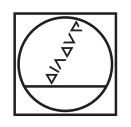

# **HEIDENHAIN**

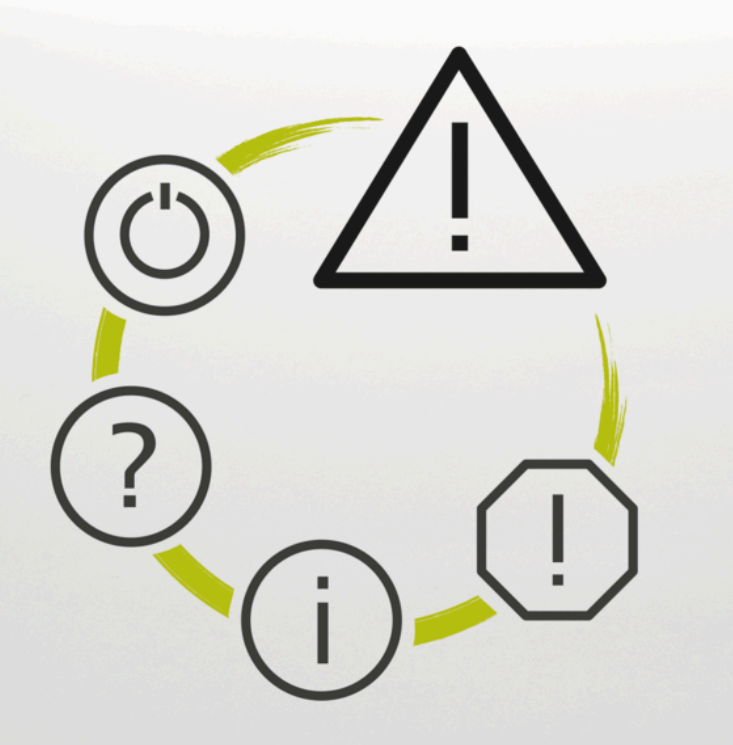

## **Zoznam chýb**

**TNC7 TNC7 basic TNC 640 TNC 620 TNC 320 TNC 128 CNC PILOT 640 MANUALplus 620 Softvér NC xxxxxx-18**

**Slovensky (sk) 10/2023**

## **Zoznam chýb**

#### **Valid for:**

81762x-18, 34059x-18, 81760x-18, 77185x-18, 77184x-18, 68894x-18, 54843x-18

#### **Release:**

10/2023 Copyright © 2023 DR. JOHANNES HEIDENHAIN GmbH. Všetky práva vyhradené.

### **zoznam všetkých NC chybových hlásení**

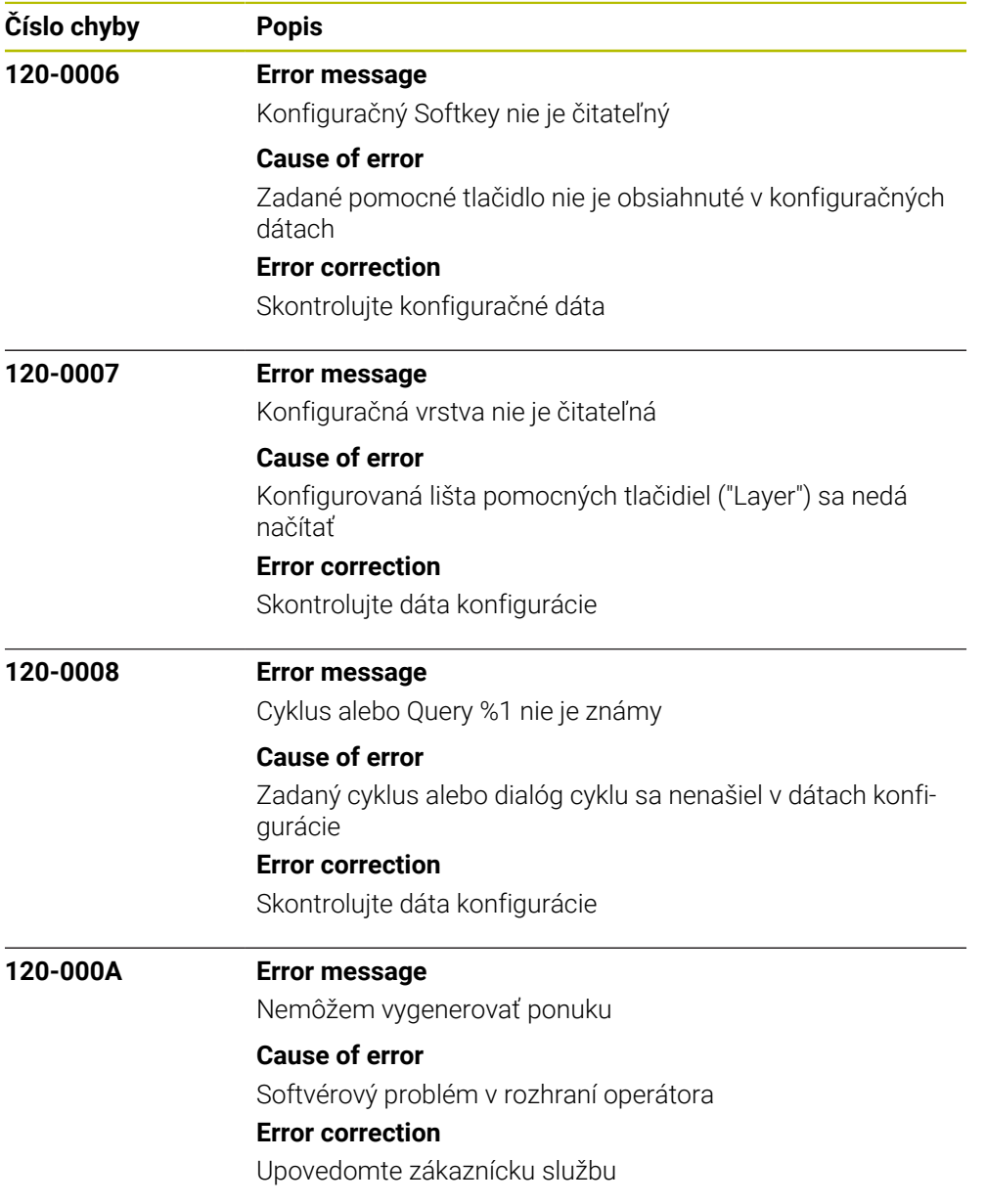

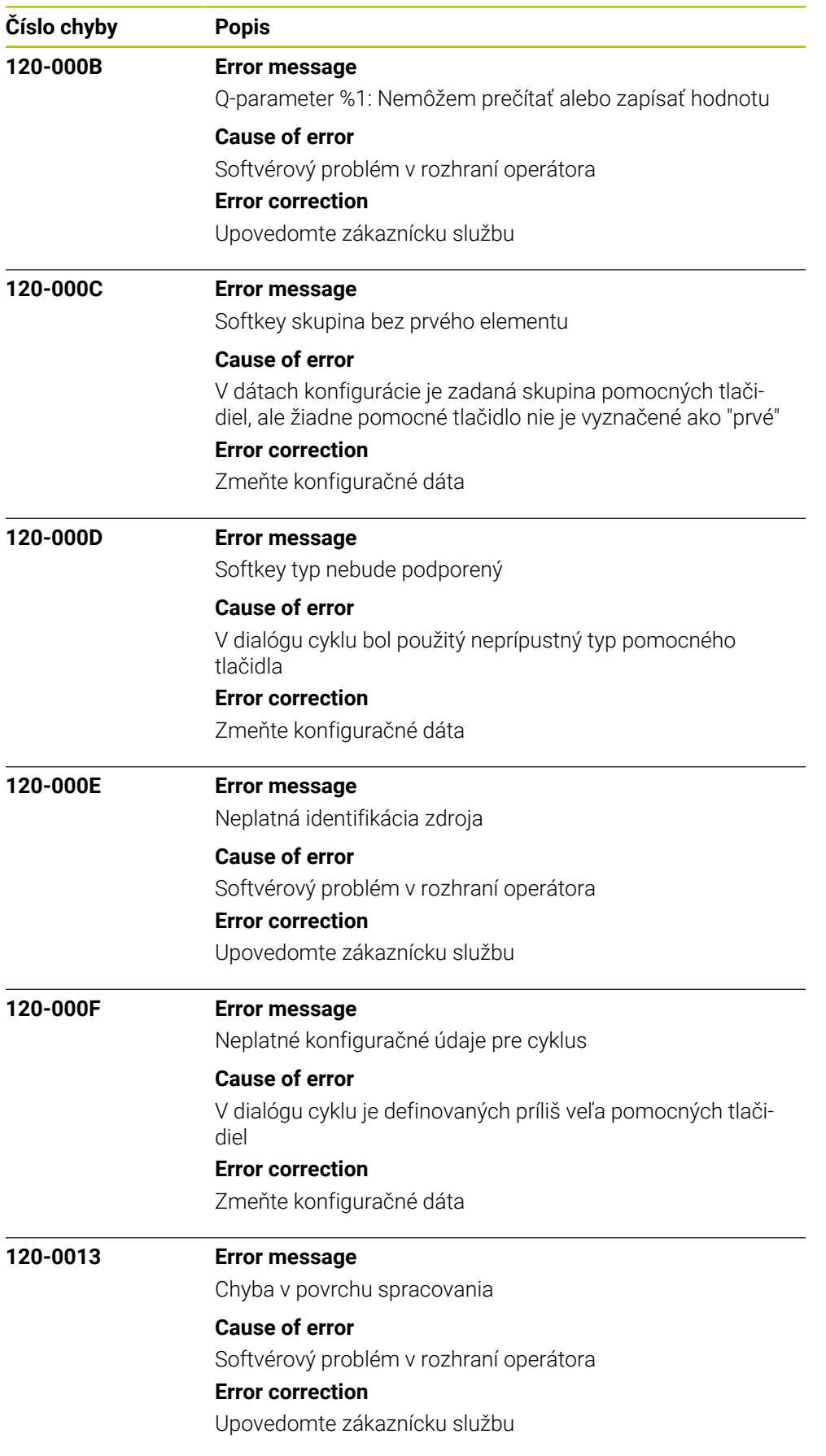

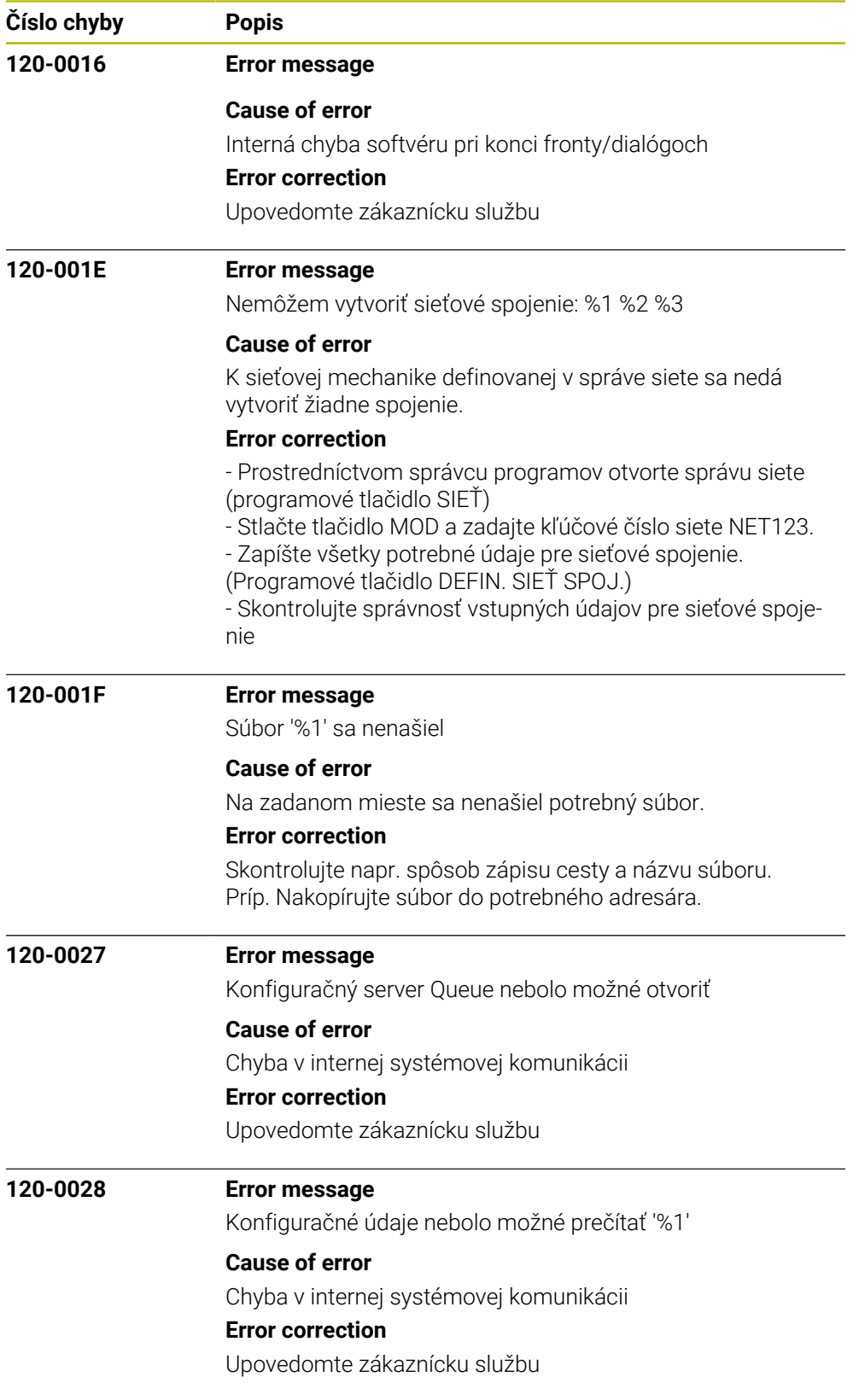

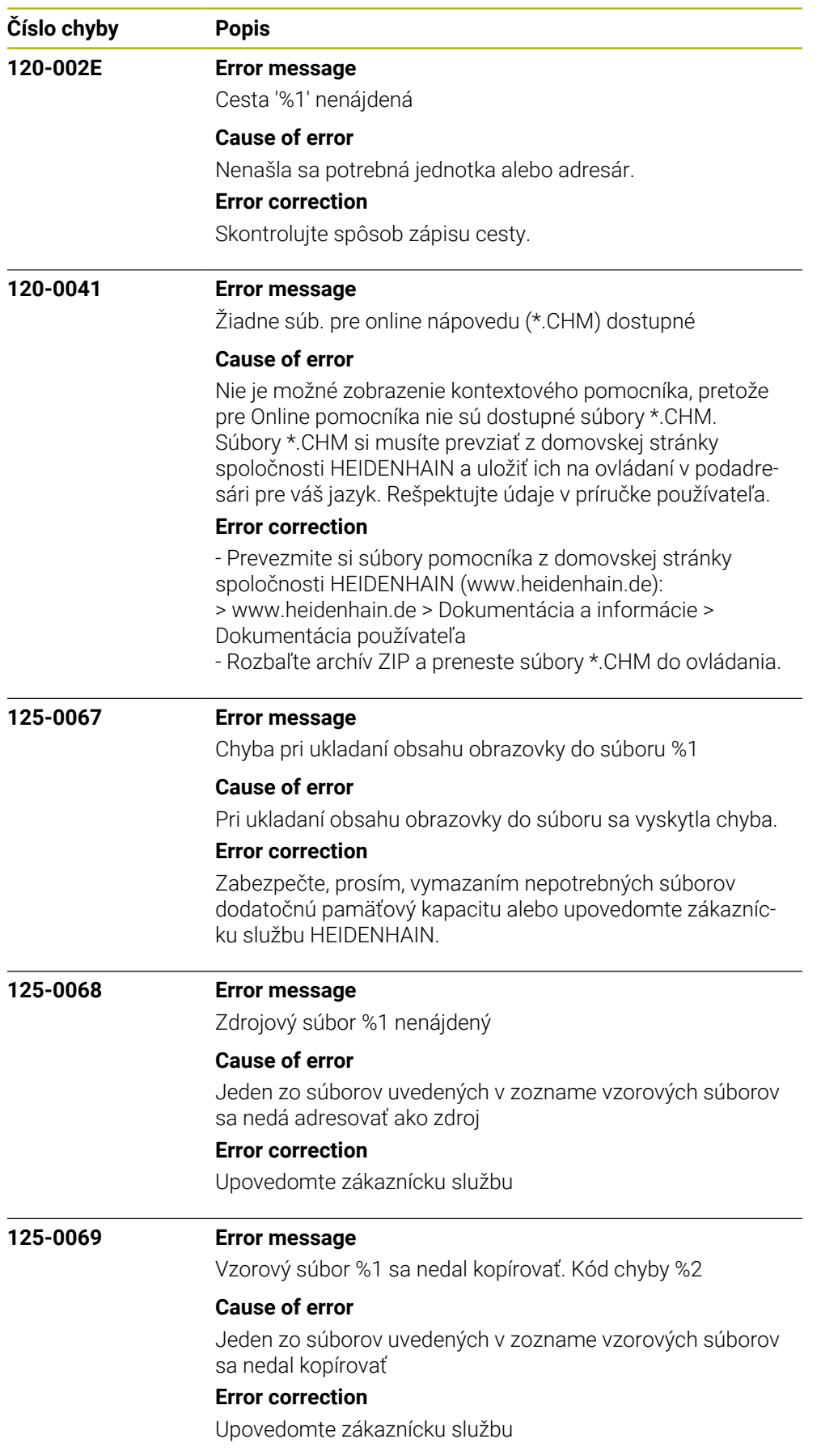

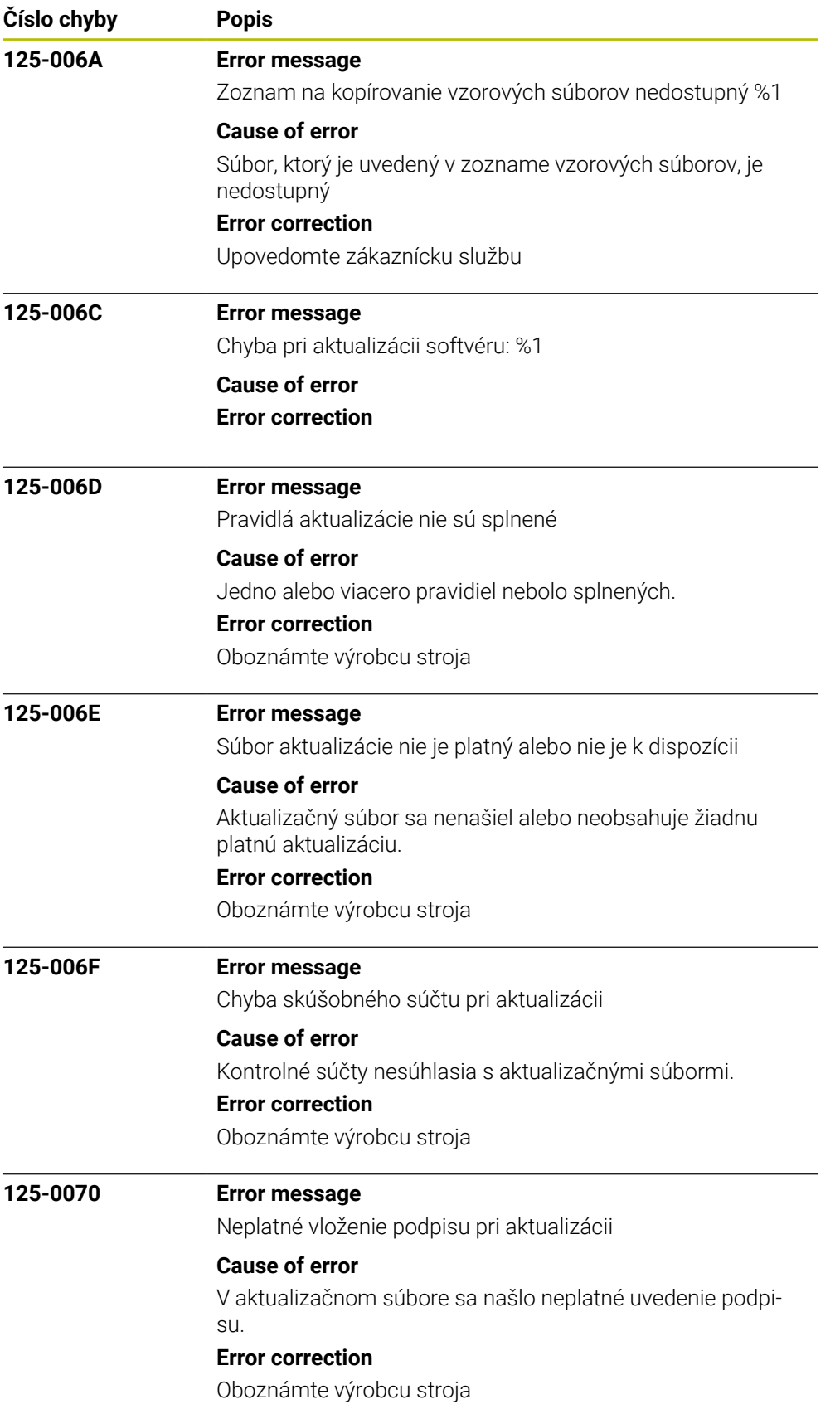

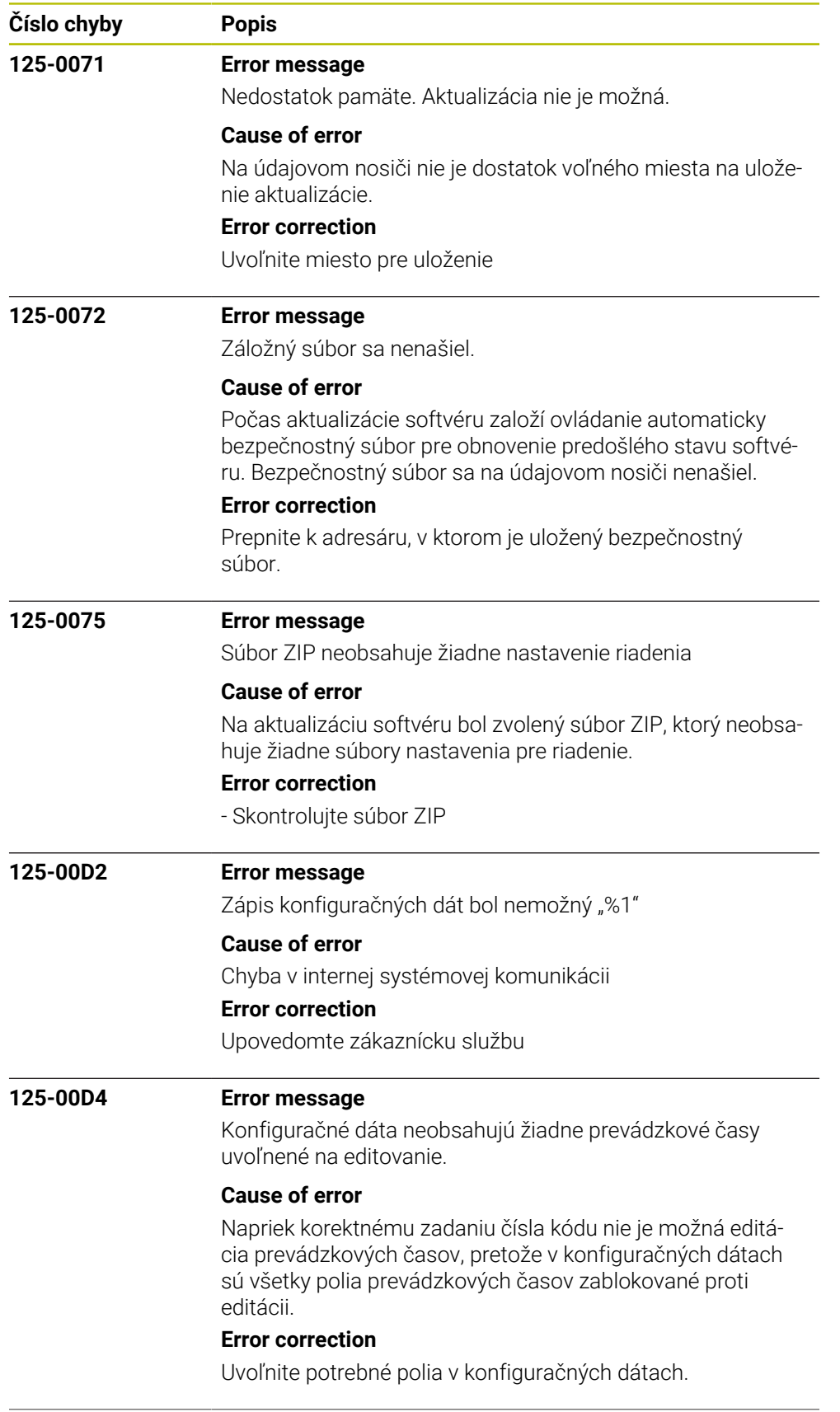

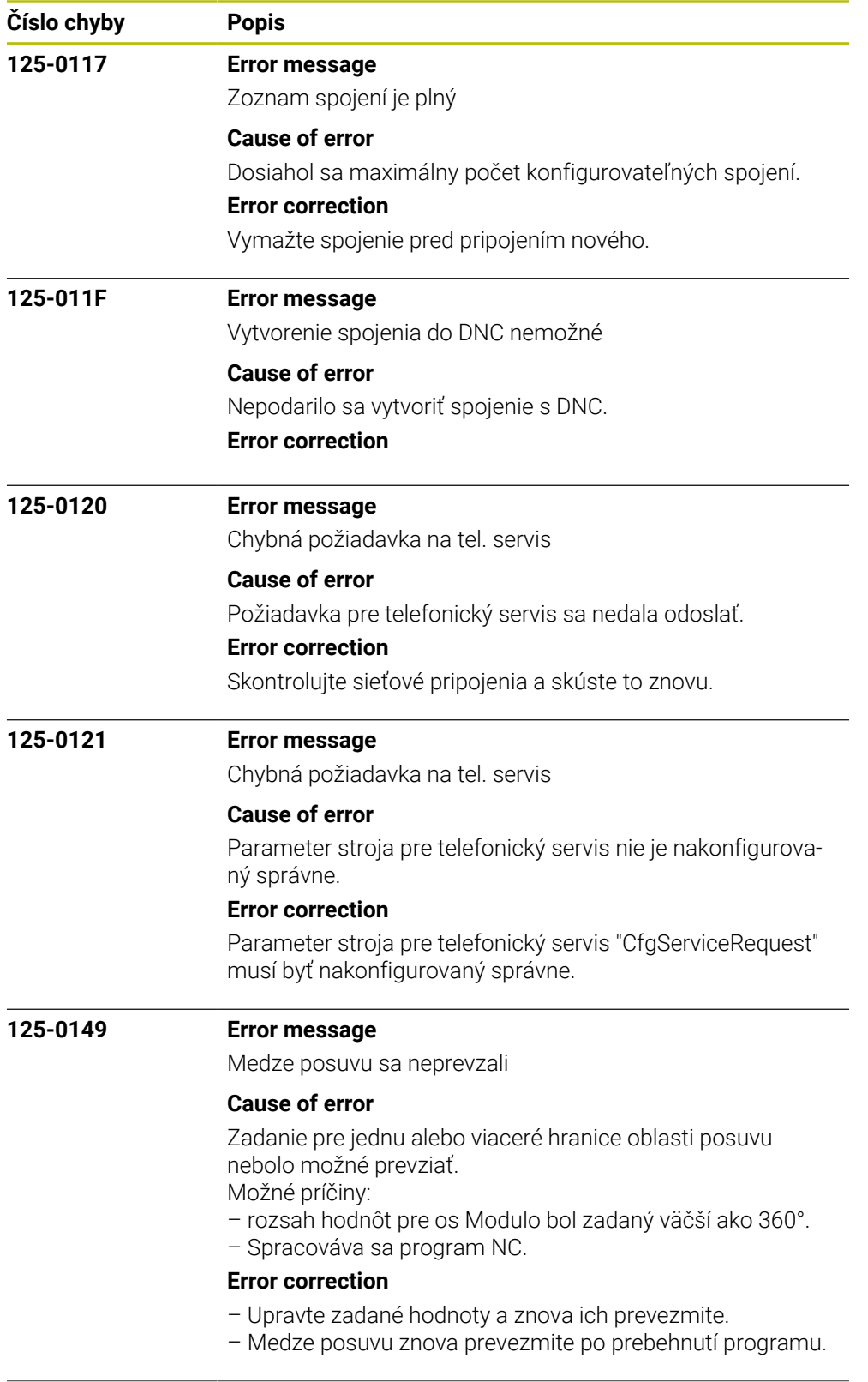

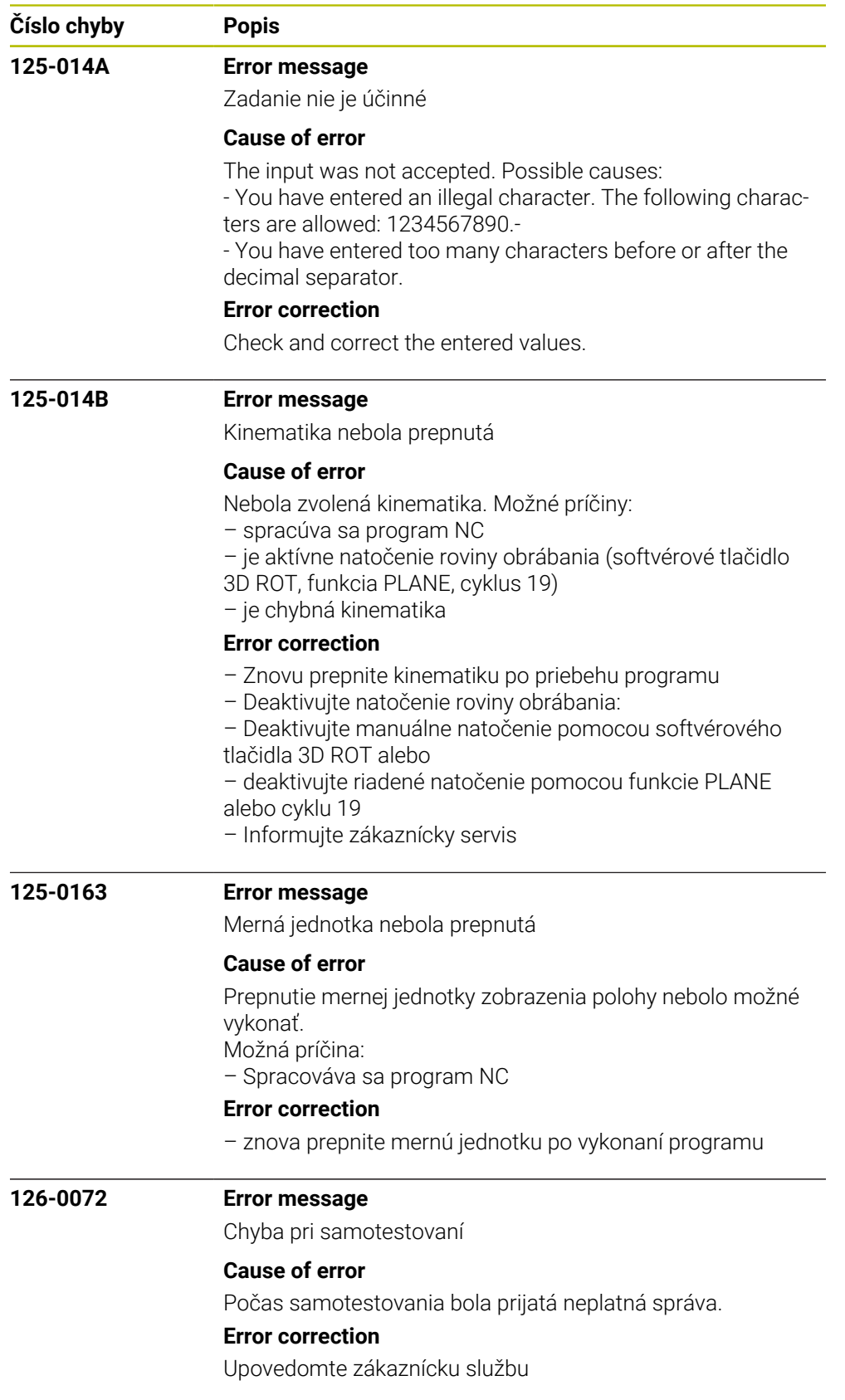

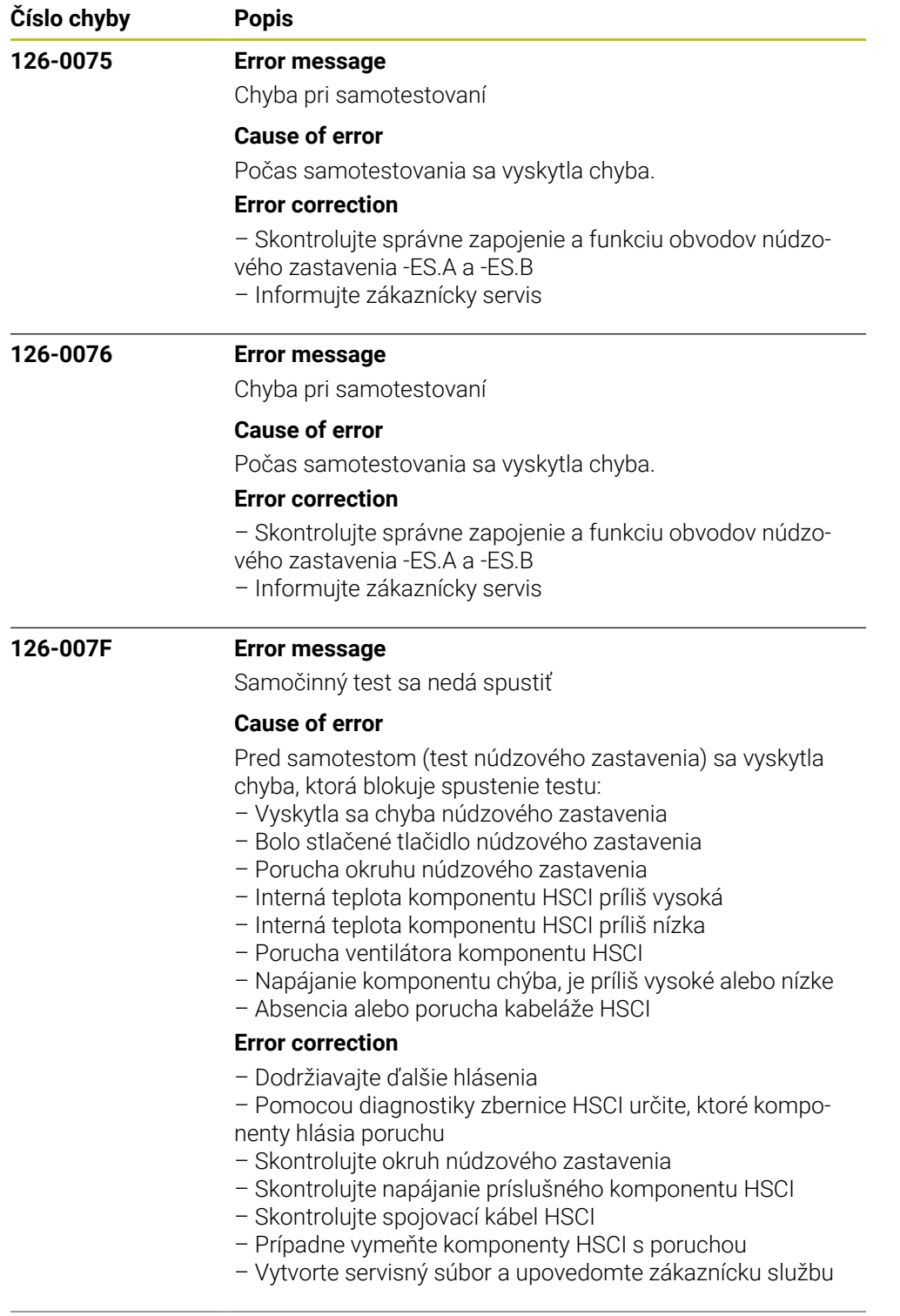

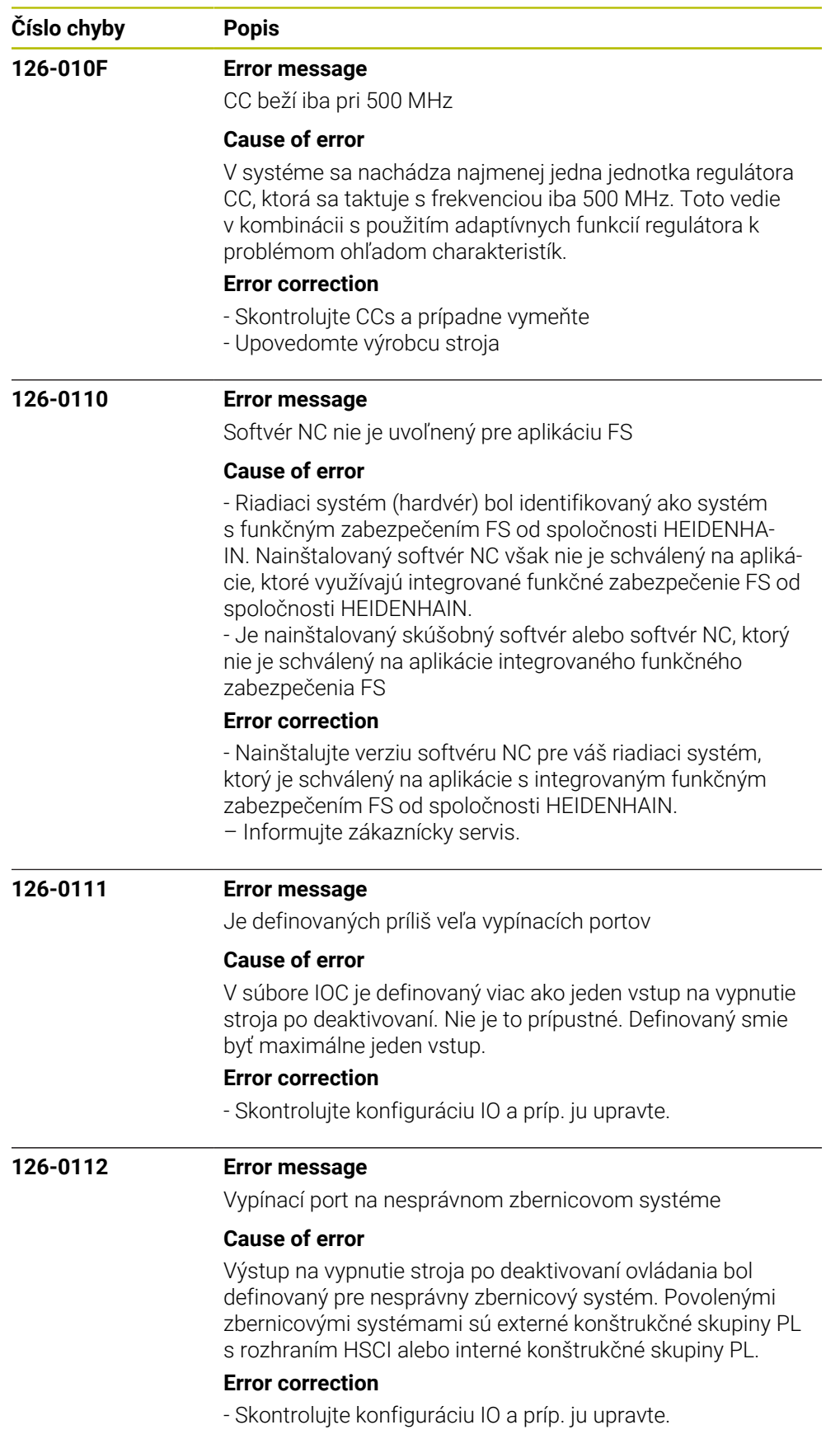

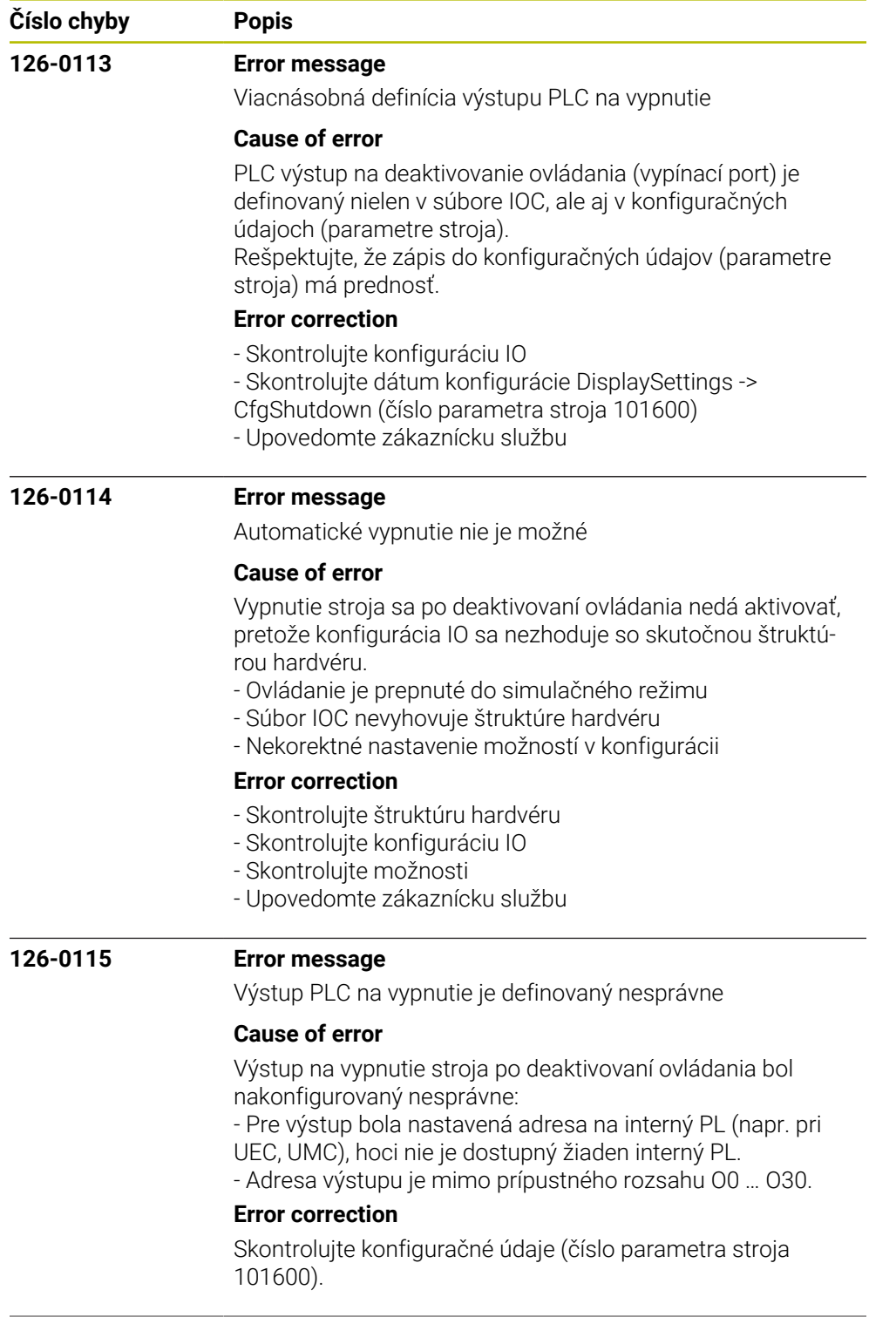

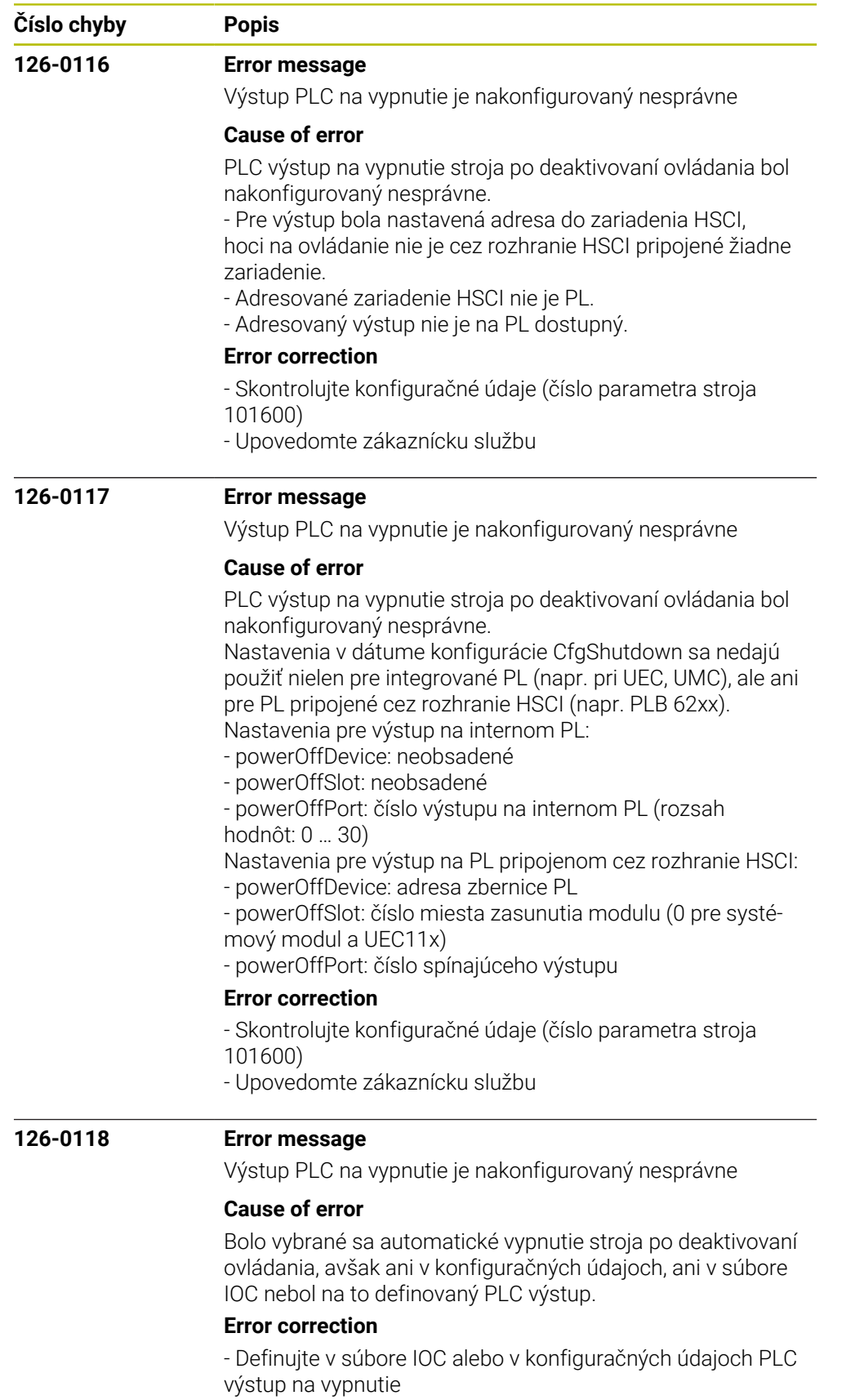

- Upovedomte zákaznícku službu

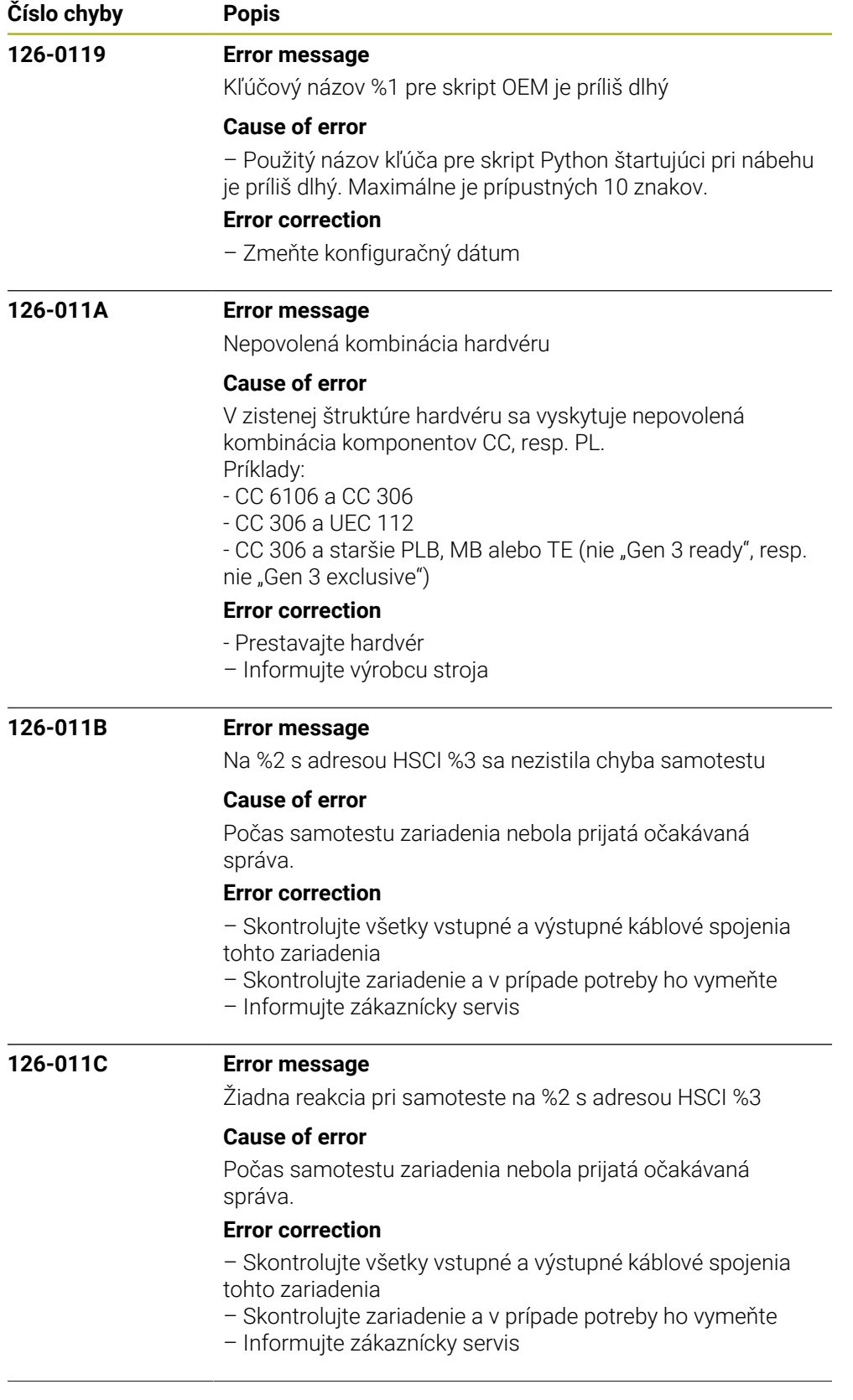

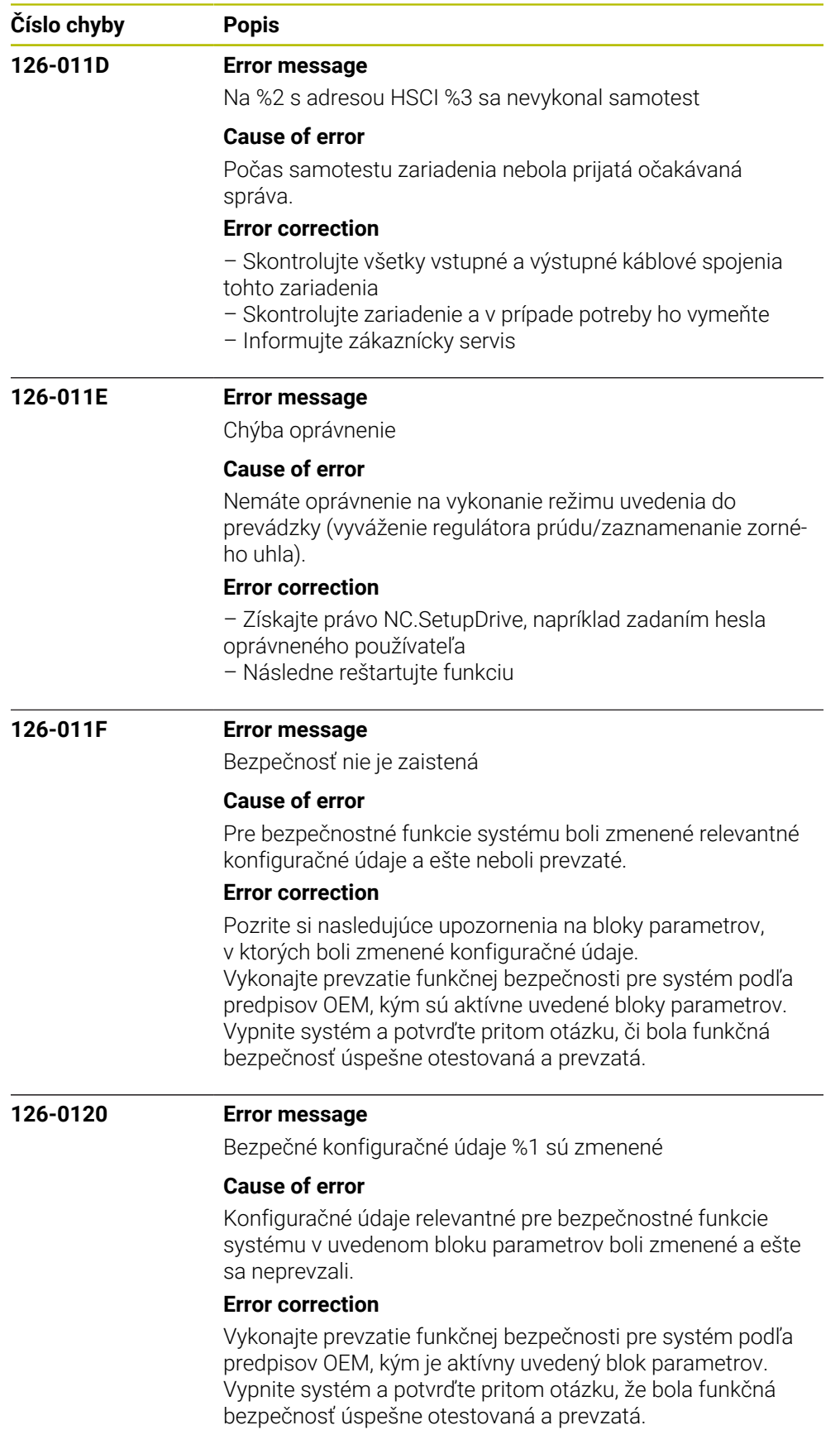

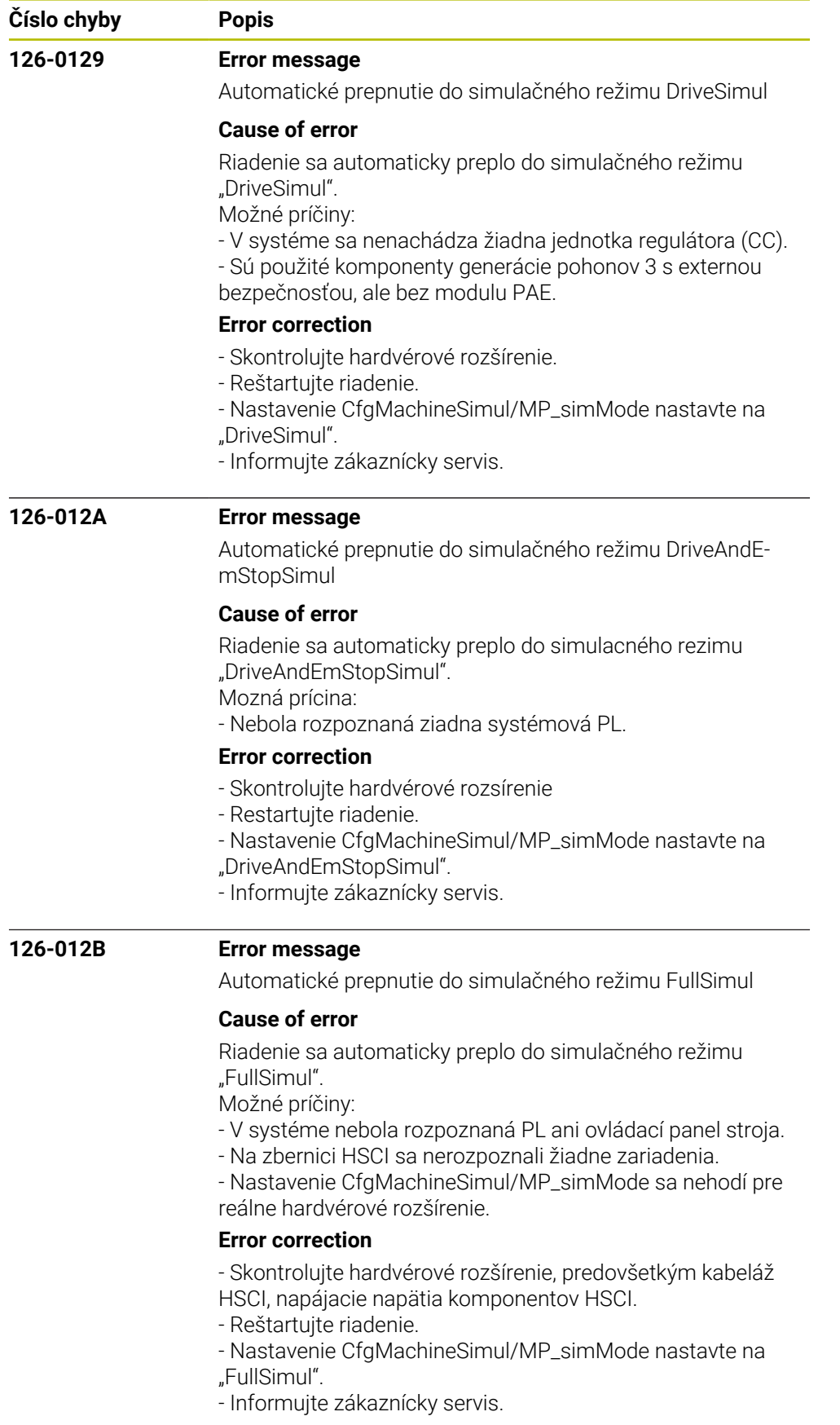

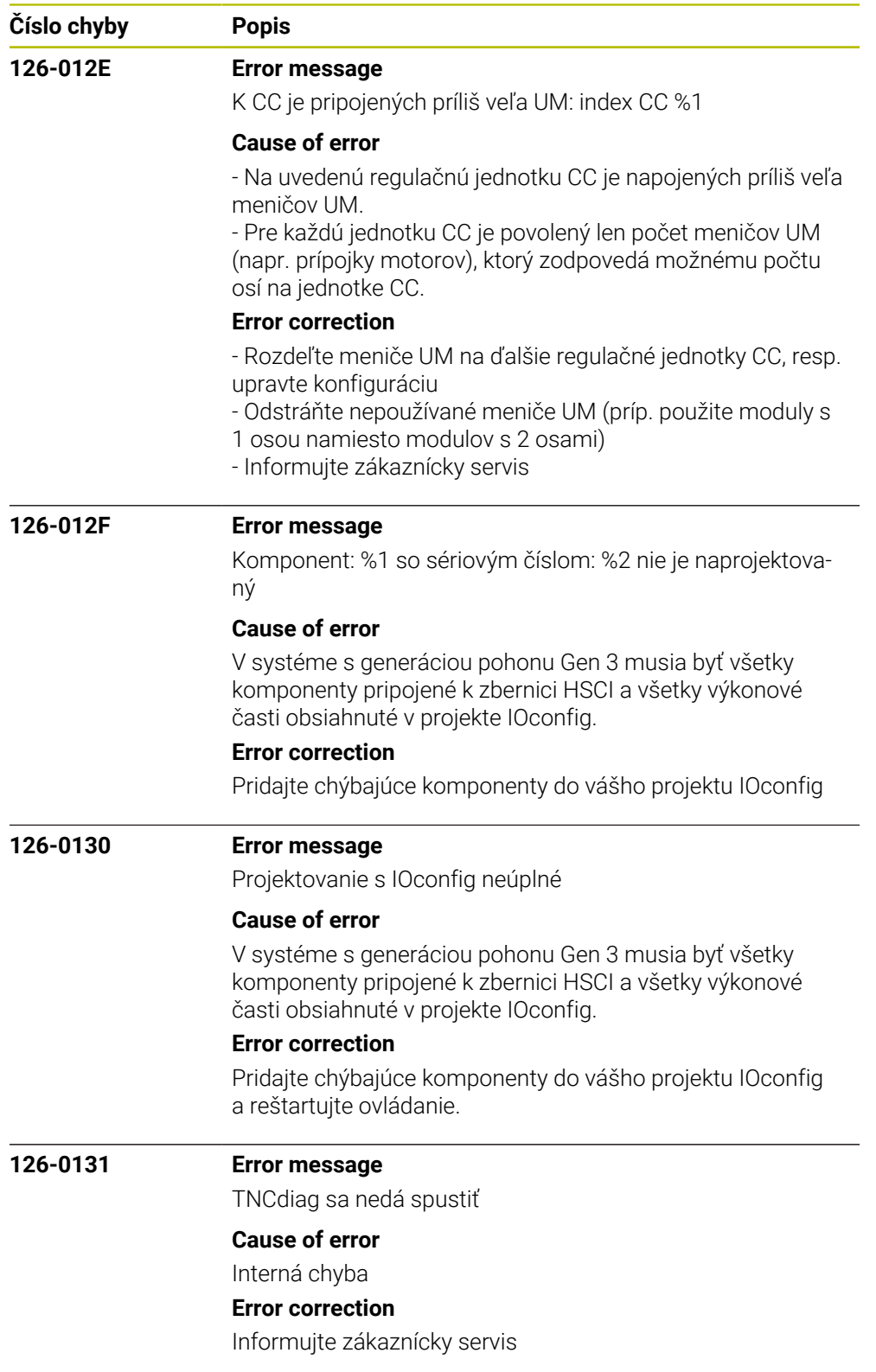

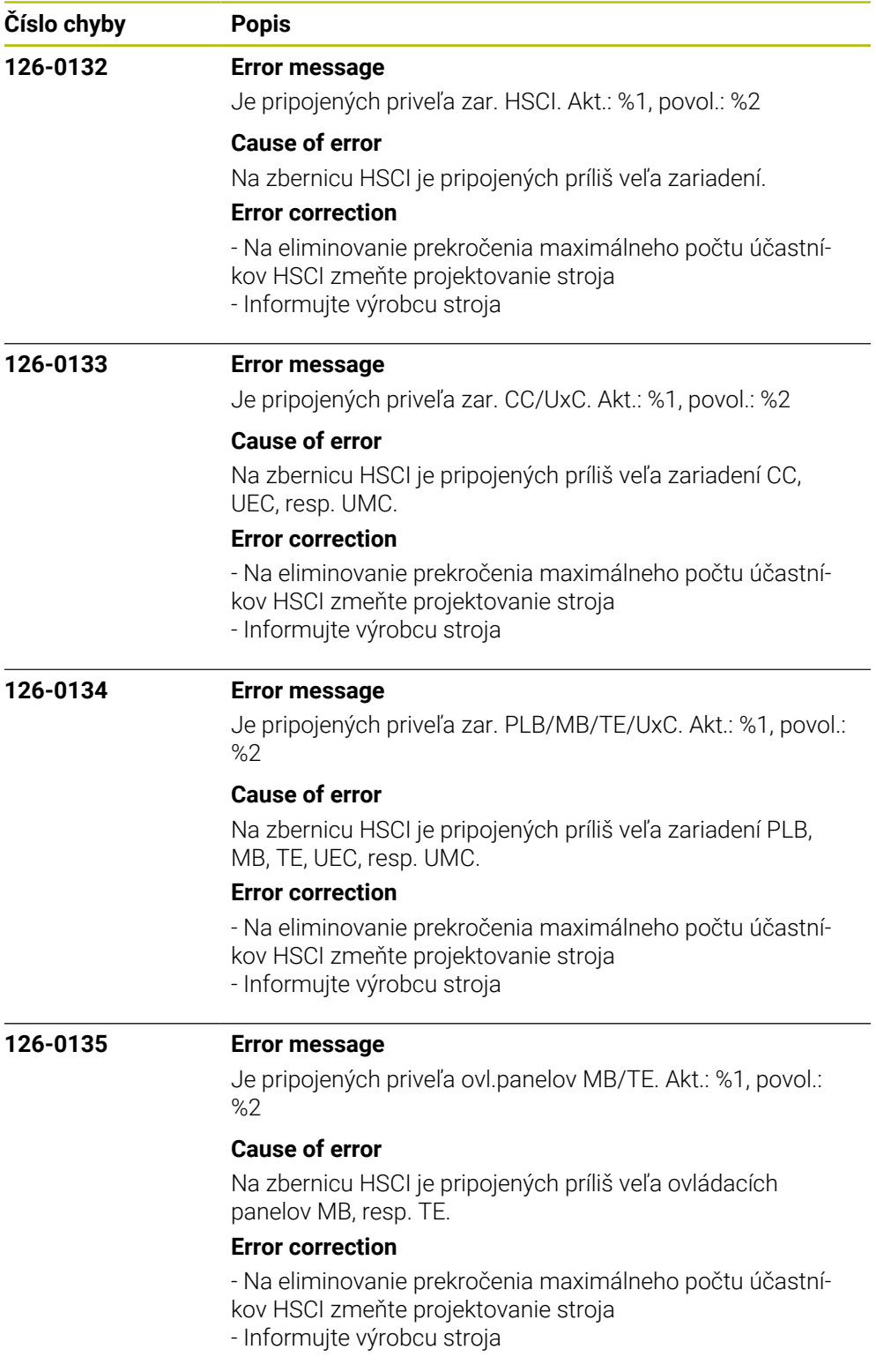

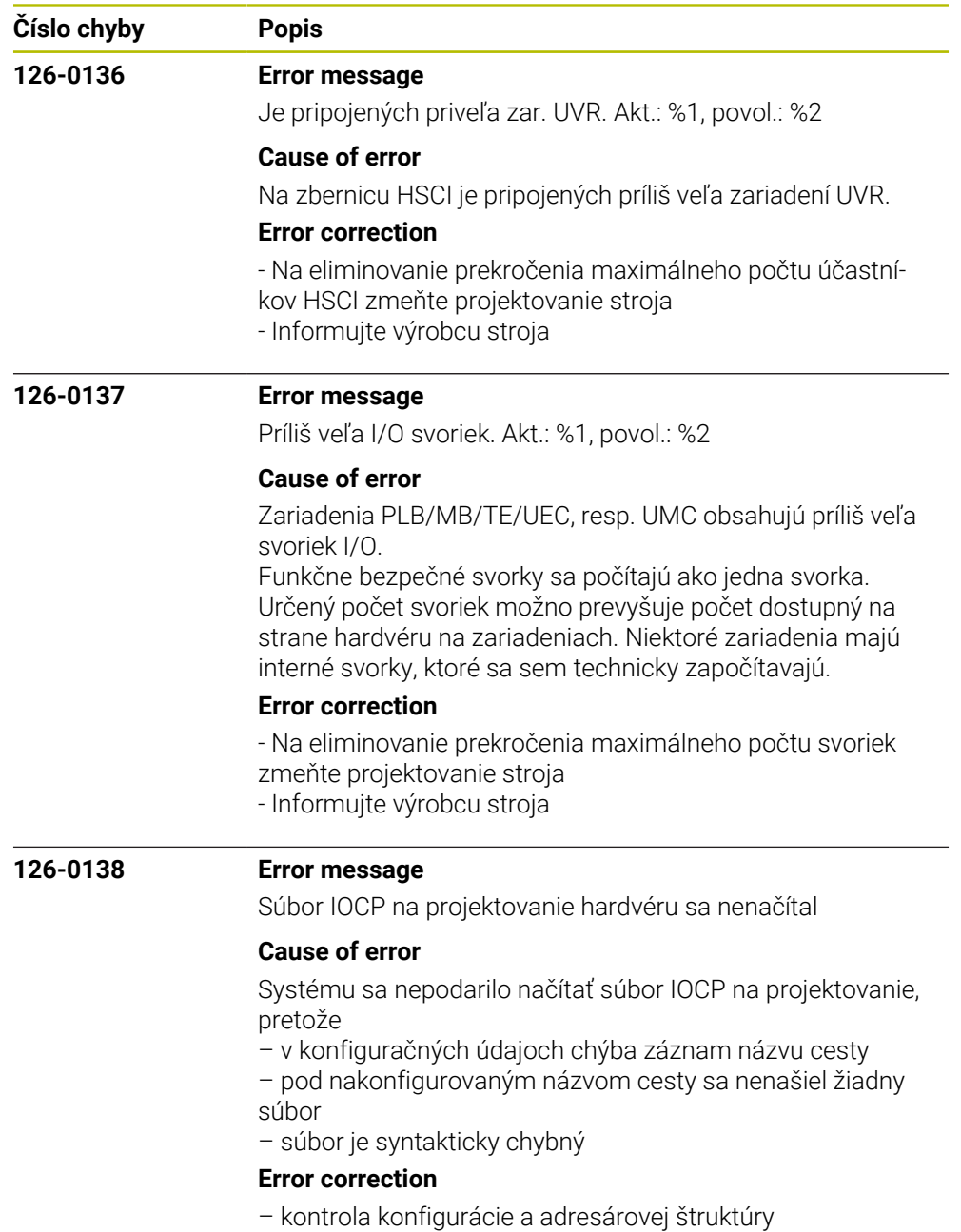

– inštalácia správneho súboru

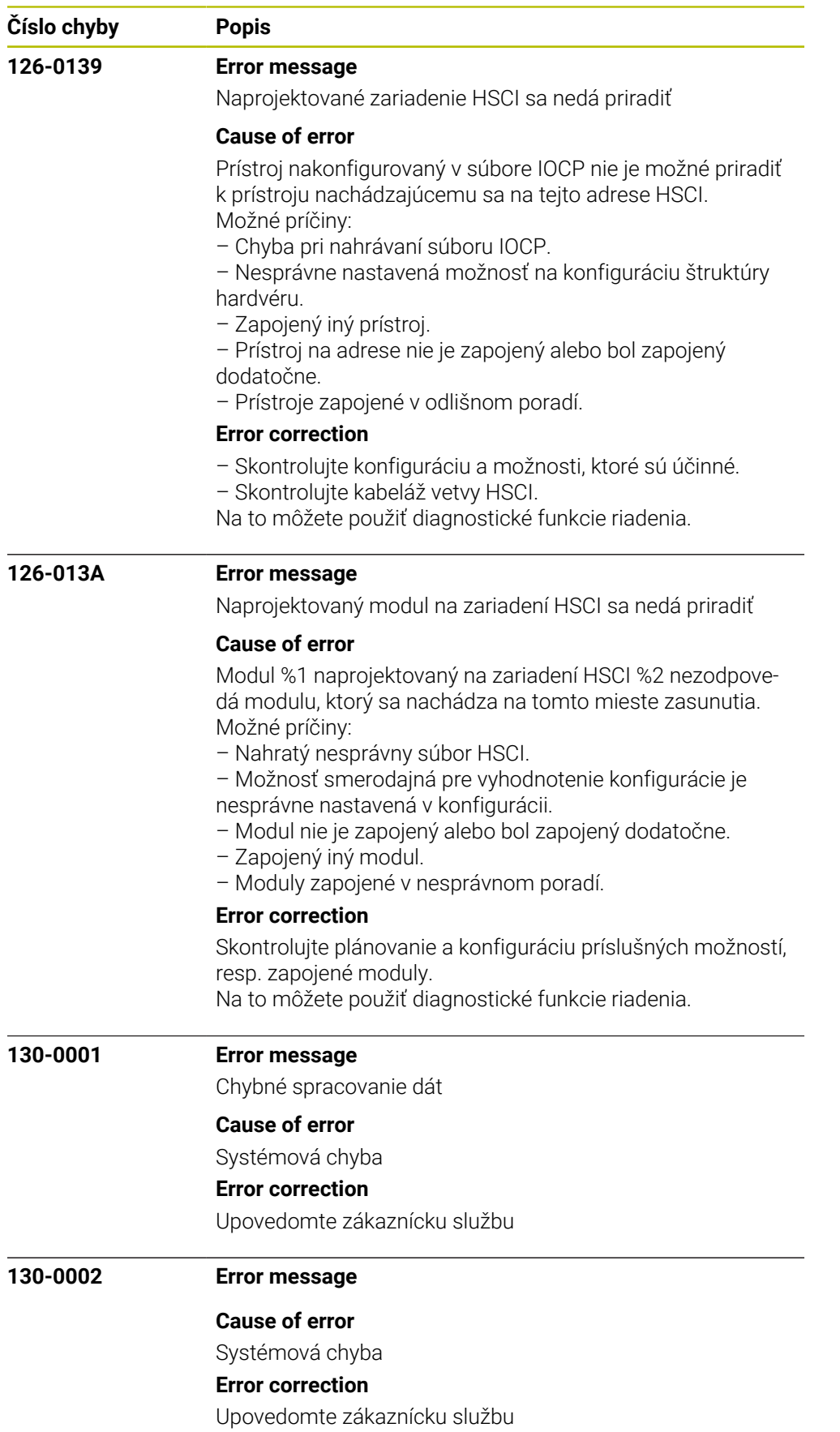

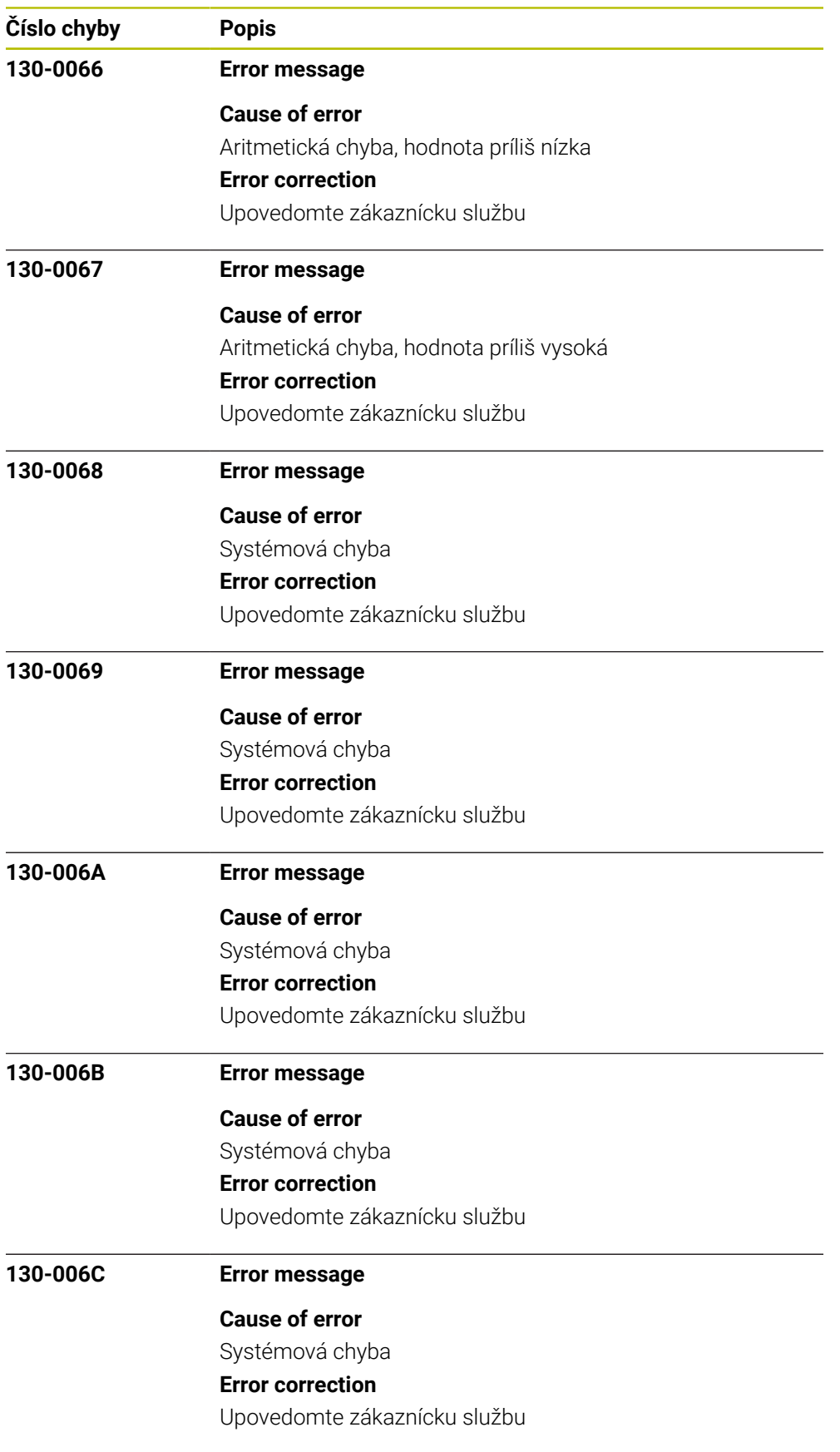

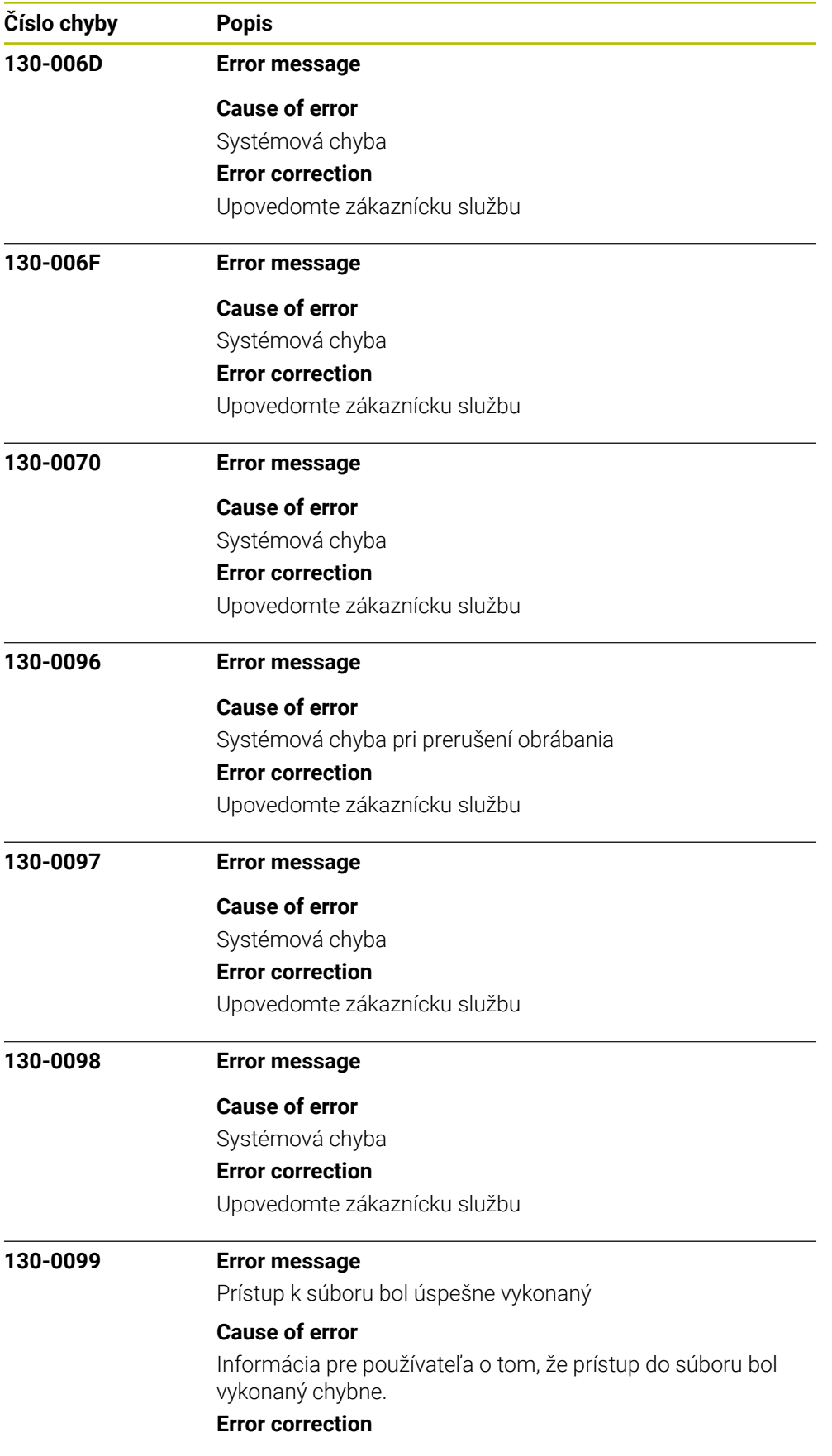

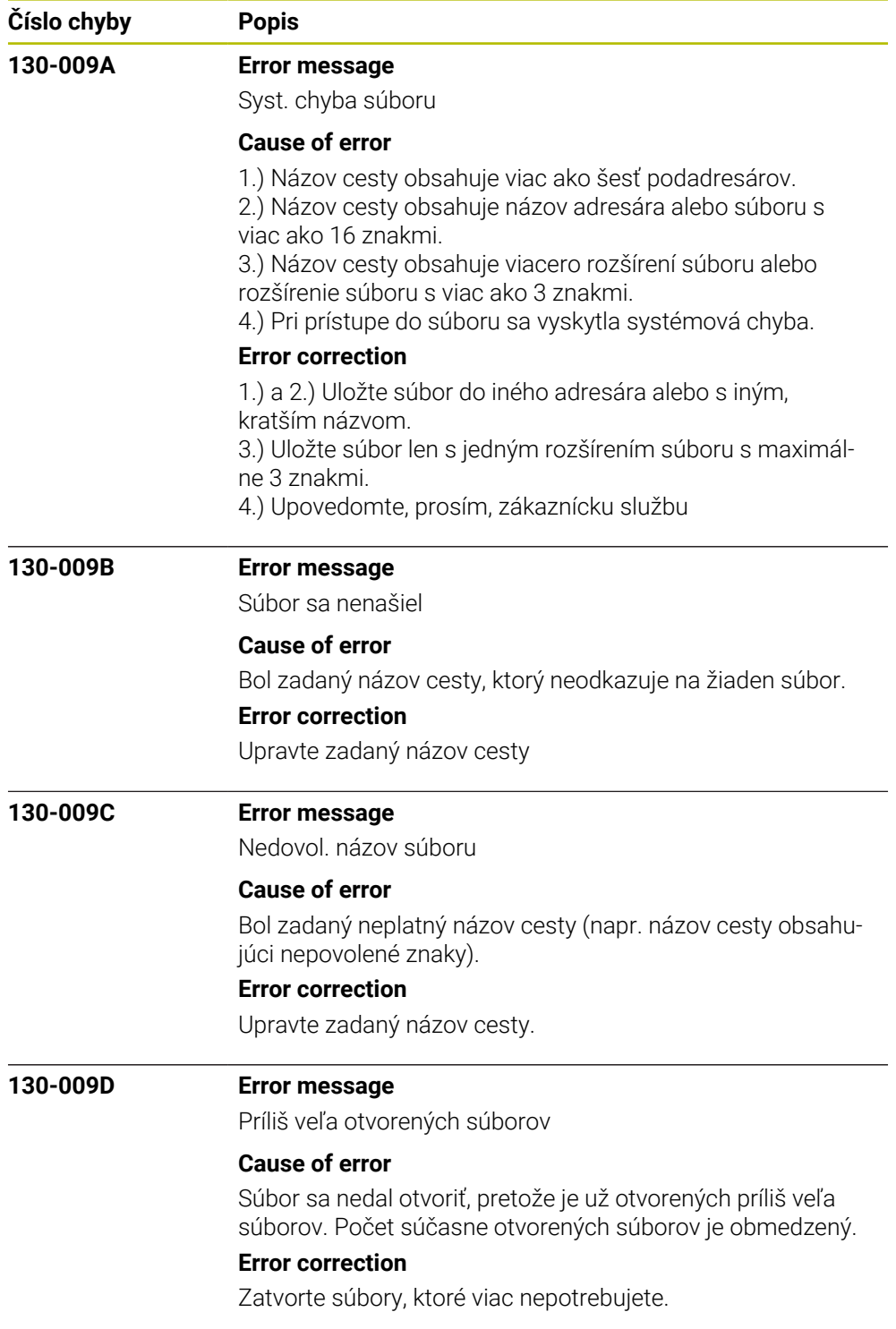

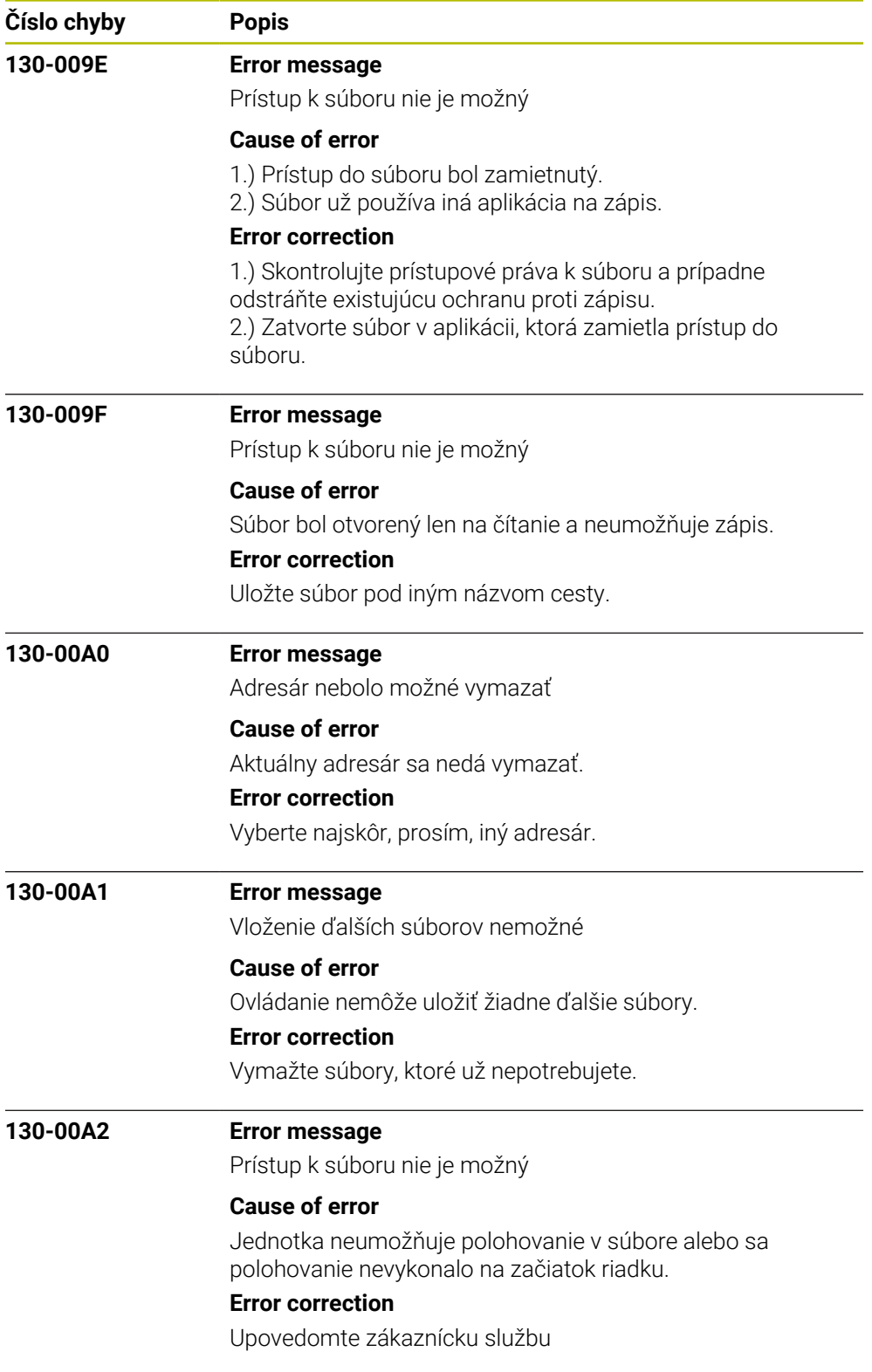

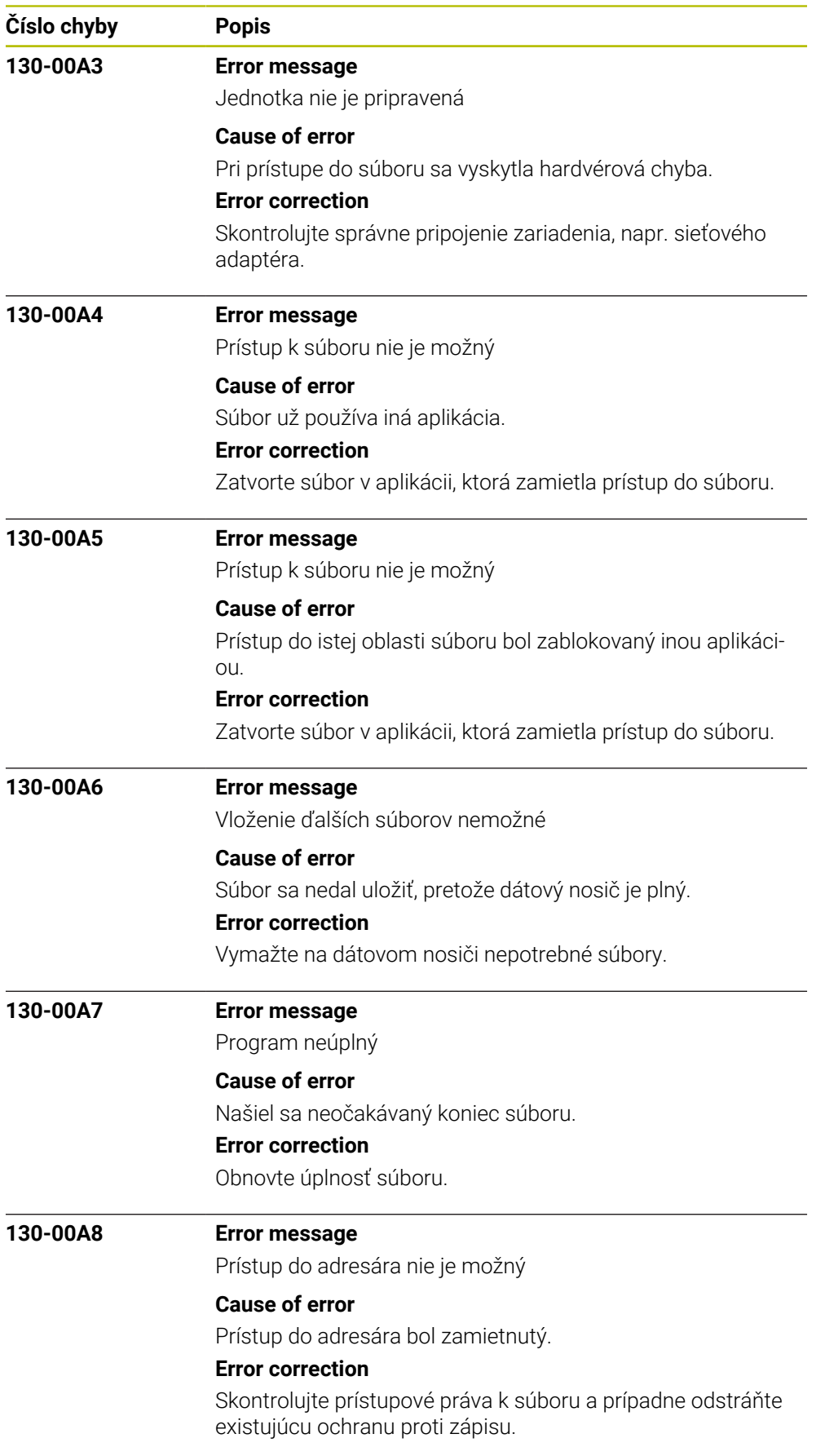

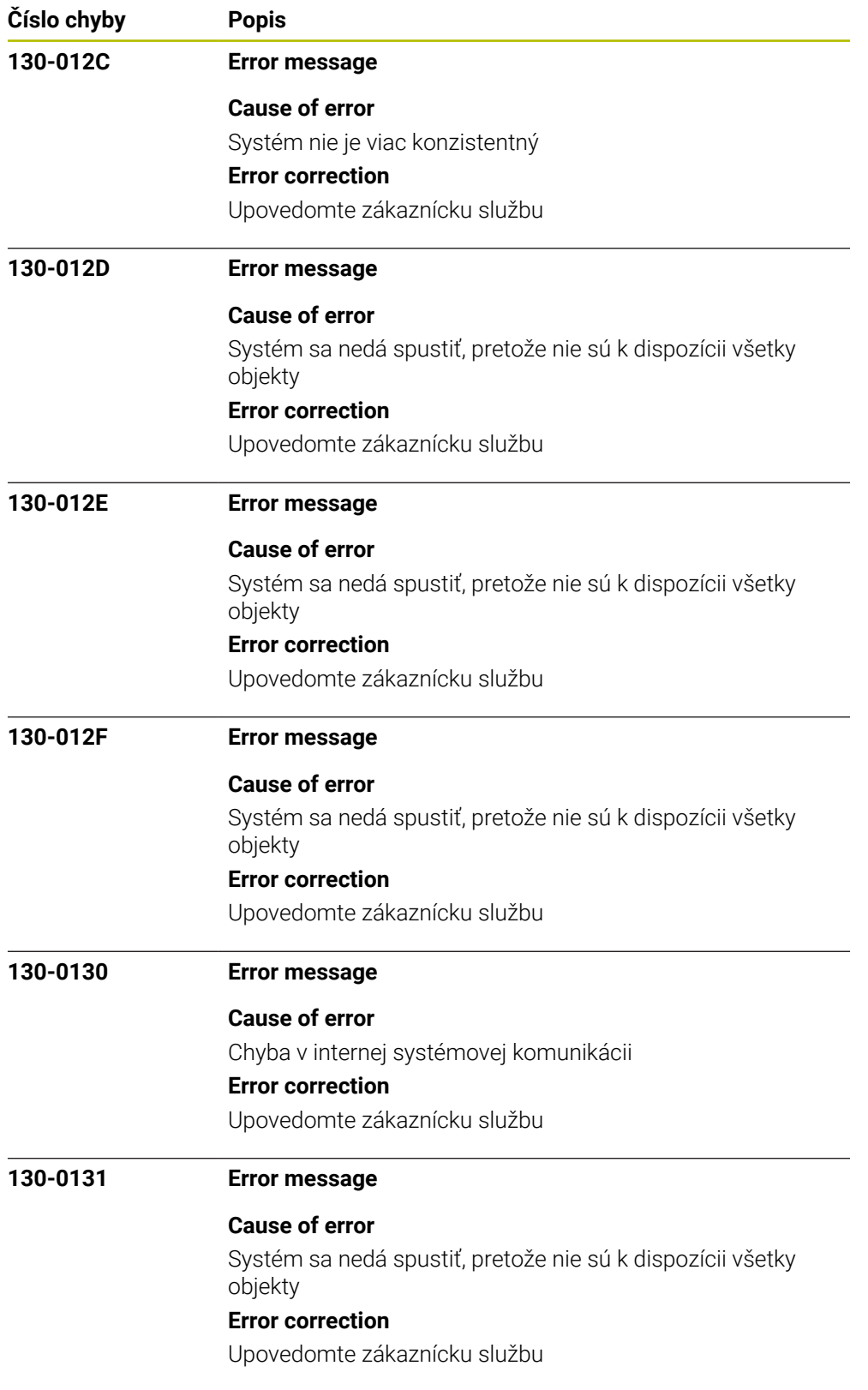

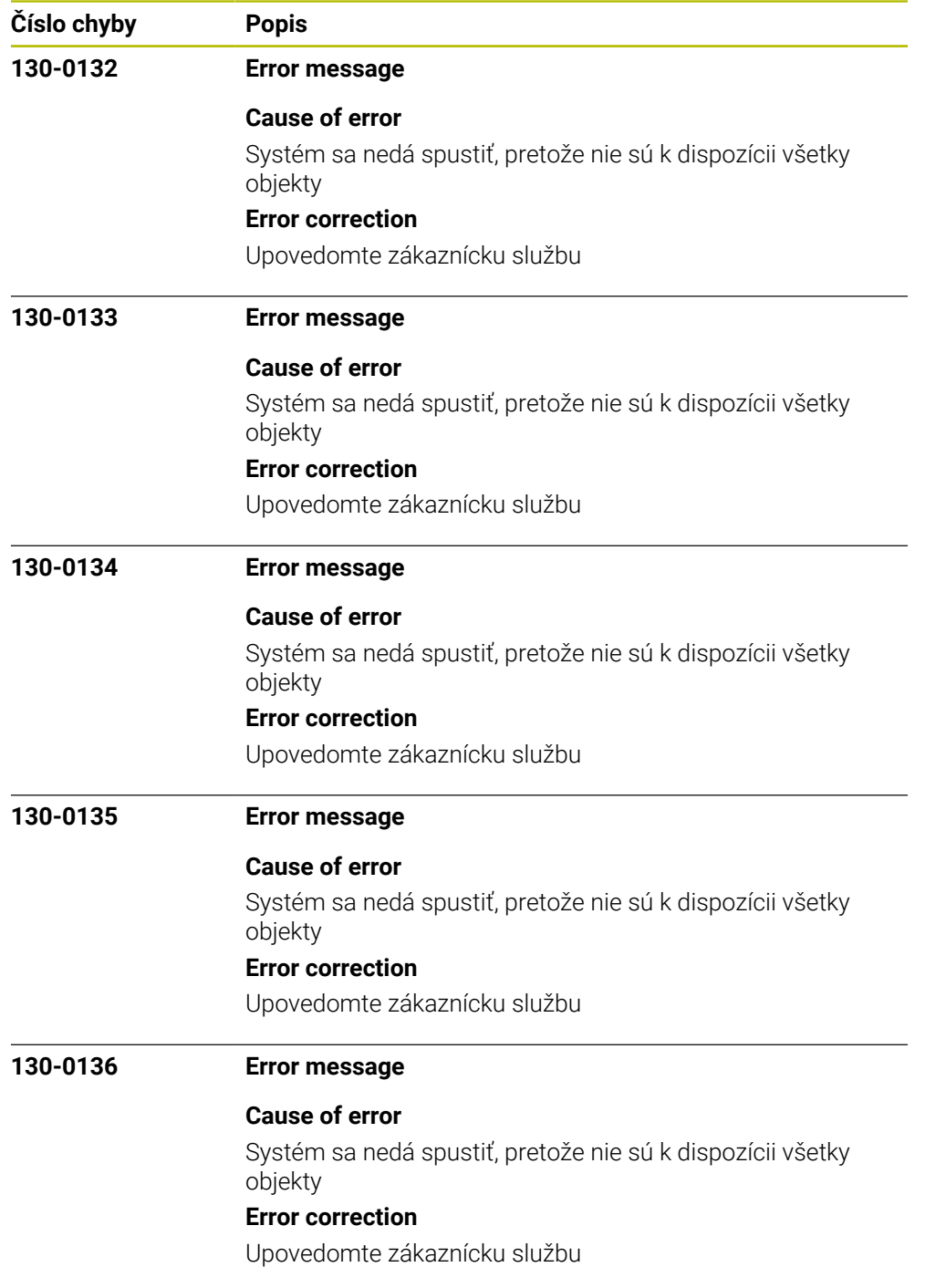

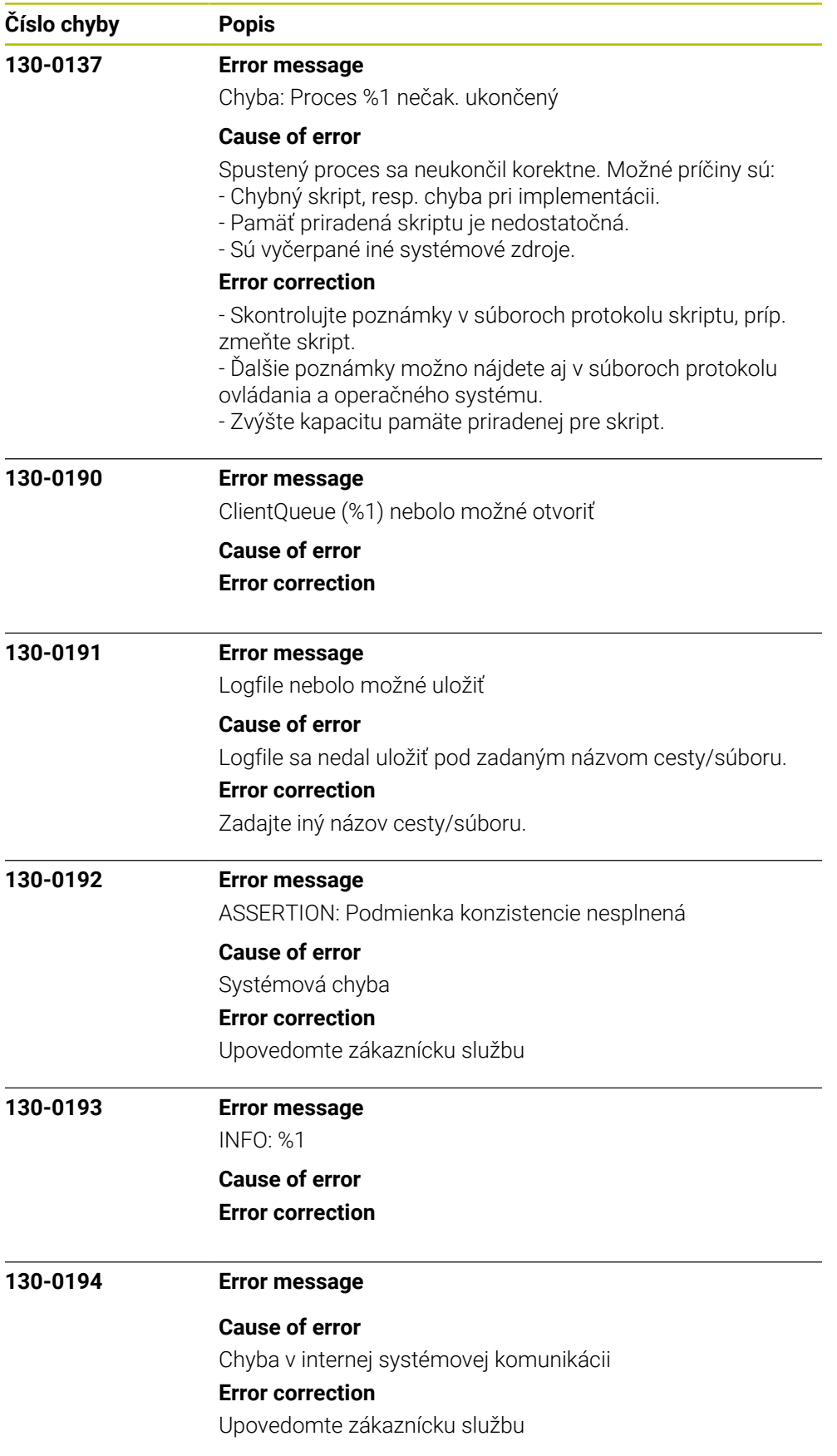

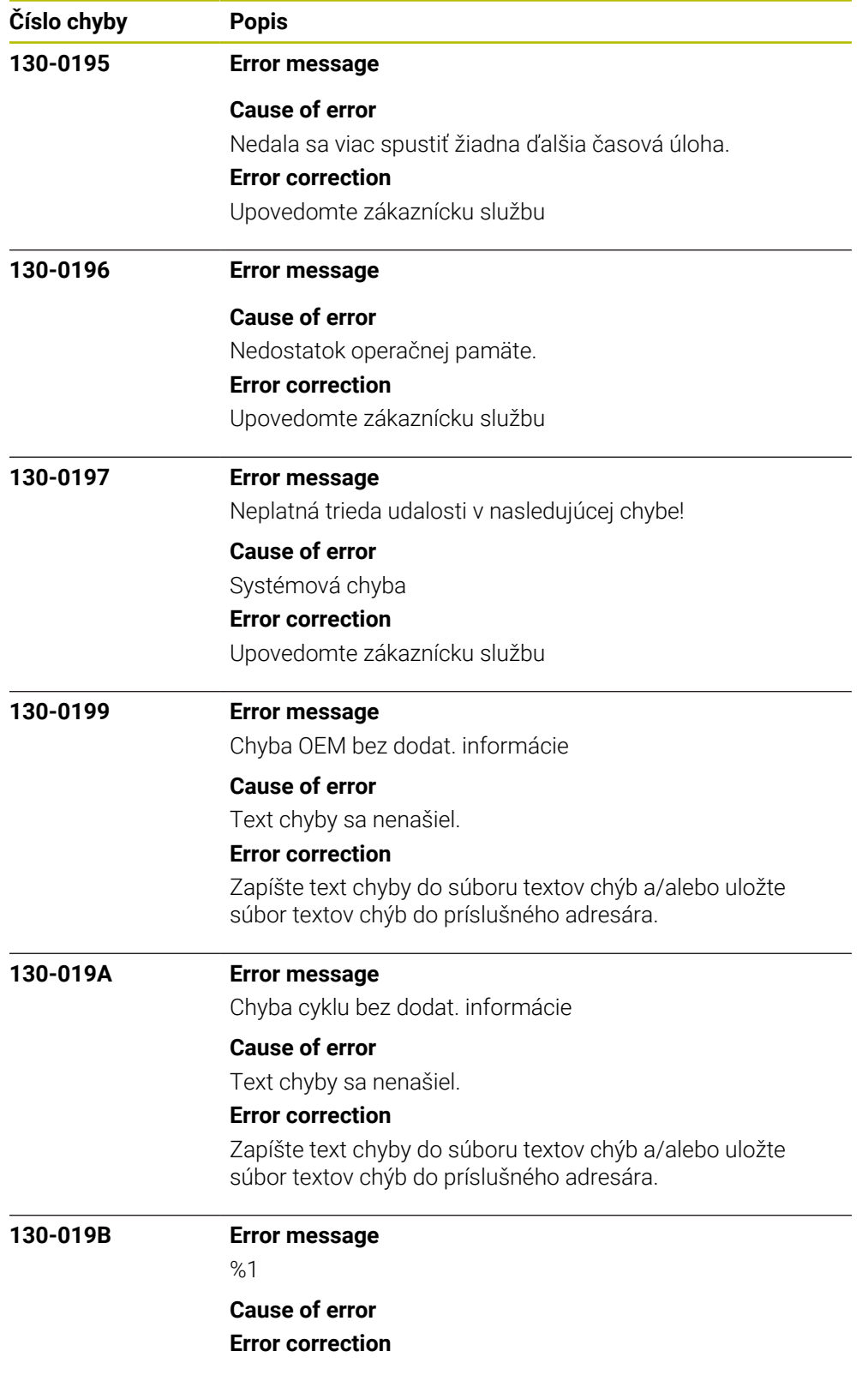

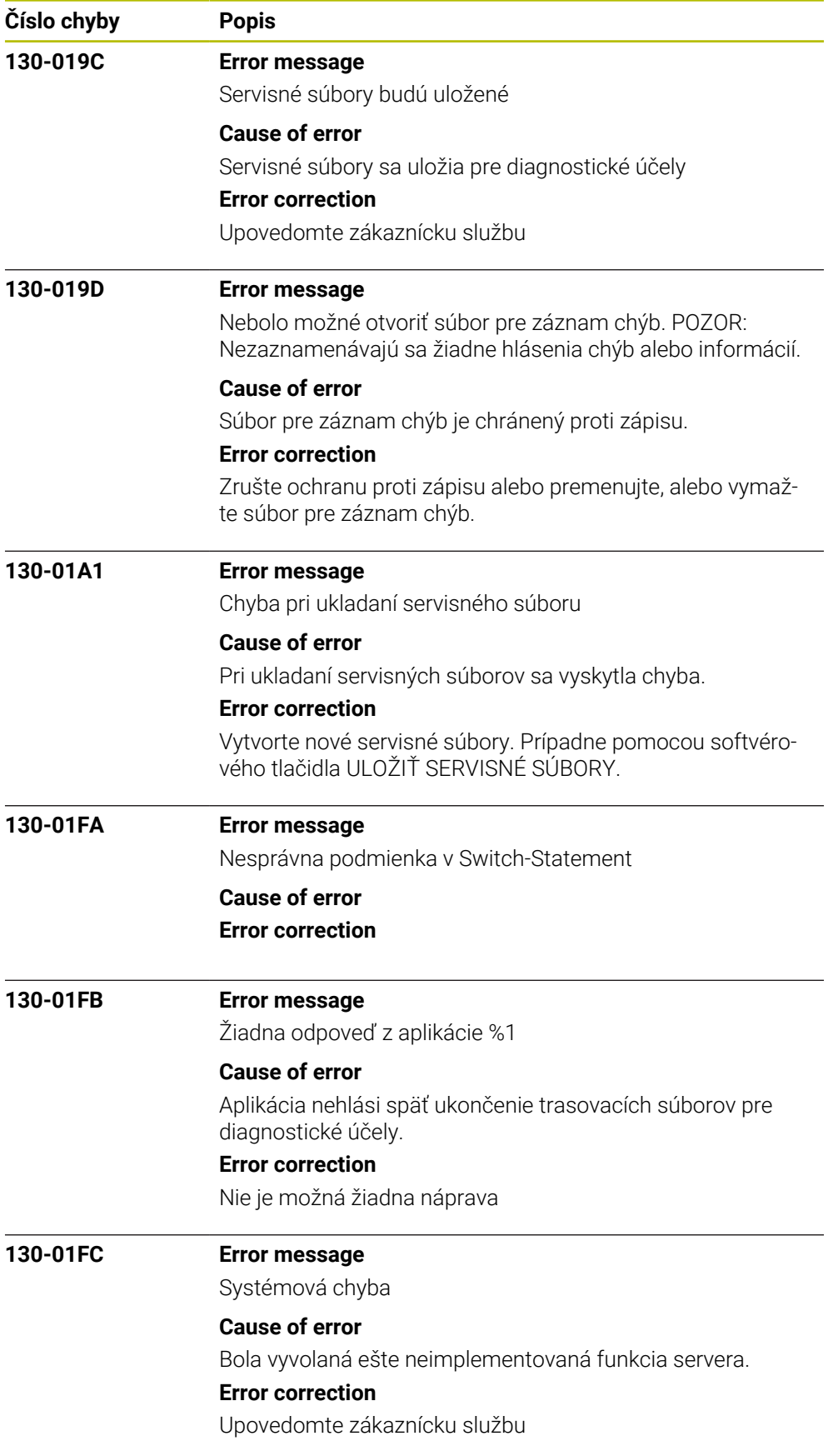

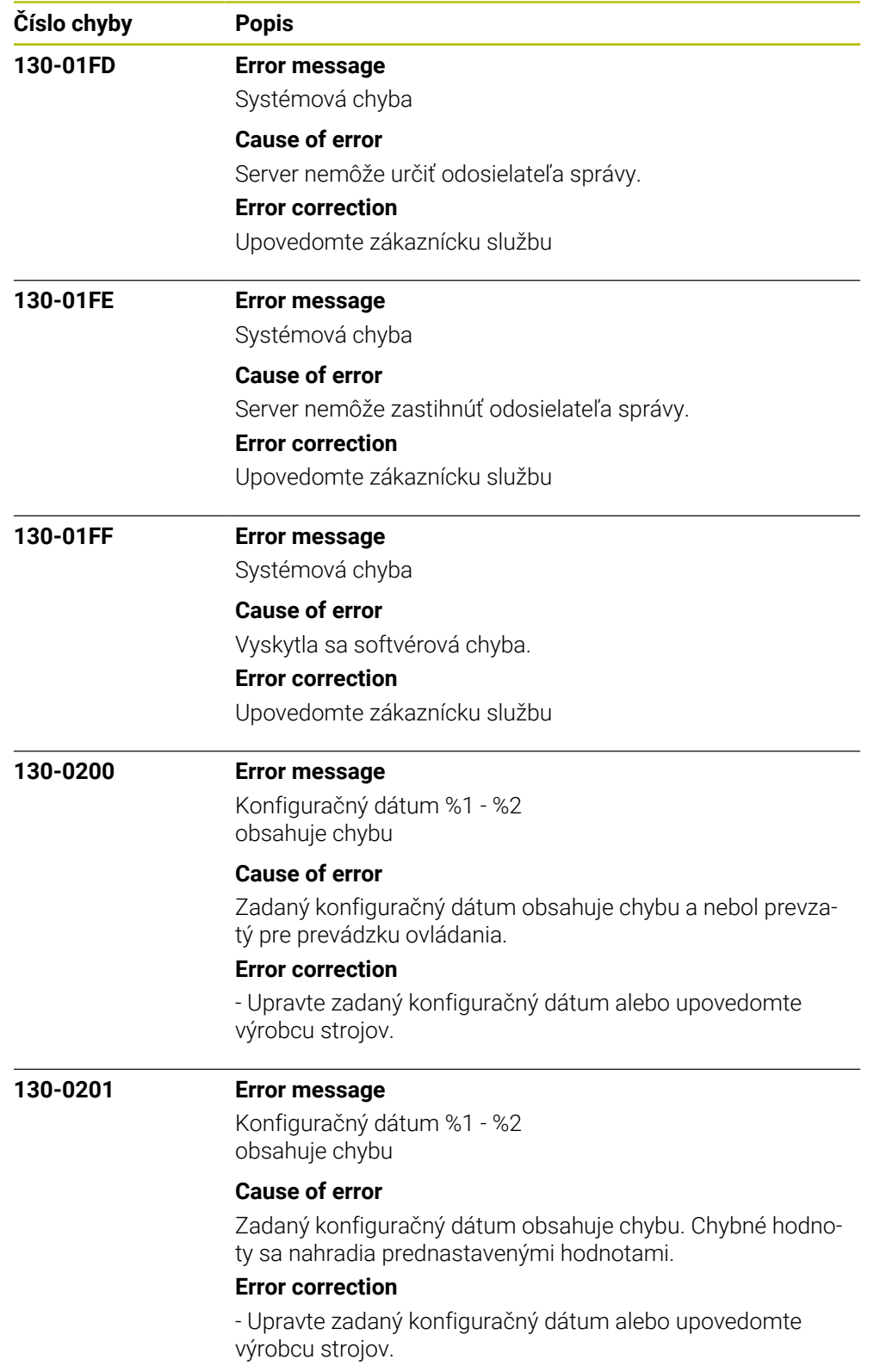

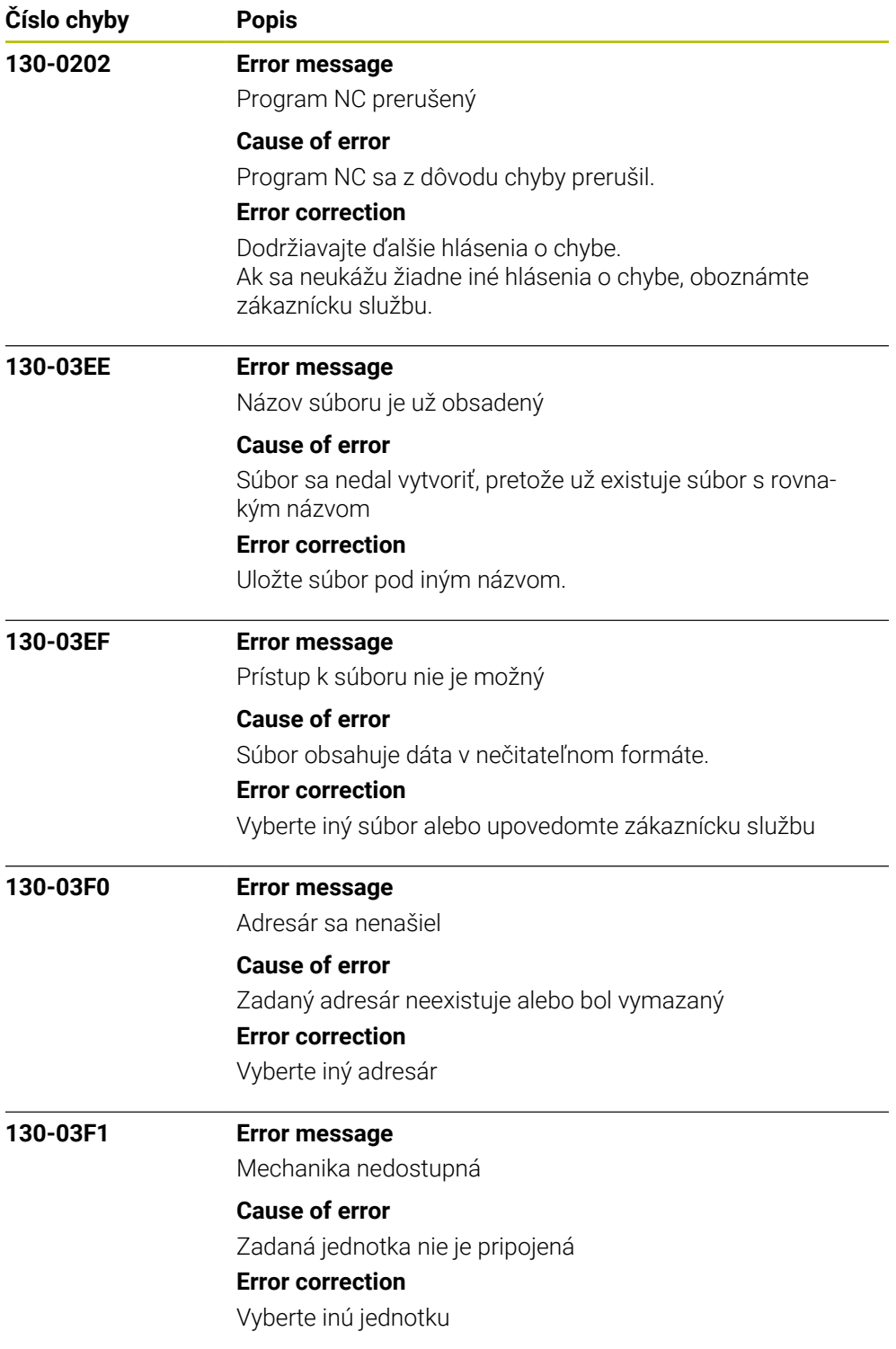

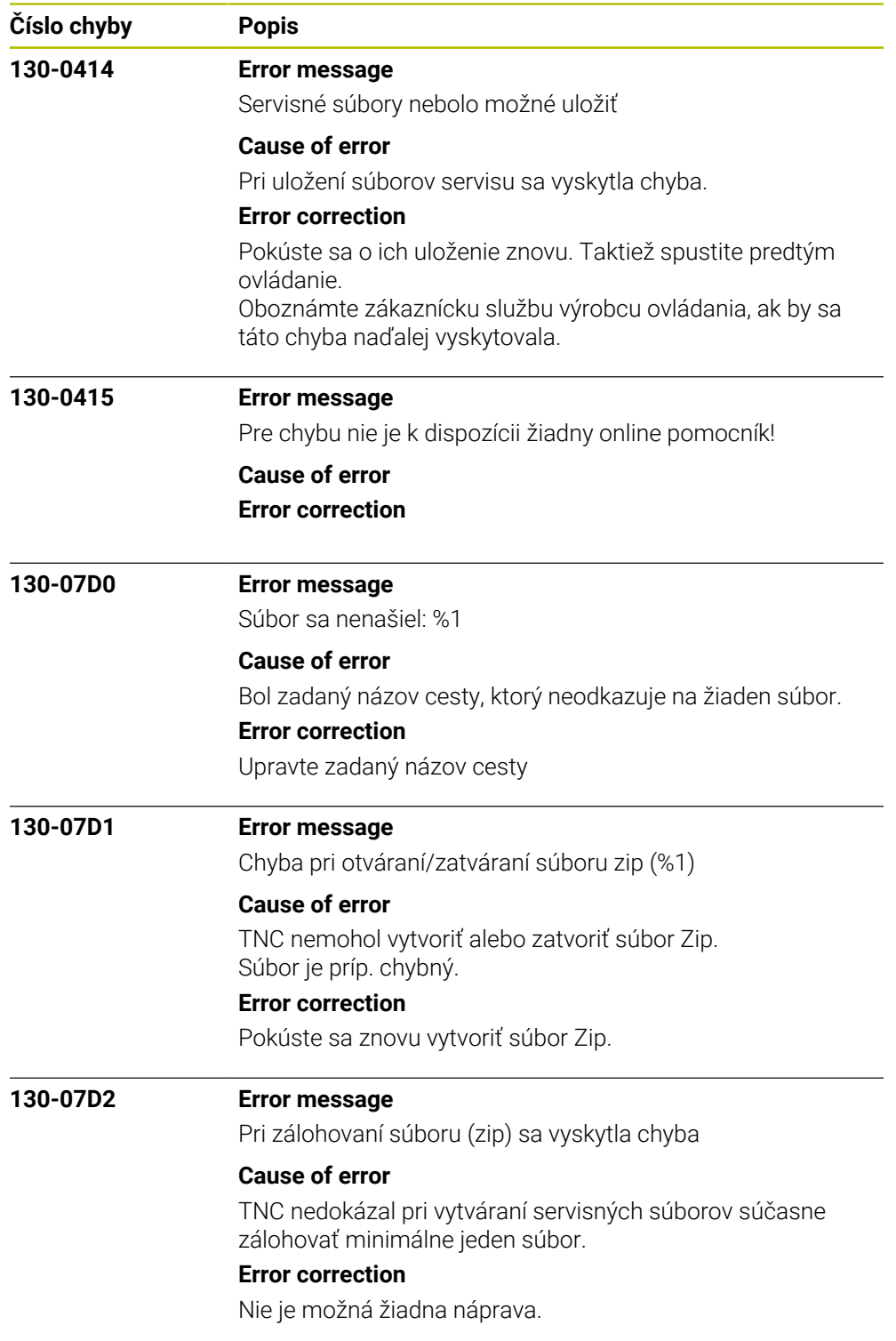

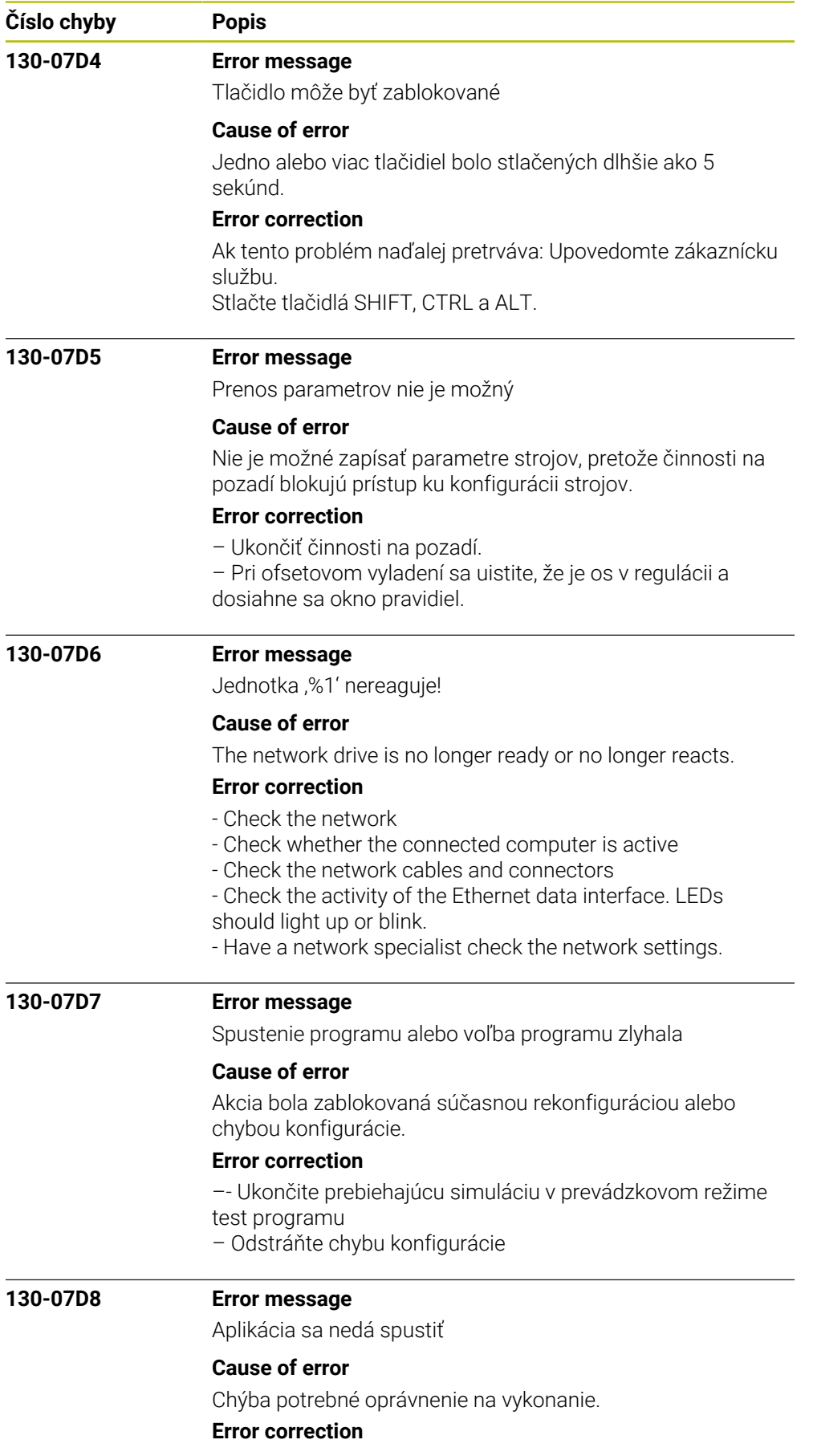

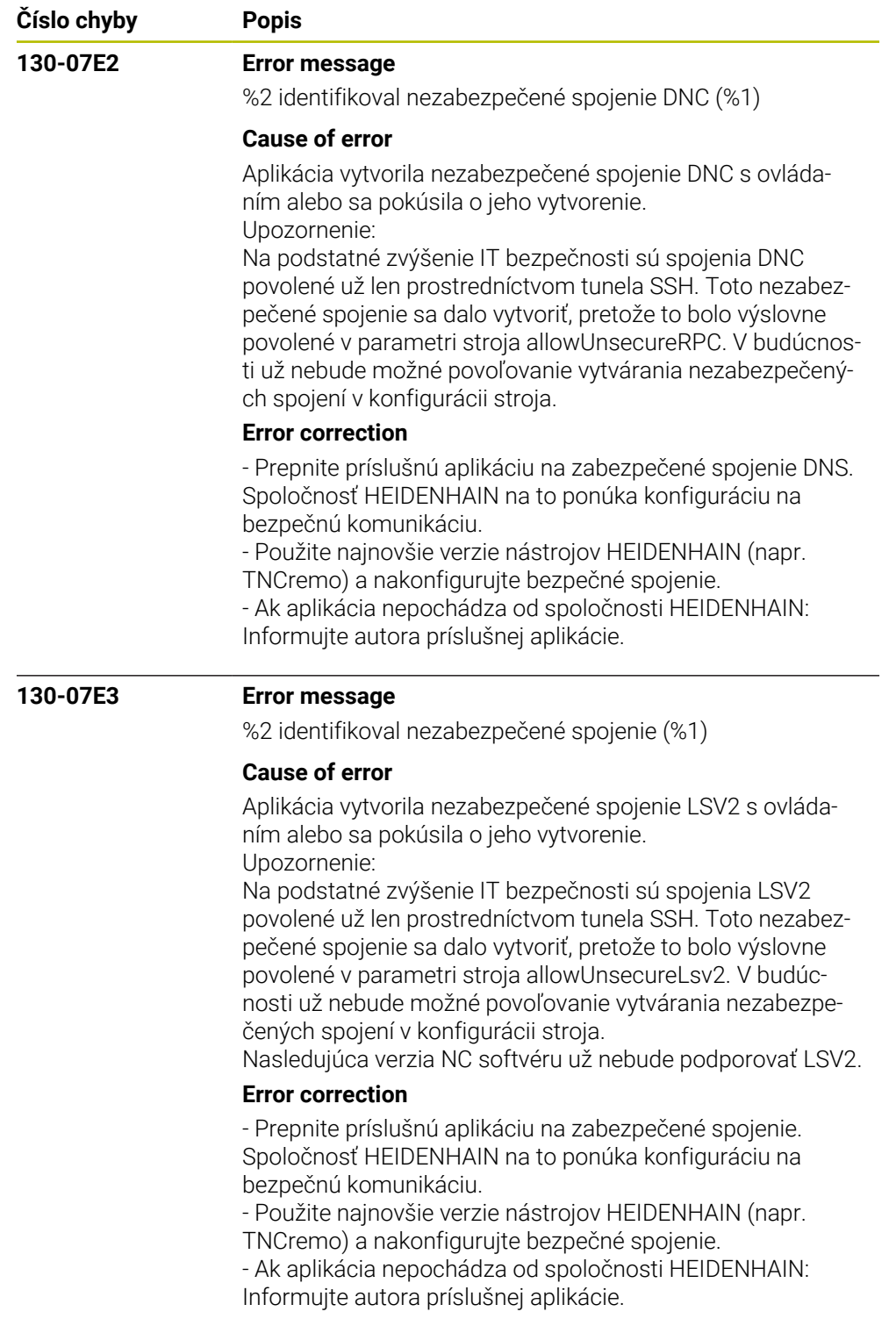

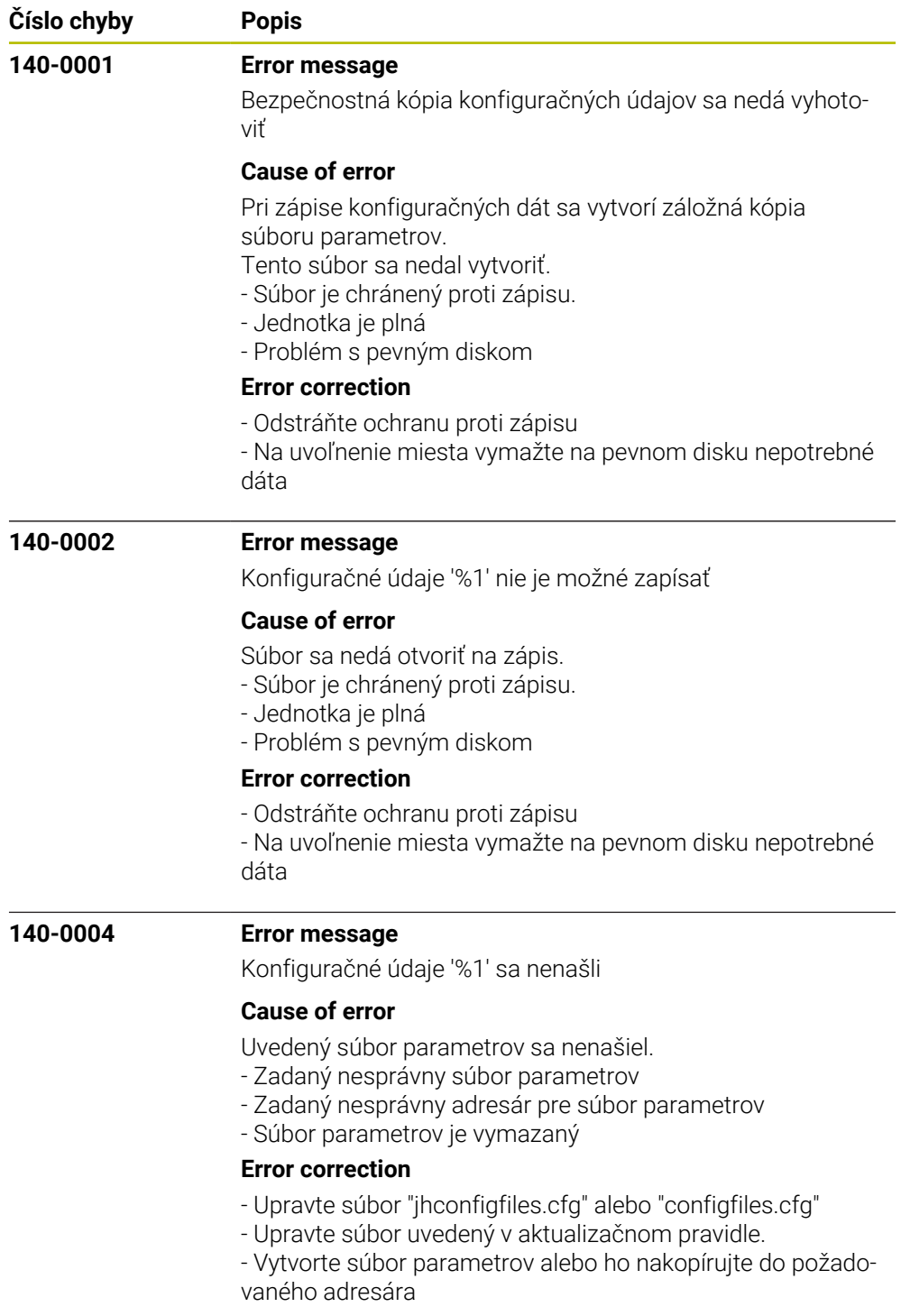
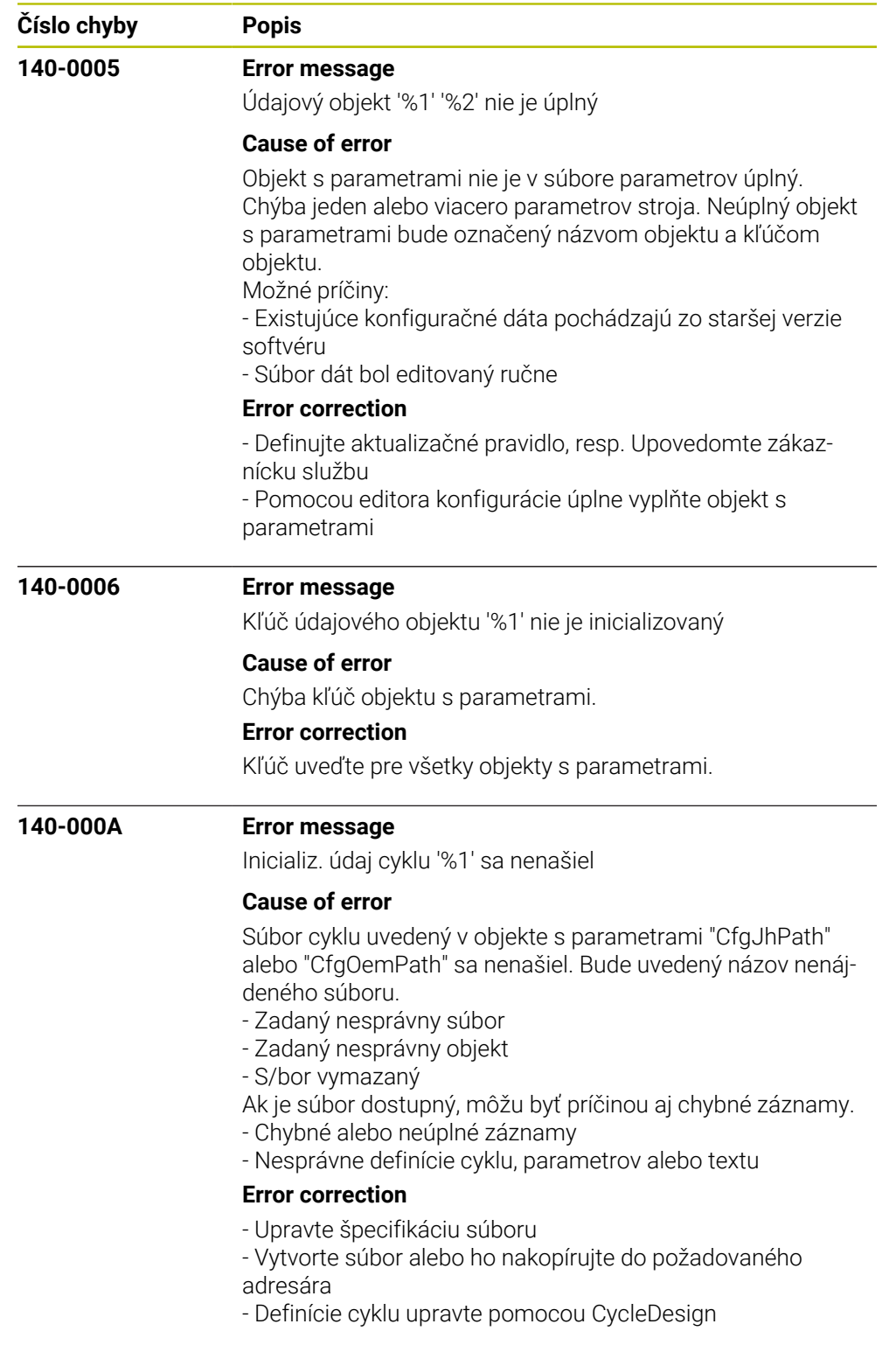

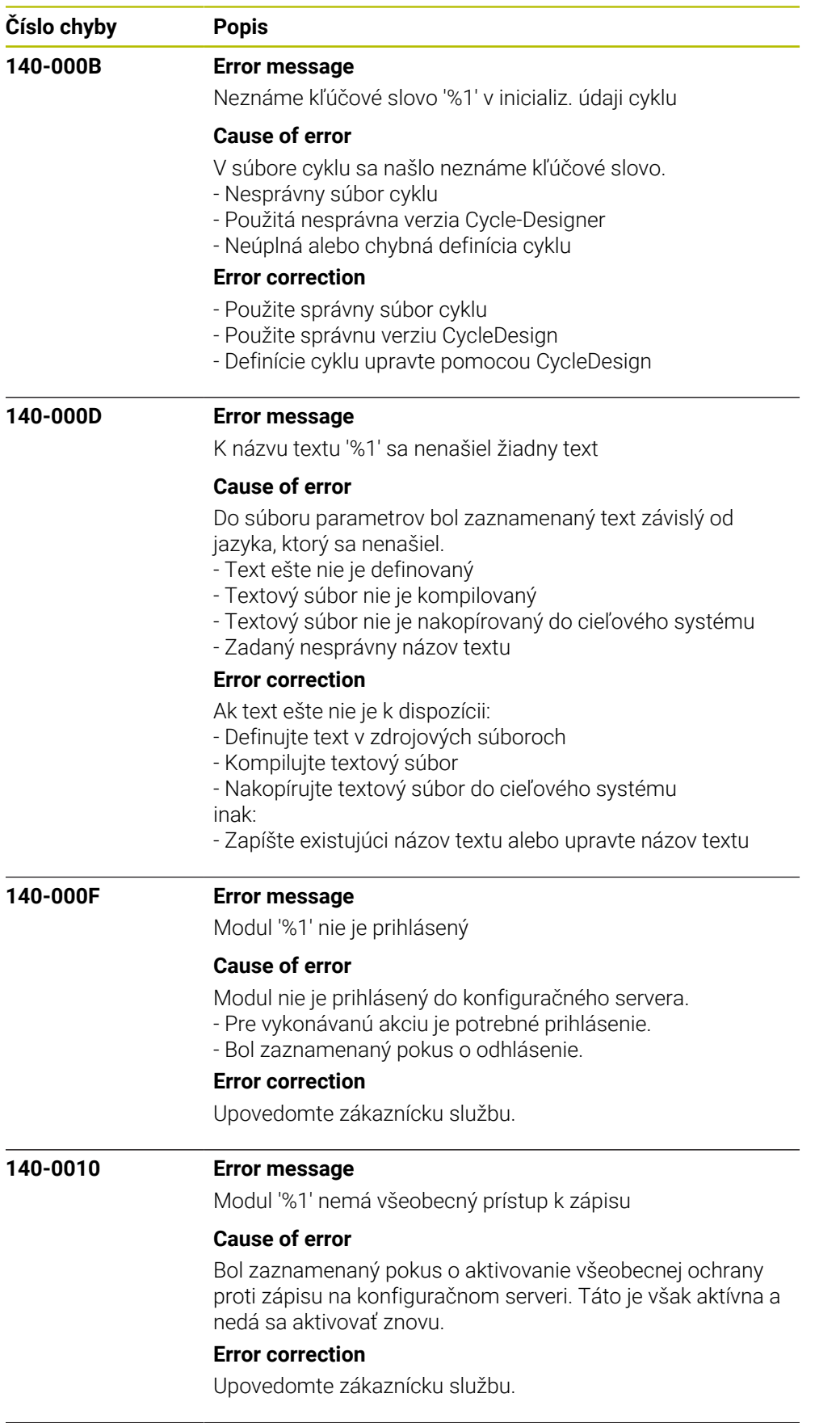

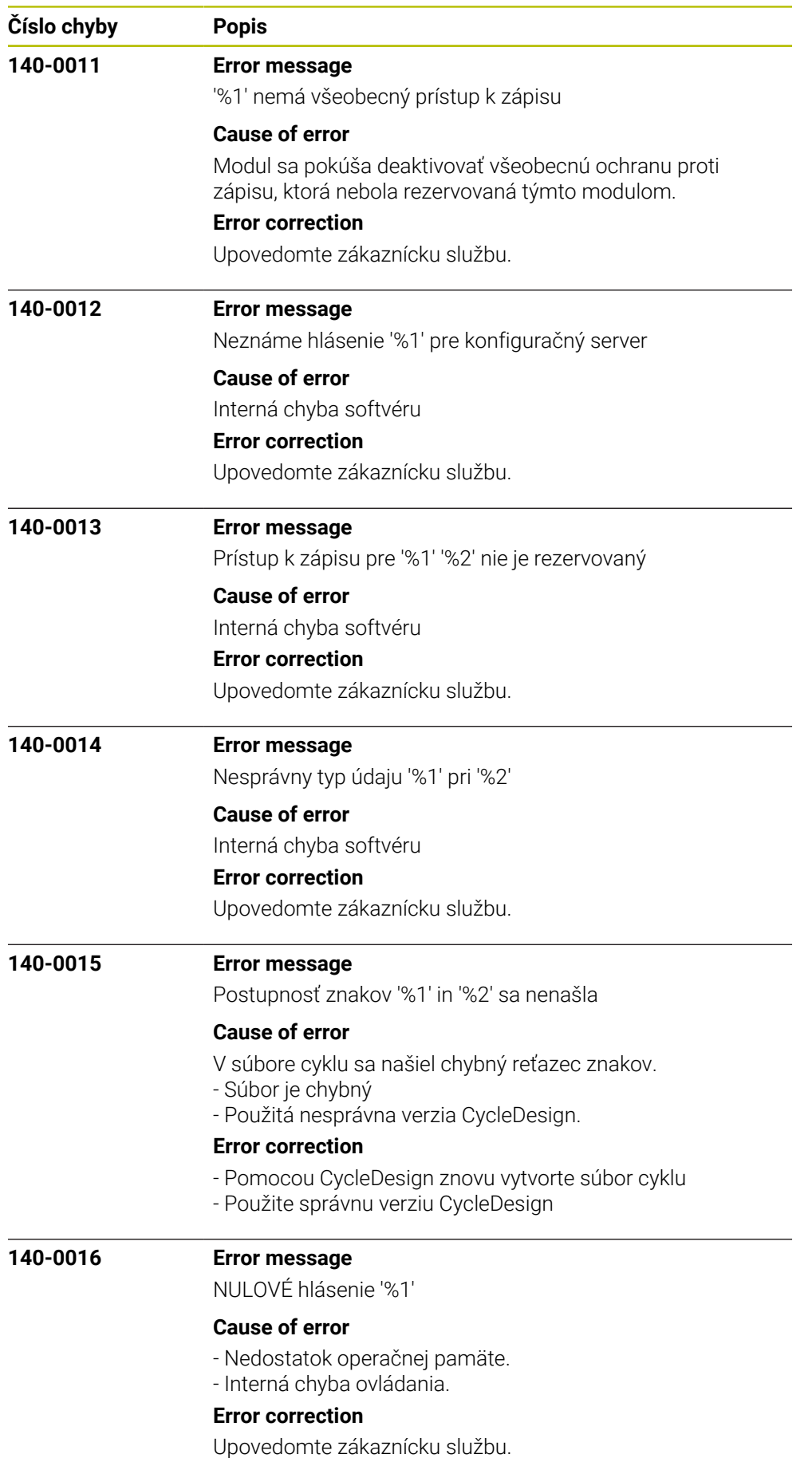

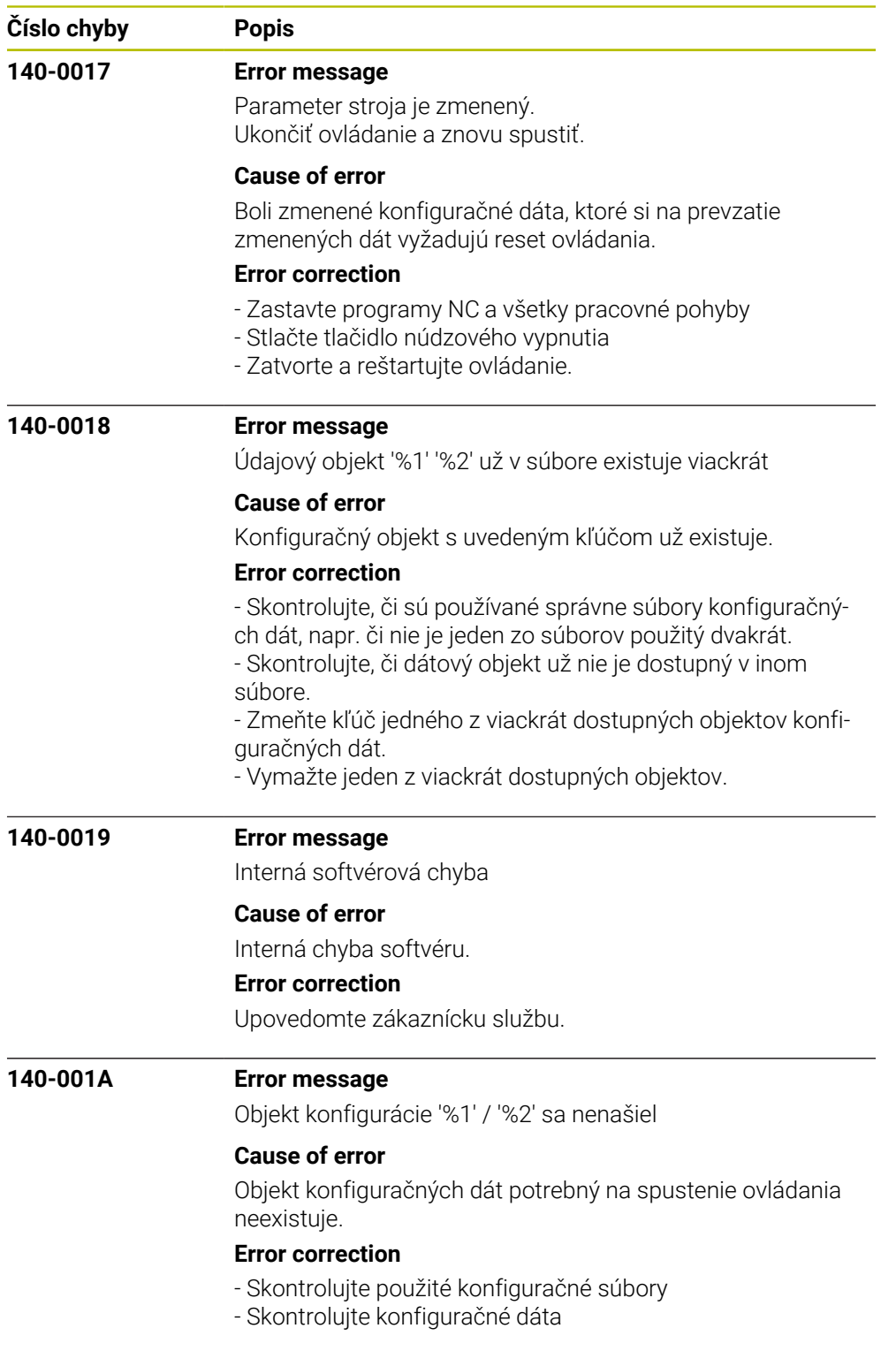

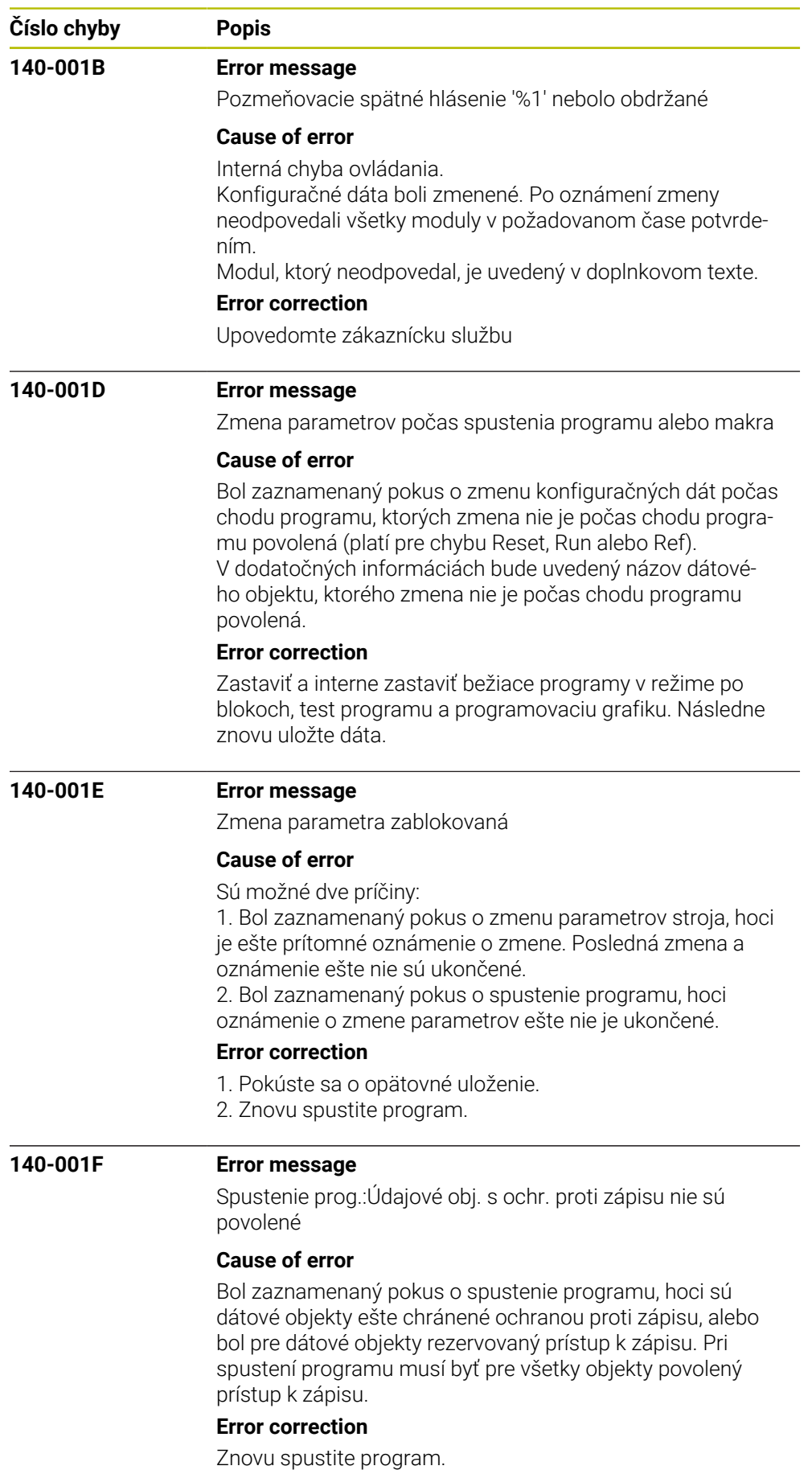

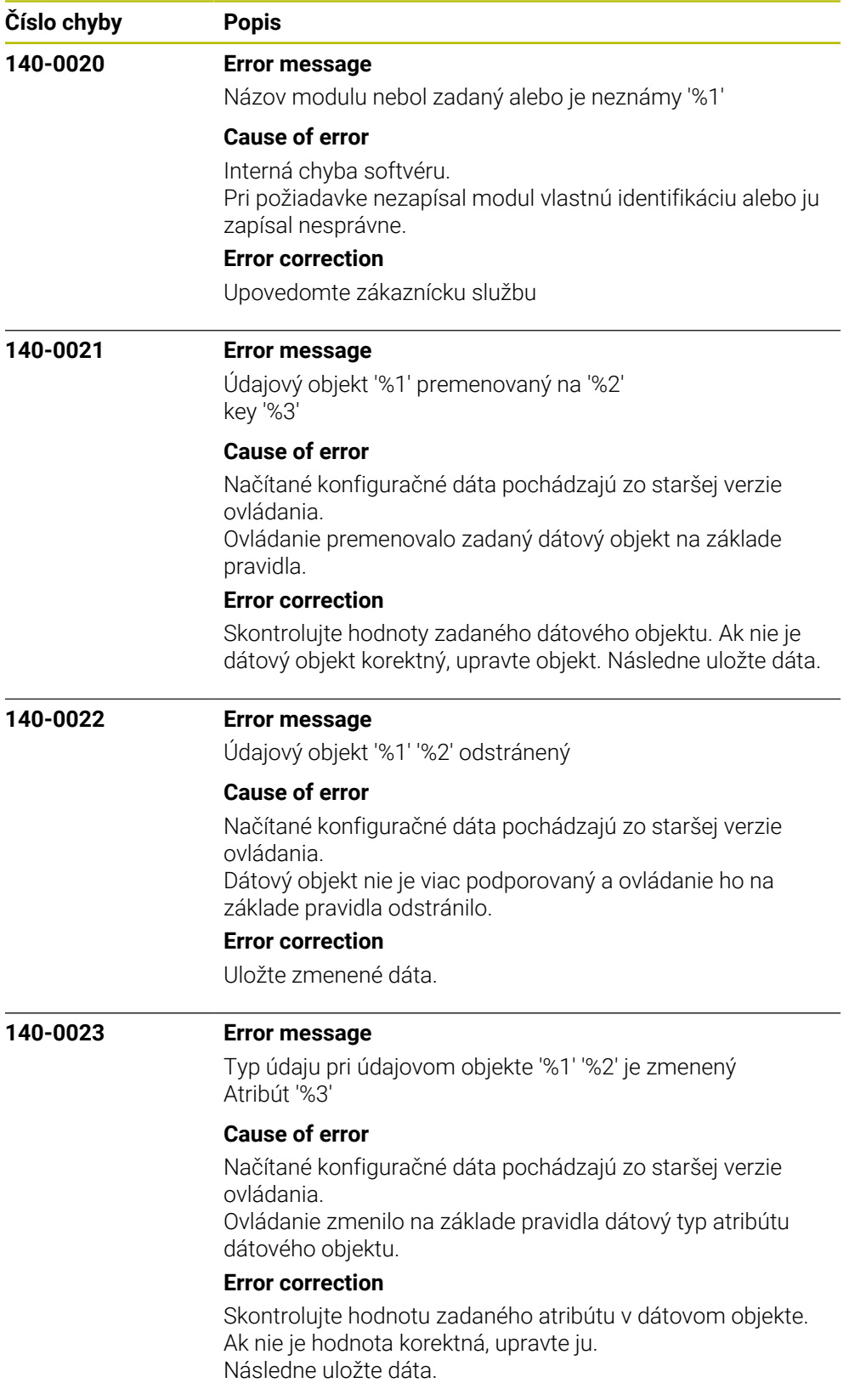

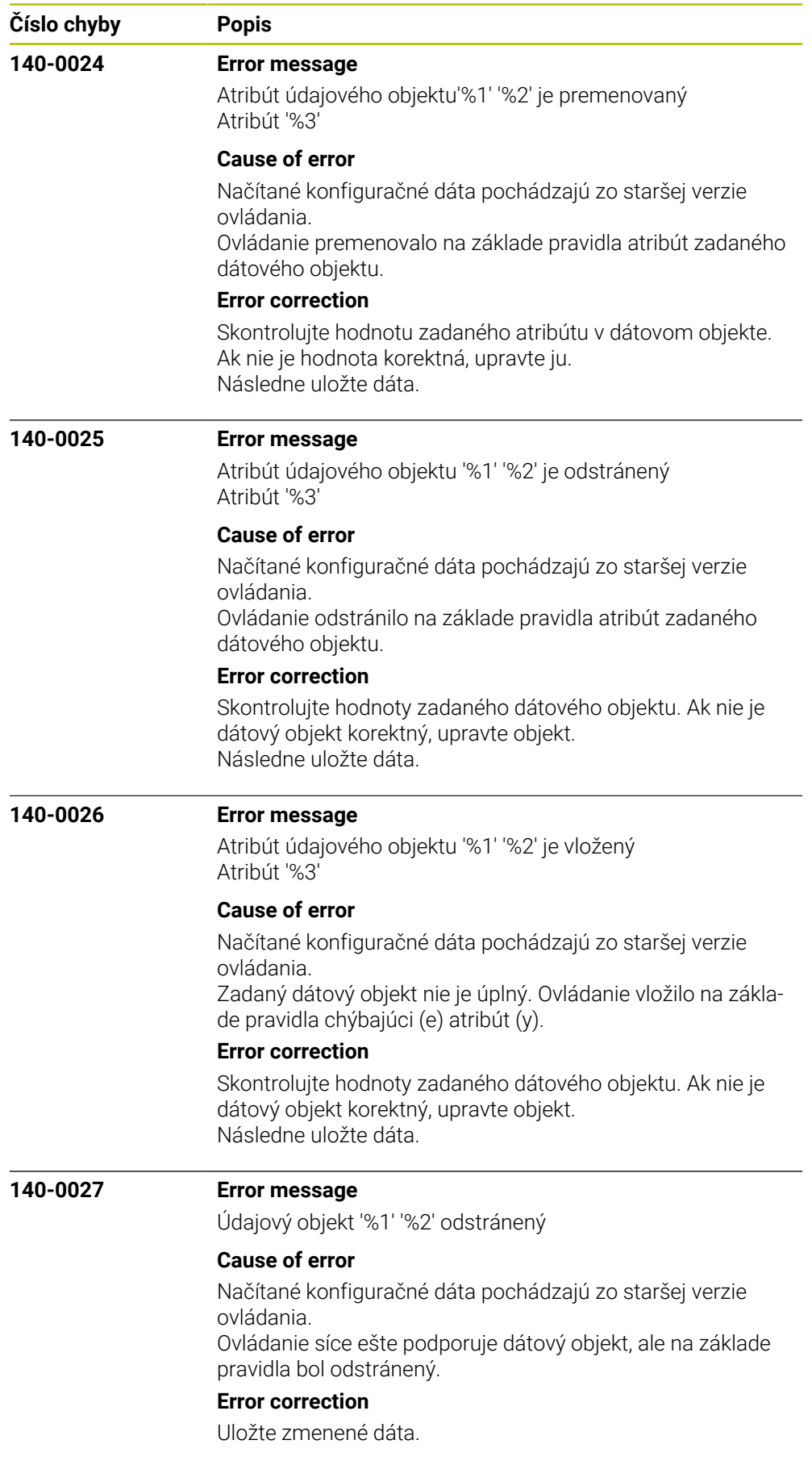

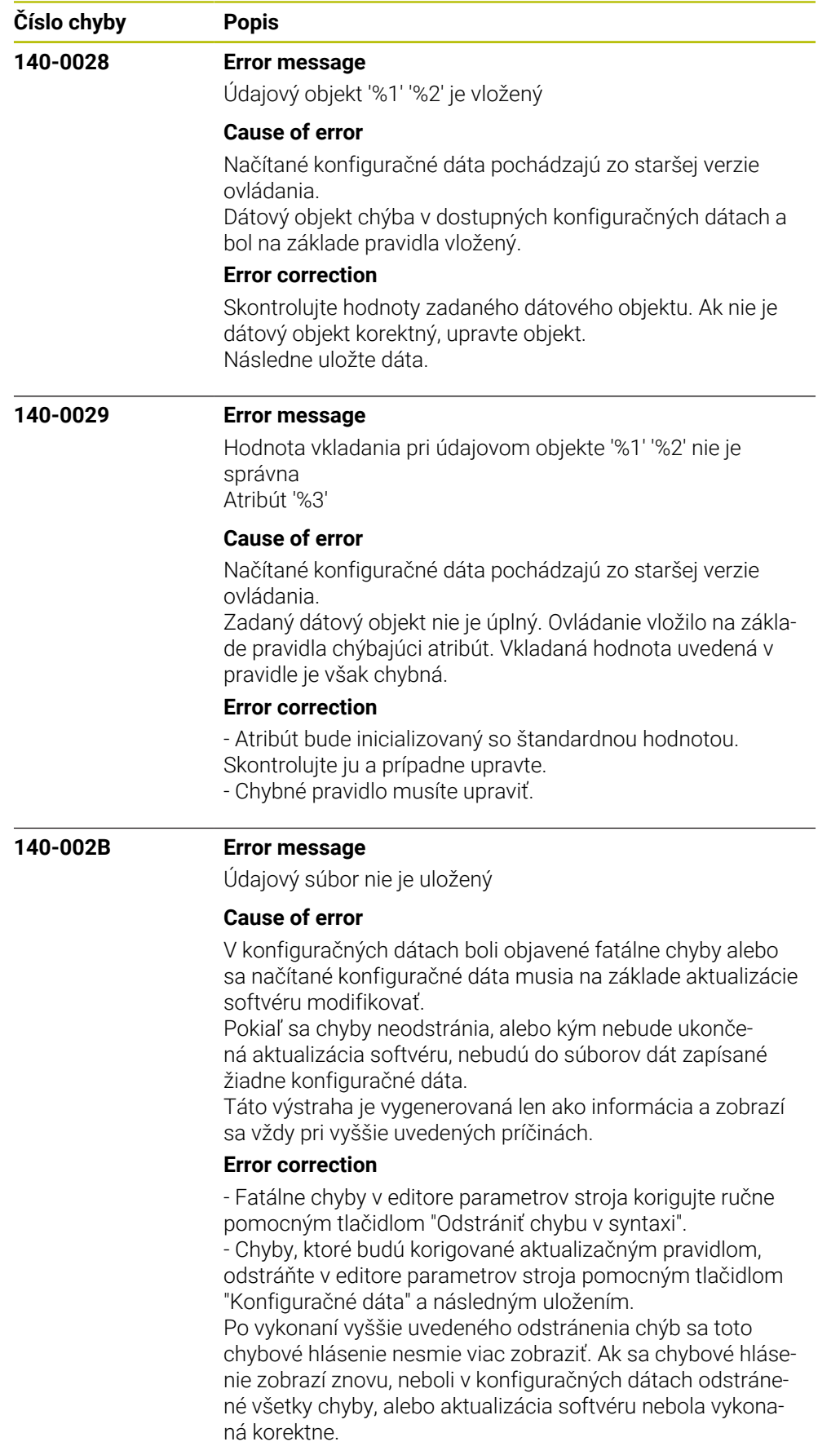

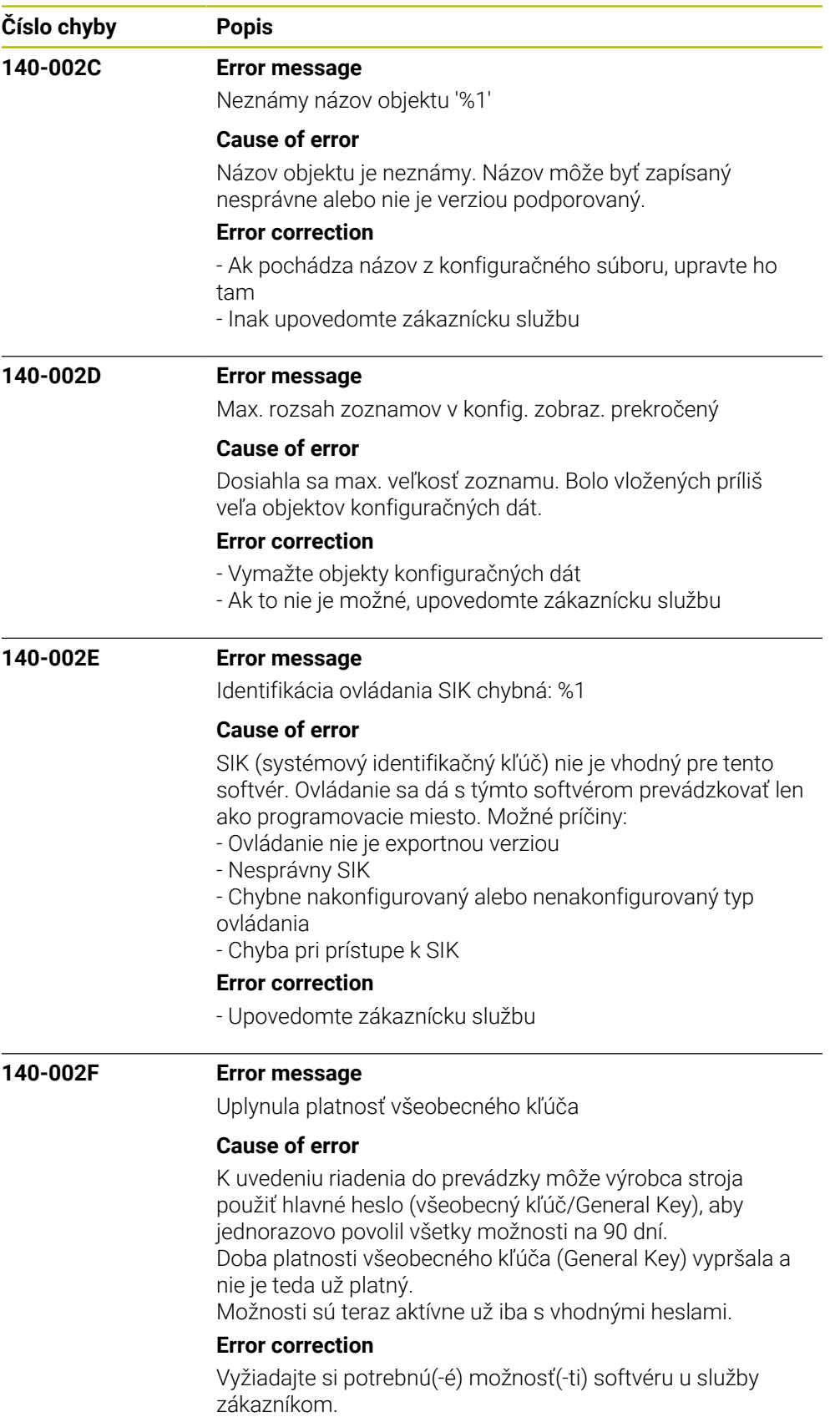

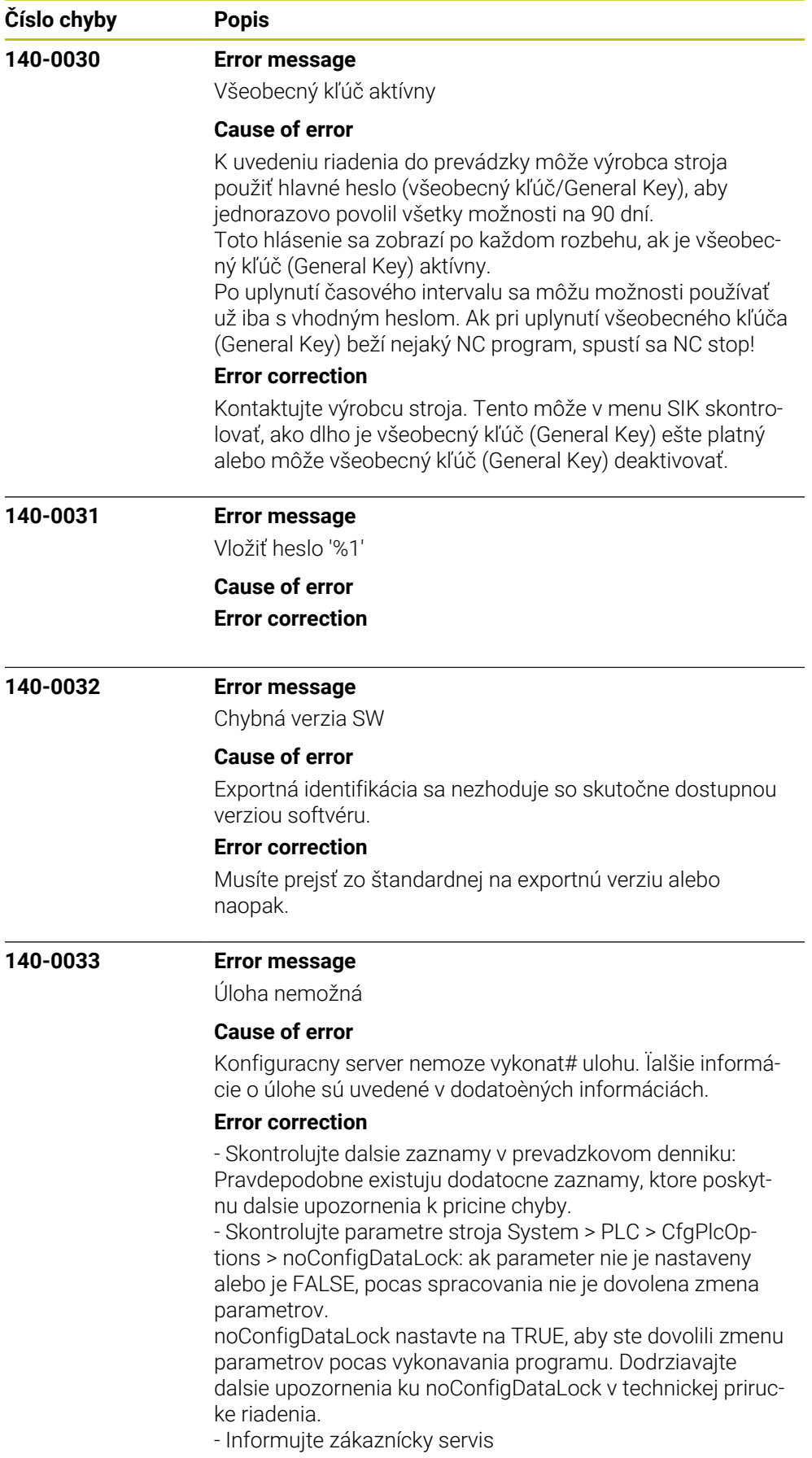

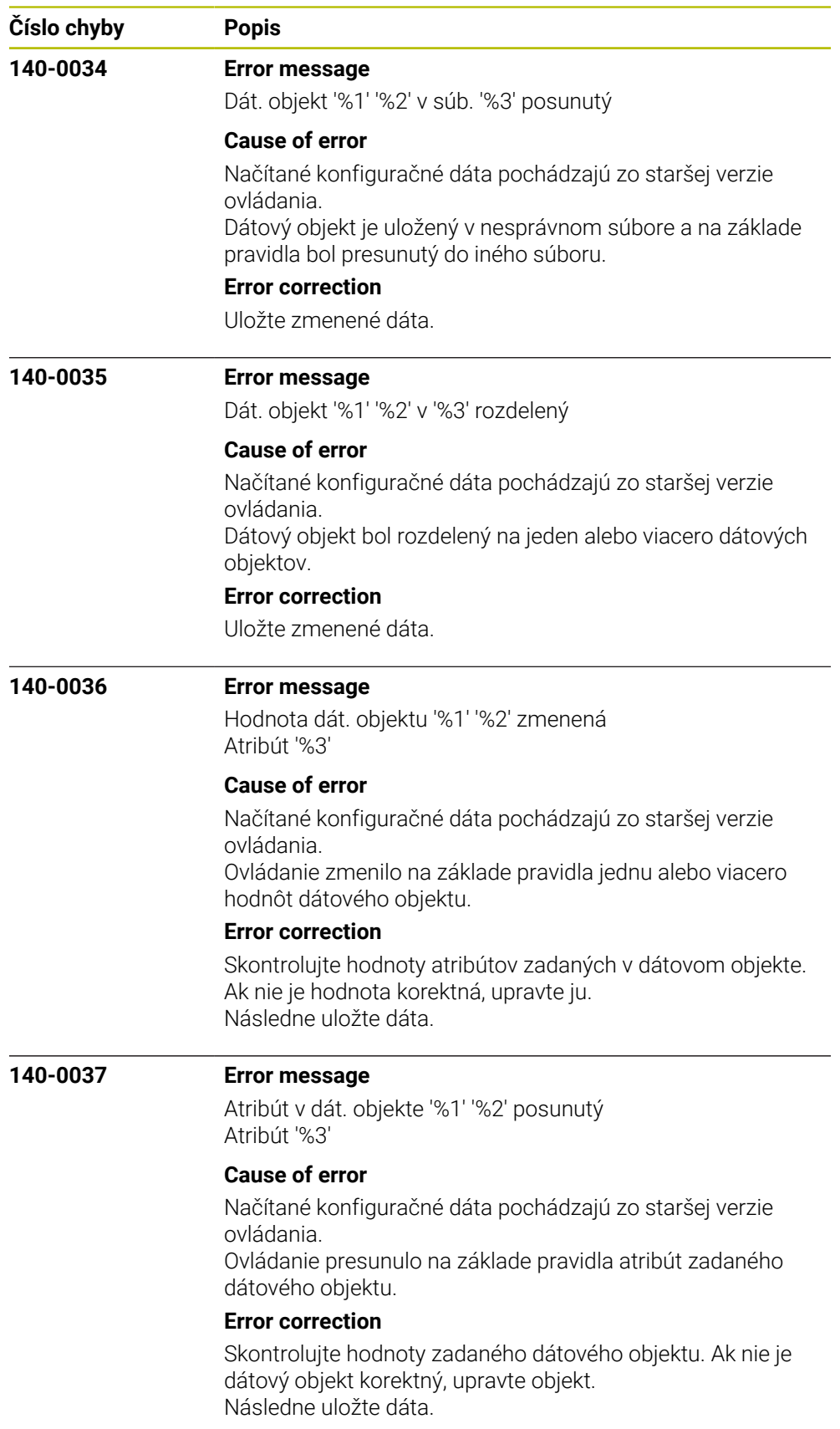

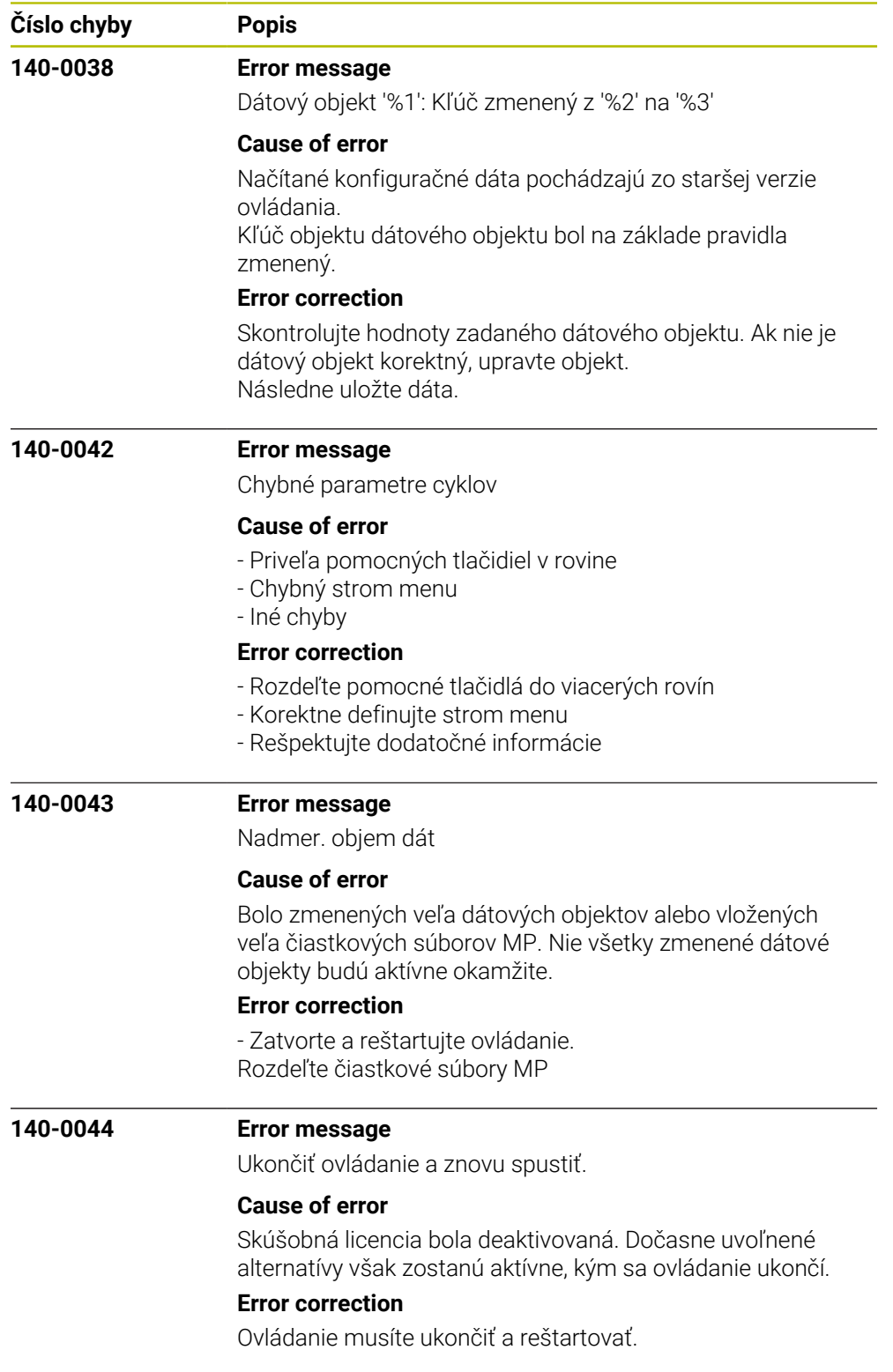

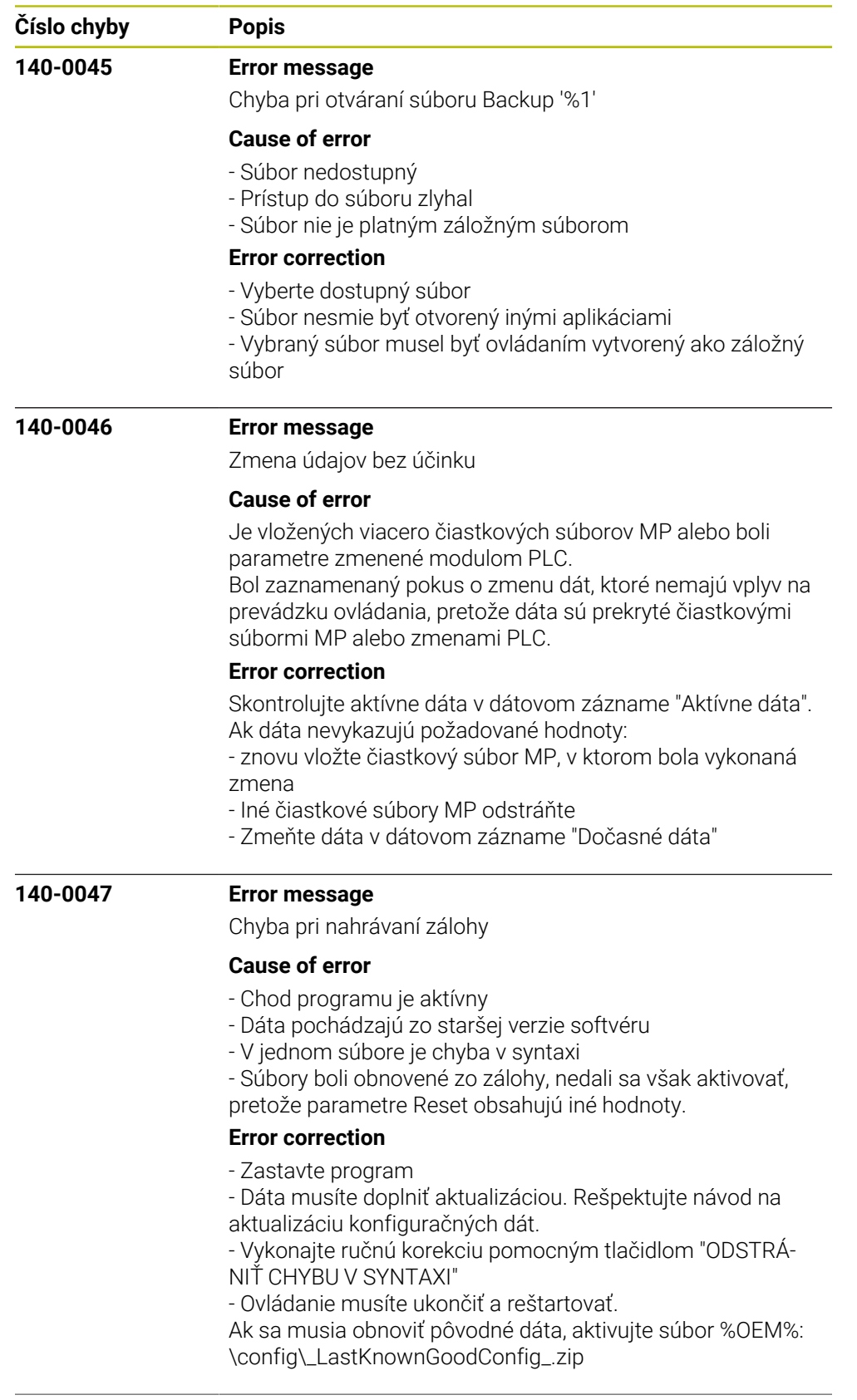

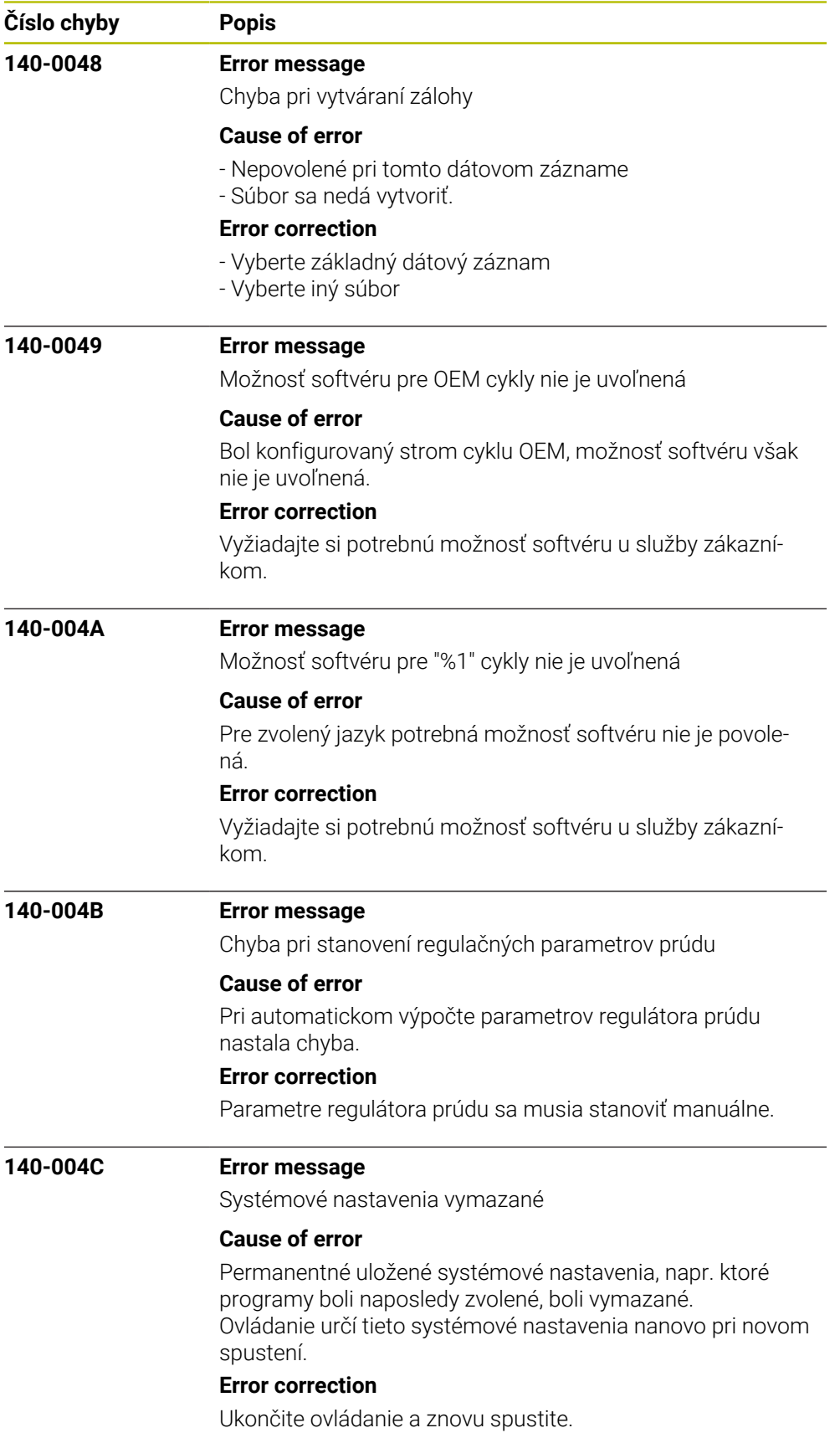

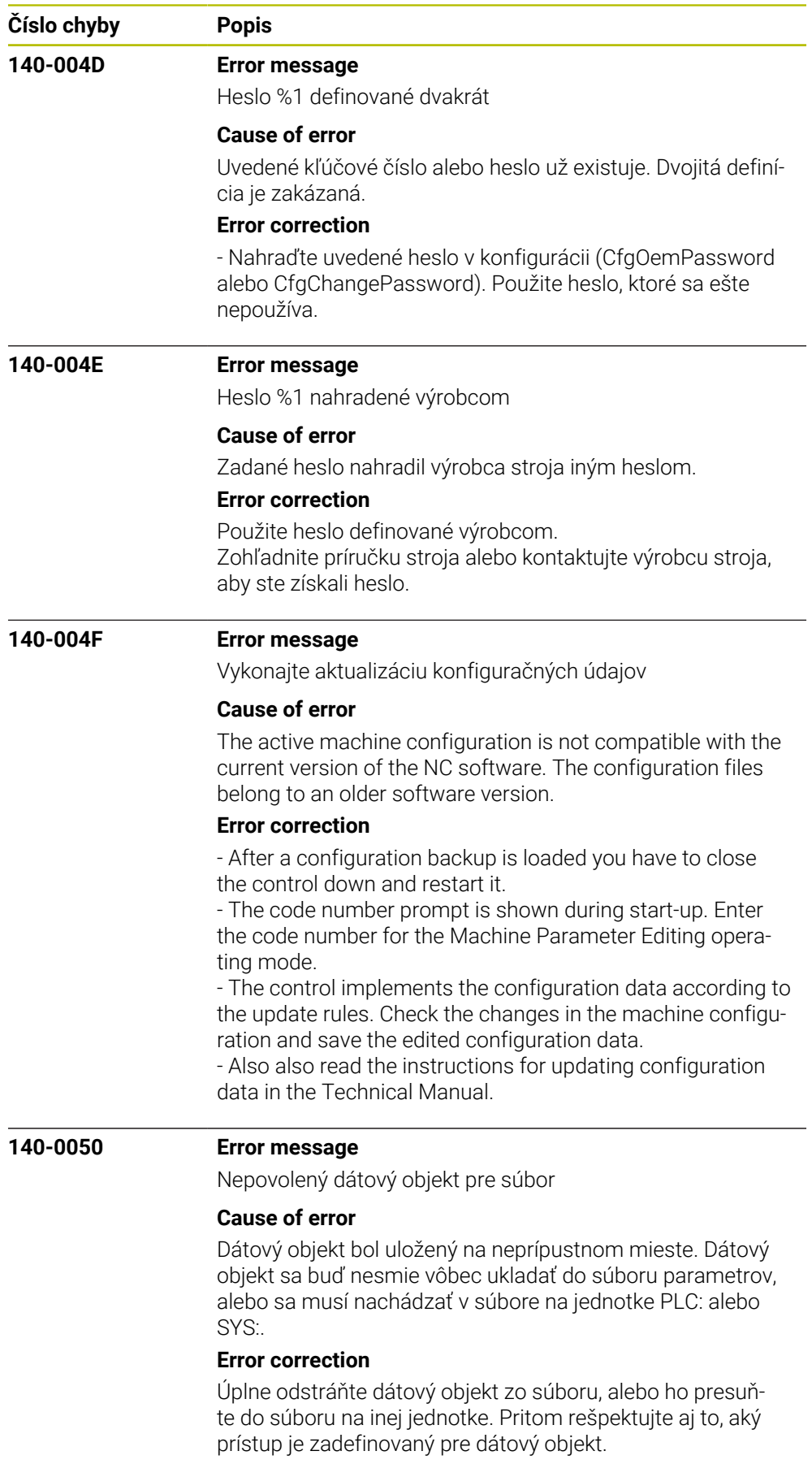

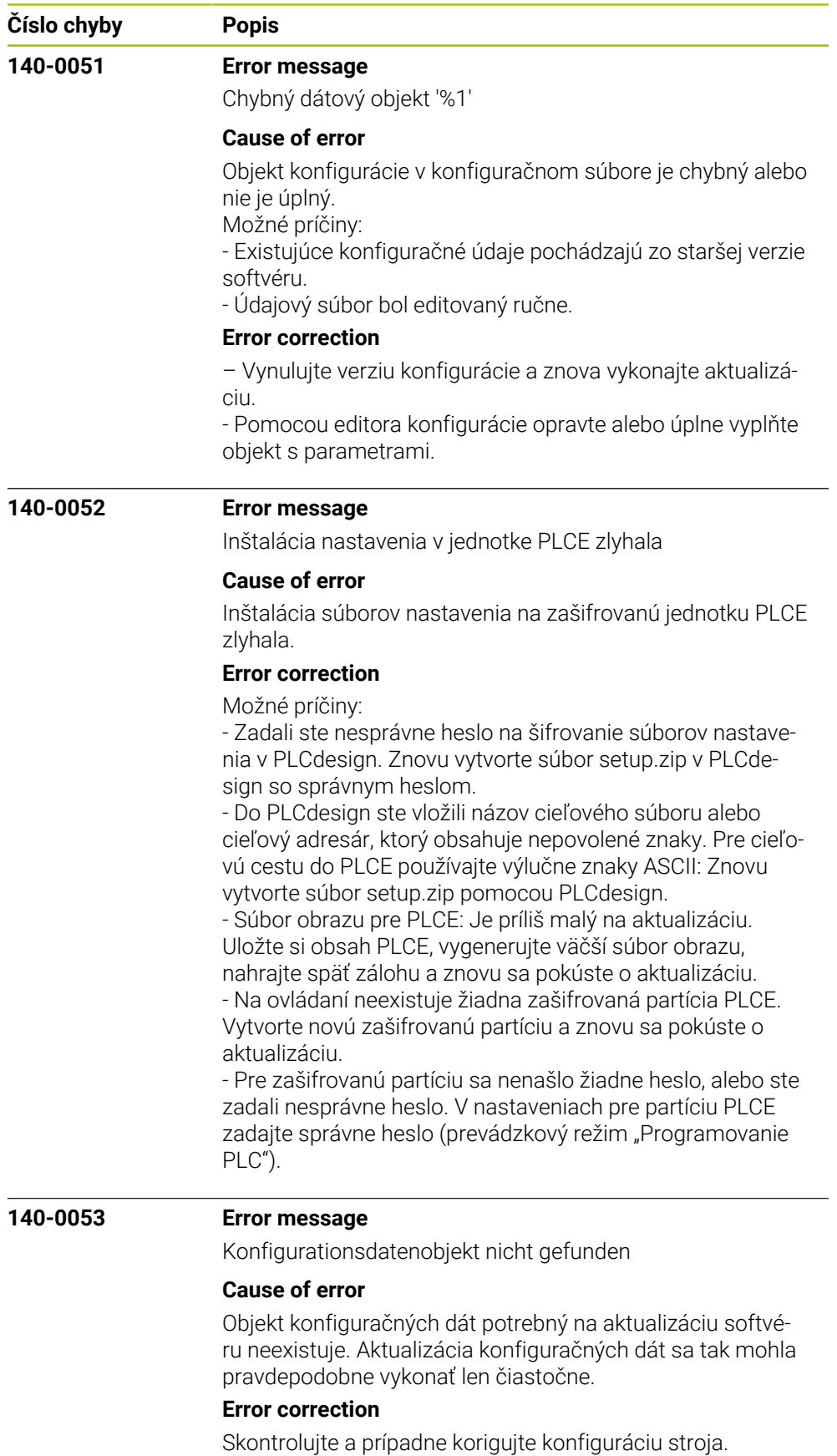

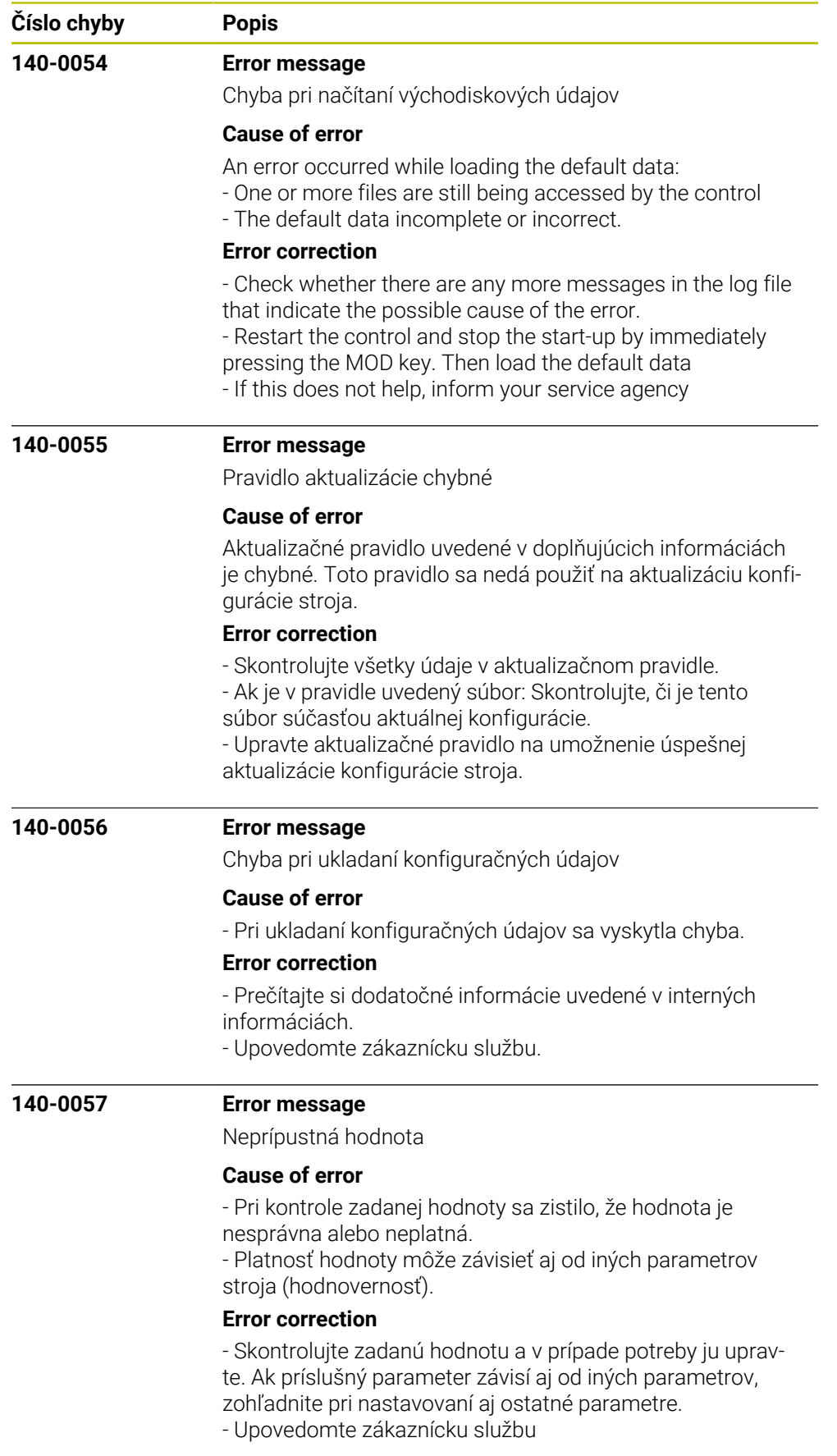

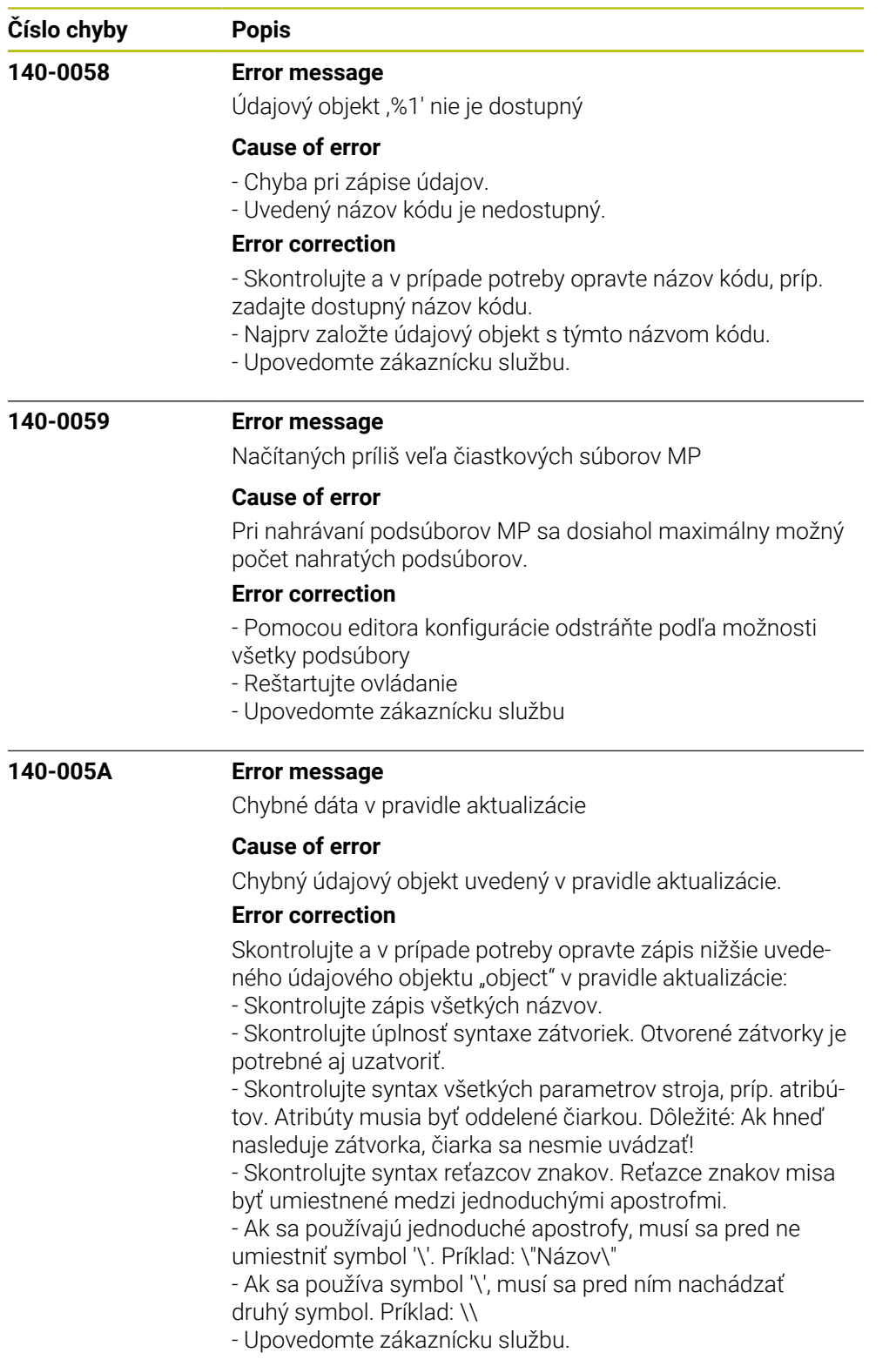

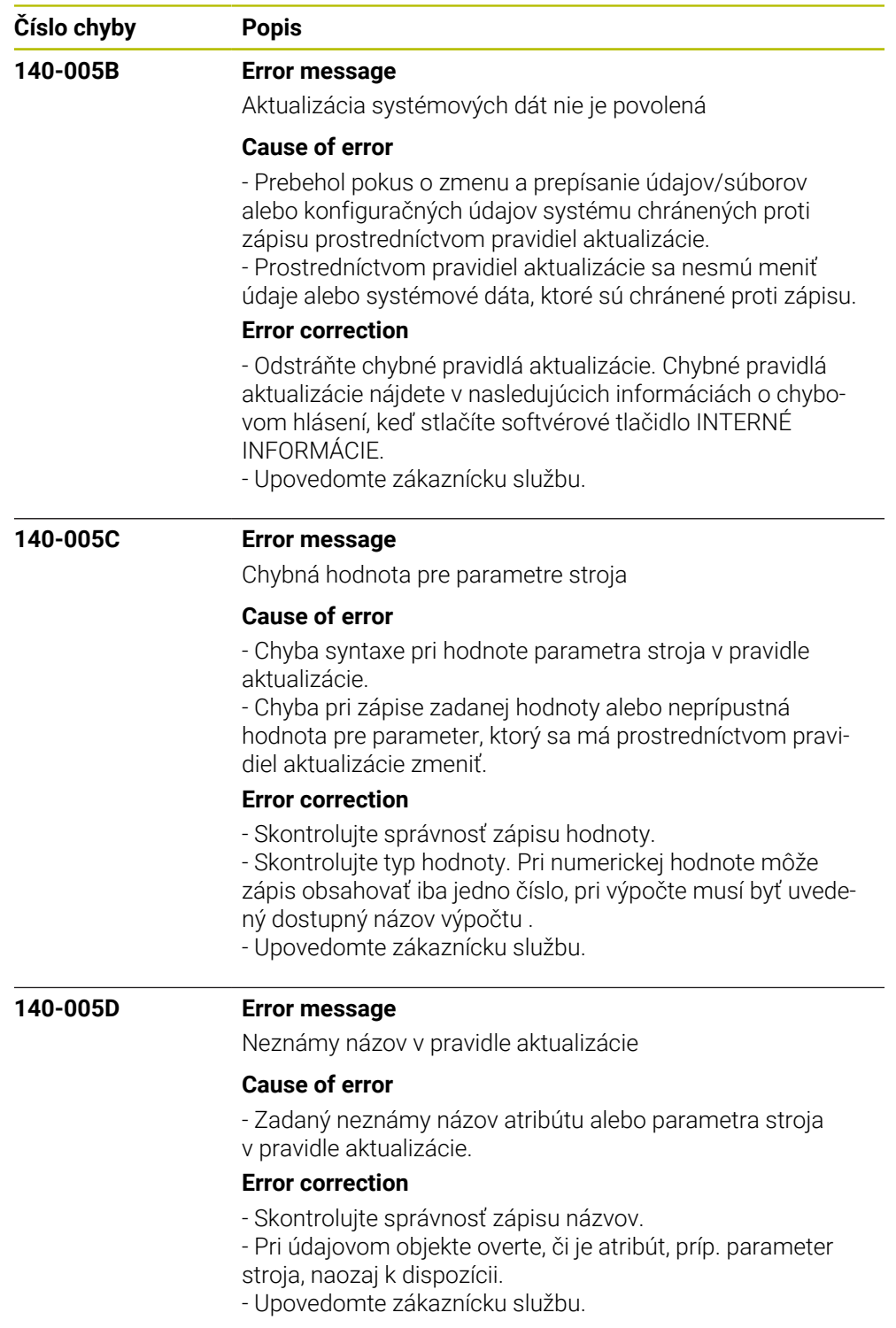

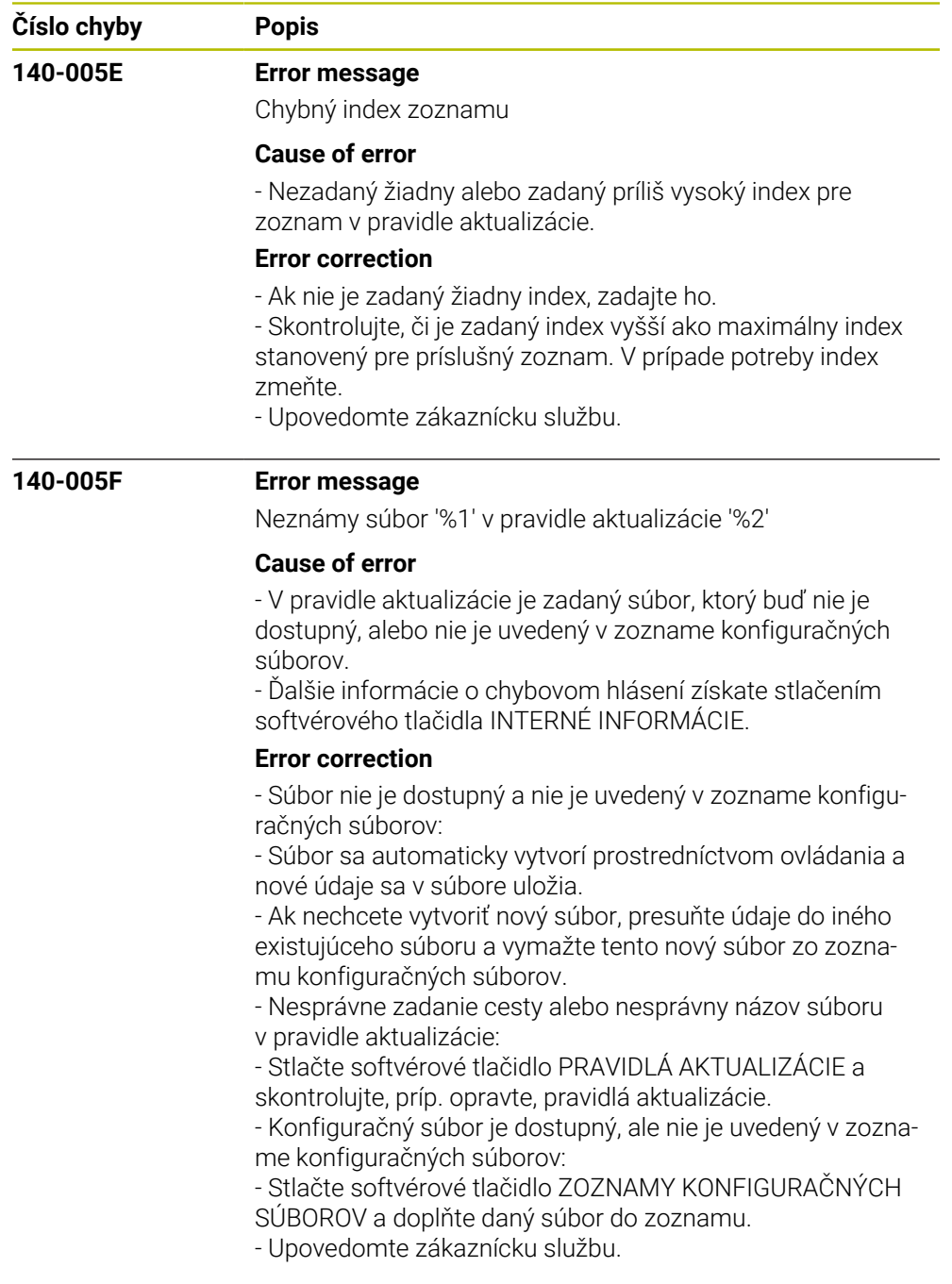

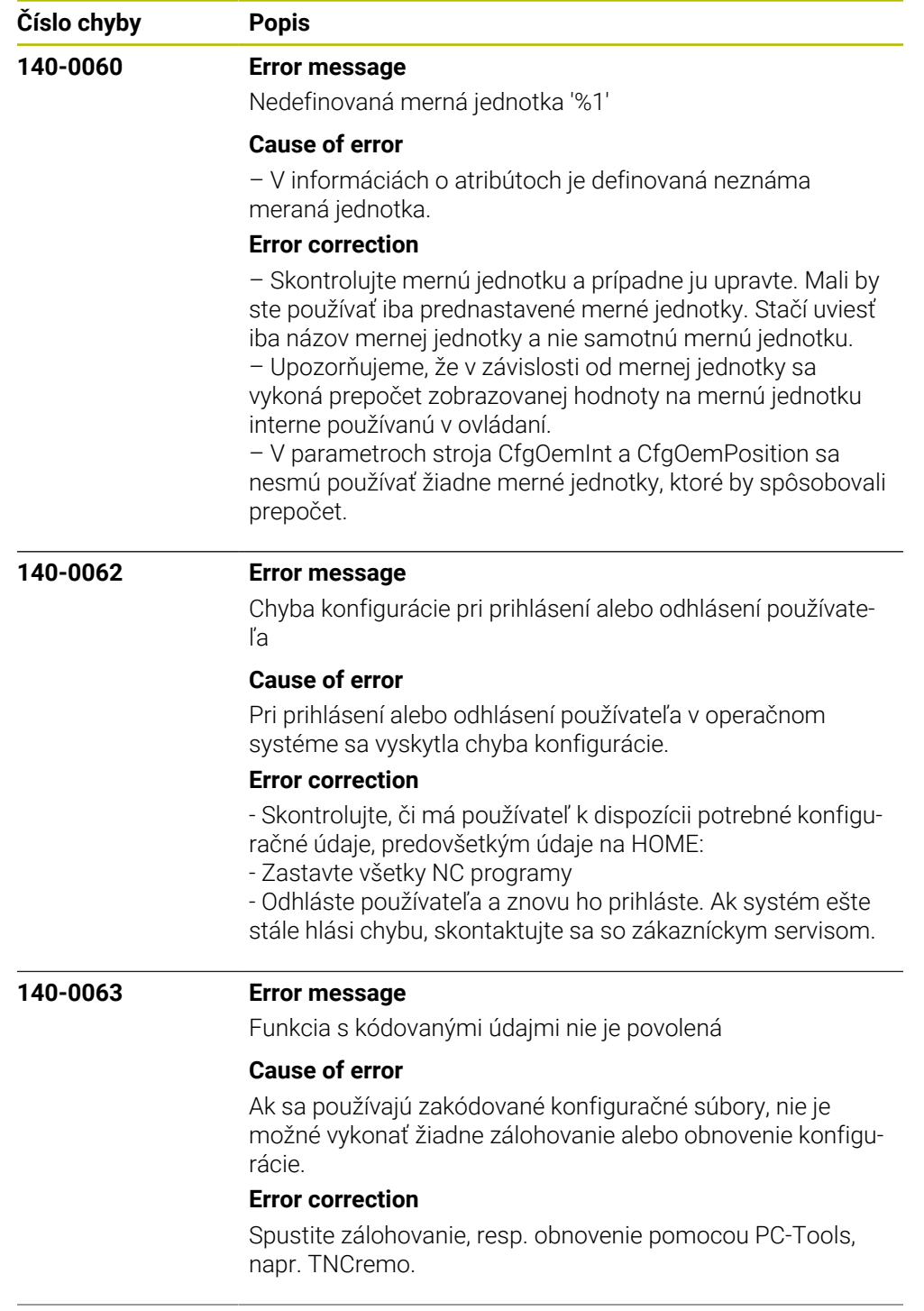

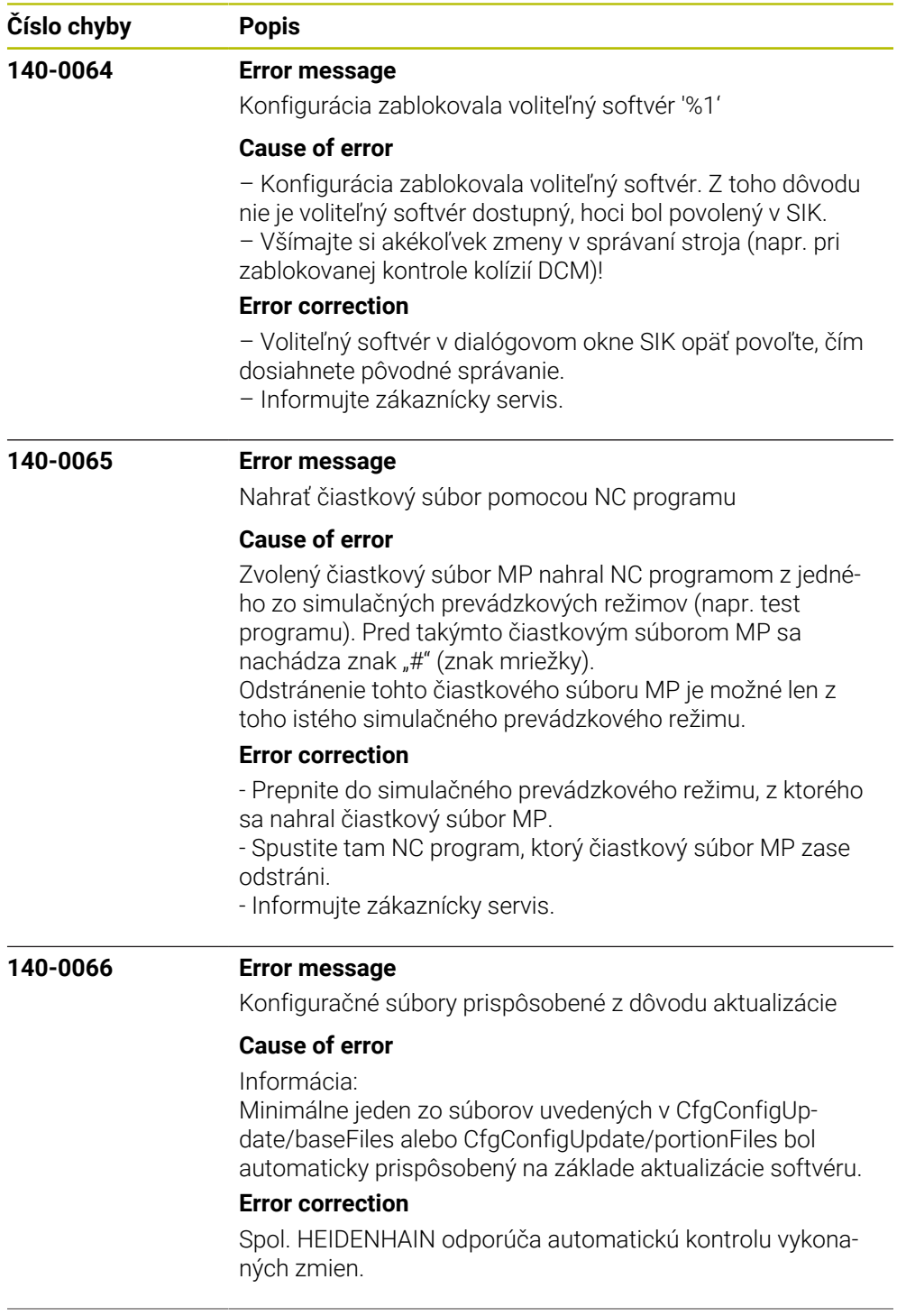

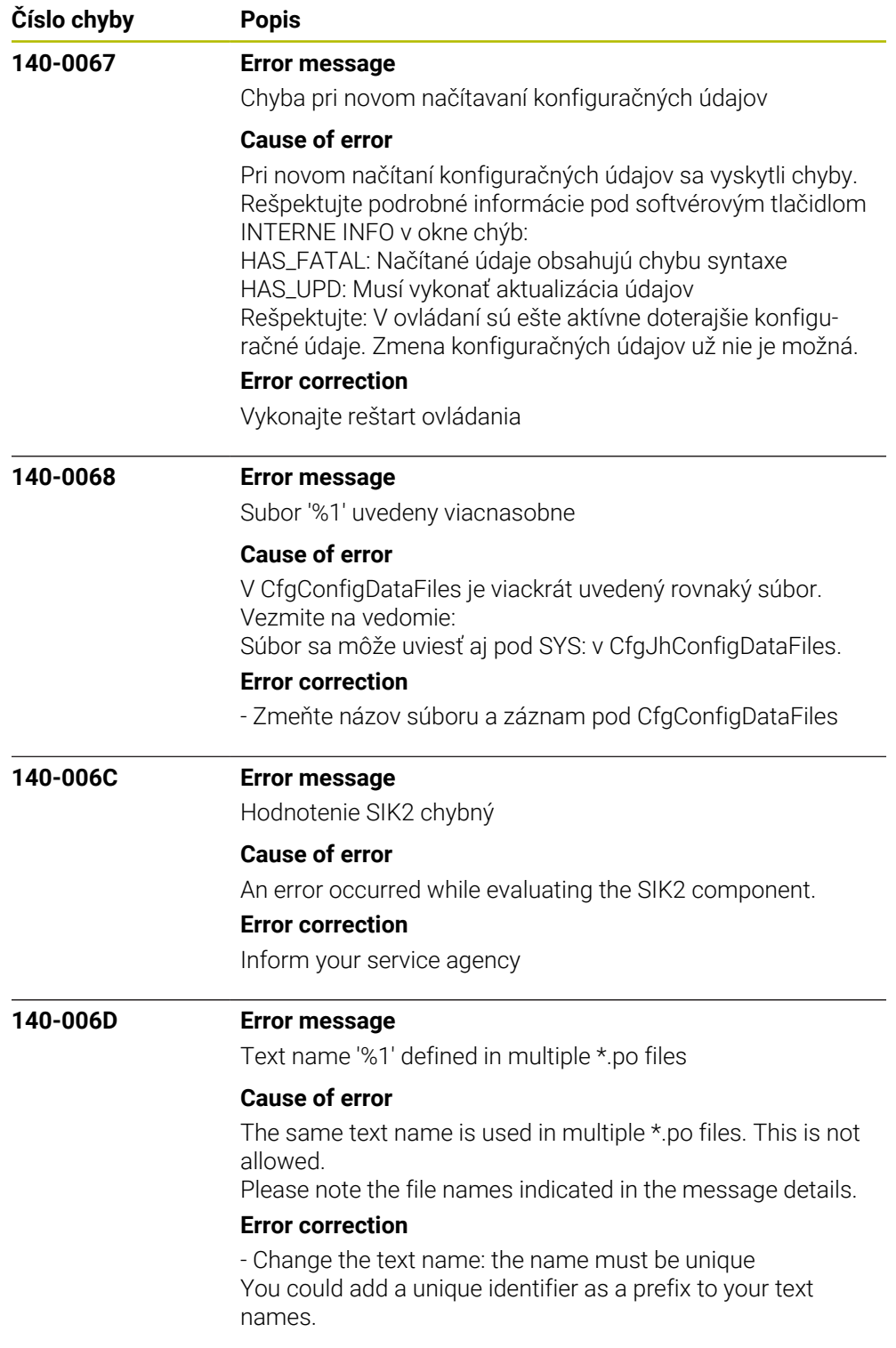

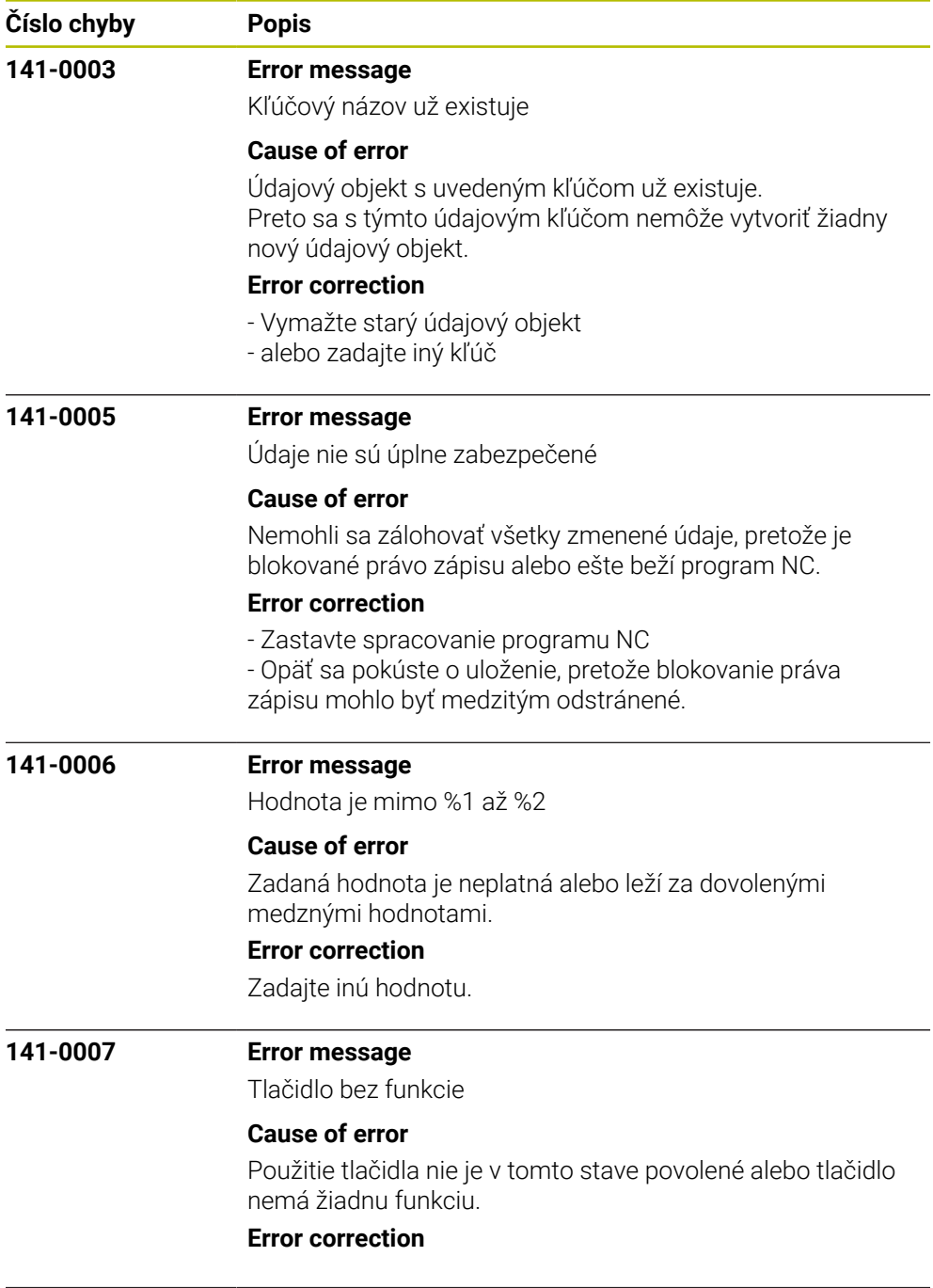

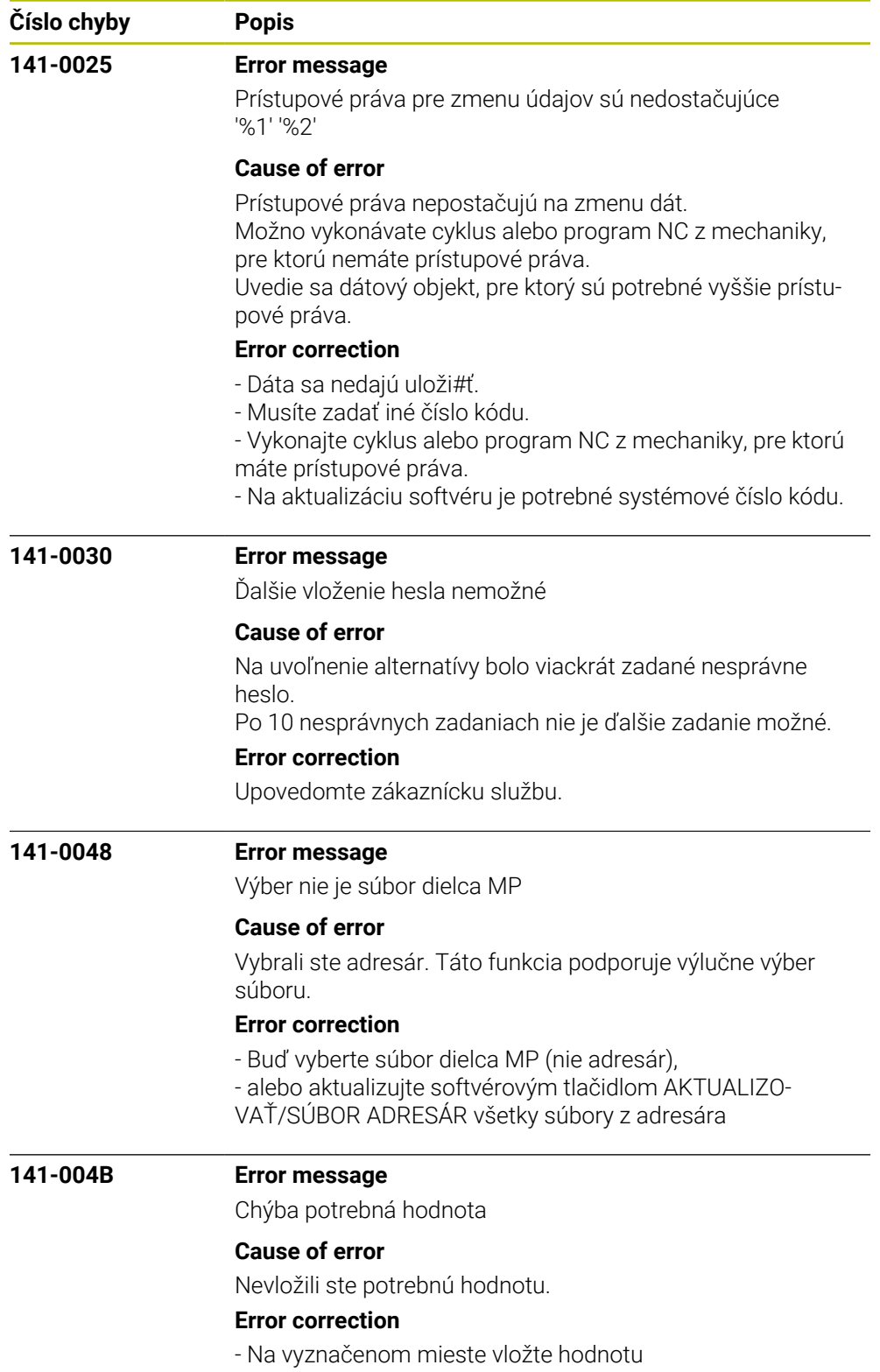

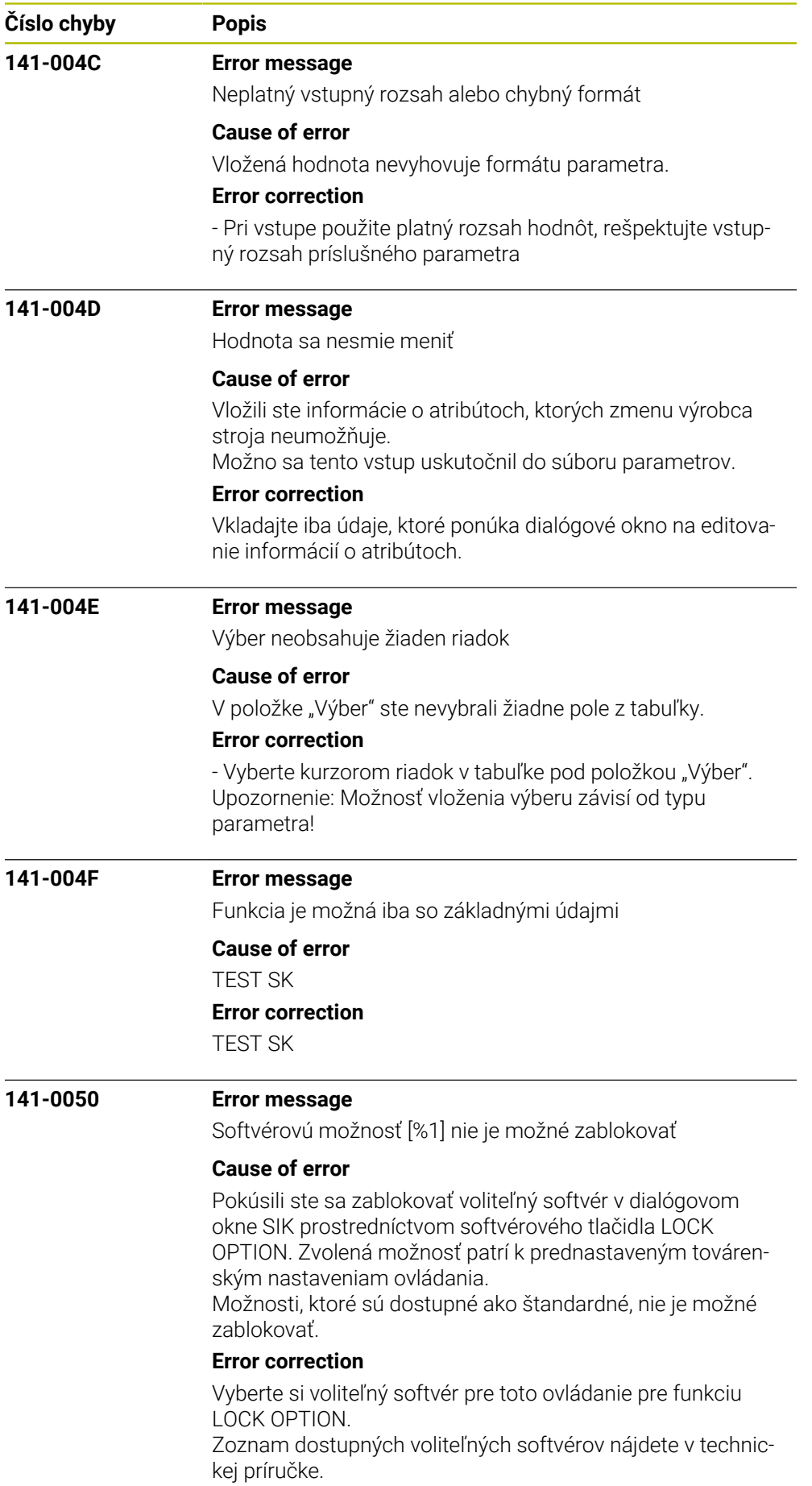

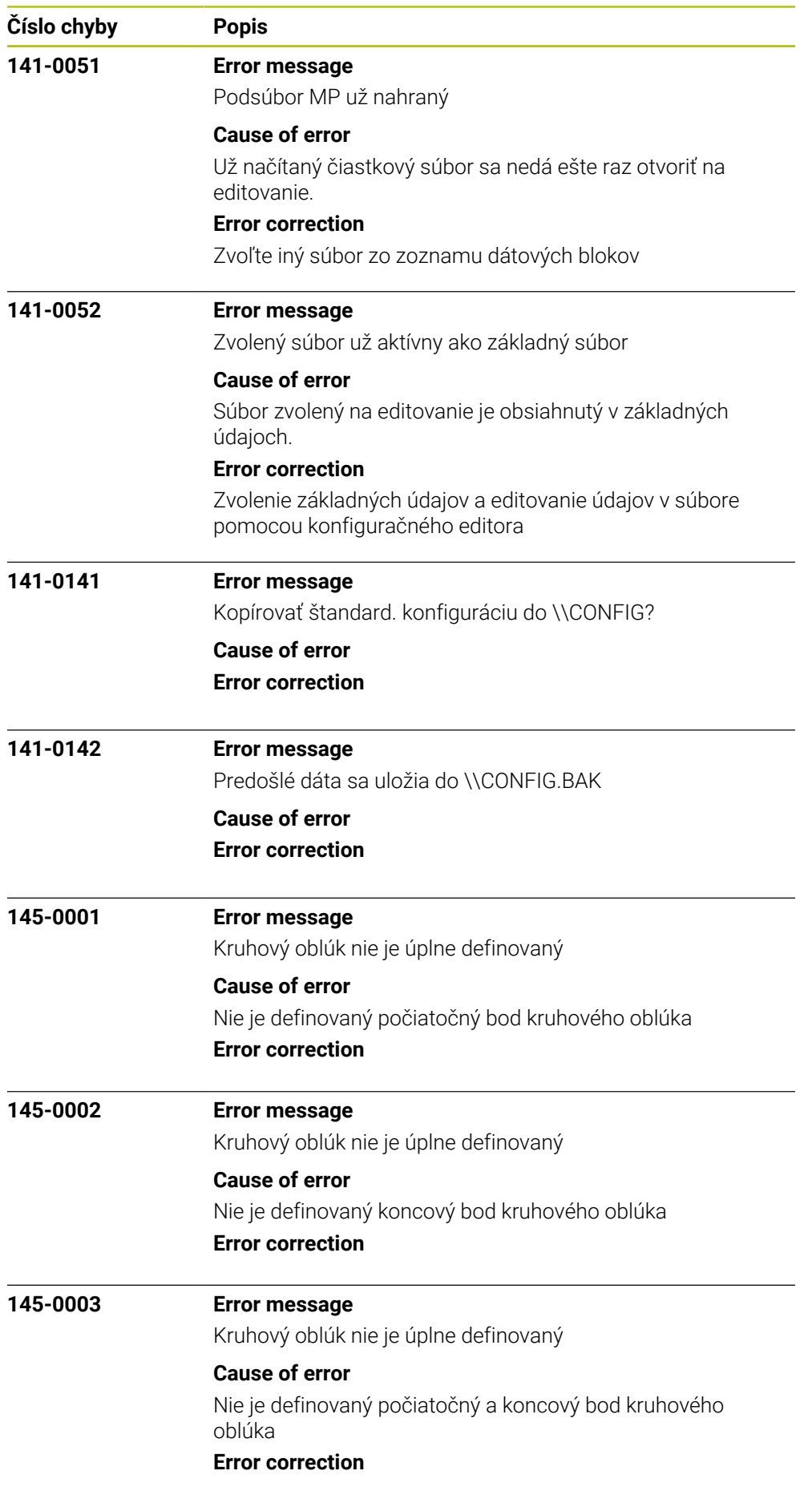

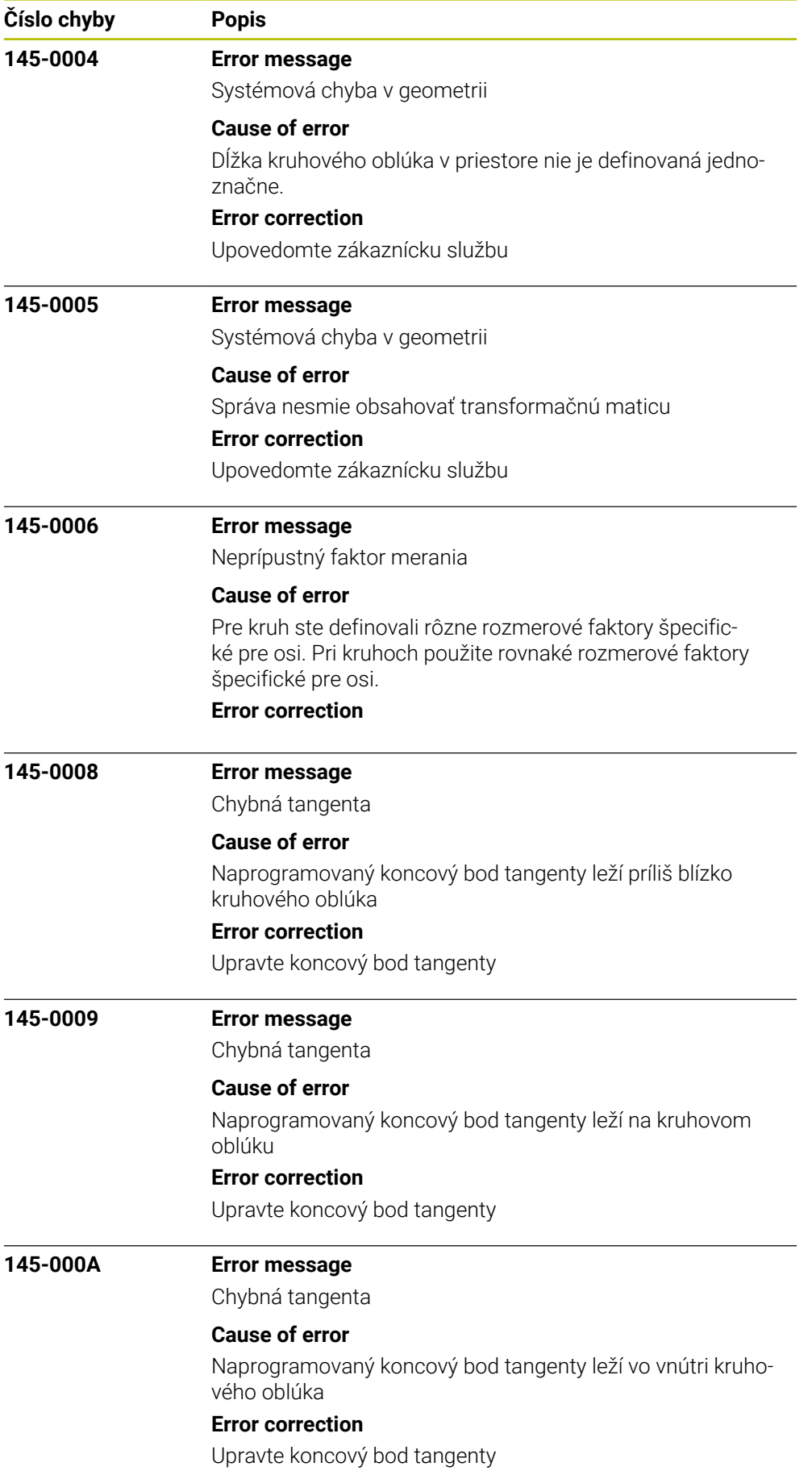

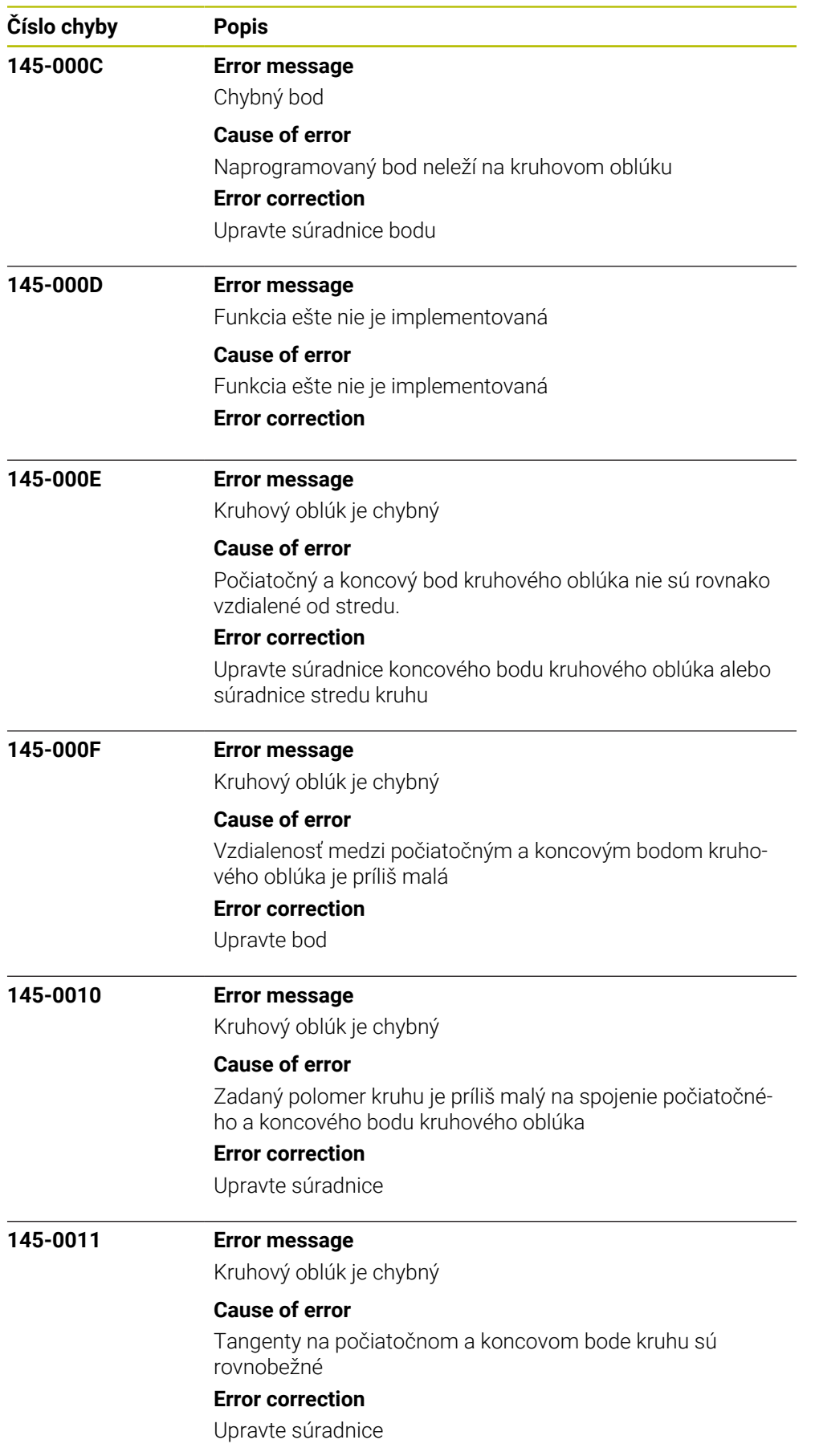

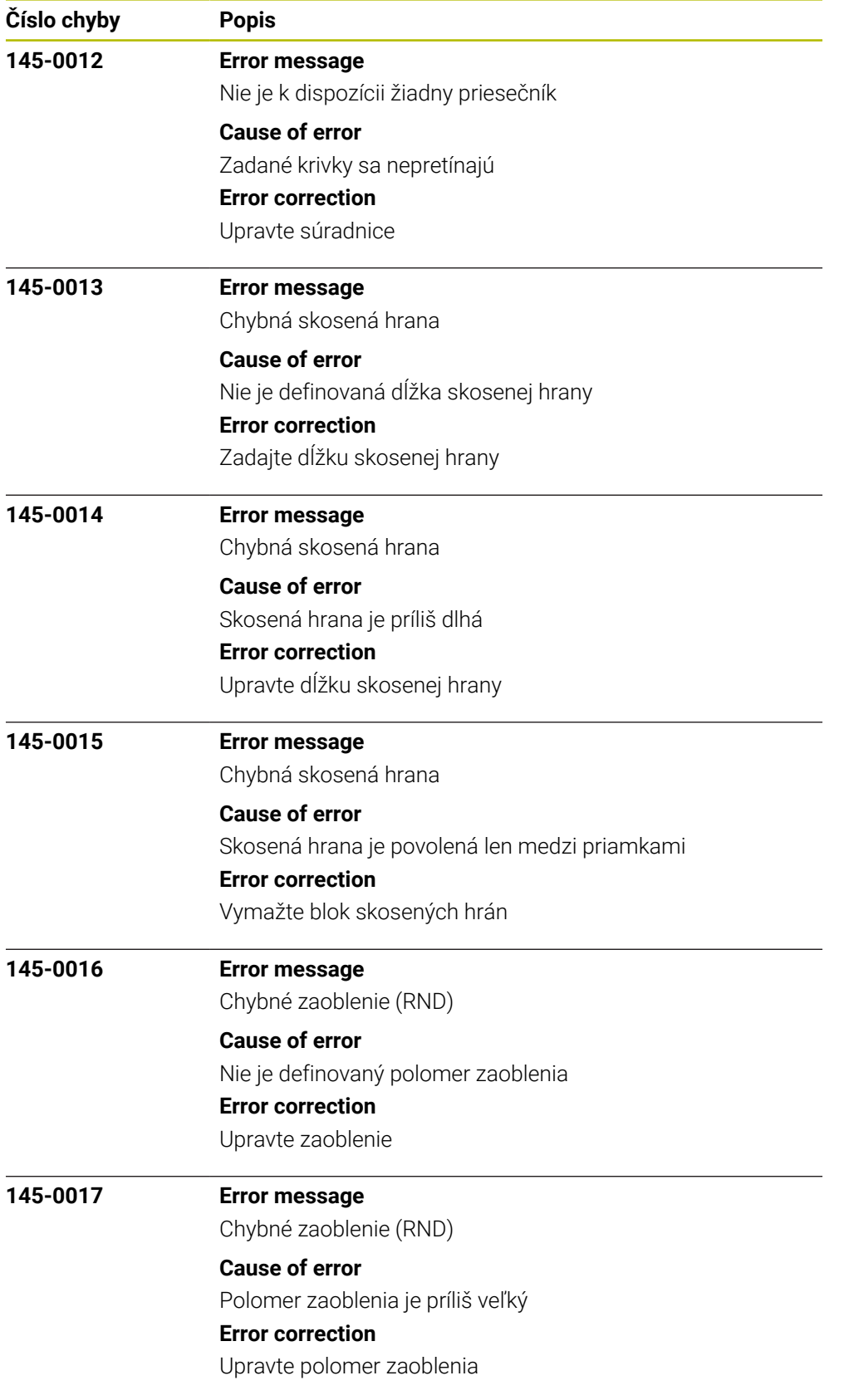

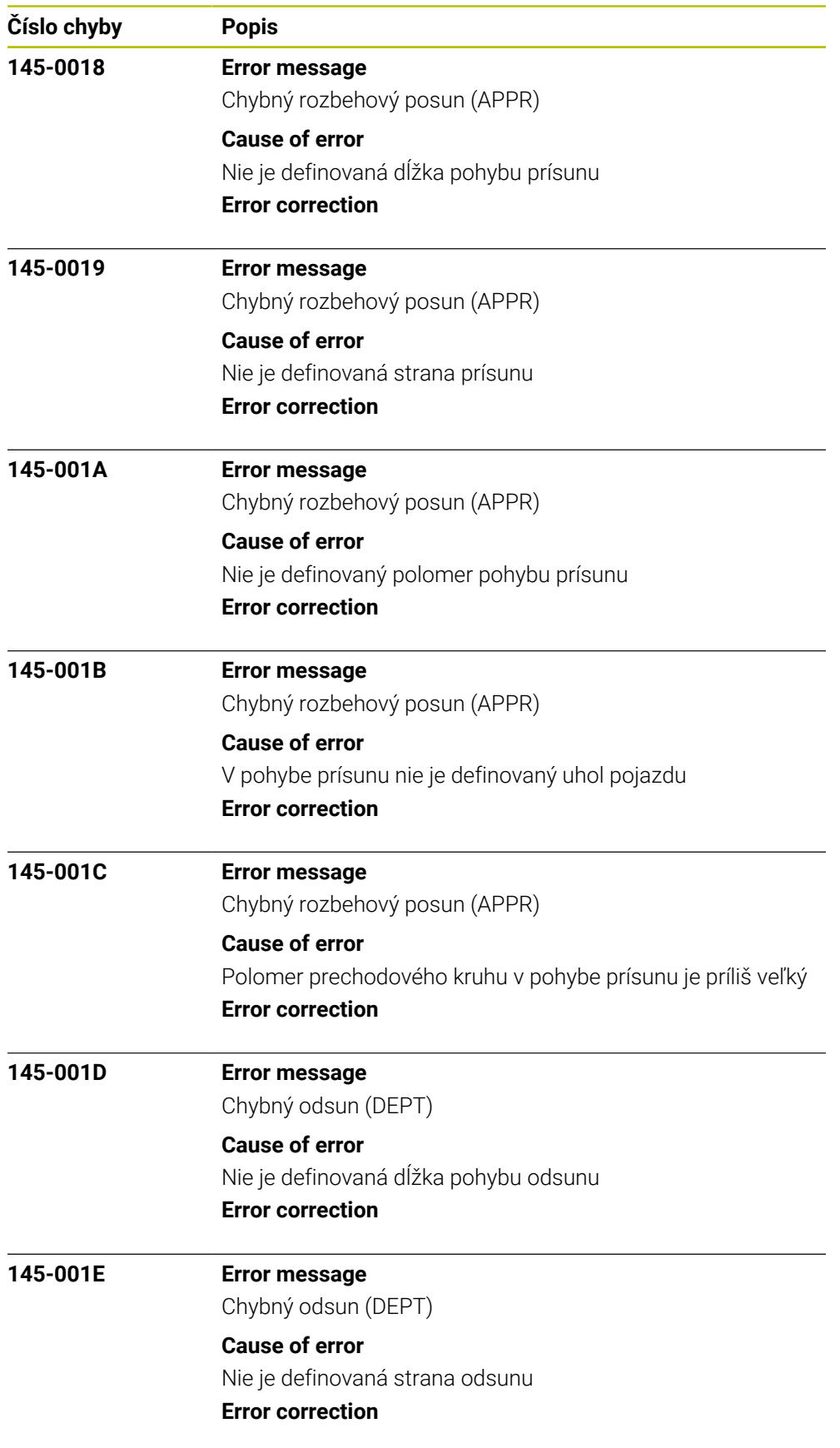

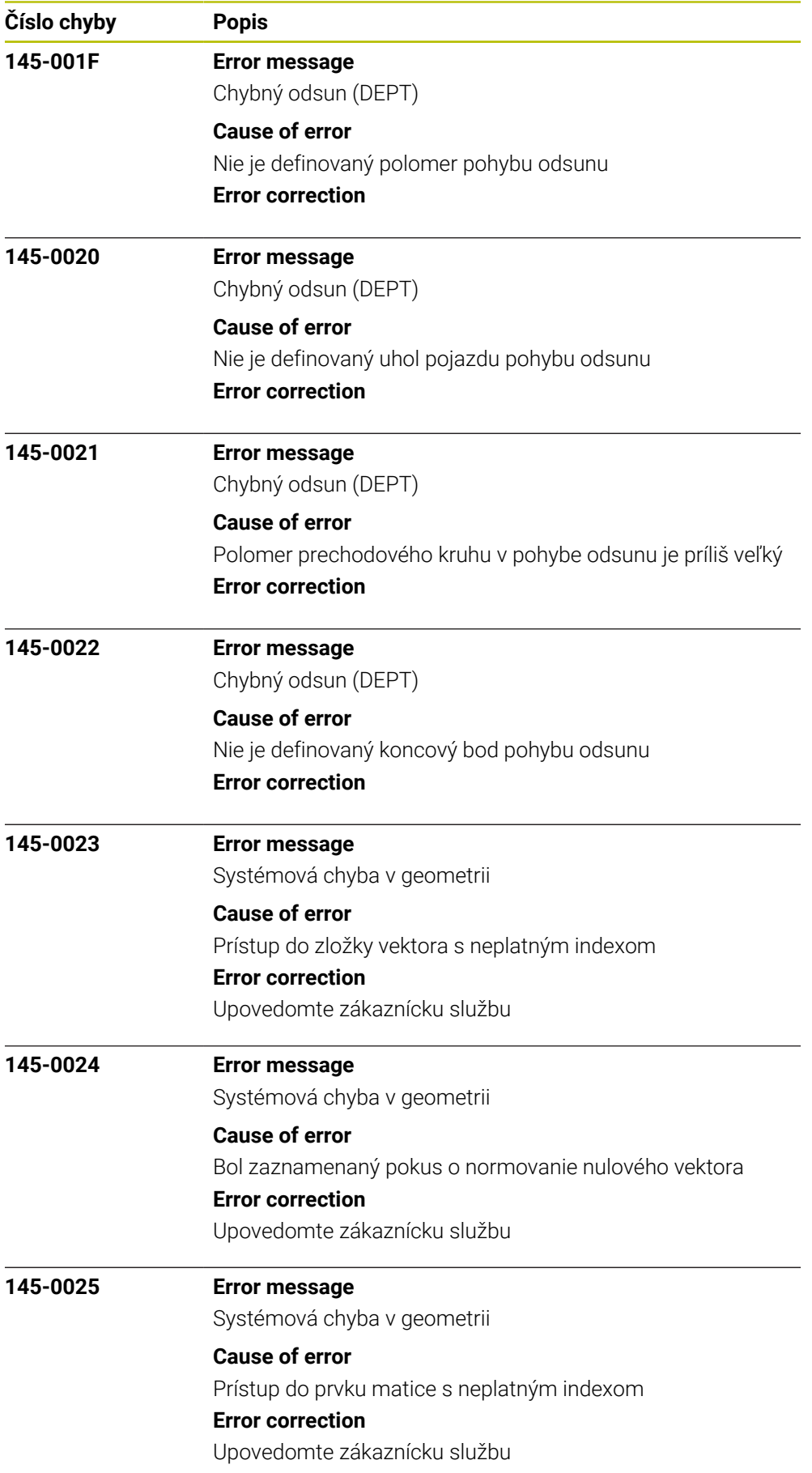

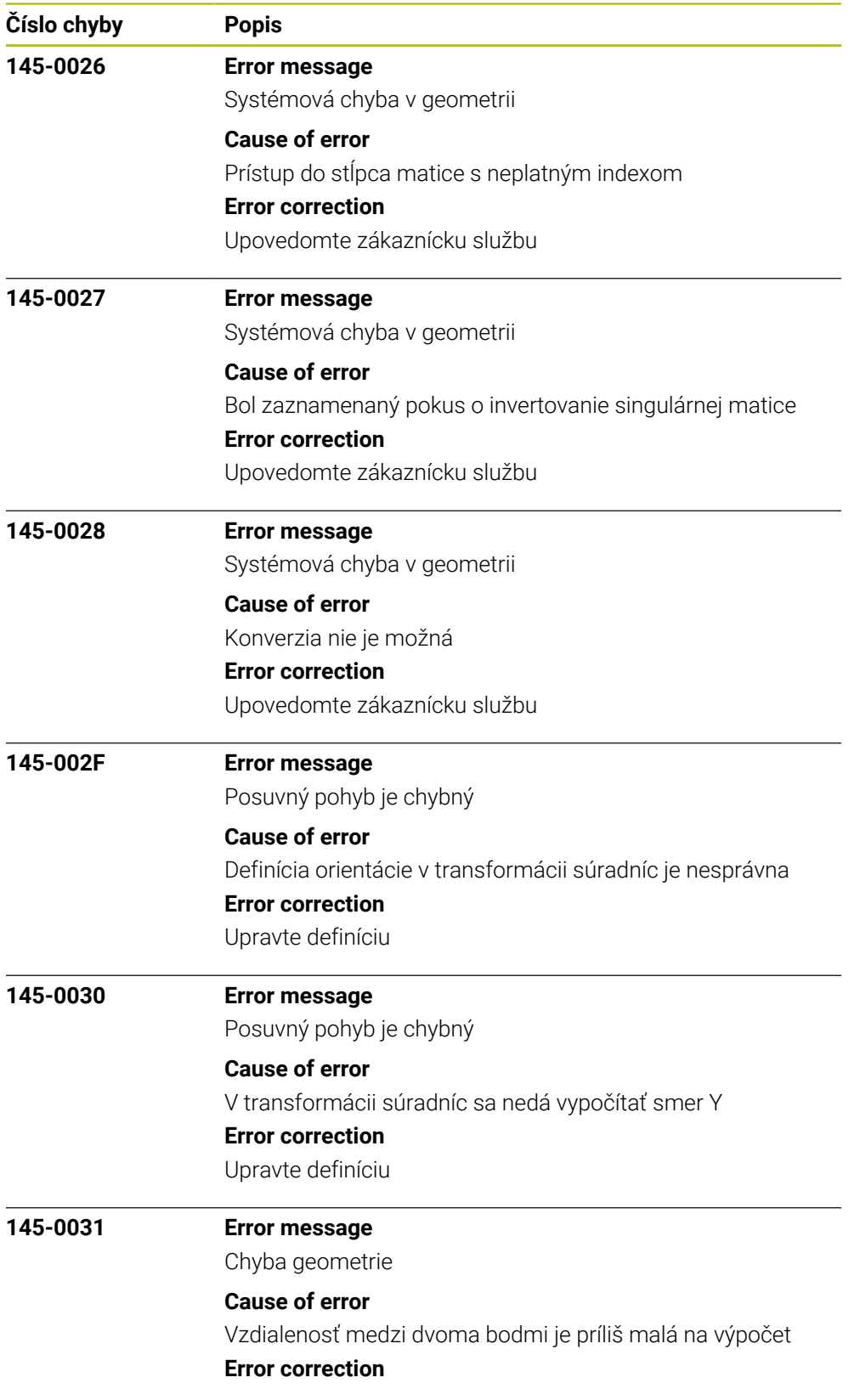

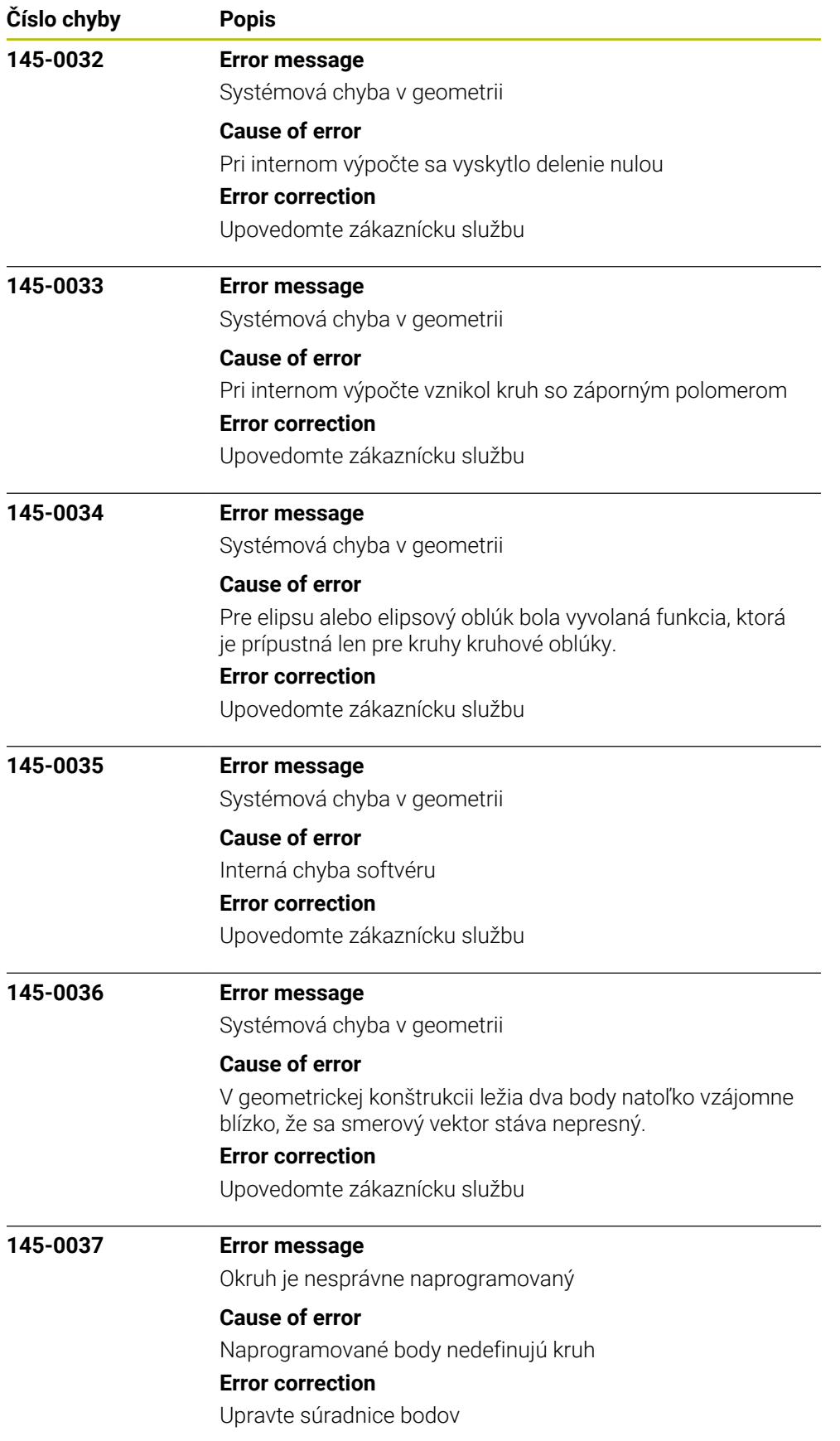

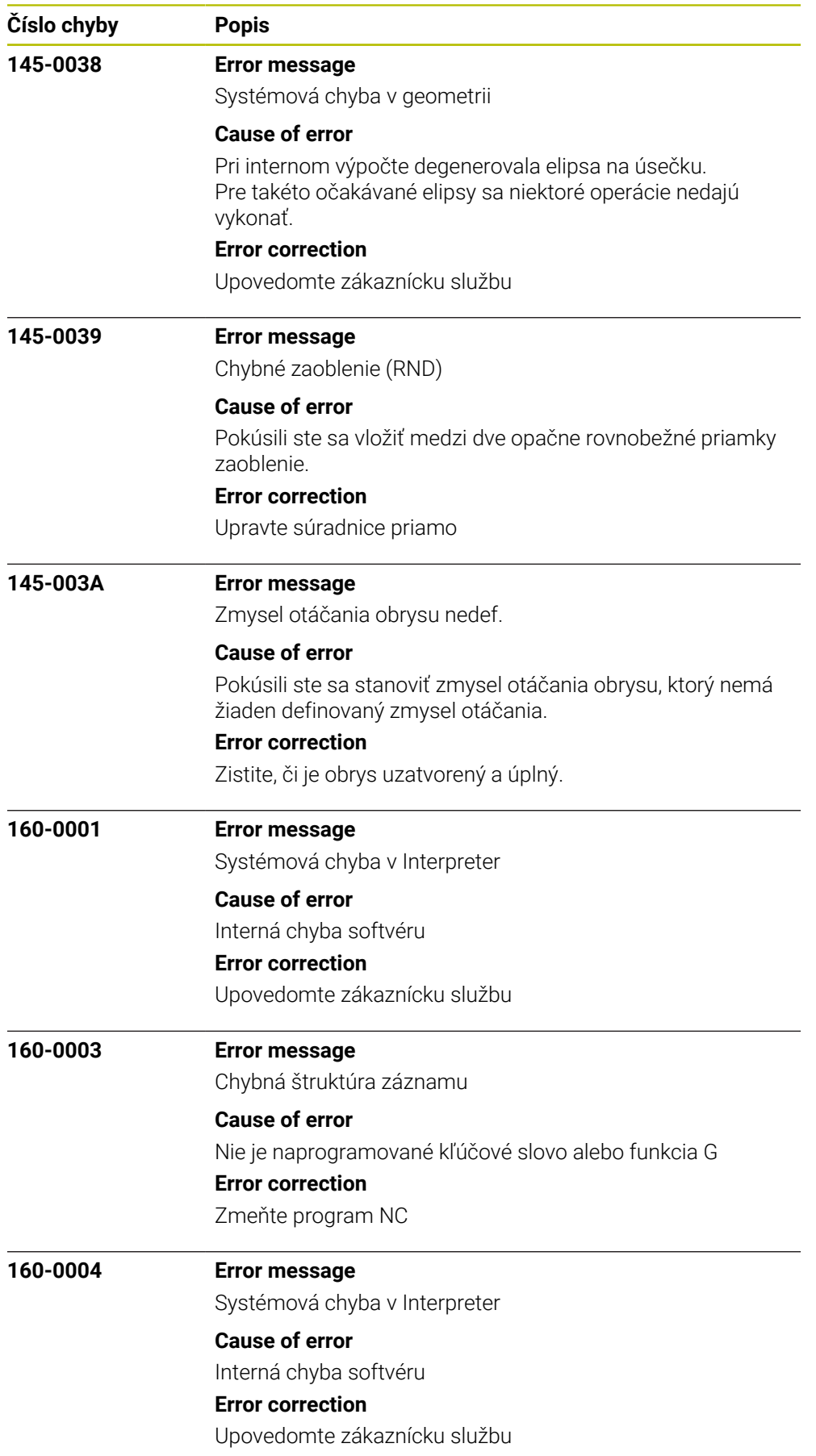

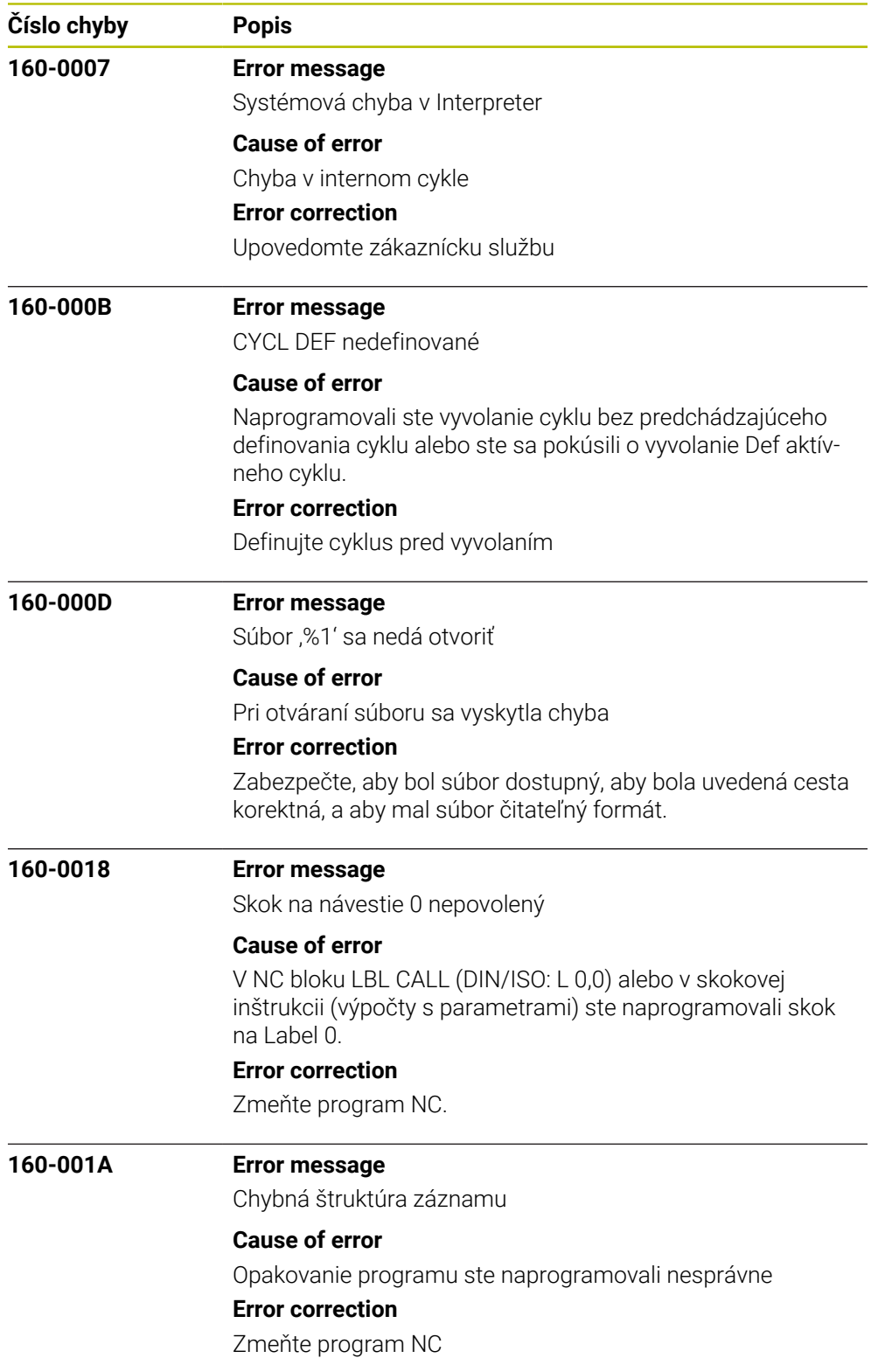
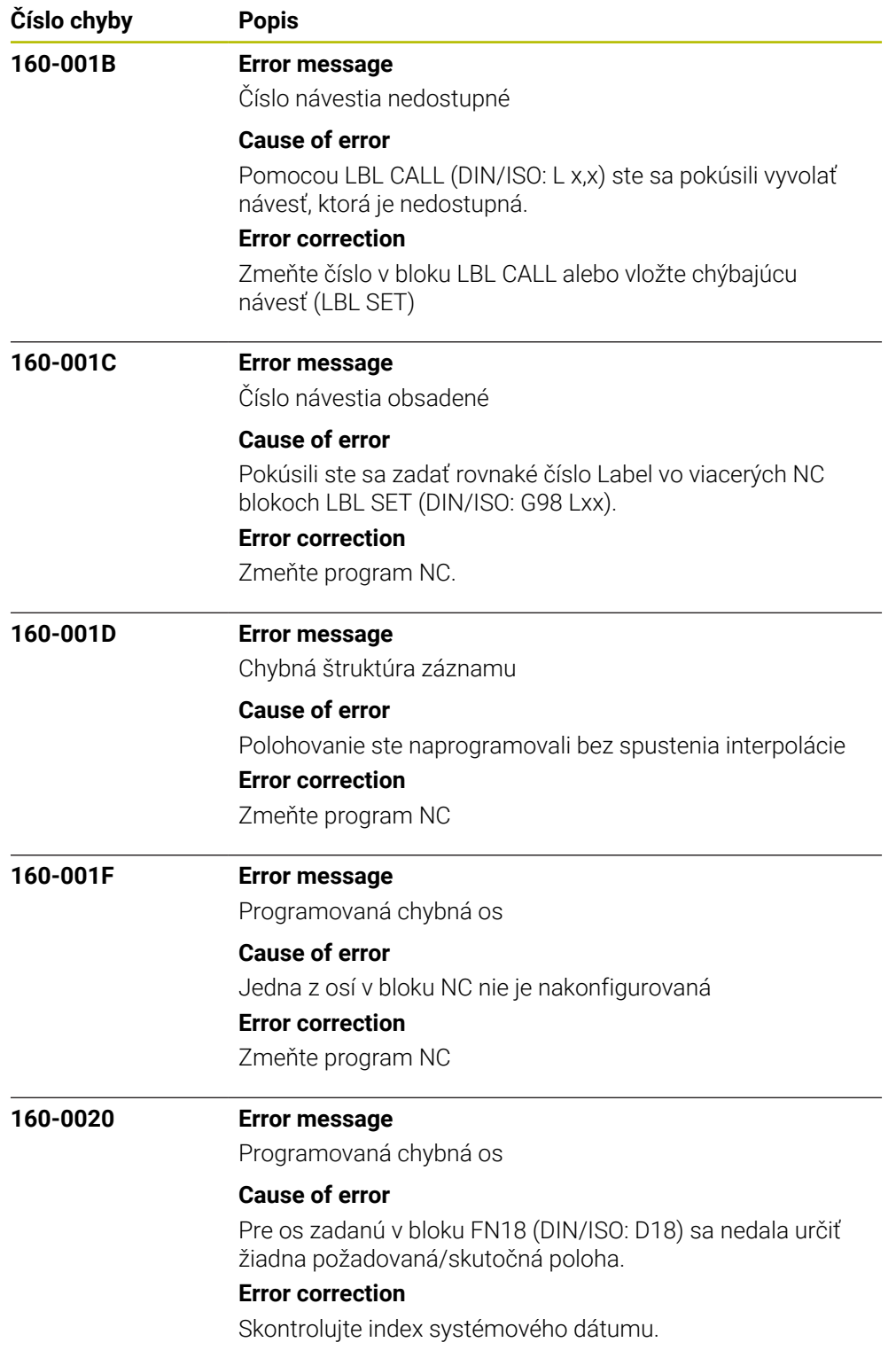

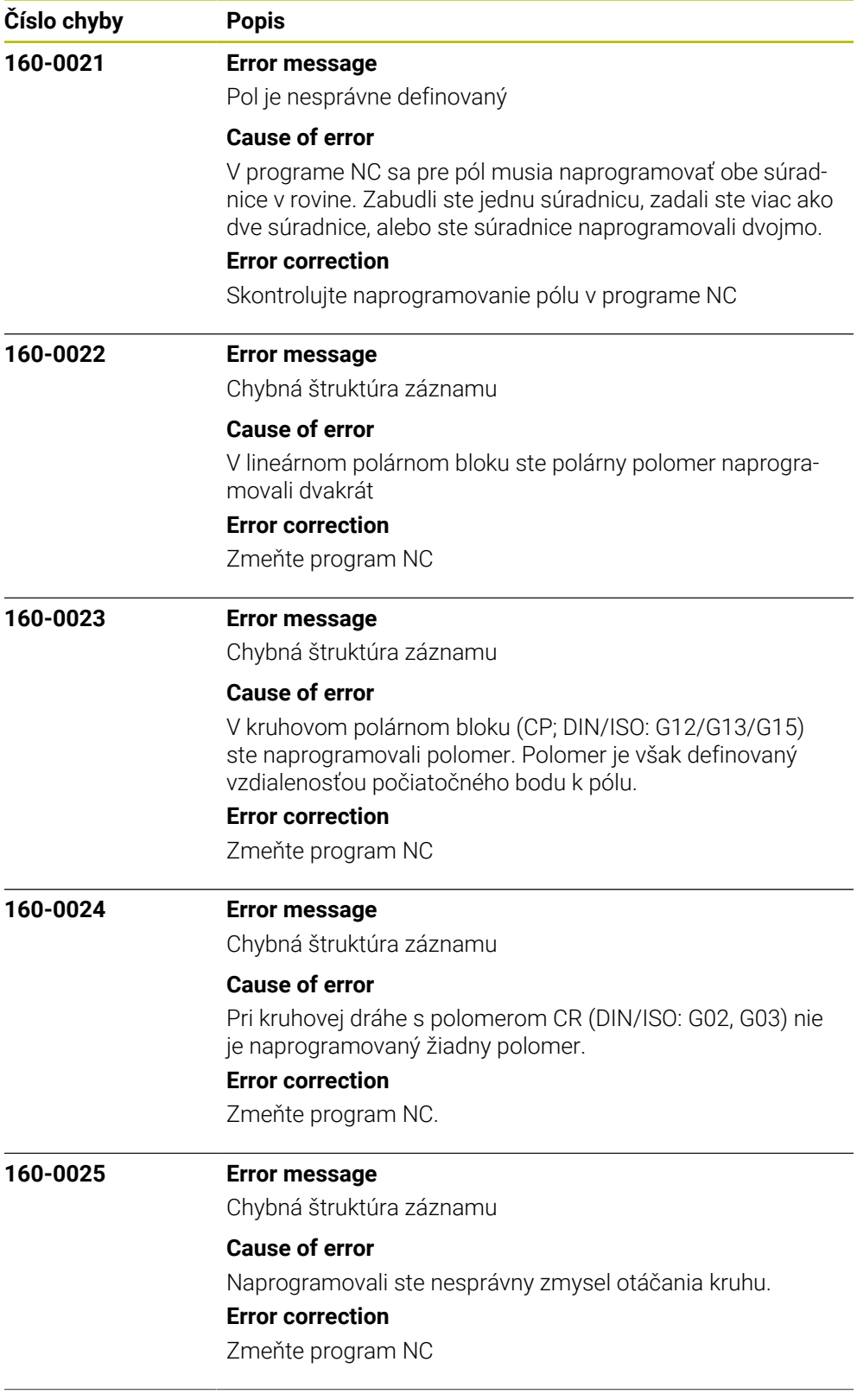

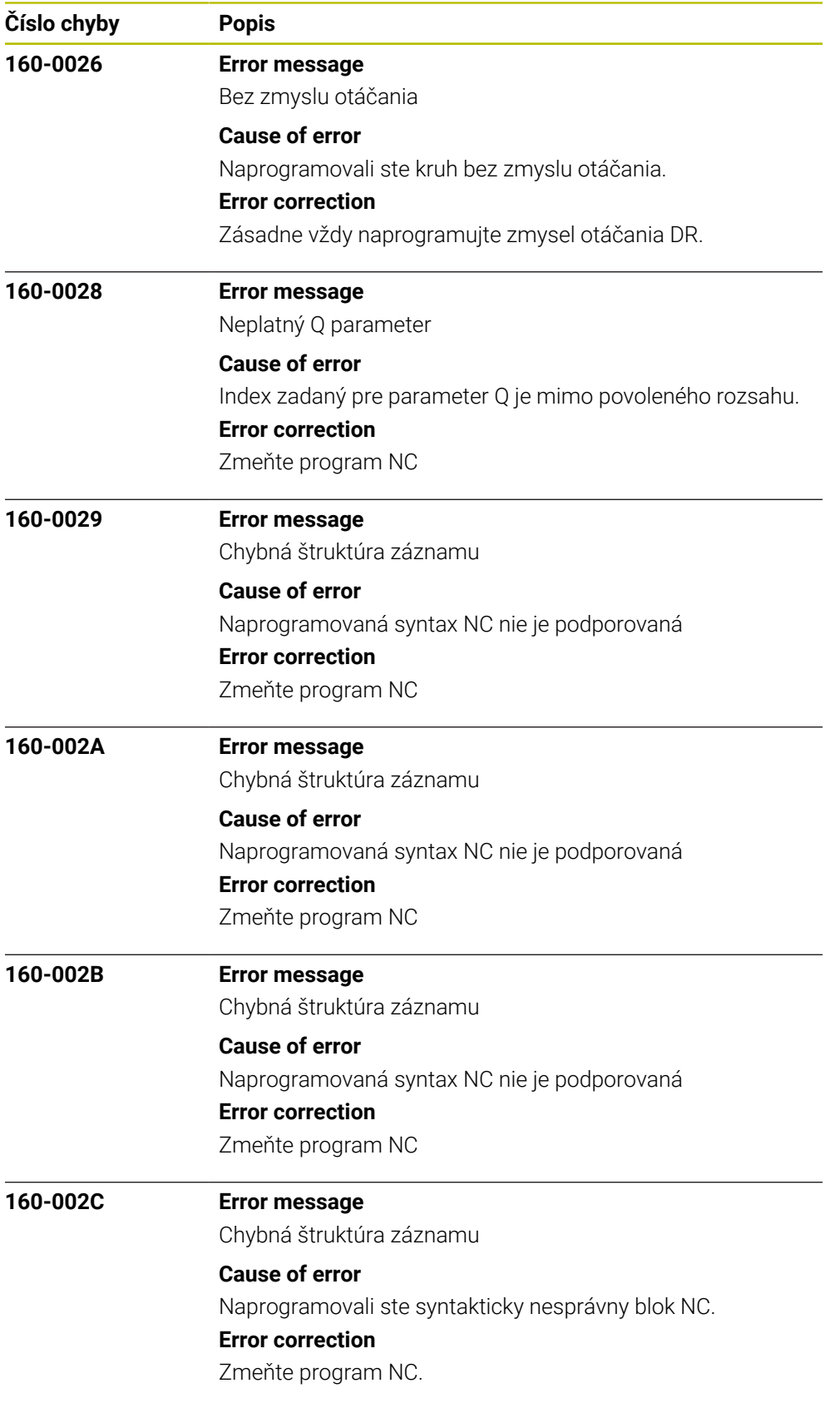

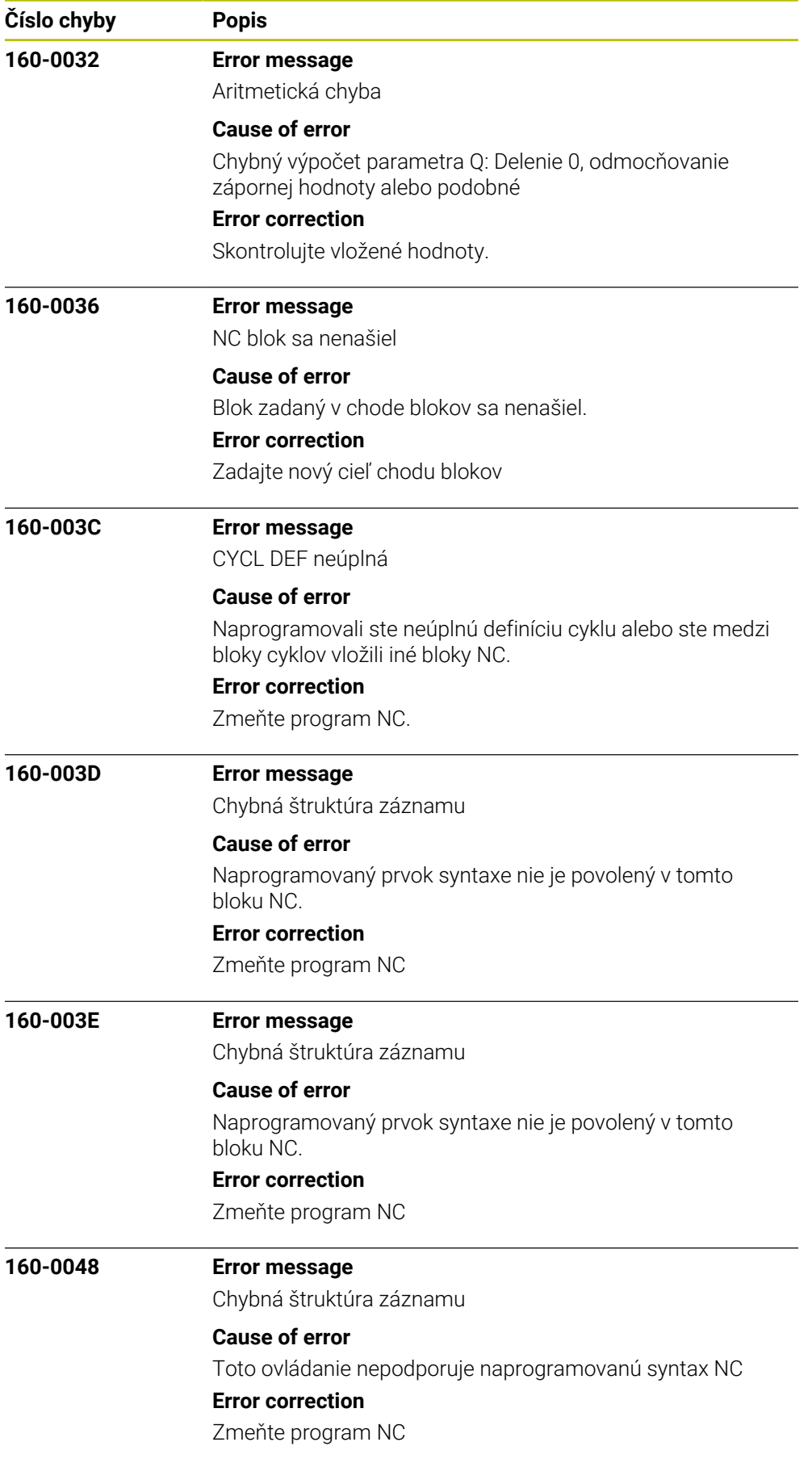

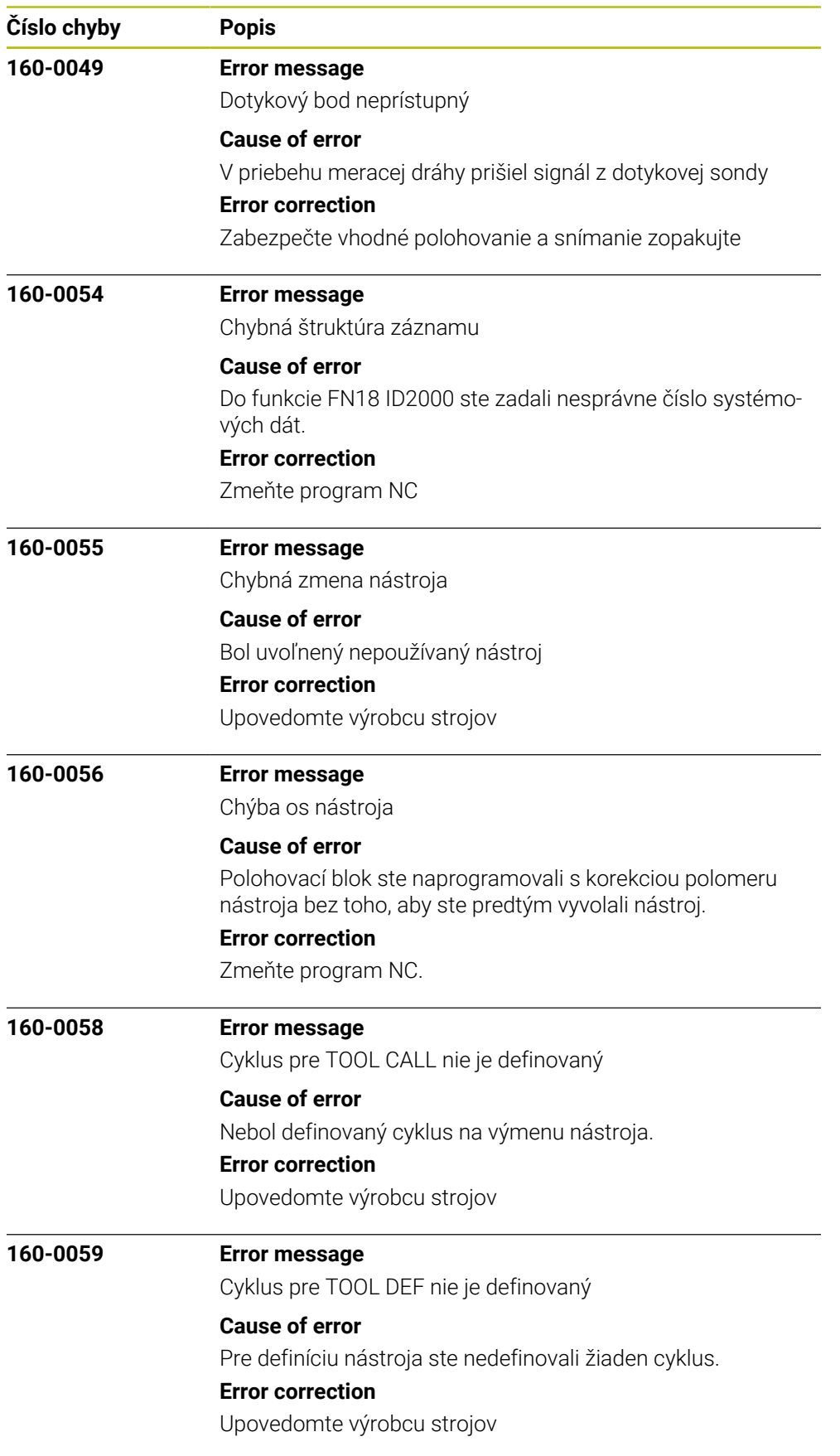

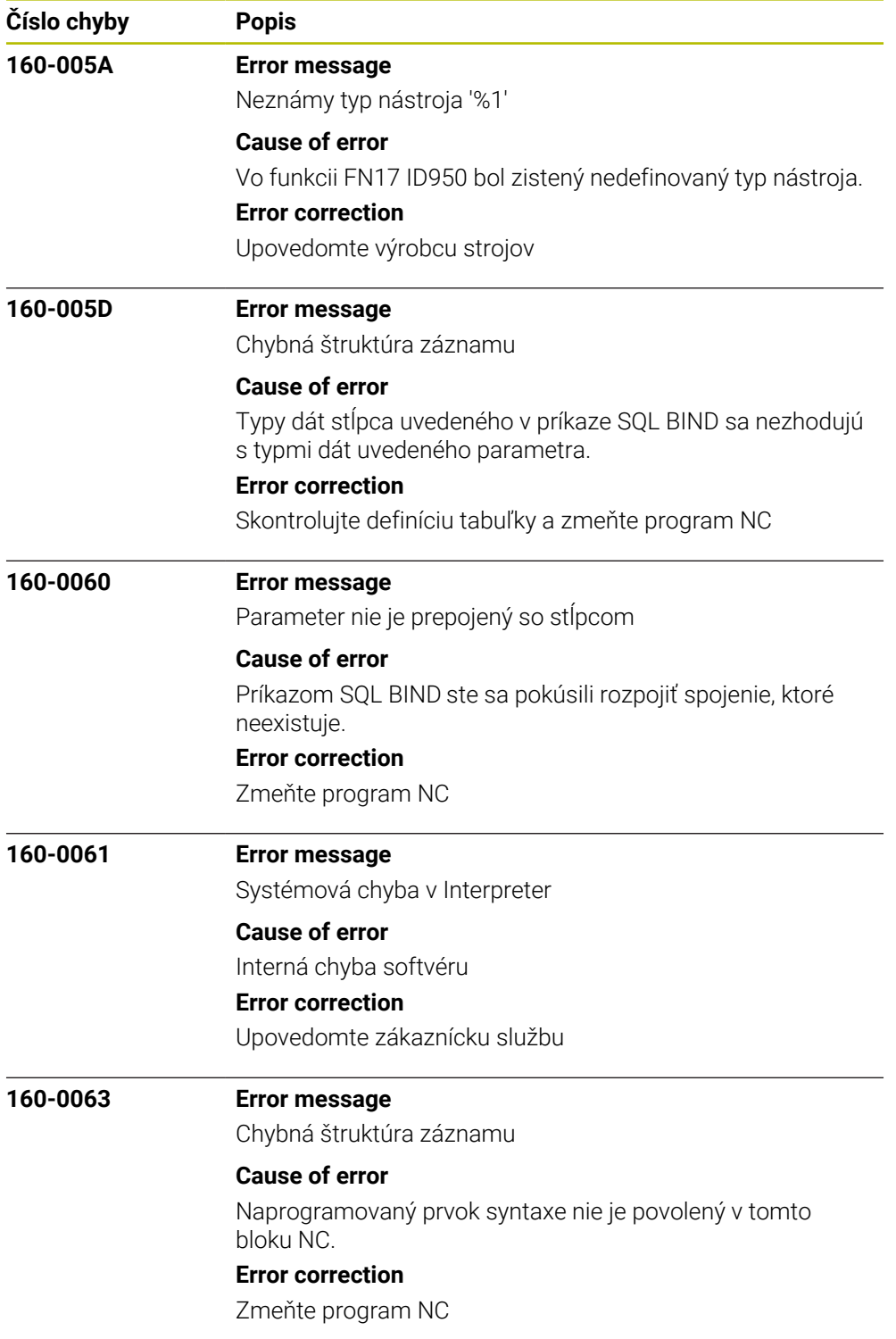

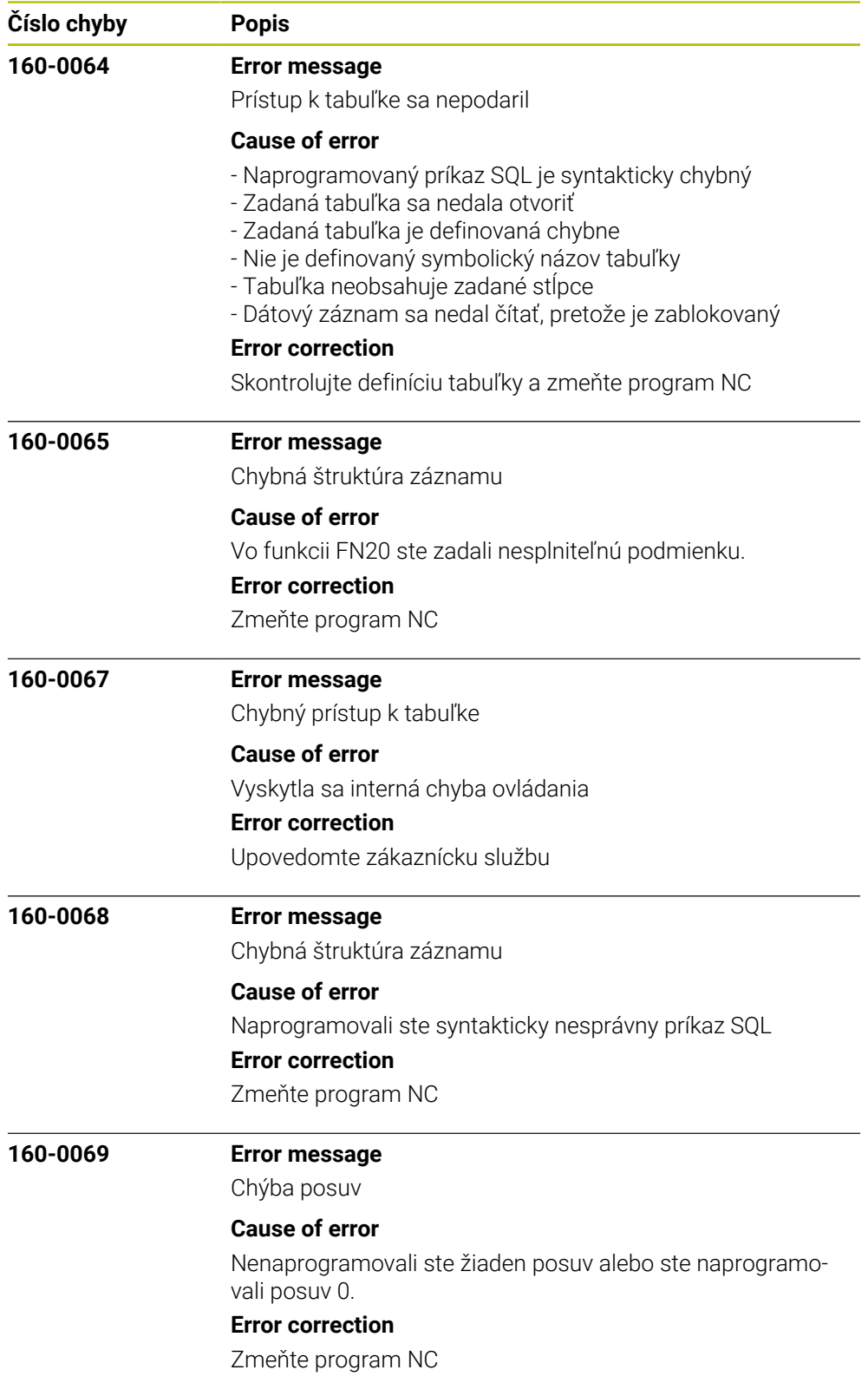

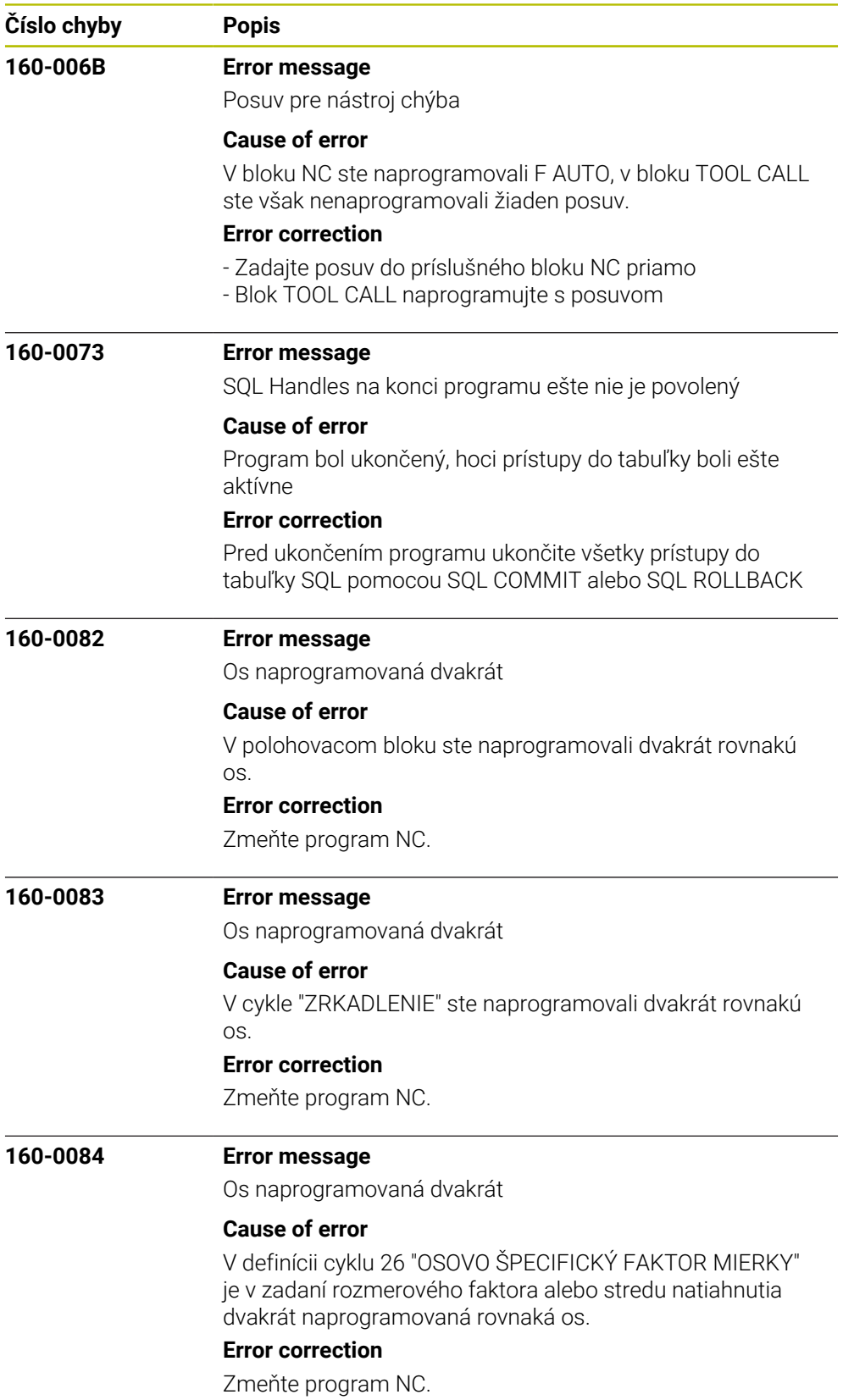

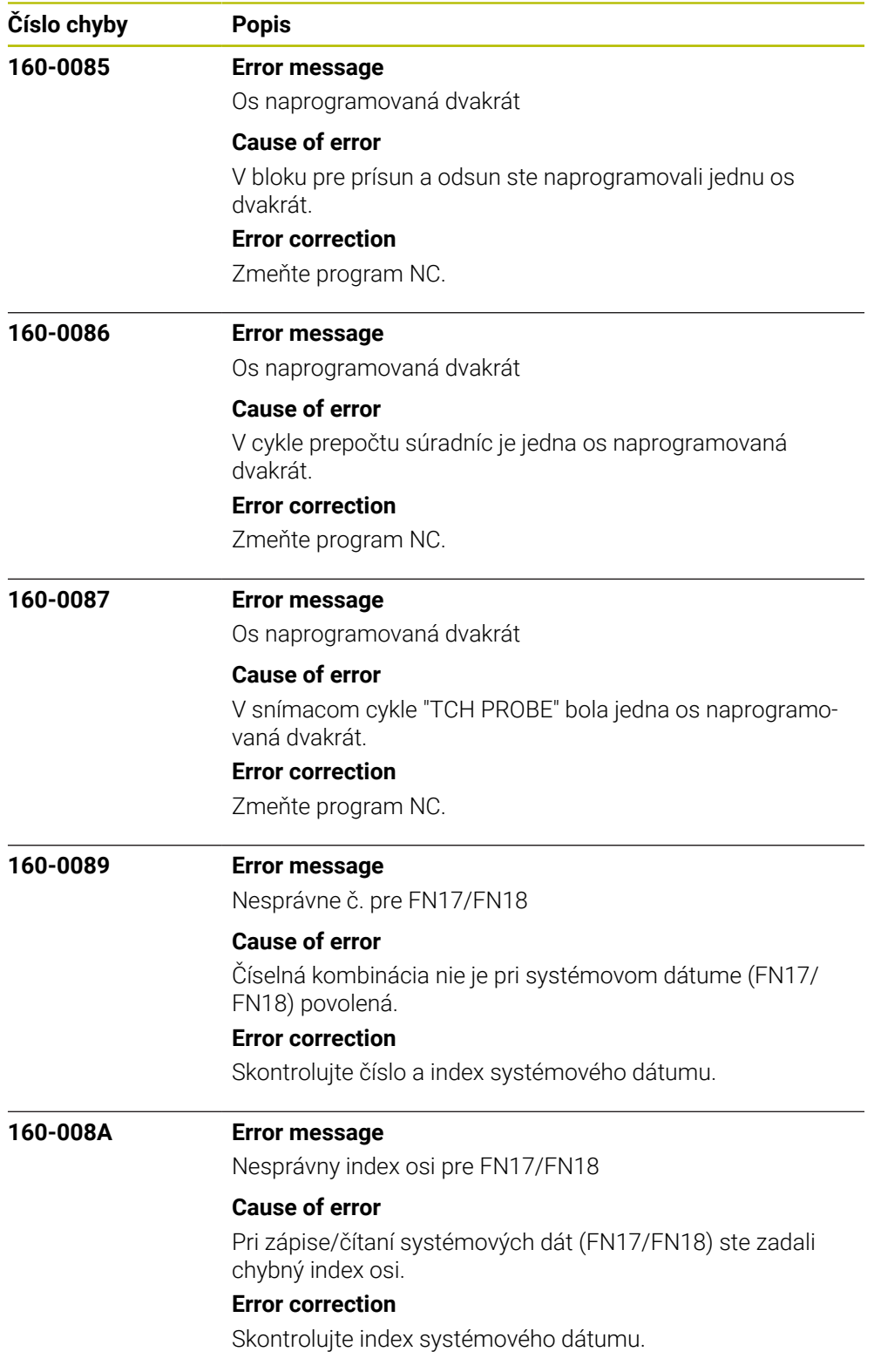

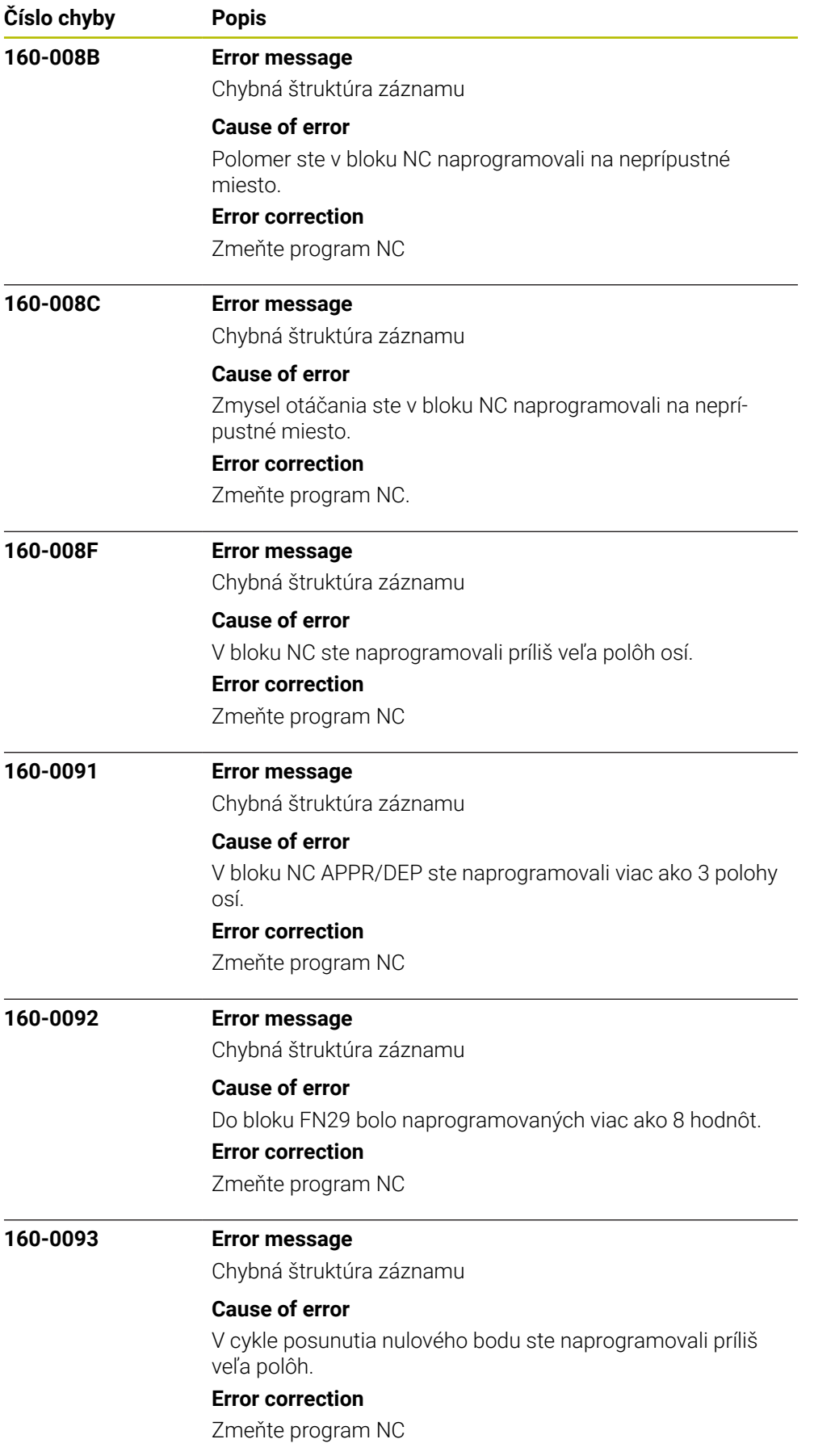

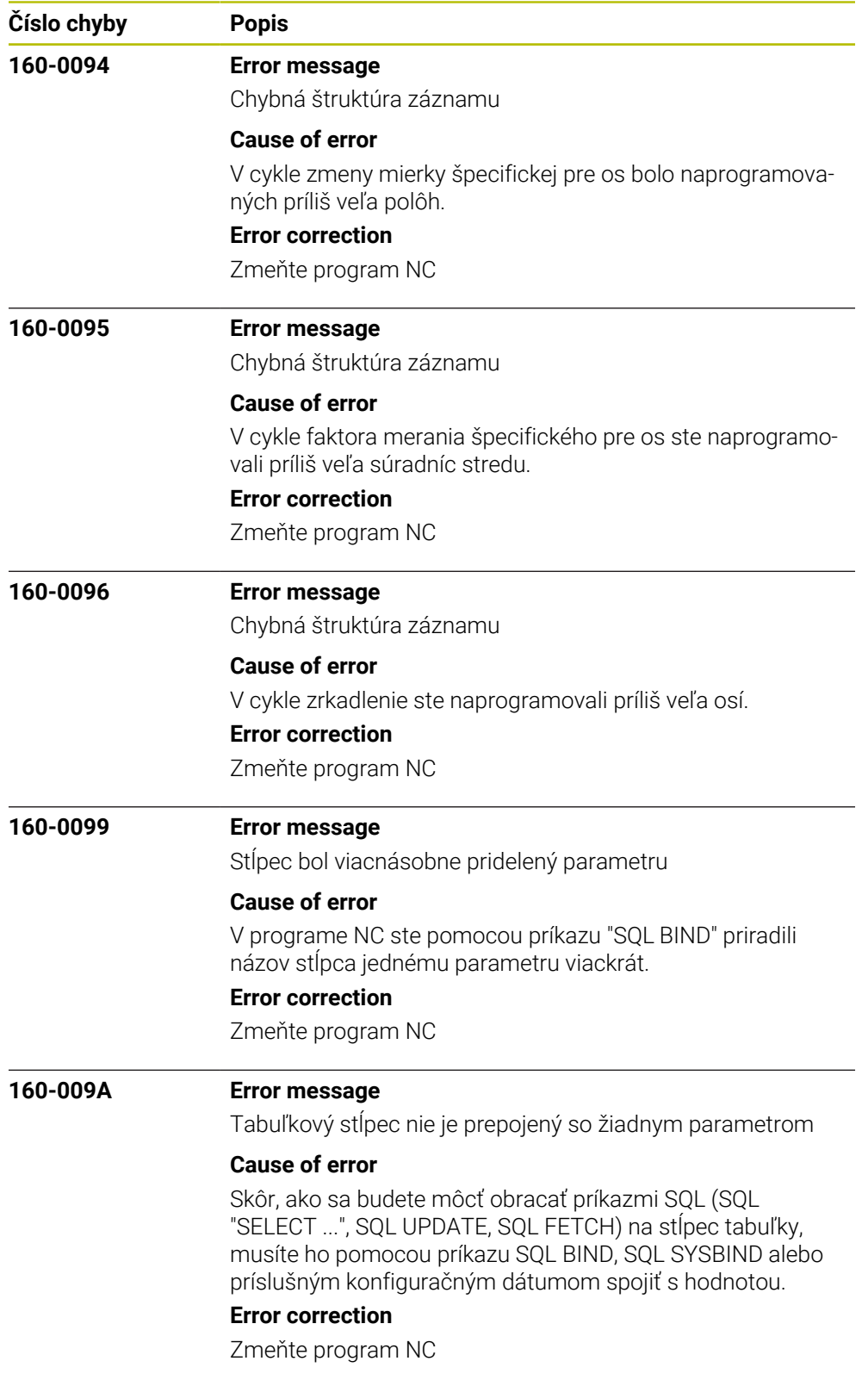

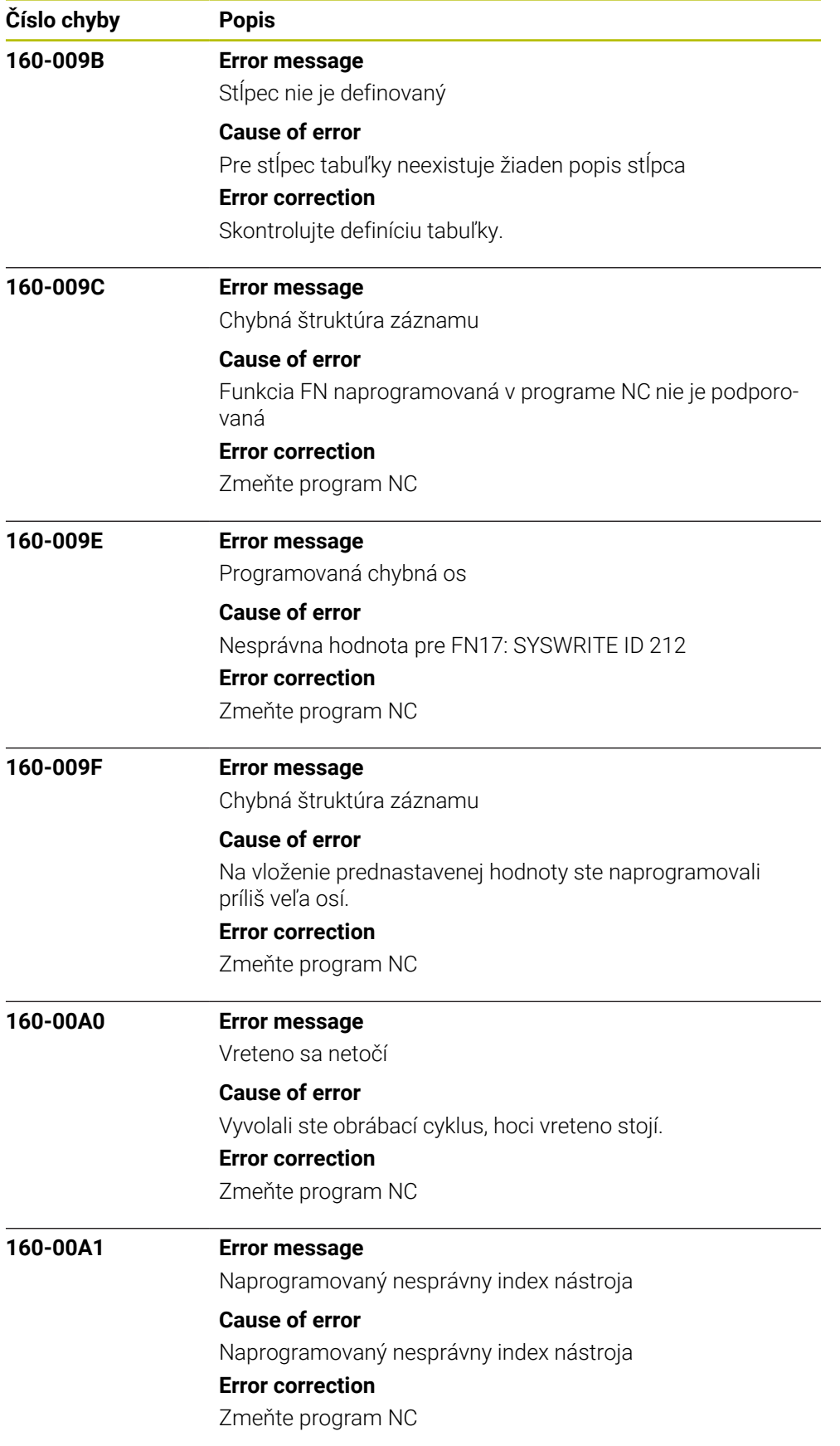

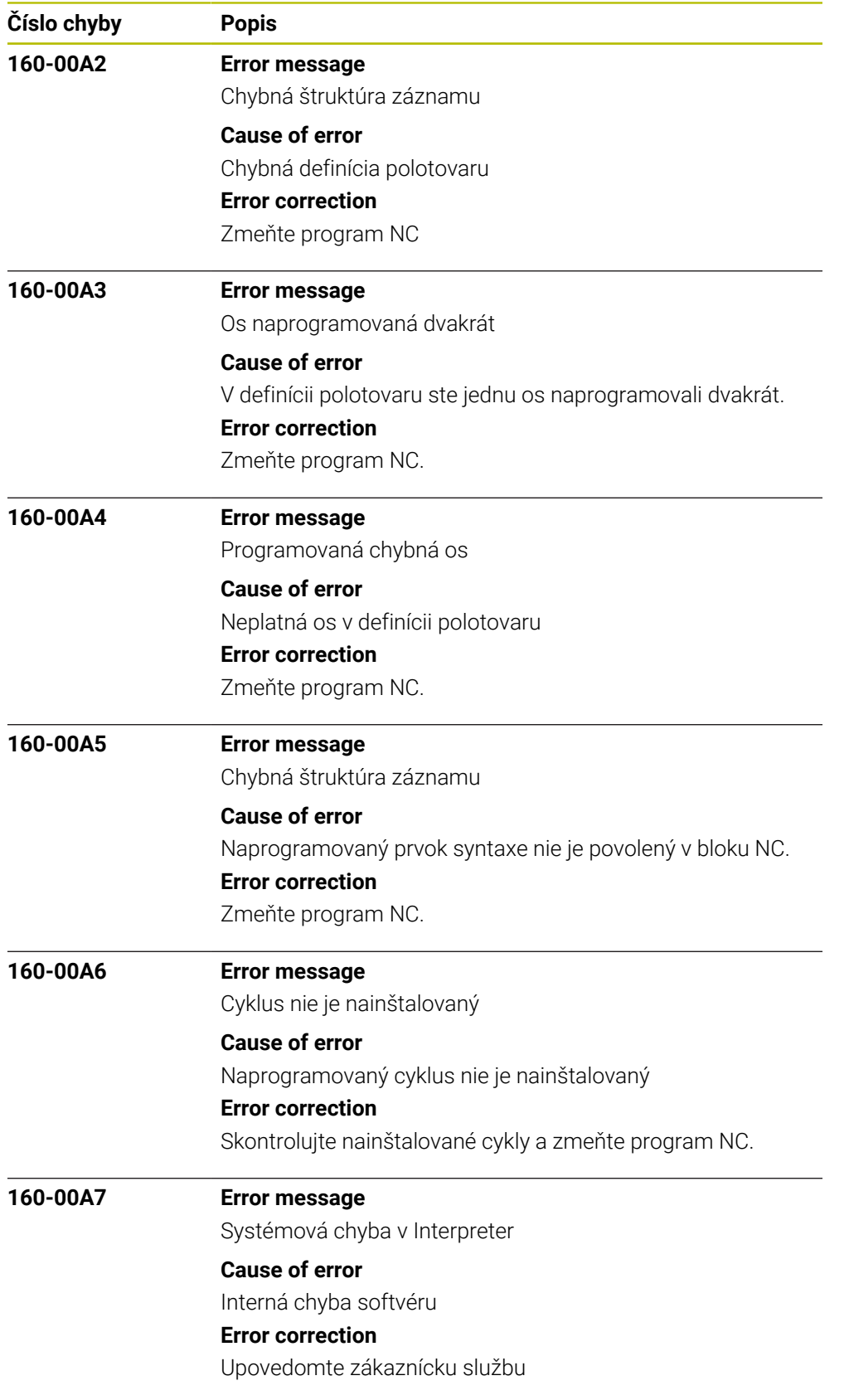

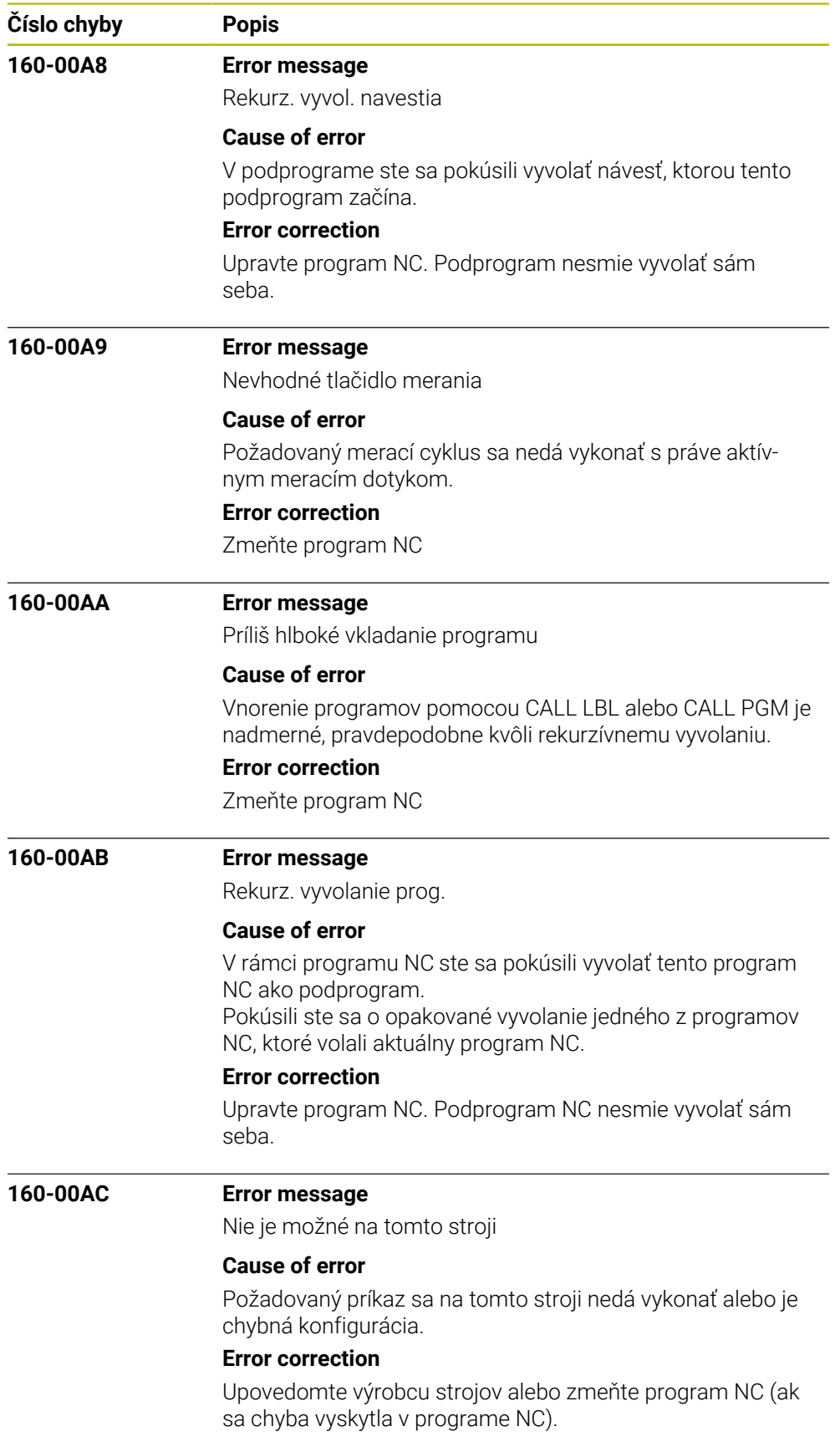

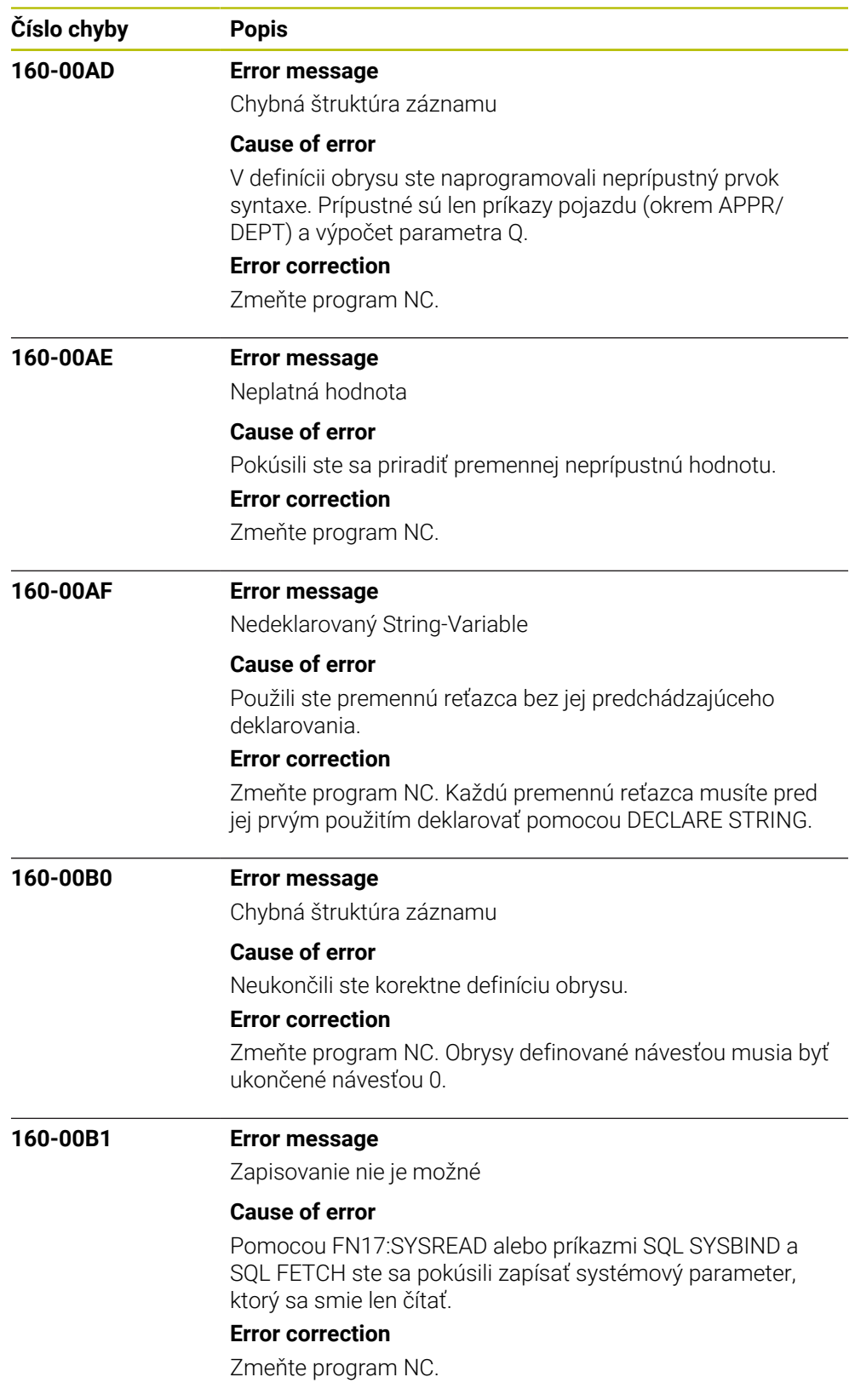

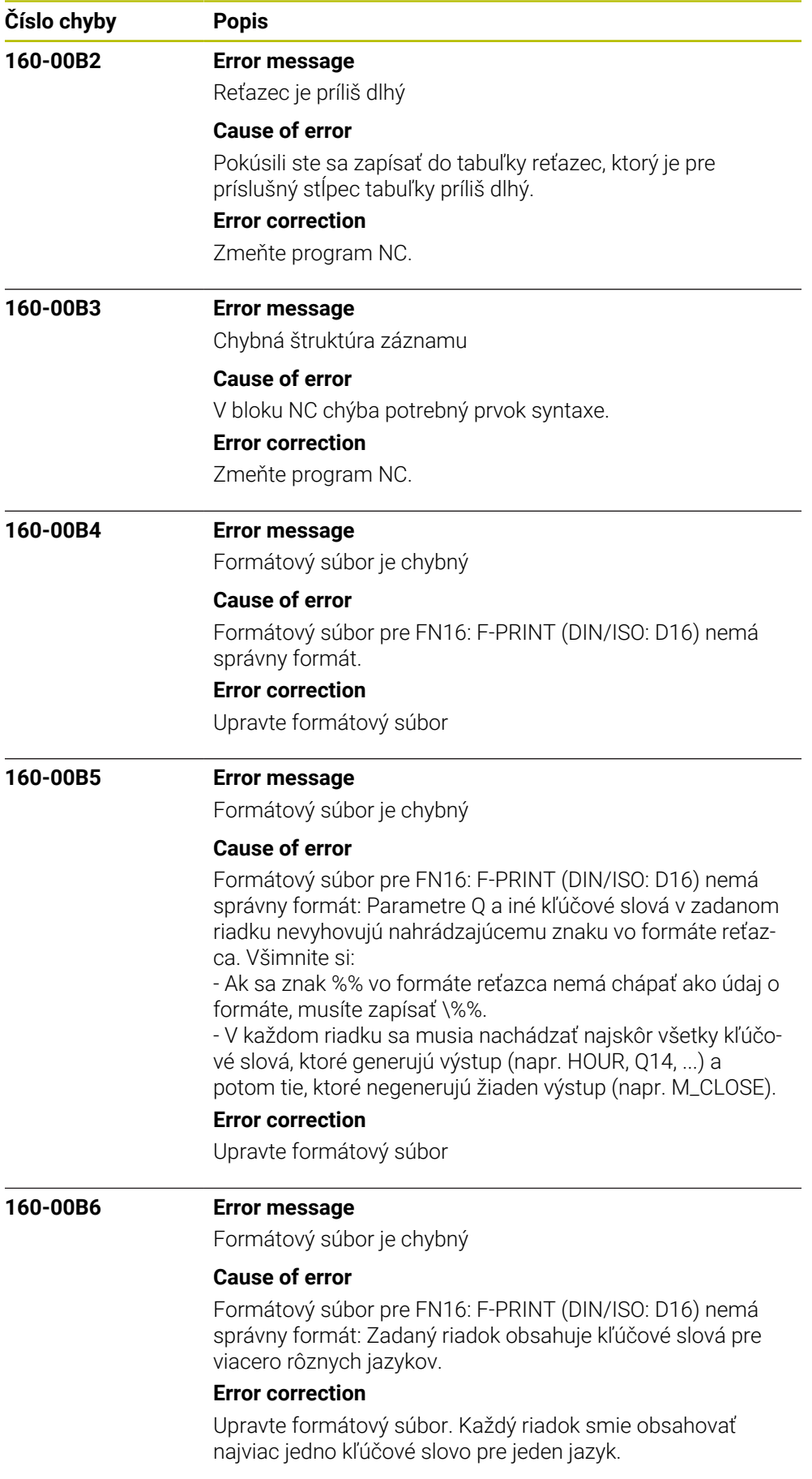

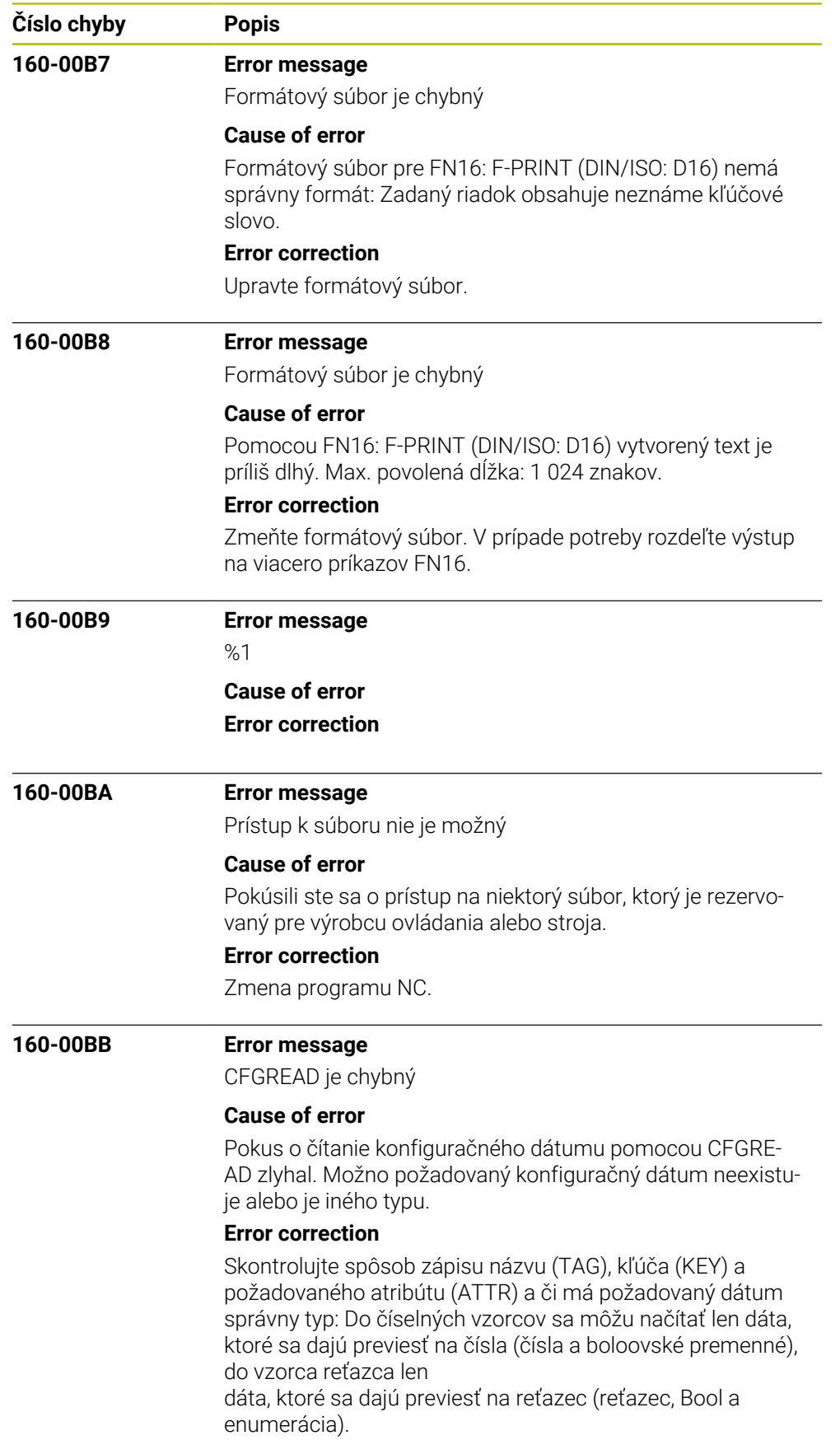

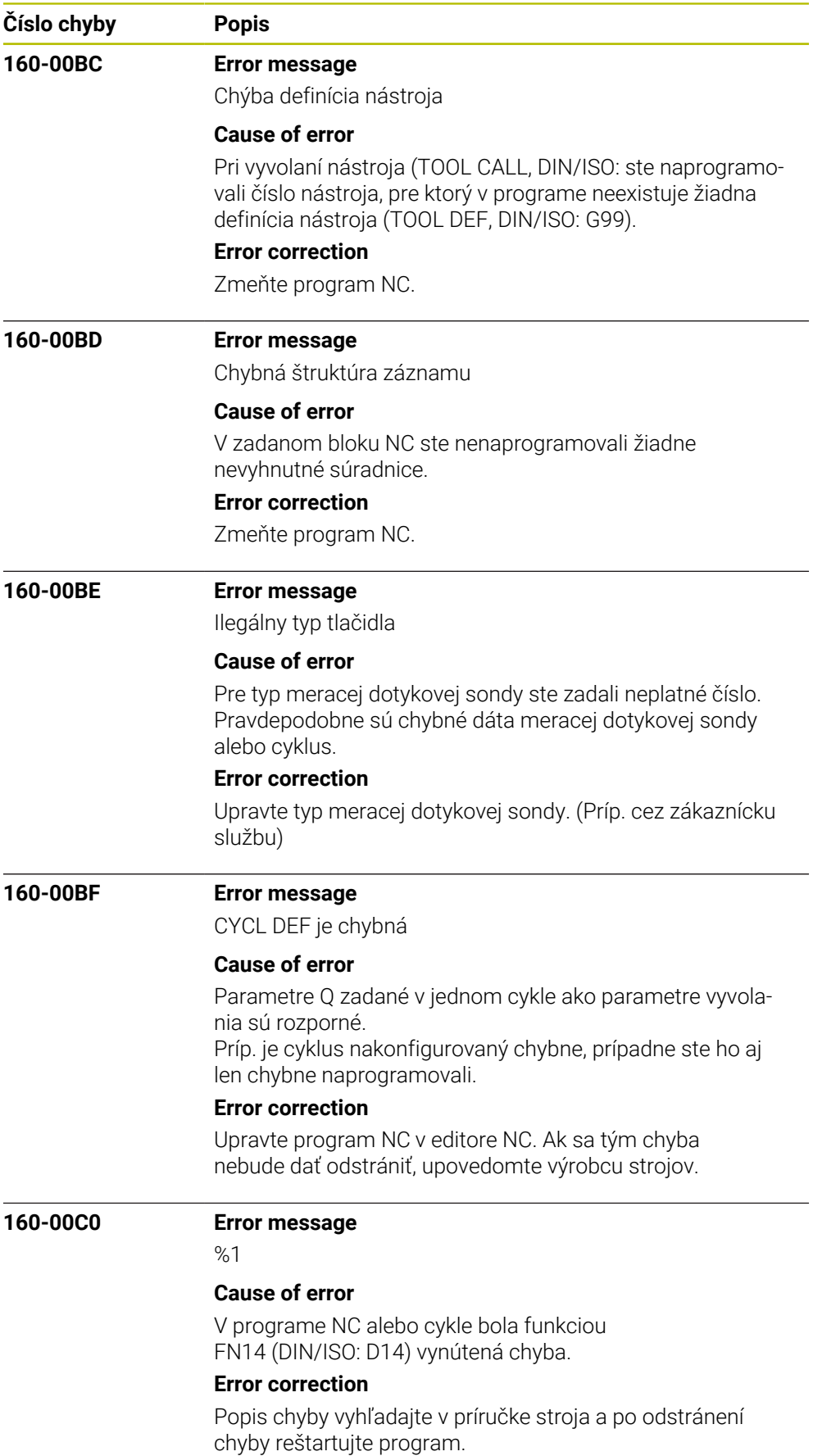

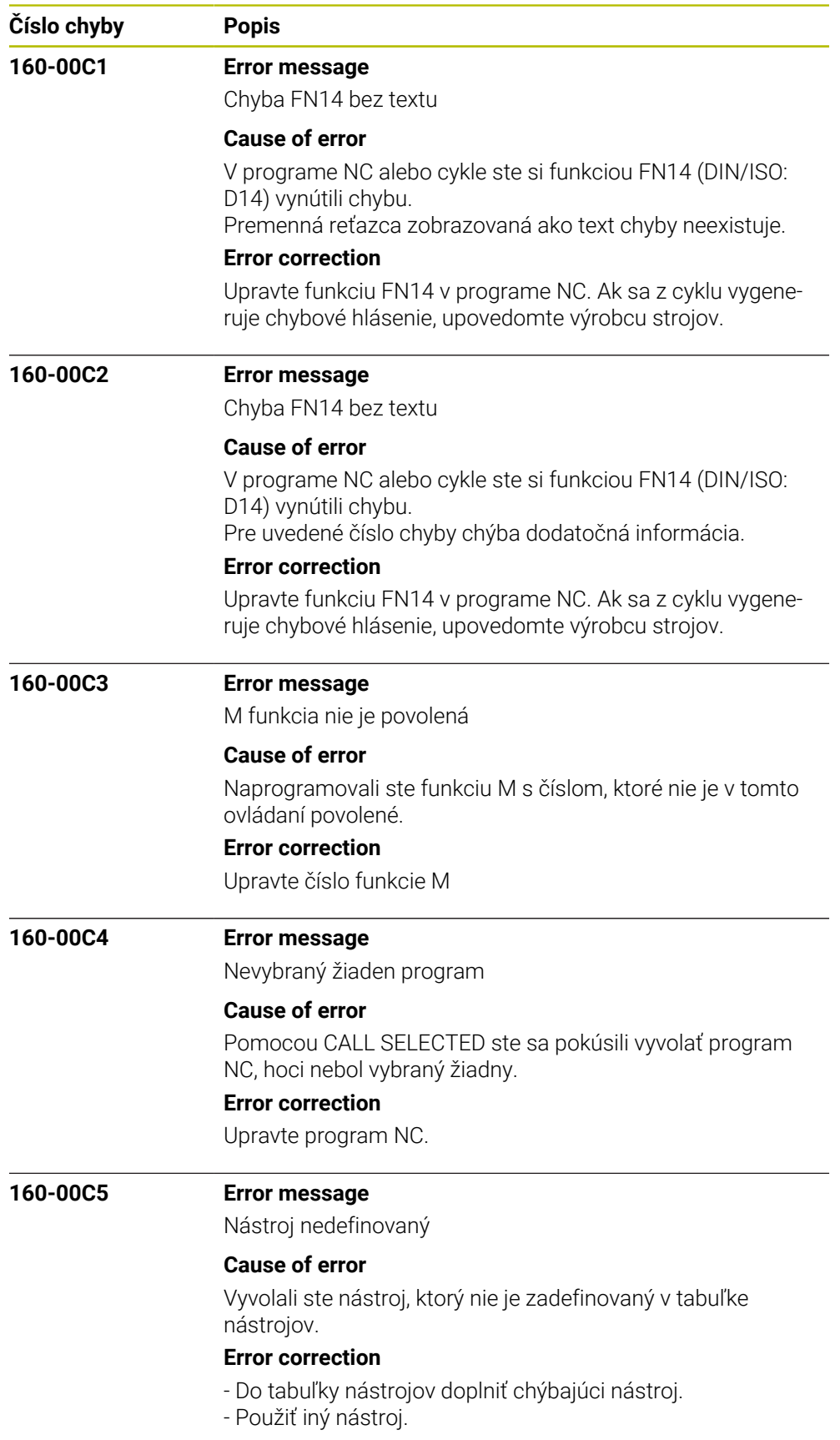

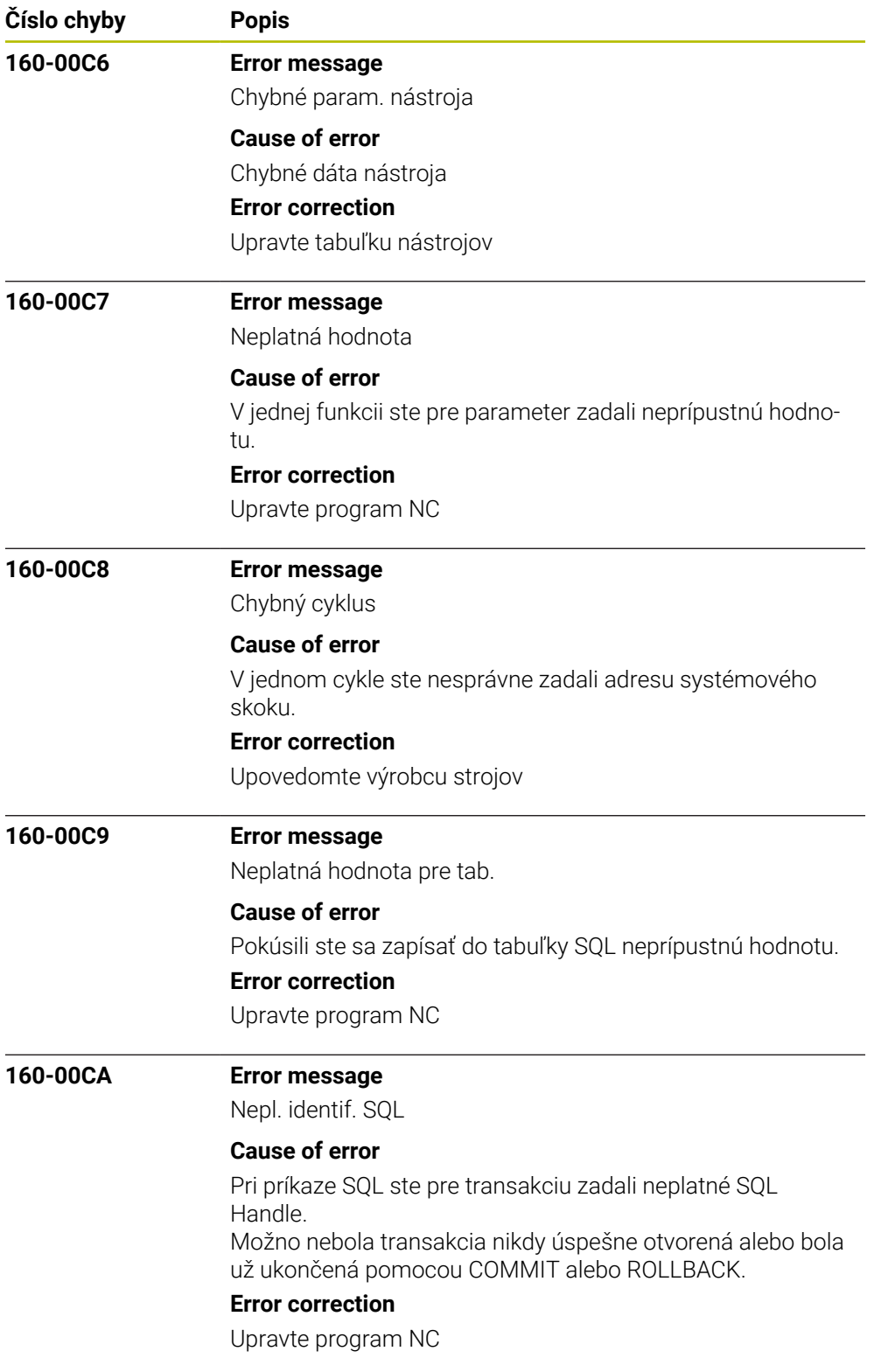

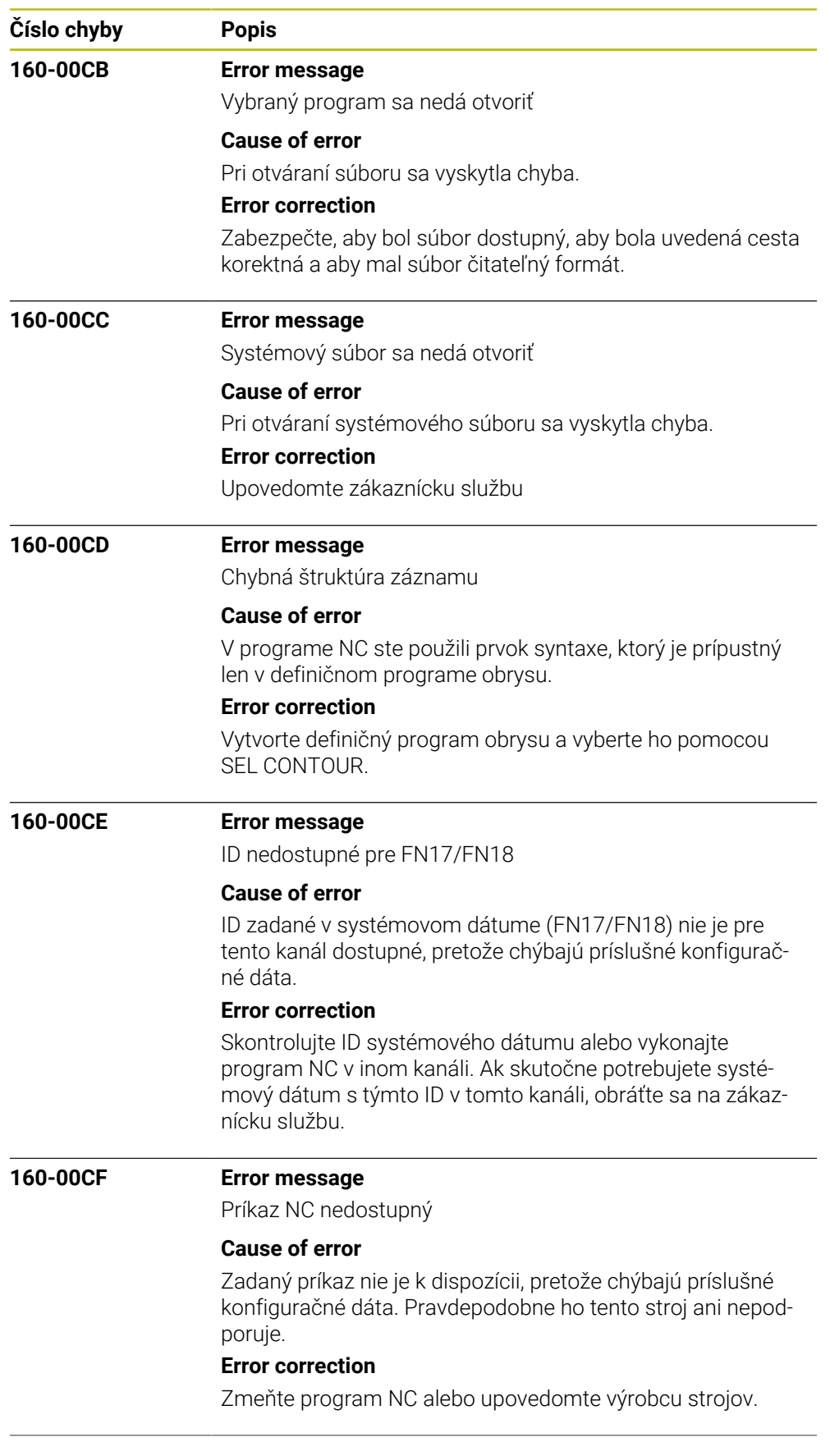

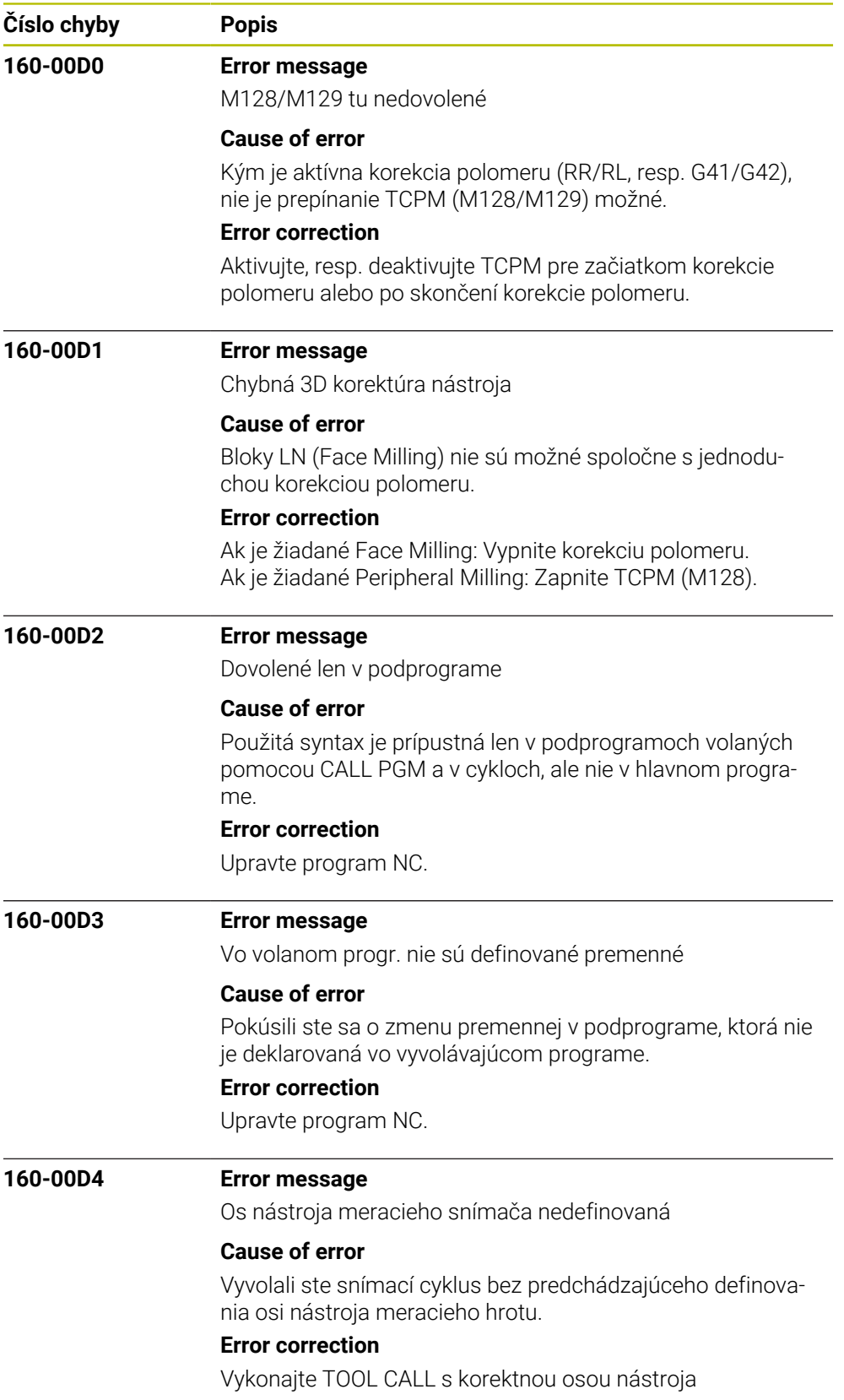

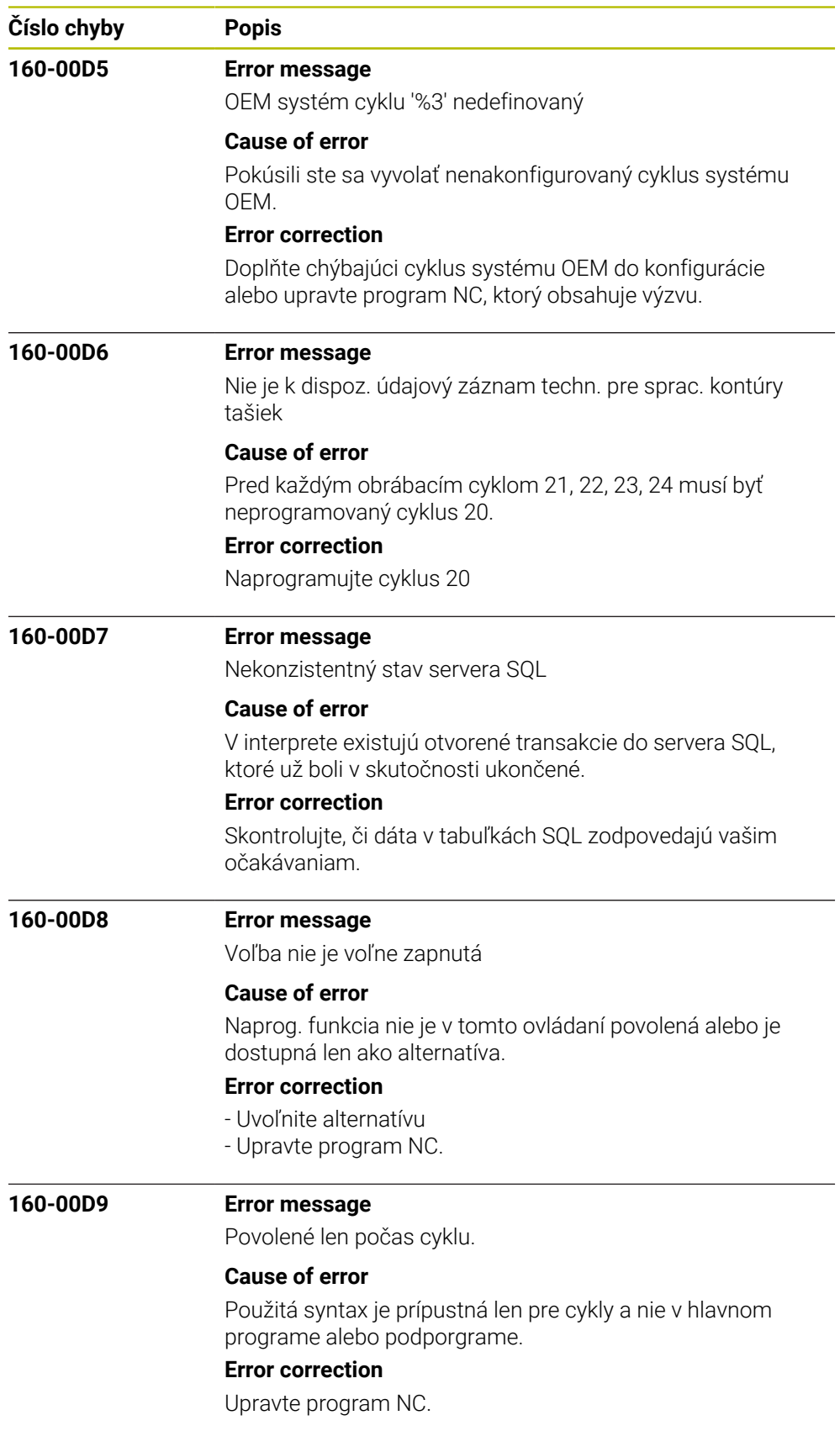

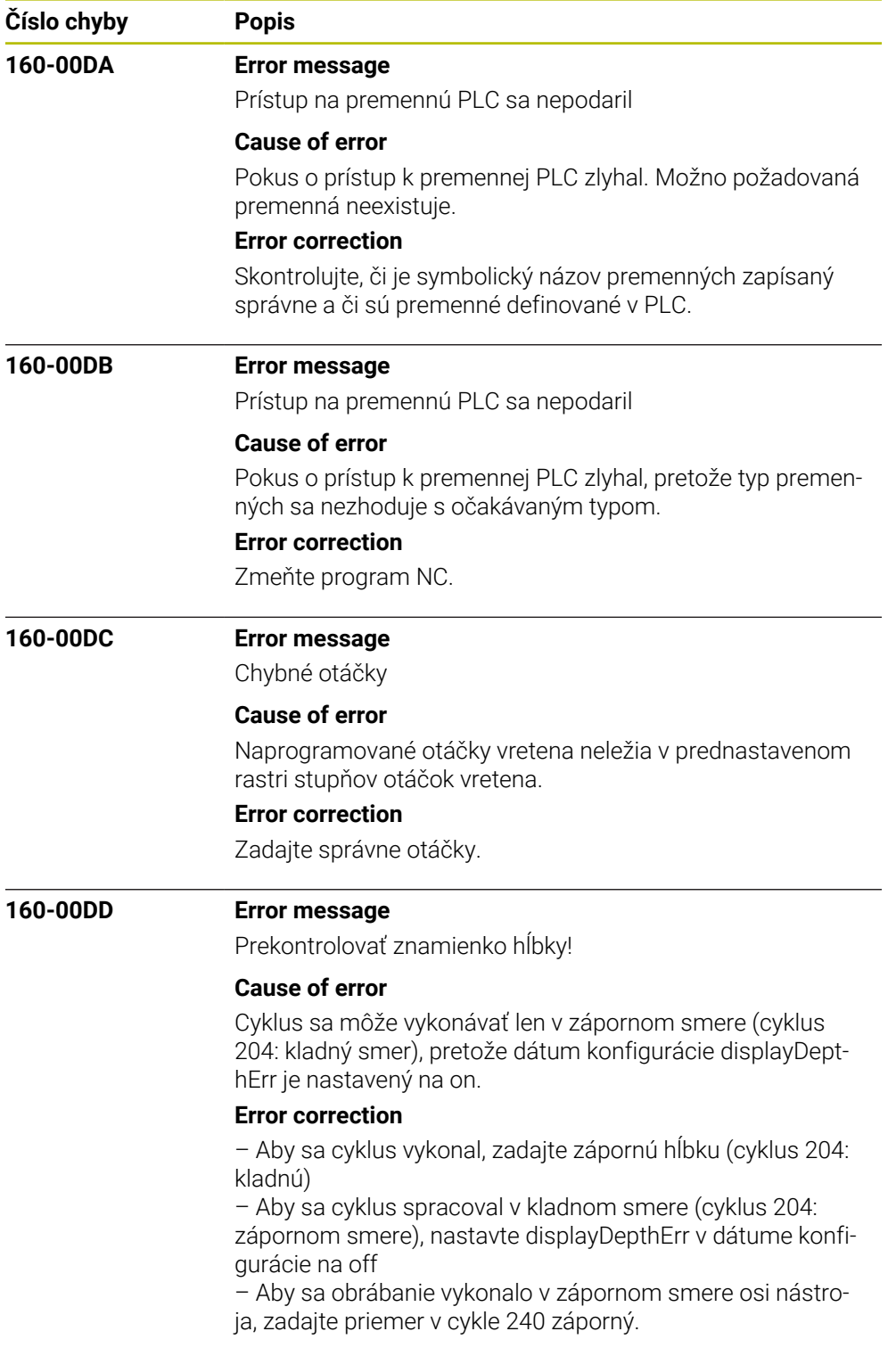

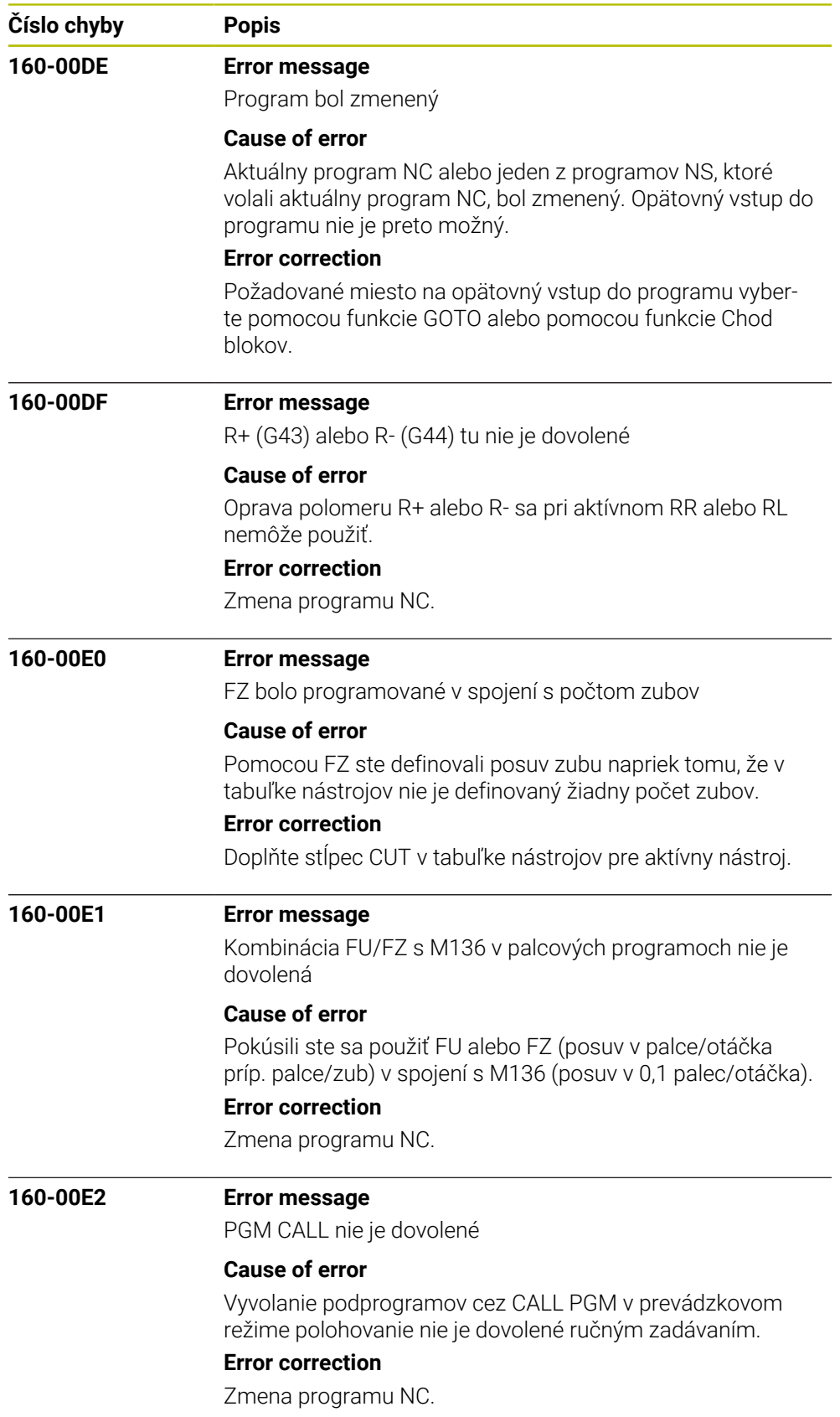

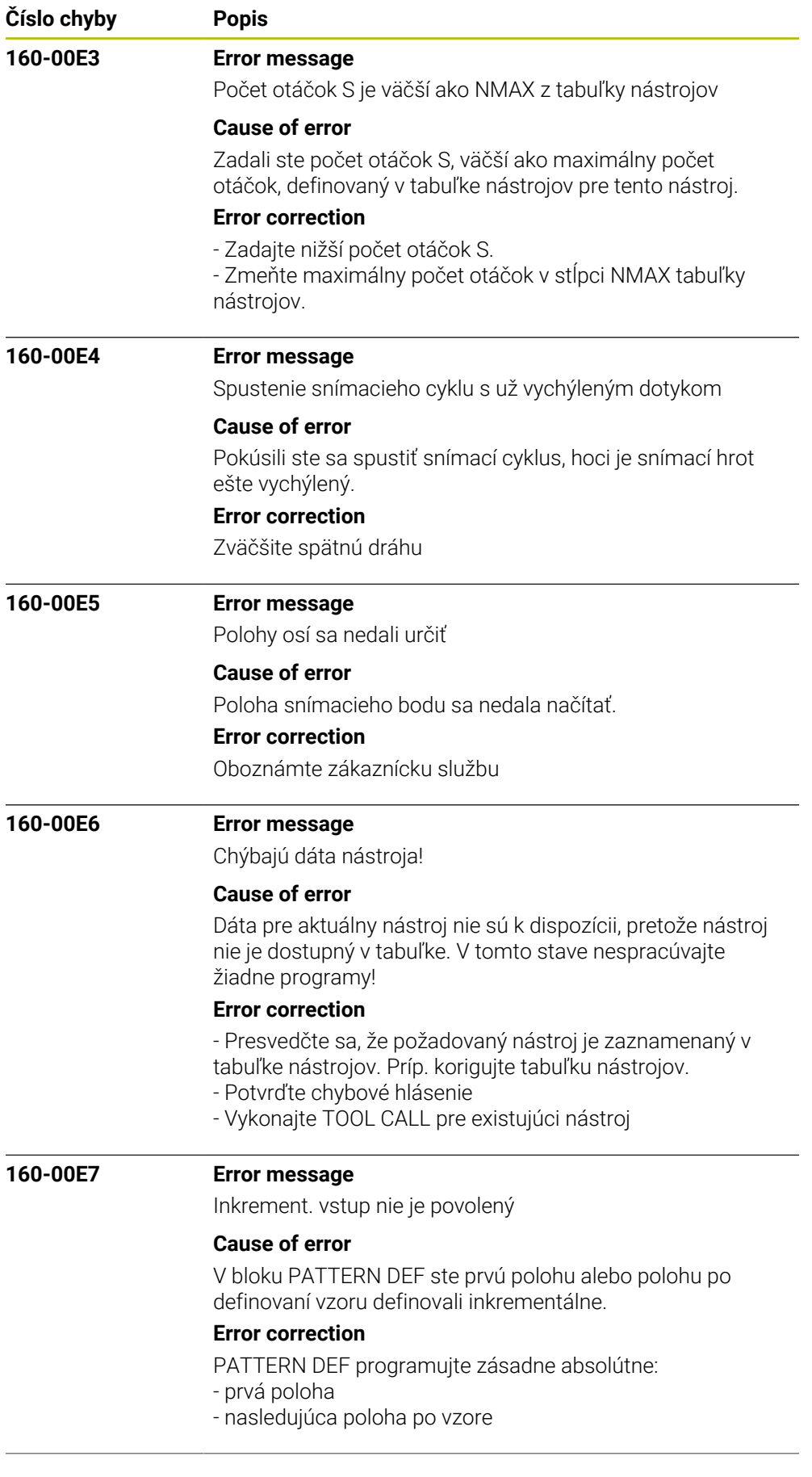

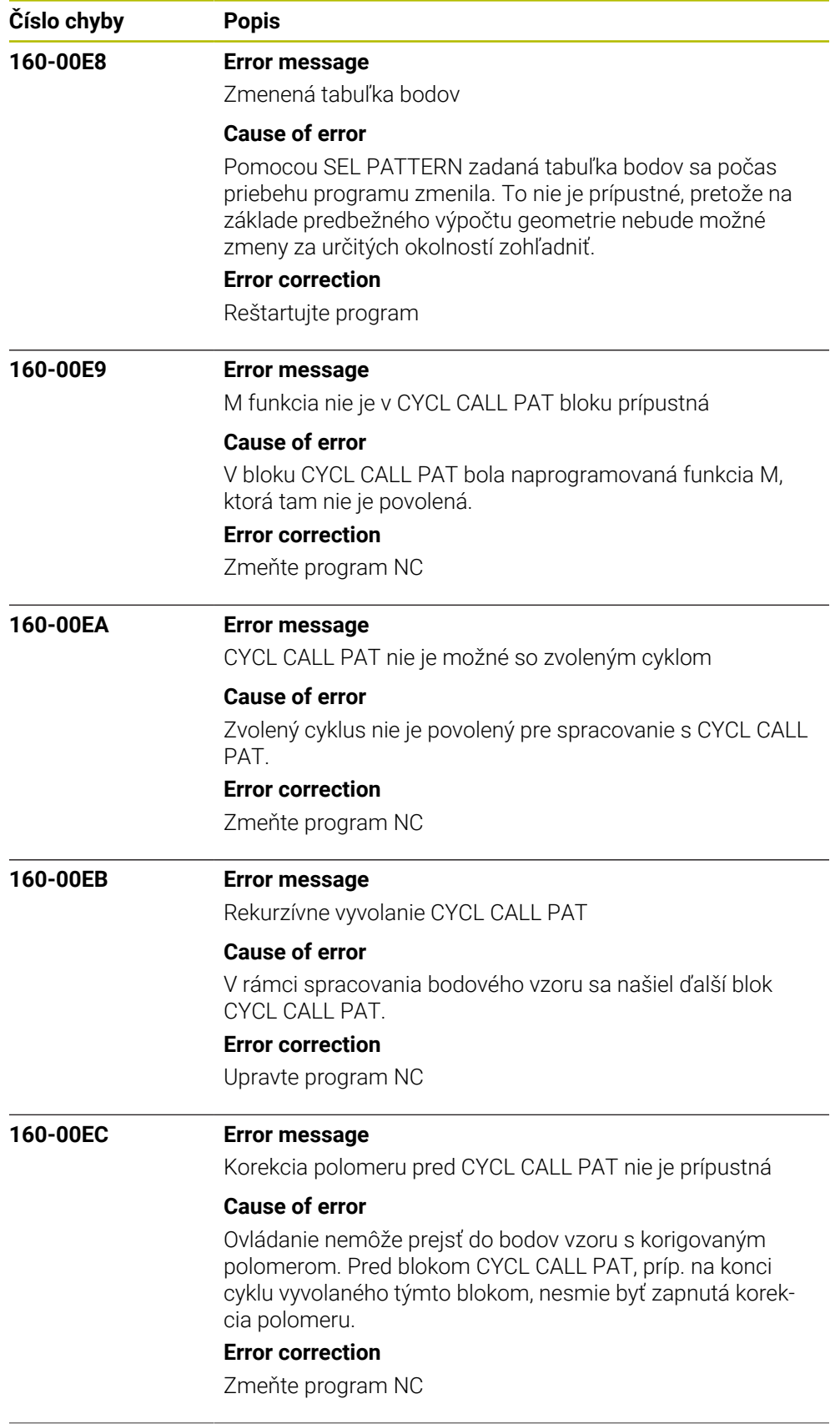

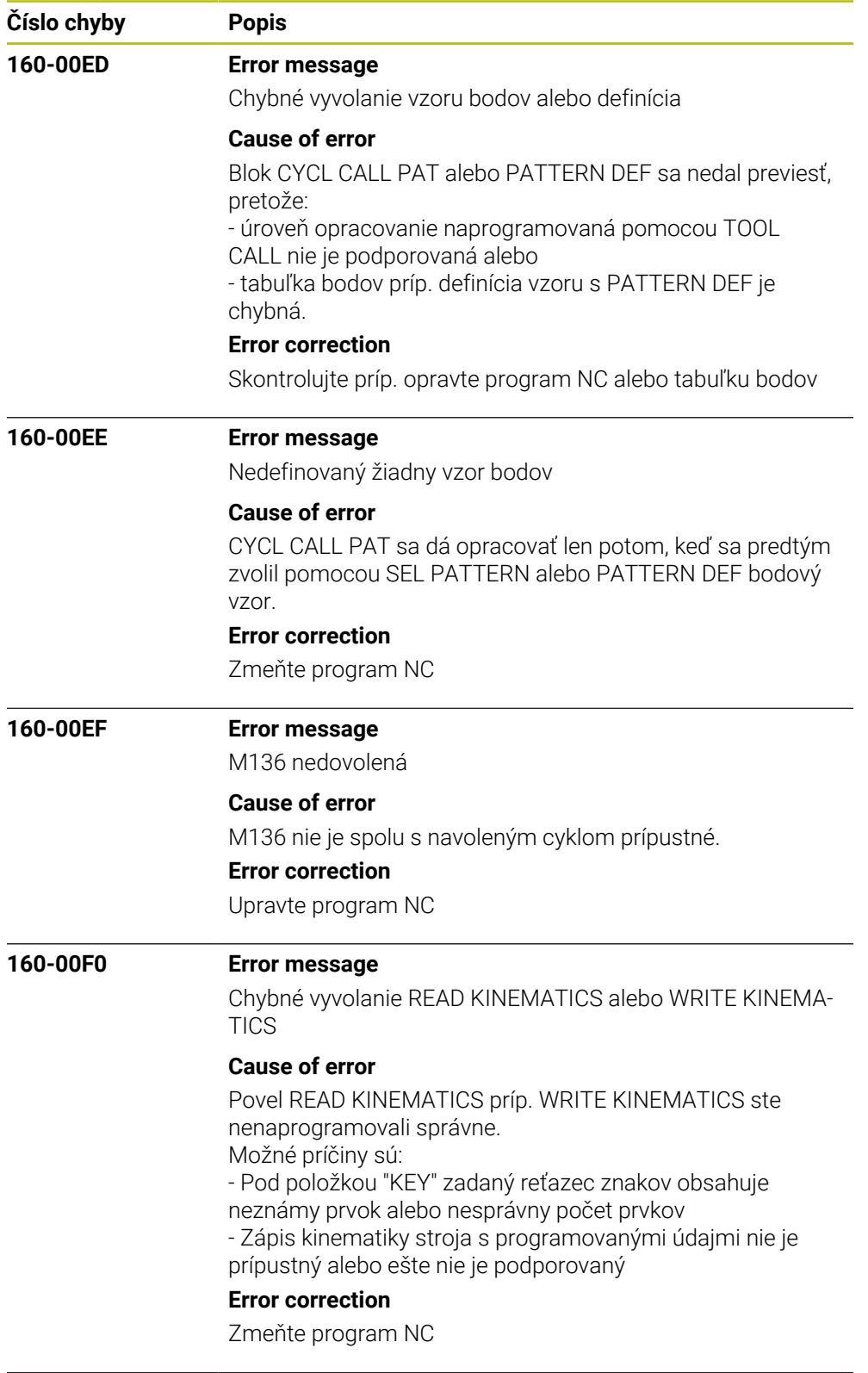

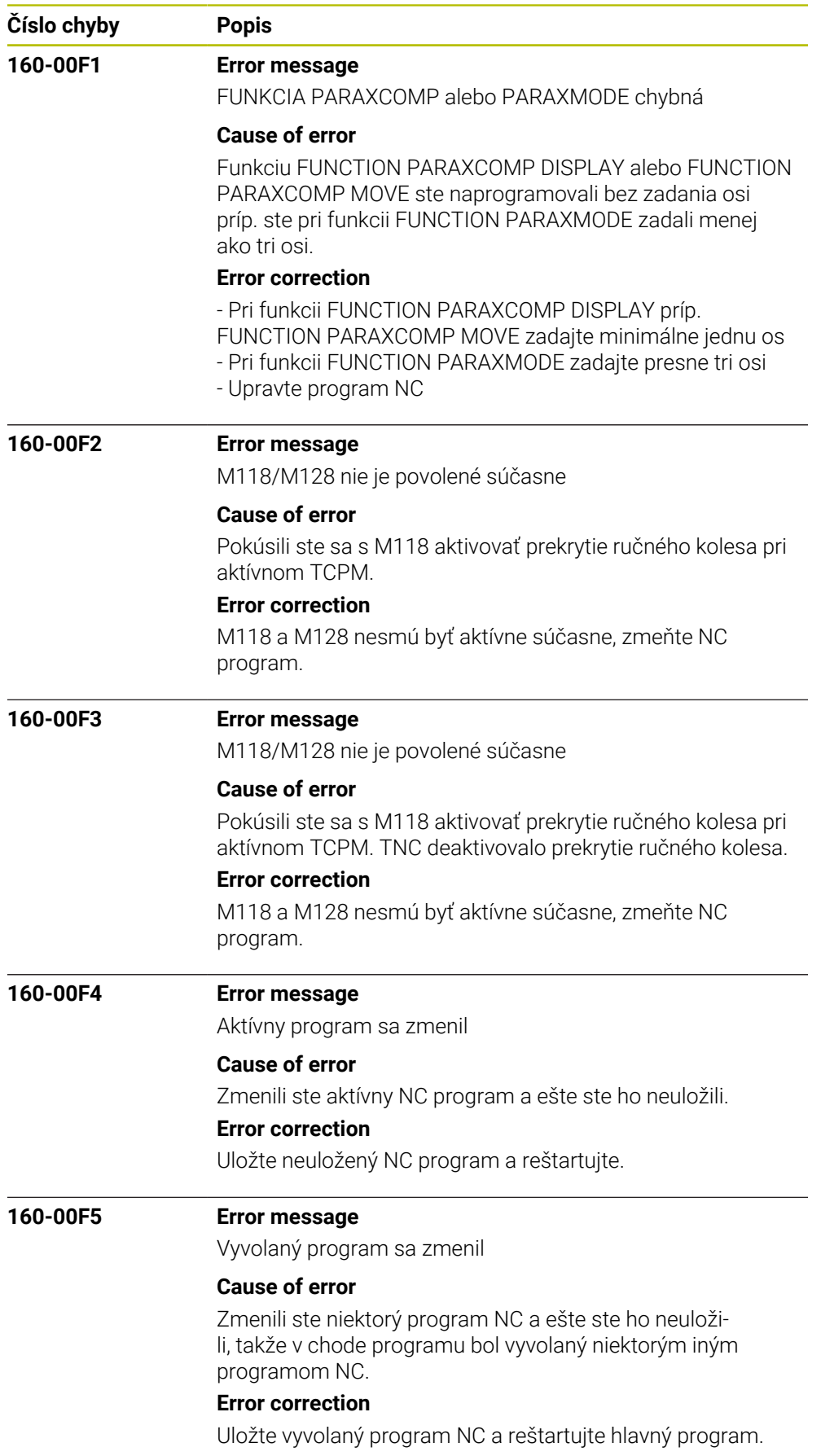

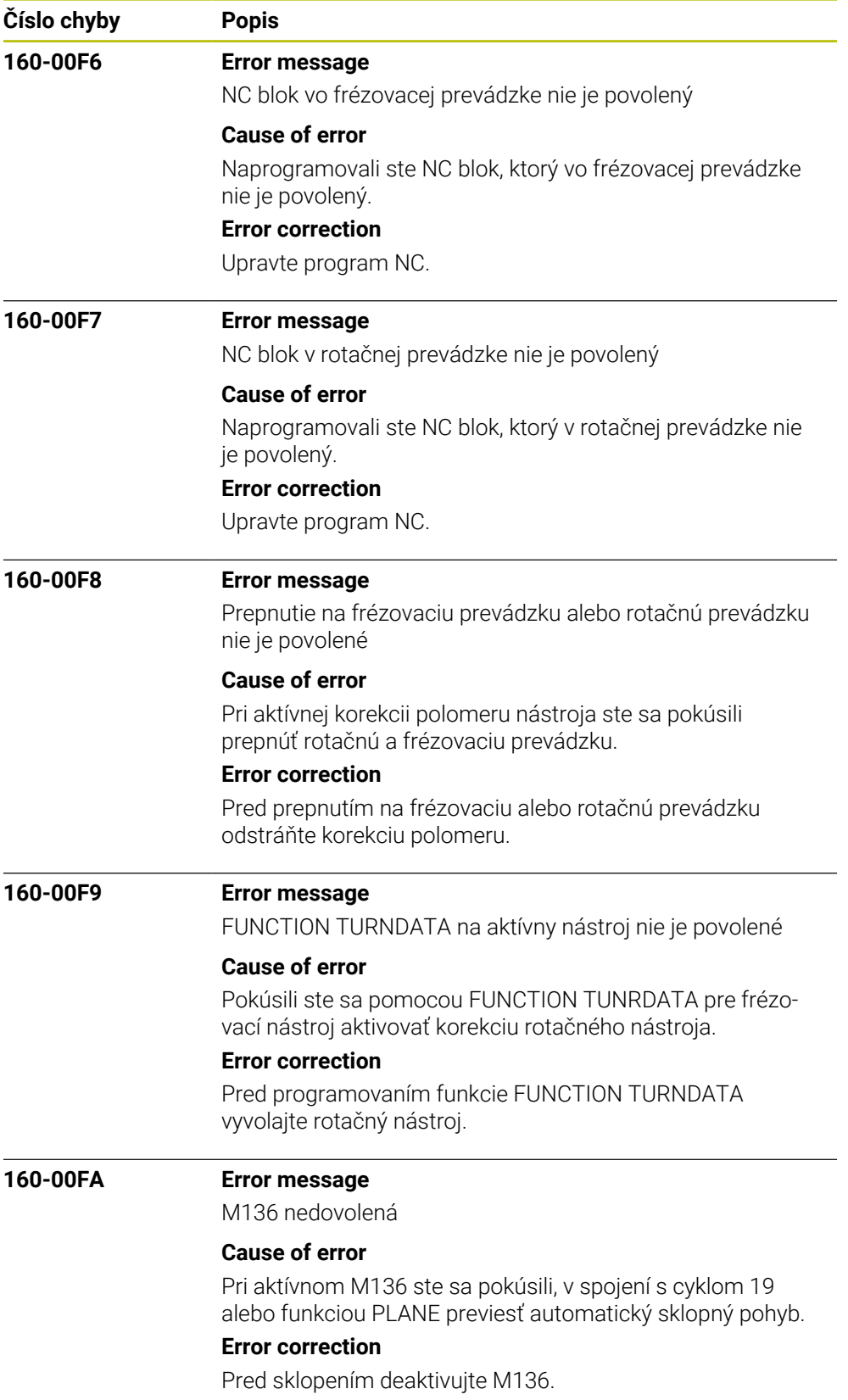

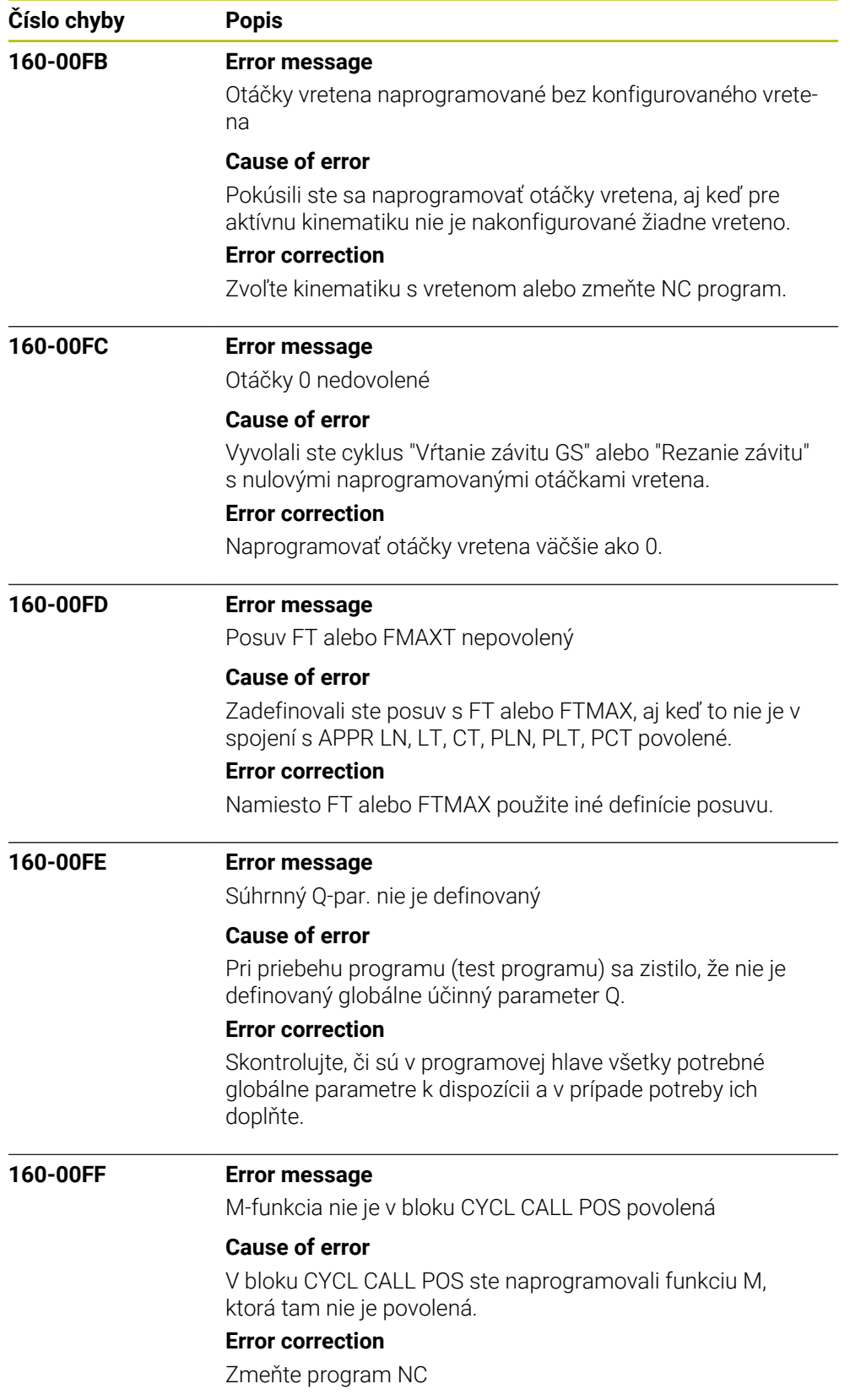

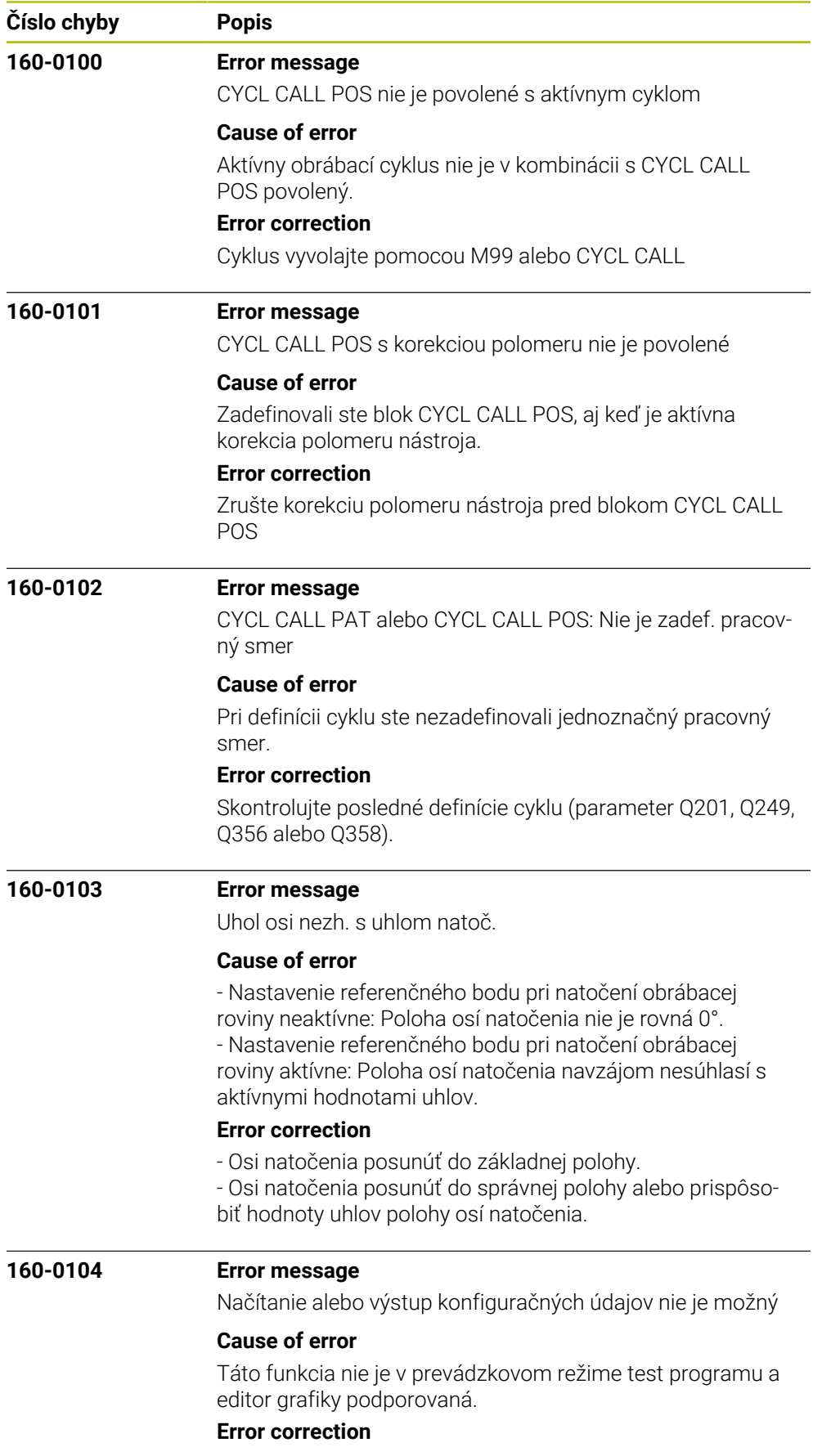

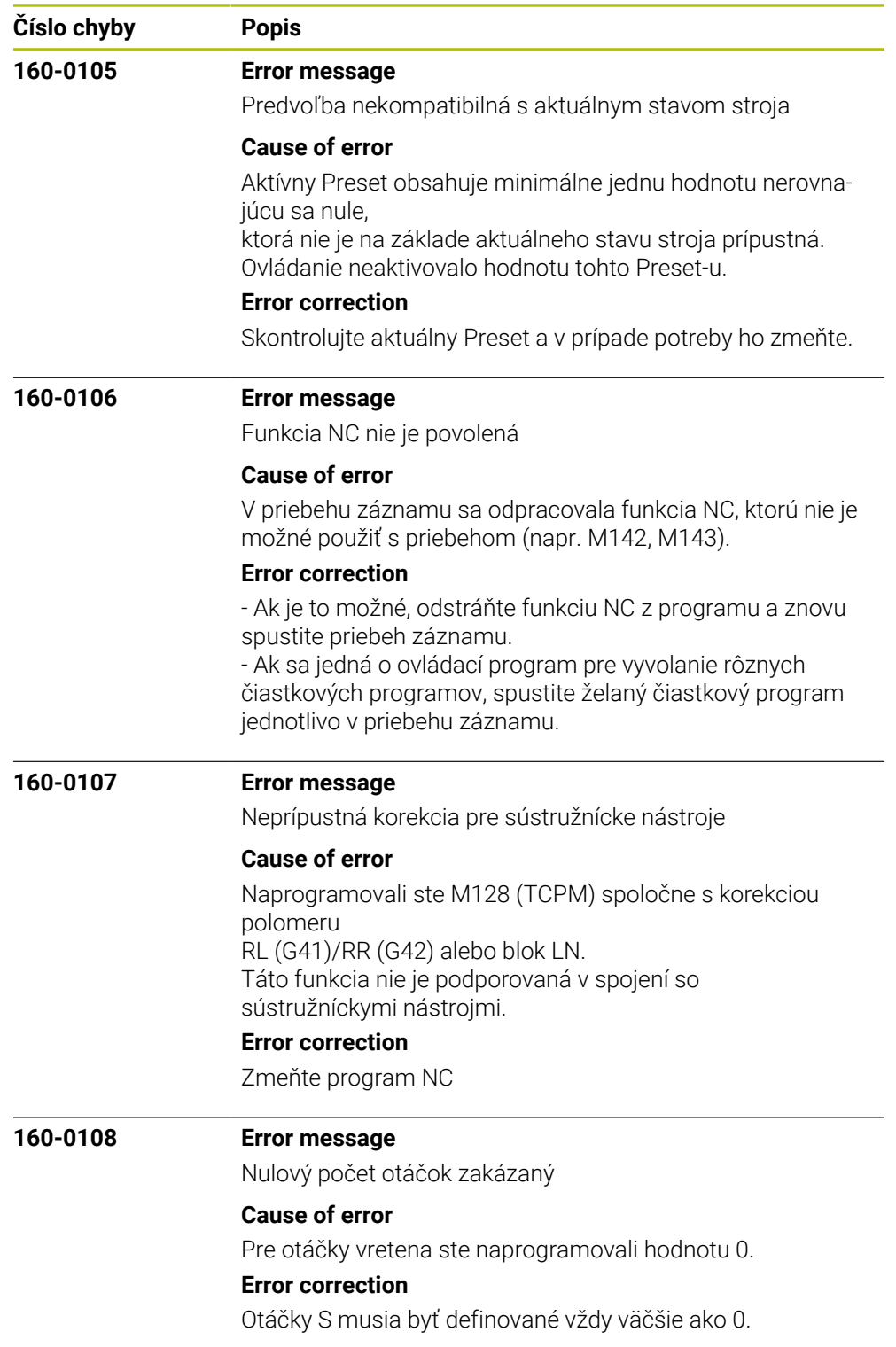

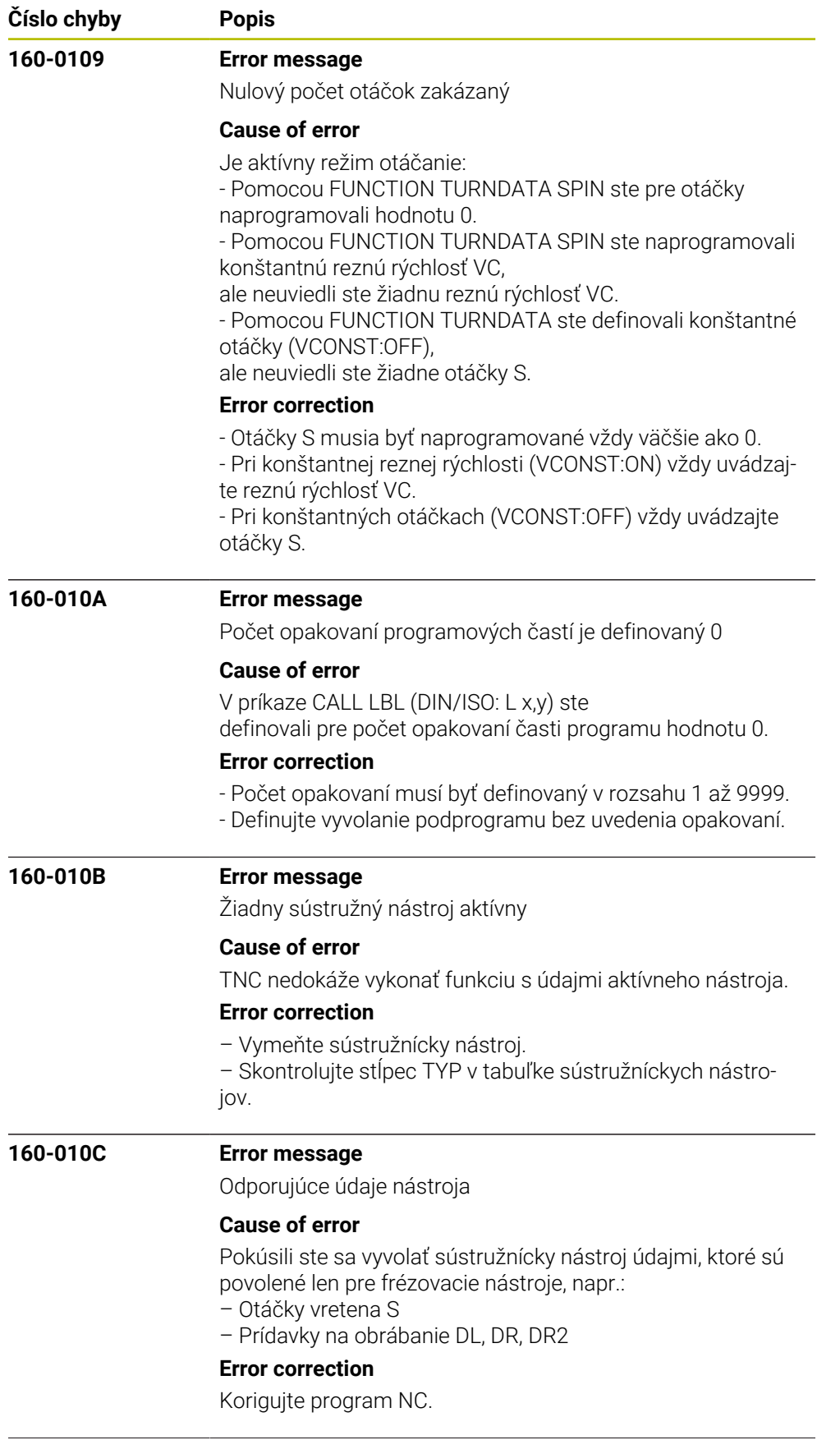

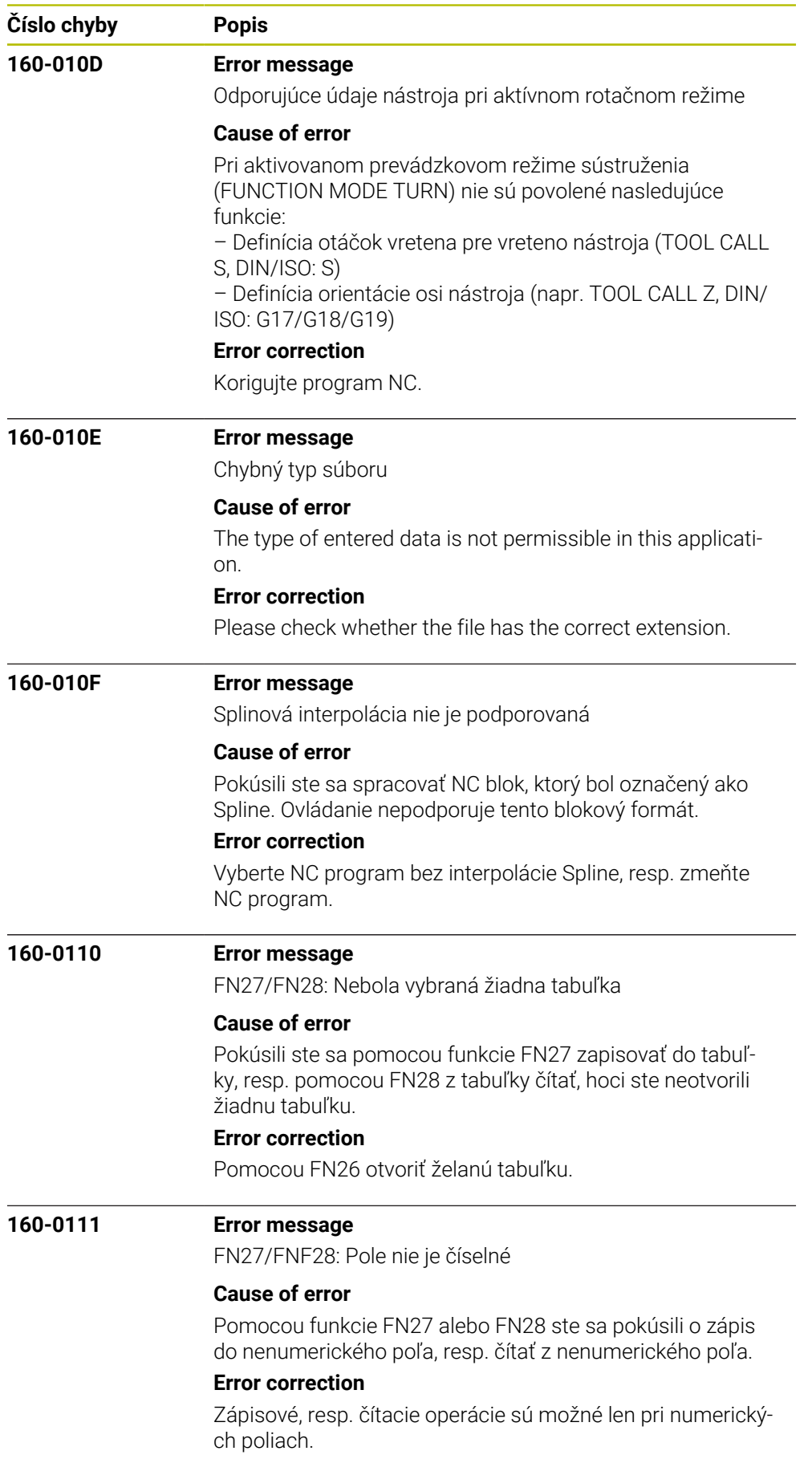

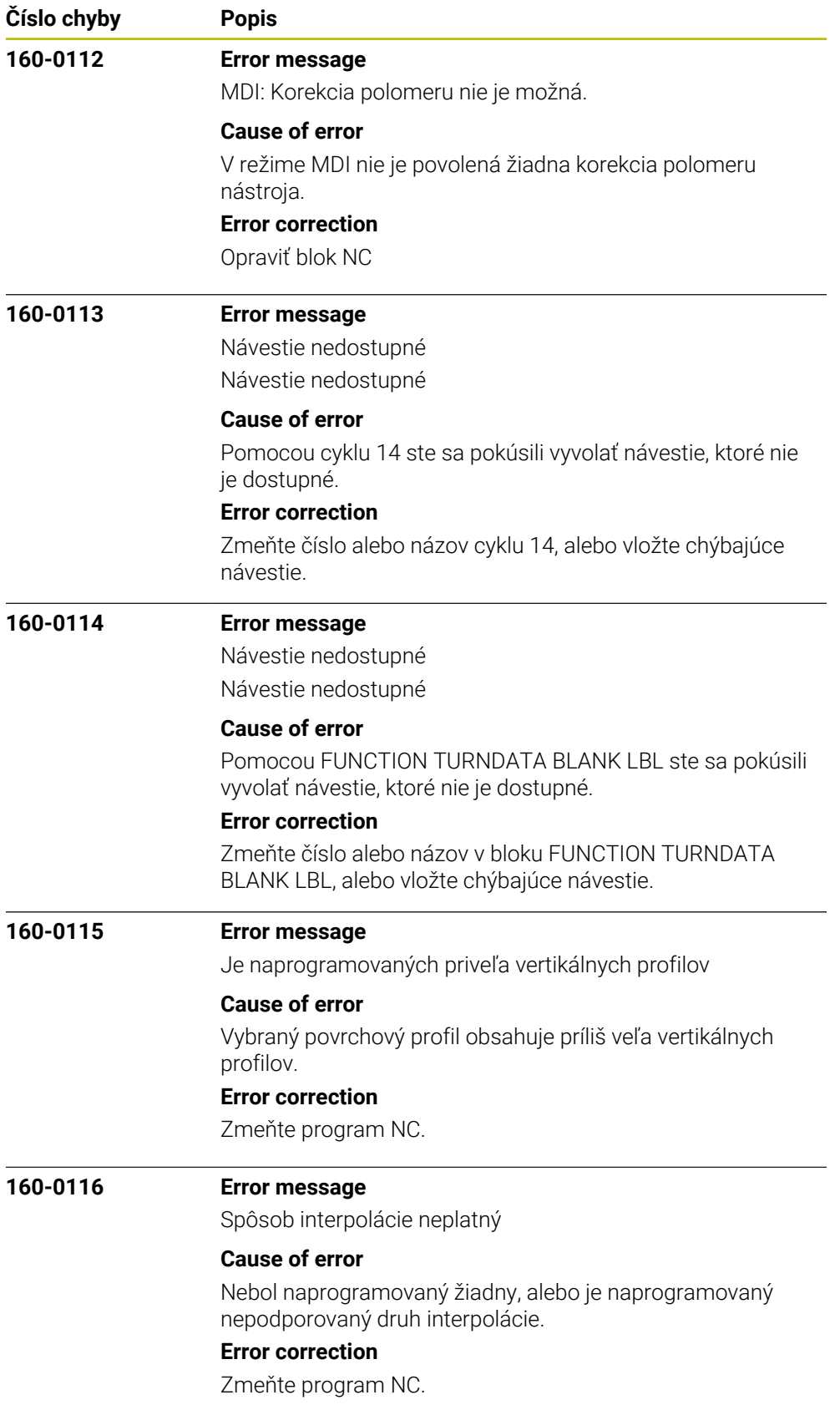
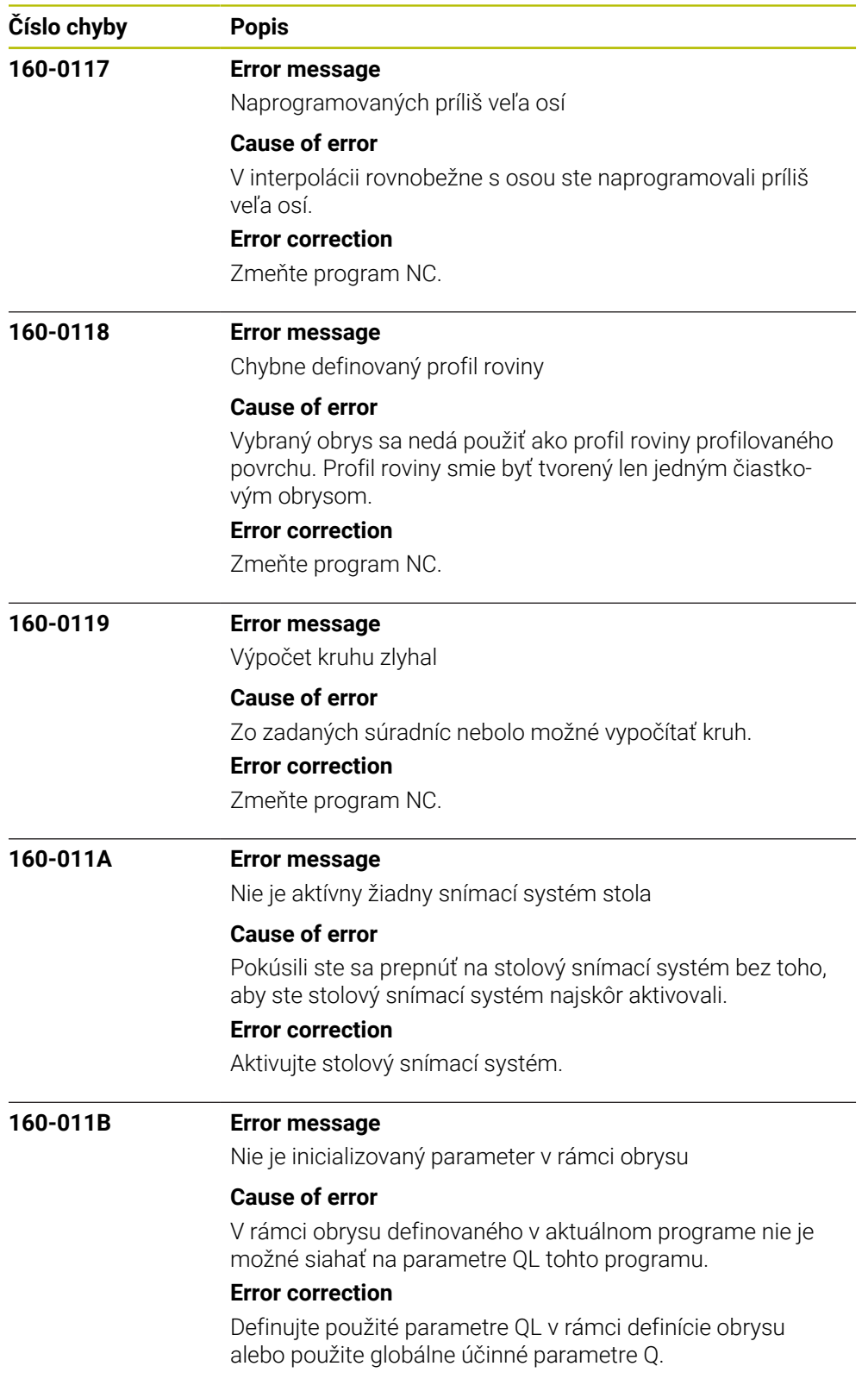

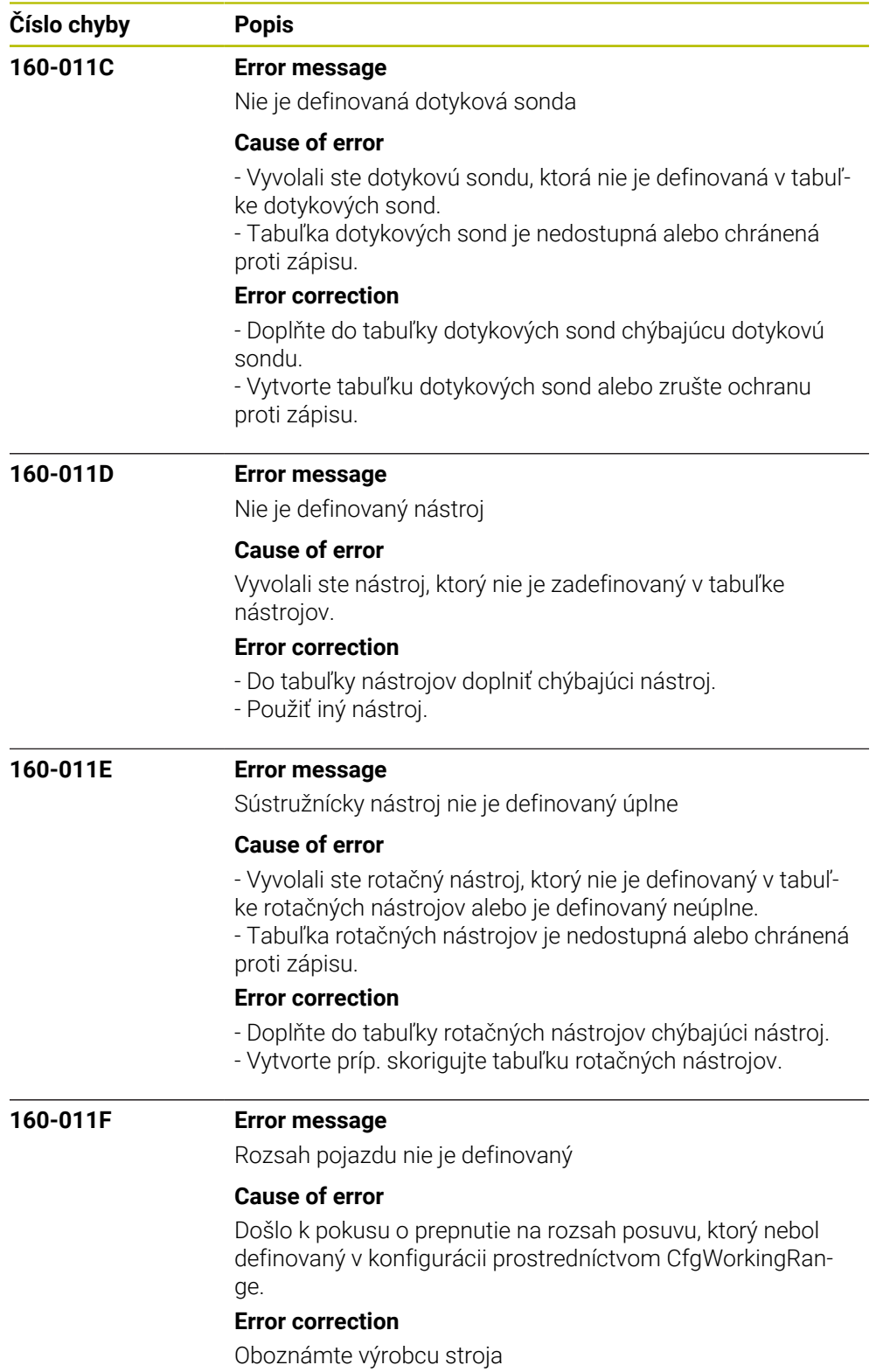

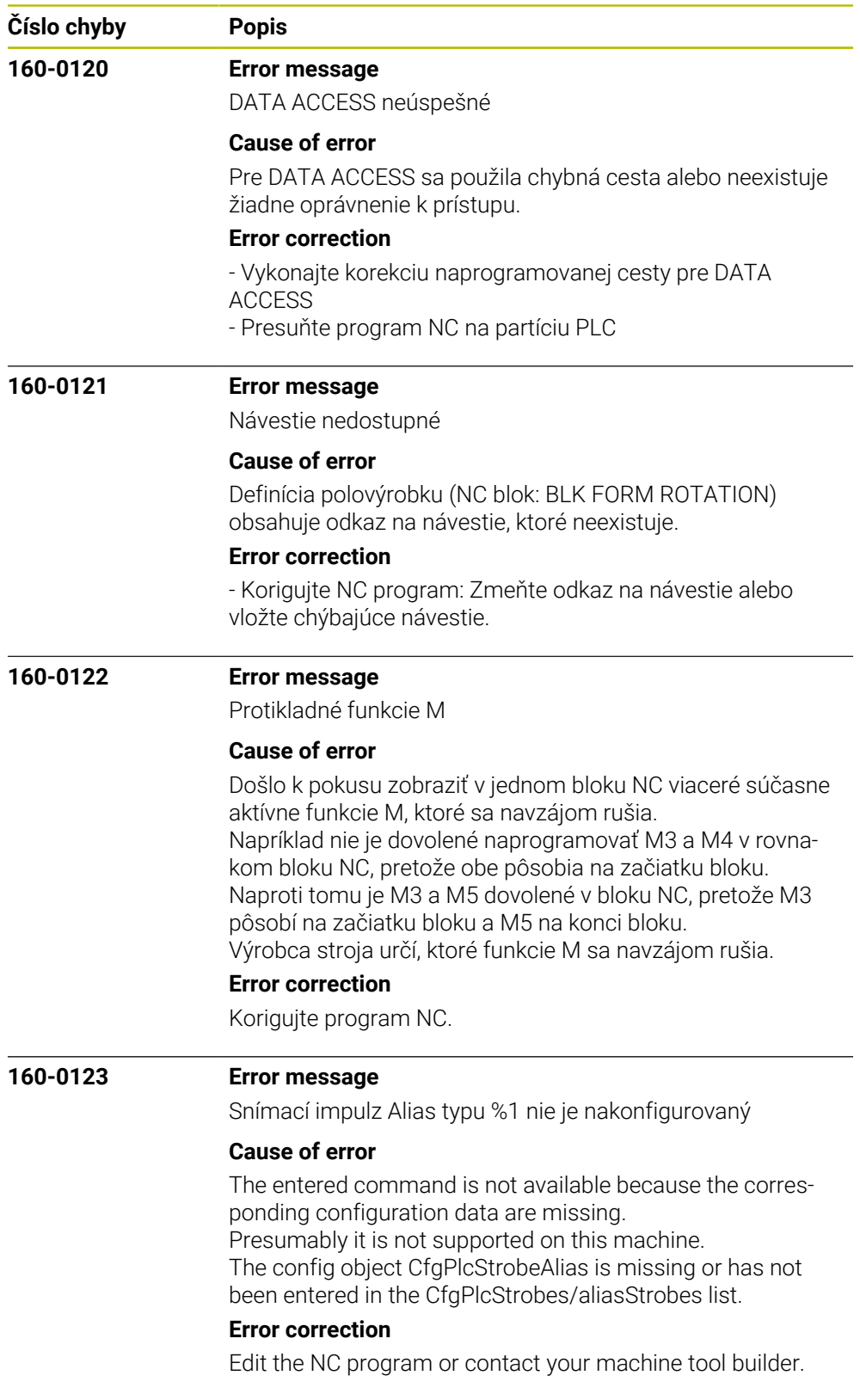

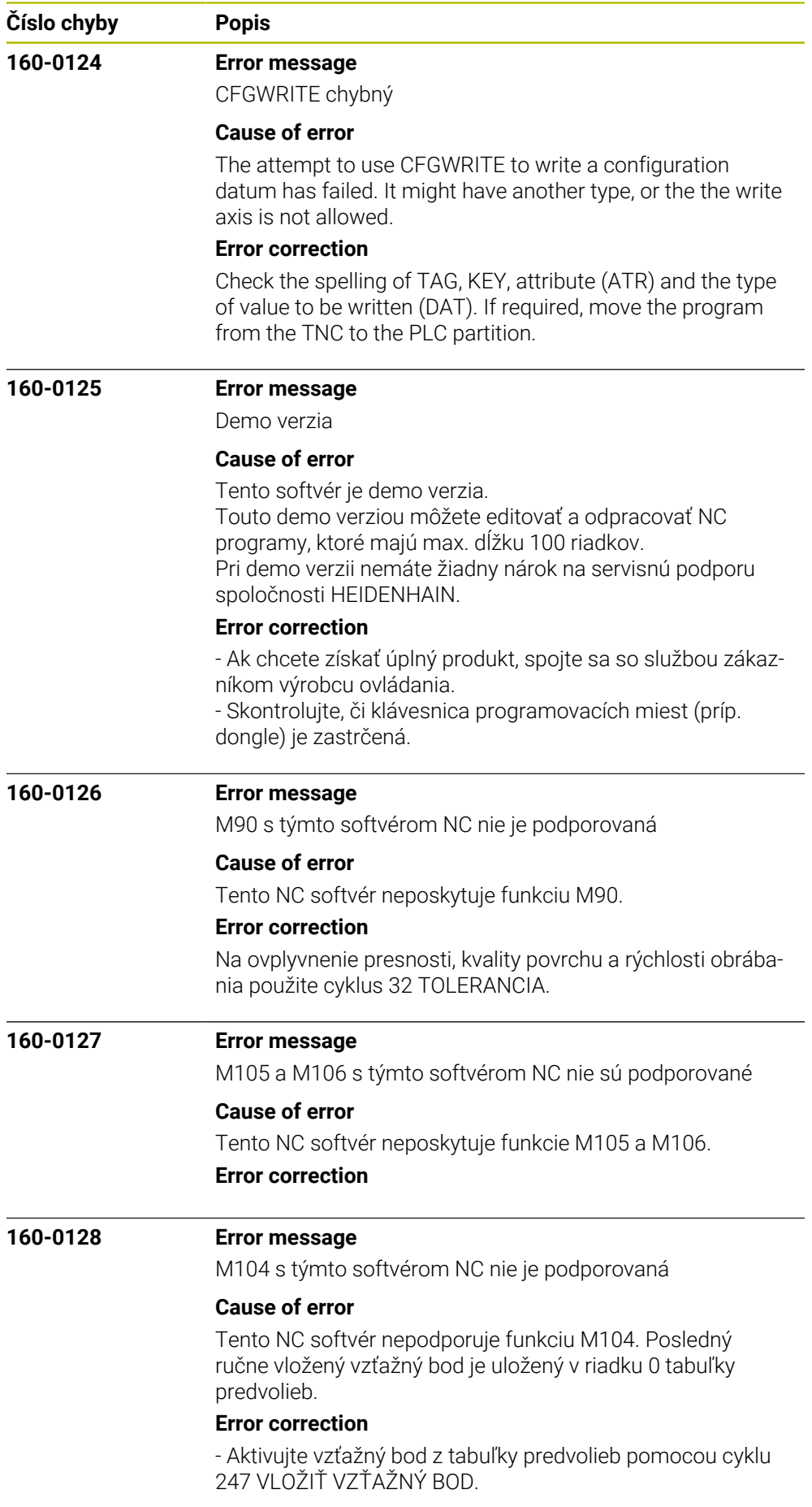

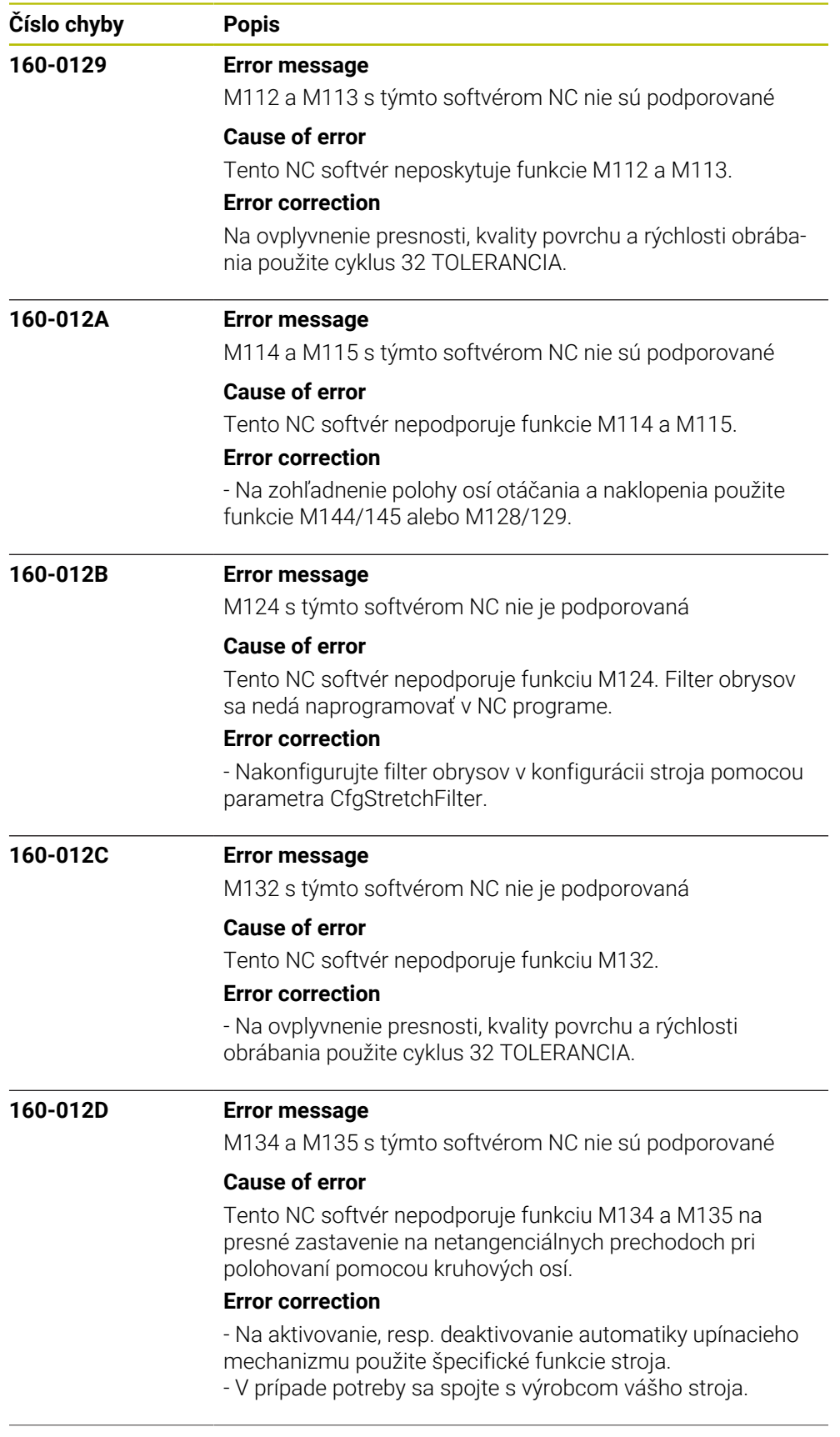

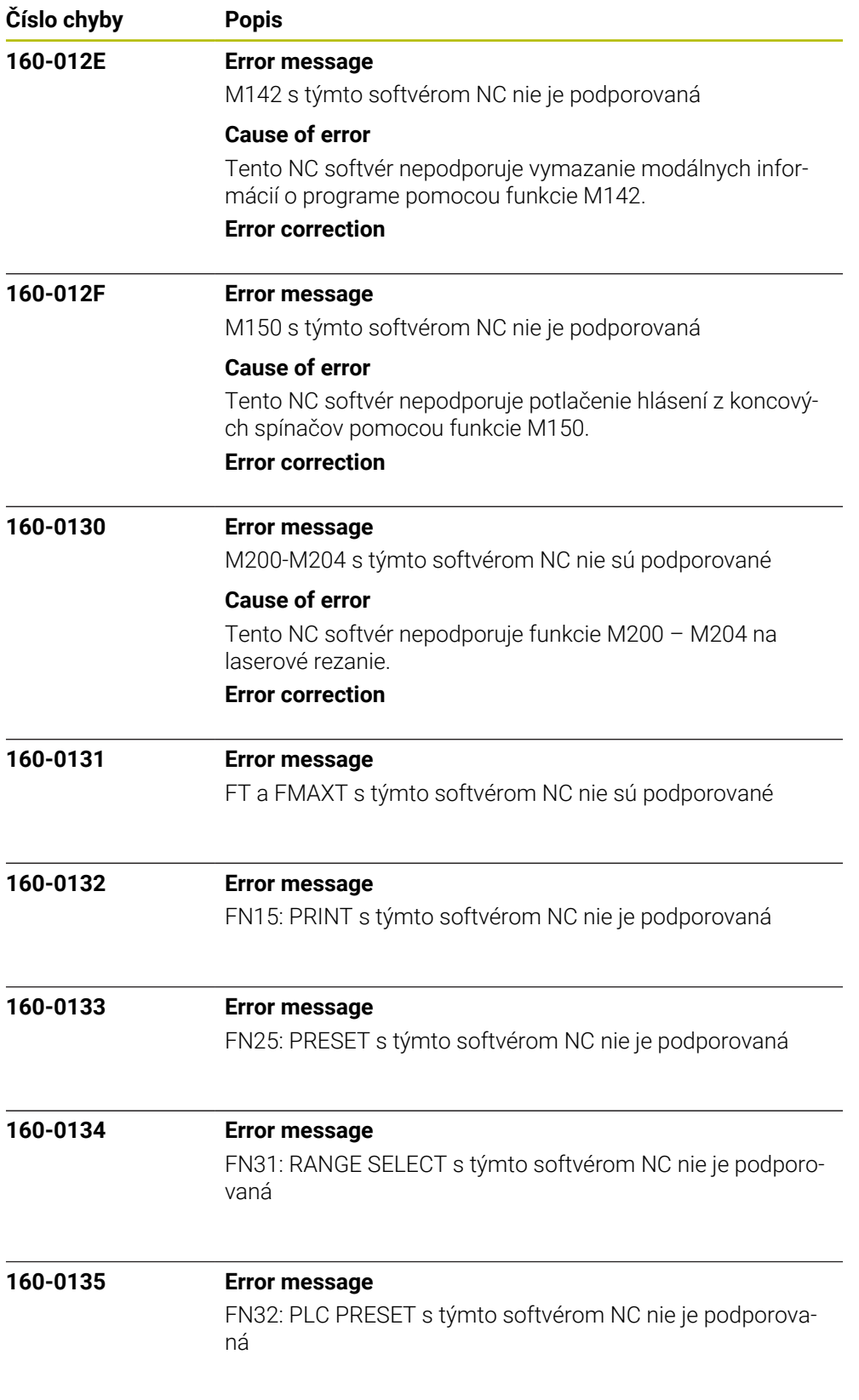

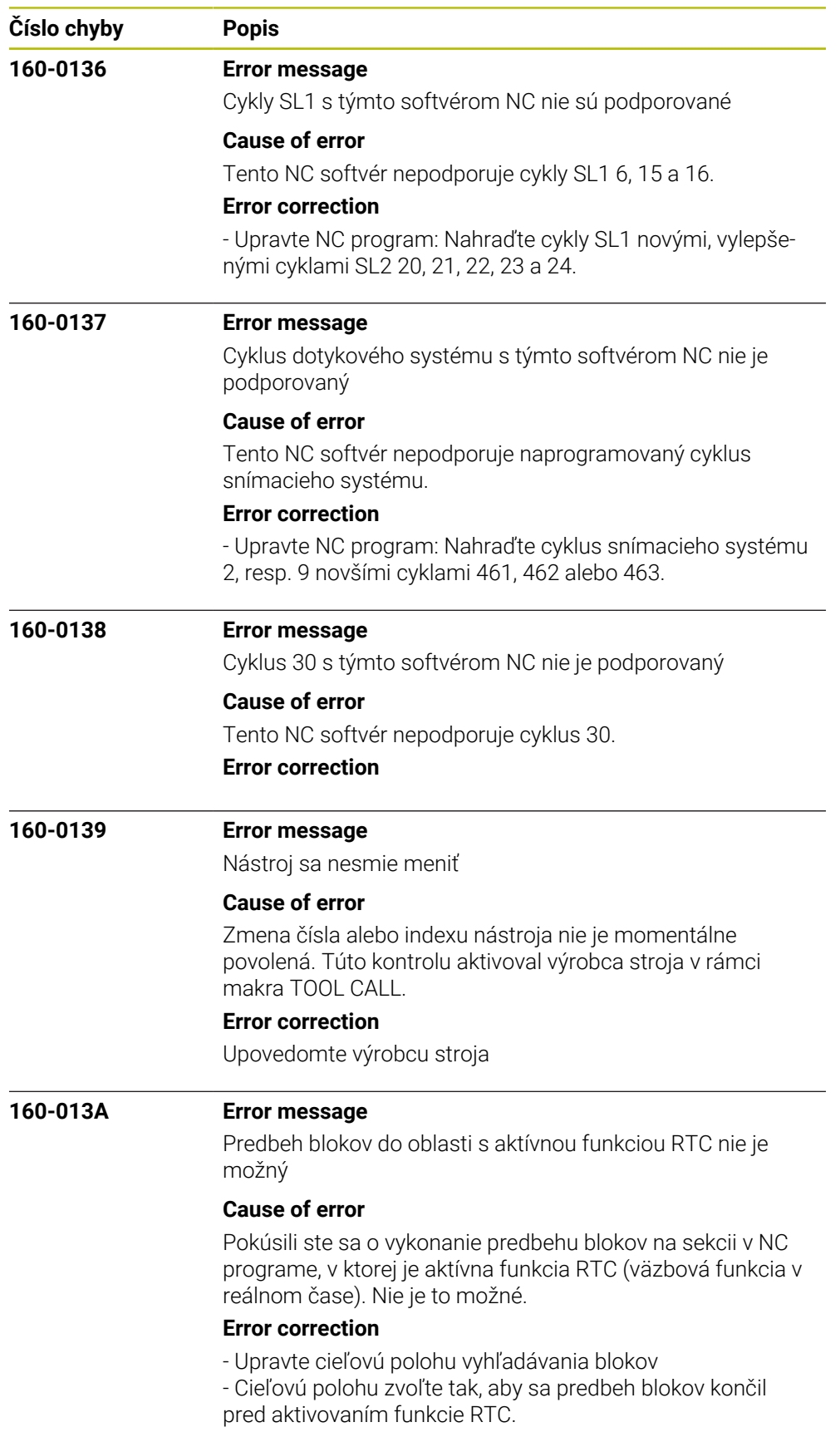

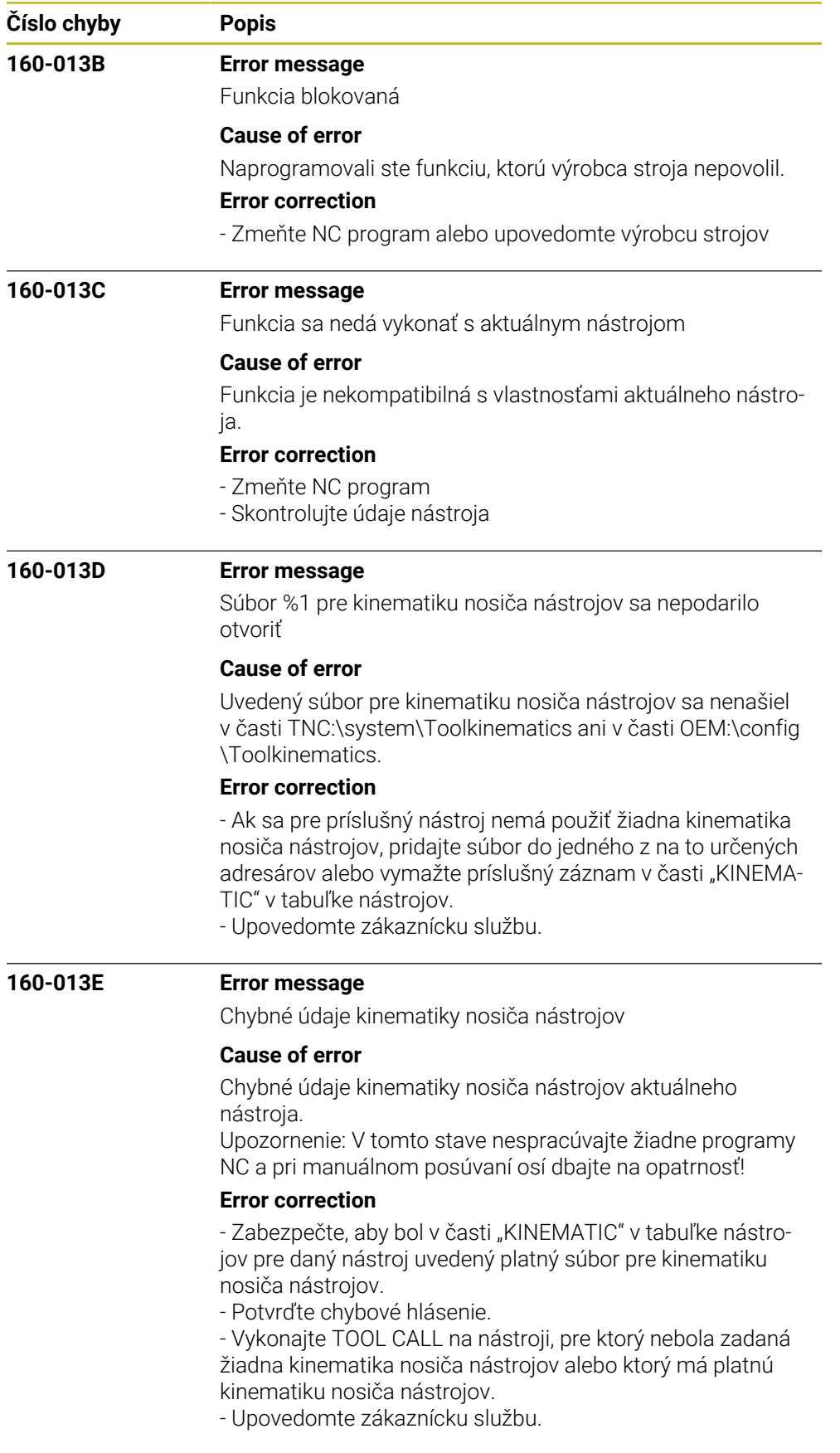

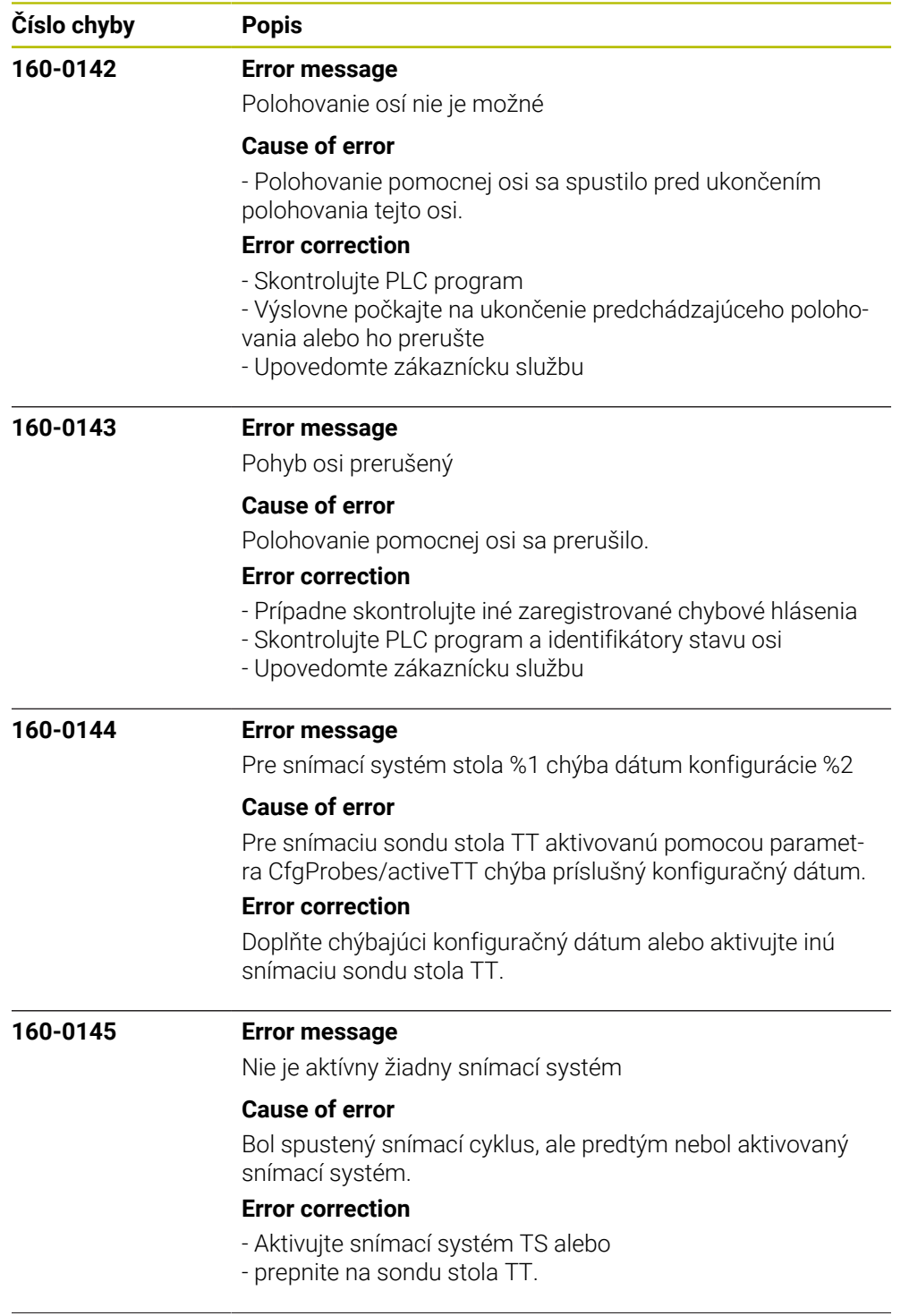

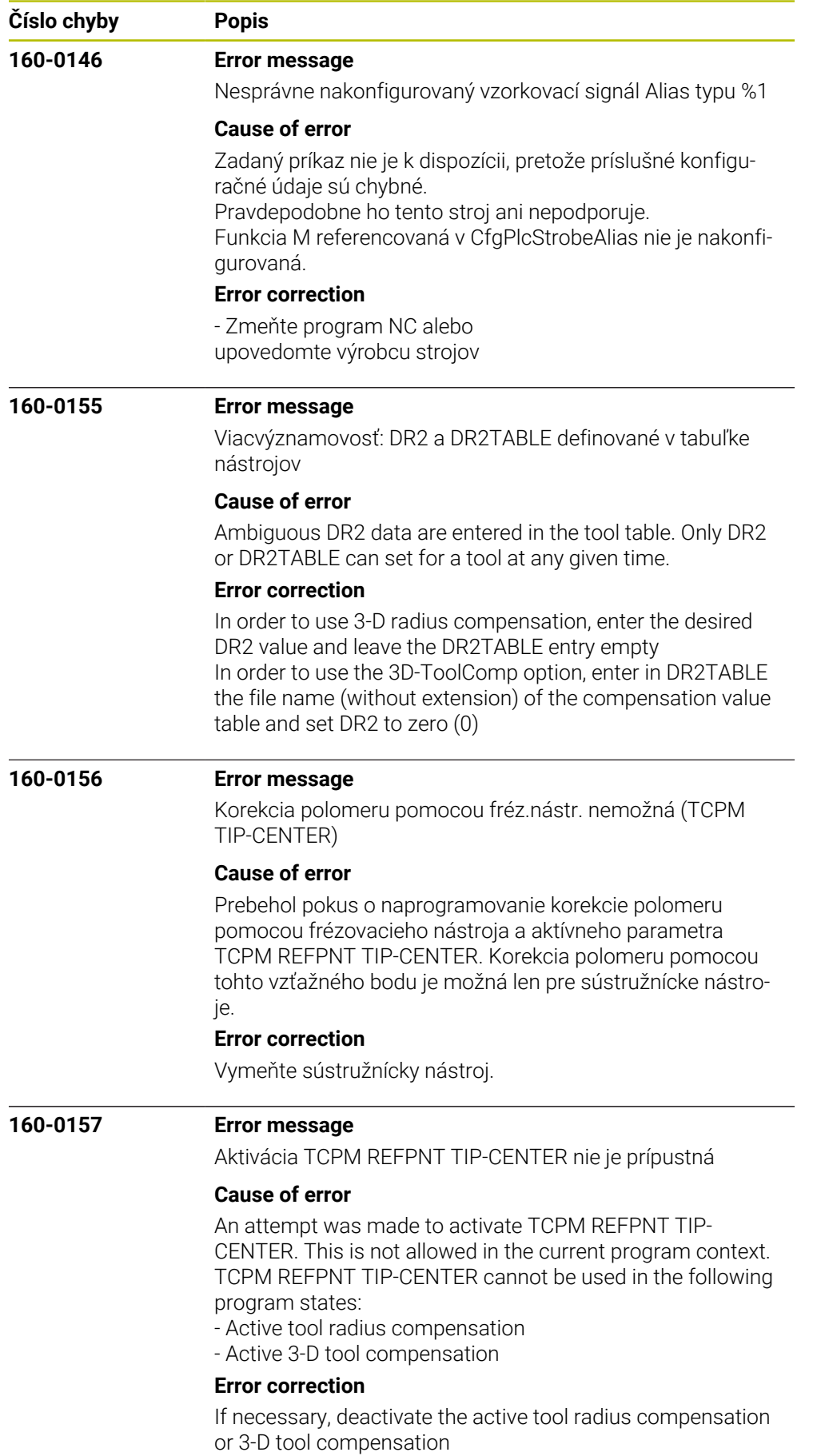

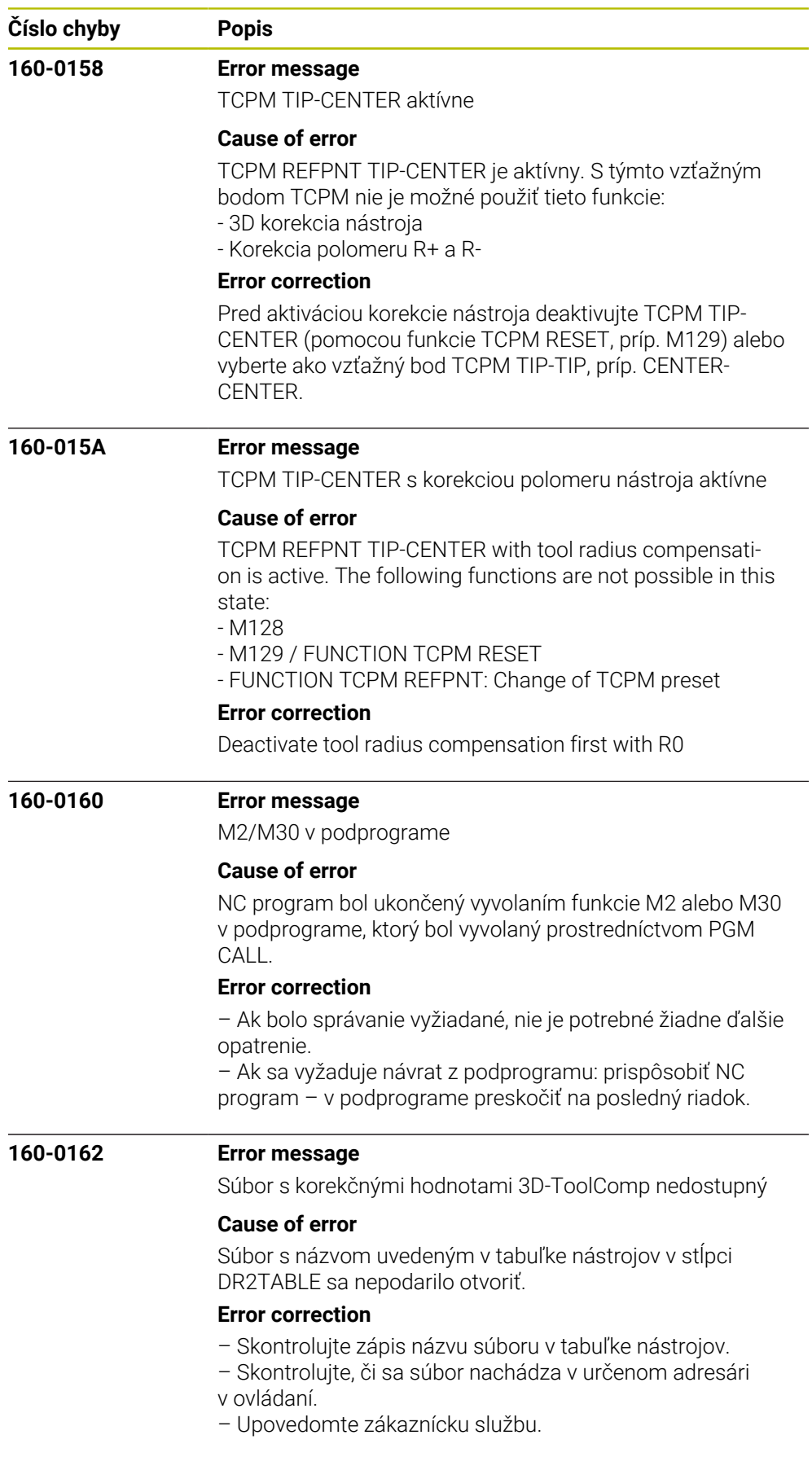

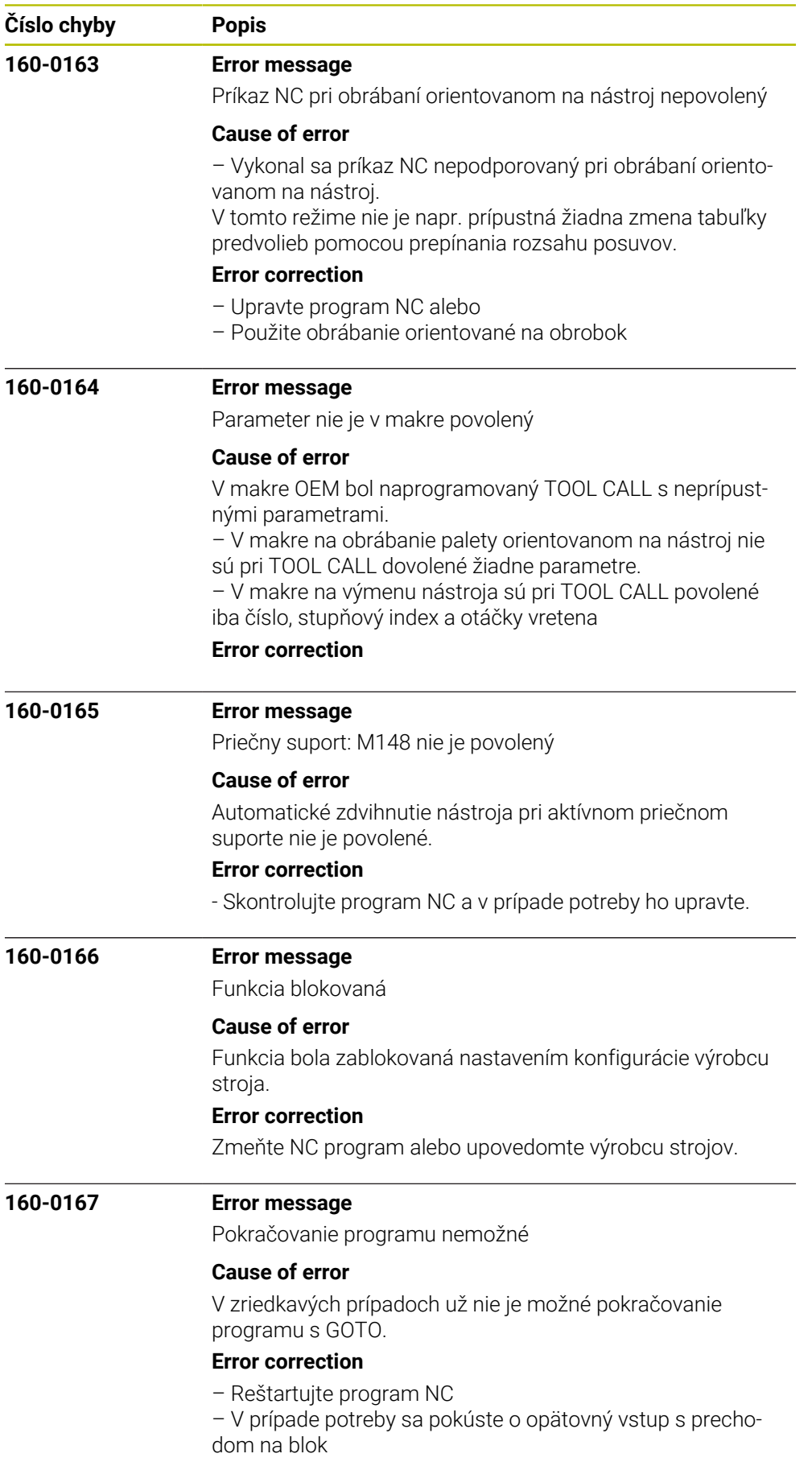

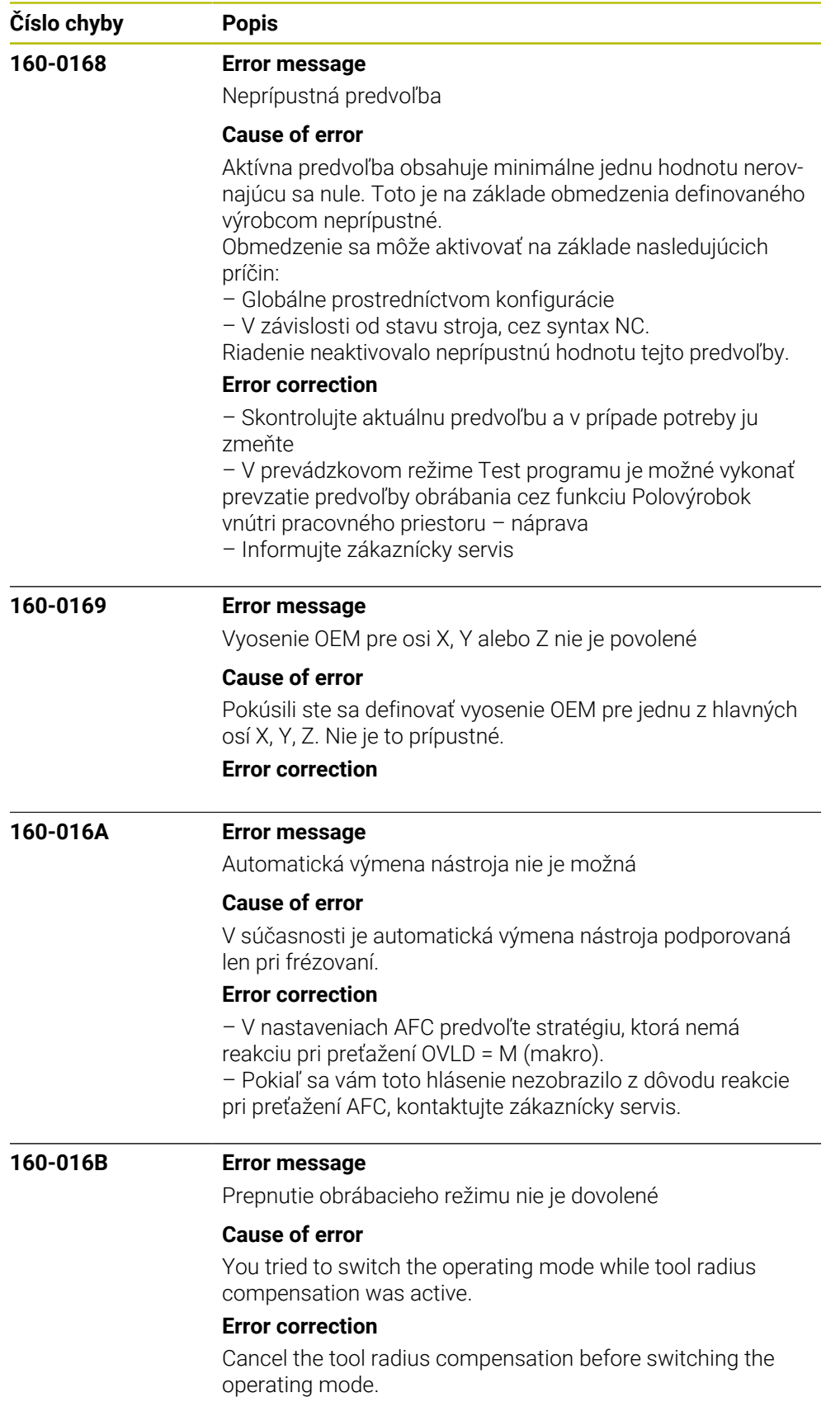

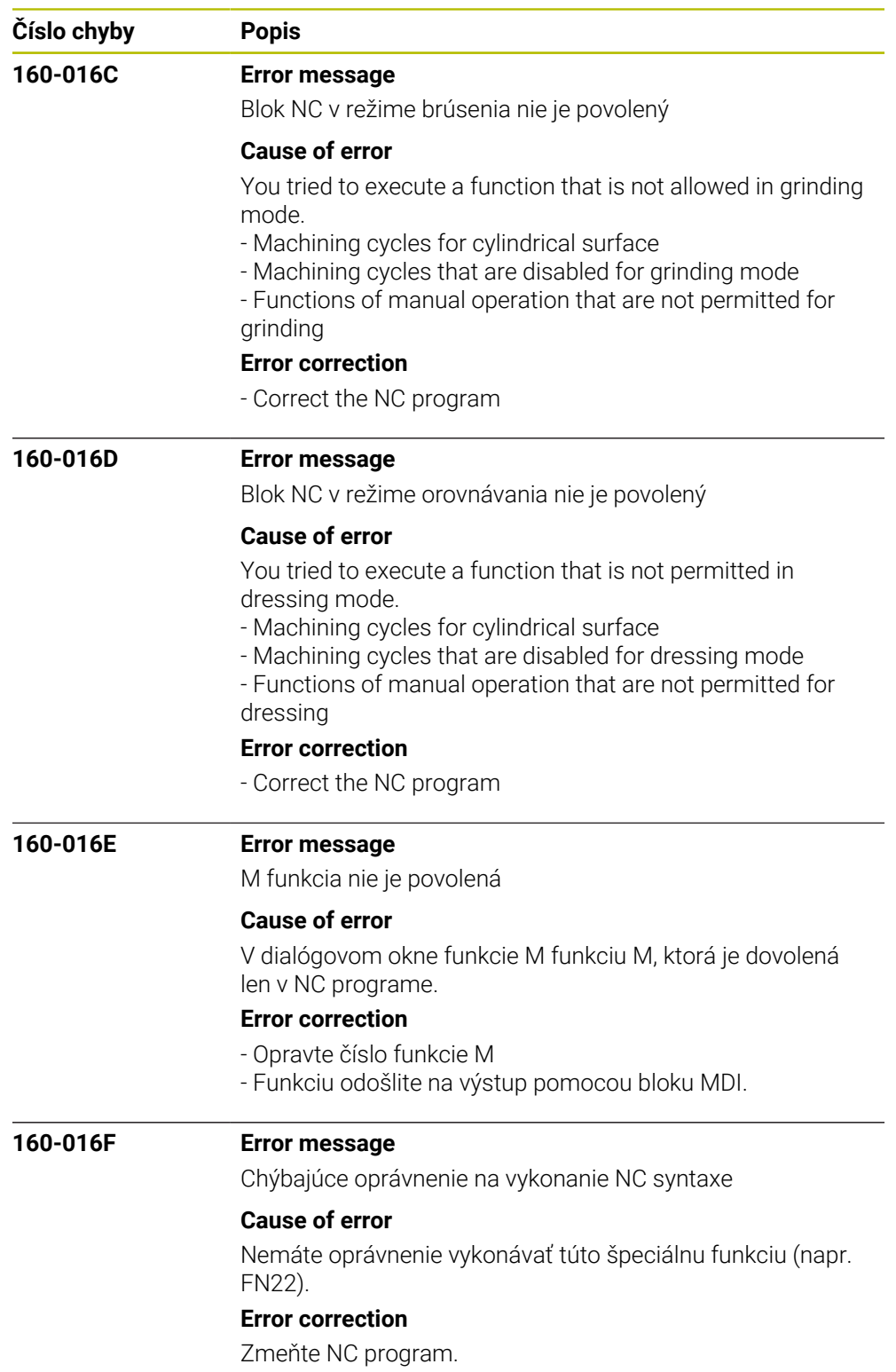

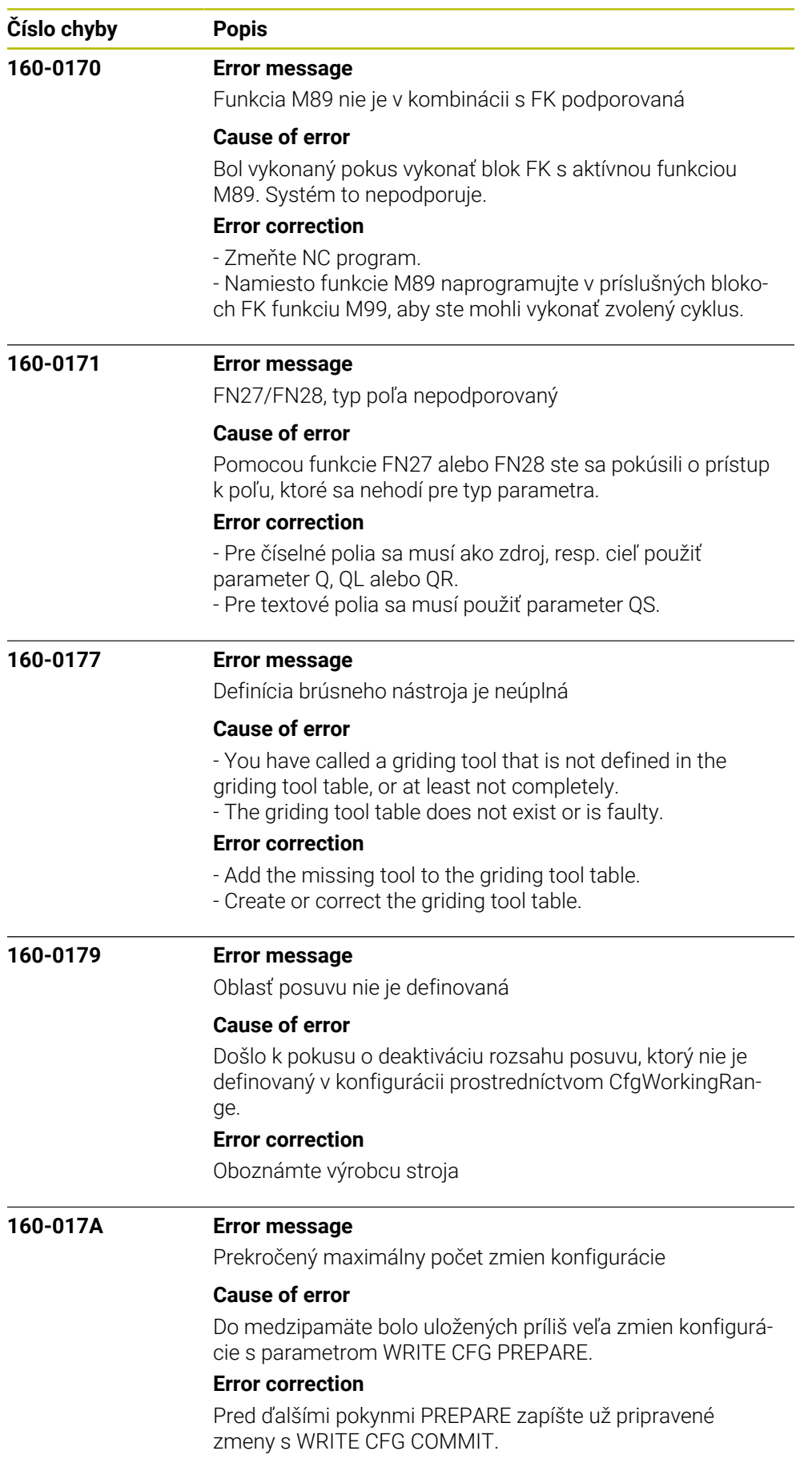

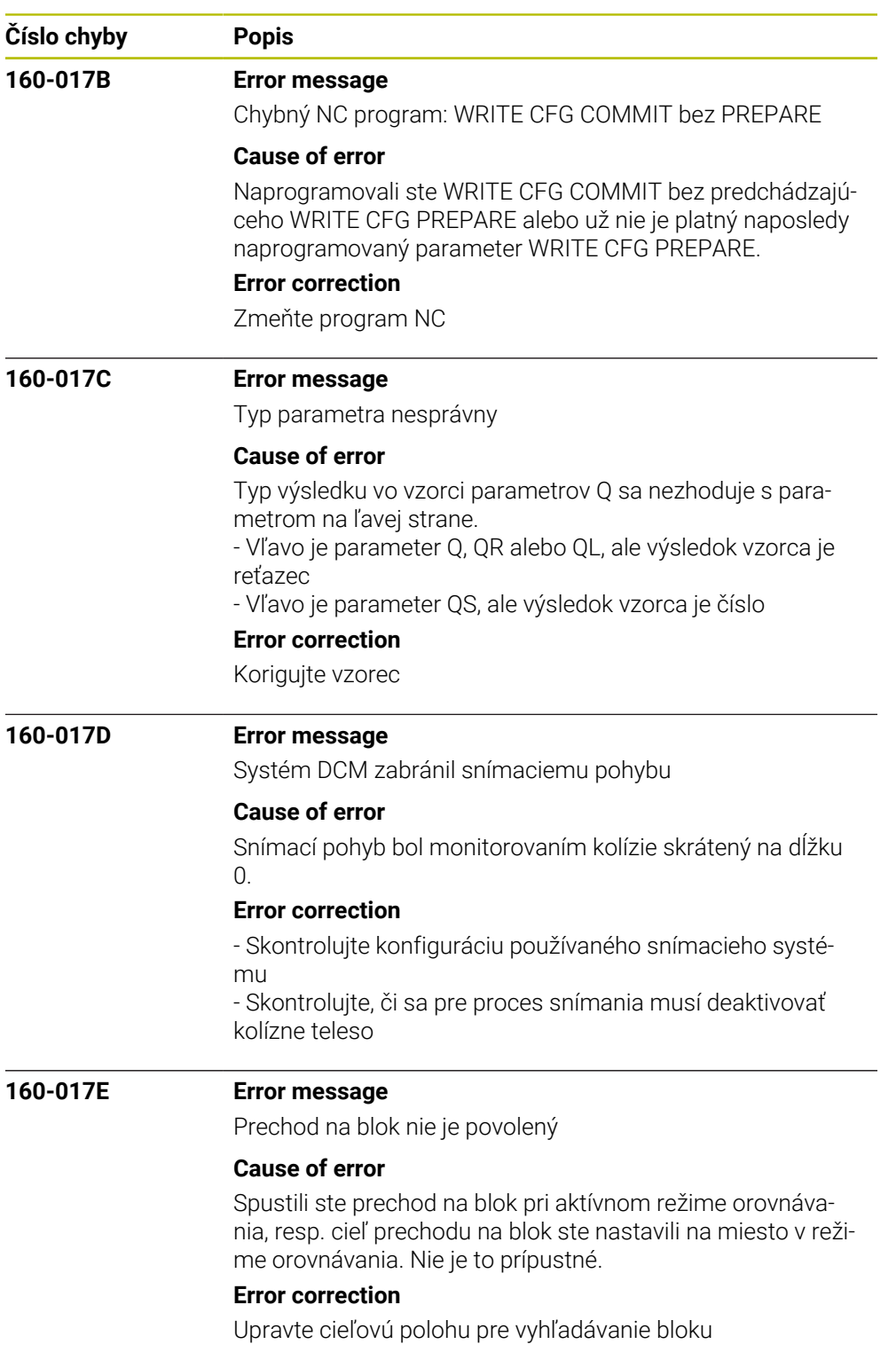

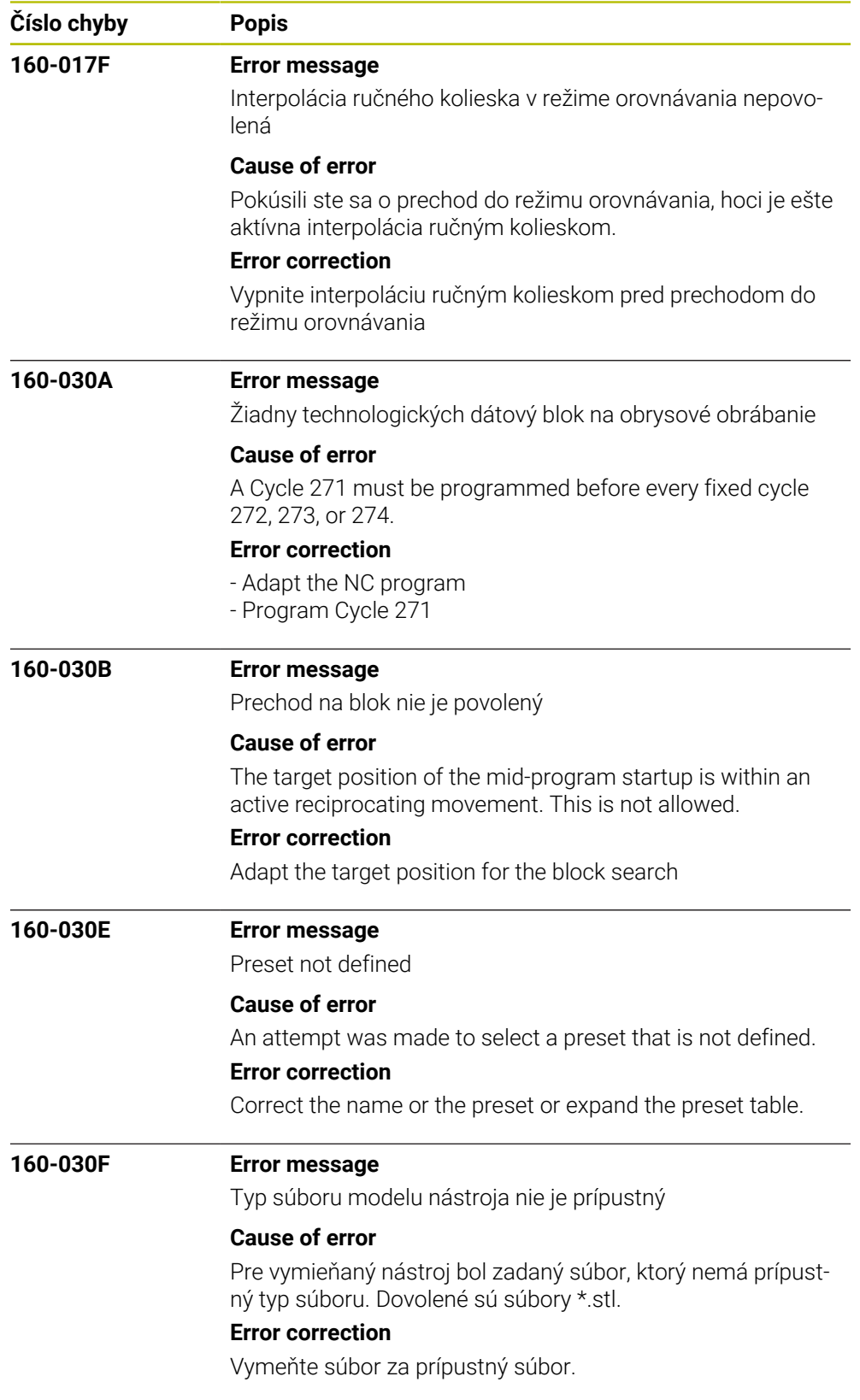

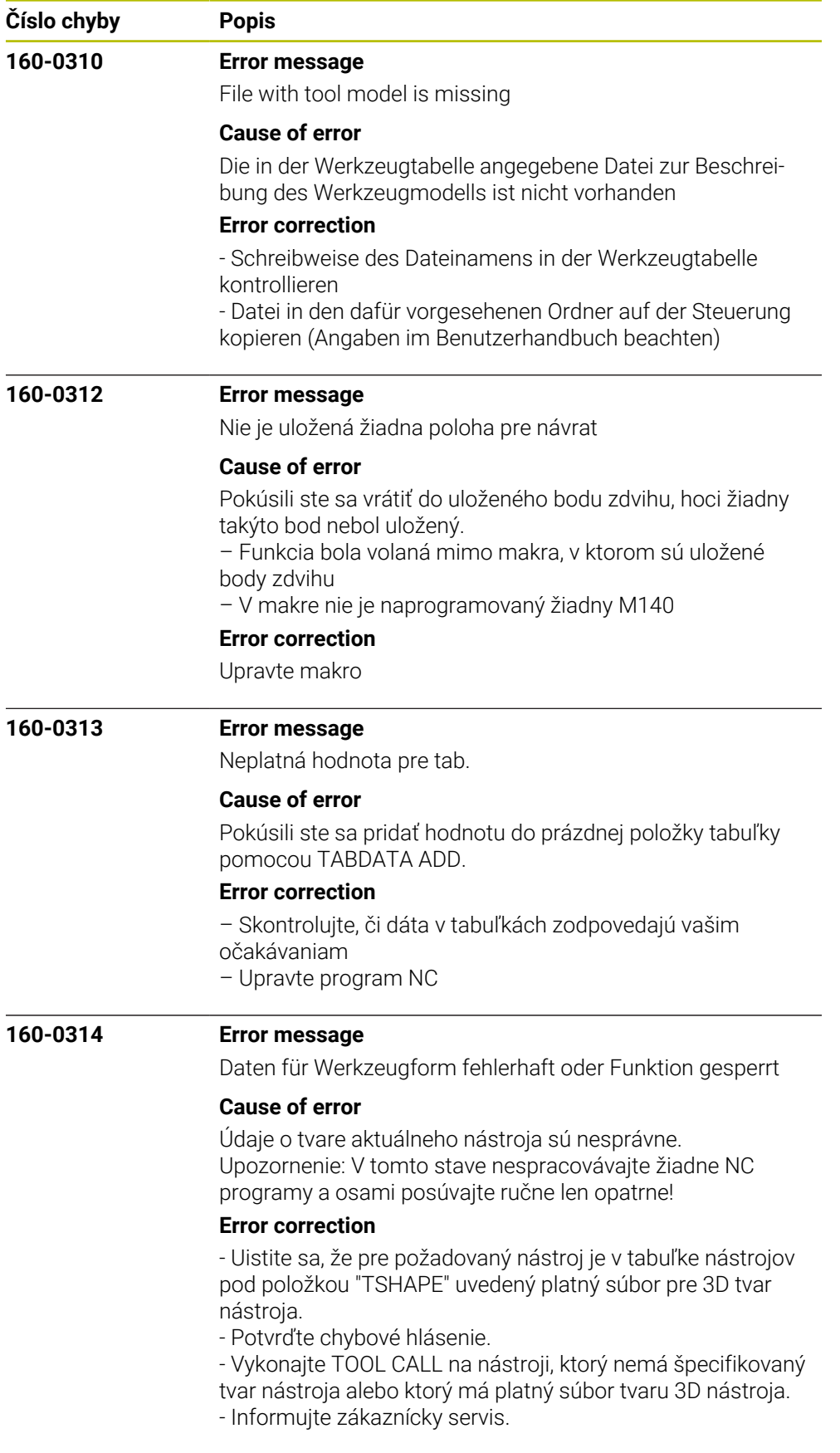

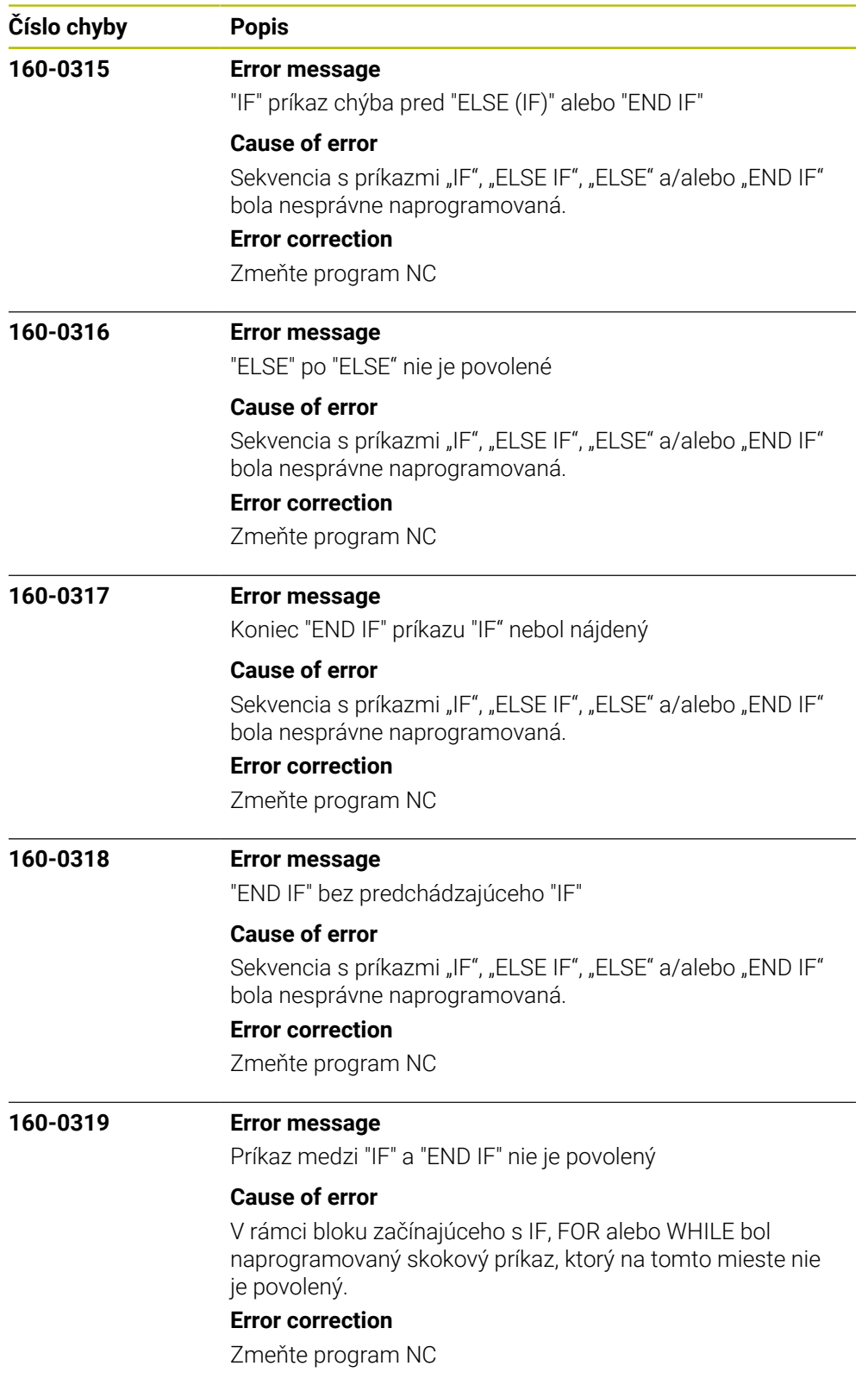

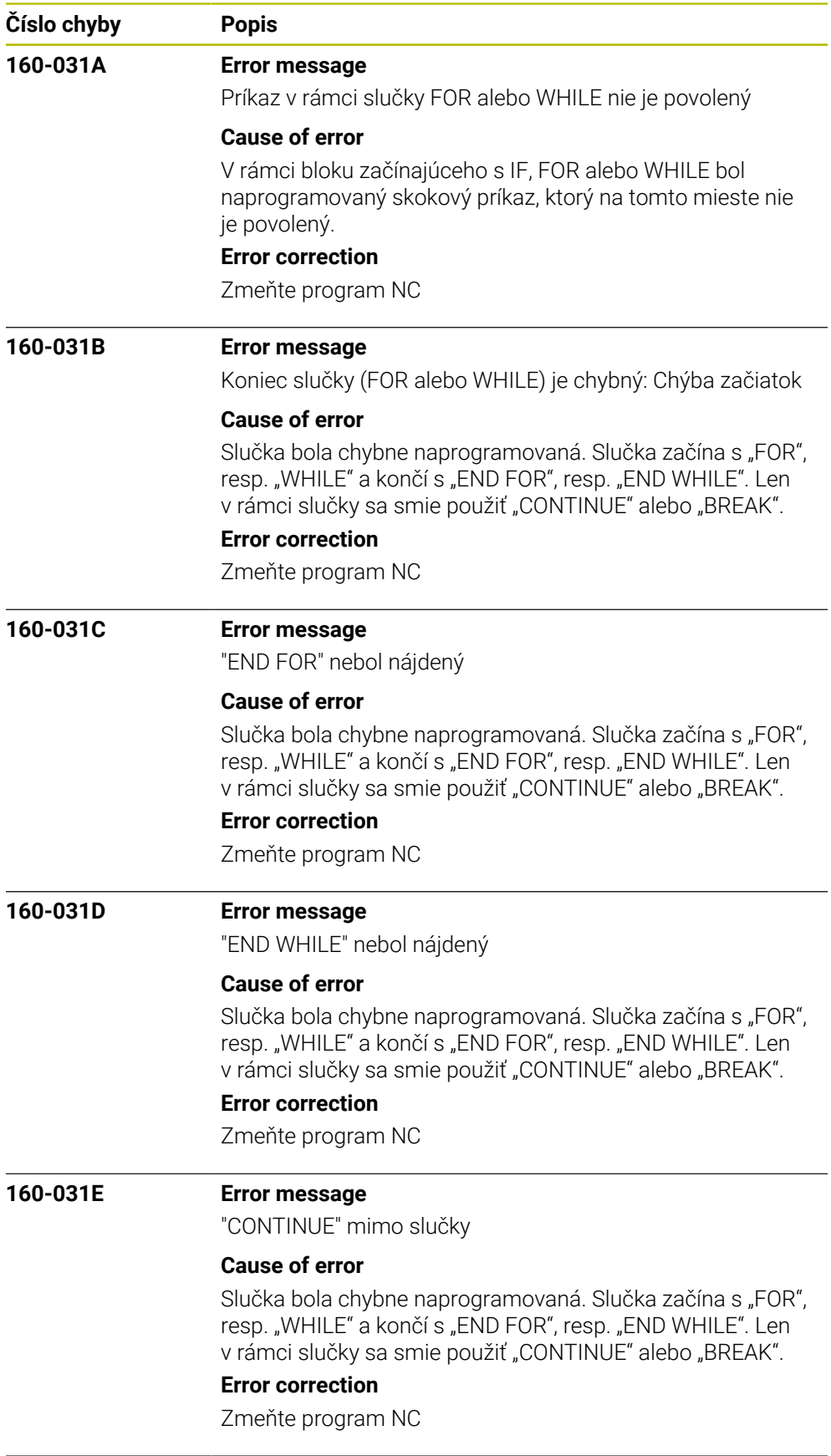

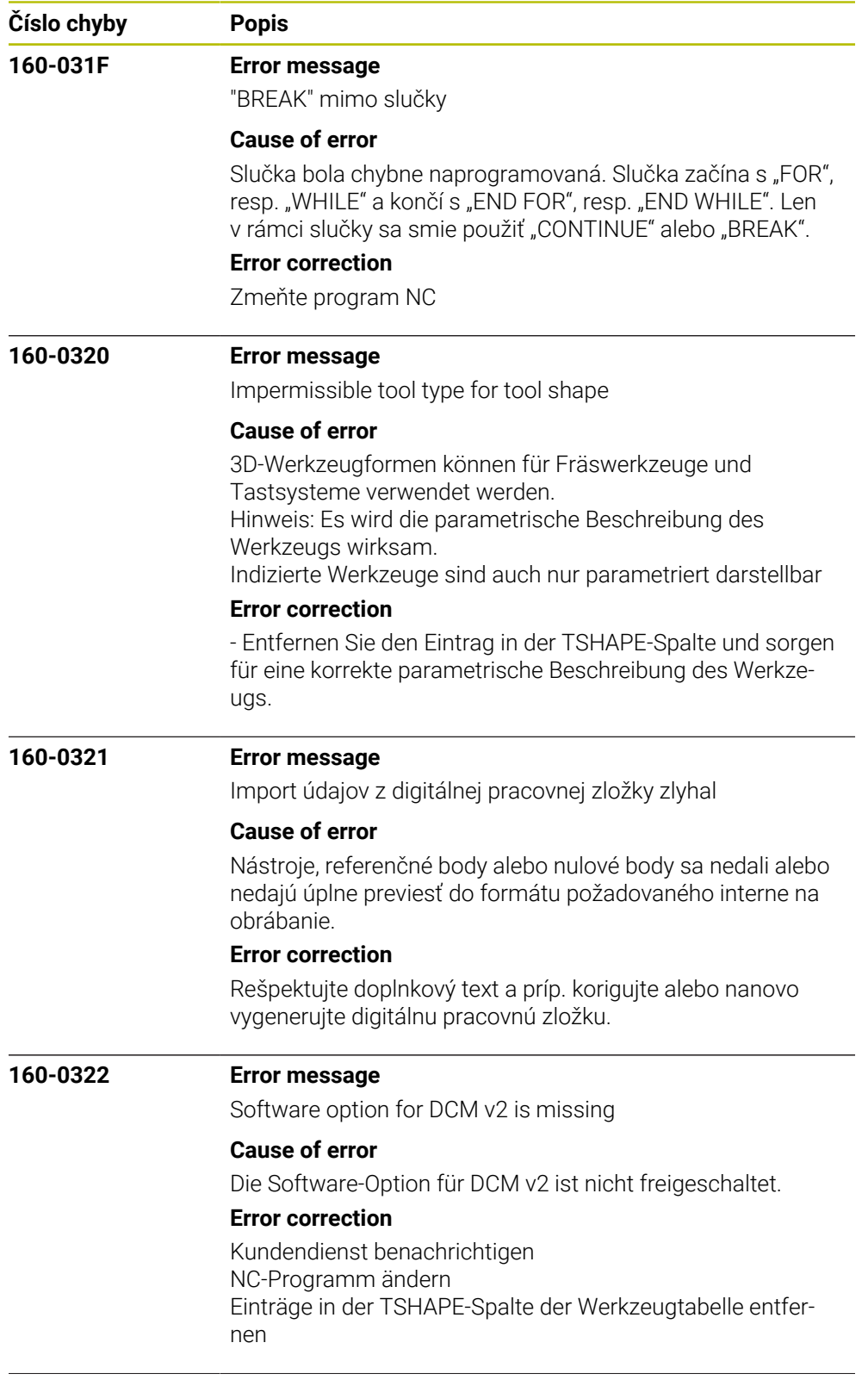

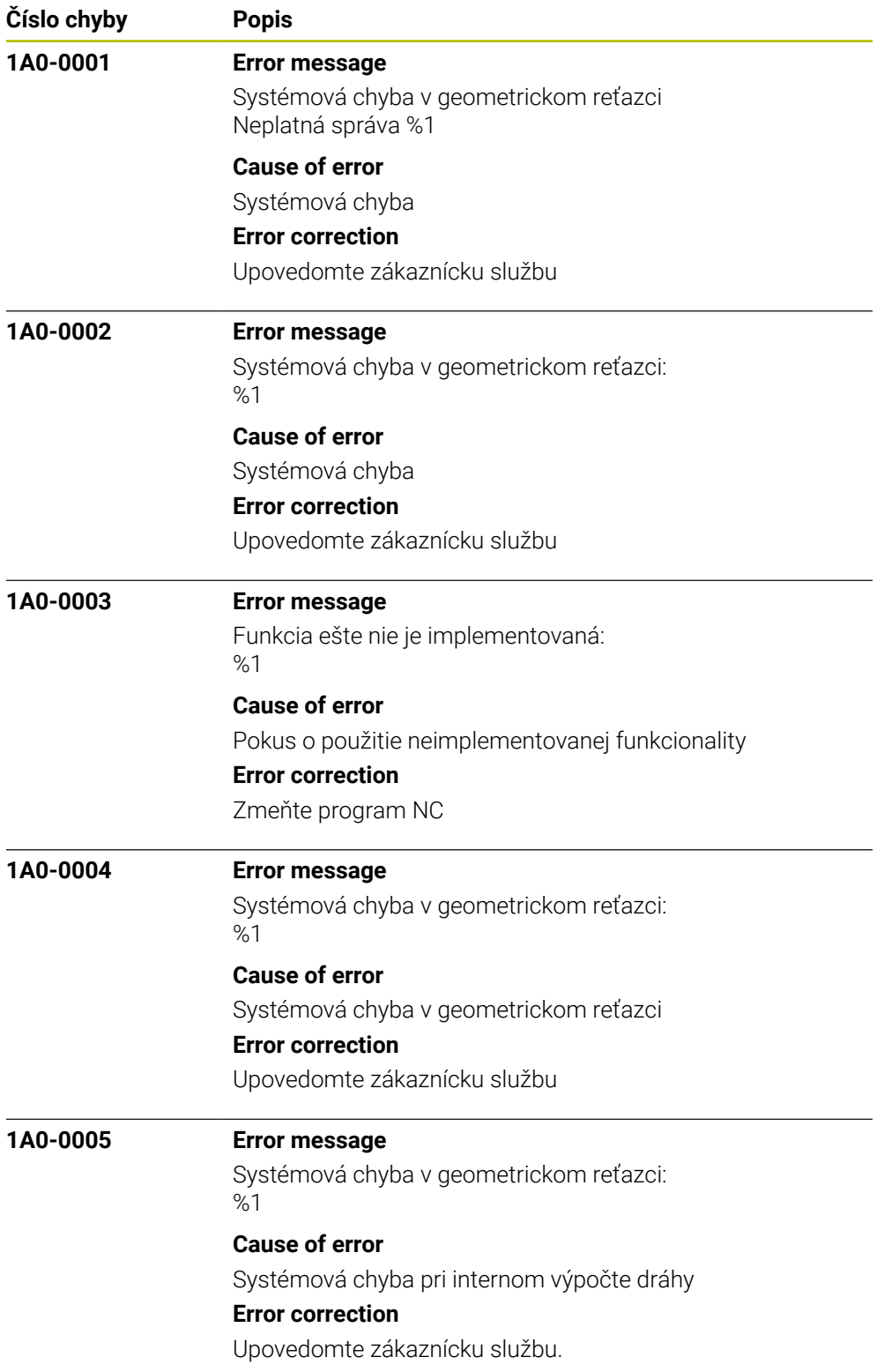

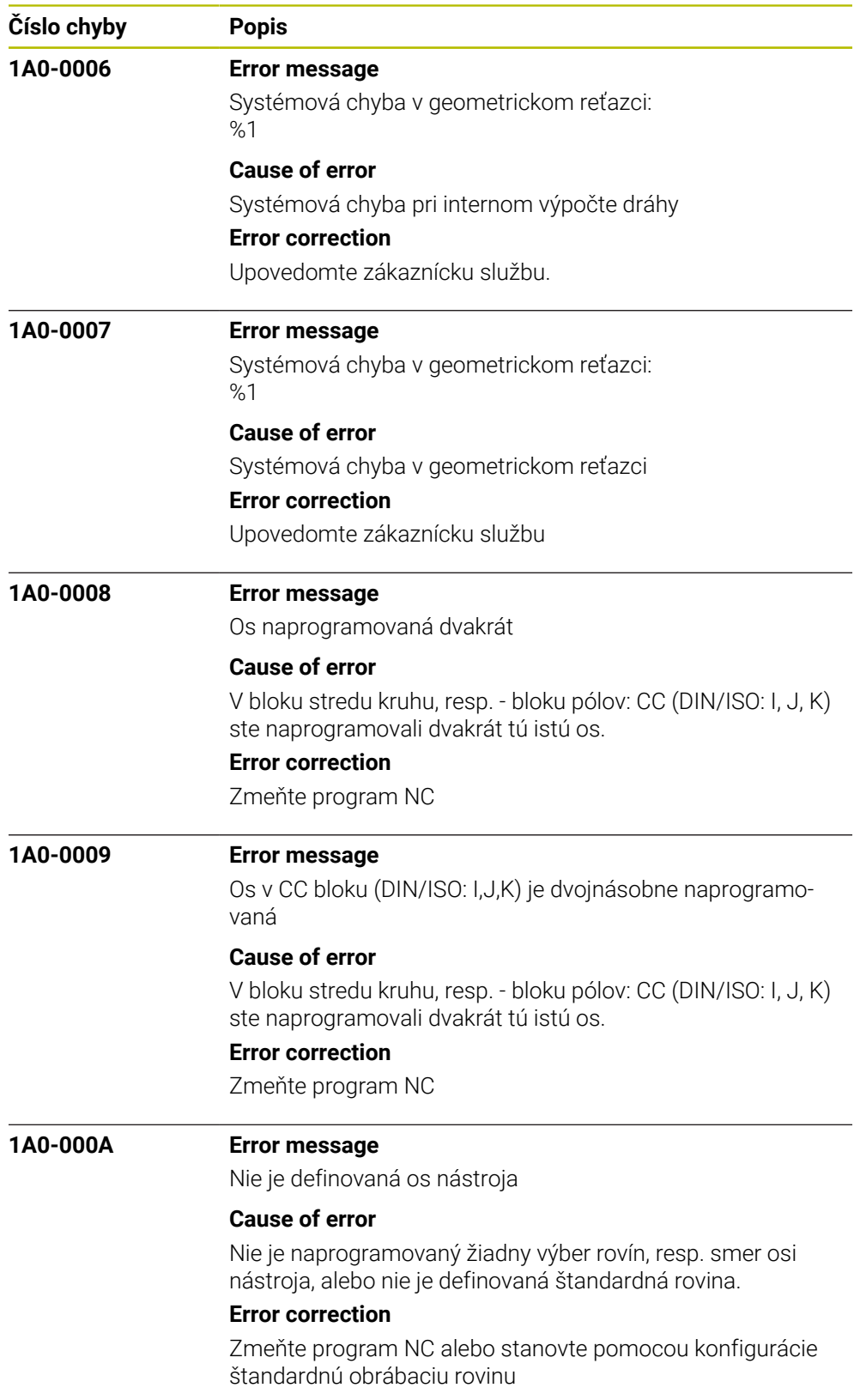

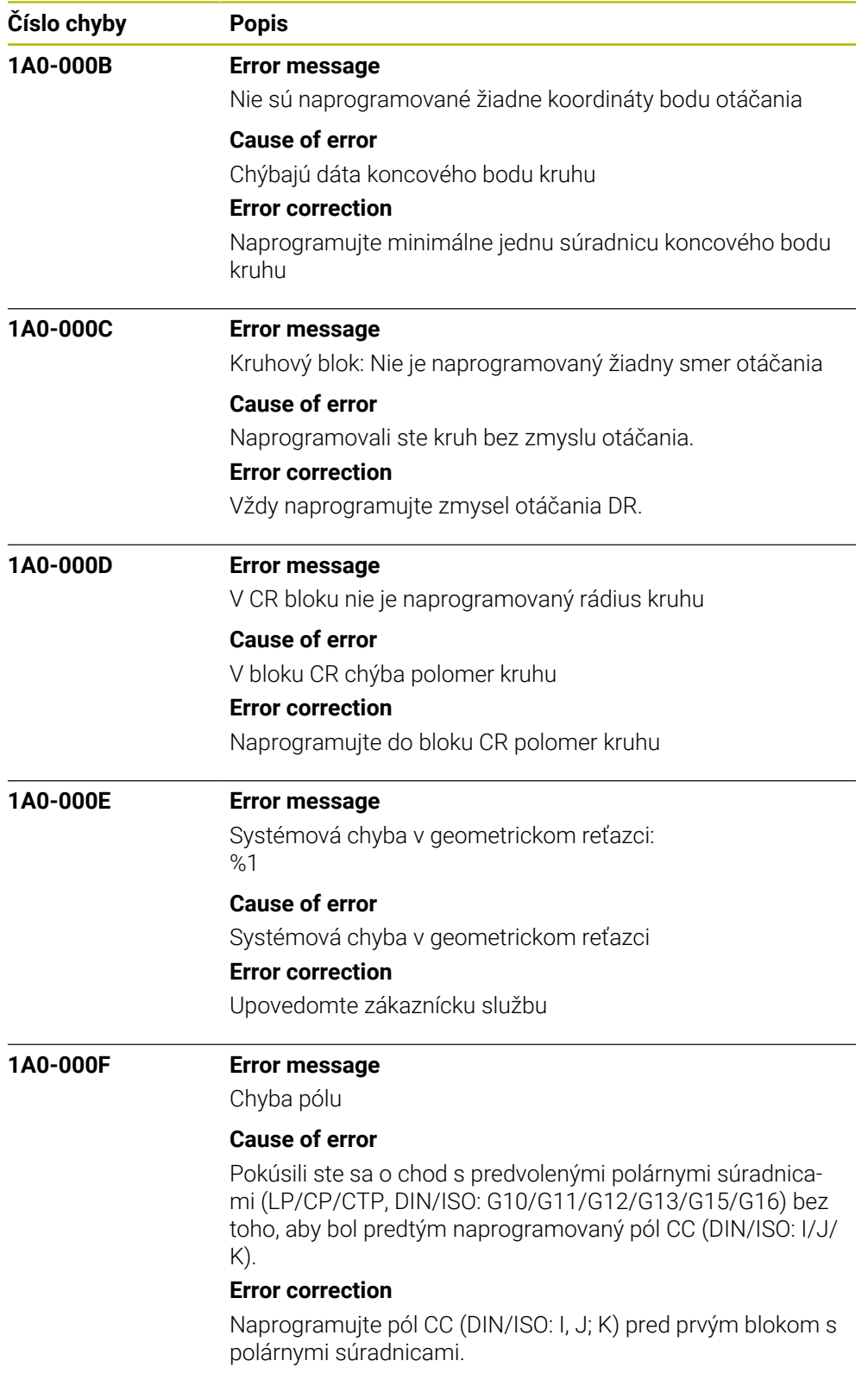

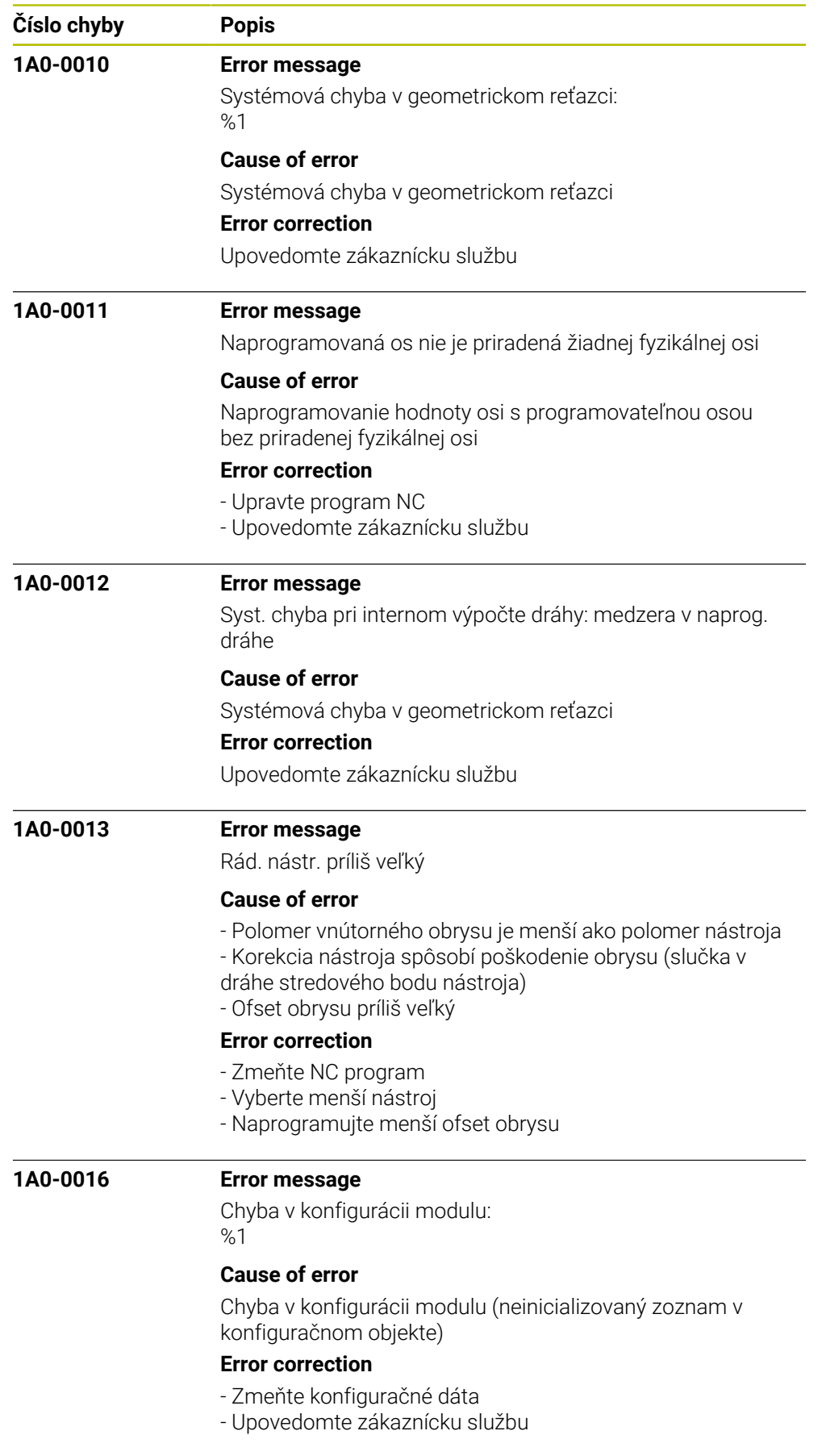

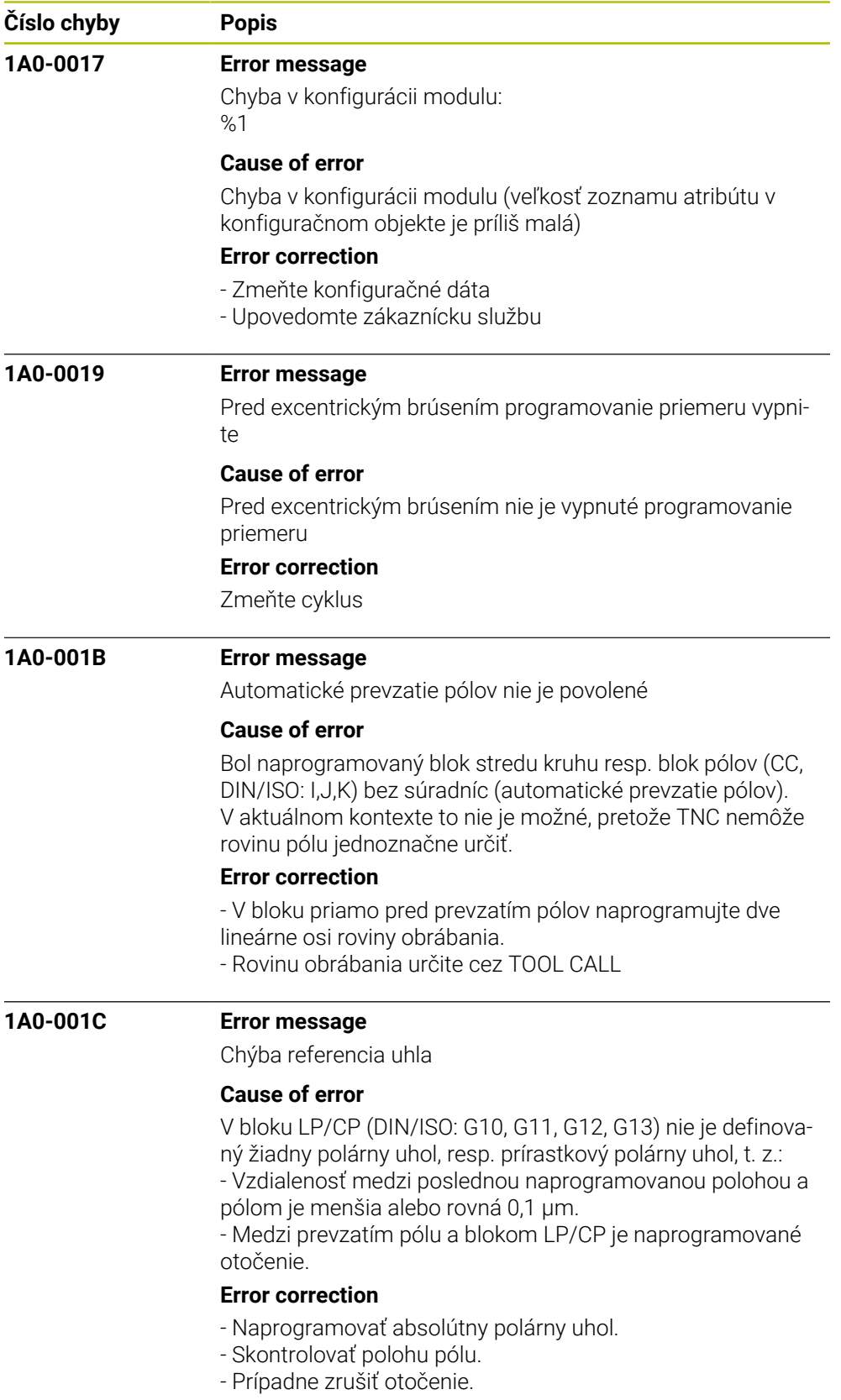

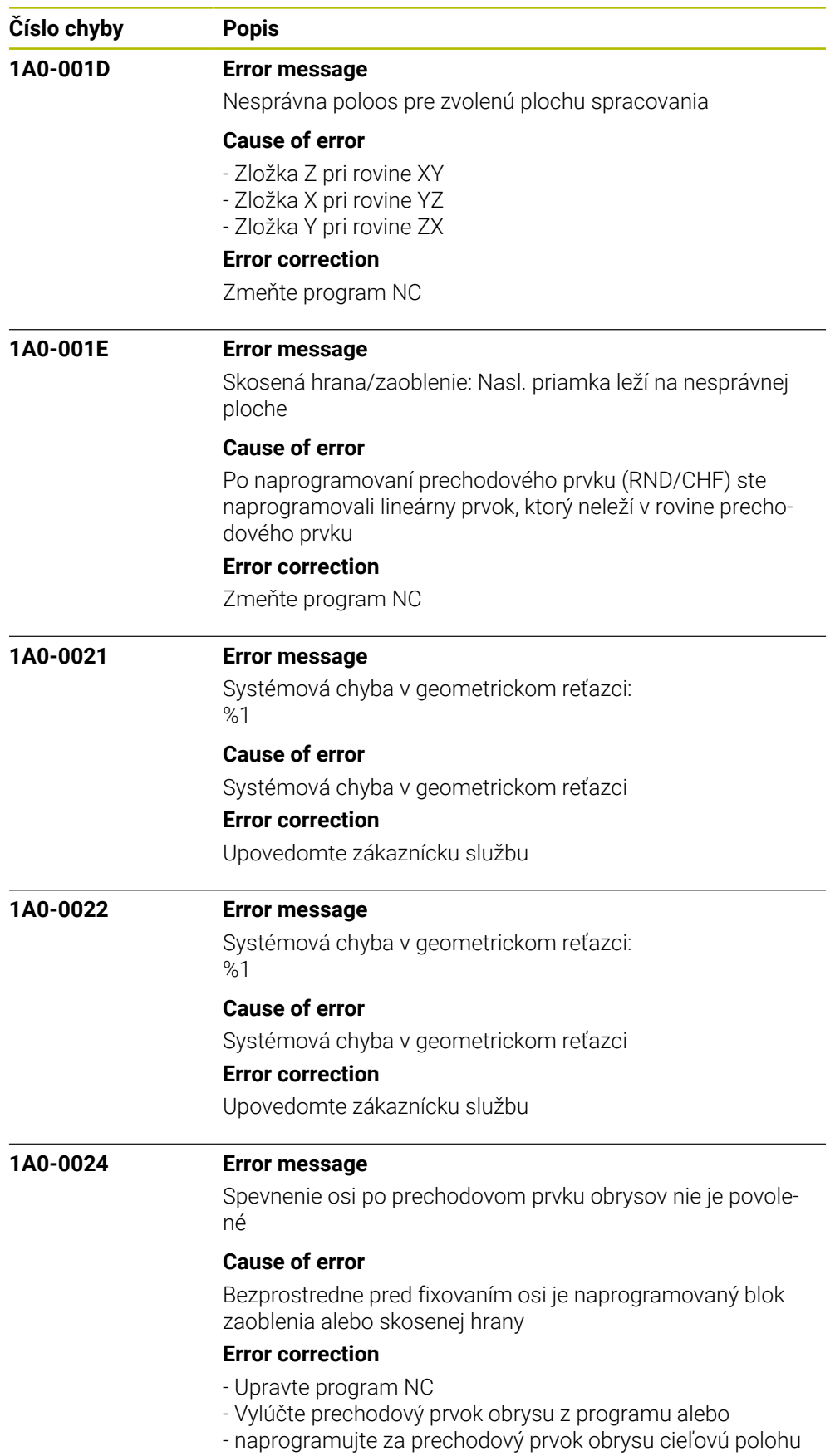

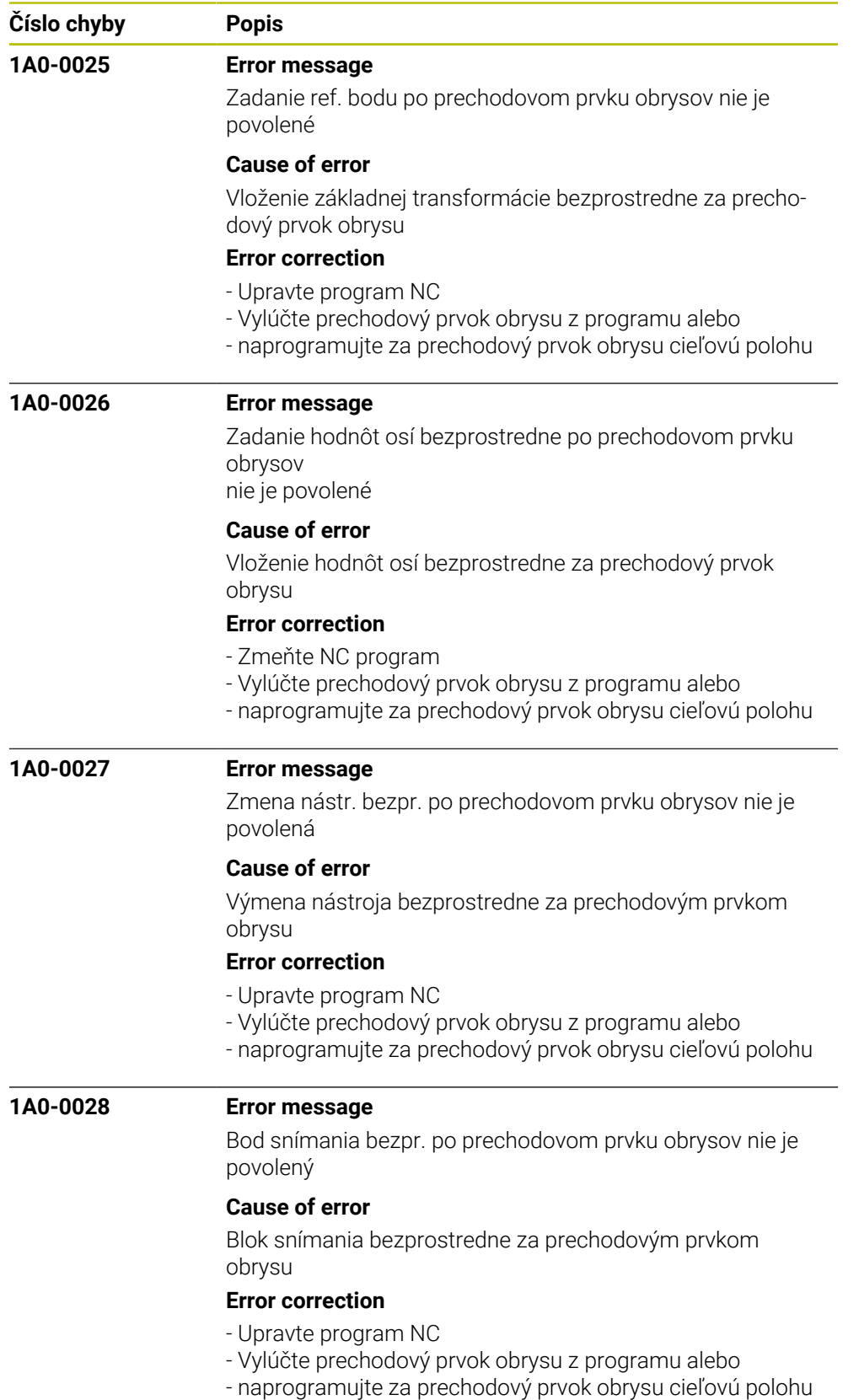

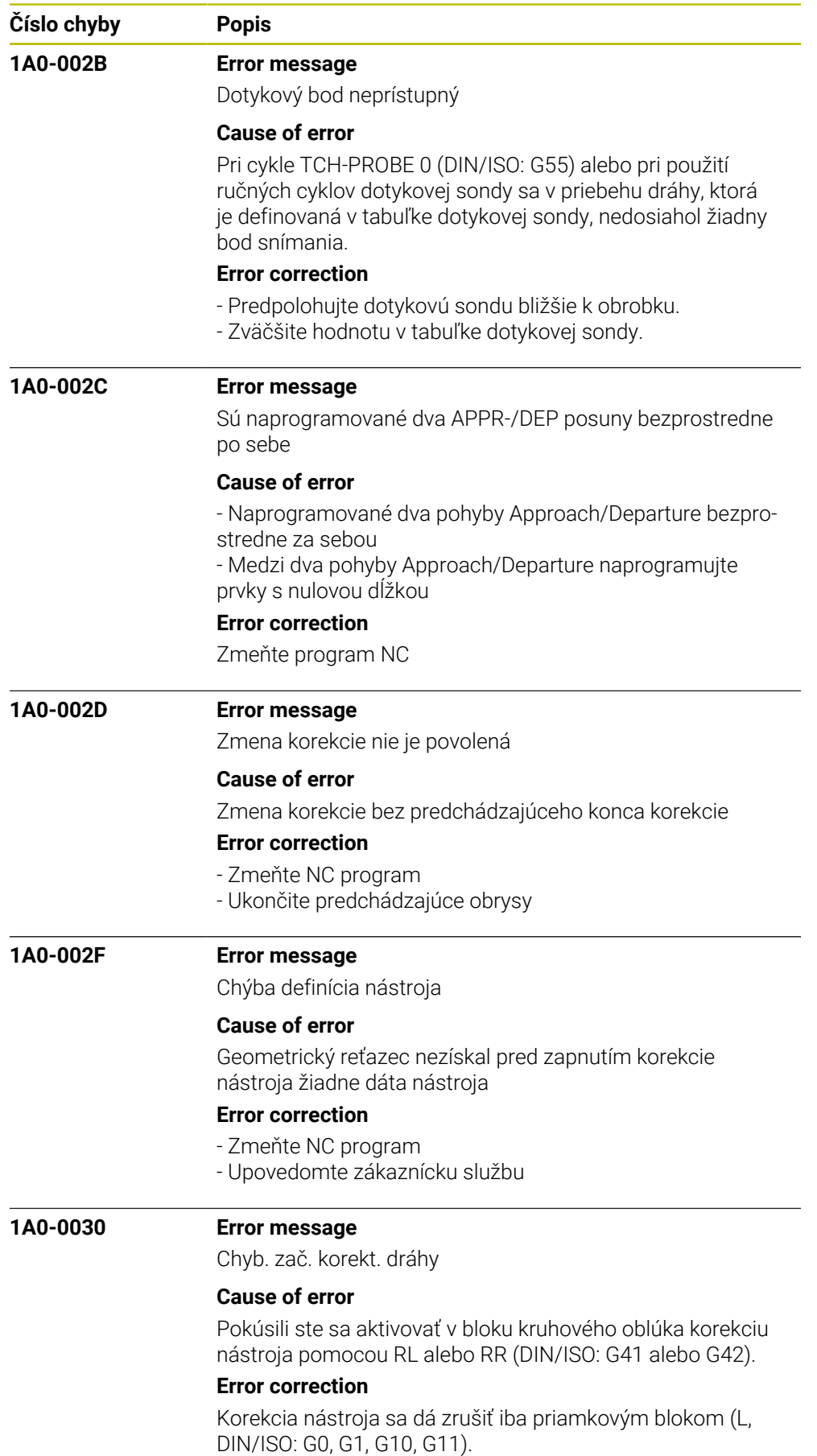

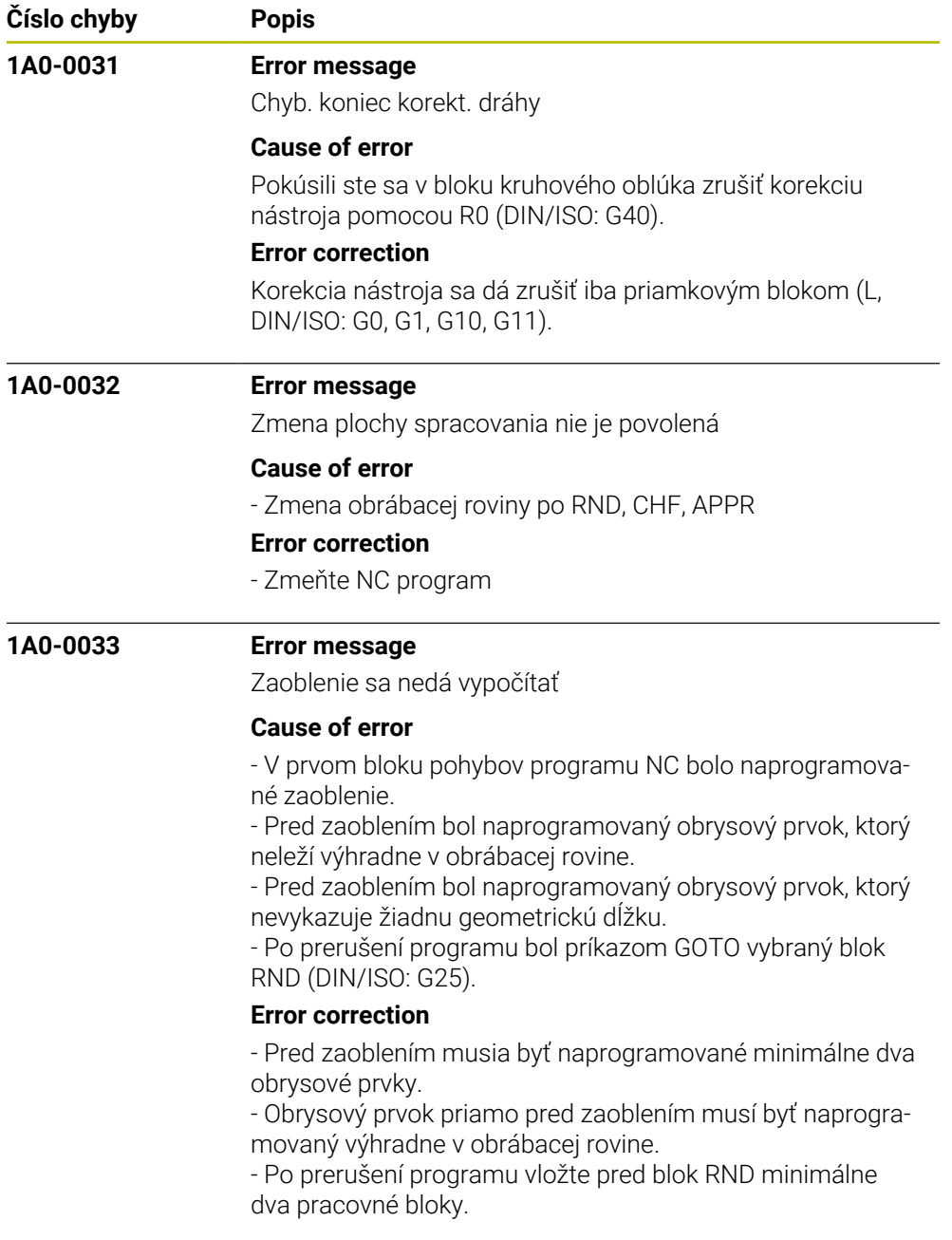

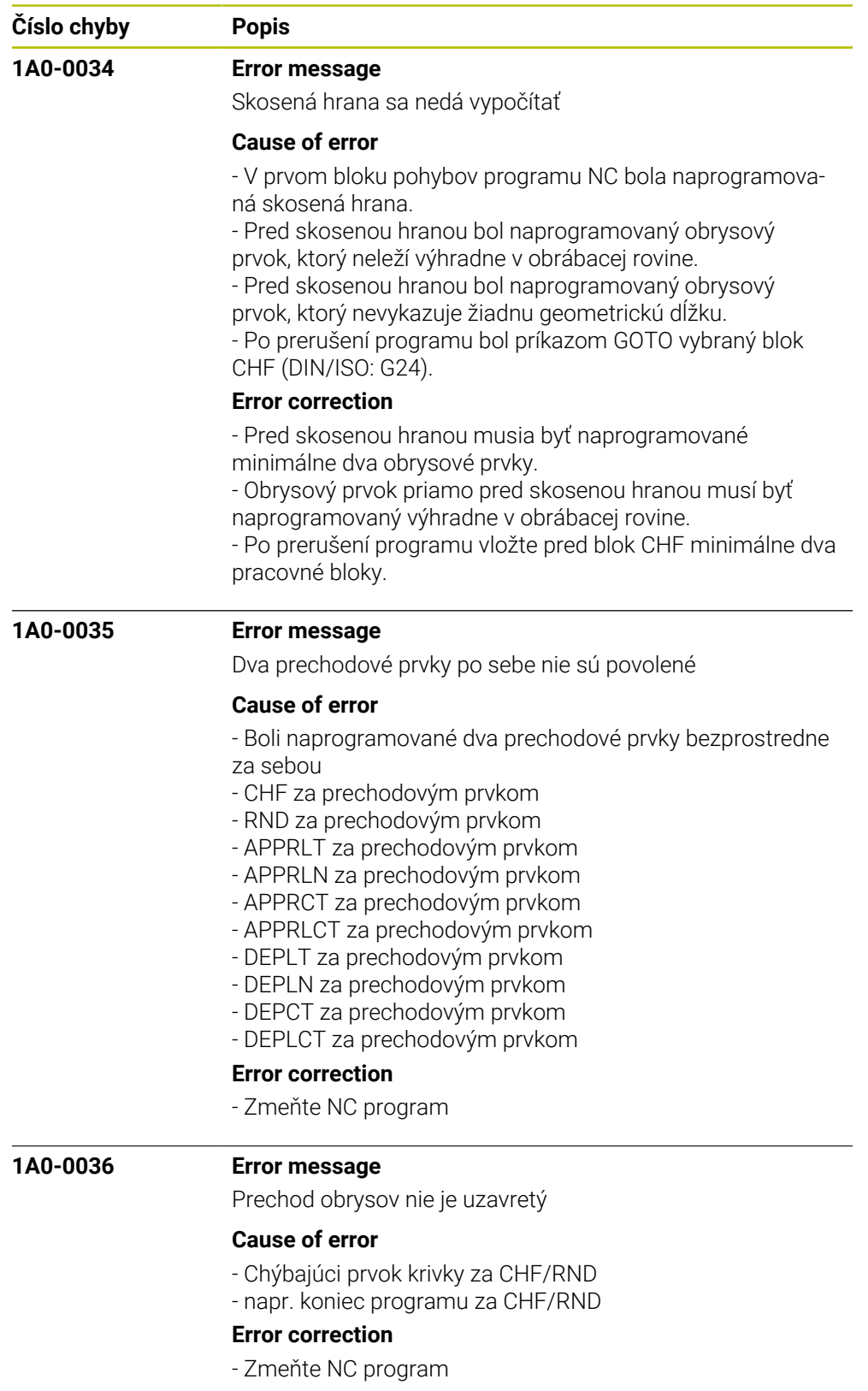

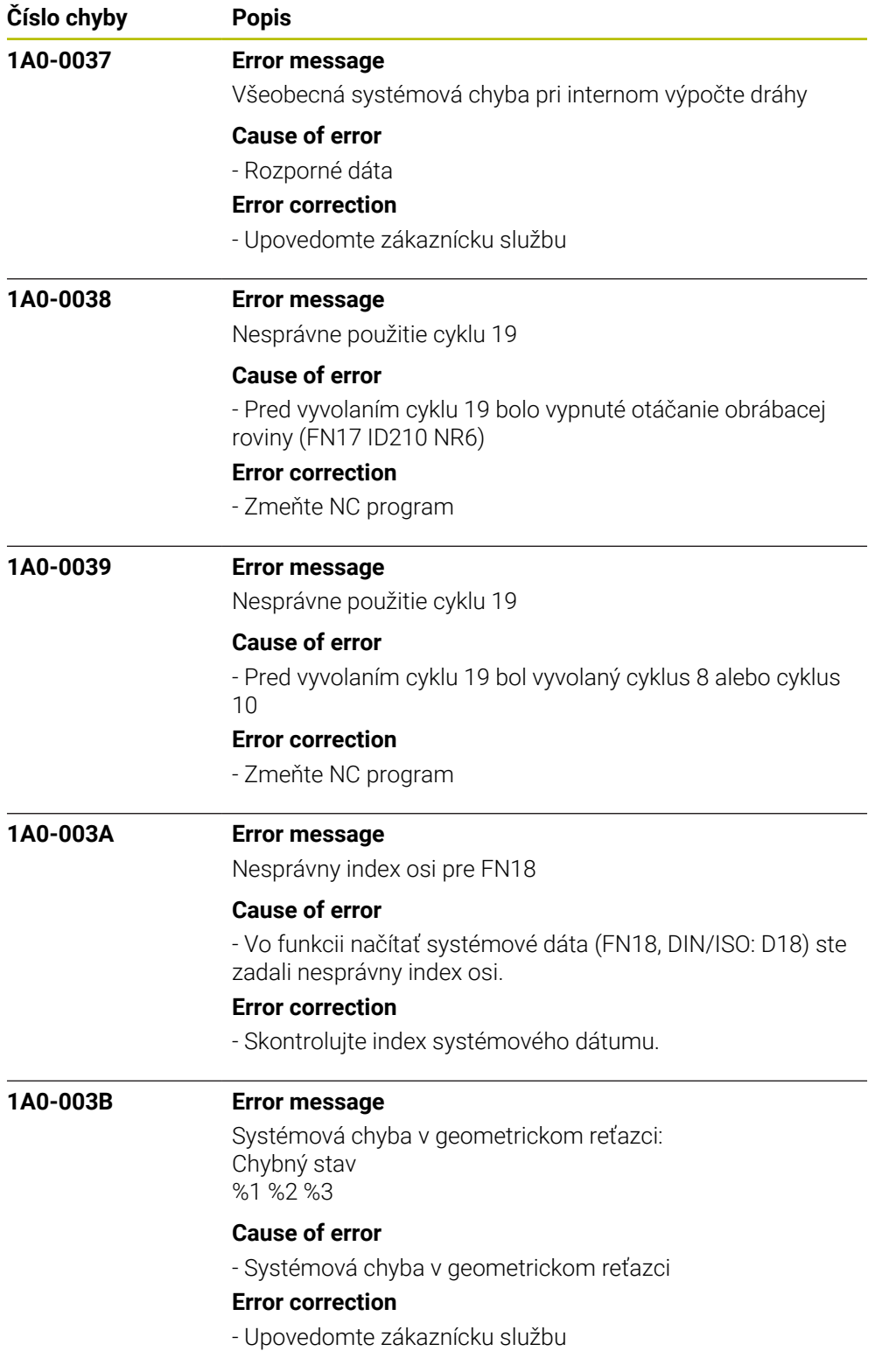

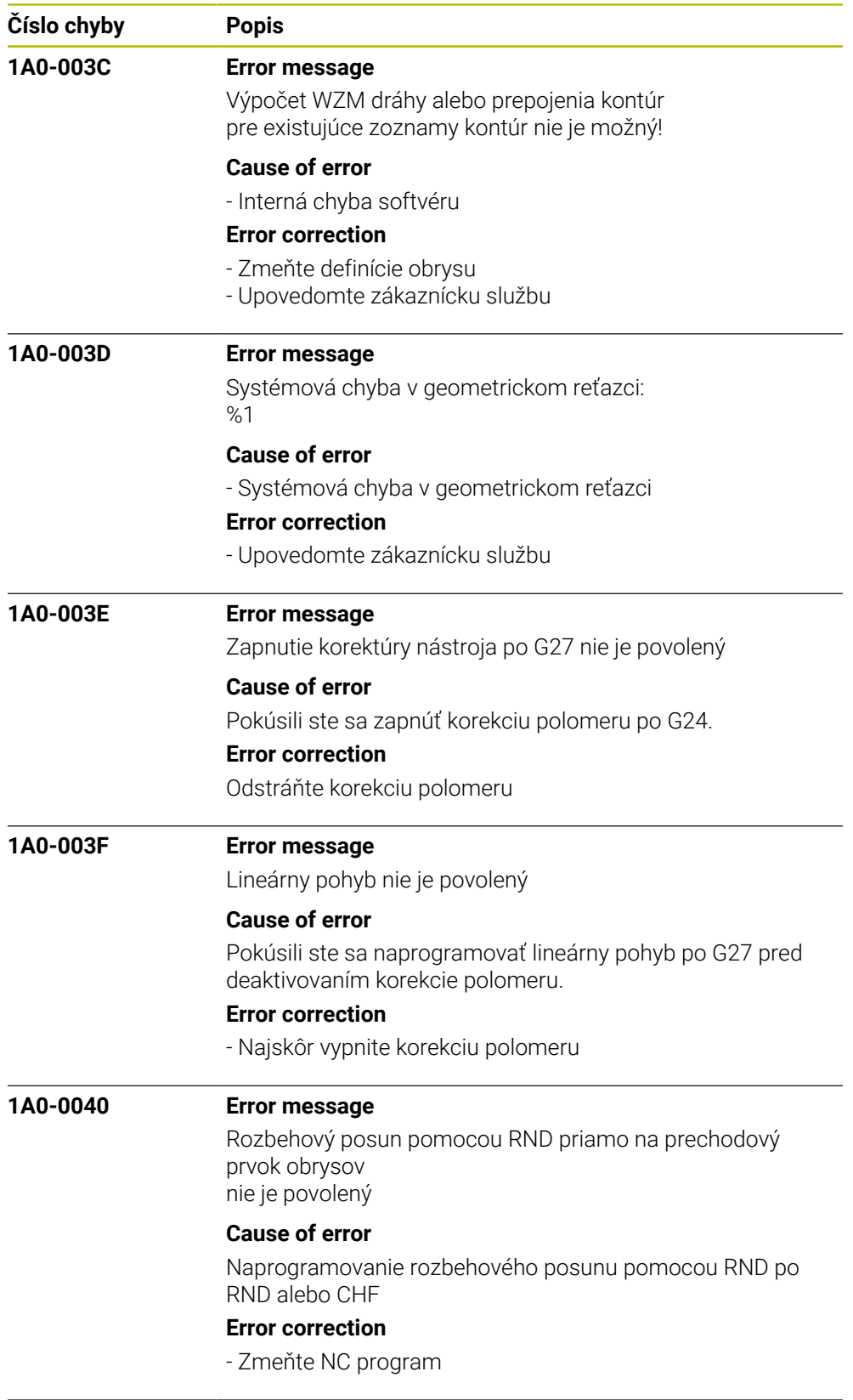

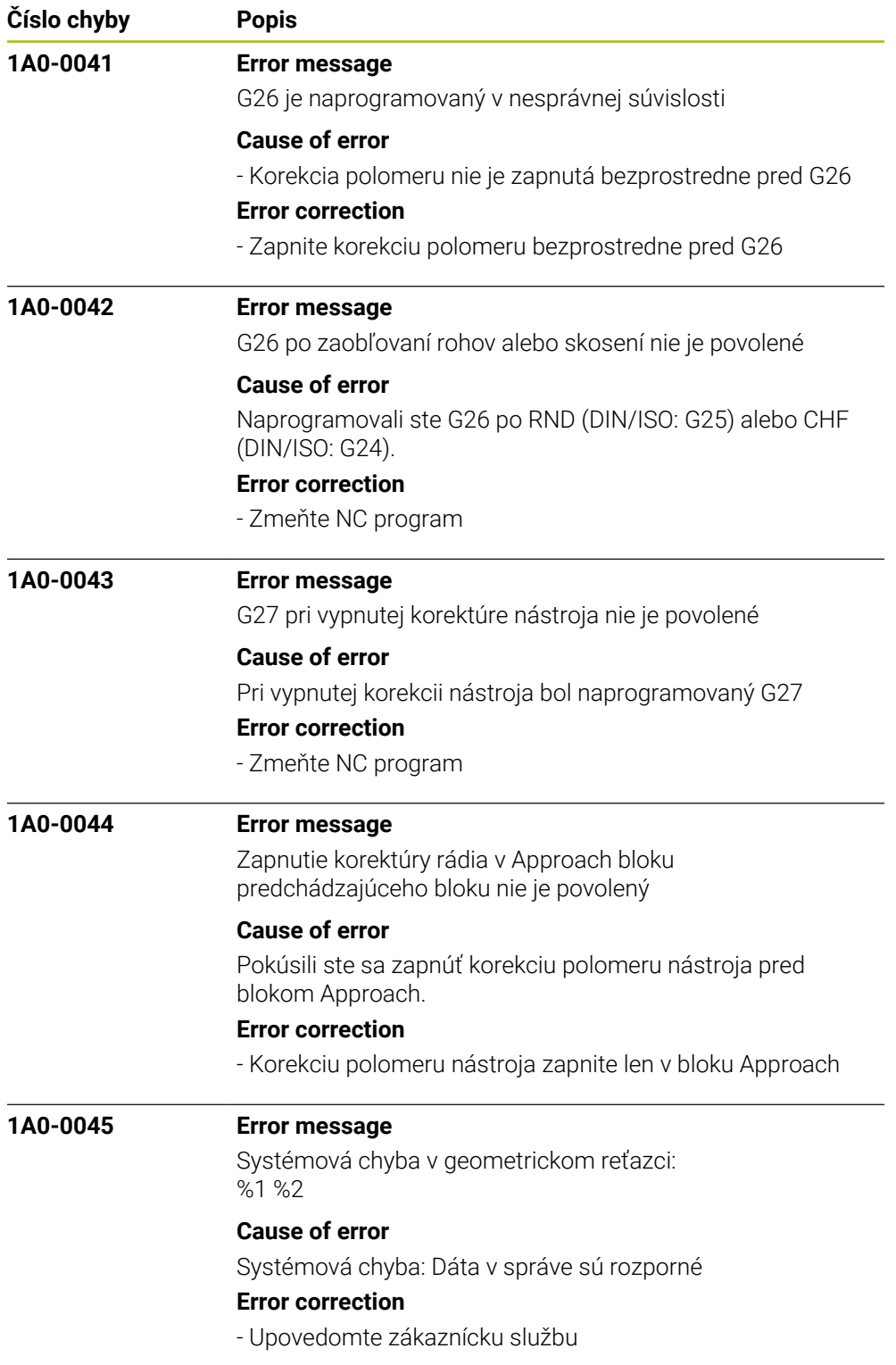

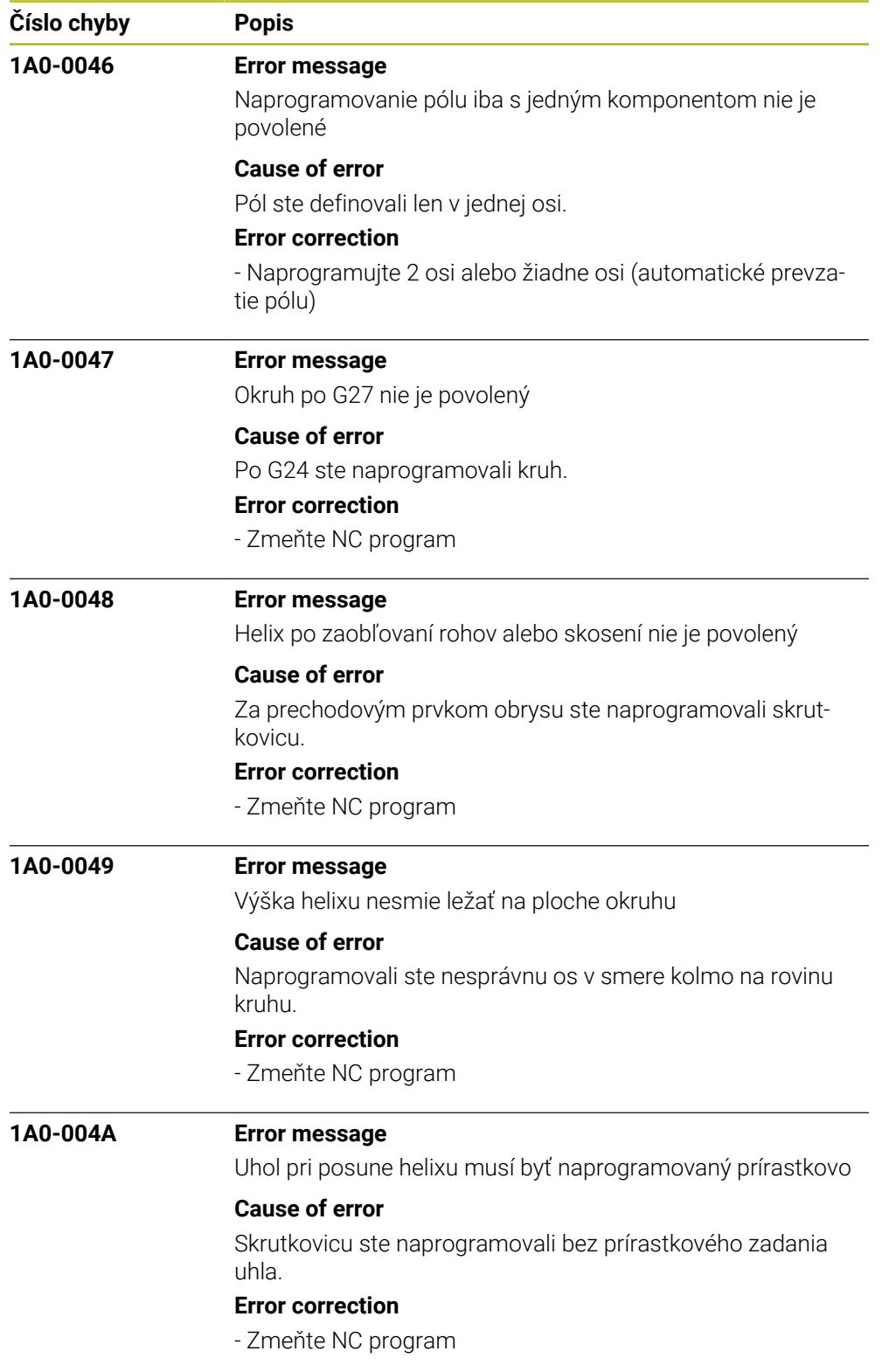

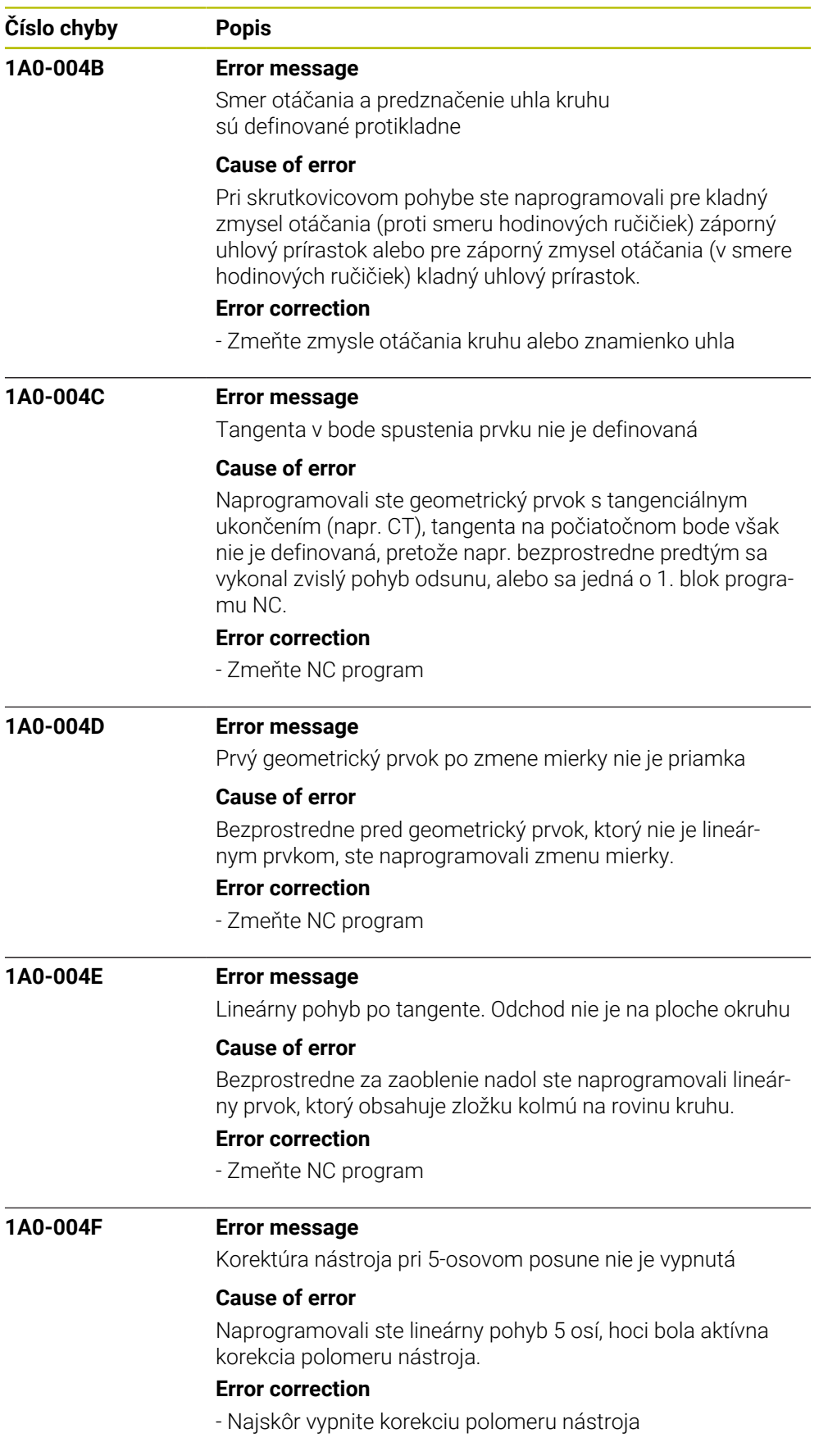
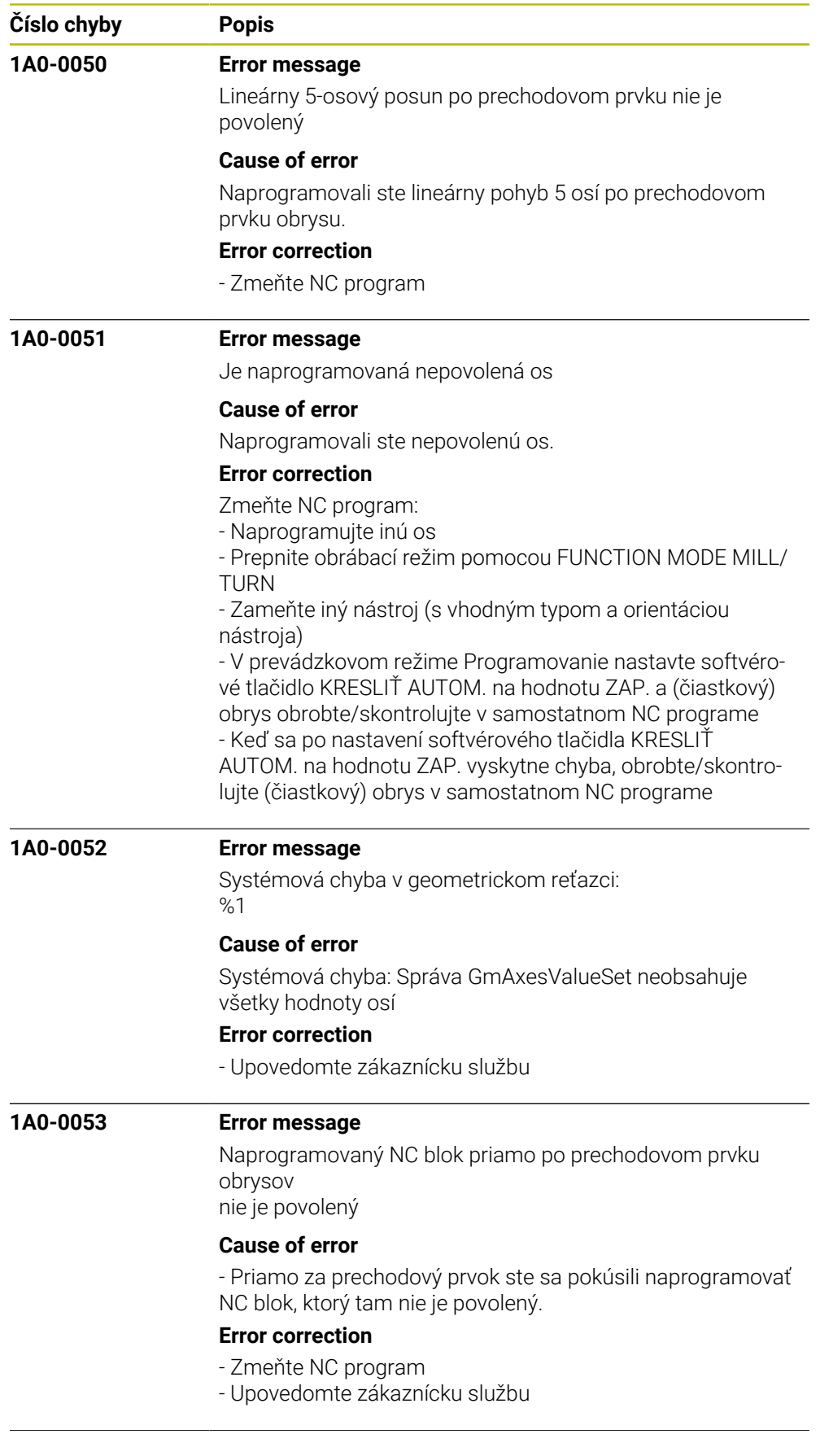

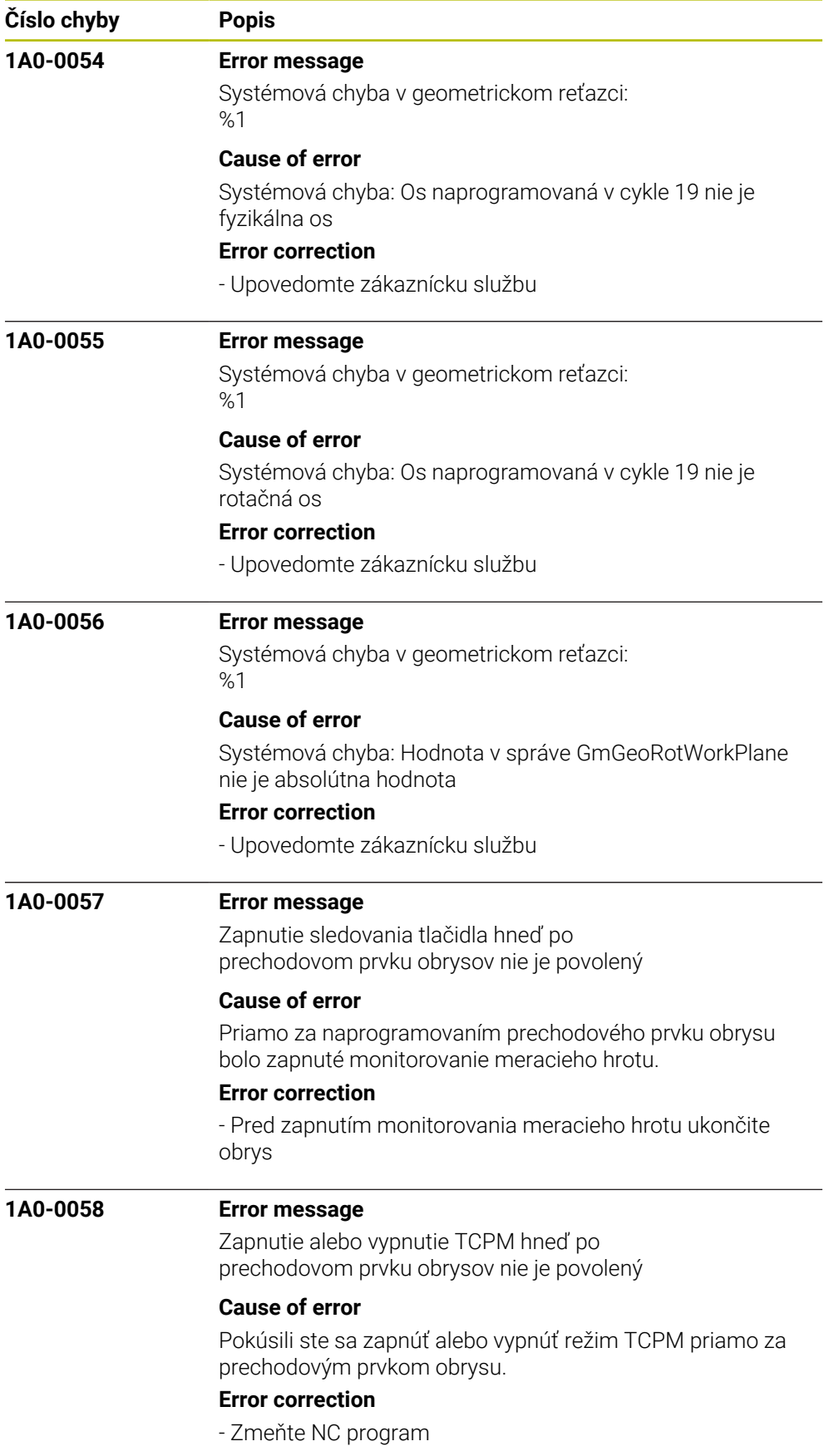

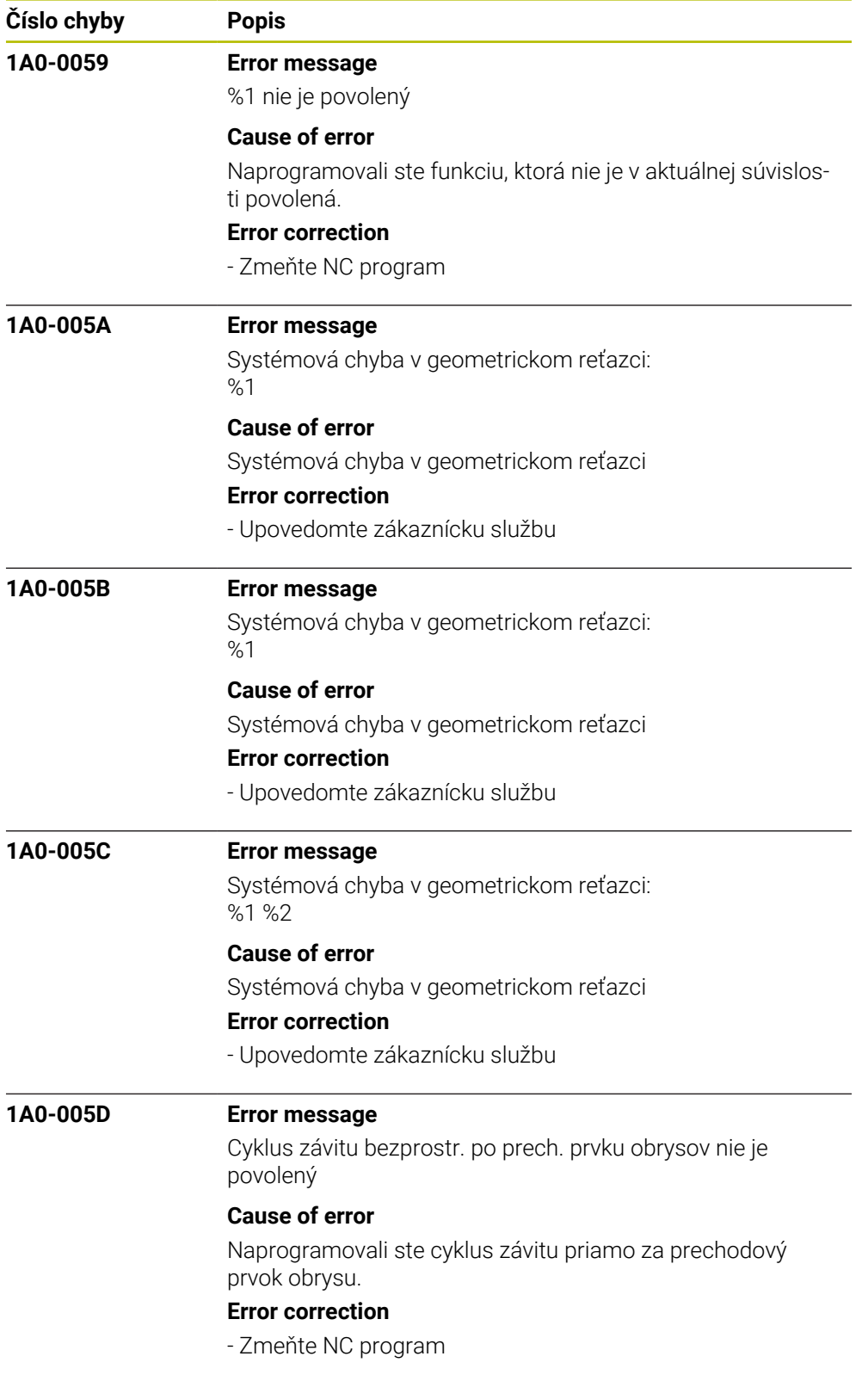

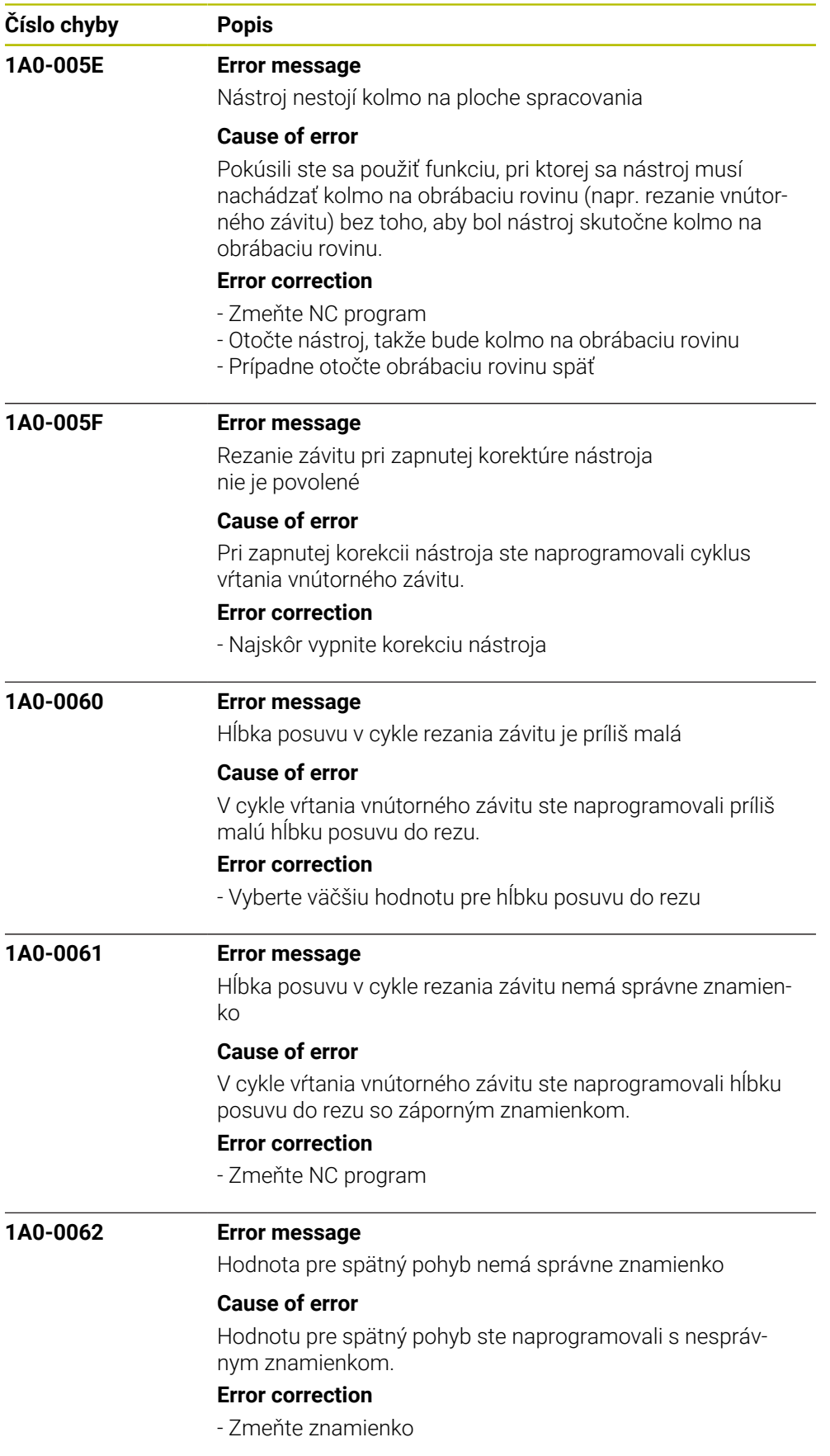

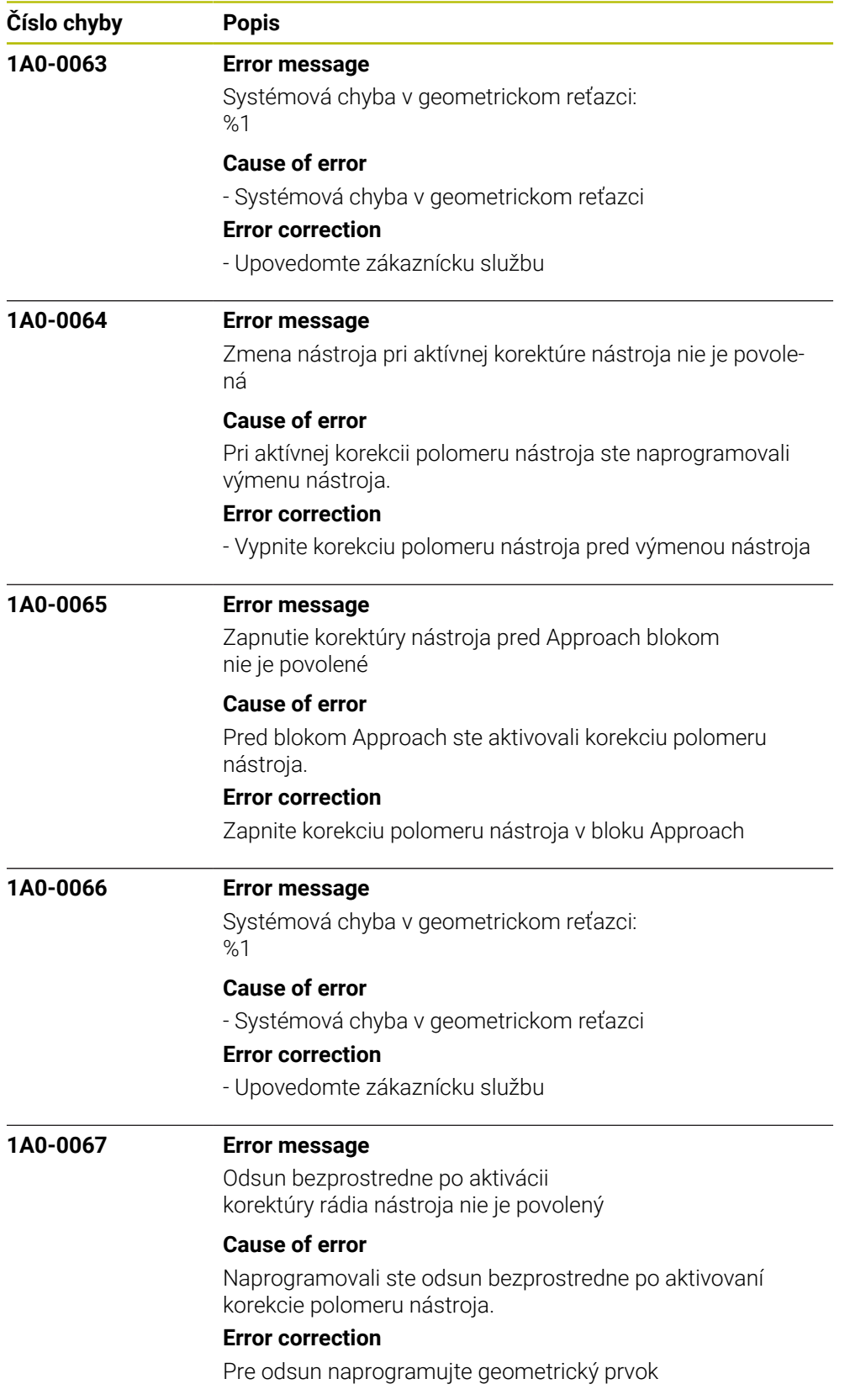

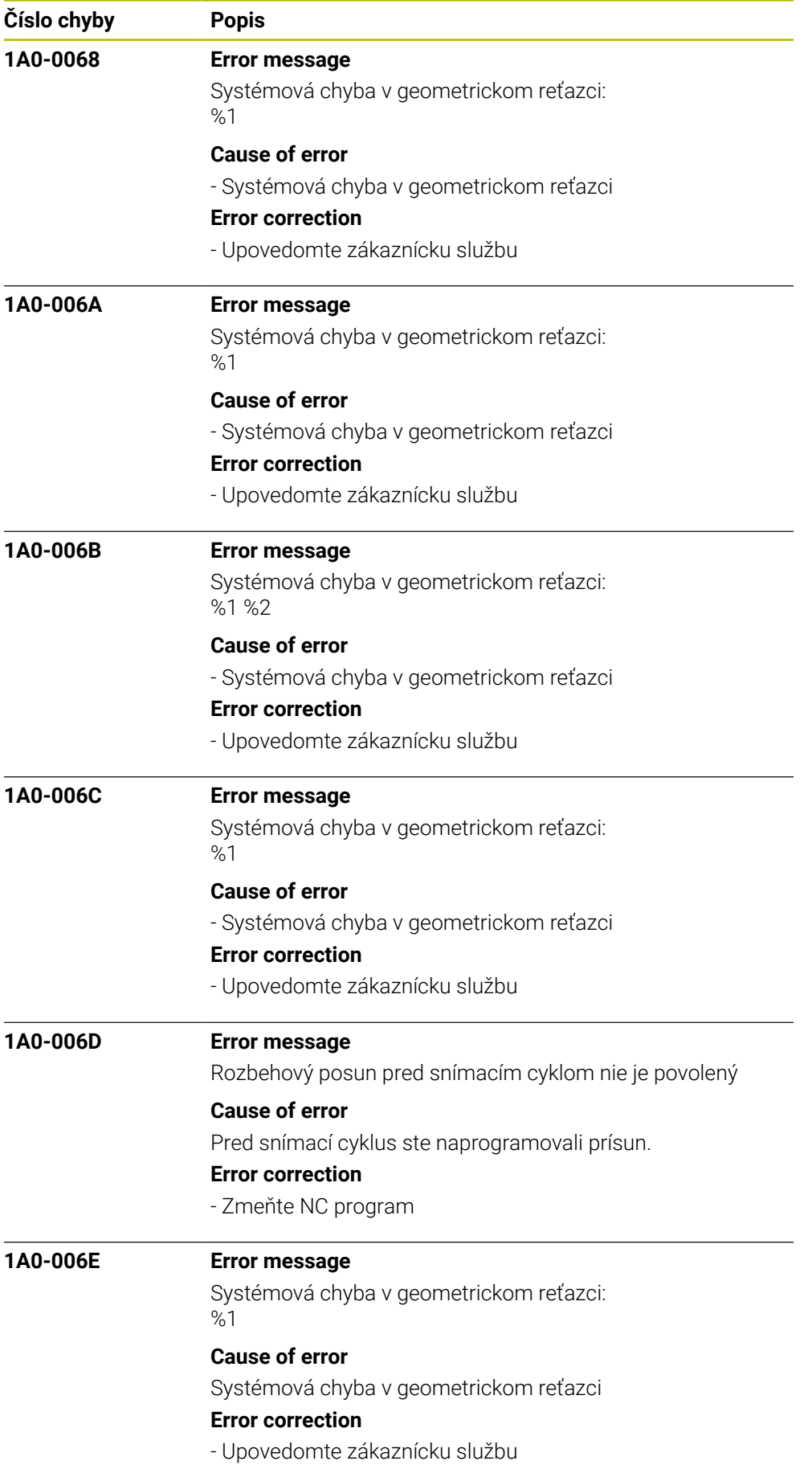

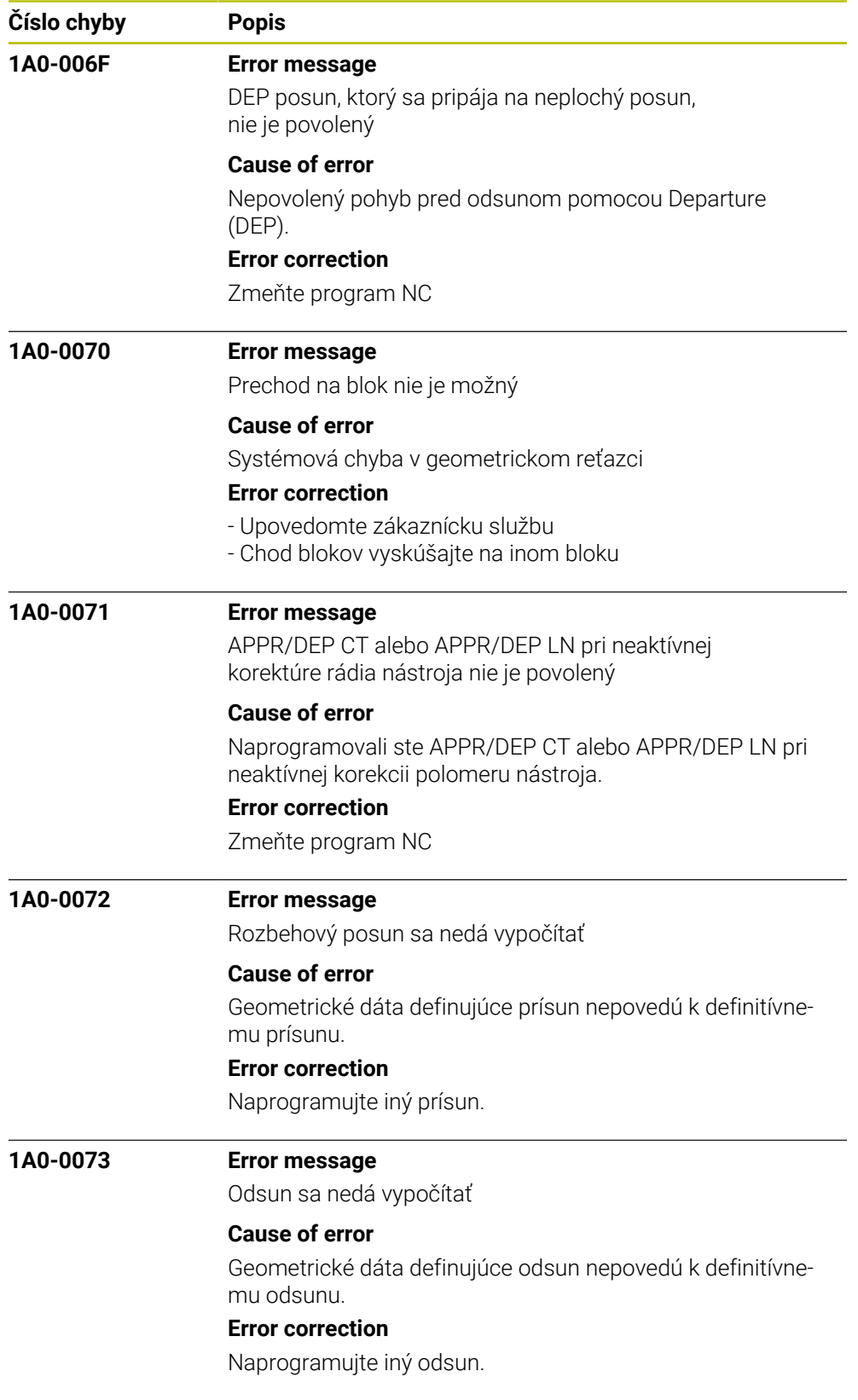

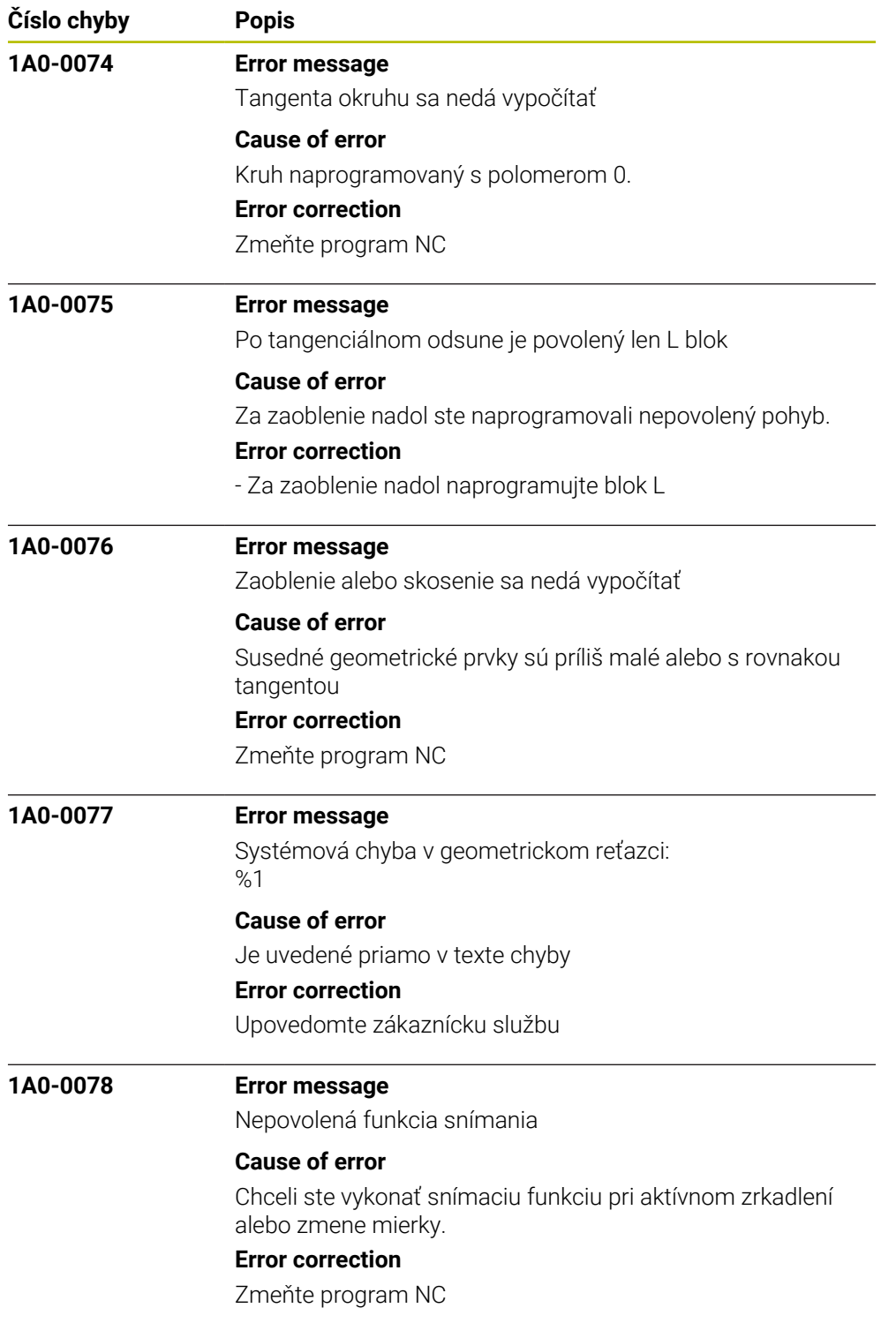

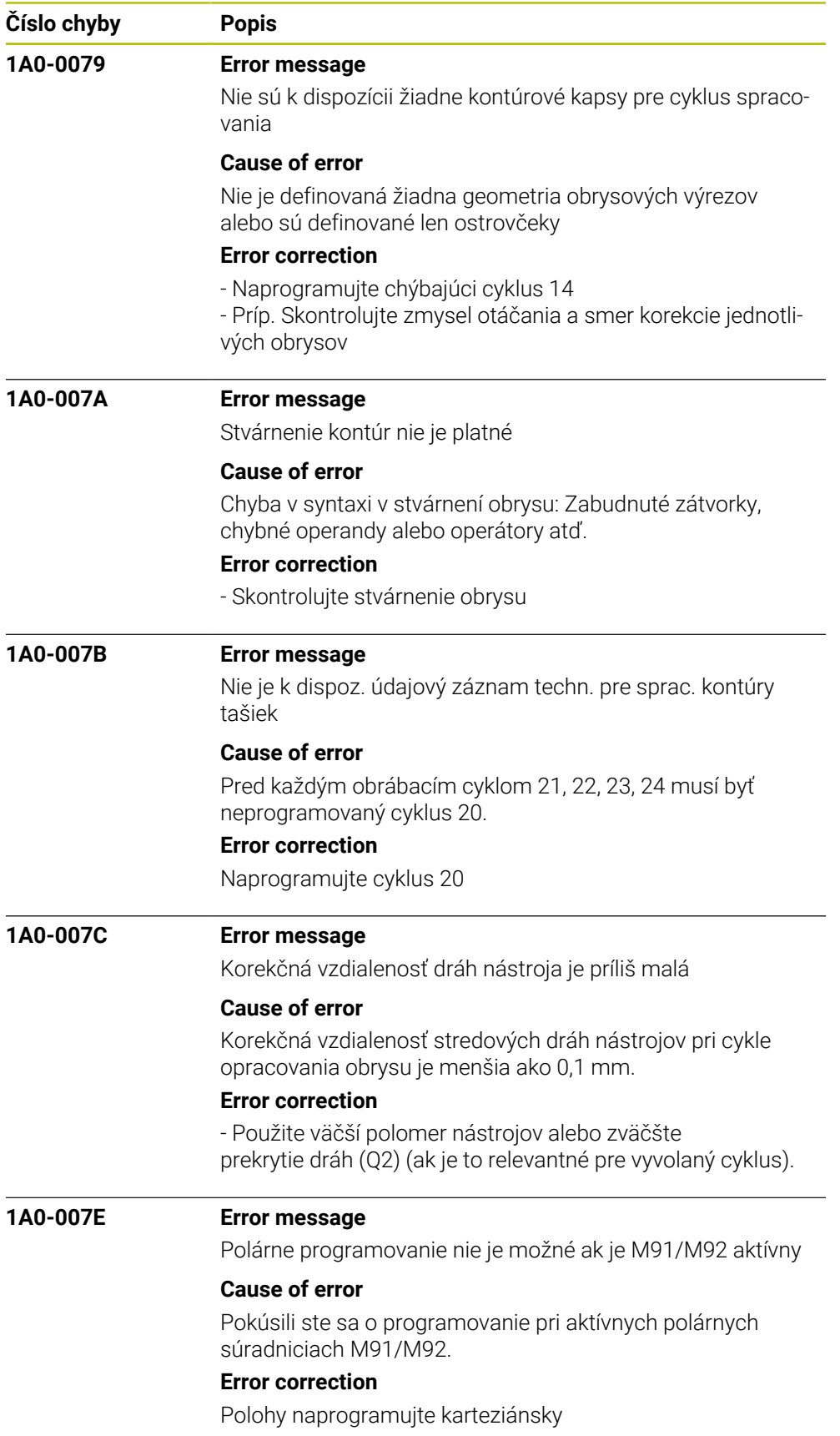

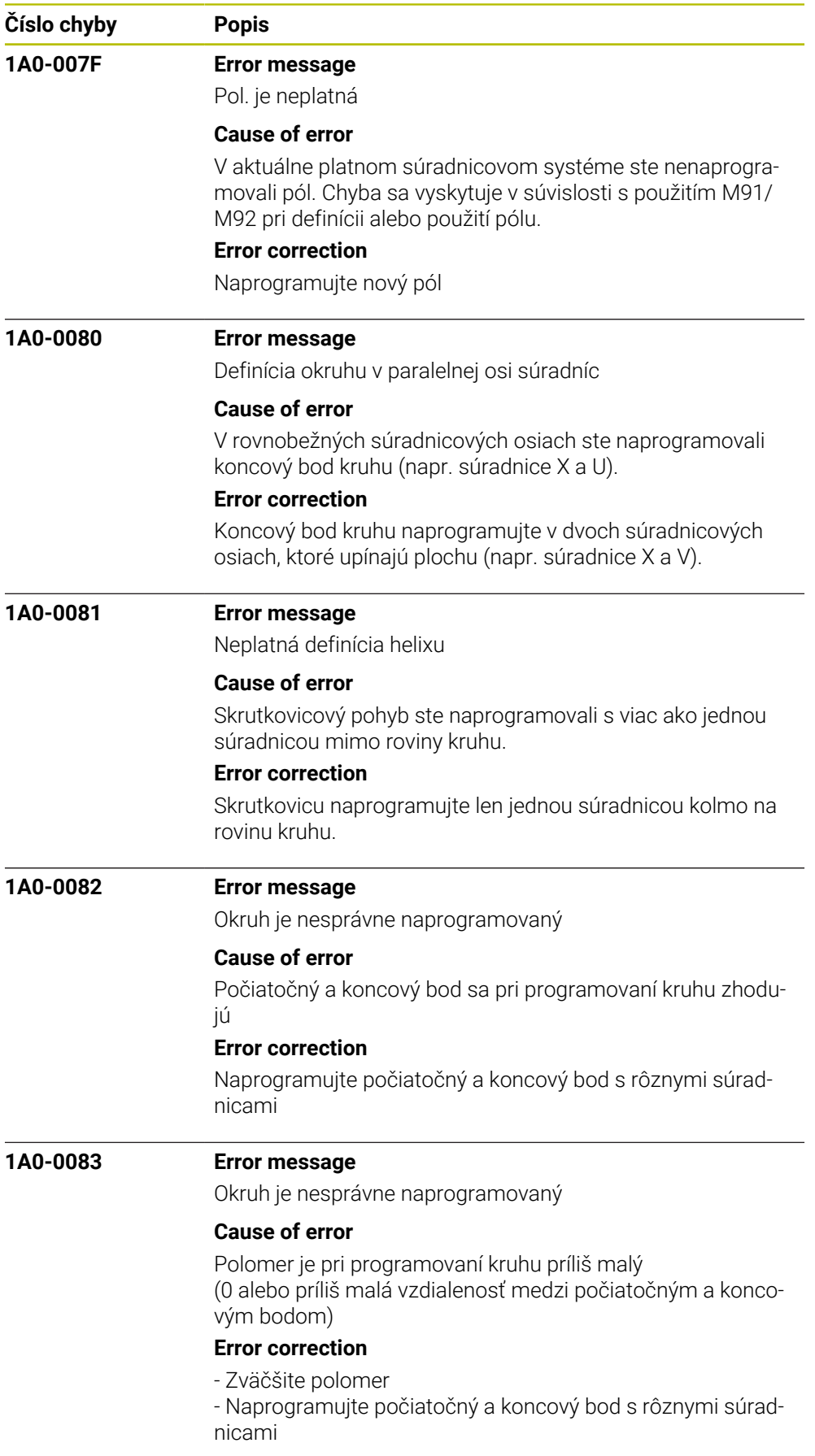

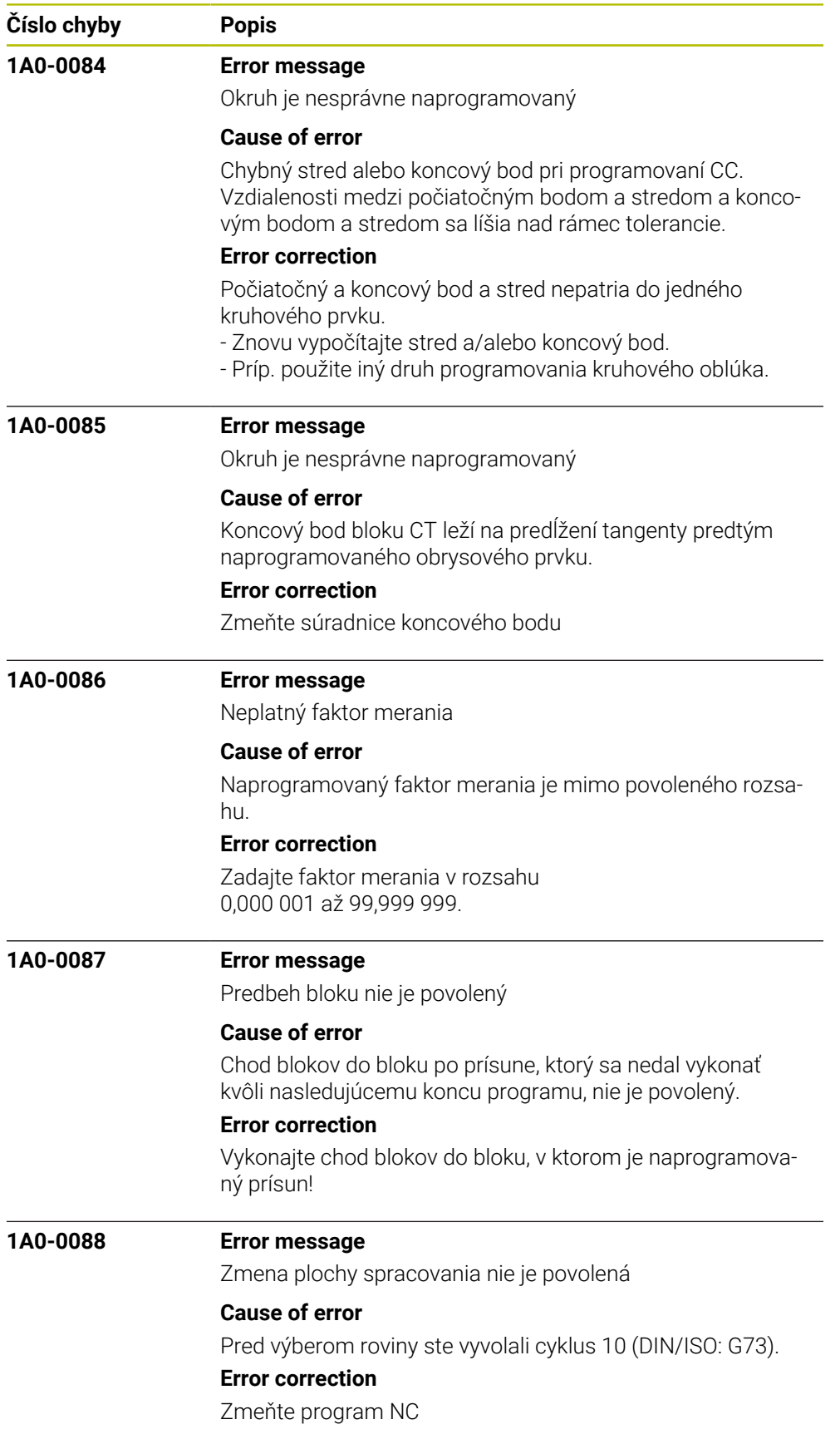

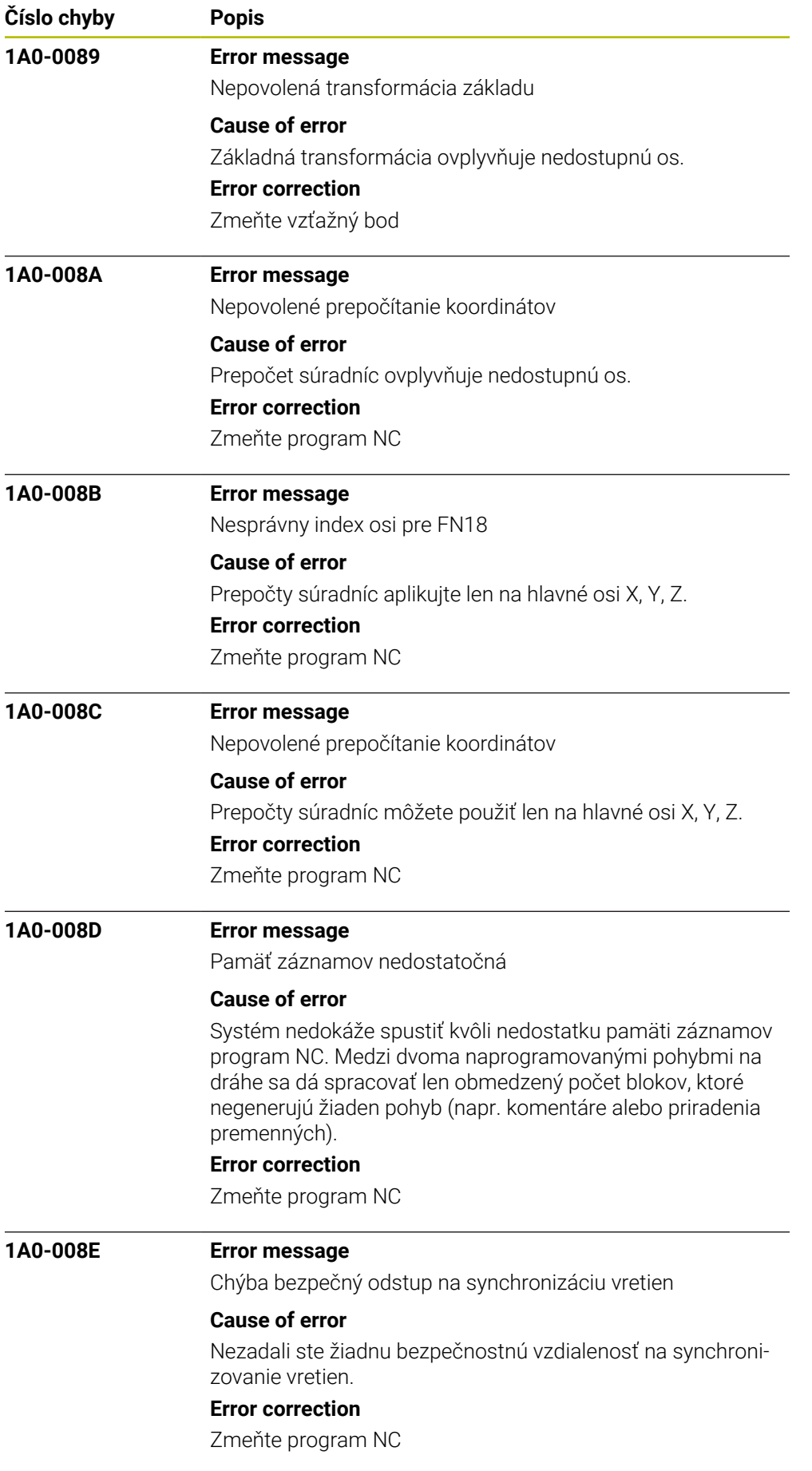

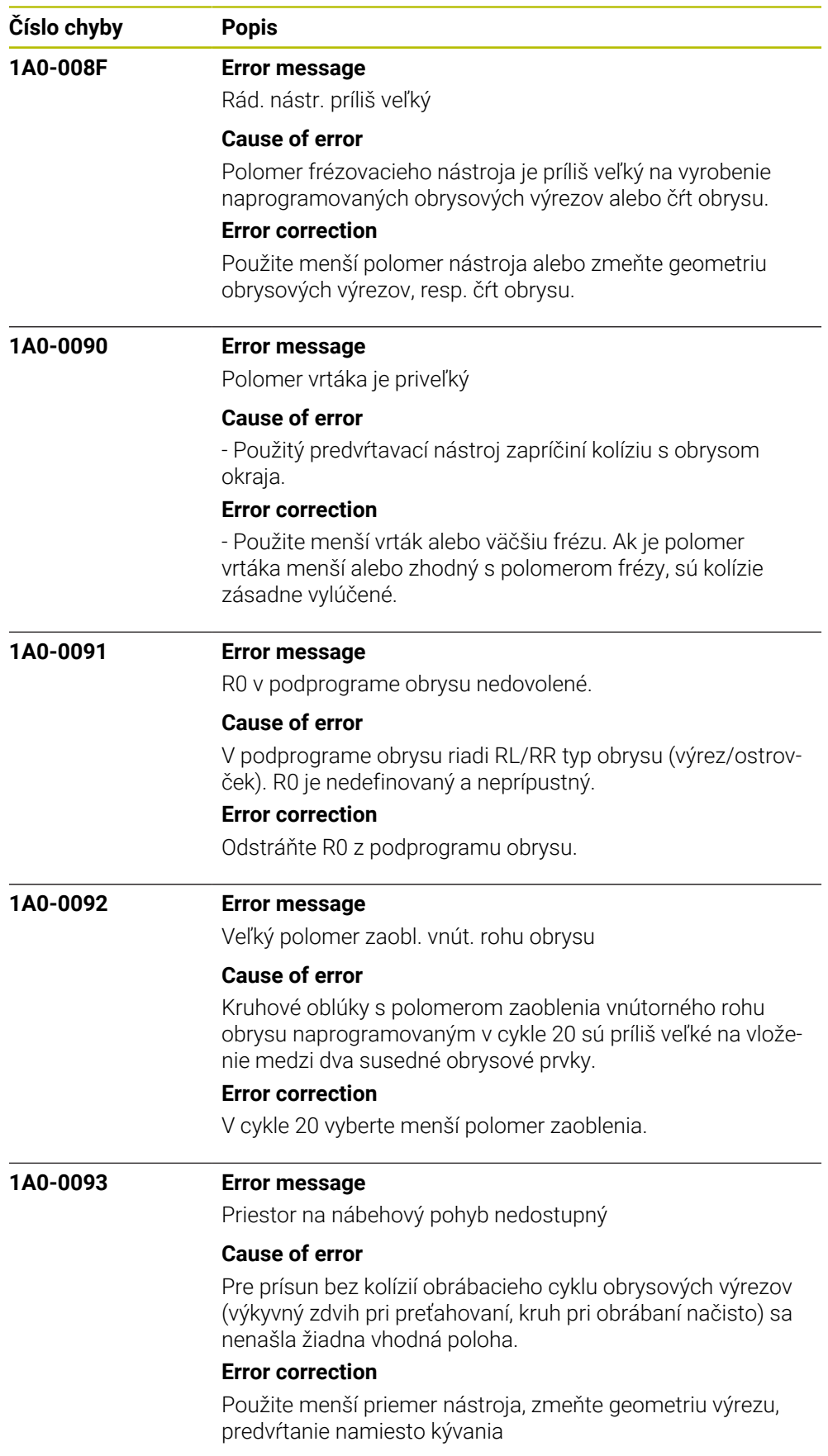

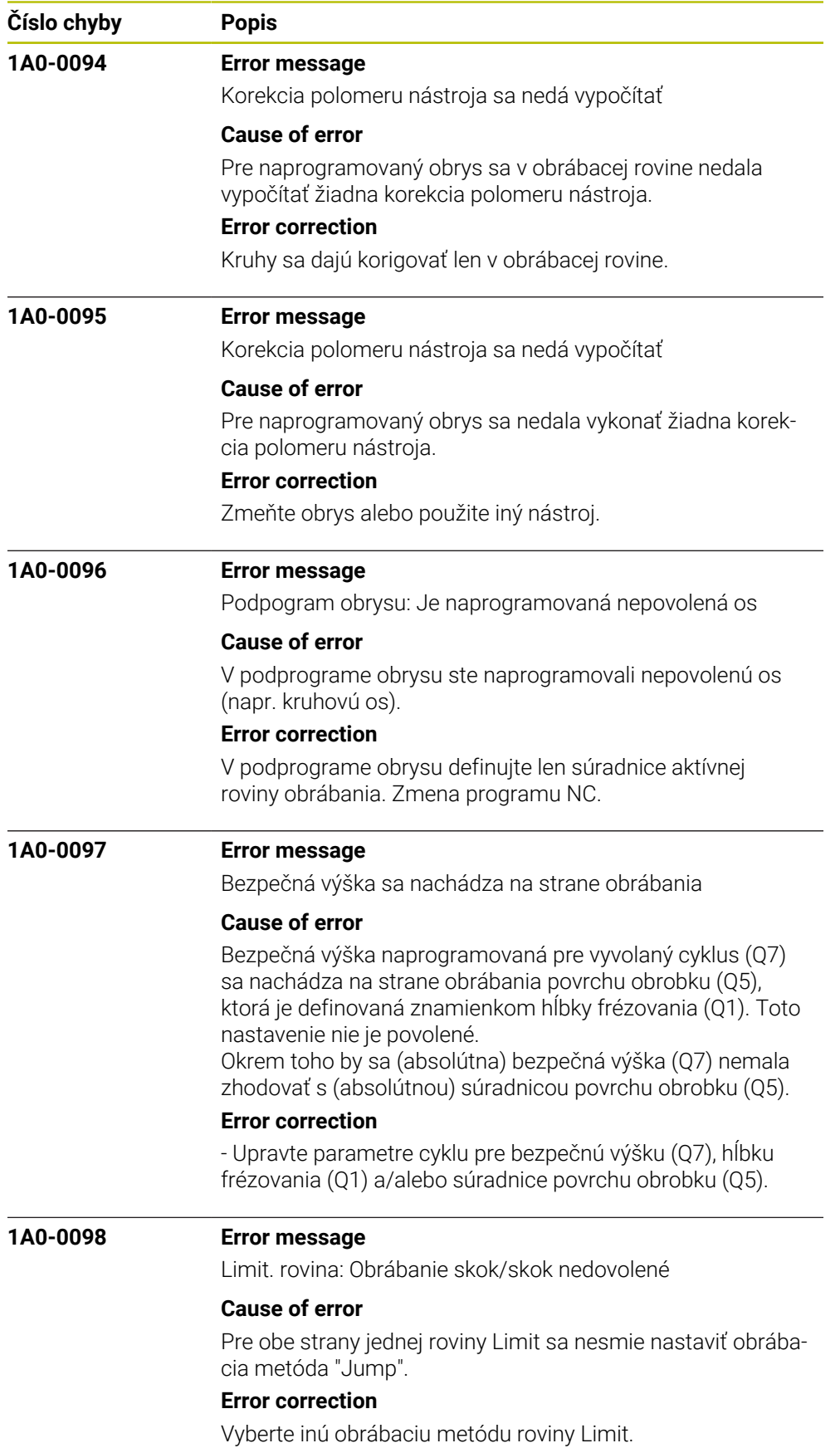

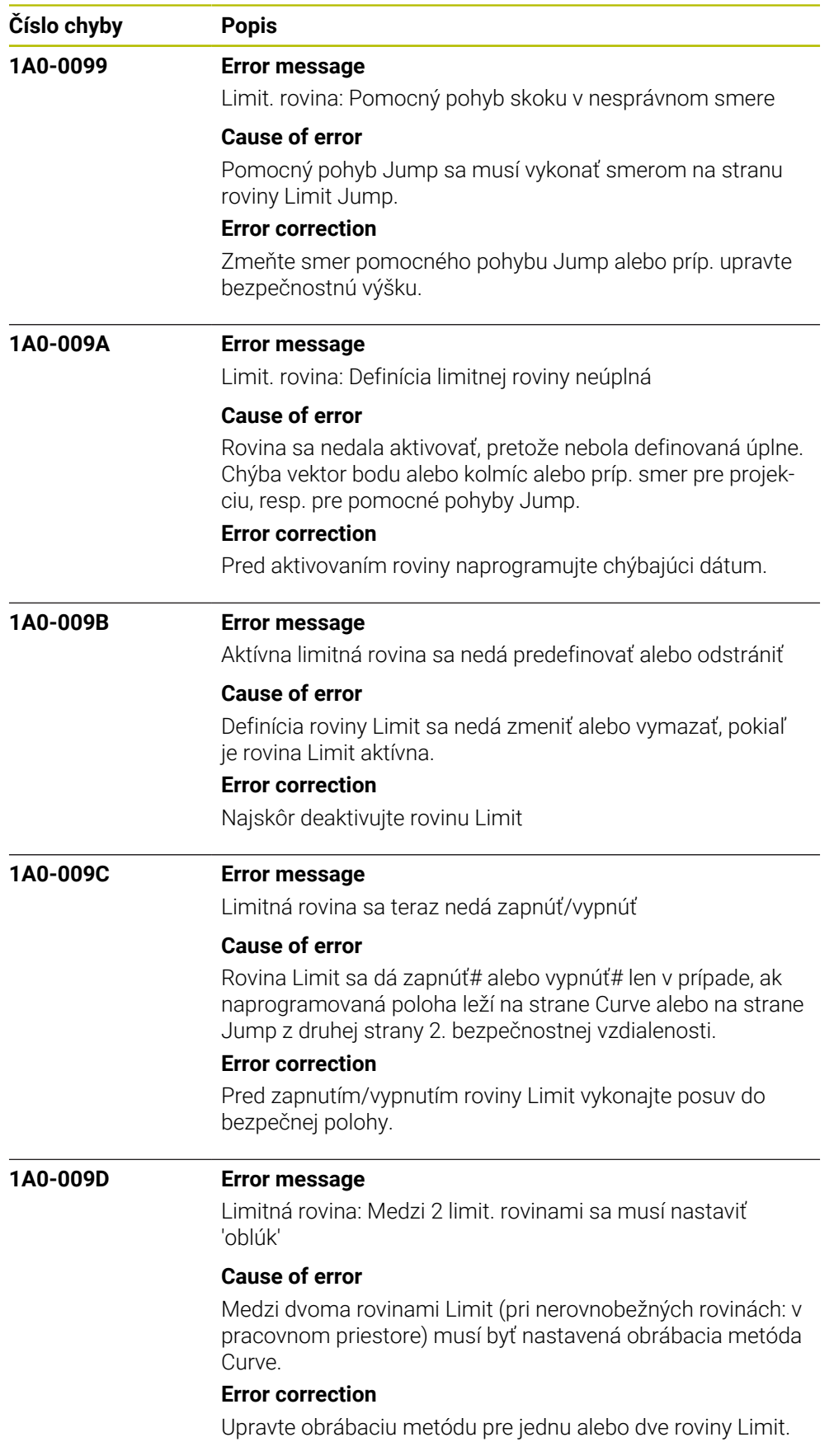

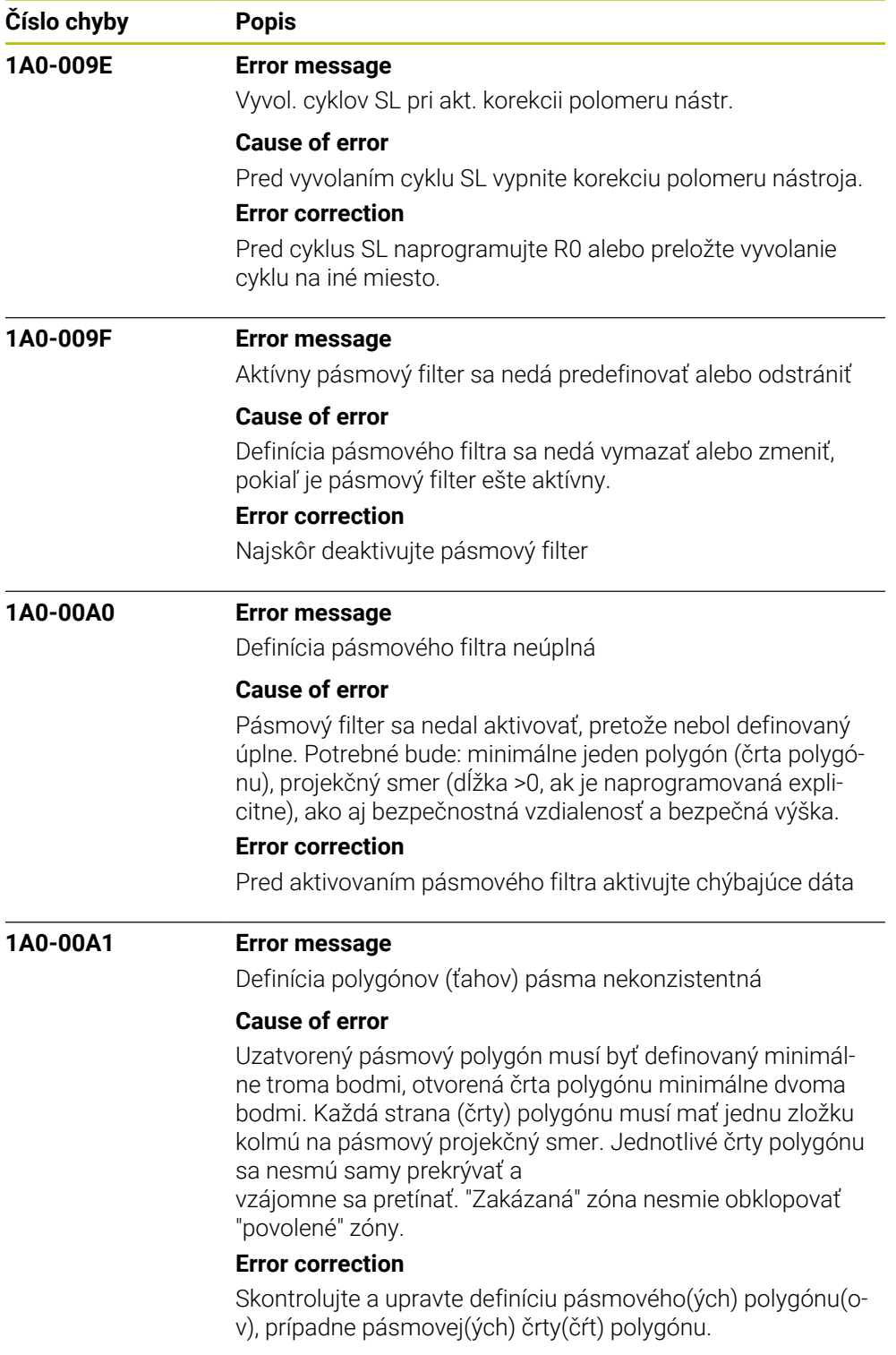

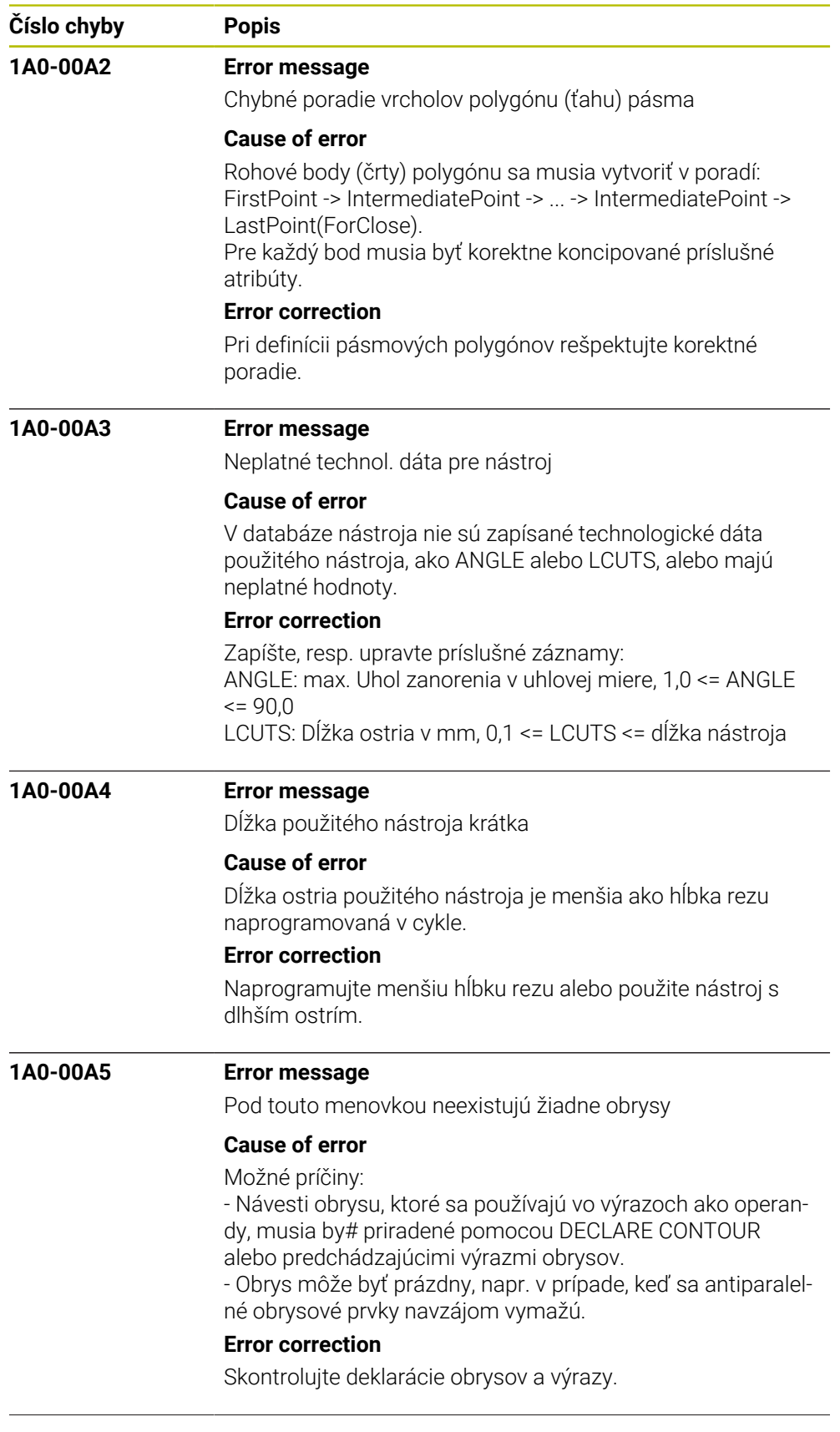

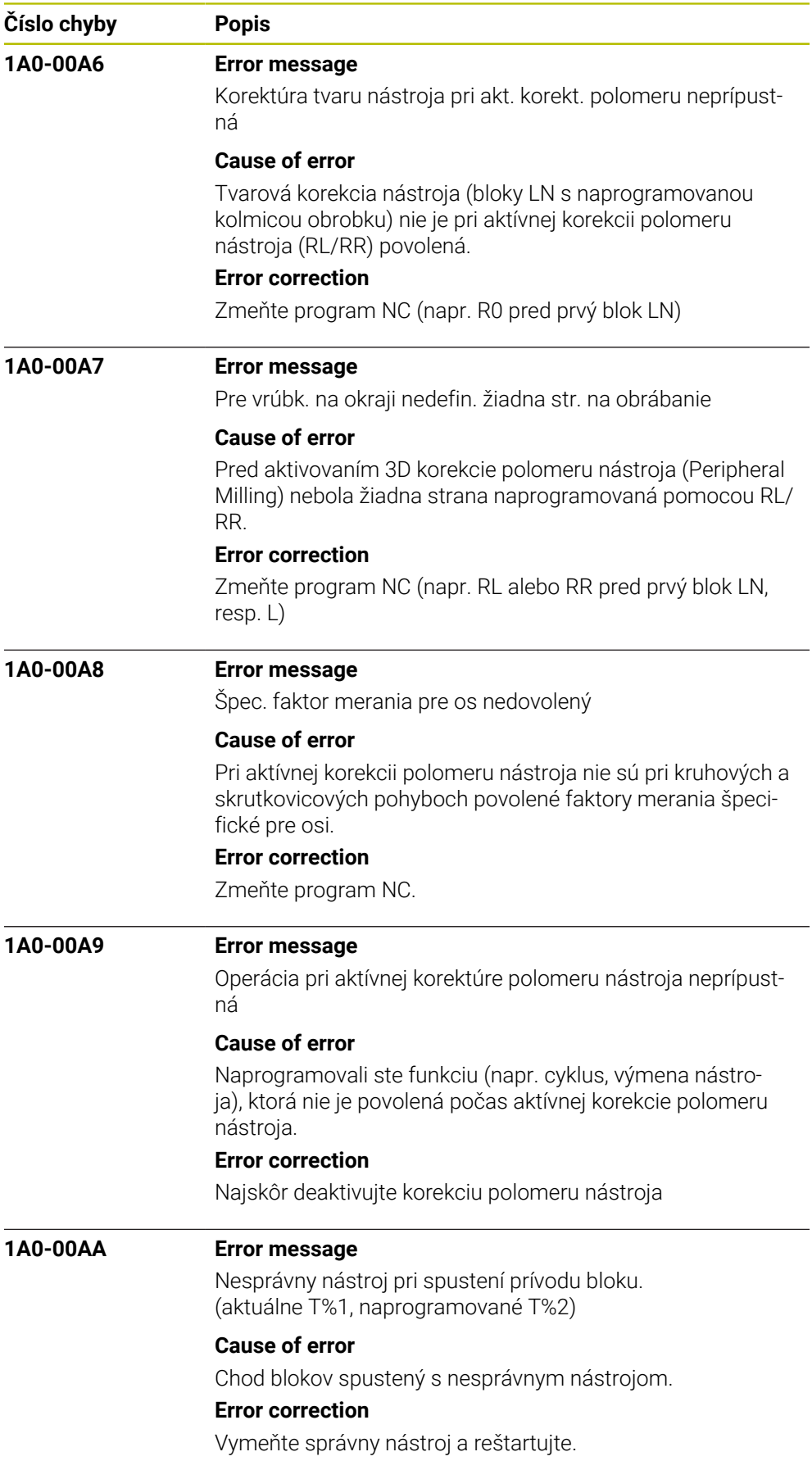

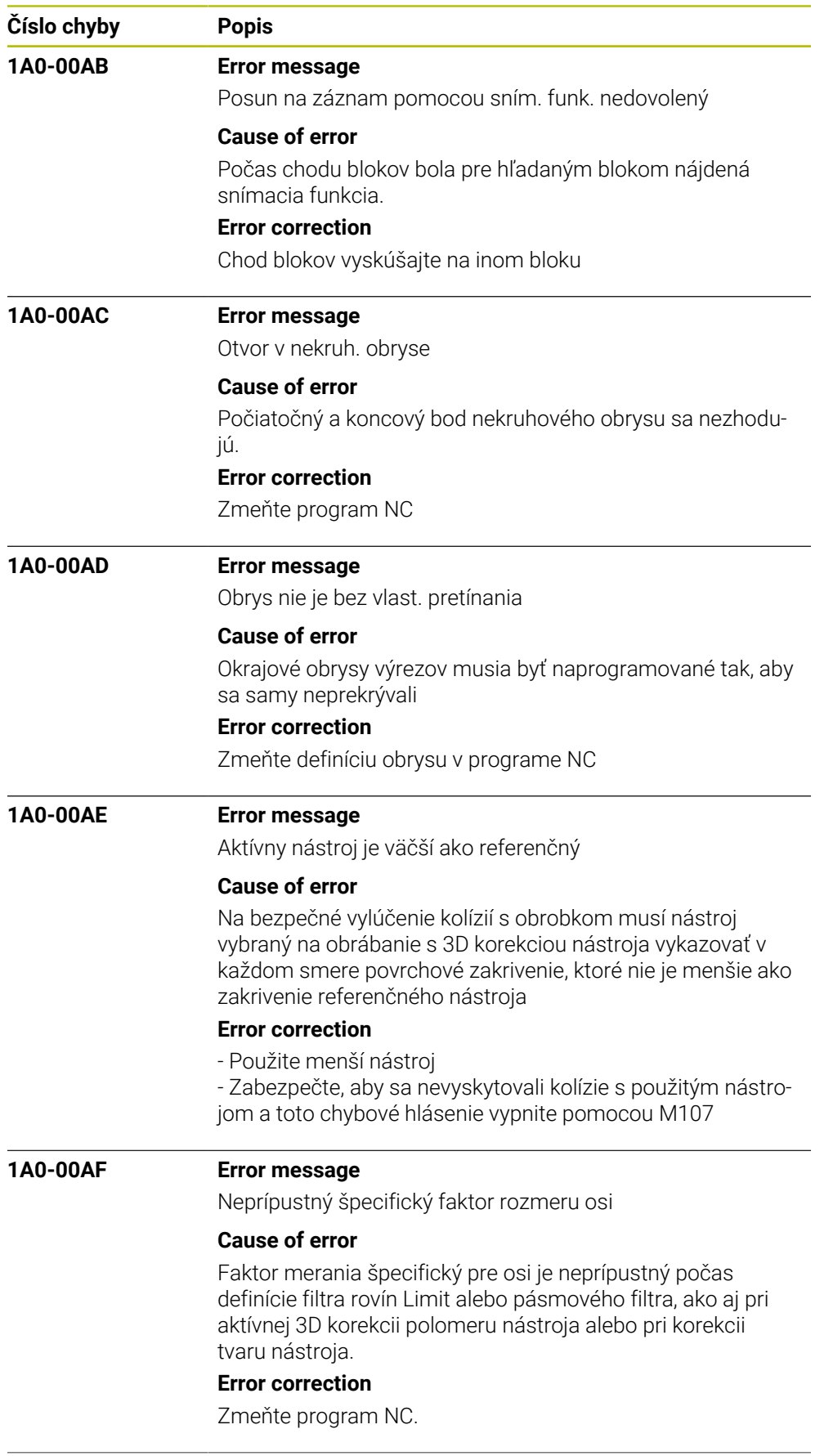

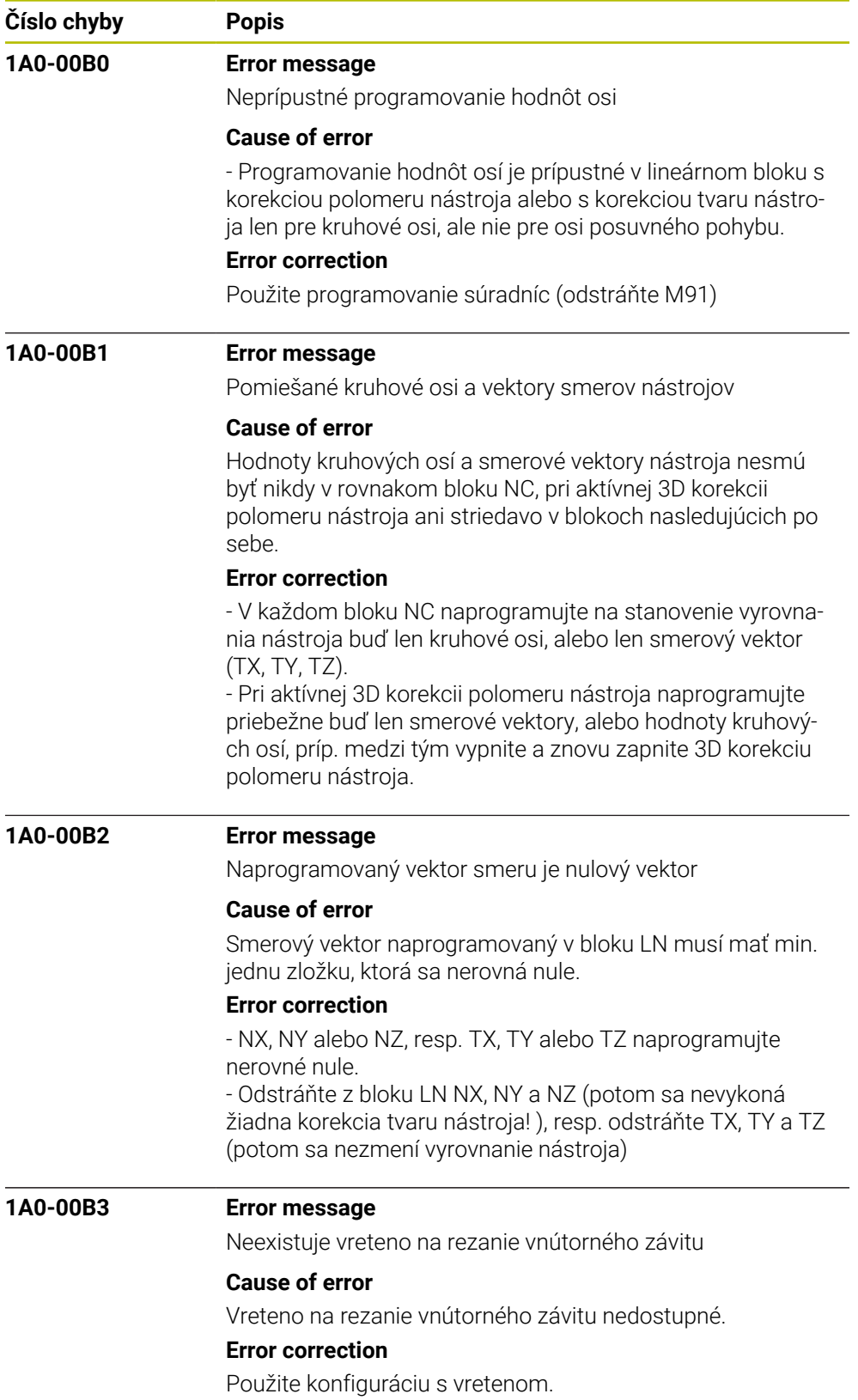

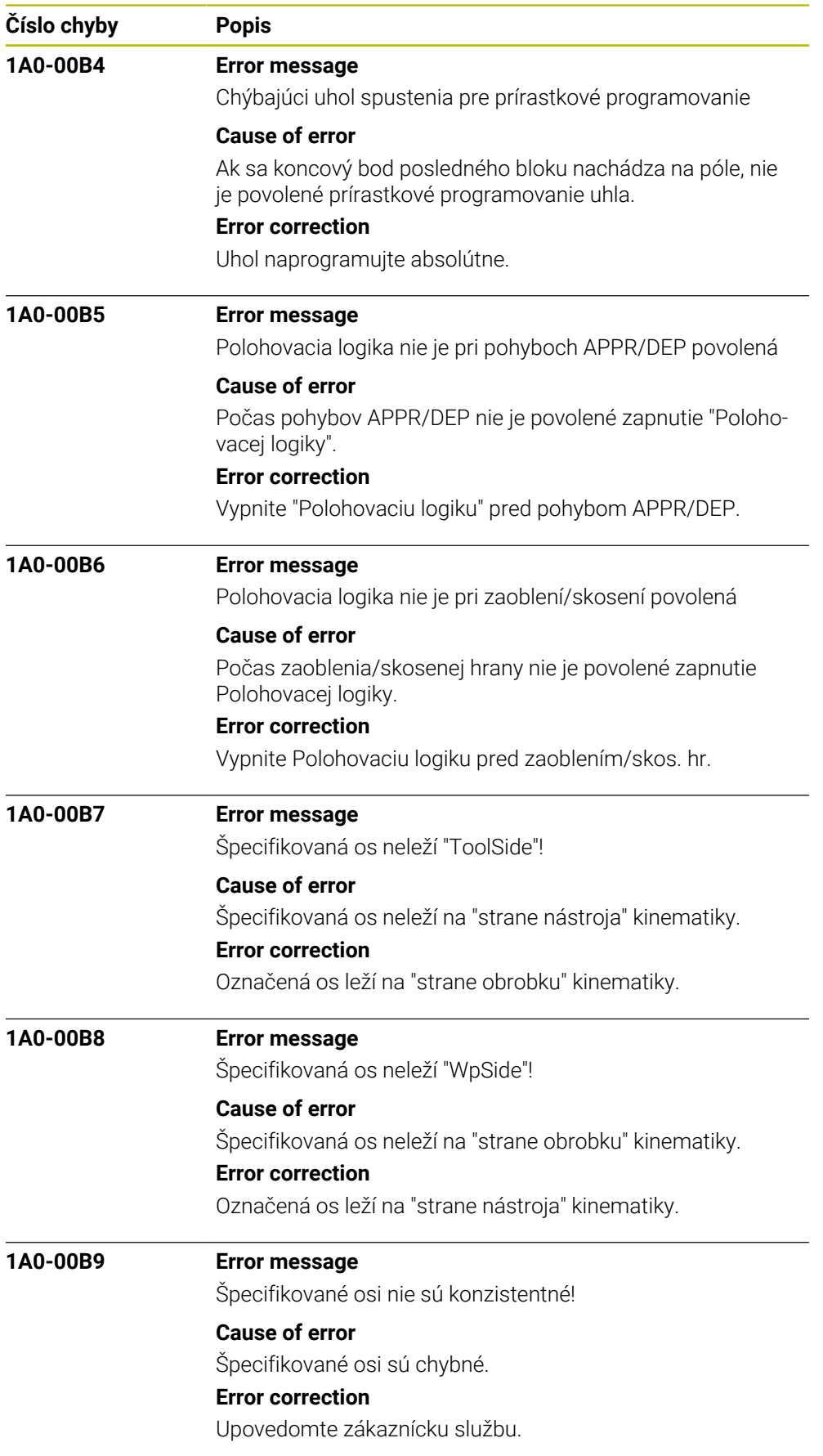

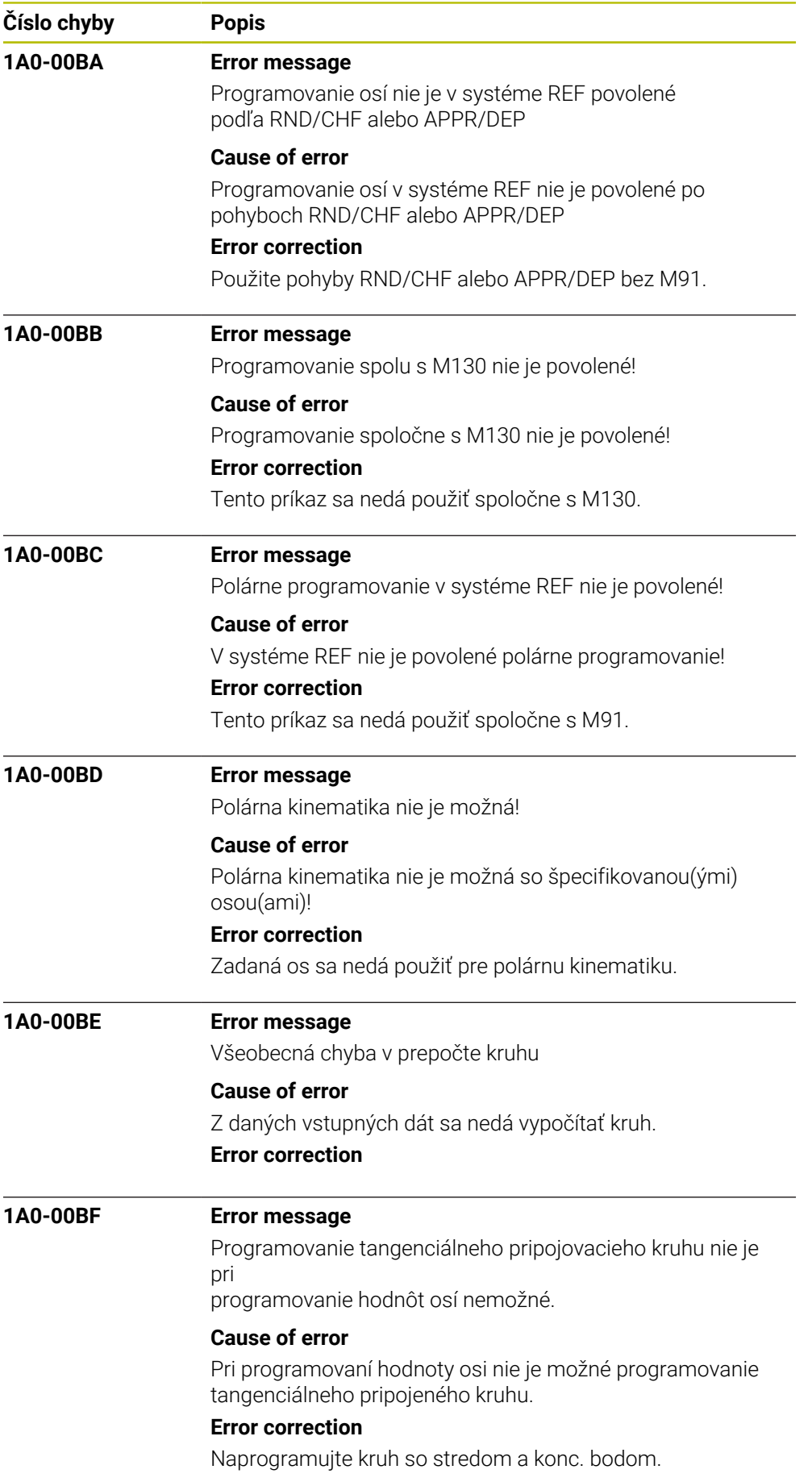

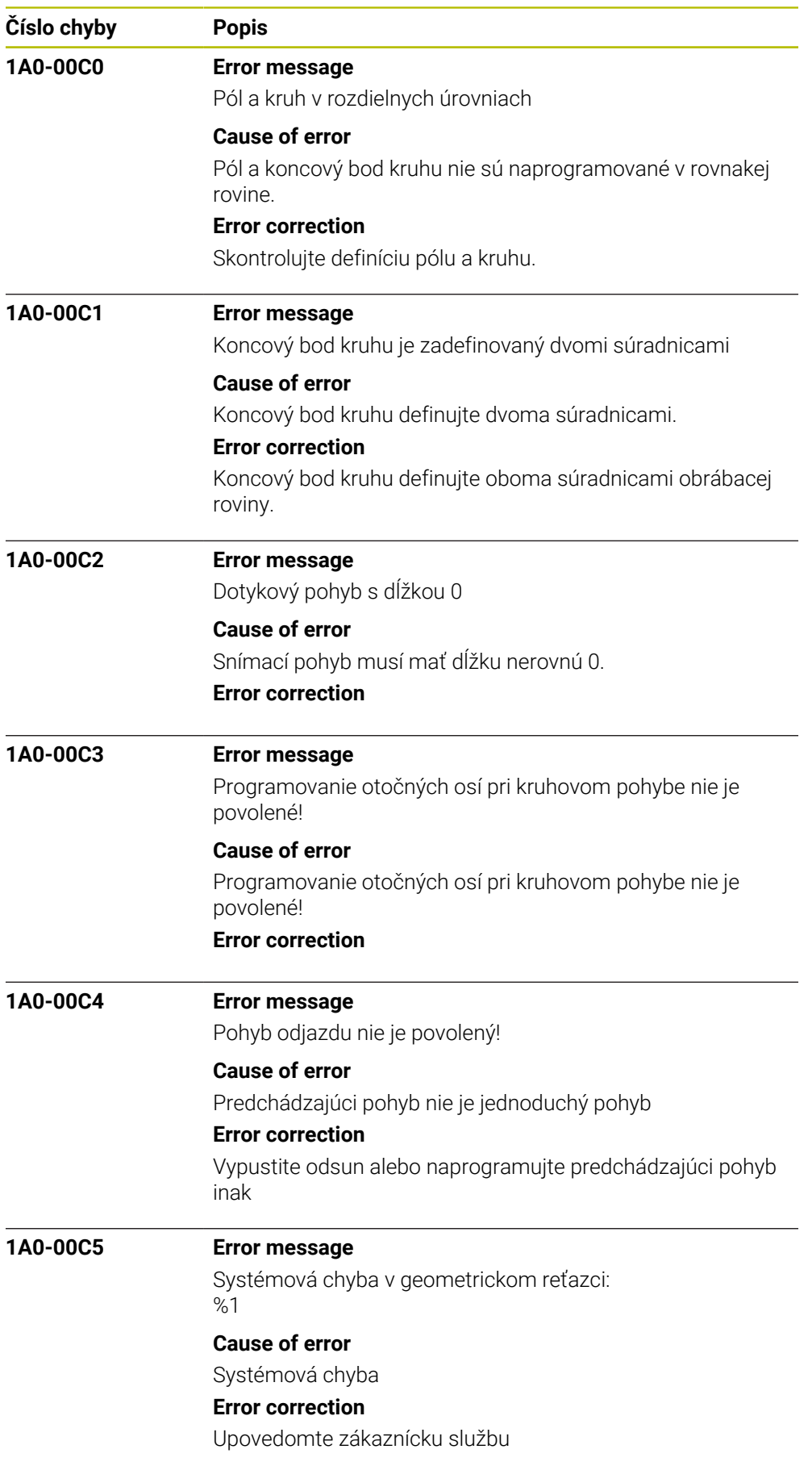

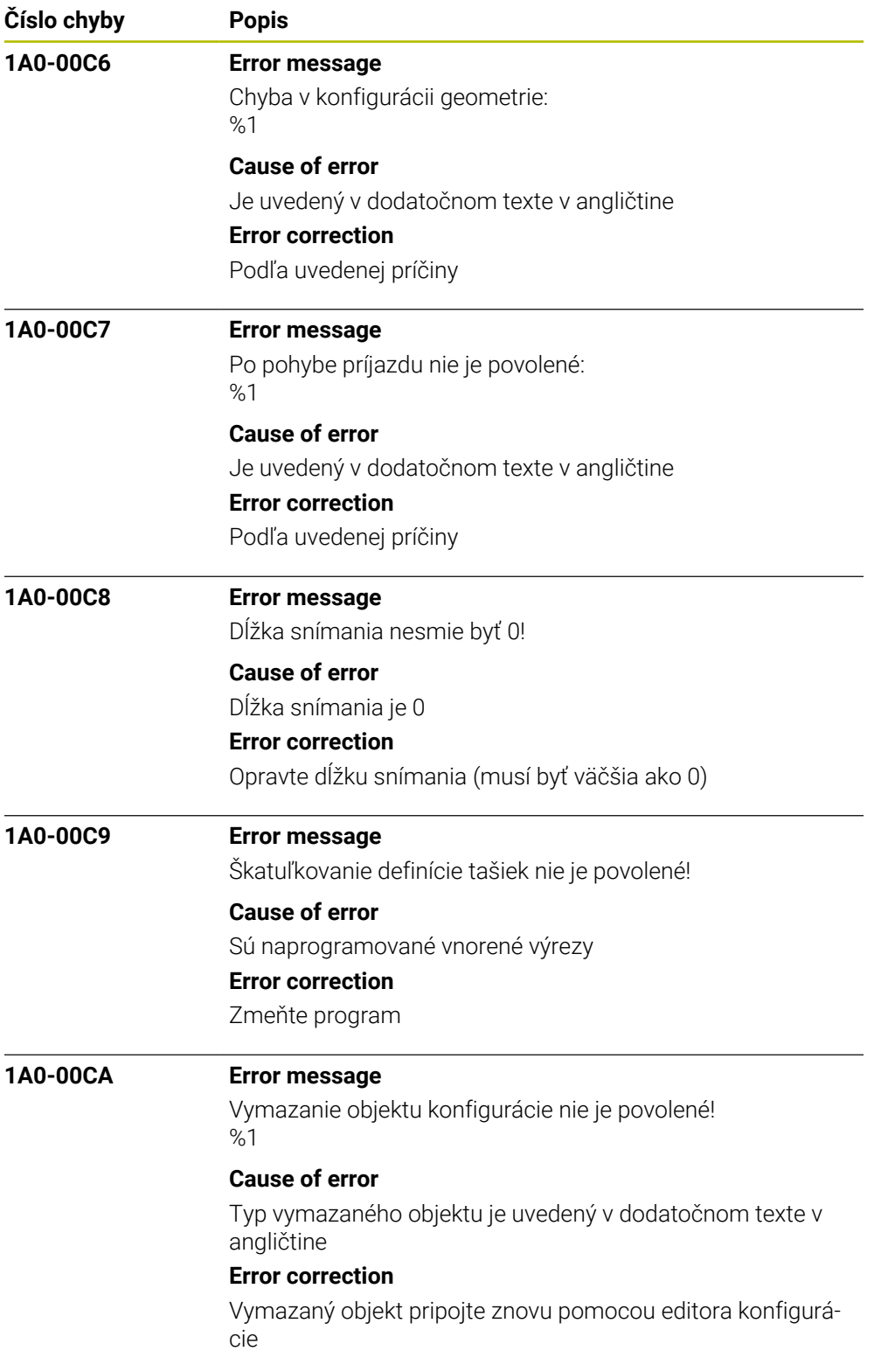

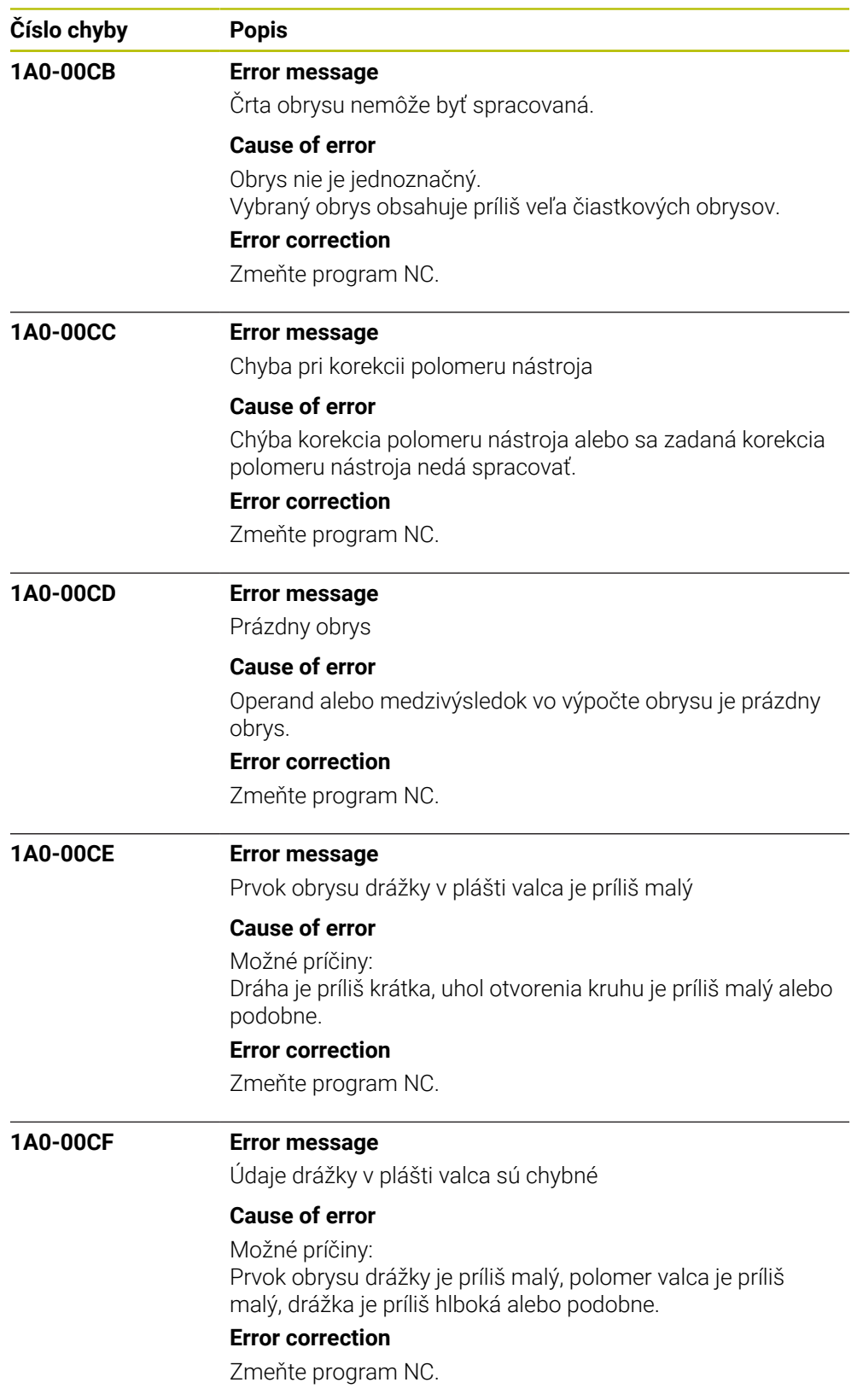

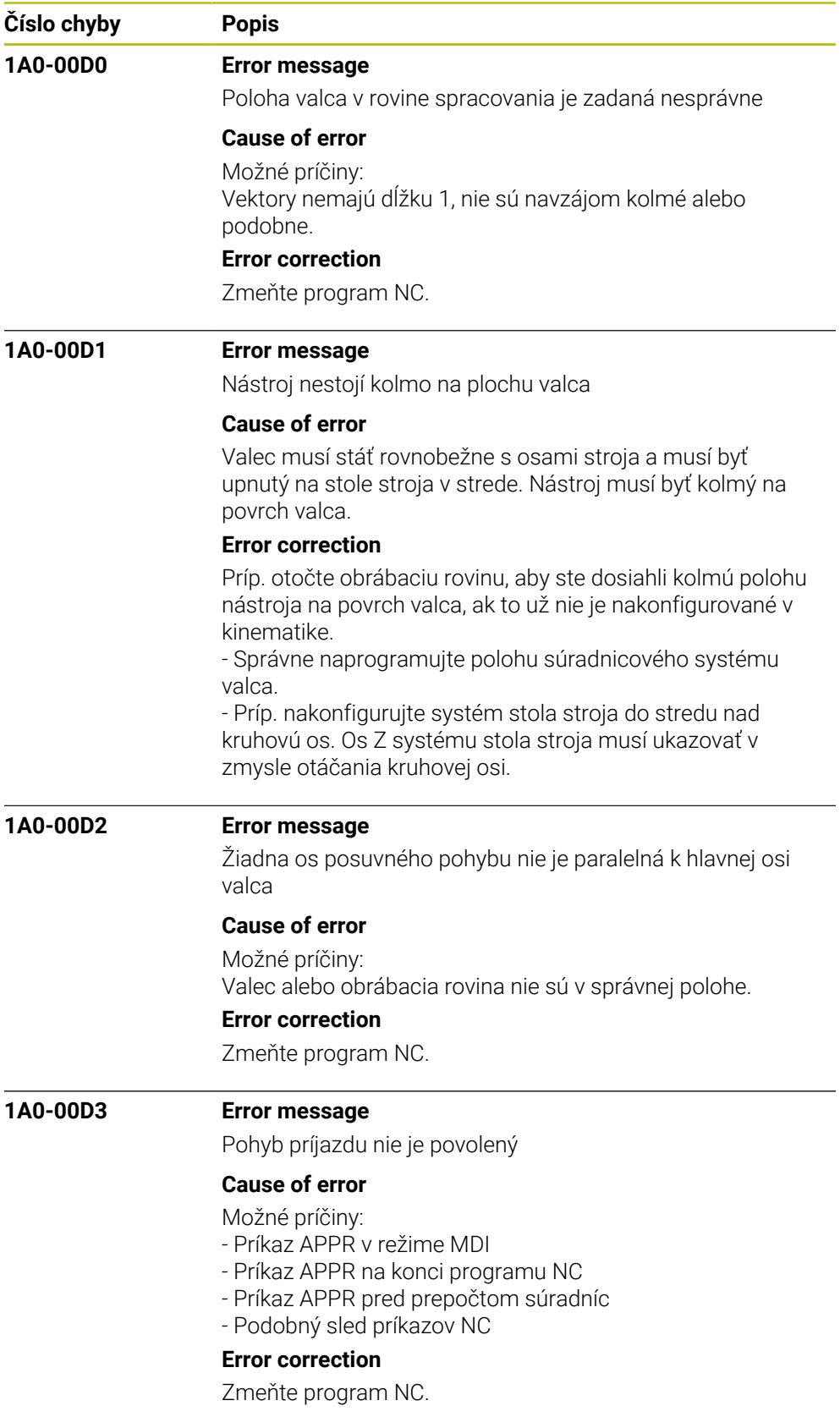

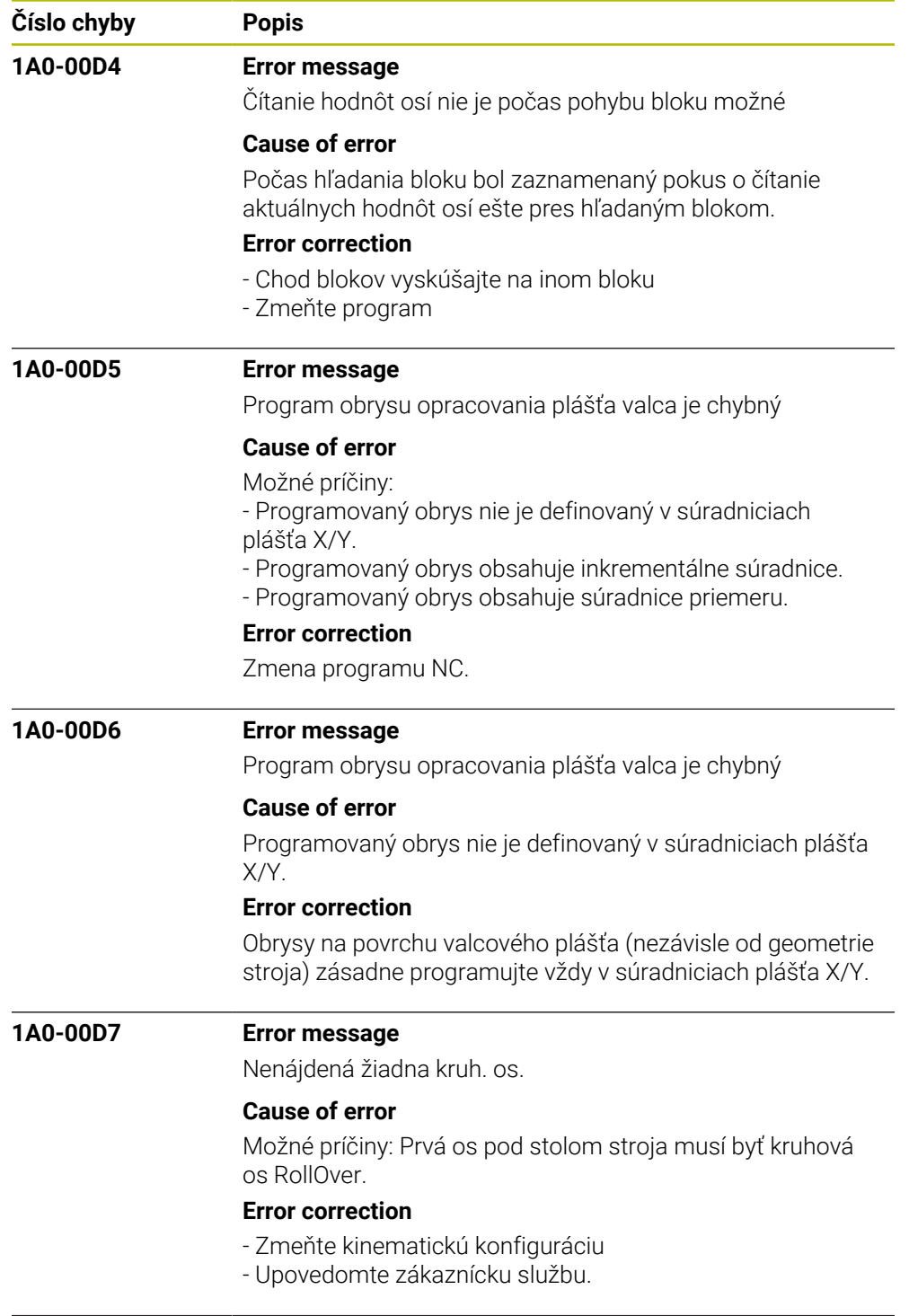

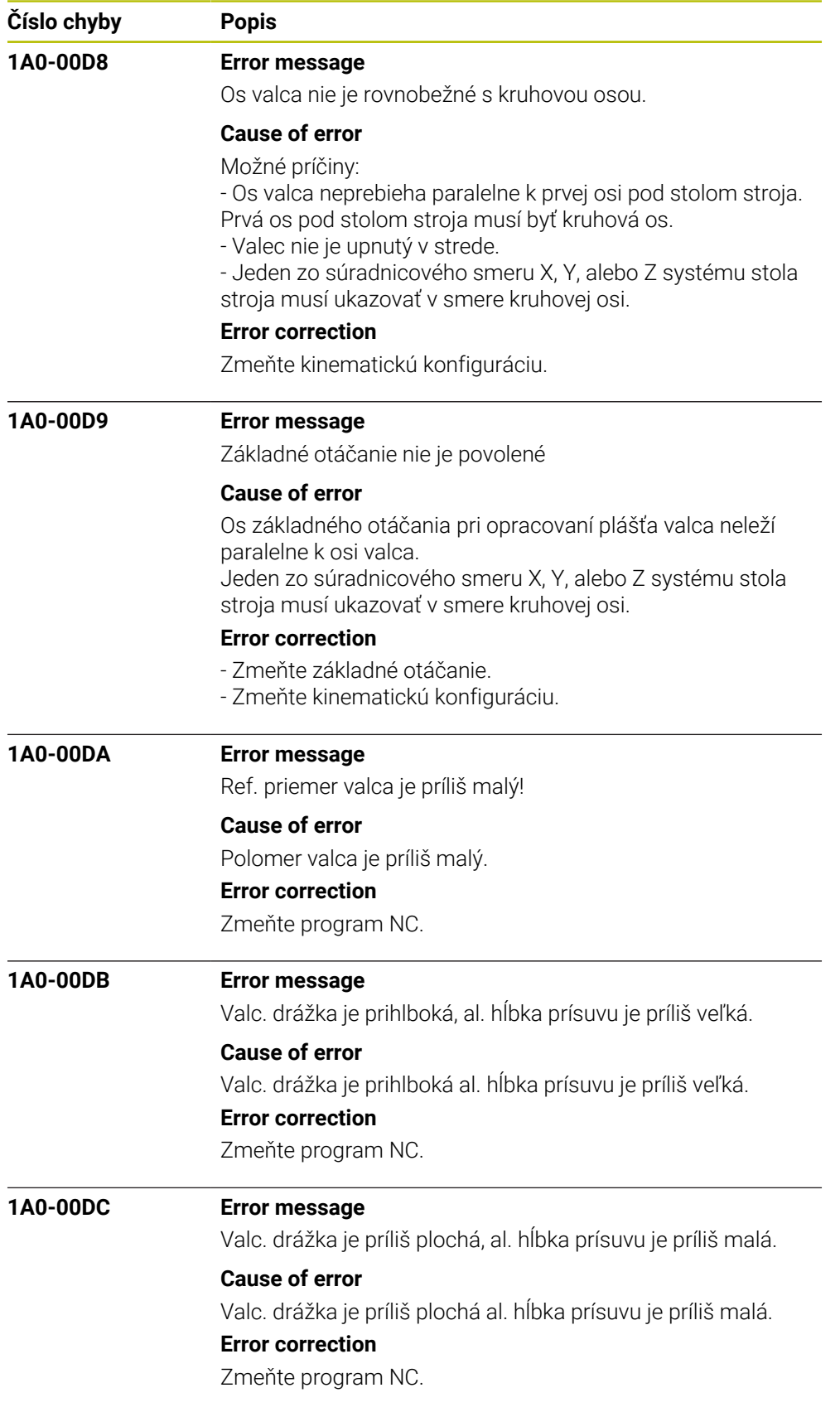

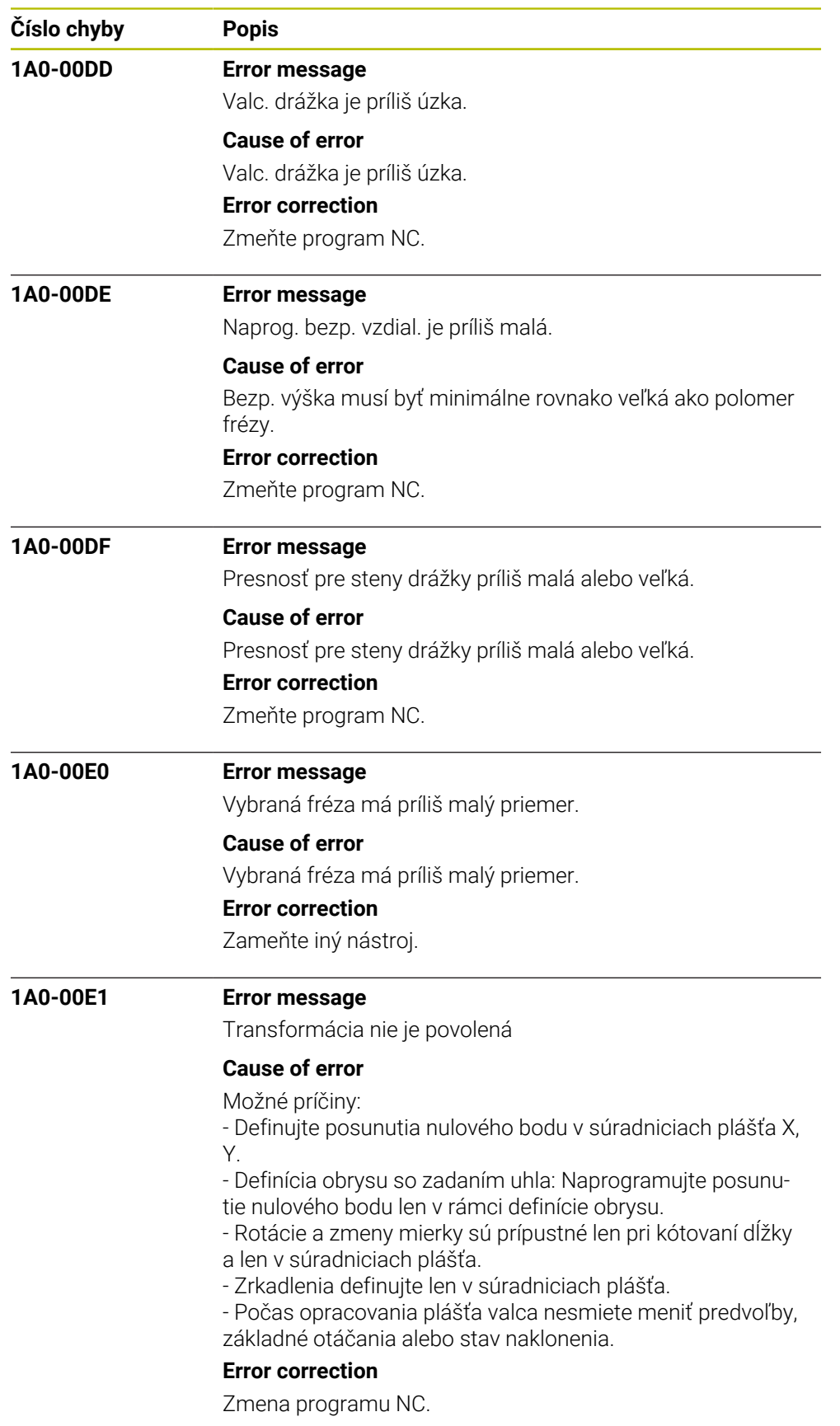

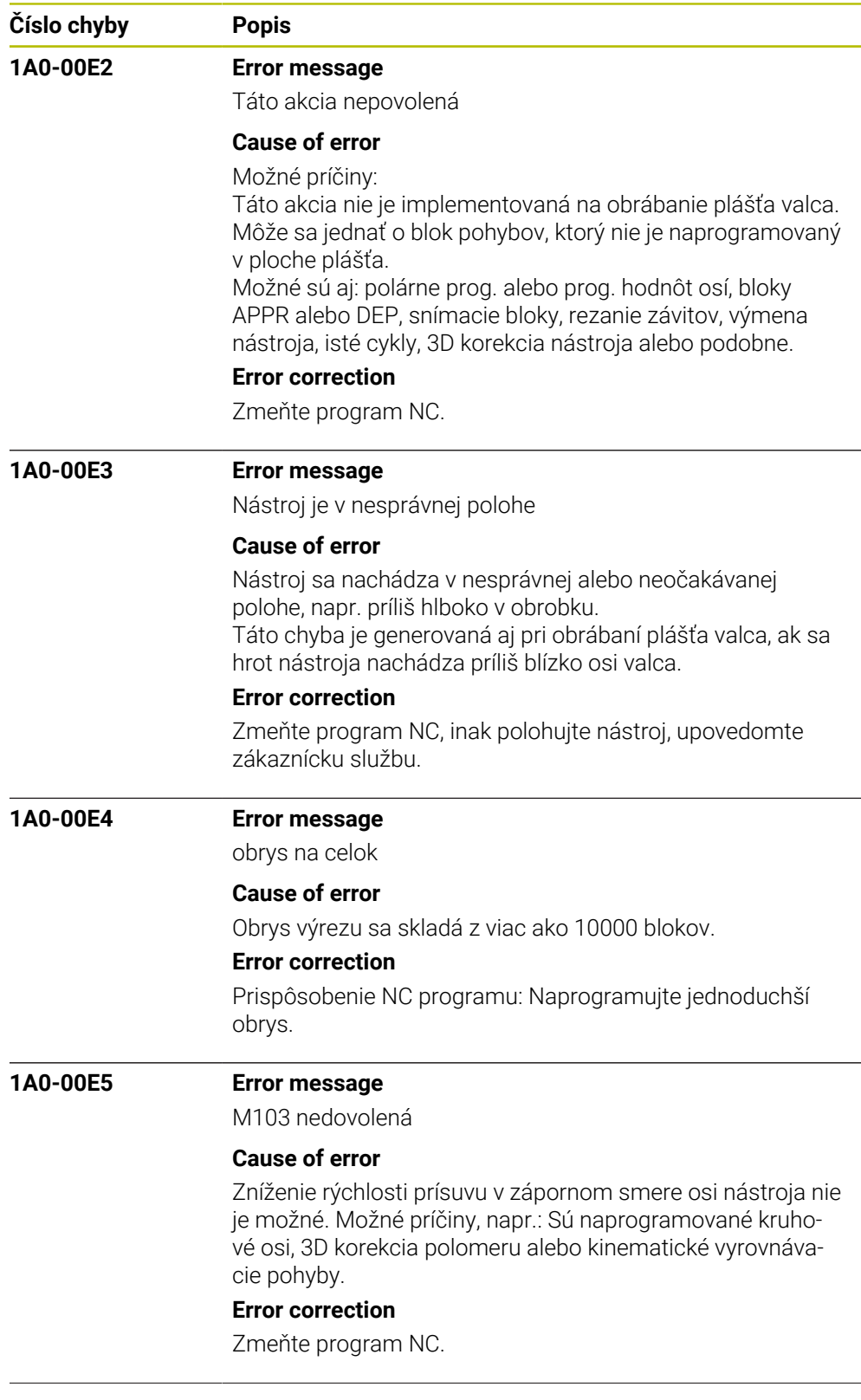

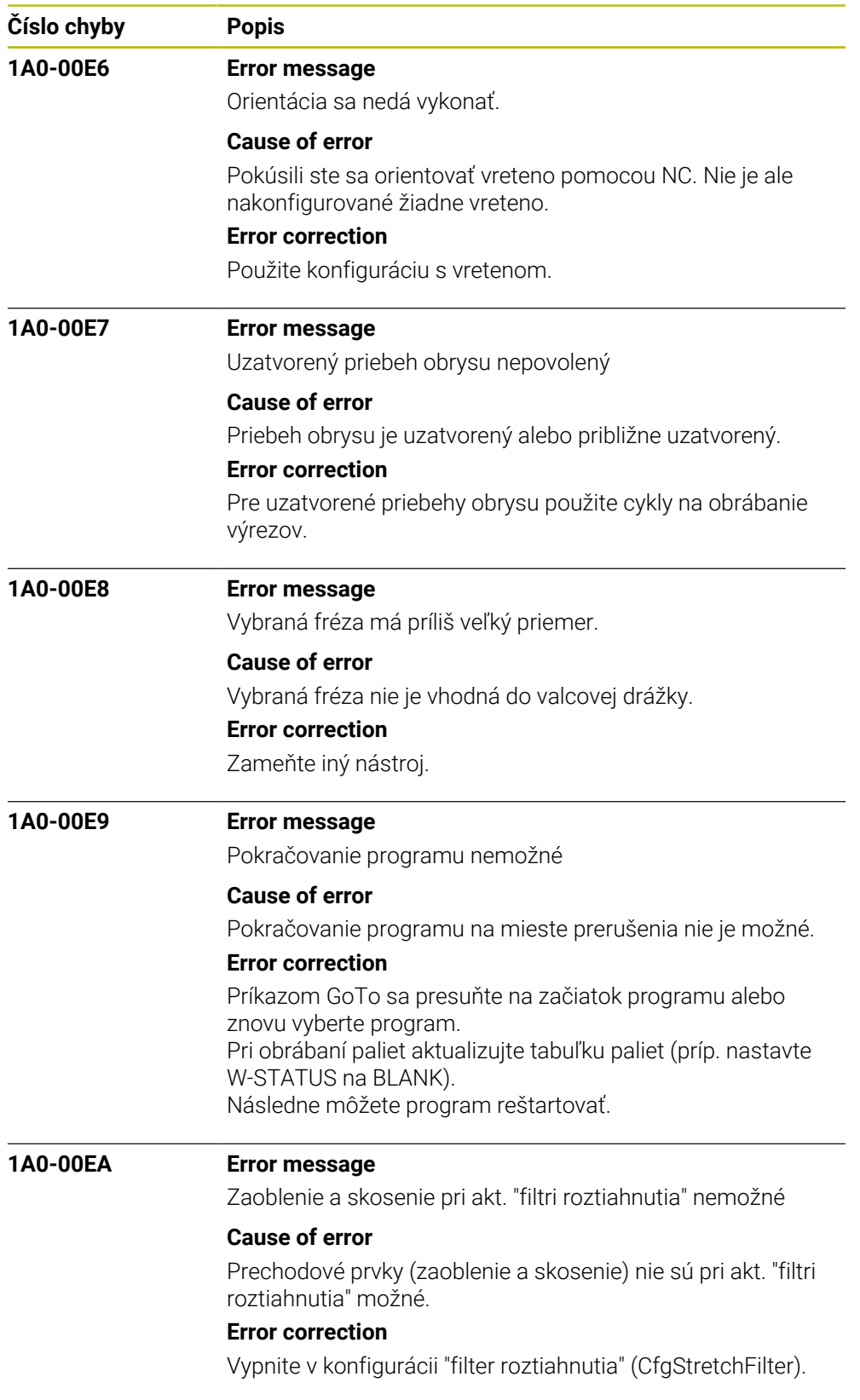

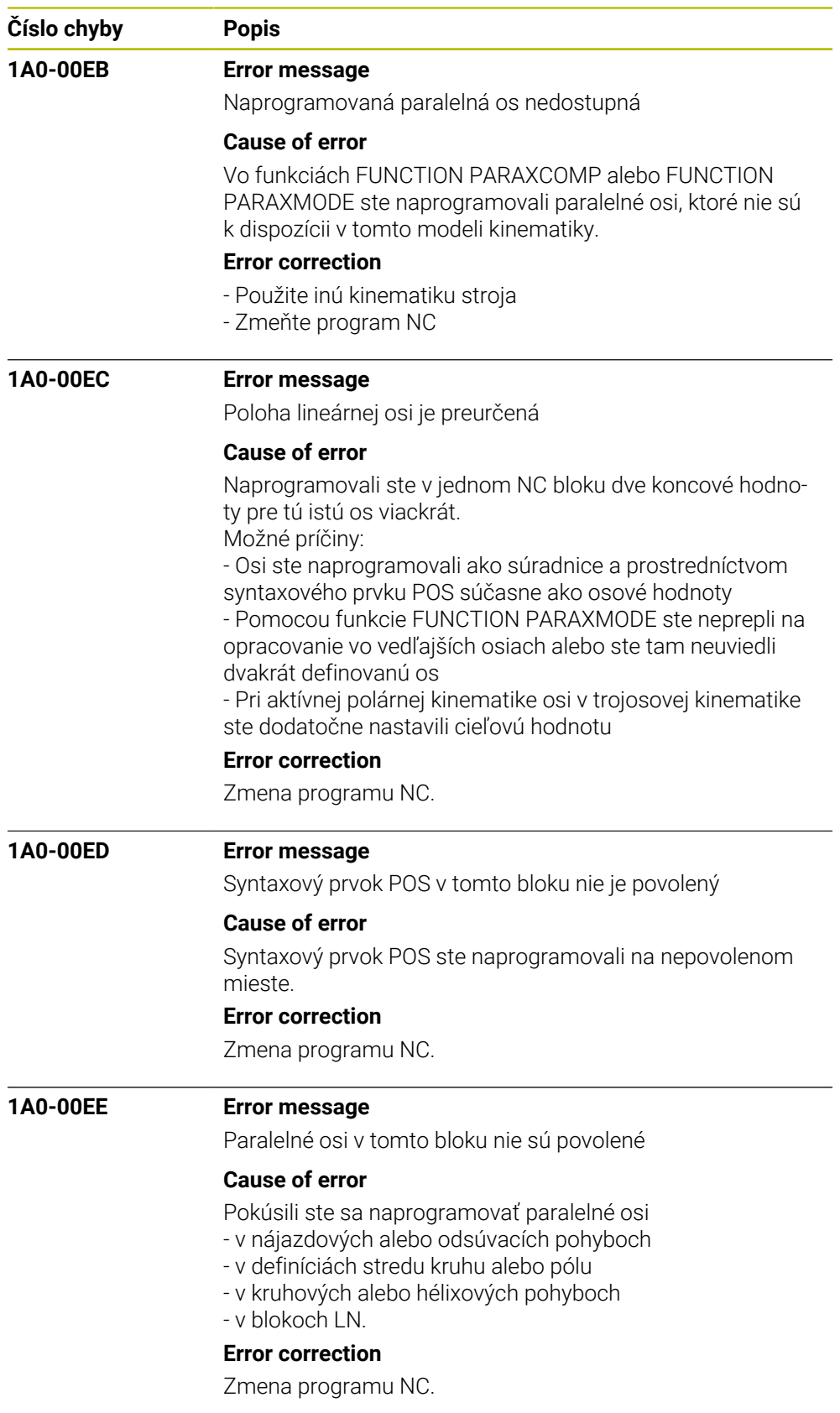

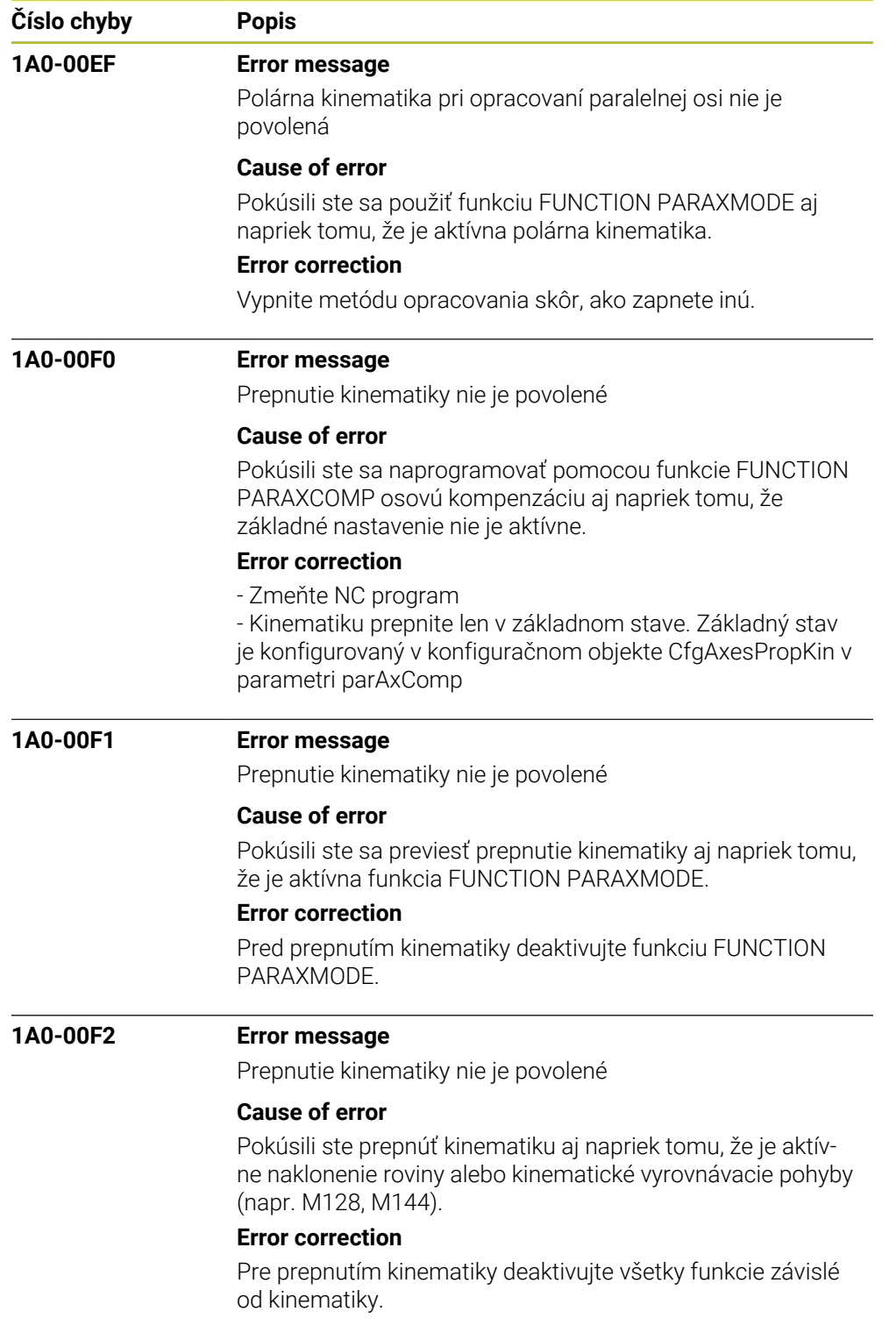

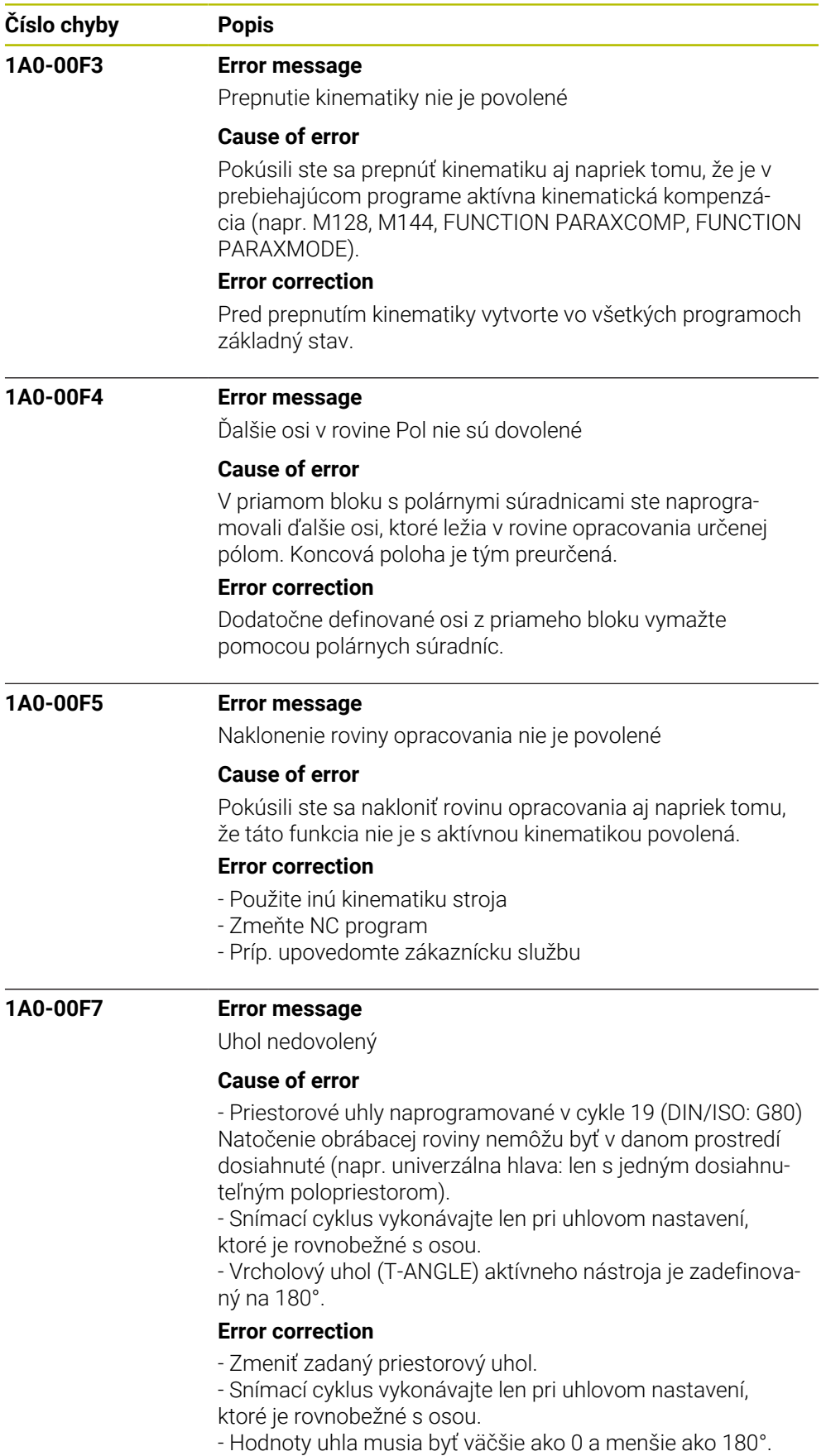

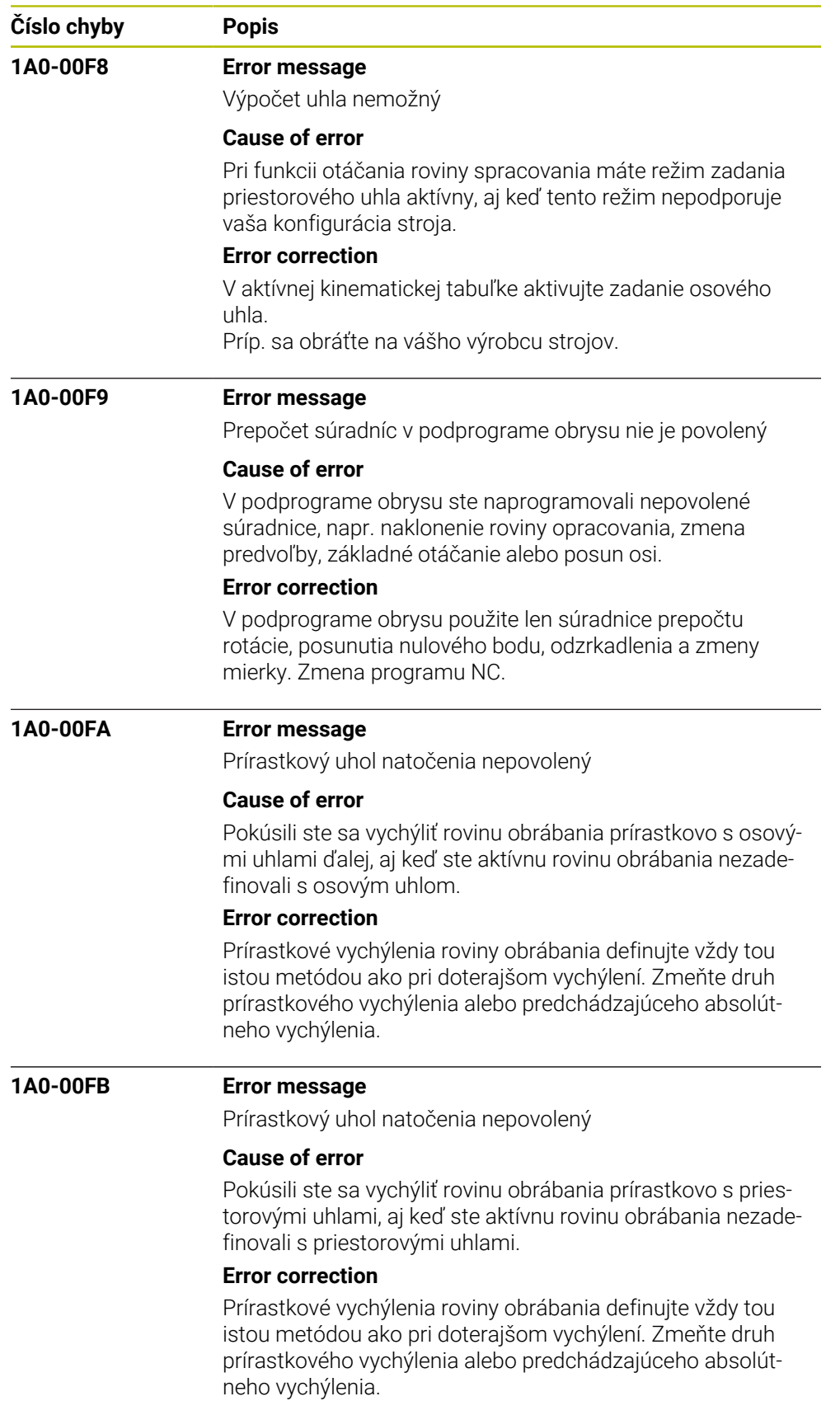

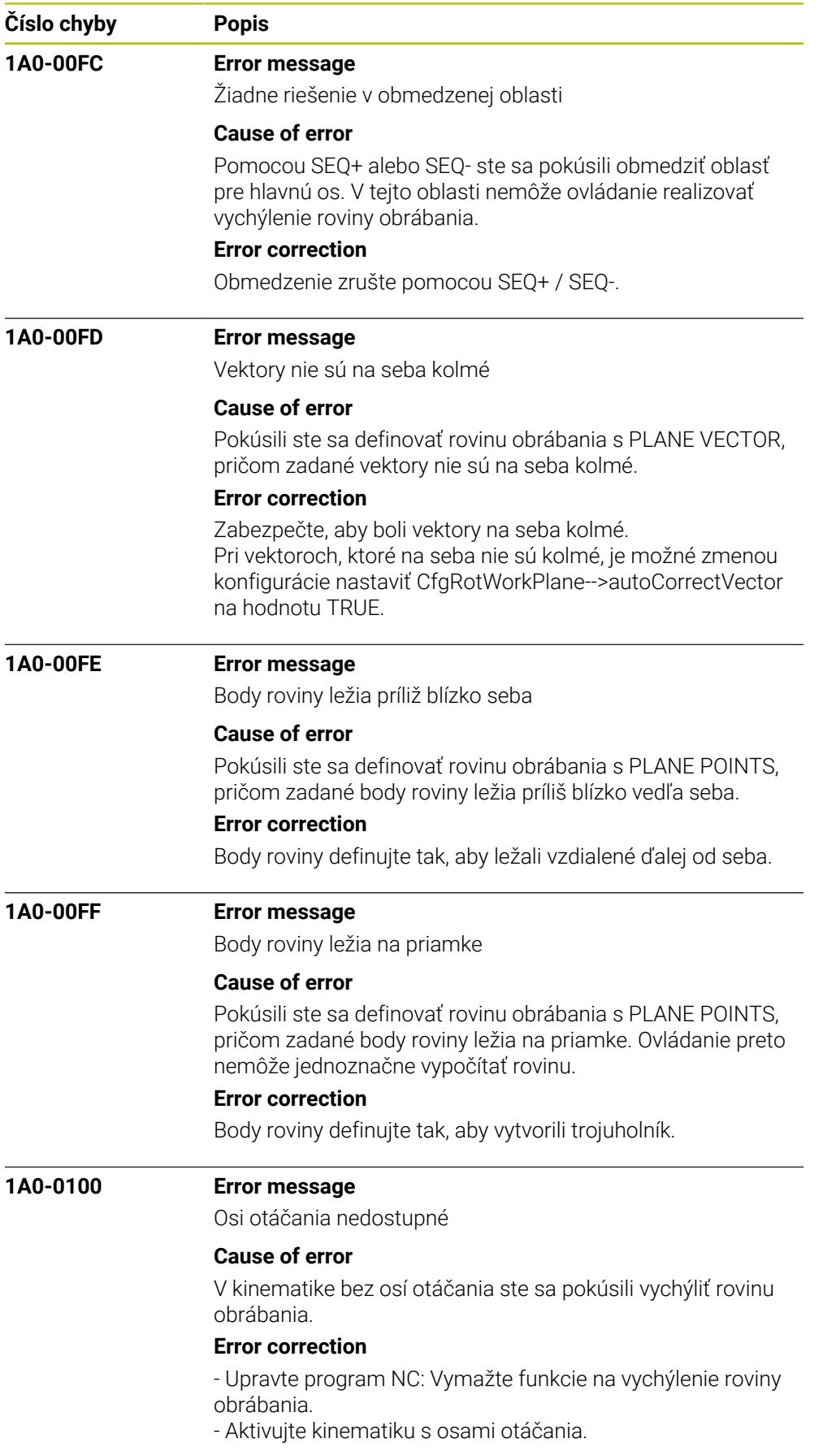
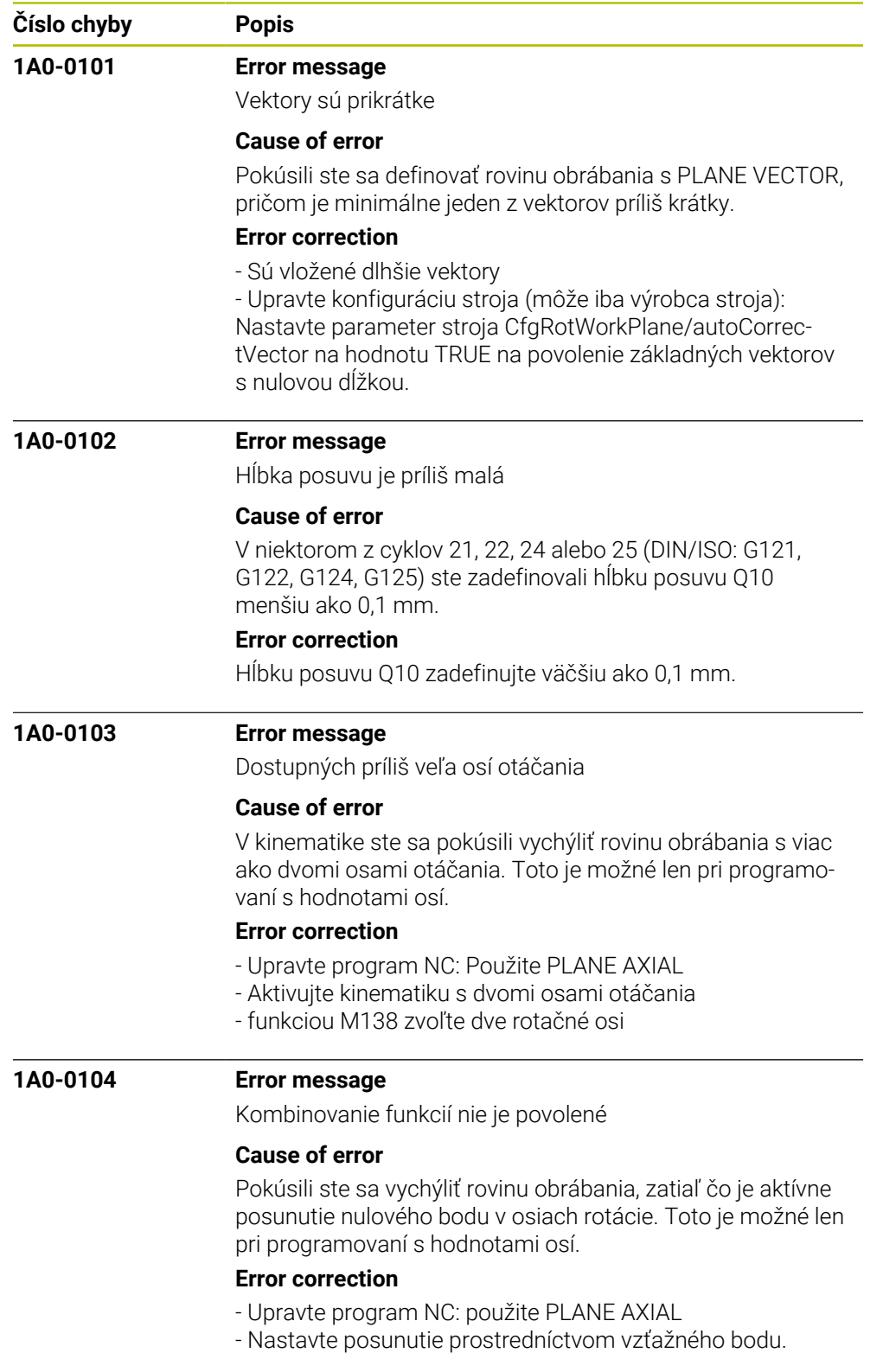

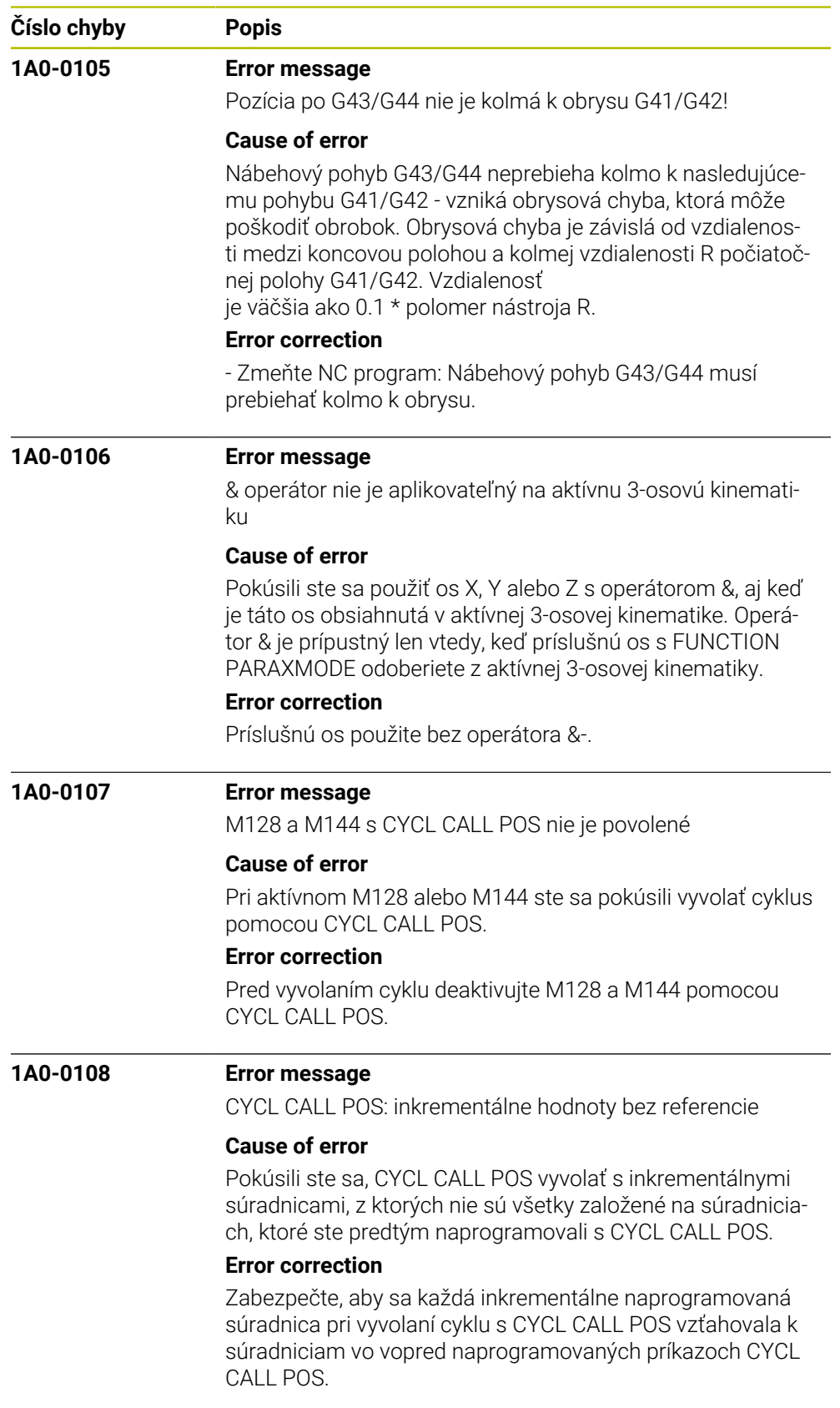

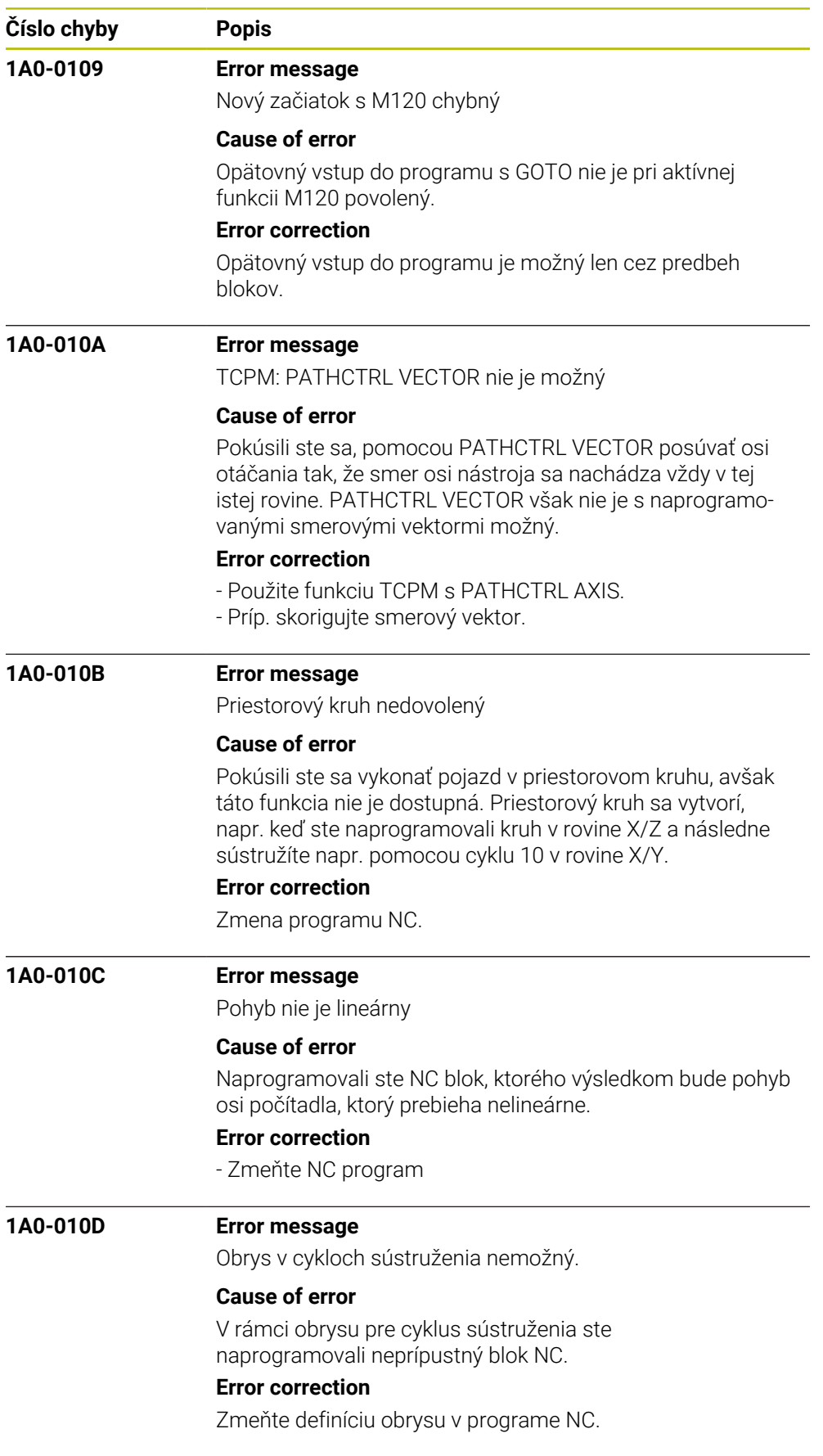

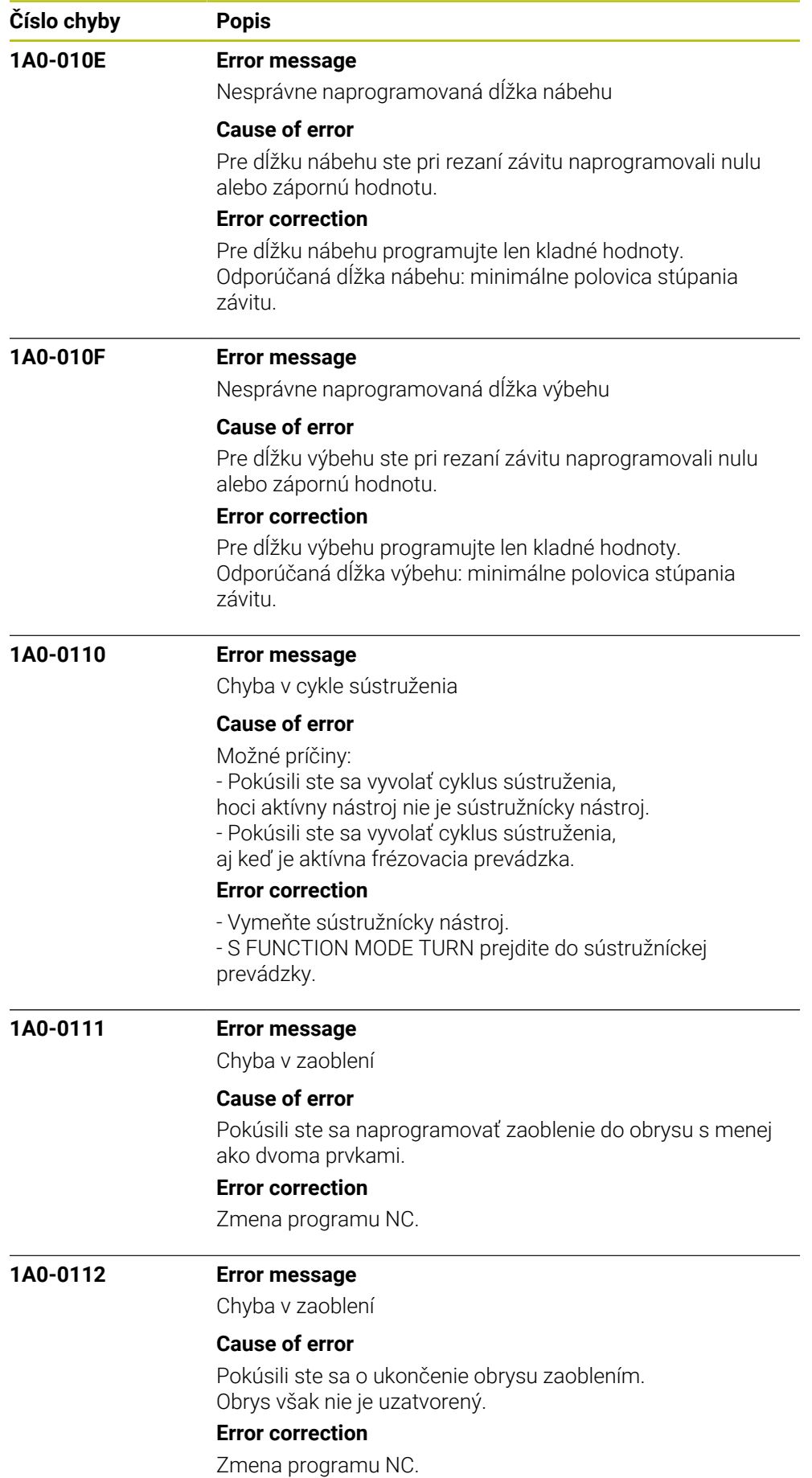

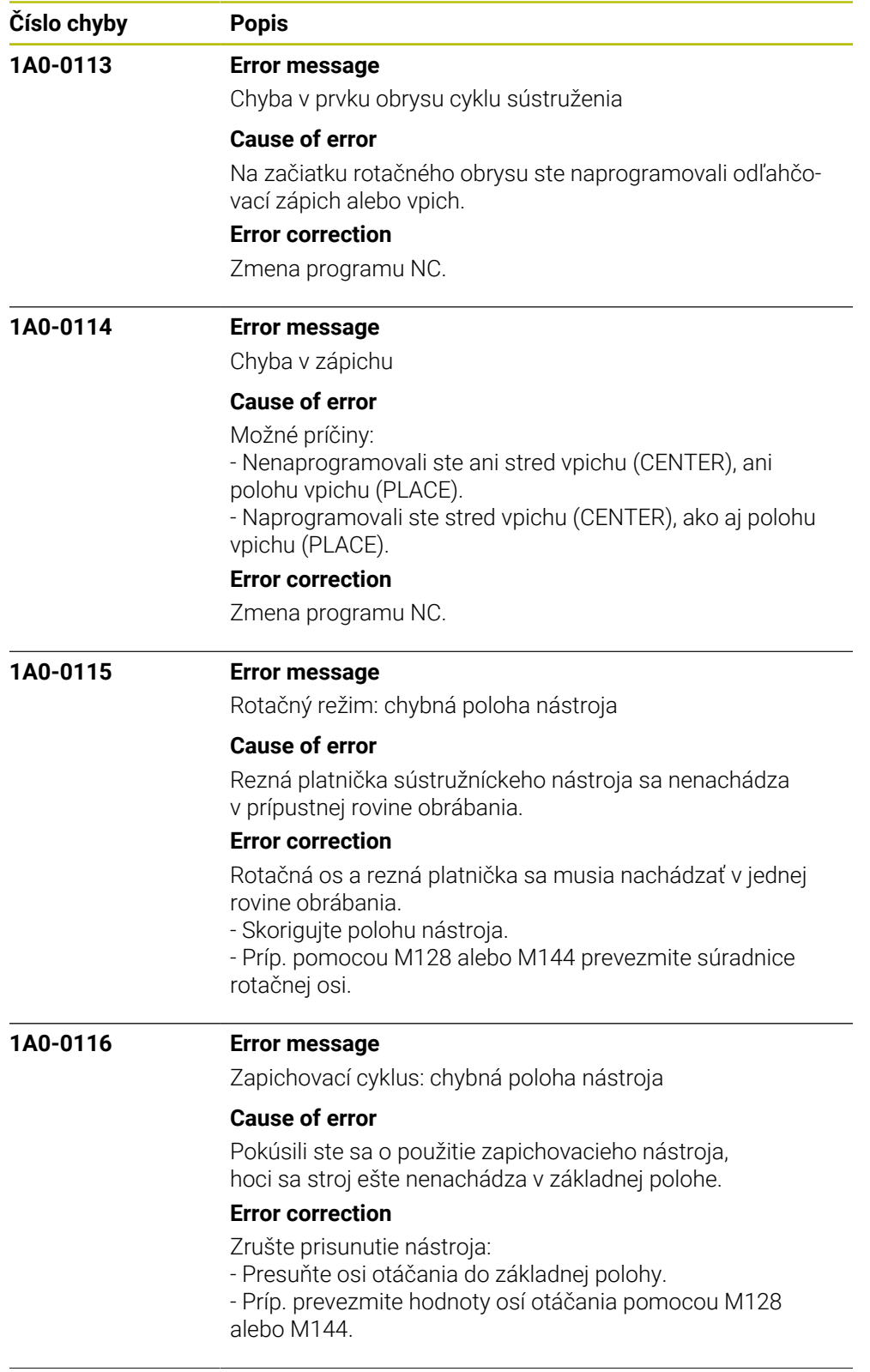

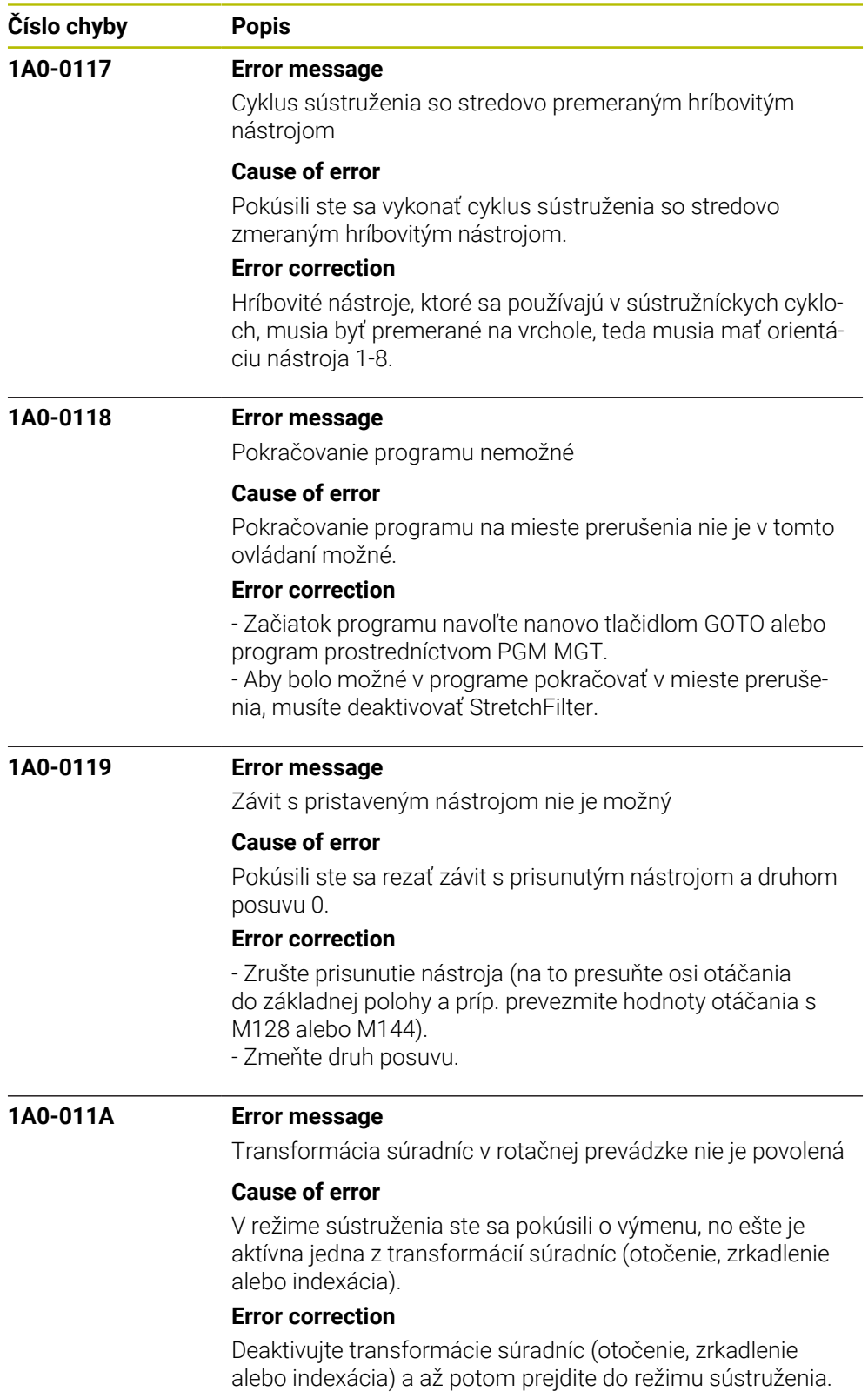

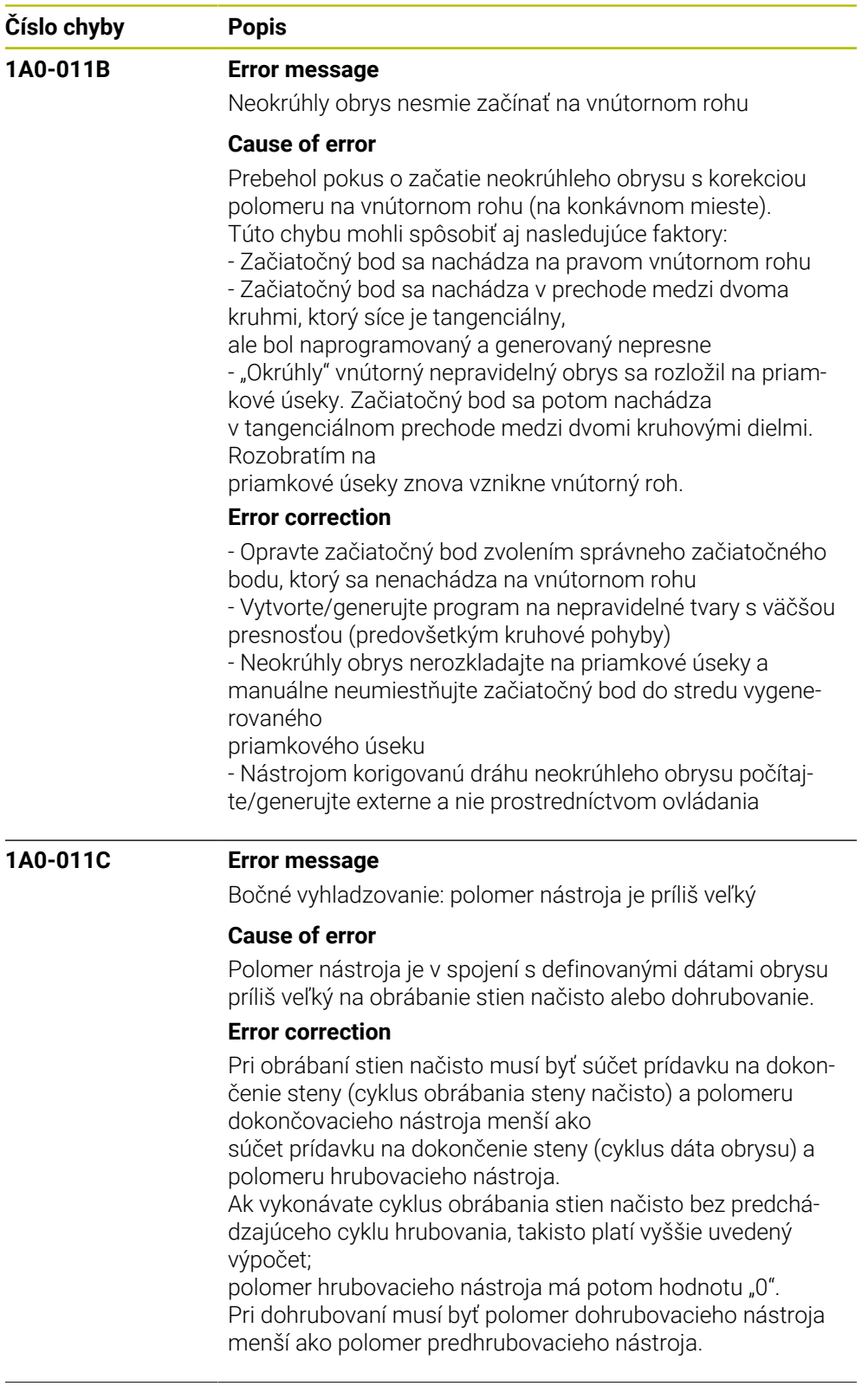

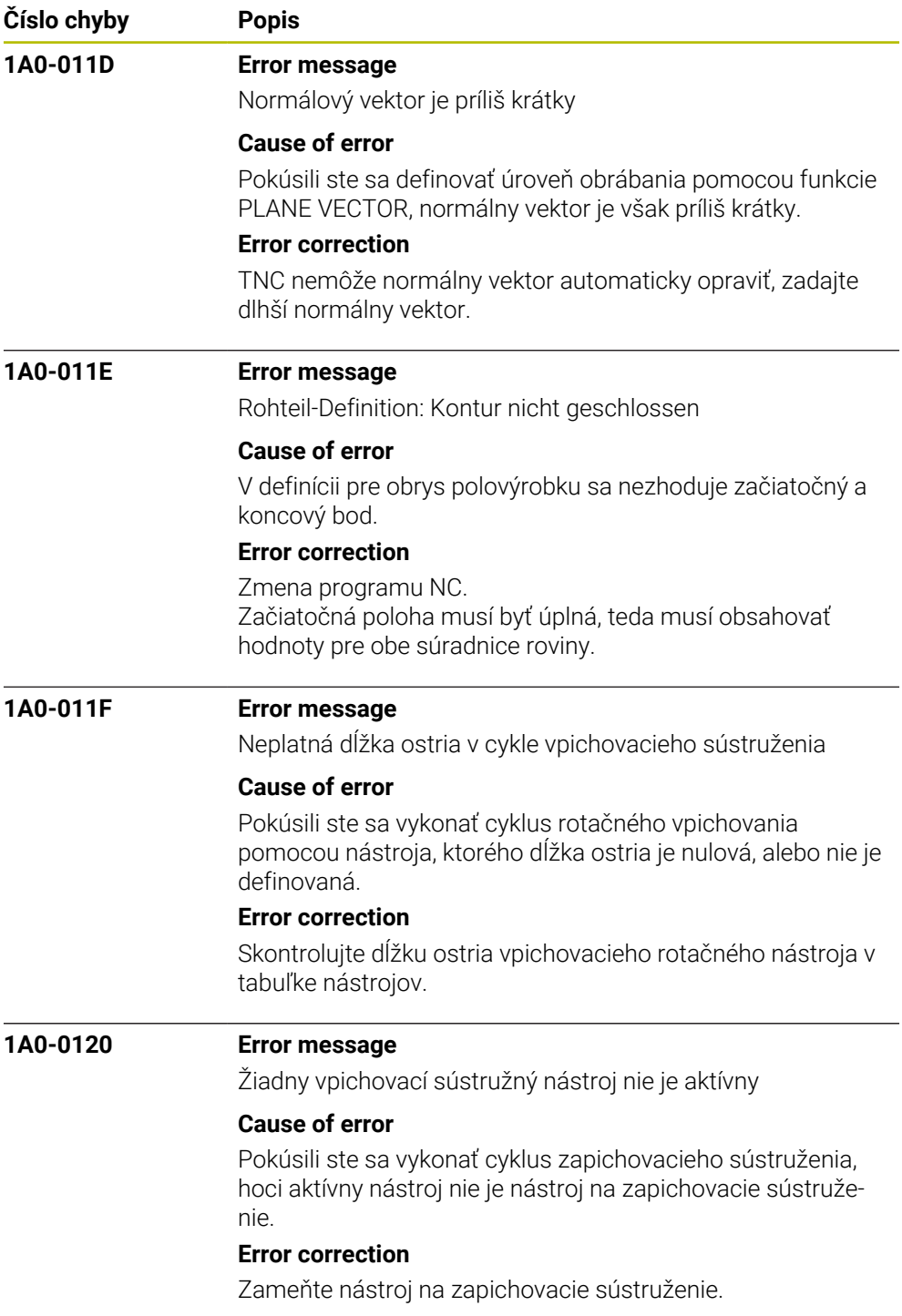

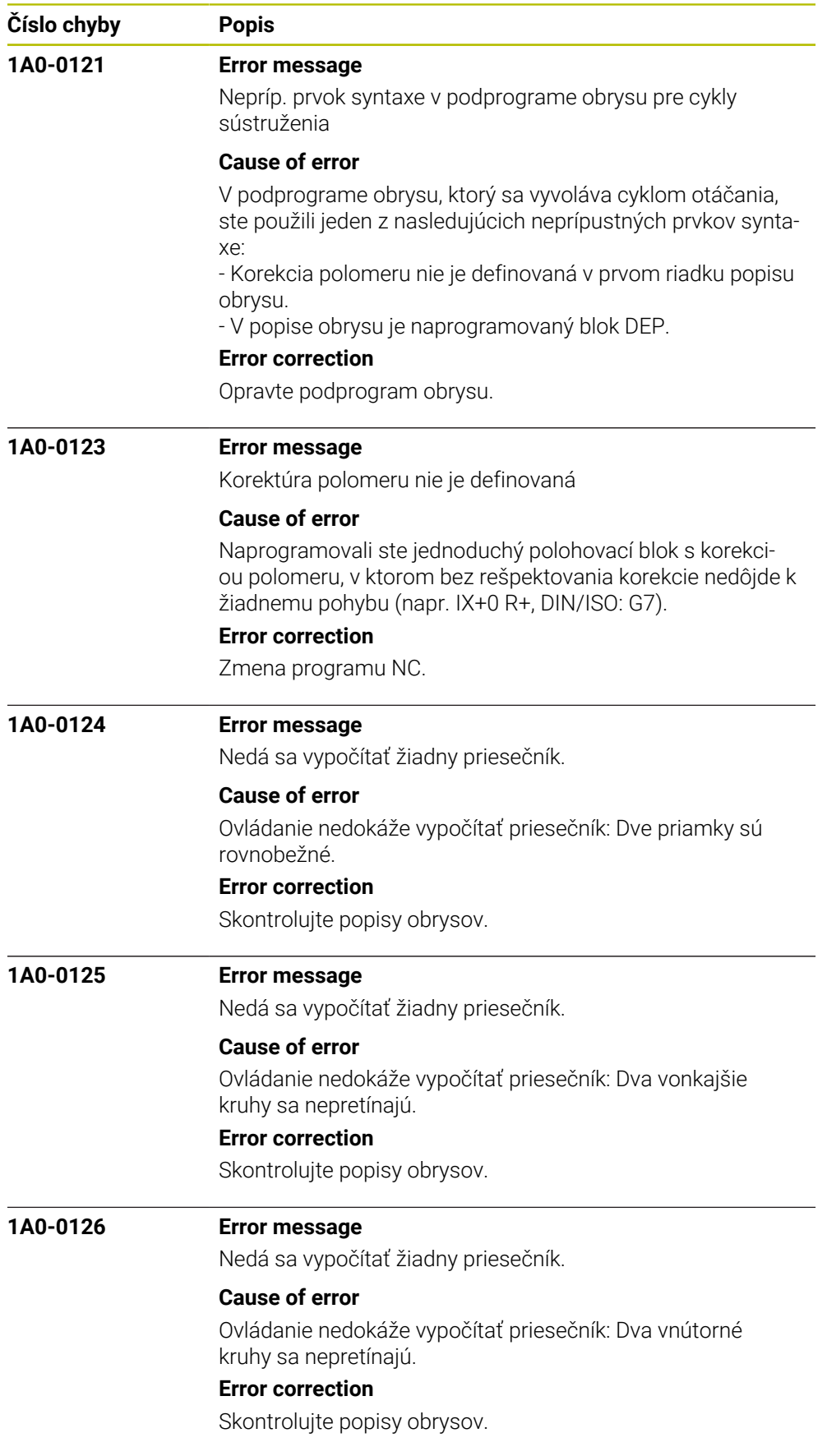

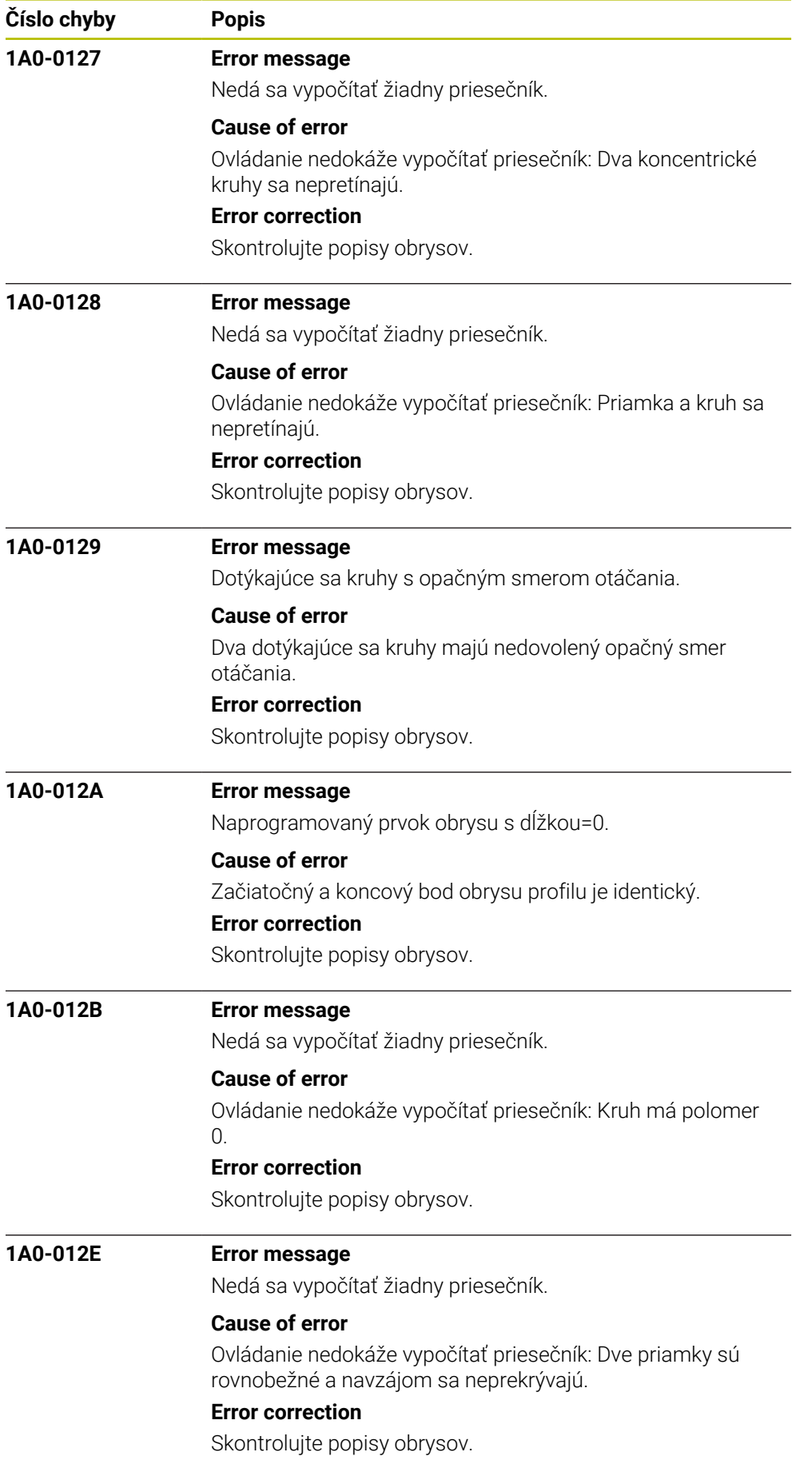

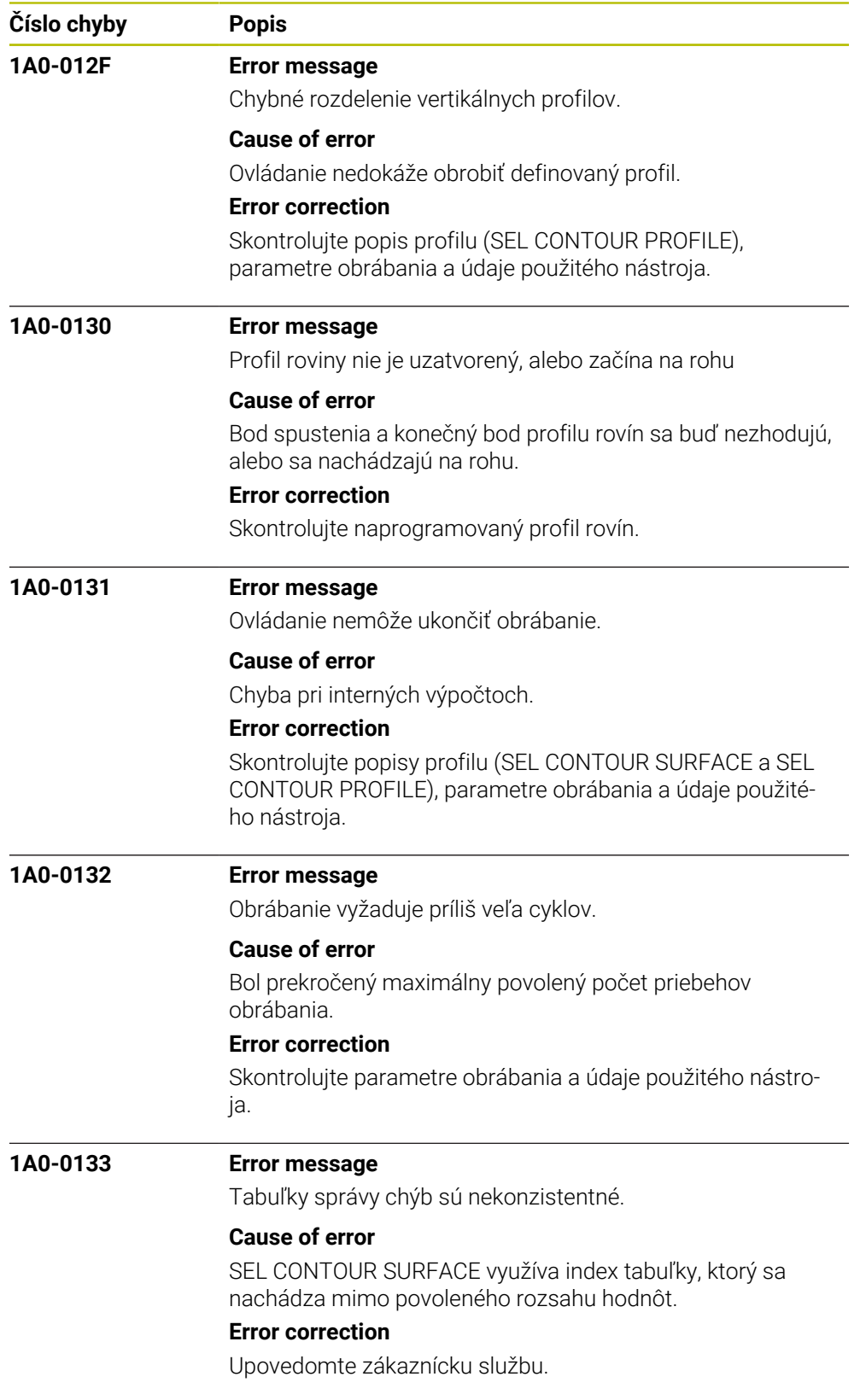

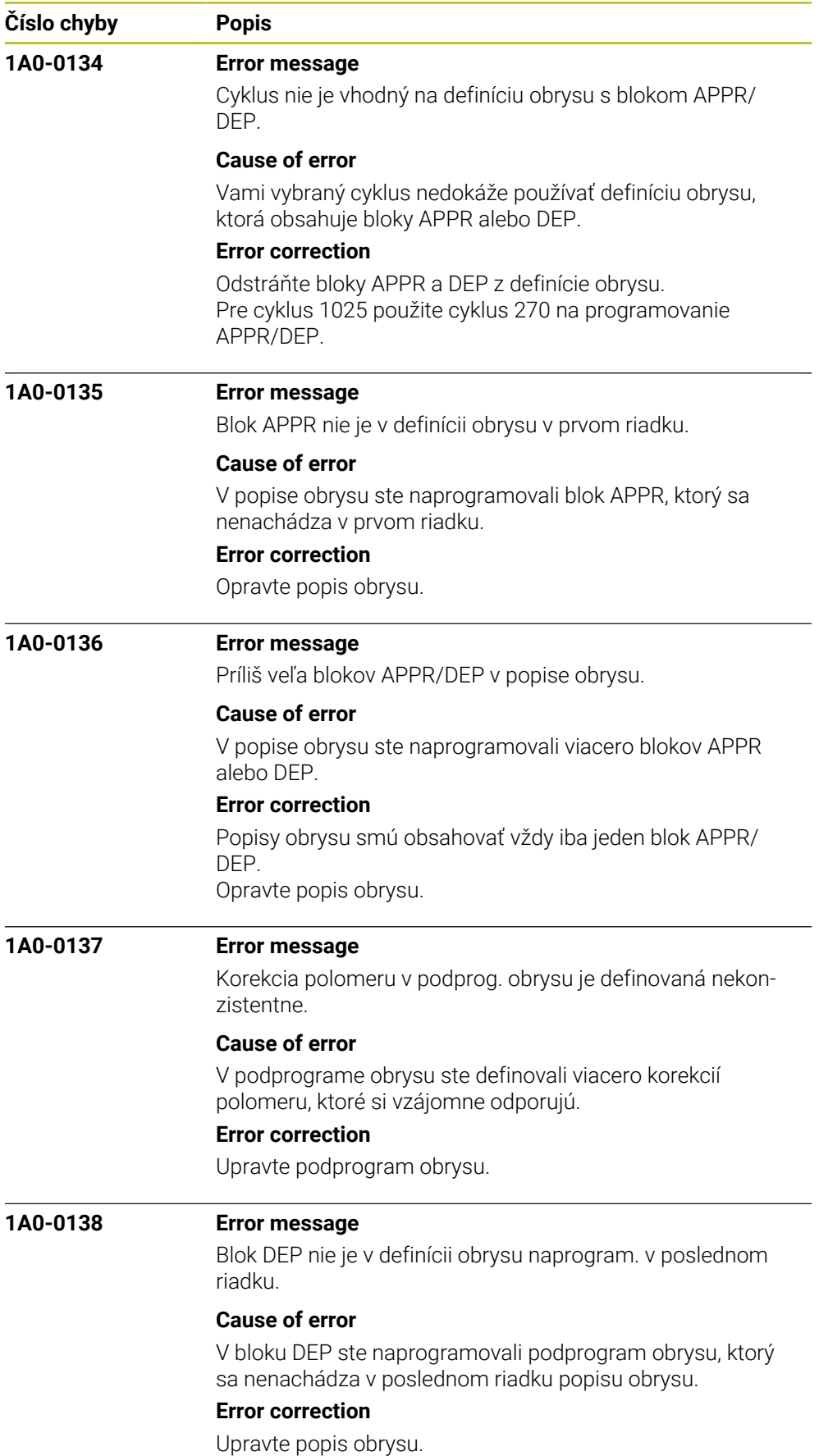

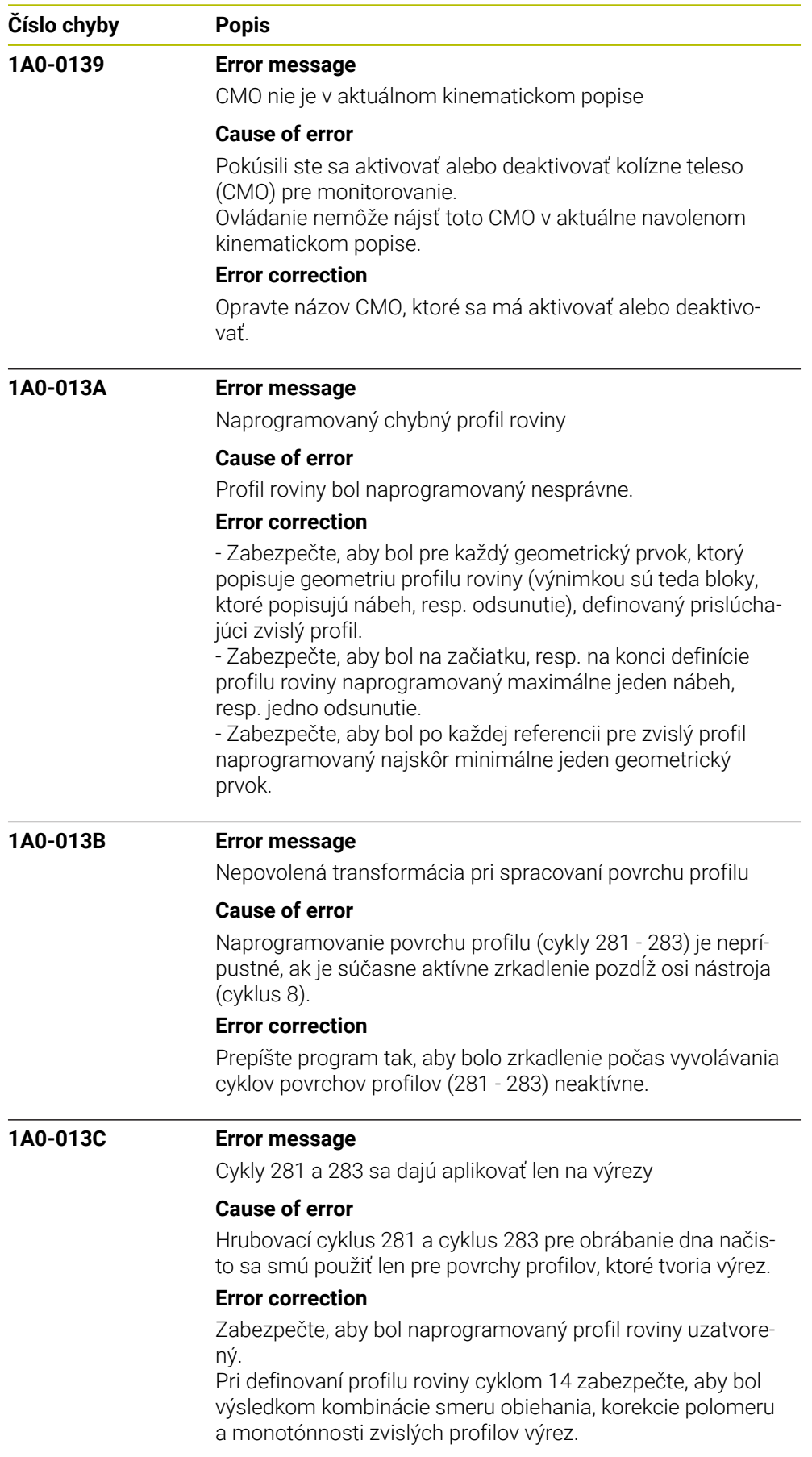

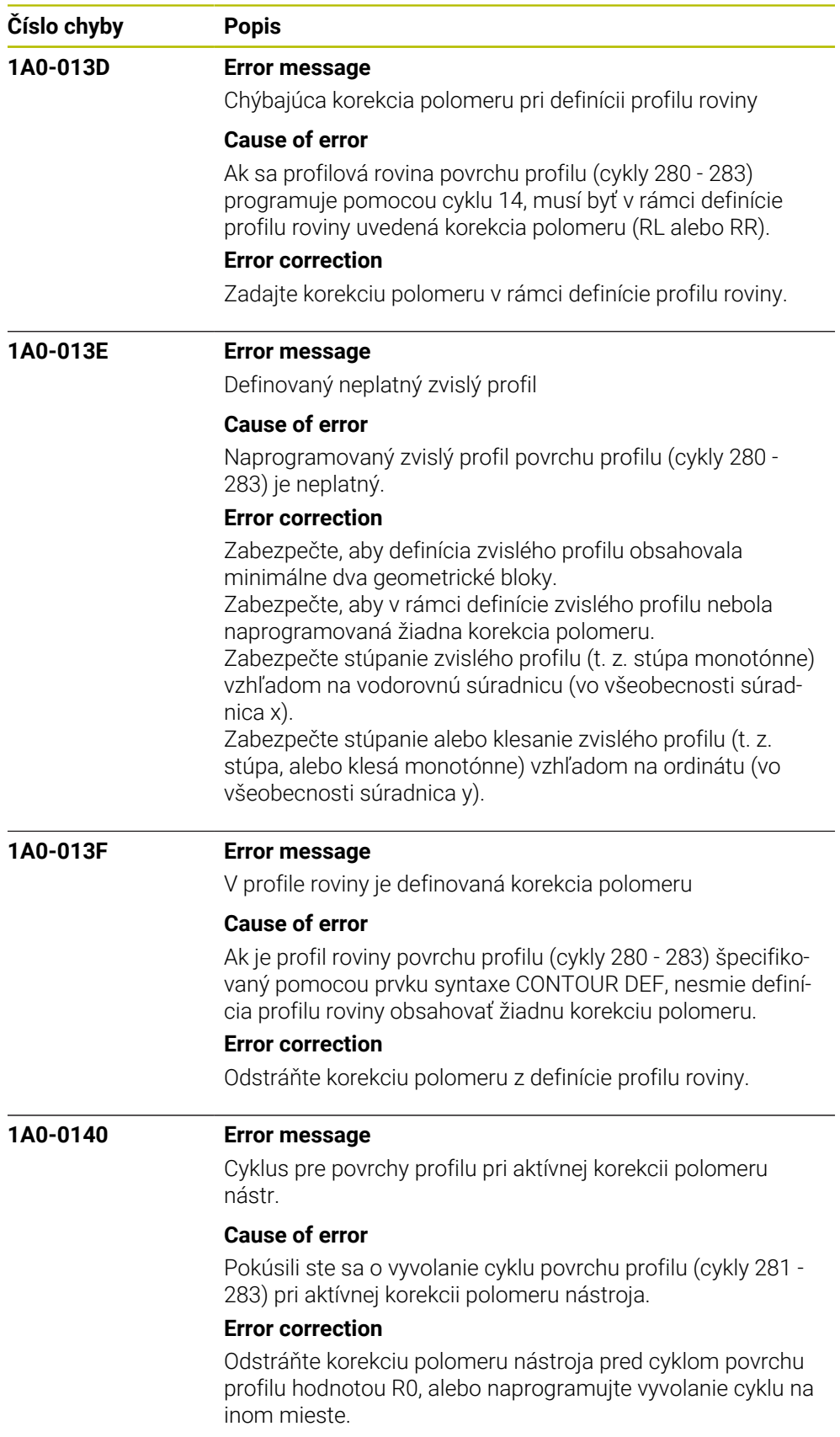

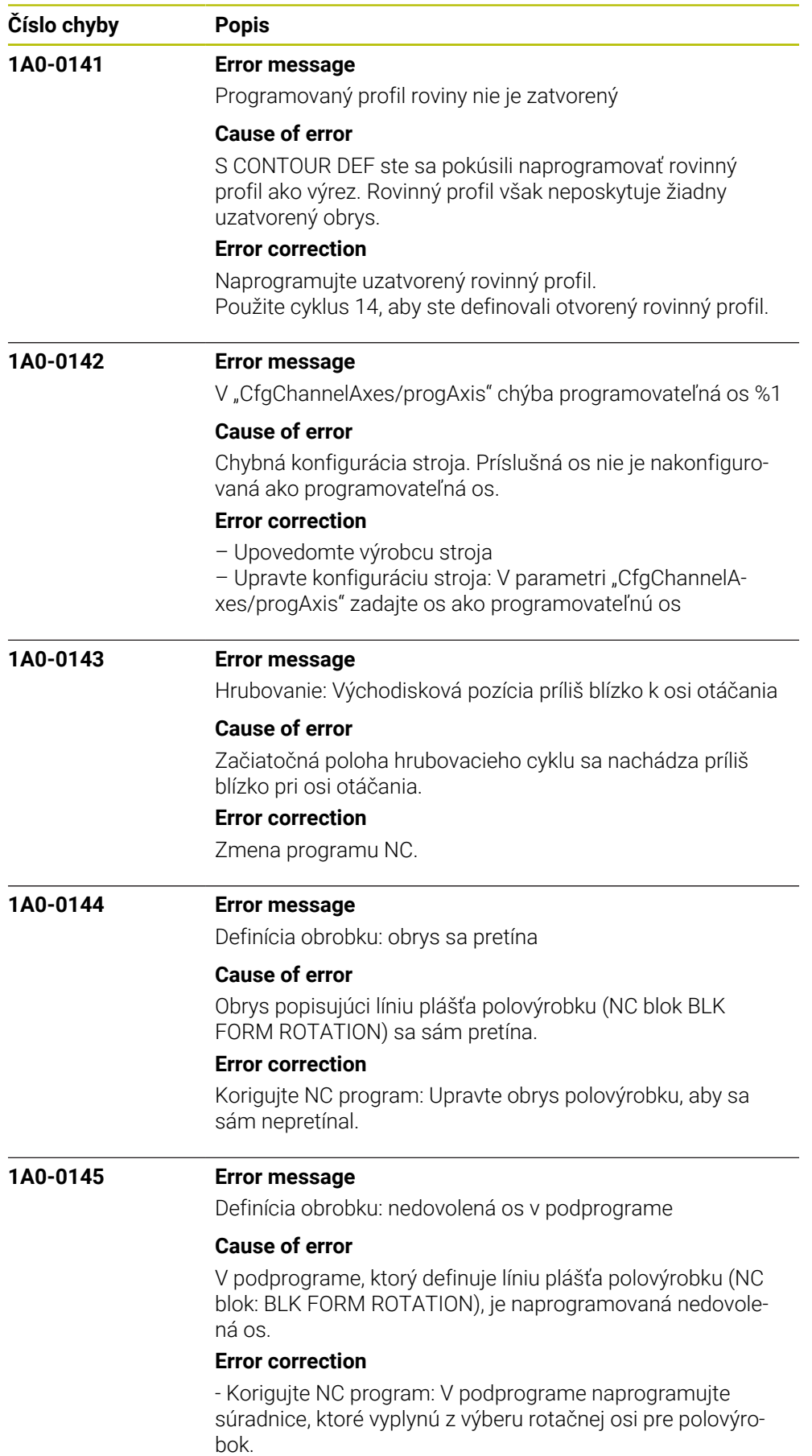

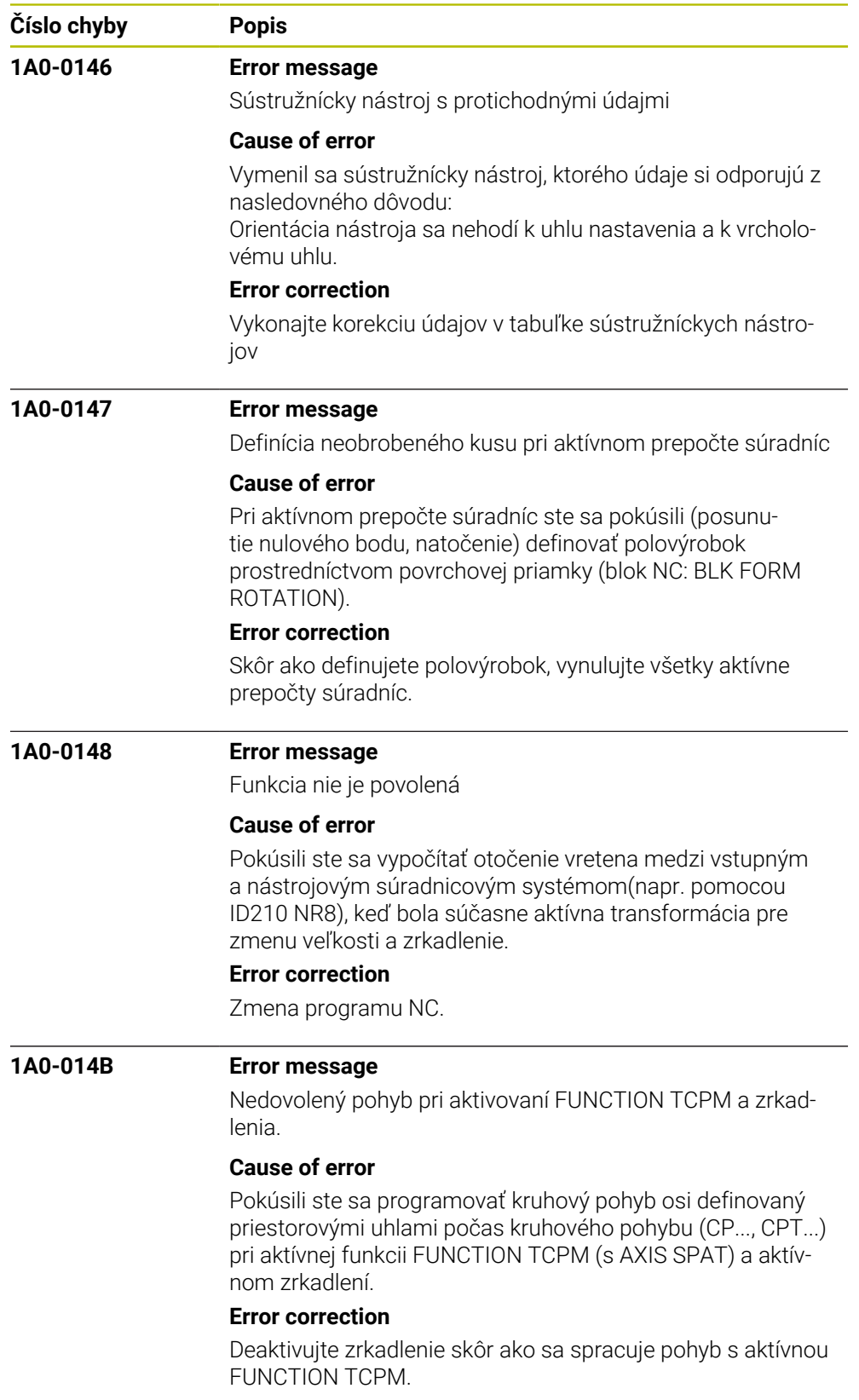

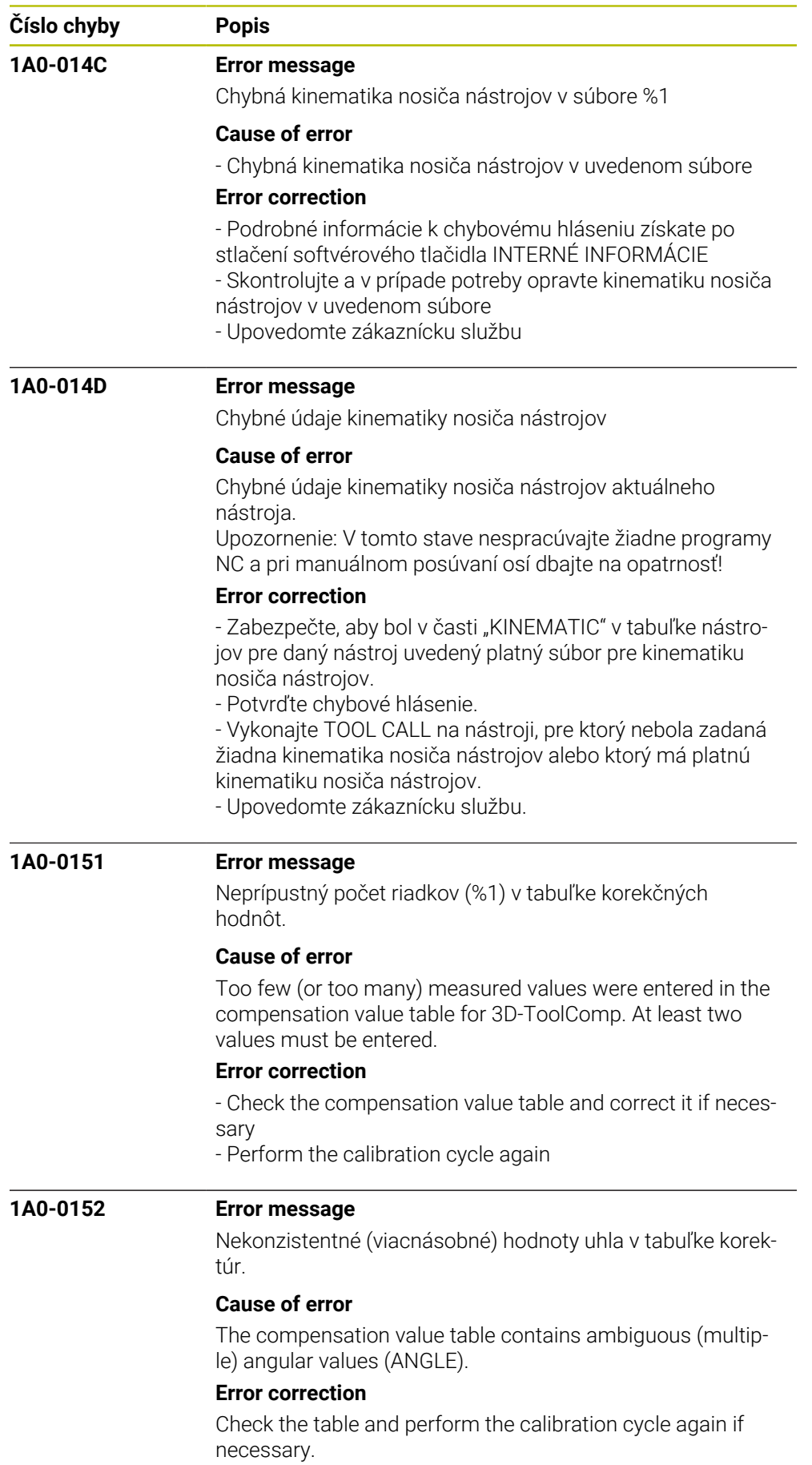

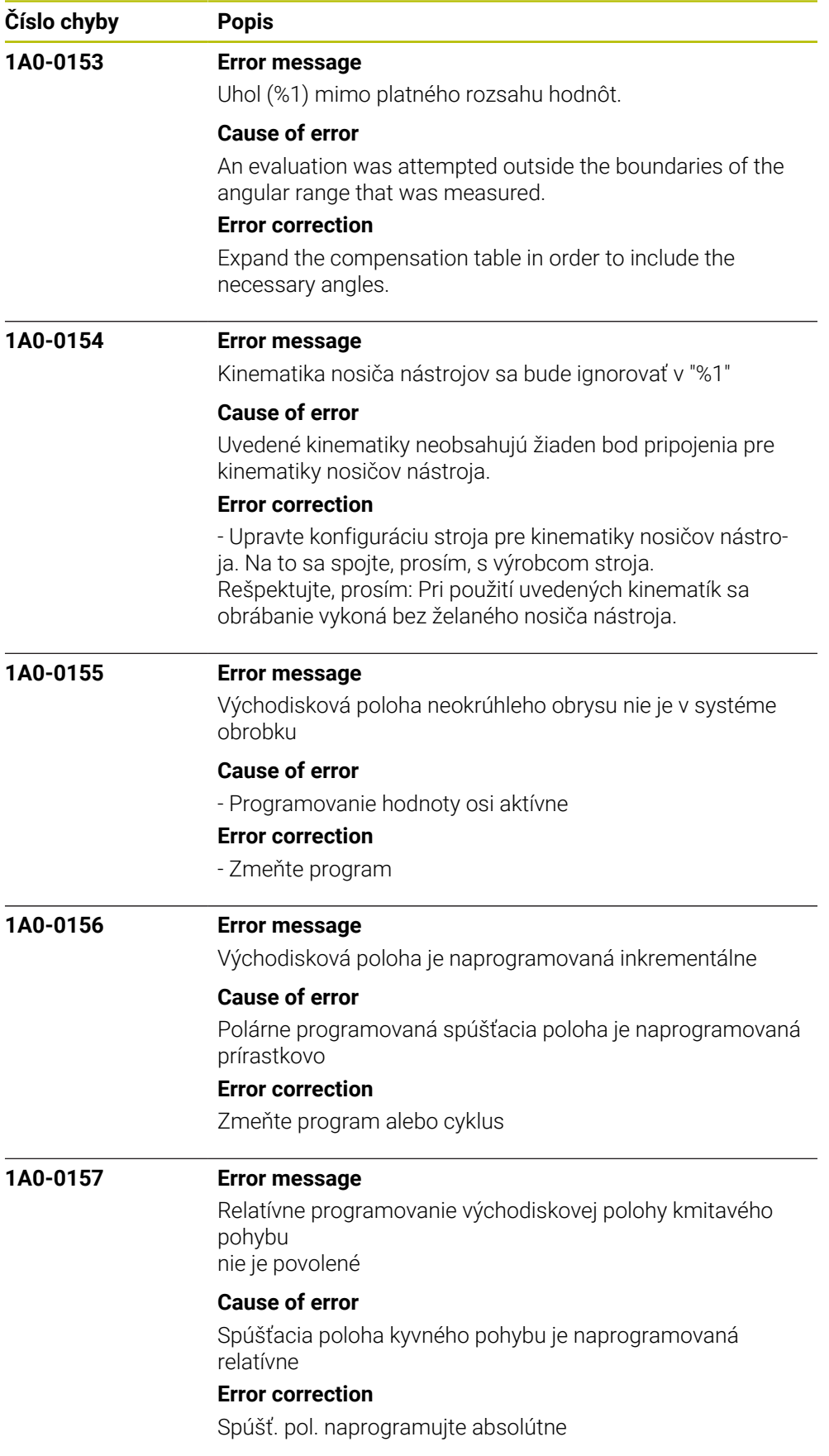

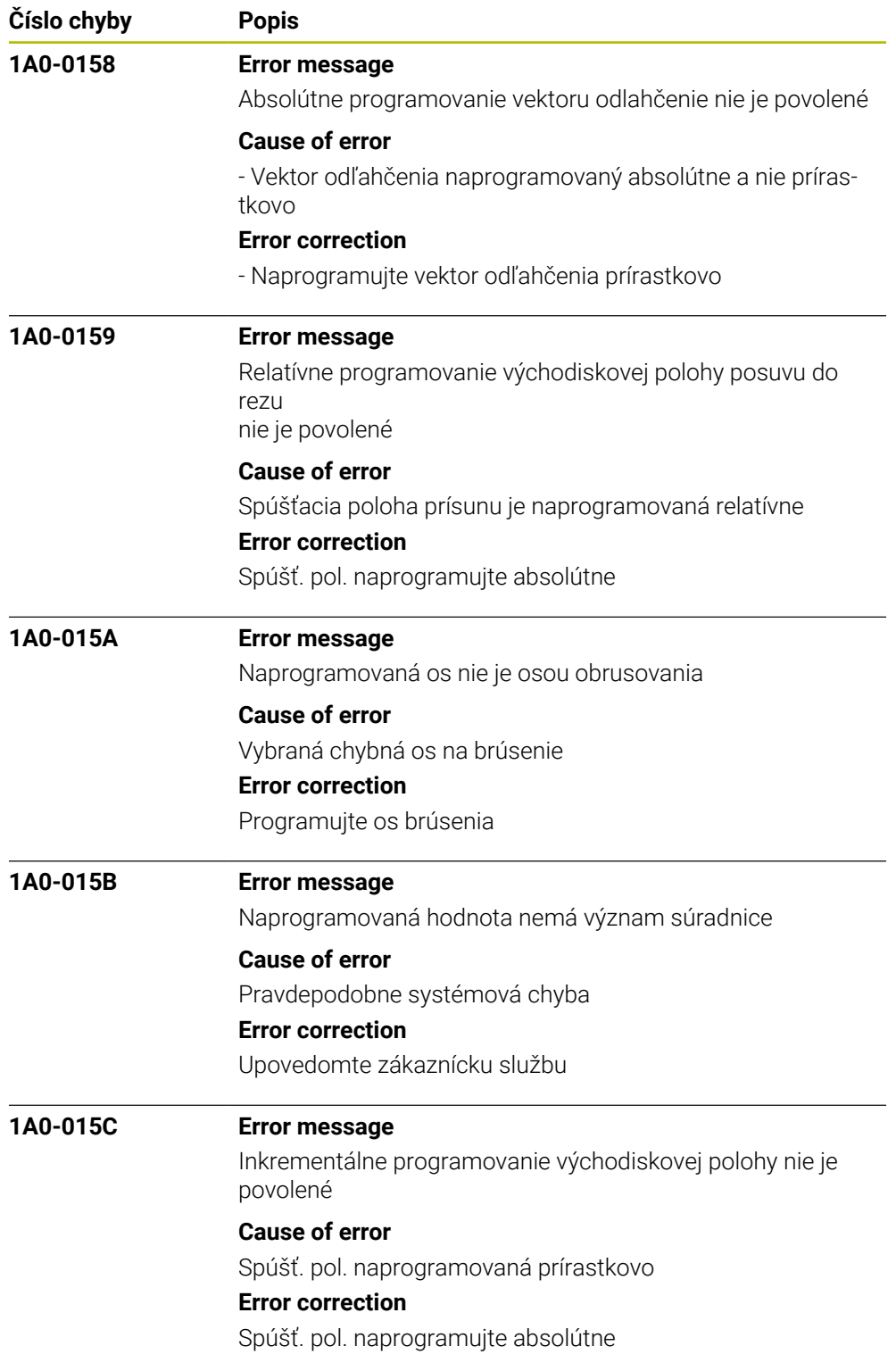

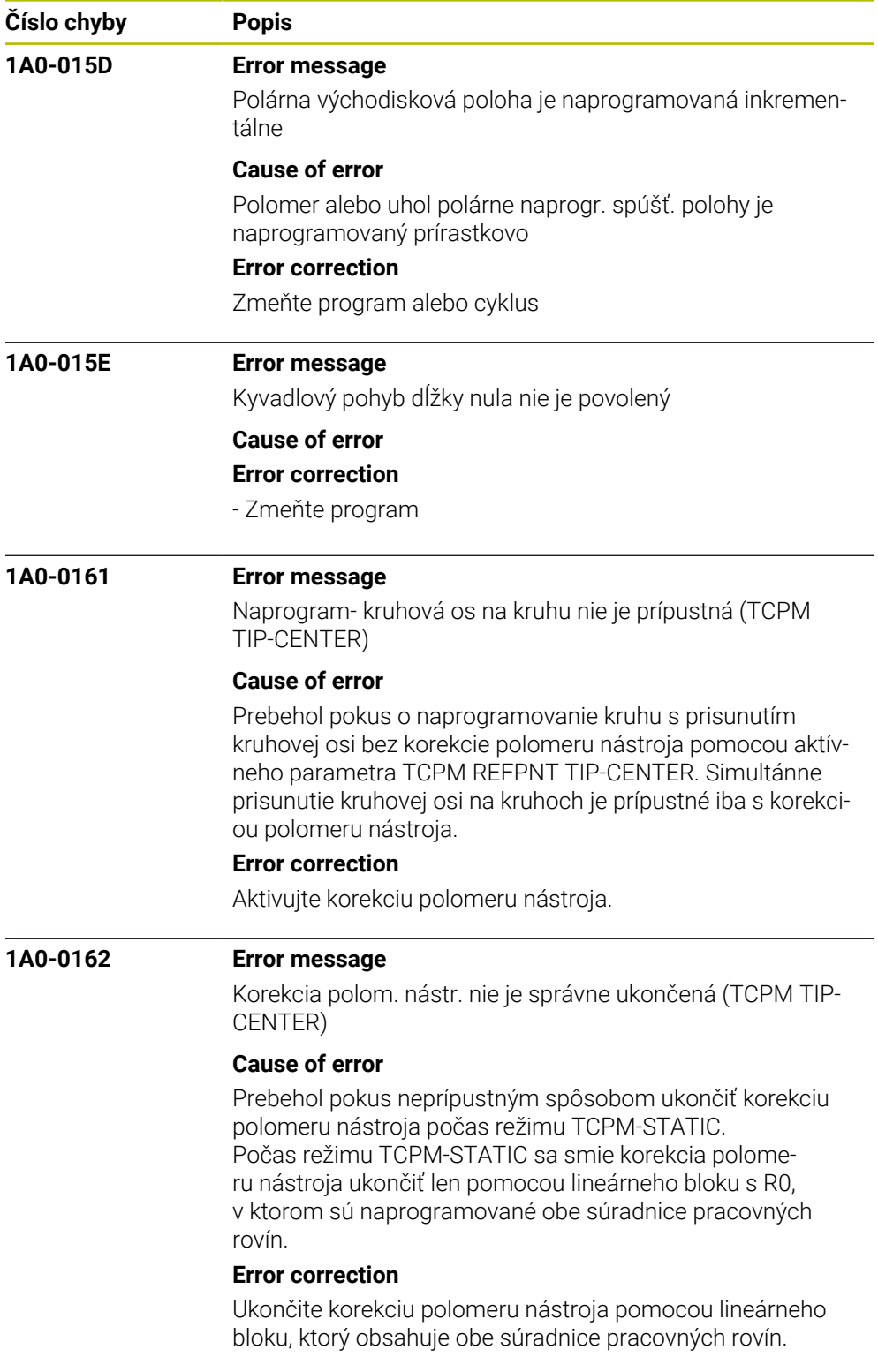

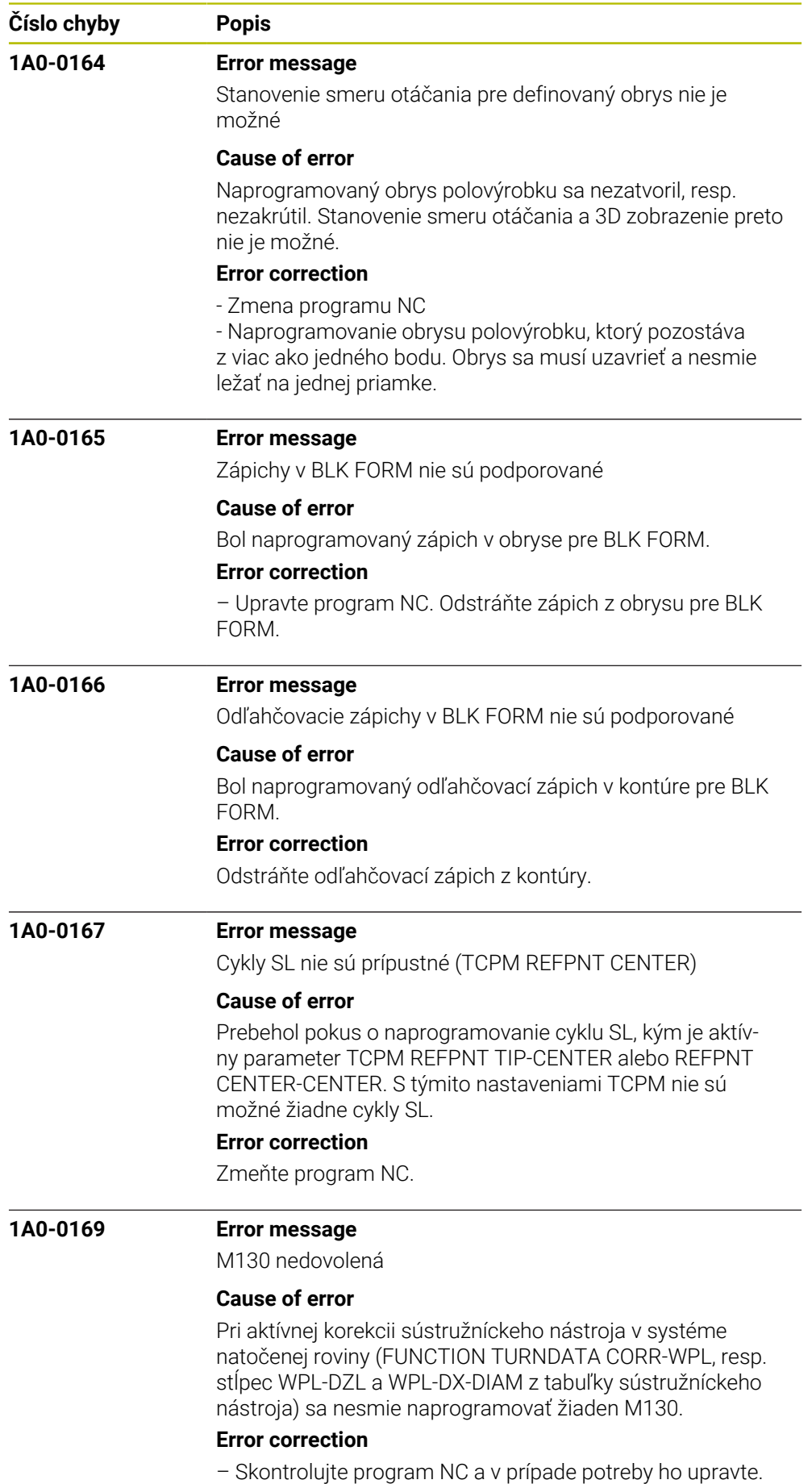

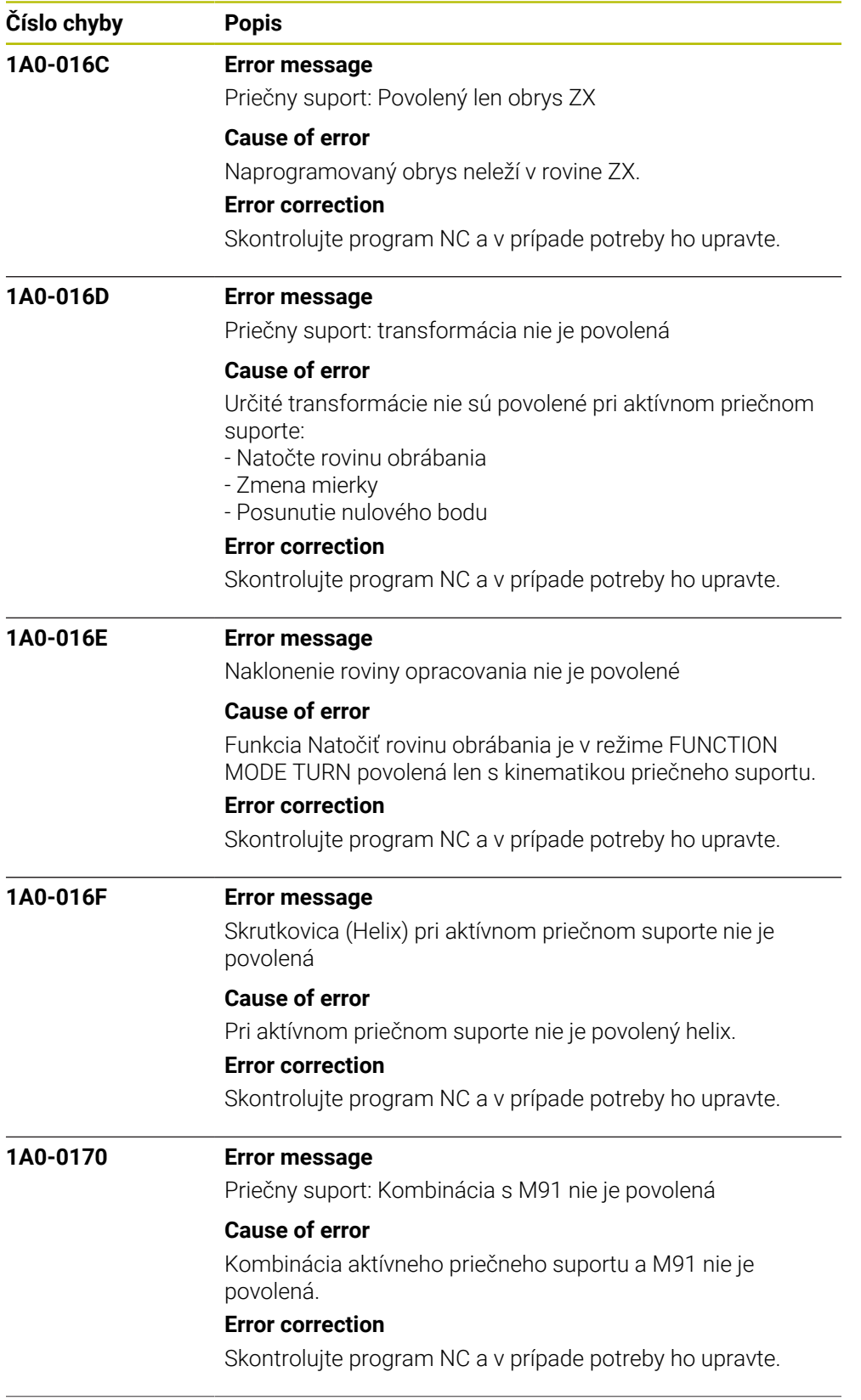

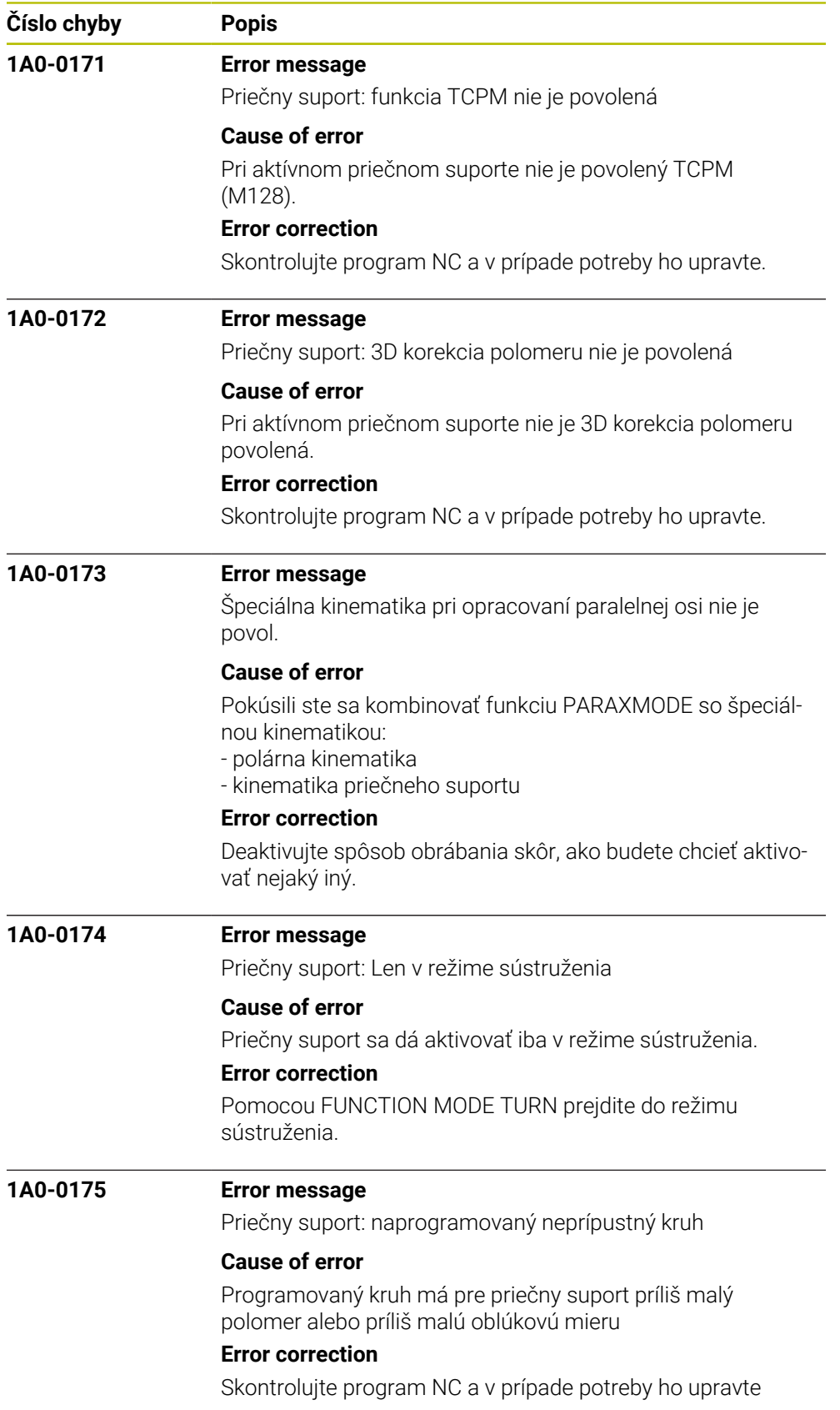

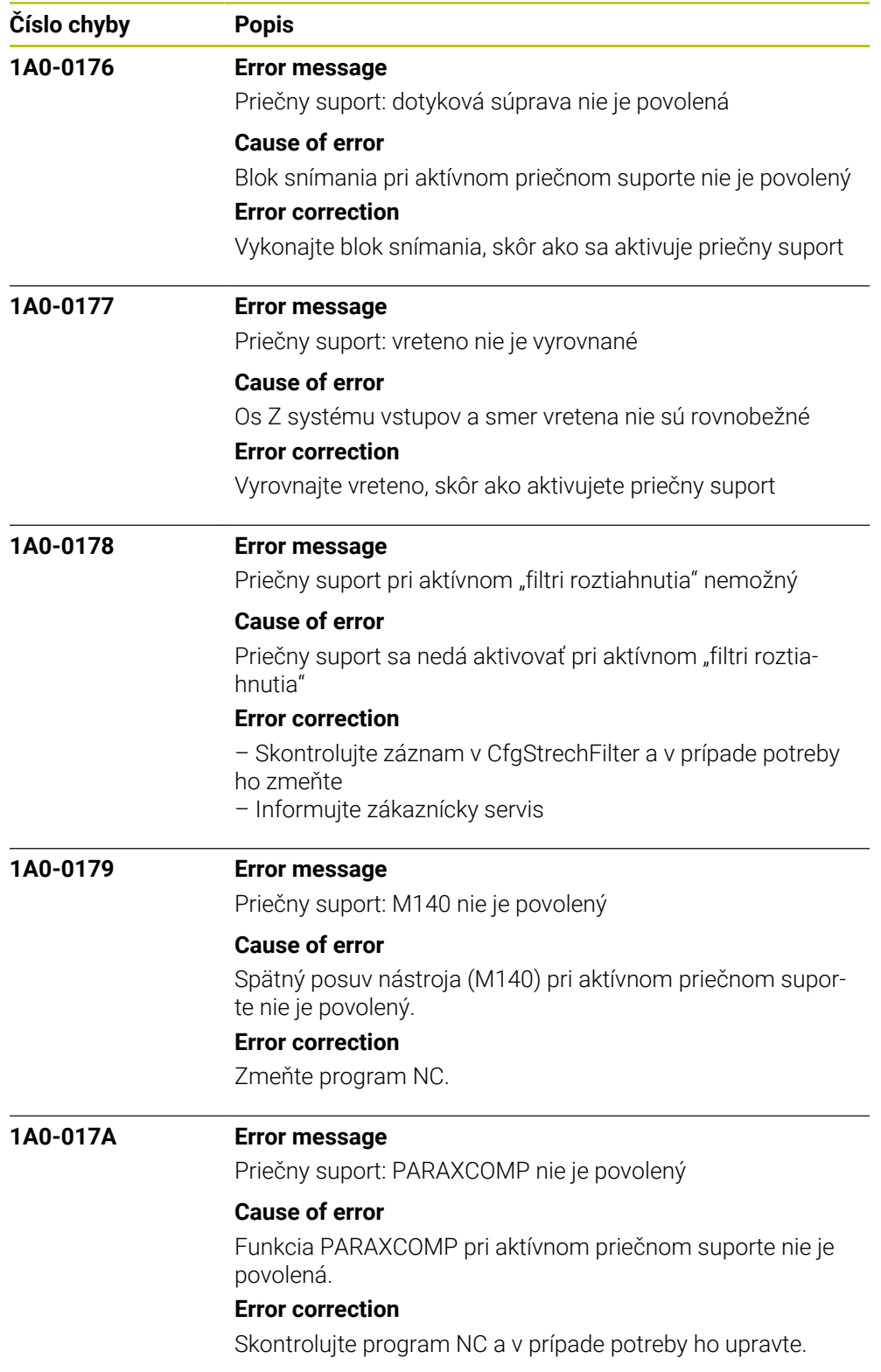

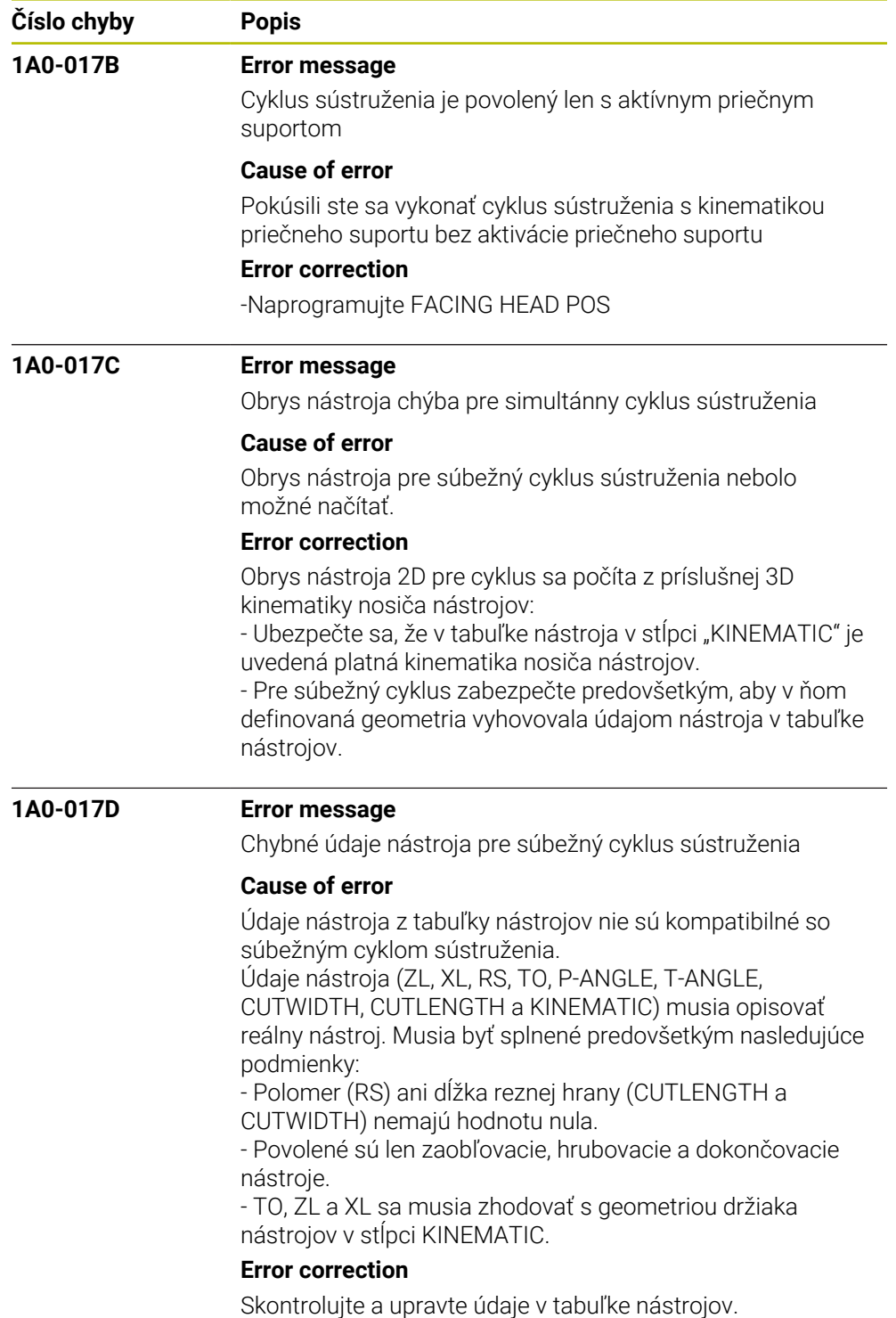

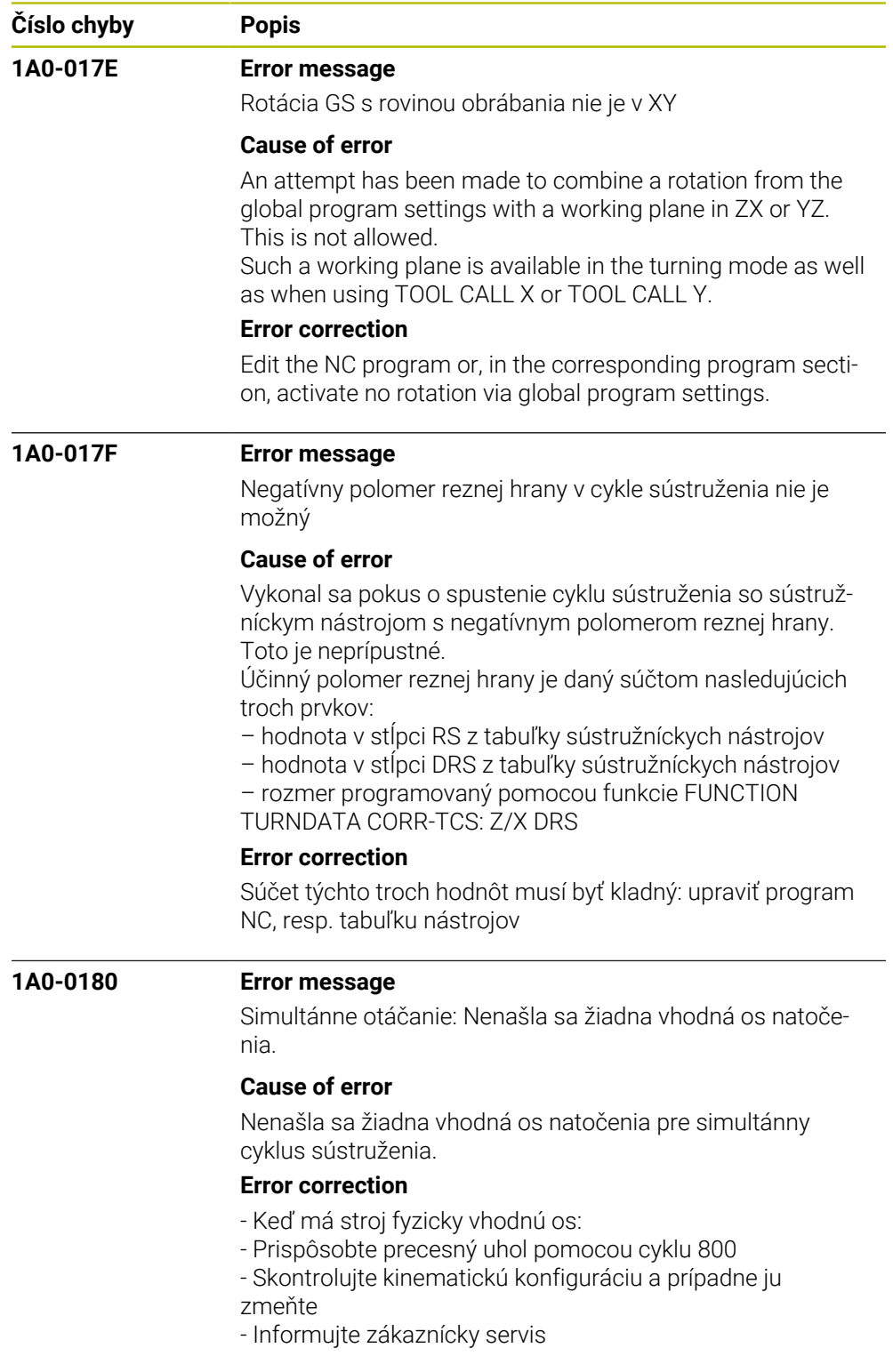

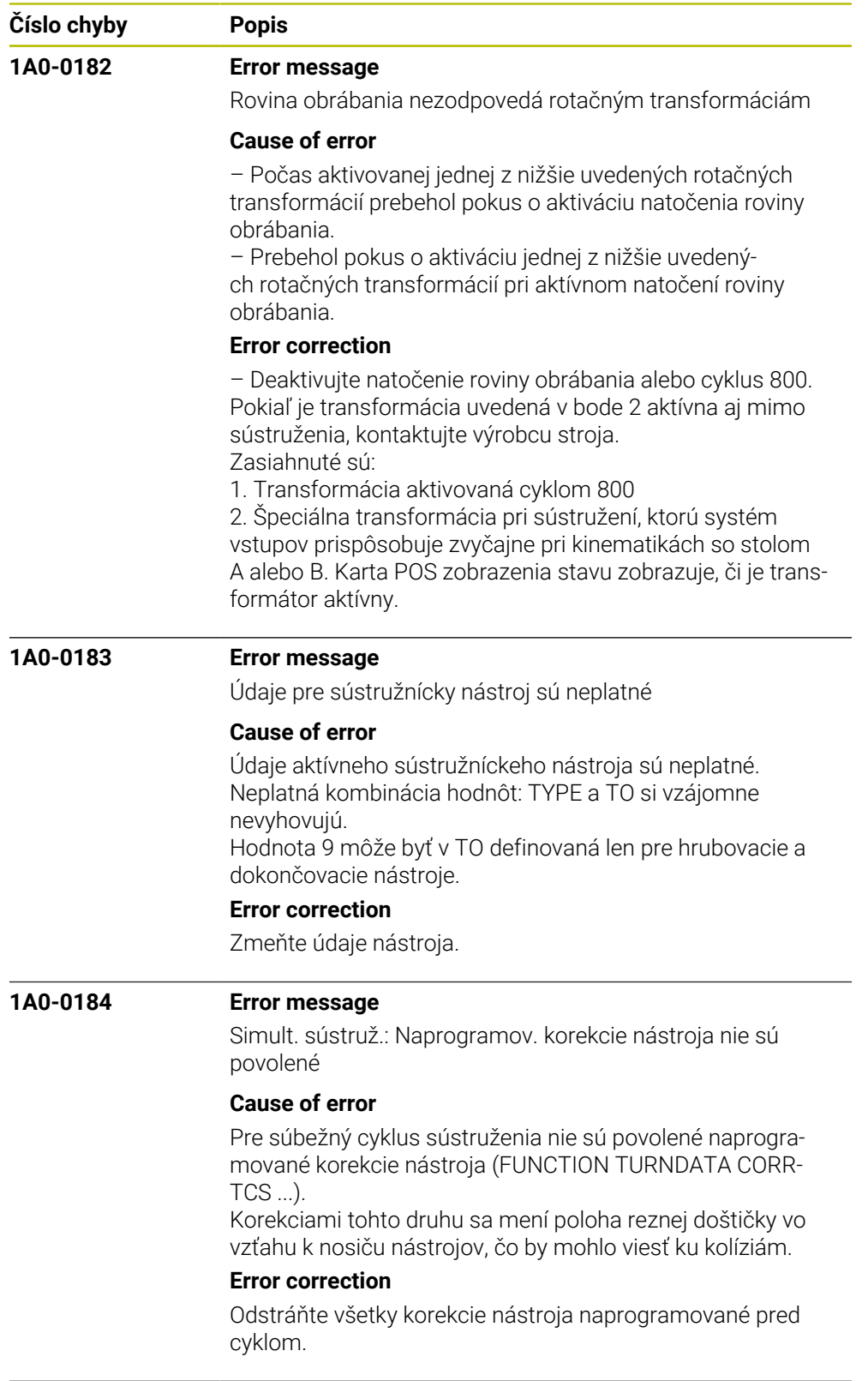

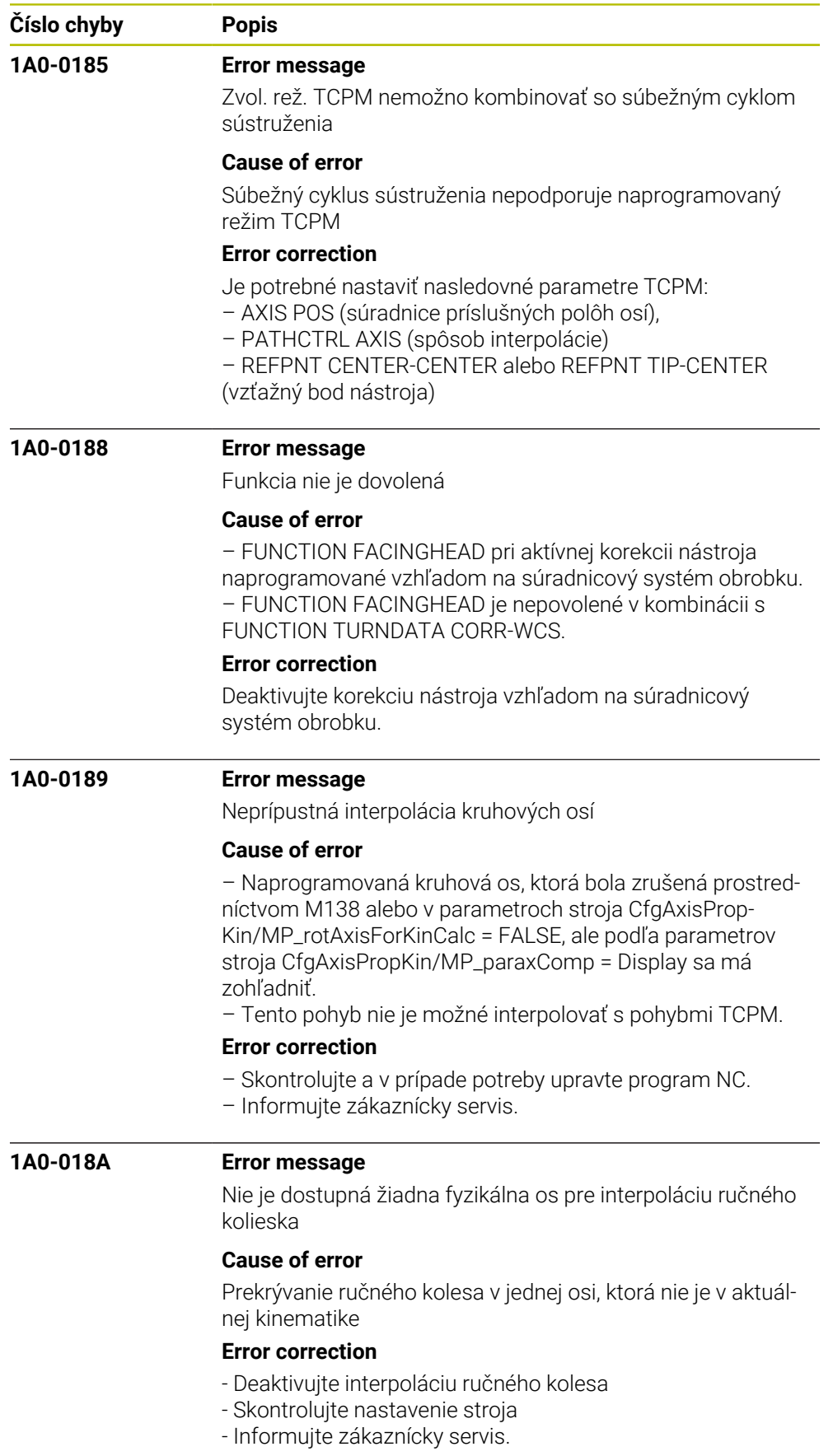

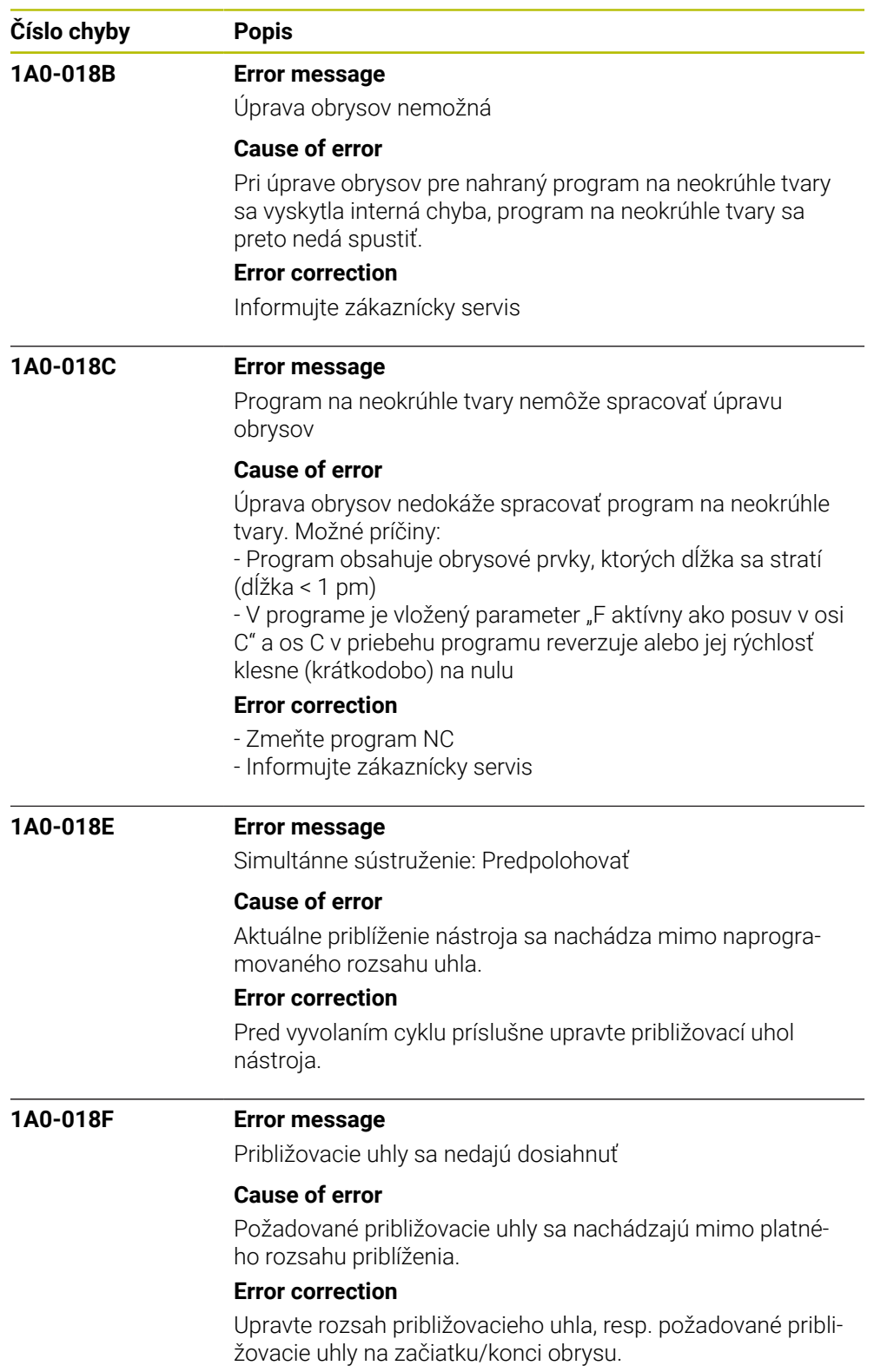

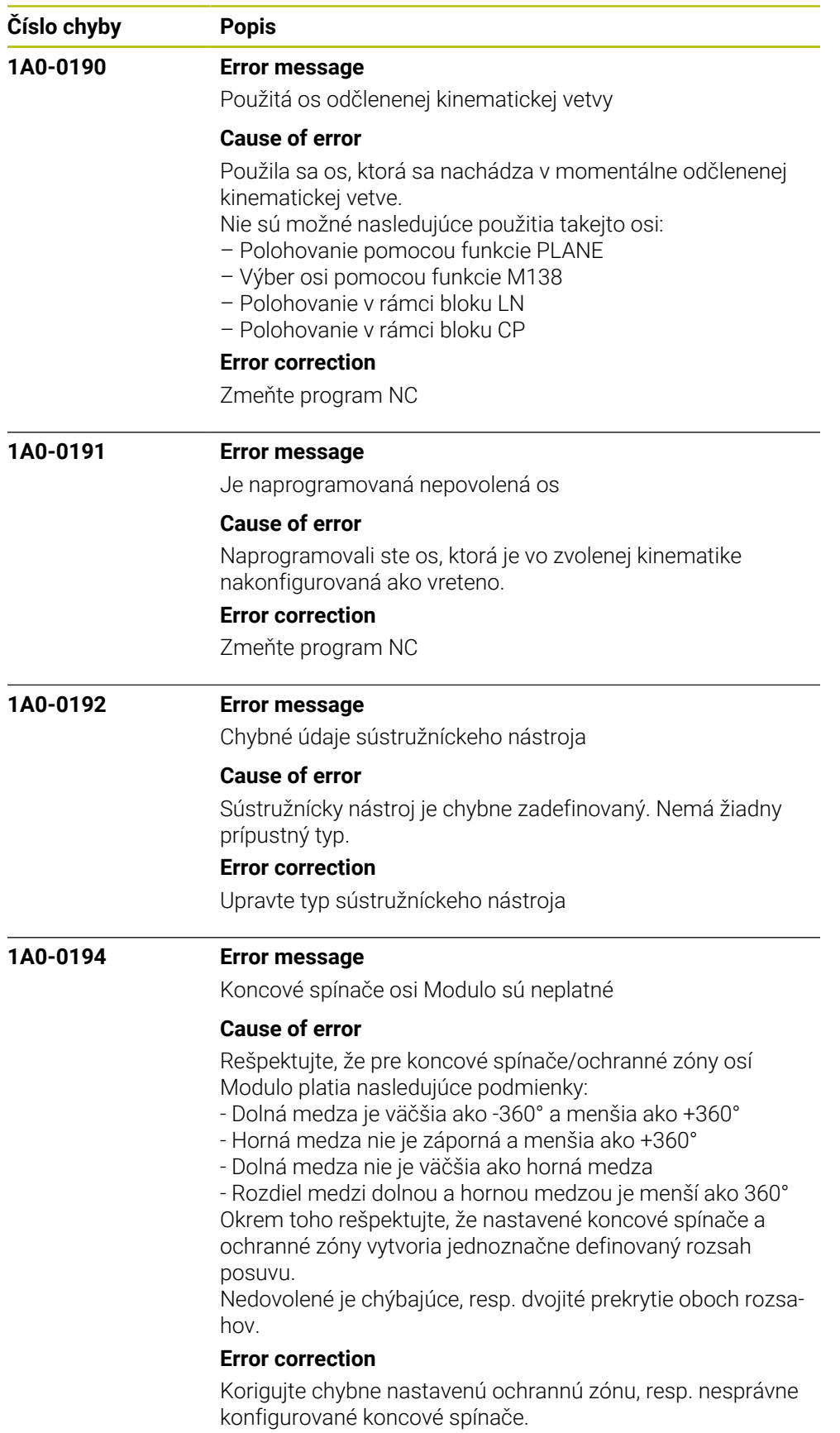

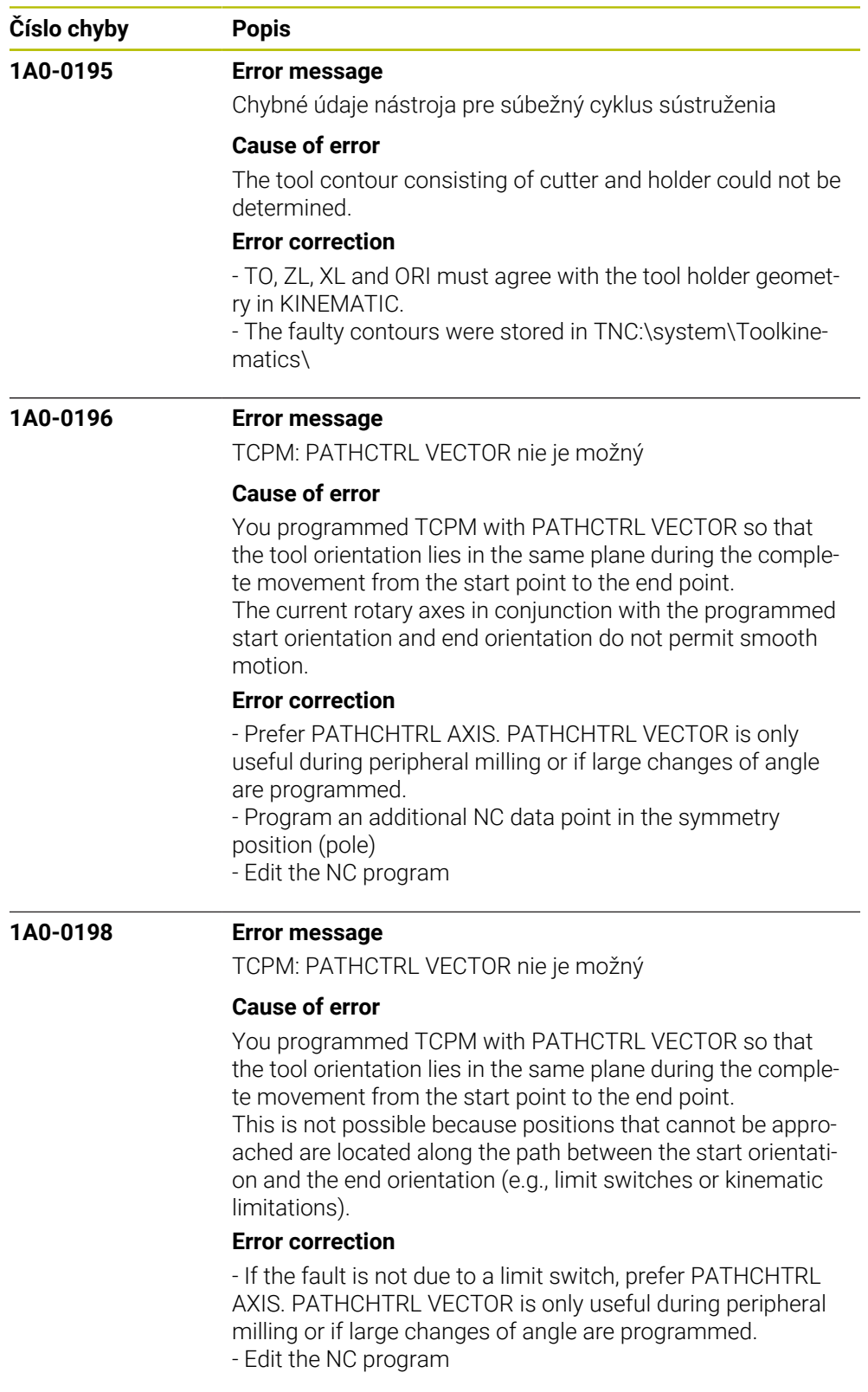

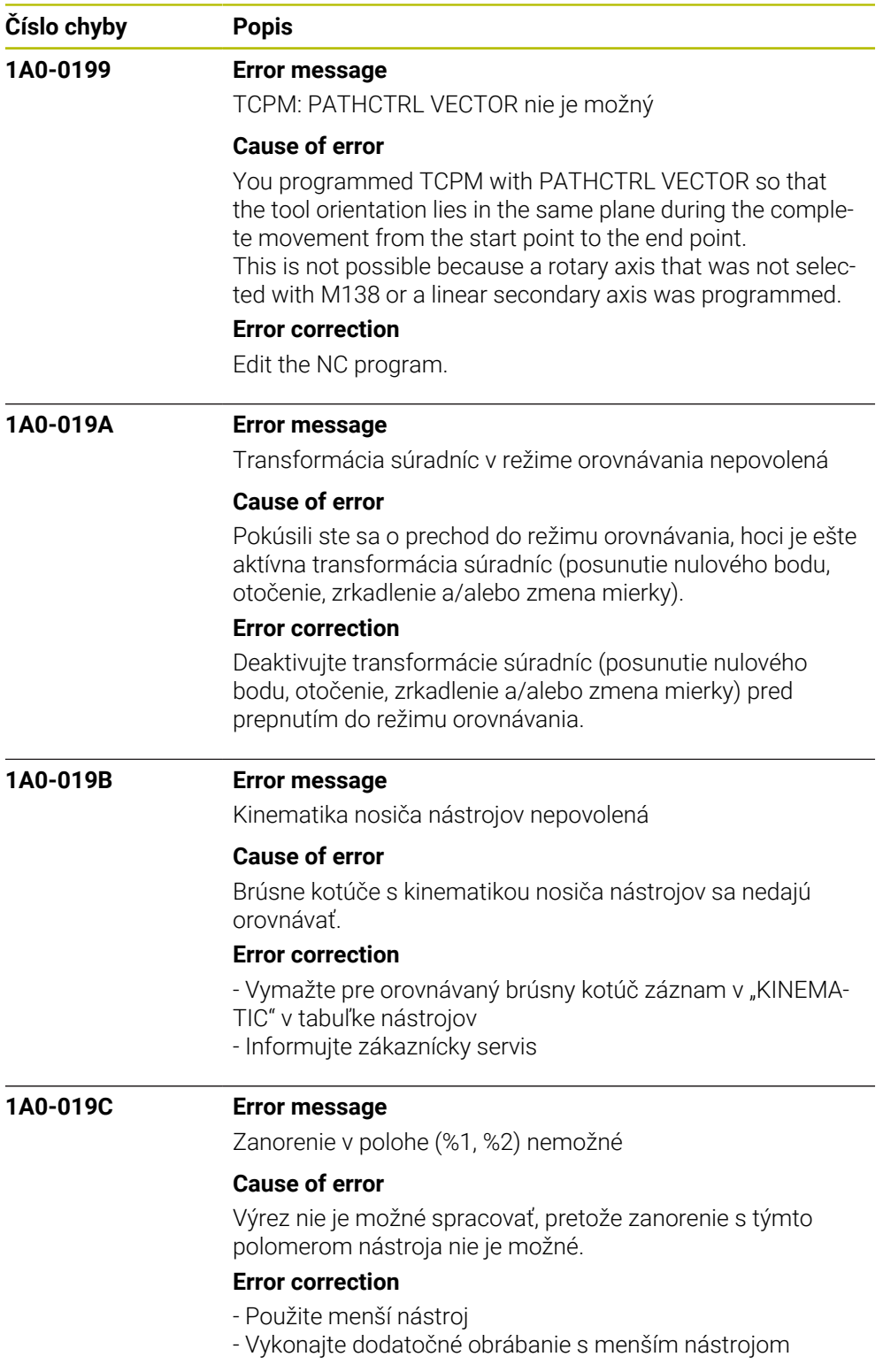

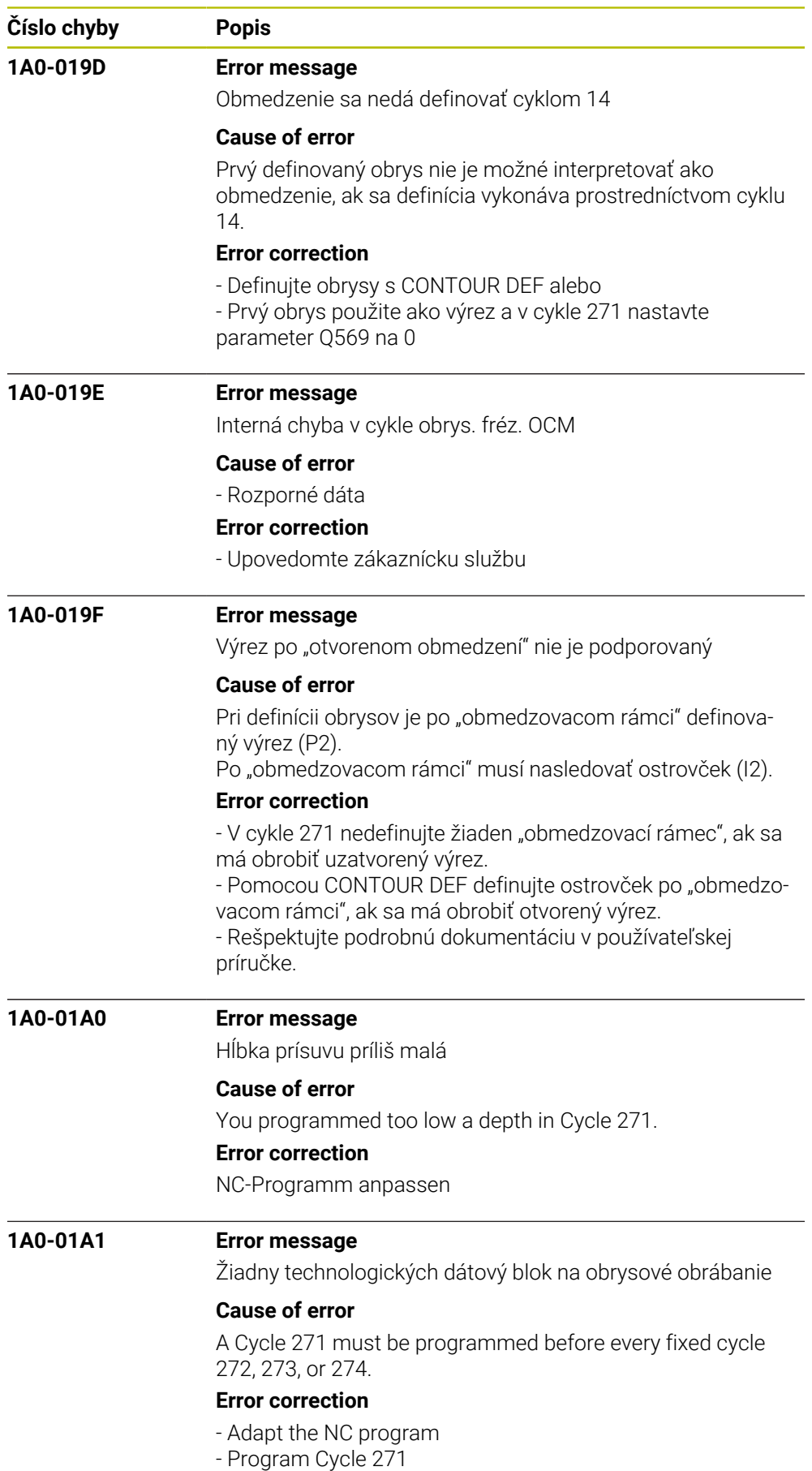

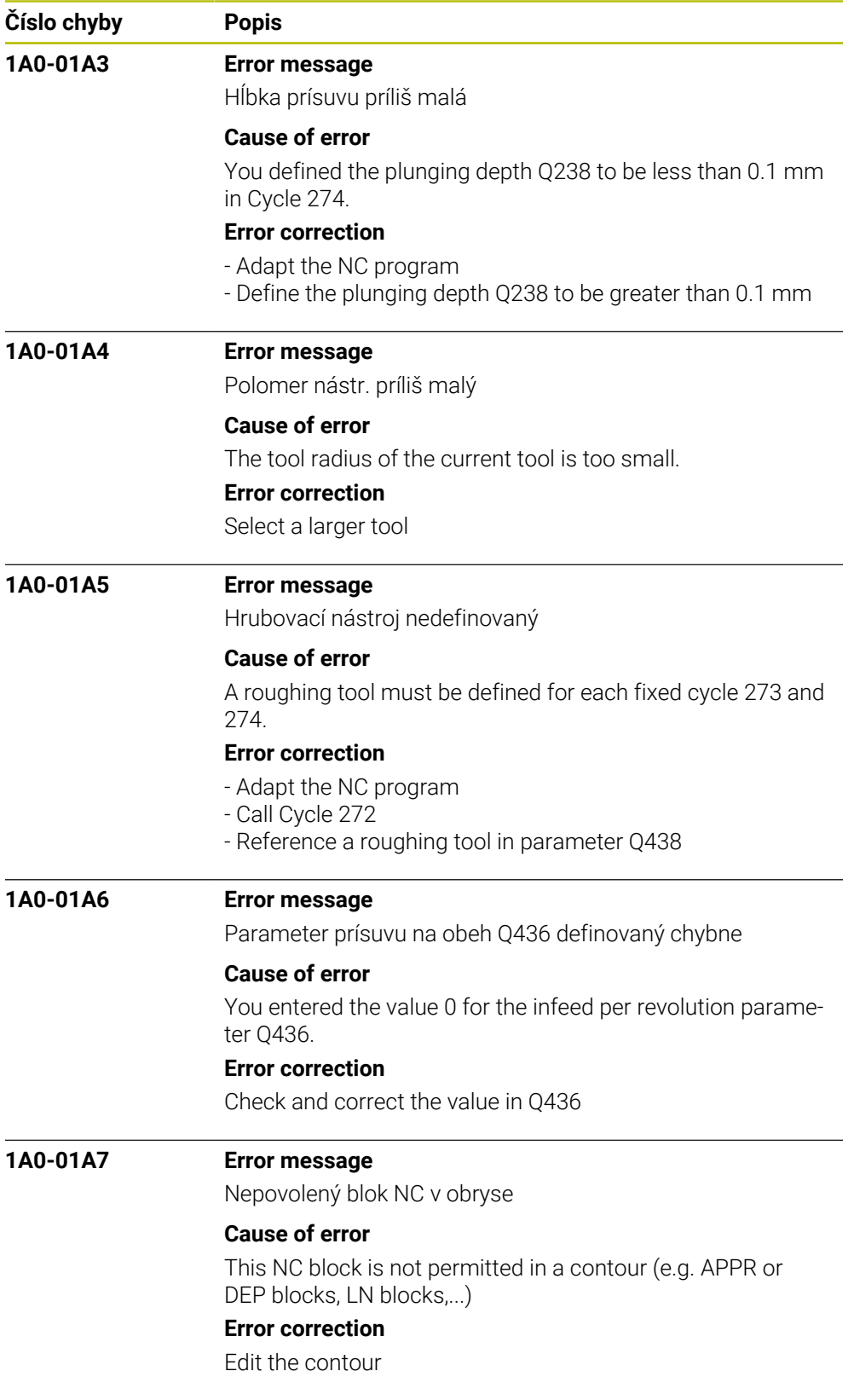

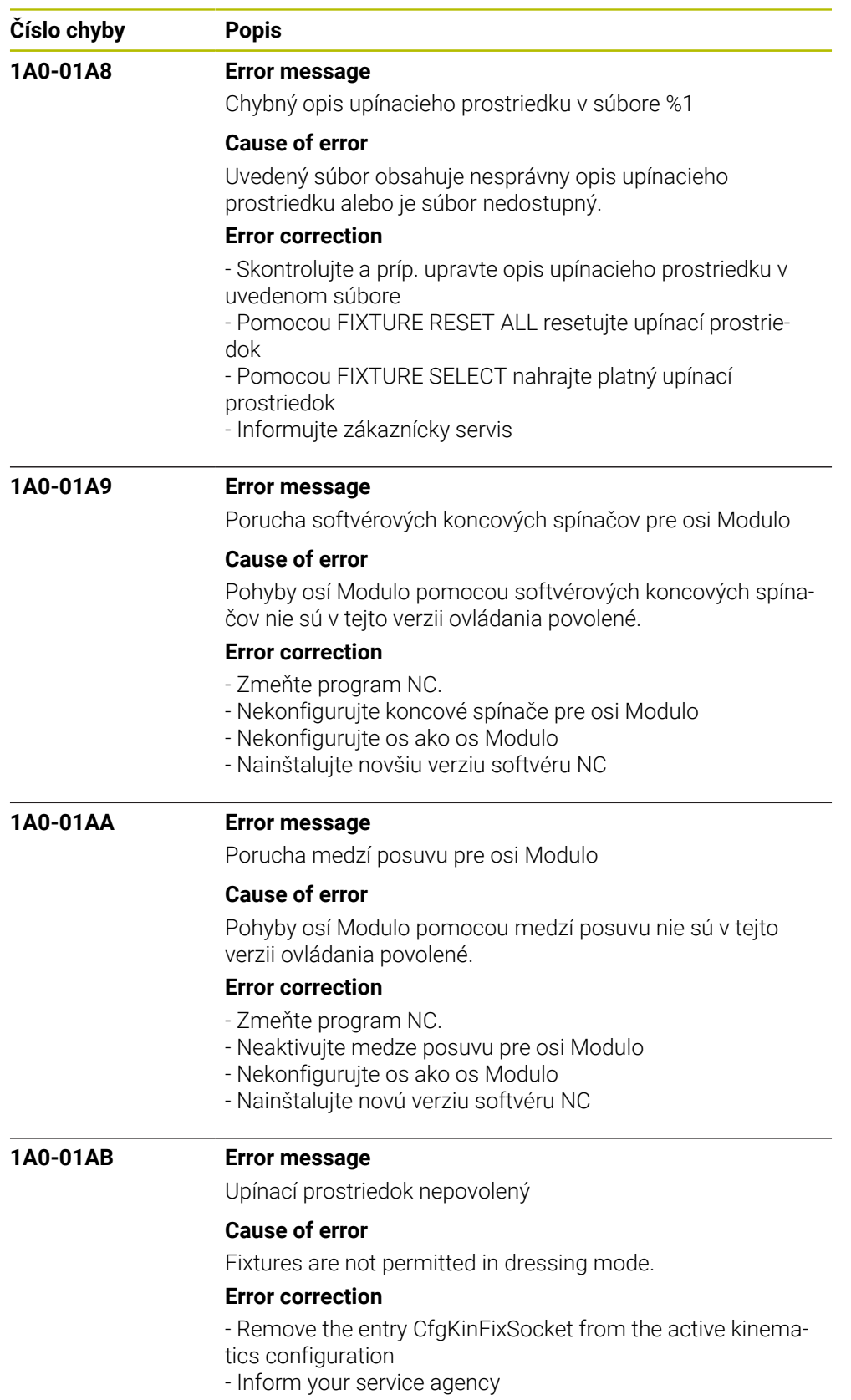

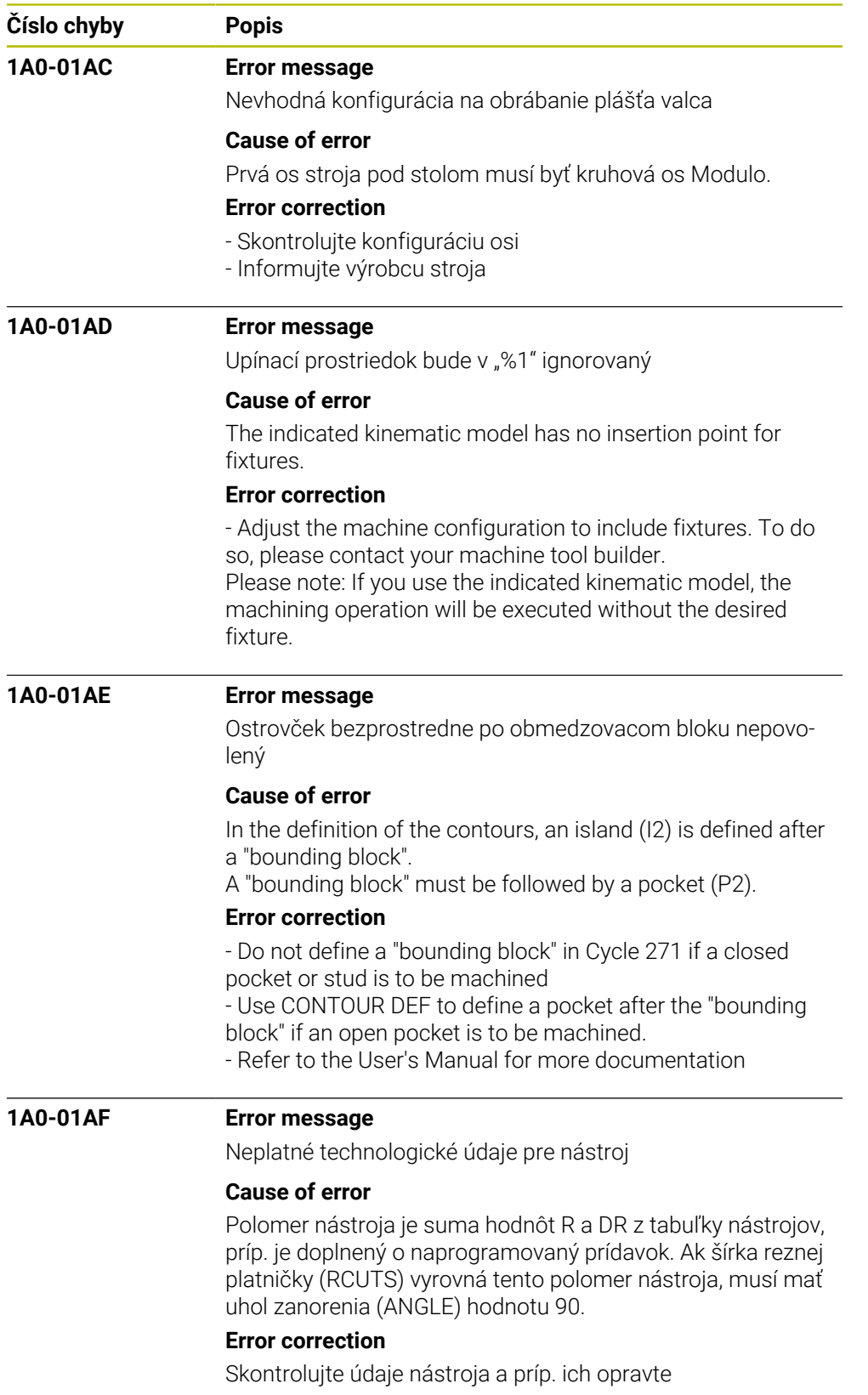
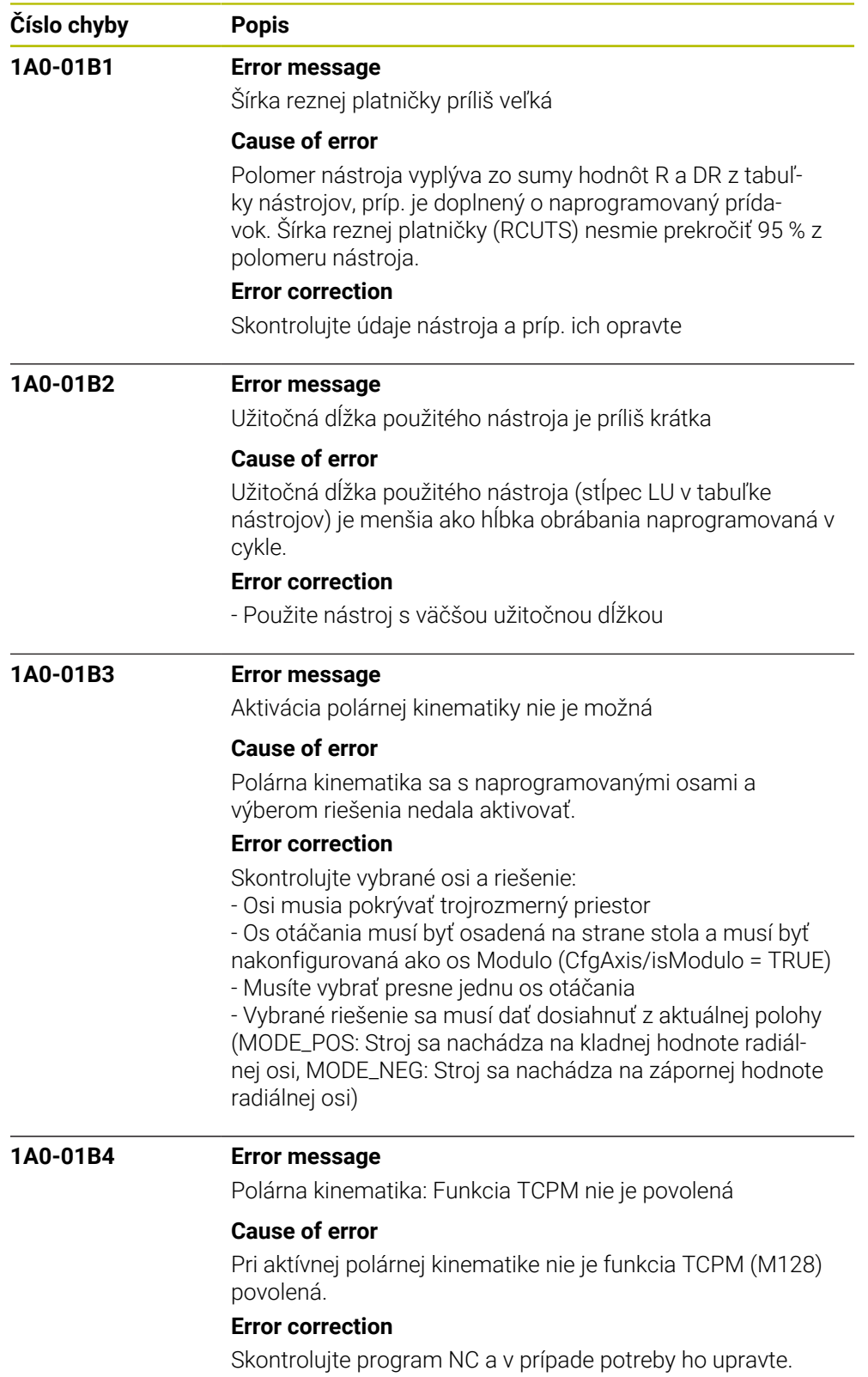

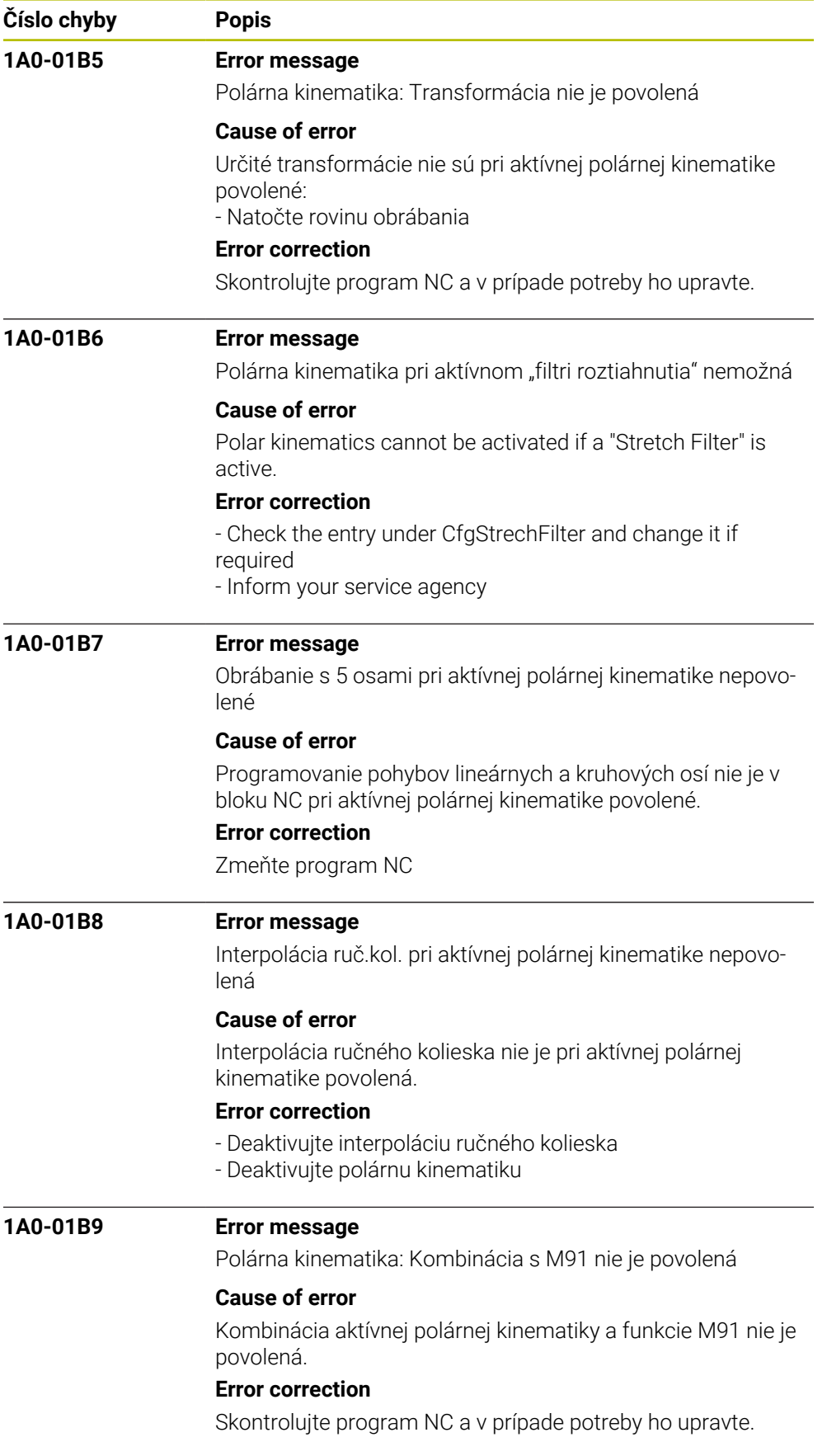

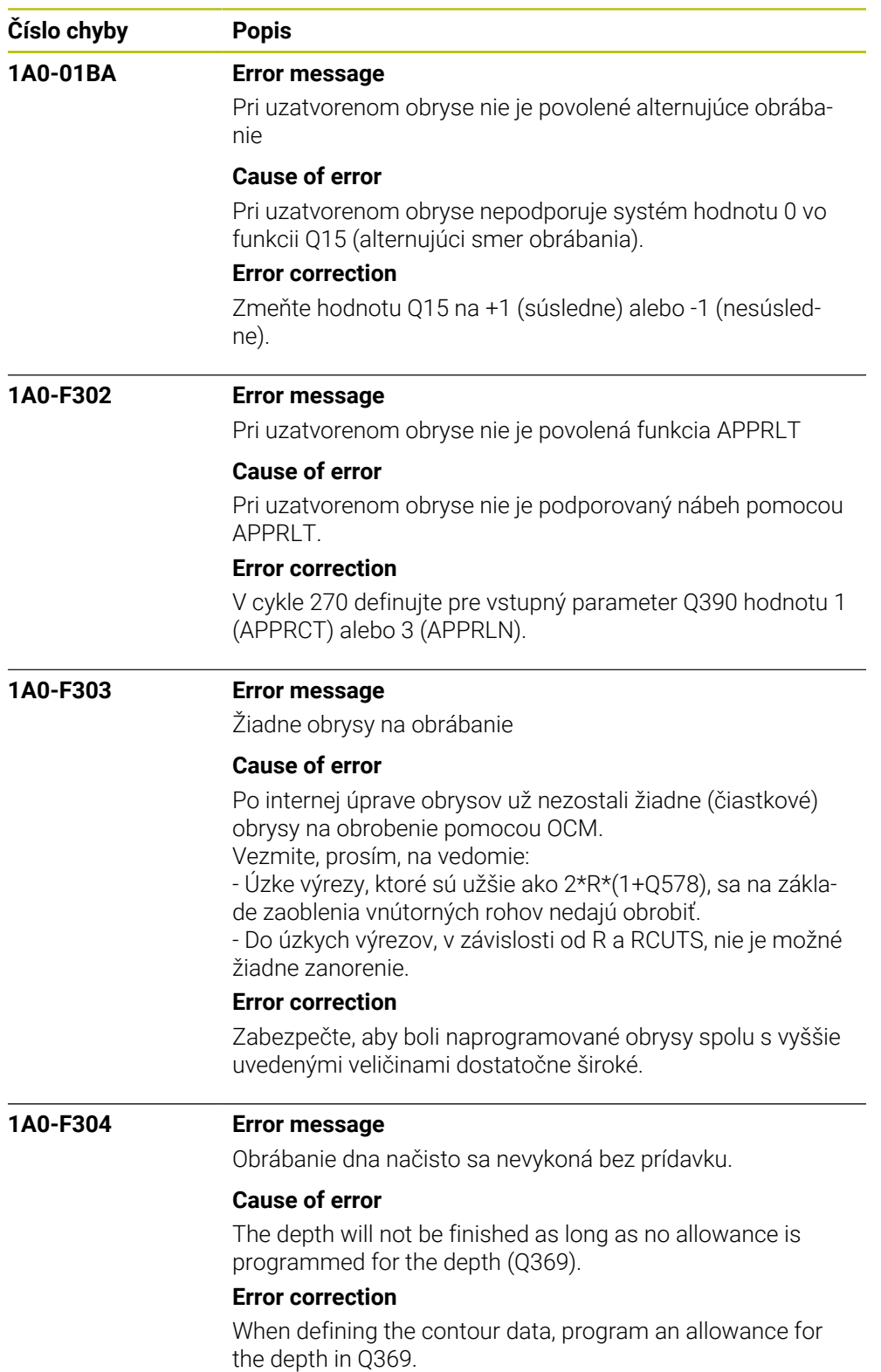

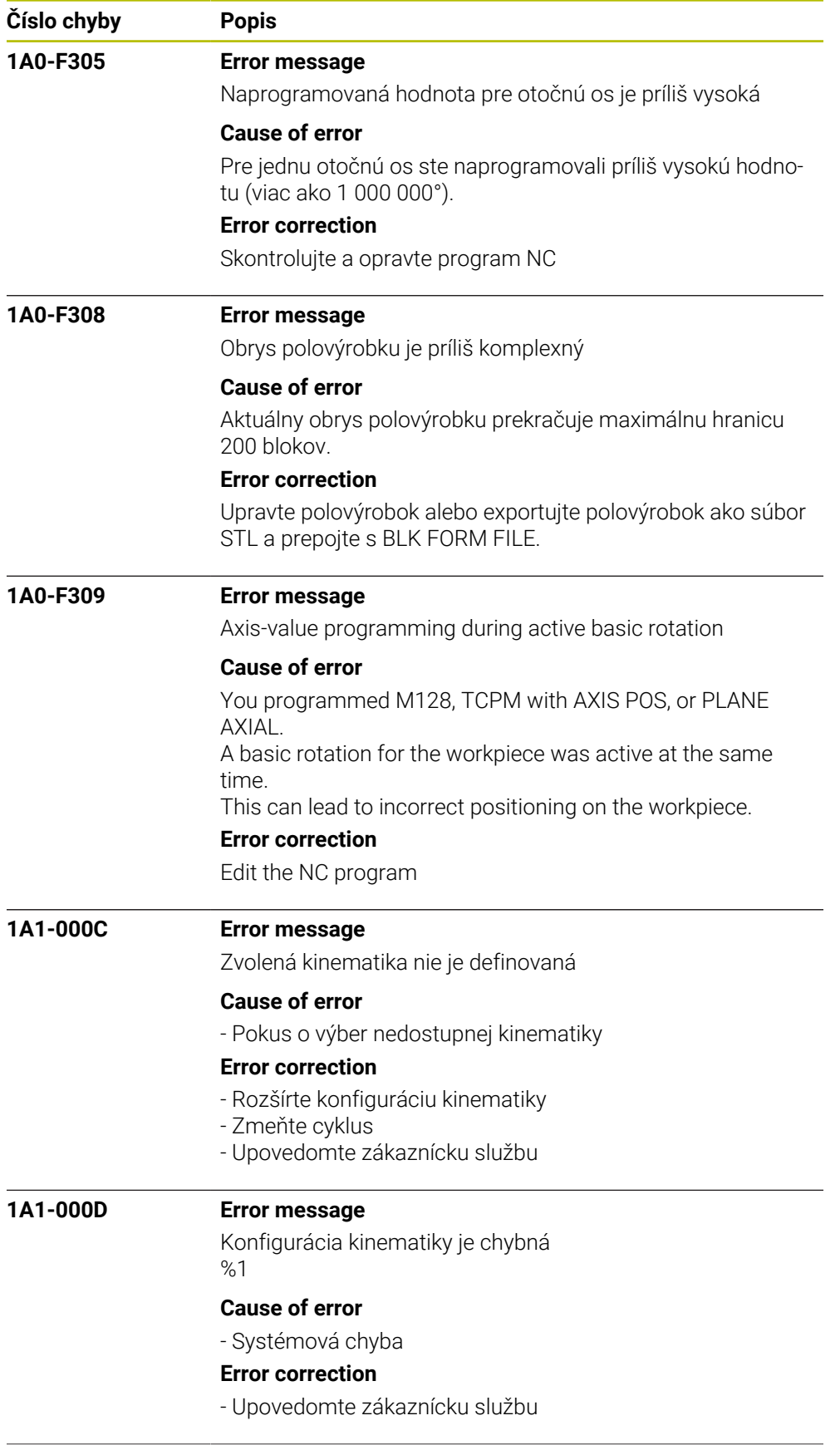

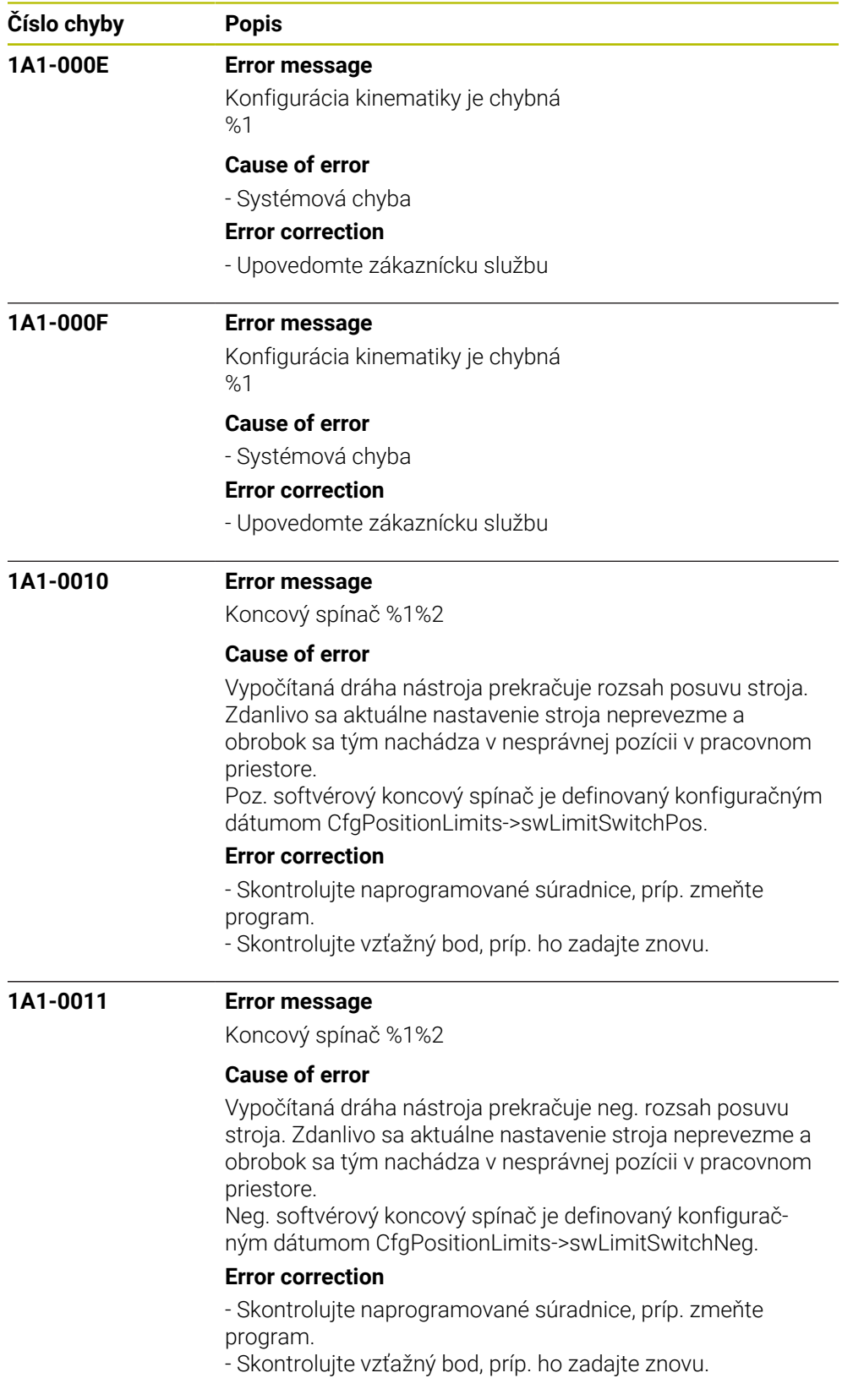

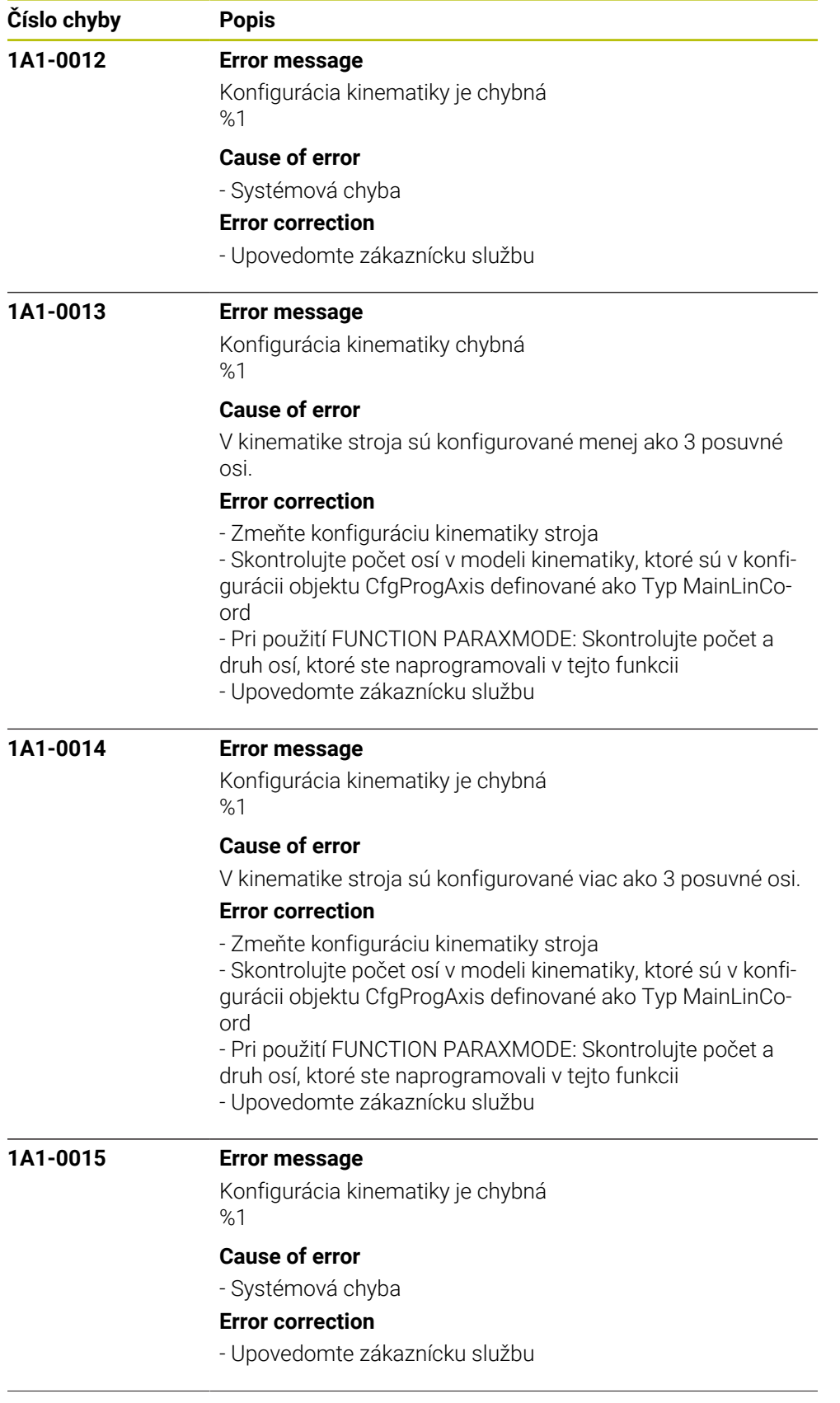

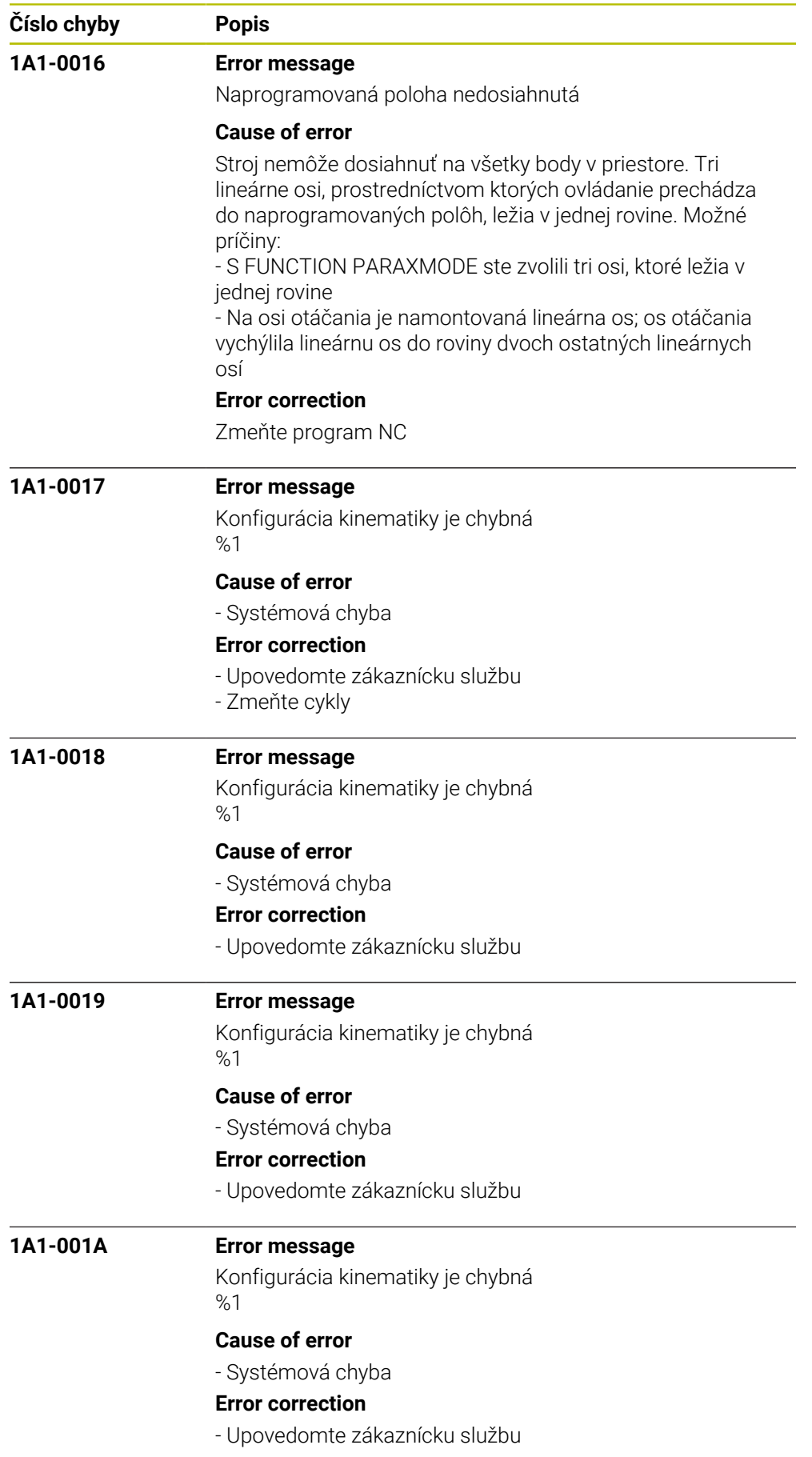

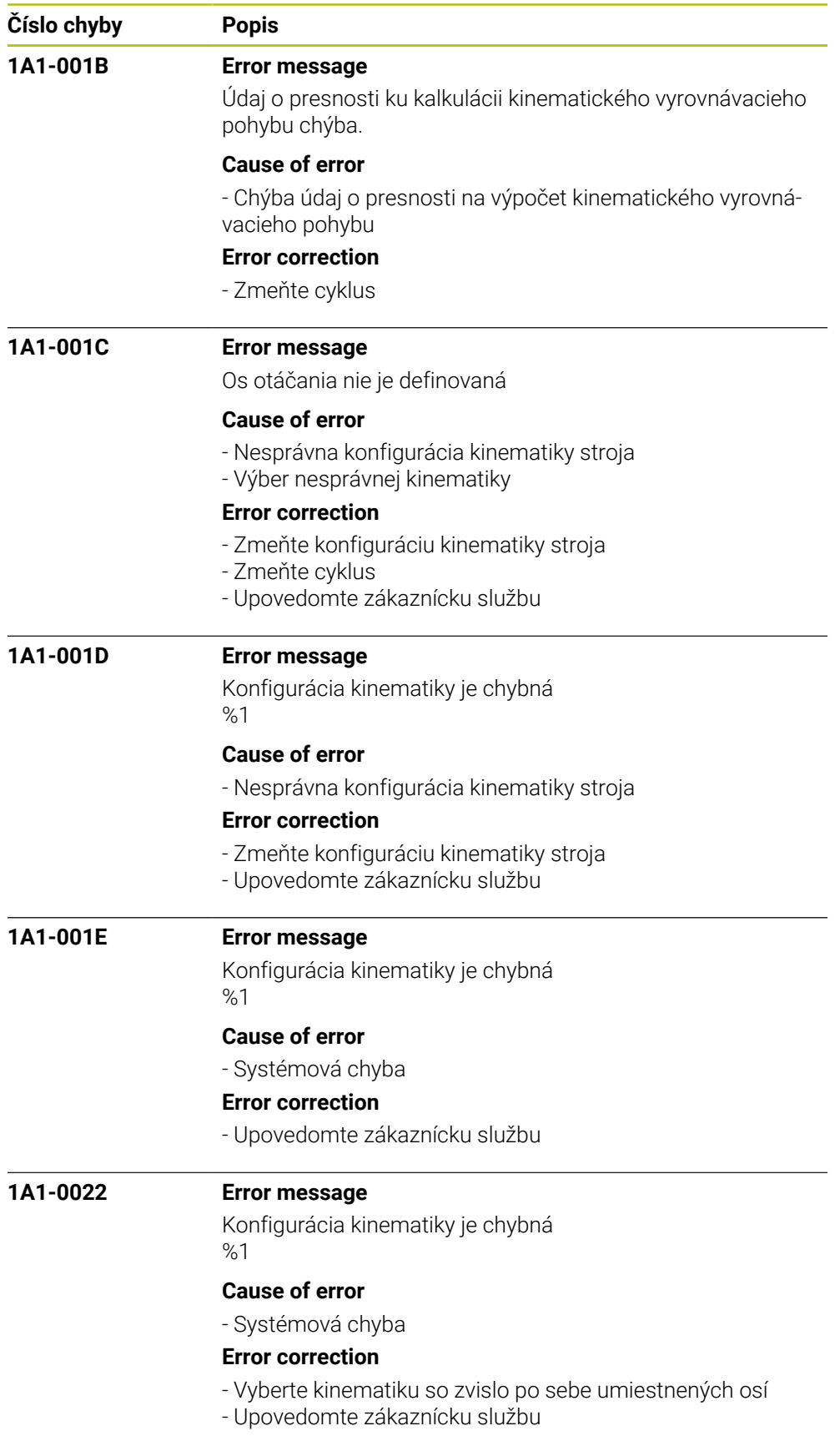

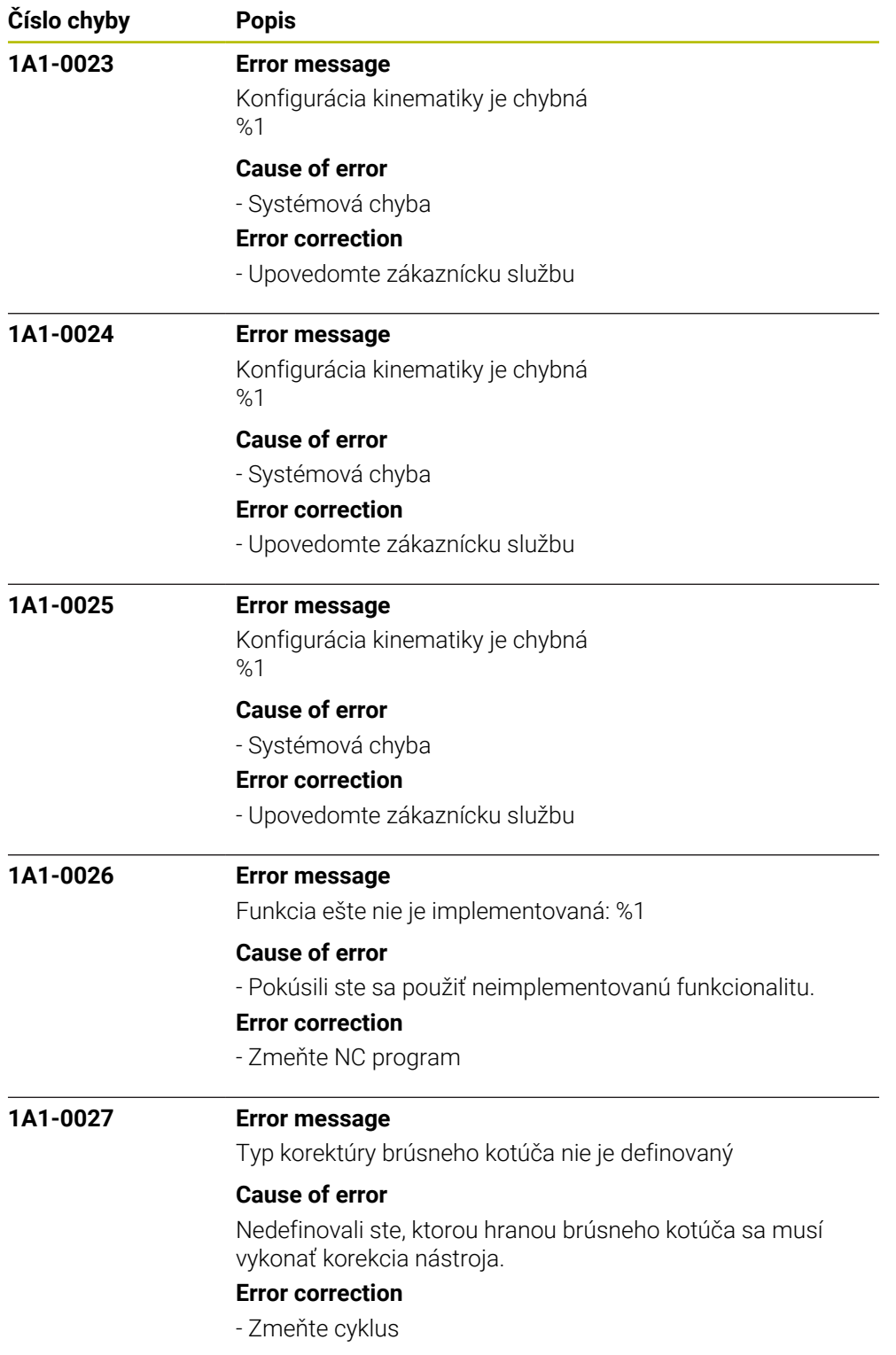

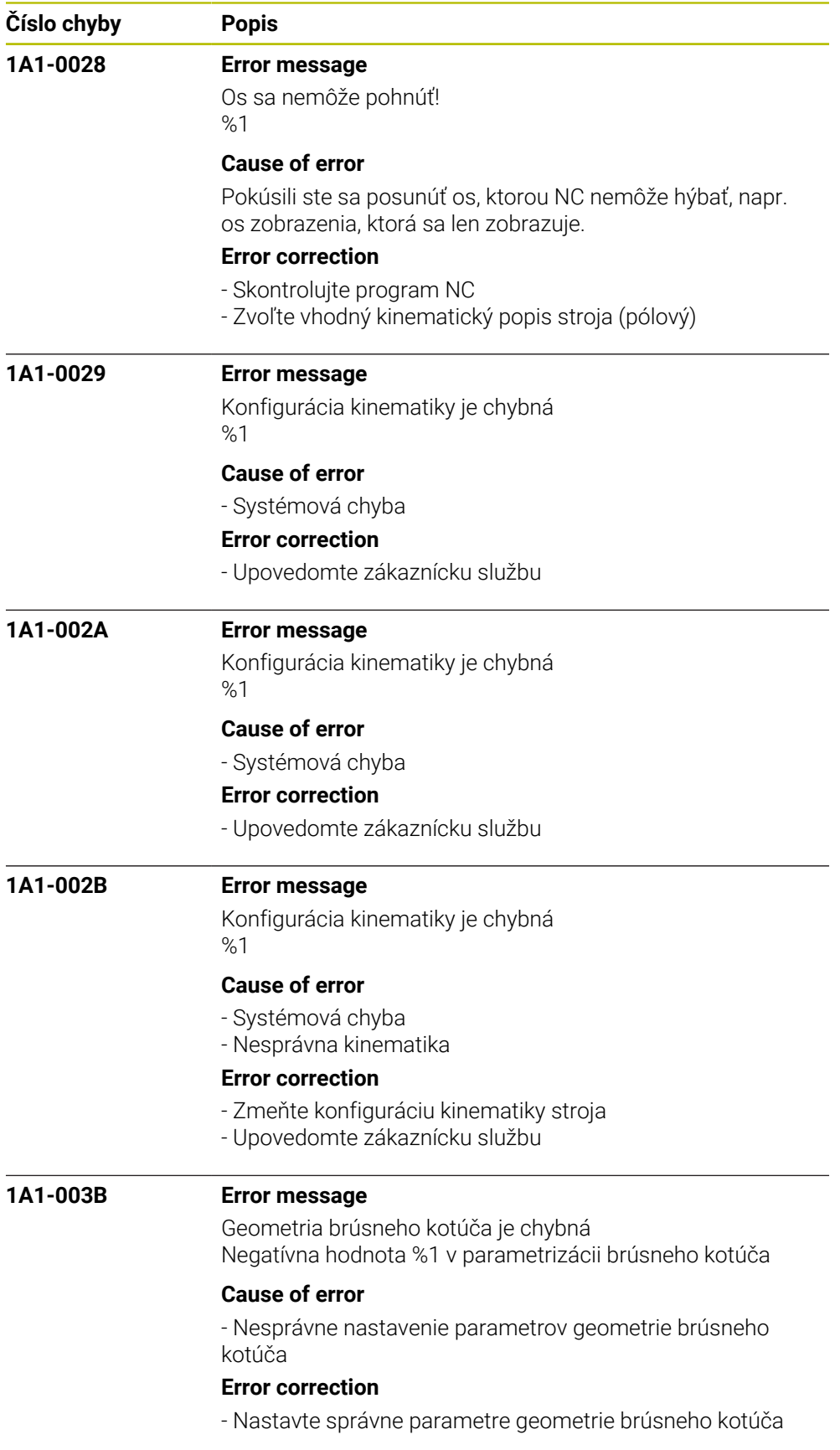

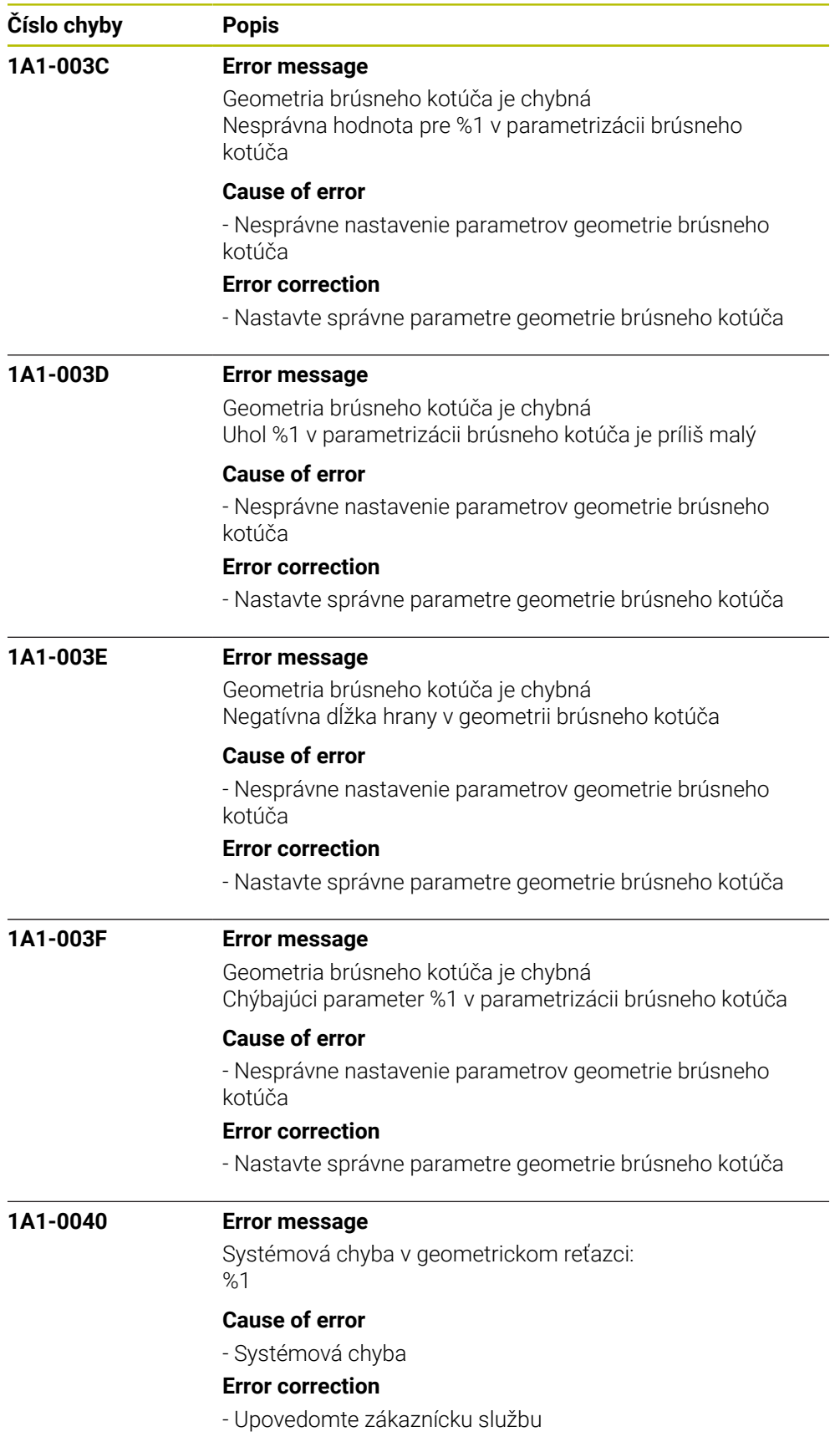

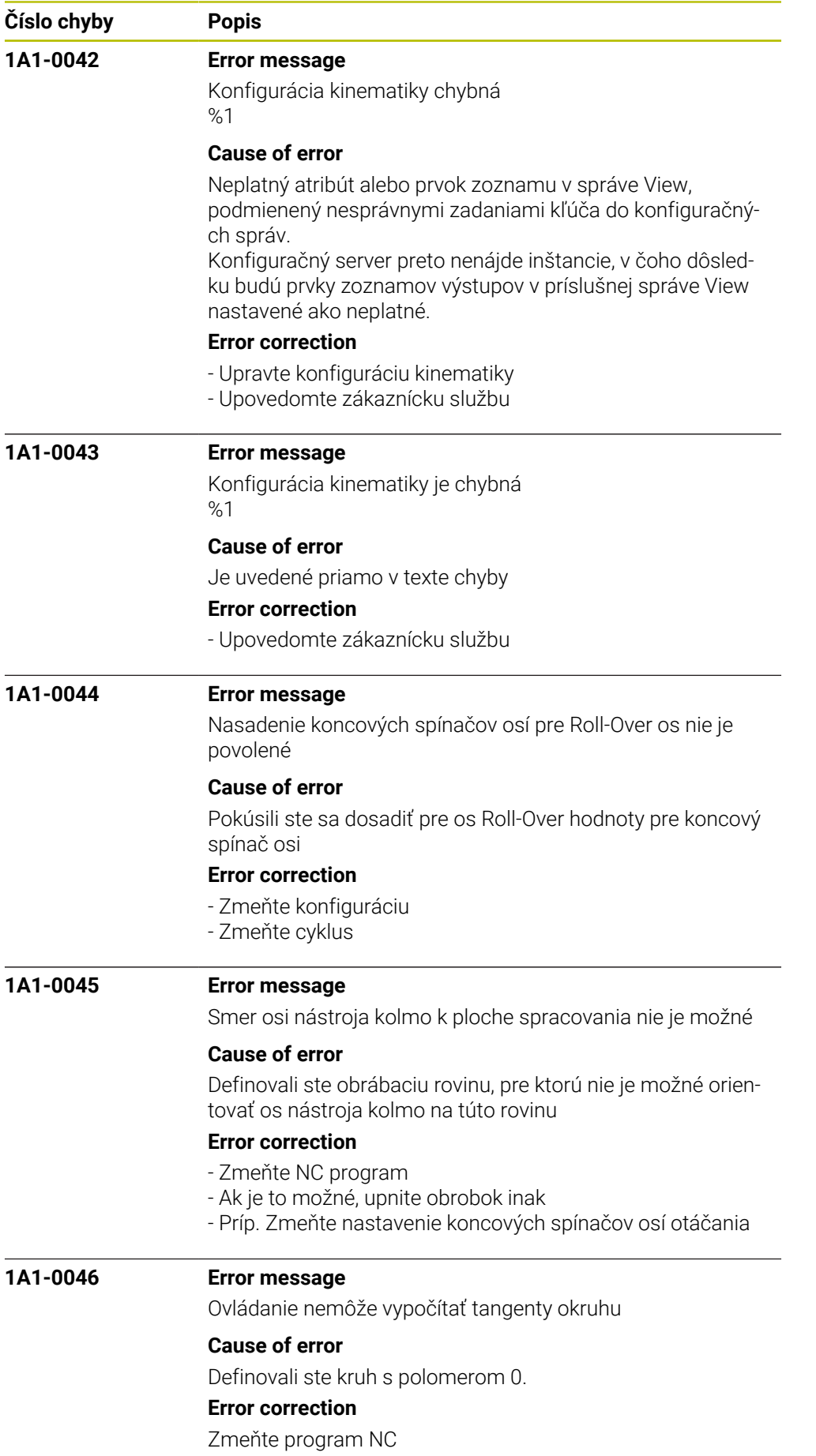

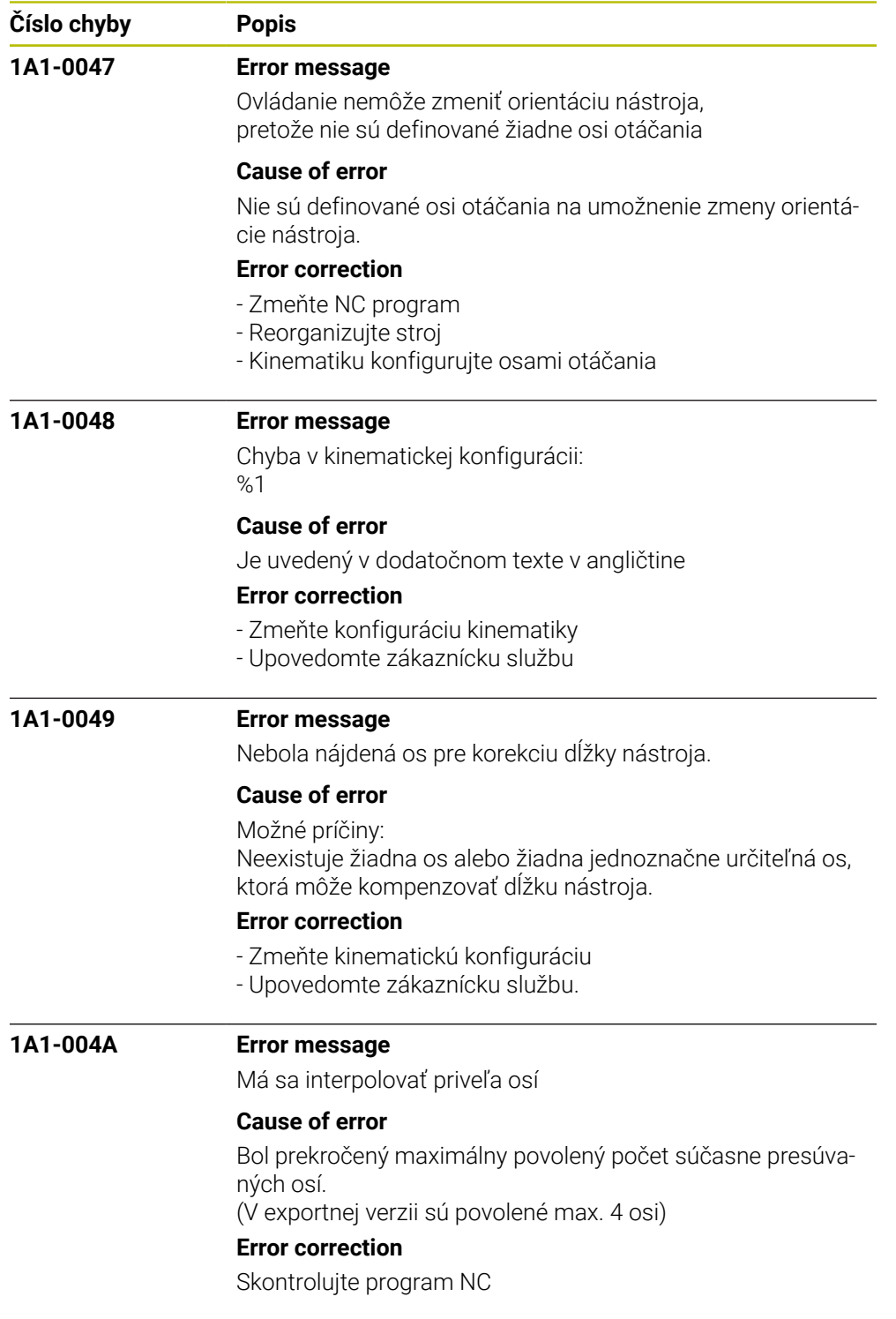

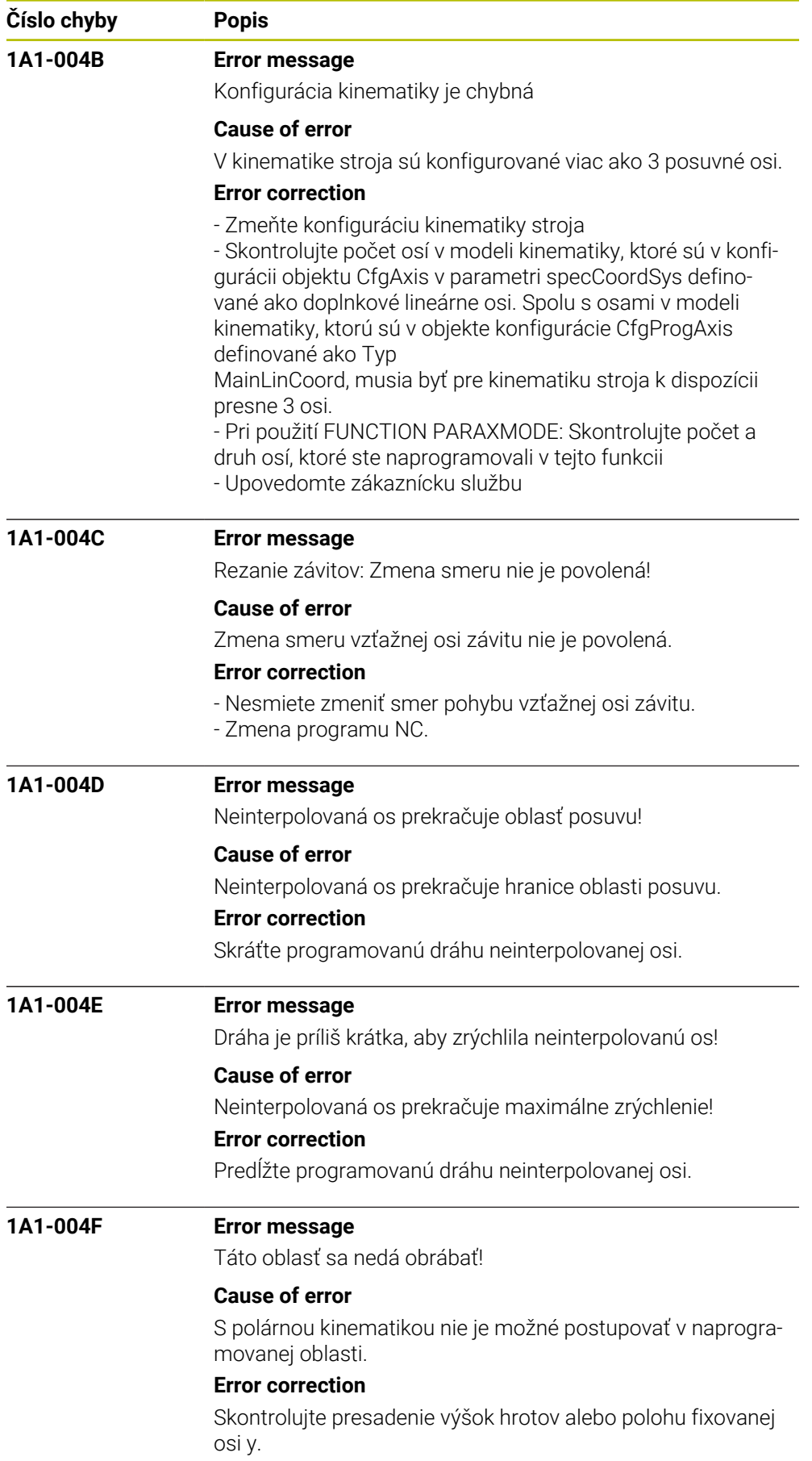

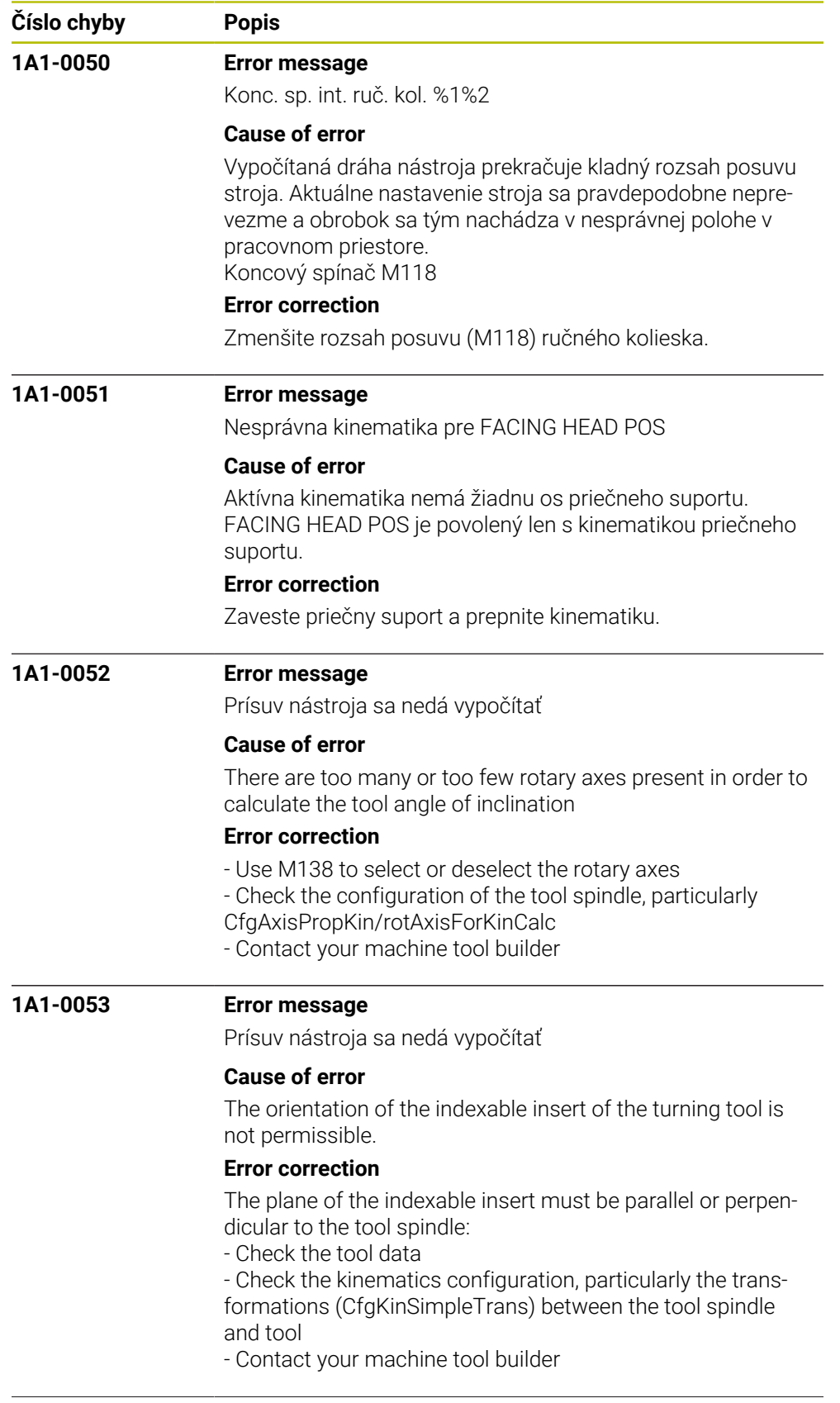

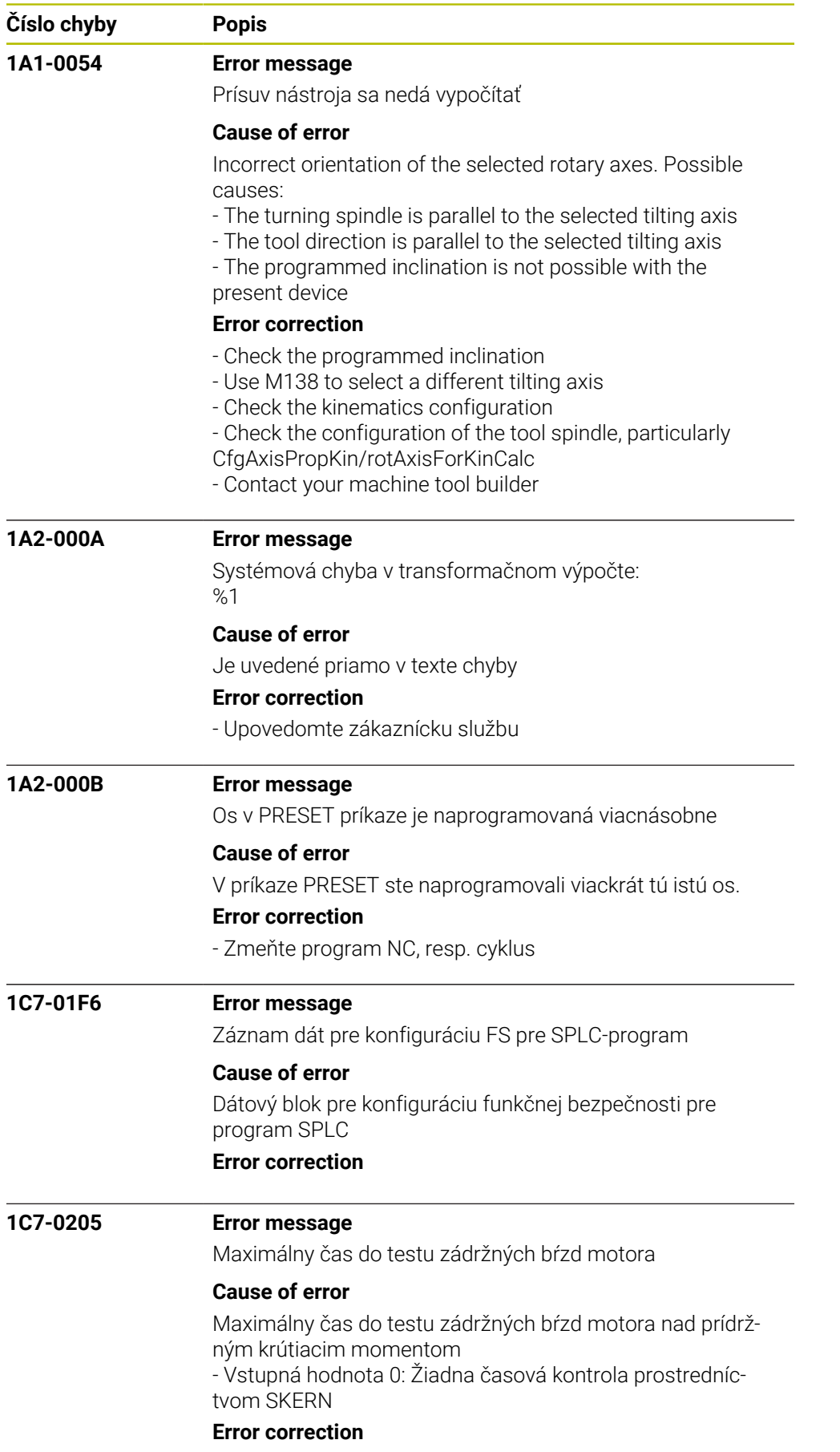

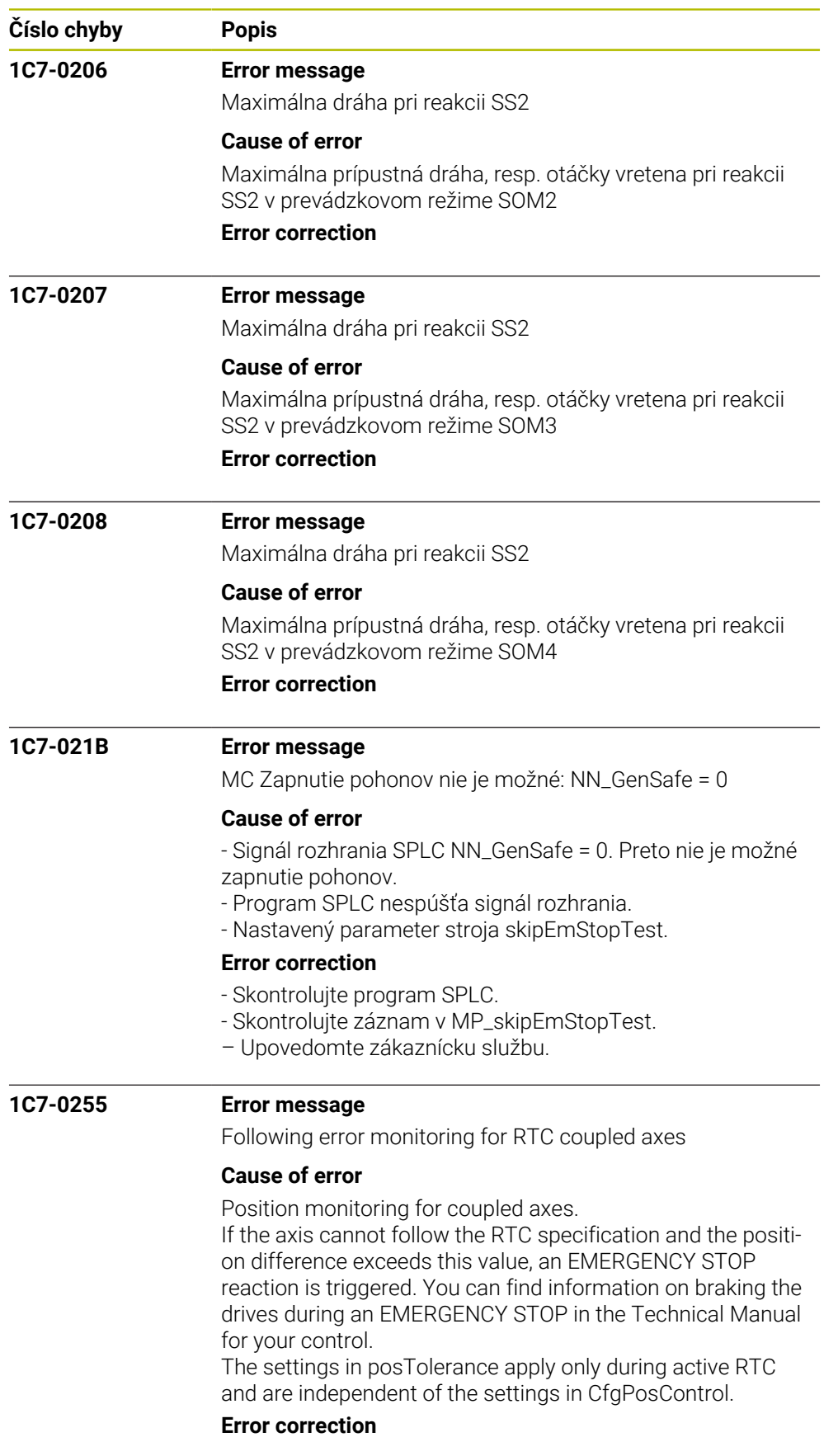

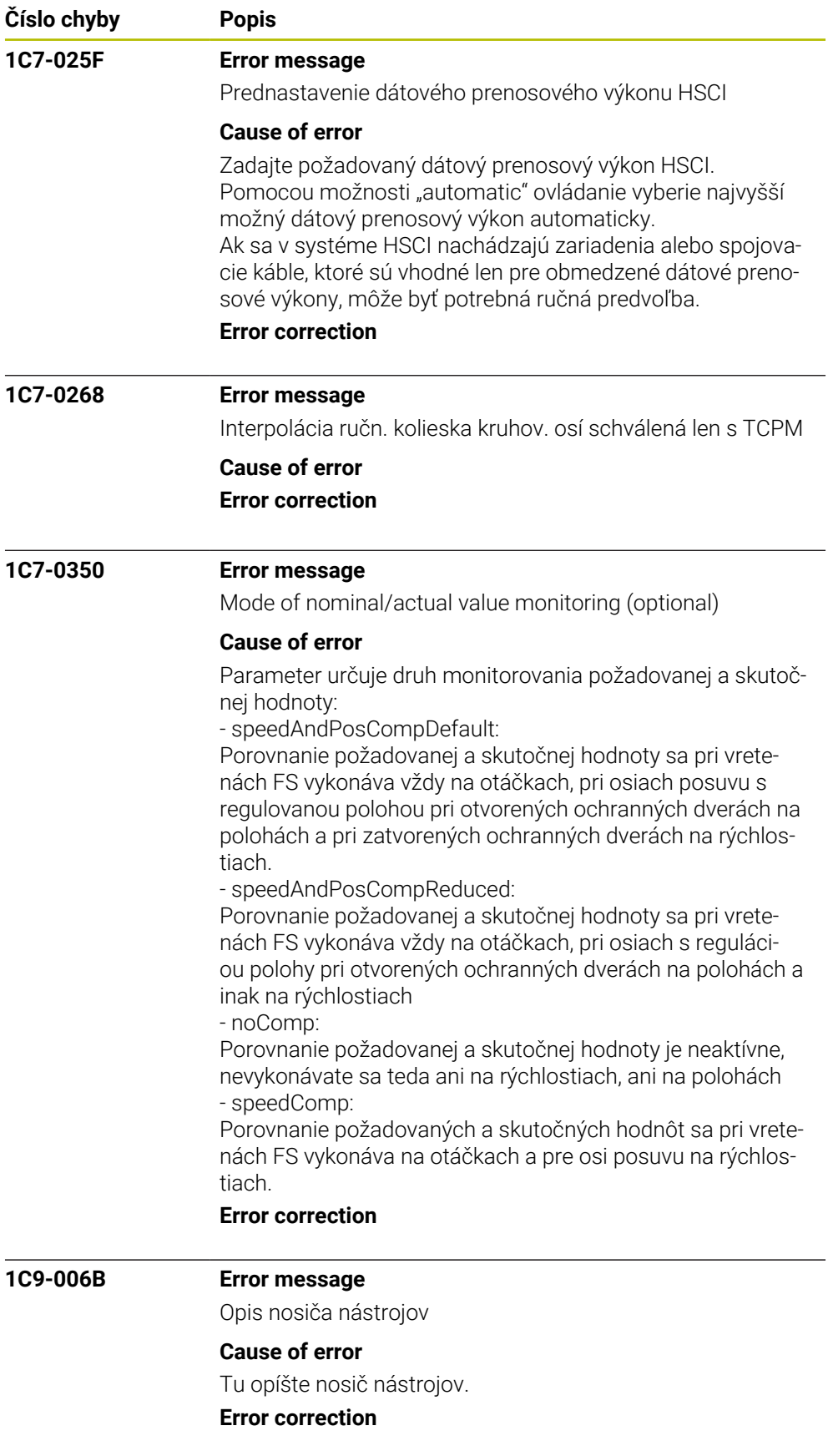

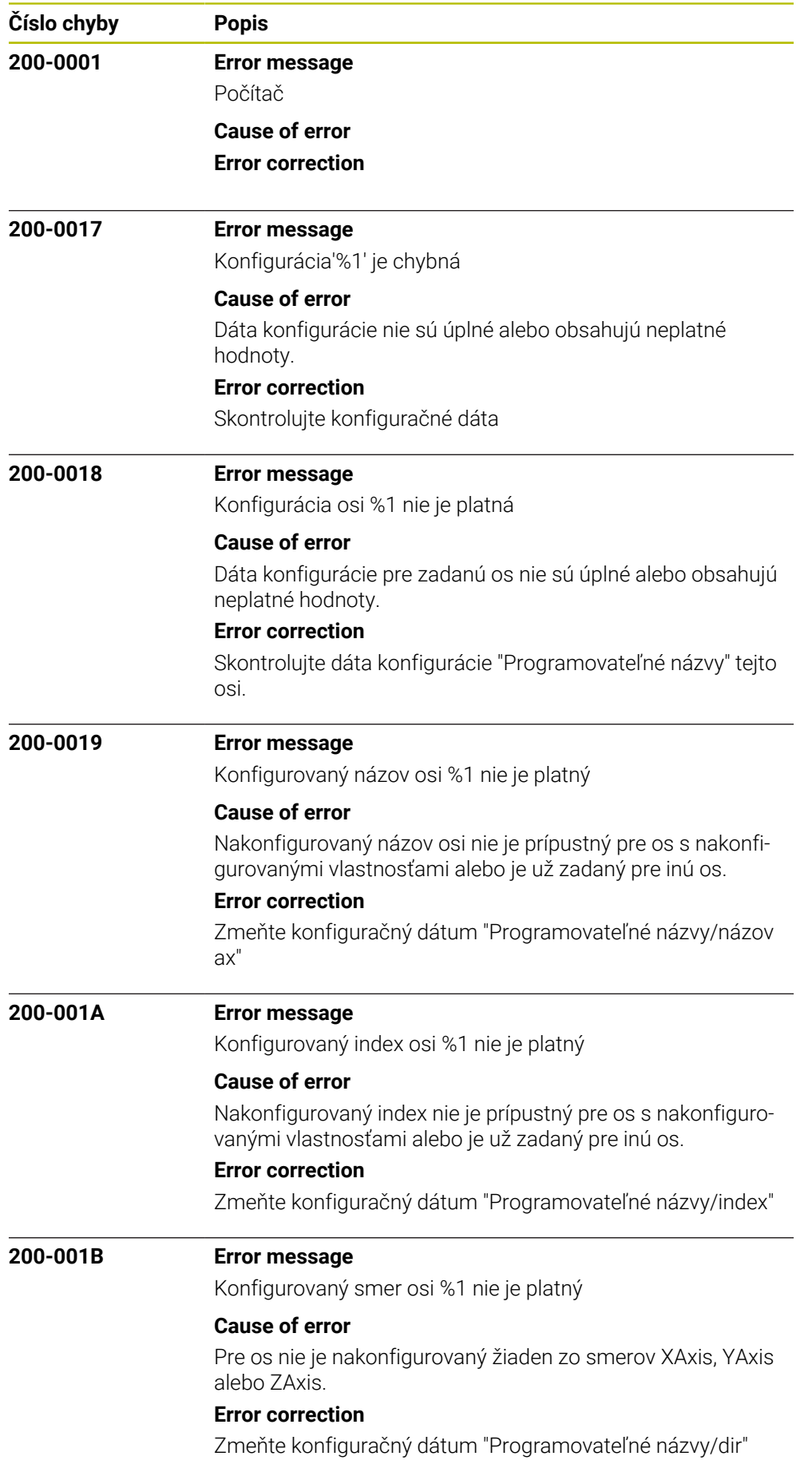

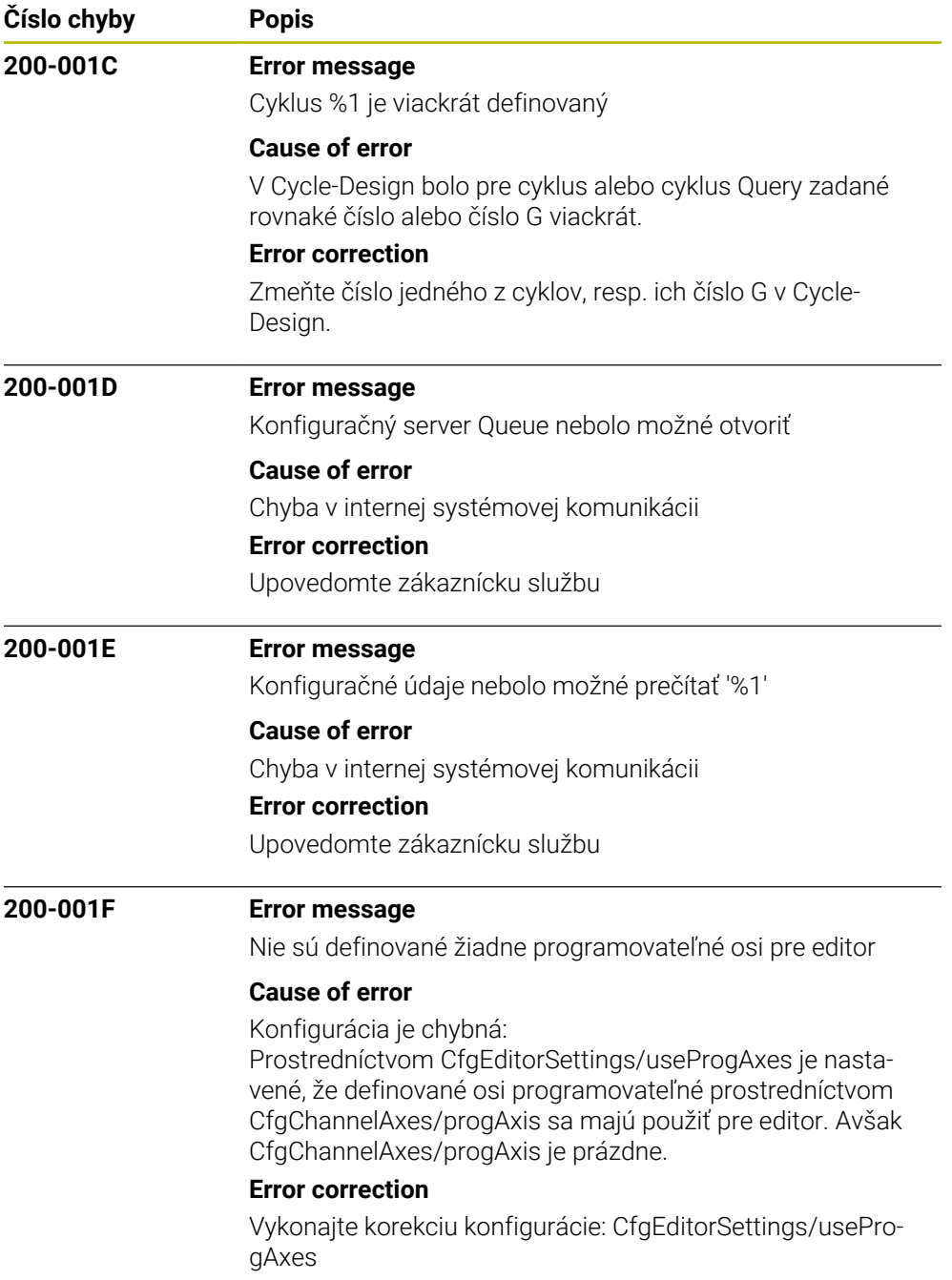

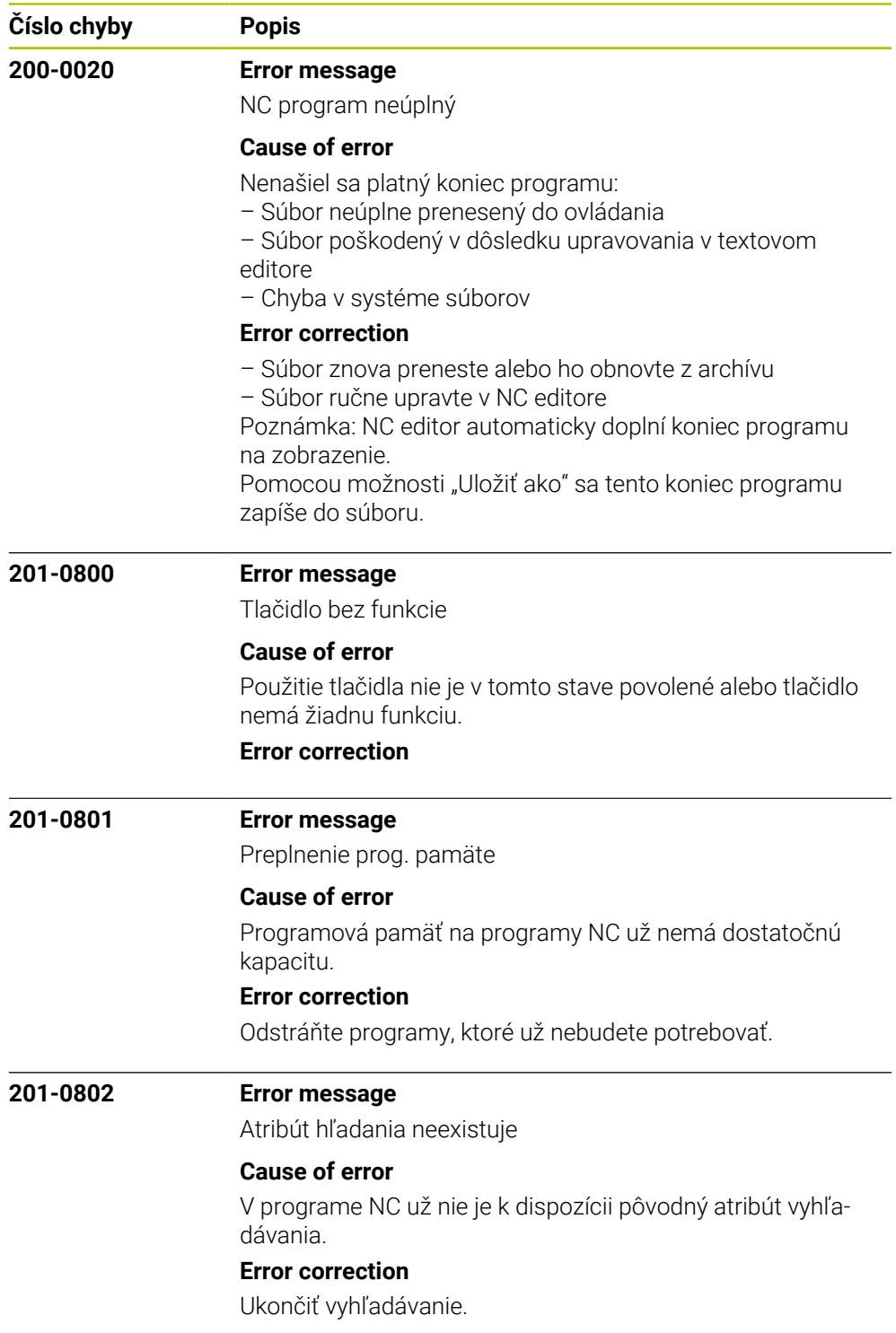

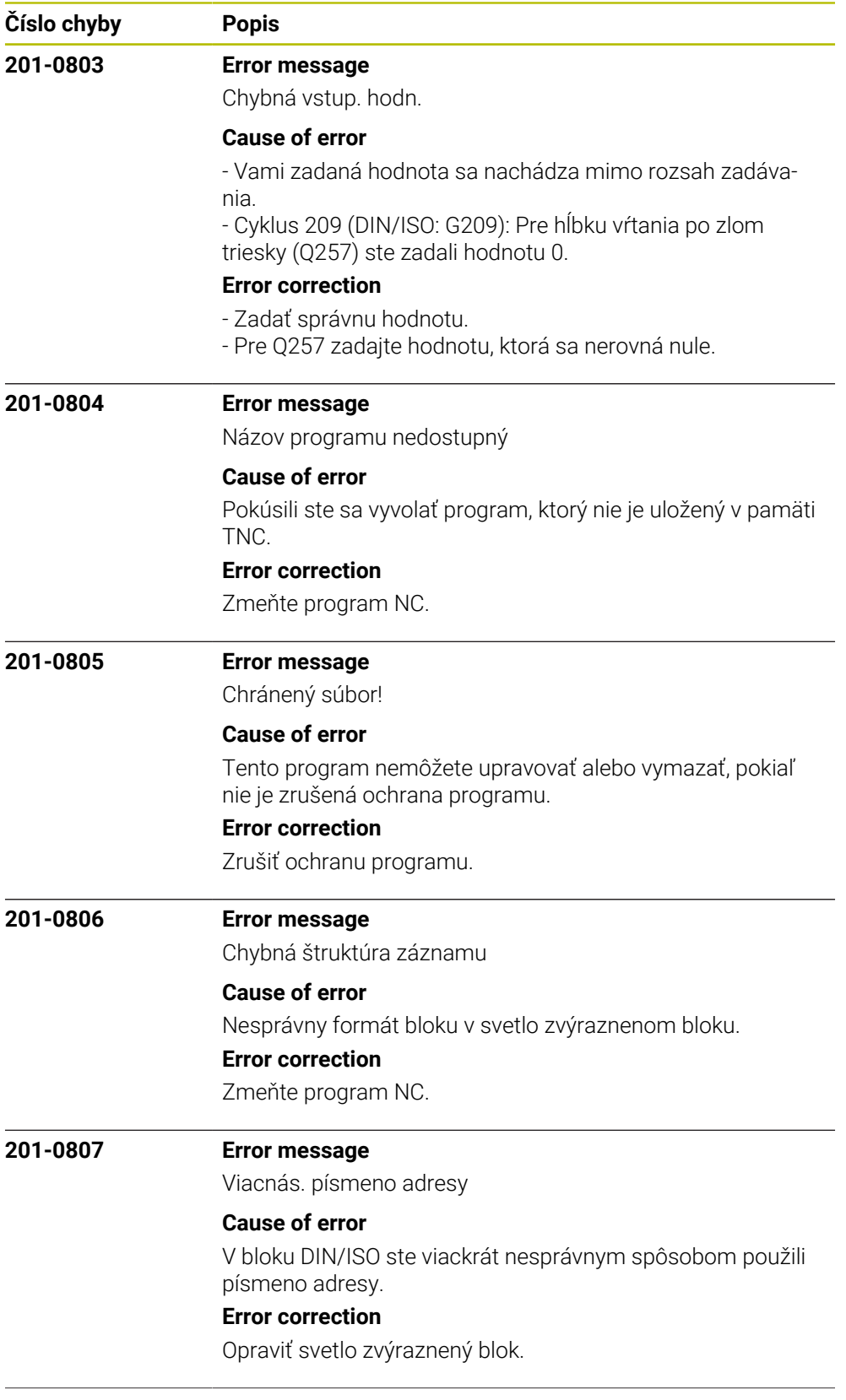

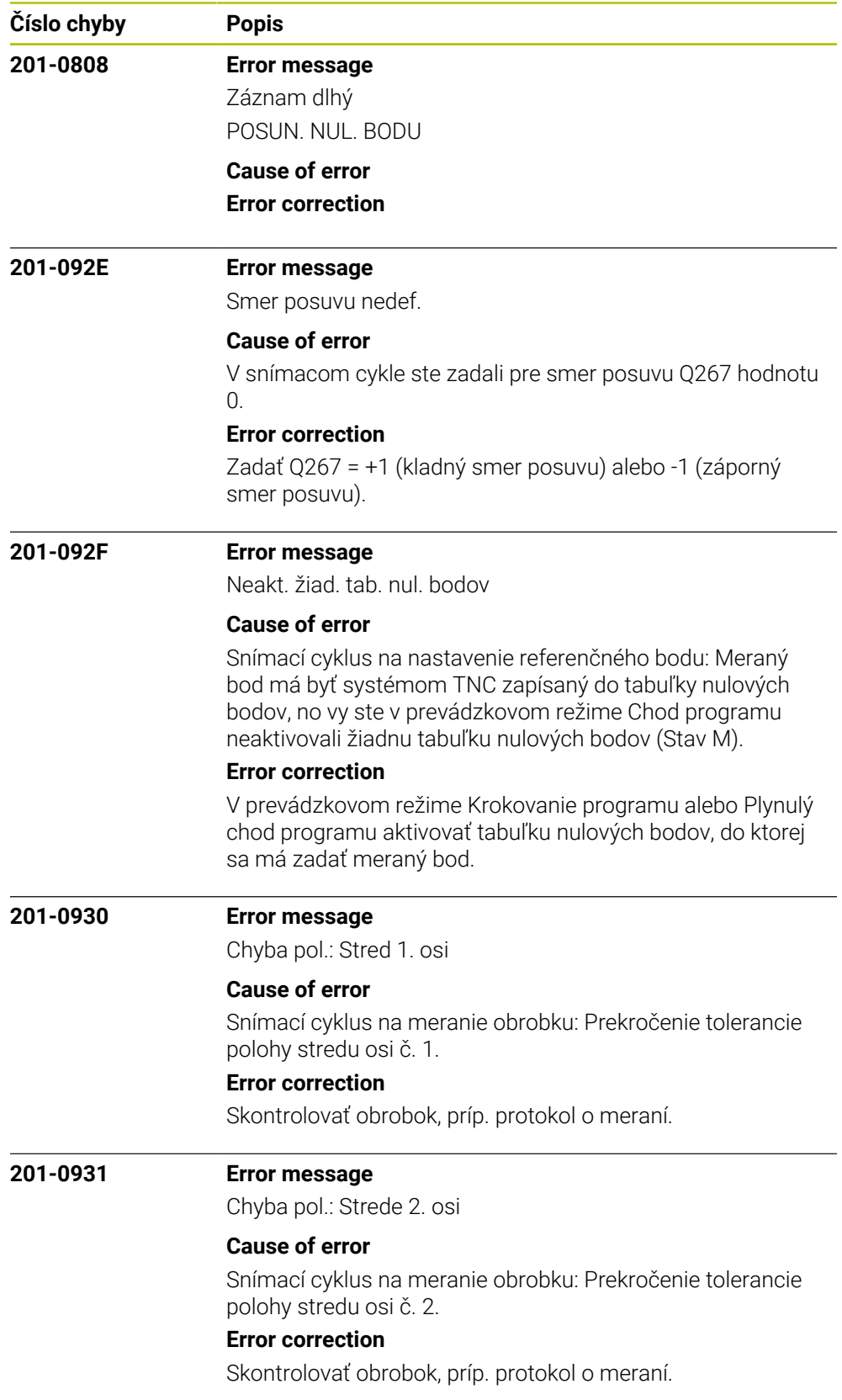

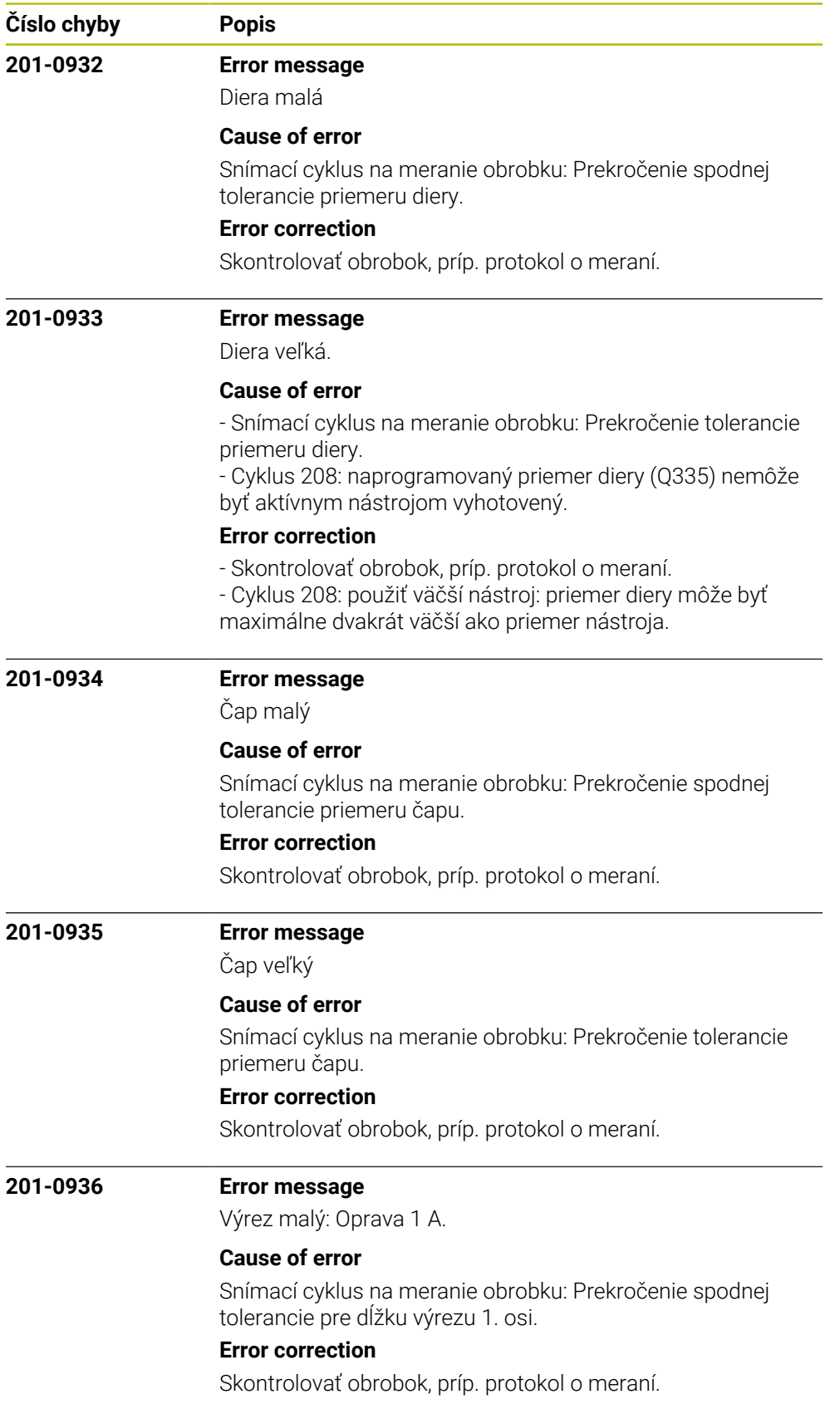

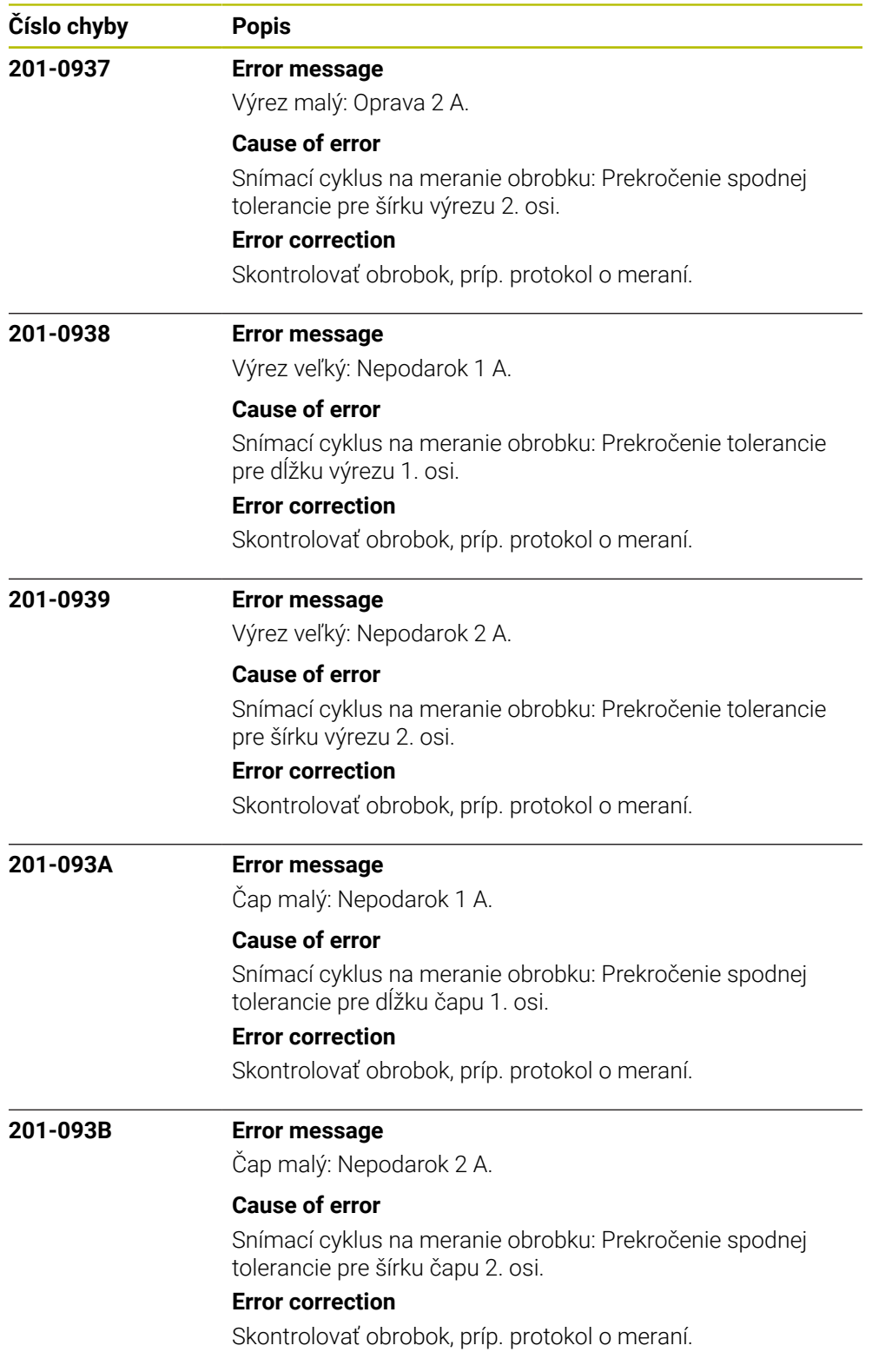

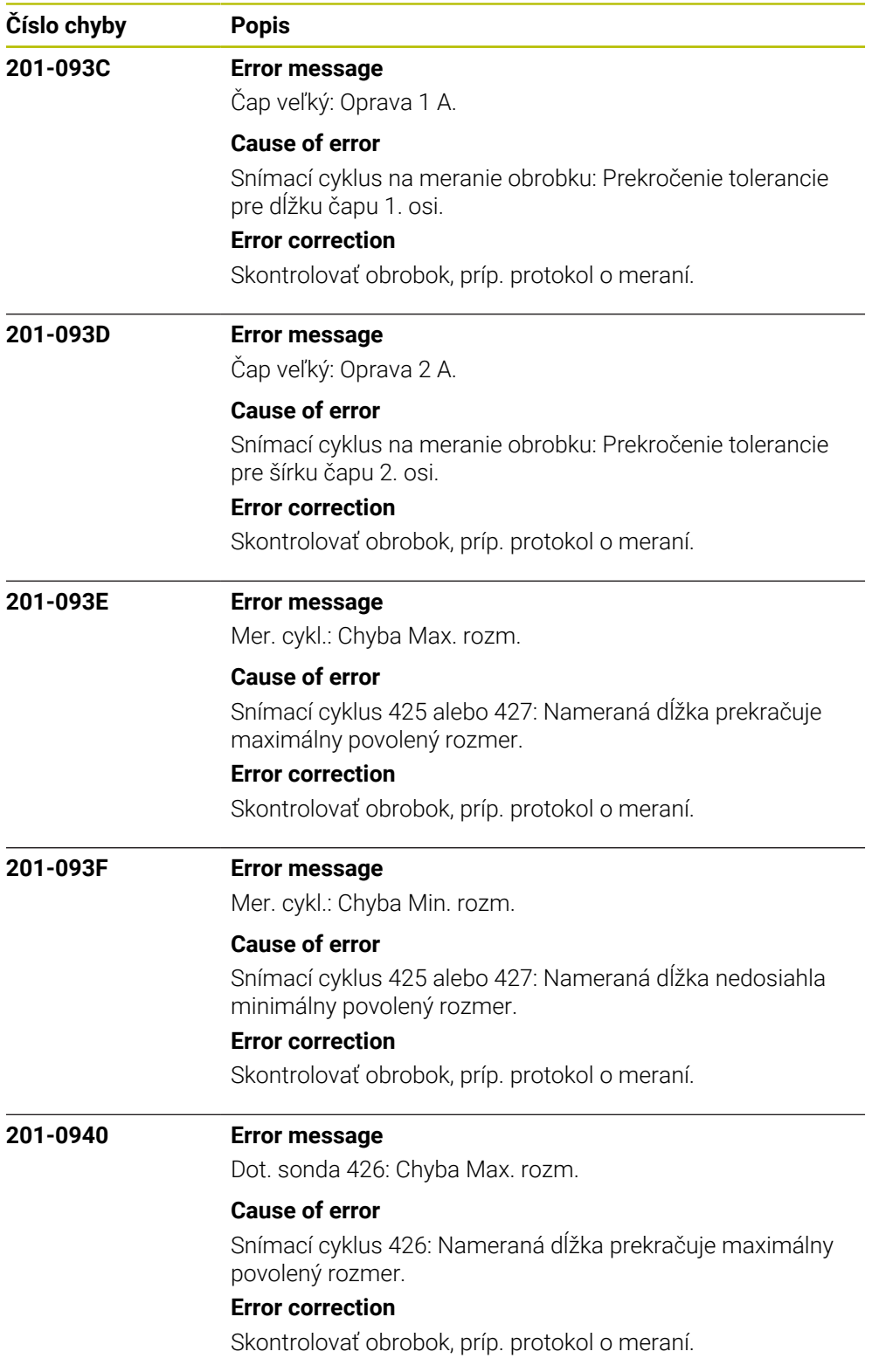

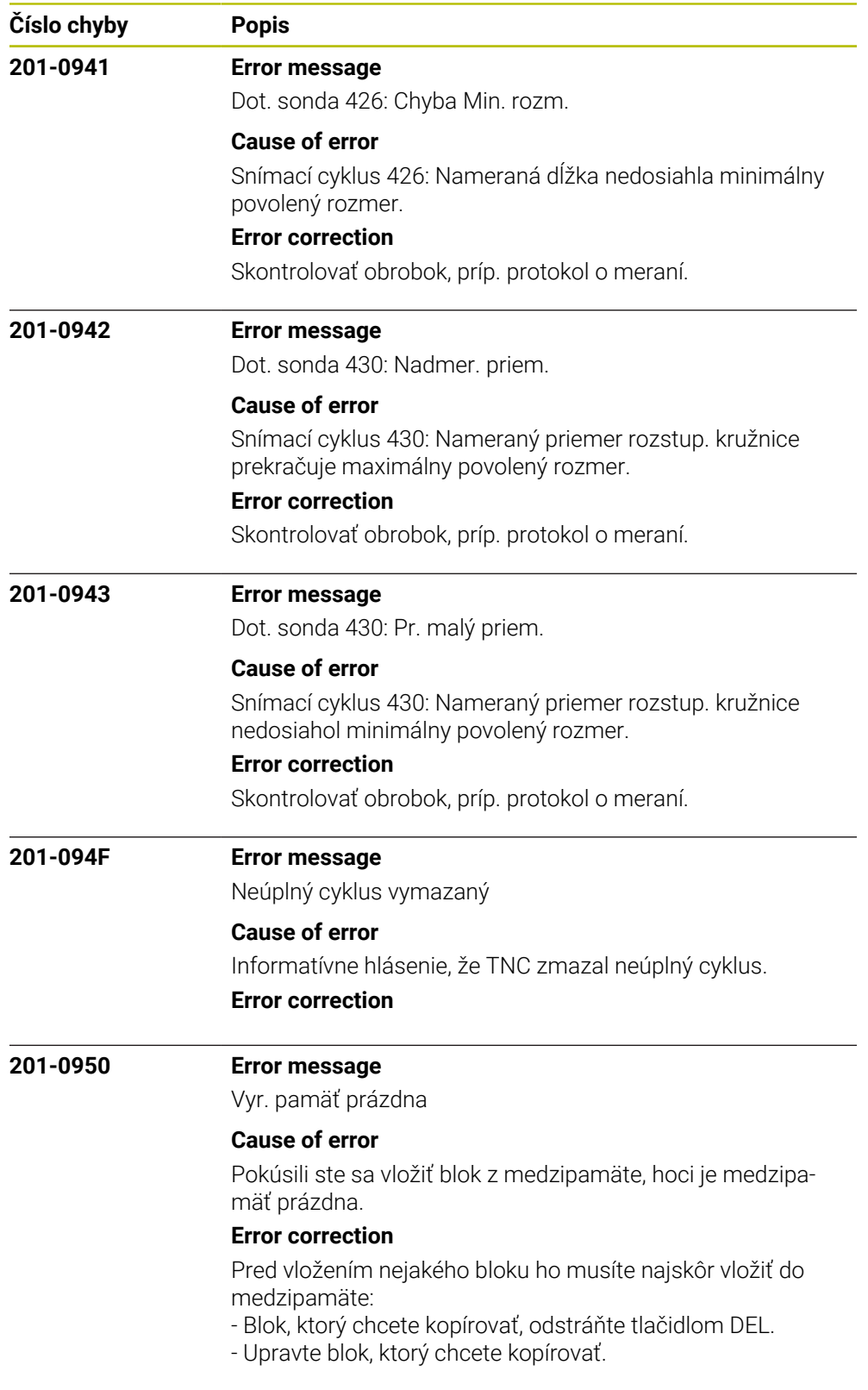

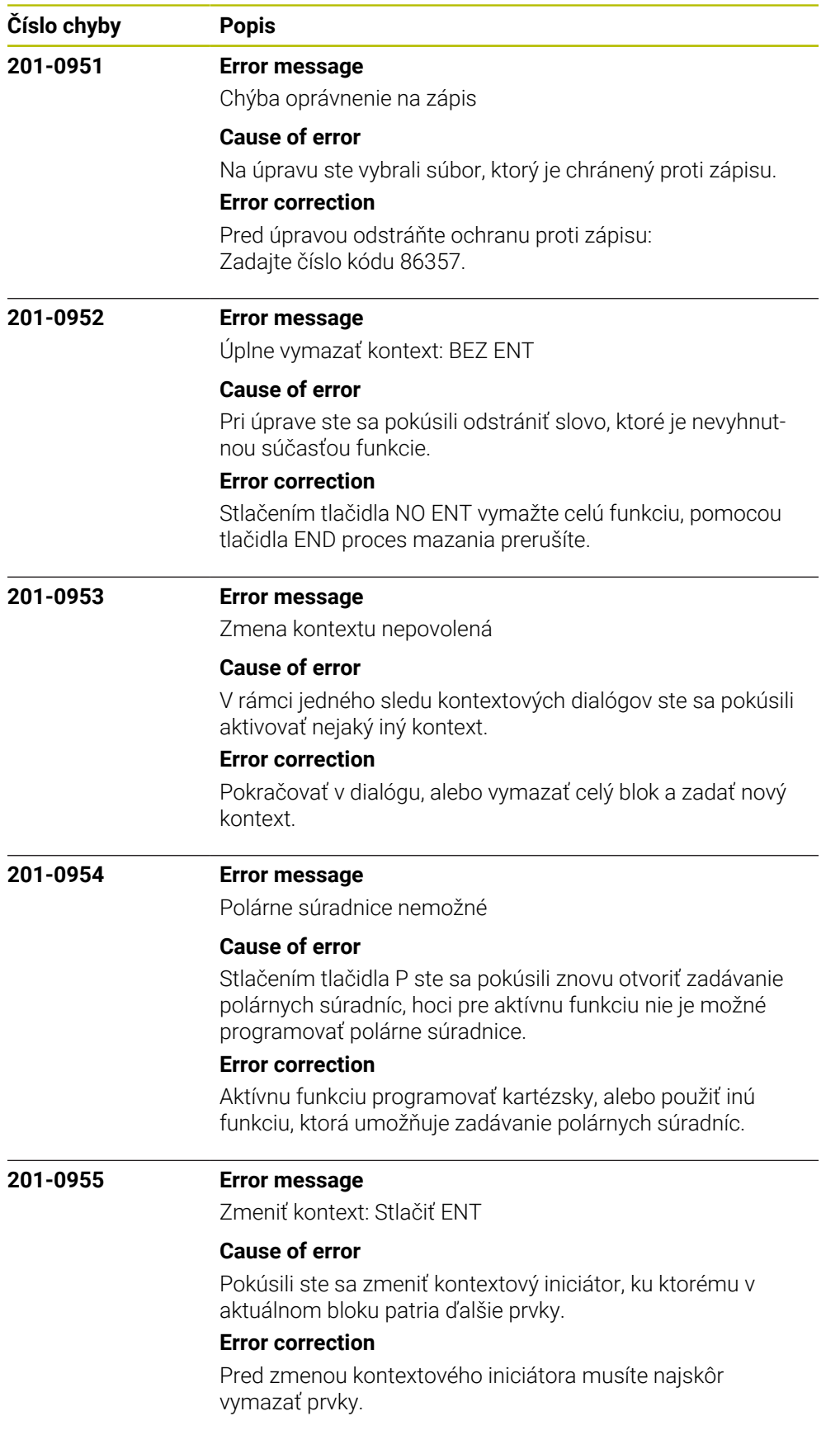

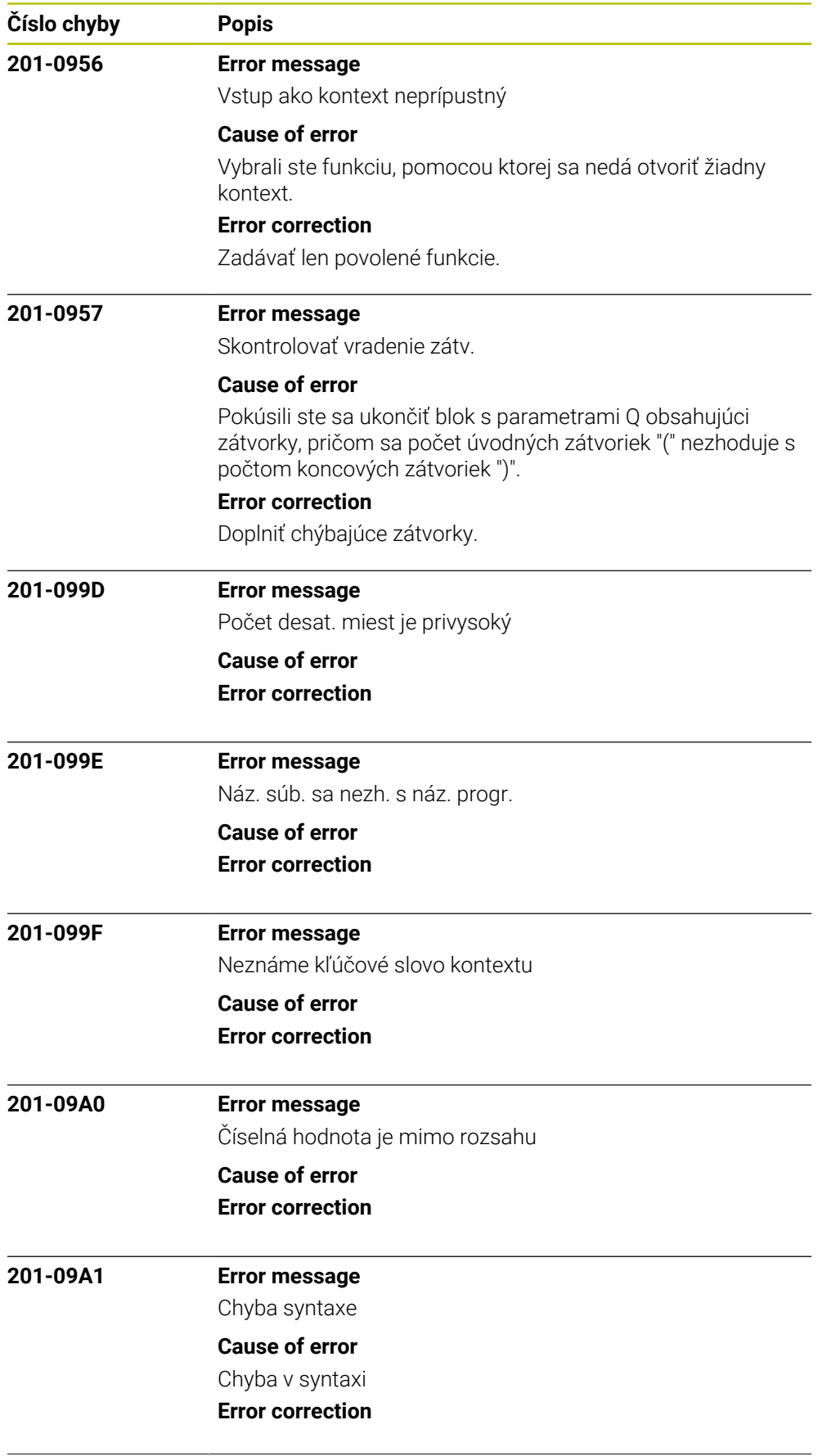

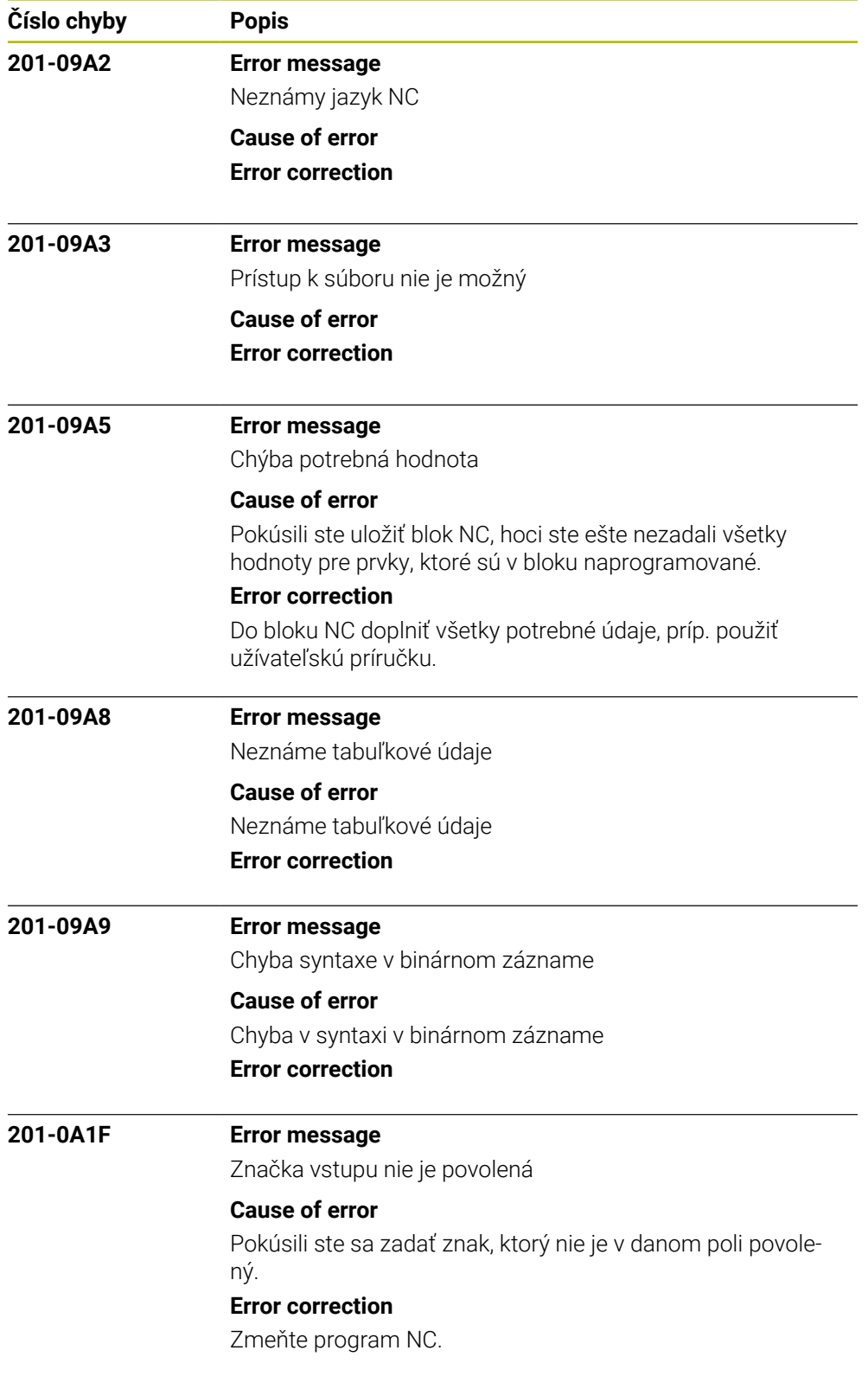

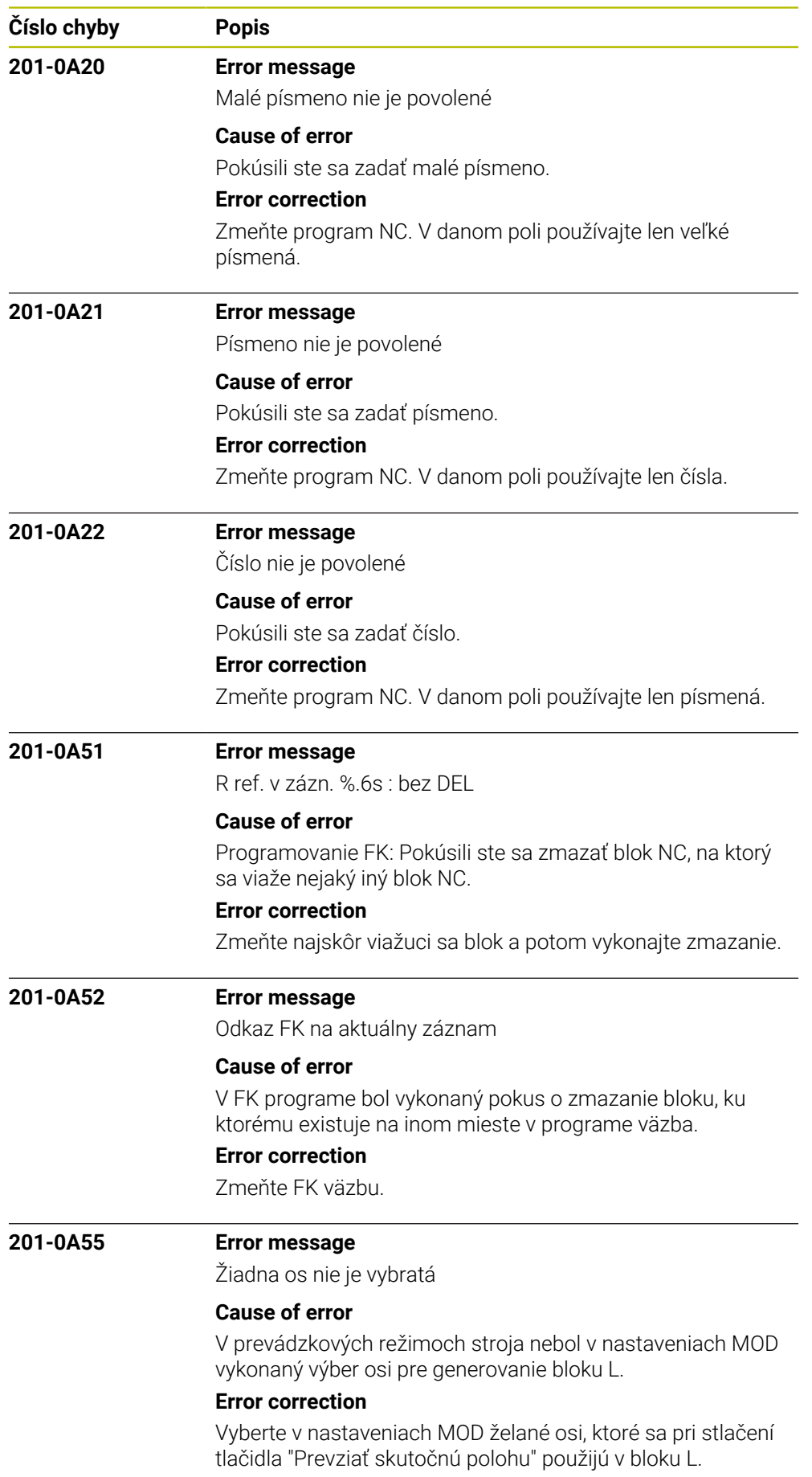

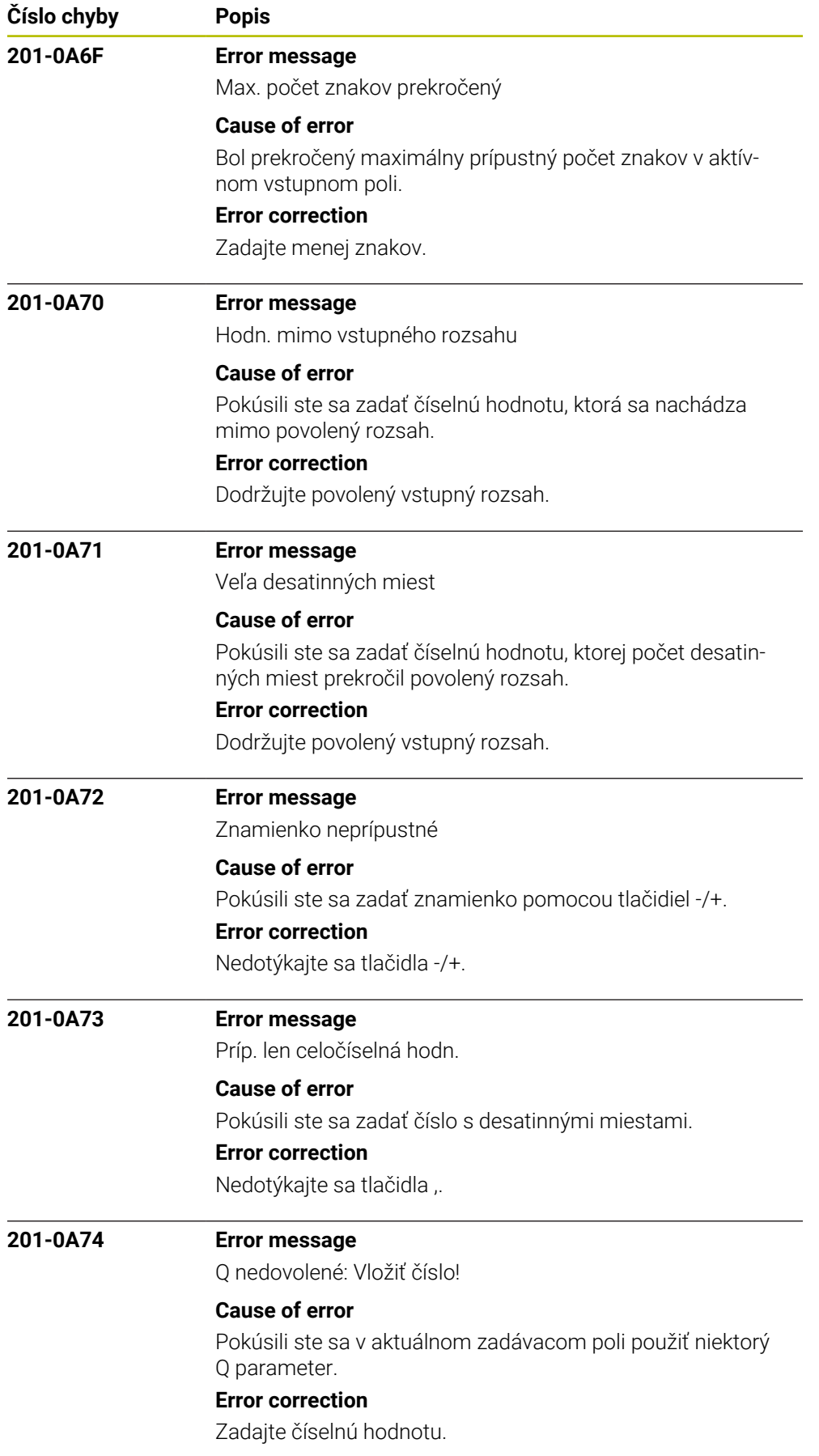

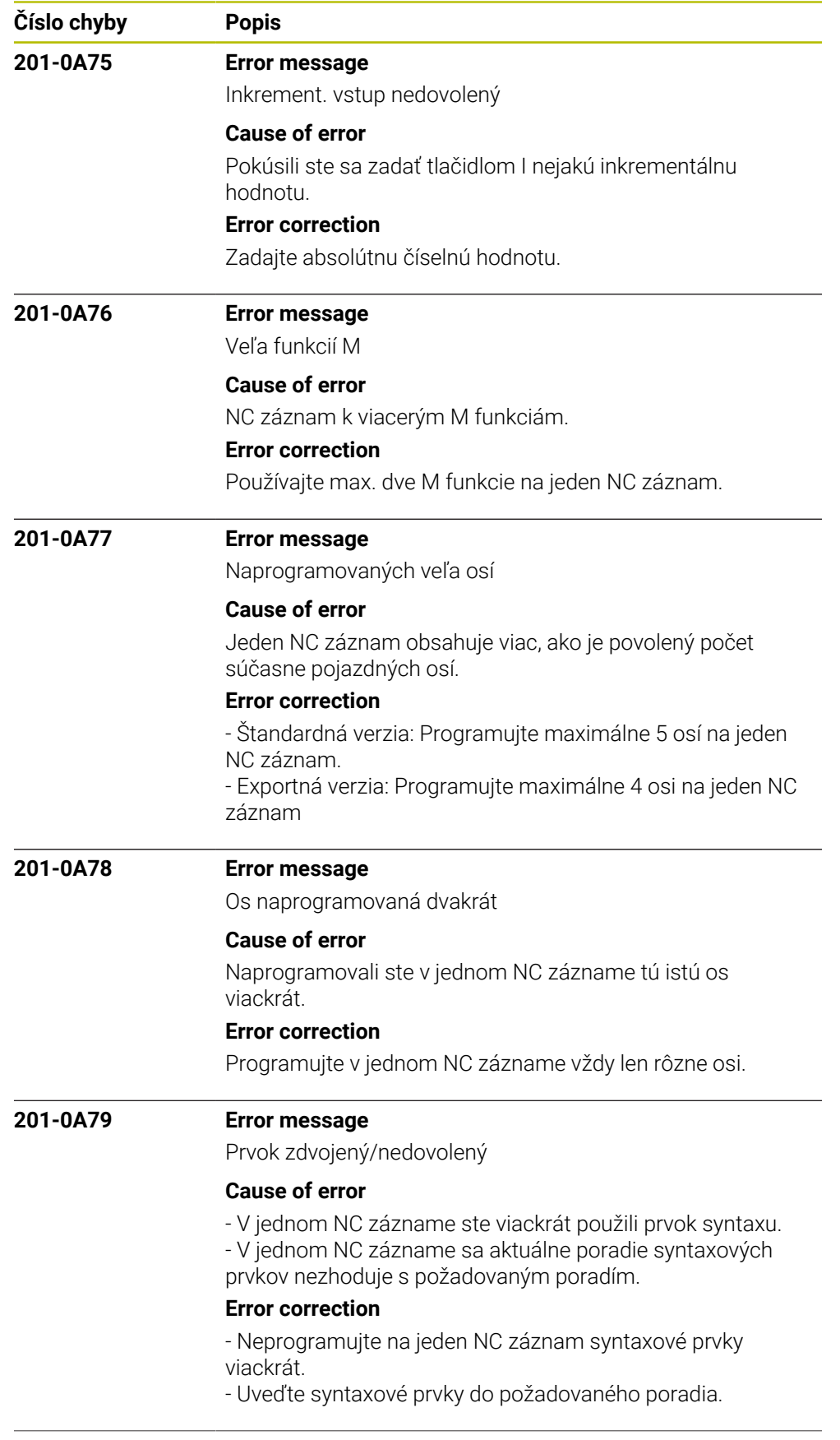

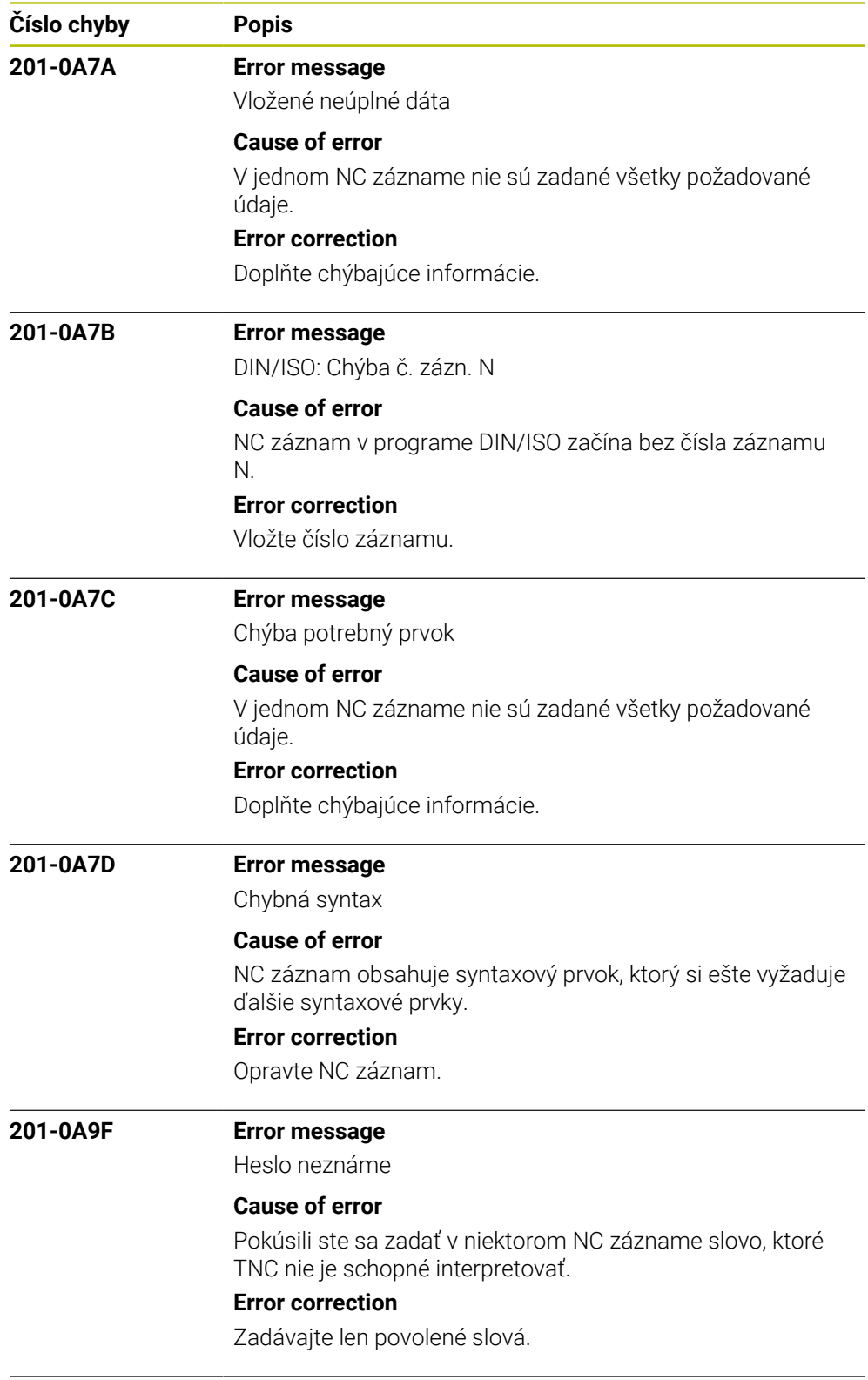

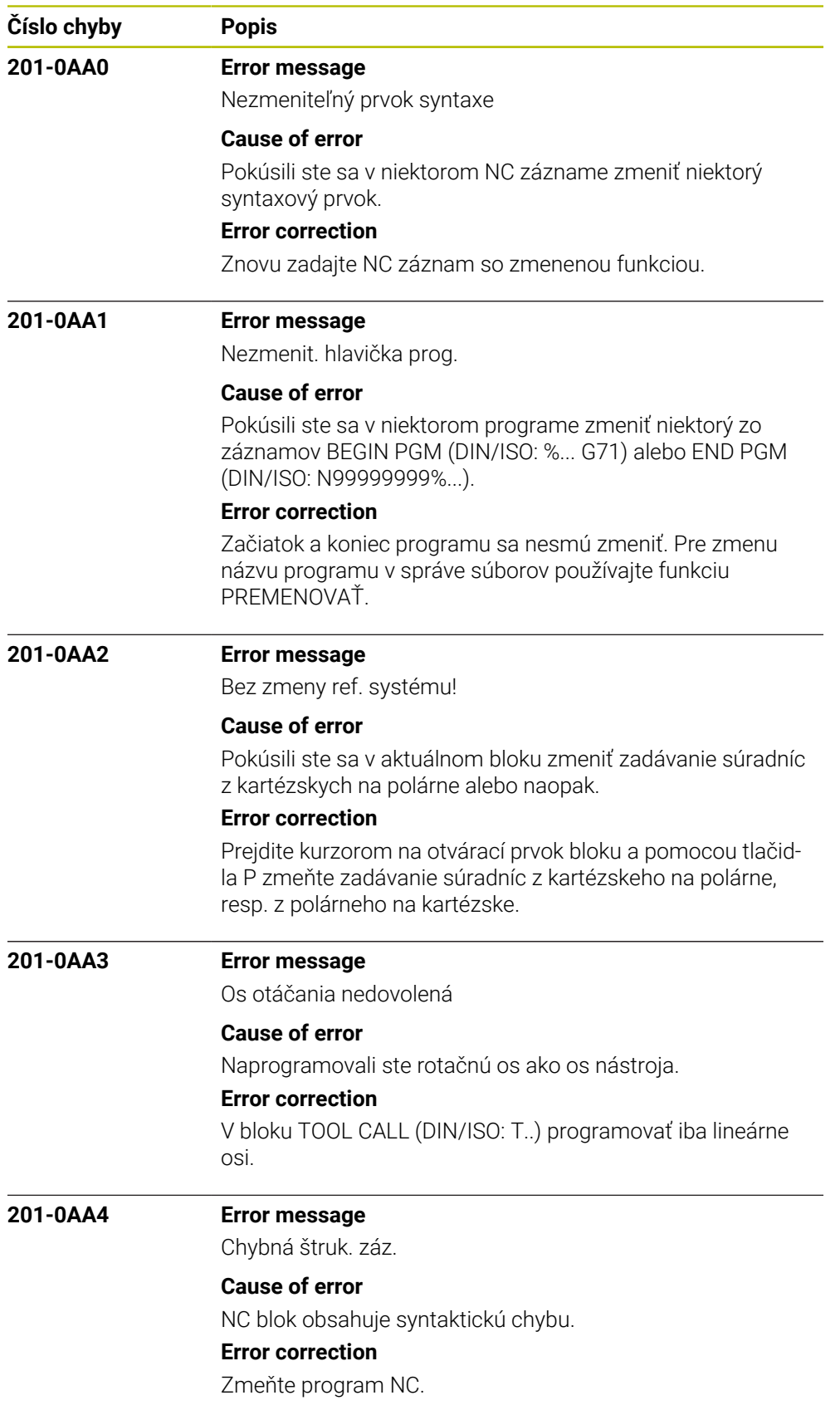

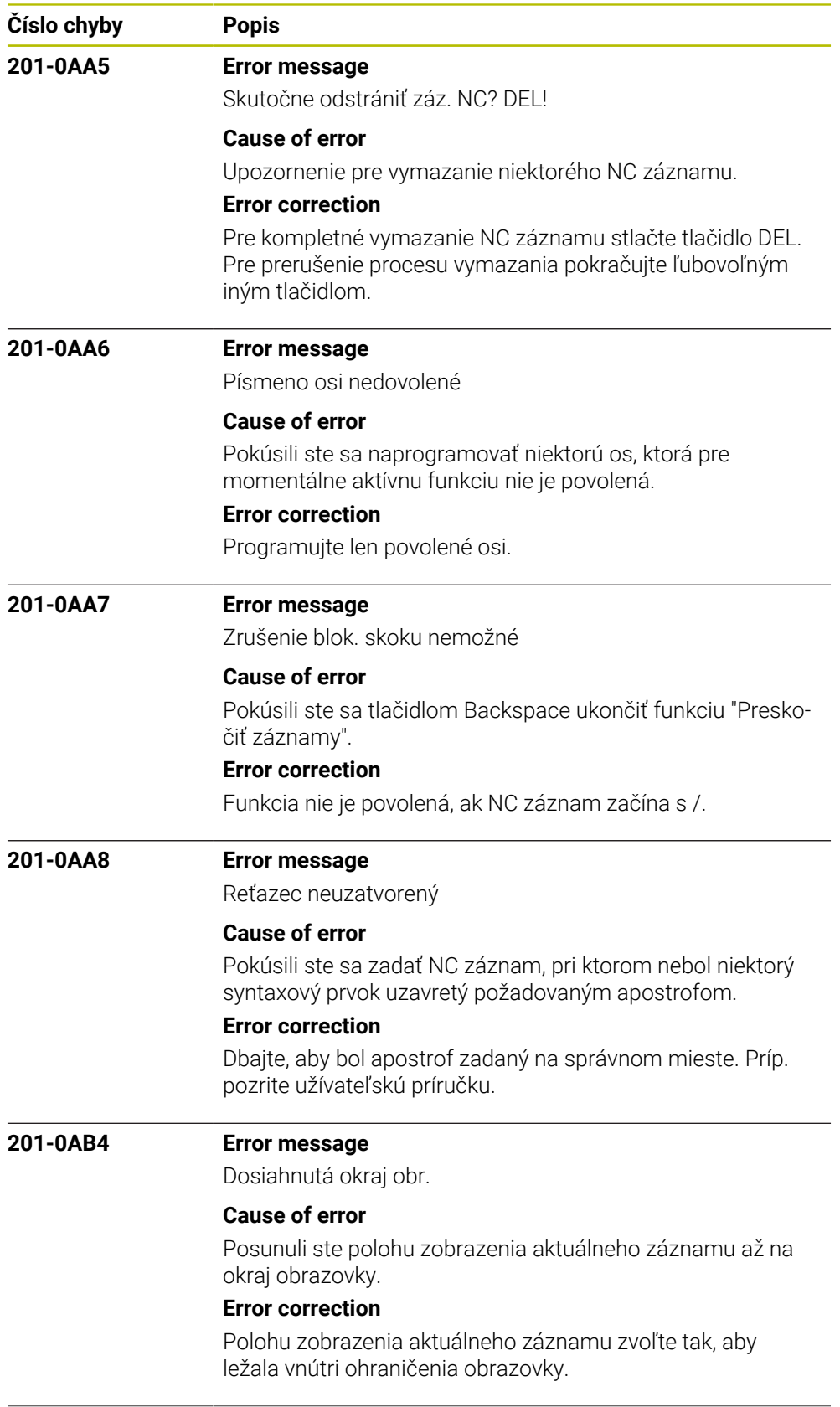
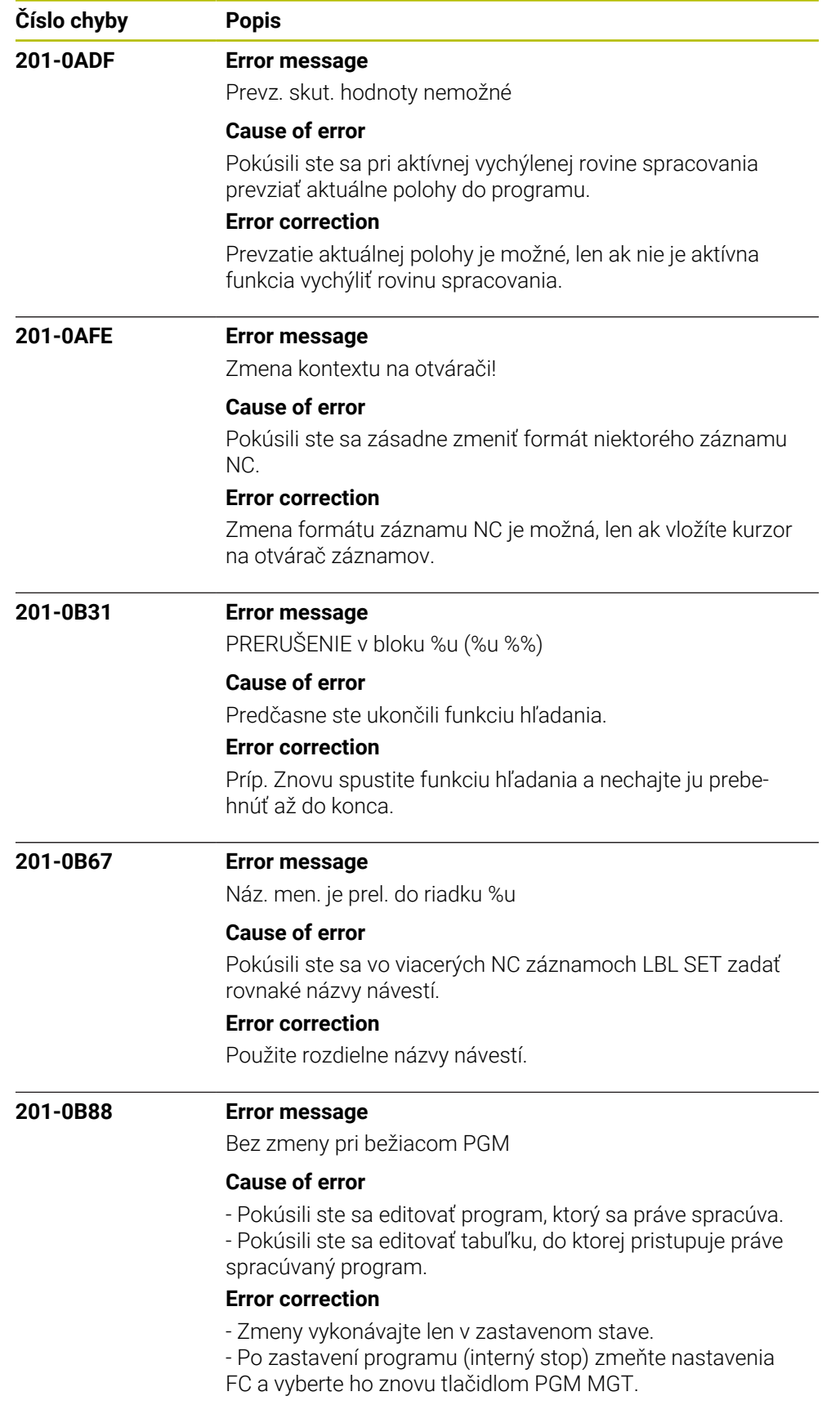

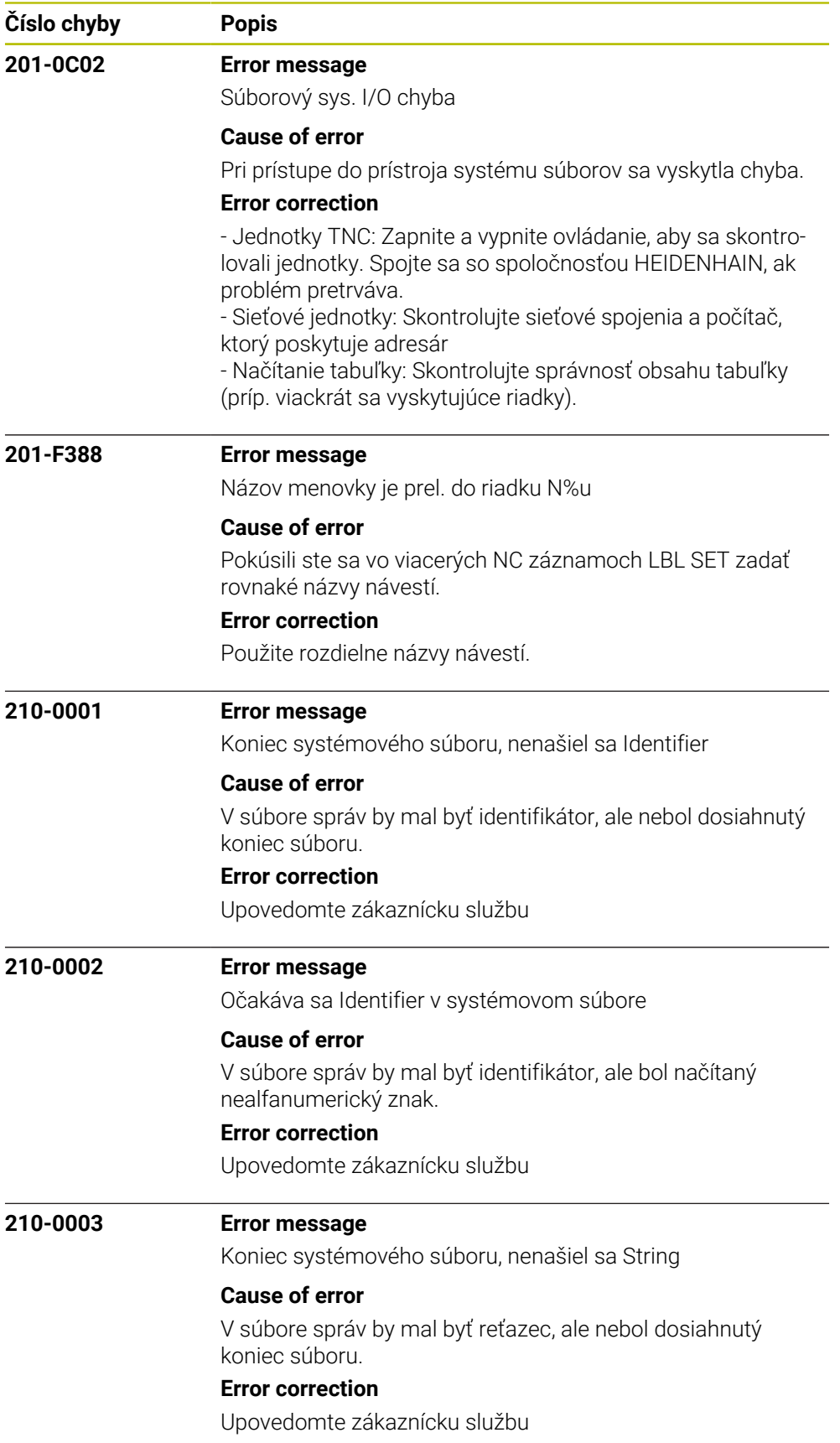

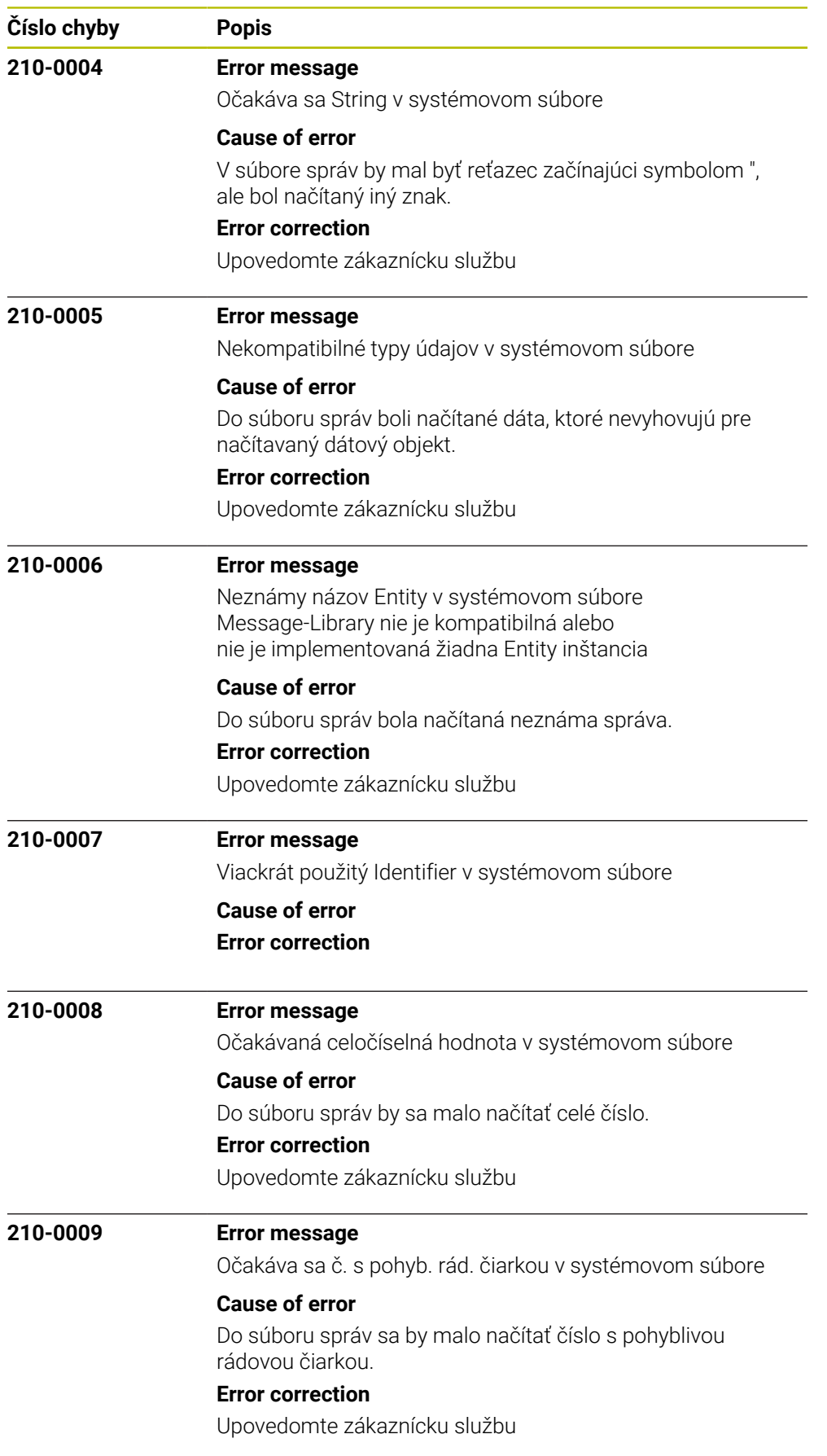

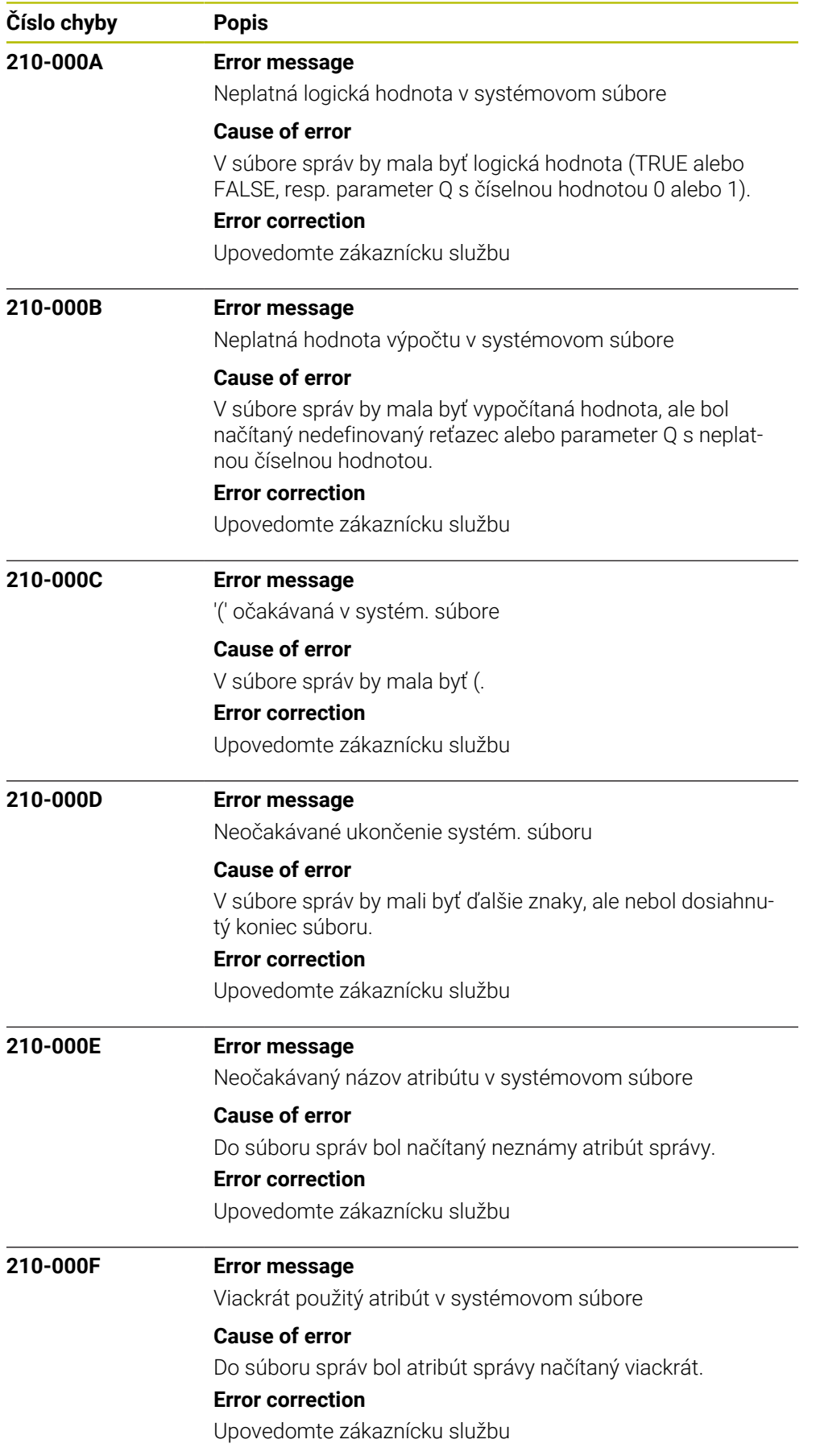

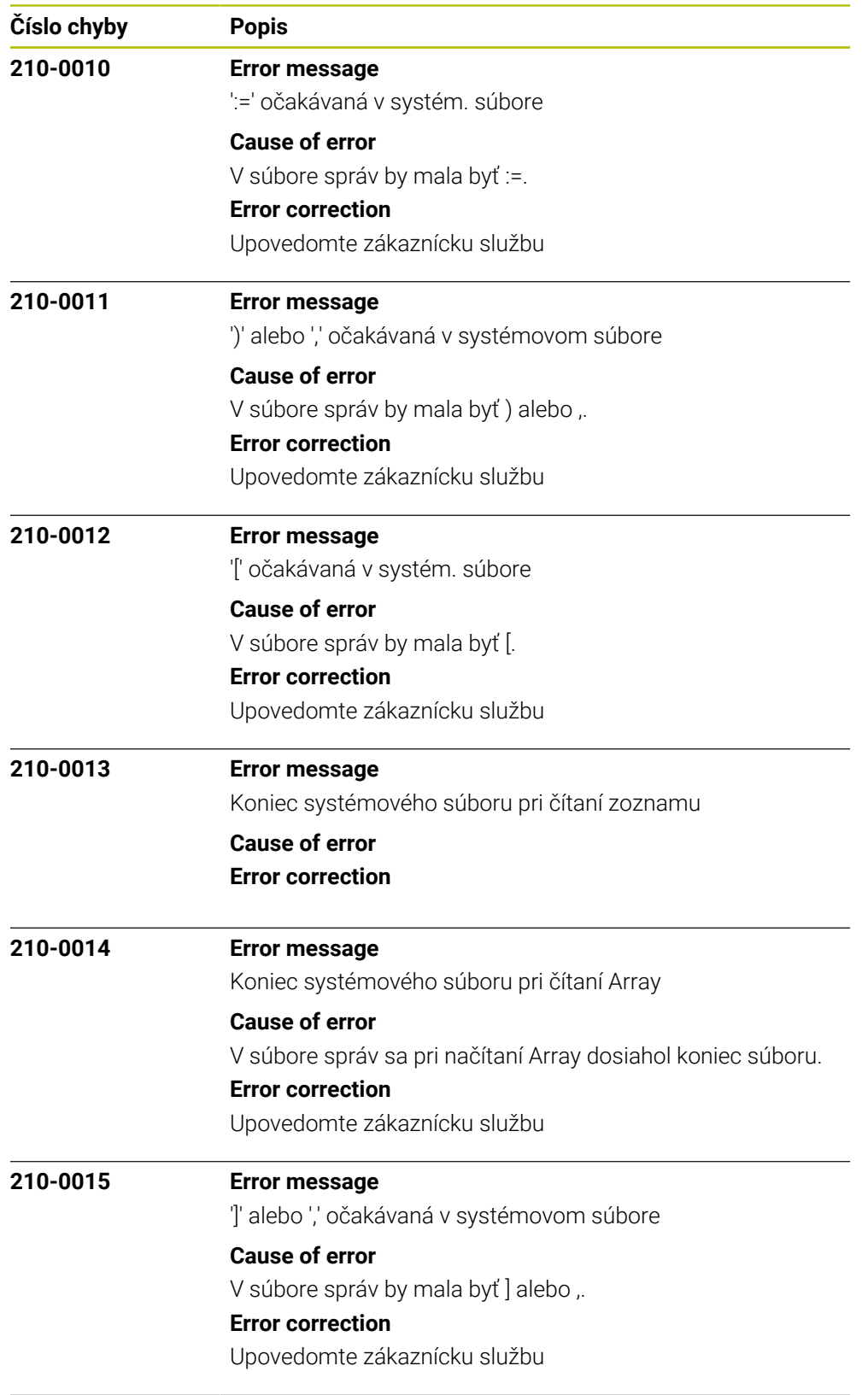

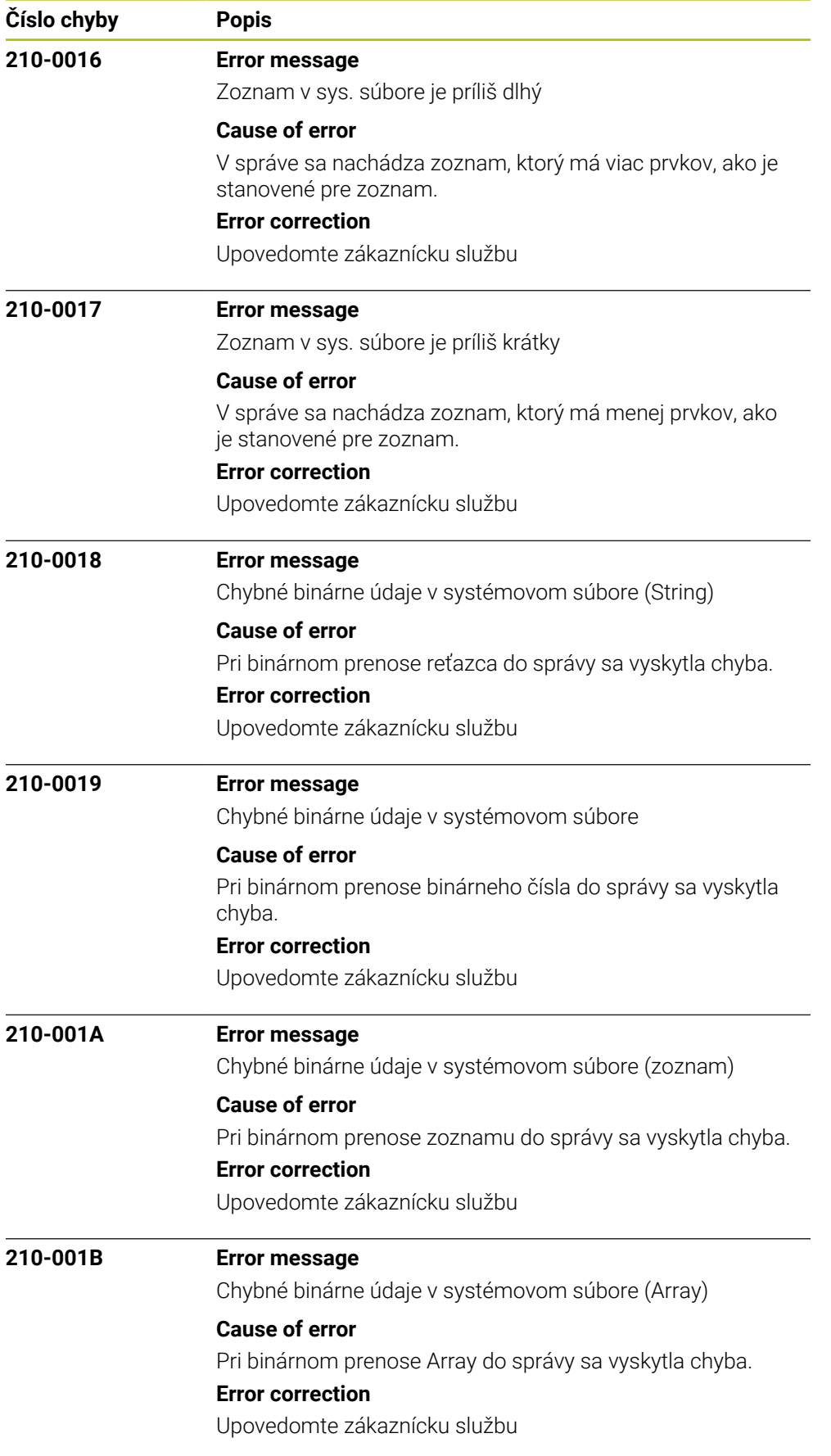

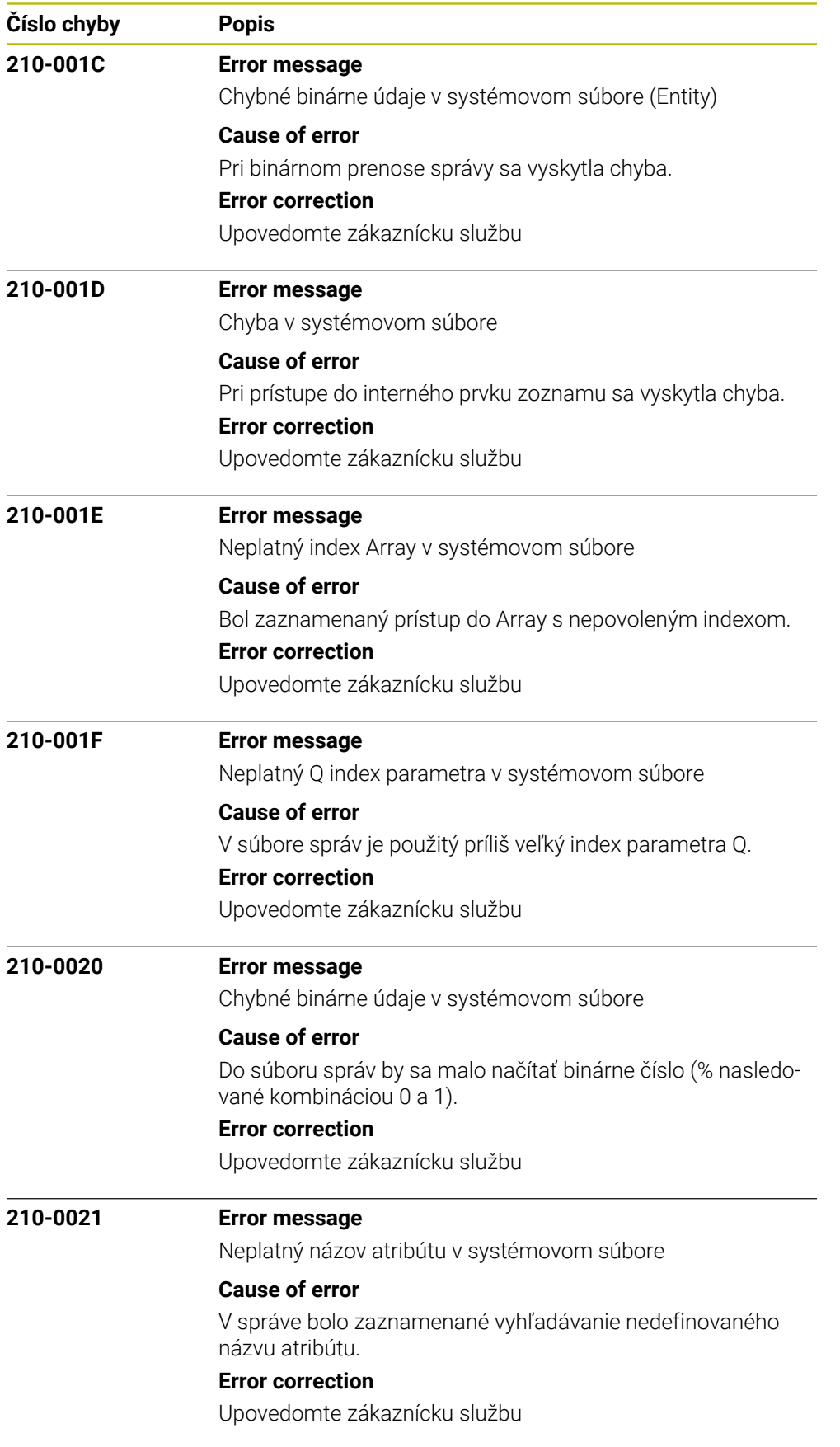

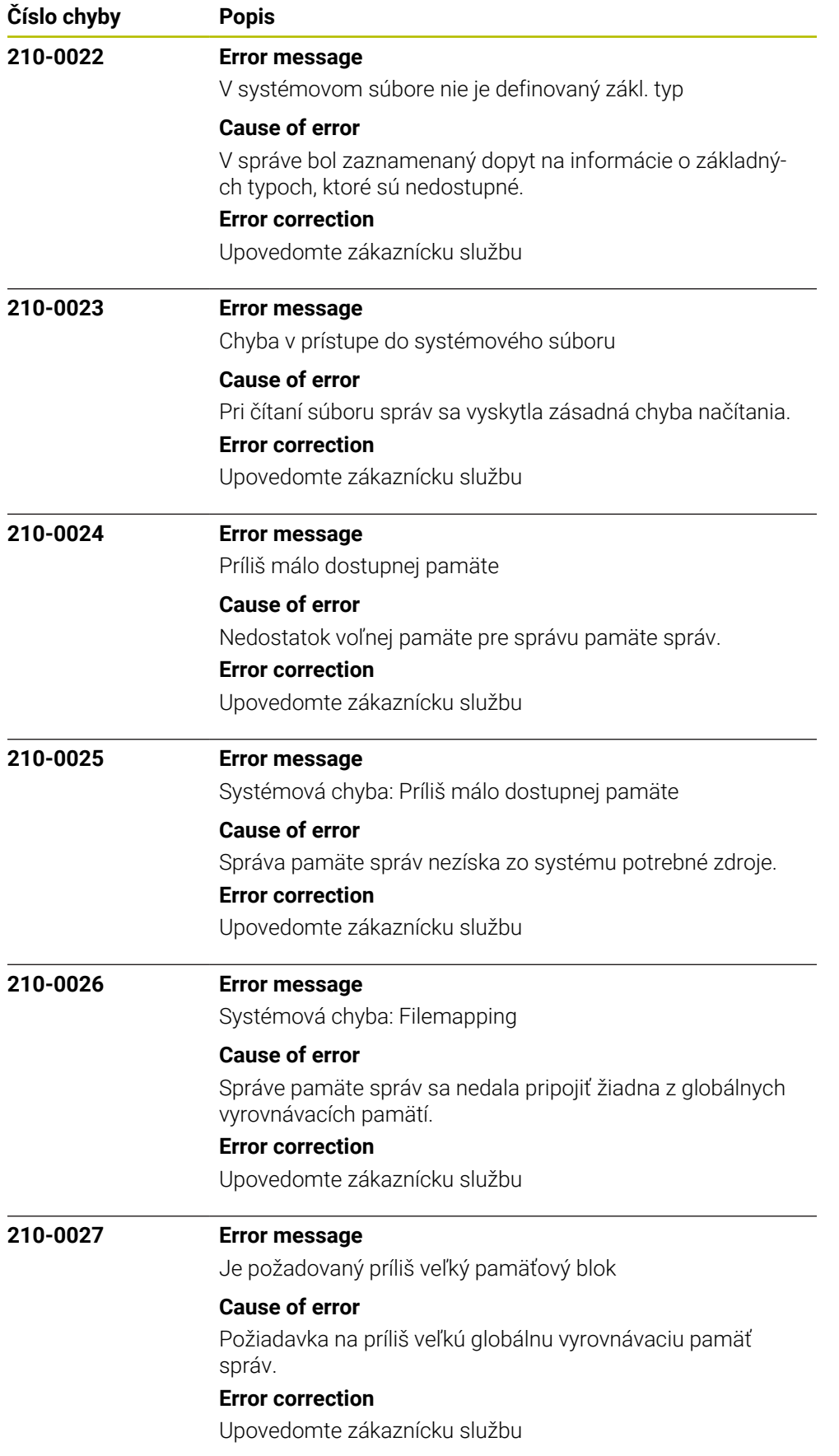

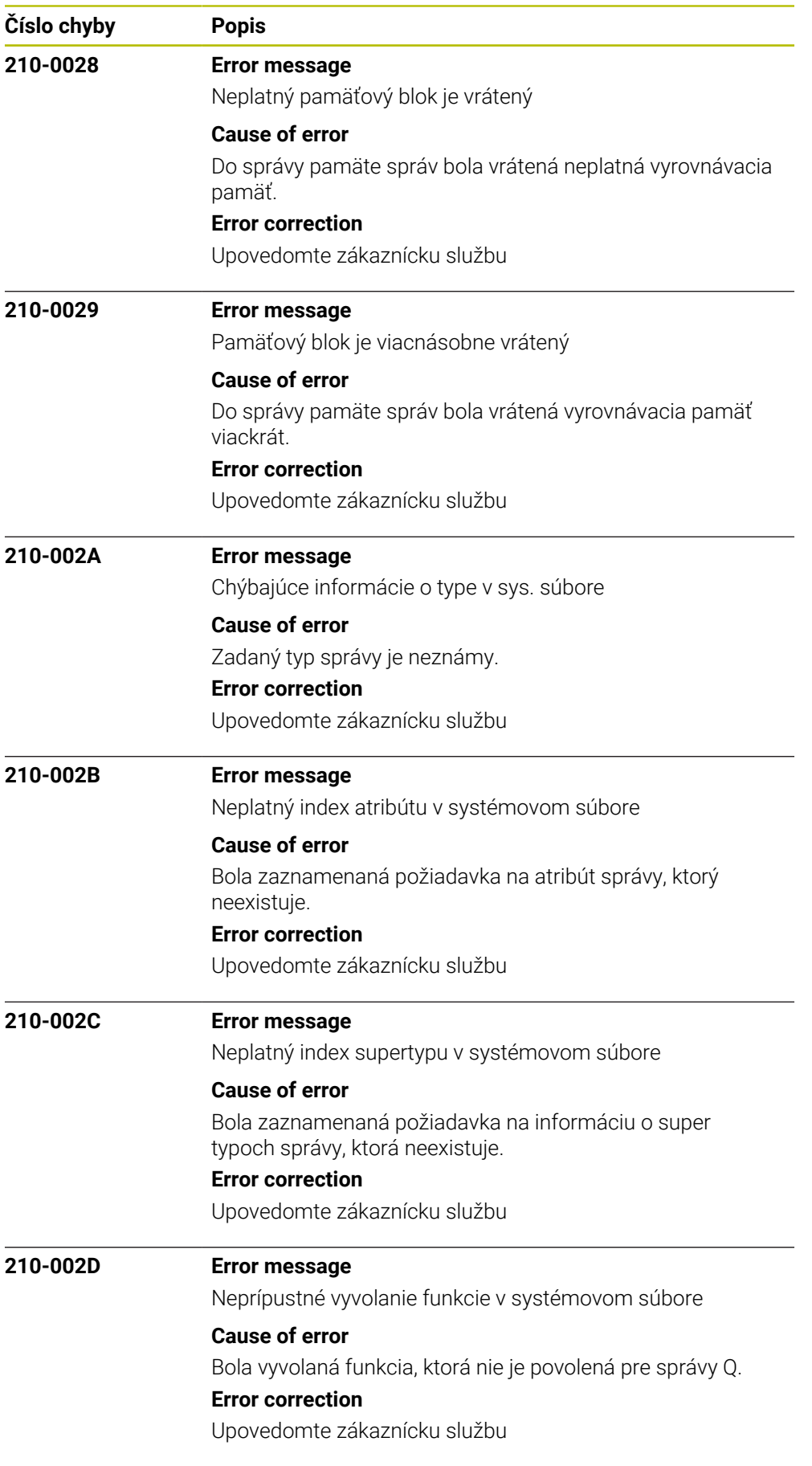

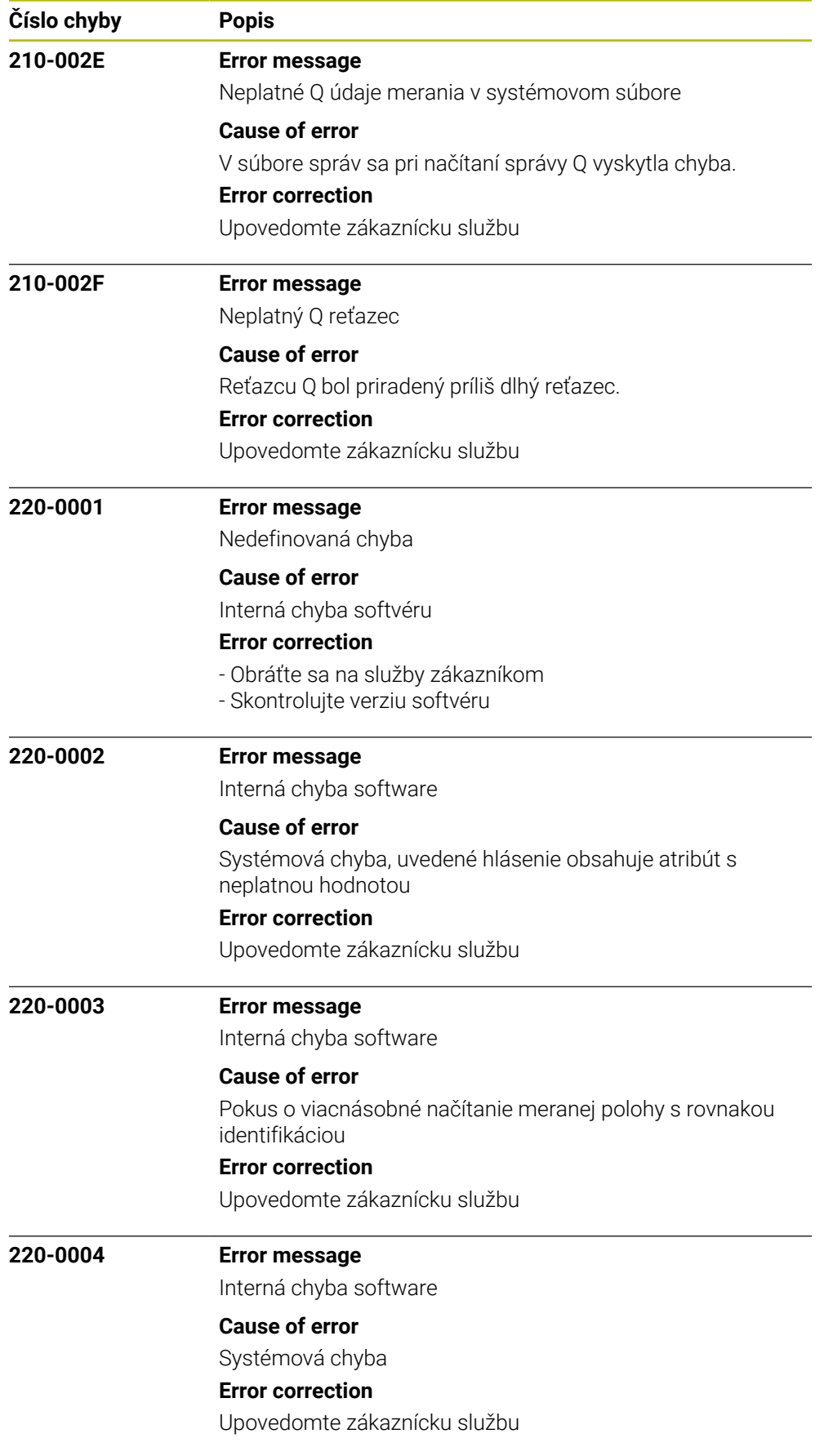

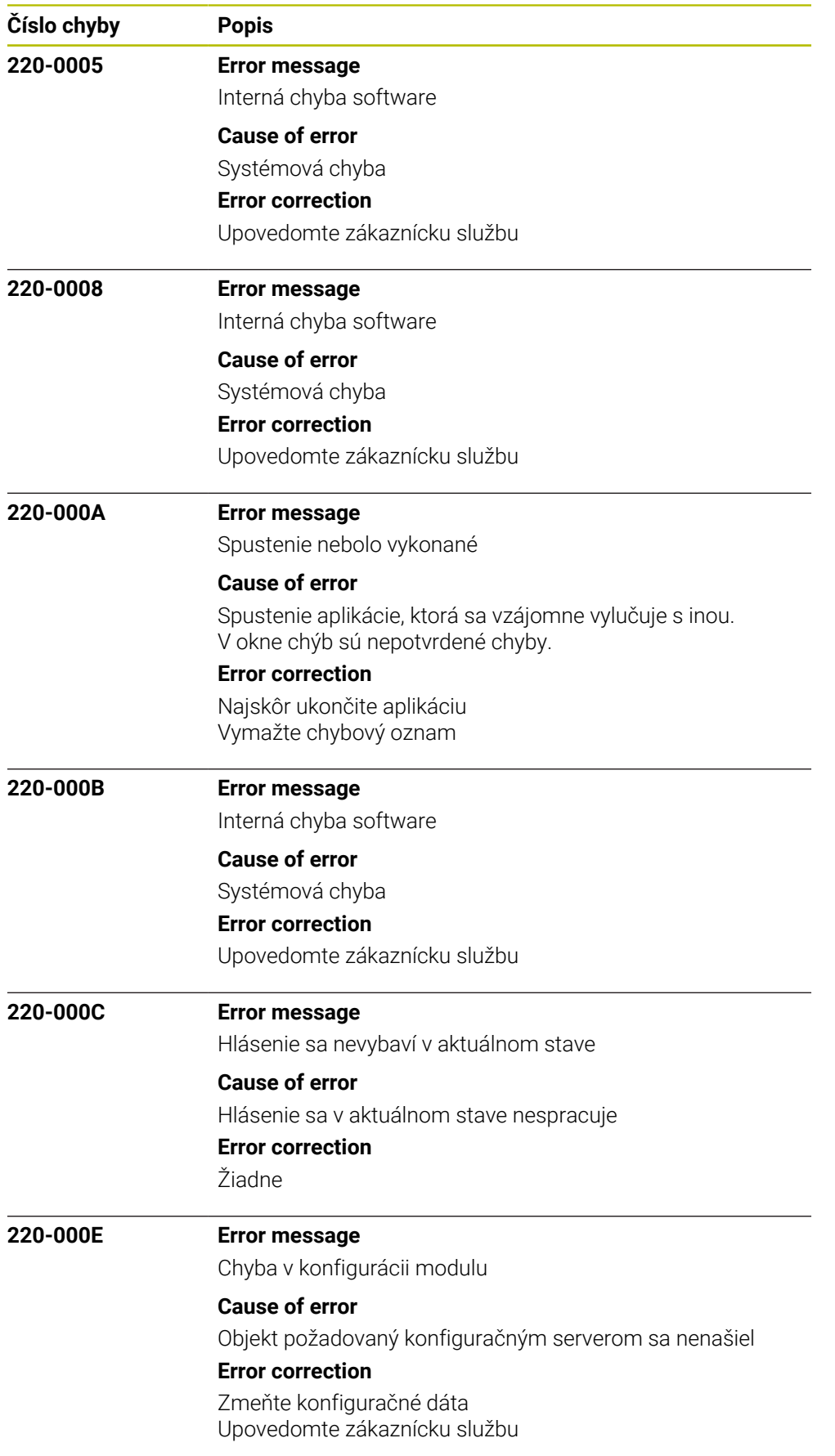

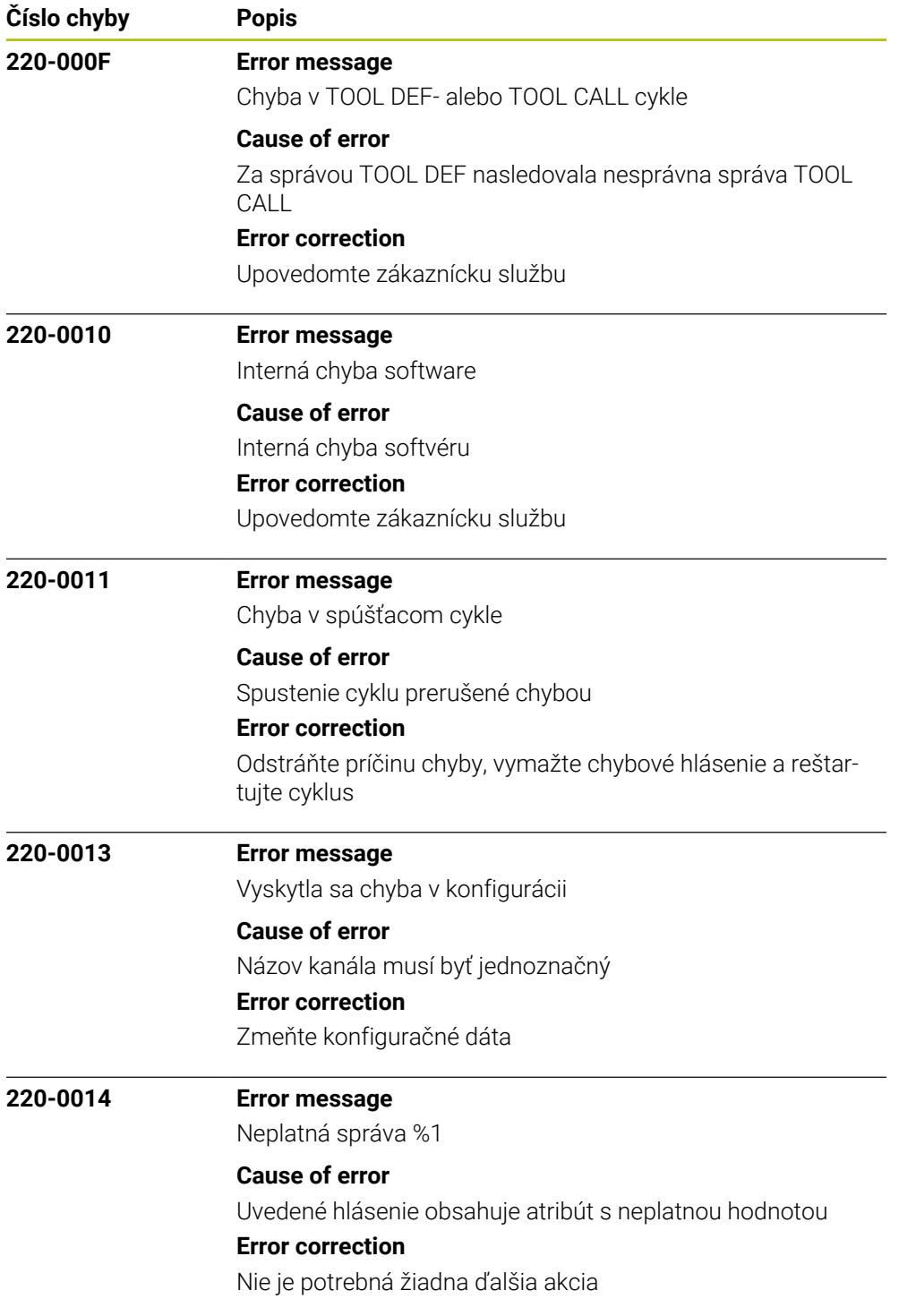

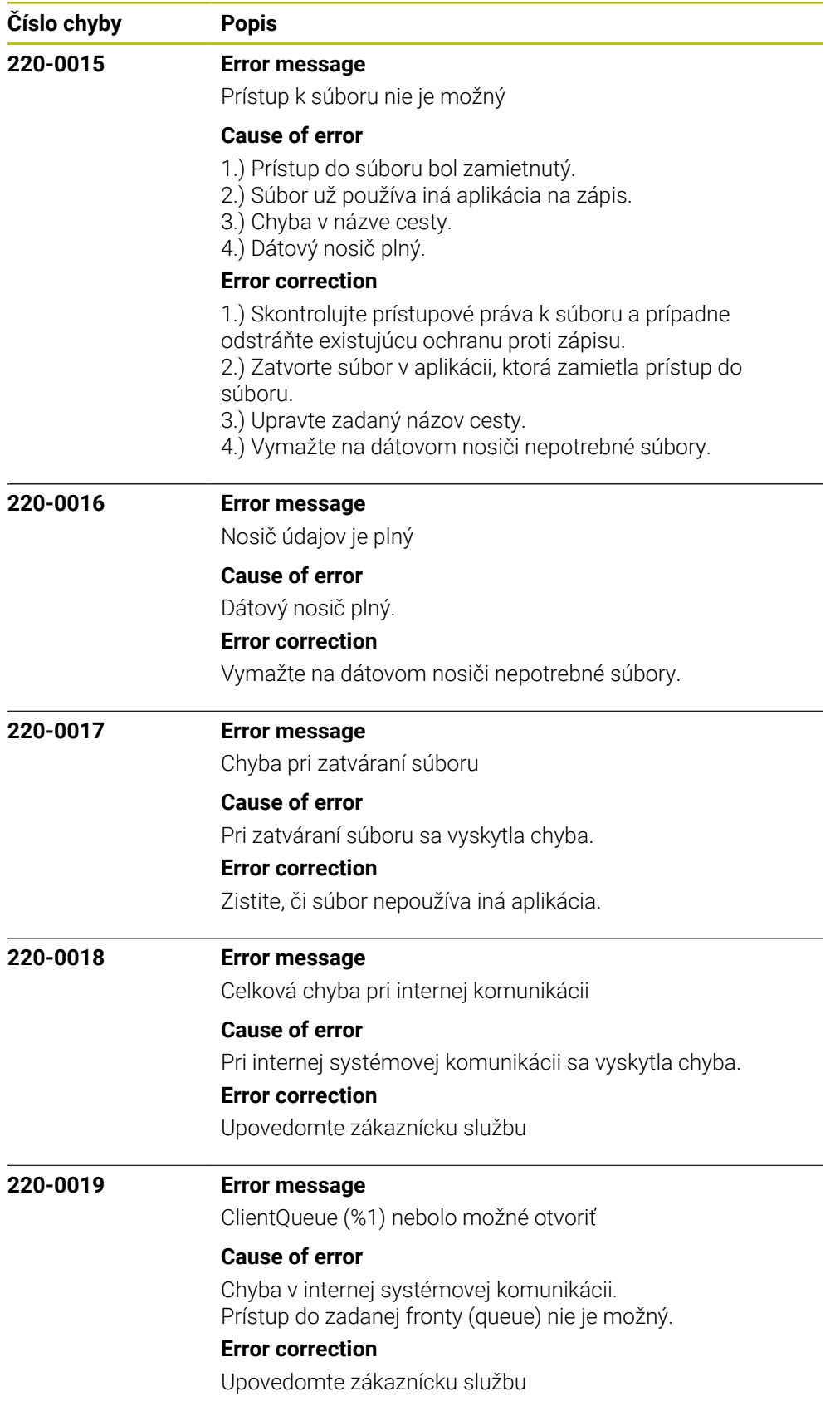

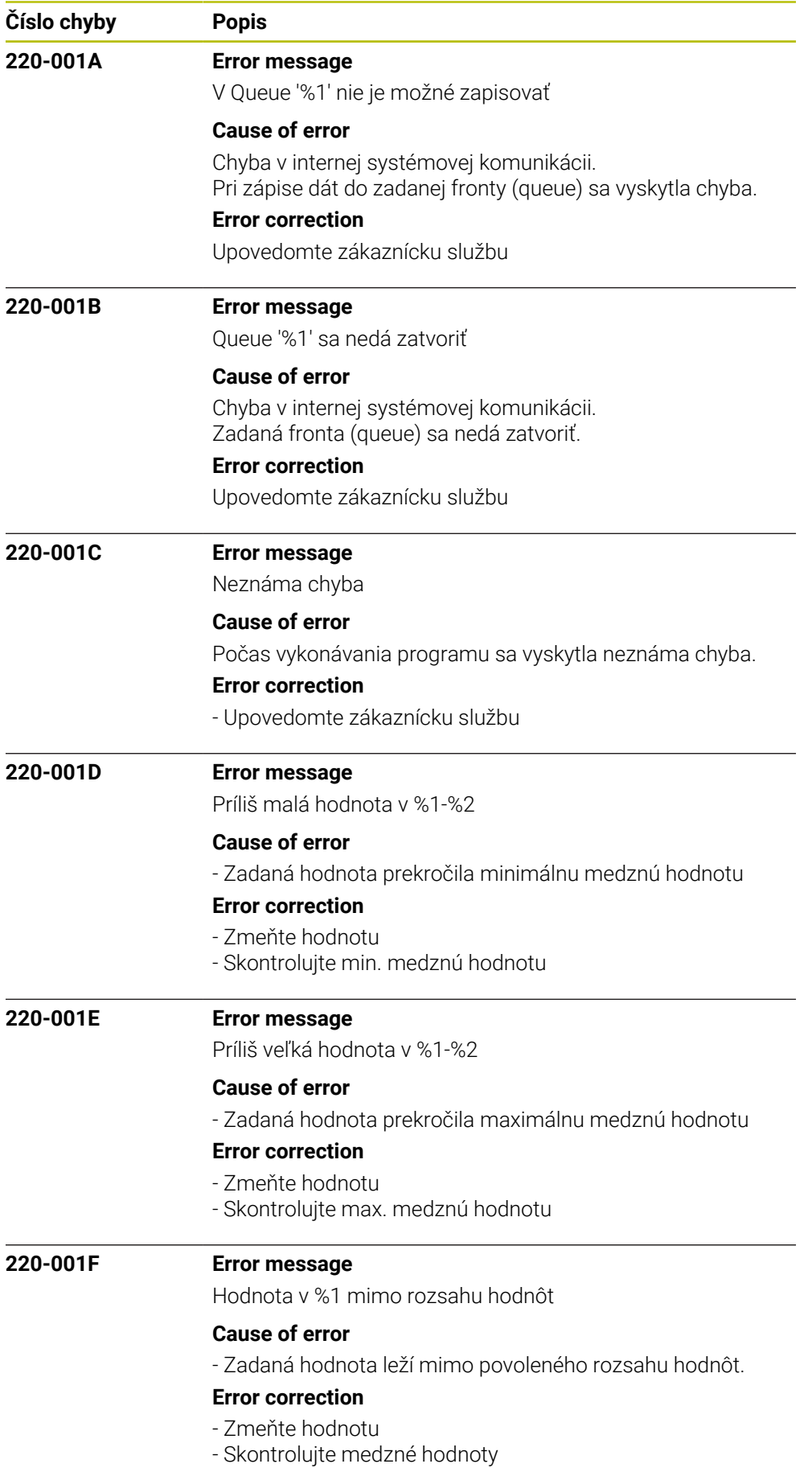

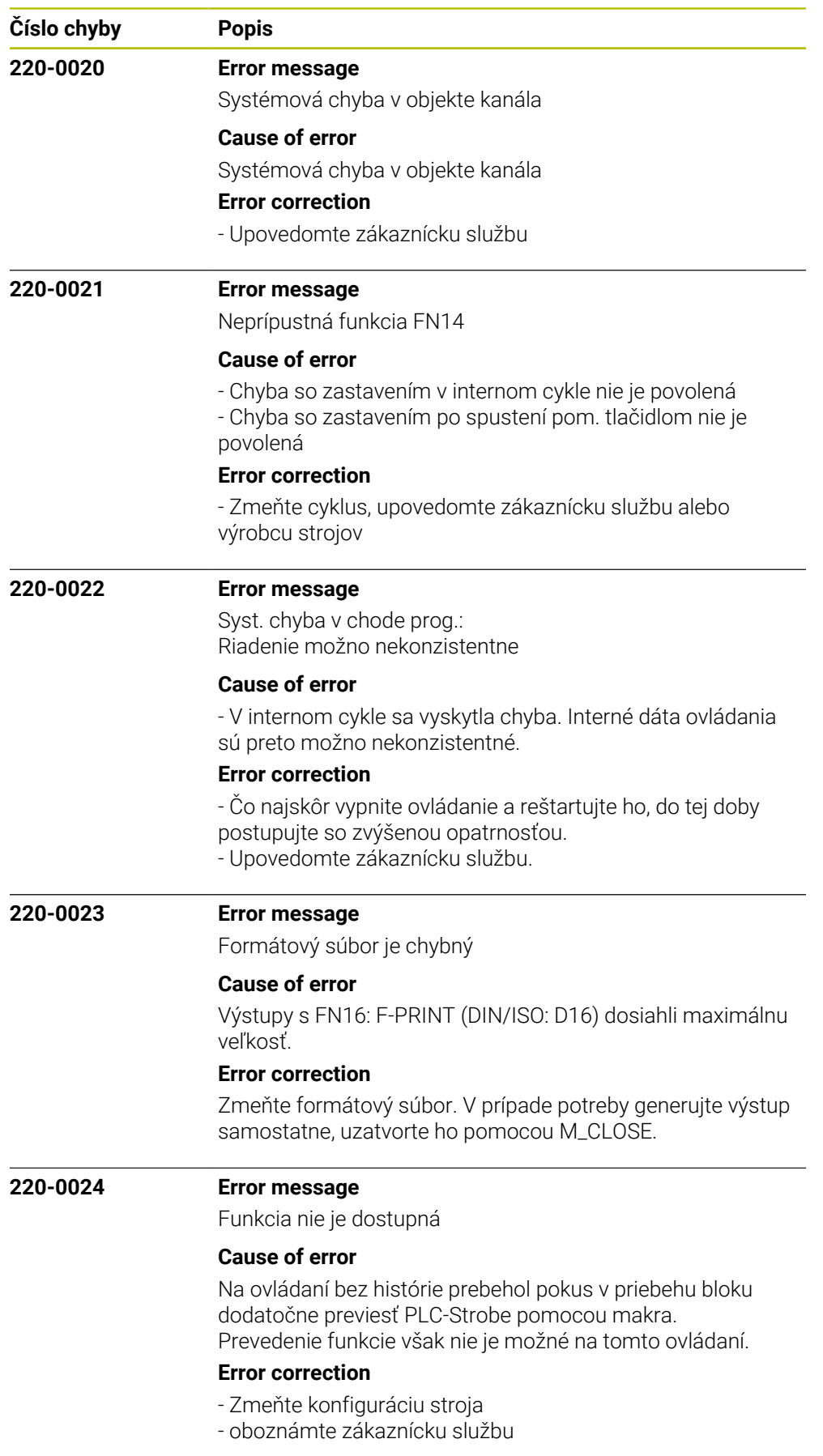

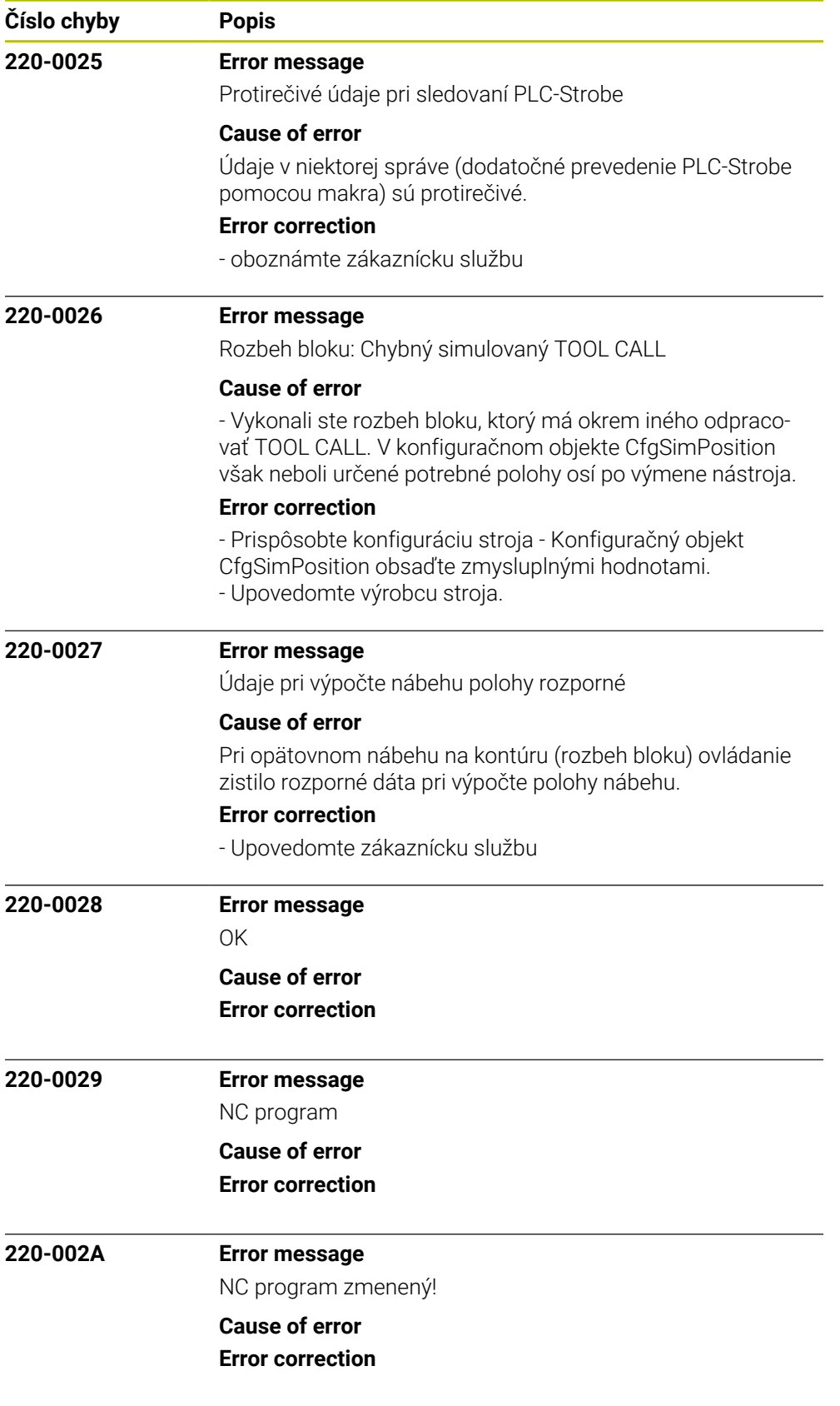

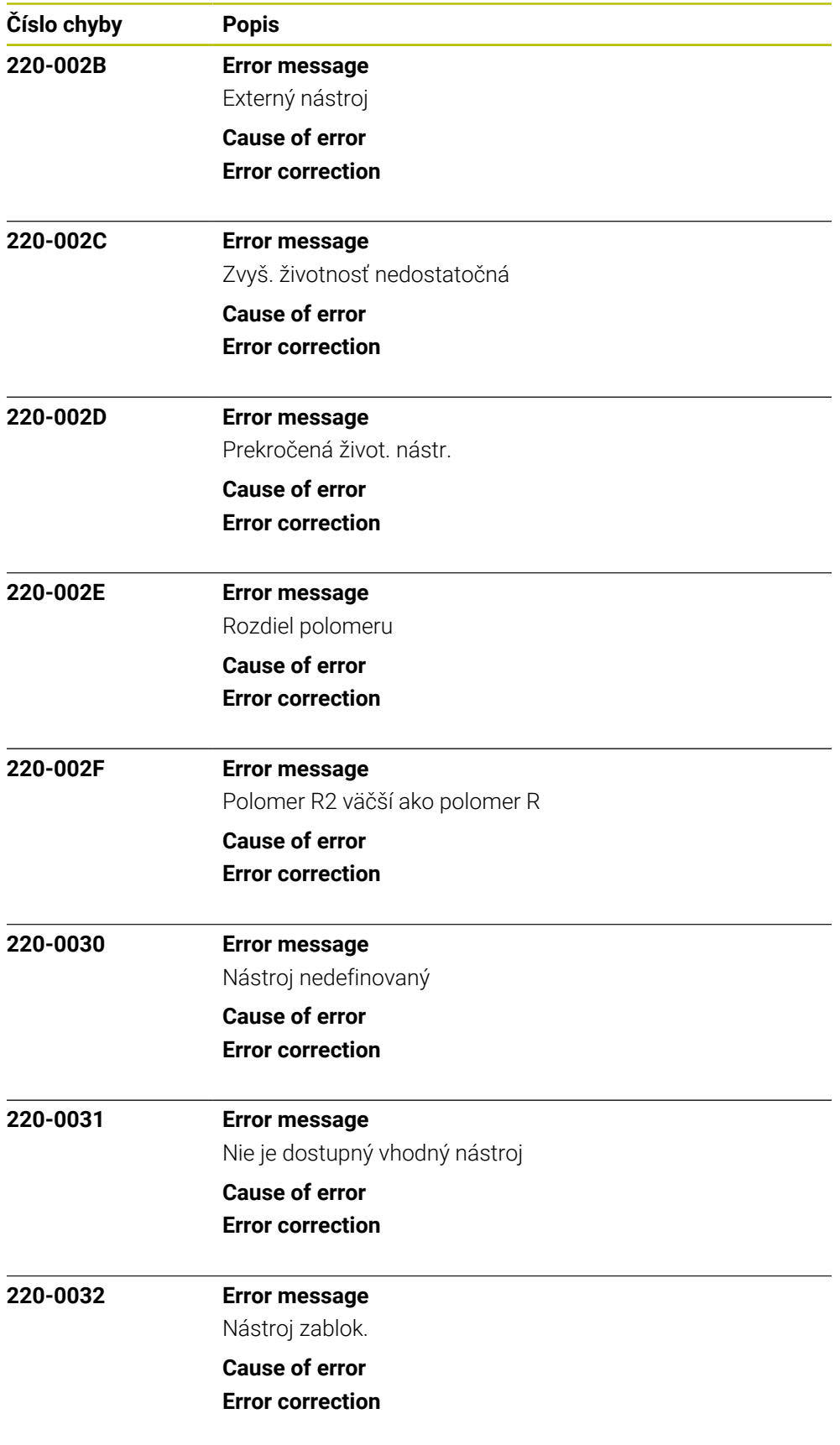

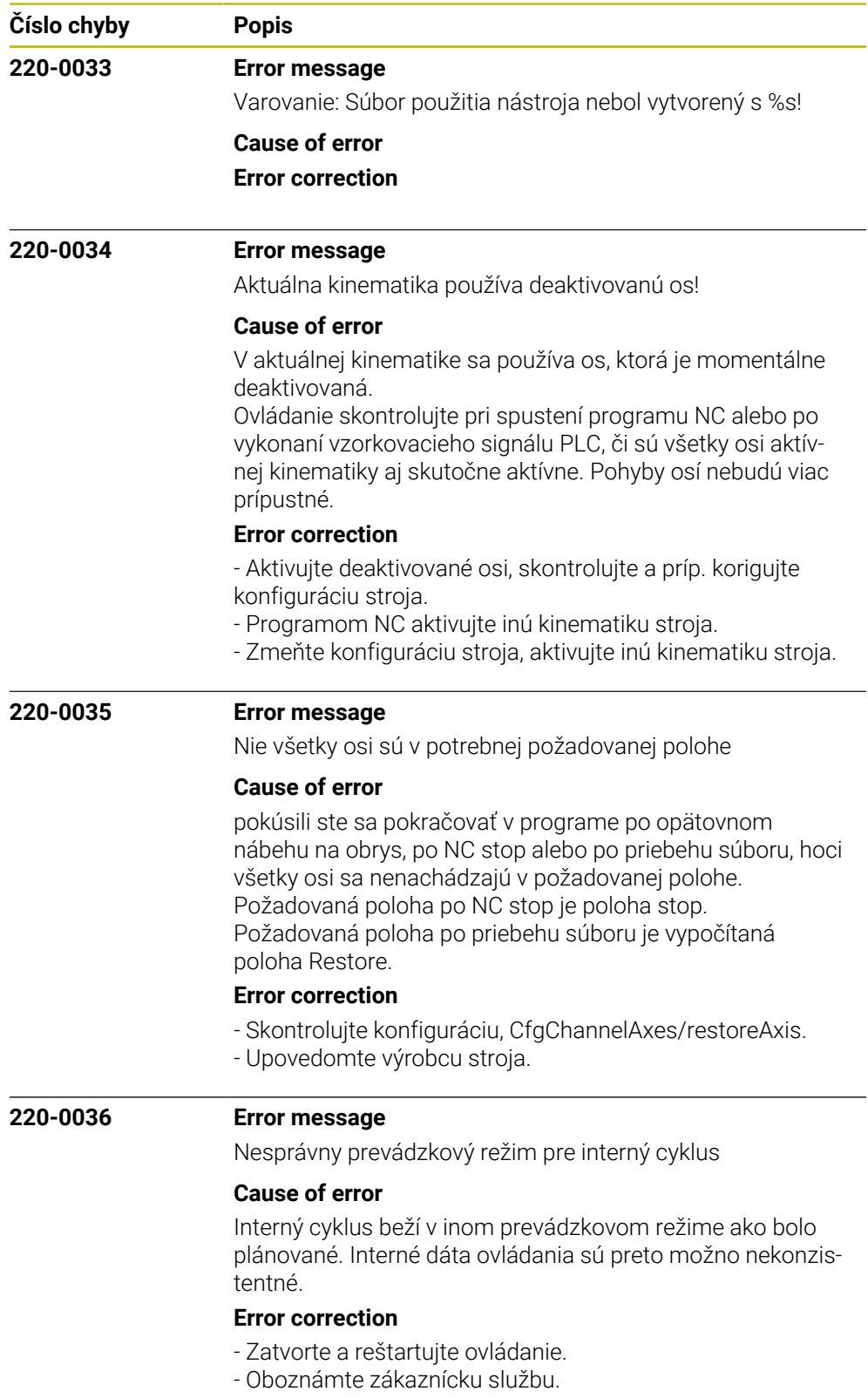

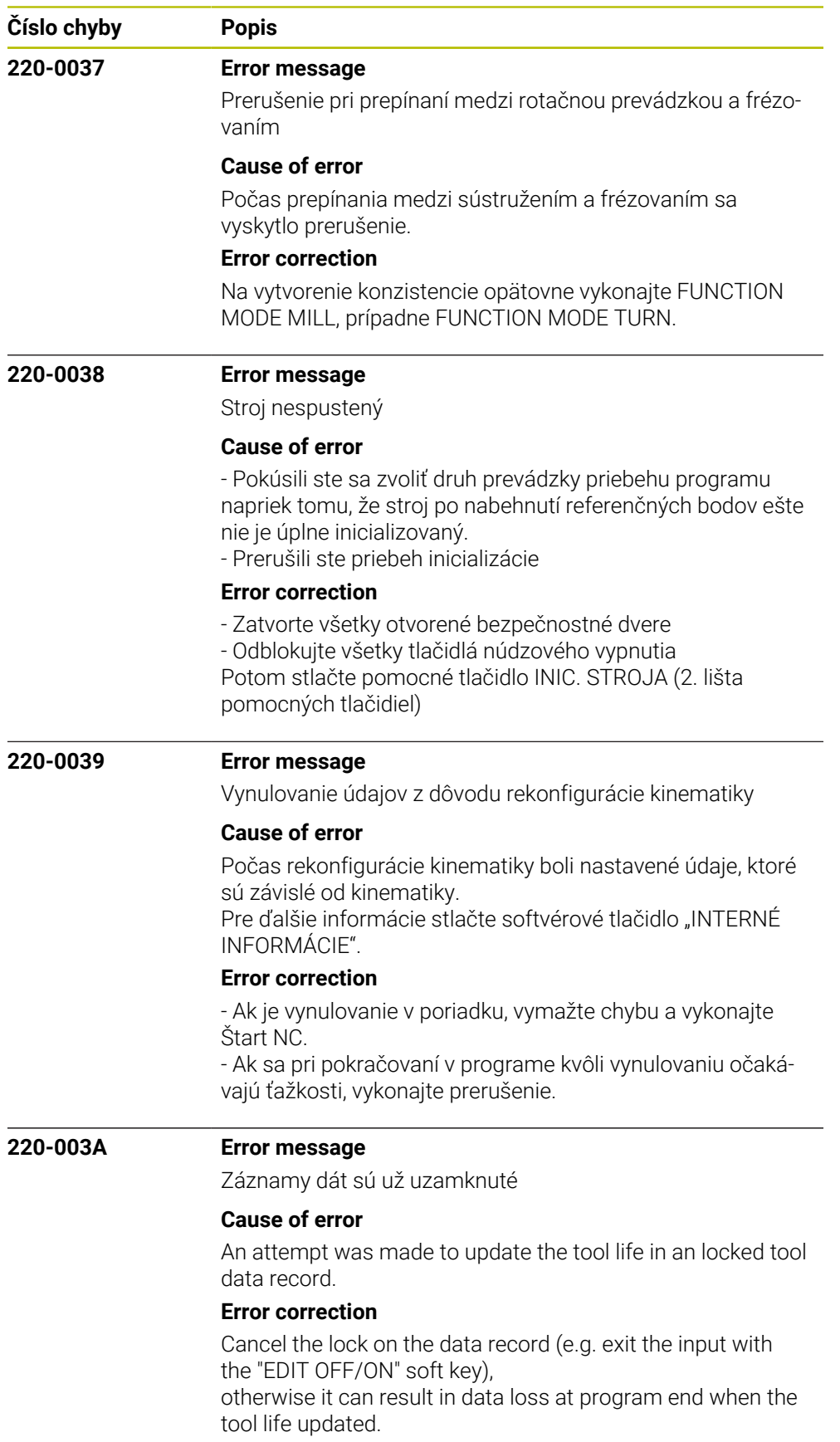

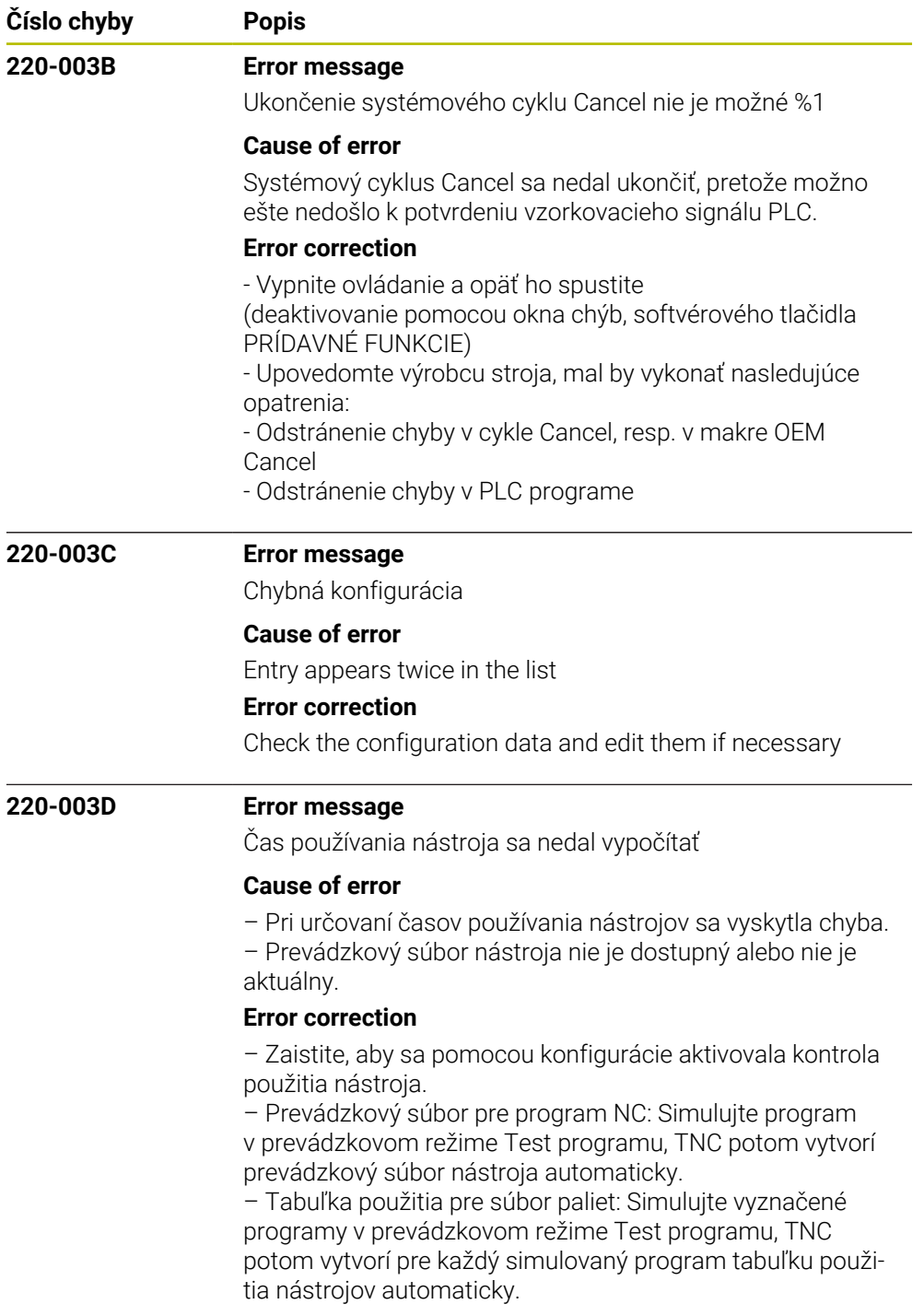

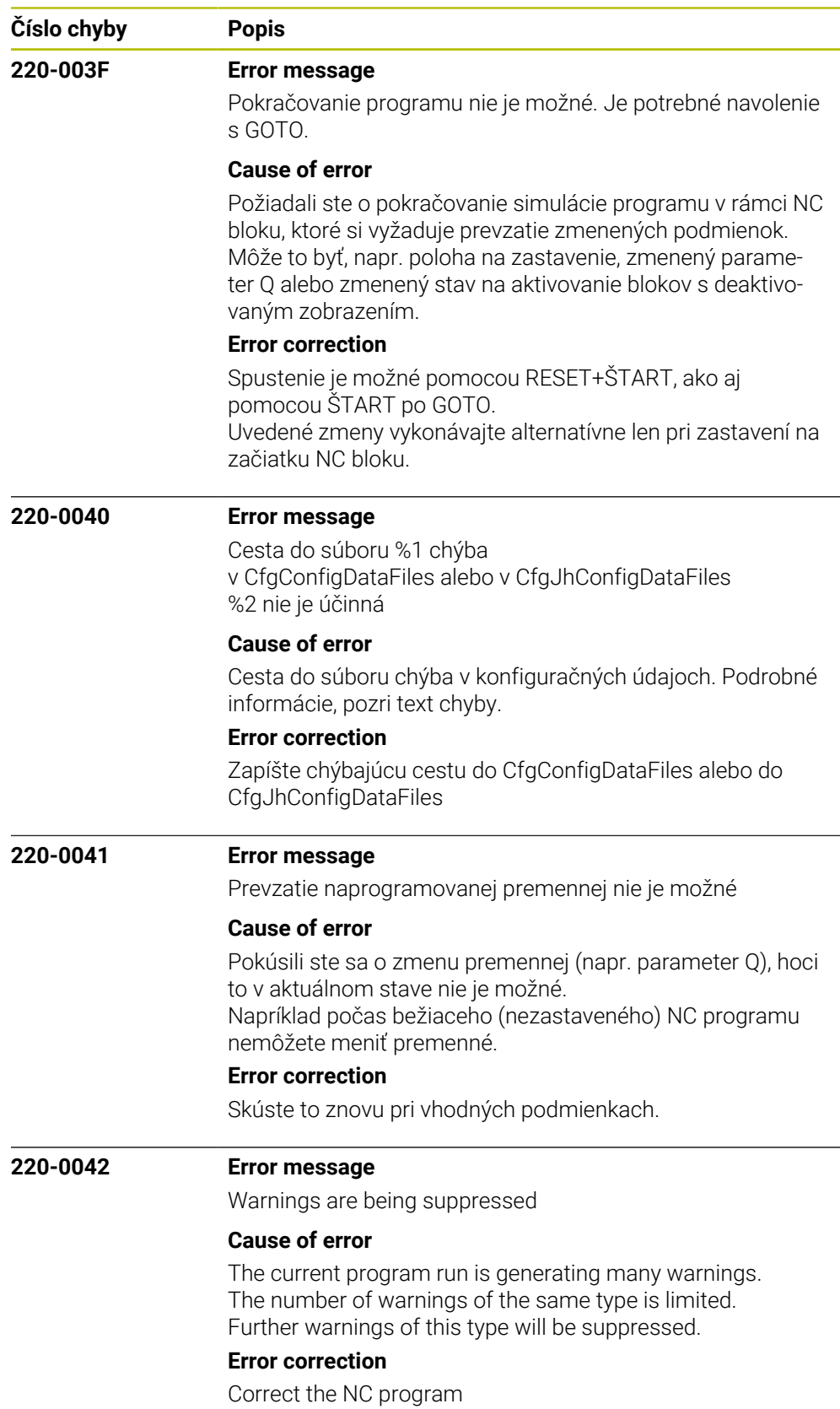

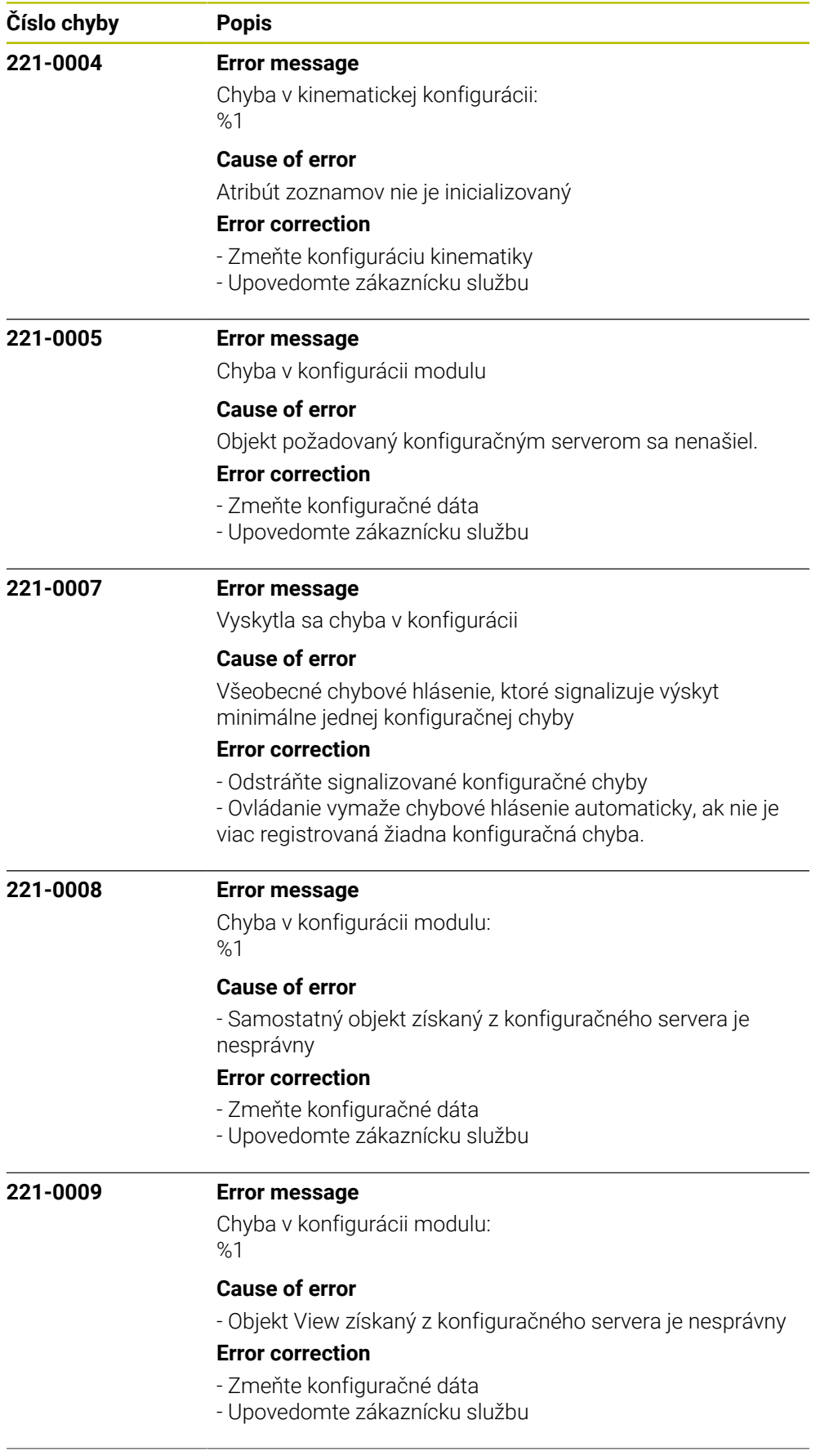

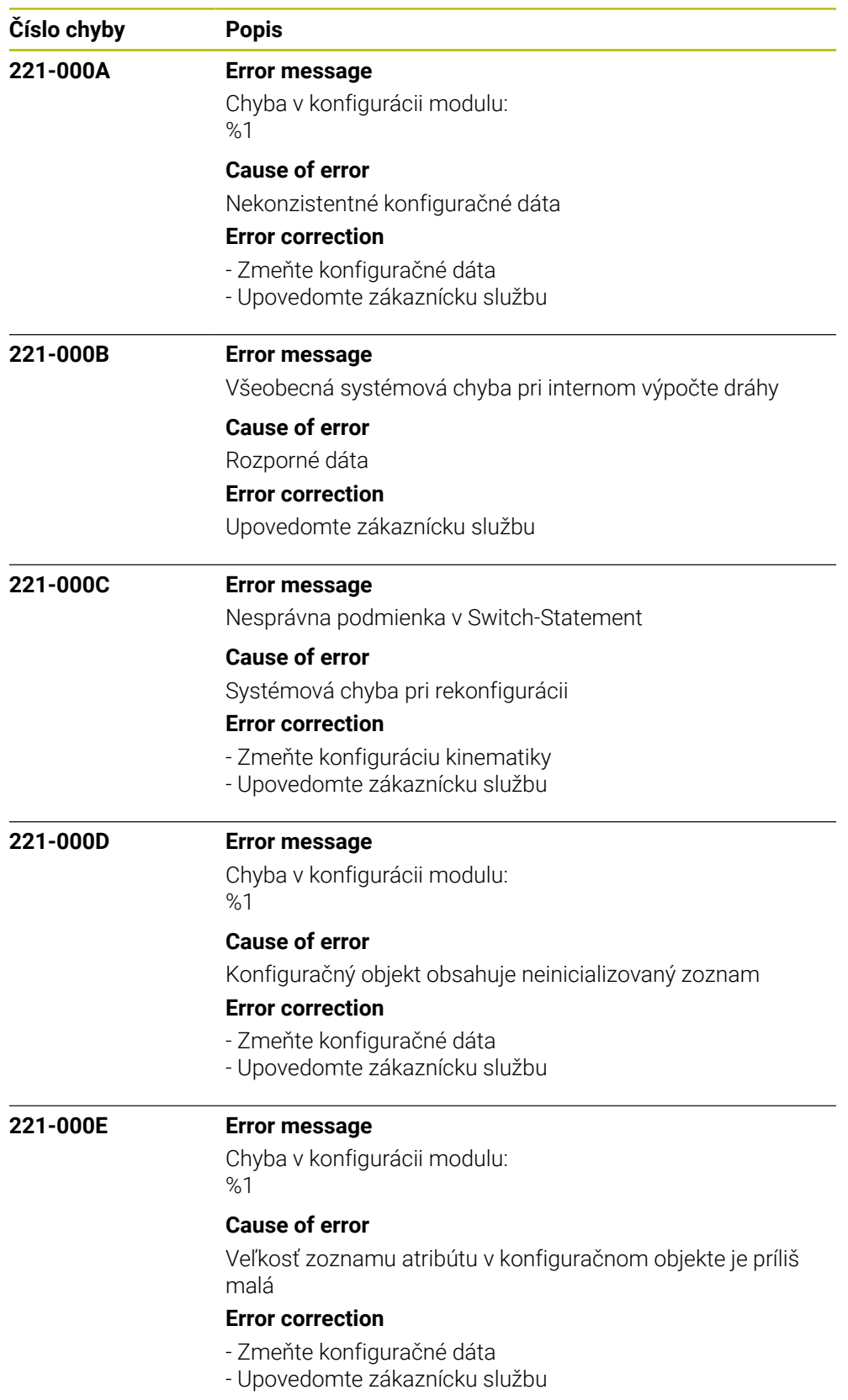

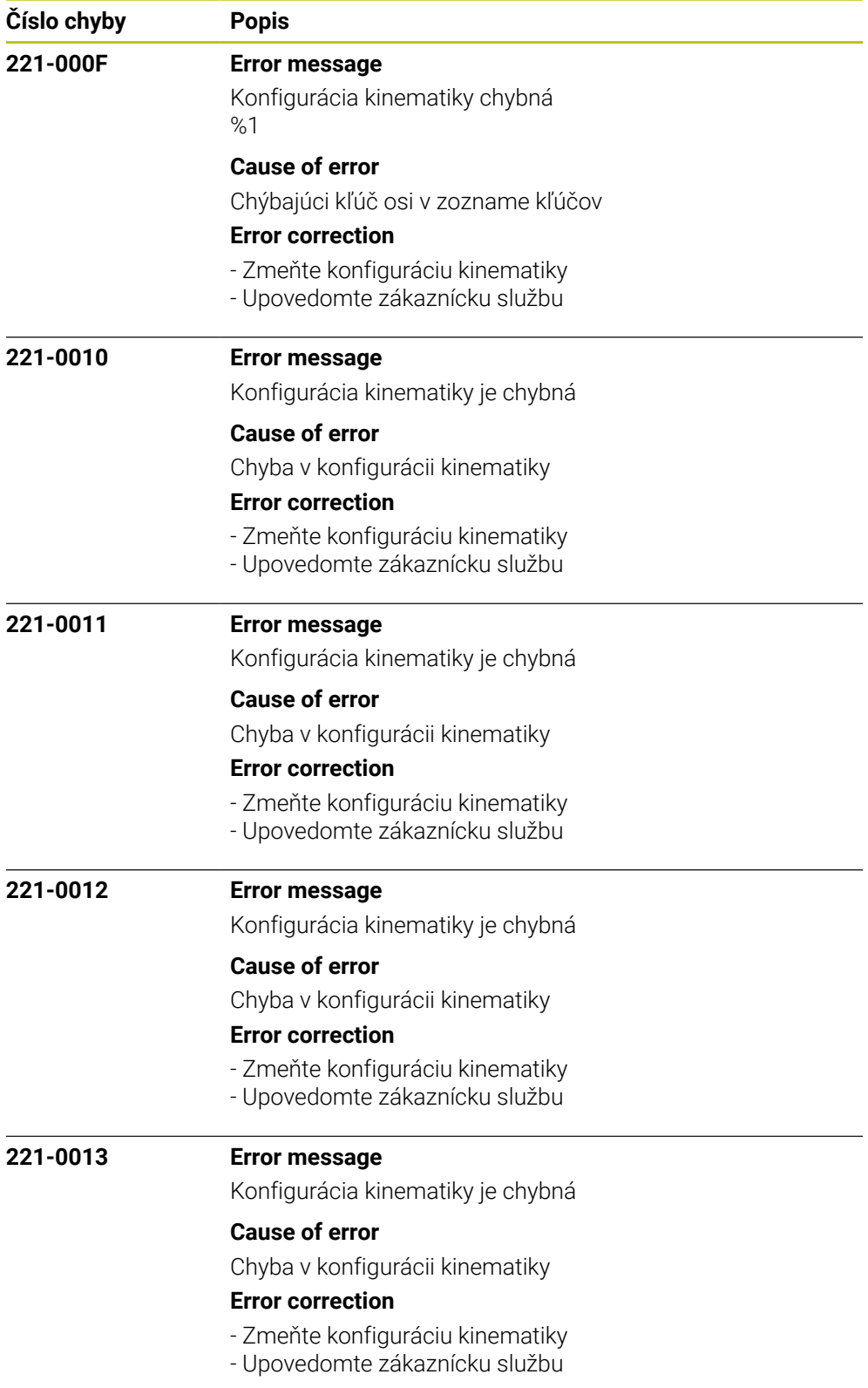

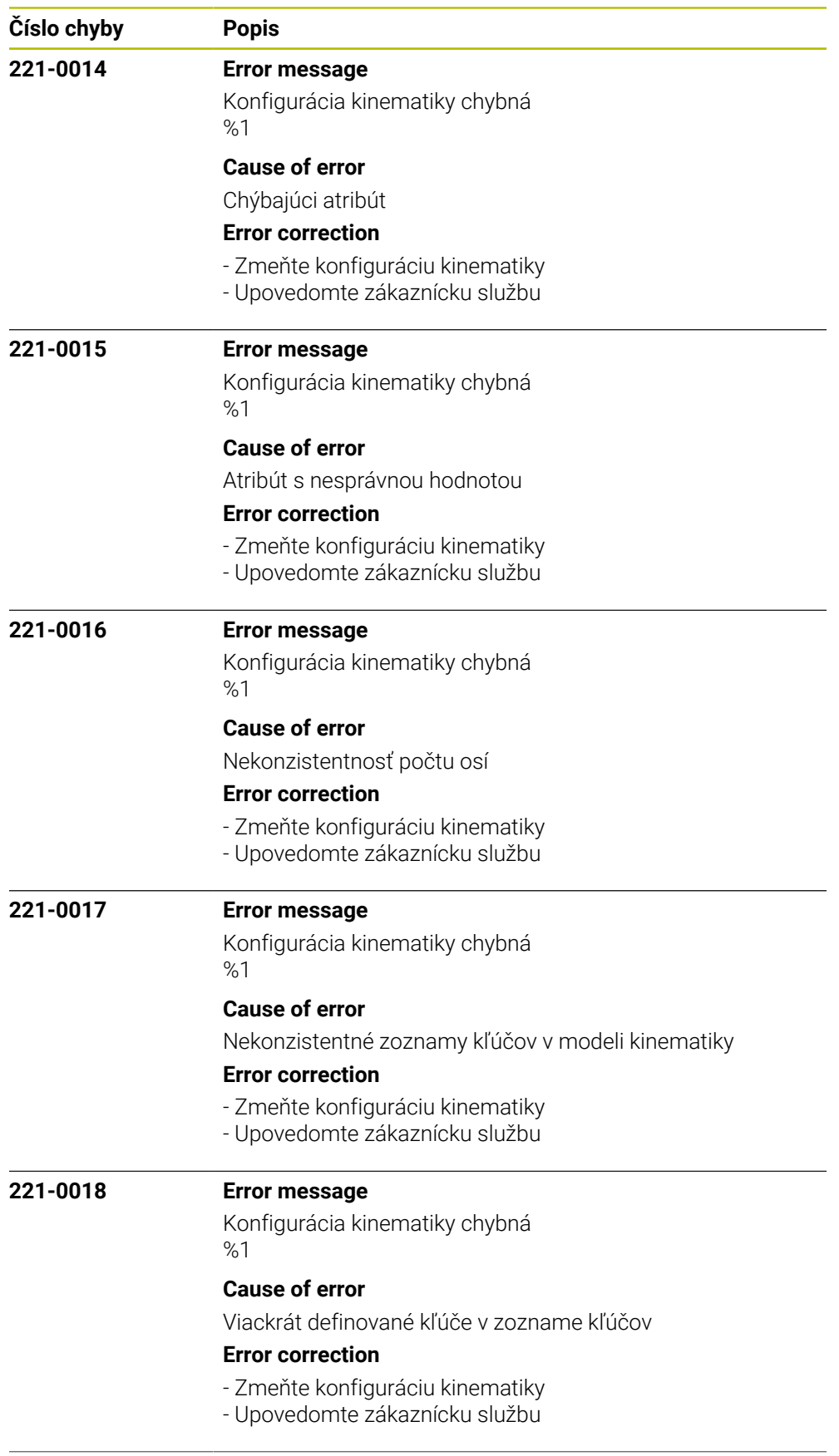

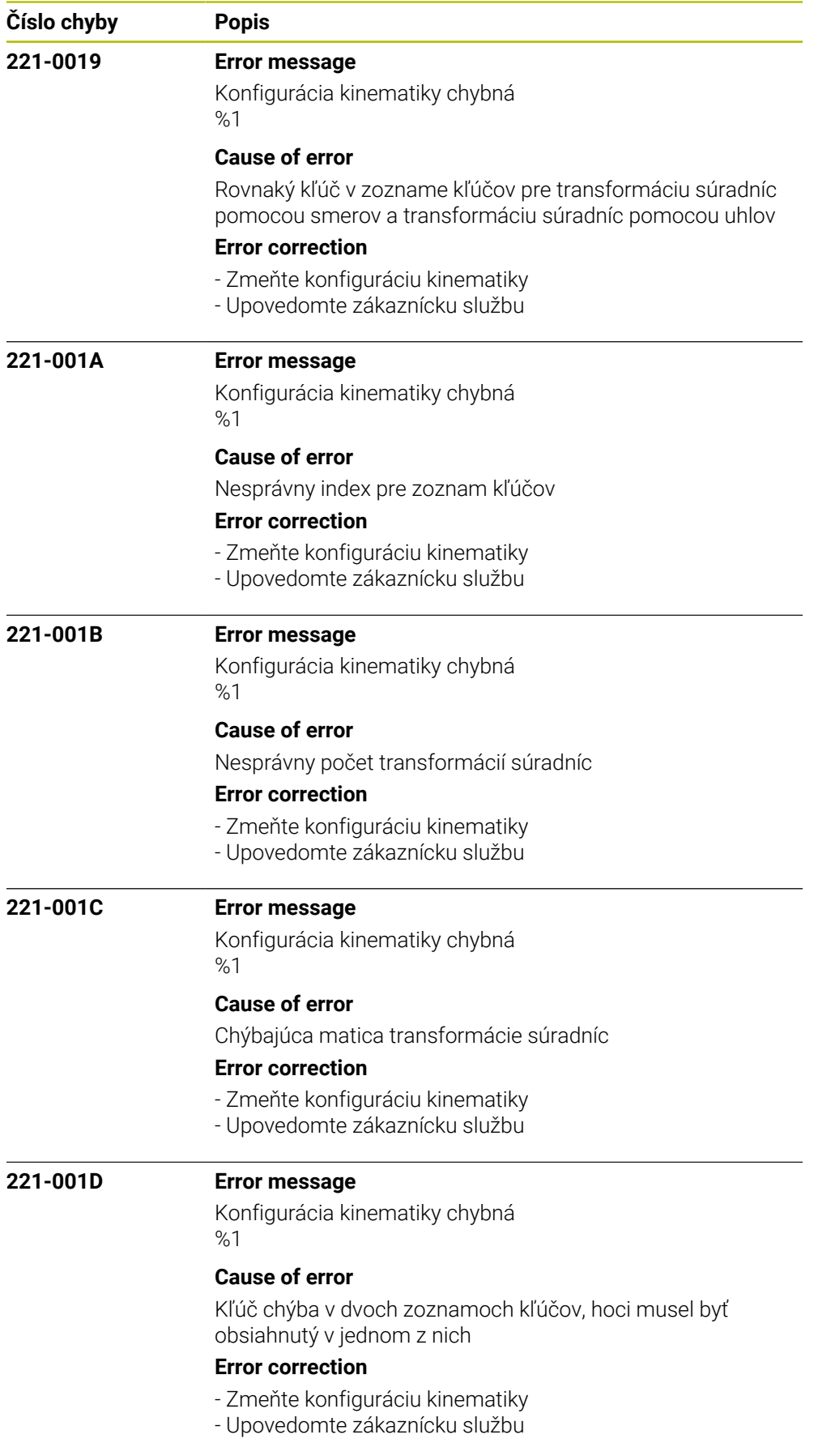

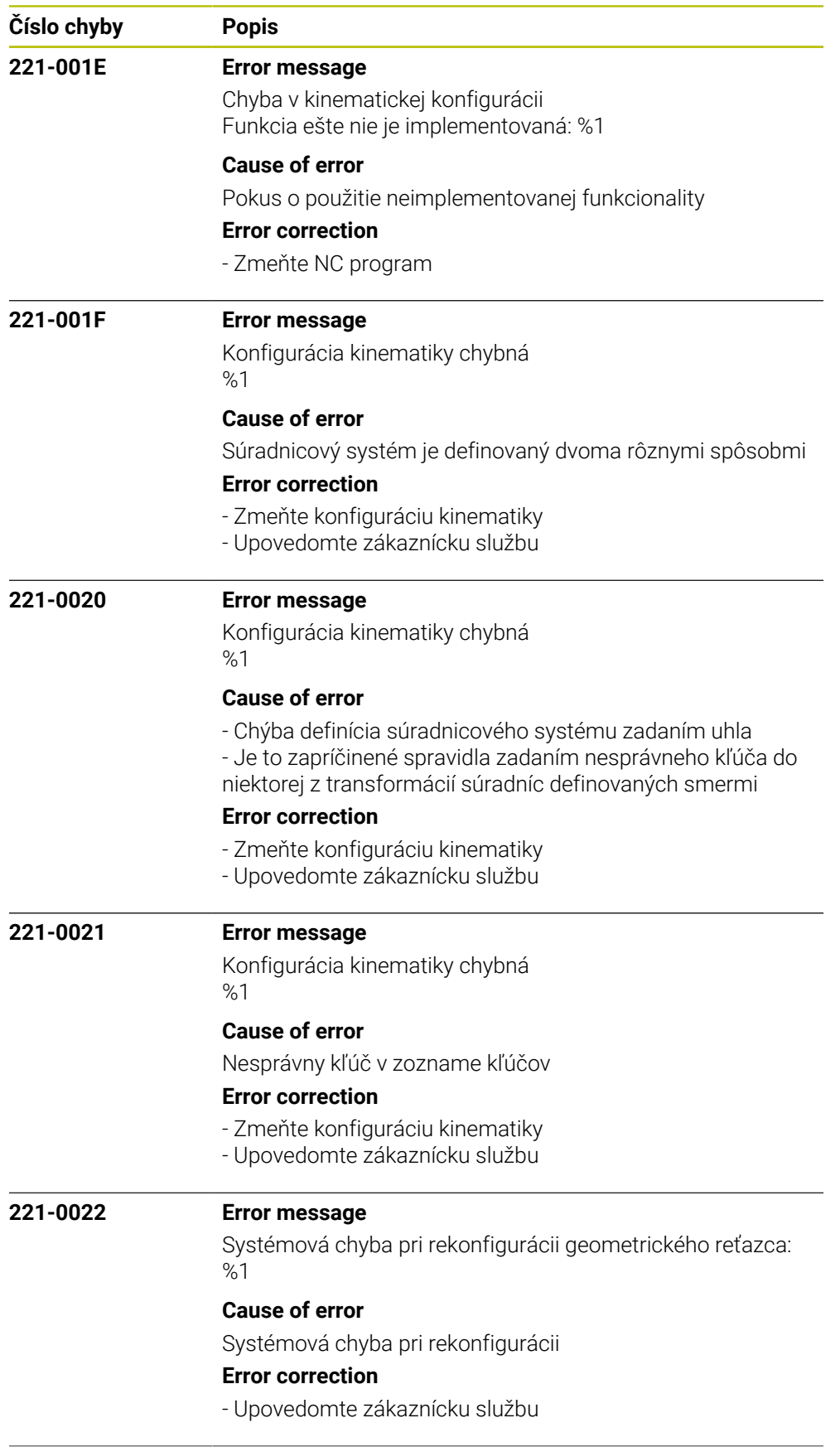

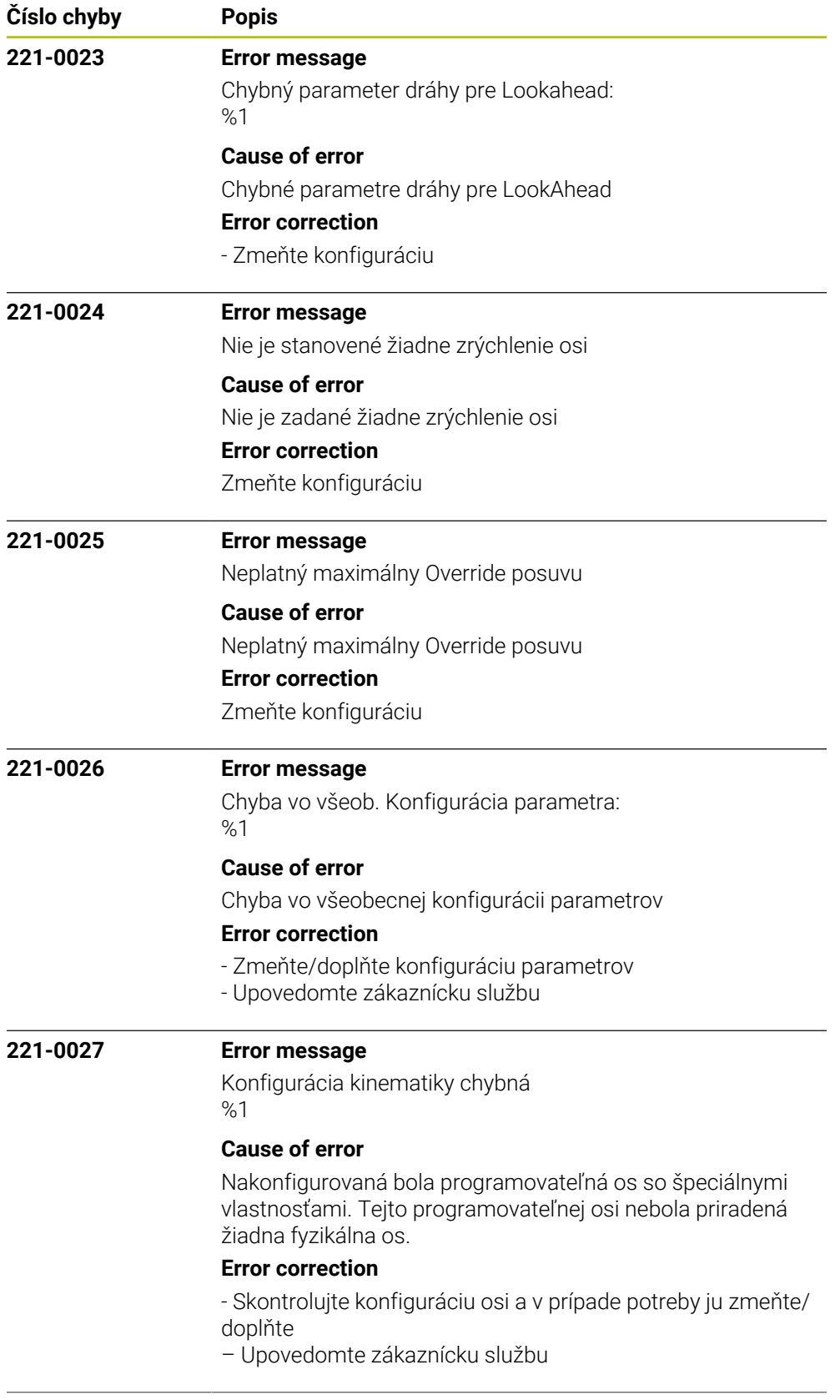

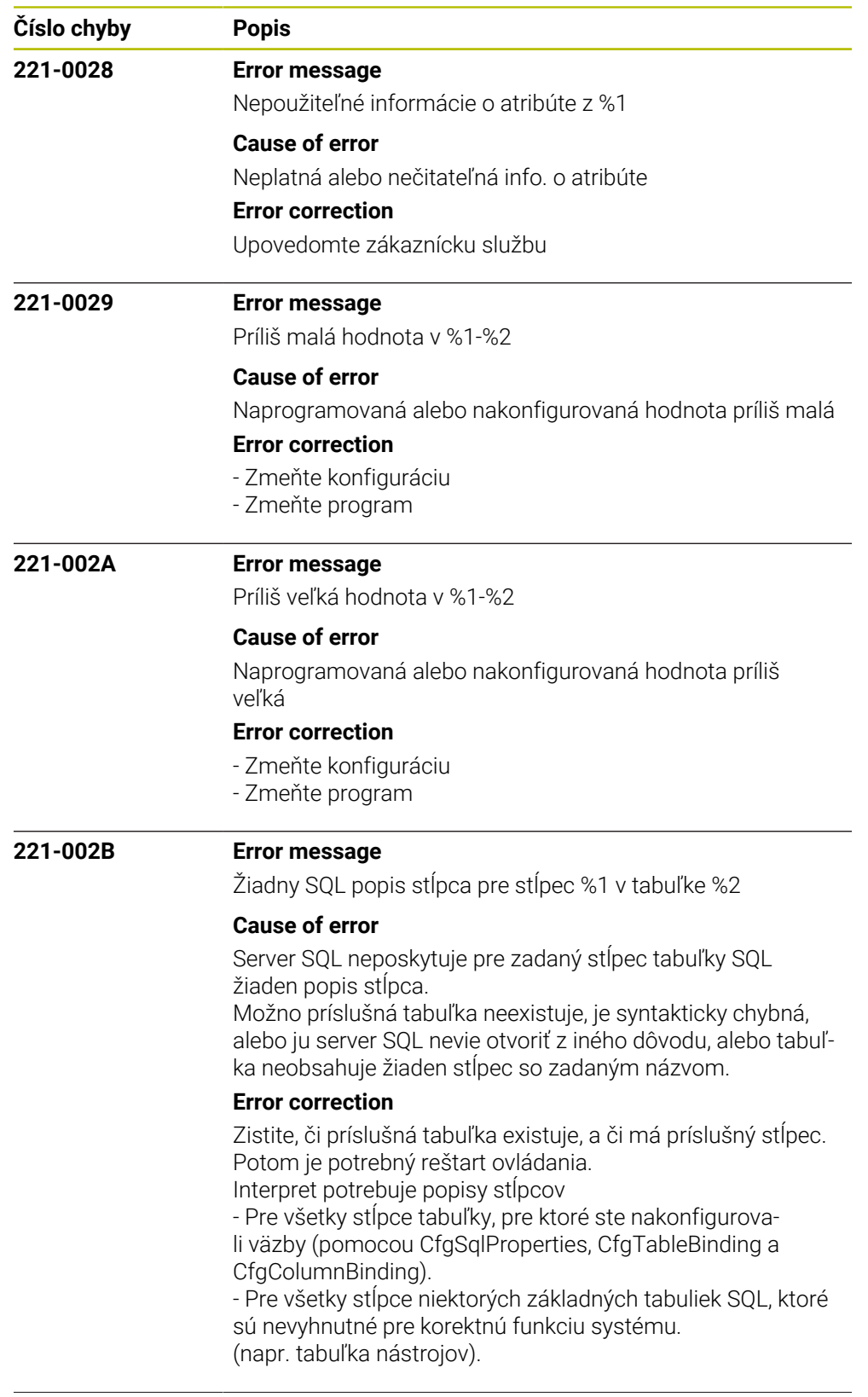

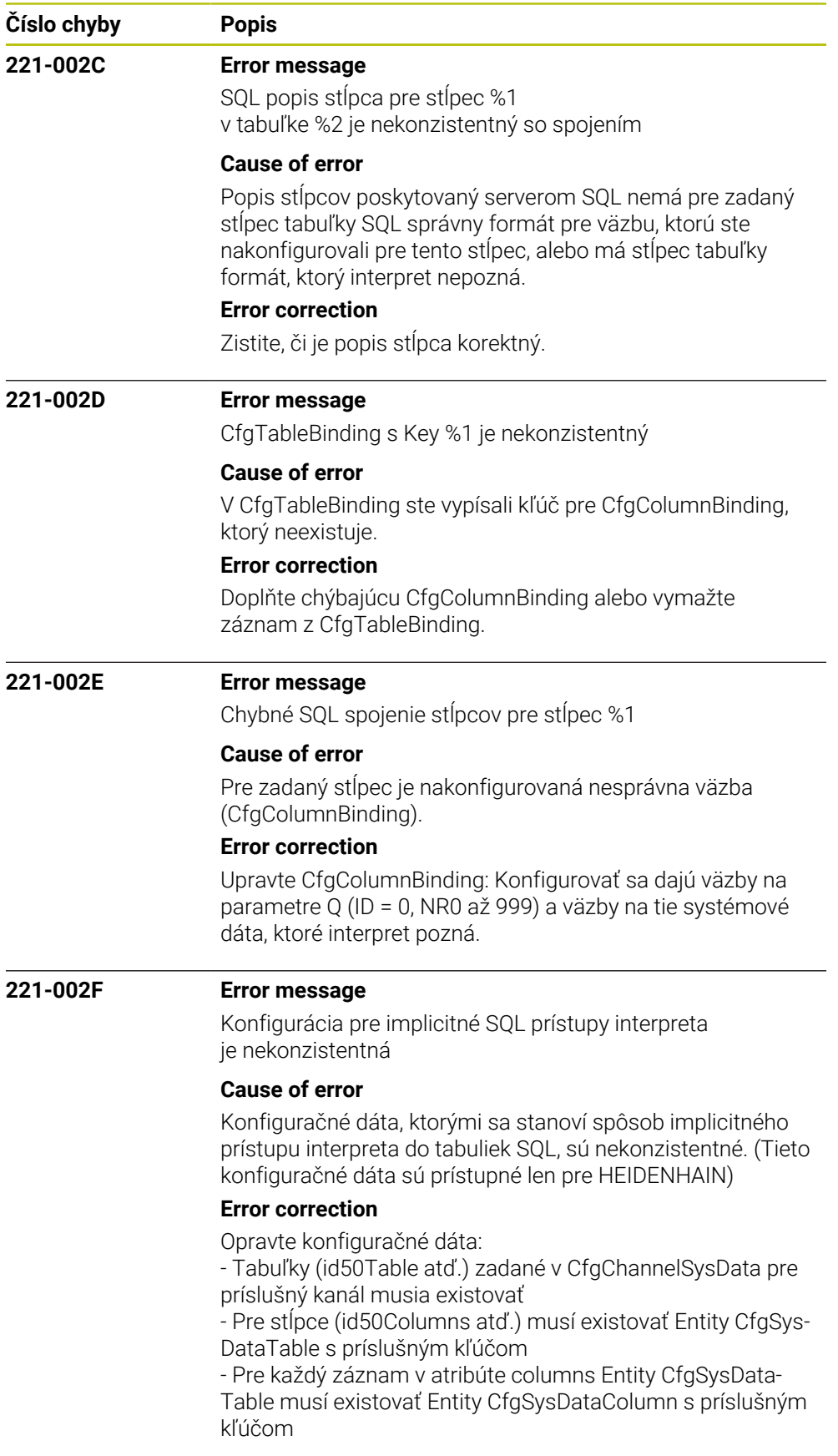

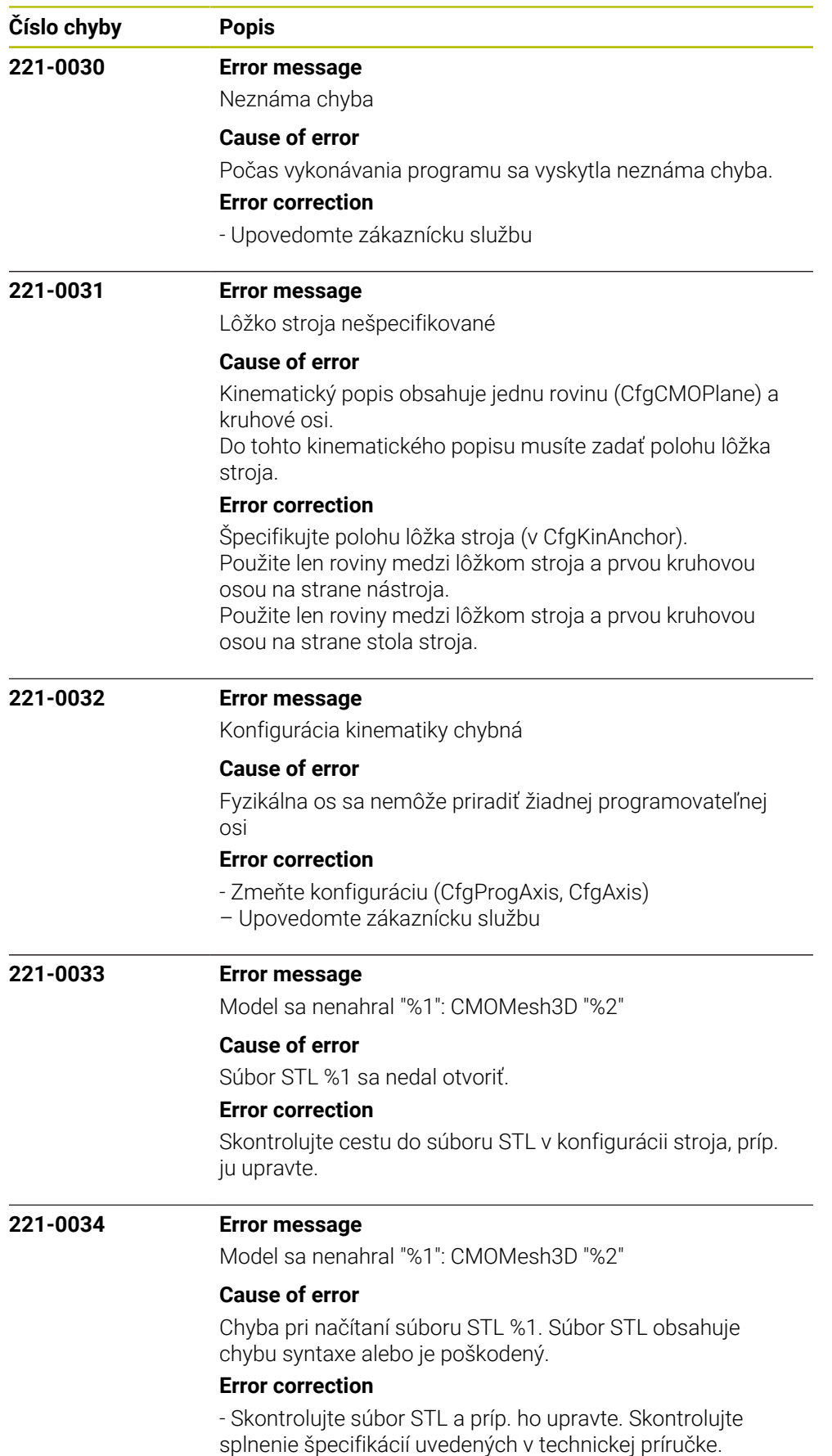

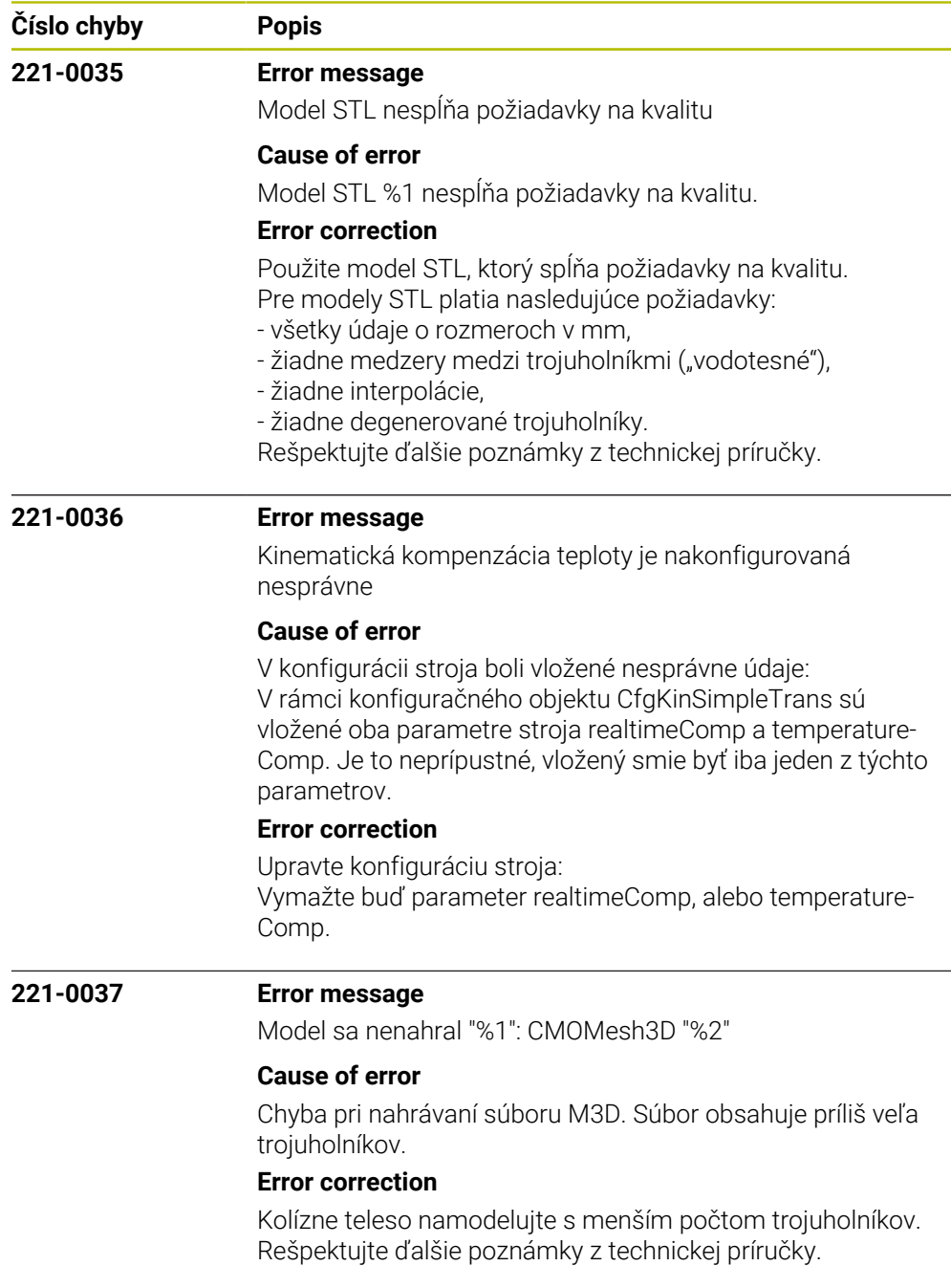

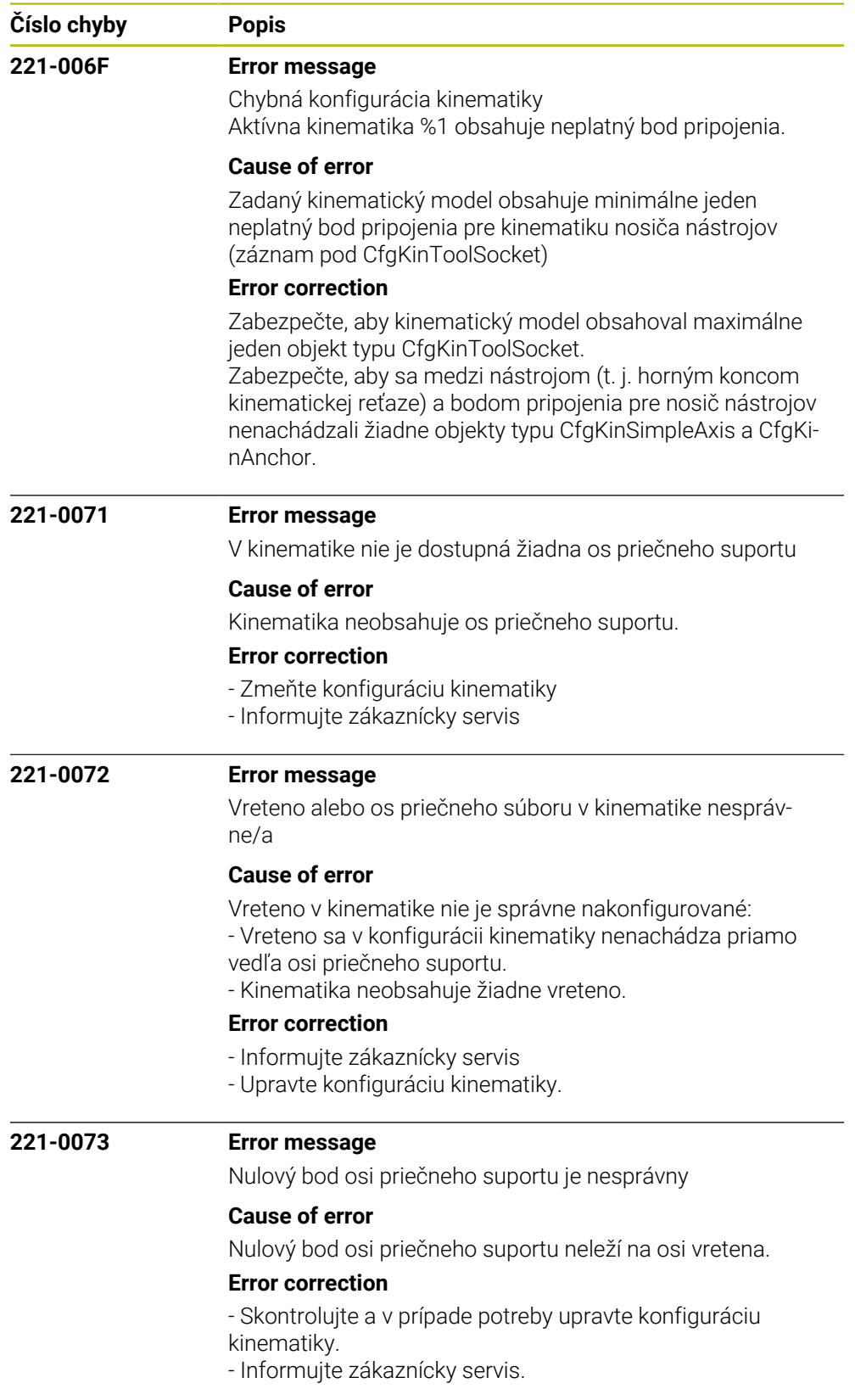

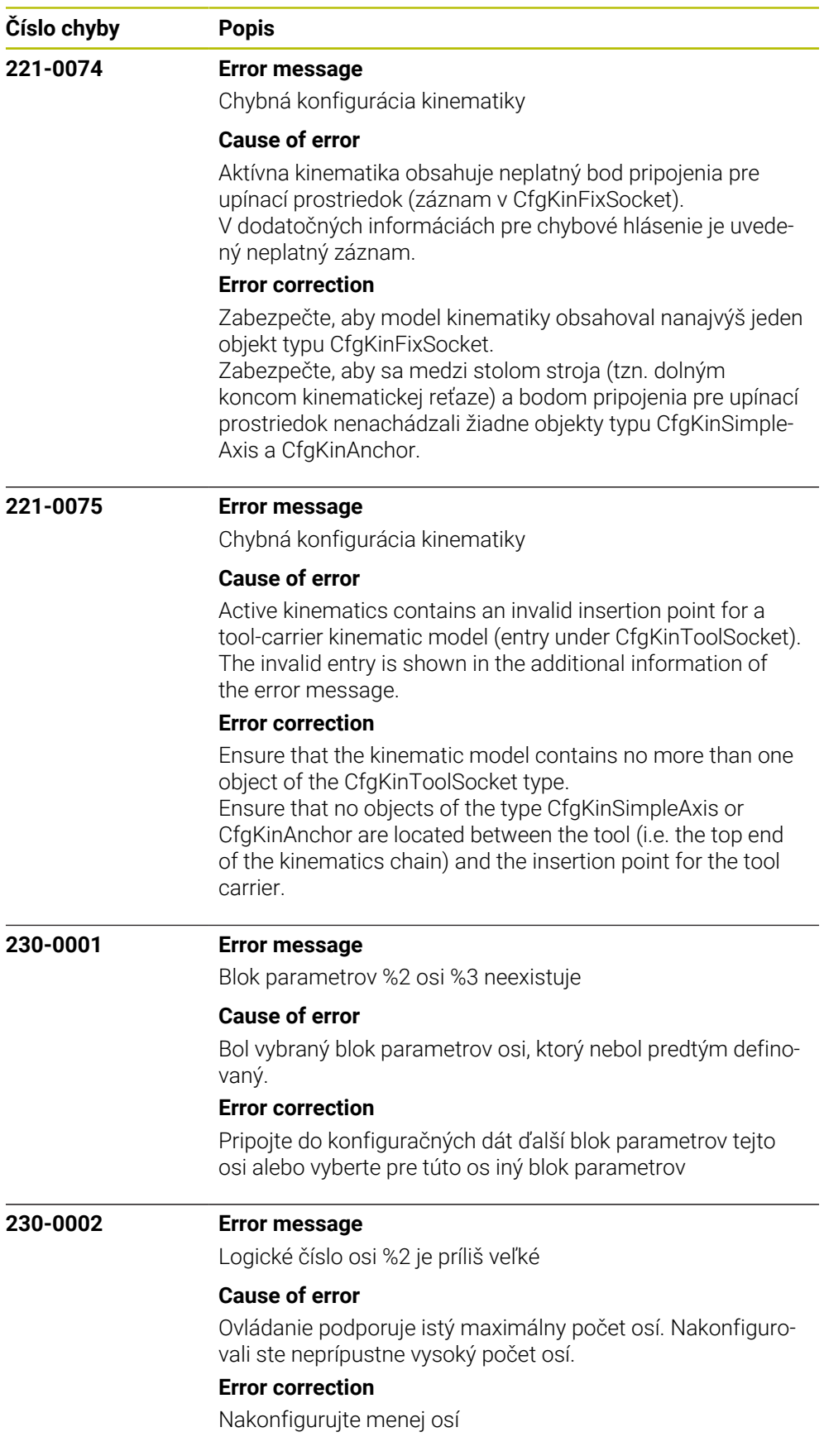

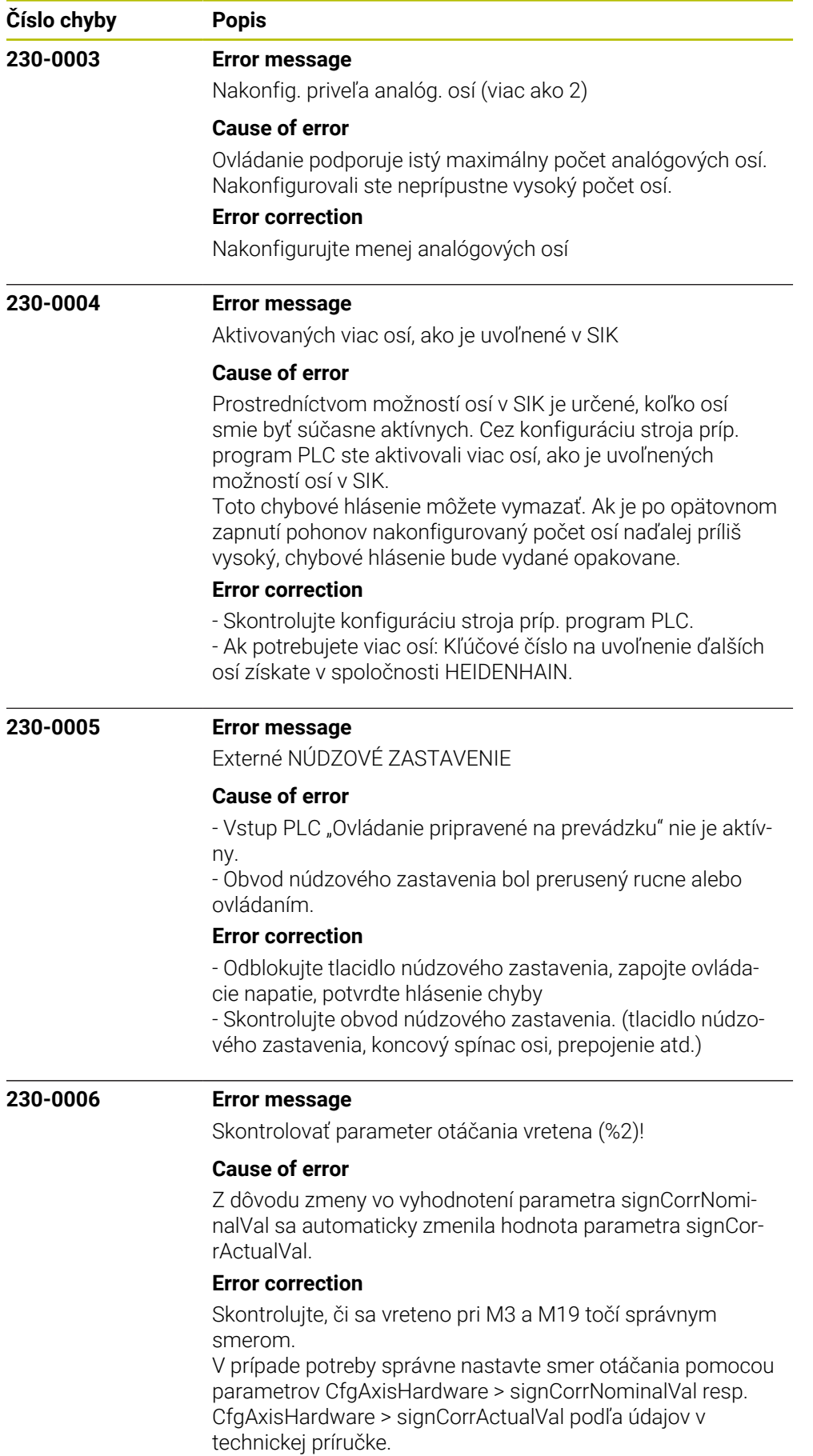

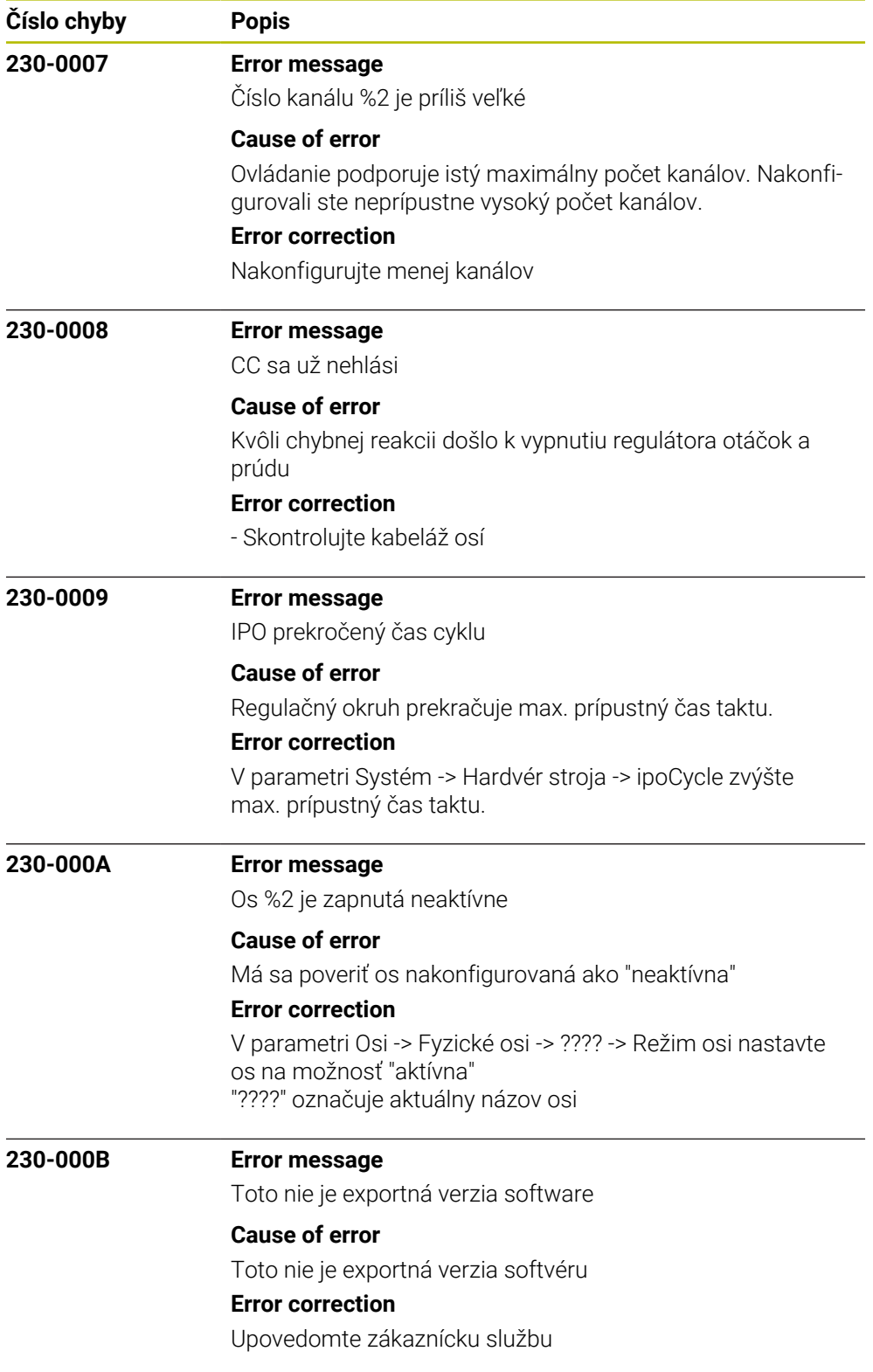
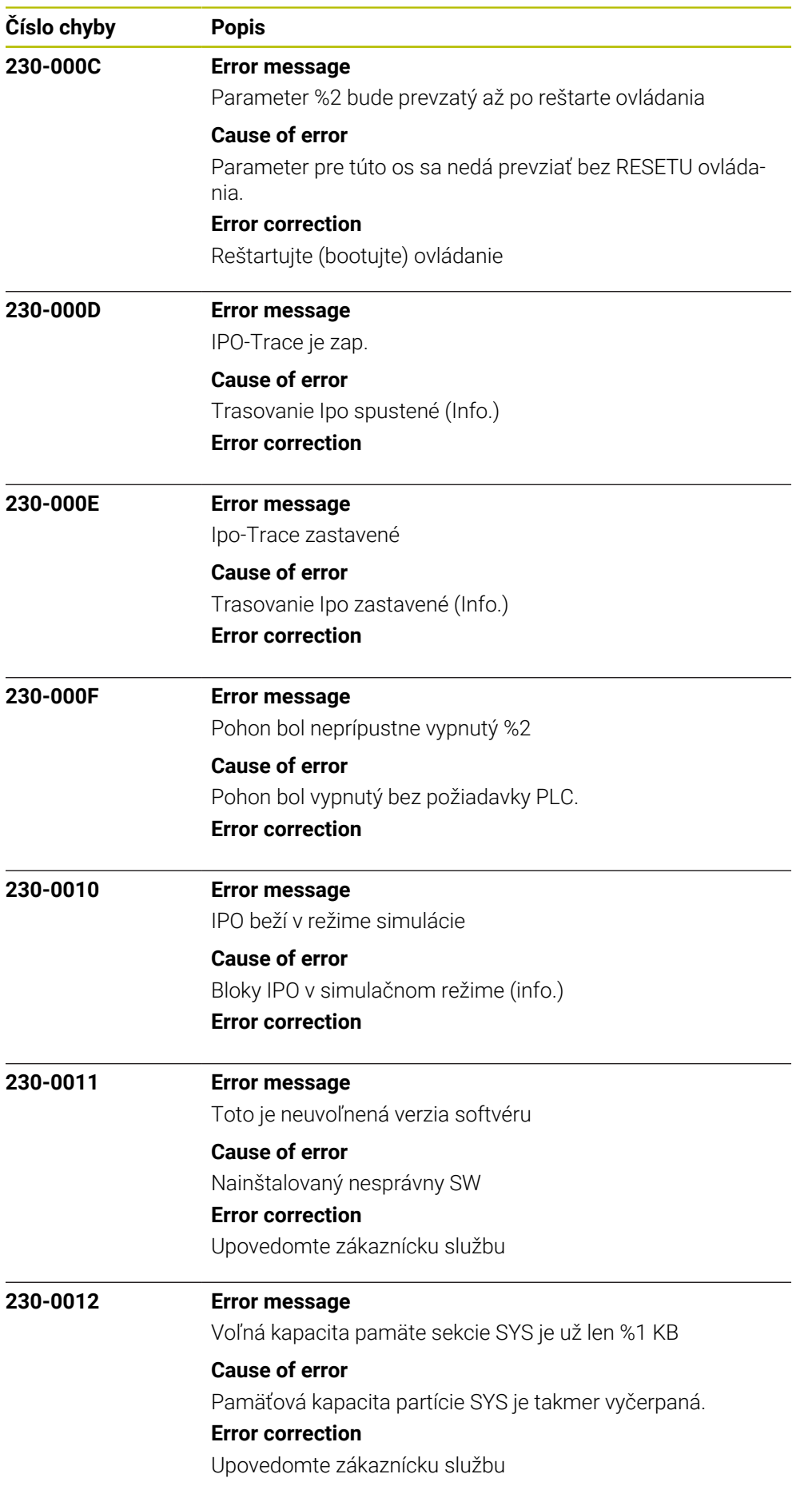

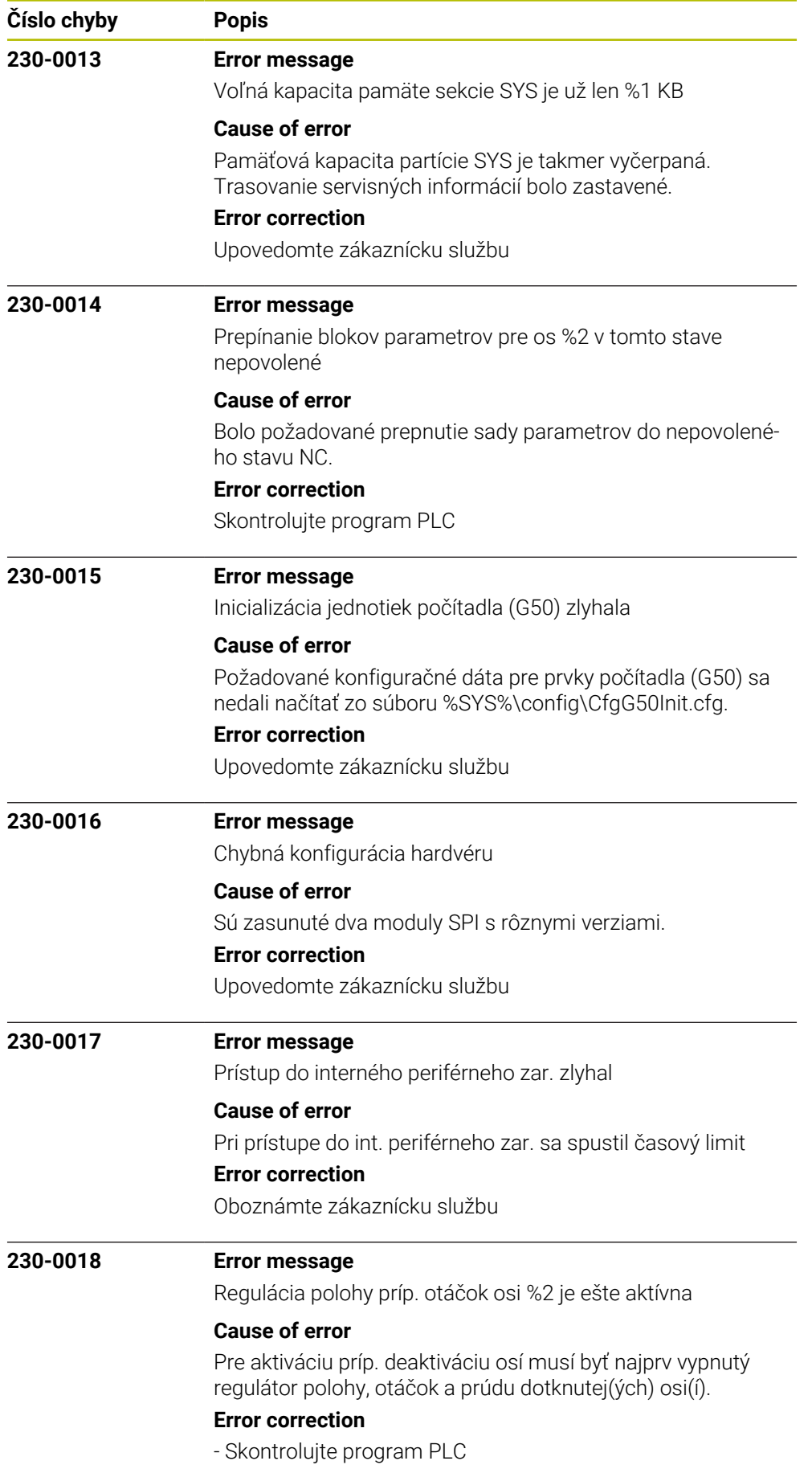

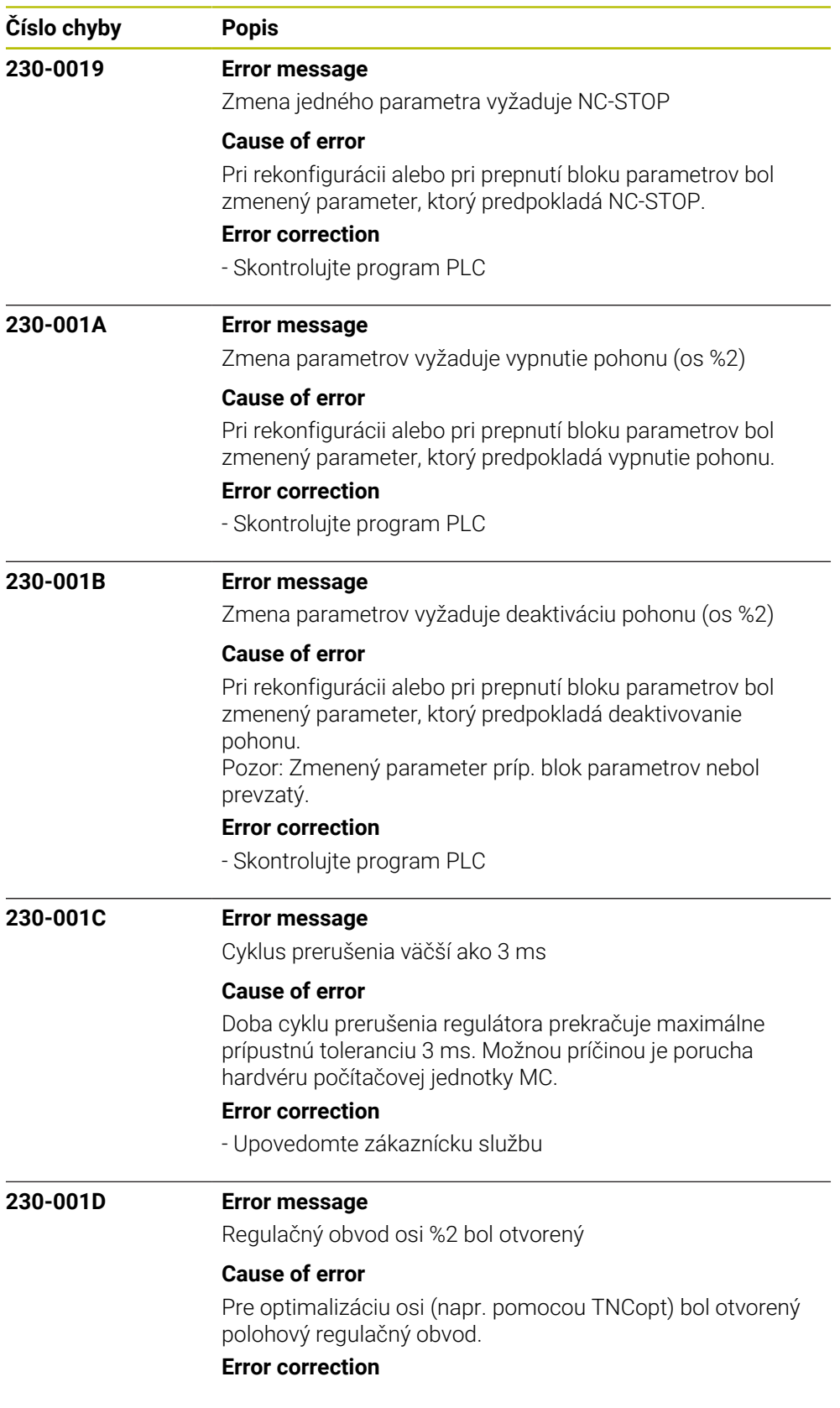

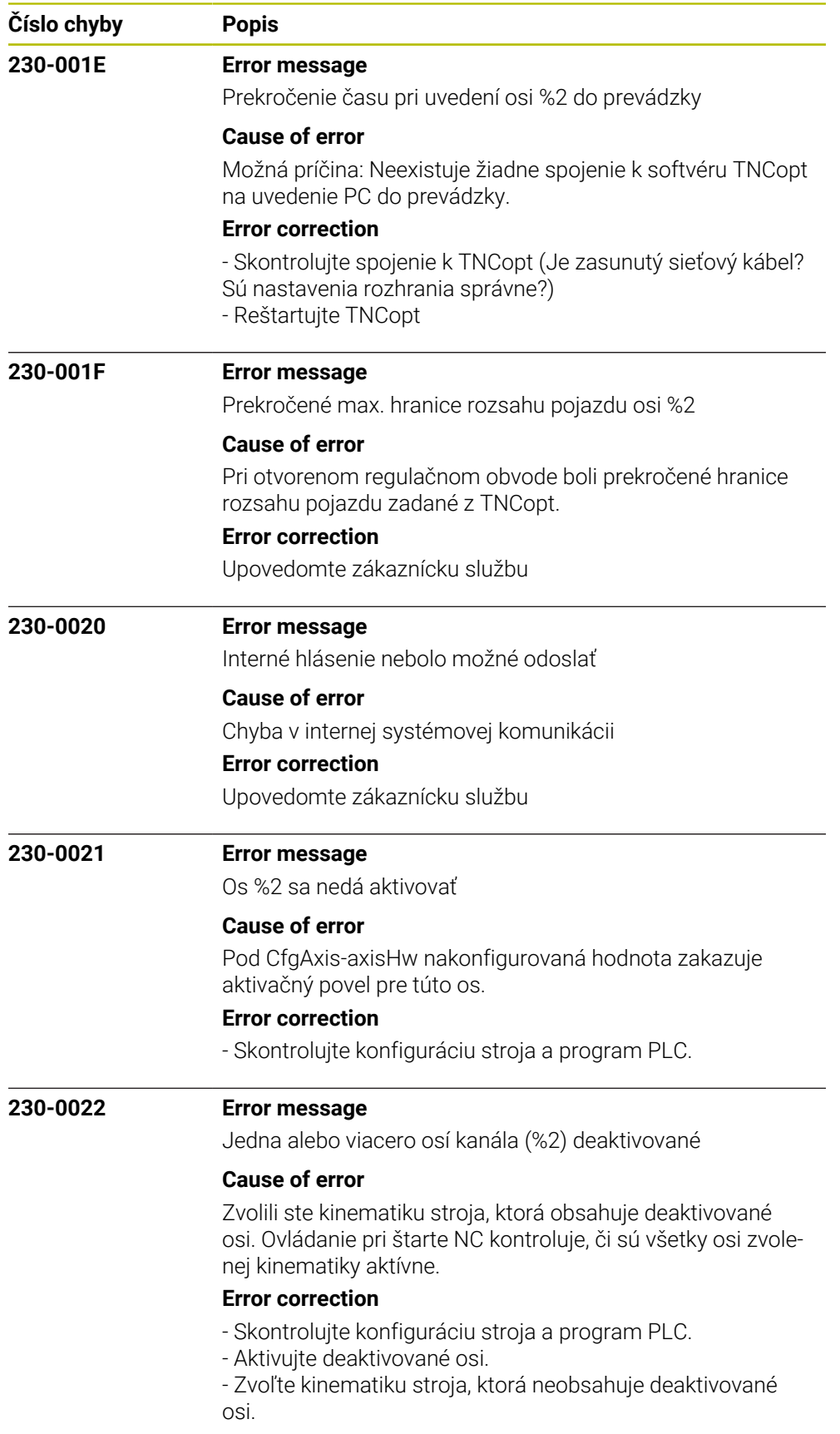

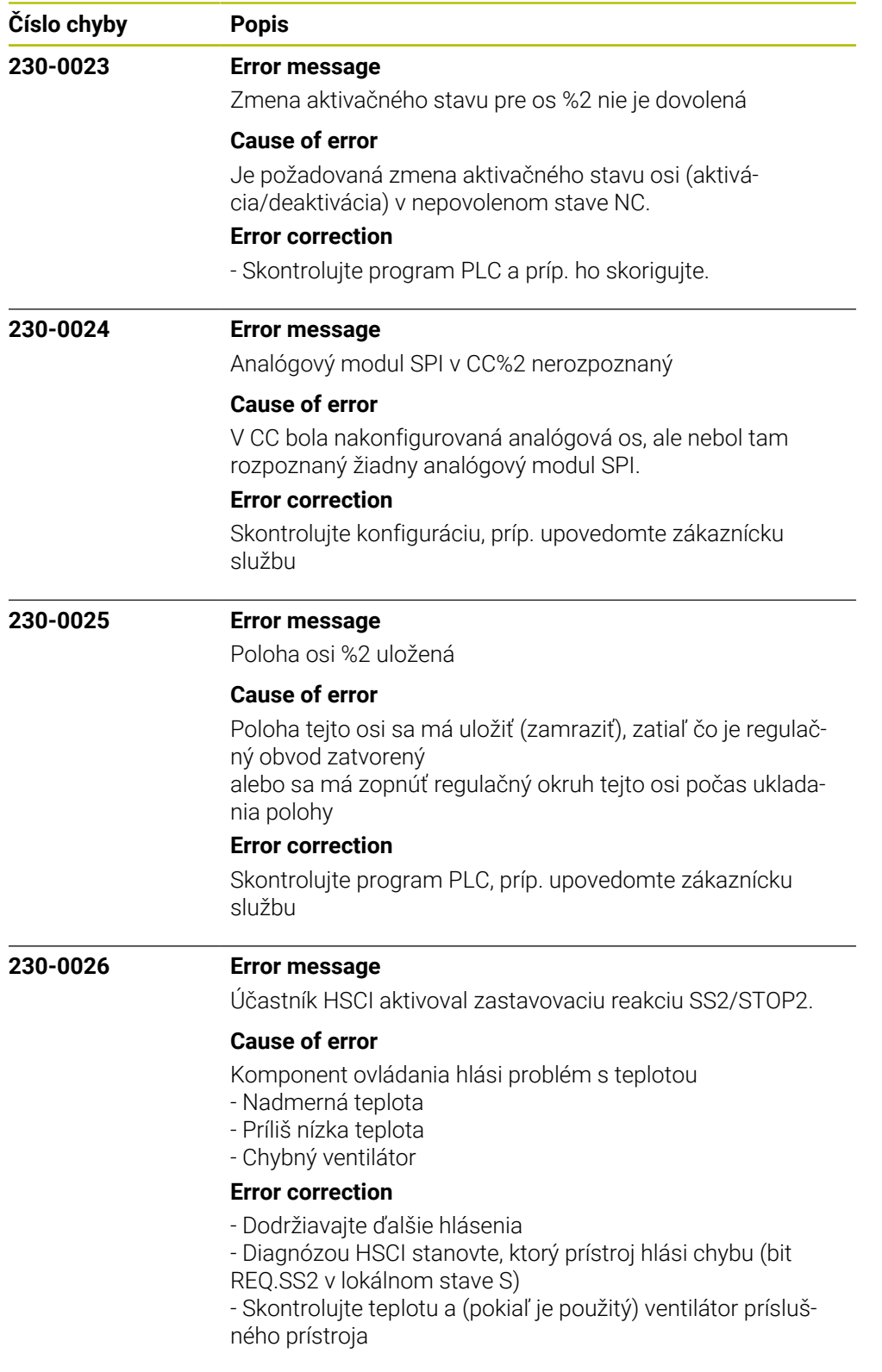

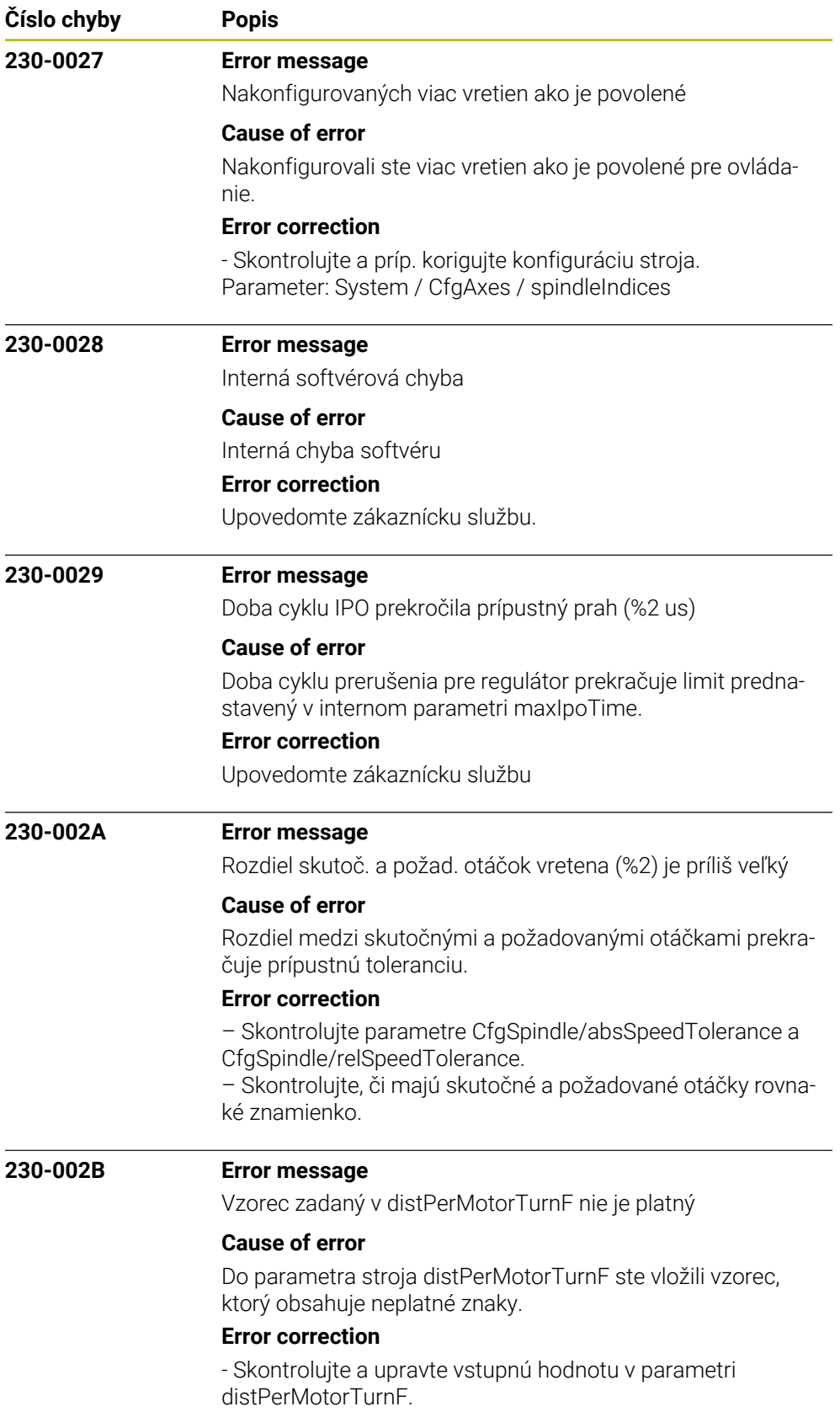

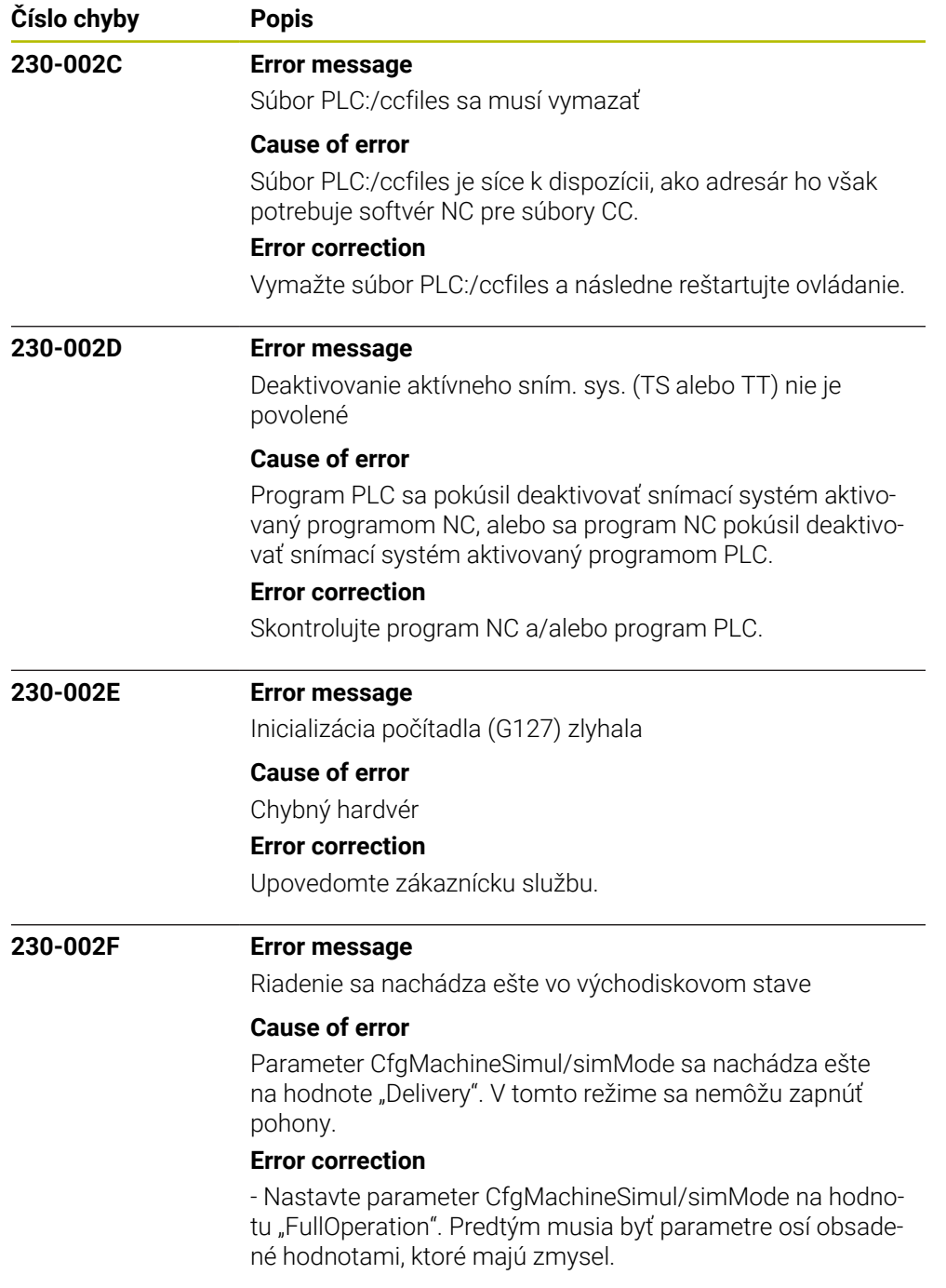

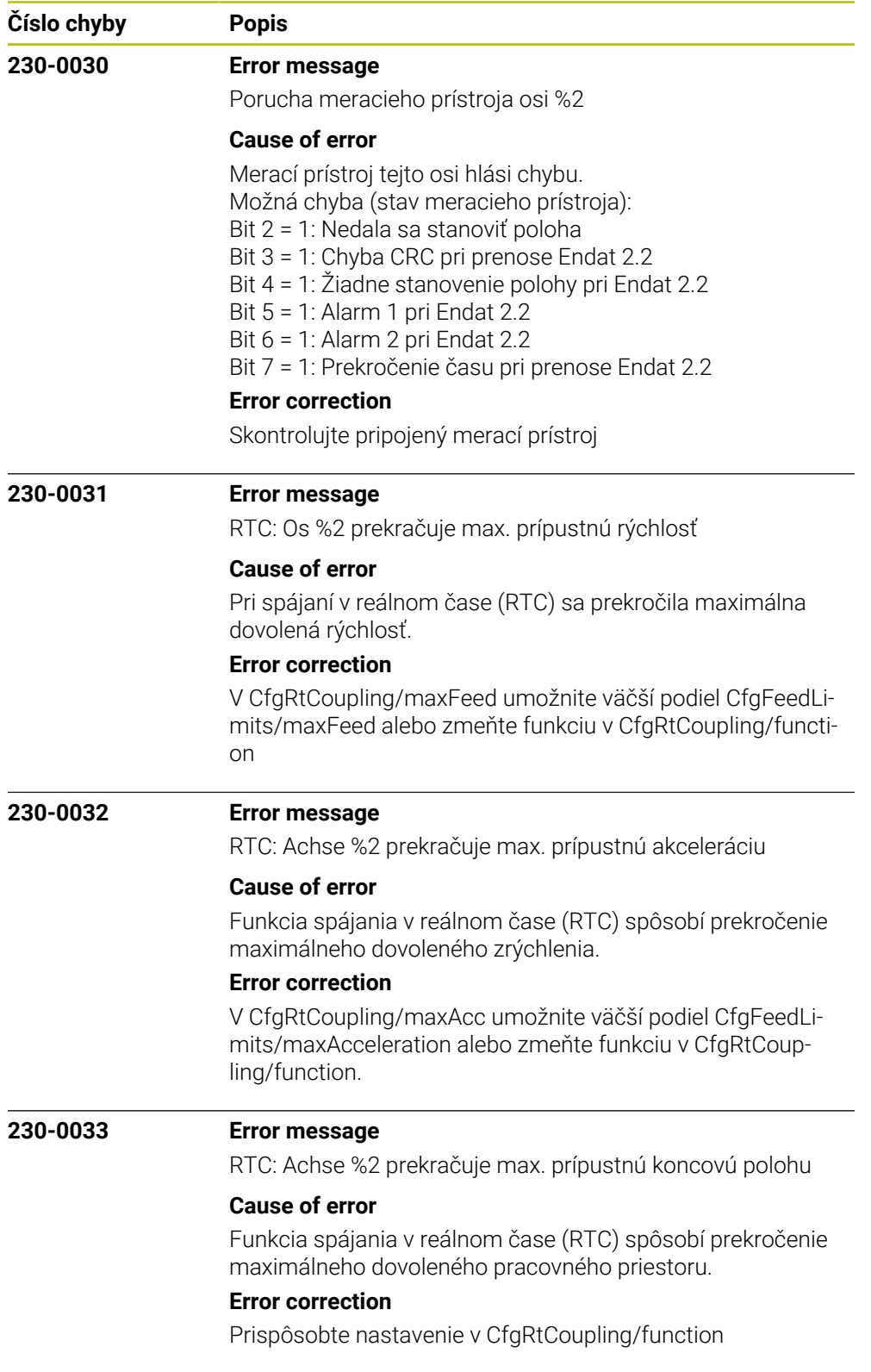

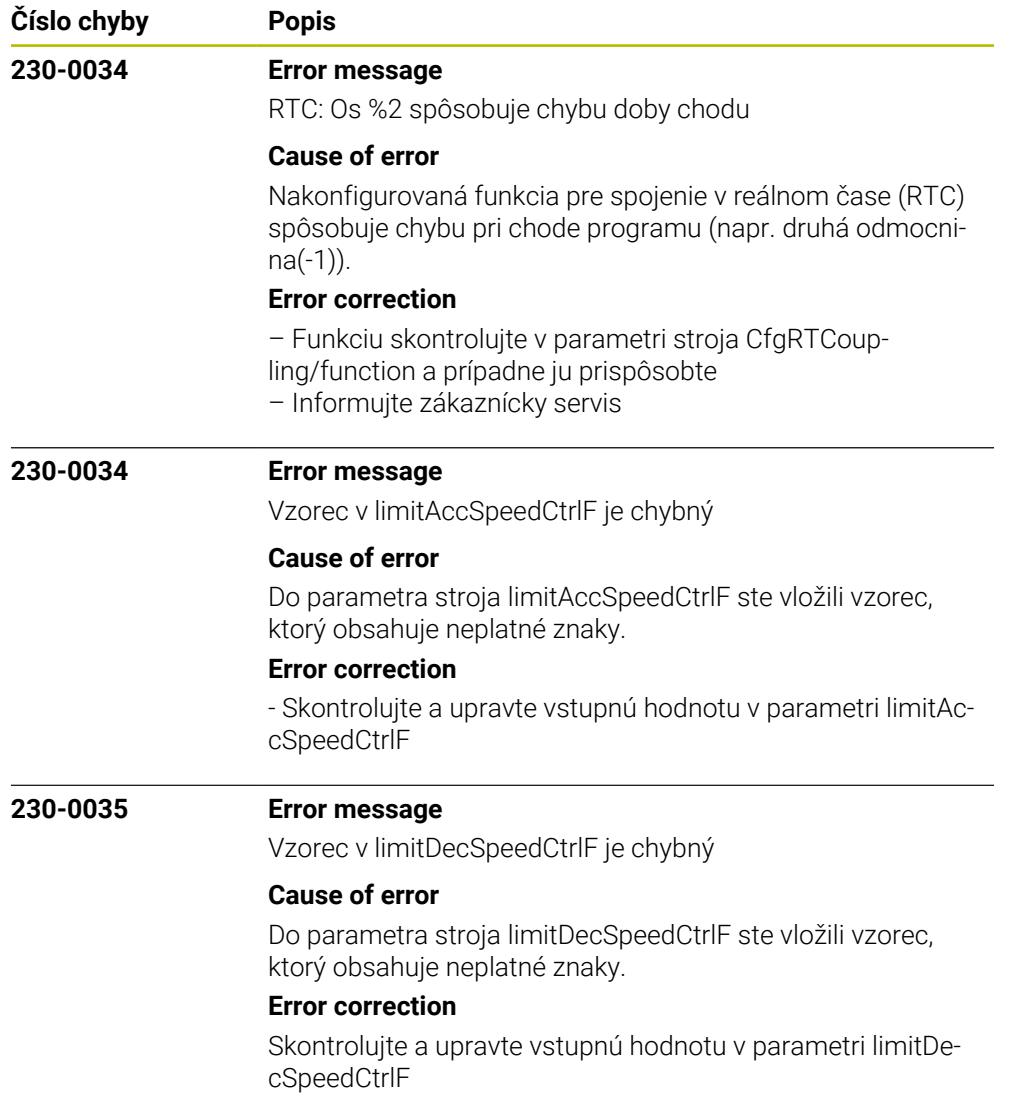

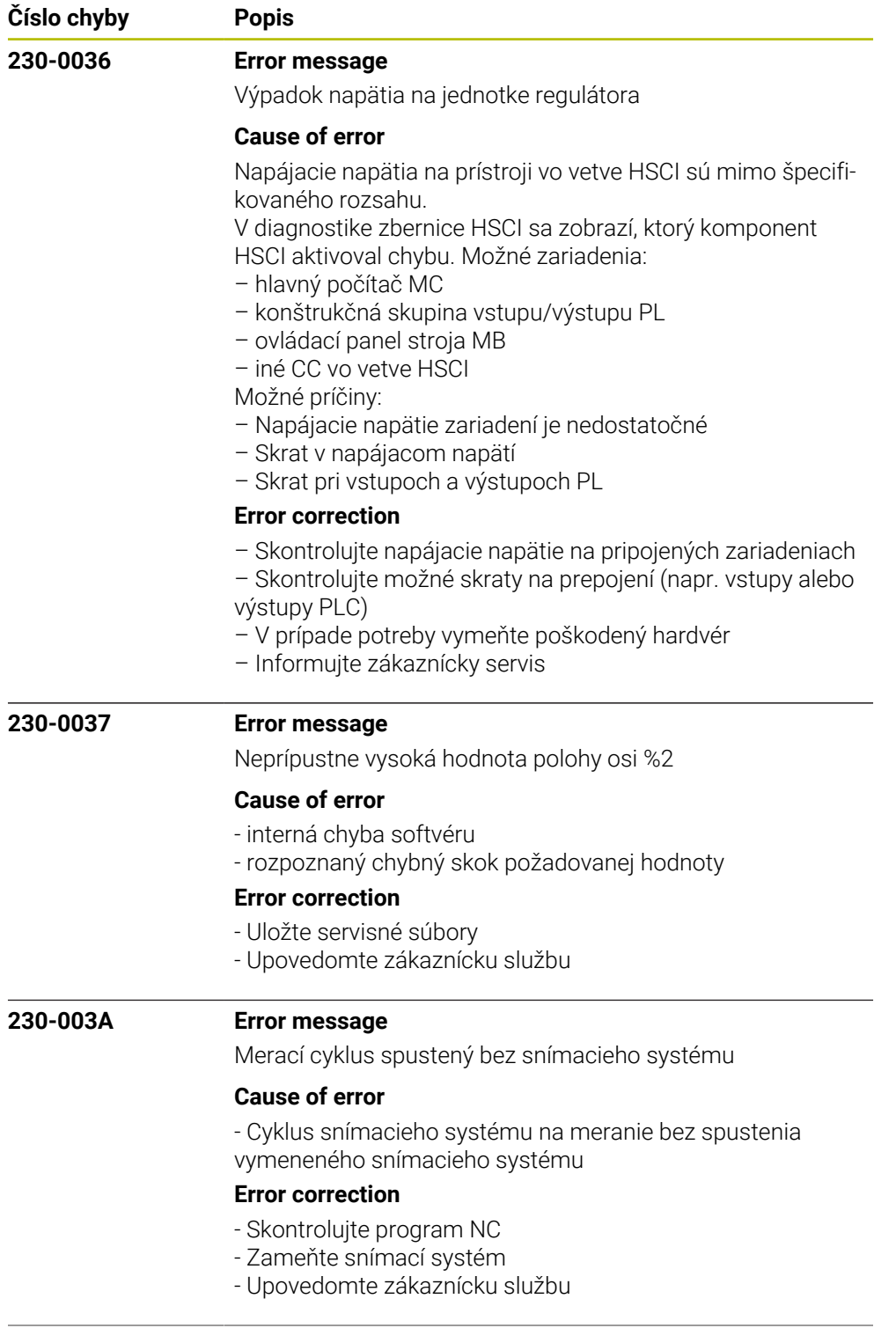

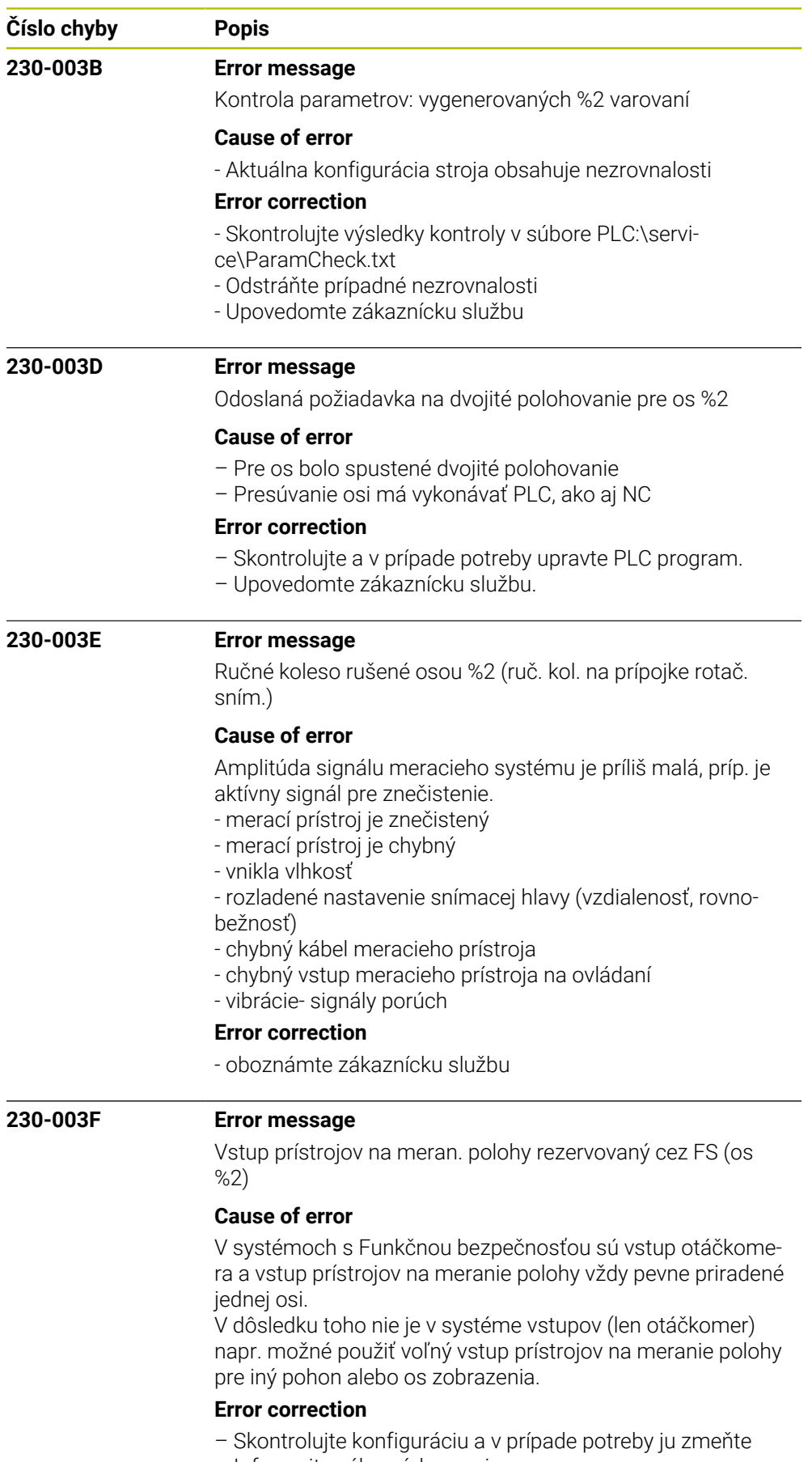

– Informujte zákaznícky servis

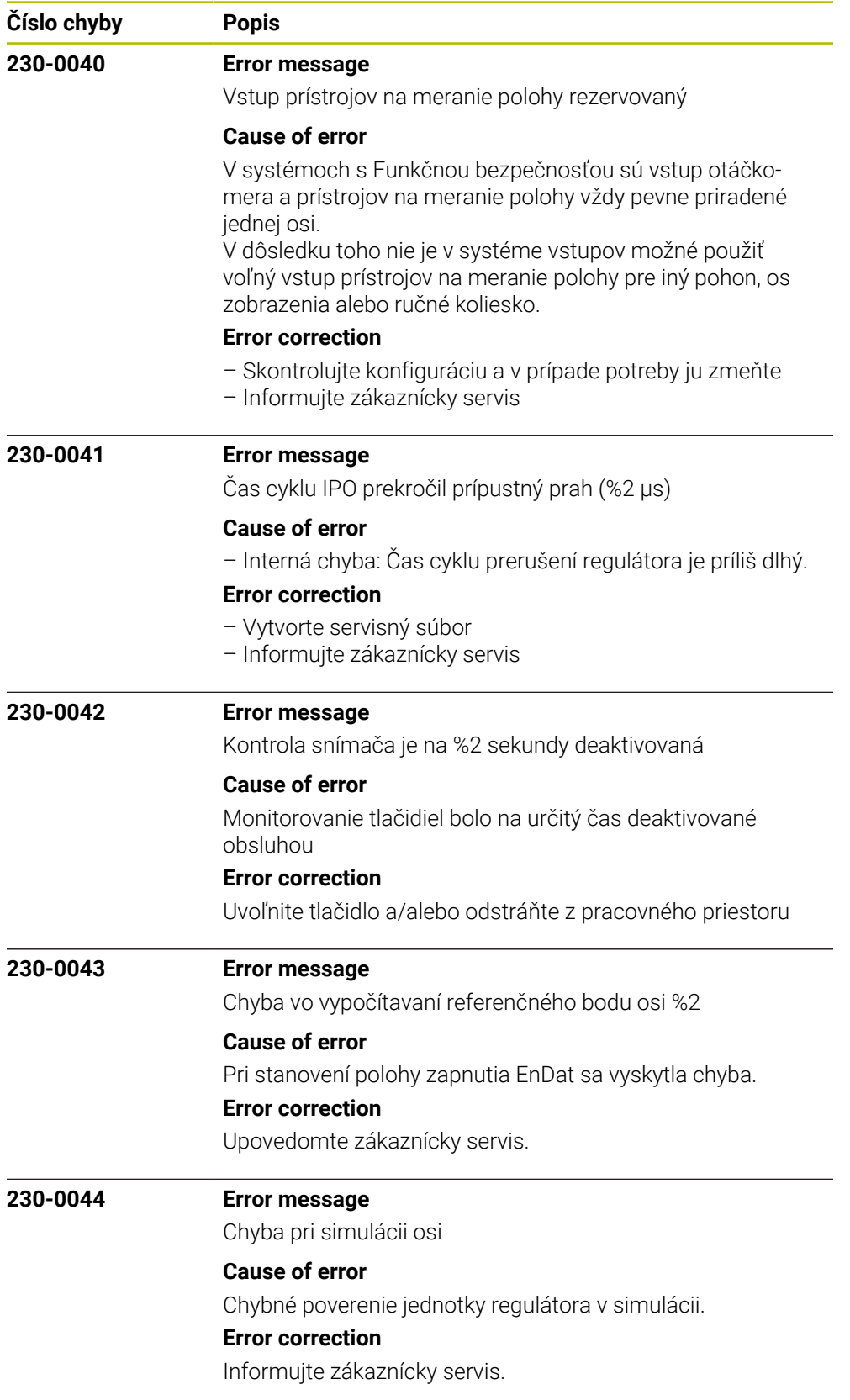

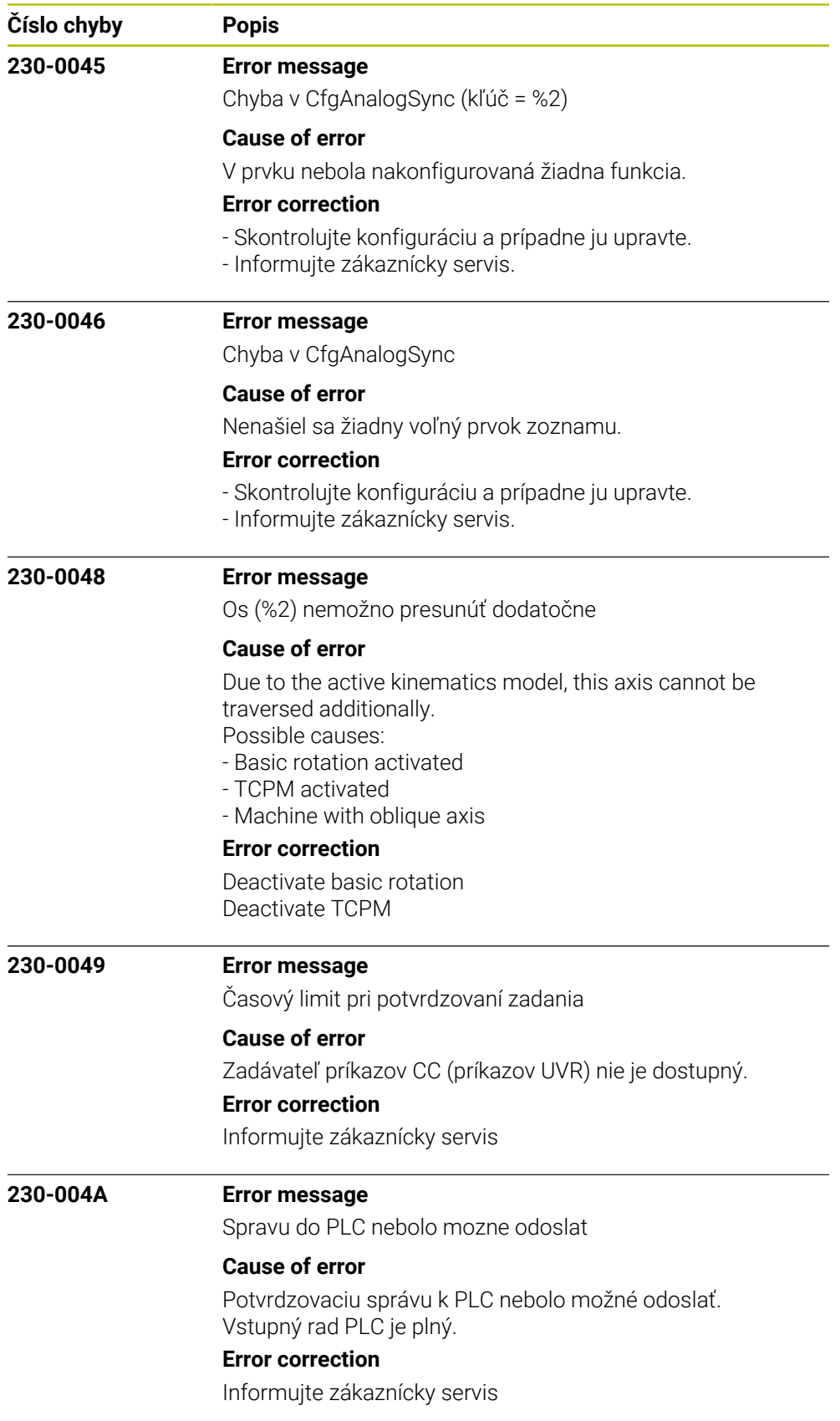

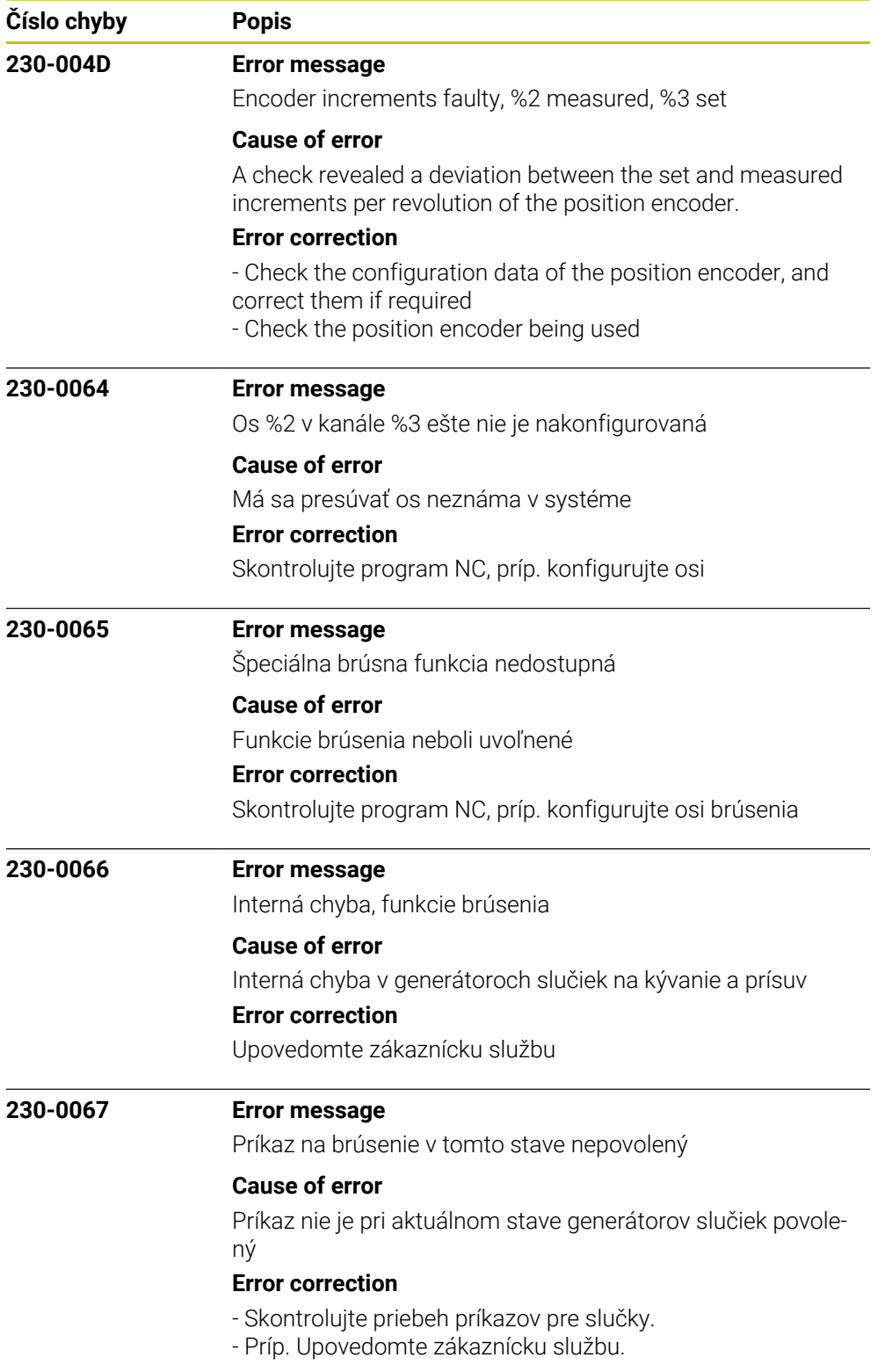

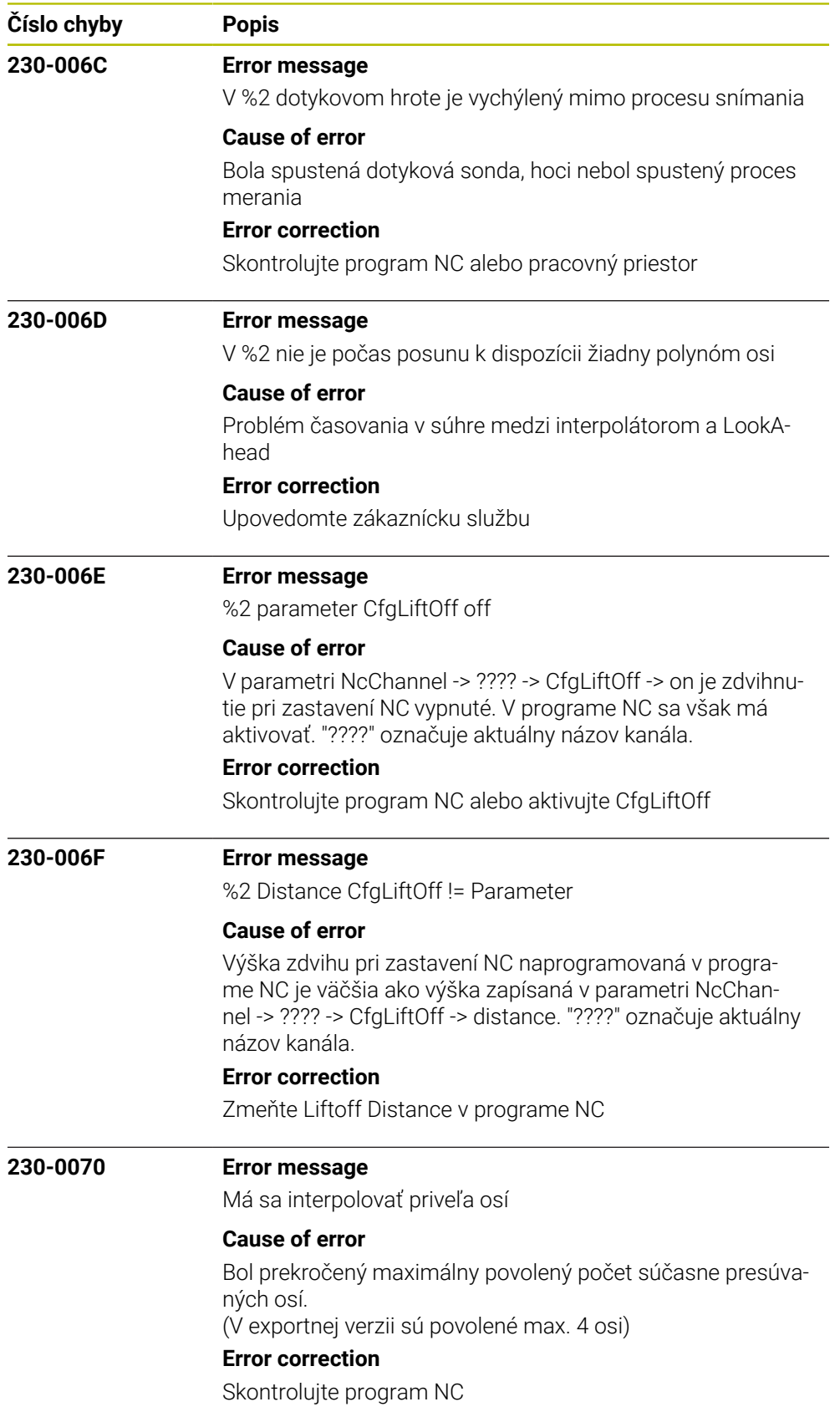

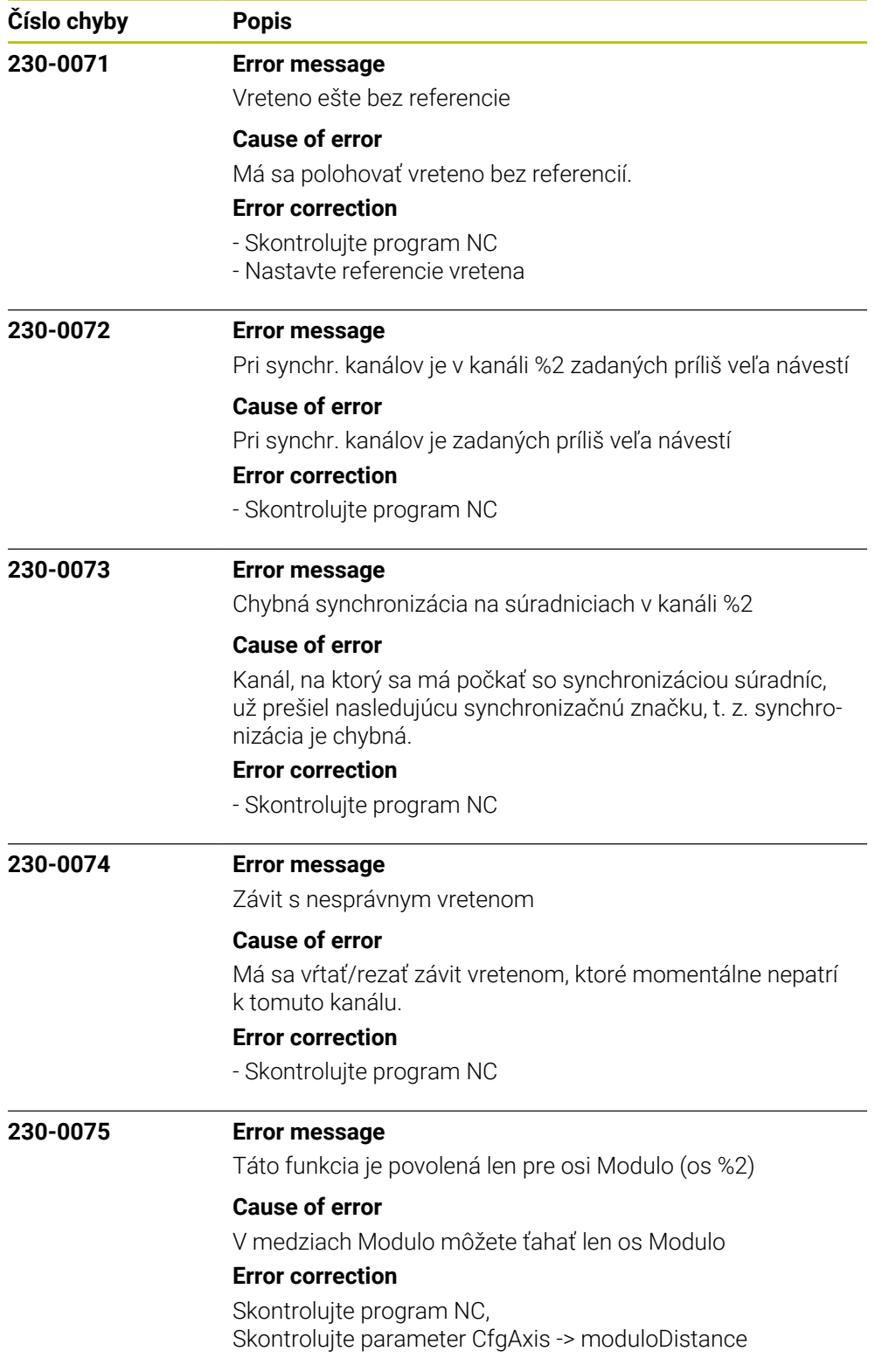

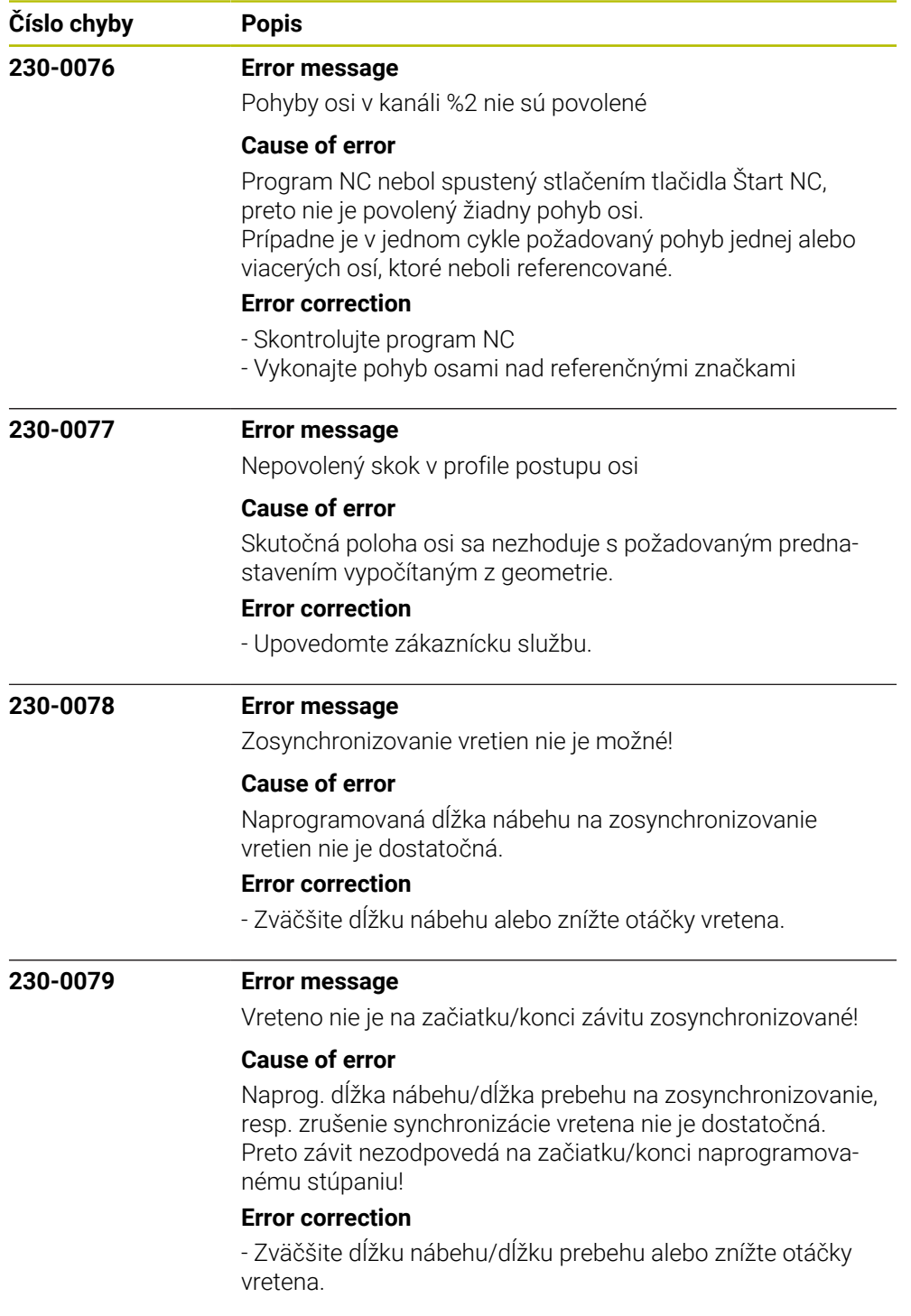

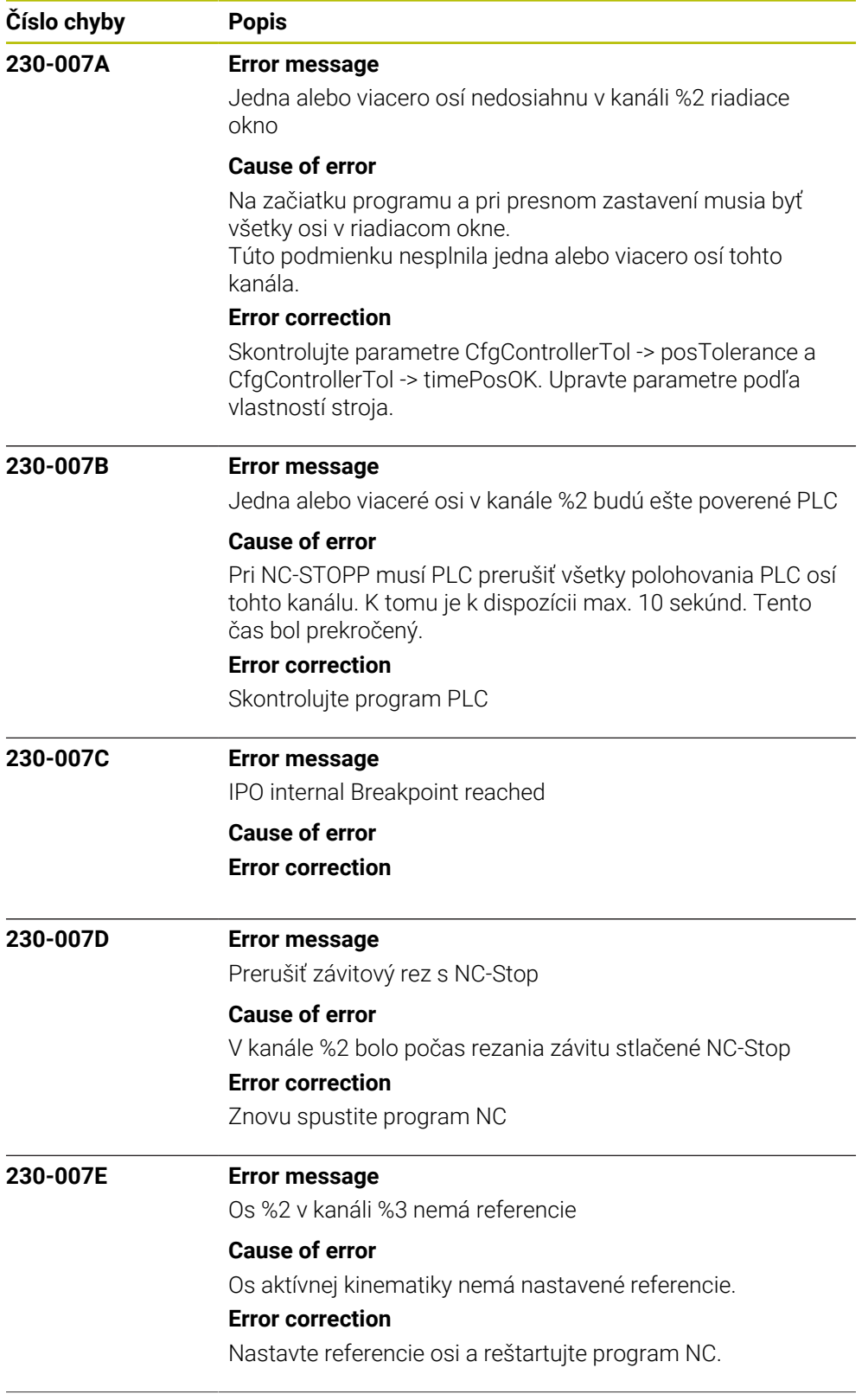

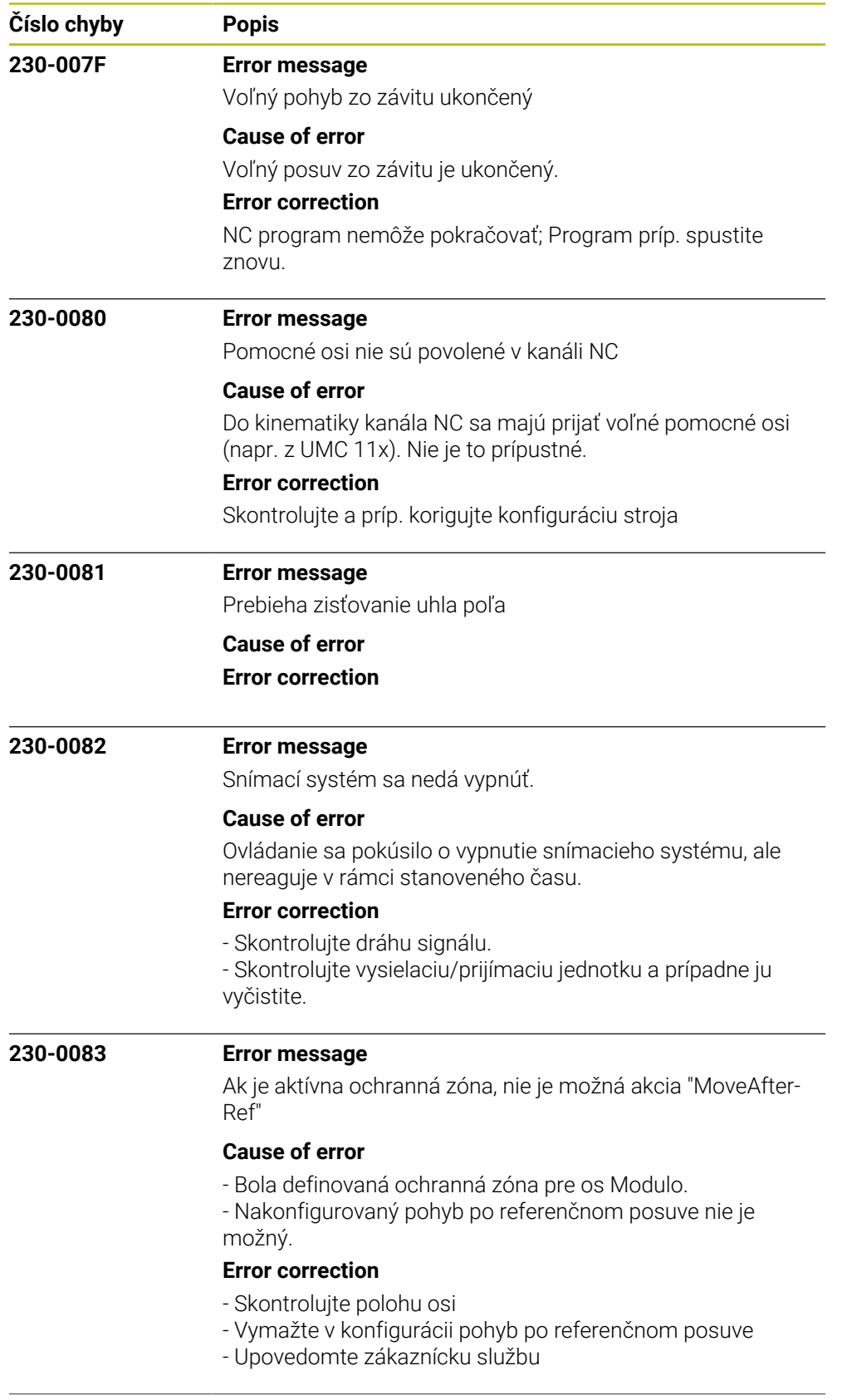

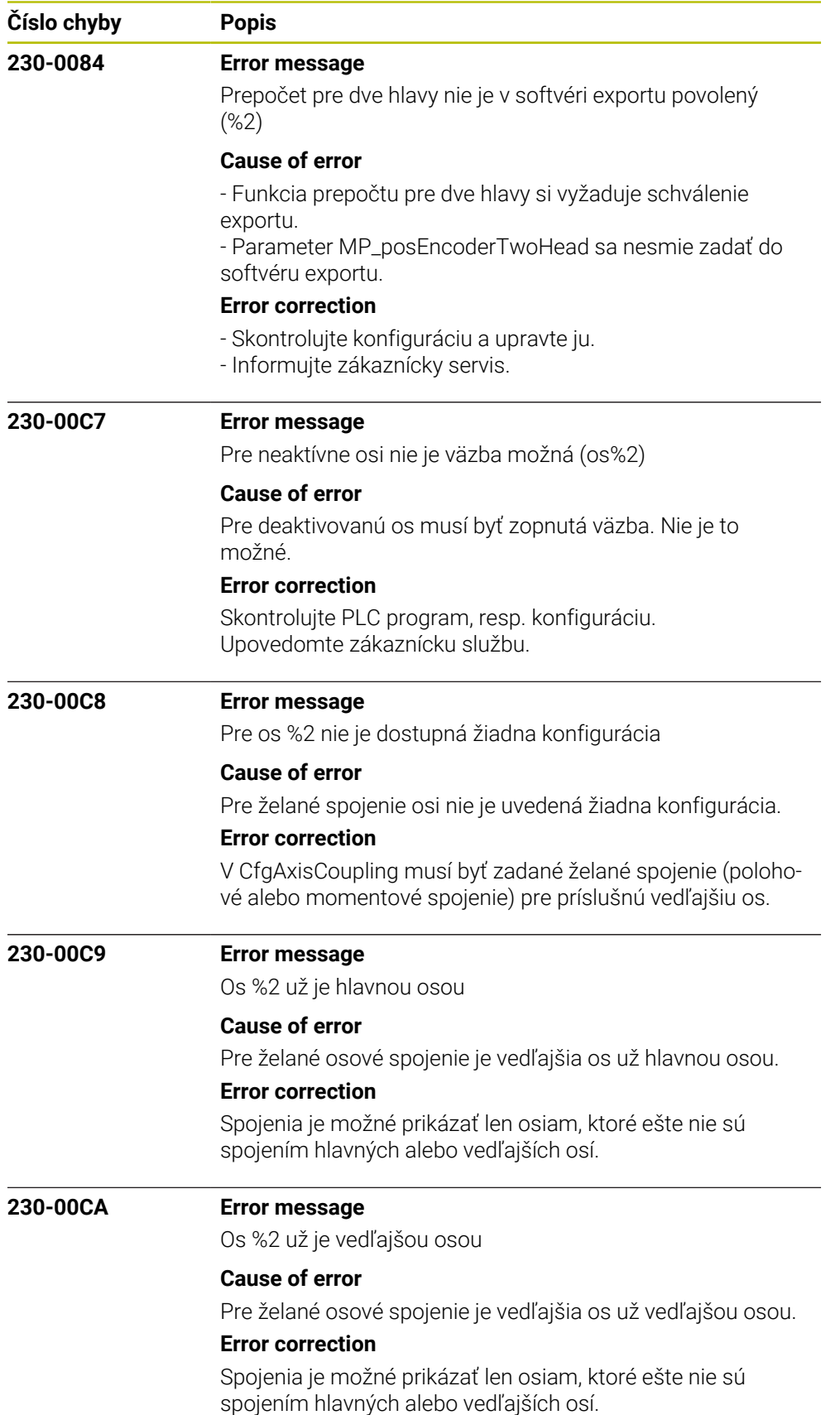

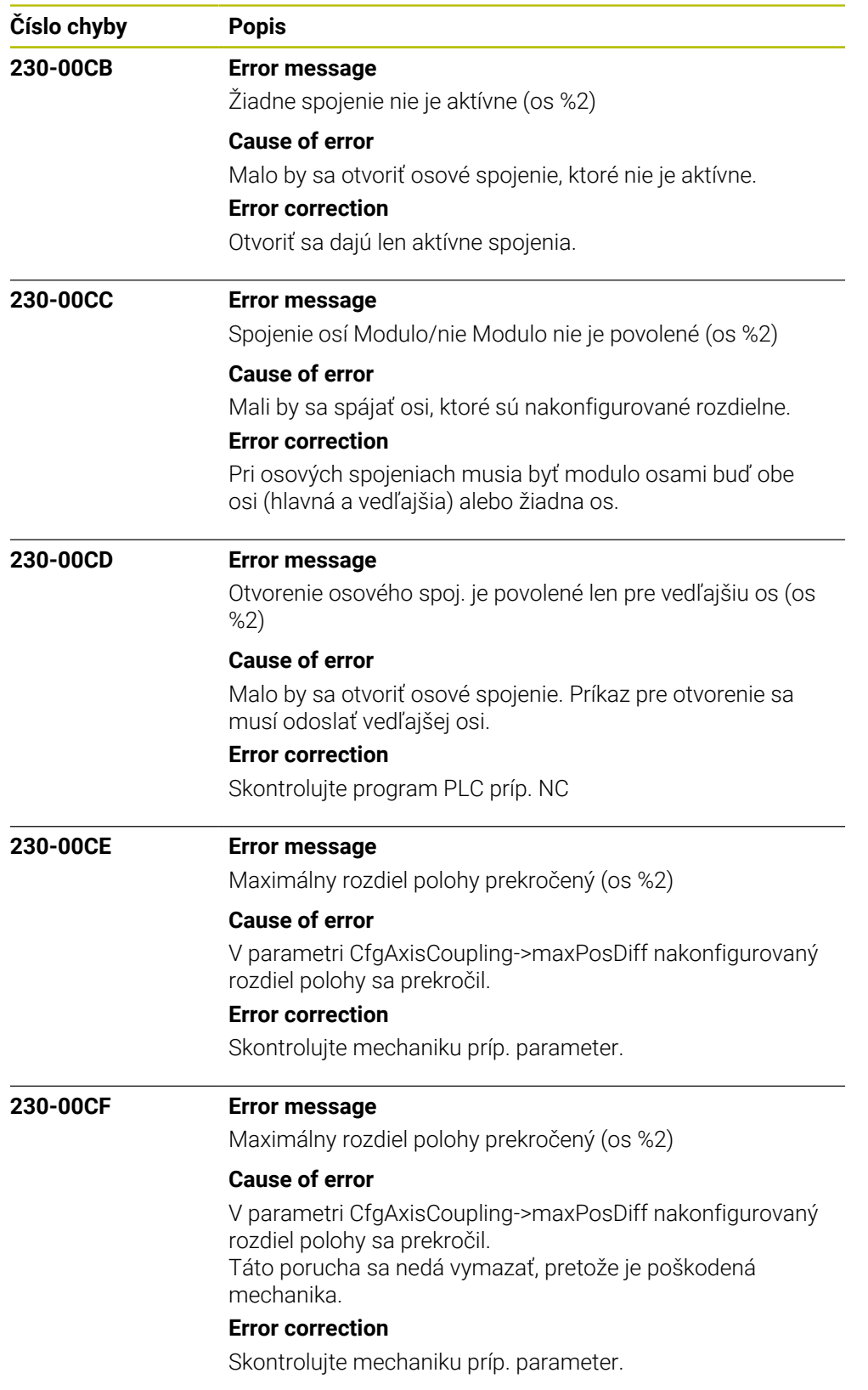

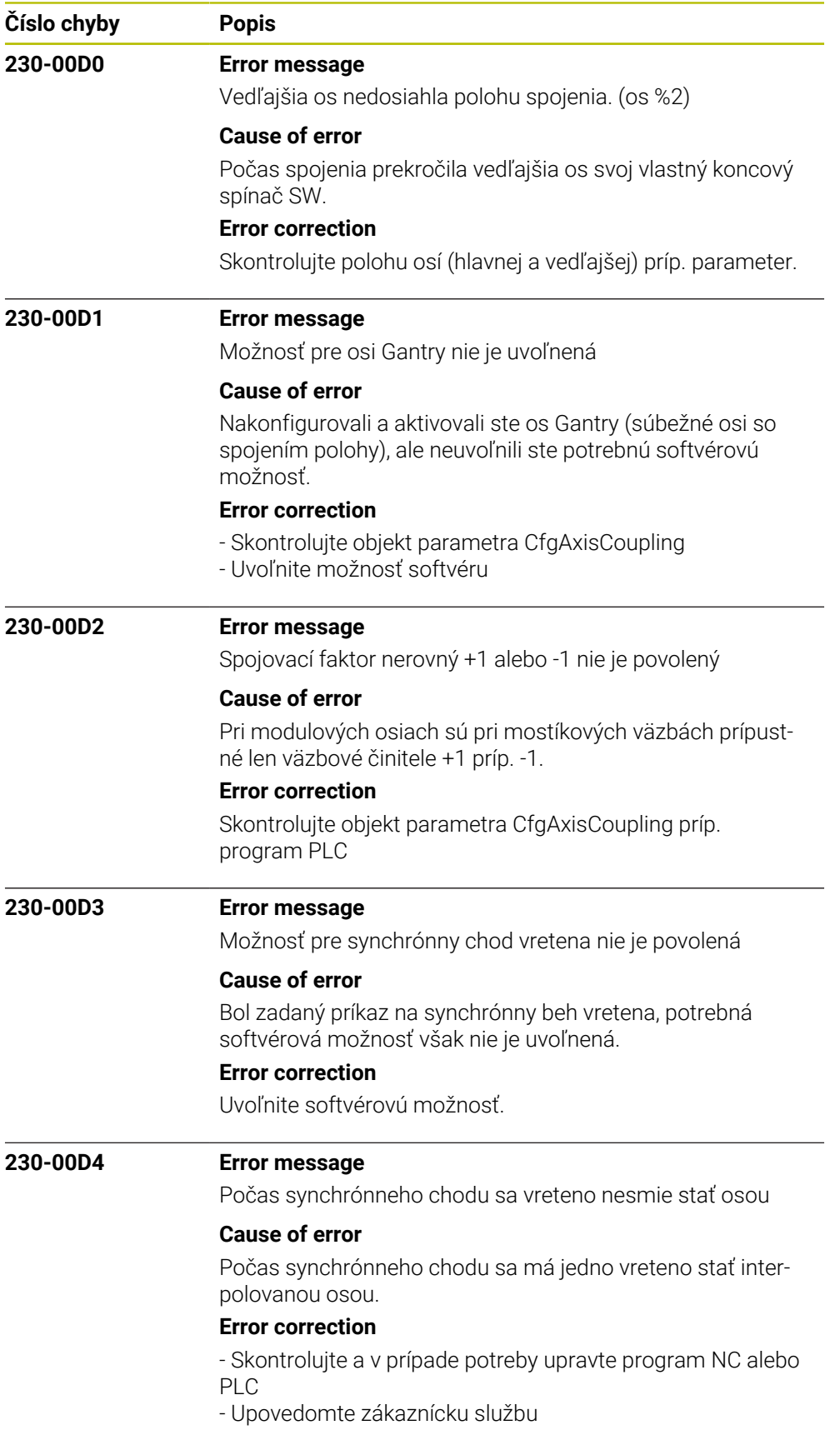

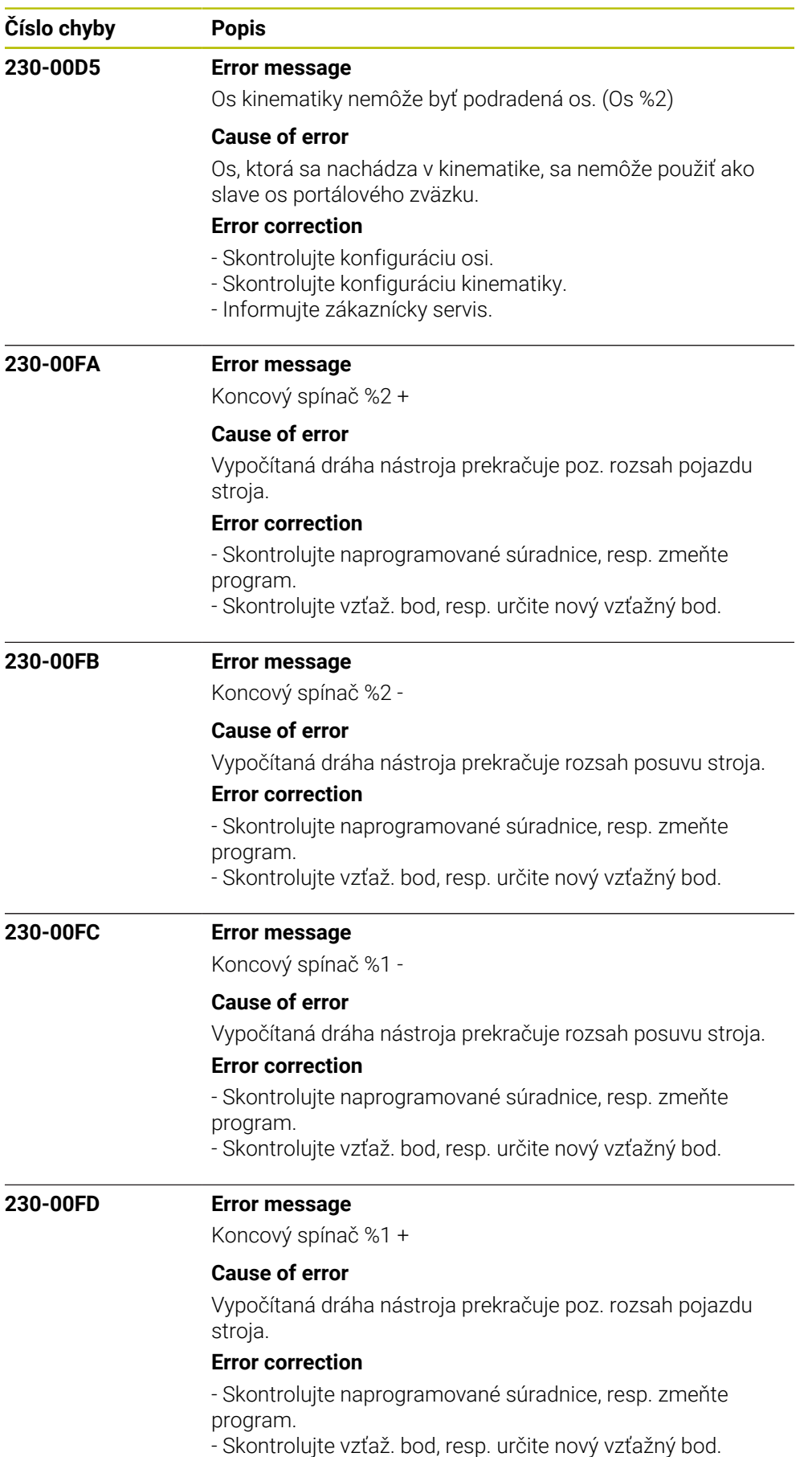

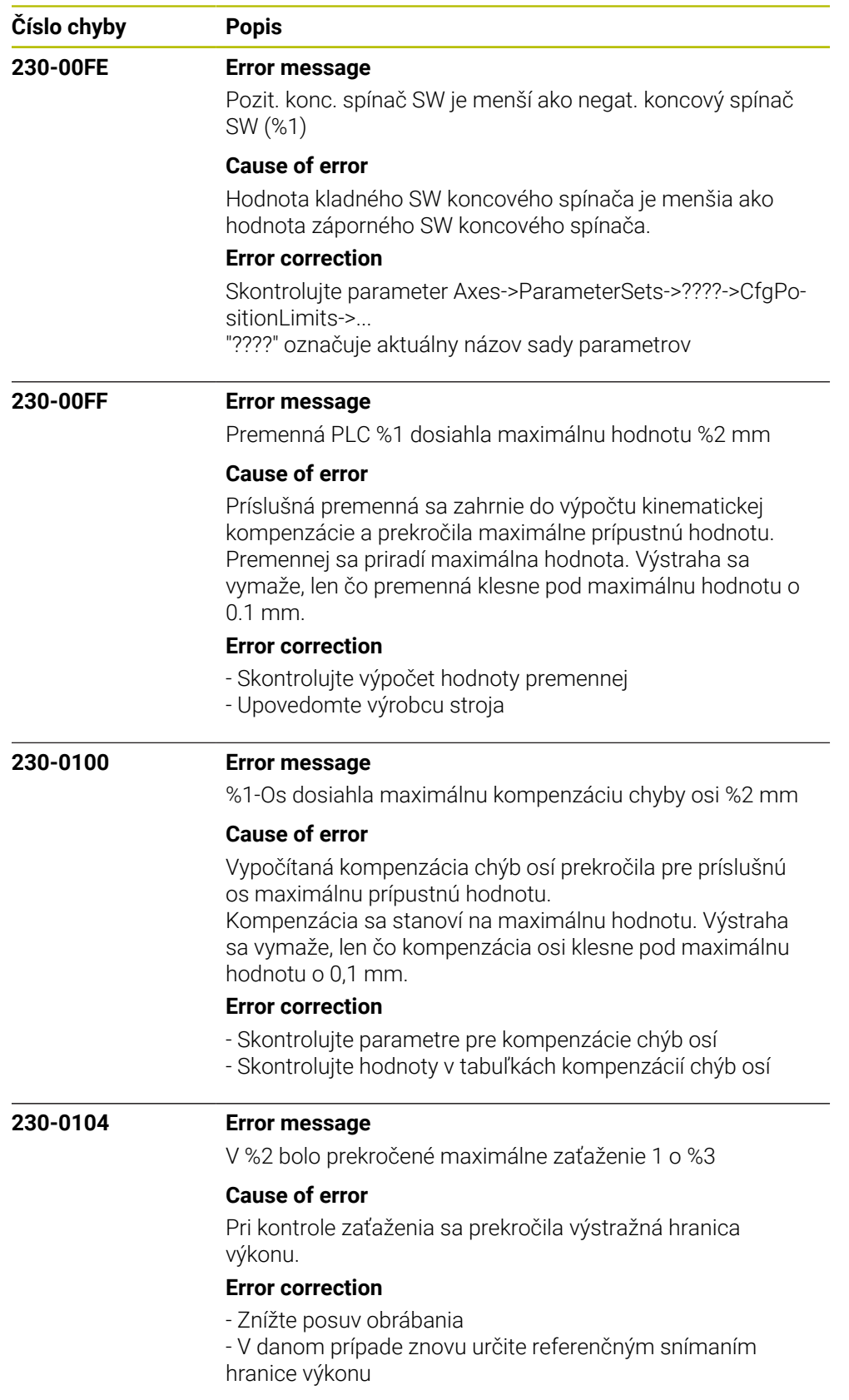

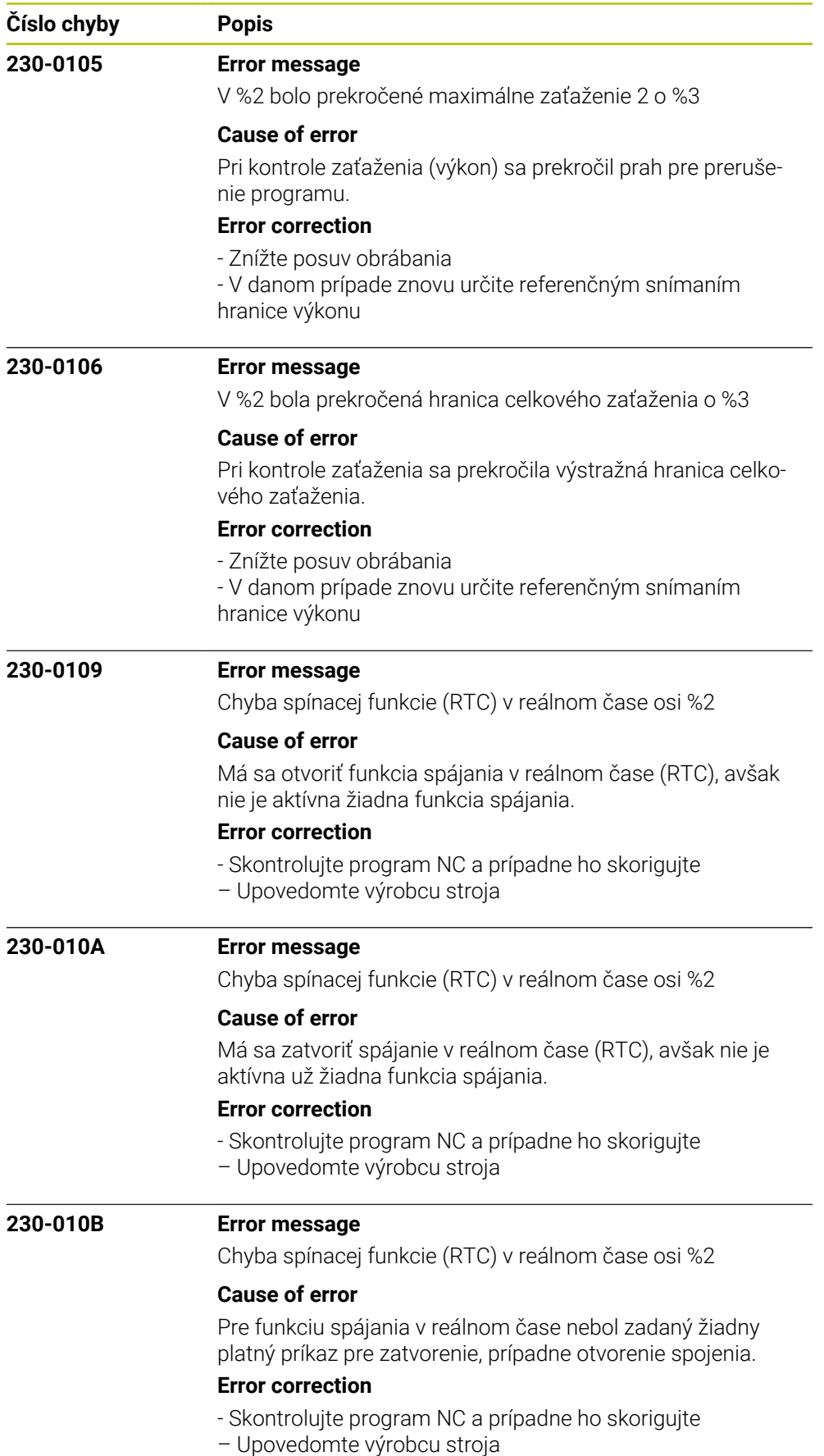

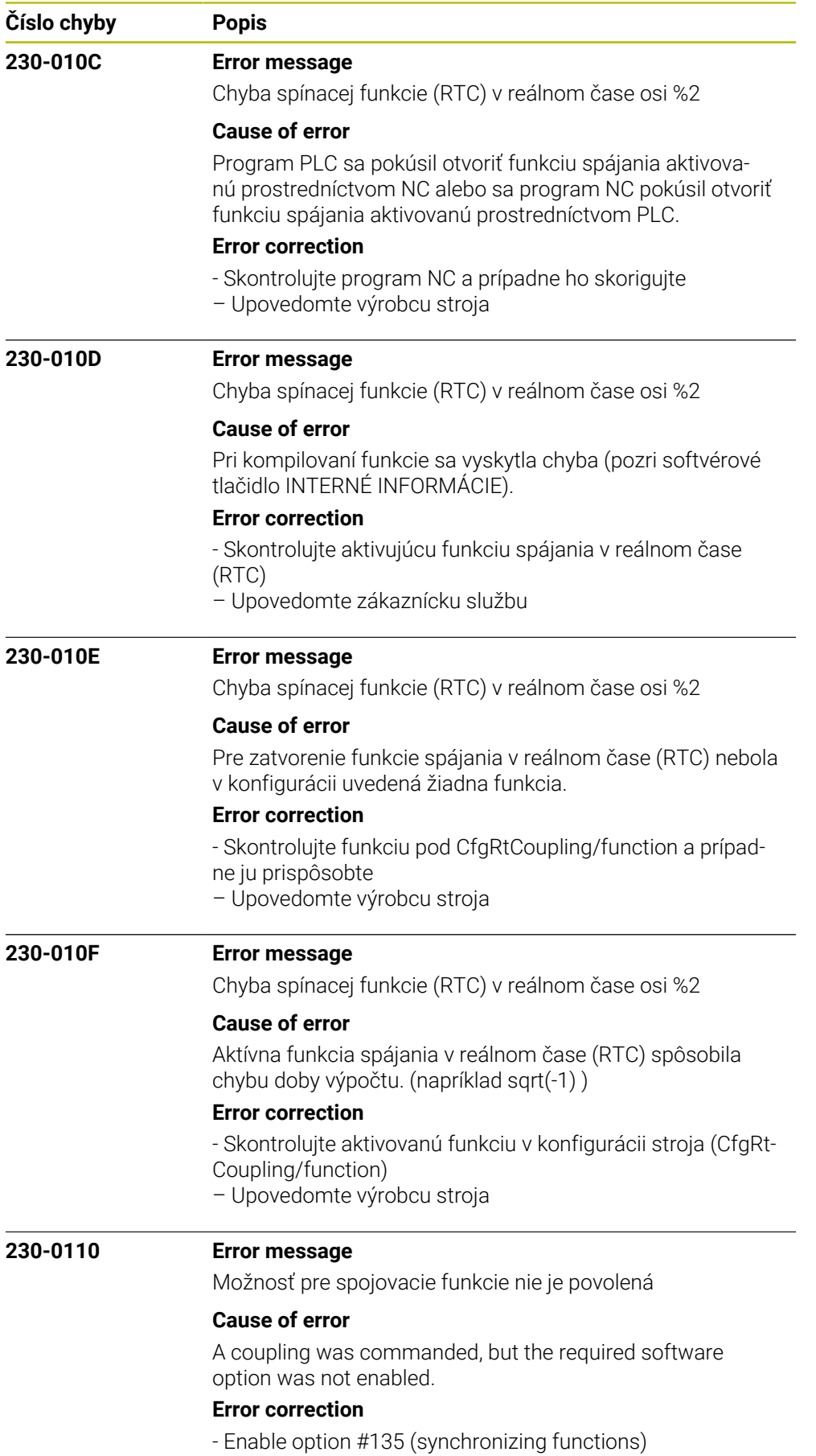

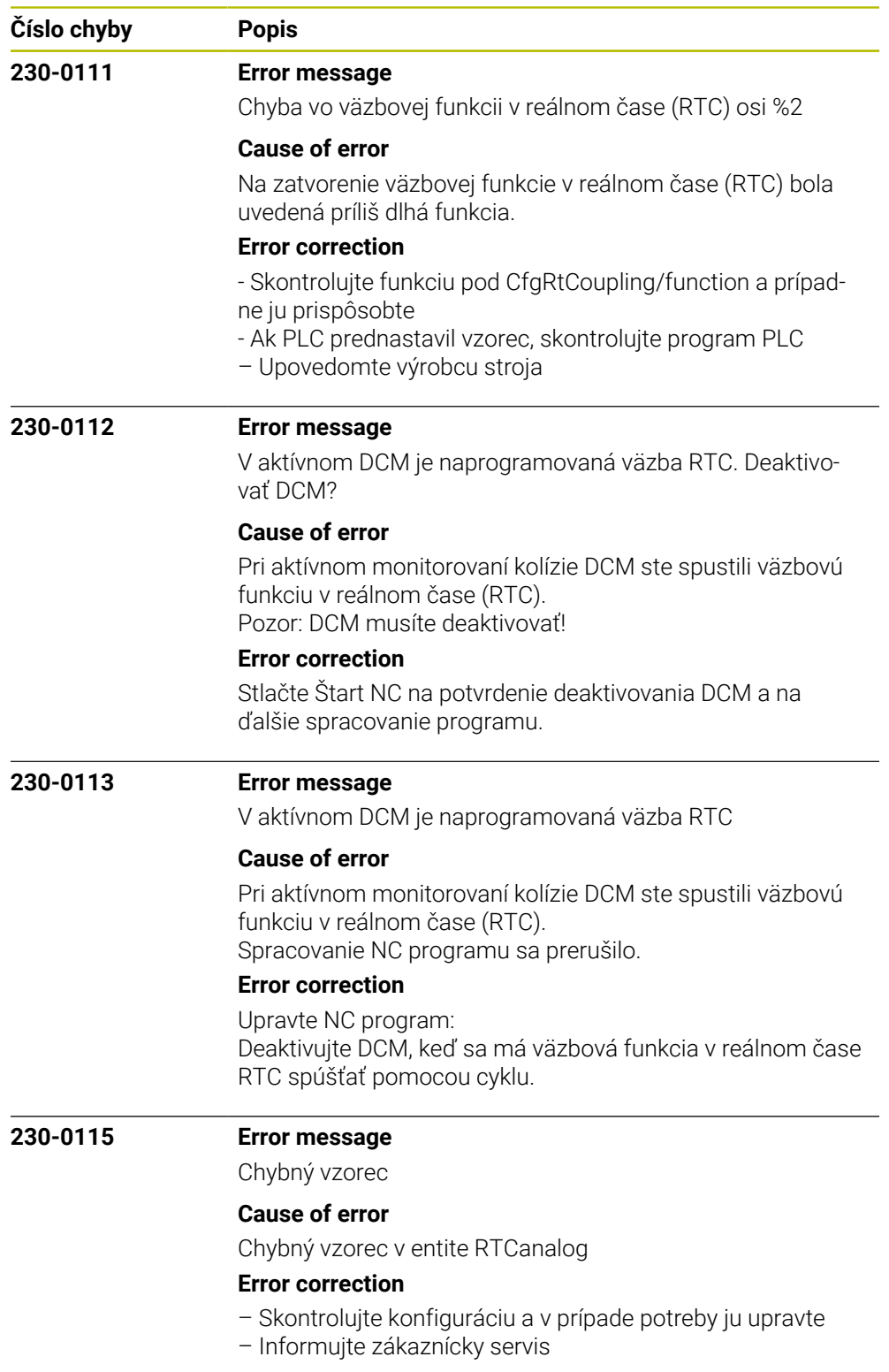

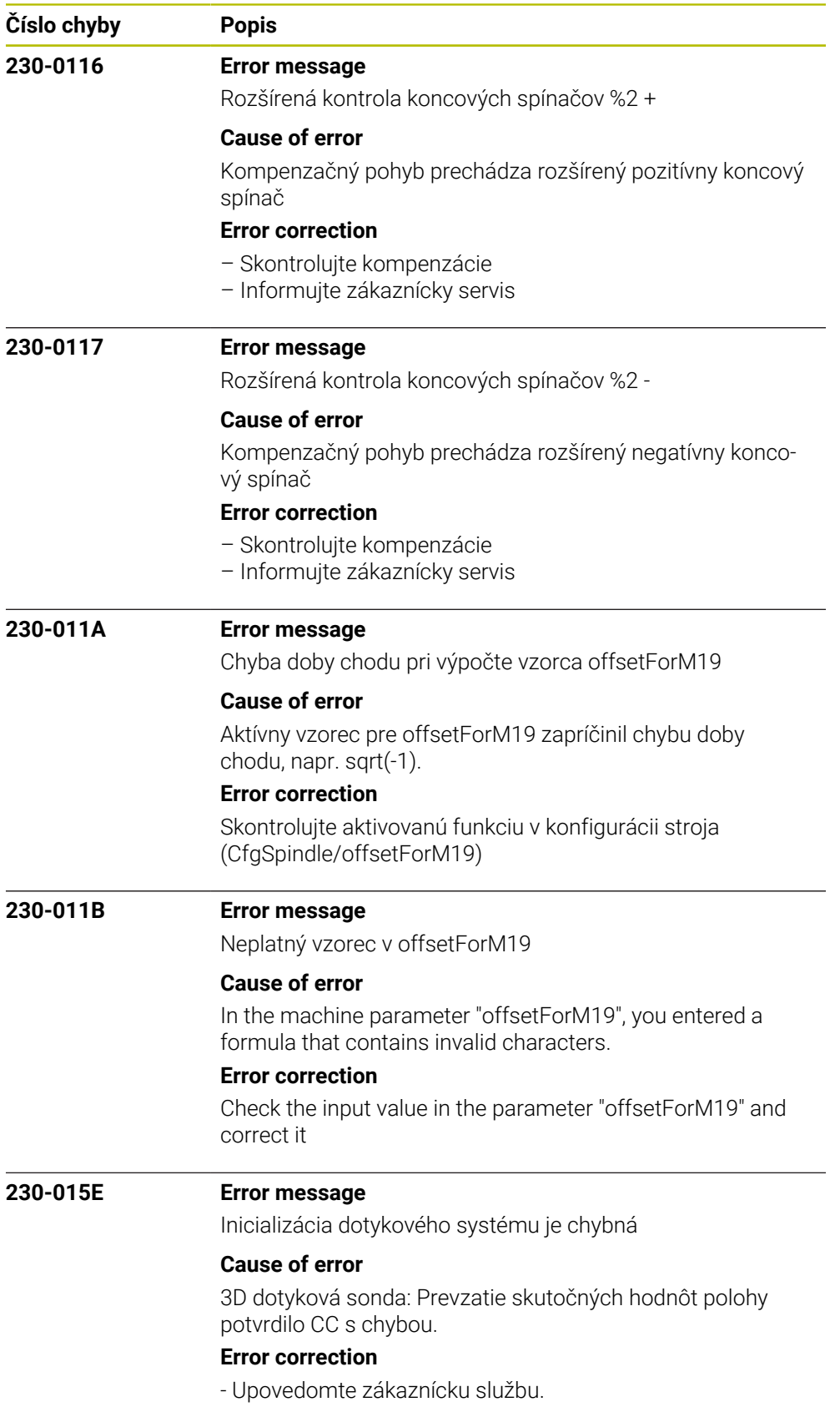

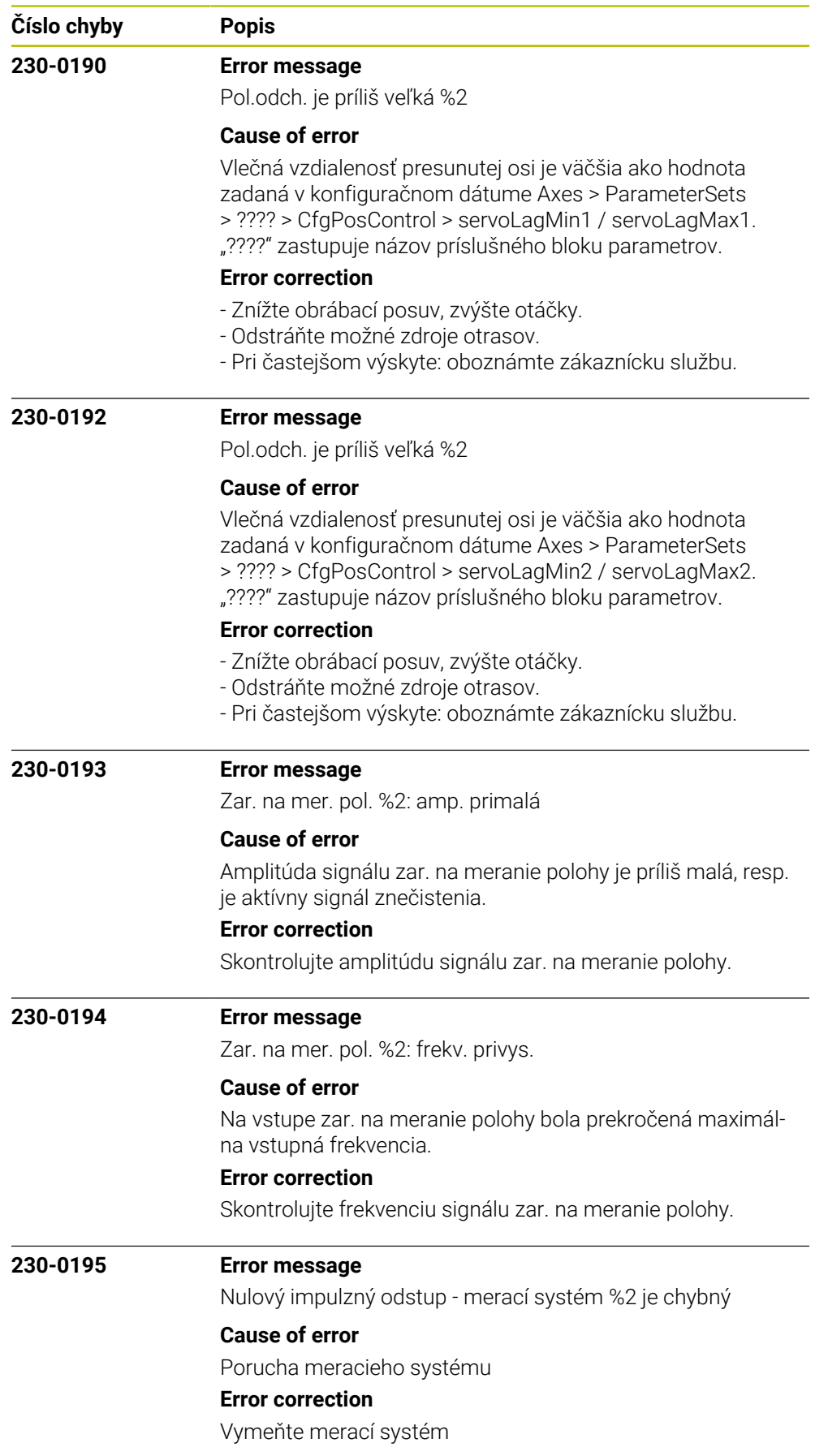

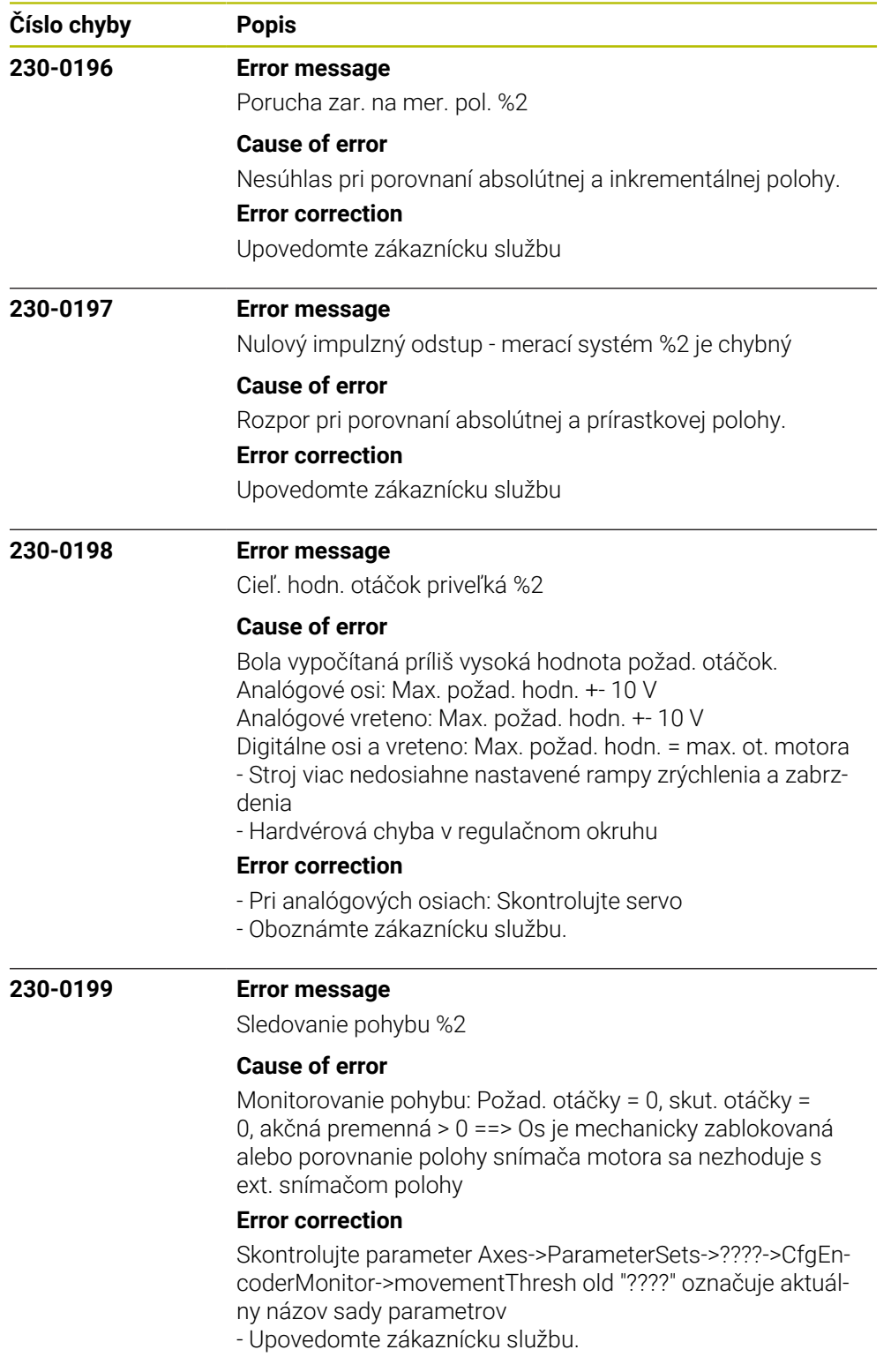

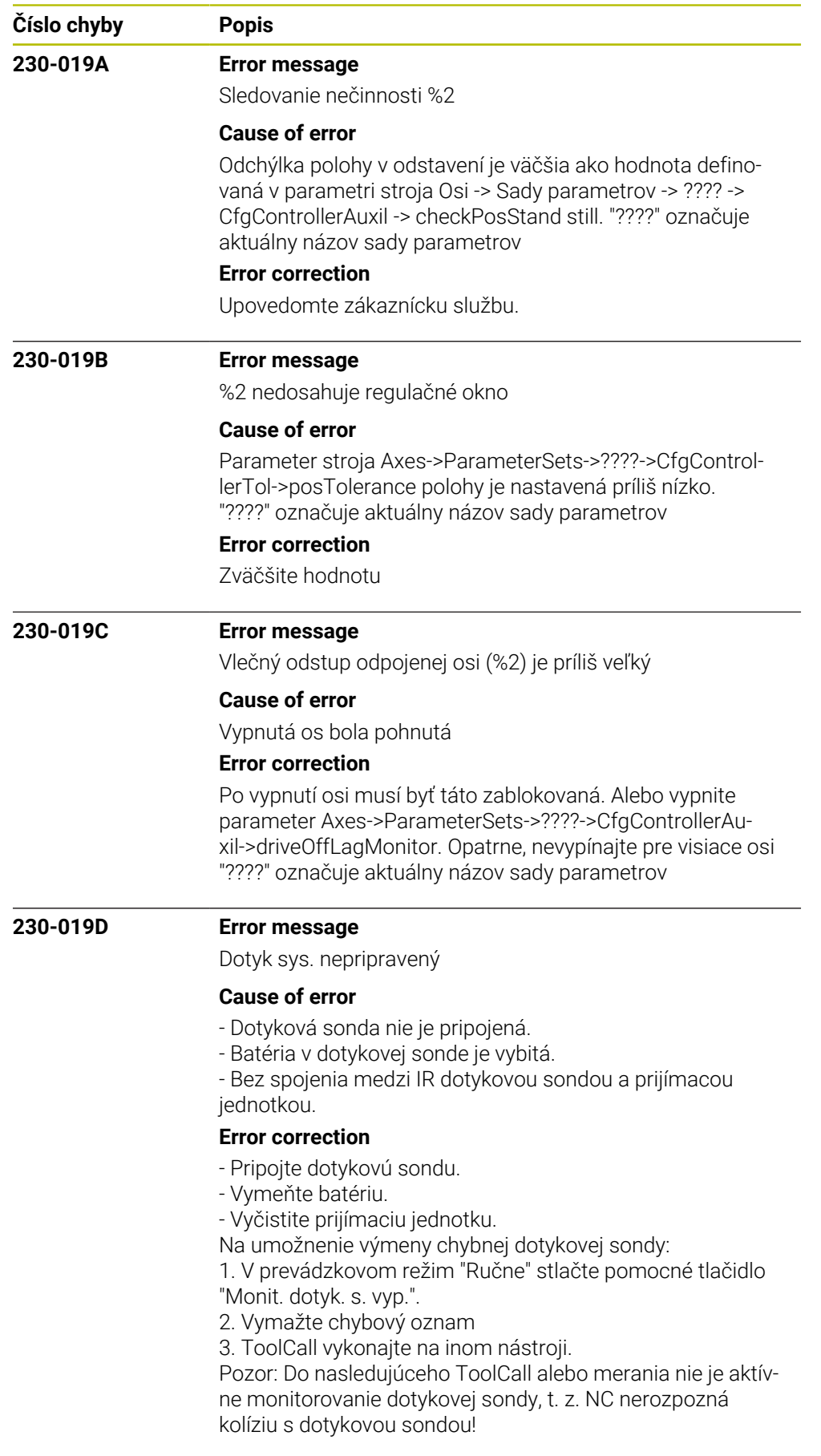

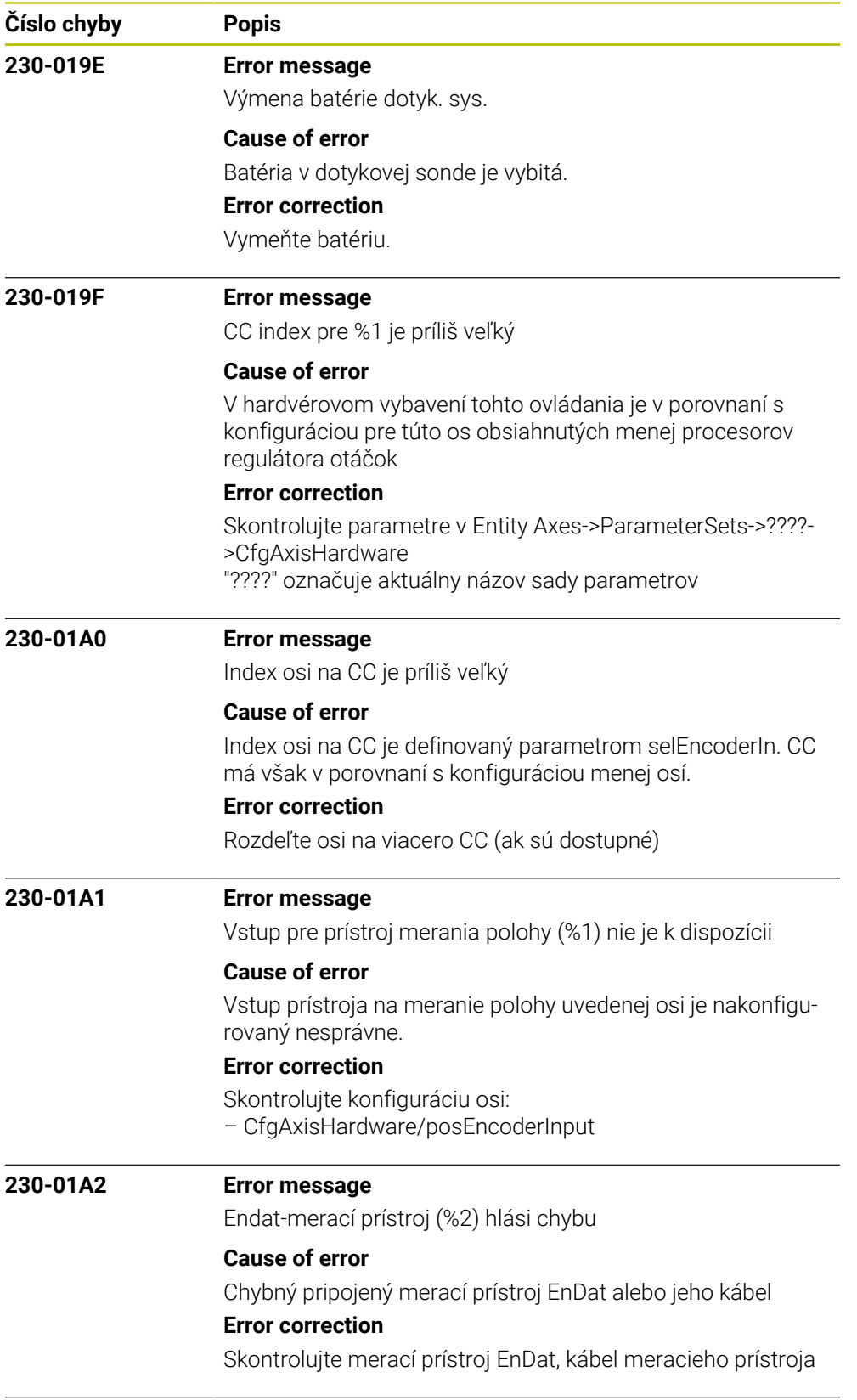

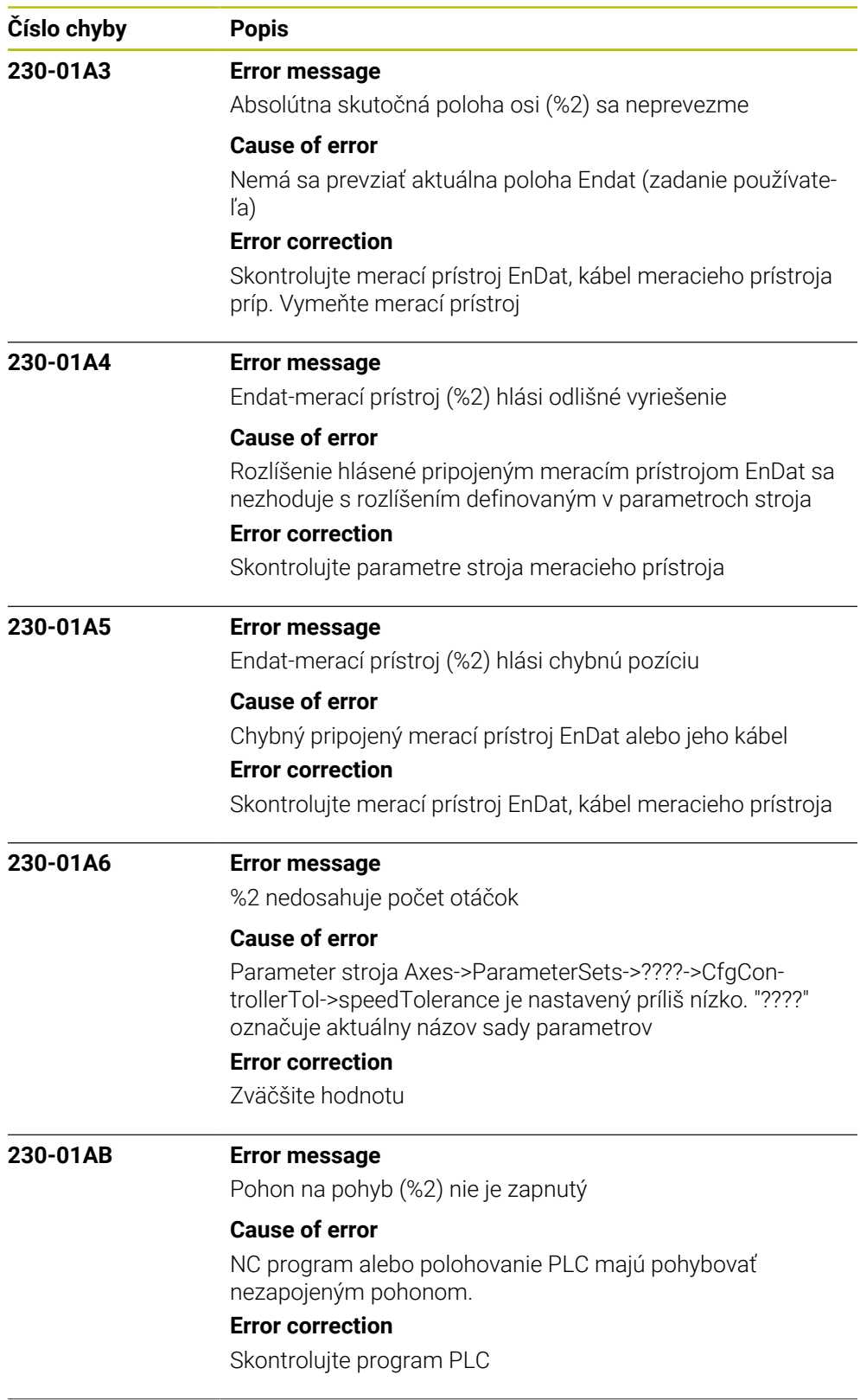

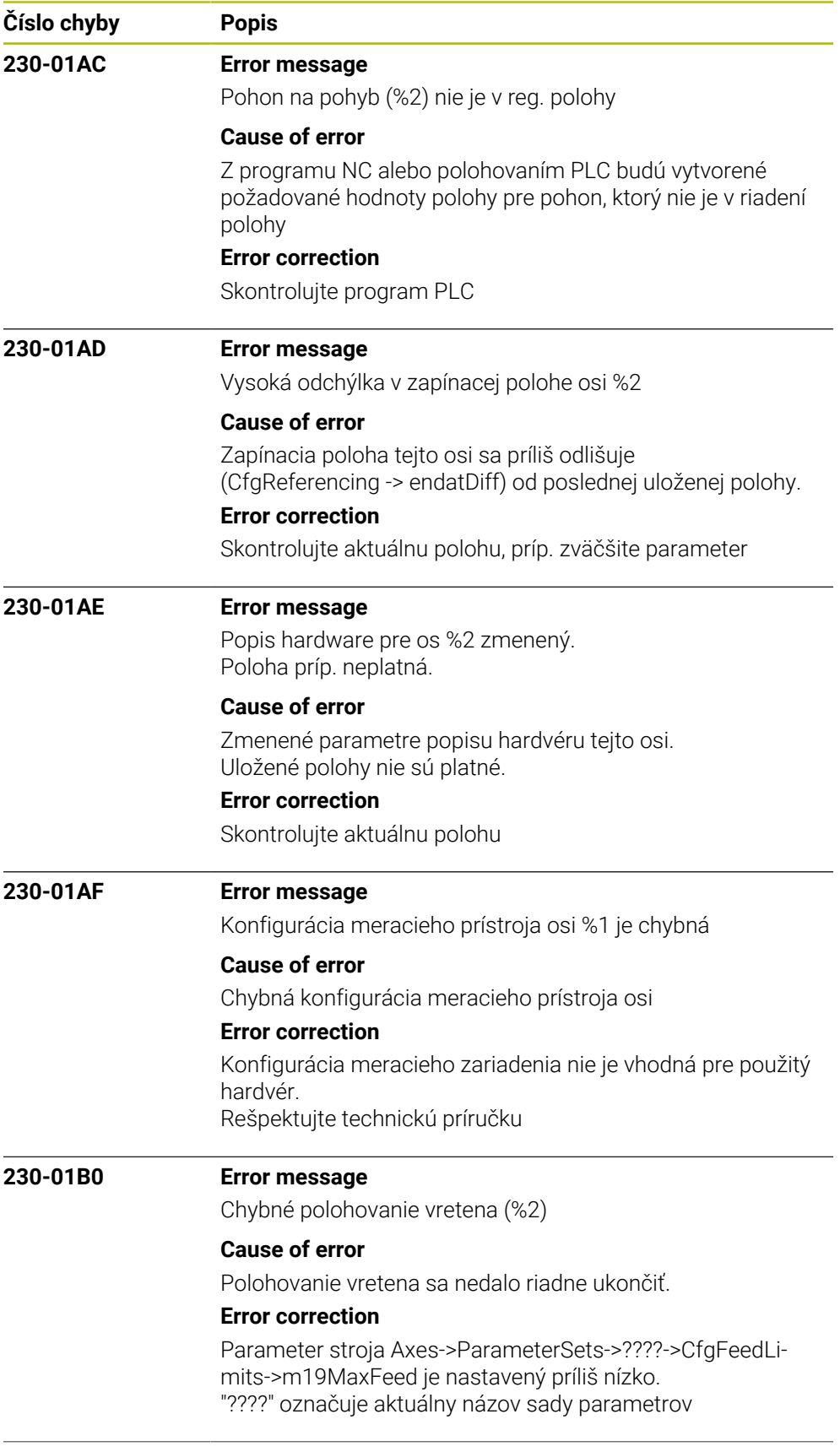

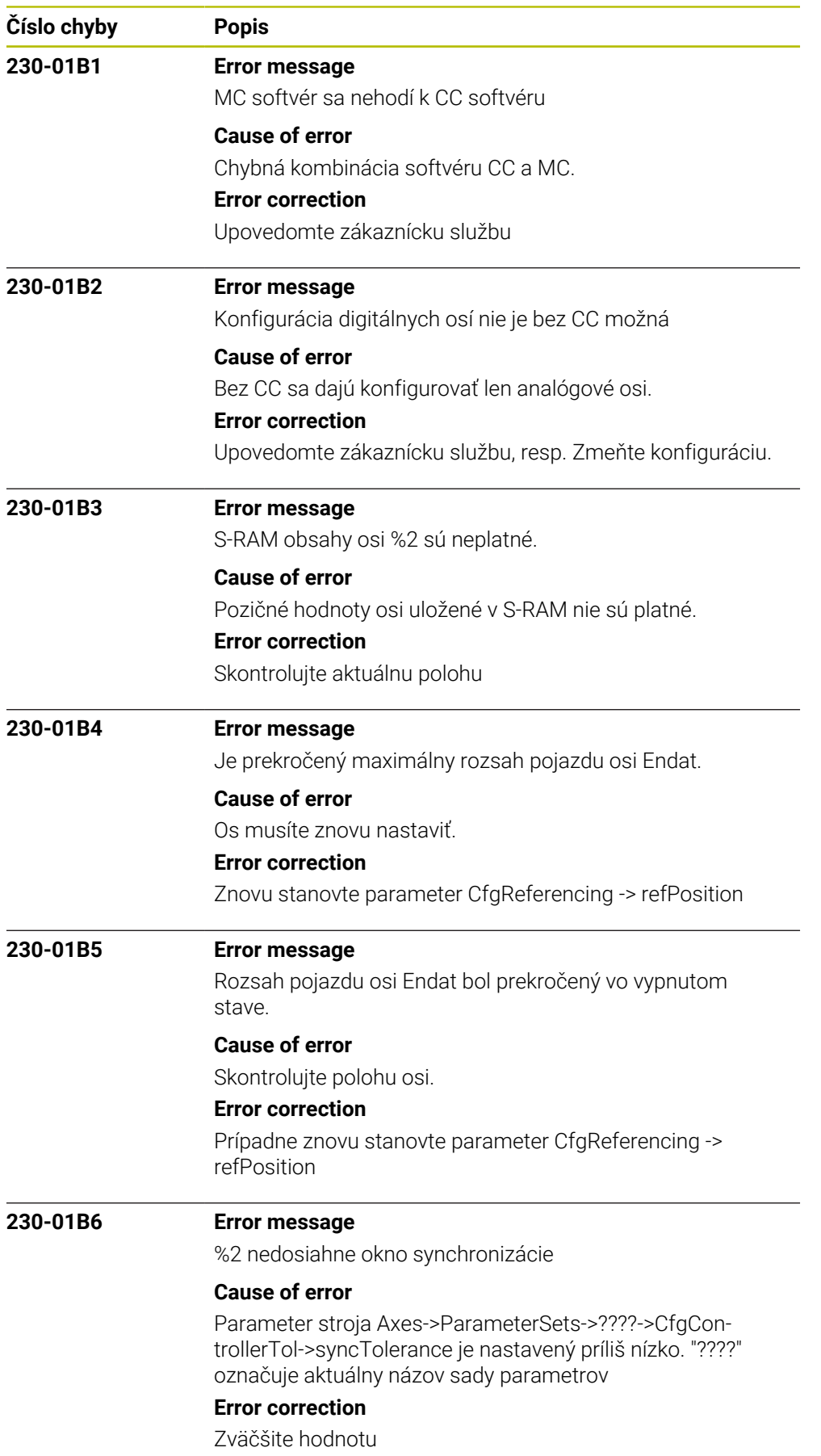

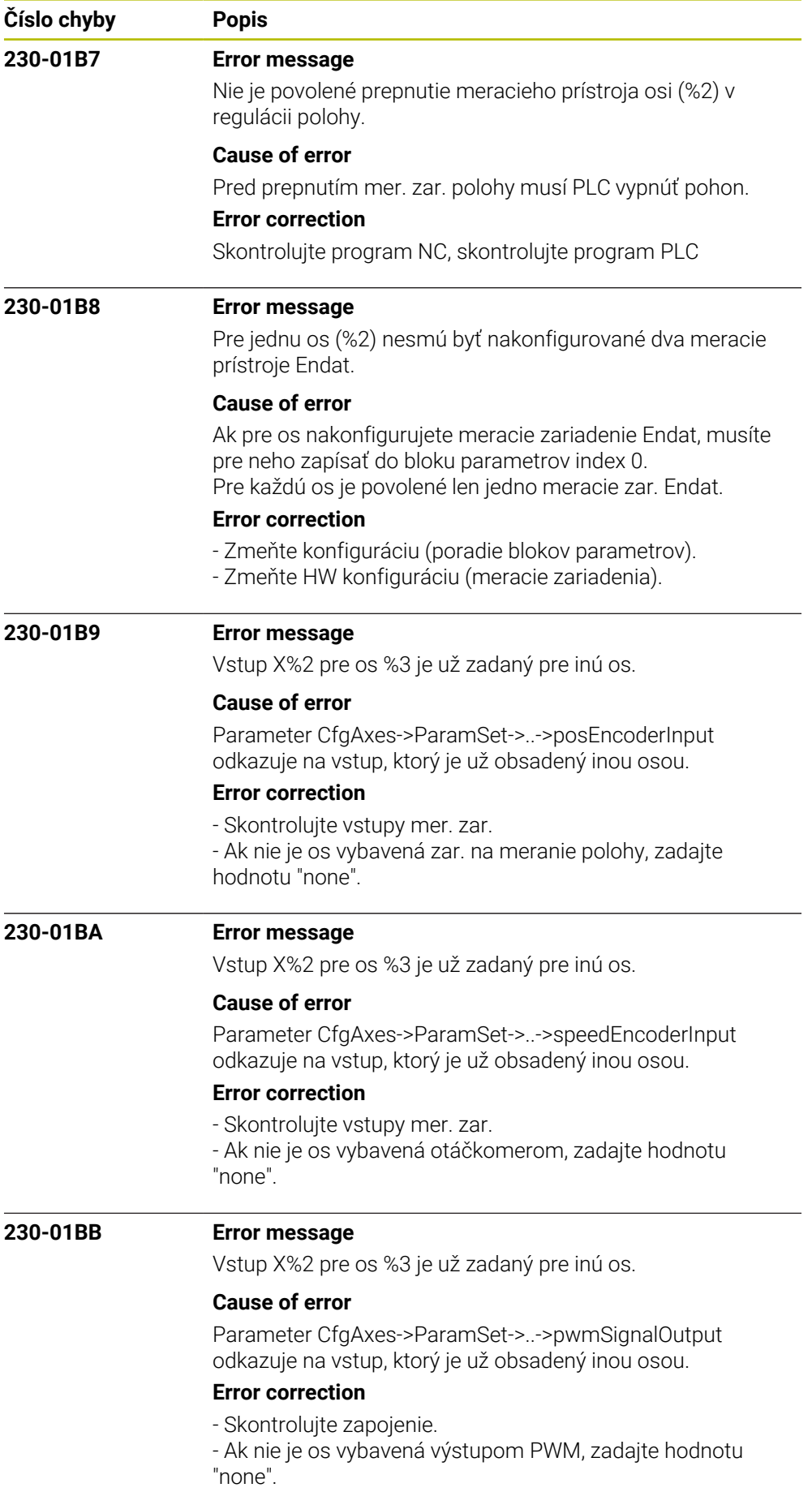
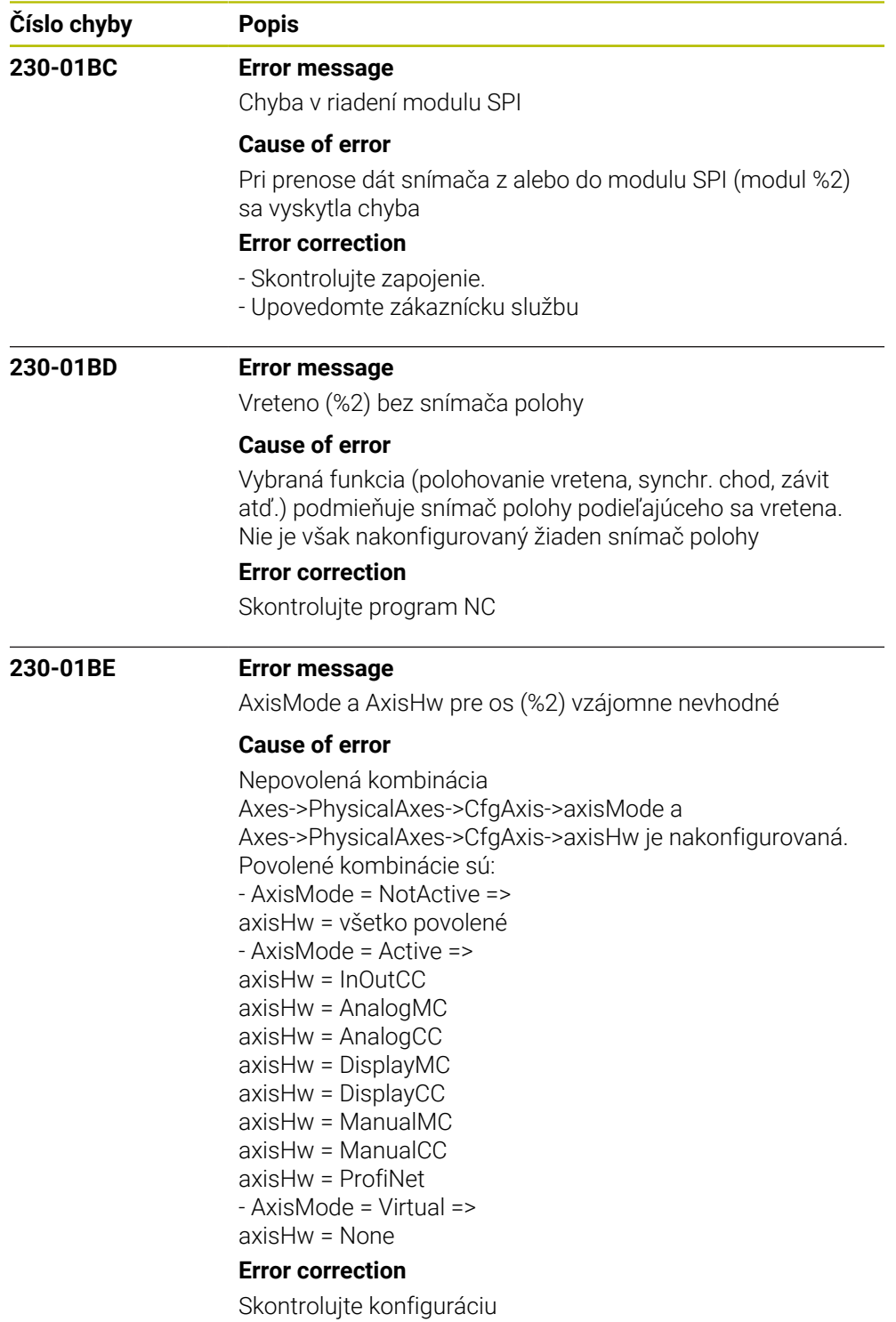

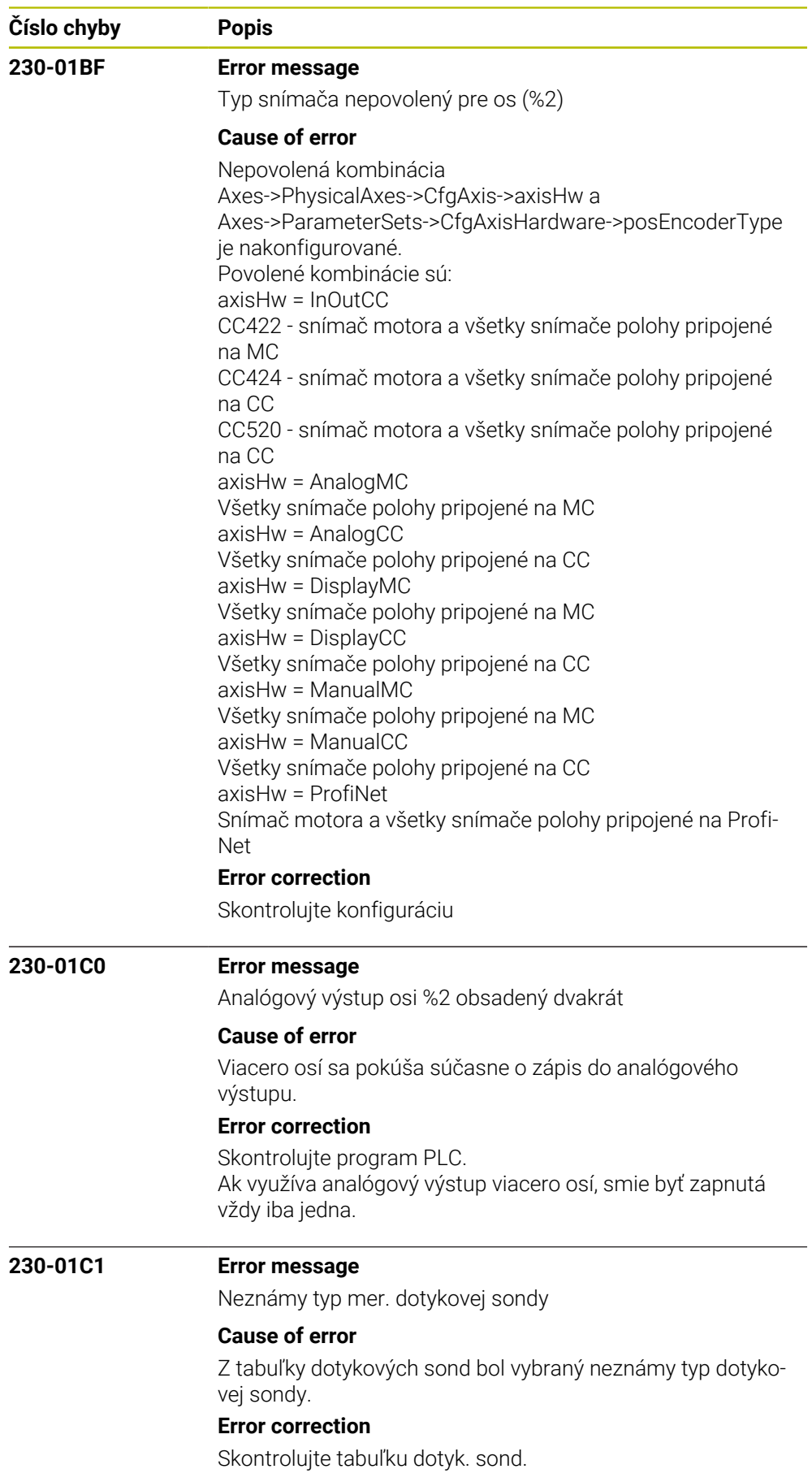

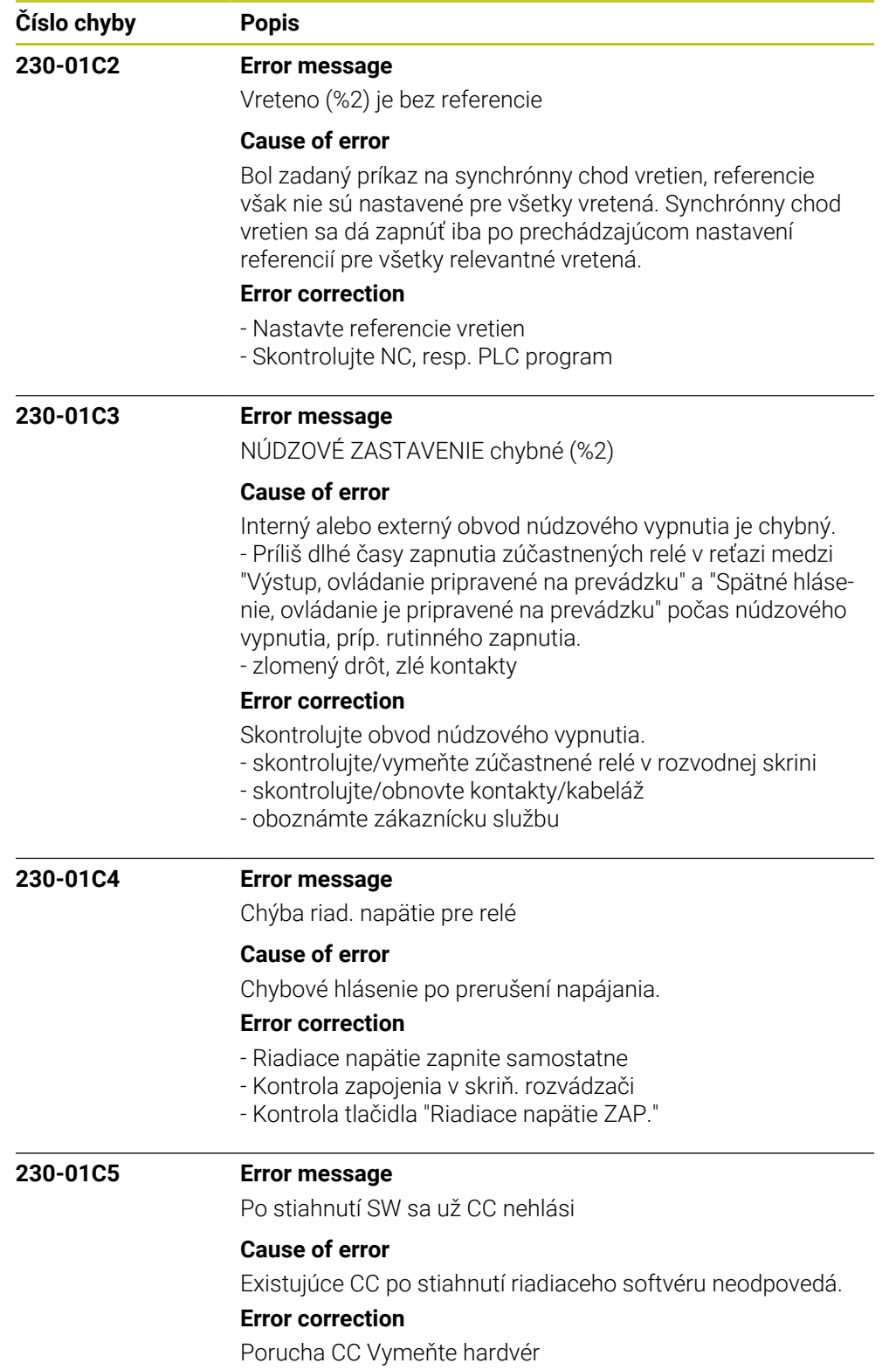

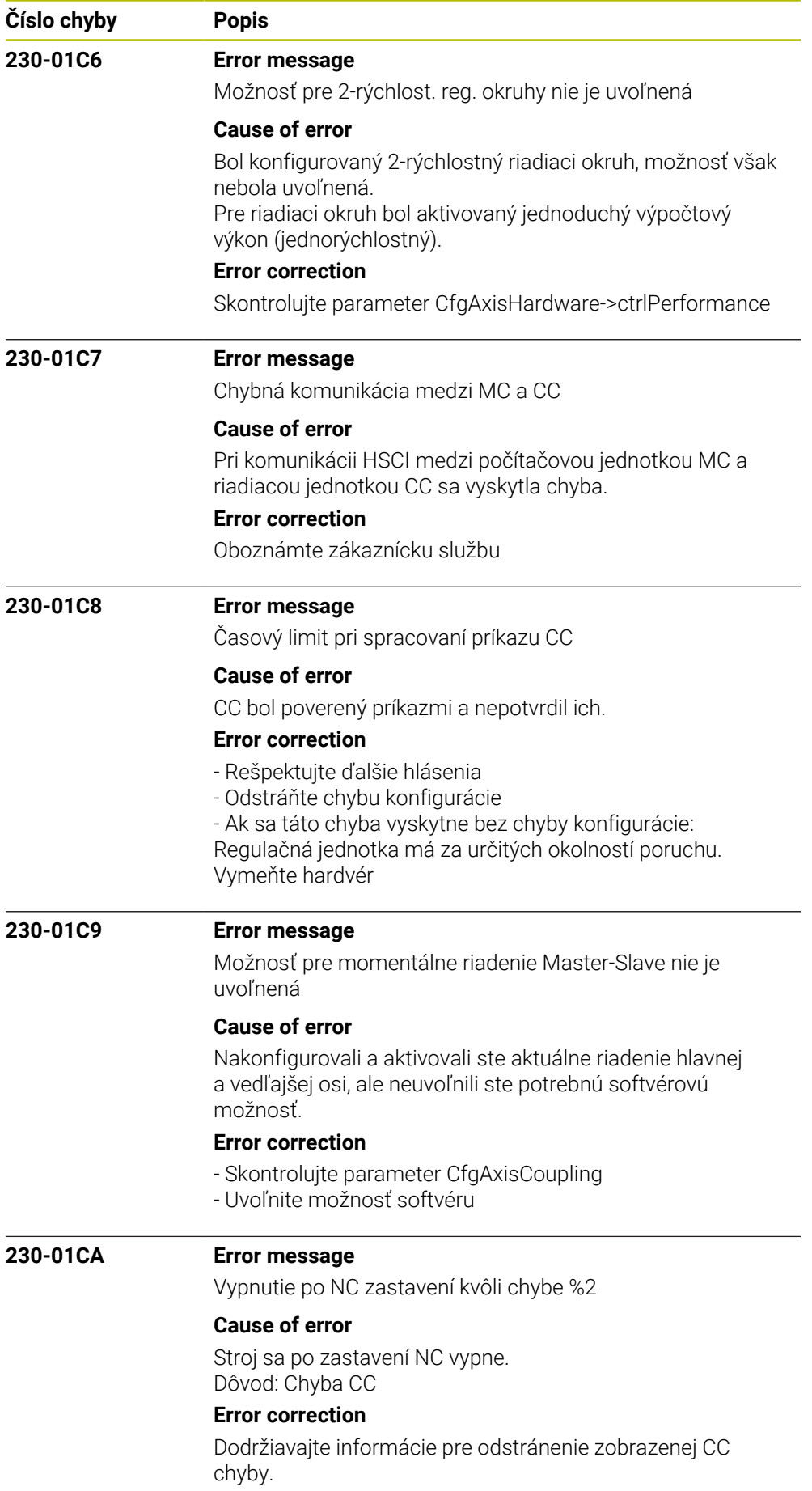

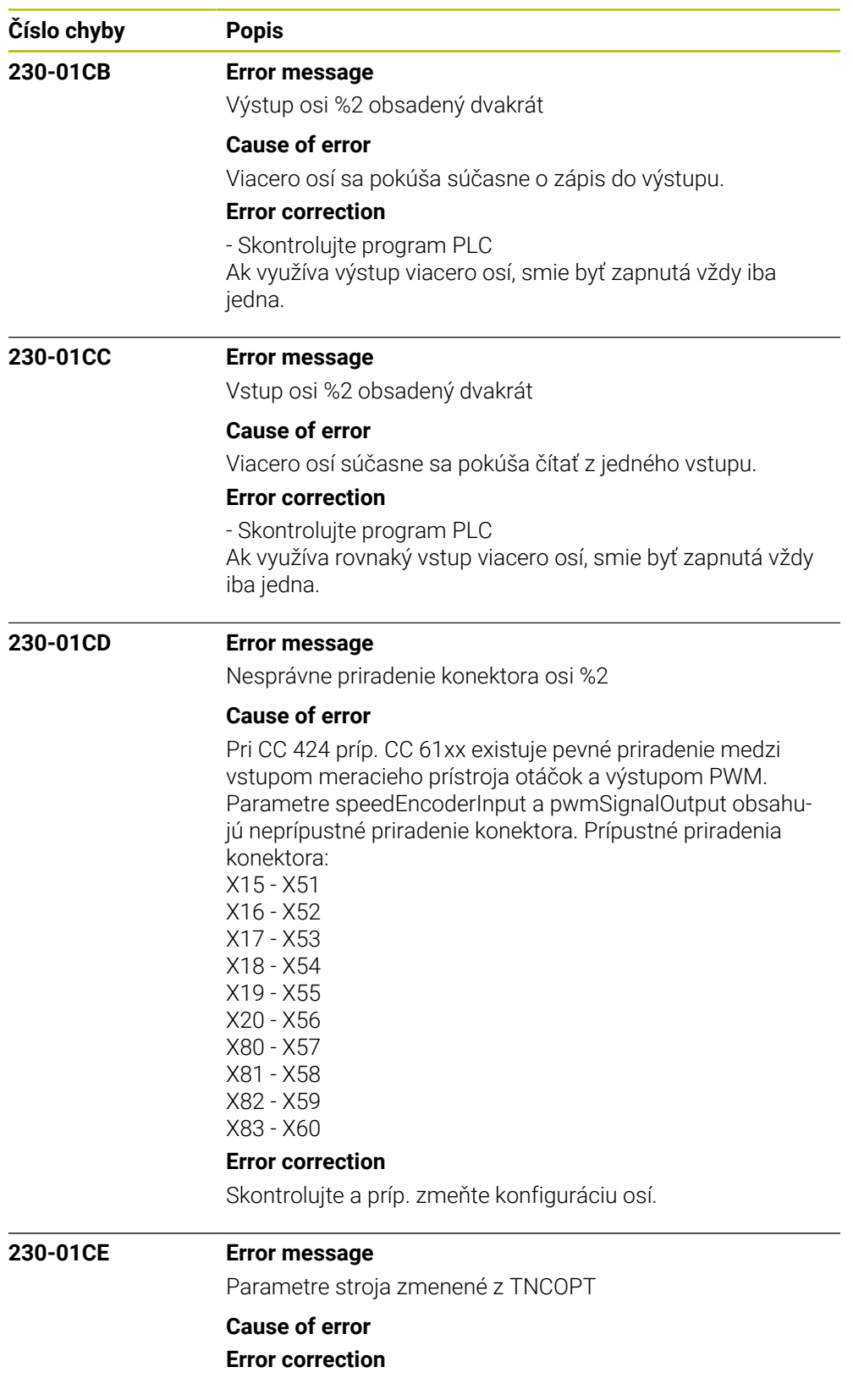

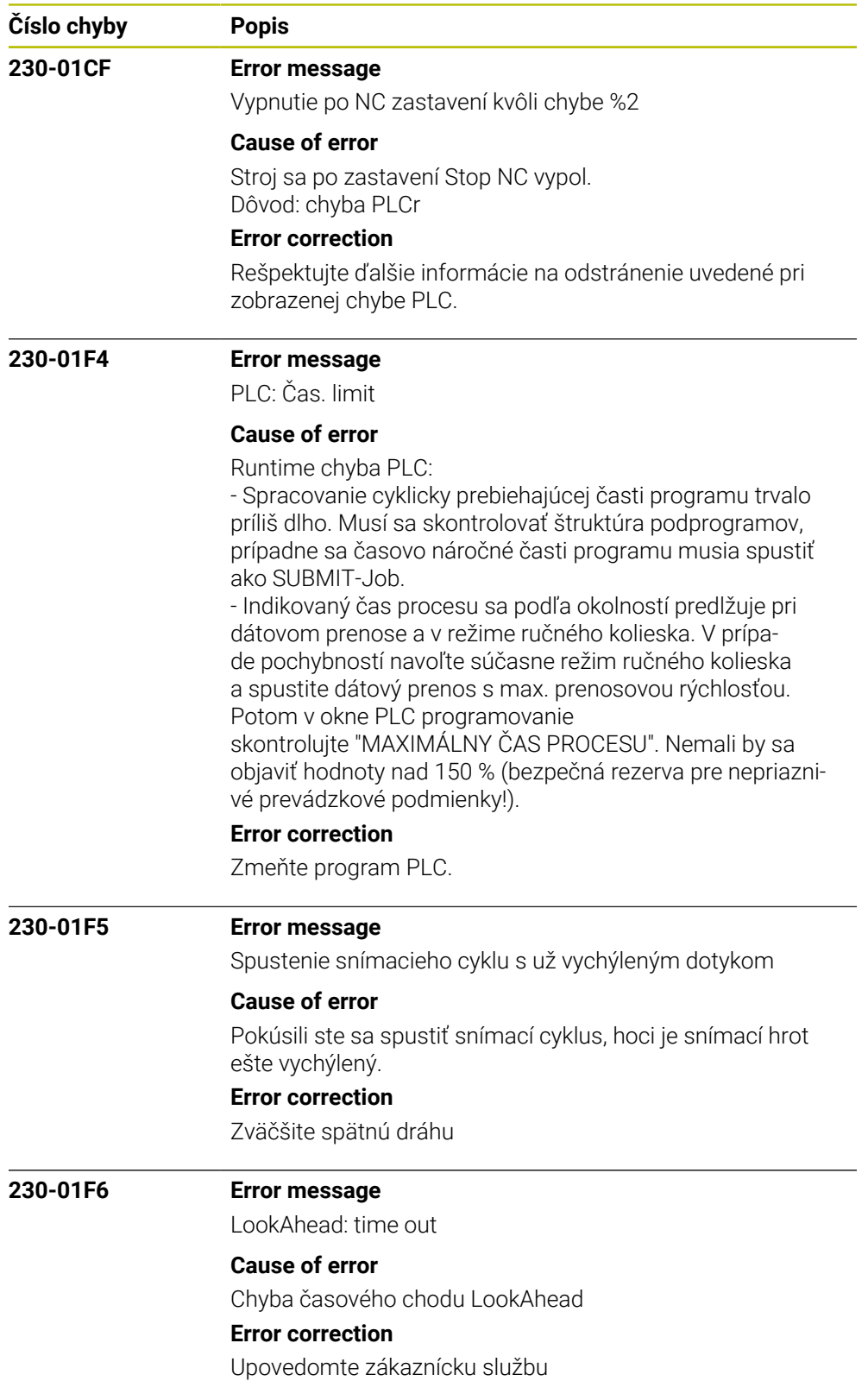

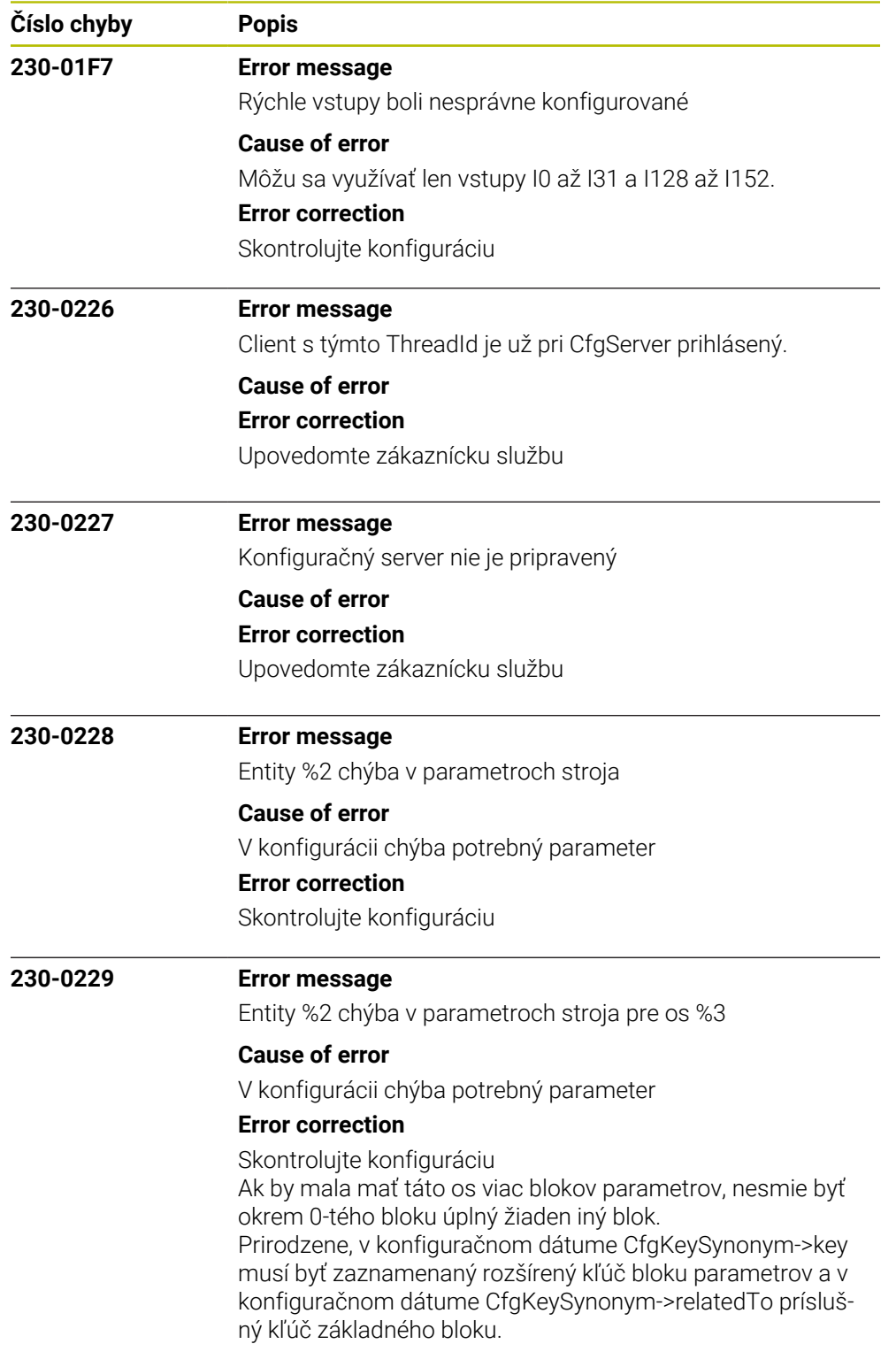

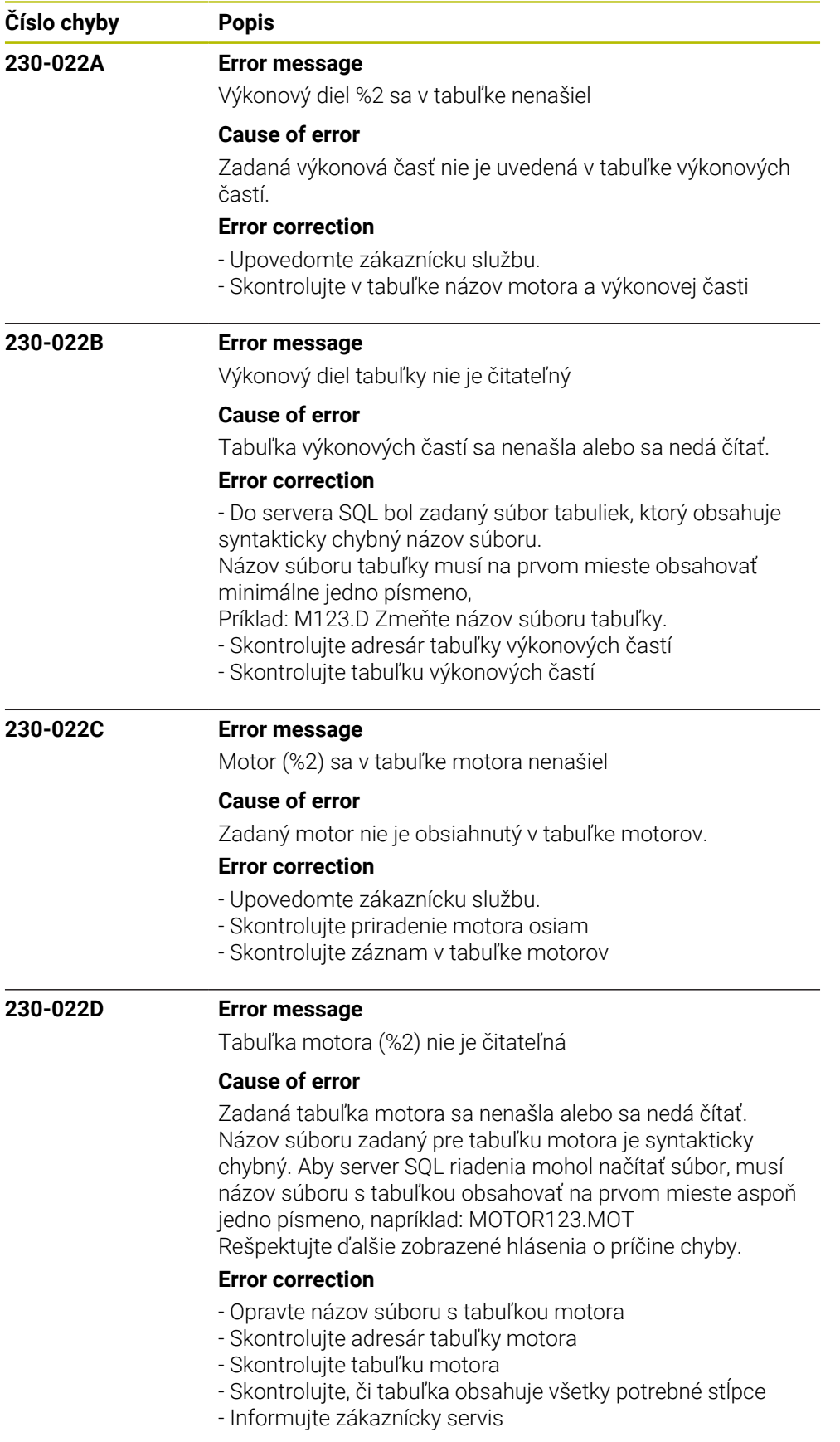

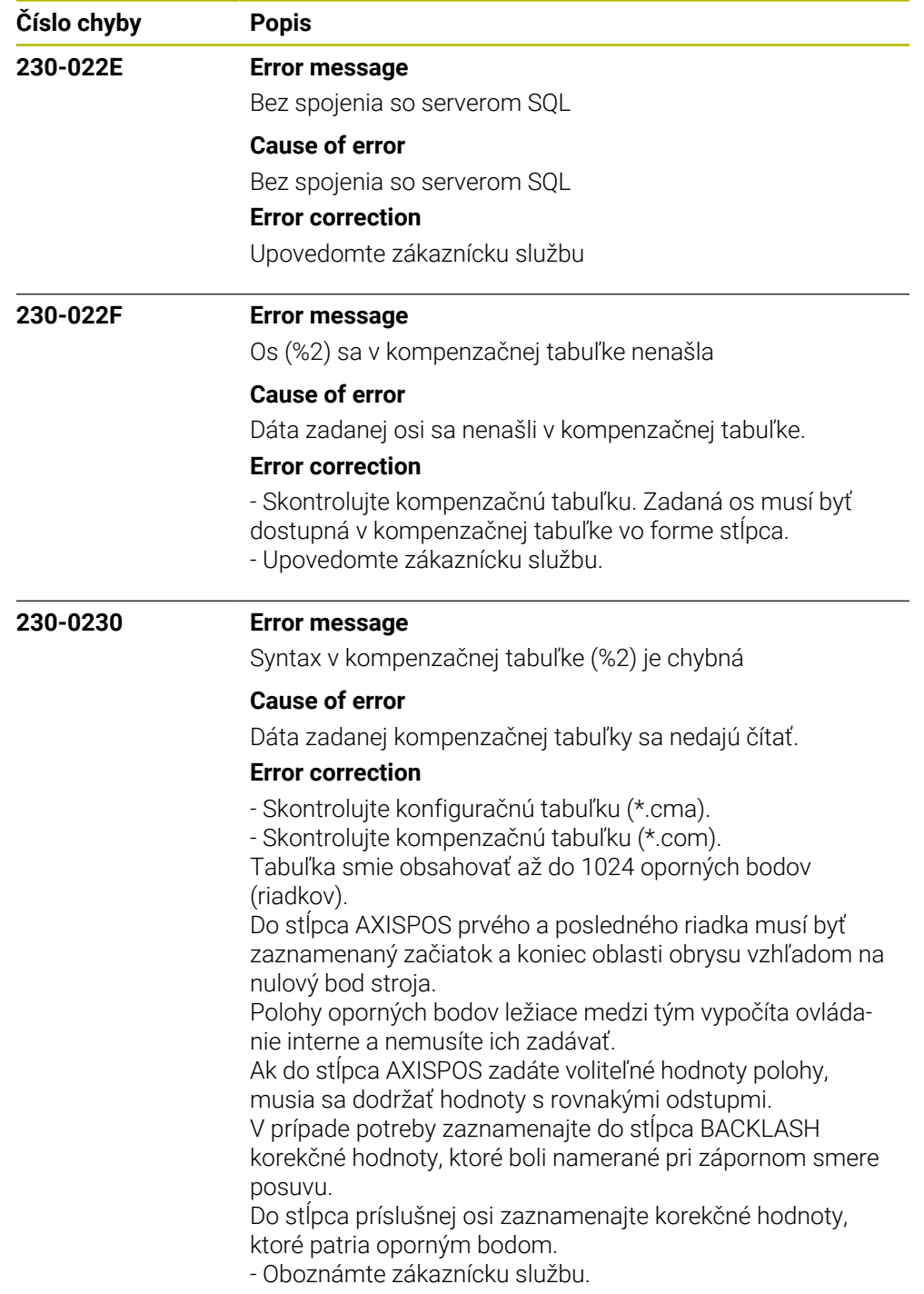

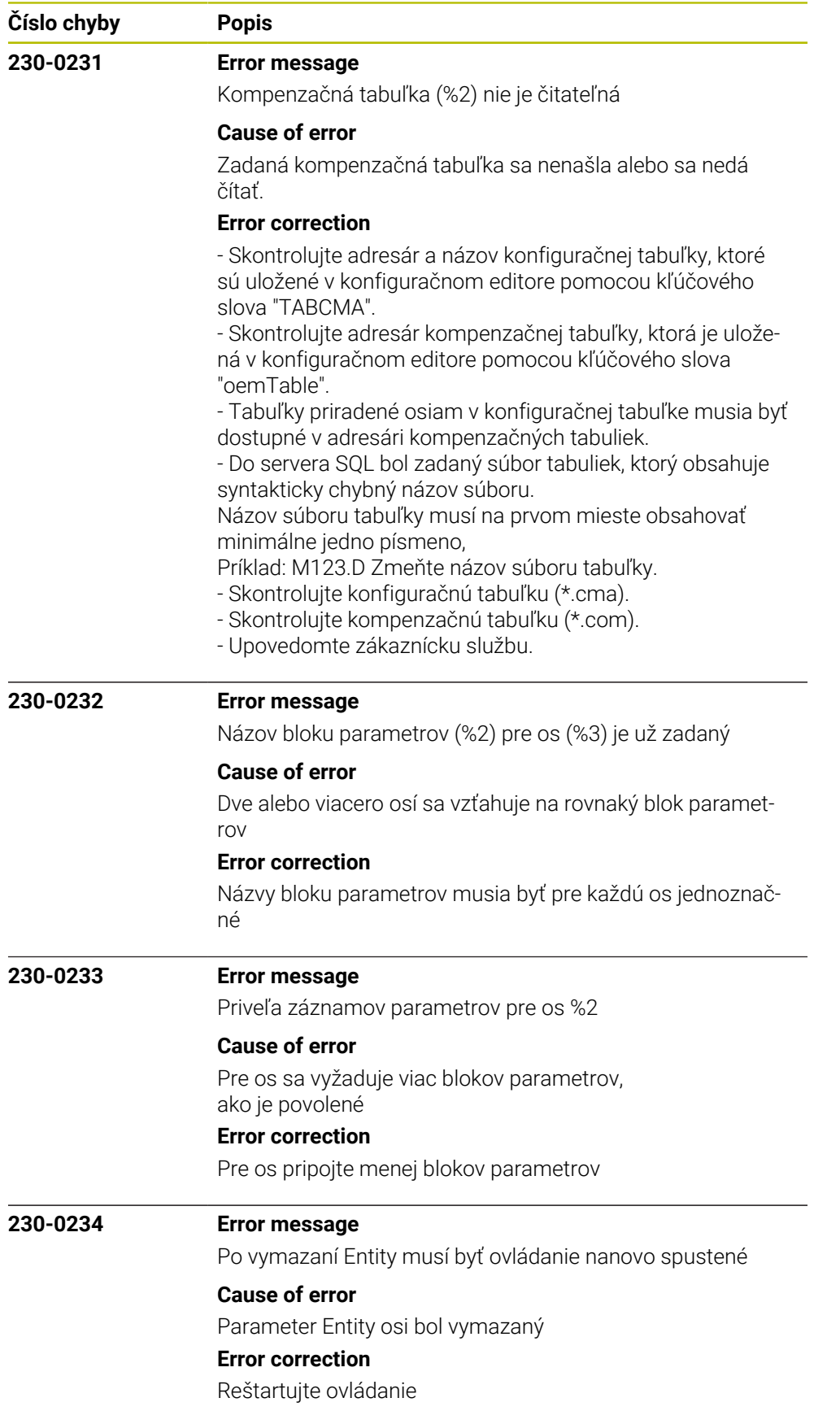

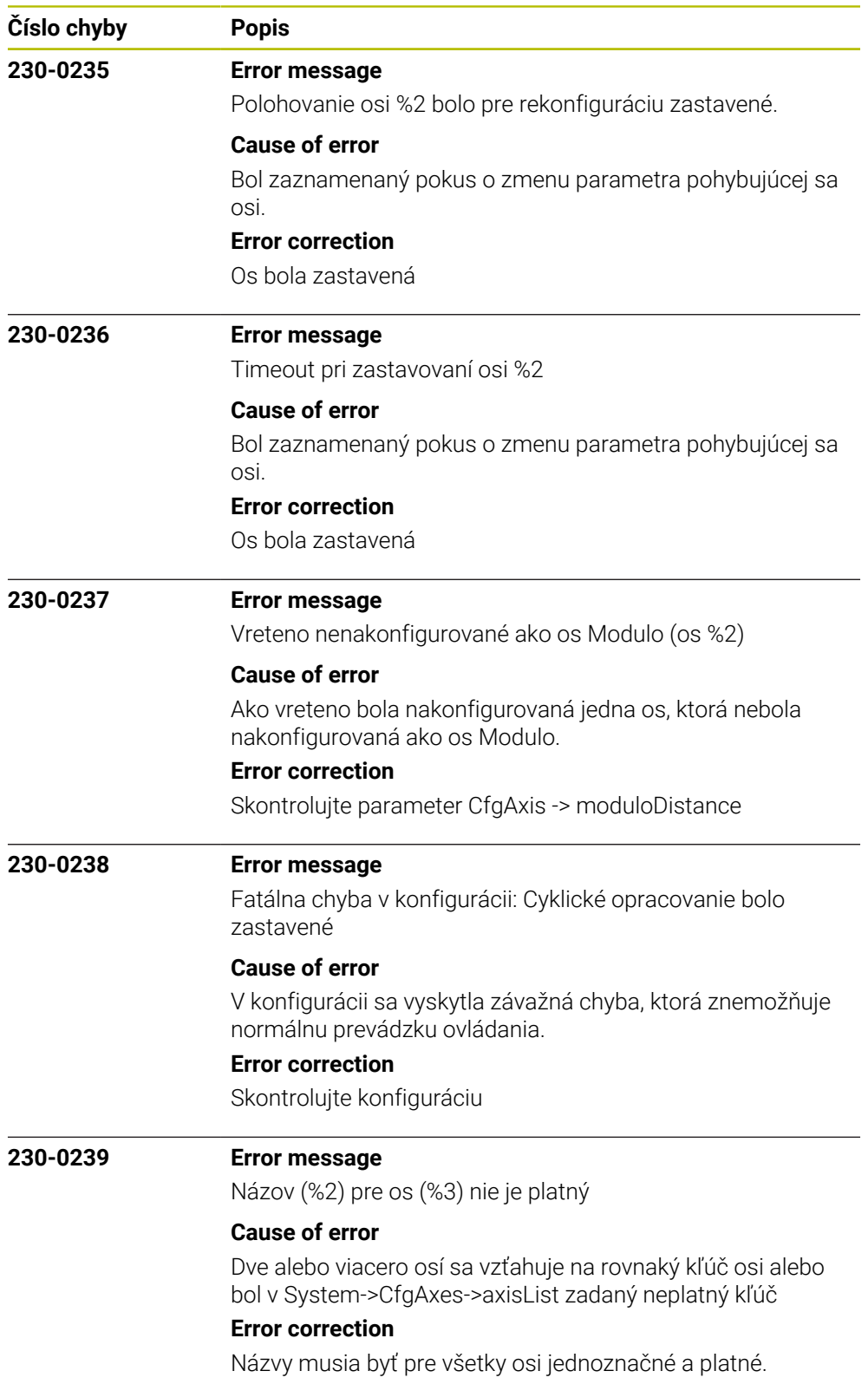

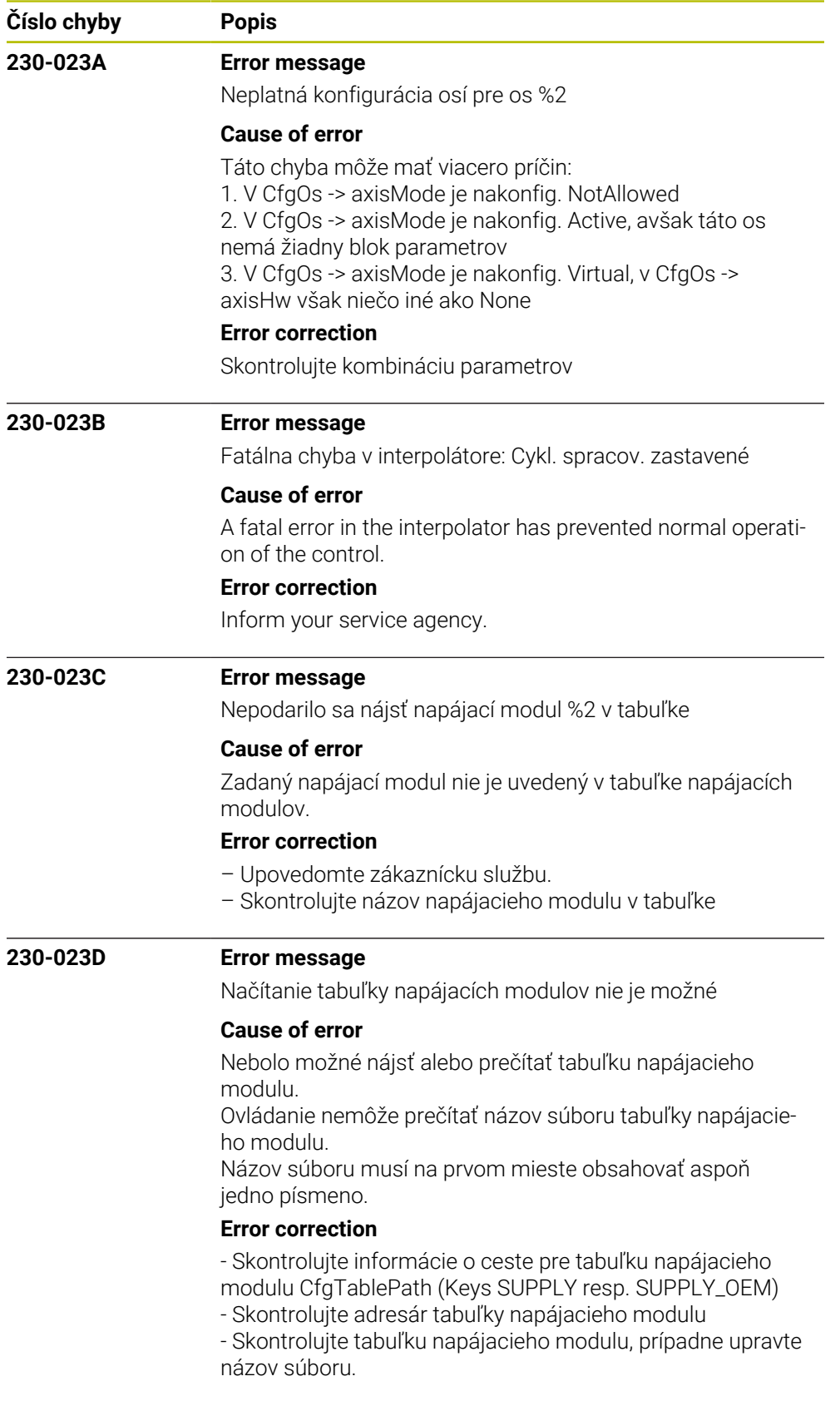

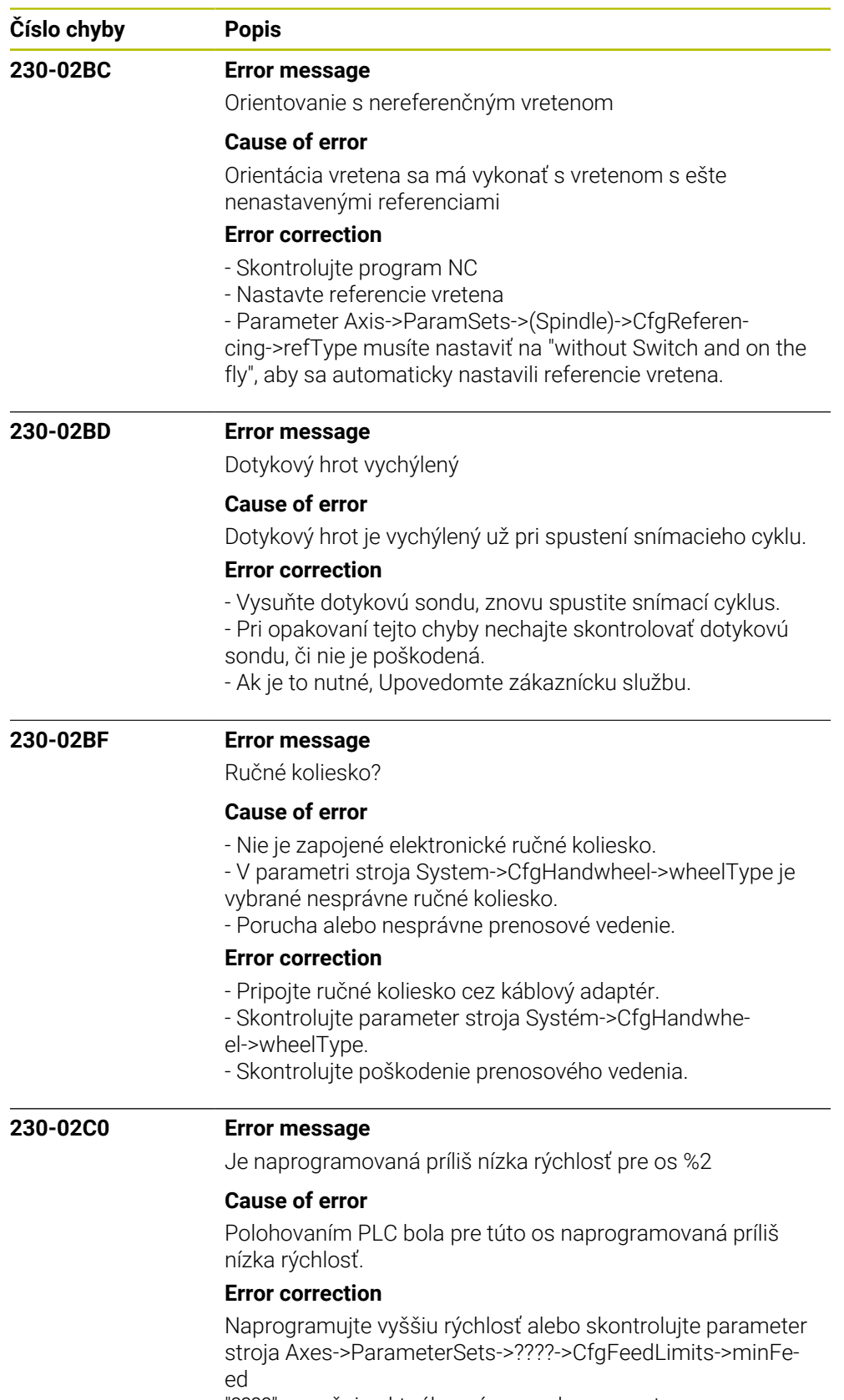

"????" označuje aktuálny názov sady parametrov

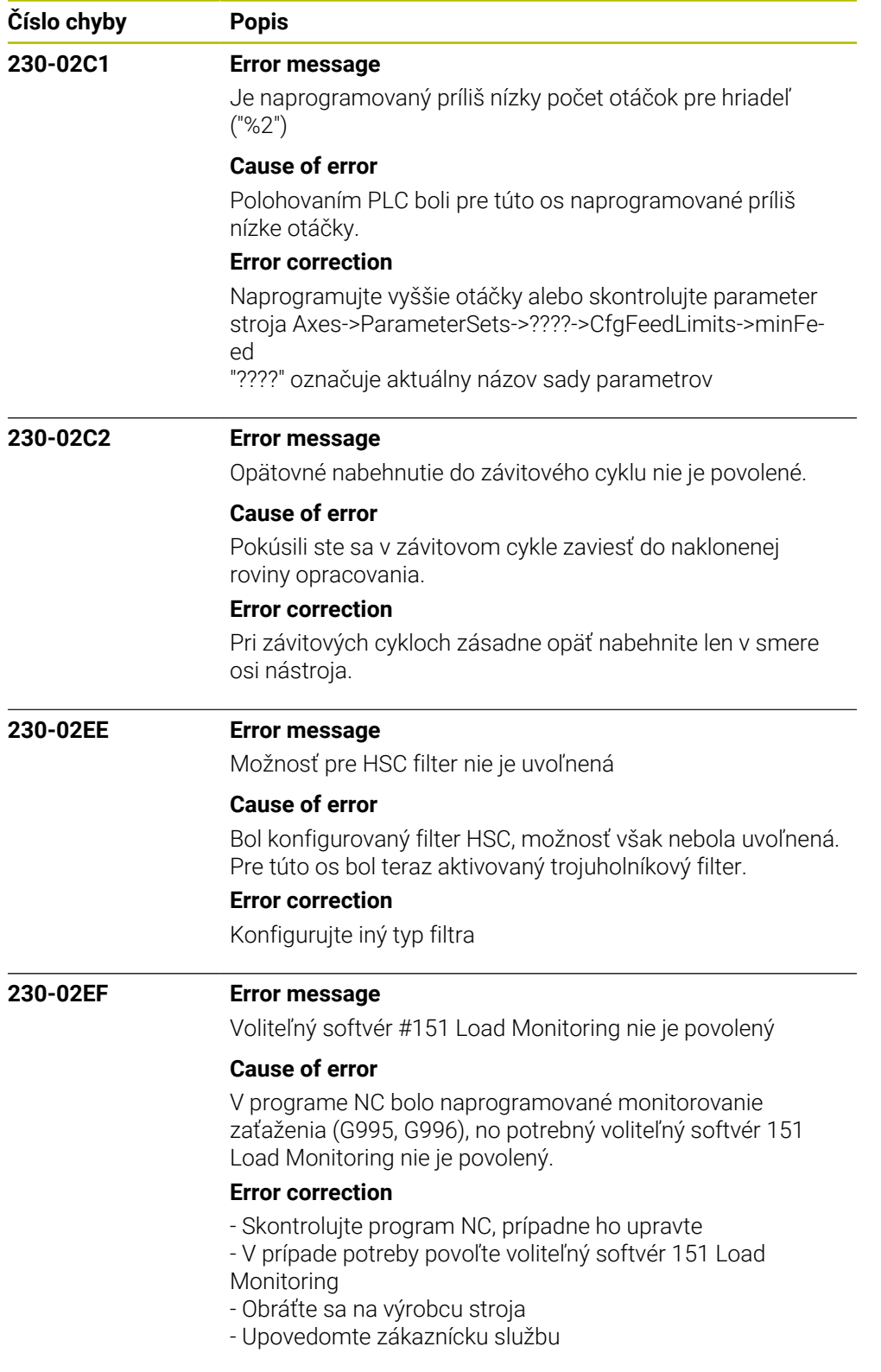

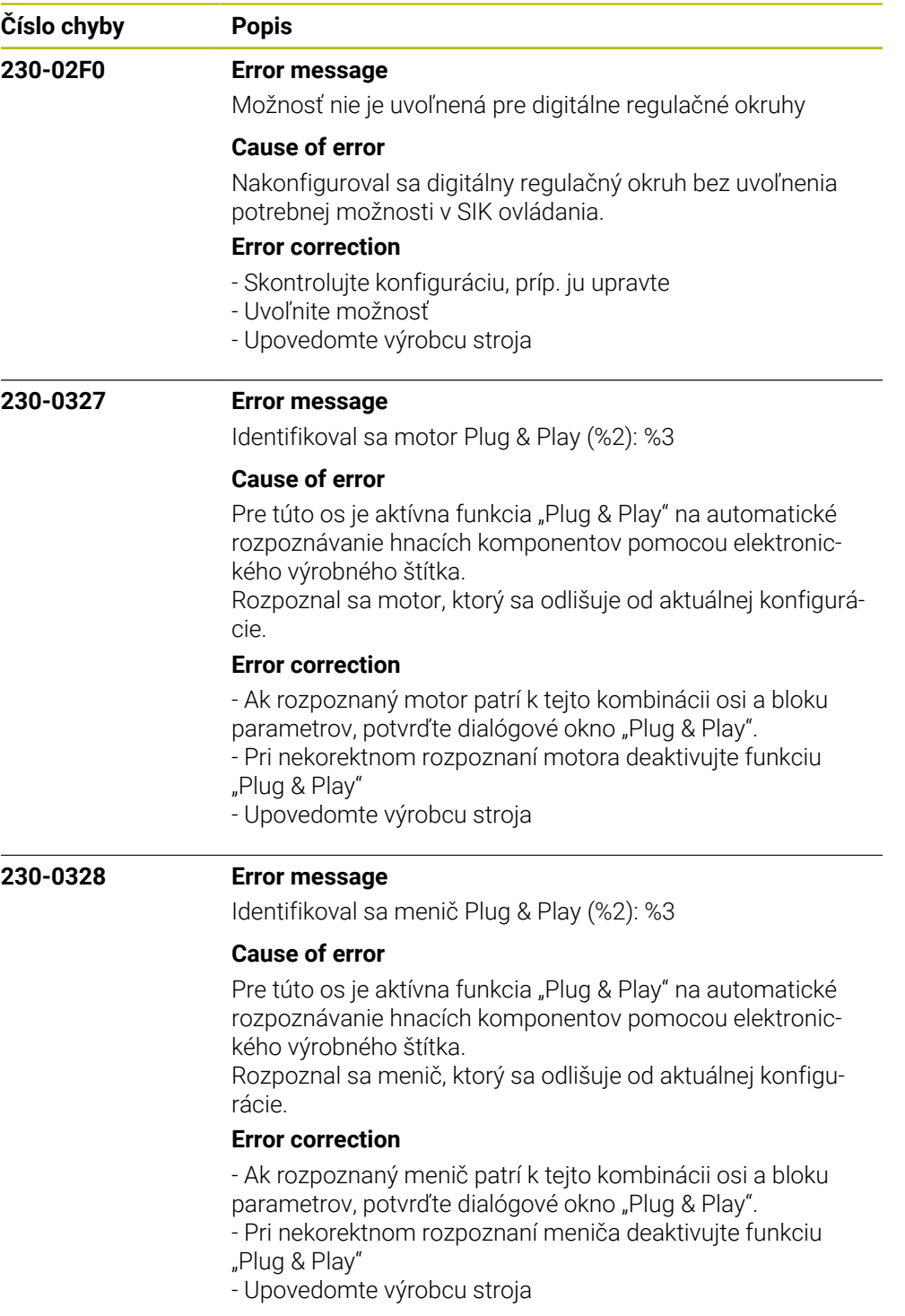

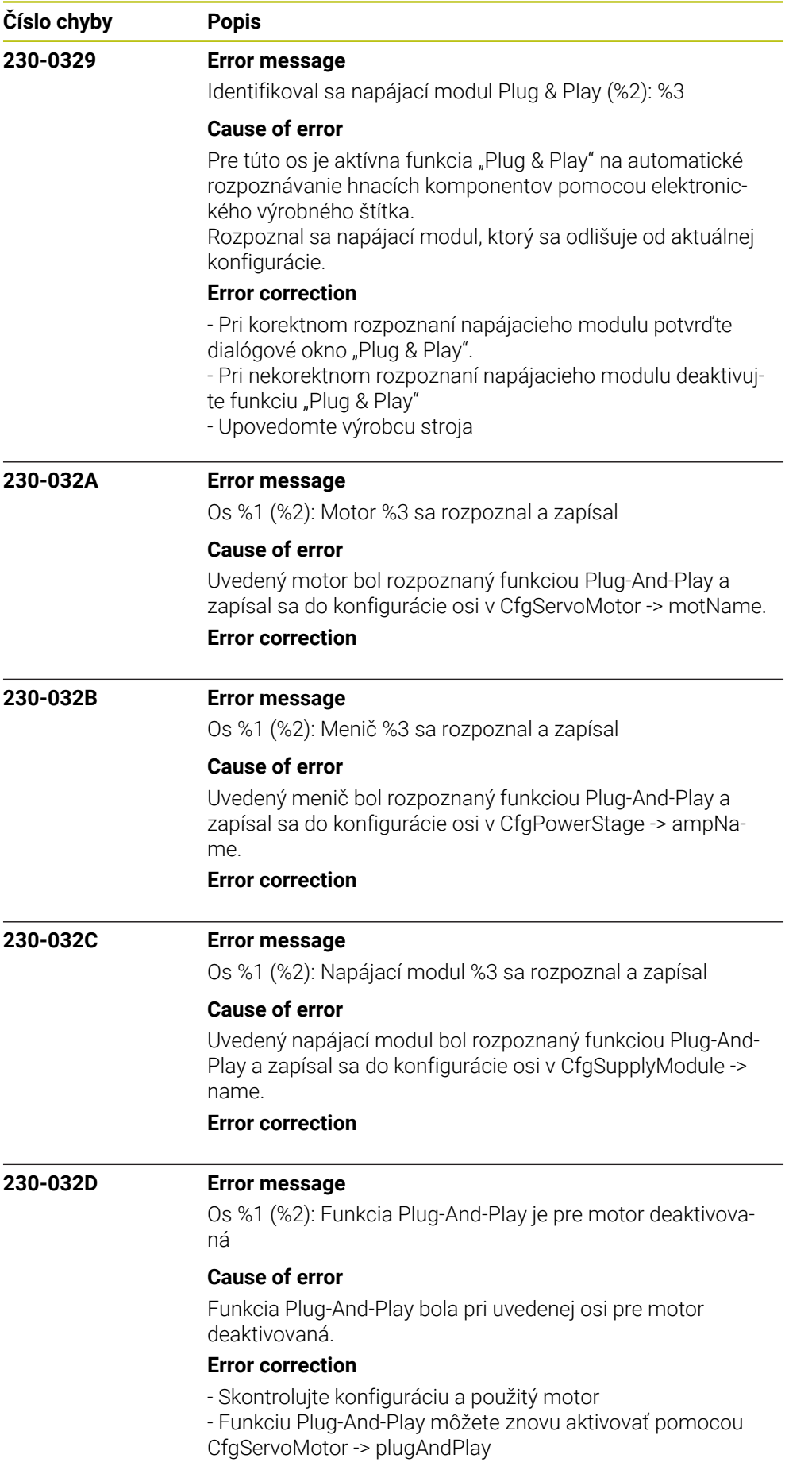

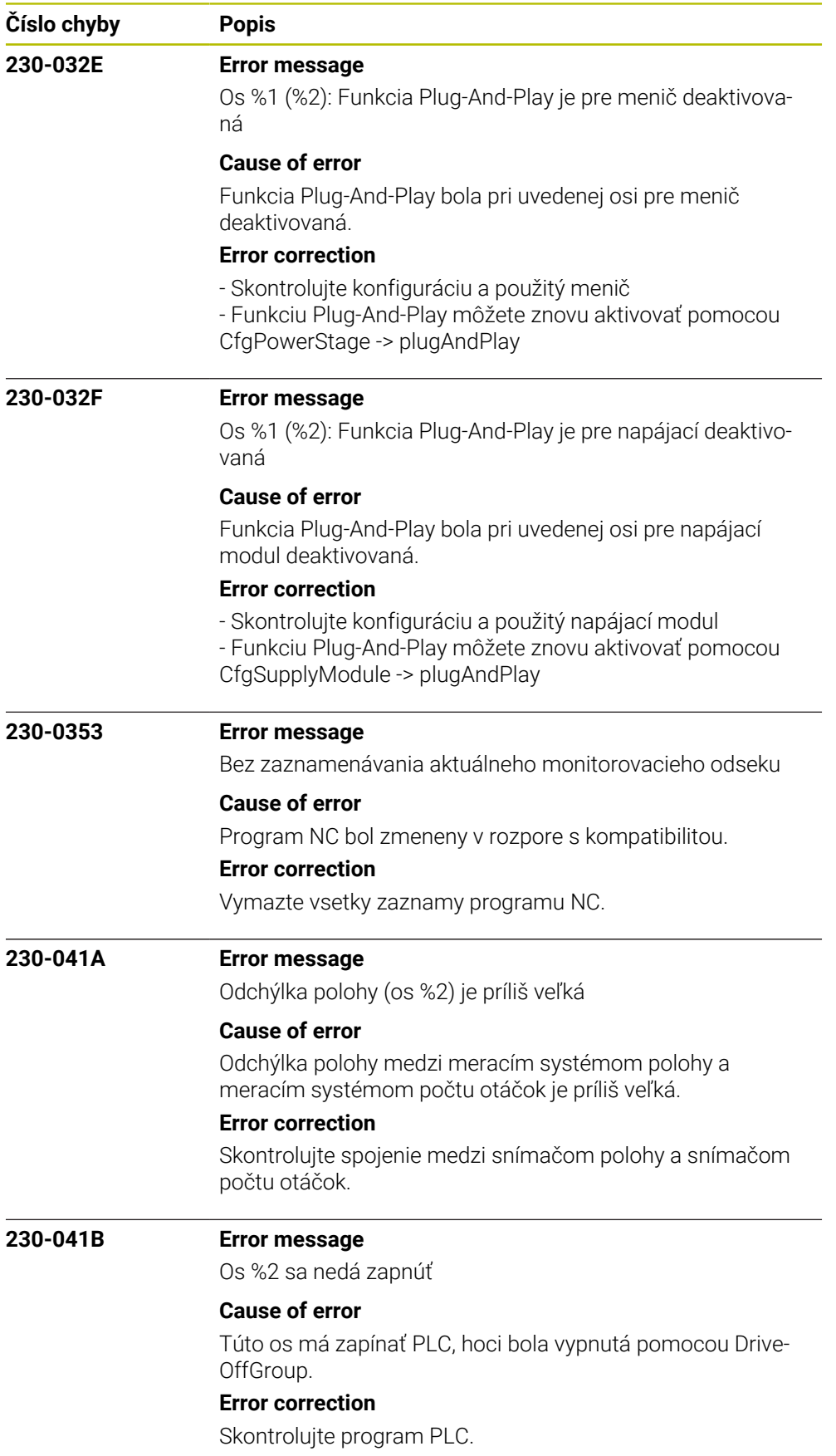

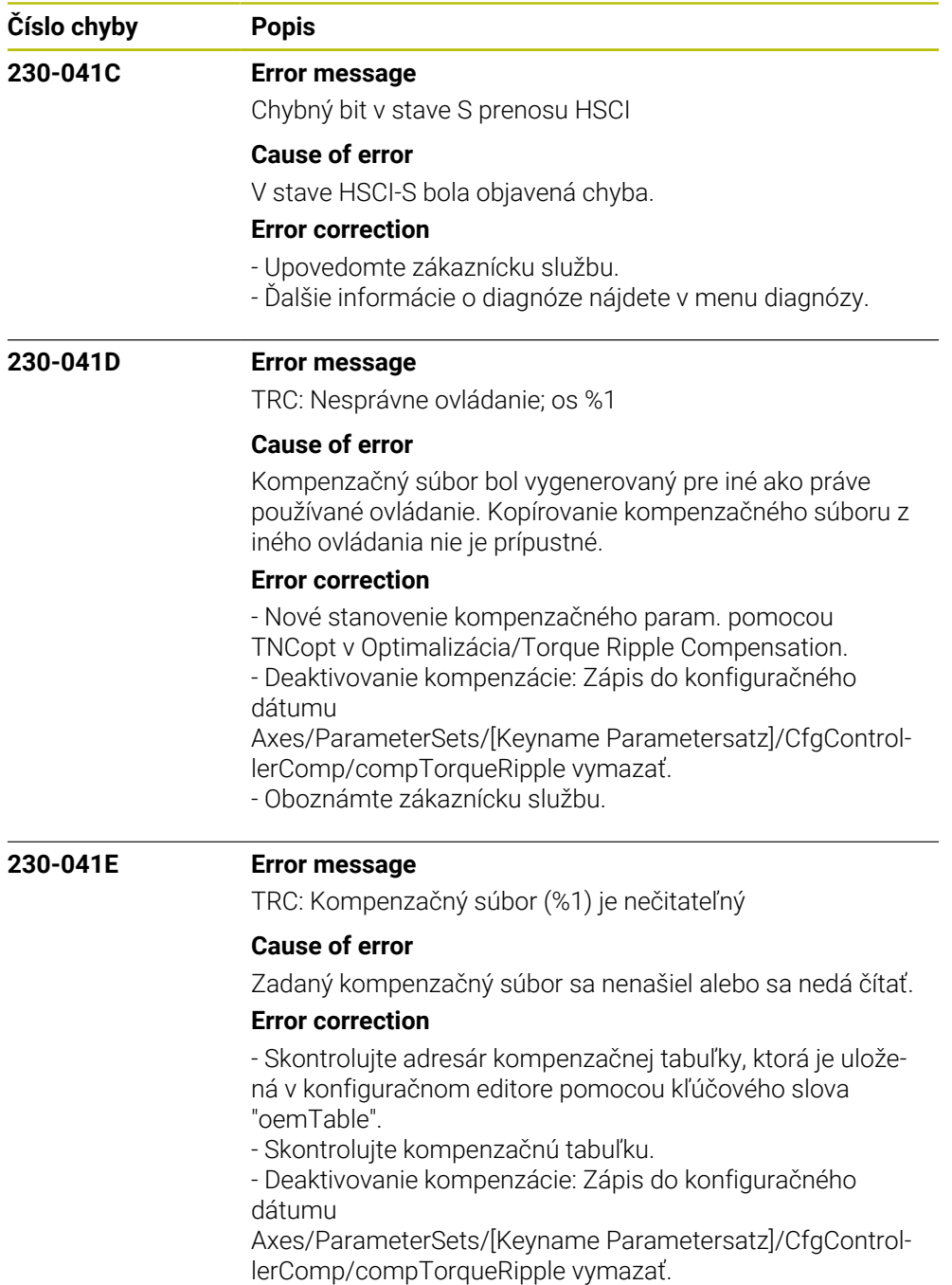

- Oboznámte zákaznícku službu.

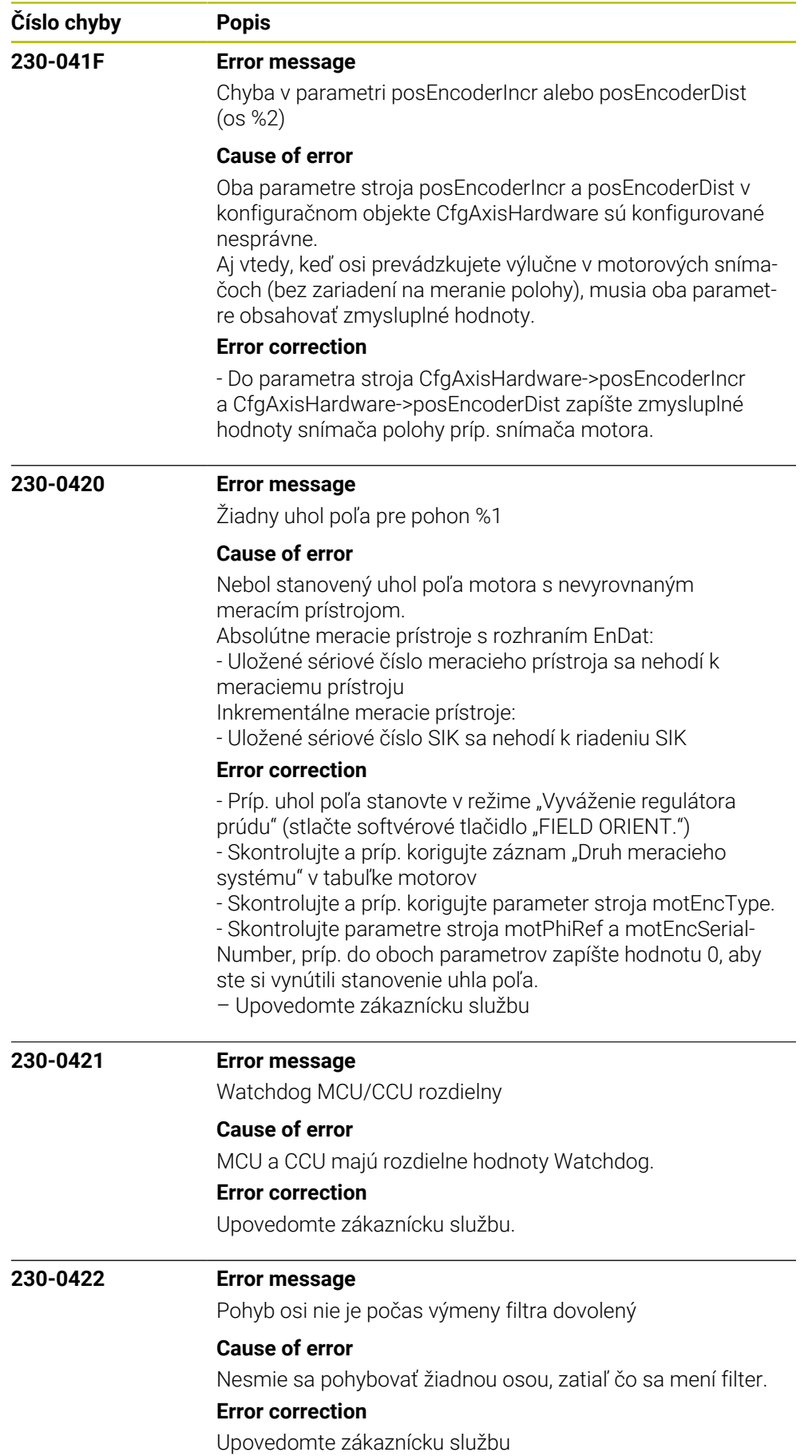

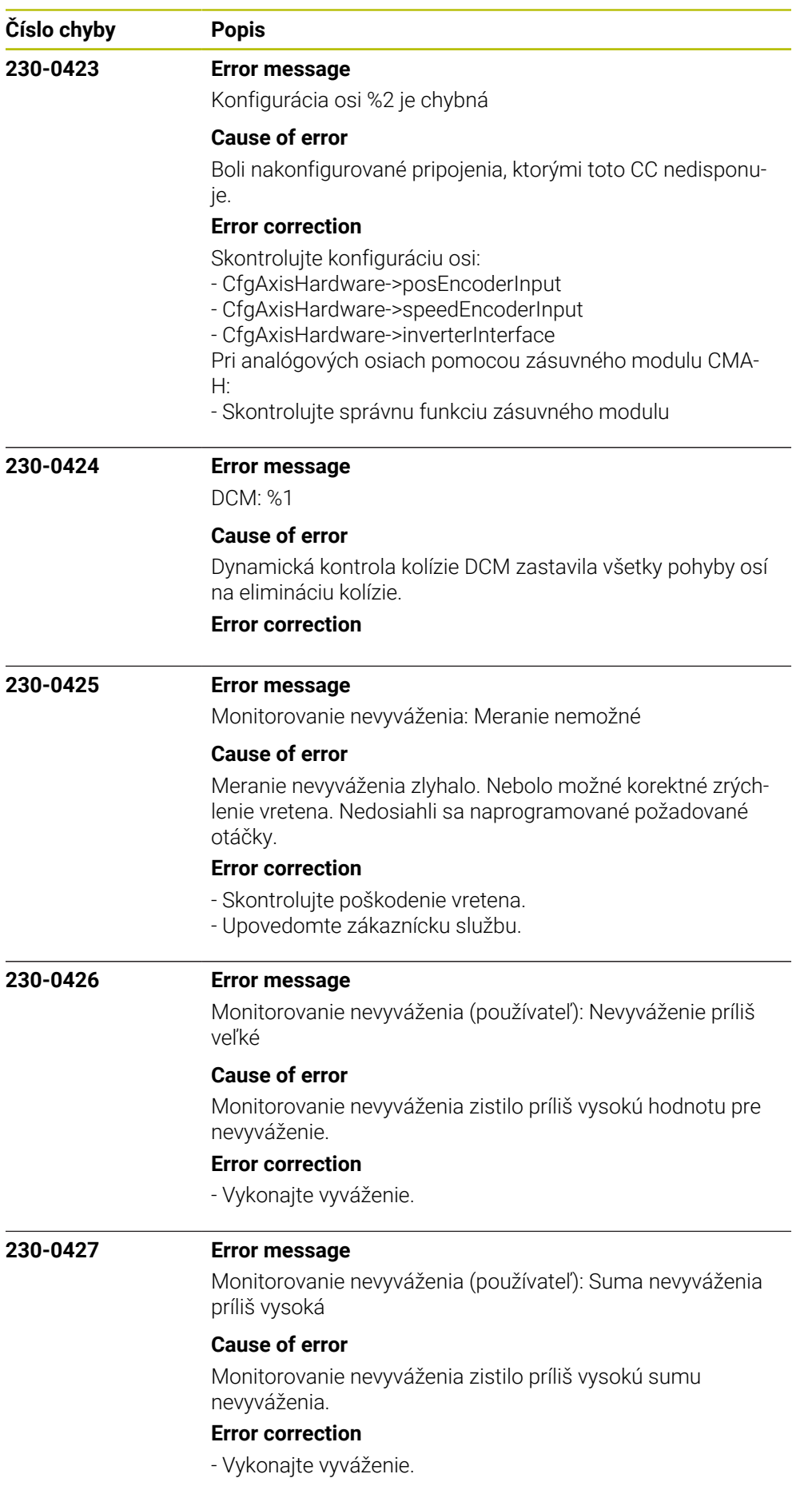

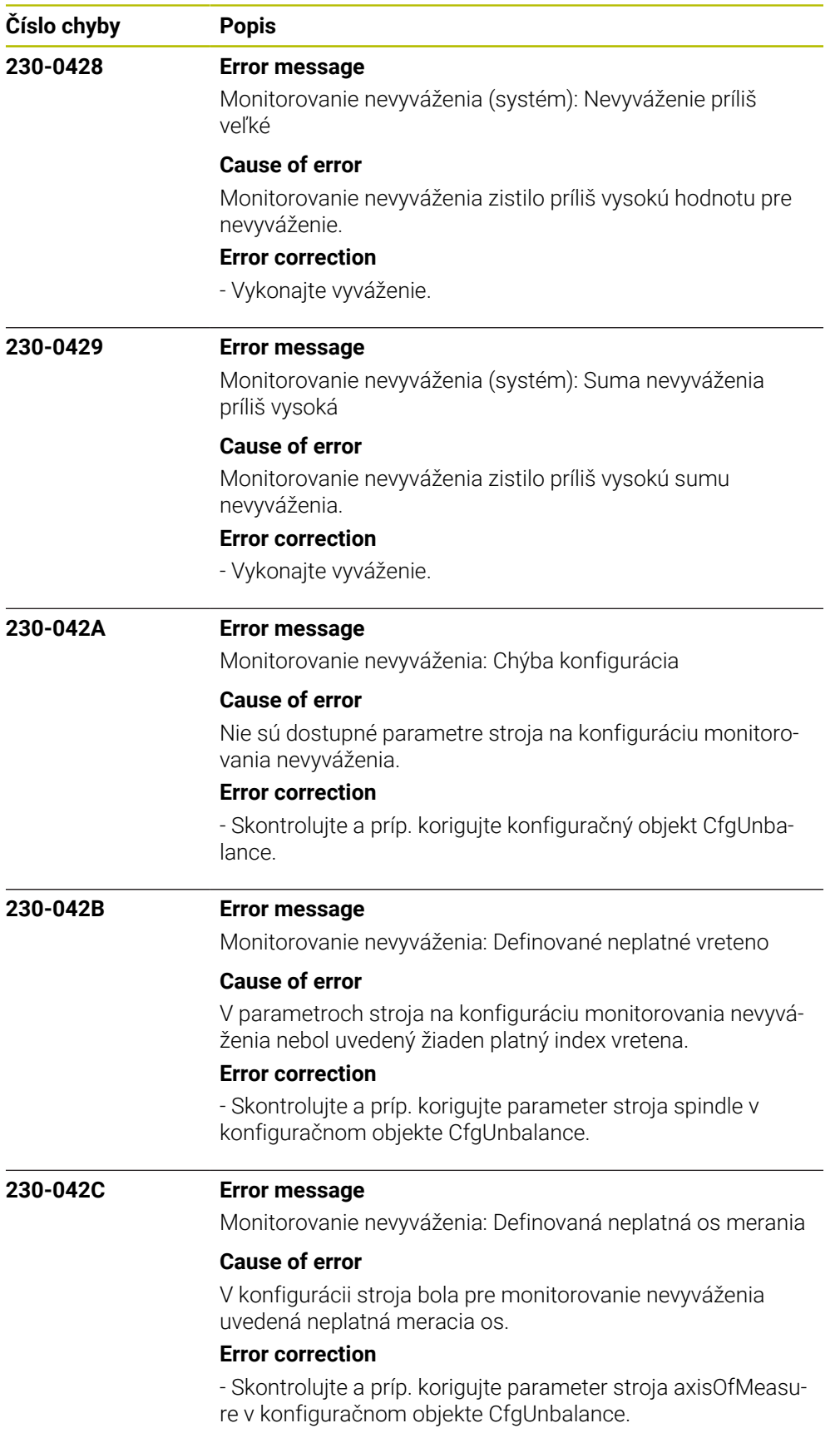

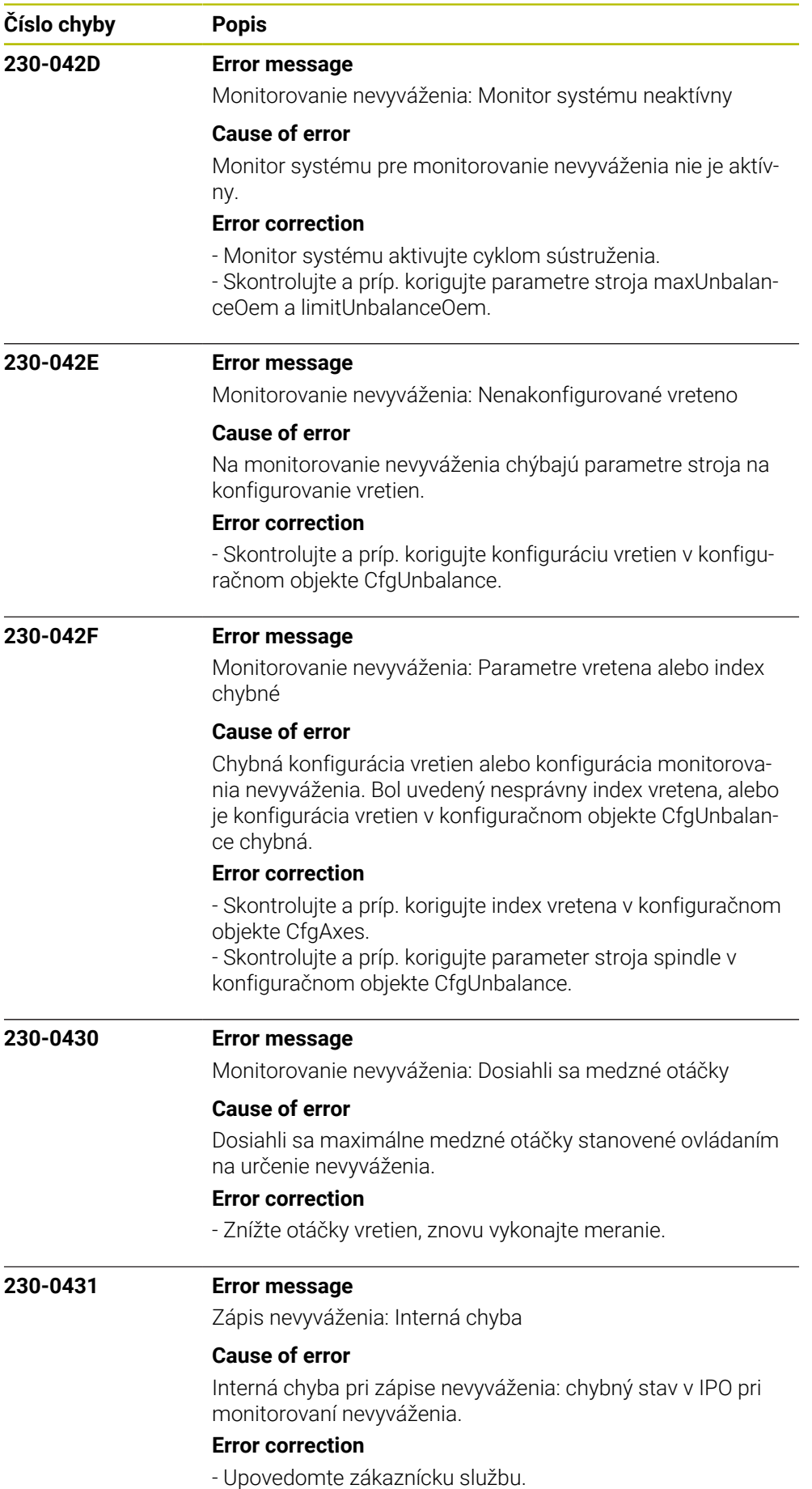

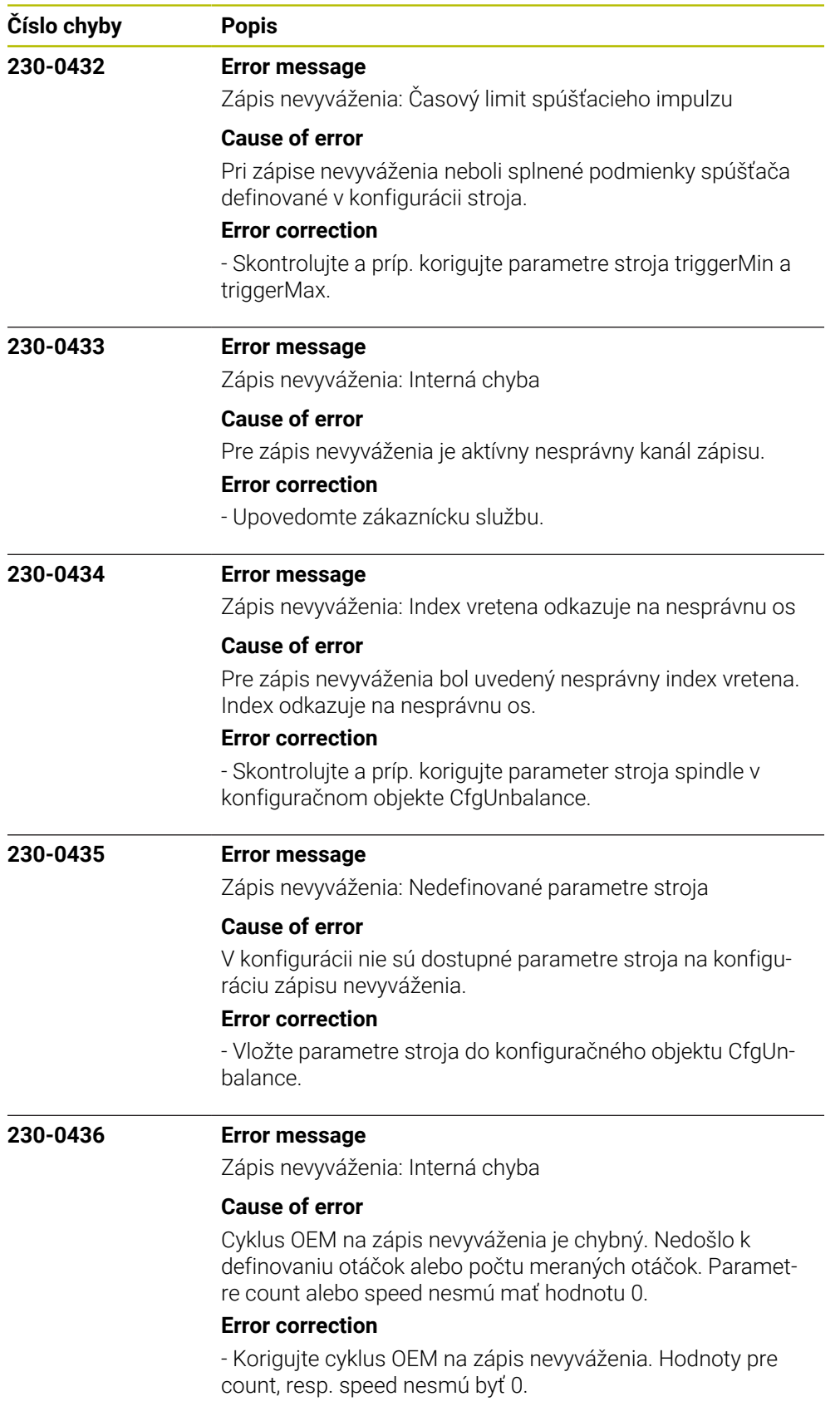

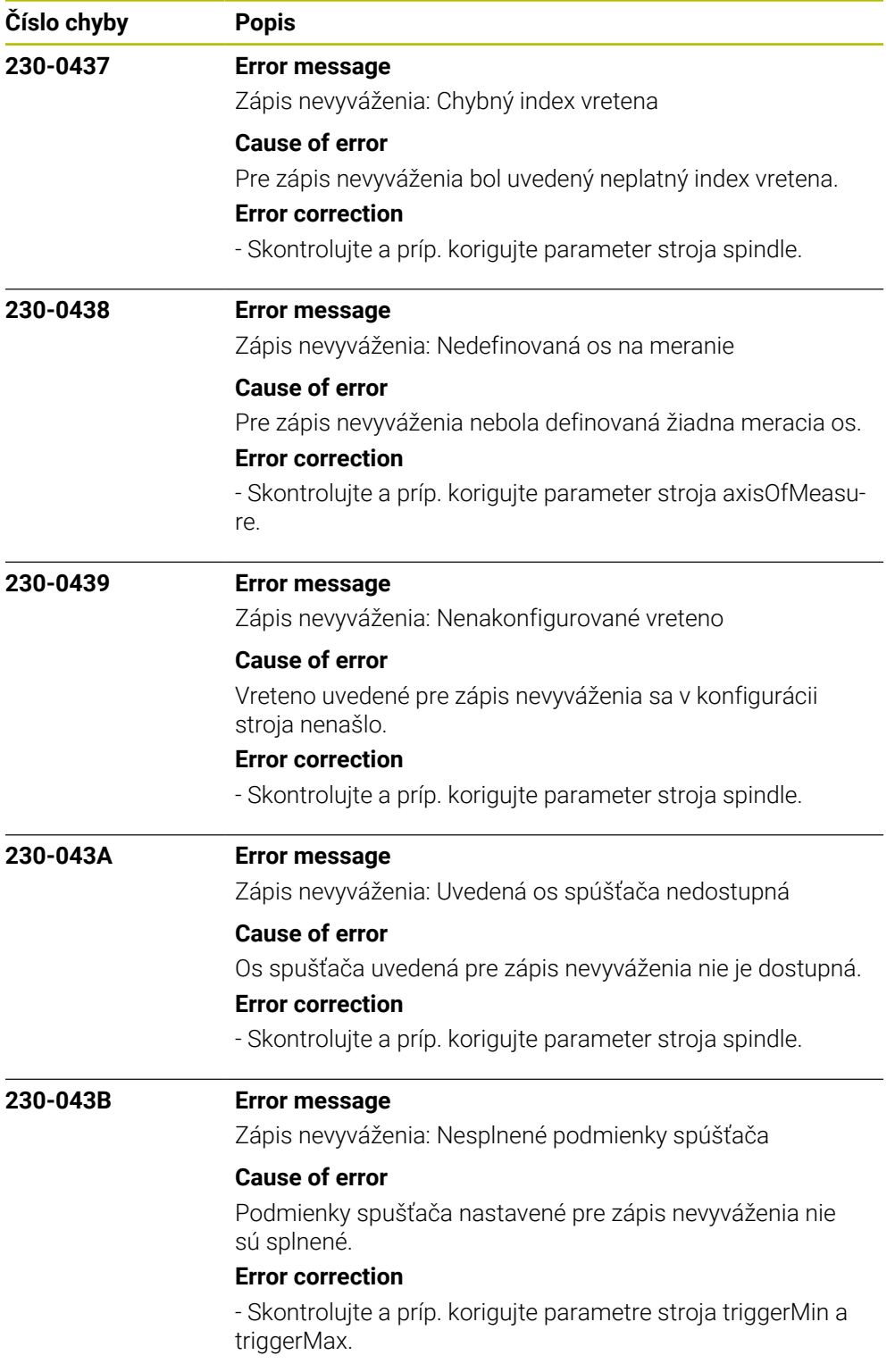

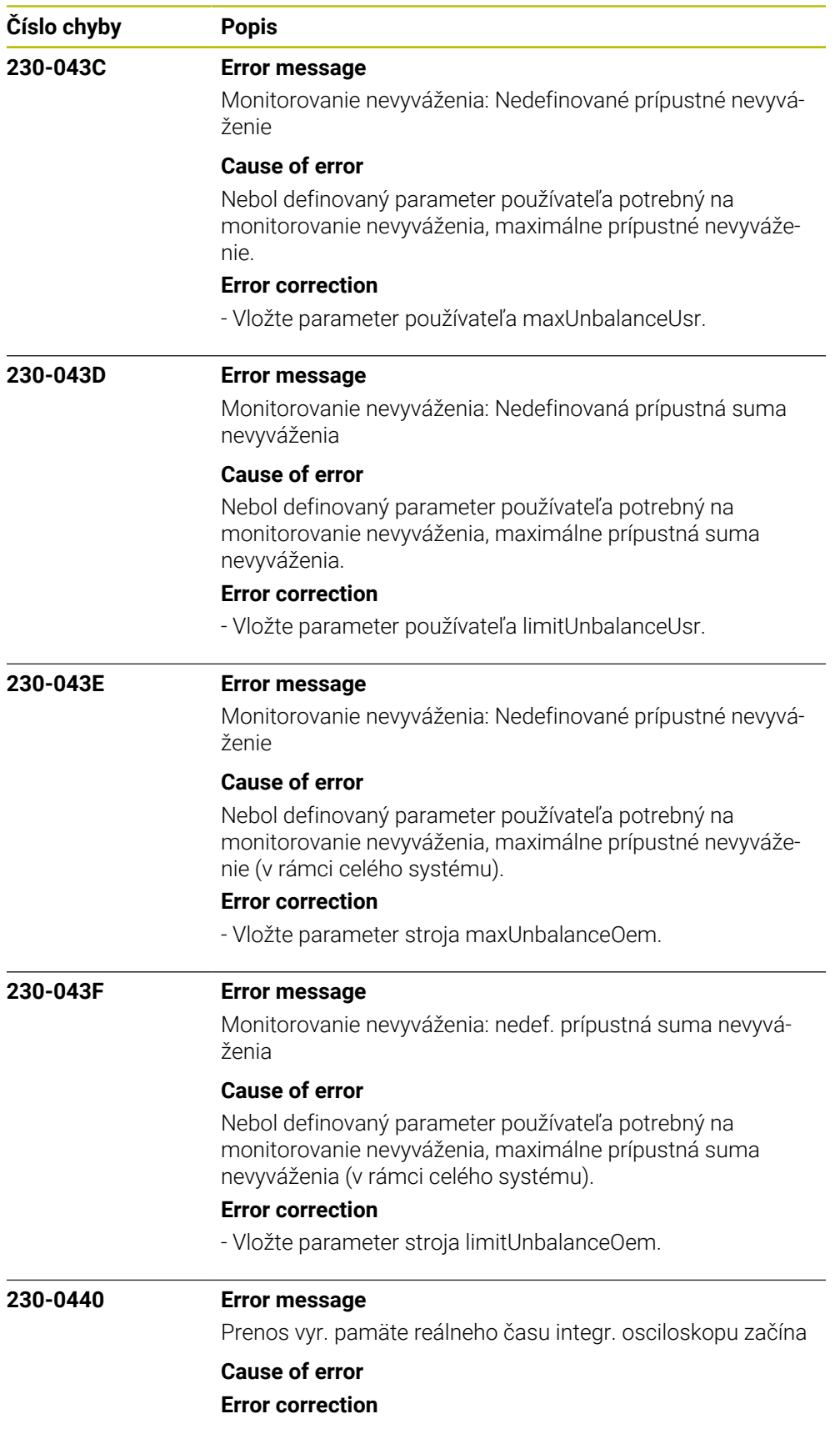

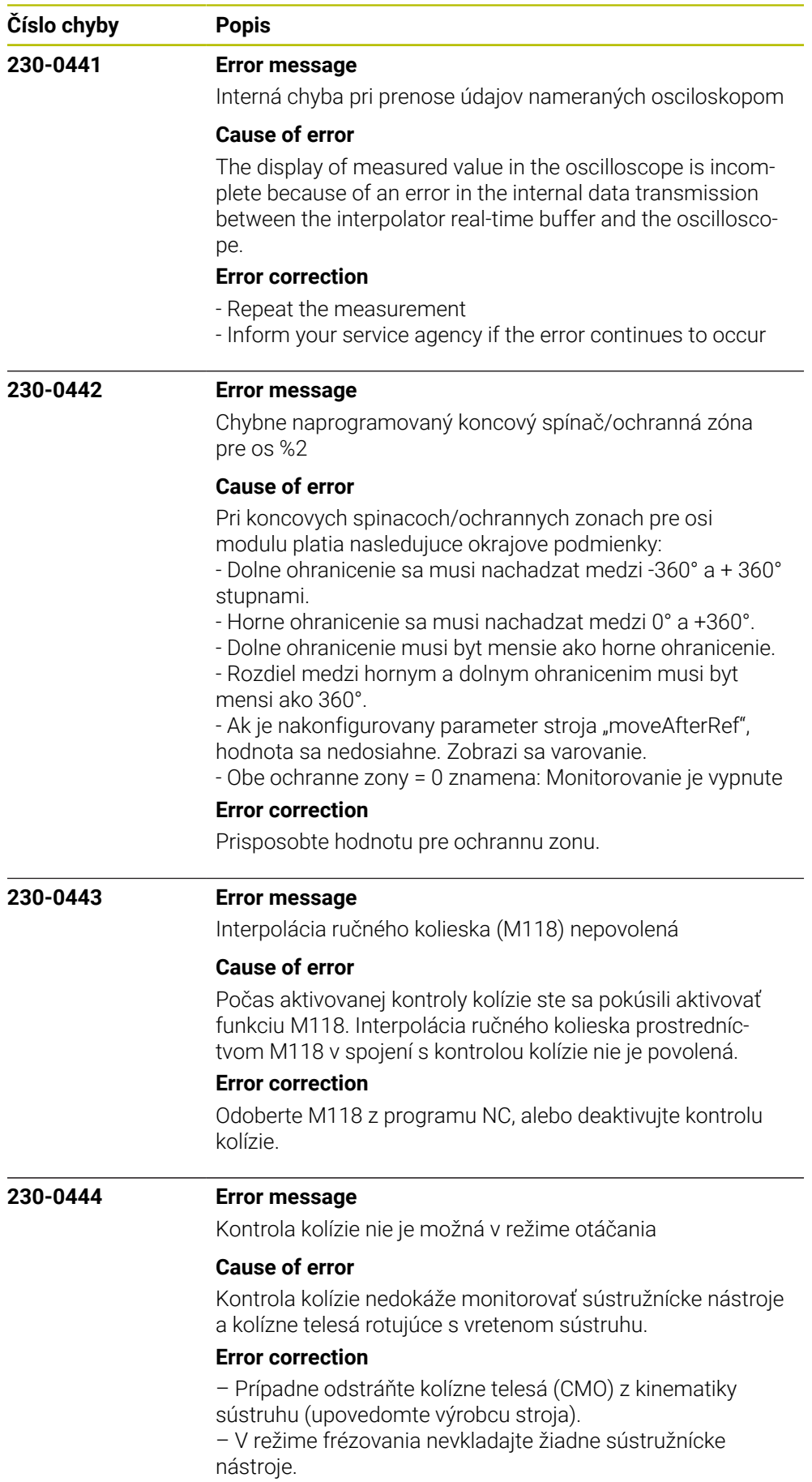

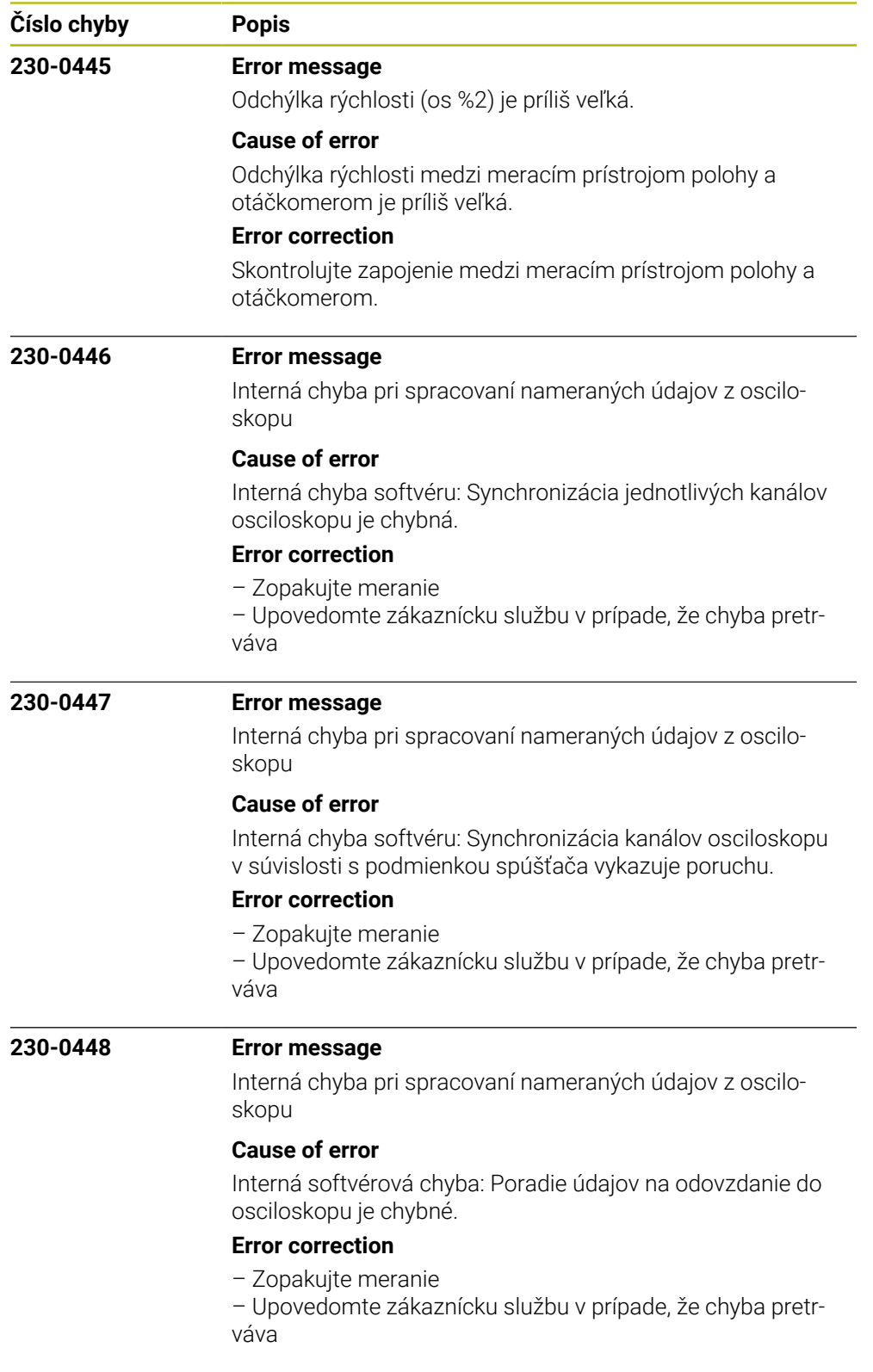

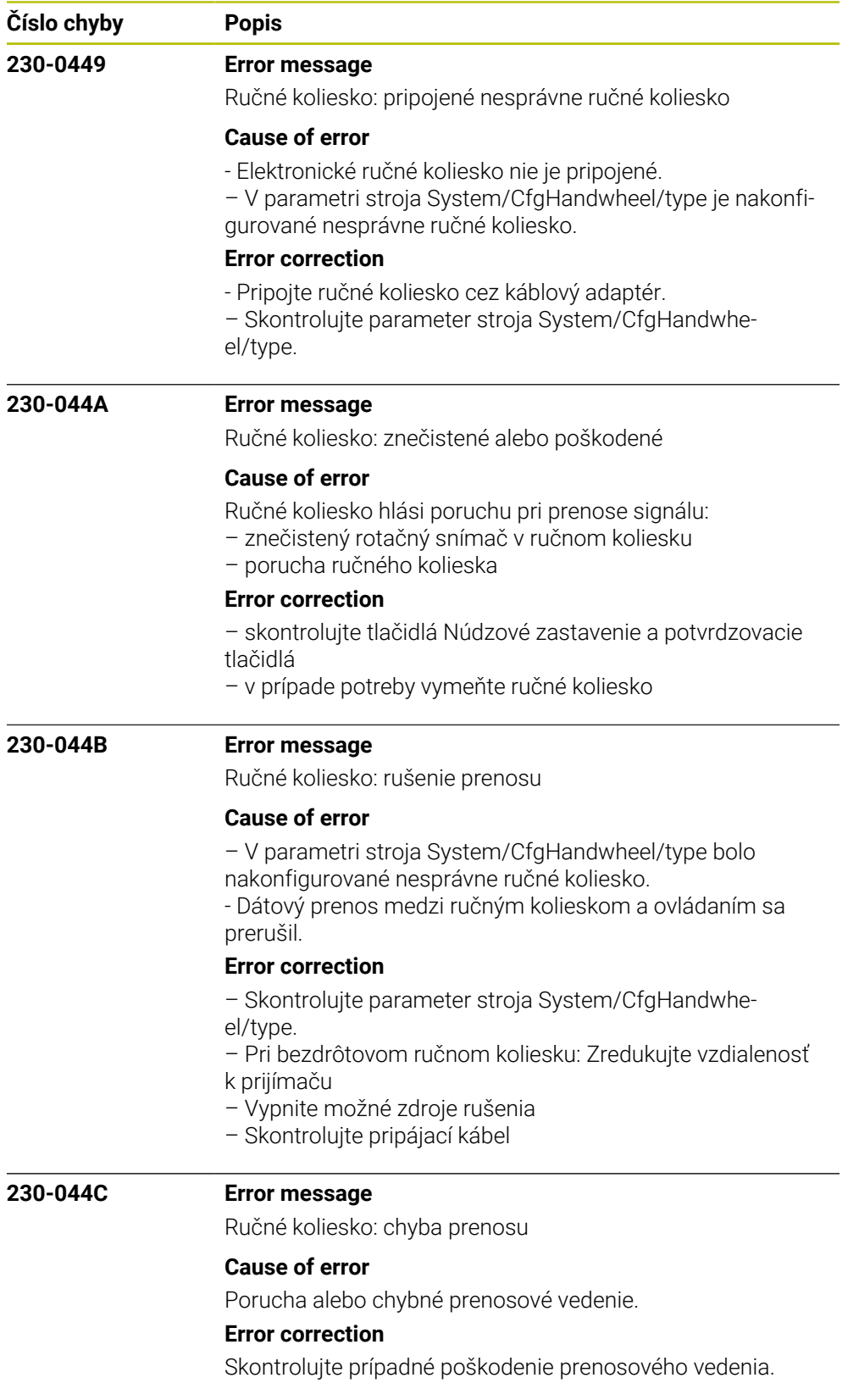

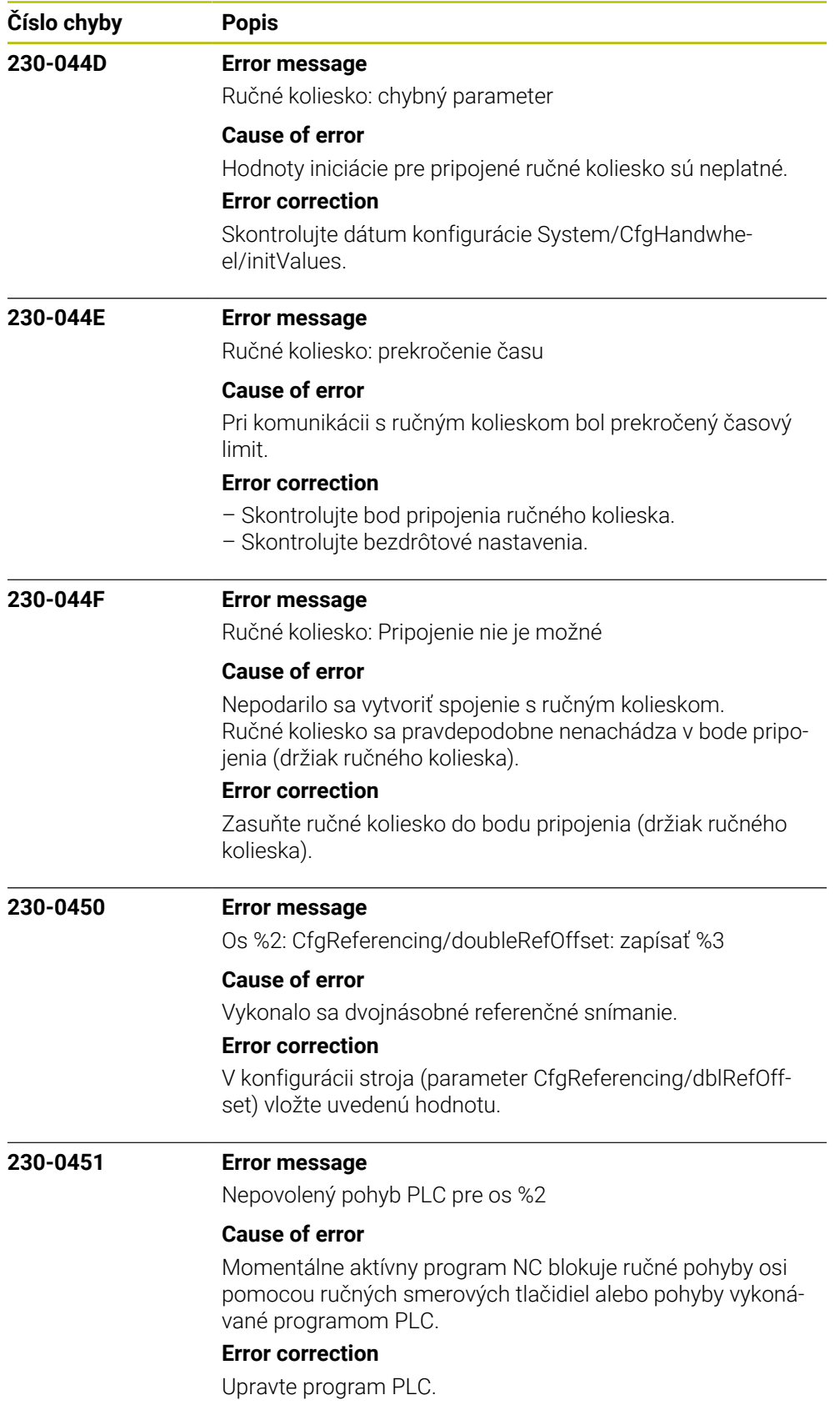

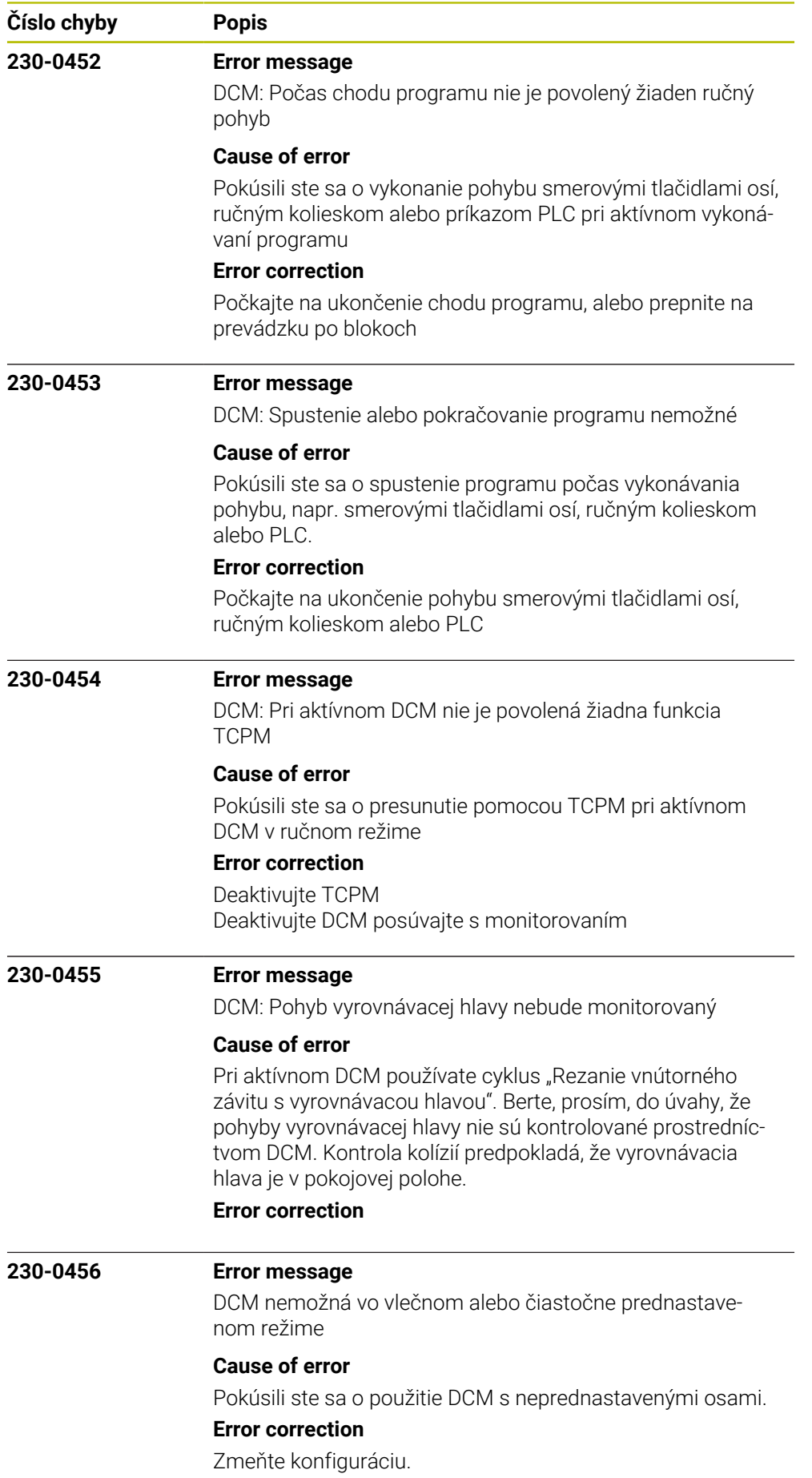

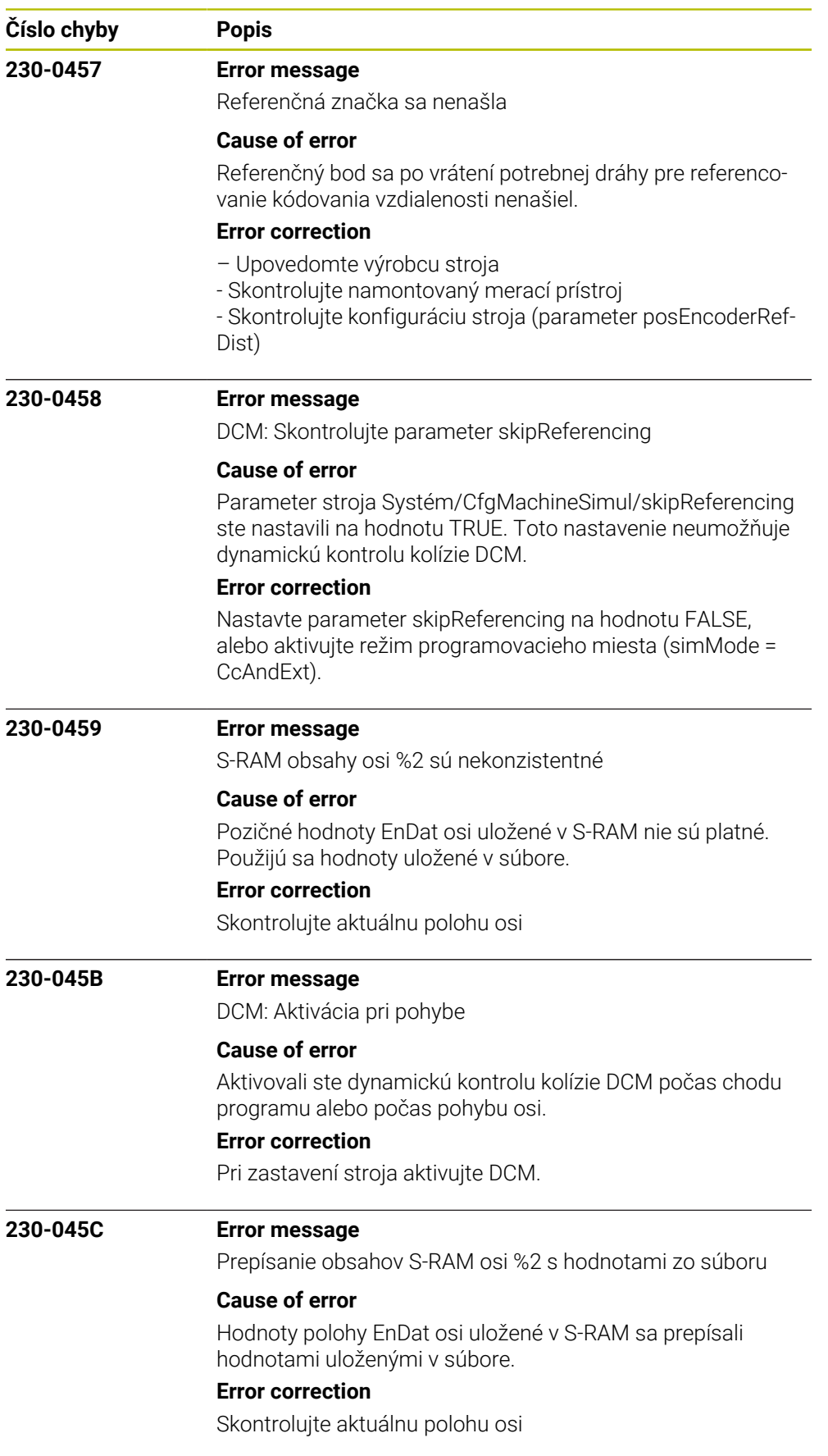

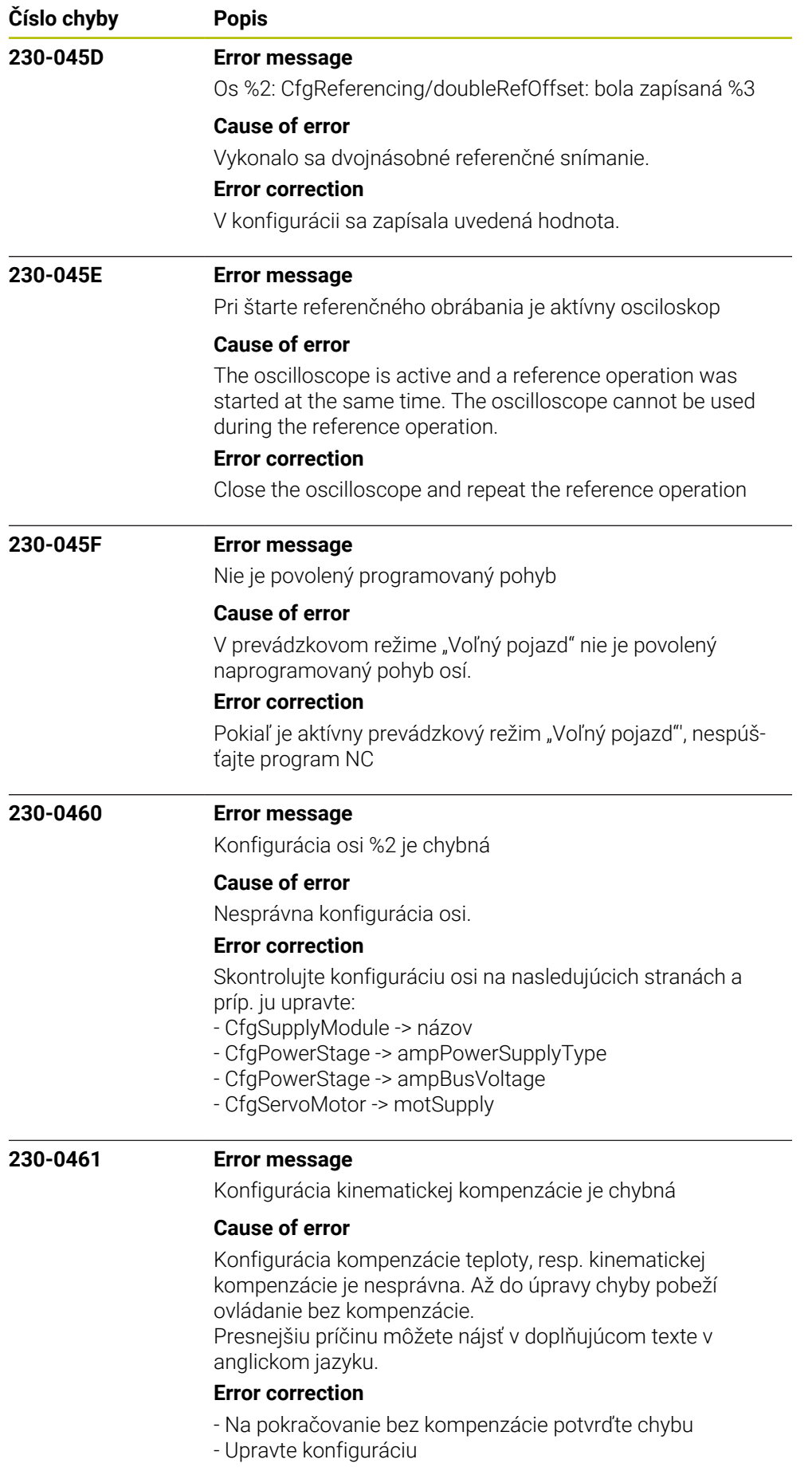

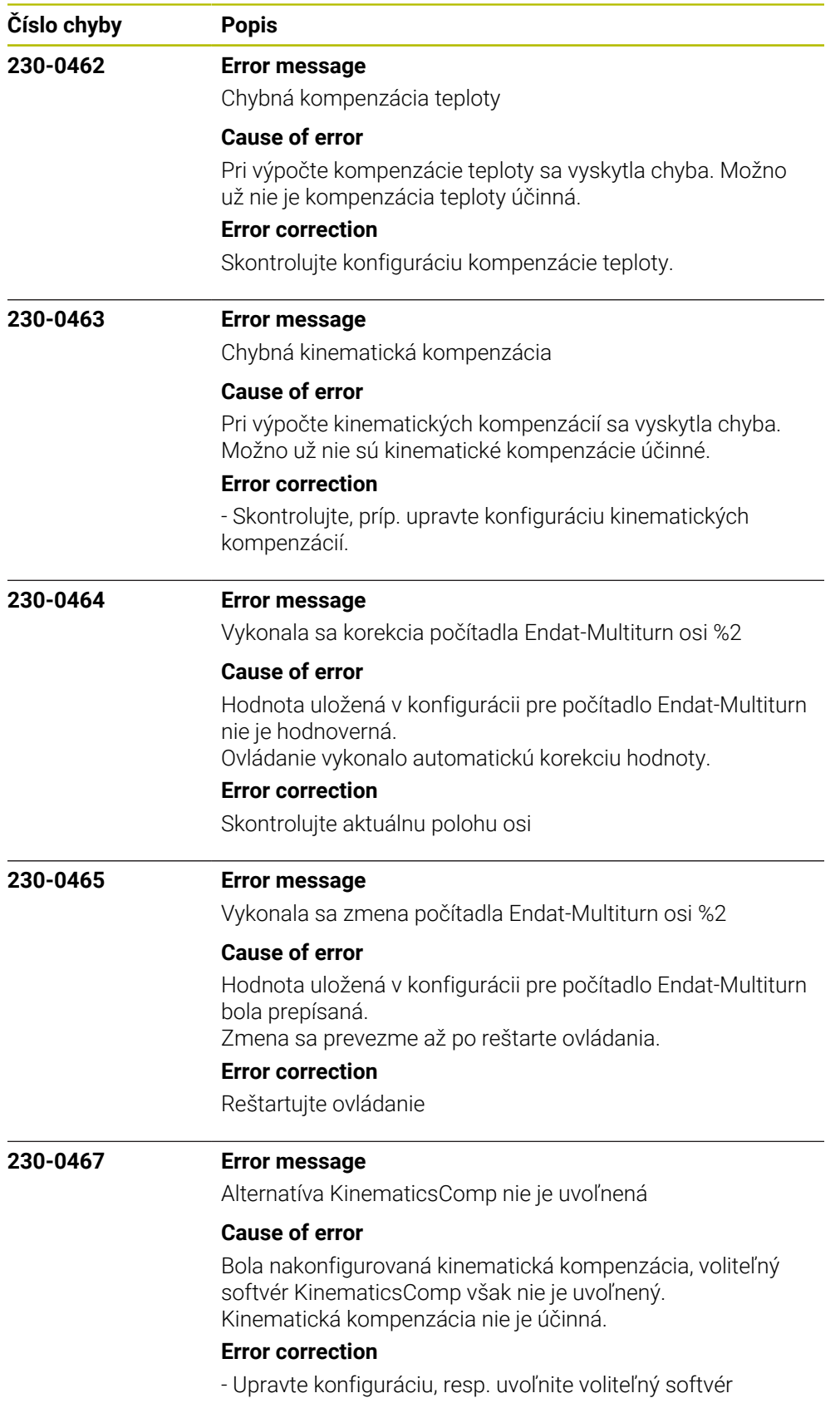

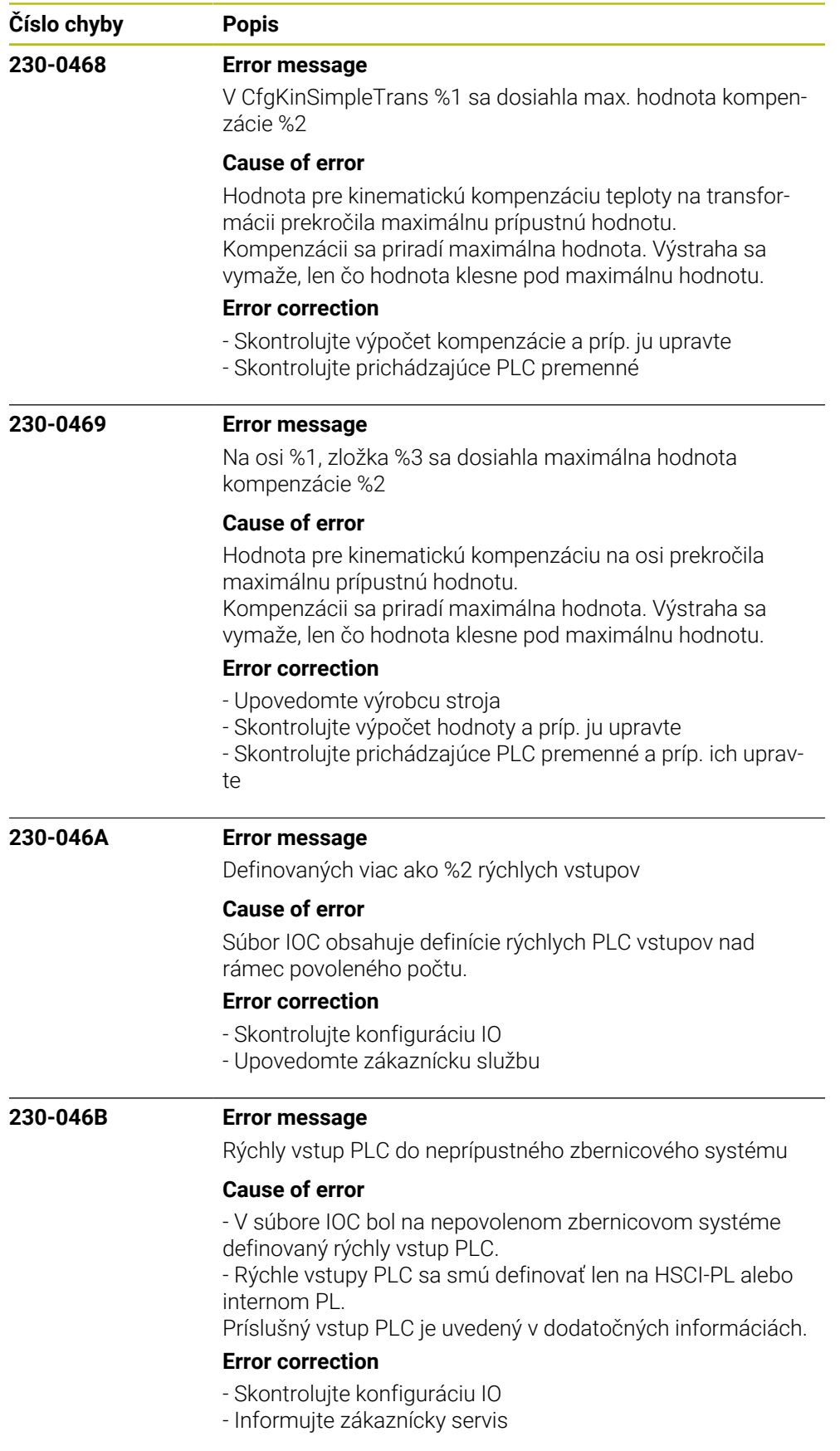

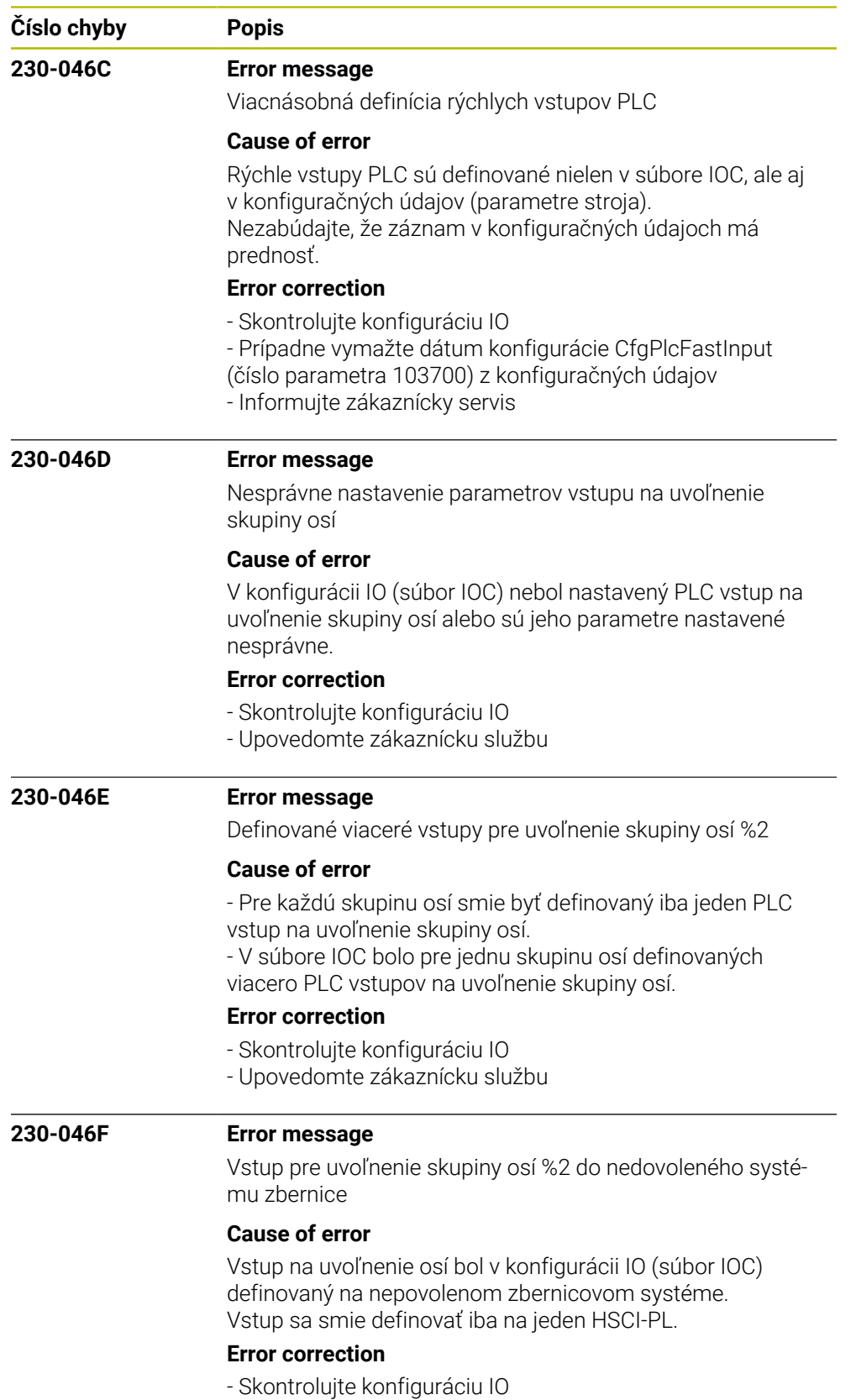

- Upovedomte zákaznícku službu

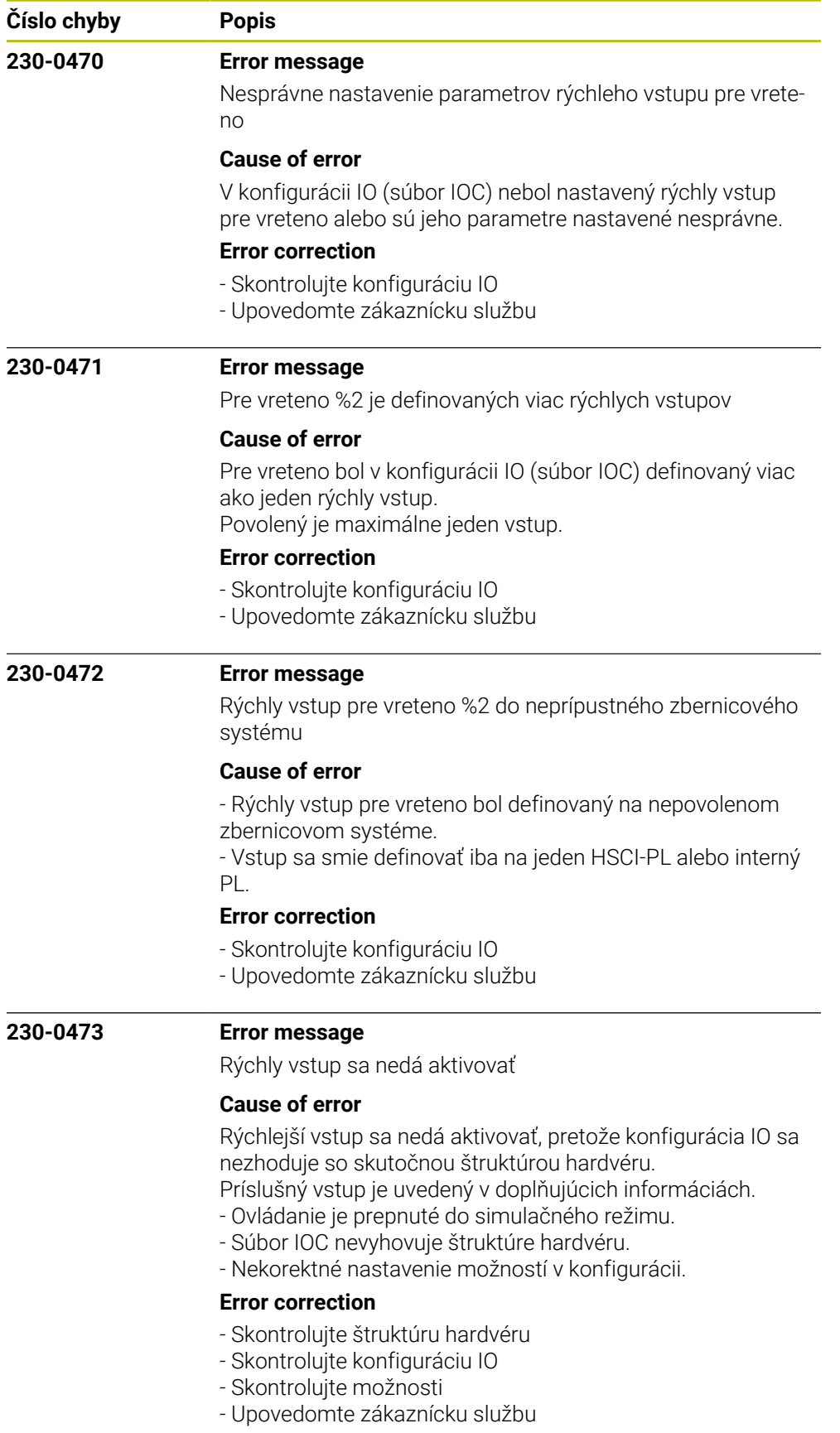
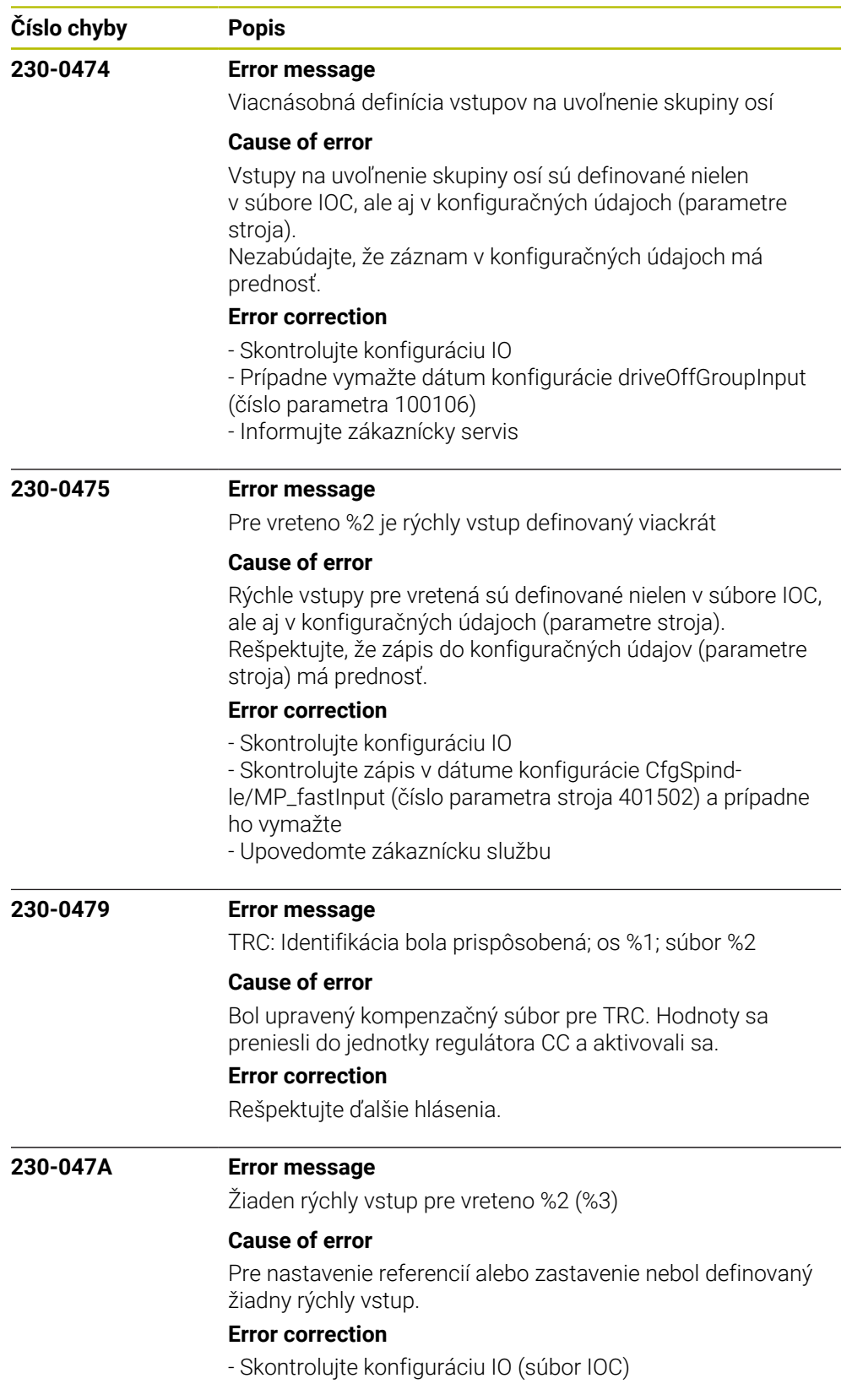

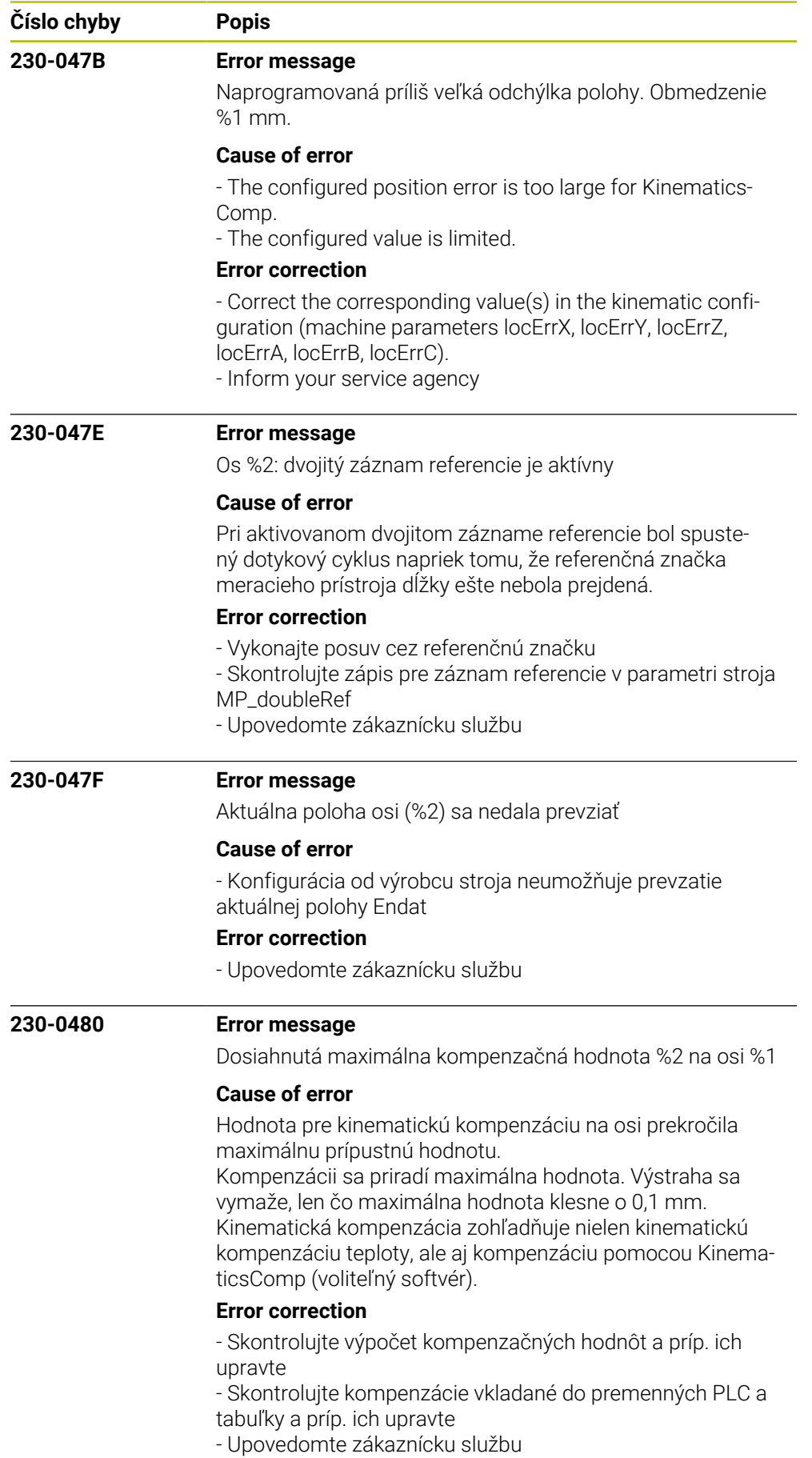

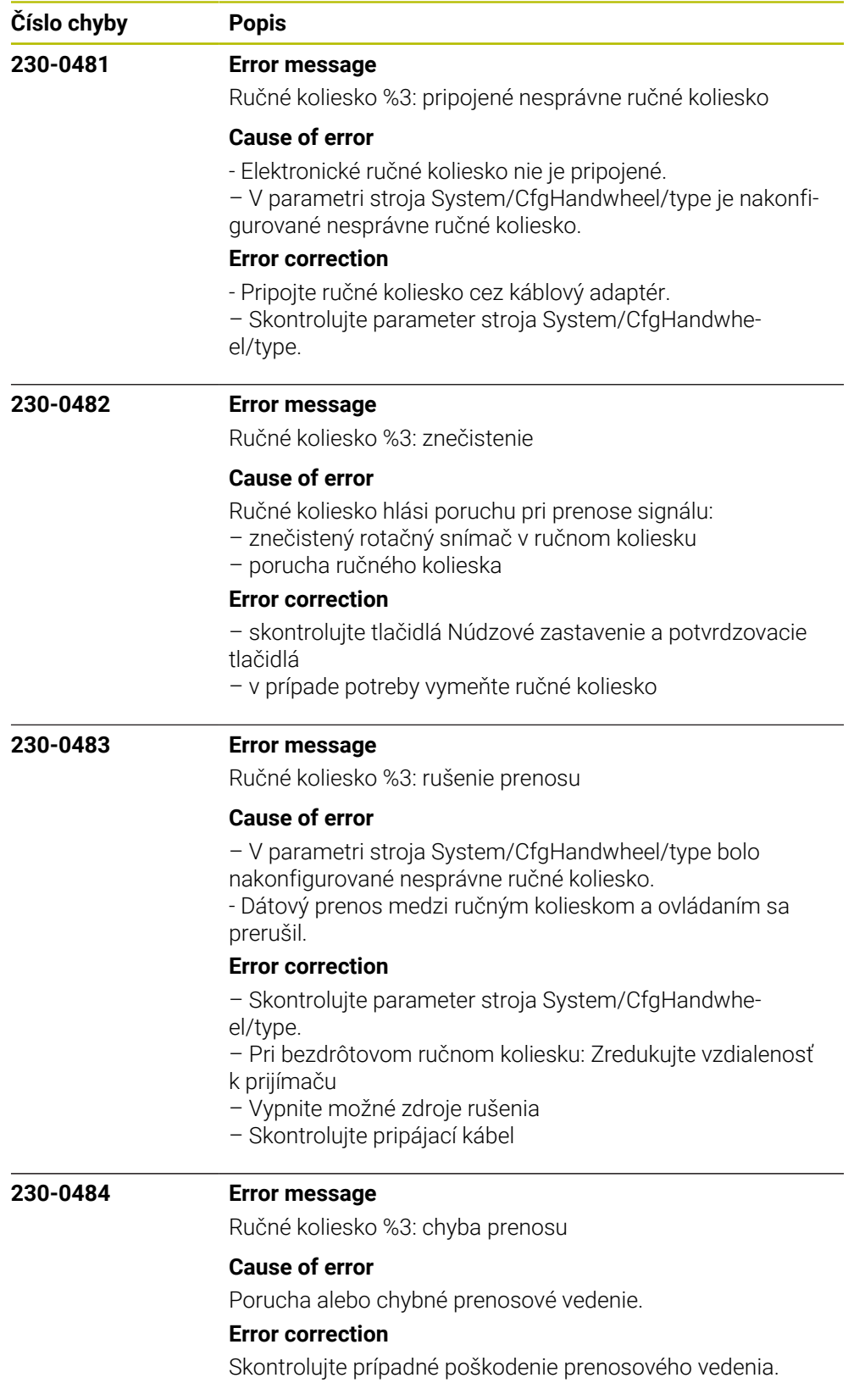

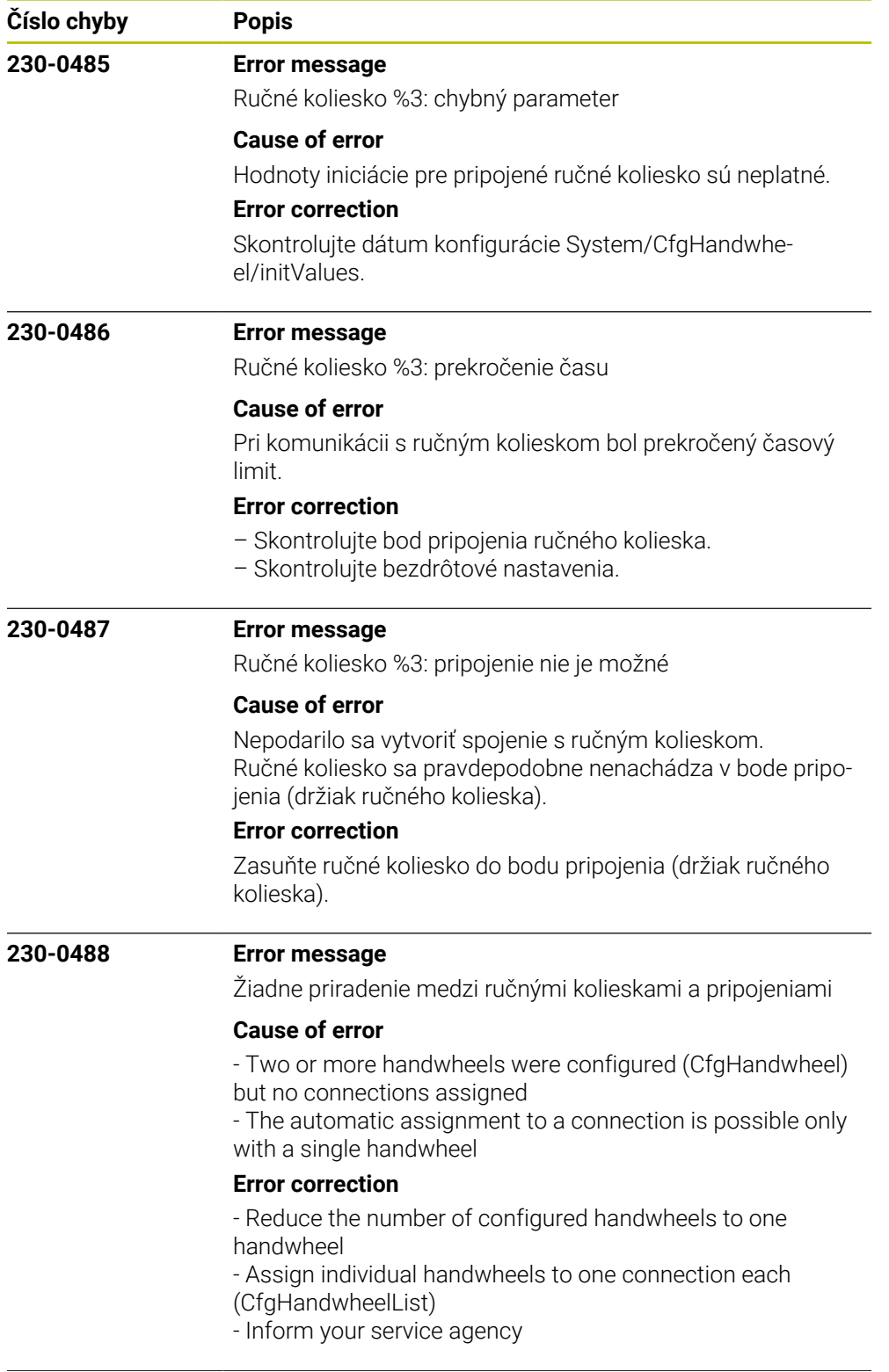

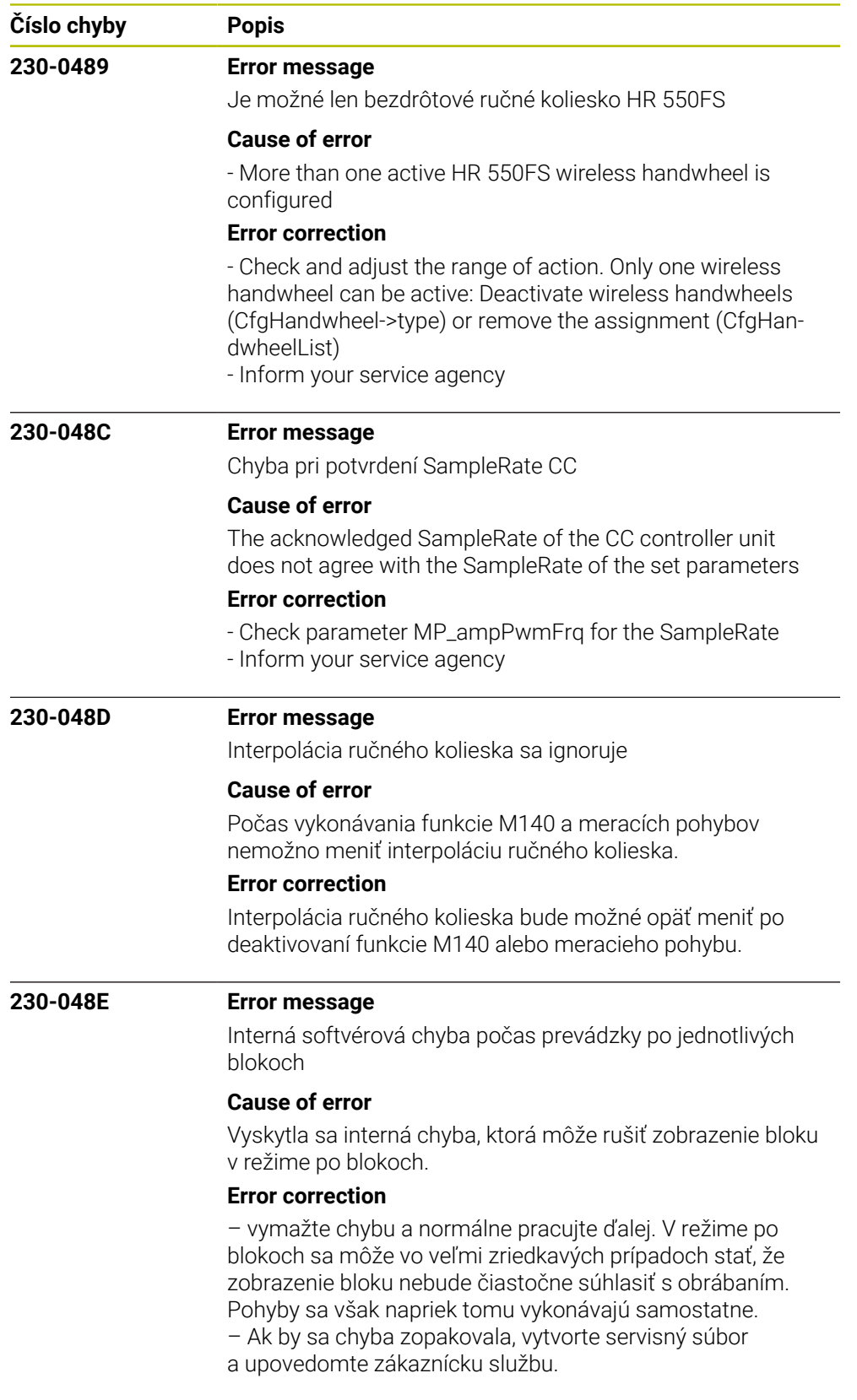

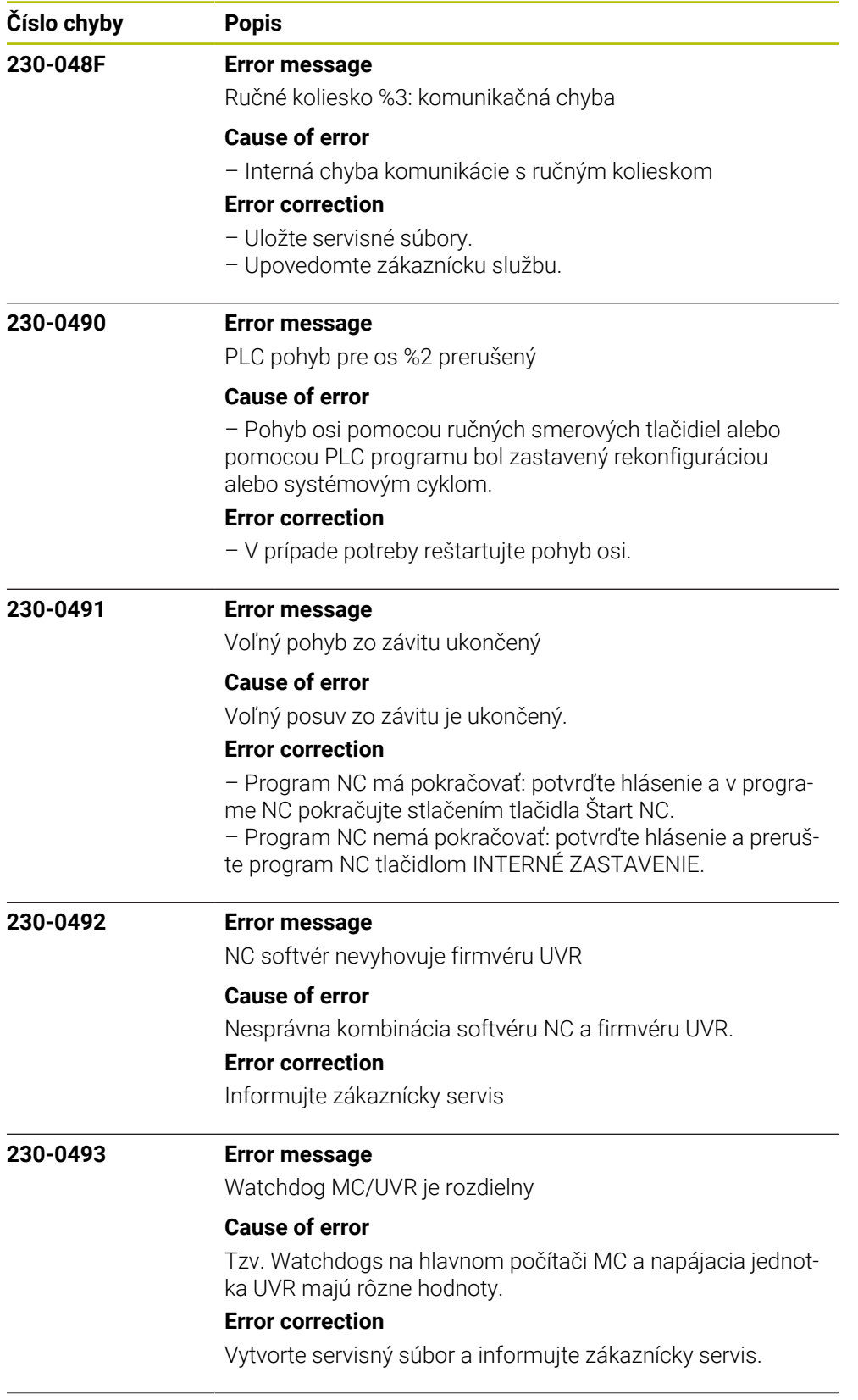

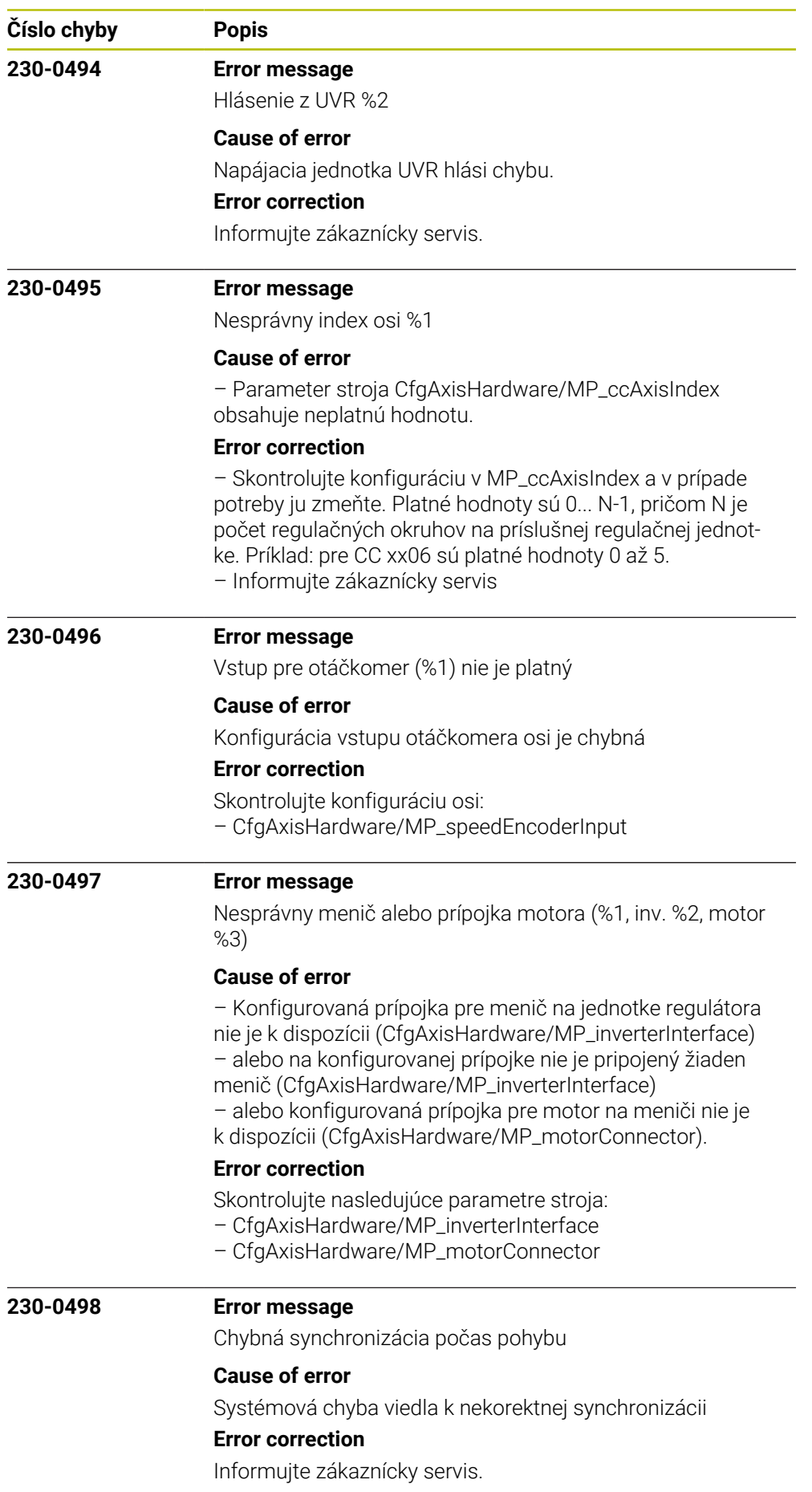

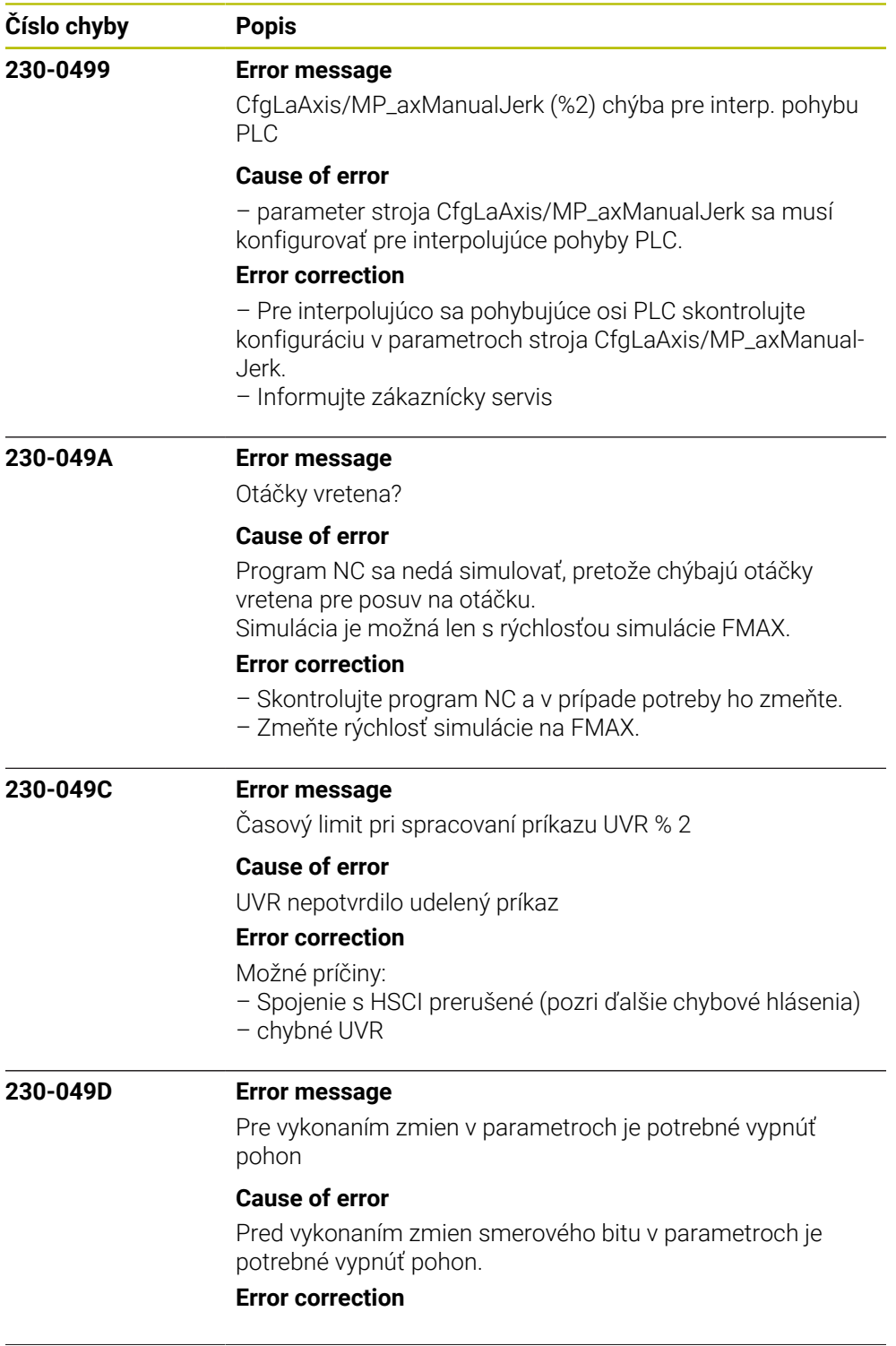

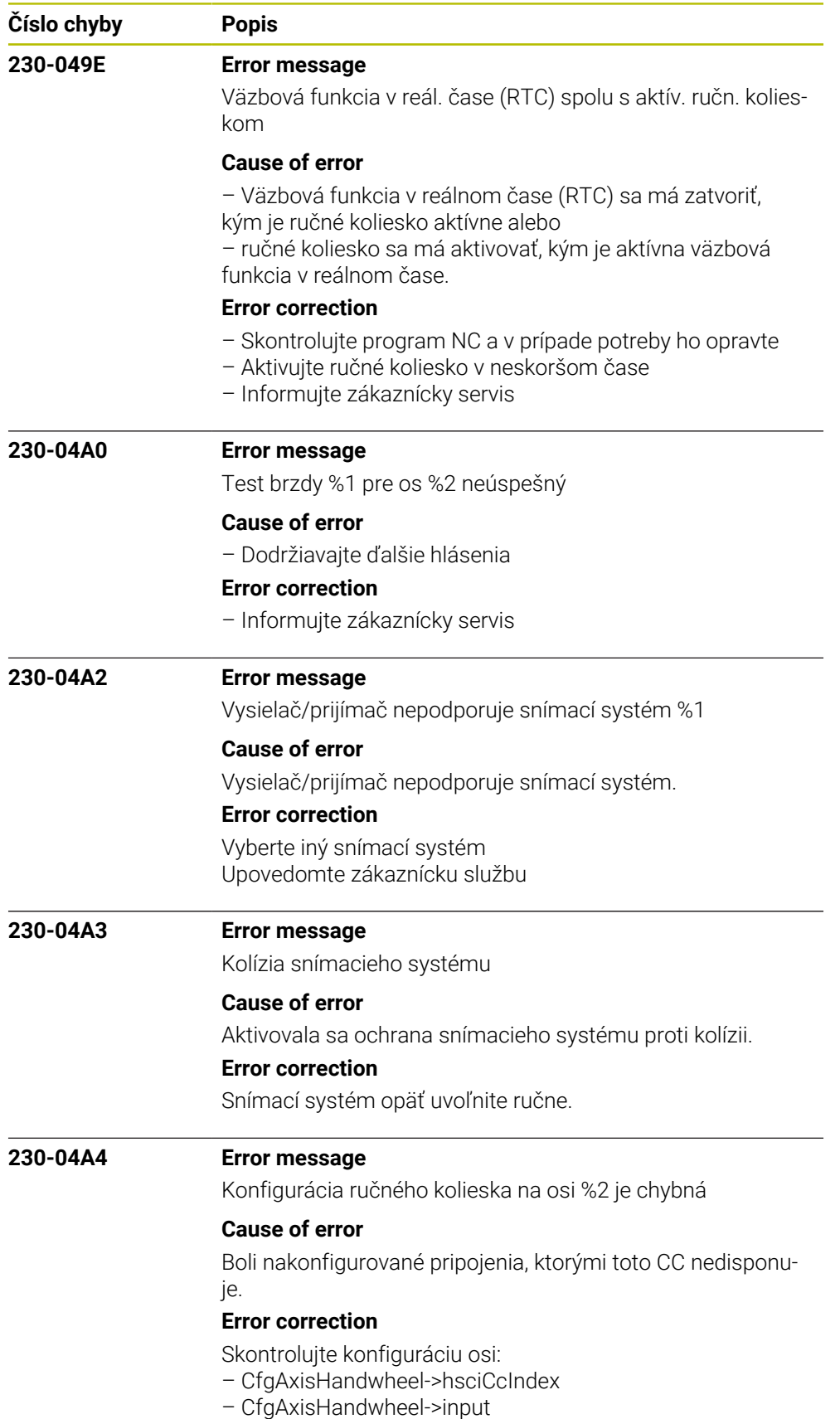

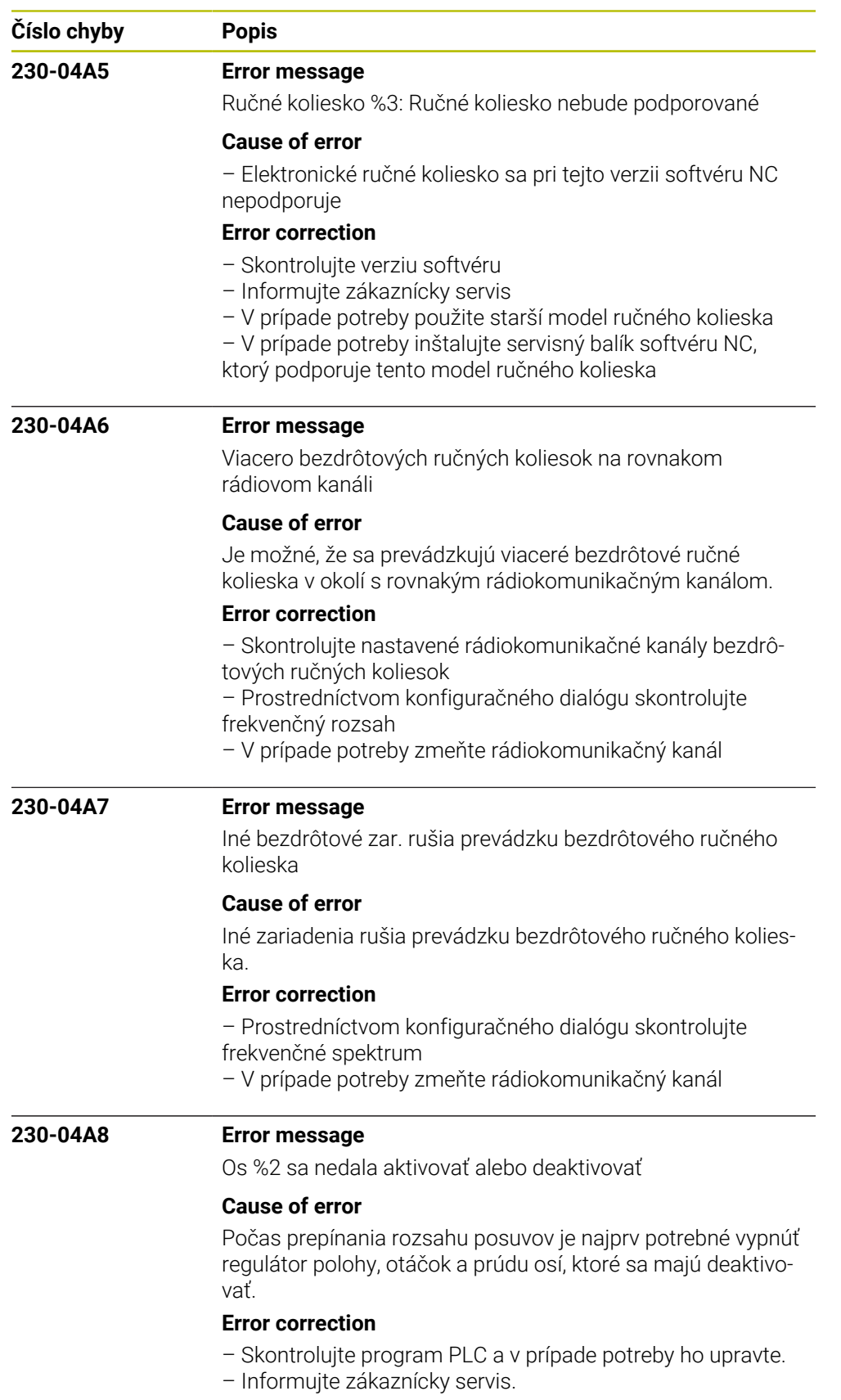

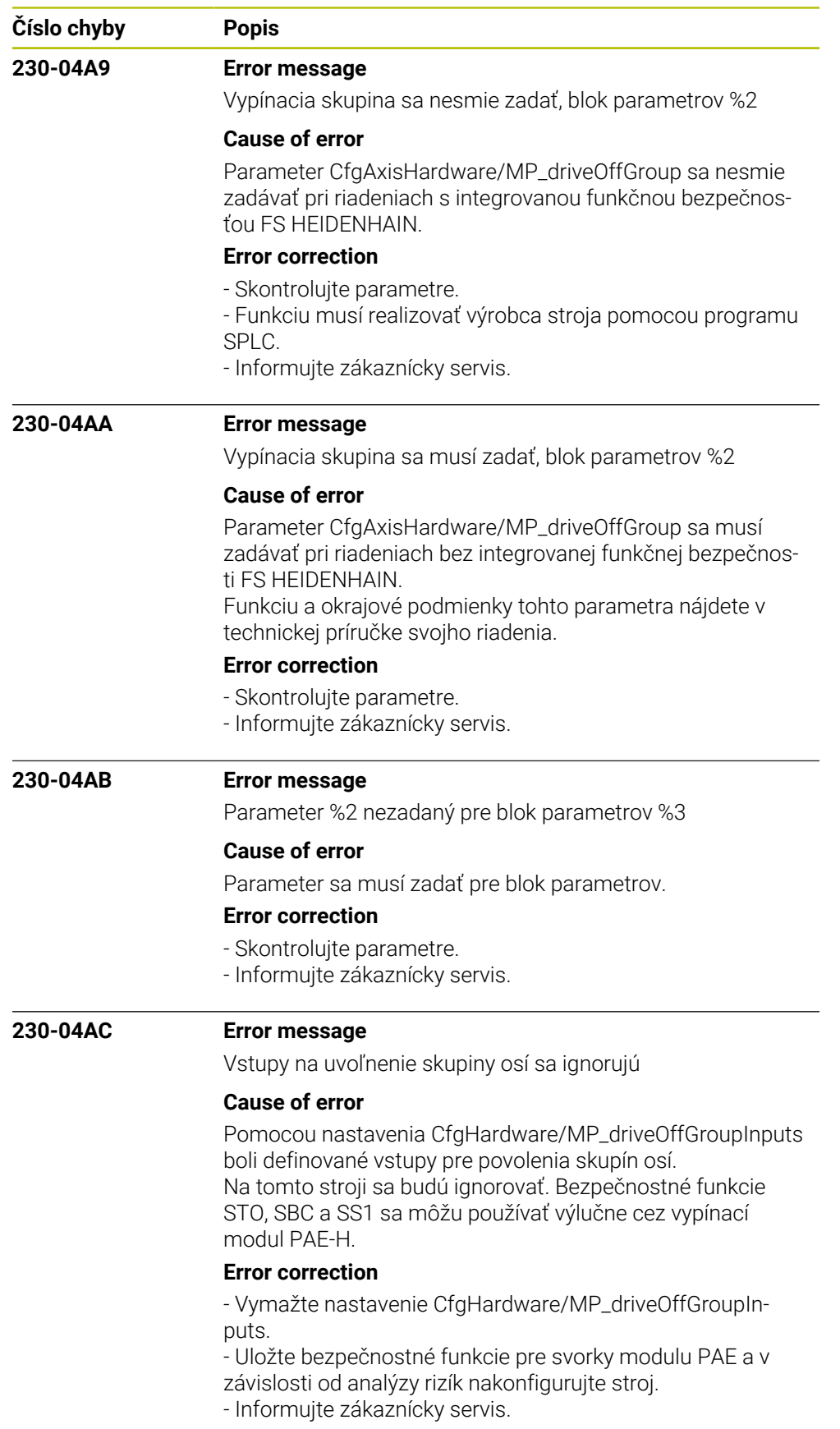

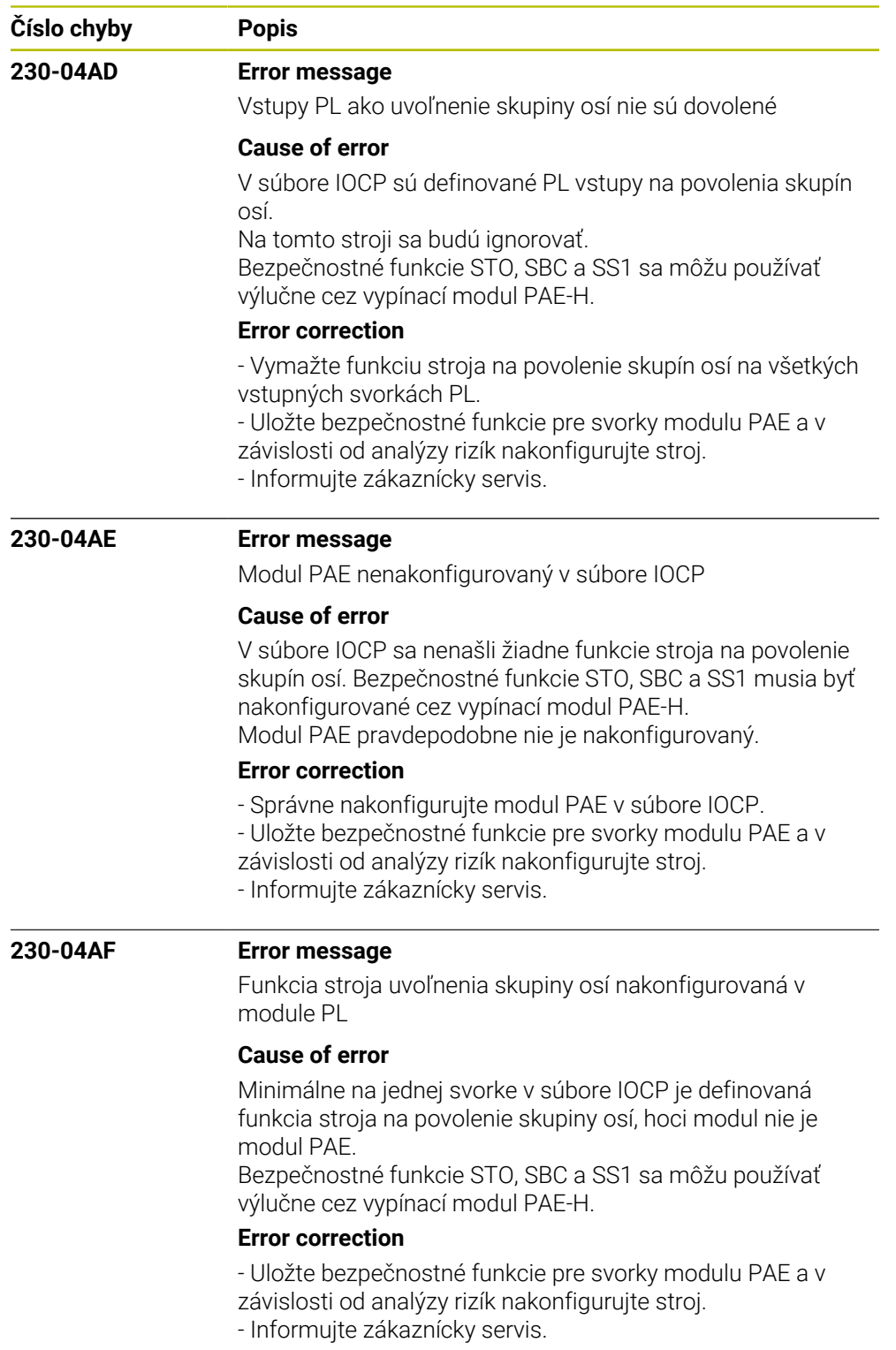

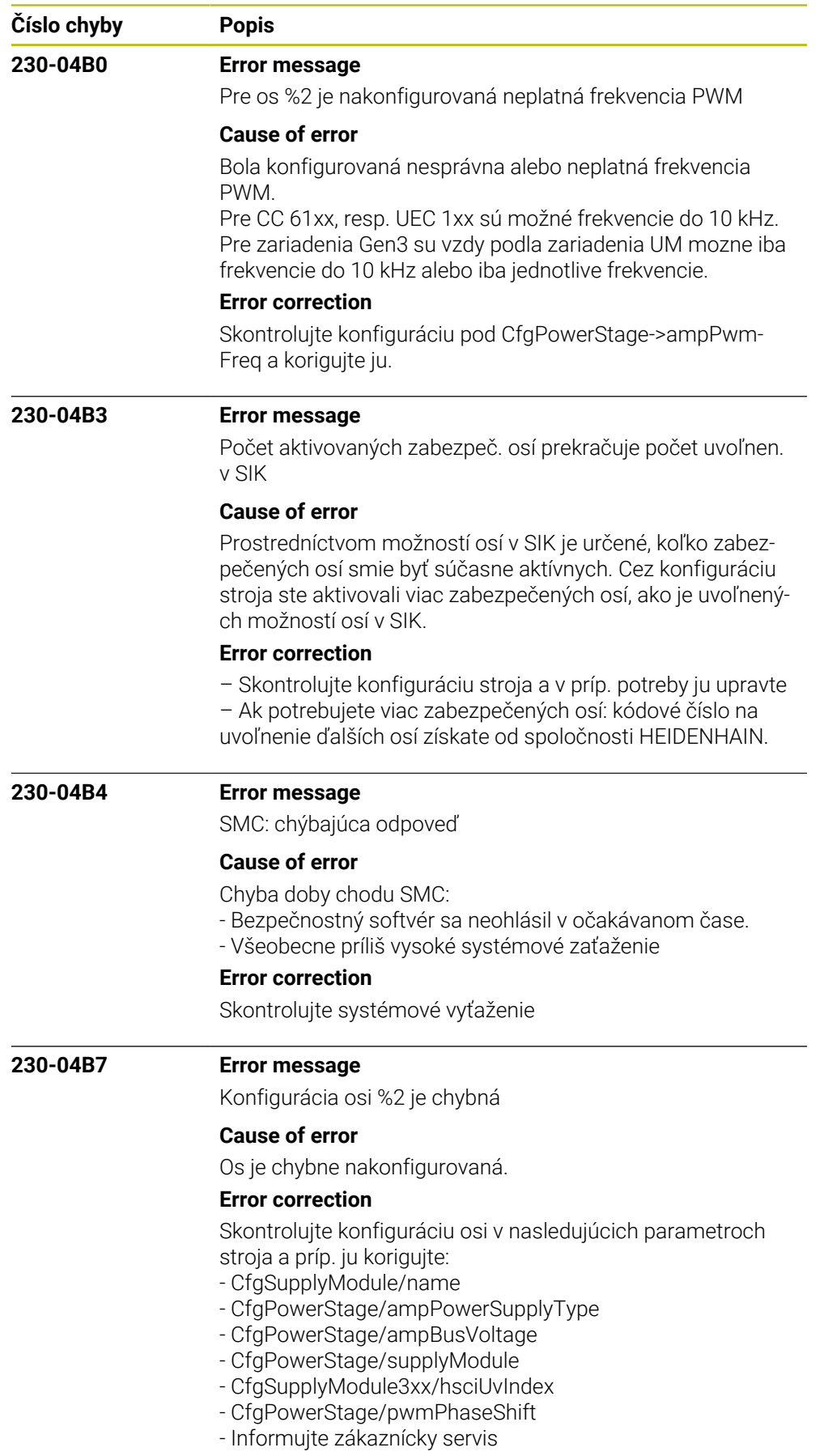

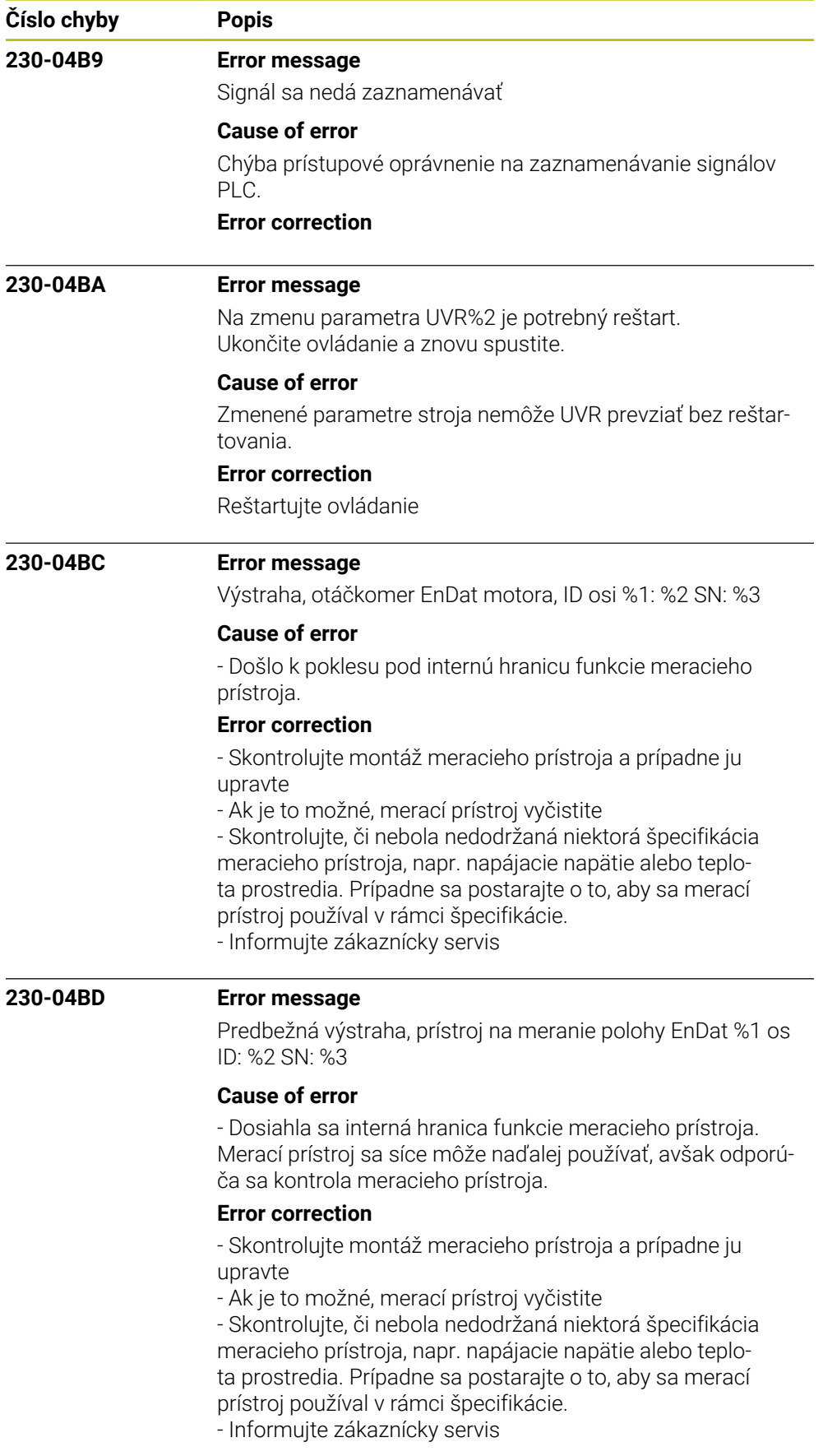

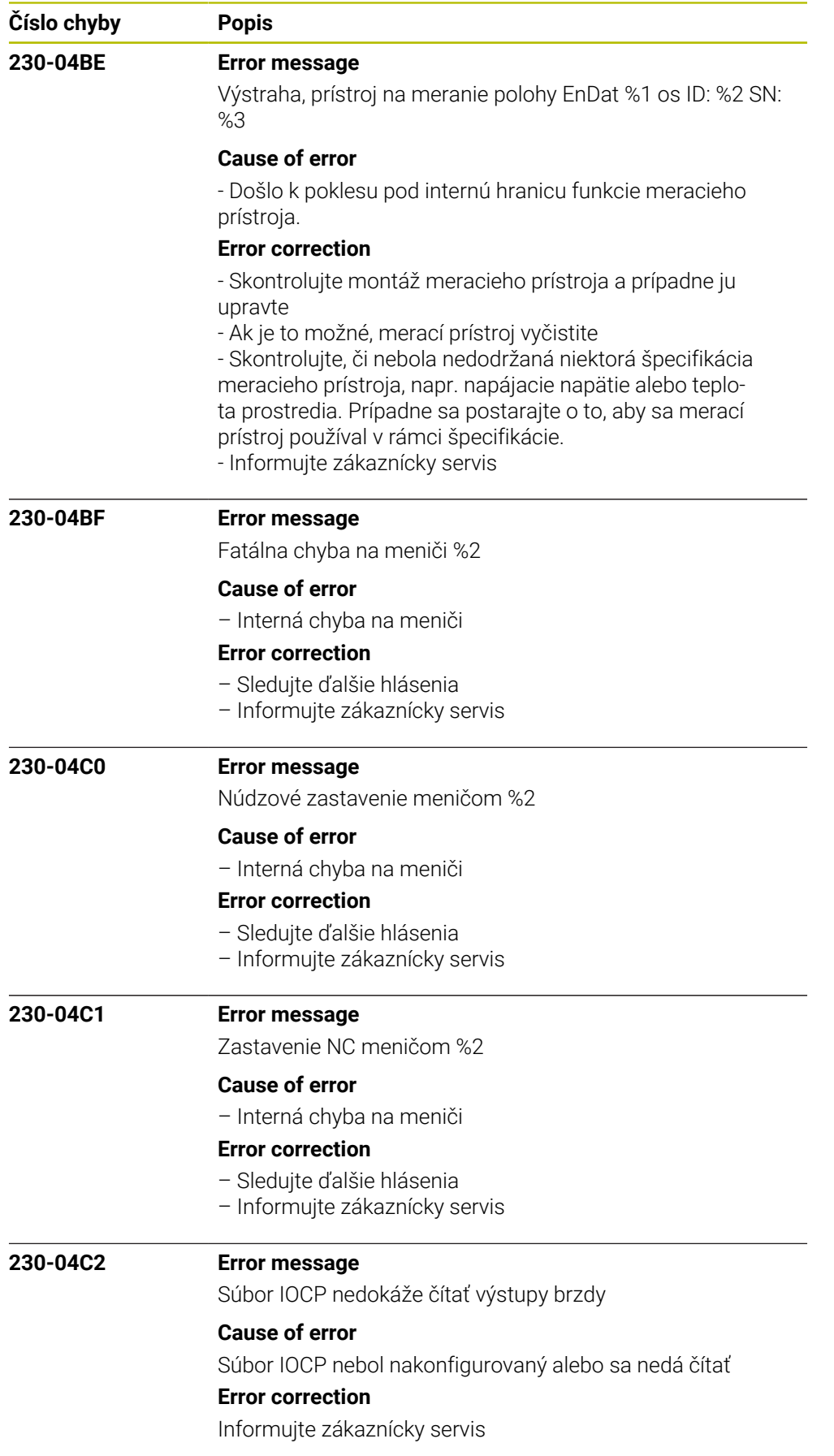

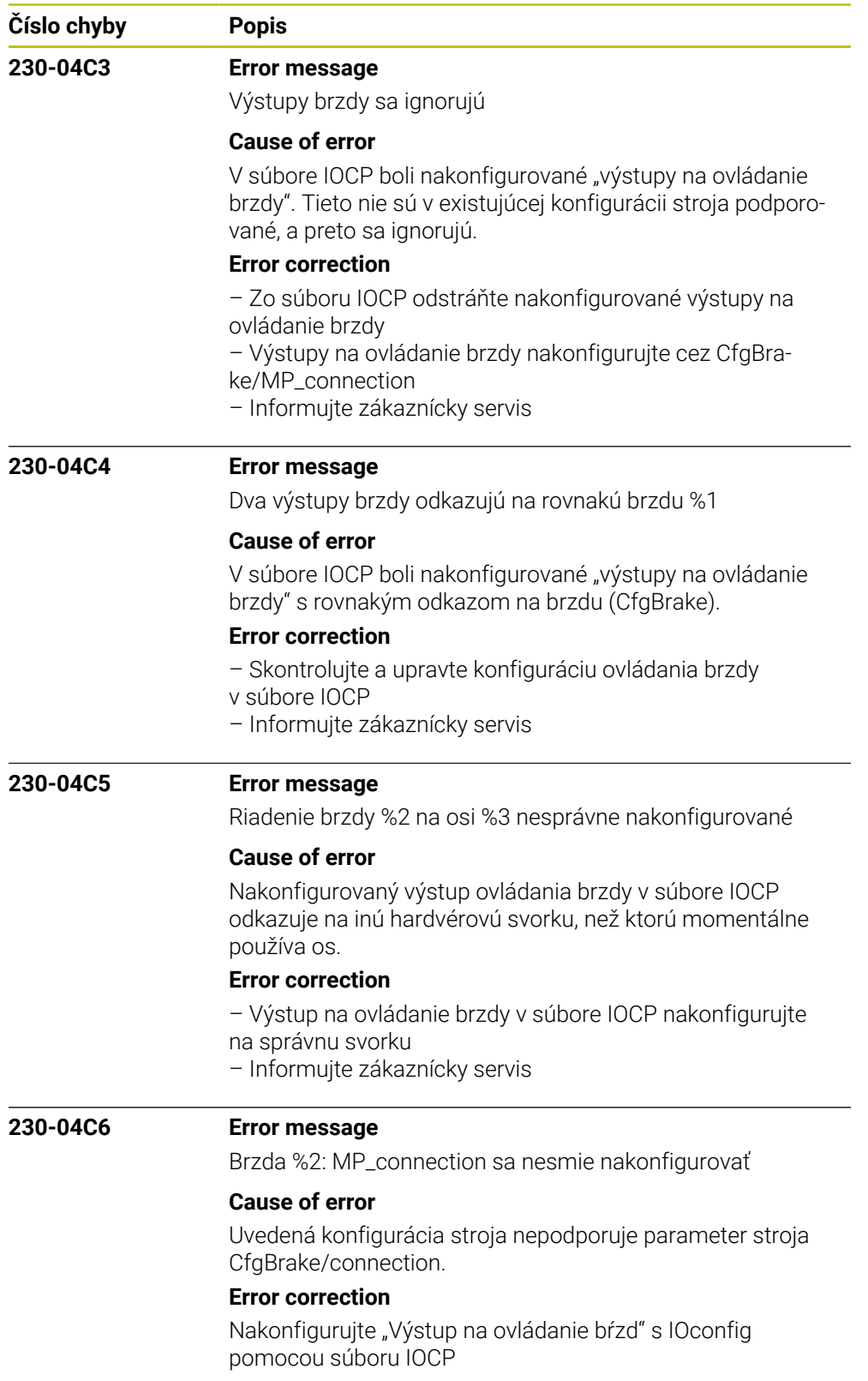

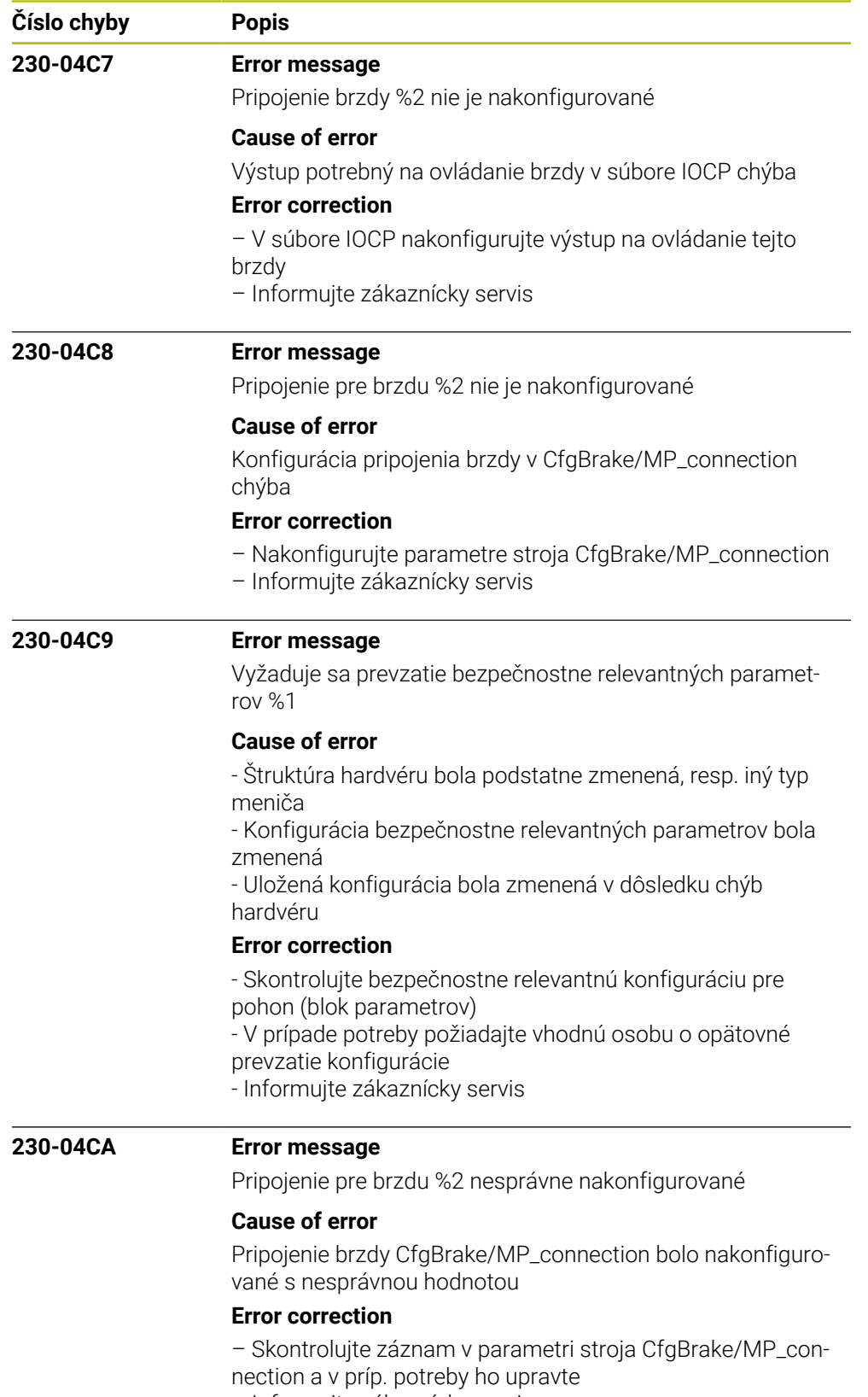

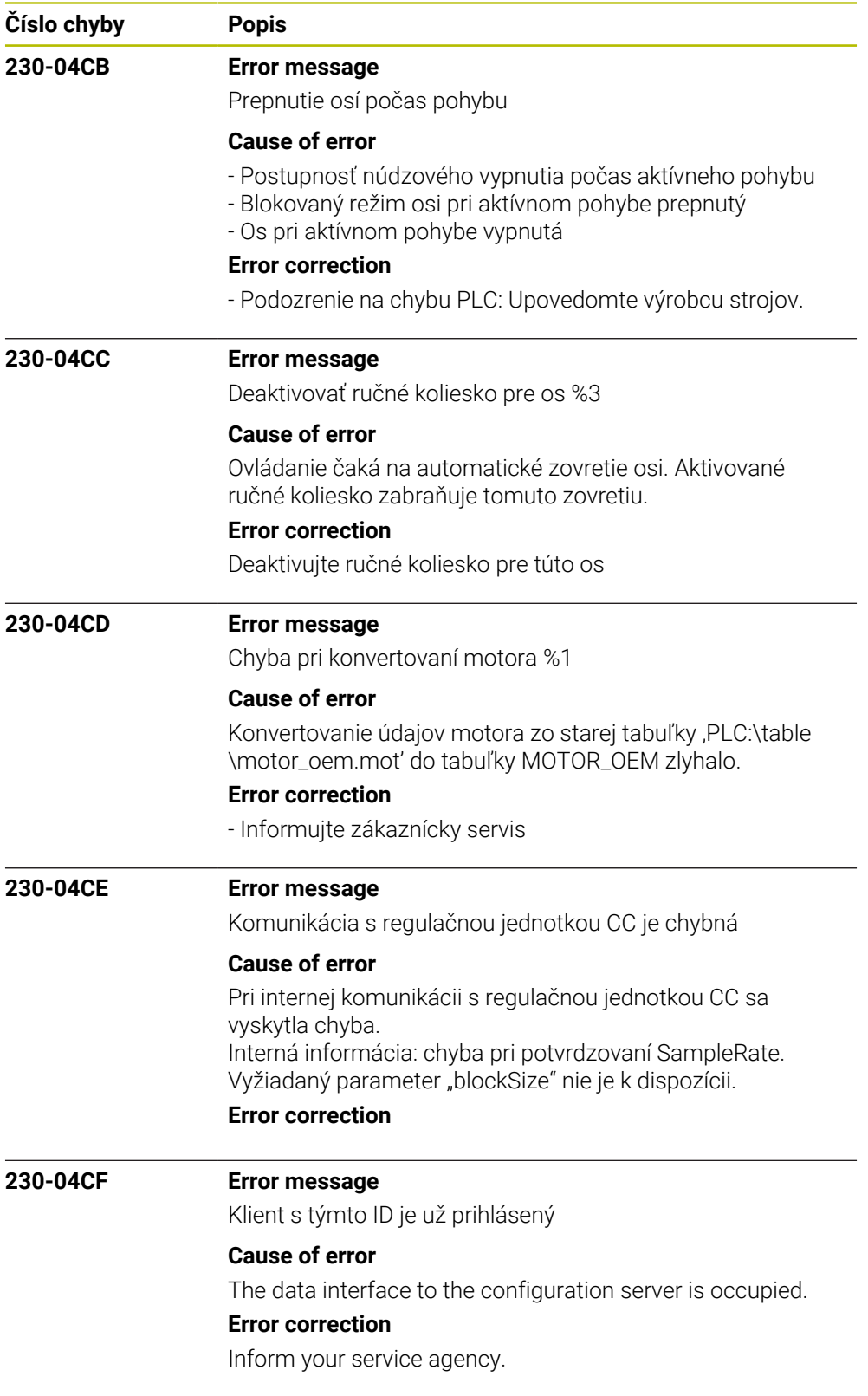

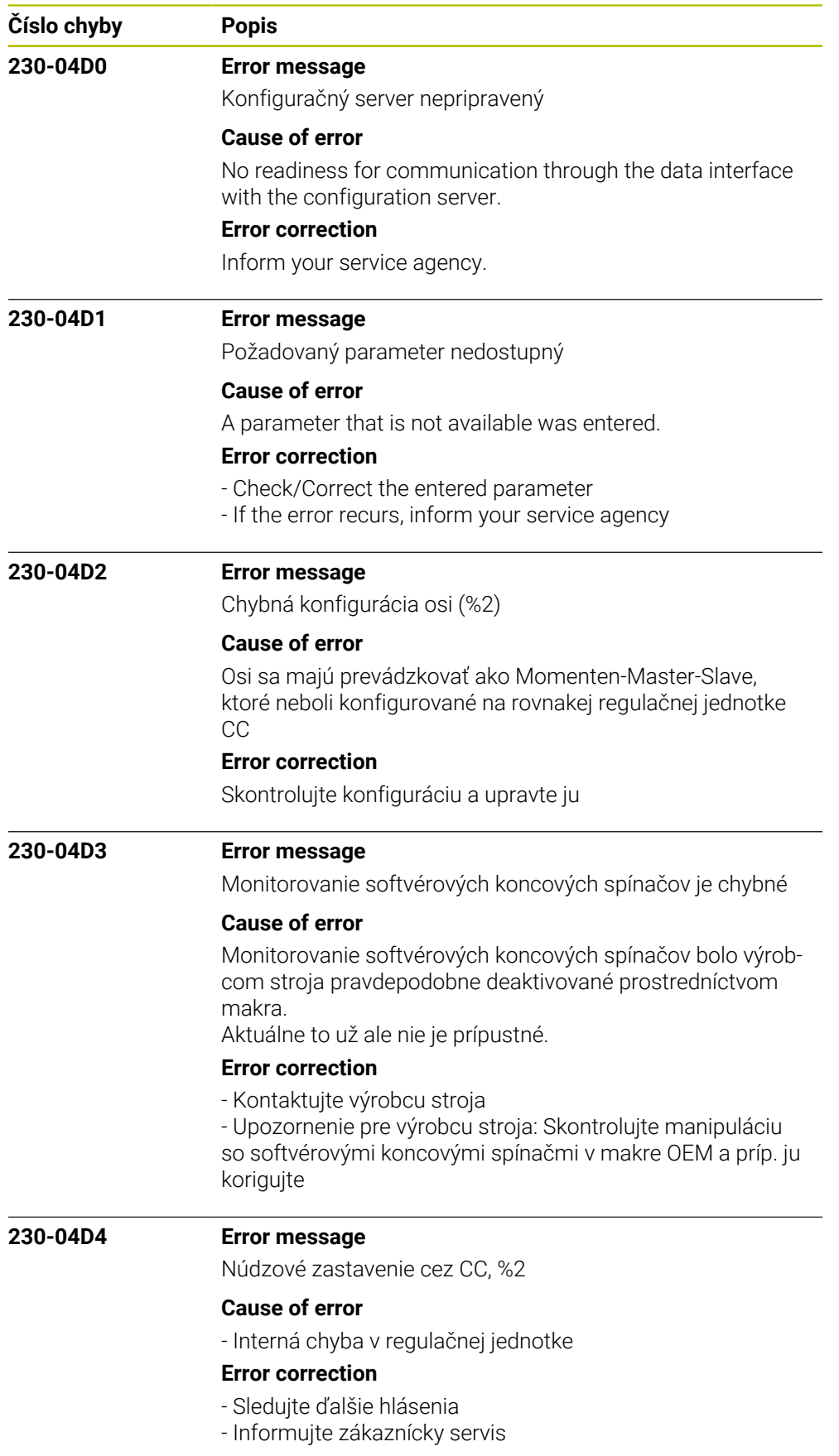

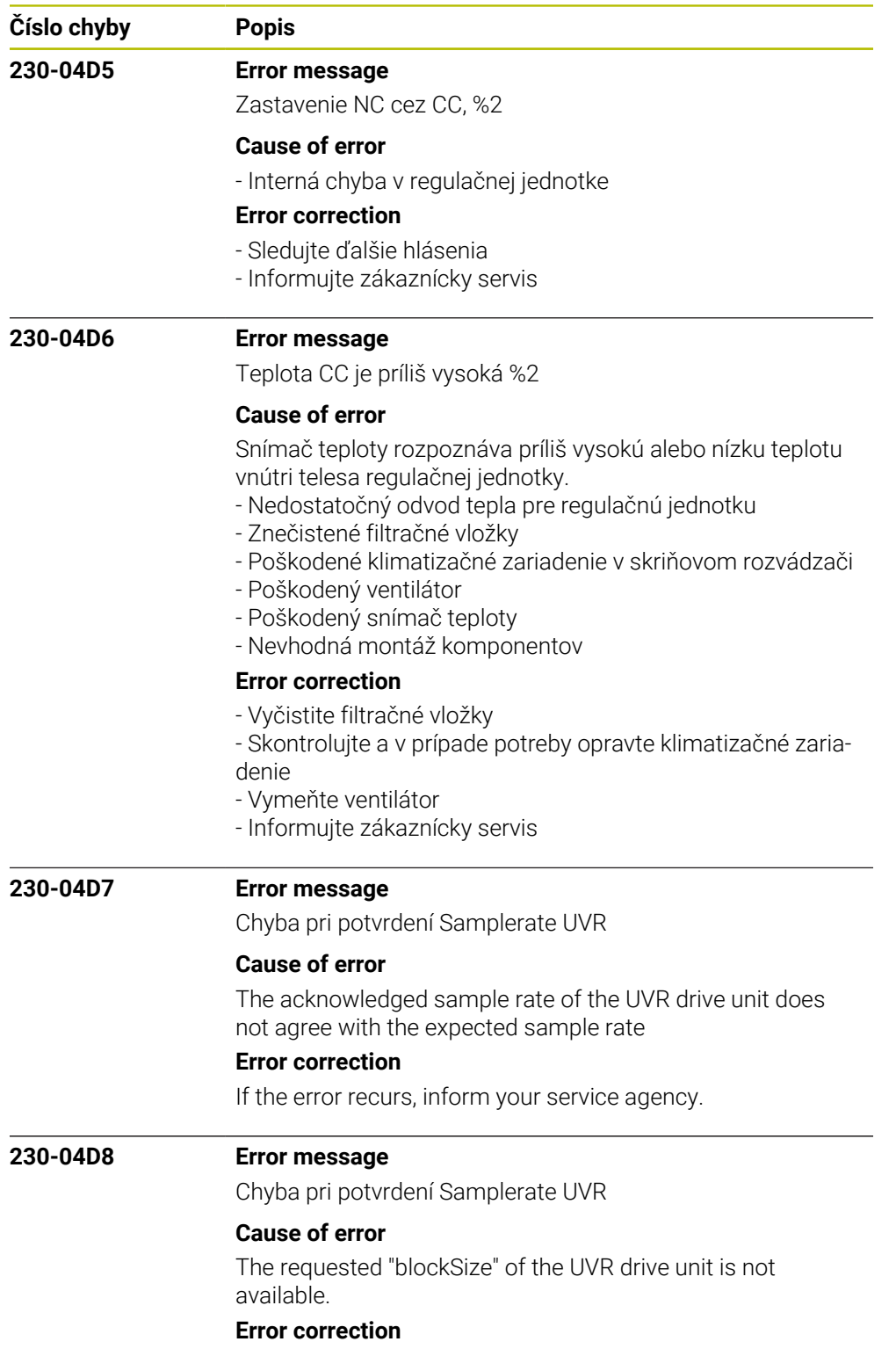

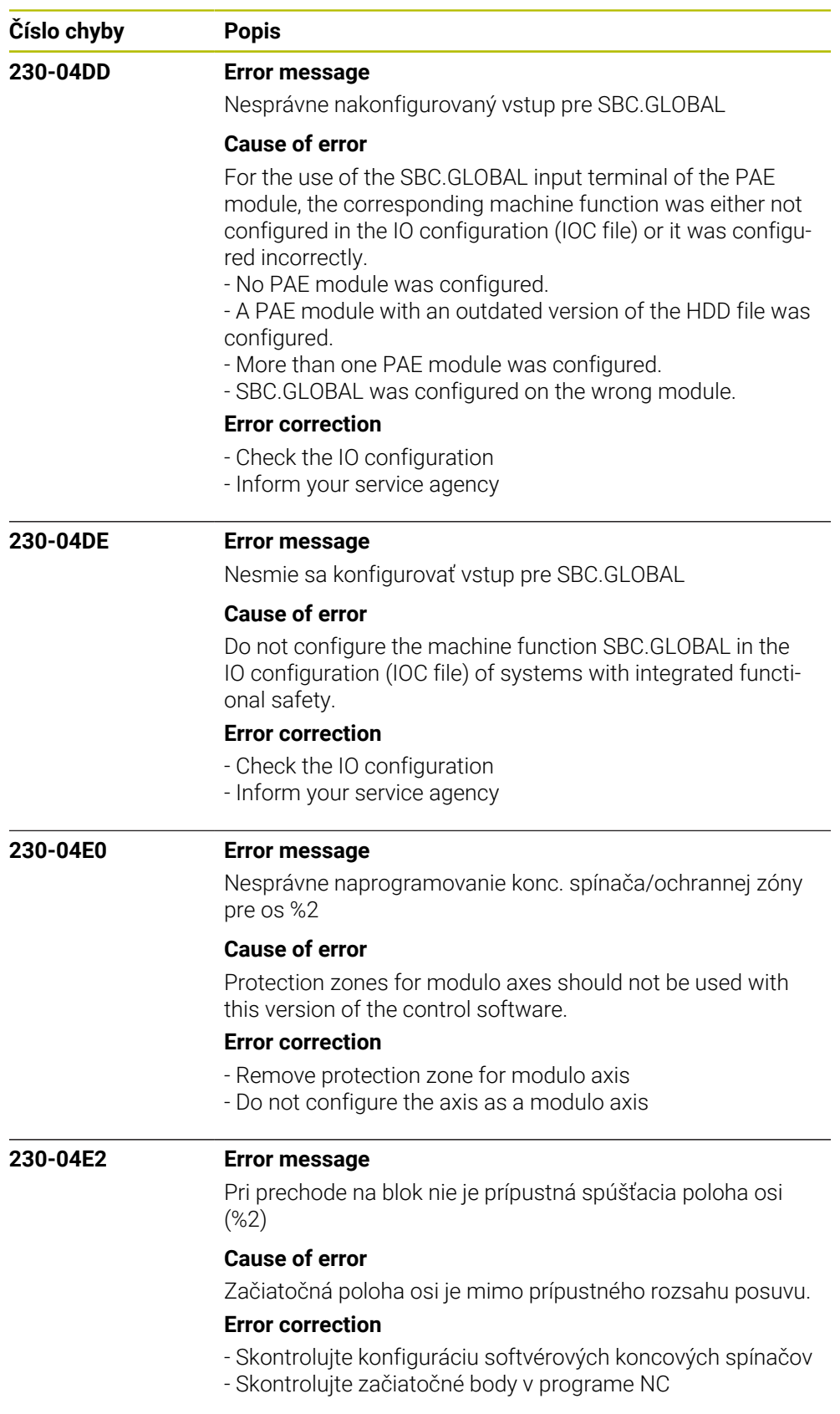

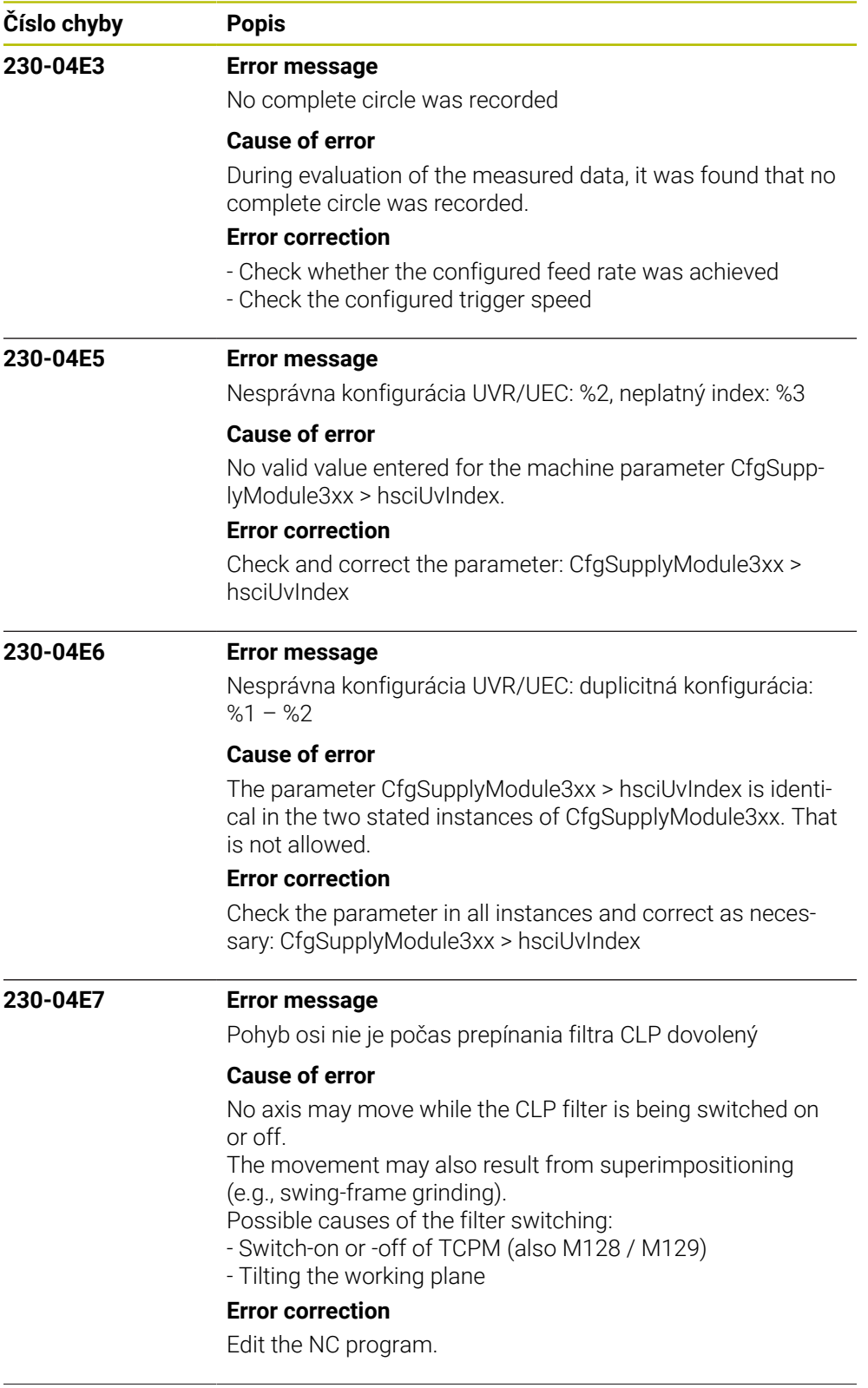

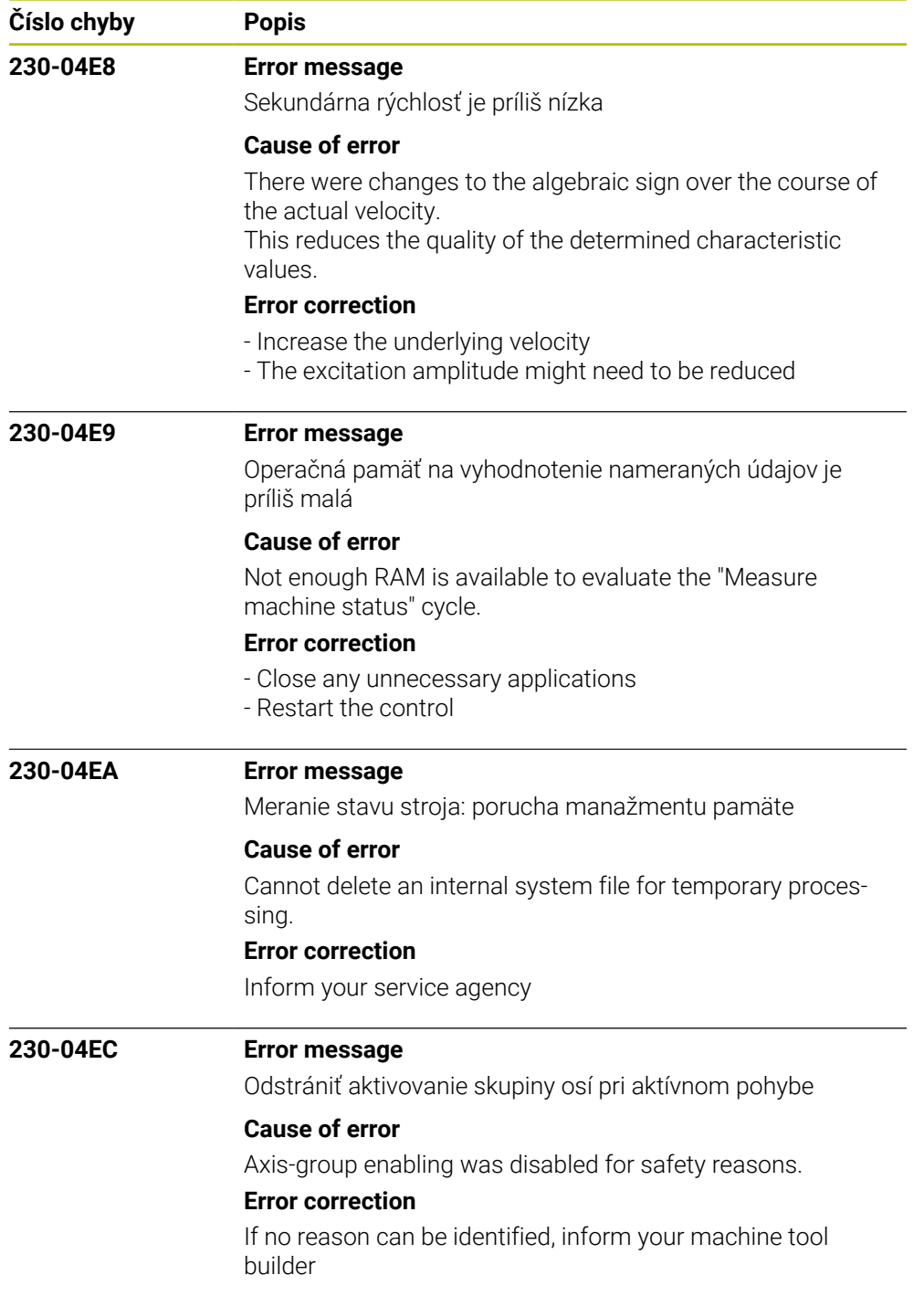

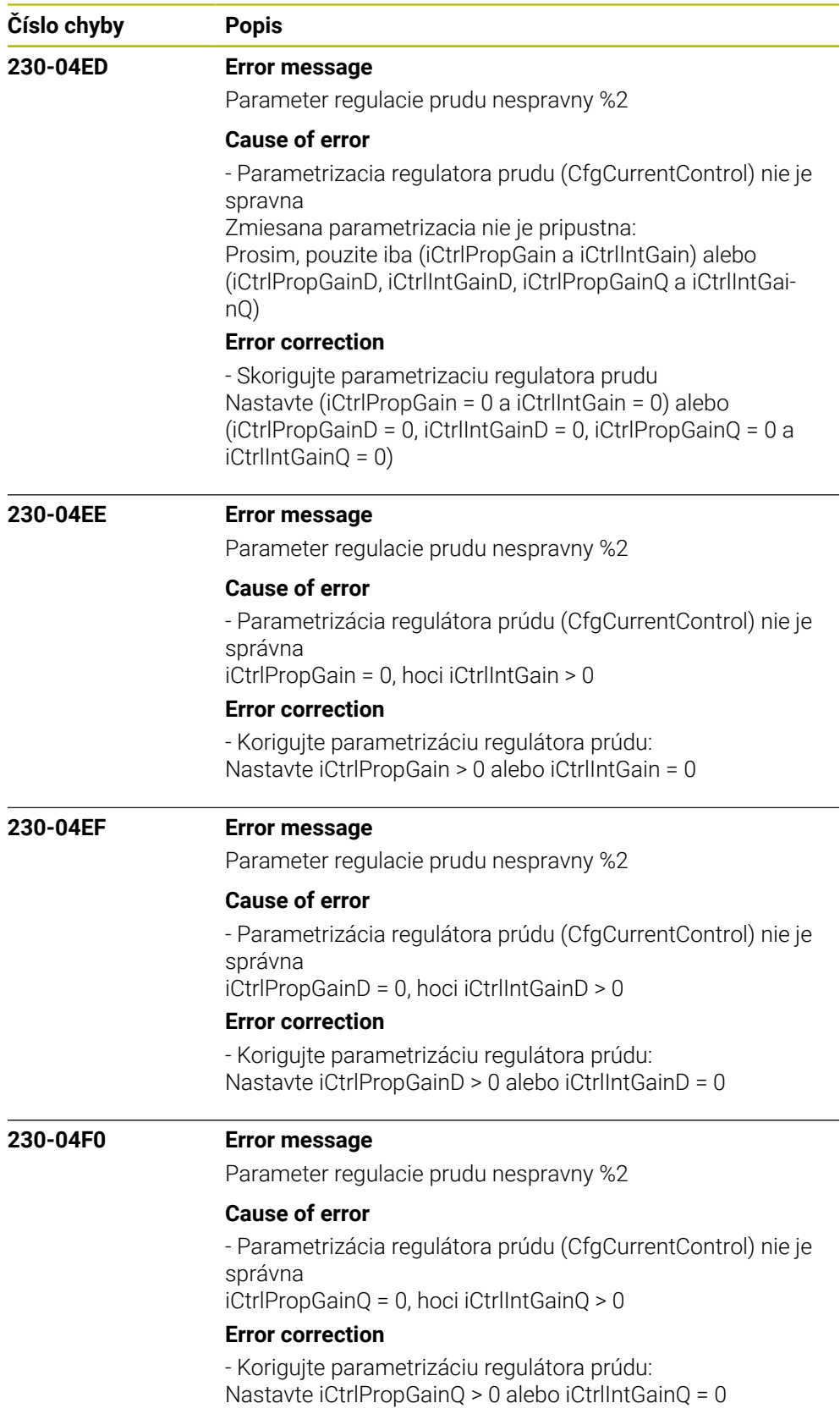

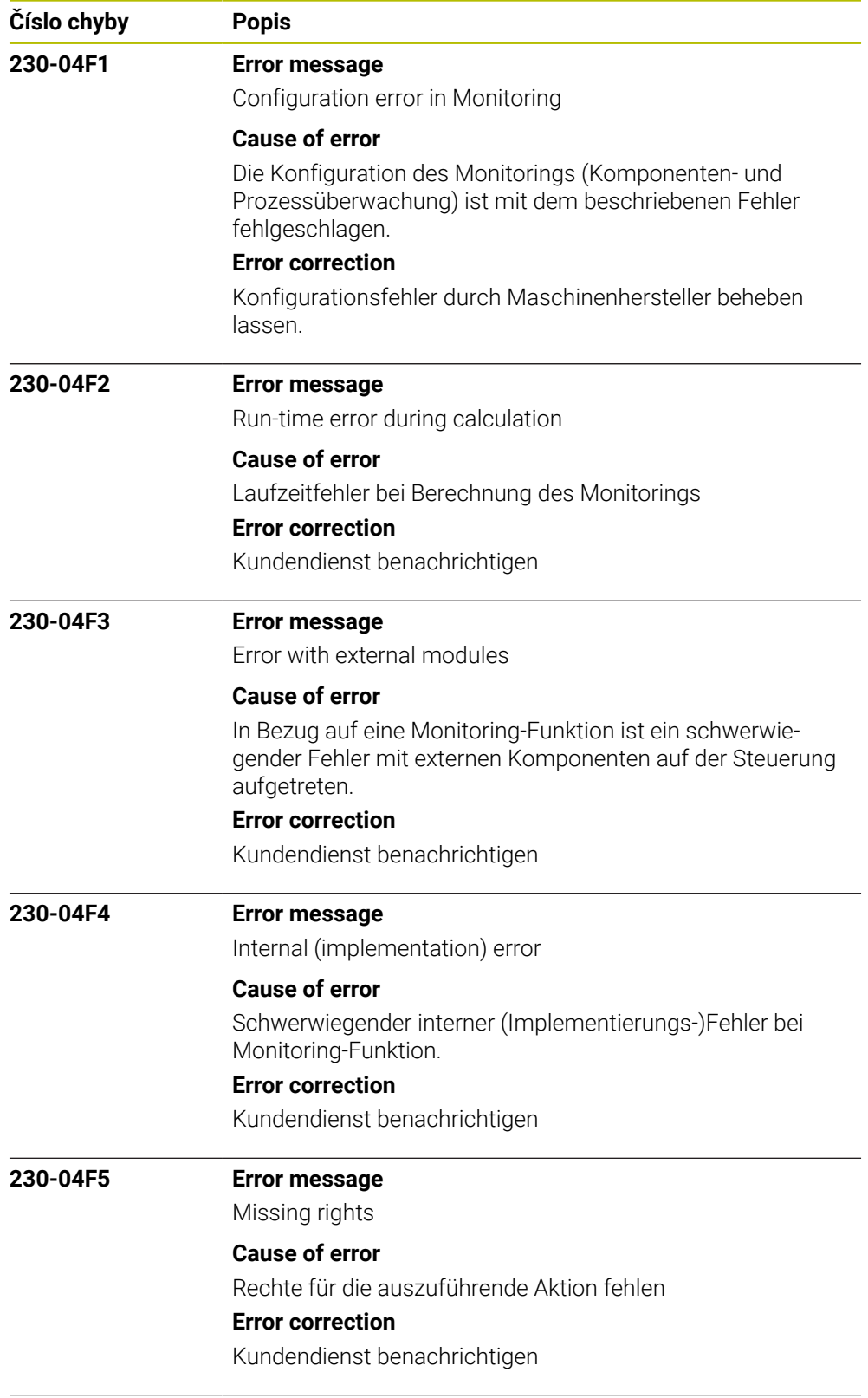

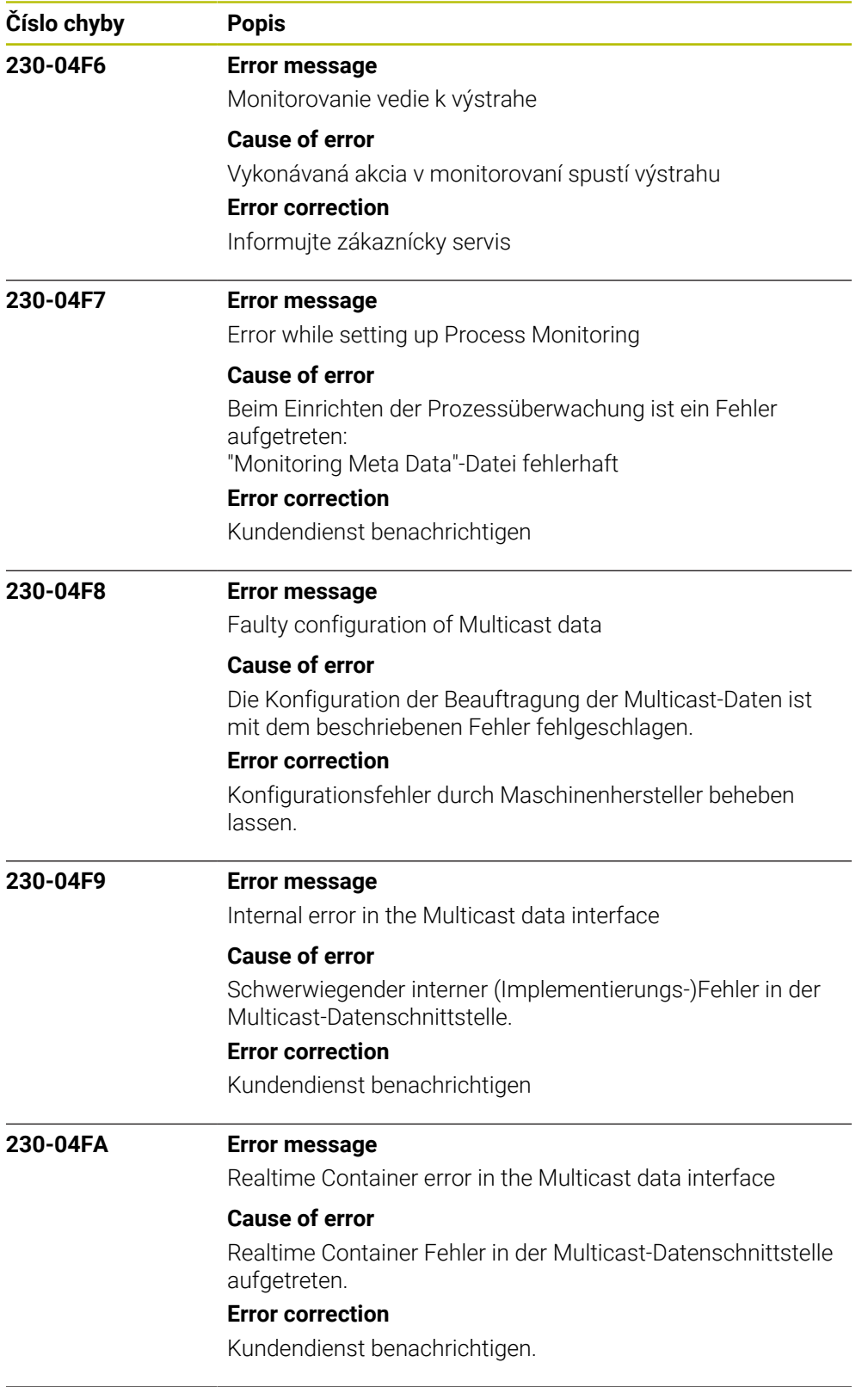

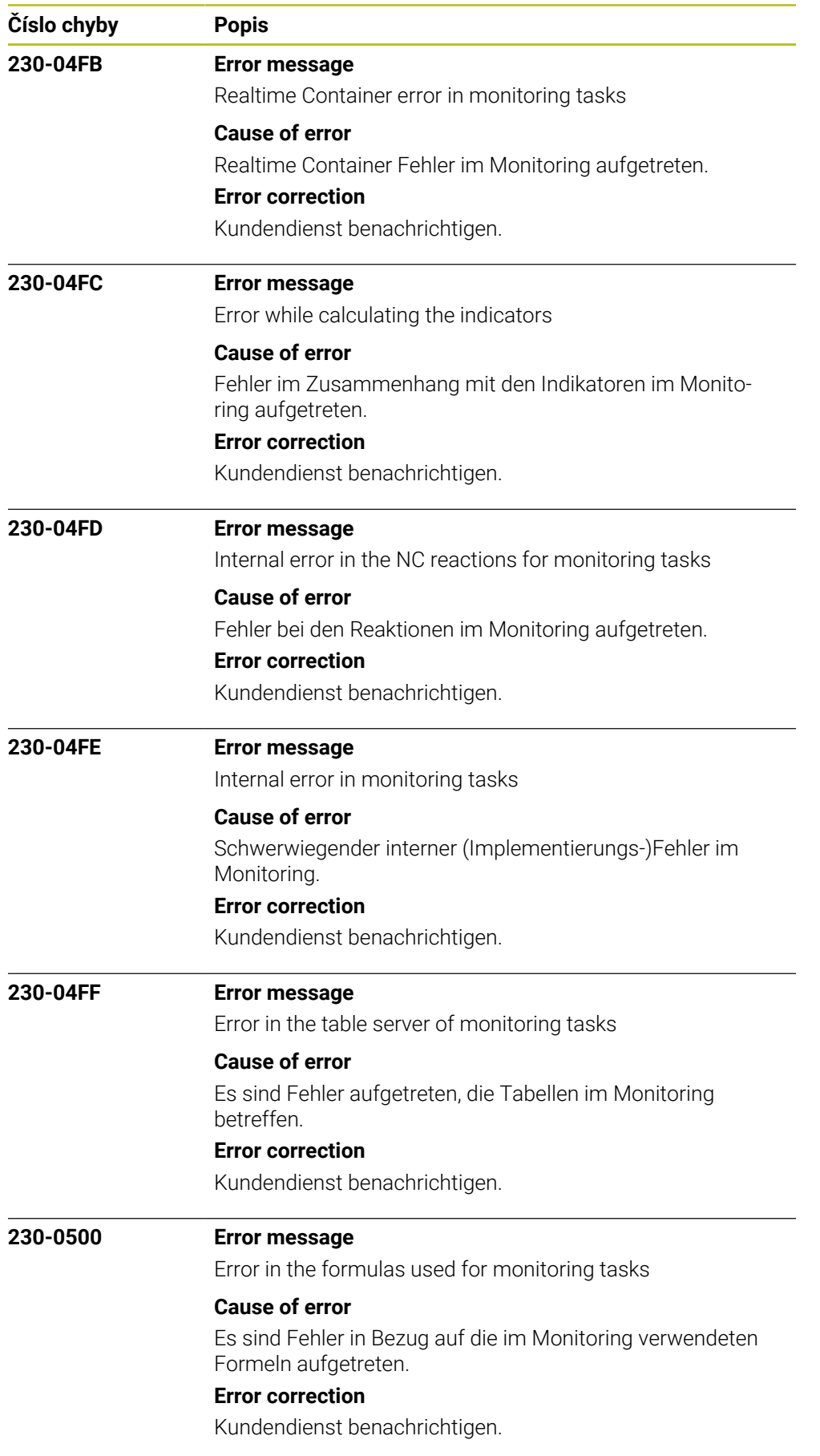

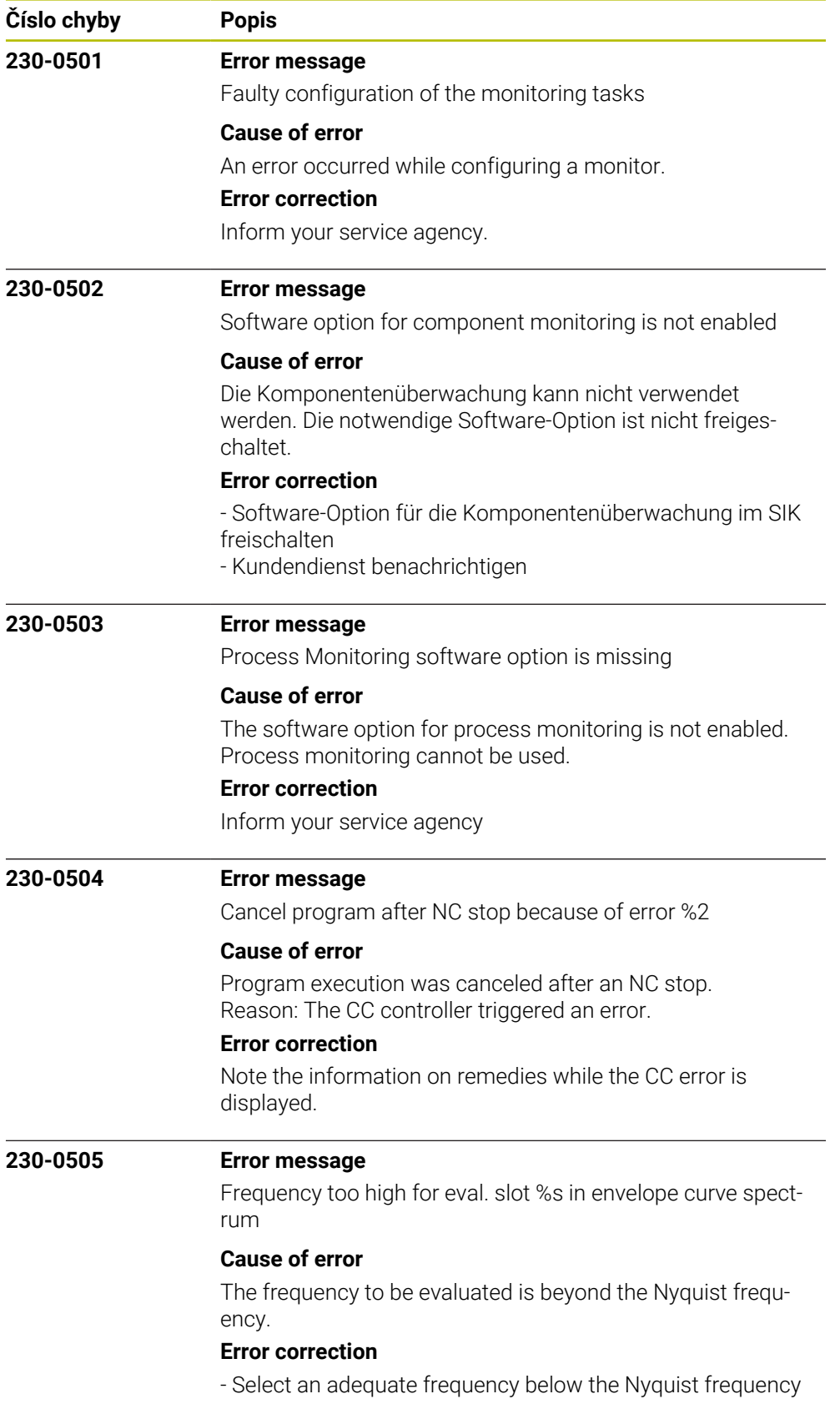

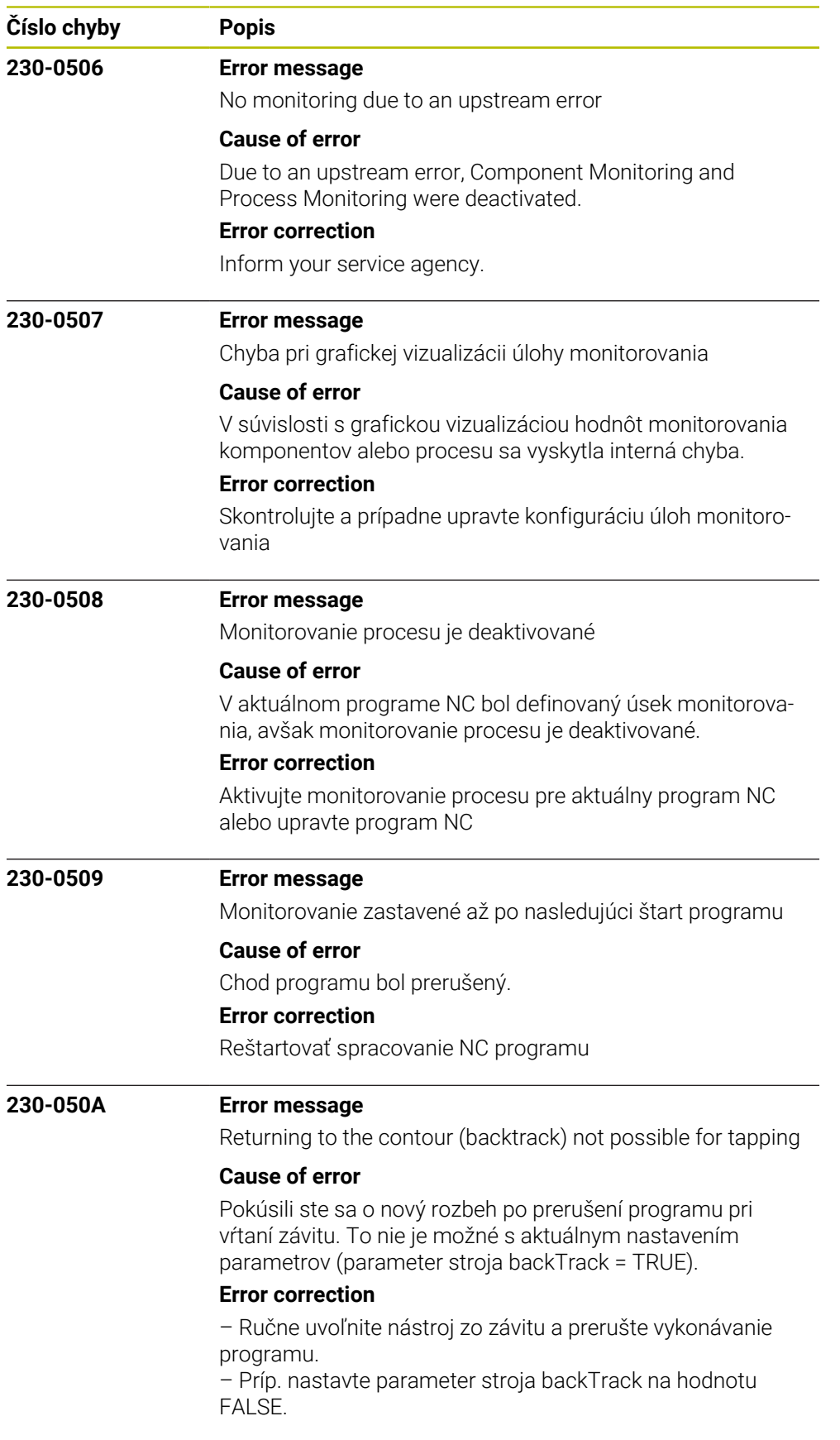

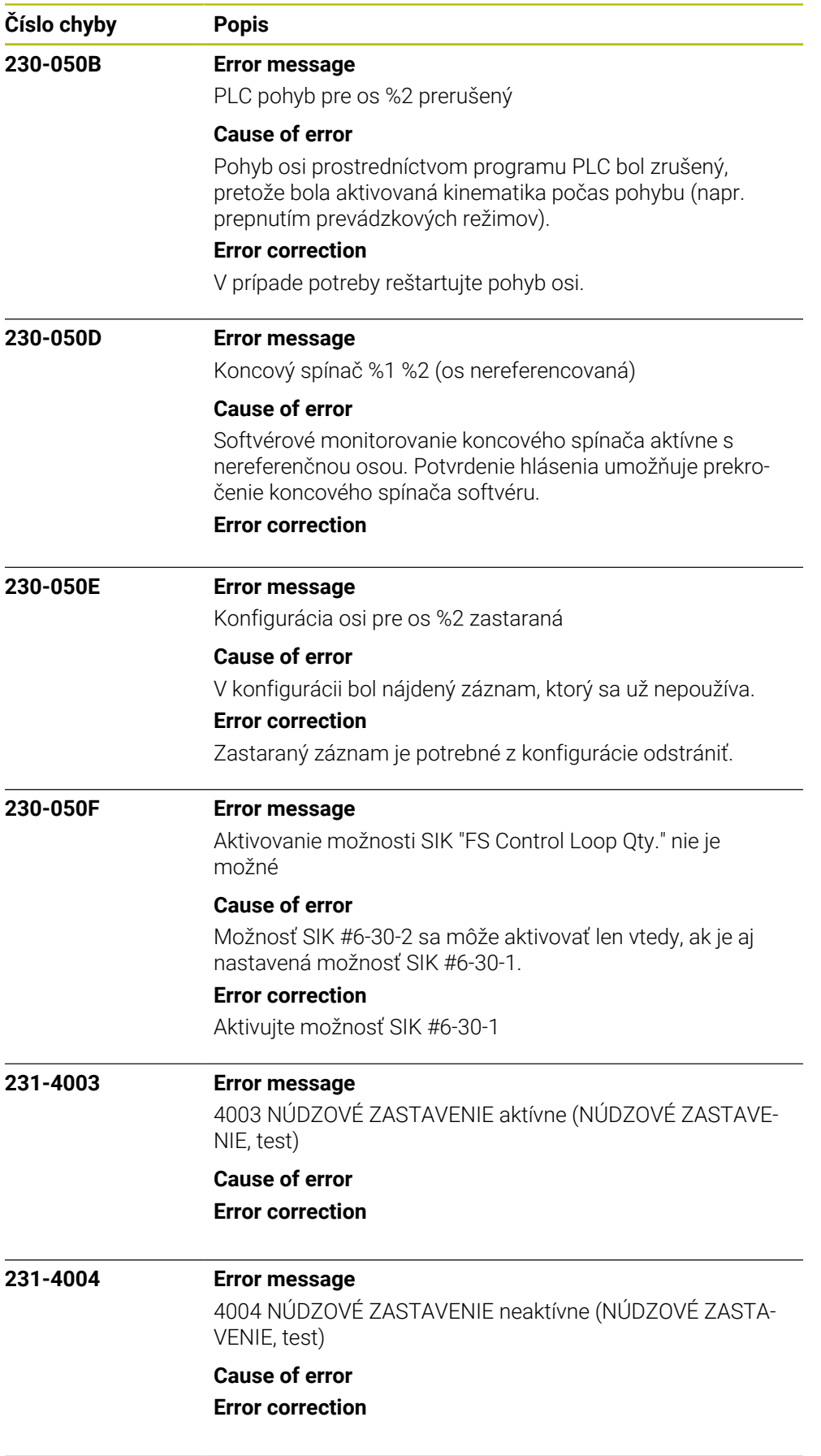

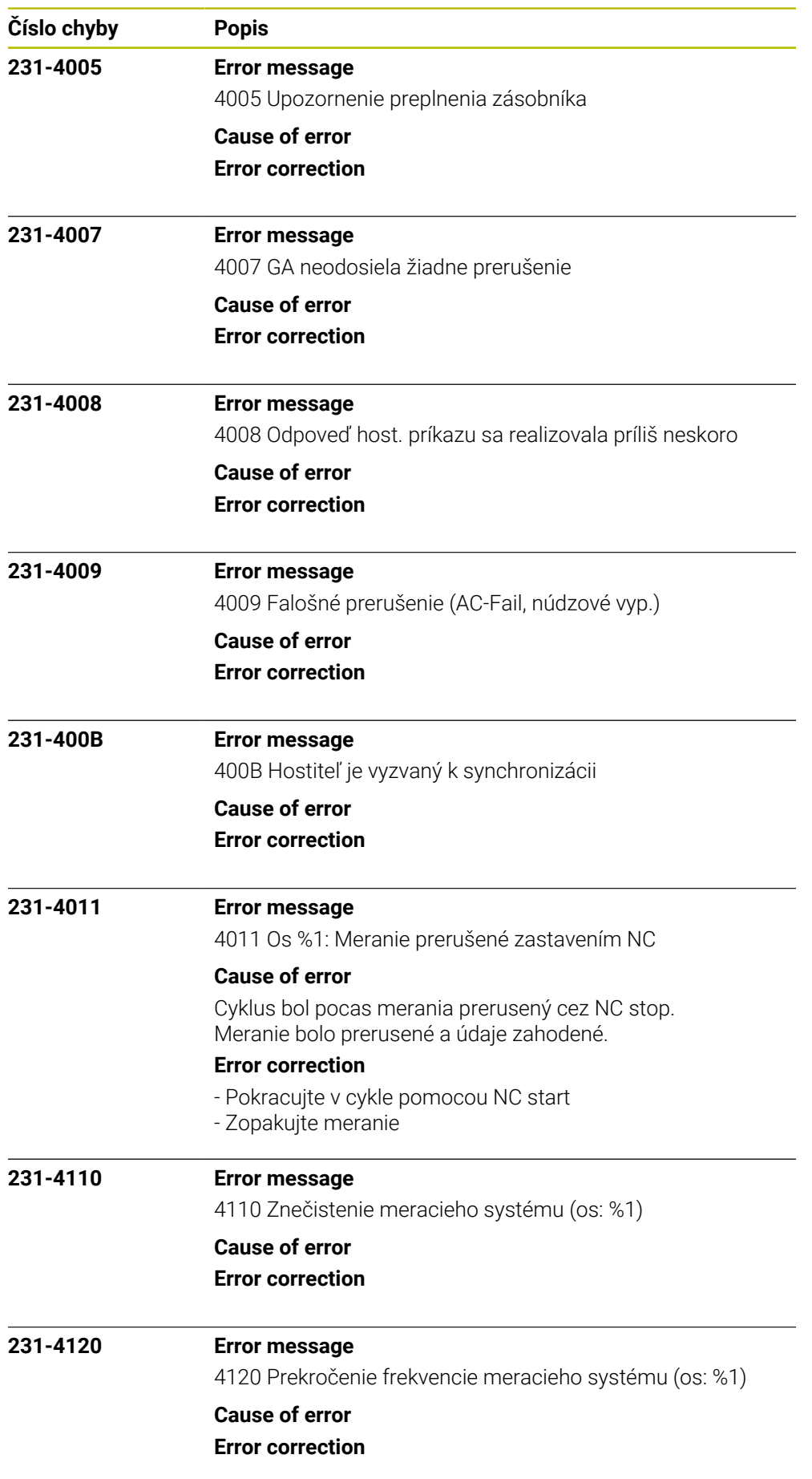

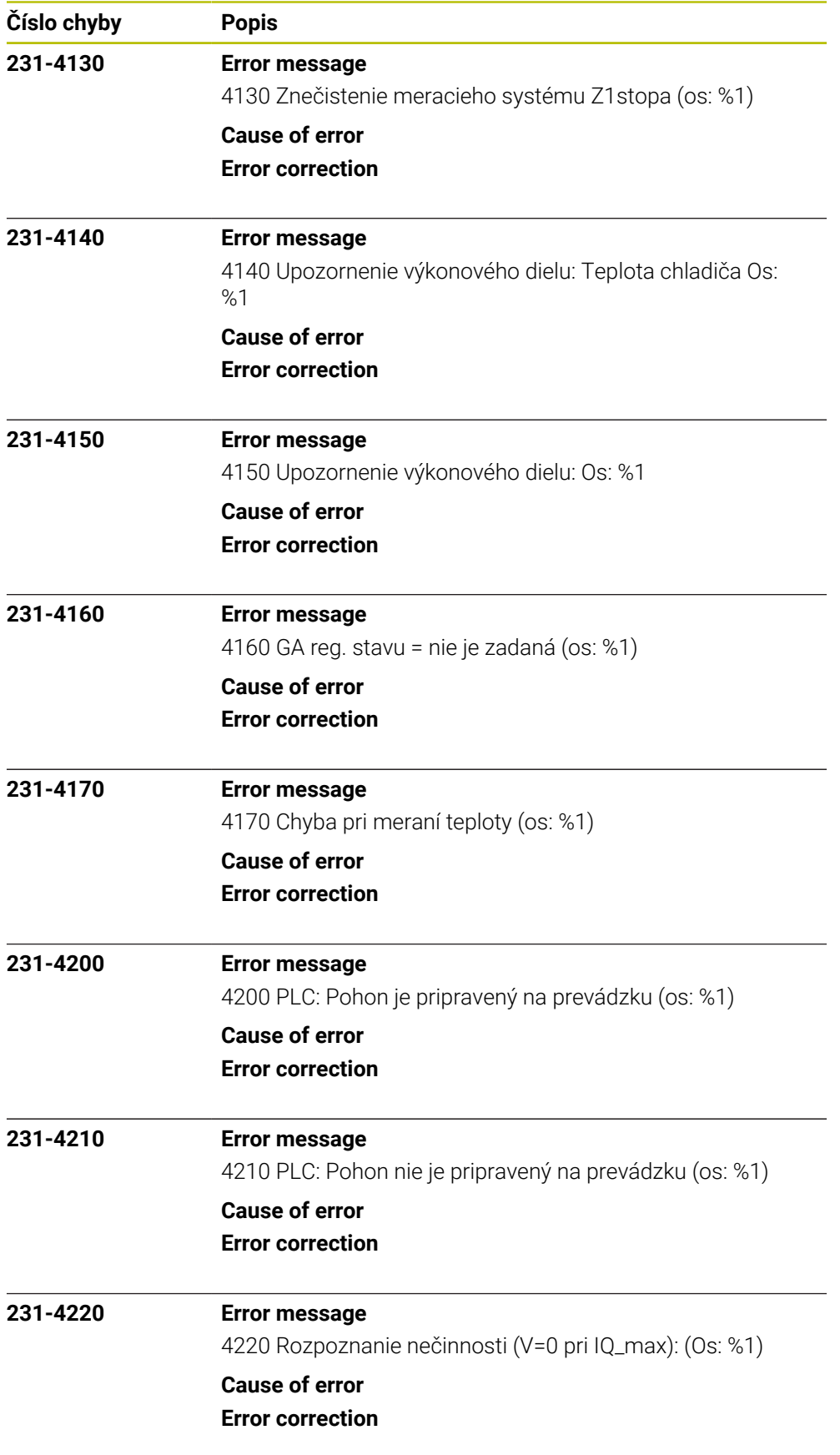

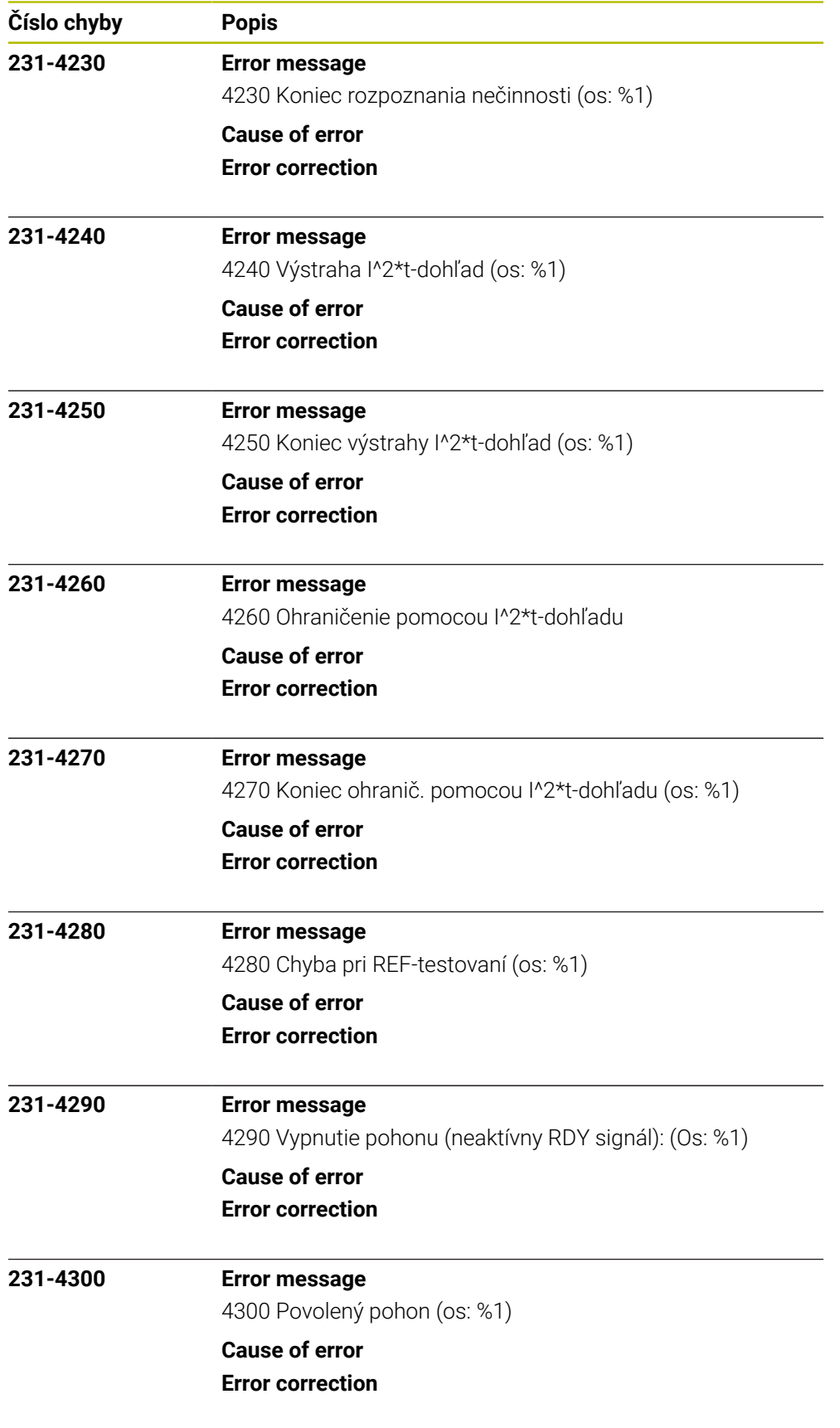

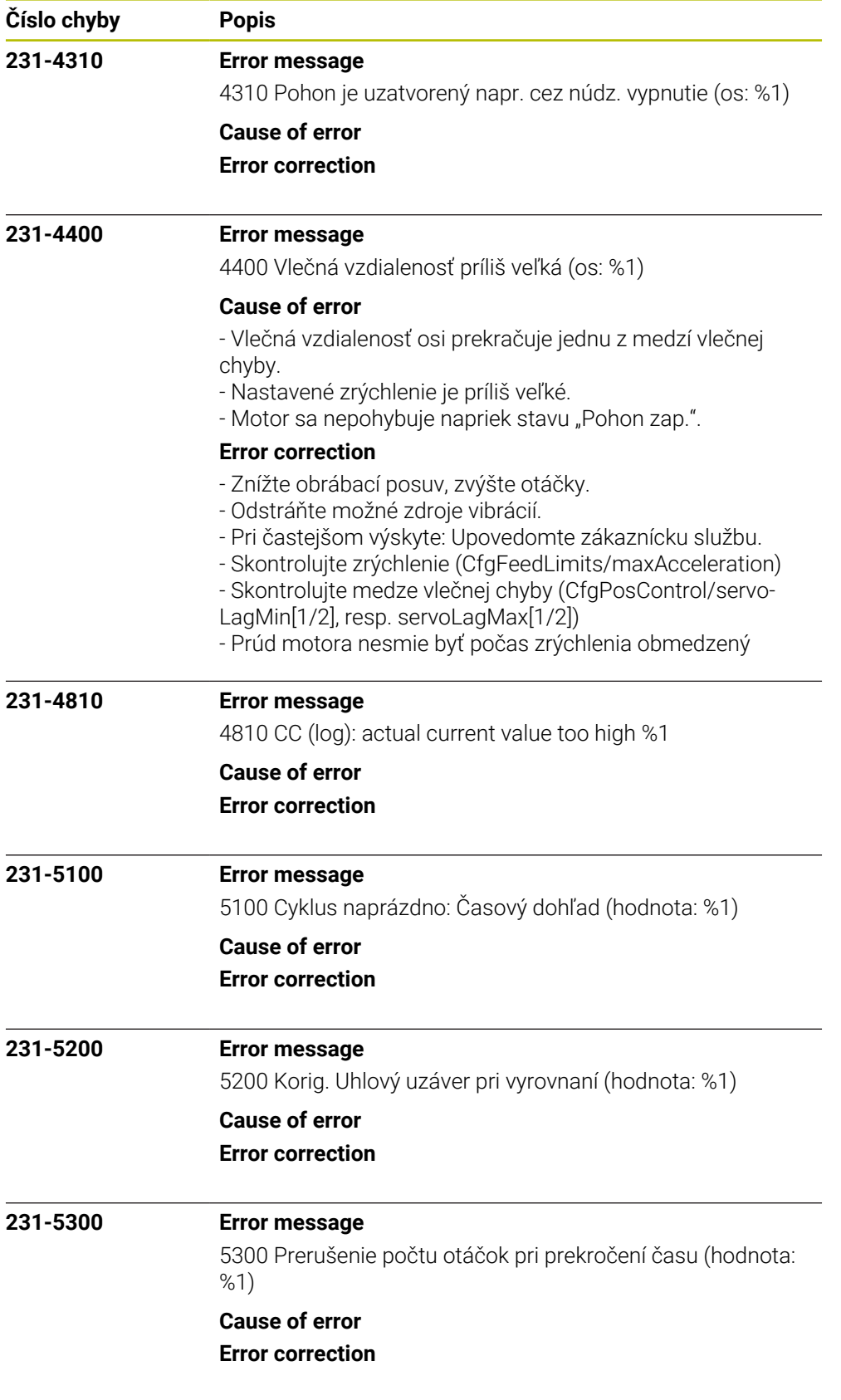

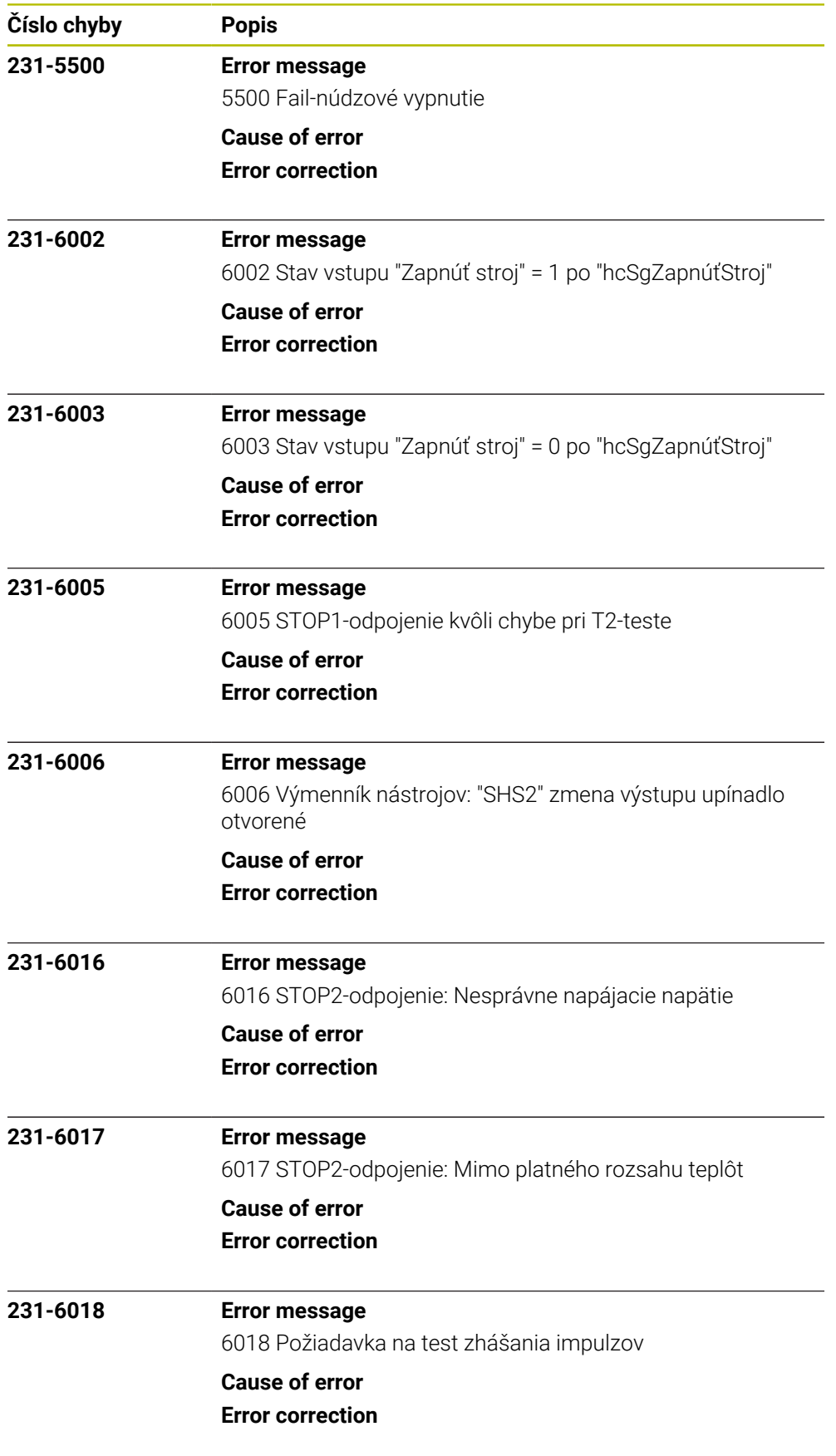

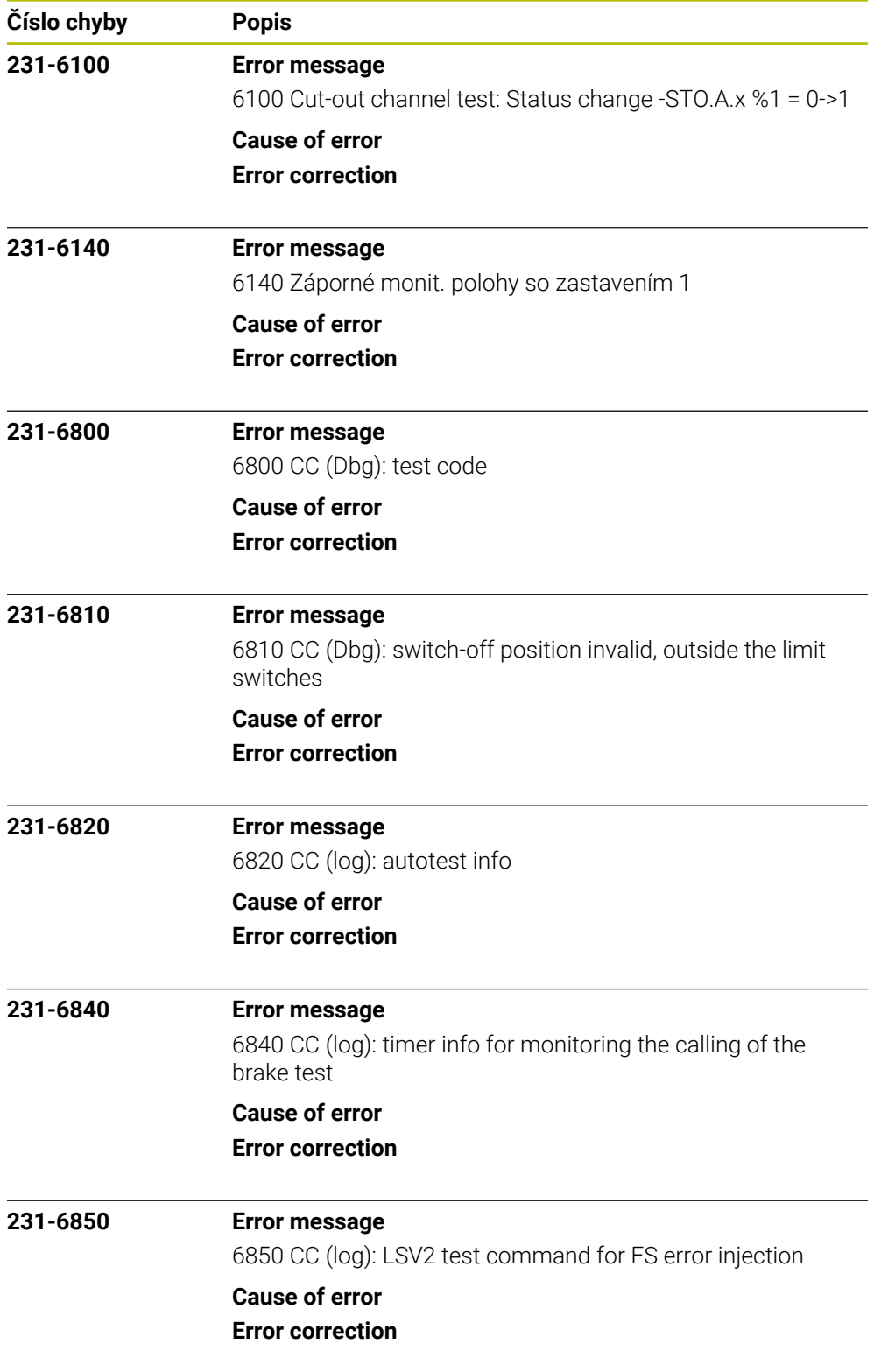
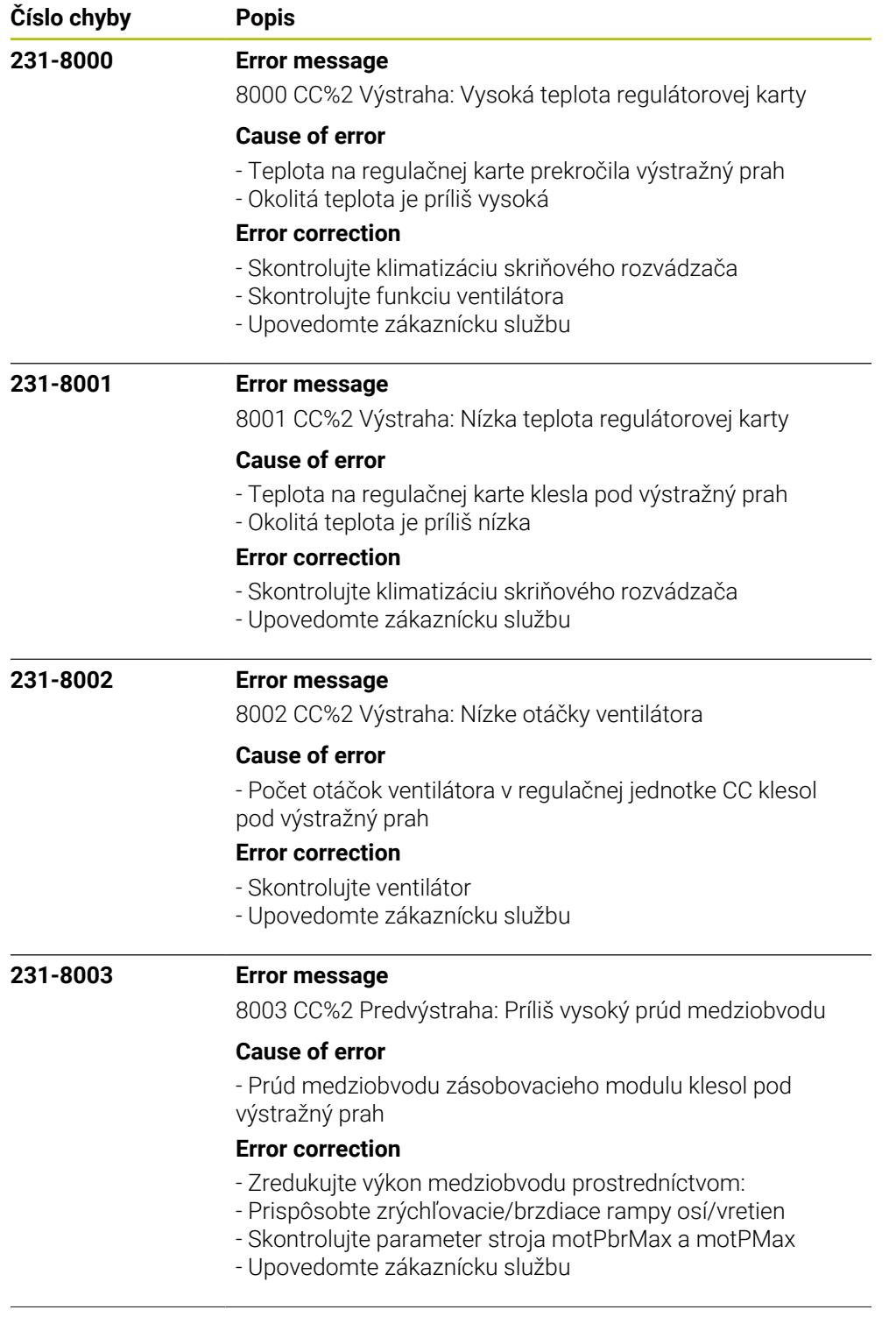

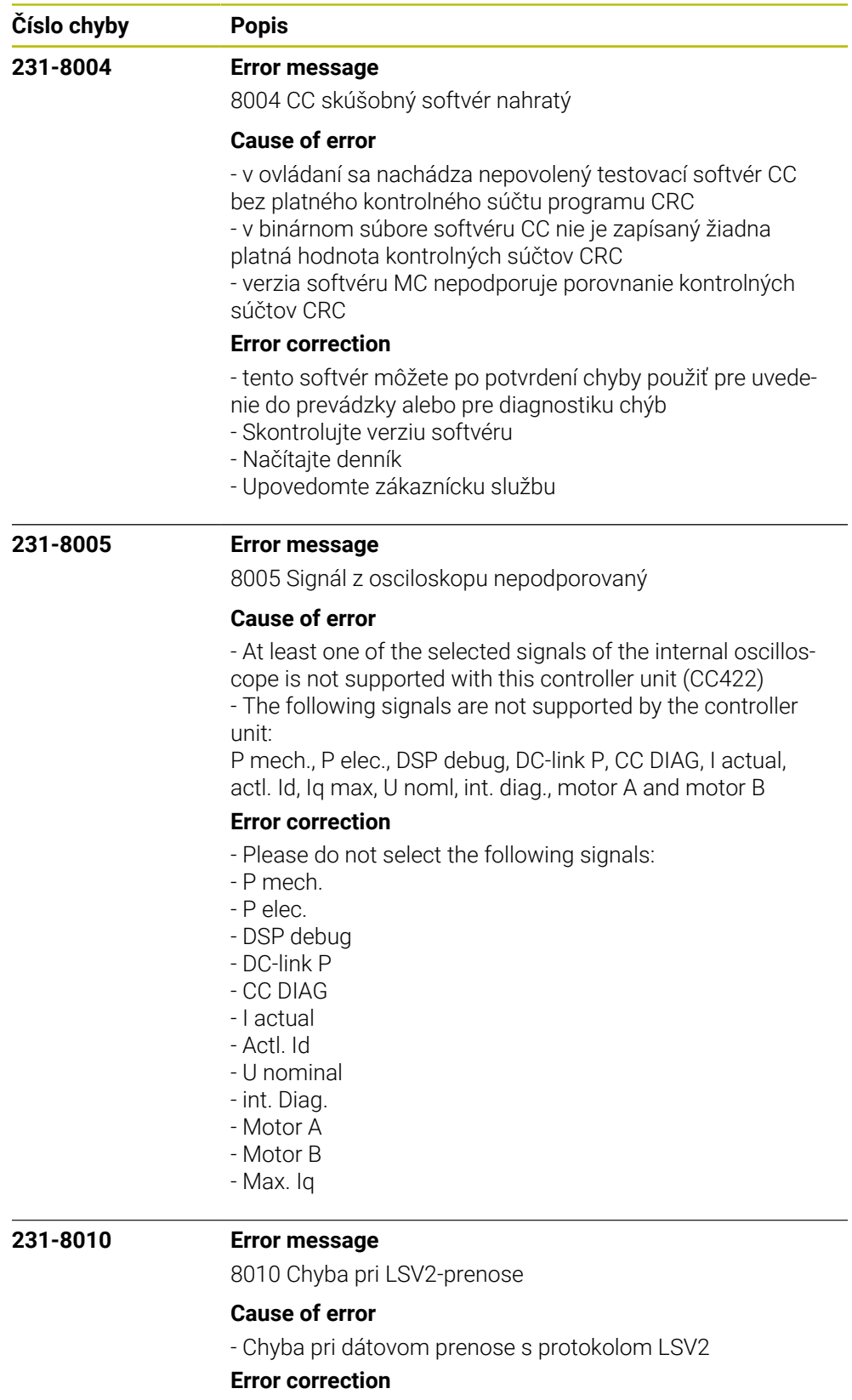

- Chybu potvrďte tlač. CE
- Chyba neovplyvňuje riadiace funkcie.
- Upovedomte zákaznícku službu

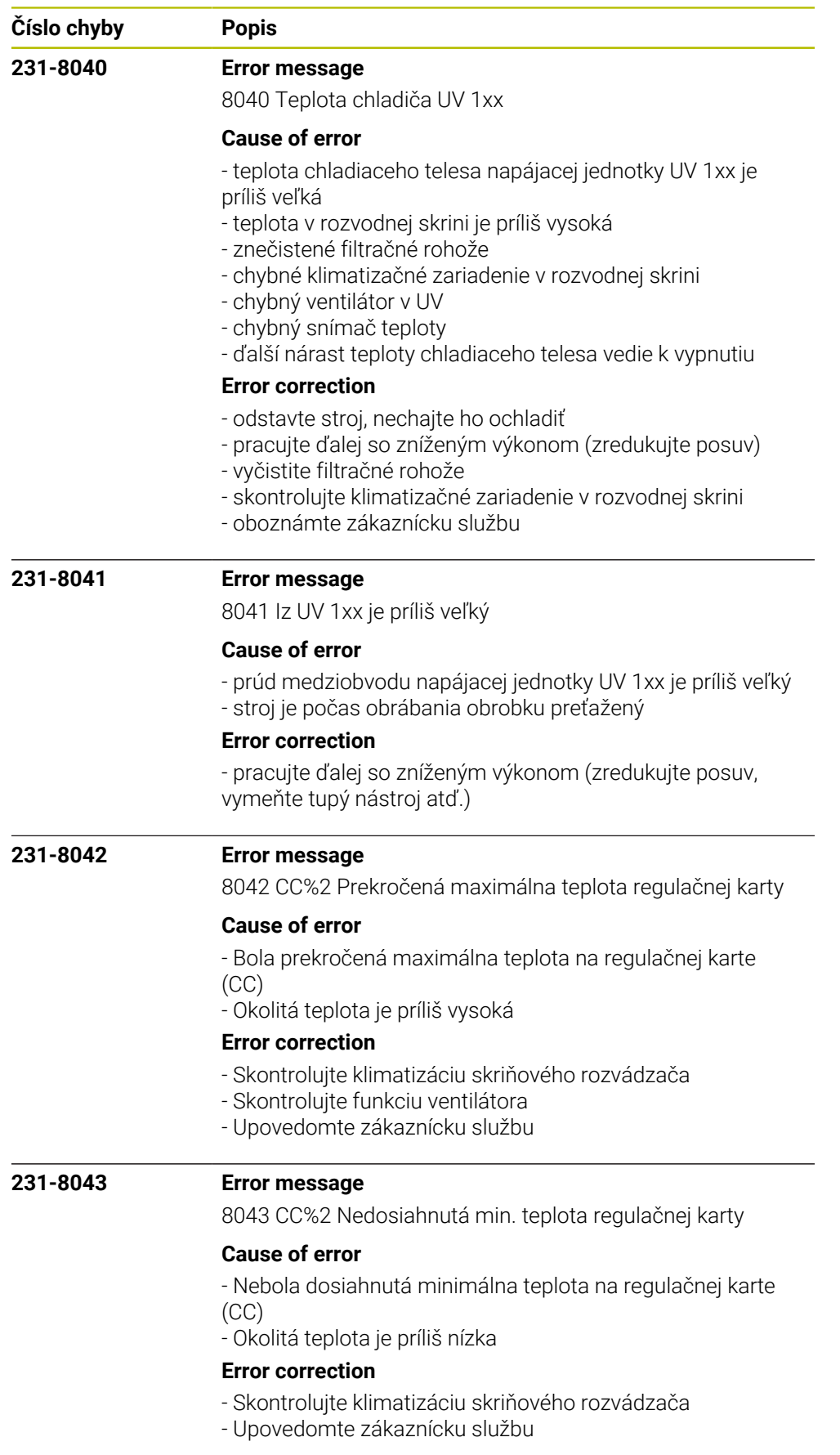

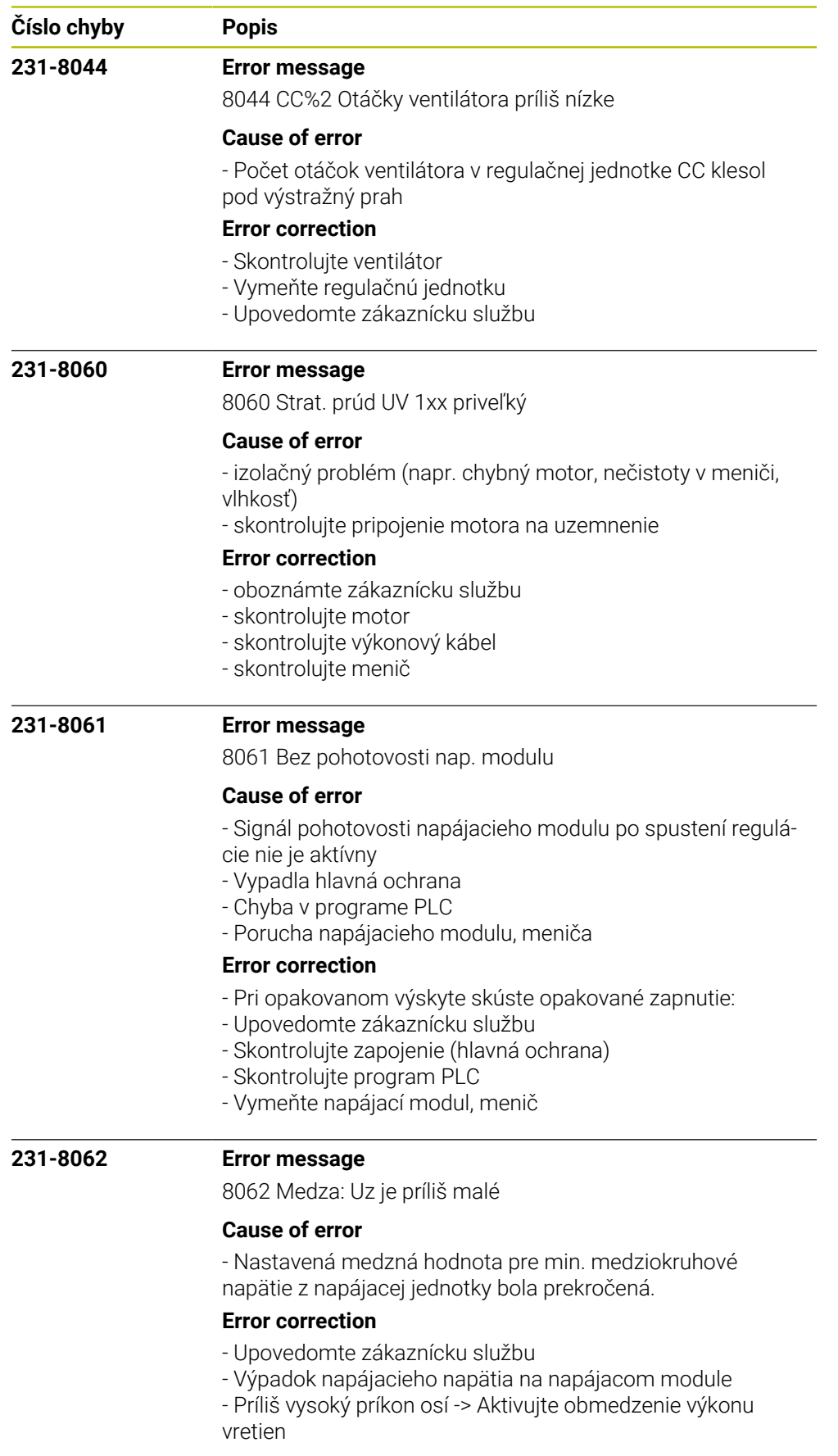

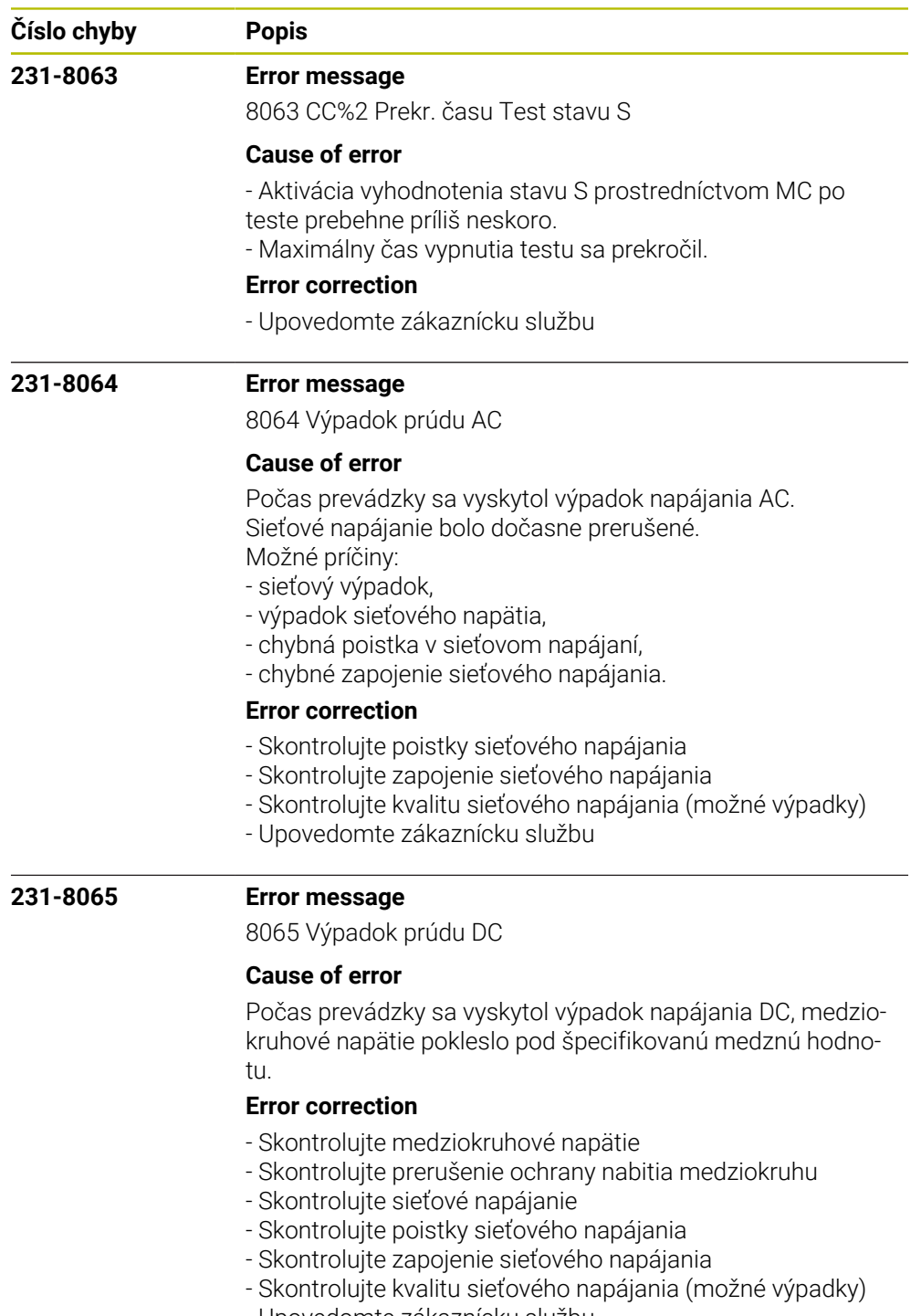

- Upovedomte zákaznícku službu

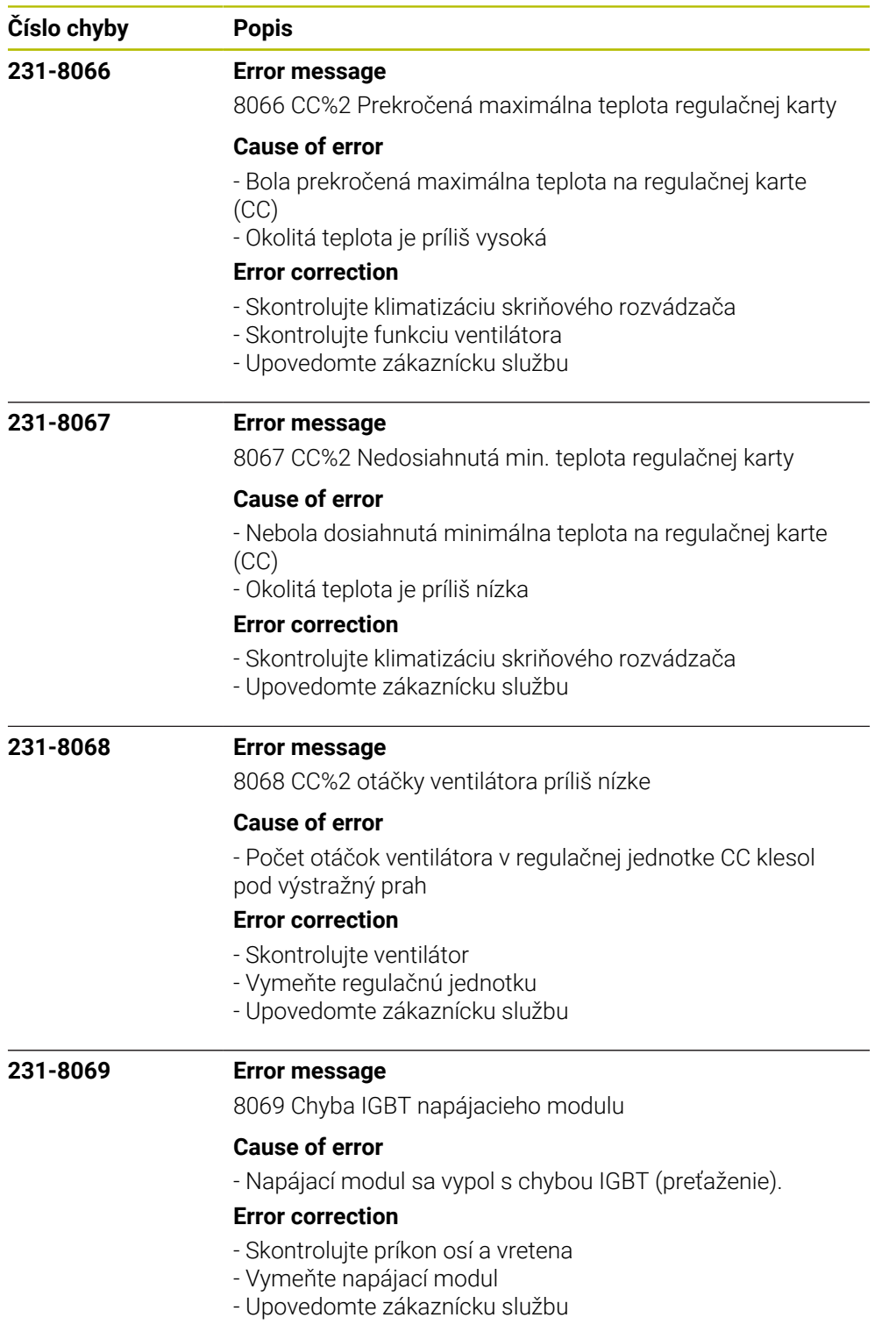

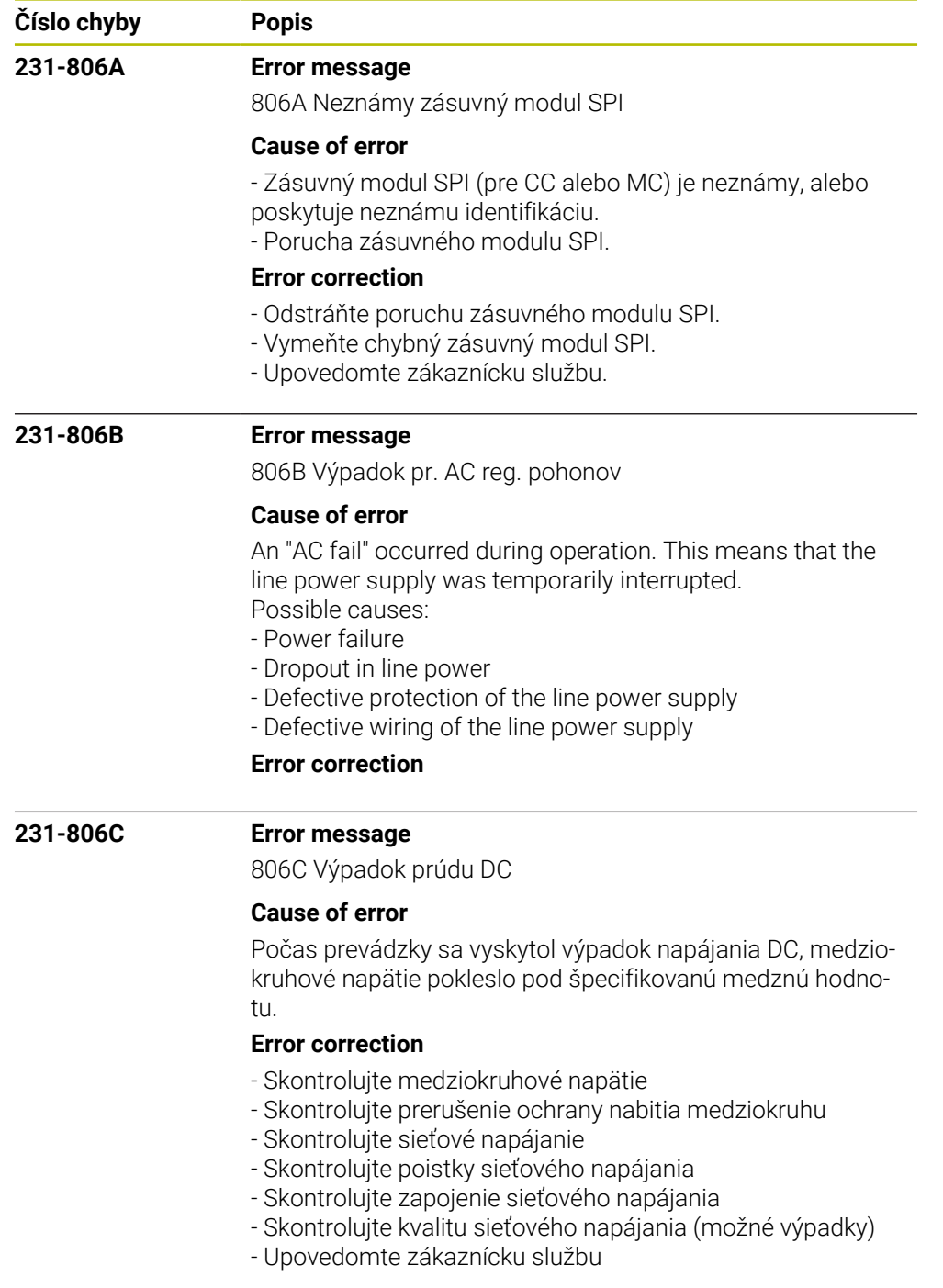

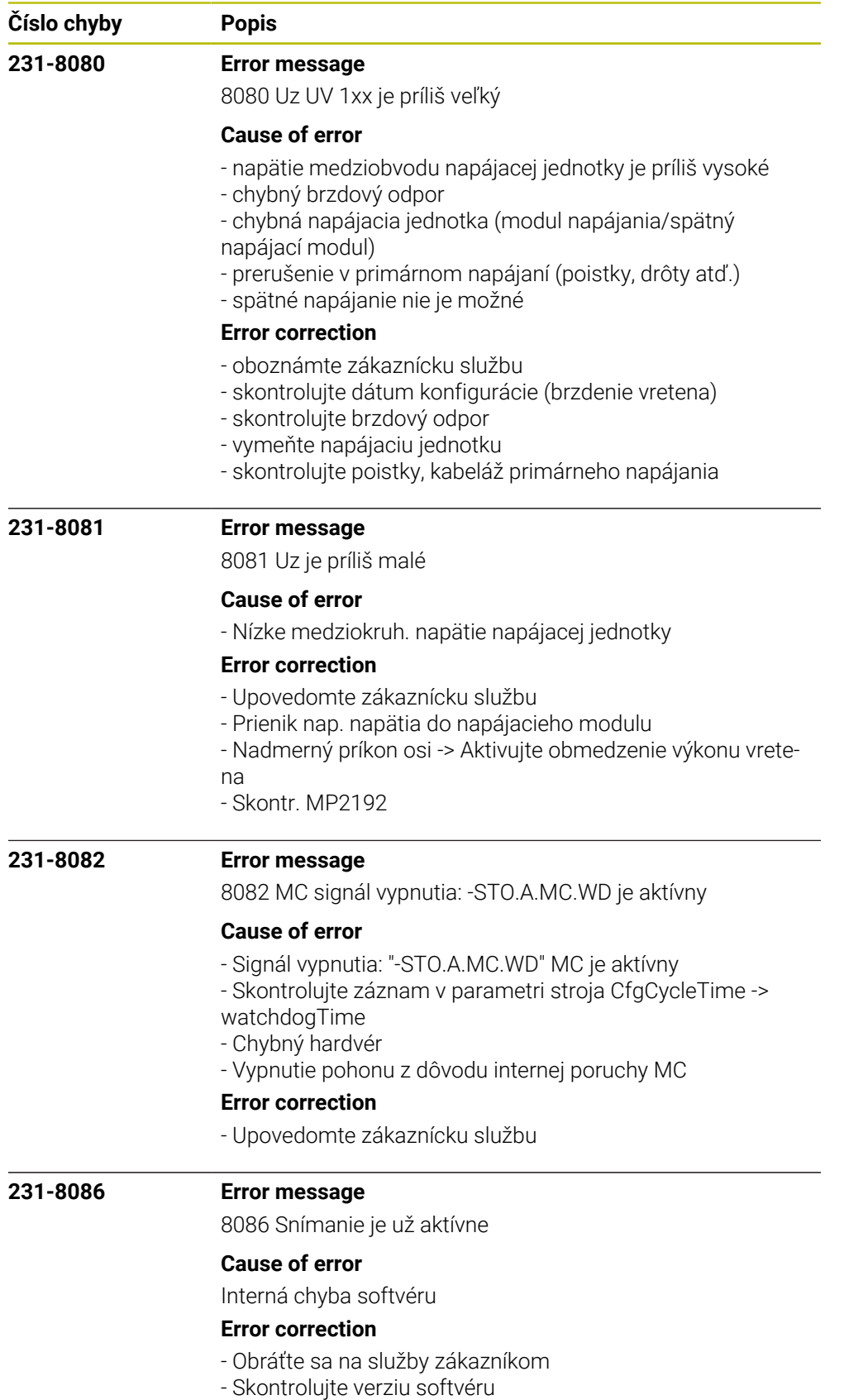

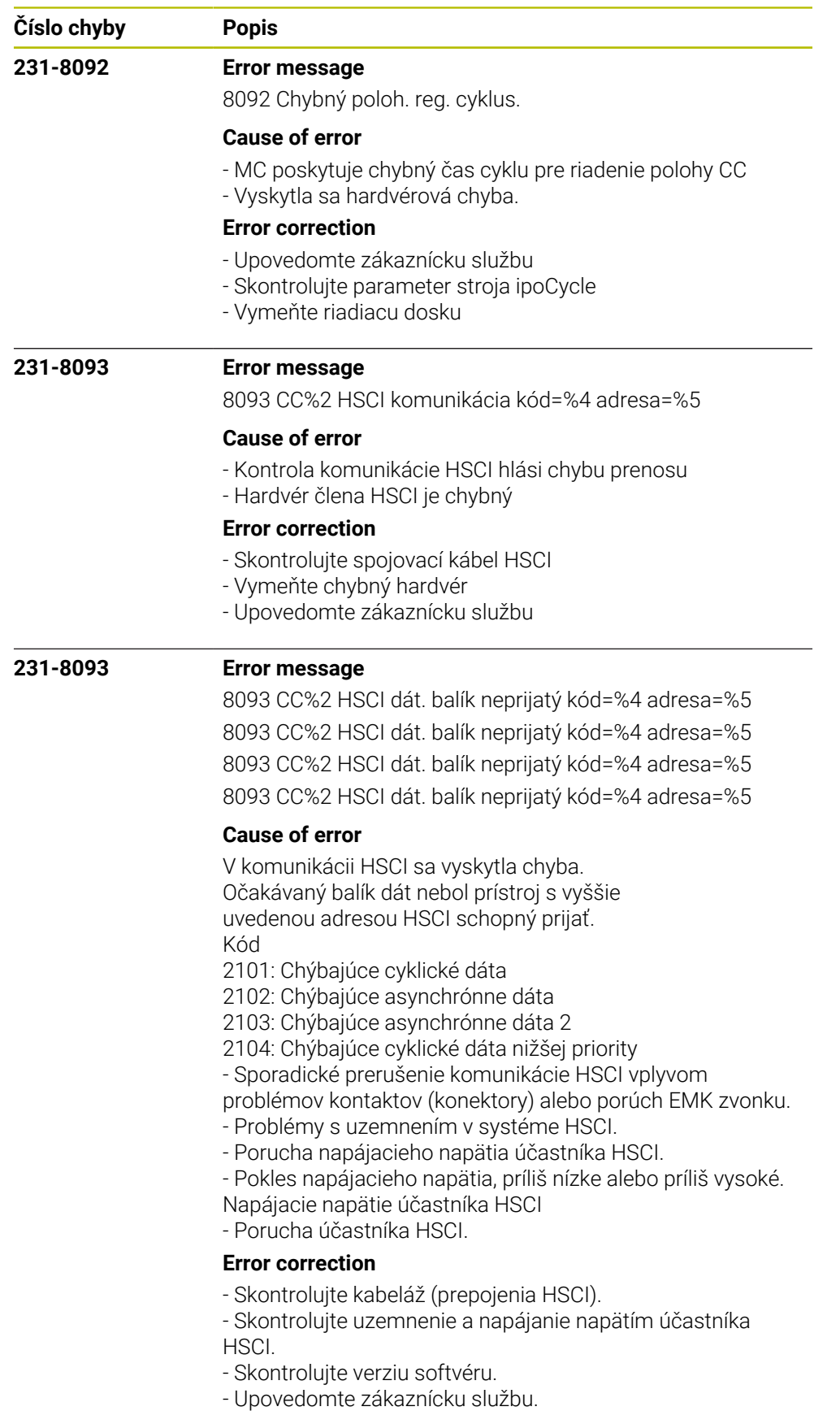

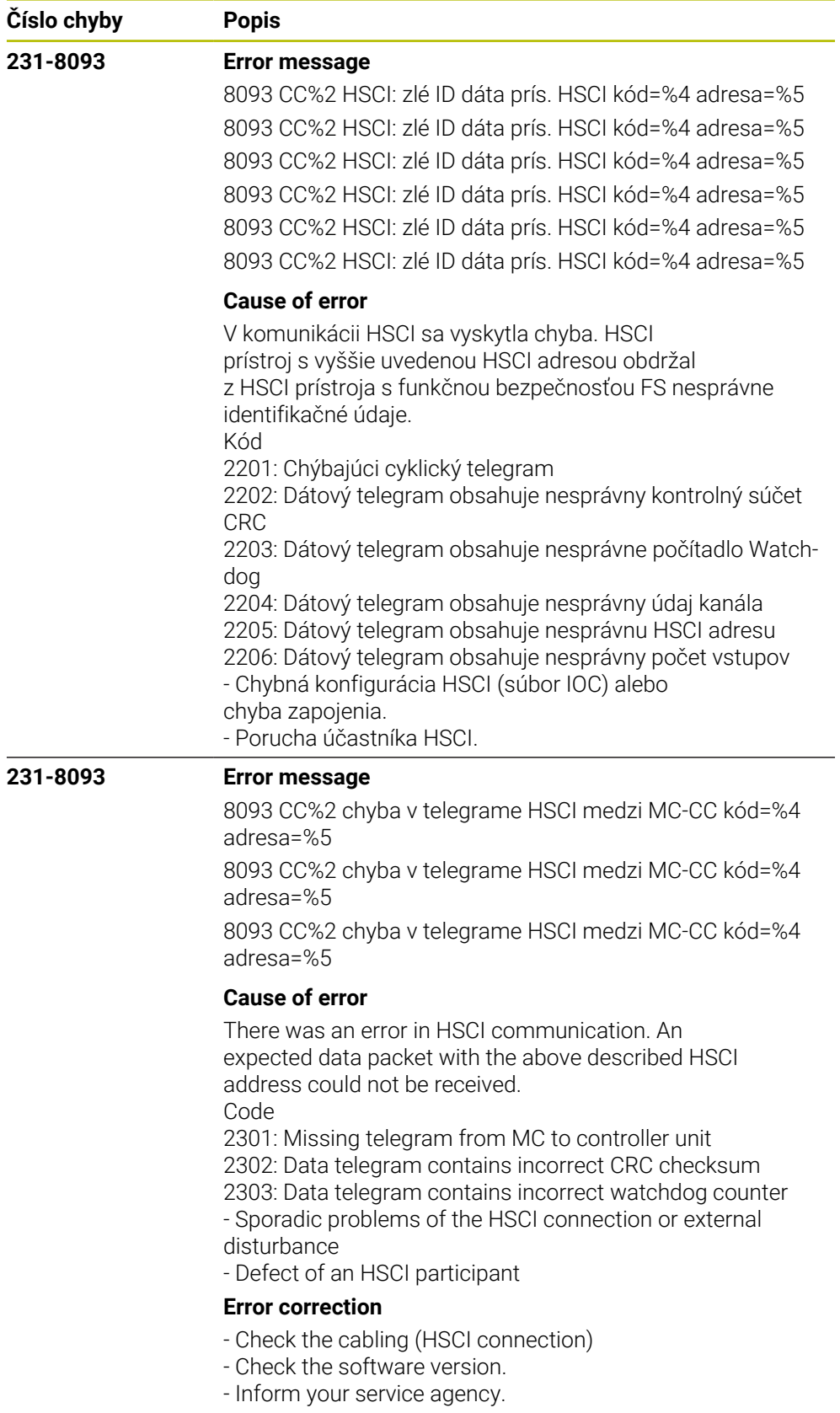

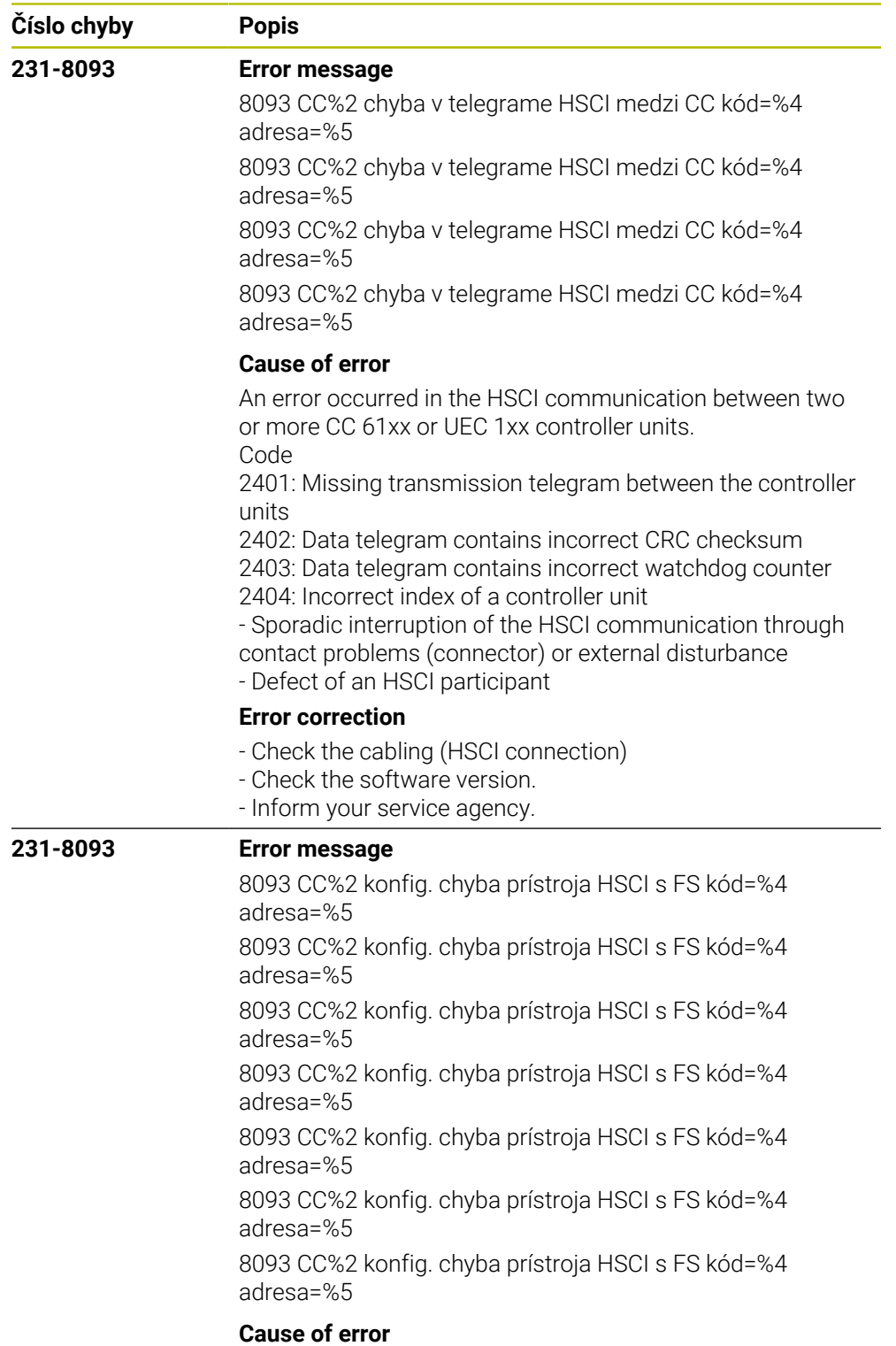

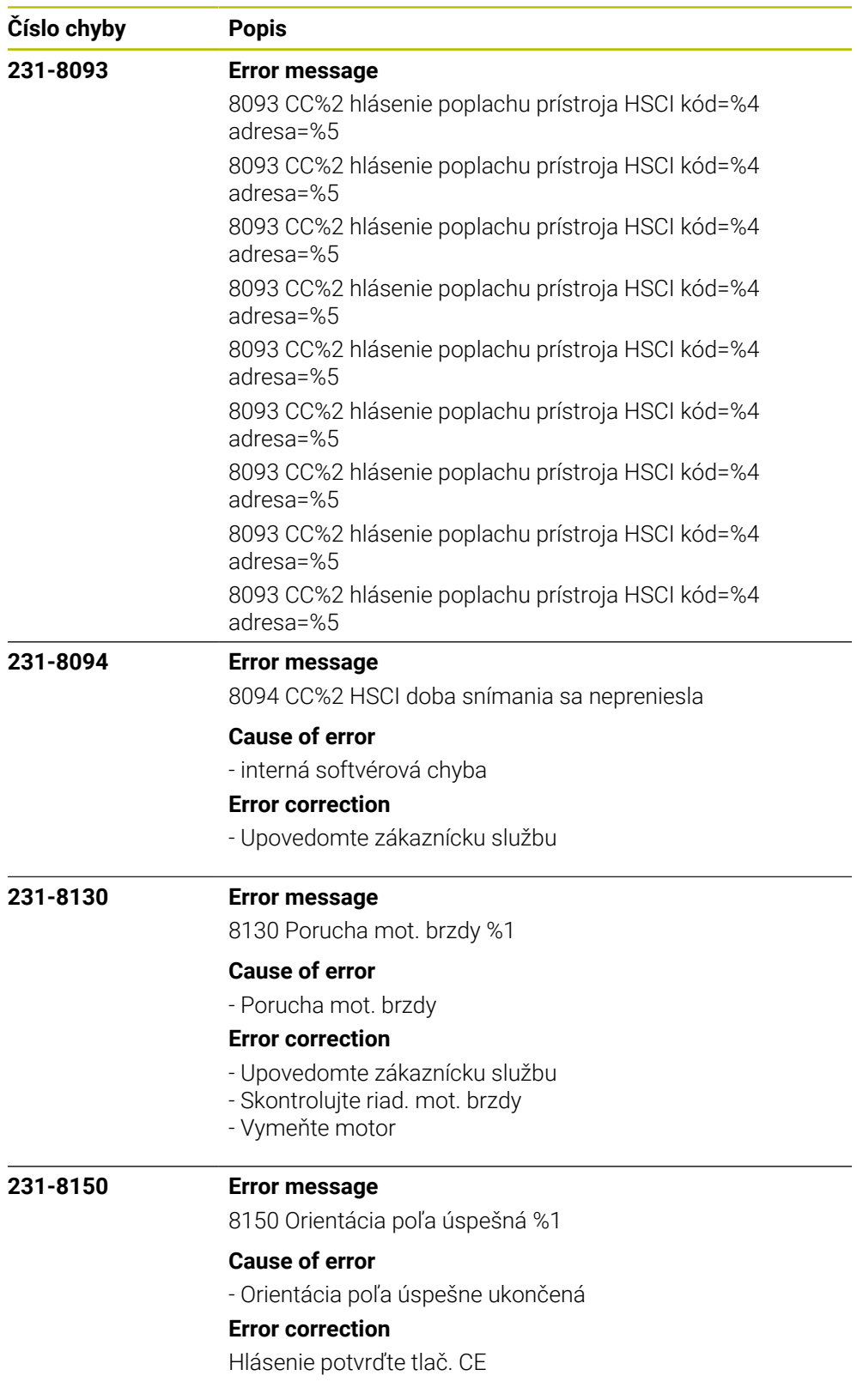

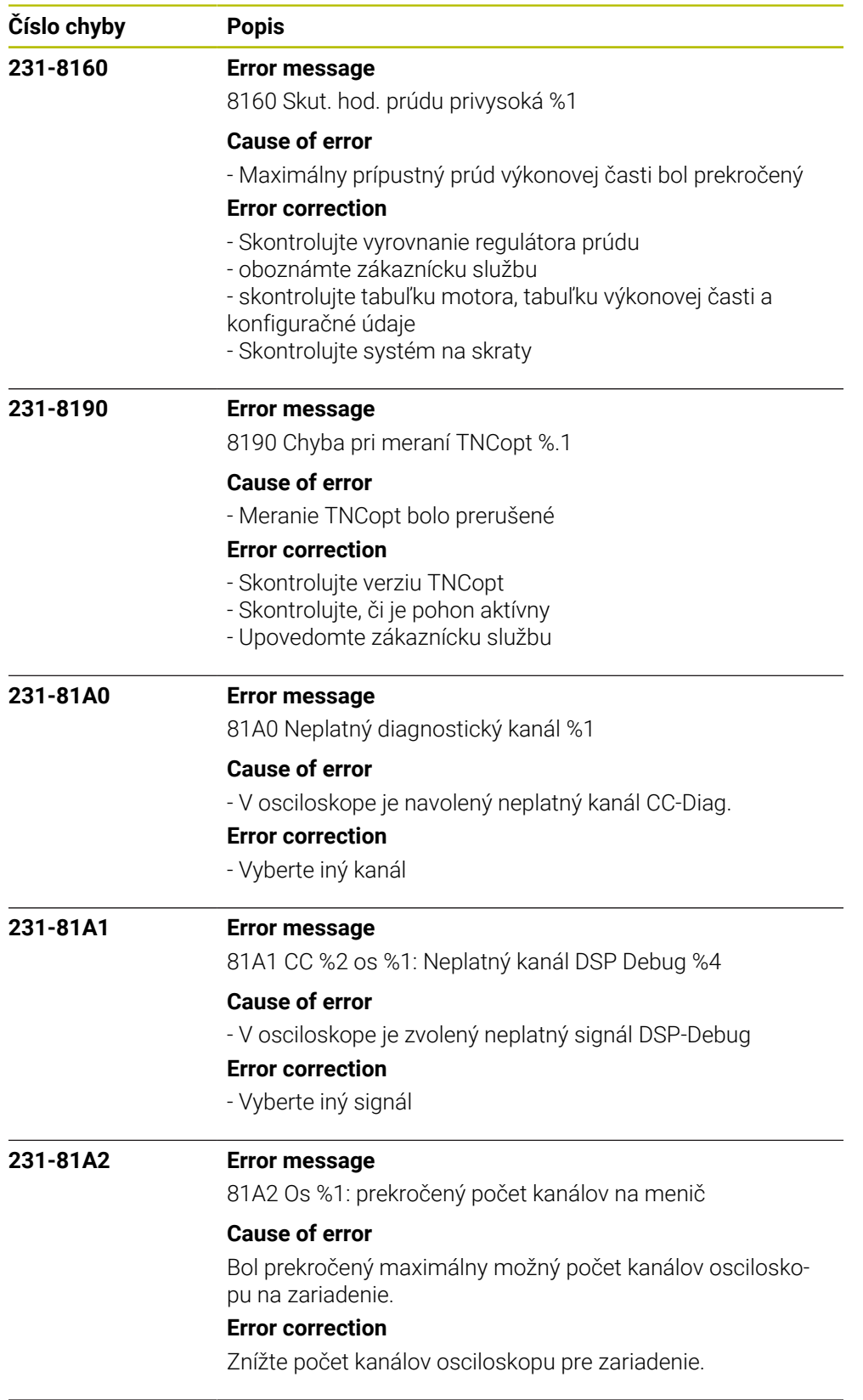

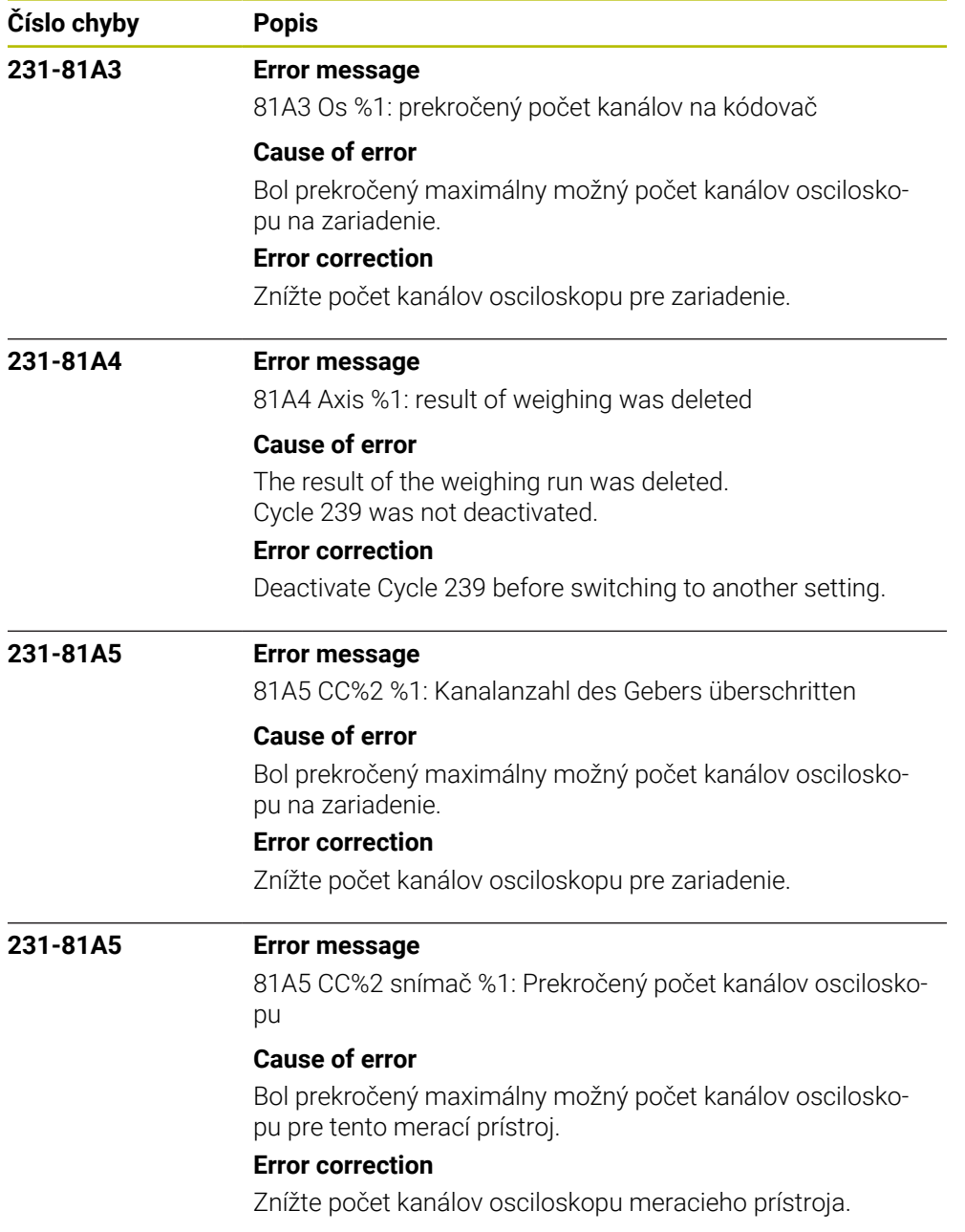

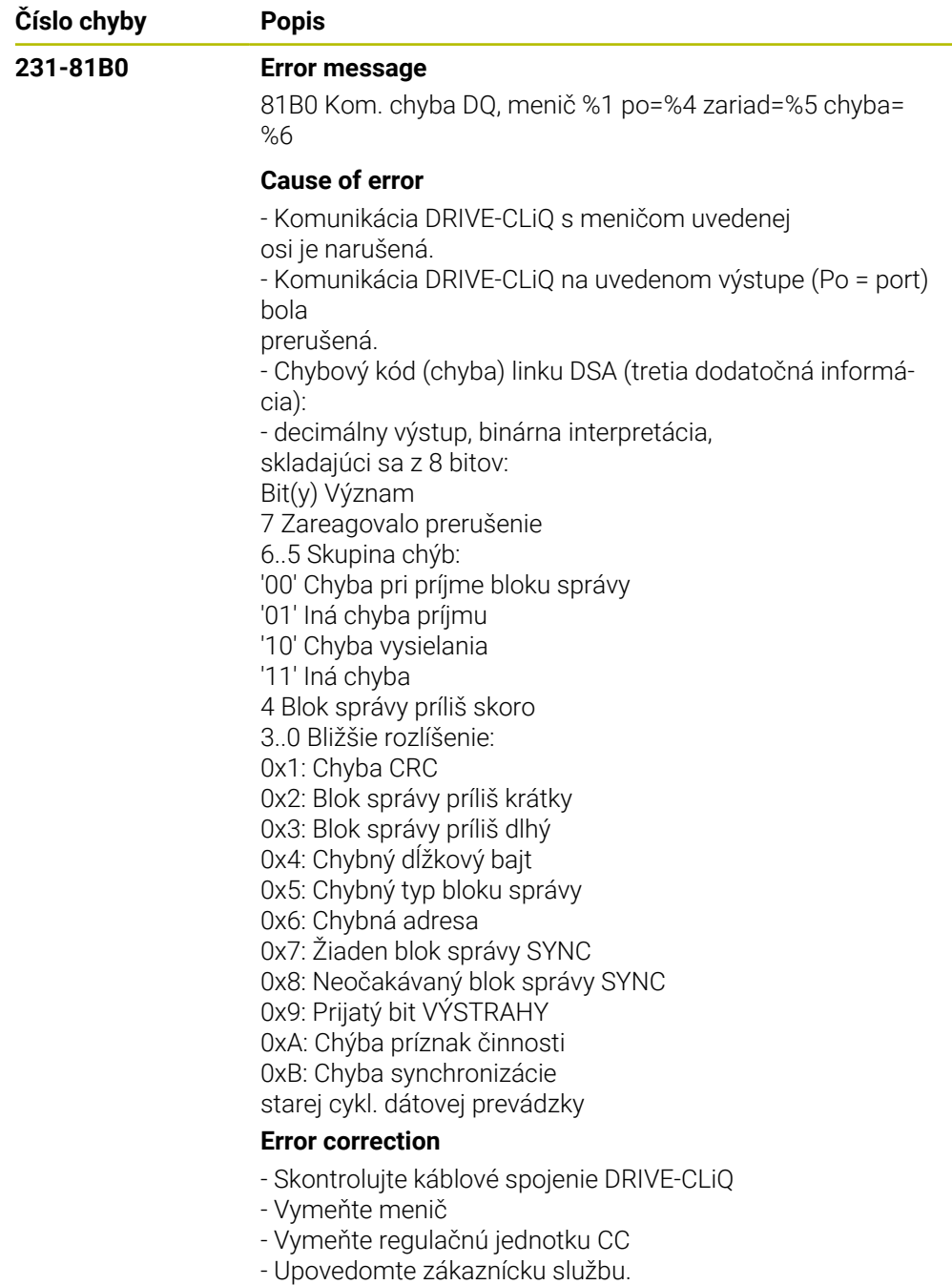

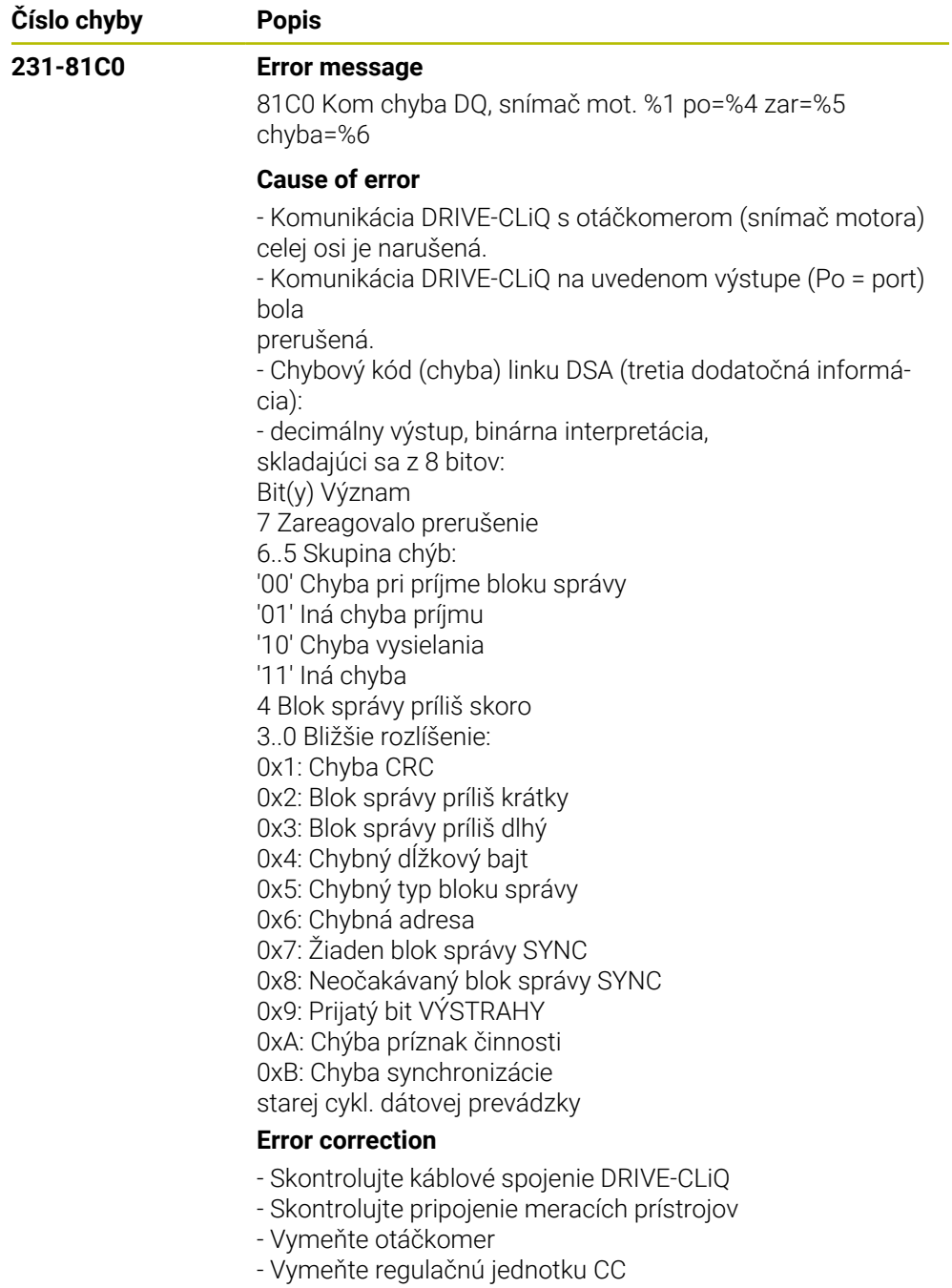

- Upovedomte zákaznícku službu.

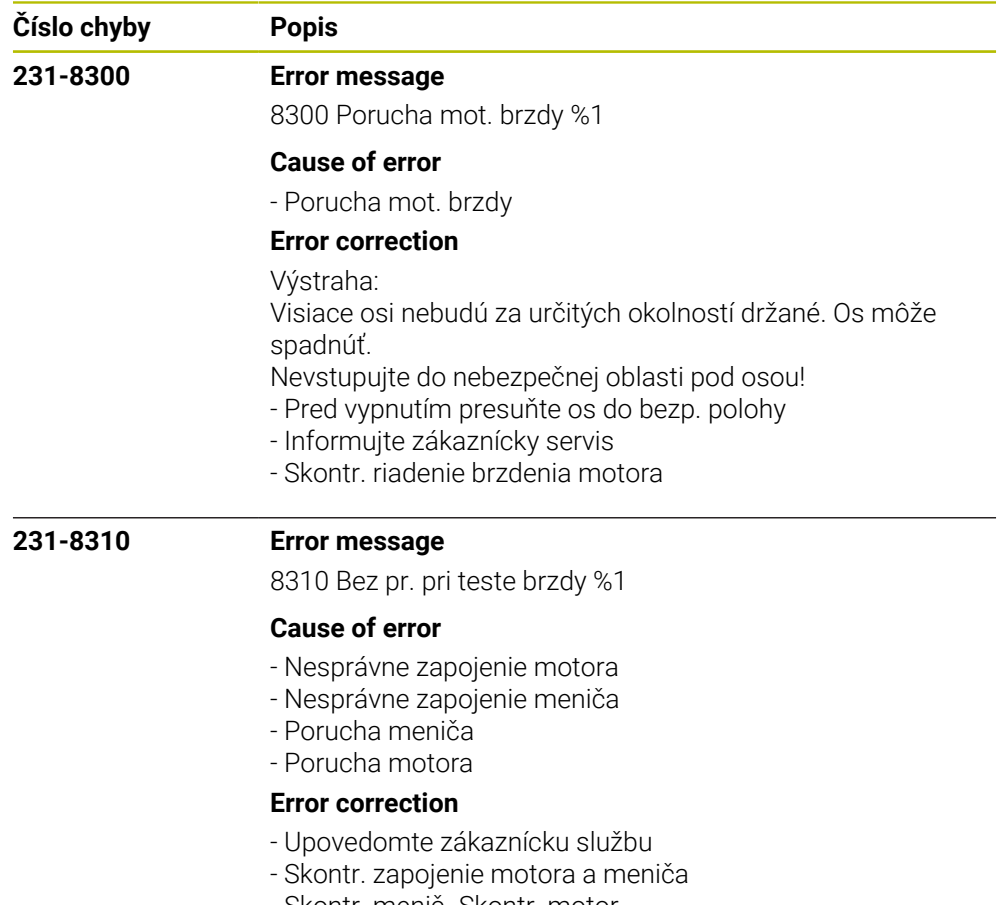

- Skontr. menič- Skontr. motor

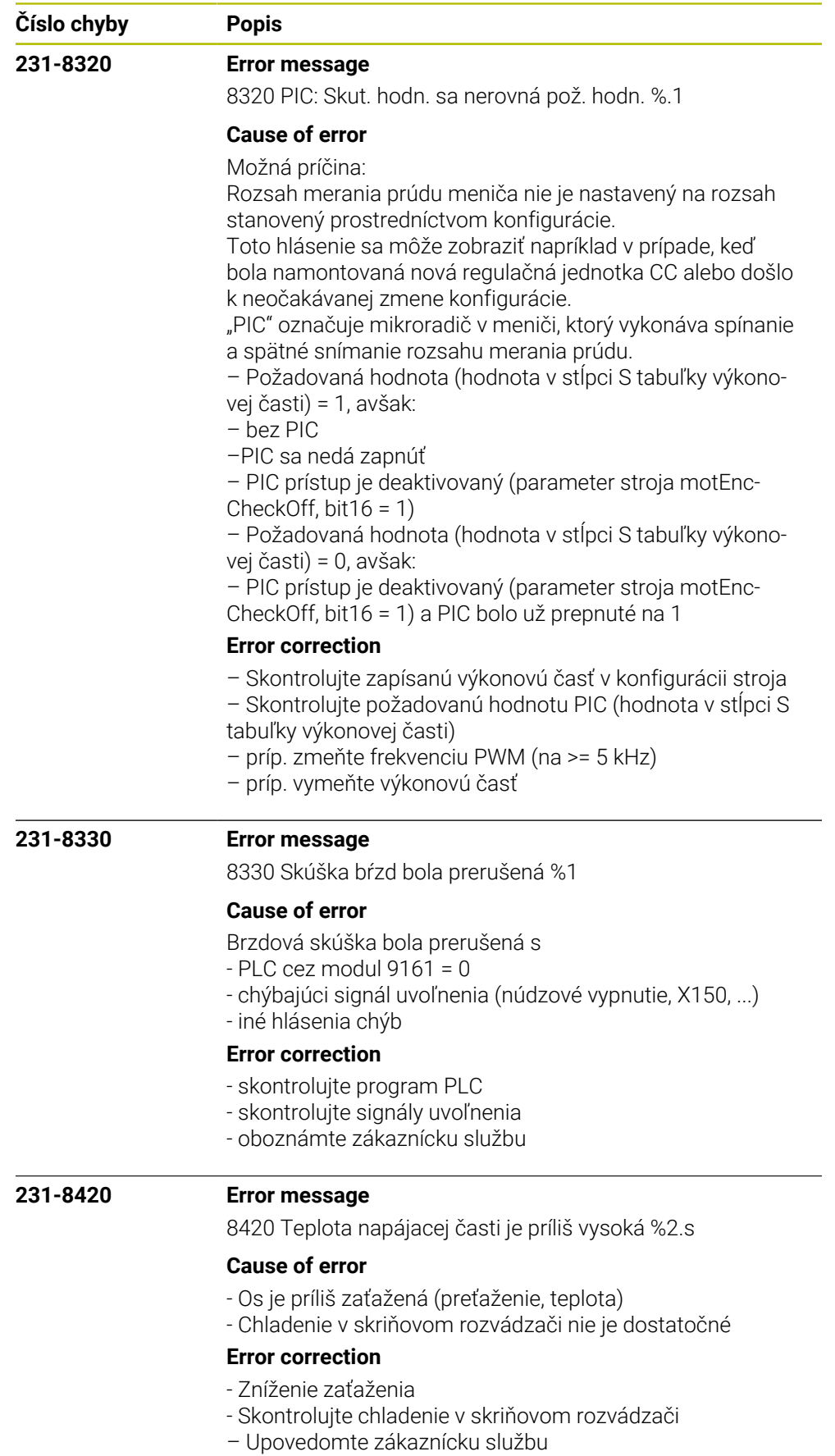

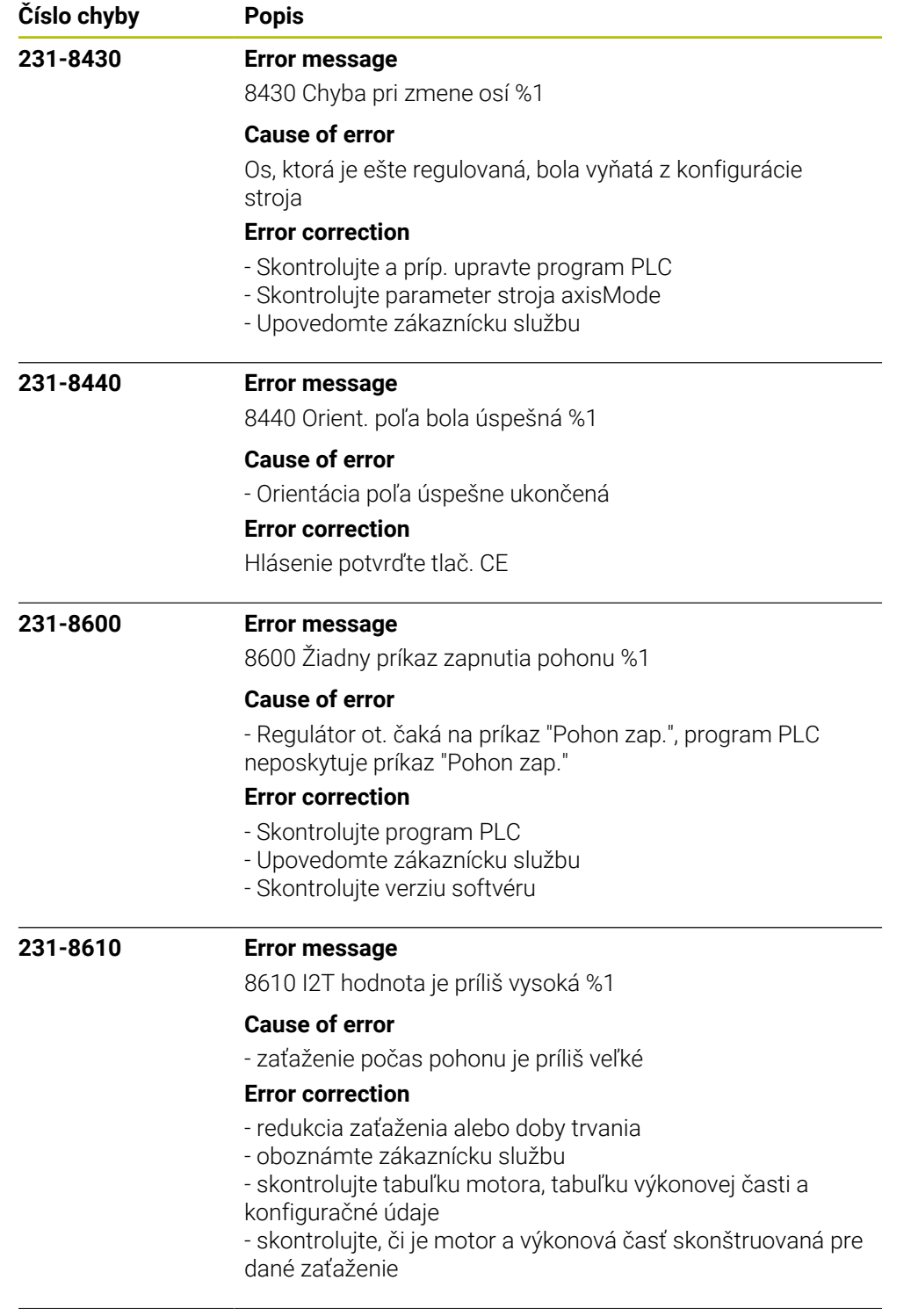

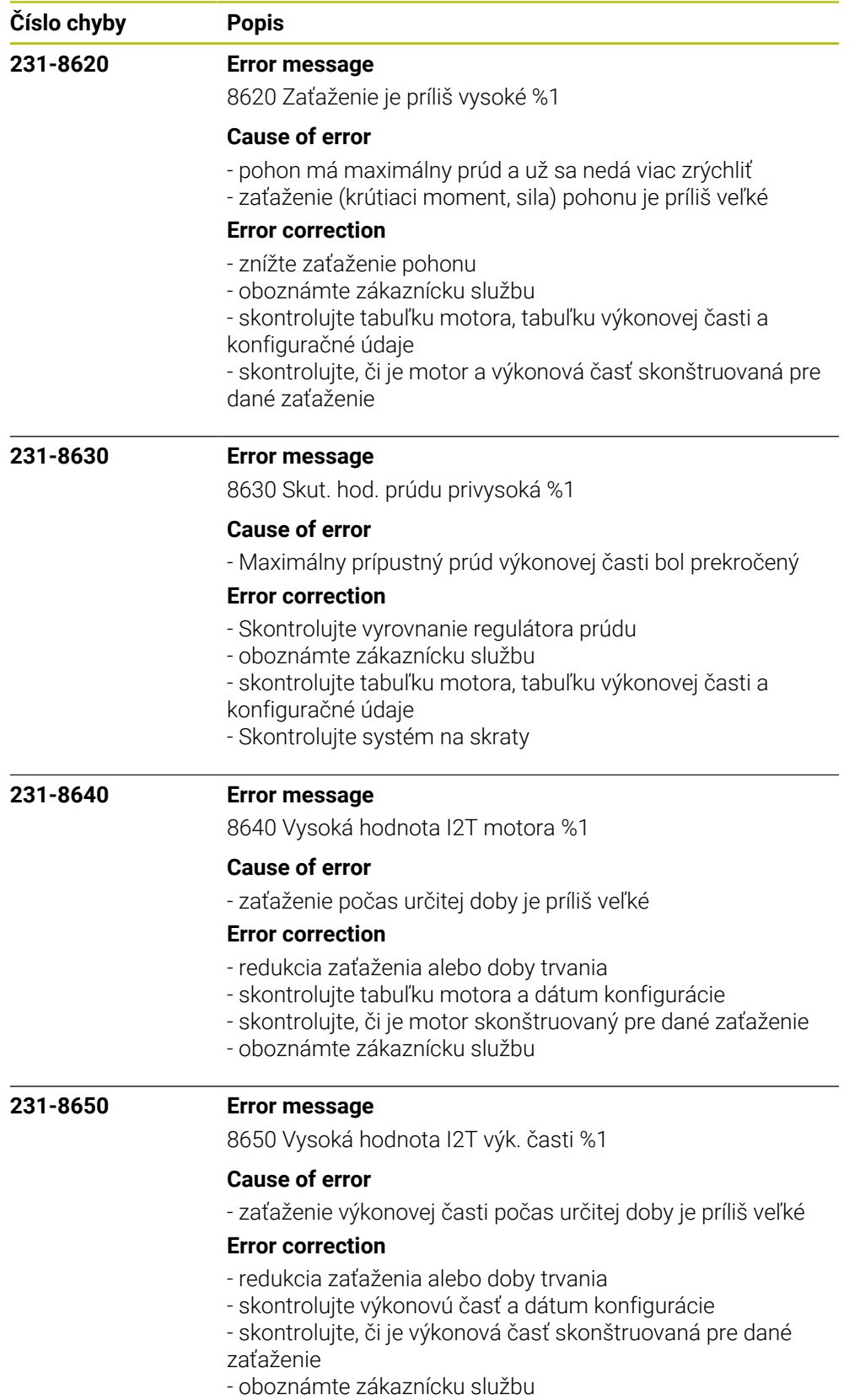

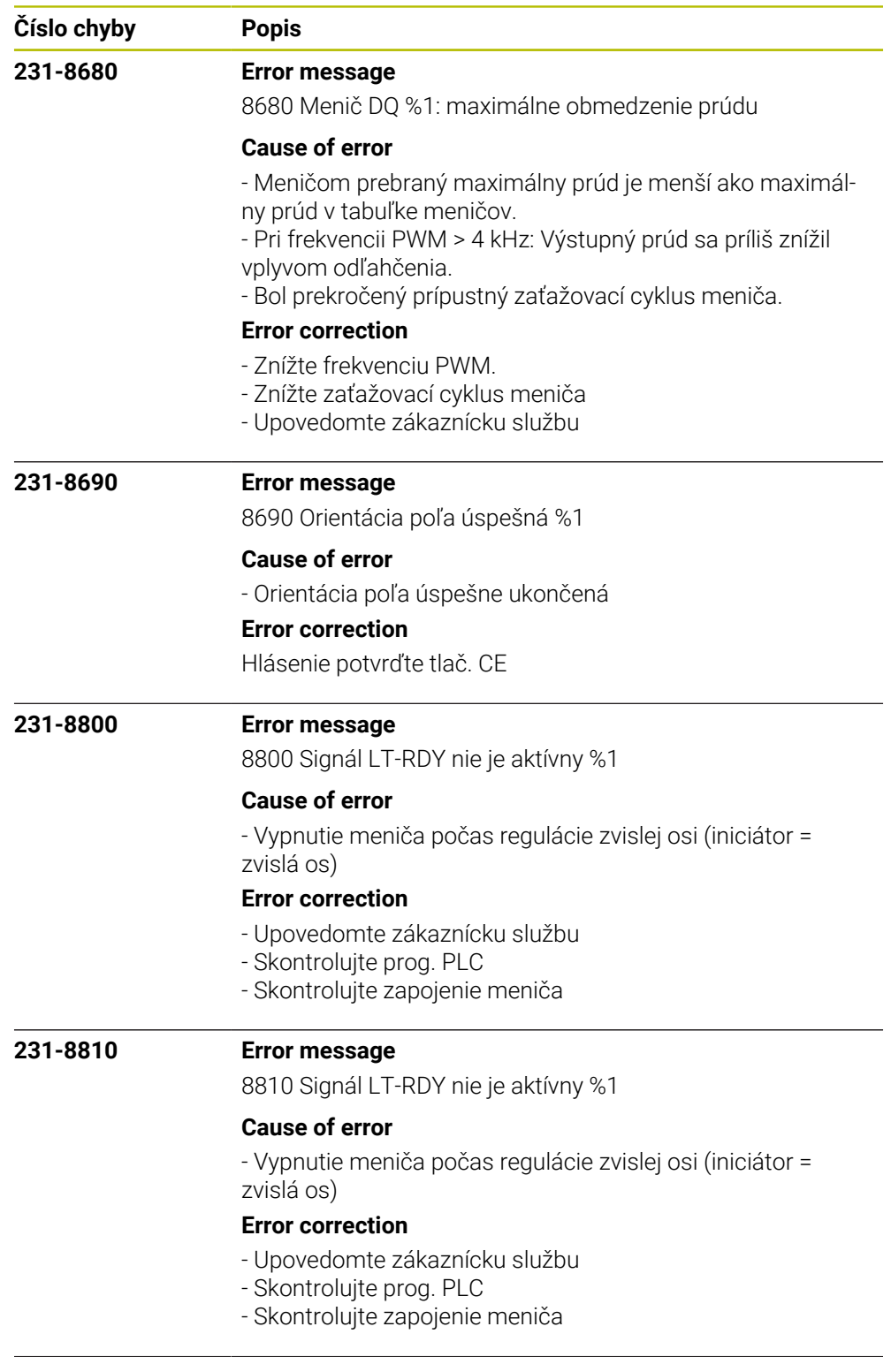

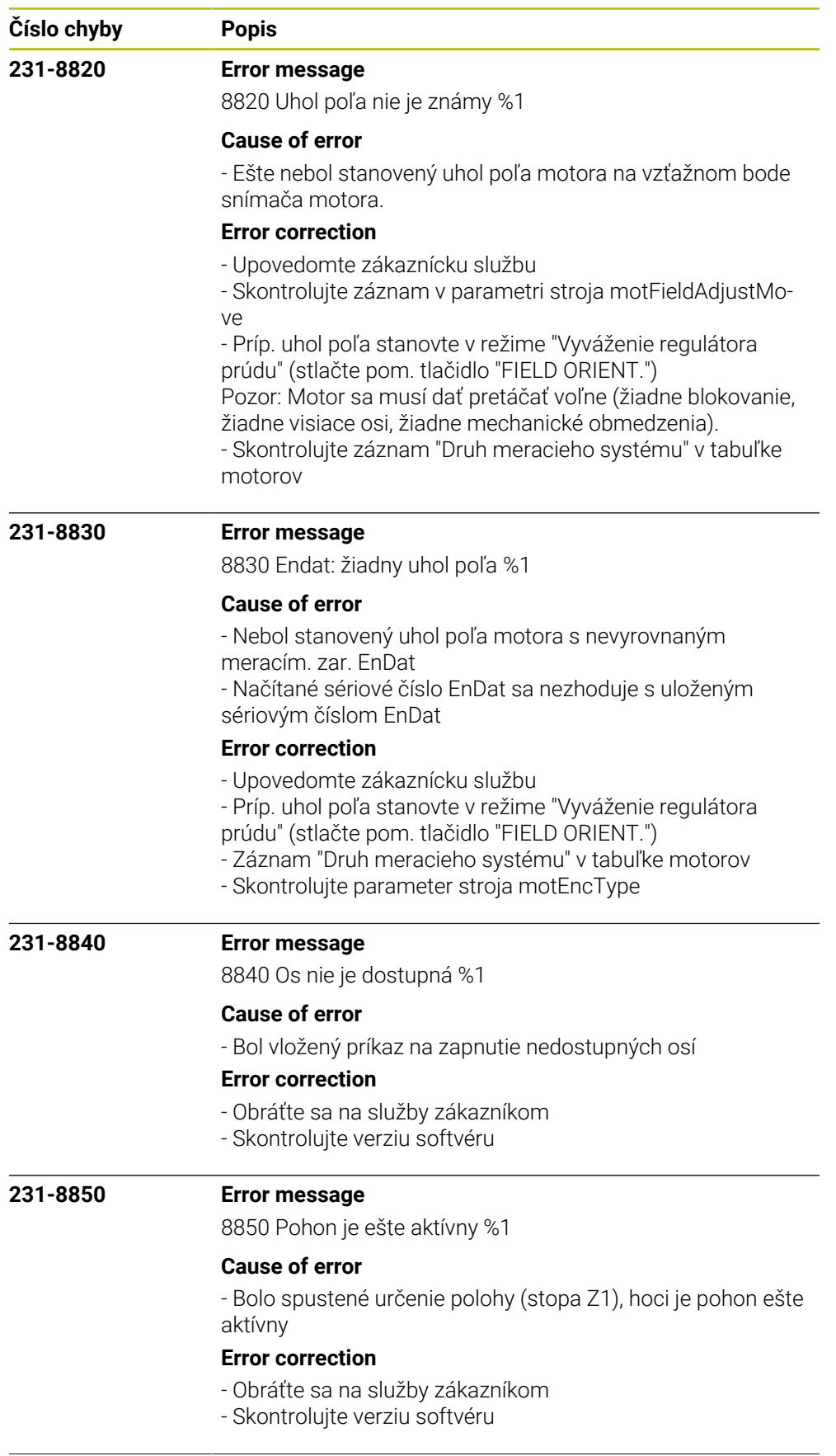

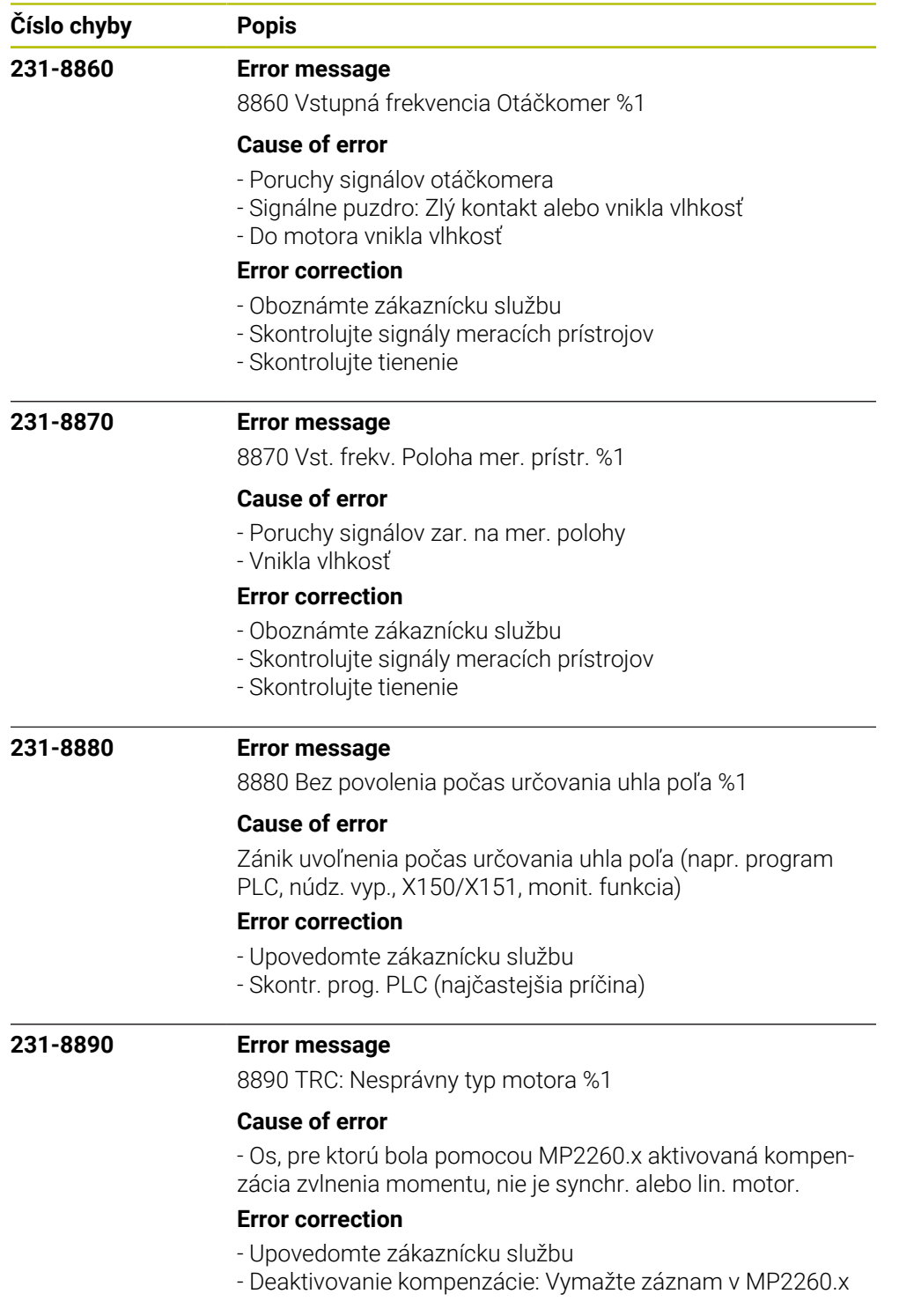

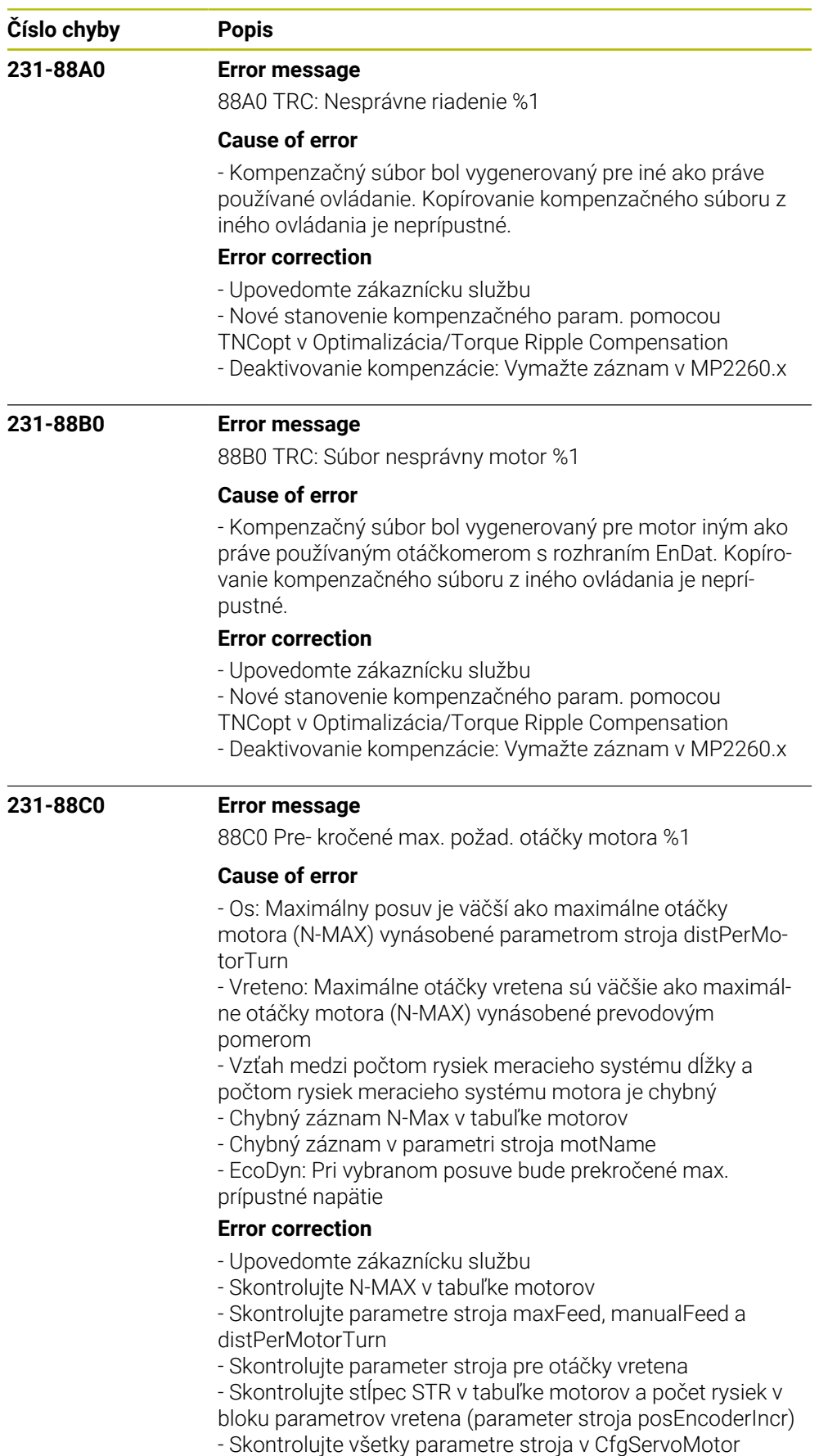

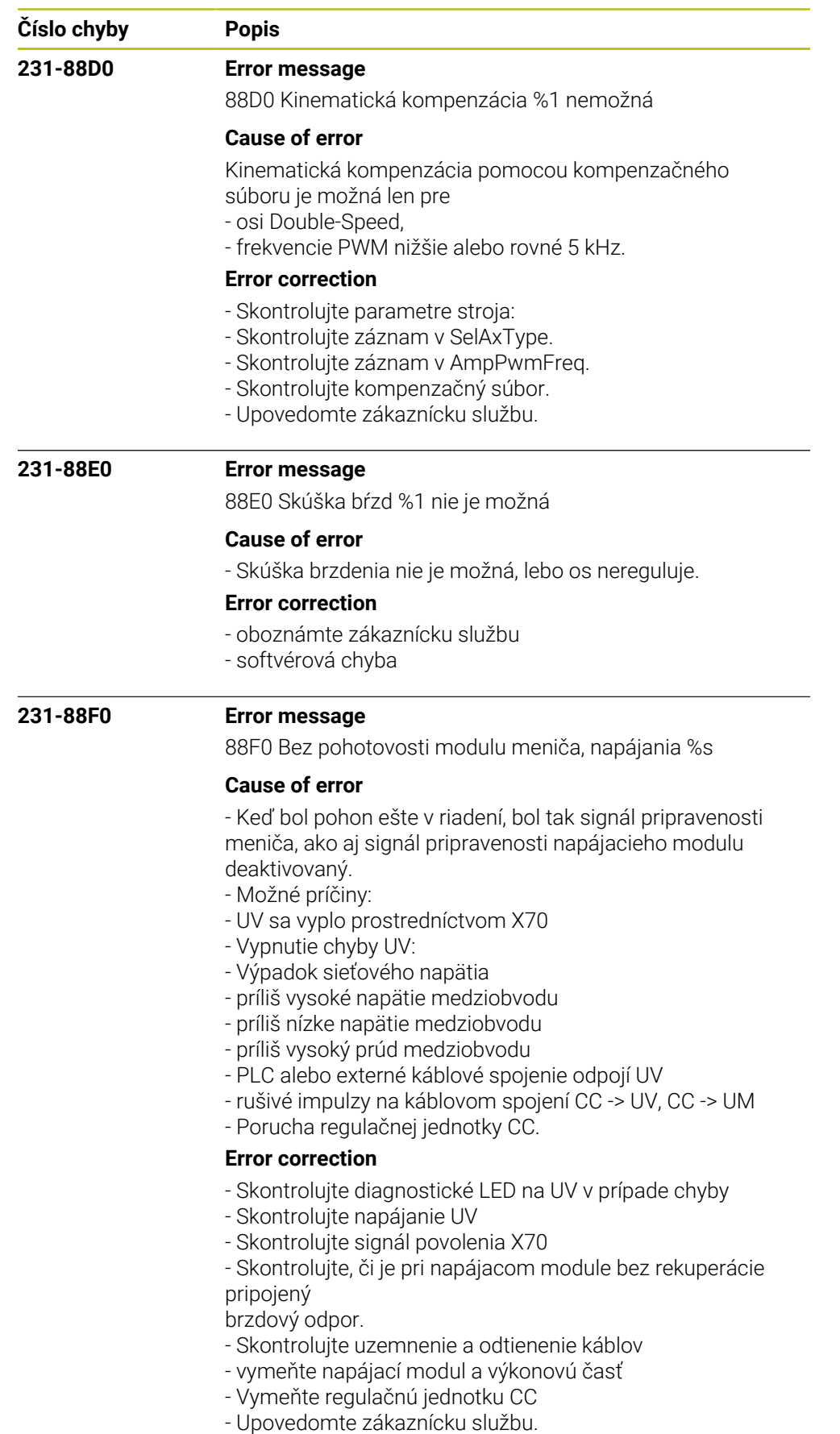

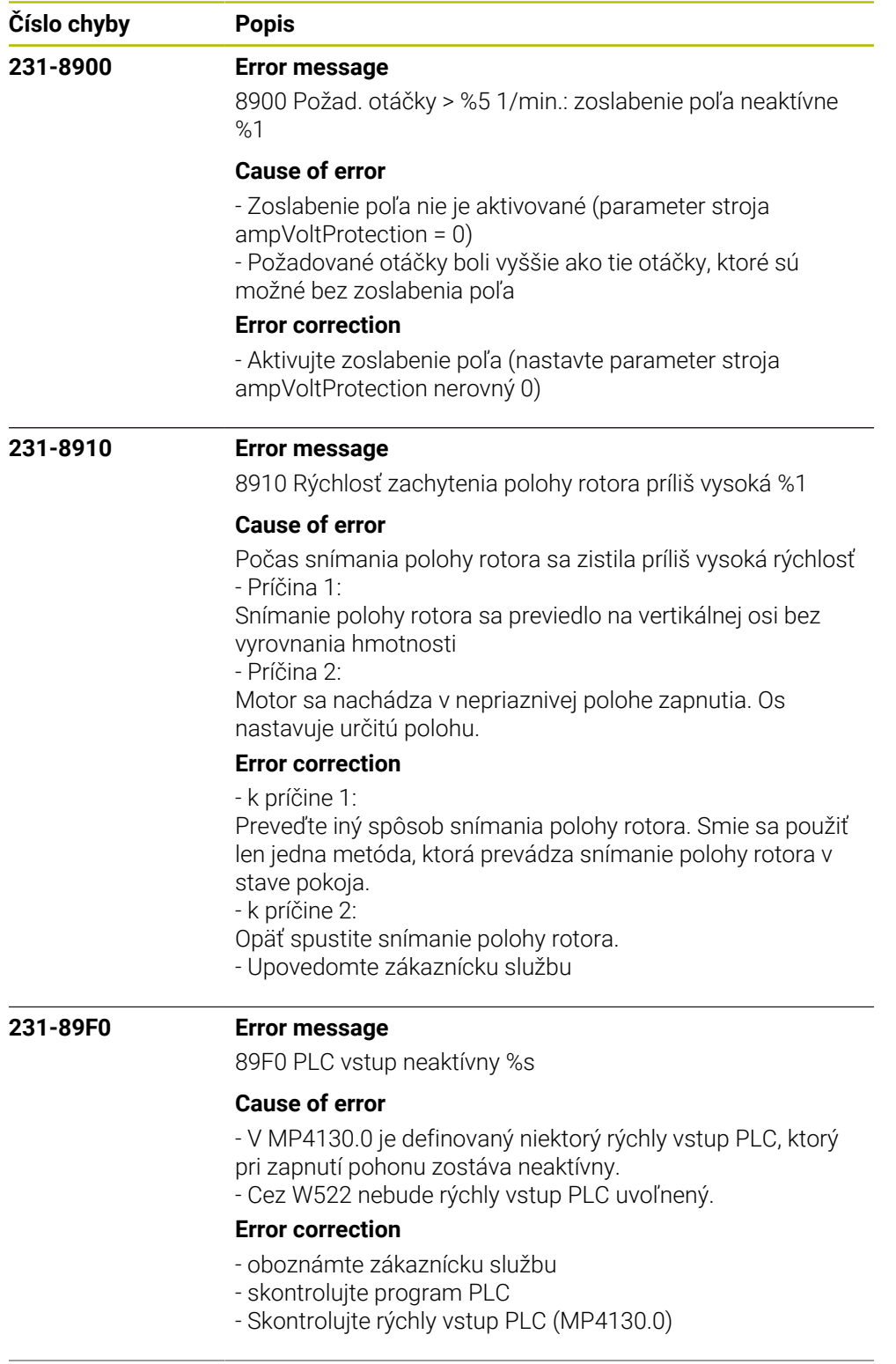

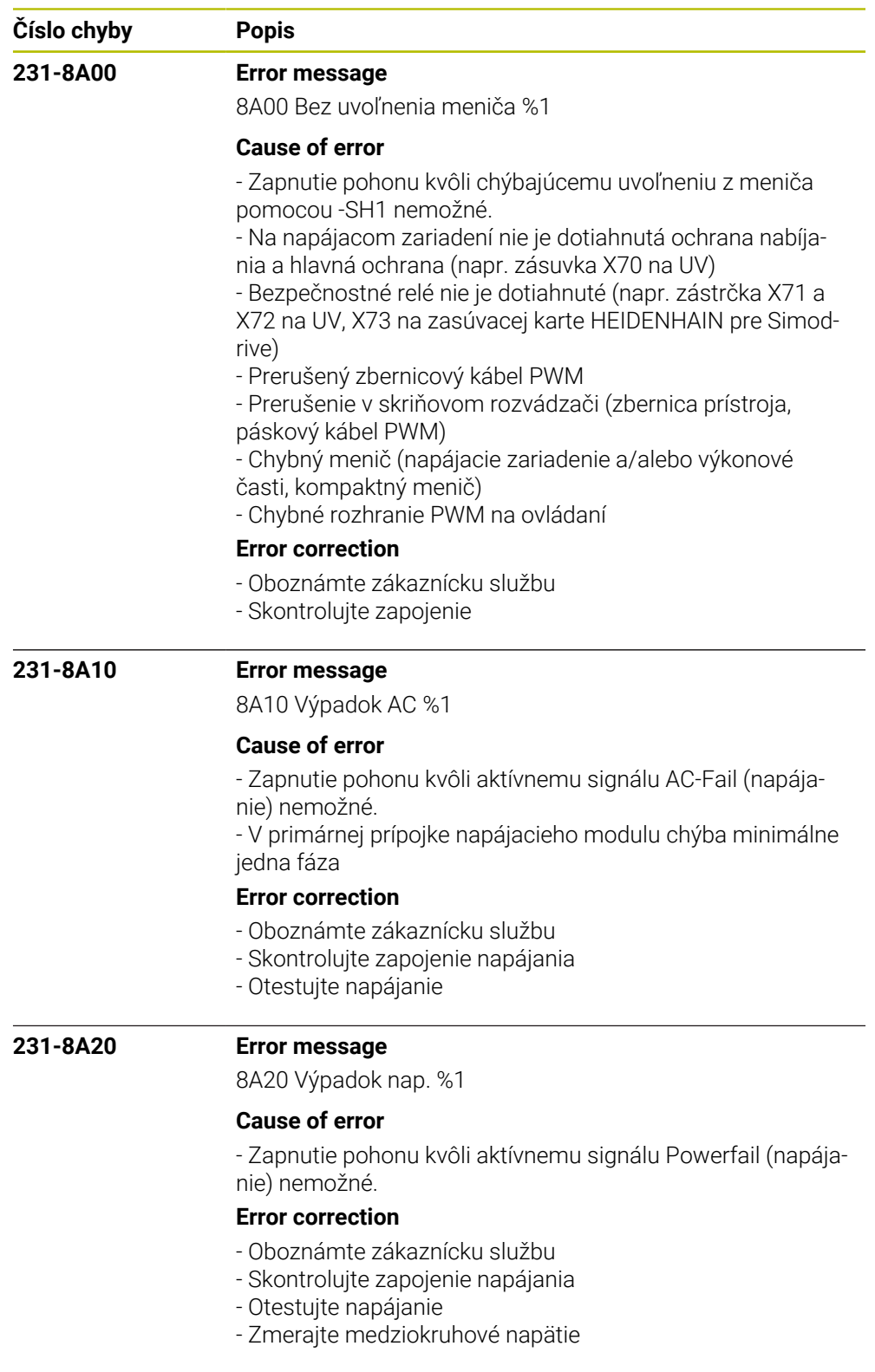

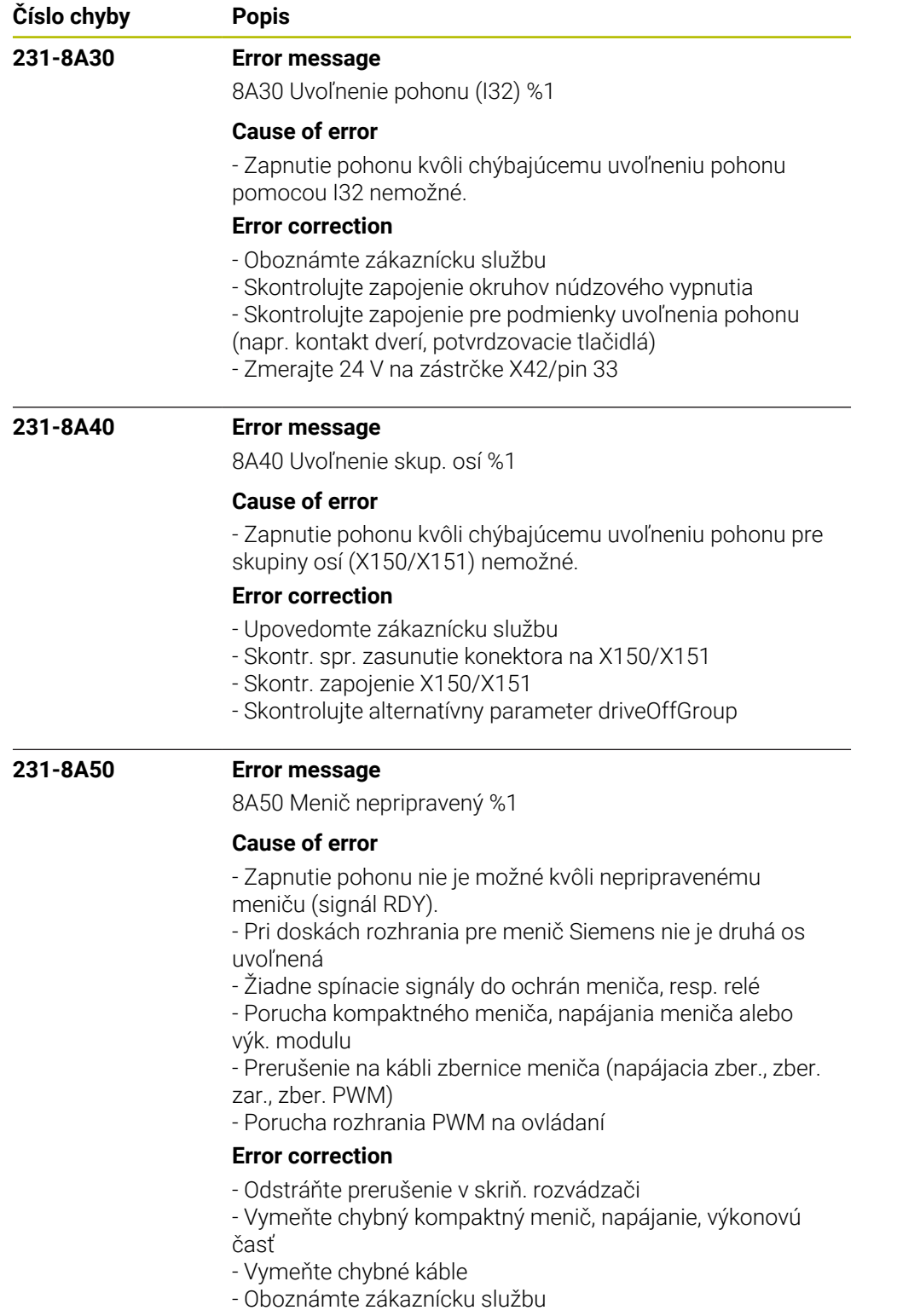

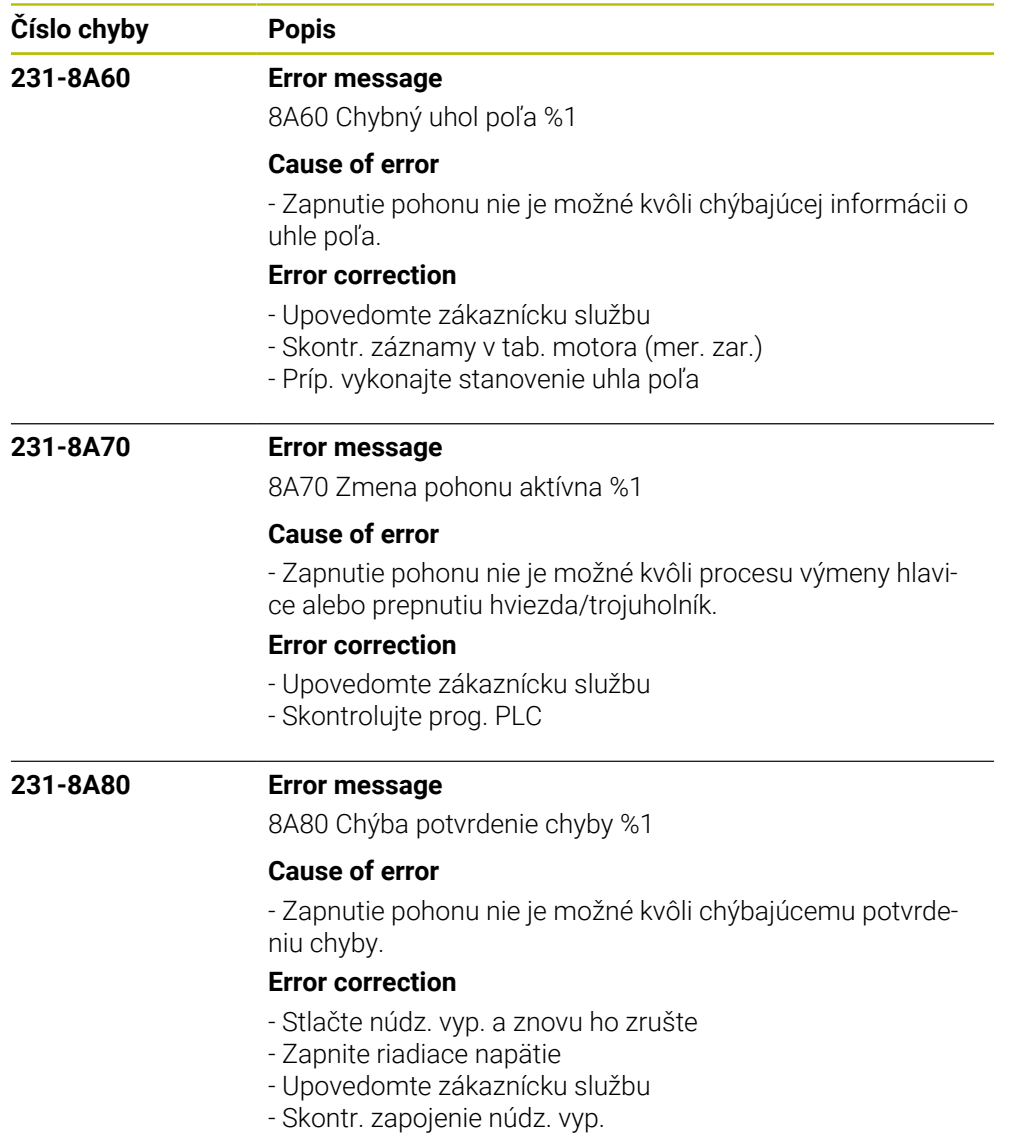

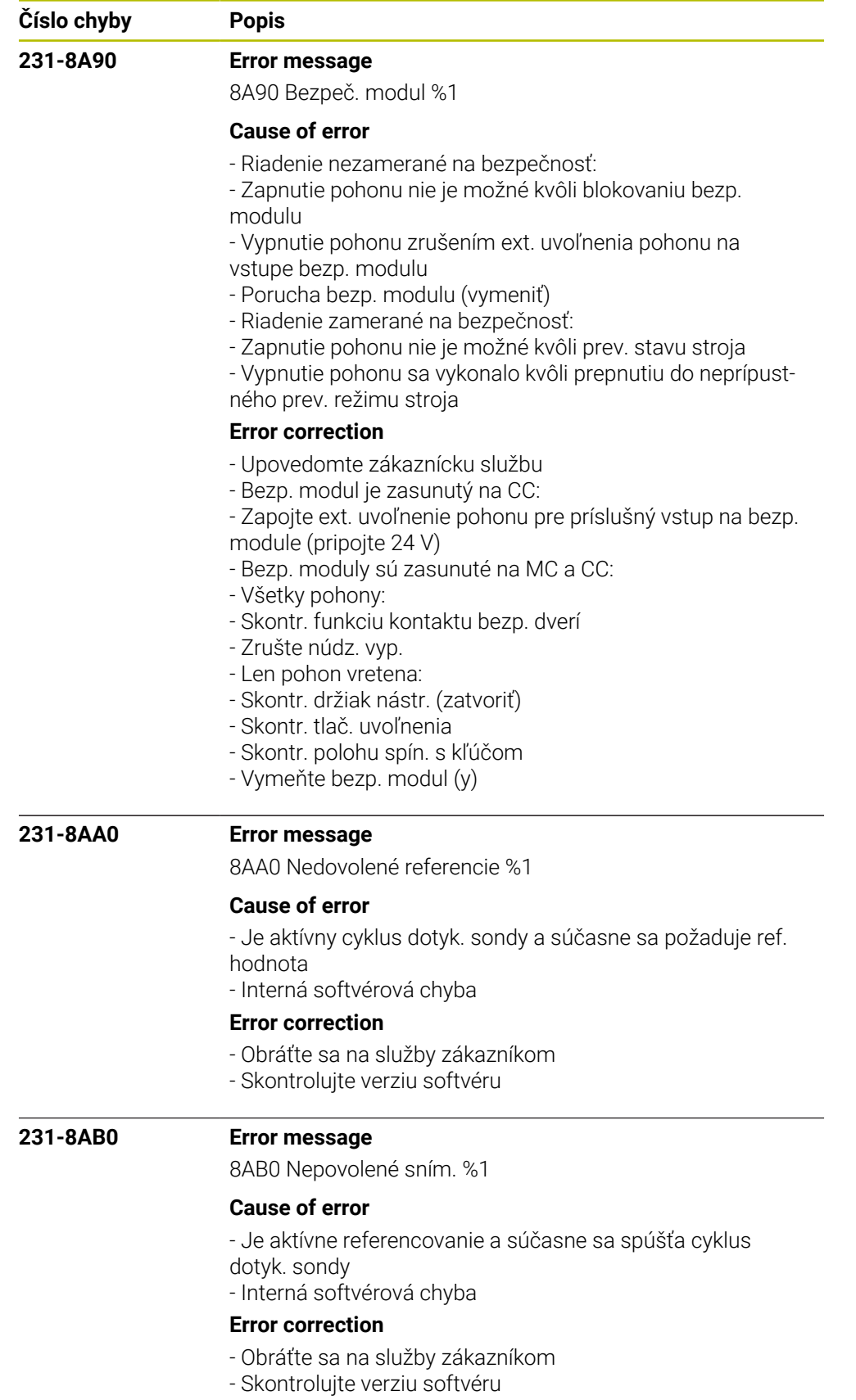

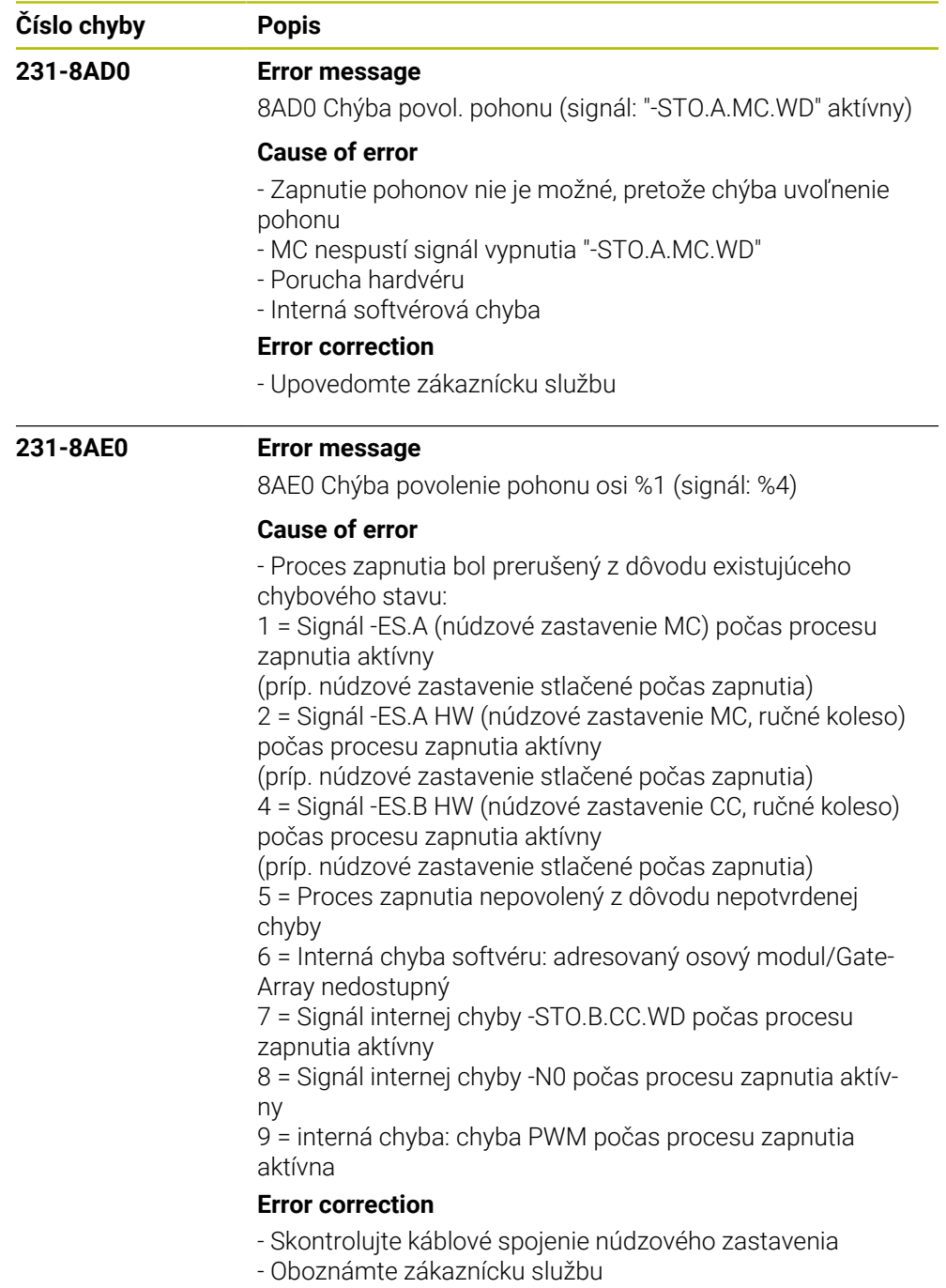

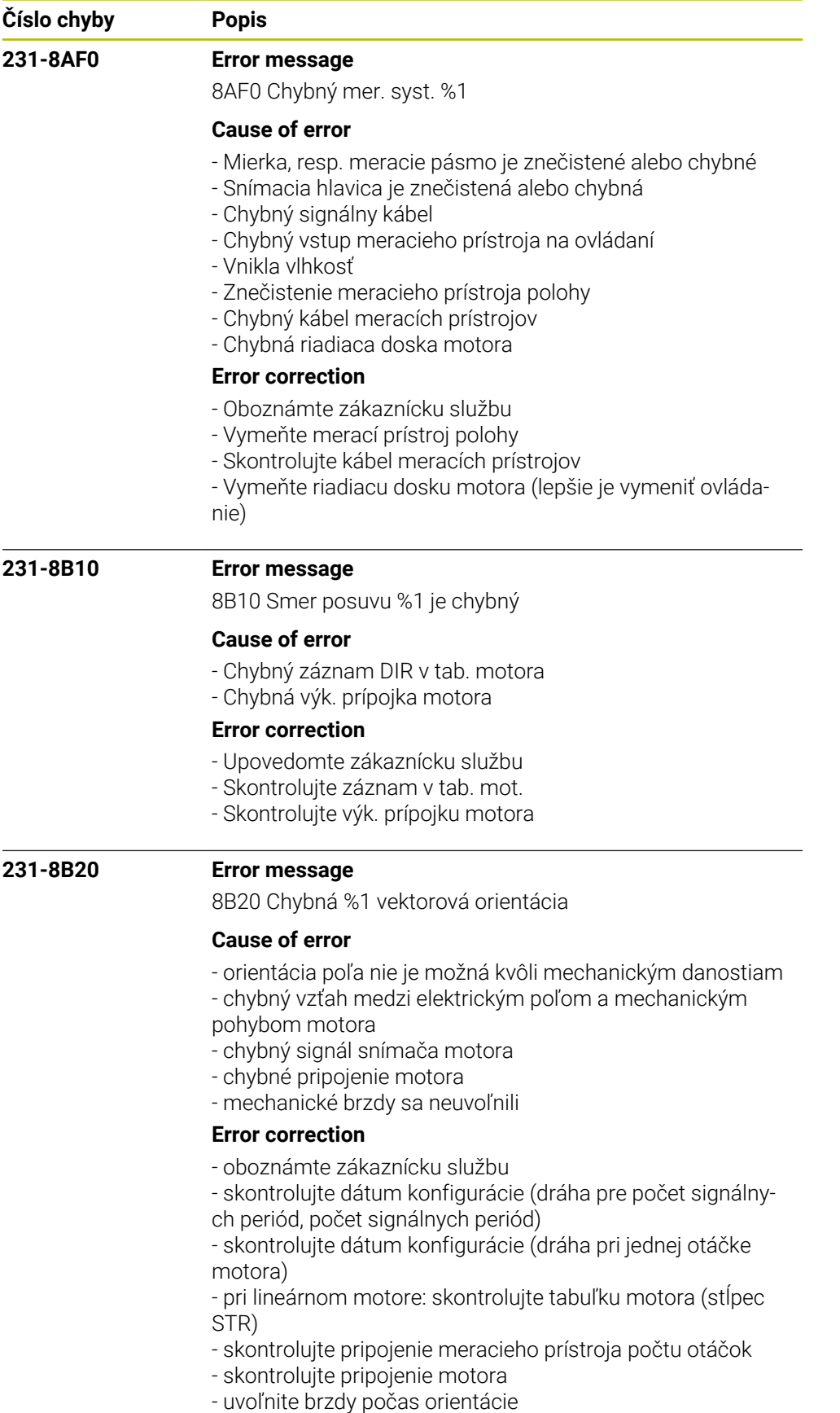

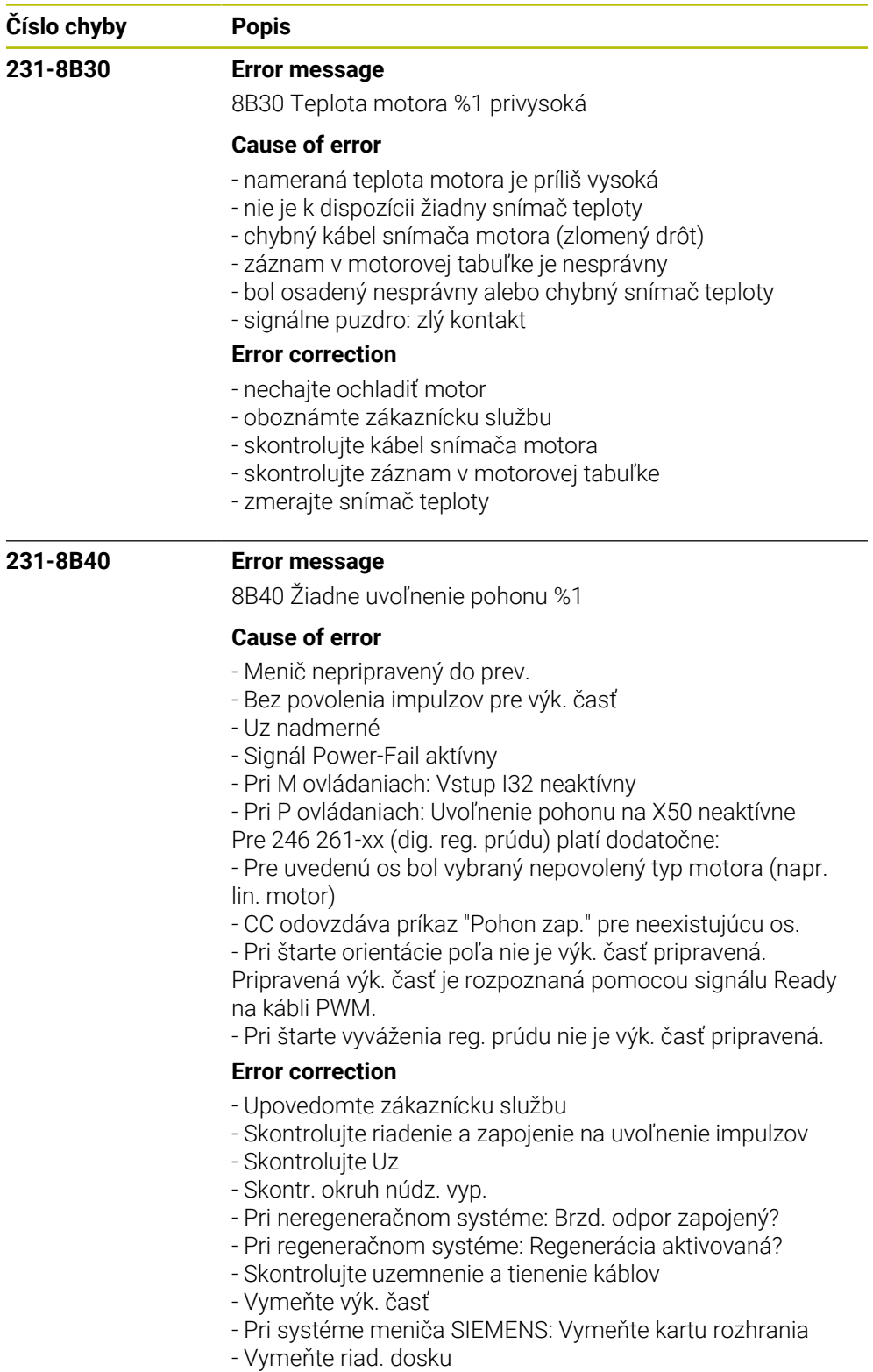

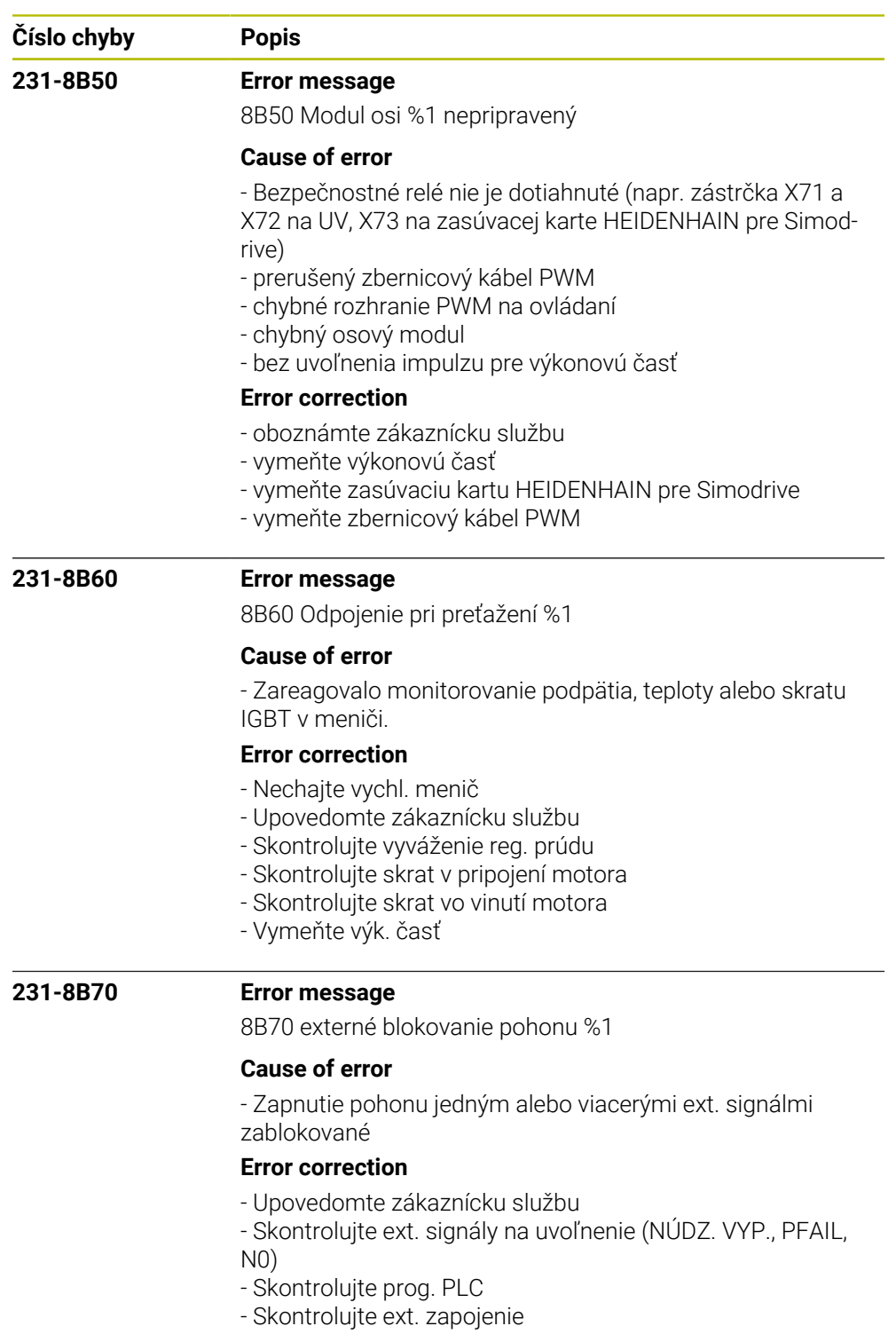

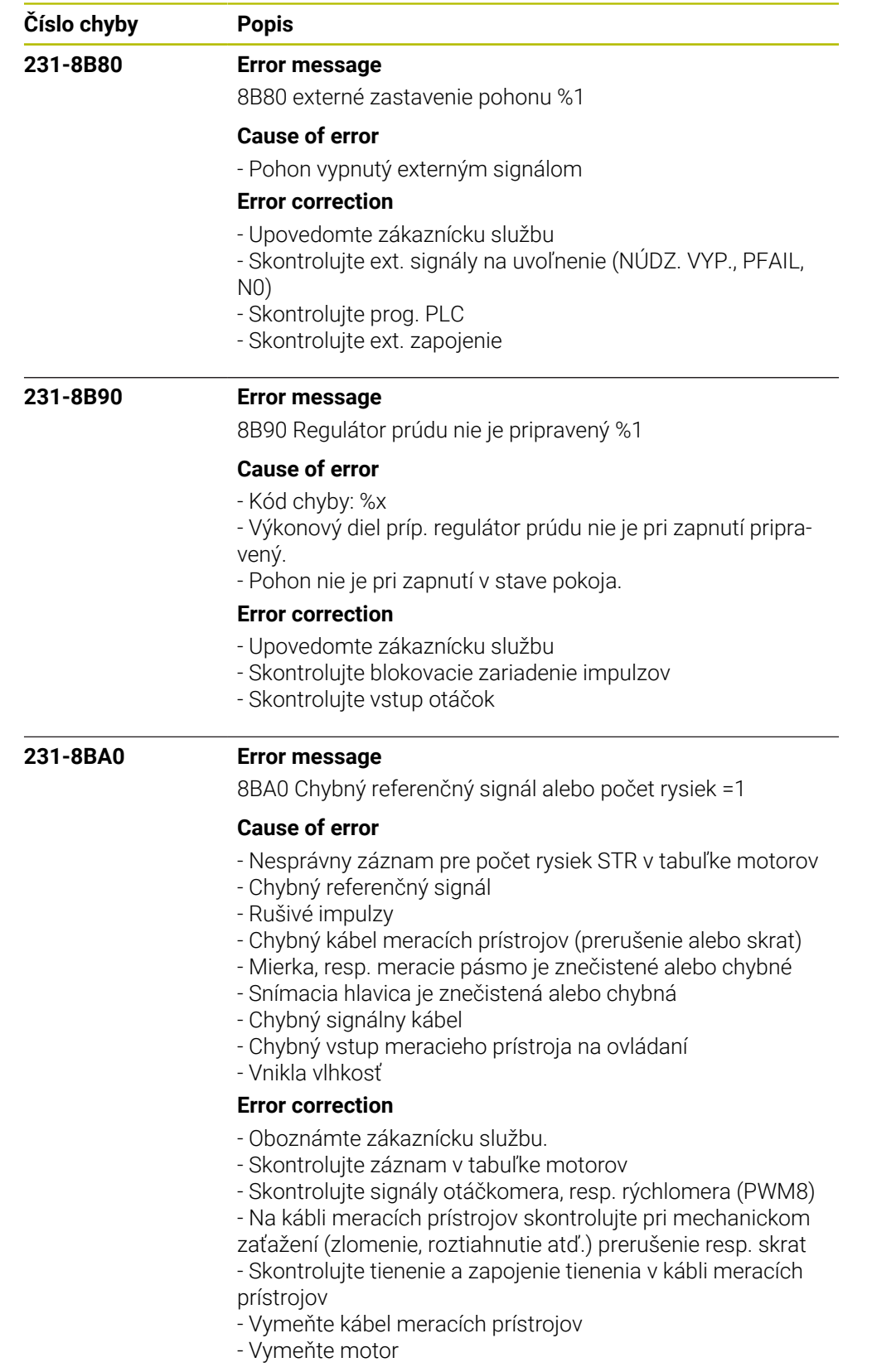

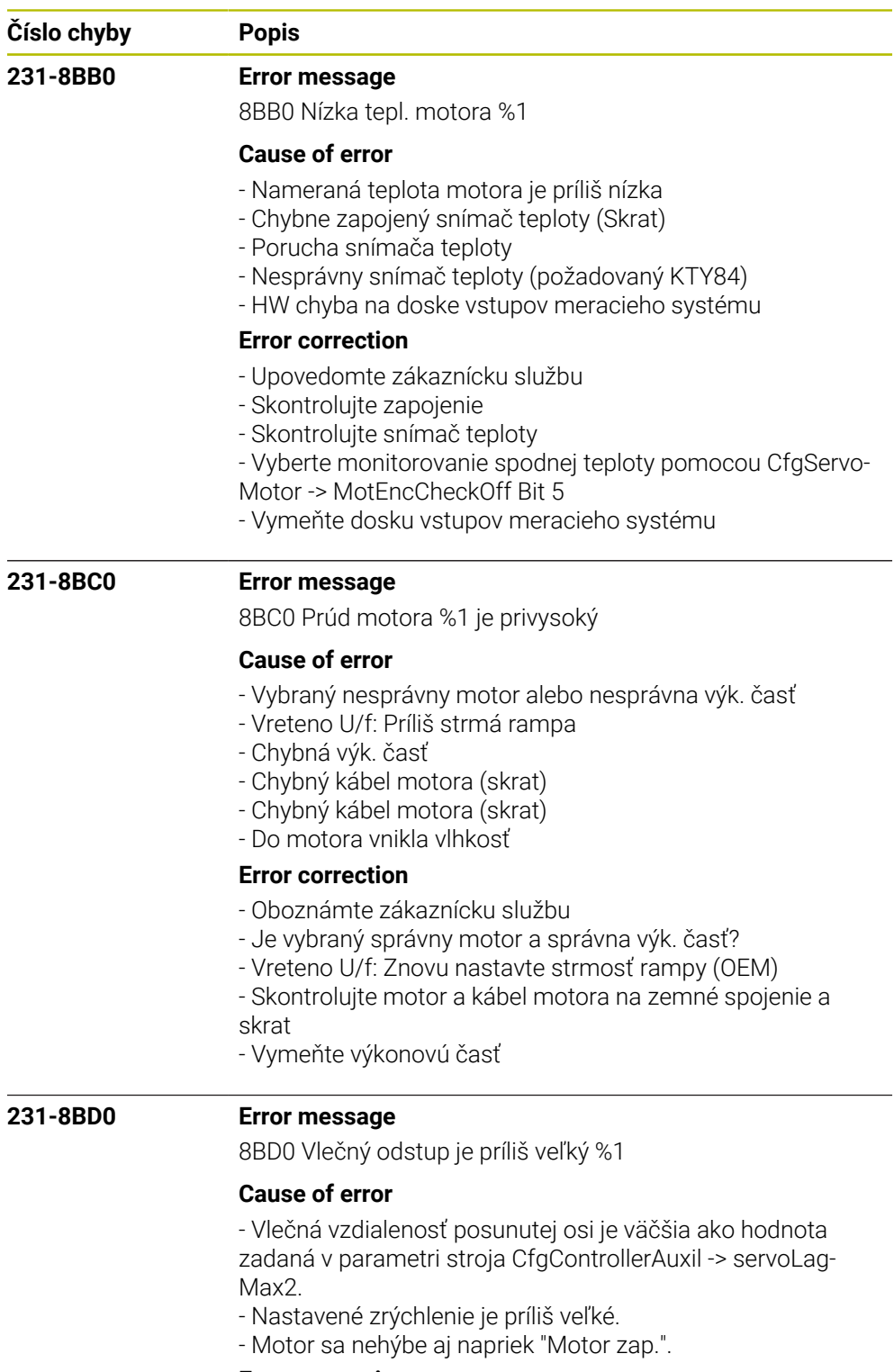

## **Error correction**

- Znížte obrábací posuv, zvýšte otáčky.
- Odstráňte možné zdroje otrasov.
- Pri častejšom výskyte: Upovedomte zákaznícku službu.
- Upovedomte zákaznícku službu
- Skontrolujte parameter CfgFeedLimits->maxAcceleration
- Prúd motora nesmie byť počas zrýchlenia obmedzený
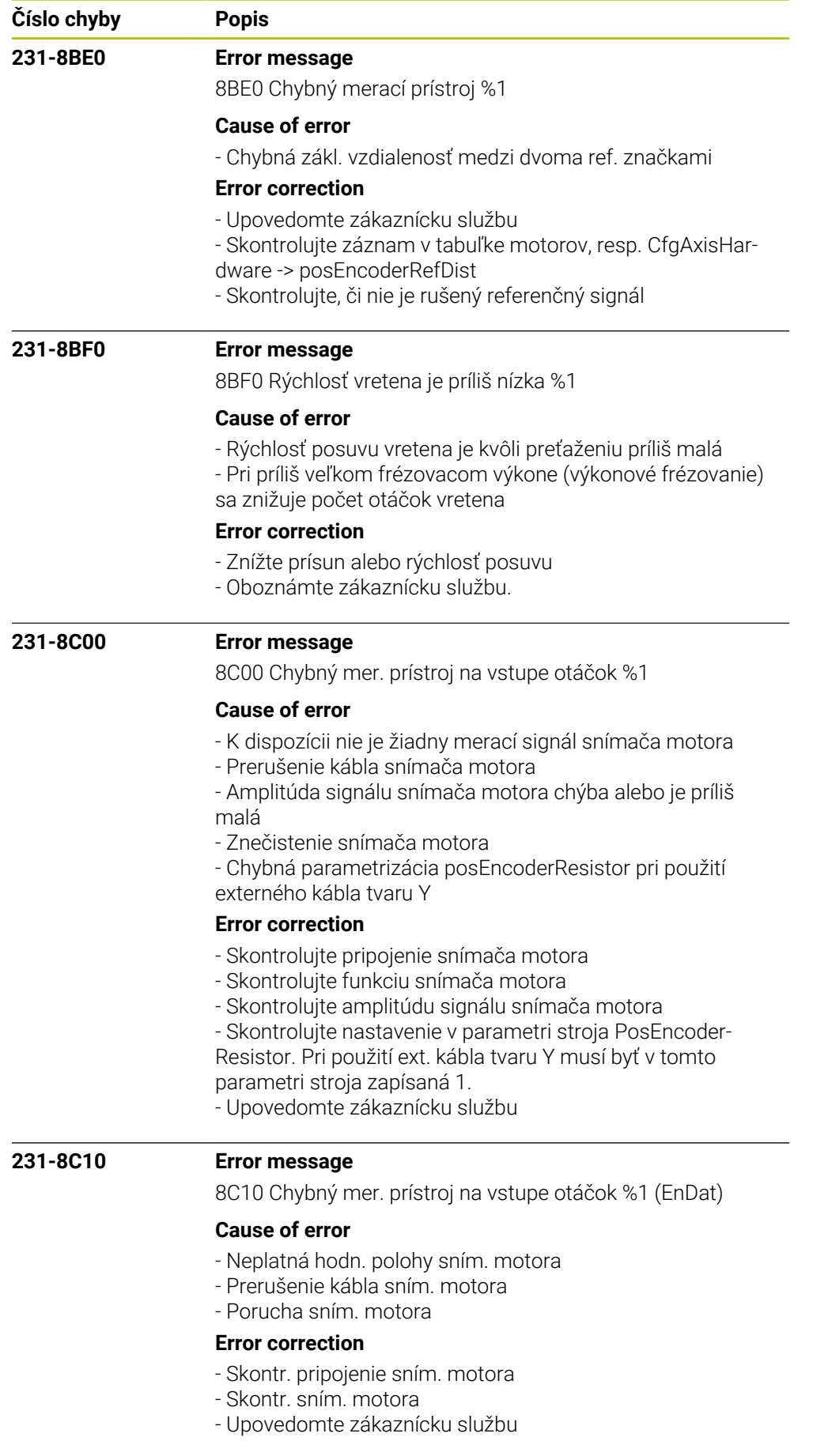

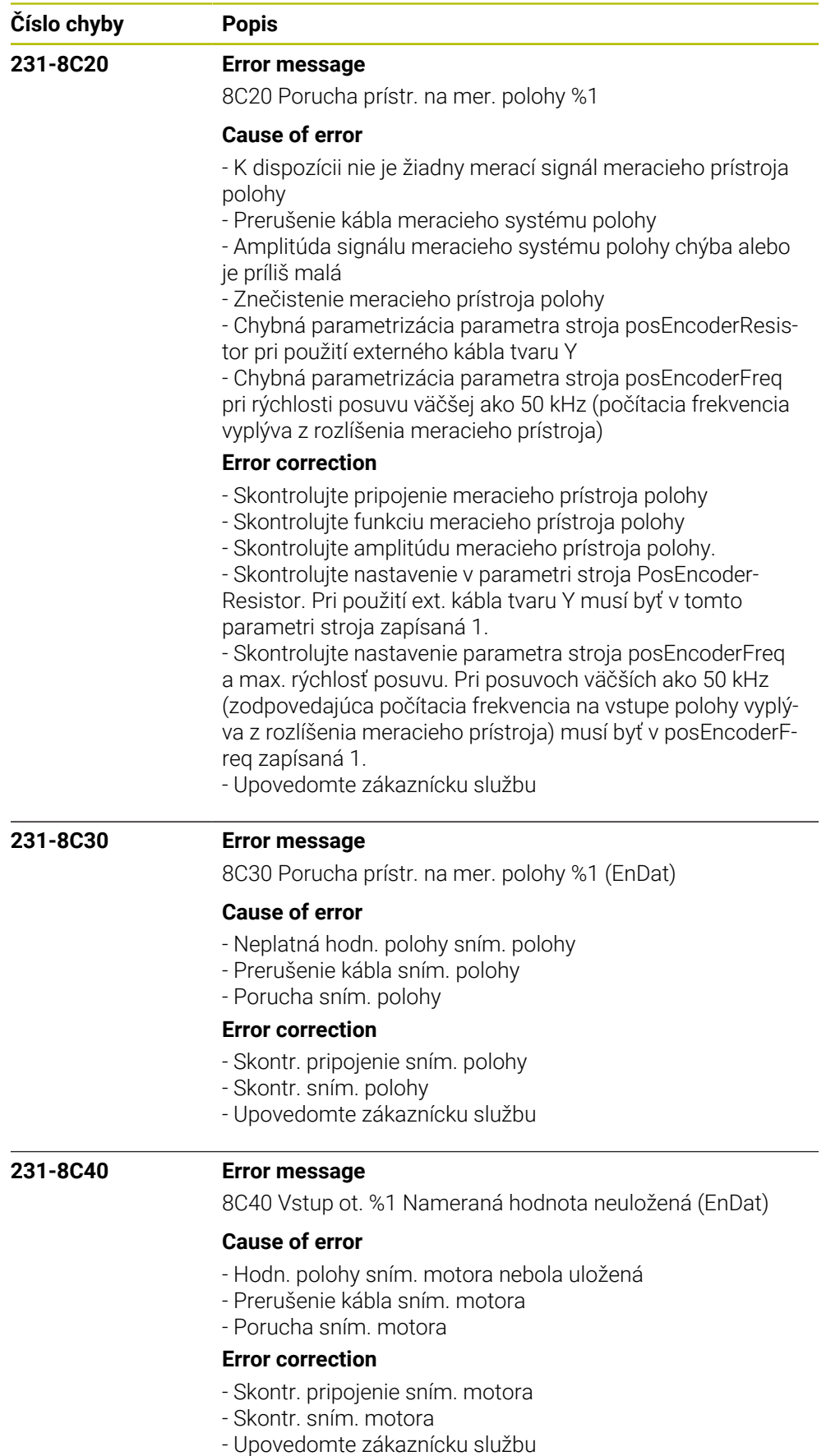

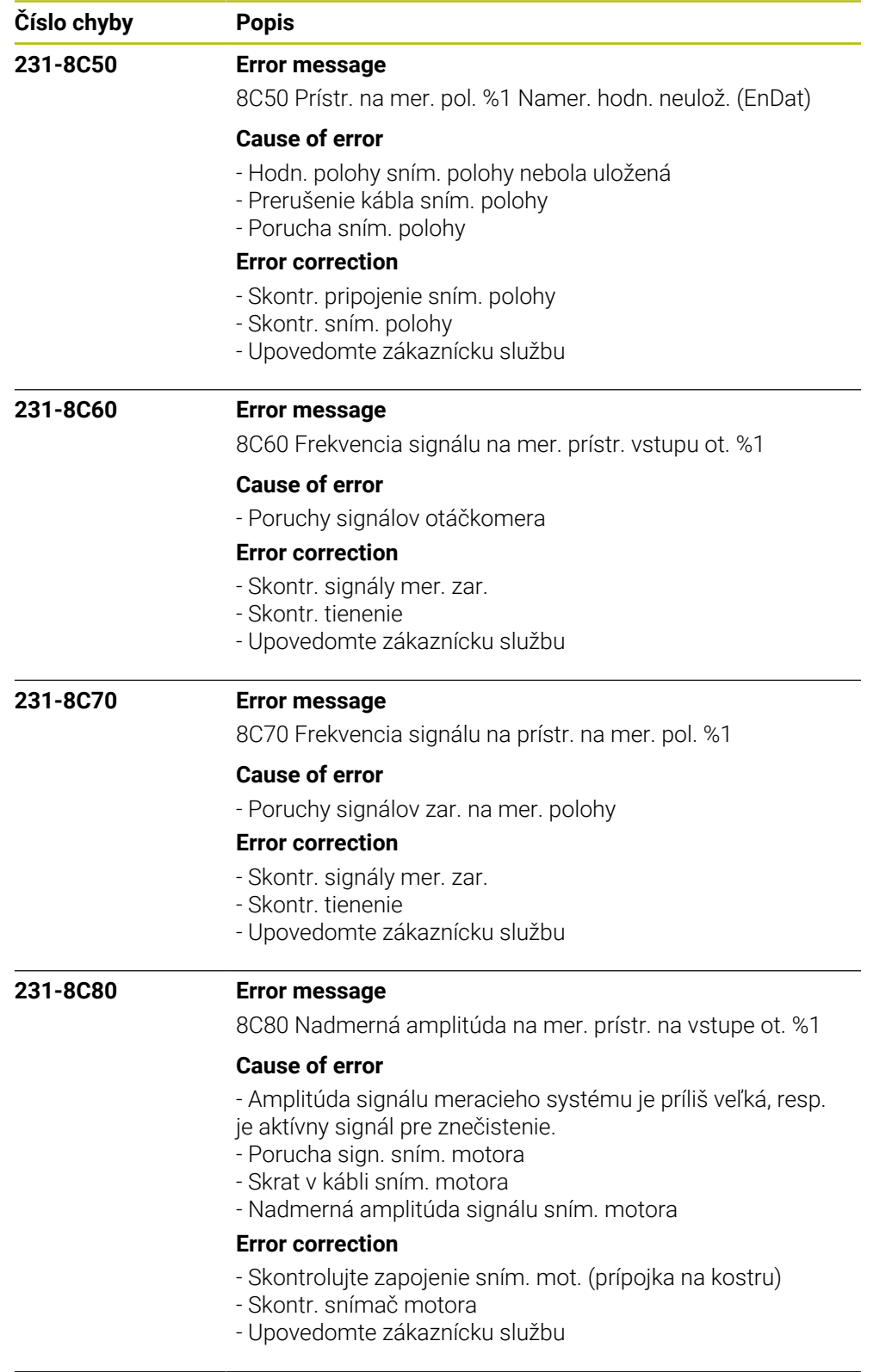

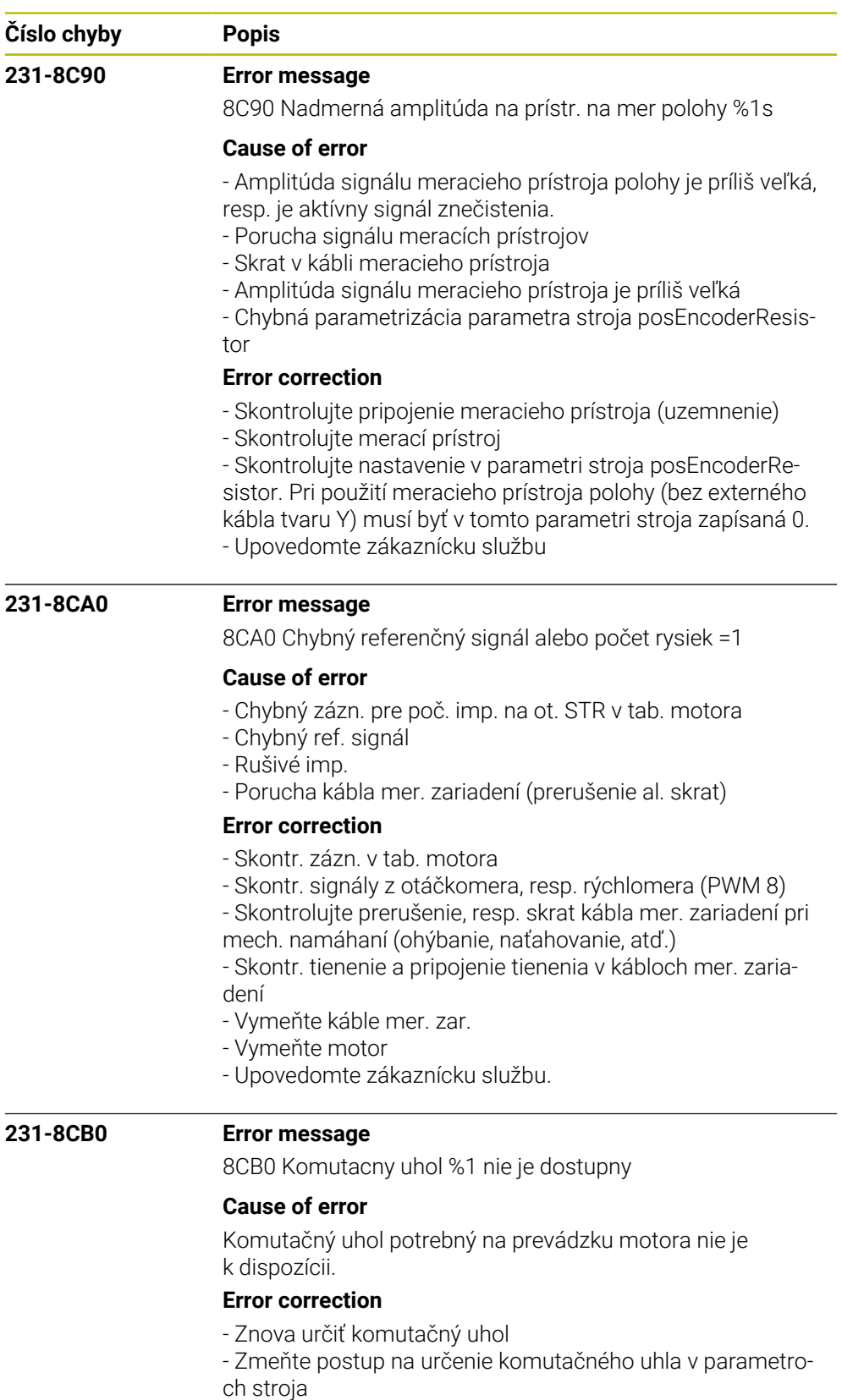

- Informujte zákaznícky servis

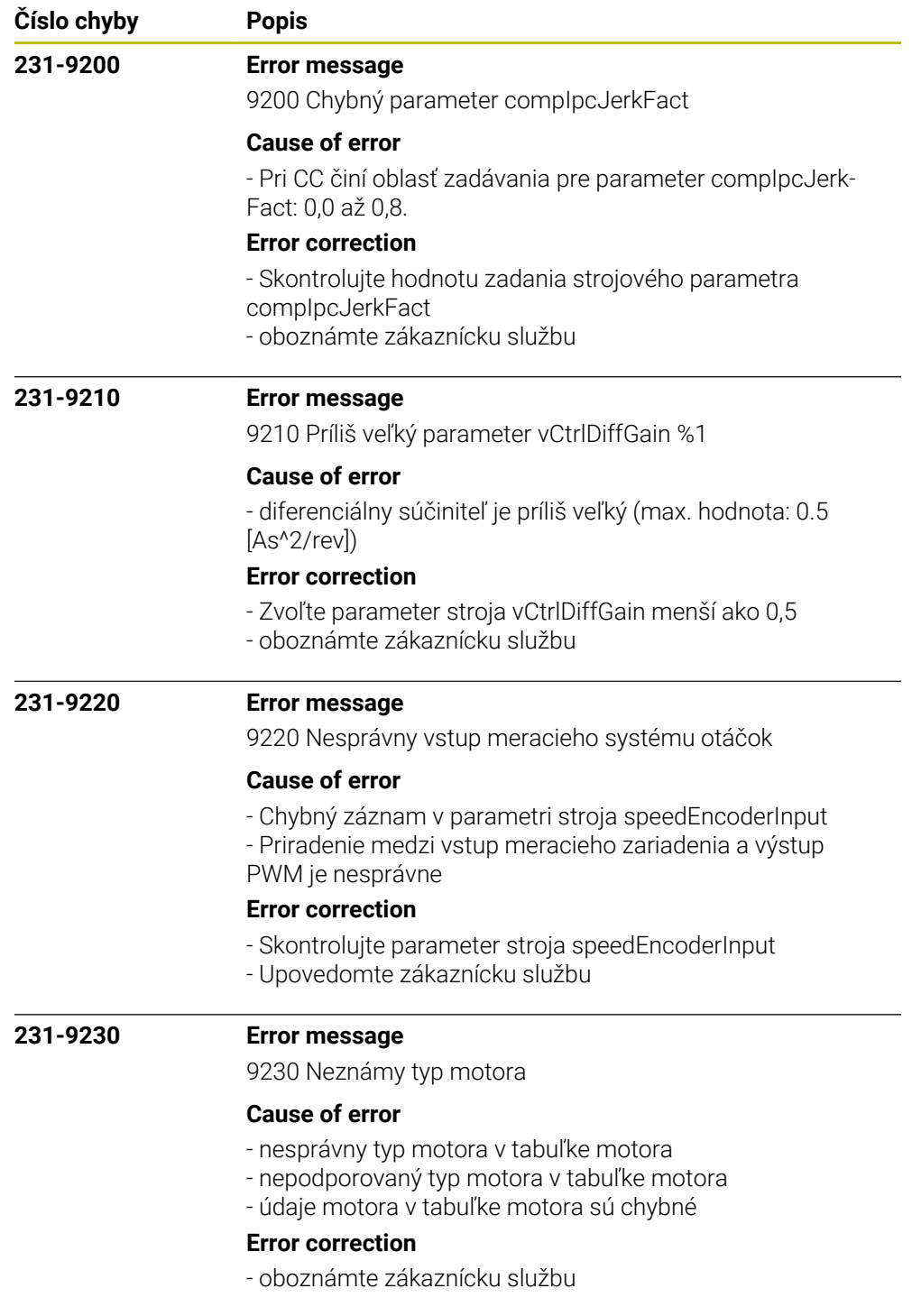

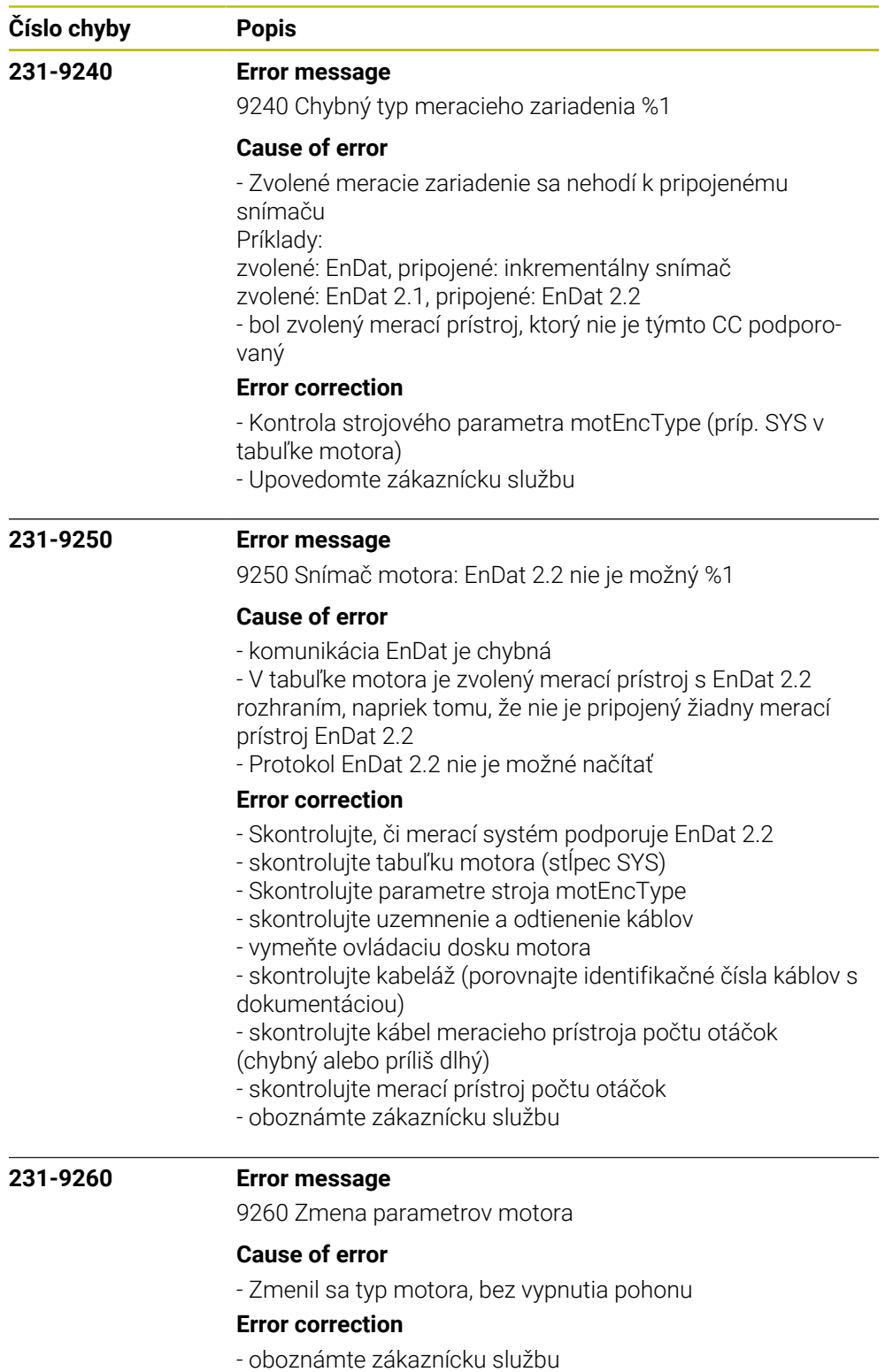

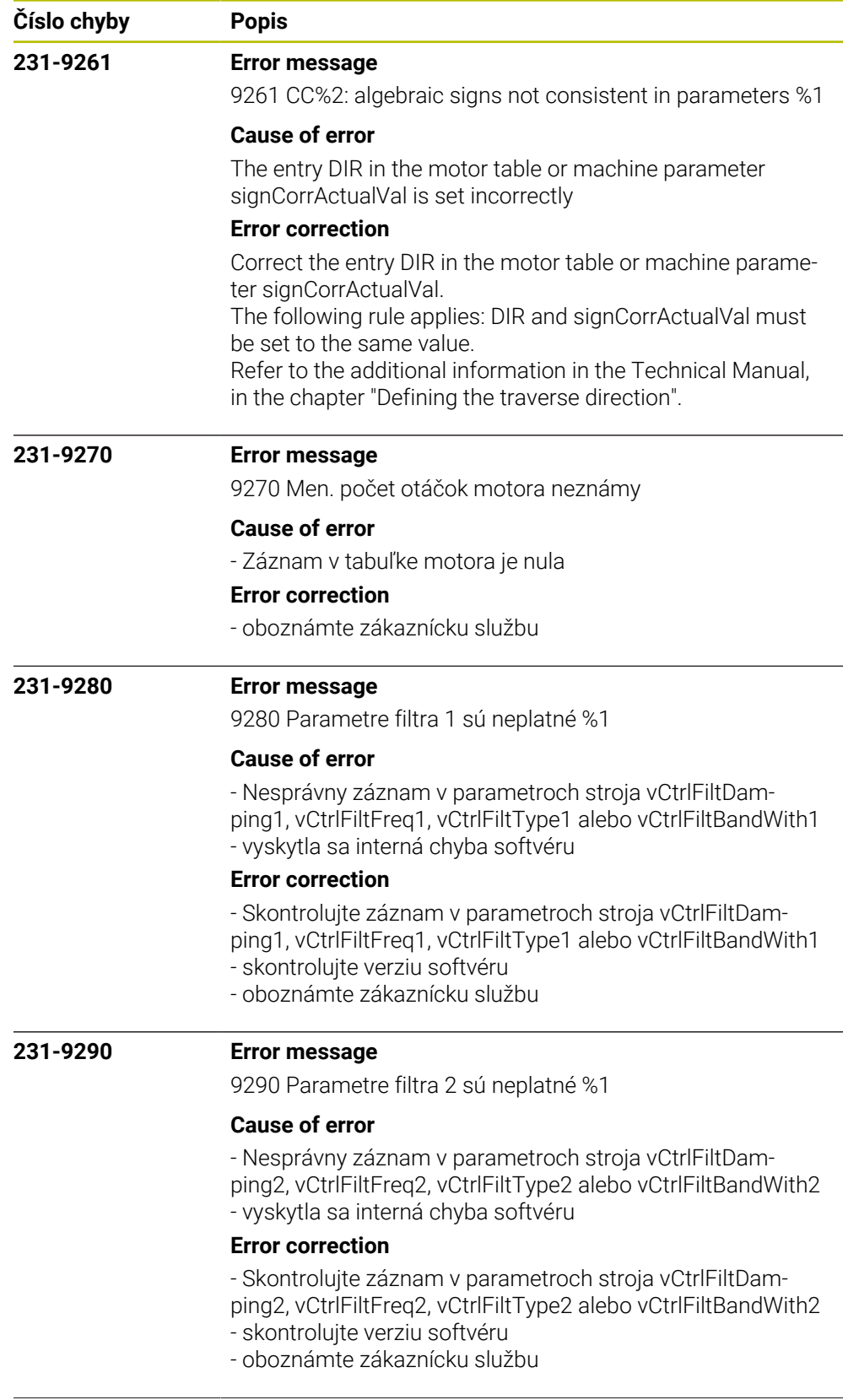

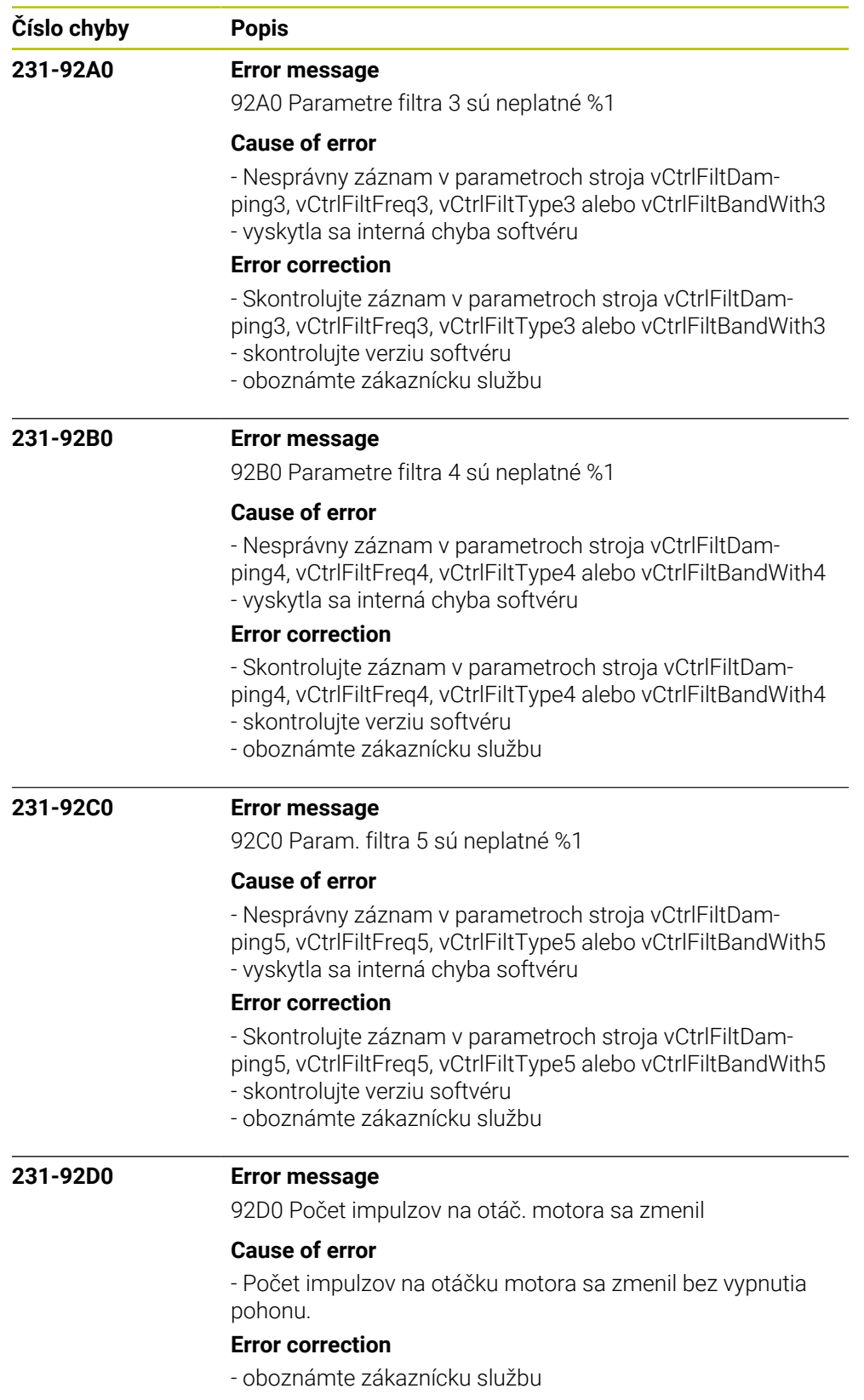

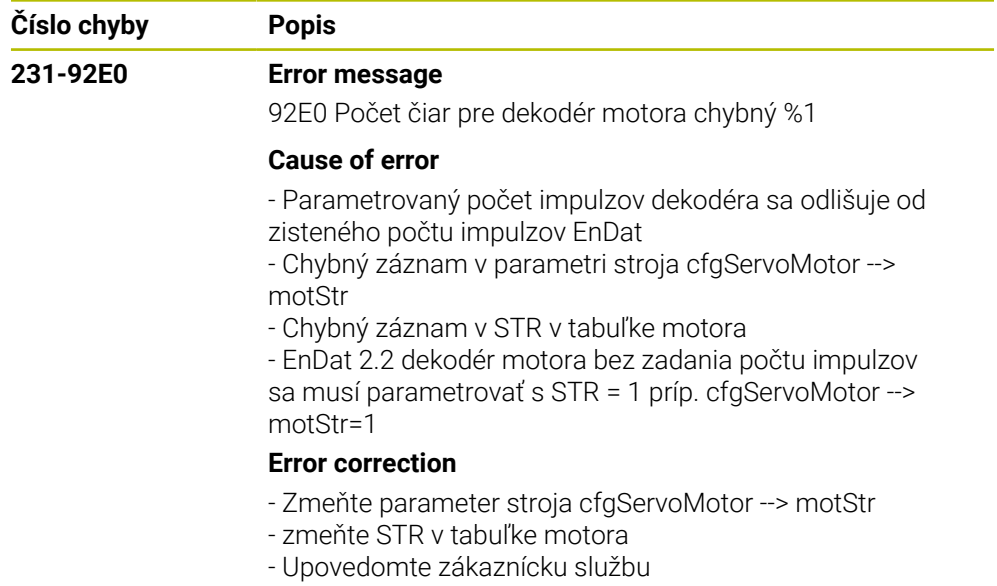

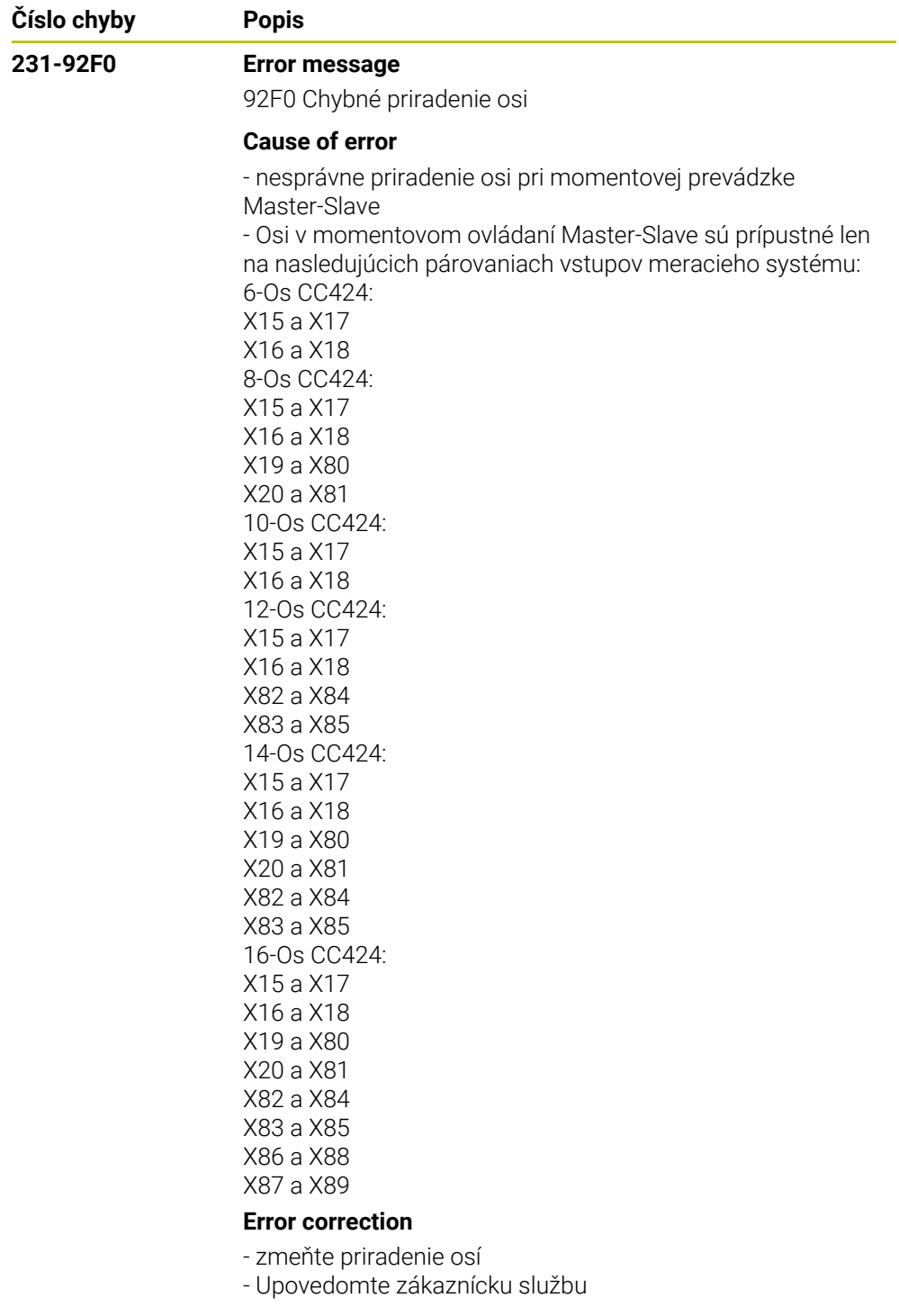

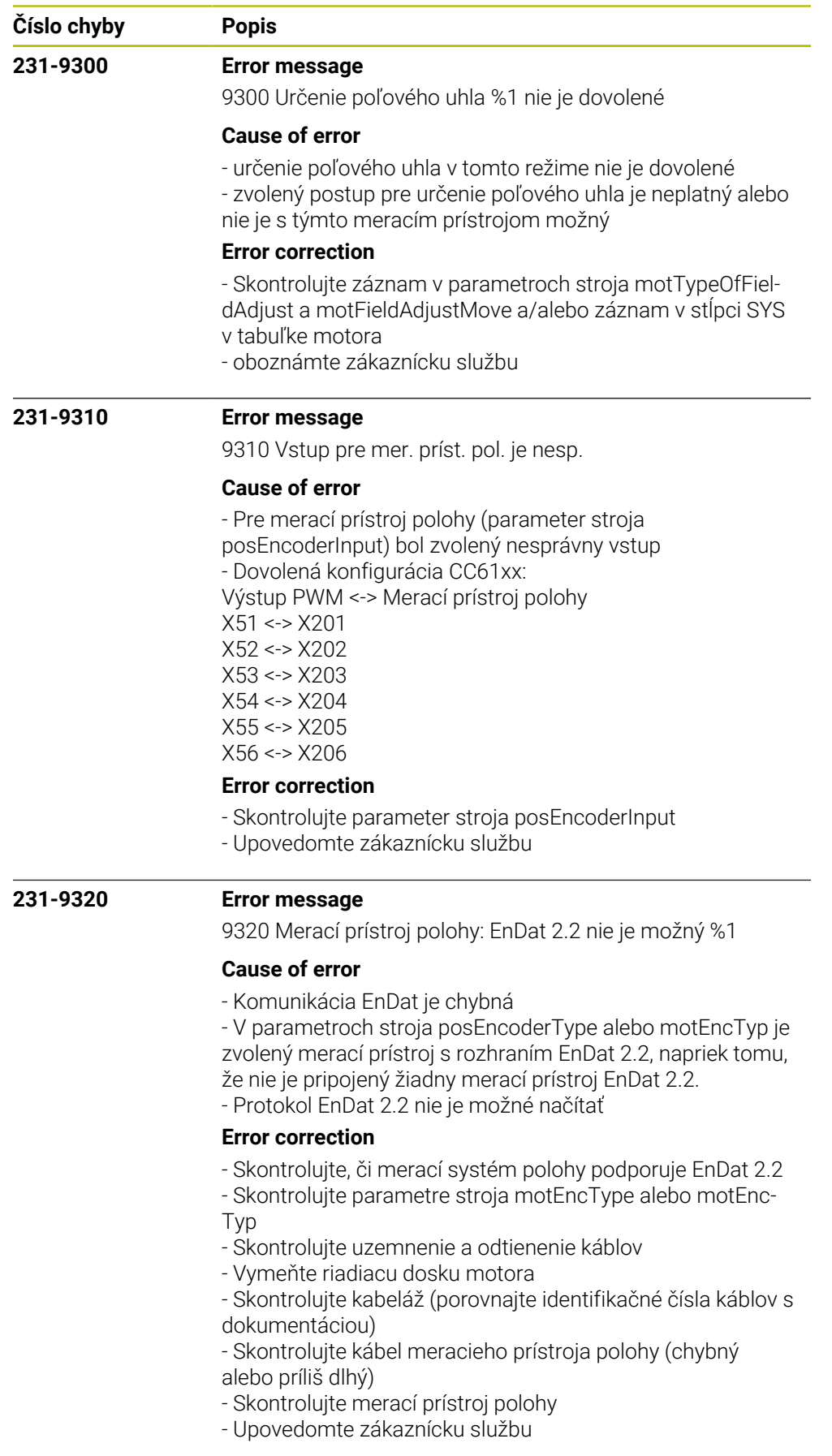

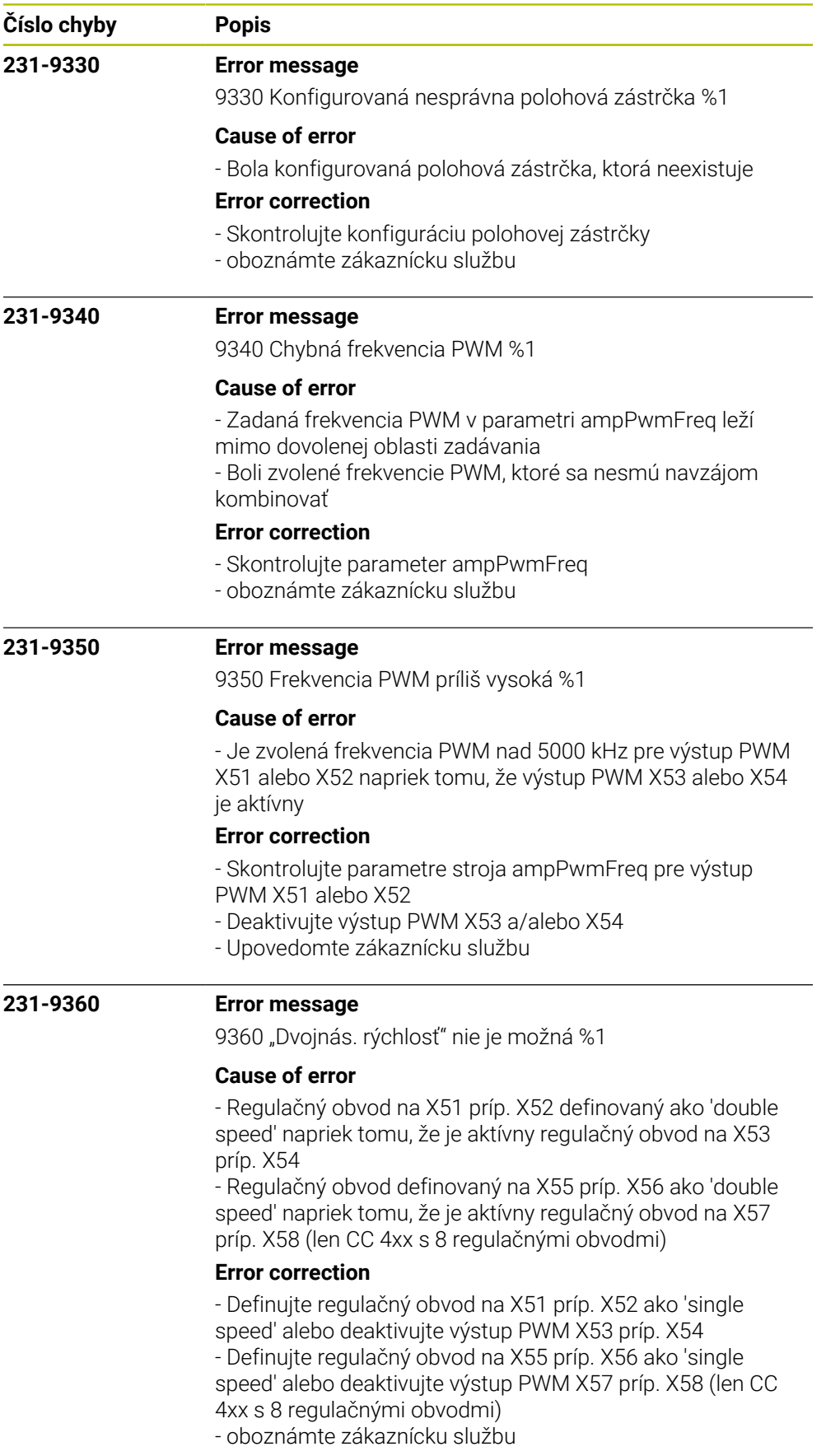

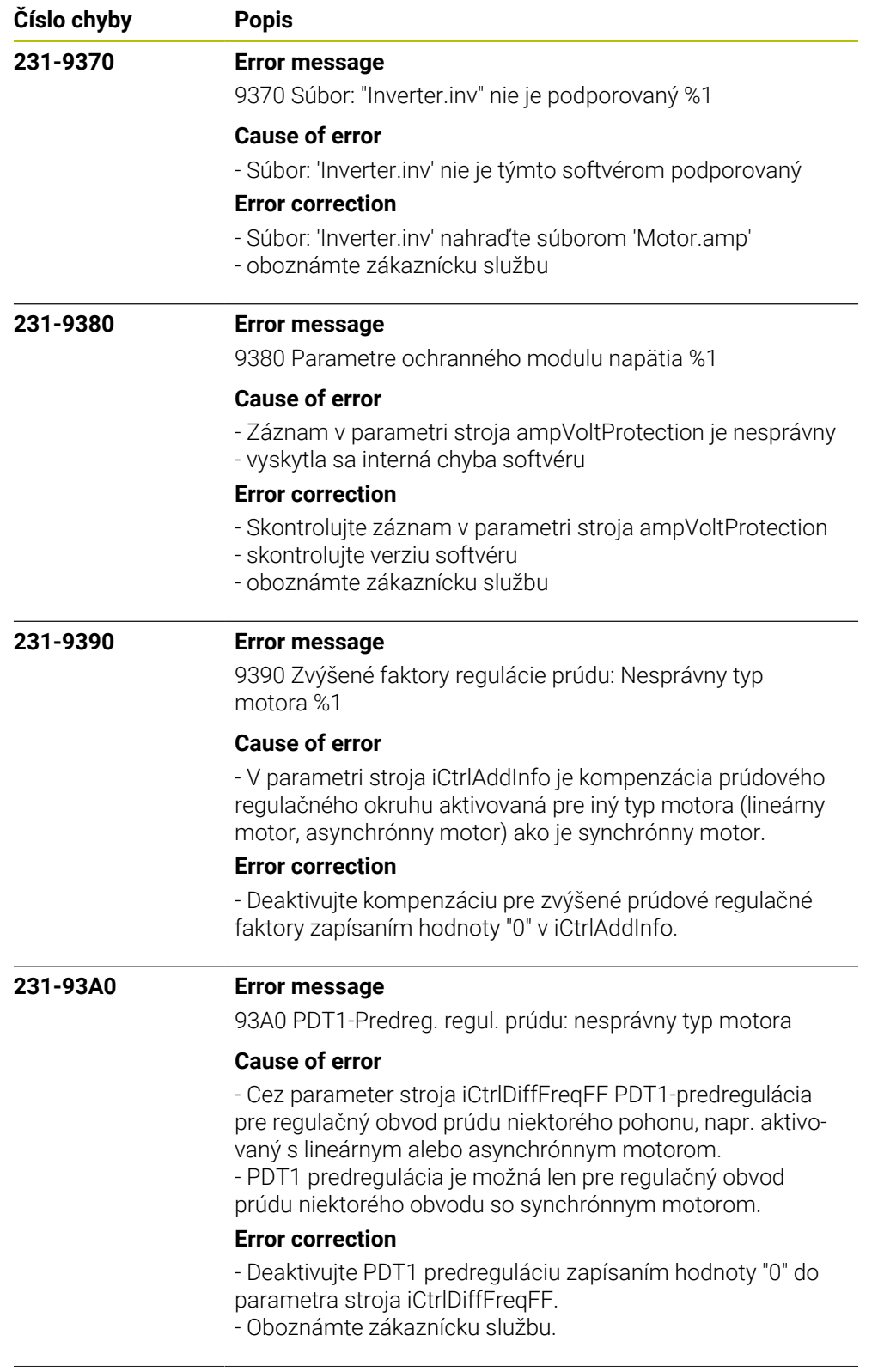

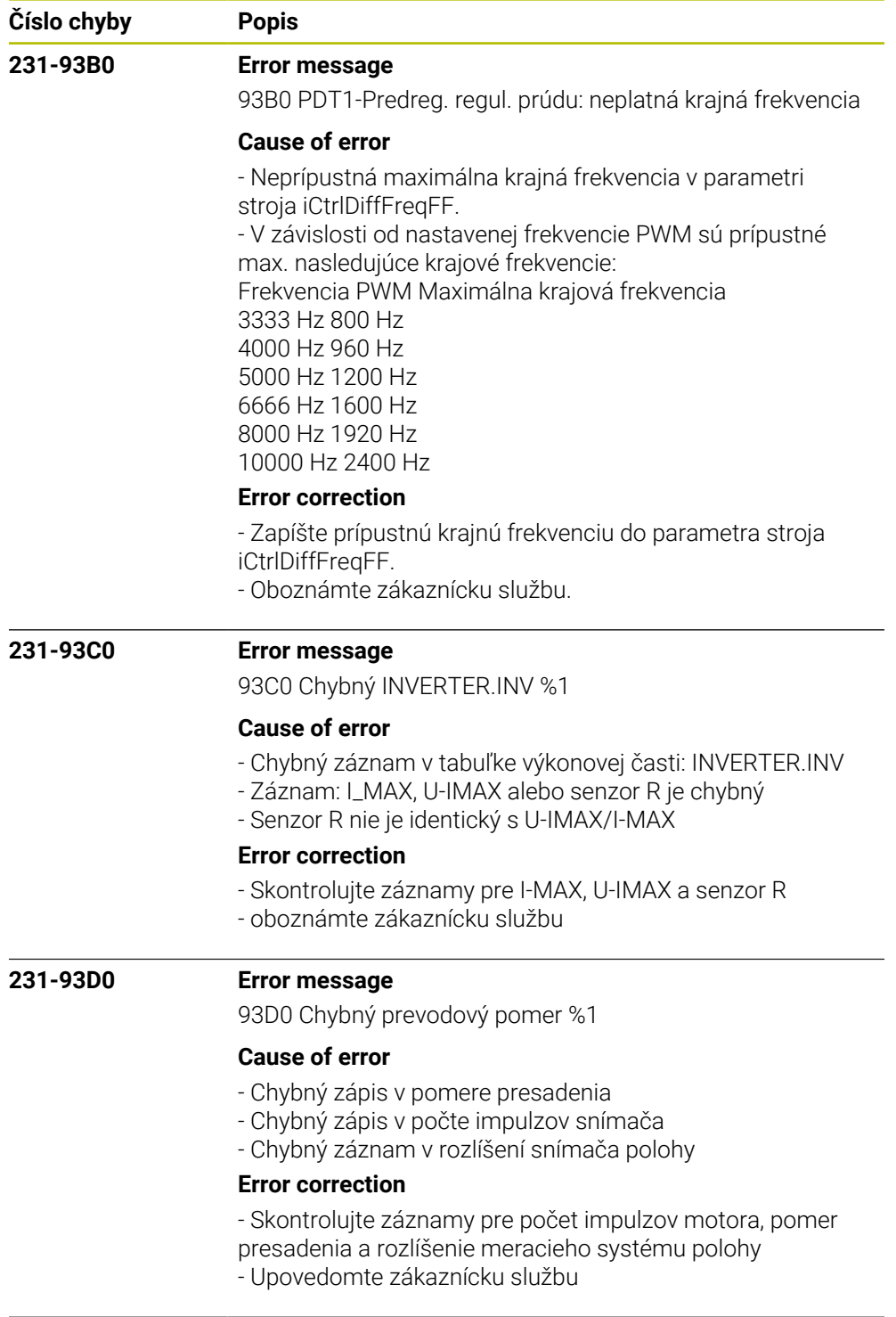

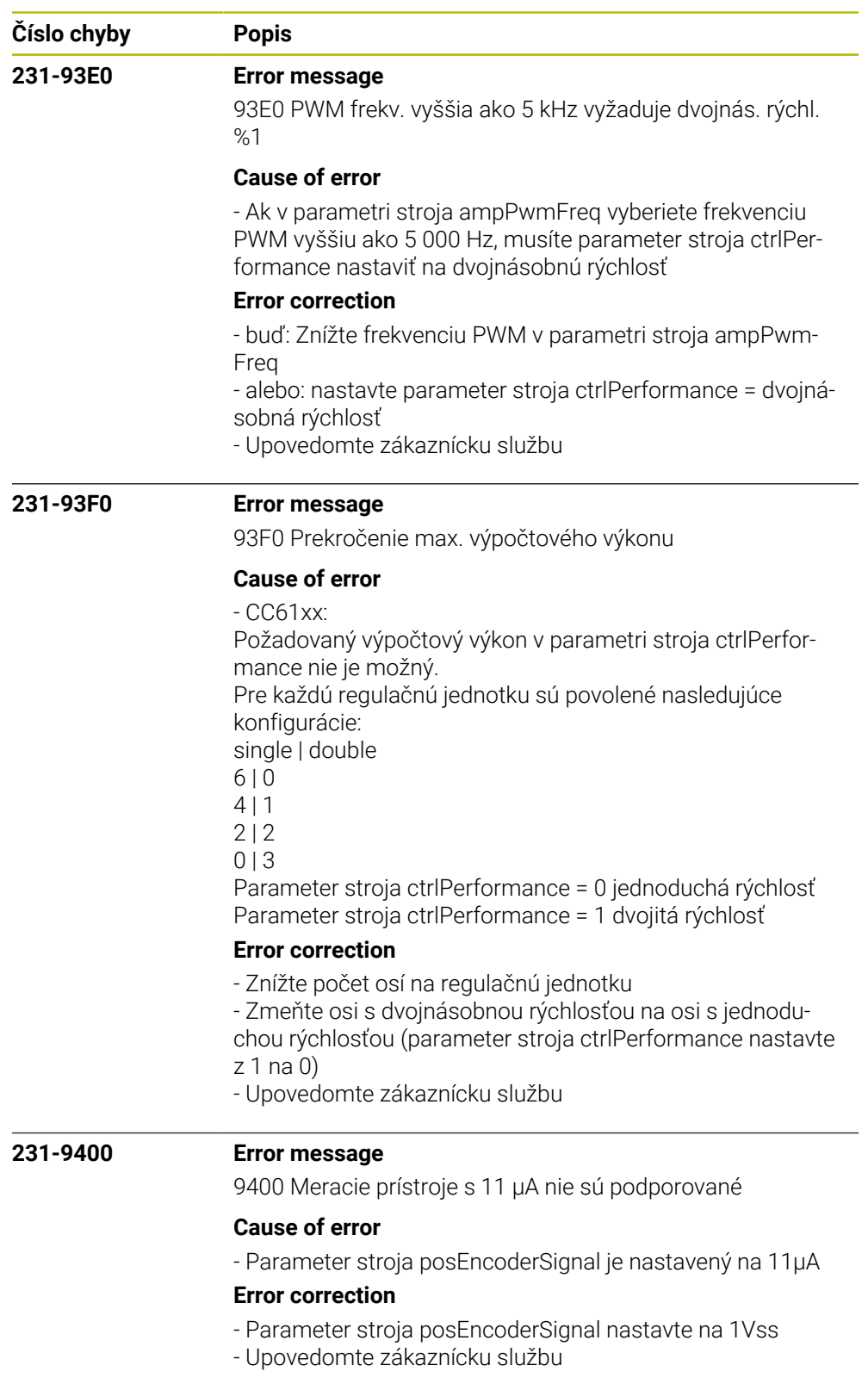

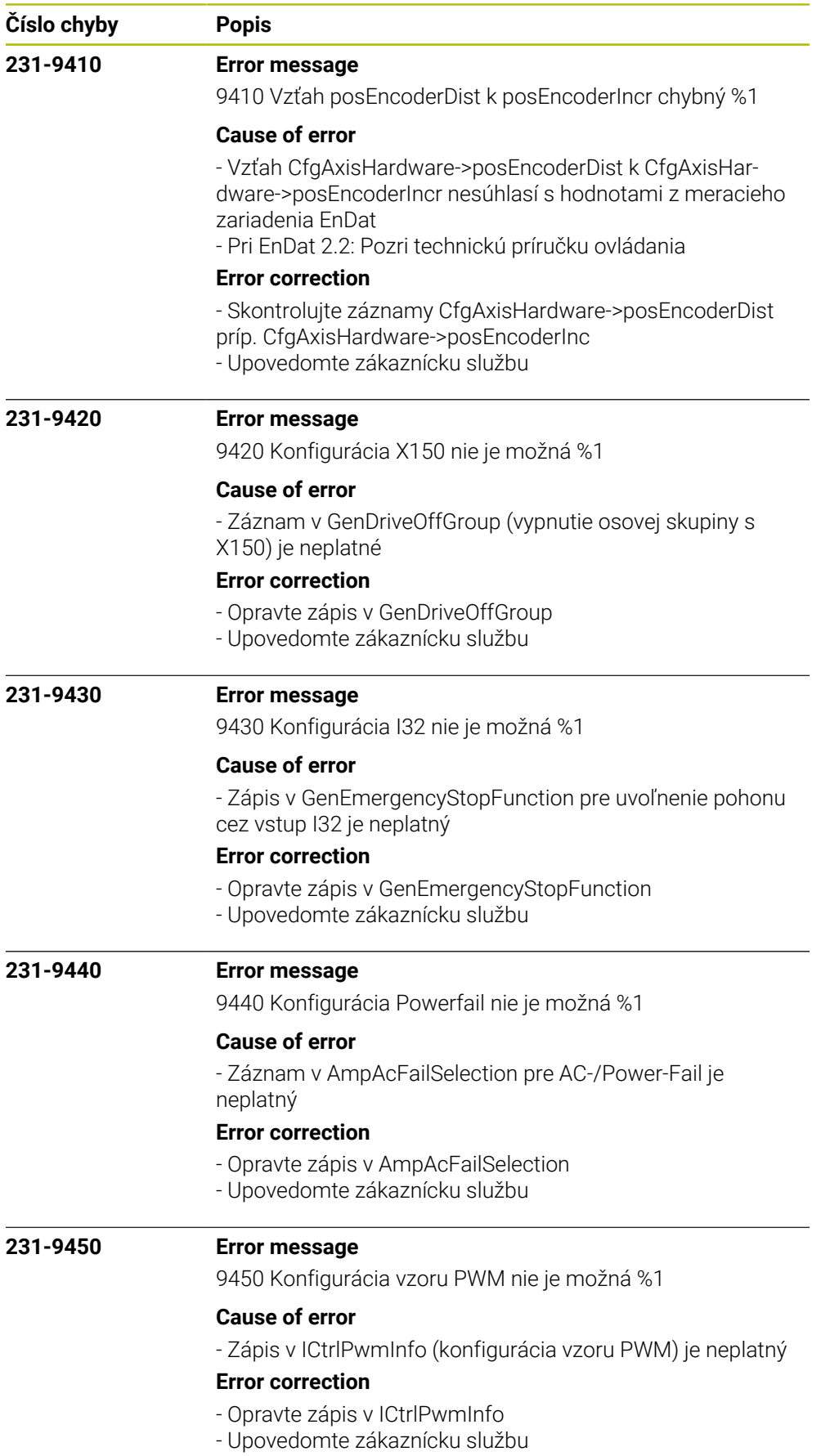

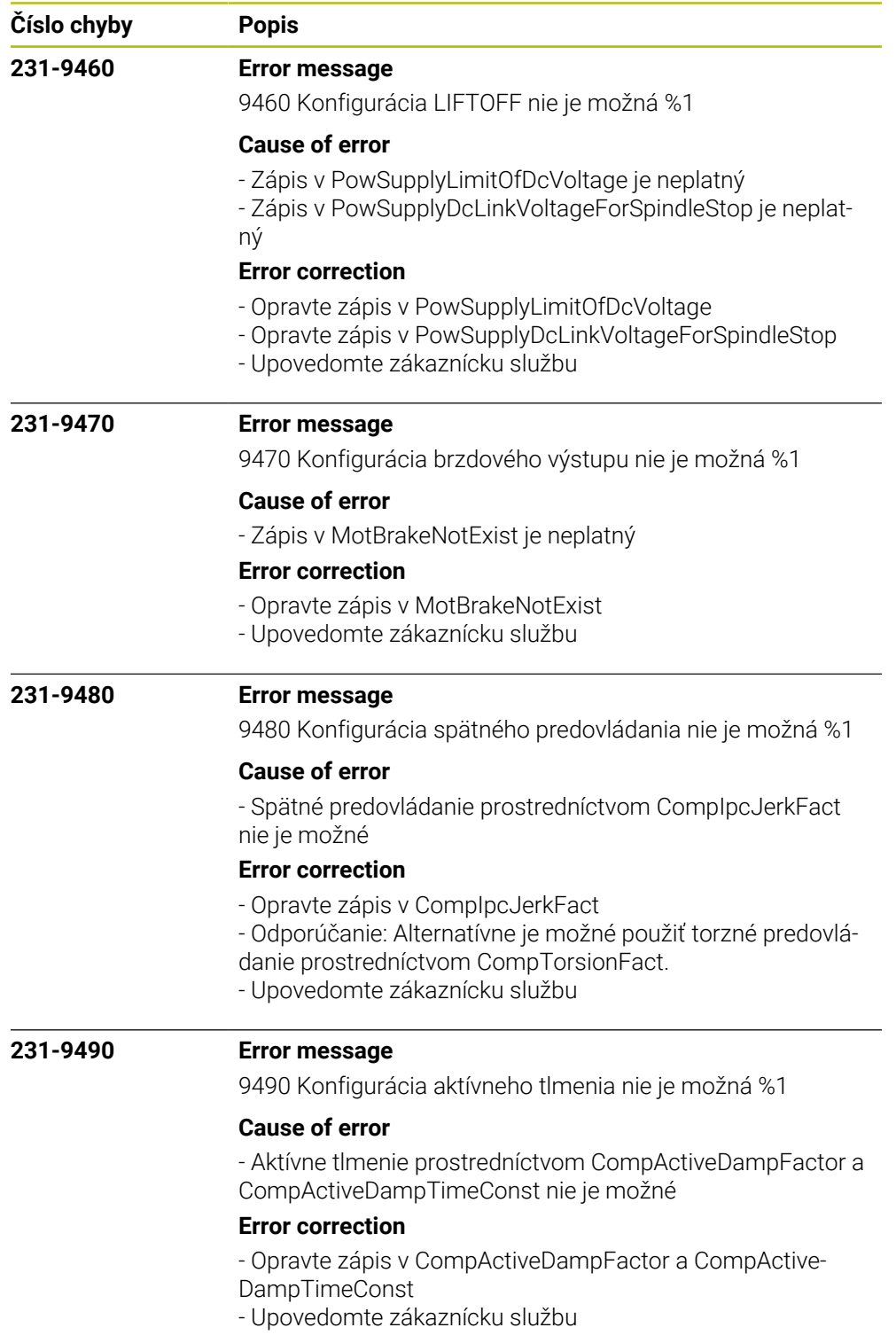

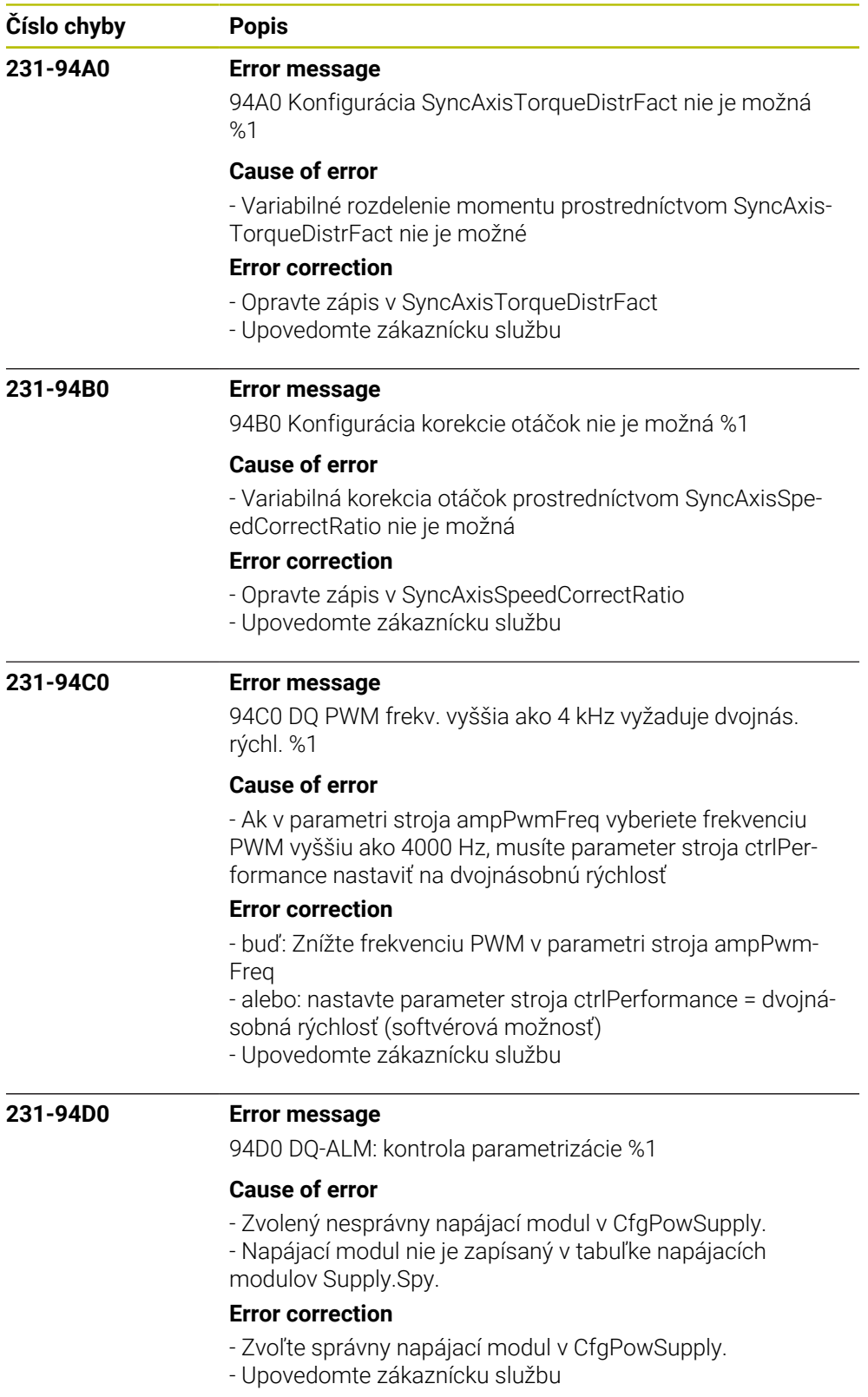

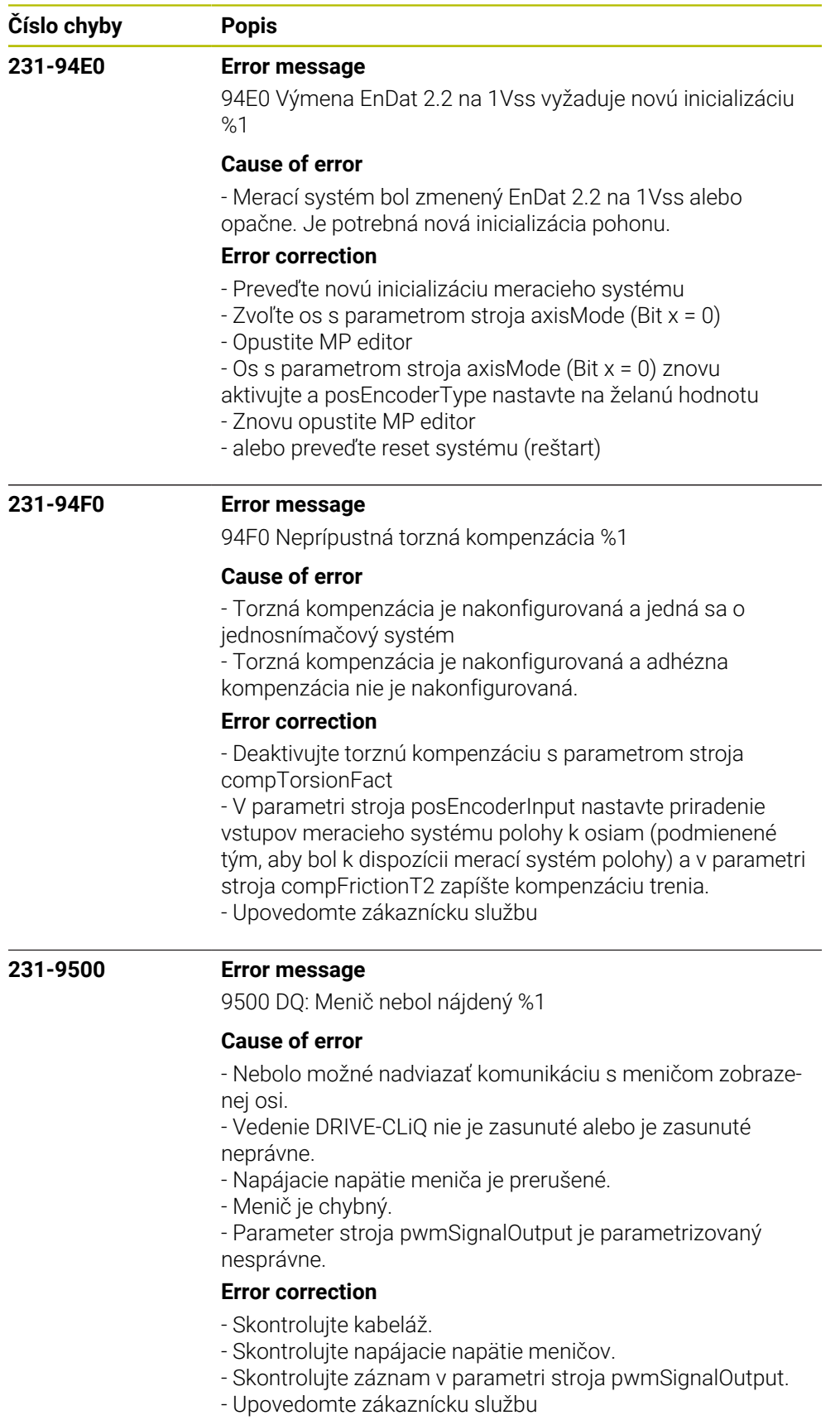

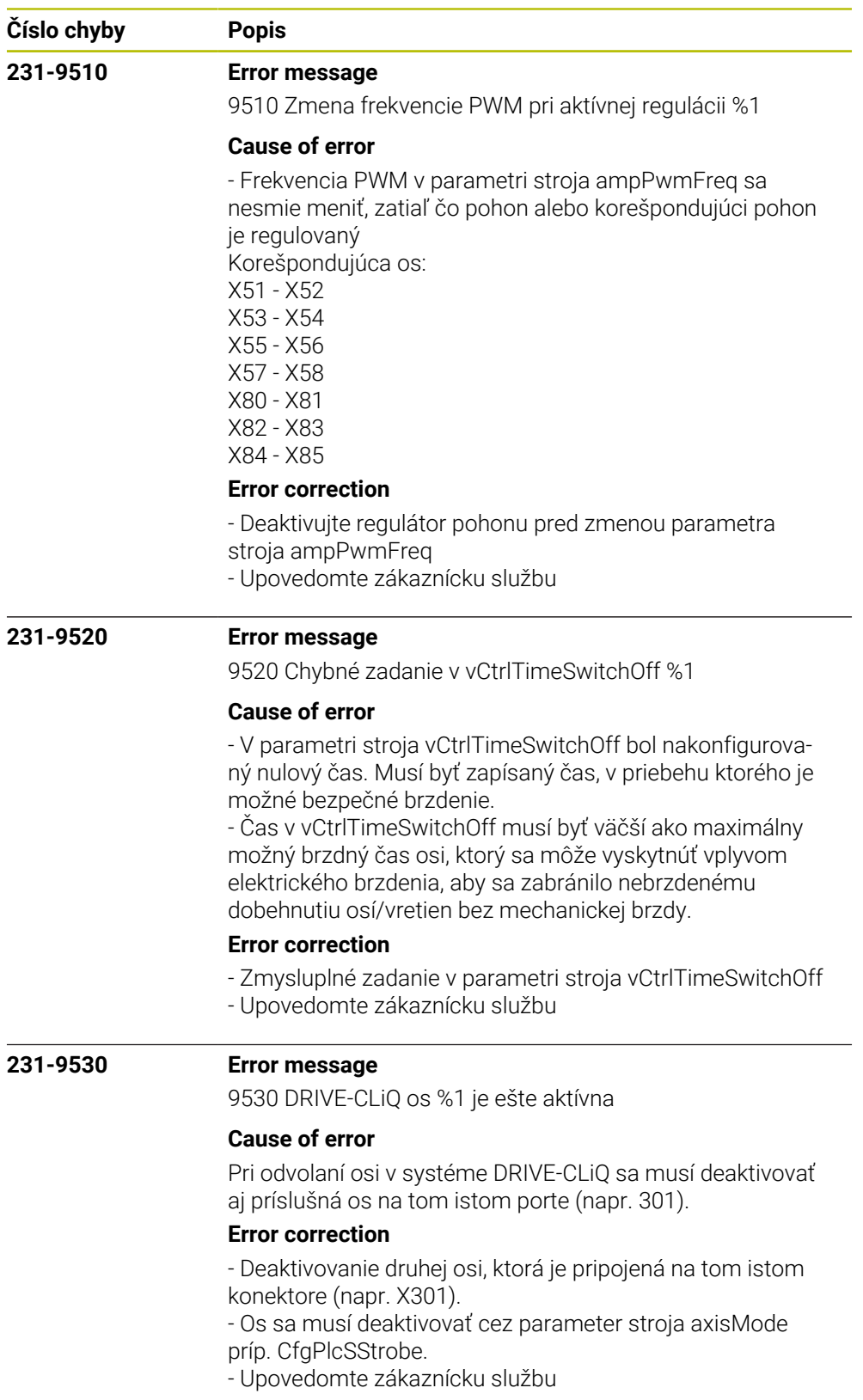

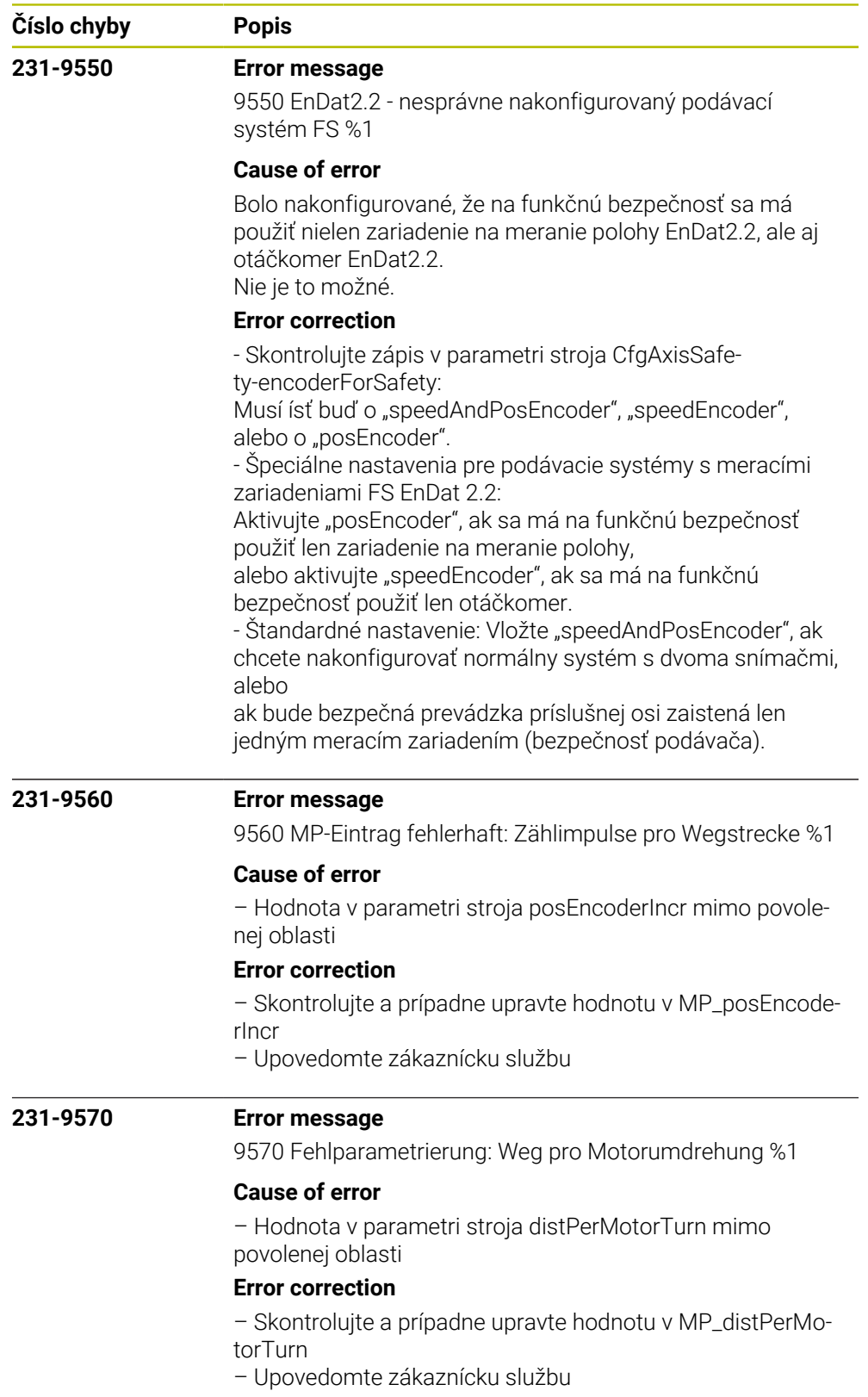

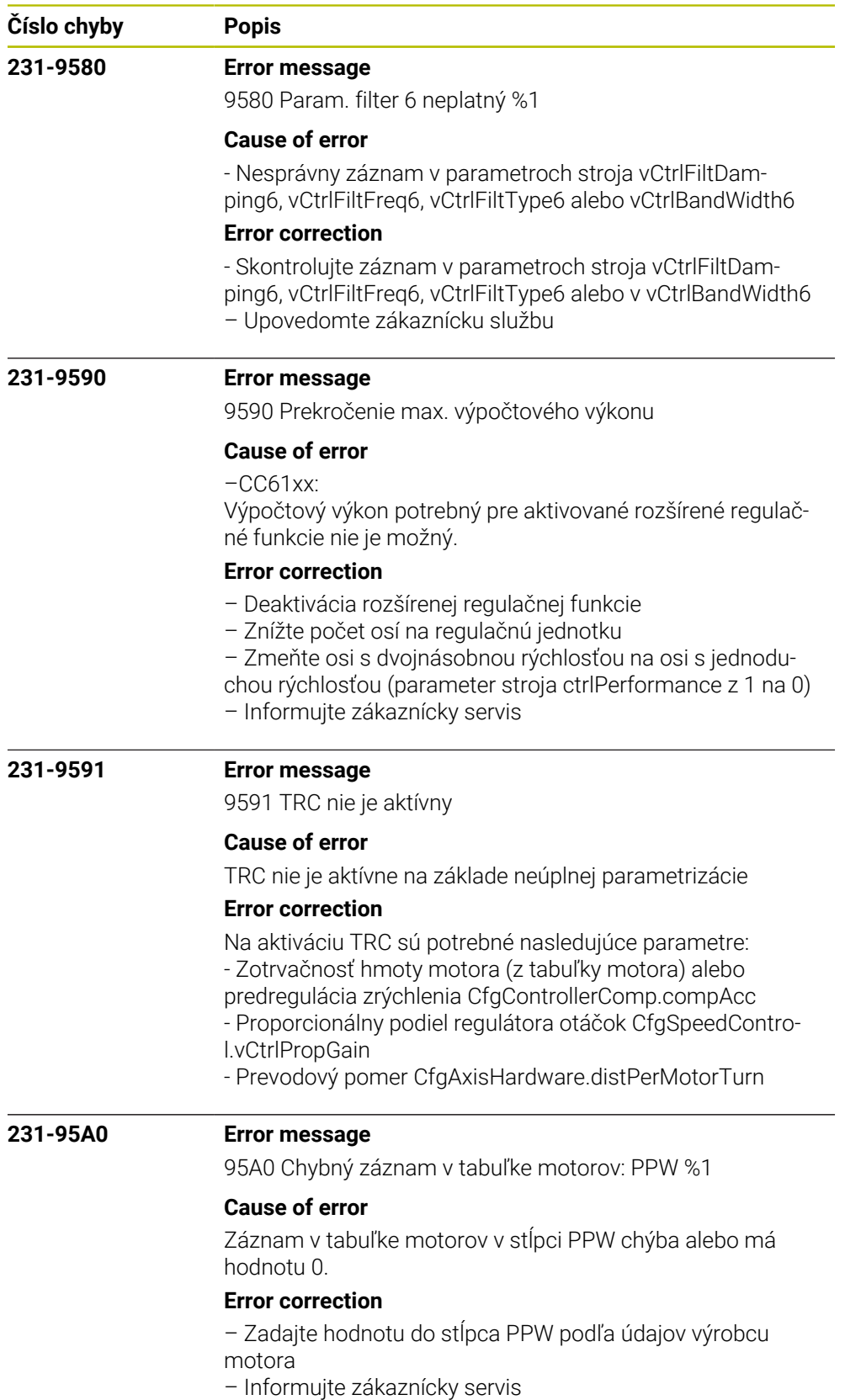

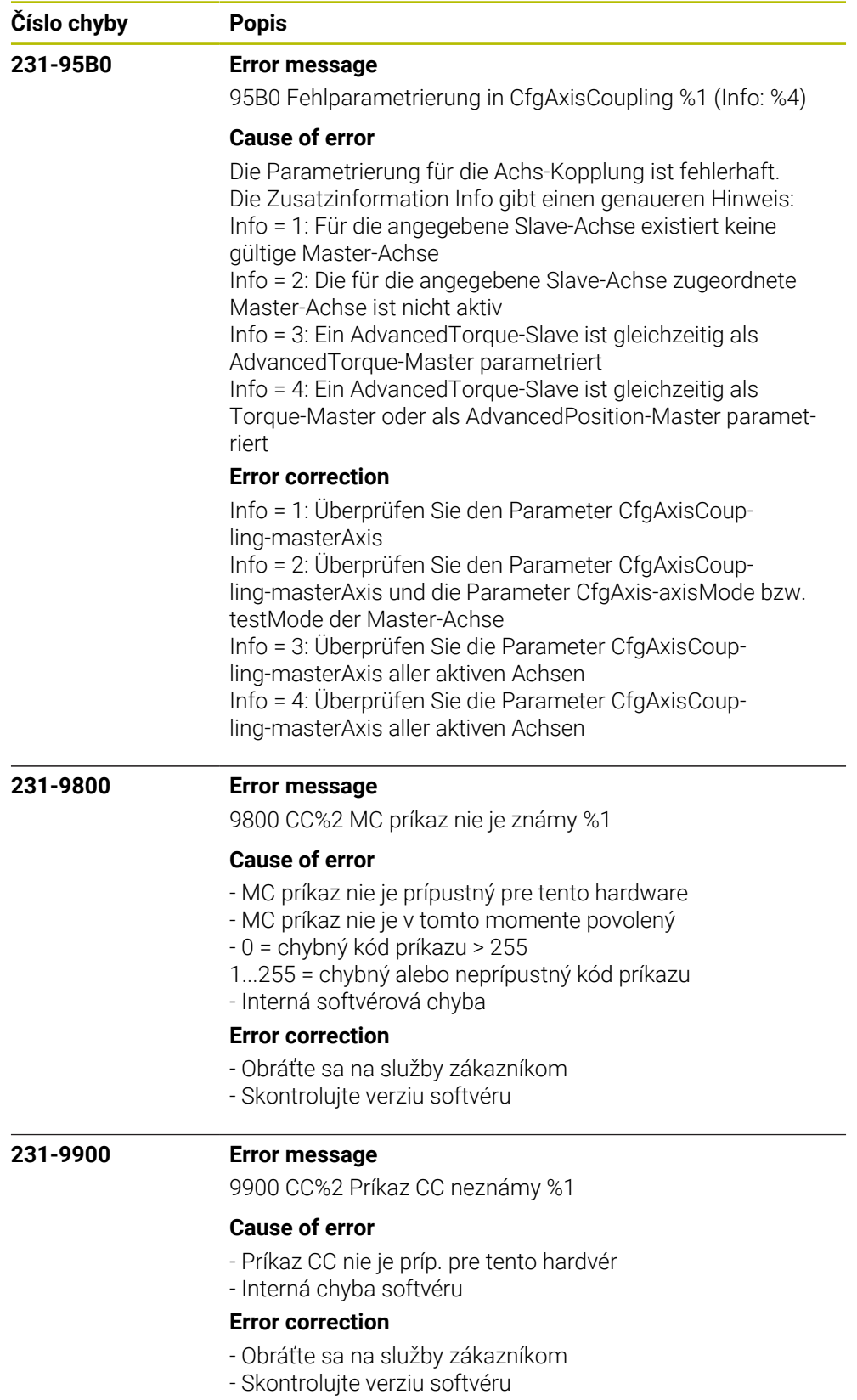

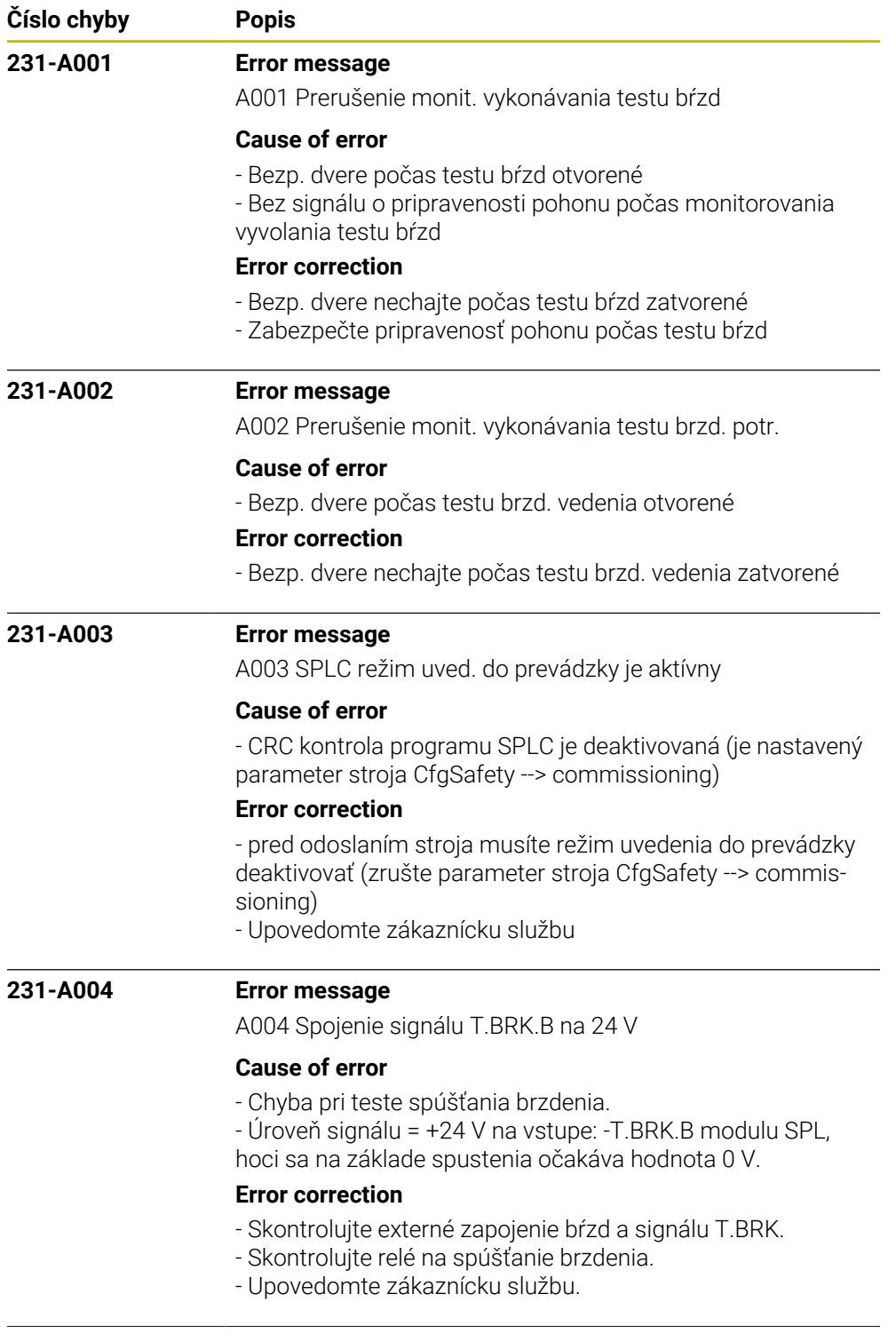

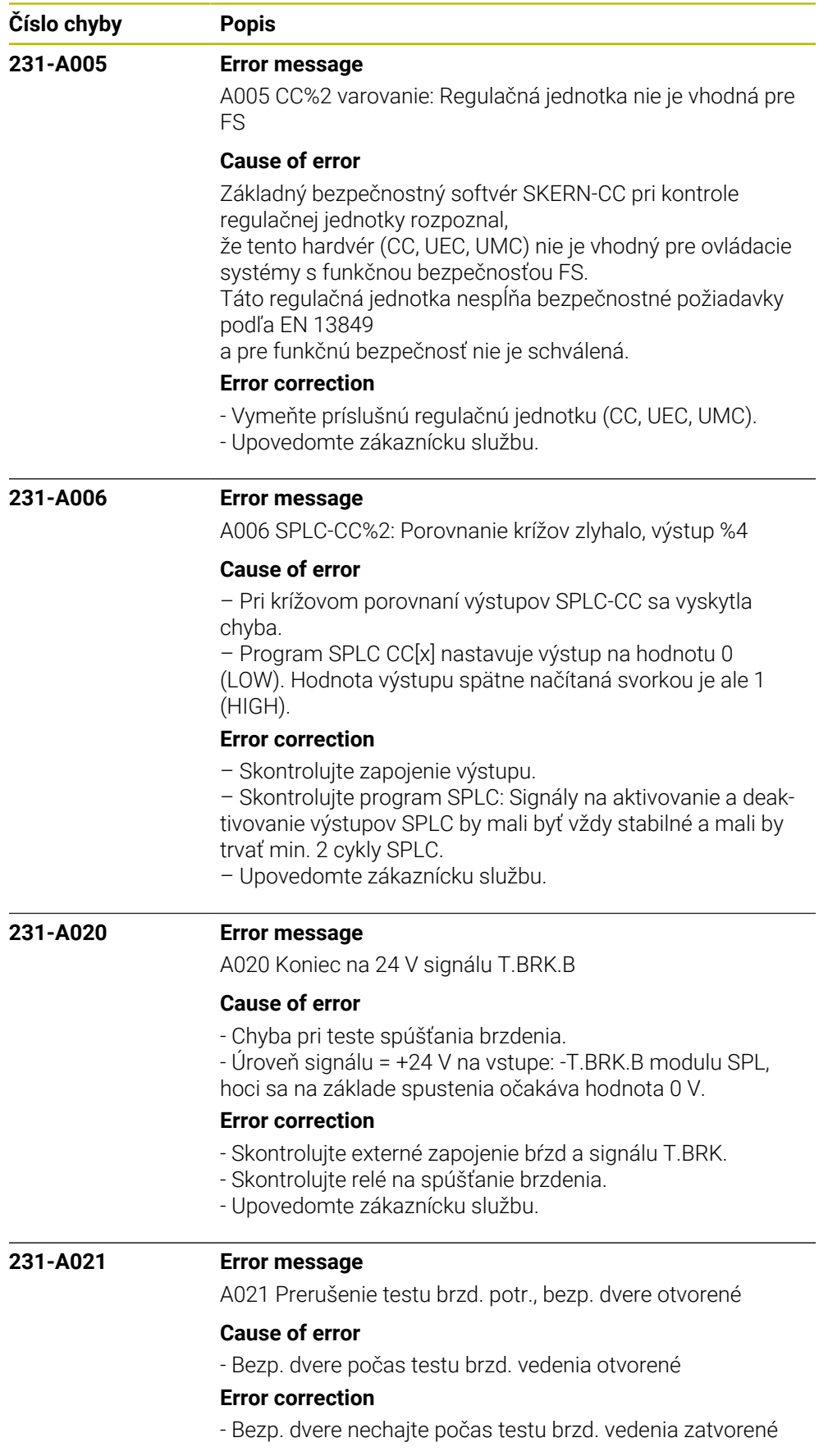

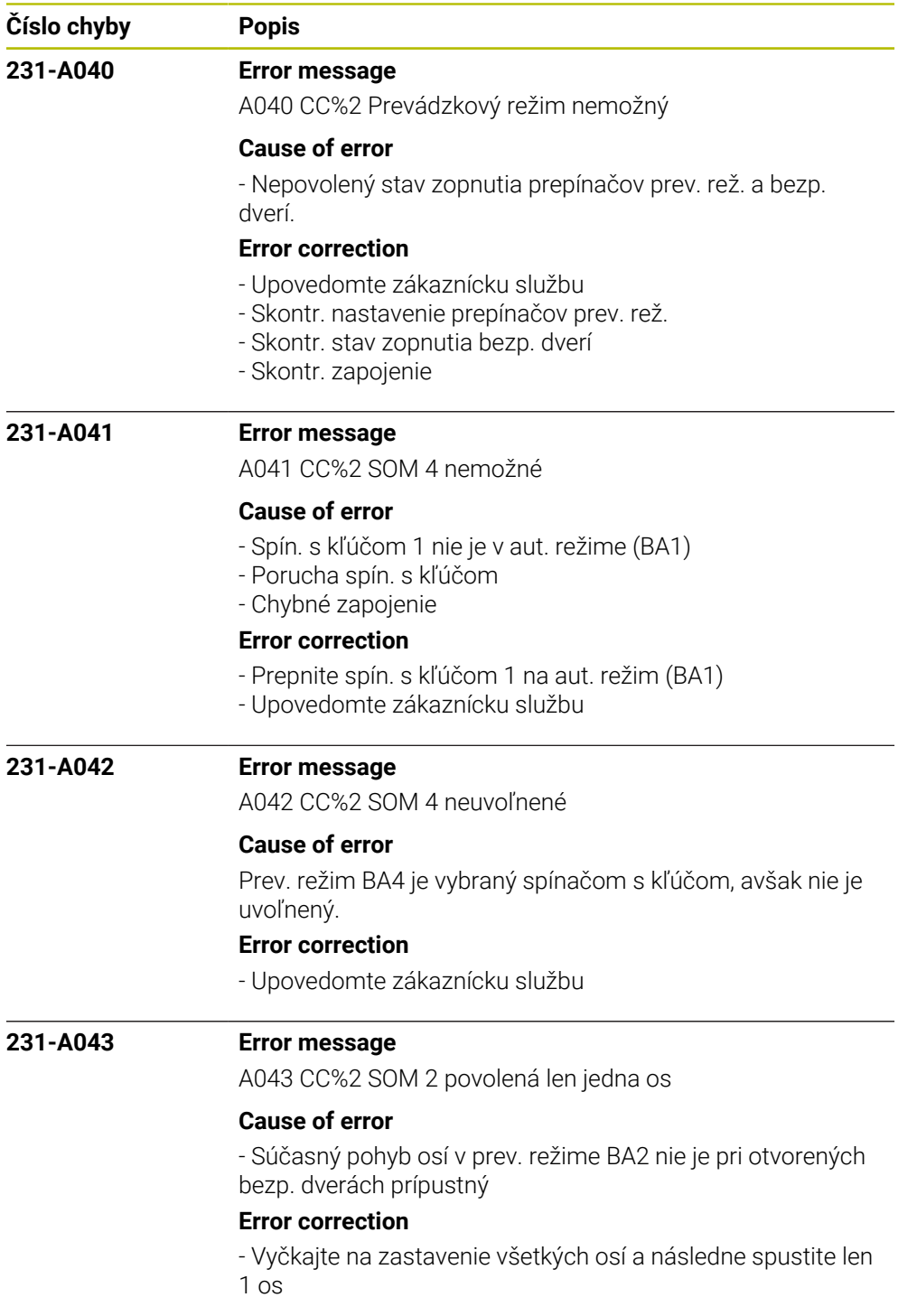

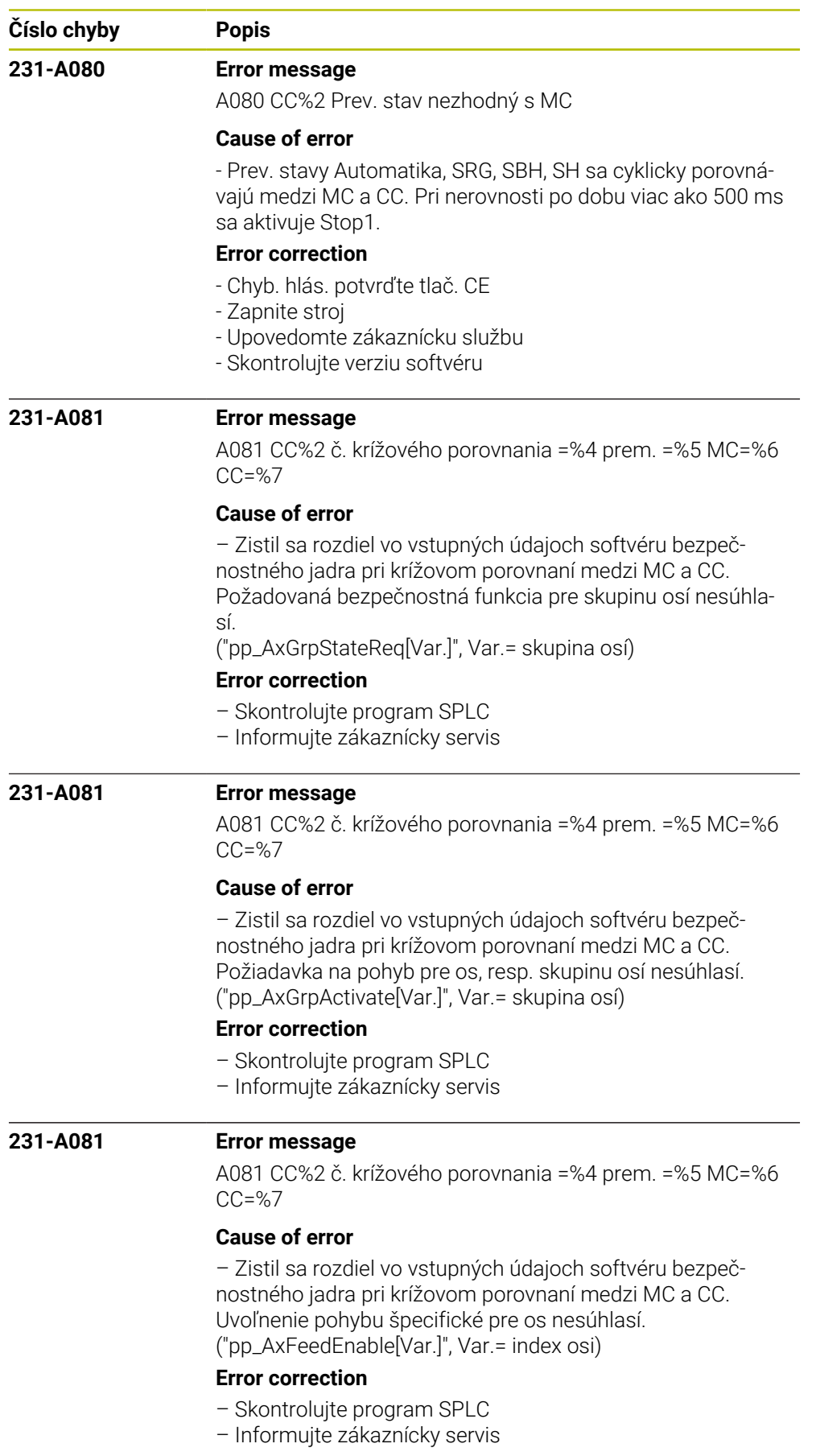

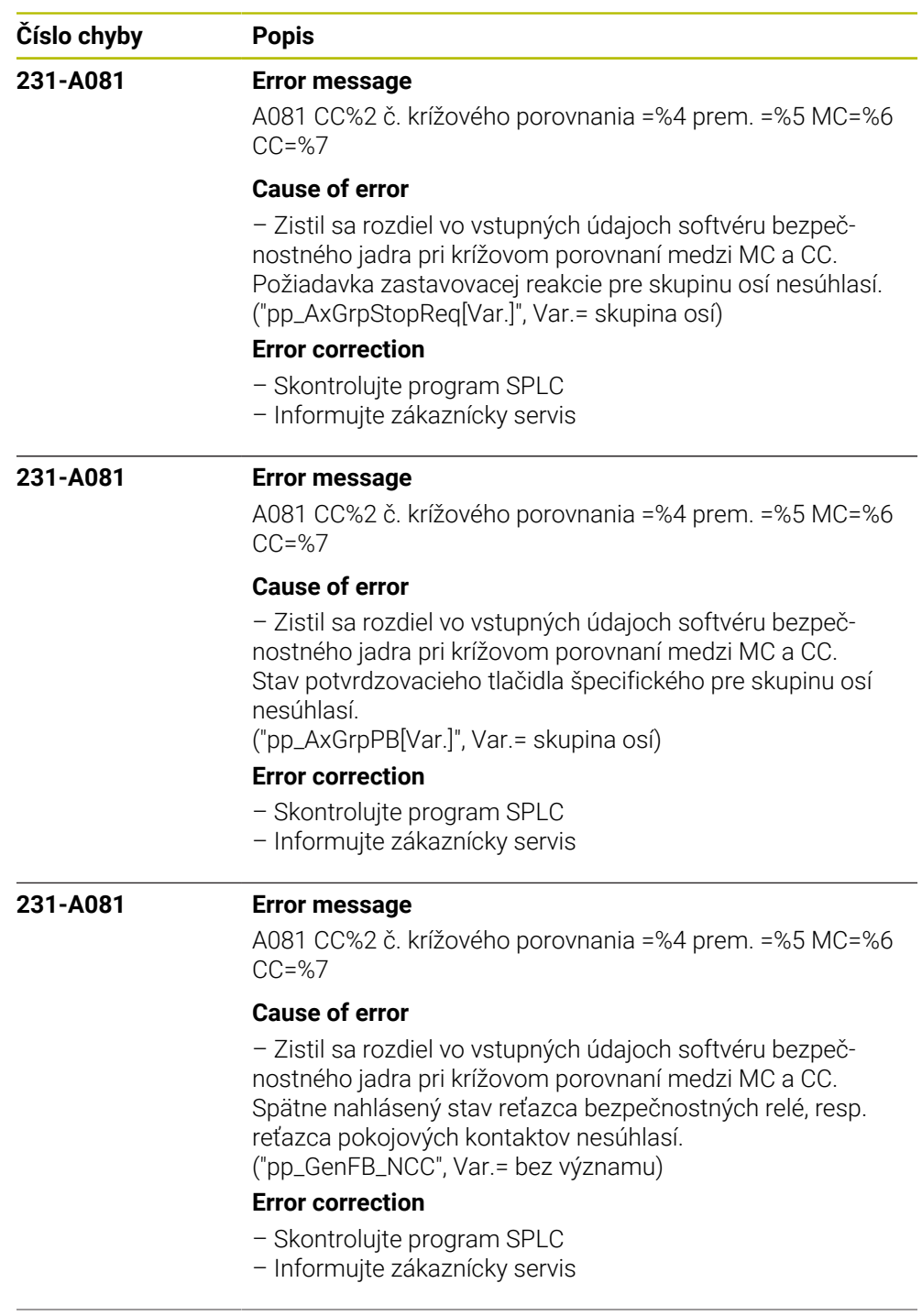

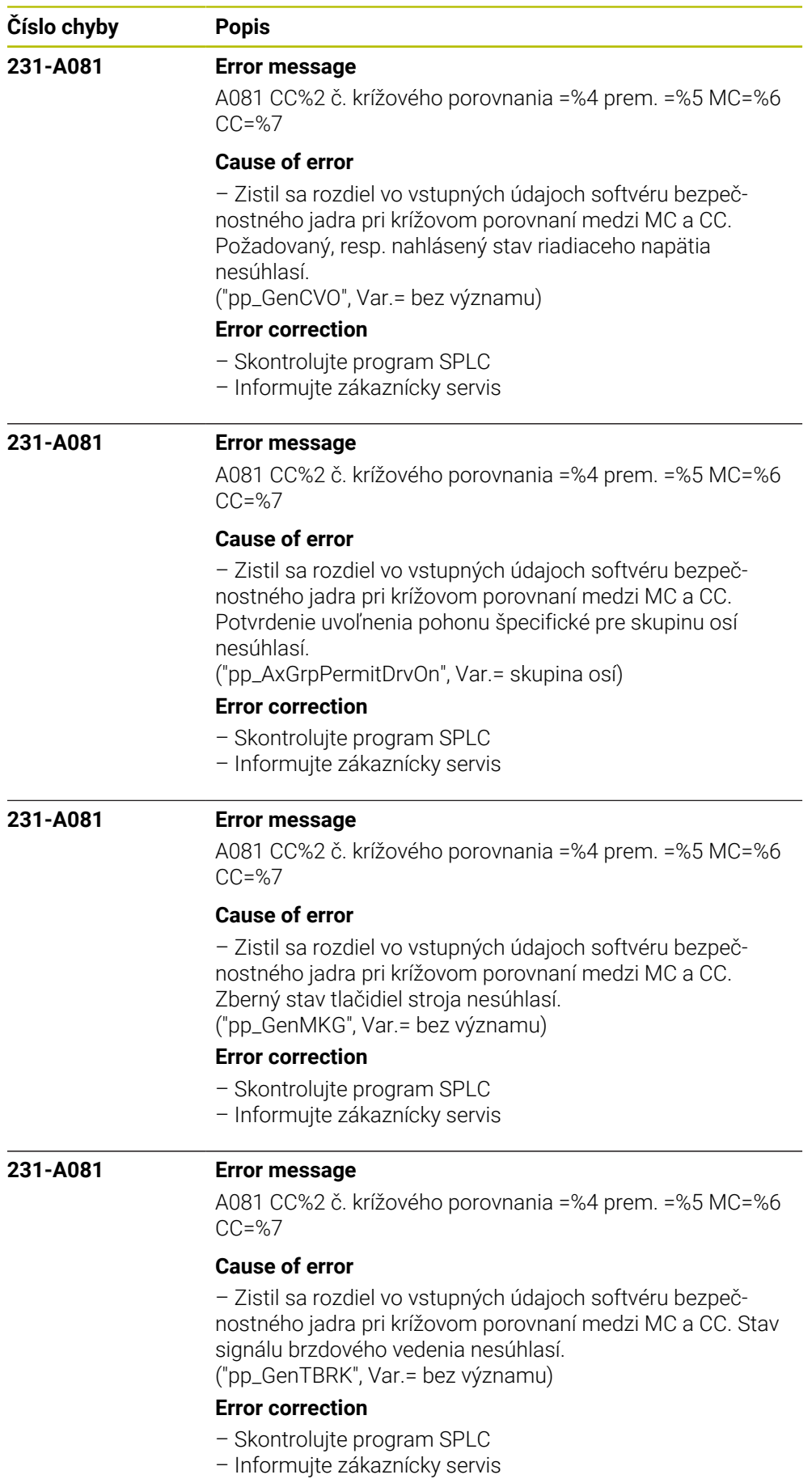

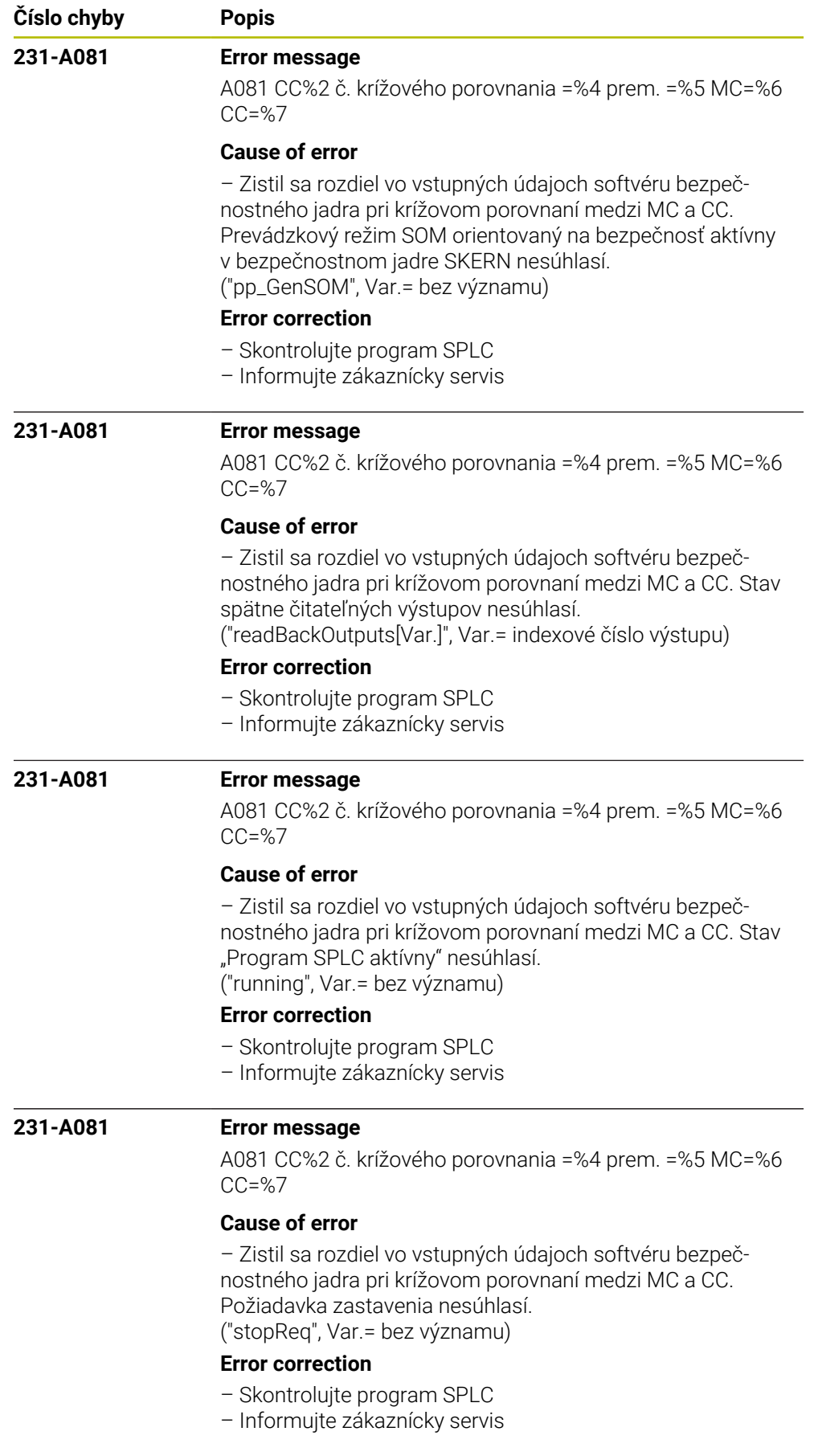

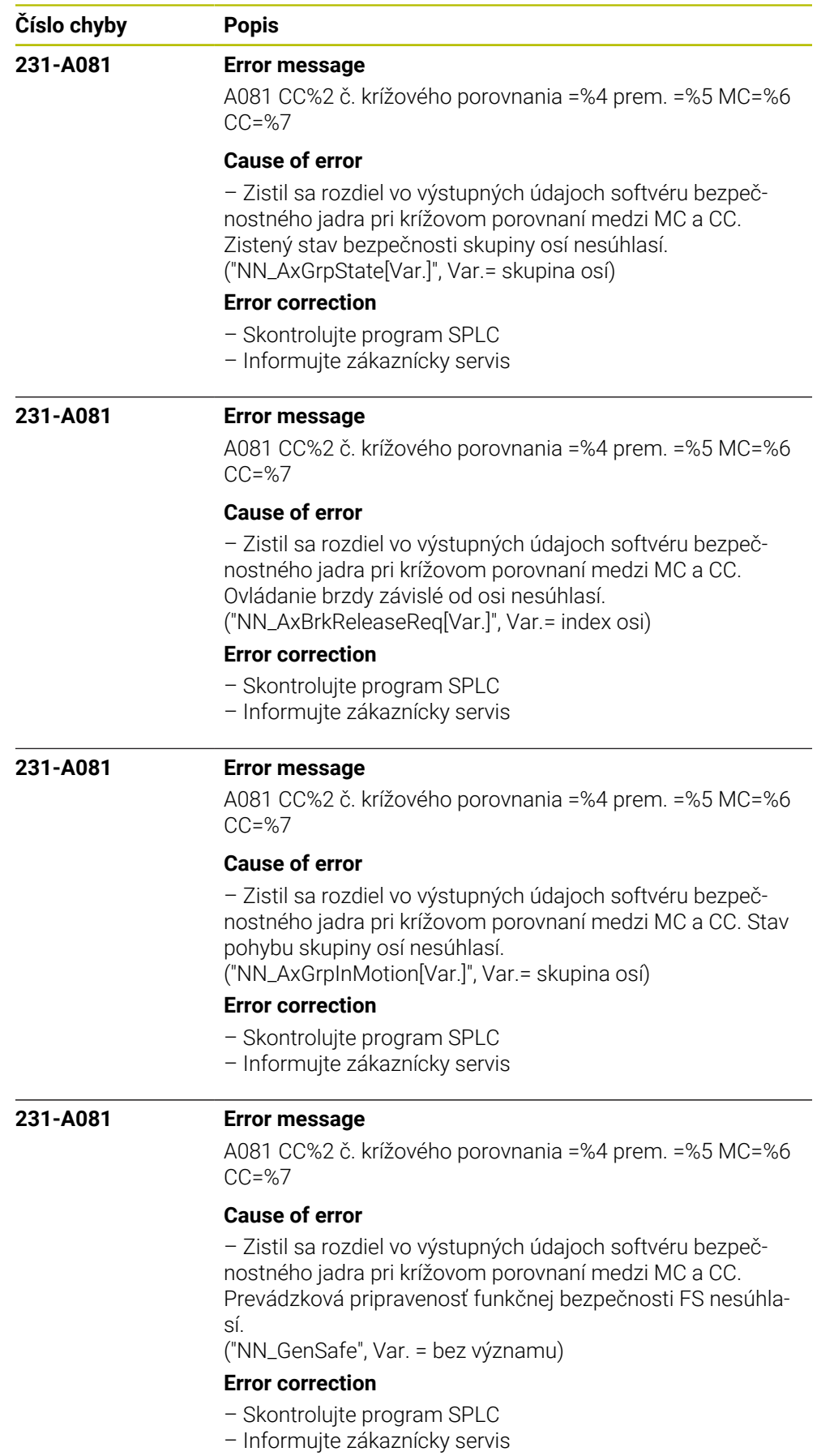

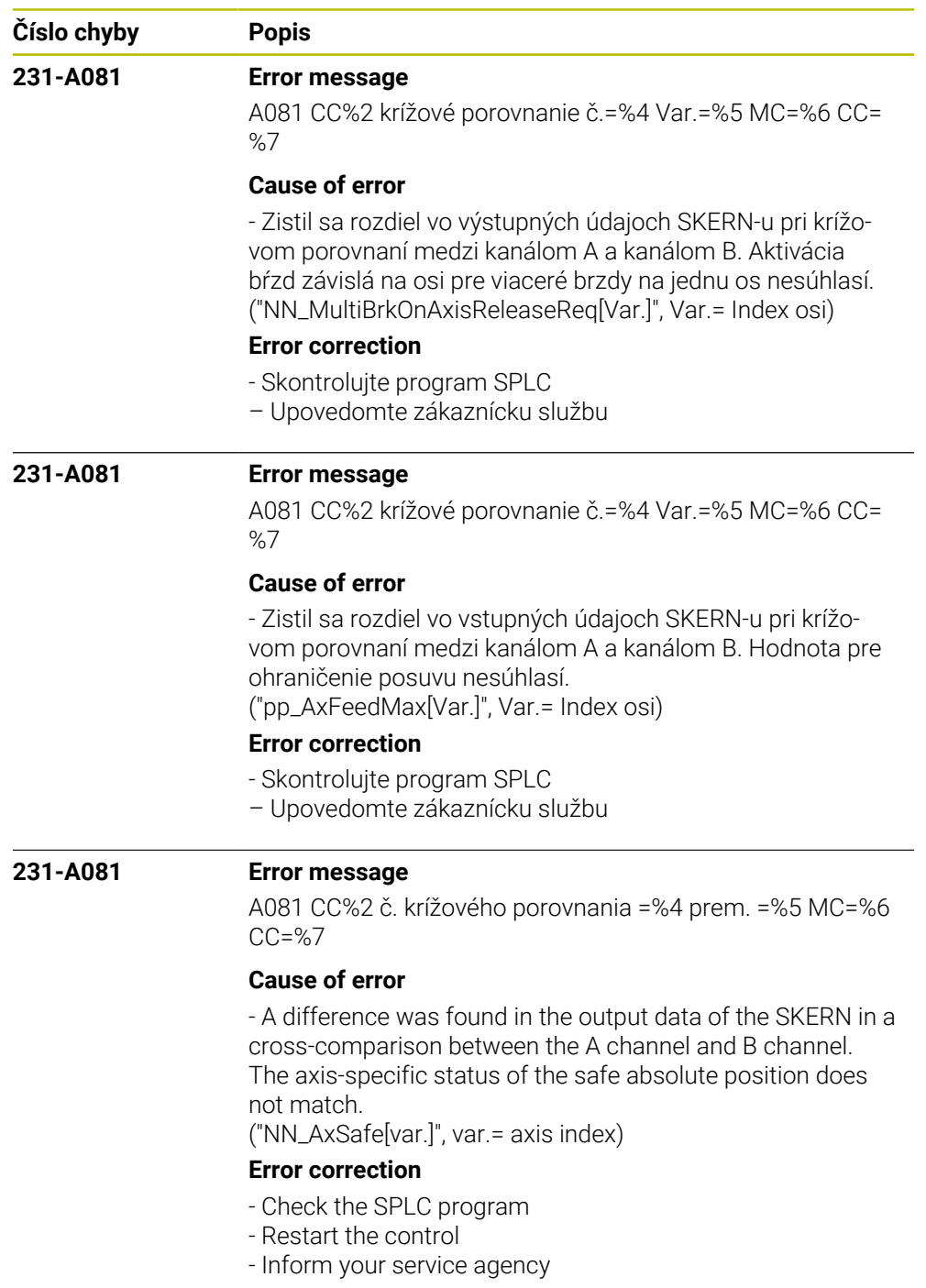

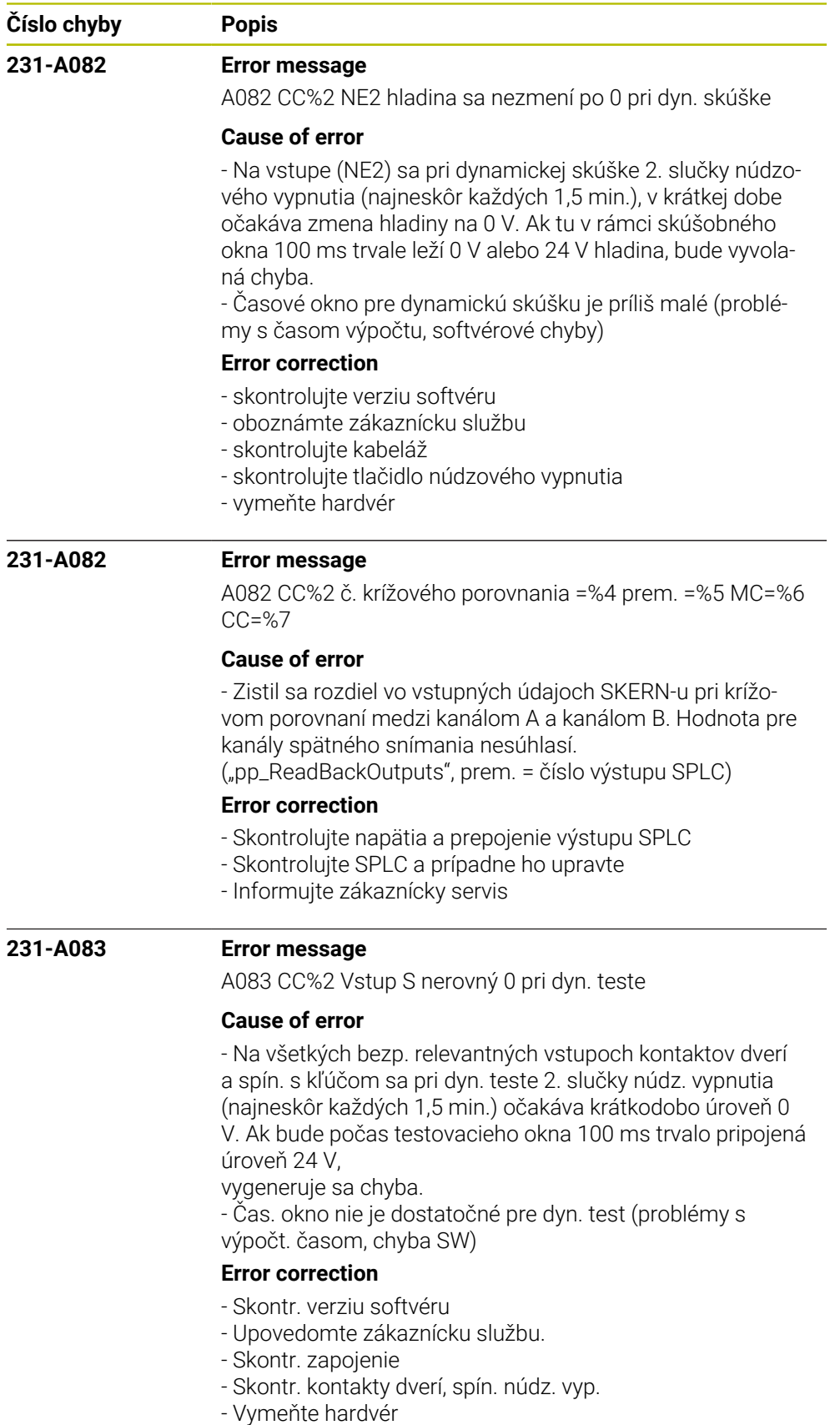

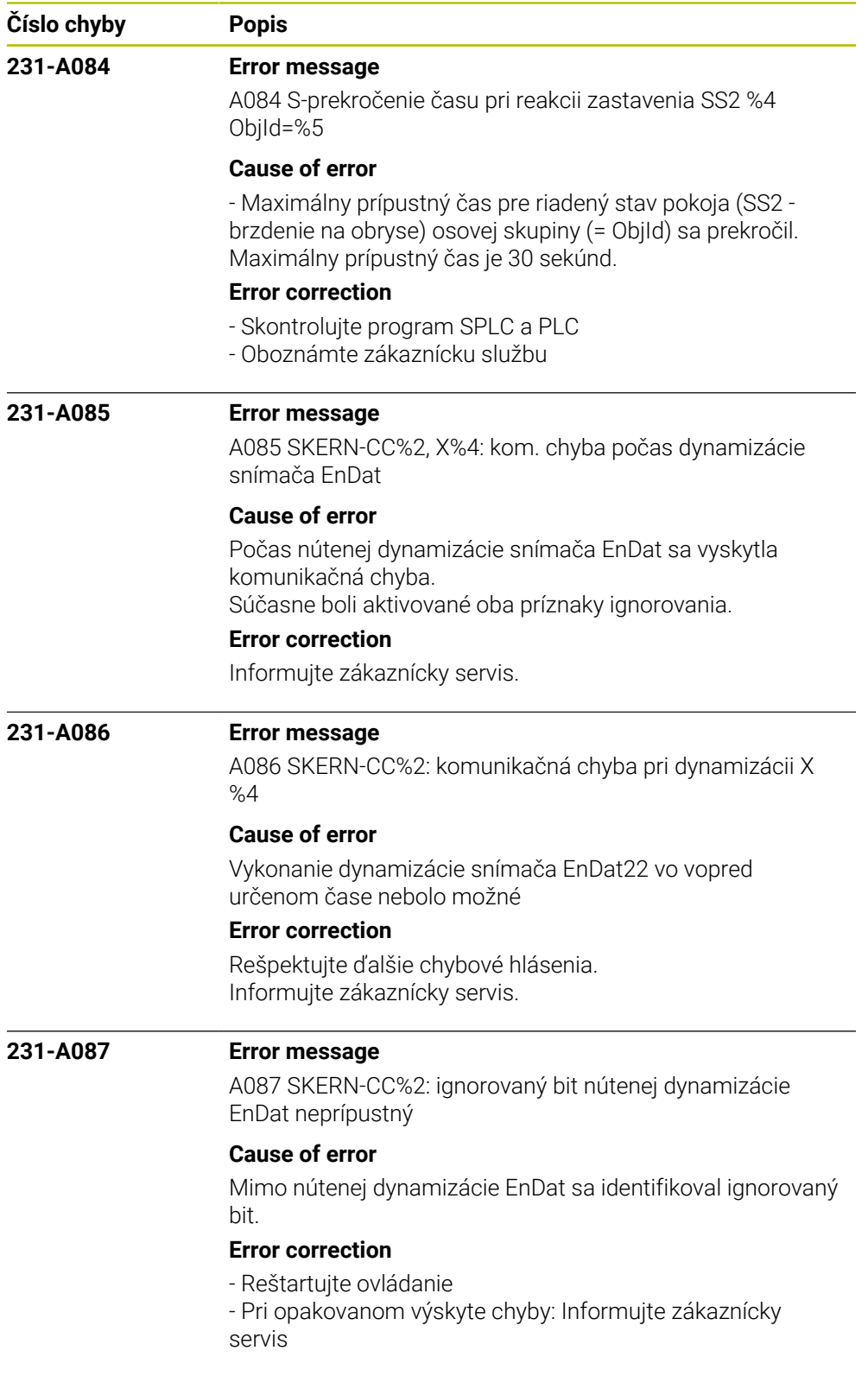

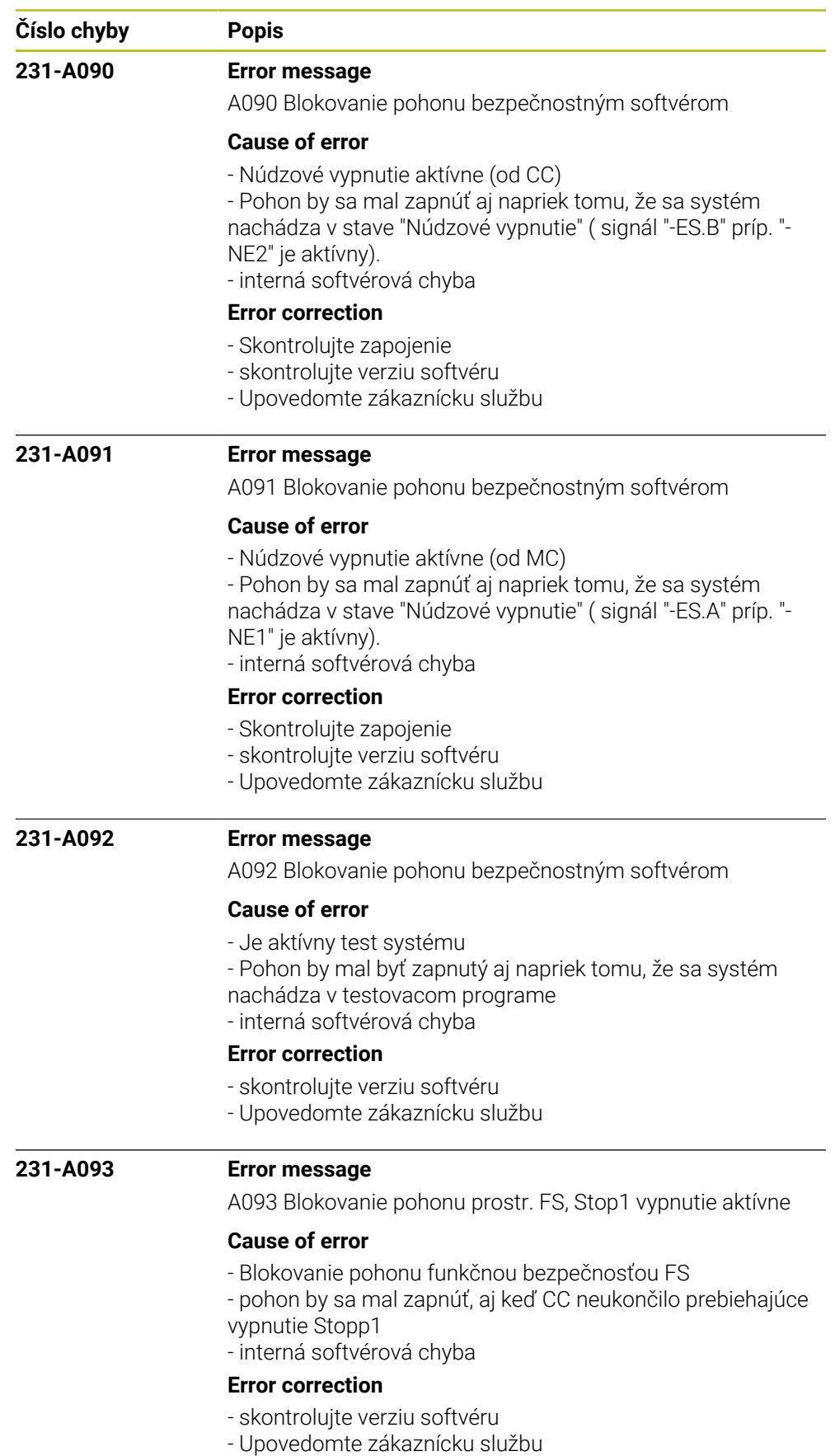

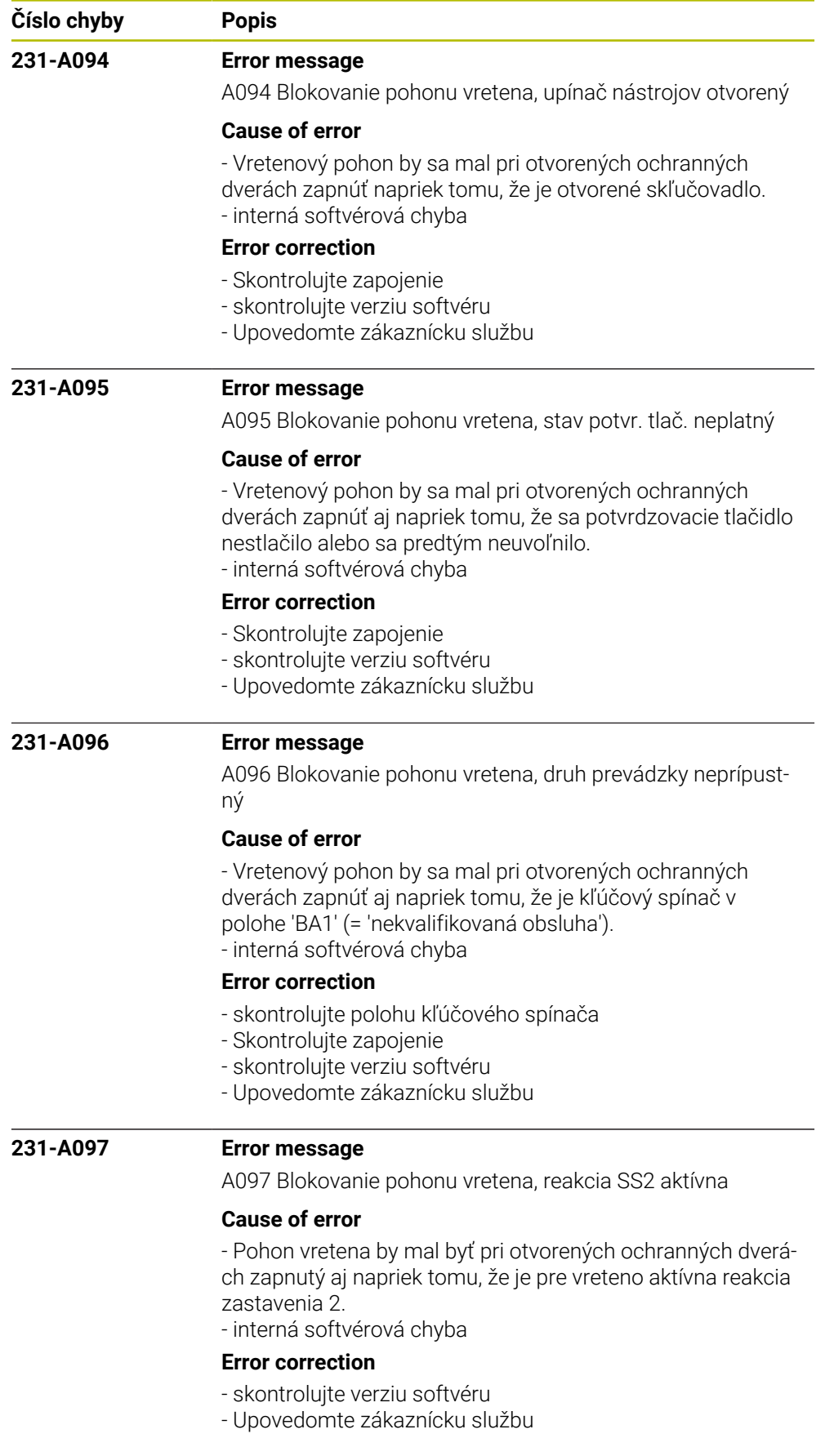
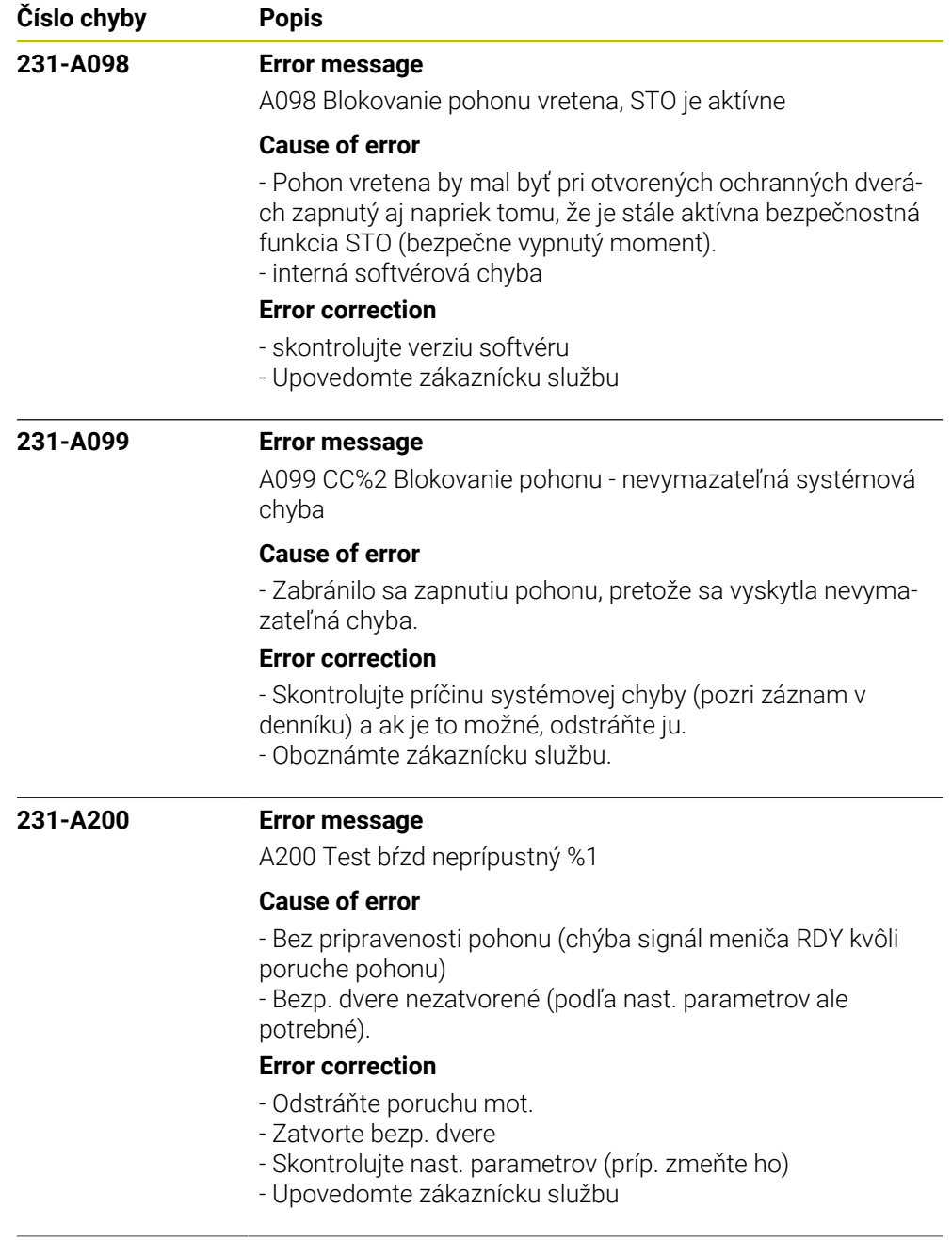

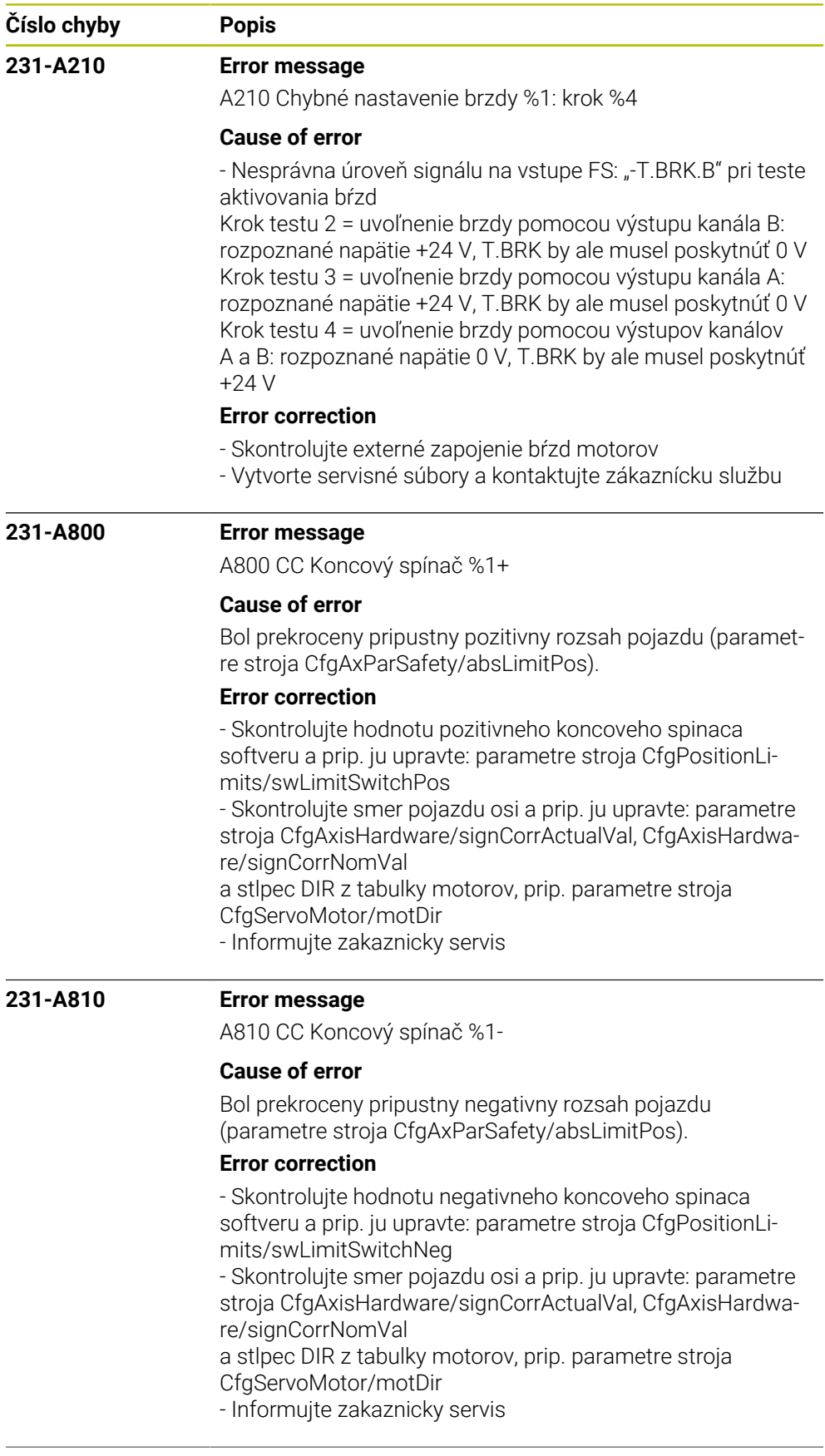

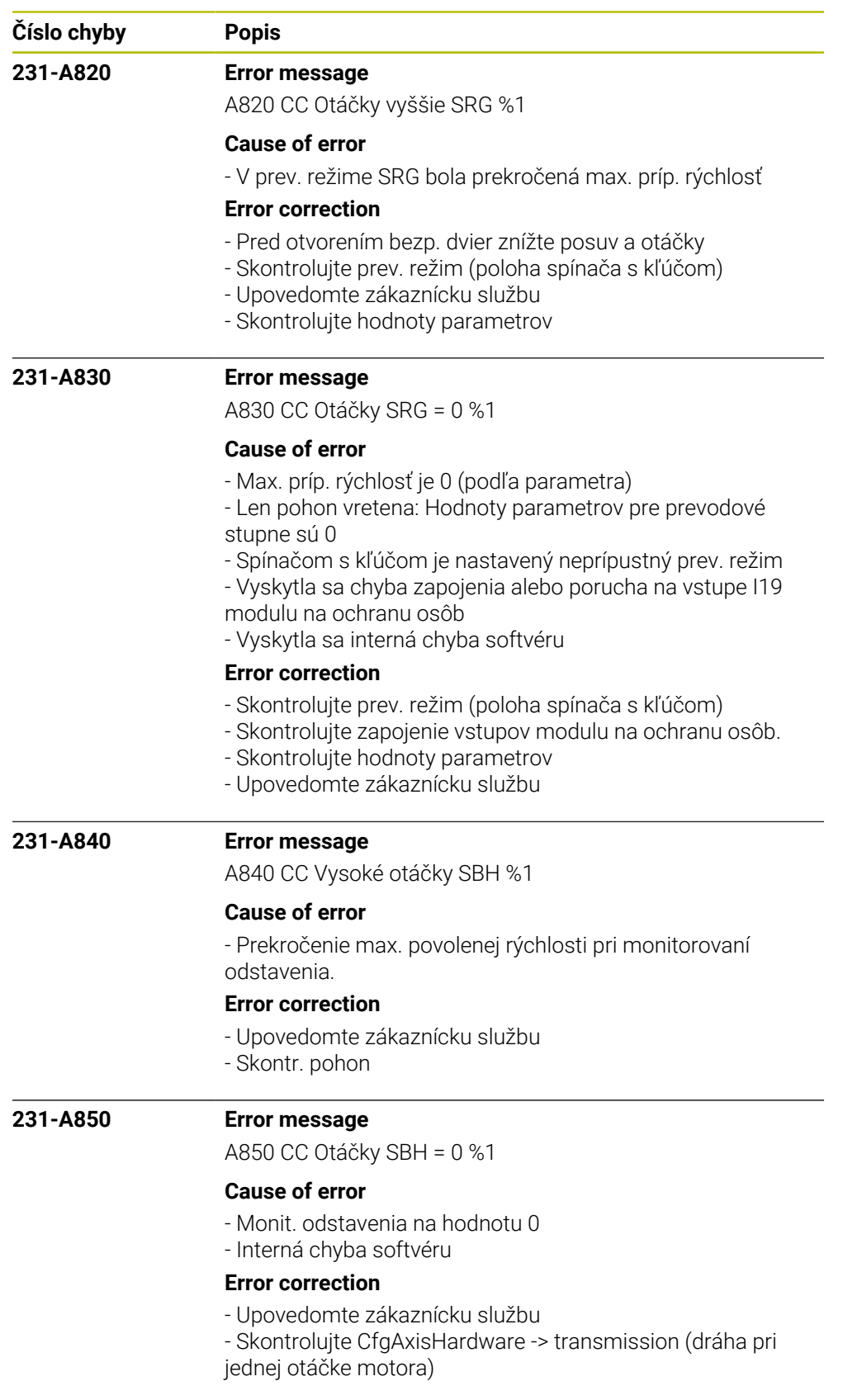

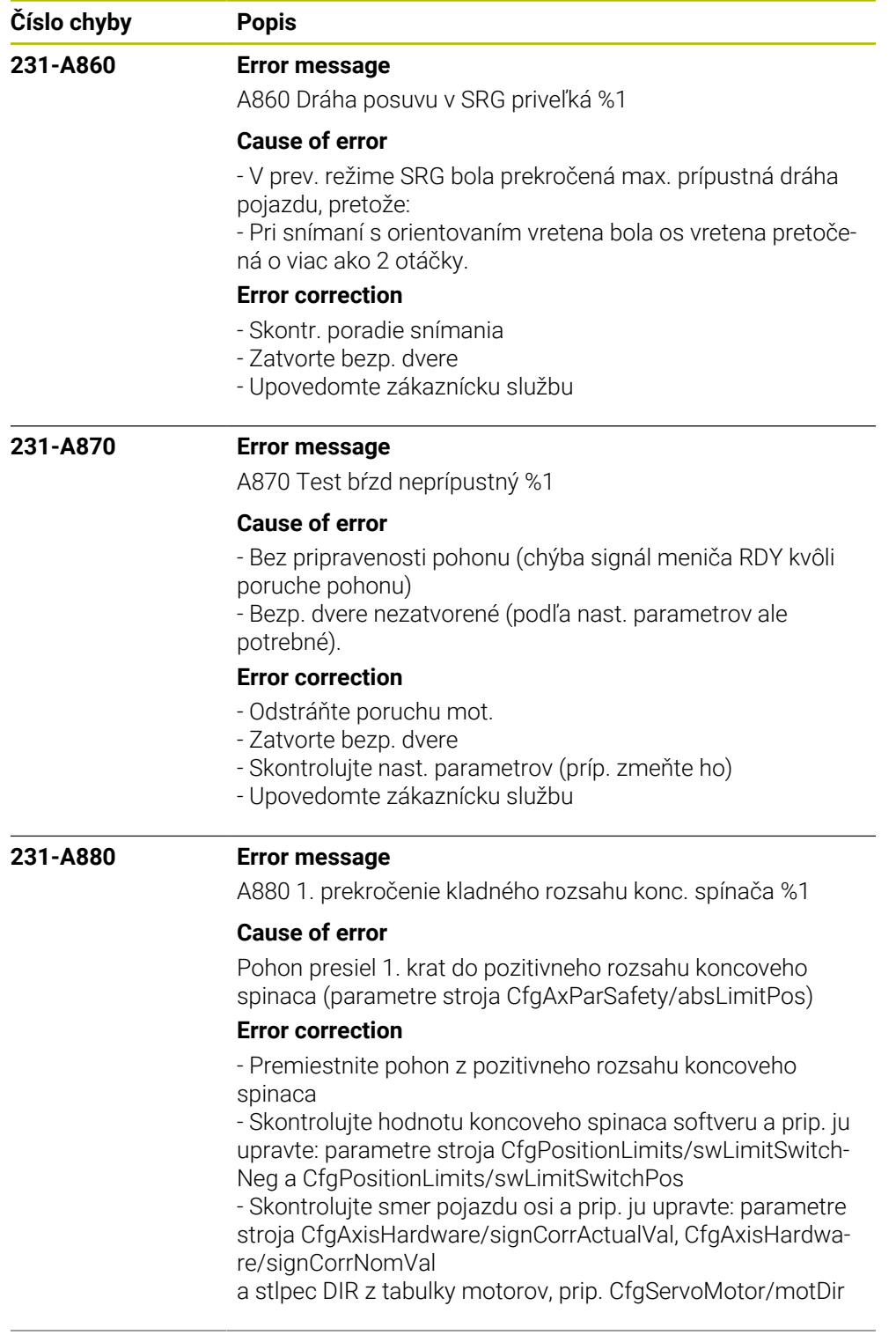

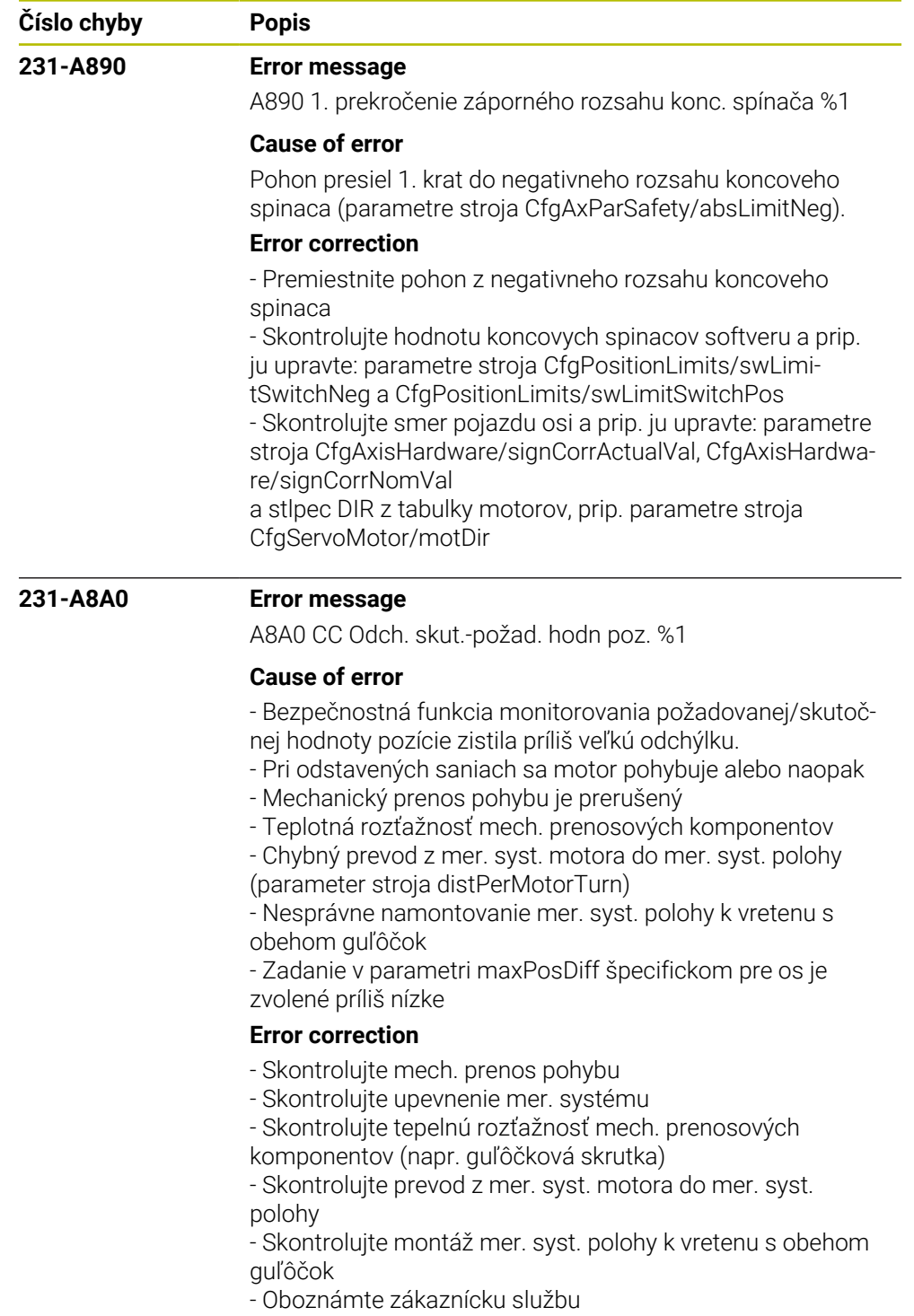

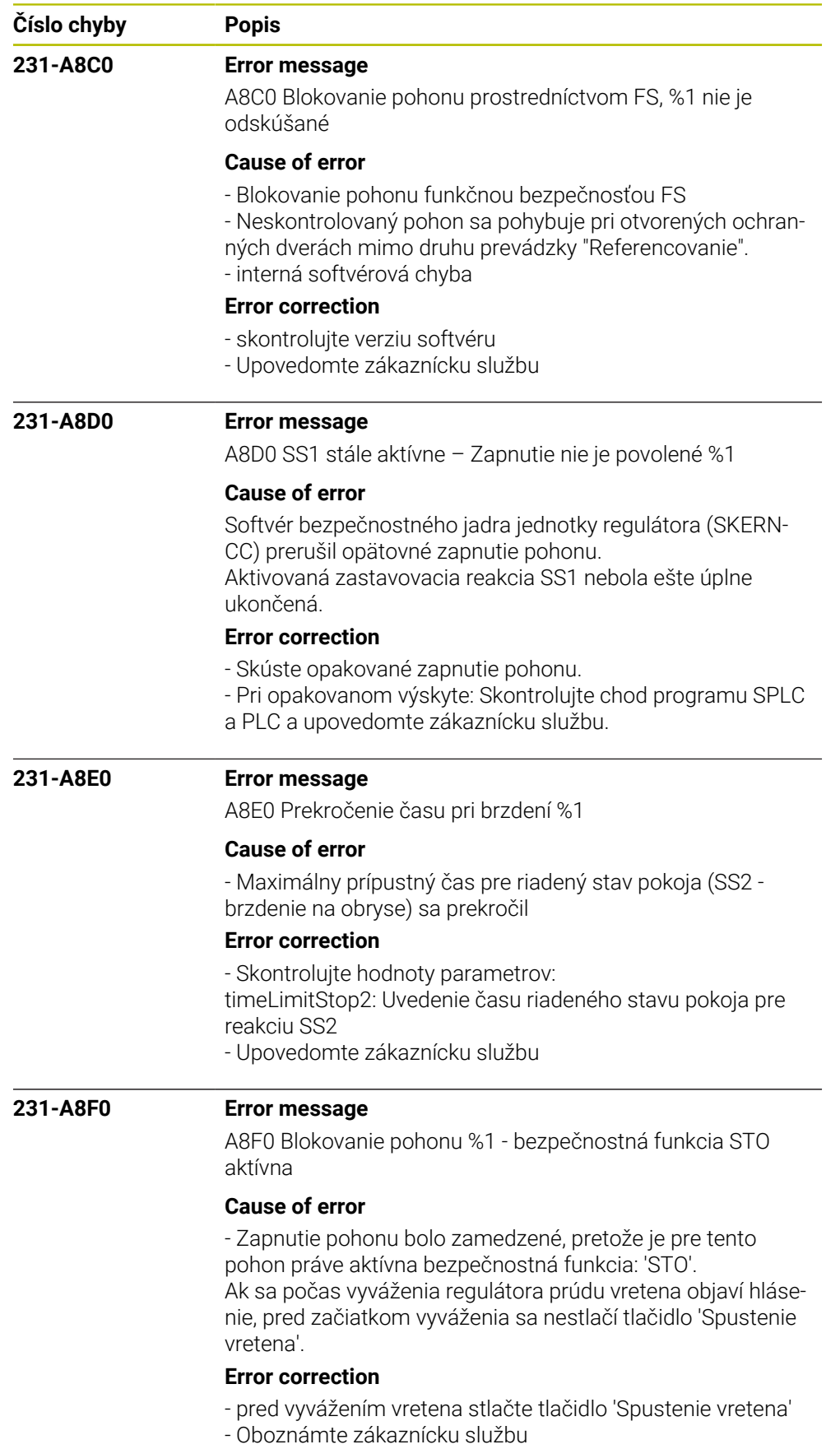

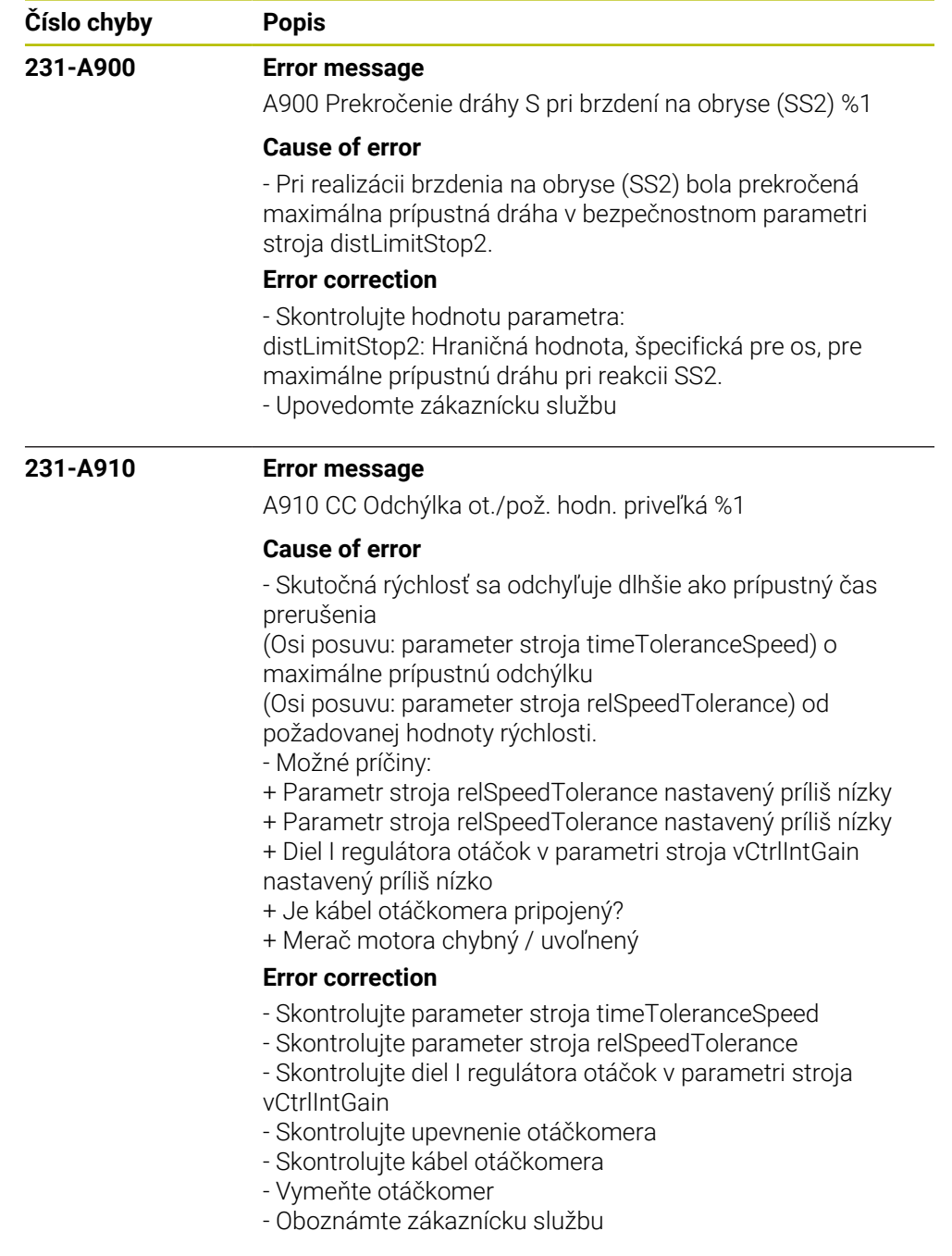

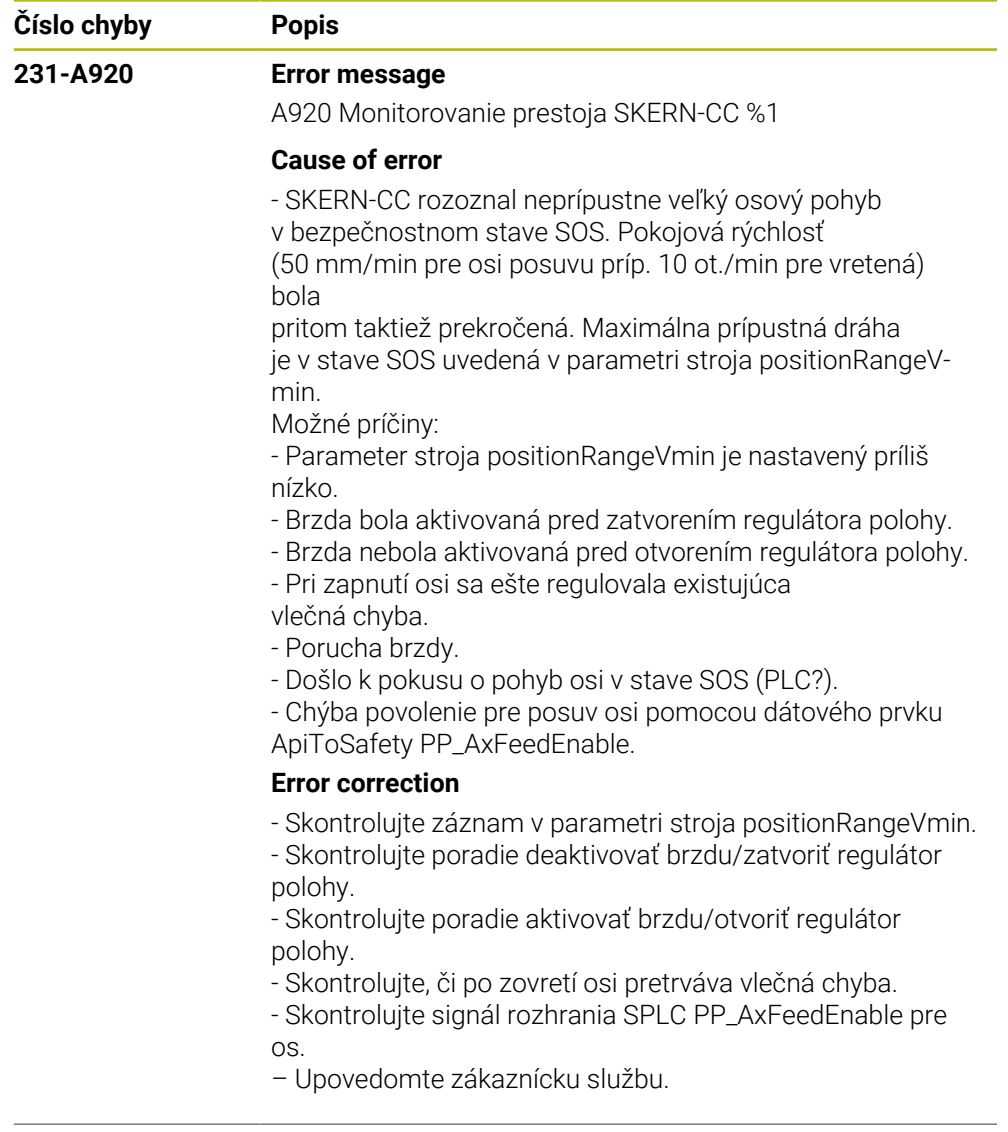

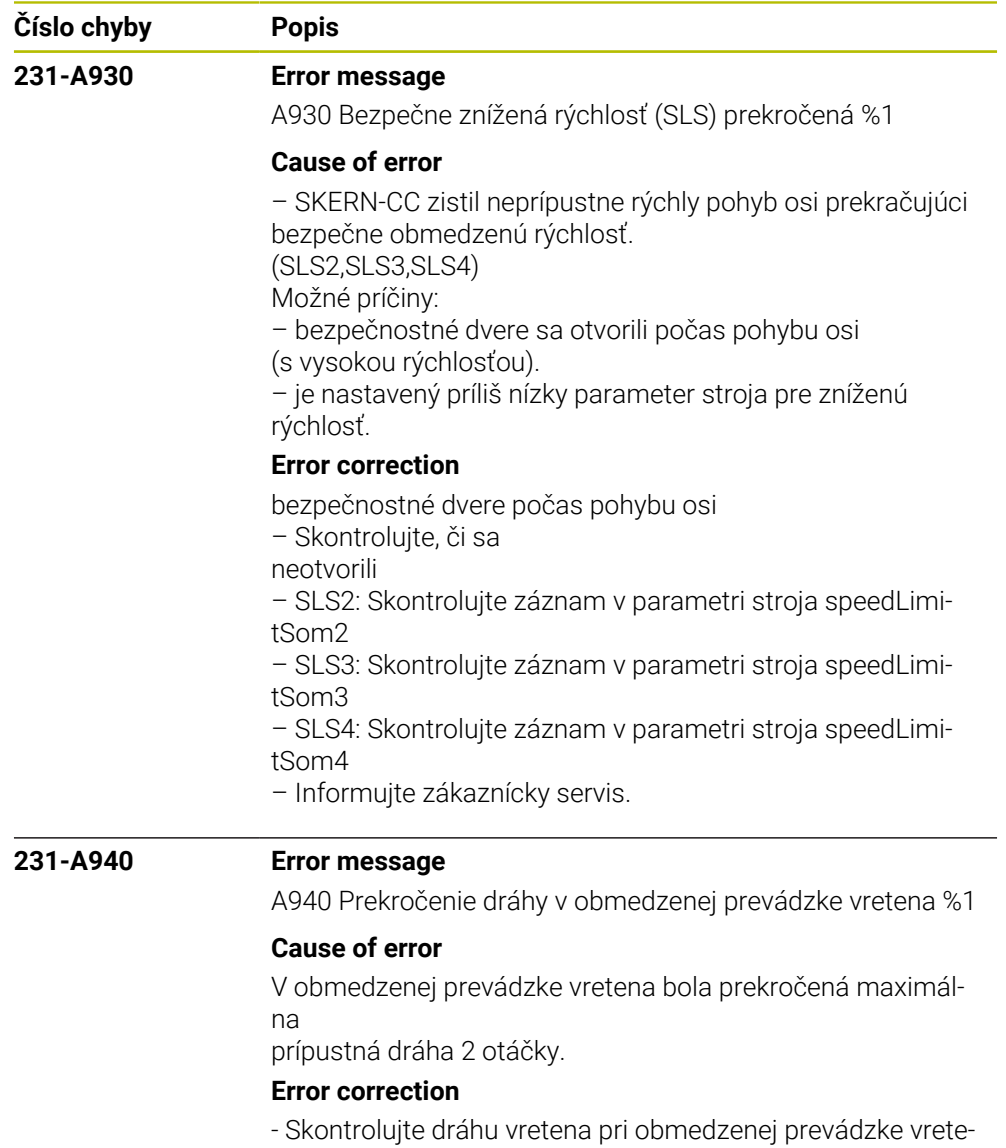

- na.
- Upovedomte zákaznícku službu.

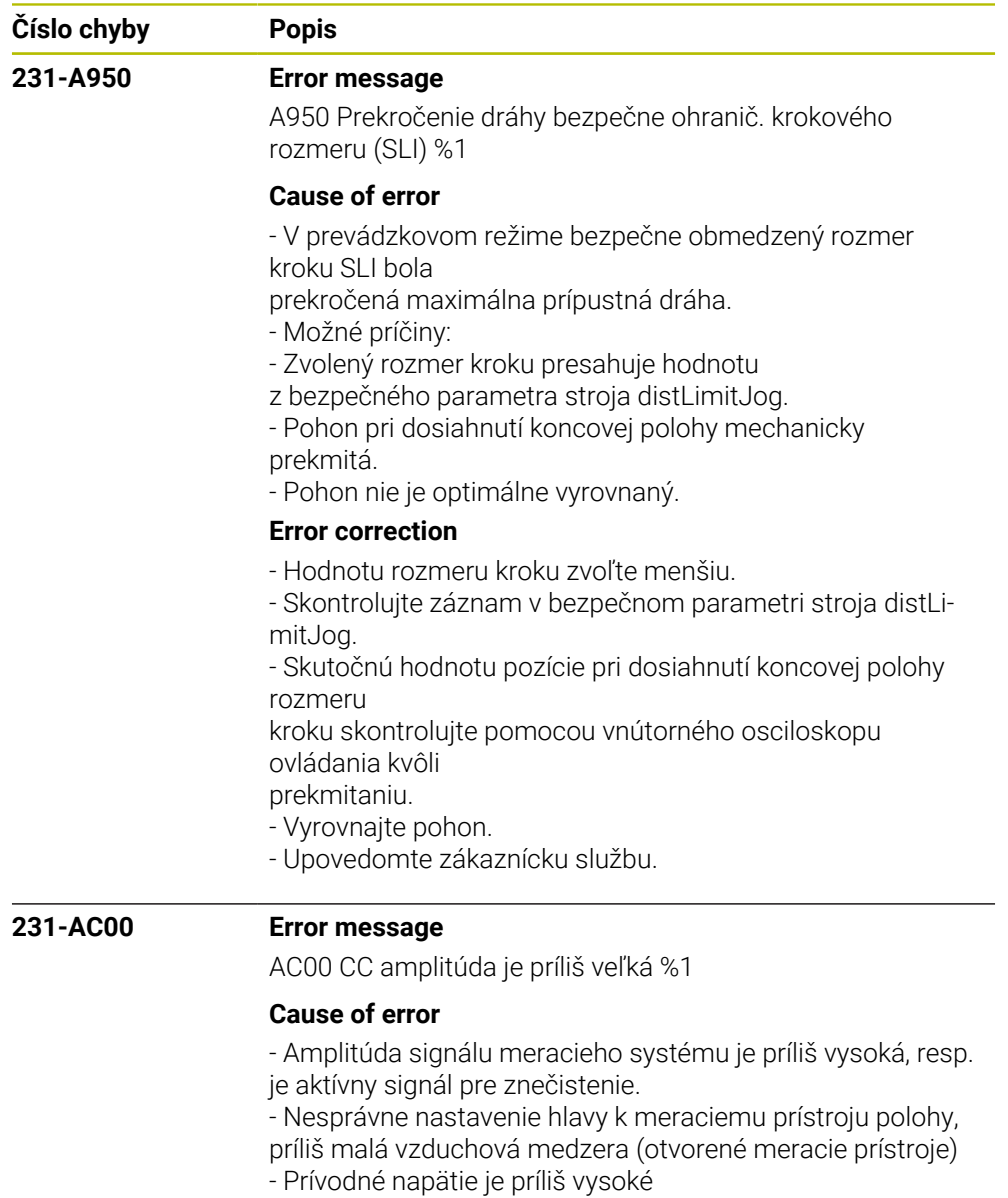

## **Error correction**

- Skontrolujte amplitúdu signálu meracieho systému
- Oboznámte zákaznícku službu

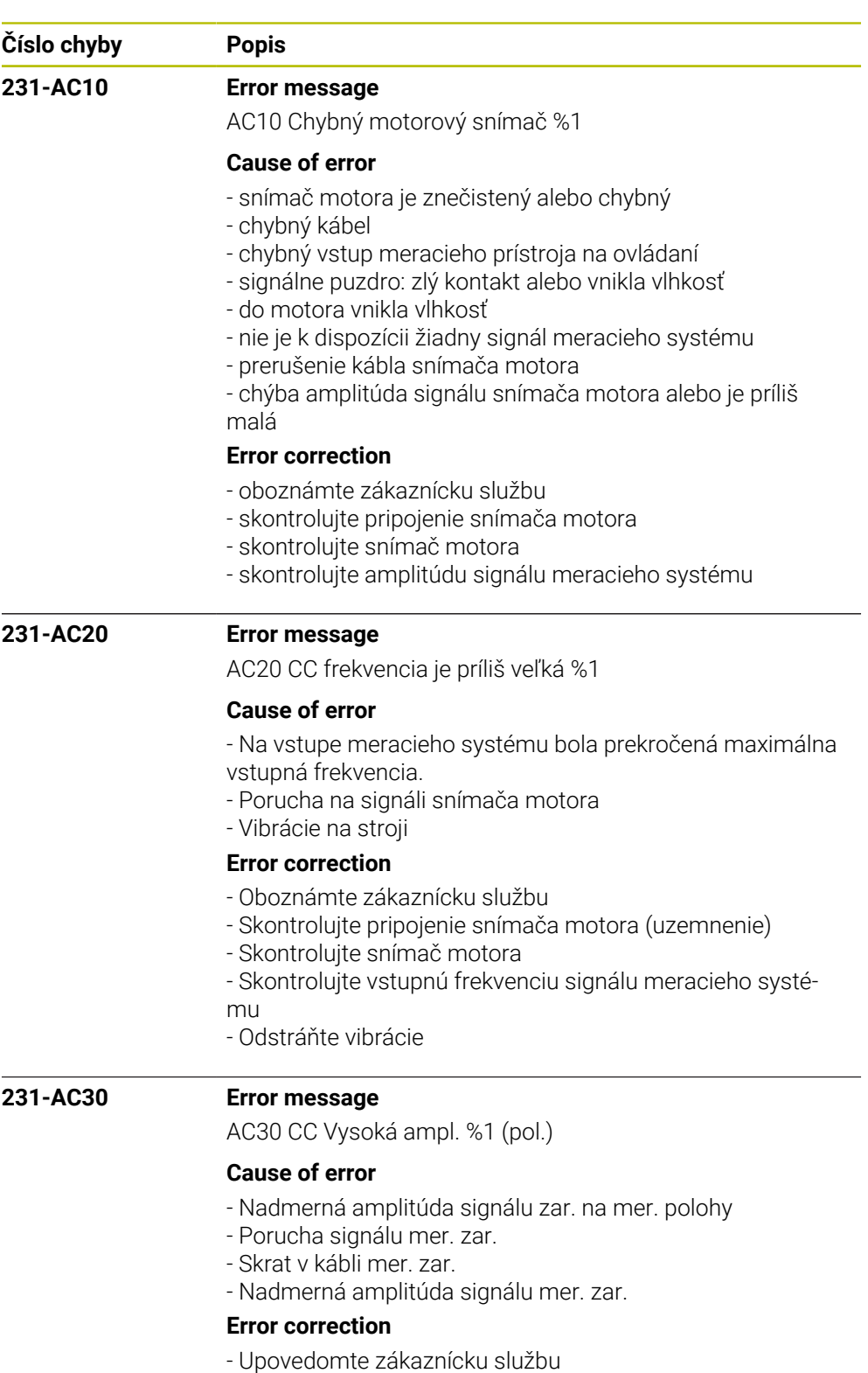

- Skontr. pripojenie mer. zar. (prípojka na kostru)
- Skontr. mer. zar.

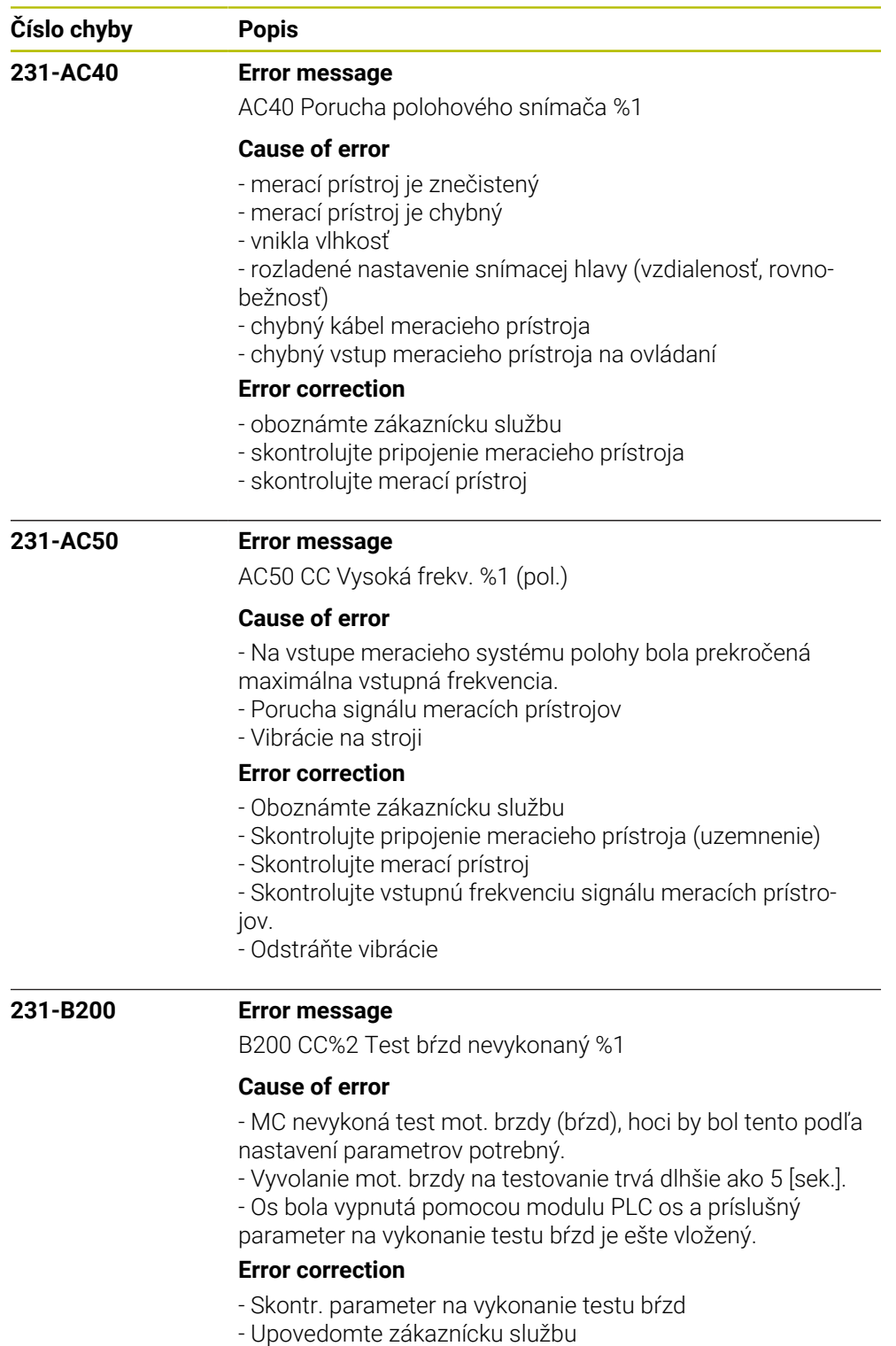

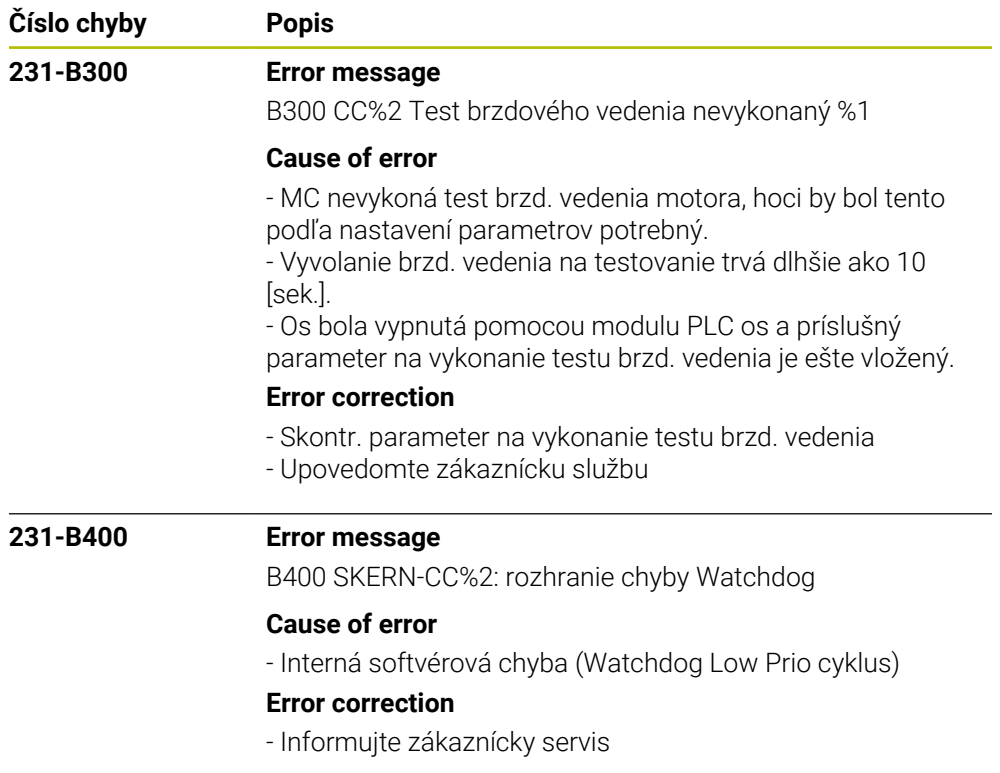

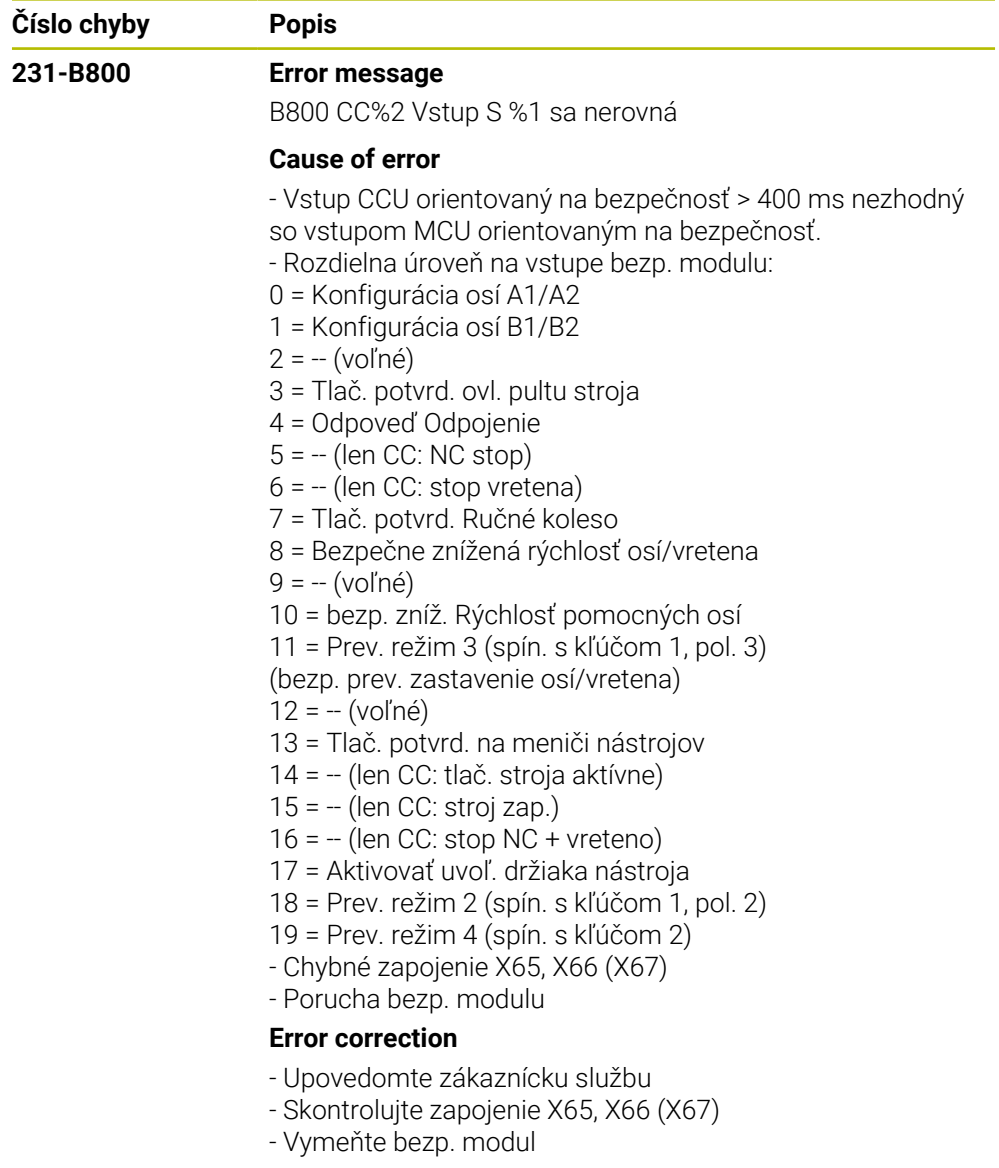

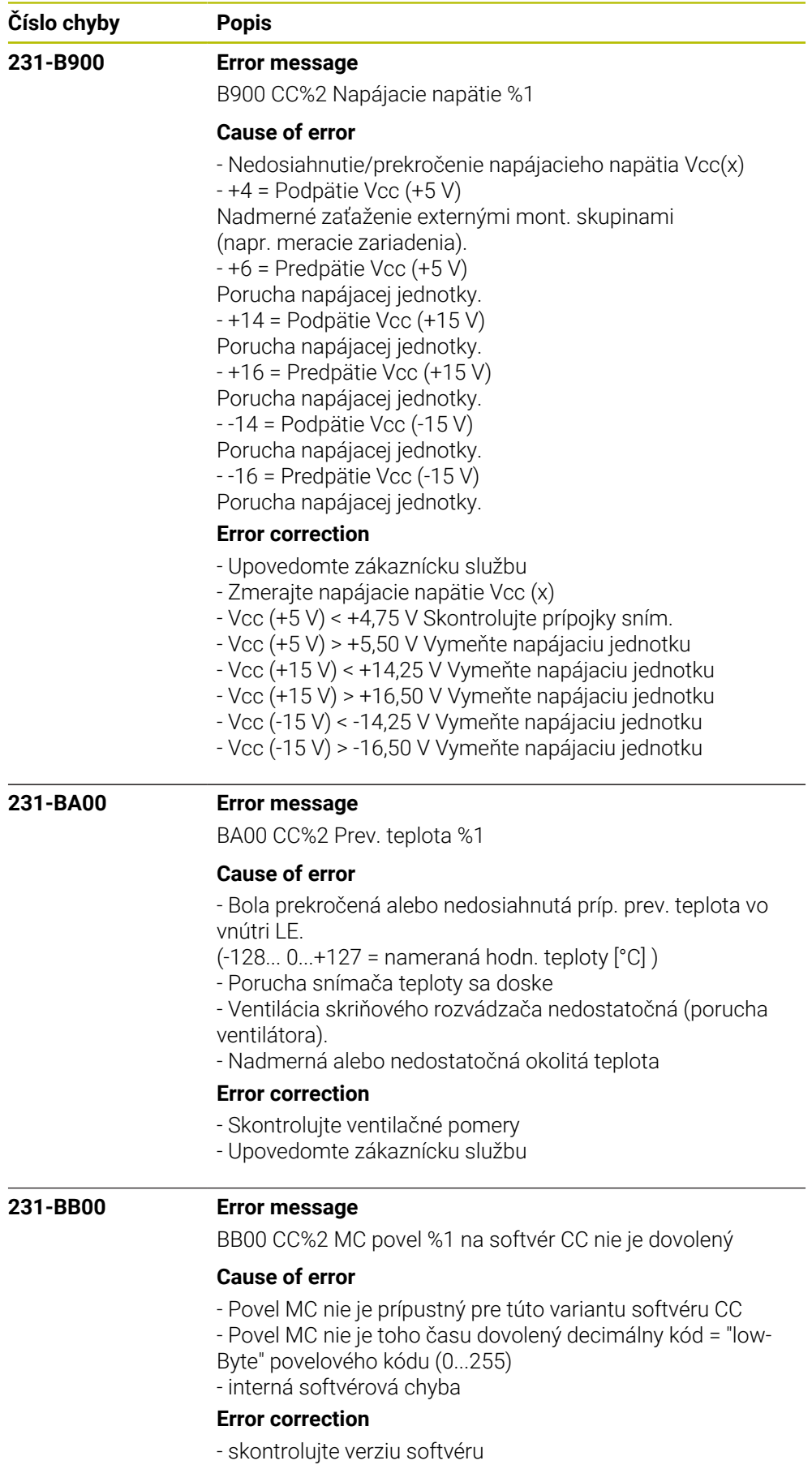

- oboznámte zákaznícku službu

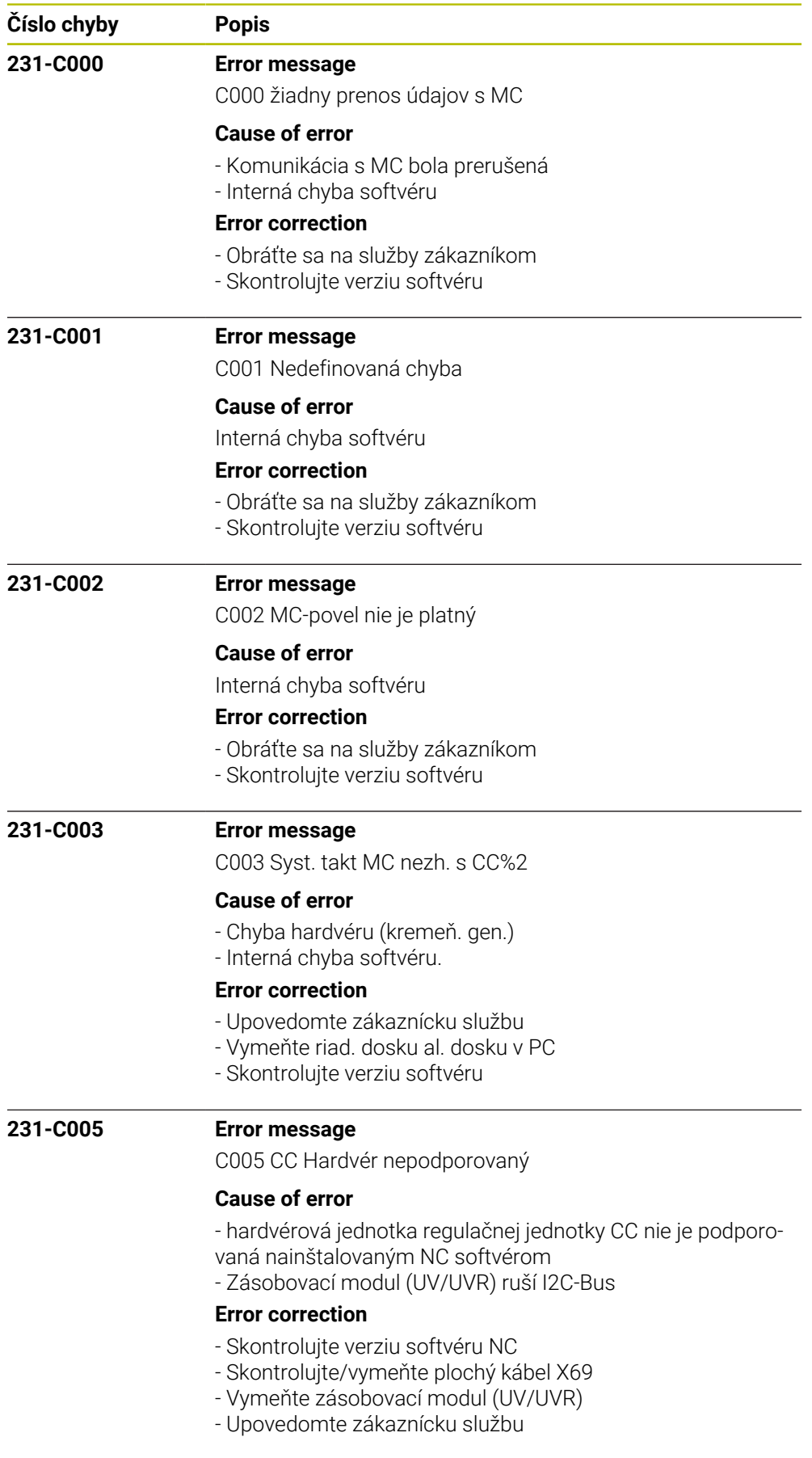

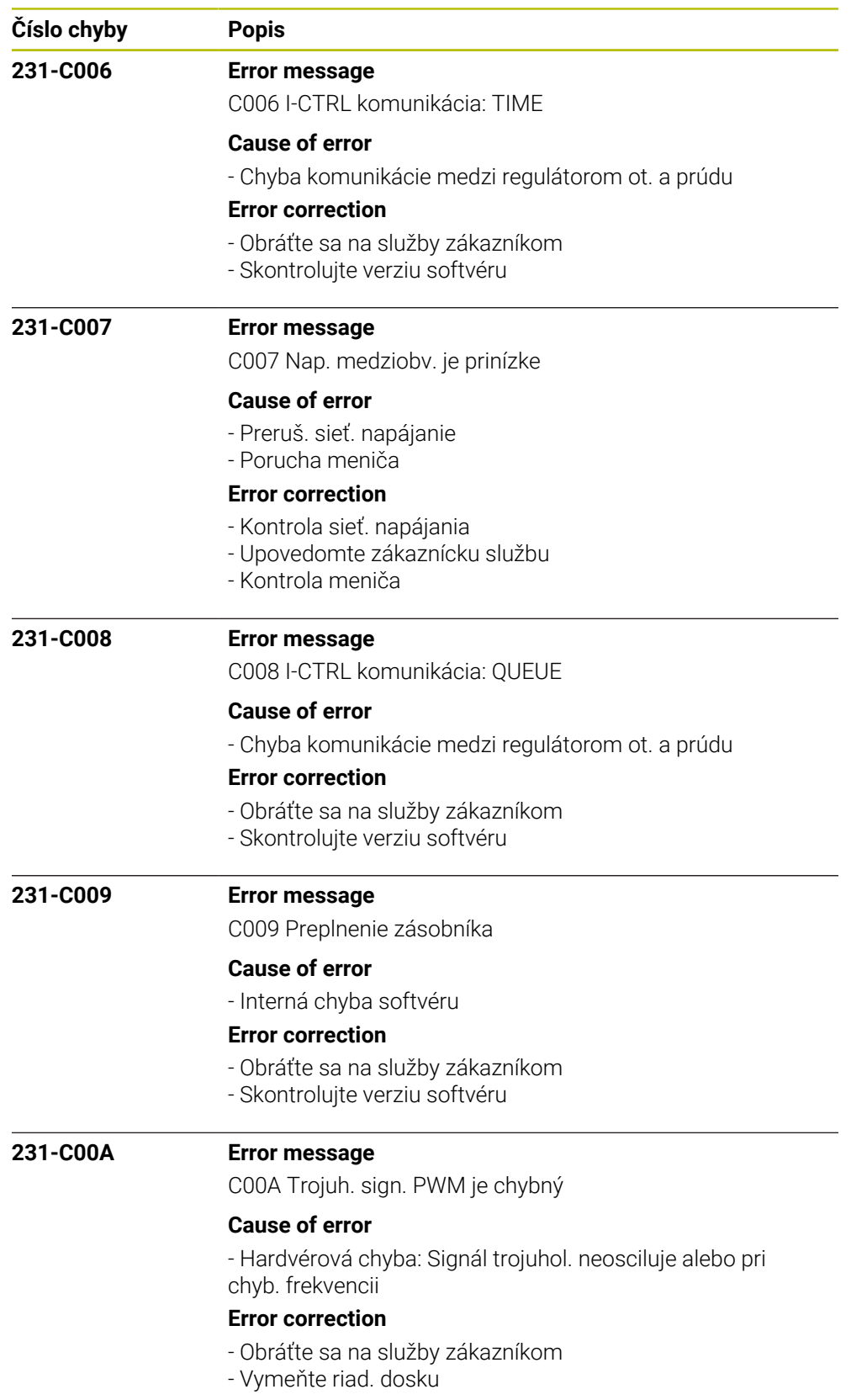

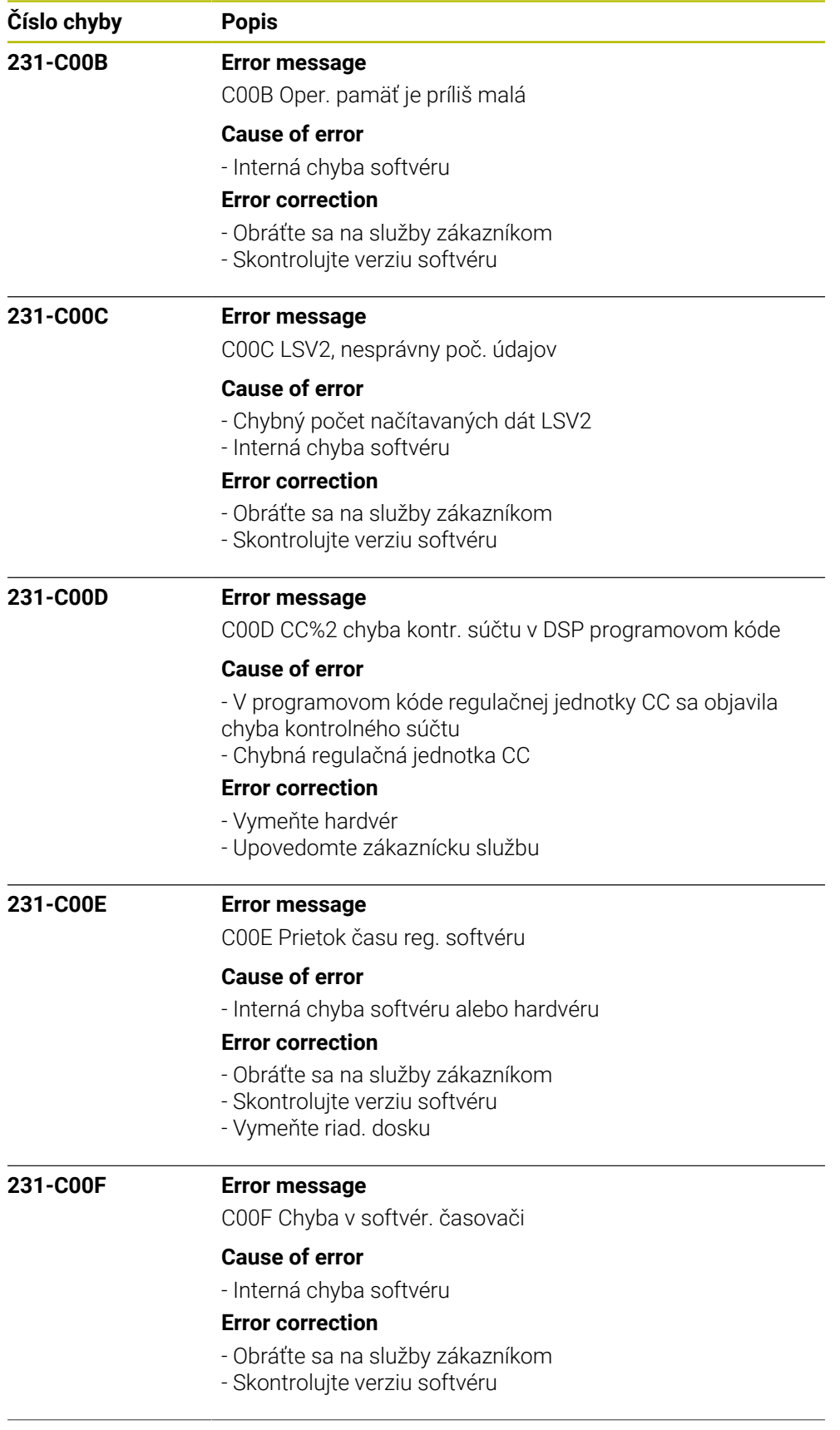

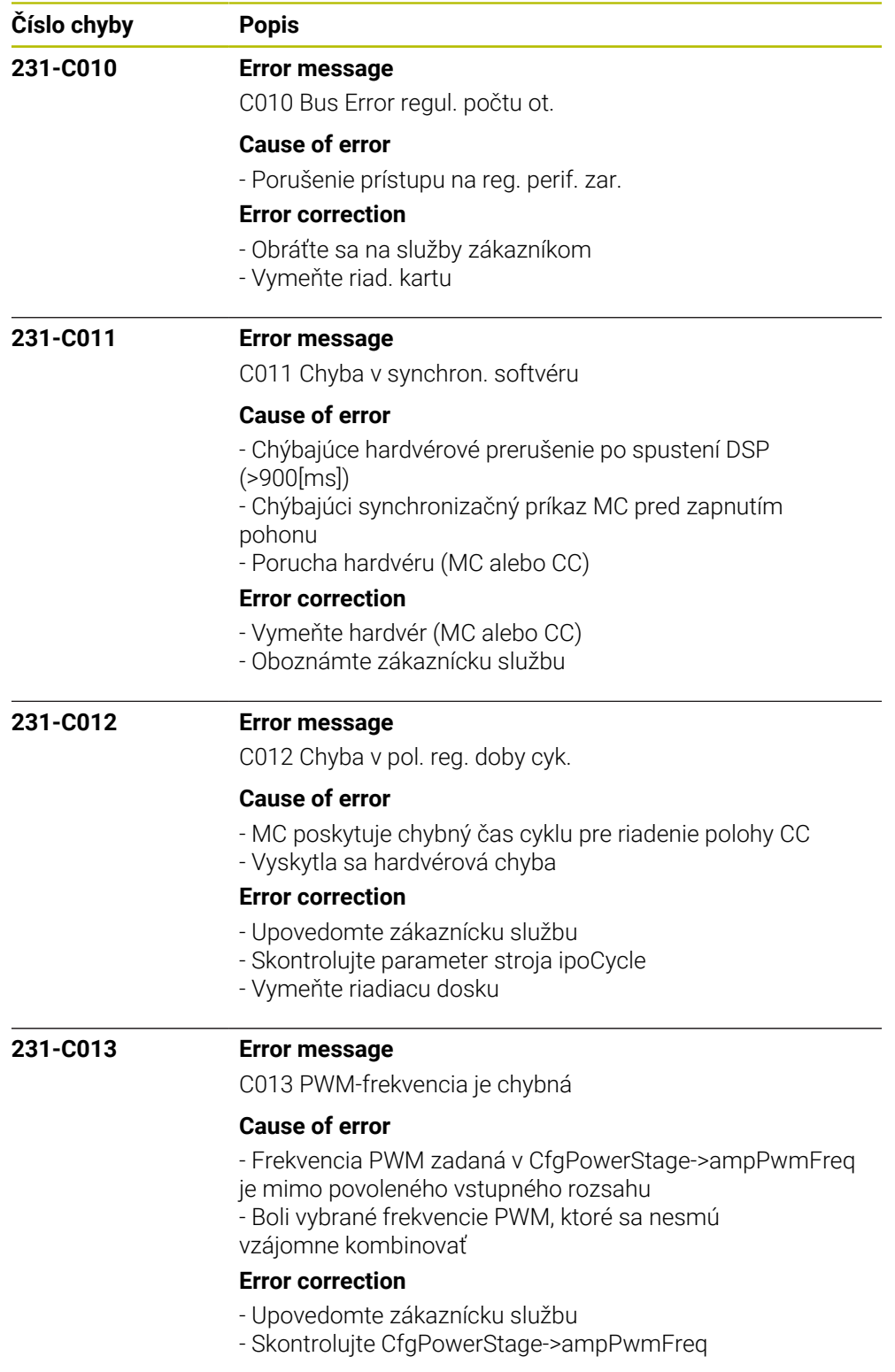

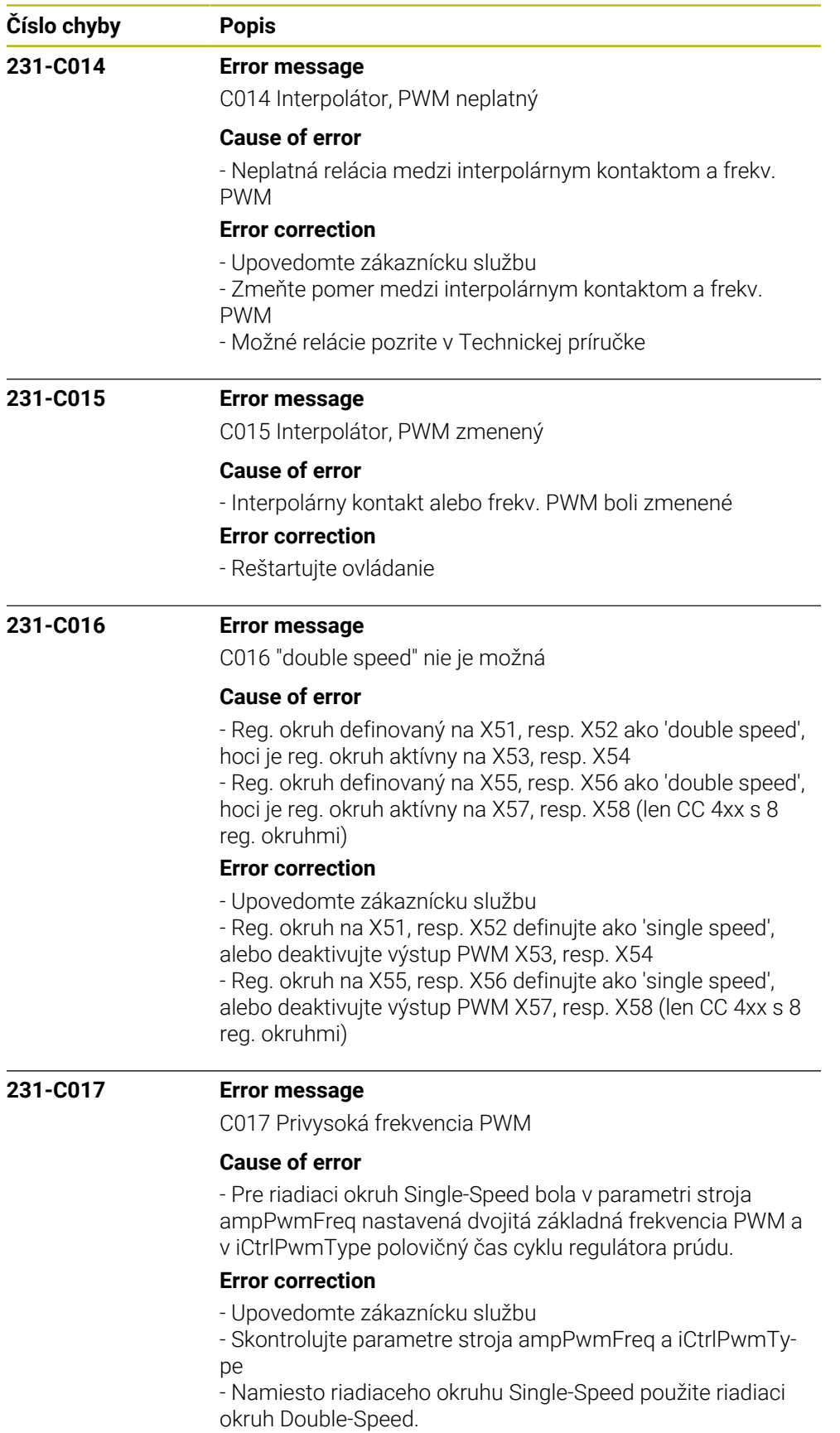

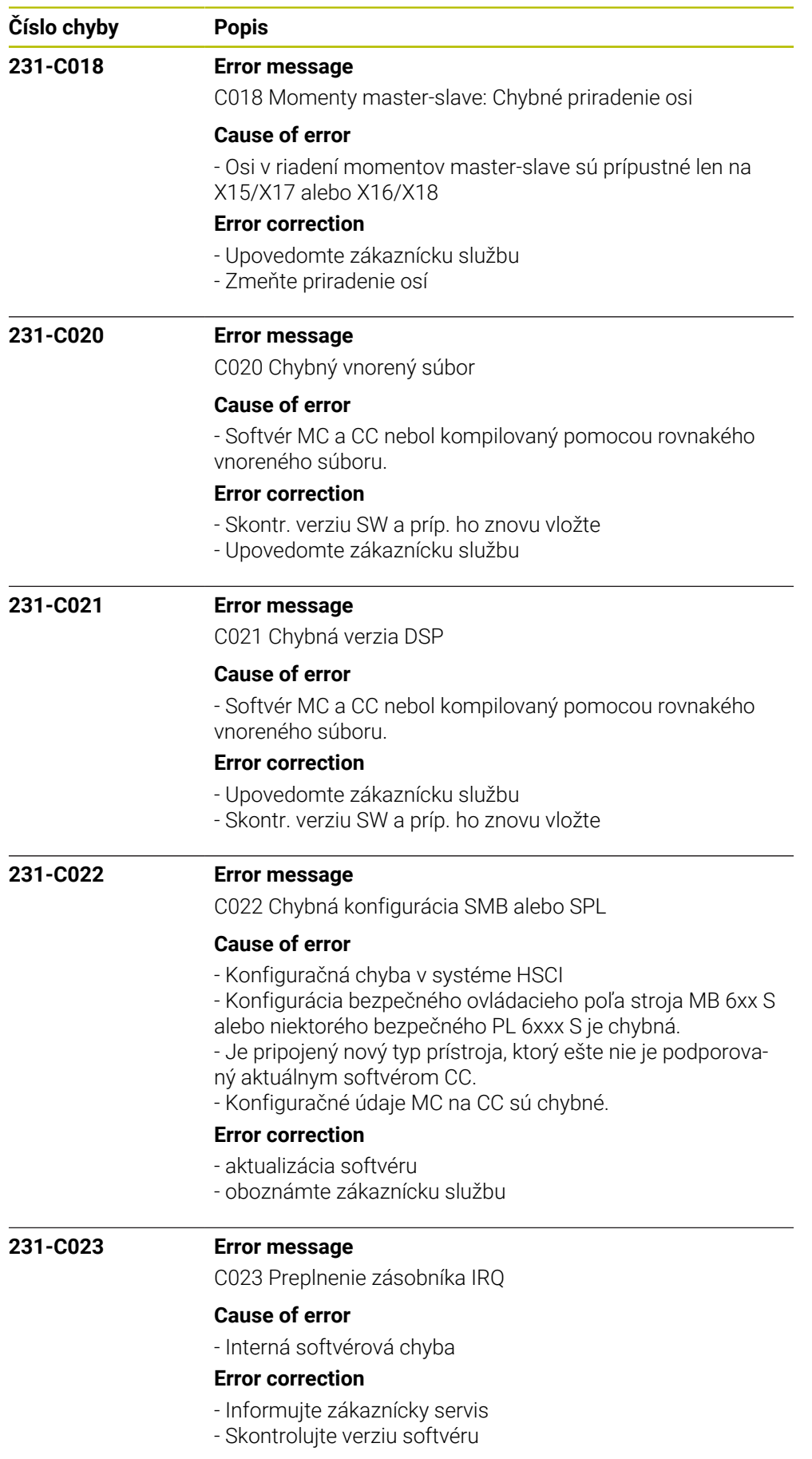

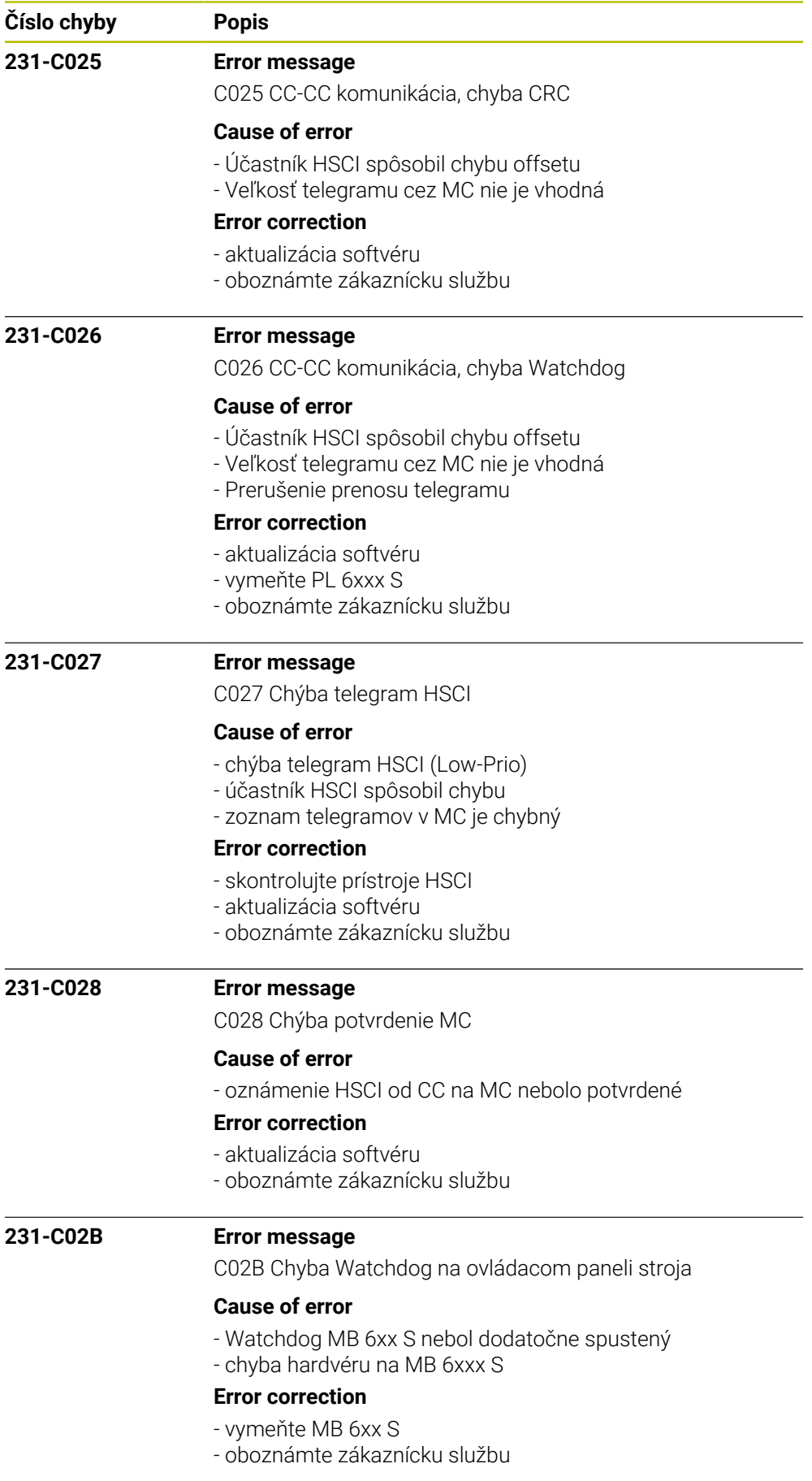

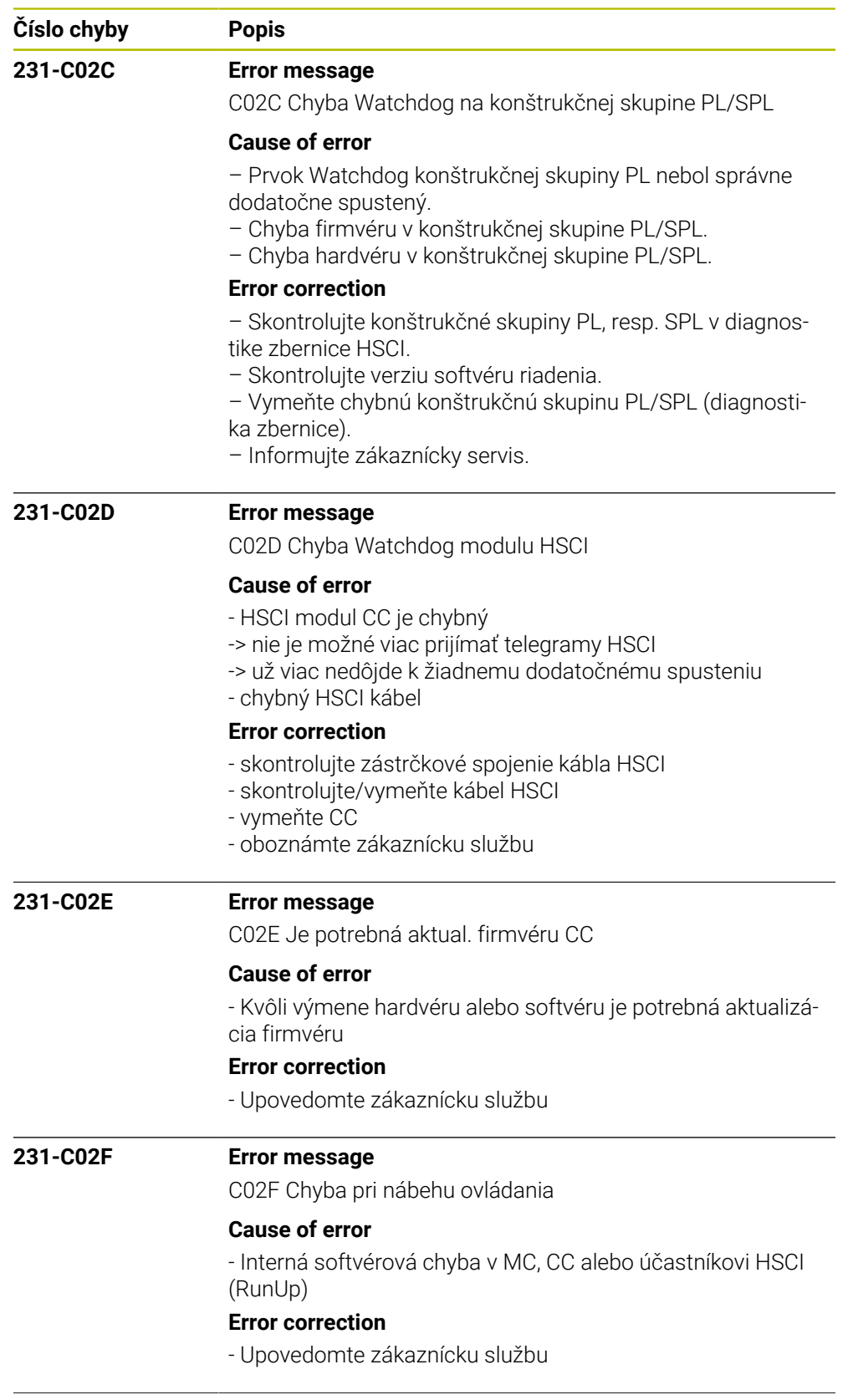

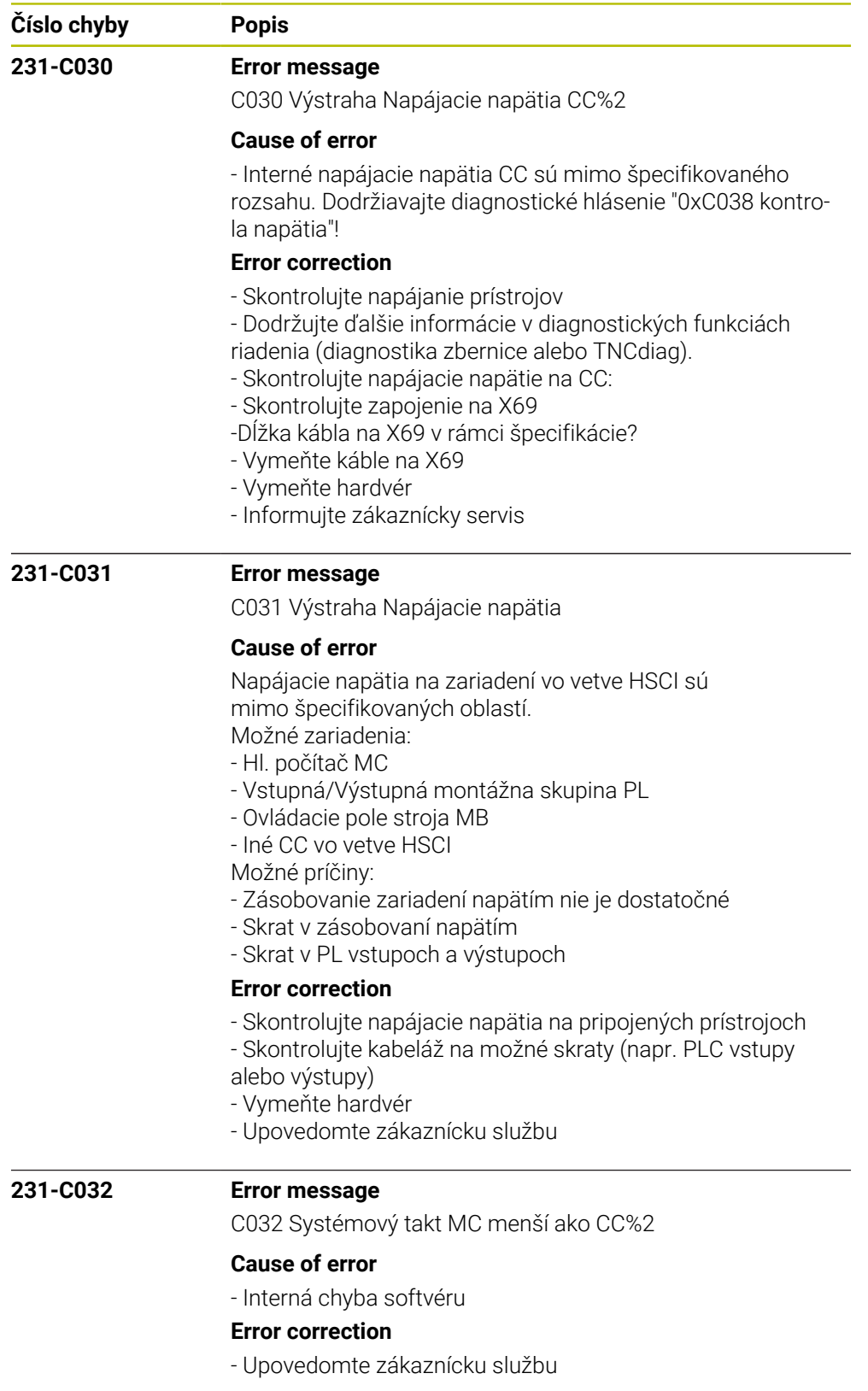

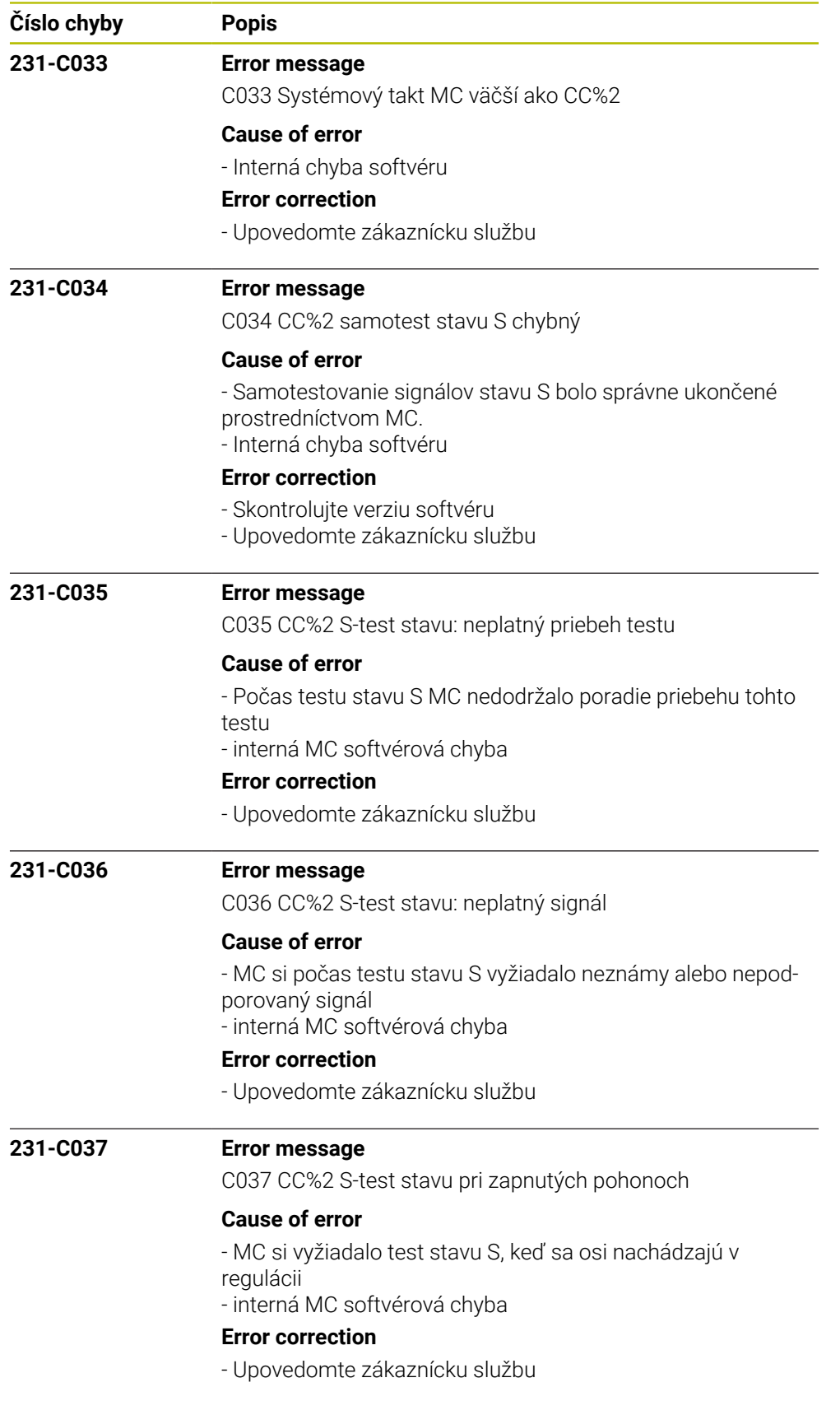

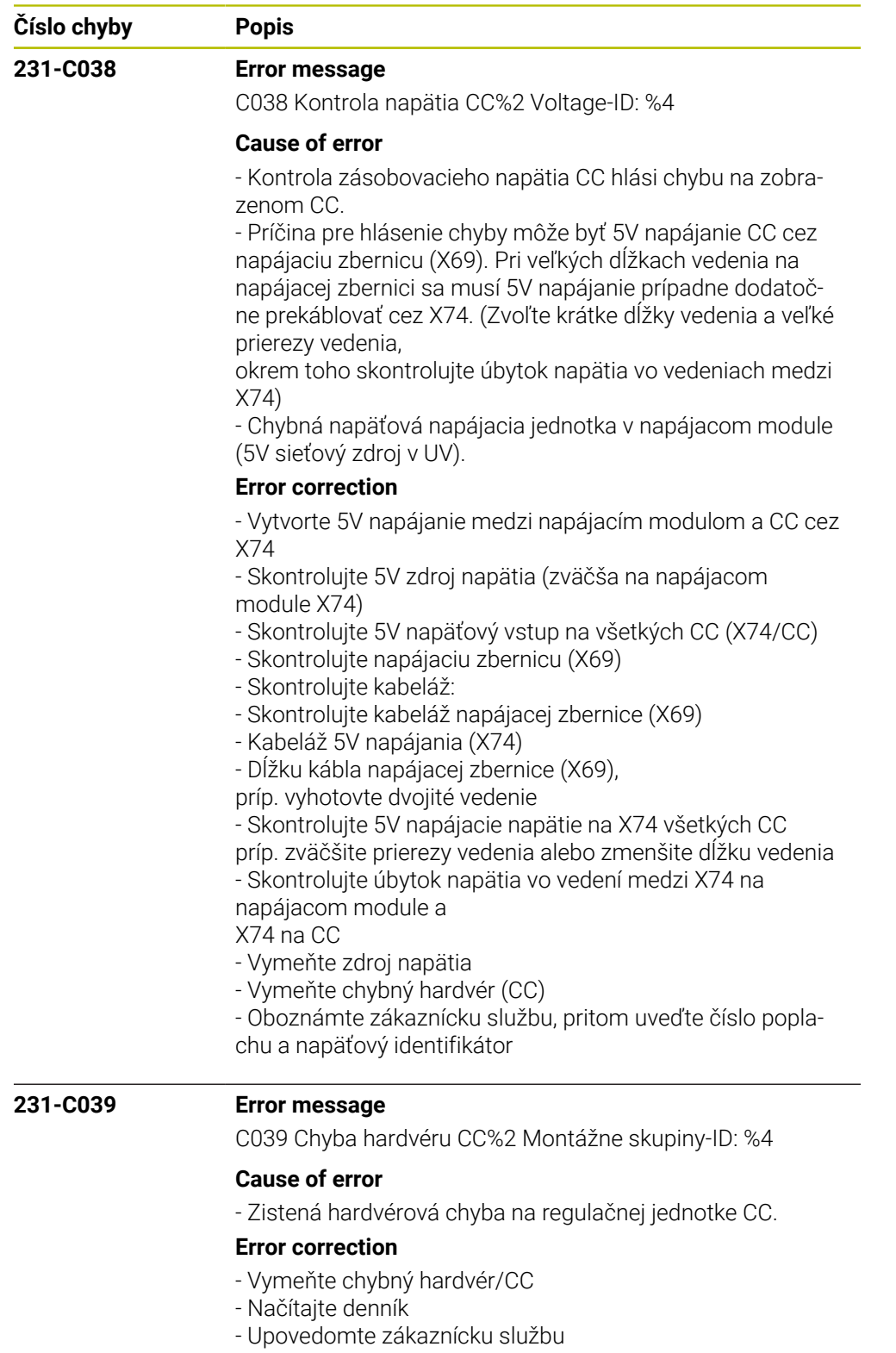

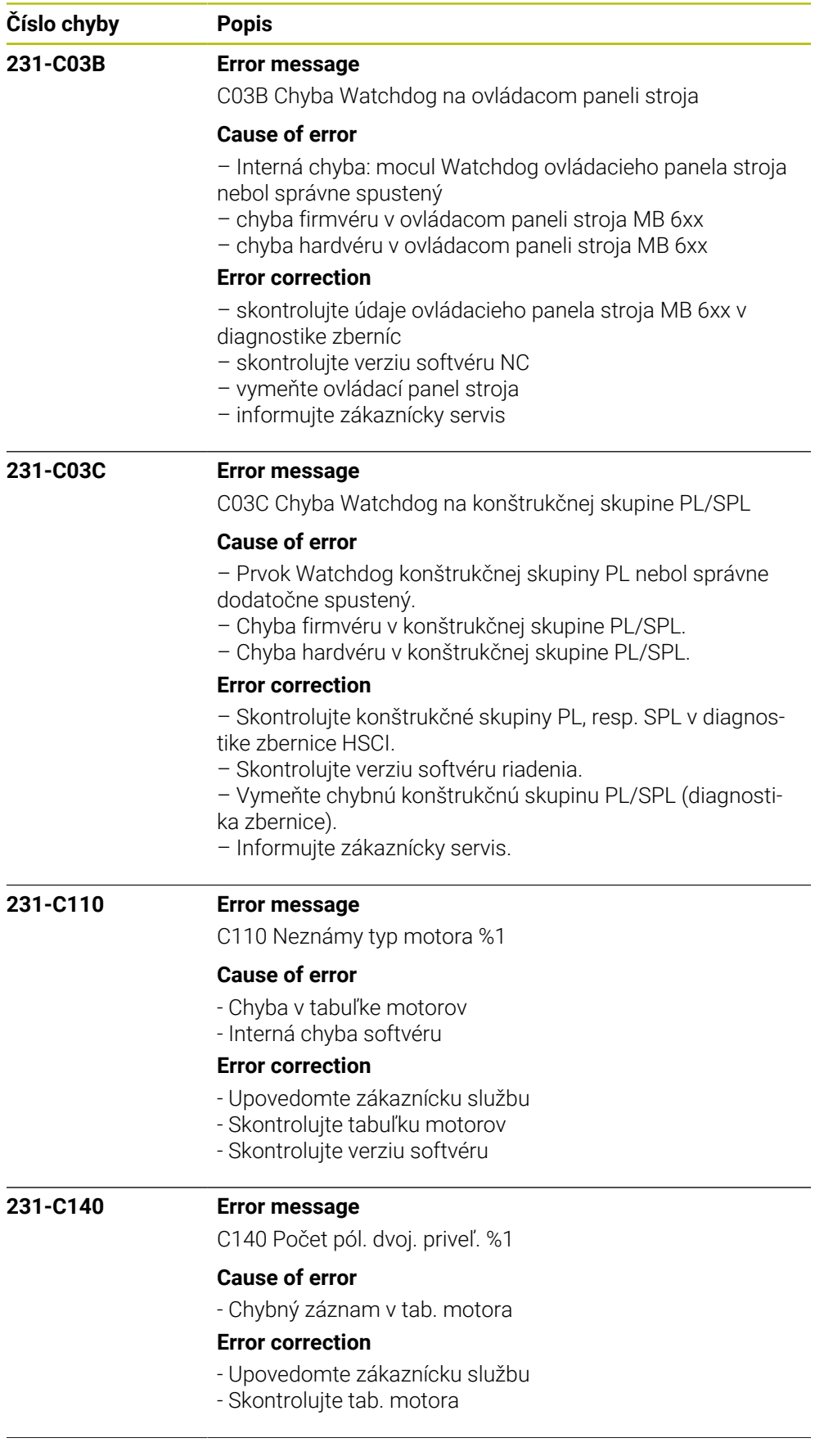

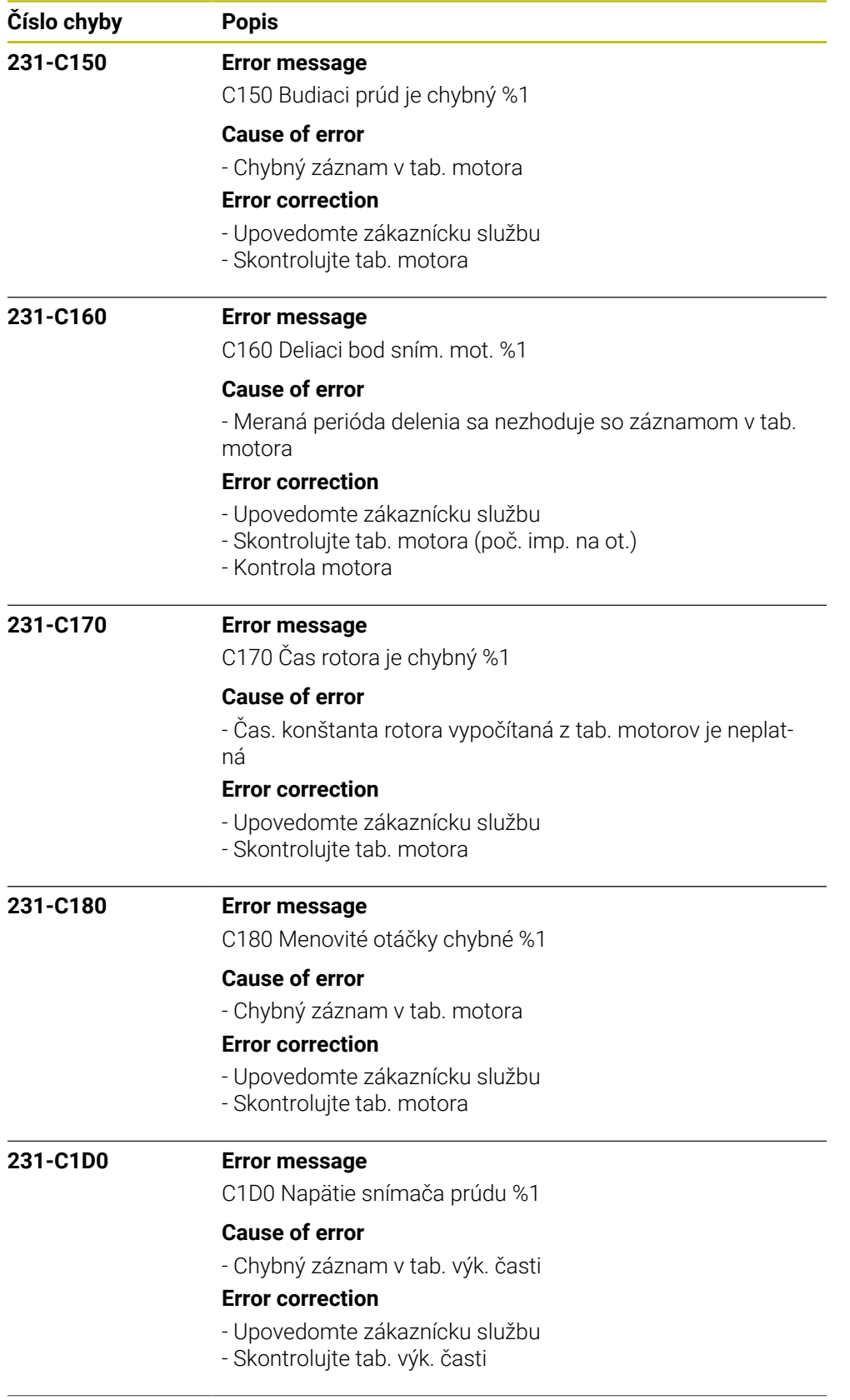

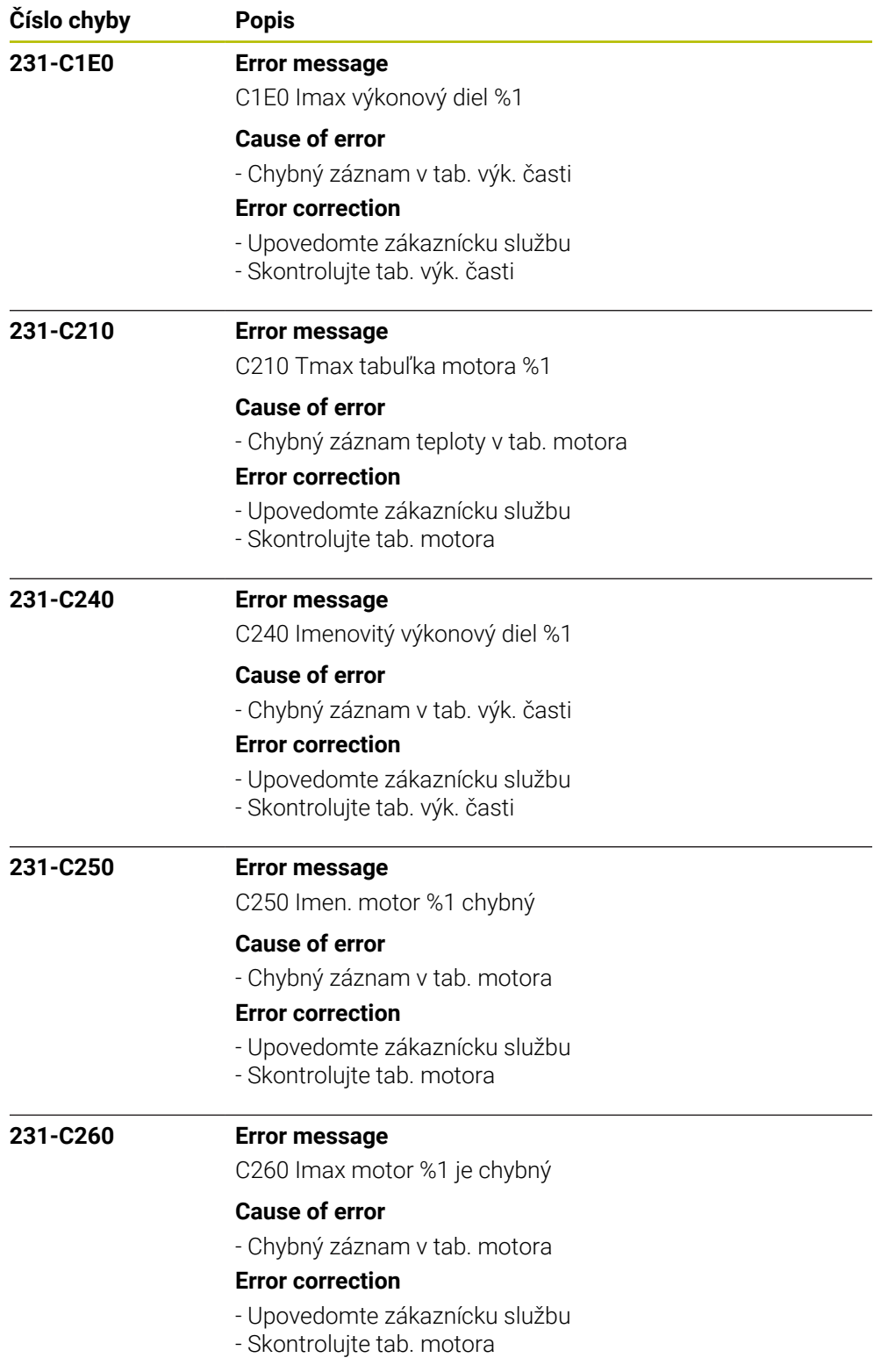

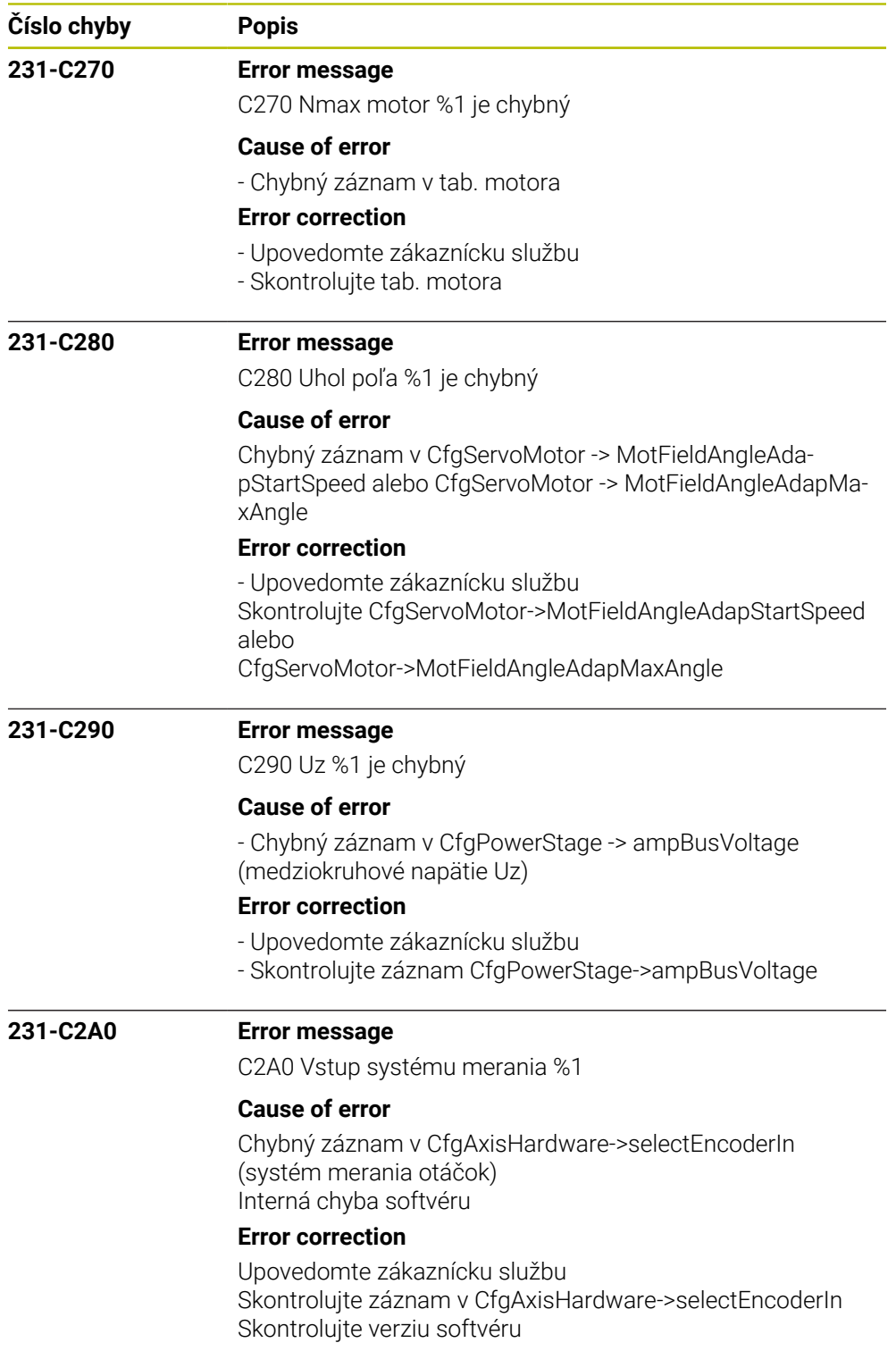

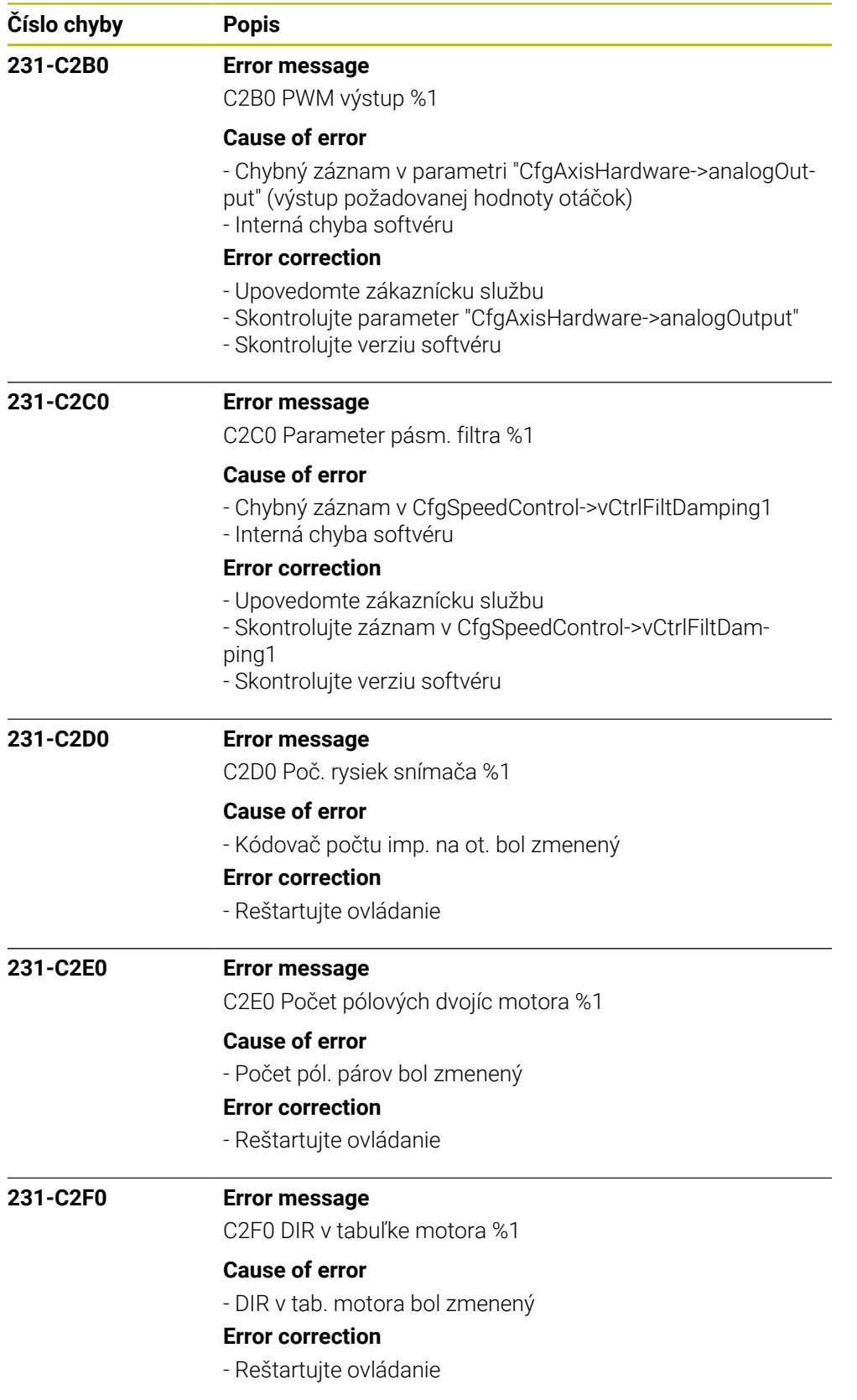

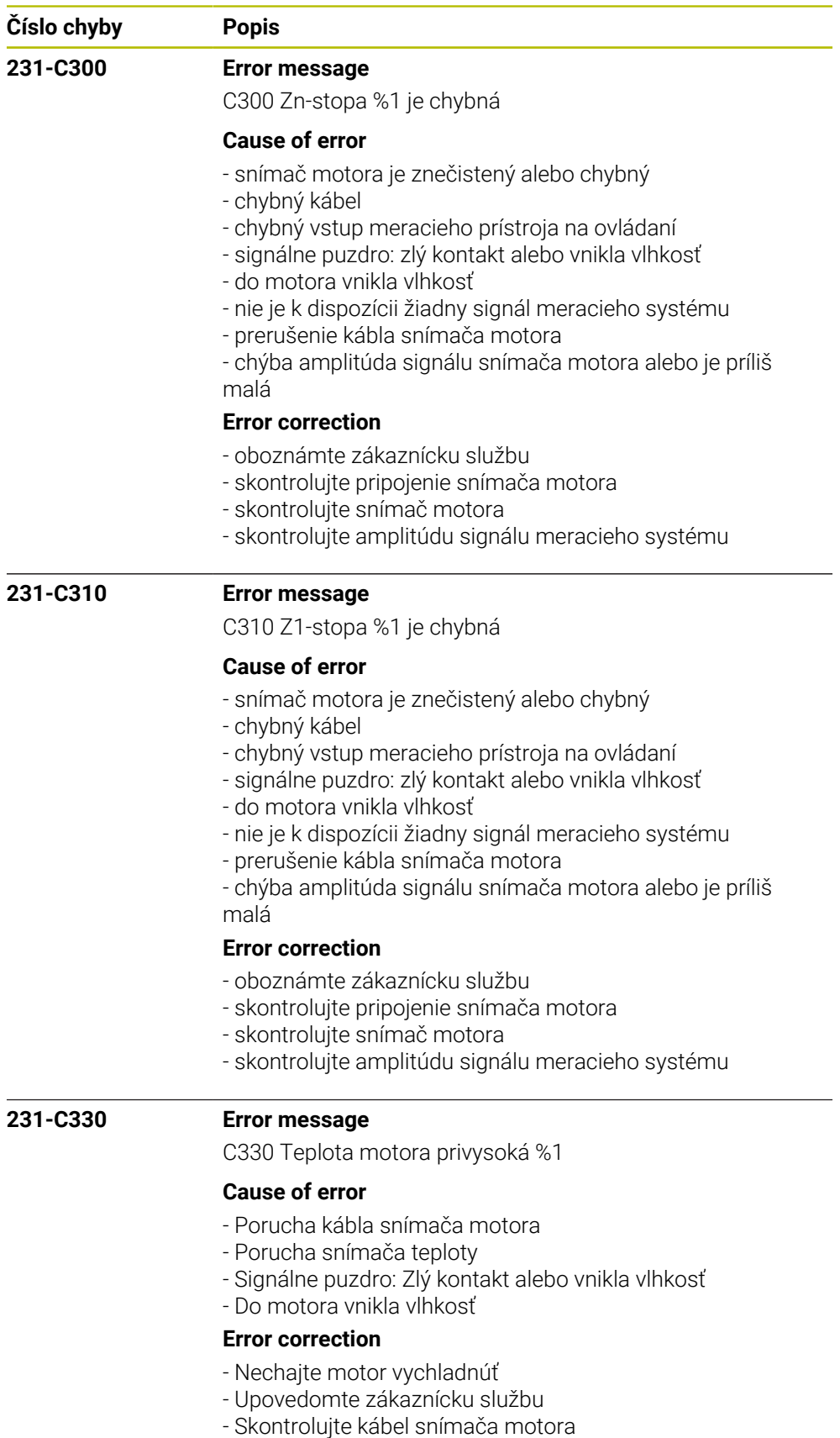

- Zmerajte snímač teploty

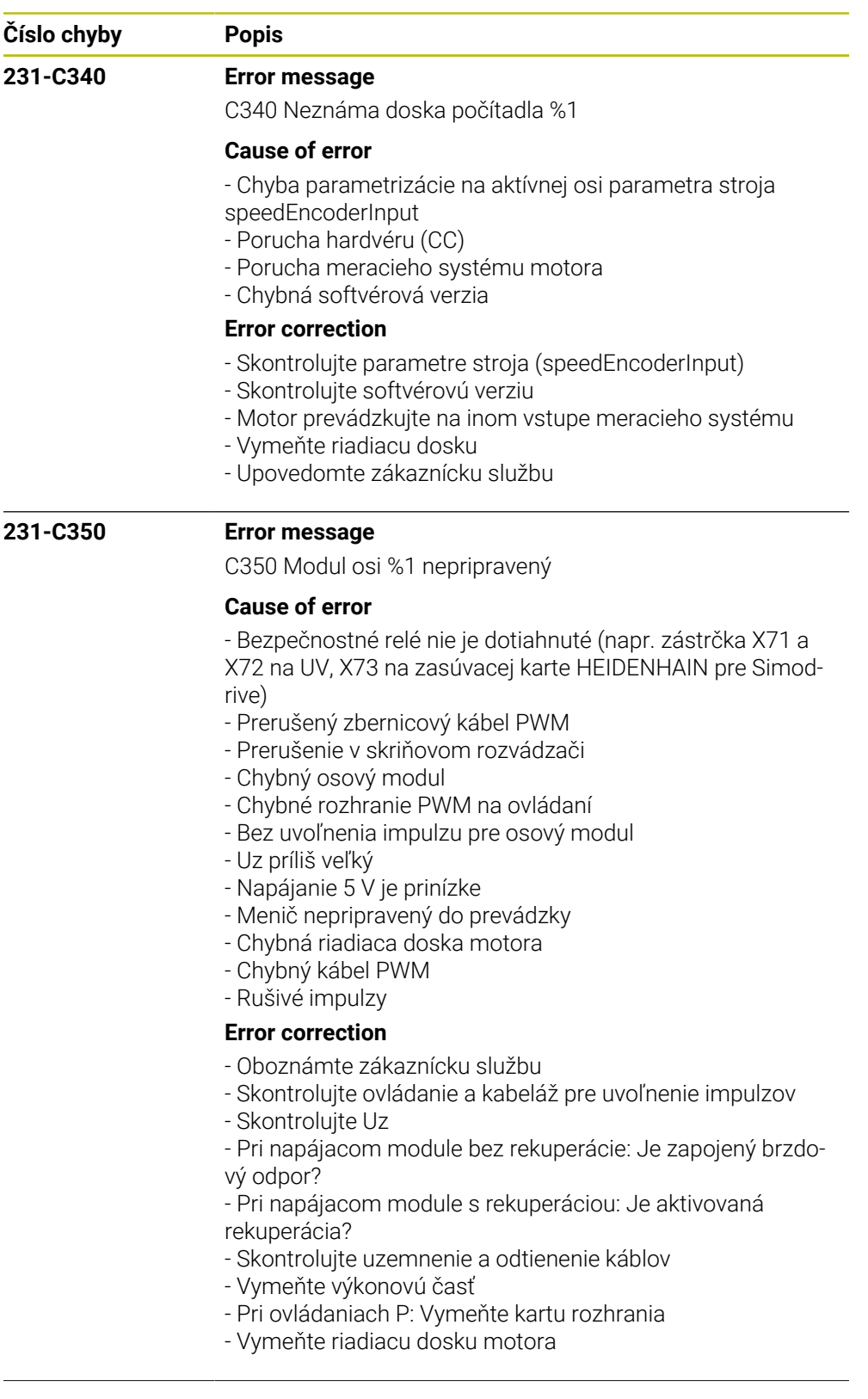

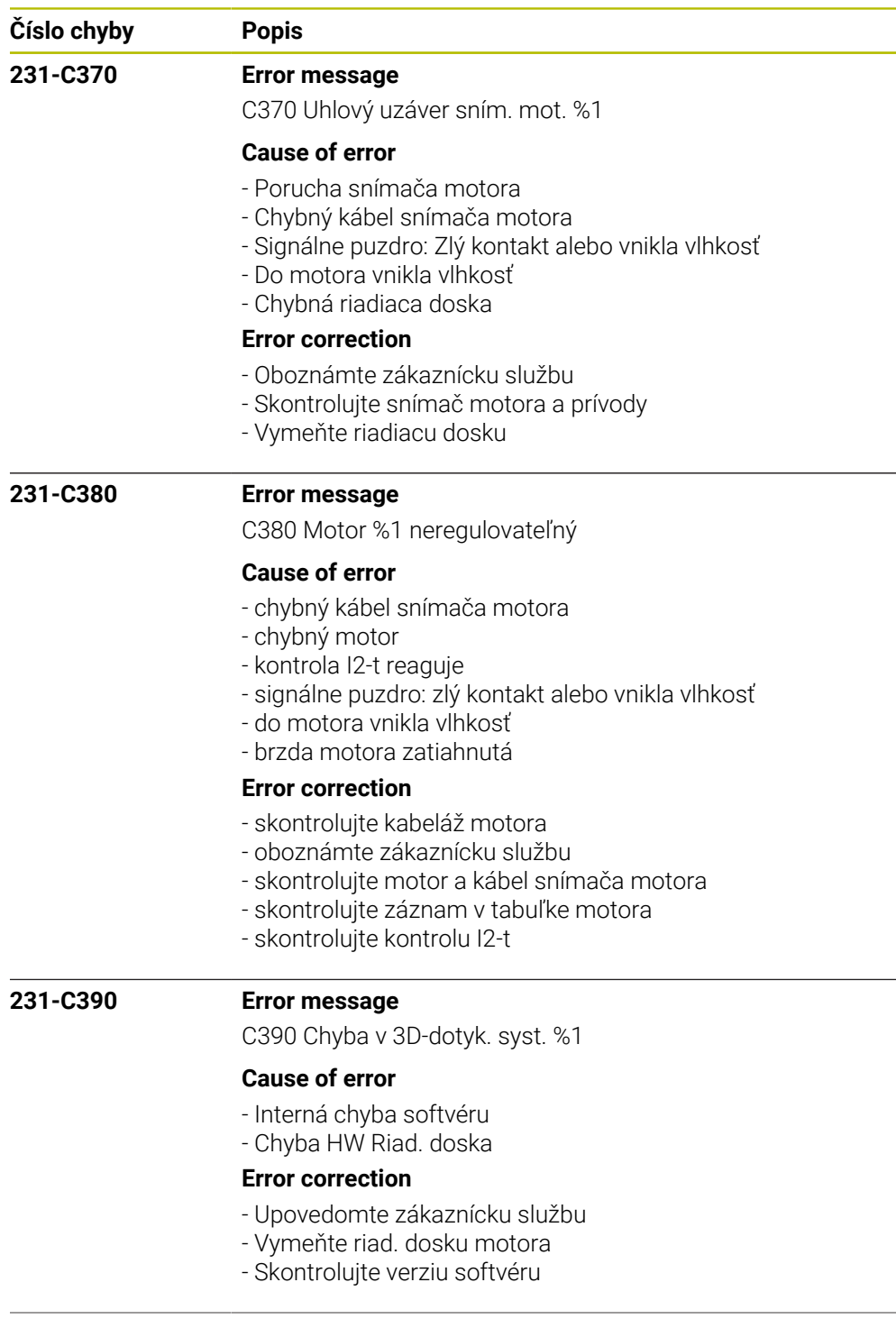

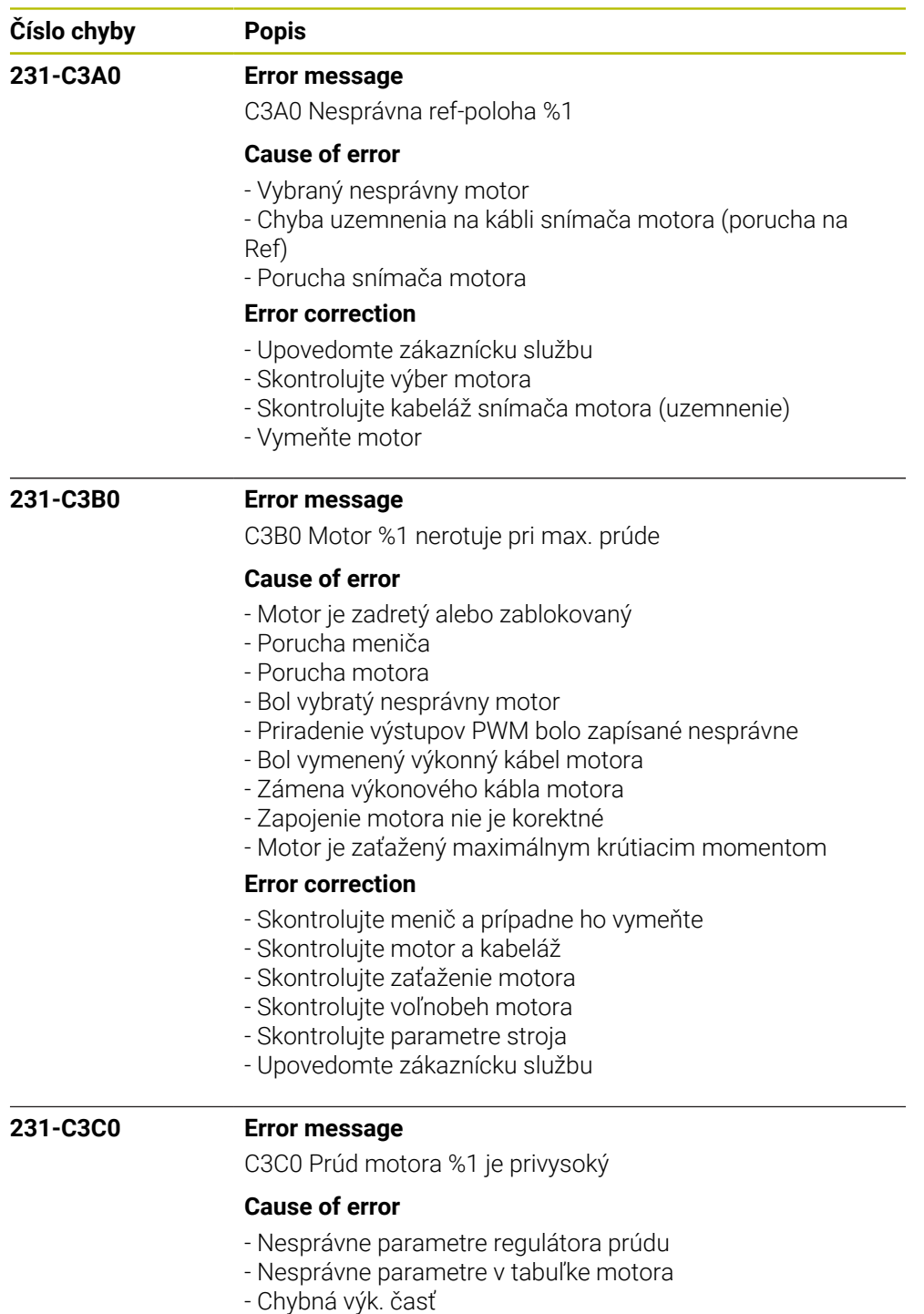

- Chybný kábel motora
- Chybný motor
- Do motora vnikla vlhkosť
- Chybná riadiaca doska motora

## **Error correction**

- Oboznámte zákaznícku službu
- Je vybraný správny motor a správna výk. časť?
- Skontrolujte vyváženie regulátora prúdu
- Skontrolujte skrat na motore a na kábli motora
- Vymeňte výkonovú časť alebo riadiacu dosku

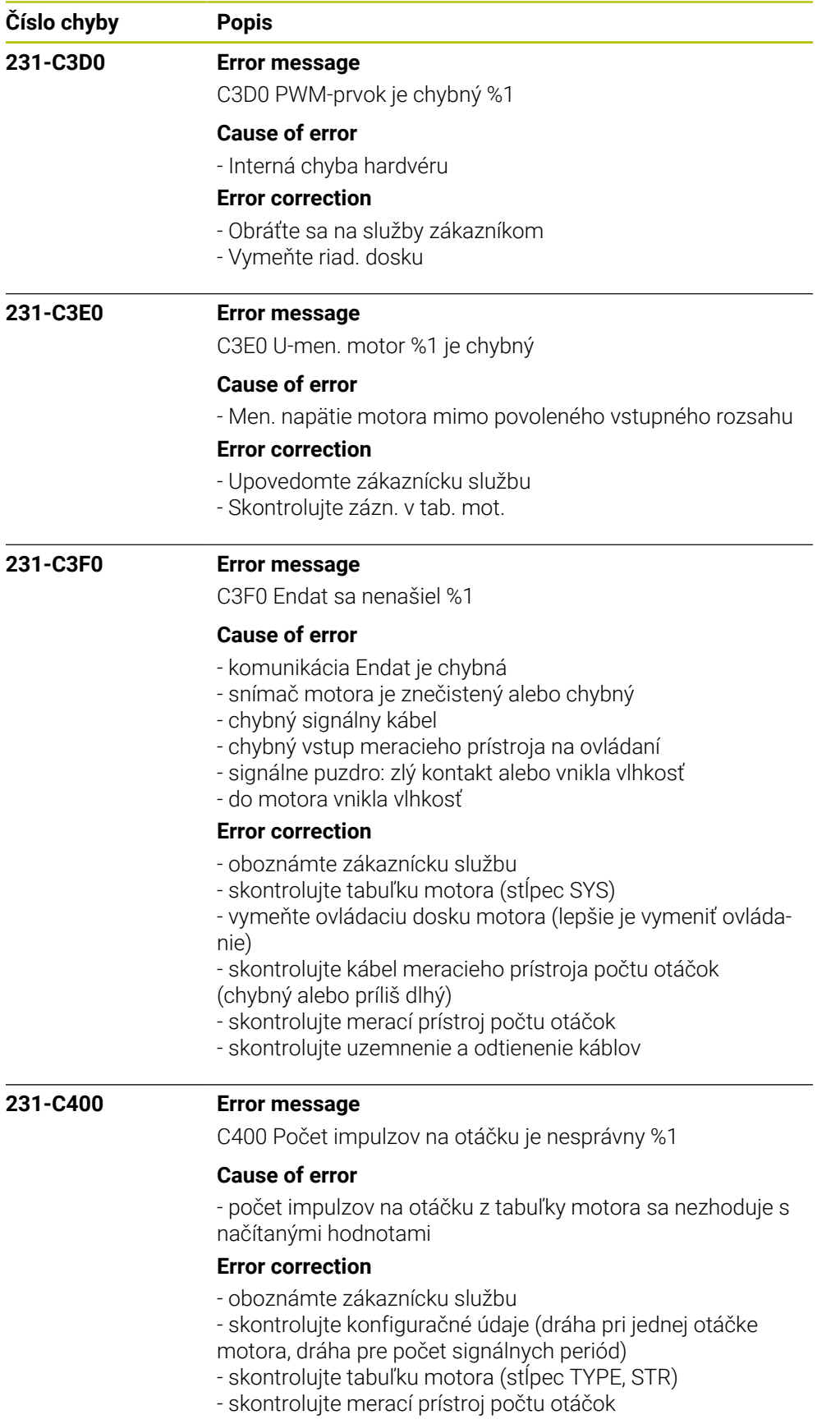
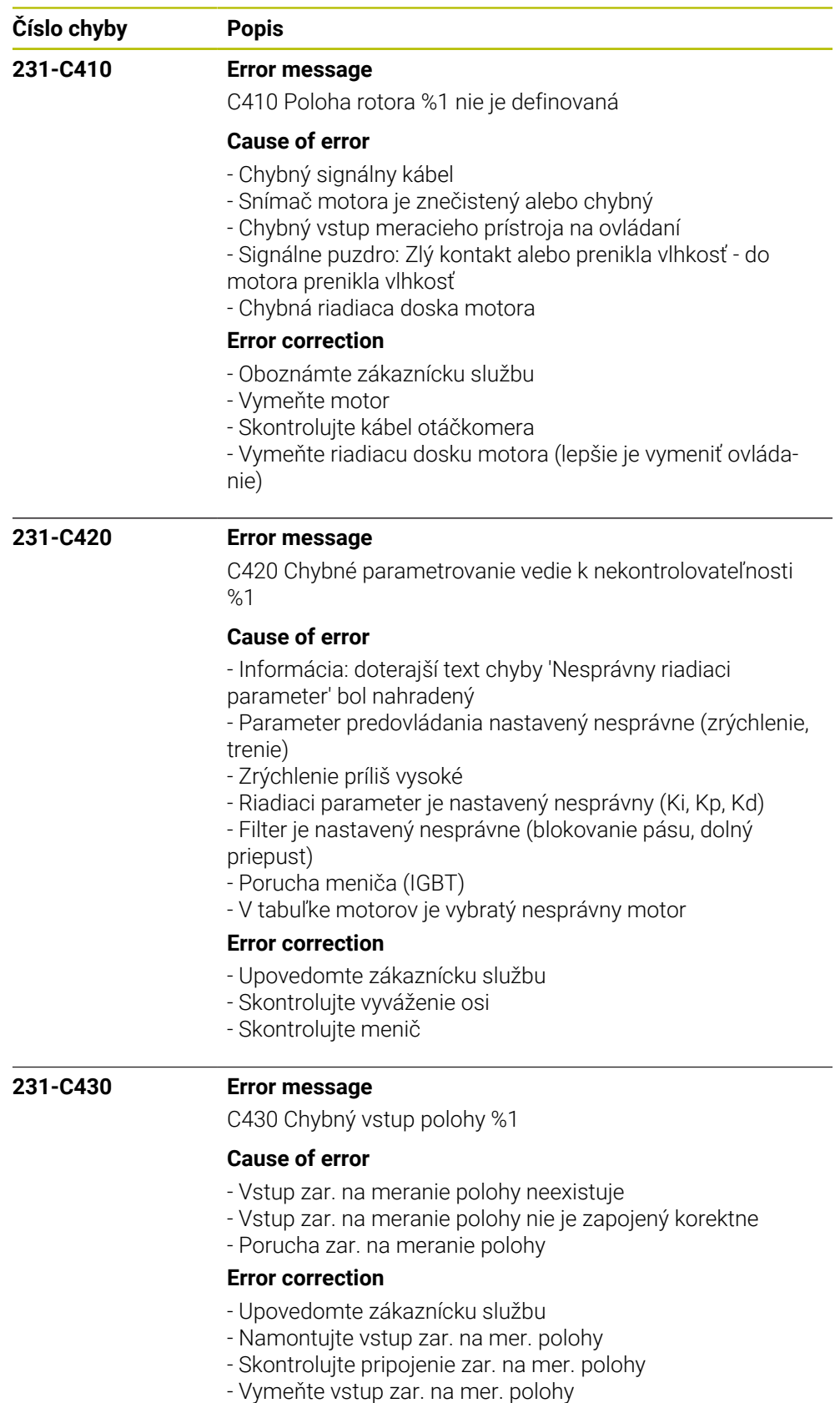

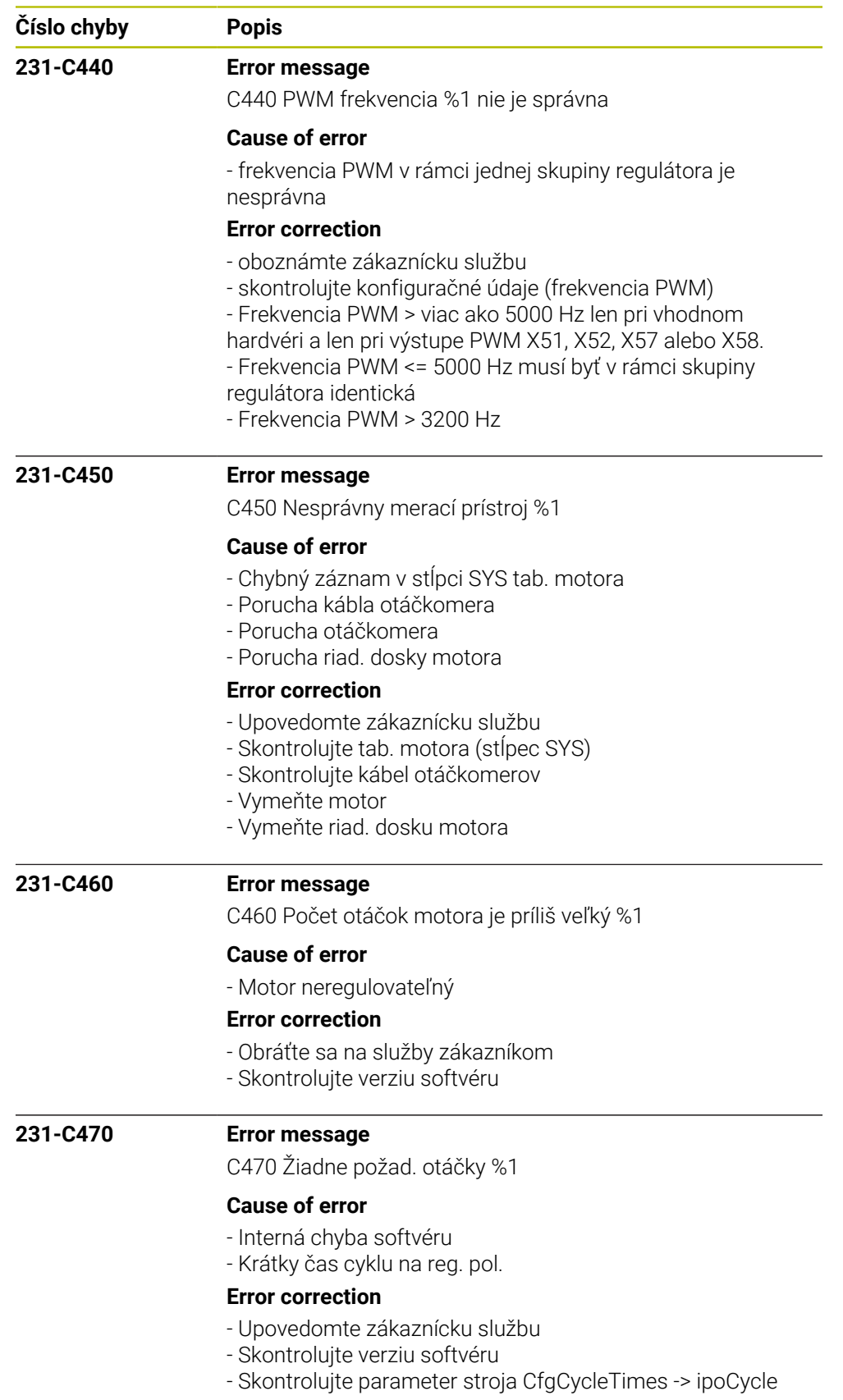

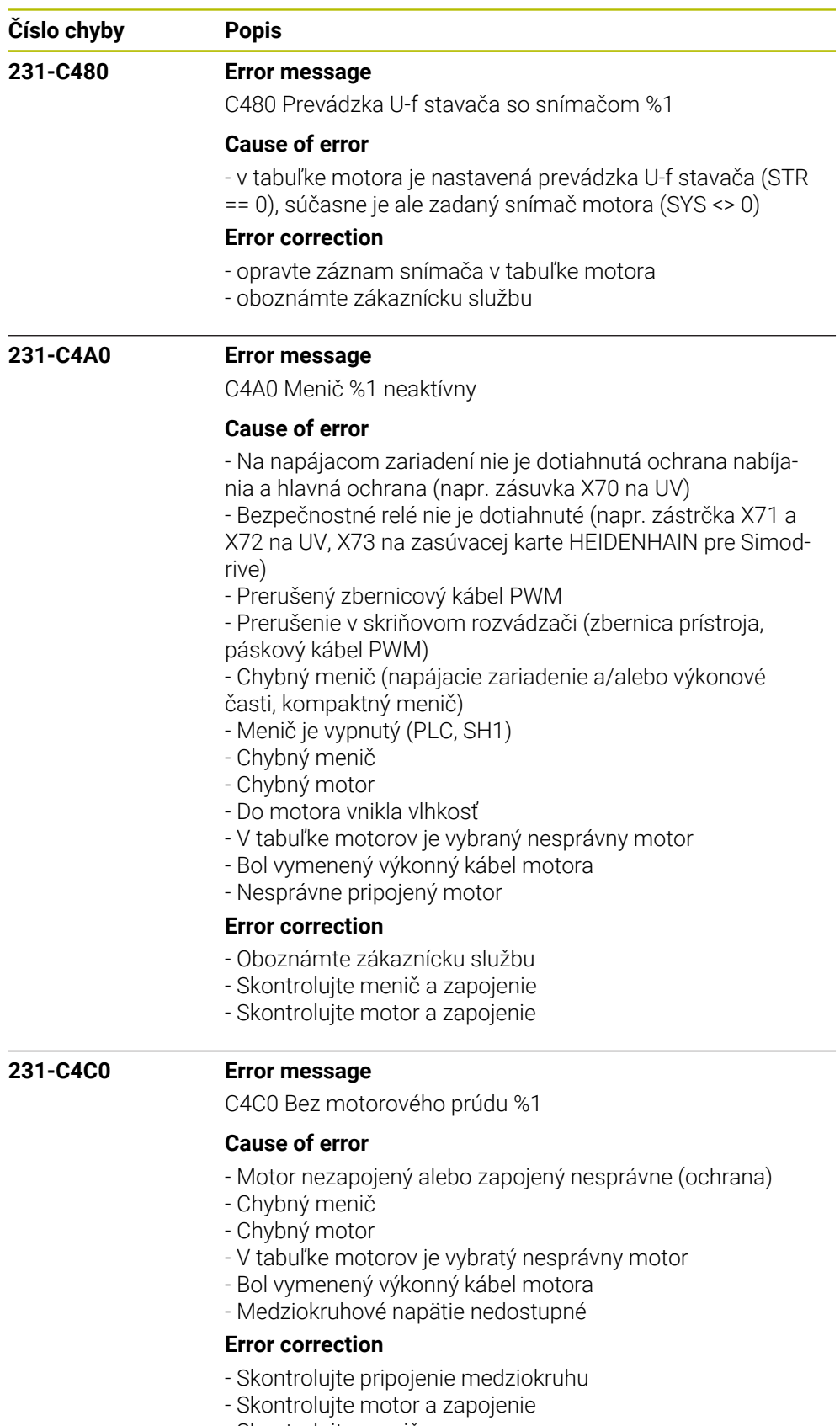

- Skontrolujte menič
- Oboznámte zákaznícku službu

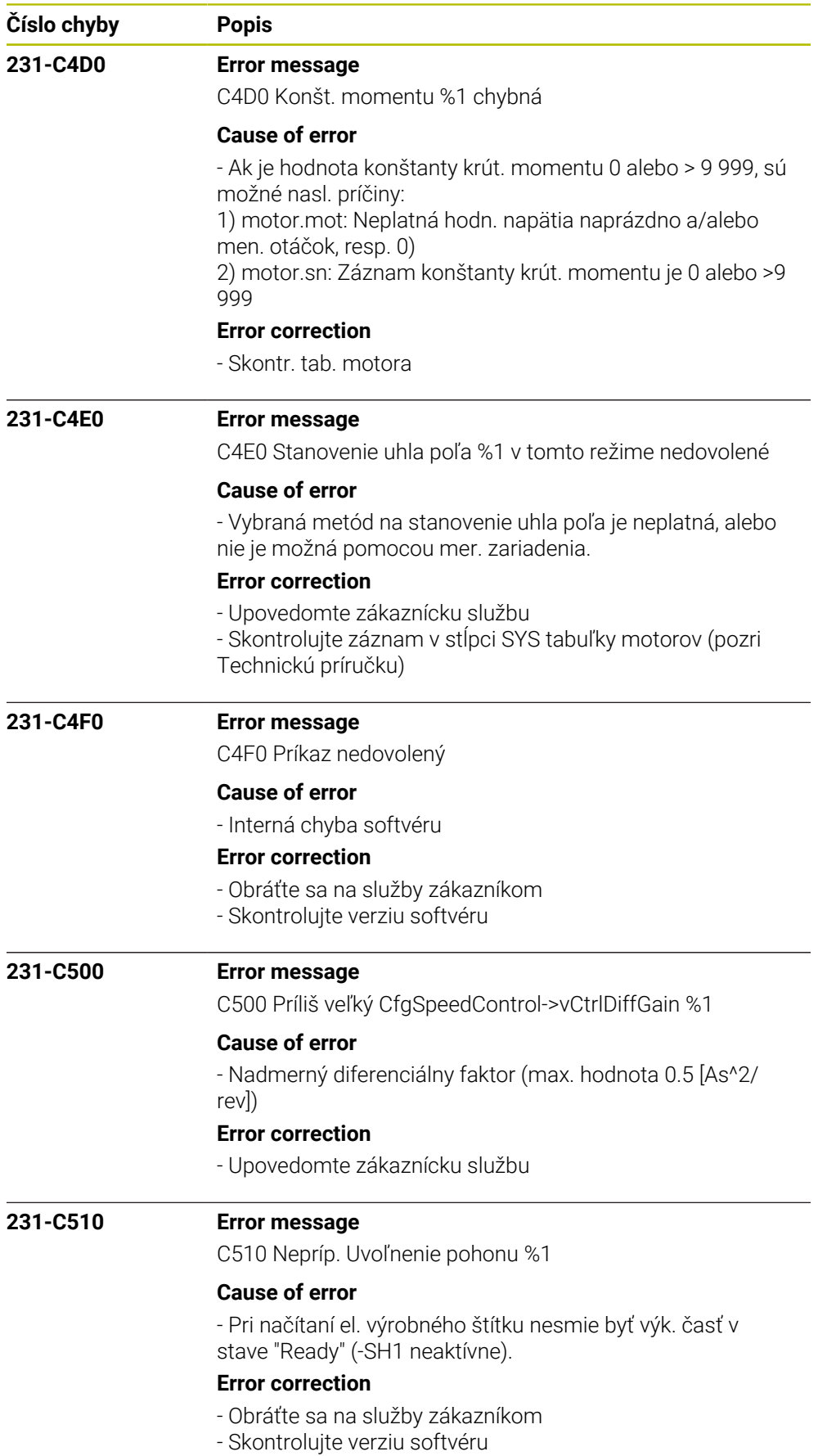

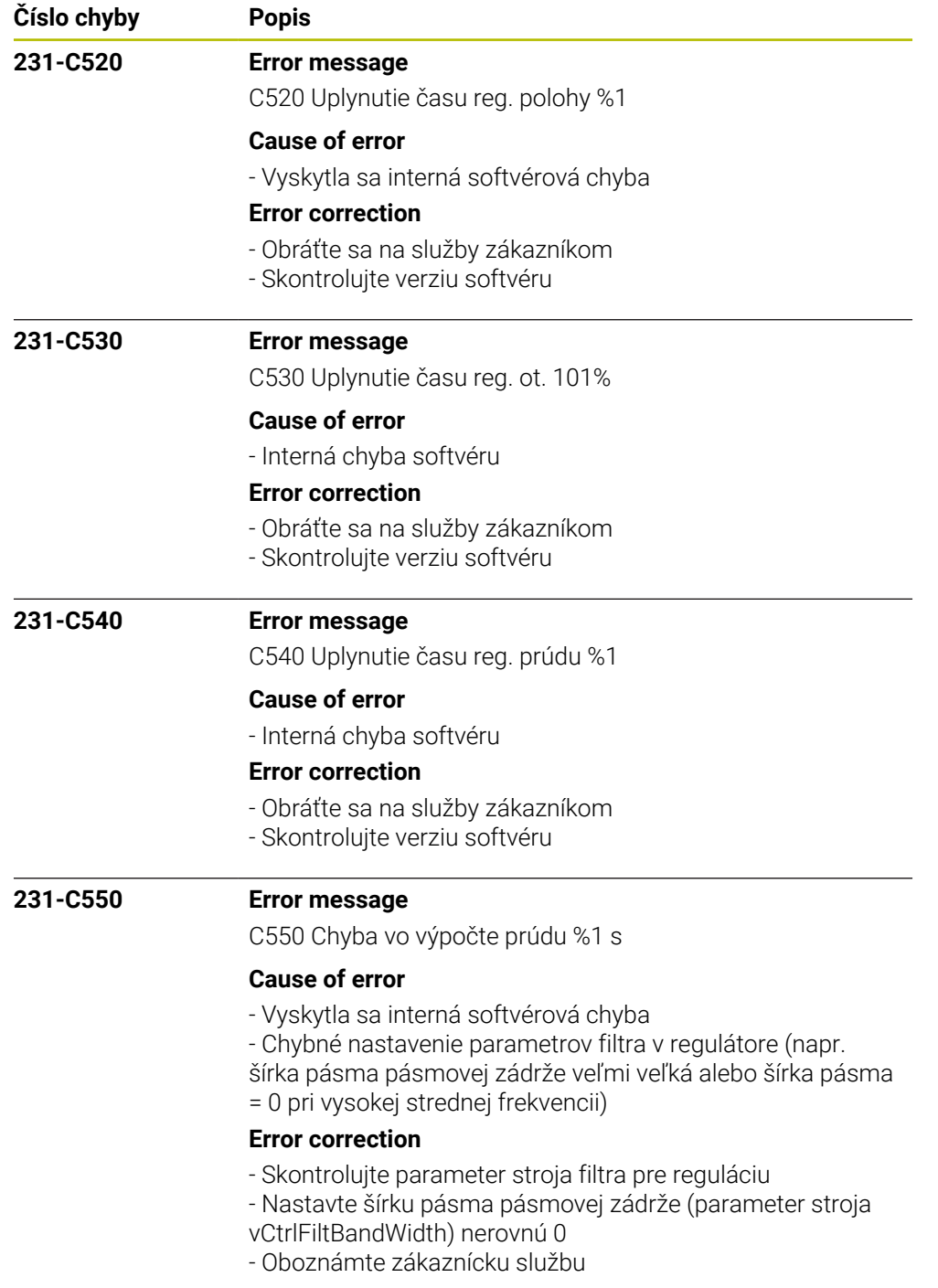

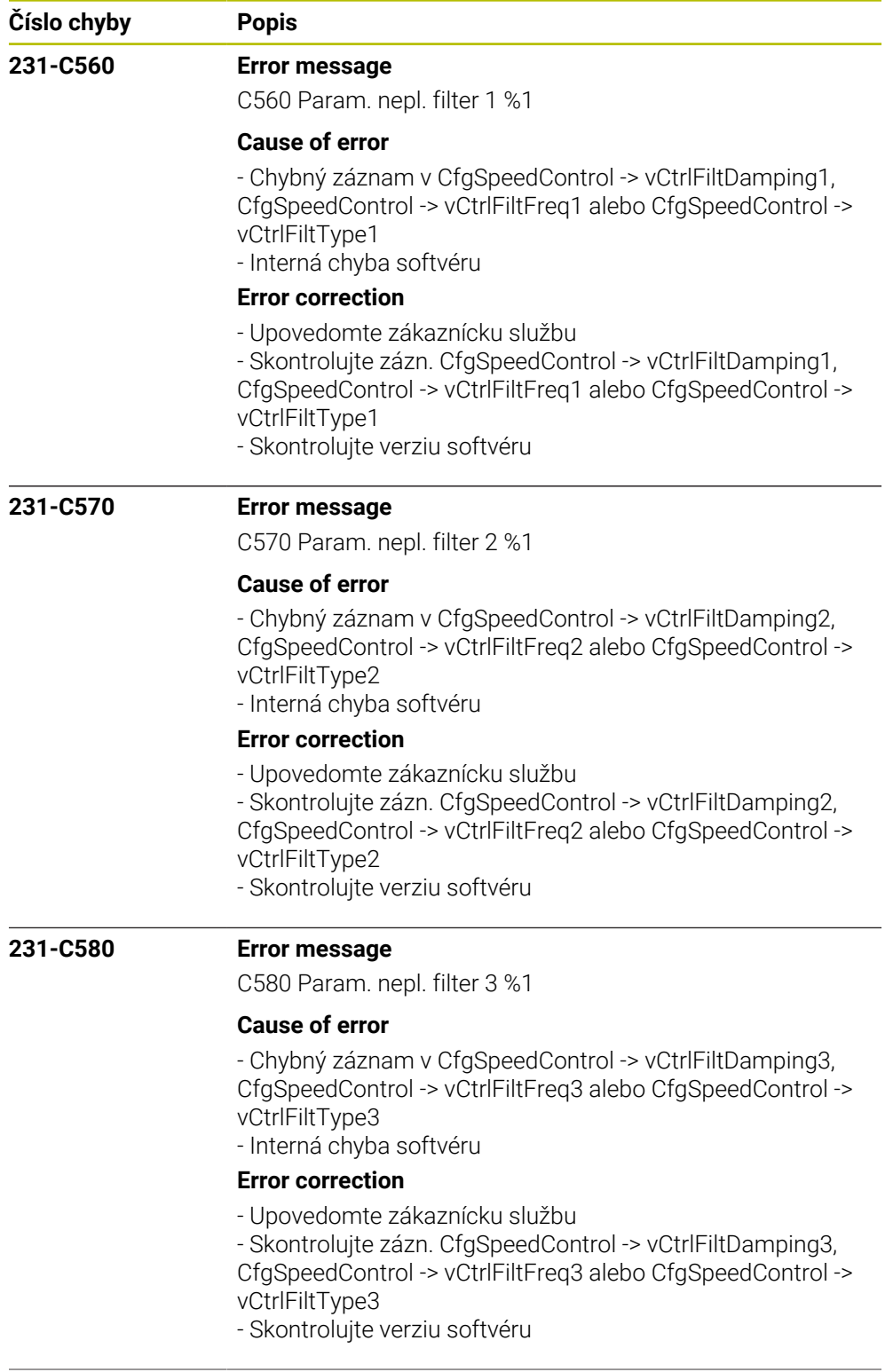

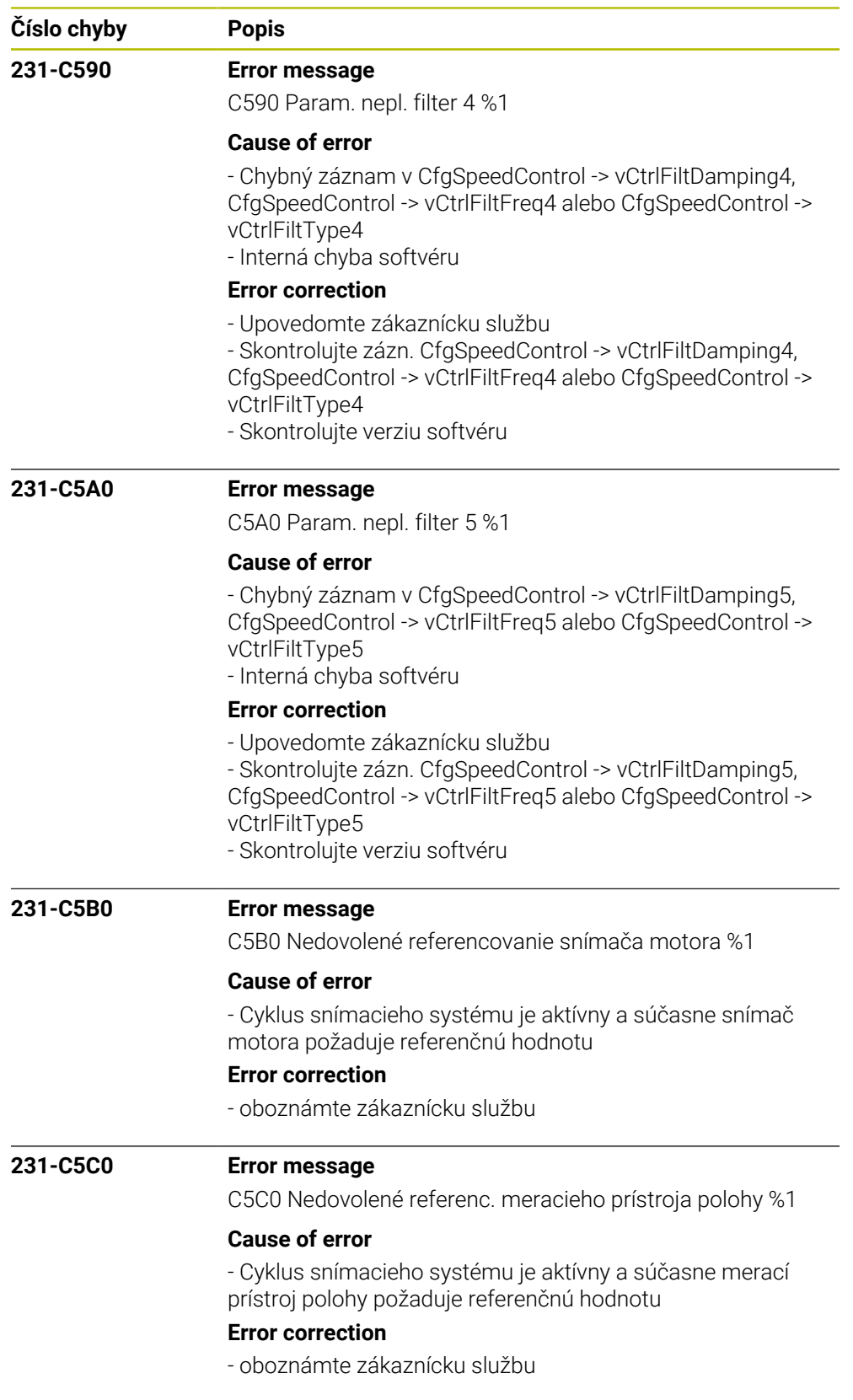

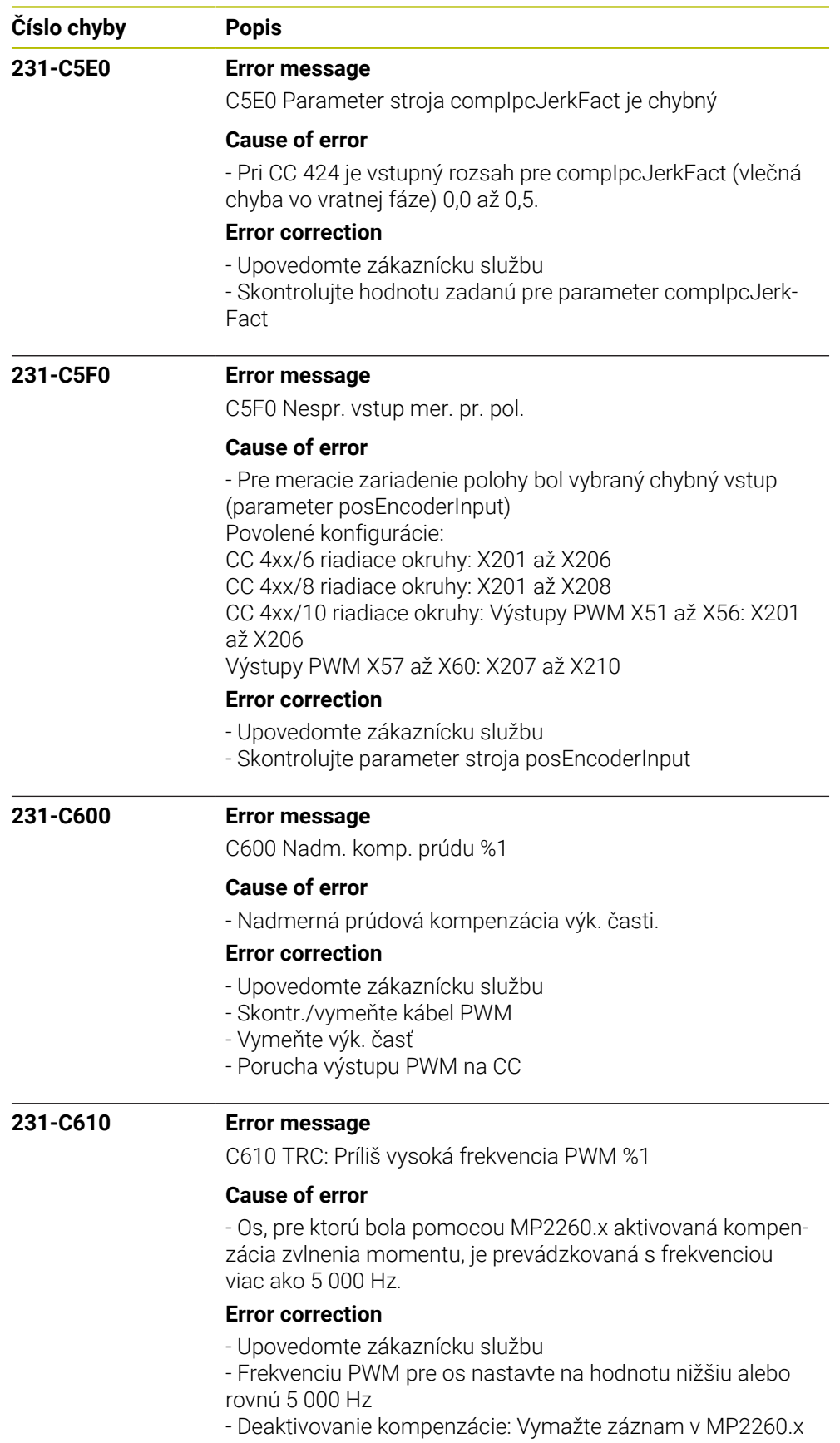

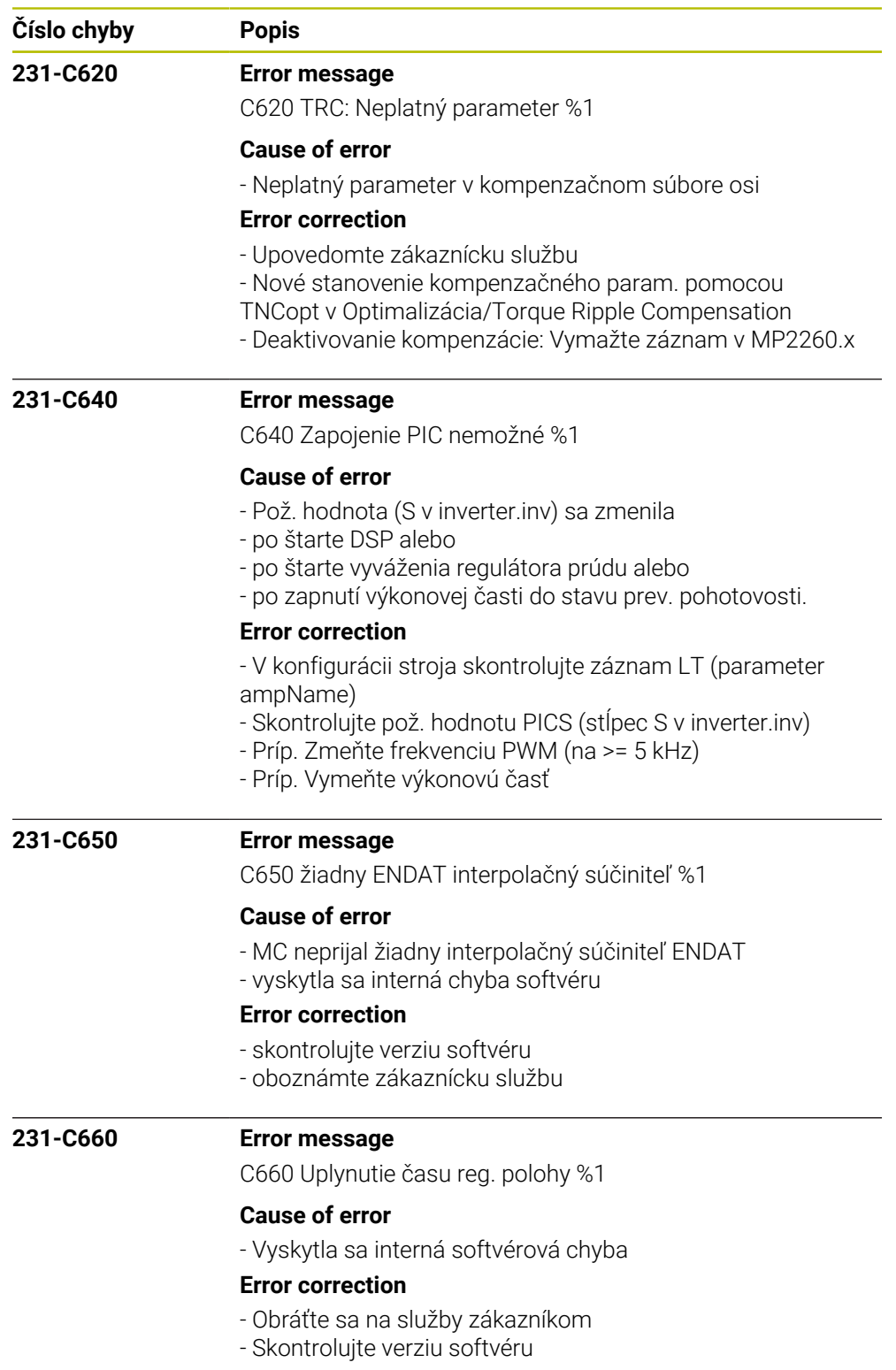

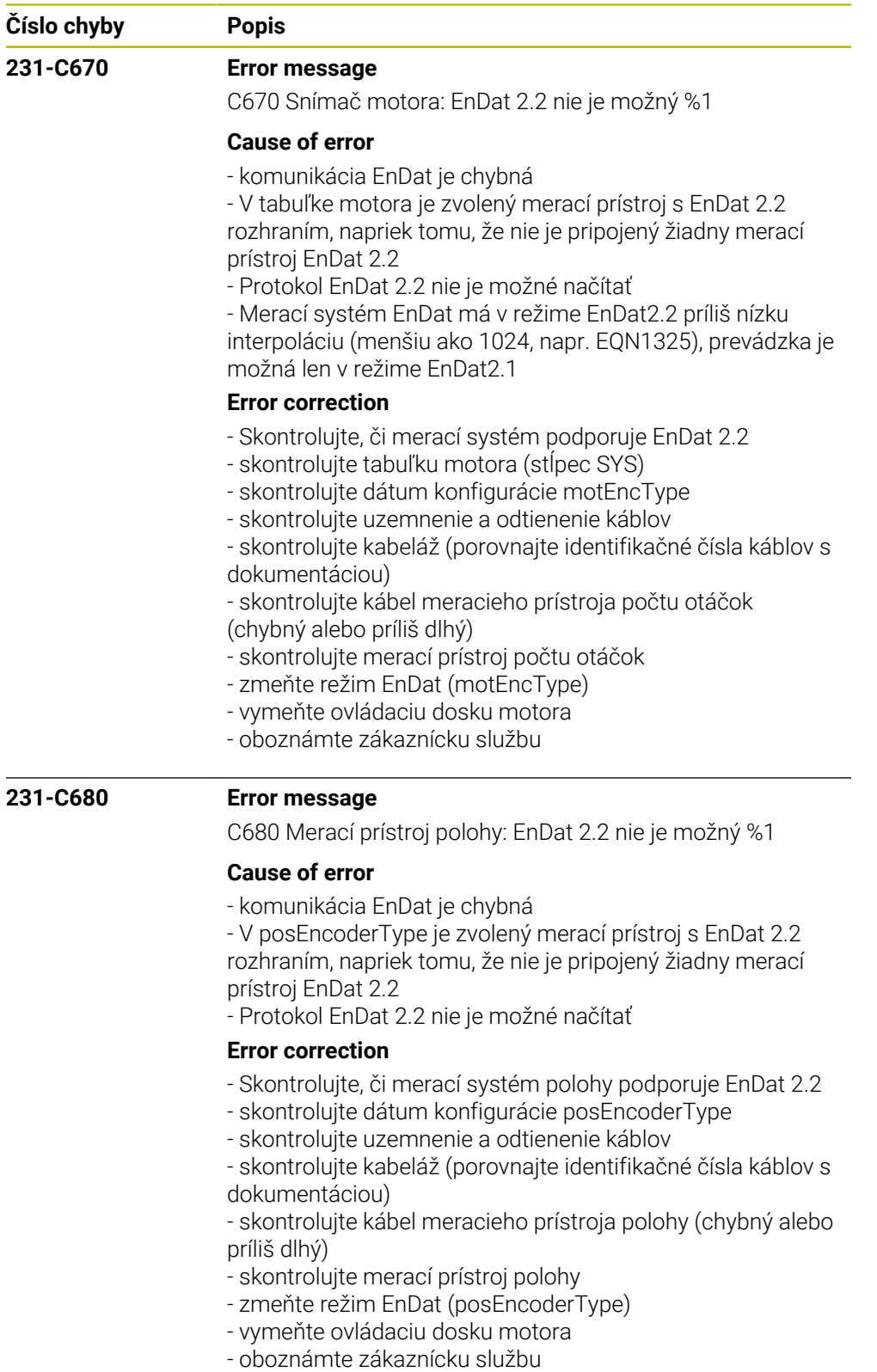

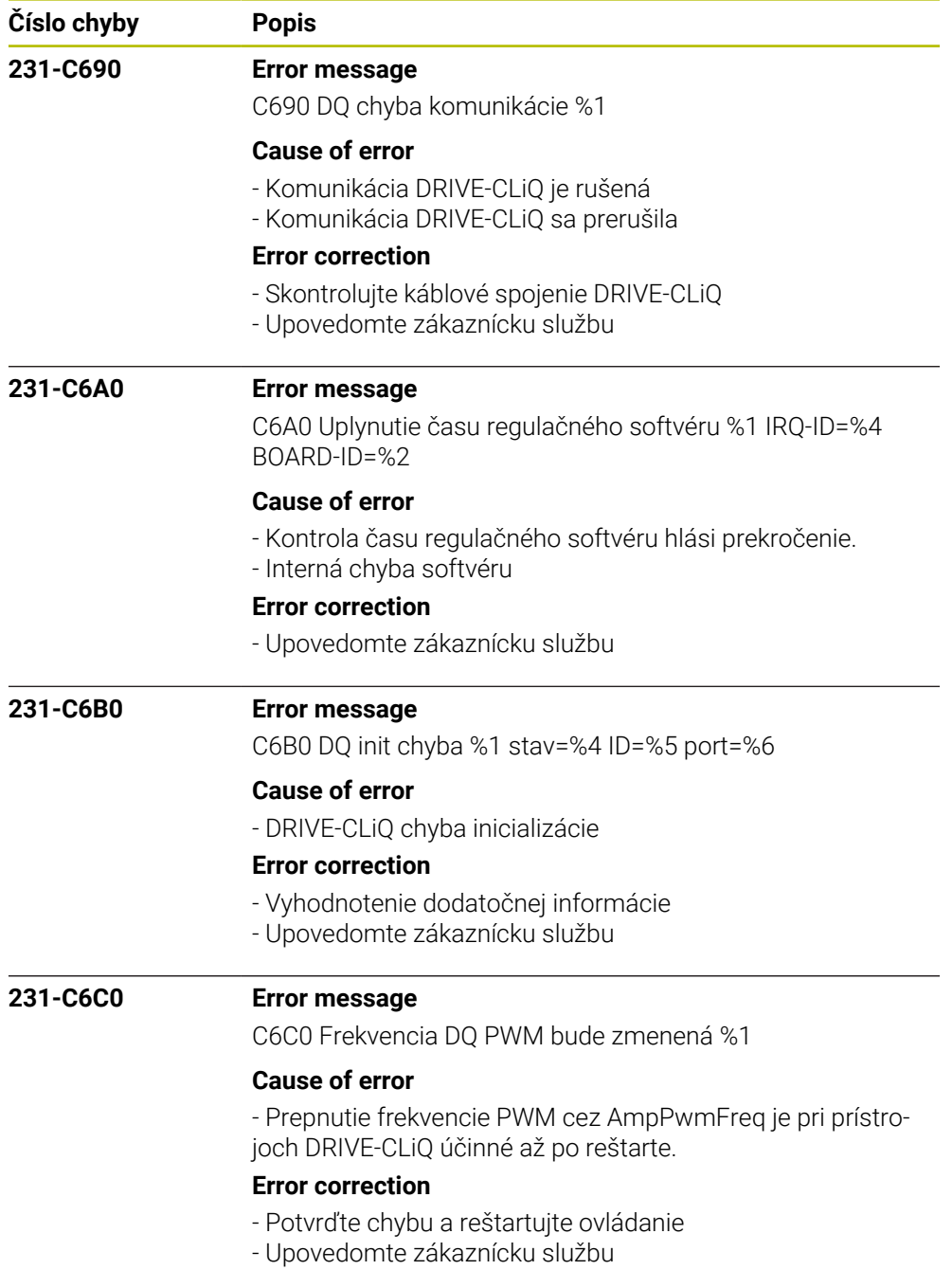

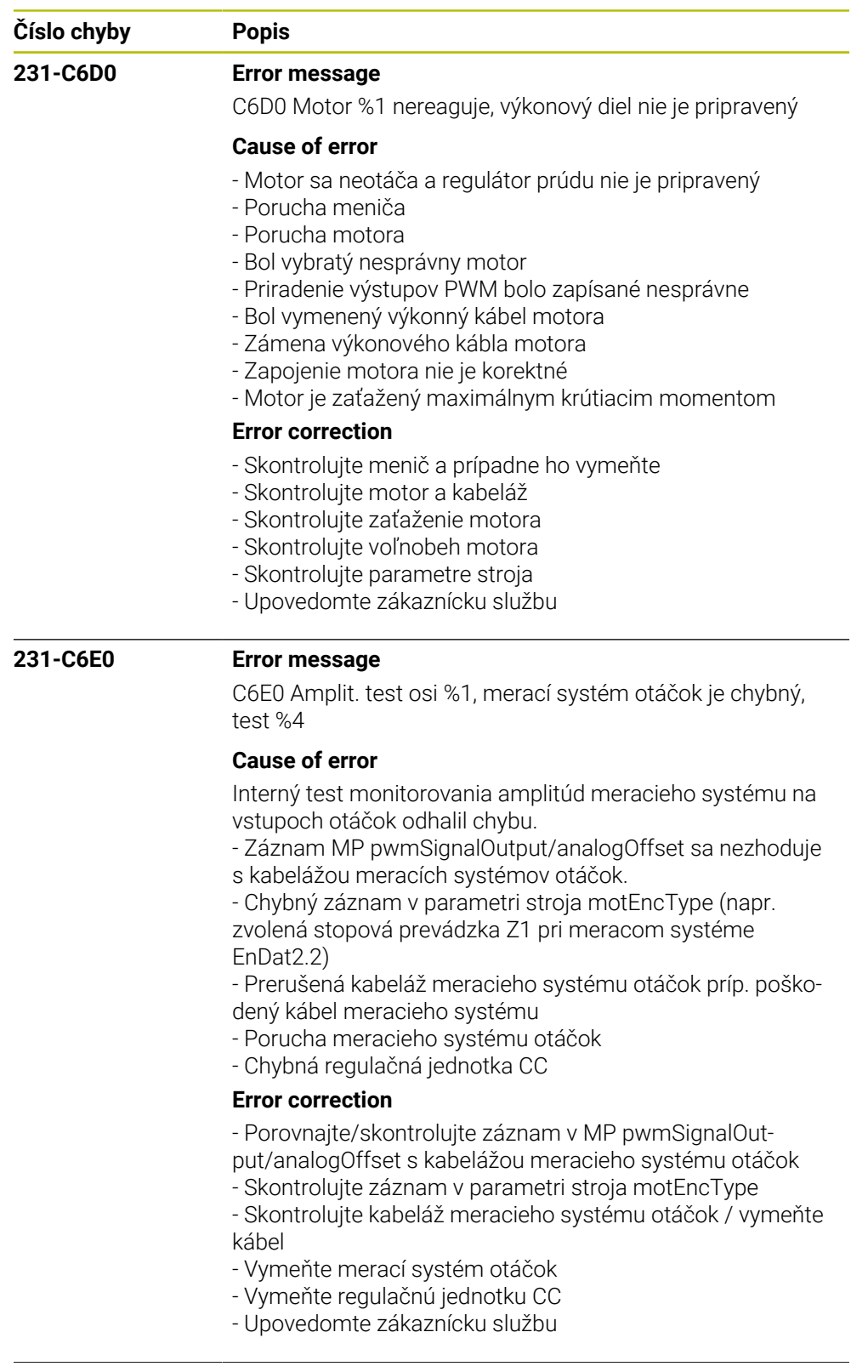

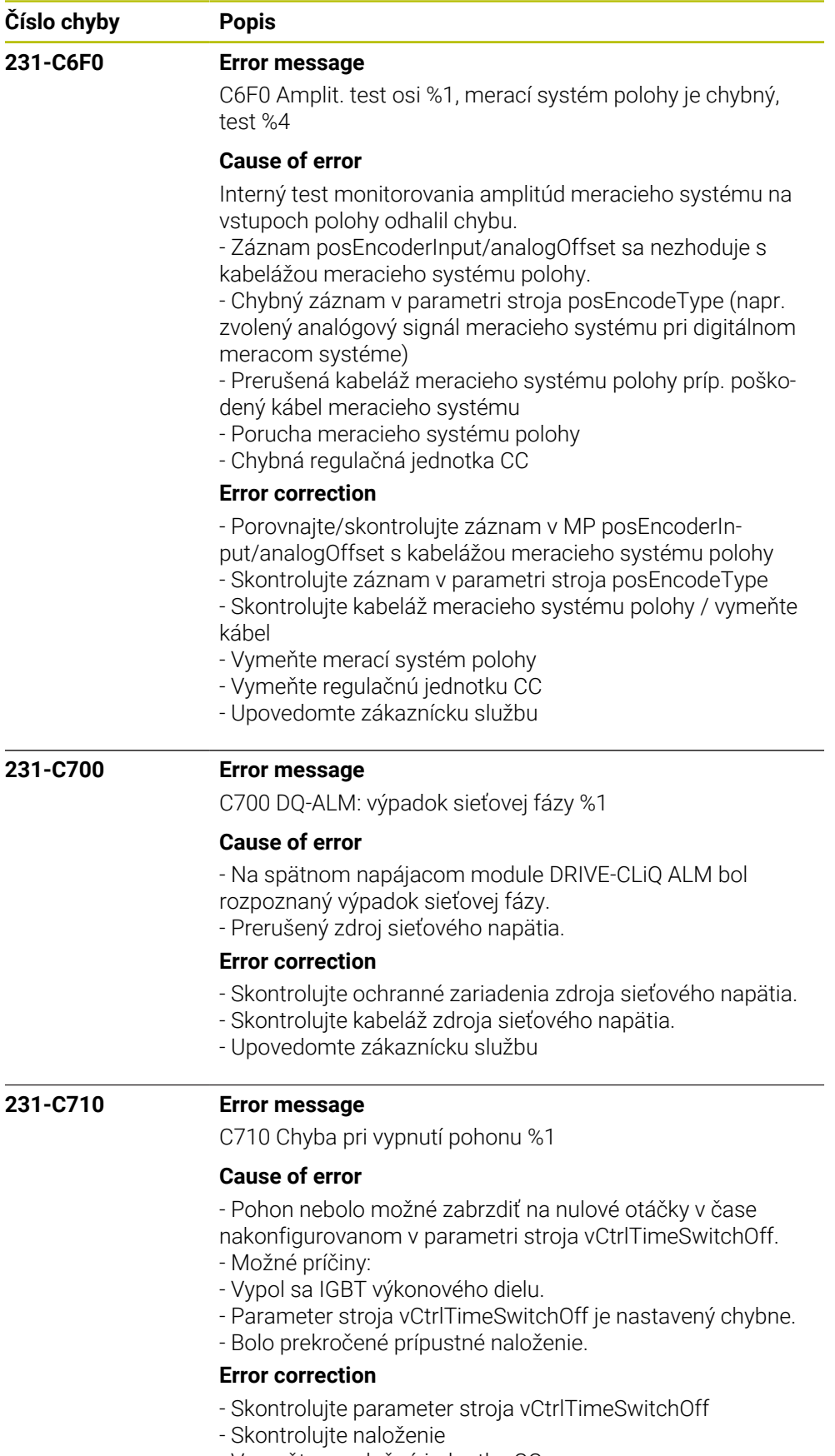

- Upovedomte zákaznícku službu

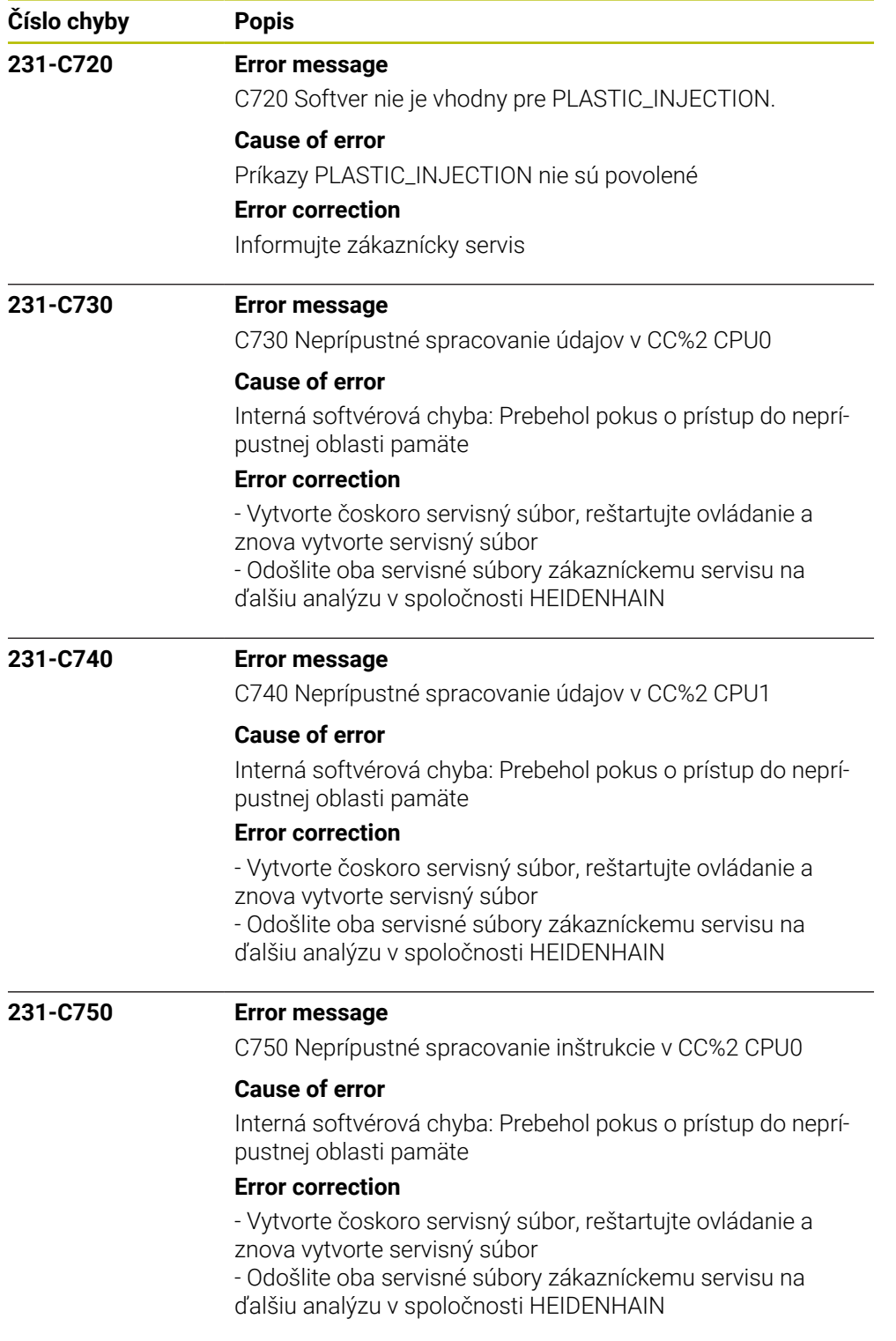

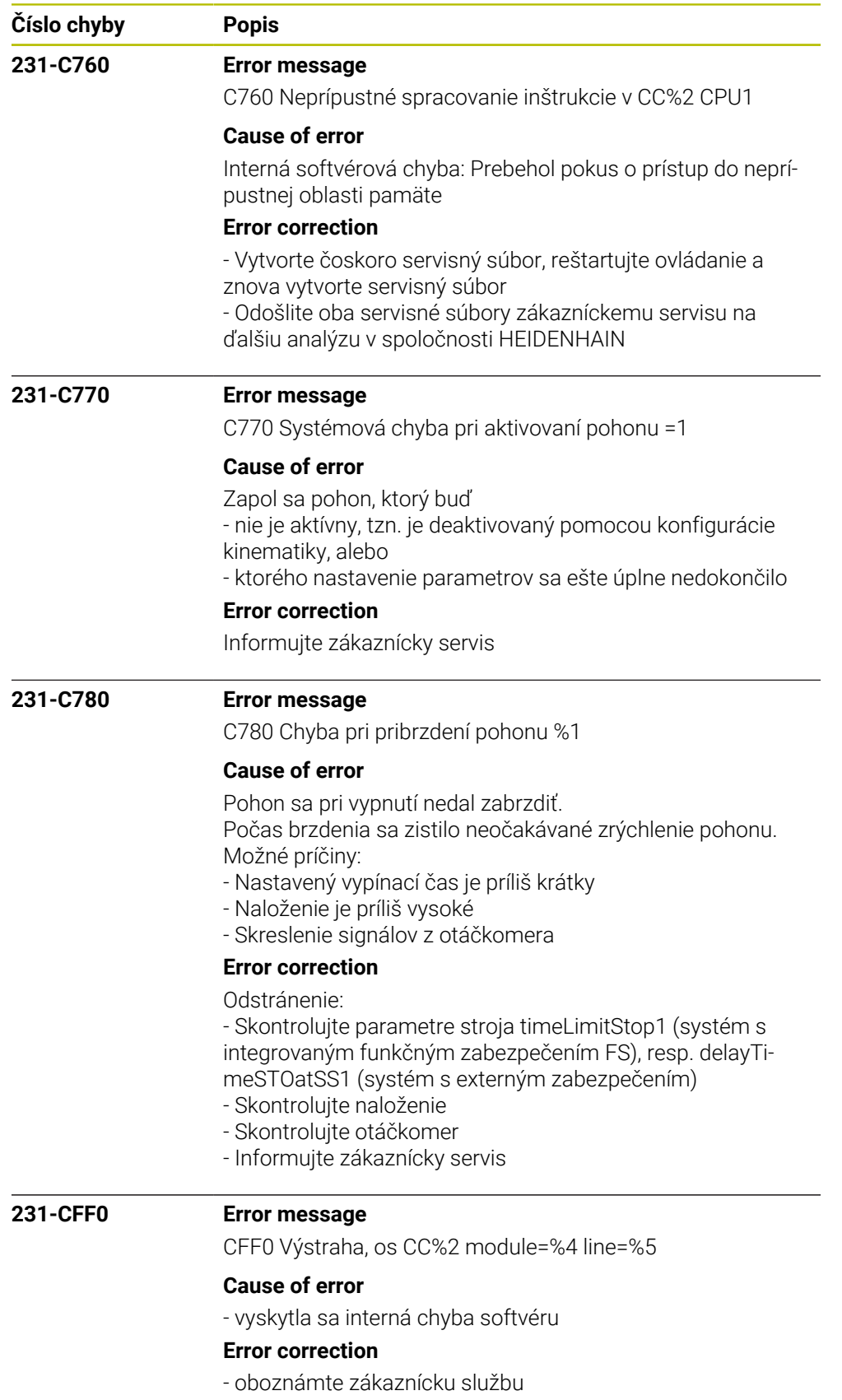

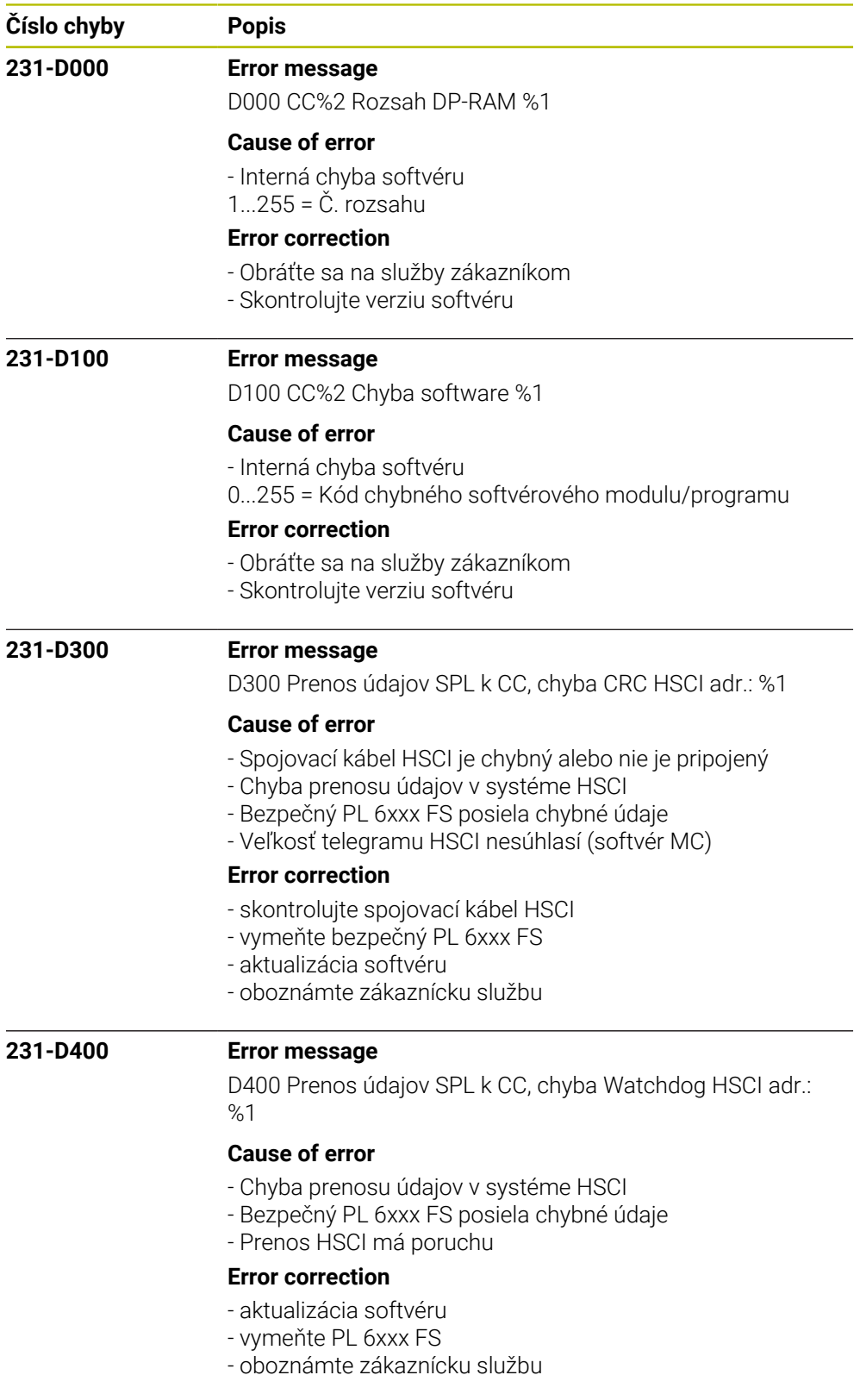

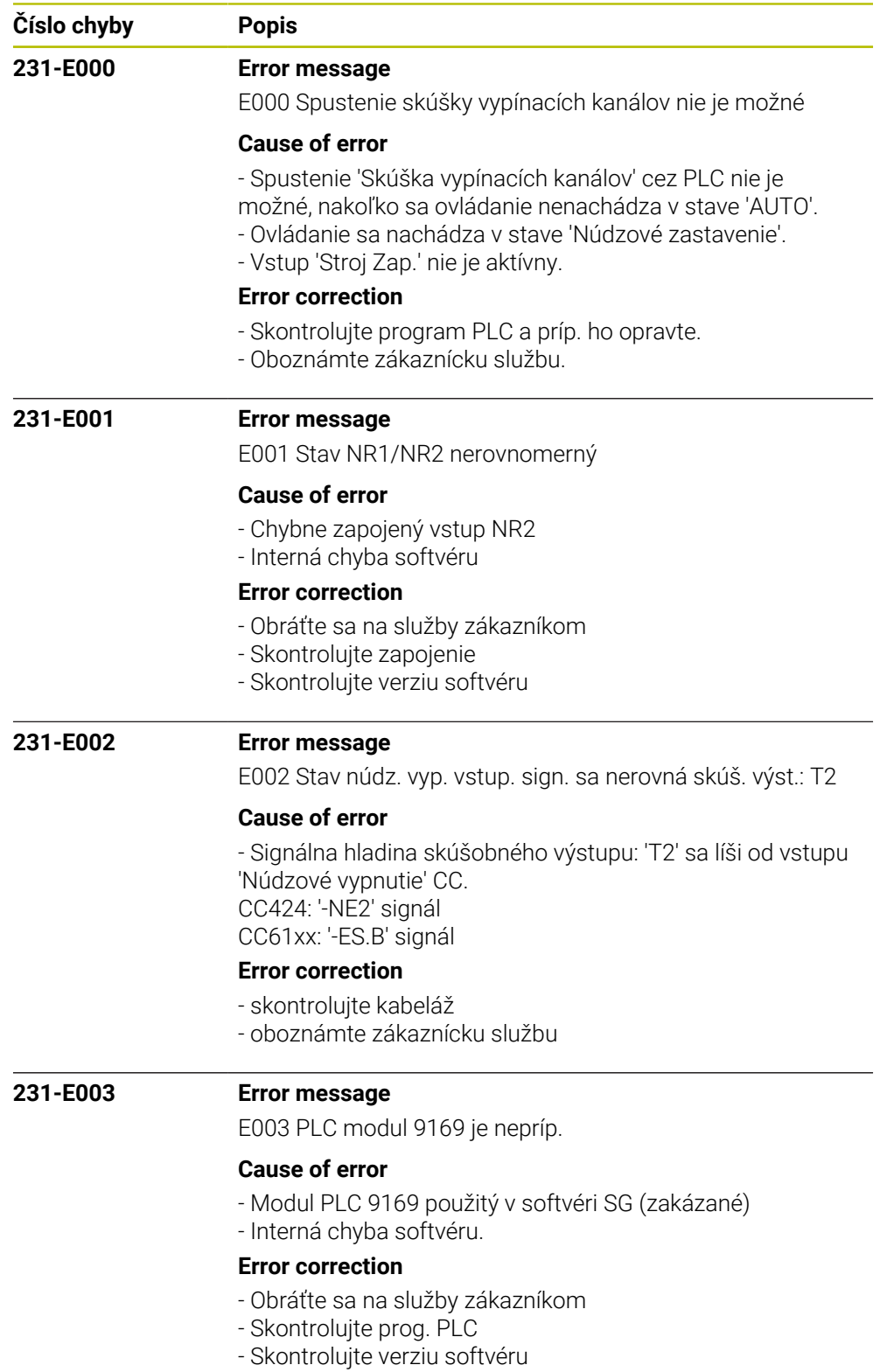

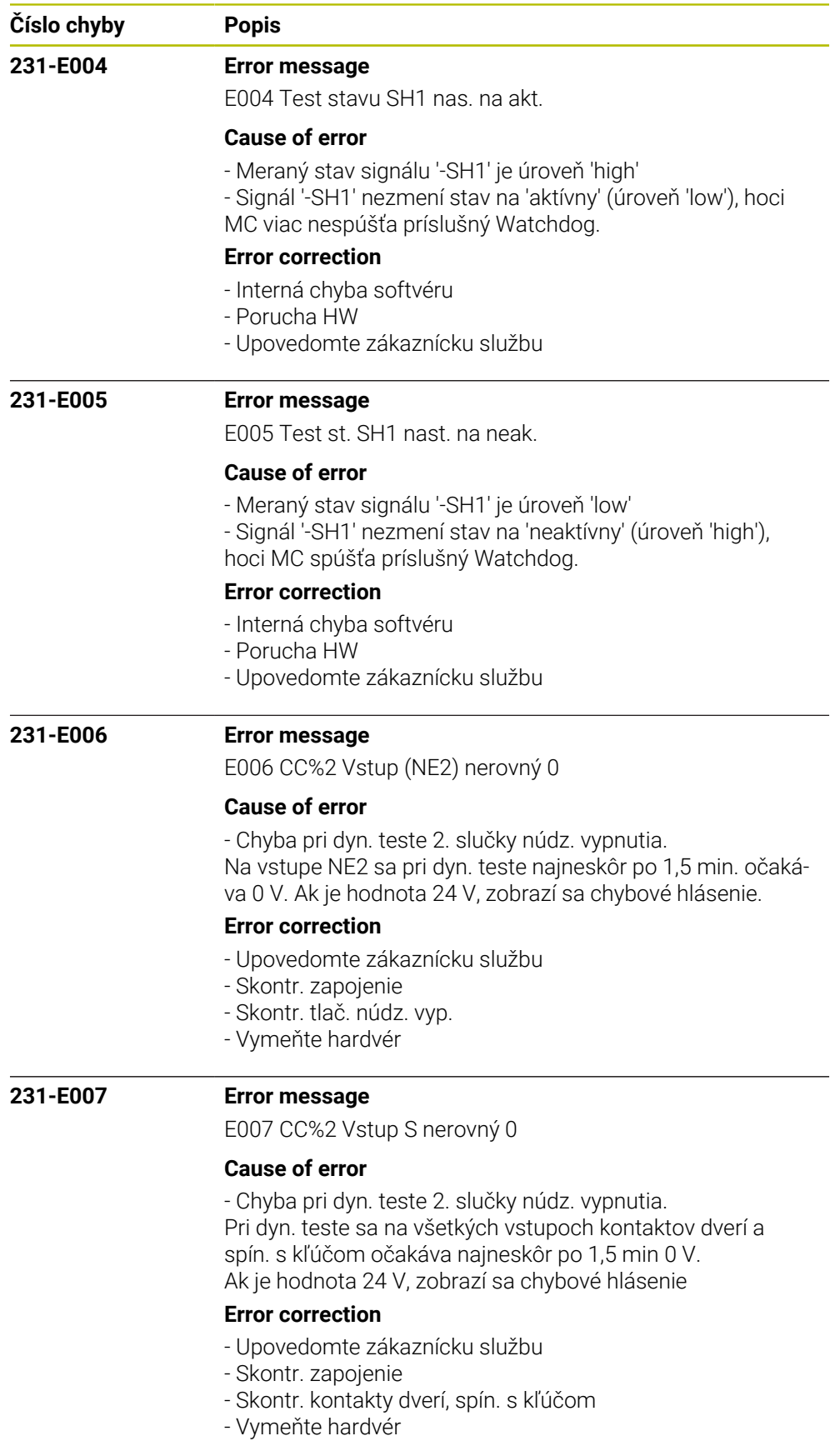

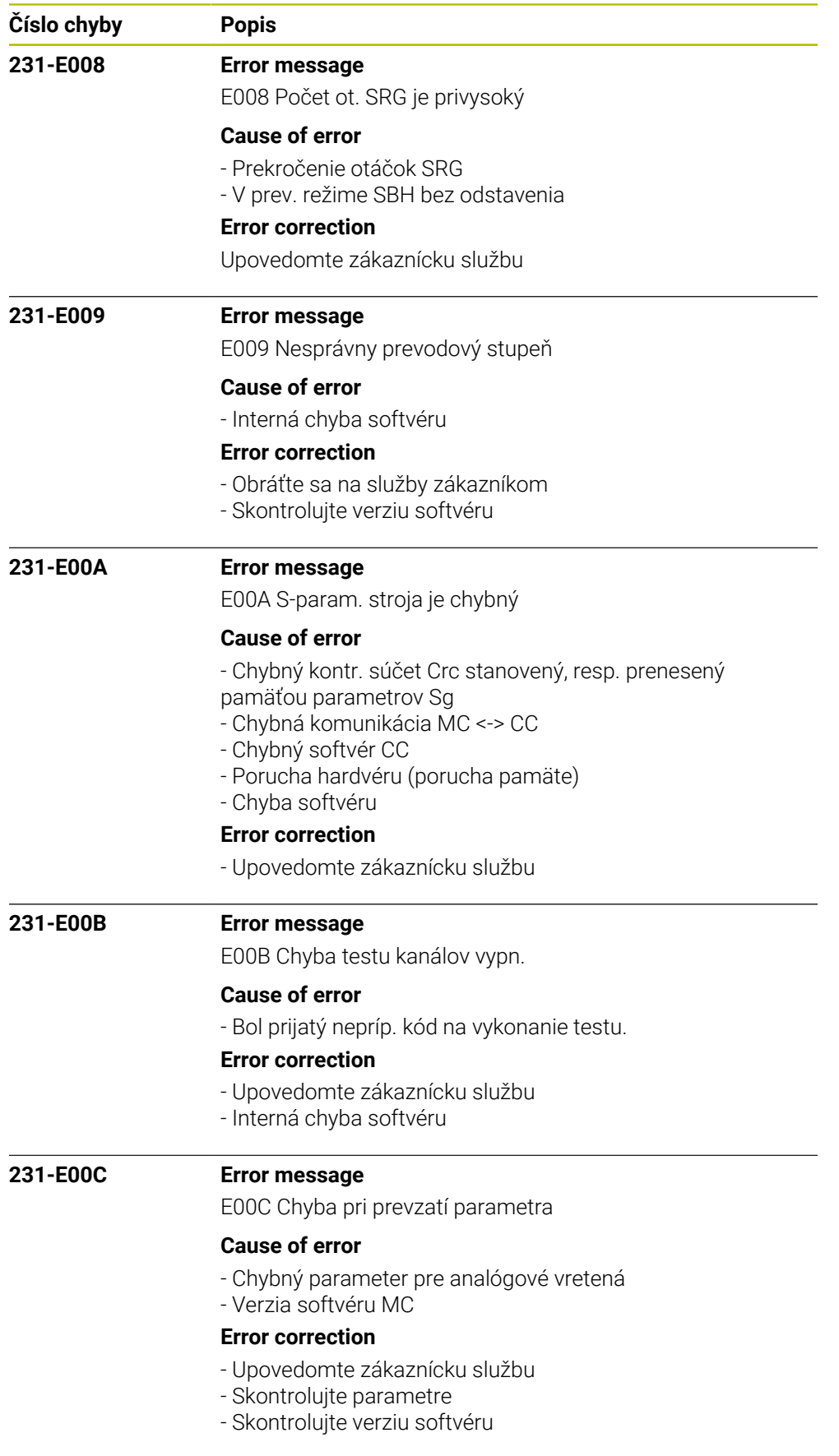

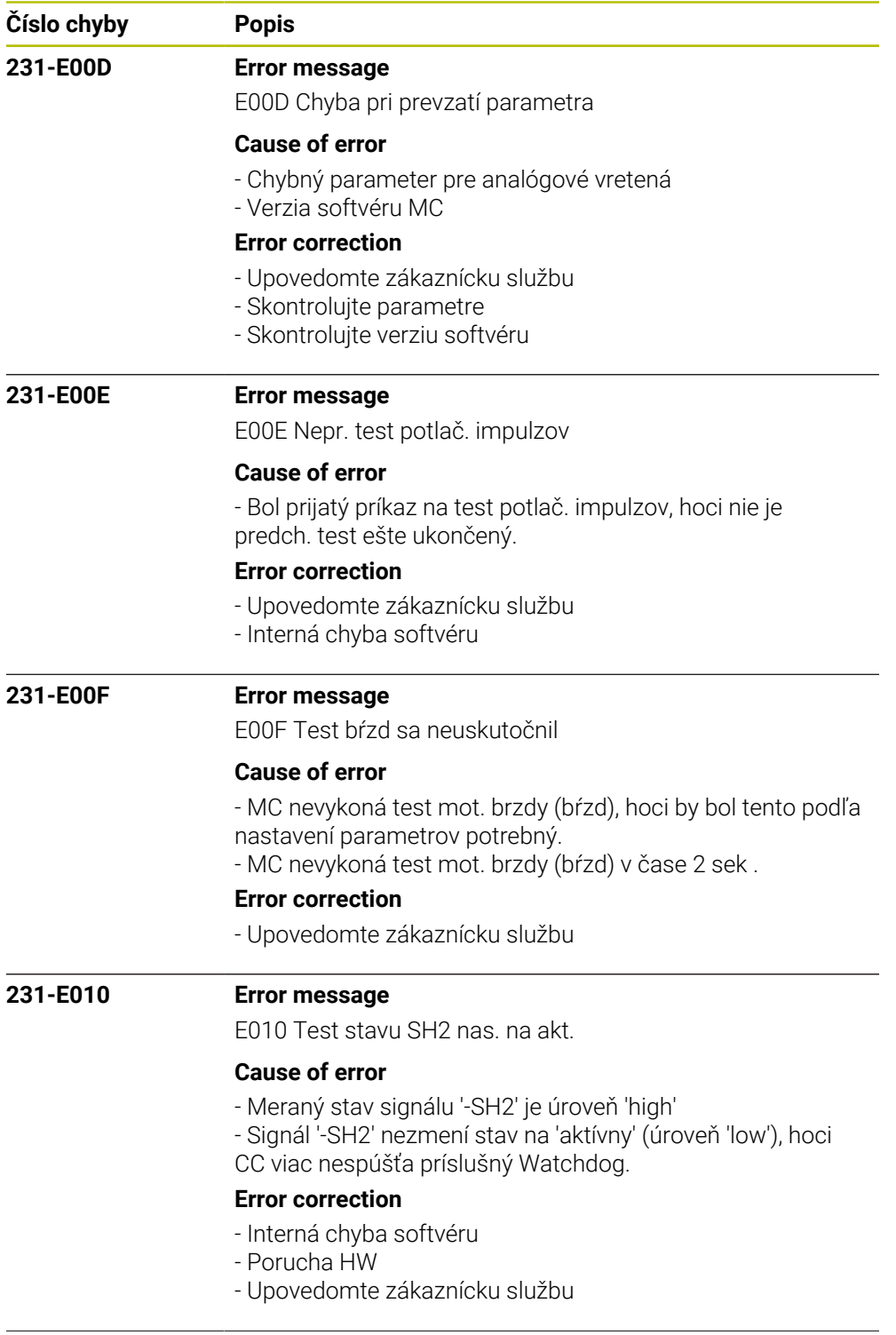

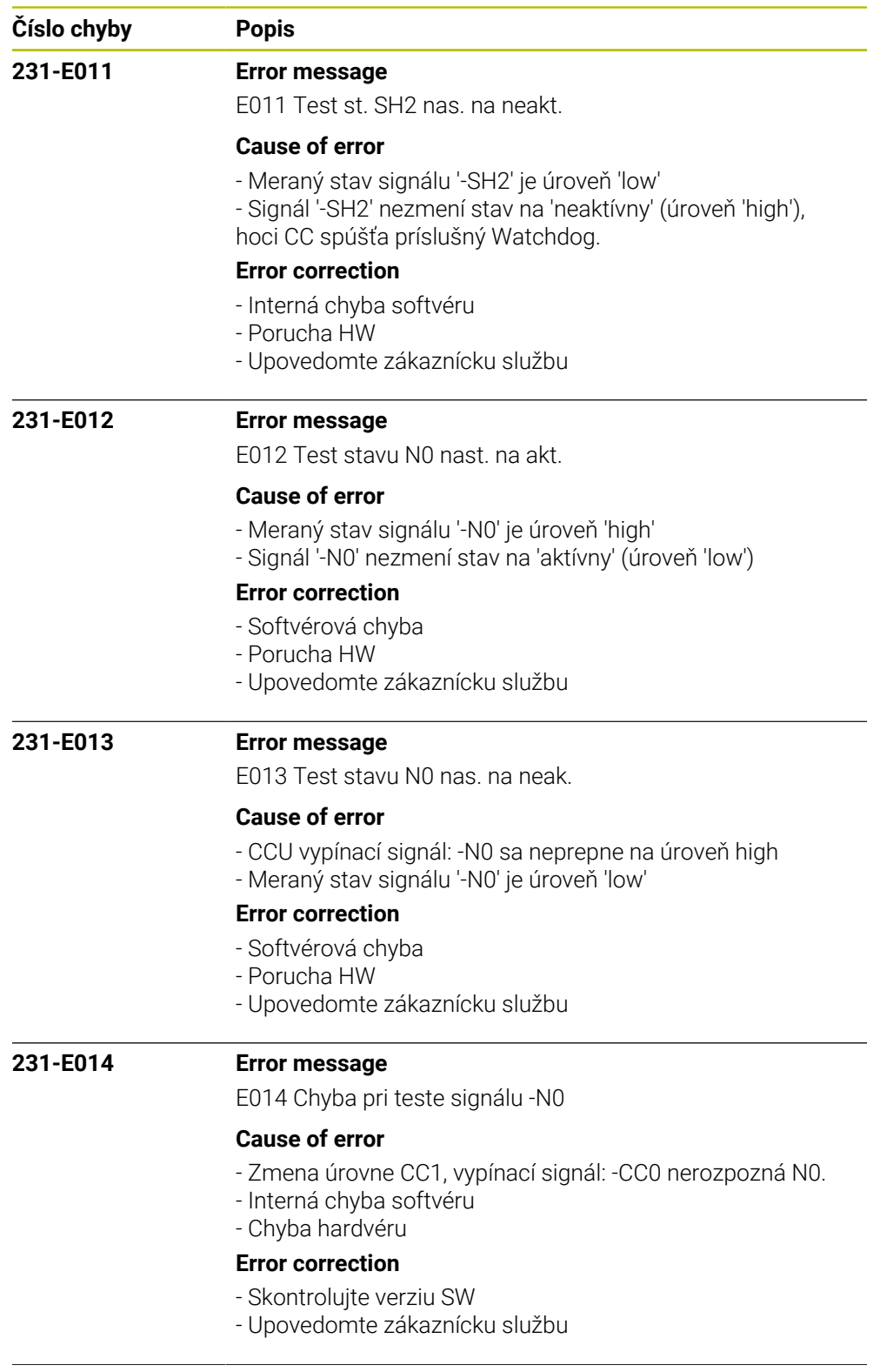

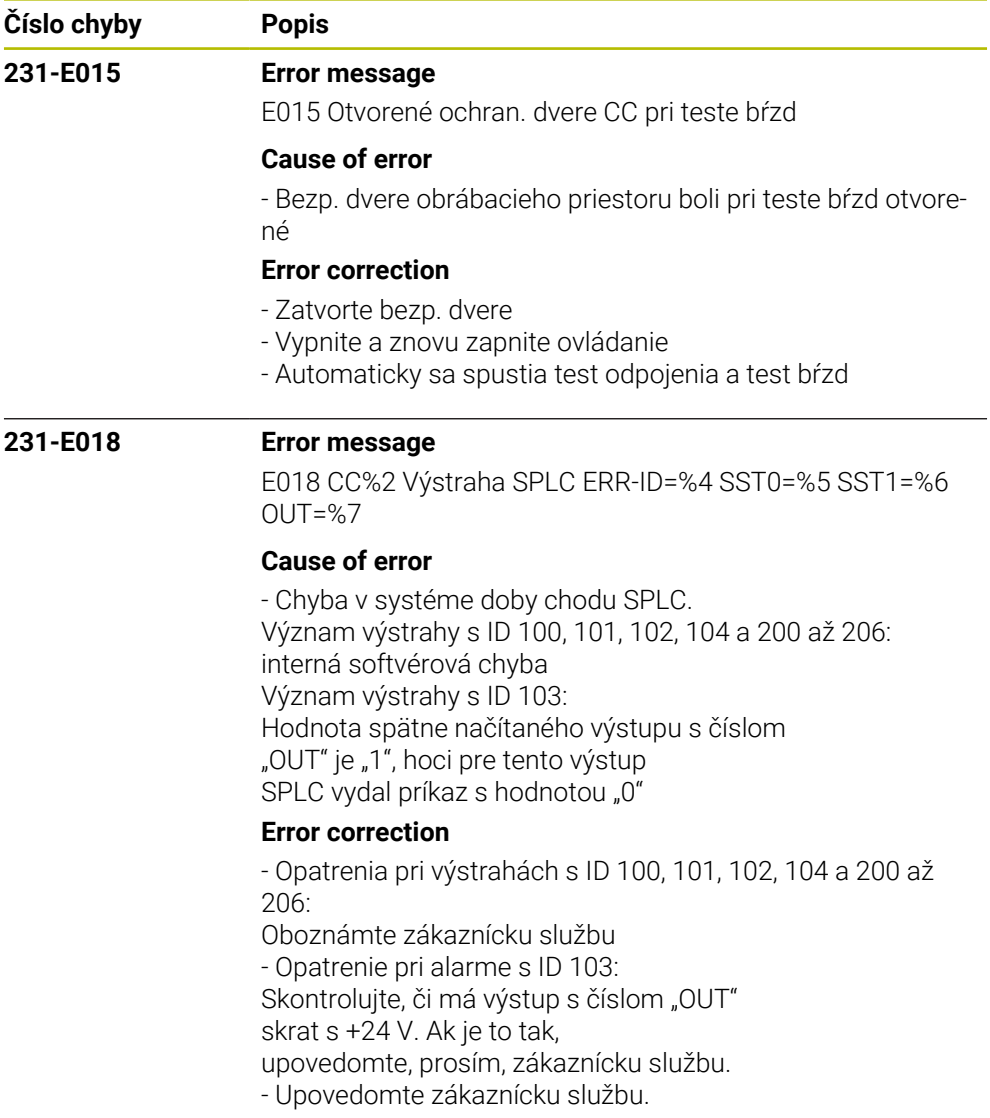

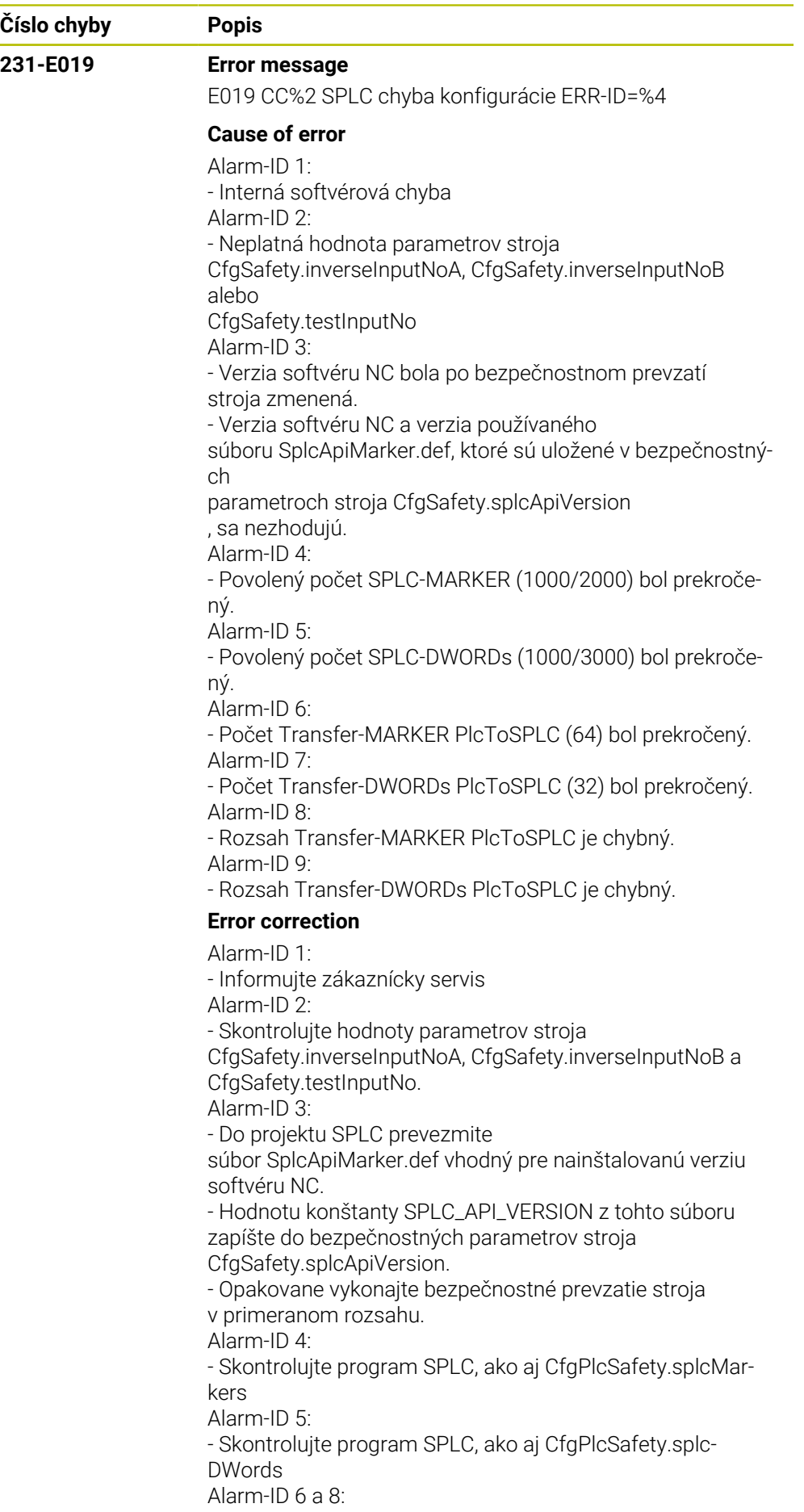

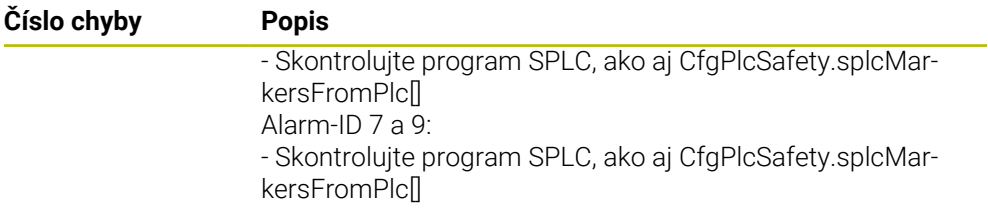

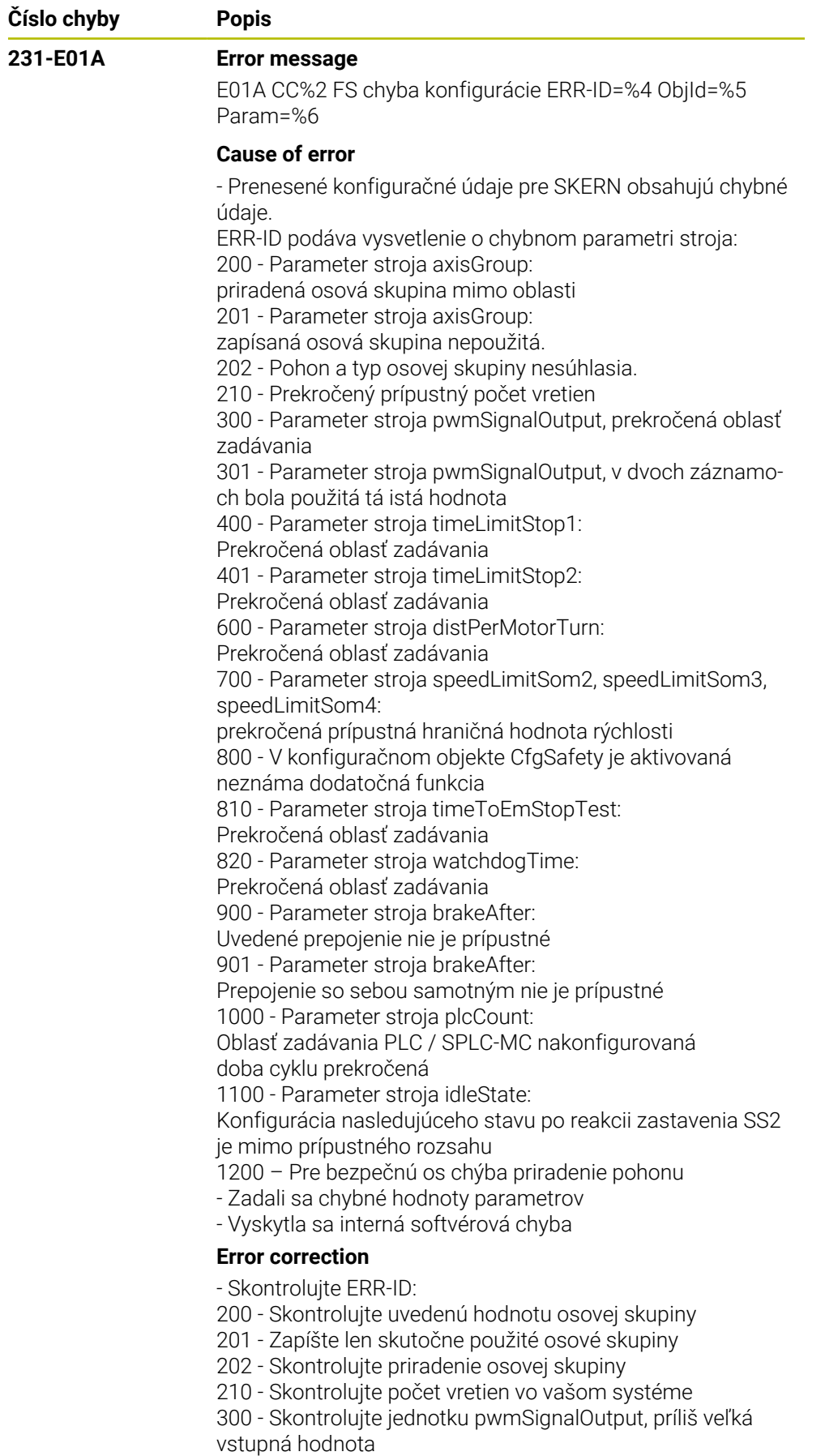

301 - Skontrolujte jednotku pwmSignalOutput, v dvoch záznamoch sa nachádza tá istá hodnota

HEIDENHAIN | Zoznam chýb | 10/2023 **529**

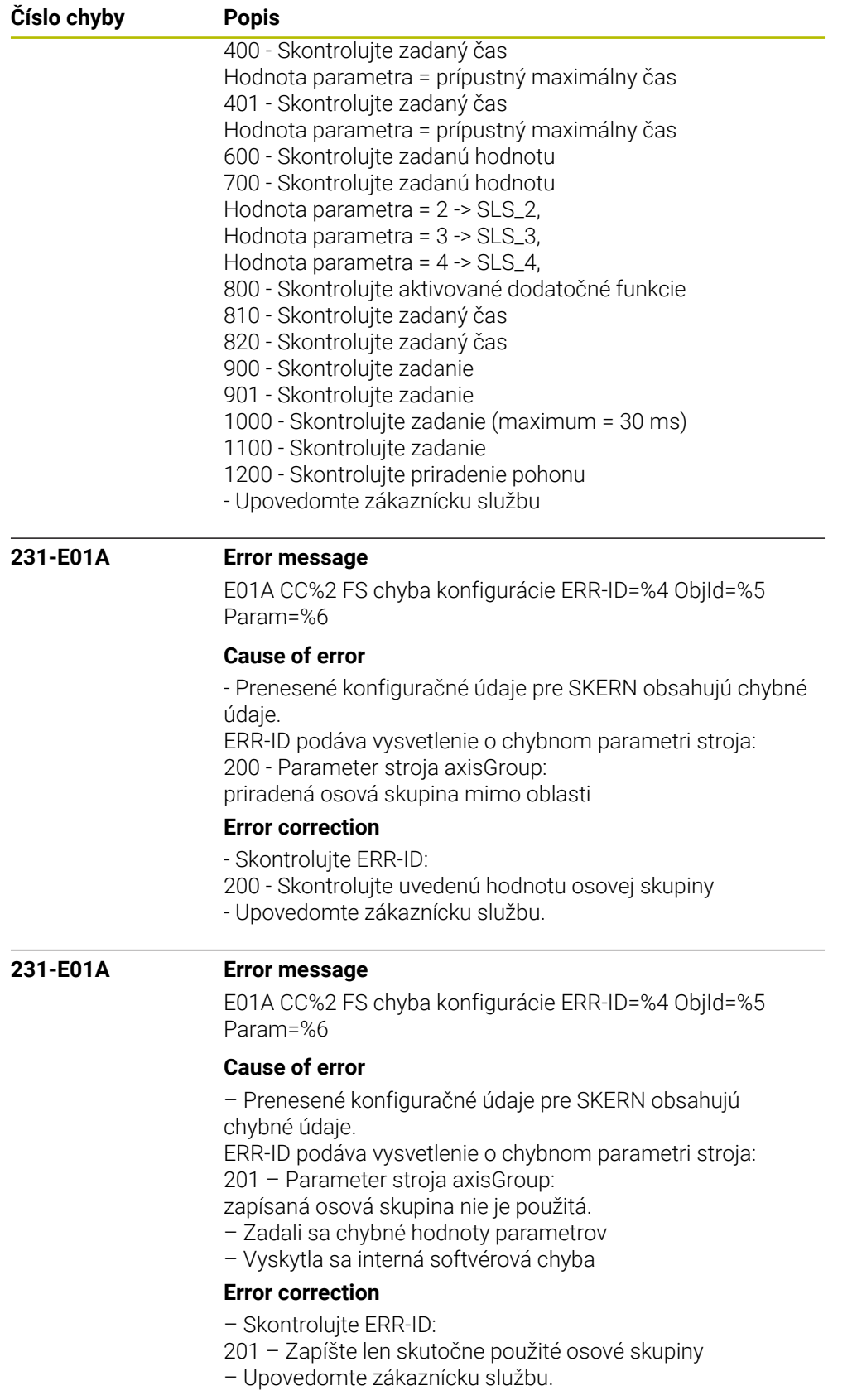

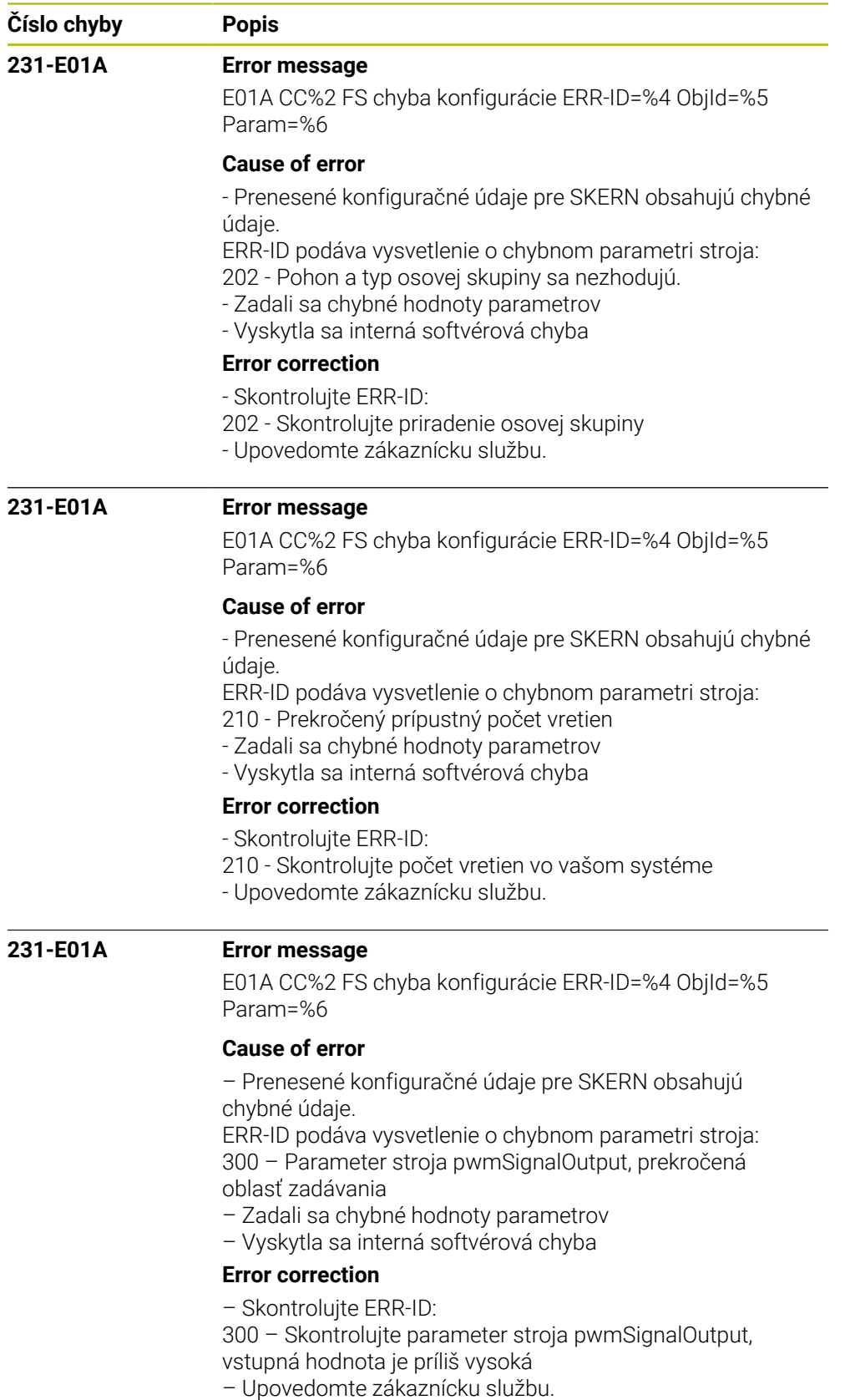

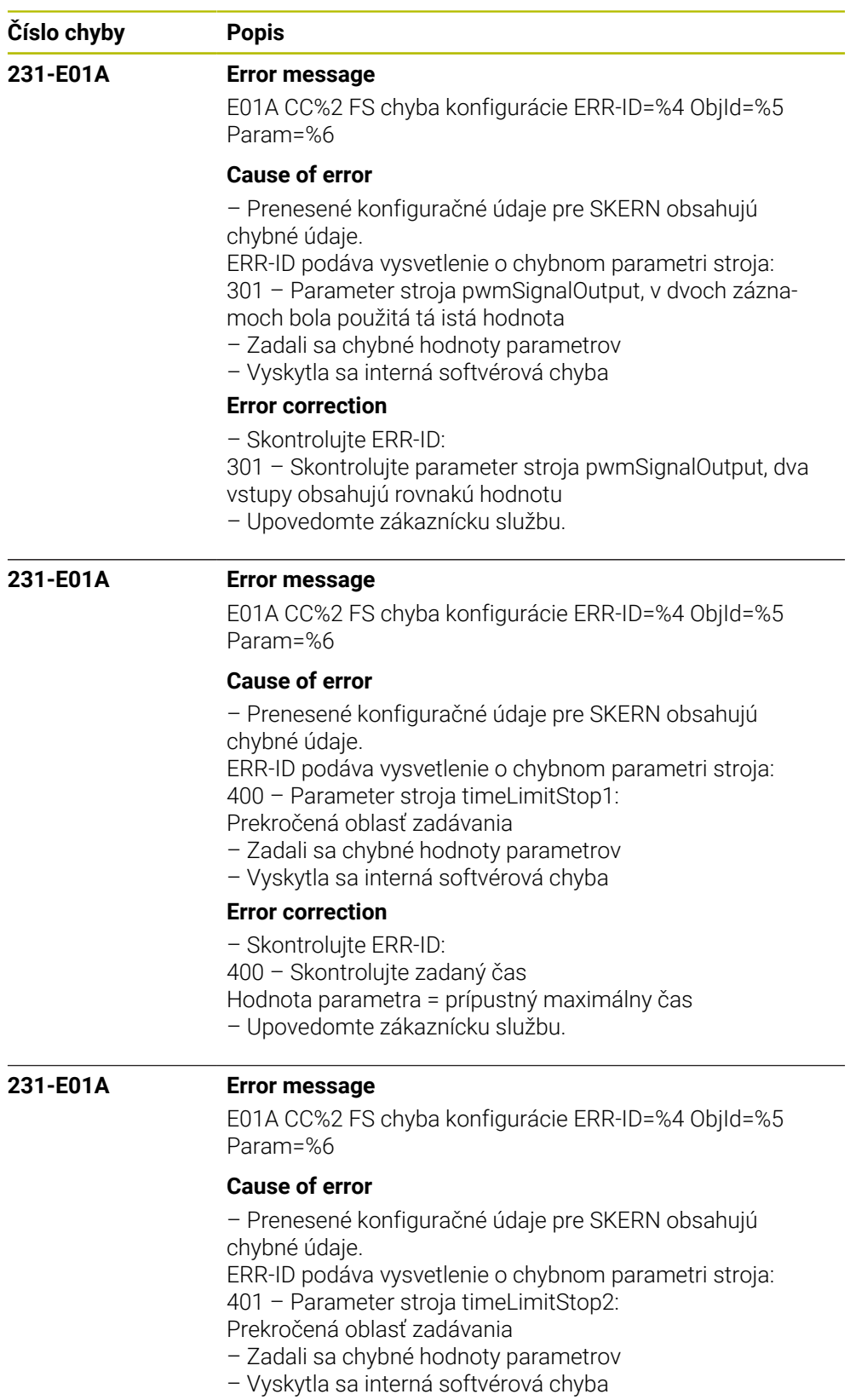

## **Error correction**

- Skontrolujte ERR-ID:
- 401 Skontrolujte zadaný čas
- Hodnota parametra = prípustný maximálny čas
- Upovedomte zákaznícku službu.

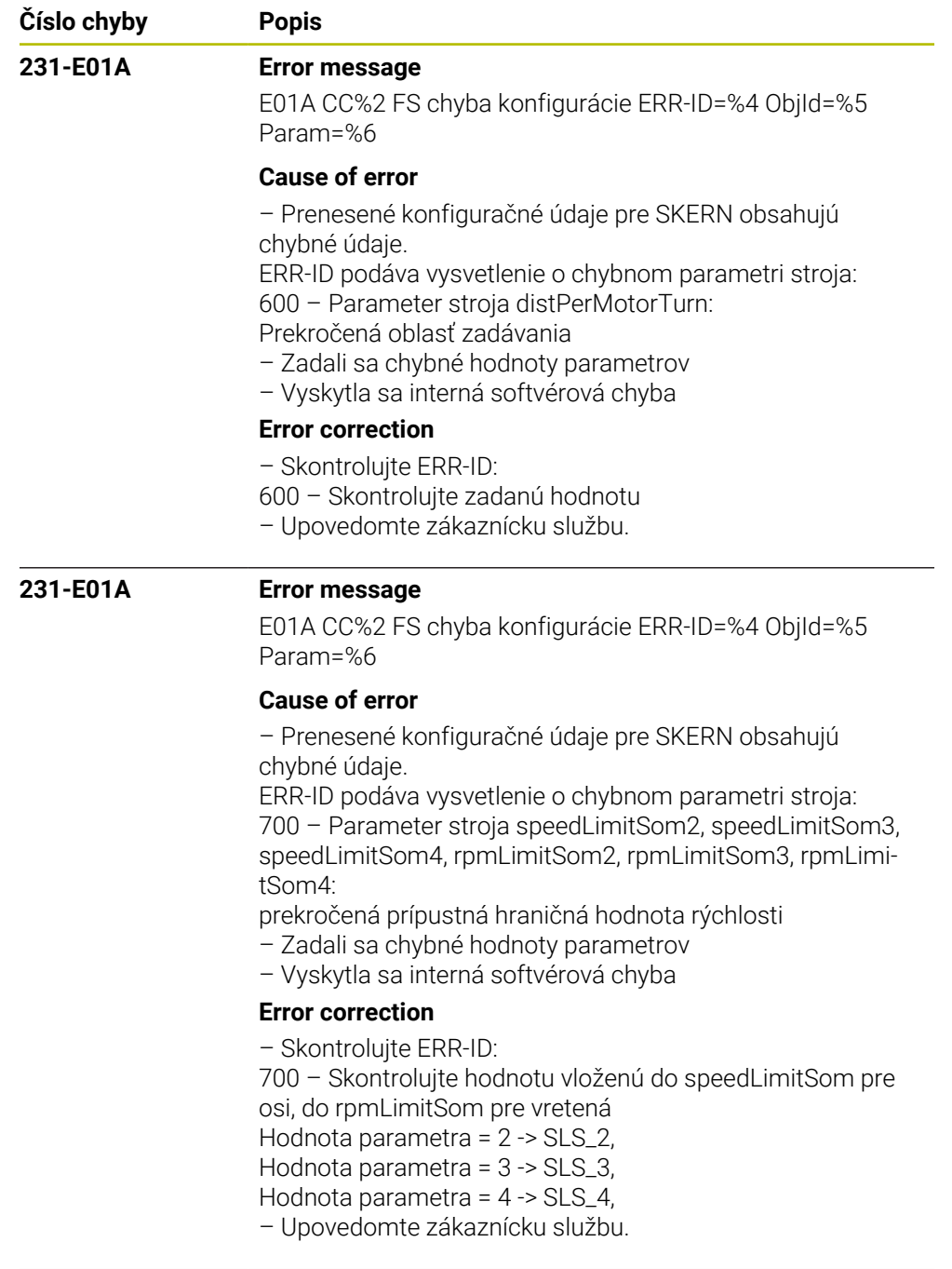

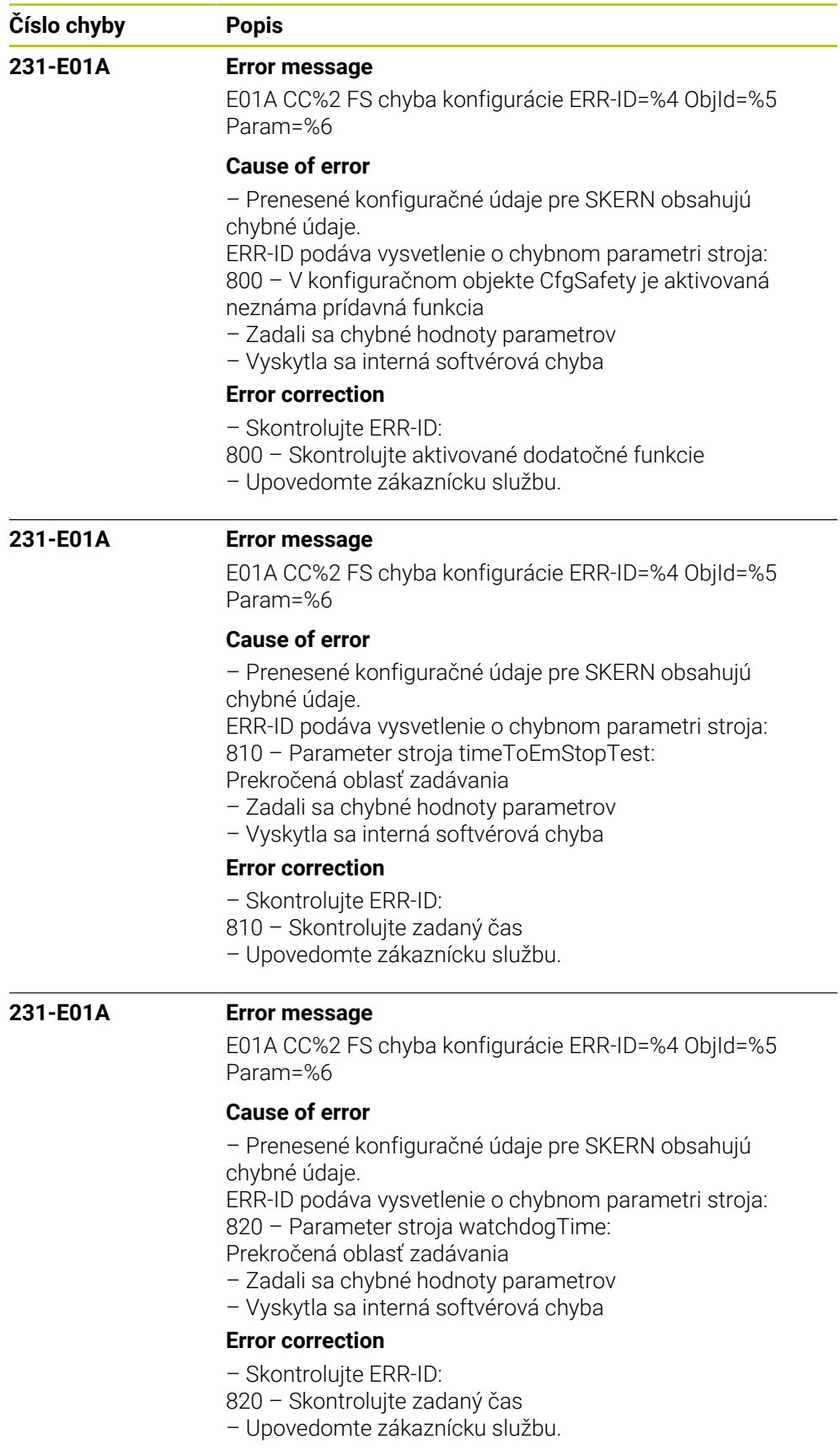

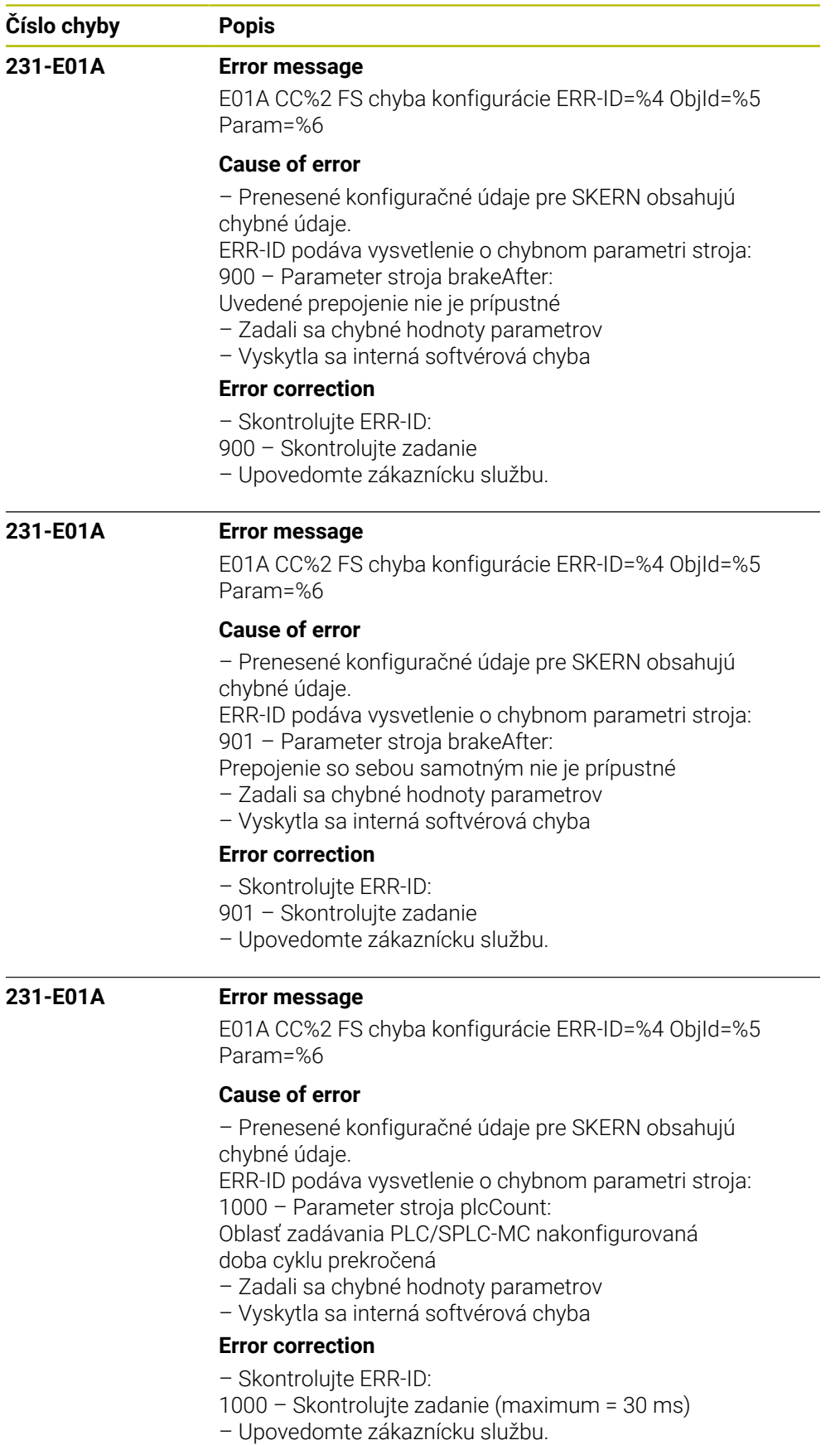

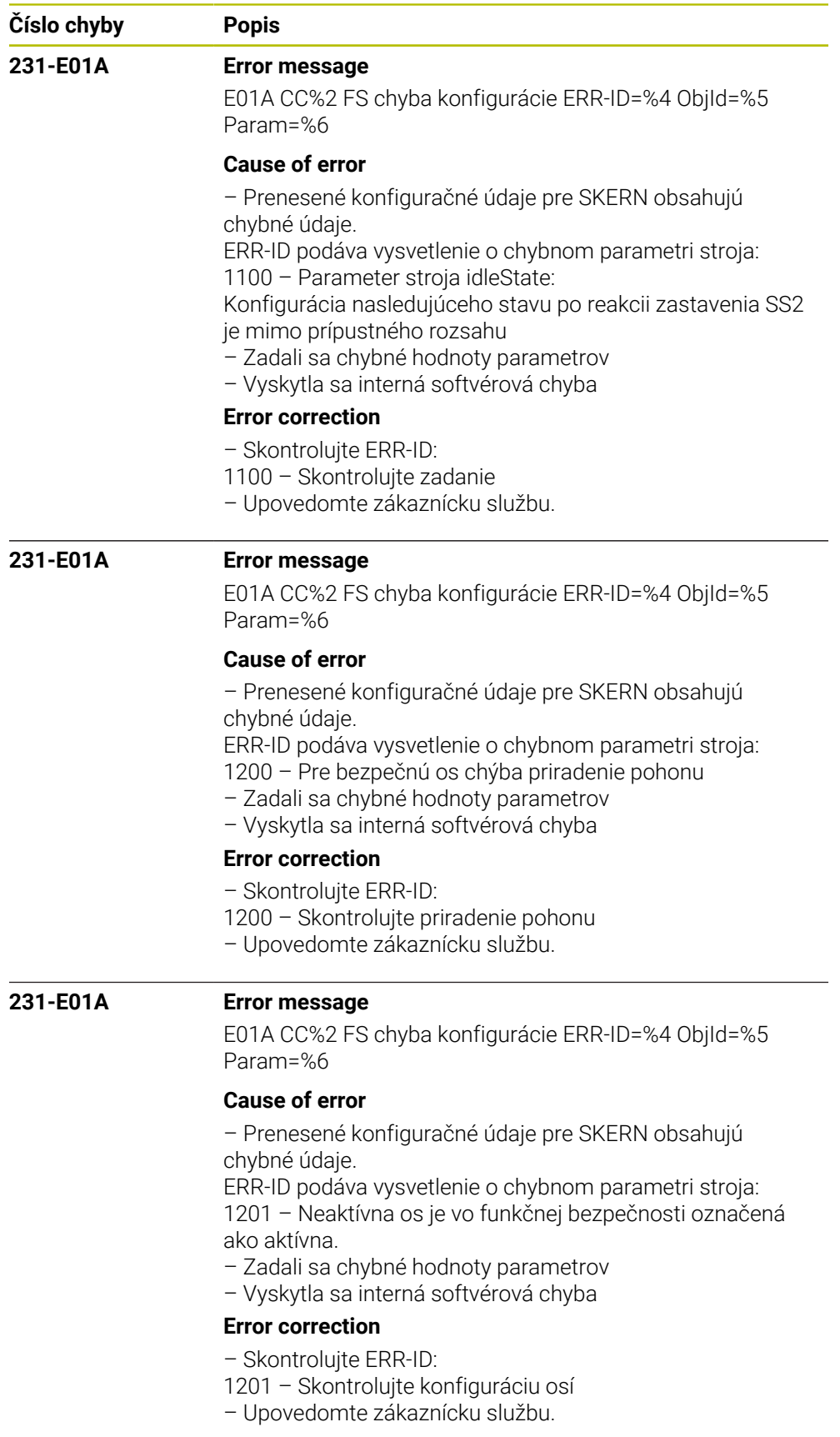

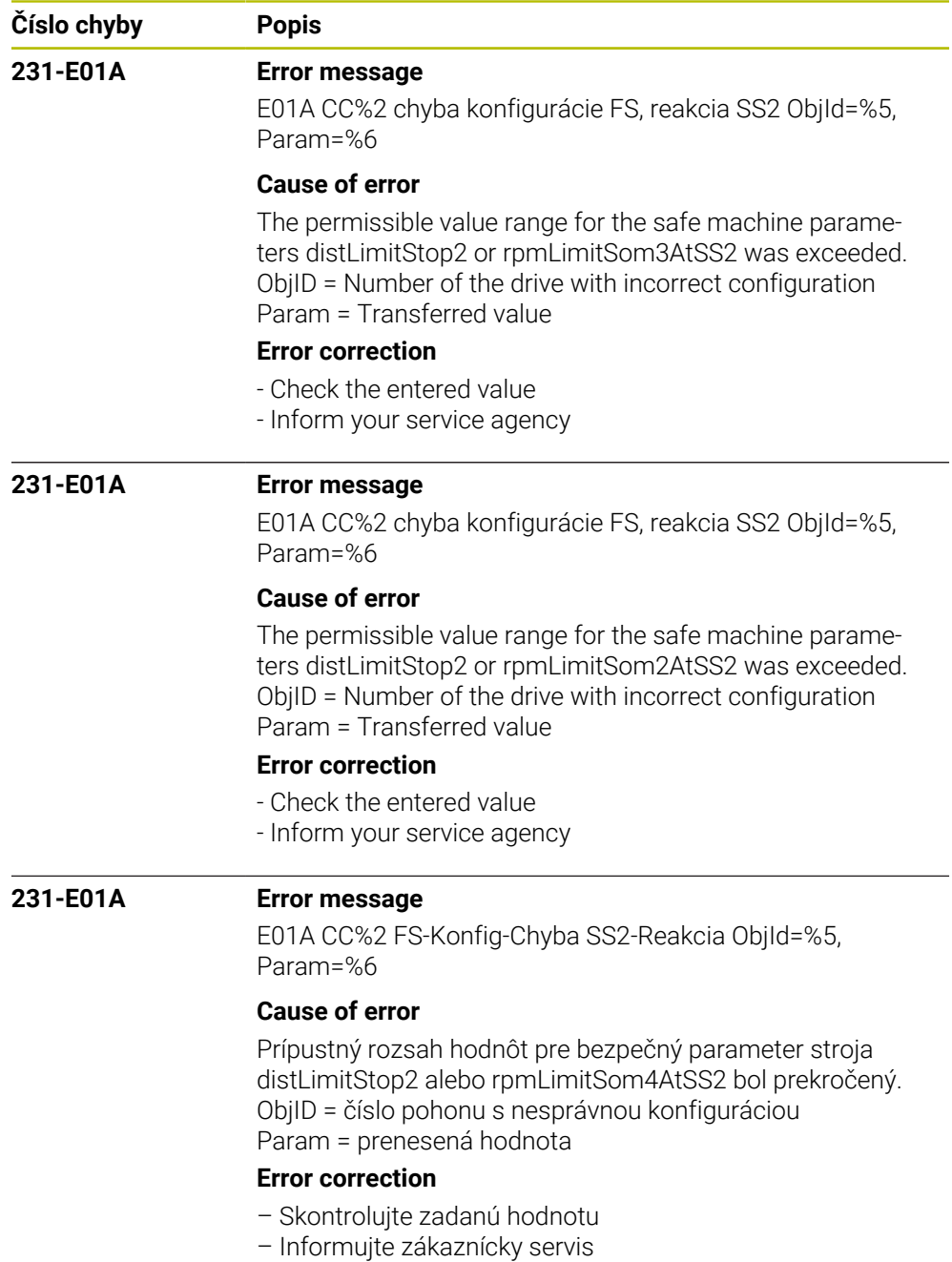

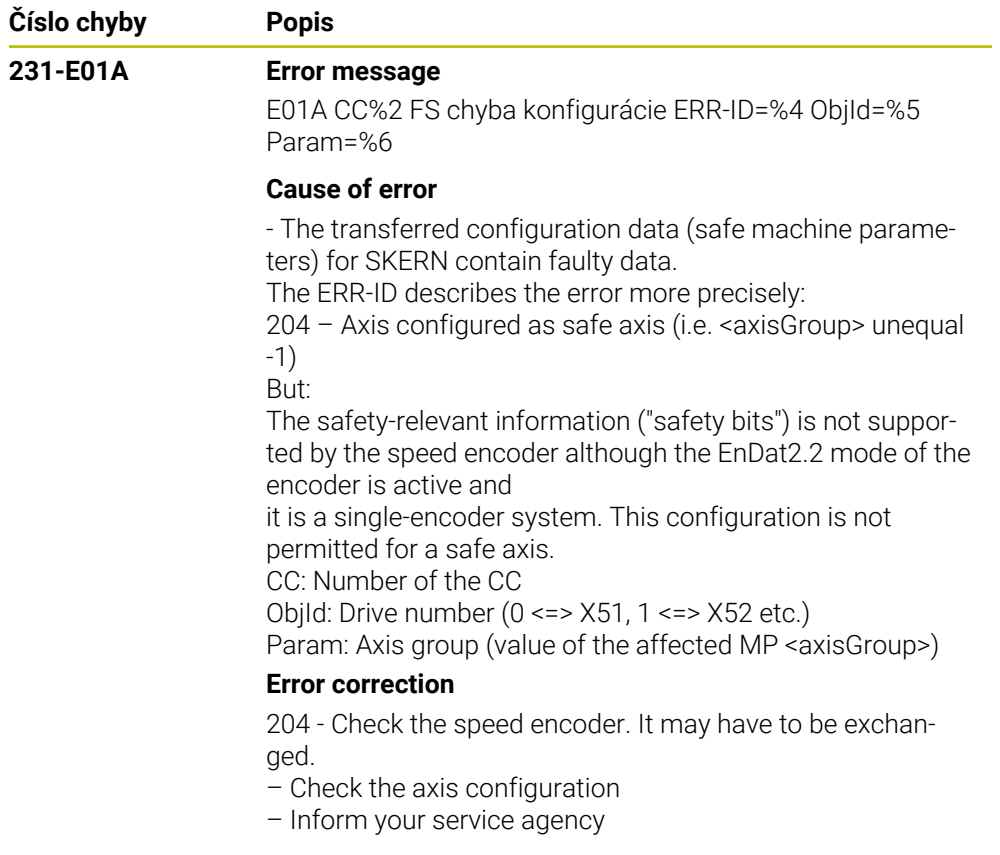

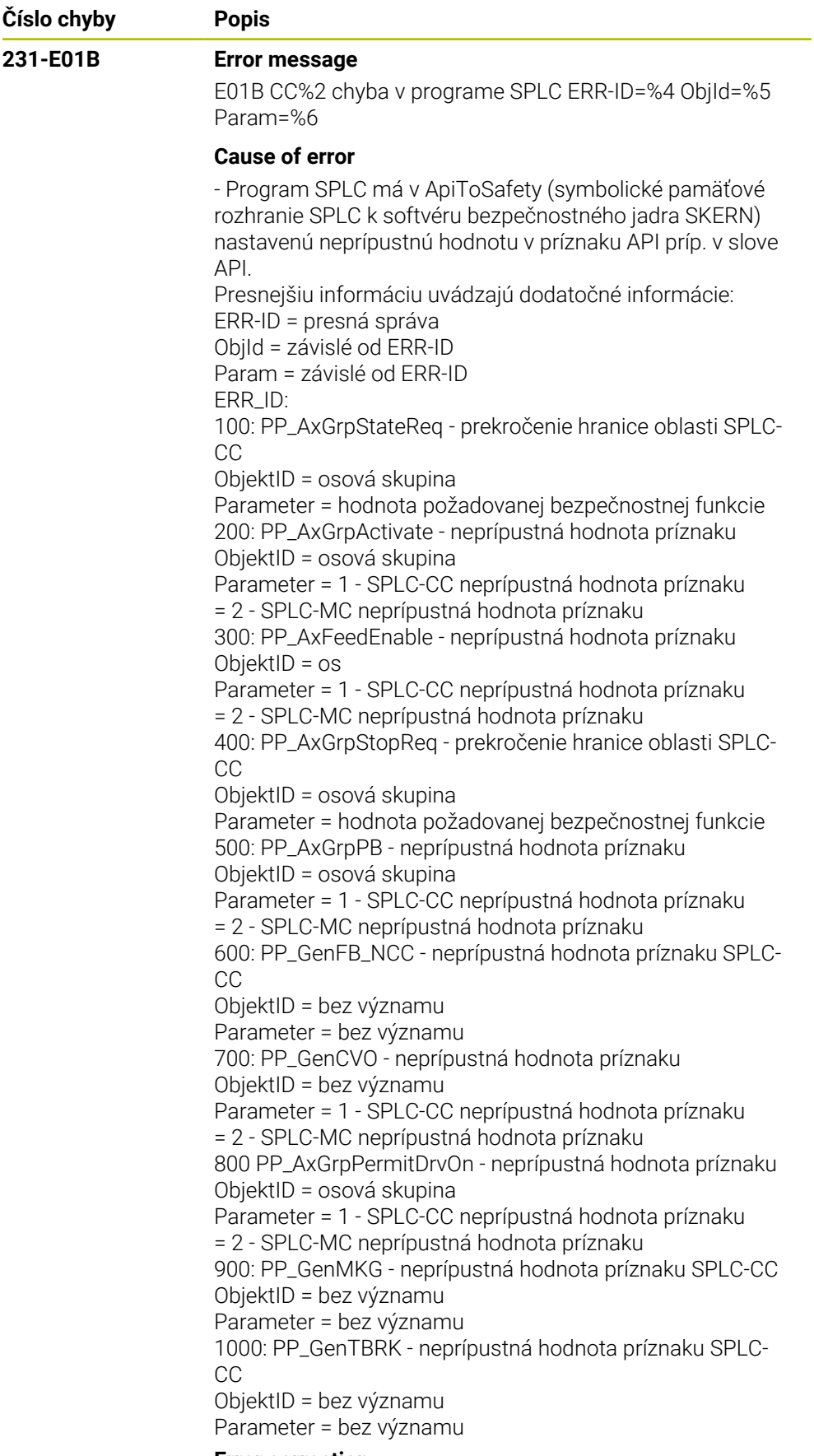

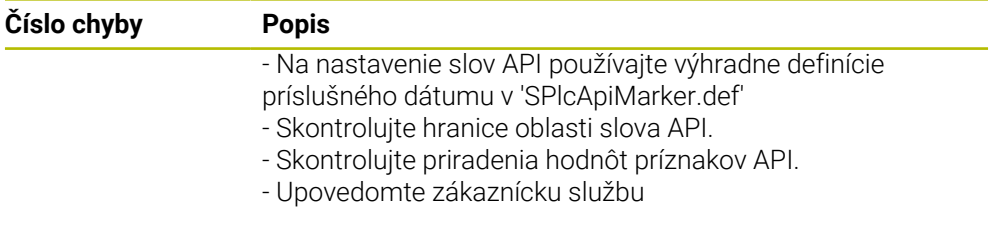
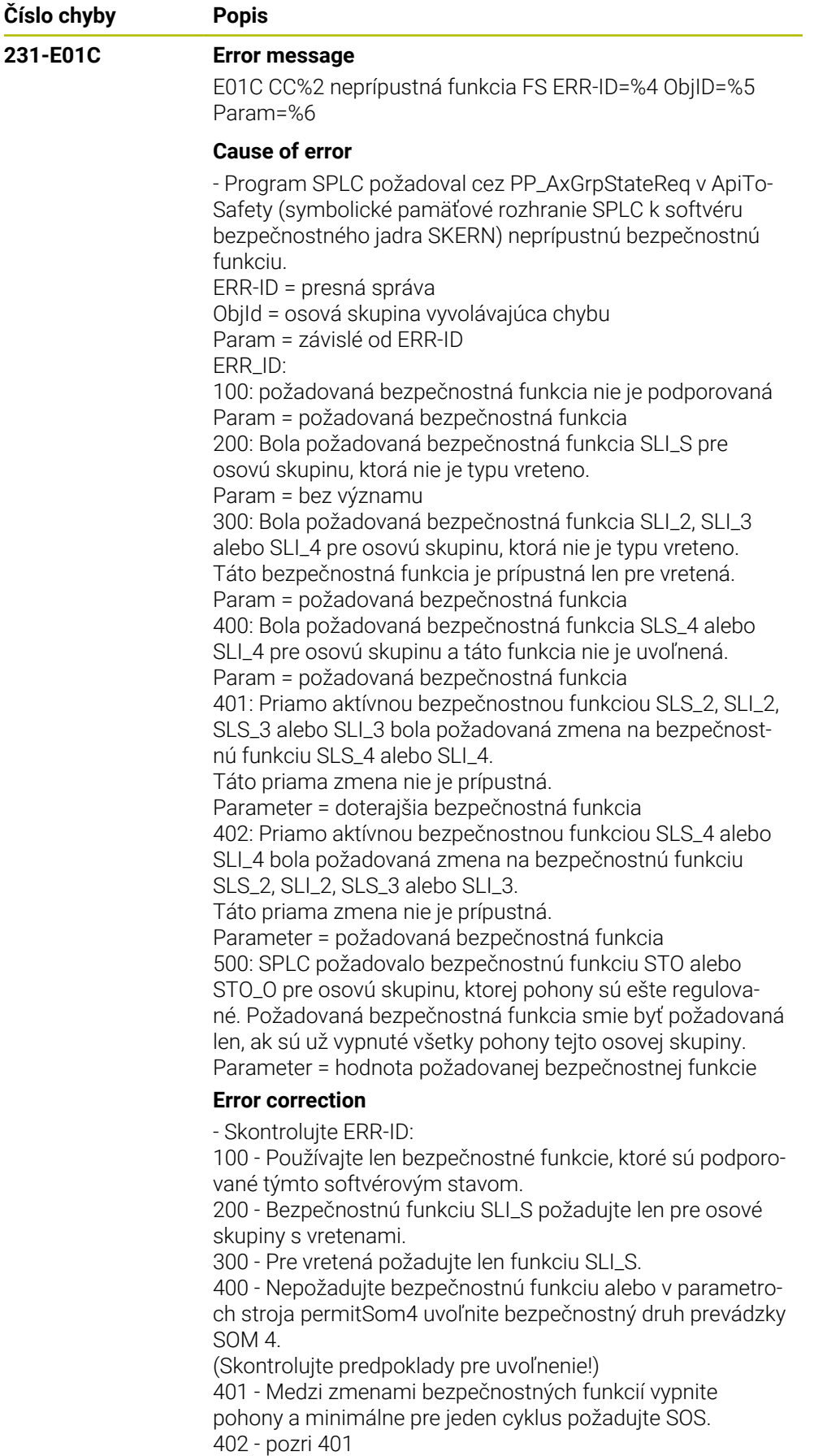

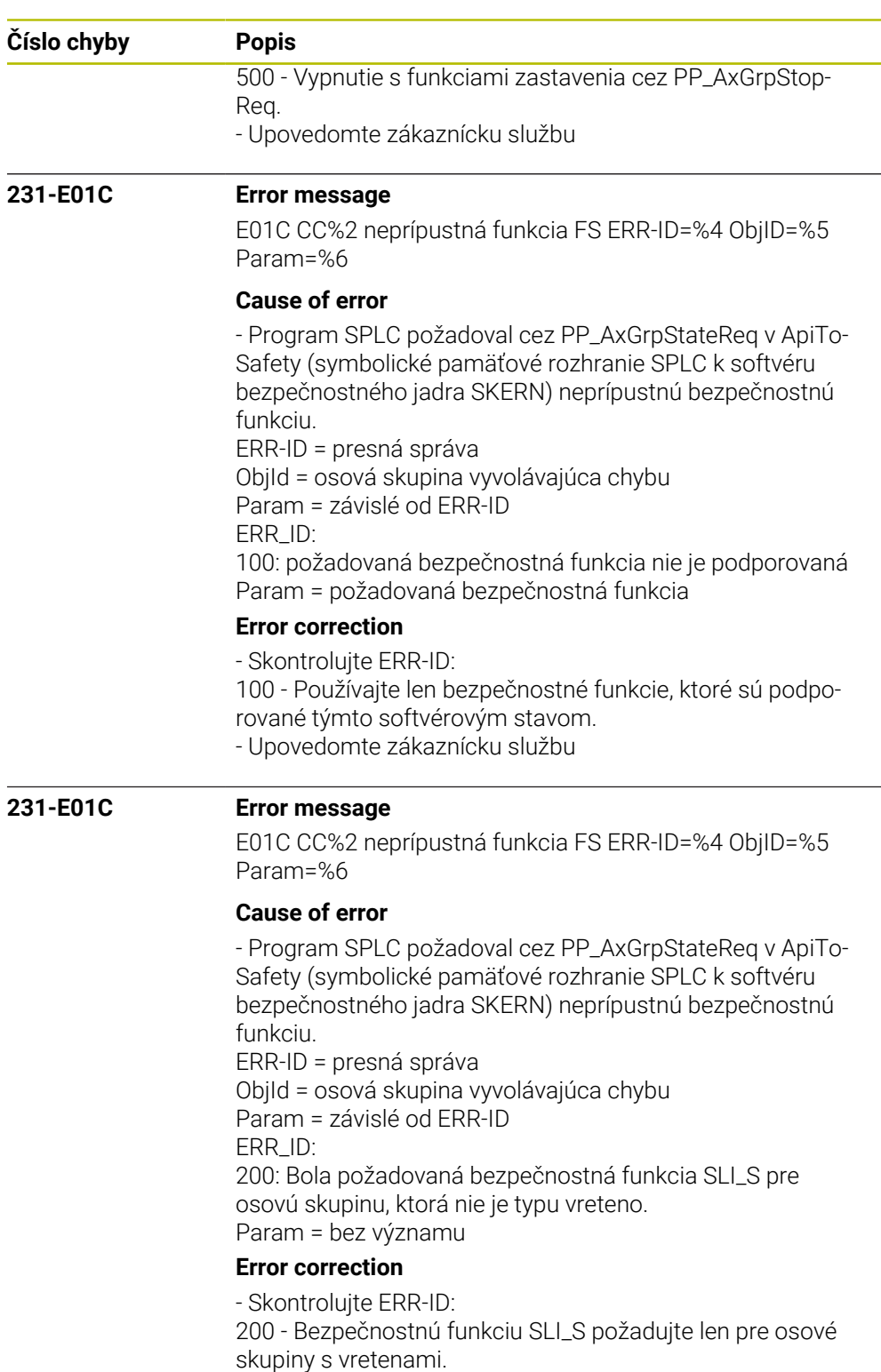

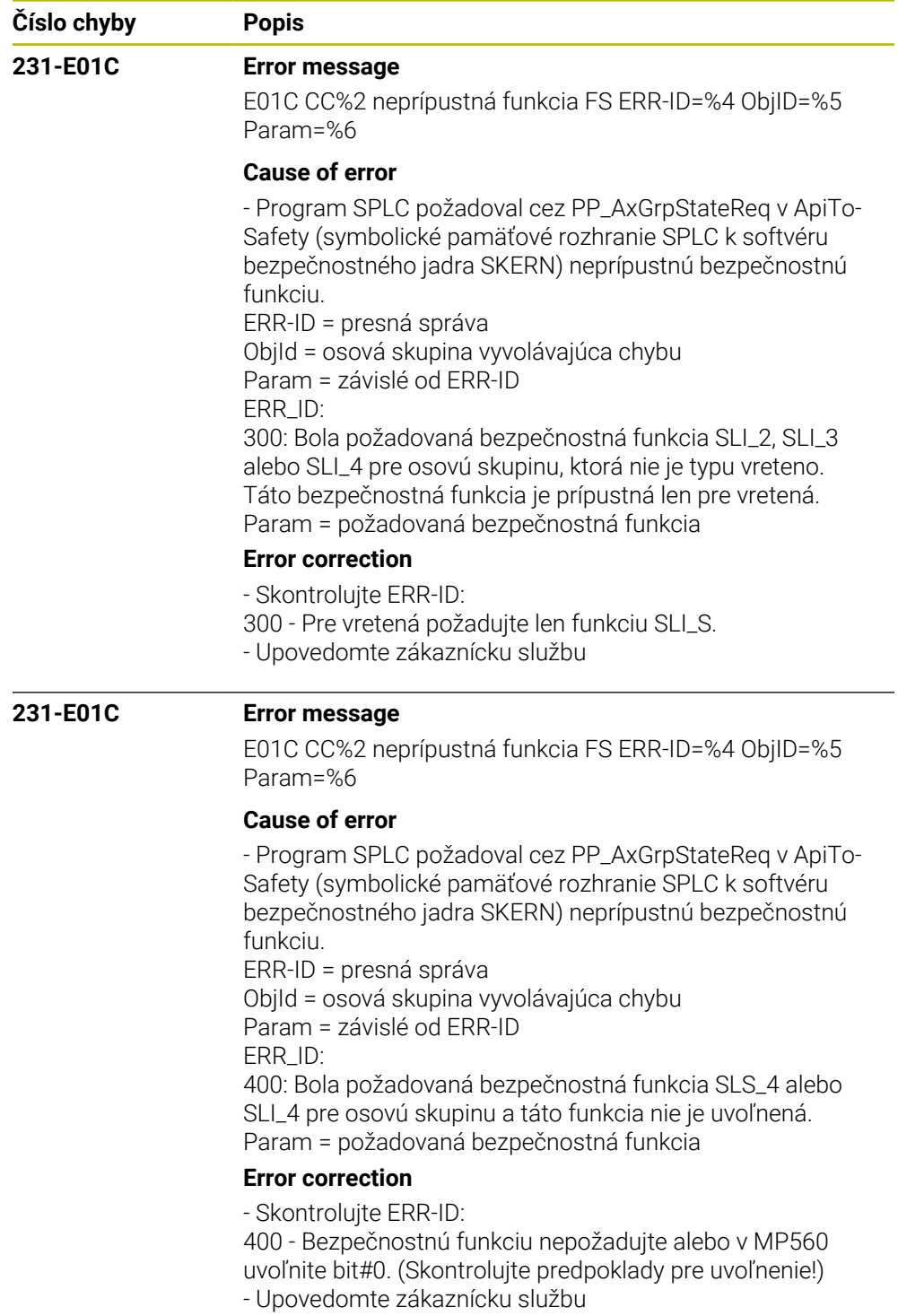

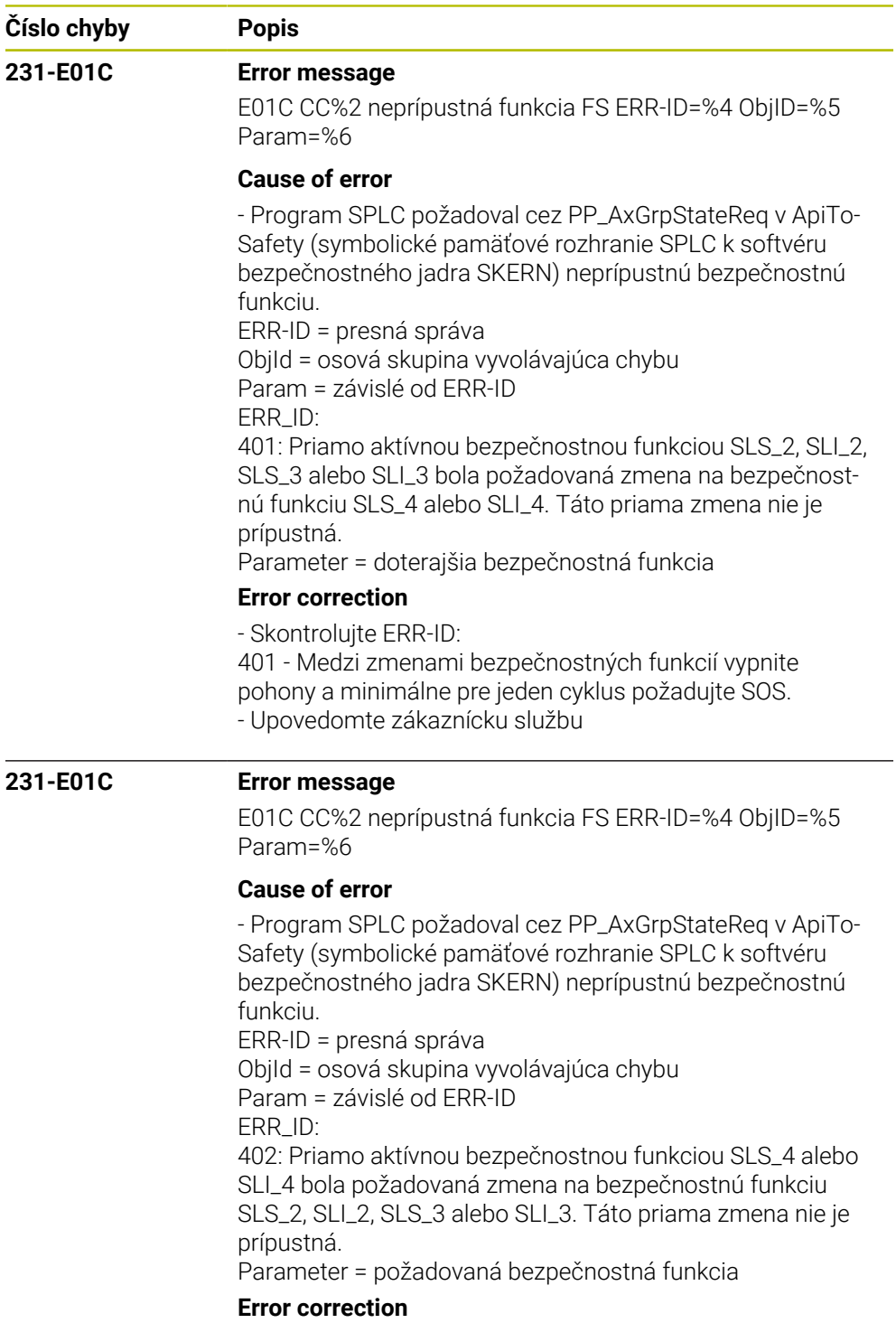

- Skontrolujte ERR-ID: 401 - Medzi zmenami bezpečnostných funkcií vypnite pohony a minimálne pre jeden cyklus požadujte SOS. 402 - pozri 401 - Upovedomte zákaznícku službu

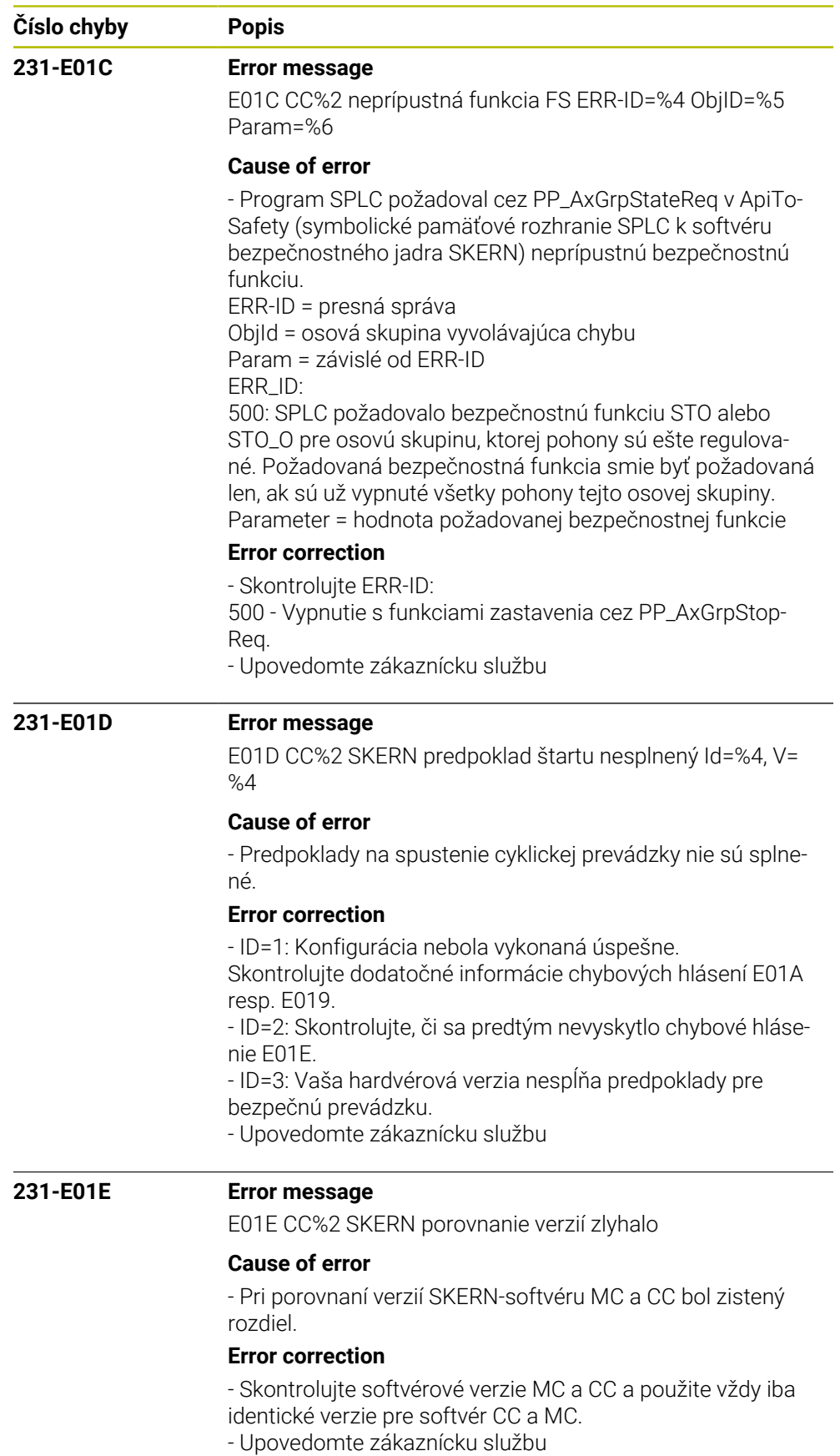

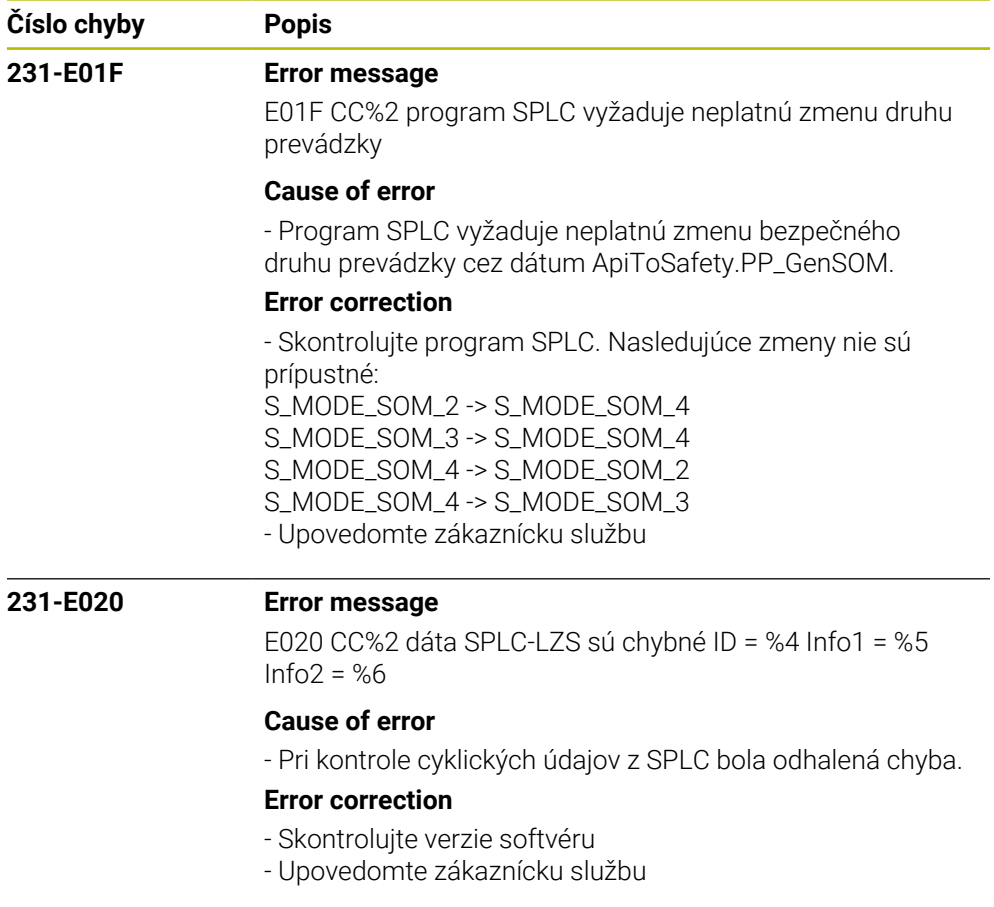

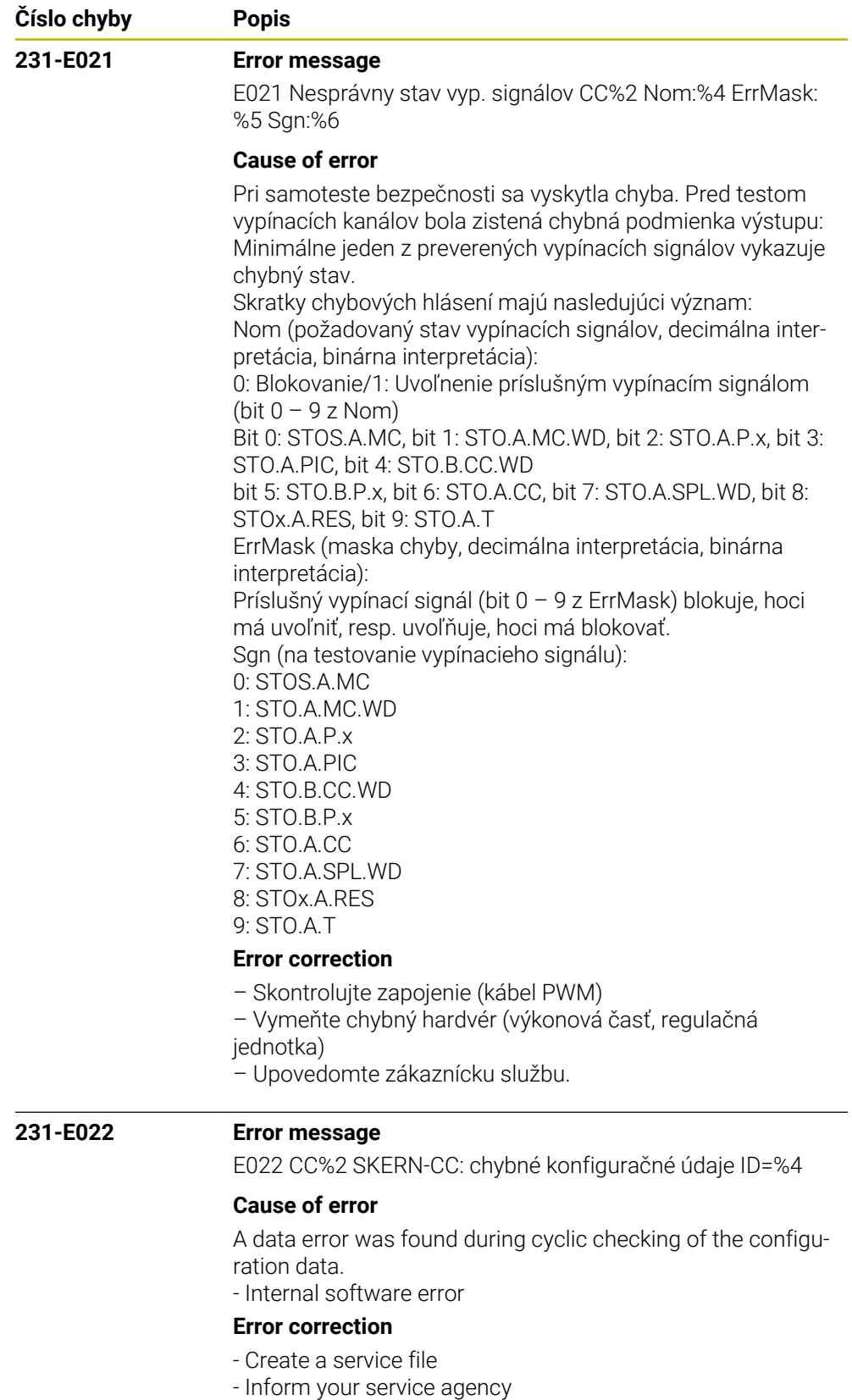

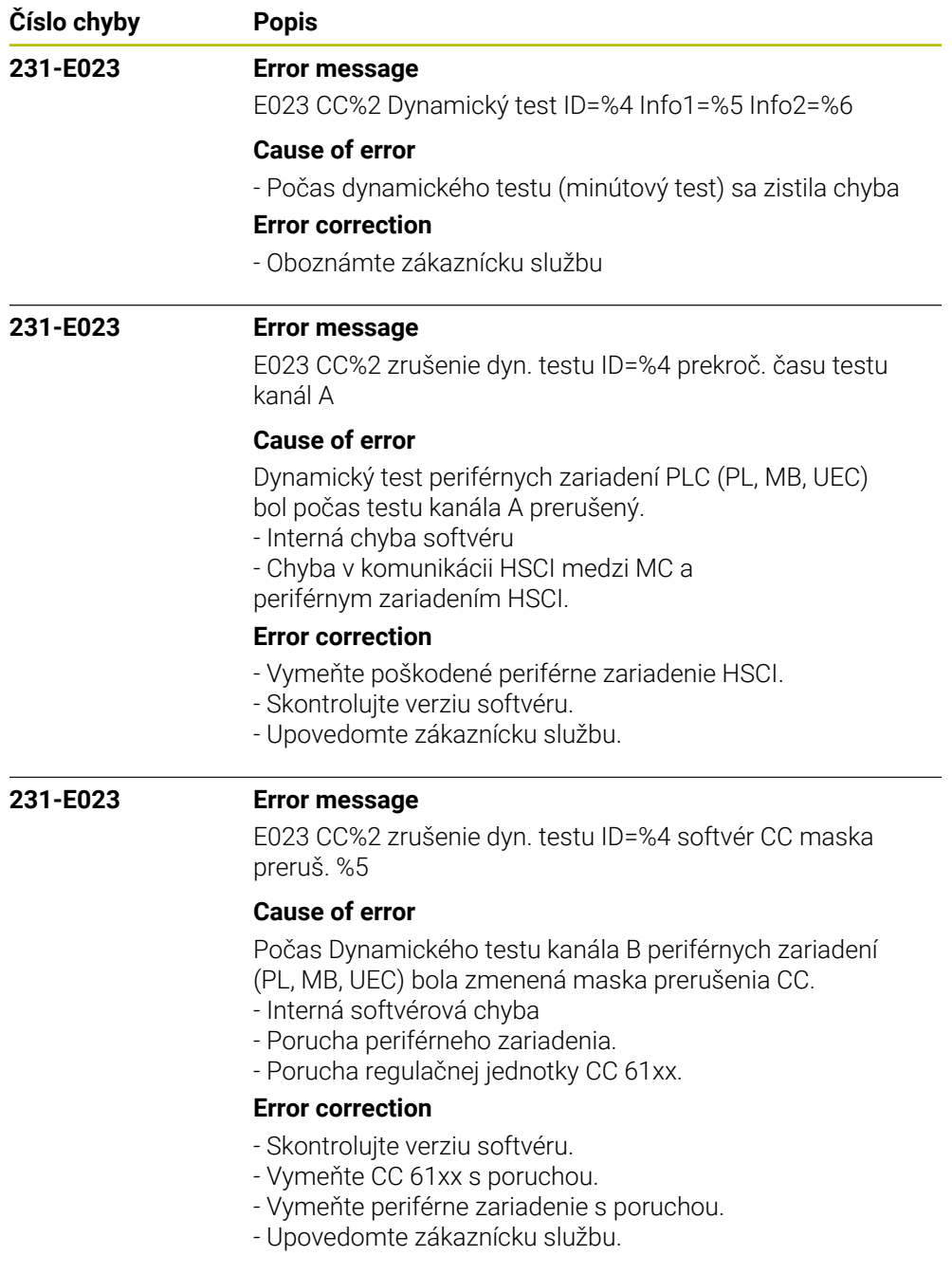

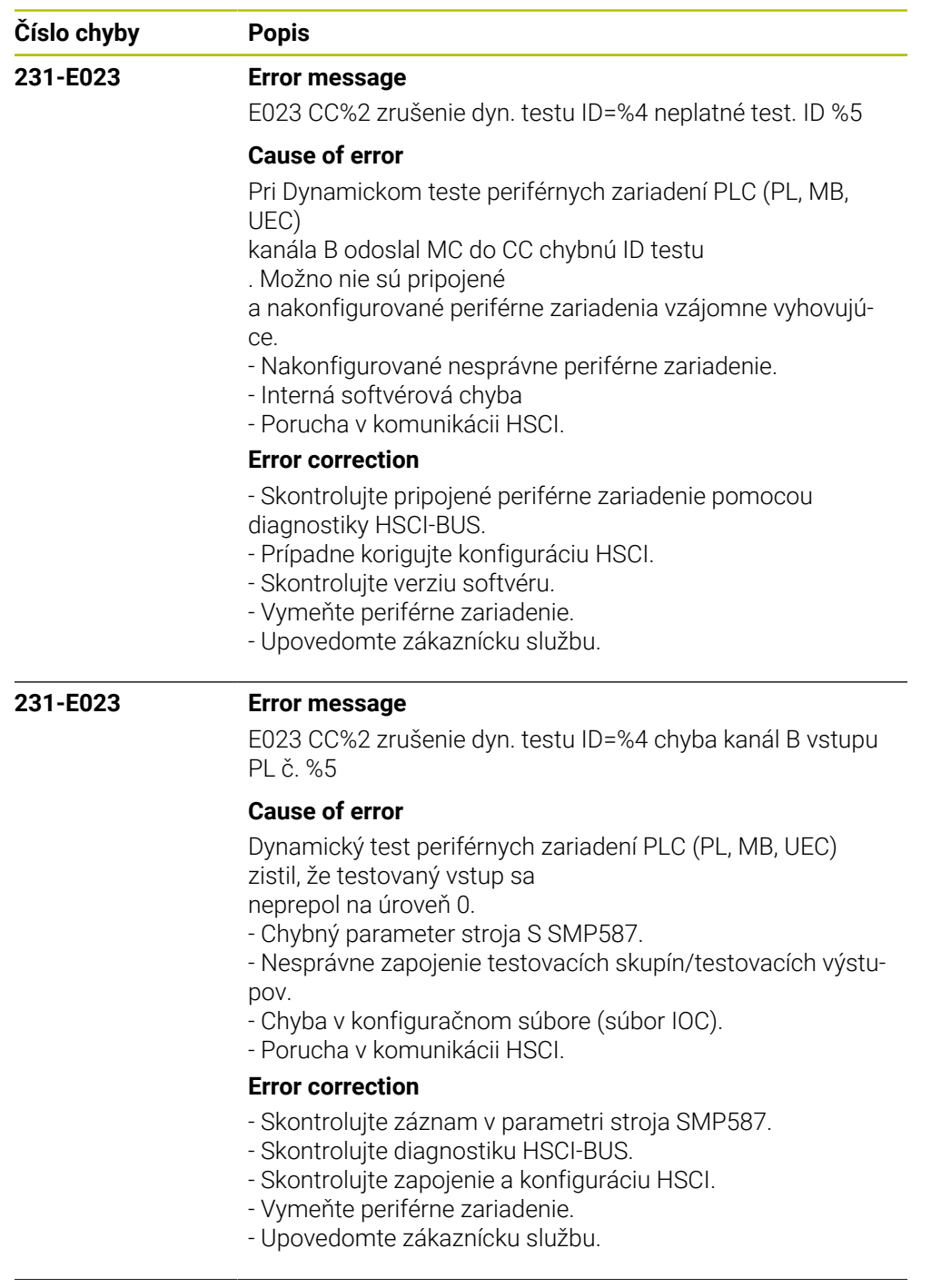

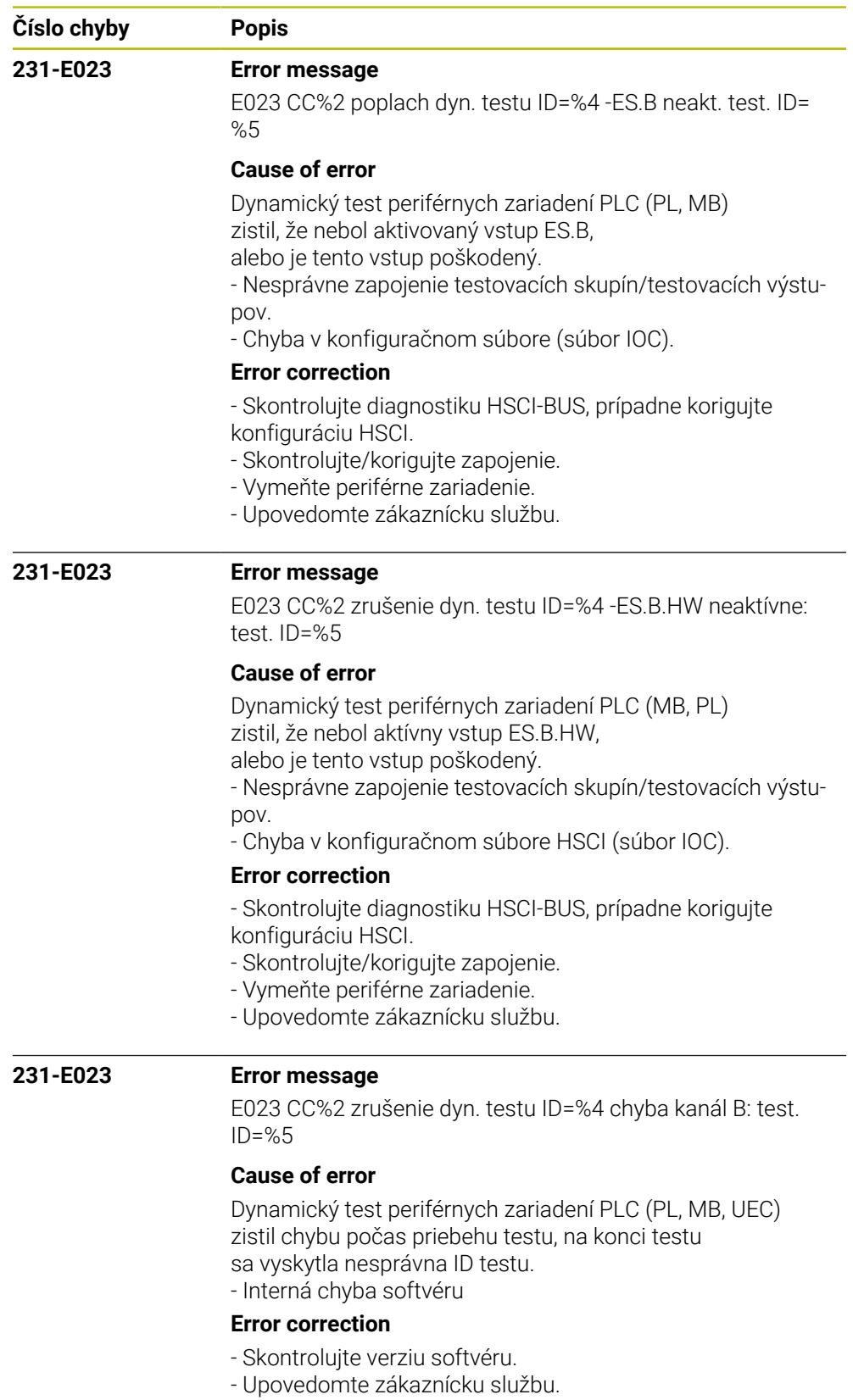

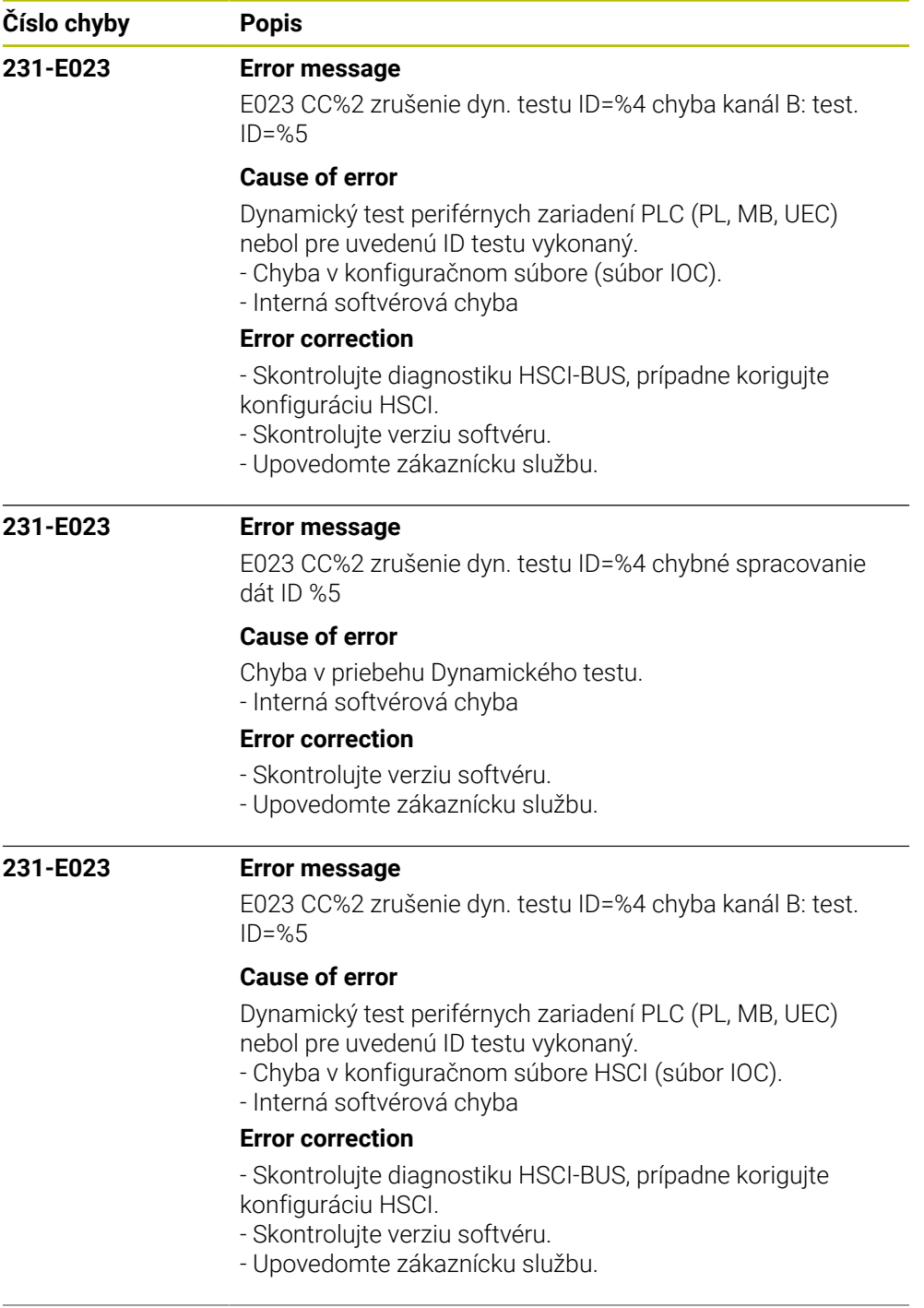

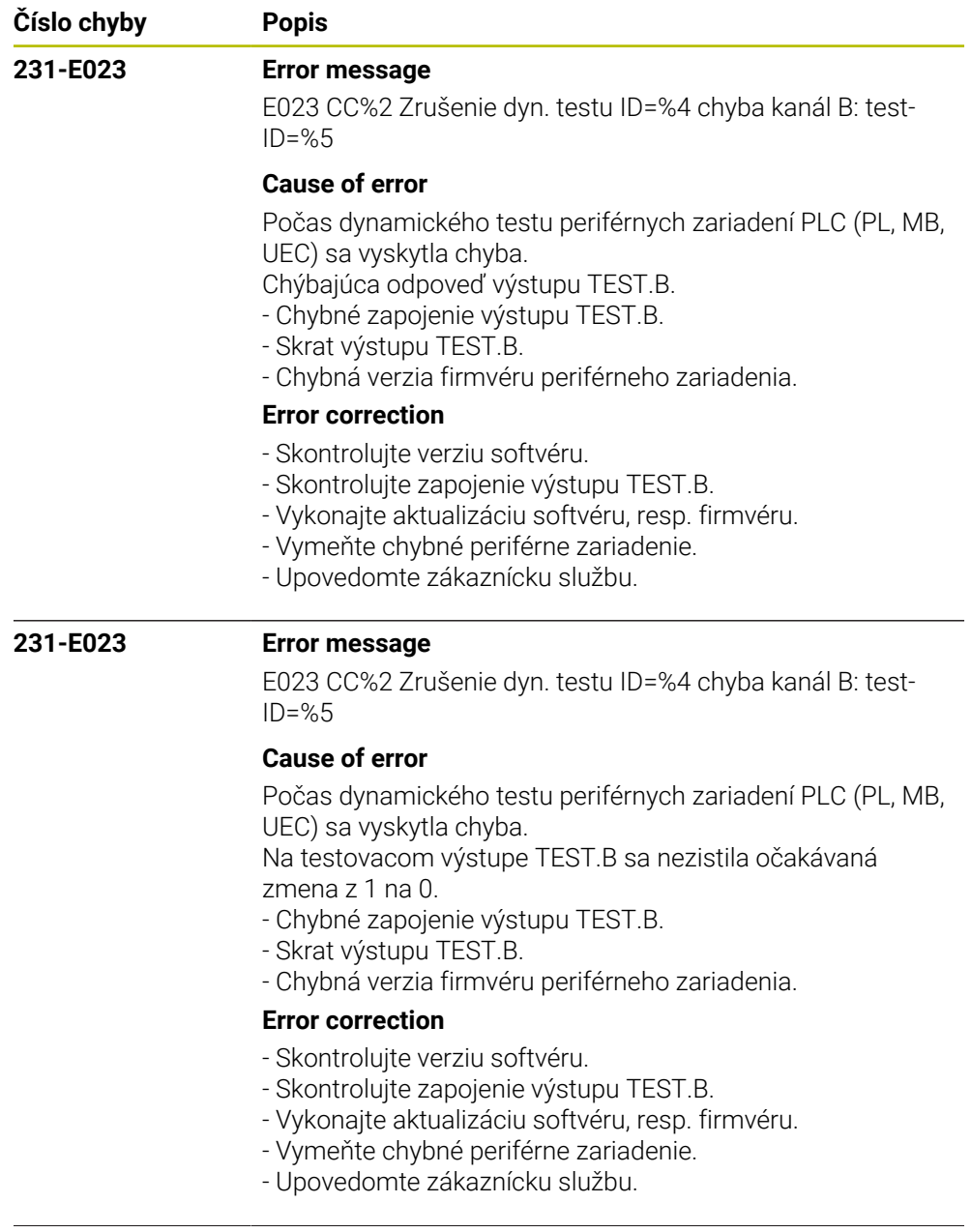

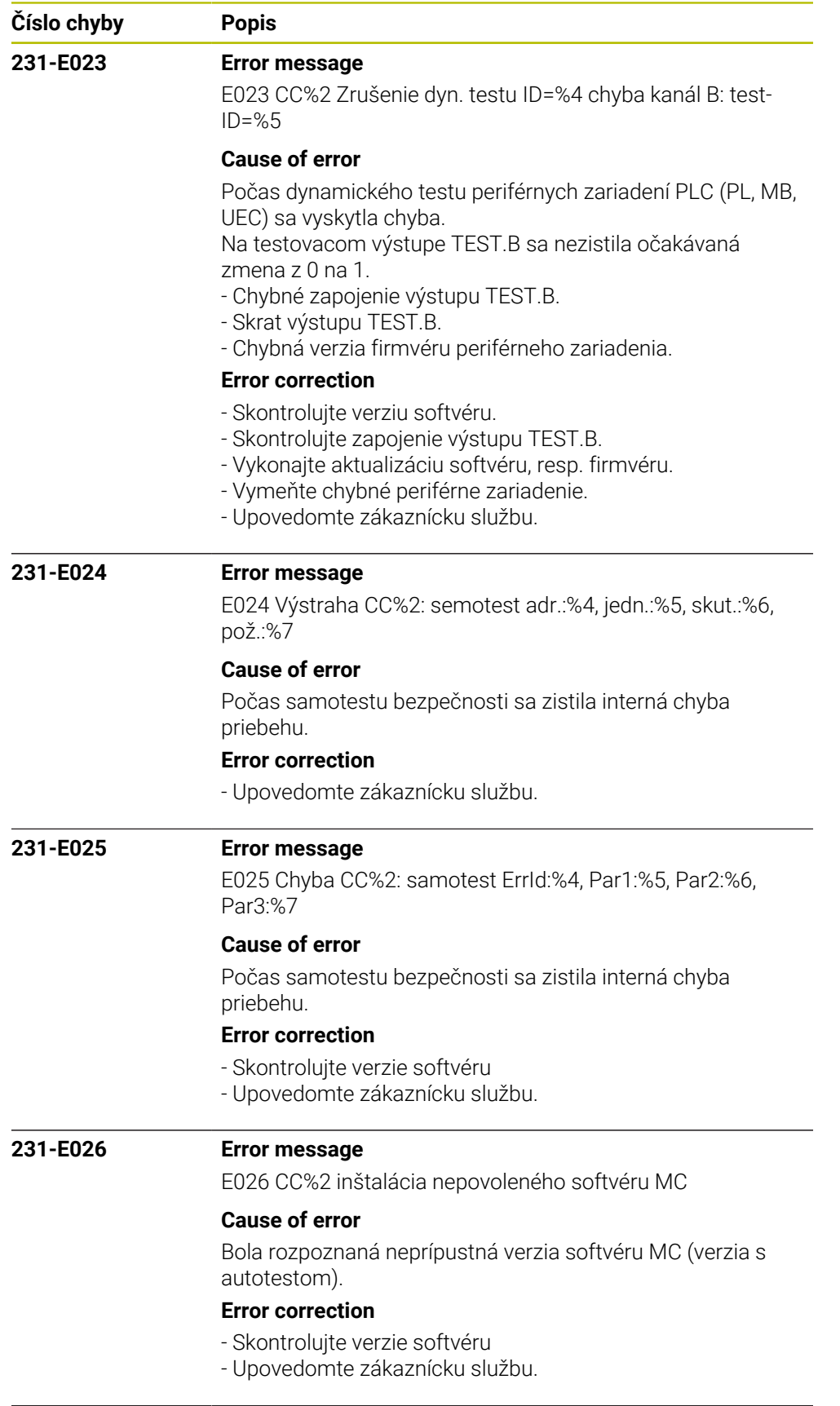

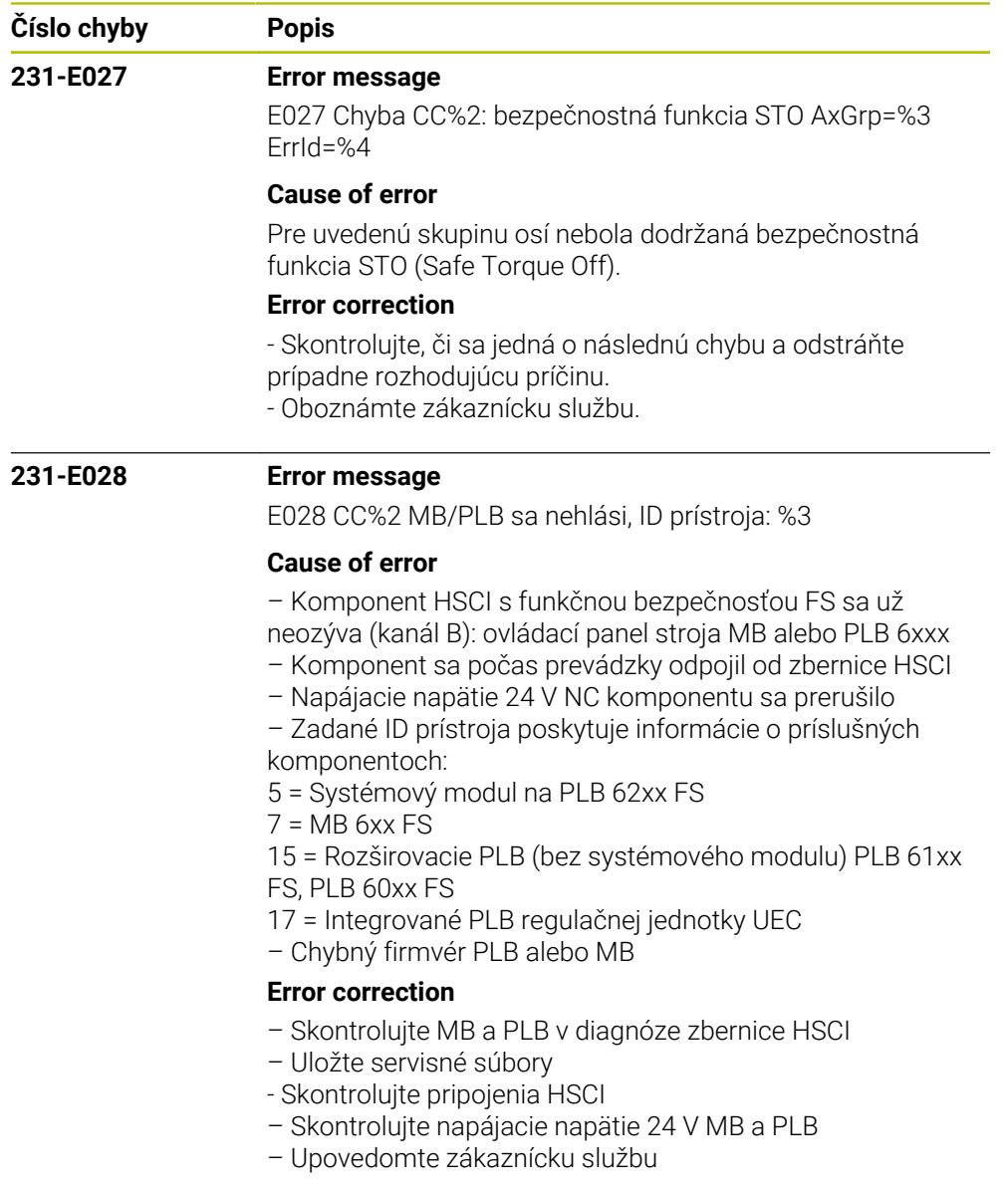

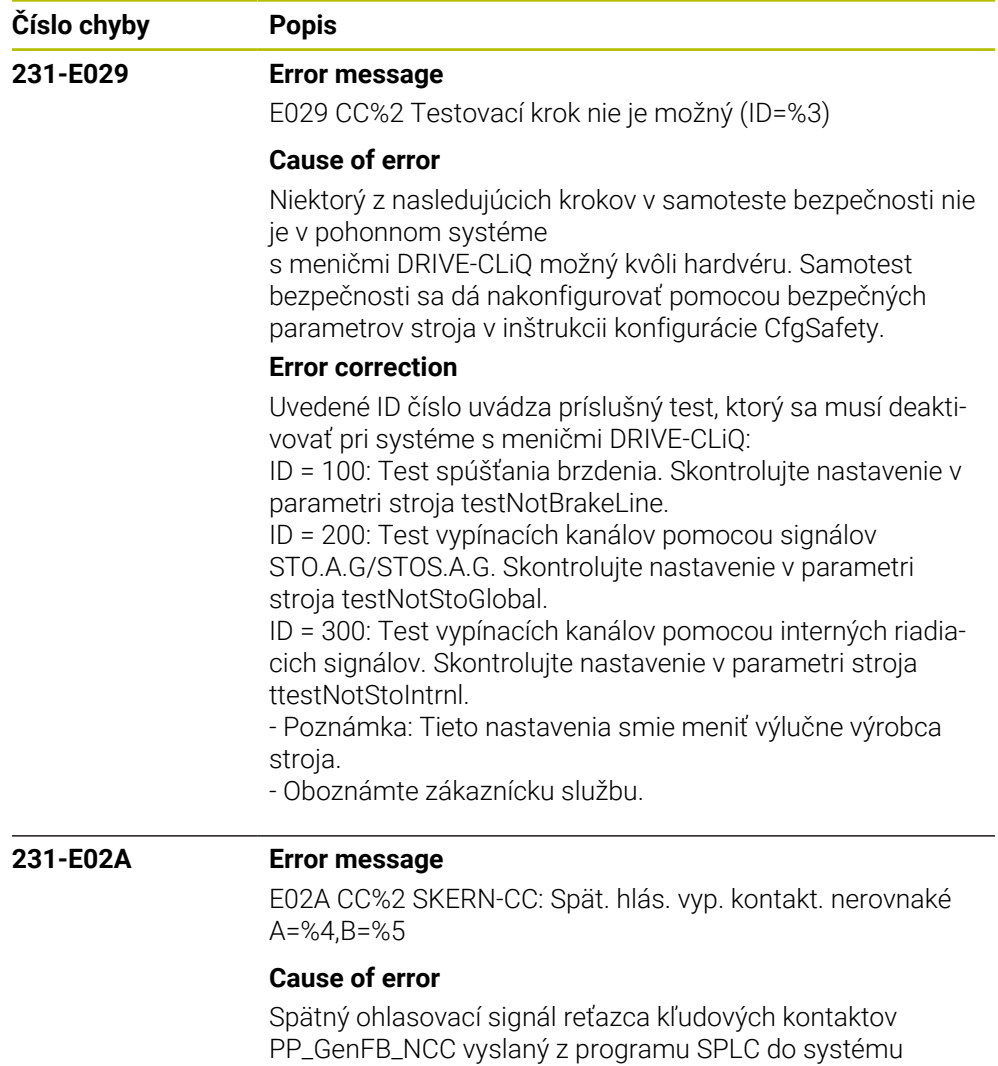

na kanále A nesúhlasí so signálom na kanále B.

– Skontrolujte zapojenie reťazca kľudových kontaktov

– Skontrolujte signál FB\_NCC.A a FB\_NCC.B

SKERN

**Error correction**

- Skontrolujte program SPLC – Upovedomte zákaznícku službu.

HEIDENHAIN | Zoznam chýb | 10/2023 **555**

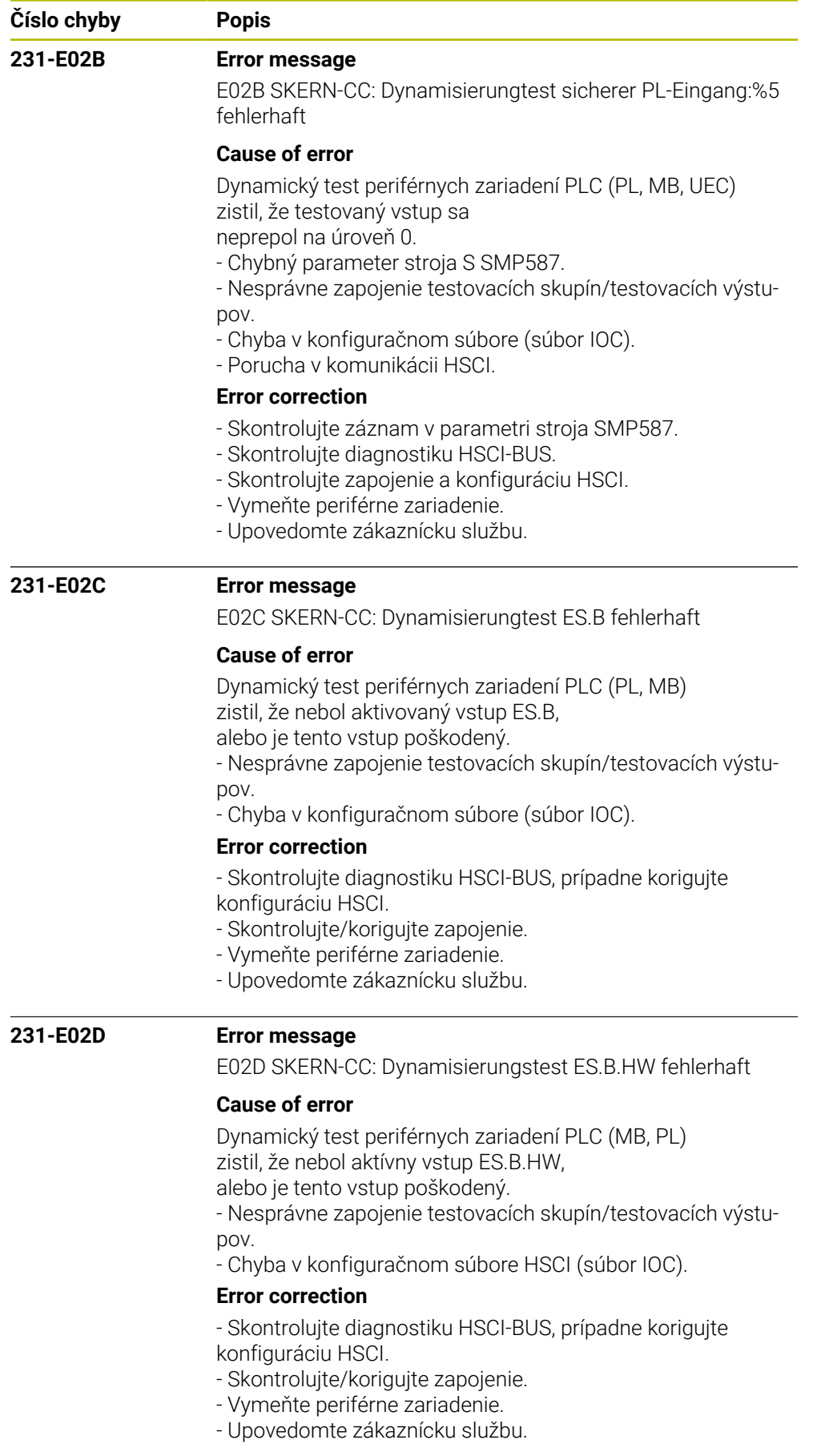

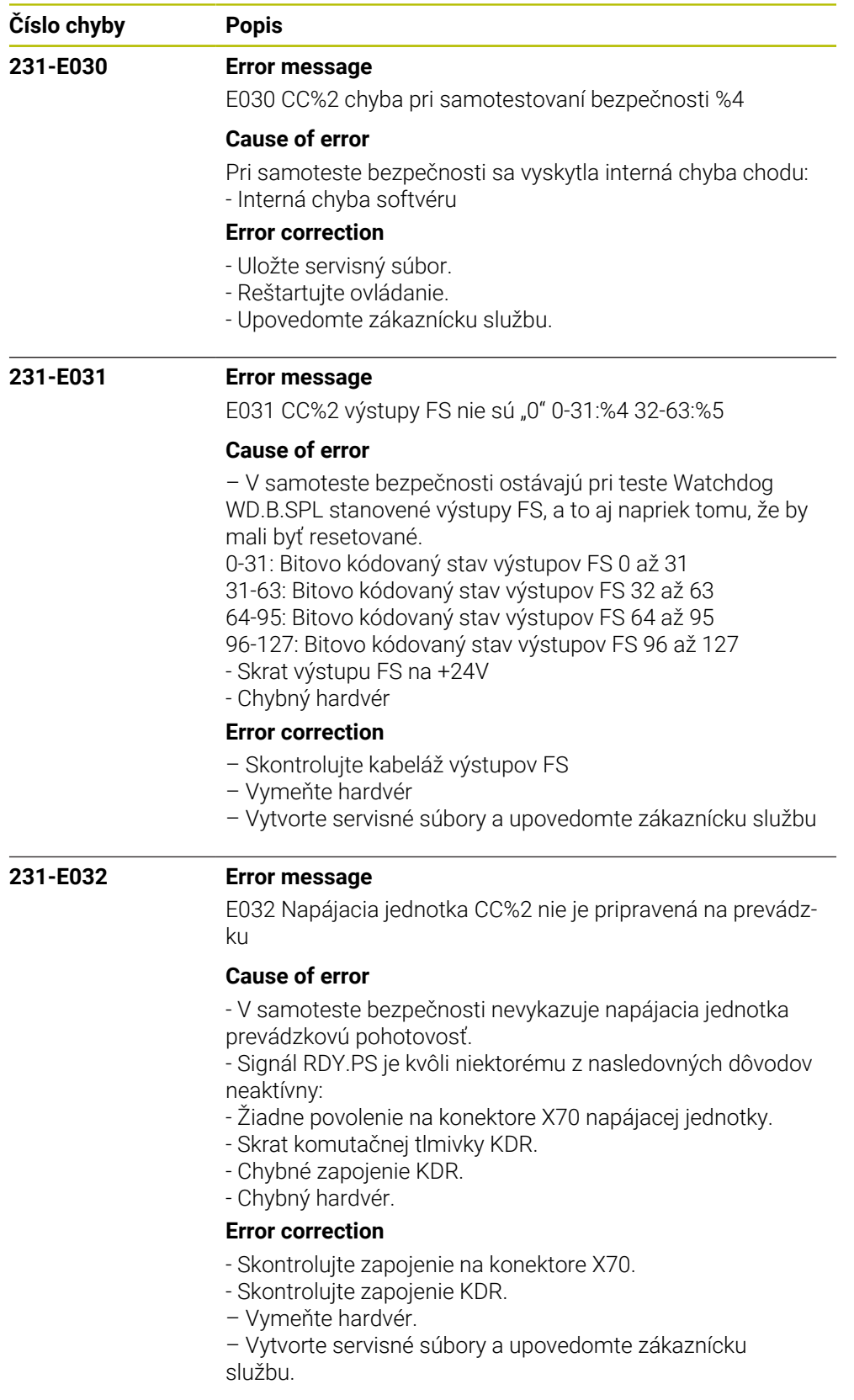

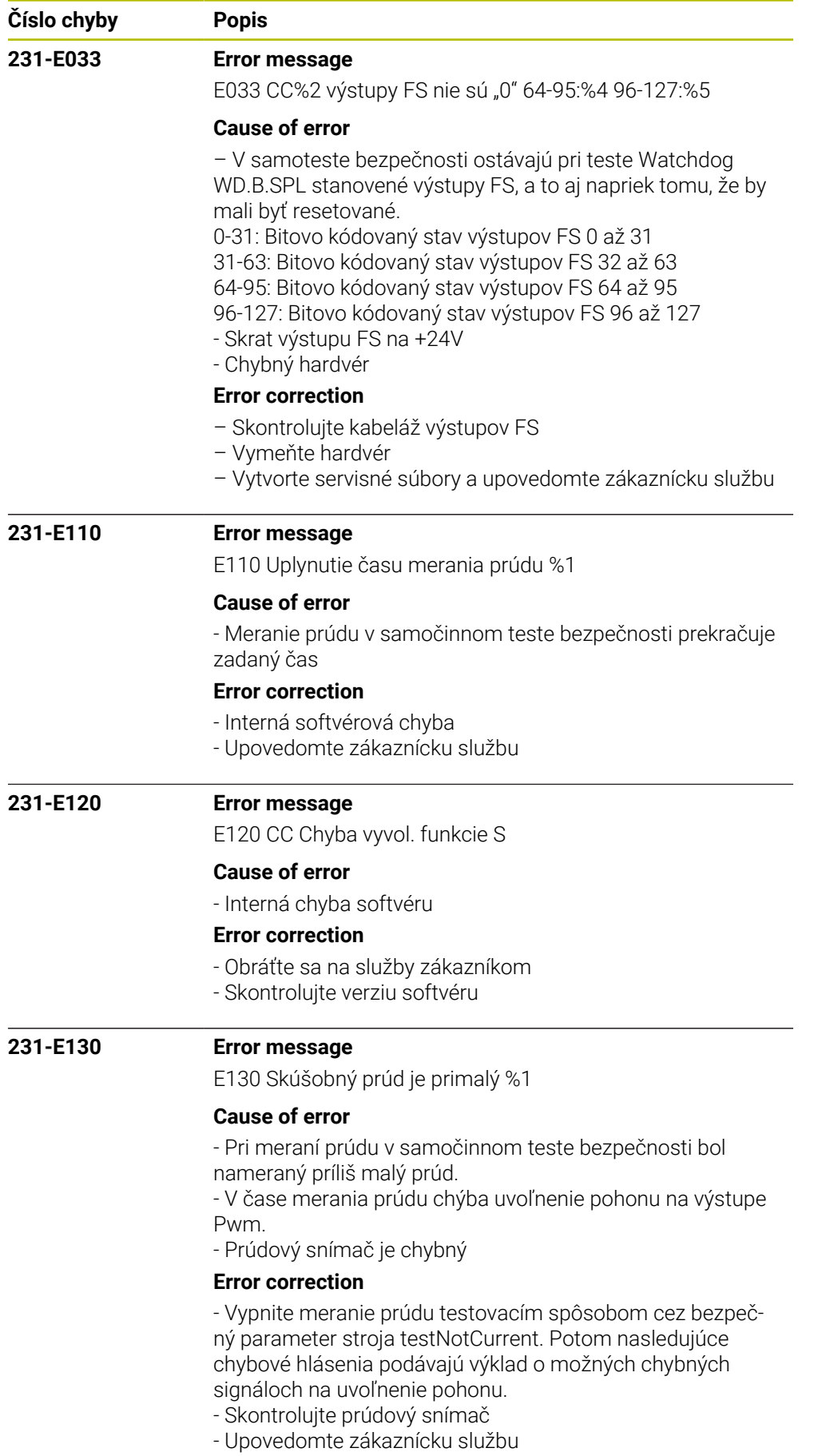

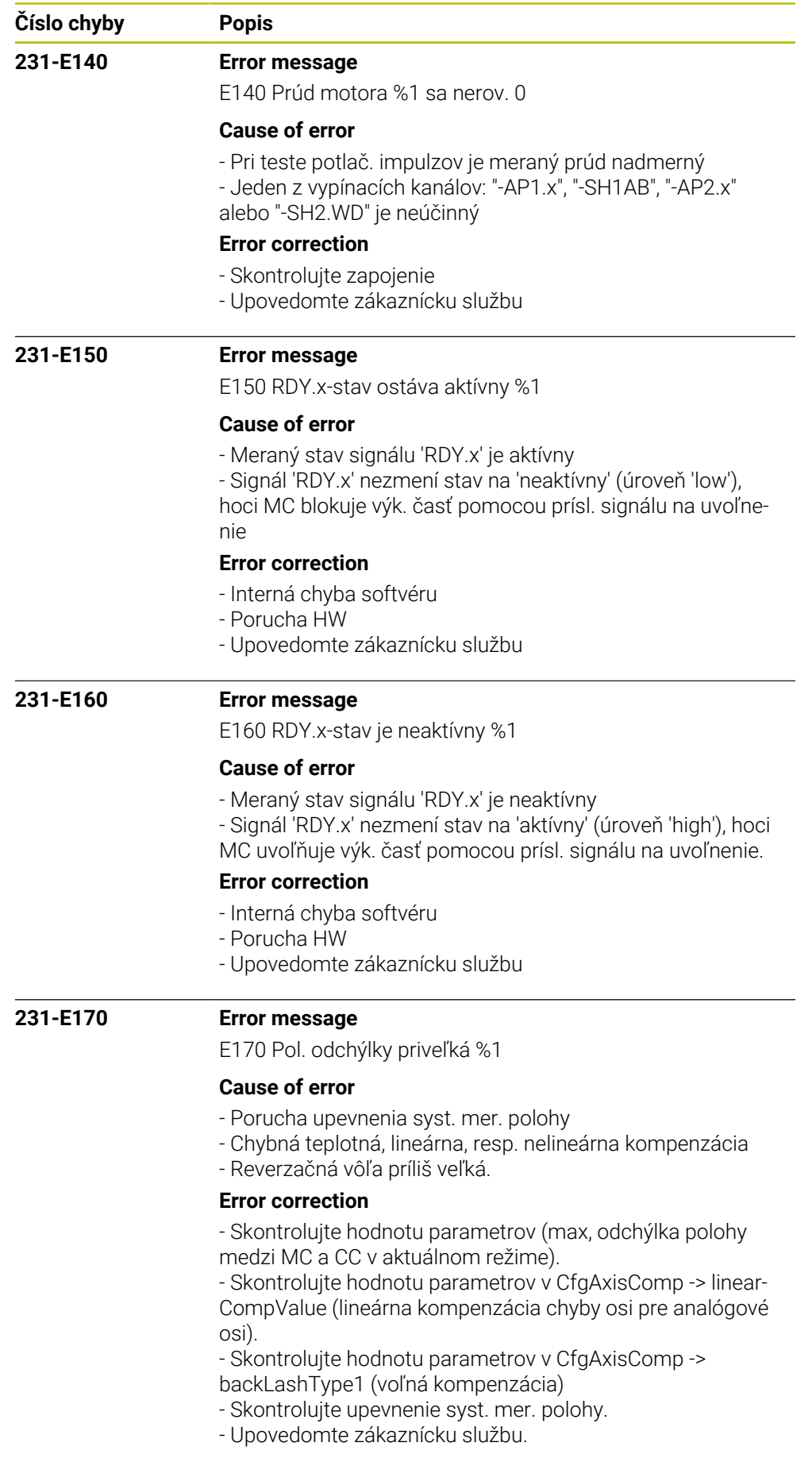

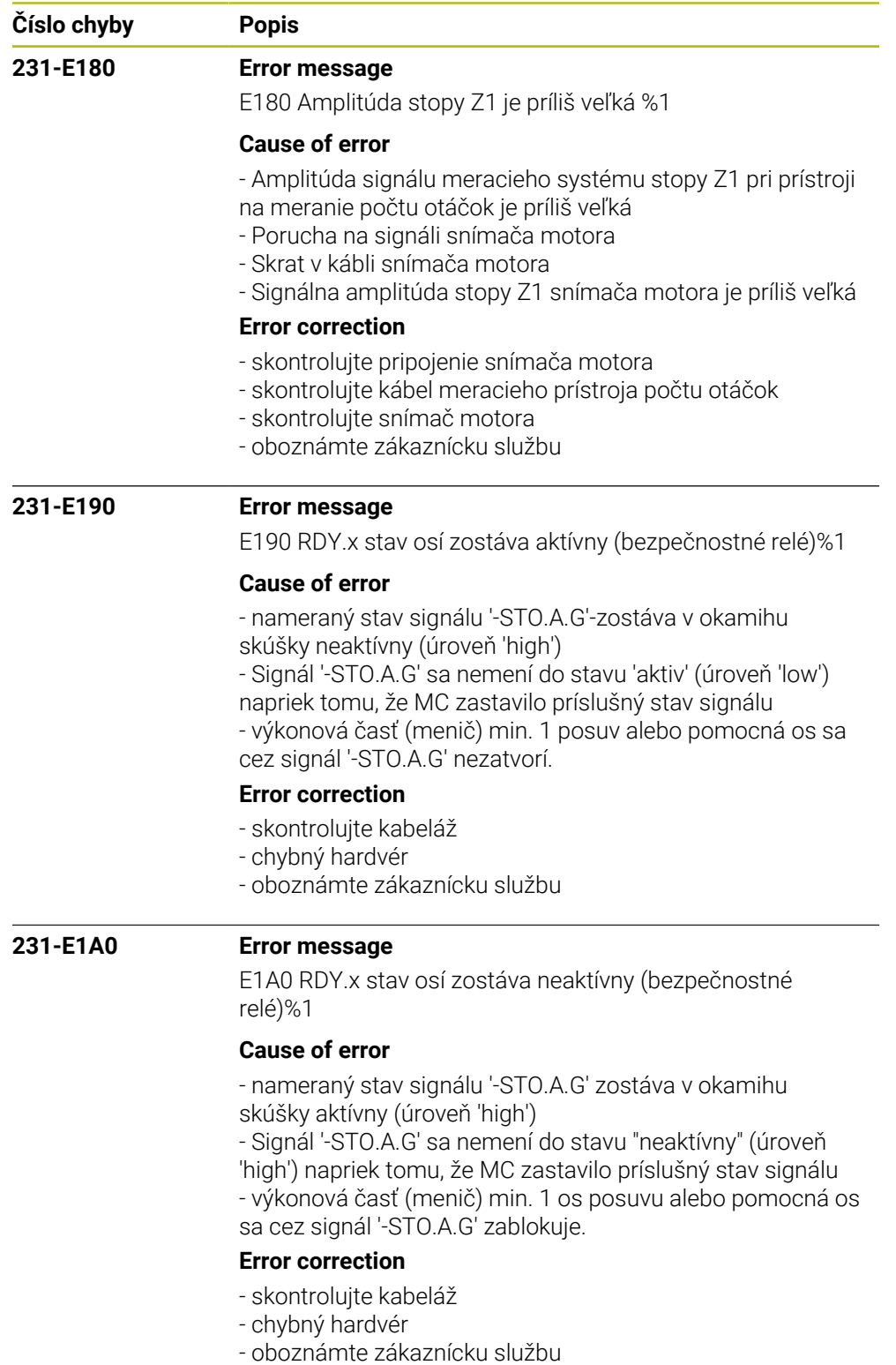

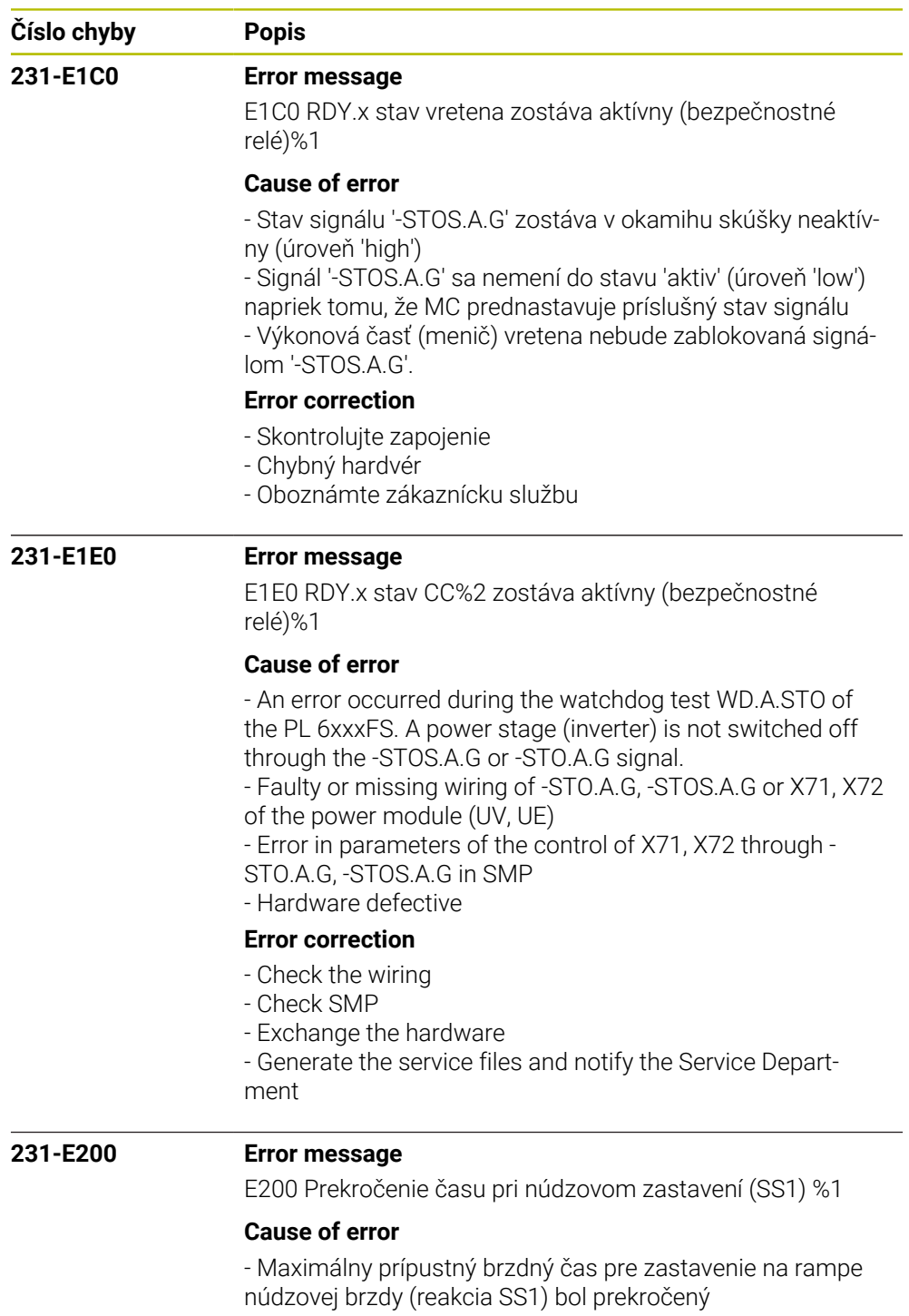

## **Error correction**

- Skontrolujte parametre stroja:

timeLimitStop1: Časový normatív k zastaveniu na rampe núdzovej brzdy pre reakciu SS1

- Upovedomte zákaznícku službu

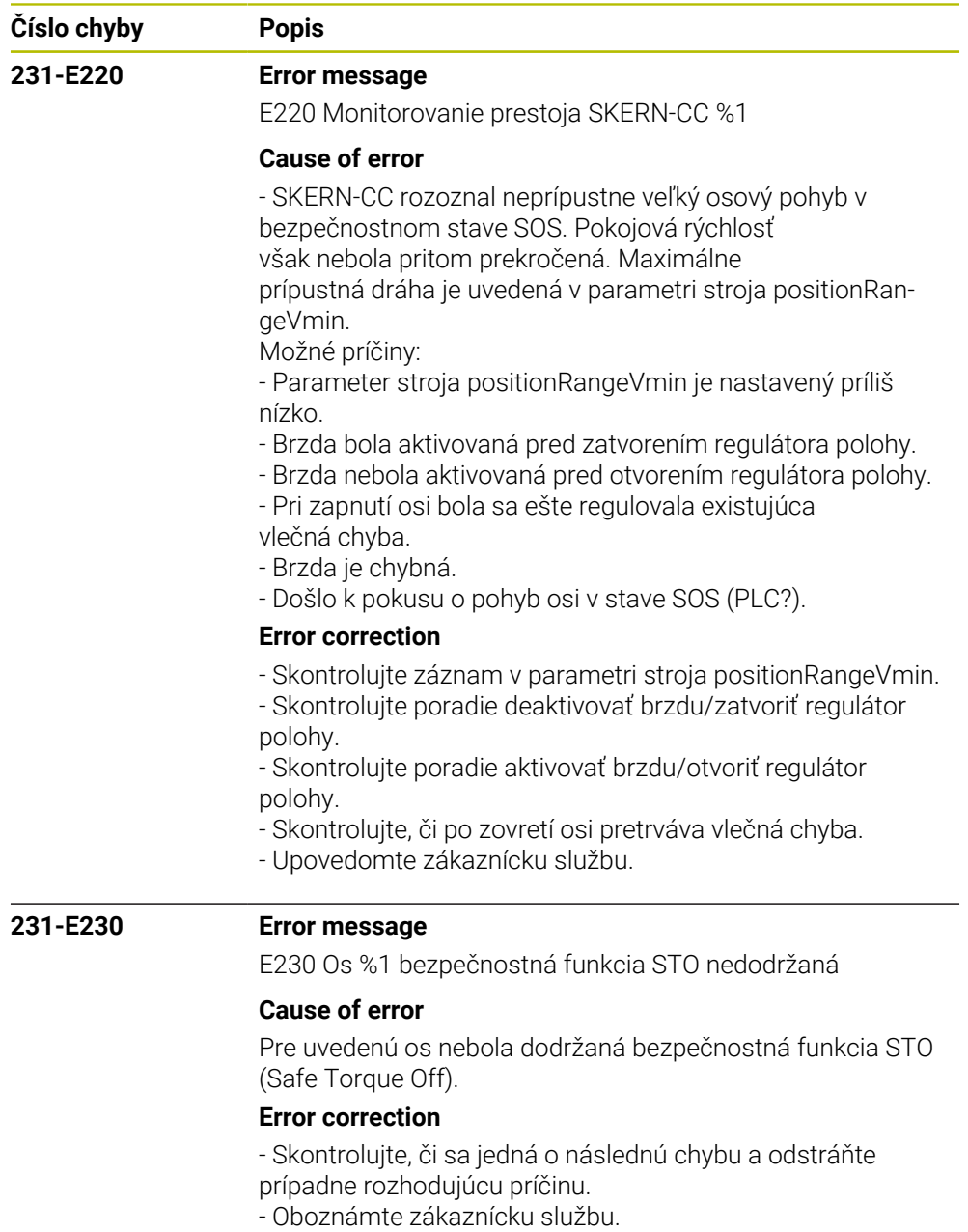

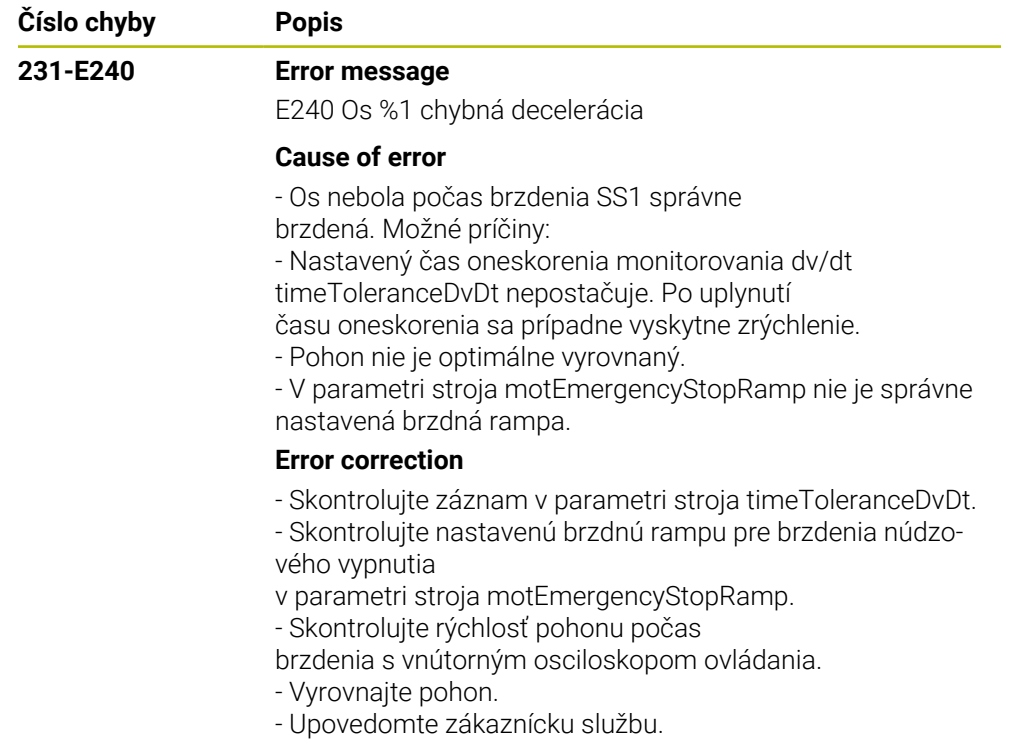

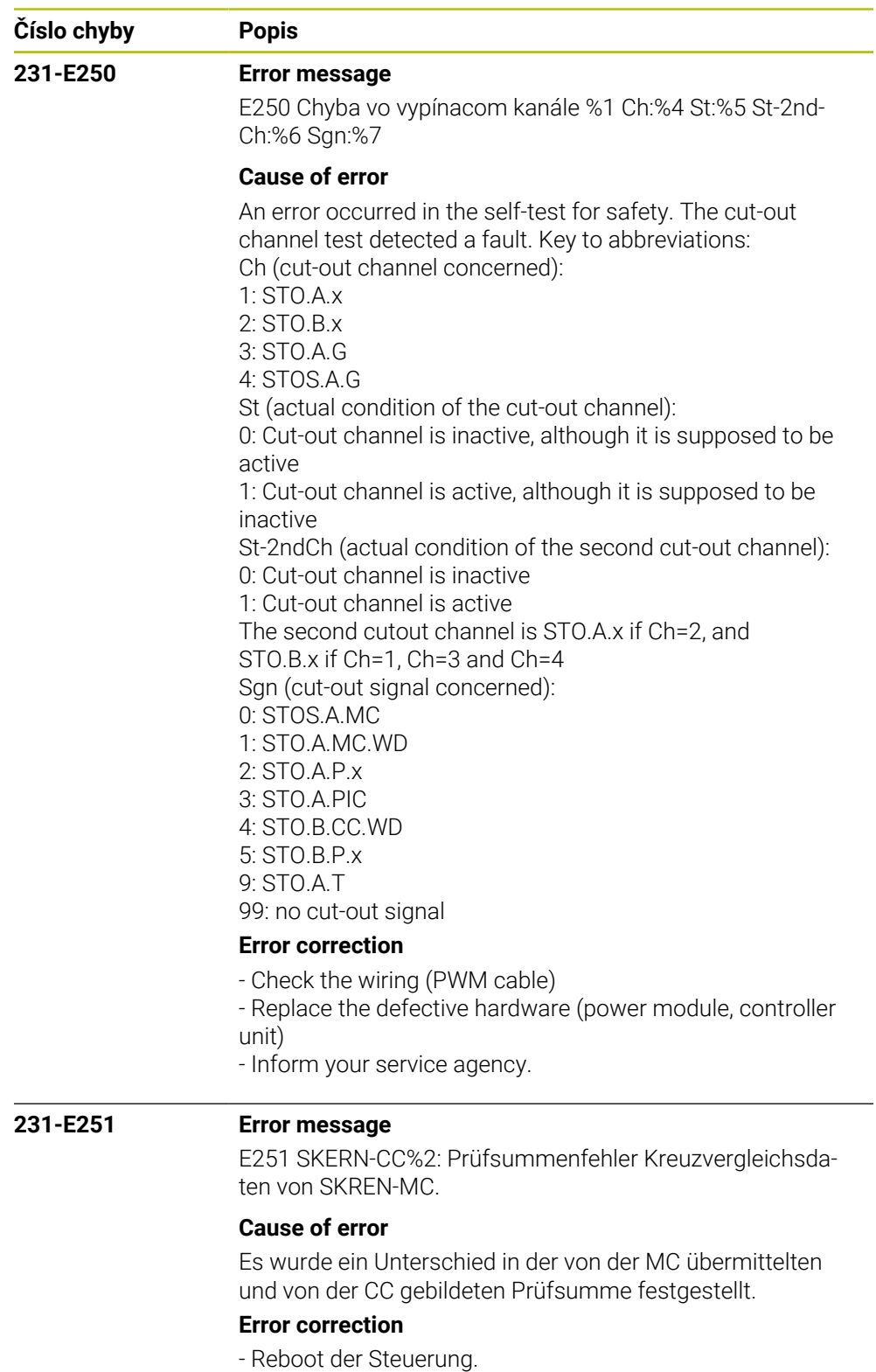

- Kundendienst benachrichtigen

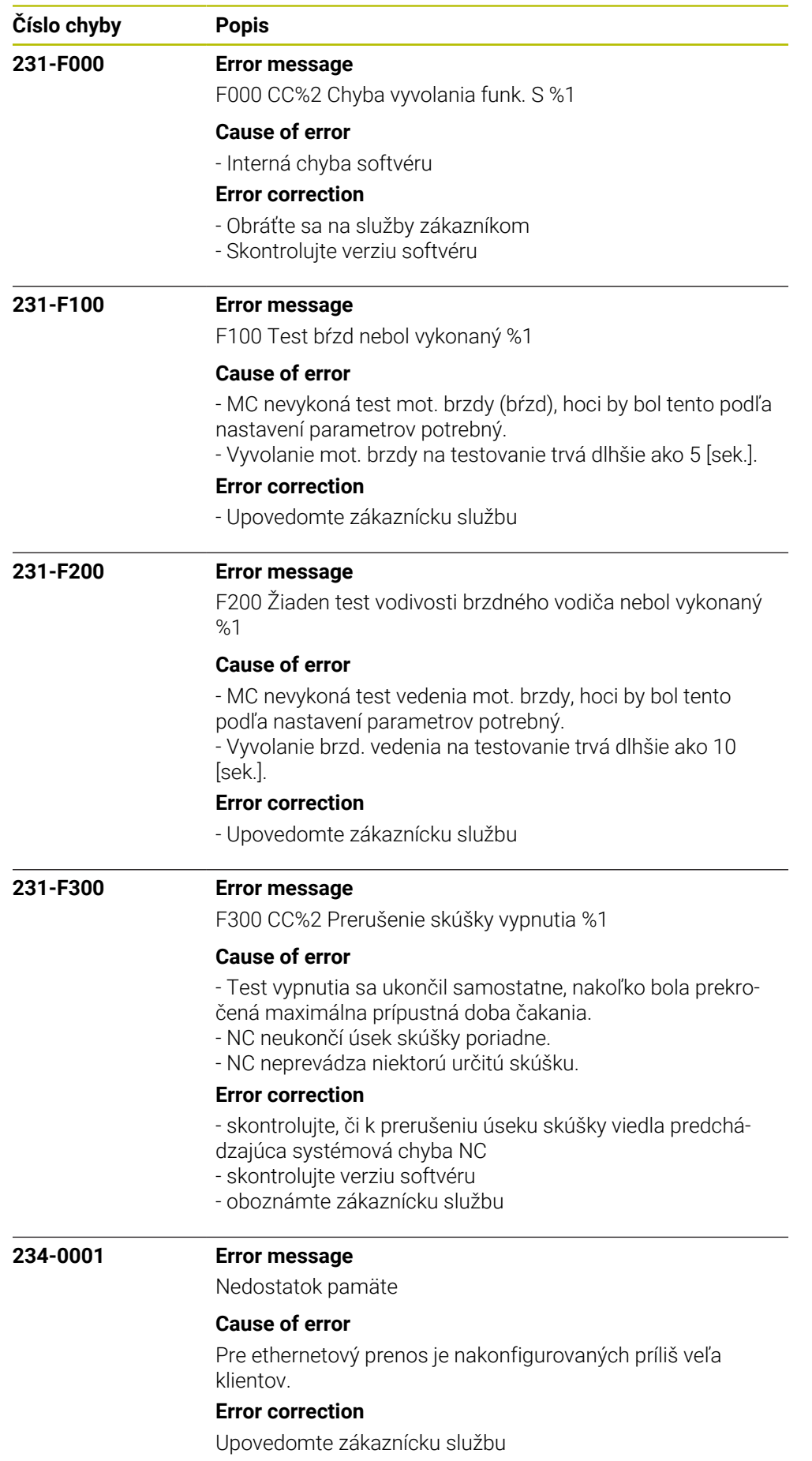

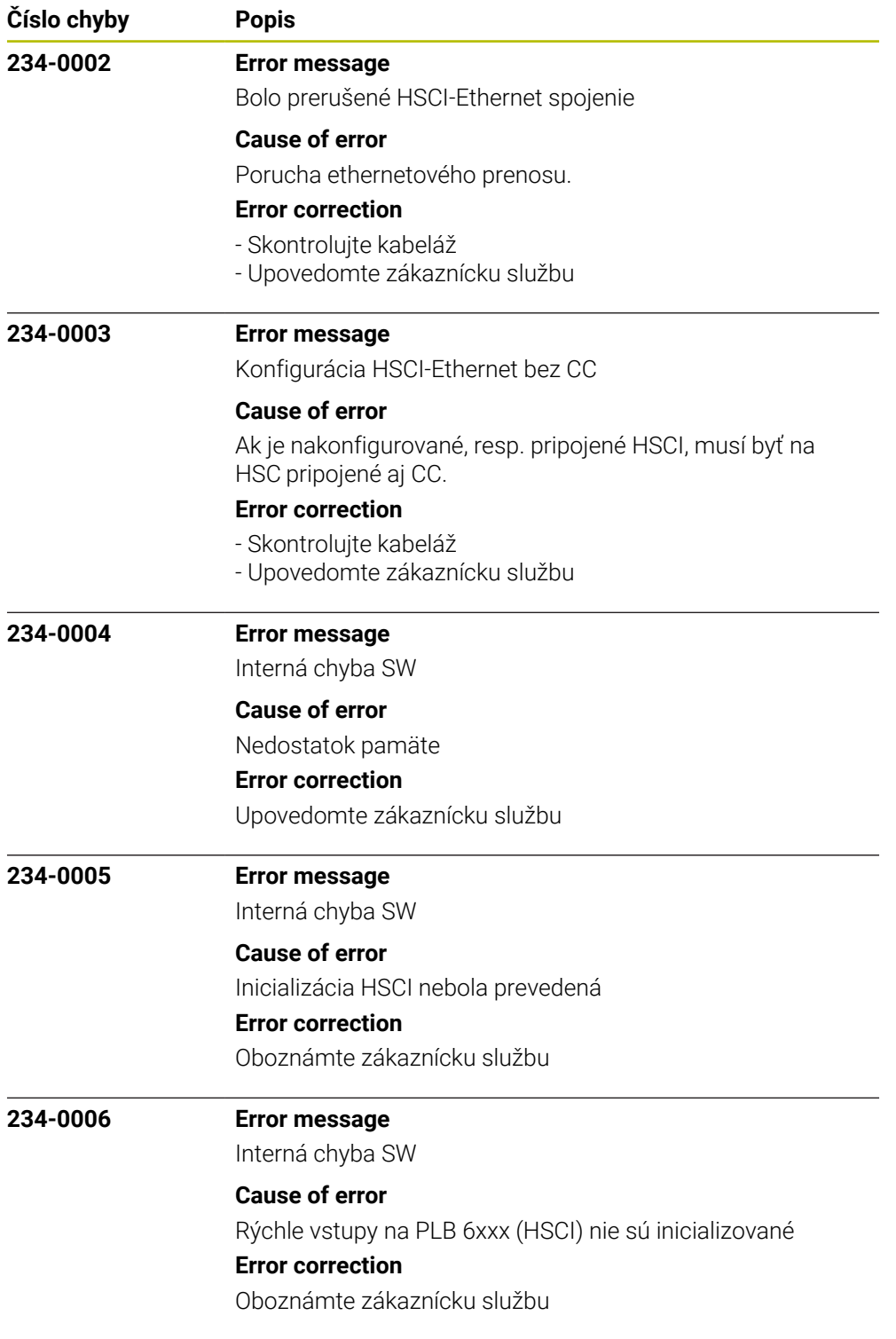

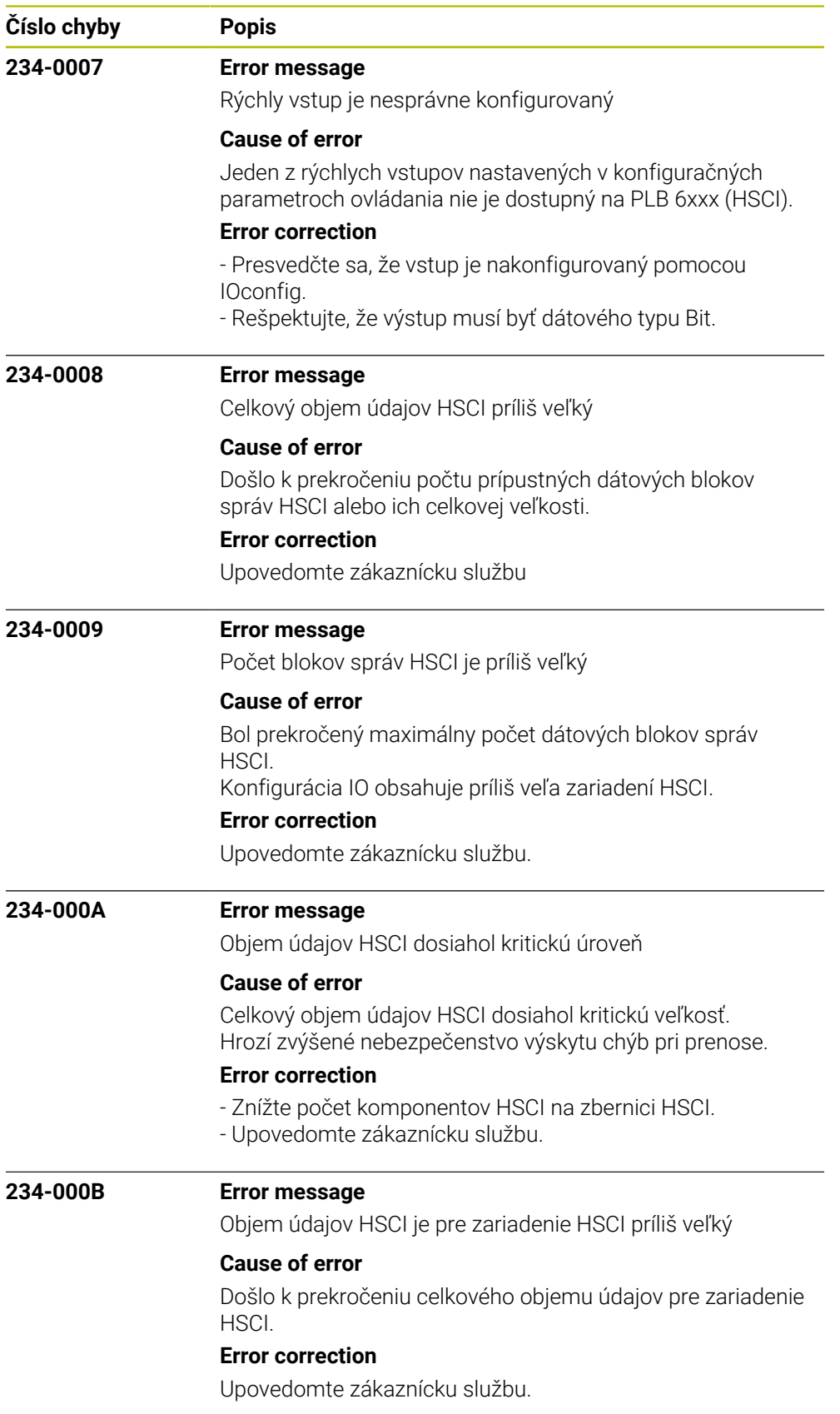

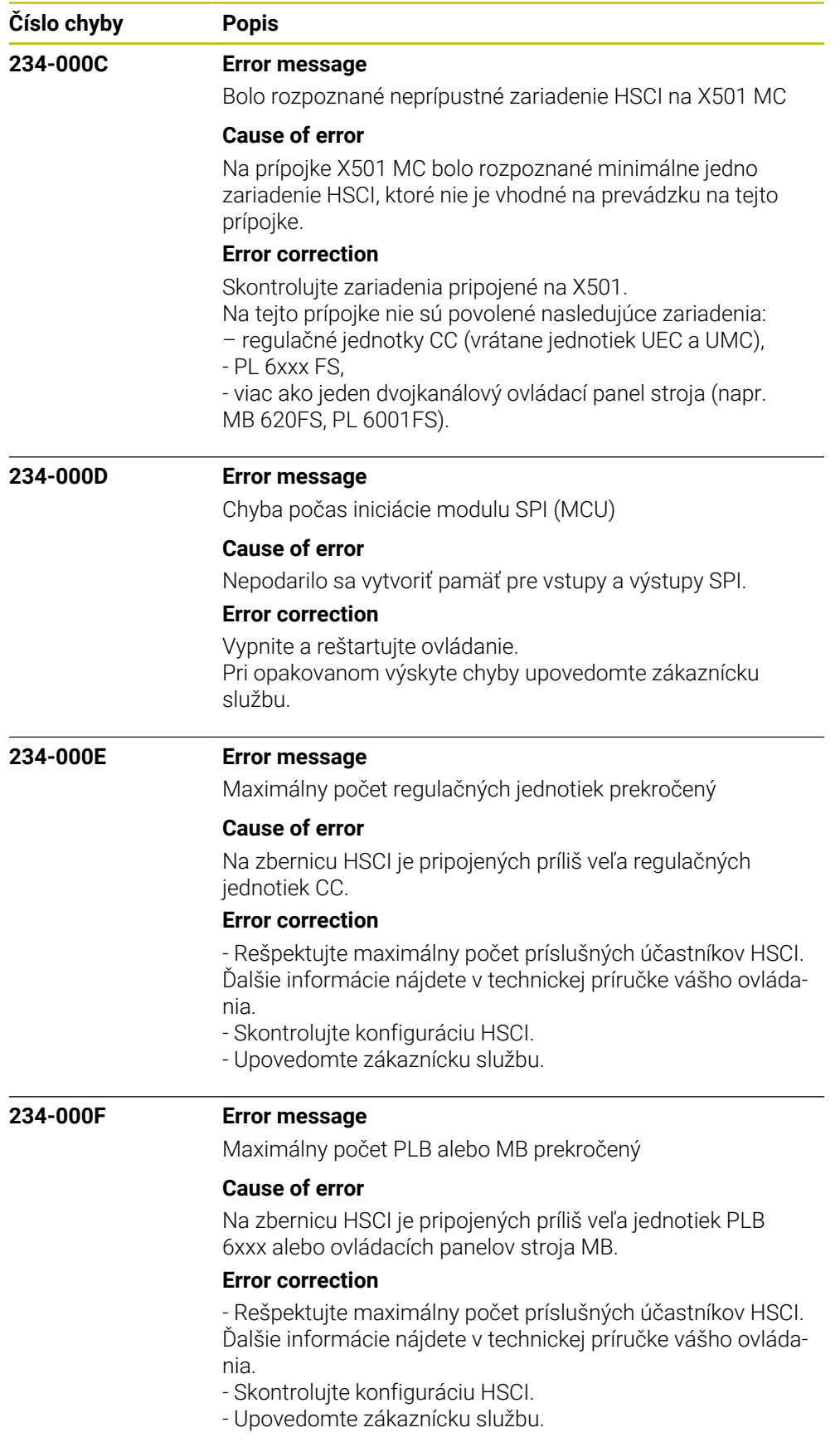

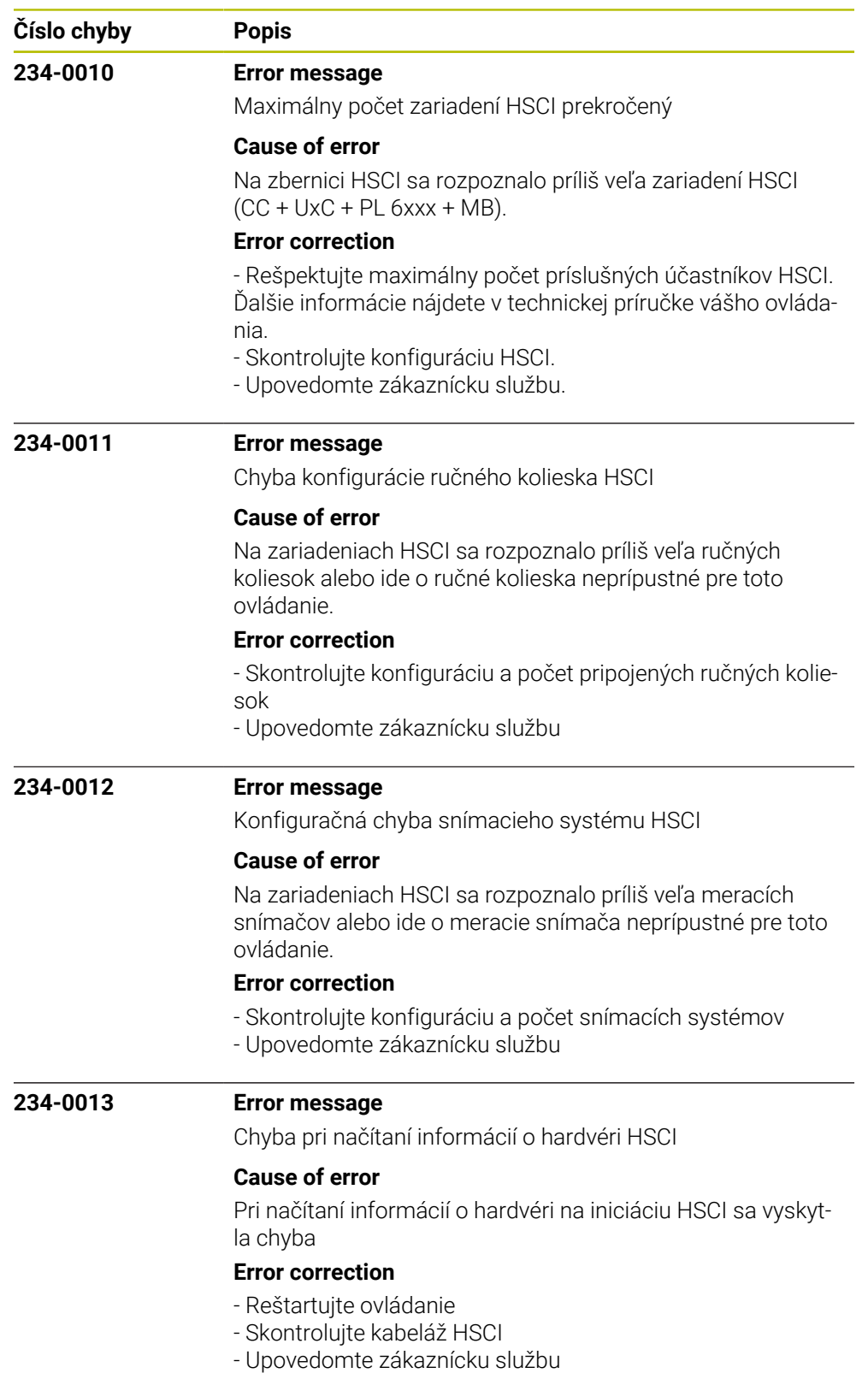

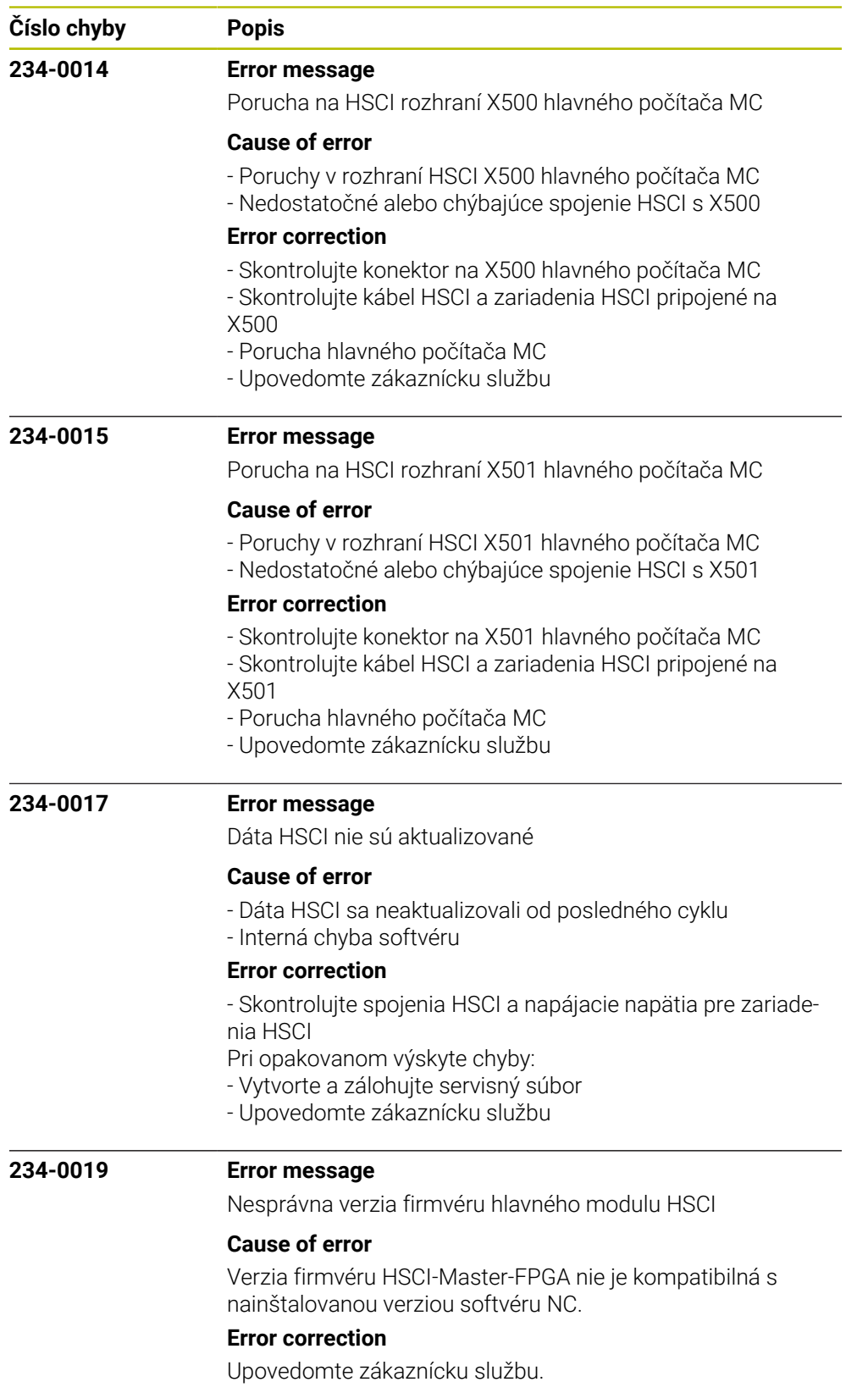

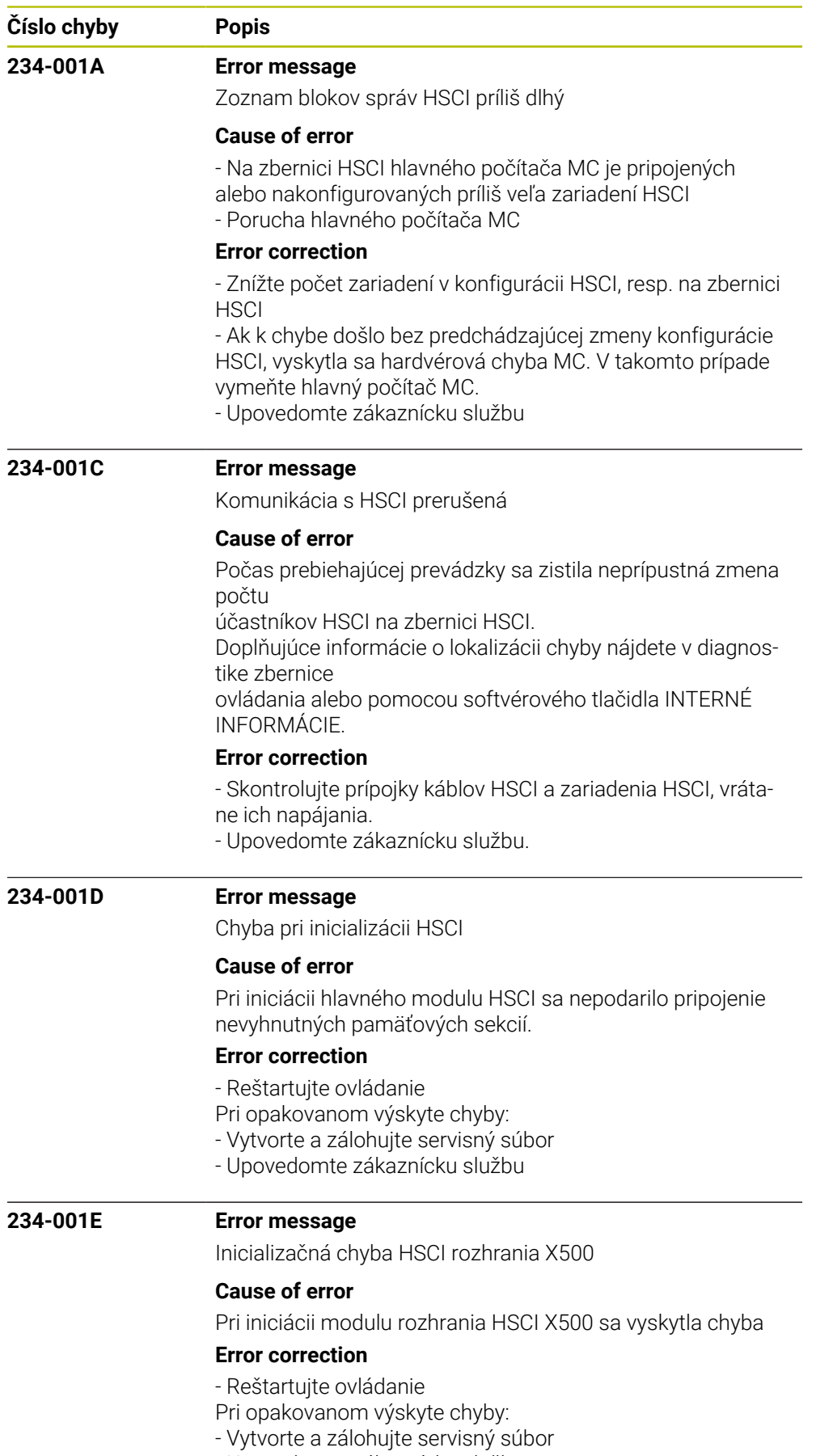

- Upovedomte zákaznícku službu

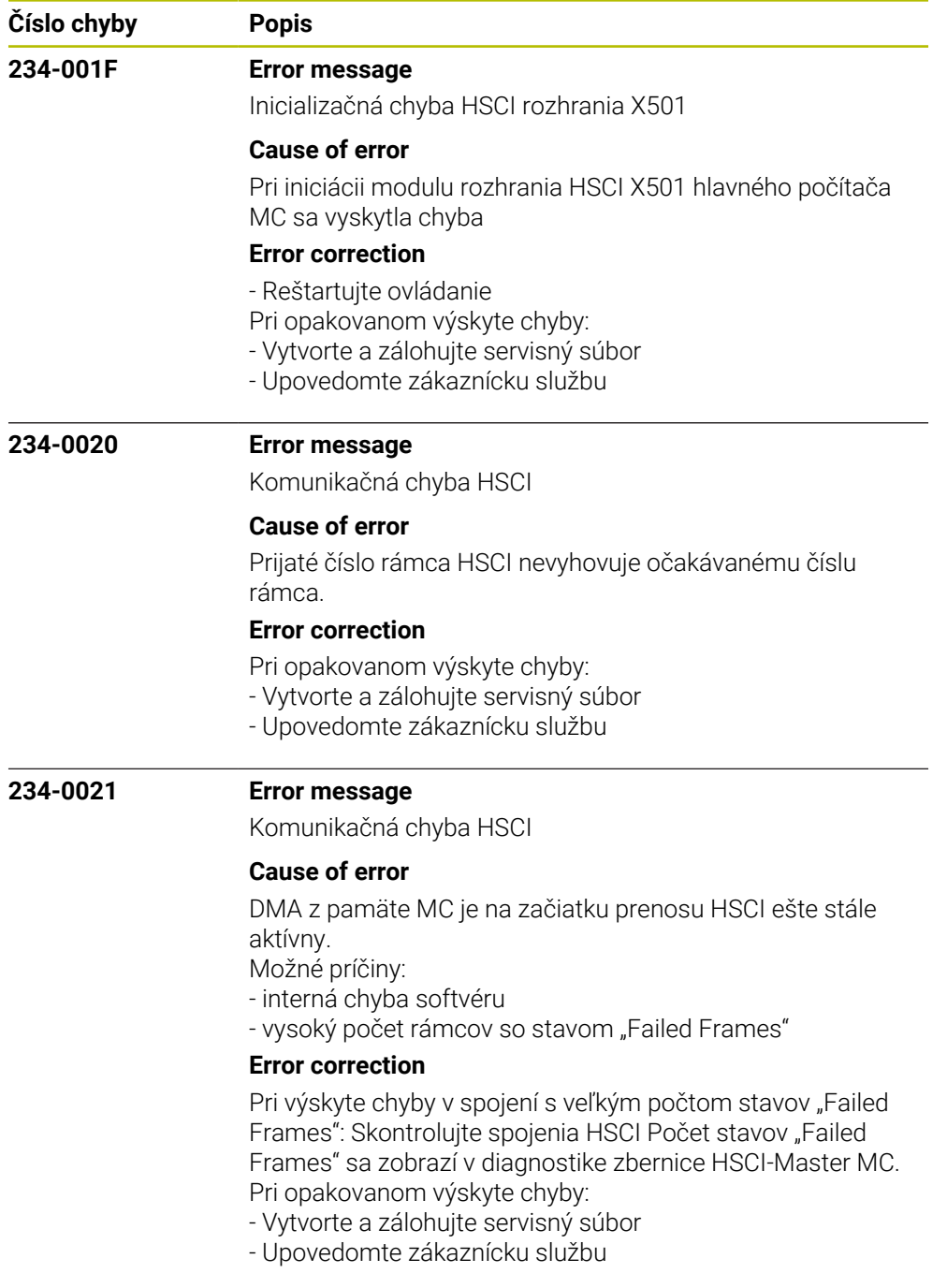

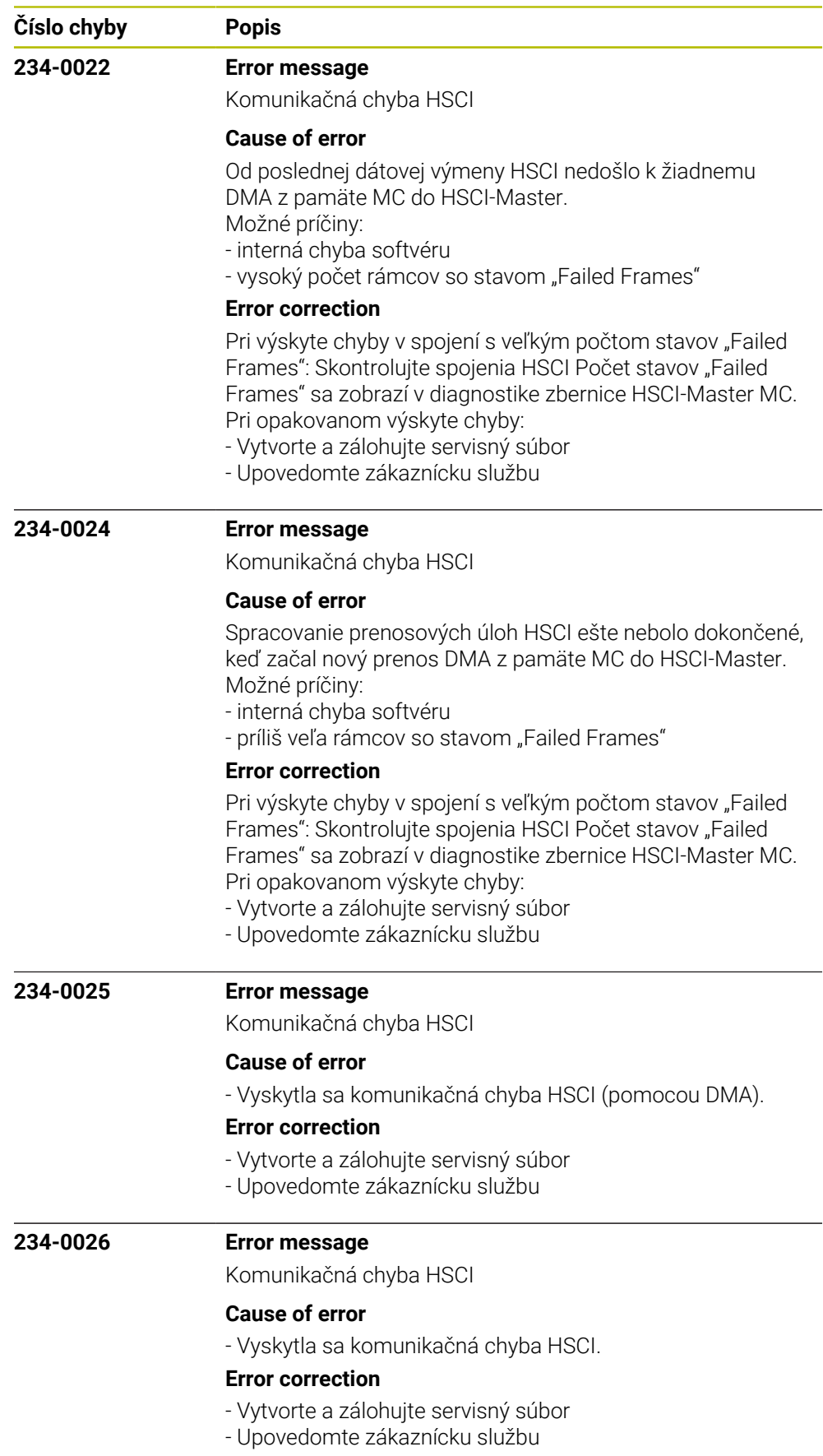

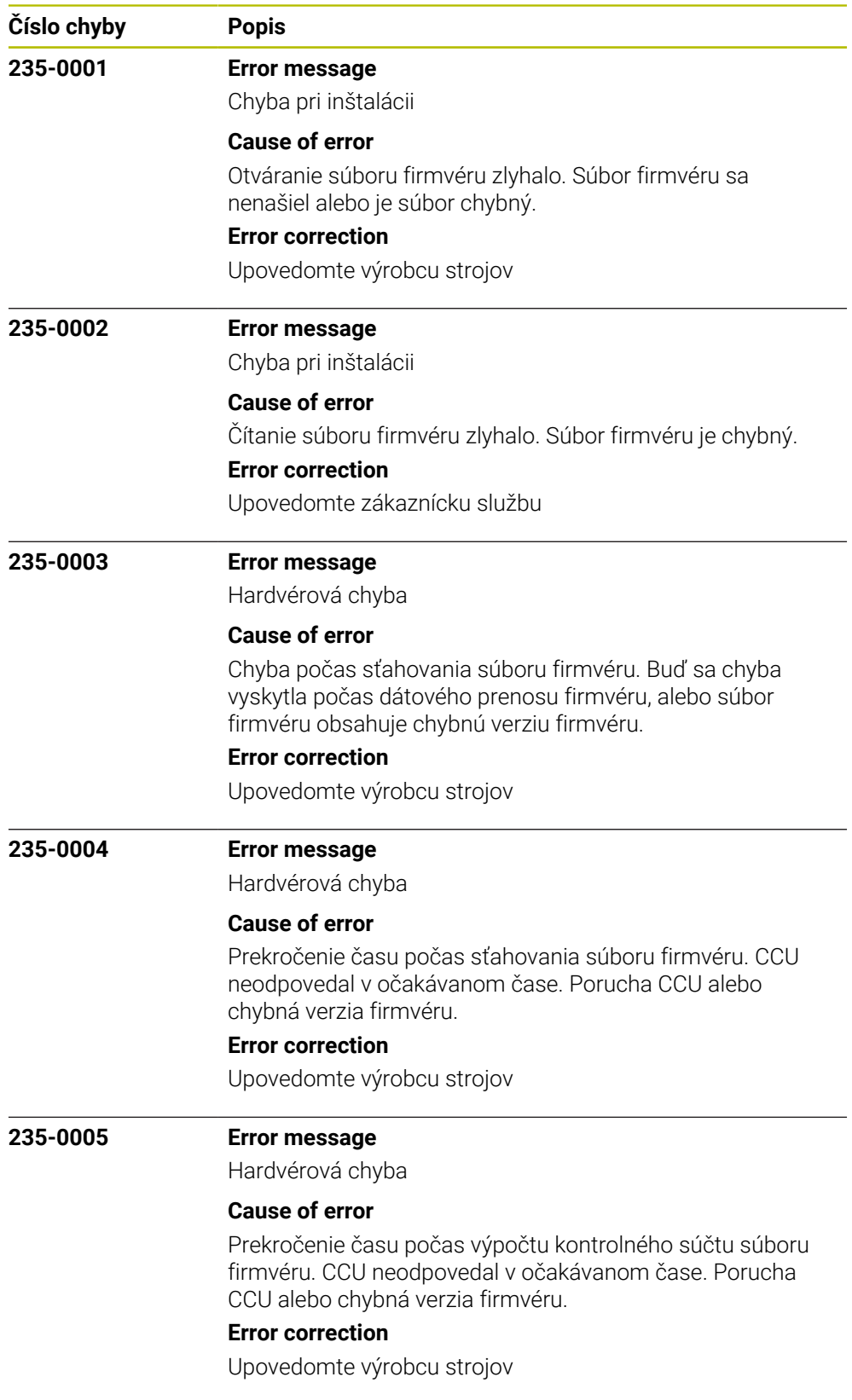

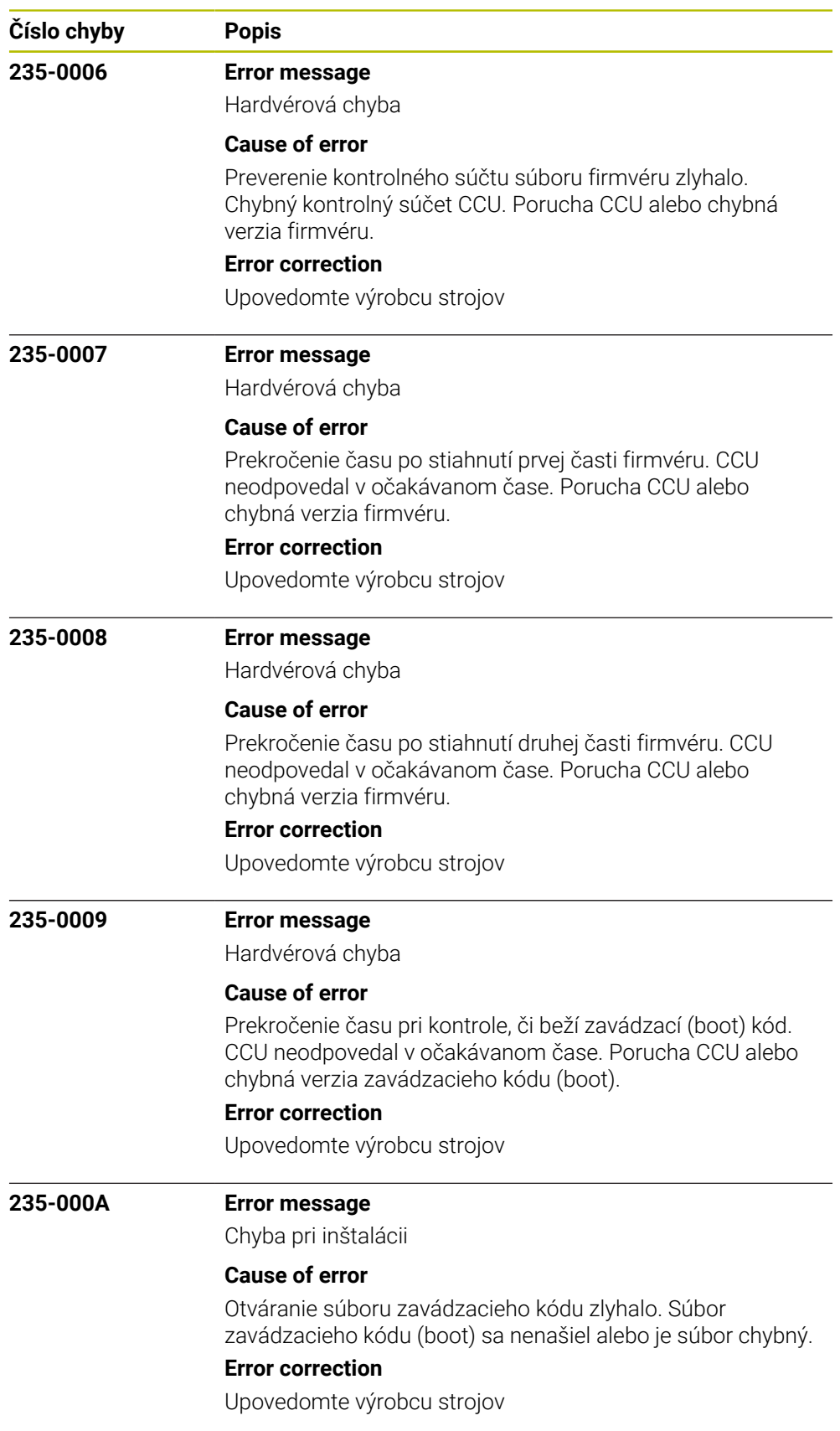

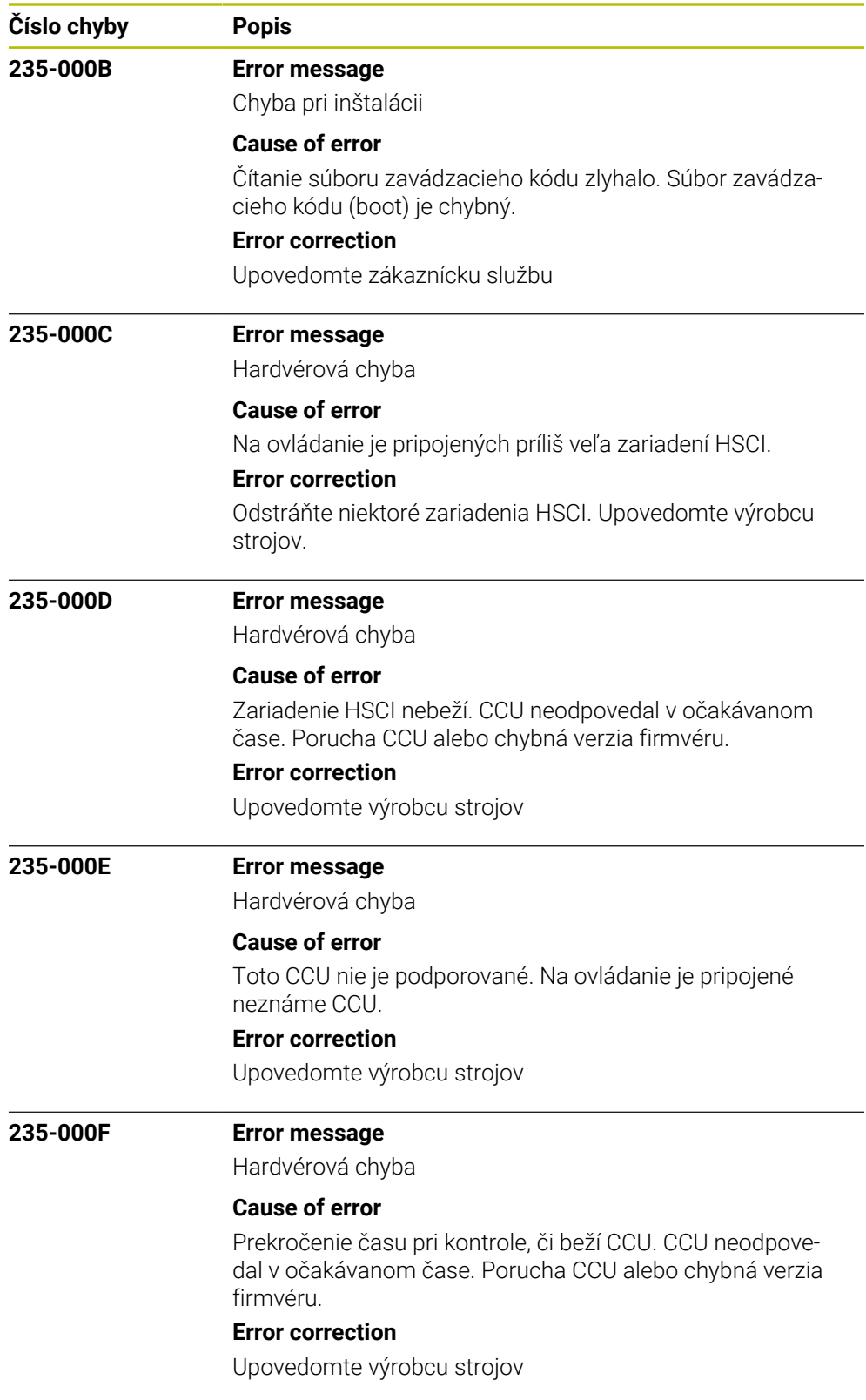
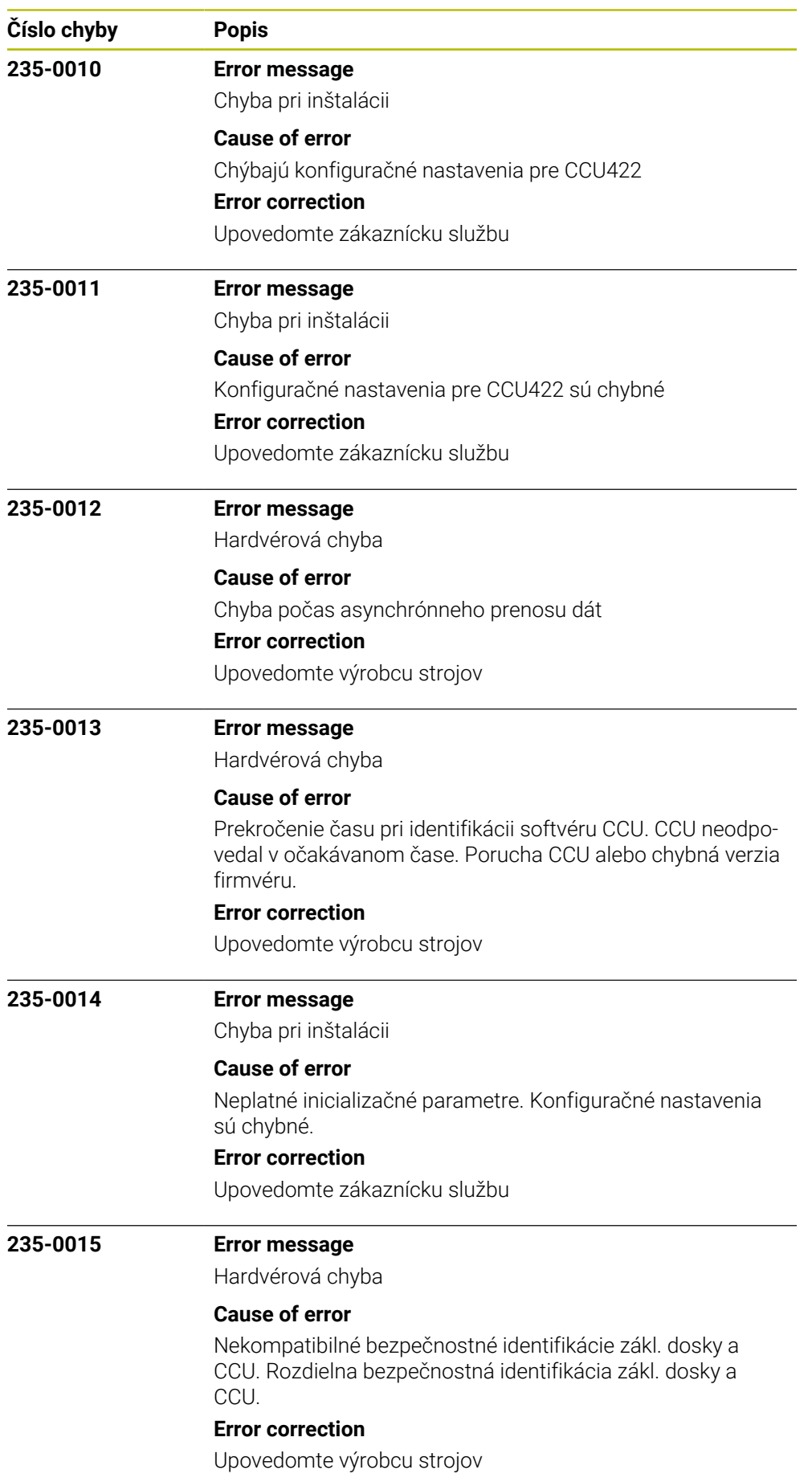

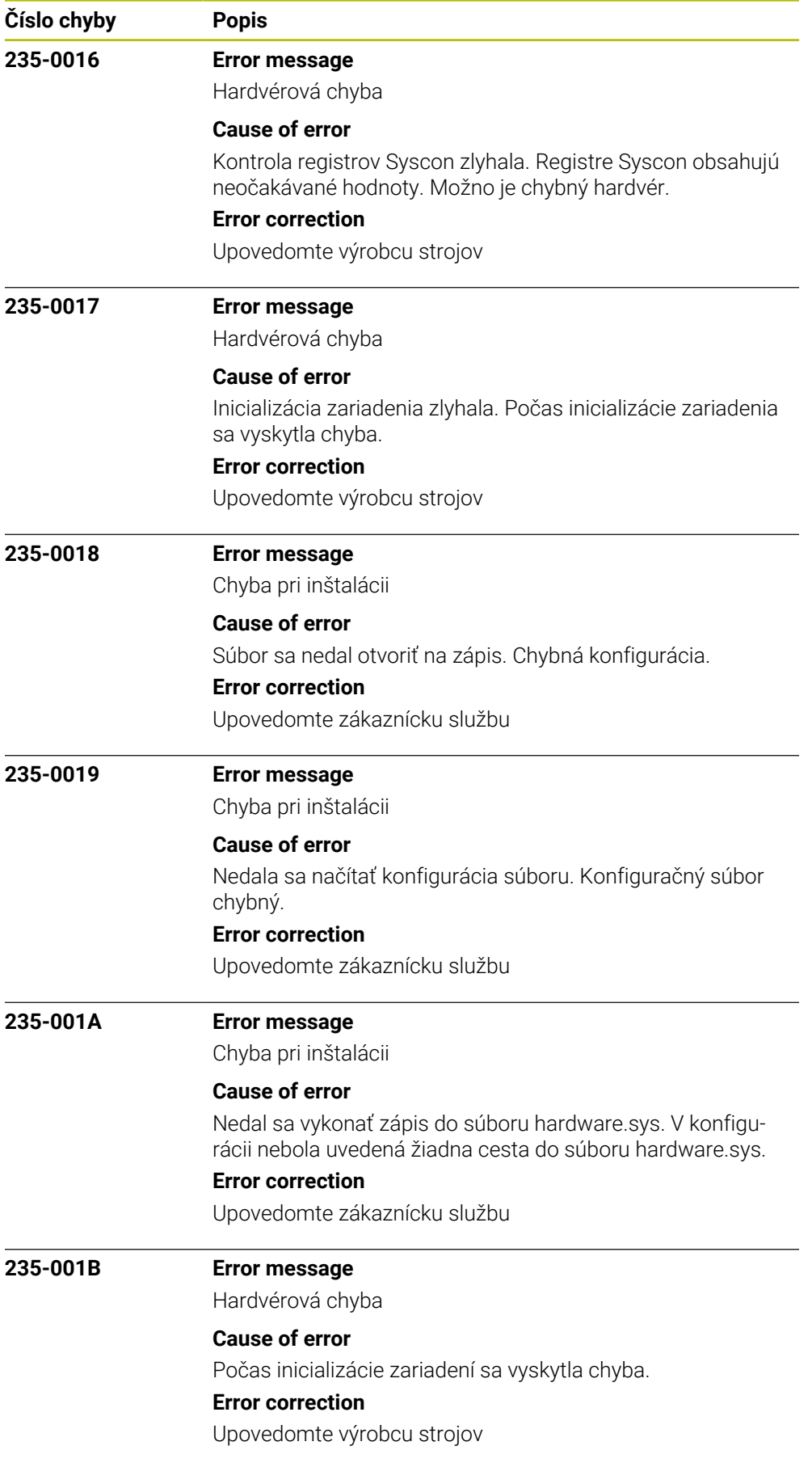

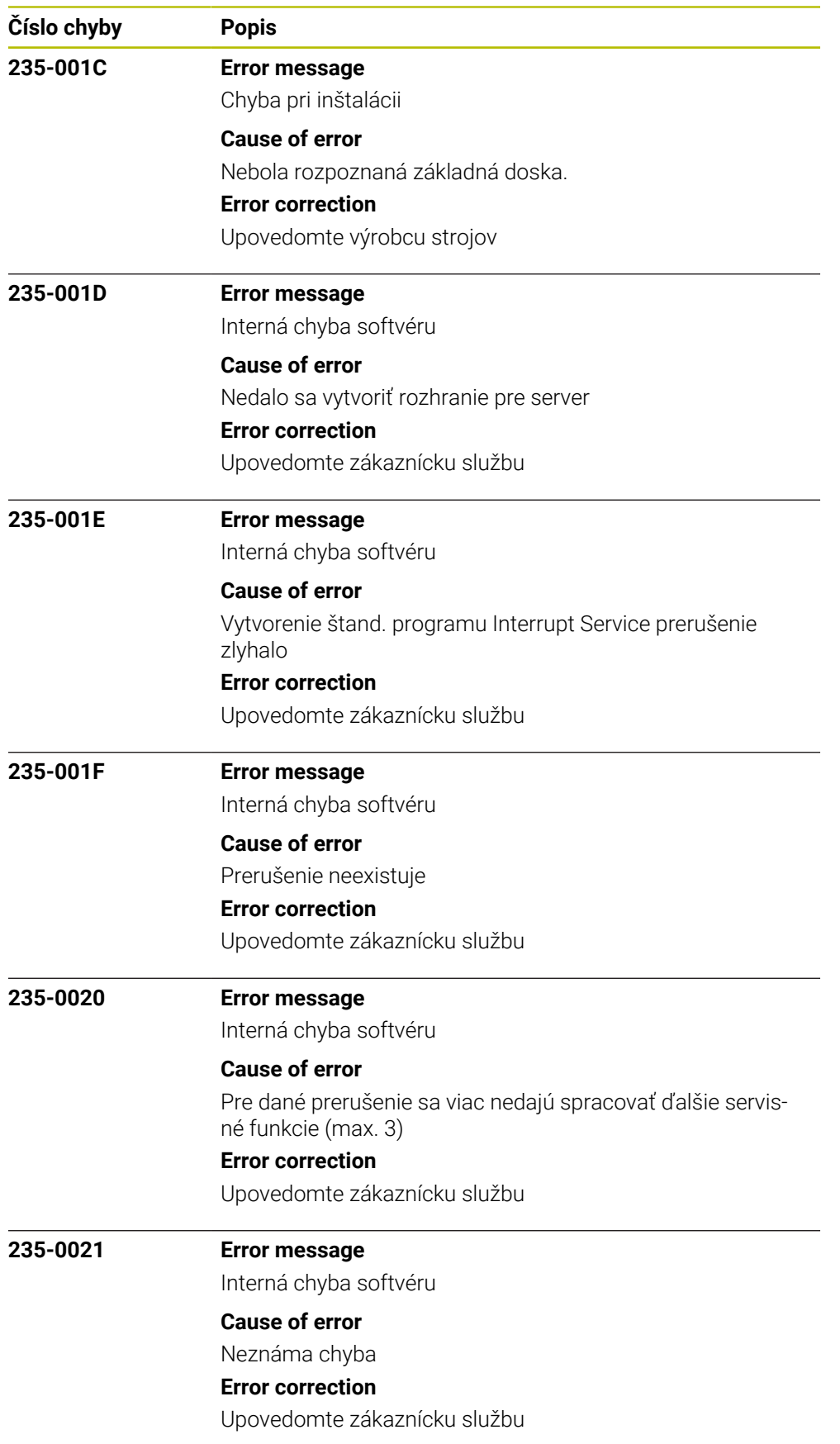

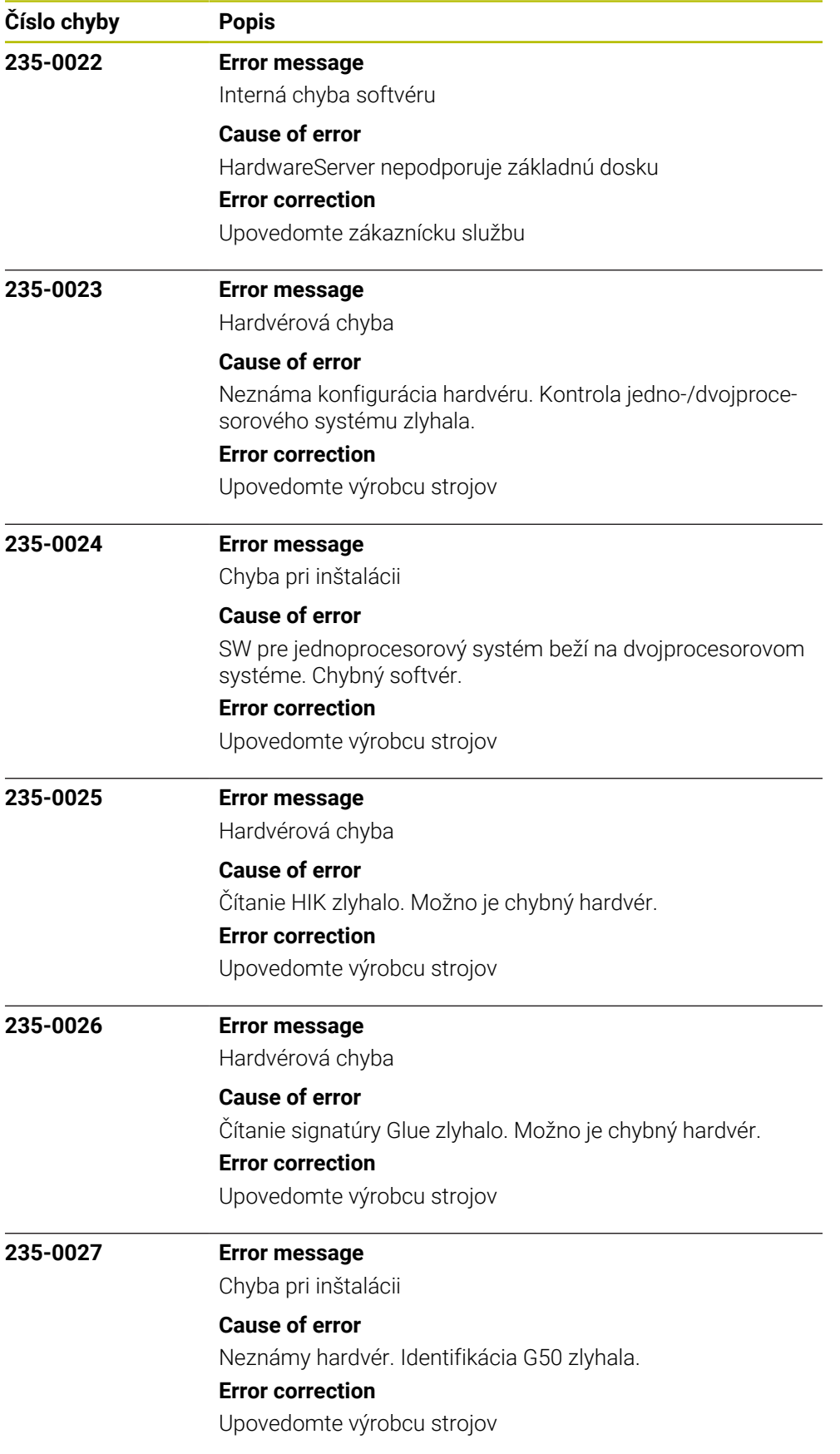

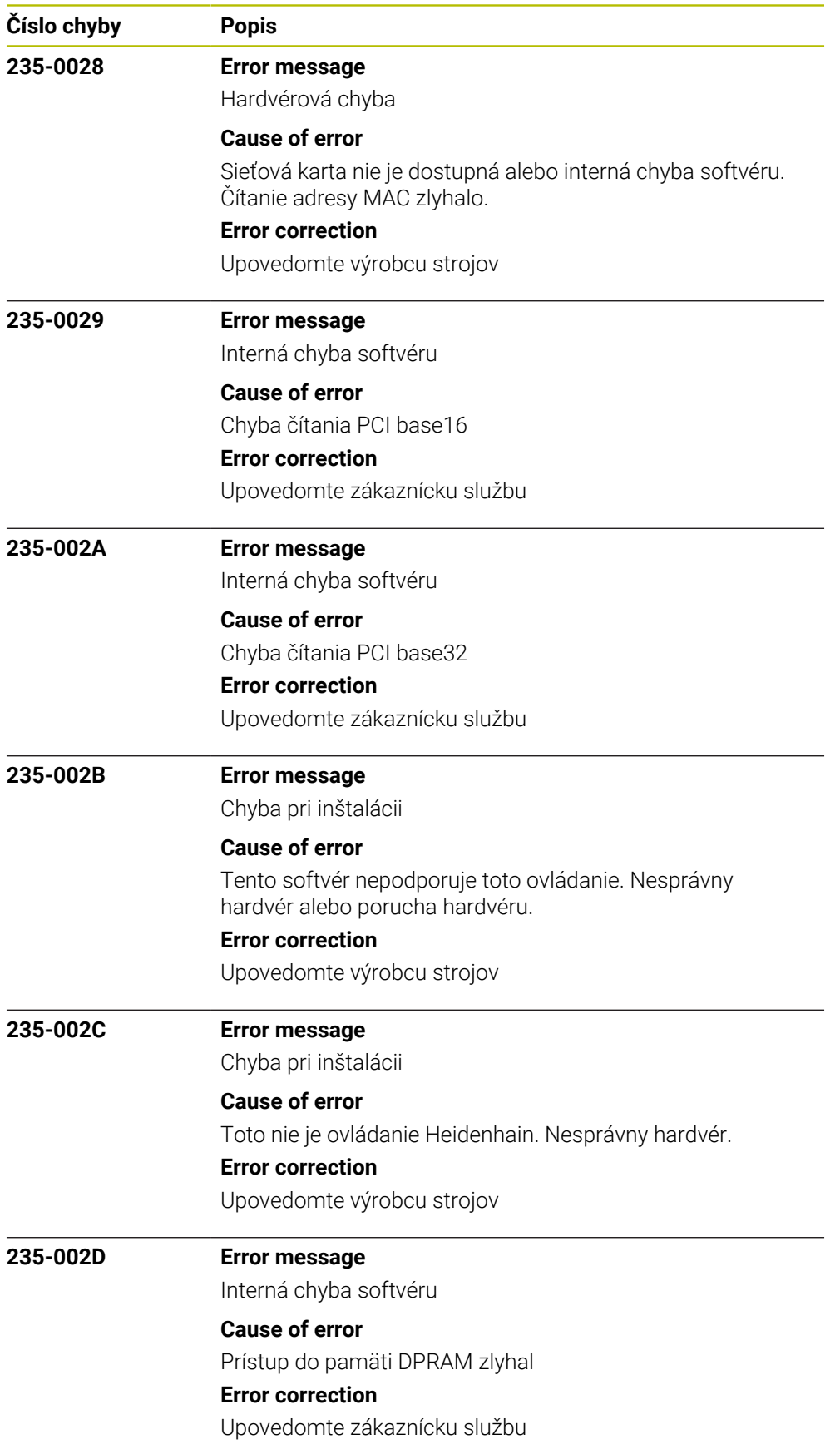

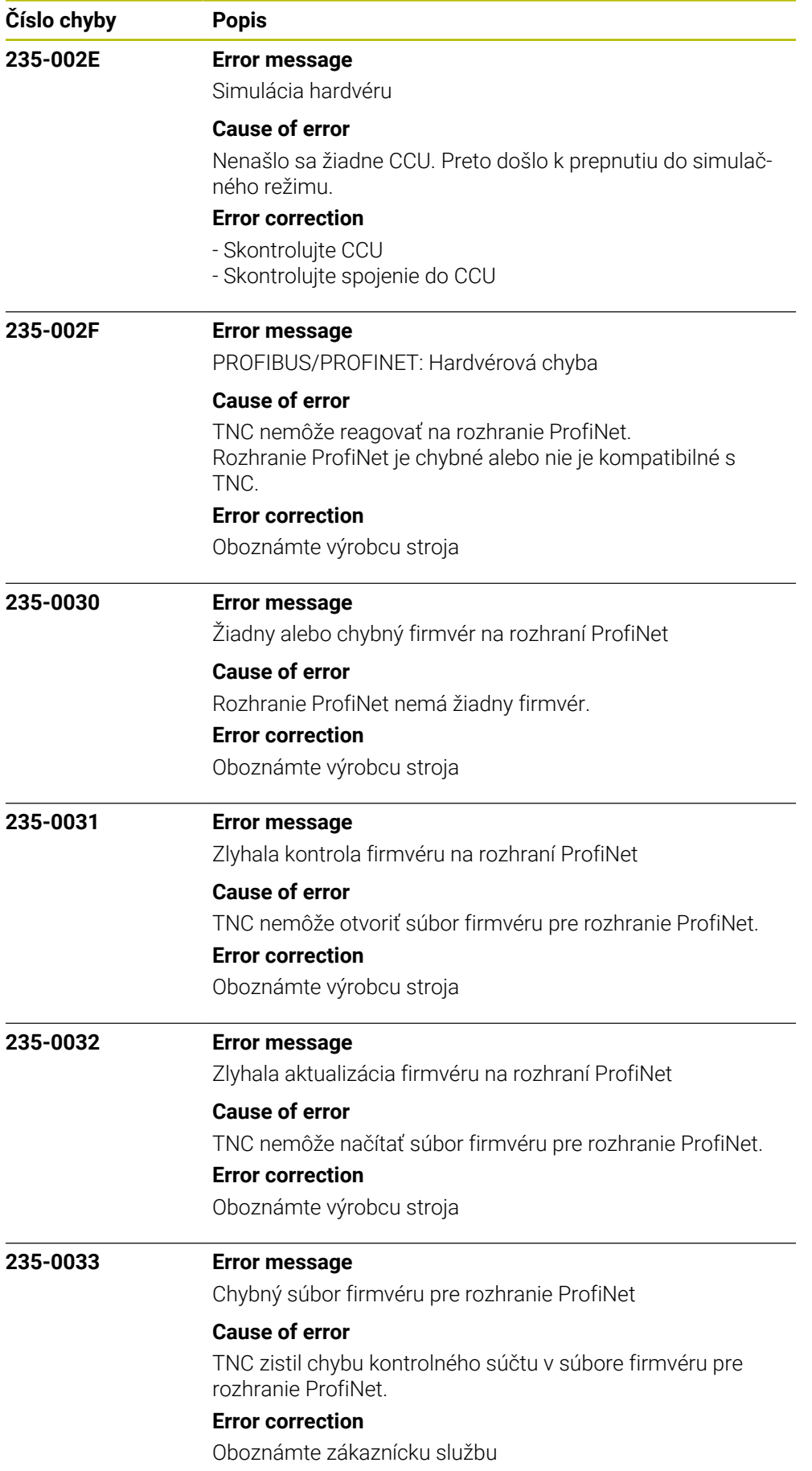

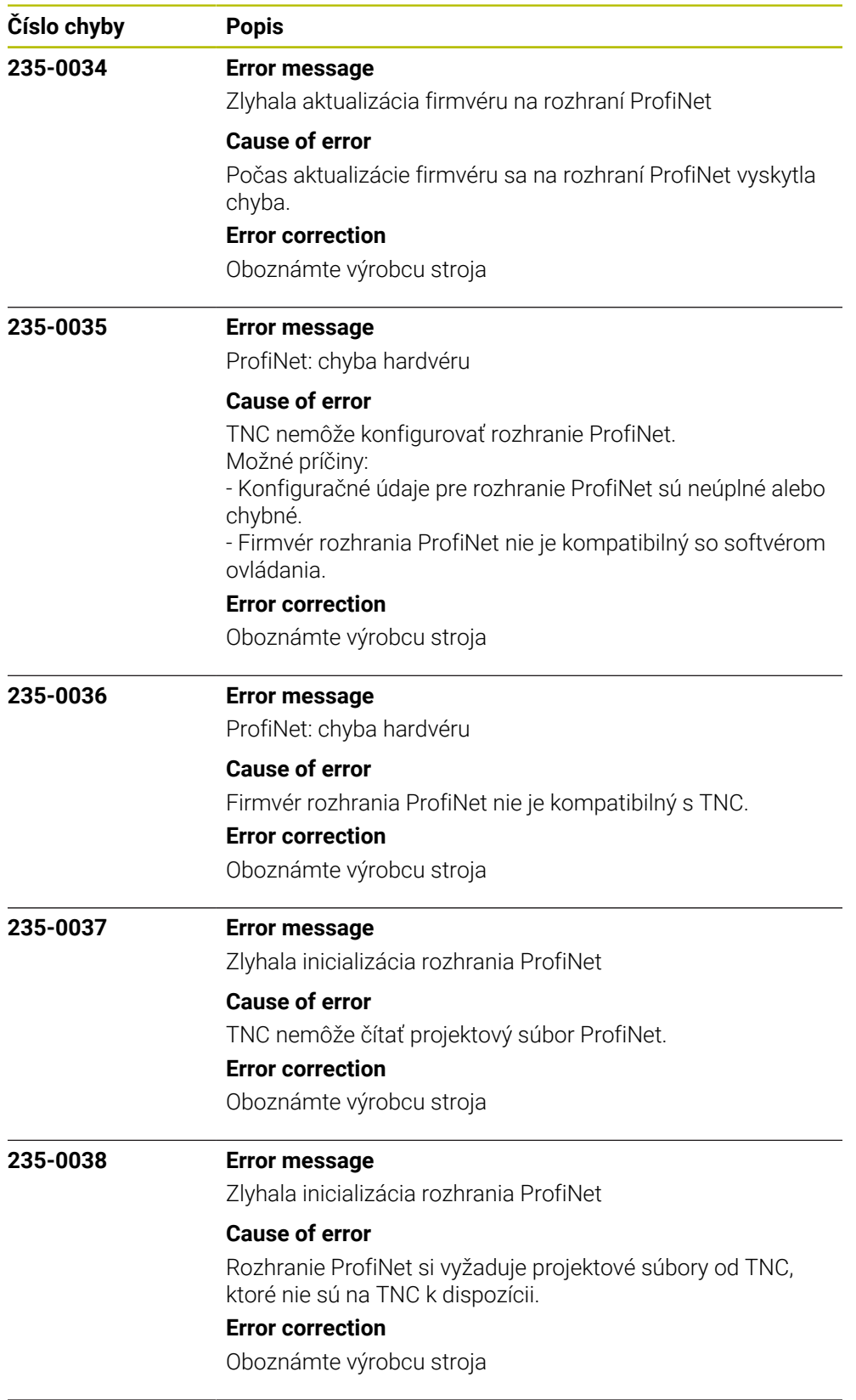

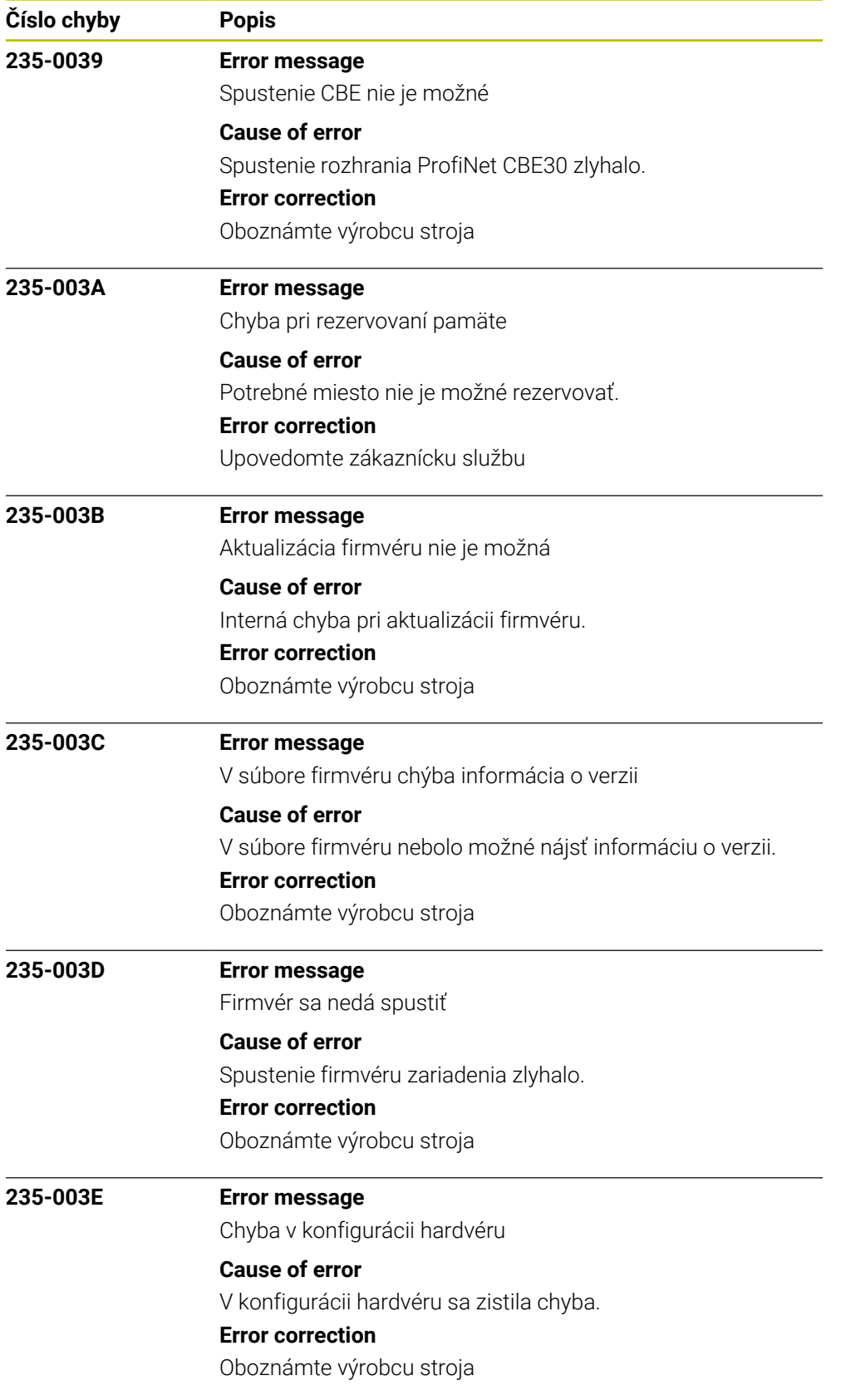

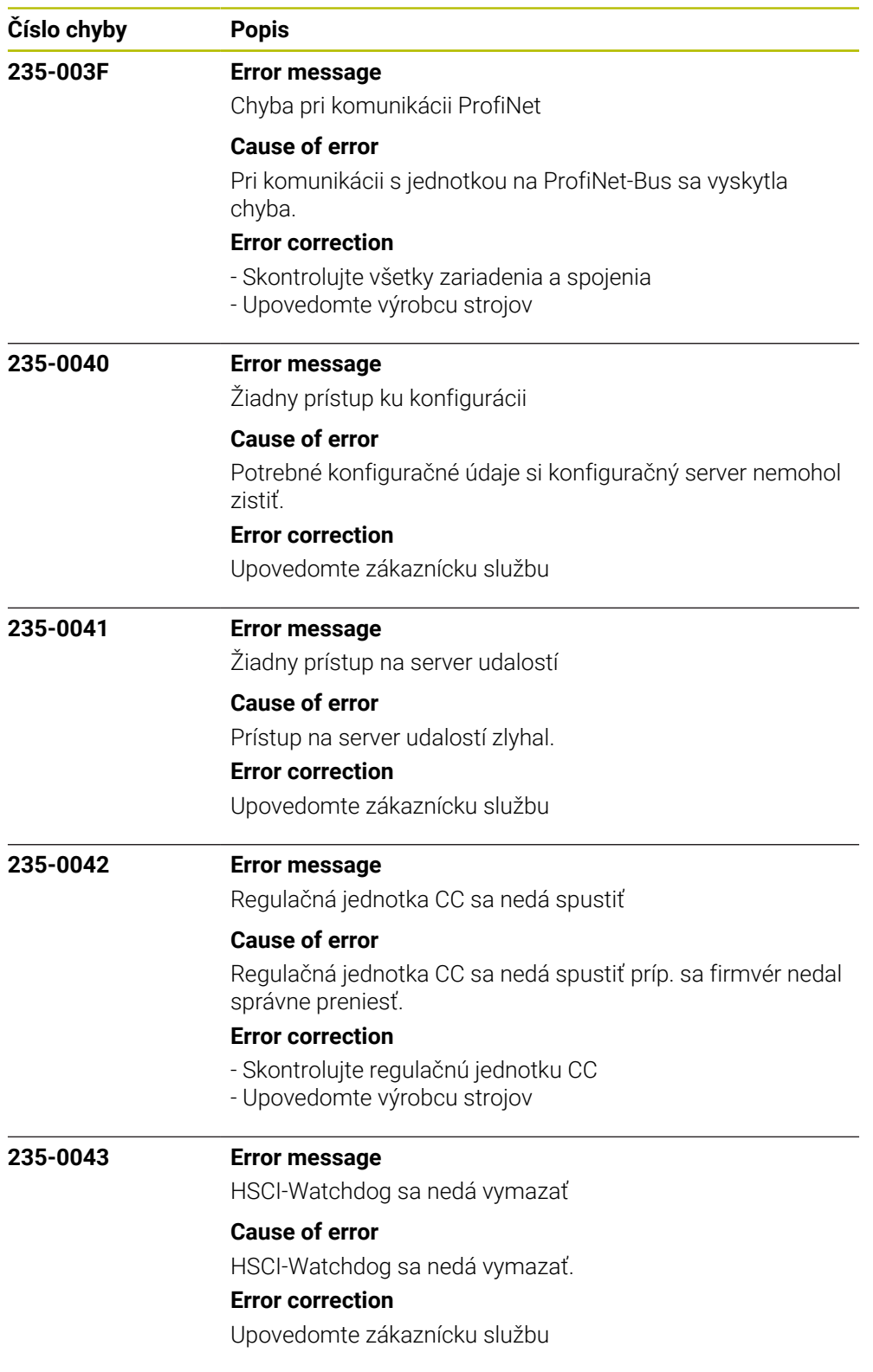

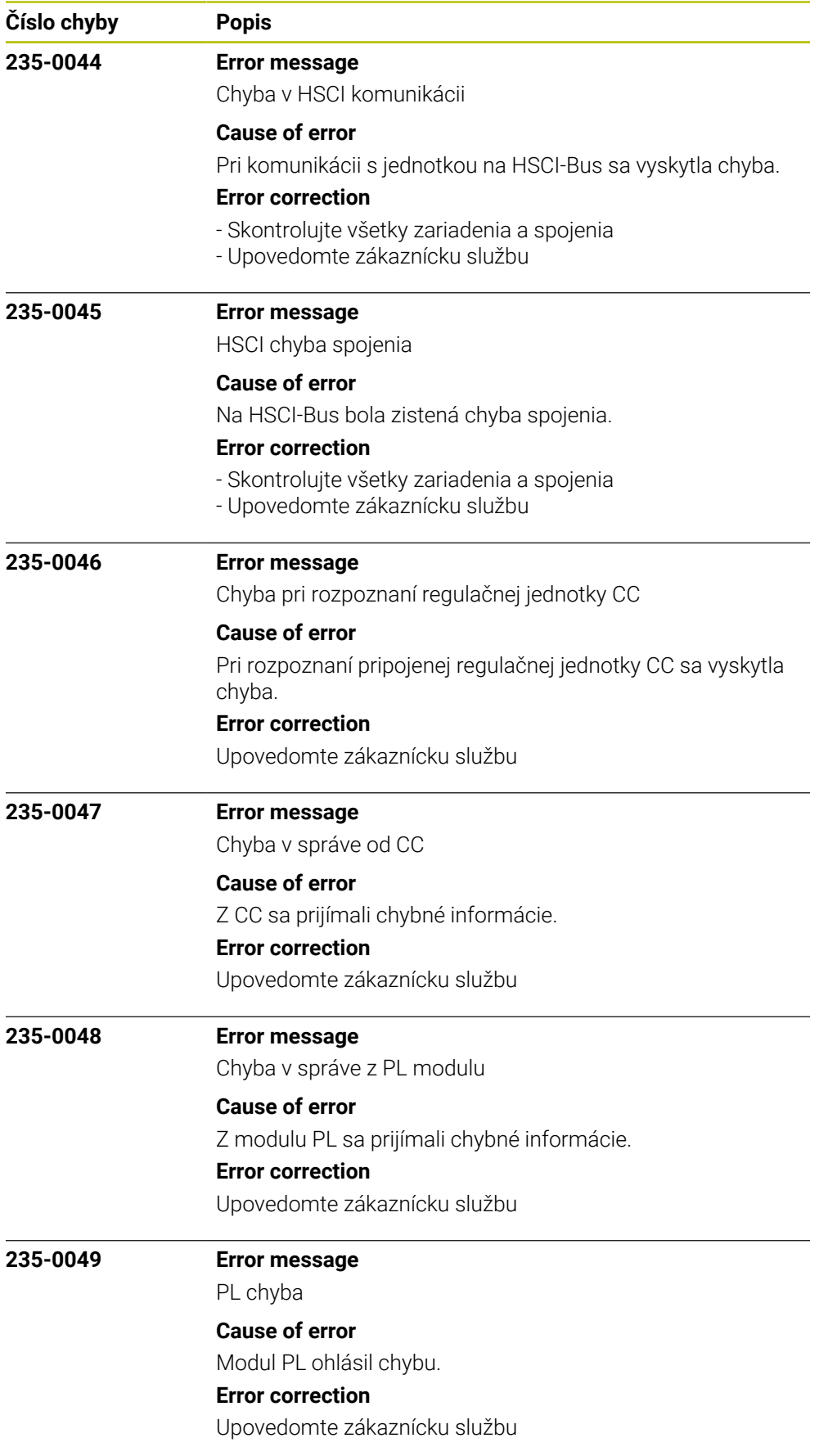

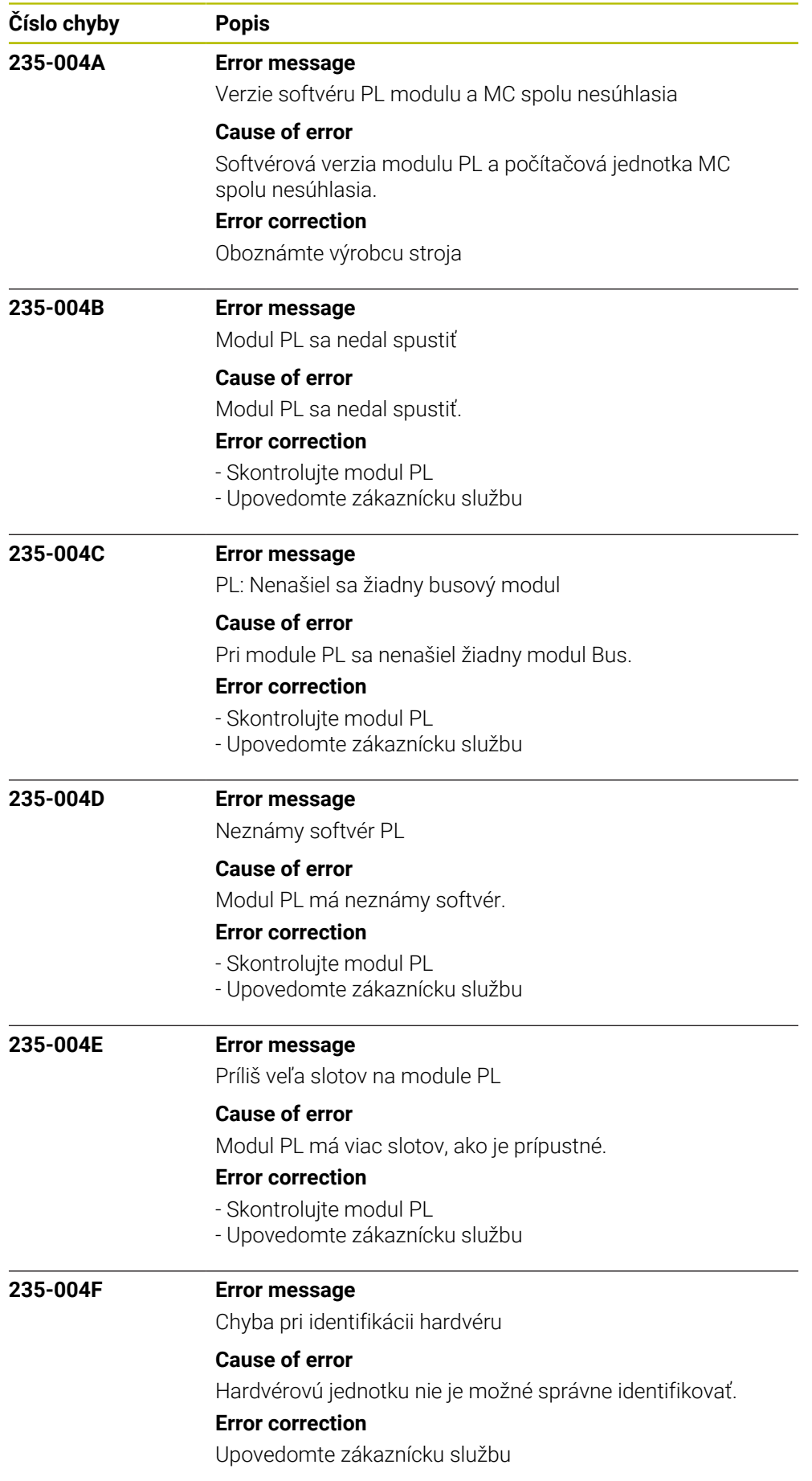

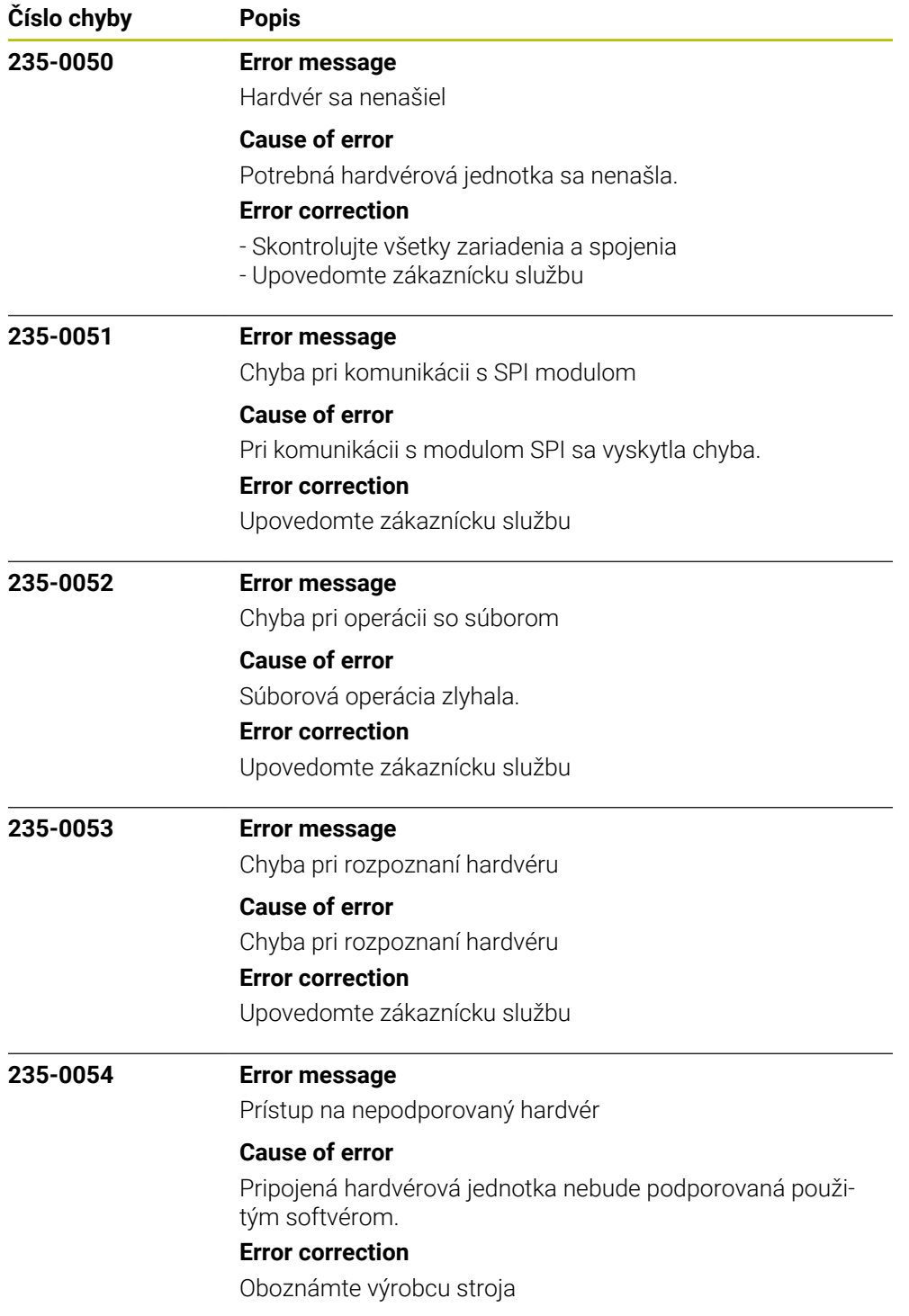

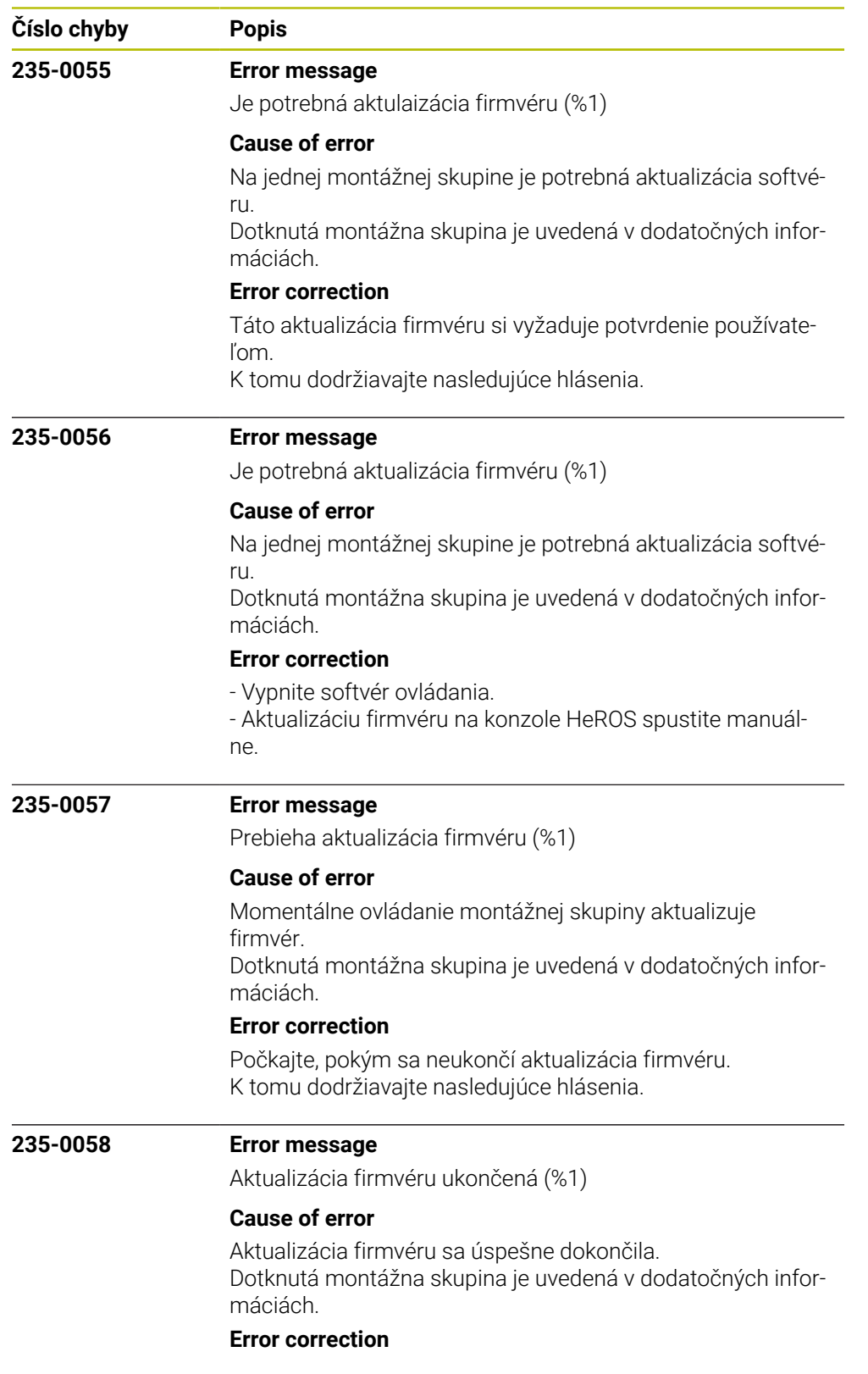

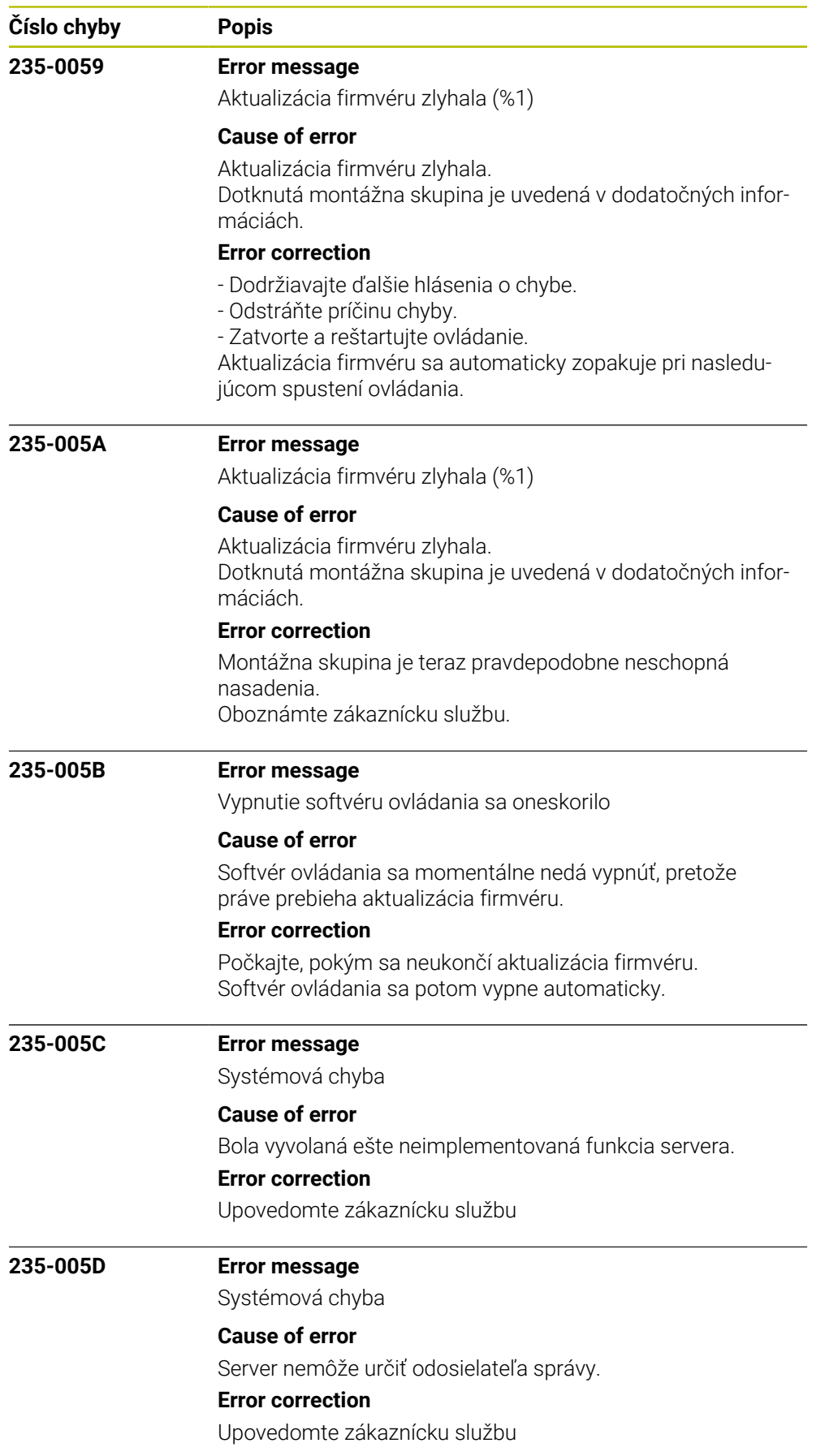

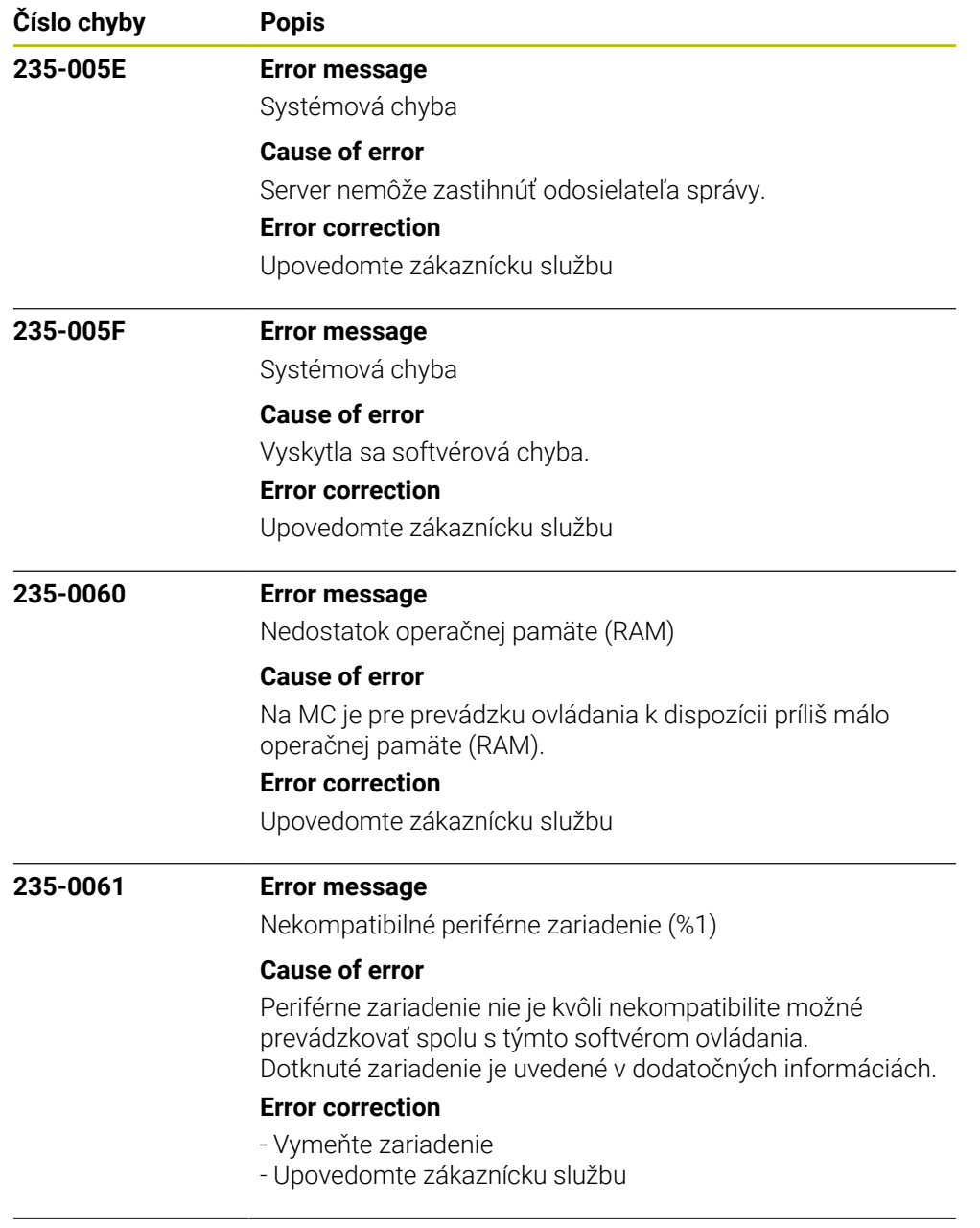

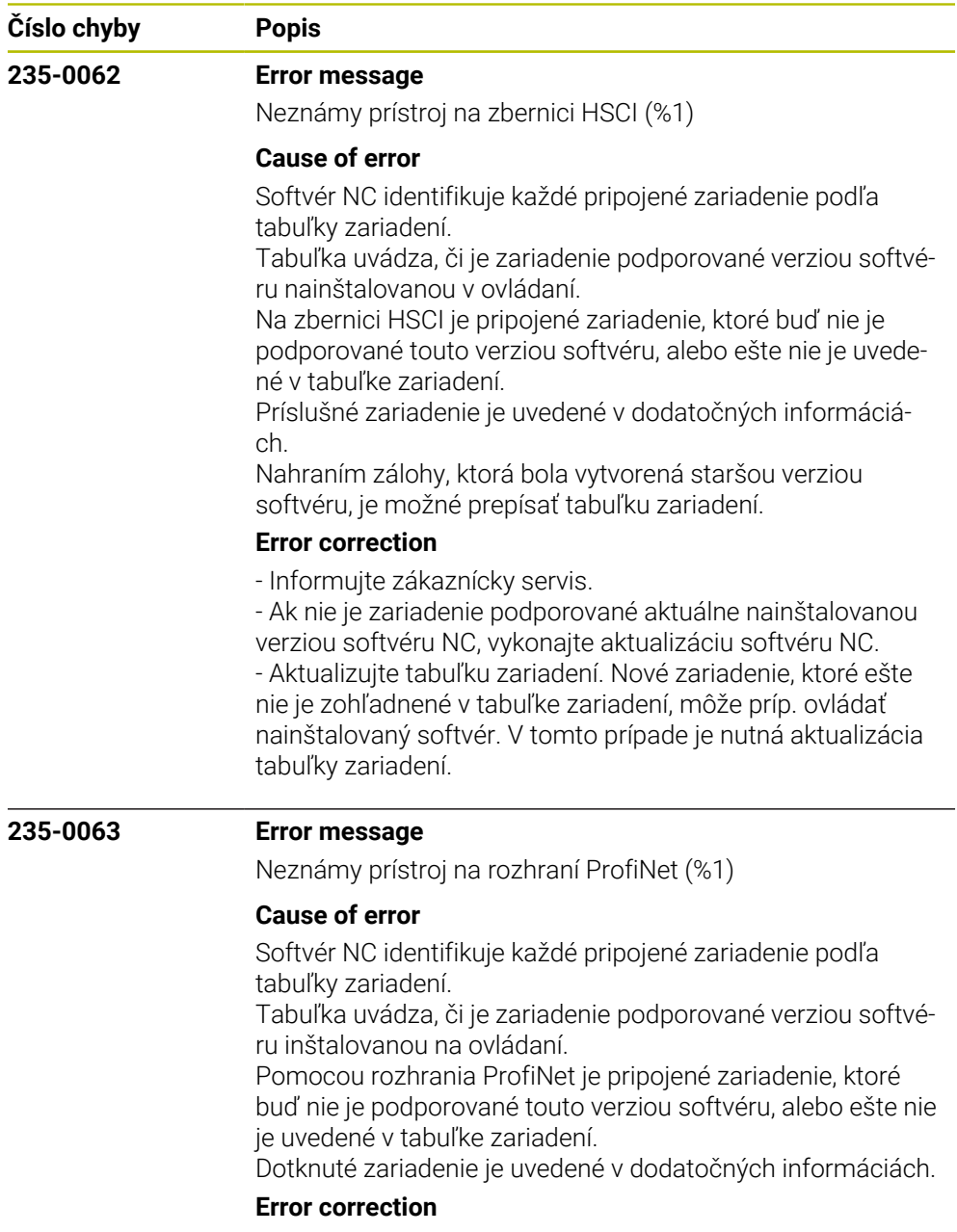

- Oboznámte zákaznícku službu.

- Ak nie je zariadenie podporované aktuálnou nainštalovanou verziou softvéru NC, vykonajte aktualizáciu softvéru NC.

- Aktualizujte tabuľku zariadení. Nové zariadenie, ktoré ešte nie je brané do úvahy v tabuľke zariadení, je možné príp. ovládať inštalovaným softvérom. V tomto prípade je nutná aktualizácia tabuľky zariadení.

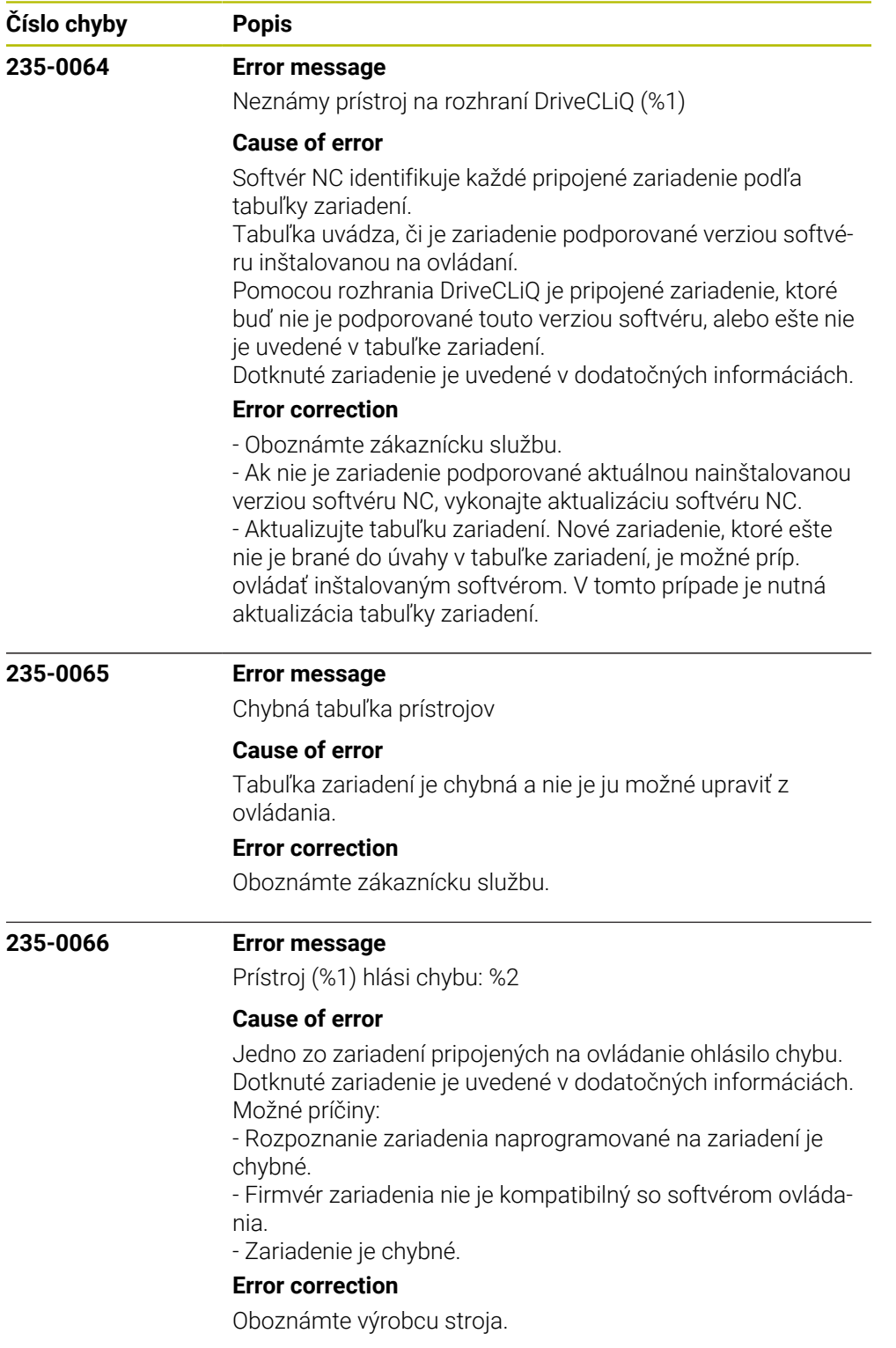

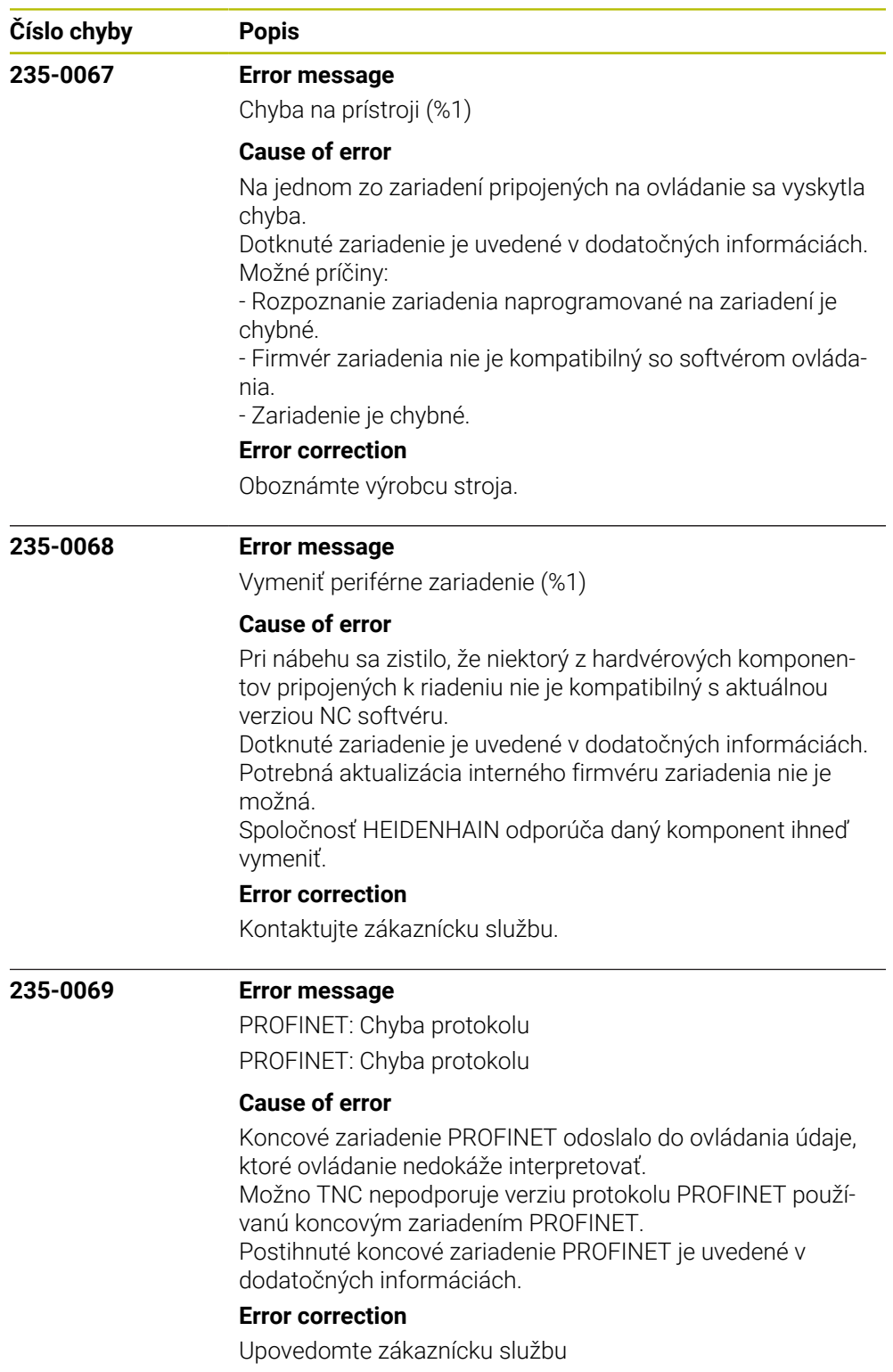

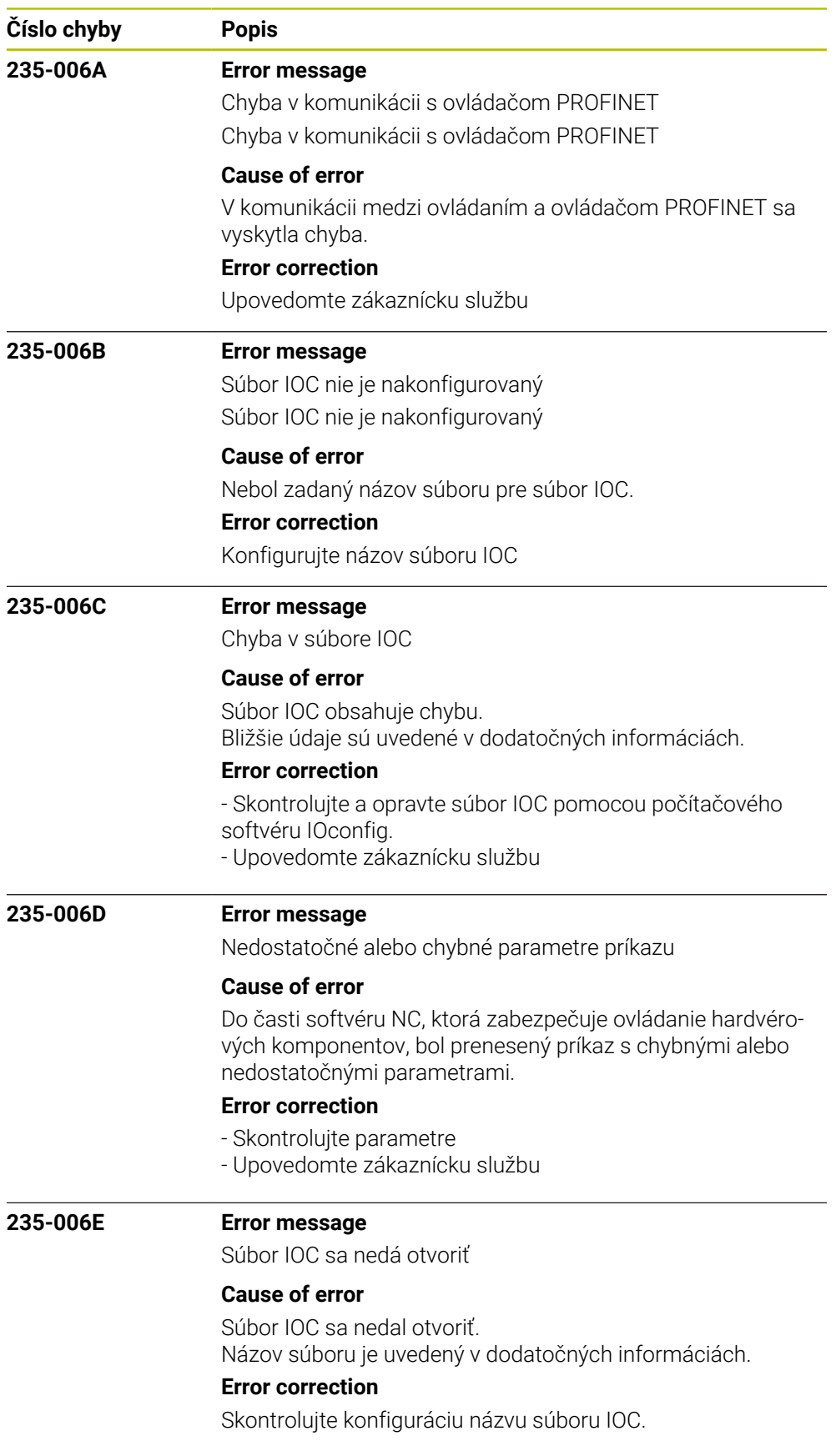

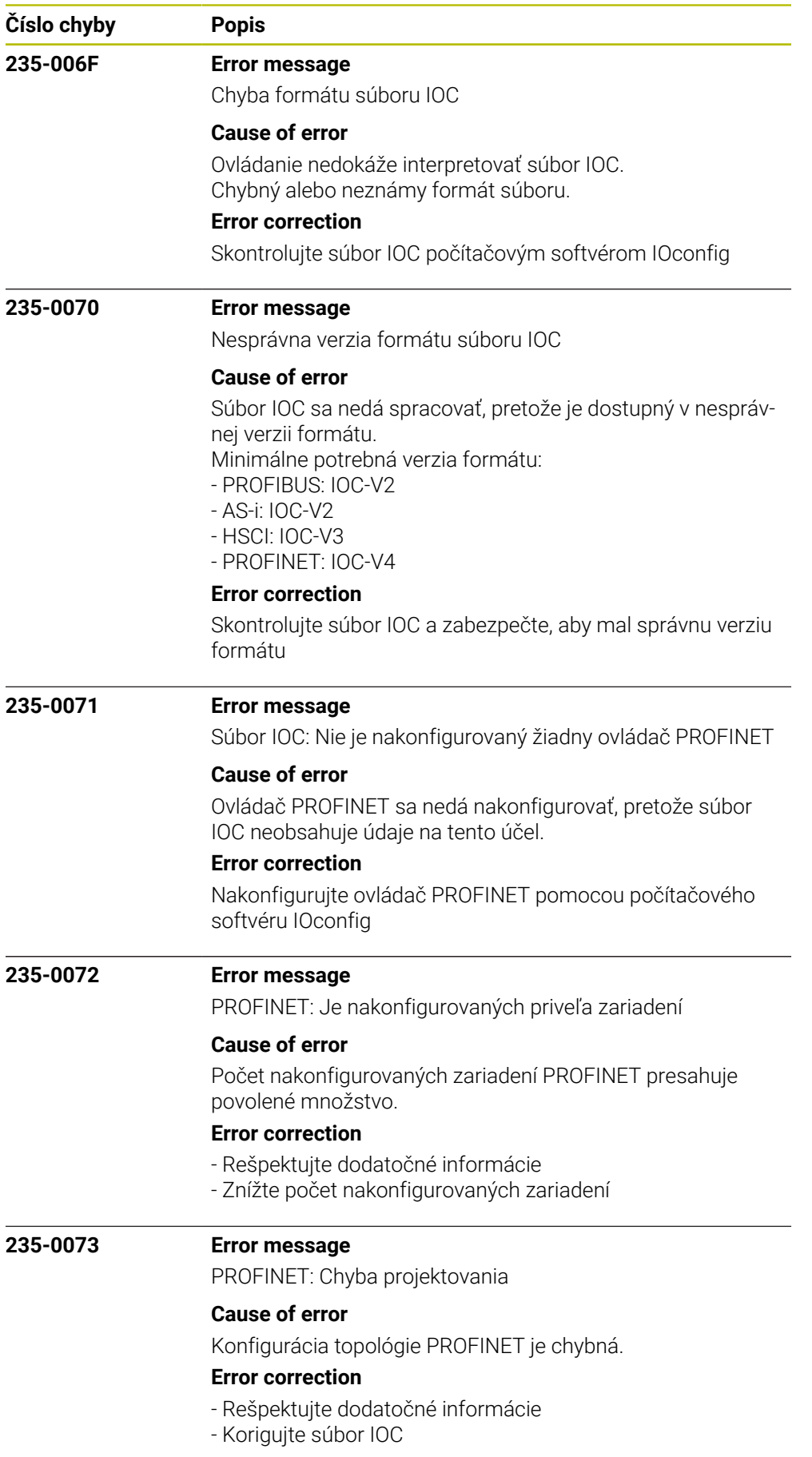

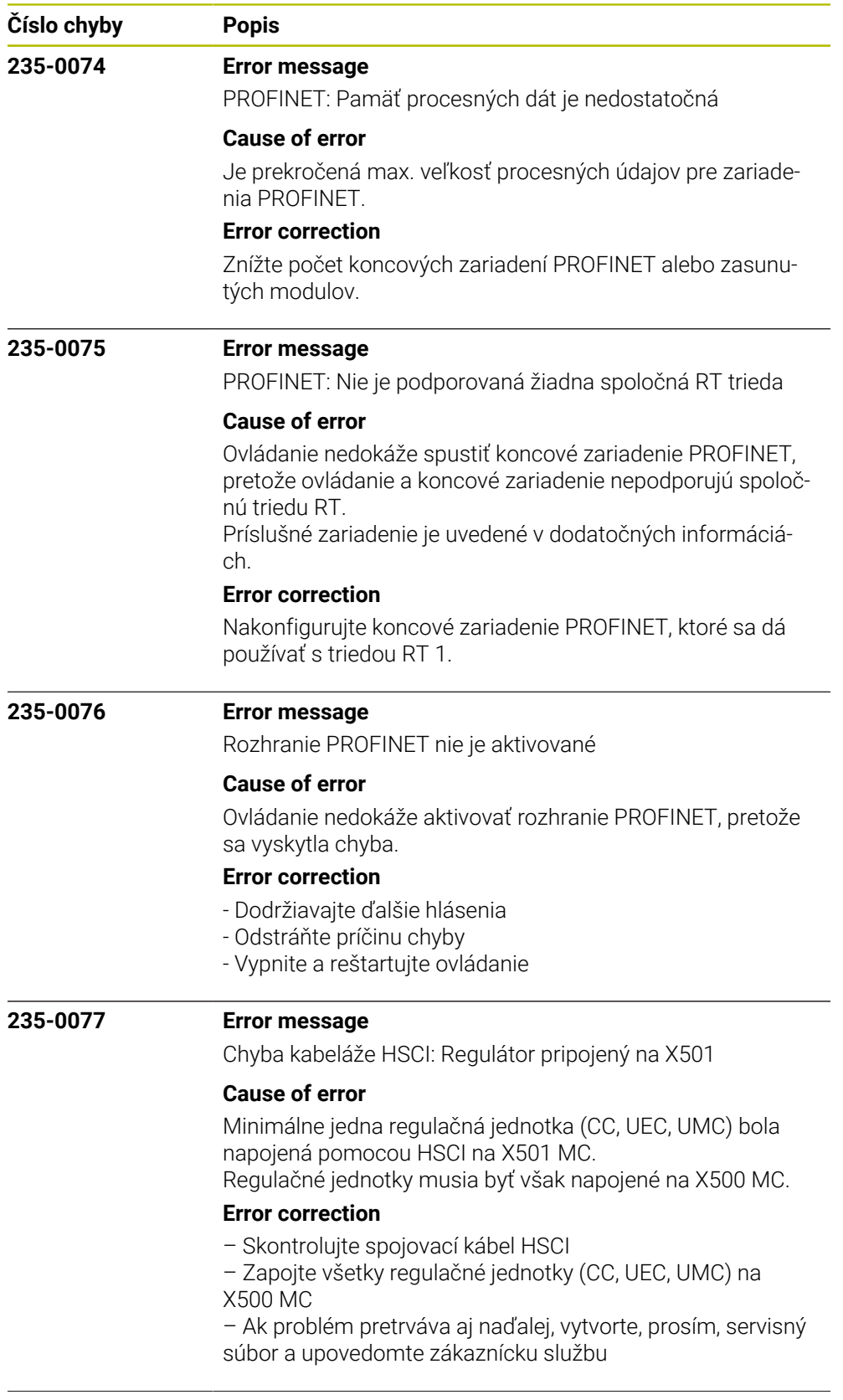

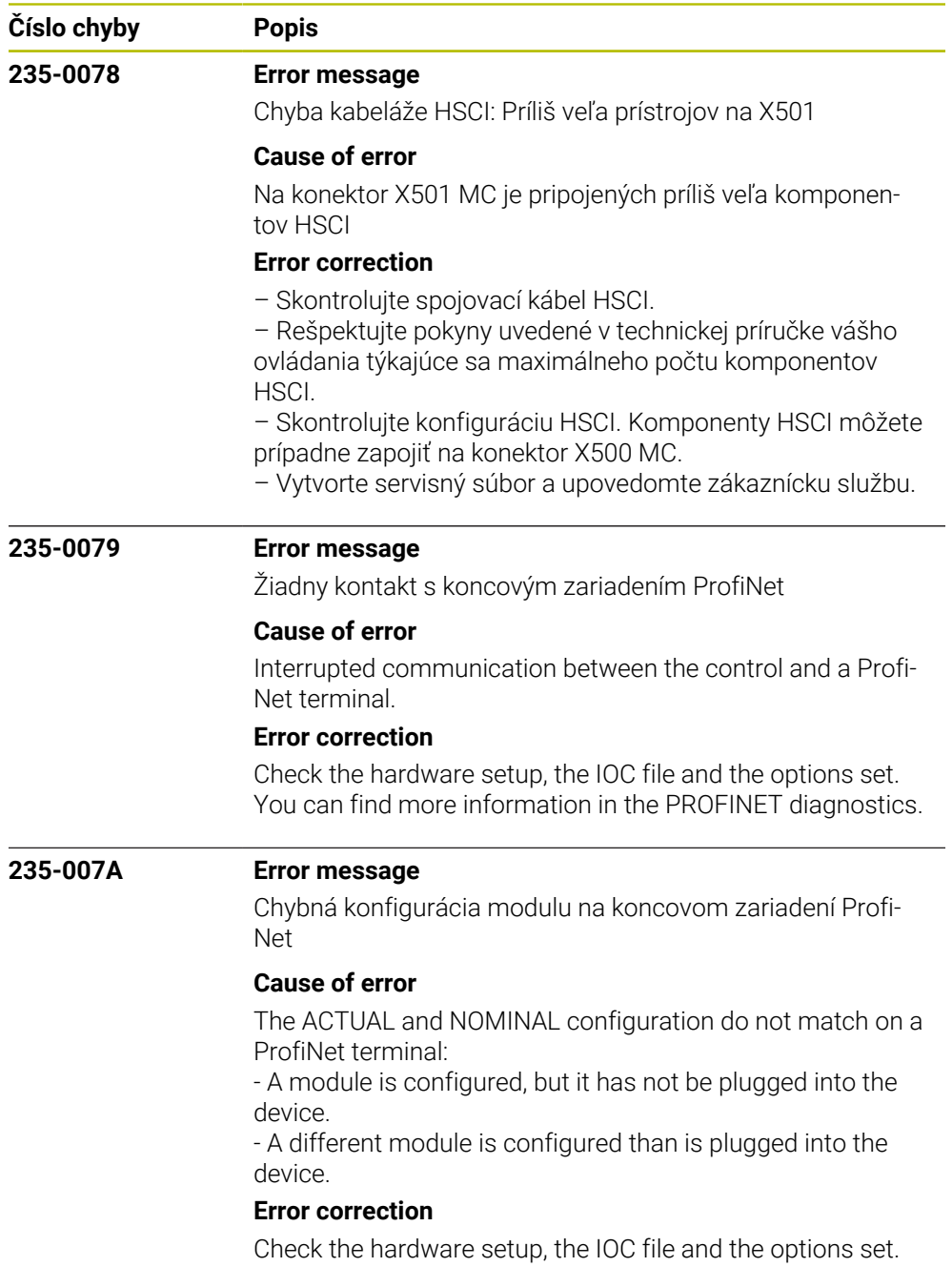

You can find more information in the PROFINET diagnostics.

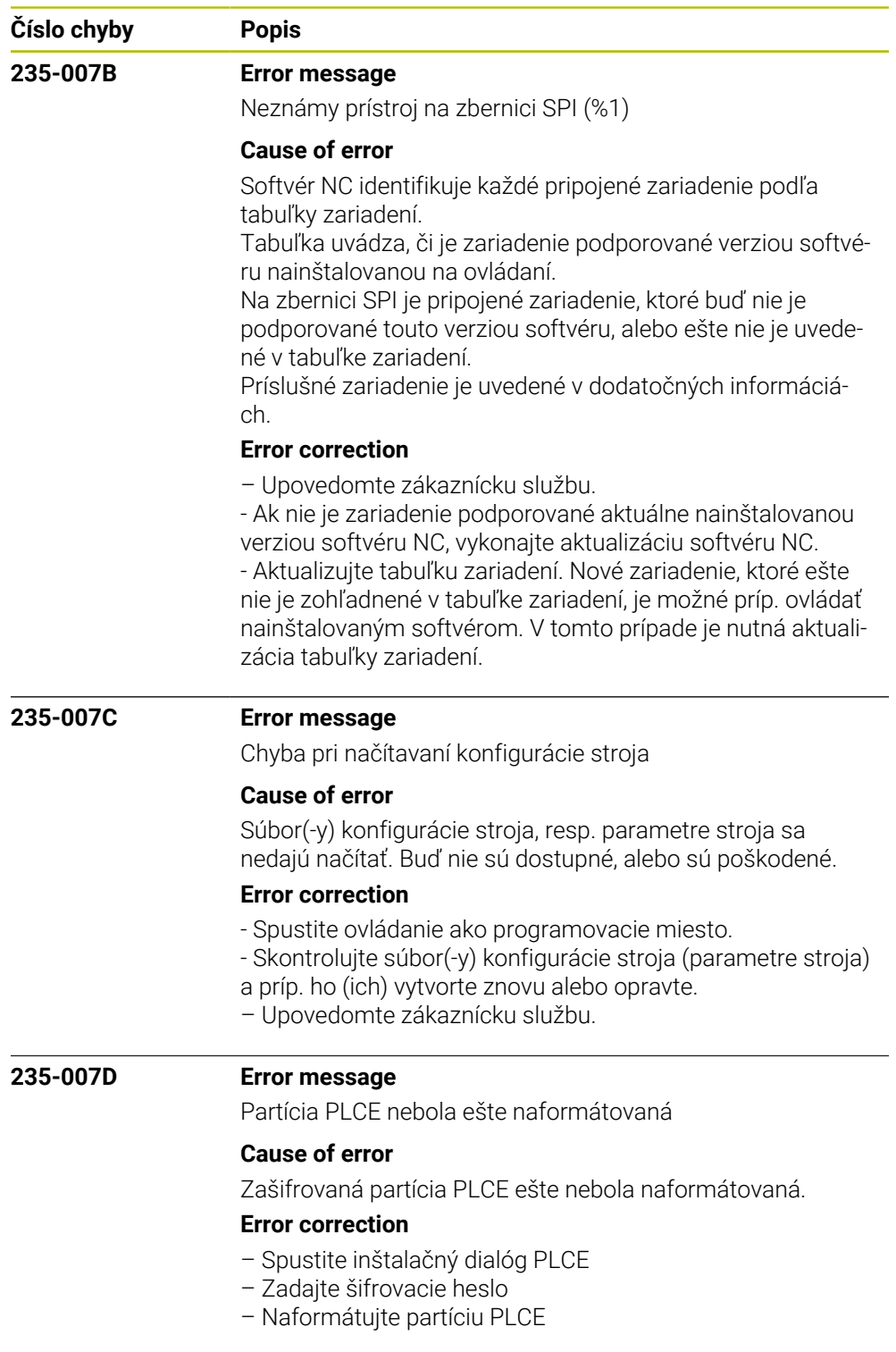

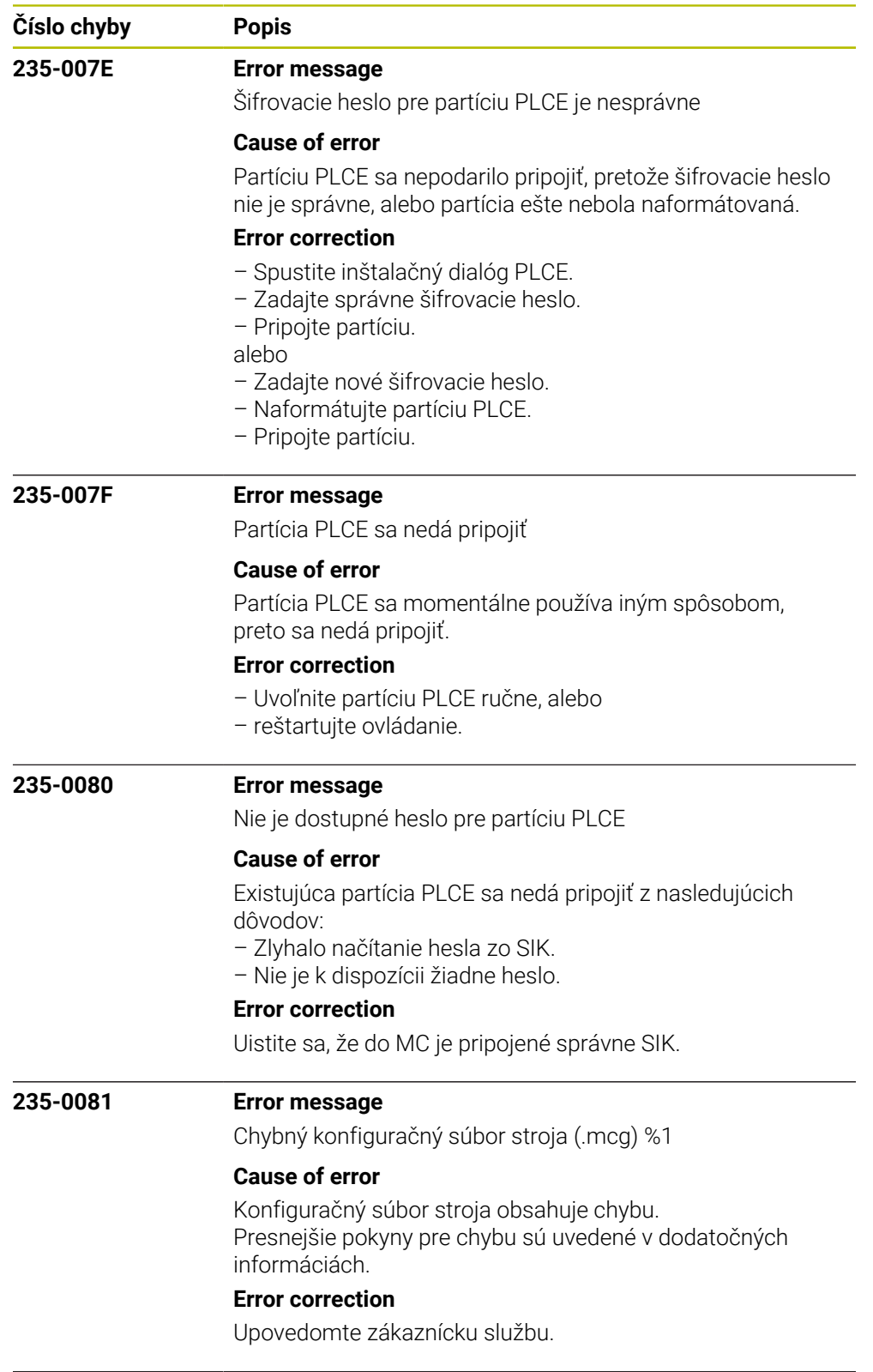

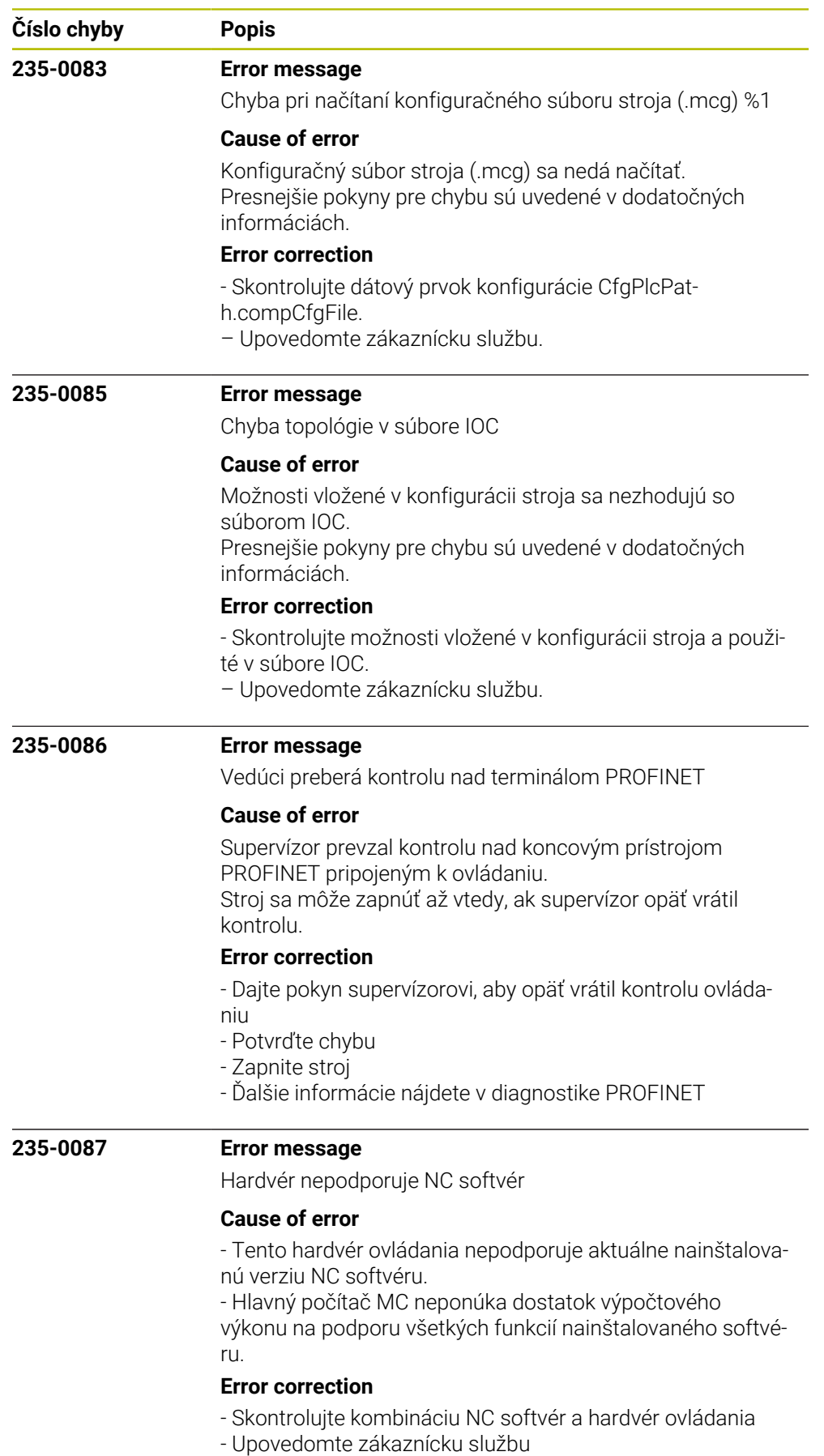

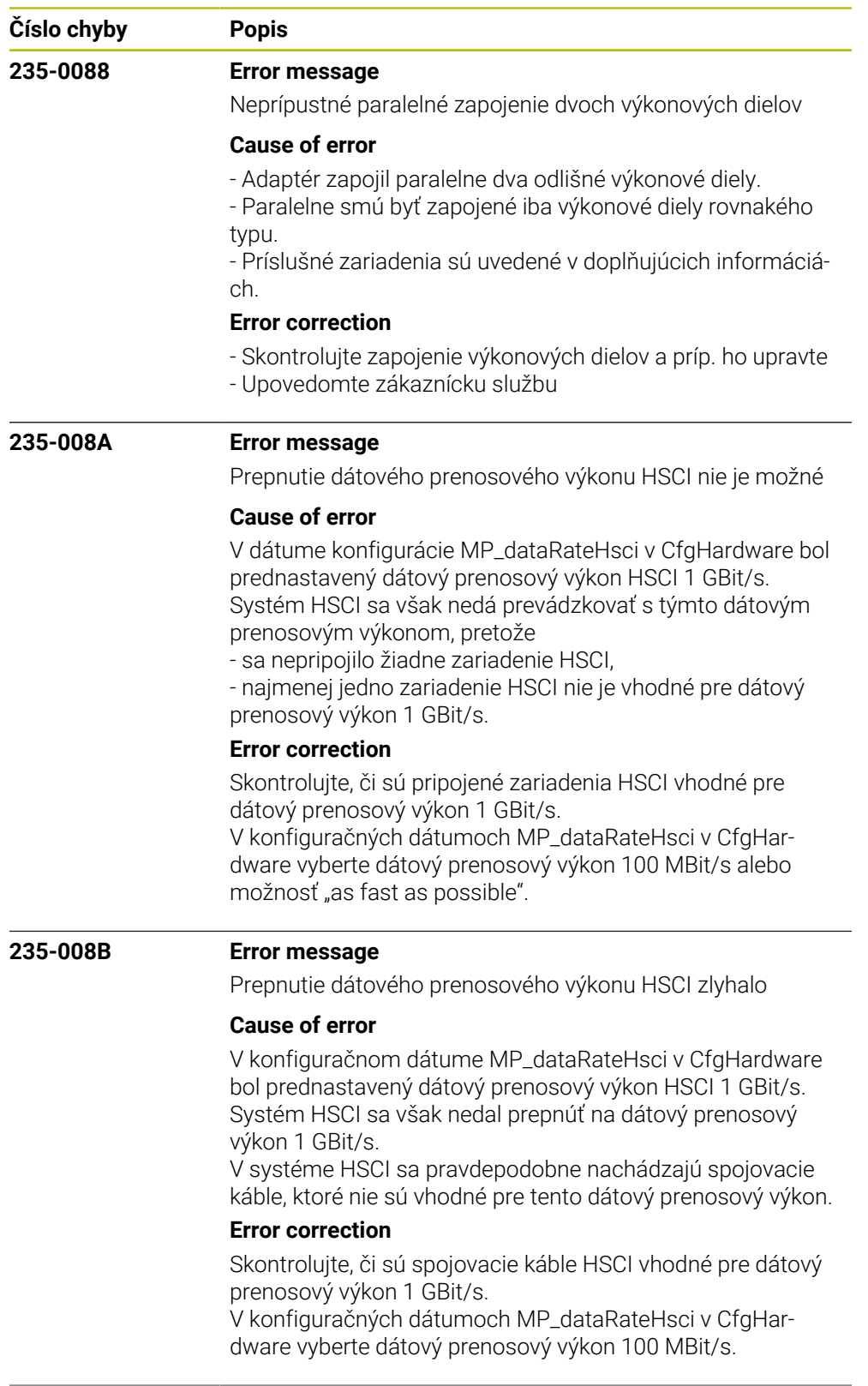

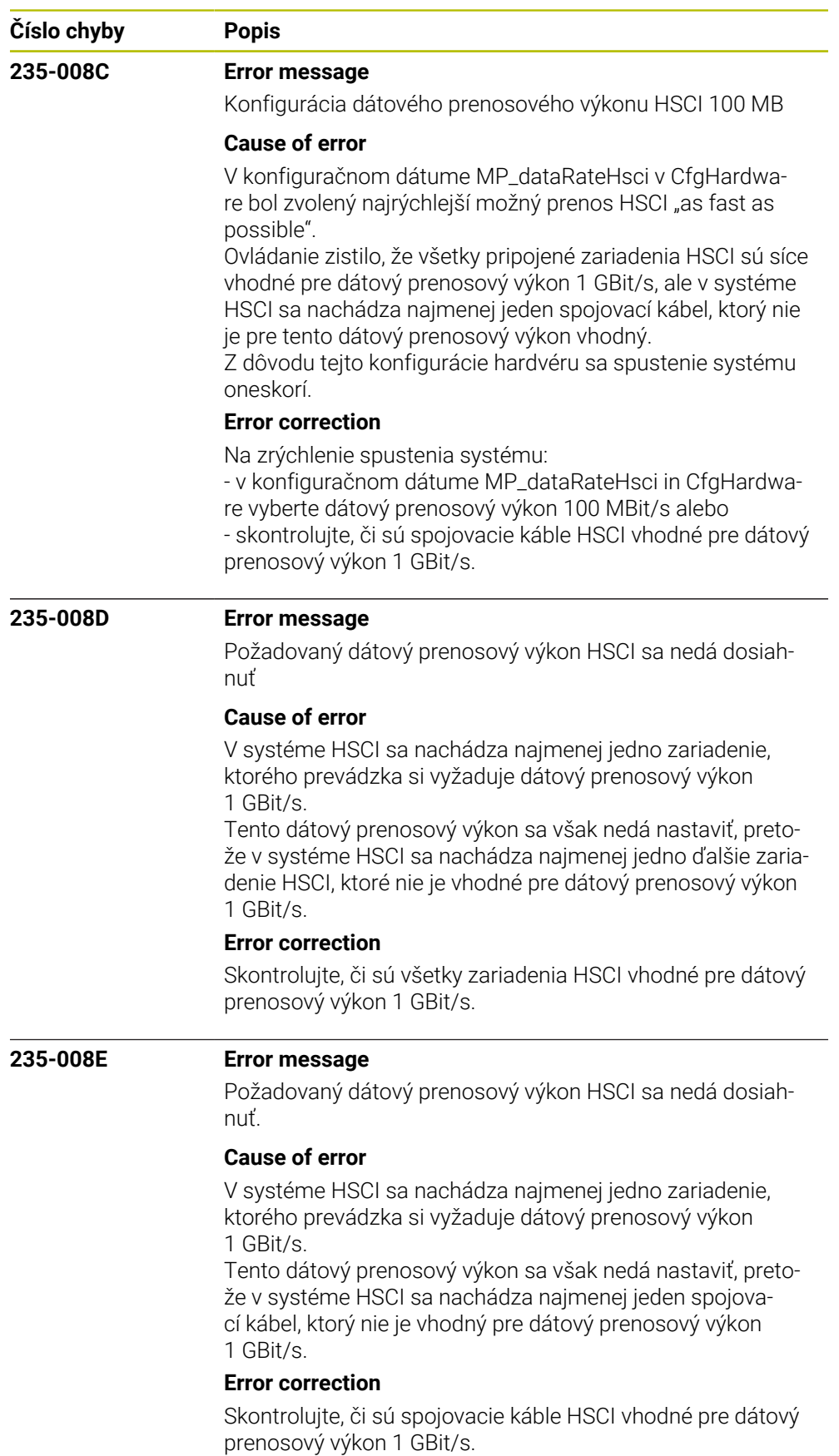

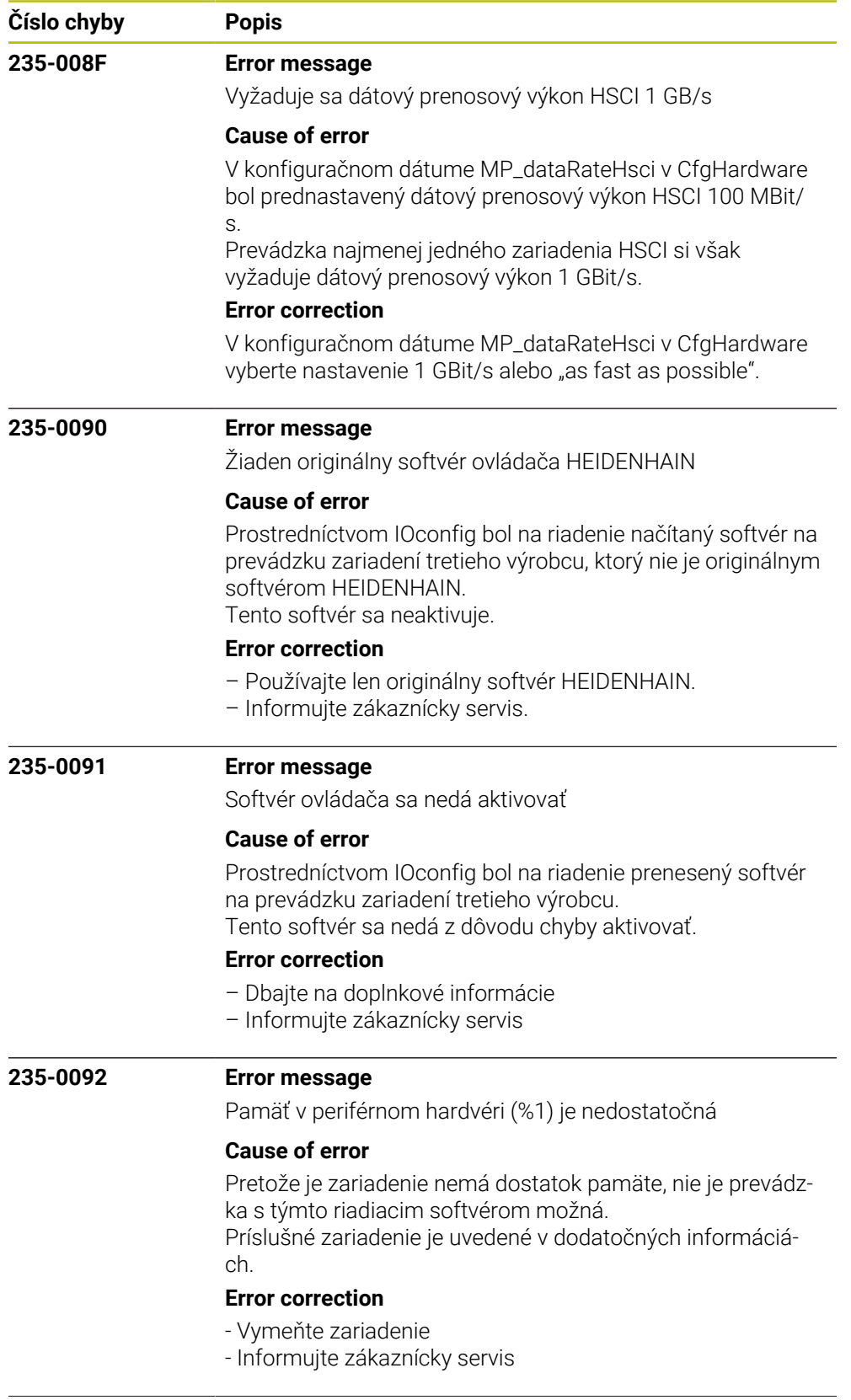

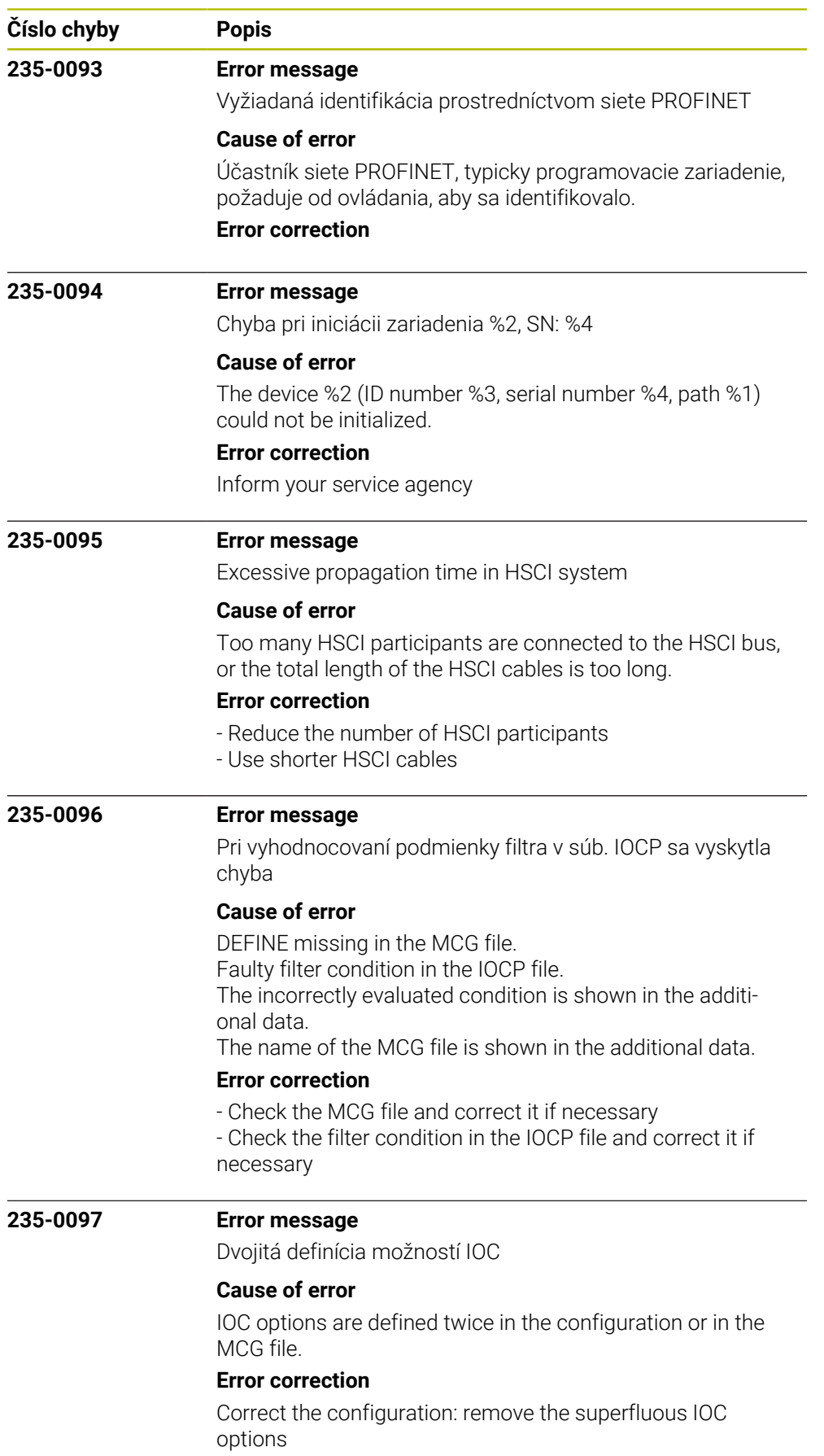

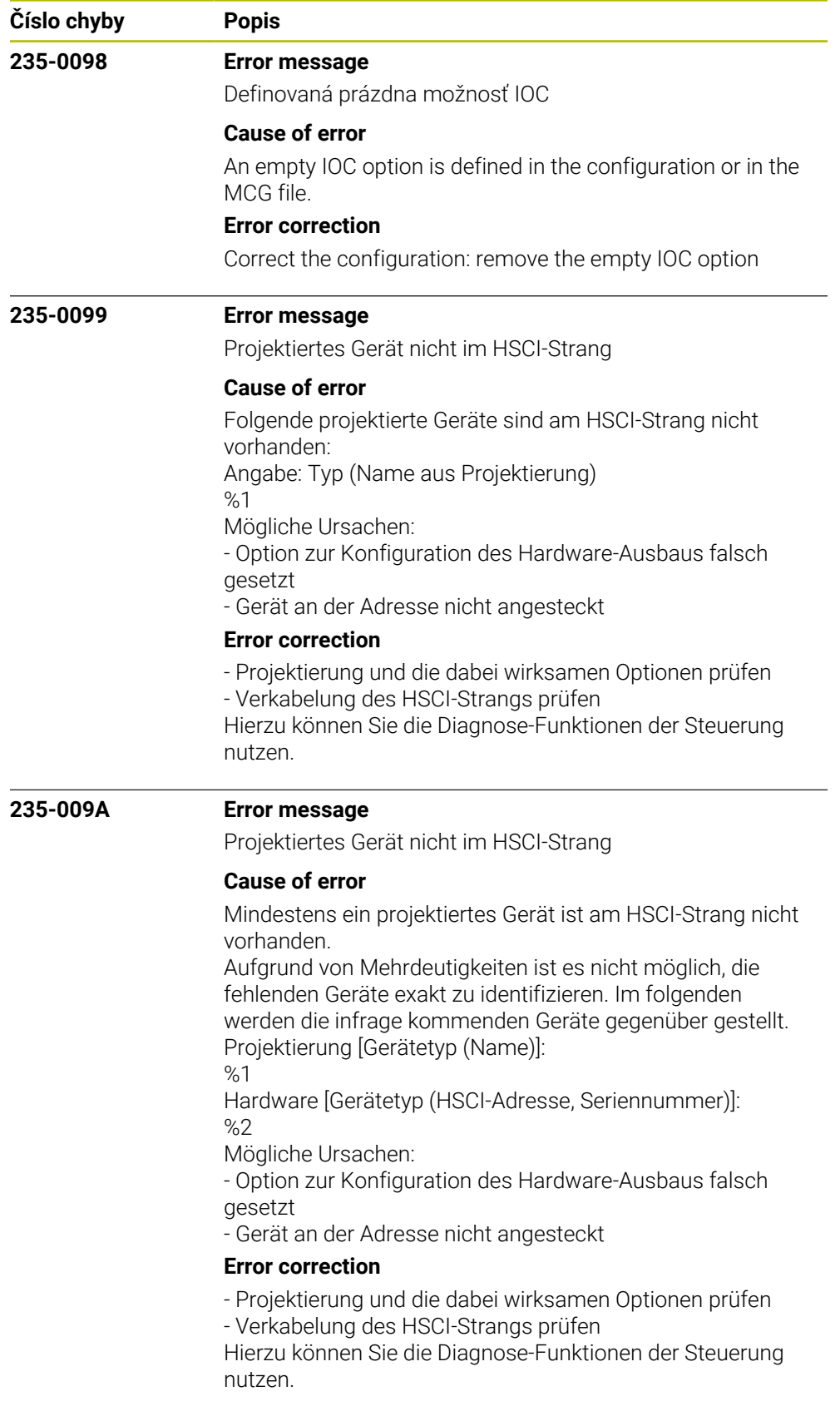

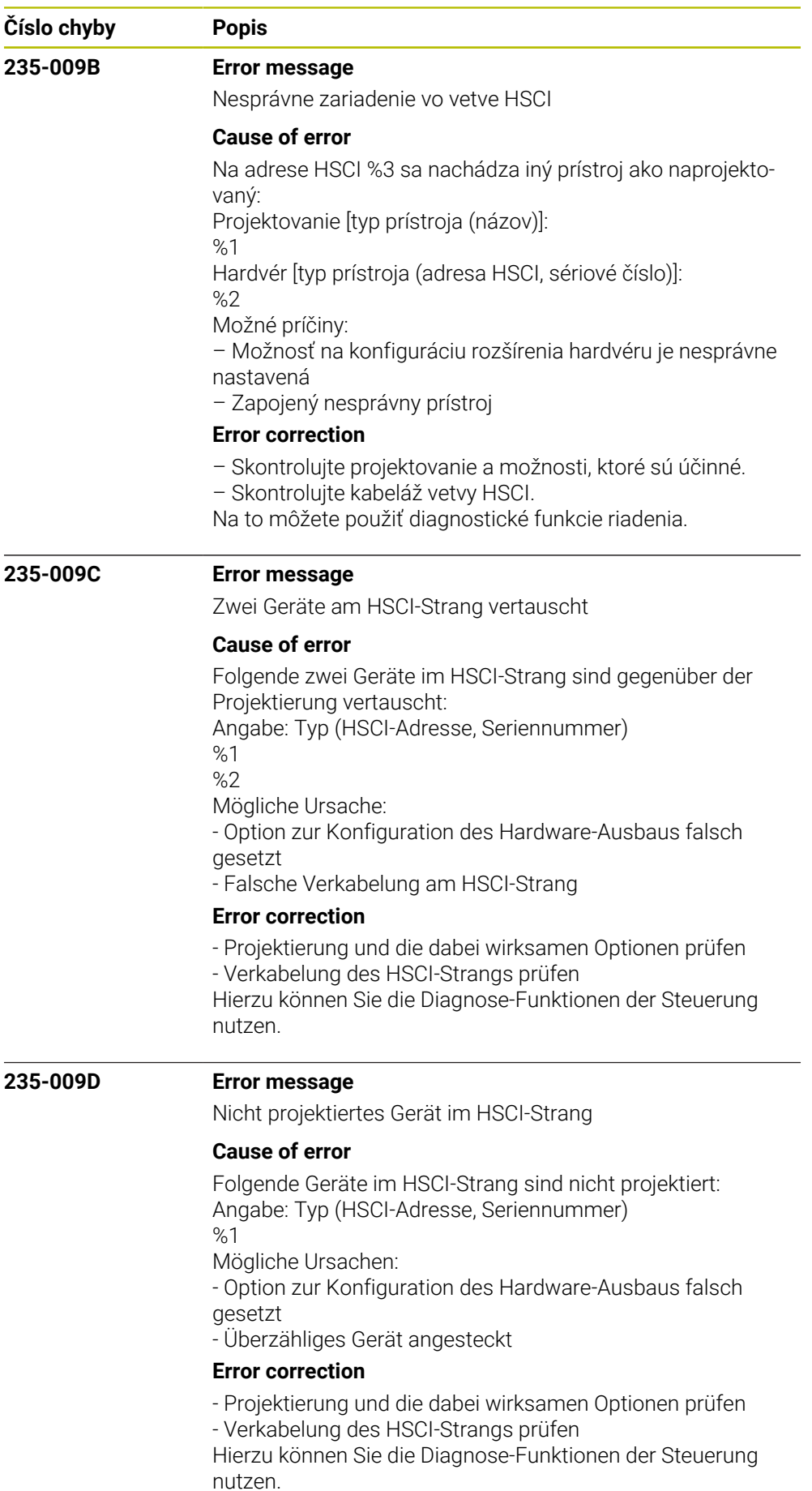

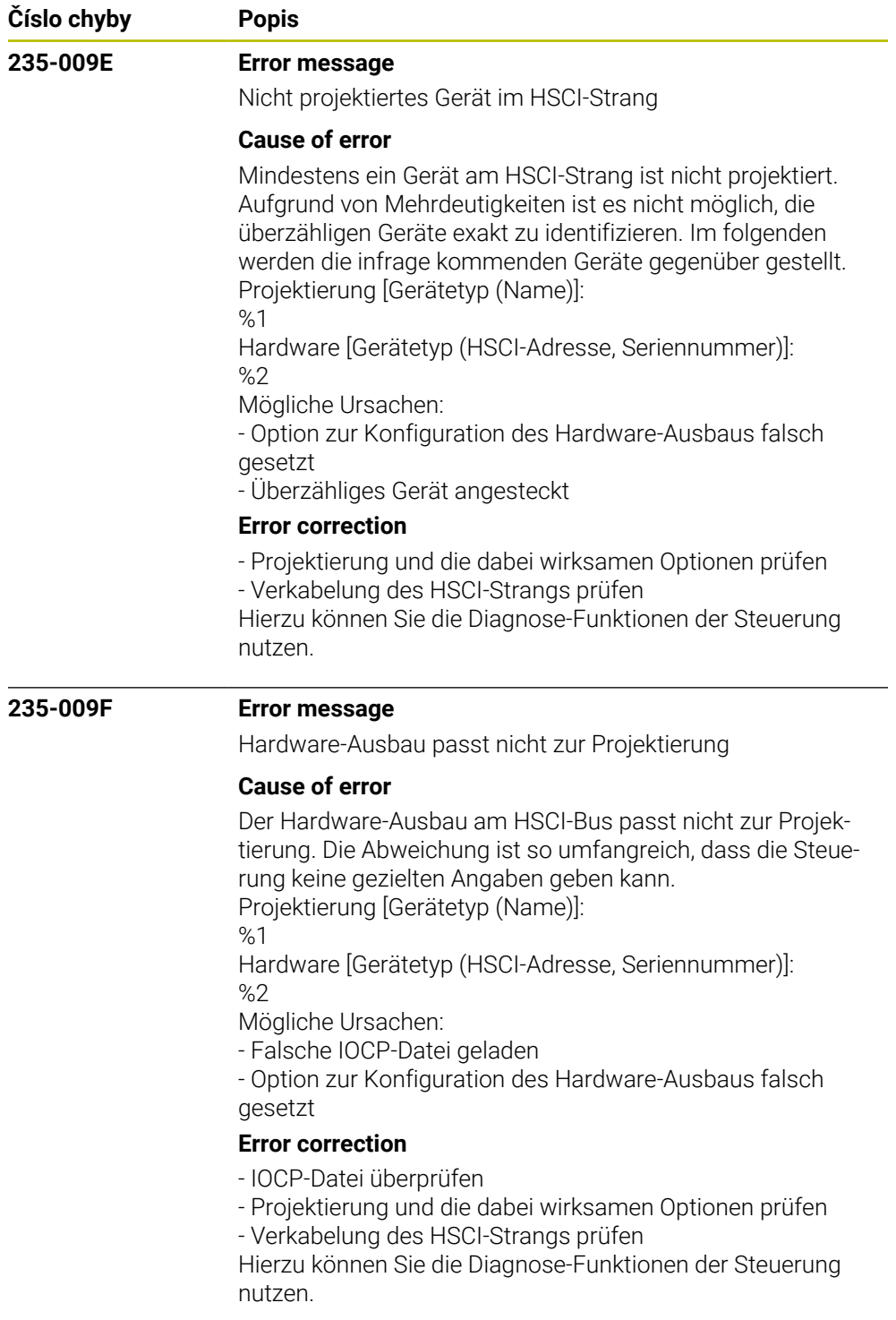

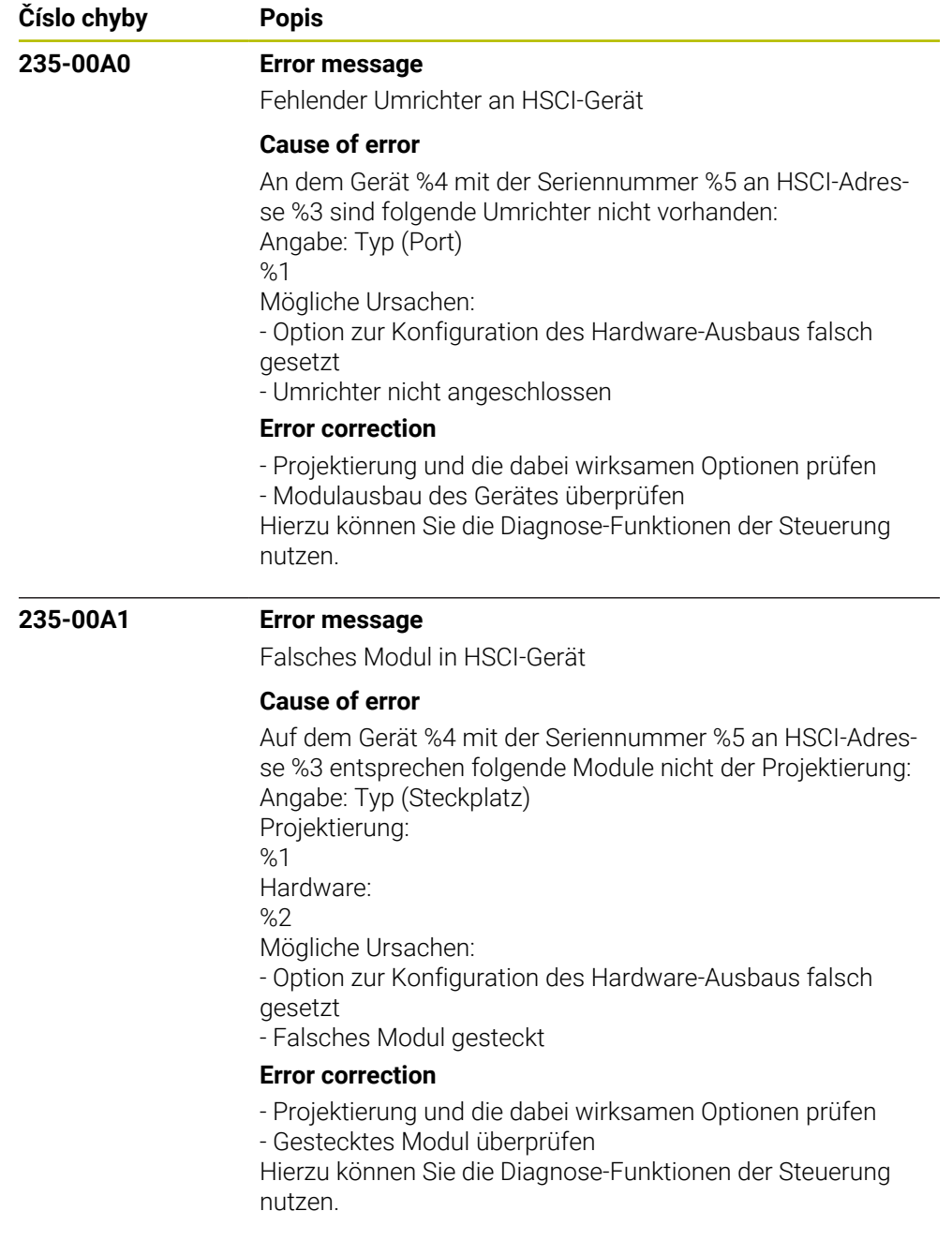

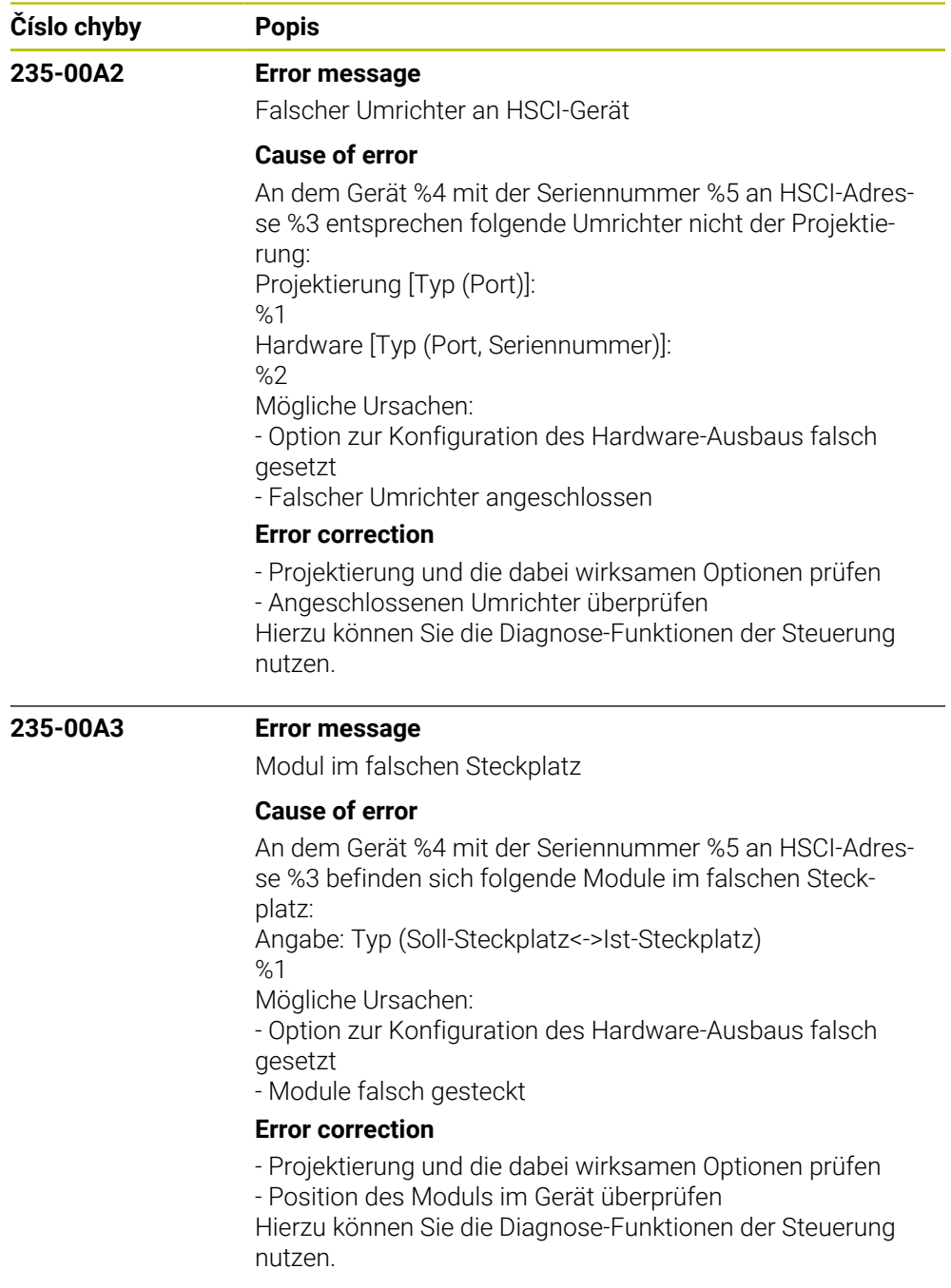

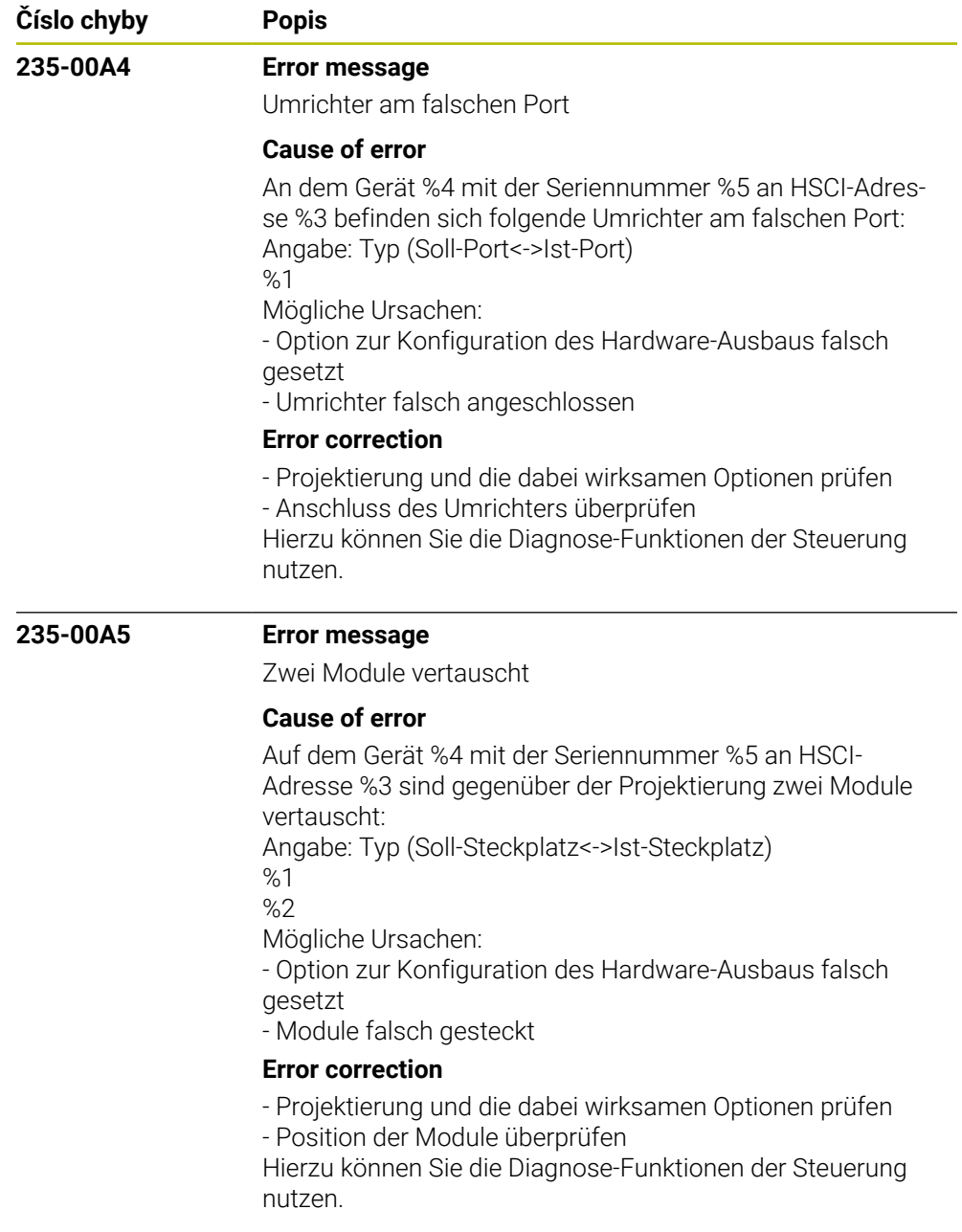

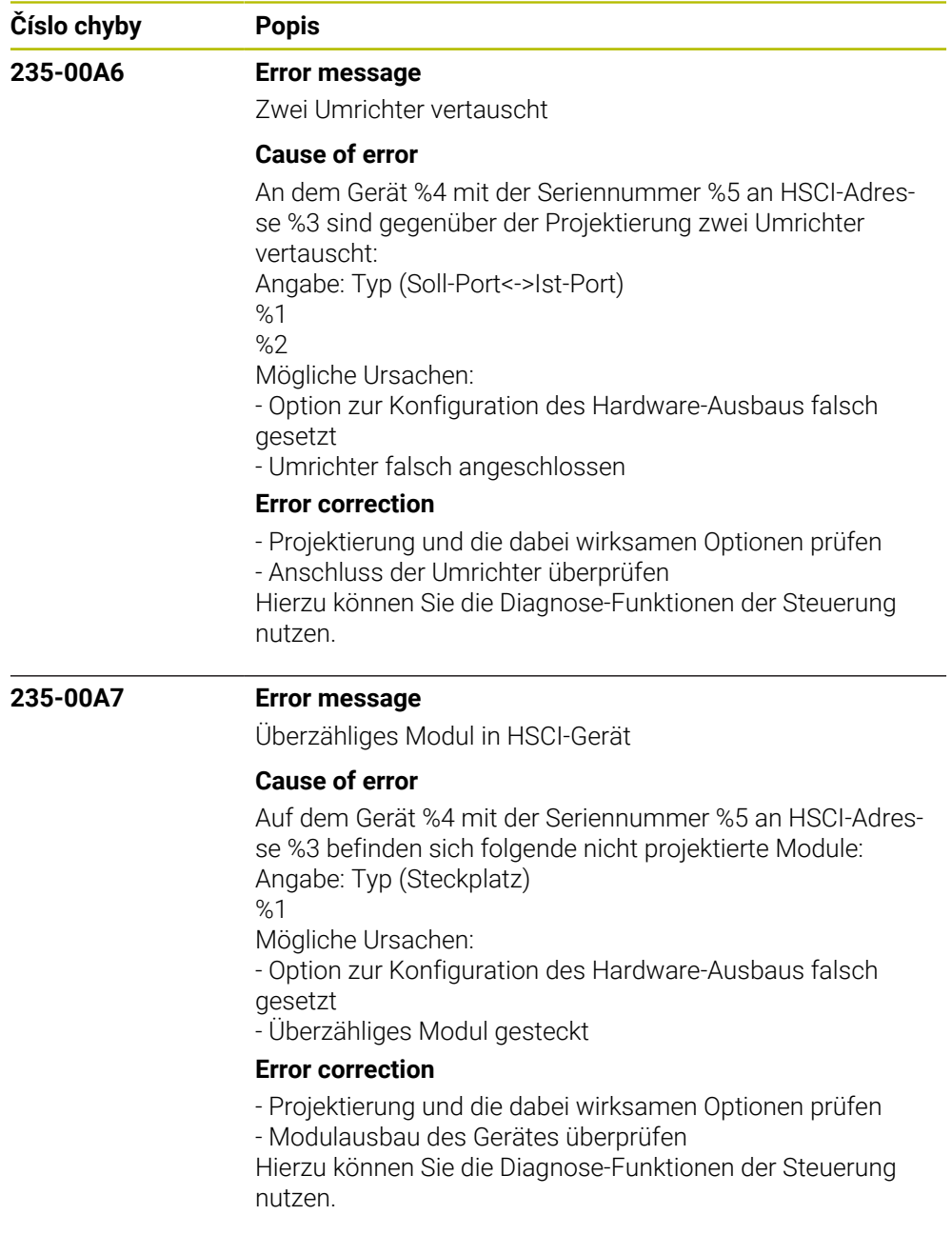
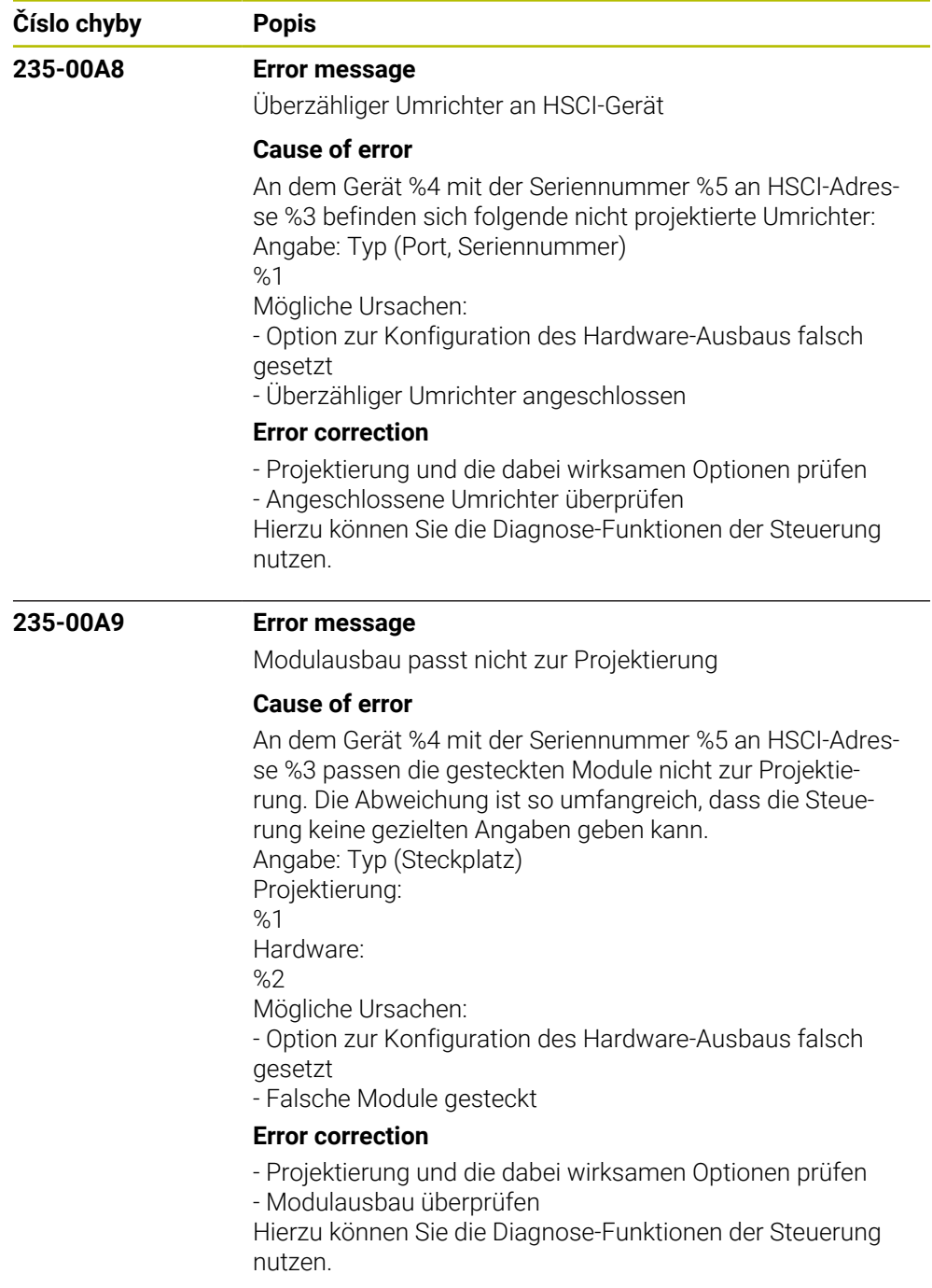

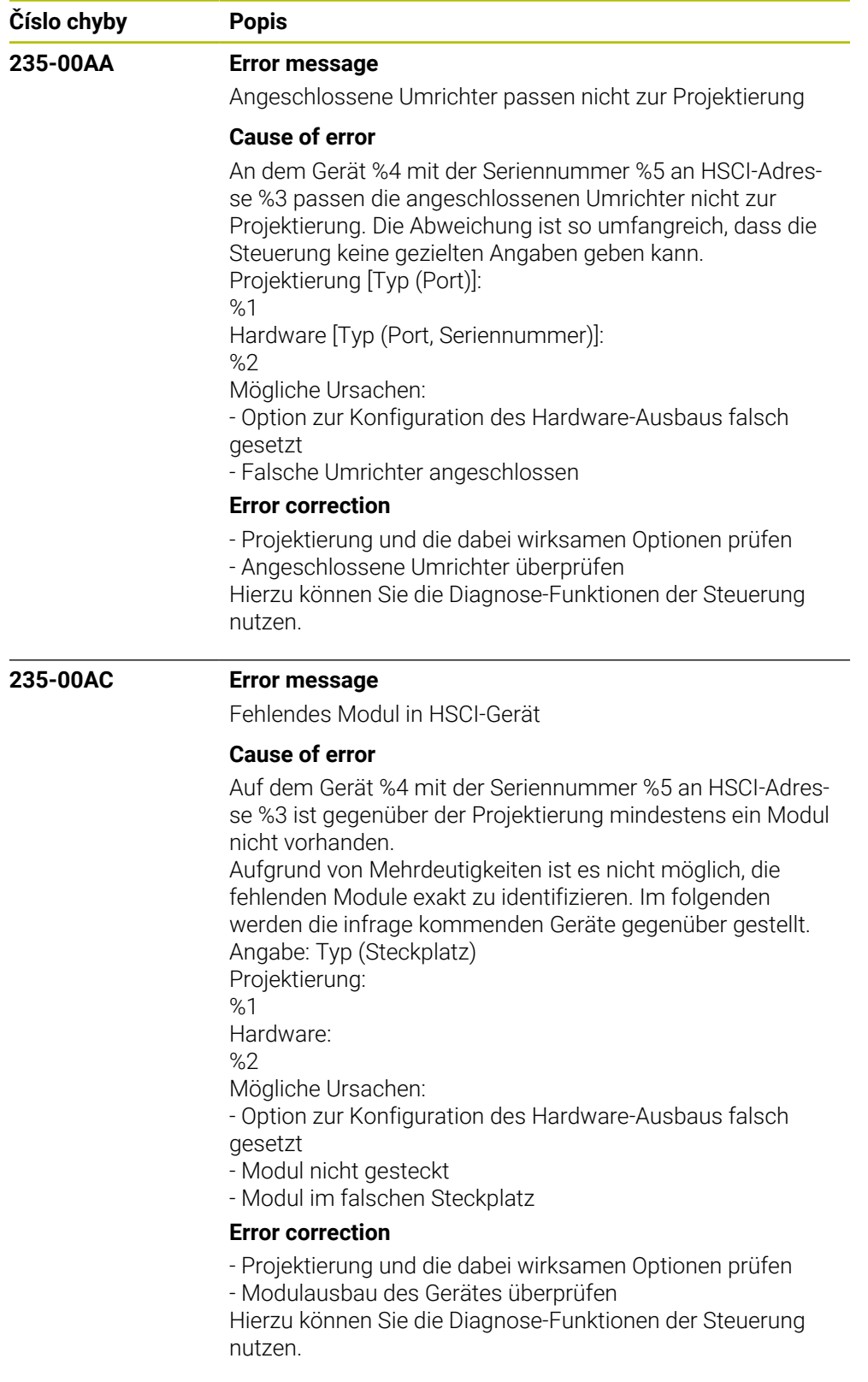

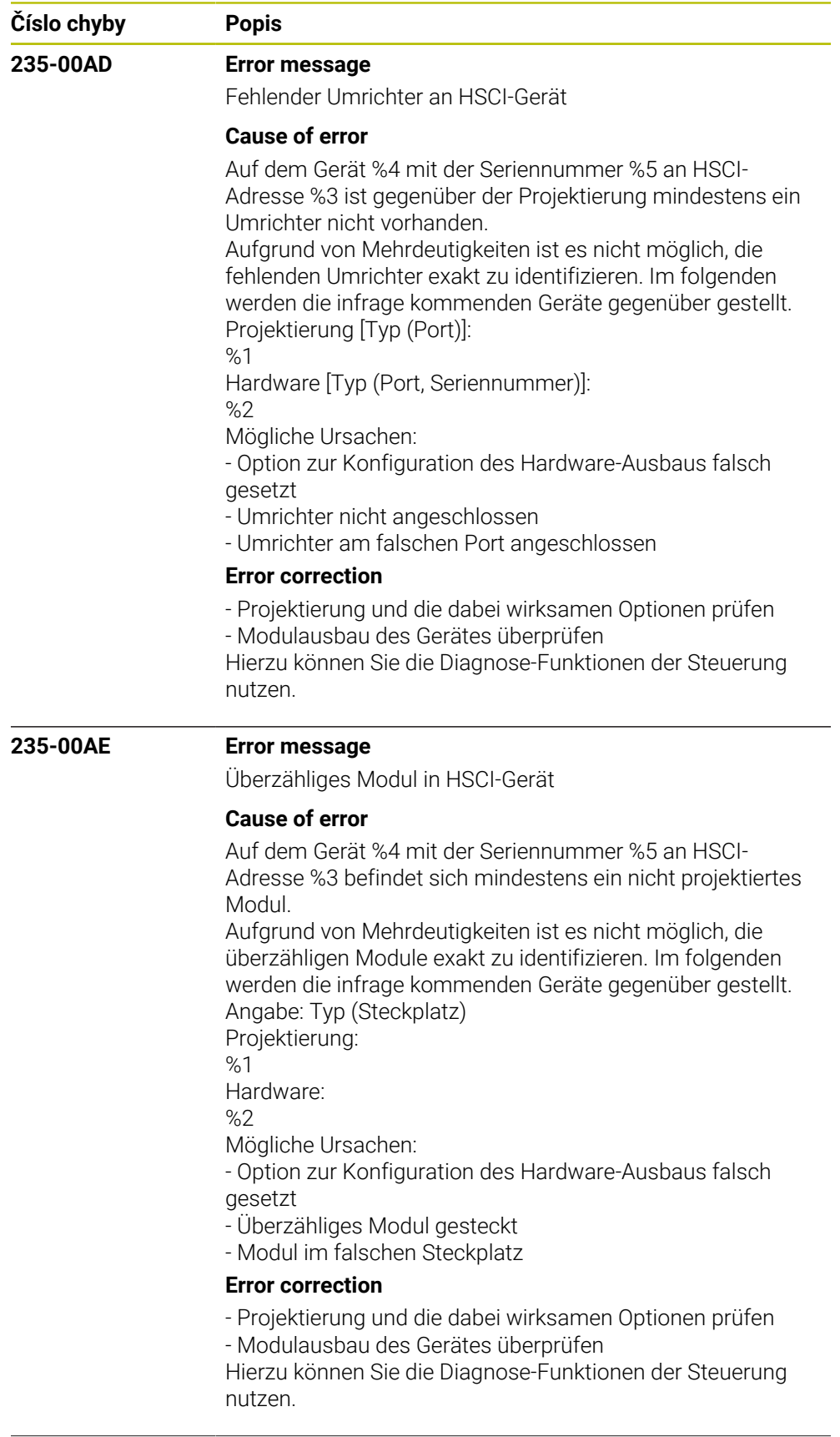

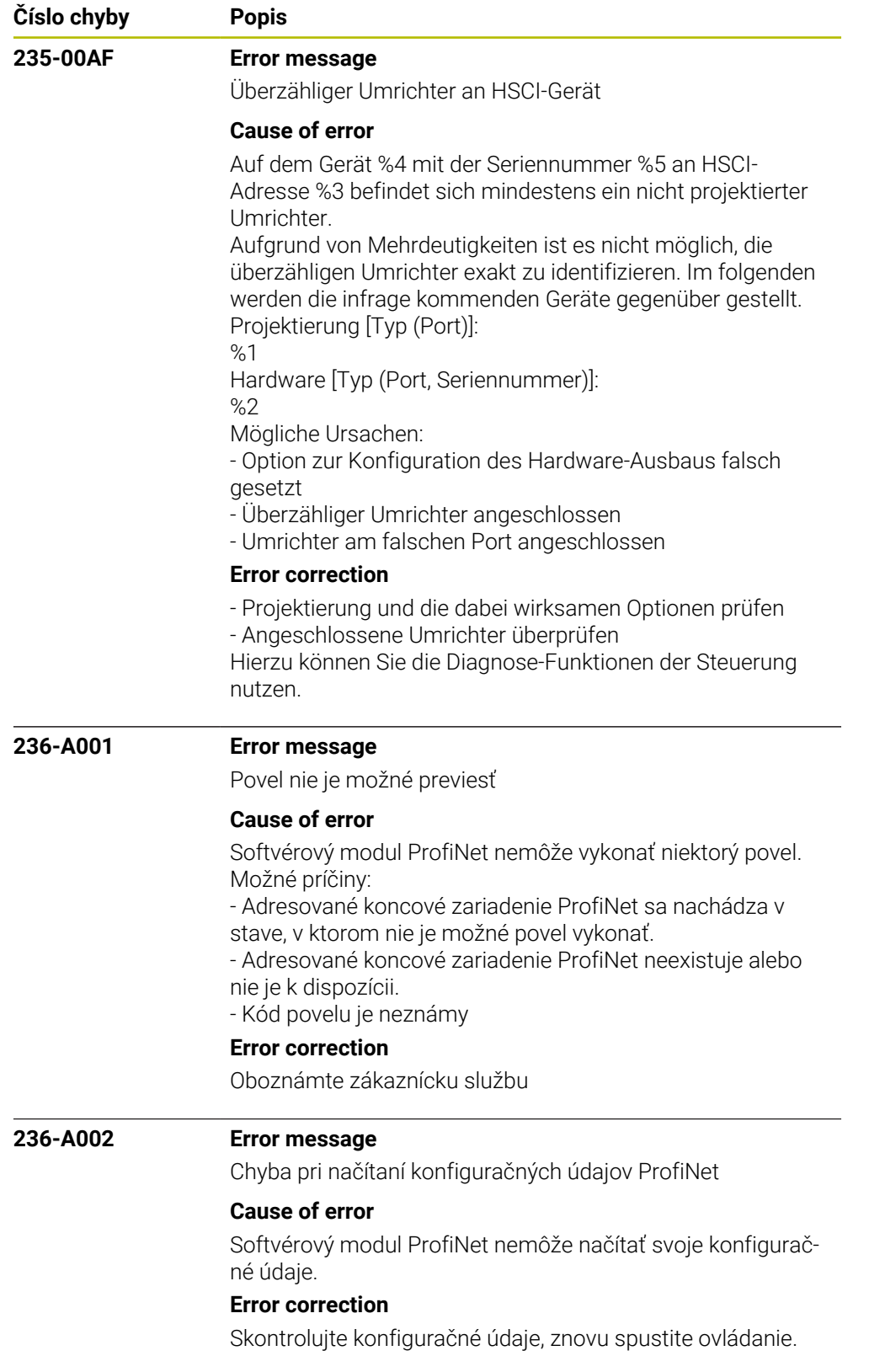

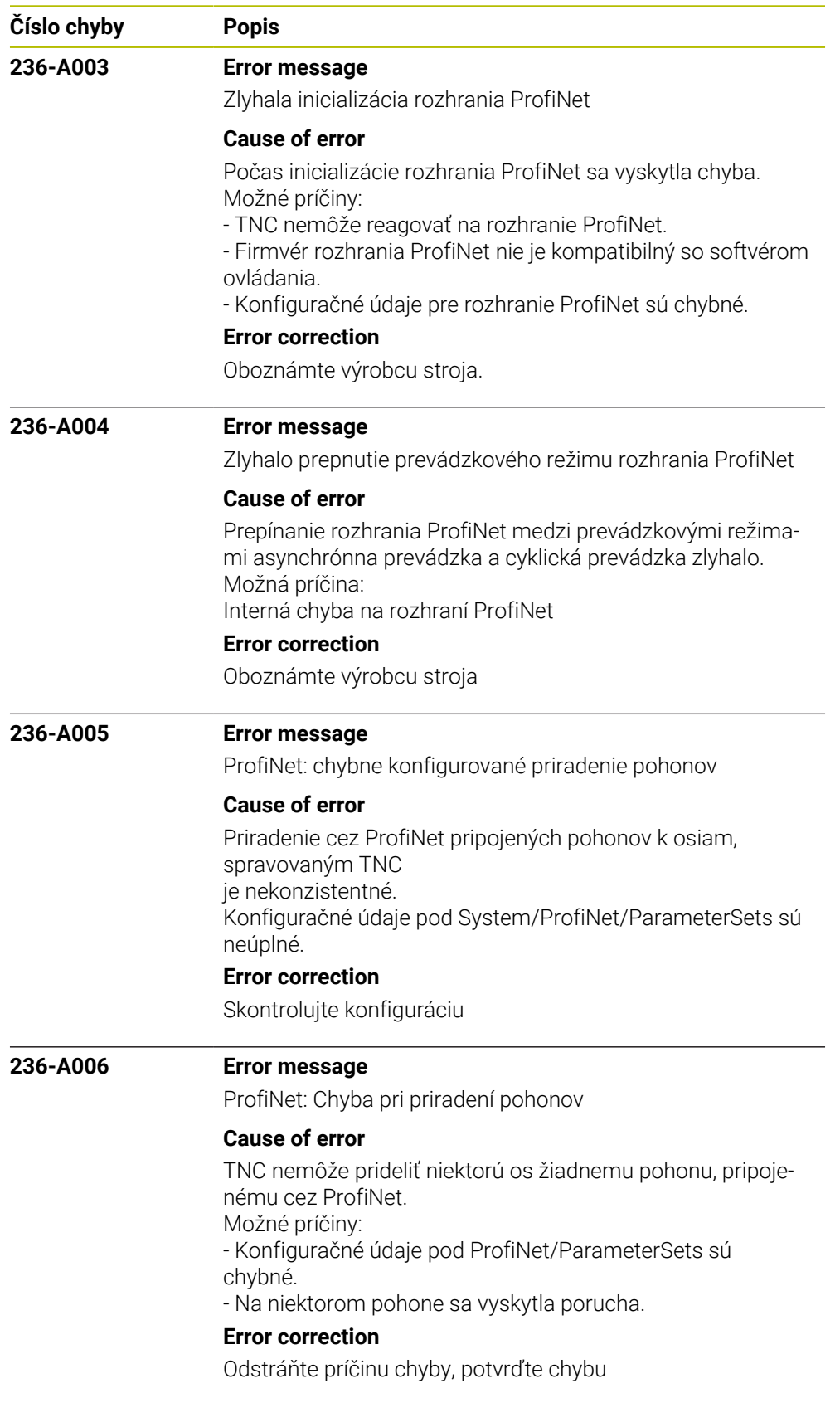

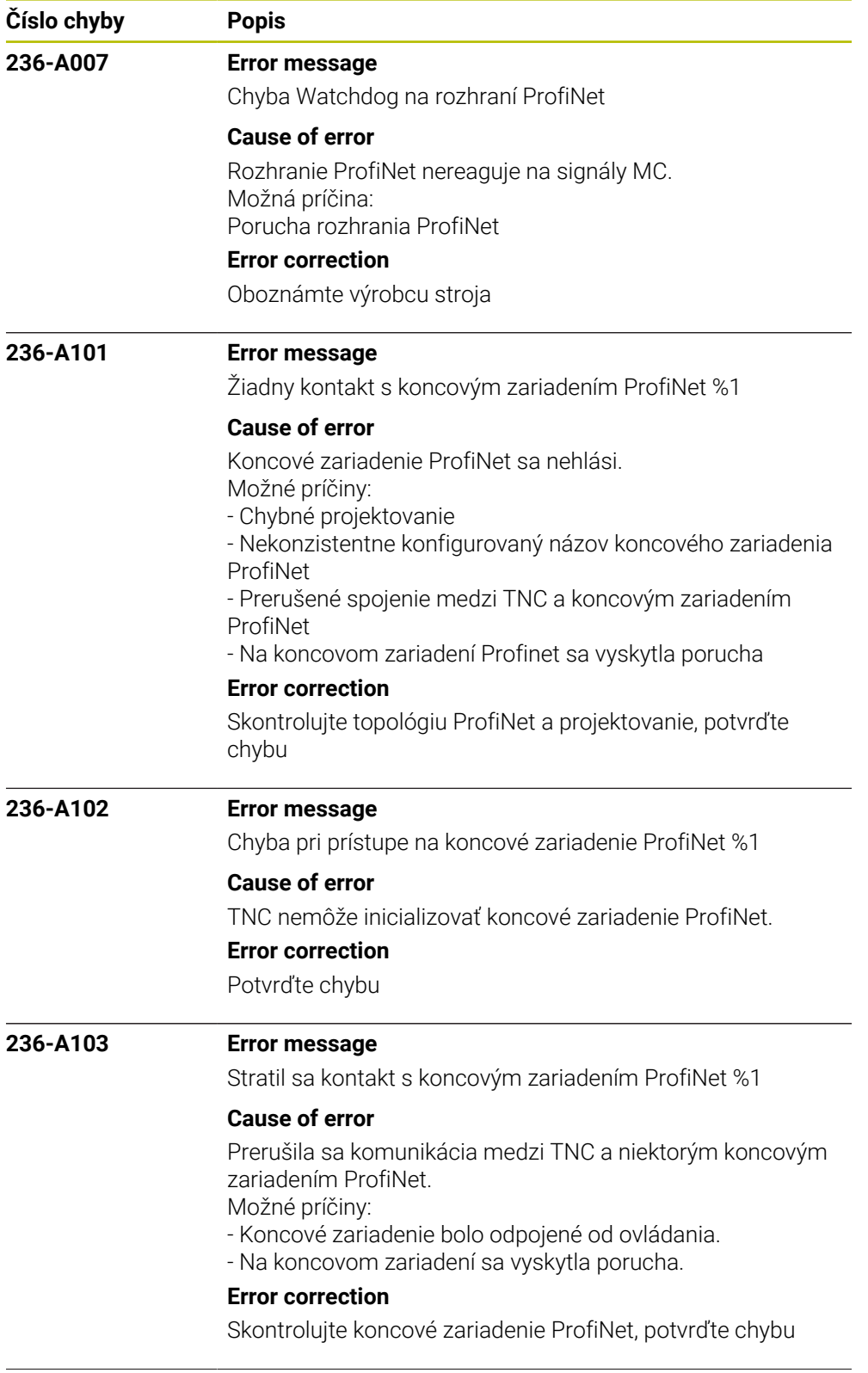

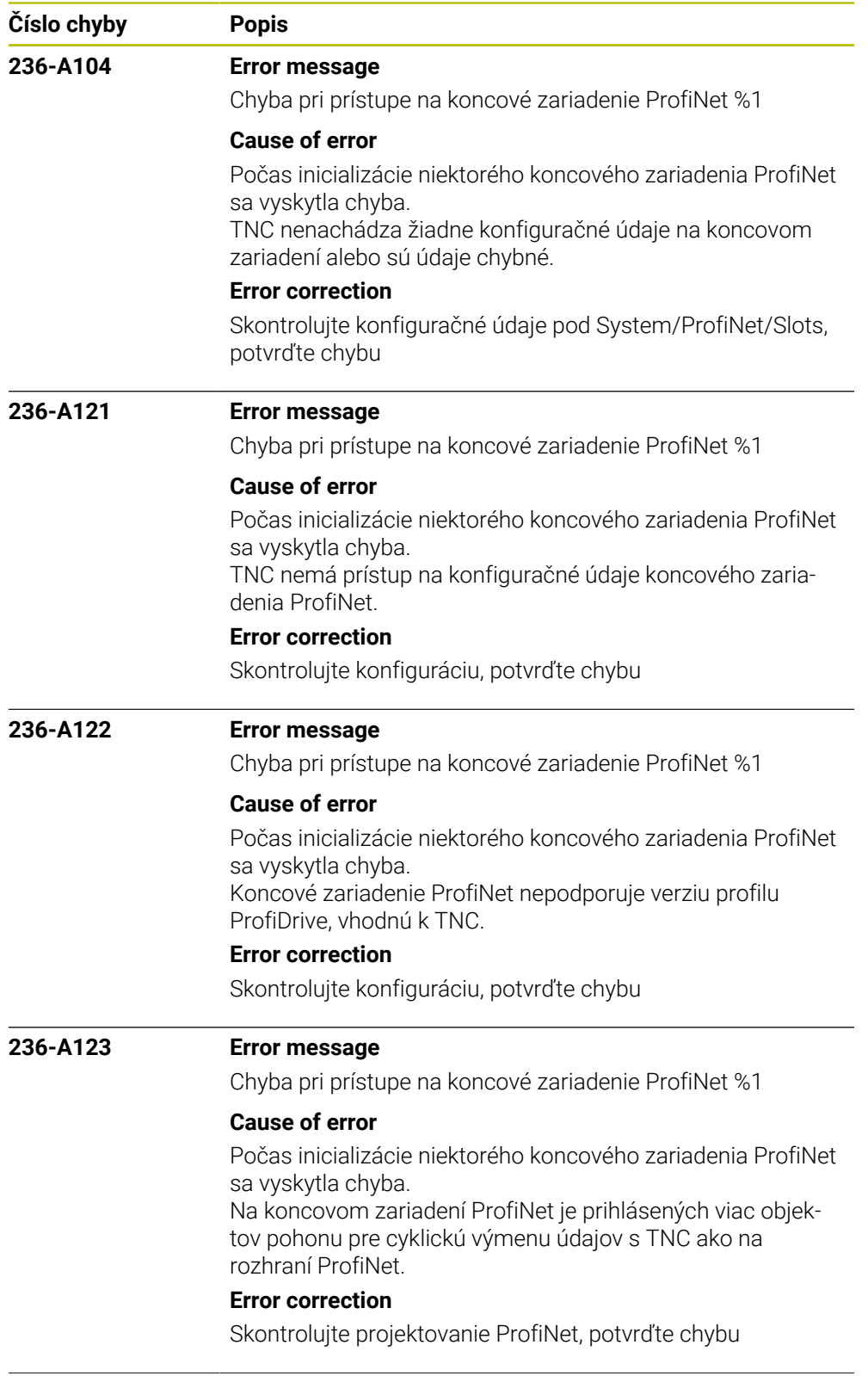

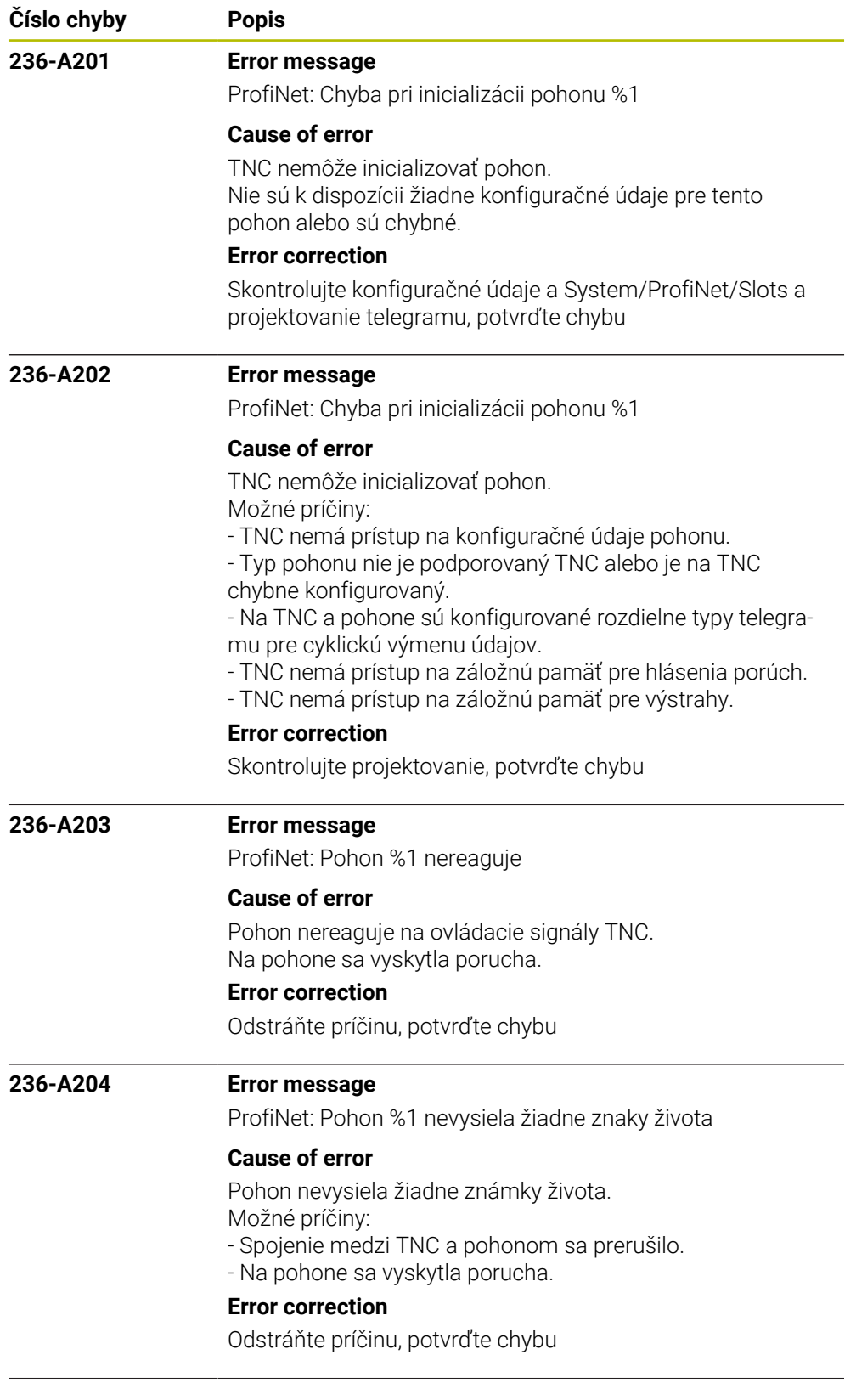

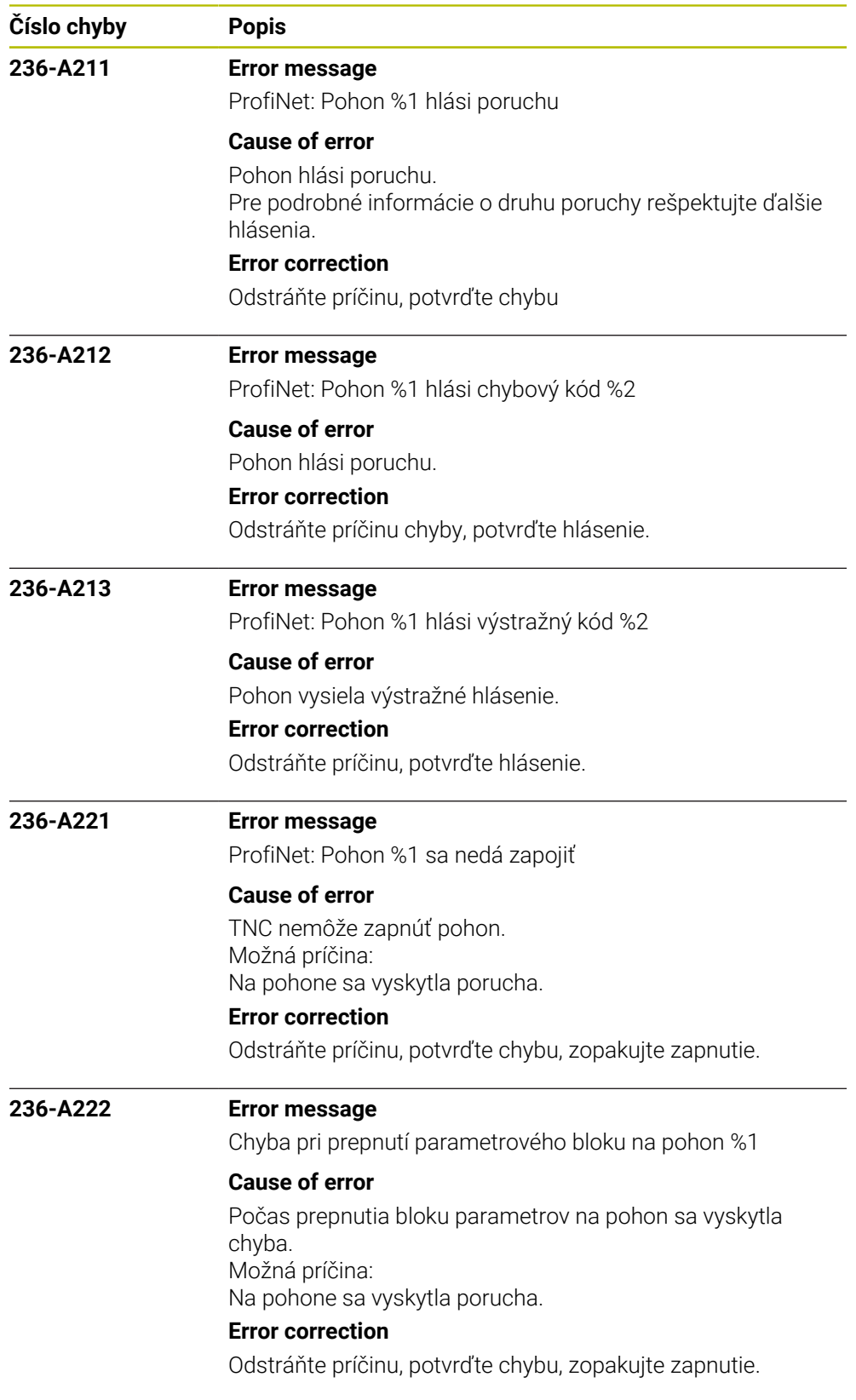

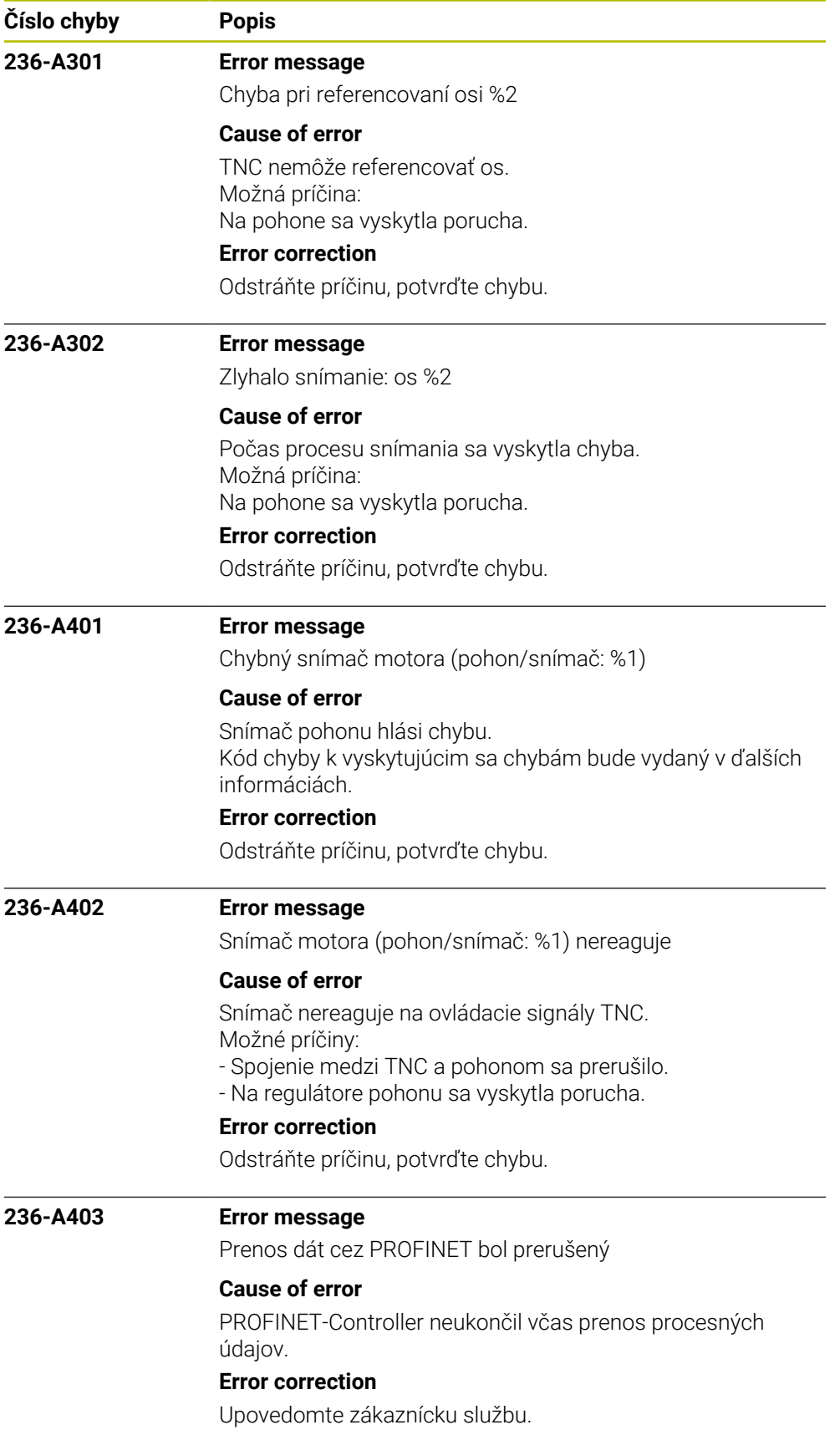

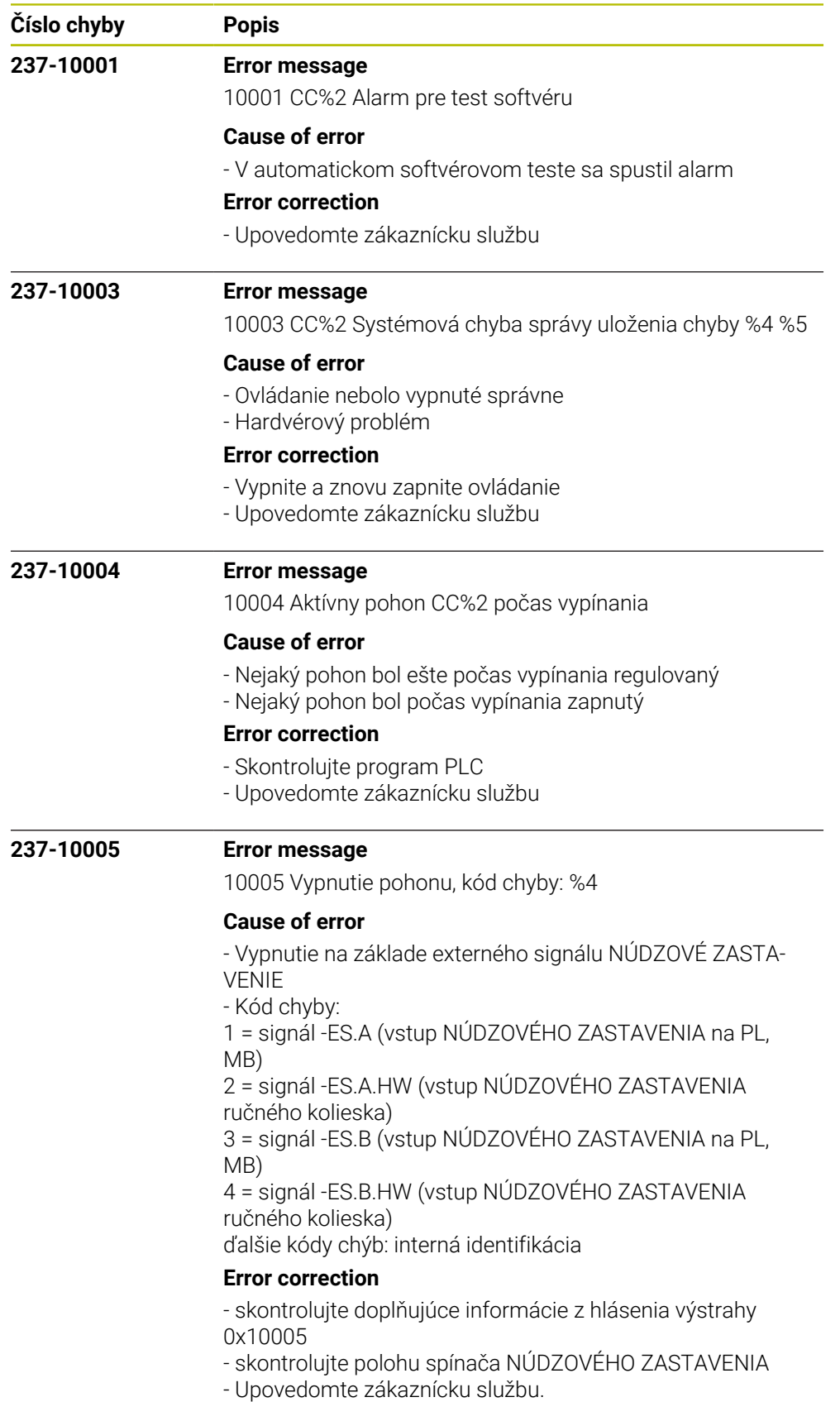

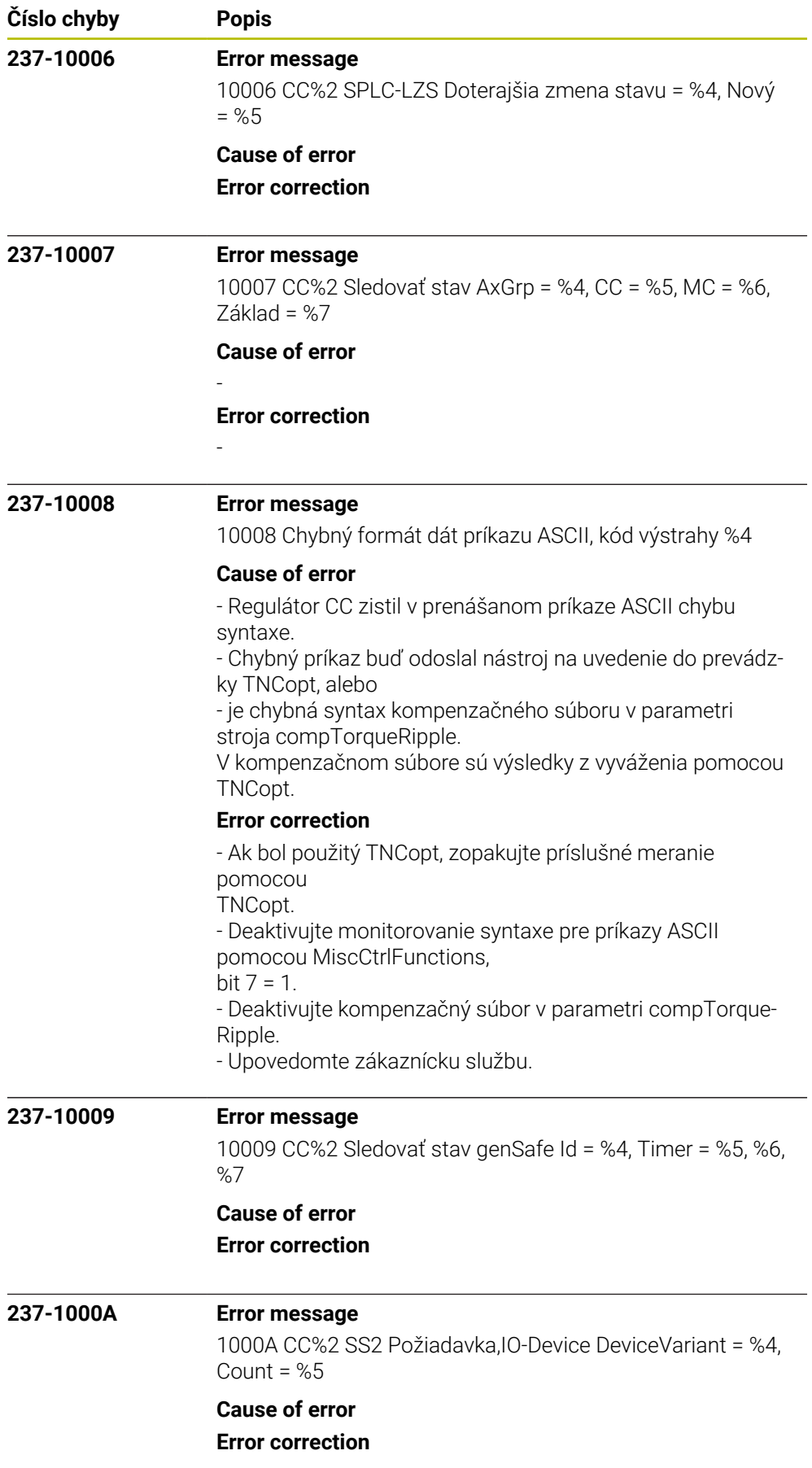

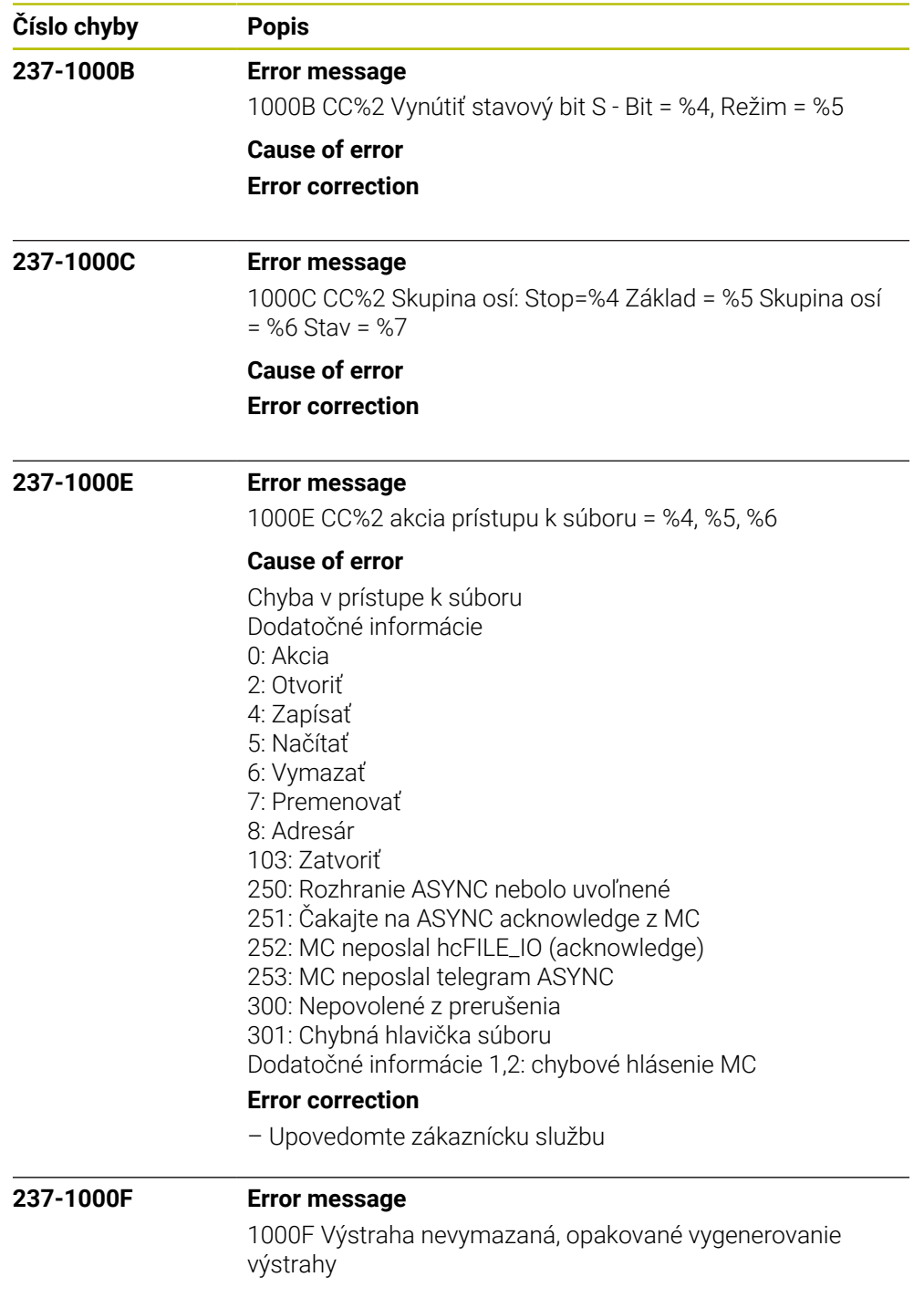

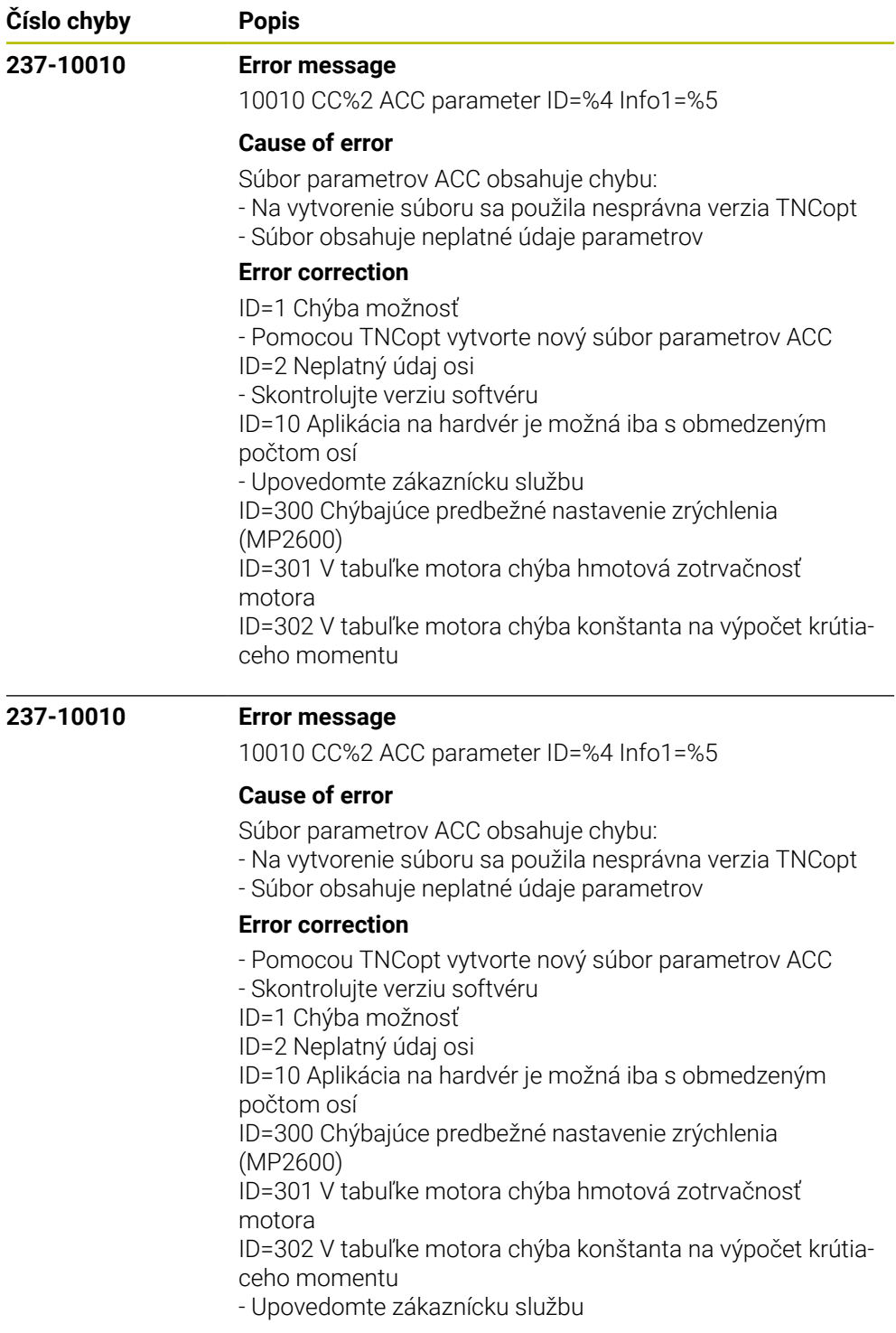

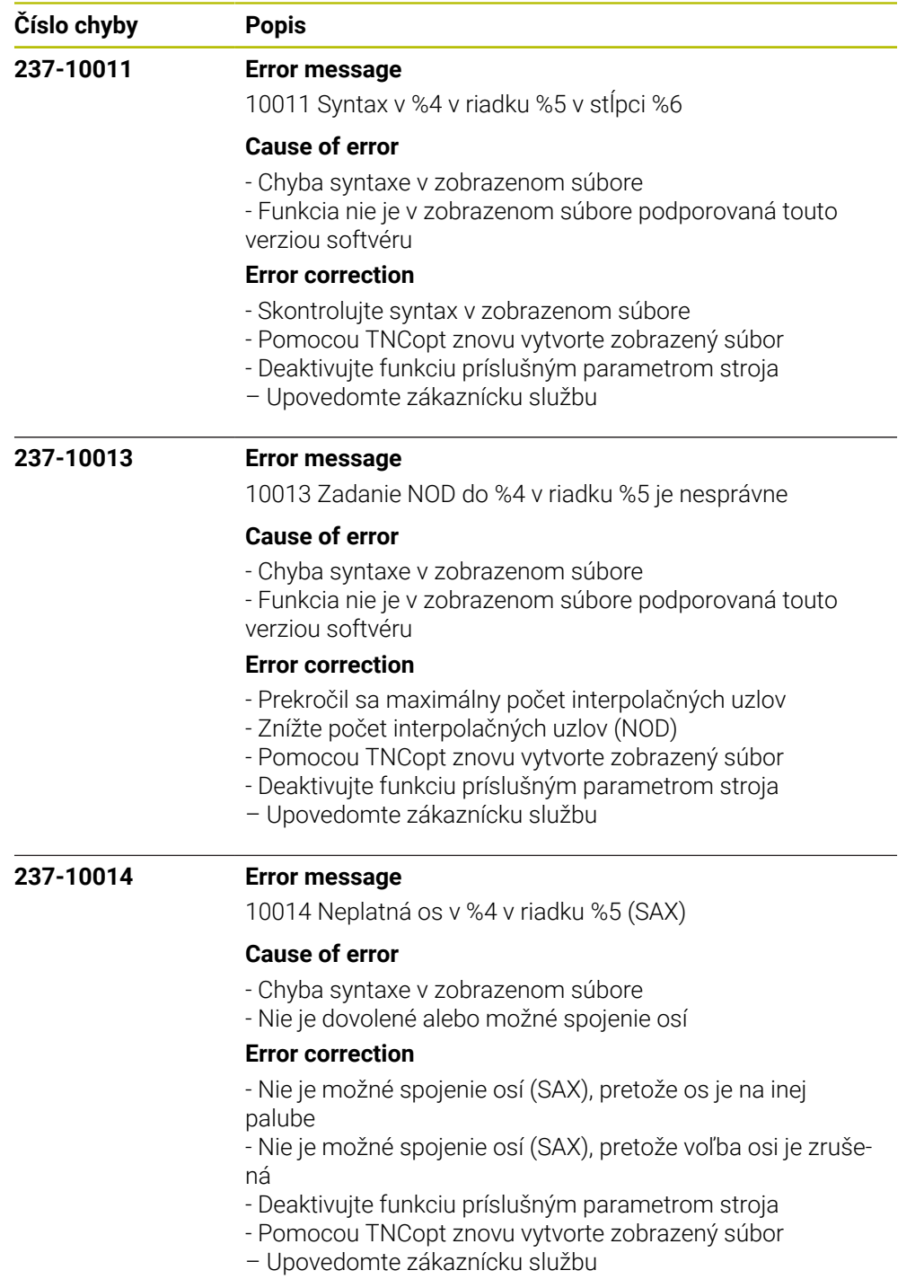

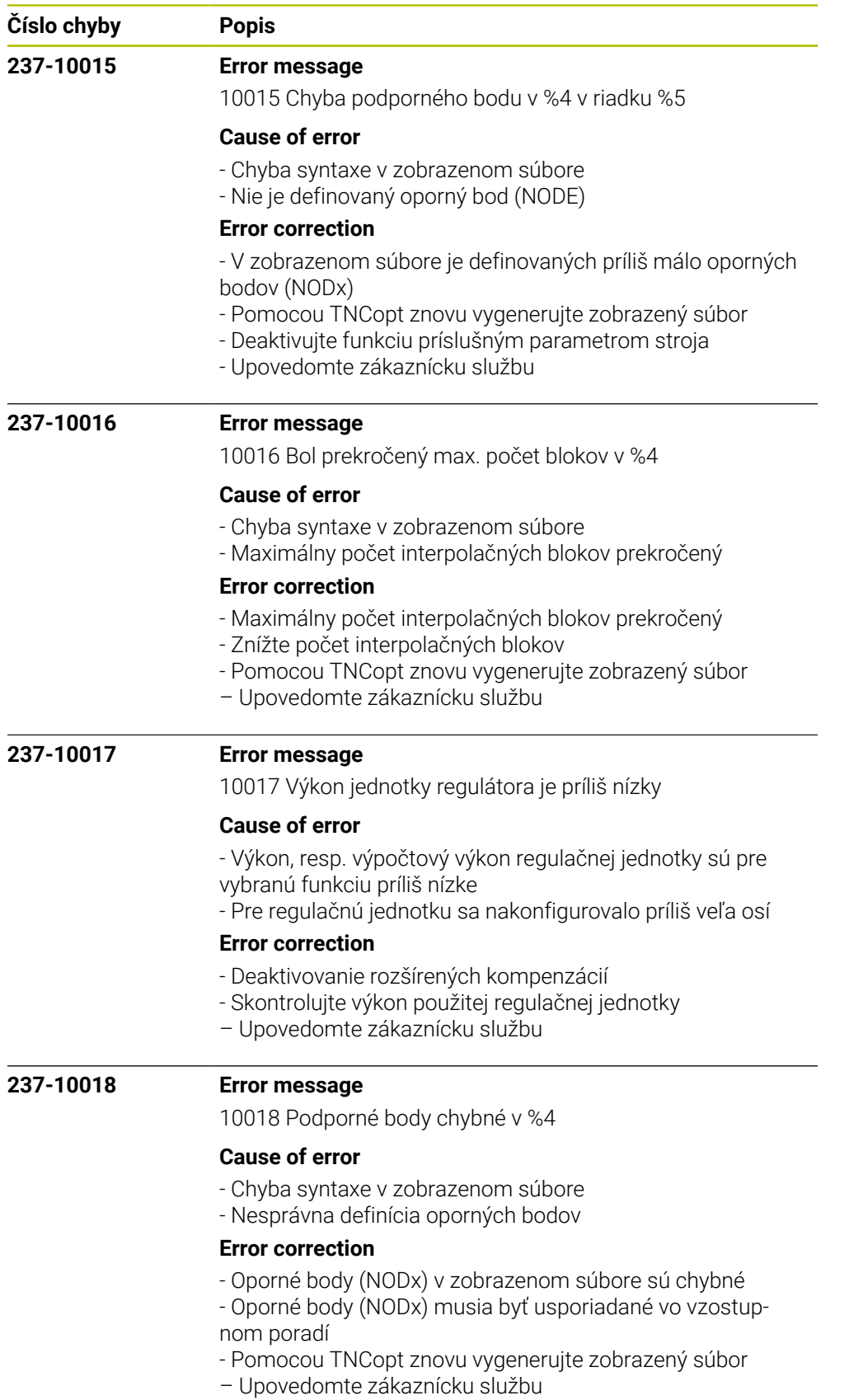

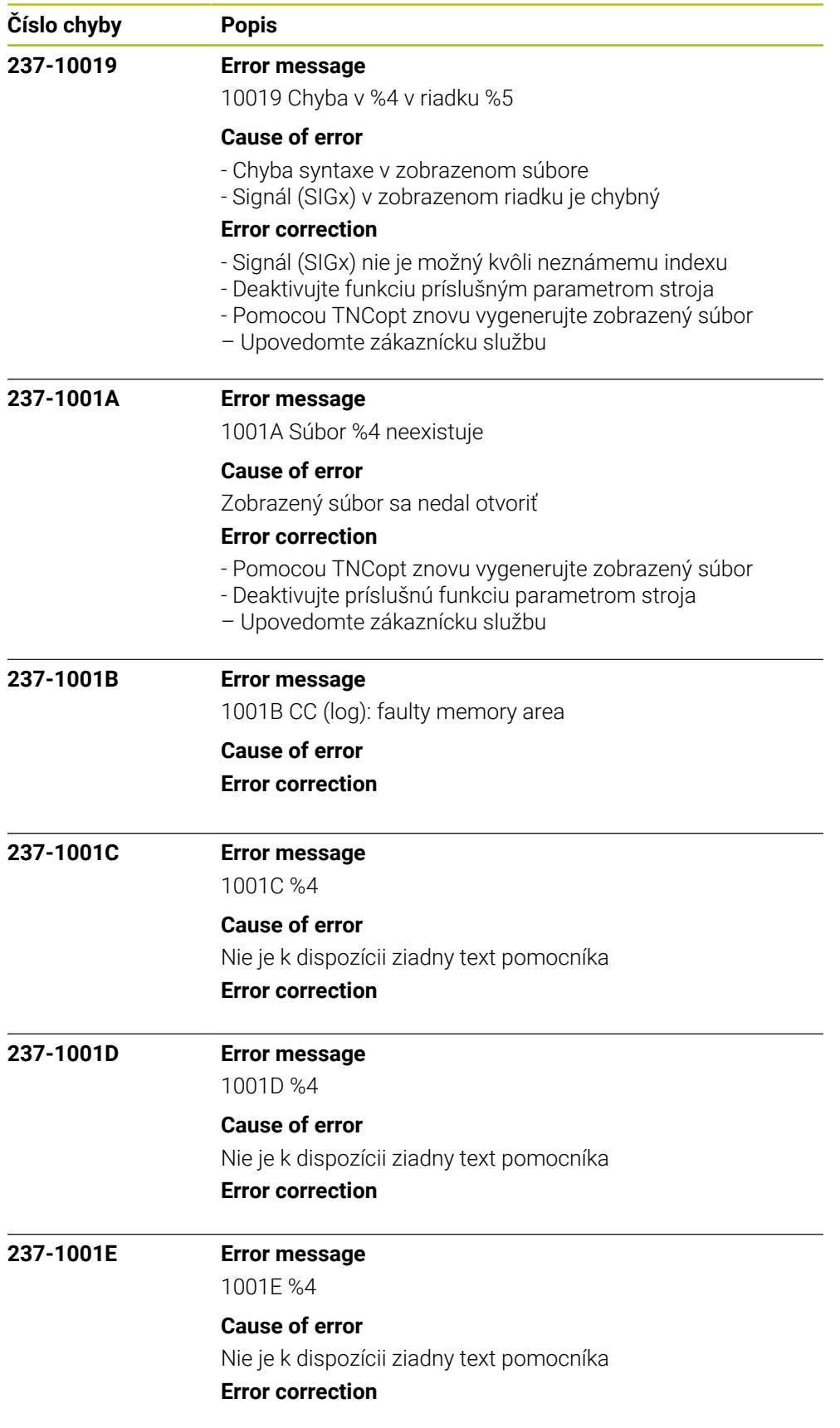

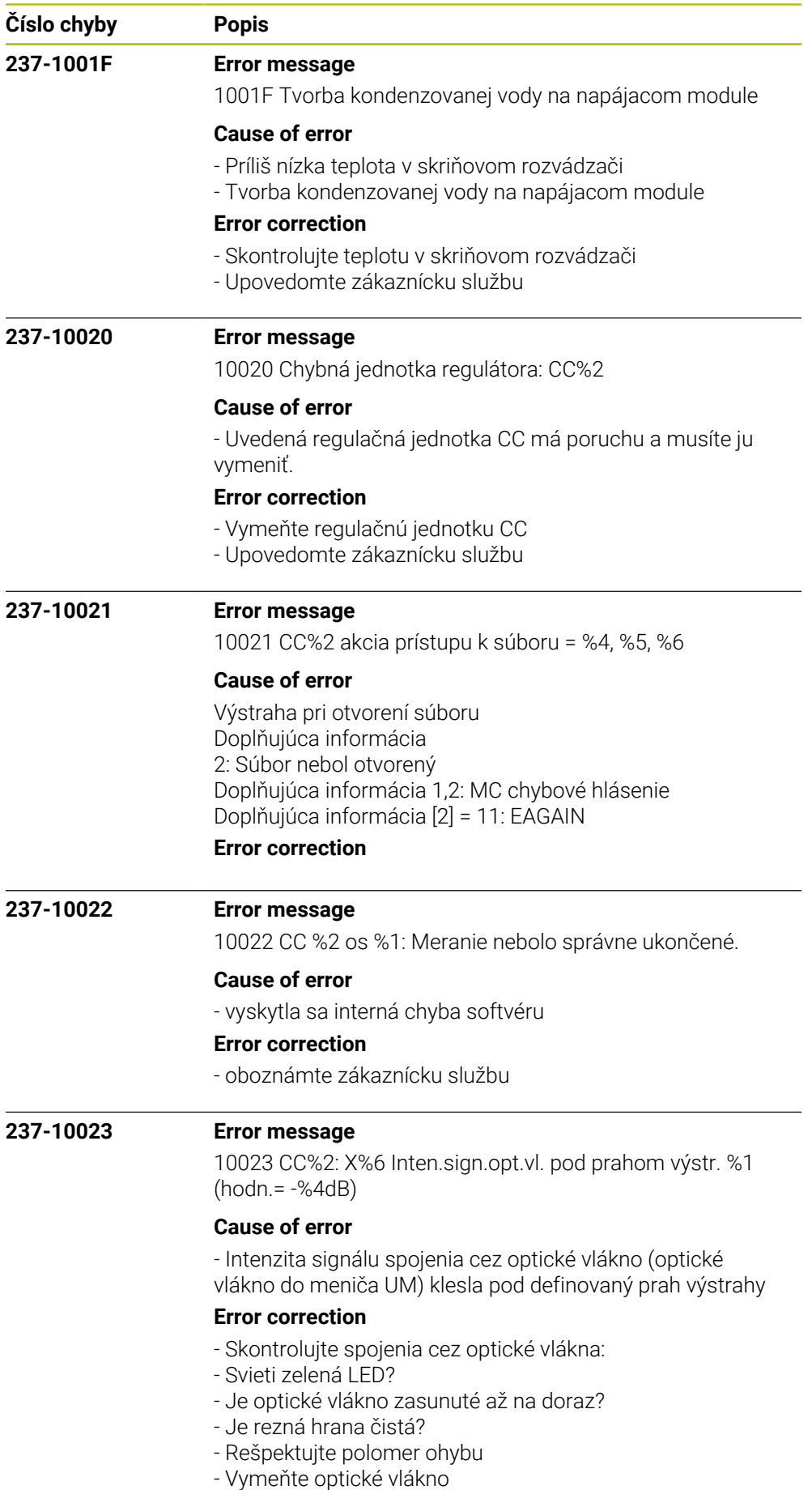

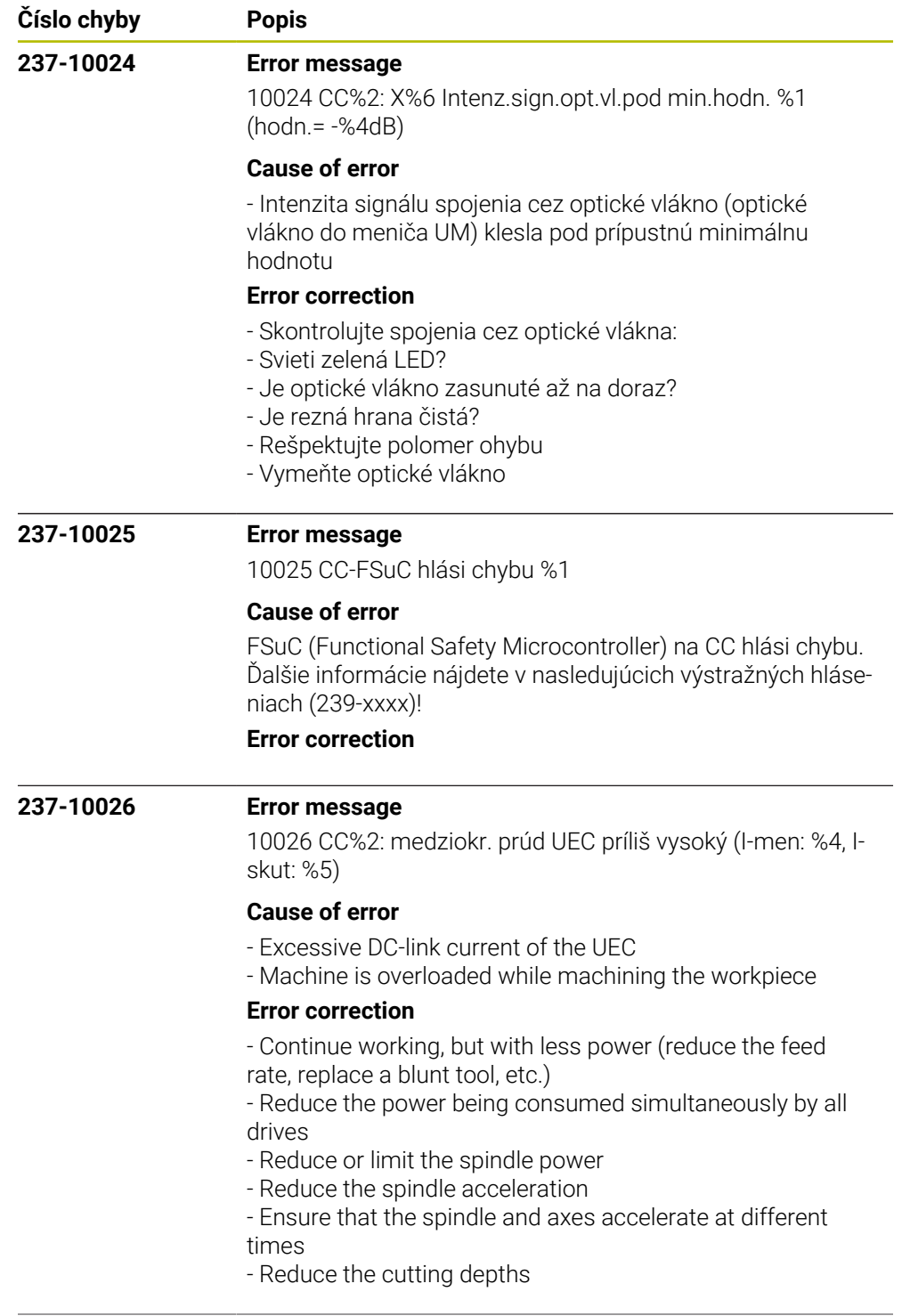

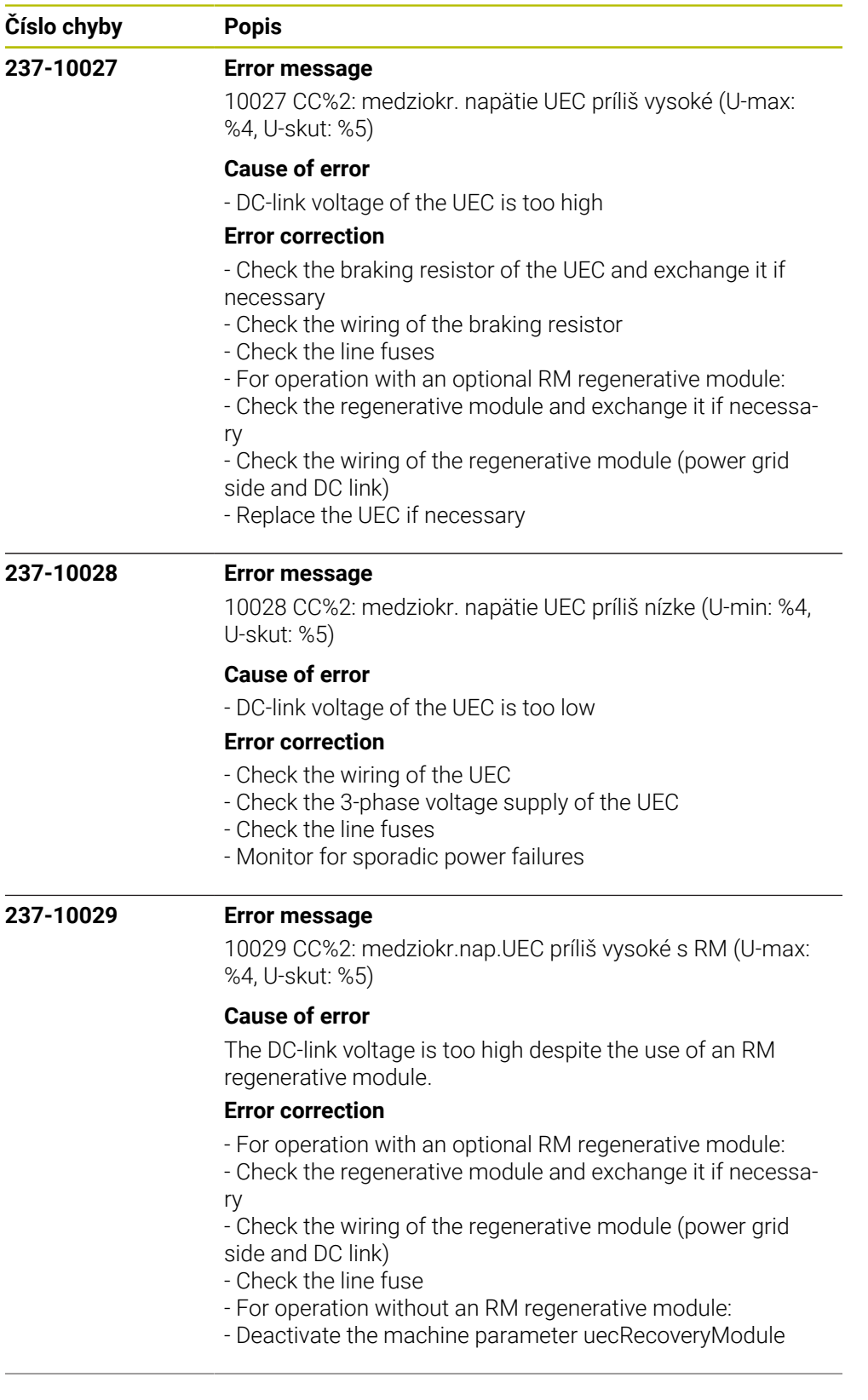

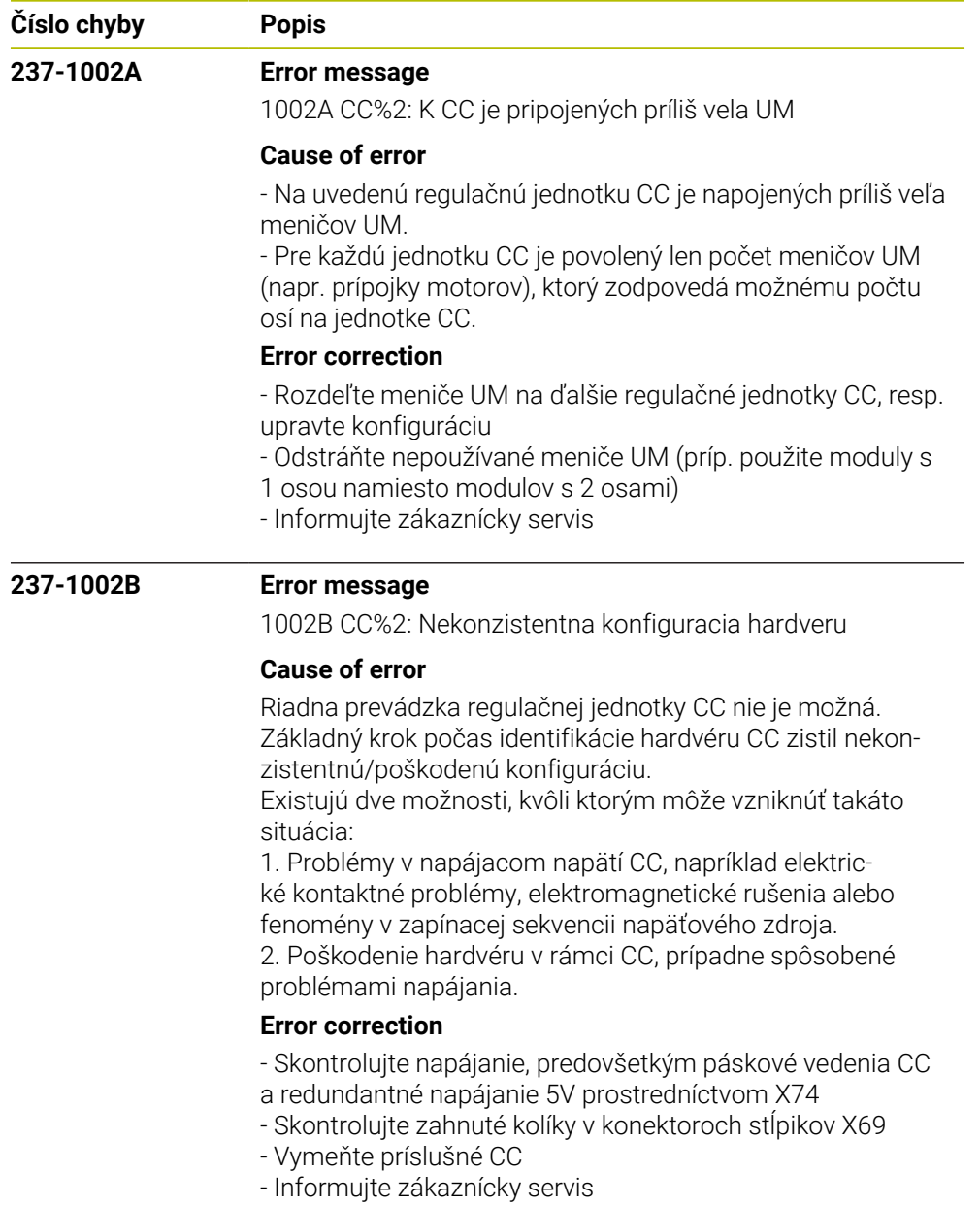

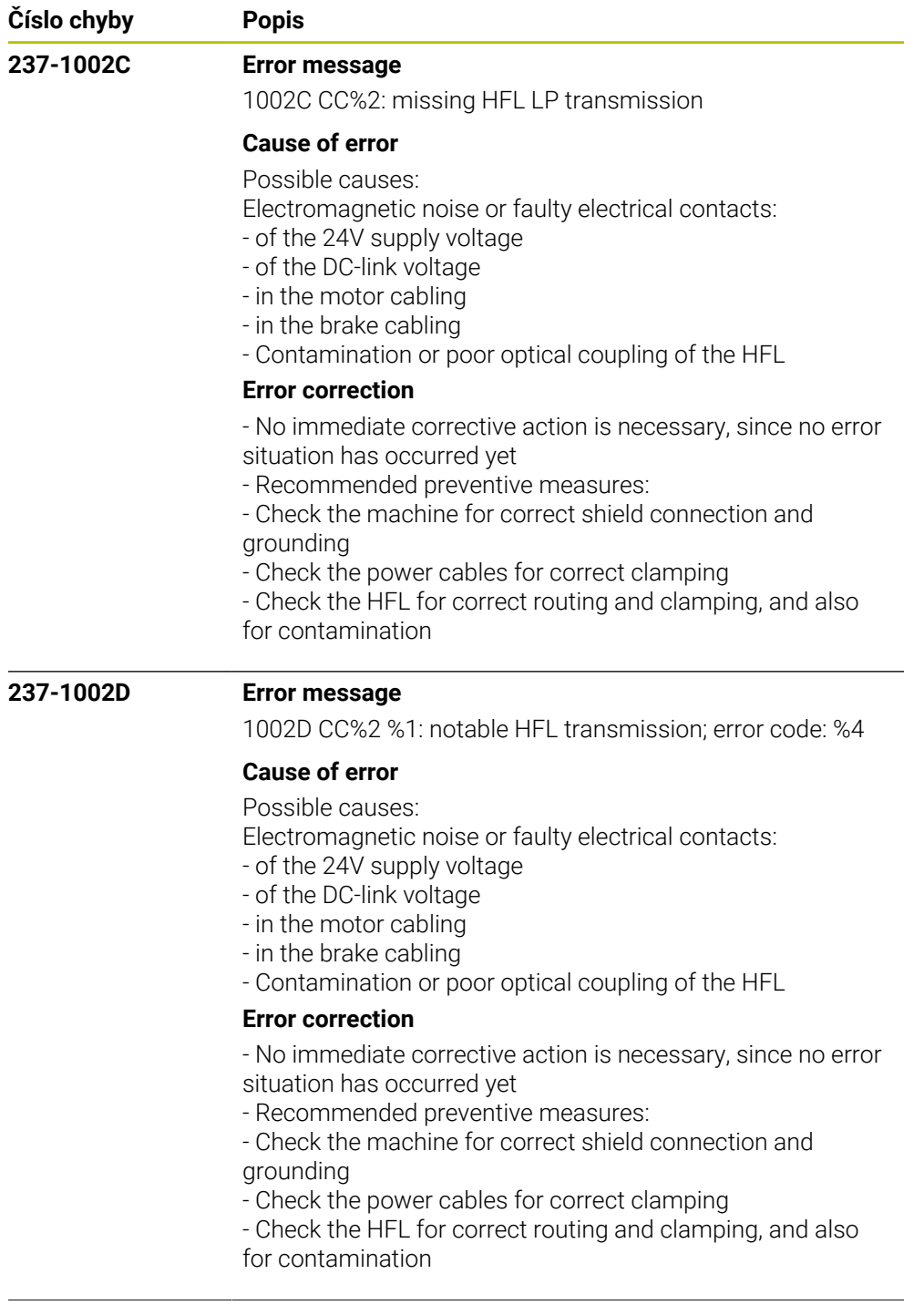

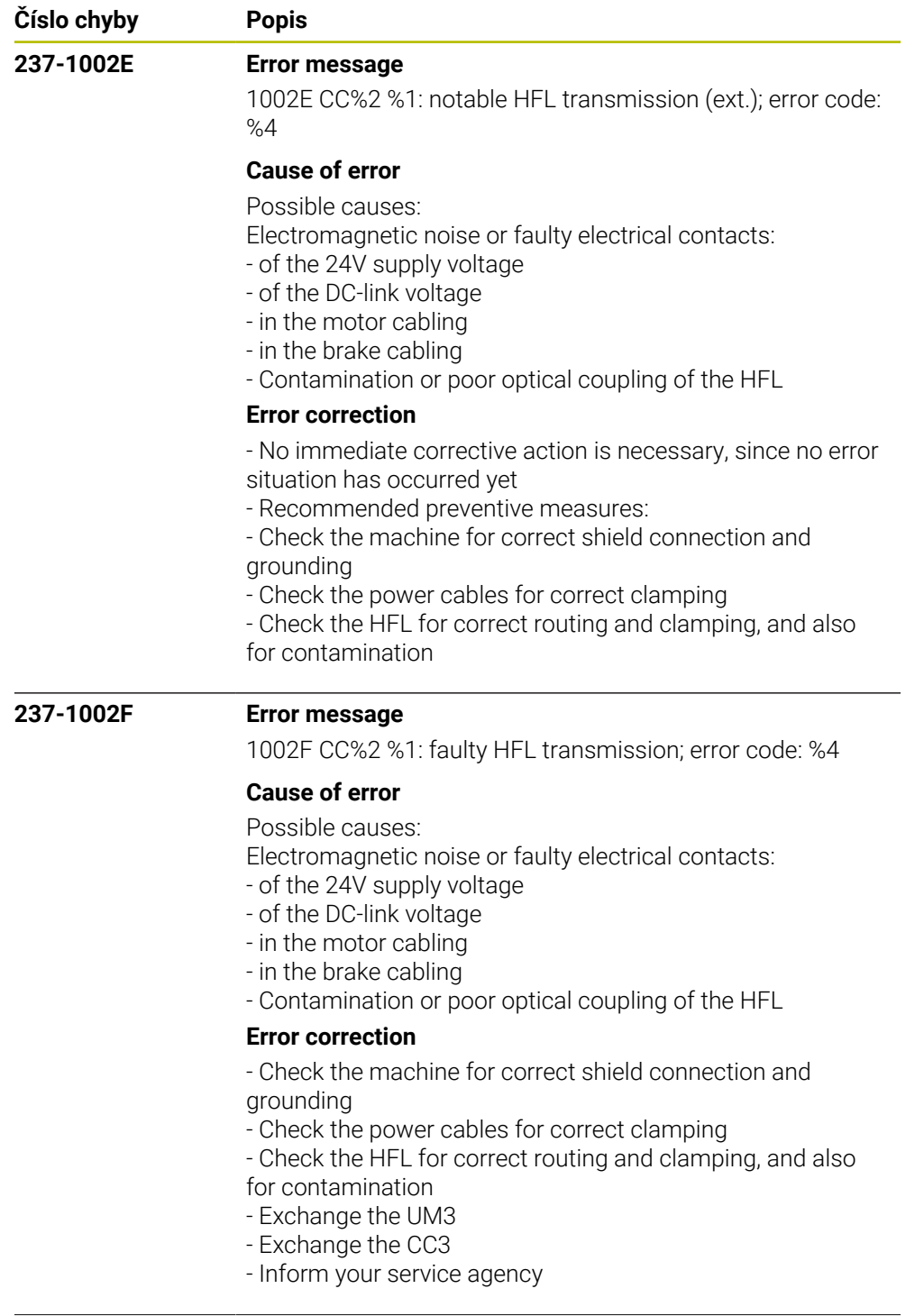

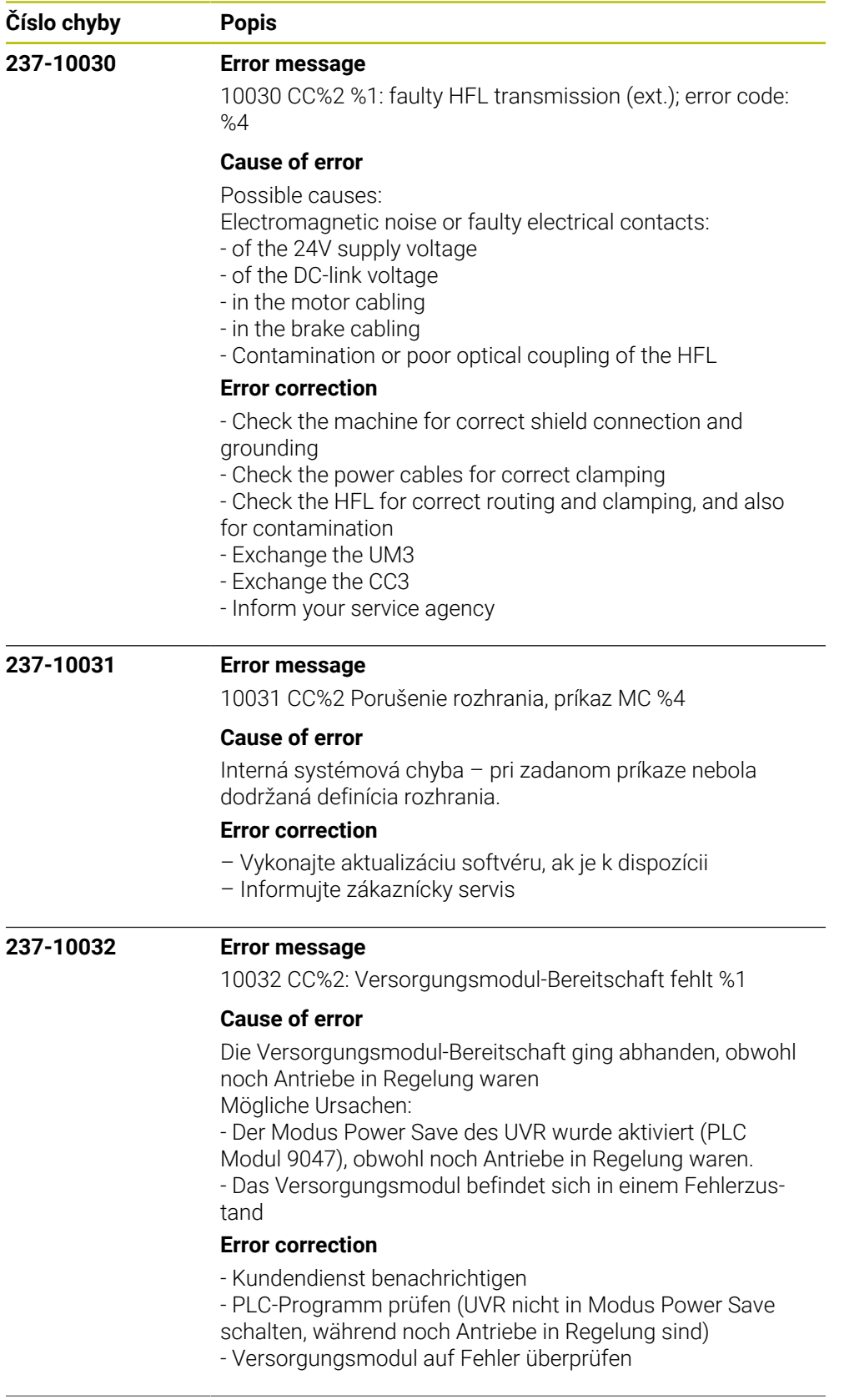

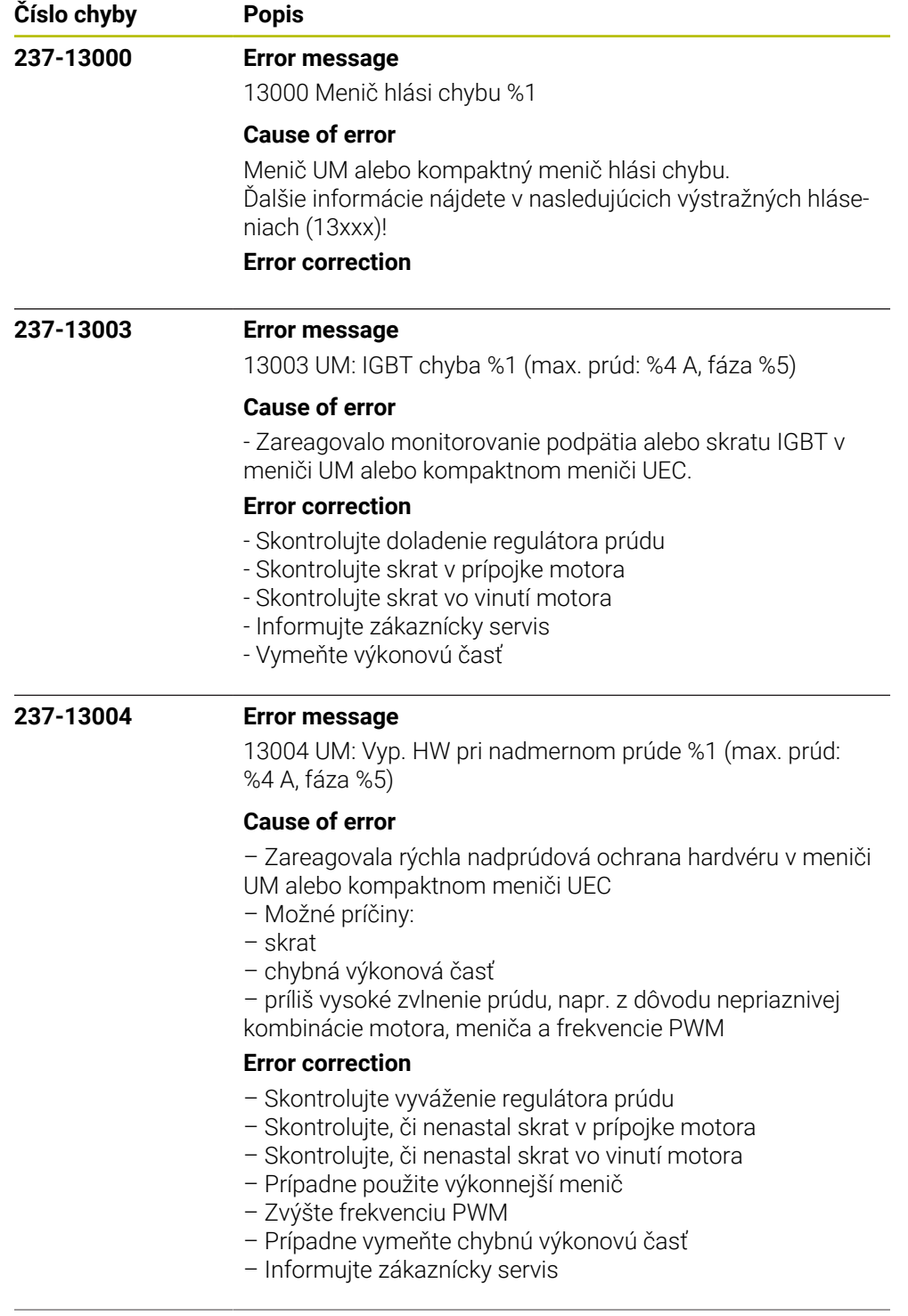

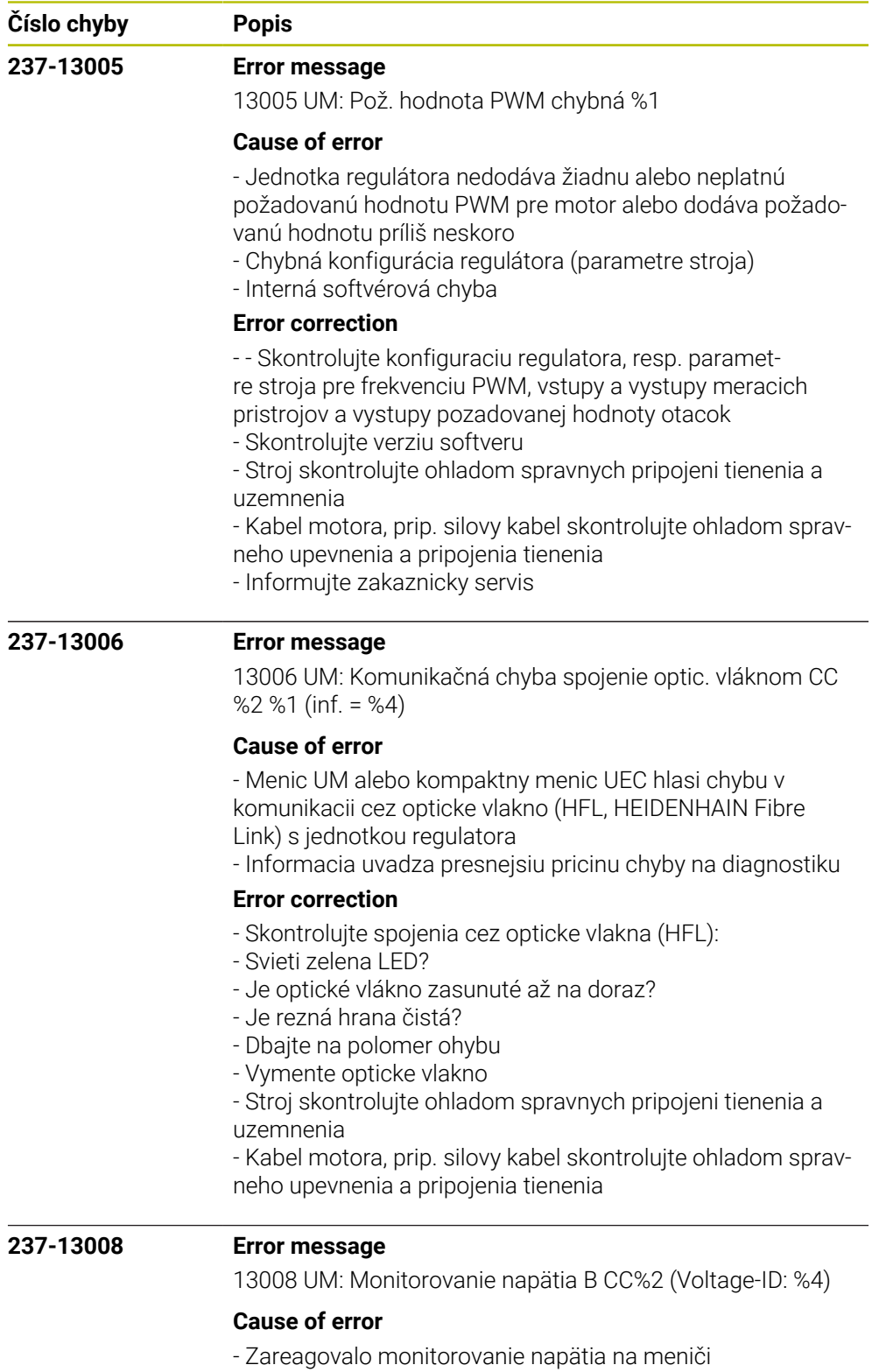

## **Error correction**

- Skontrolujte napájanie napätím
- Informujte zákaznícky servis
- Vymeňte výkonovú časť

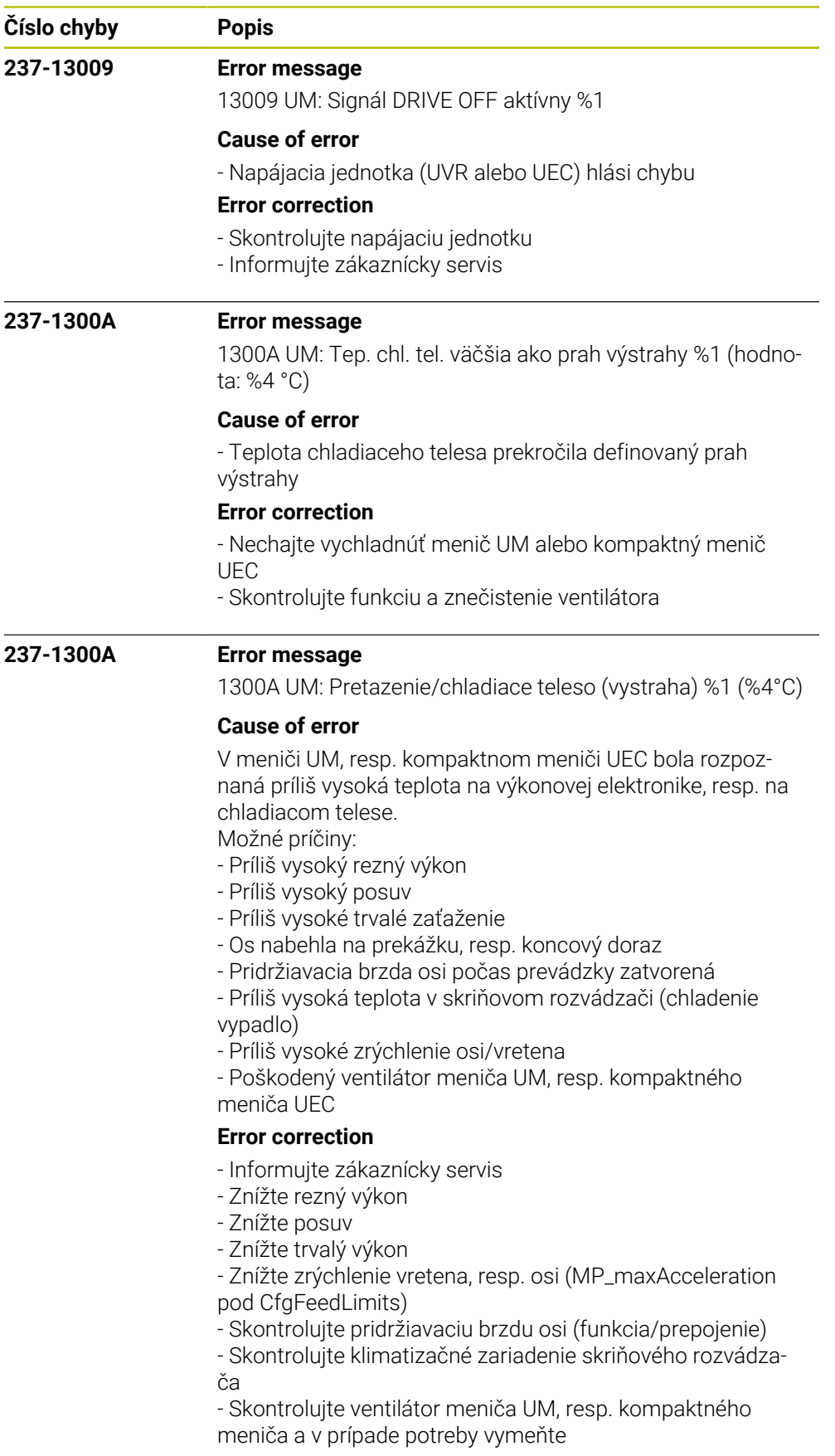

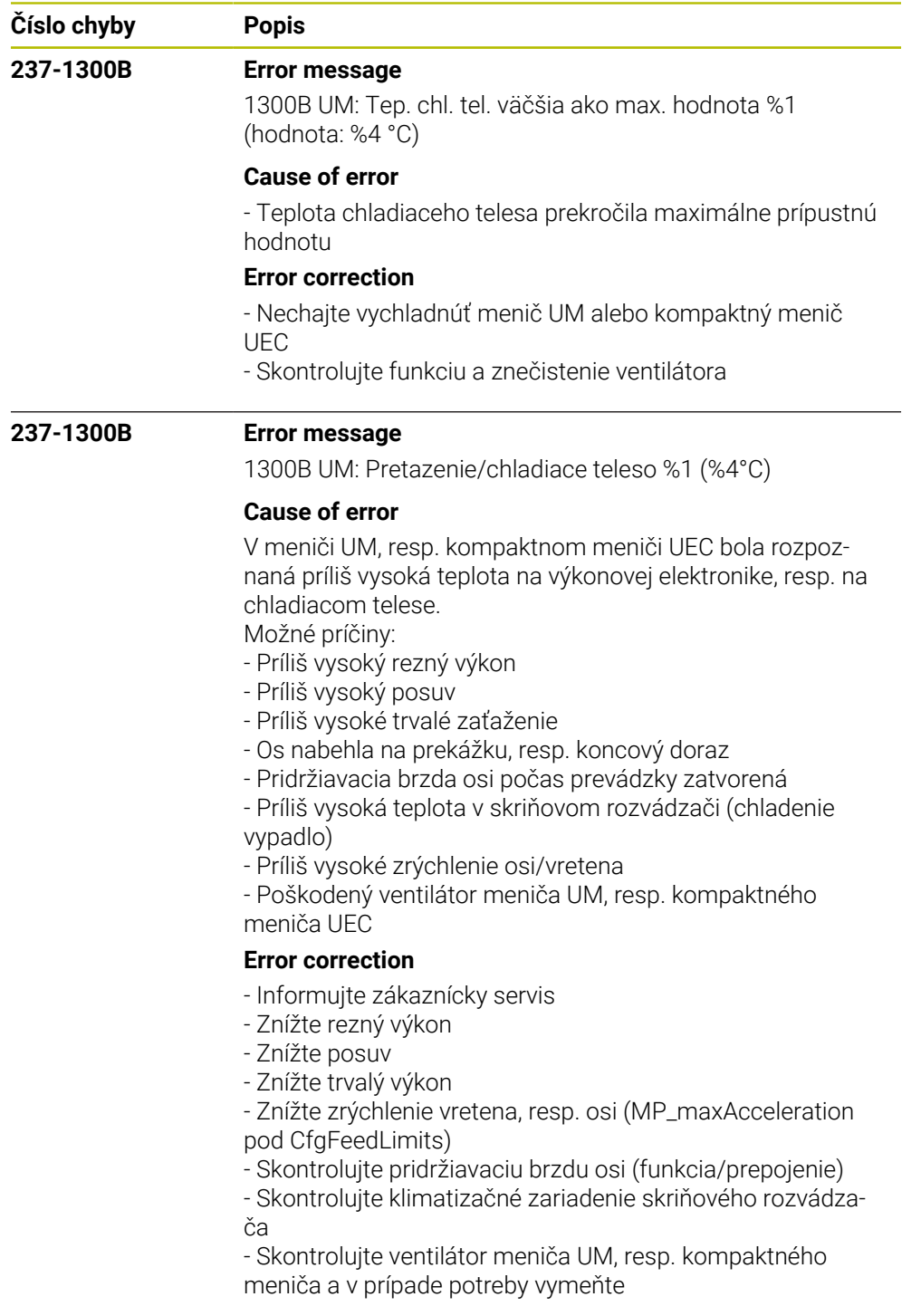

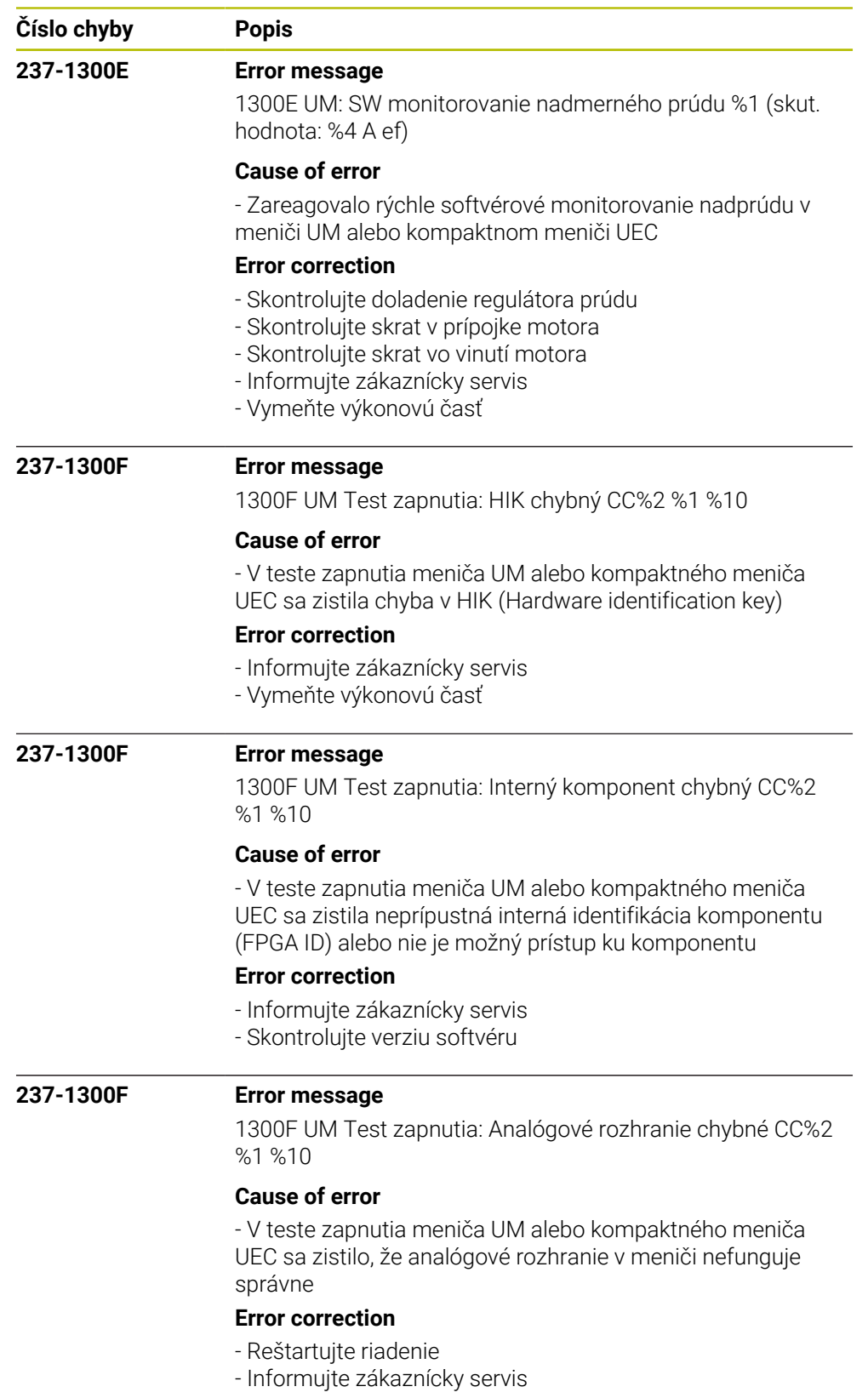

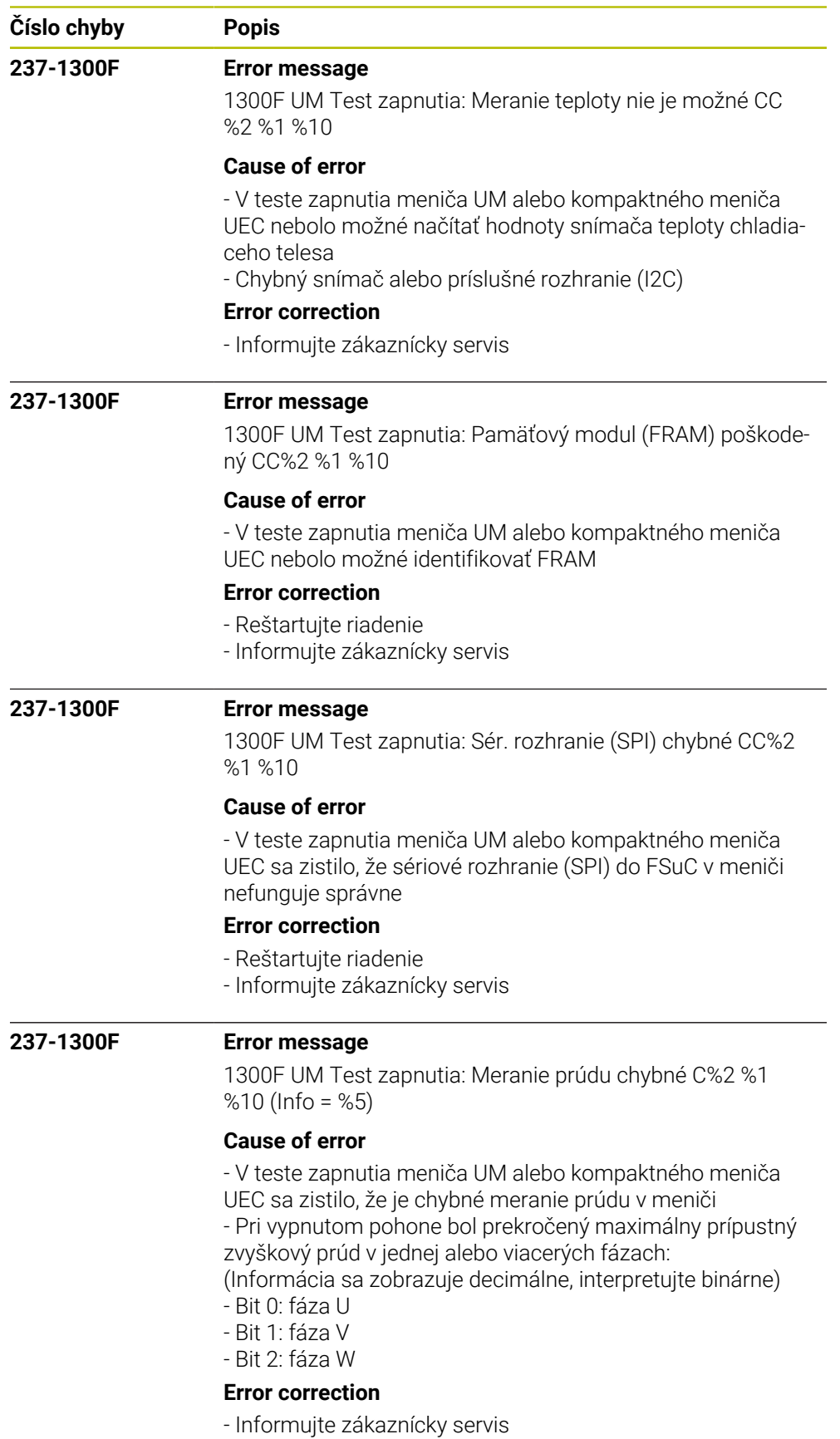

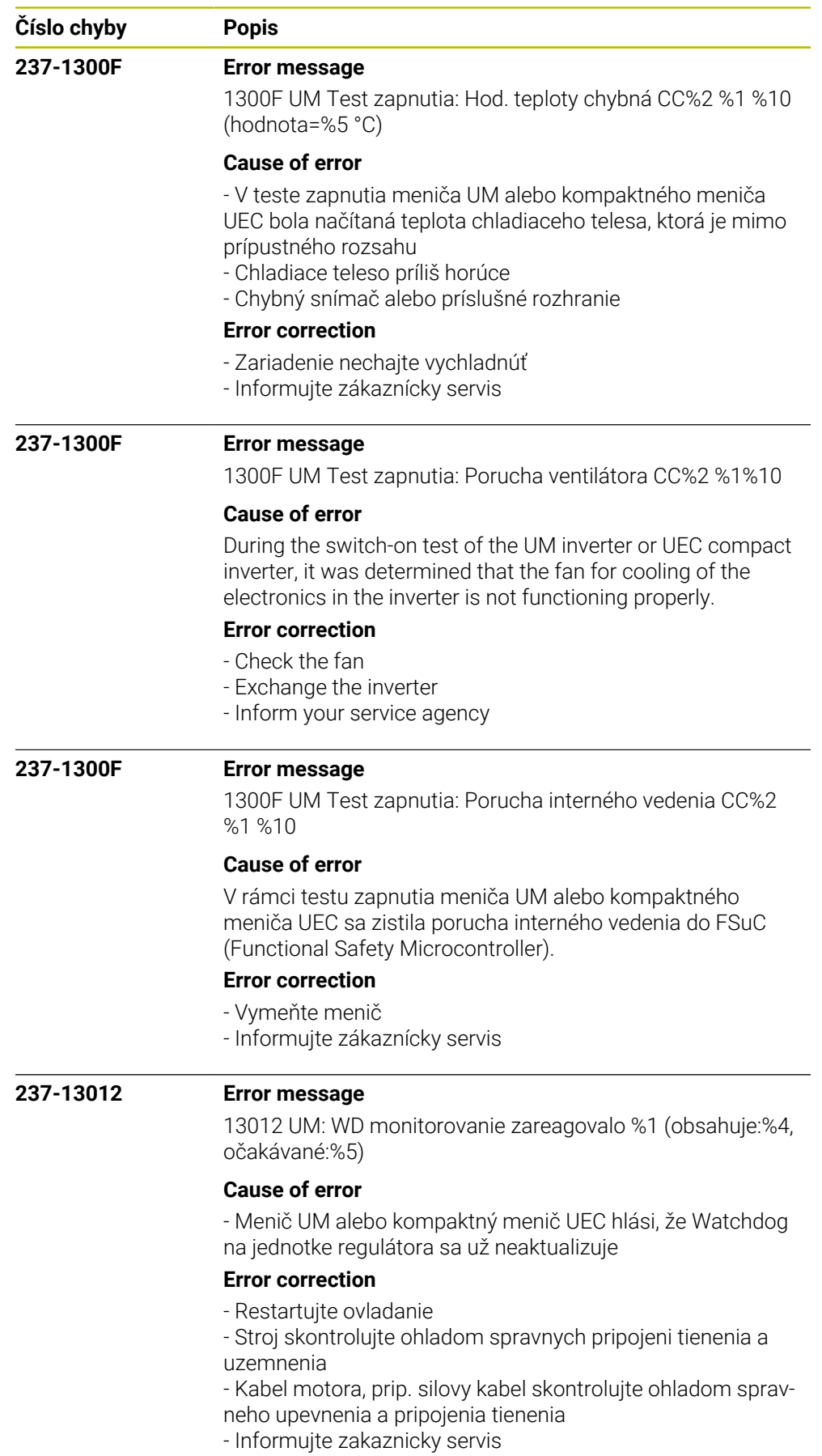

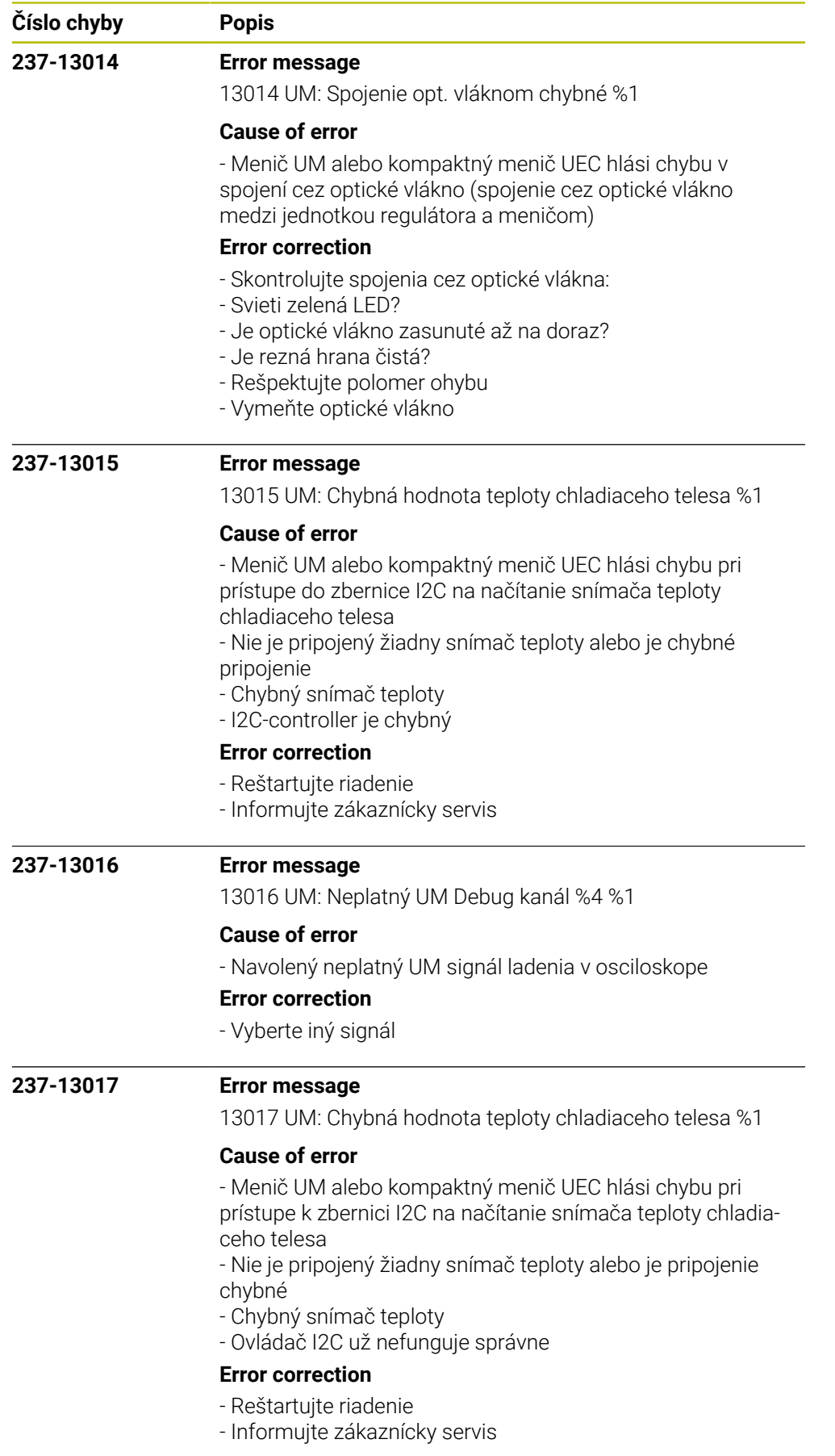

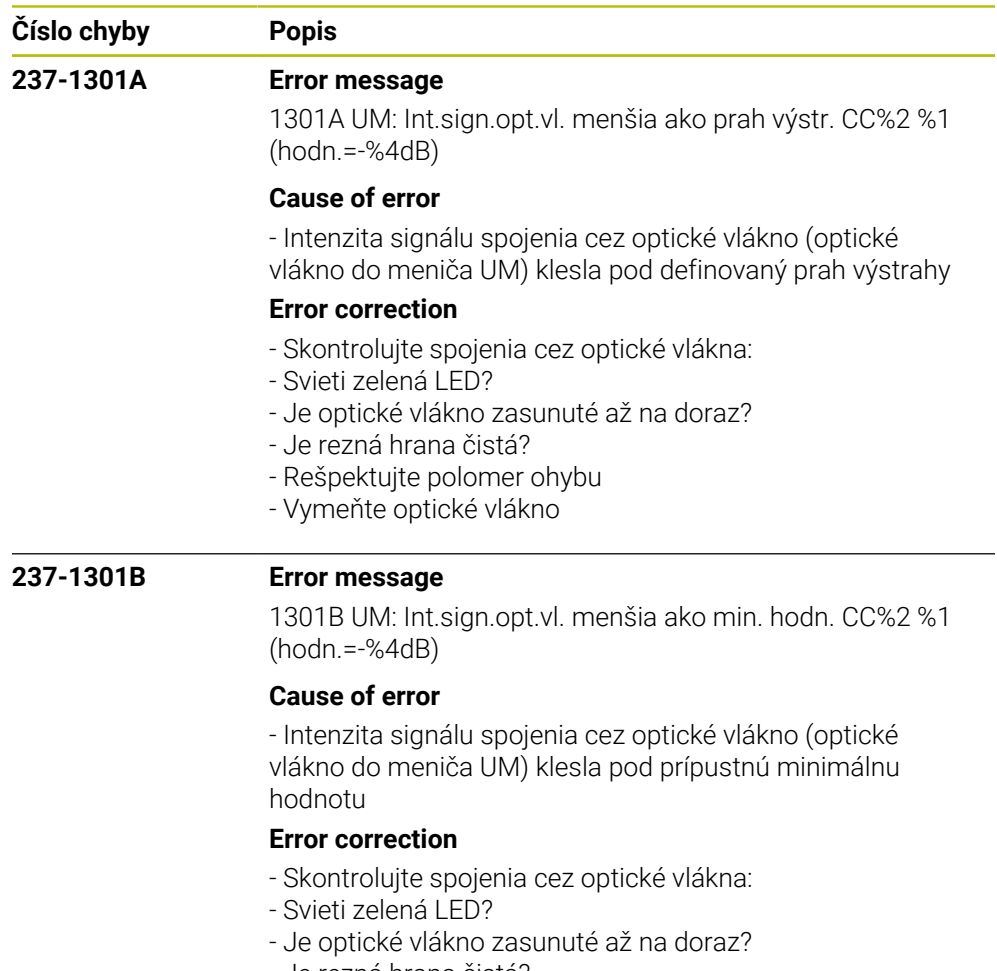

- Je rezná hrana čistá?
- Rešpektujte polomer ohybu
- Vymeňte optické vlákno

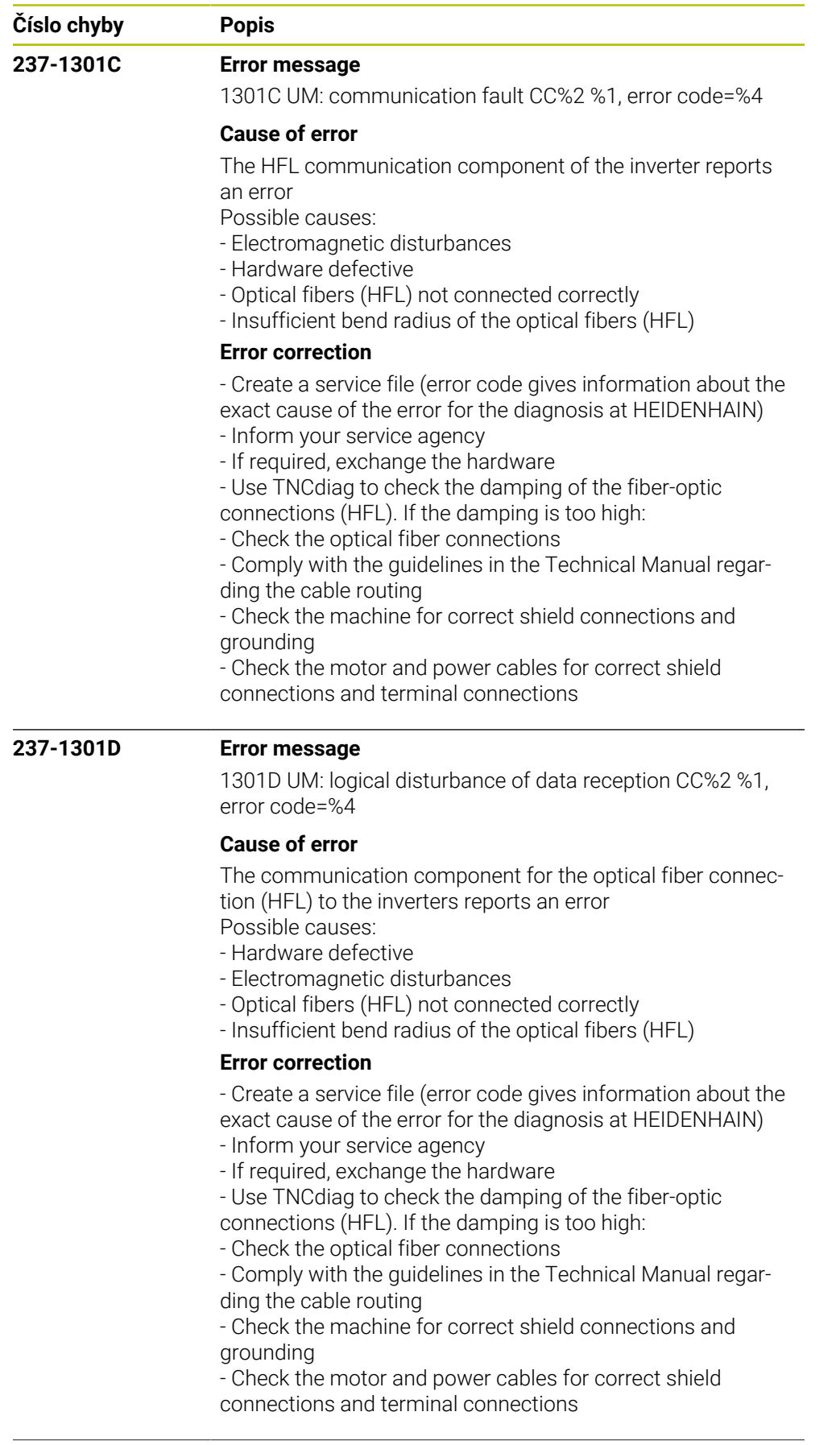

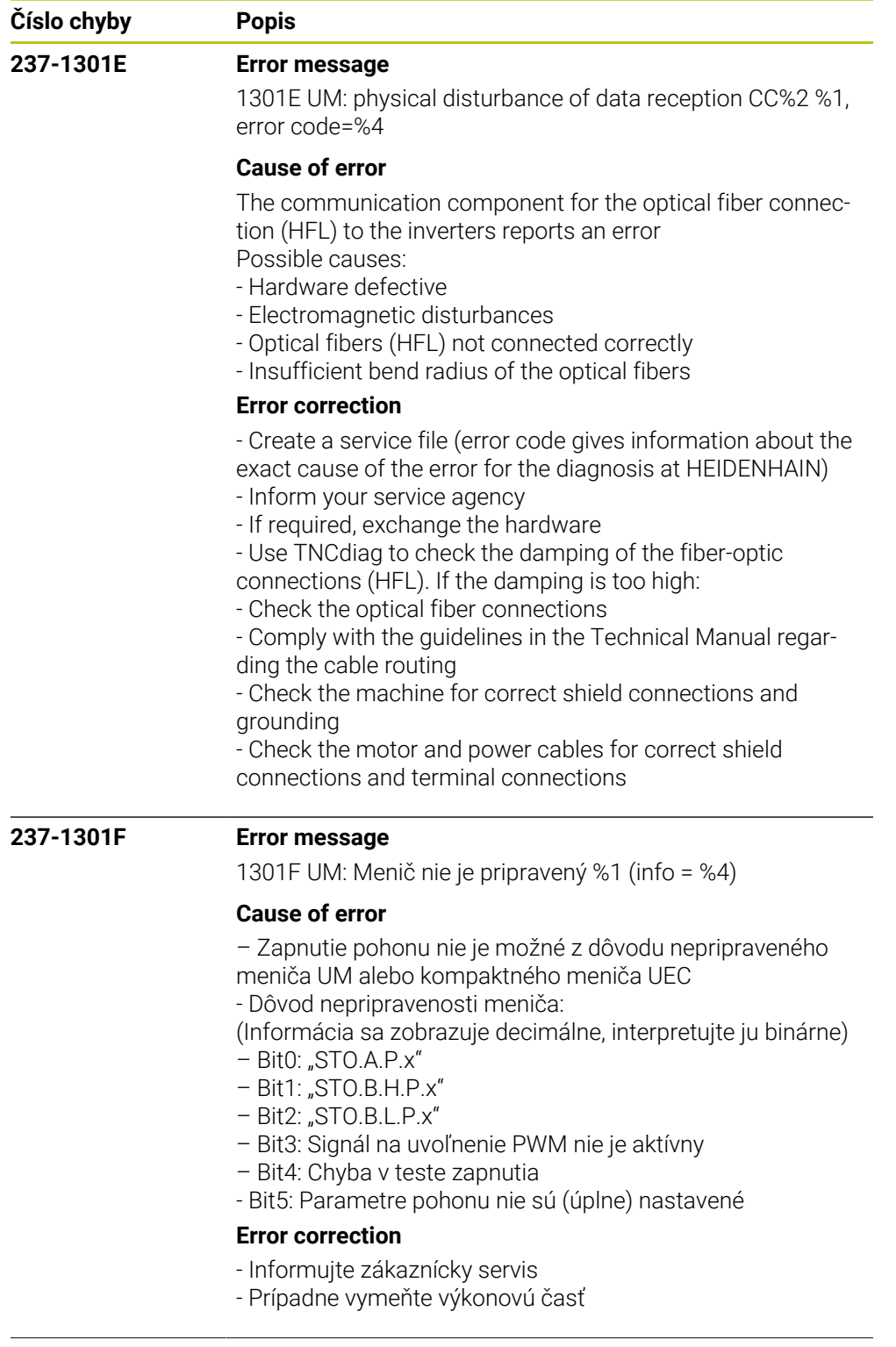

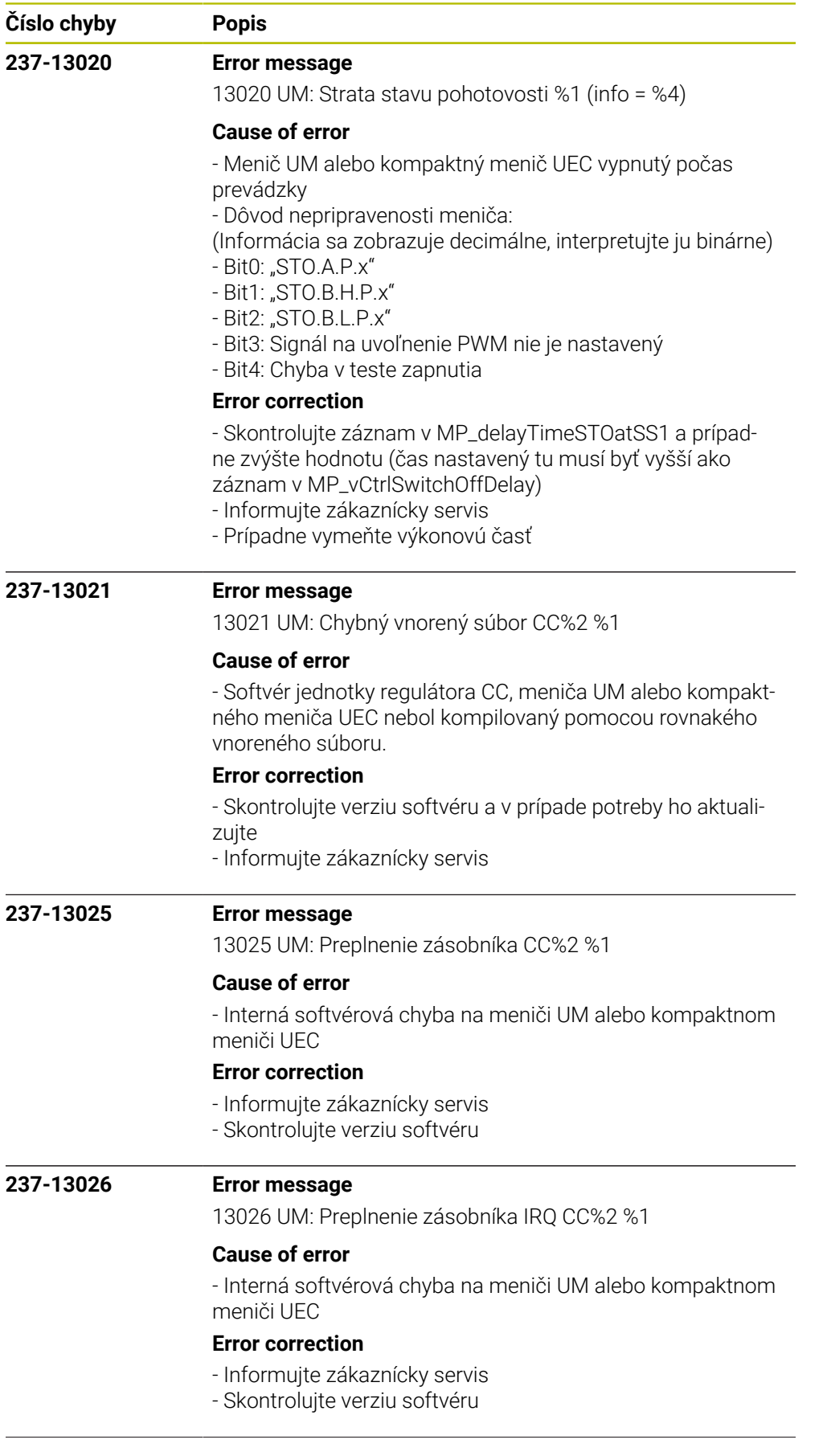
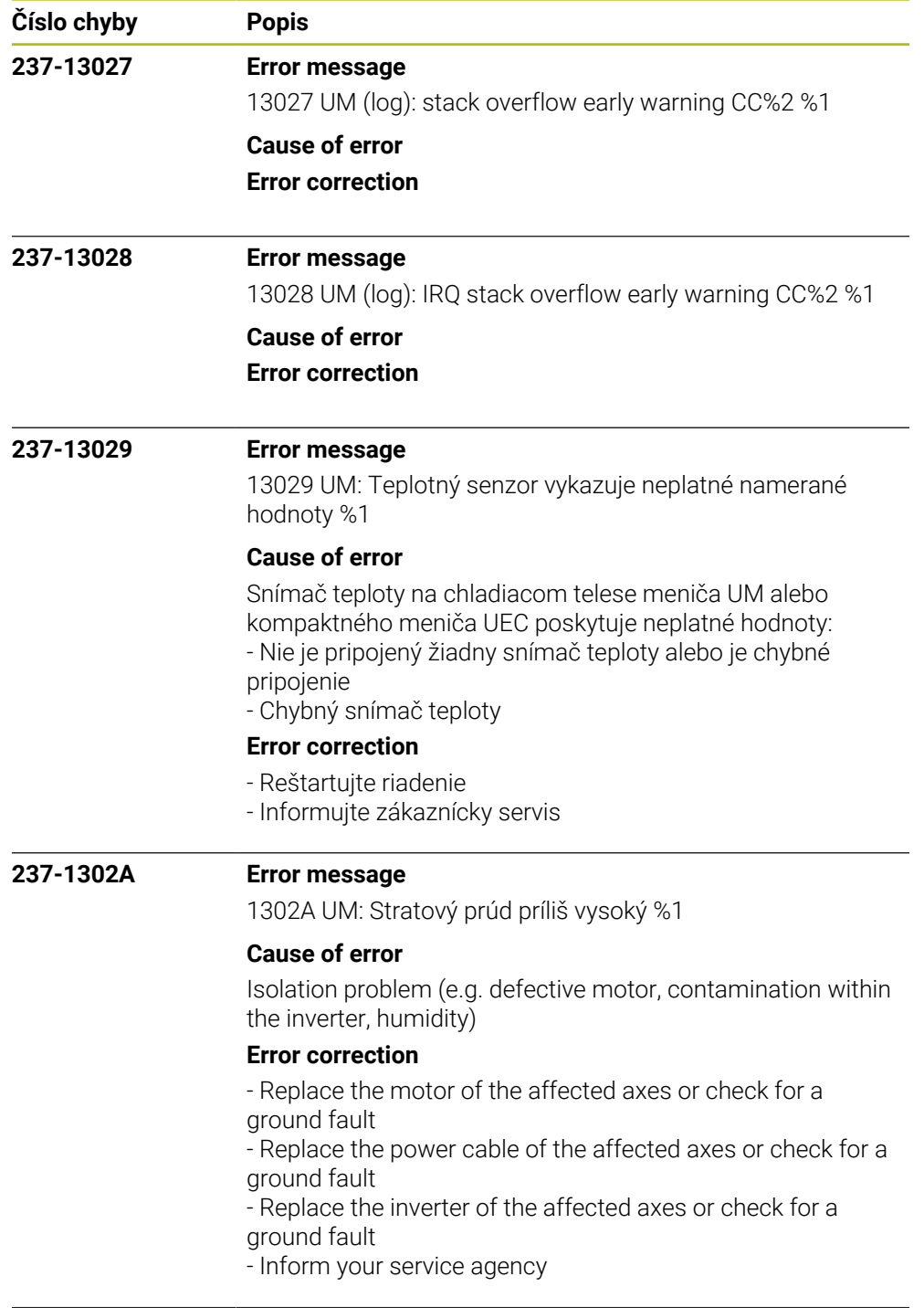

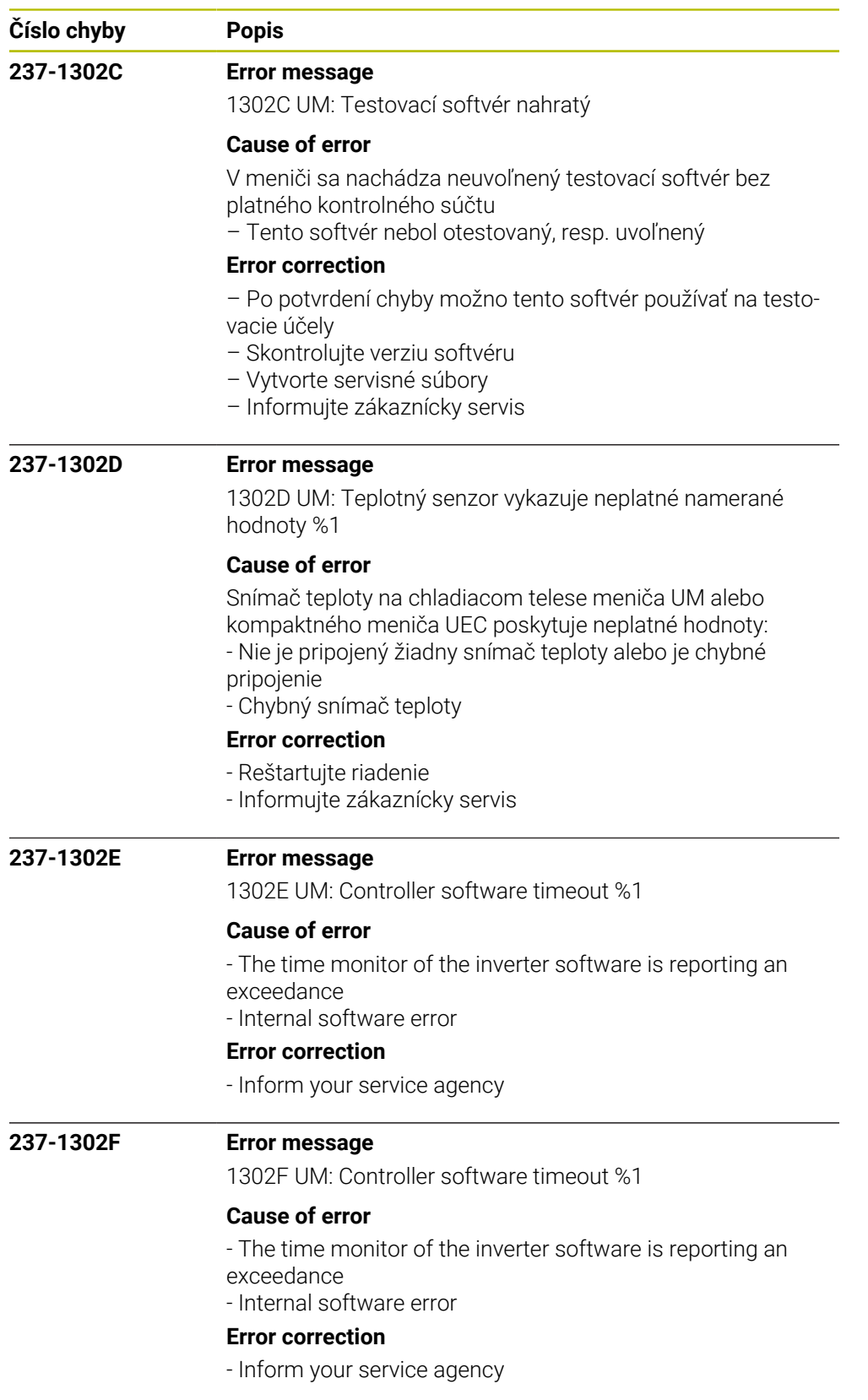

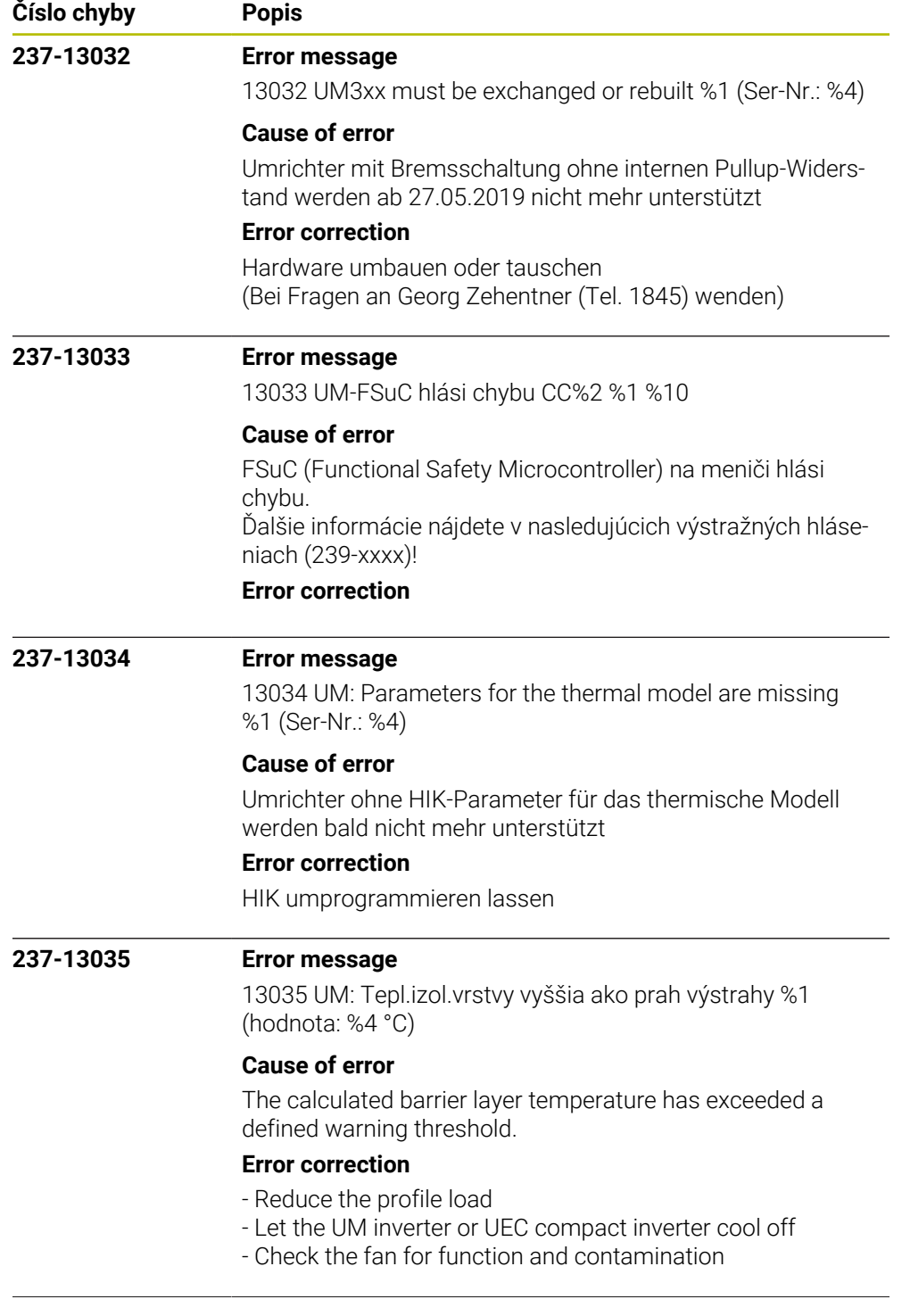

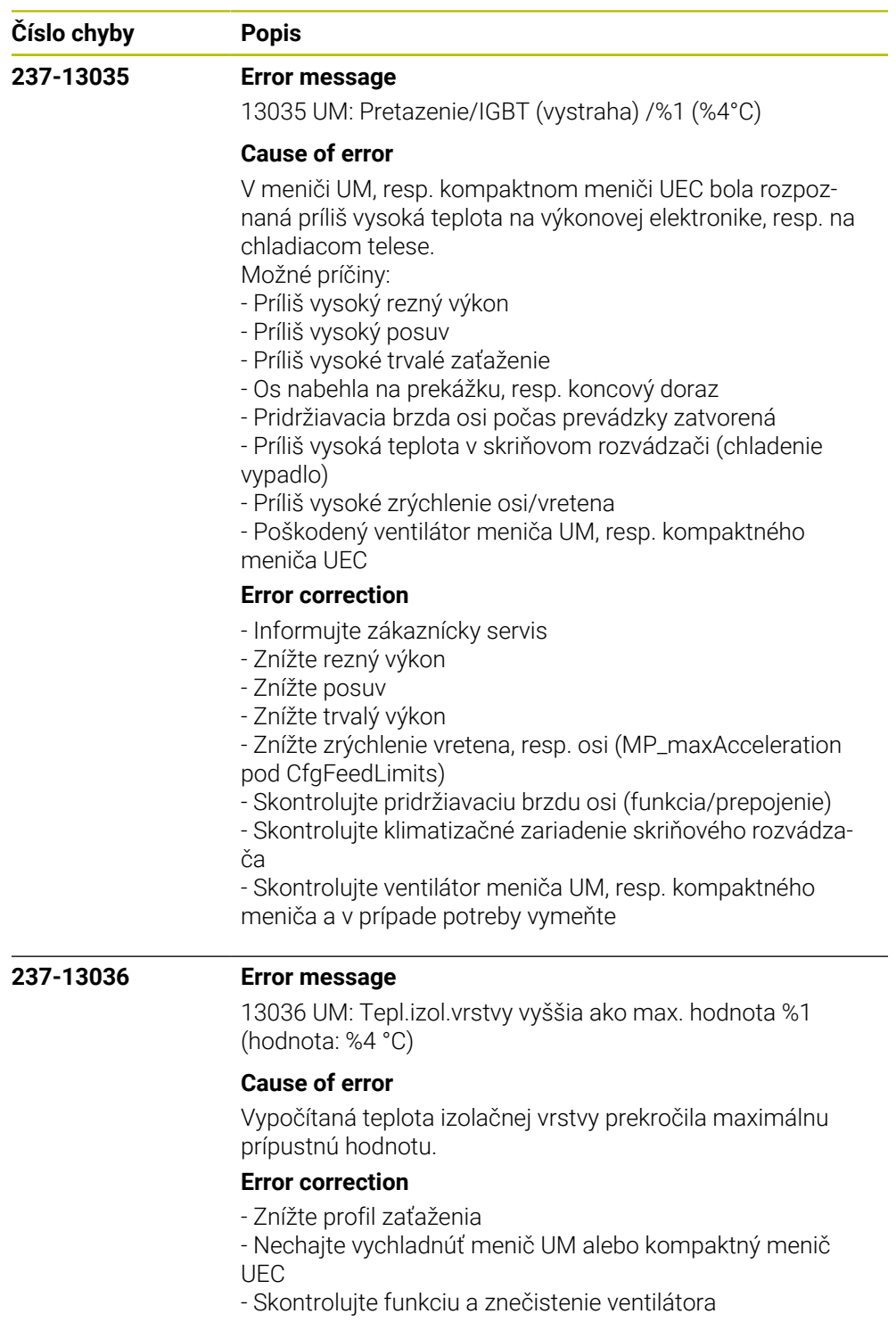

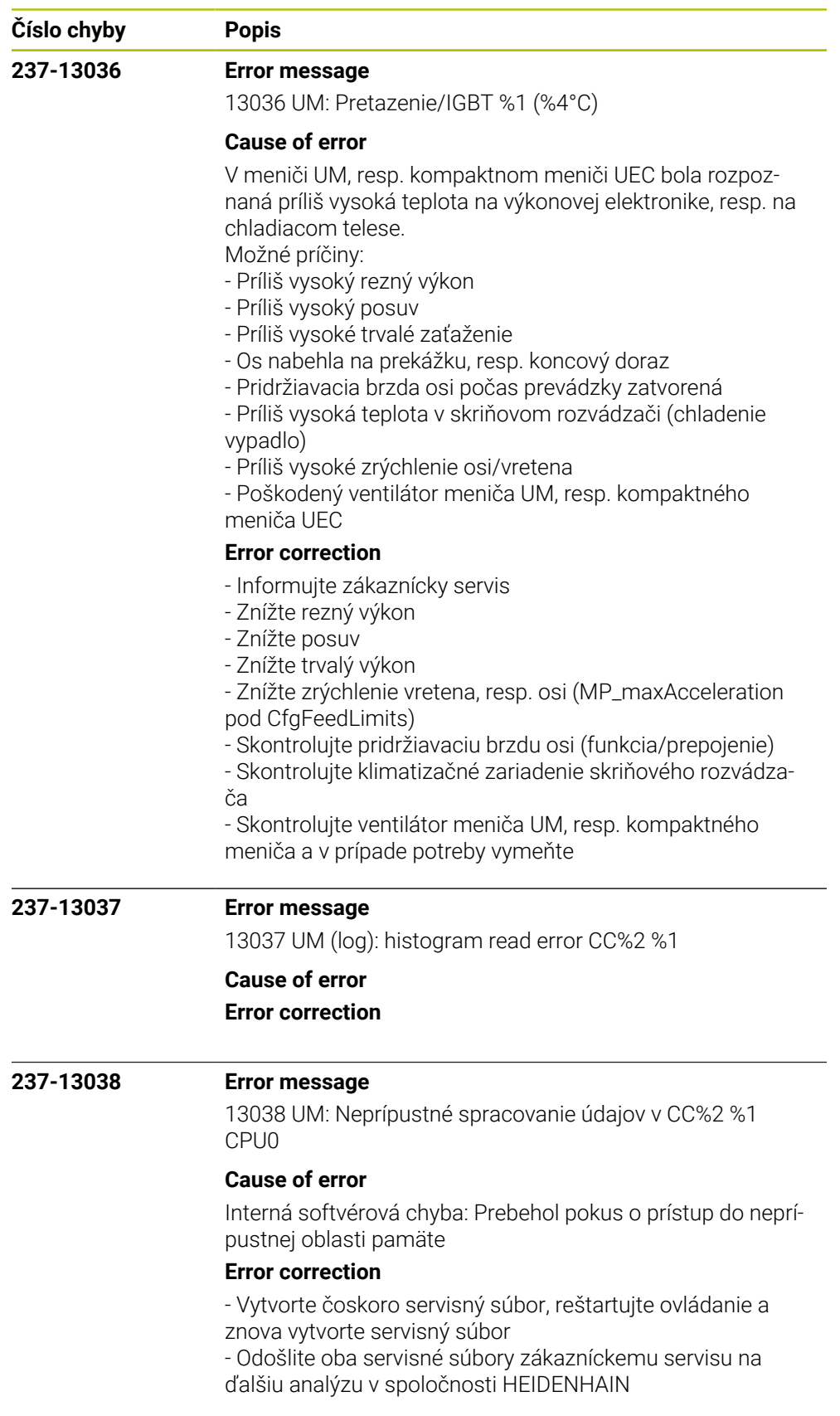

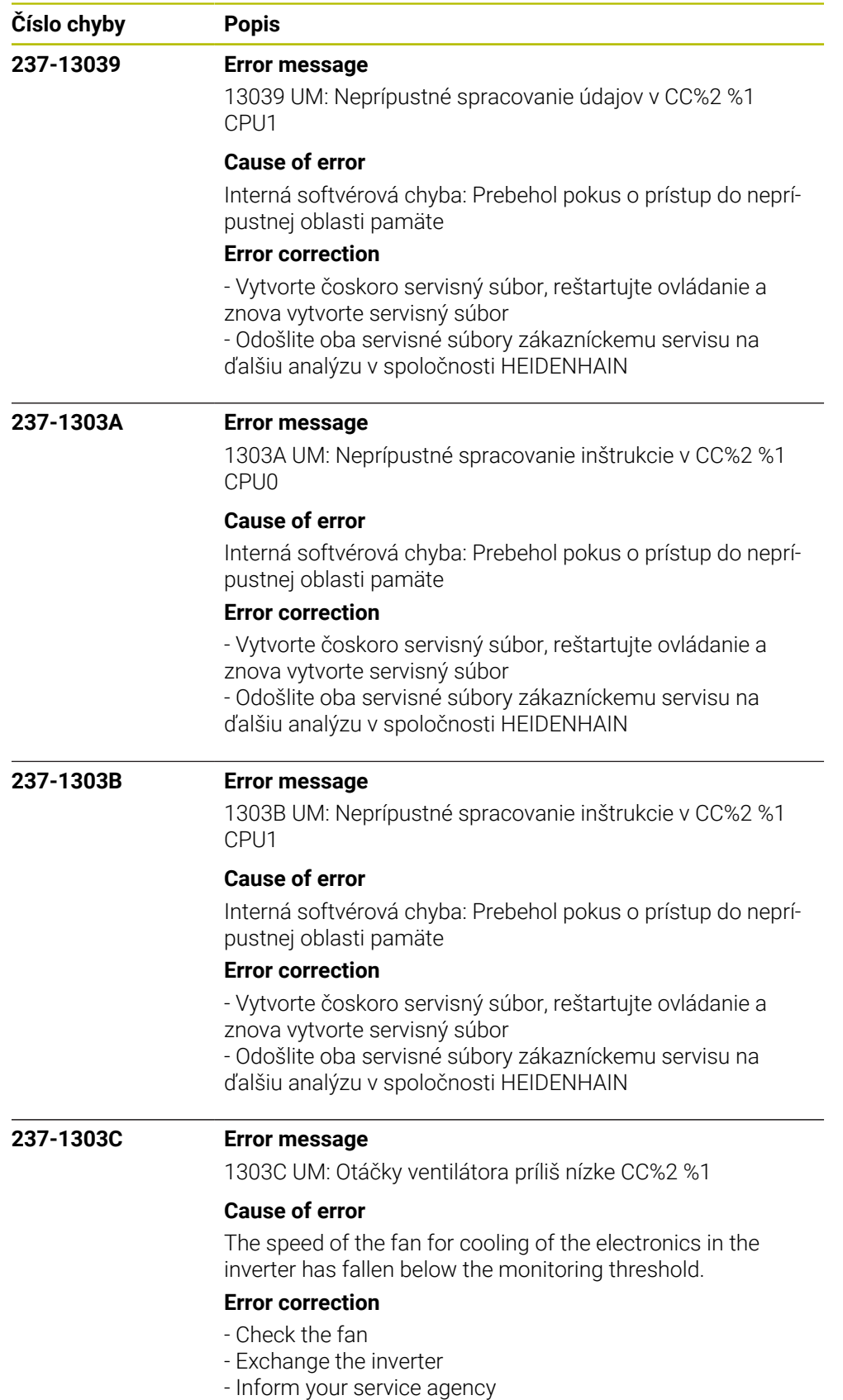

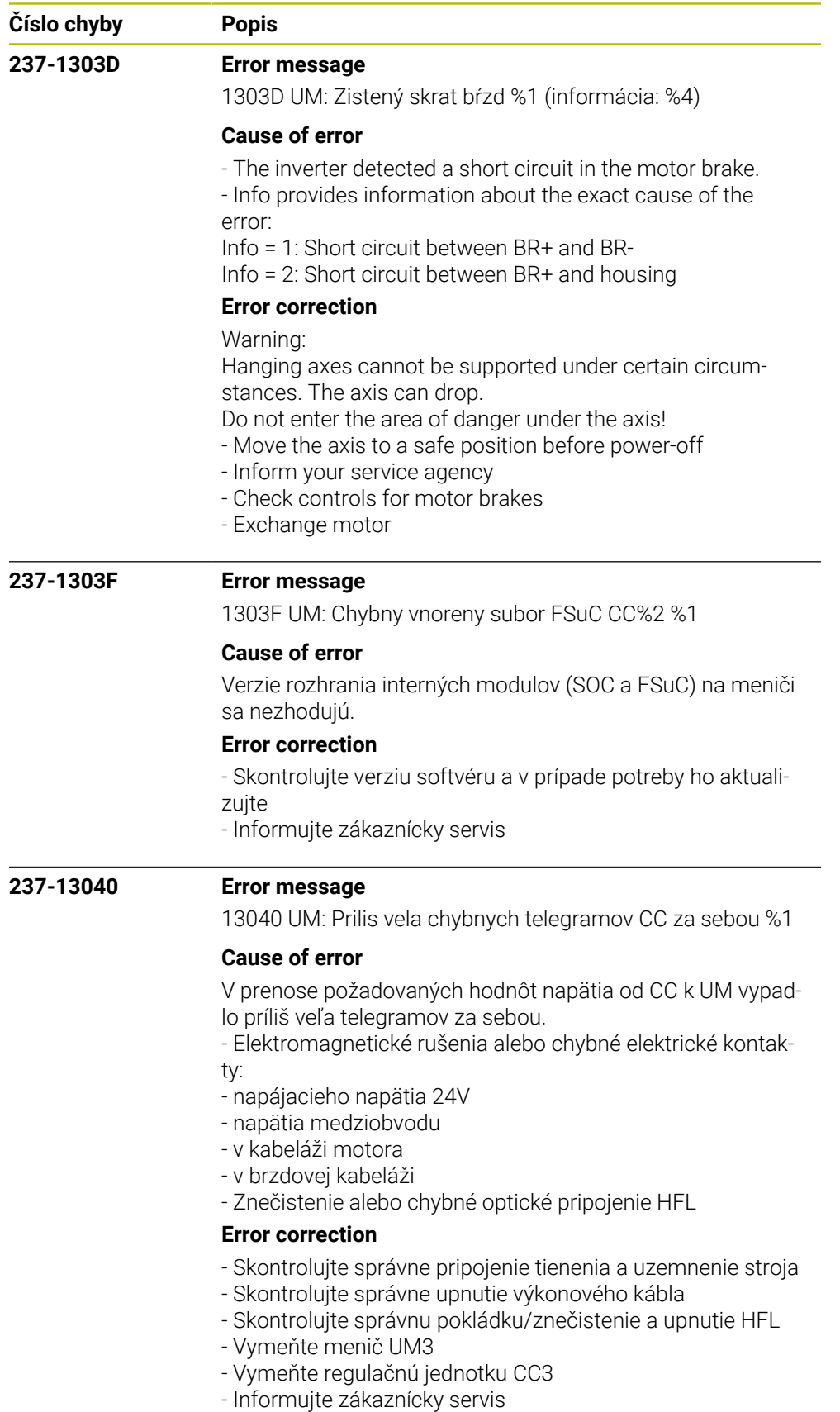

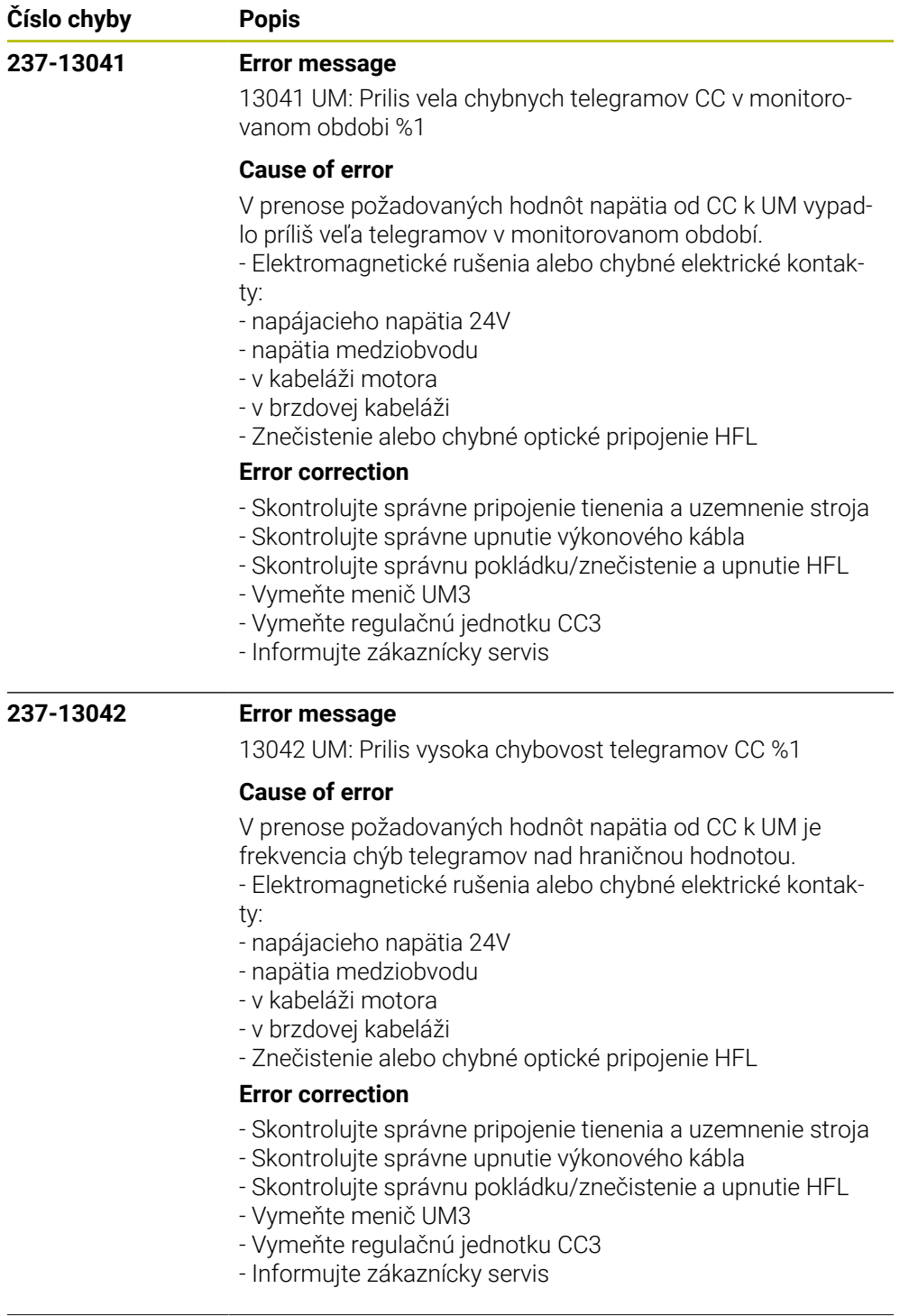

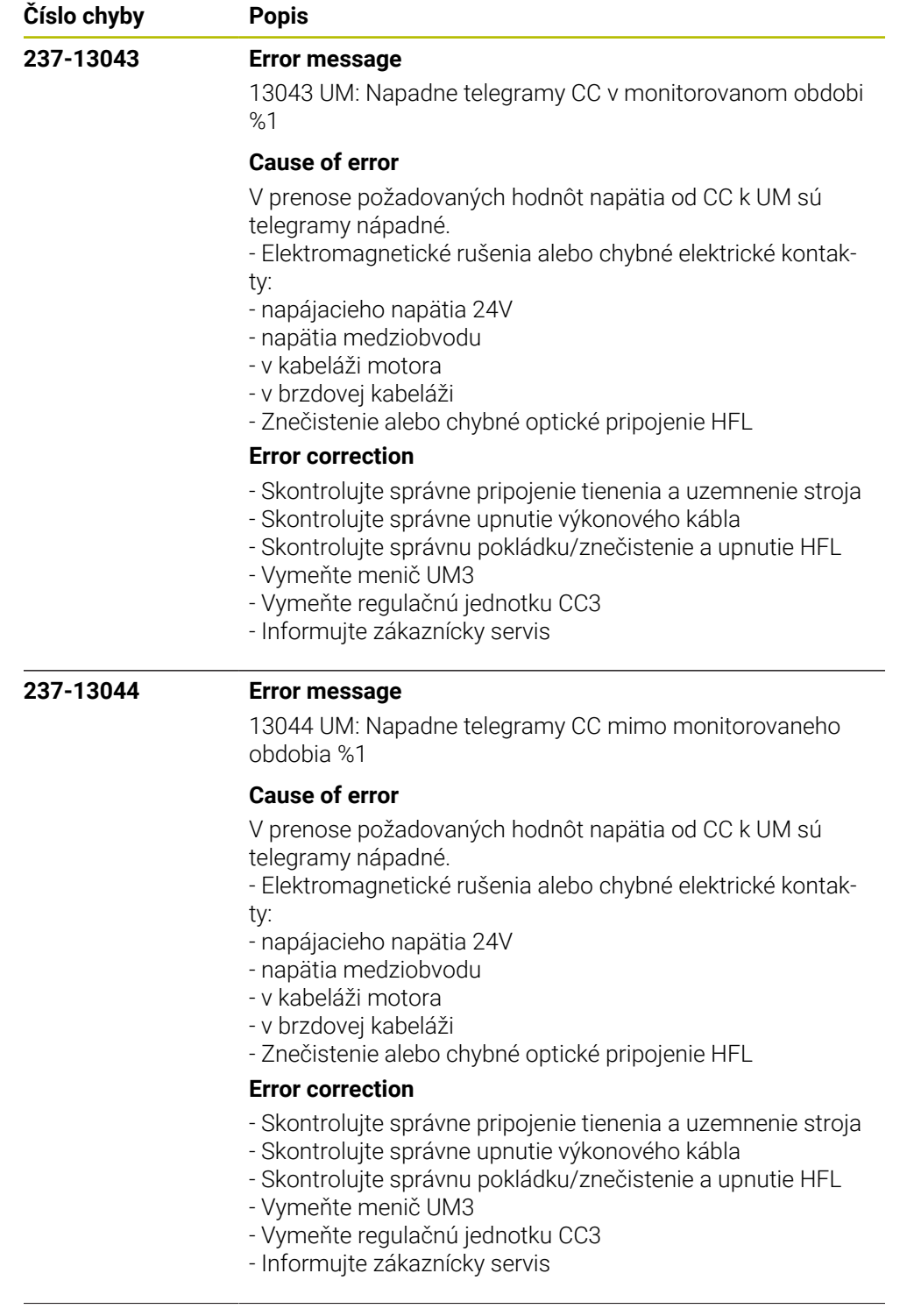

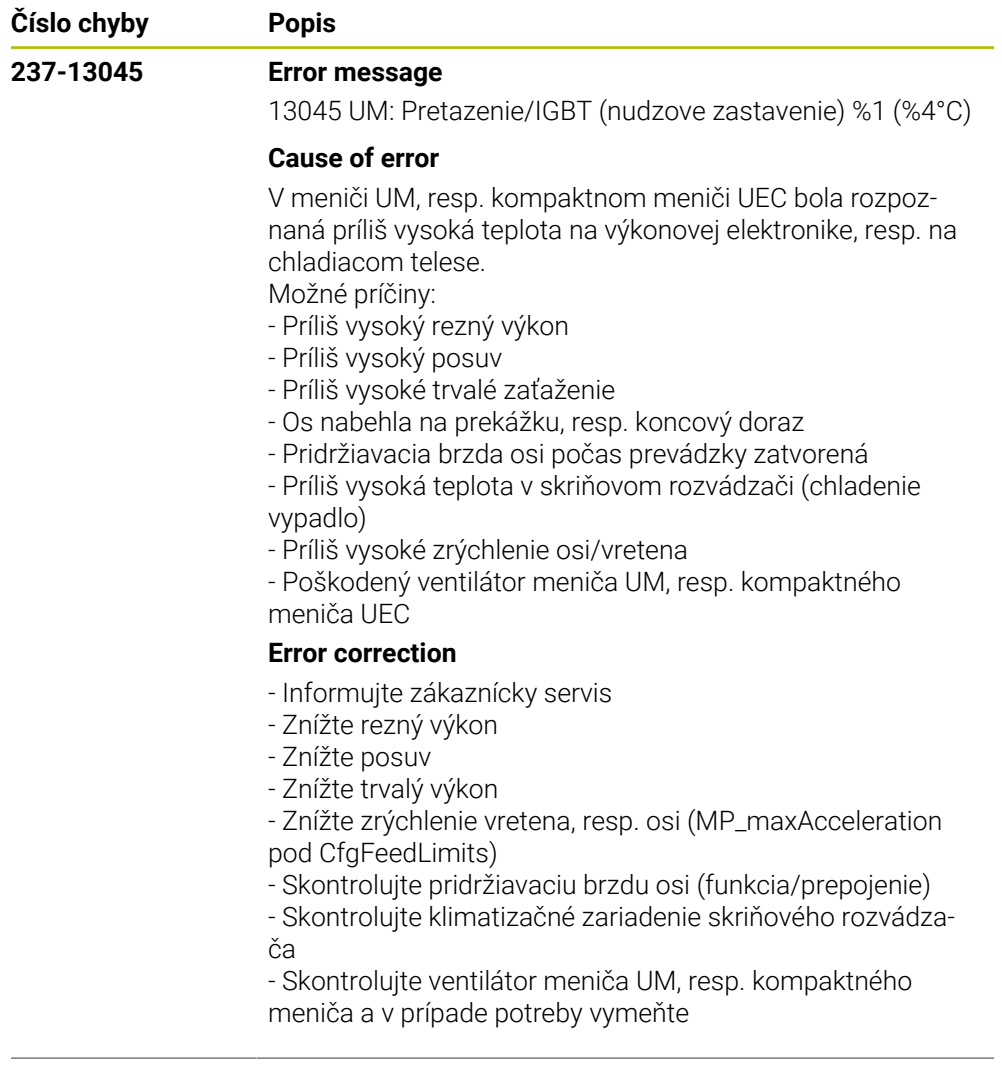

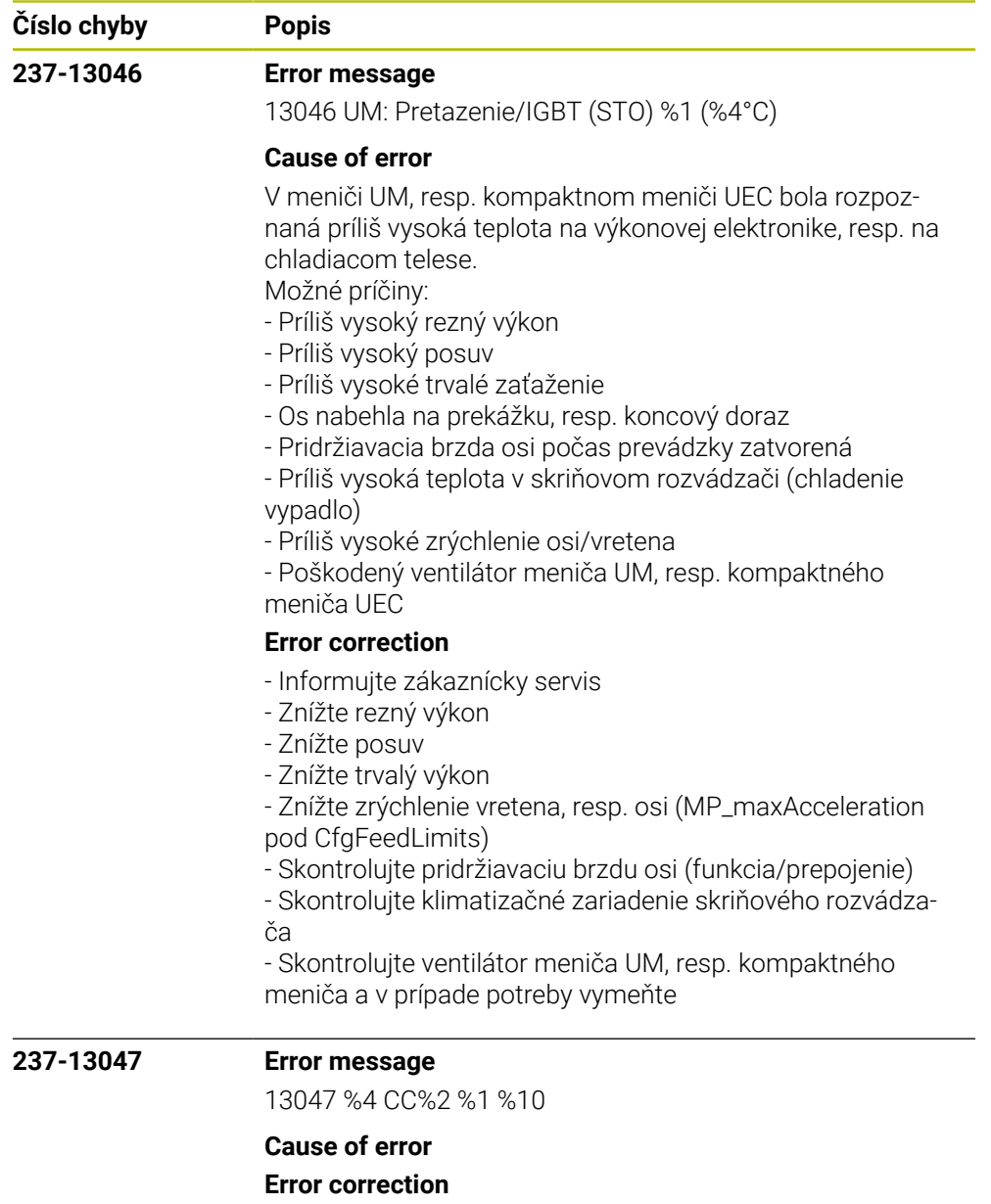

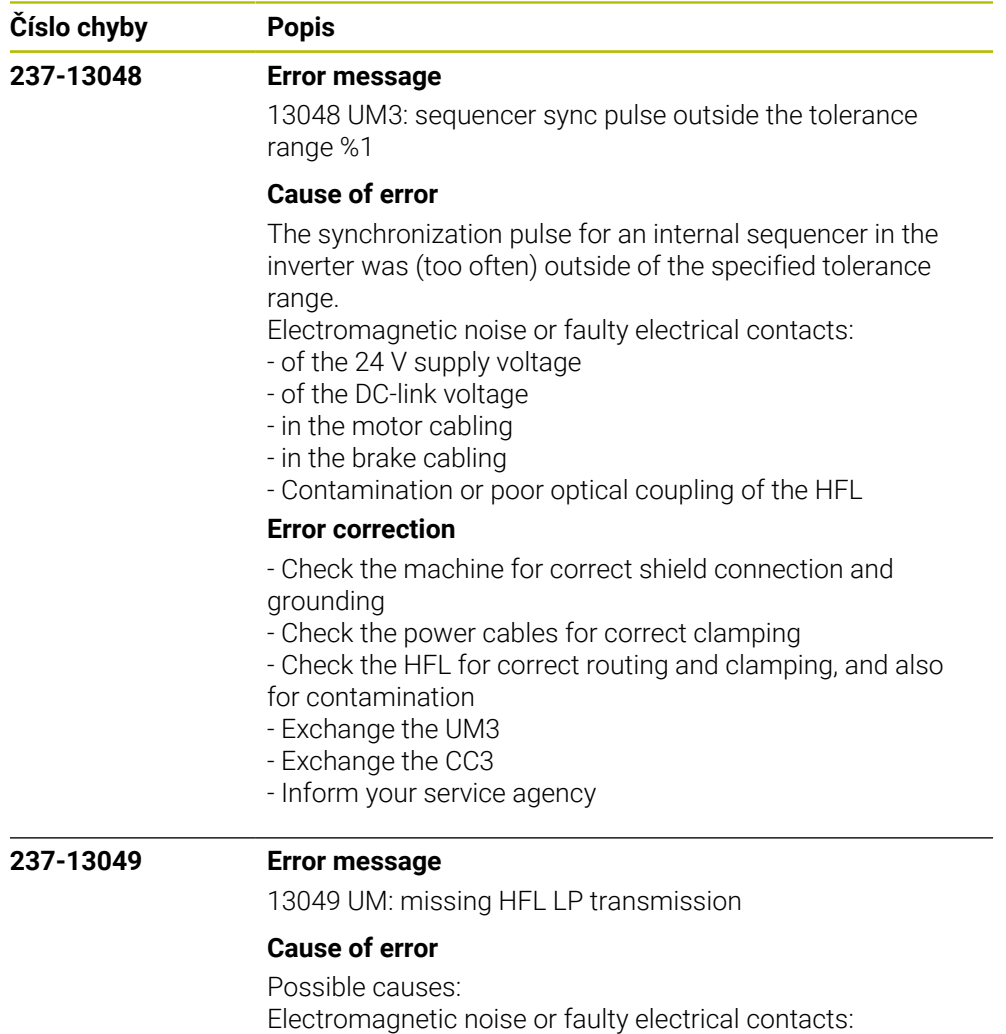

- of the 24V supply voltage
- of the DC-link voltage
- in the motor cabling
- in the brake cabling
- Contamination or poor optical coupling of the HFL

## **Error correction**

- No immediate corrective action is necessary, since no error situation has occurred yet

- Recommended preventive measures:
- Check the machine for correct shield connection and
- grounding
- Check the power cables for correct clamping
- Check the HFL for correct routing and clamping, and also for contamination

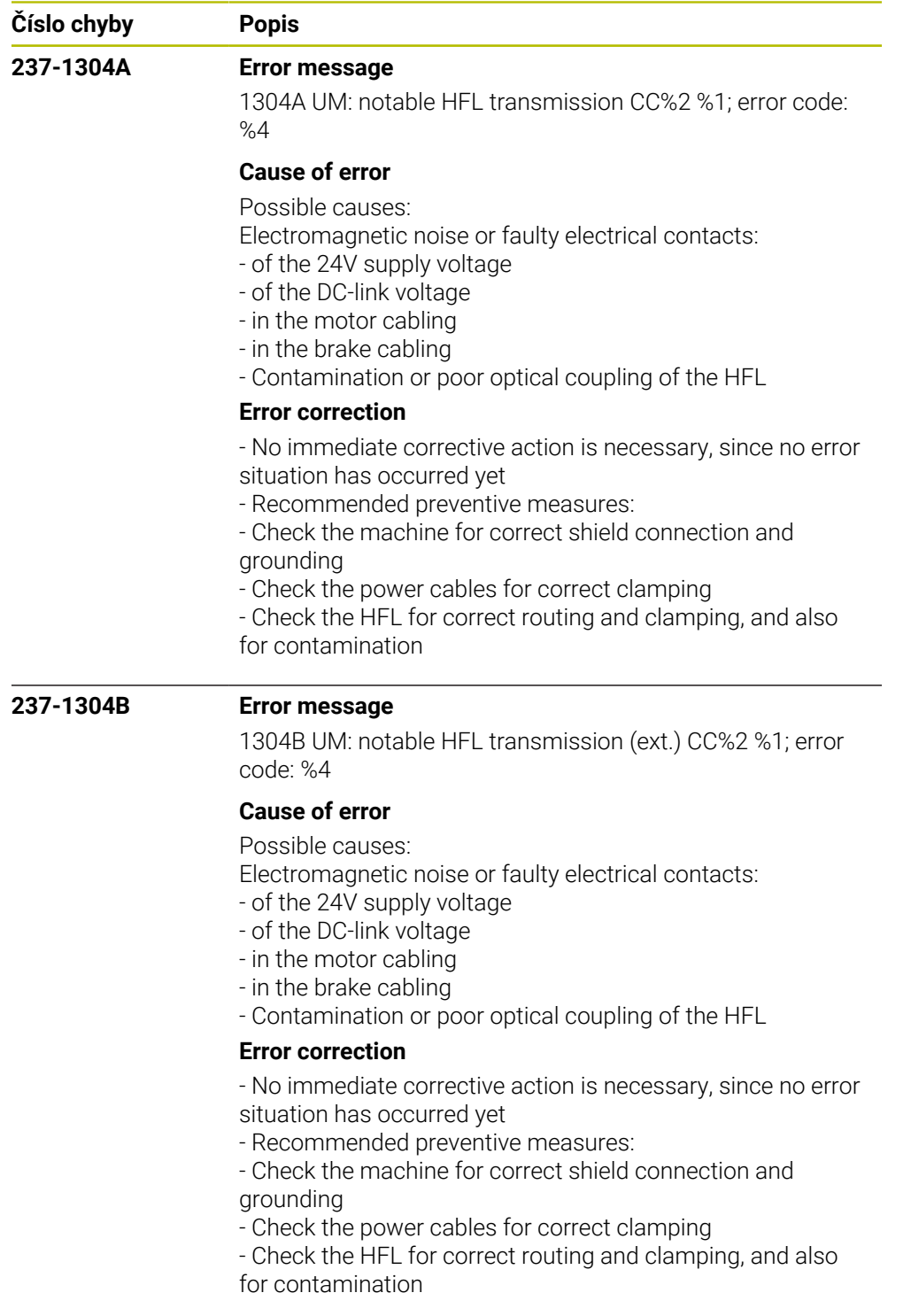

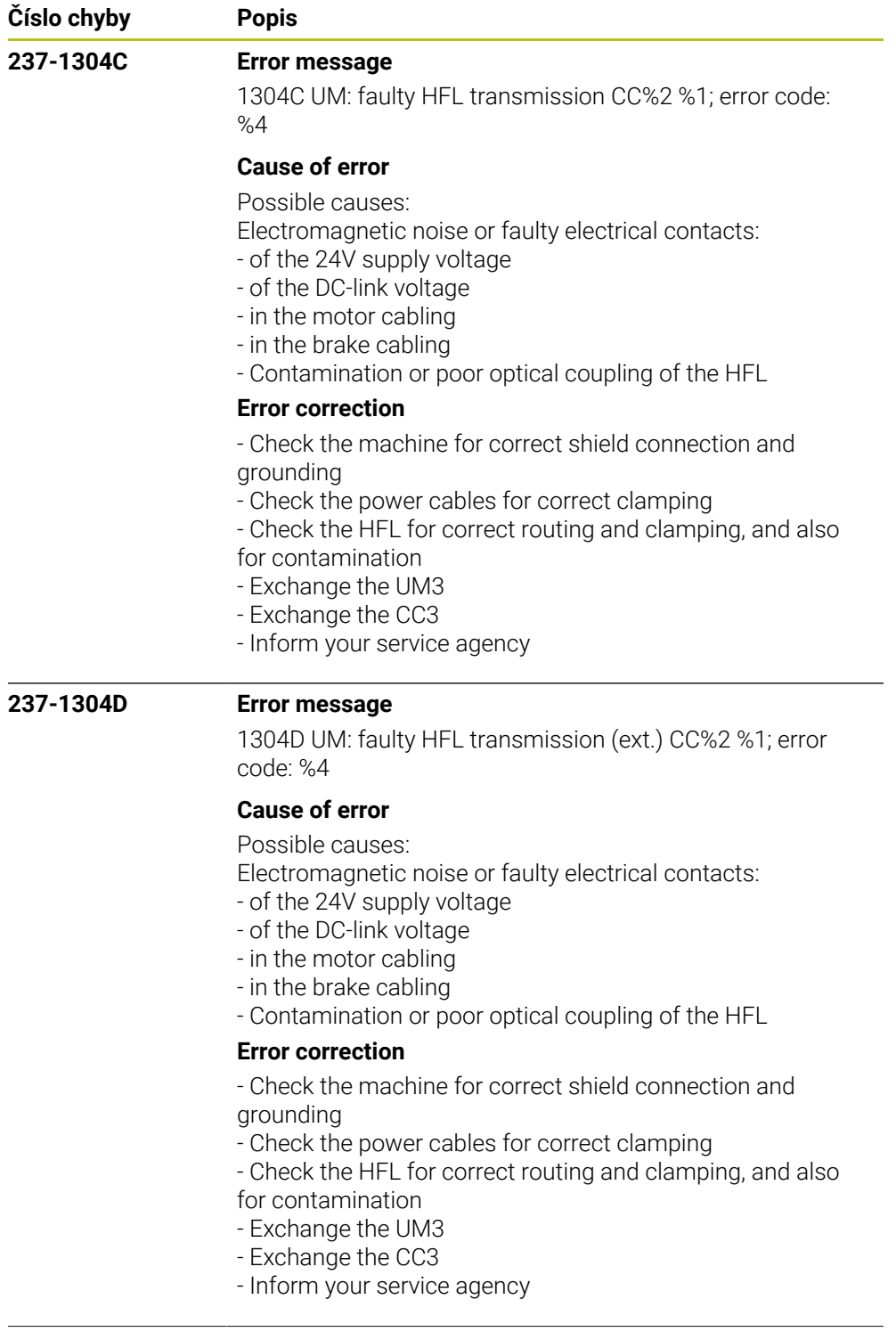

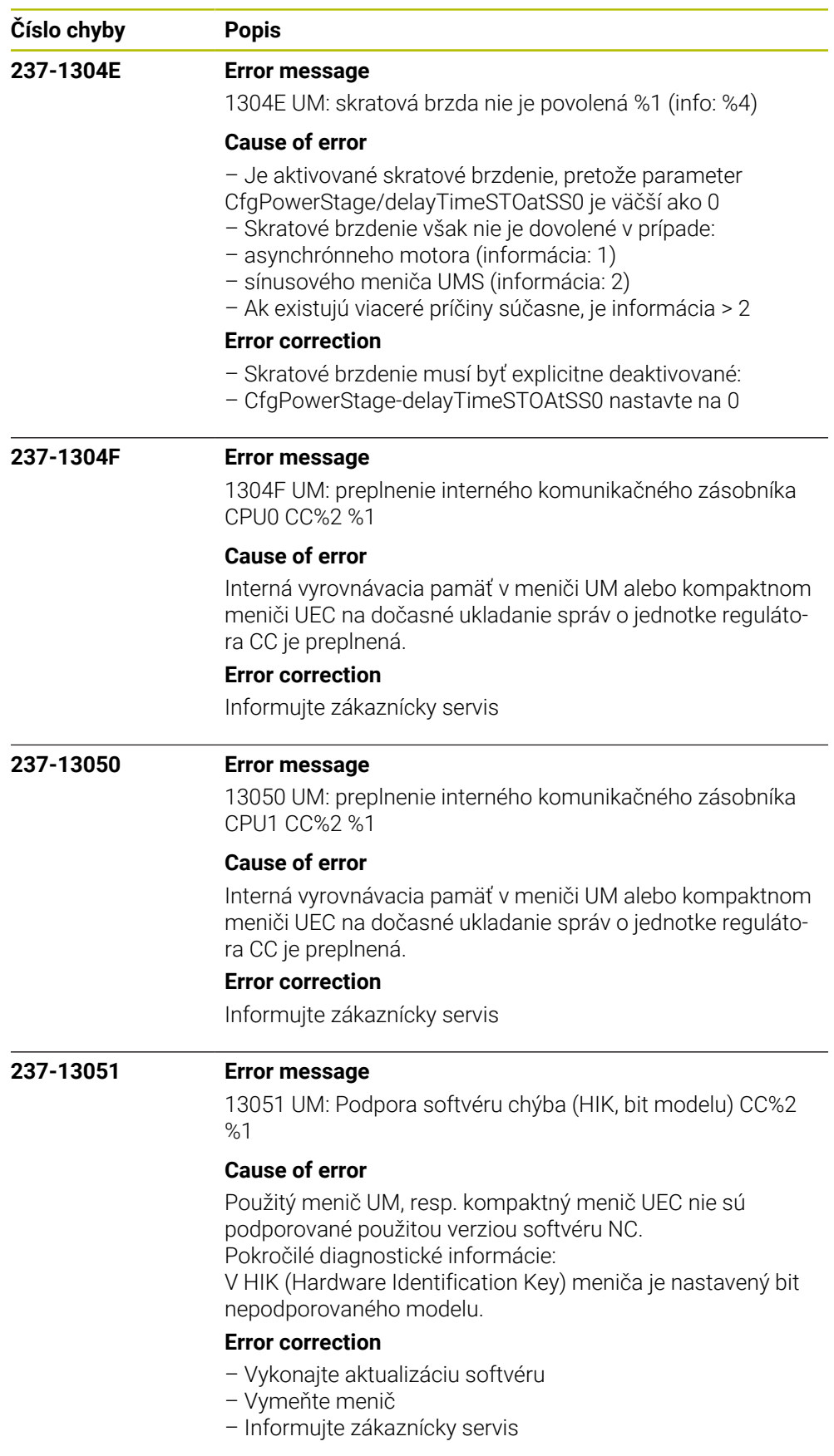

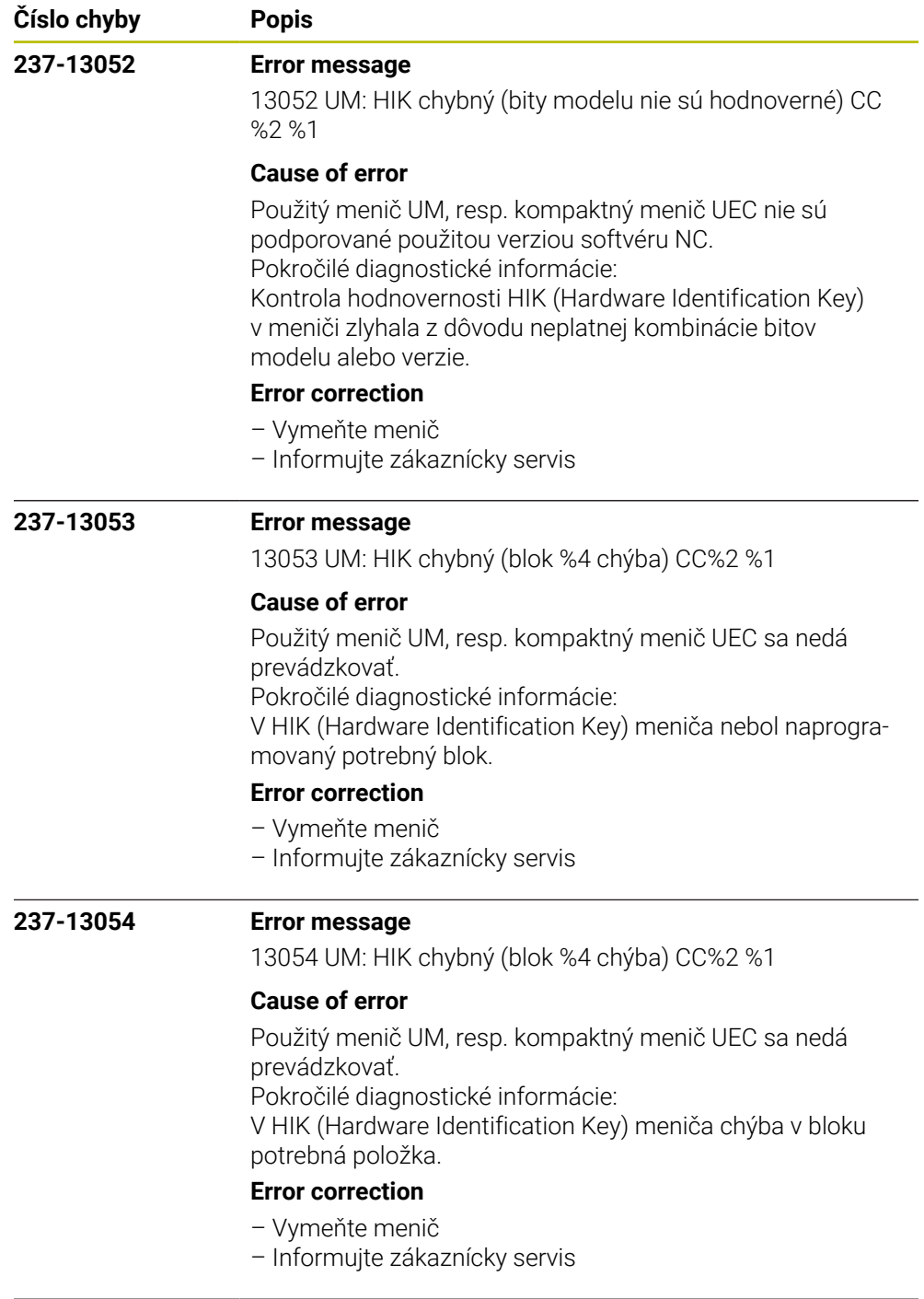

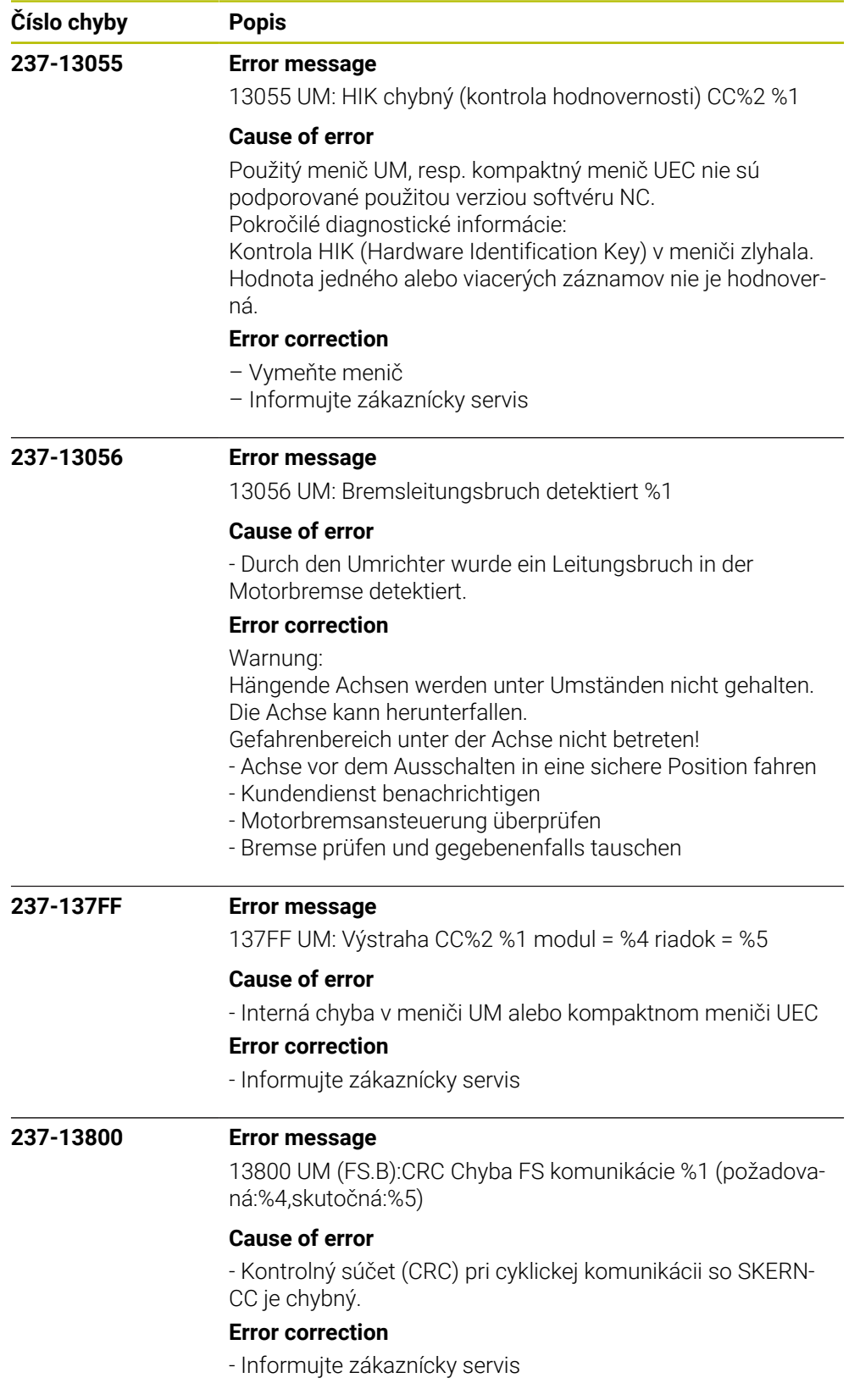

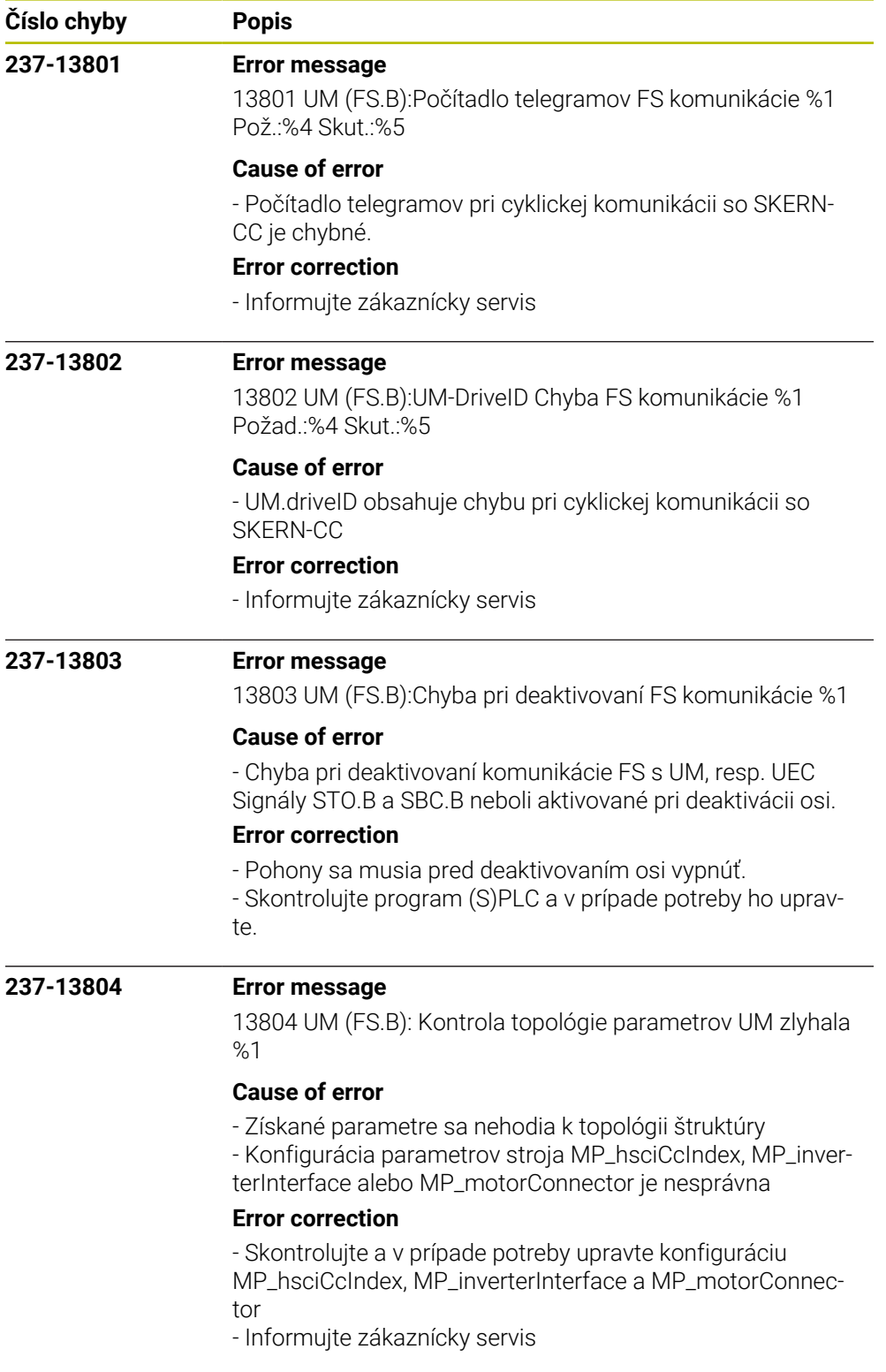

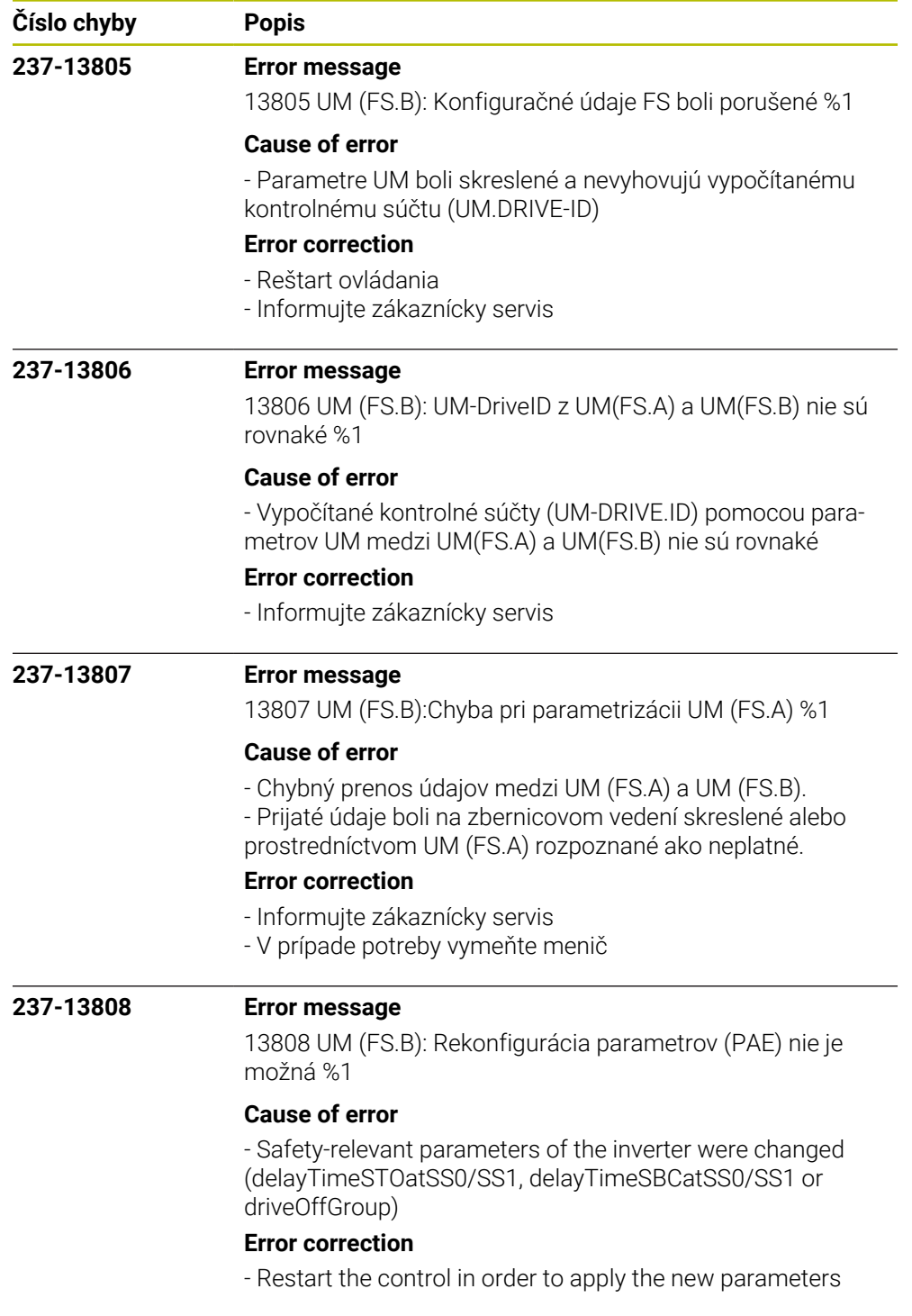

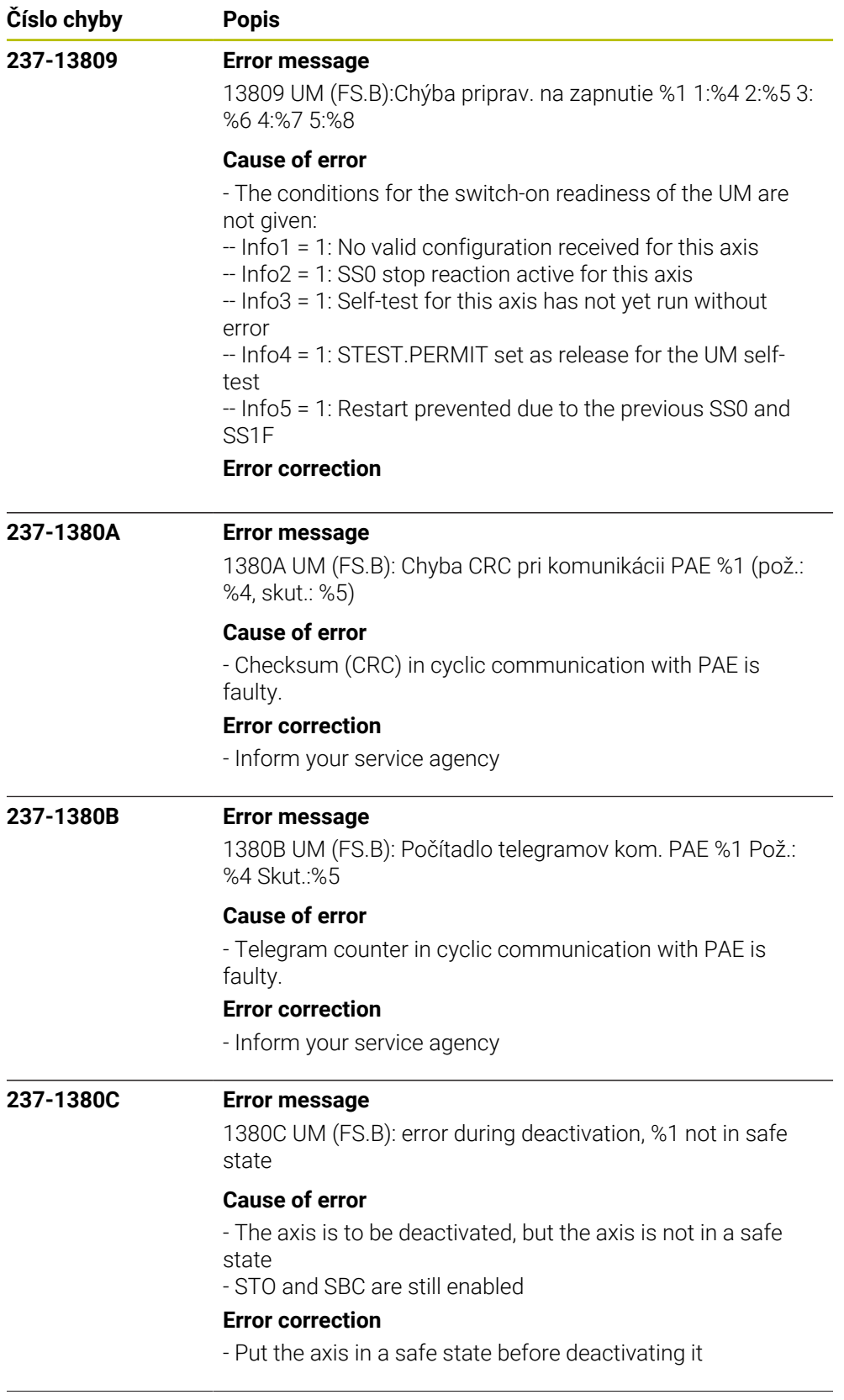

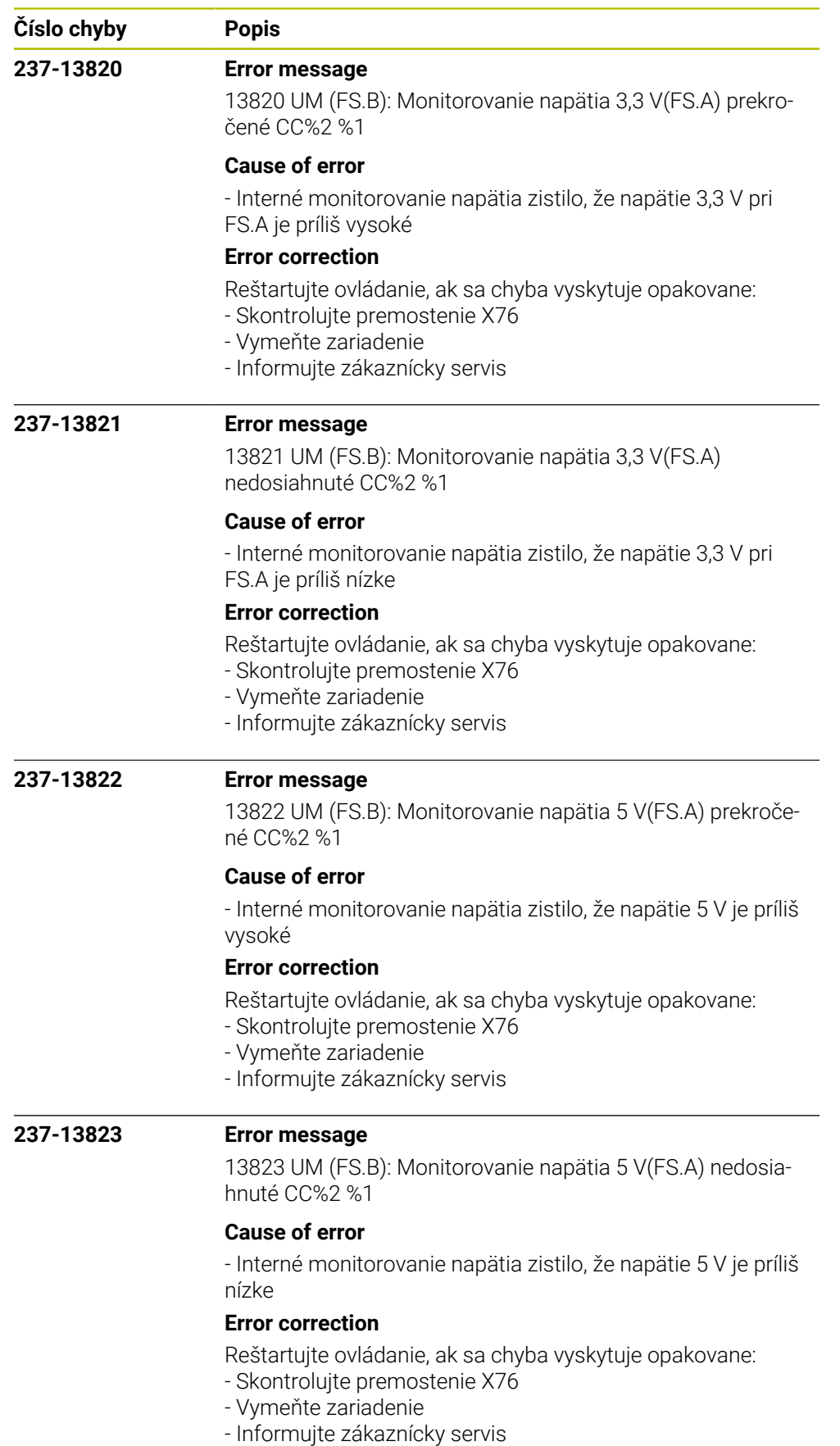

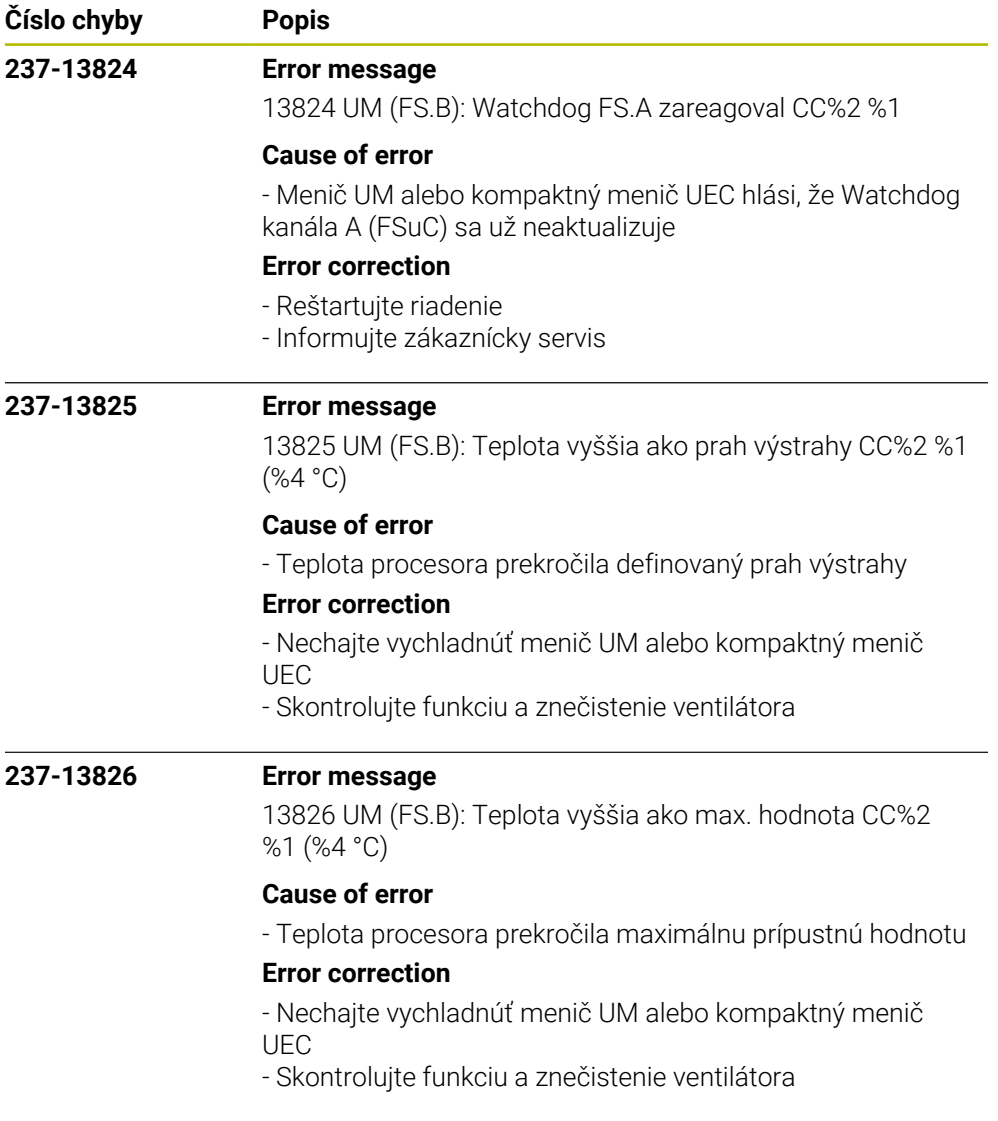

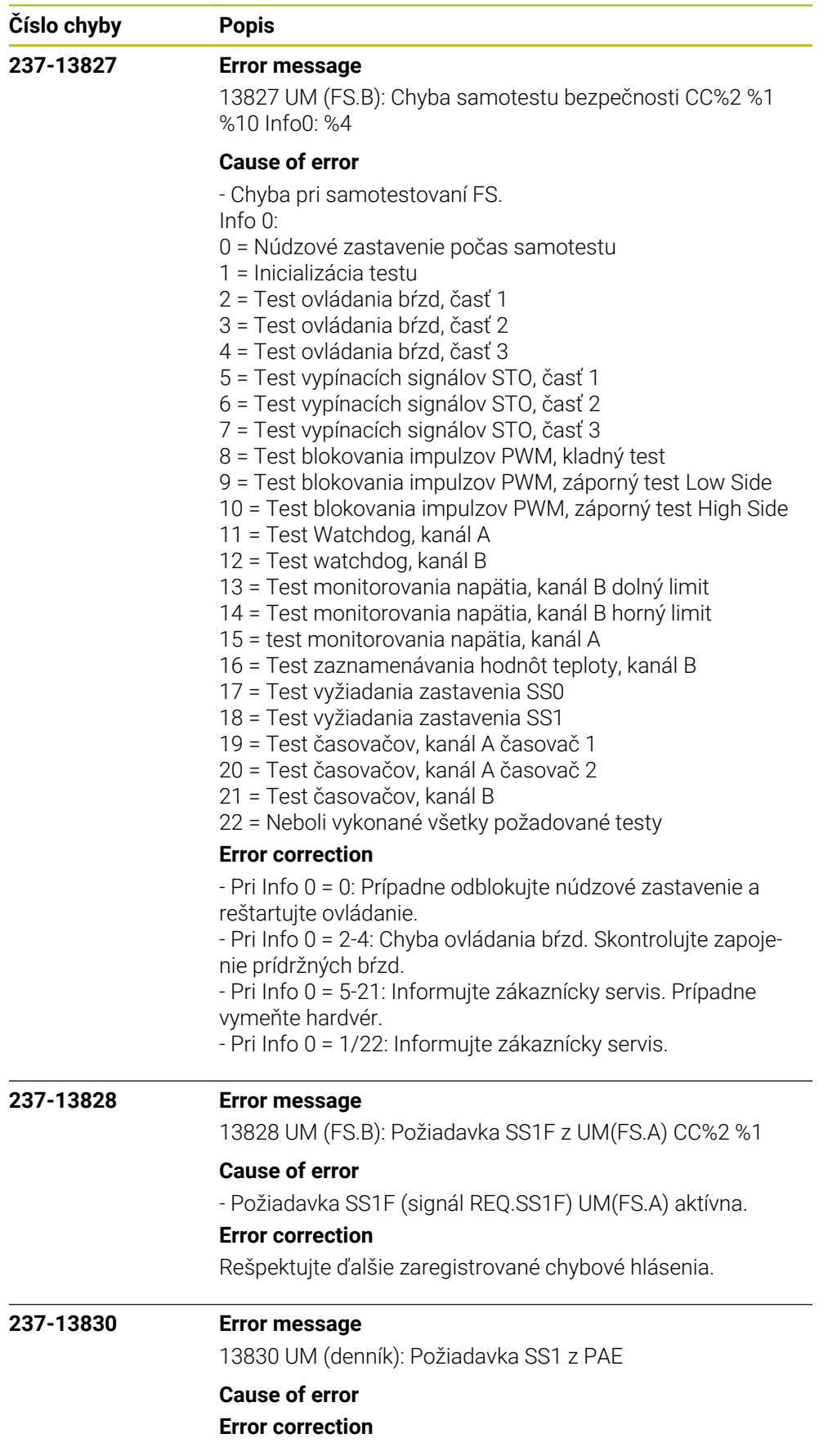

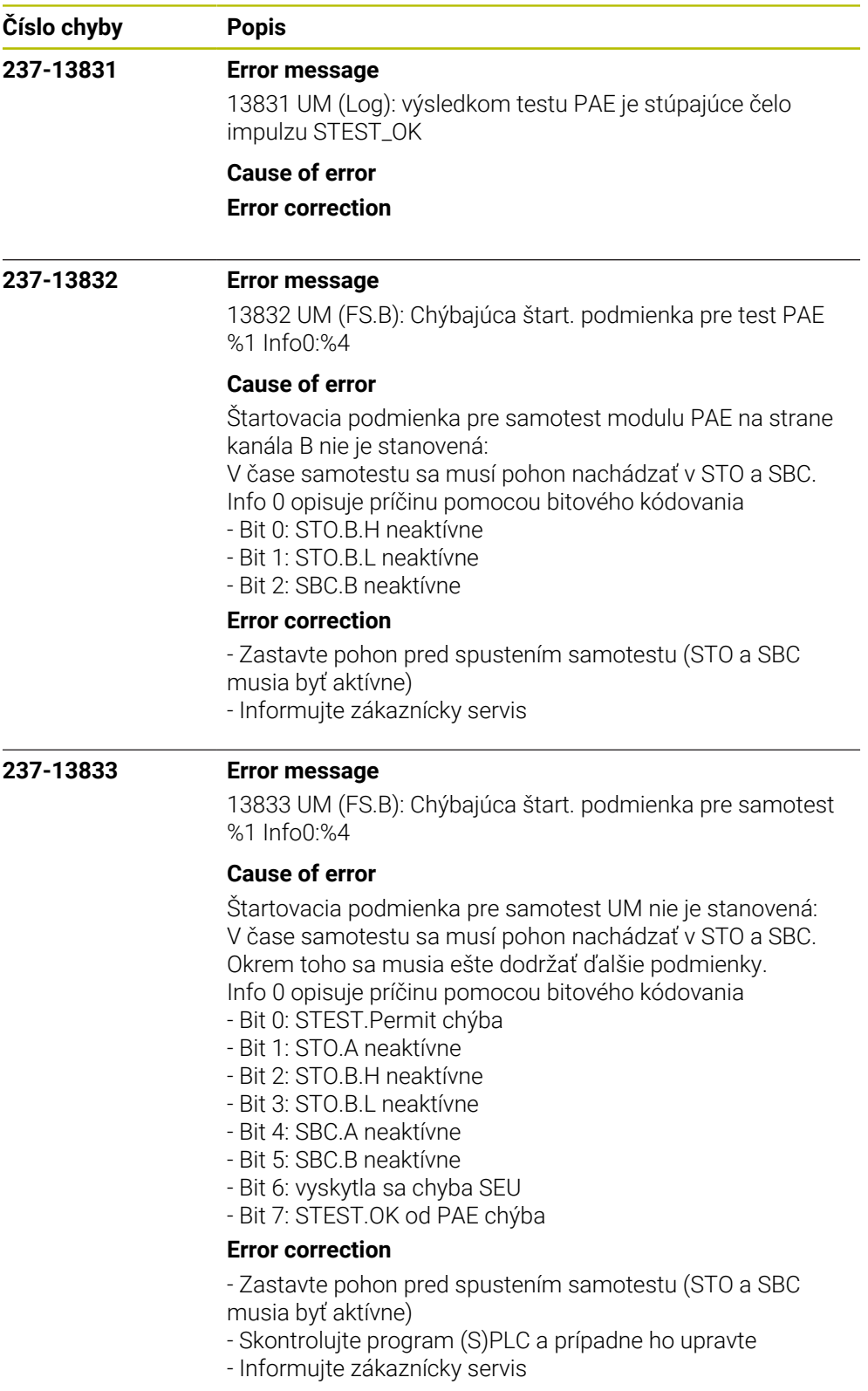

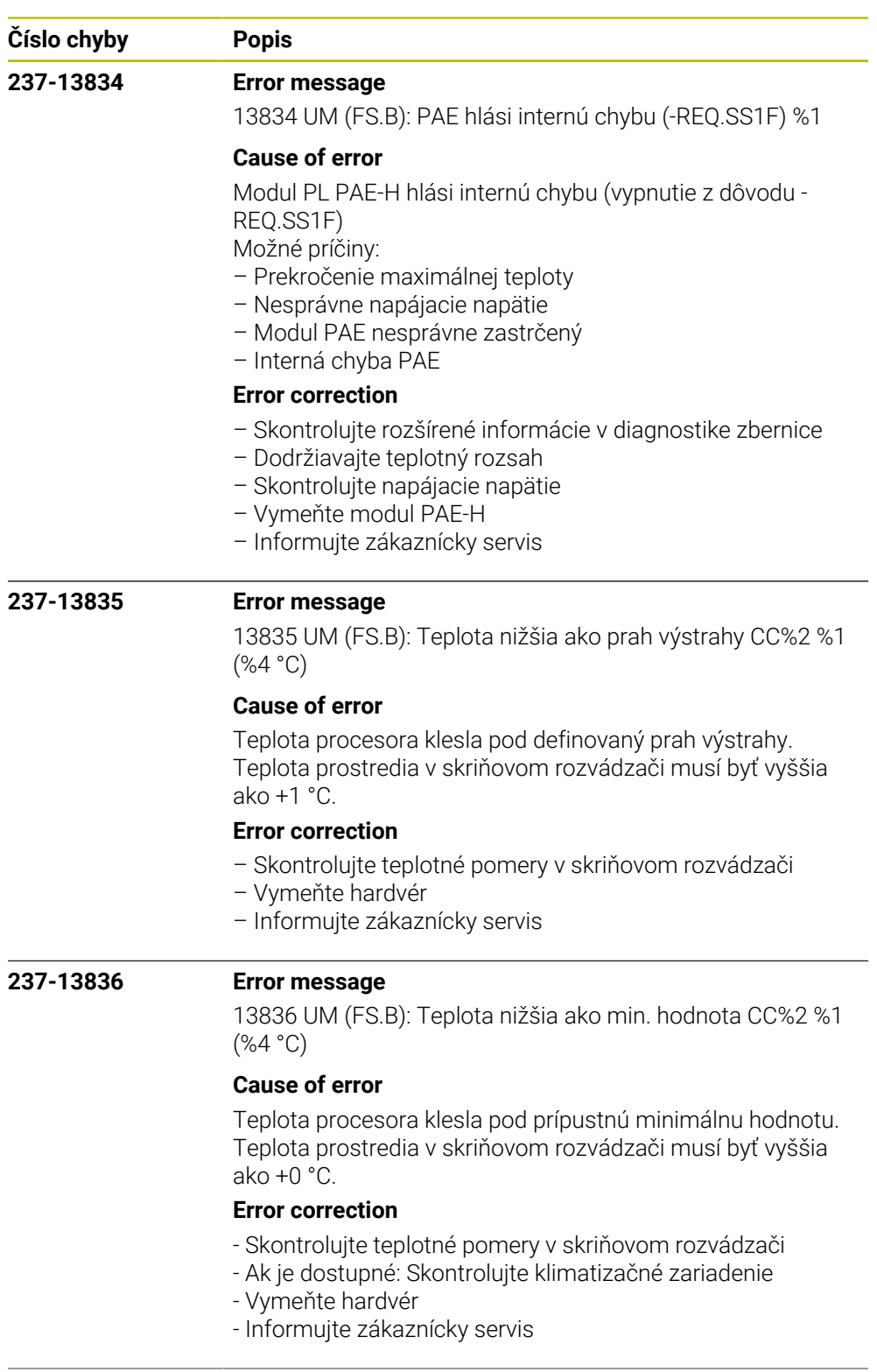

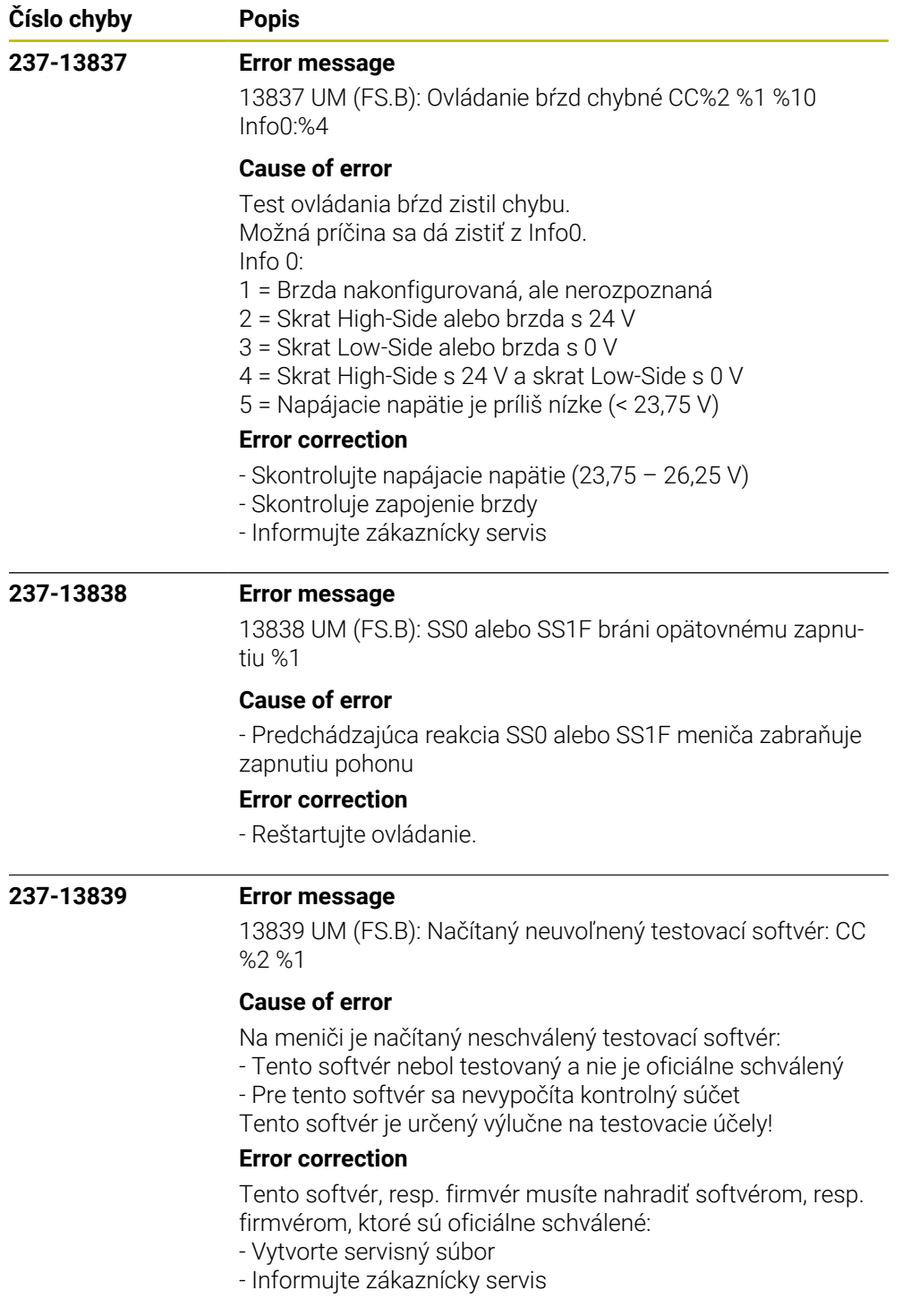

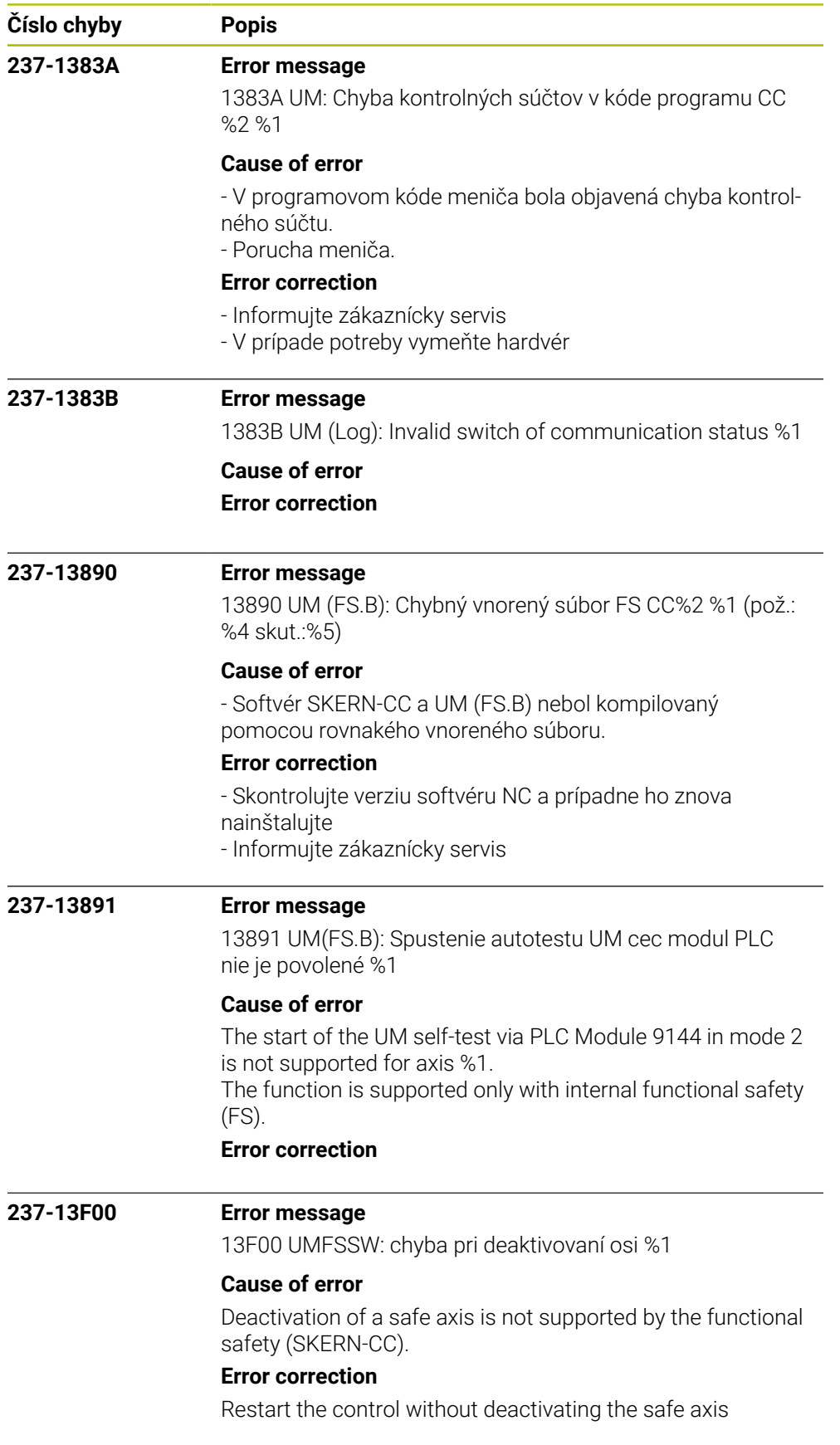

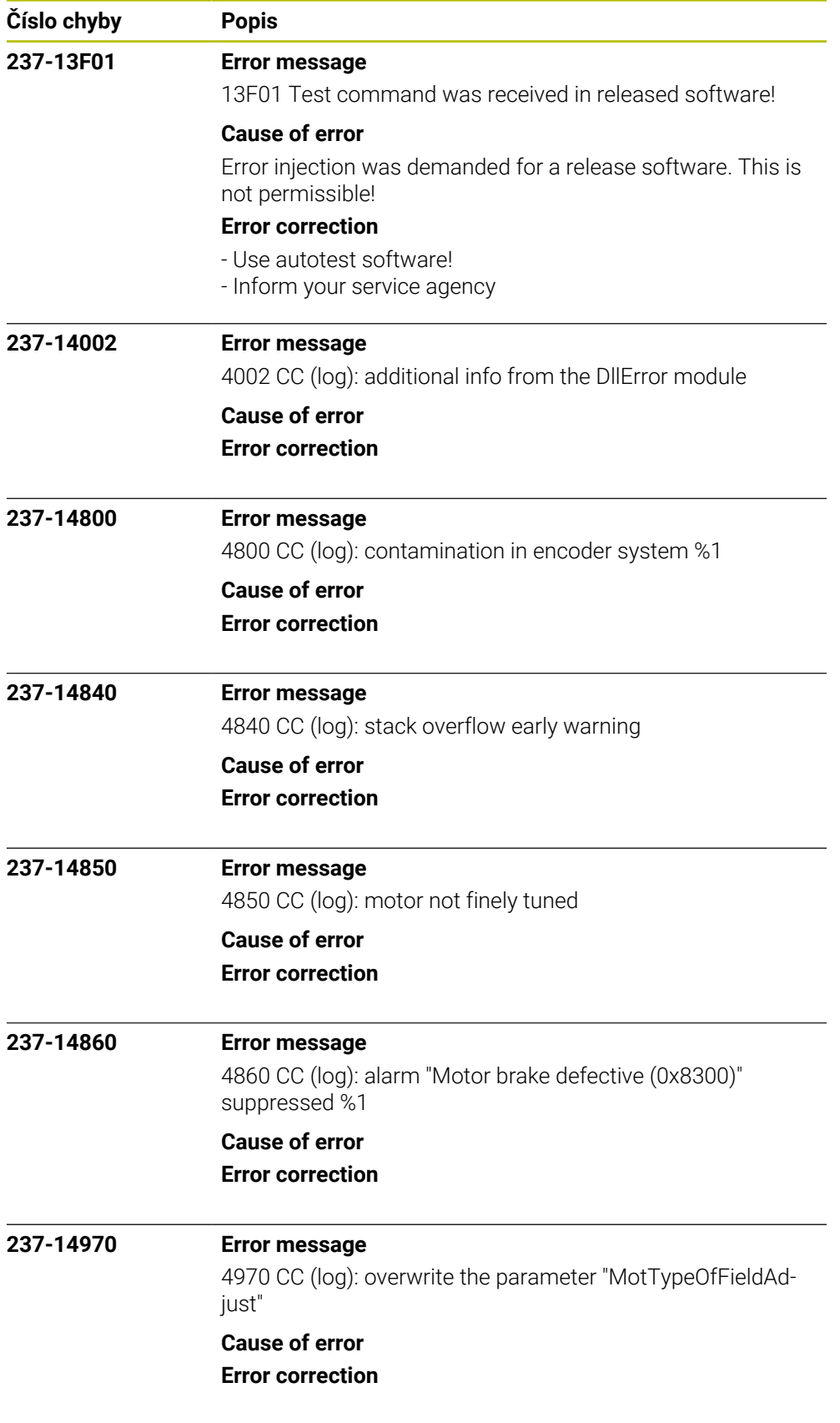

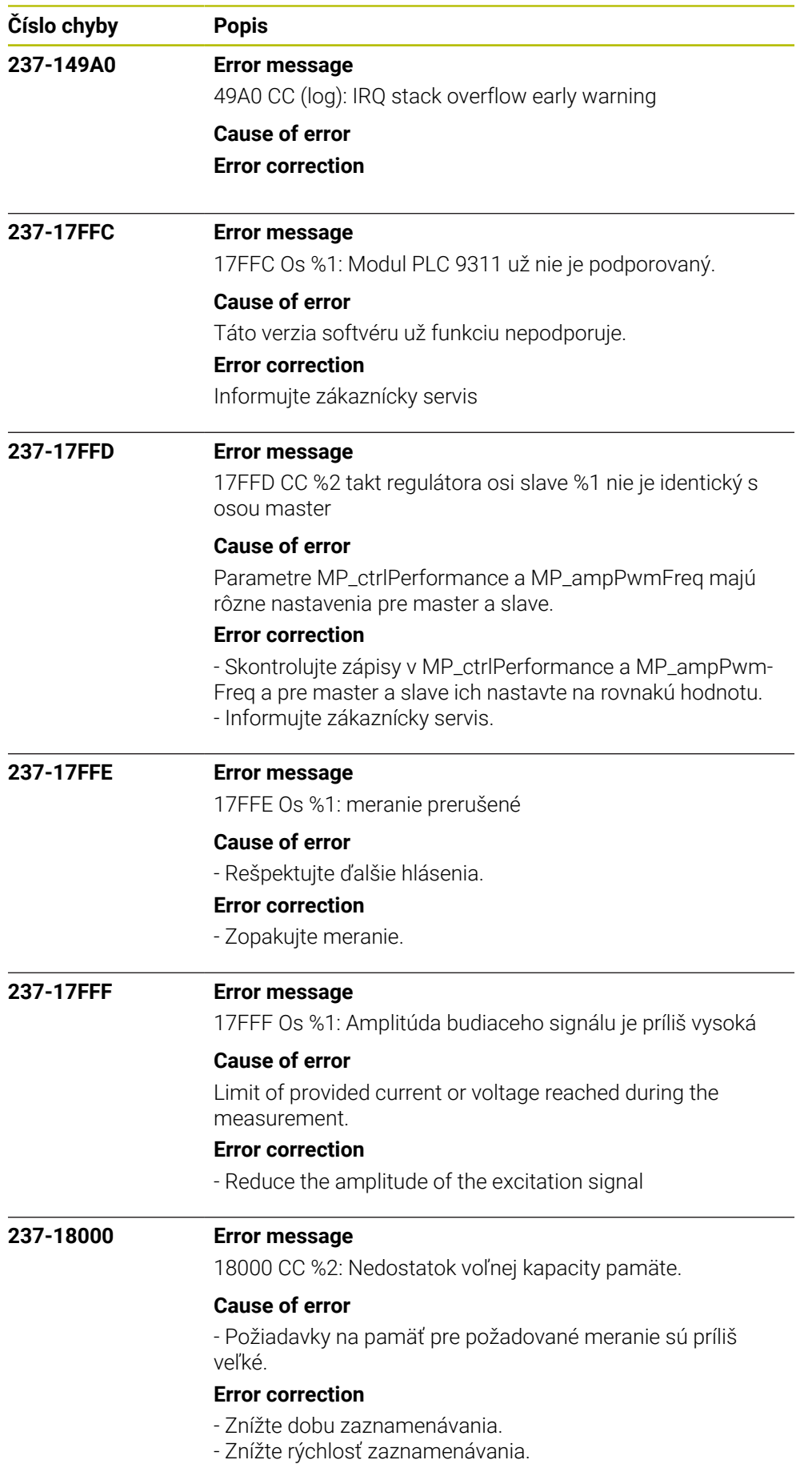

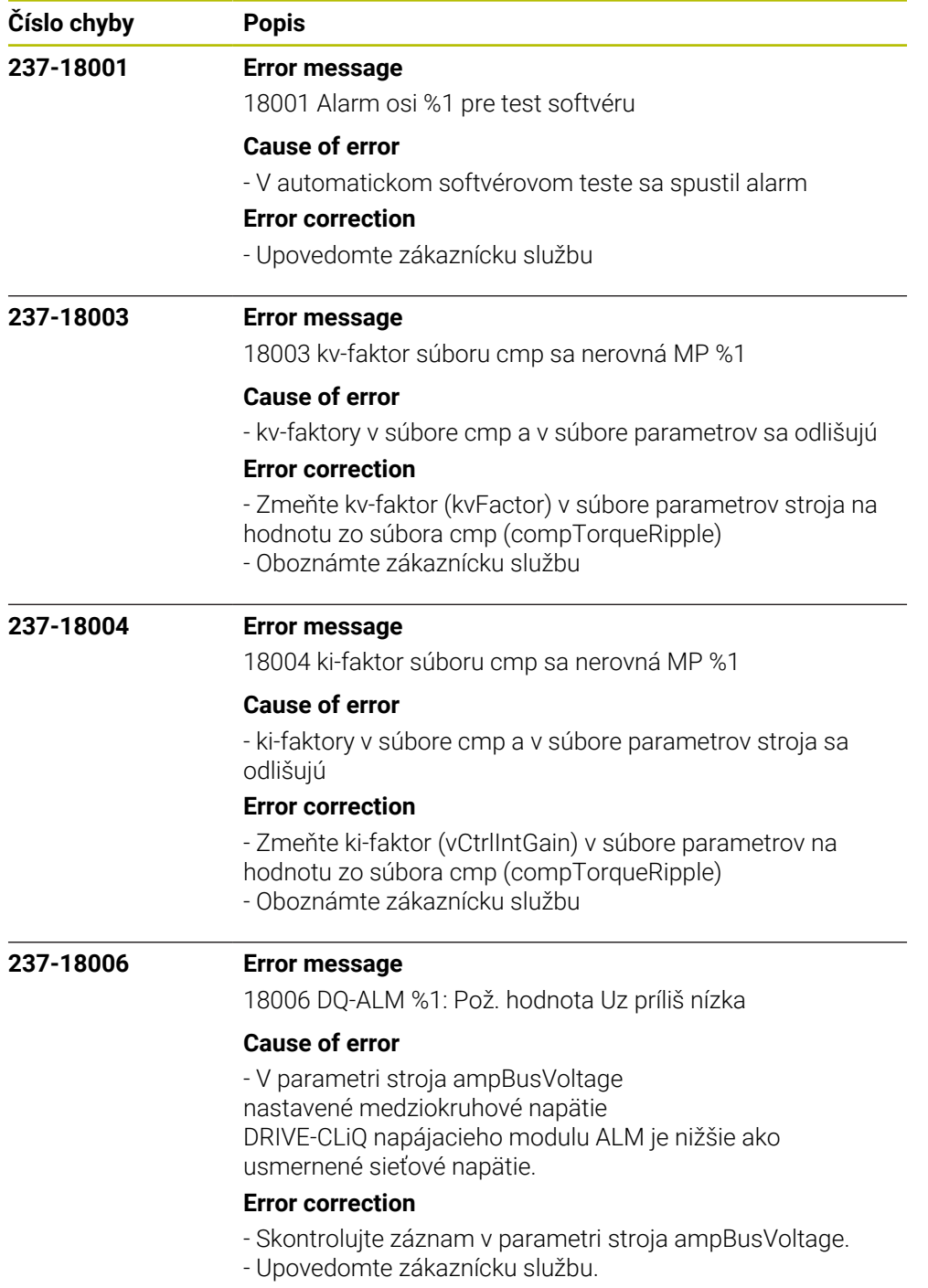

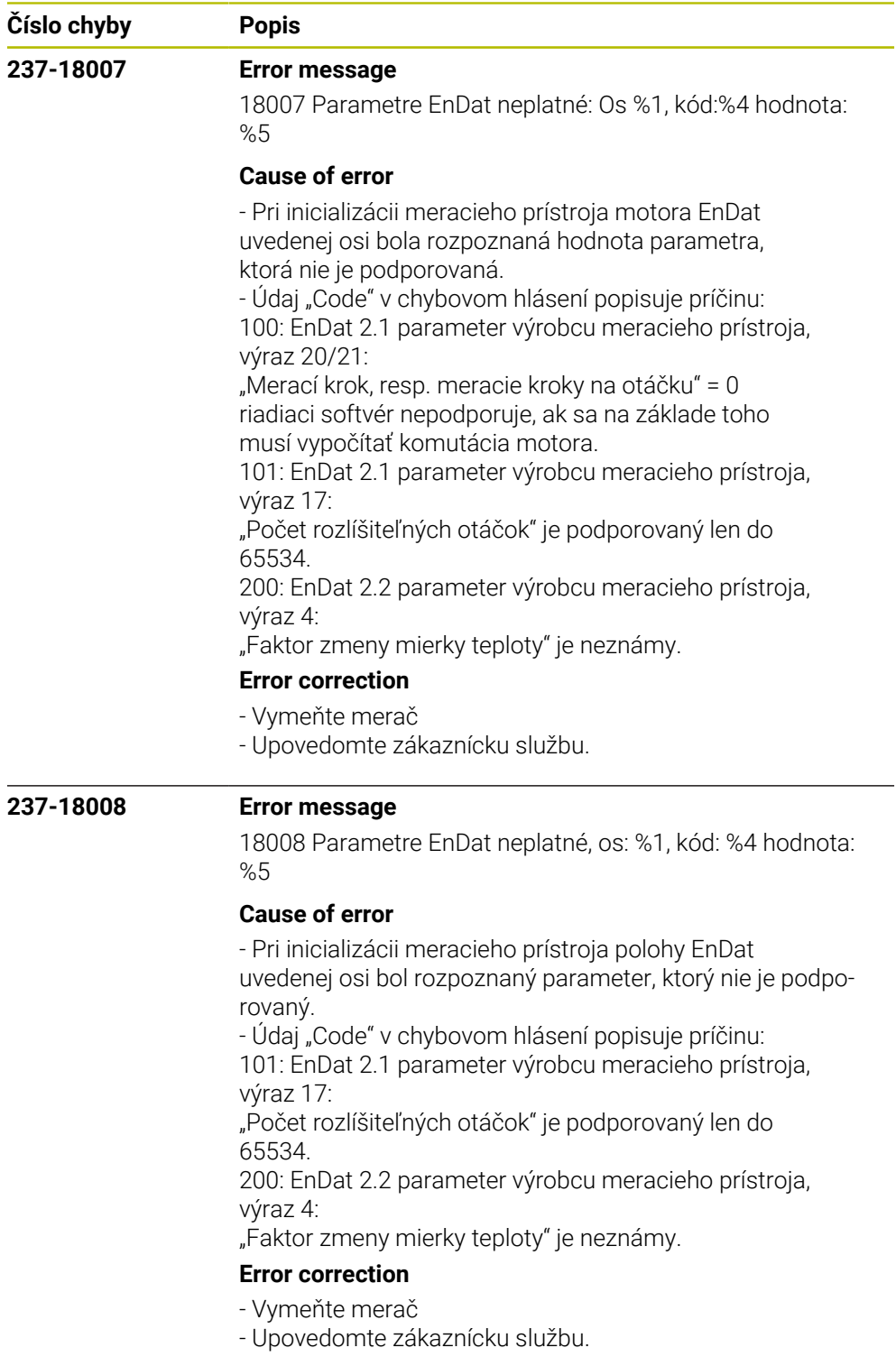

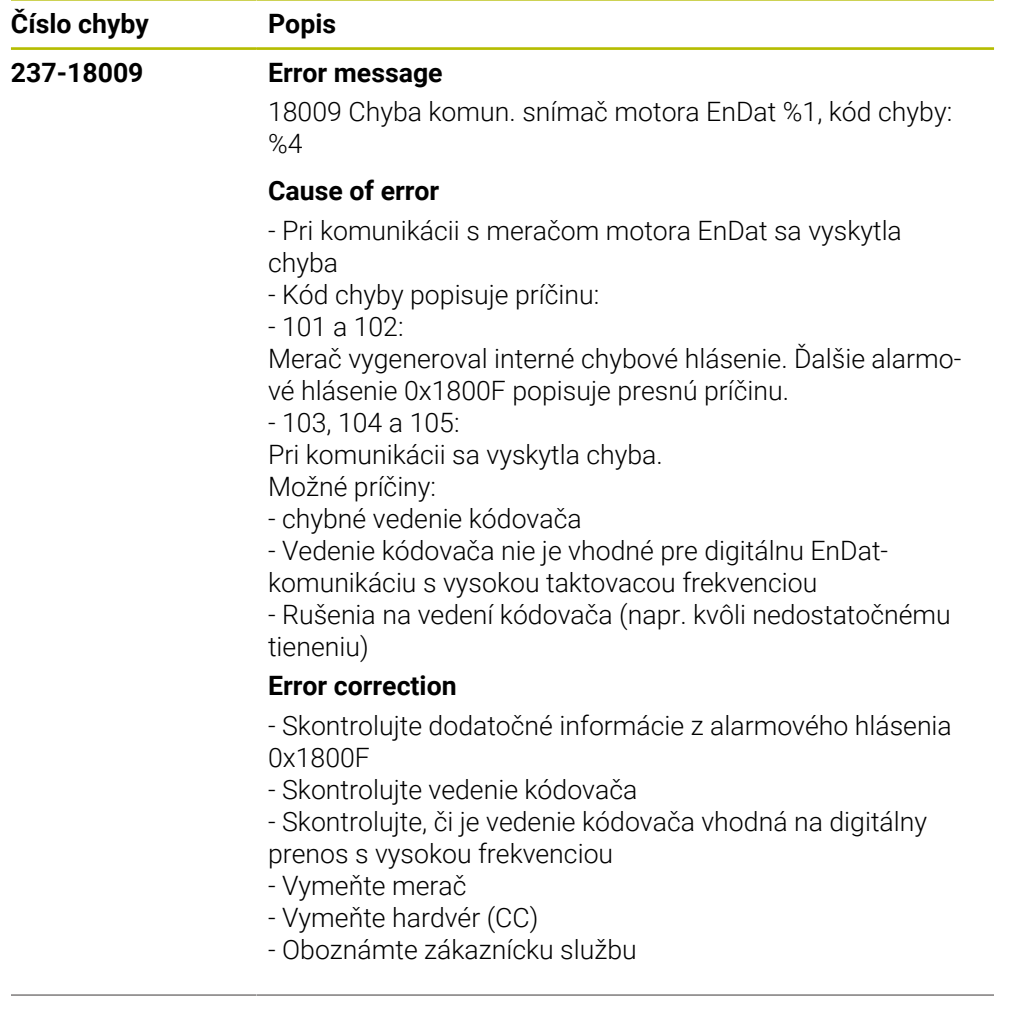

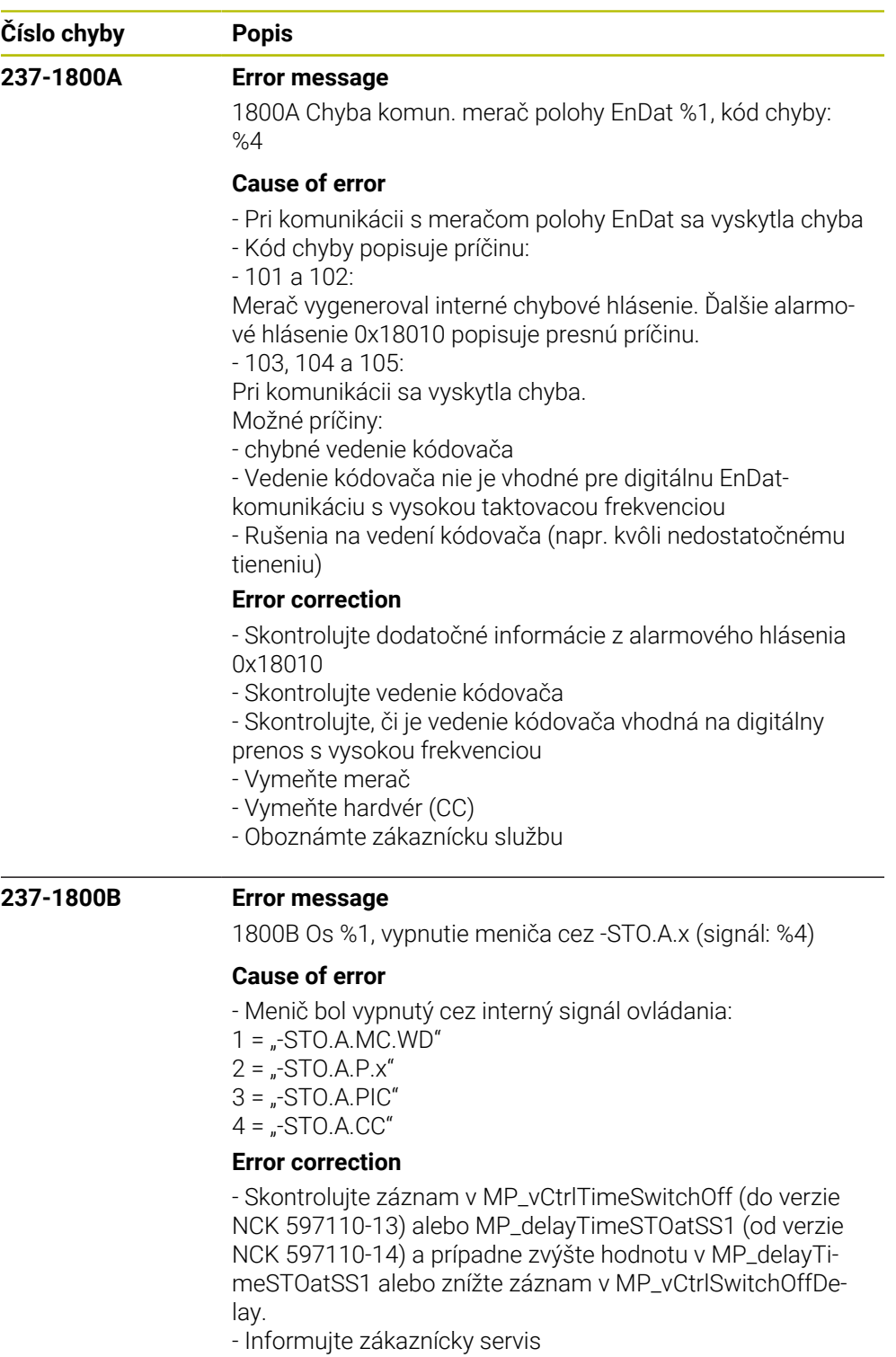

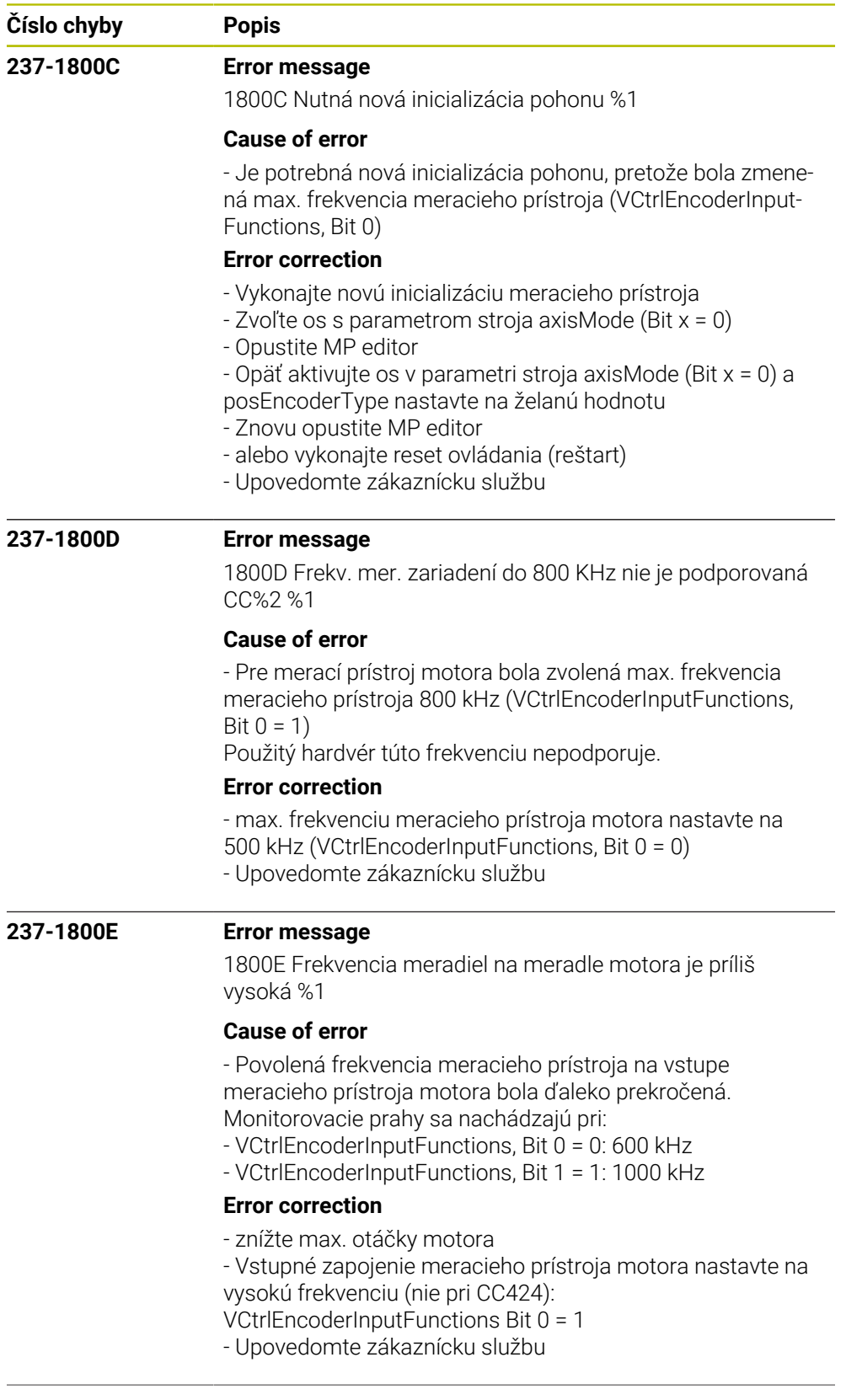

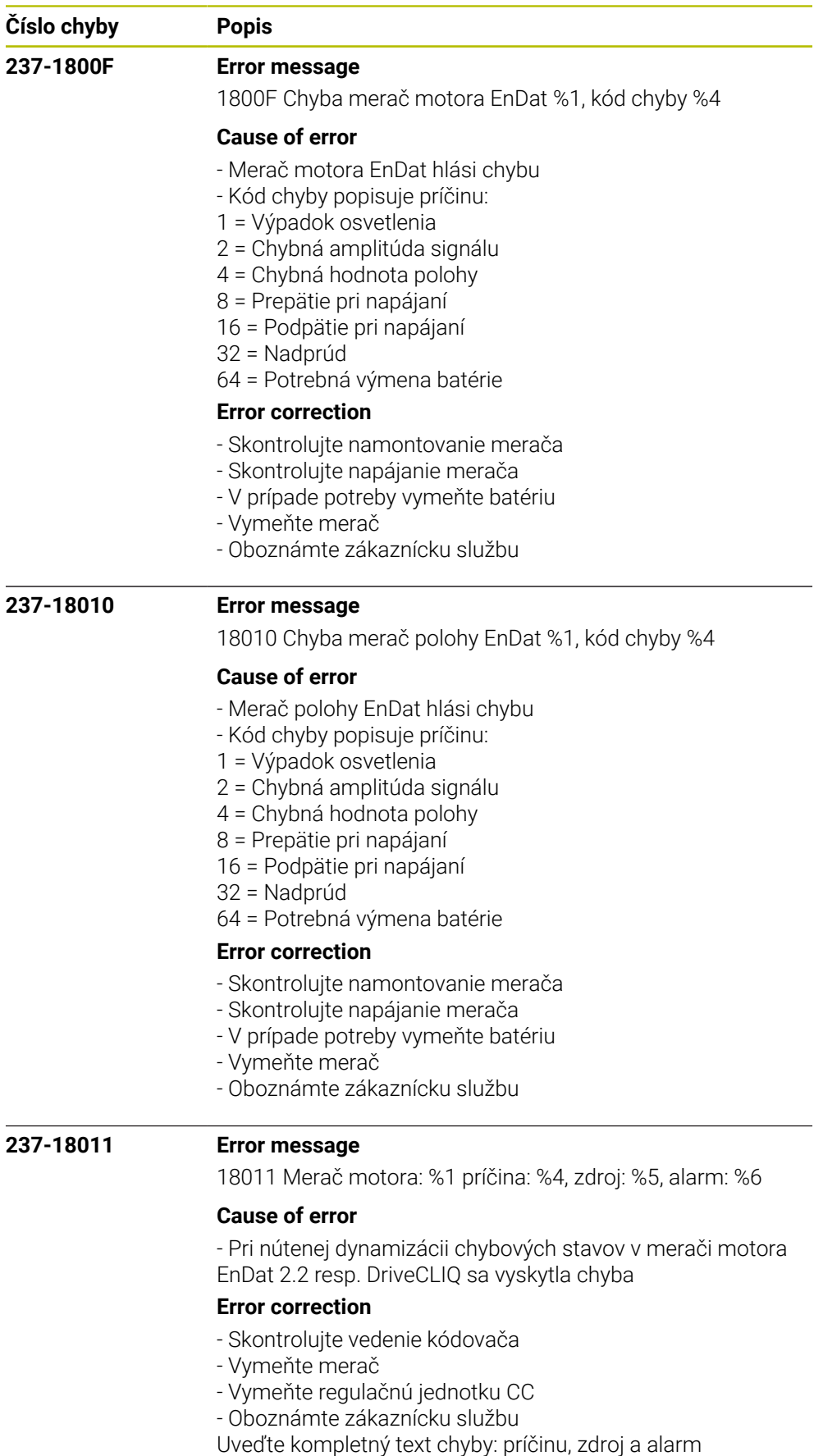

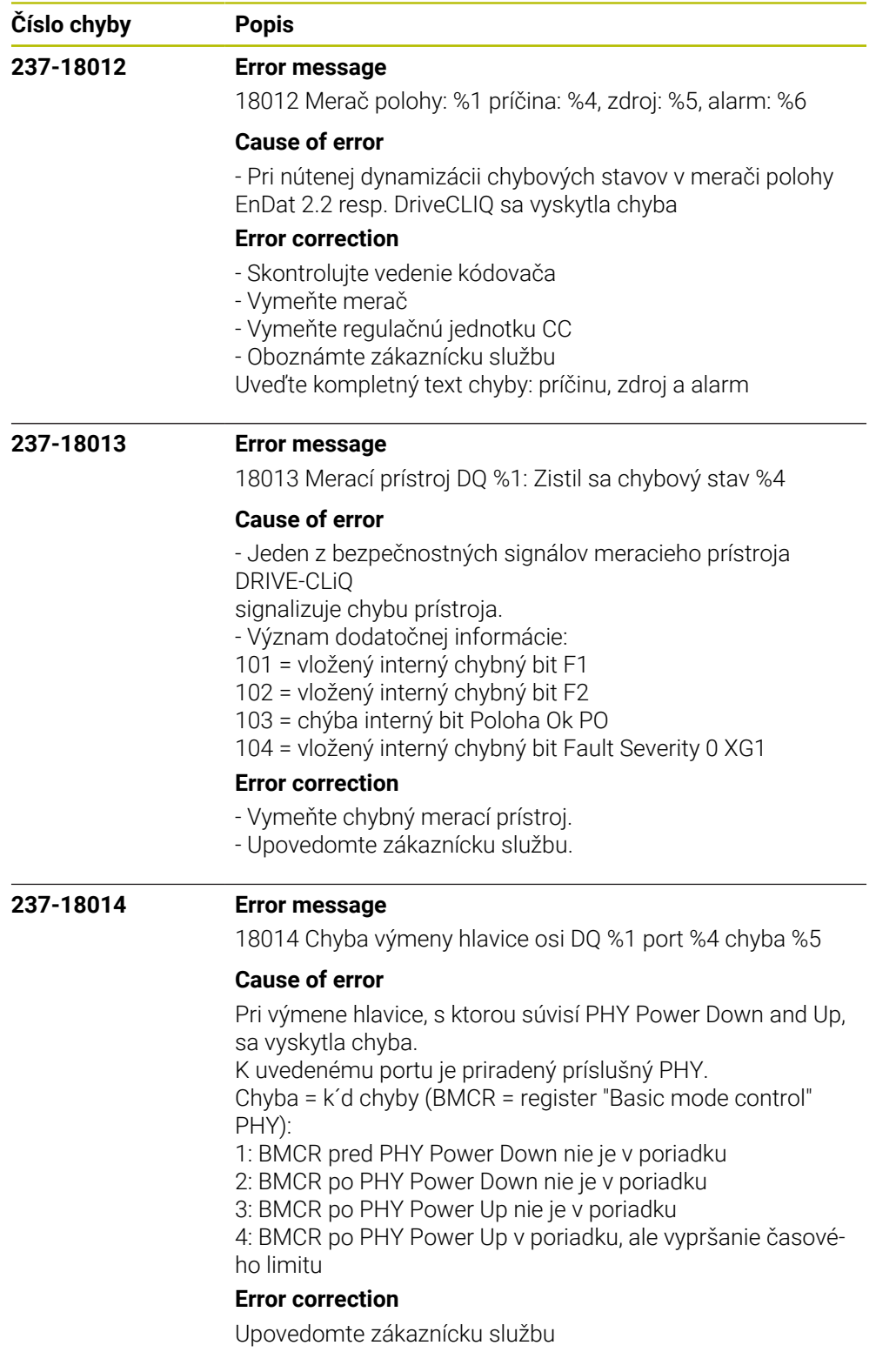
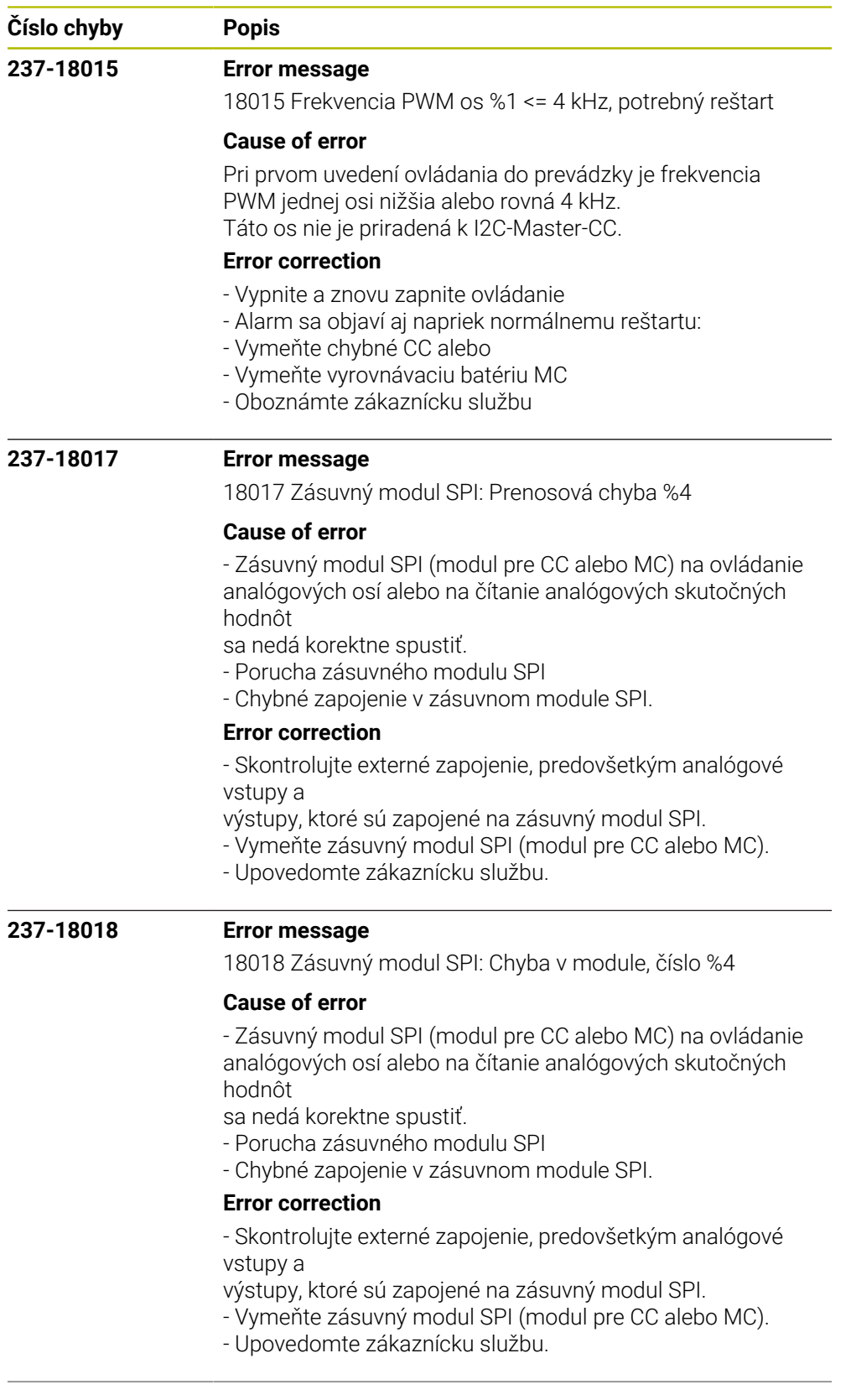

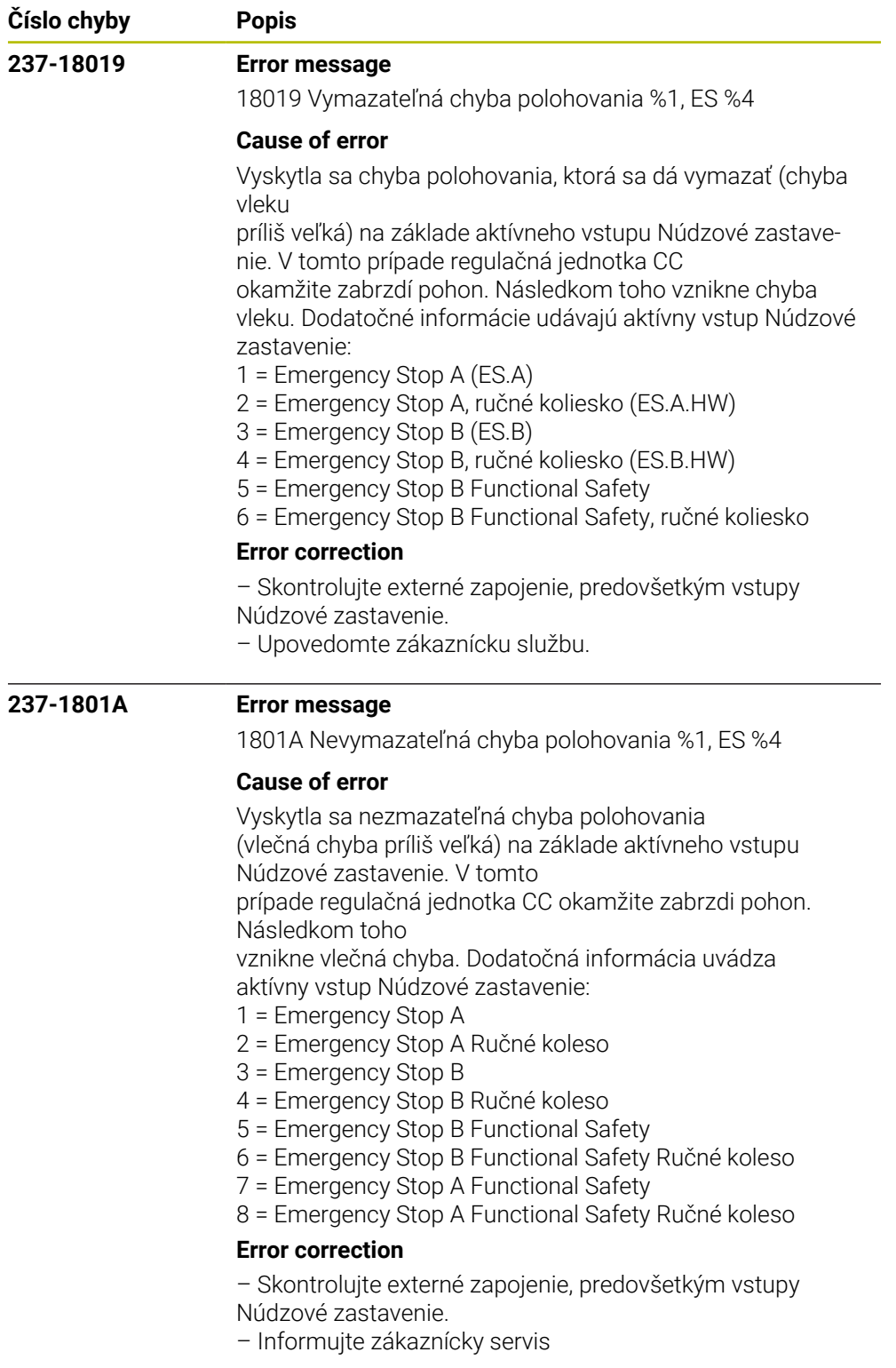

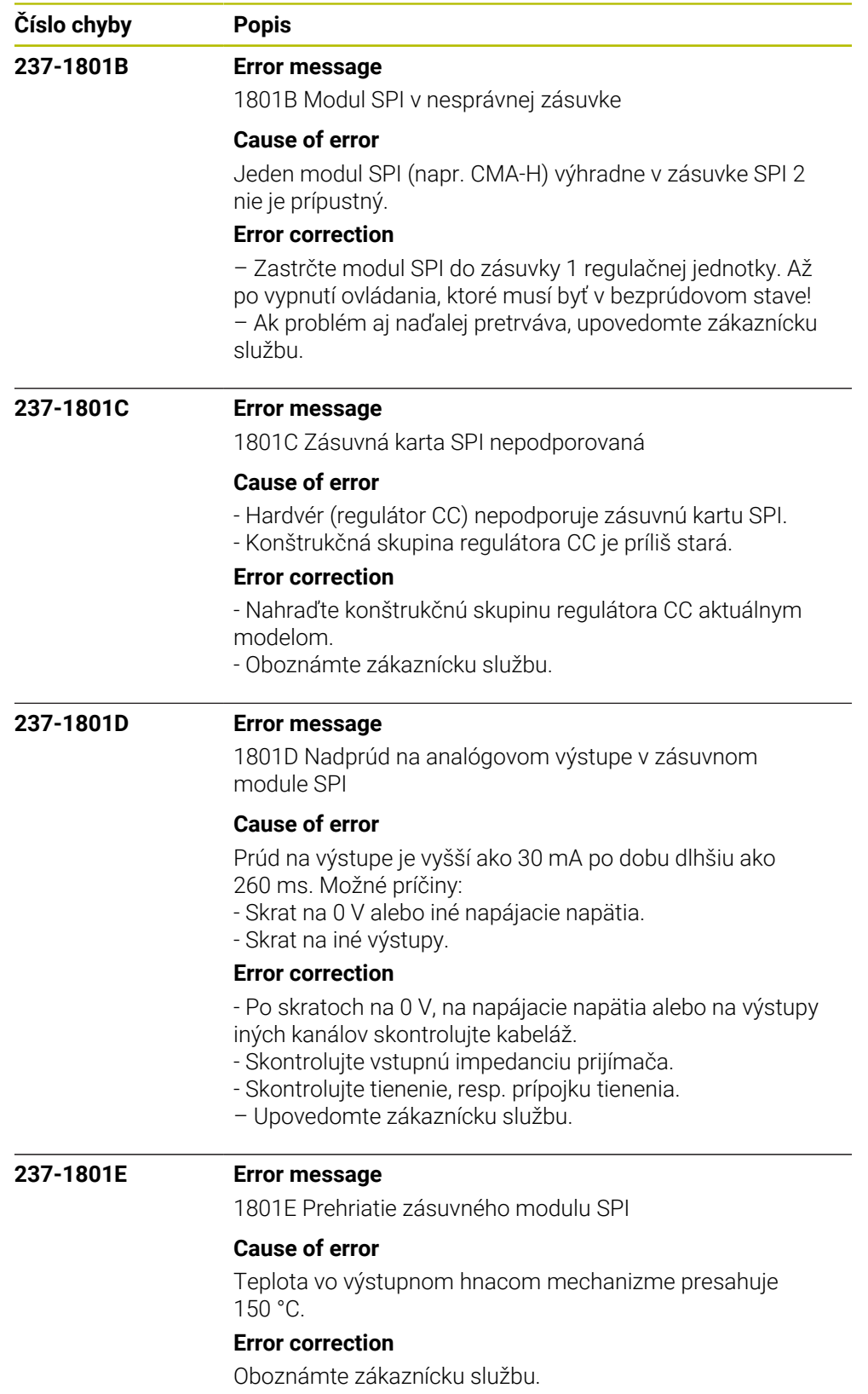

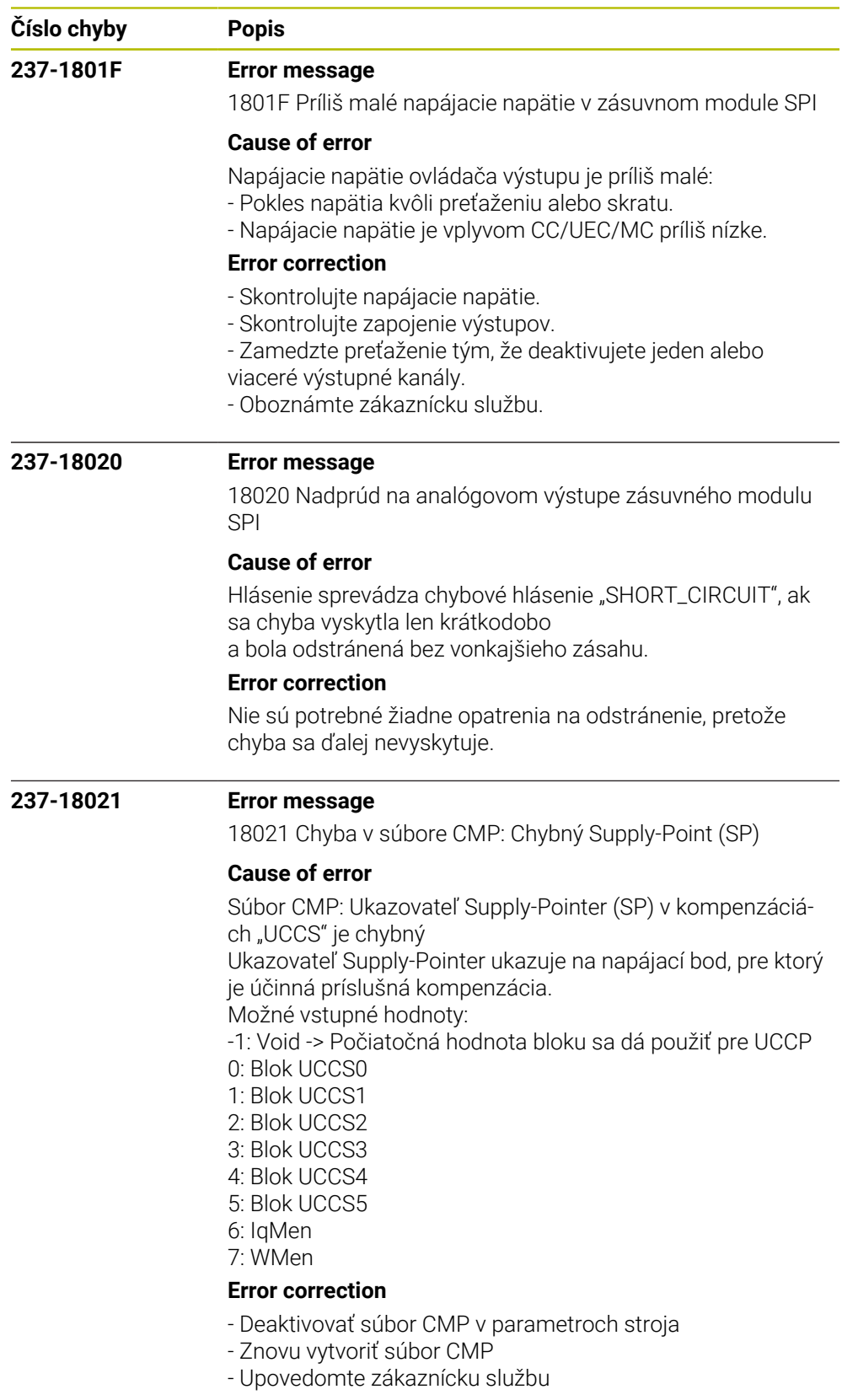

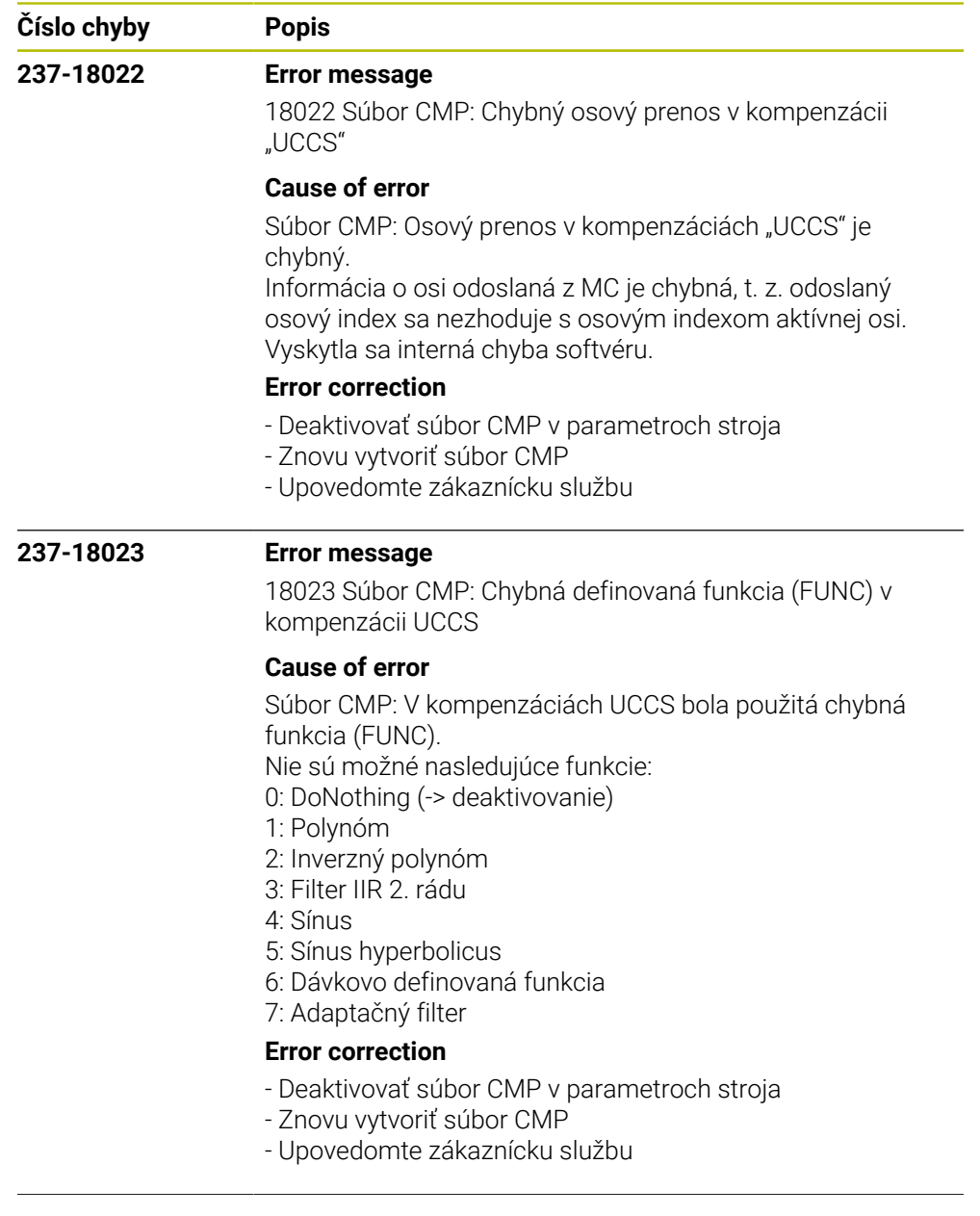

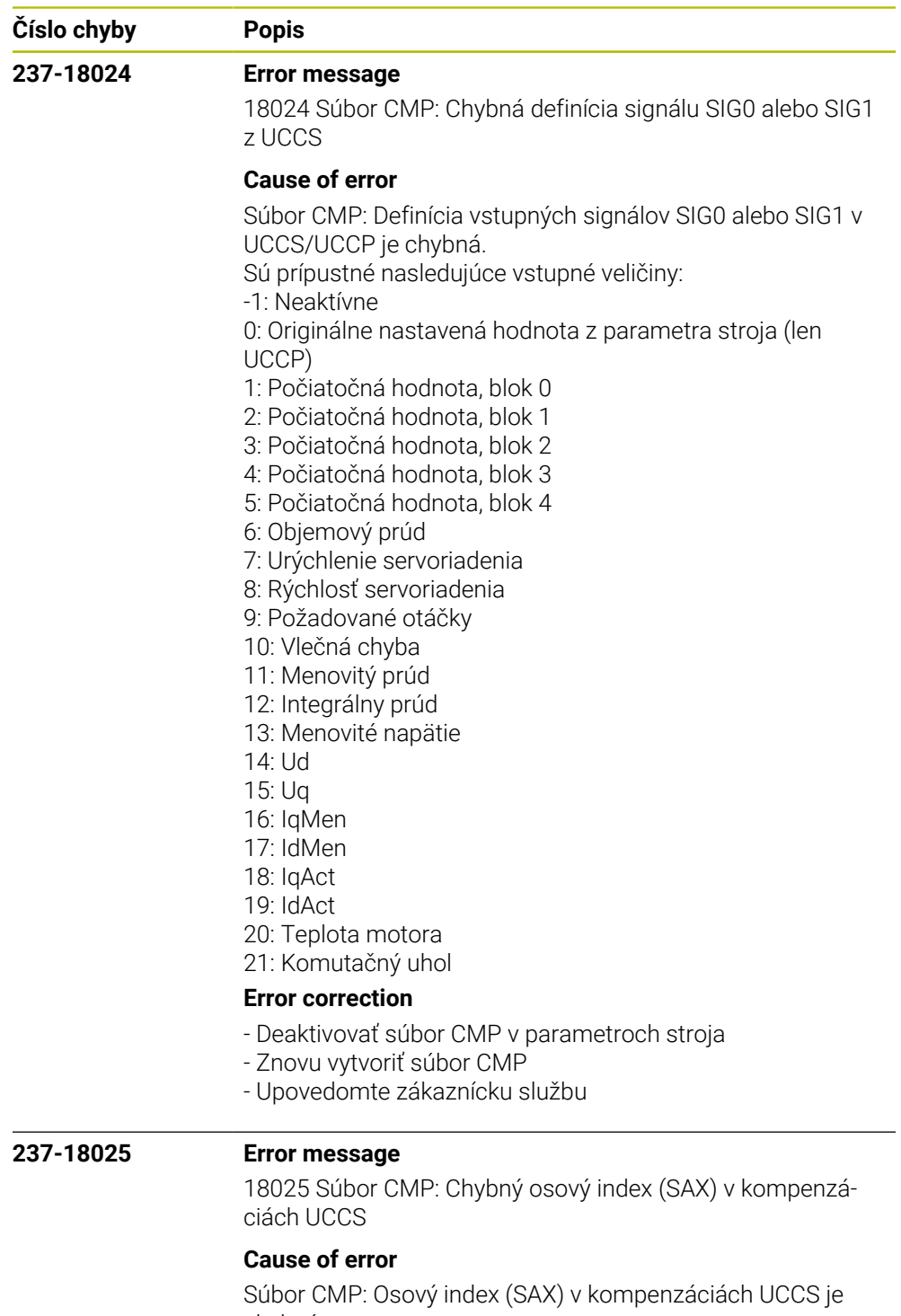

chybný. Osový index ukazuje na vlastnú os alebo inú os, ktorá sa musí nachádzať na tej istej doske CC. Uvedený index sa vzťahuje na index súboru parametrov stroja.

## **Error correction**

- Deaktivovať súbor CMP v parametroch stroja
- Znovu vytvoriť súbor CMP
- Upovedomte zákaznícku službu

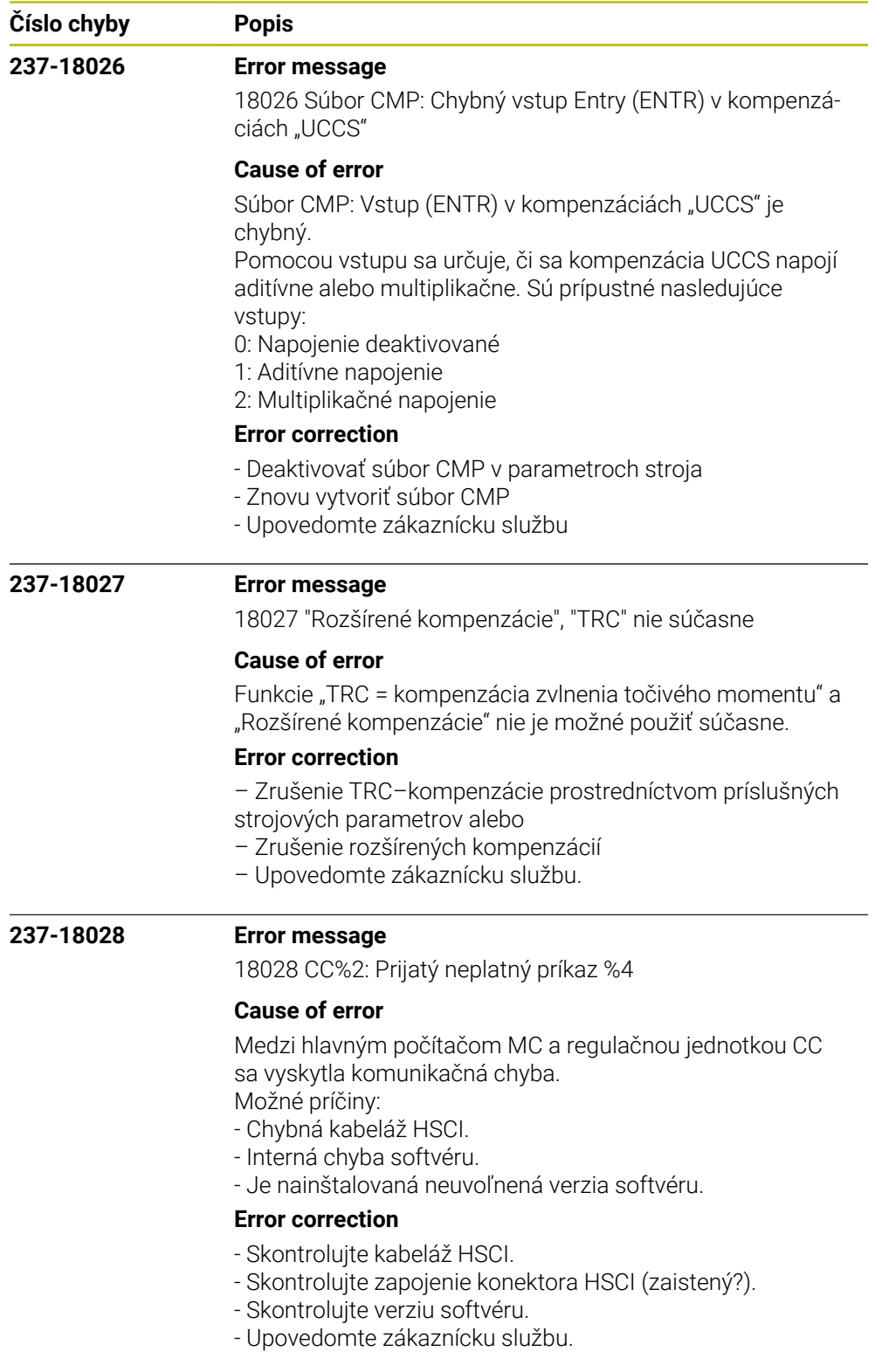

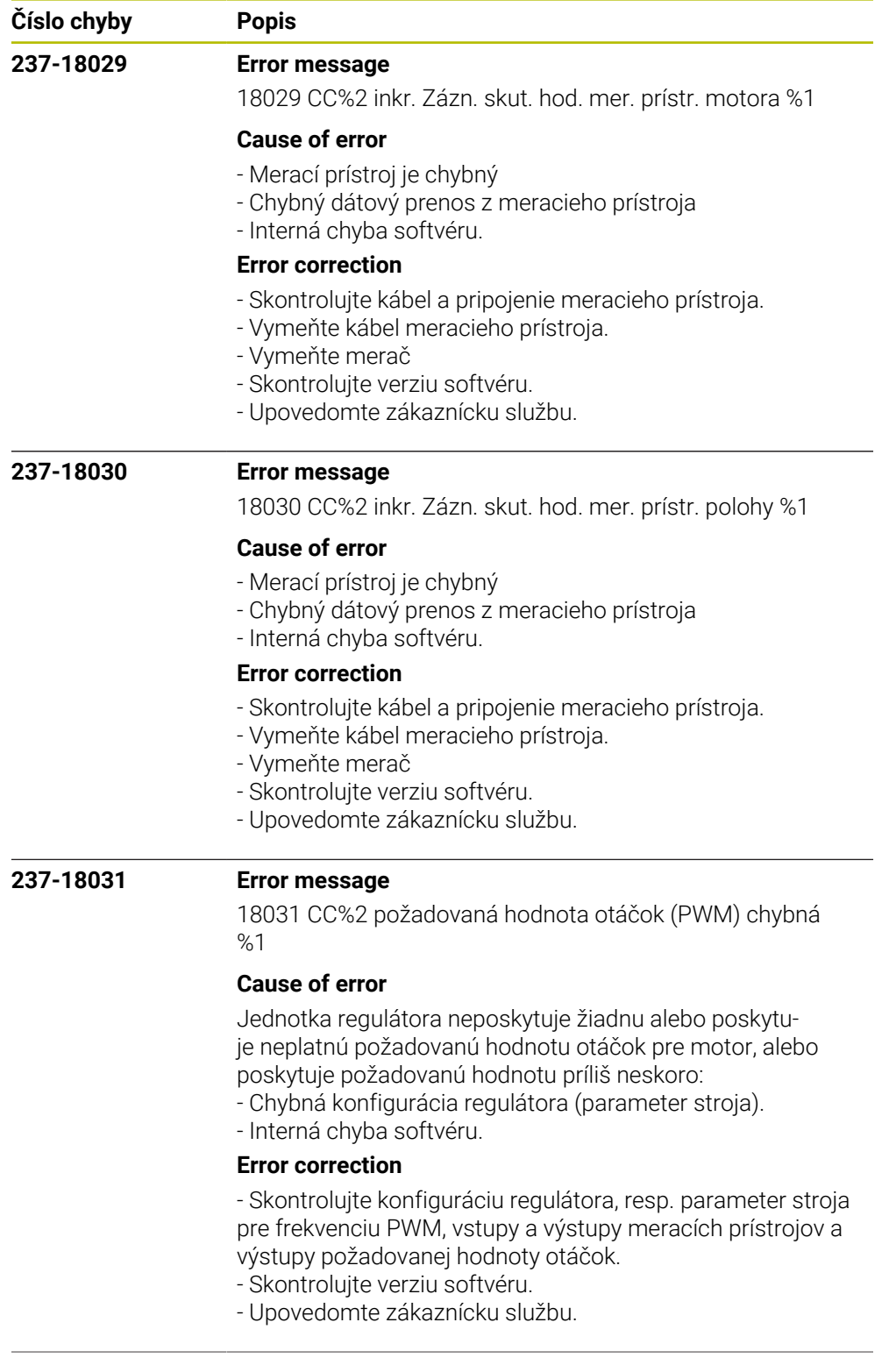

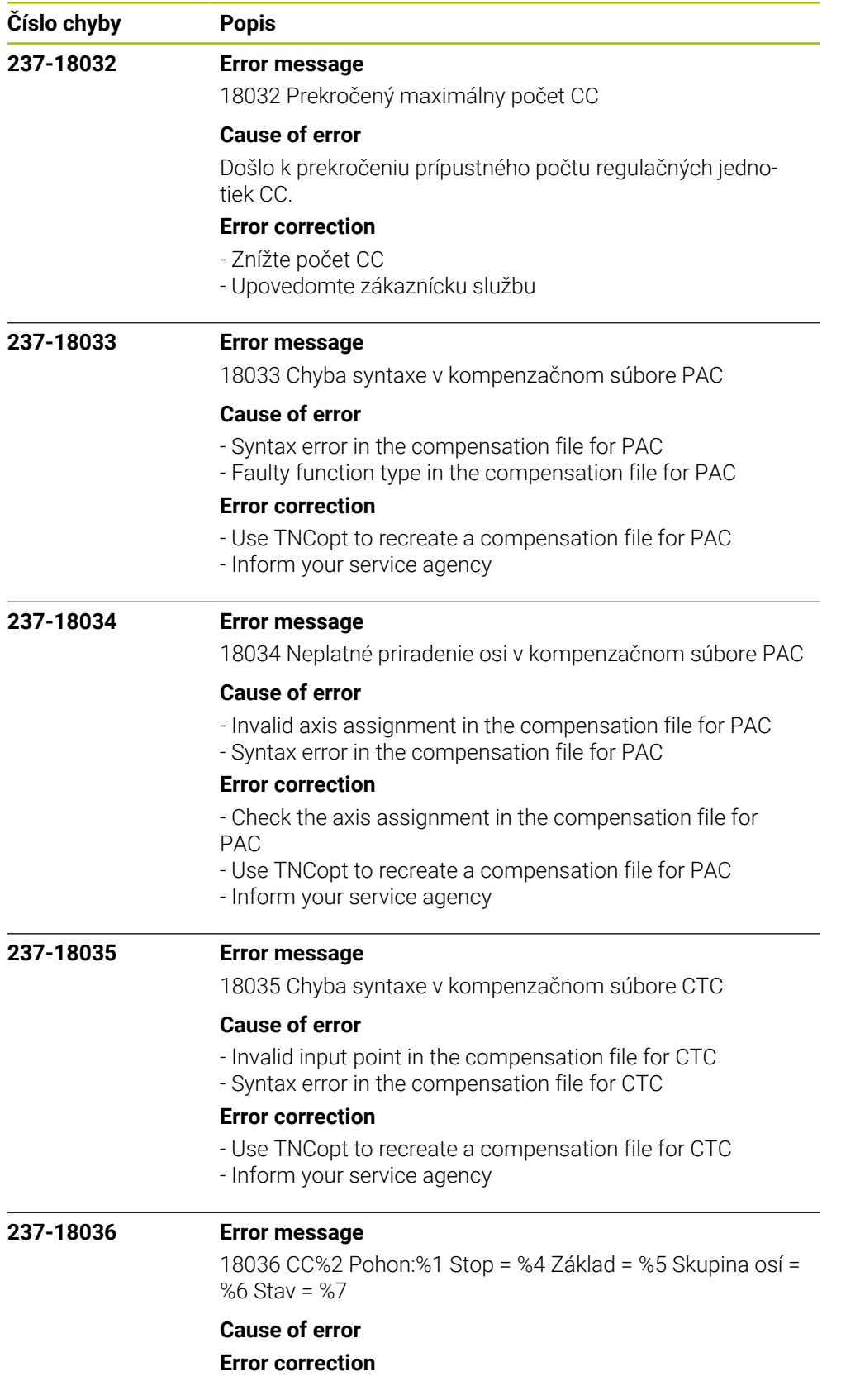

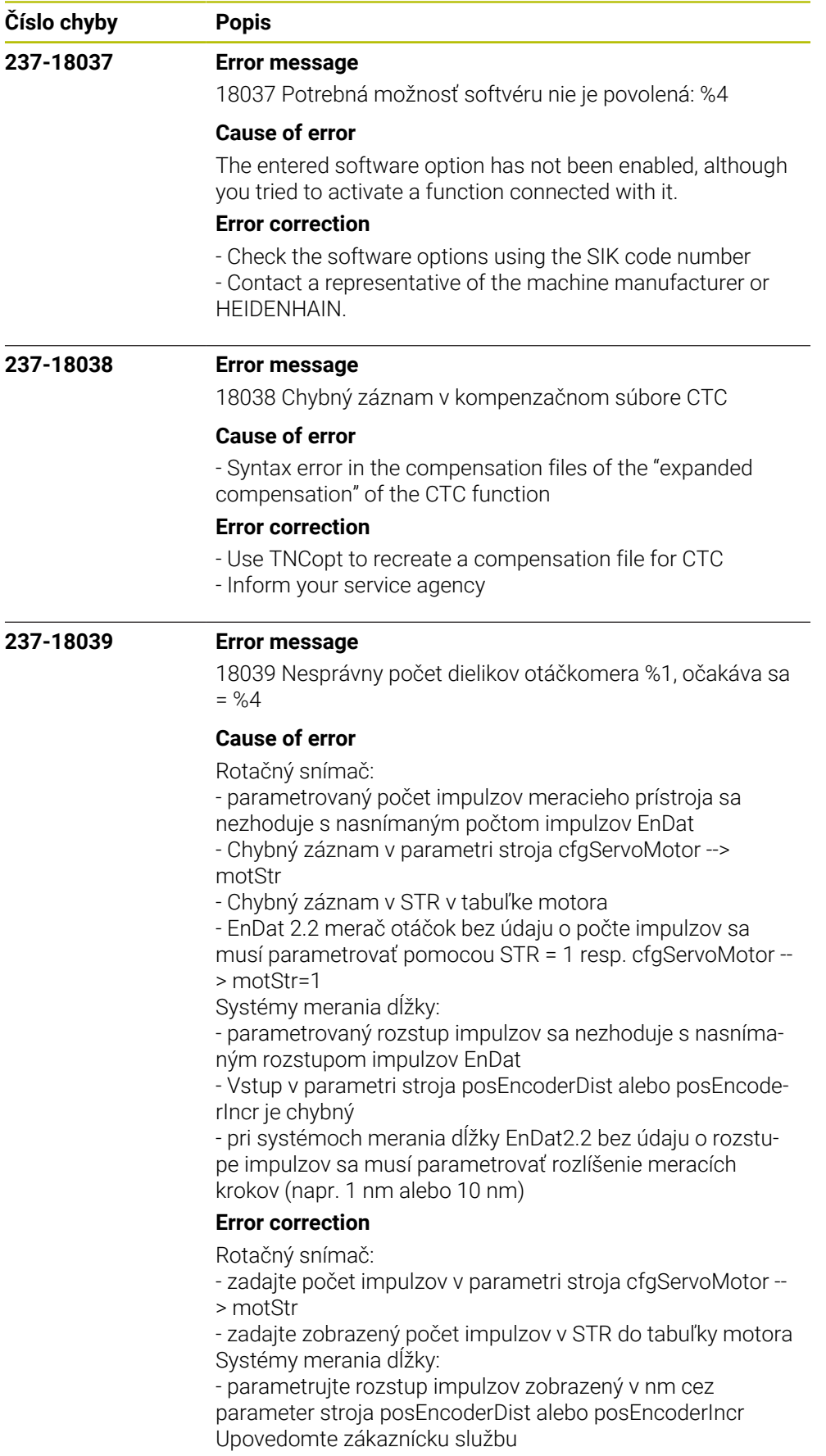

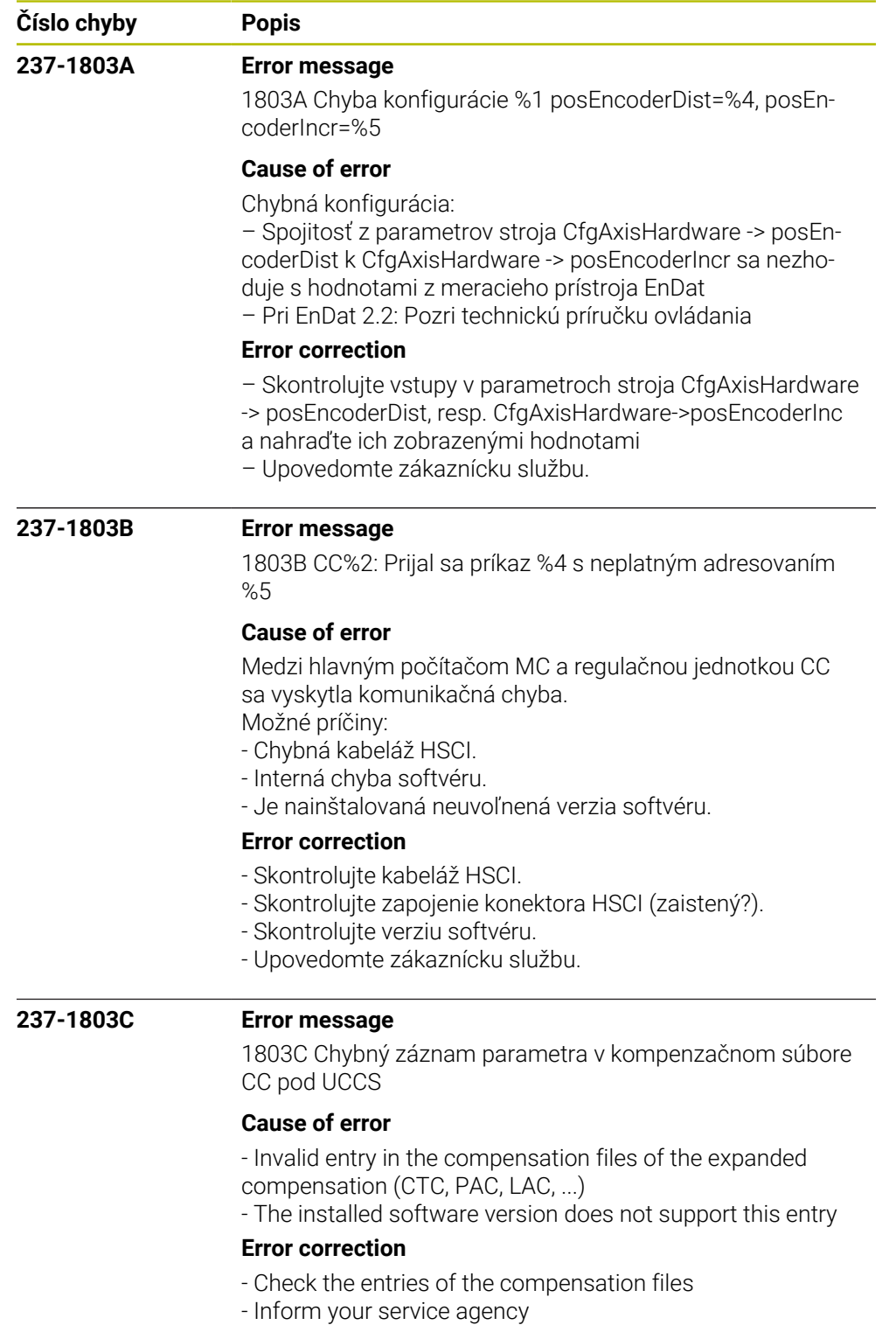

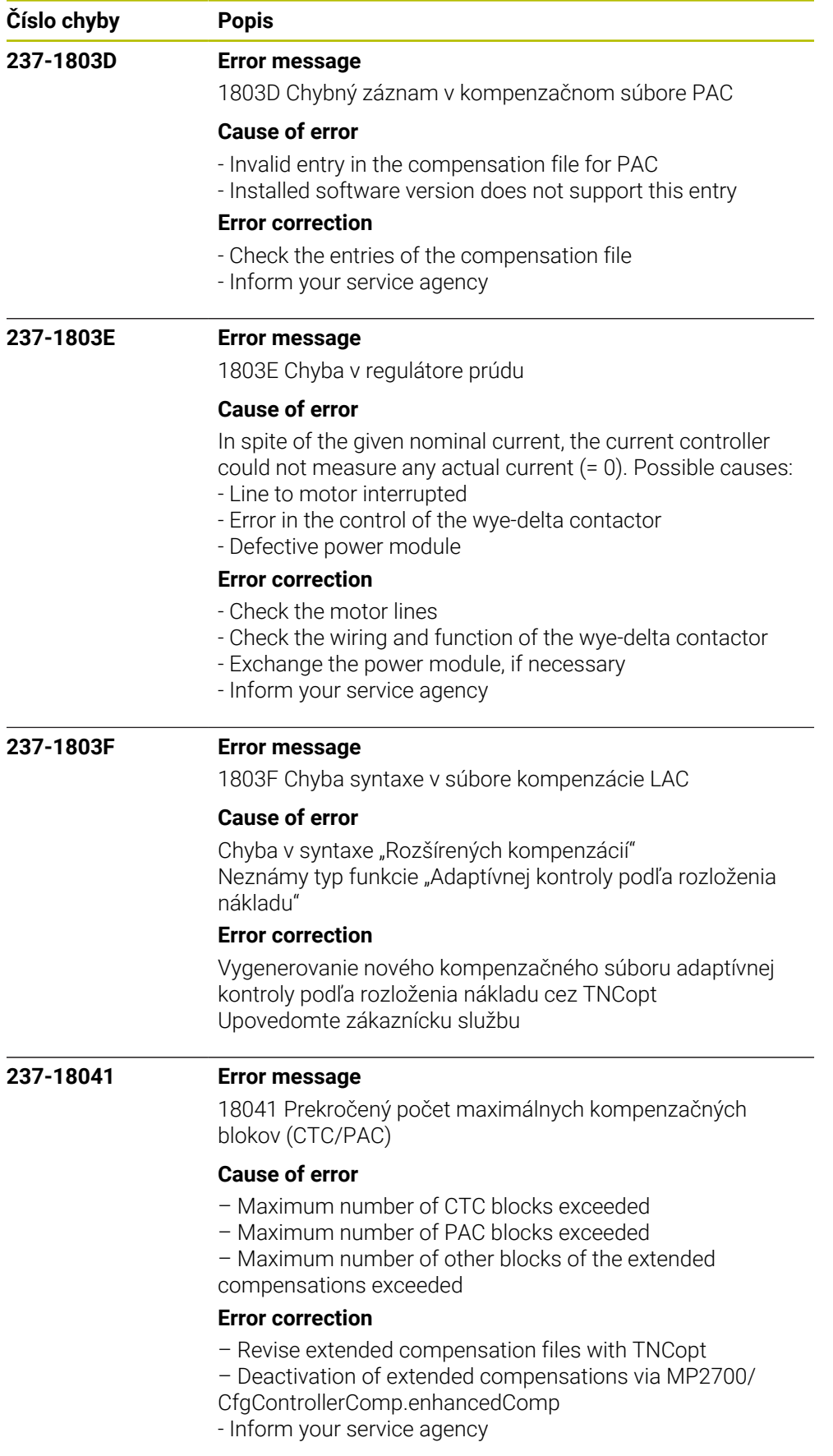

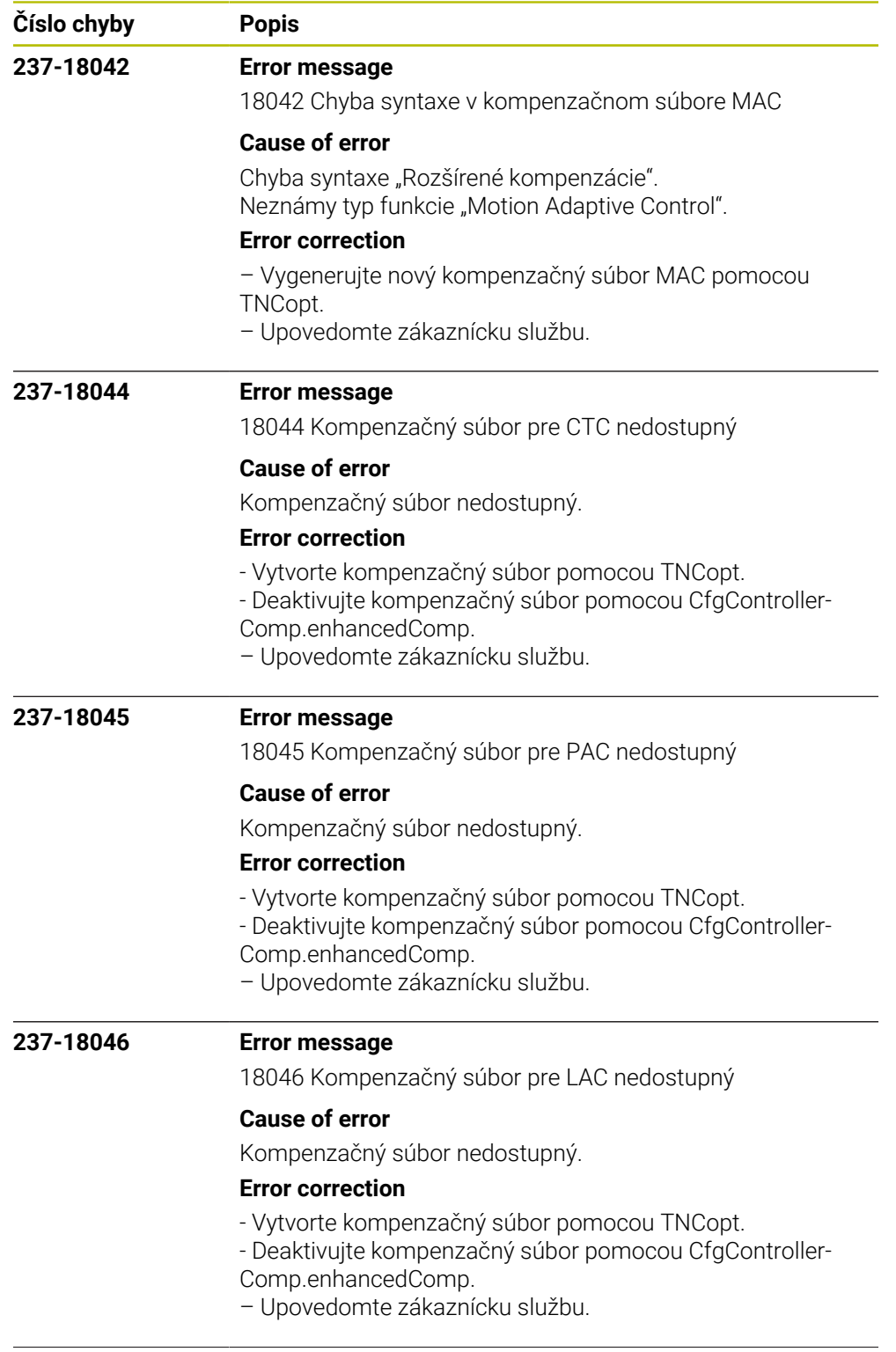

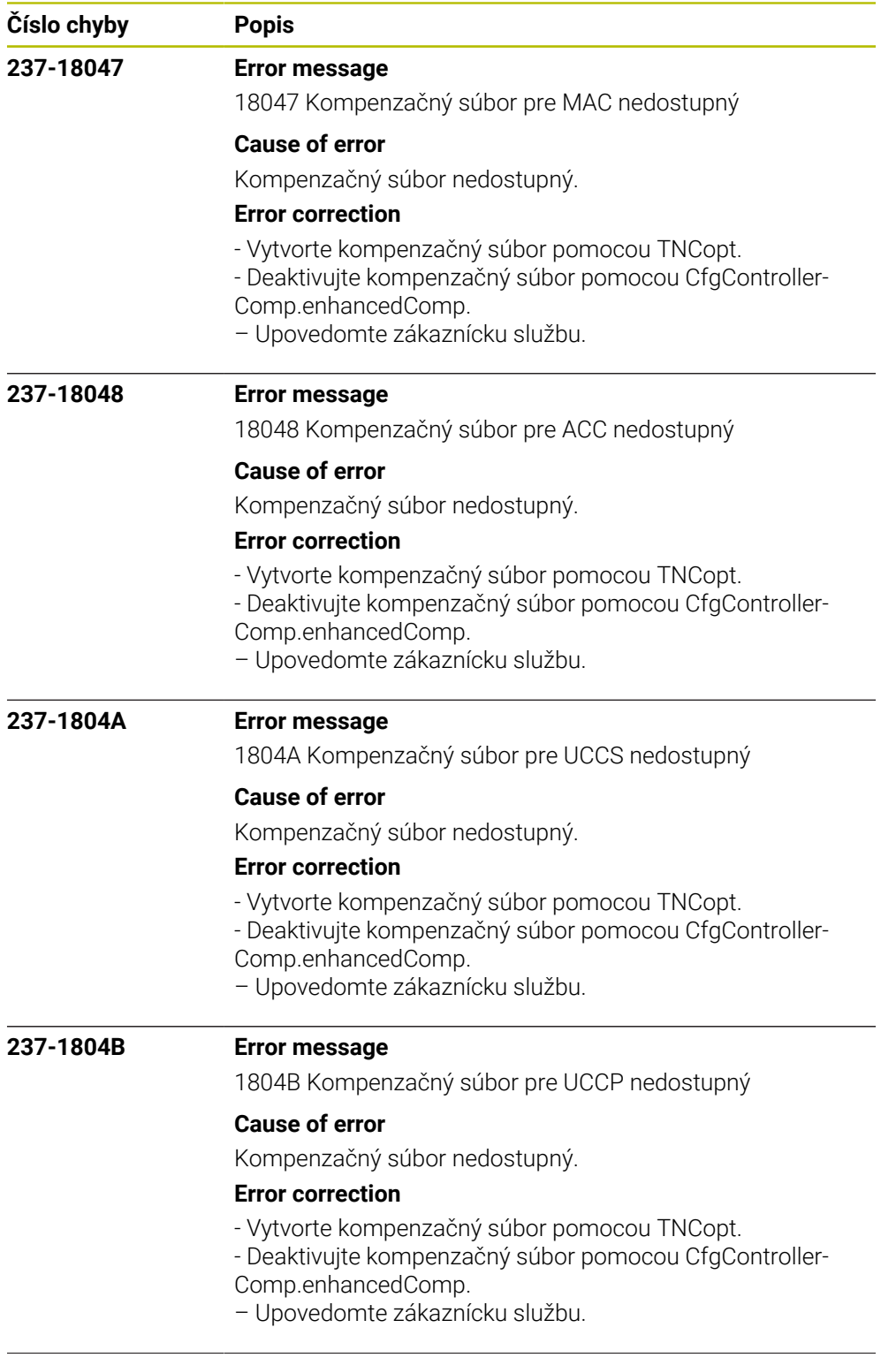

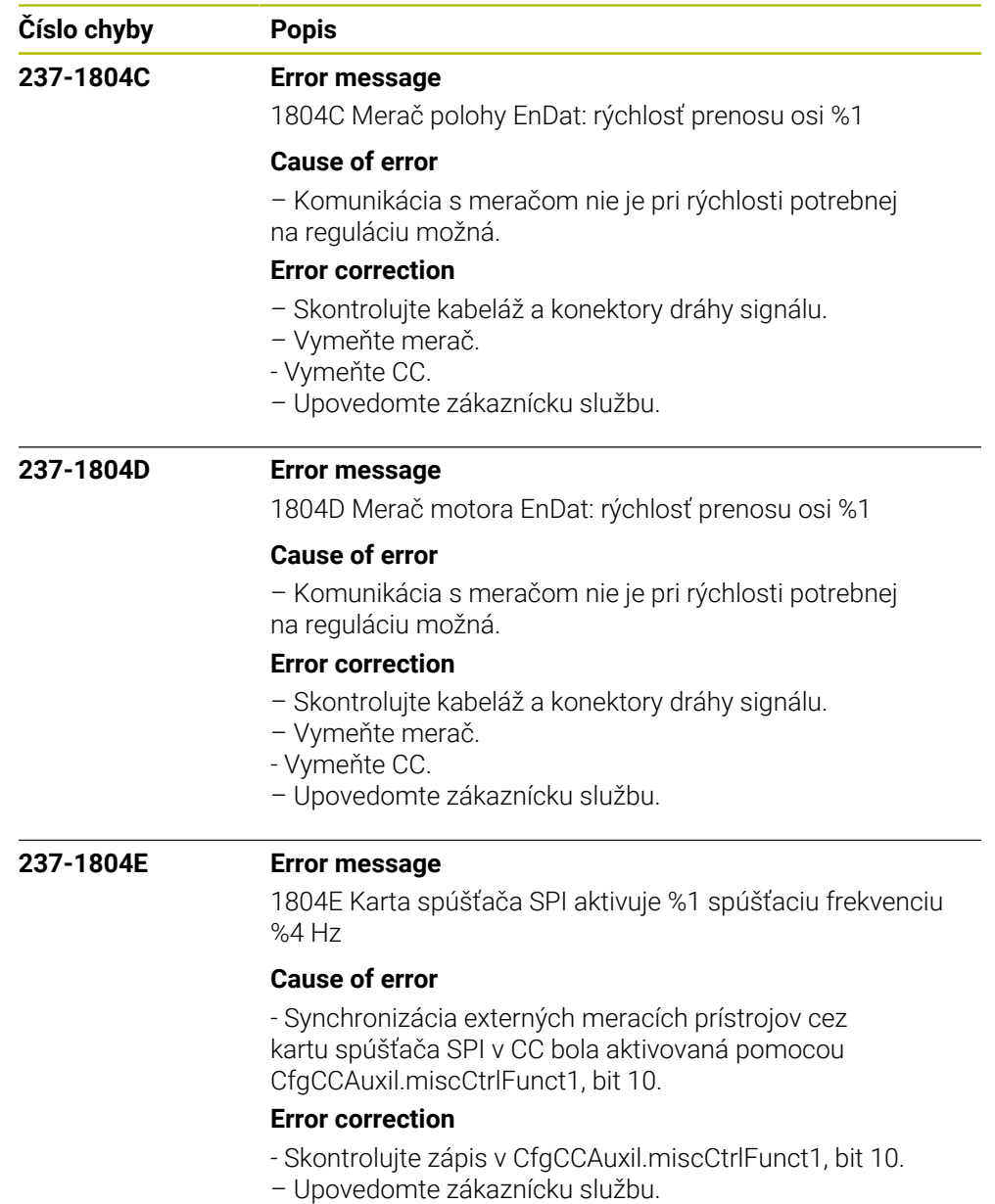

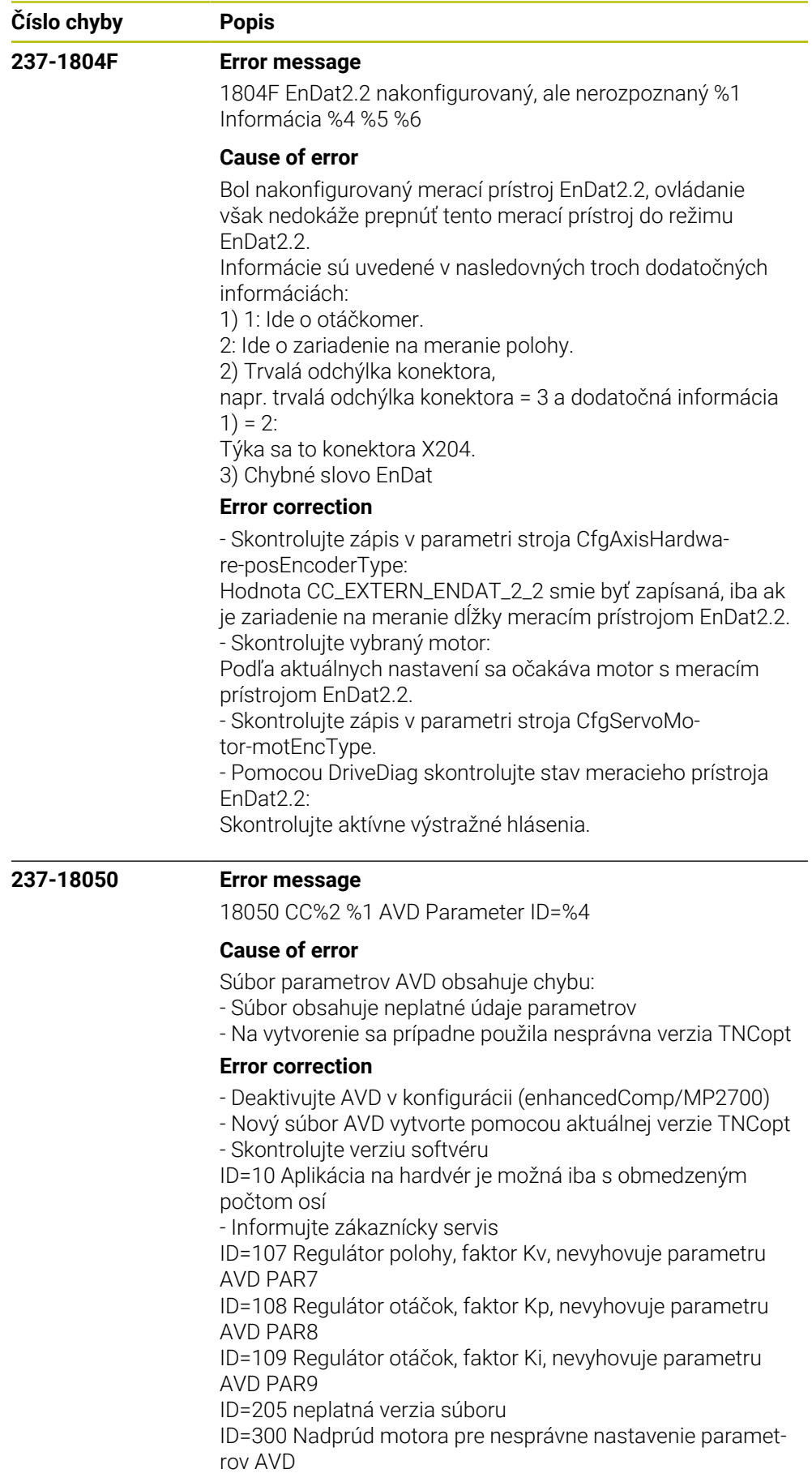

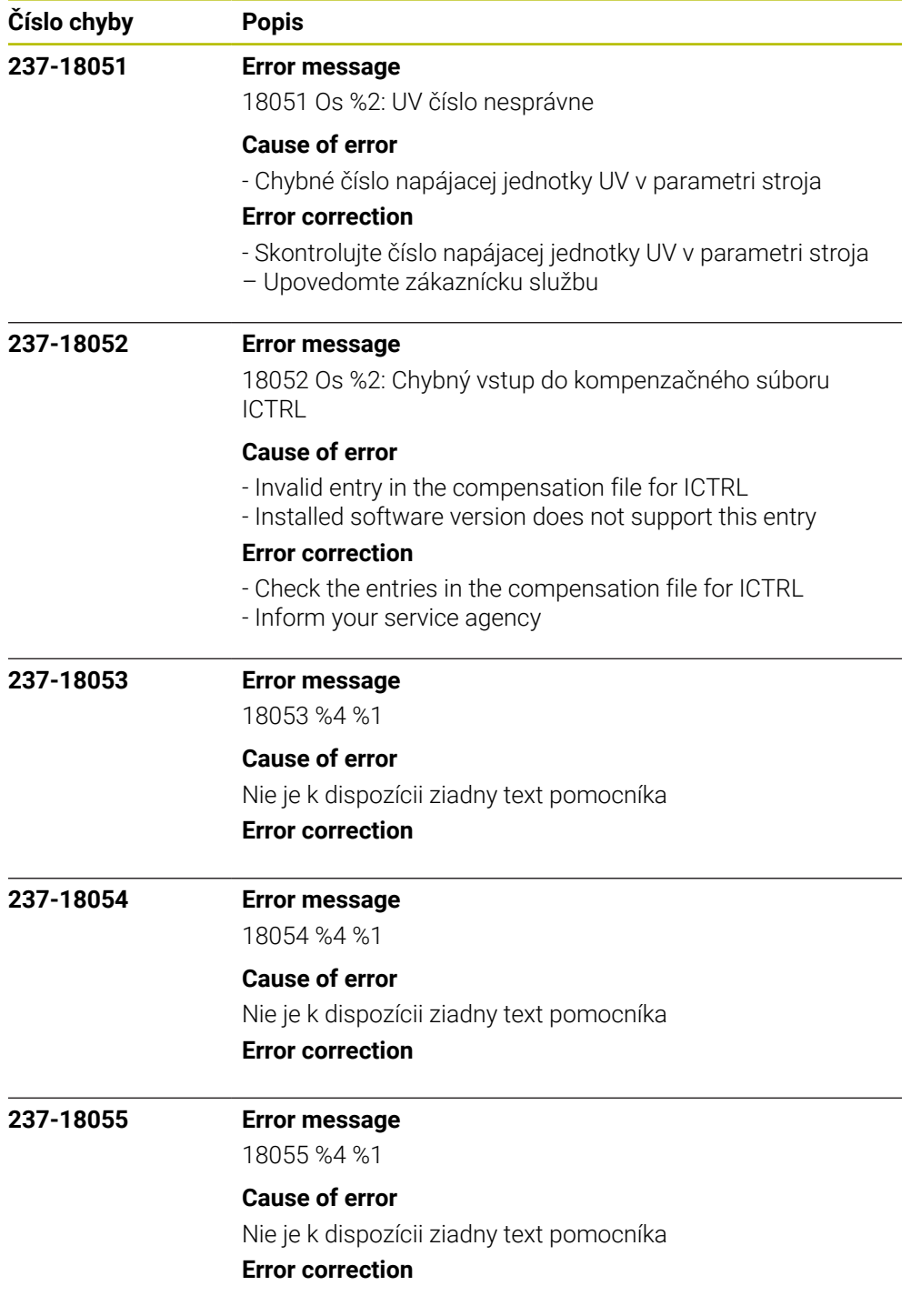

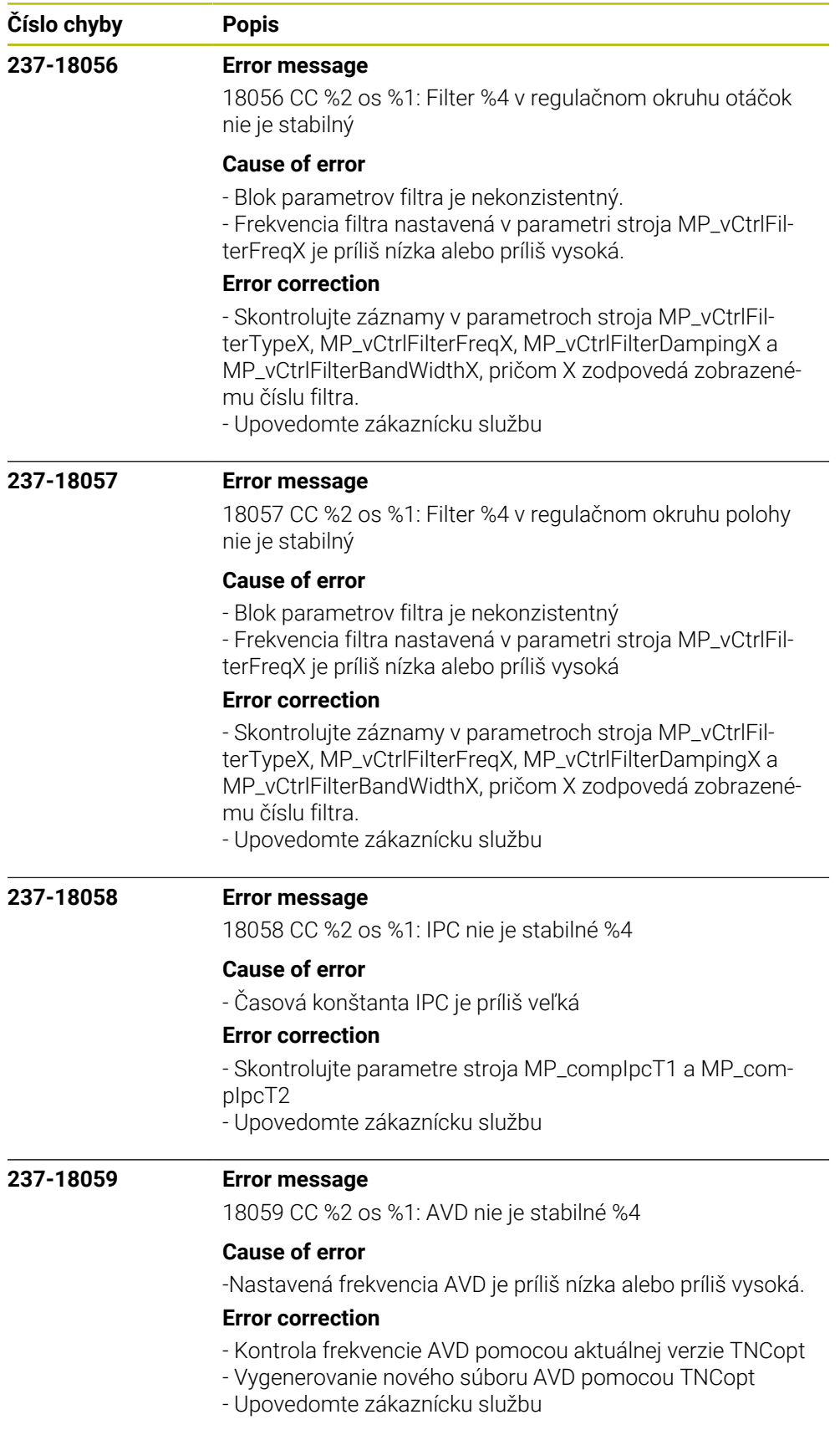

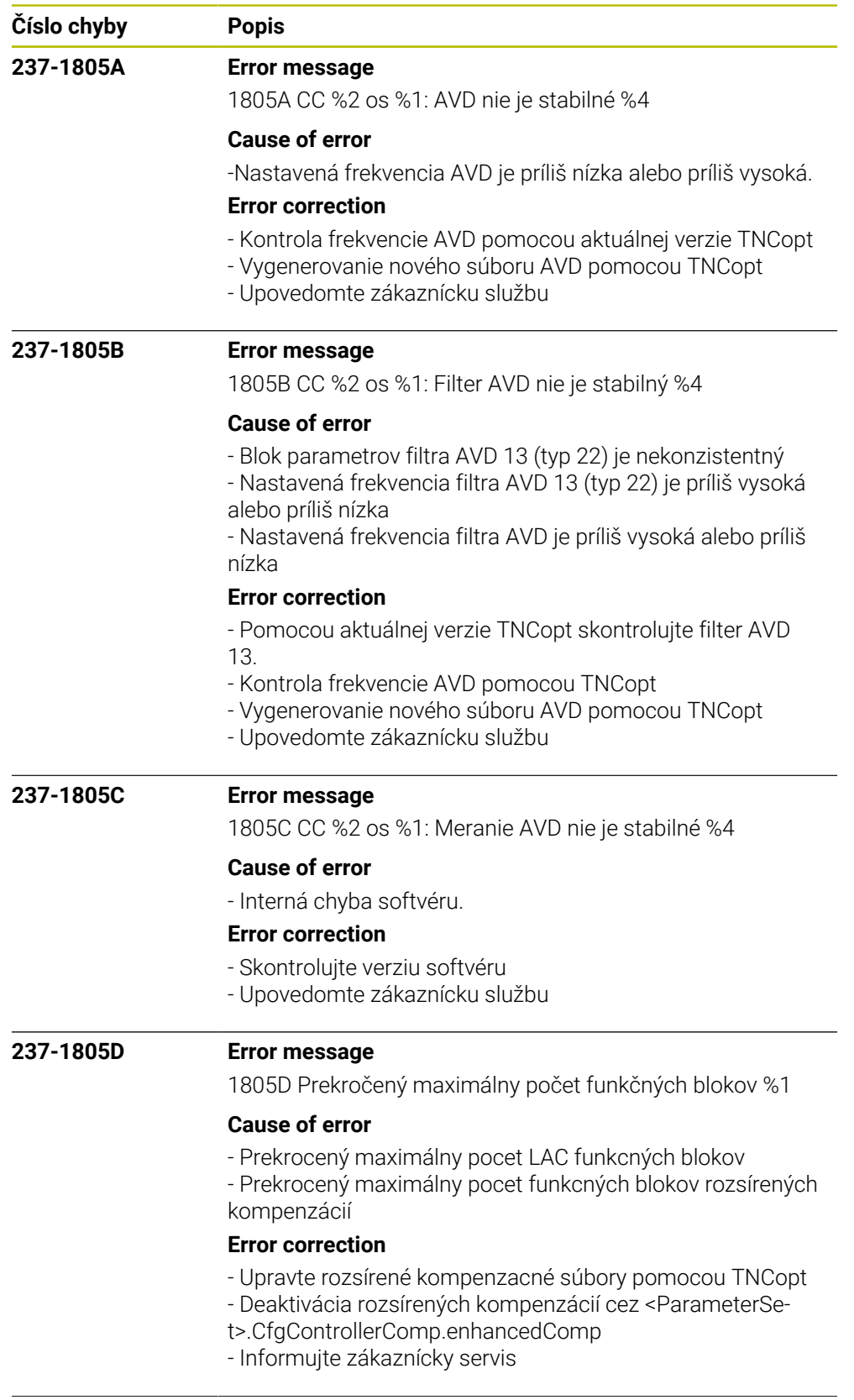

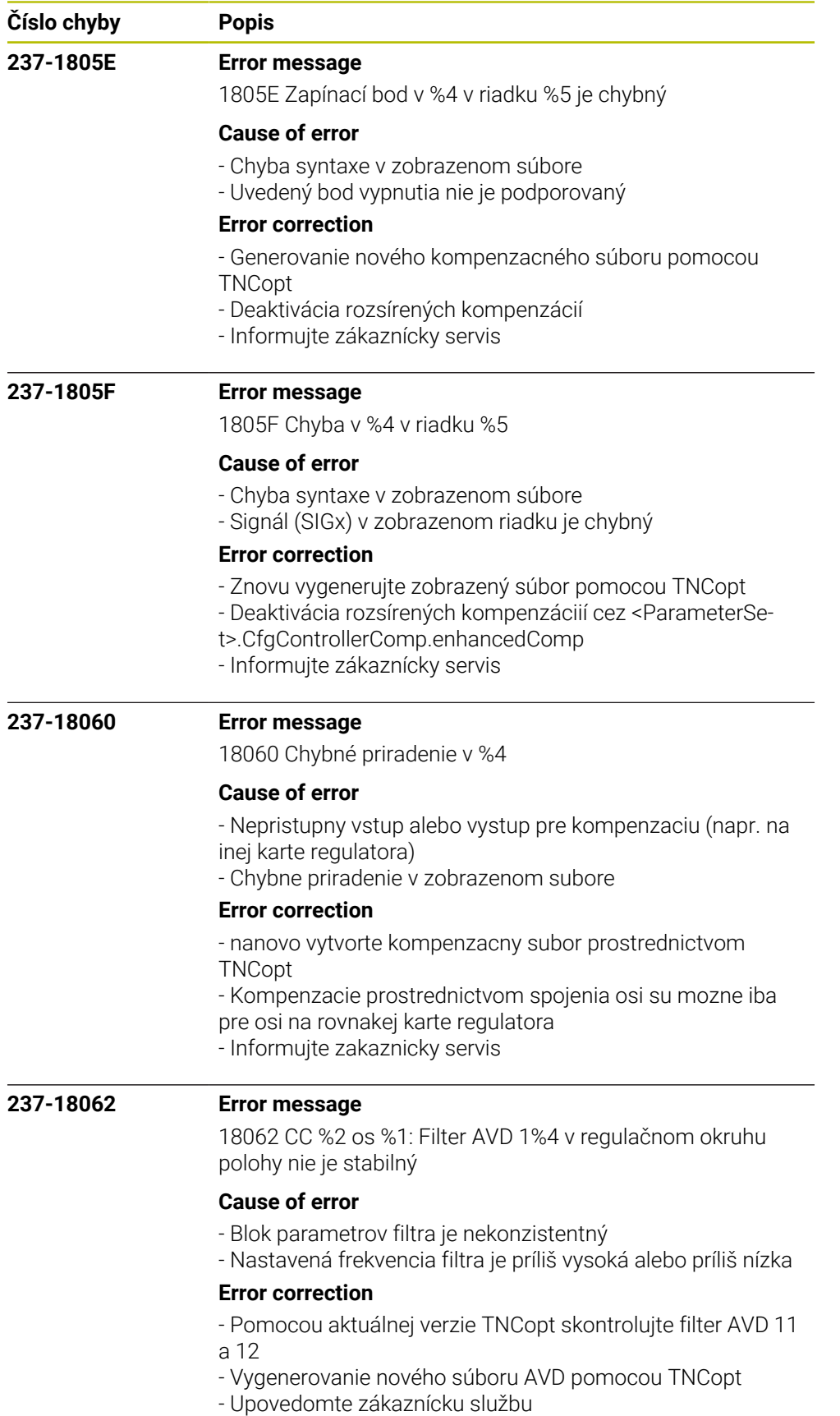

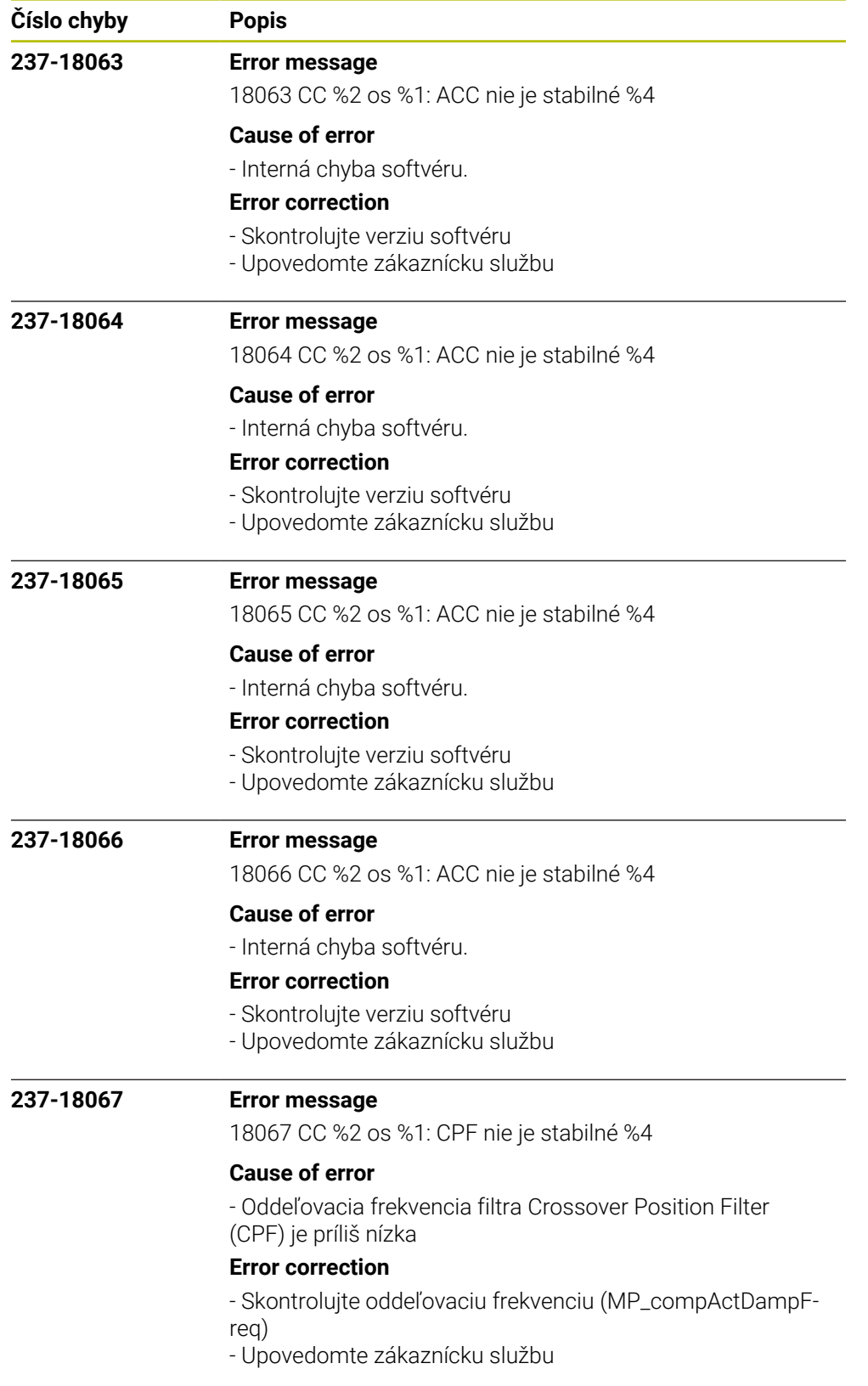

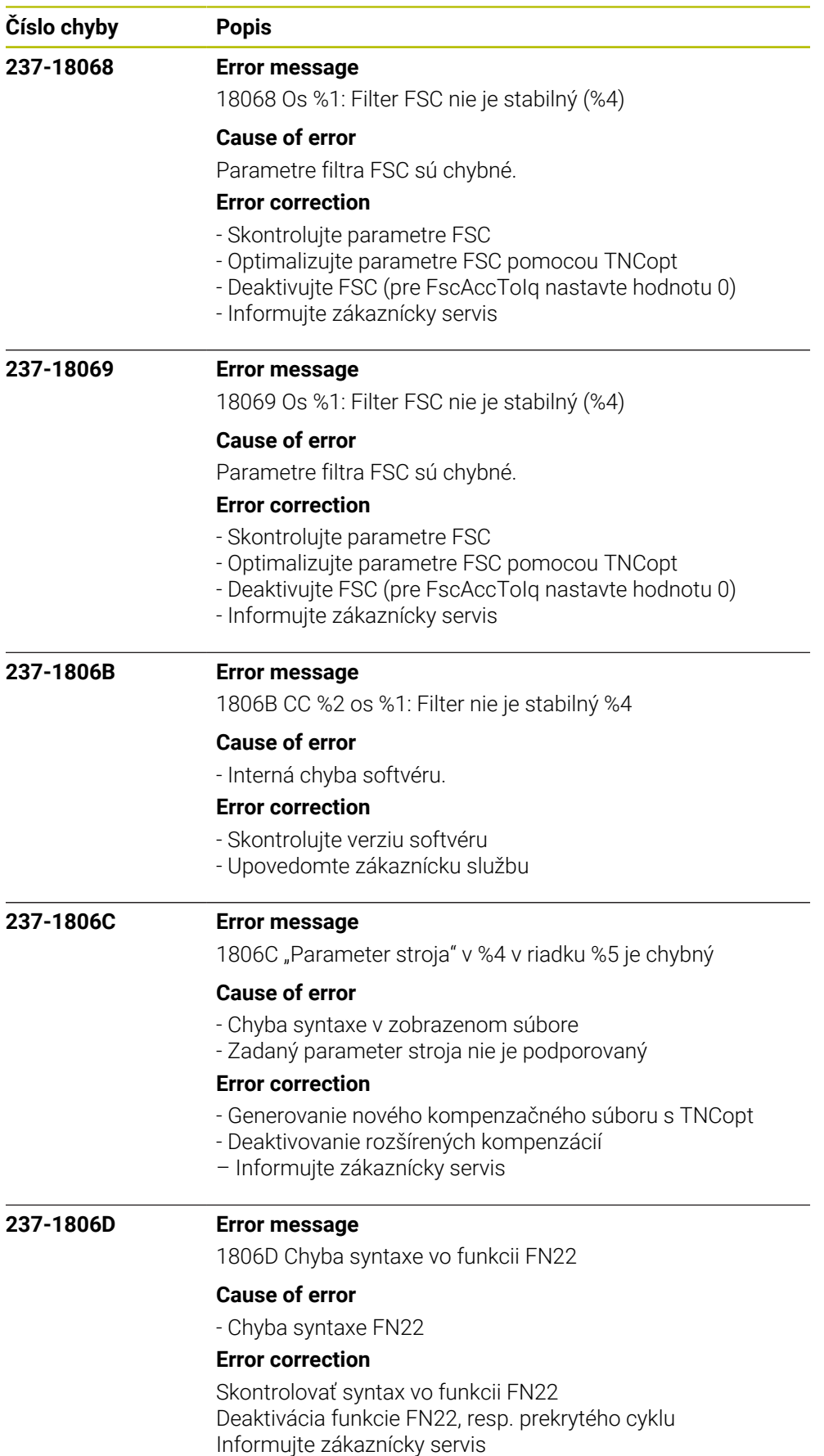

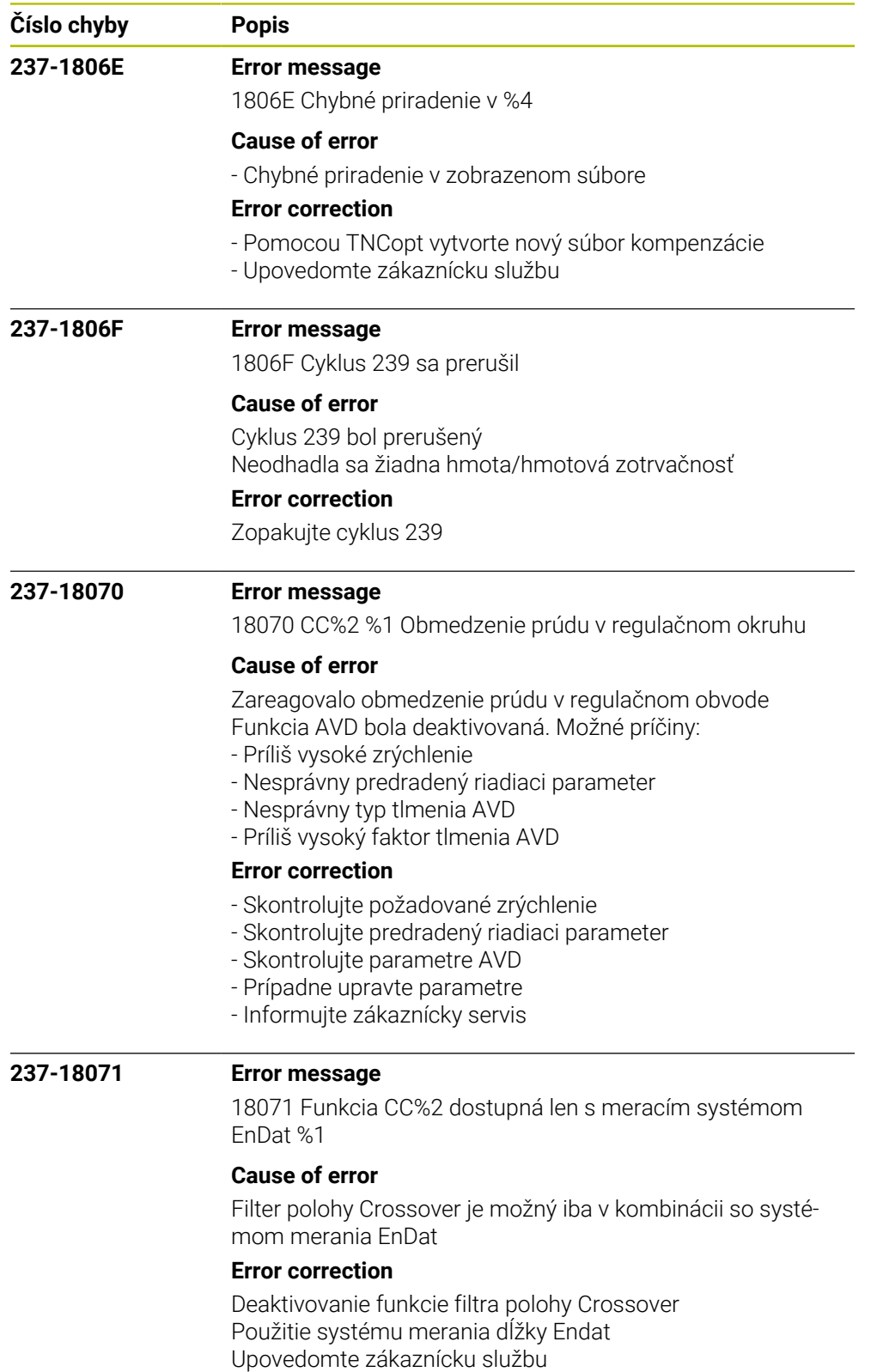

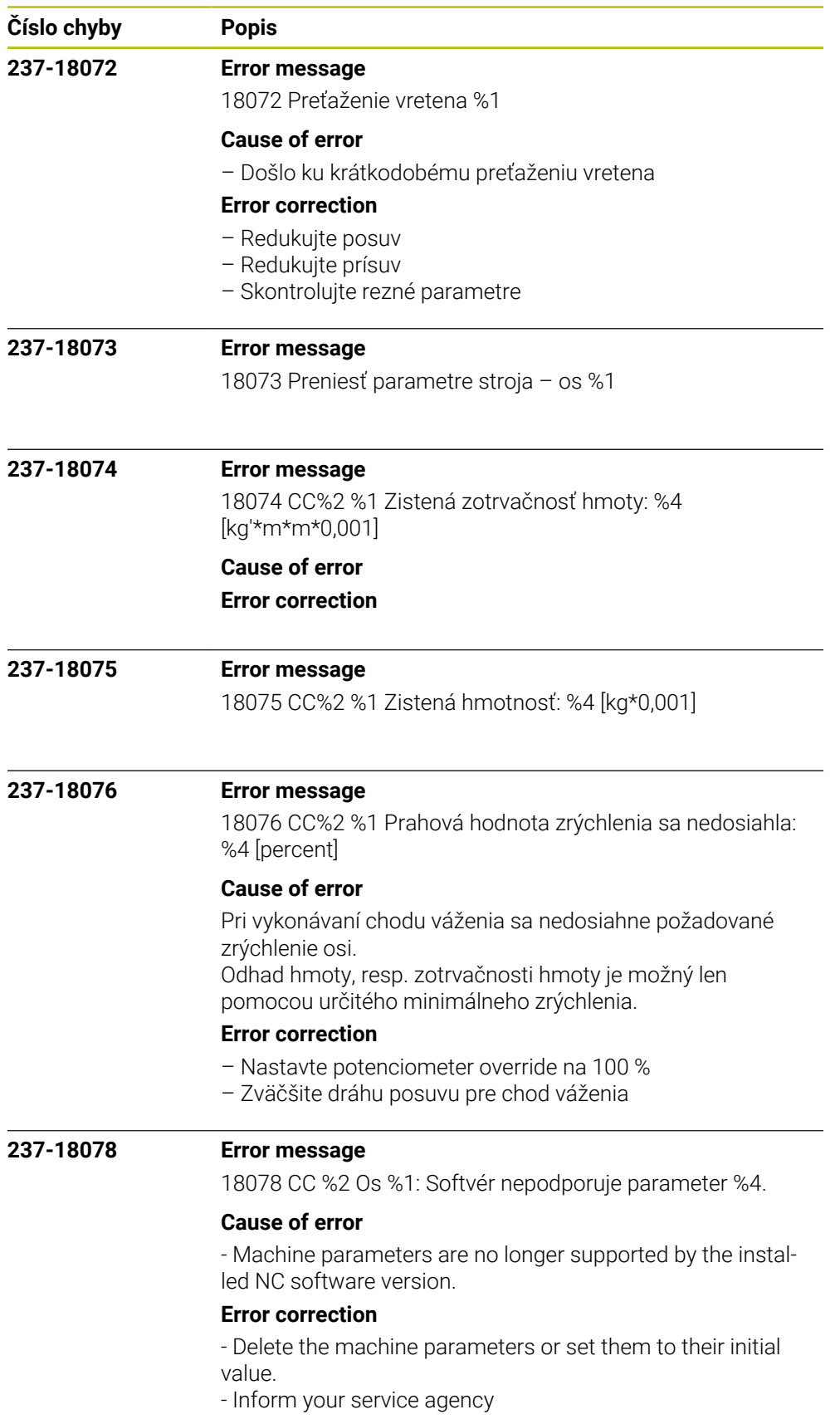

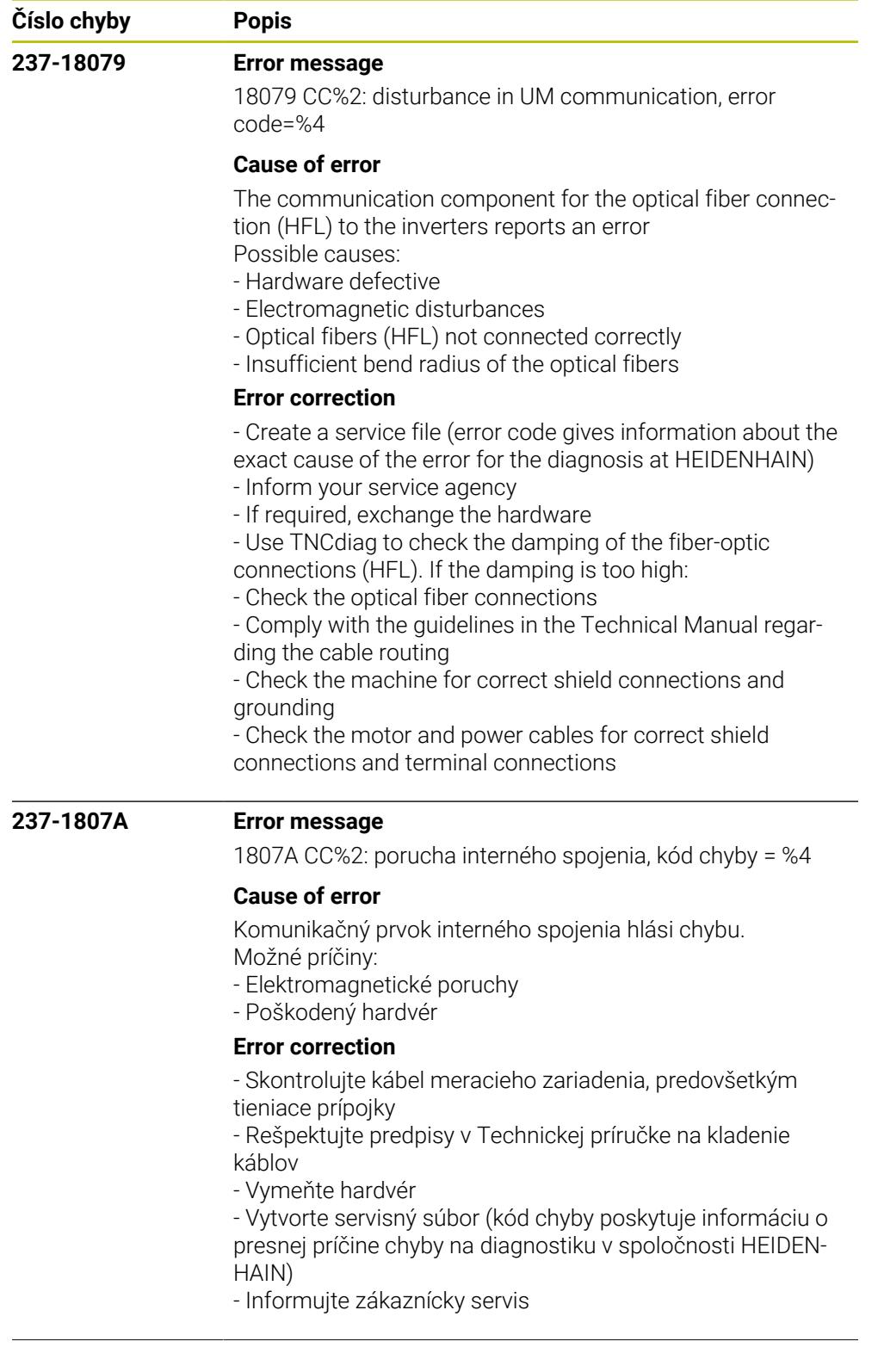

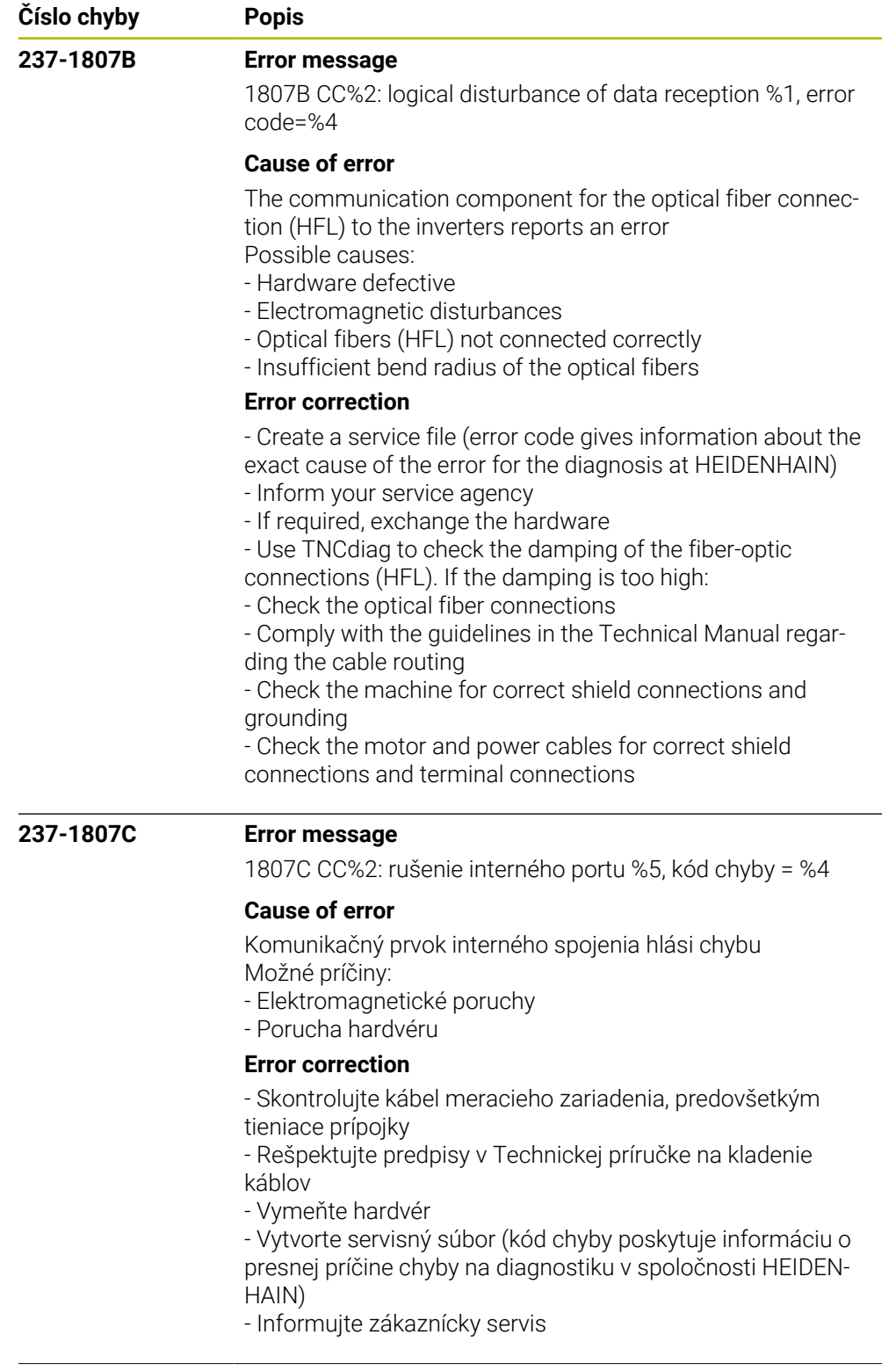

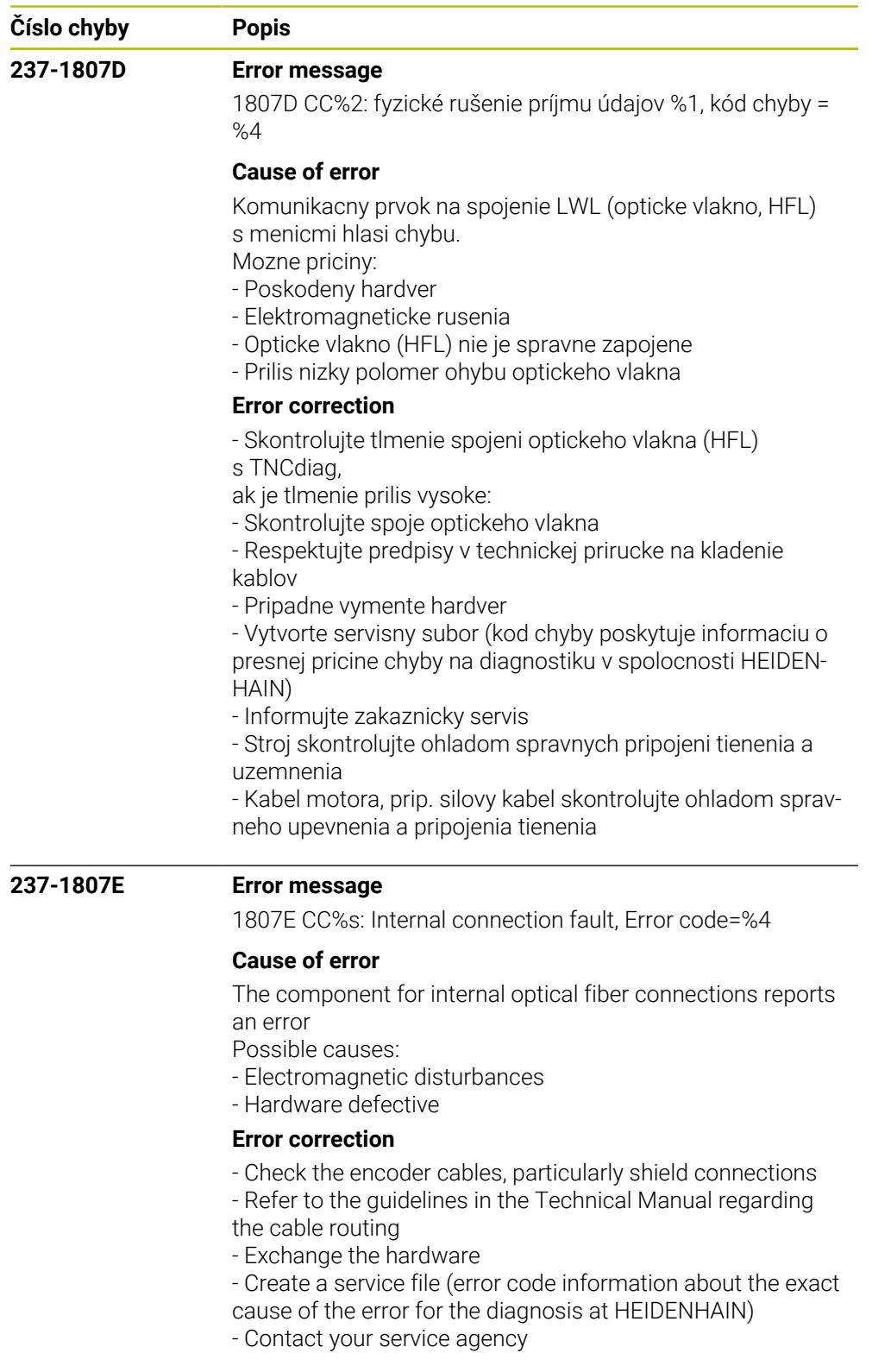

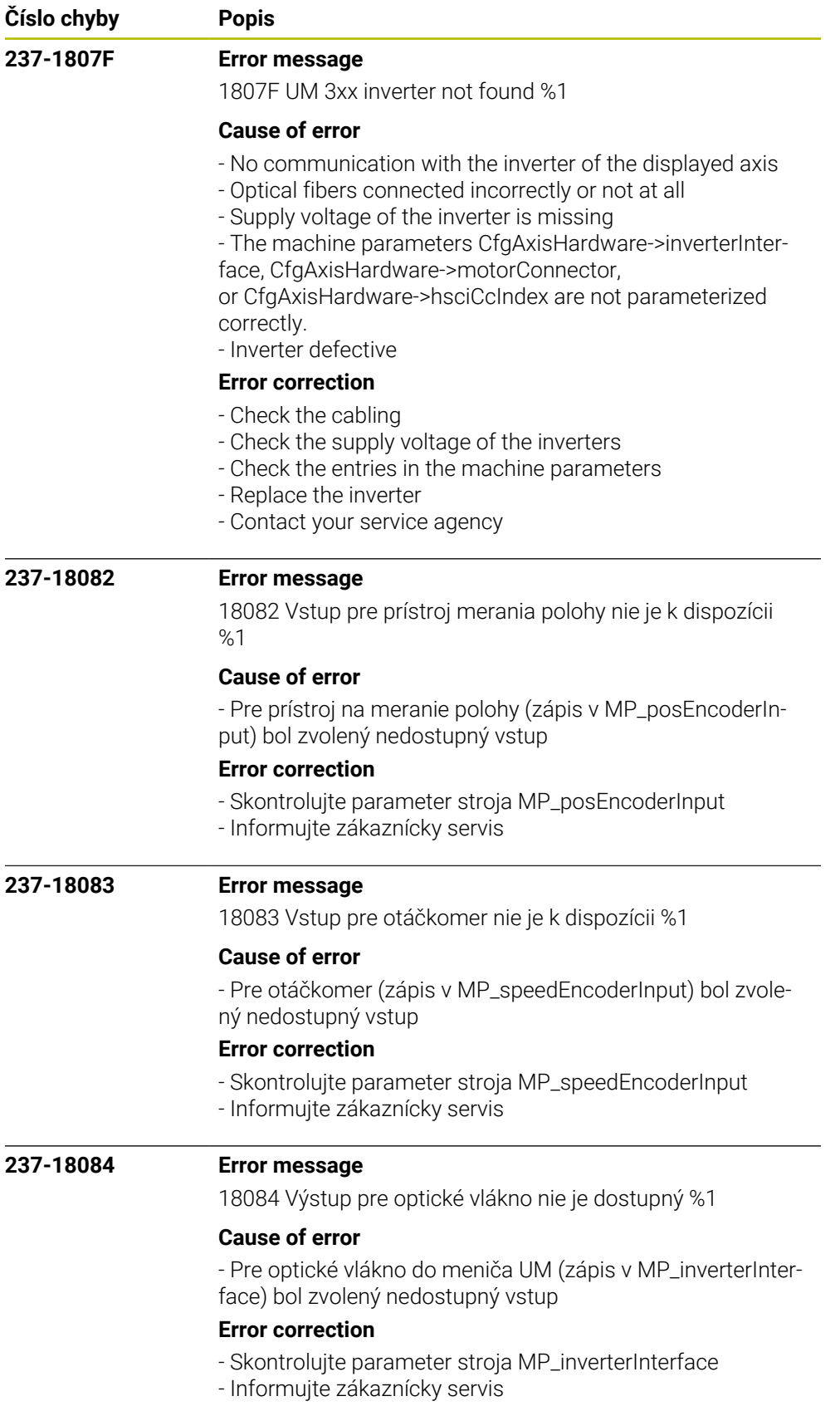

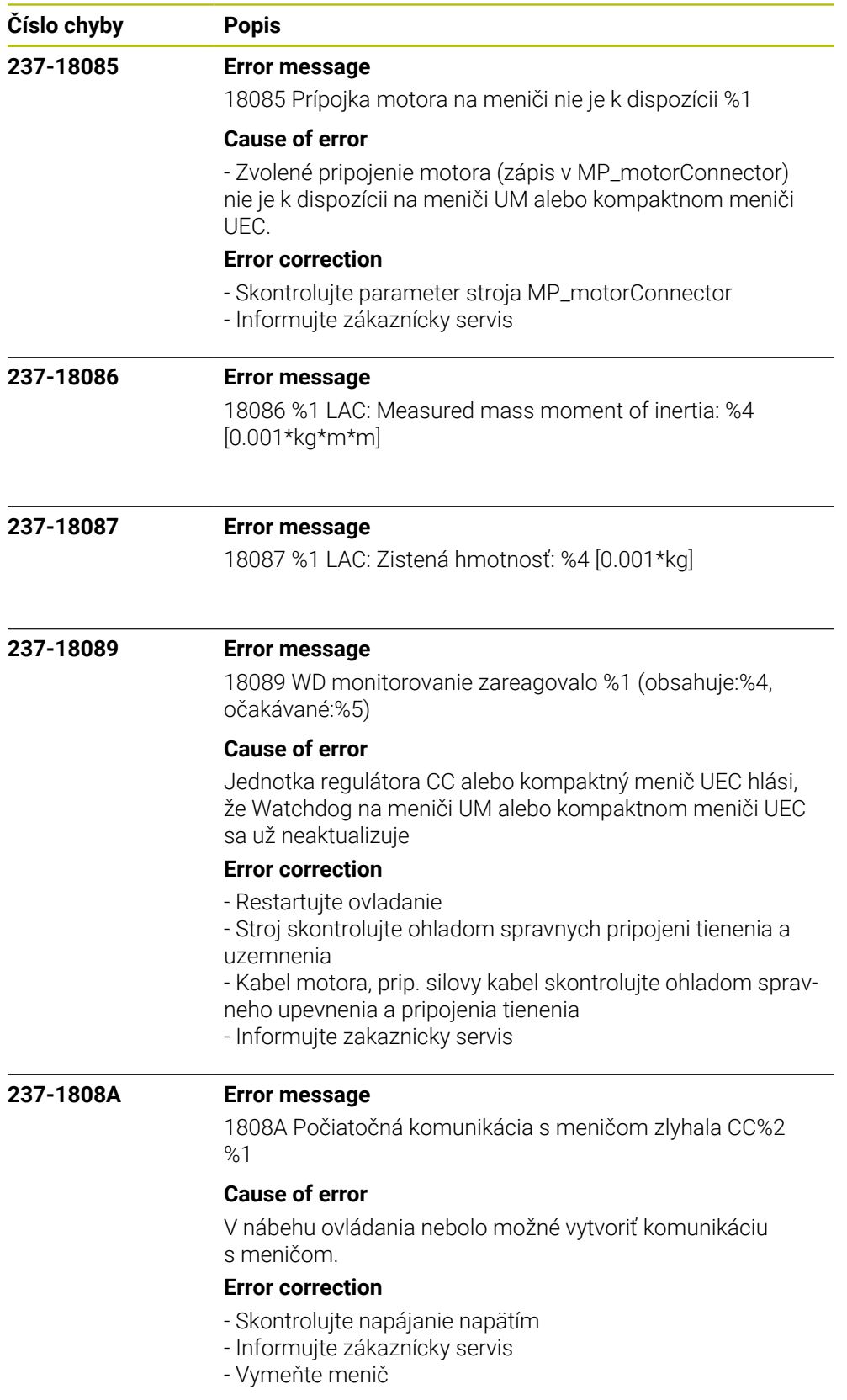

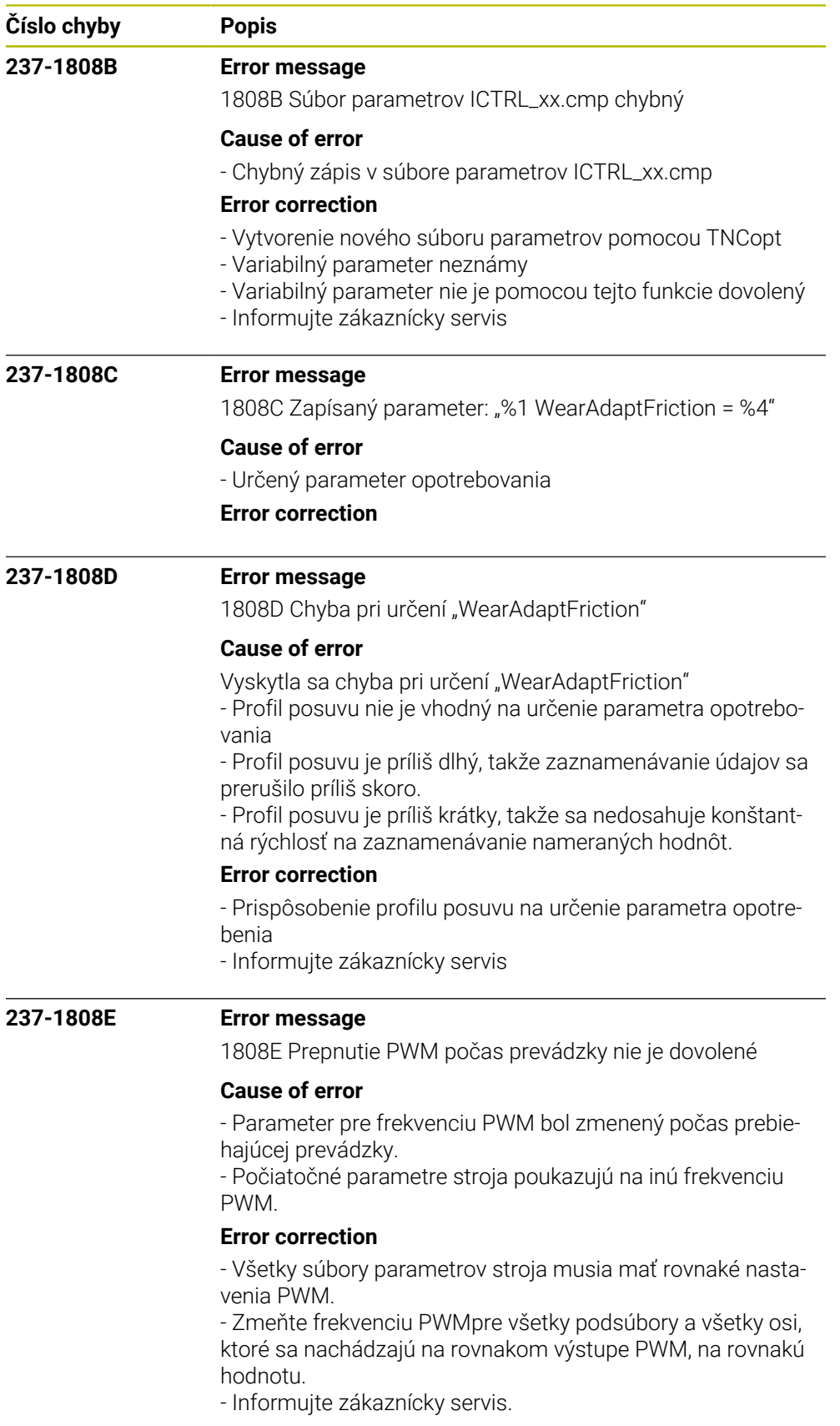

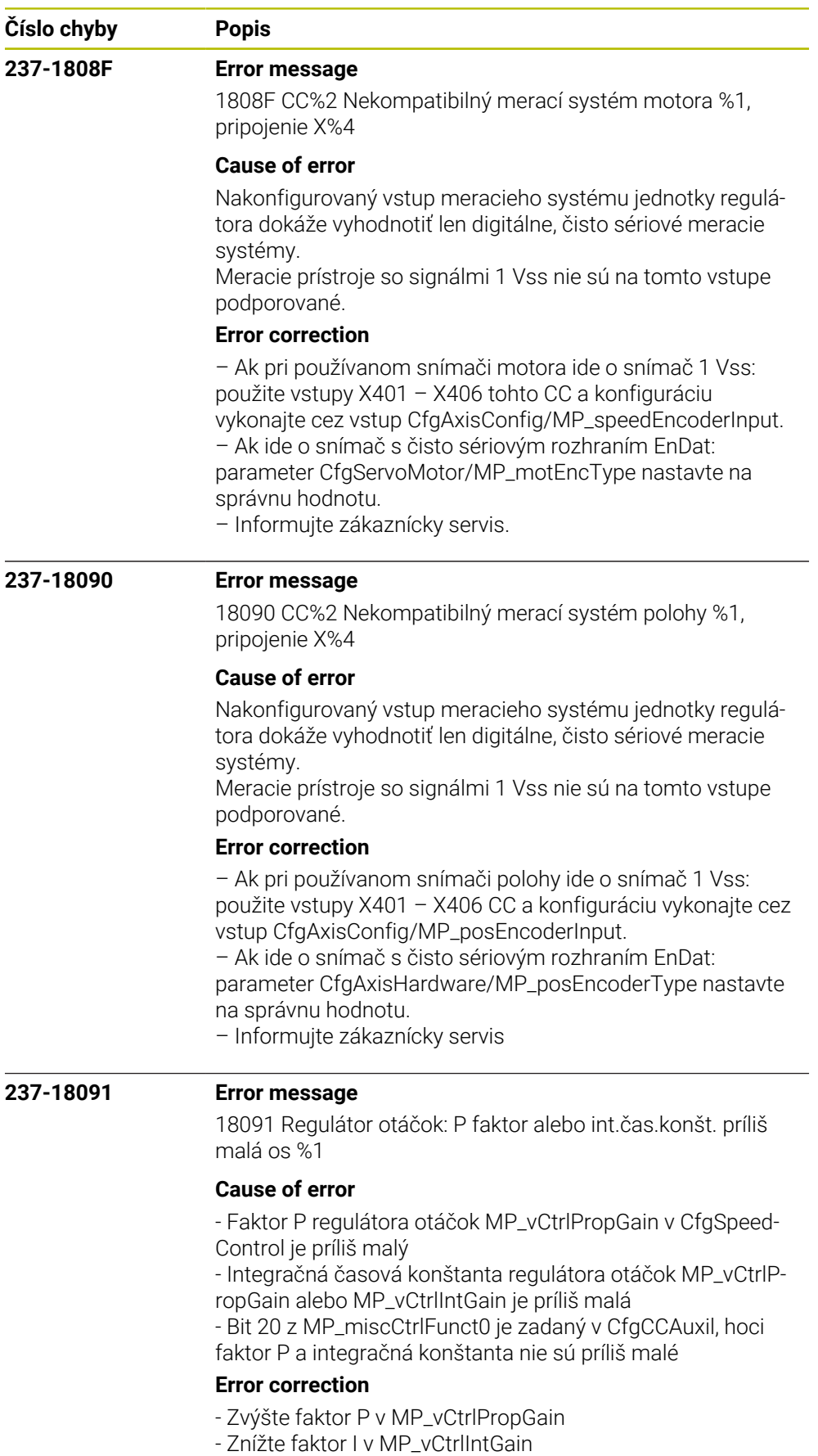

- Vynulujte bit 20 z MP\_miscCtrlFunct0

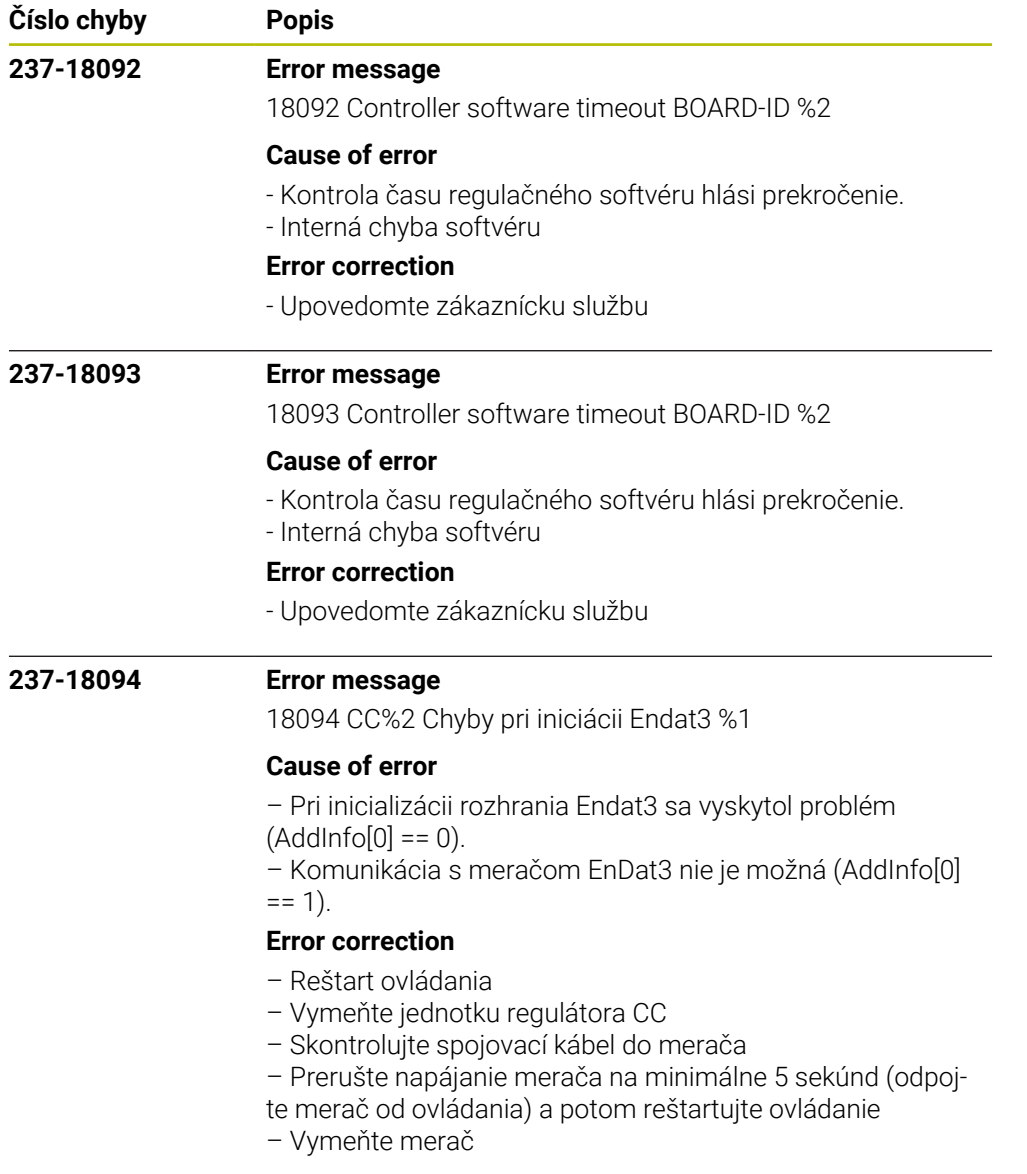

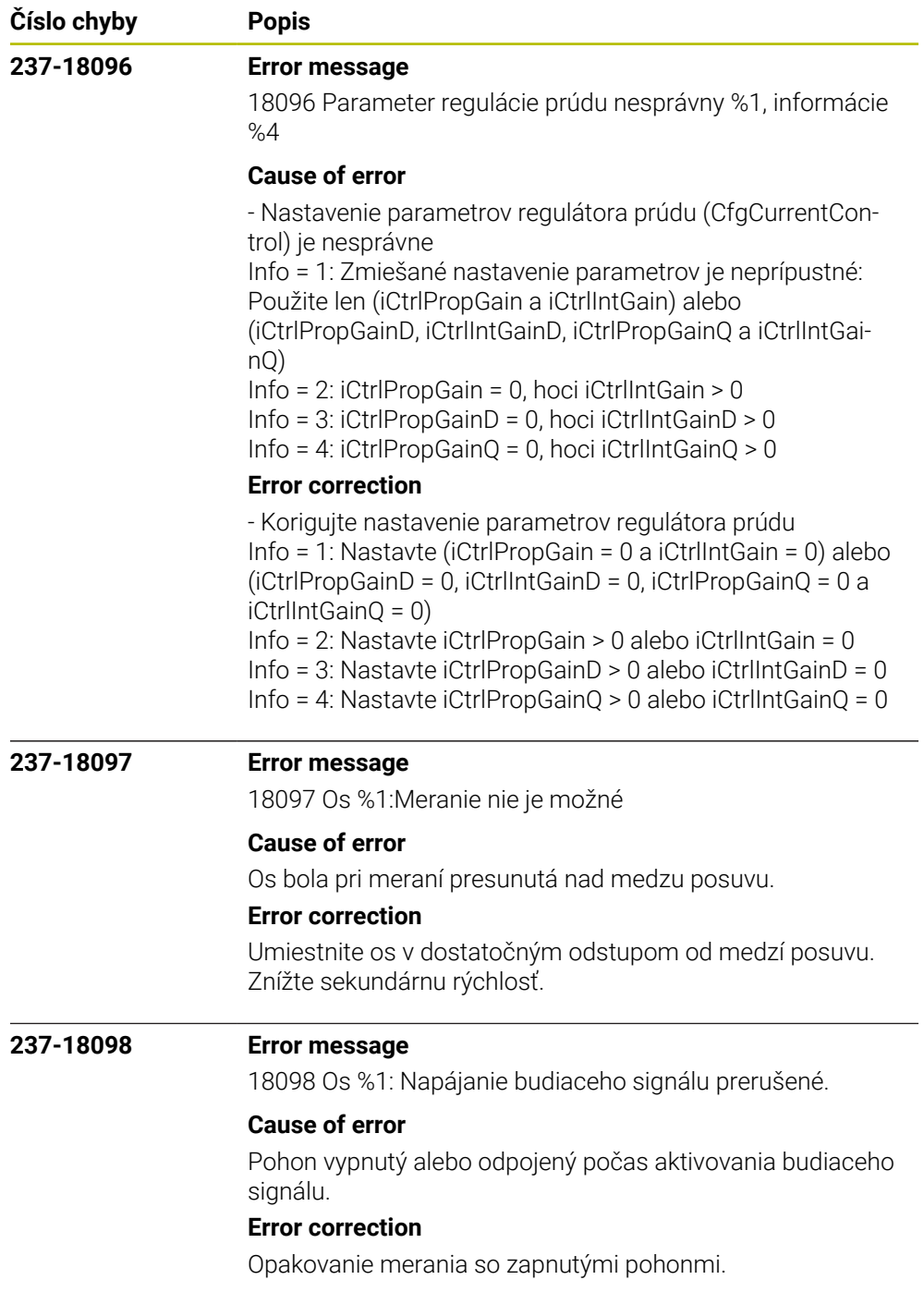

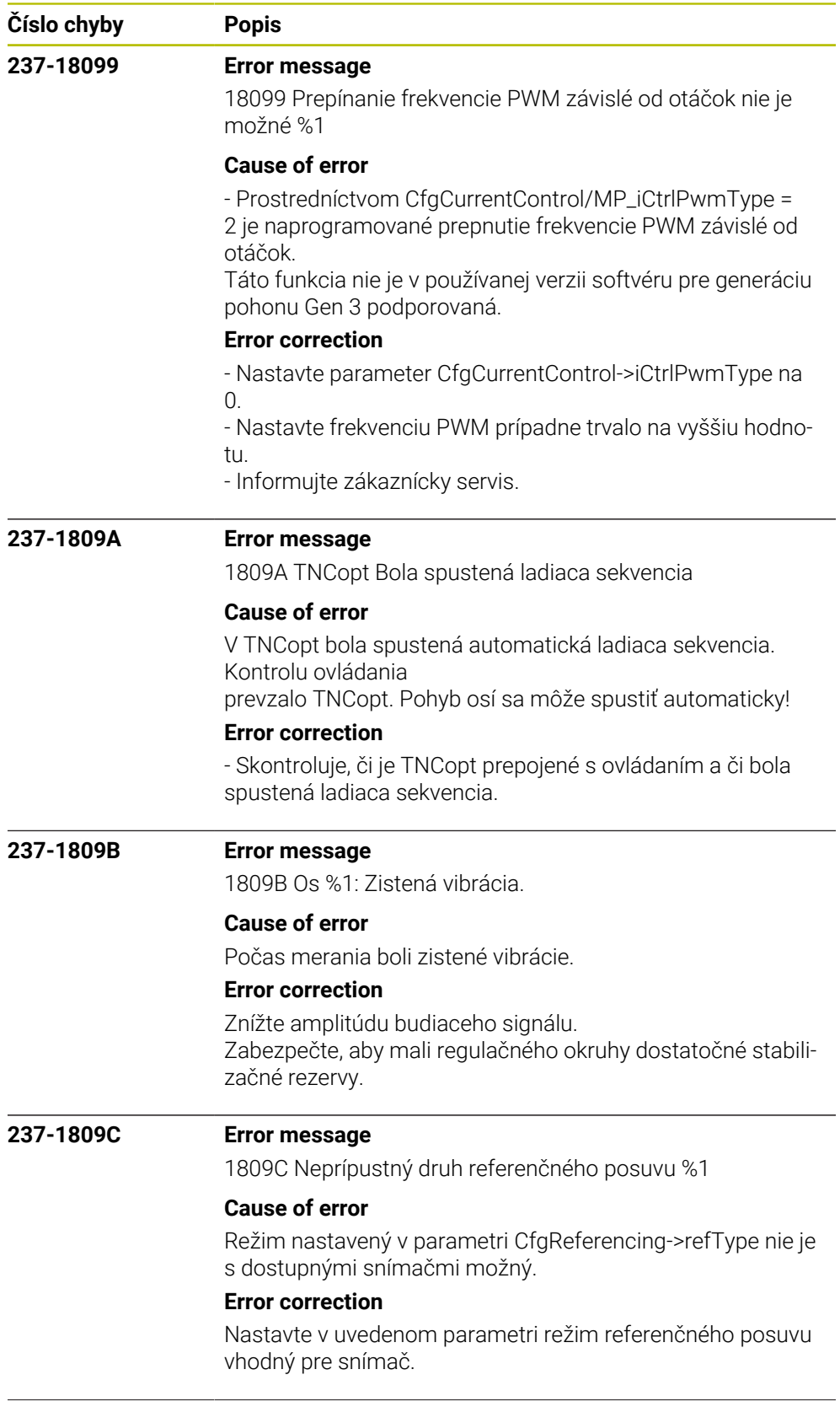

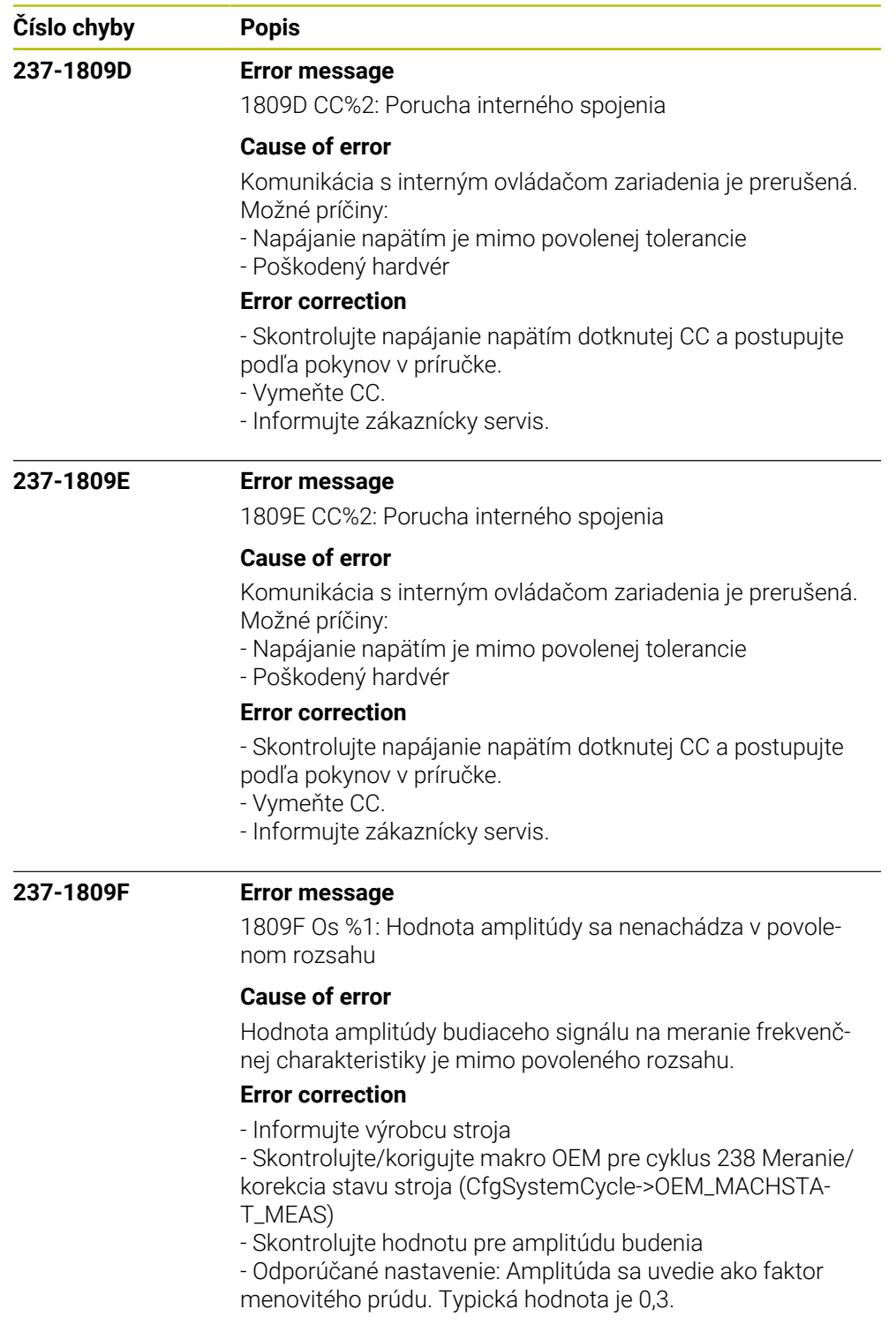

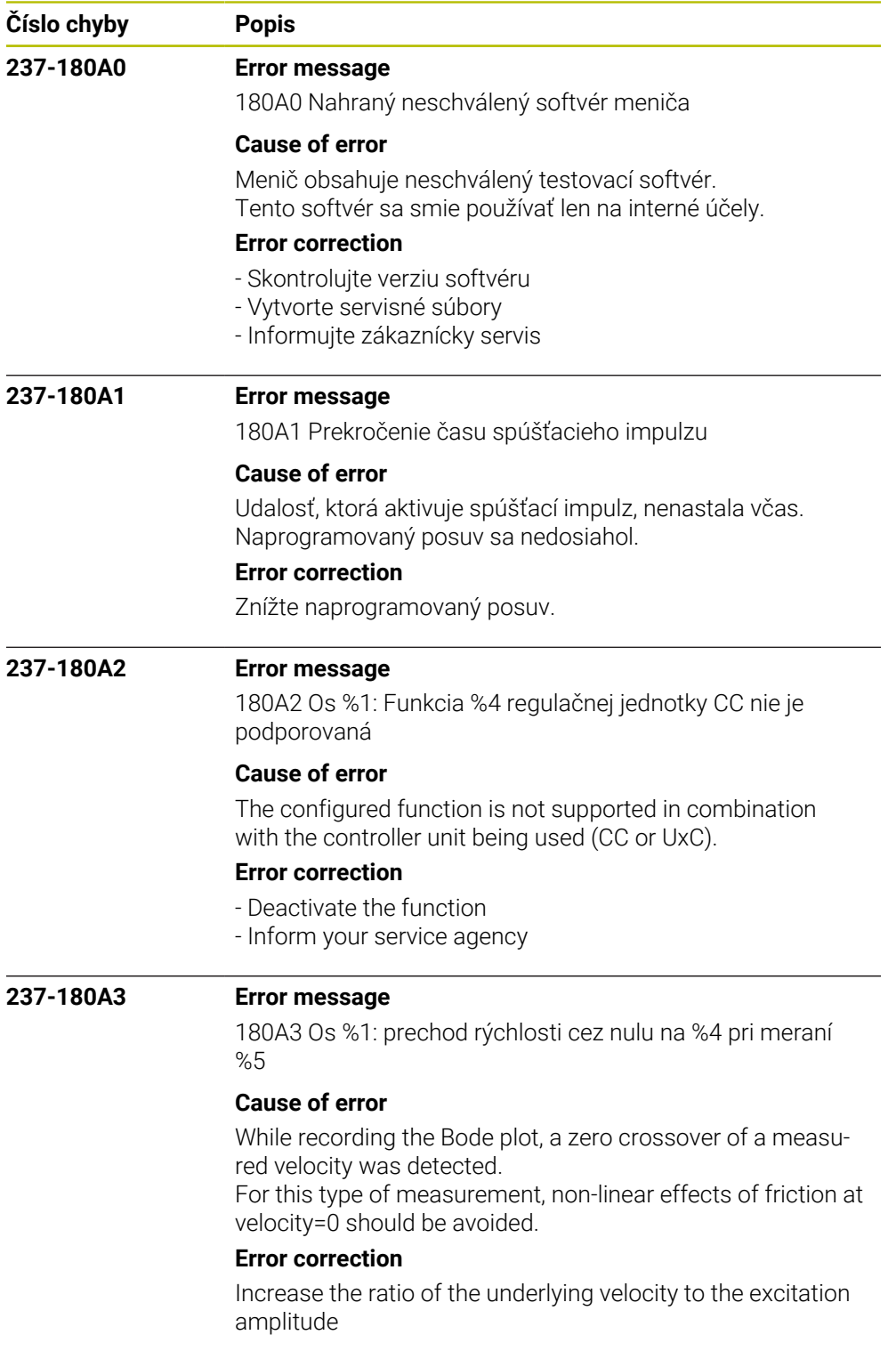
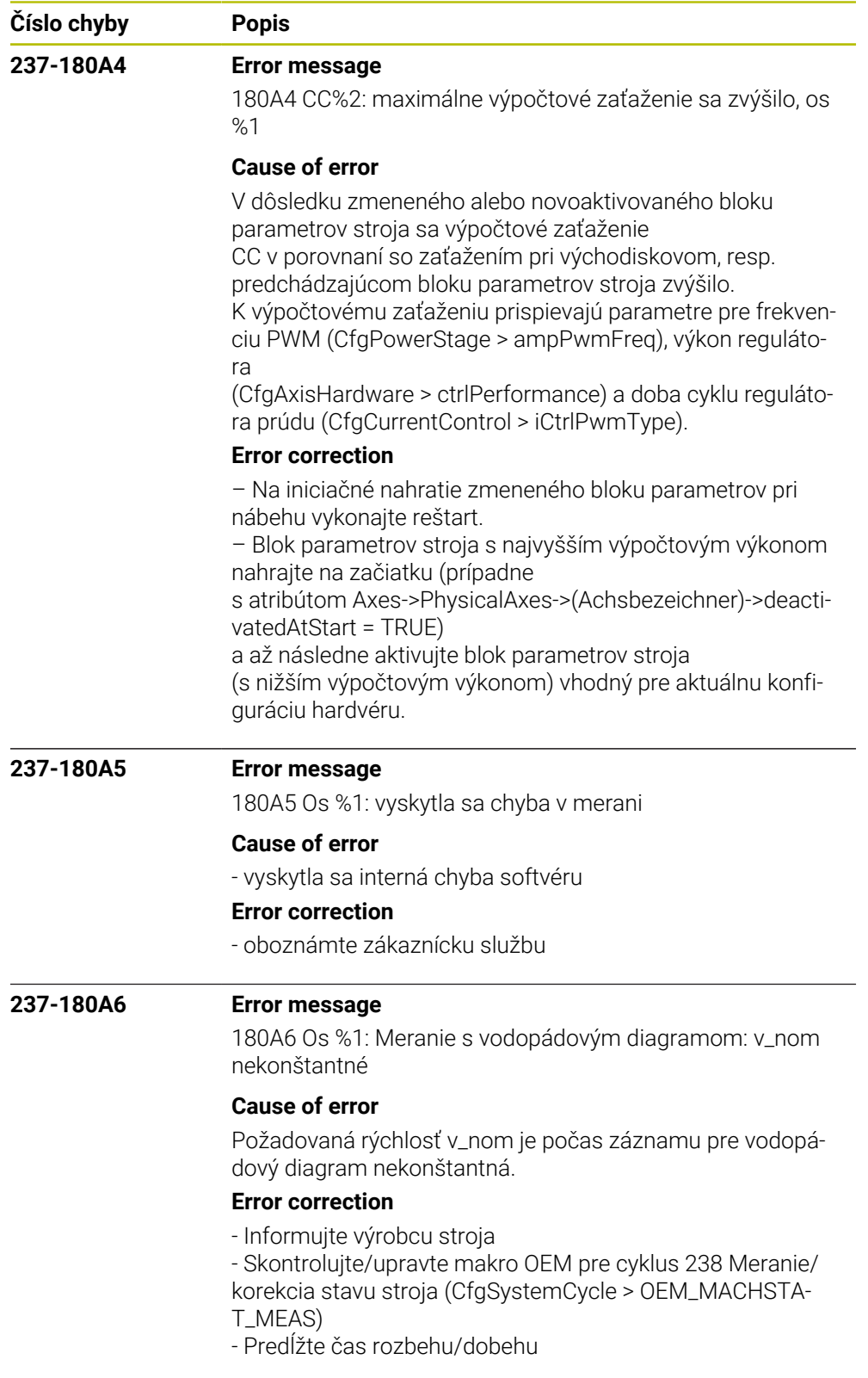

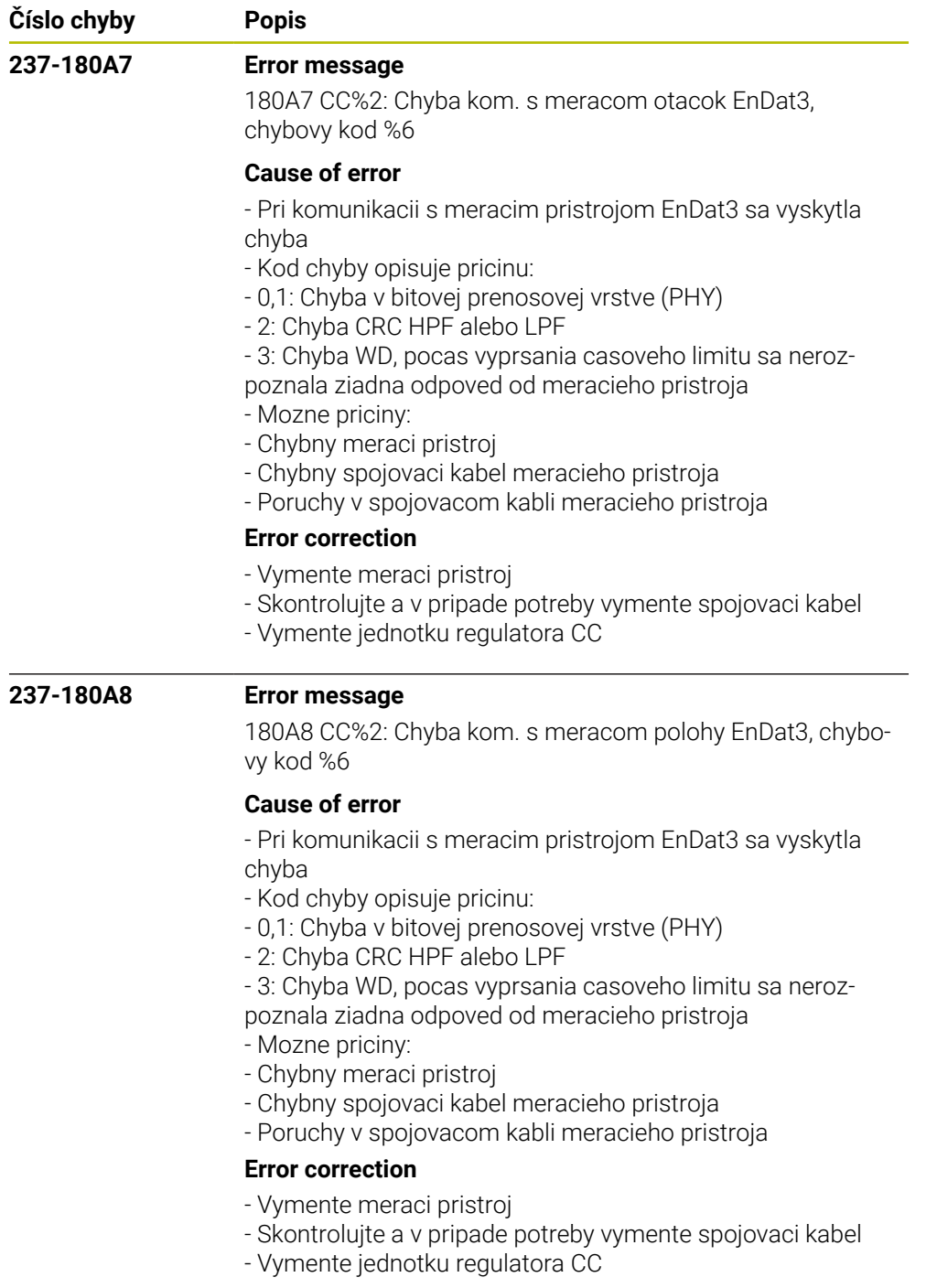

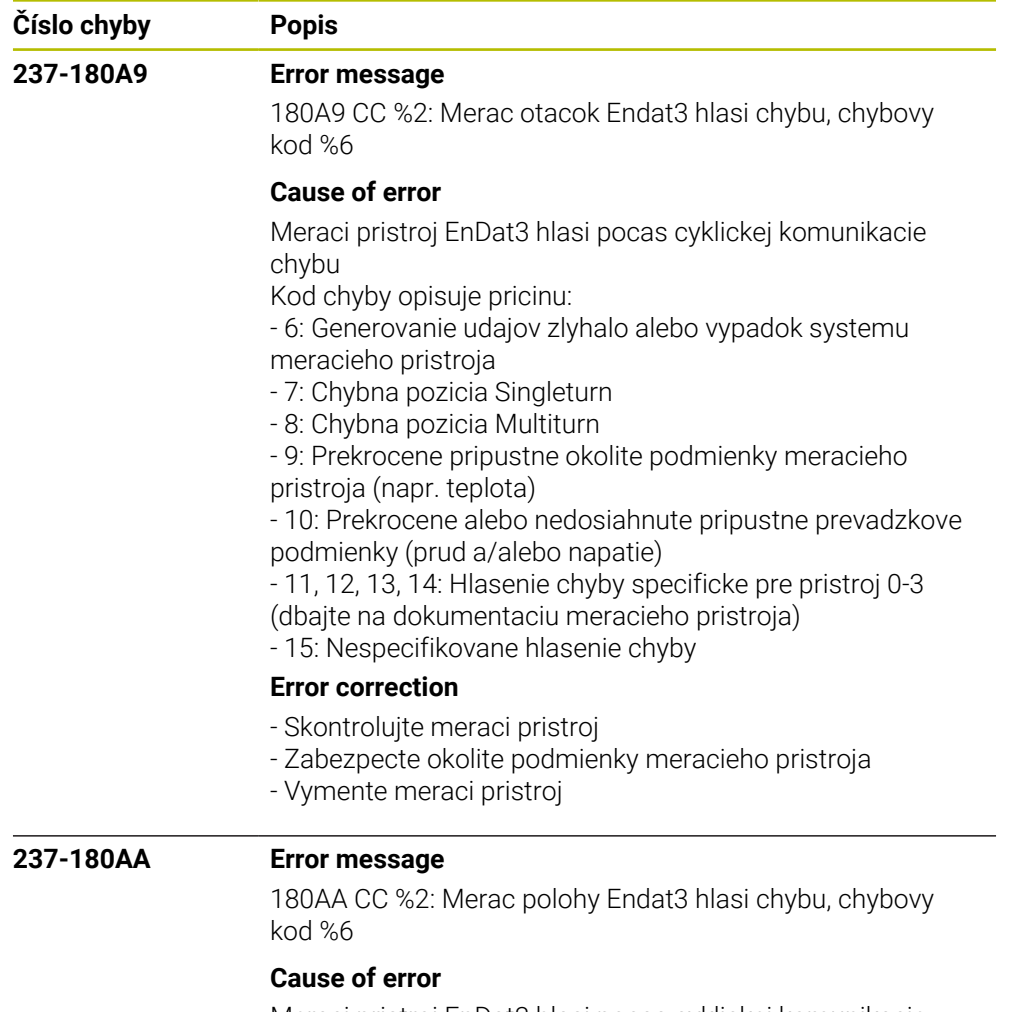

Meraci pristroj EnDat3 hlasi pocas cyklickej komunikacie chybu

Kod chyby opisuje pricinu:

- 6: Generovanie udajov zlyhalo alebo vypadok systemu meracieho pristroja
- 
- 7: Chybna pozicia Singleturn
- 8: Chybna pozicia Multiturn

- 9: Prekrocene pripustne okolite podmienky meracieho pristroja (napr. teplota)

- 10: Prekrocene alebo nedosiahnute pripustne prevadzkove podmienky (prud a/alebo napatie)

- 11, 12, 13, 14: Hlasenie chyby specificke pre pristroj 0-3
- (dbajte na dokumentaciu meracieho pristroja)

- 15: Nespecifikovane hlasenie chyby

## **Error correction**

- Skontrolujte meraci pristroj
- Zabezpecte okolite podmienky meracieho pristroja
- Vymente meraci pristroj

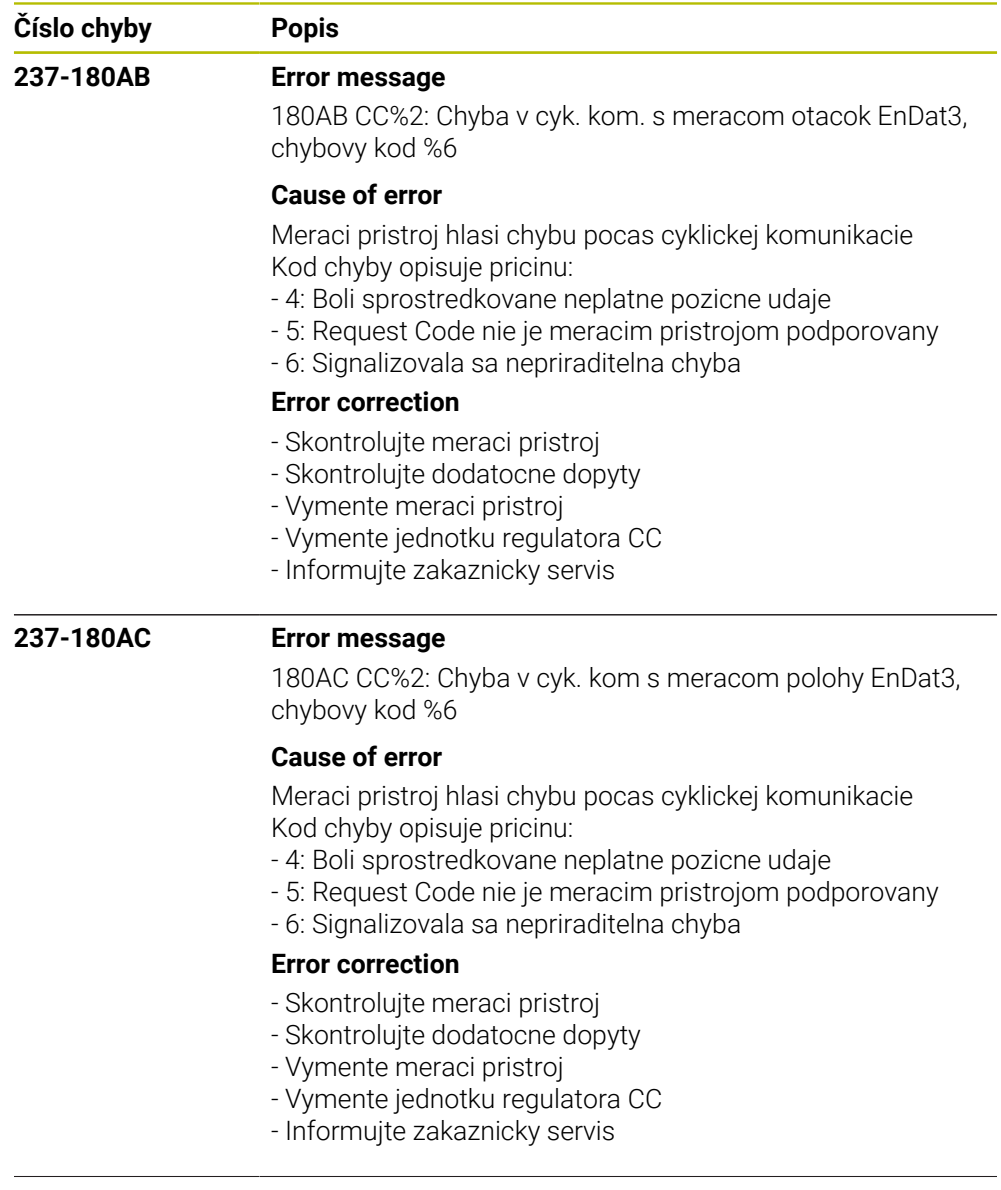

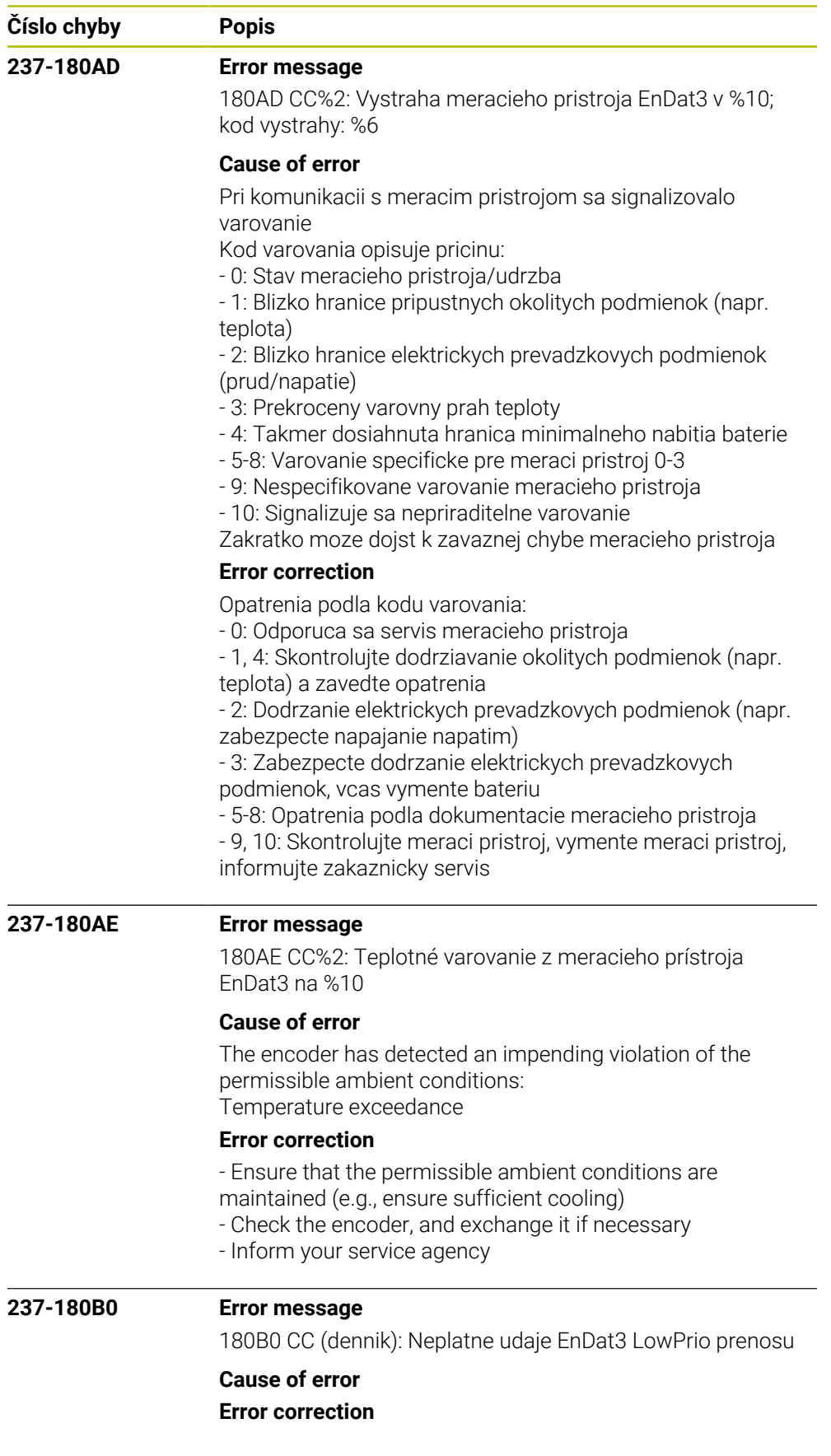

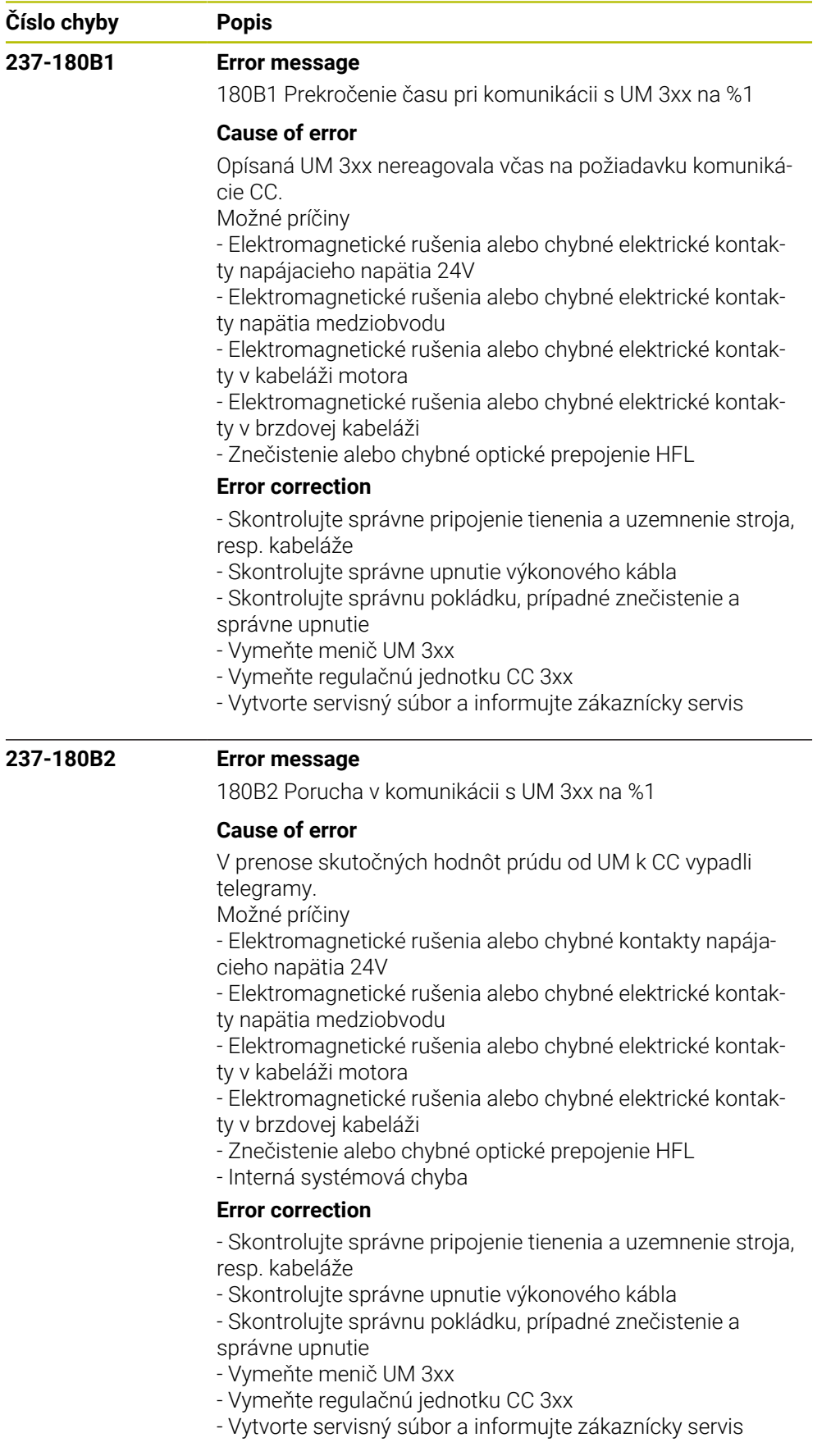

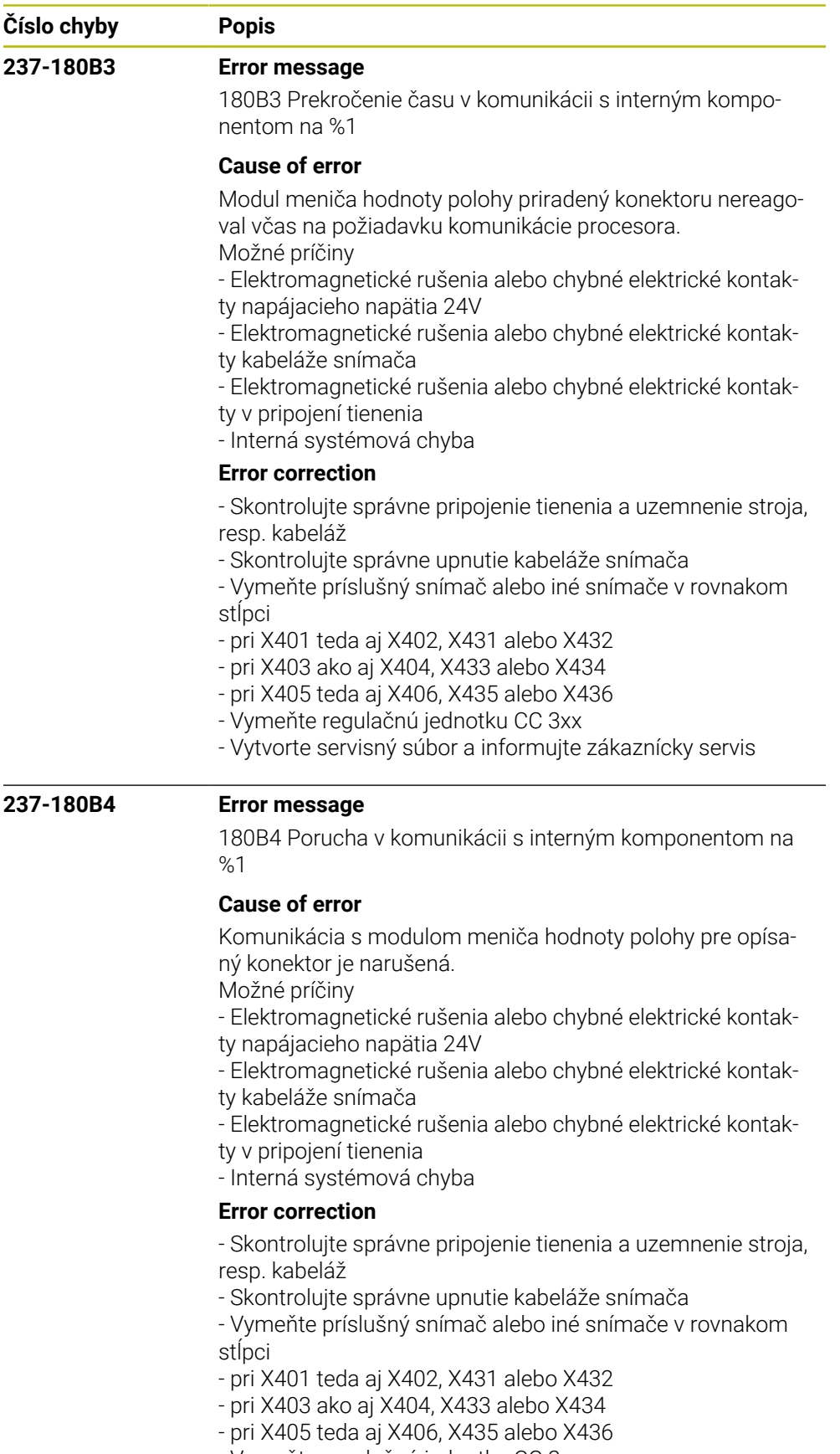

- Vymeňte regulačnú jednotku CC 3xx
- Vytvorte servisný súbor a informujte zákaznícky servis

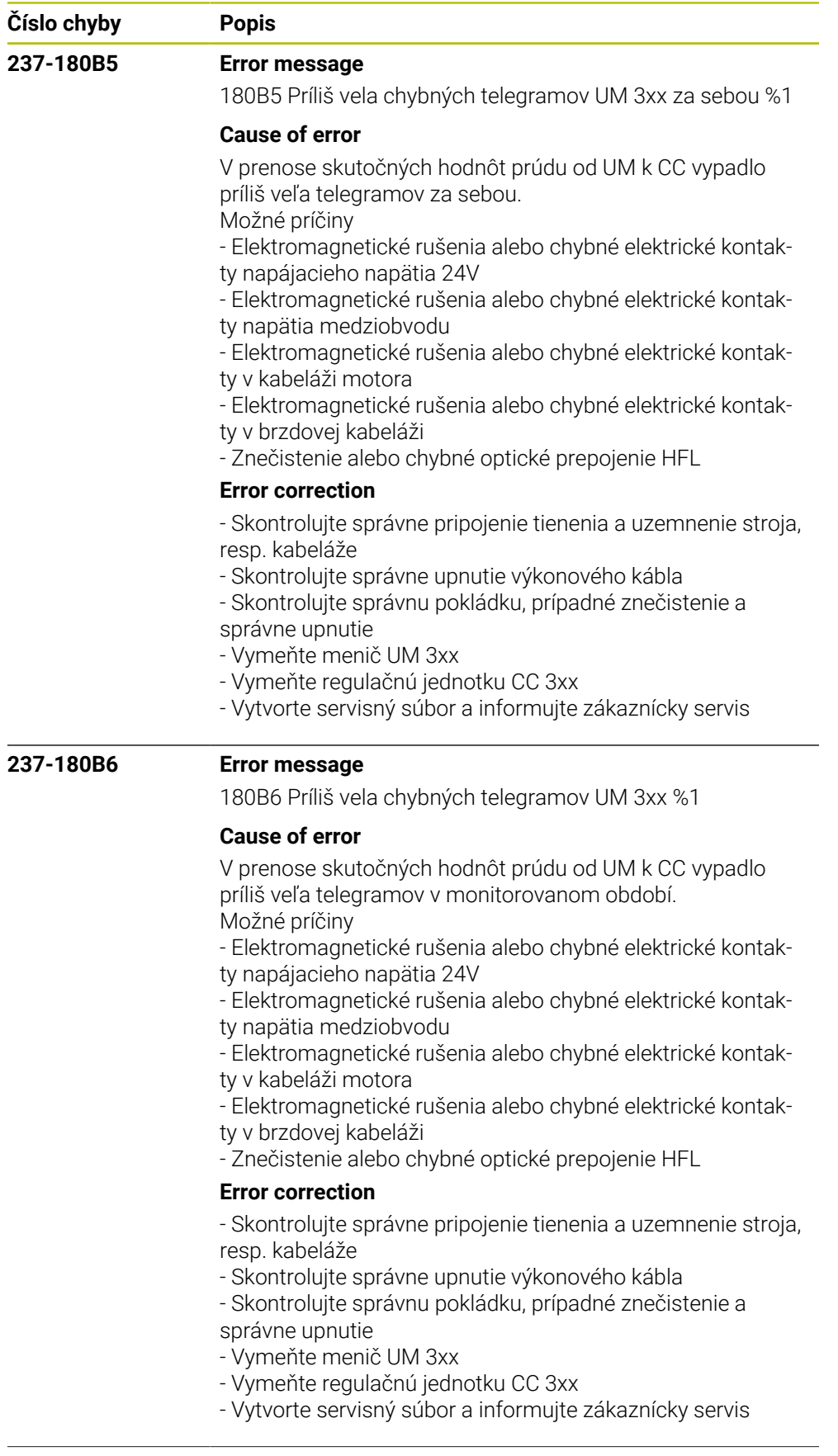

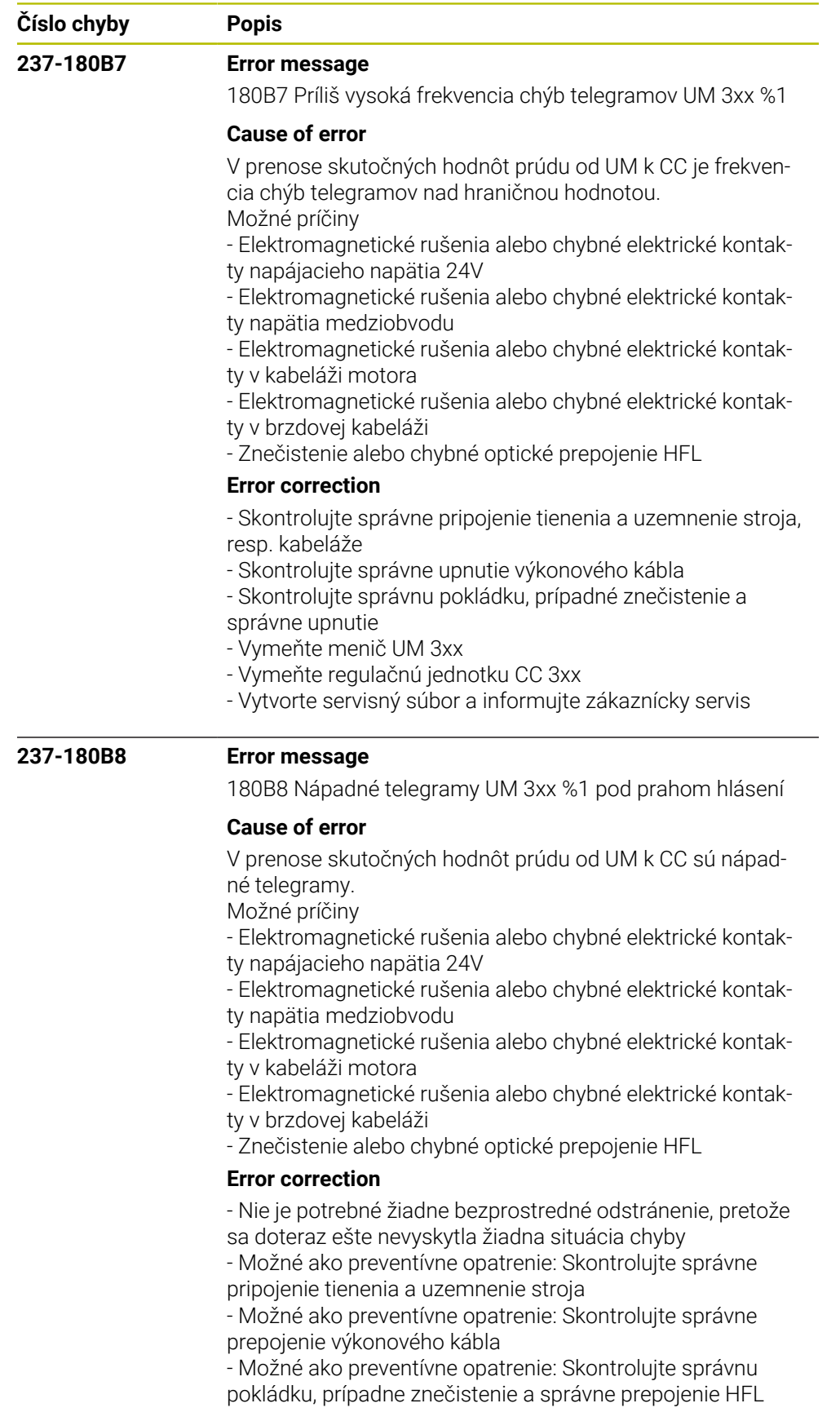

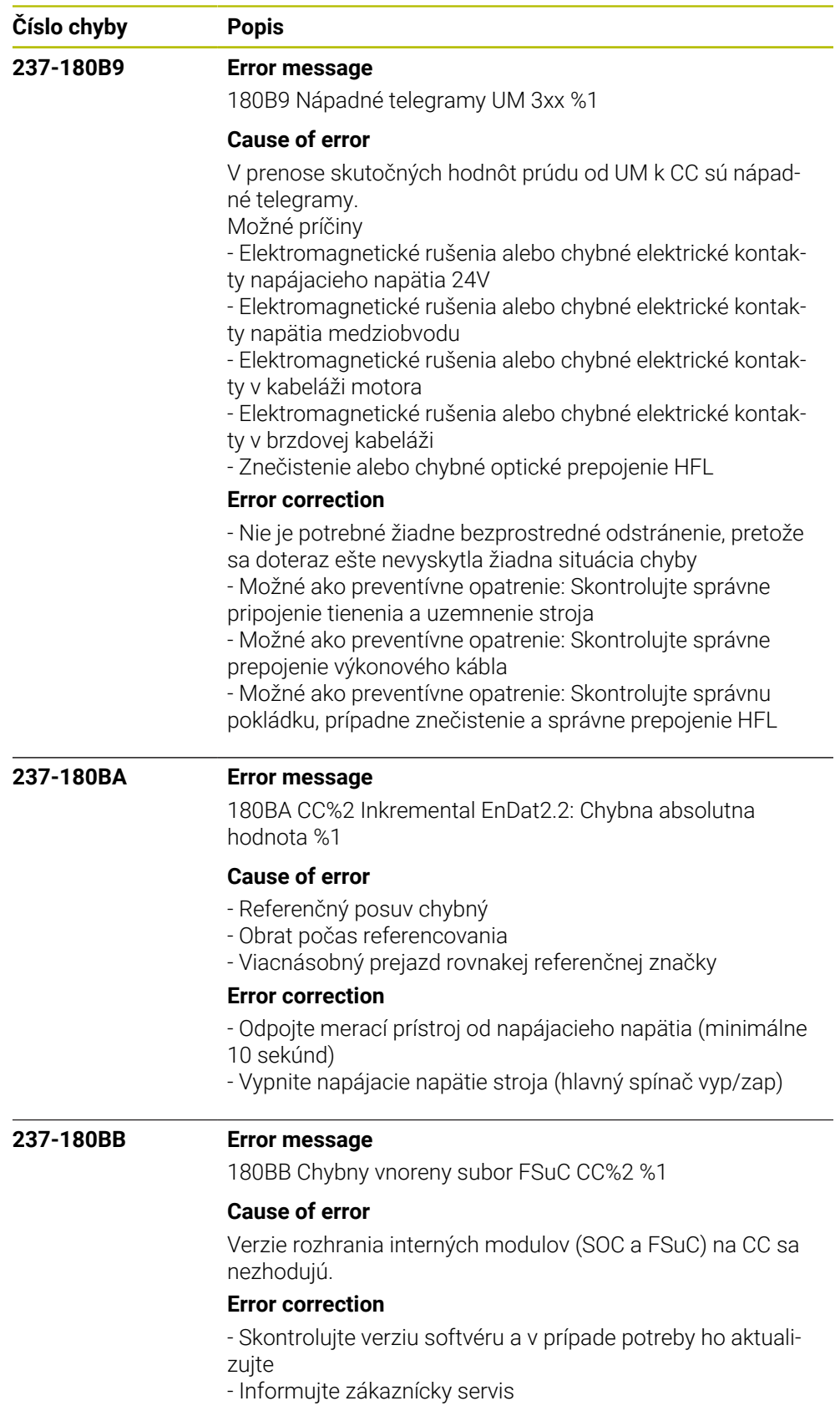

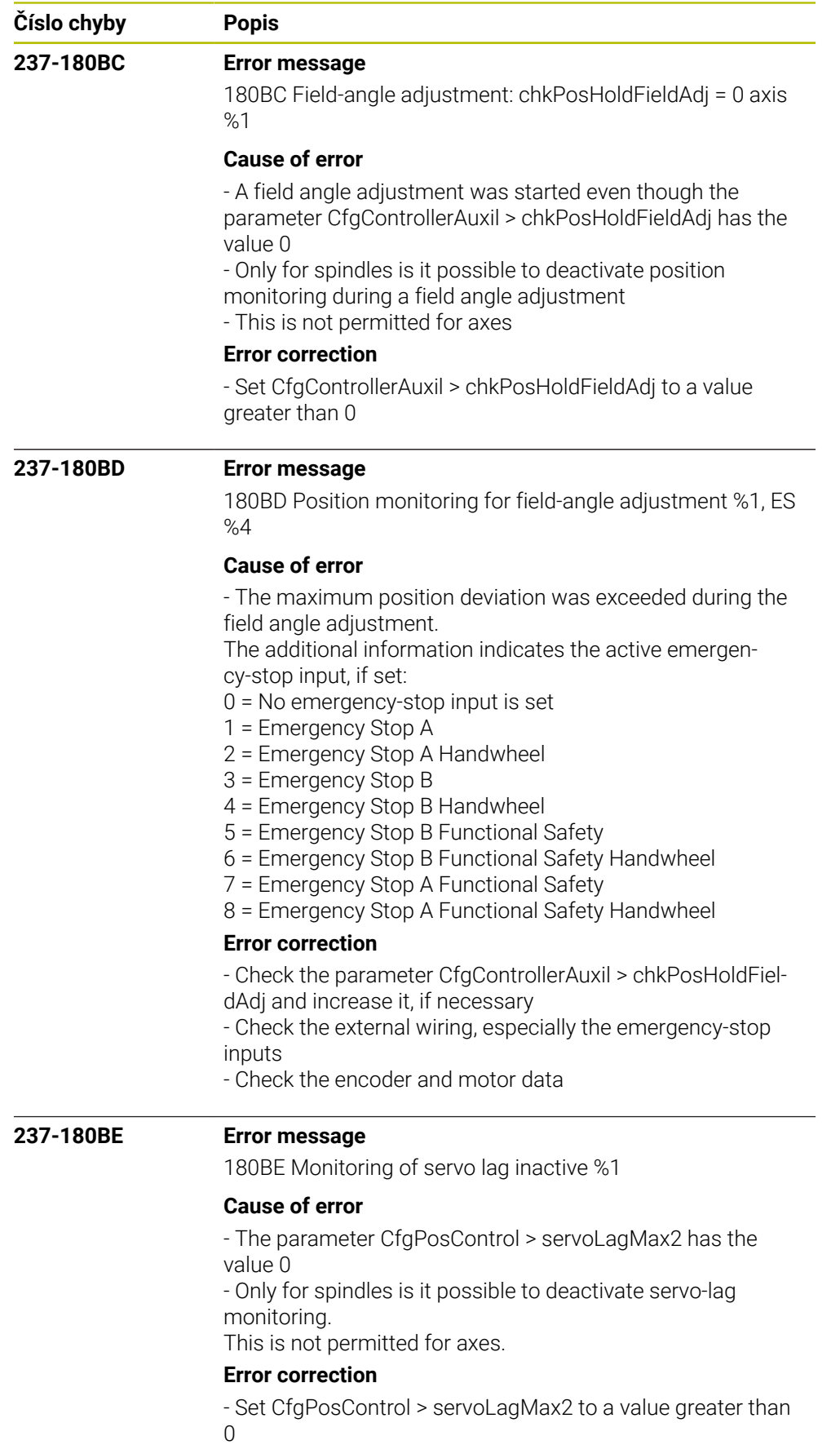

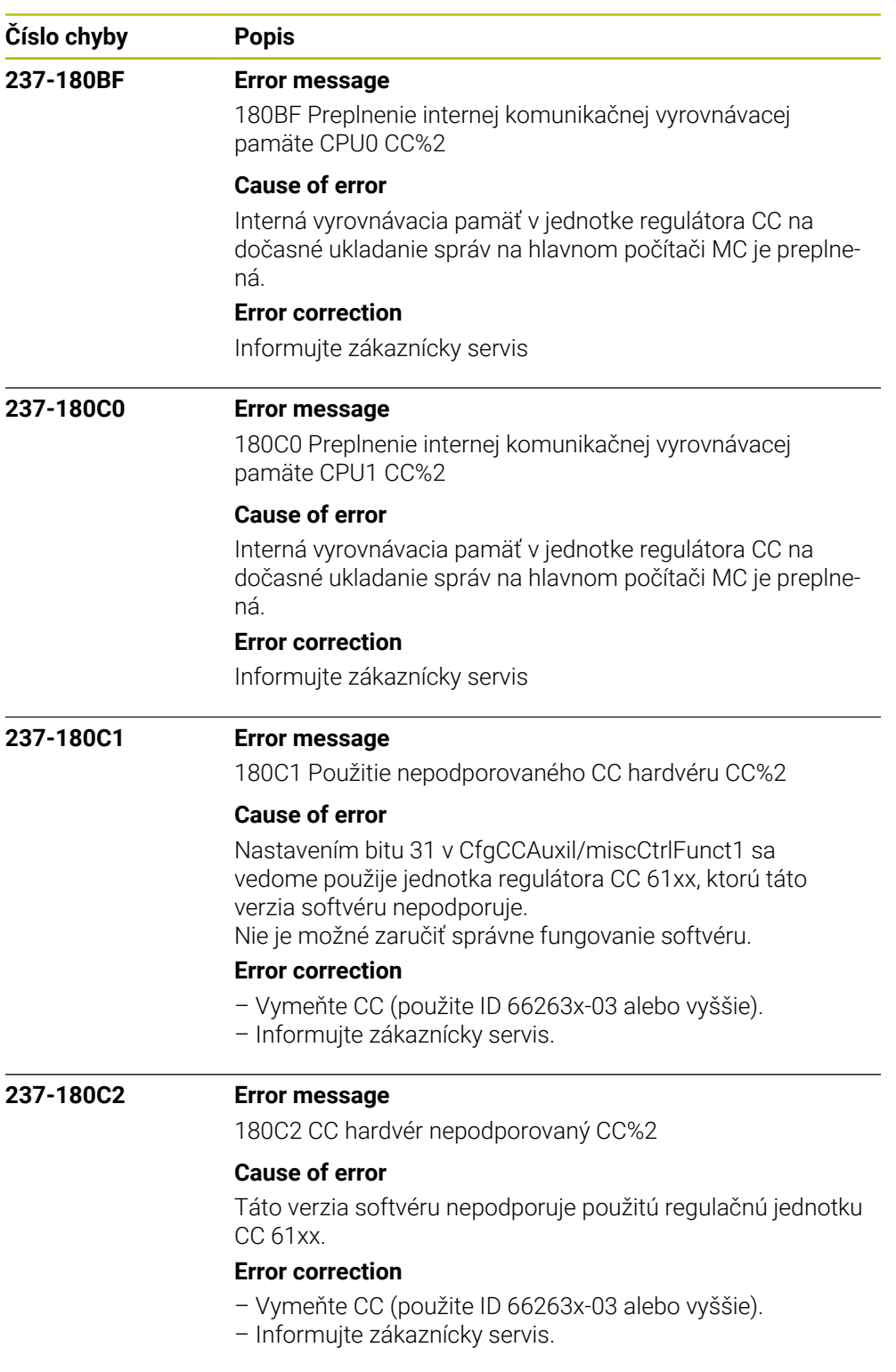

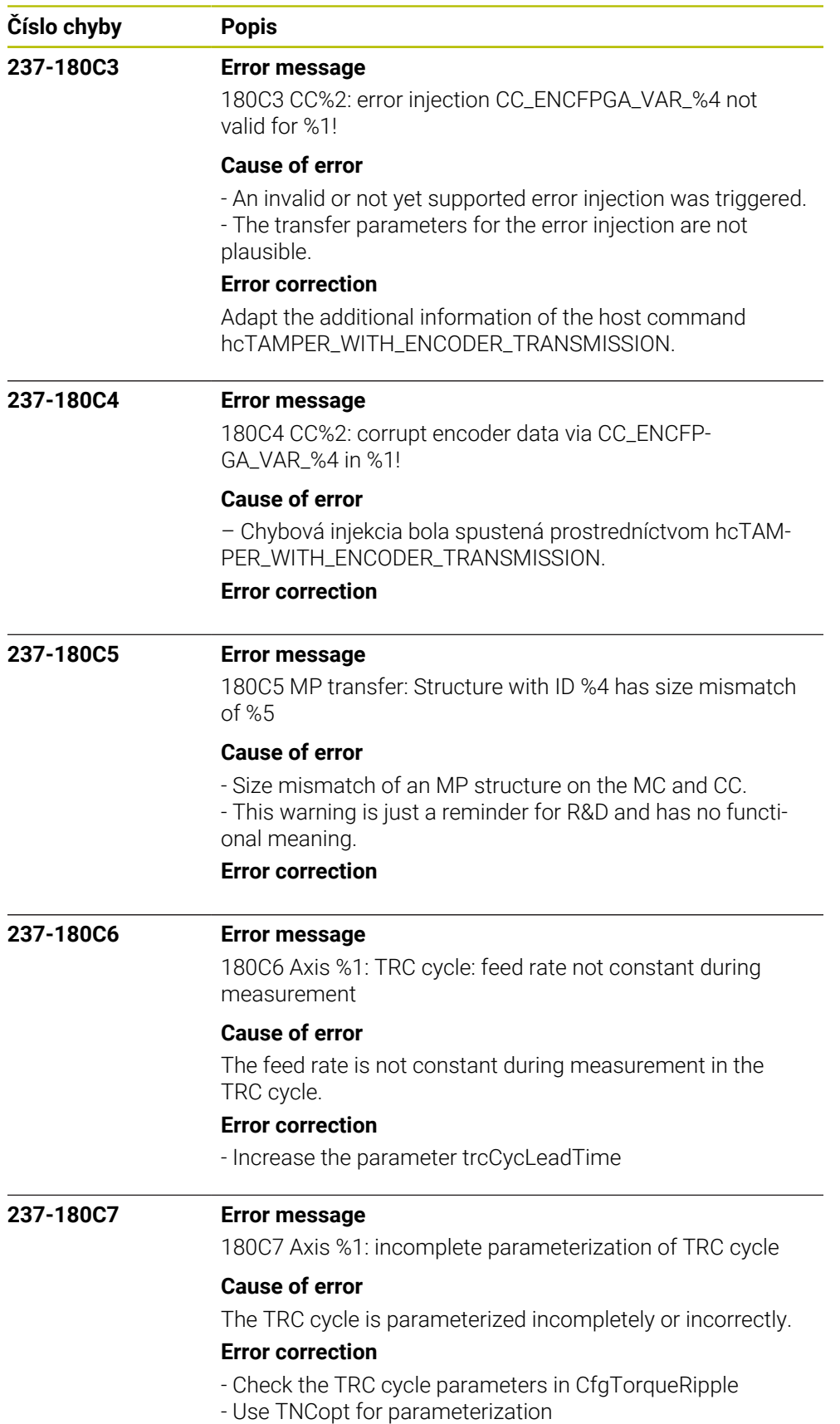

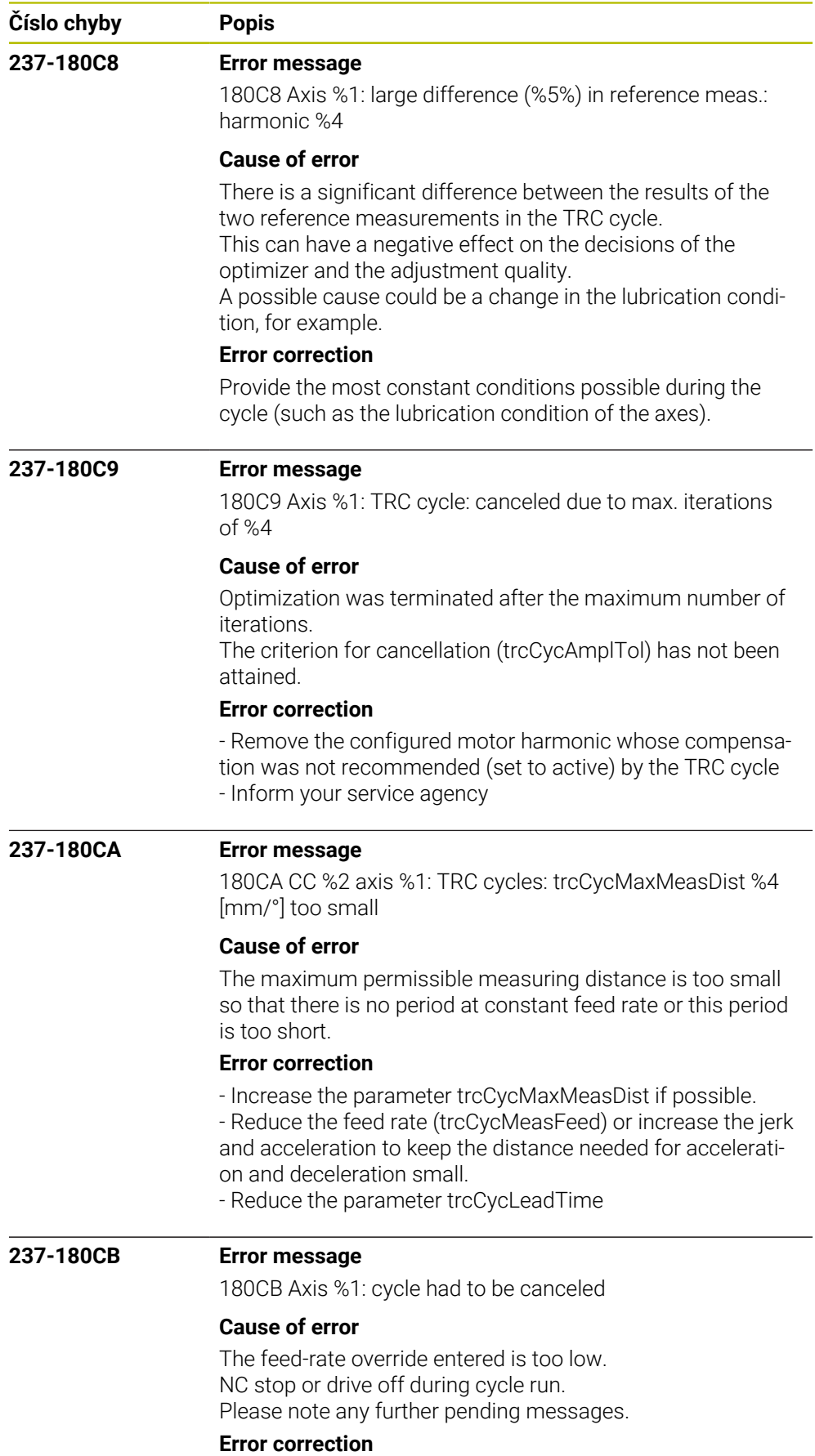

Restart the cycle

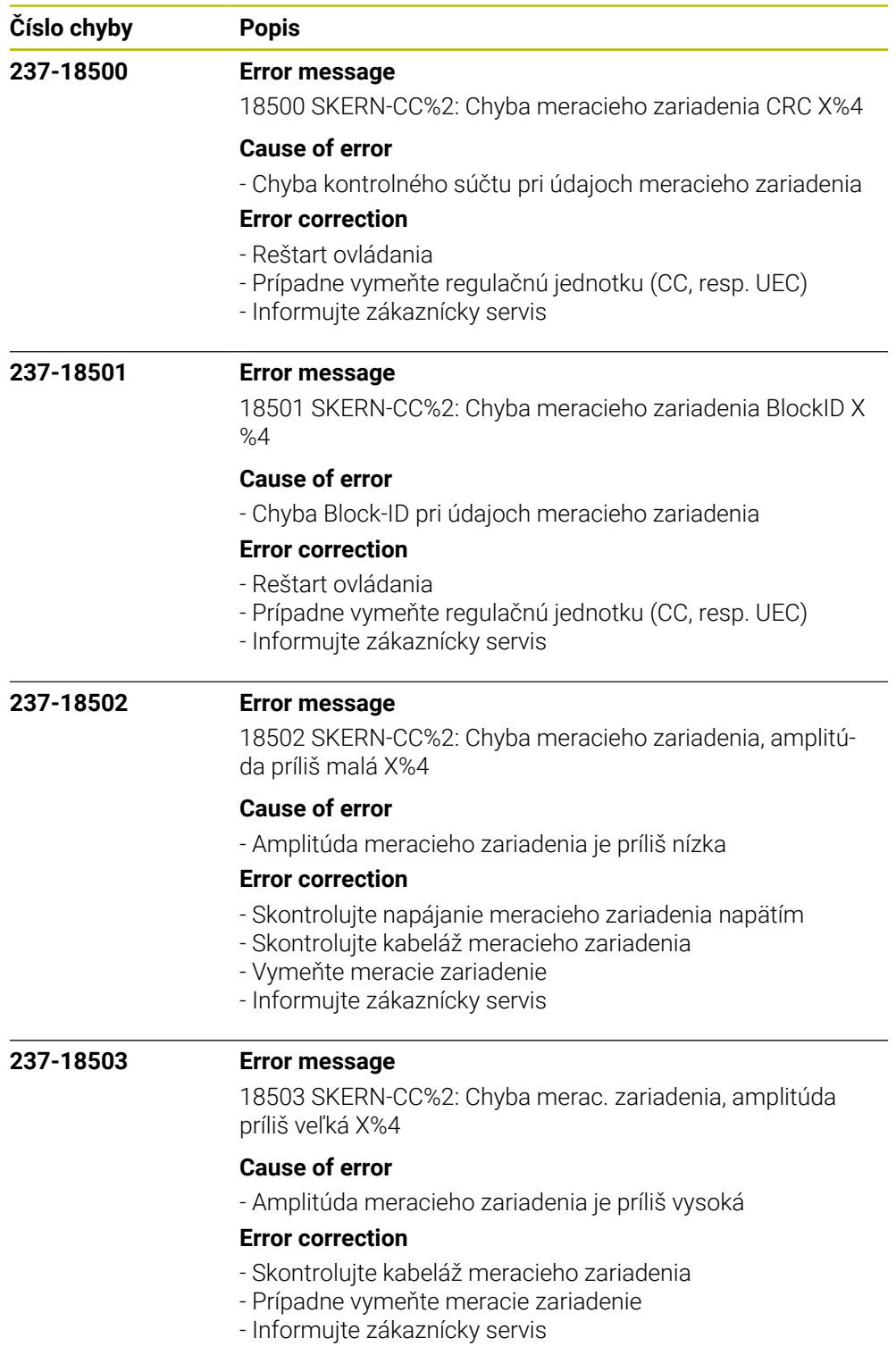

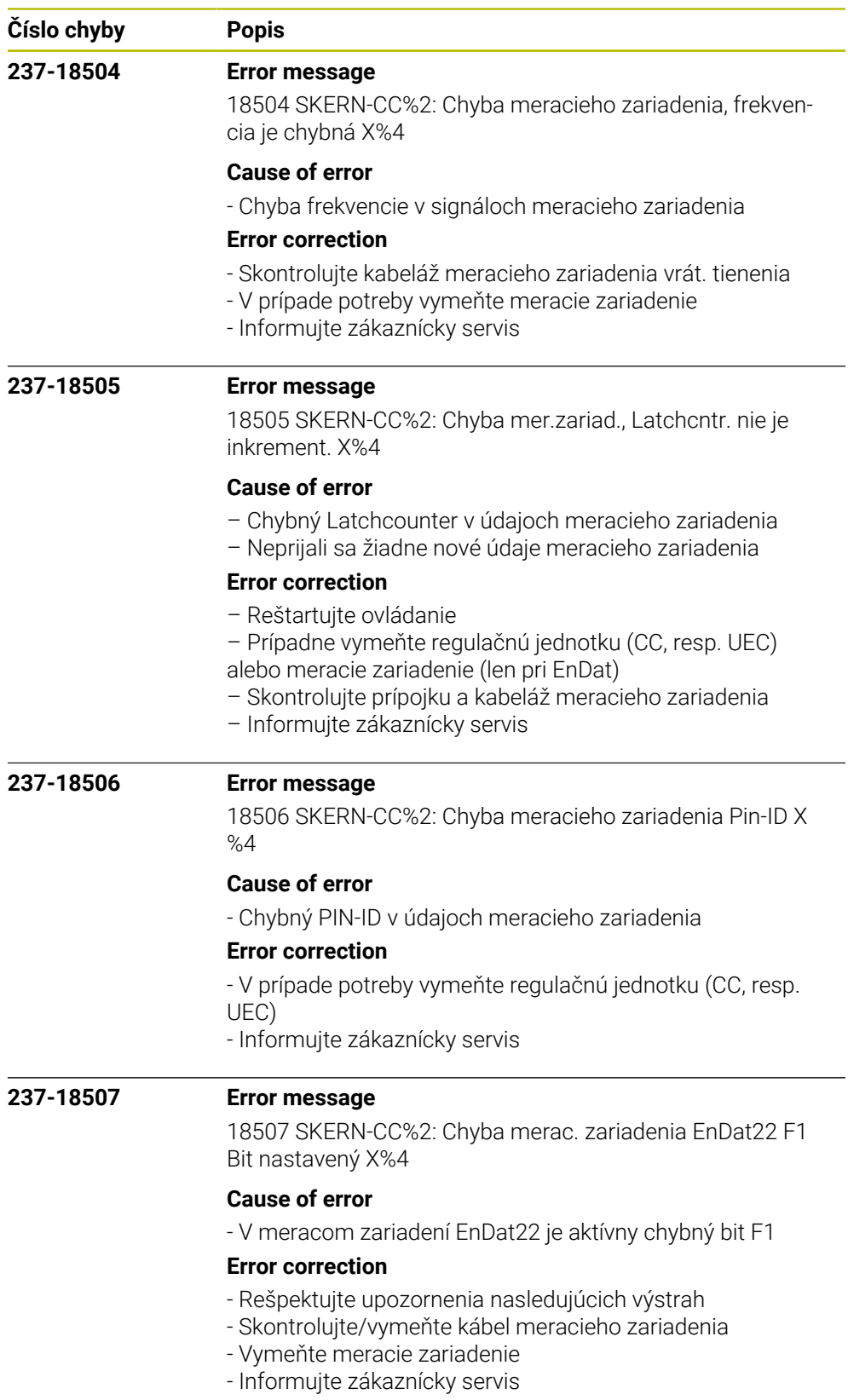

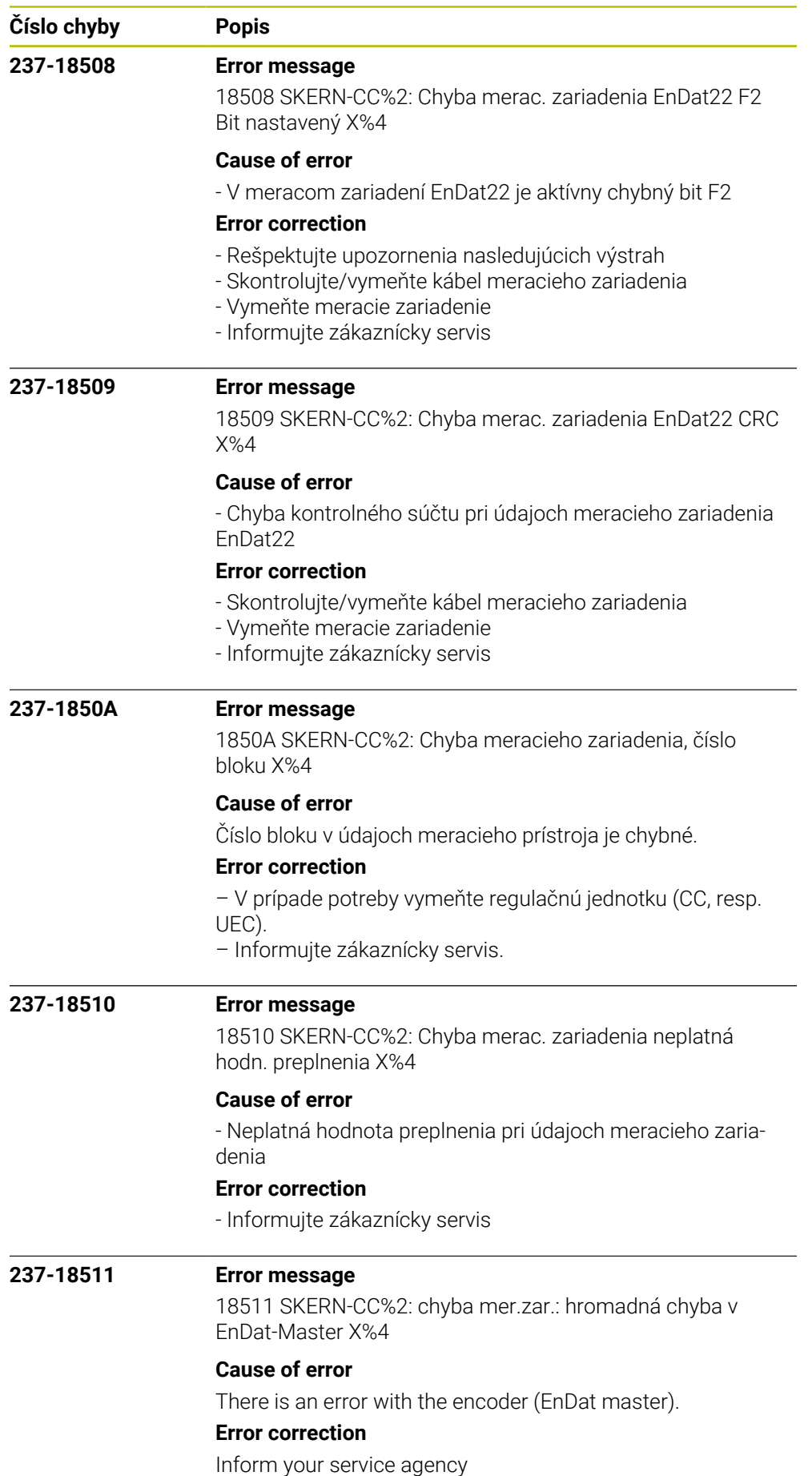

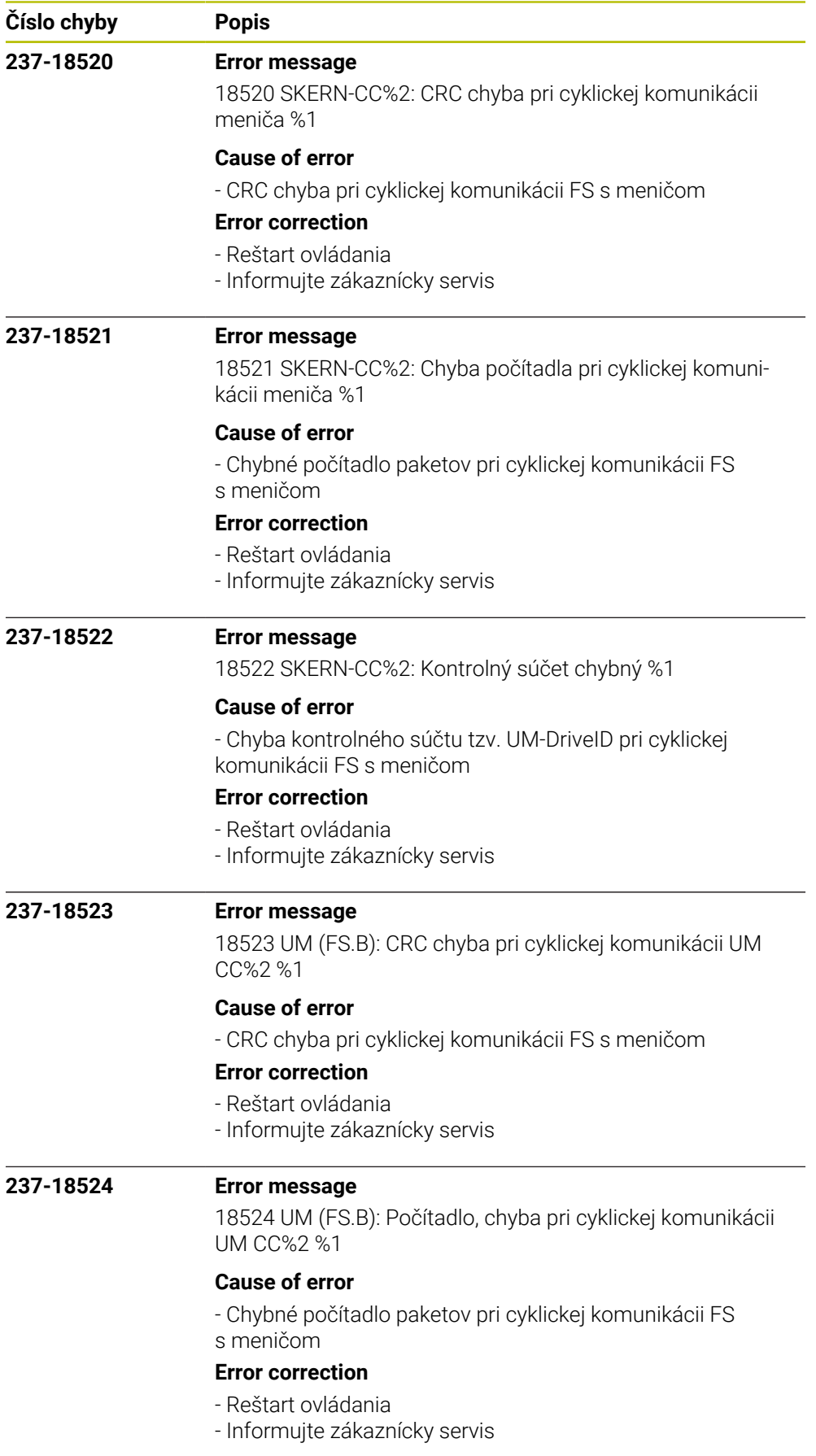

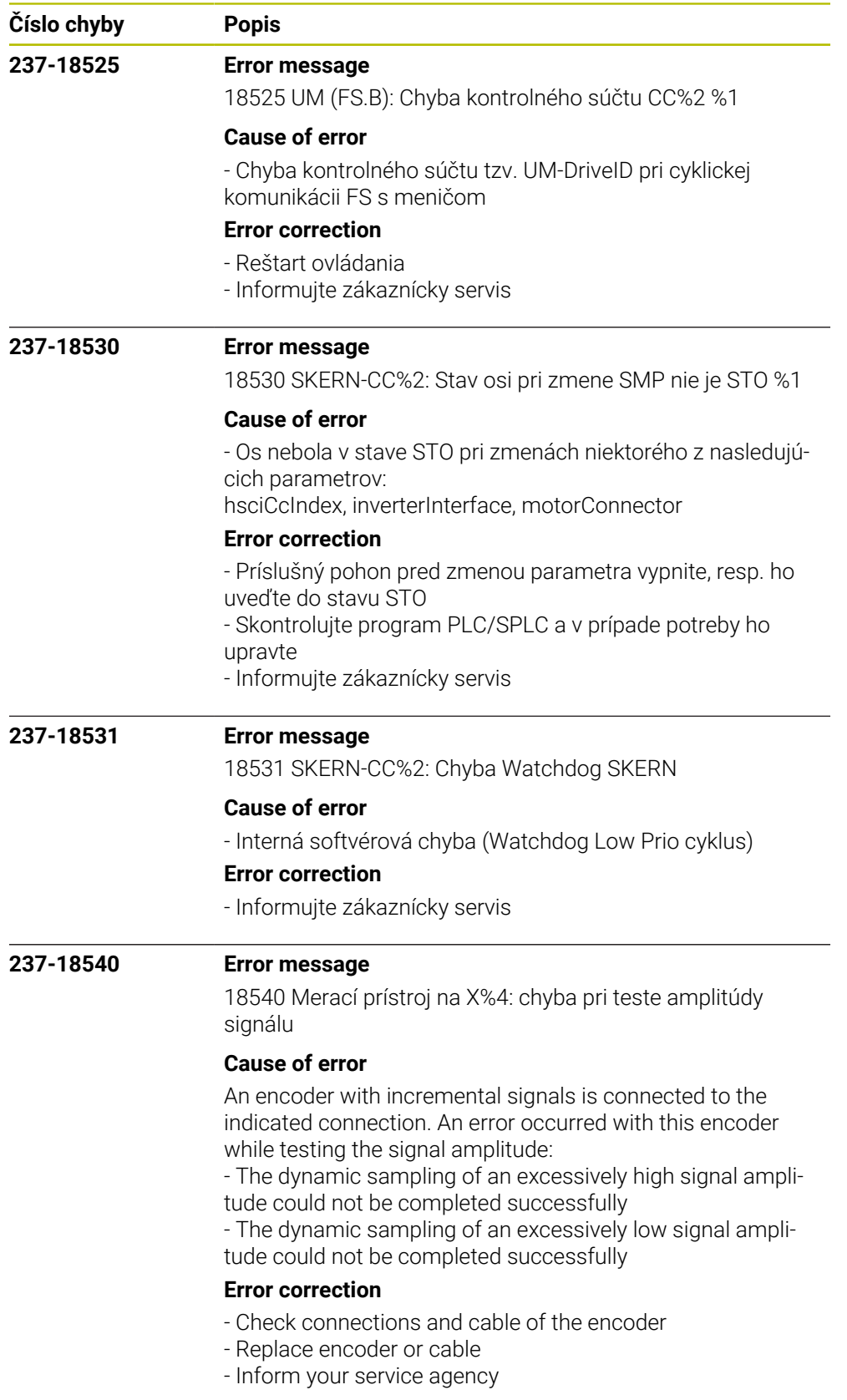

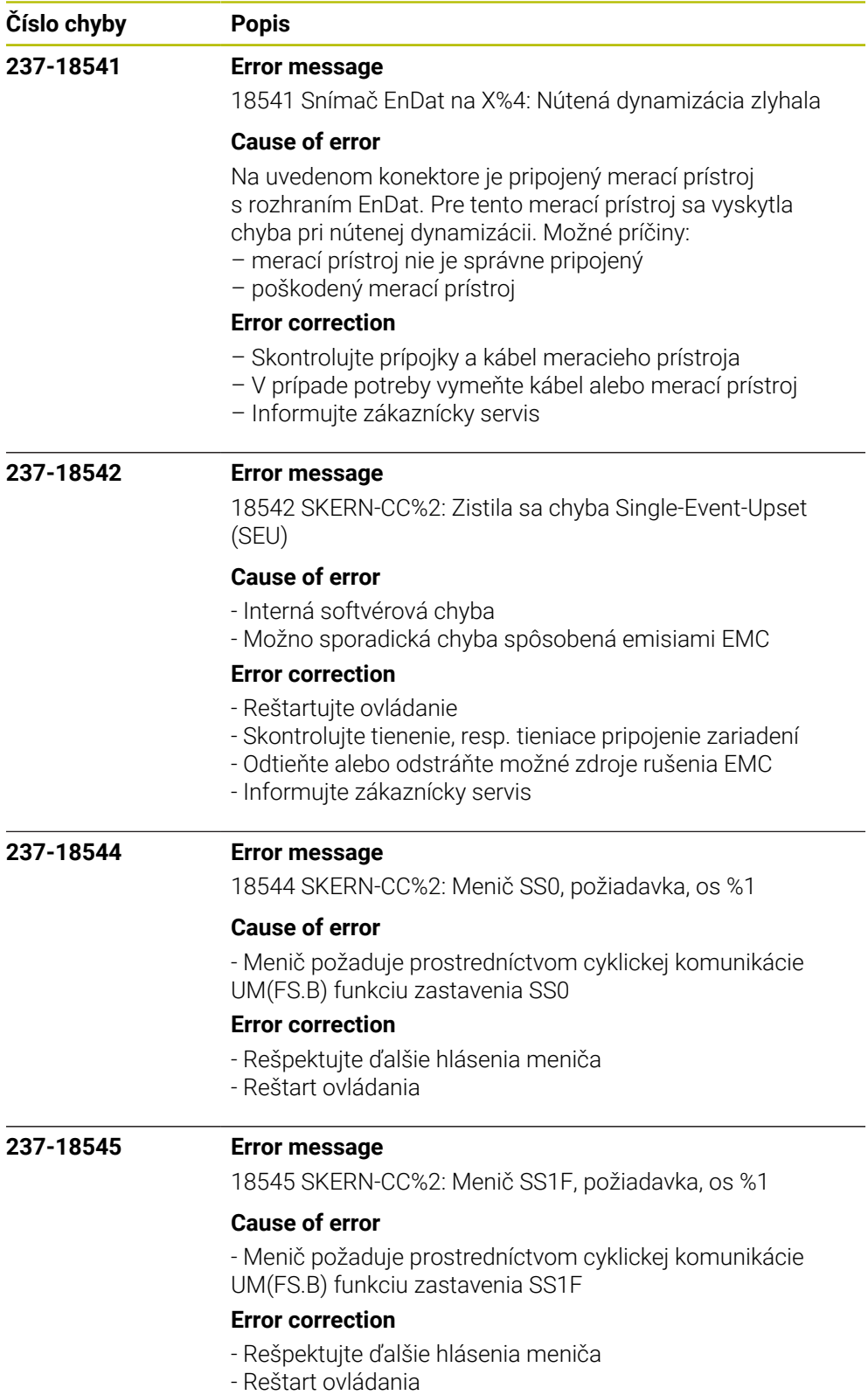

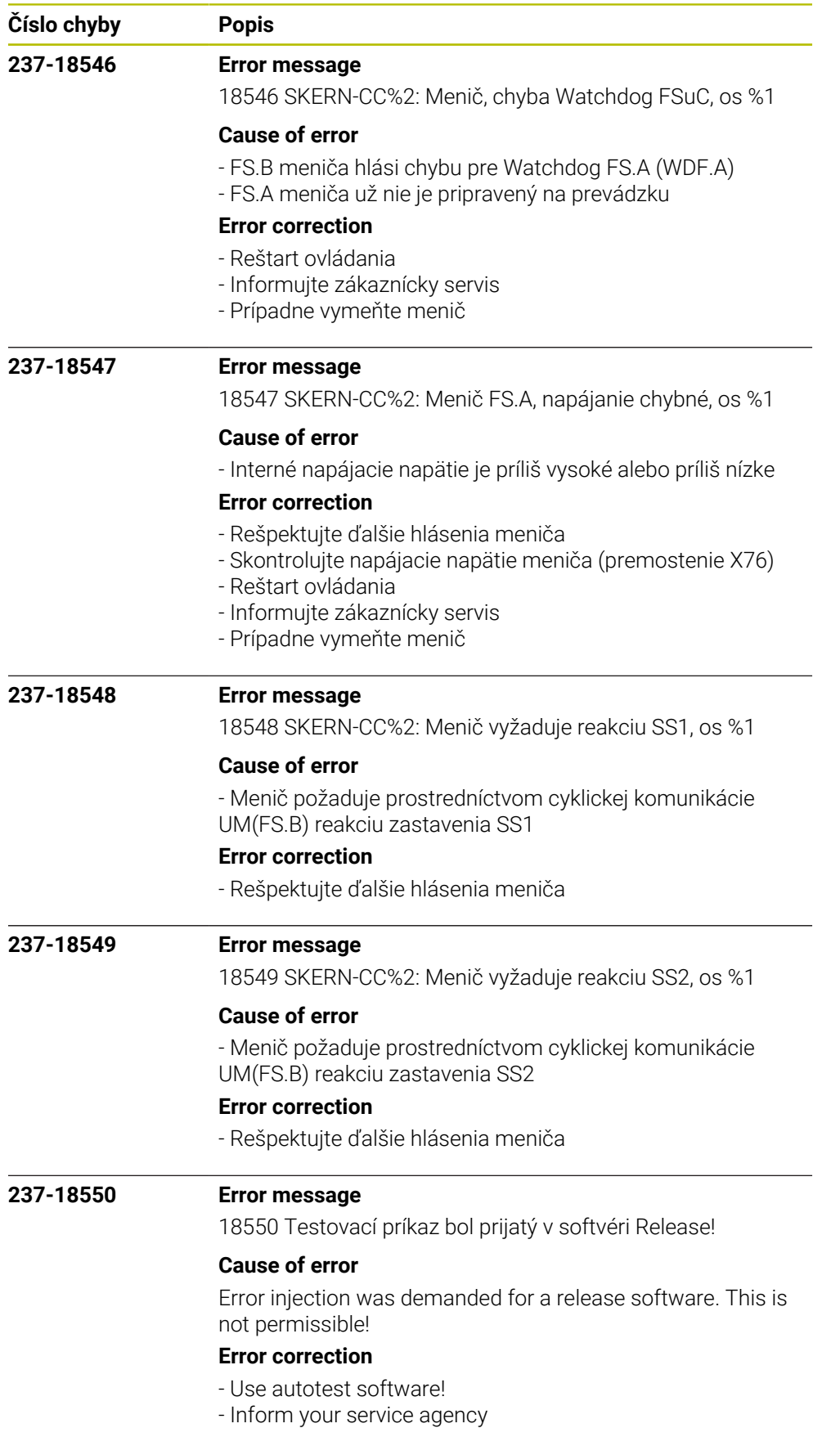

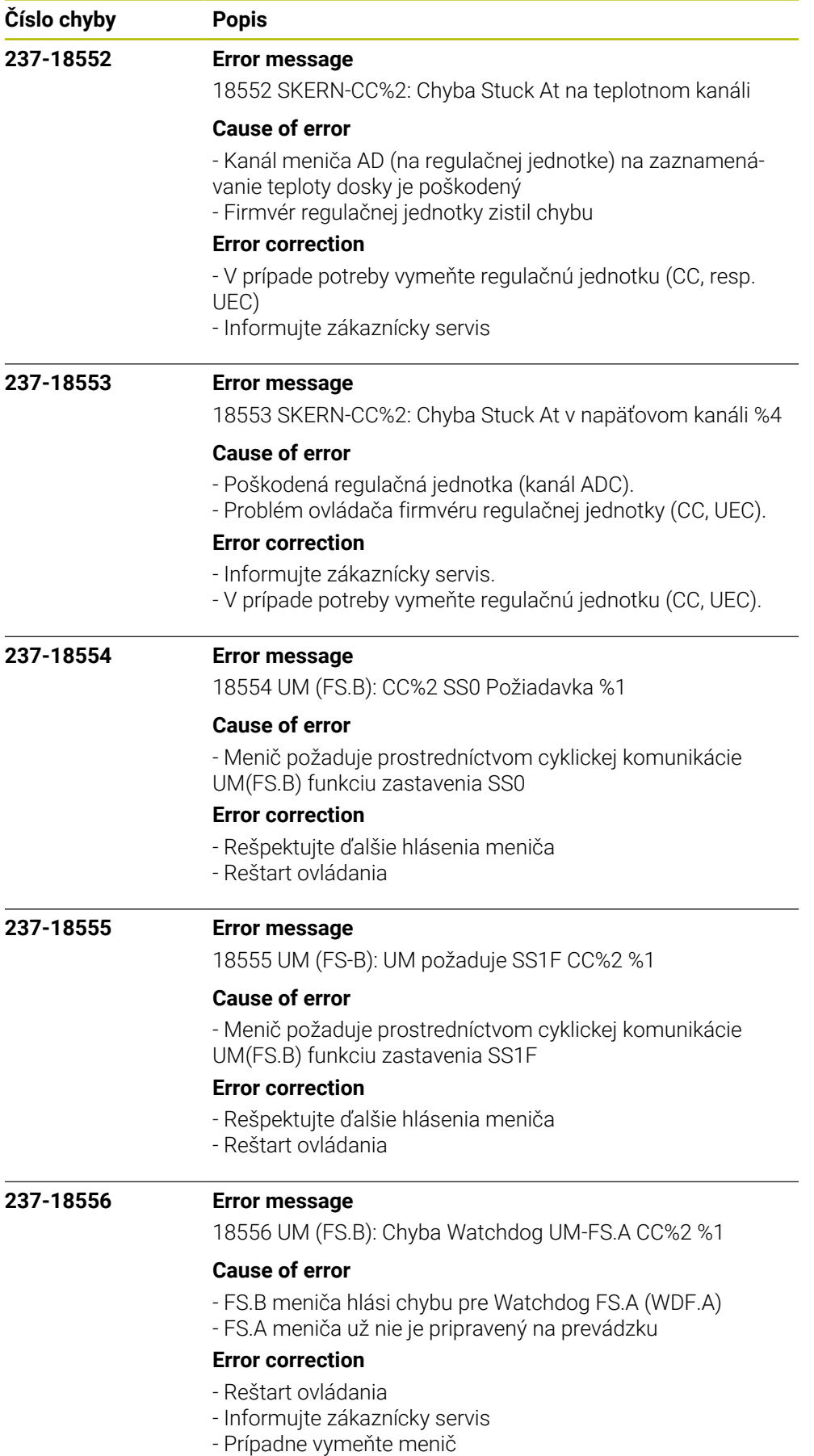

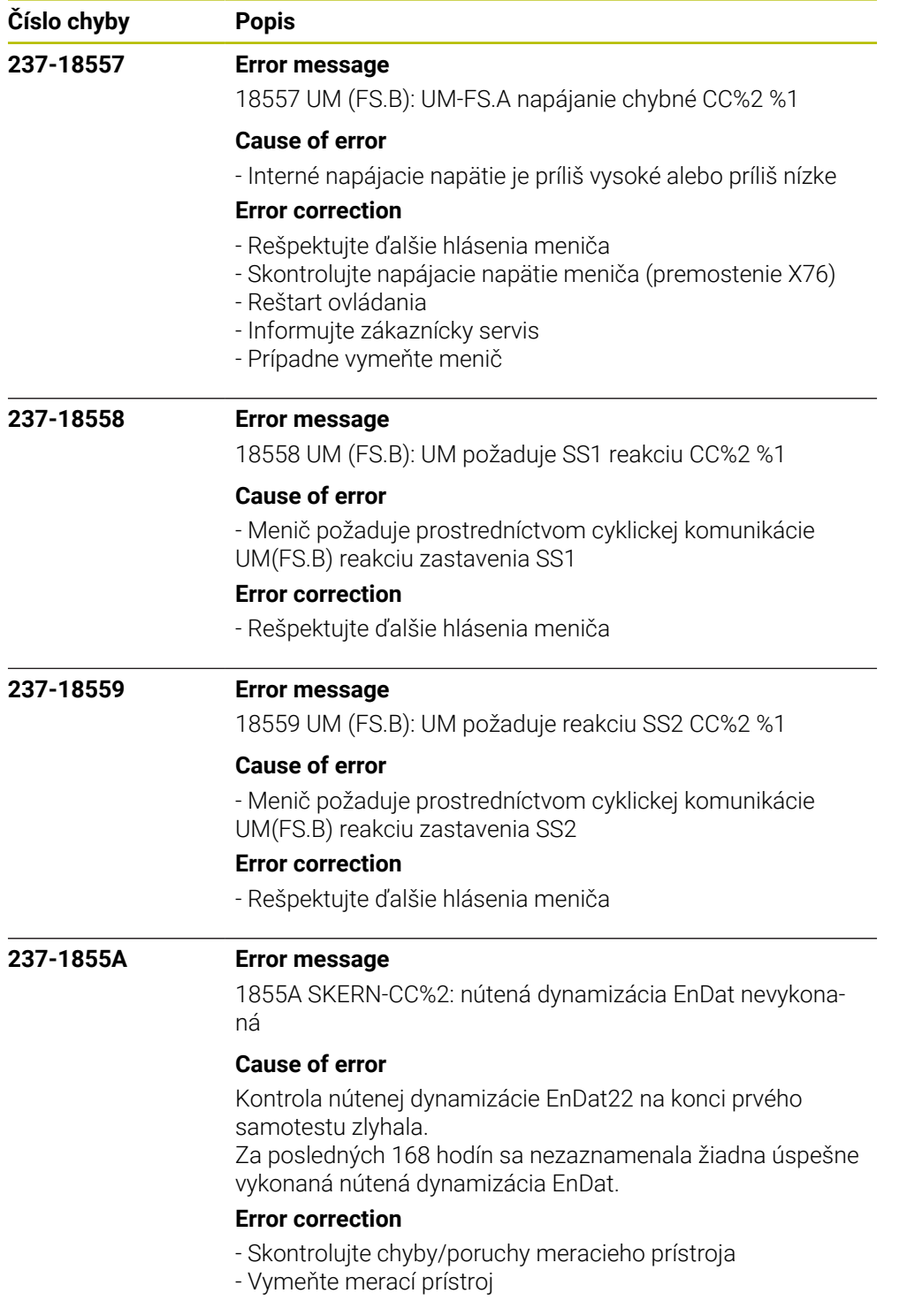

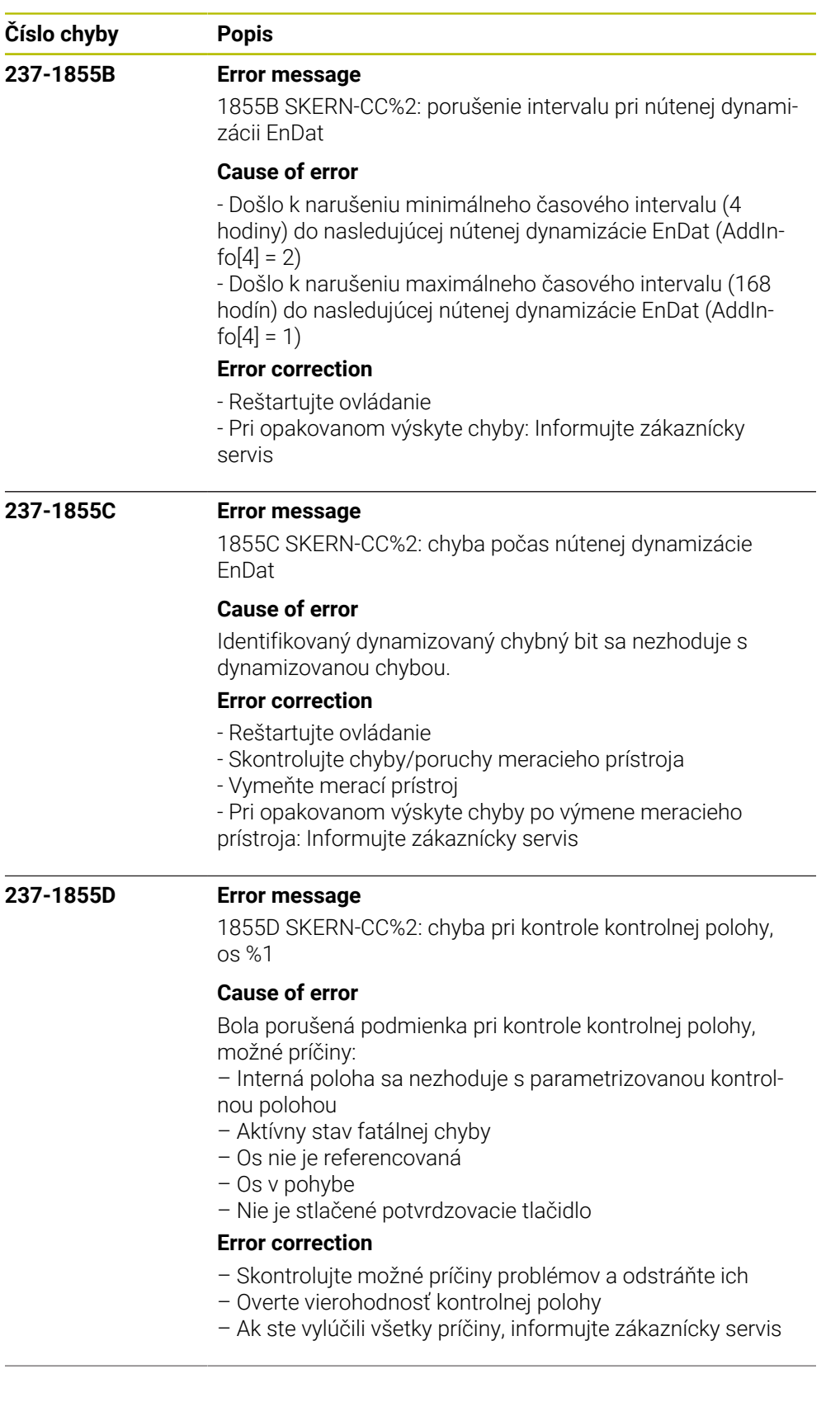

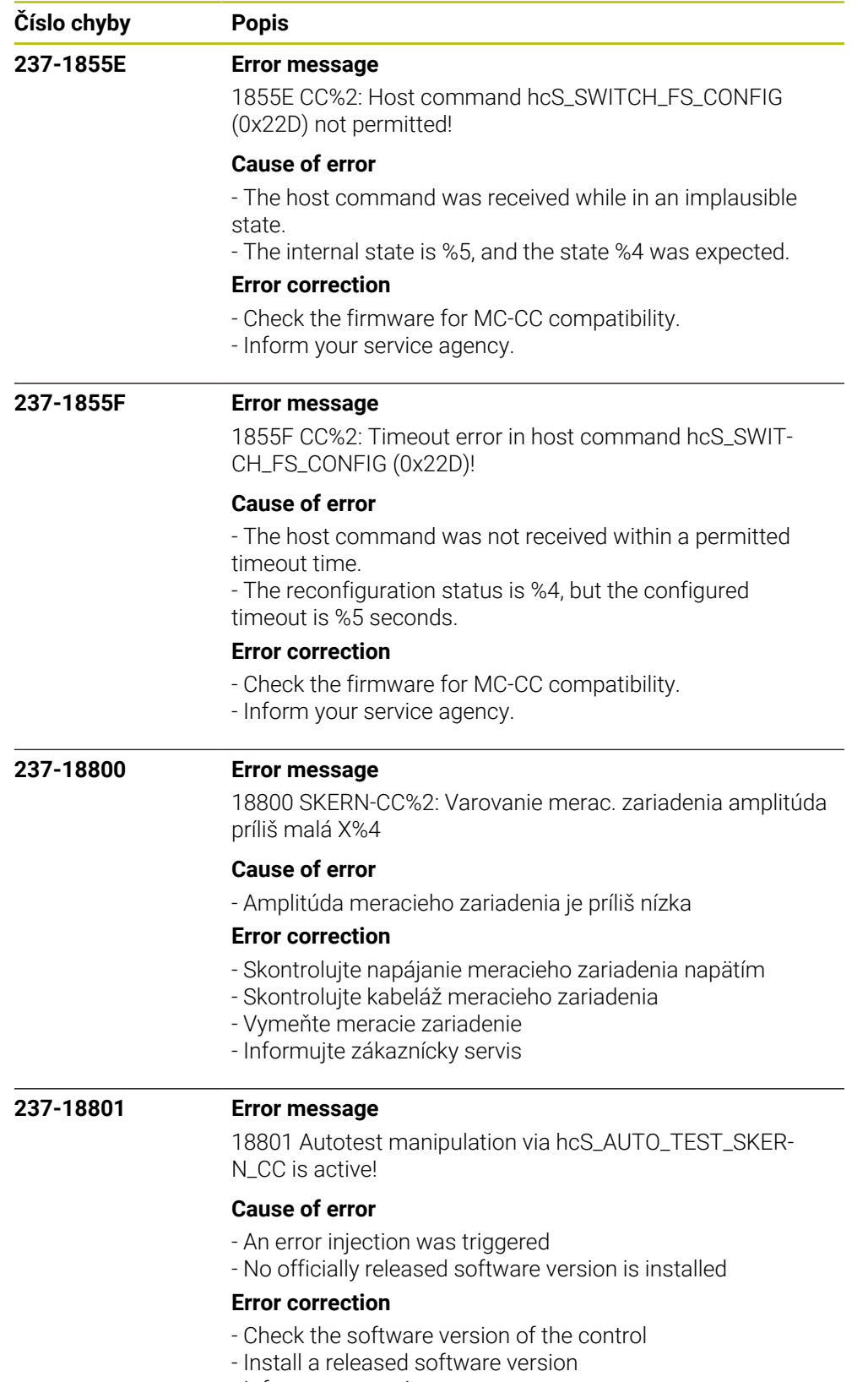

- Inform your service agency

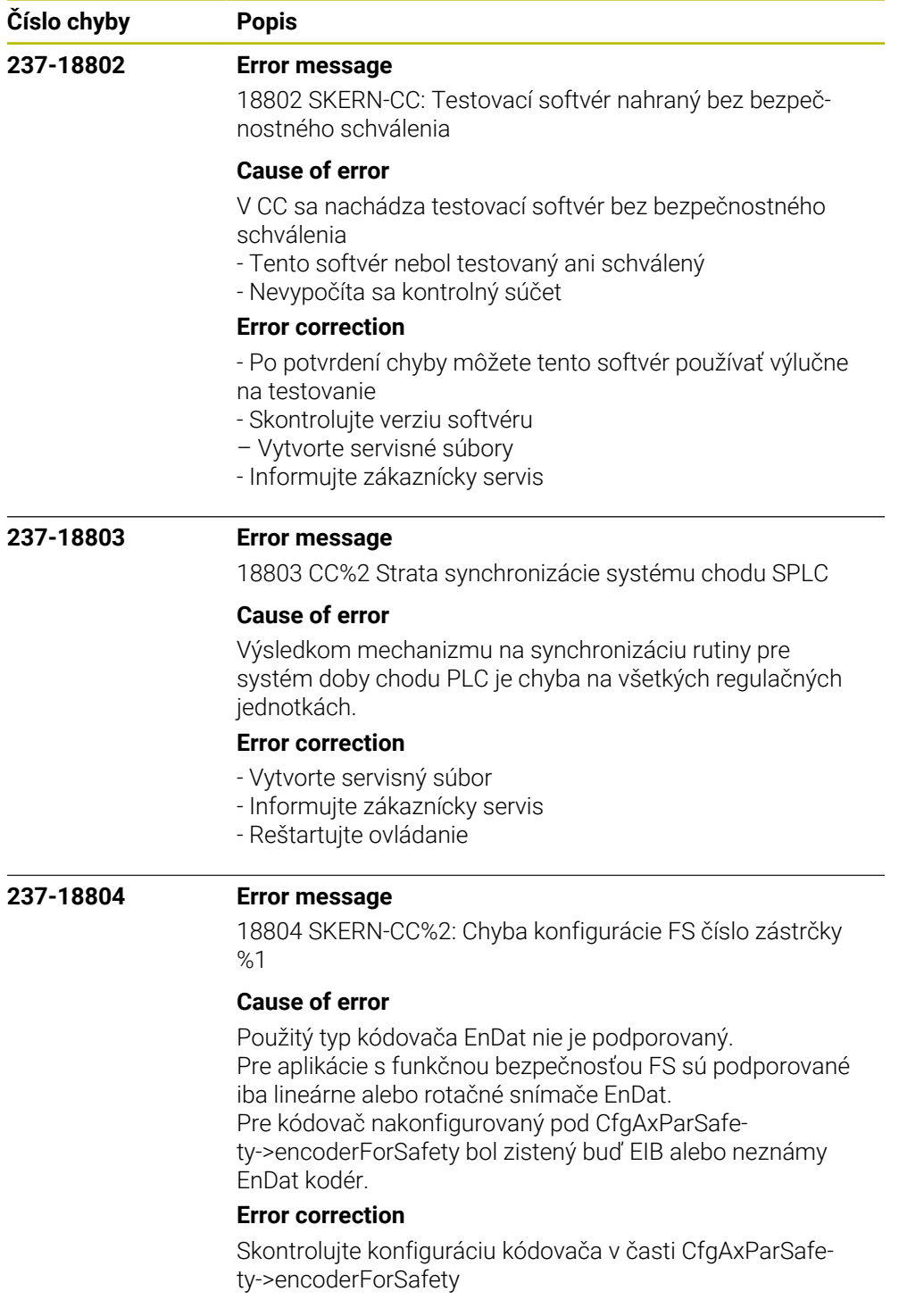

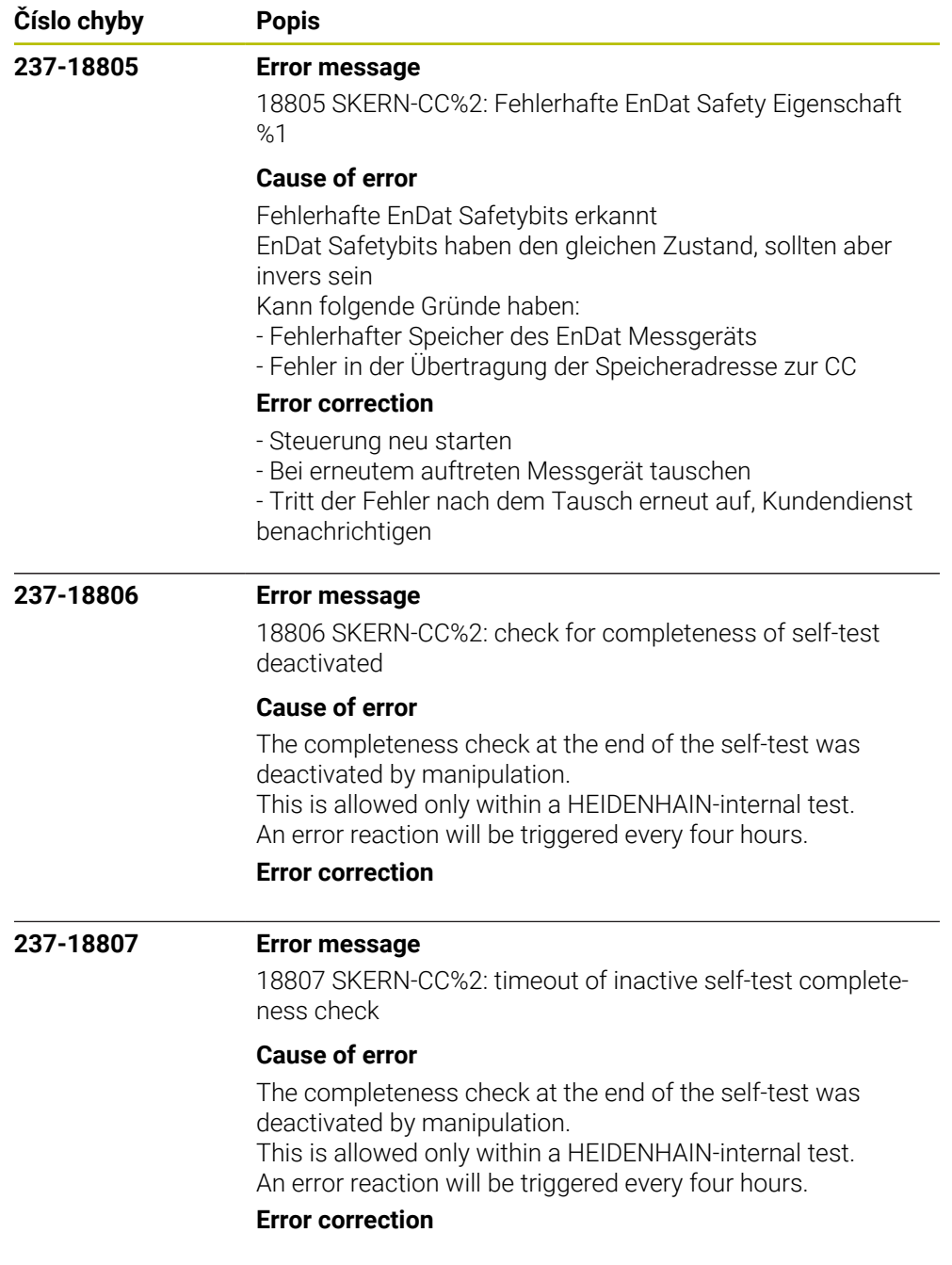

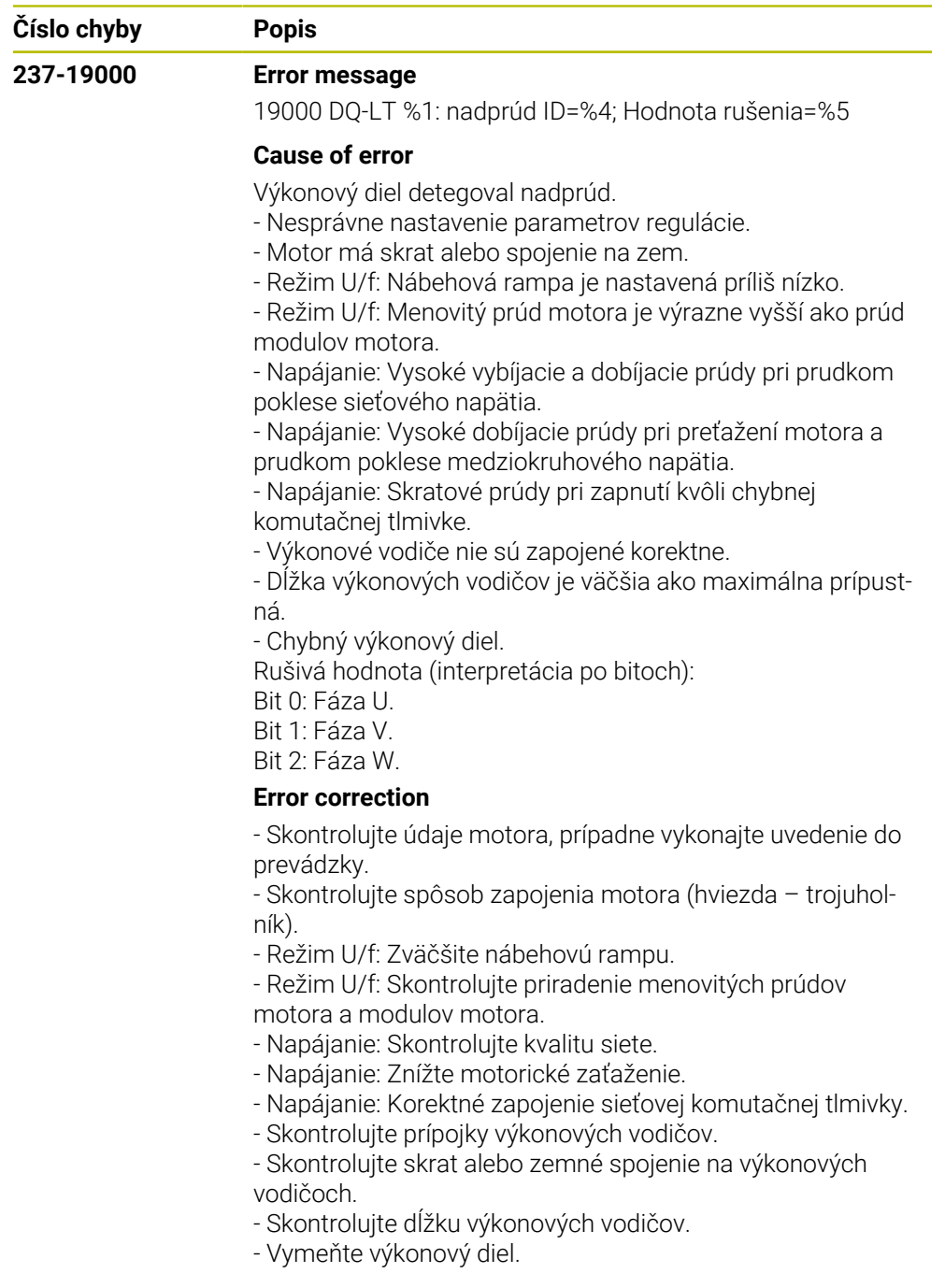

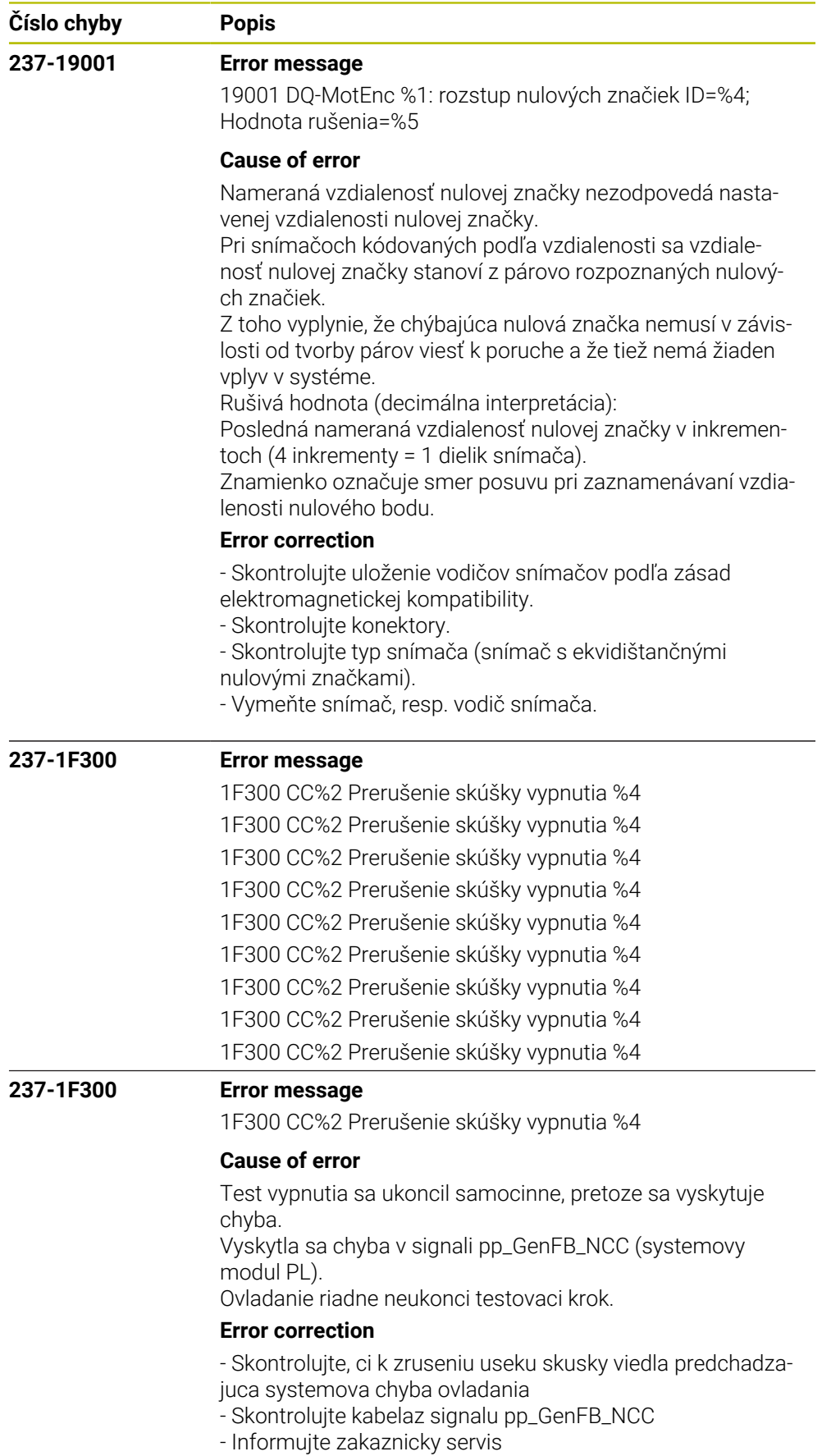

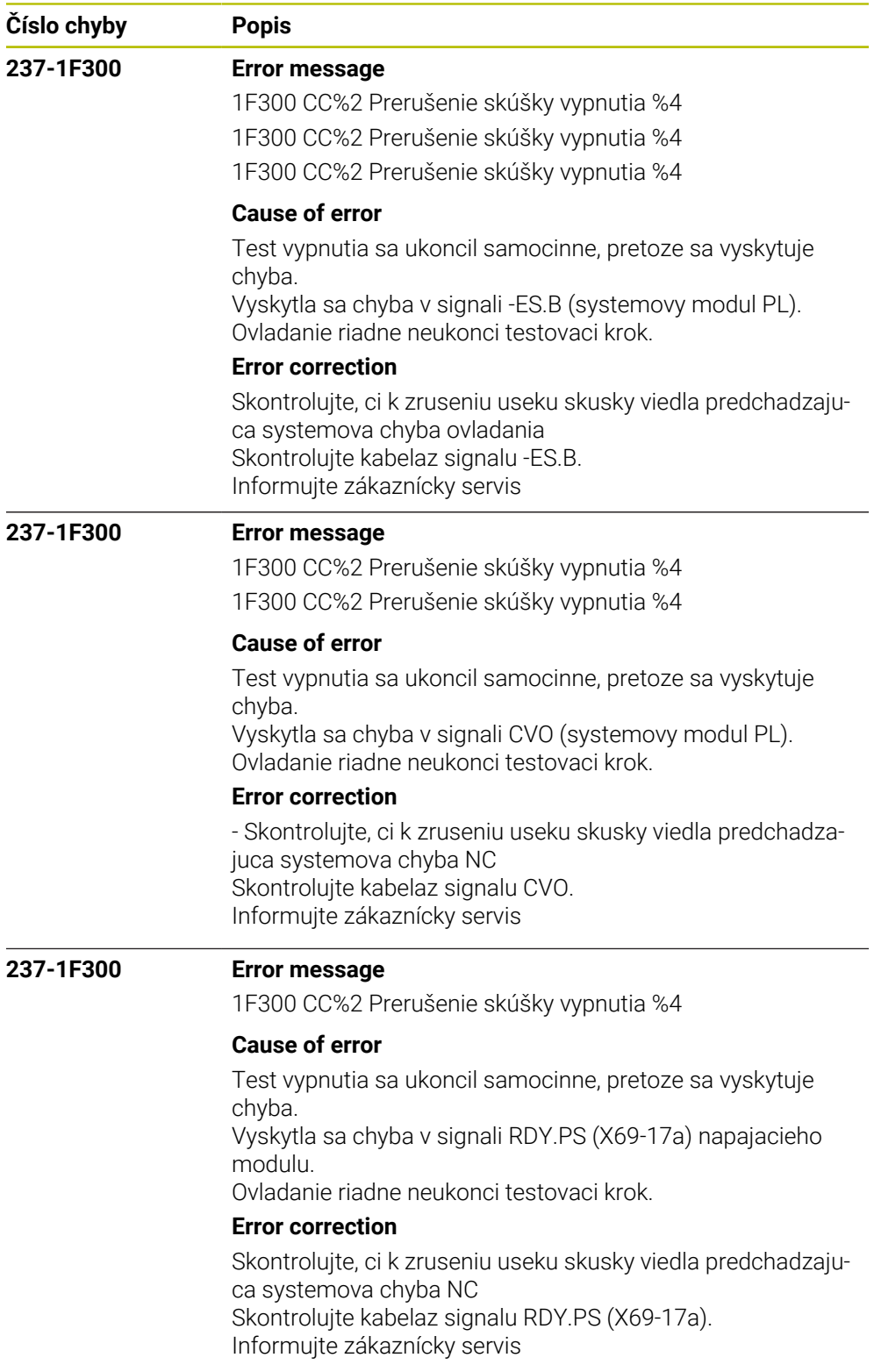

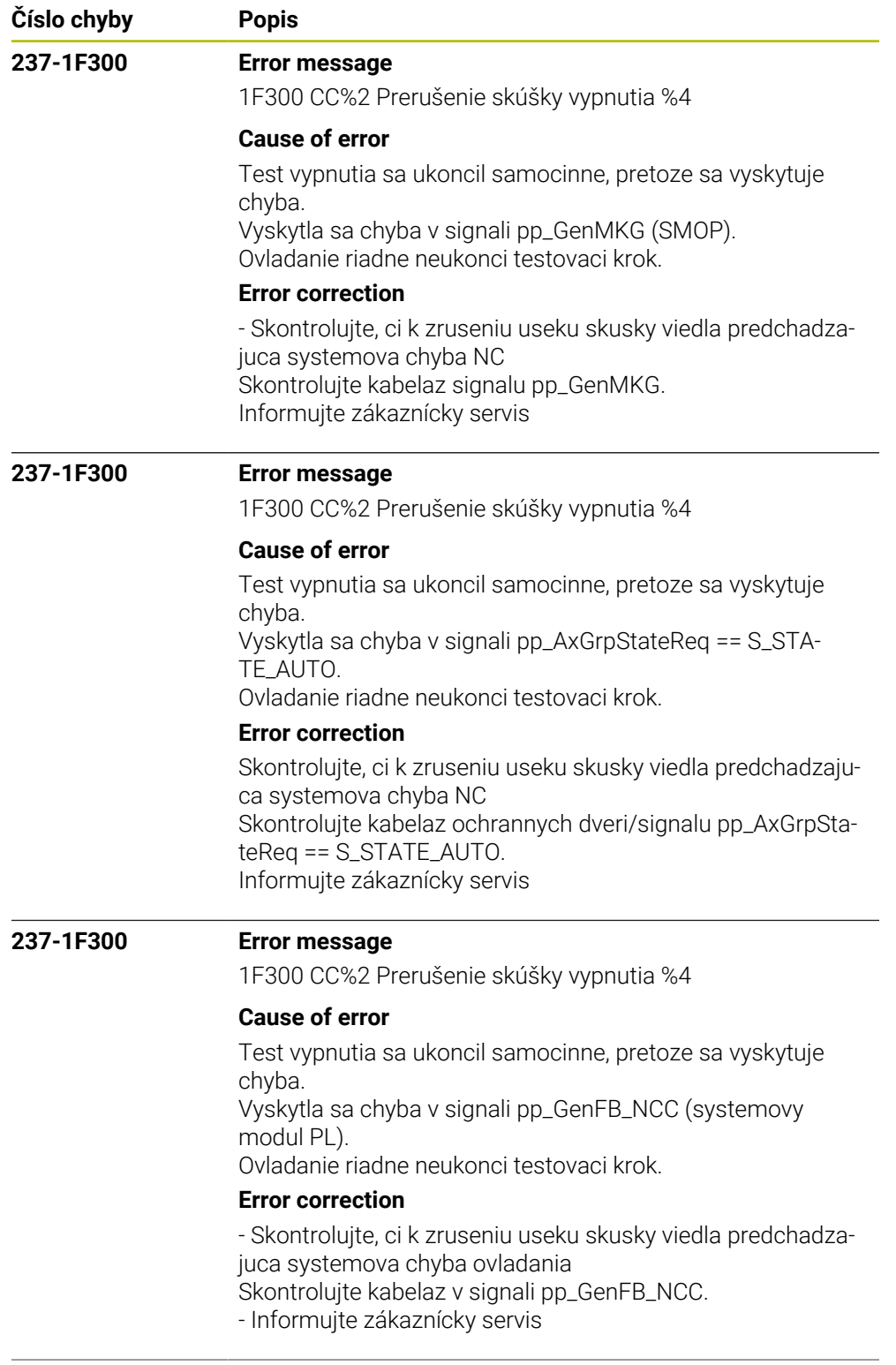

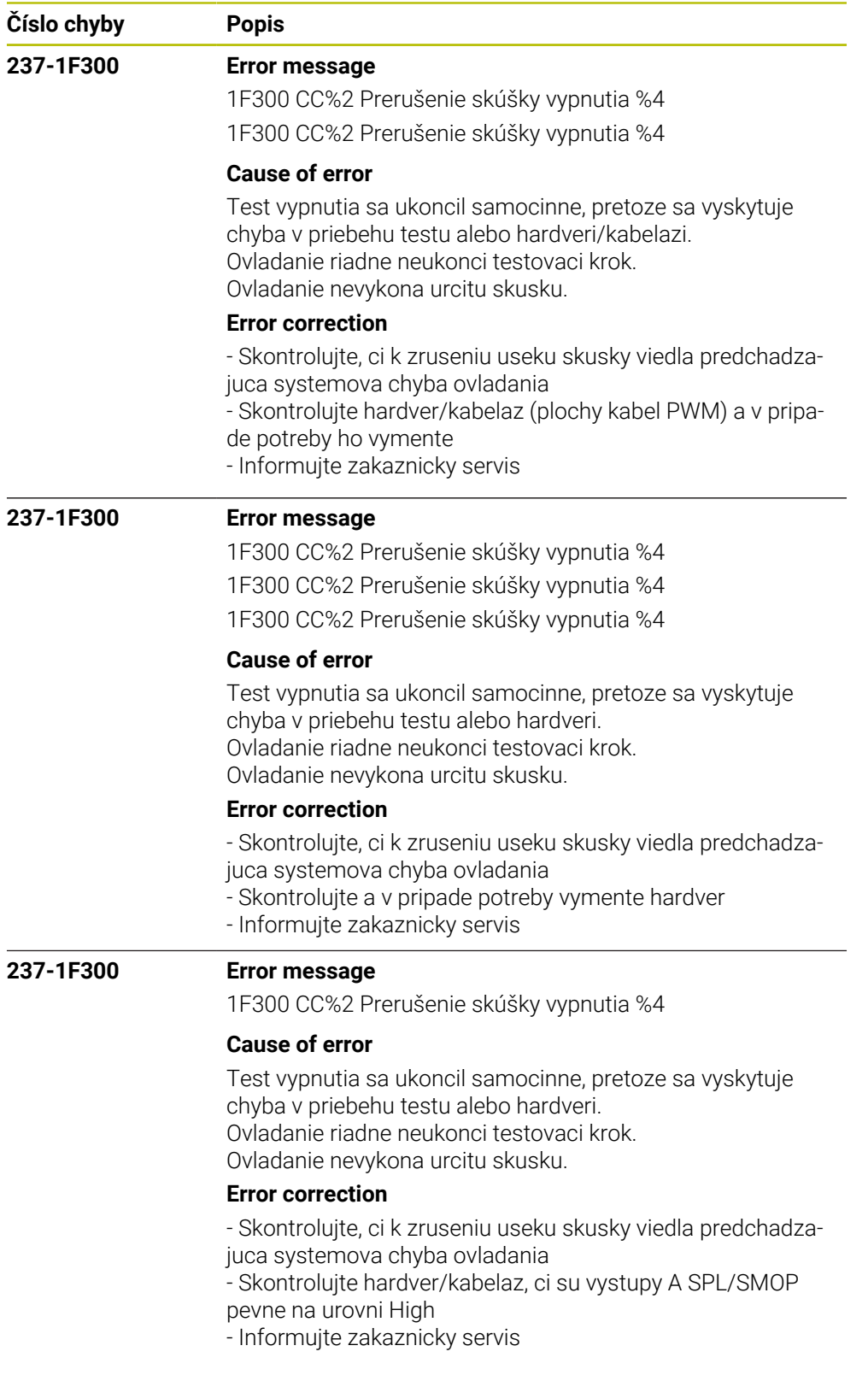

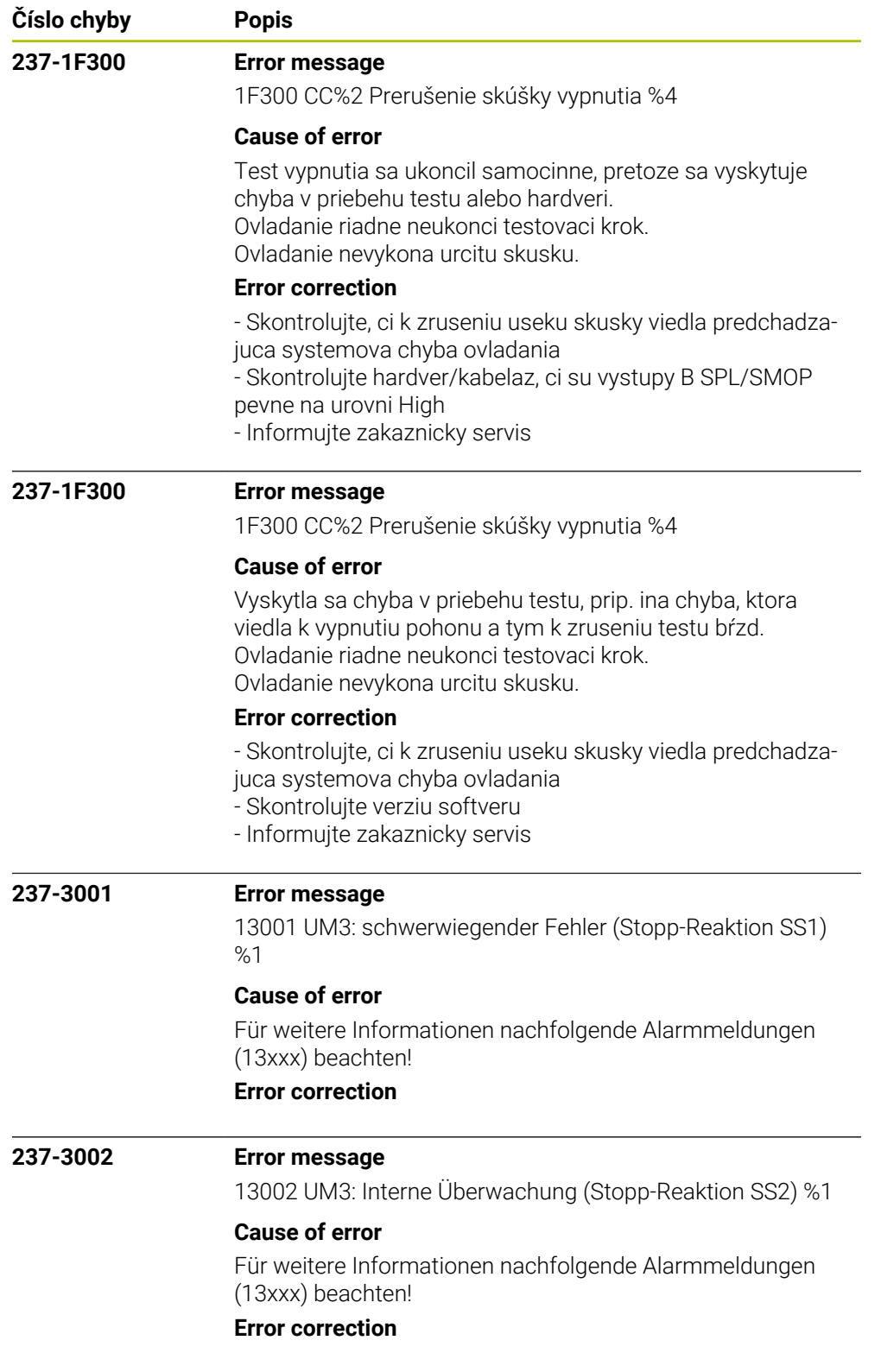

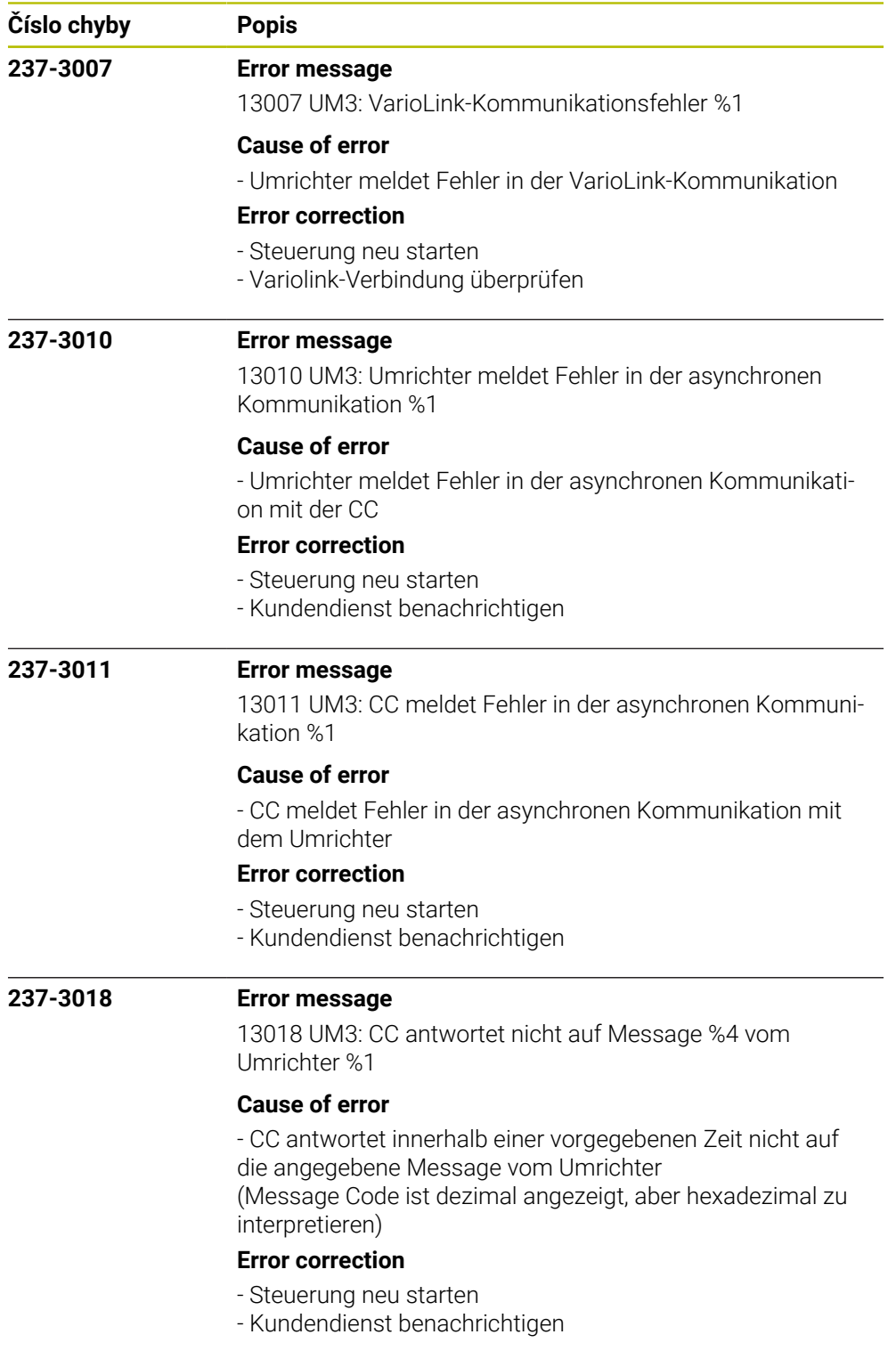

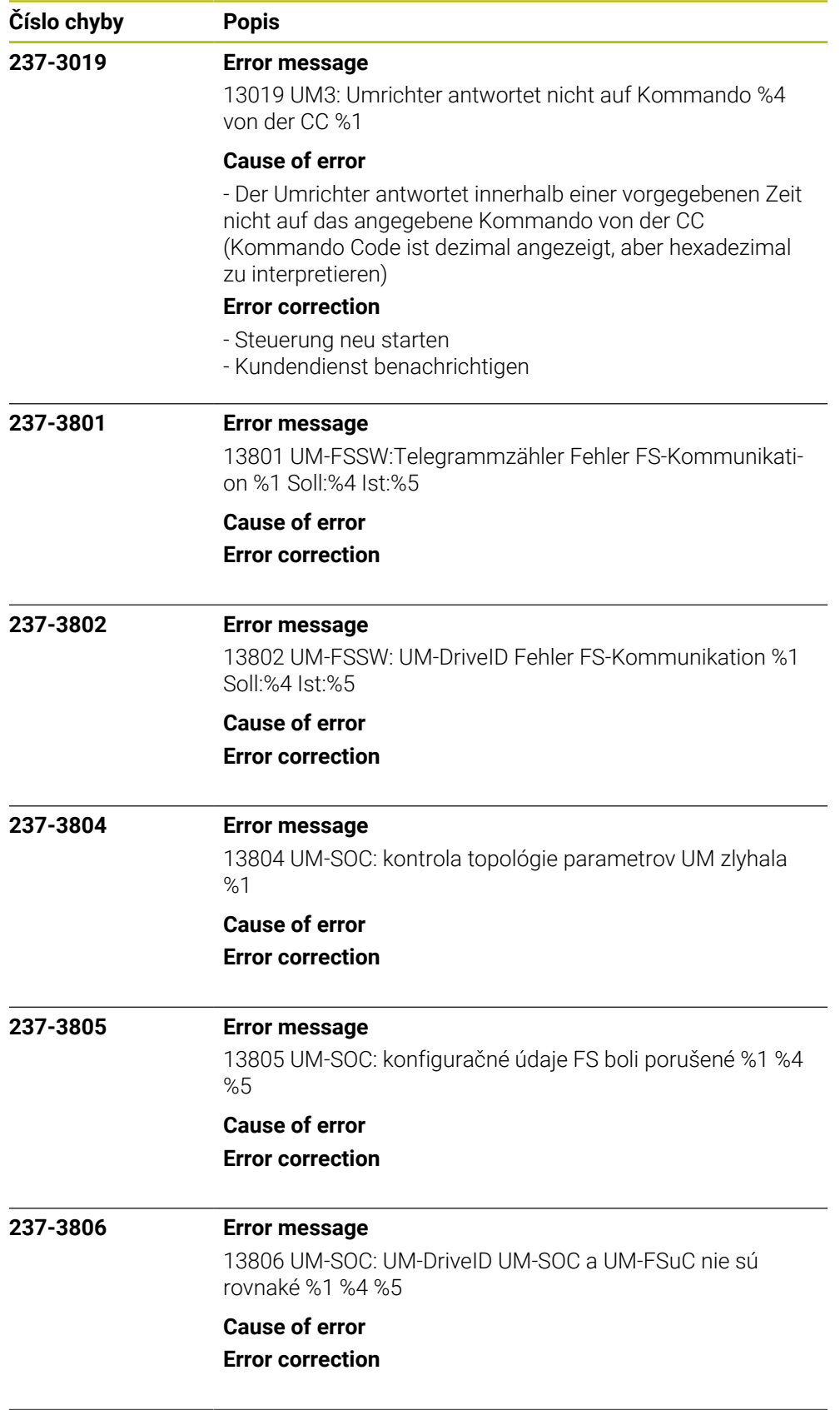

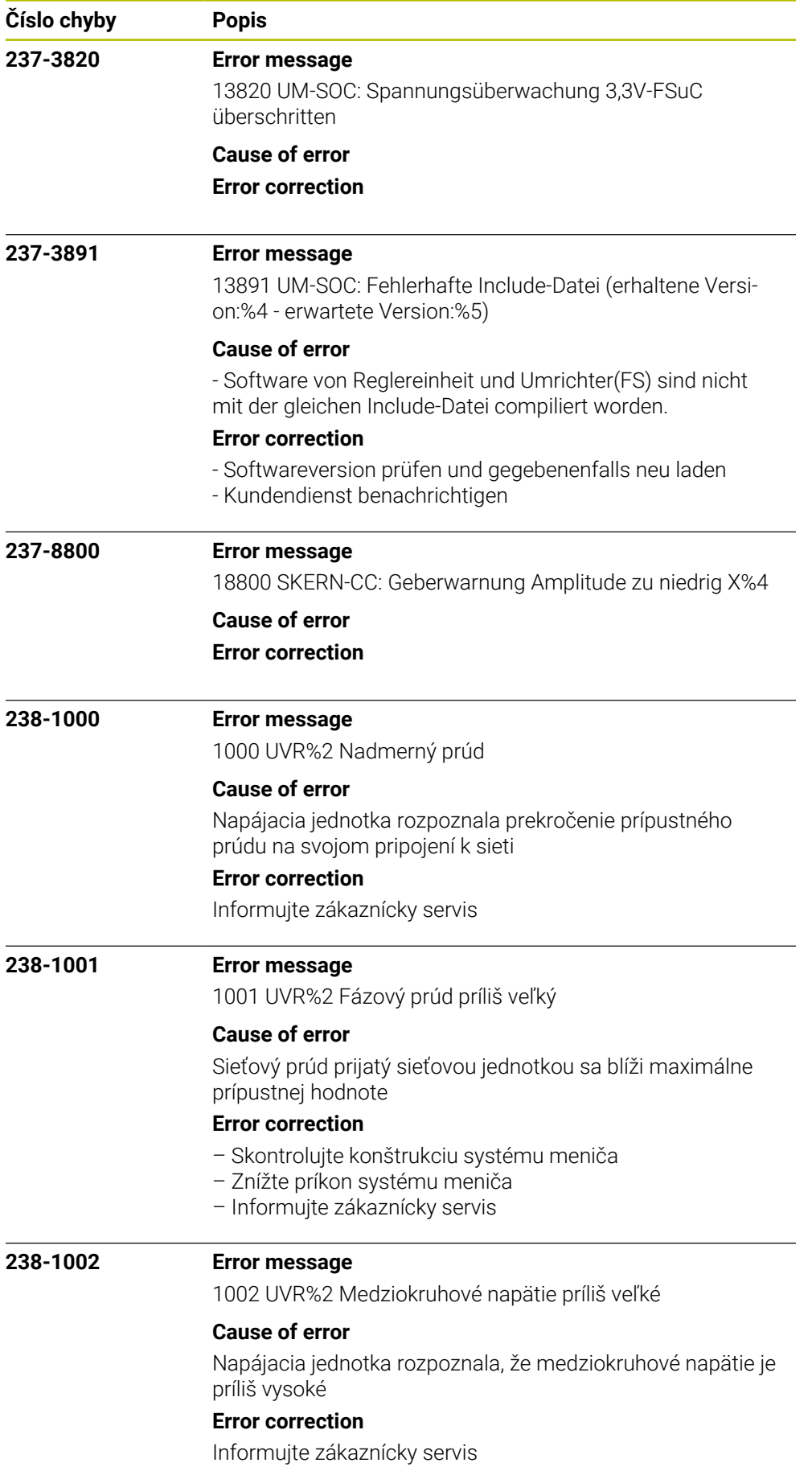
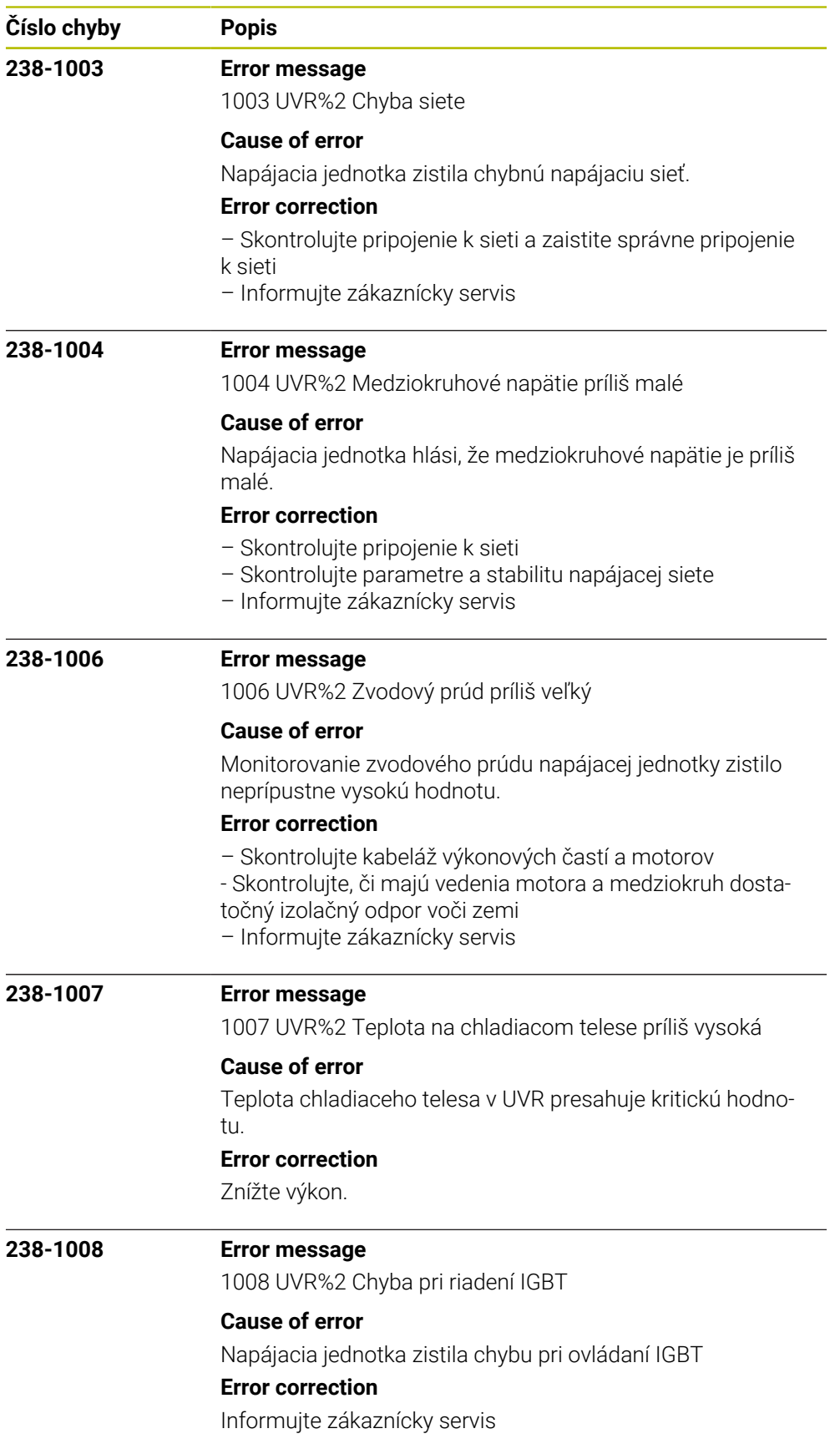

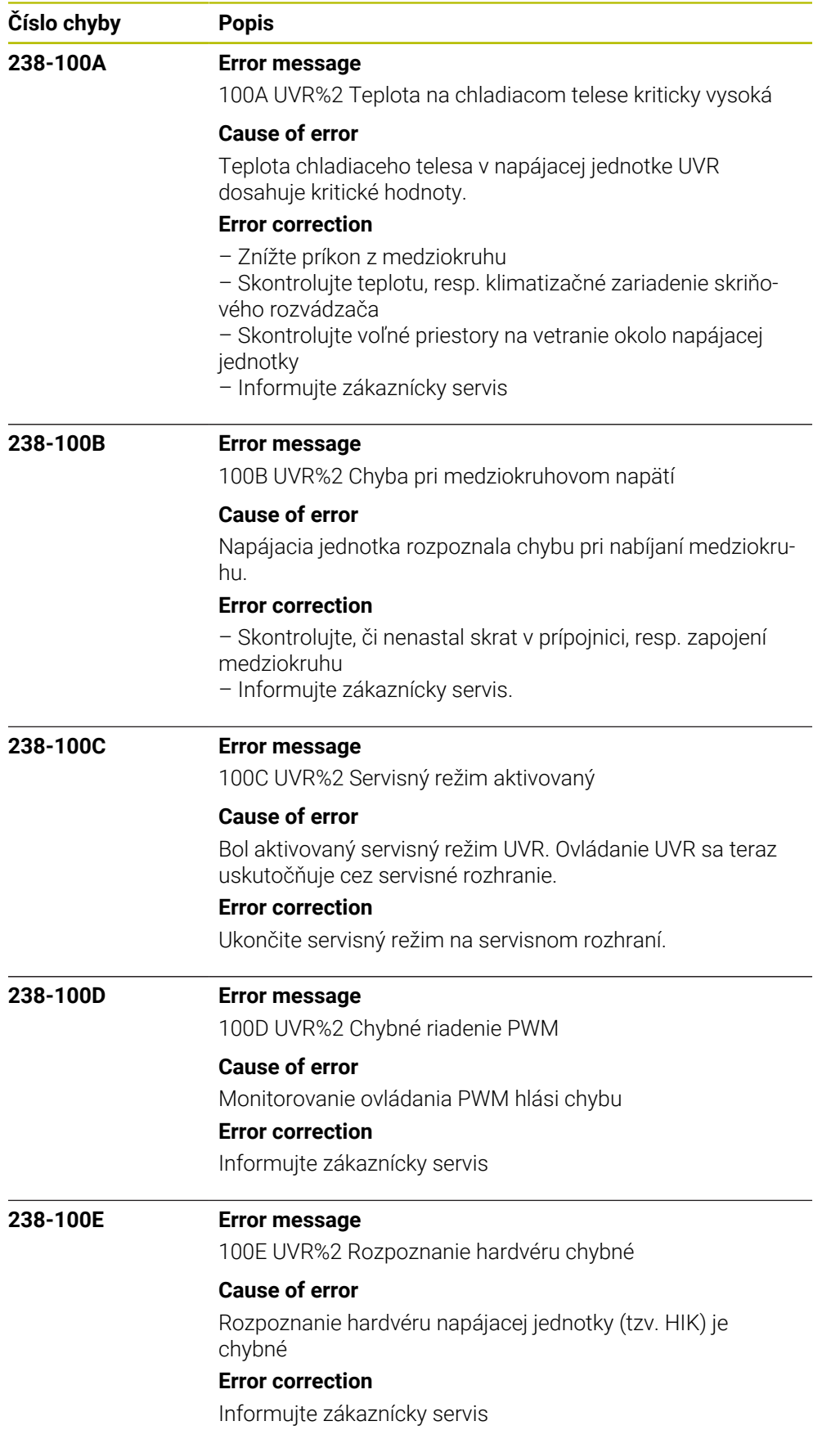

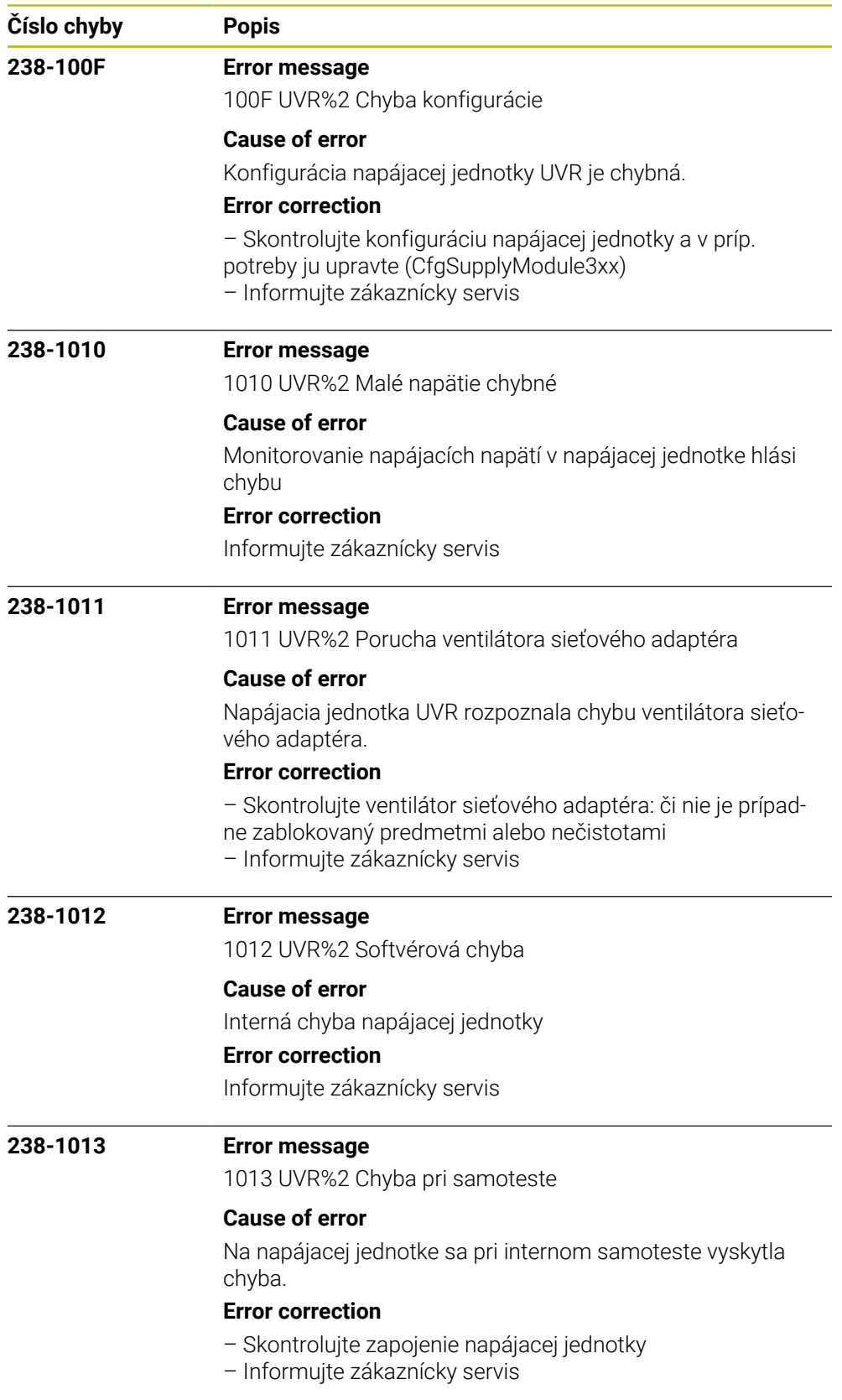

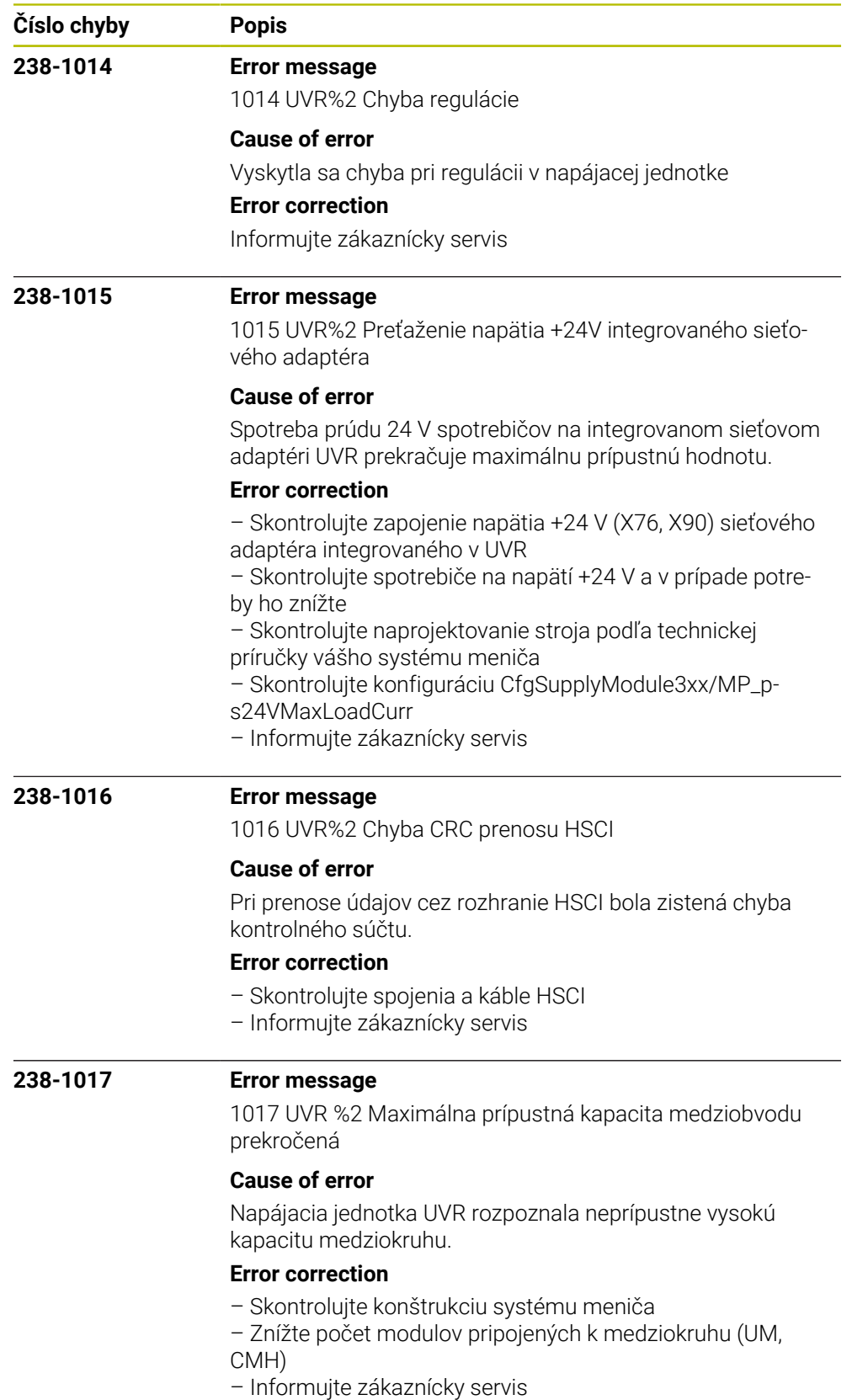

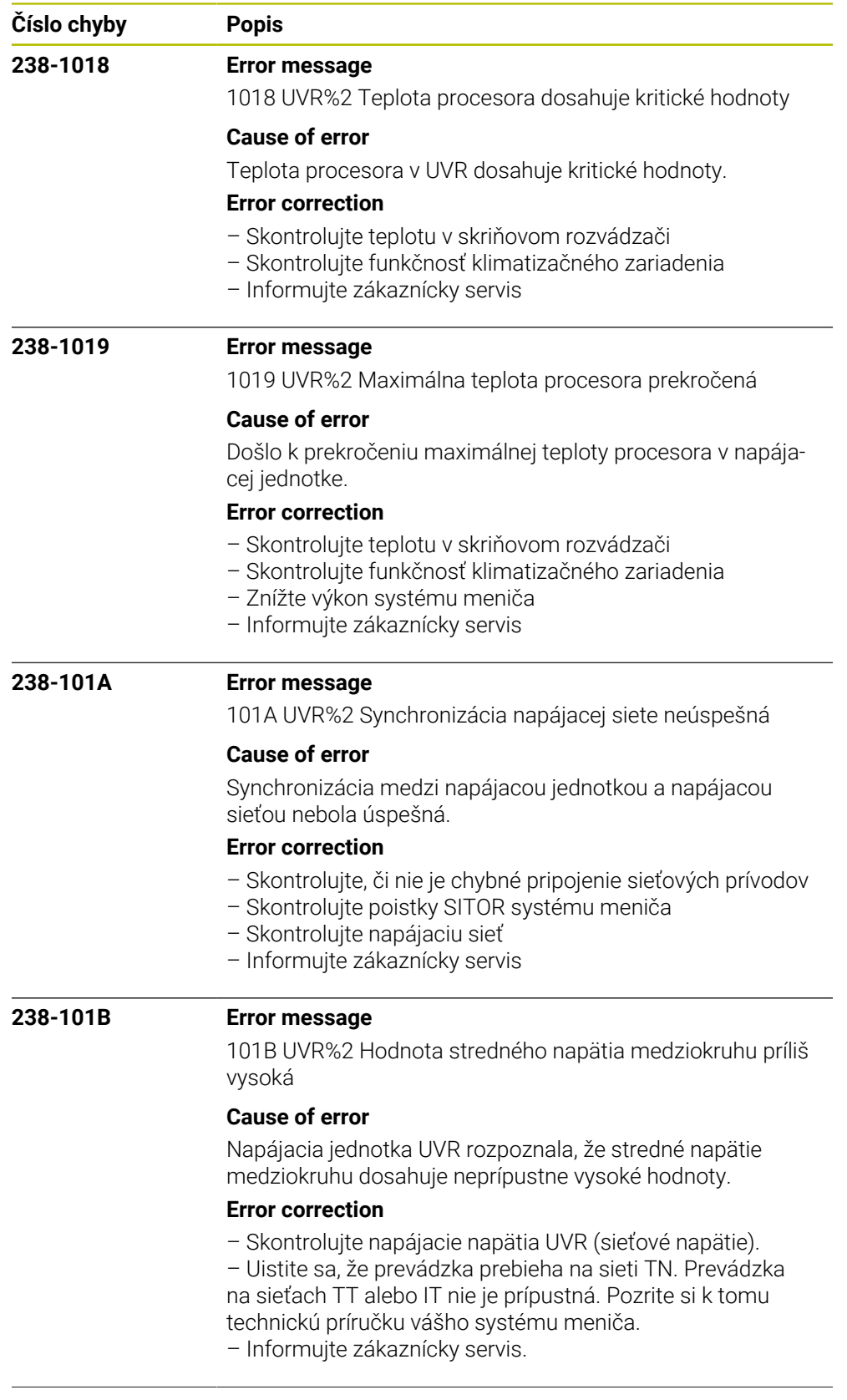

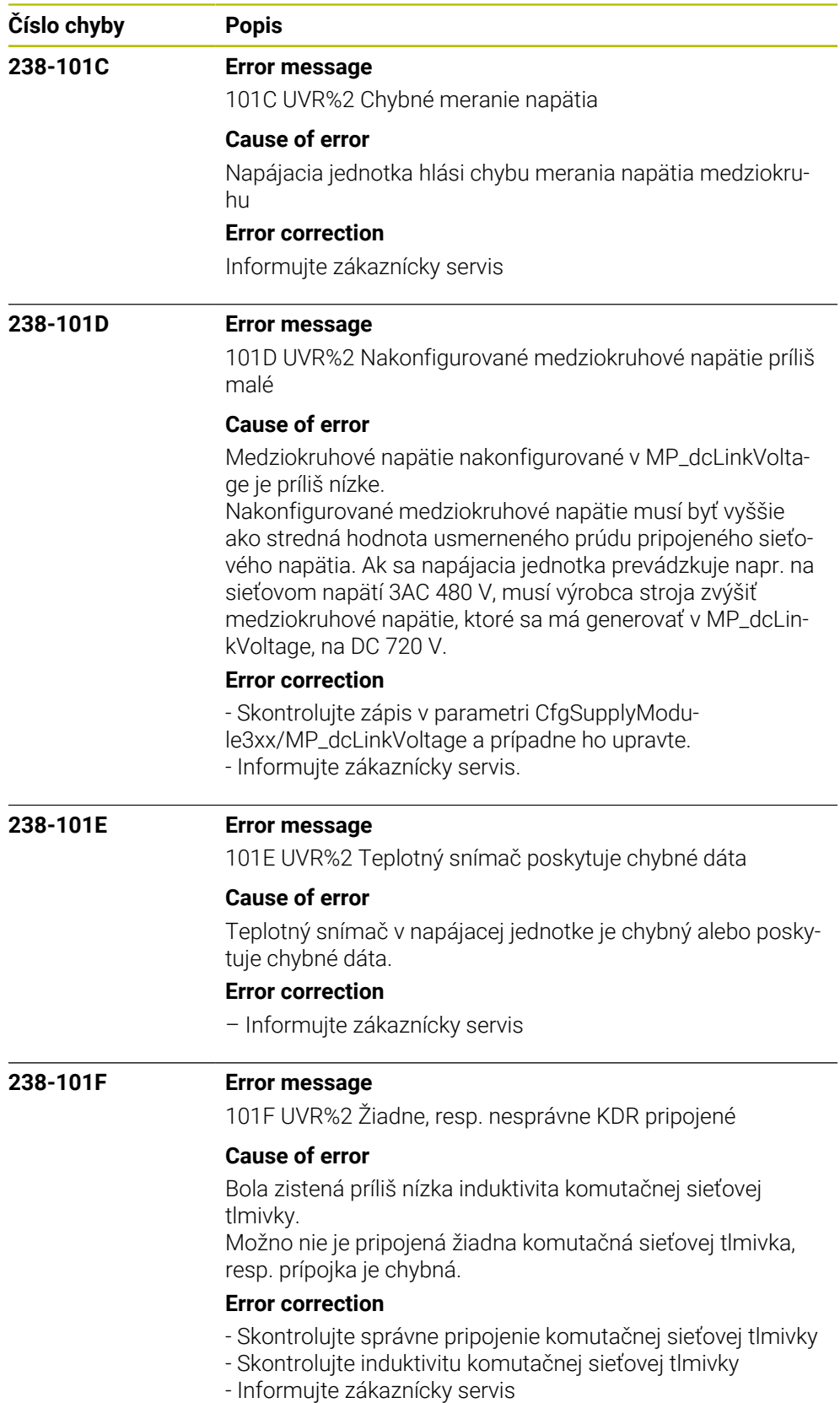

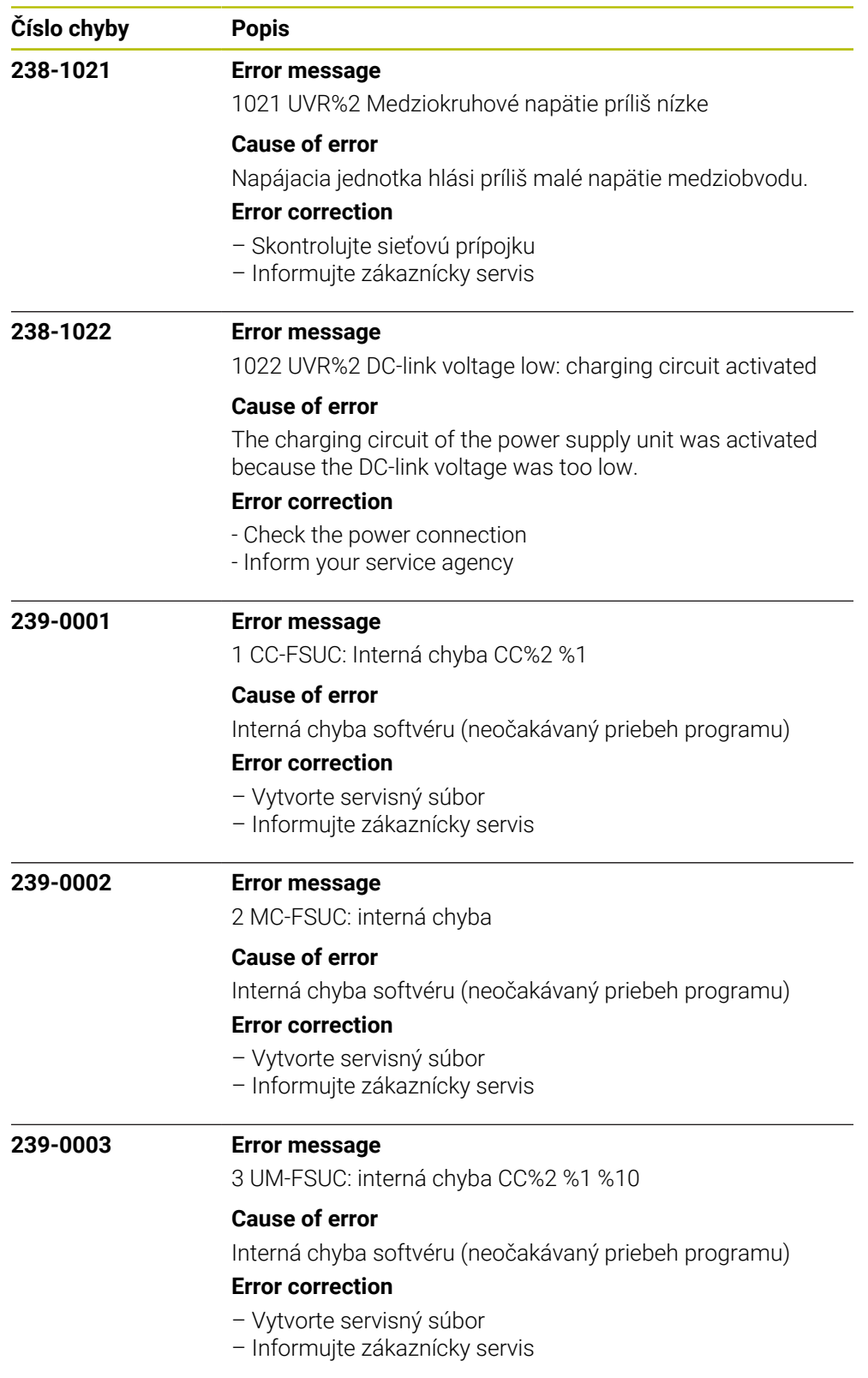

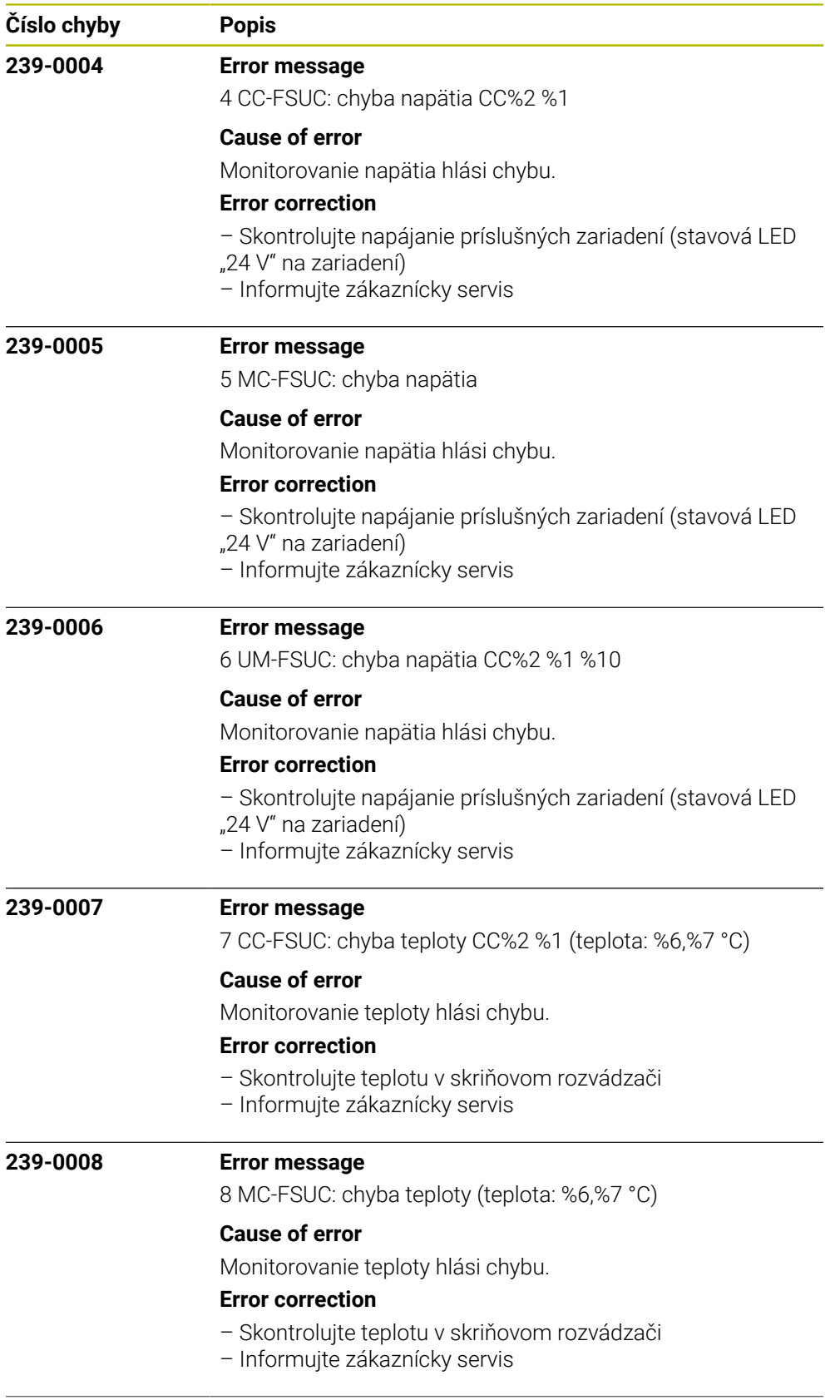

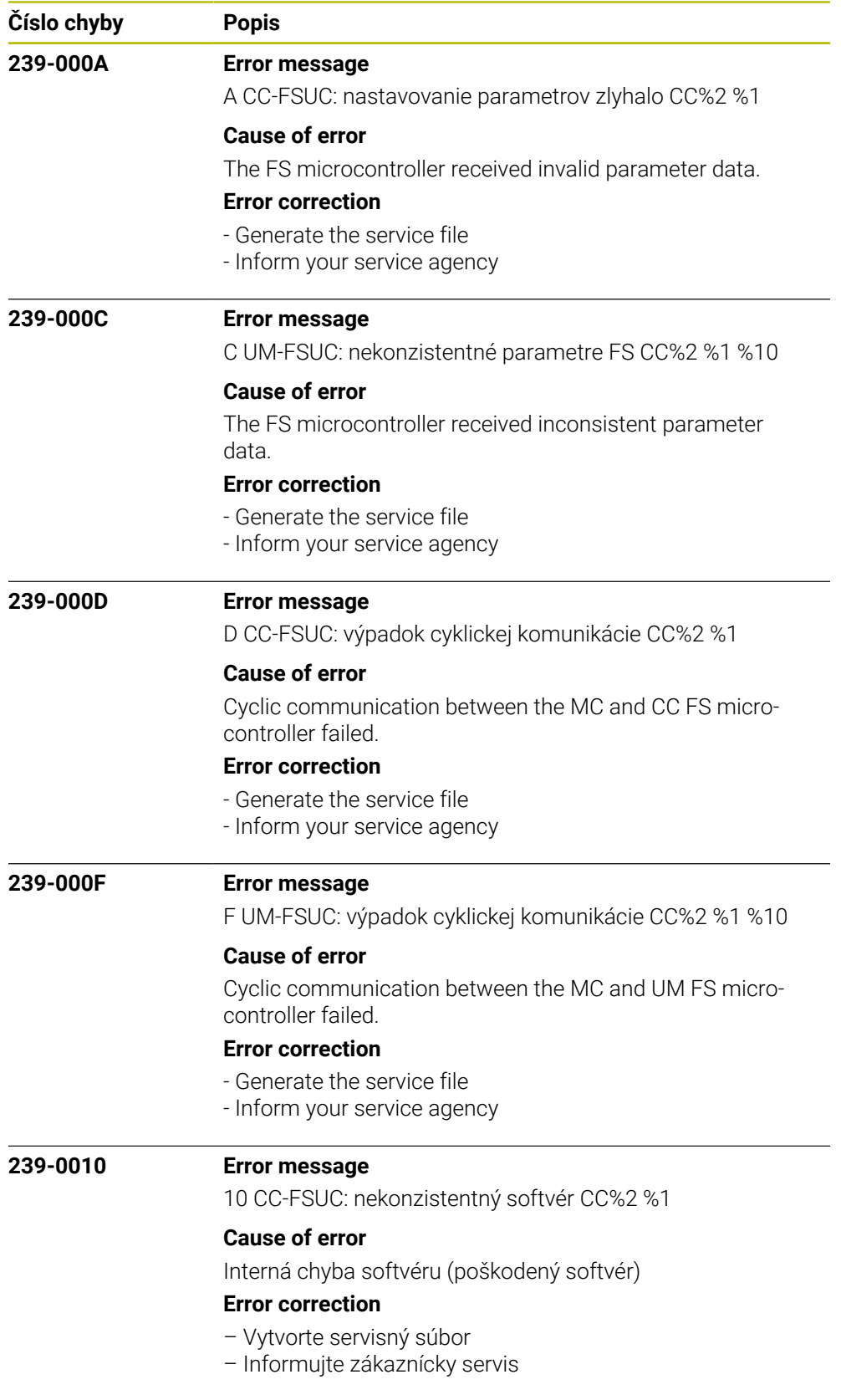

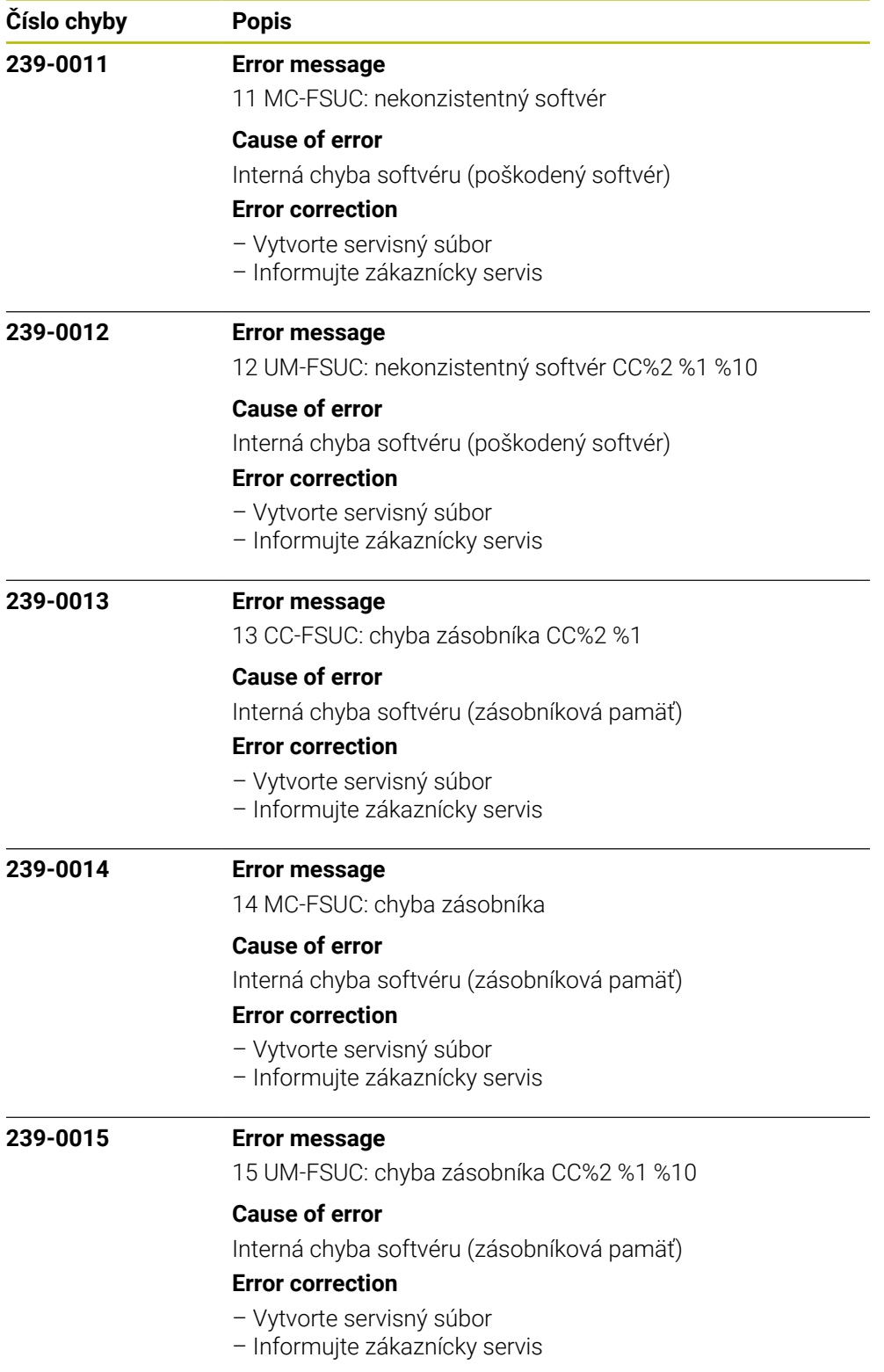

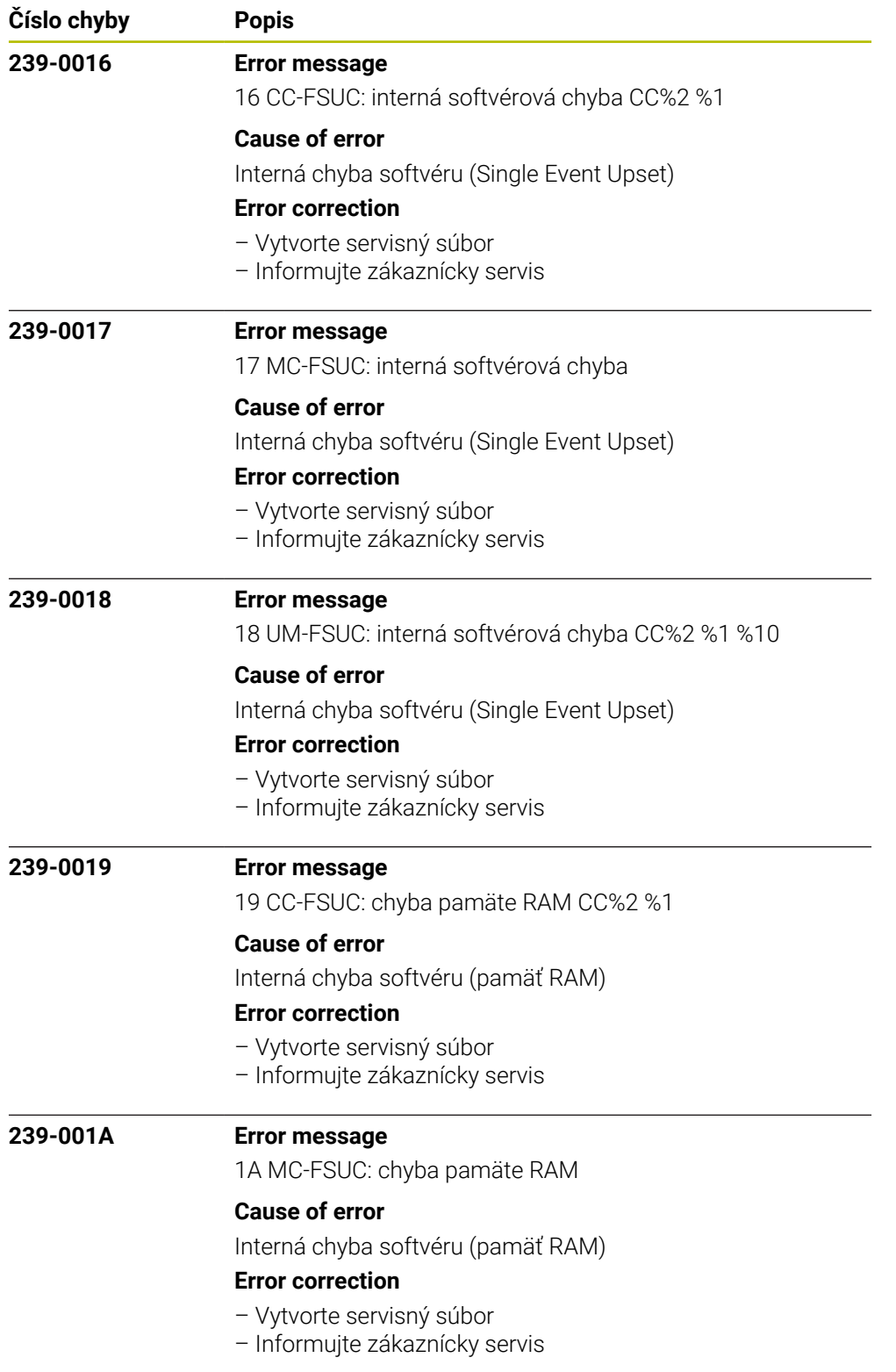

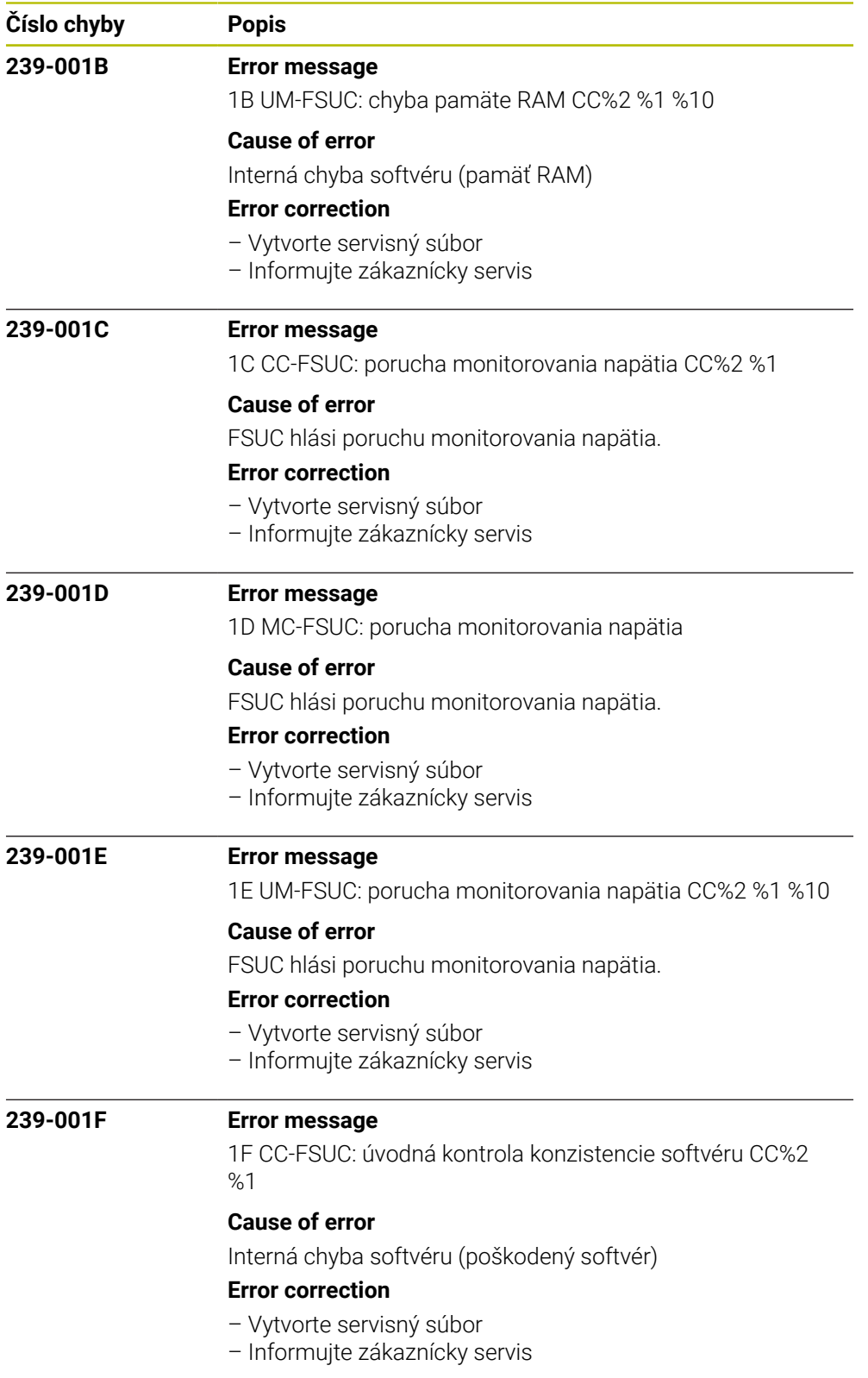

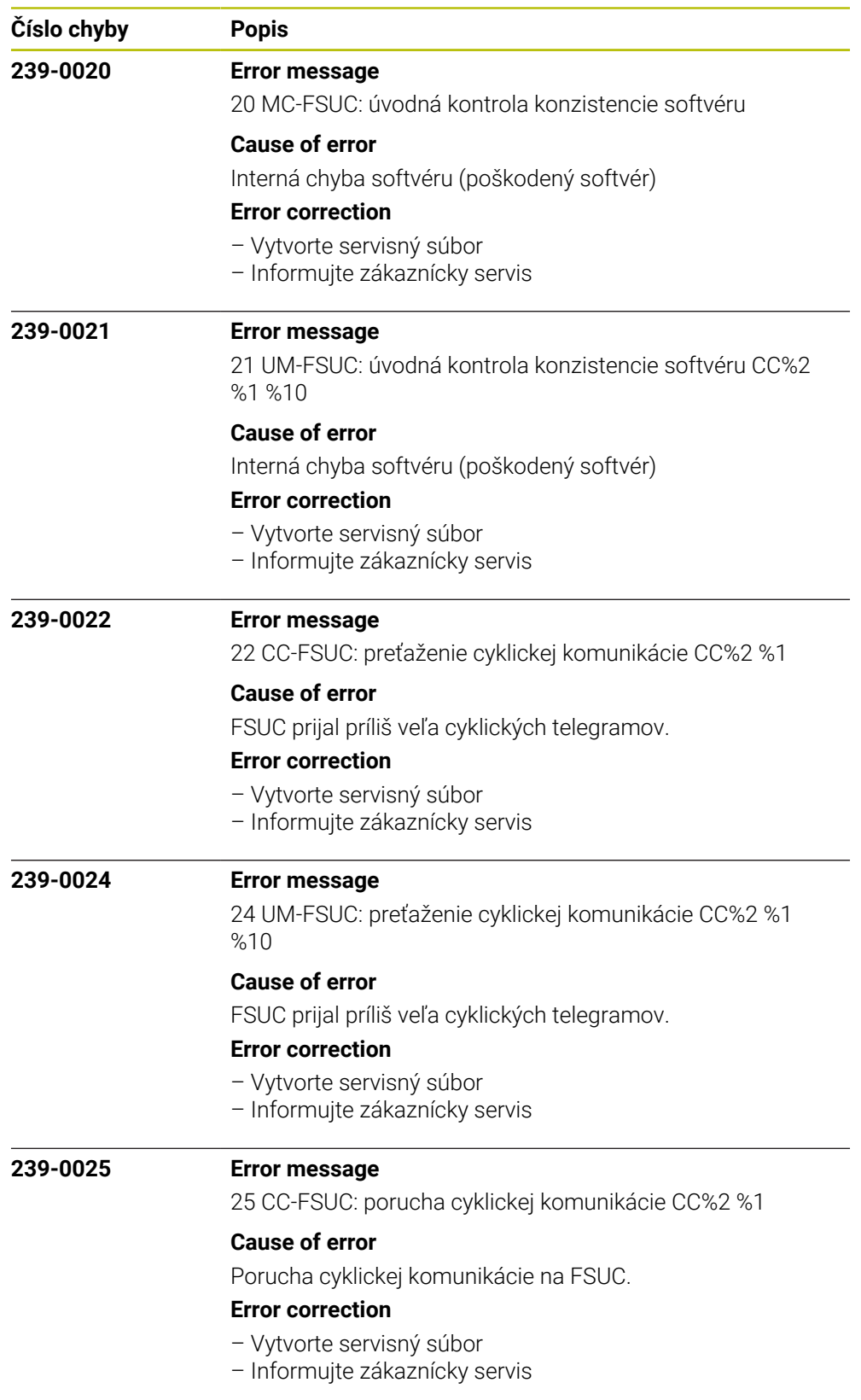

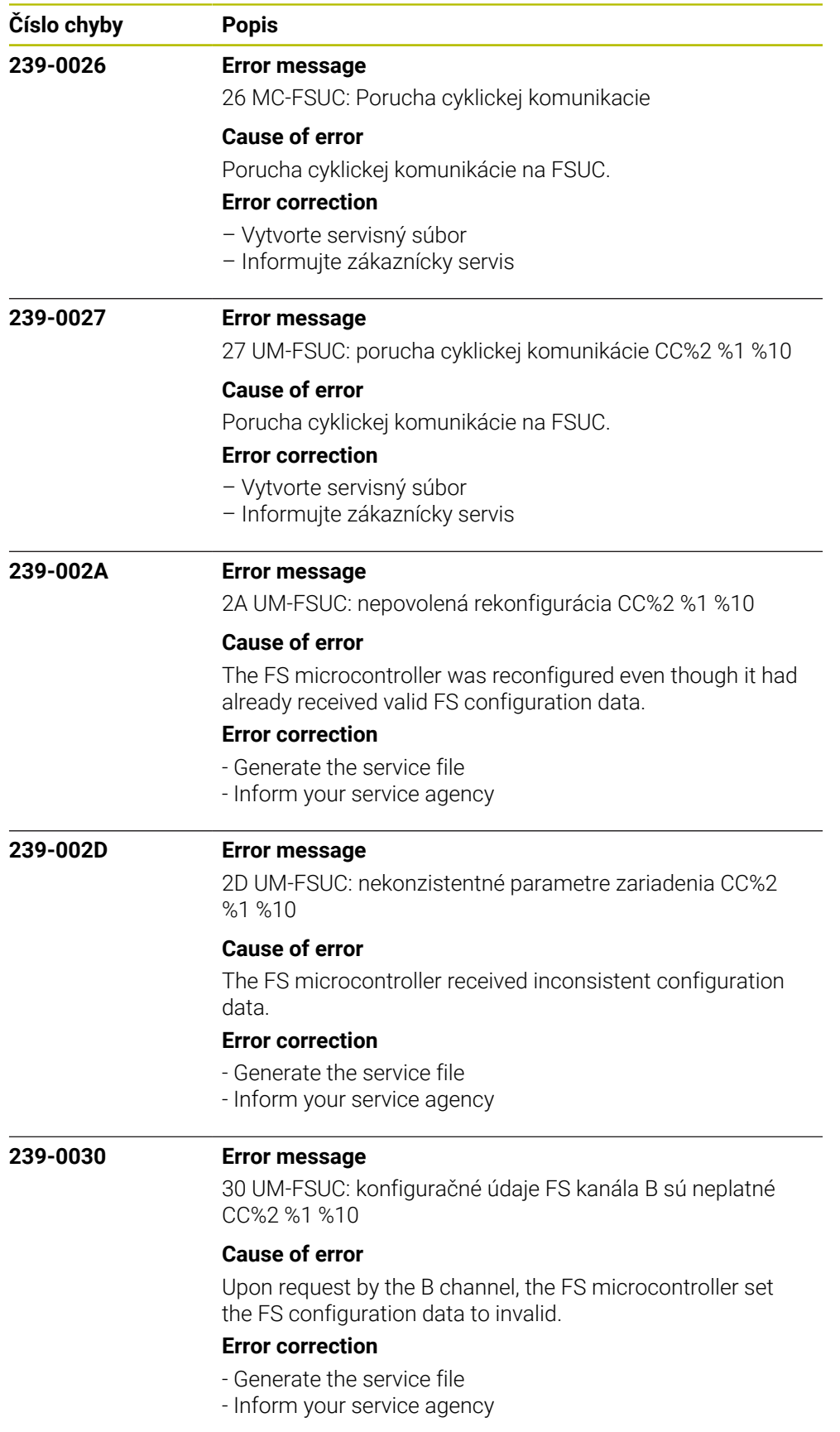

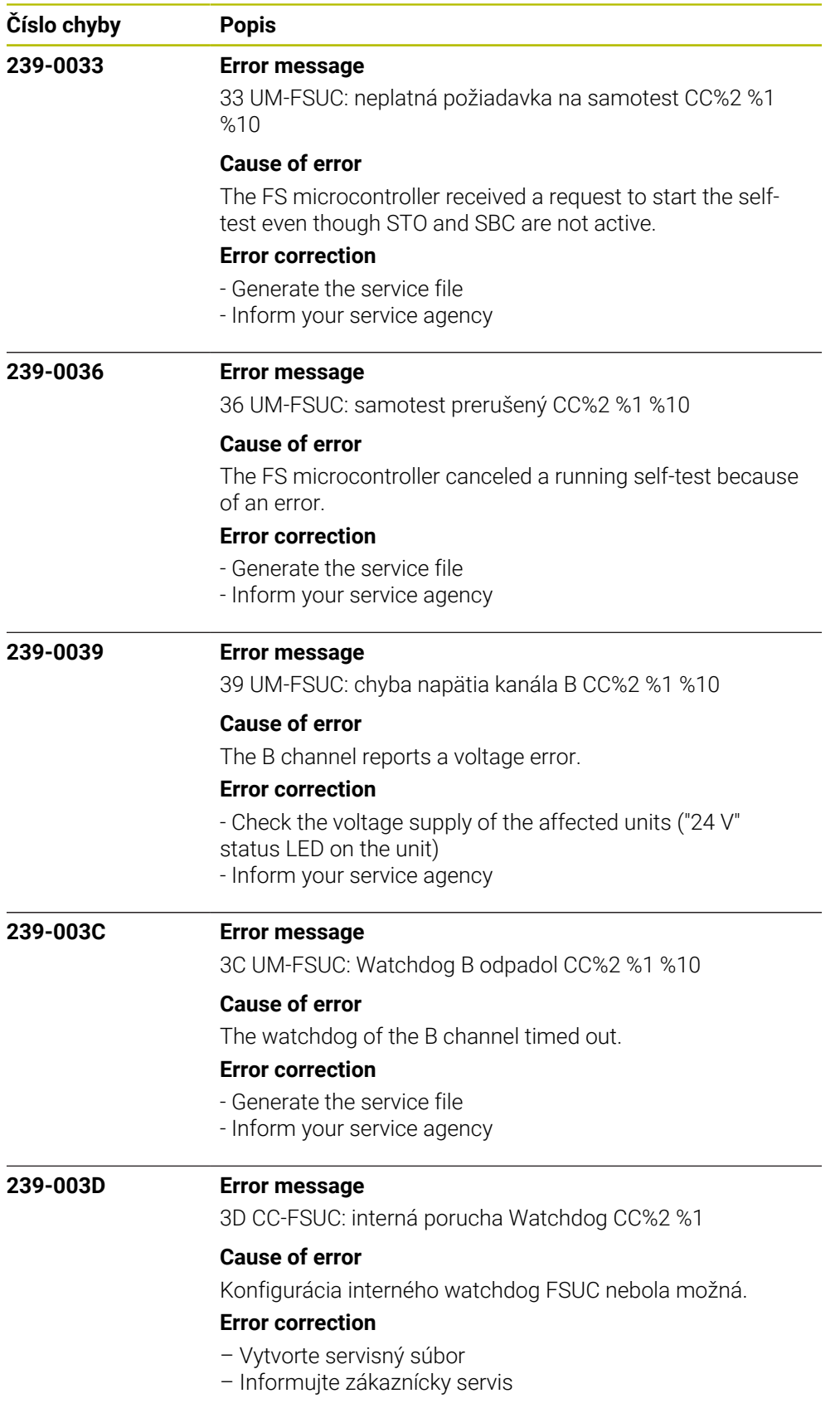

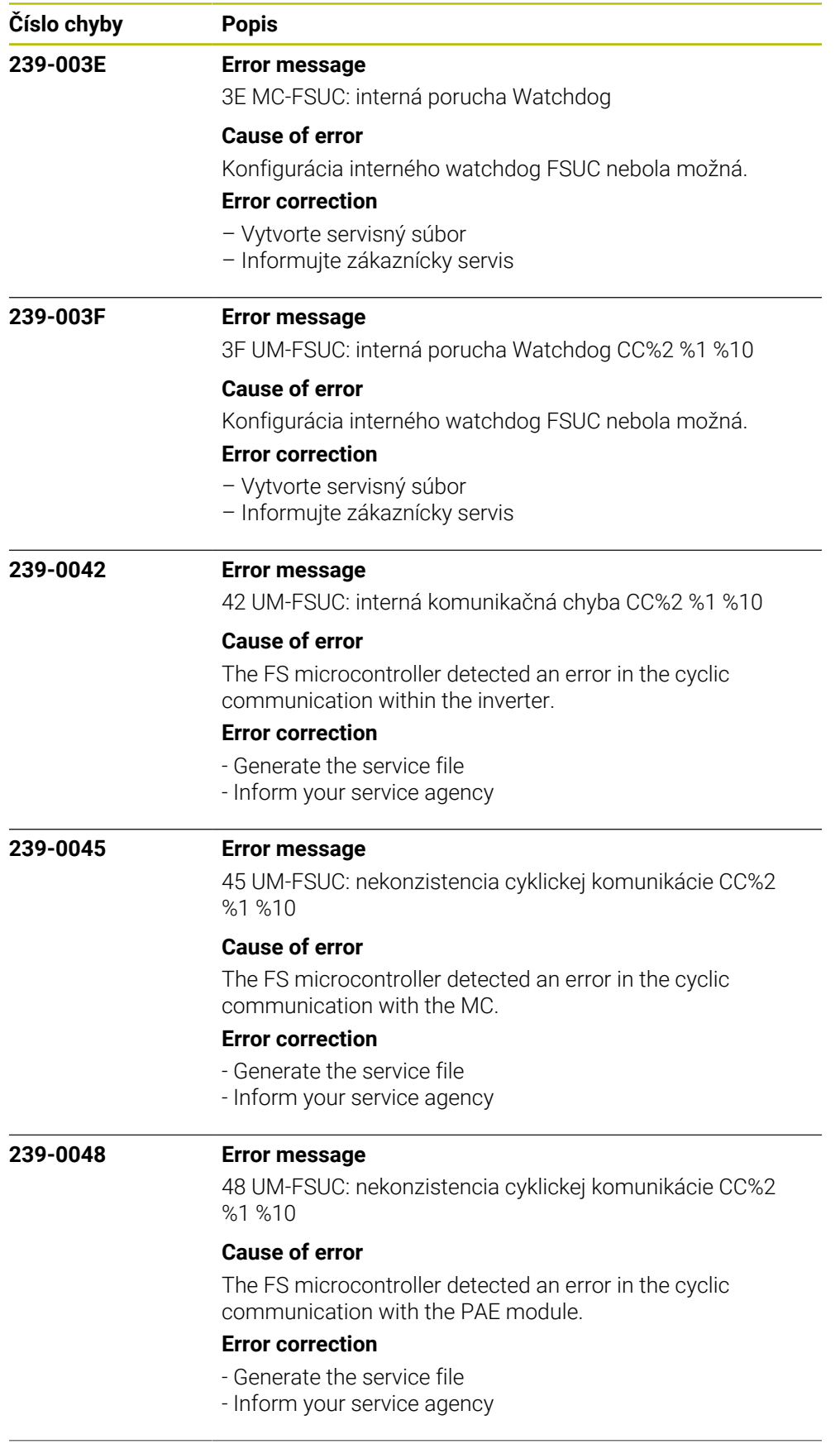

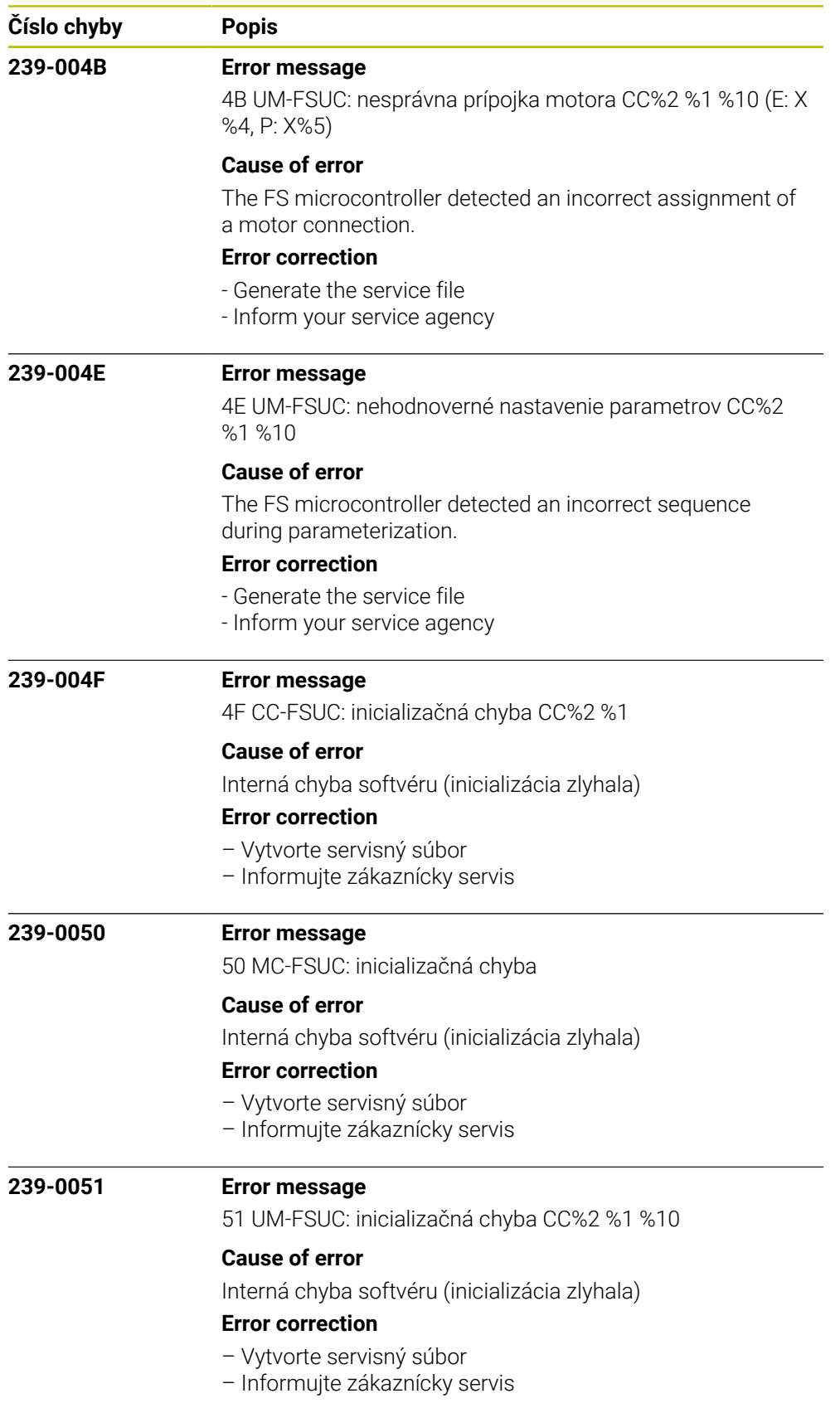

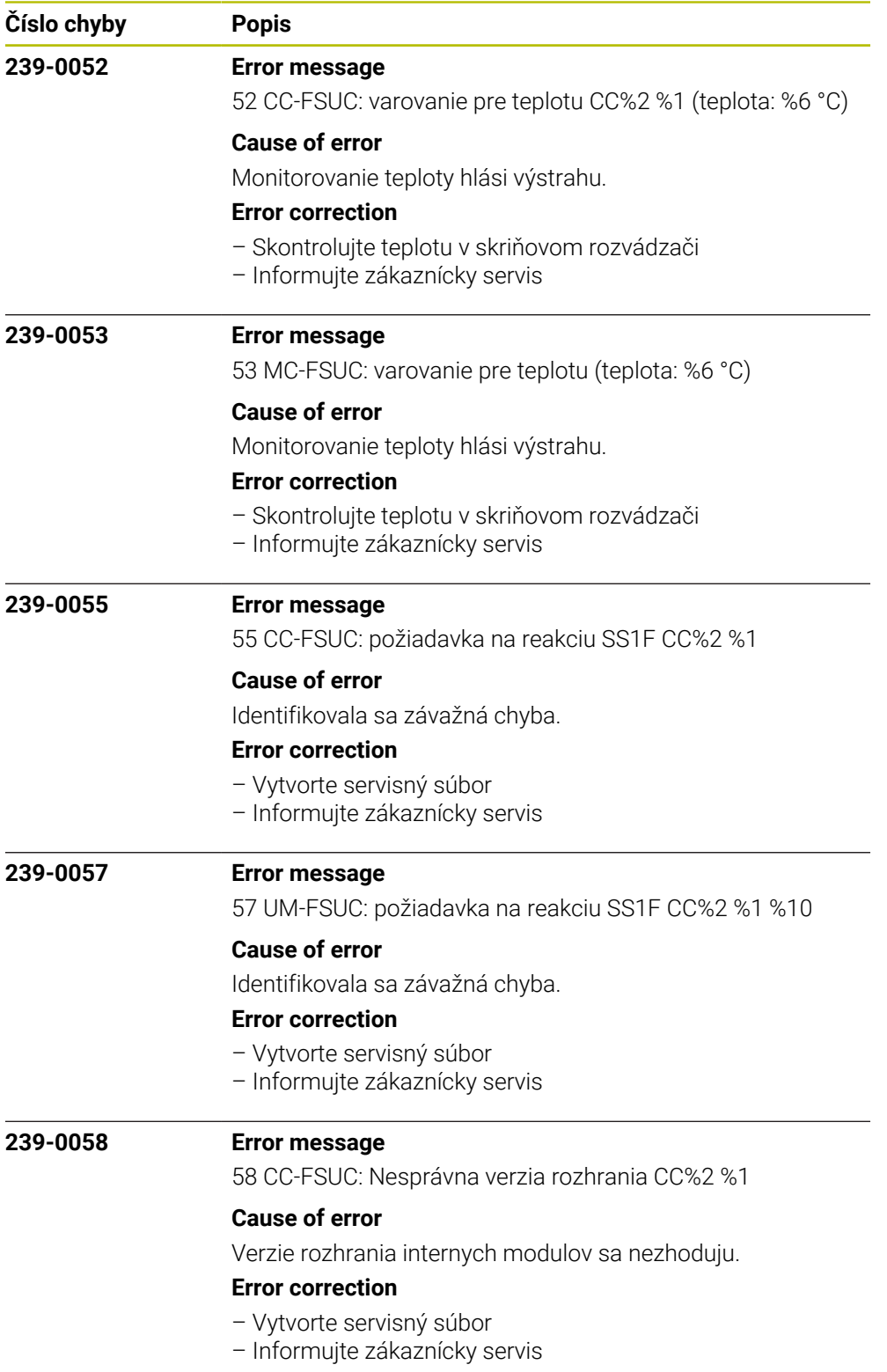

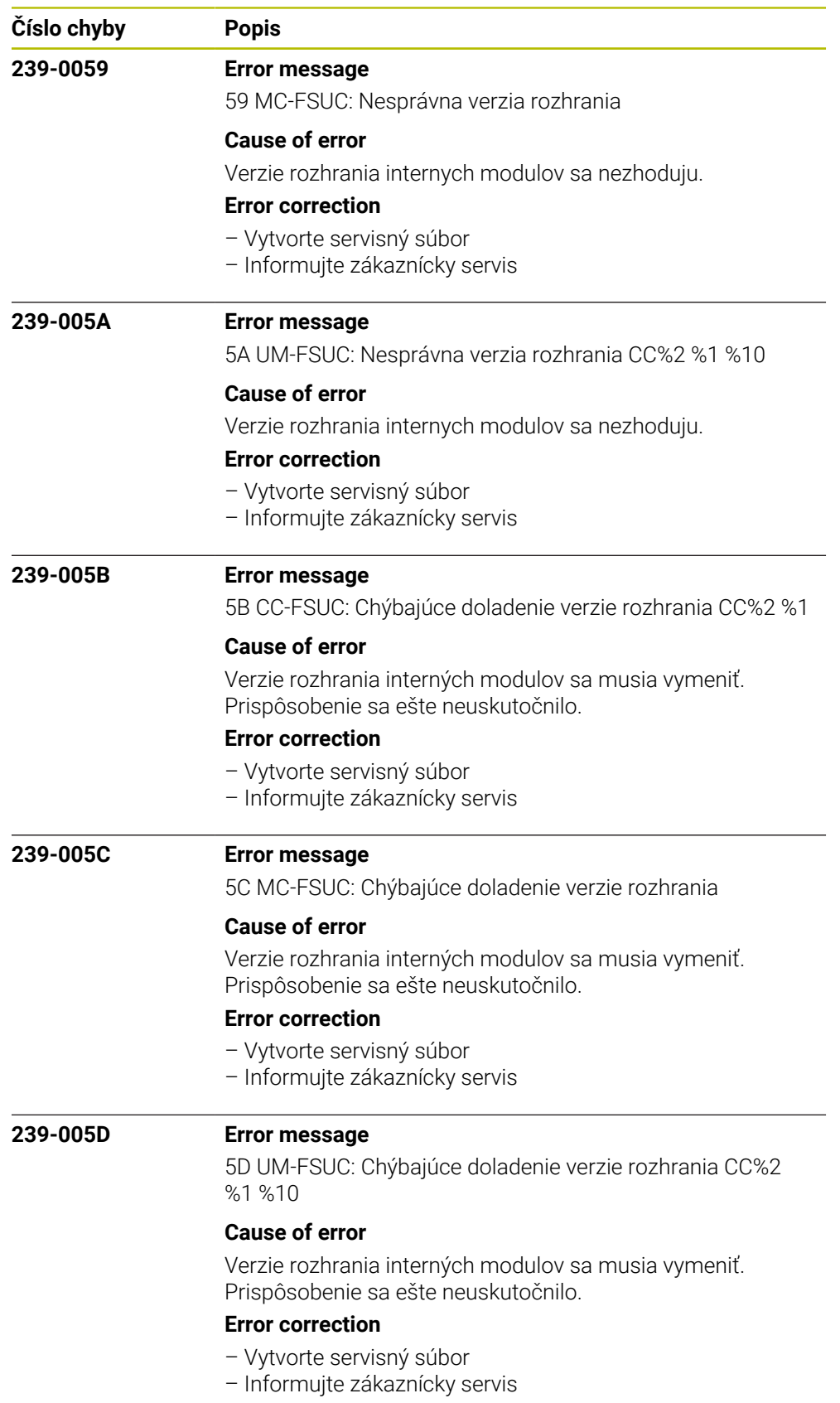

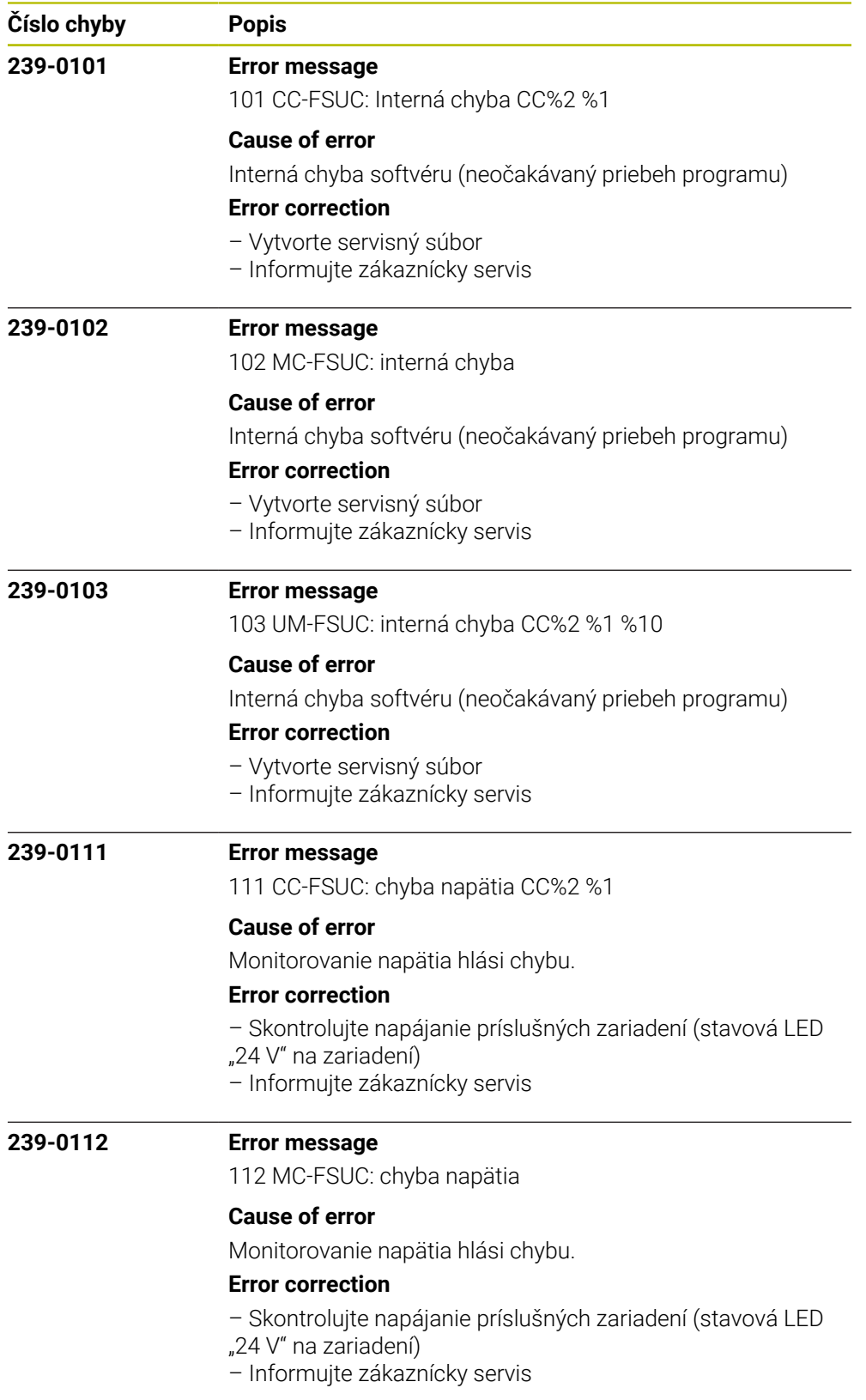

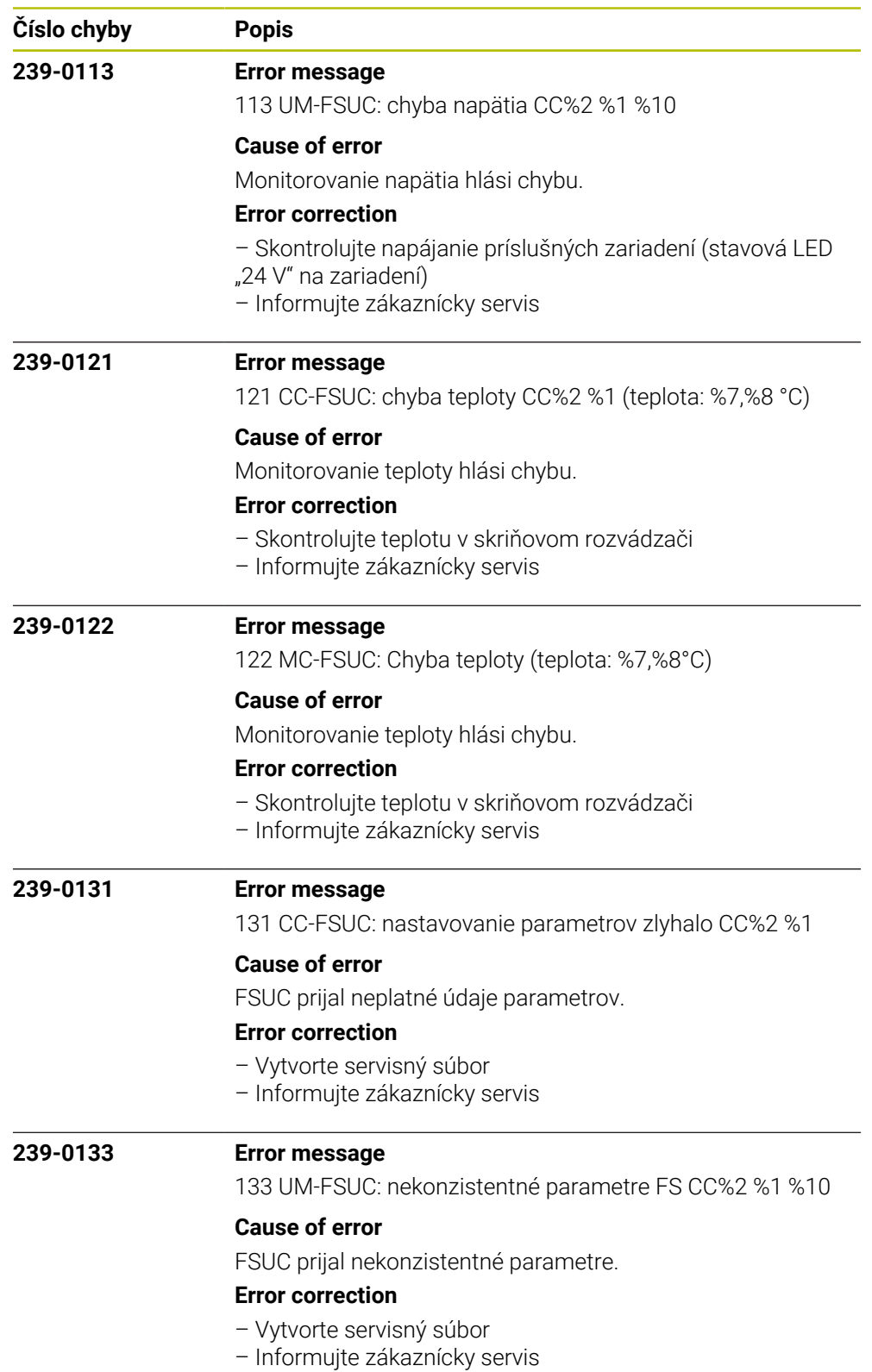

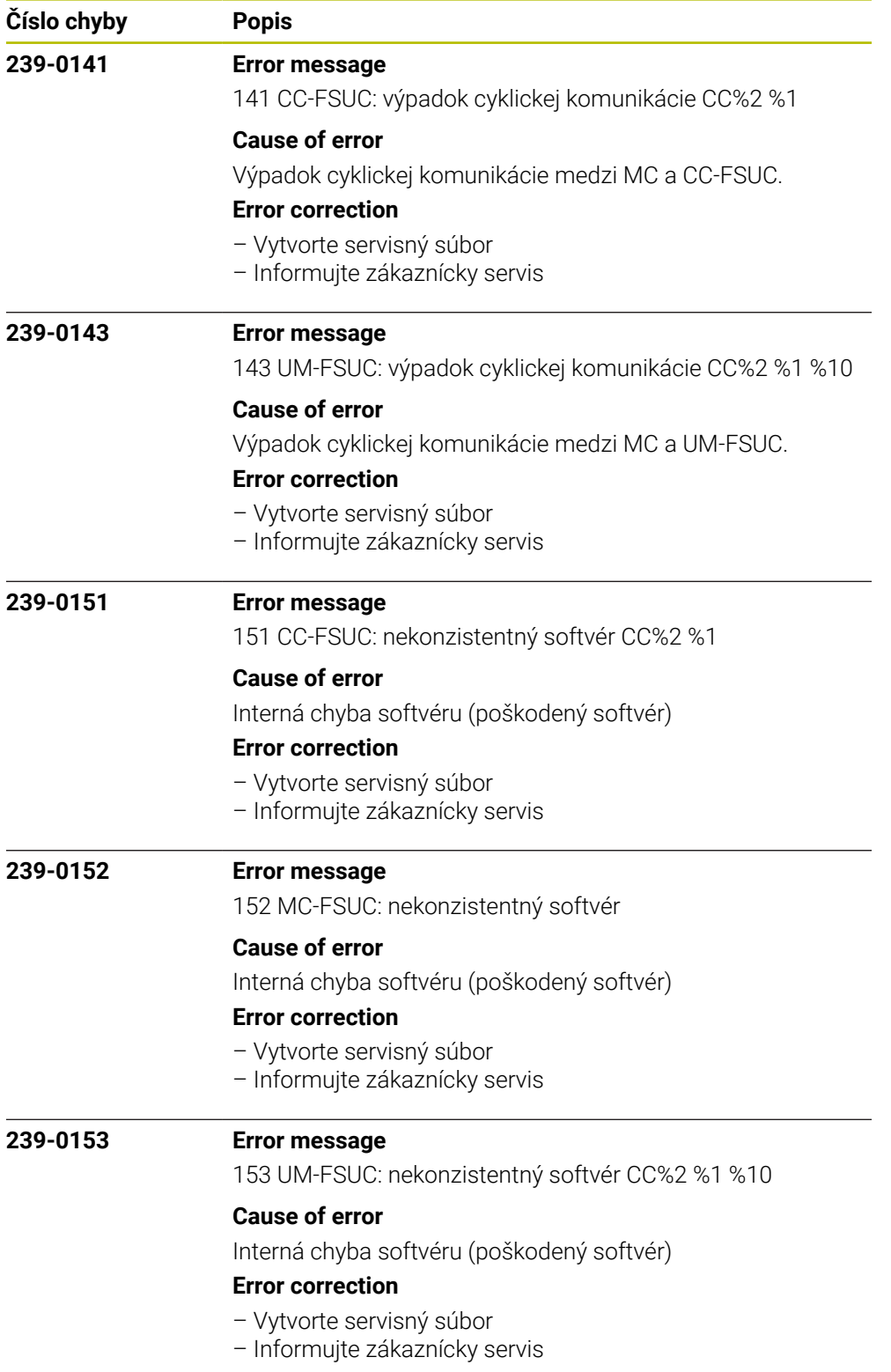

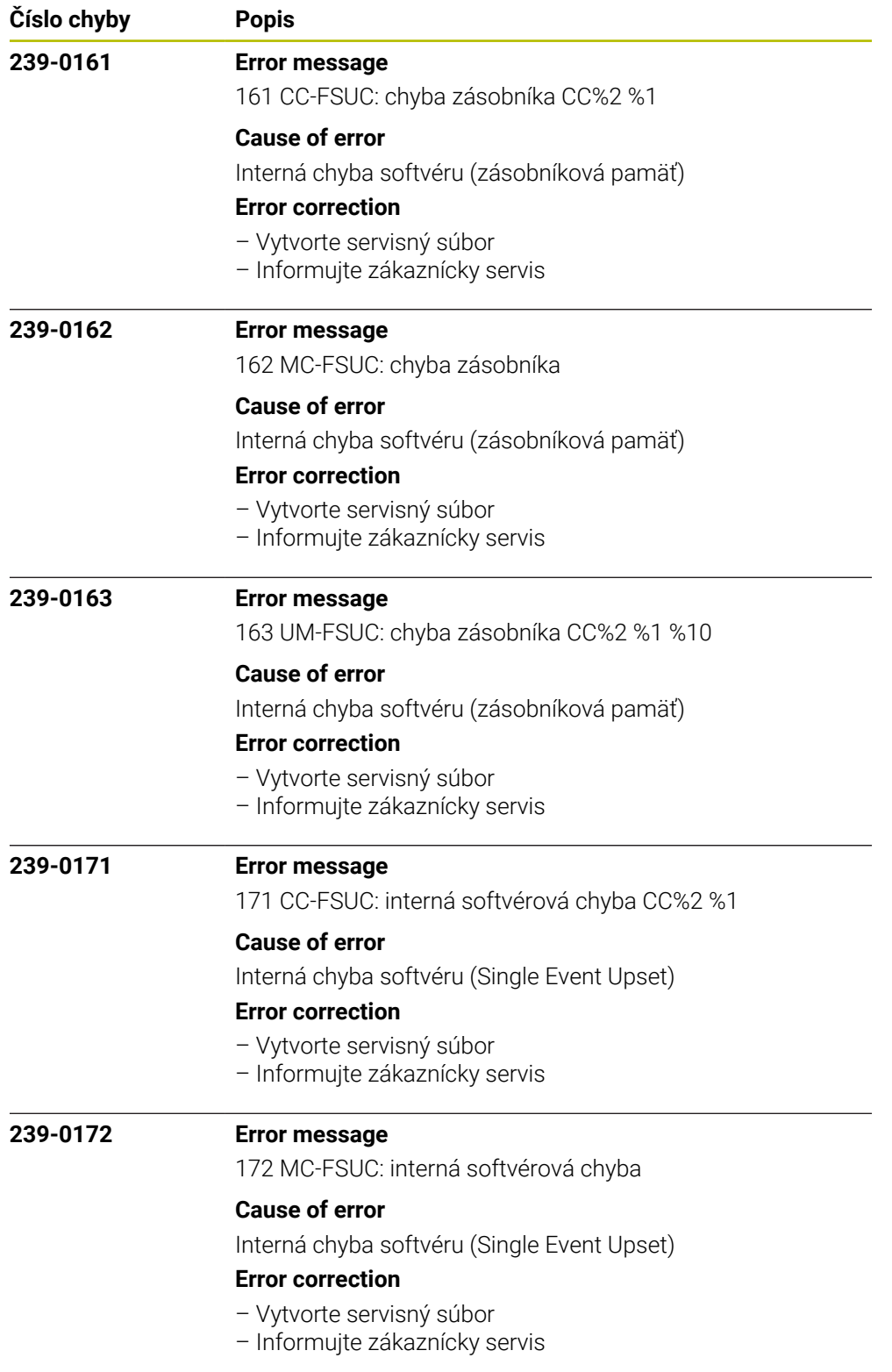

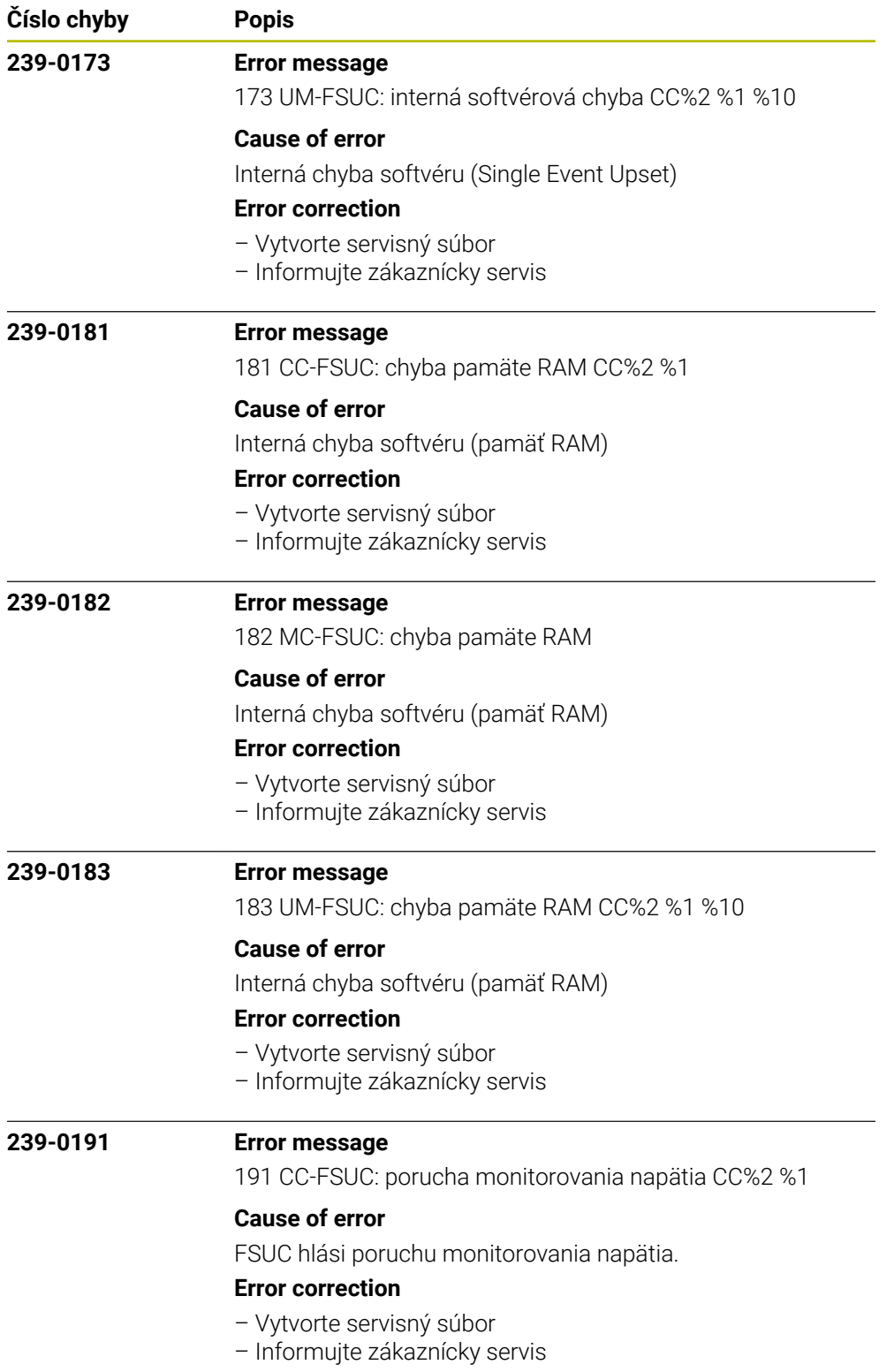

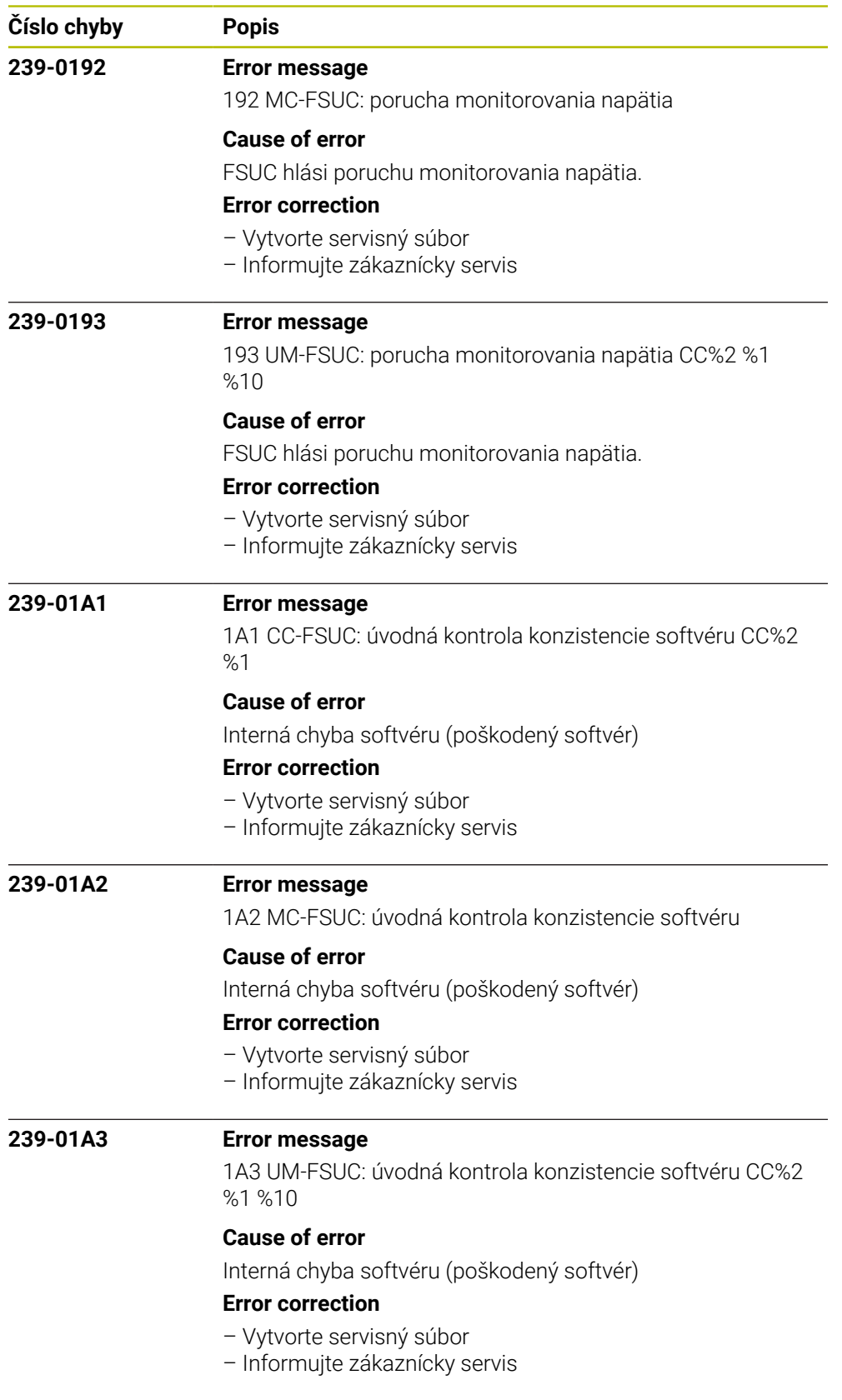

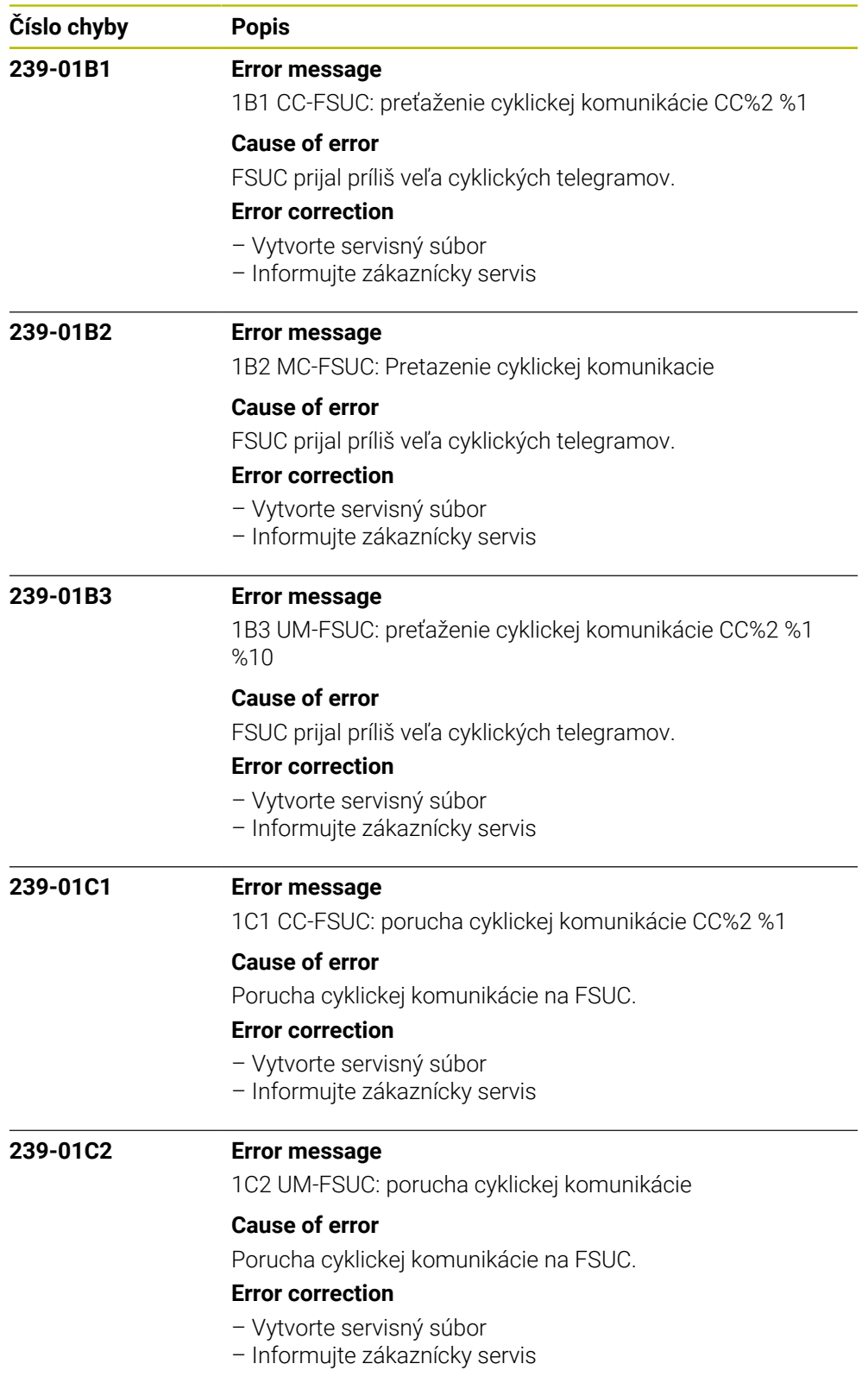

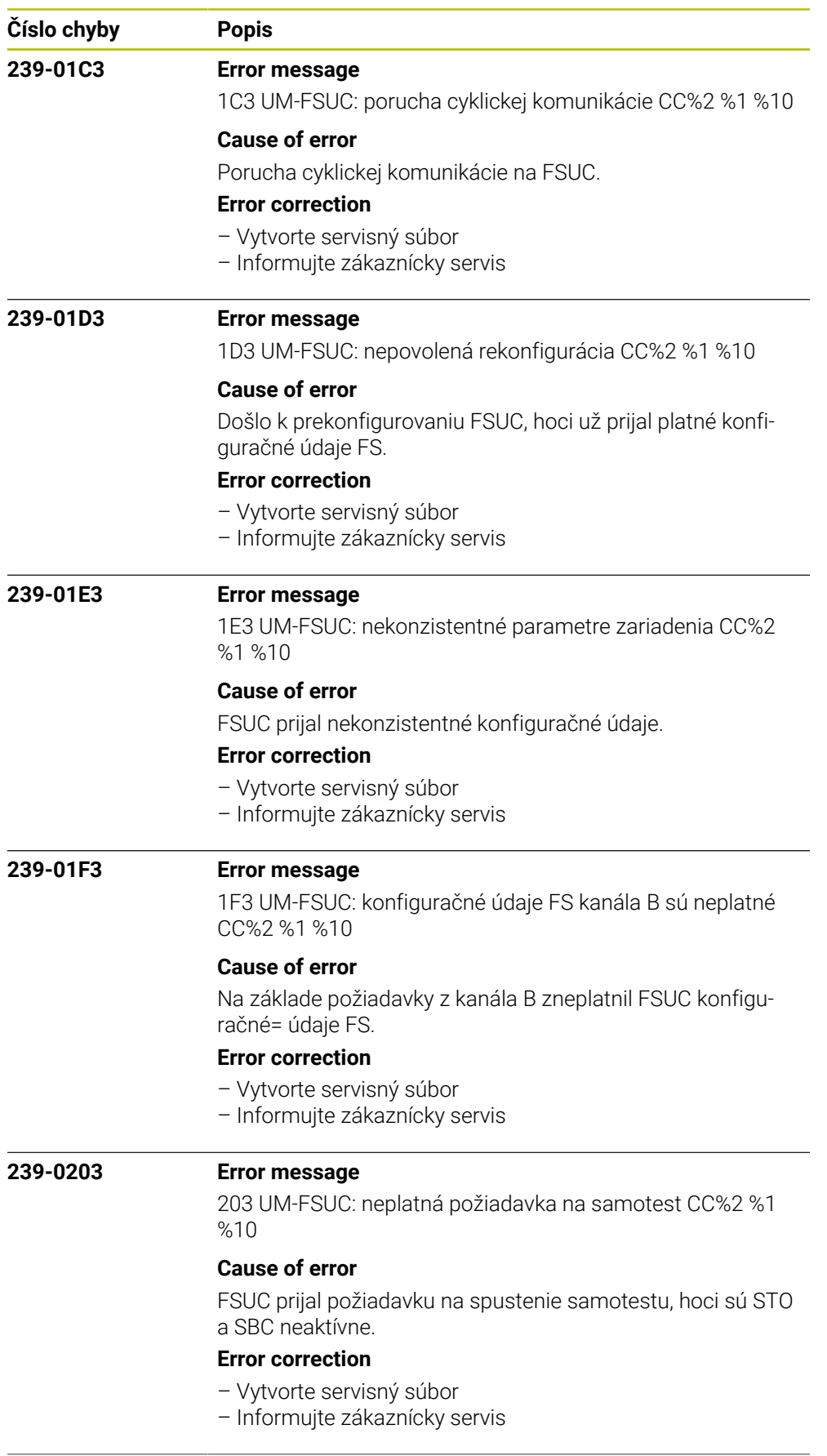

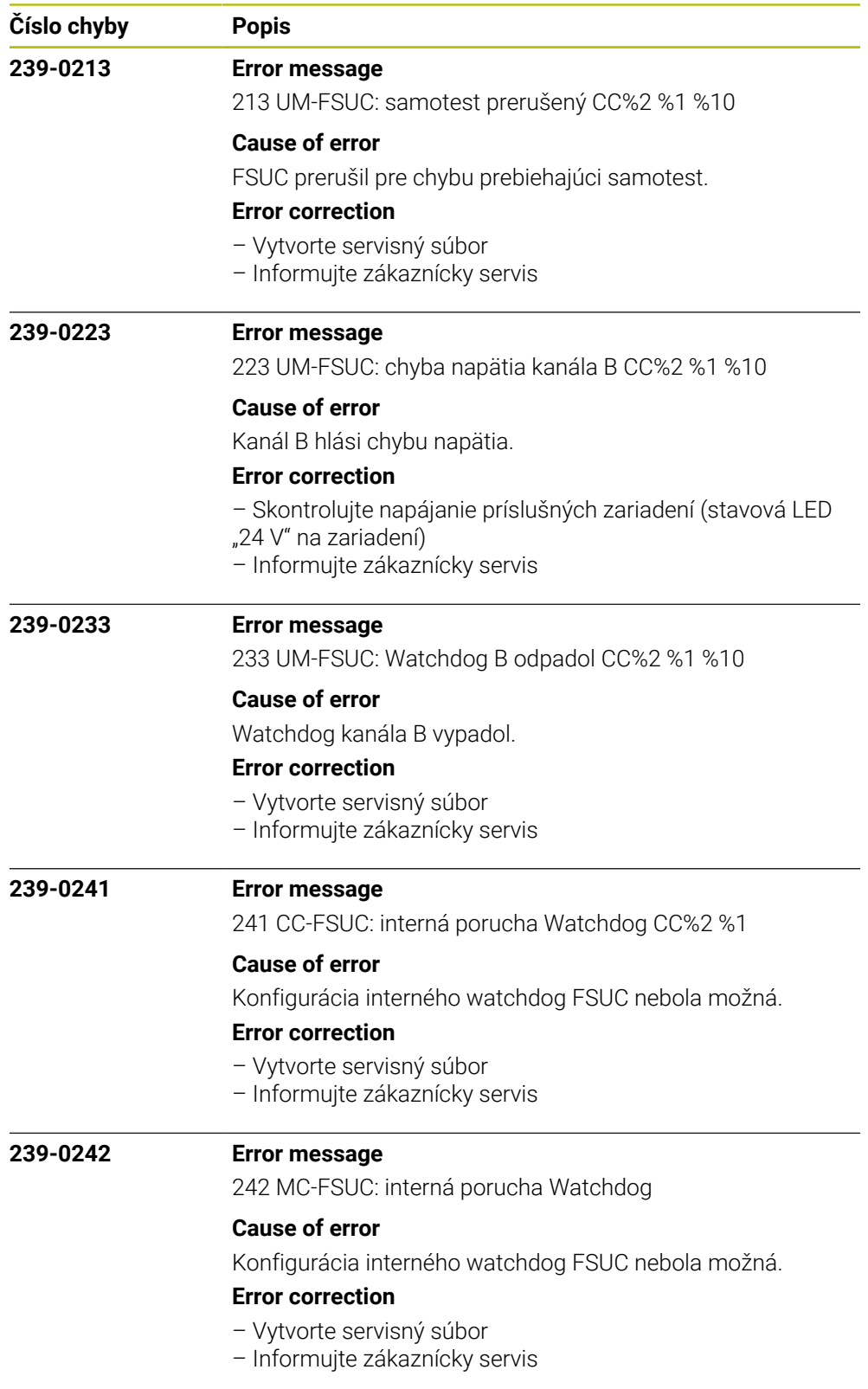

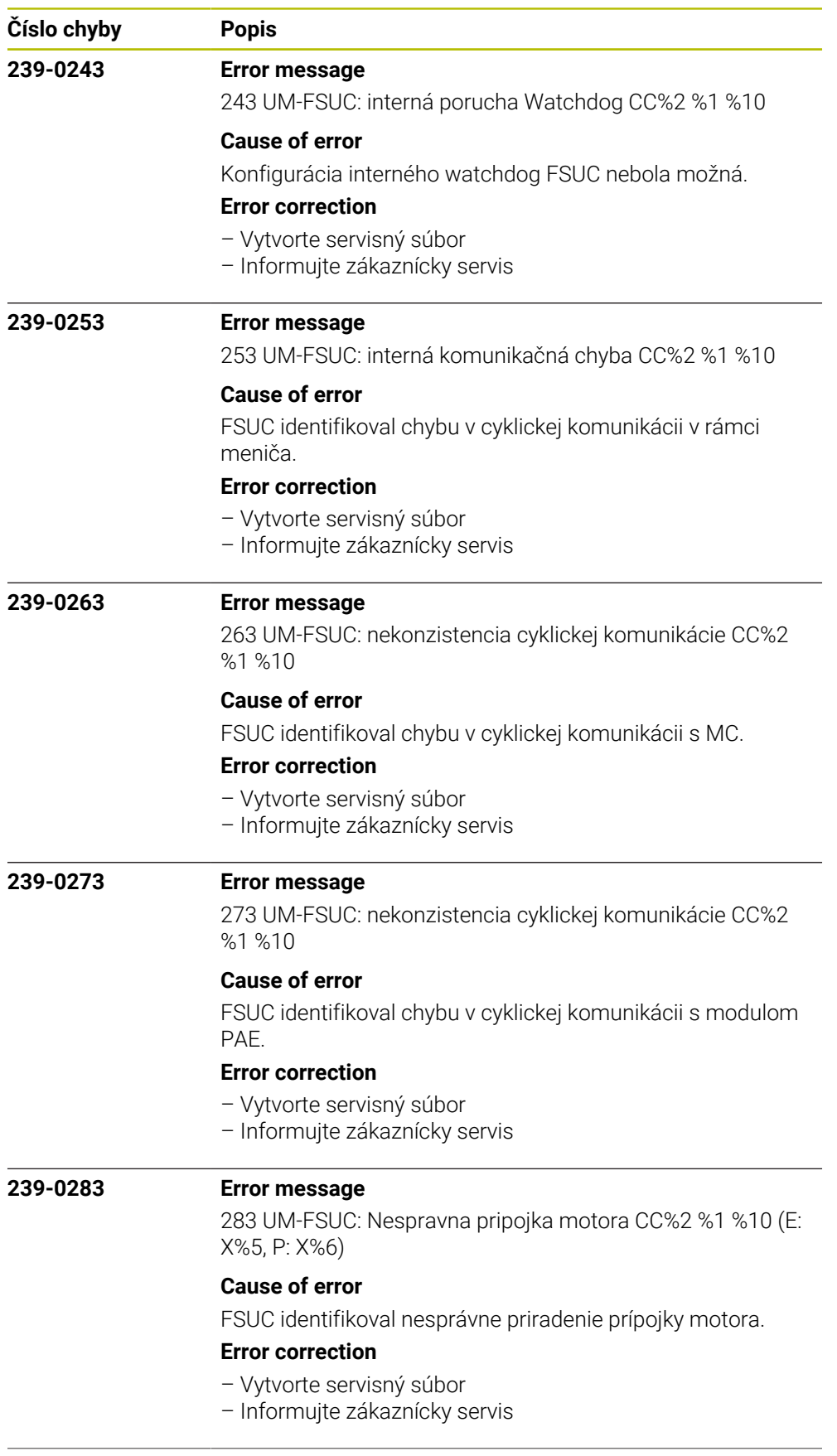

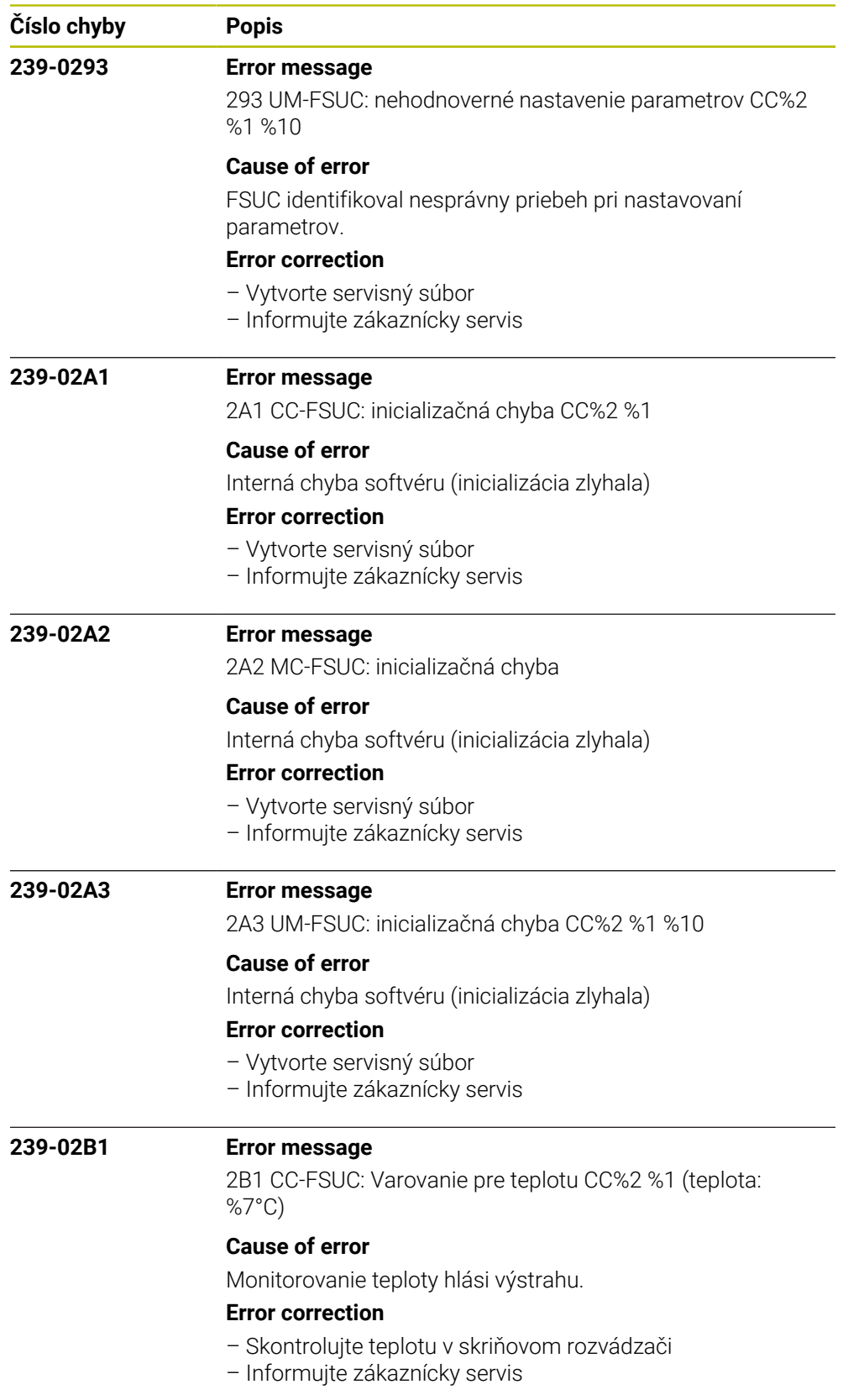

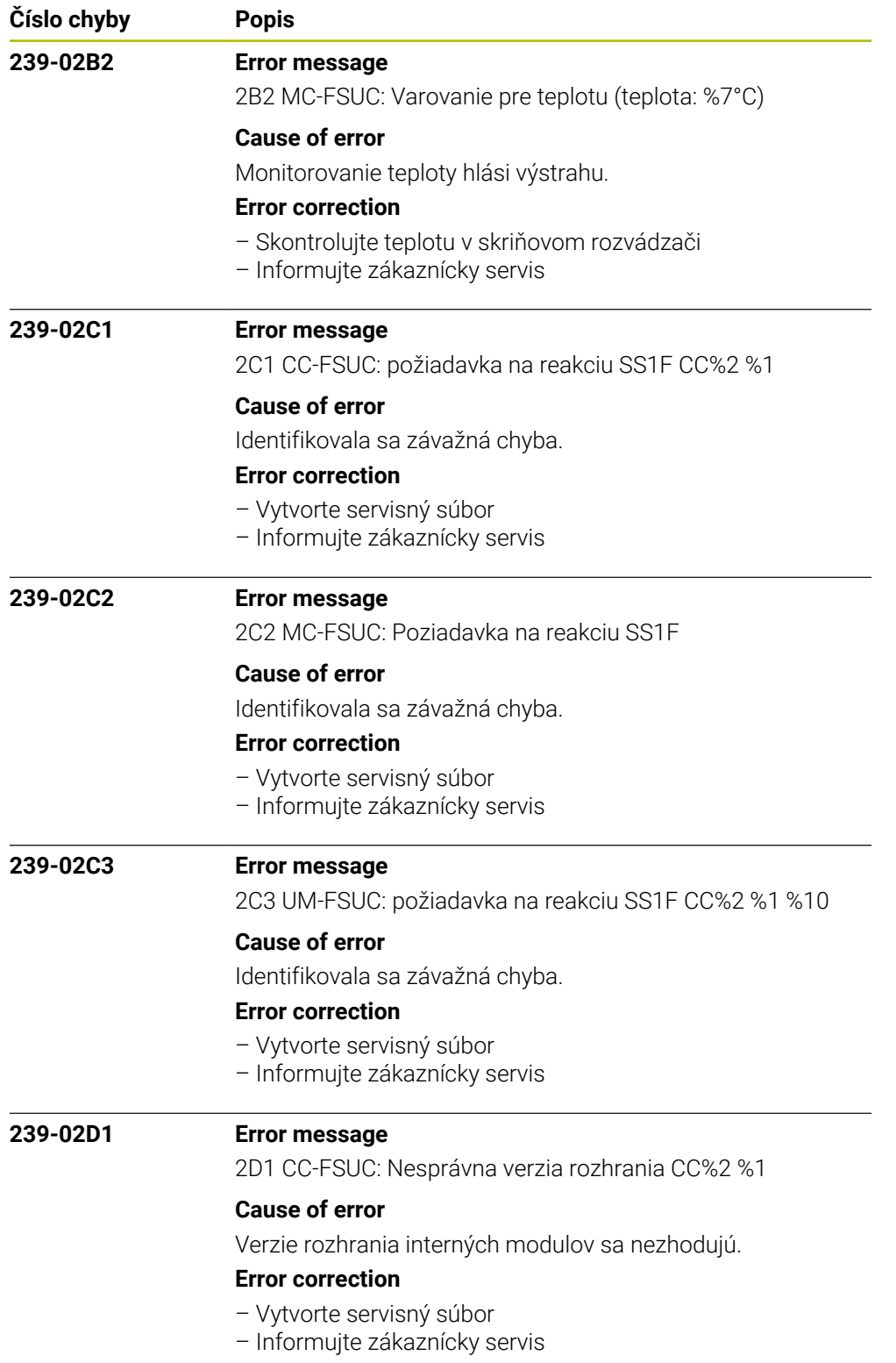

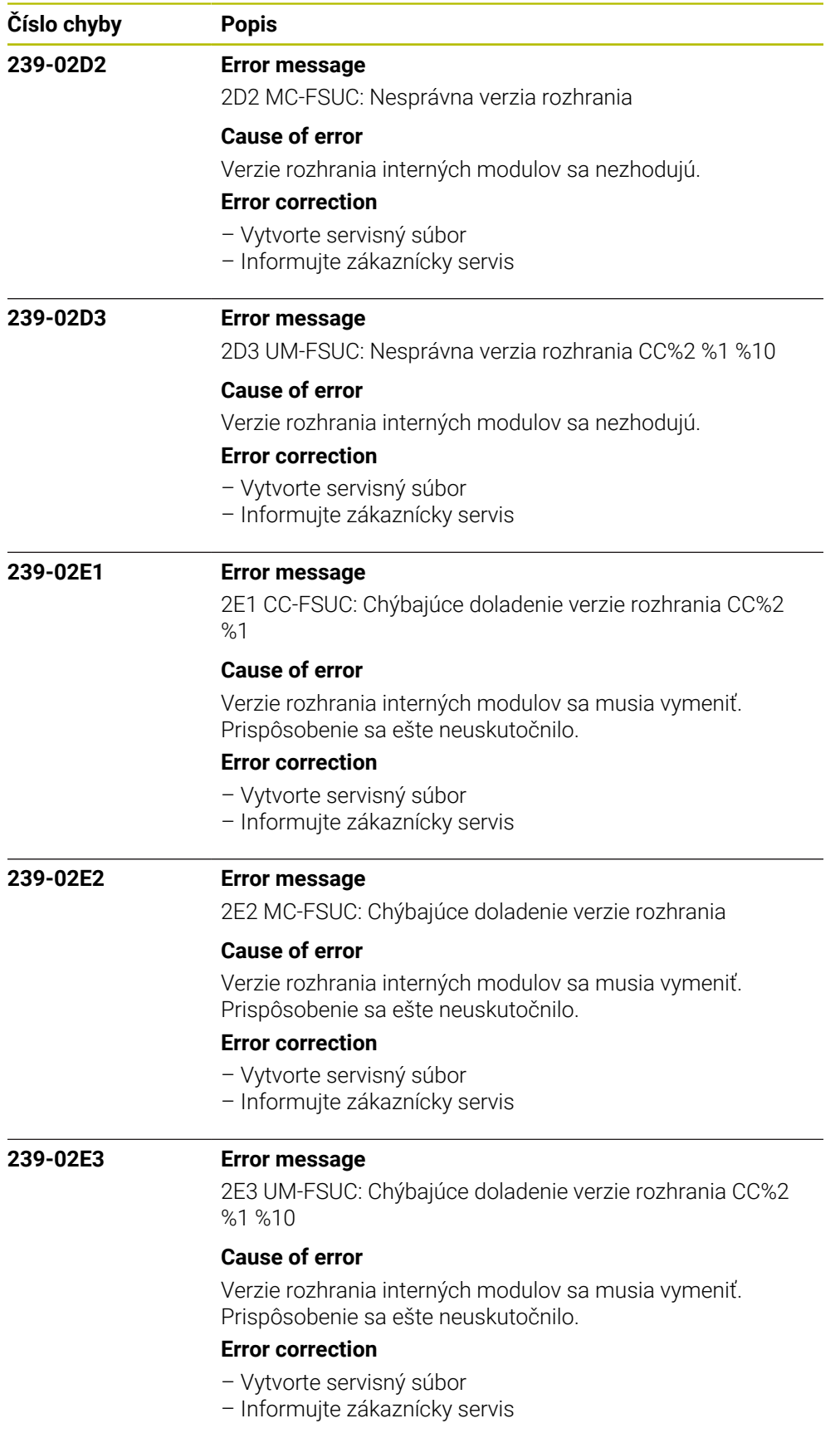

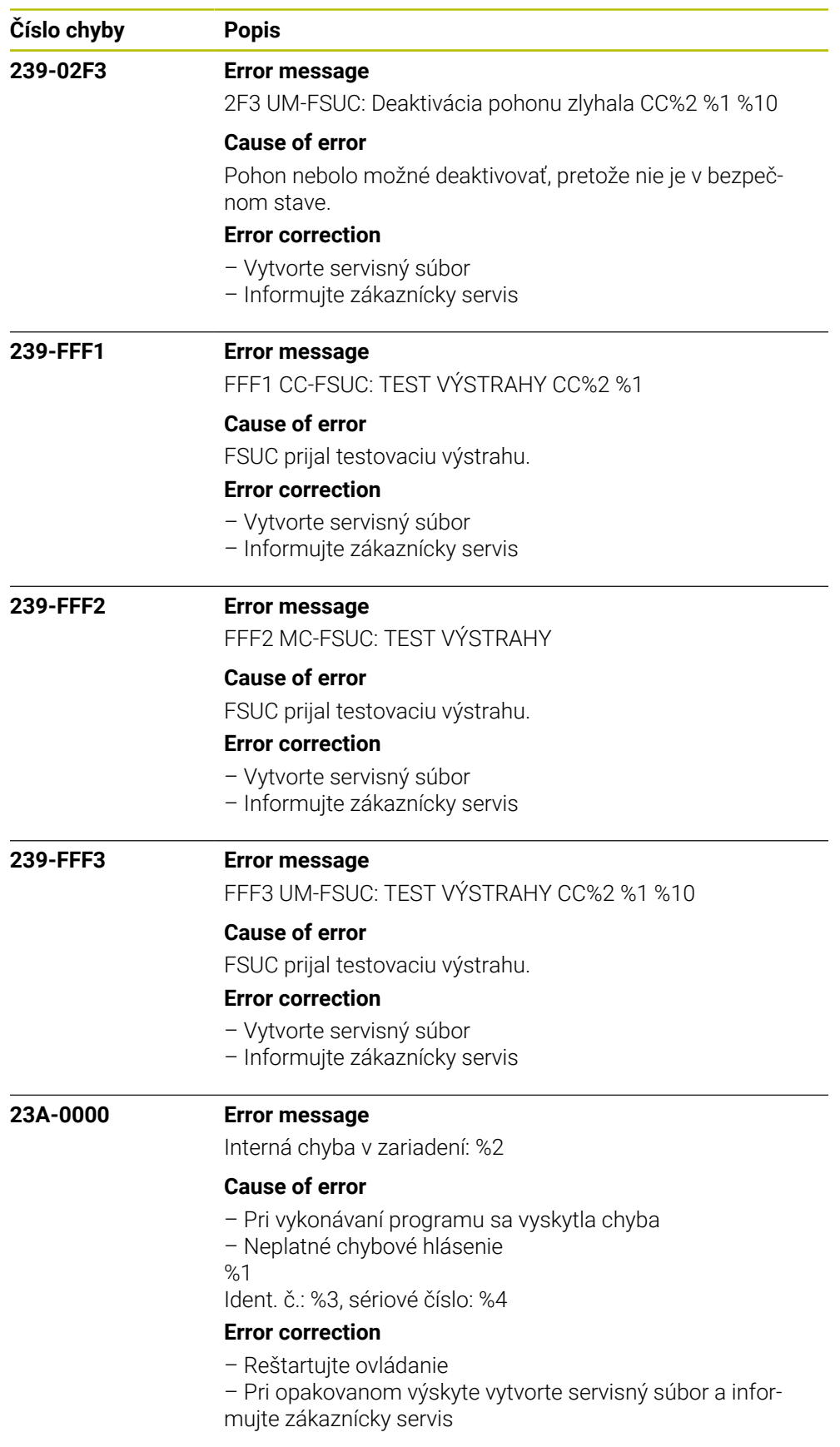

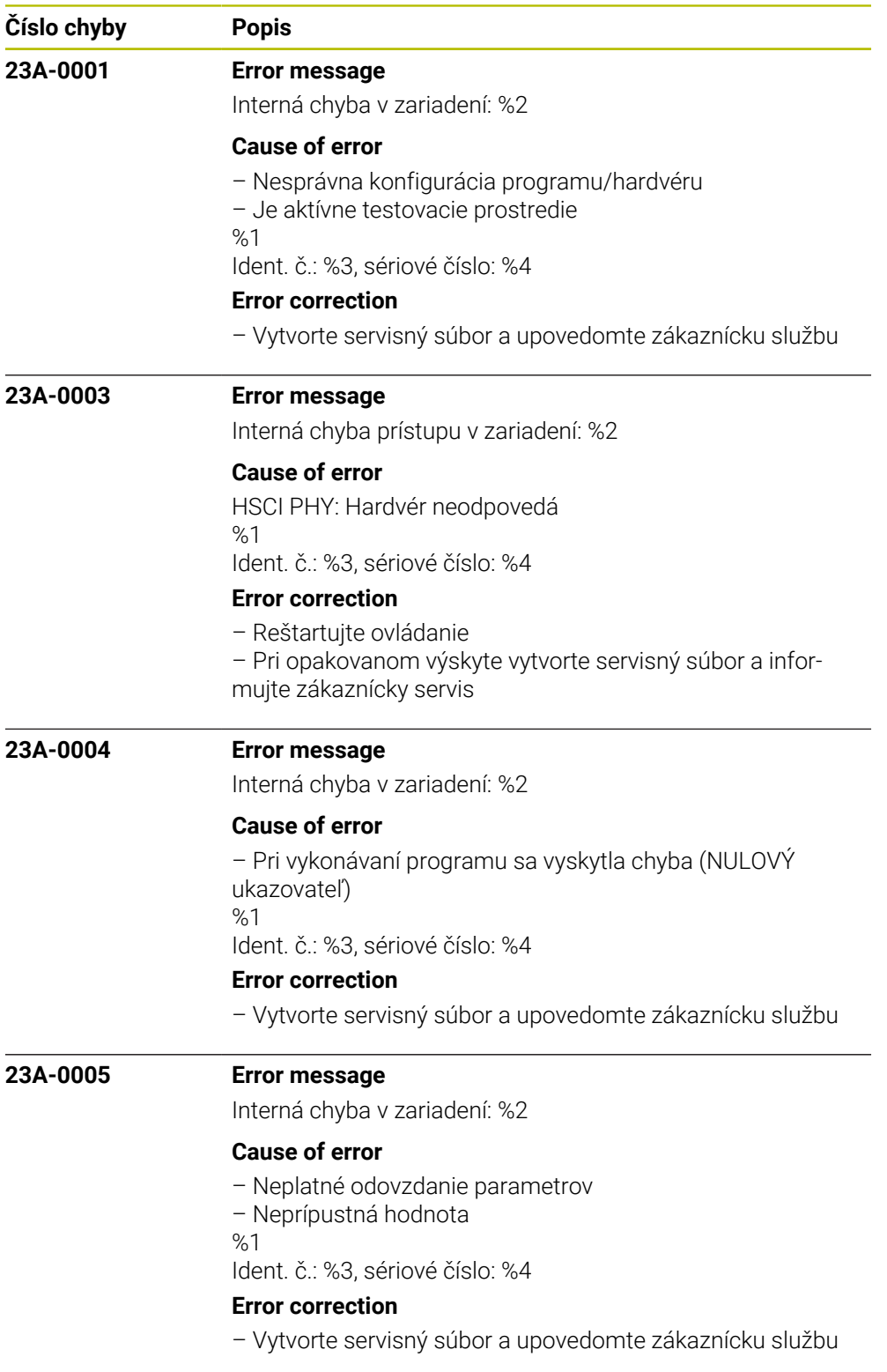

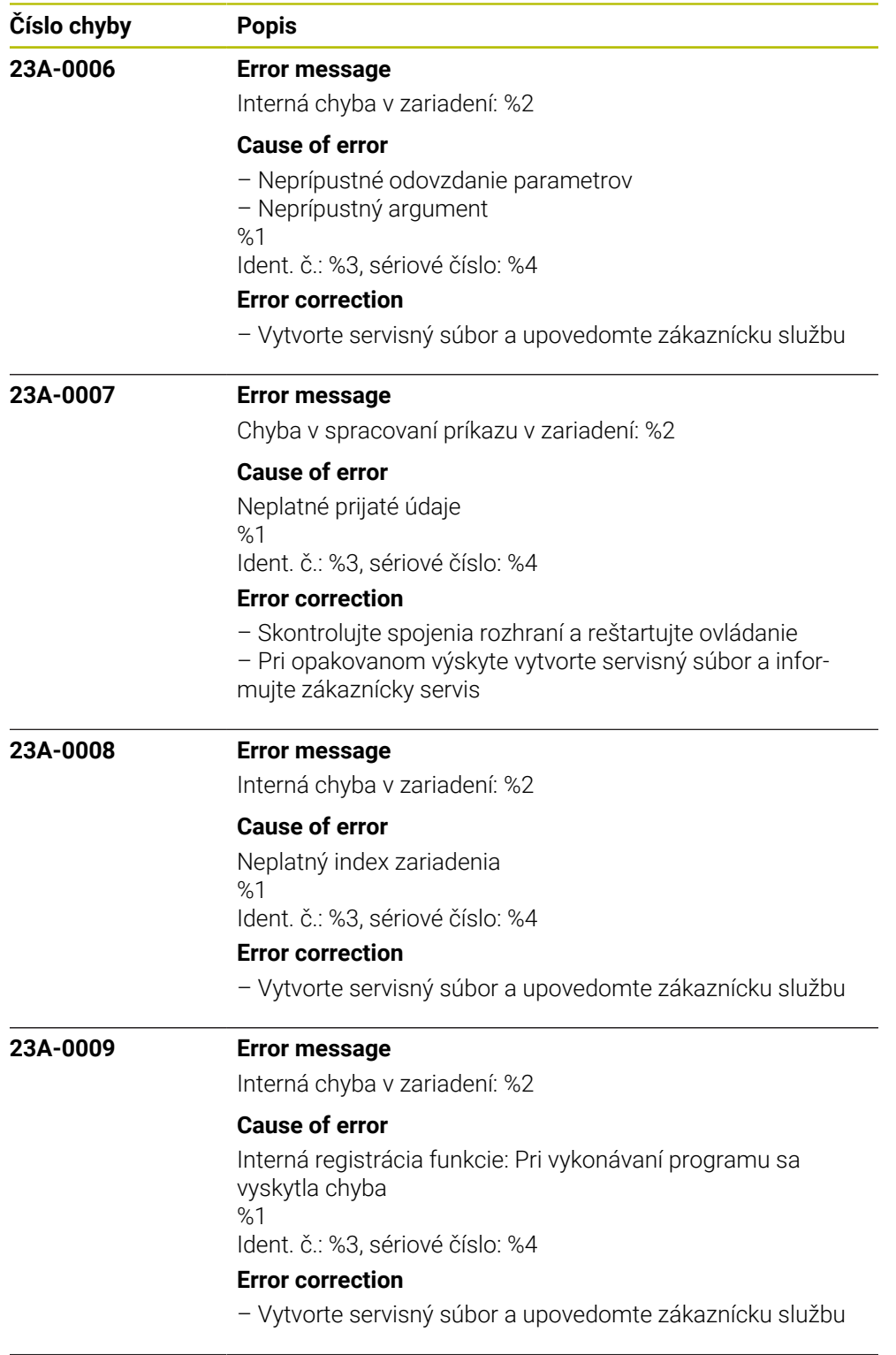

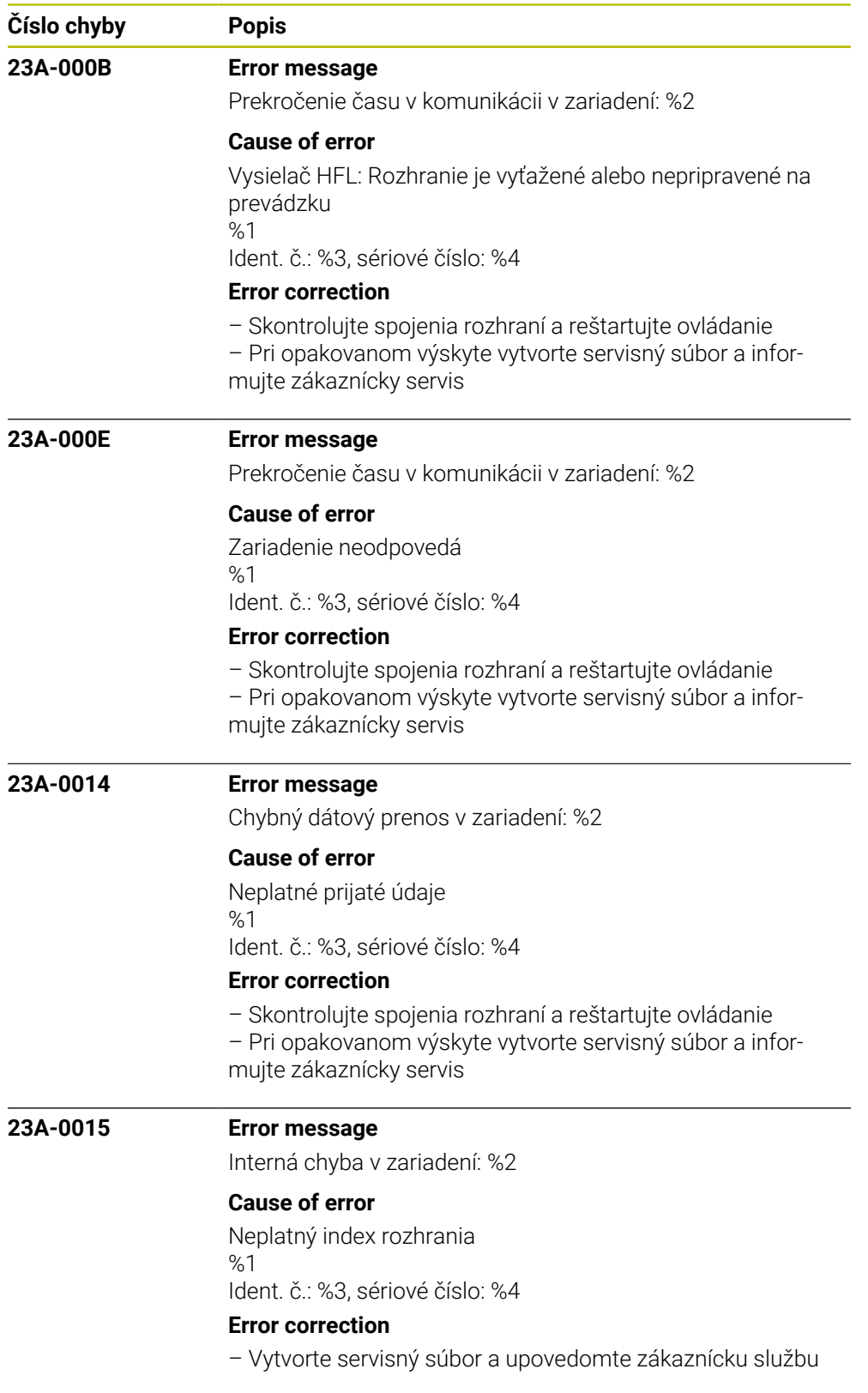
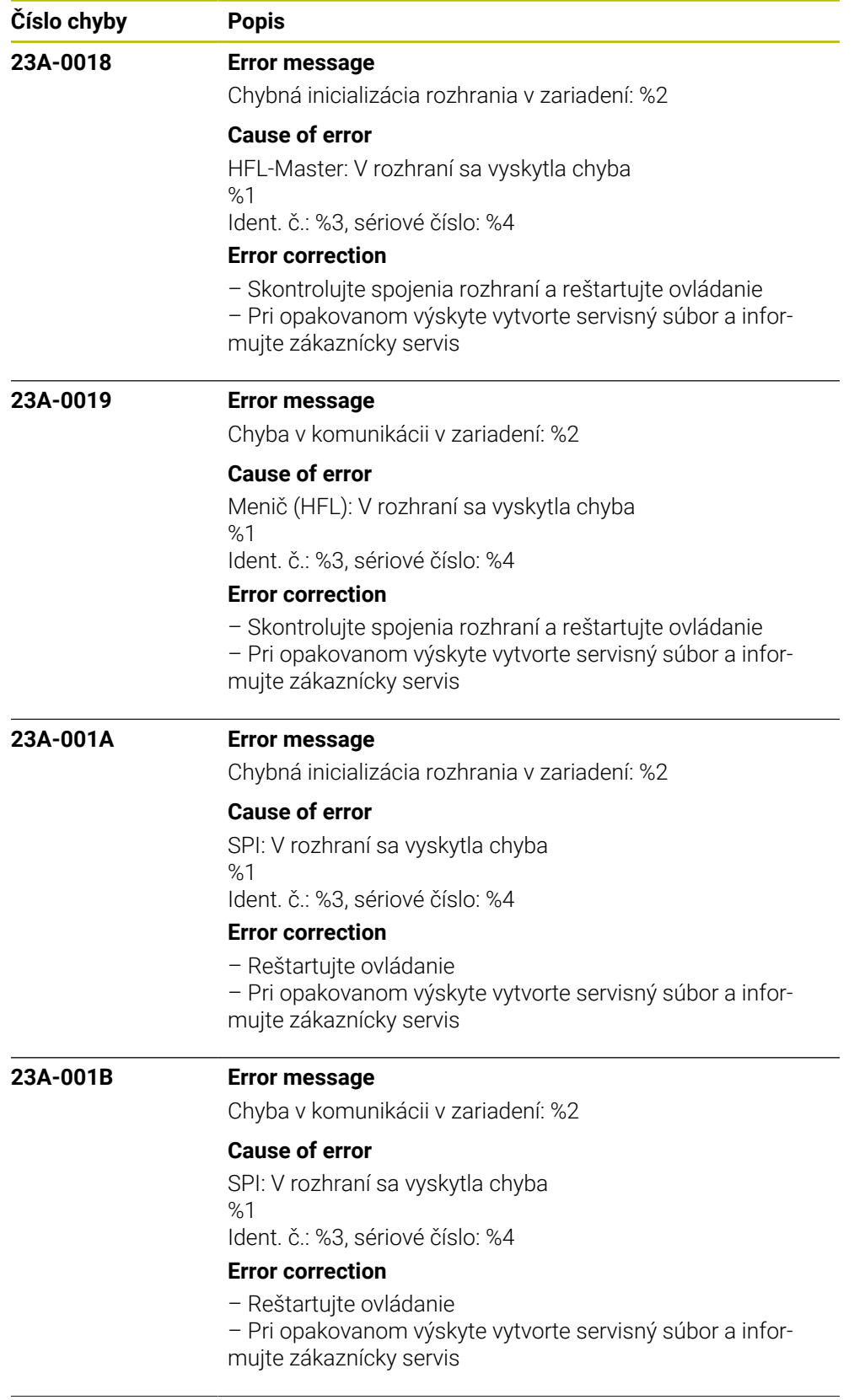

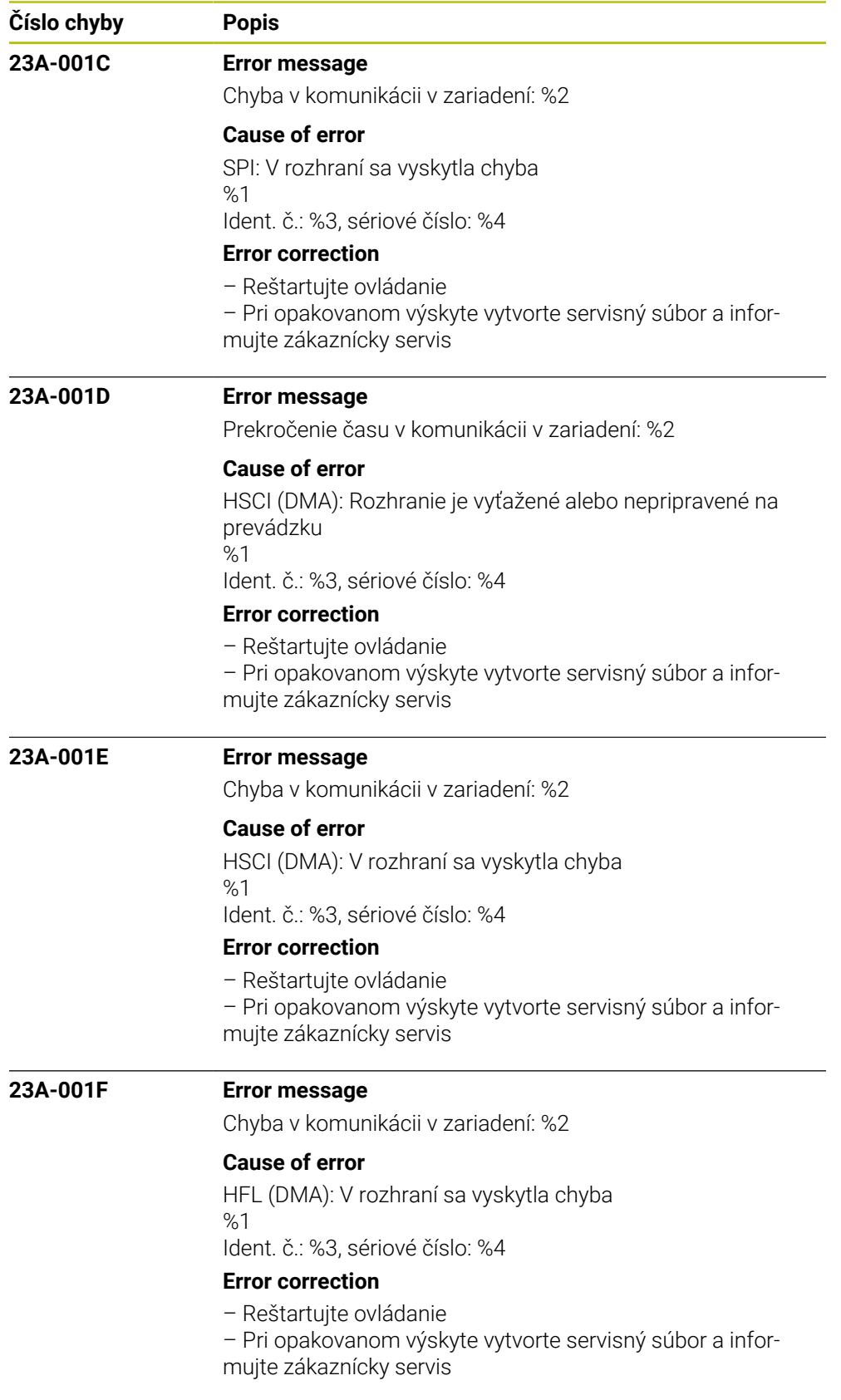

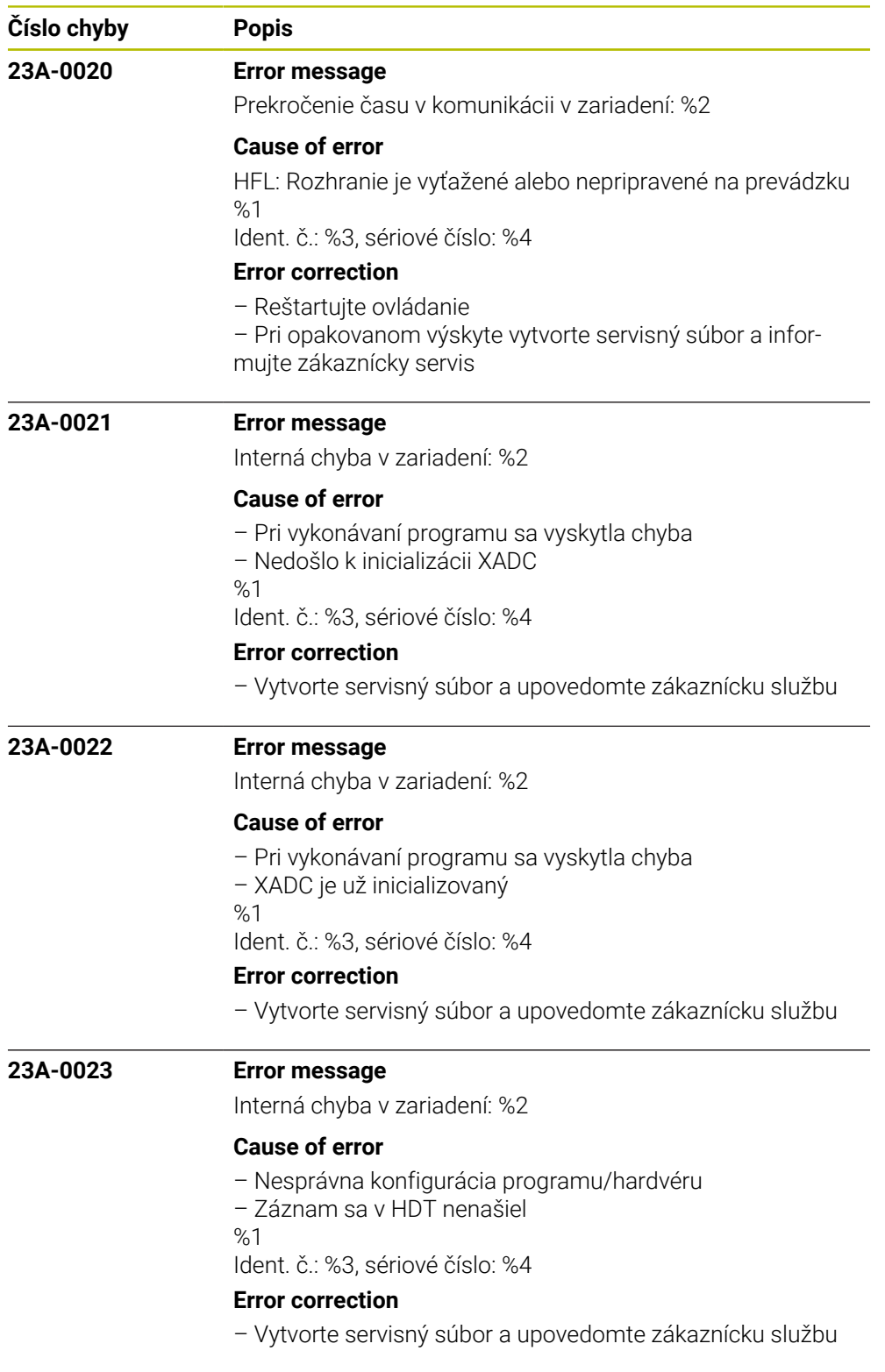

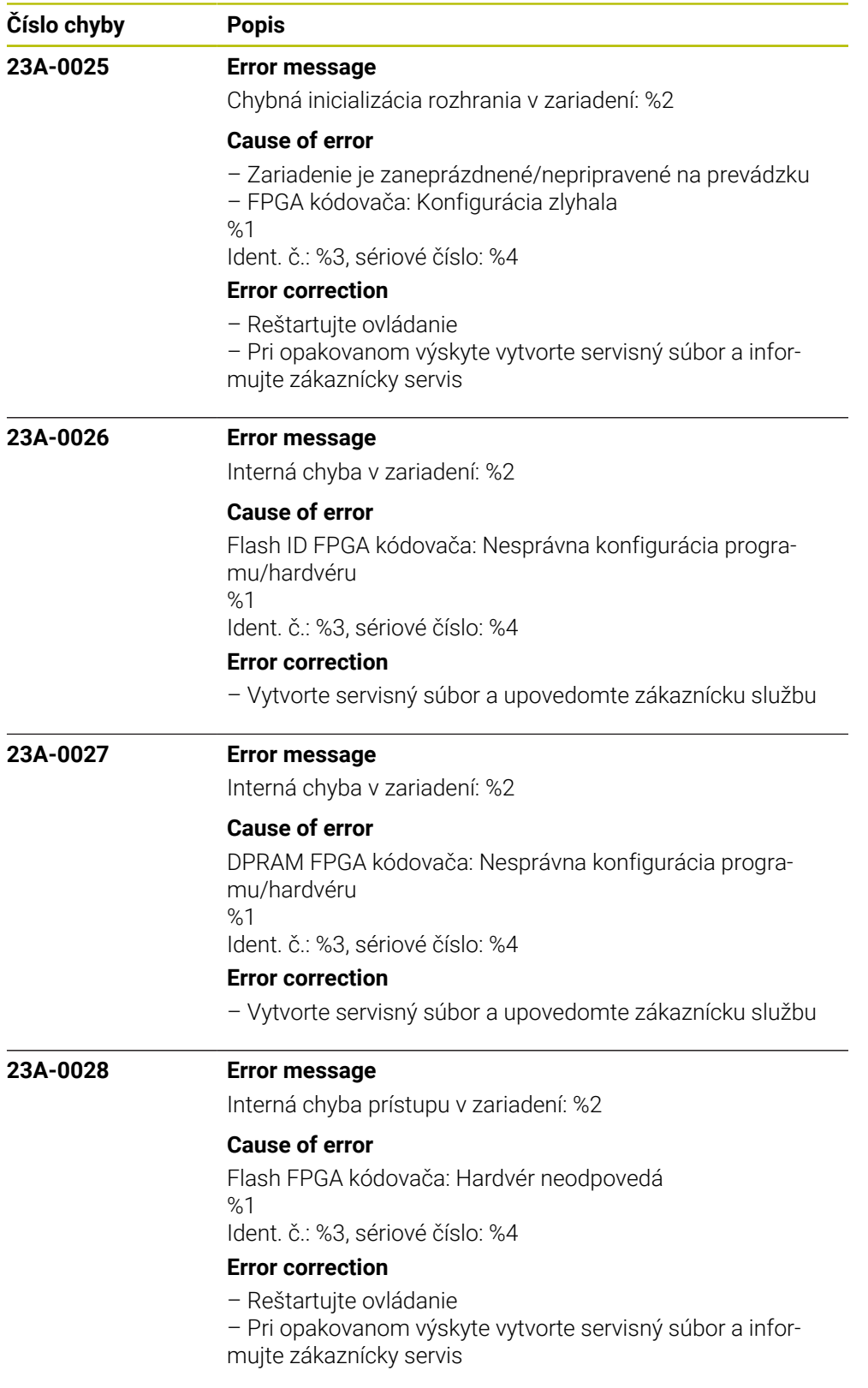

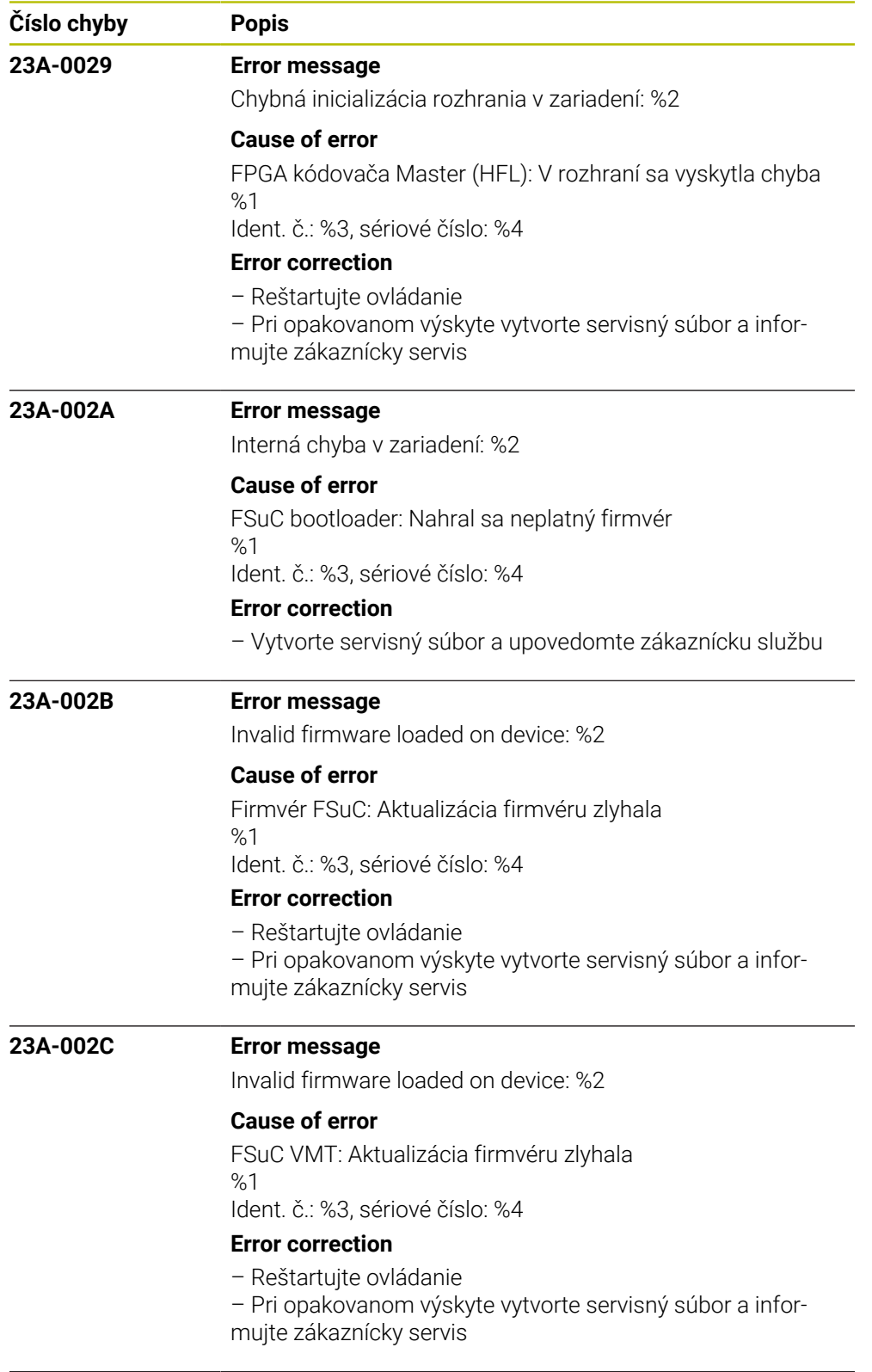

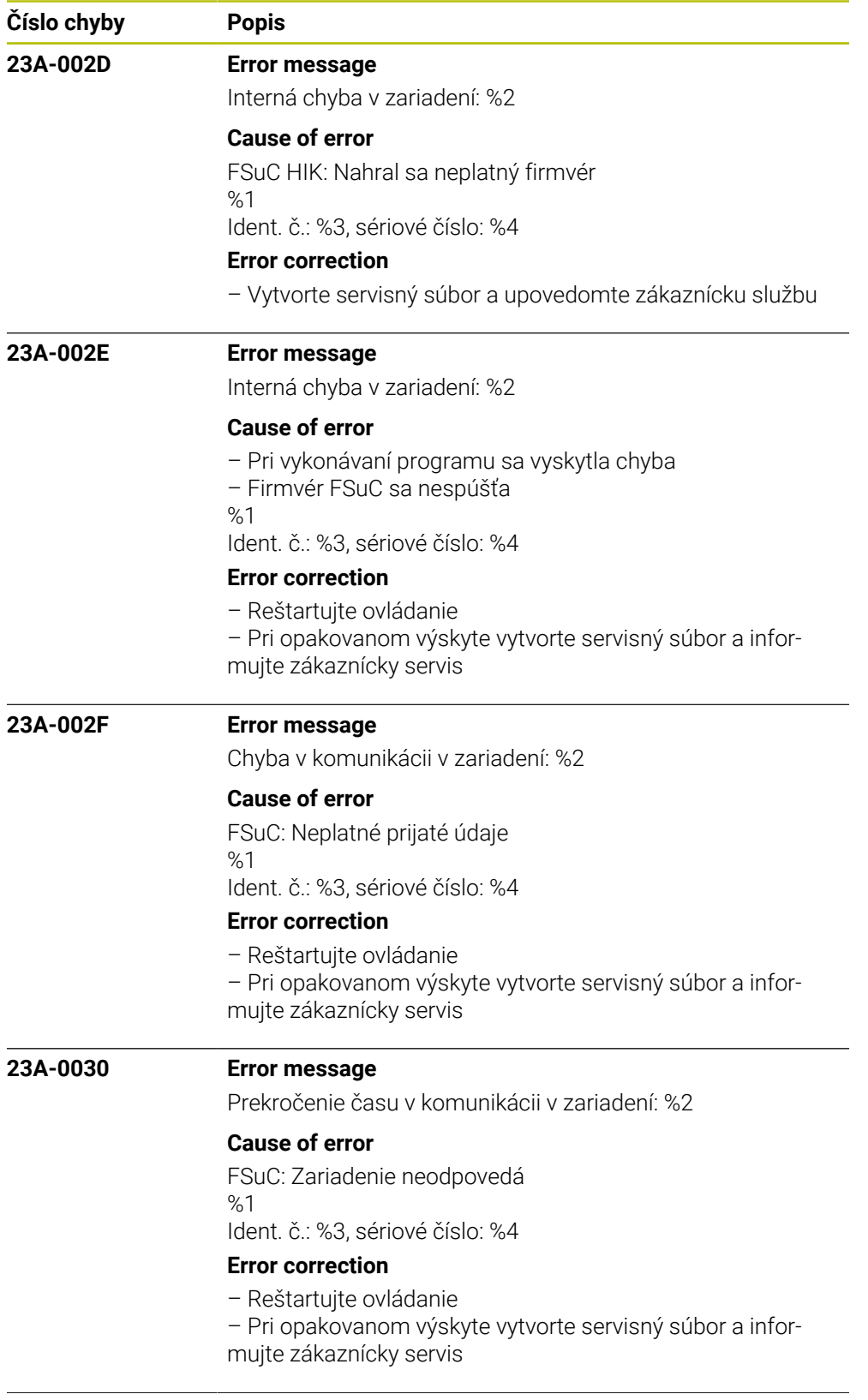

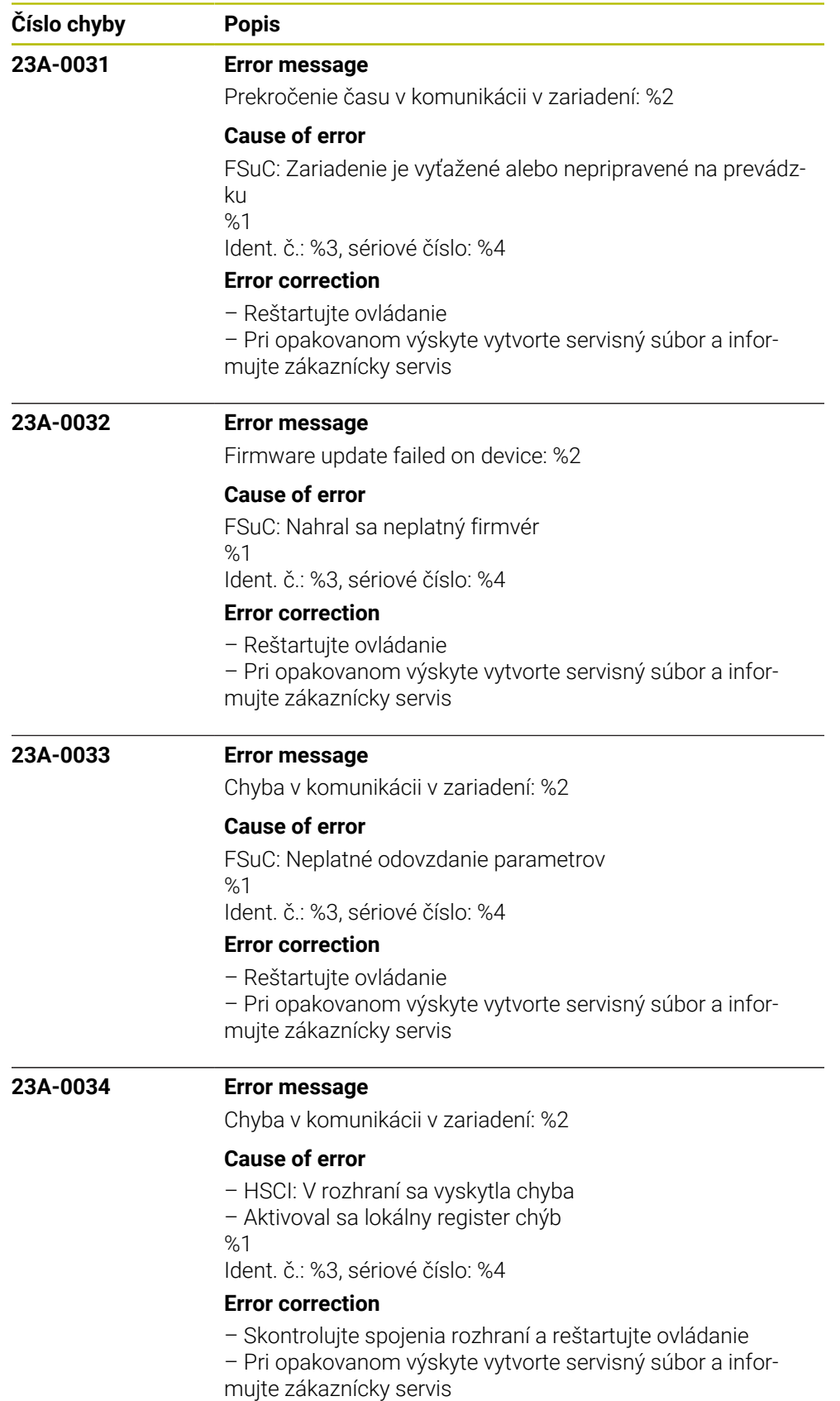

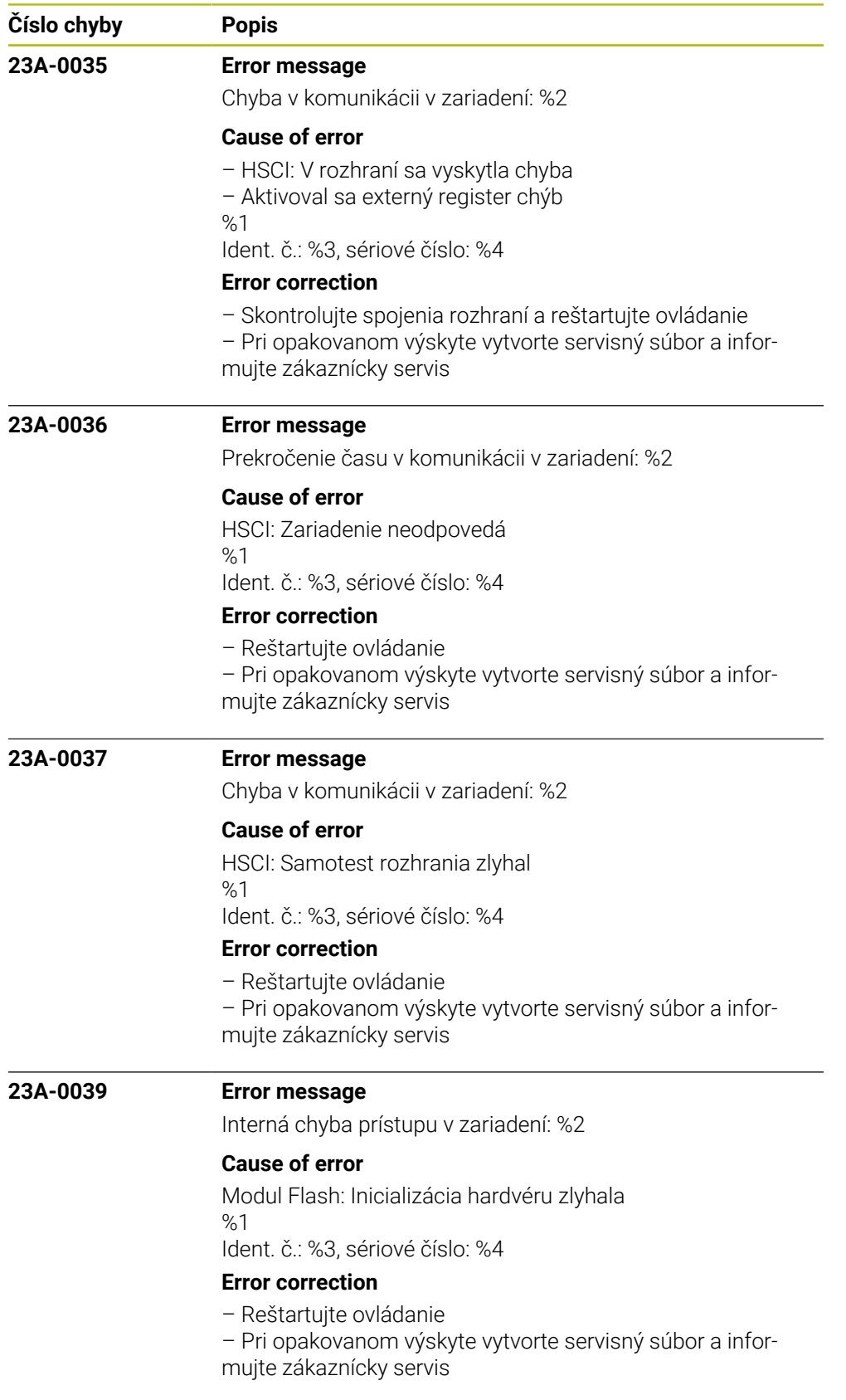

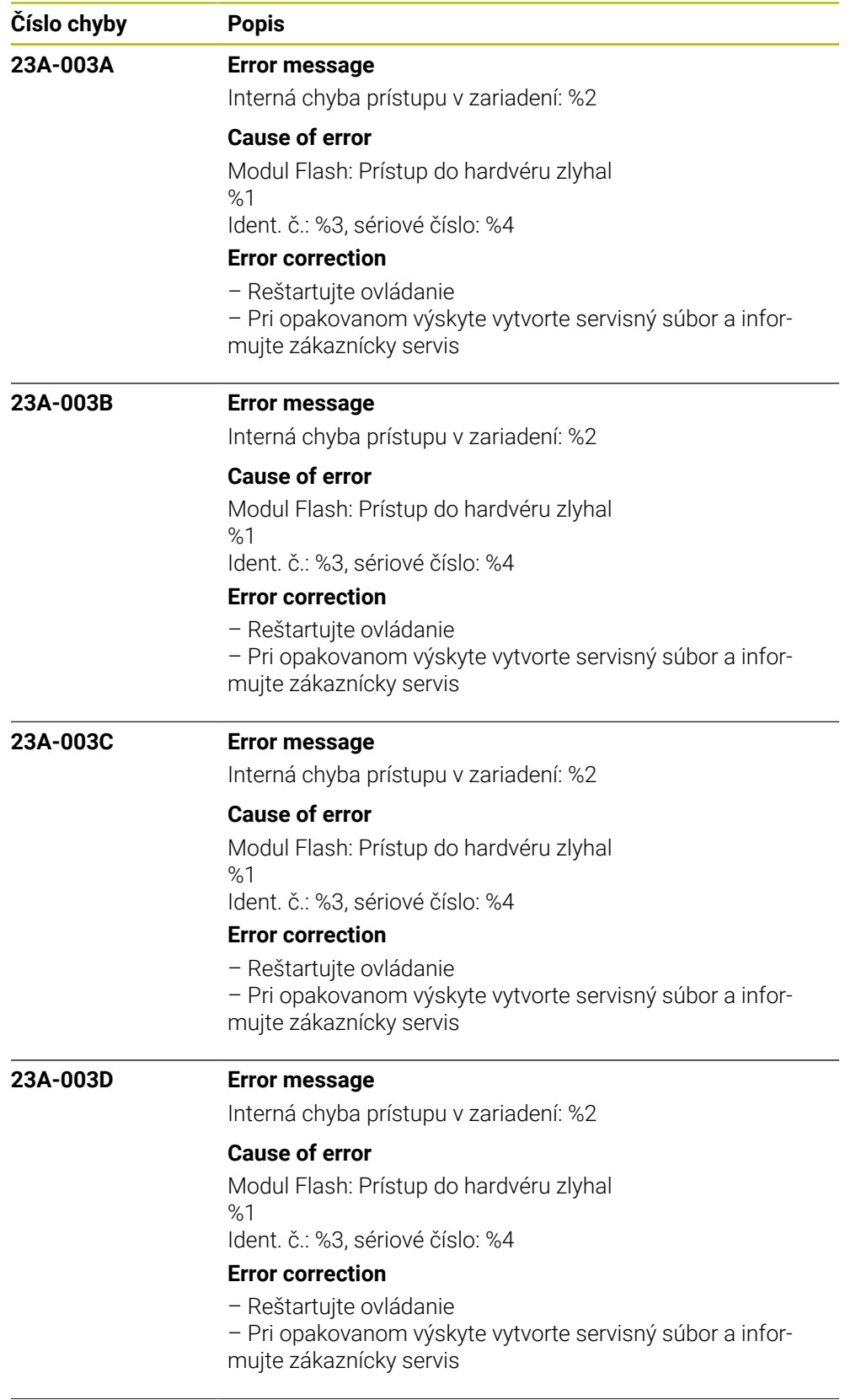

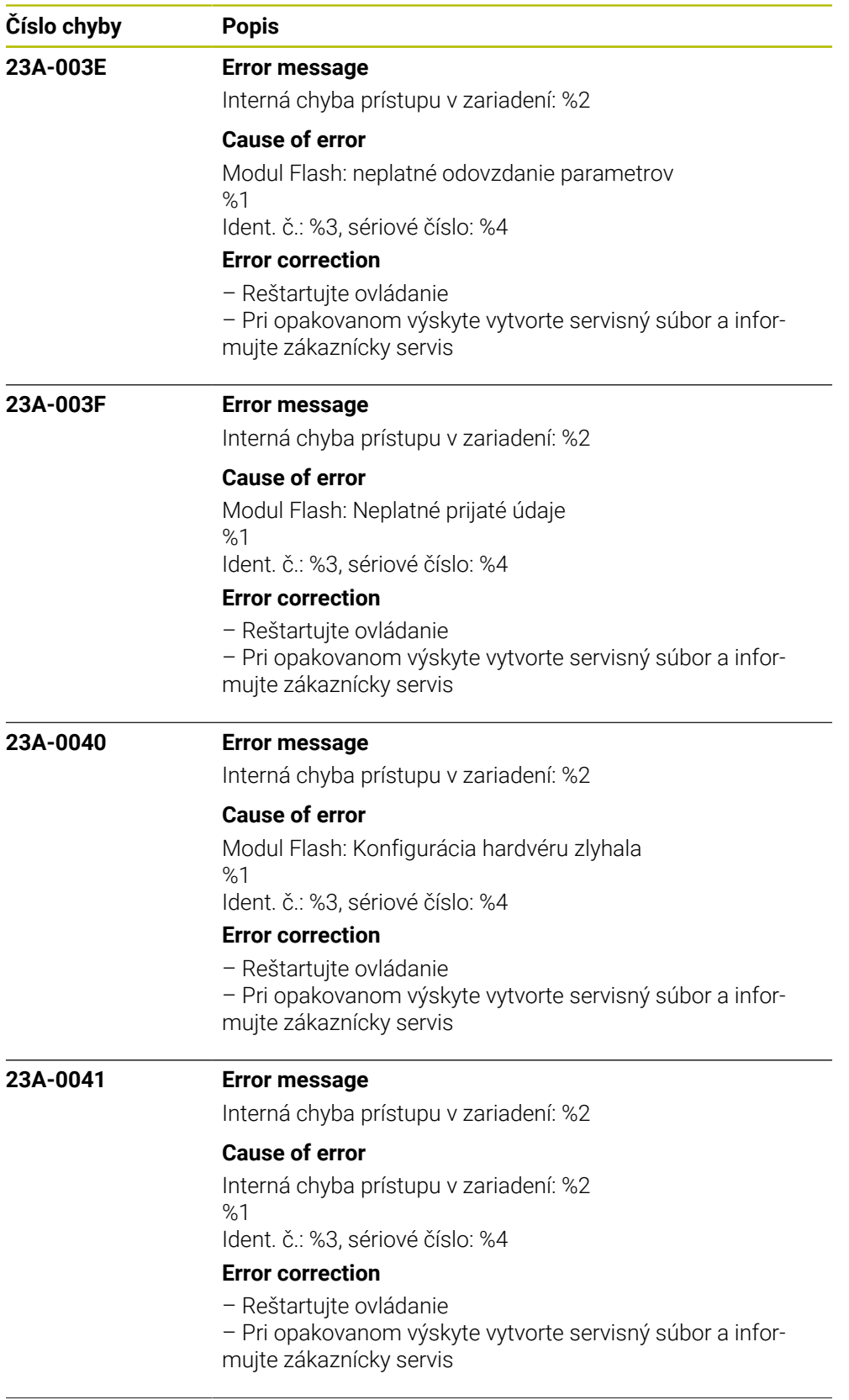

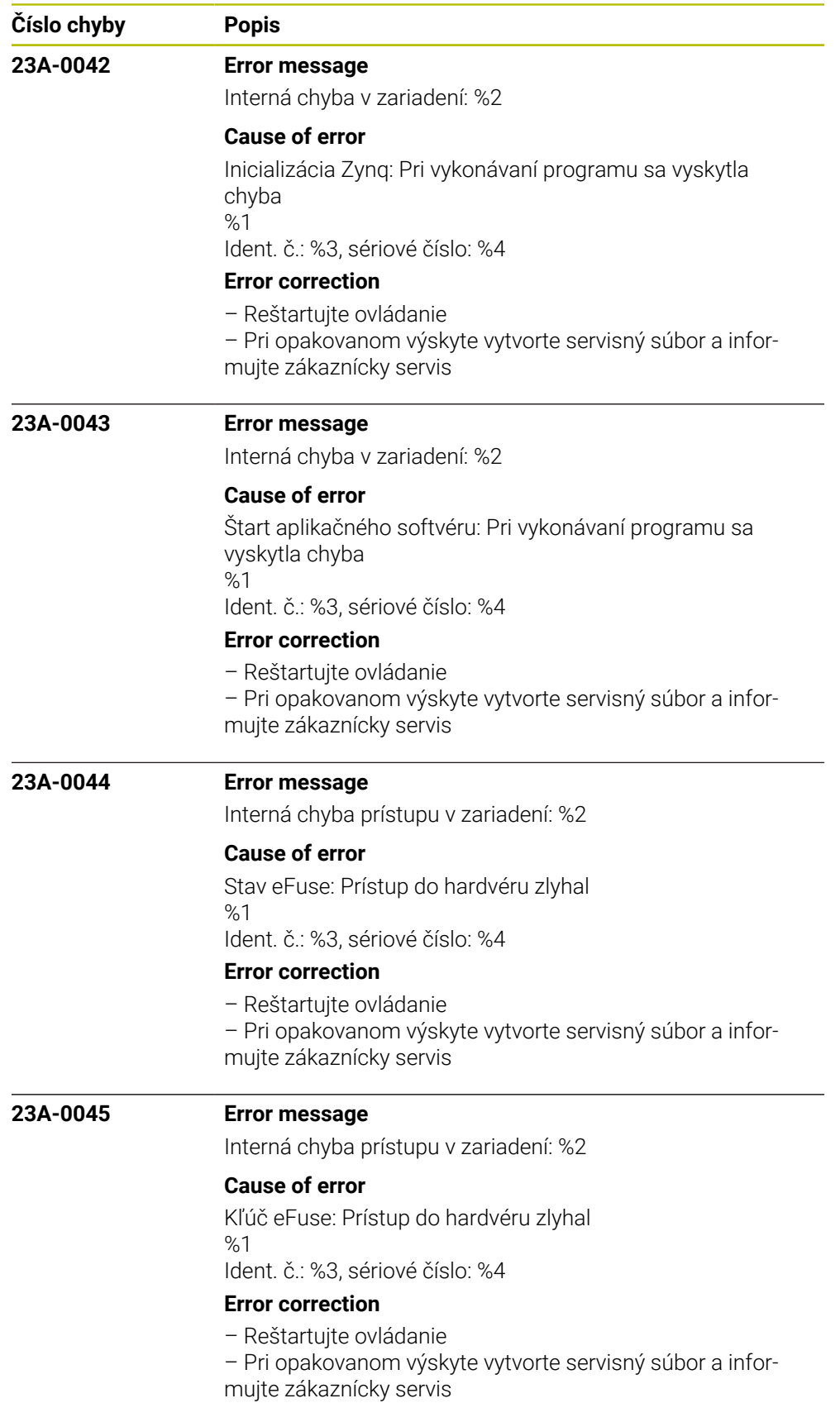

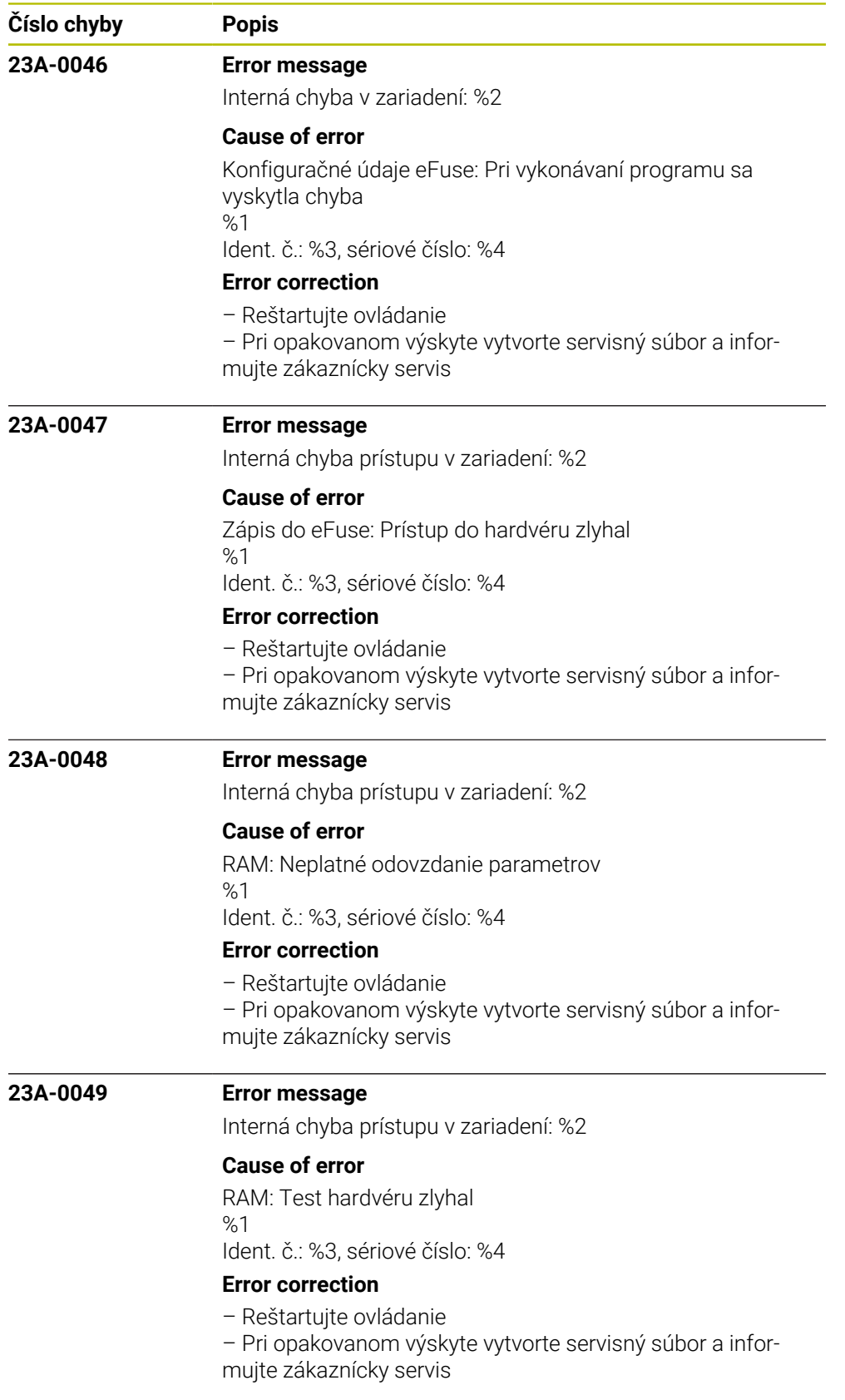

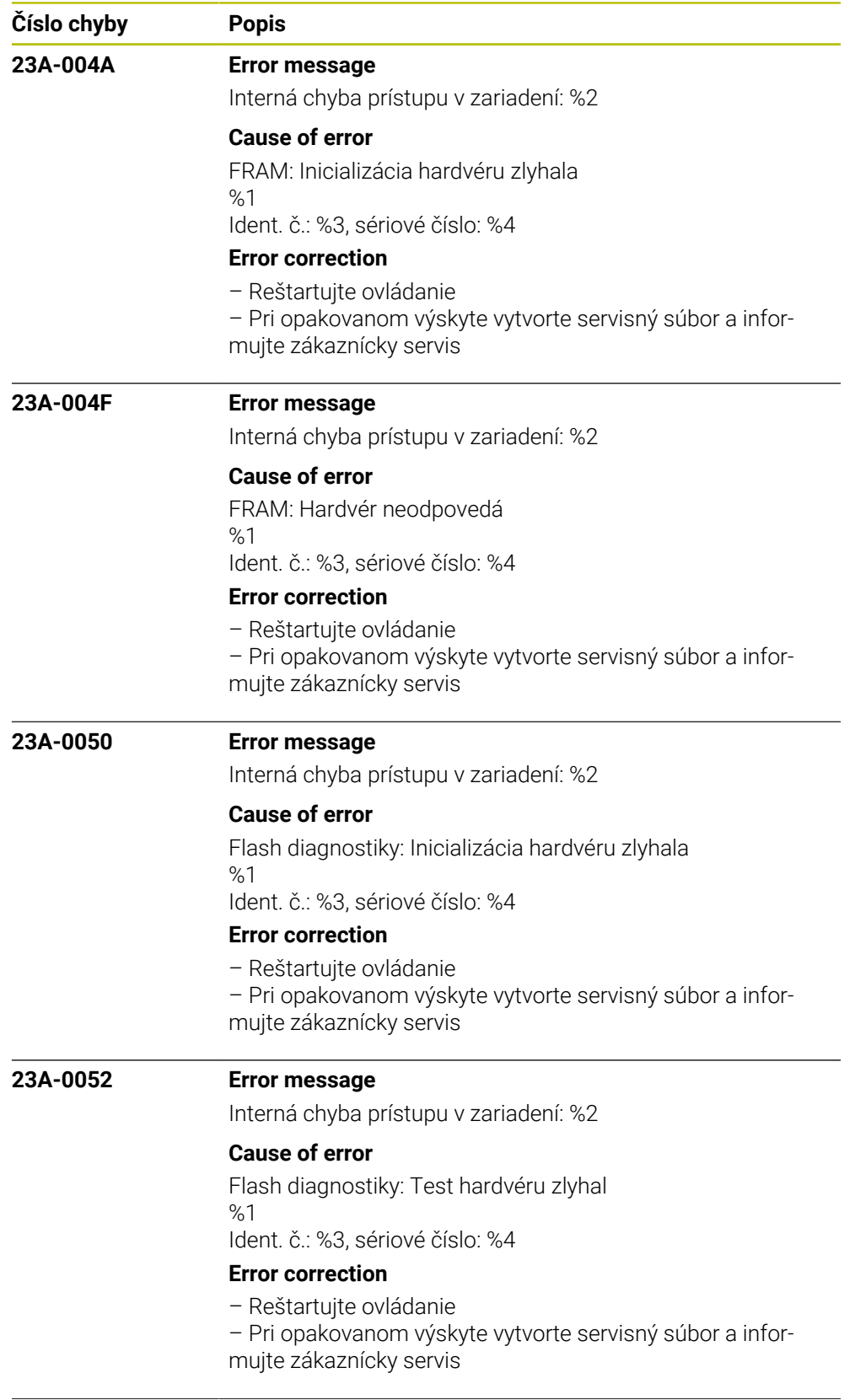

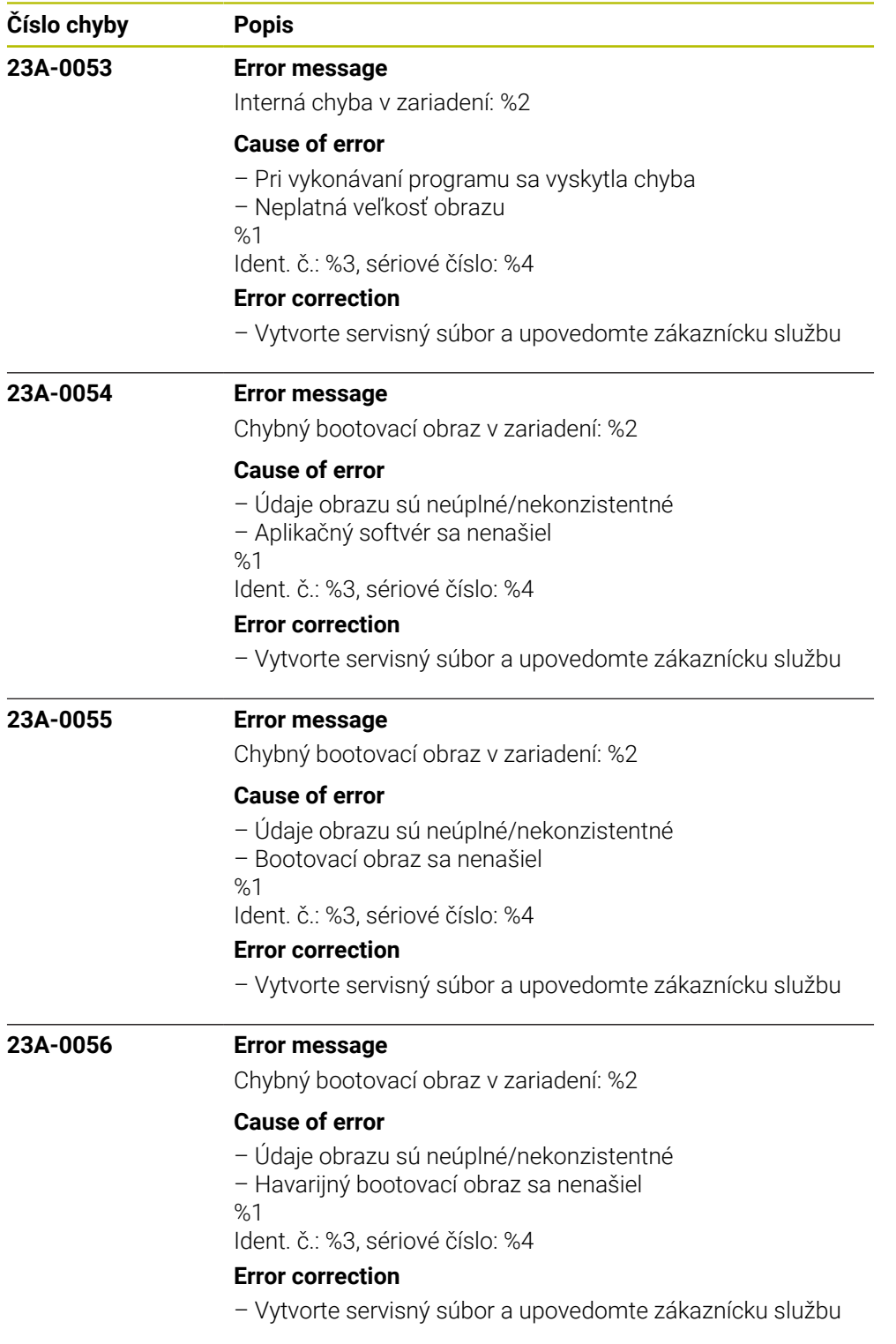

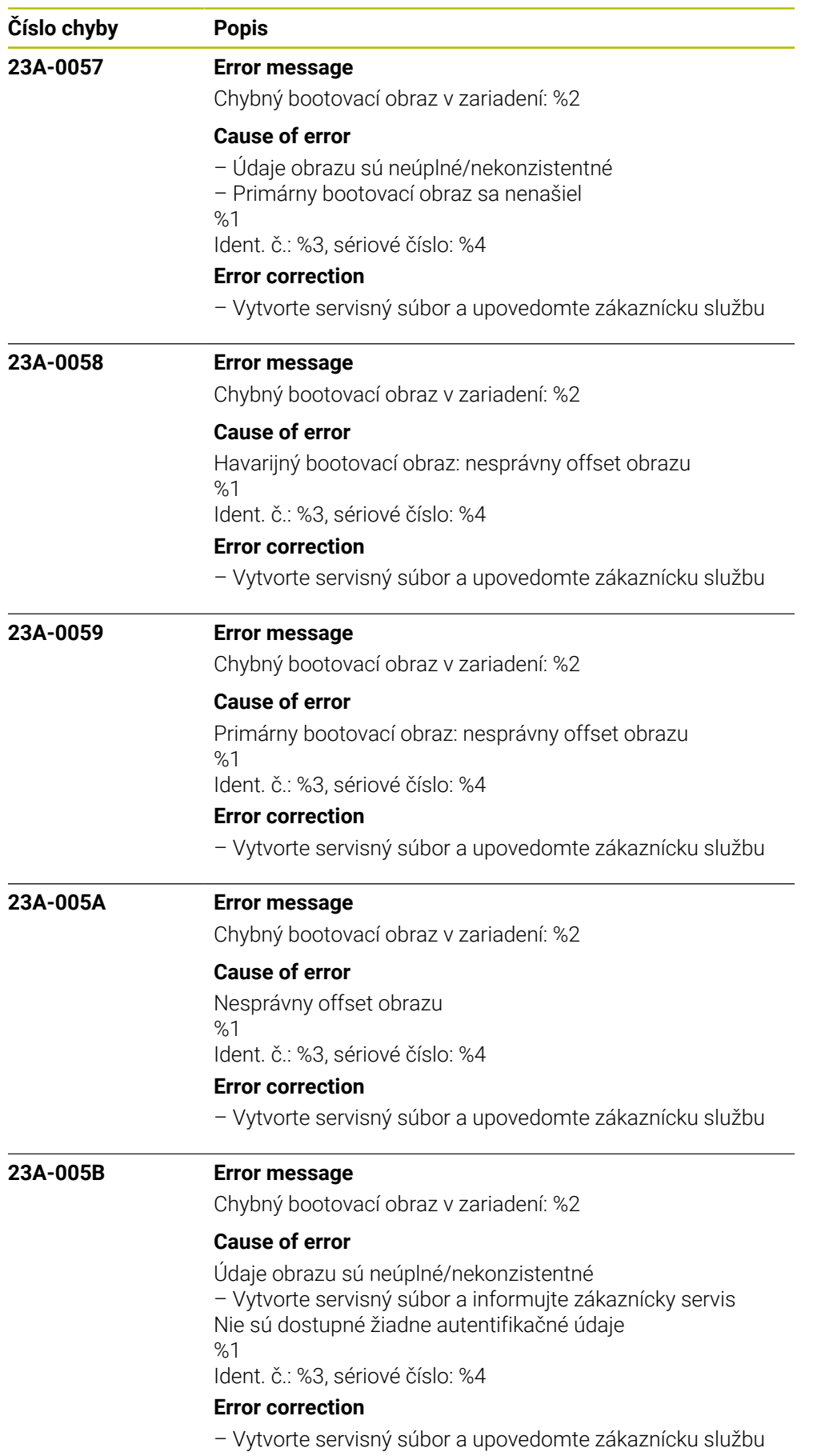

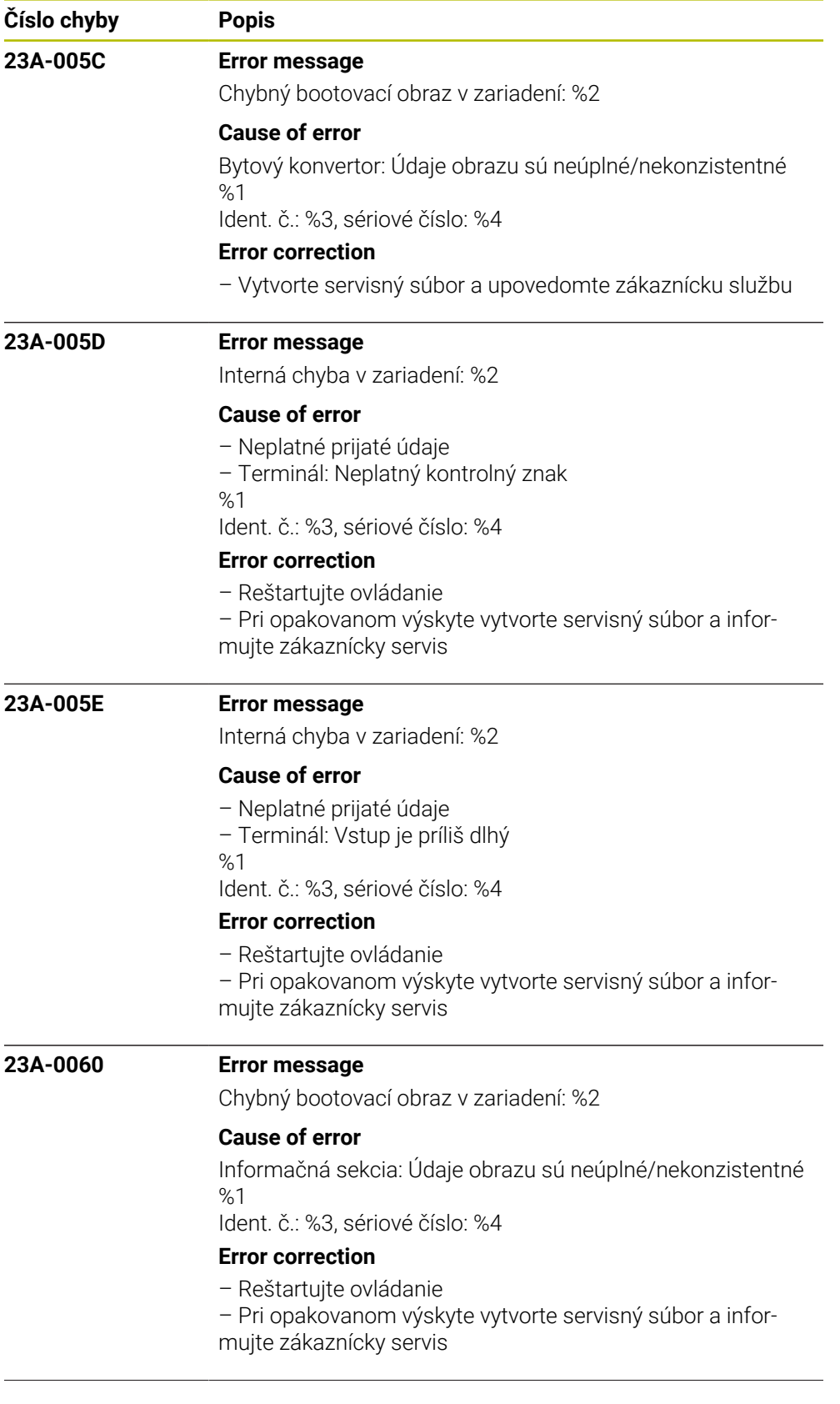

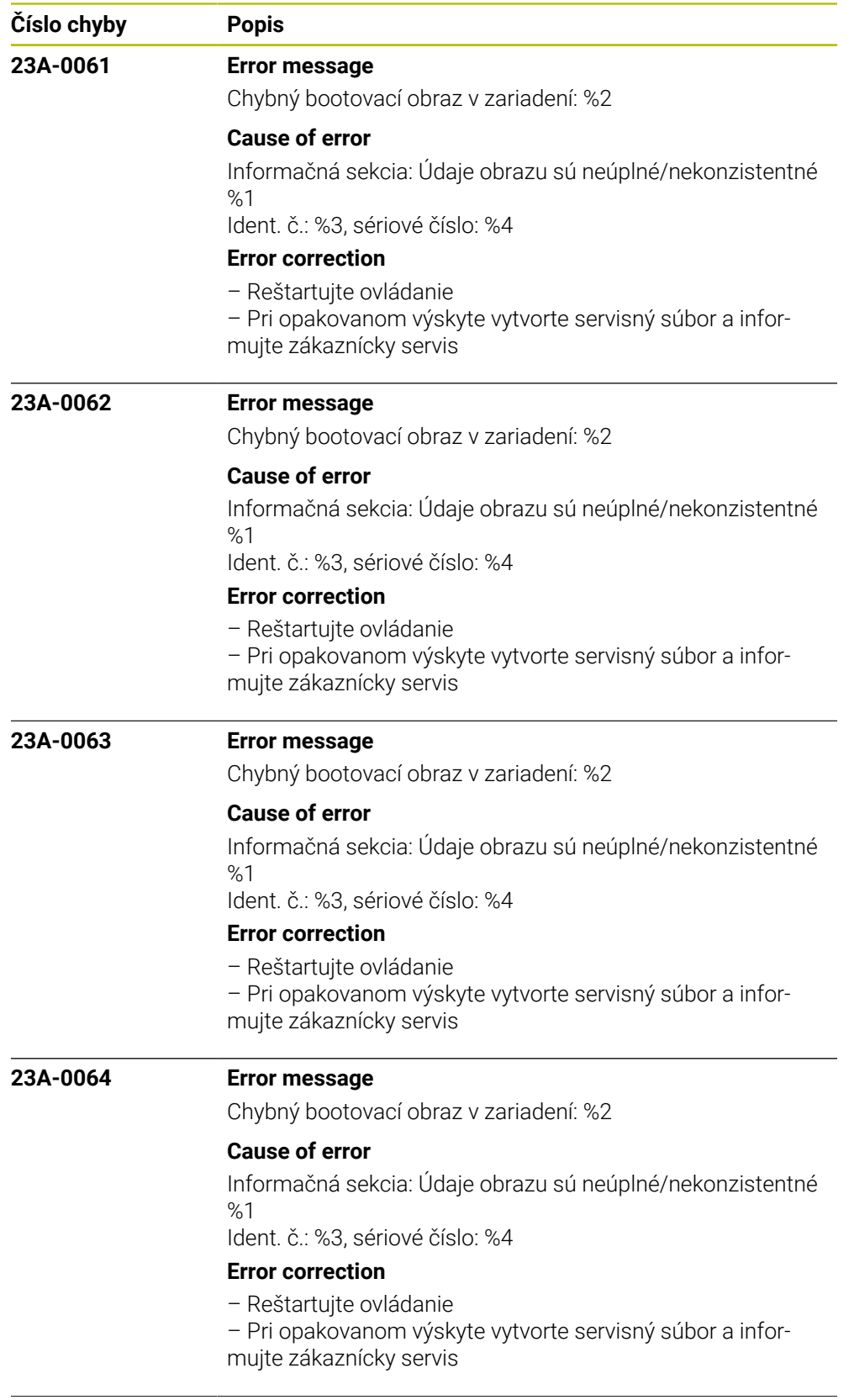

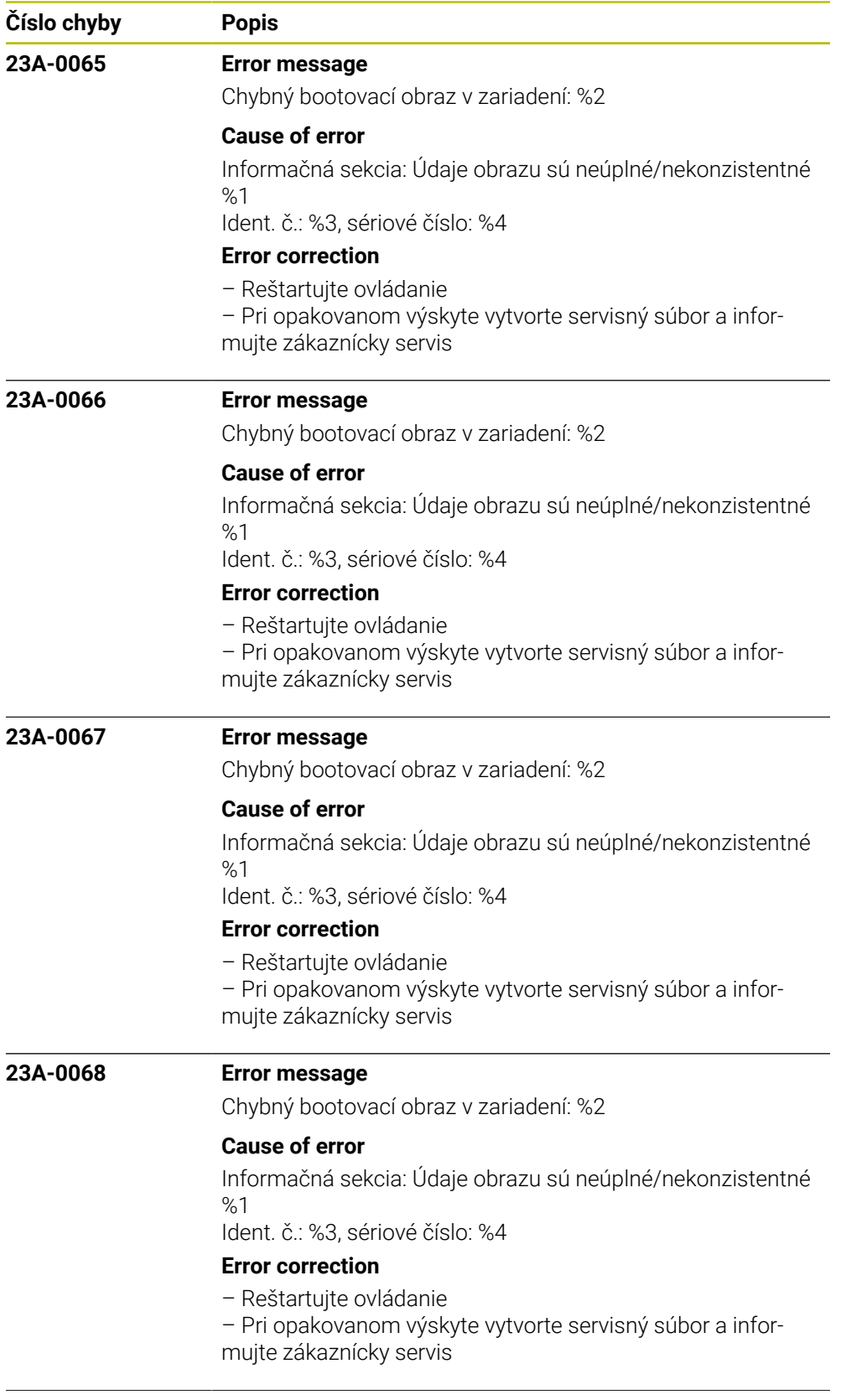

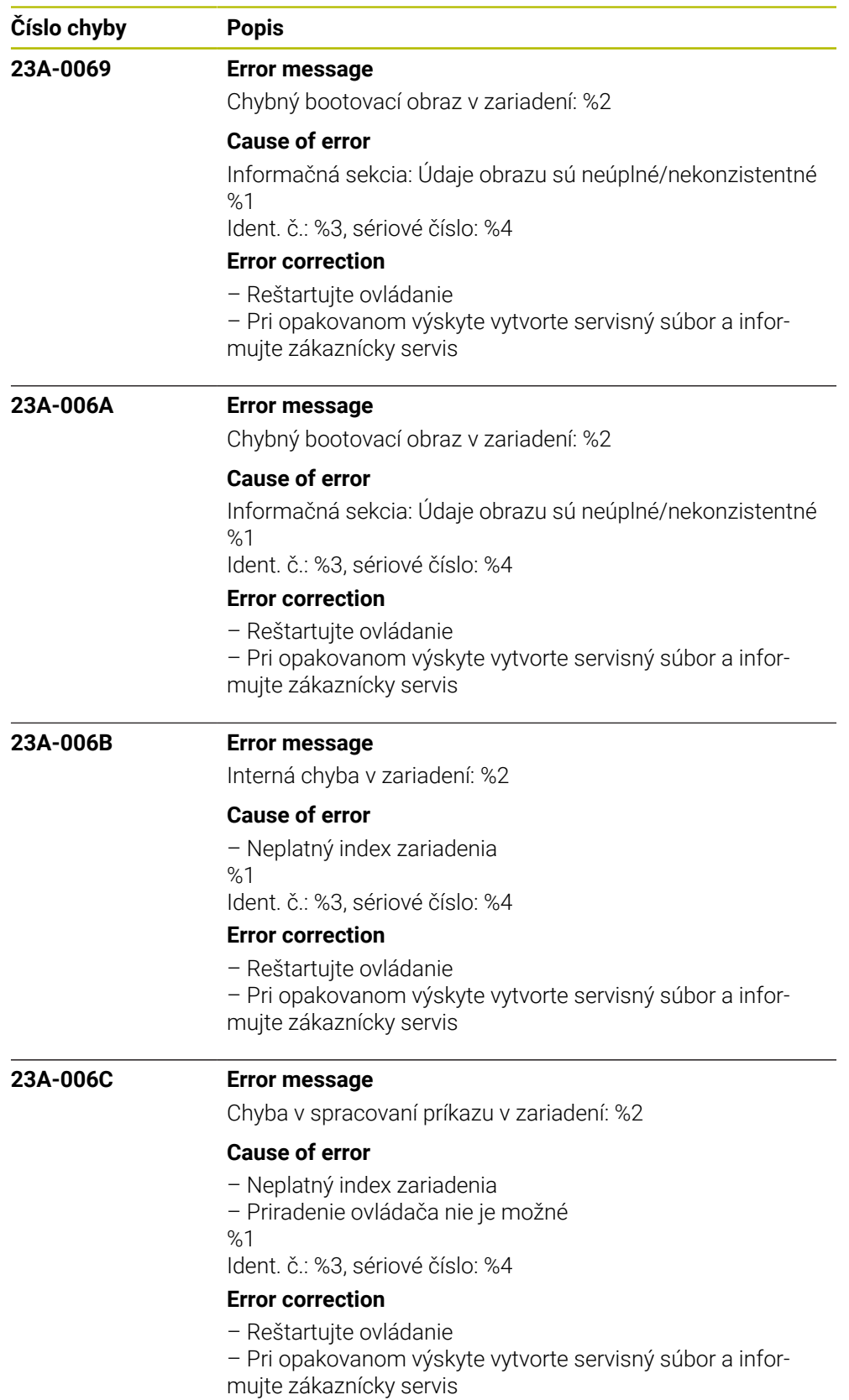

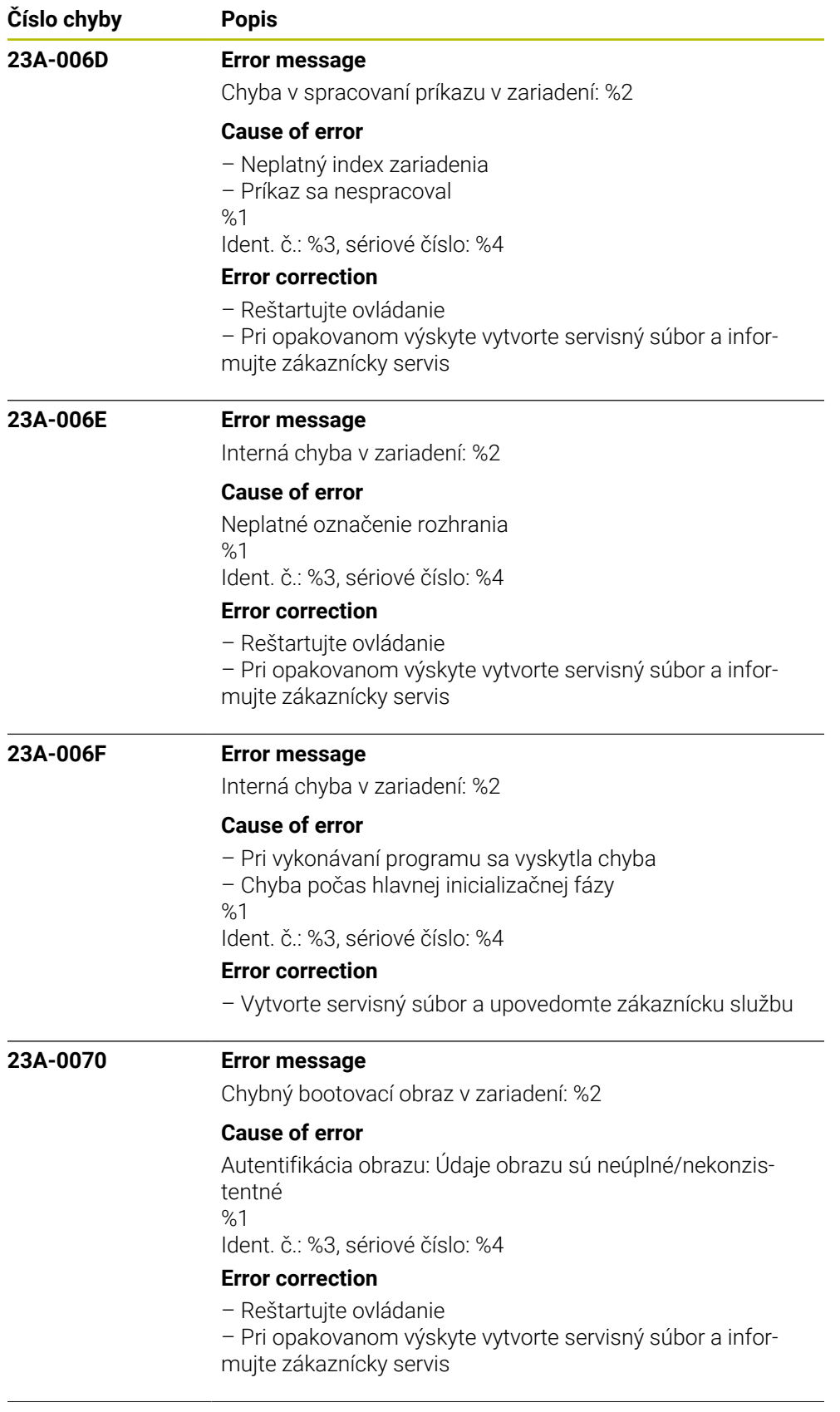

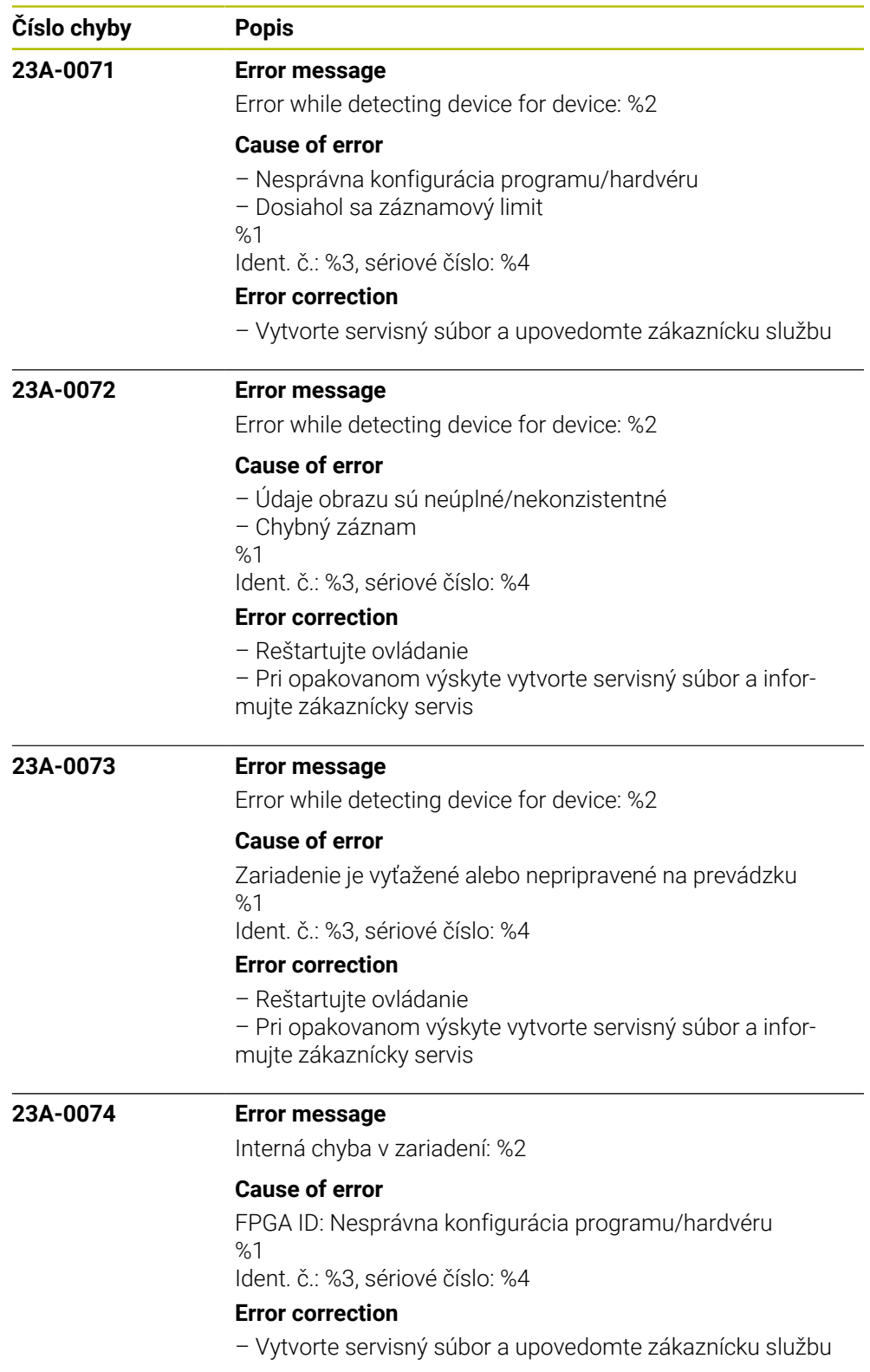

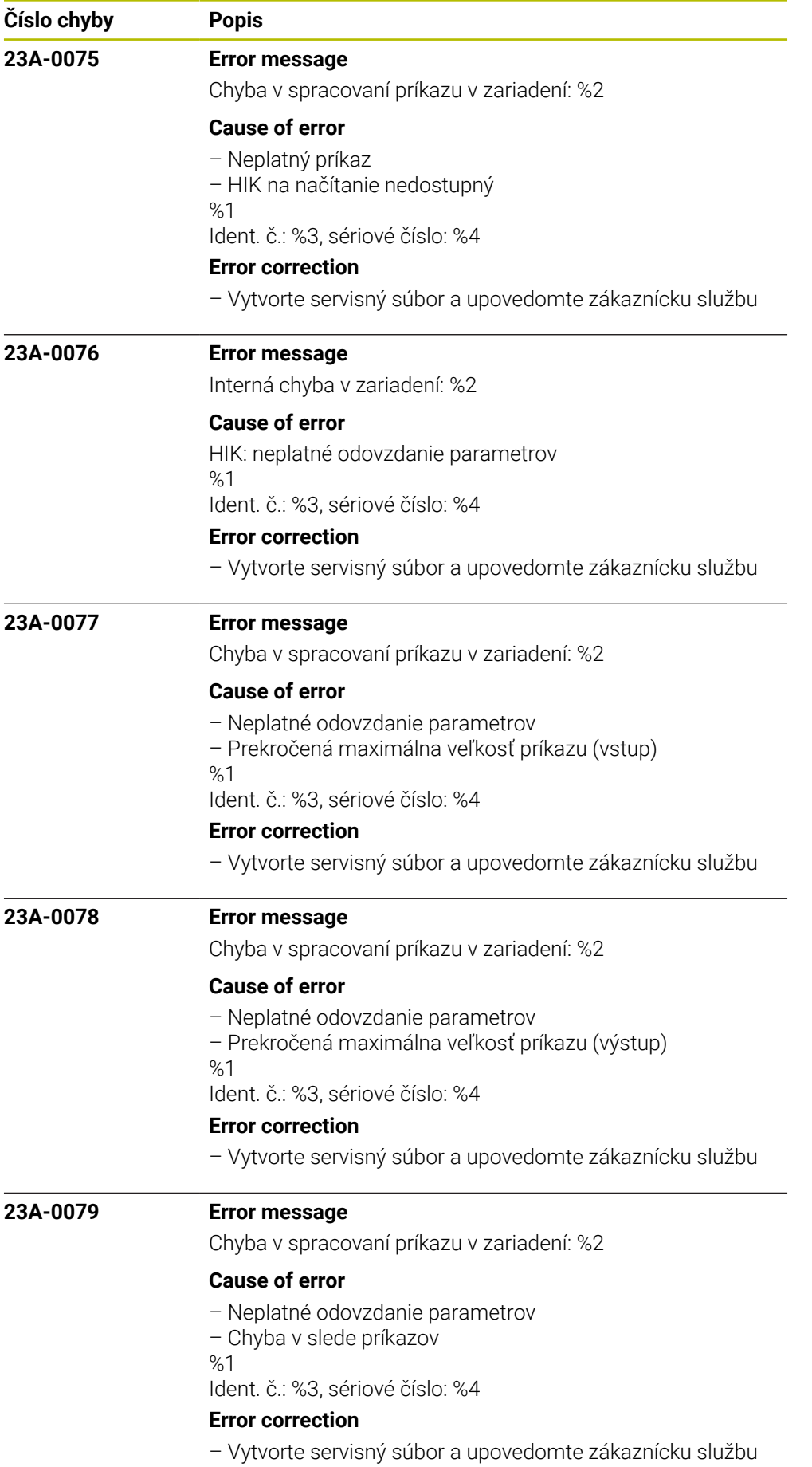

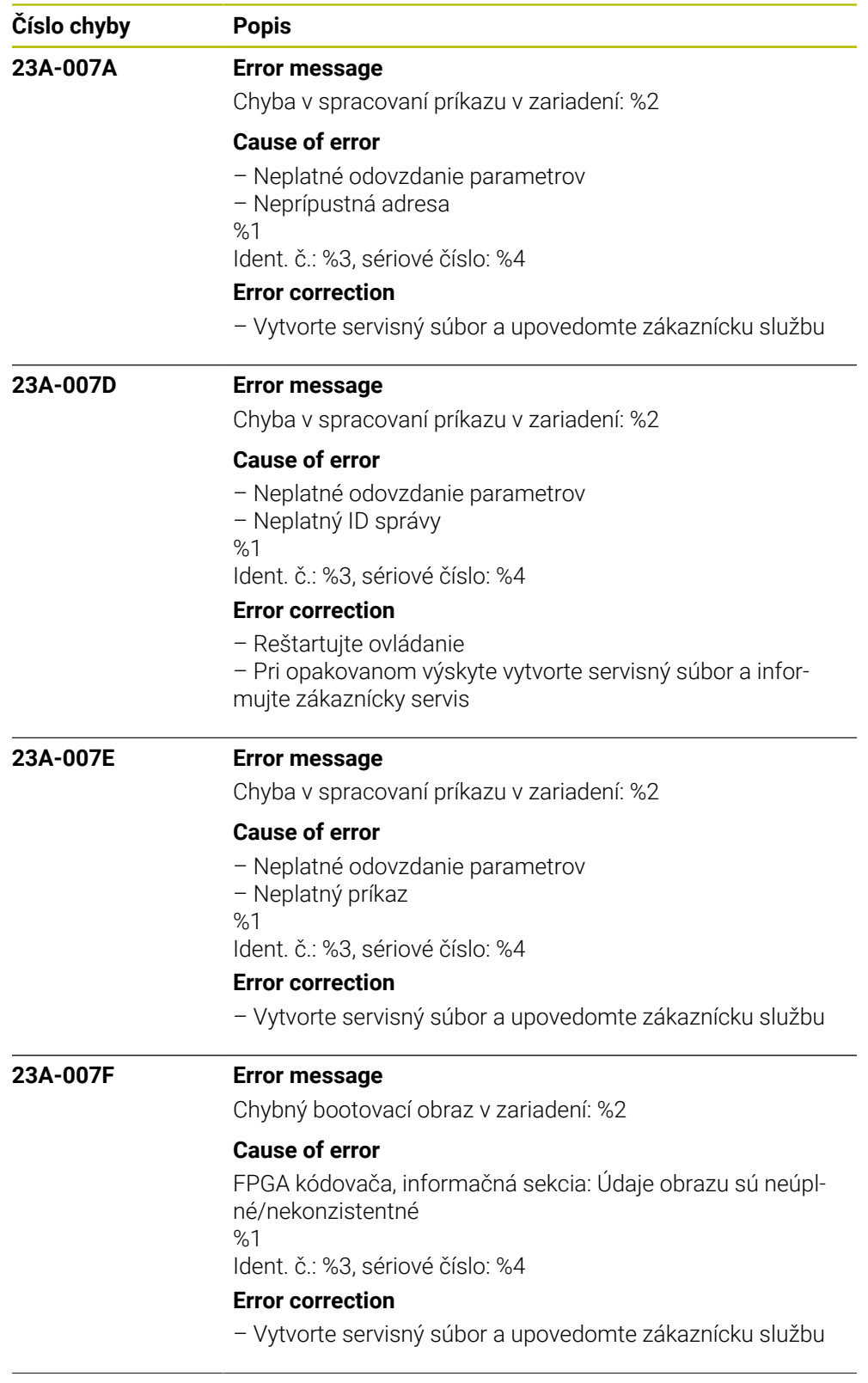

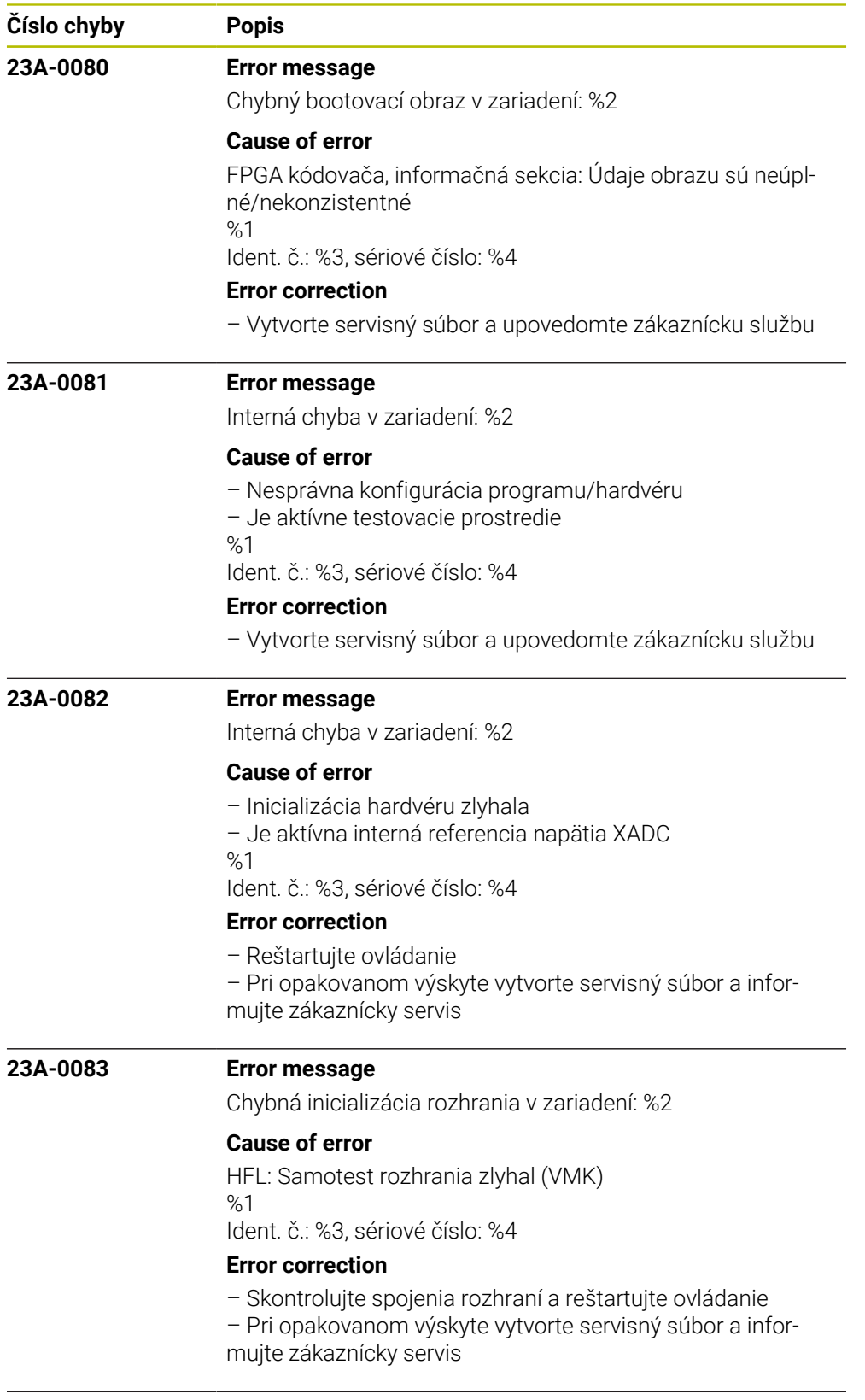

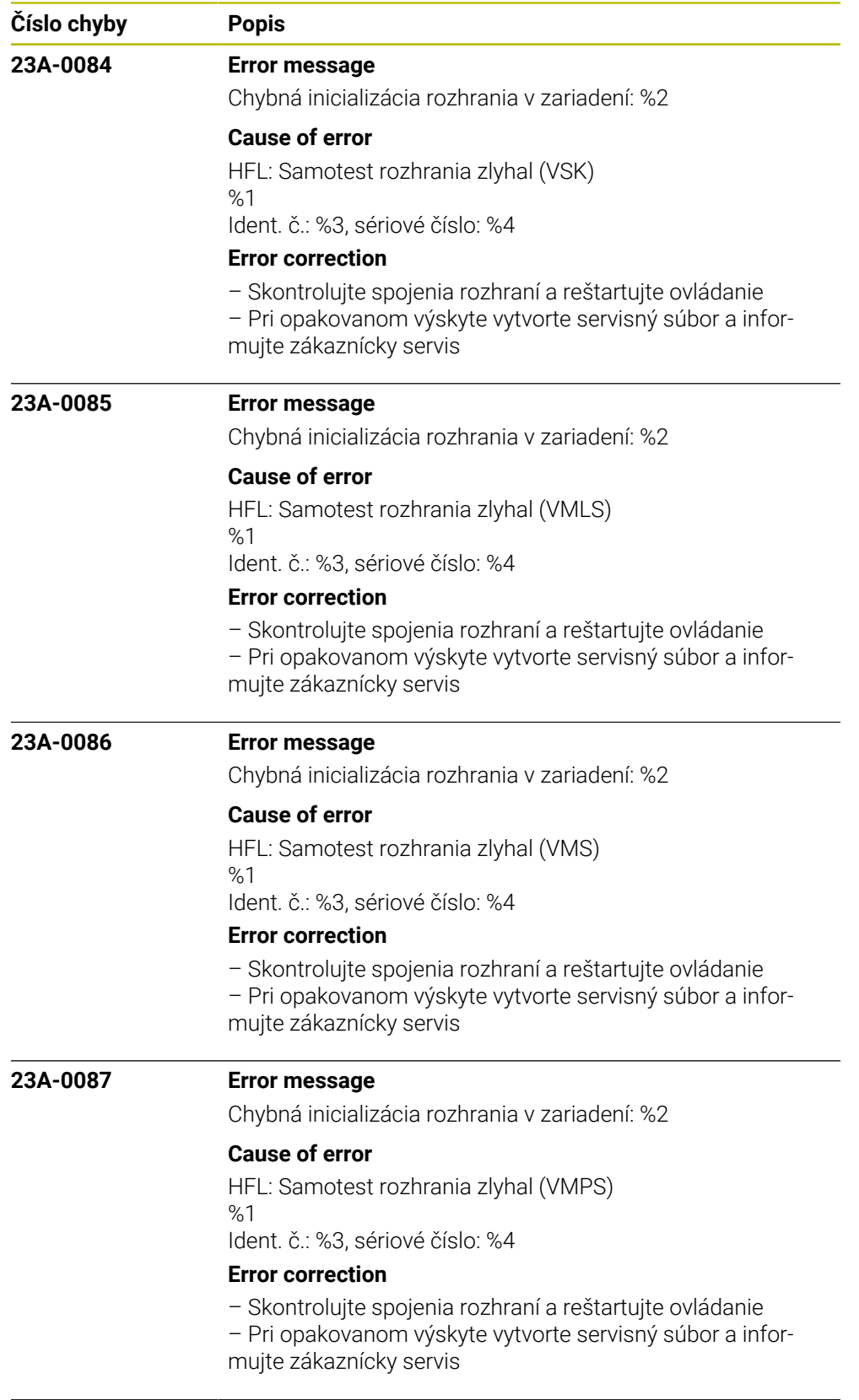

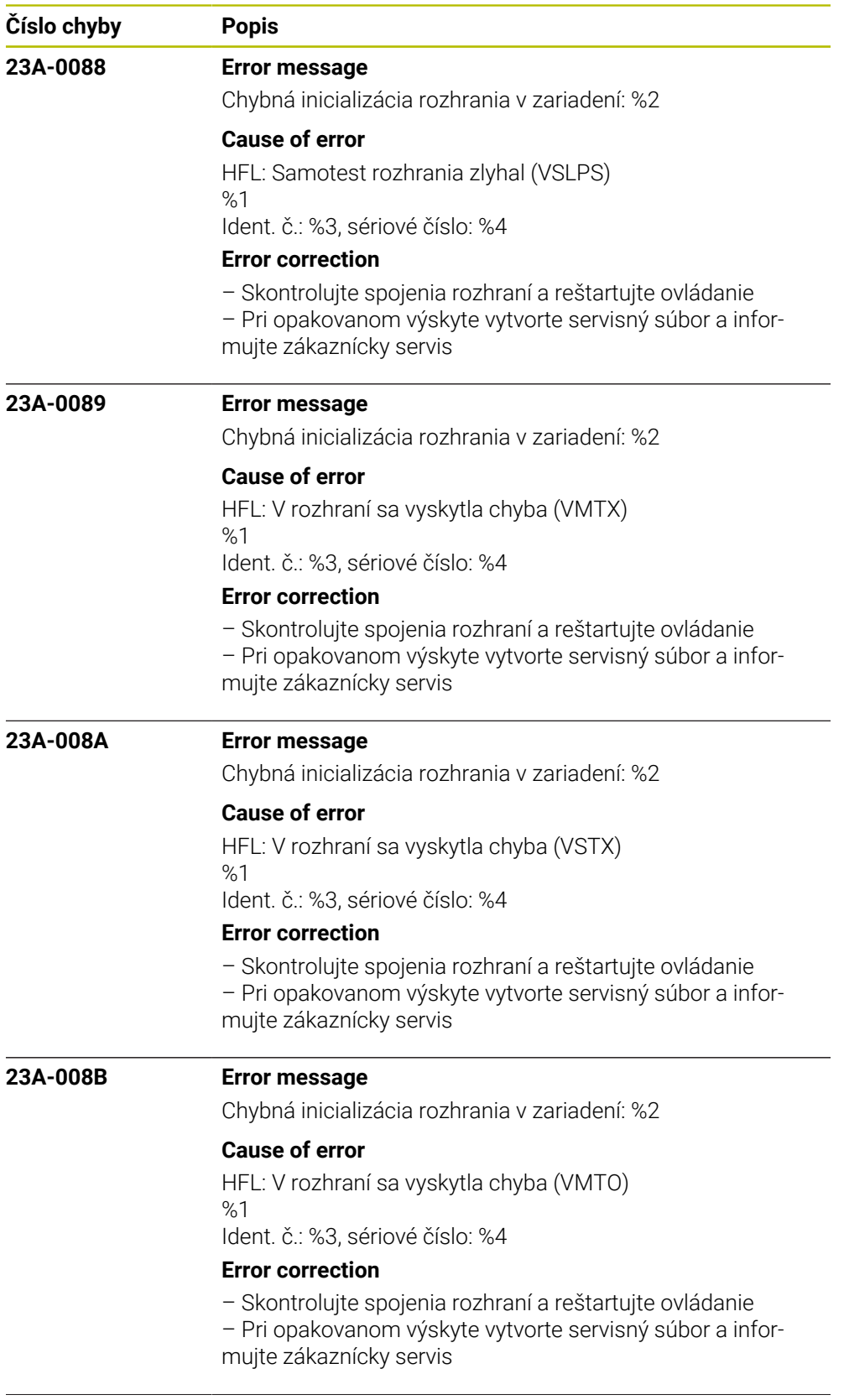

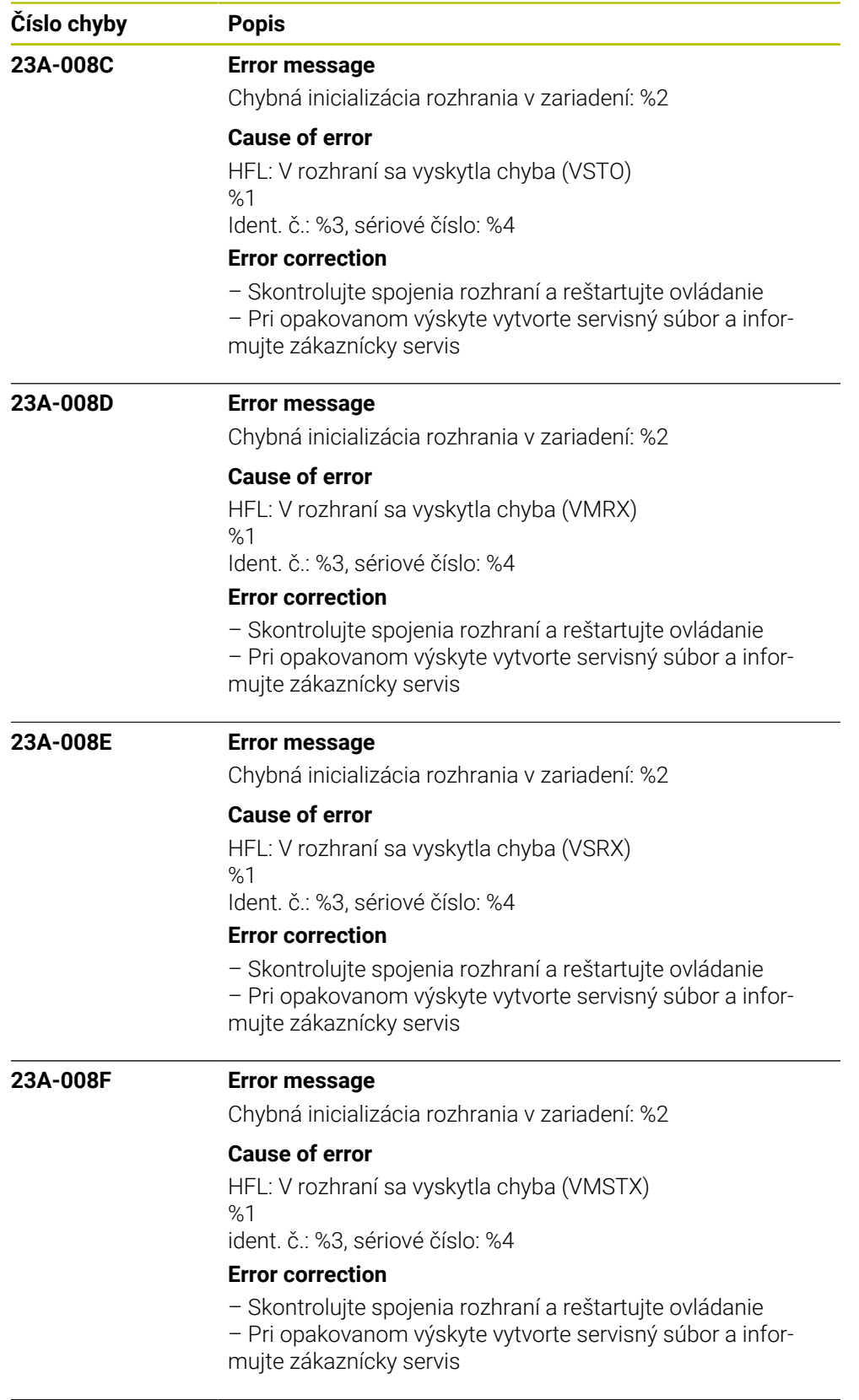

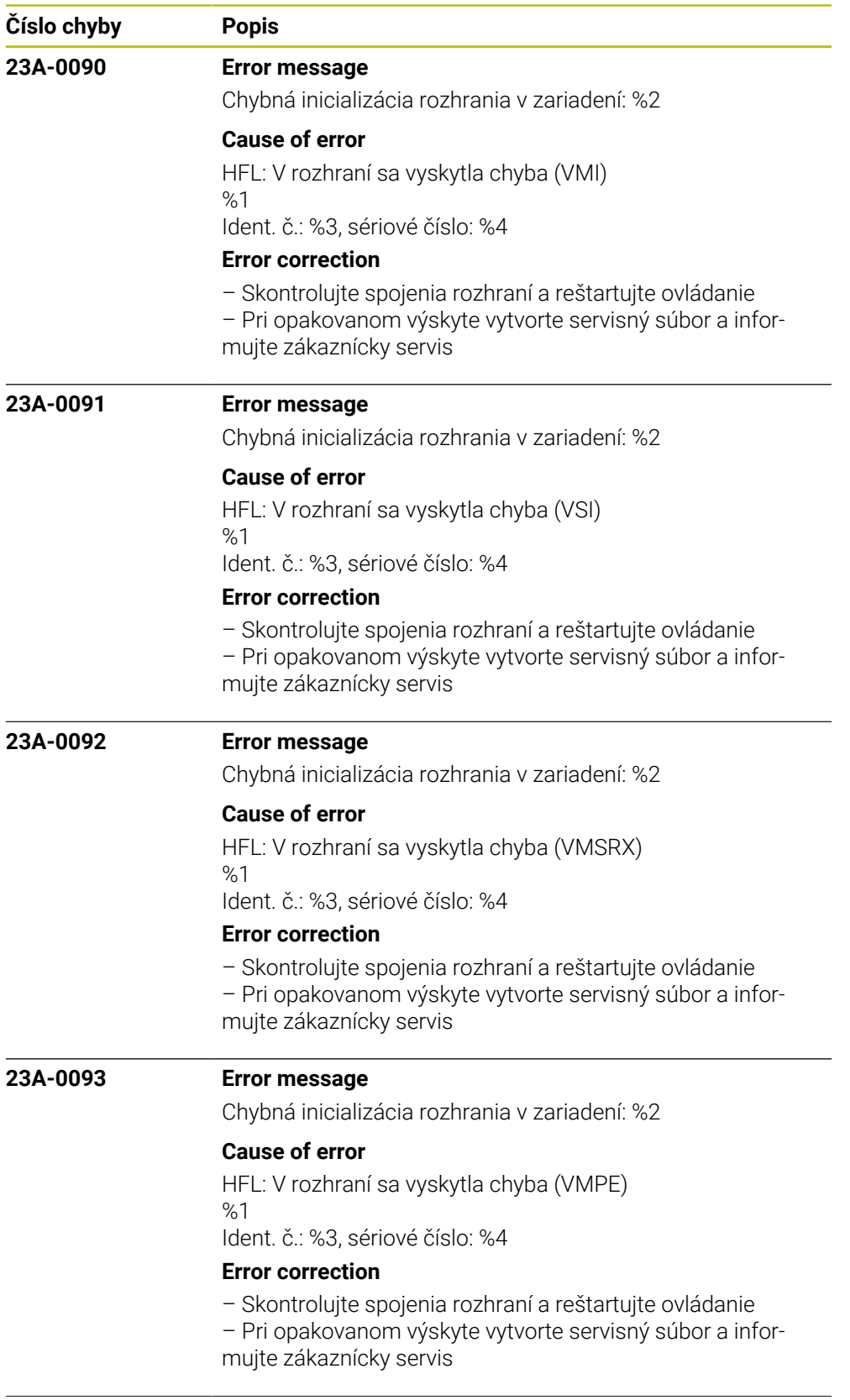

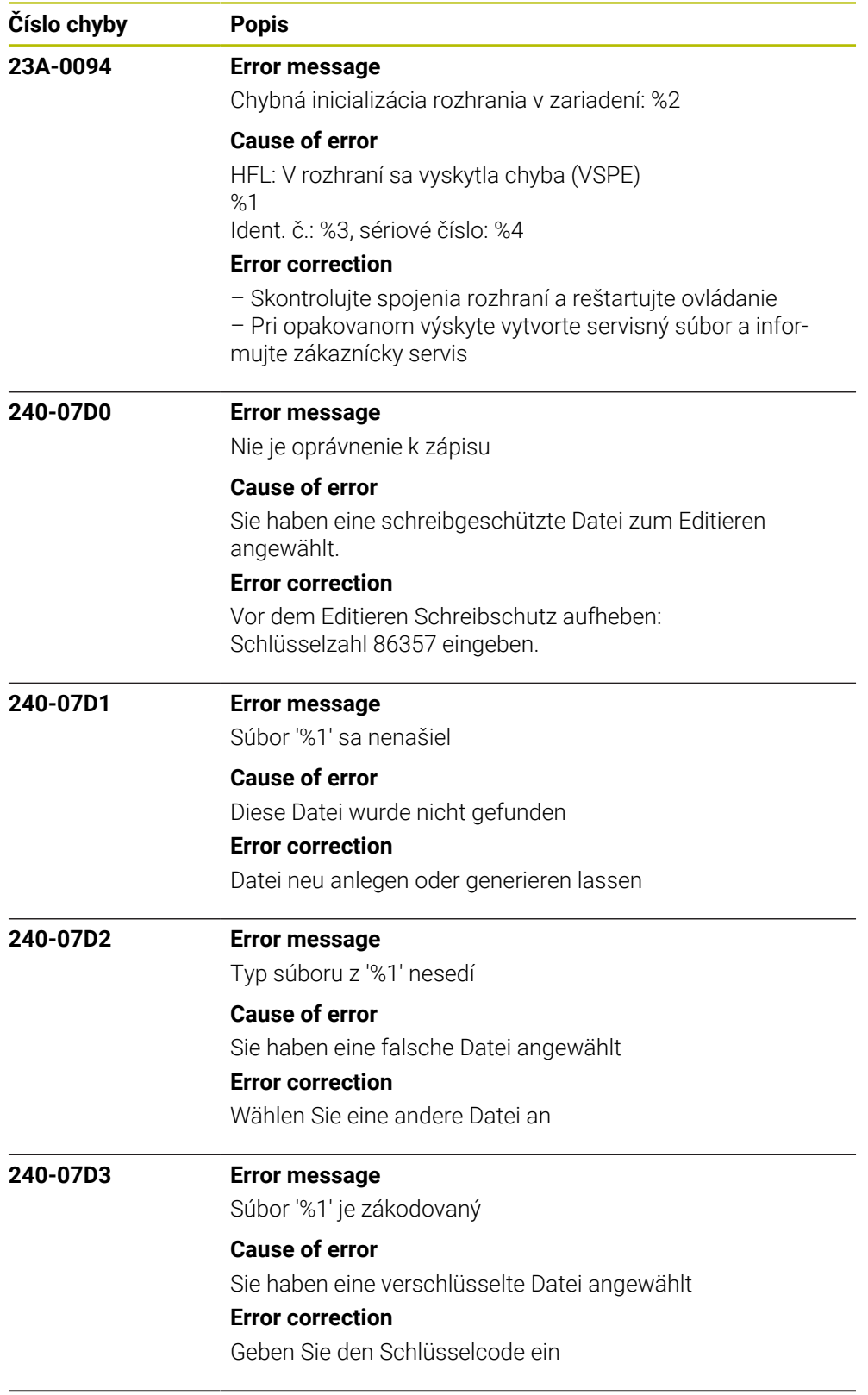

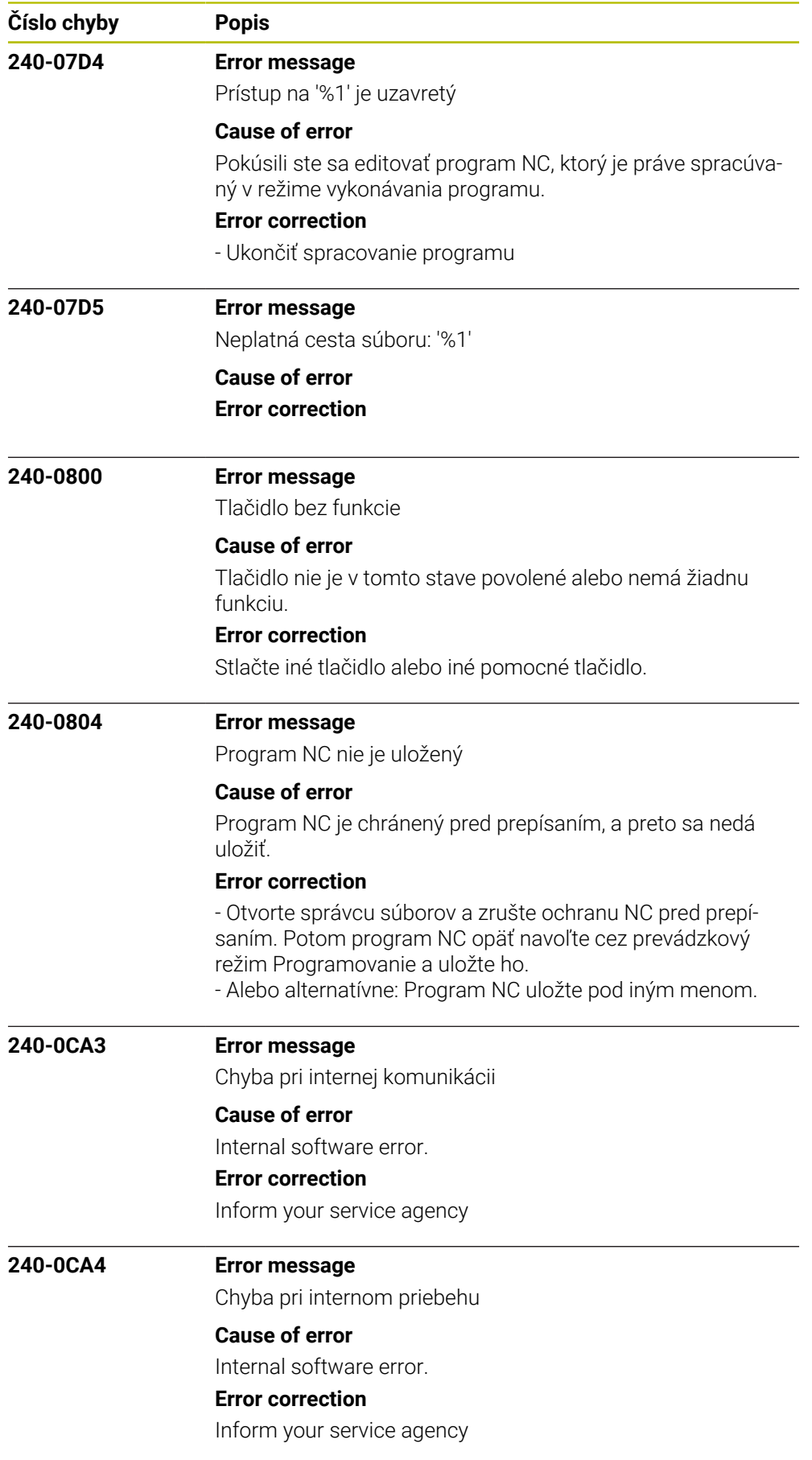

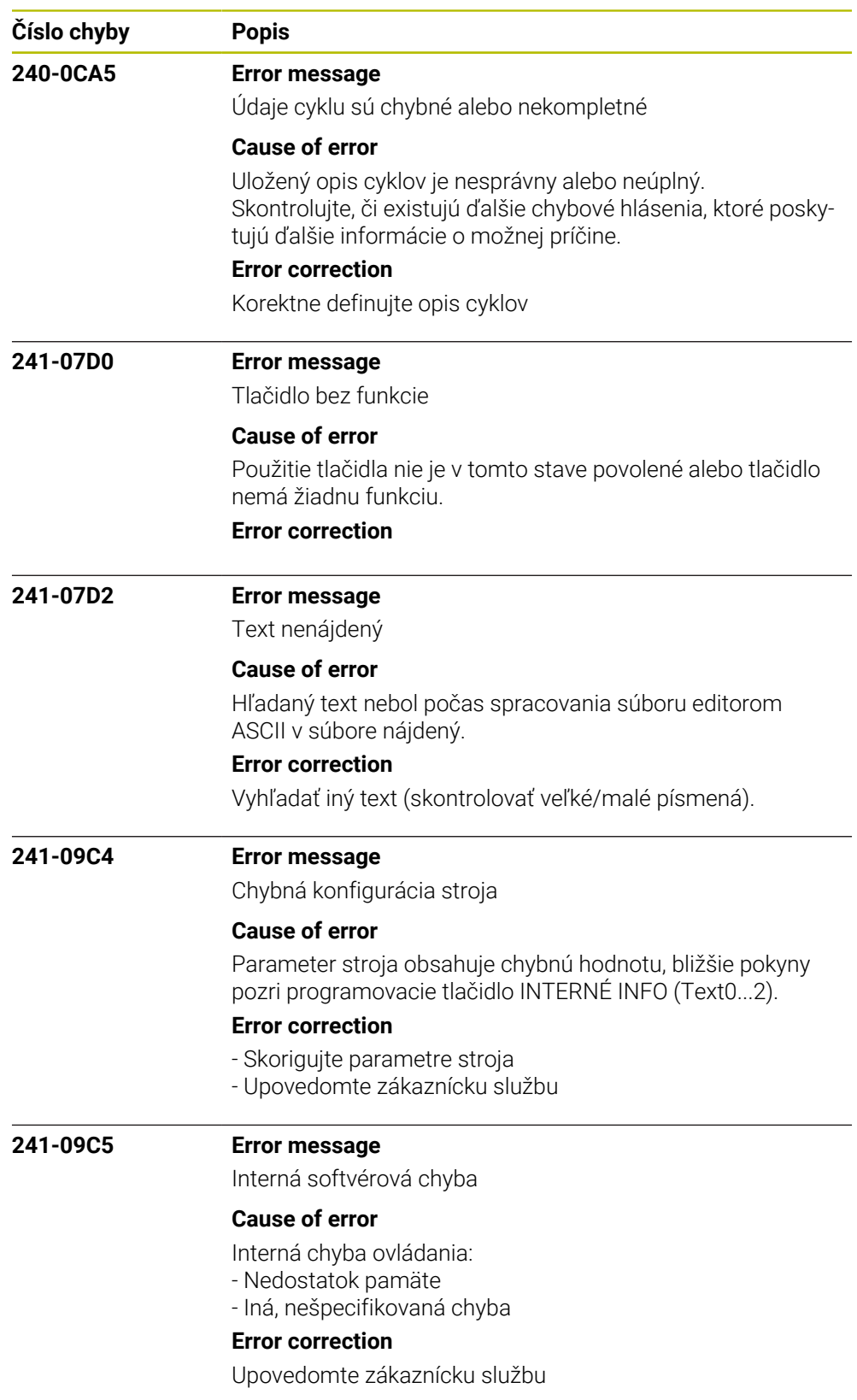

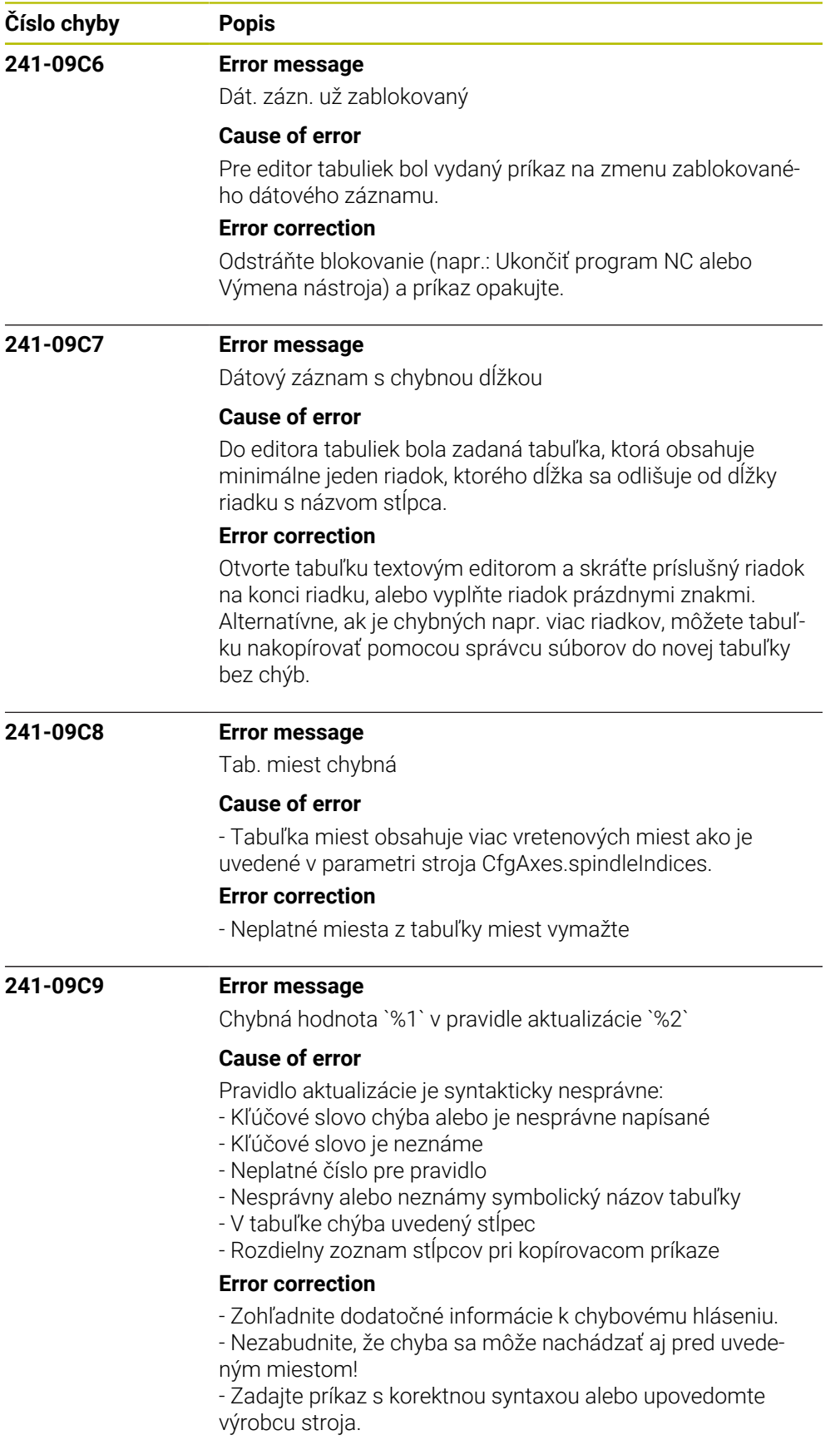

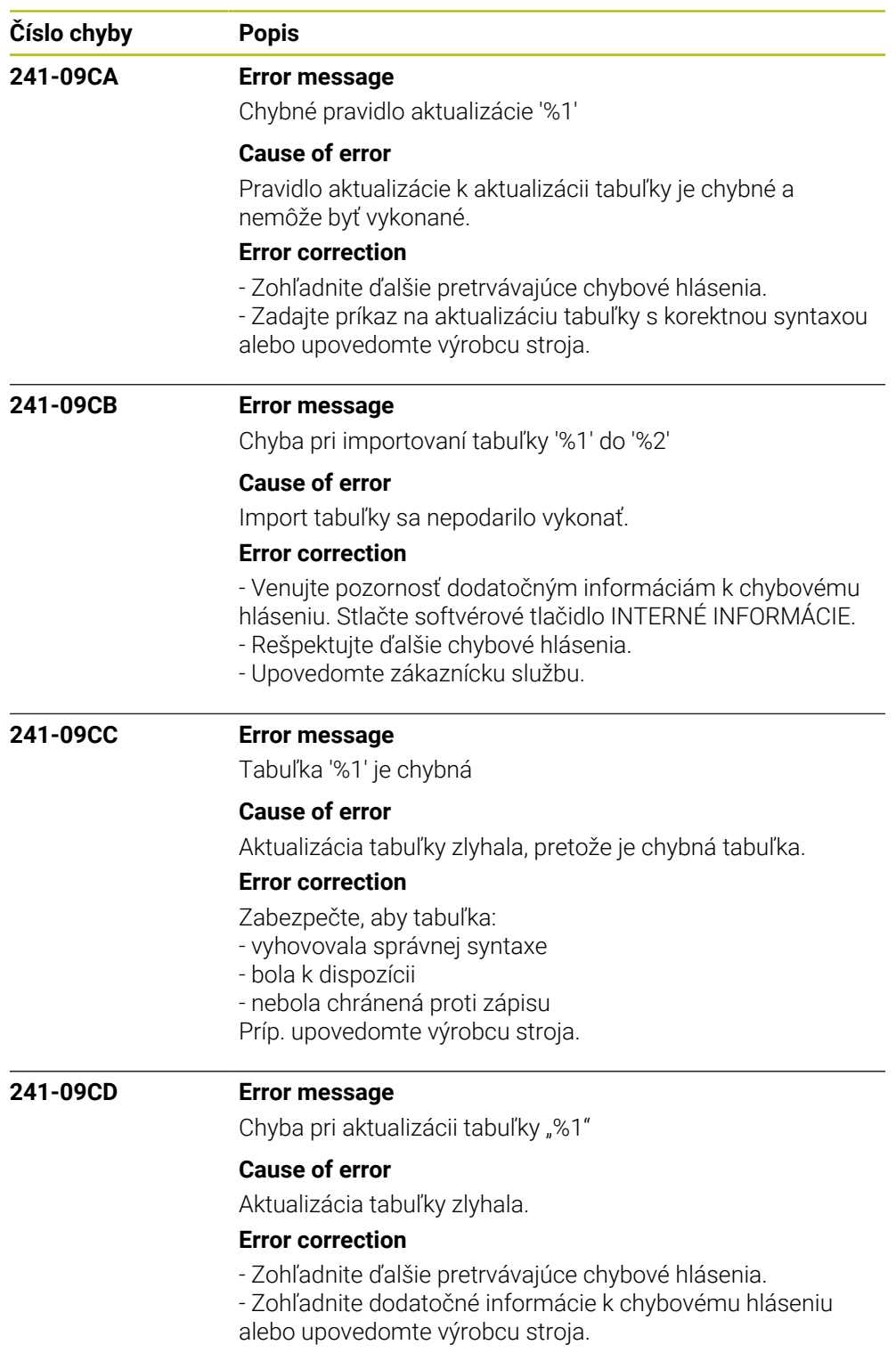

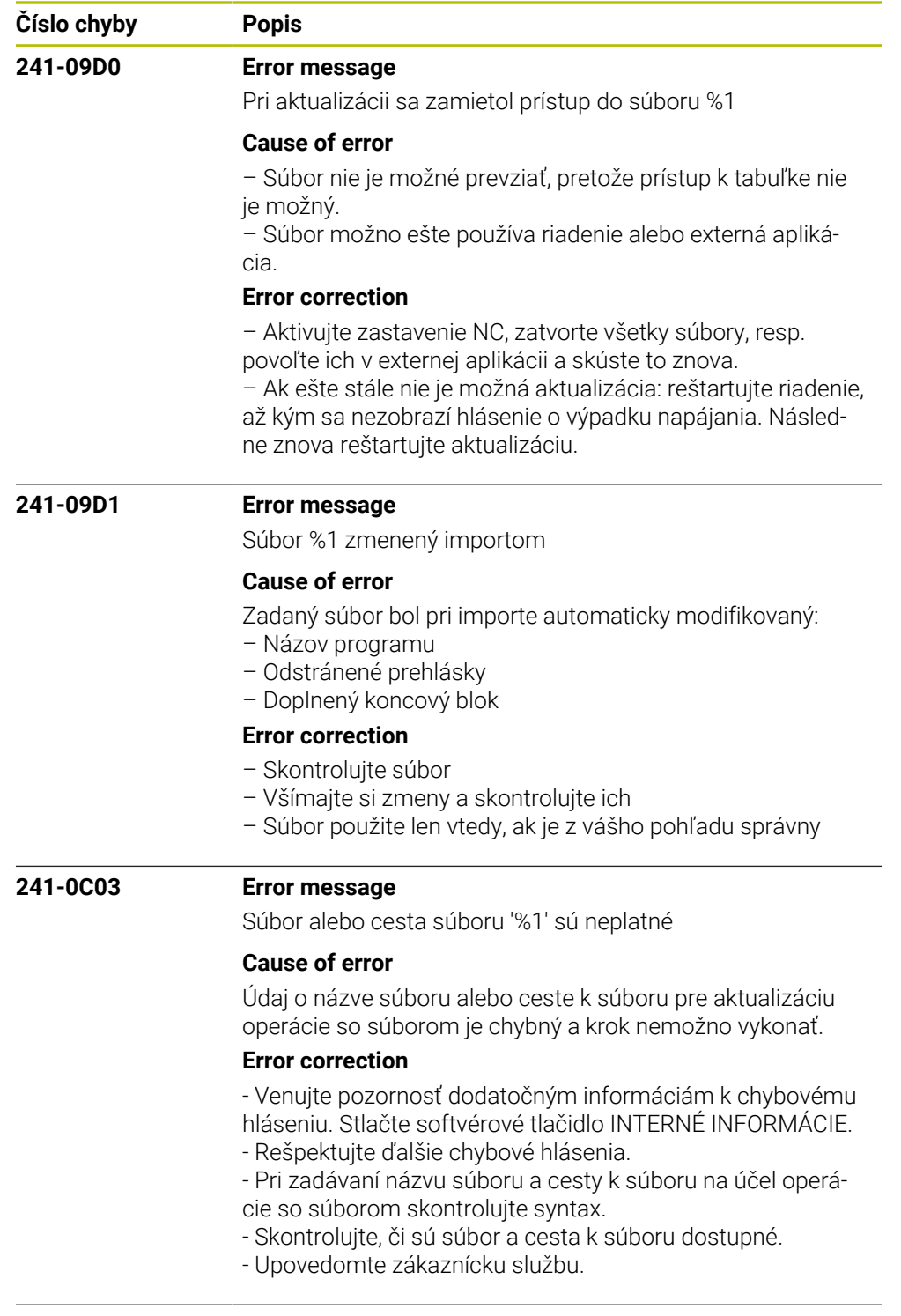

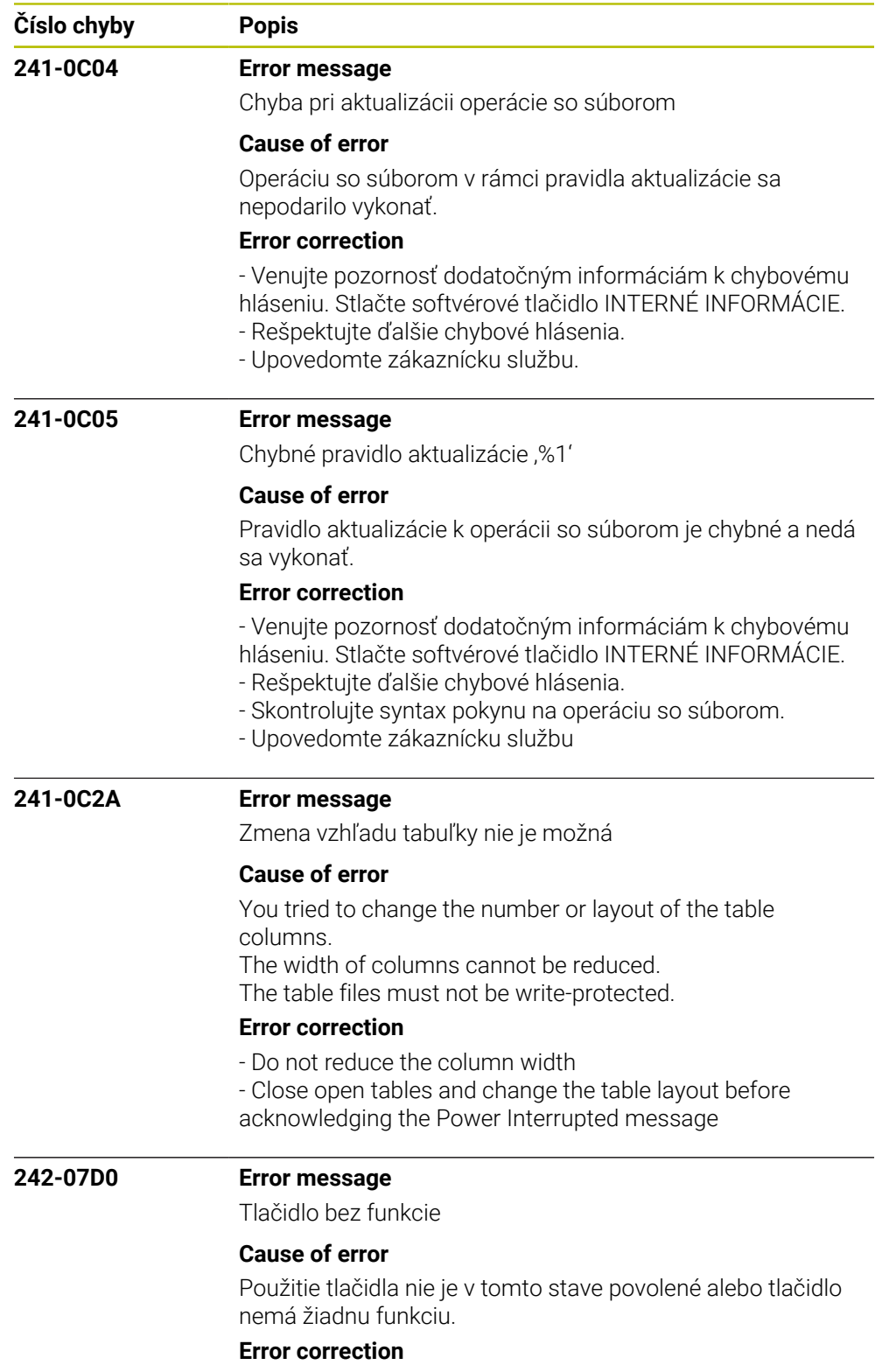

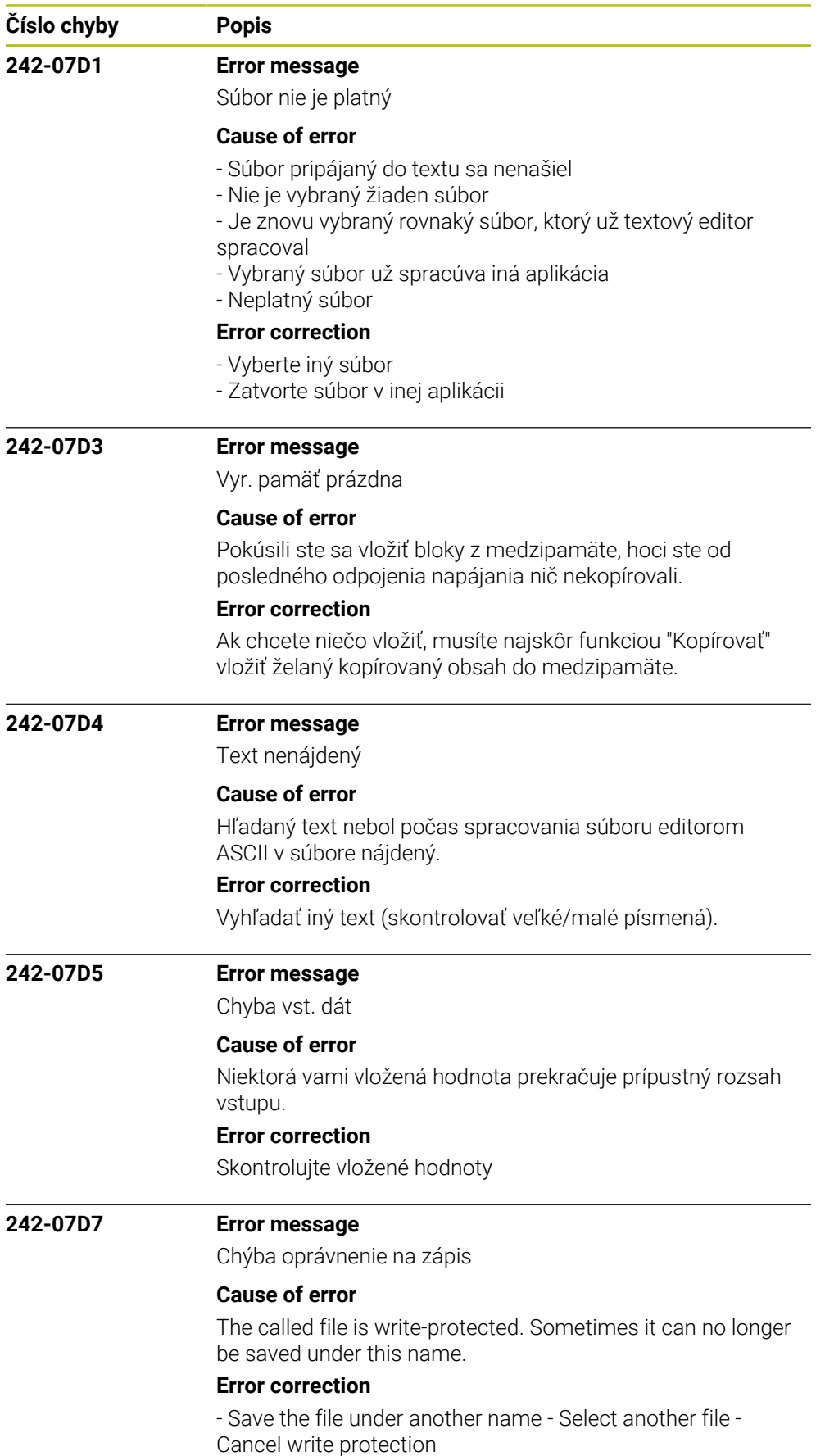
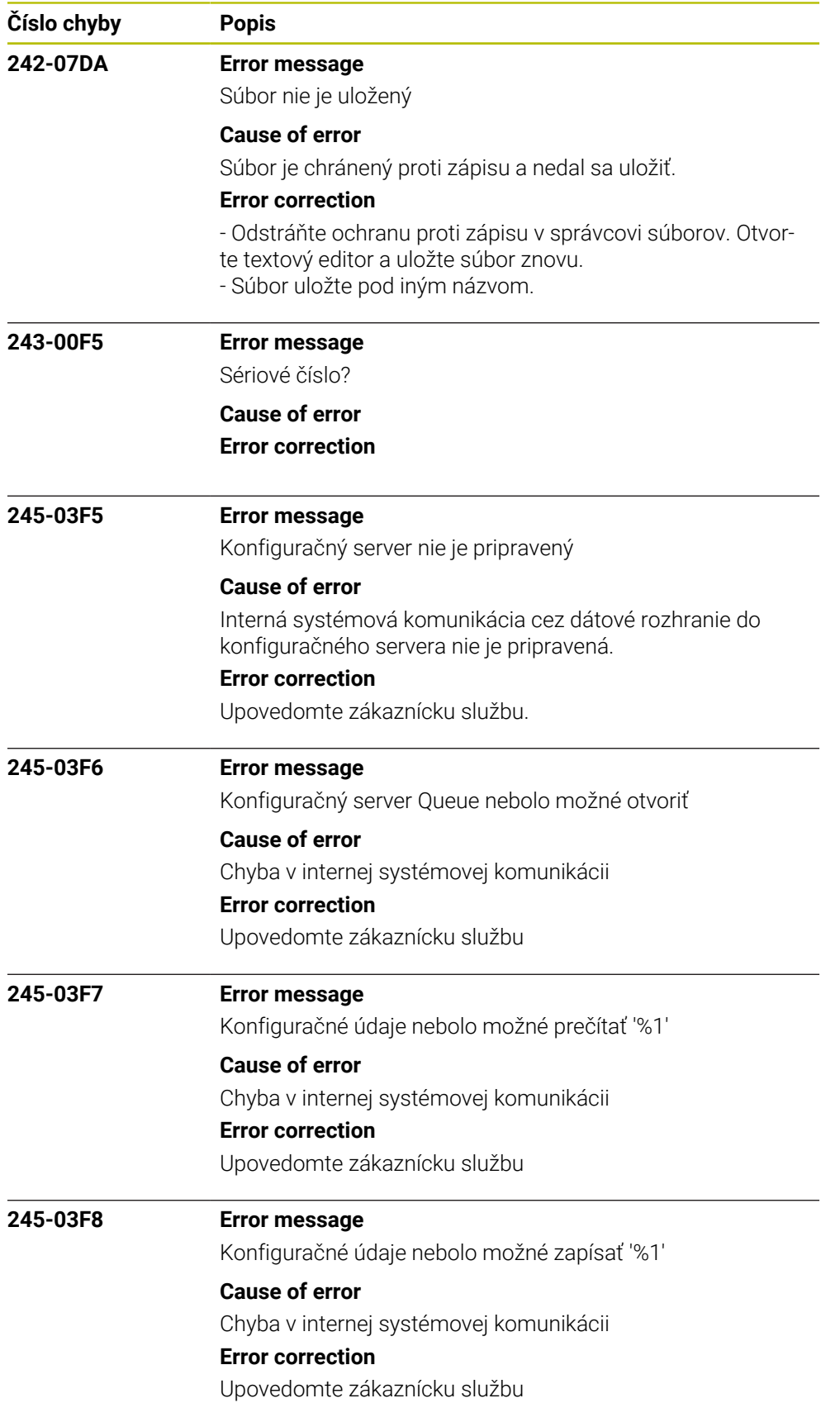

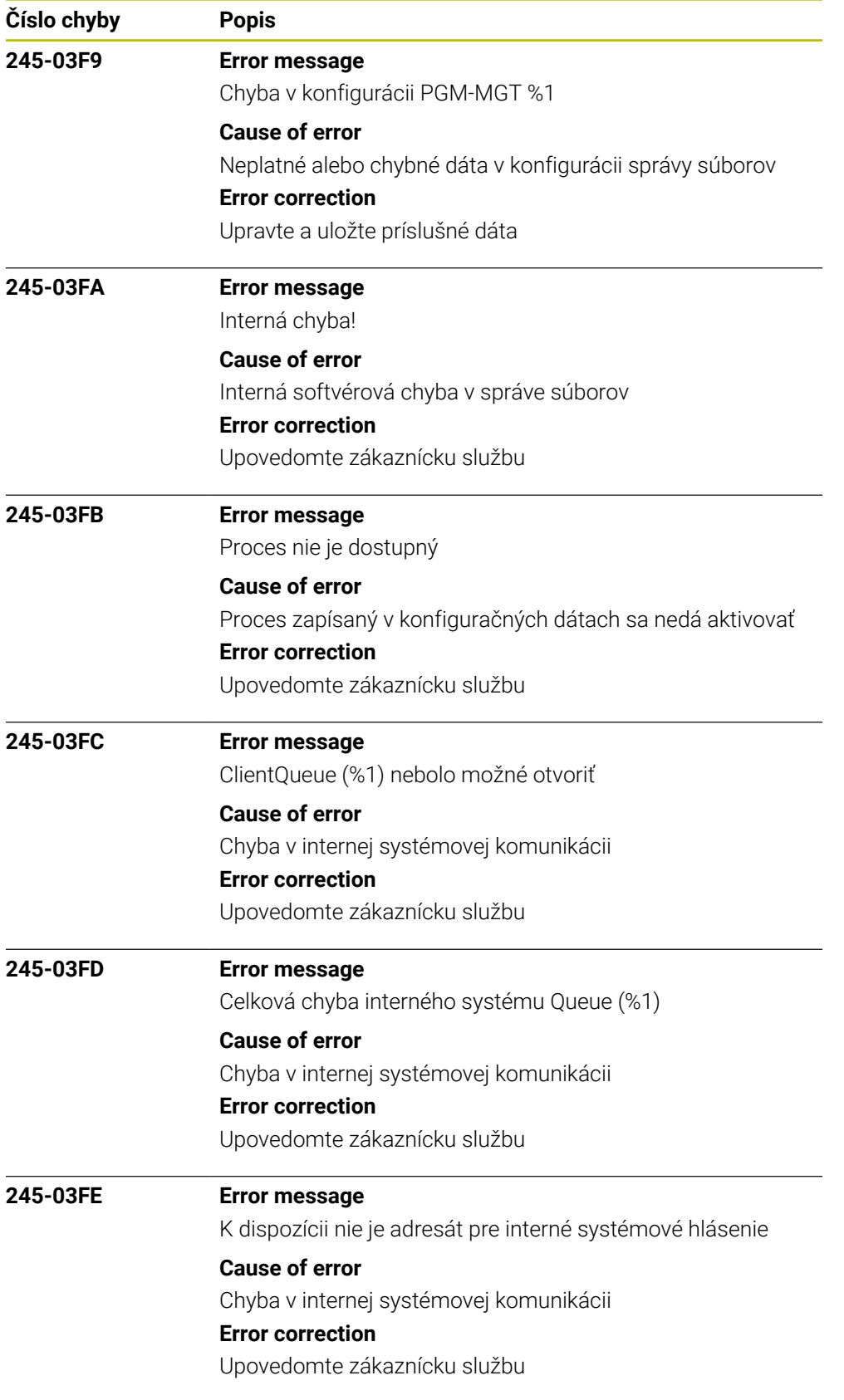

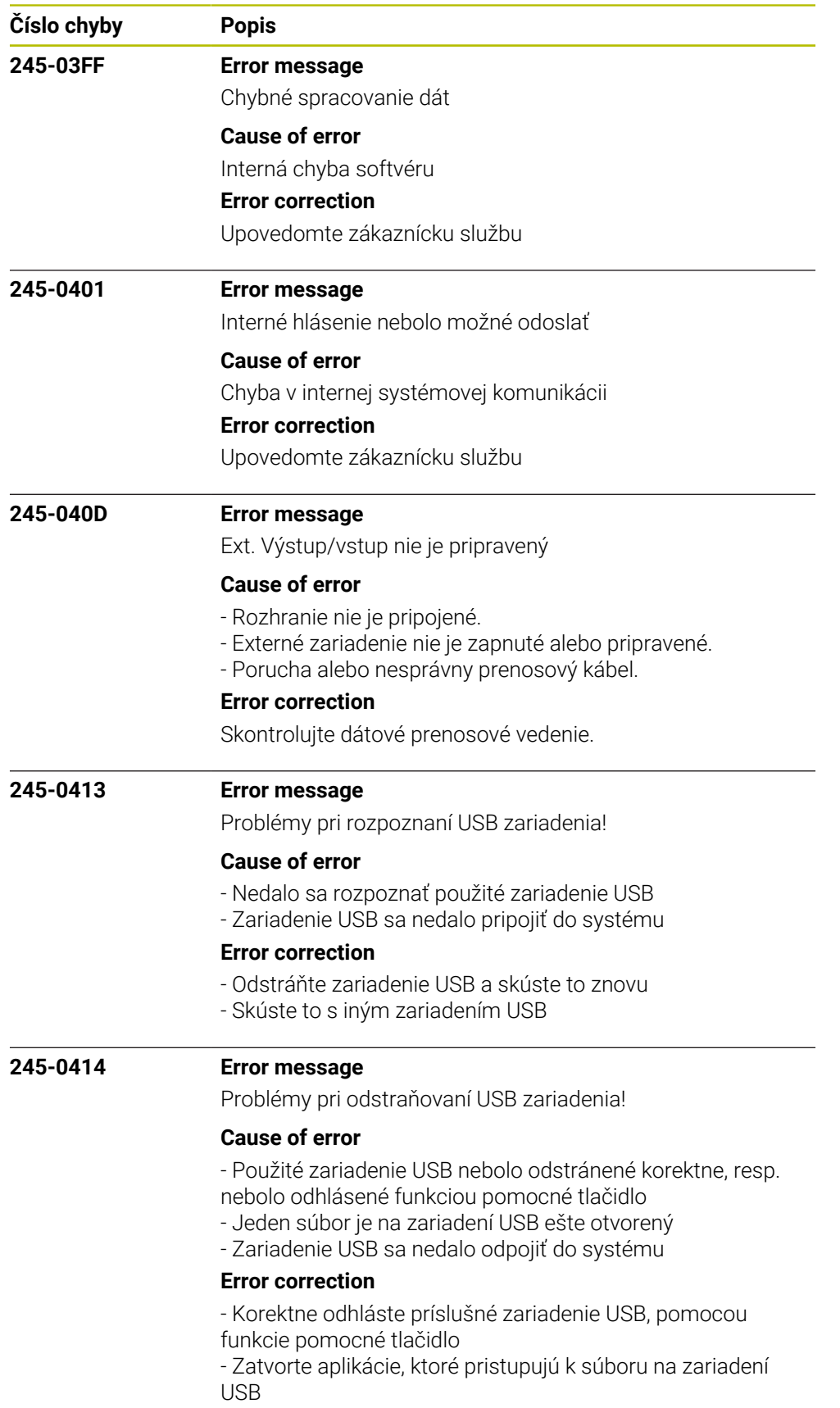

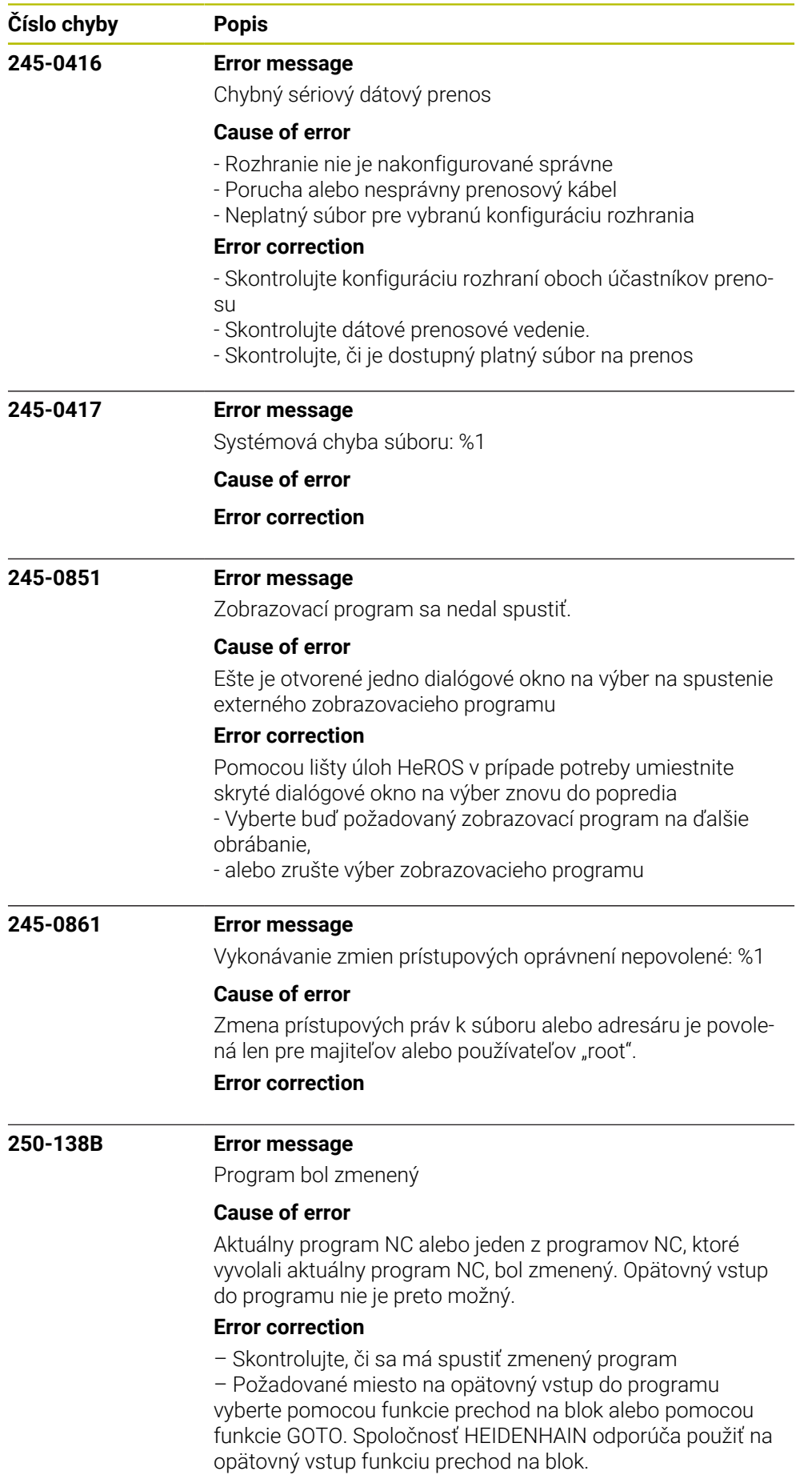

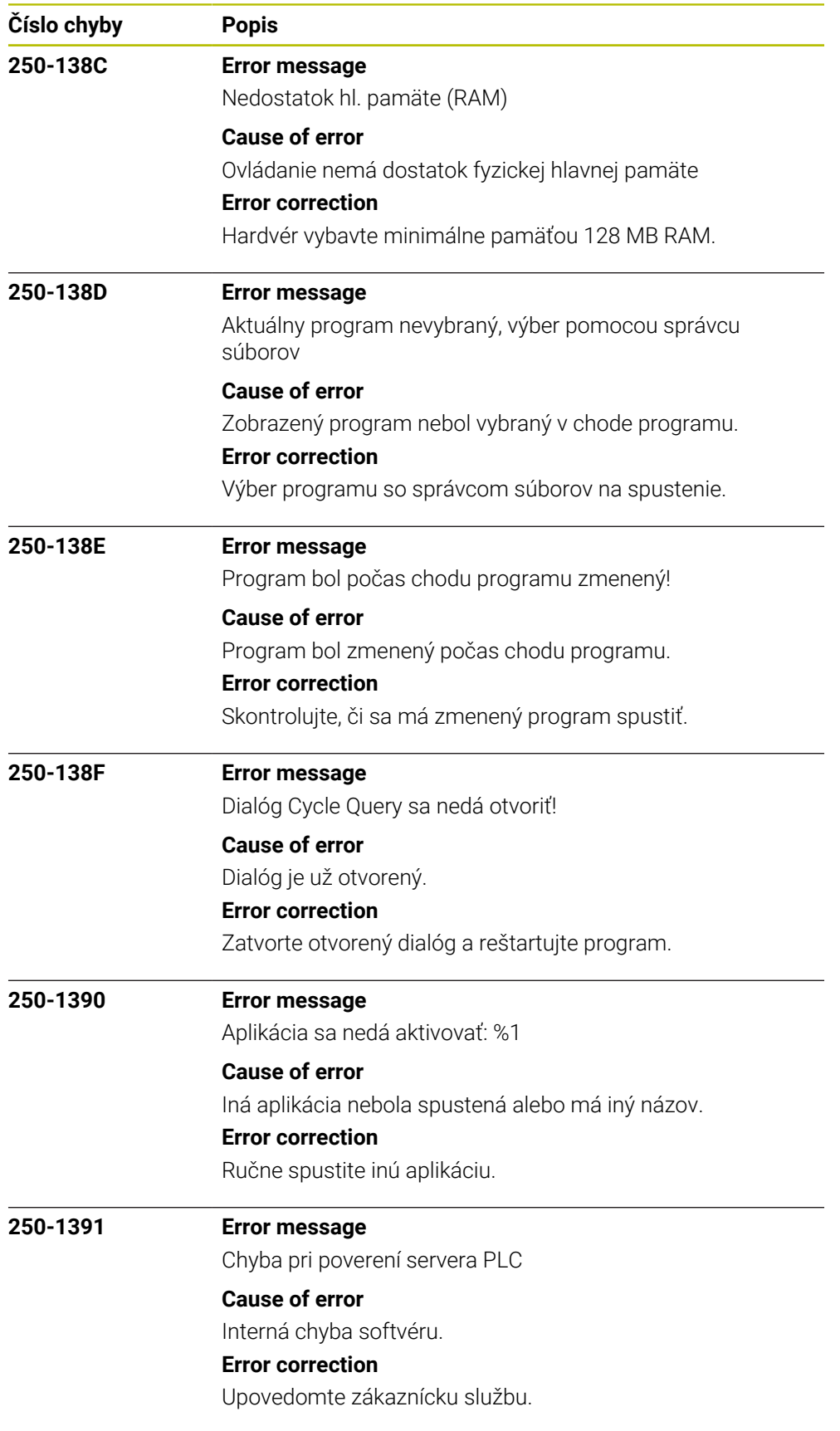

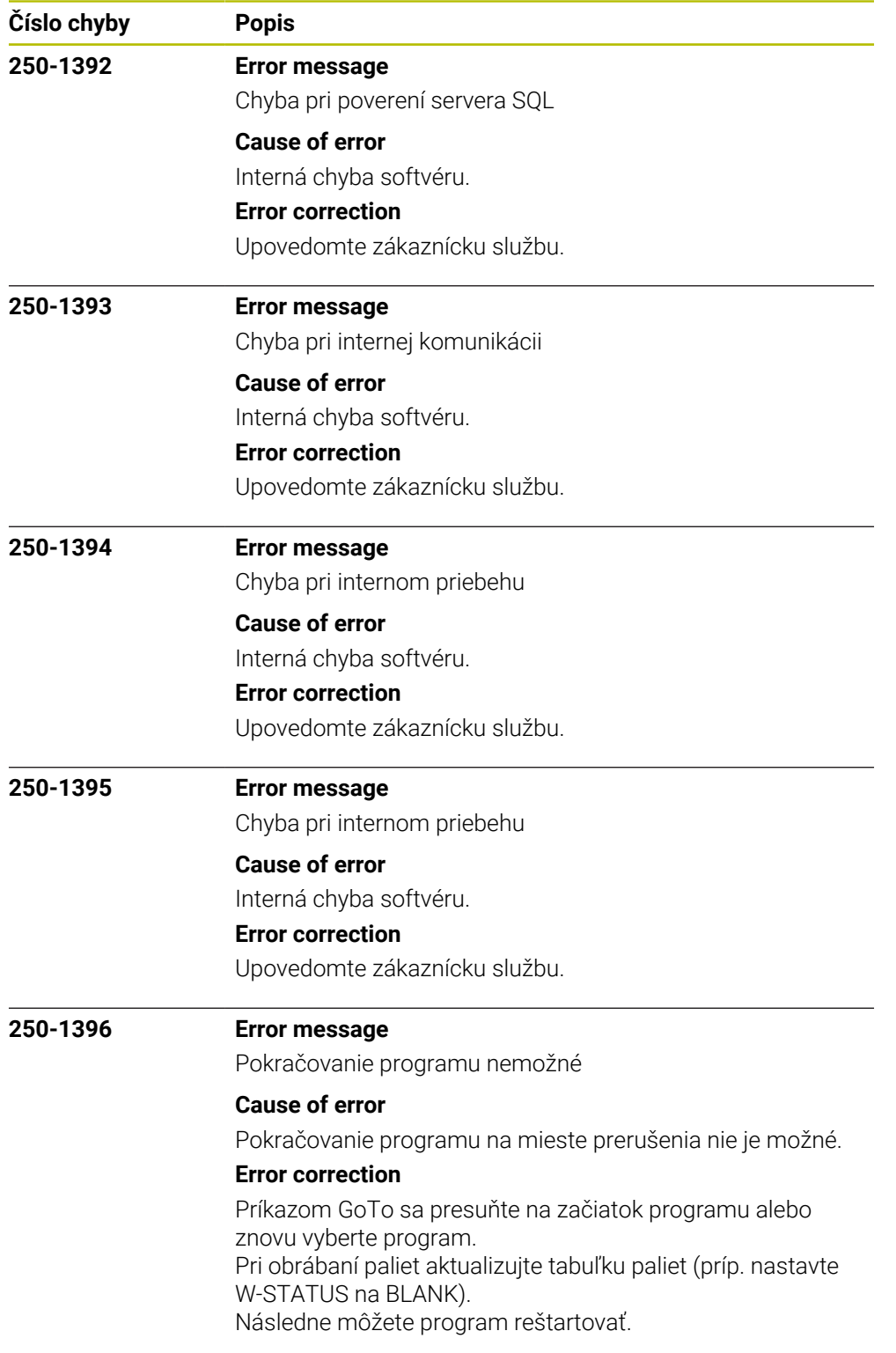

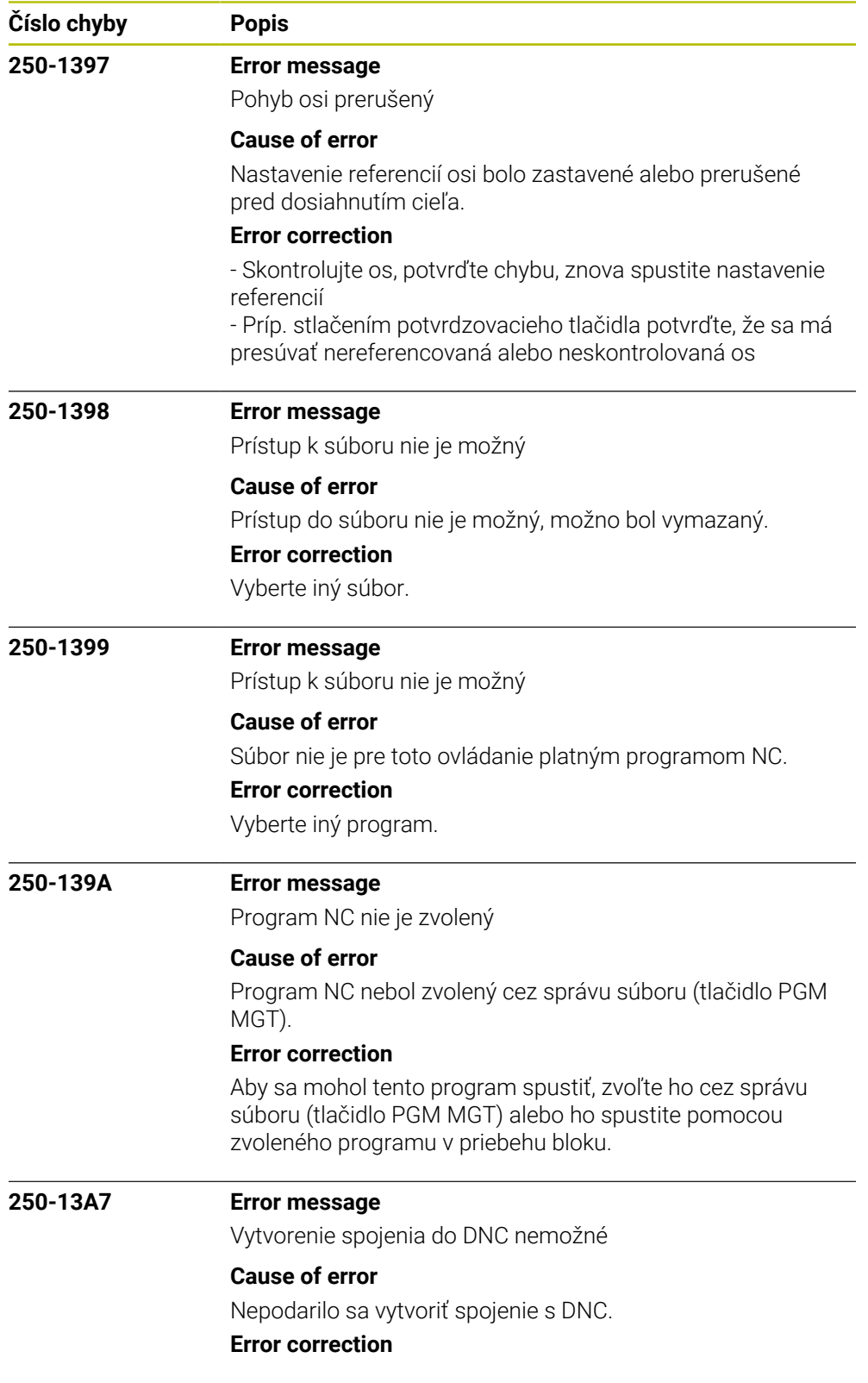

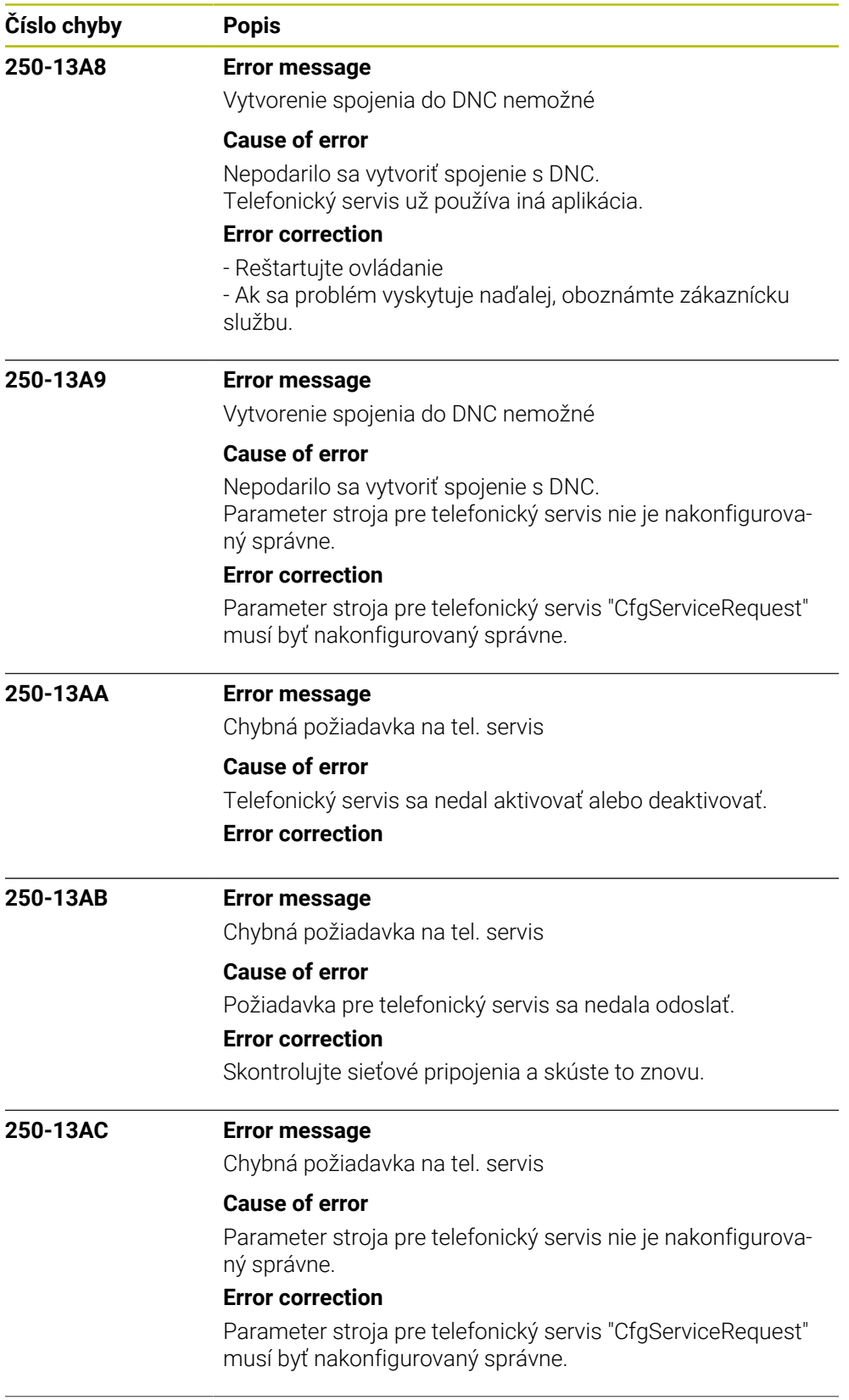

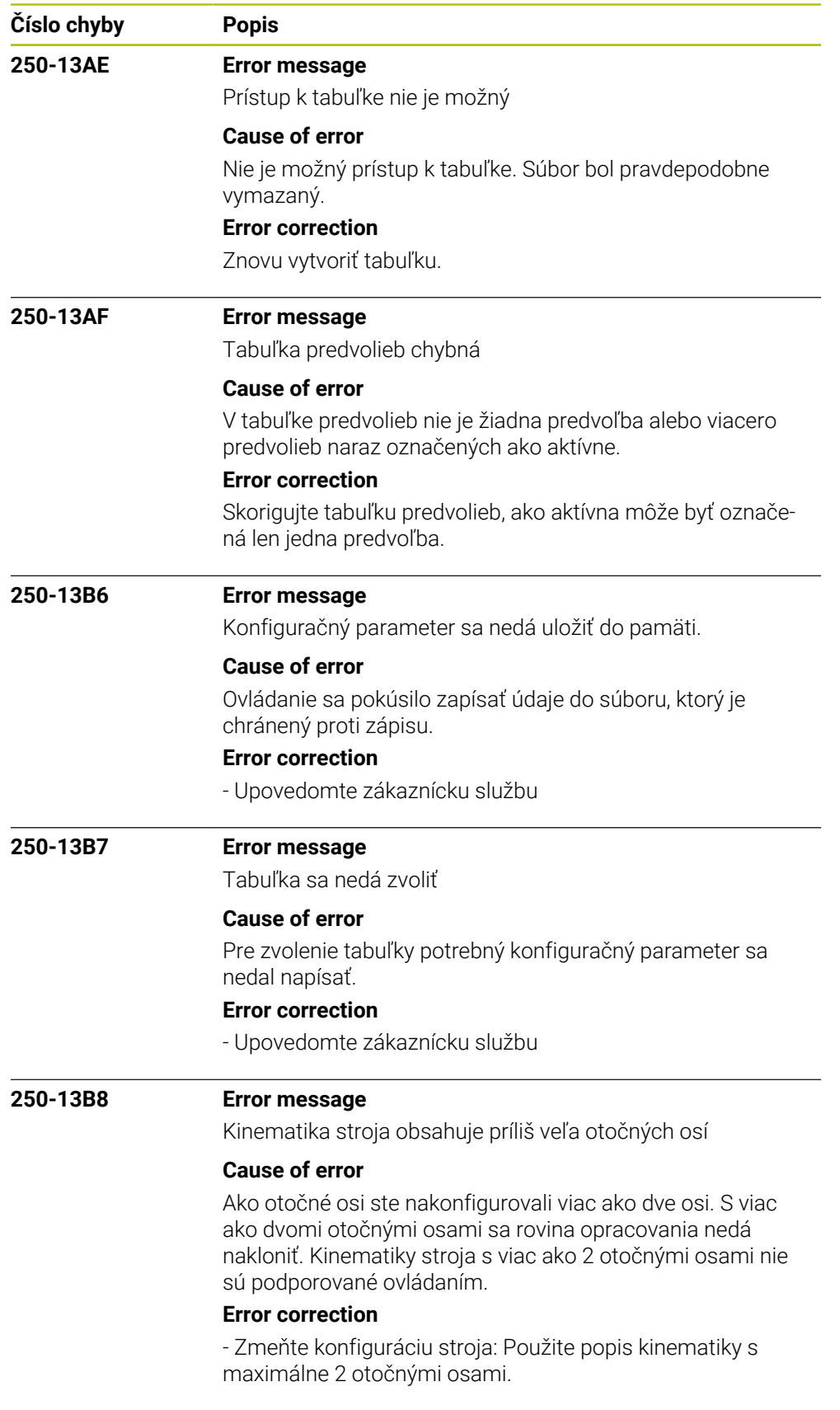

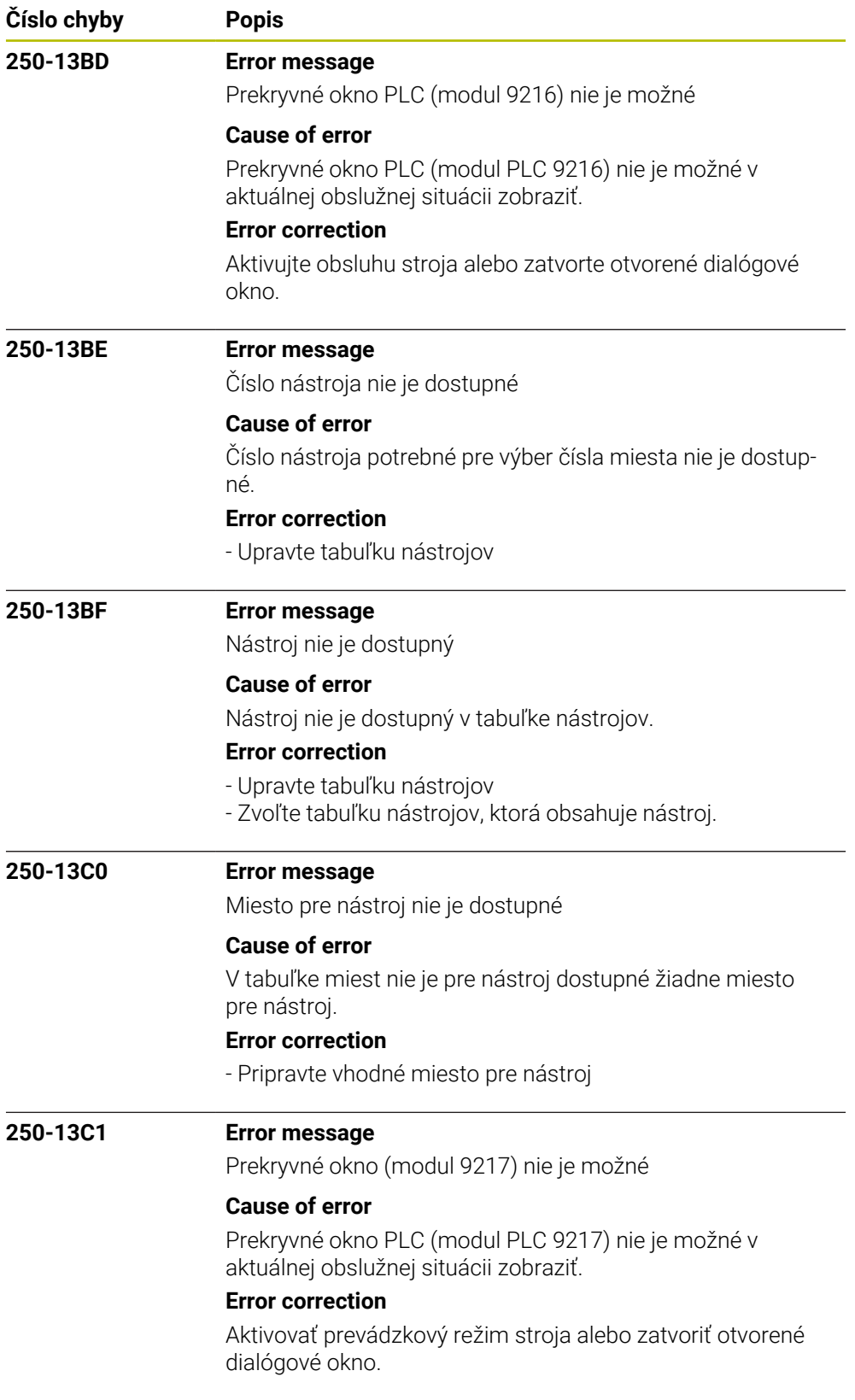

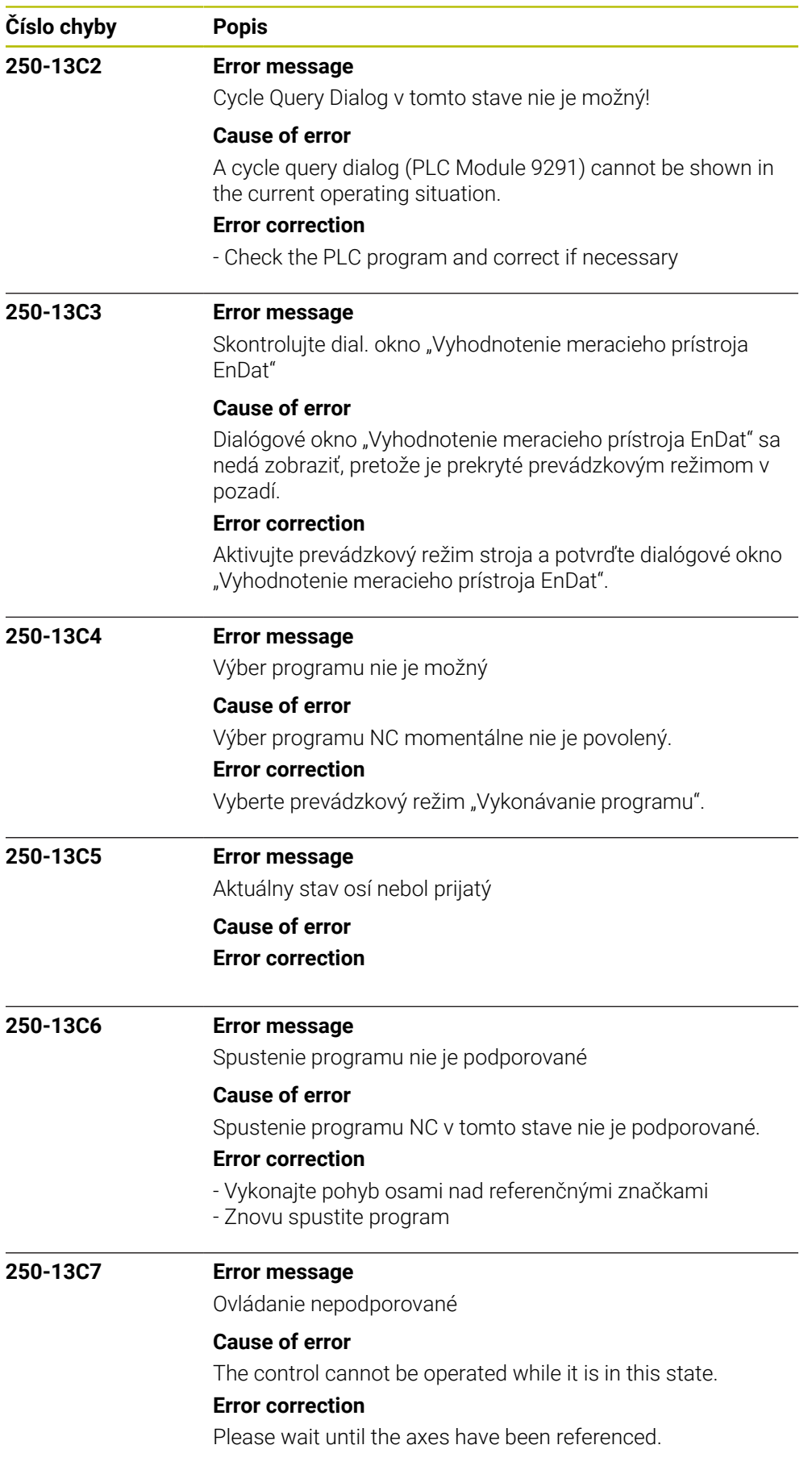

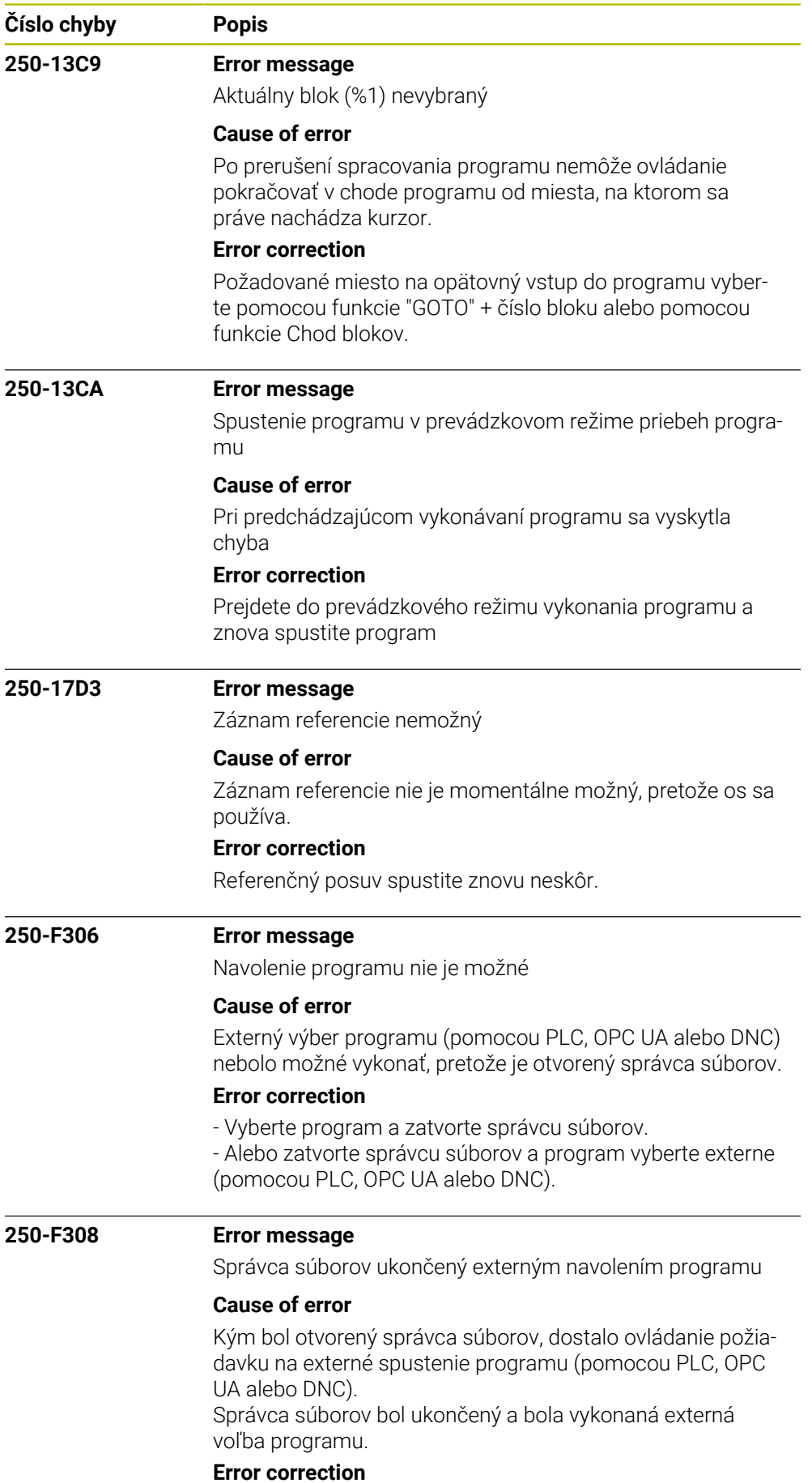

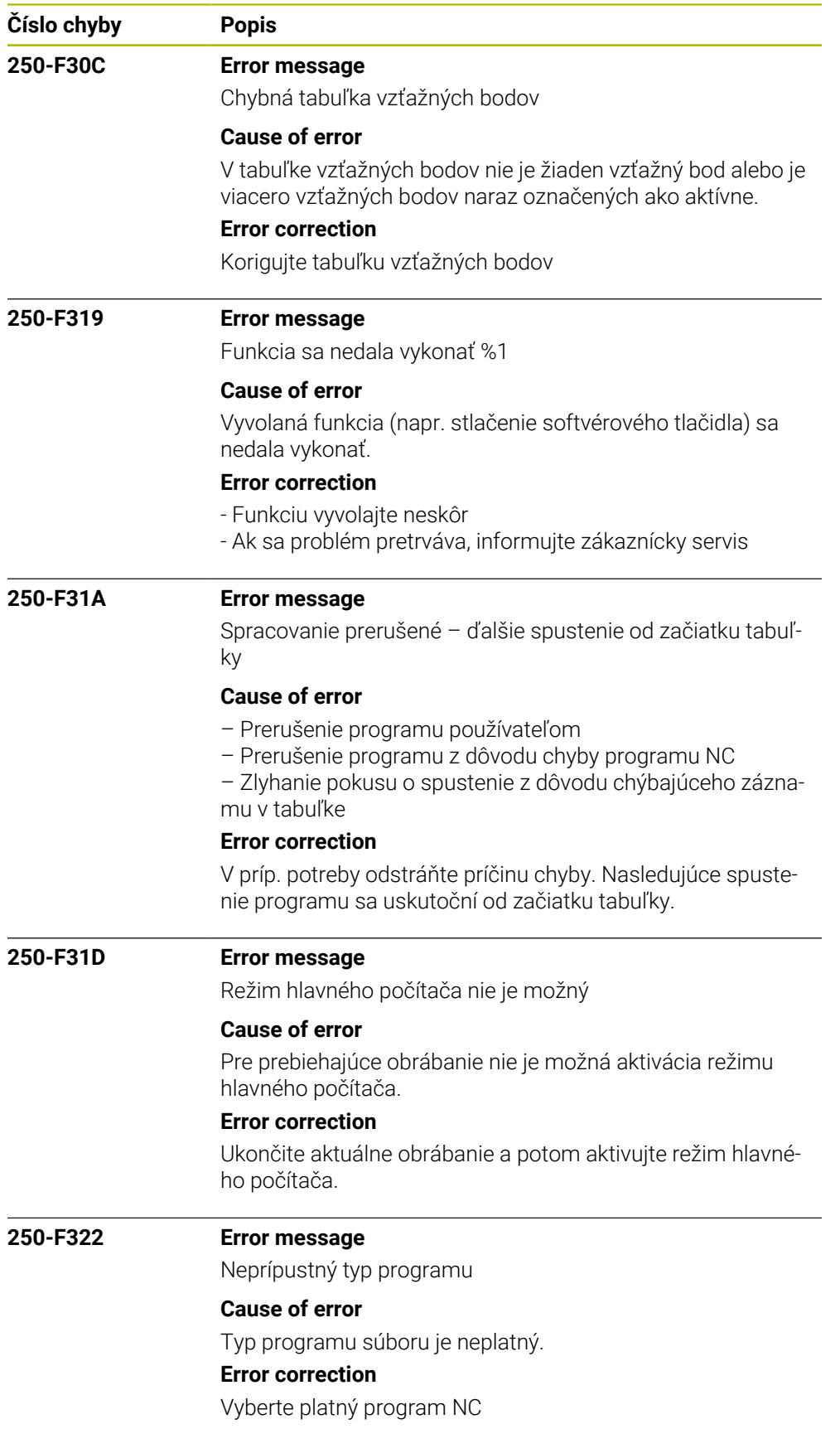

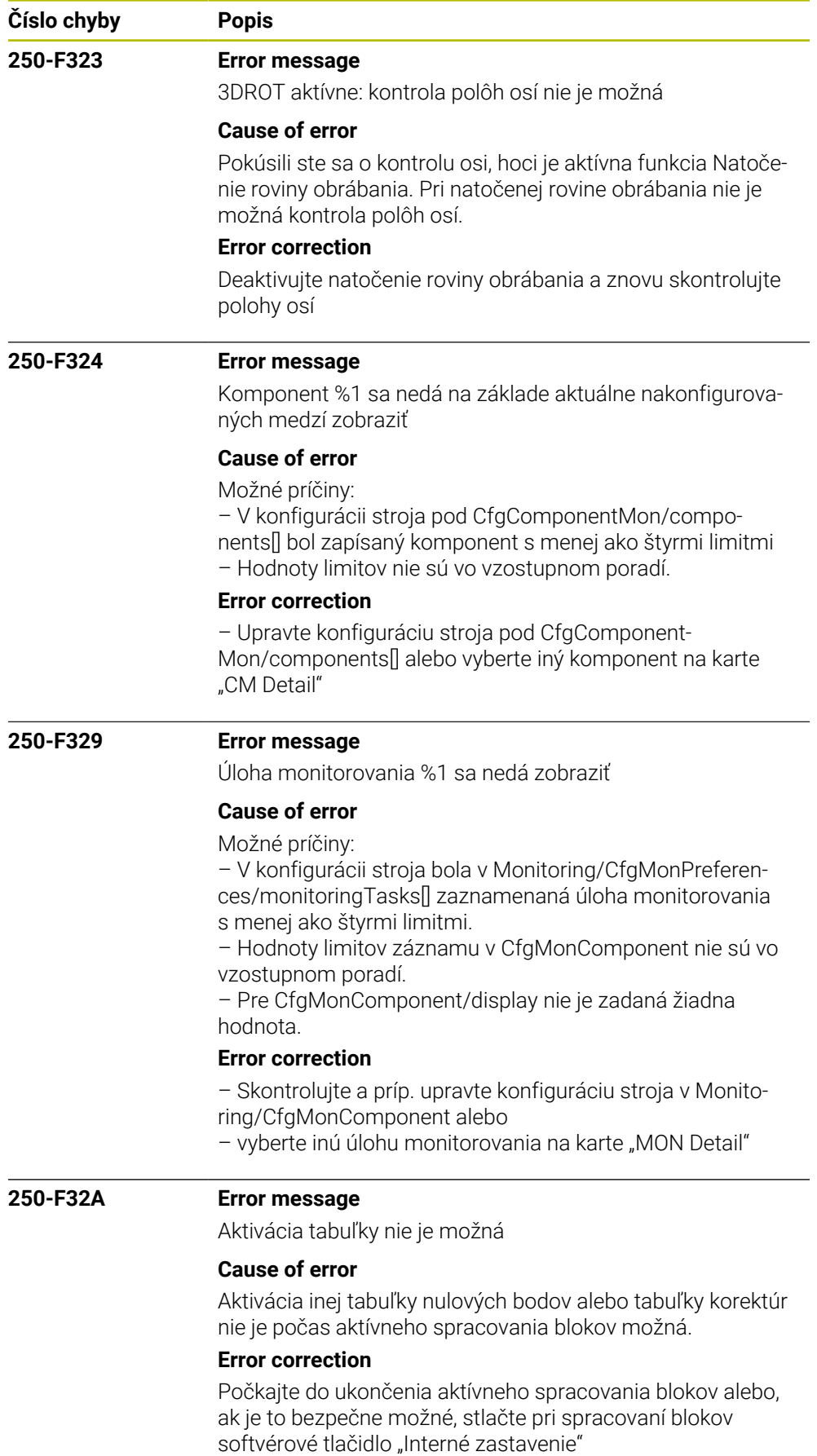

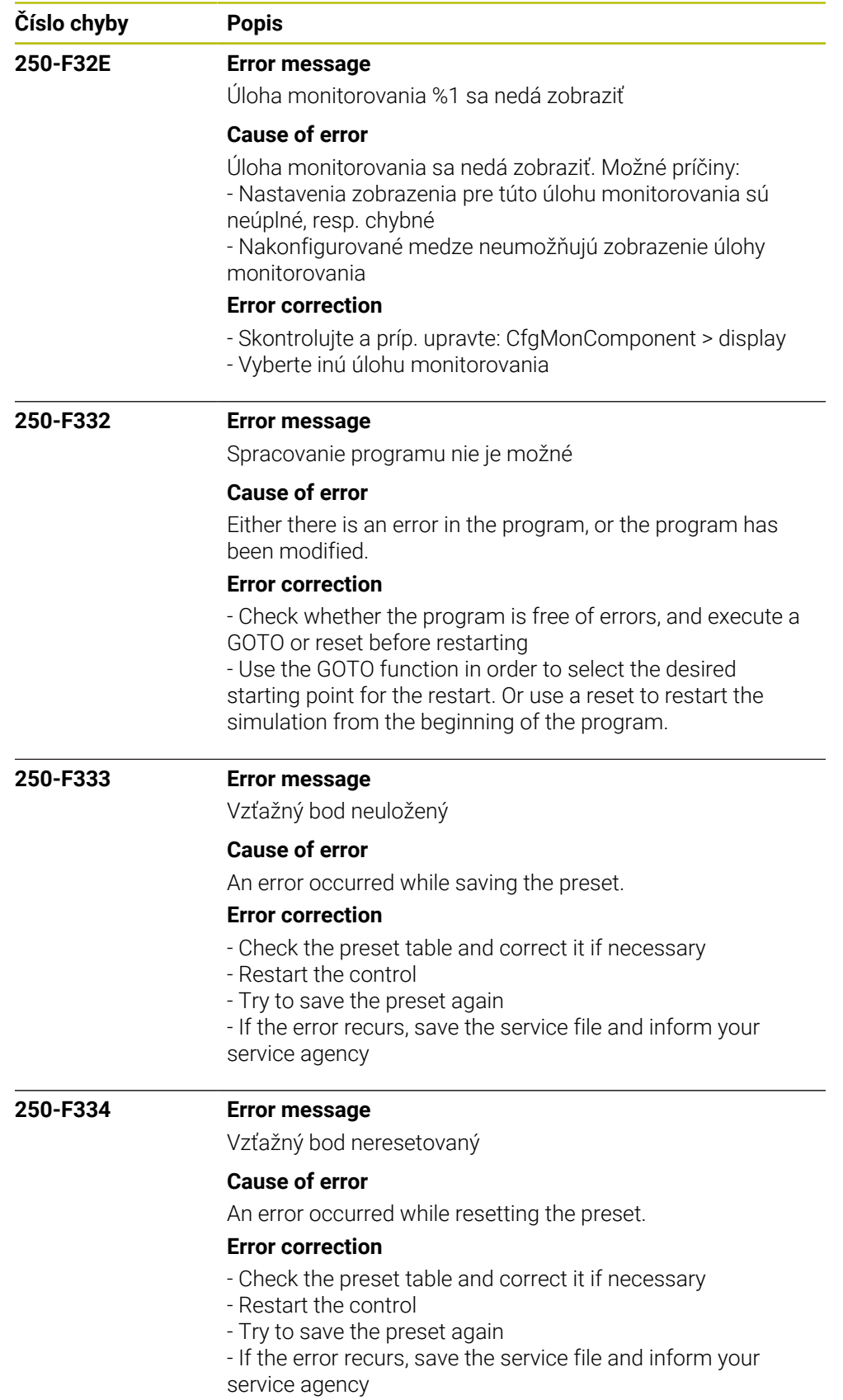

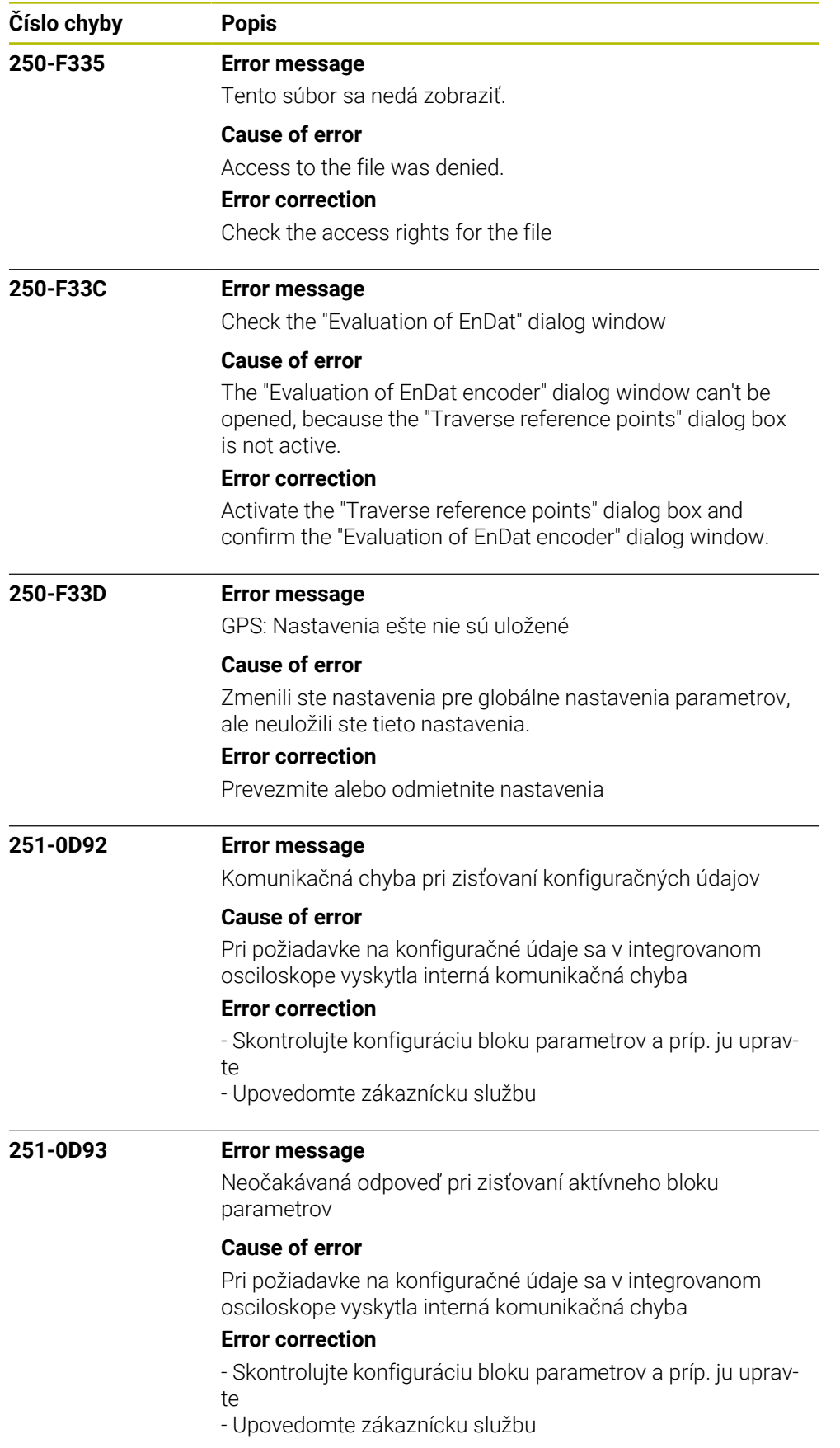

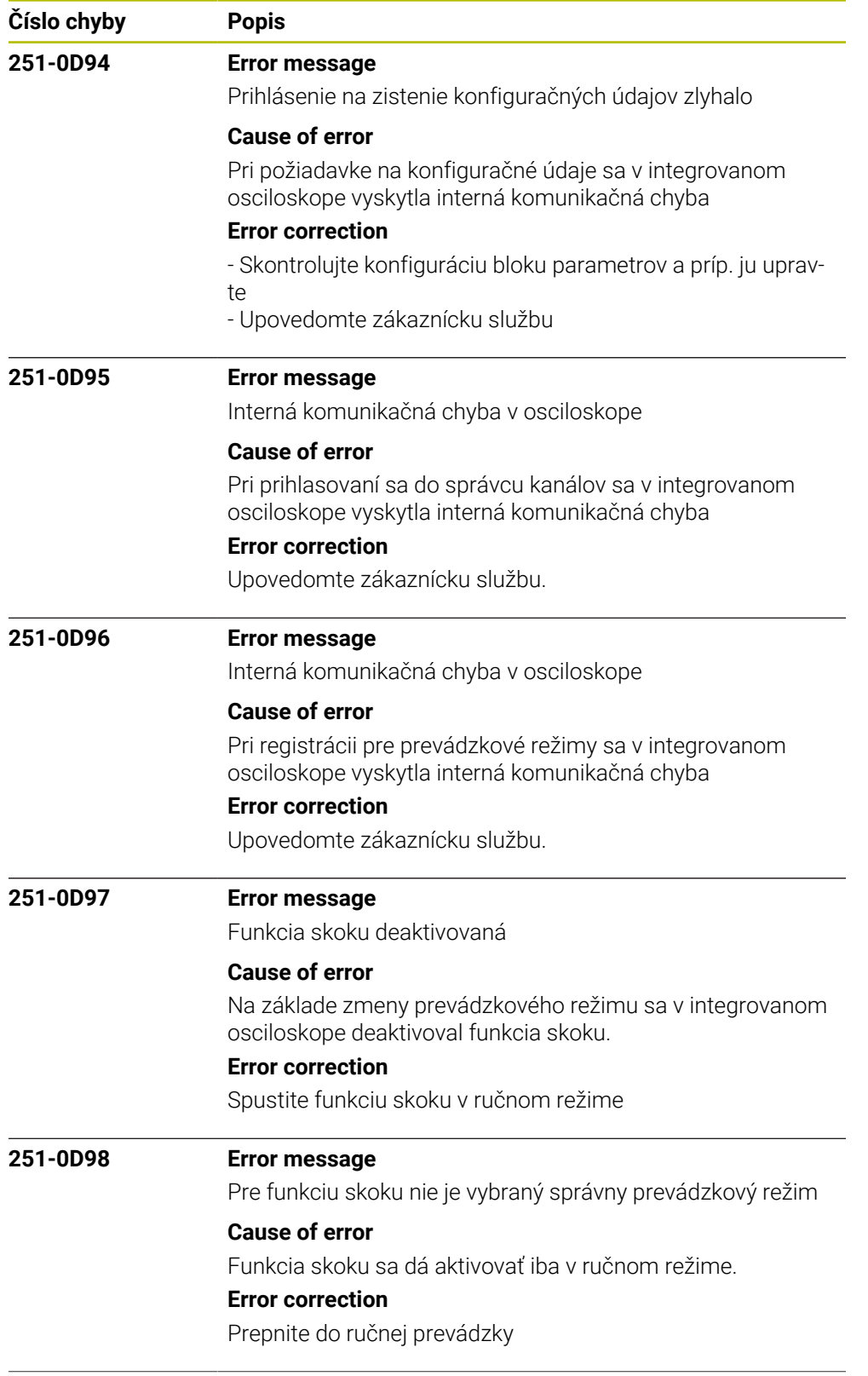

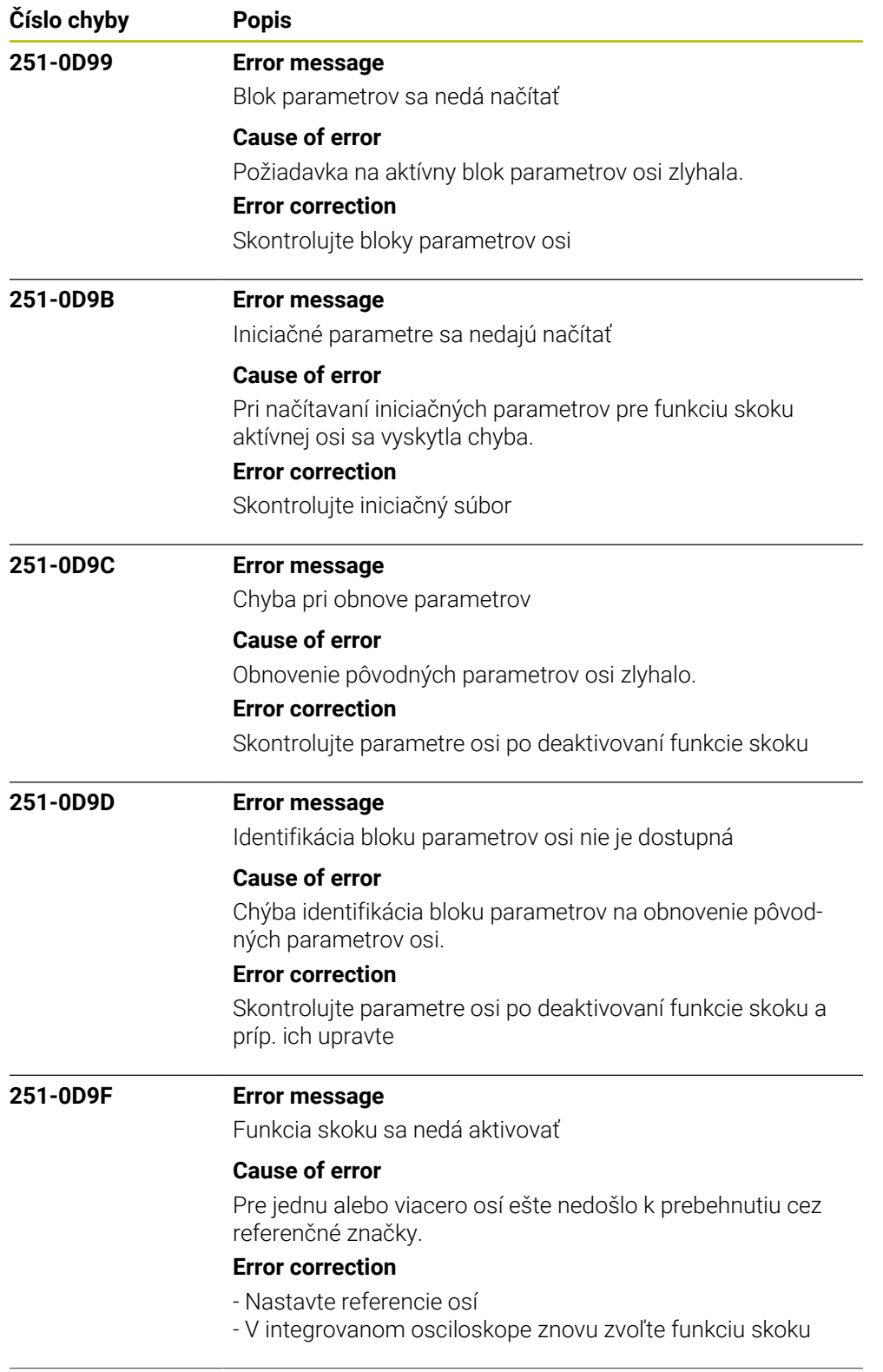

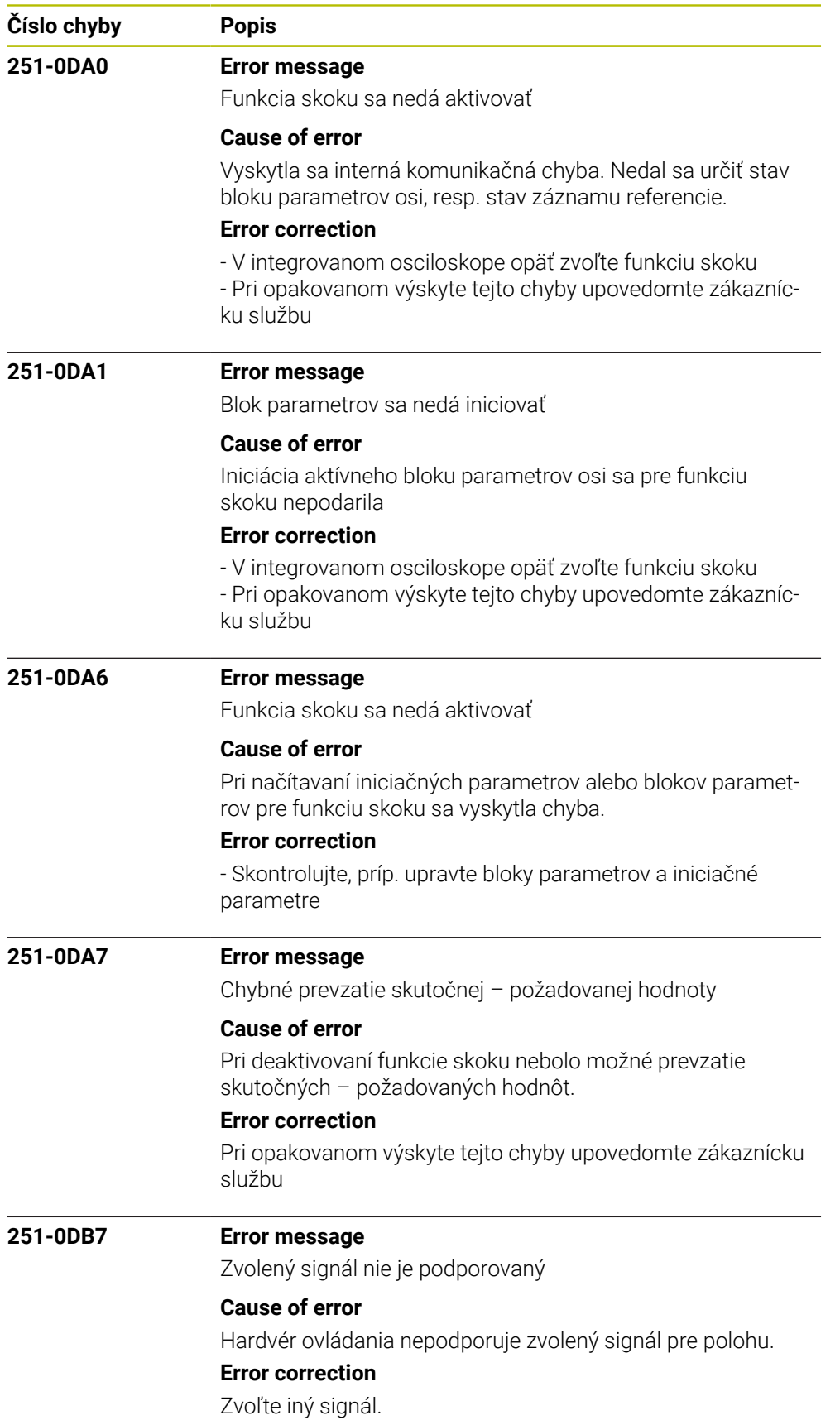

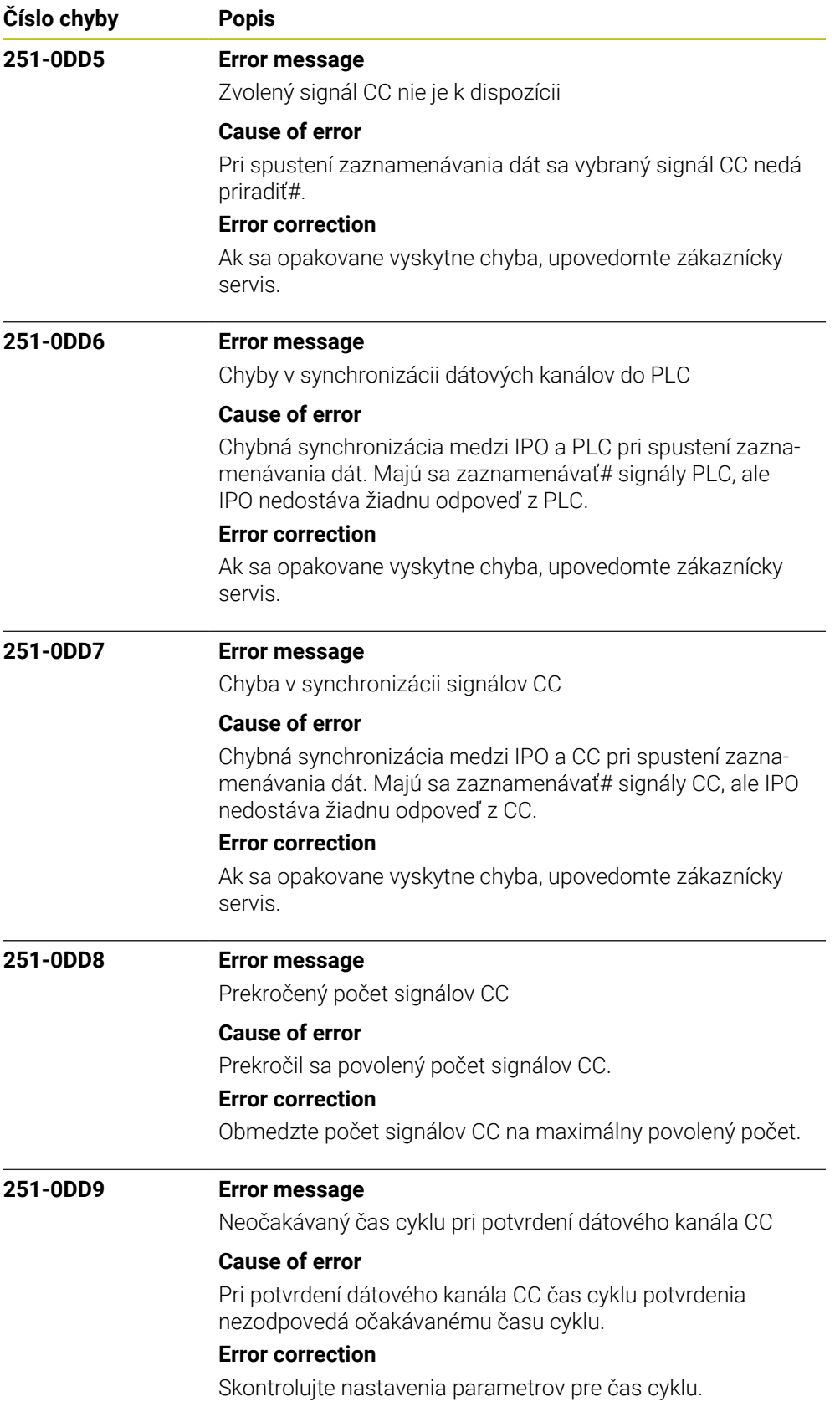

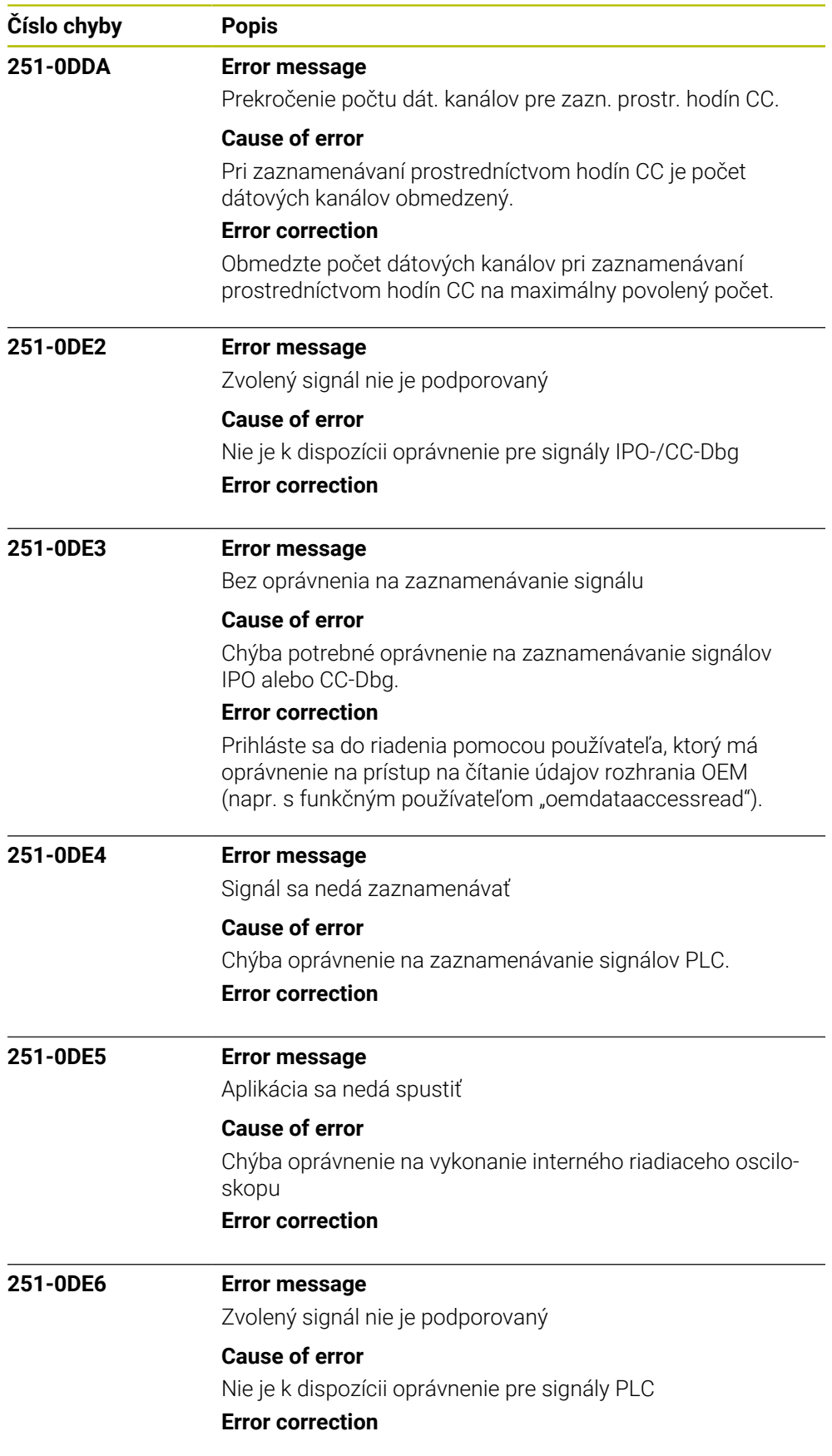

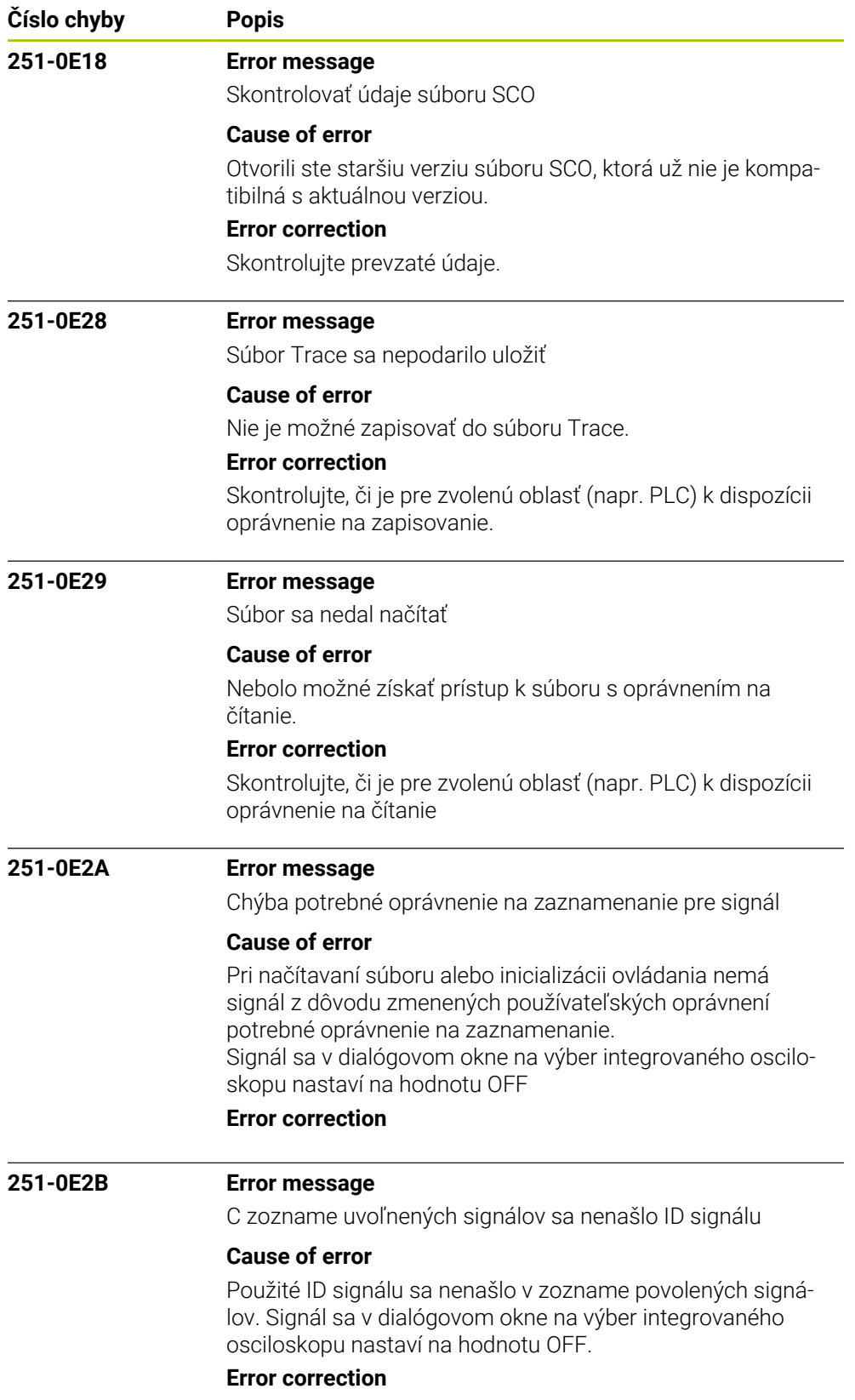

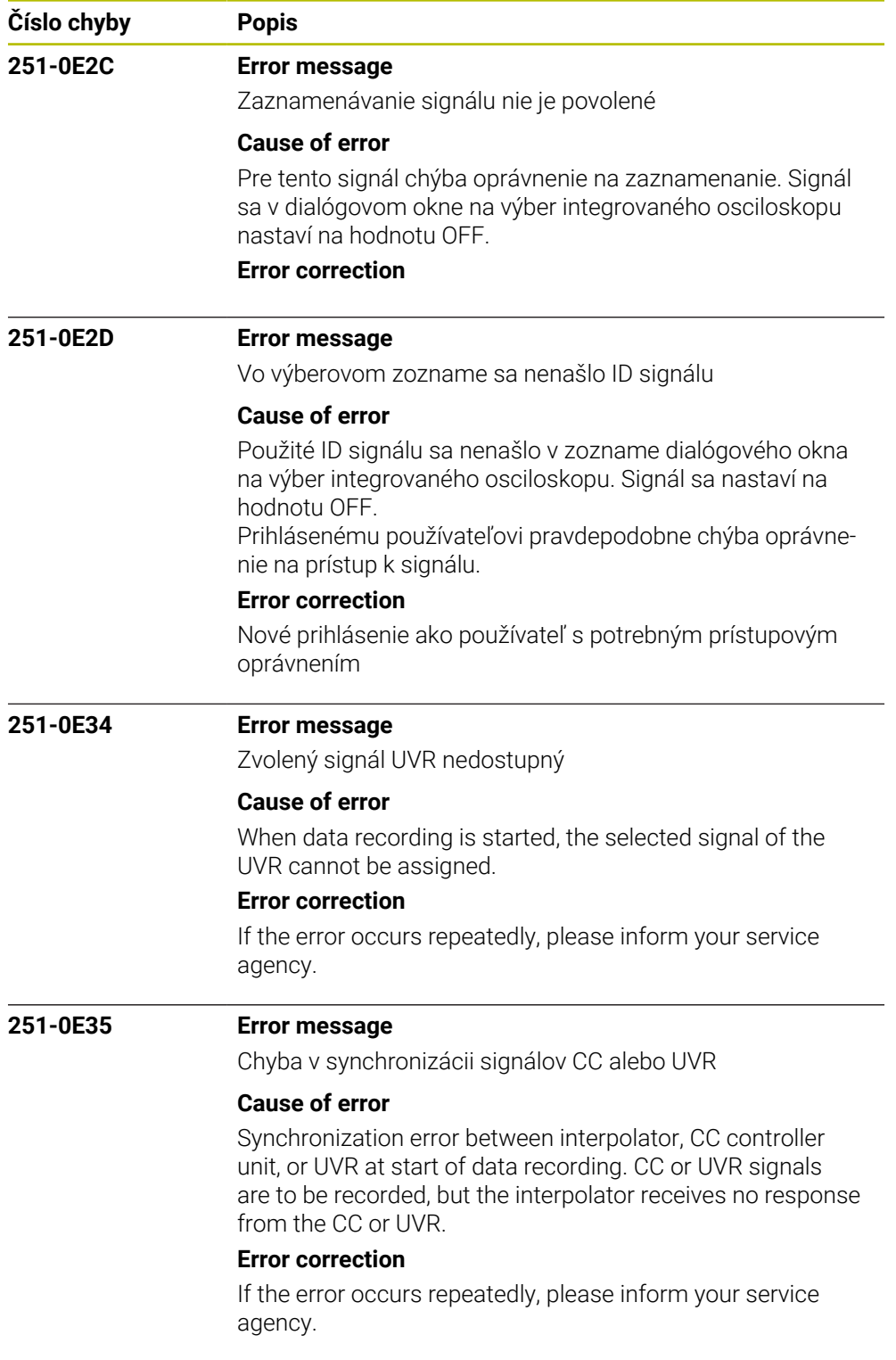

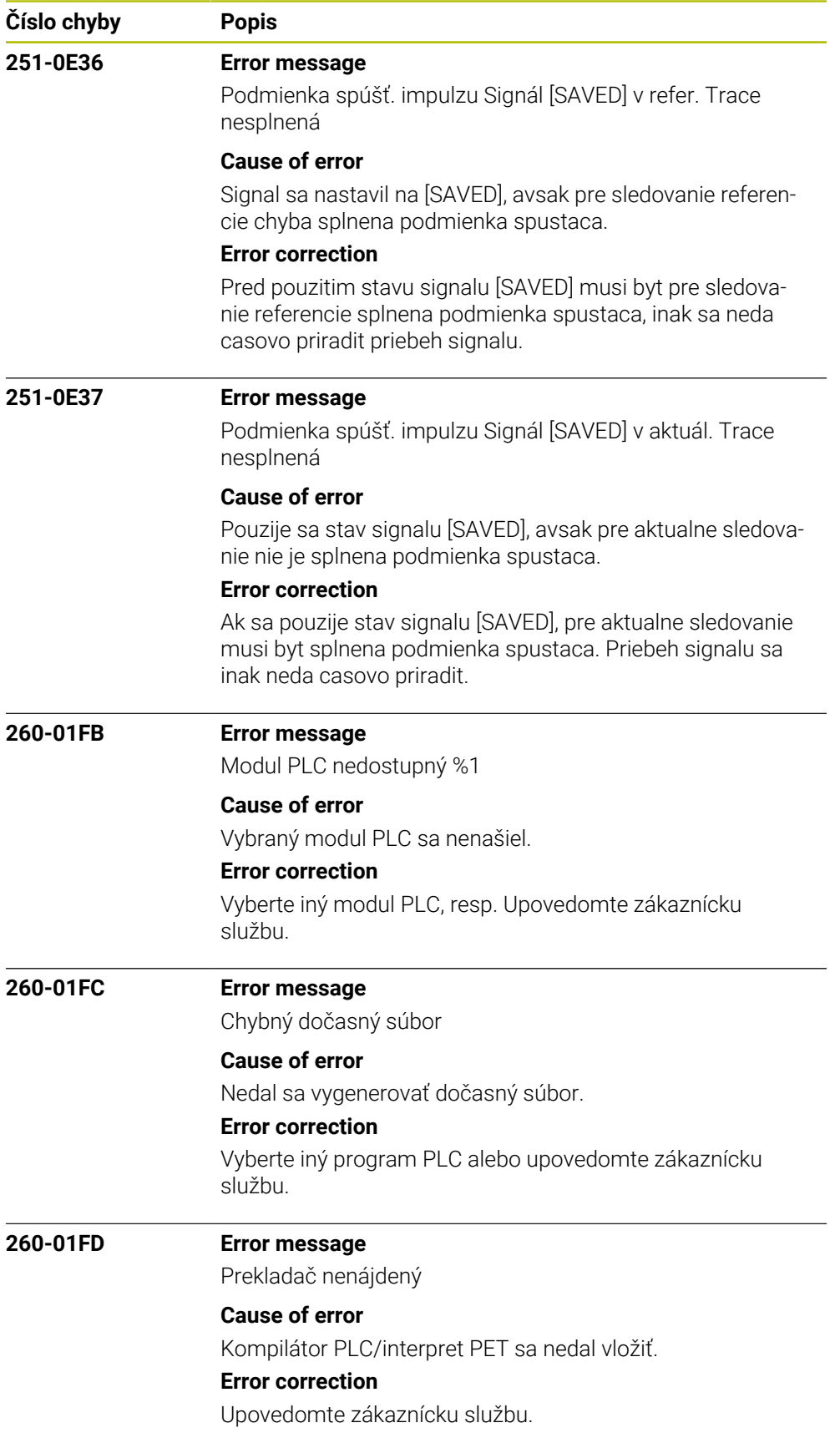

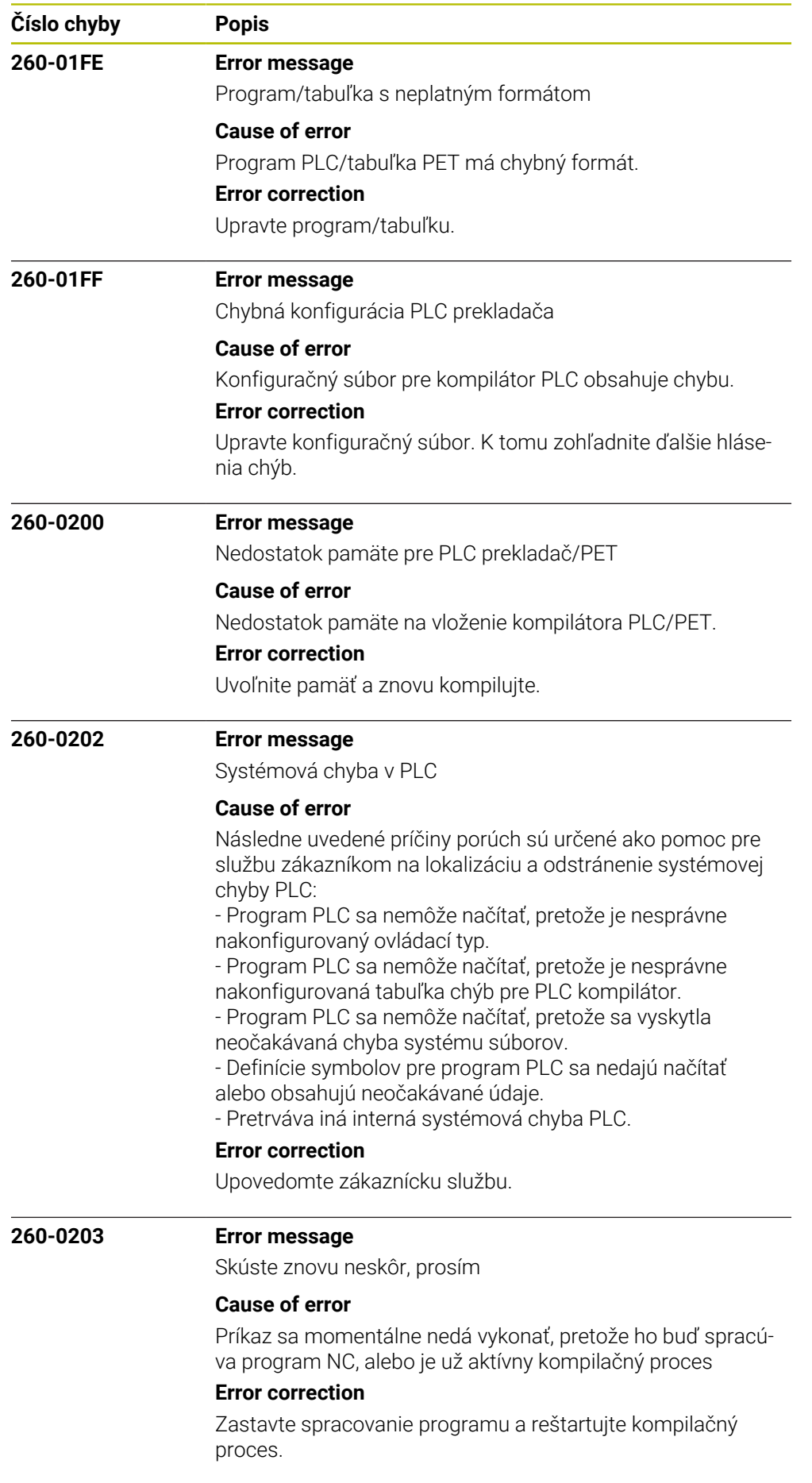

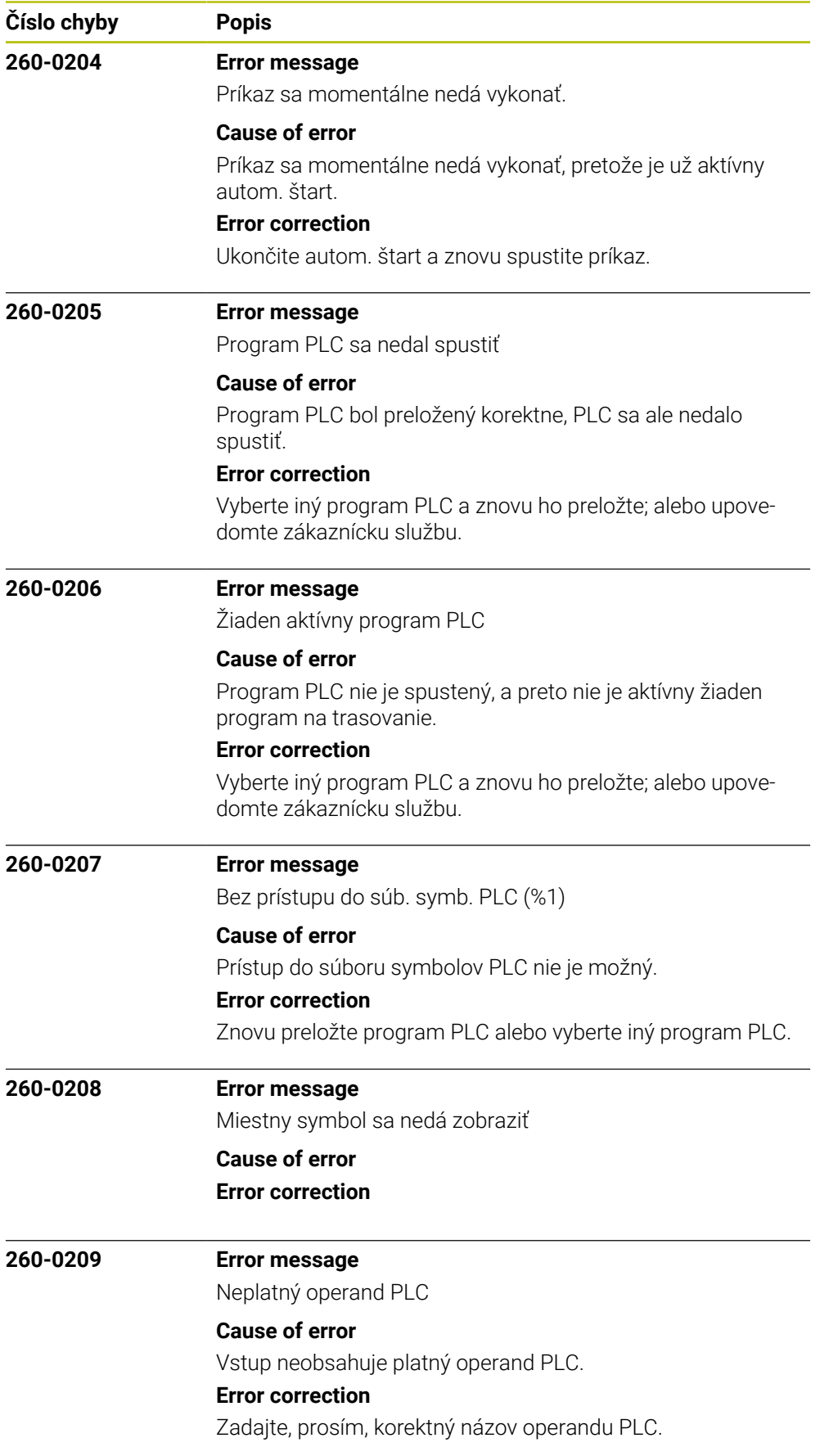

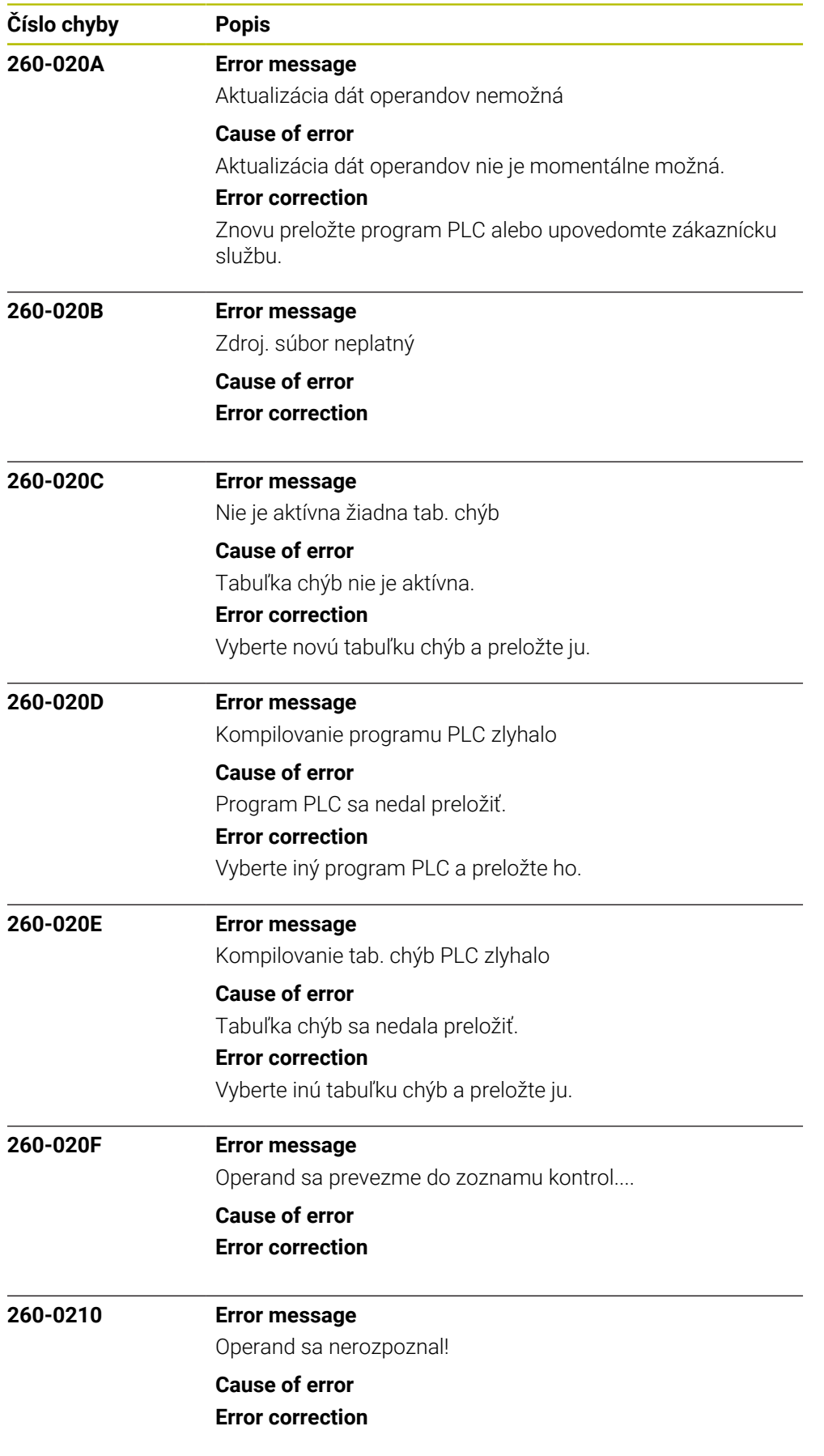

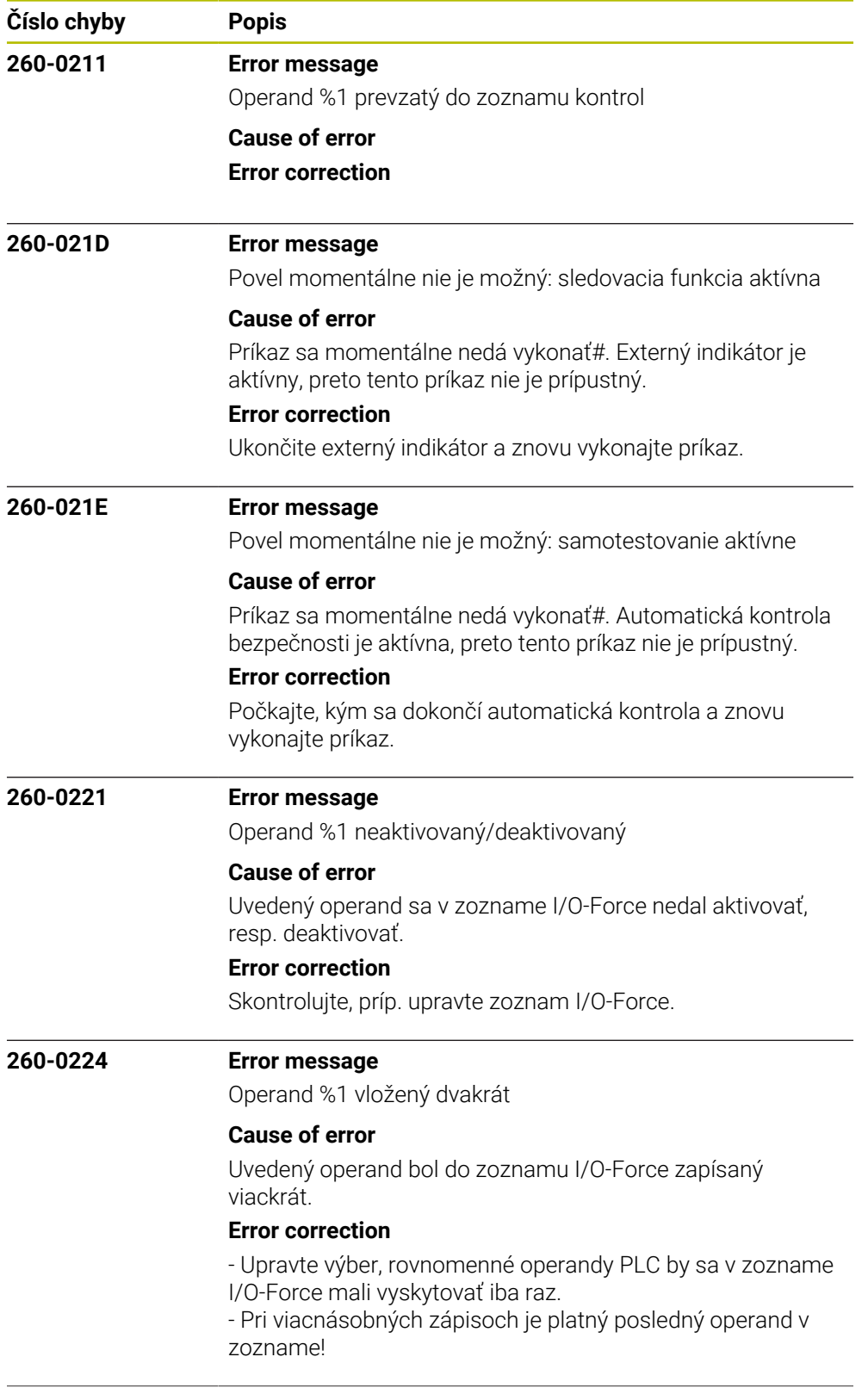

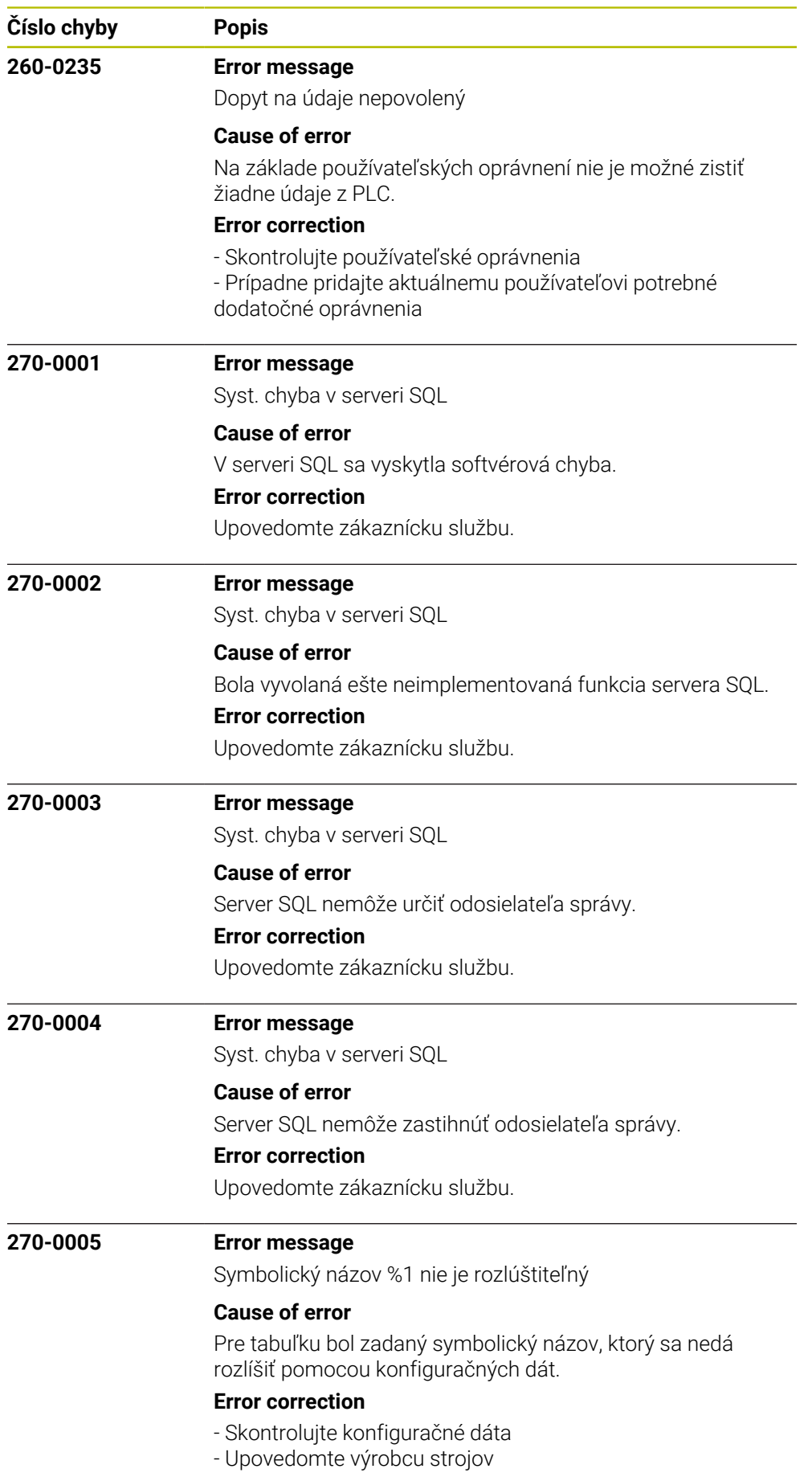

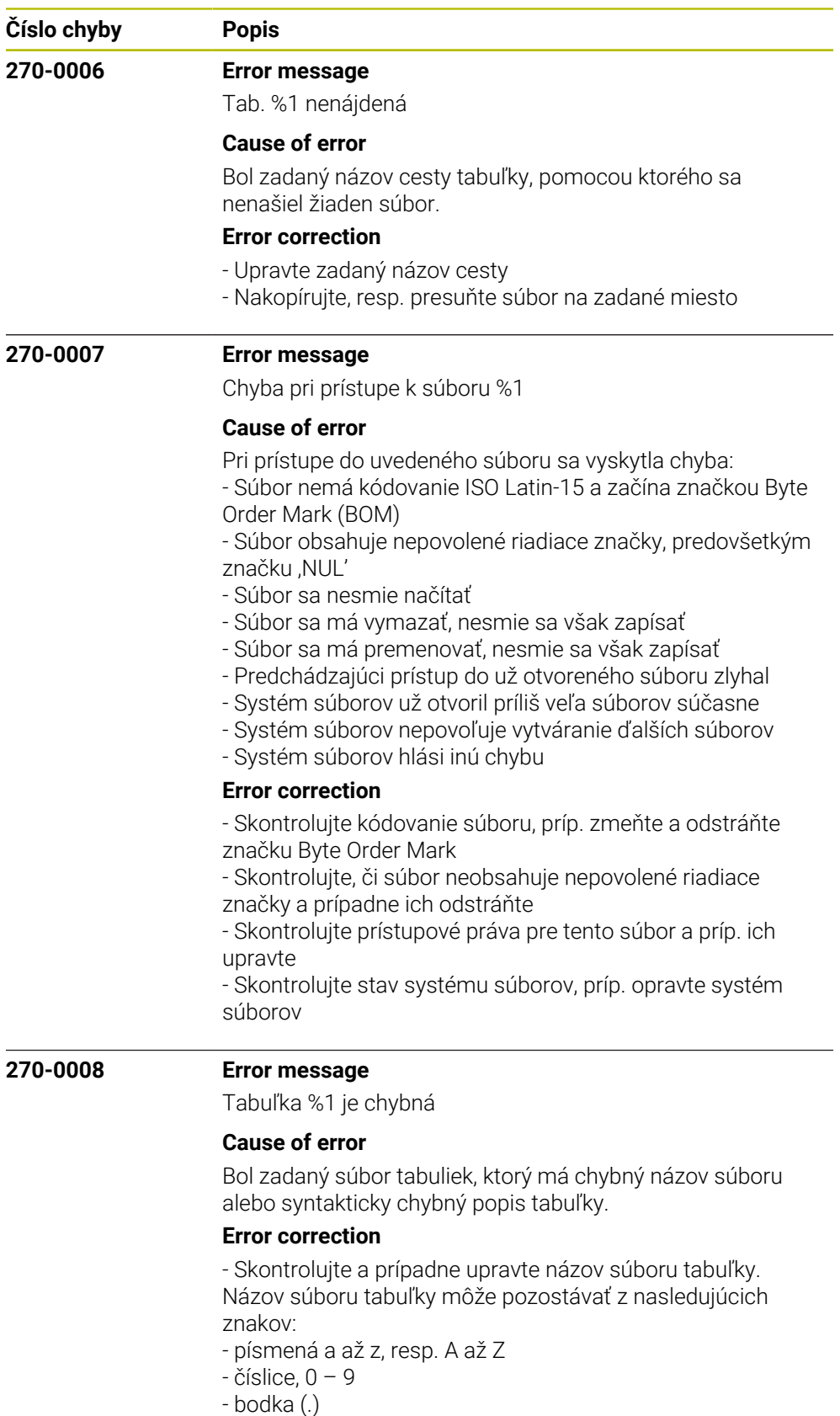

- podčiarknutie (\_)
- Skontrolujte a prípadne prispôsobte tabuľku. Musí obsahovať kľúčové slovo BEGIN, voliteľne kľúčové slovo MM alebo
- INCH pre mernú jednotku v tomto poradí a zápise
- Informujte výrobcu stroja

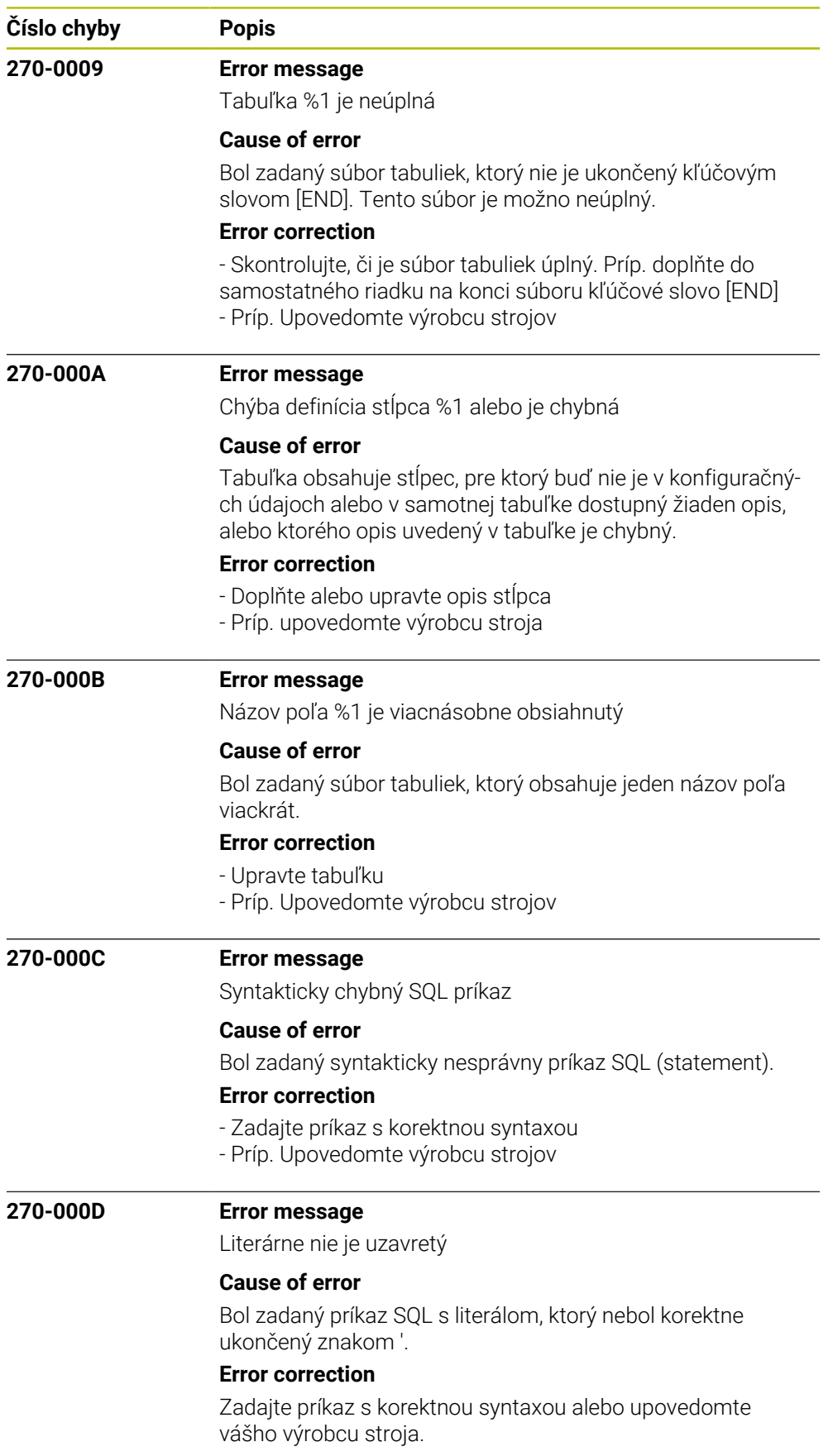

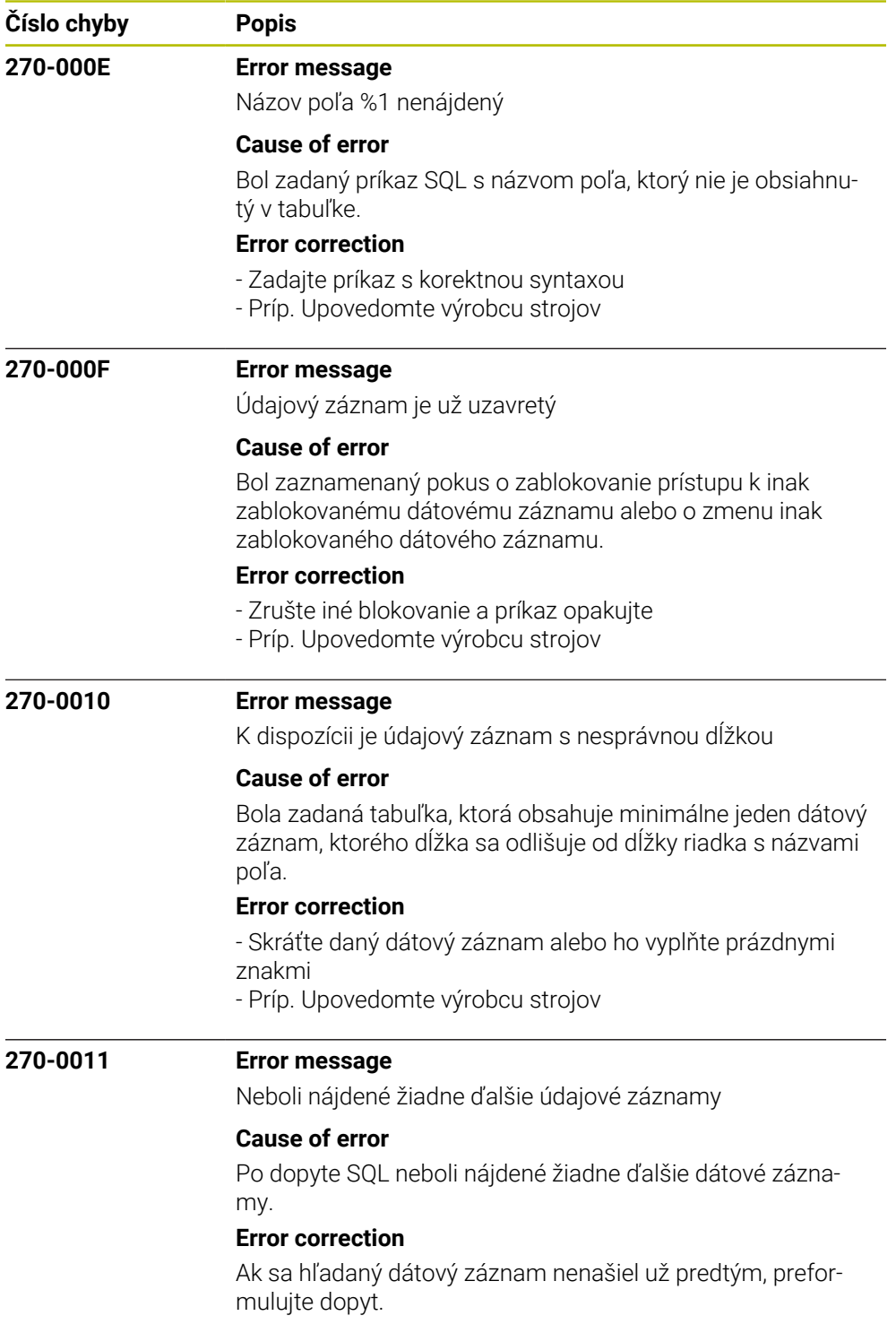

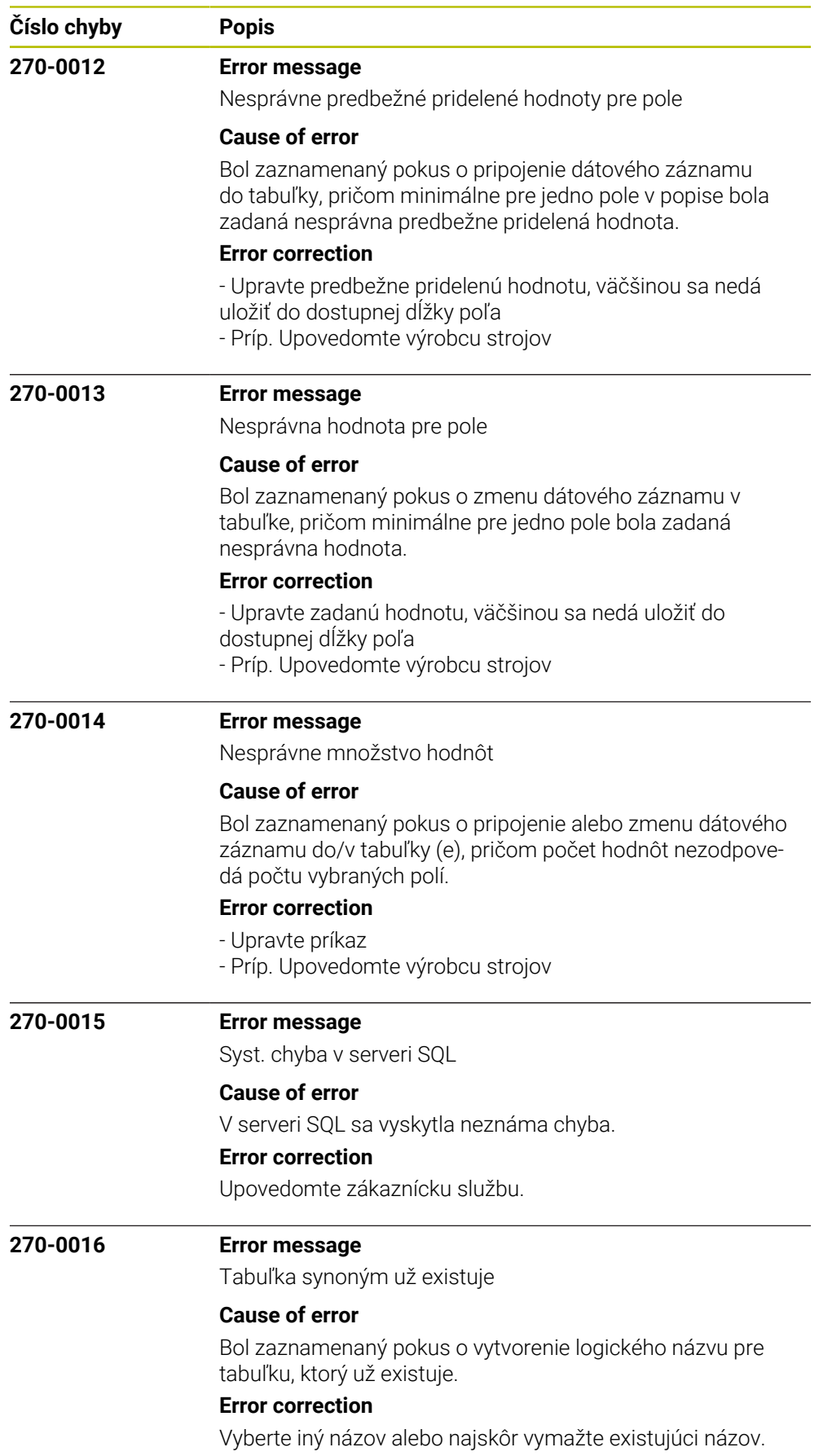

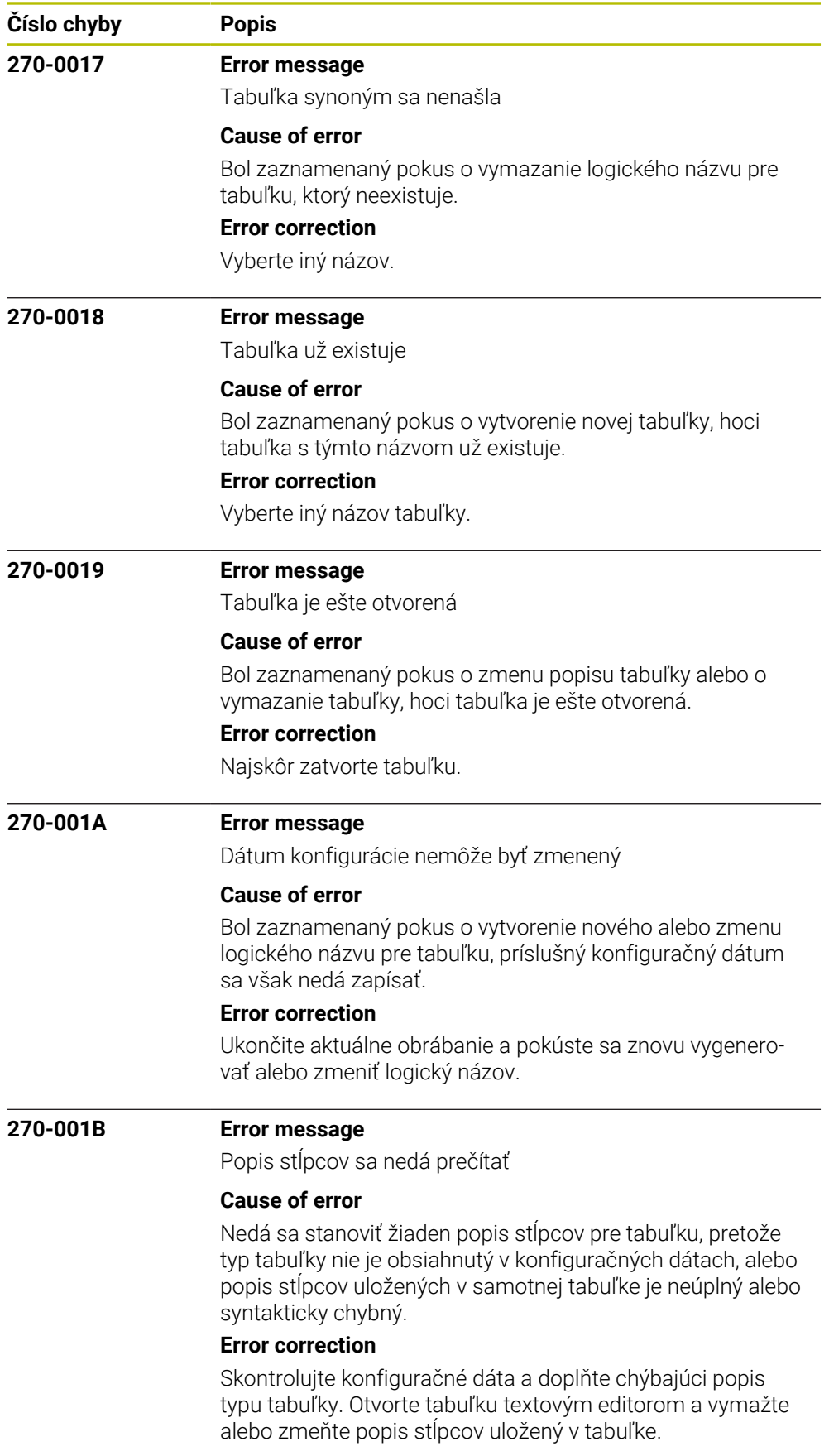

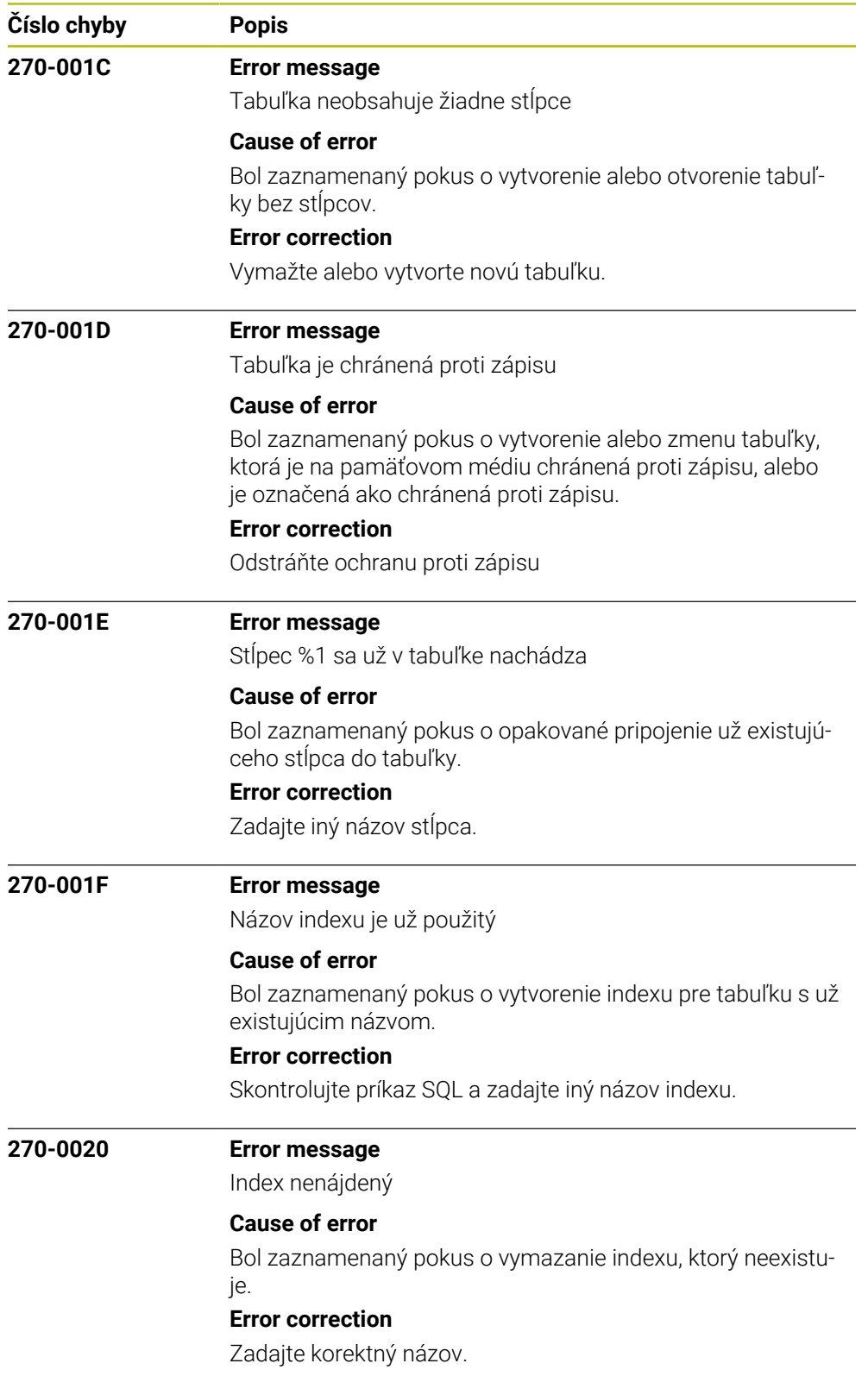

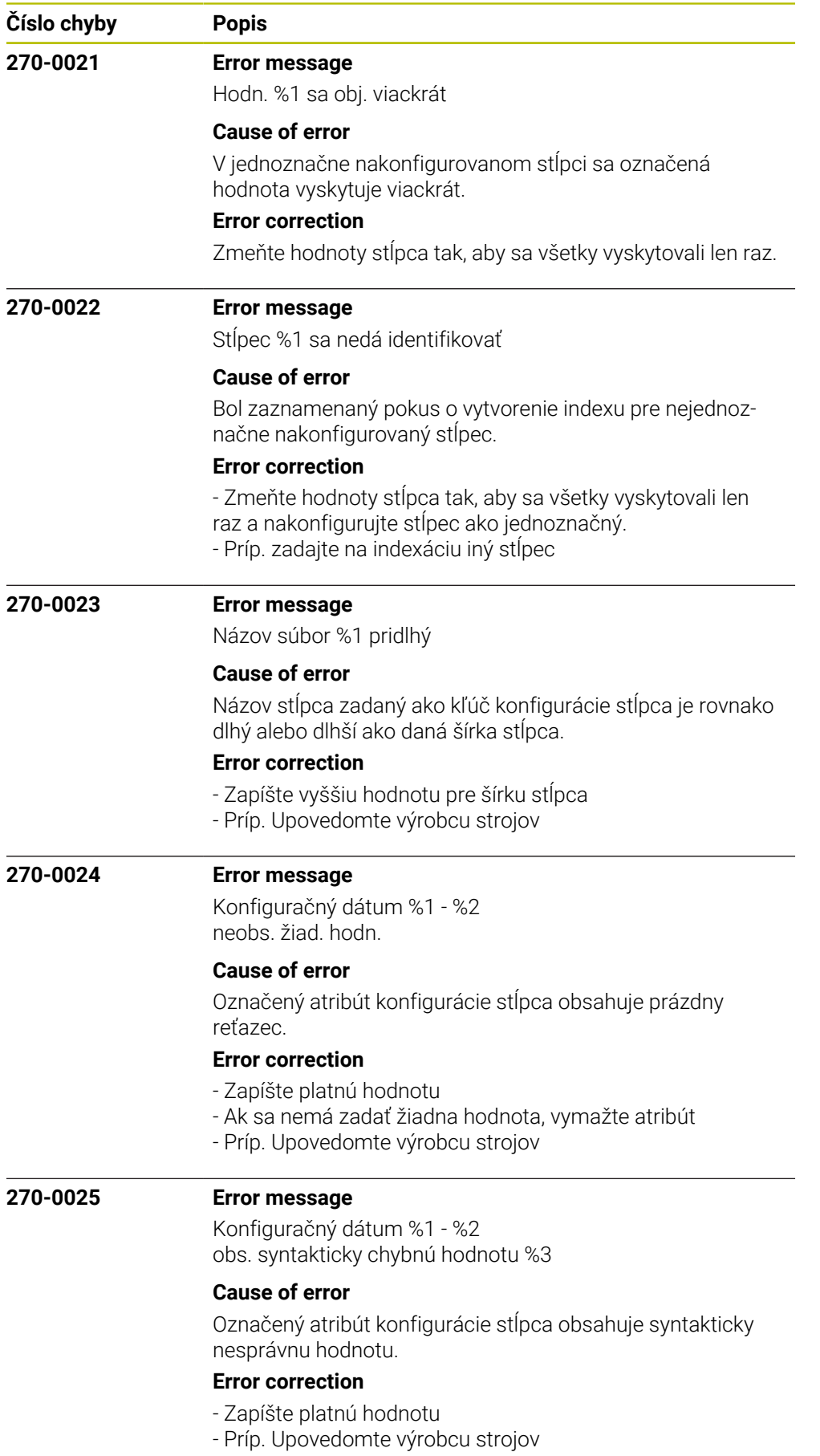
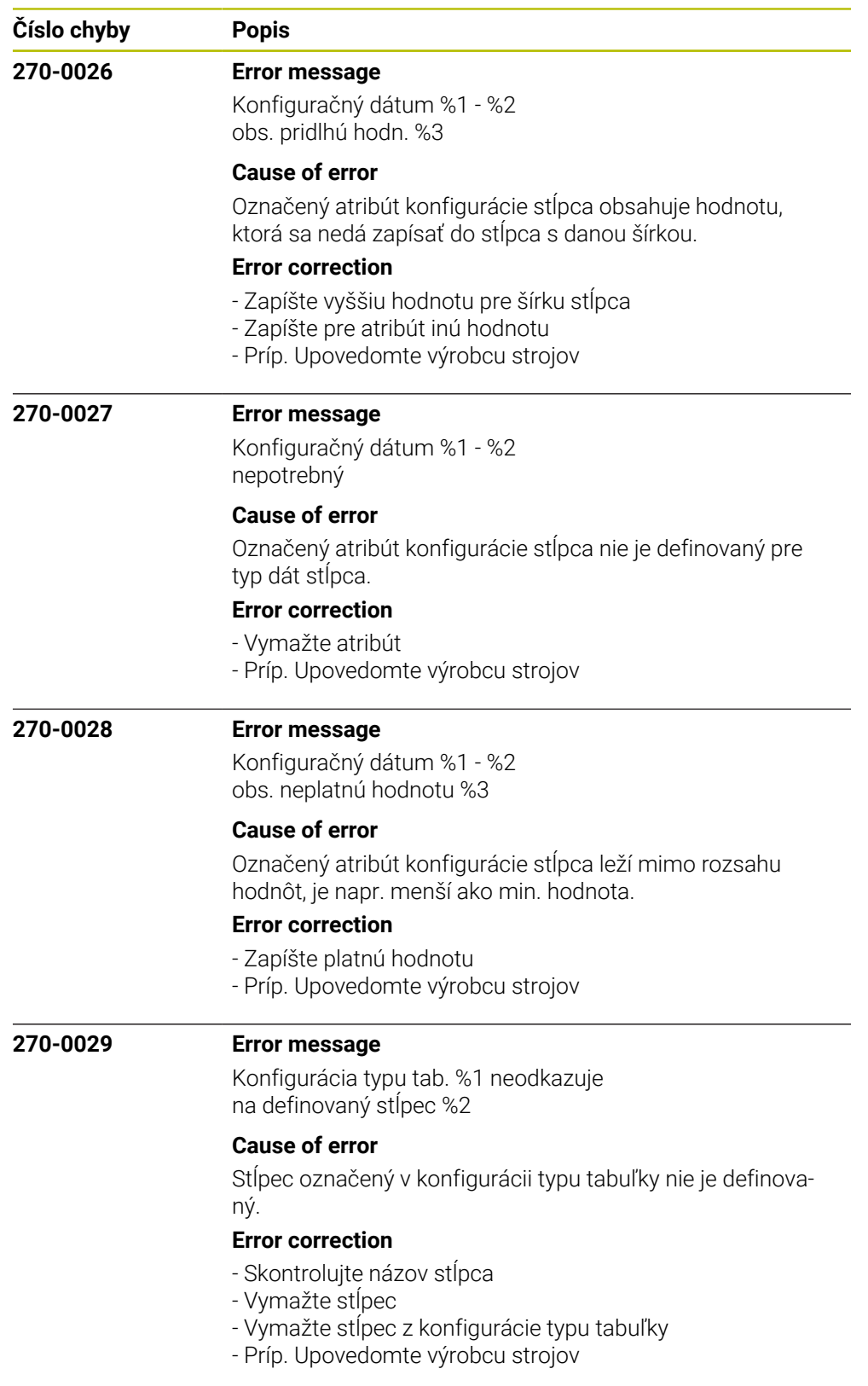

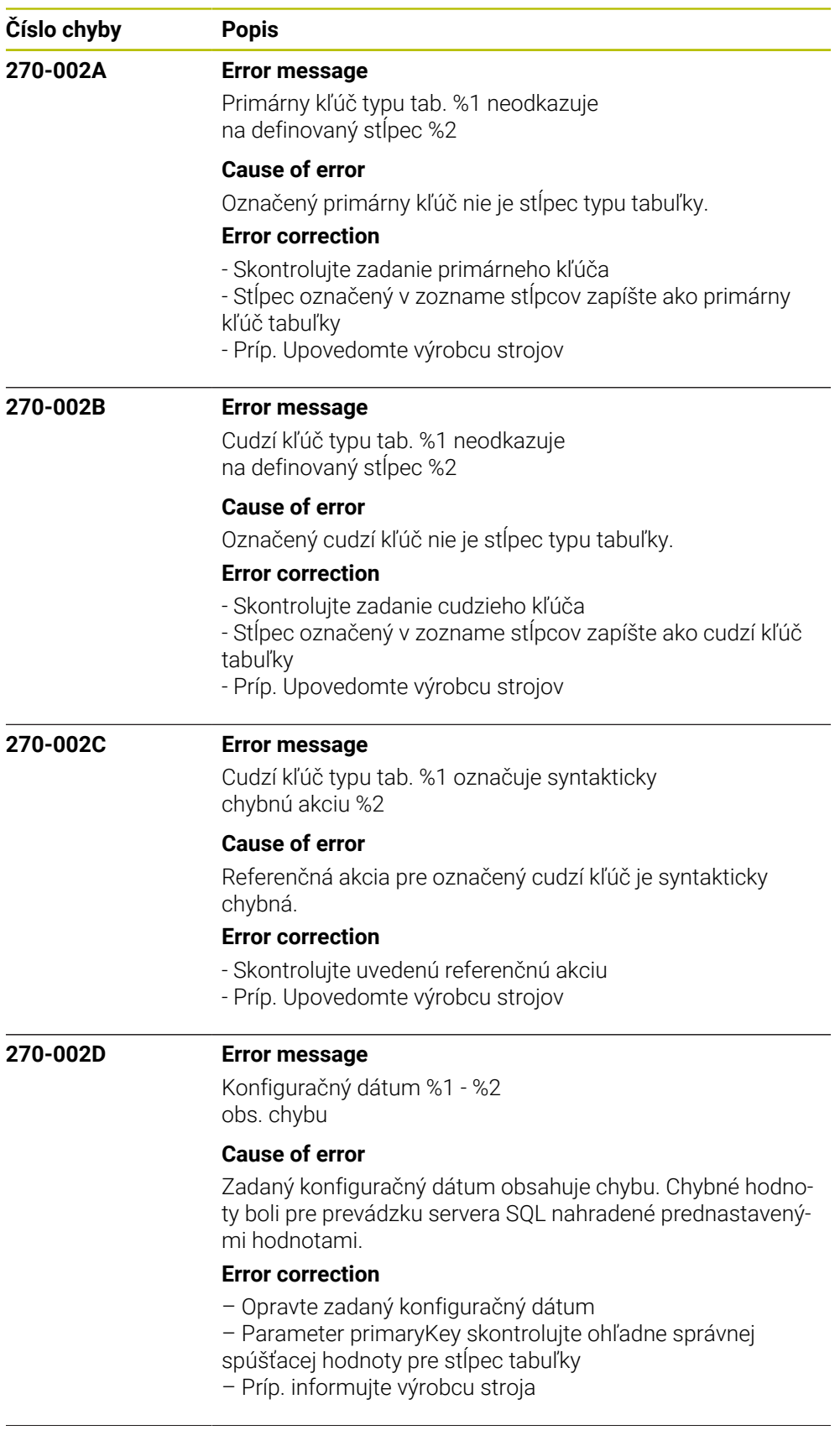

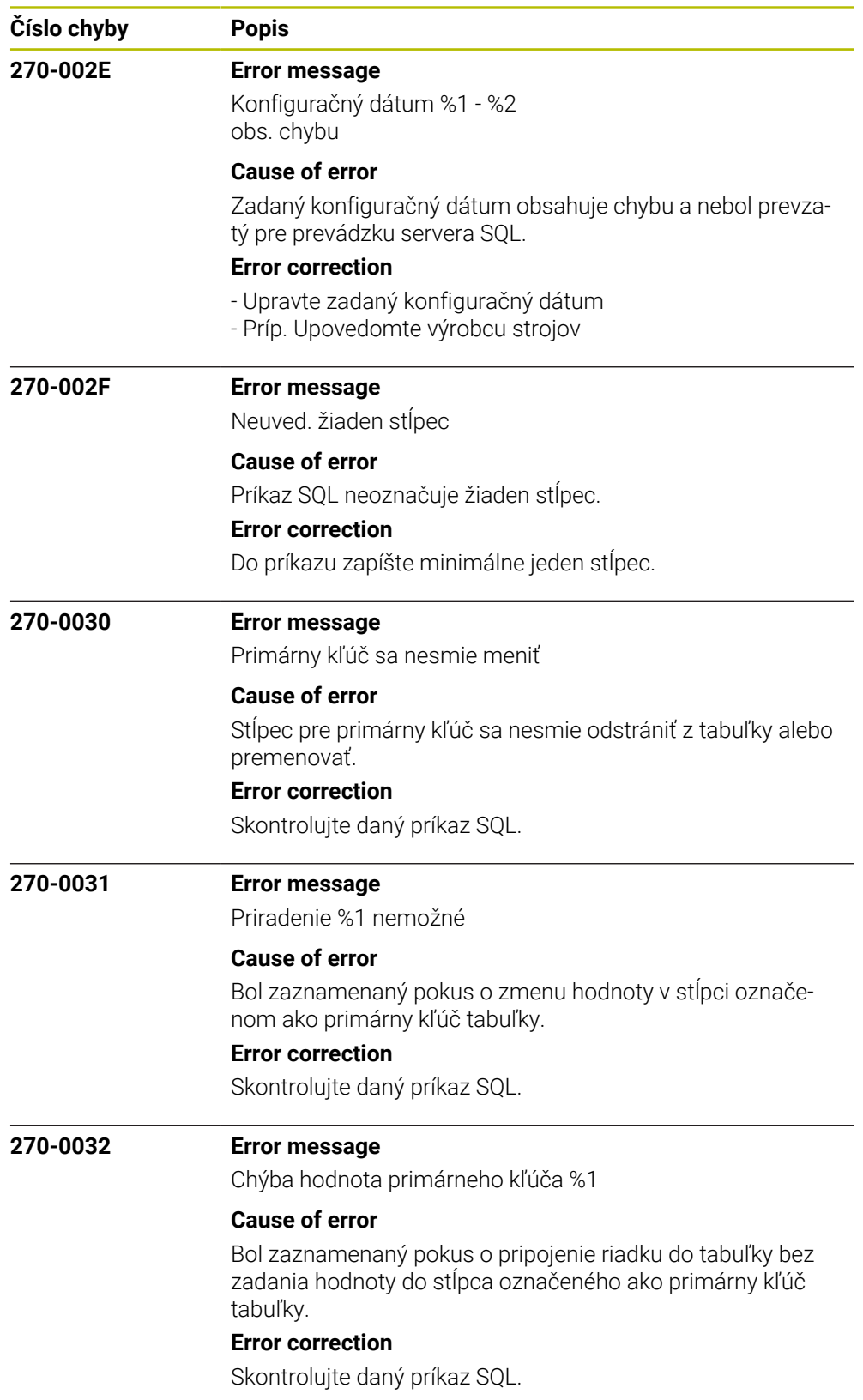

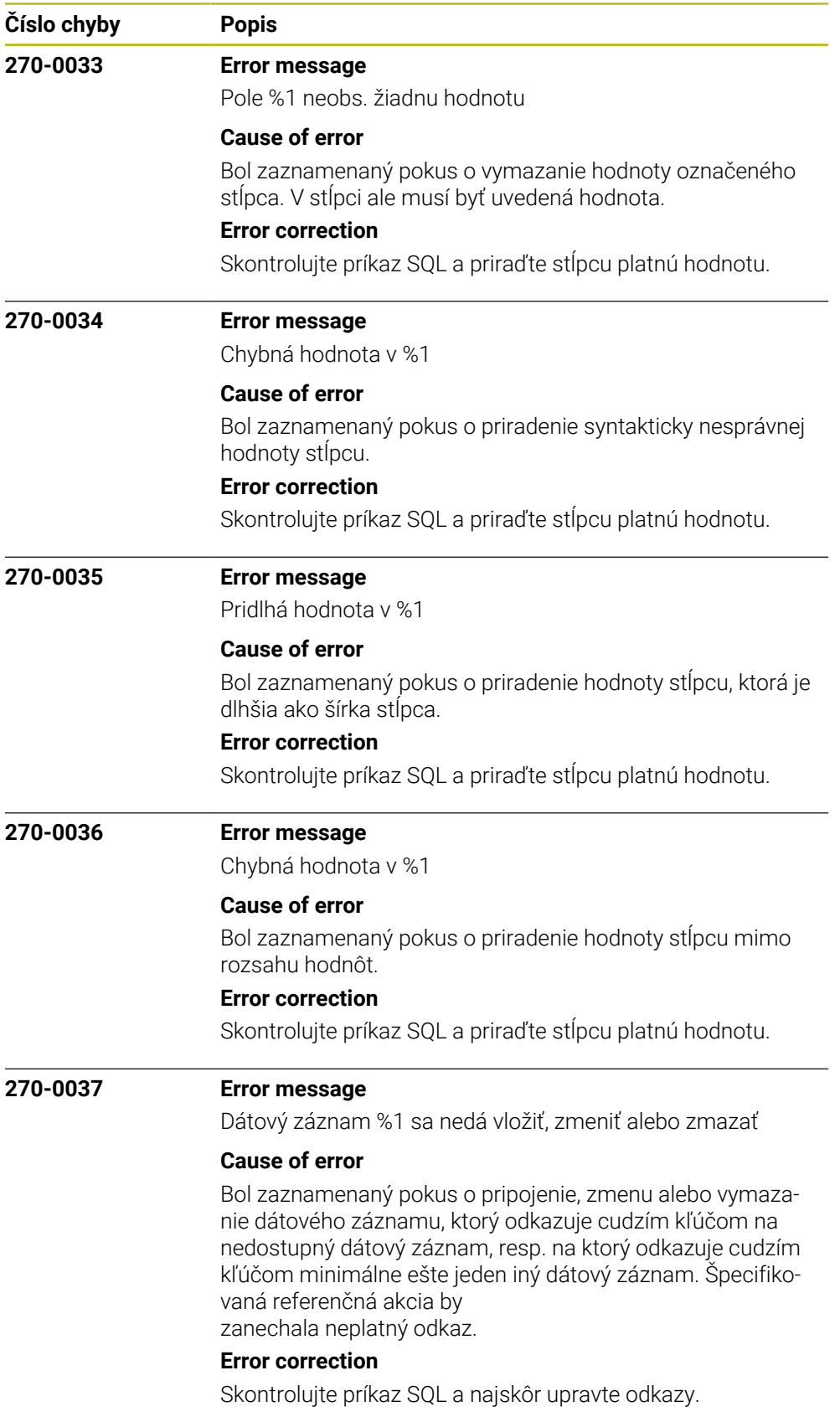

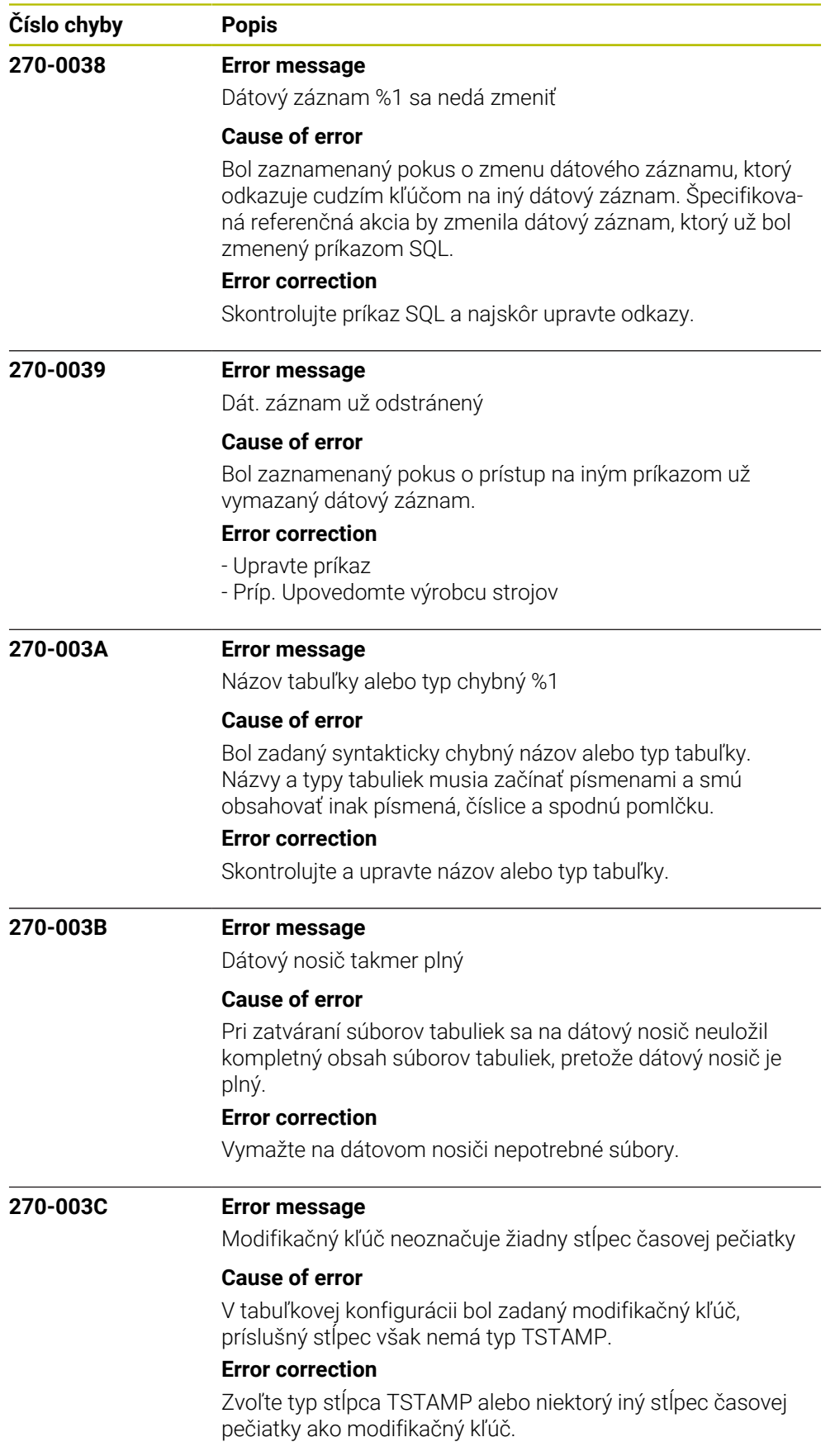

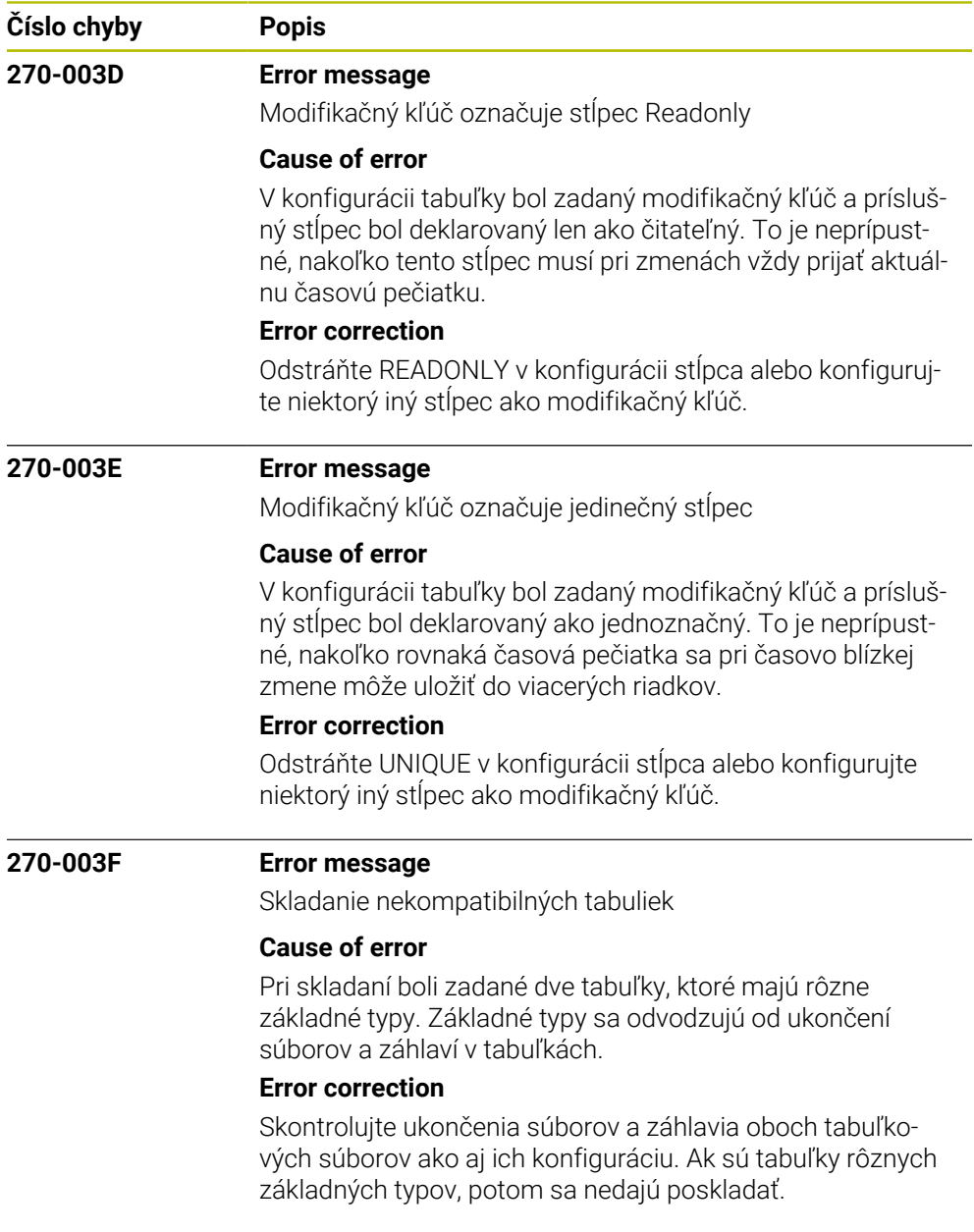

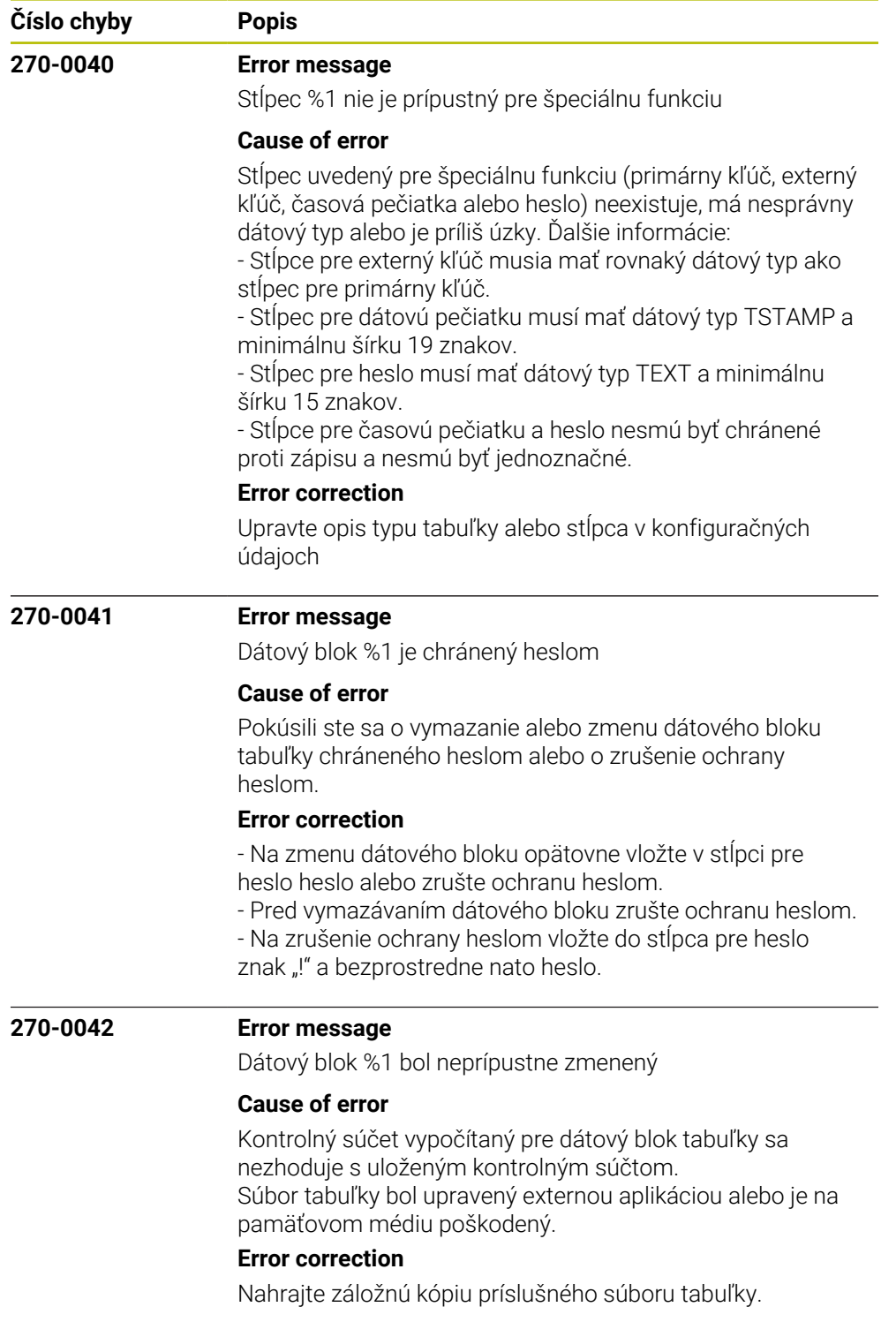

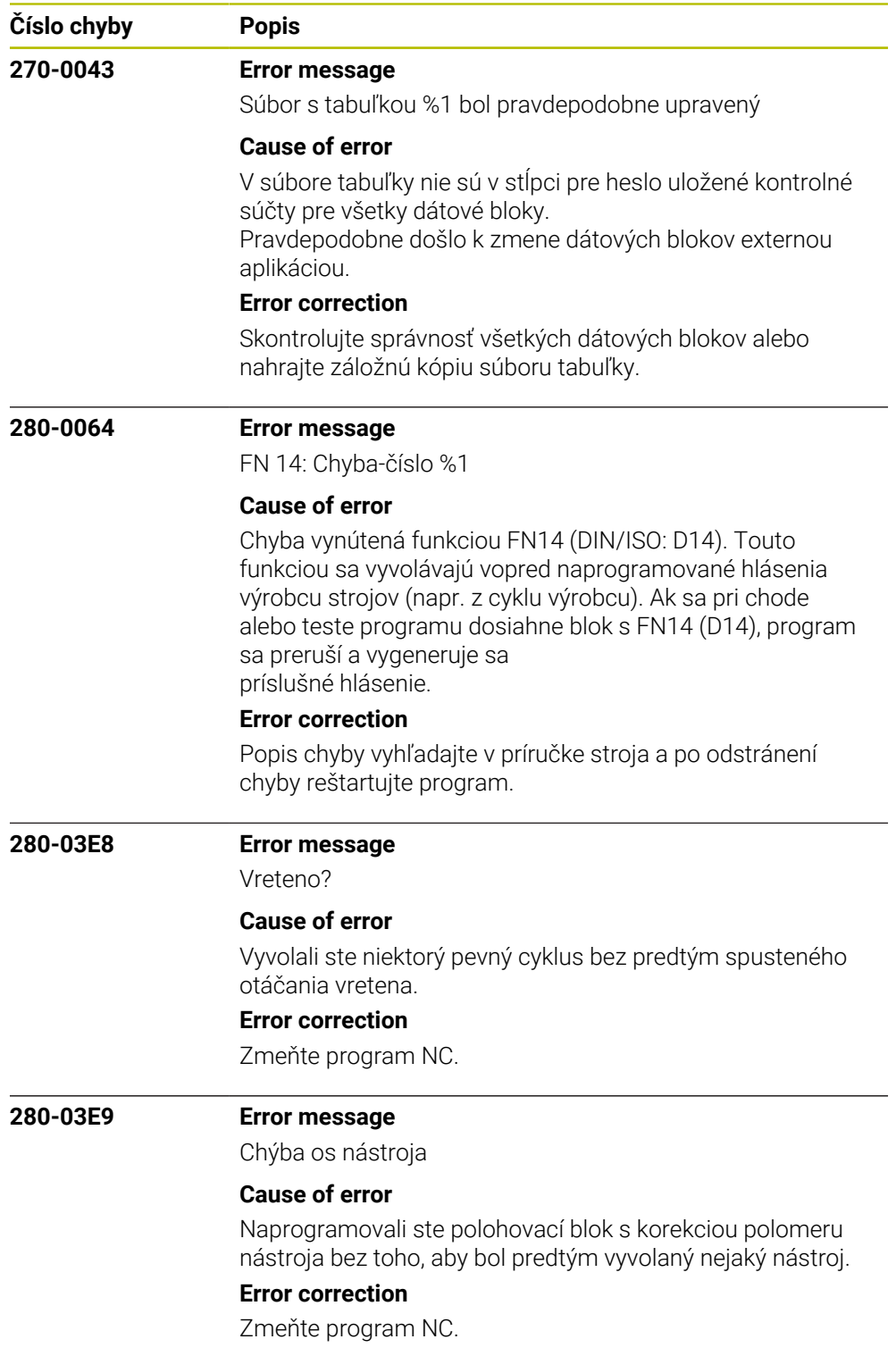

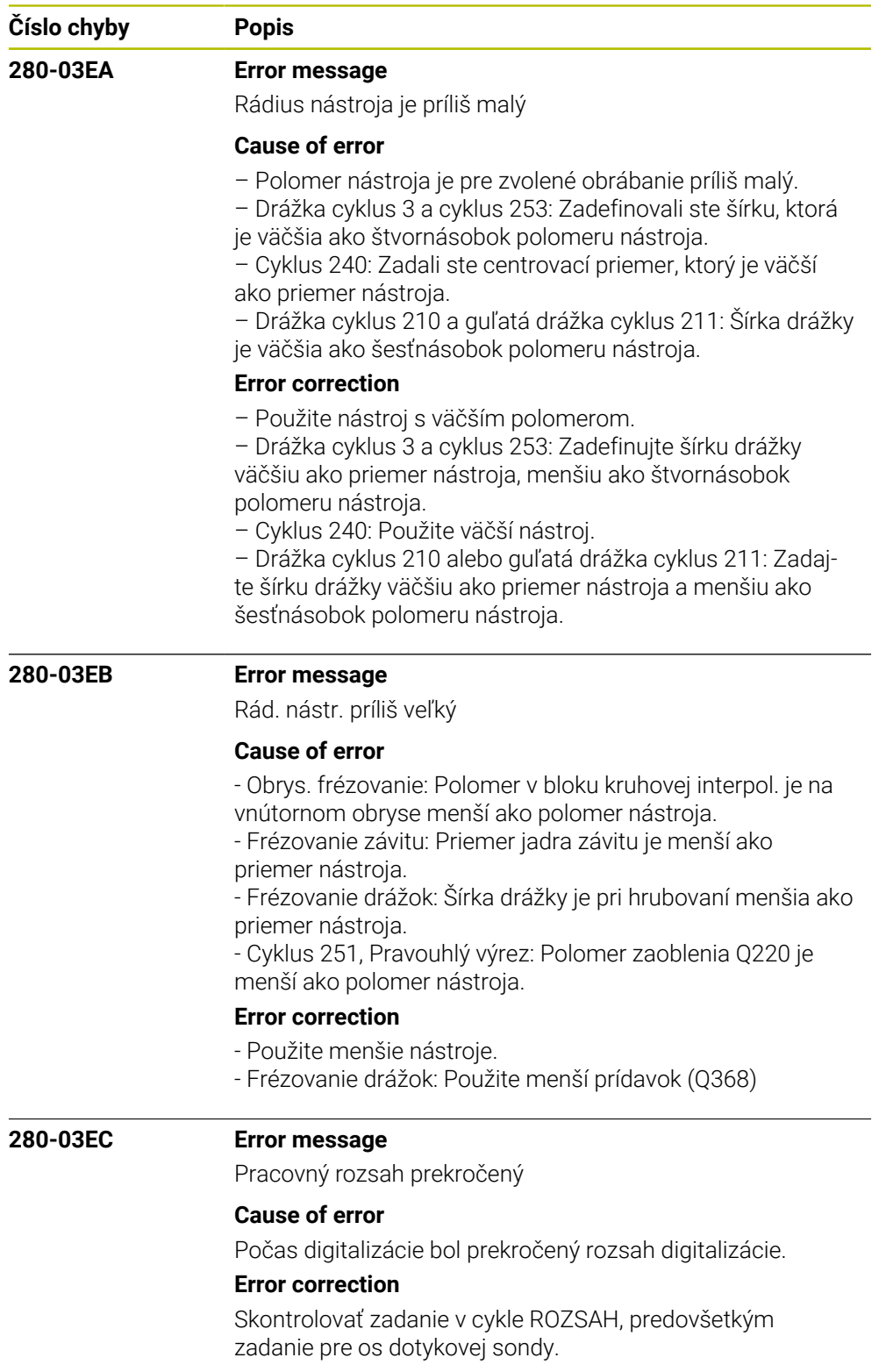

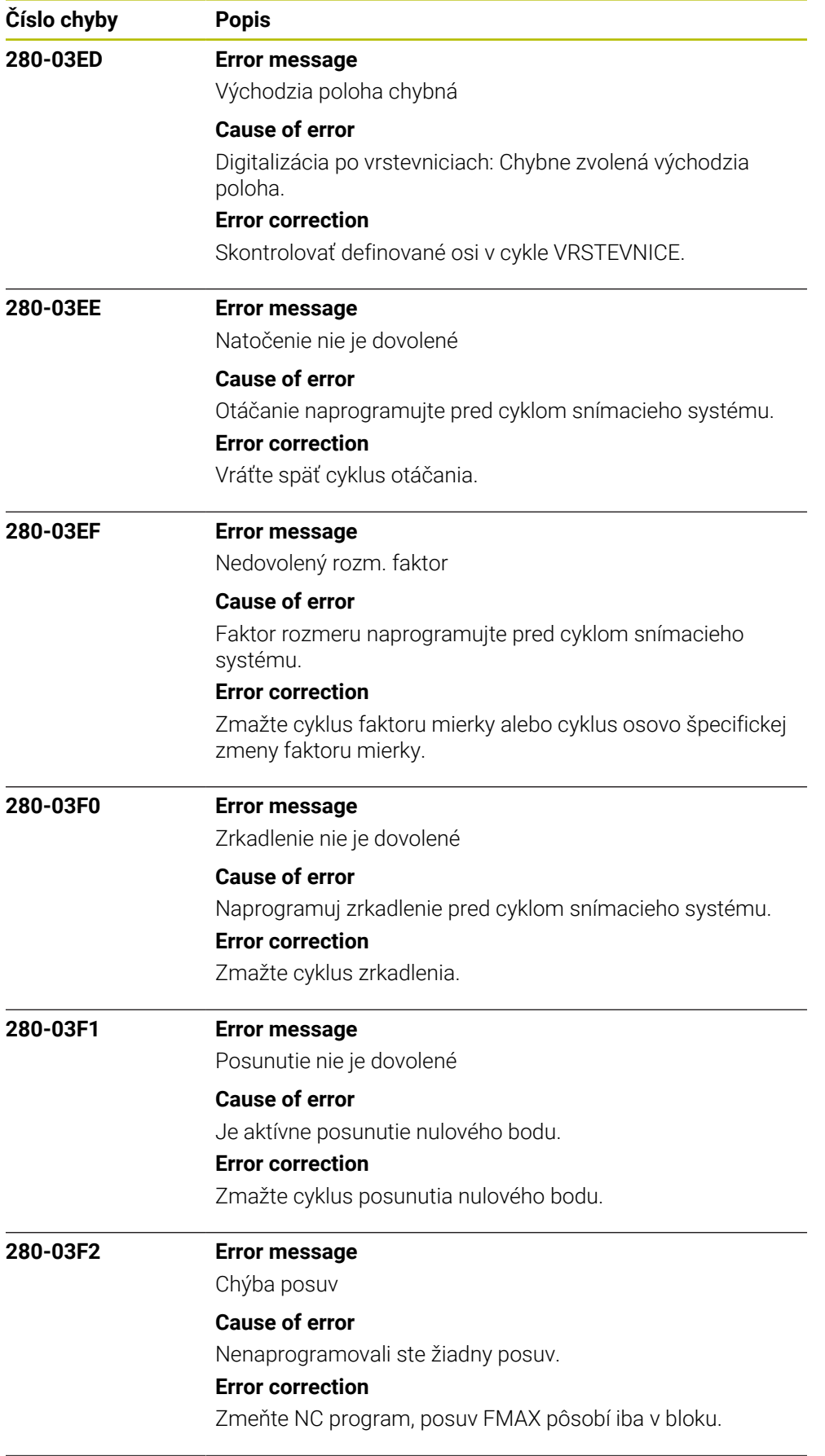

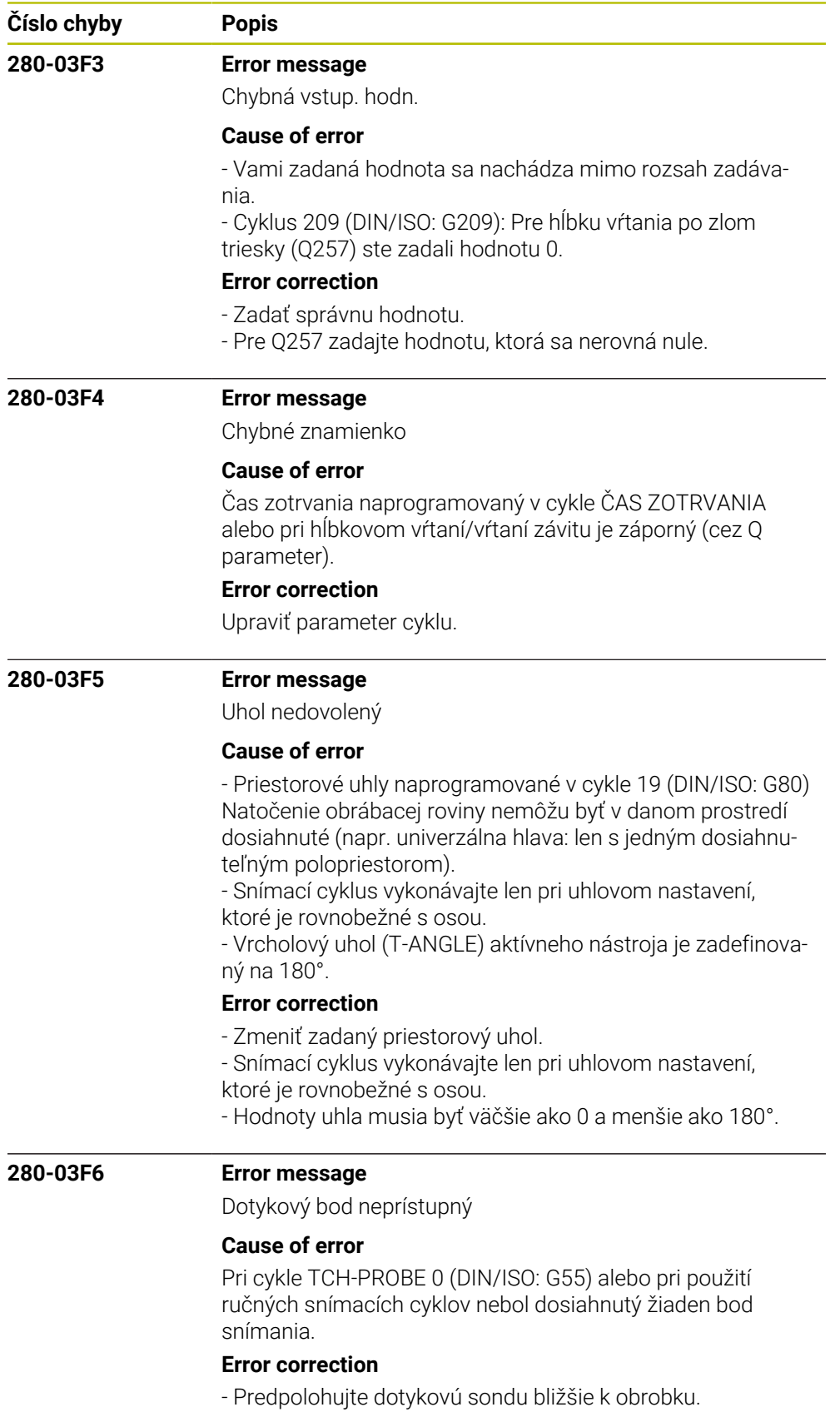

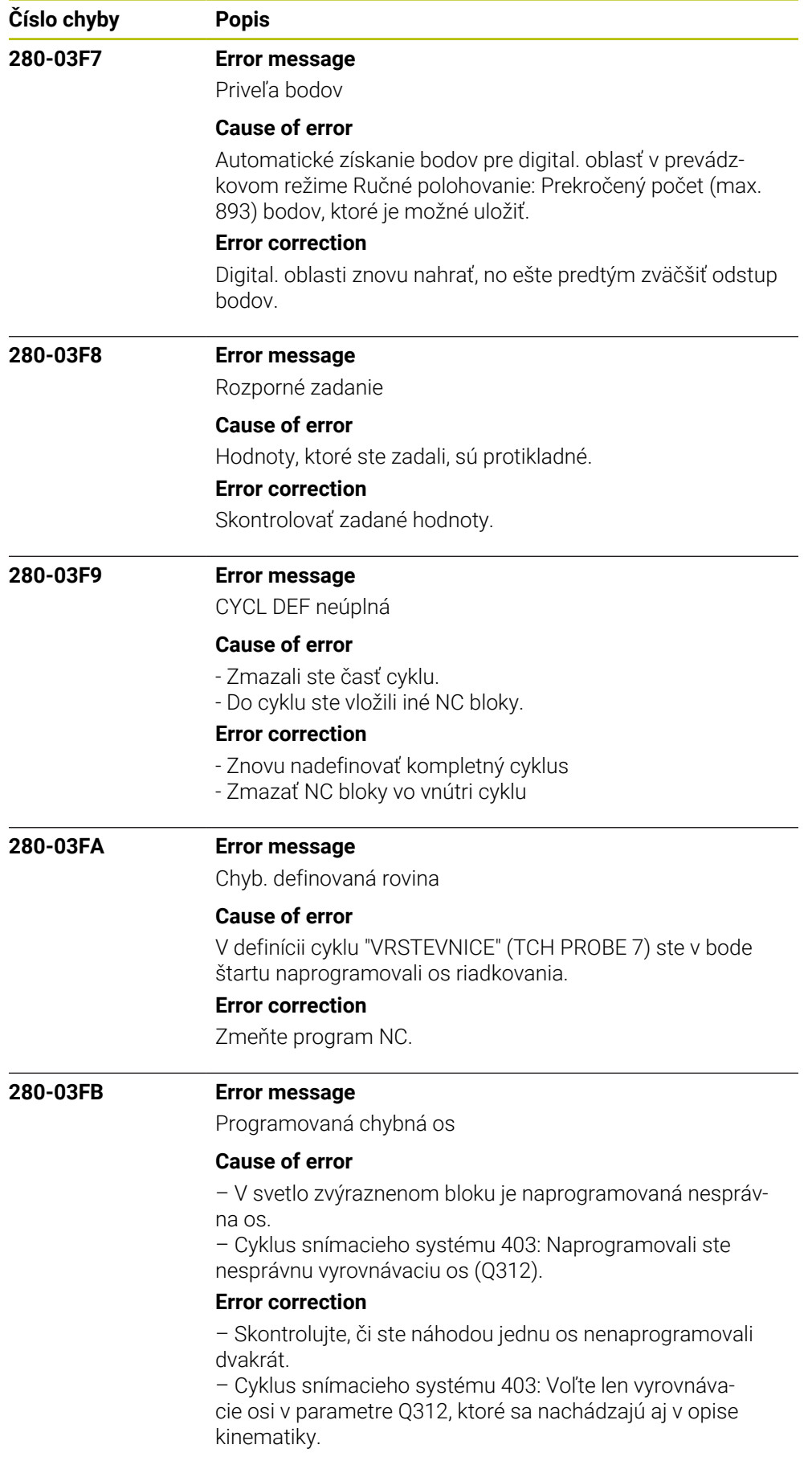

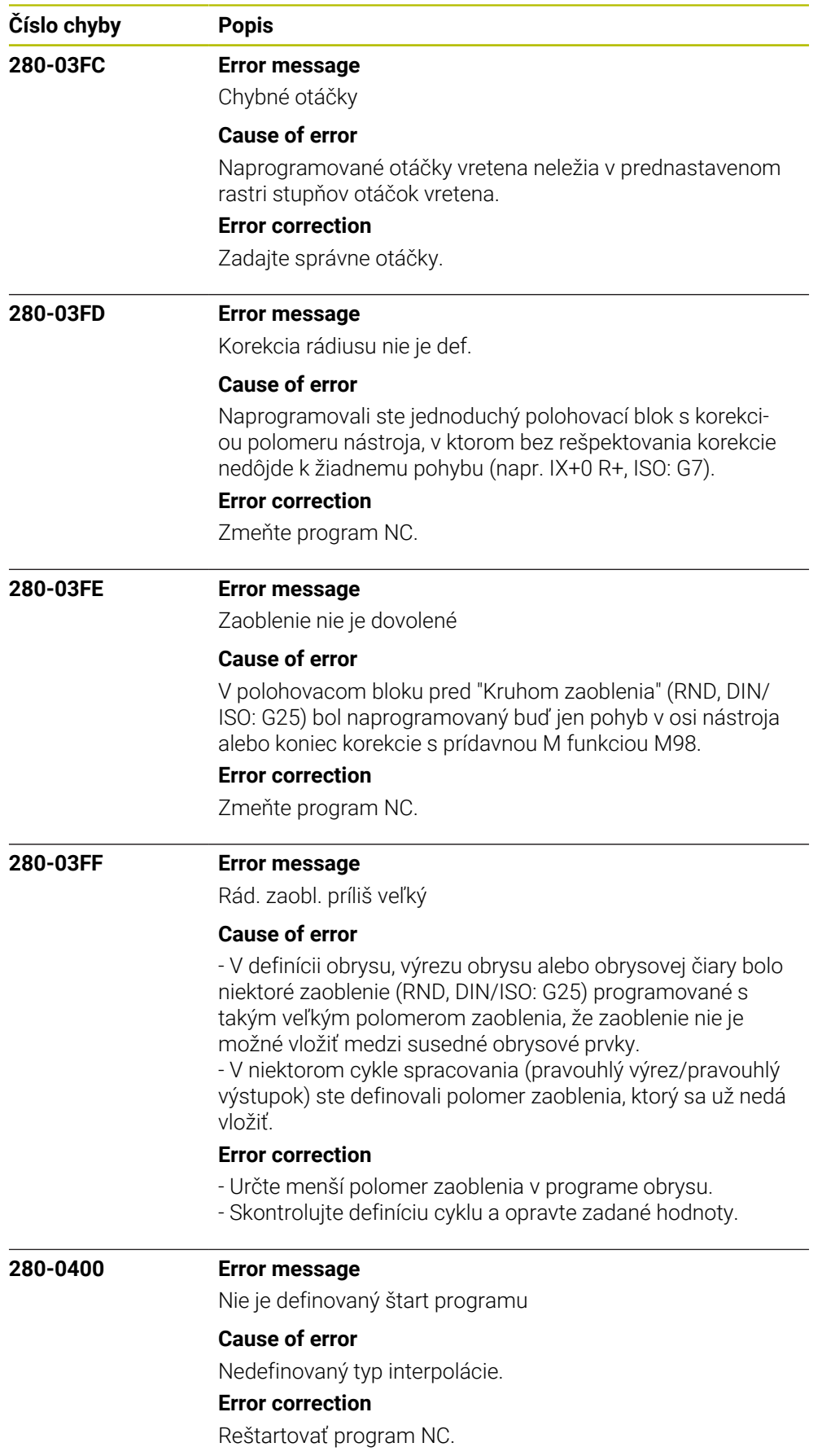

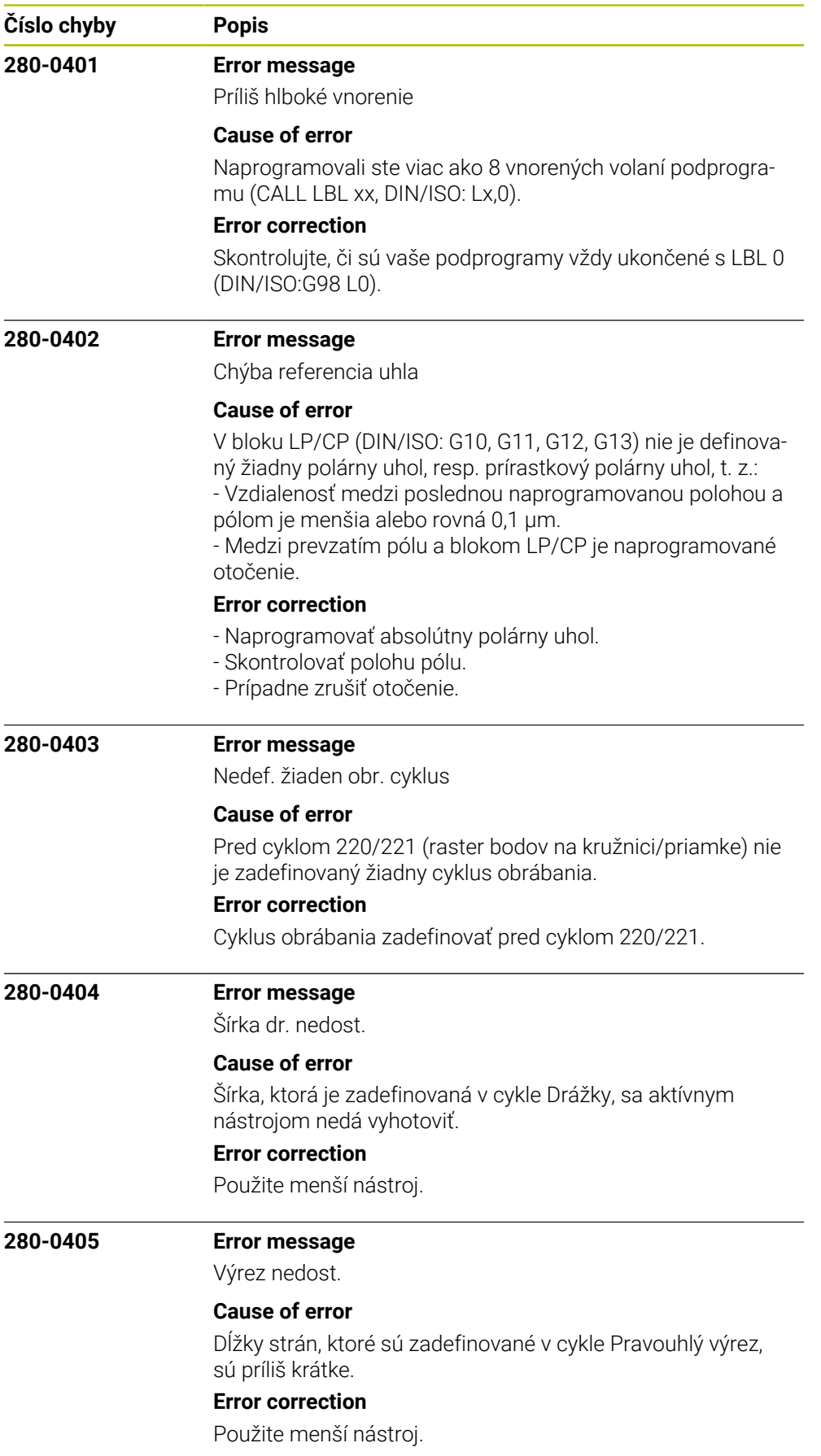

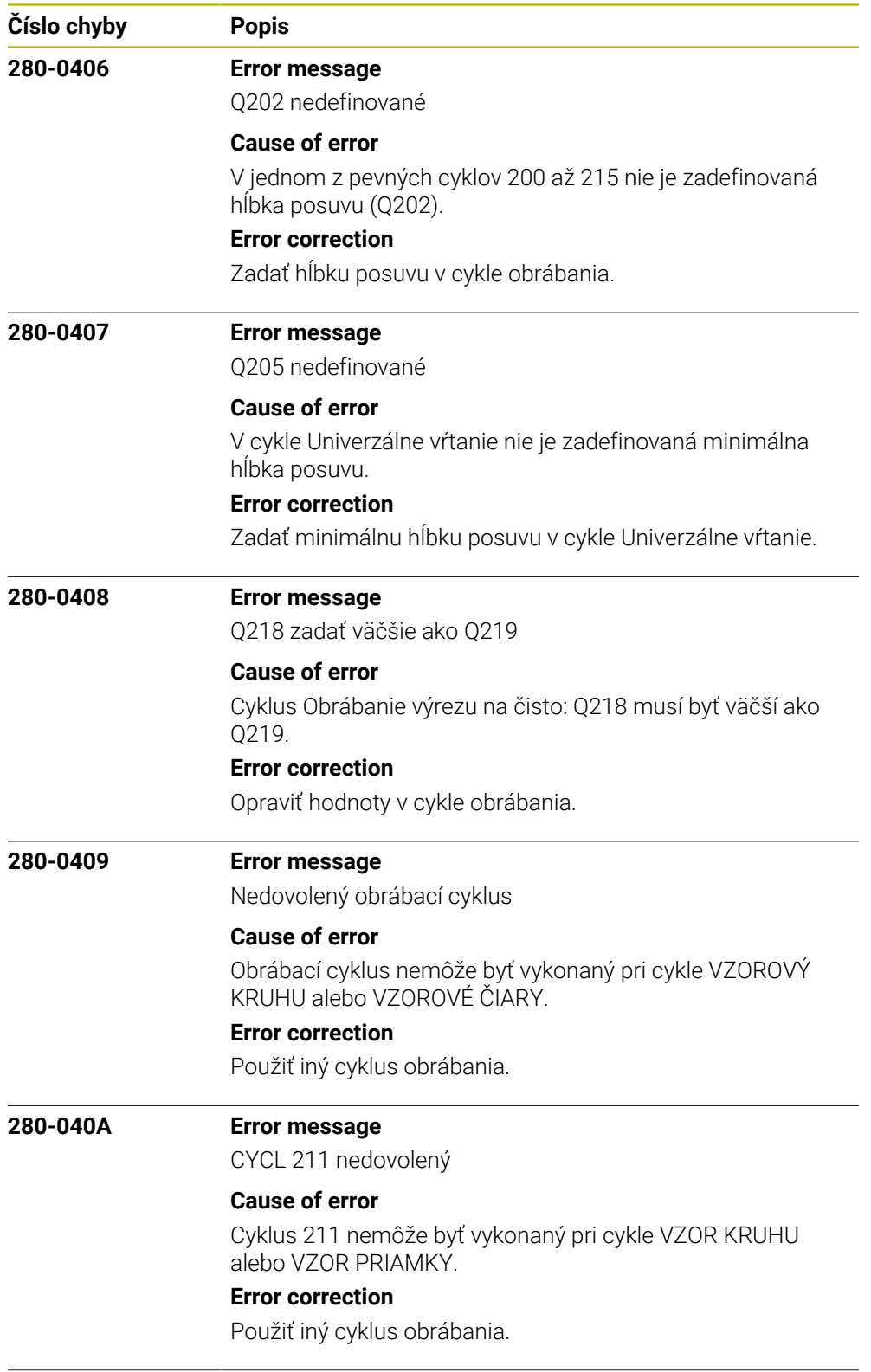

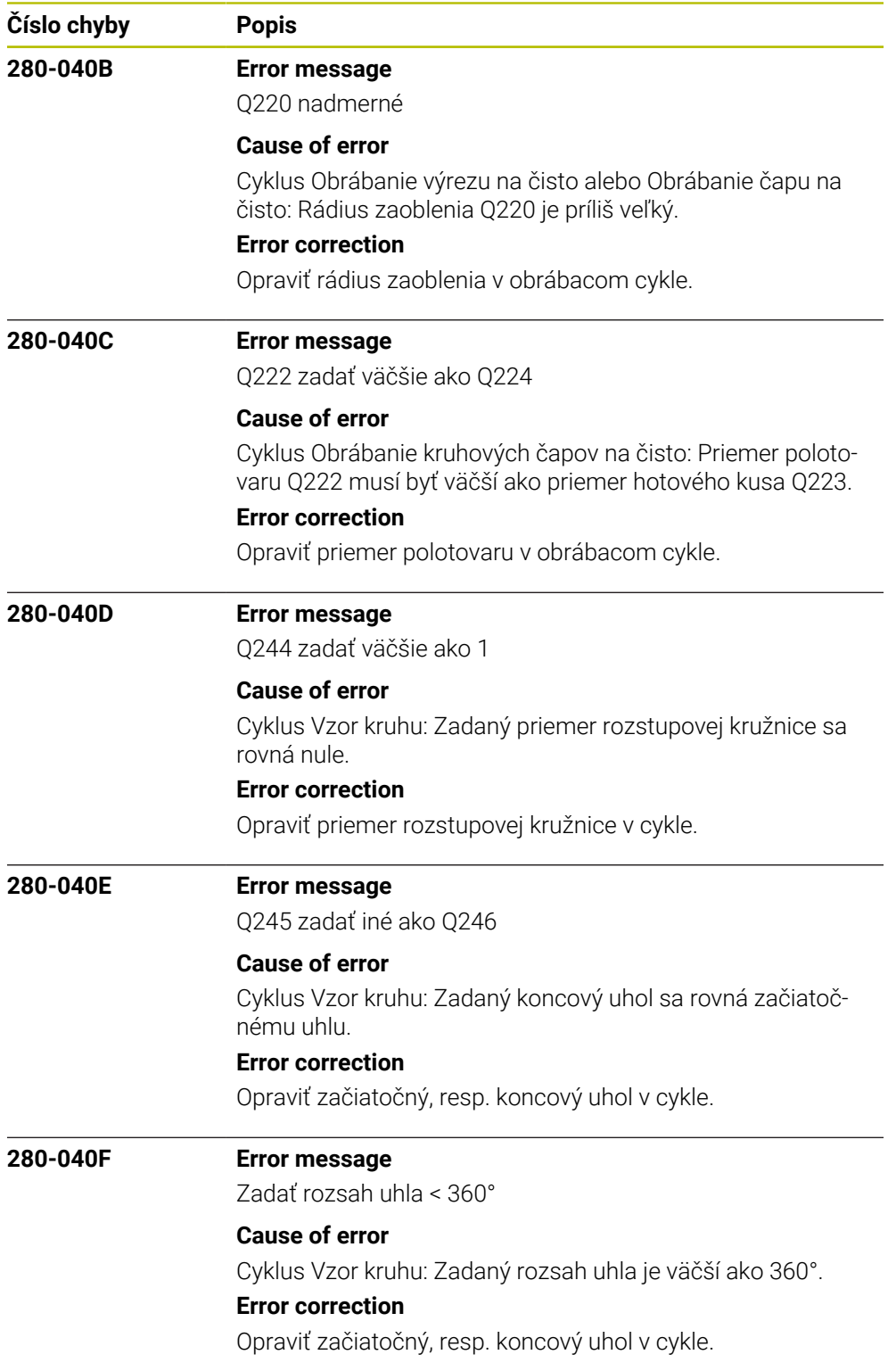

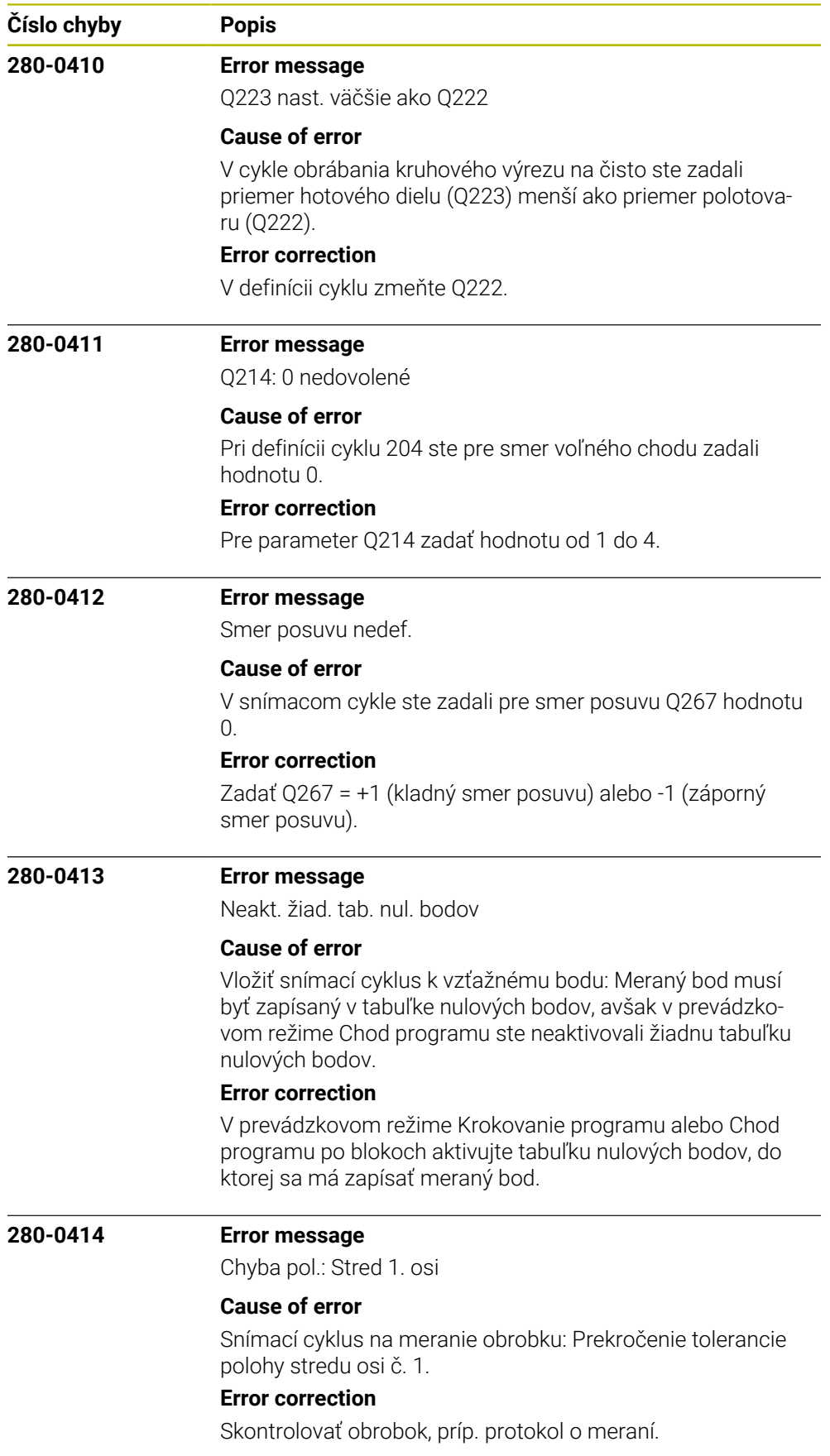

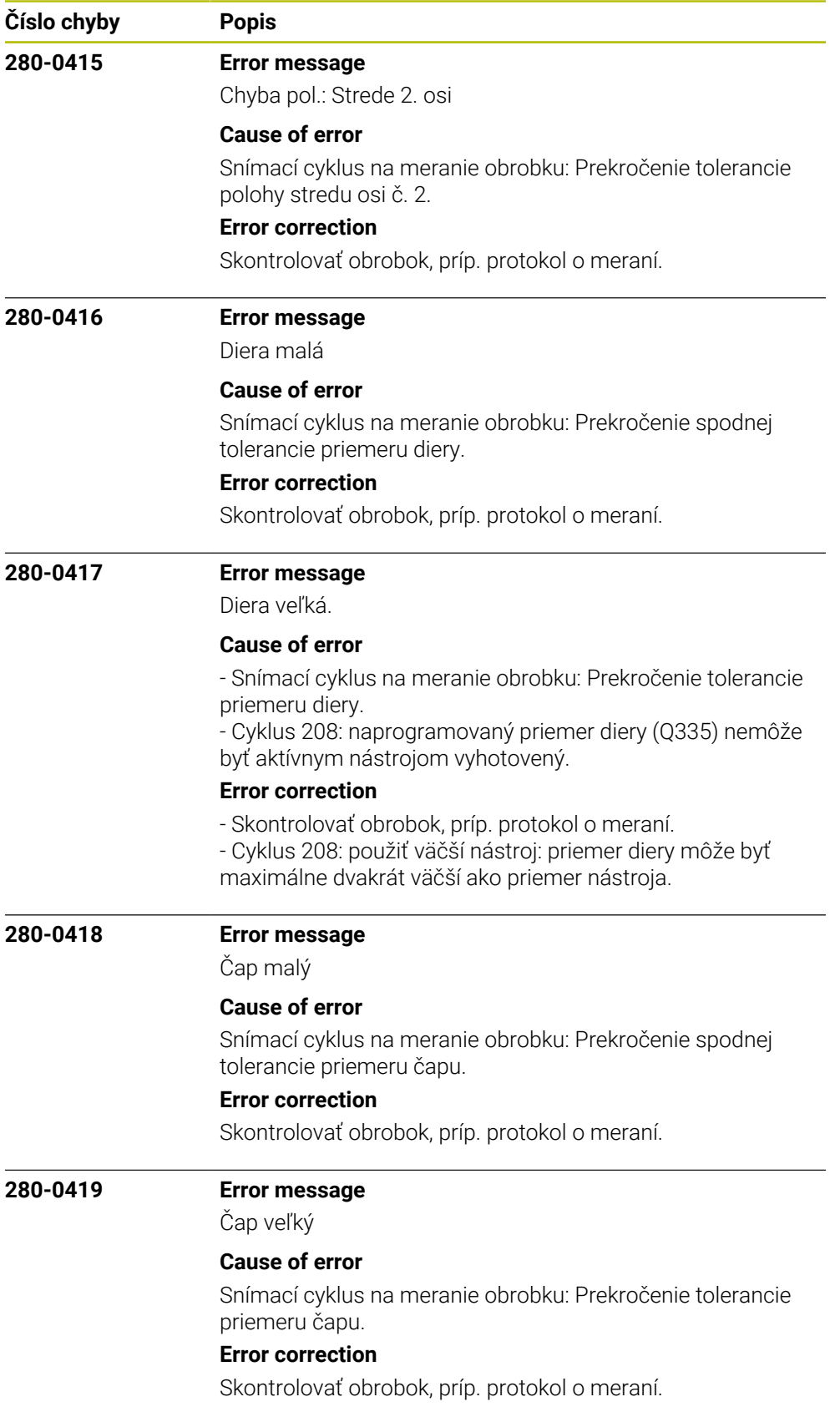

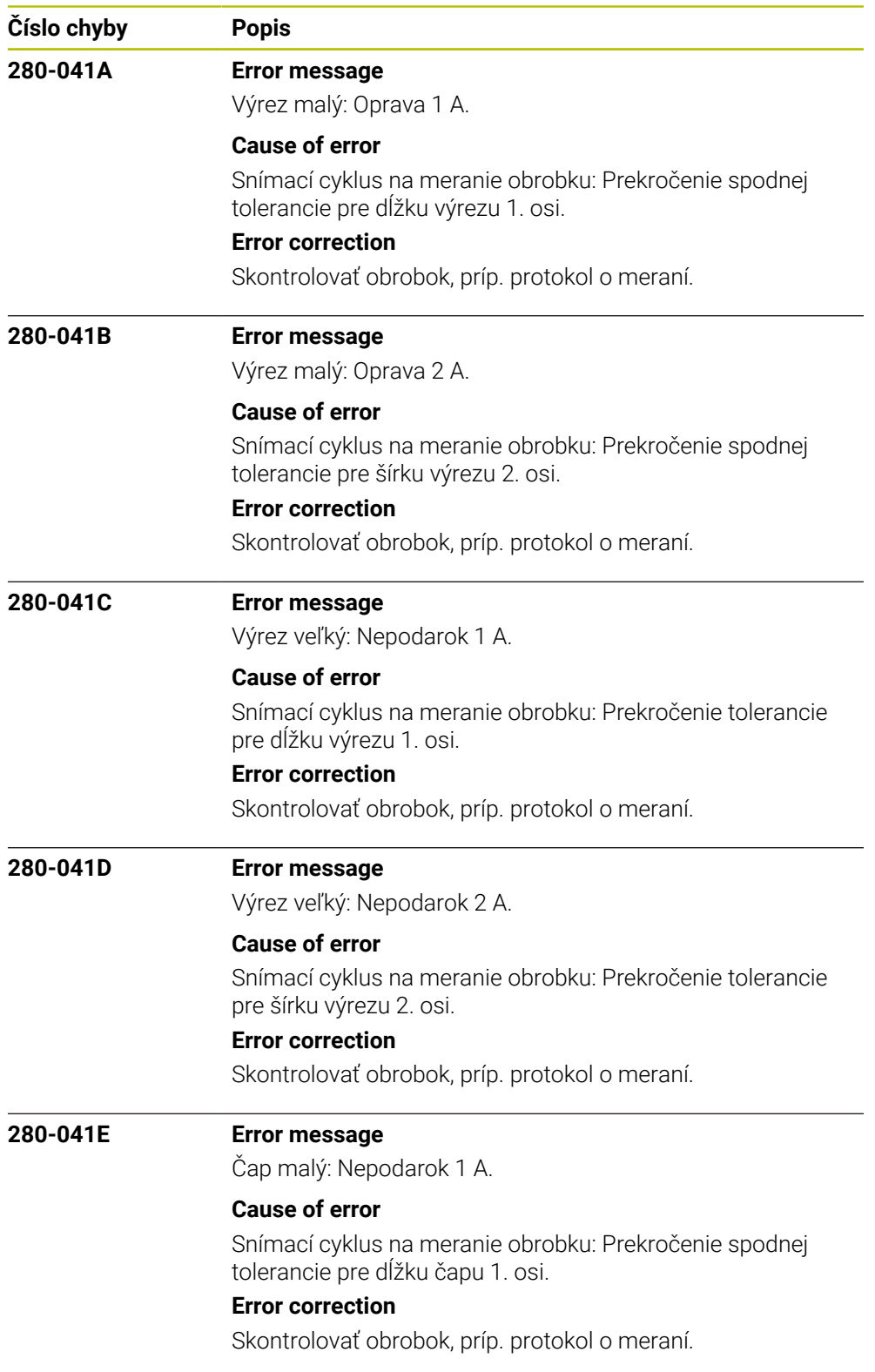

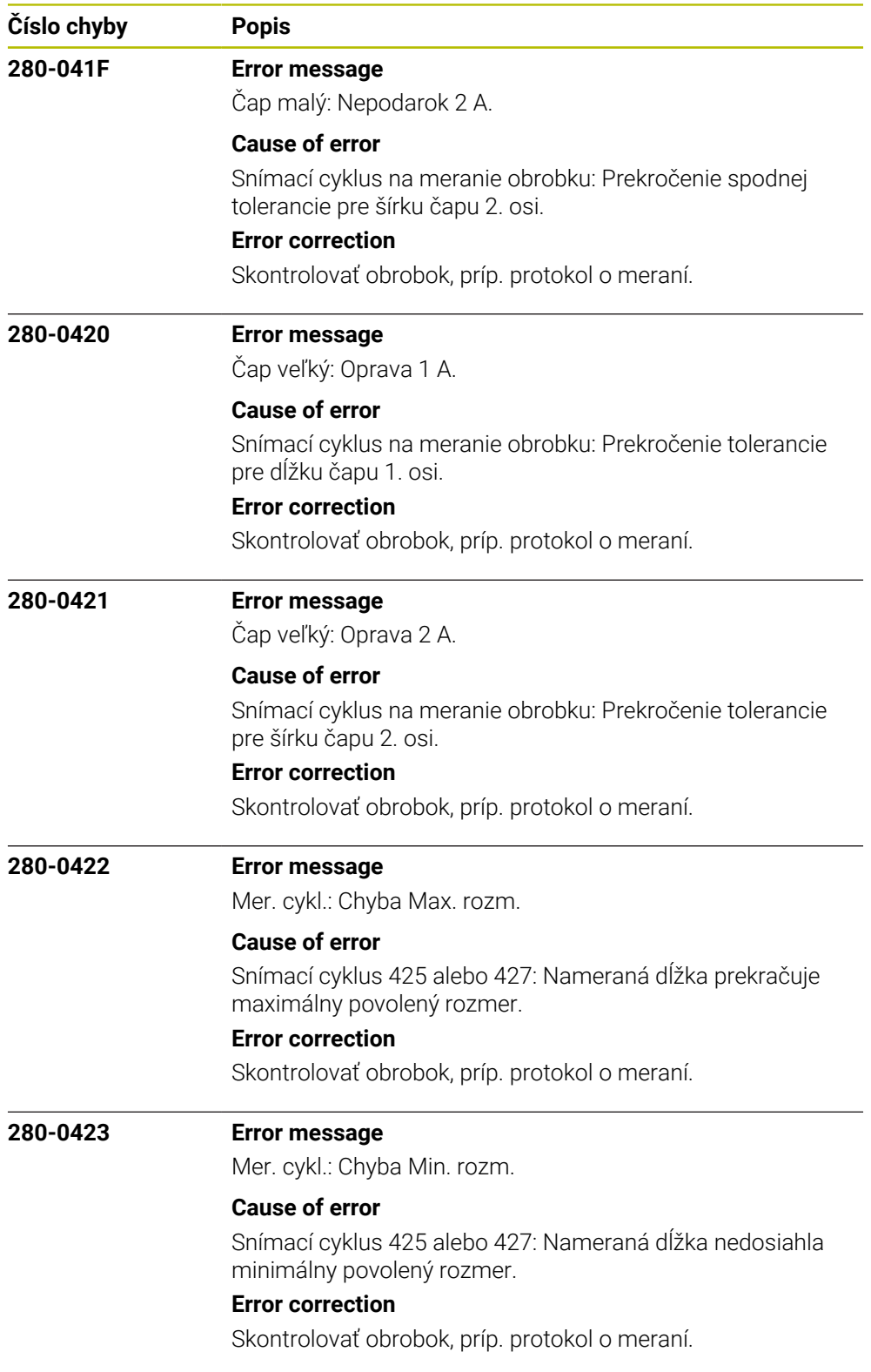

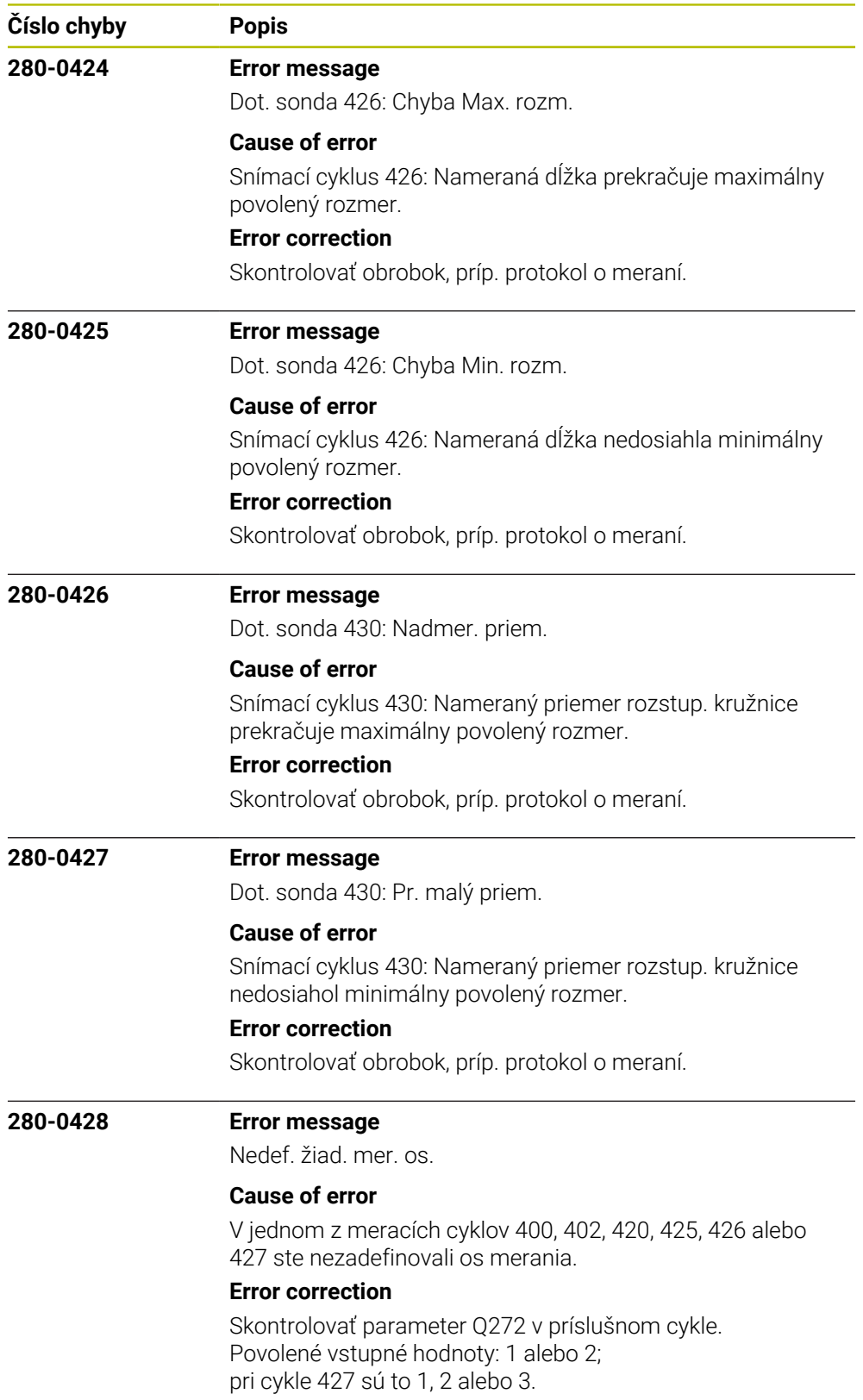

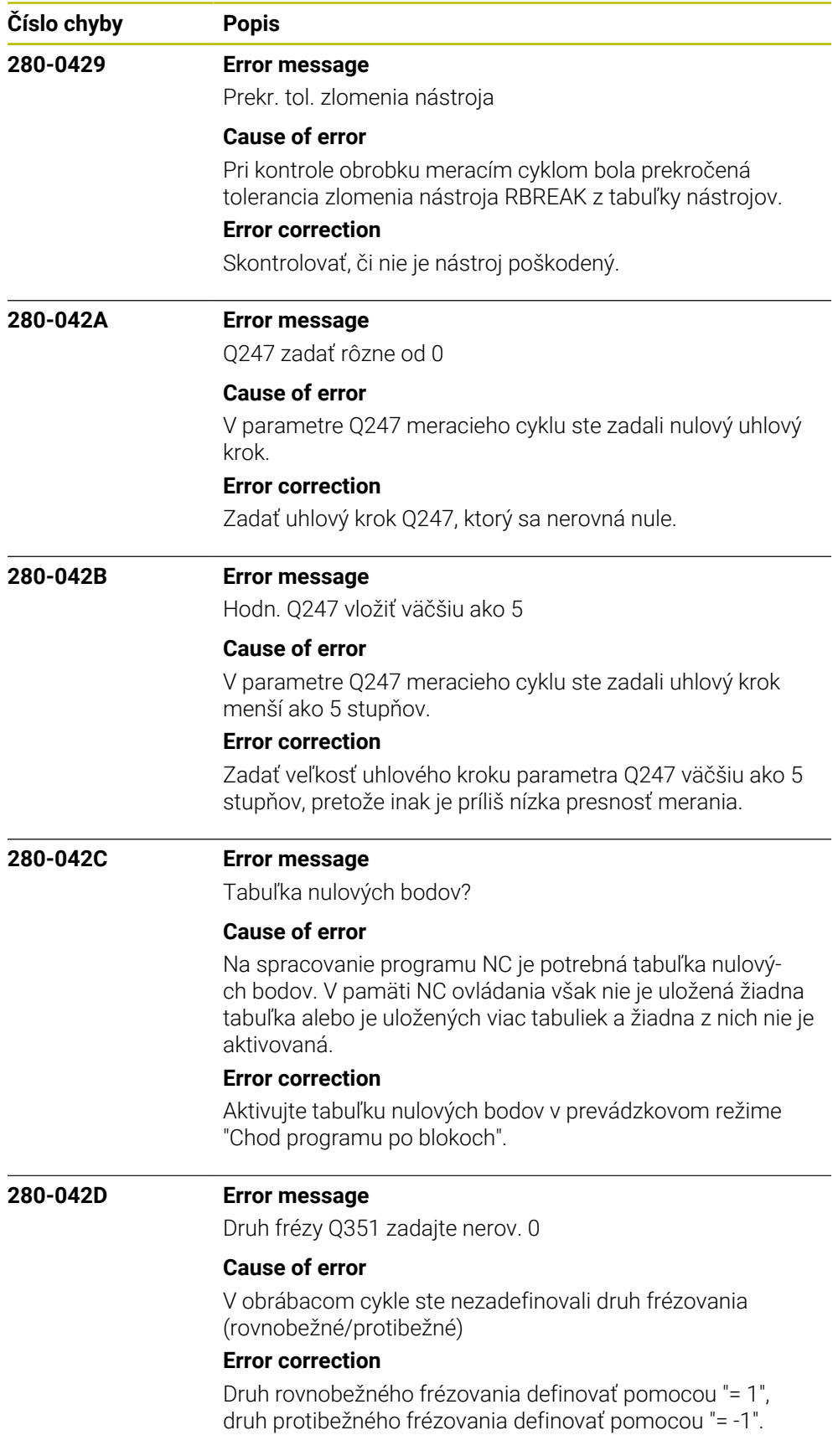

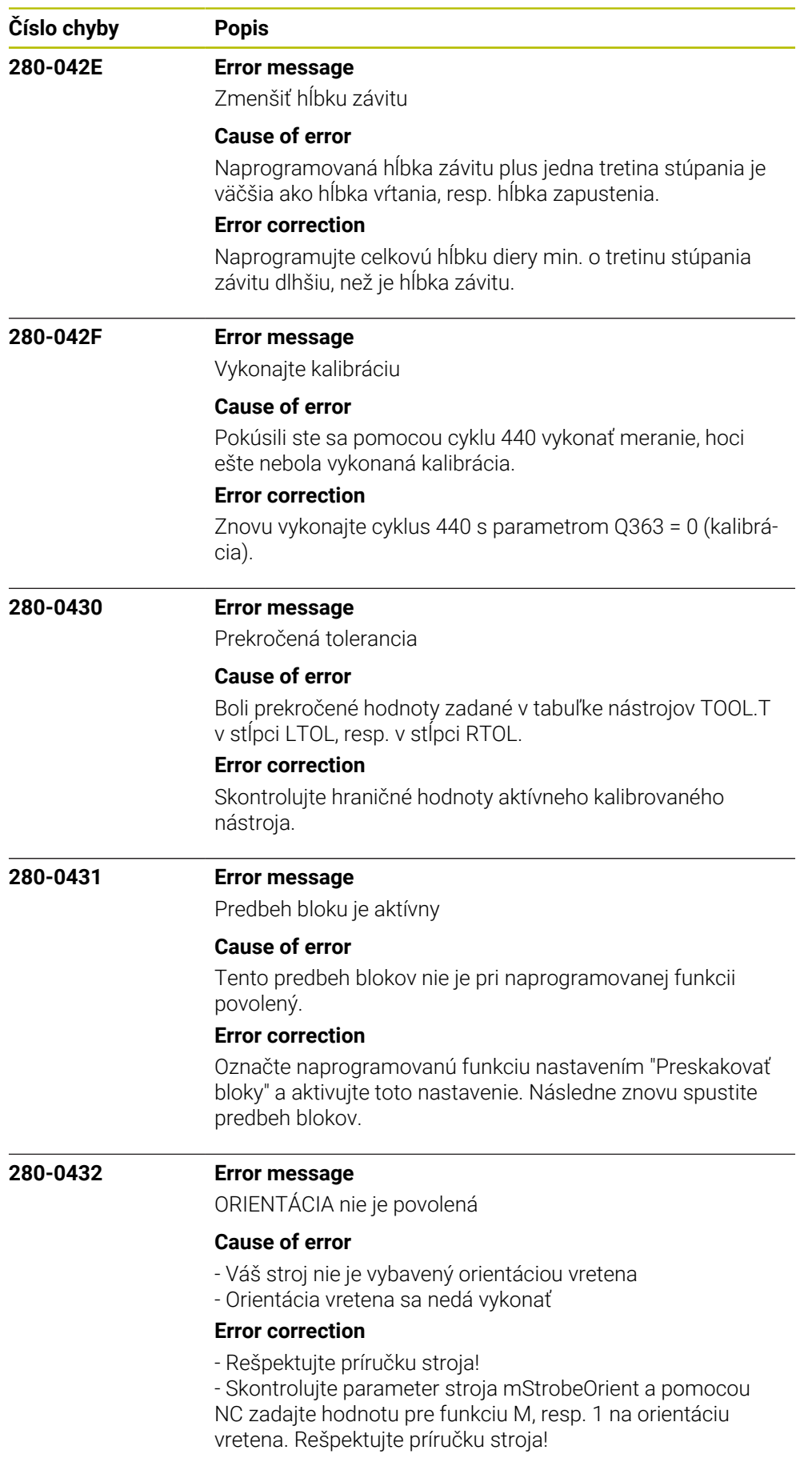

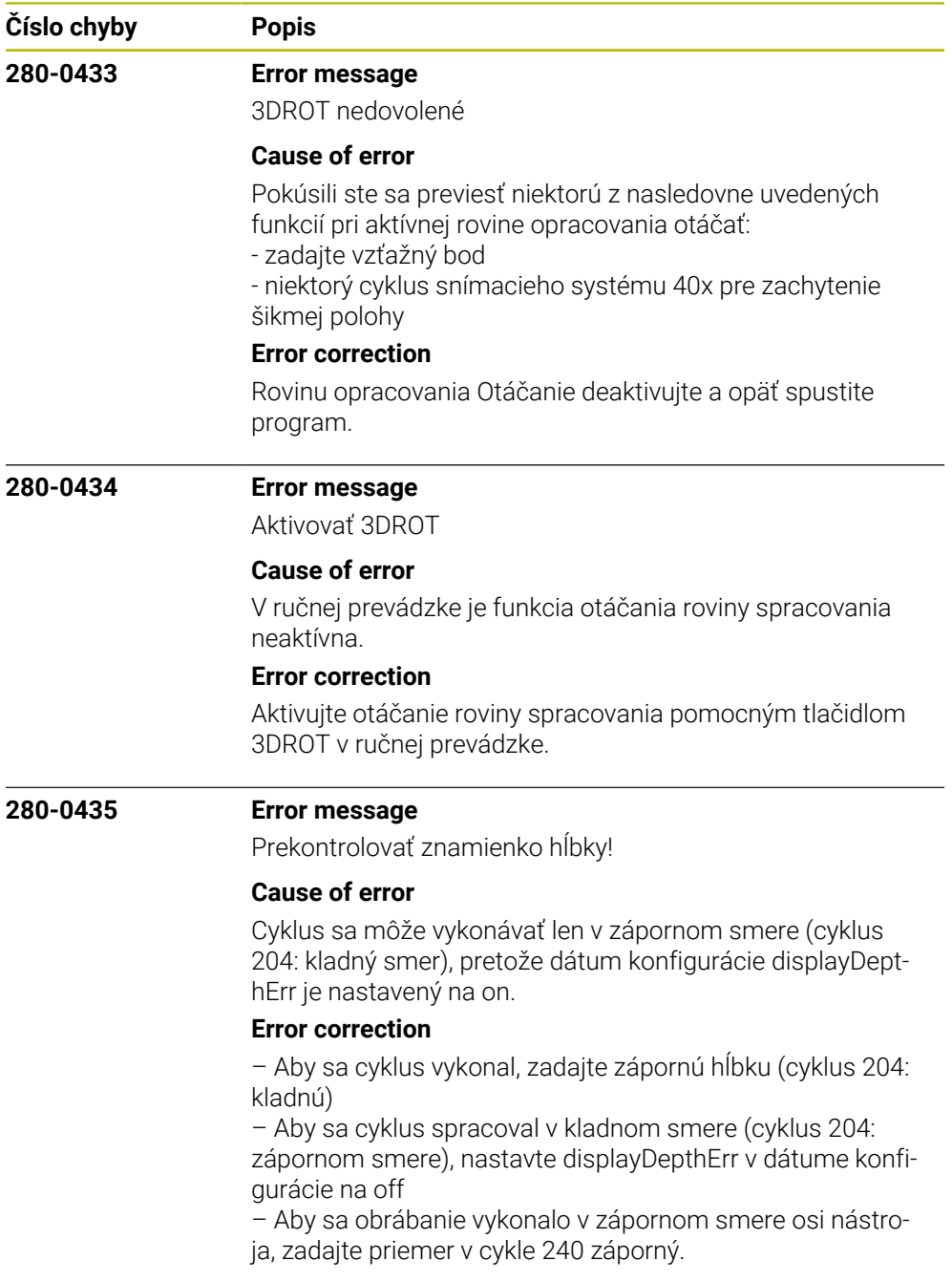

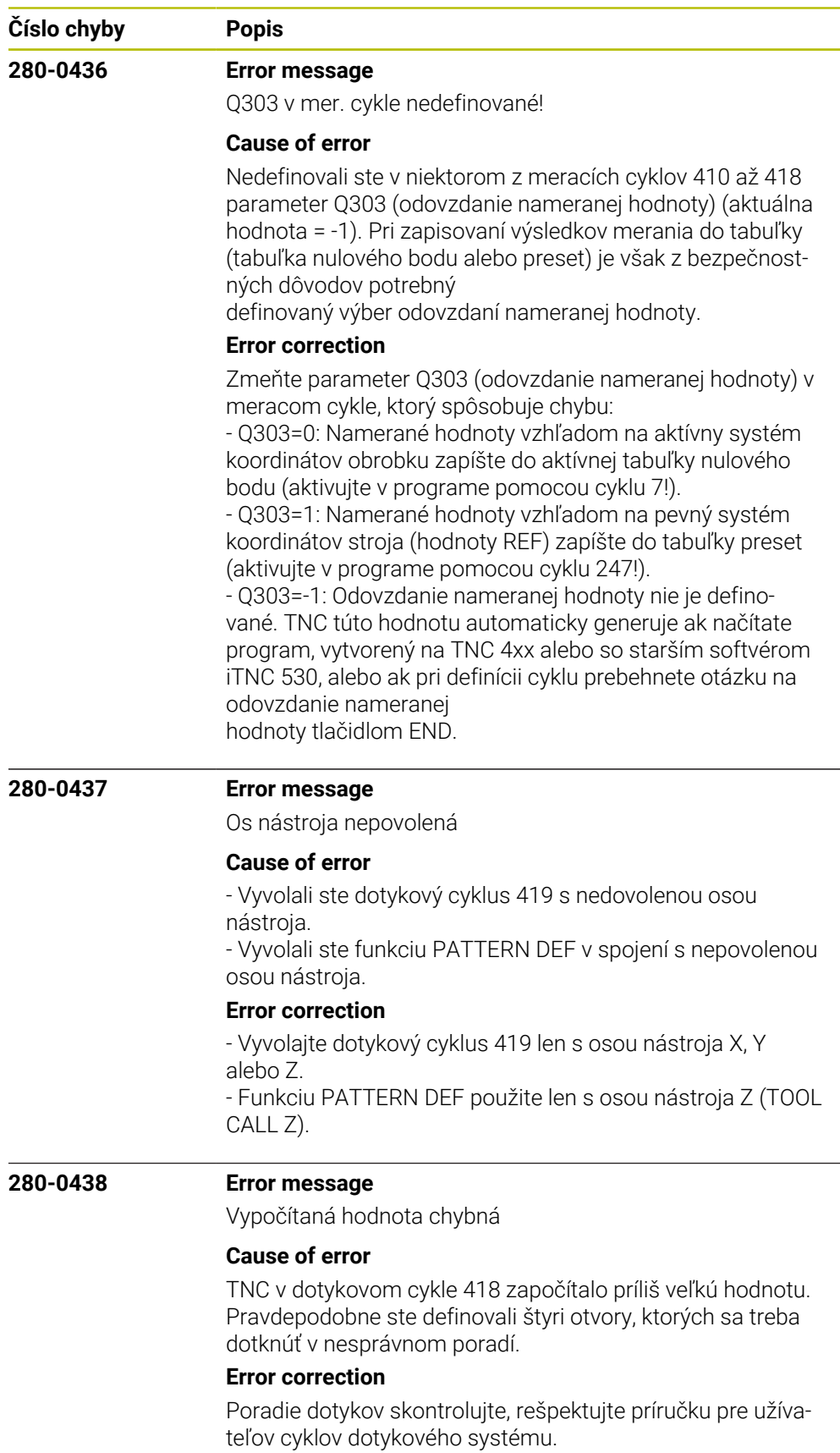

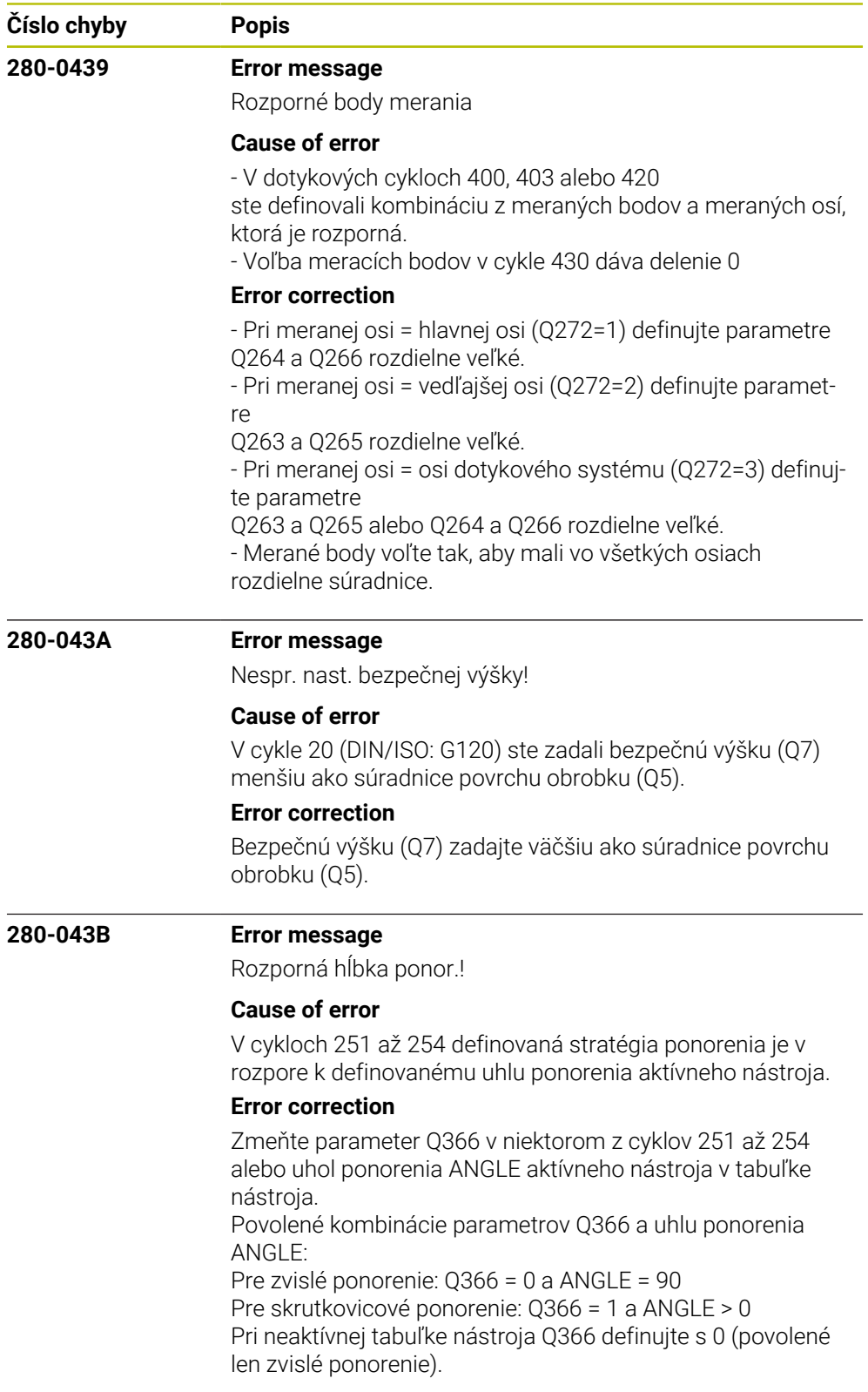

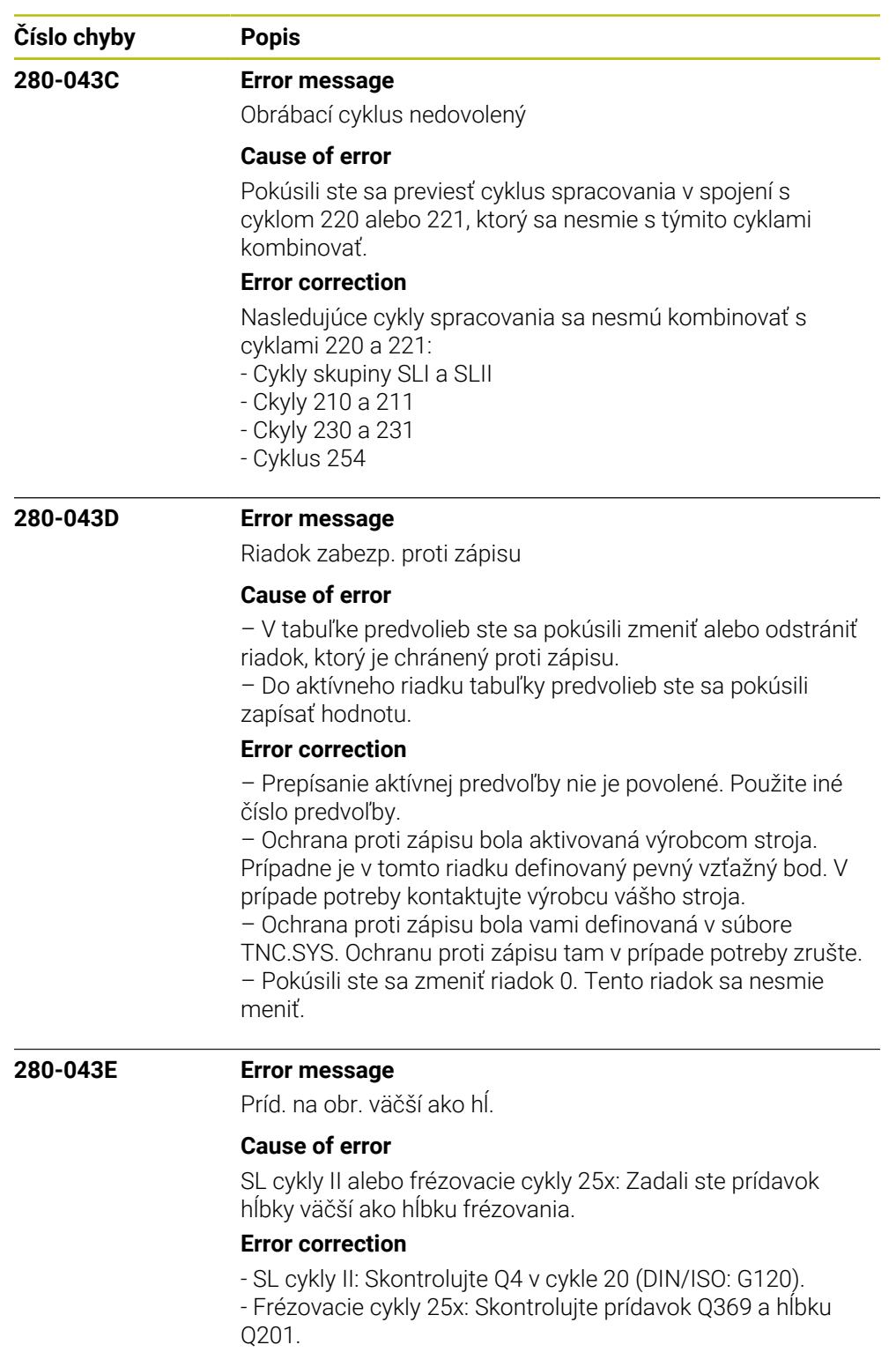

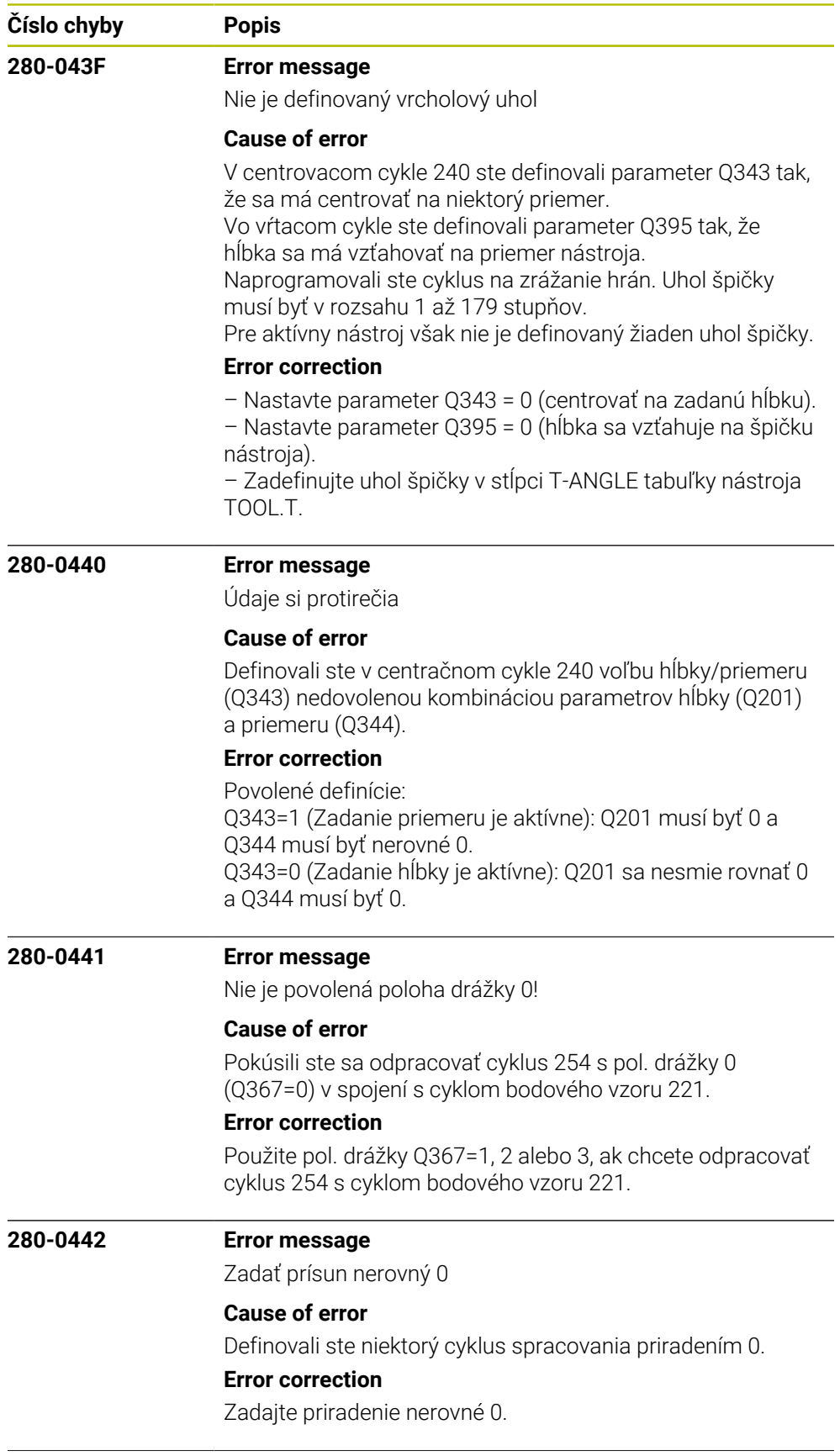

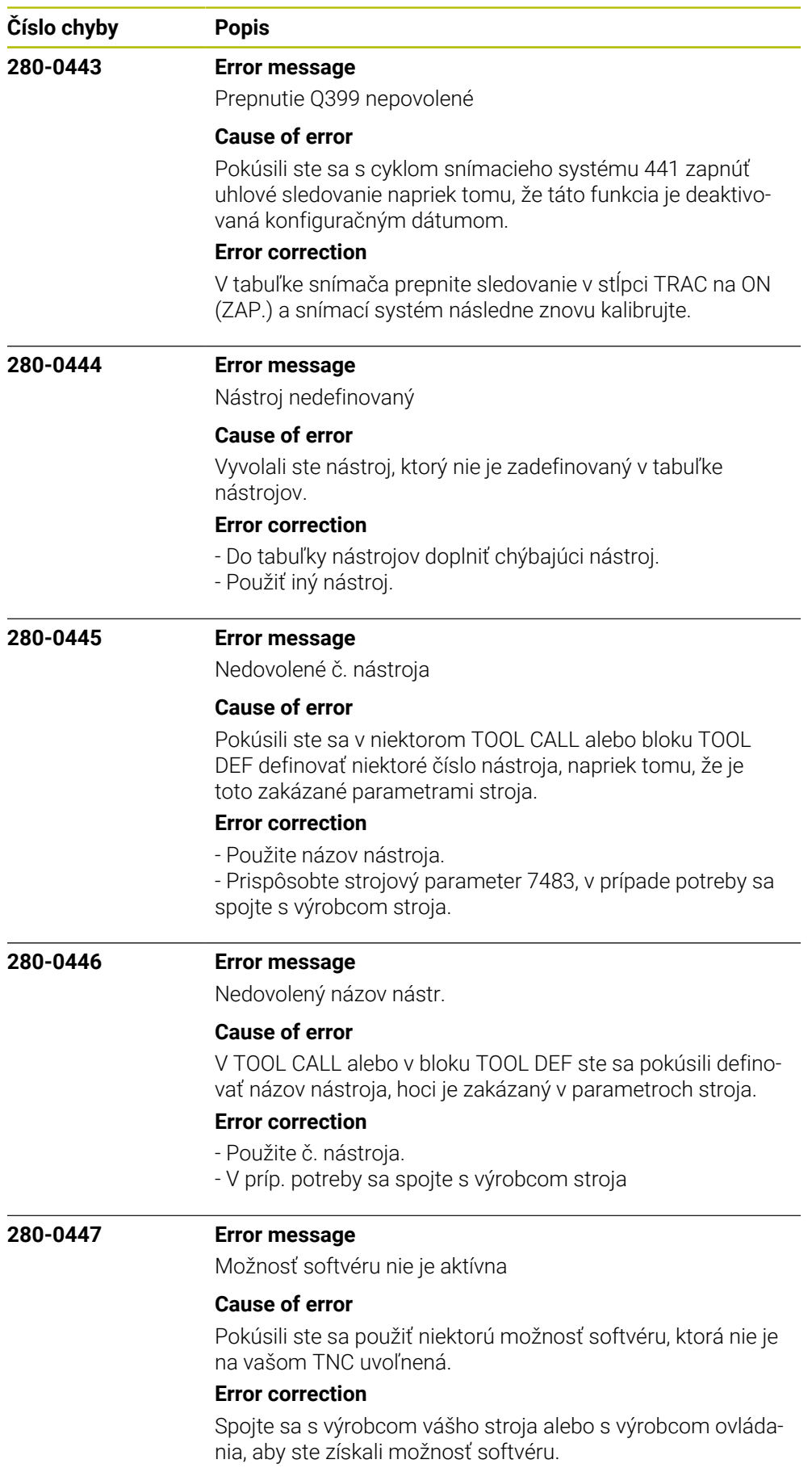

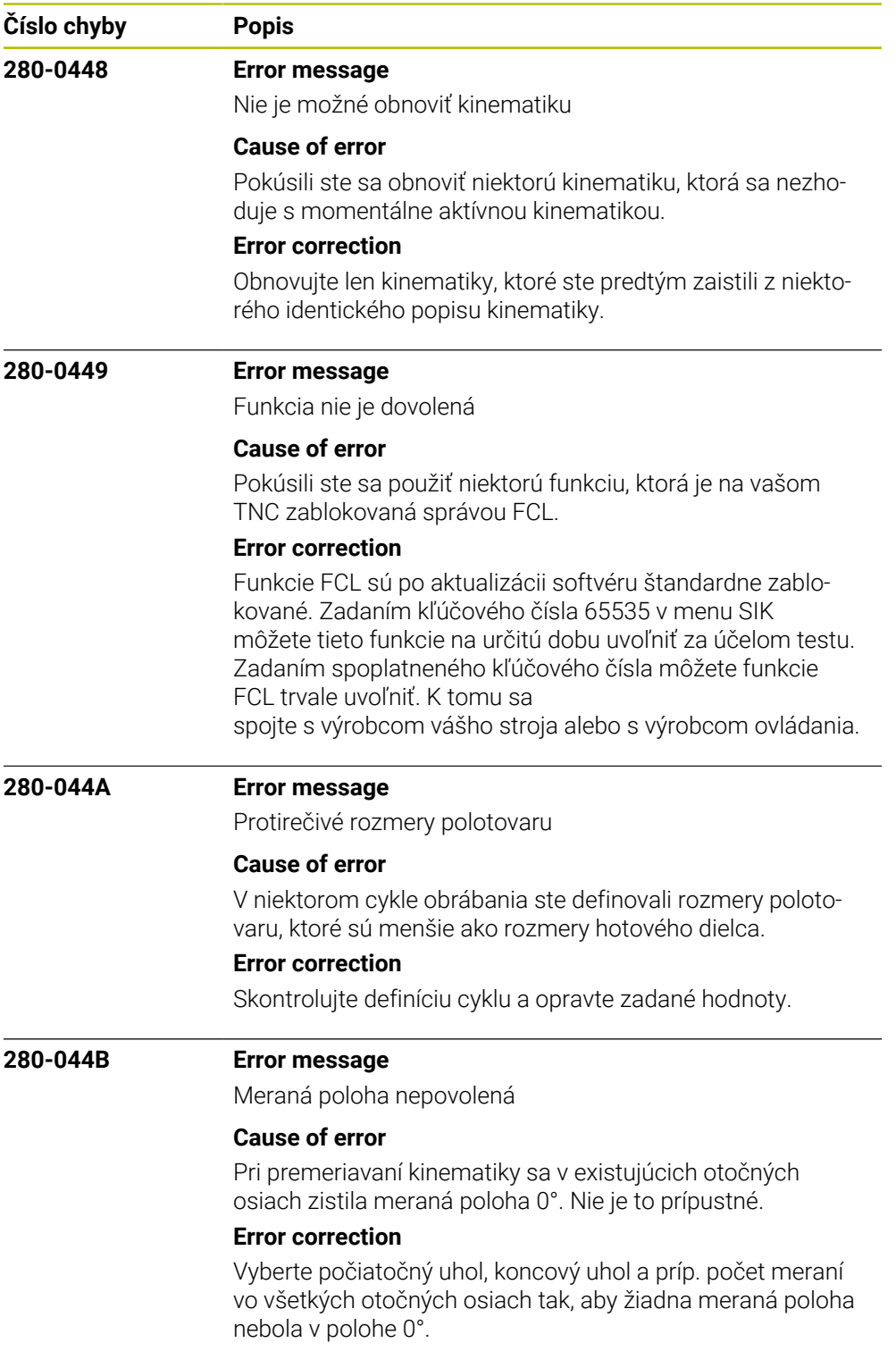

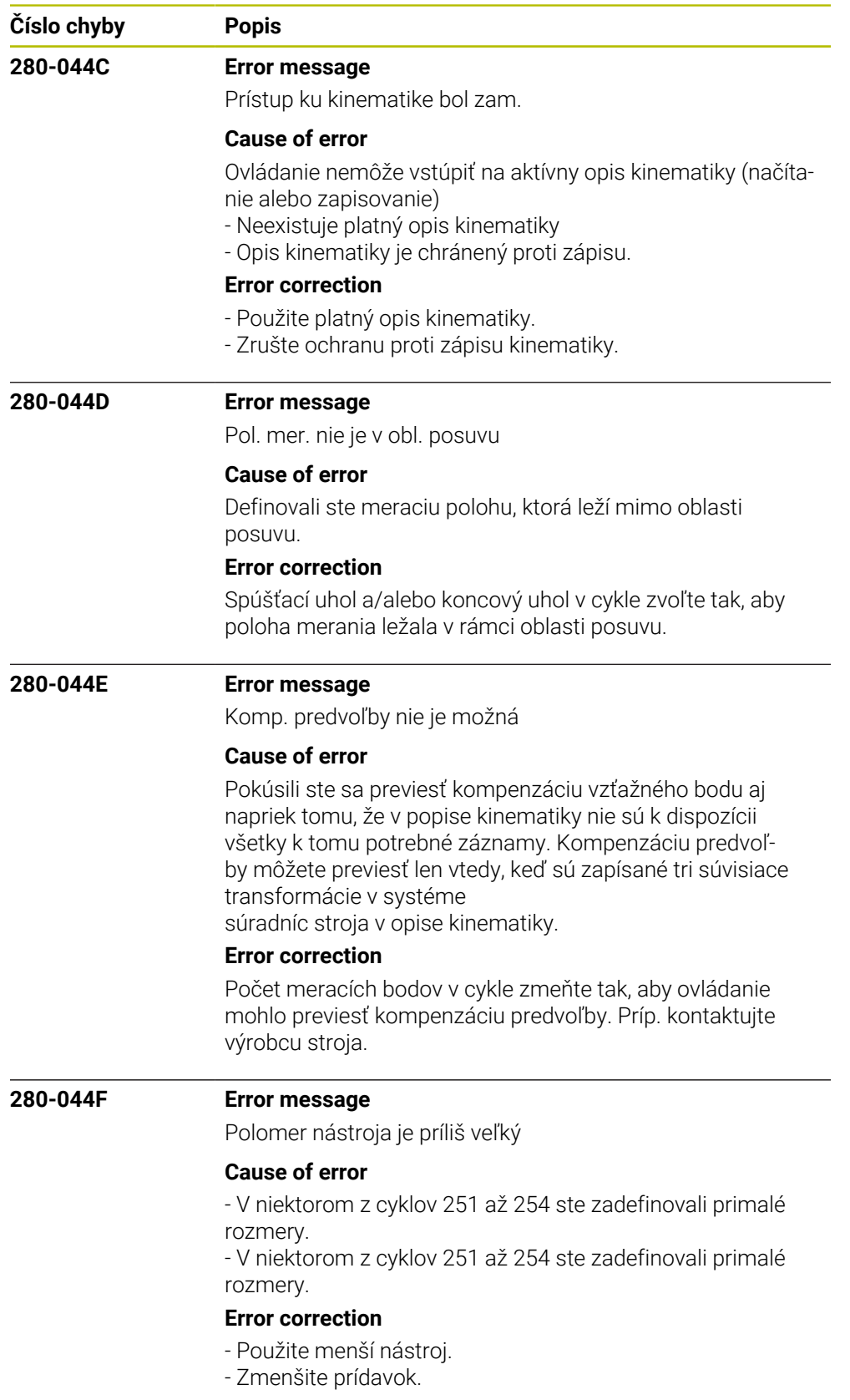

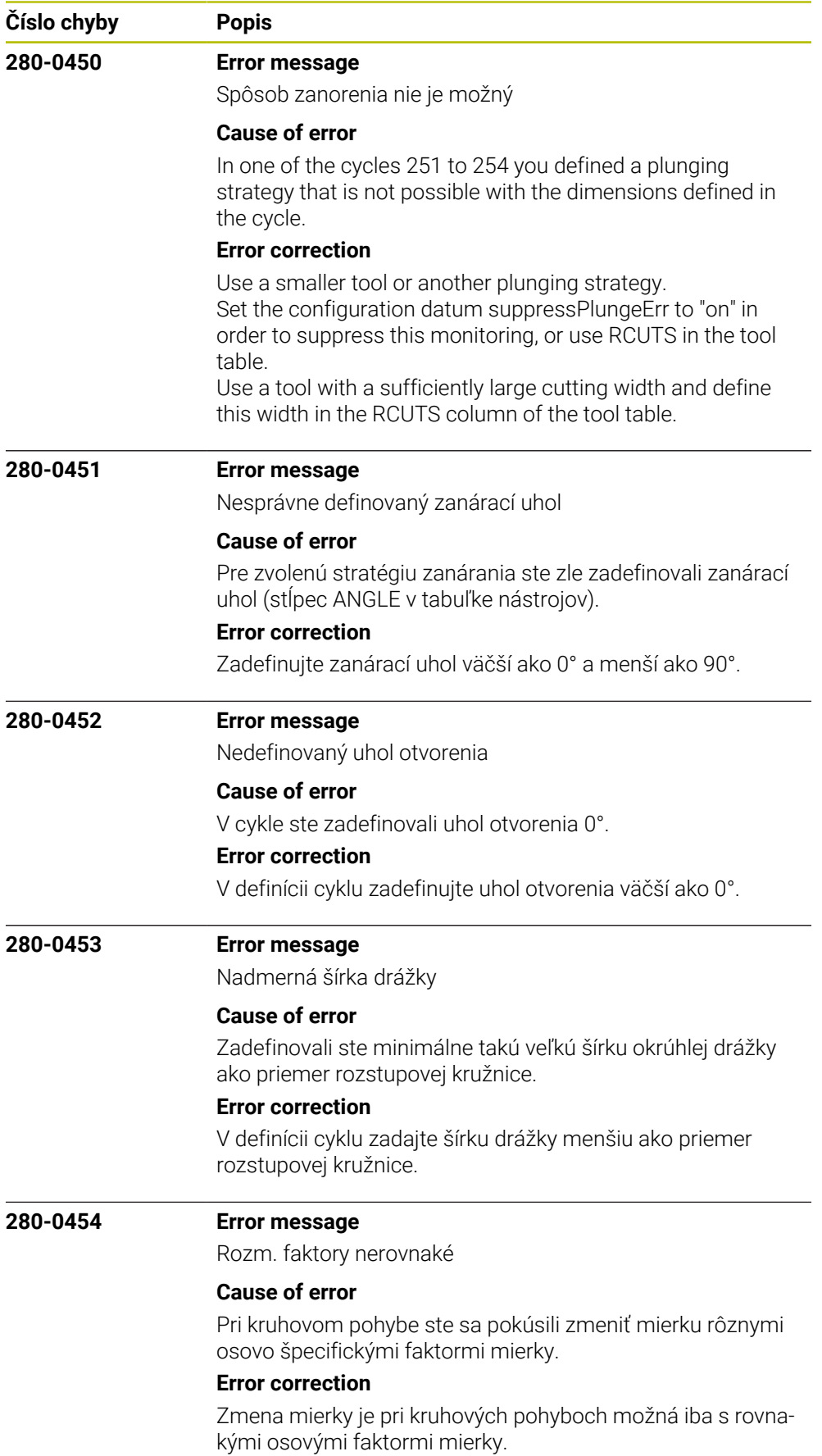

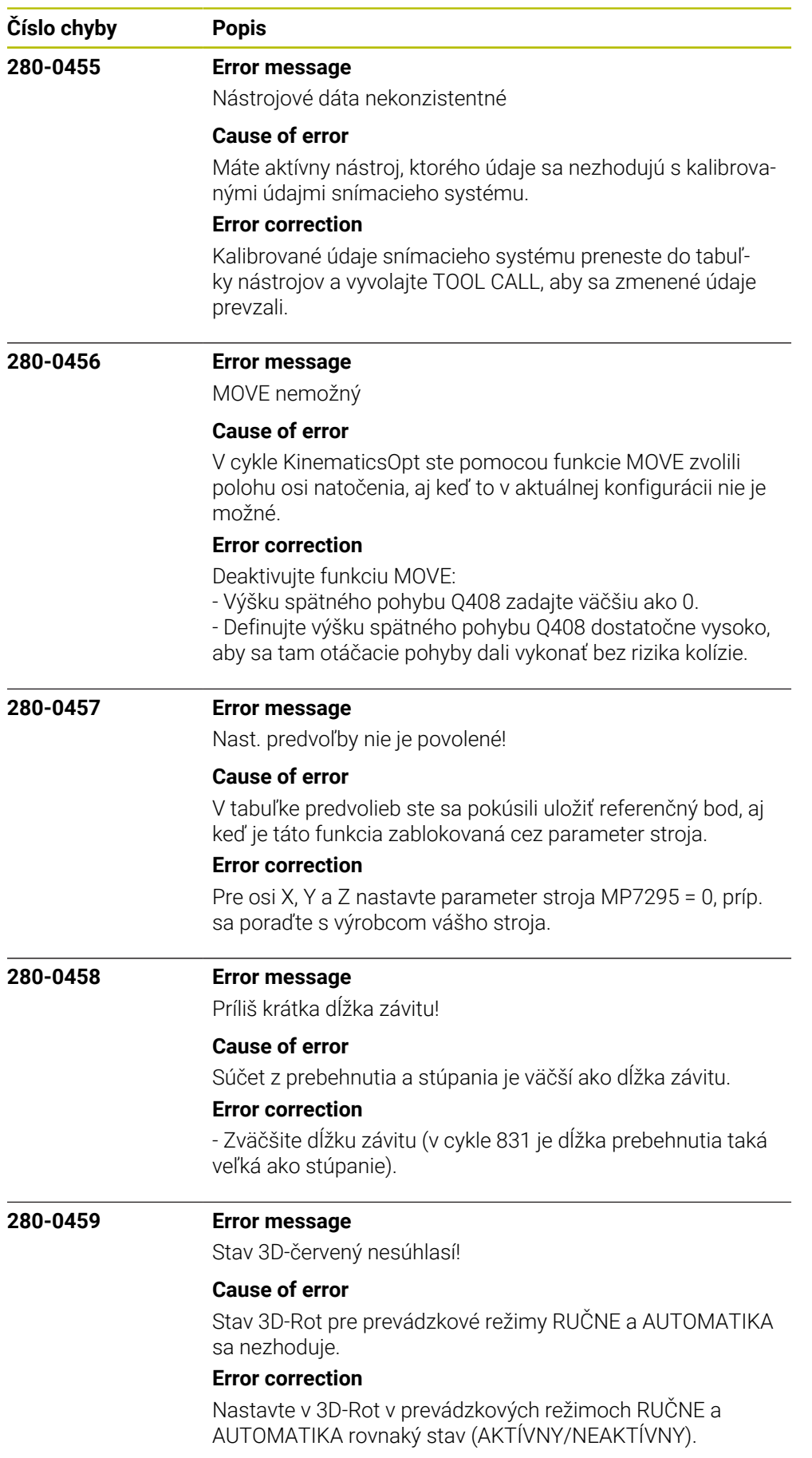

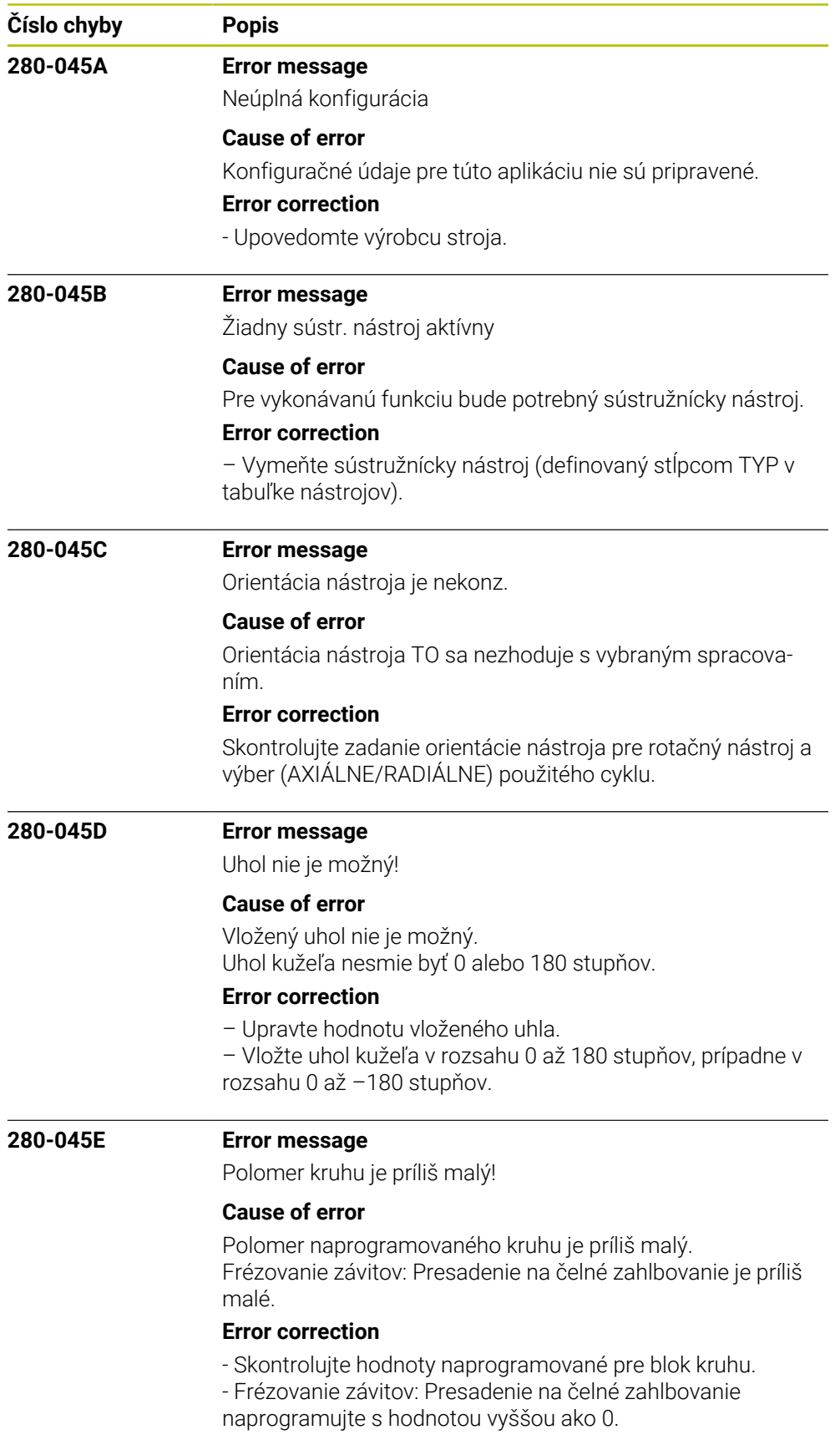

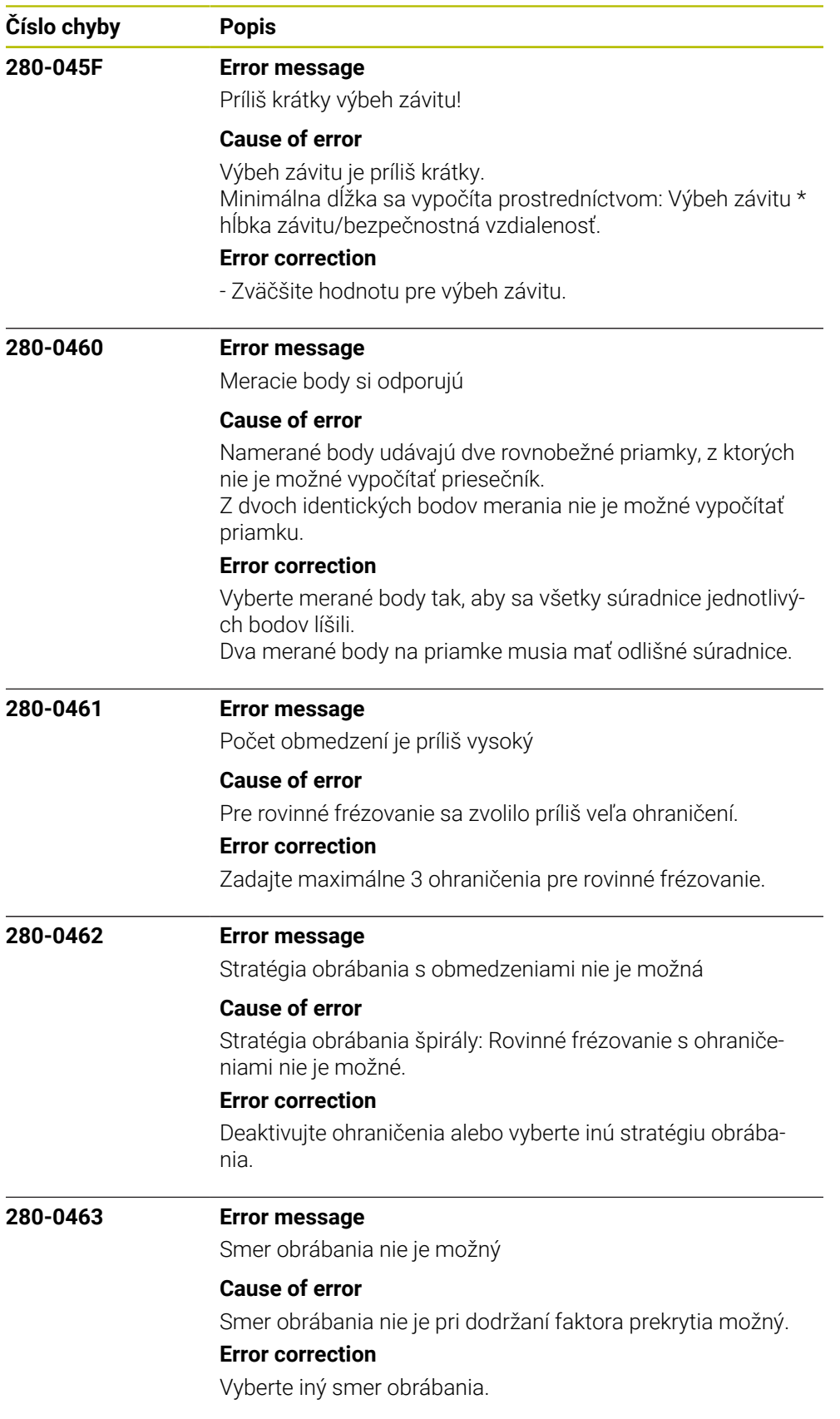

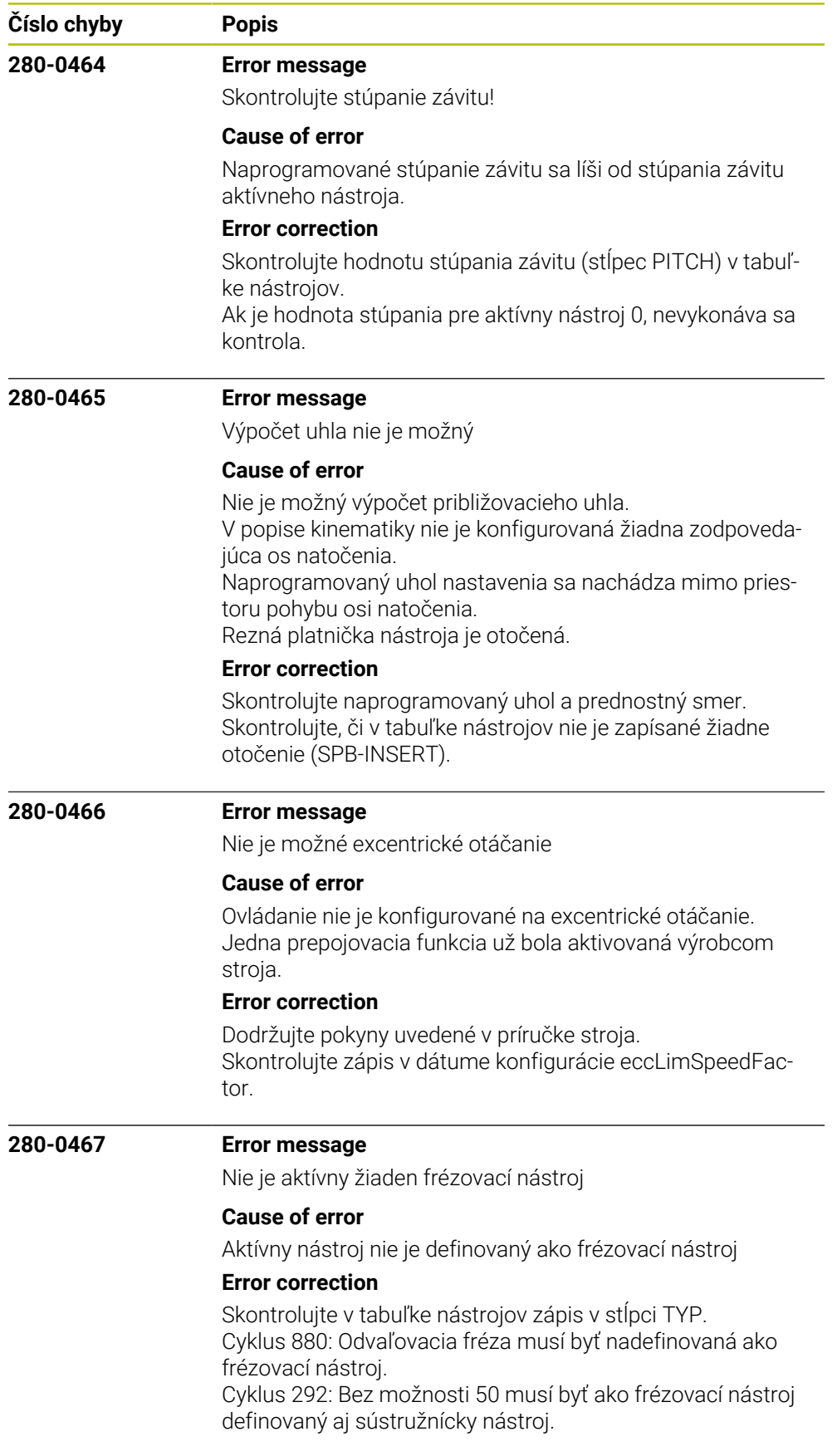
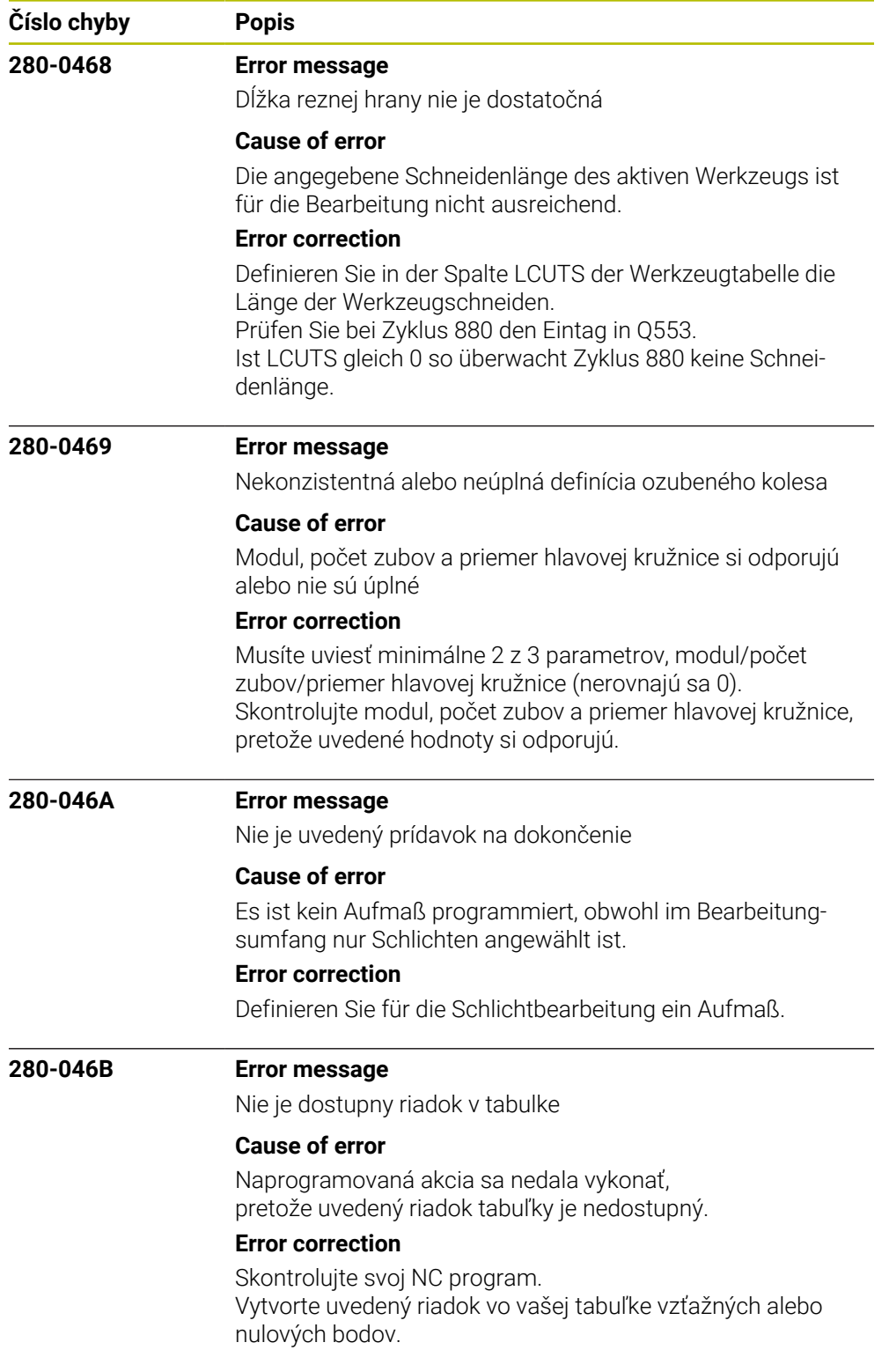

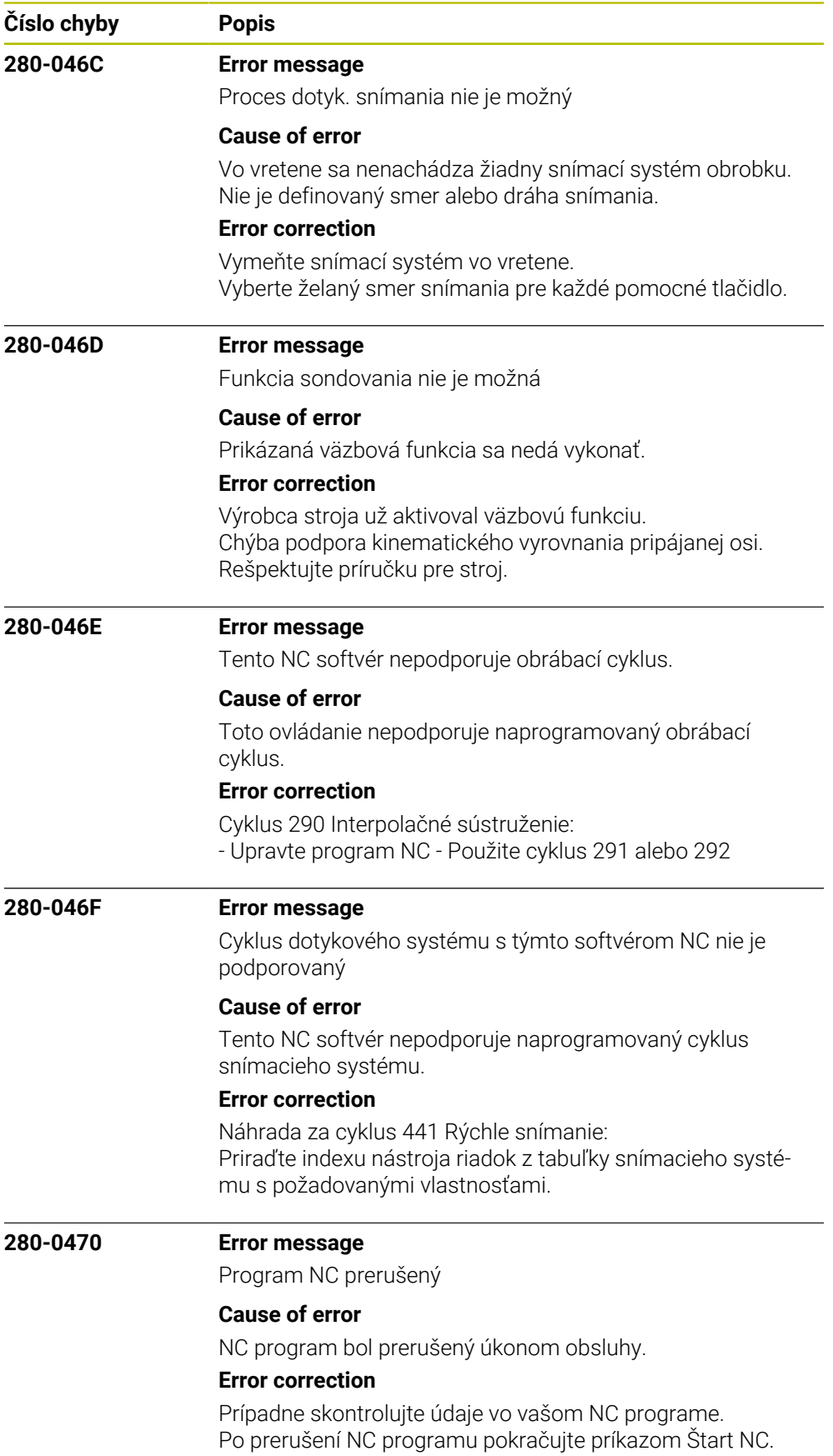

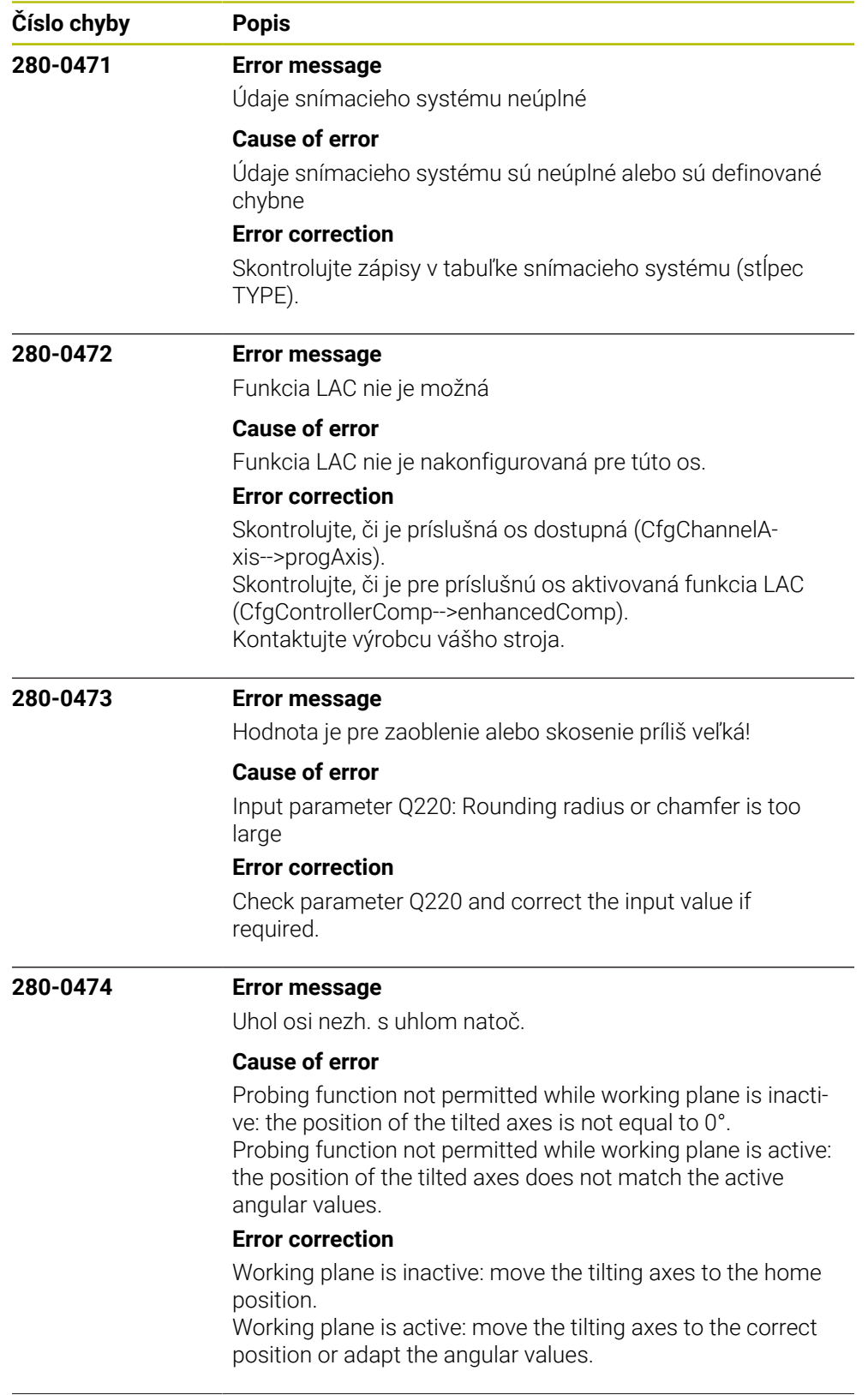

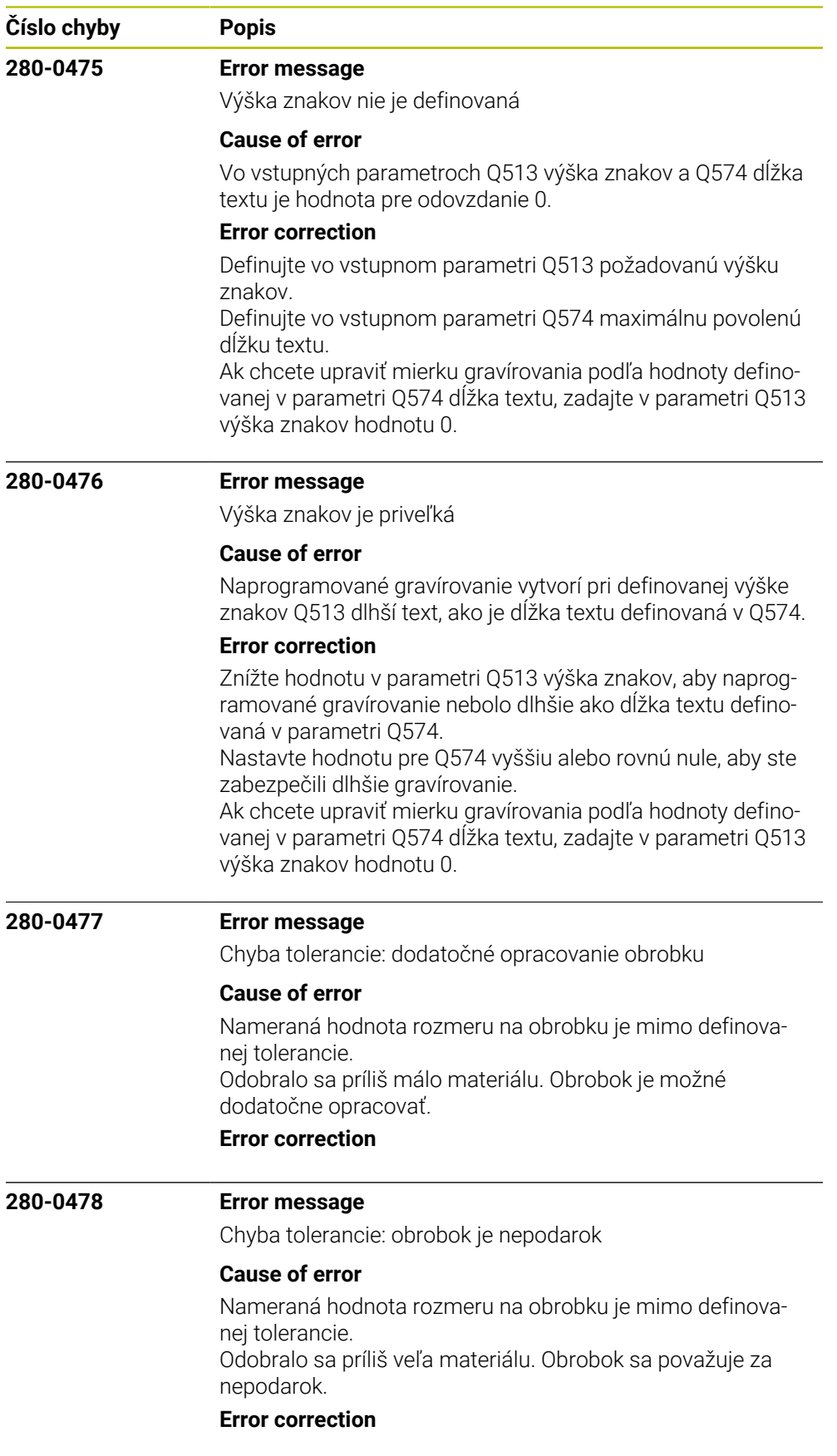

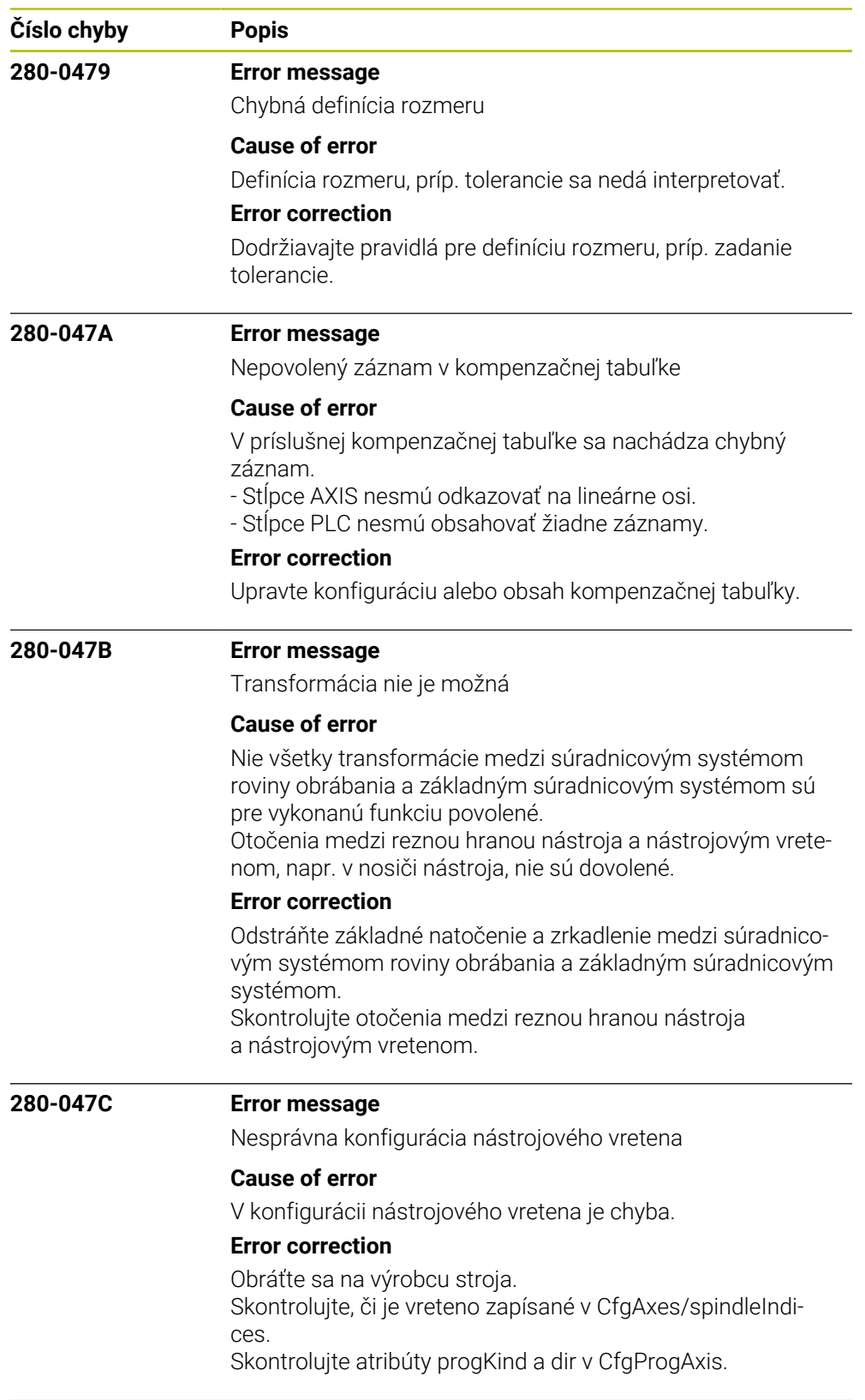

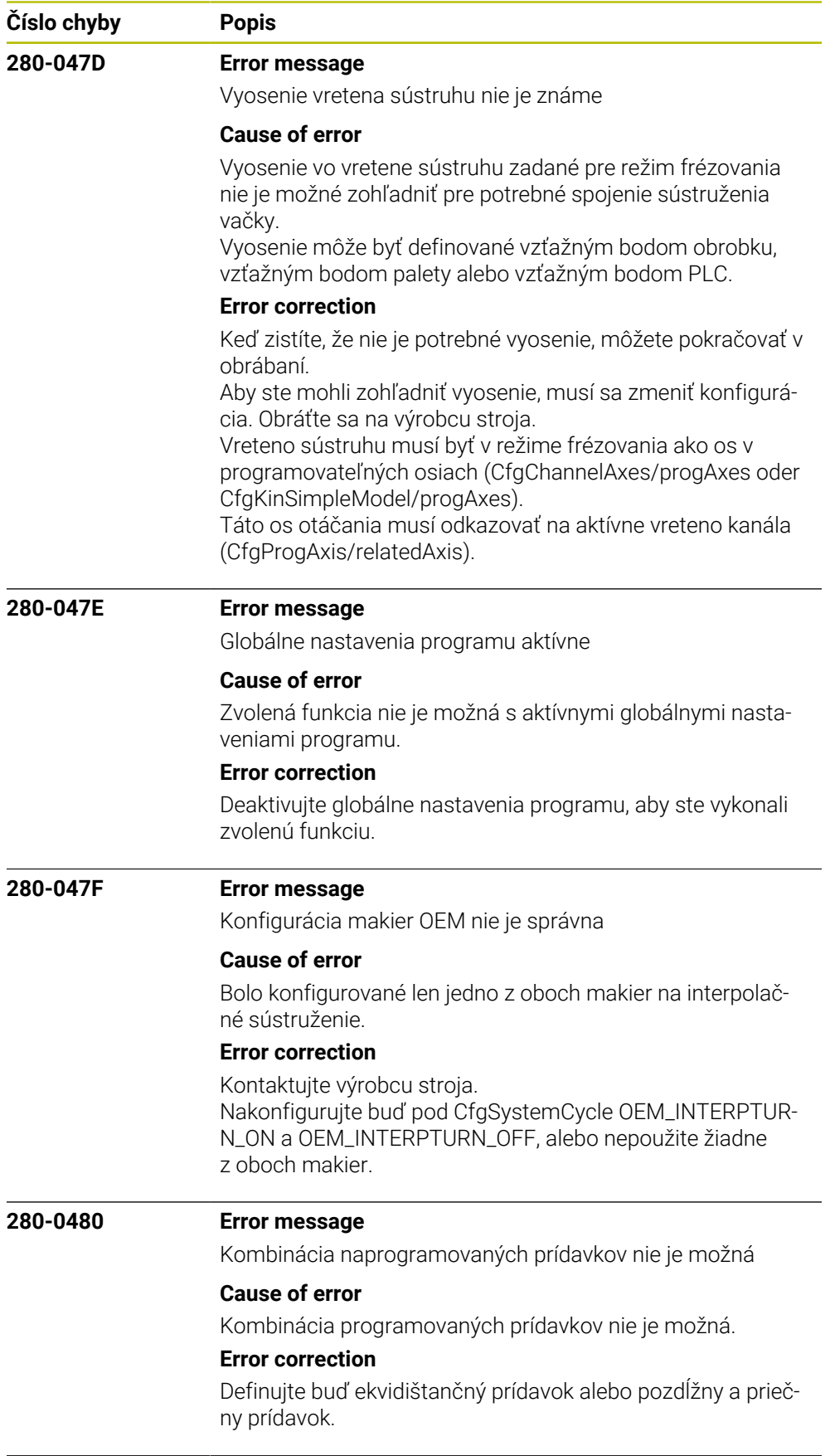

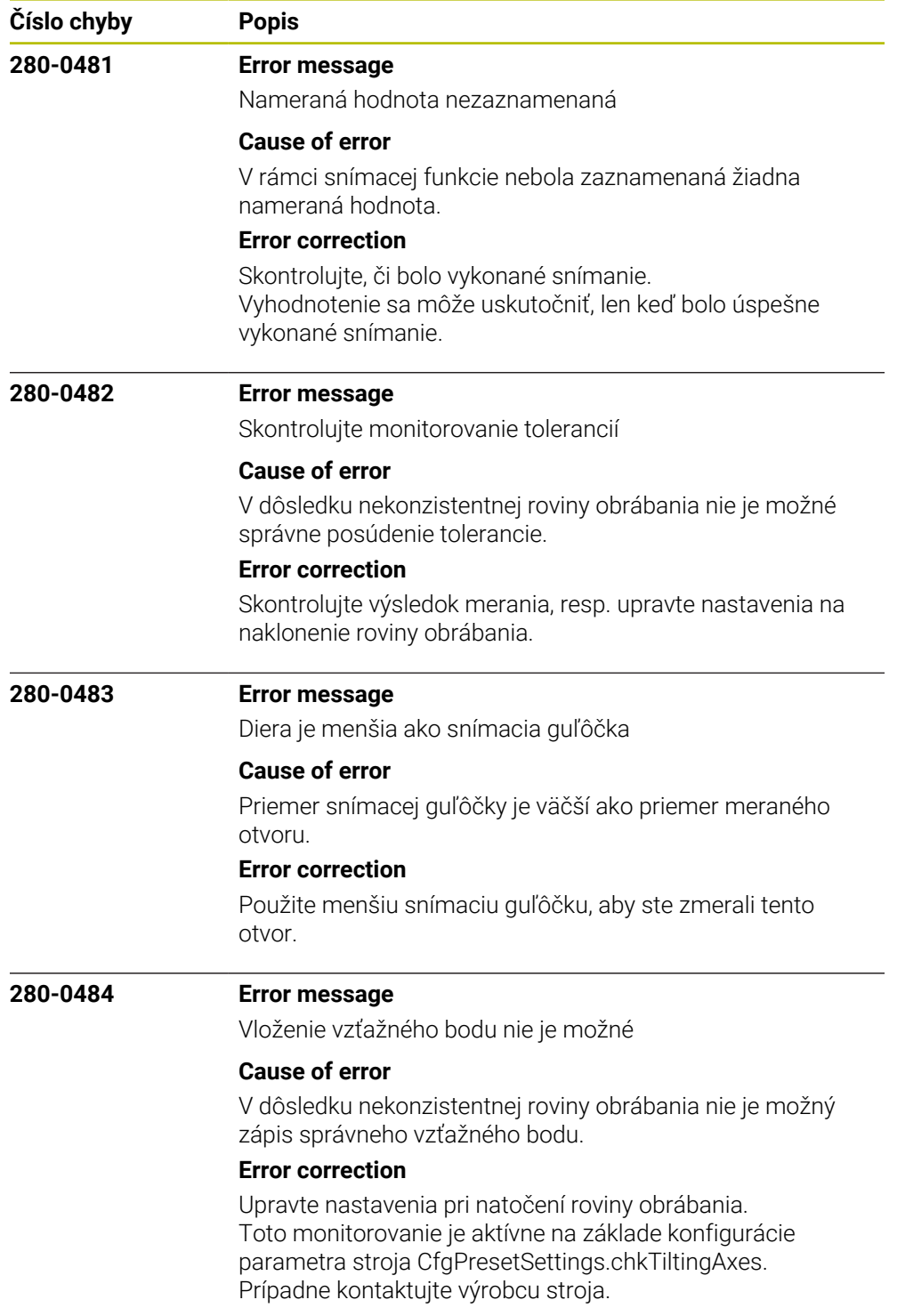

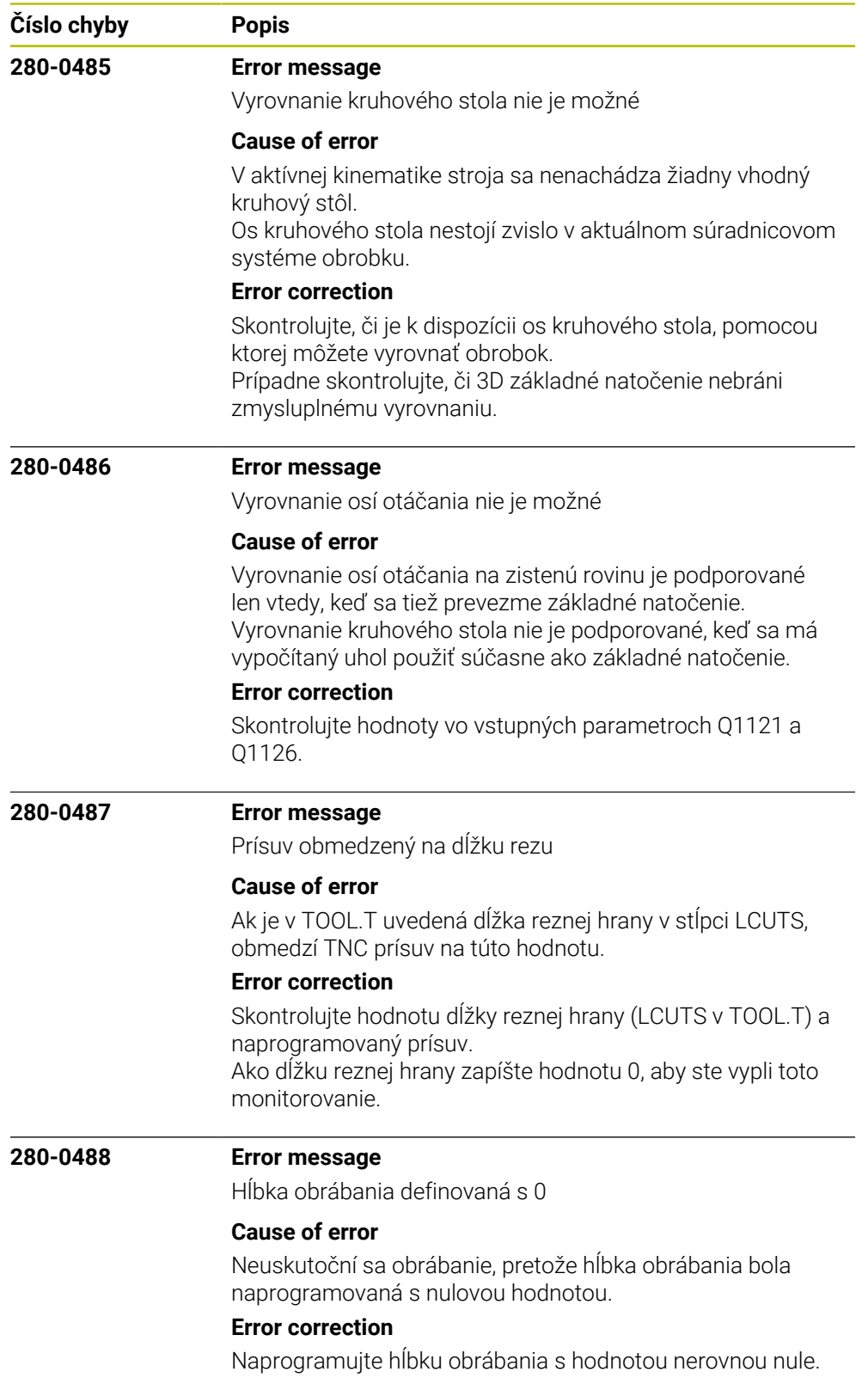

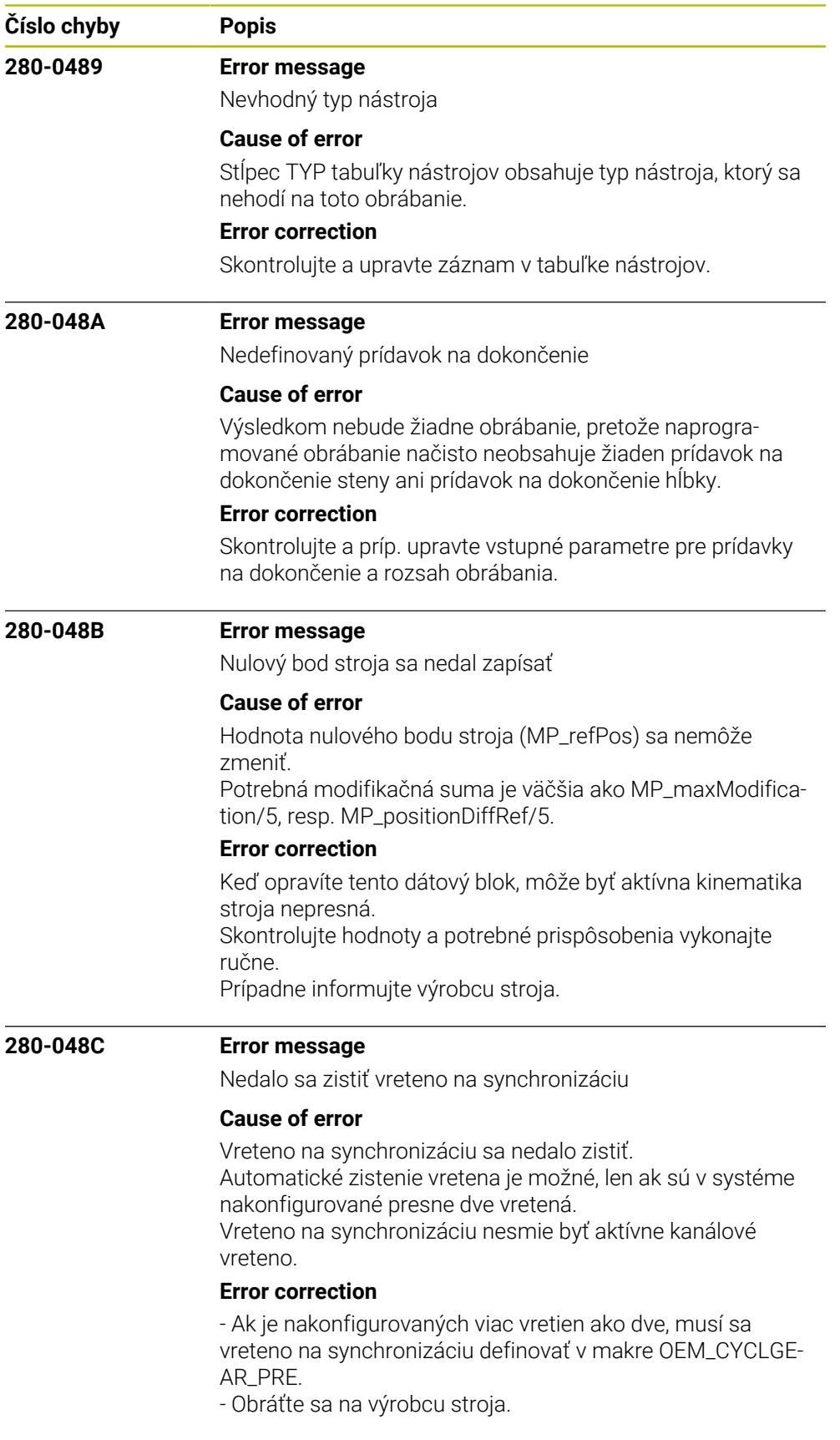

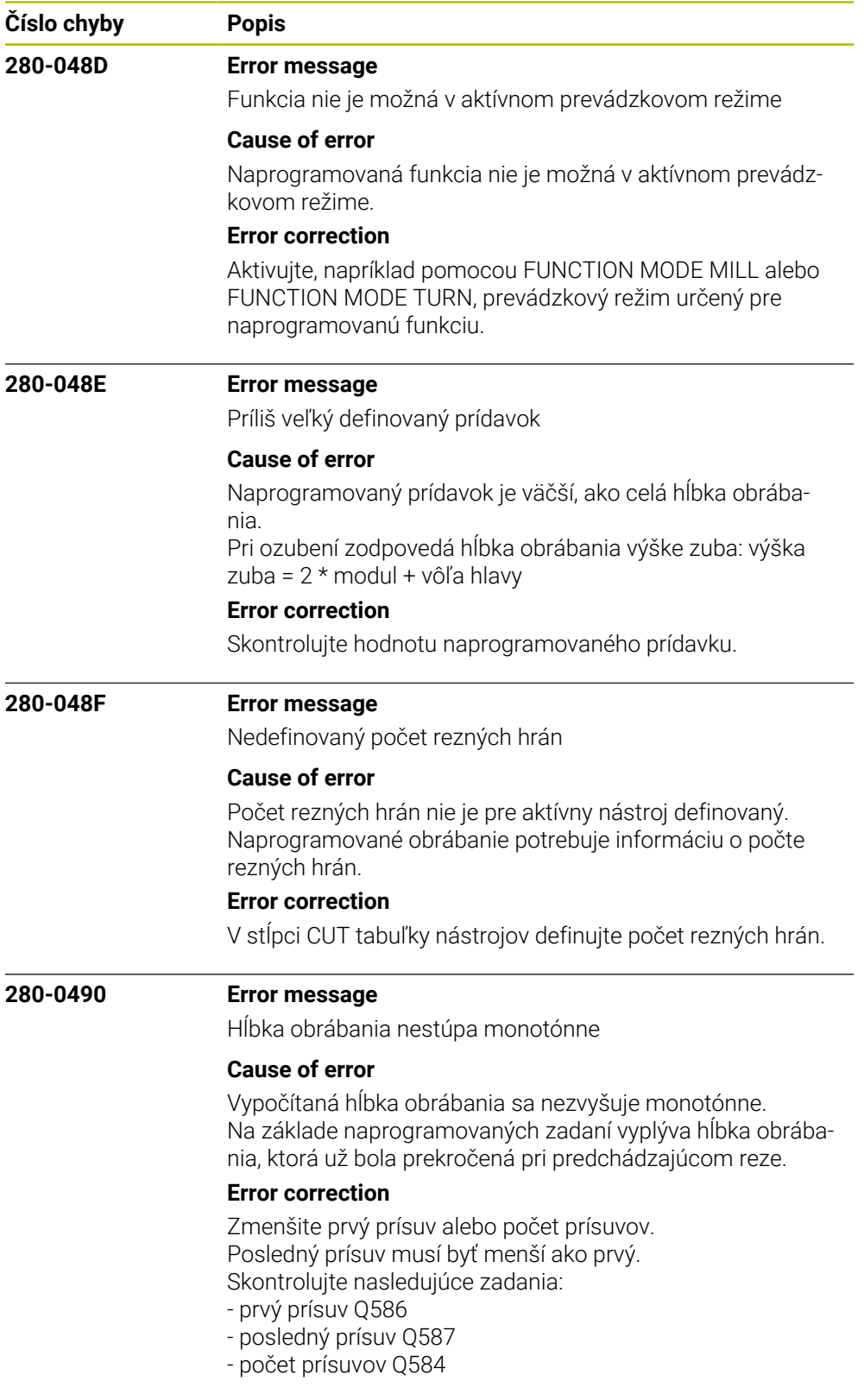

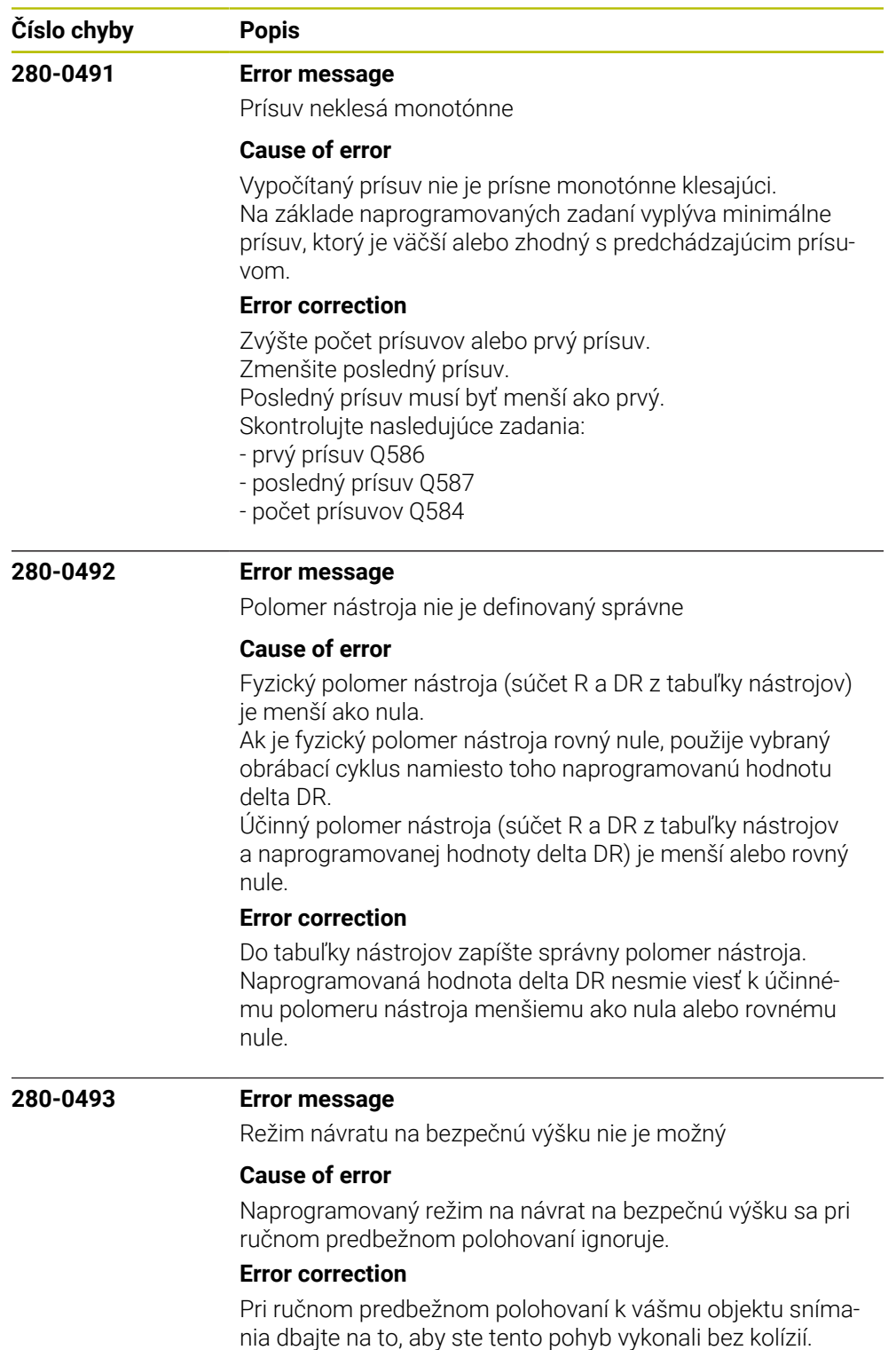

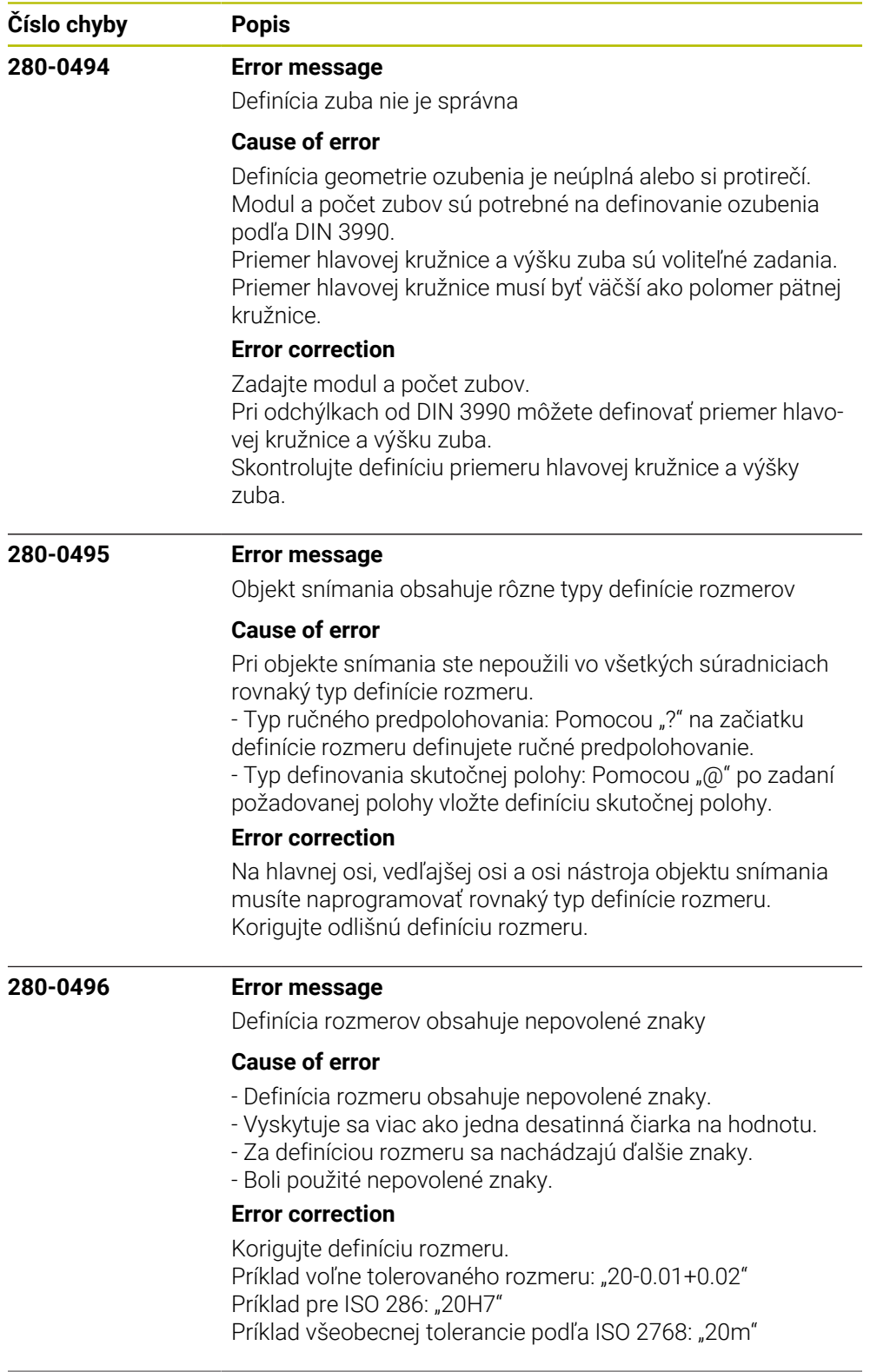

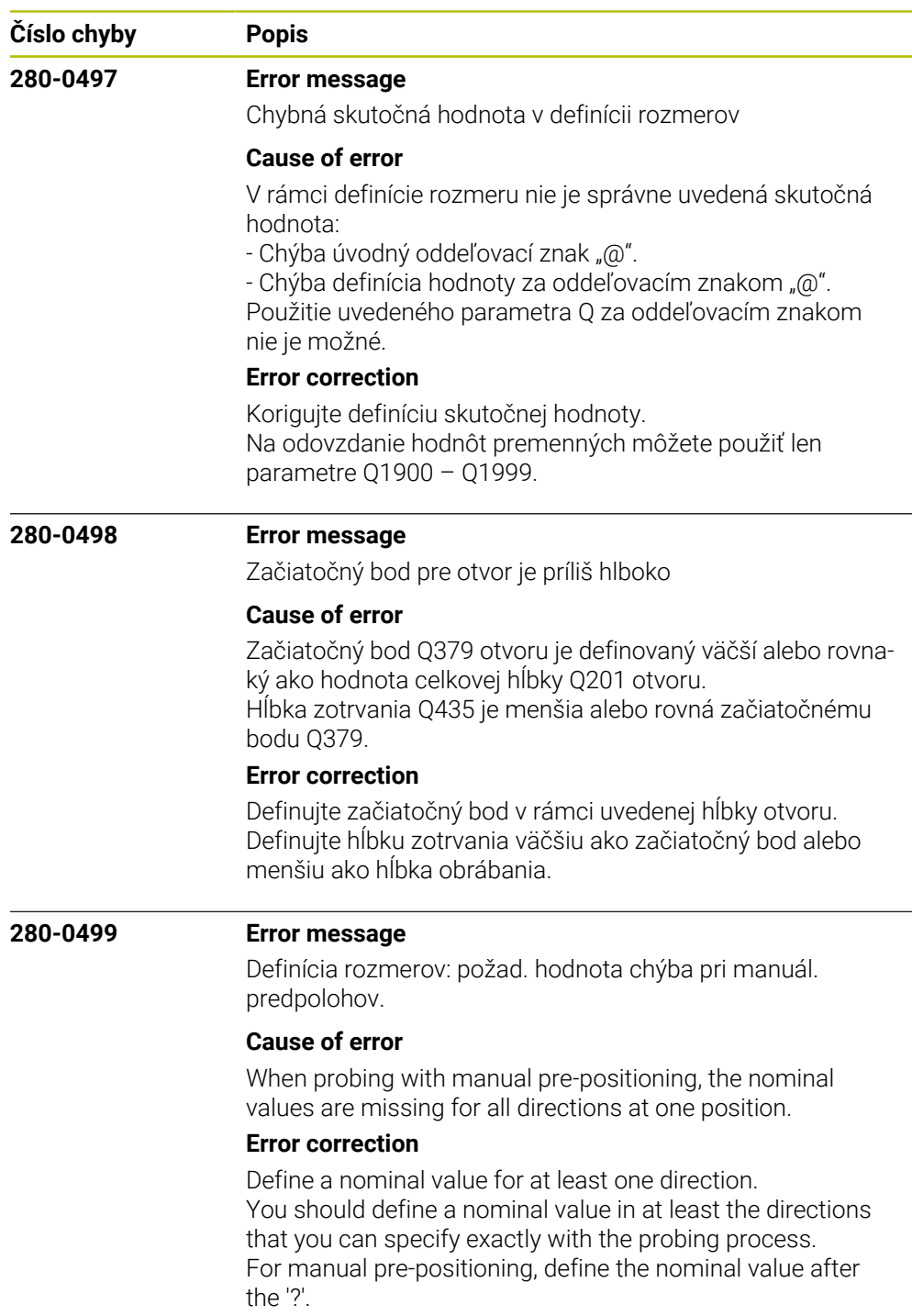

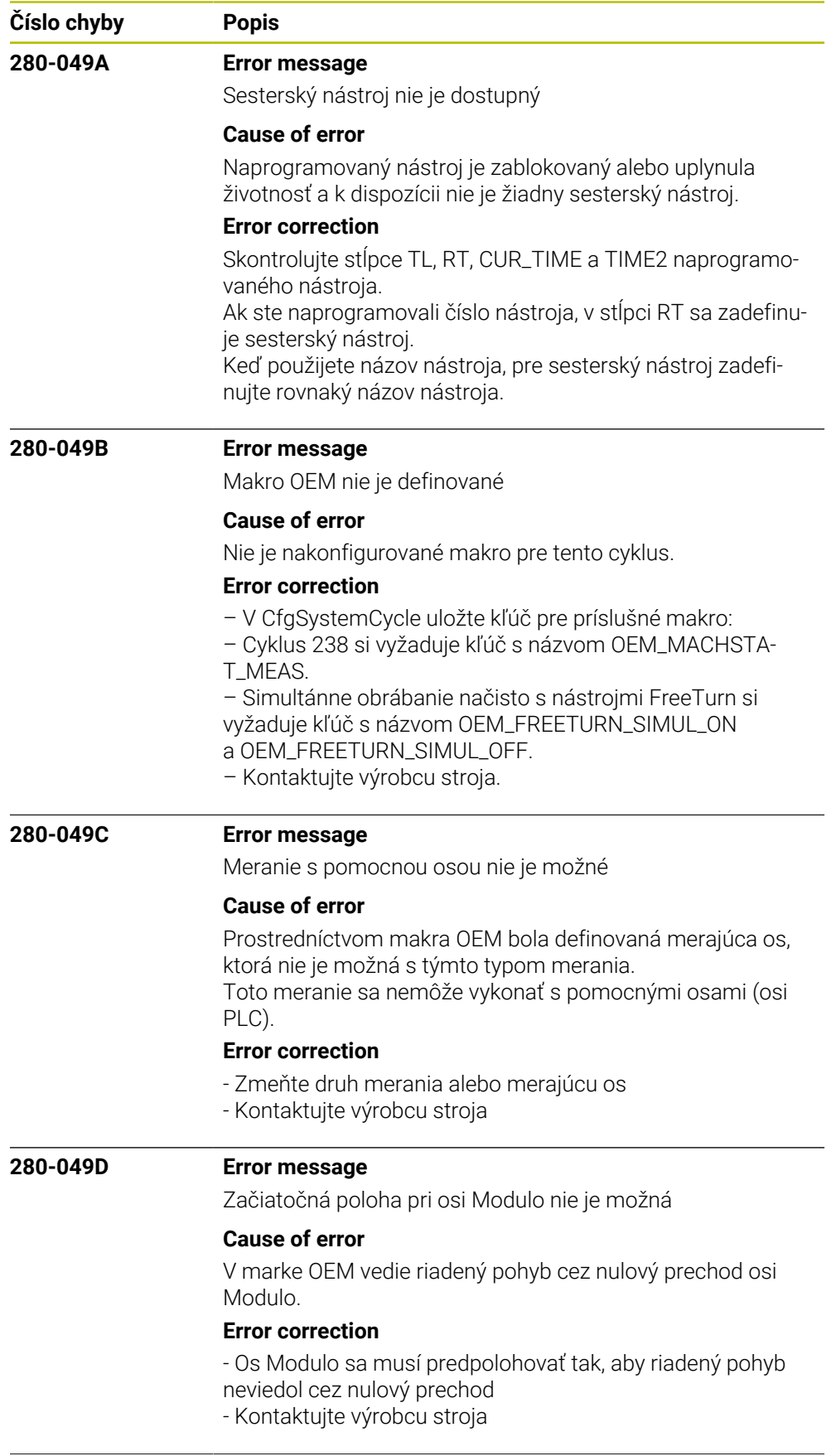

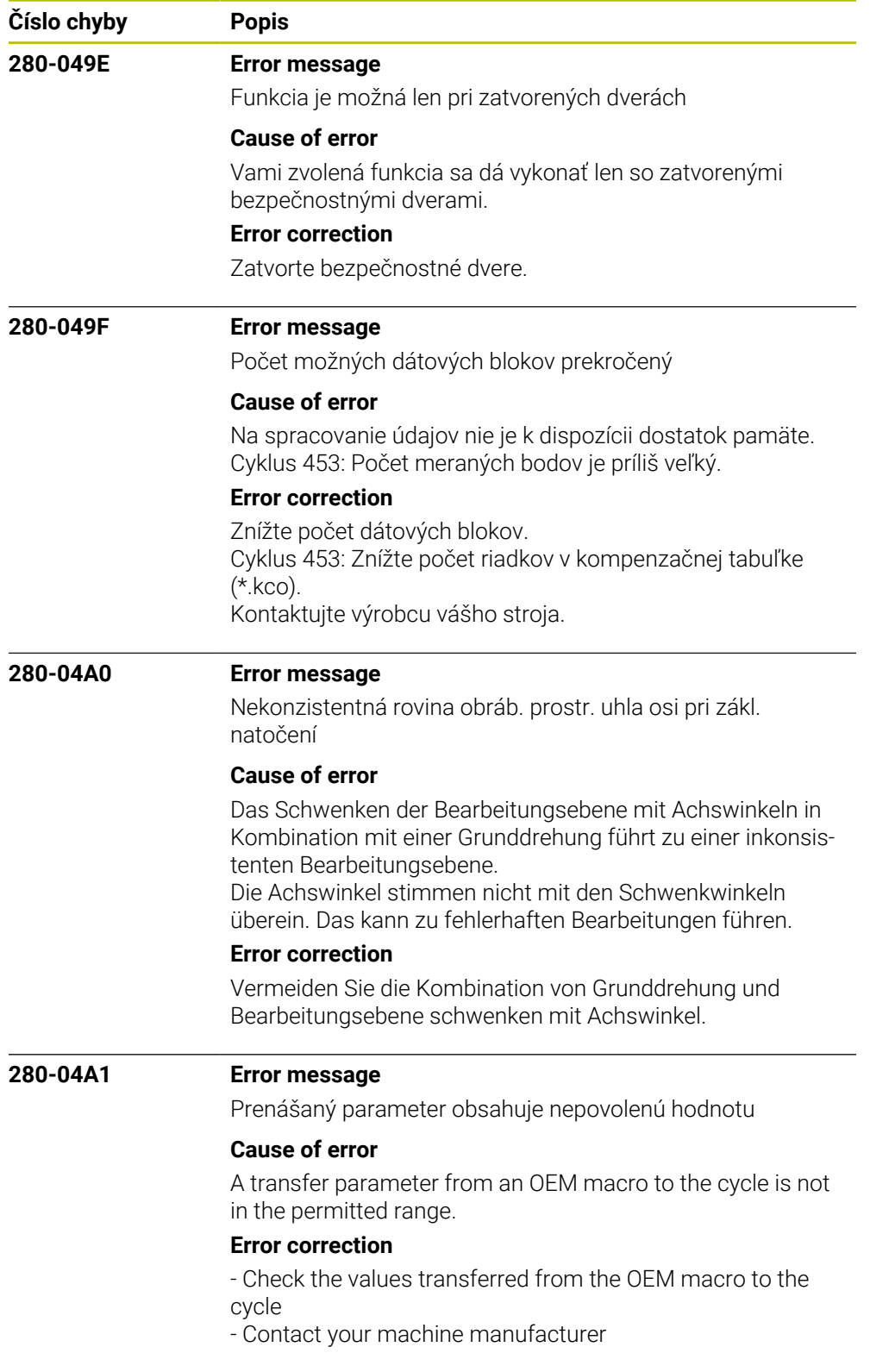

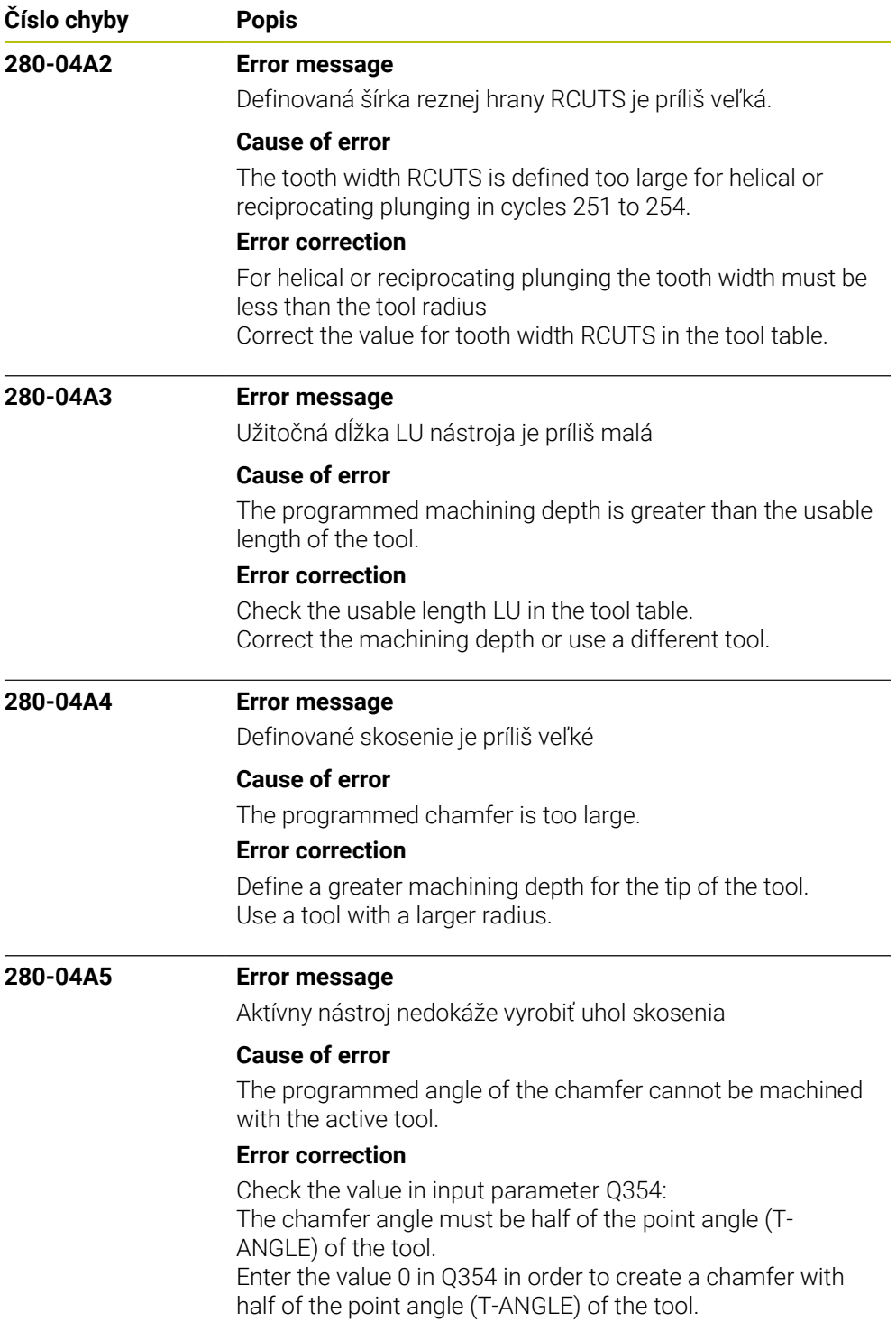

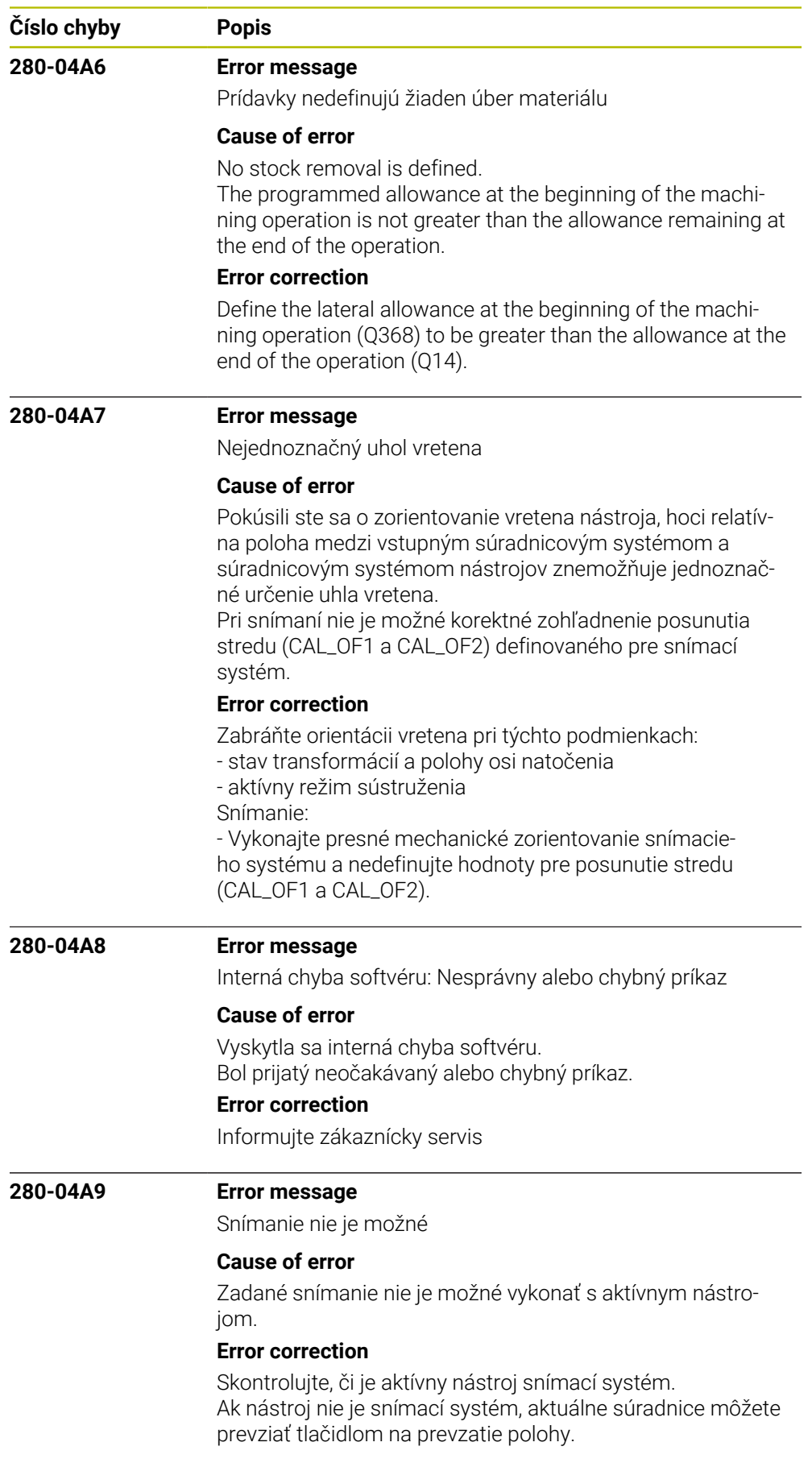

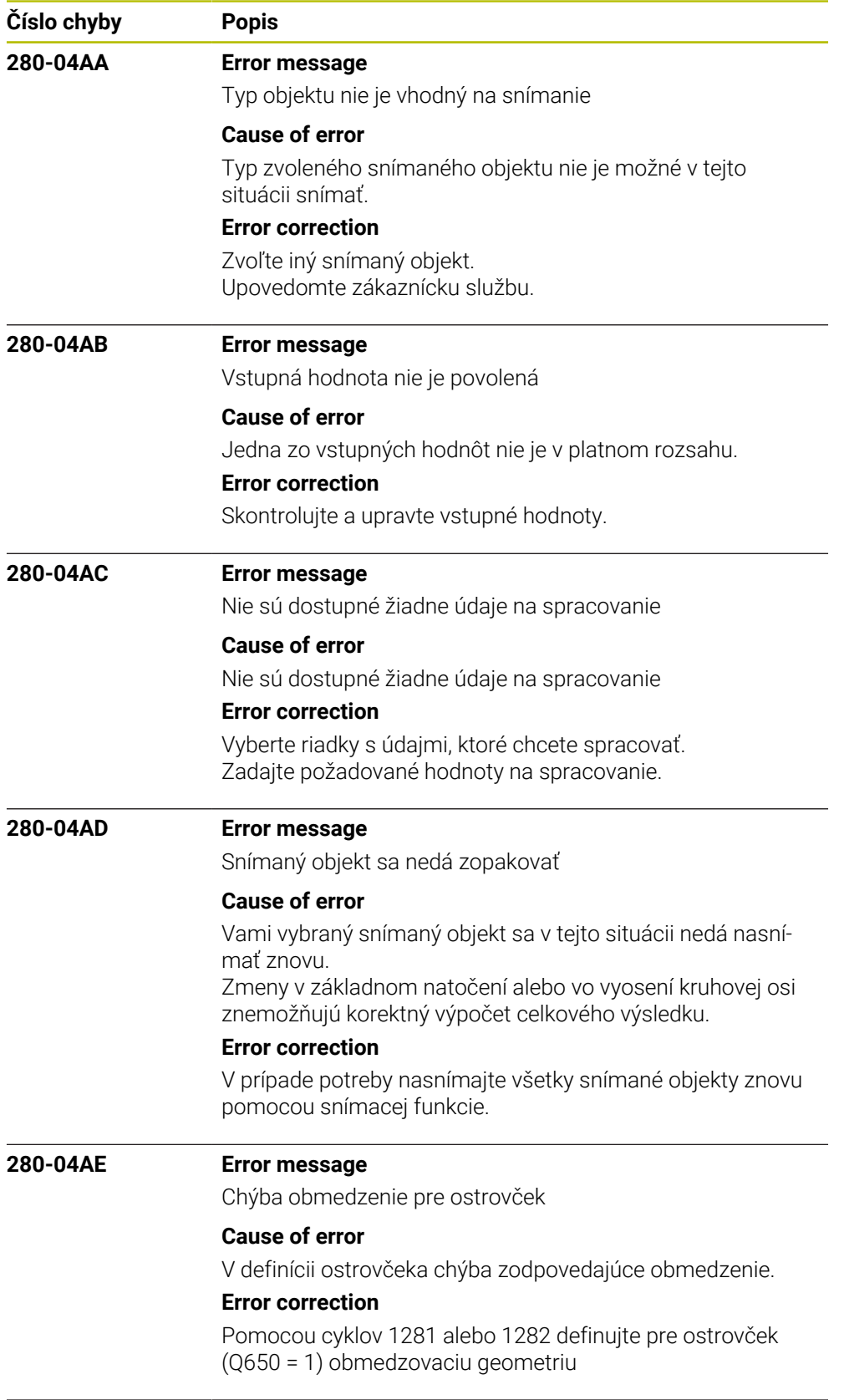

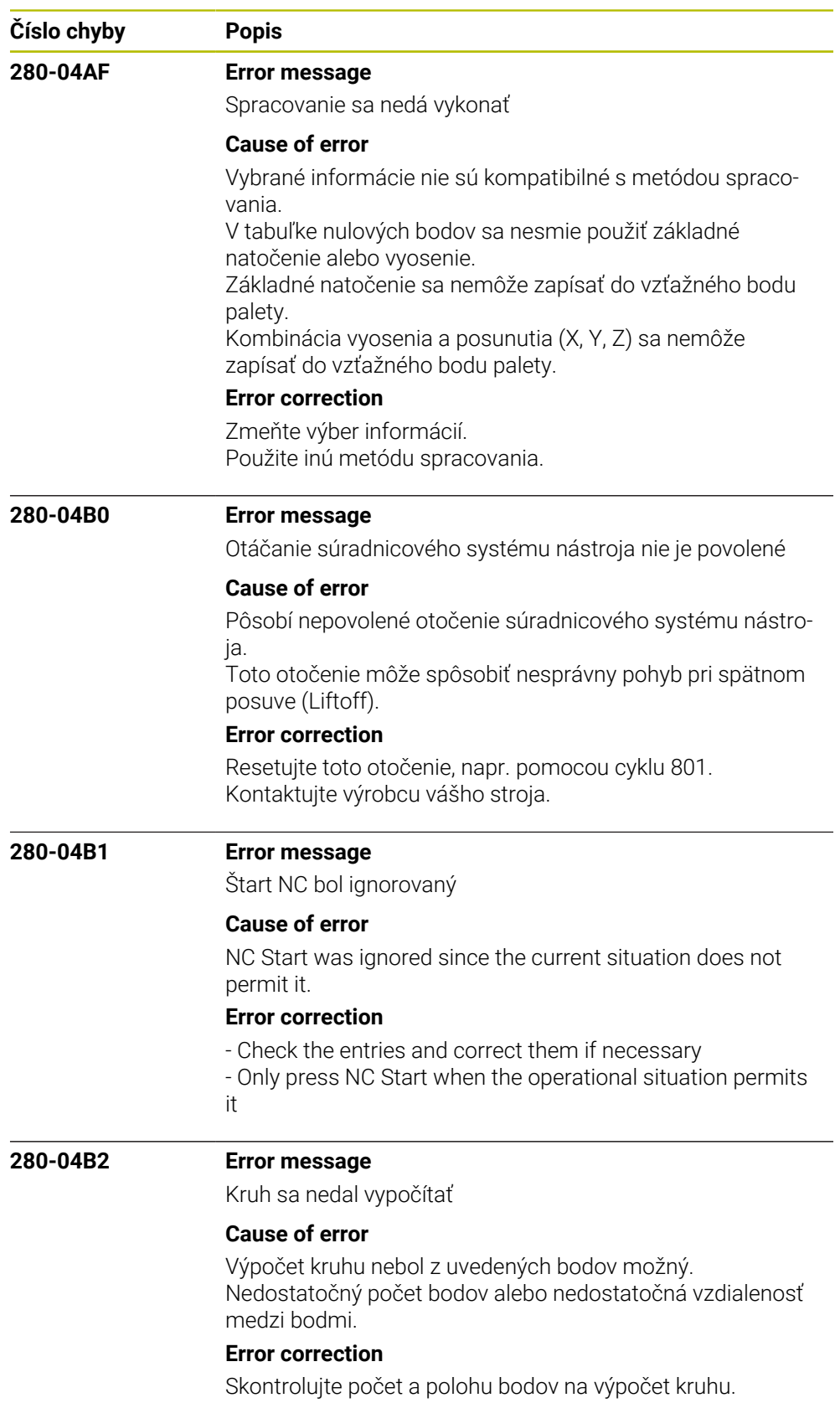

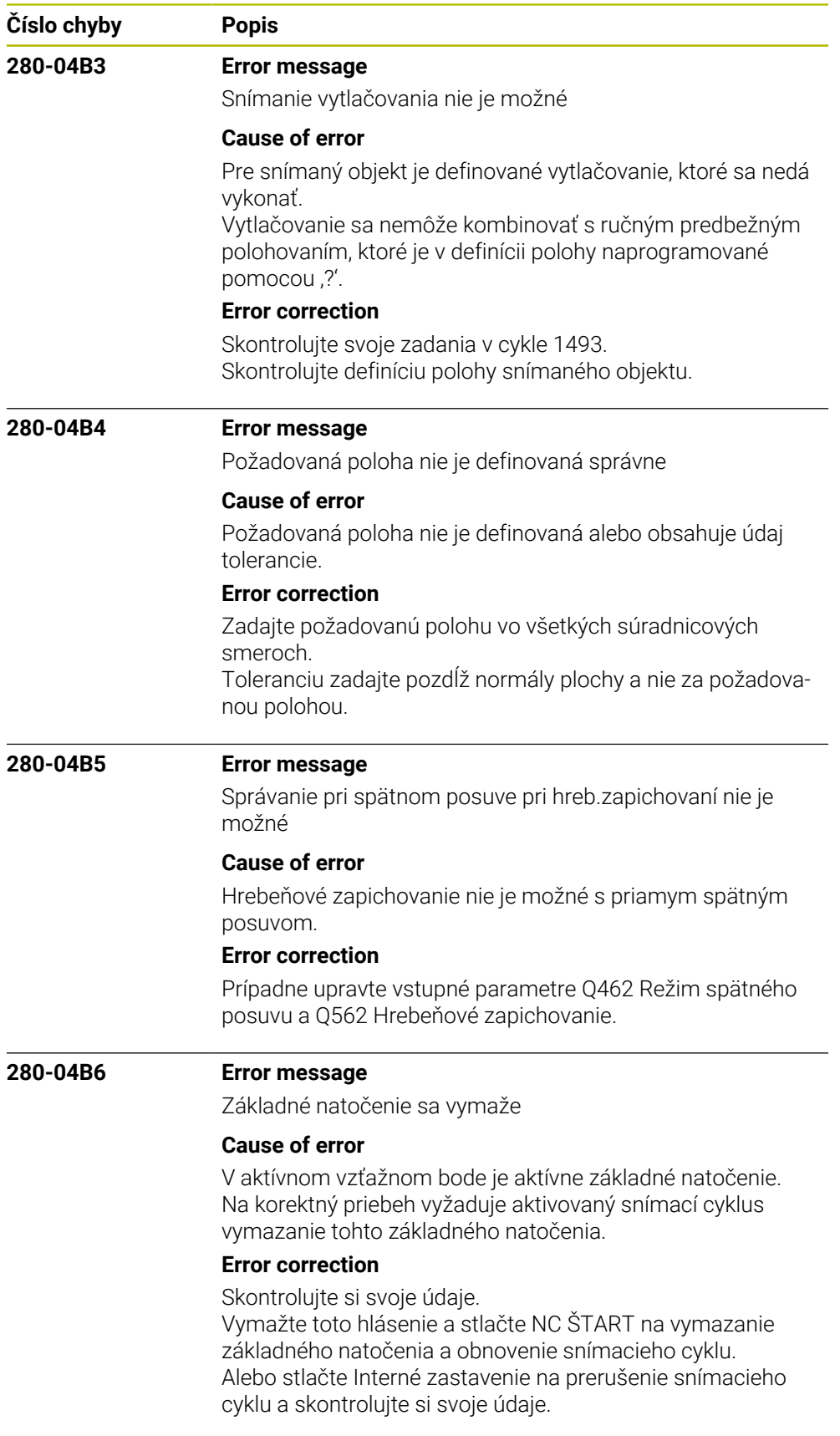

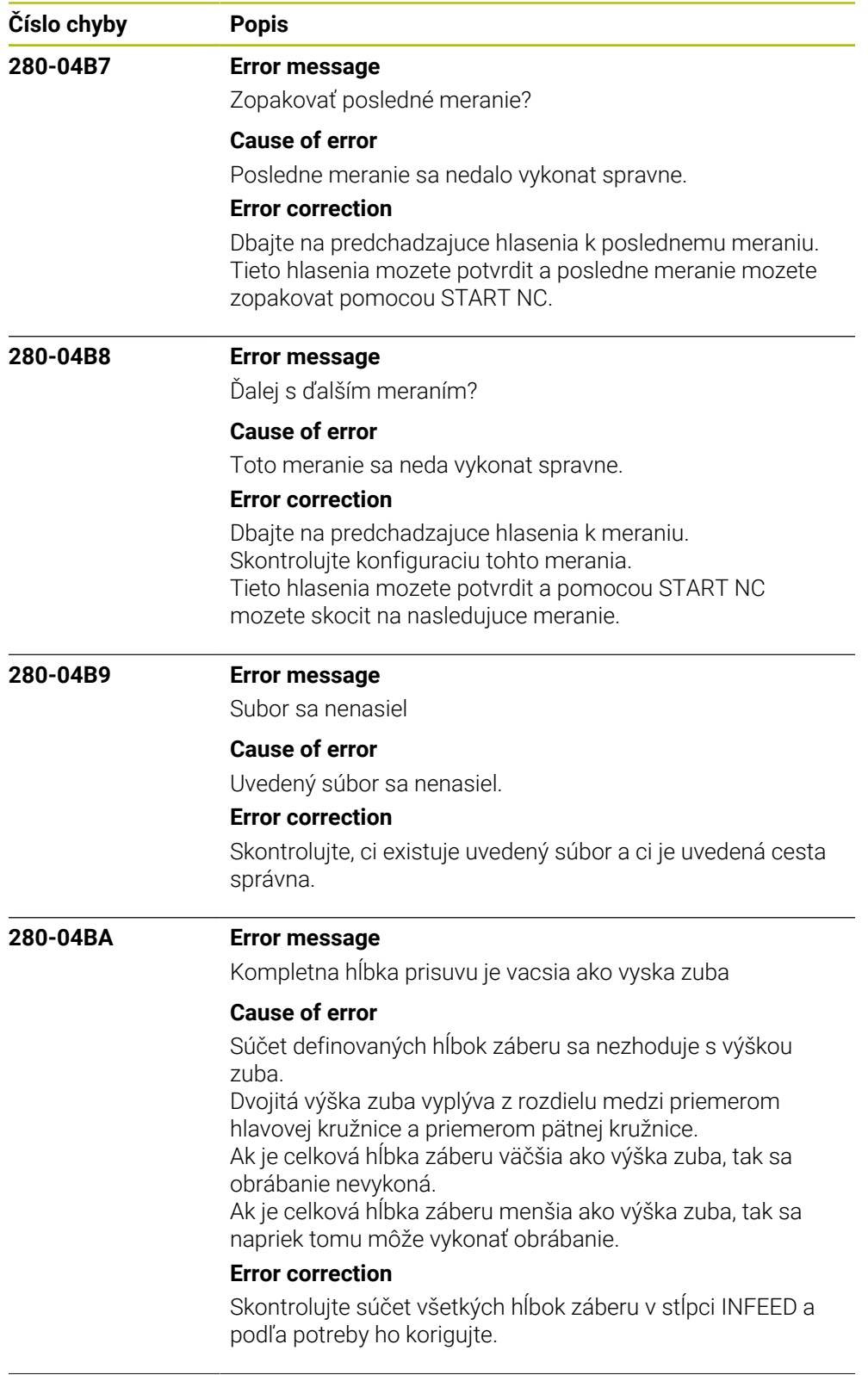

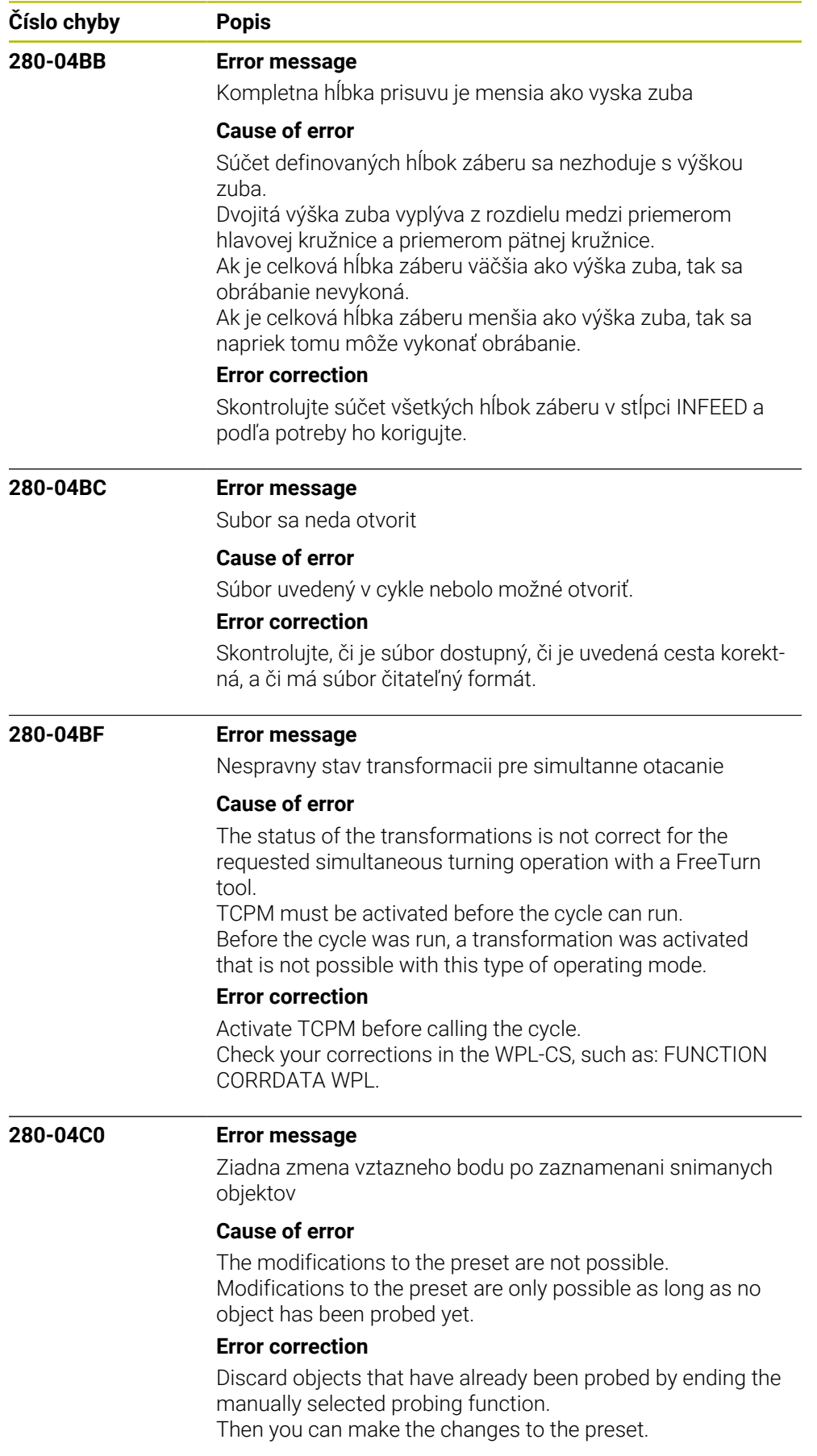

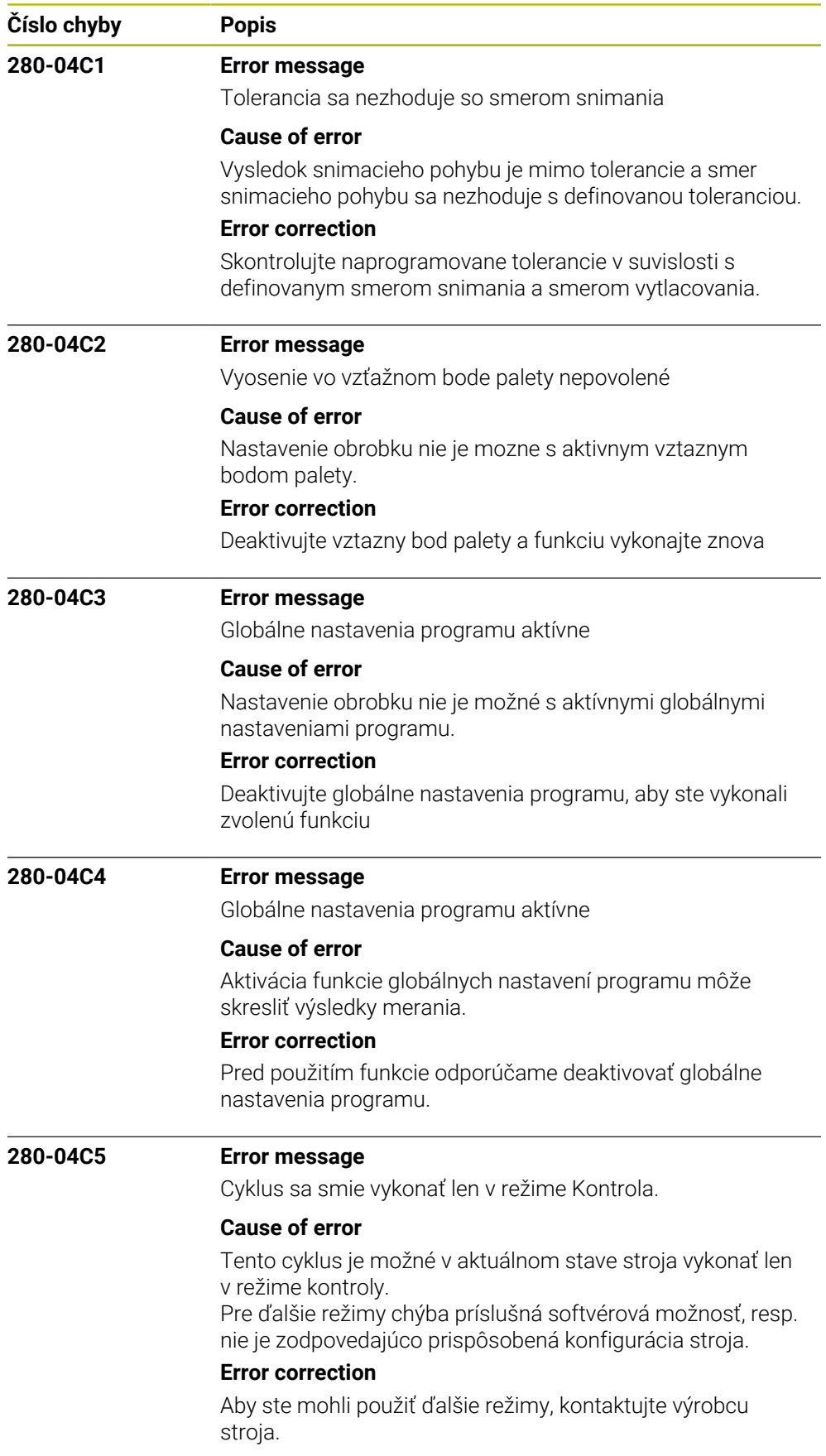

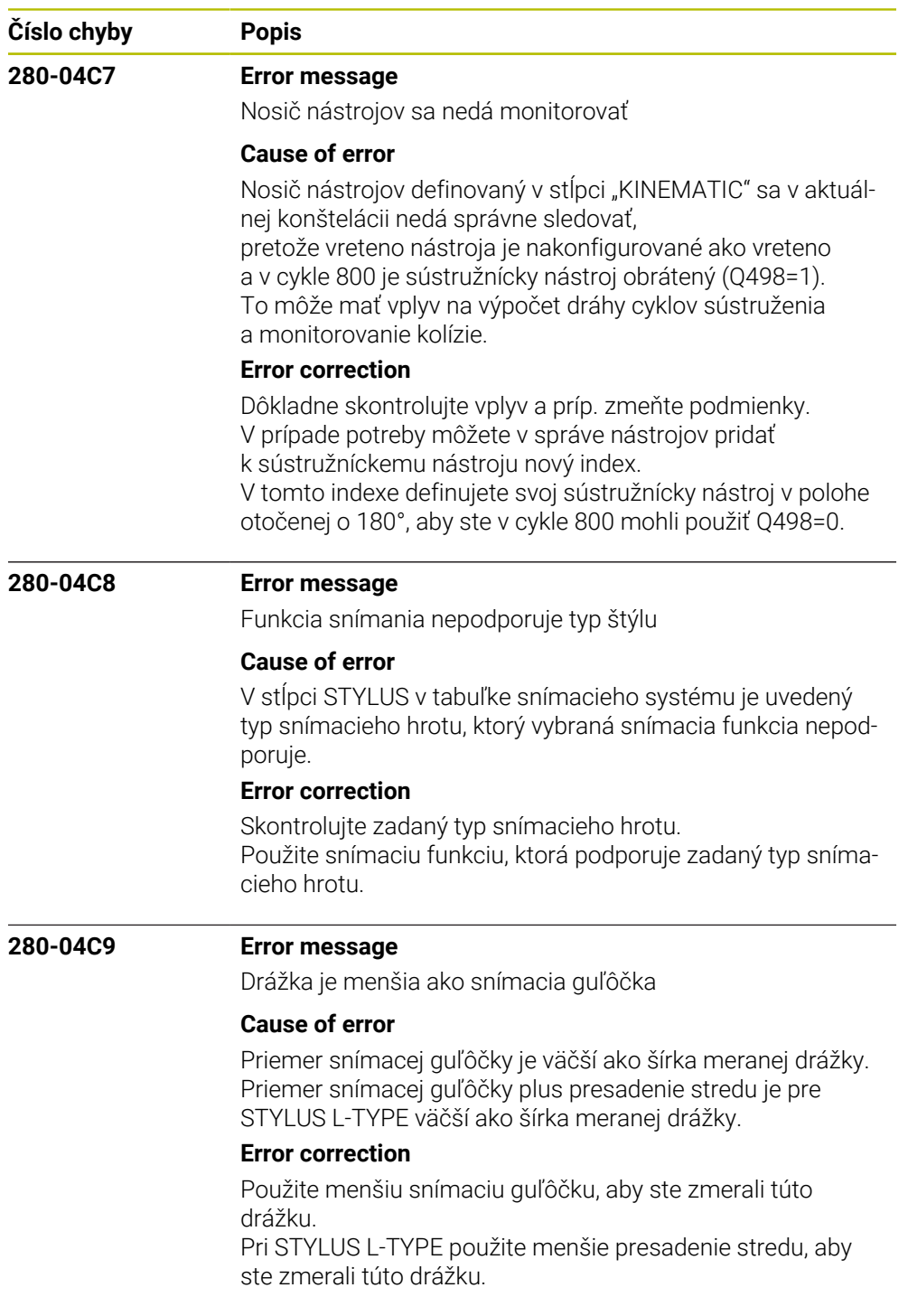

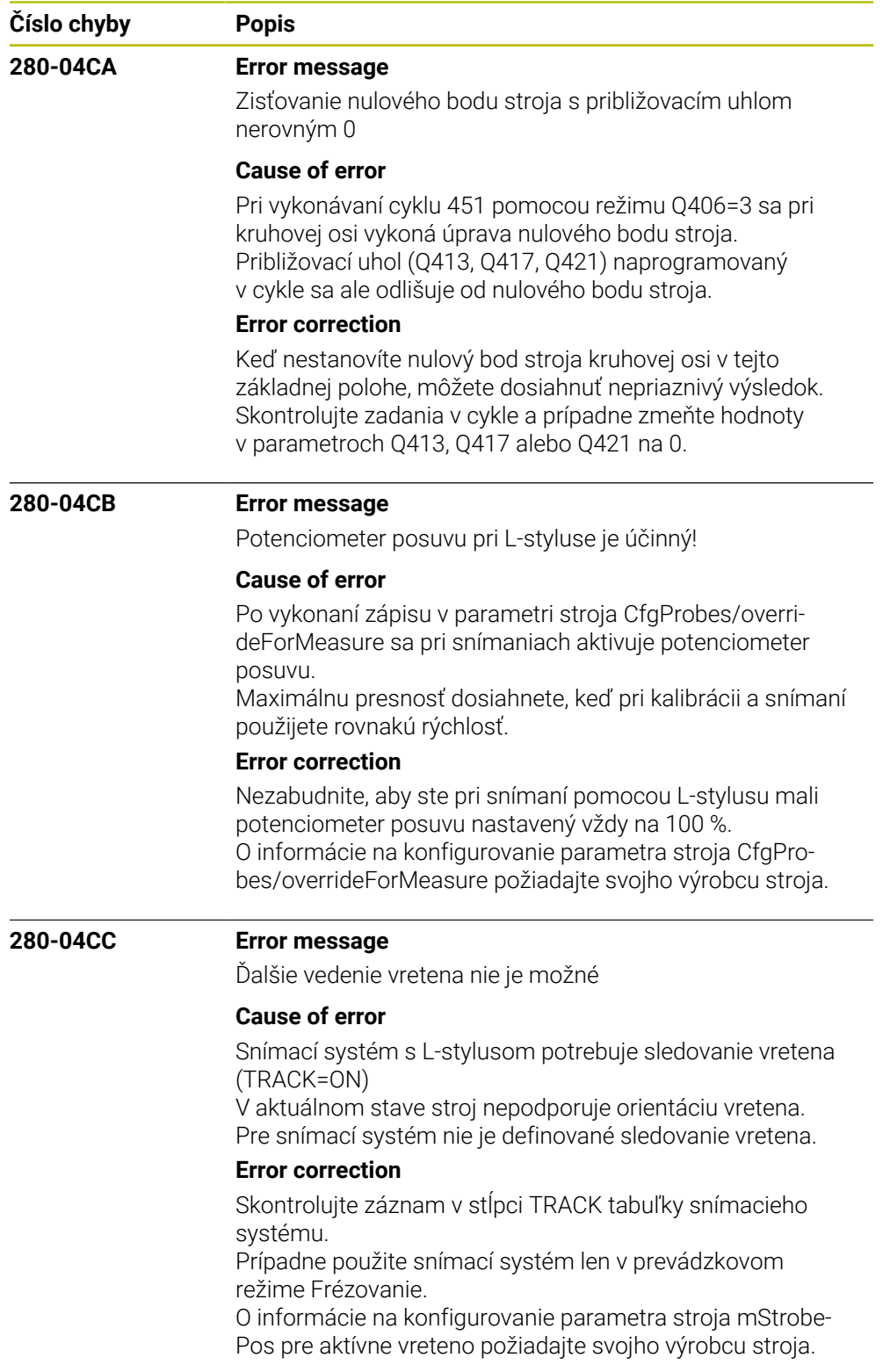

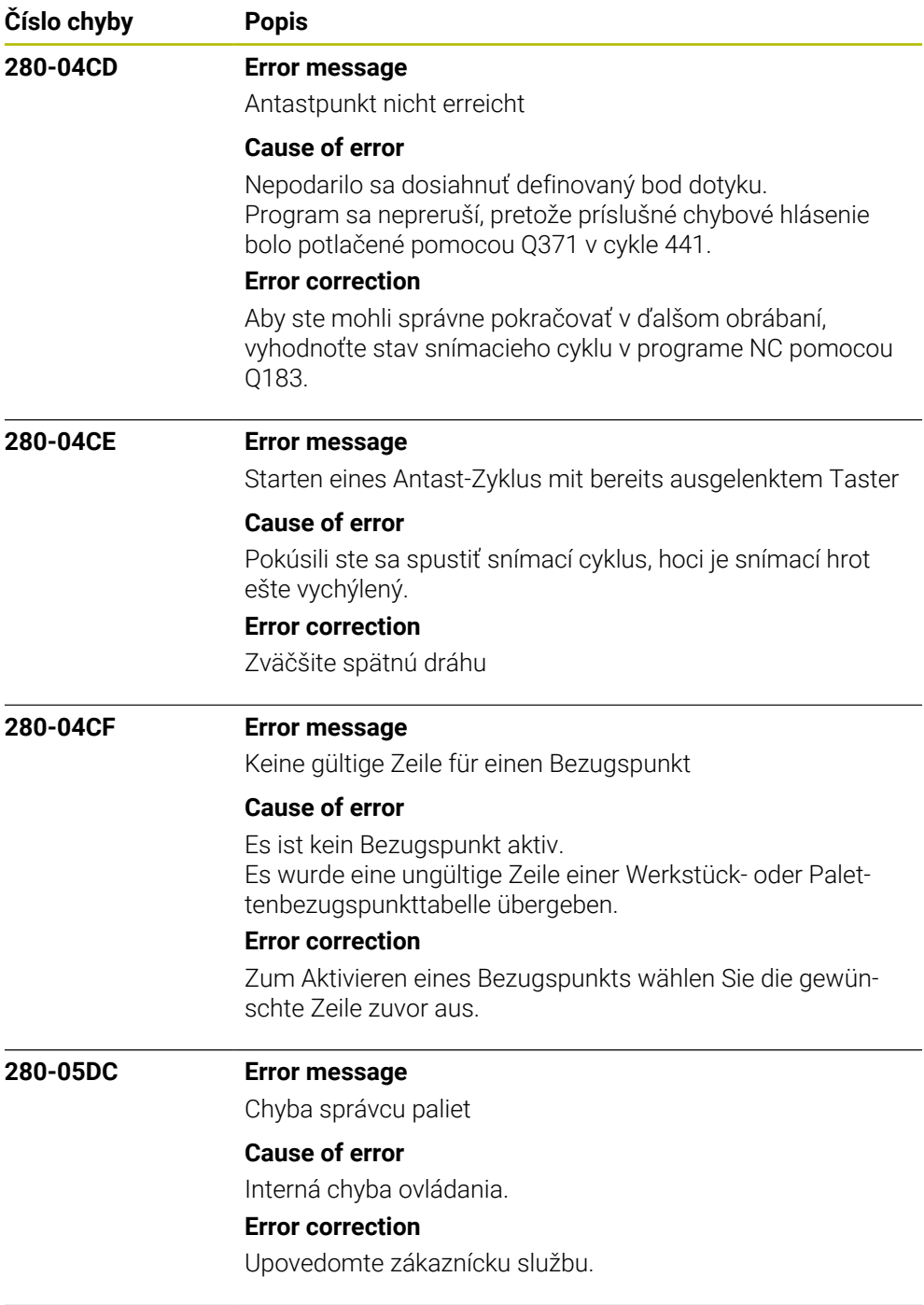

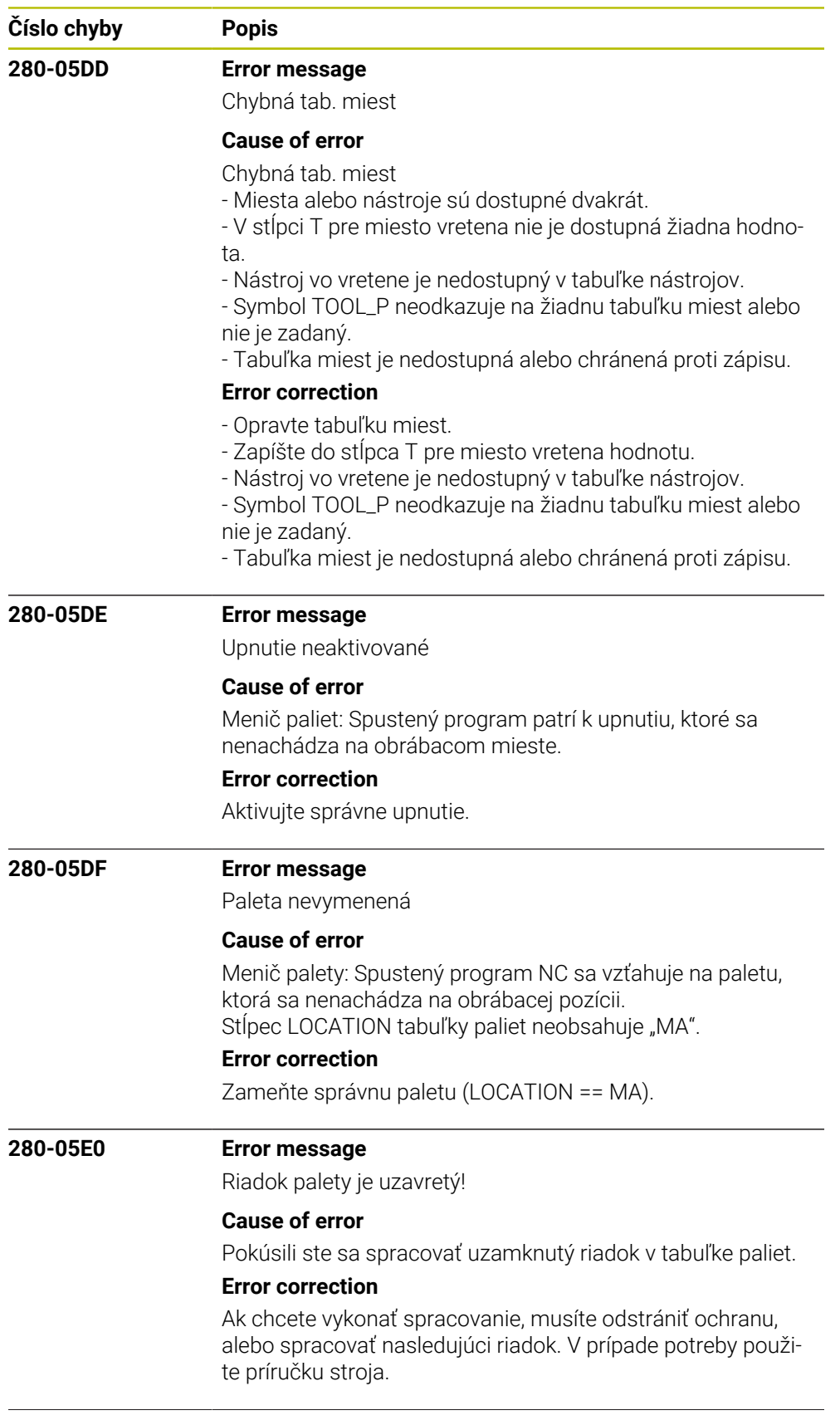

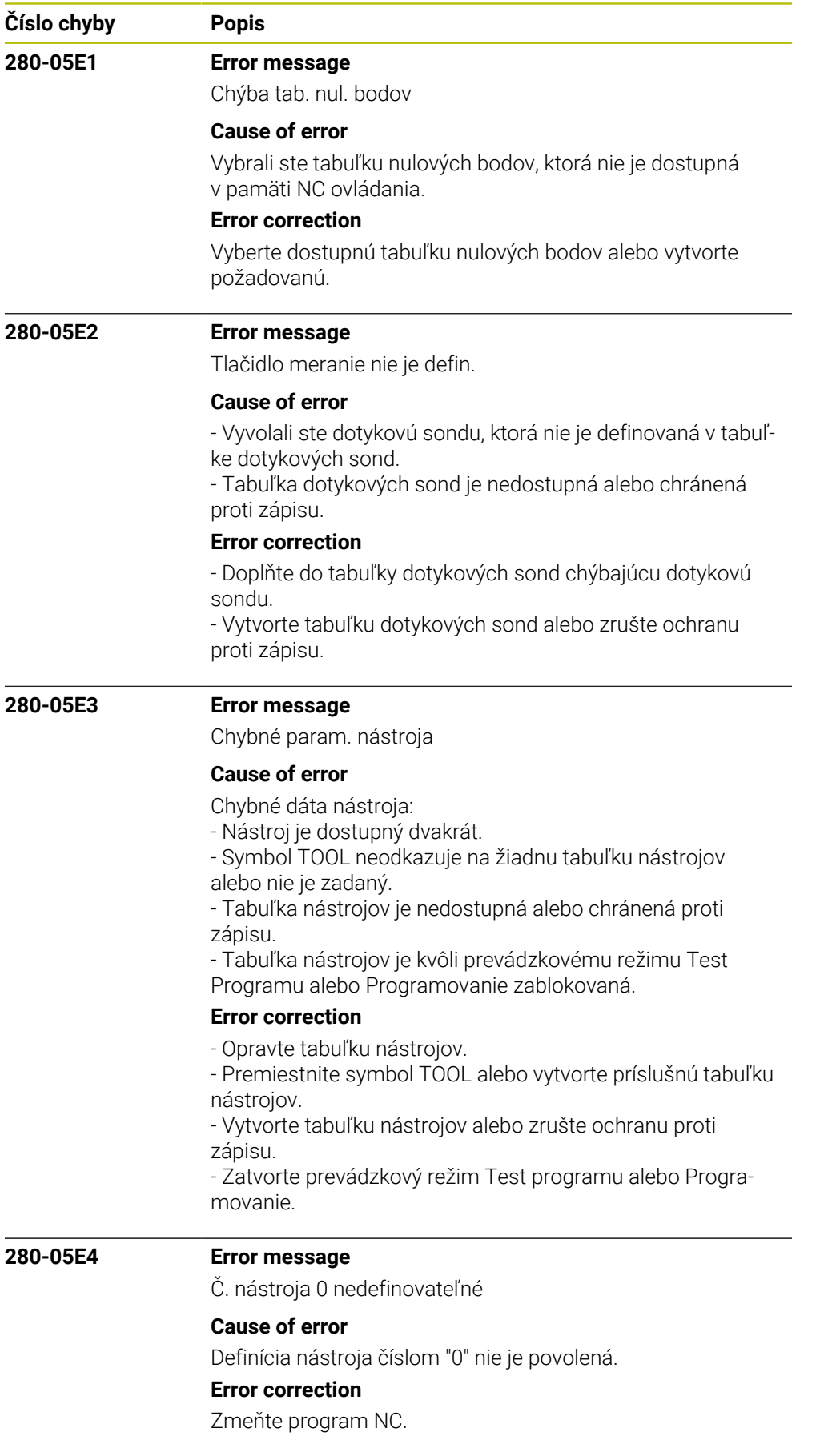

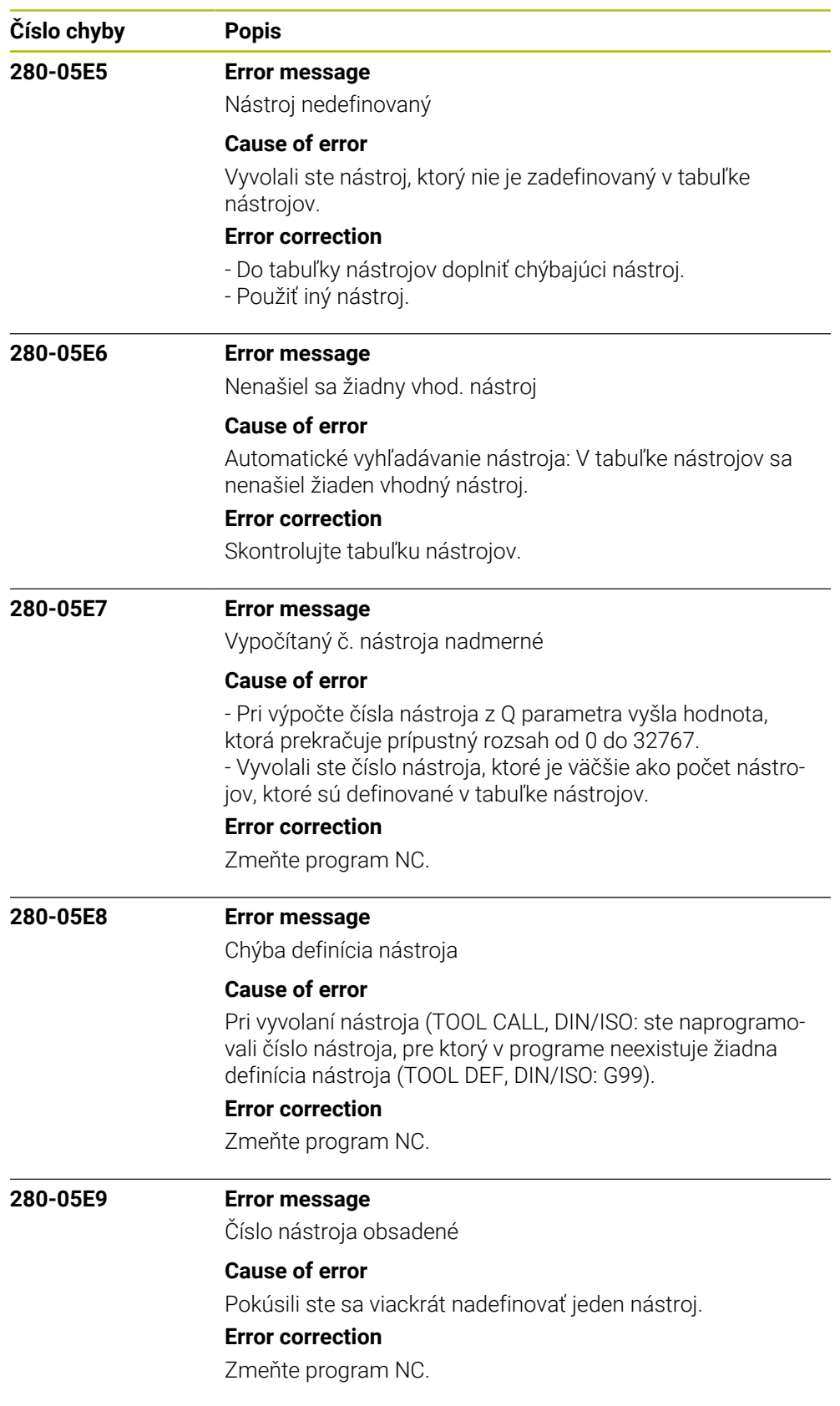

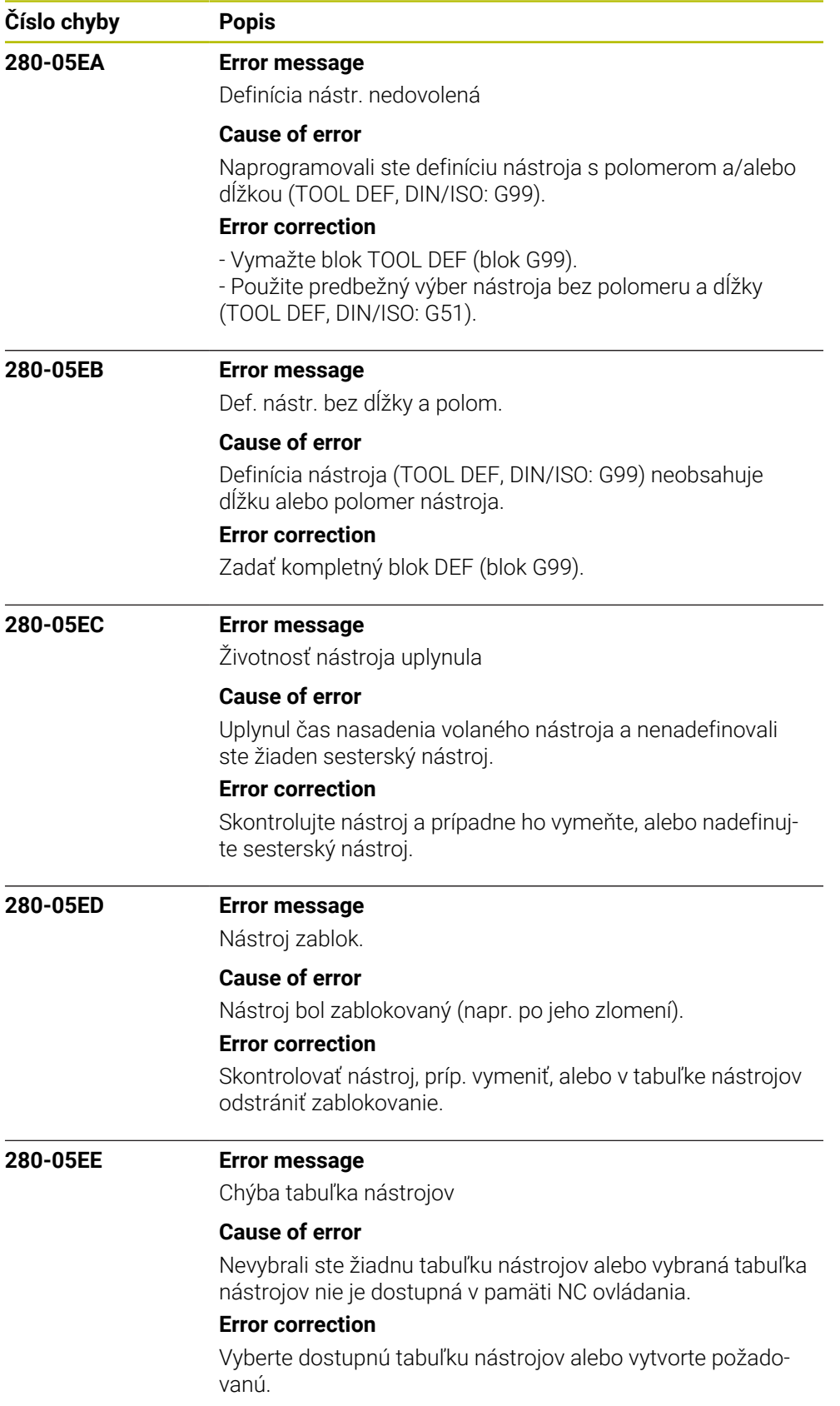

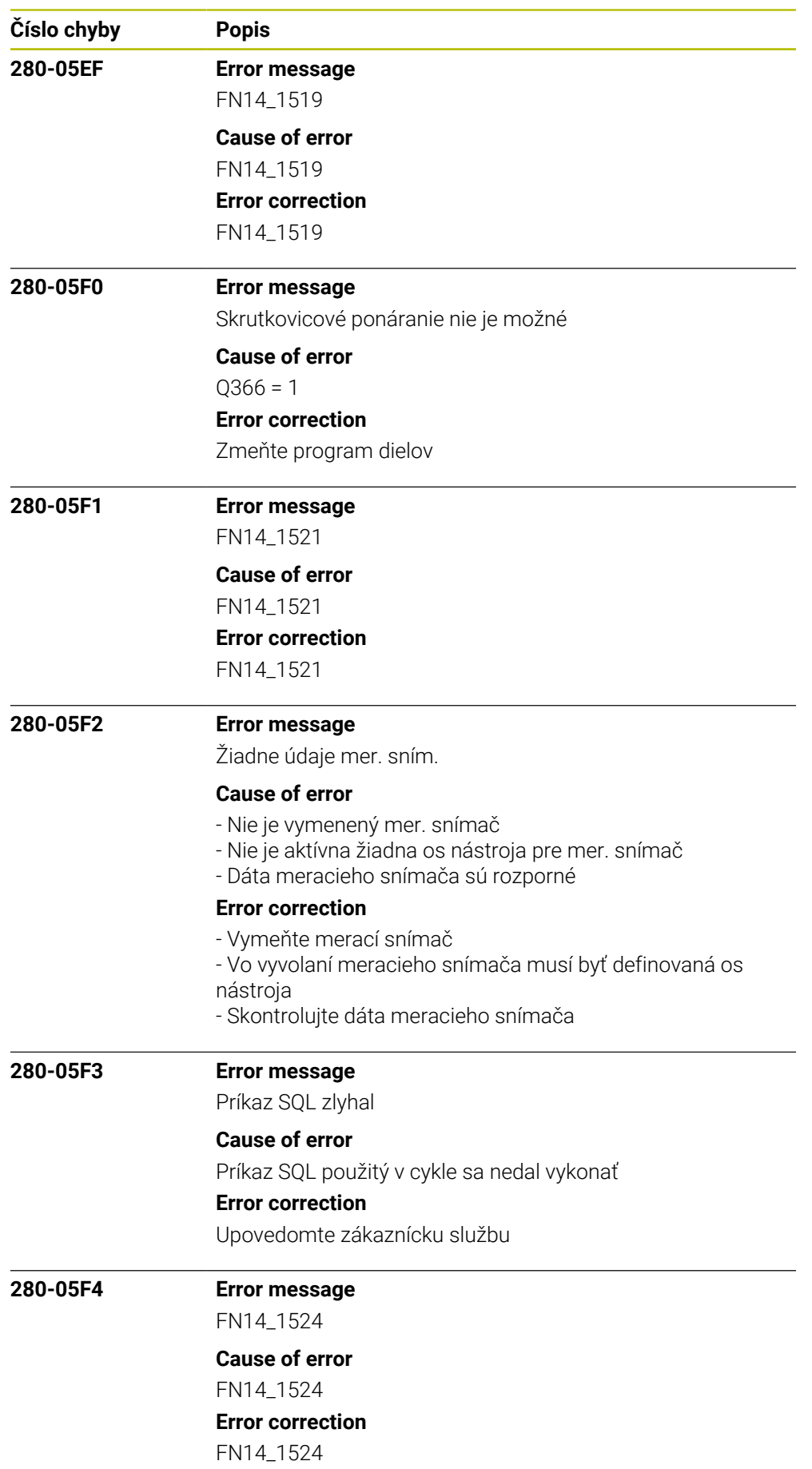

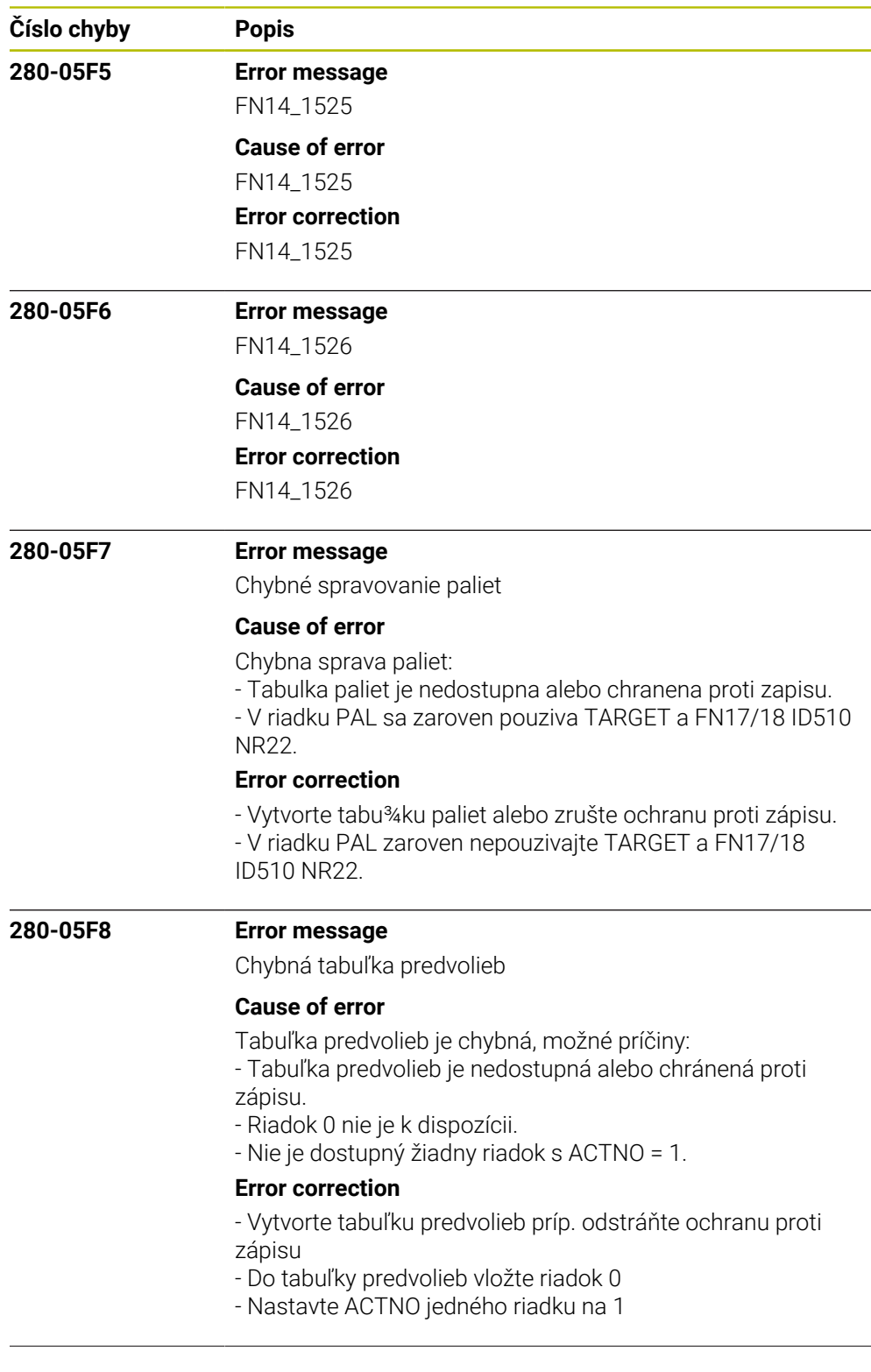

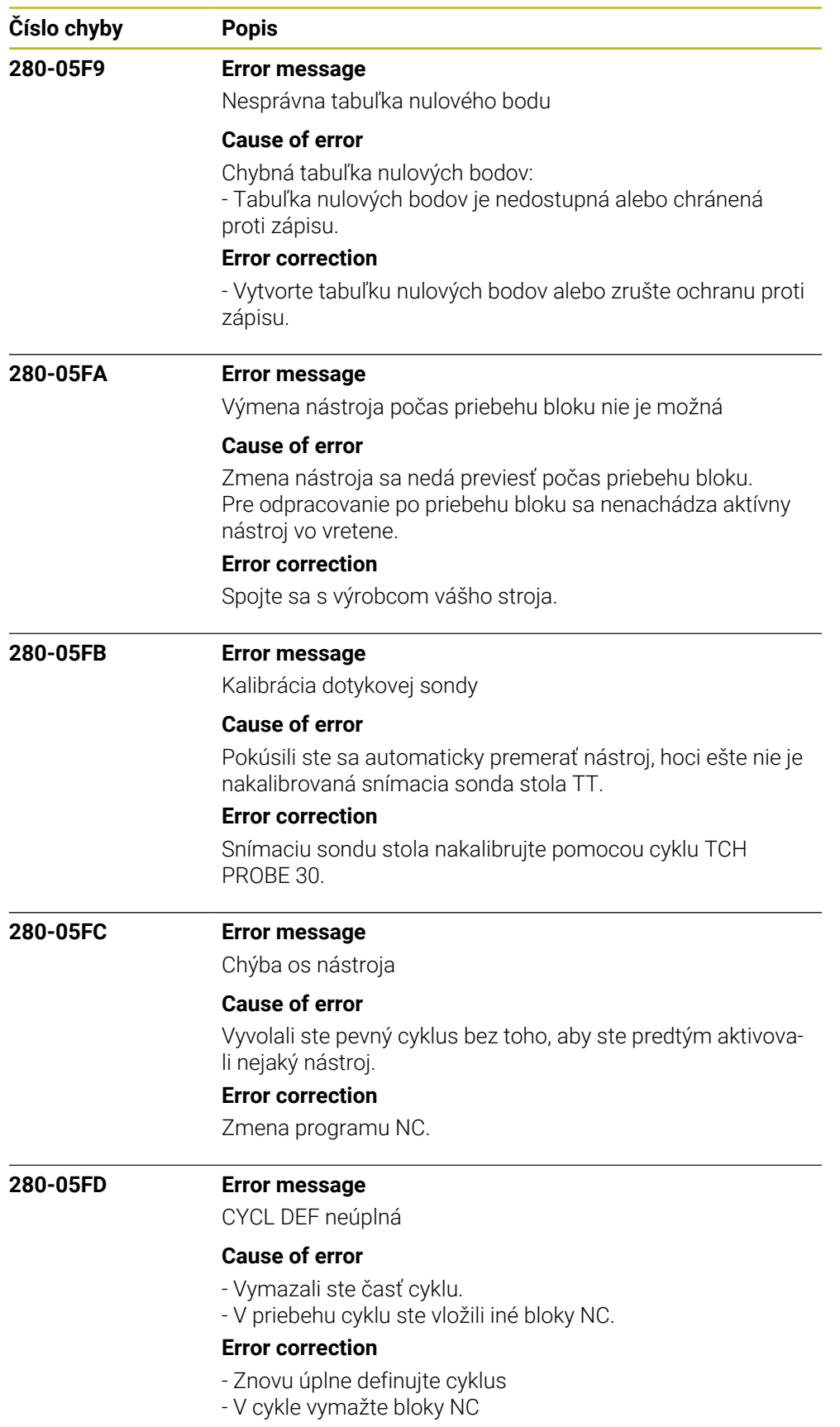

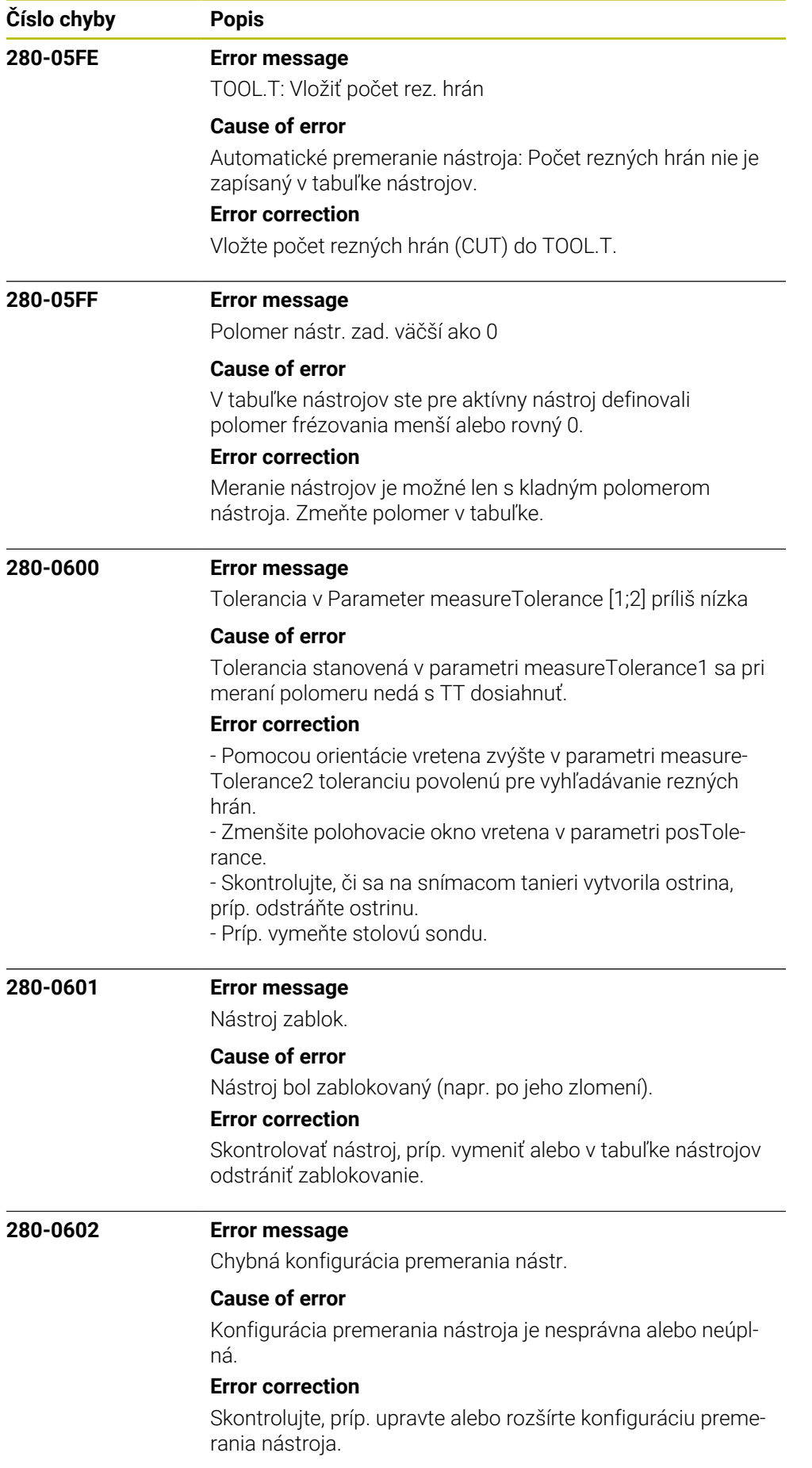

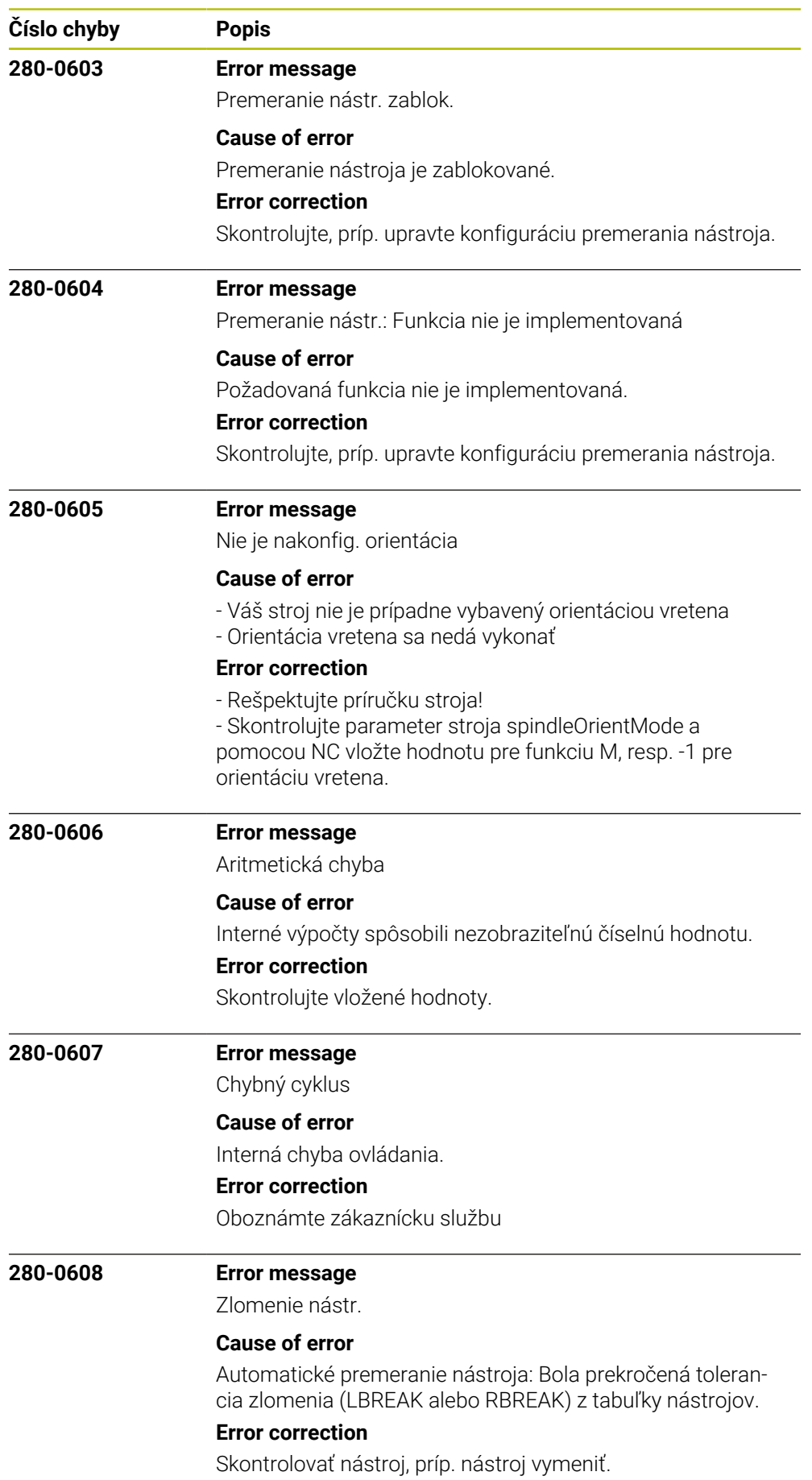

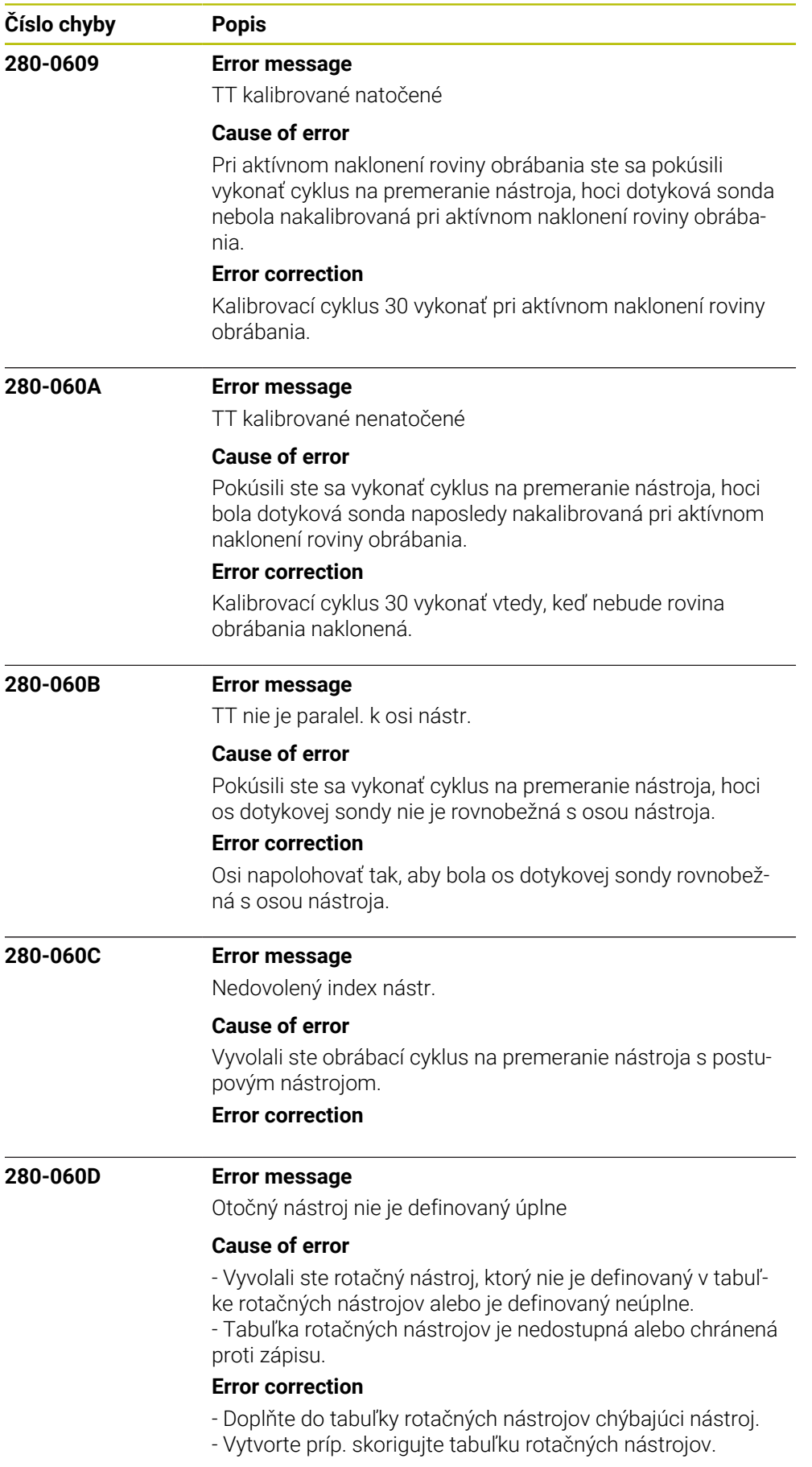
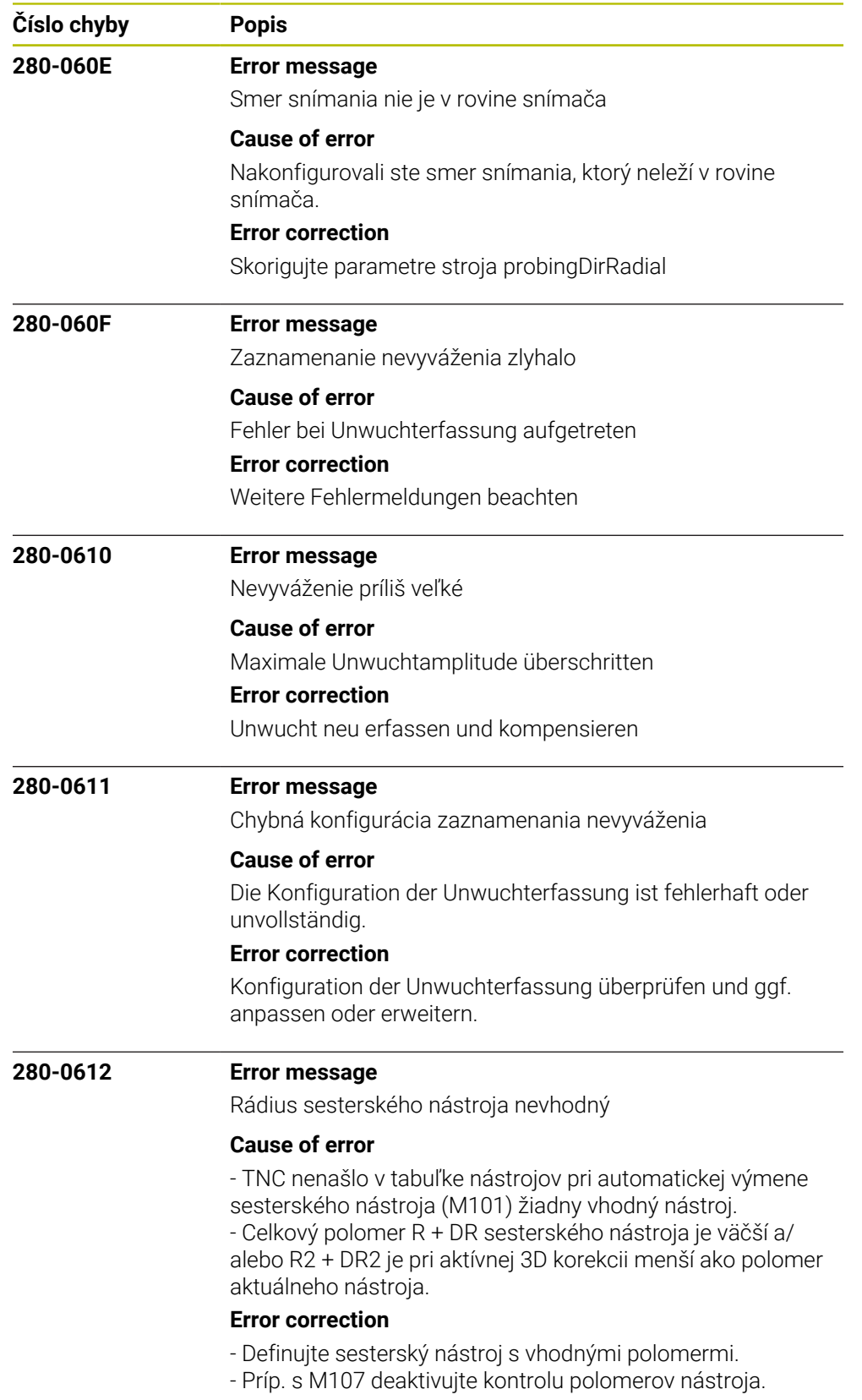

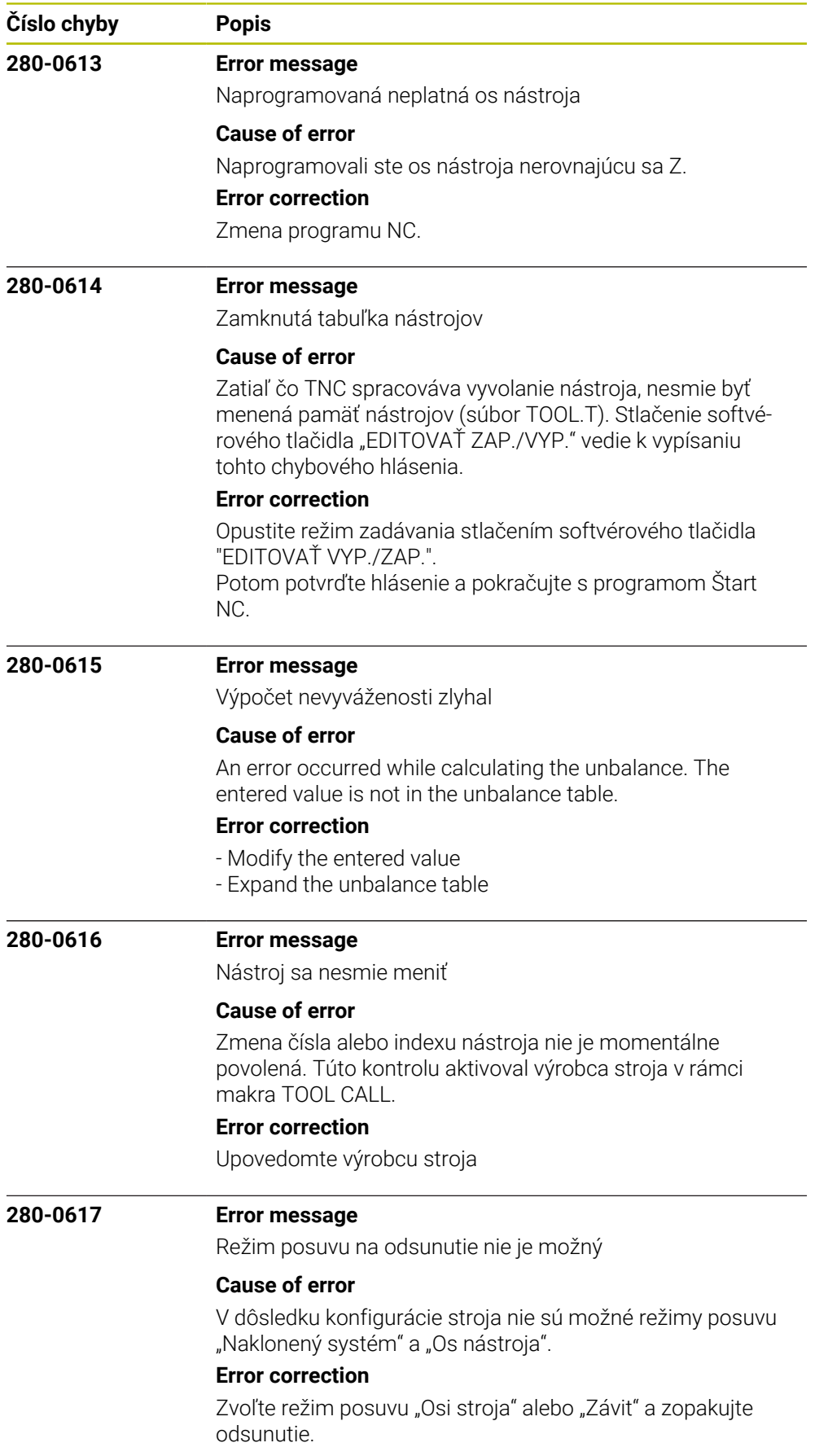

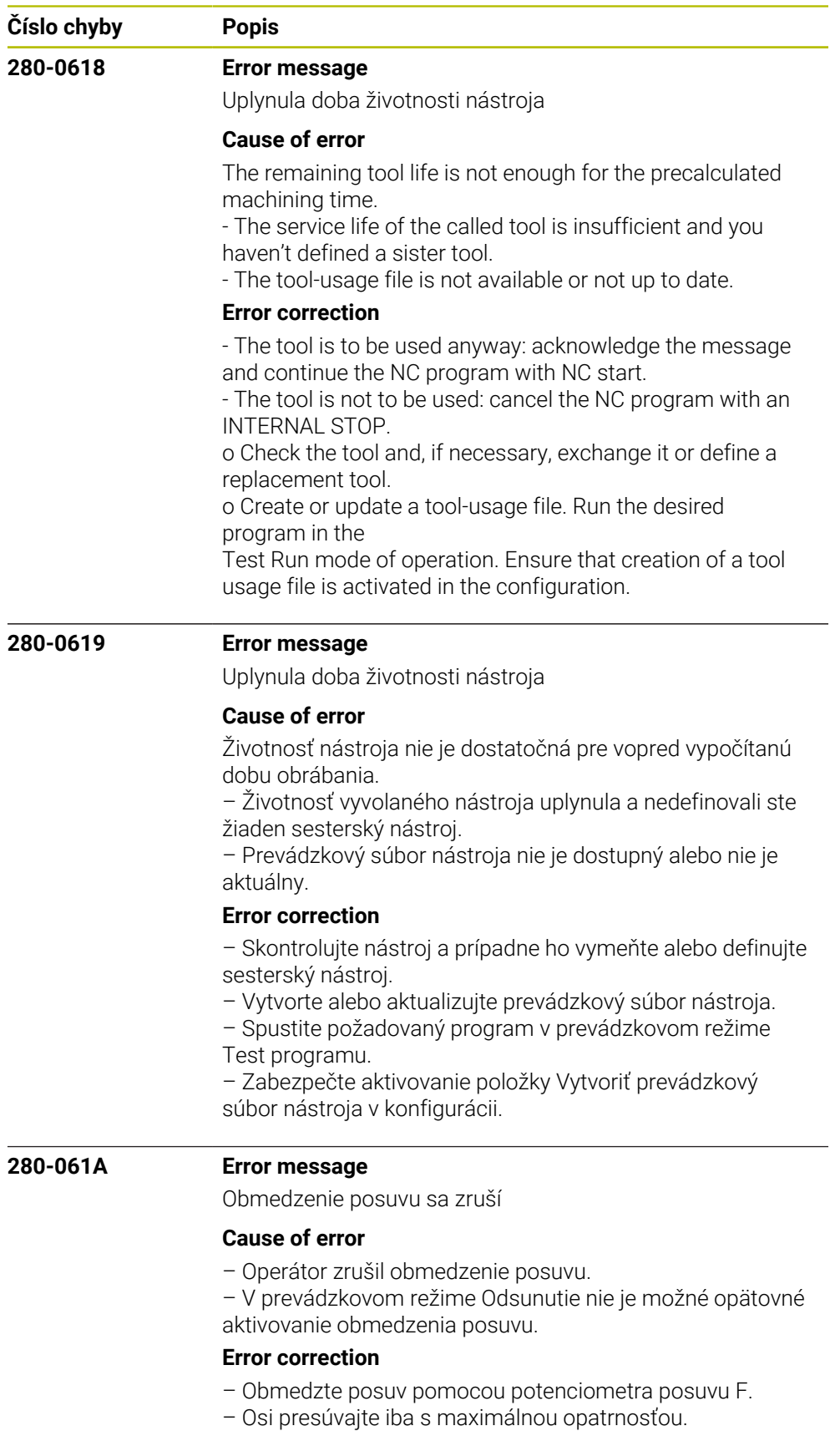

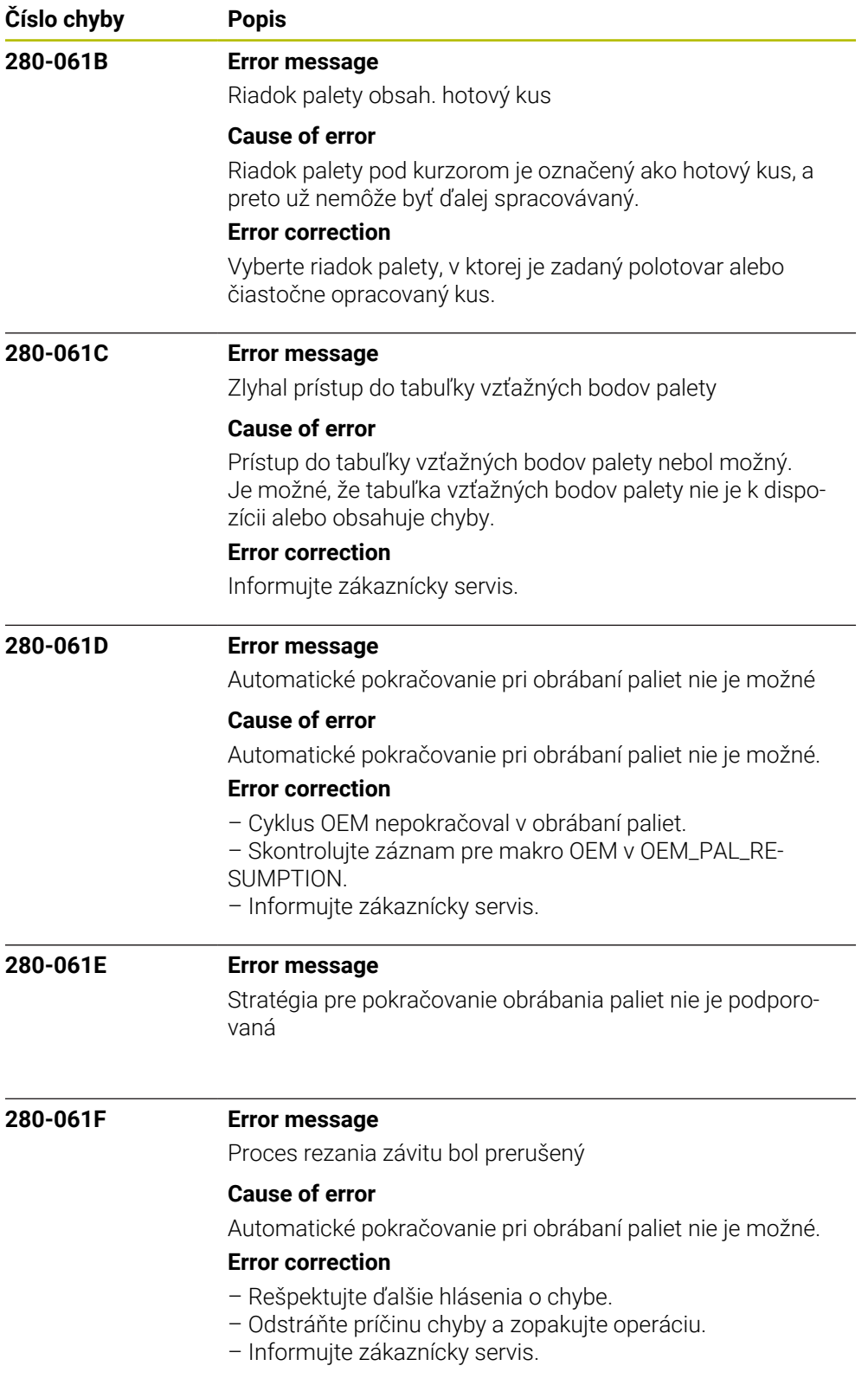

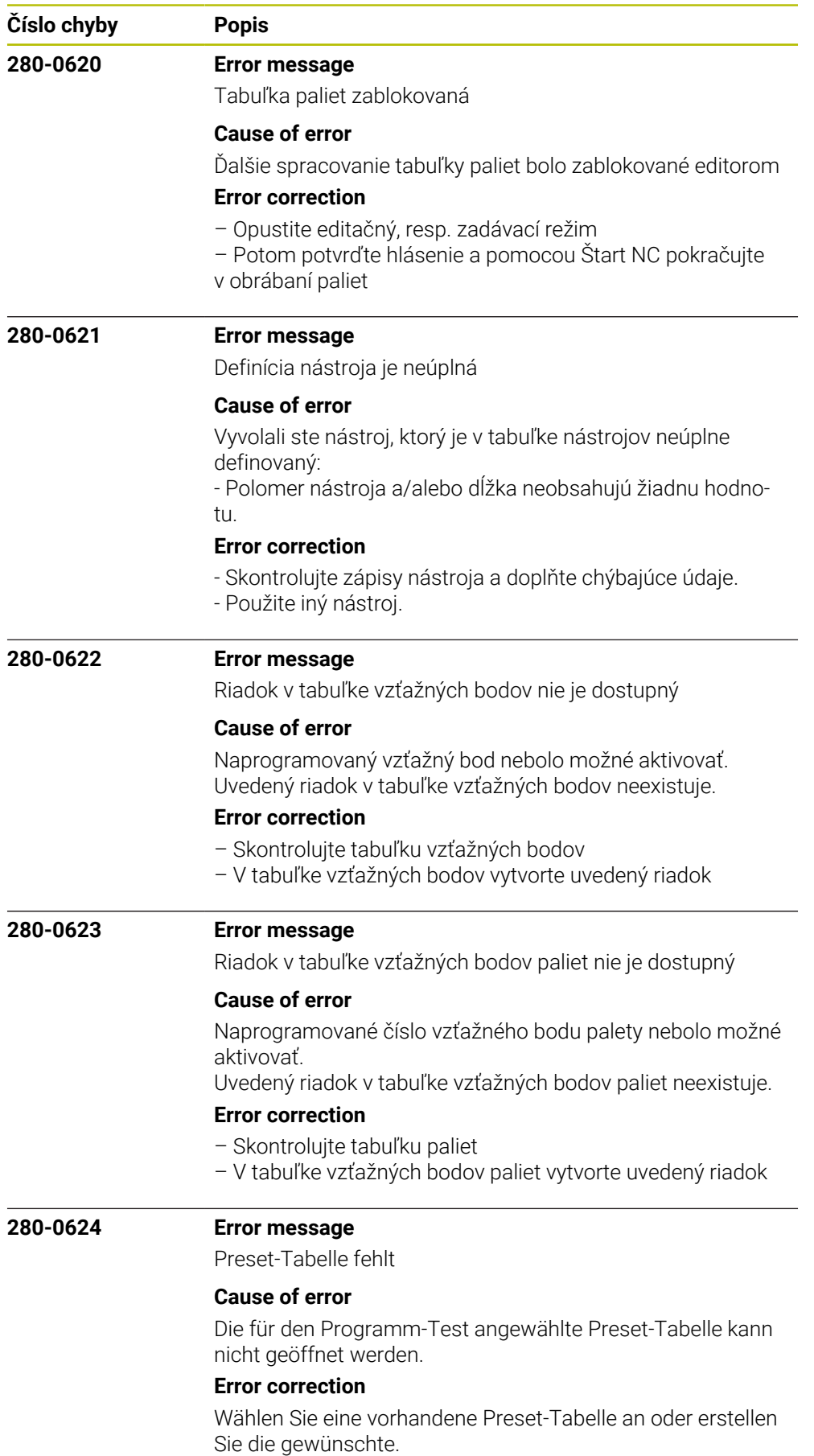

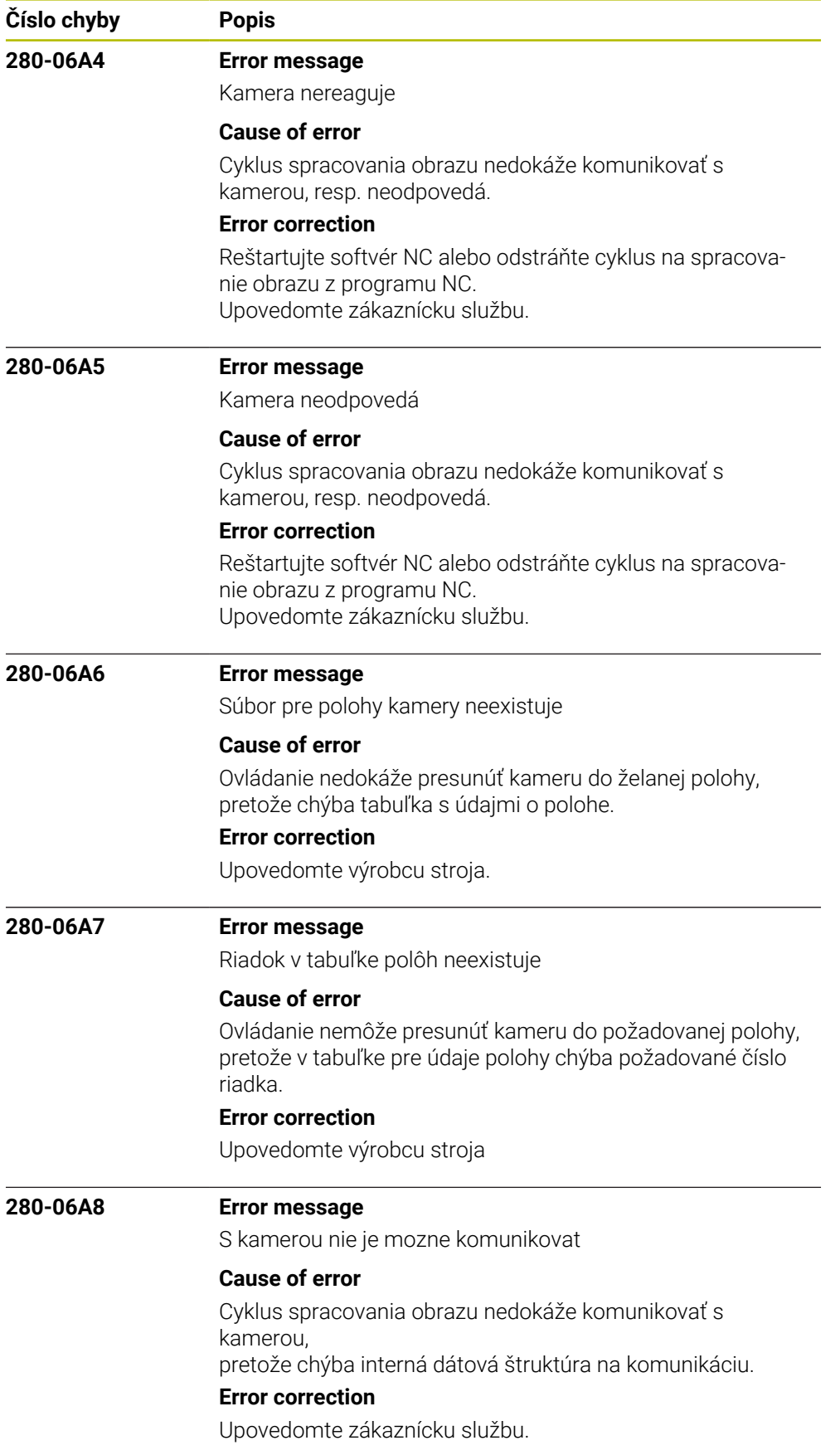

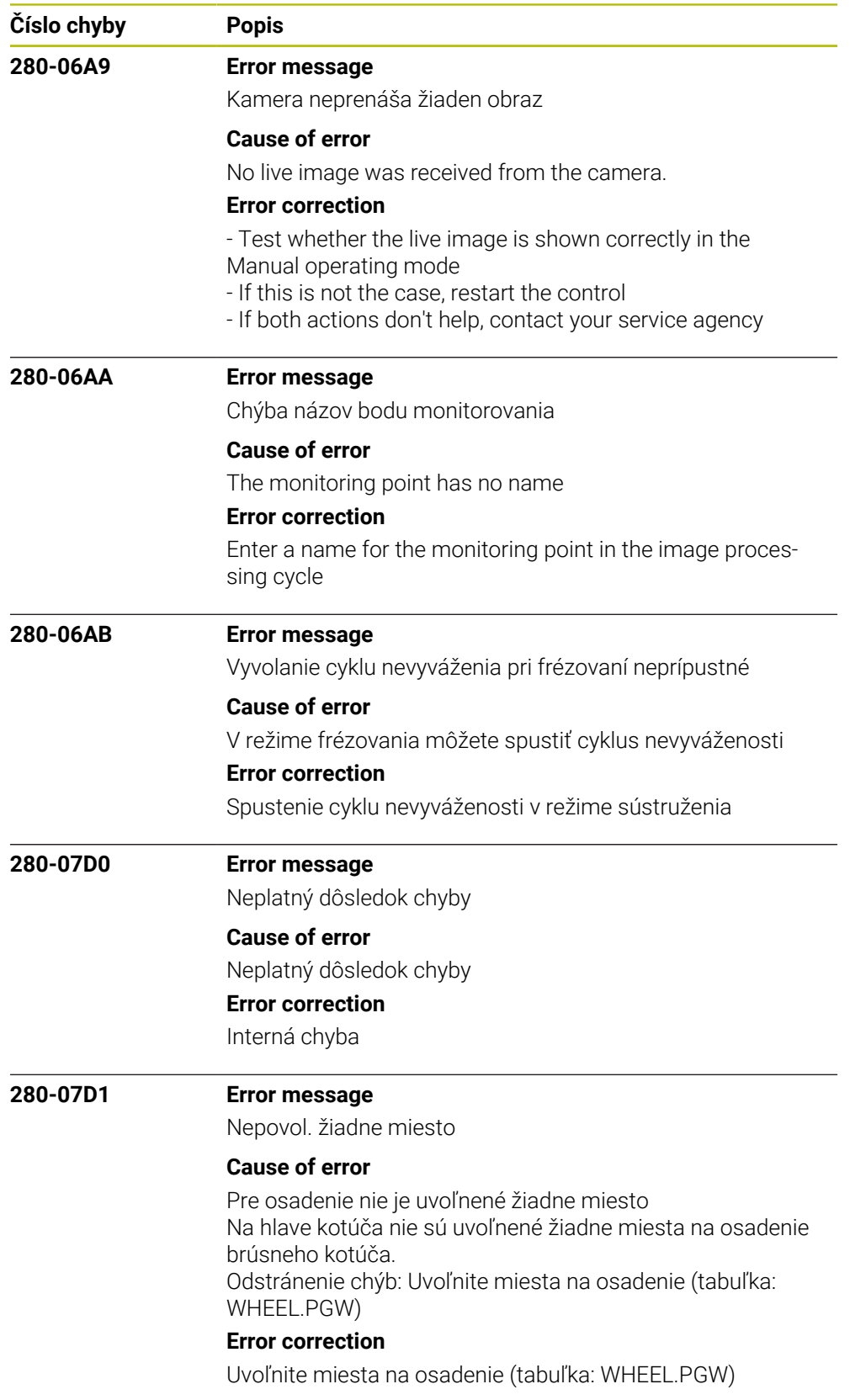

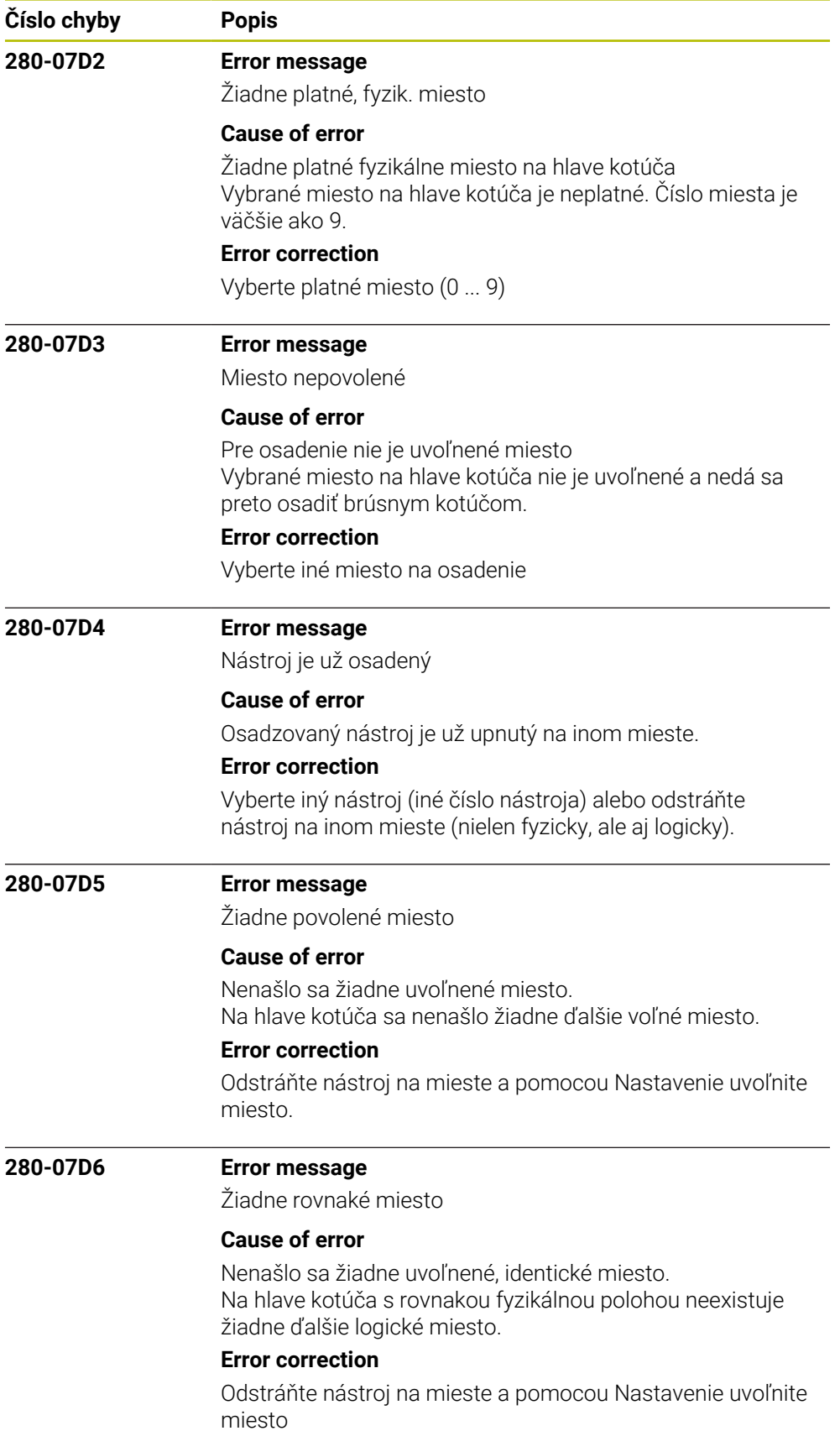

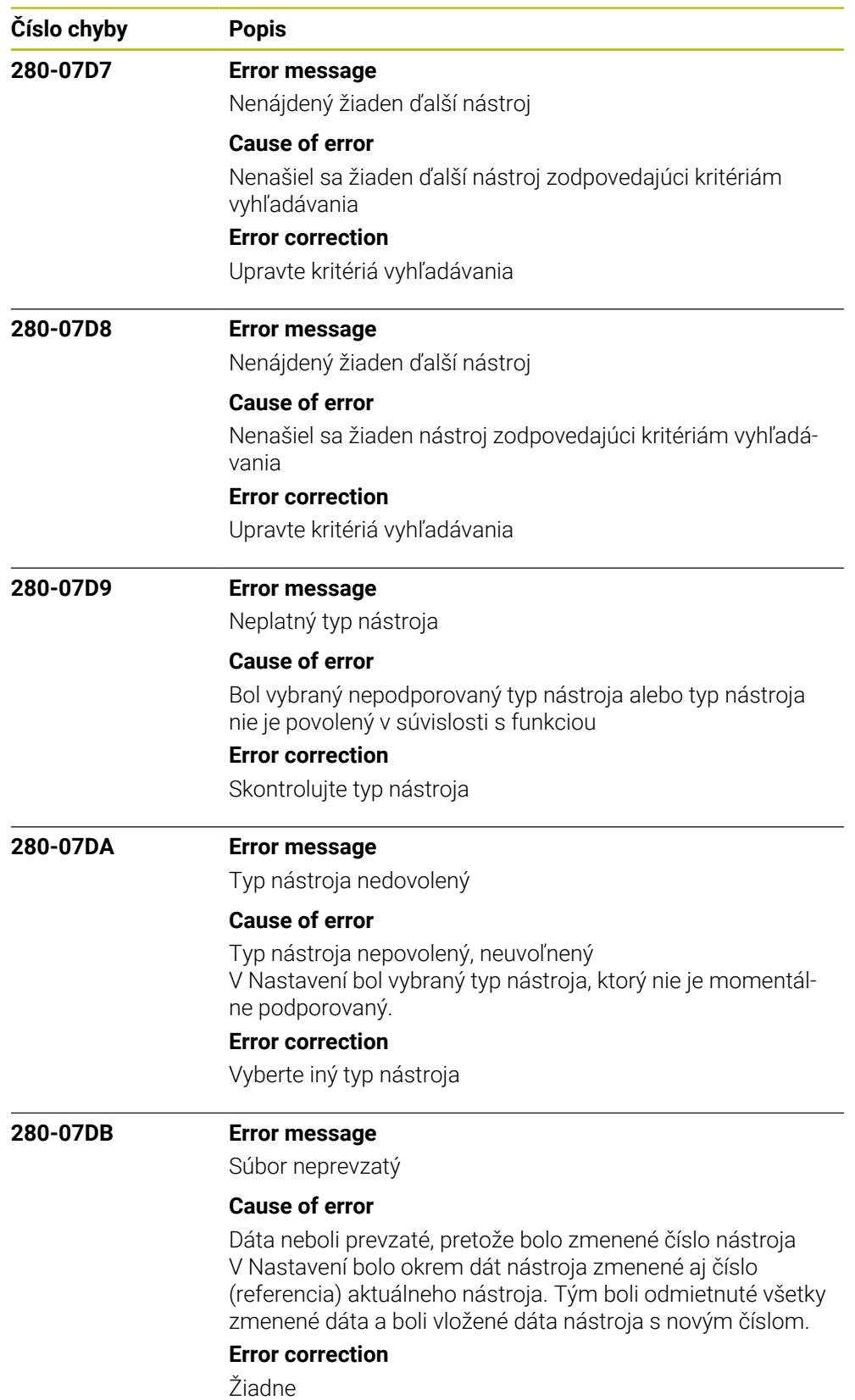

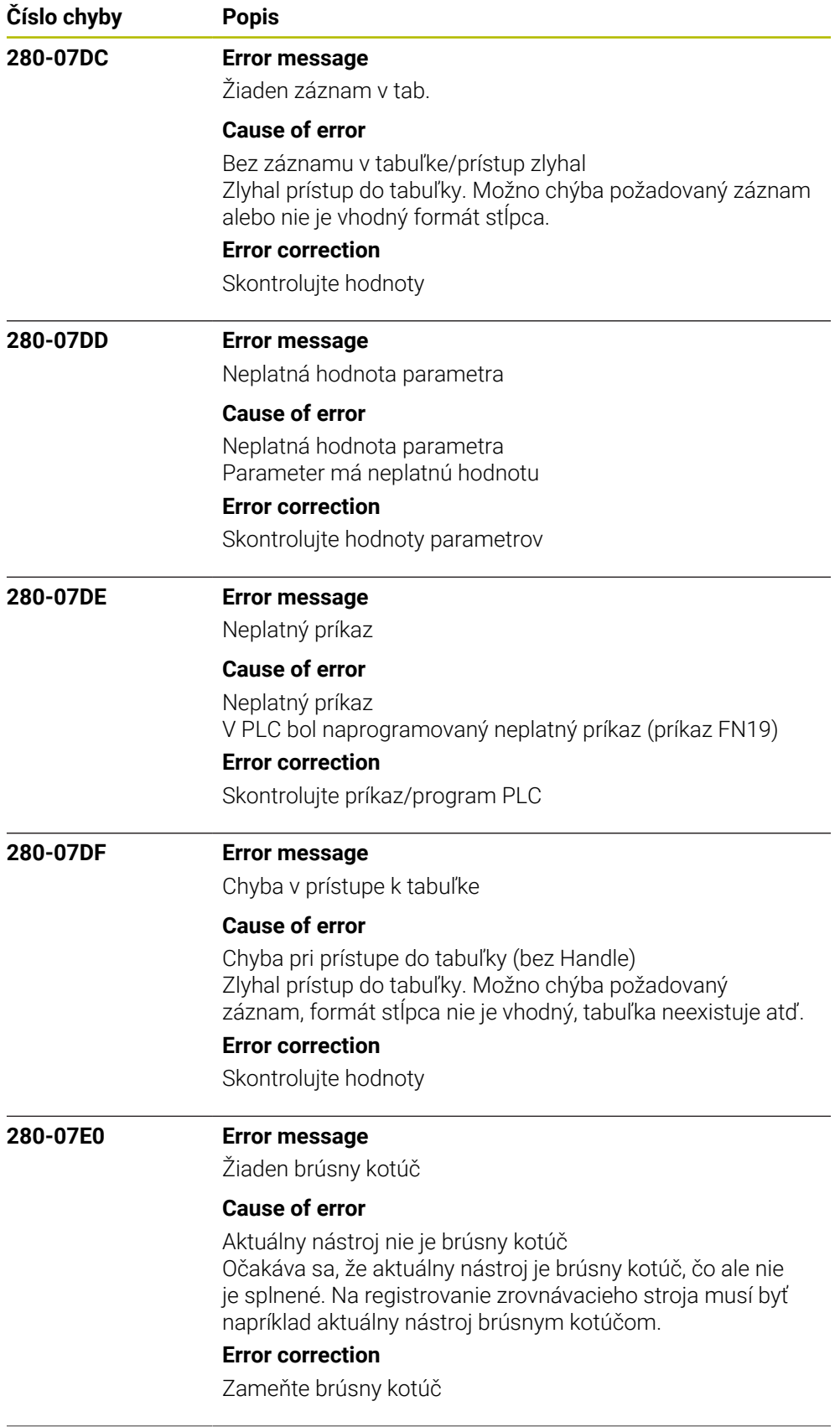

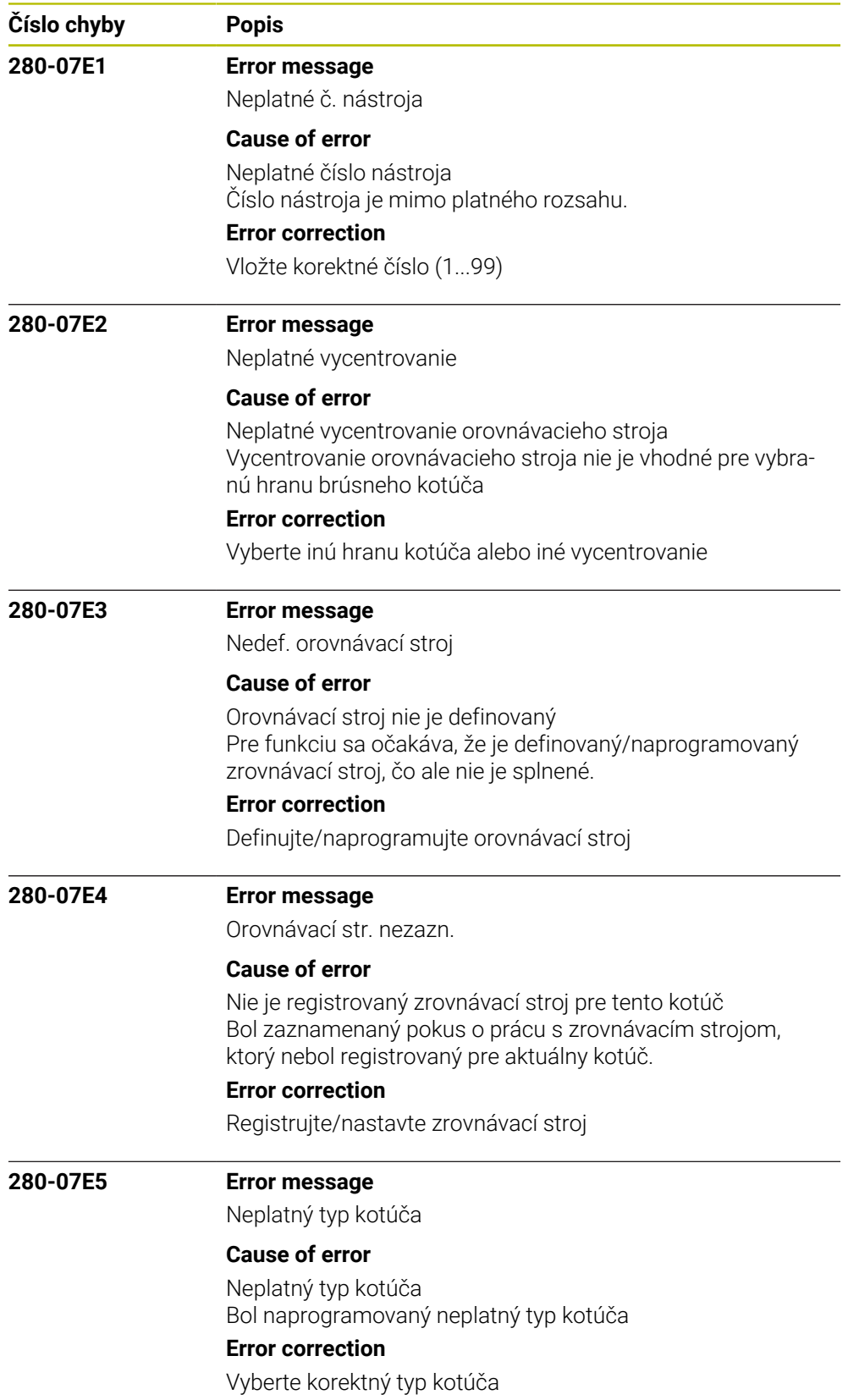

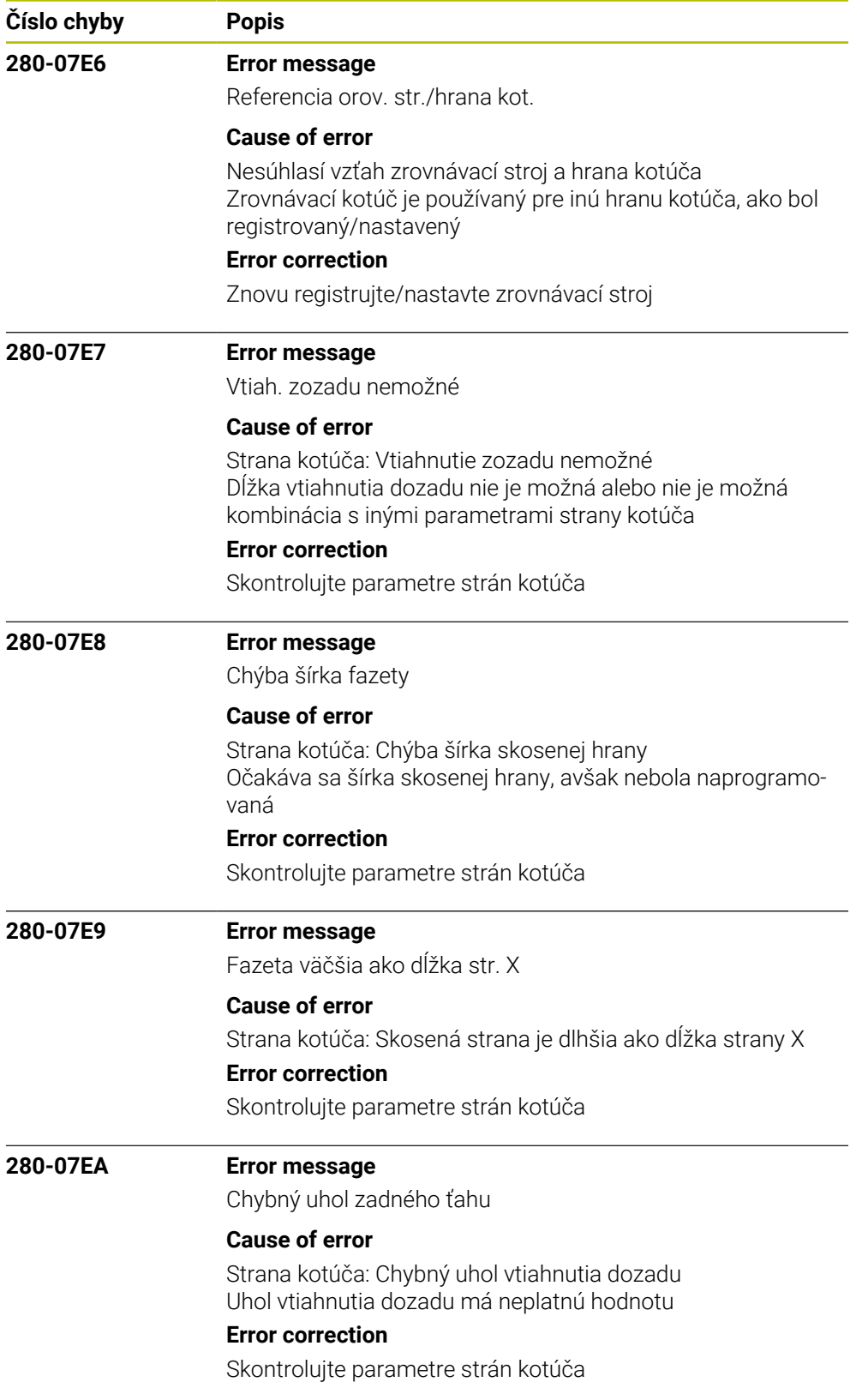

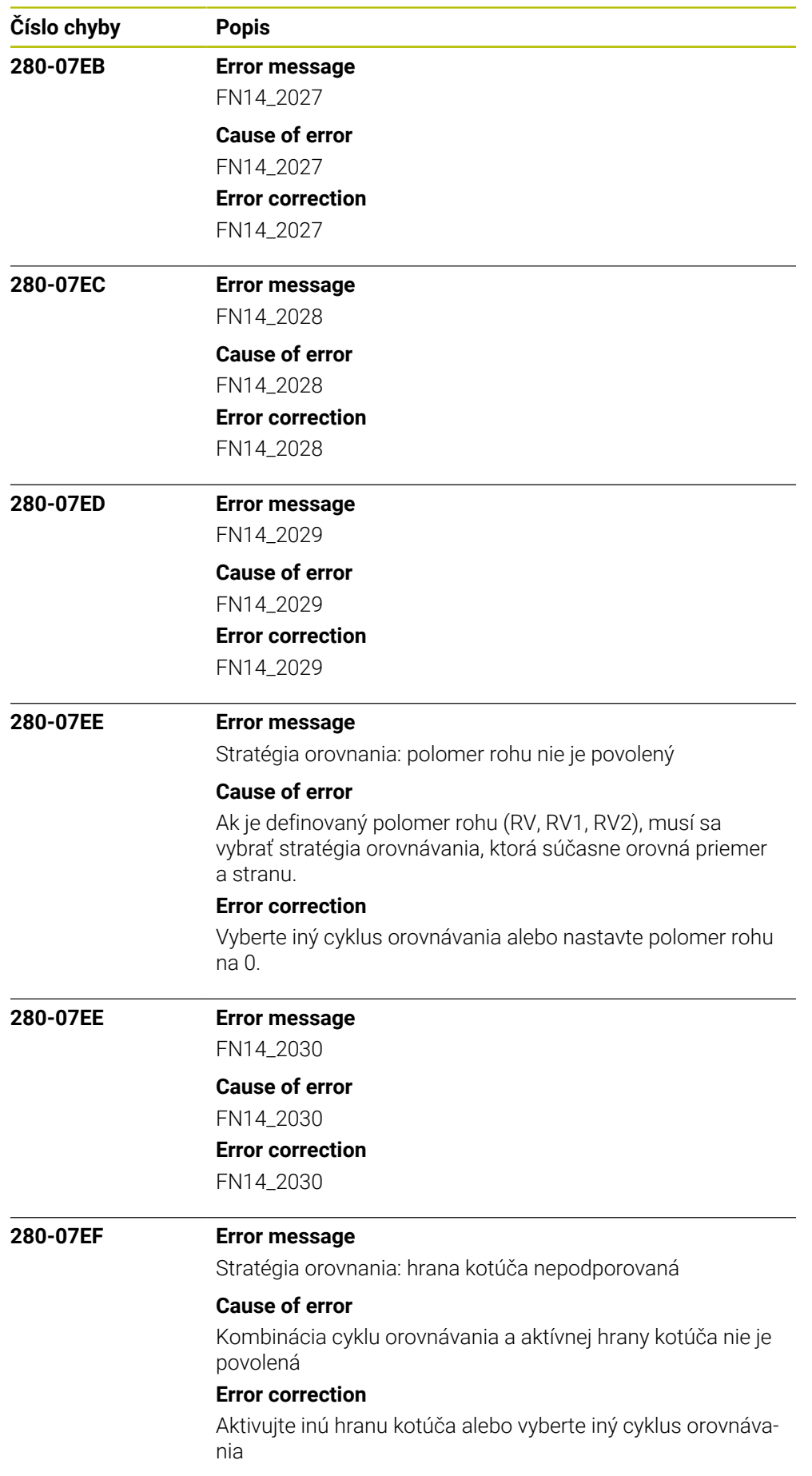

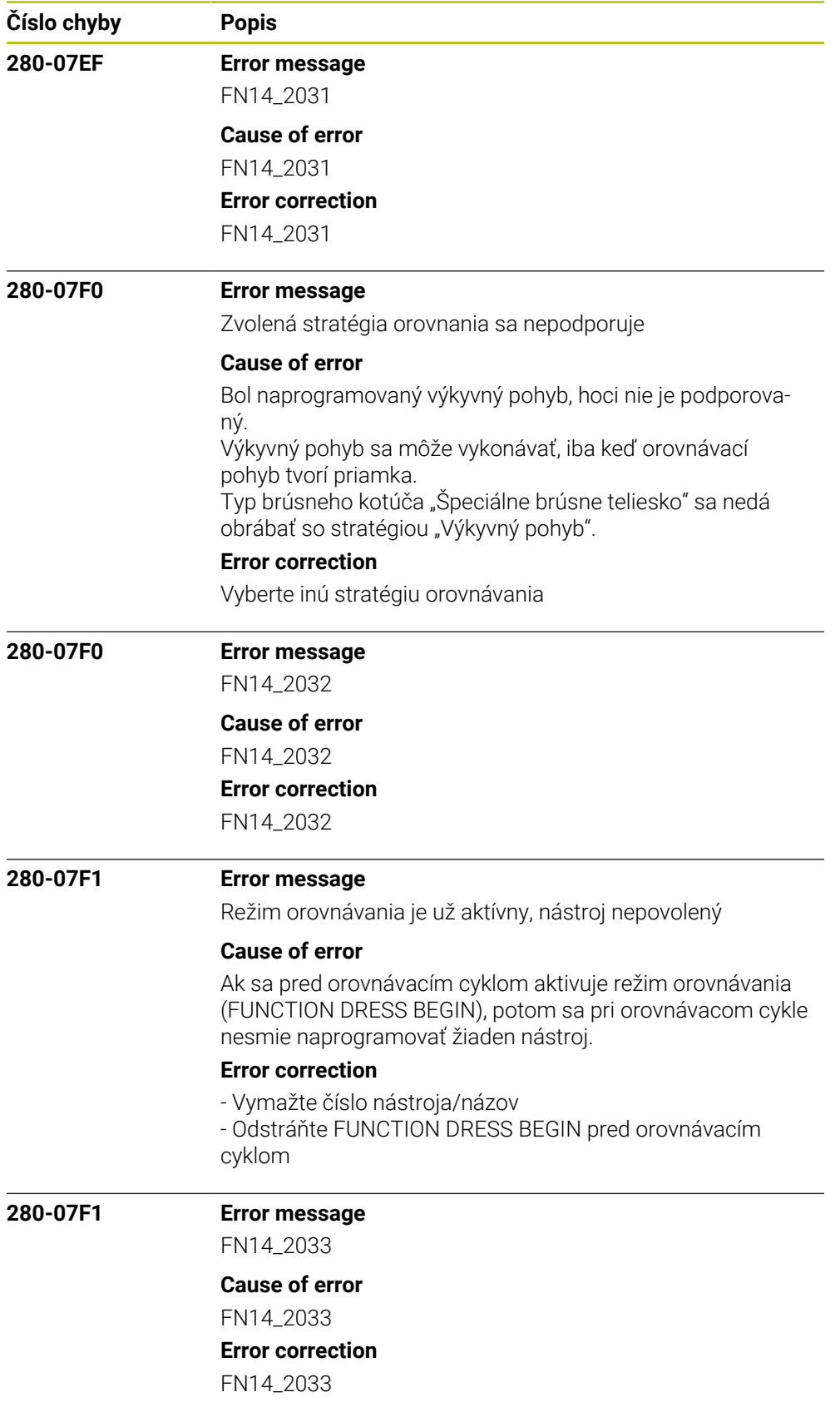

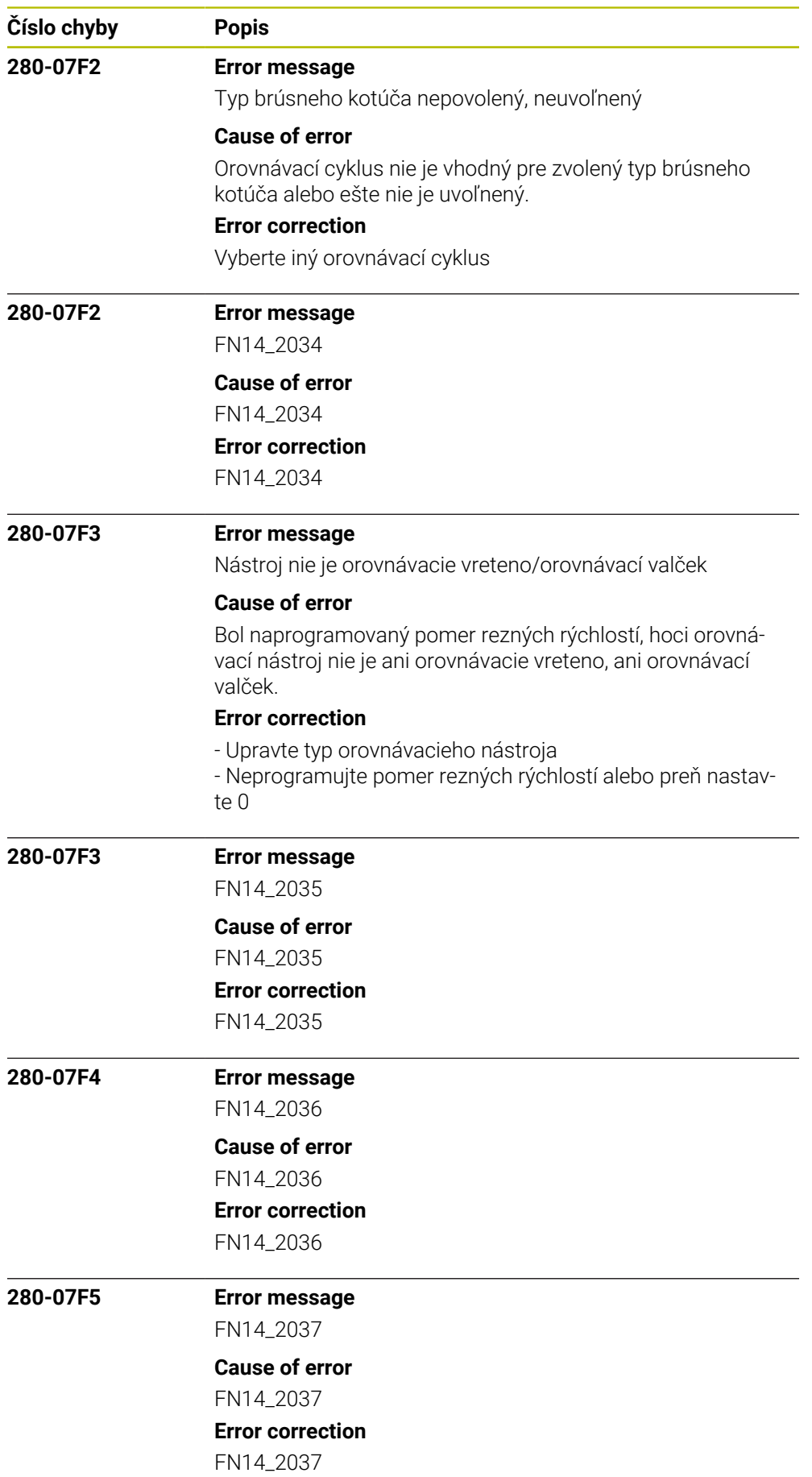

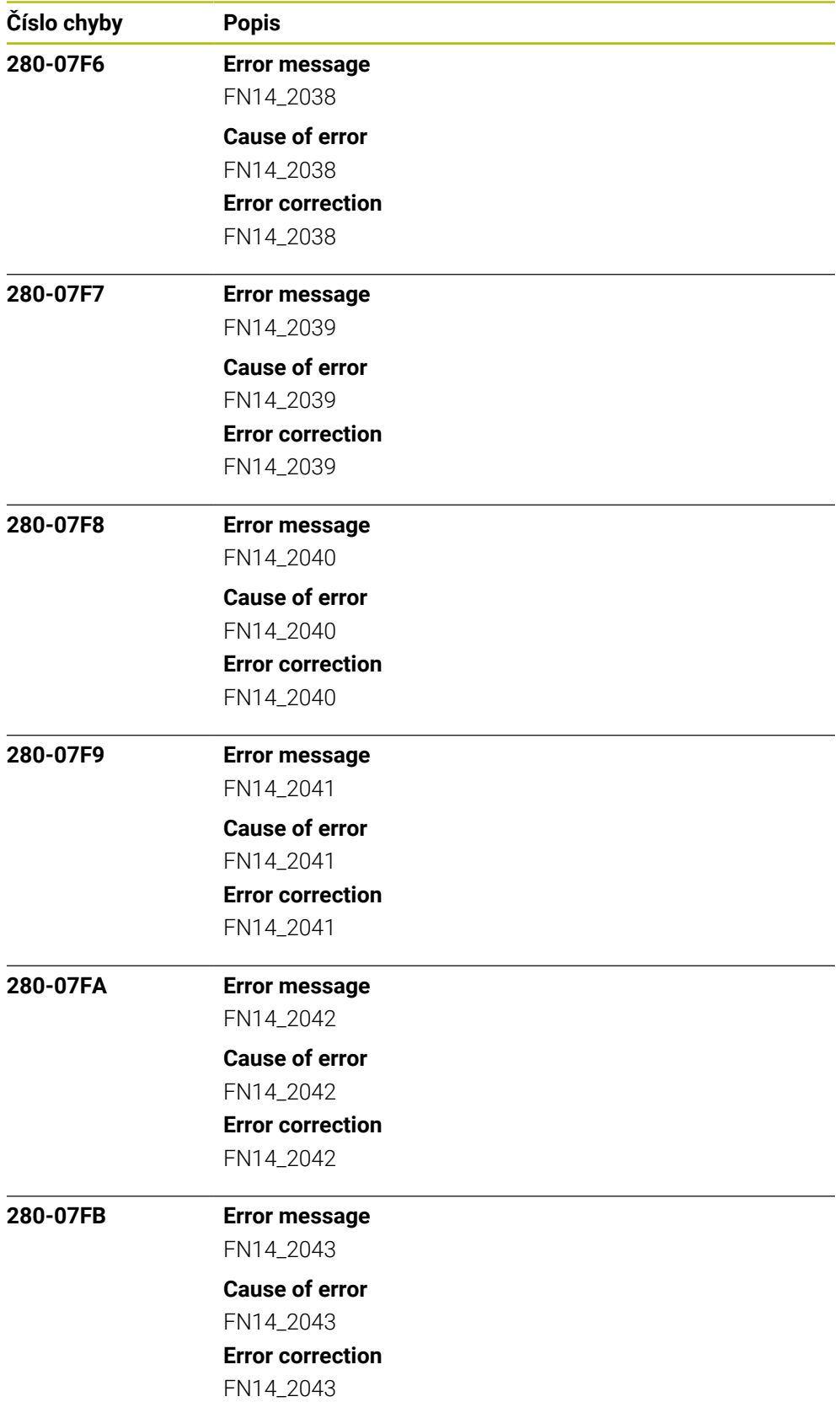

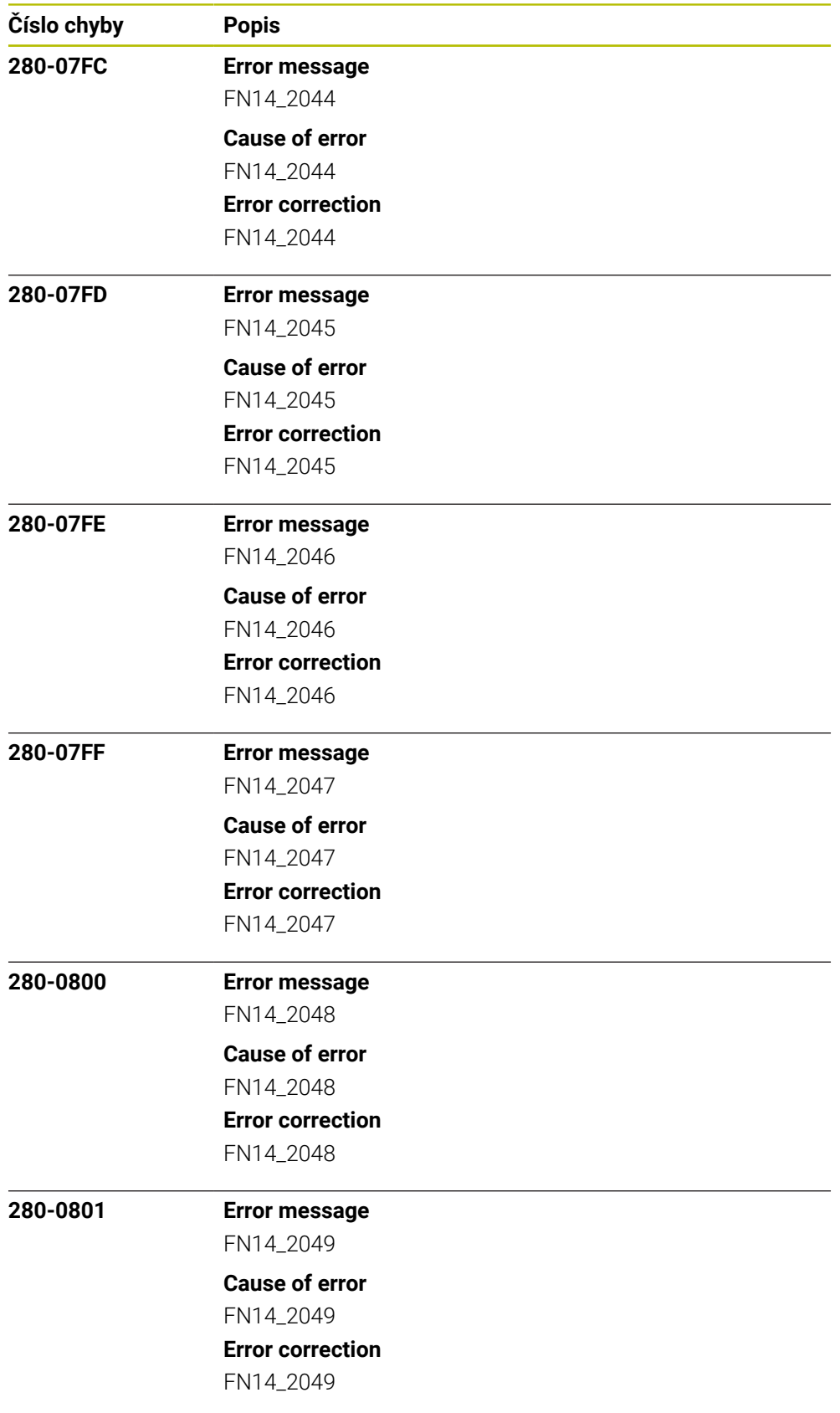

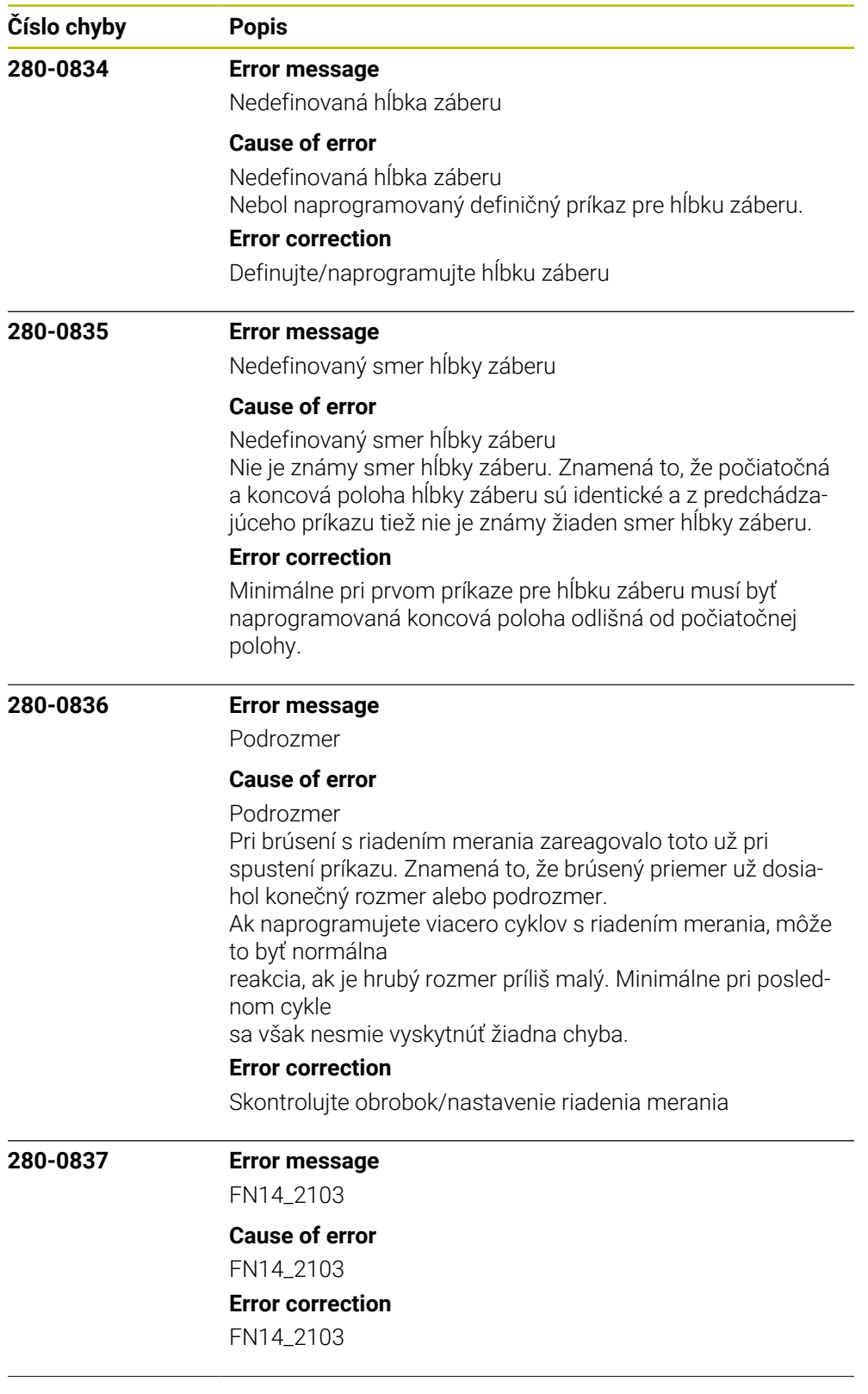

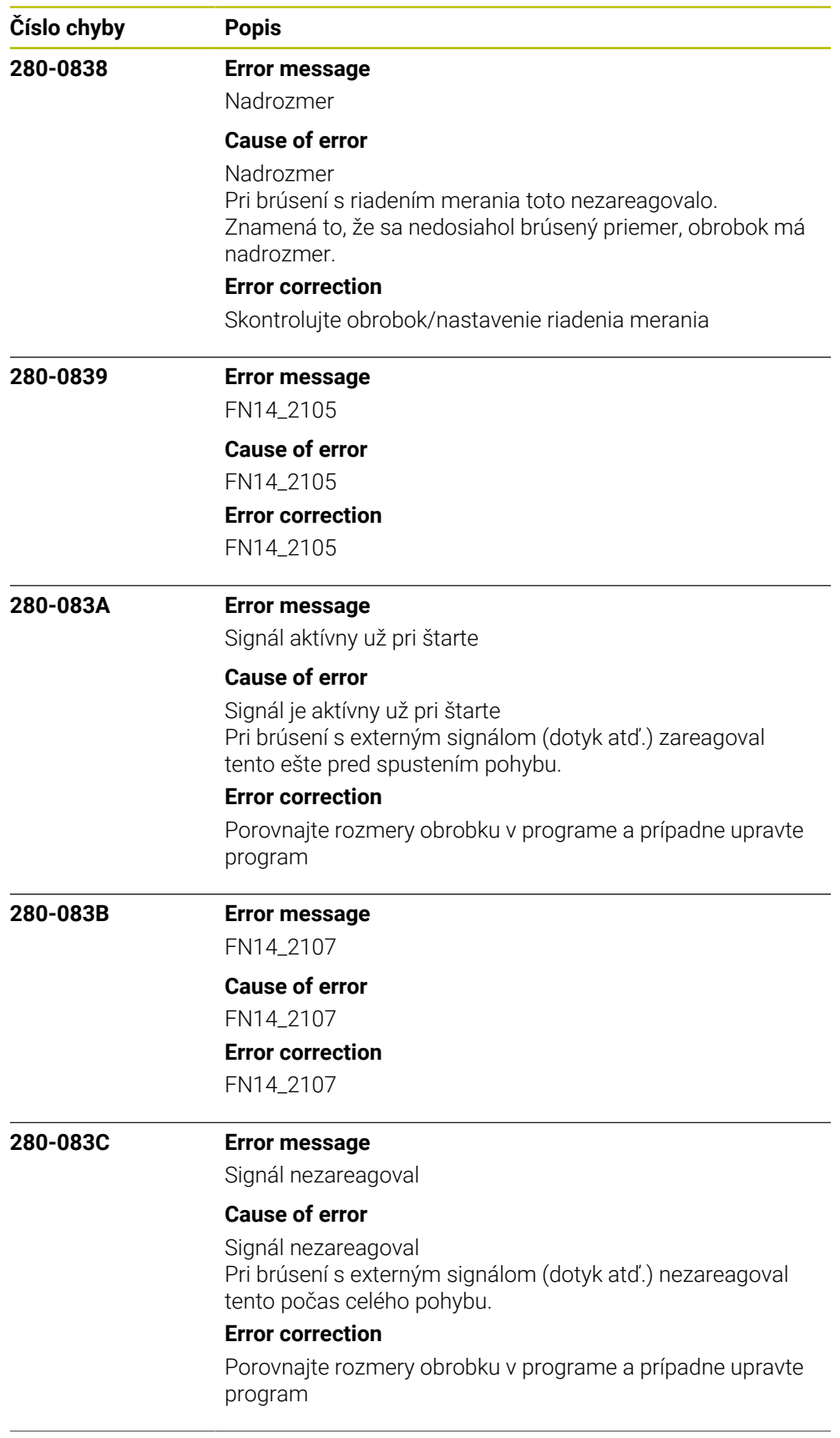

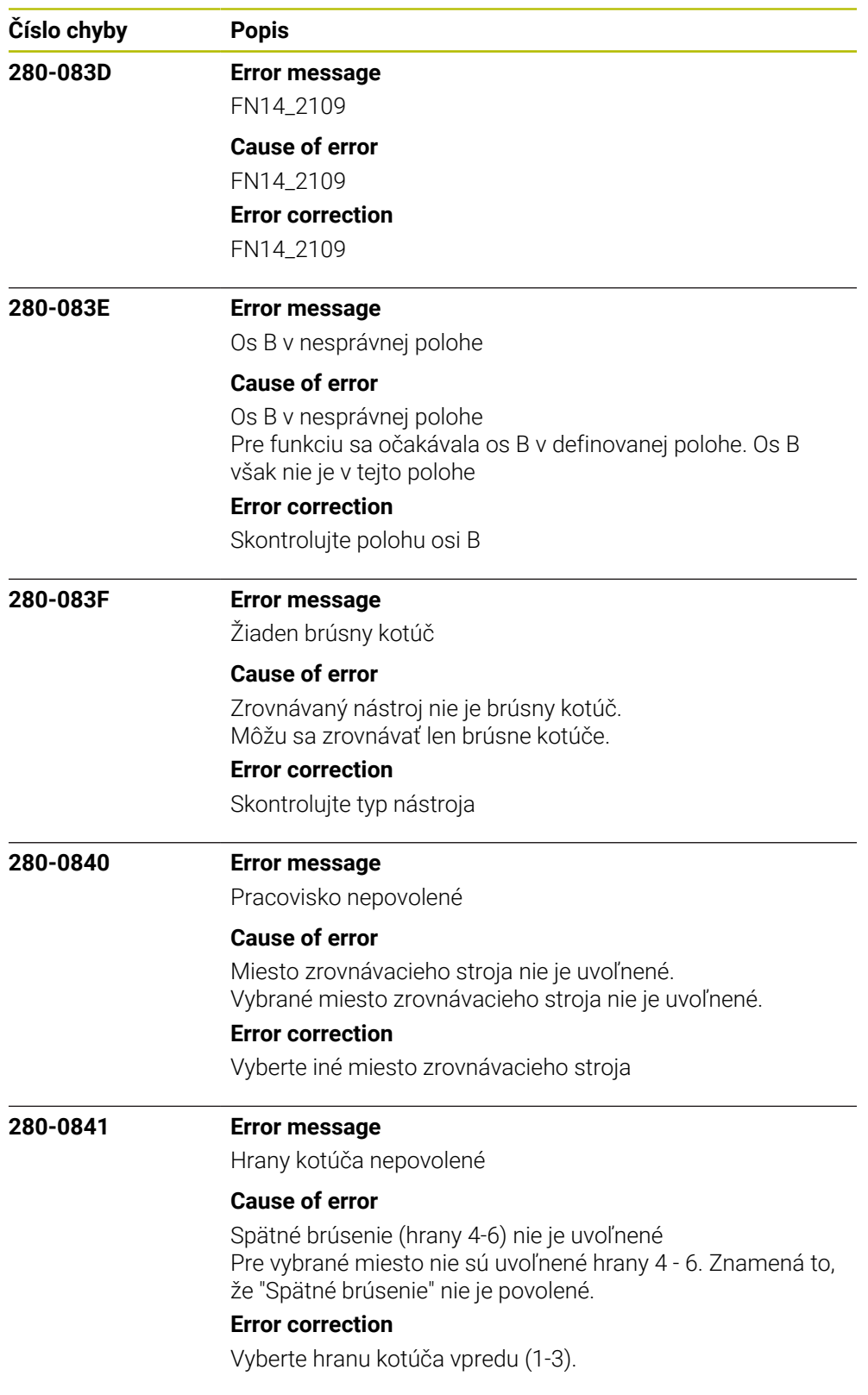

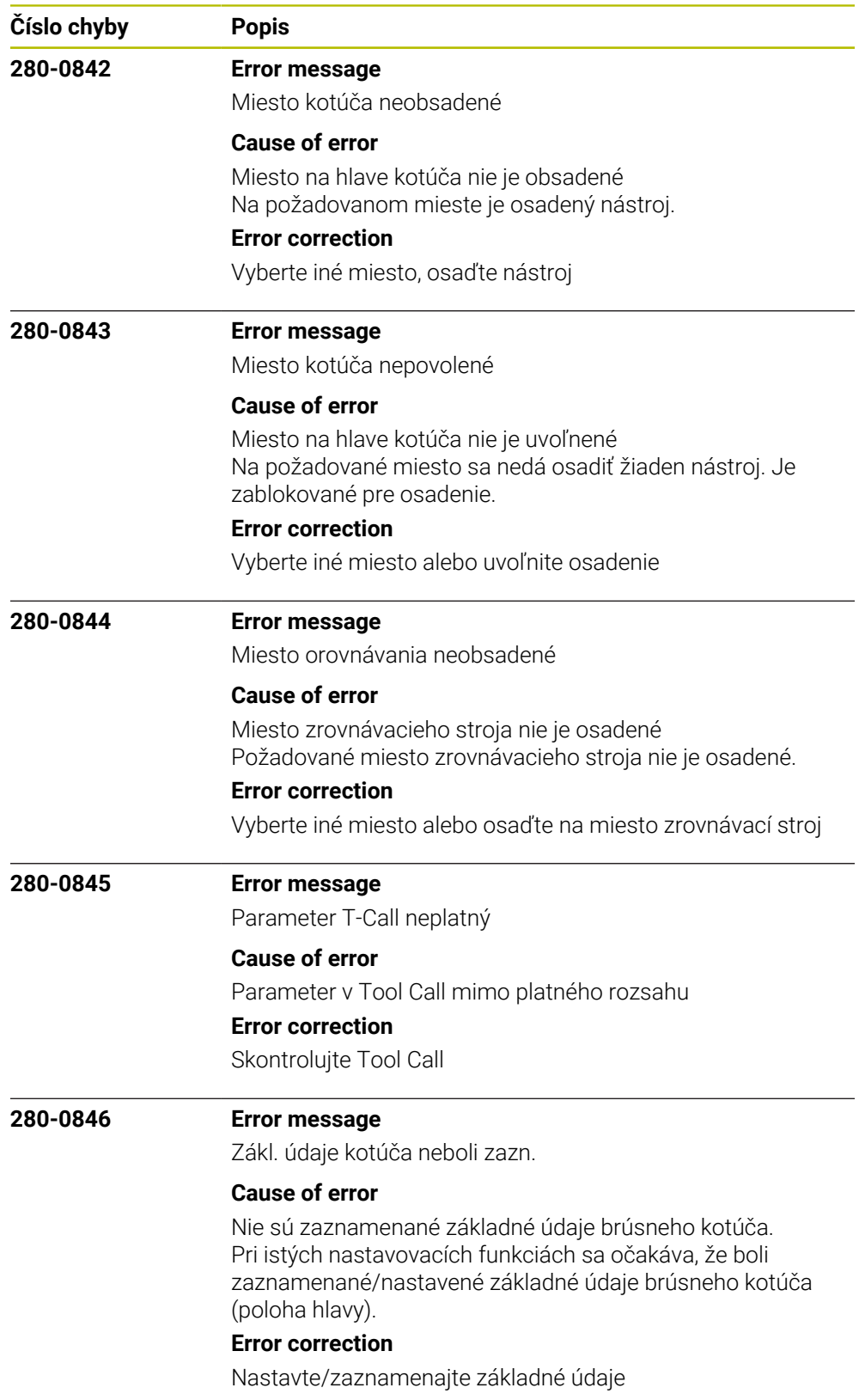

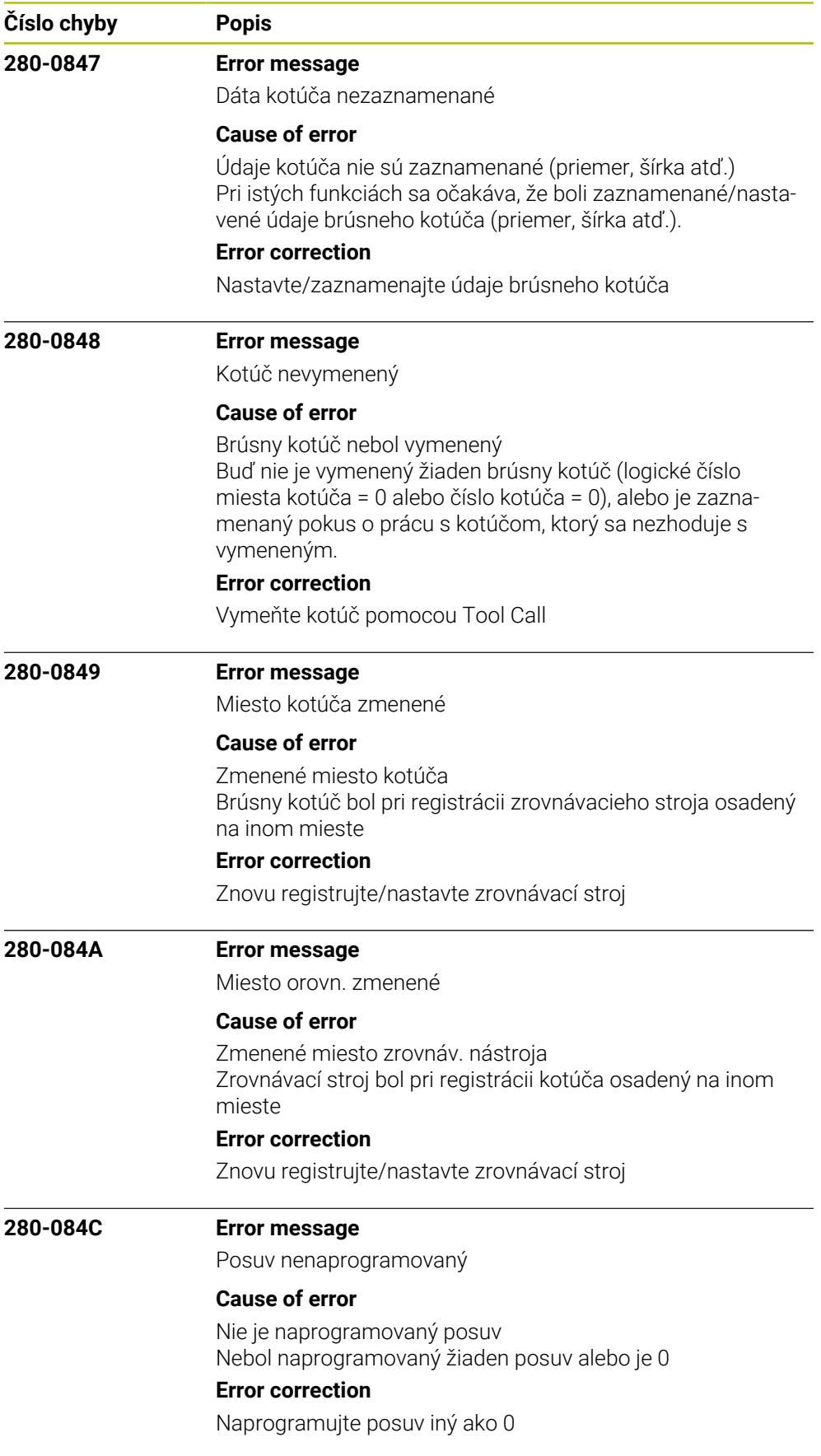

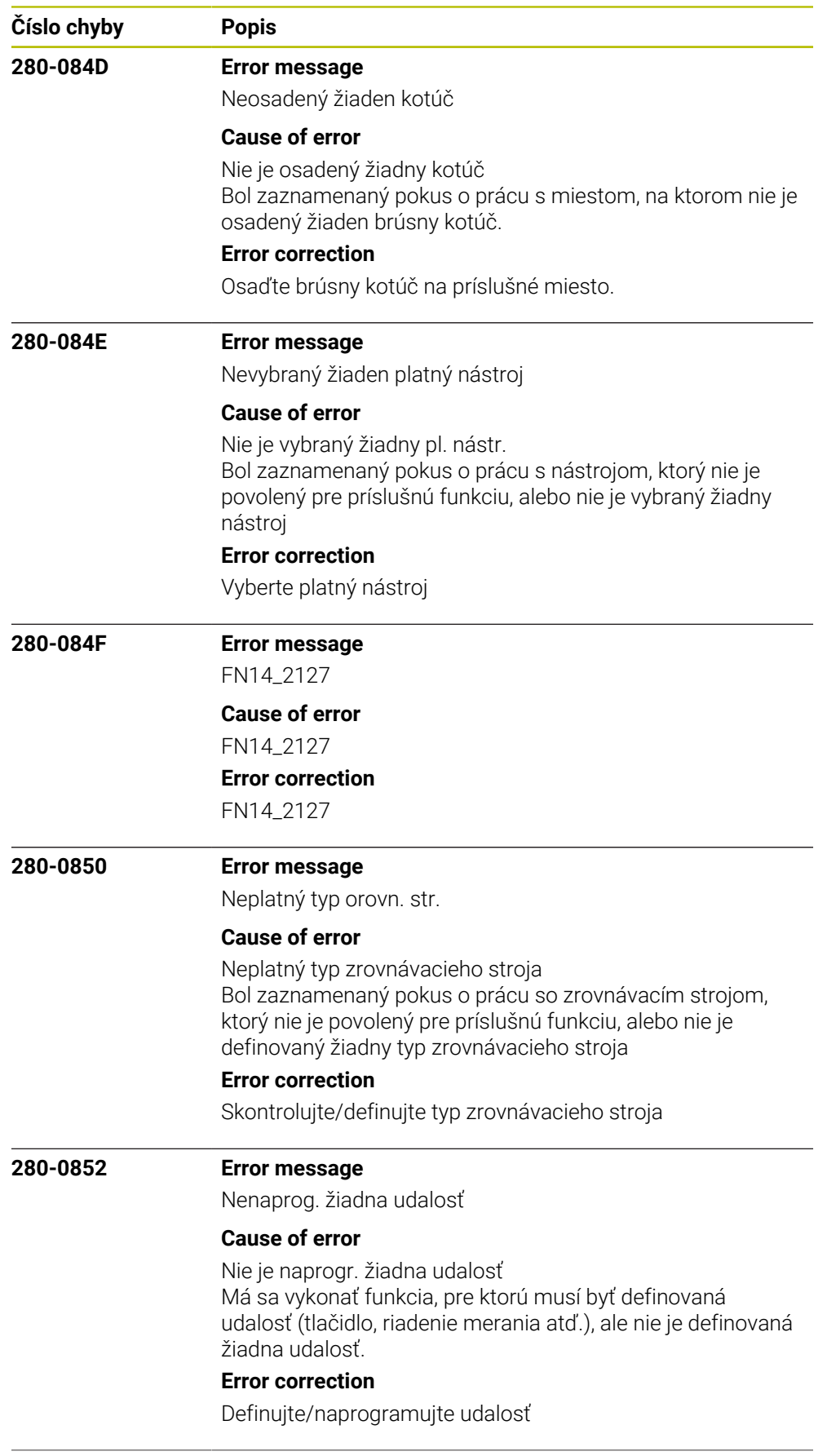

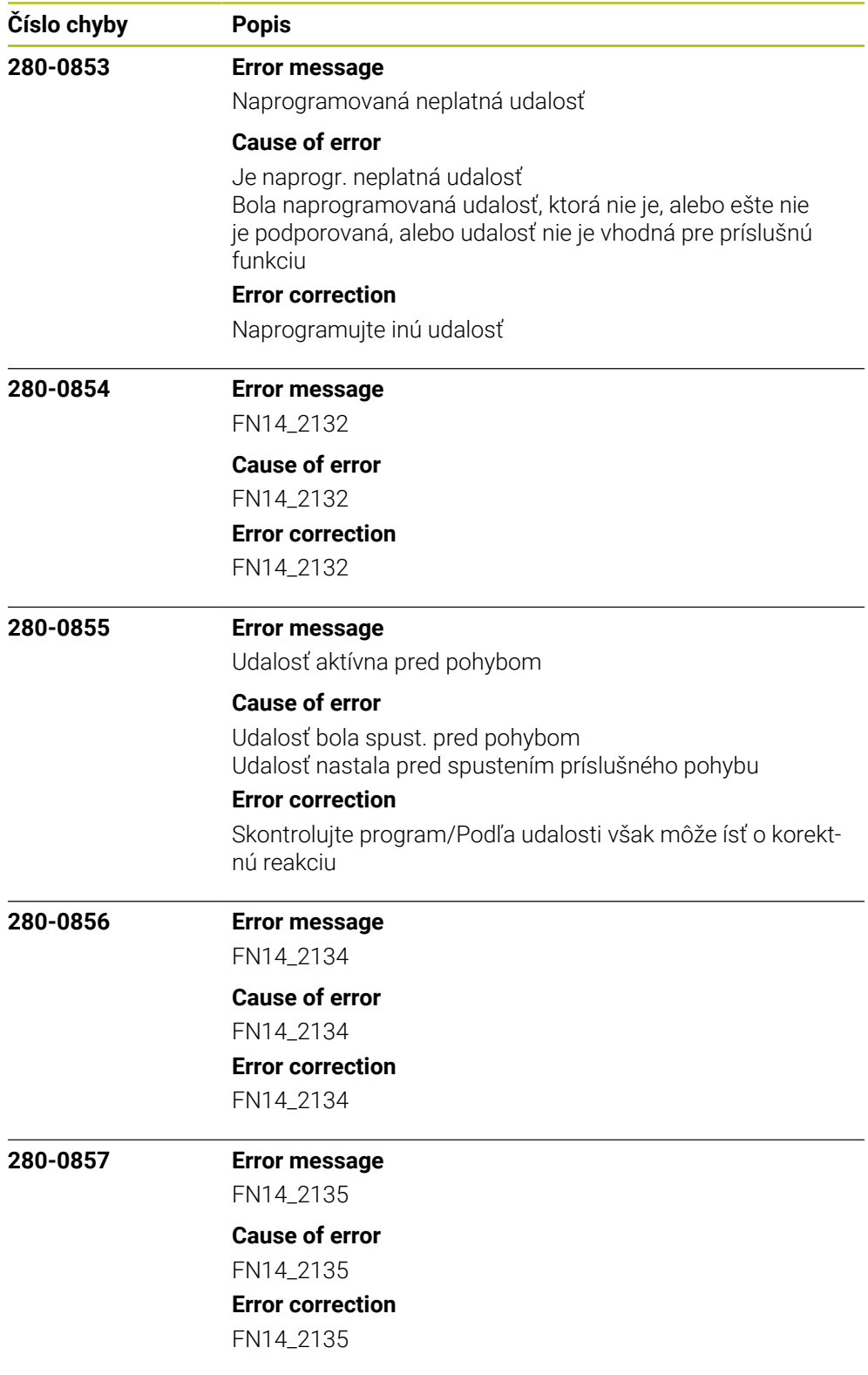

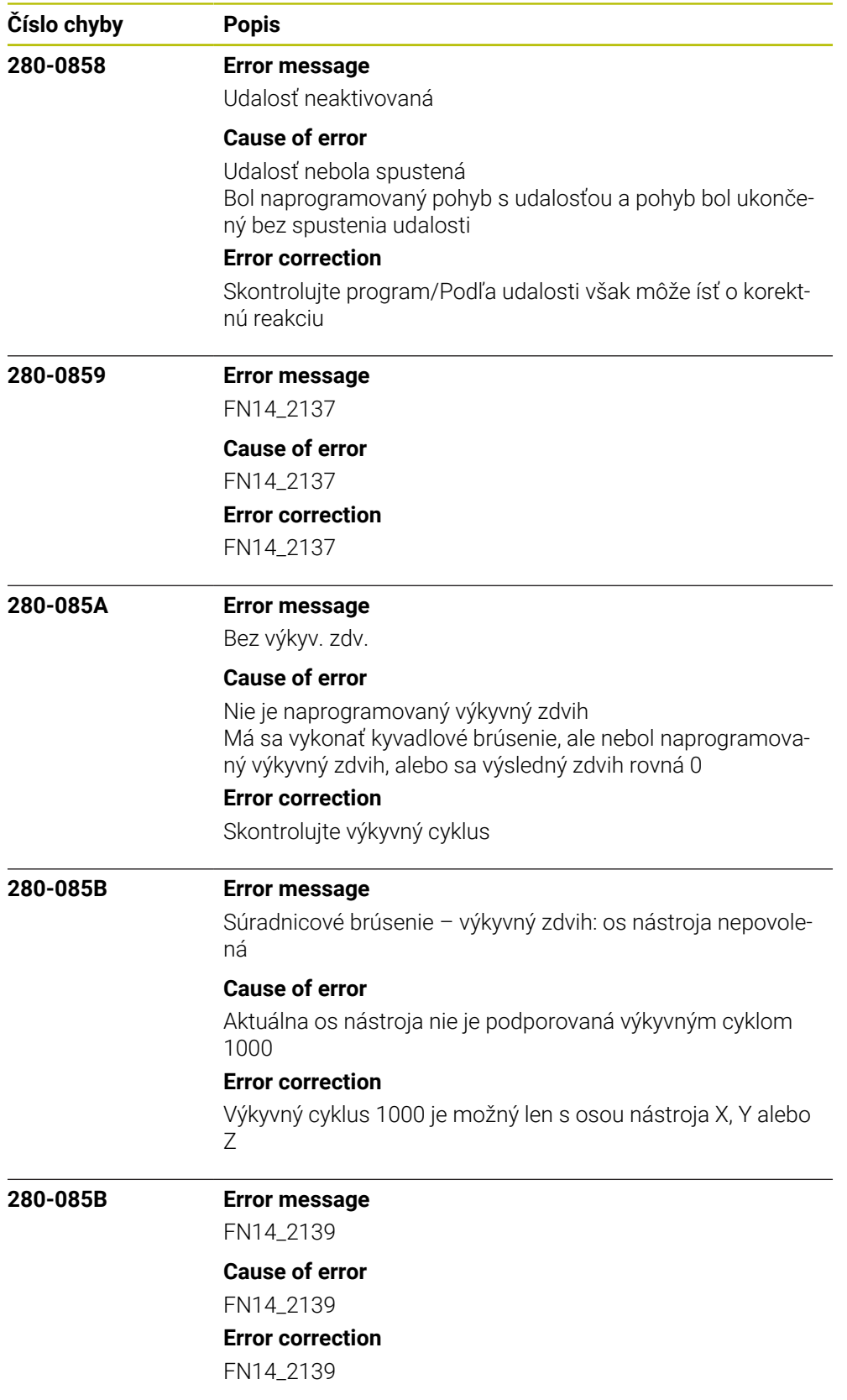

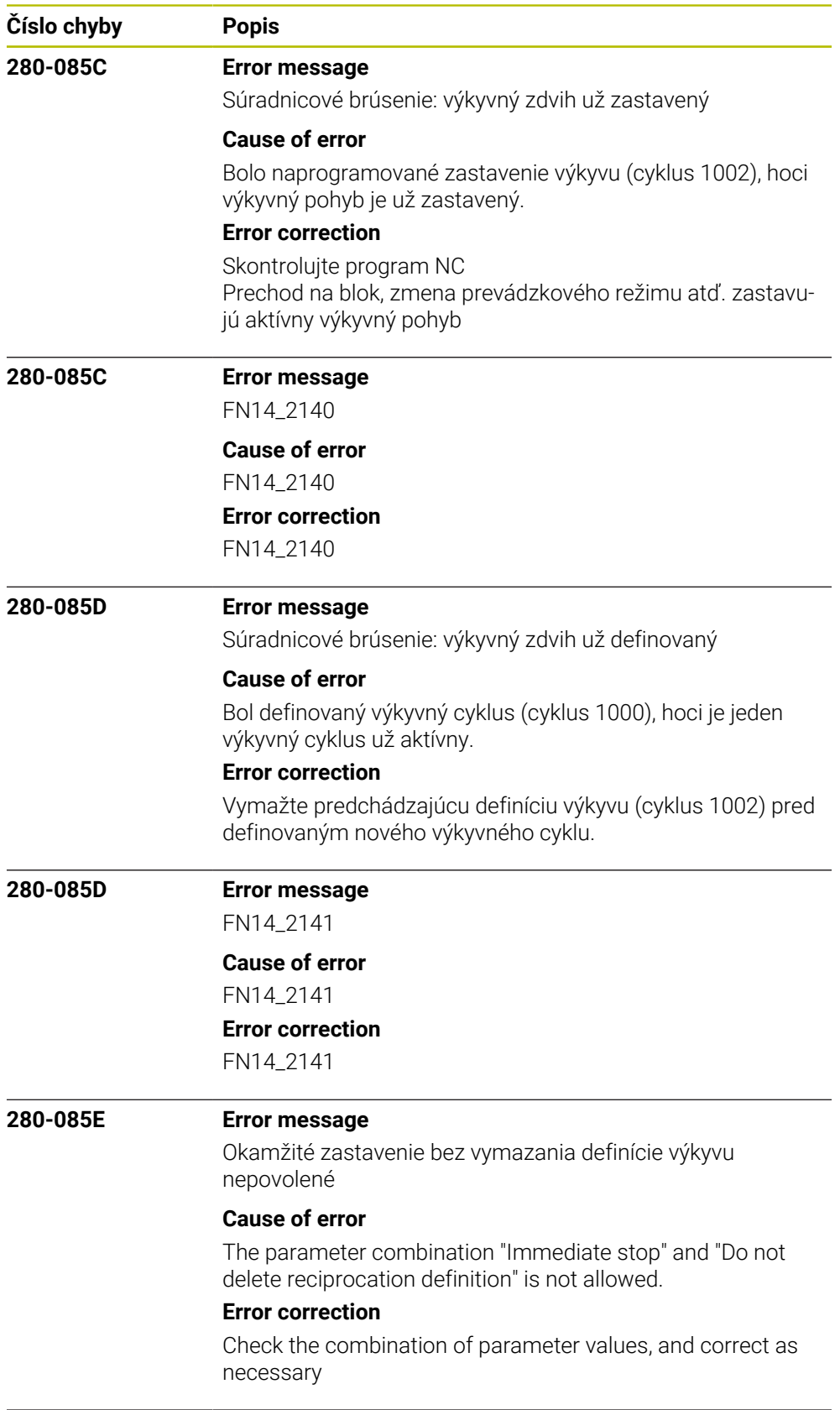

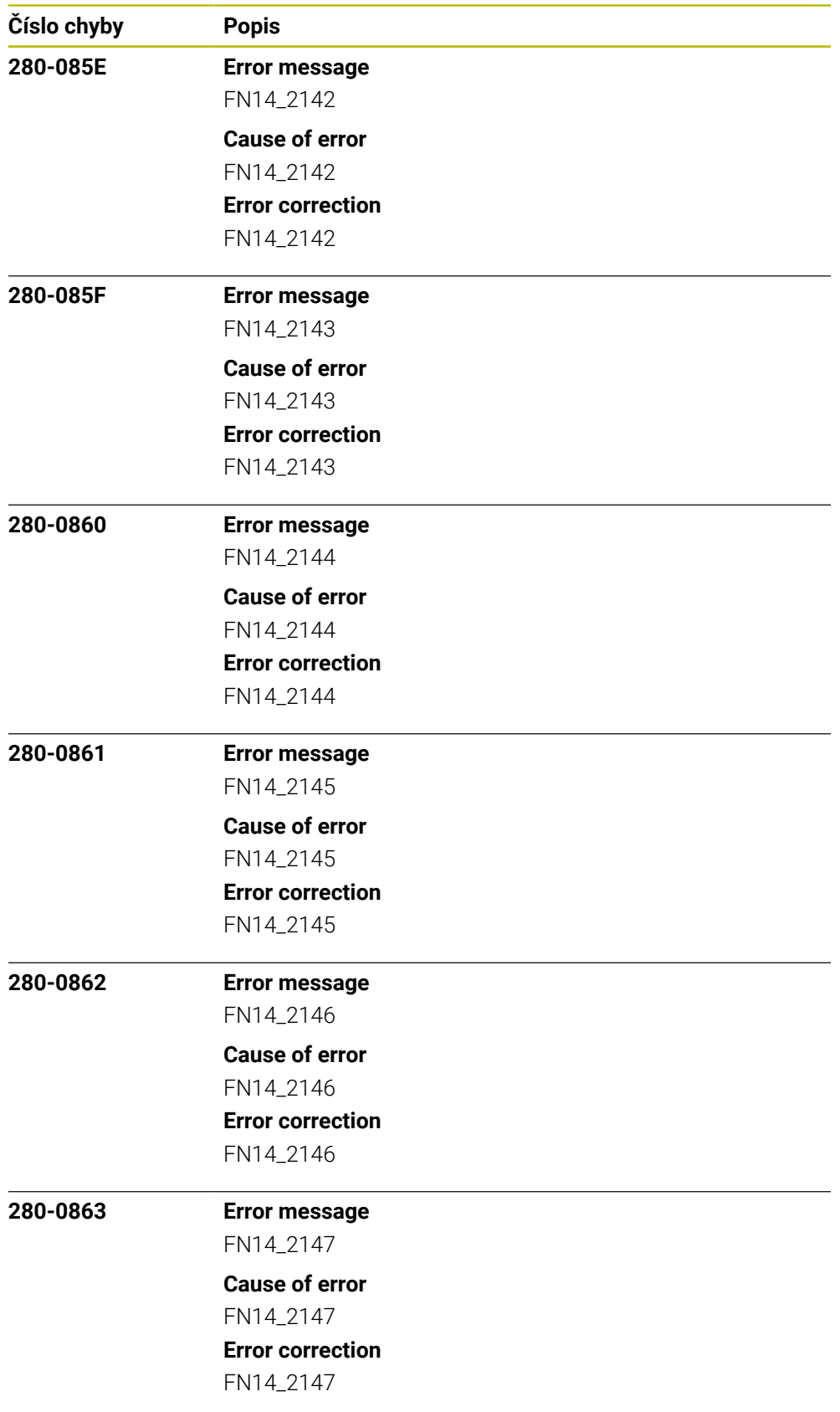

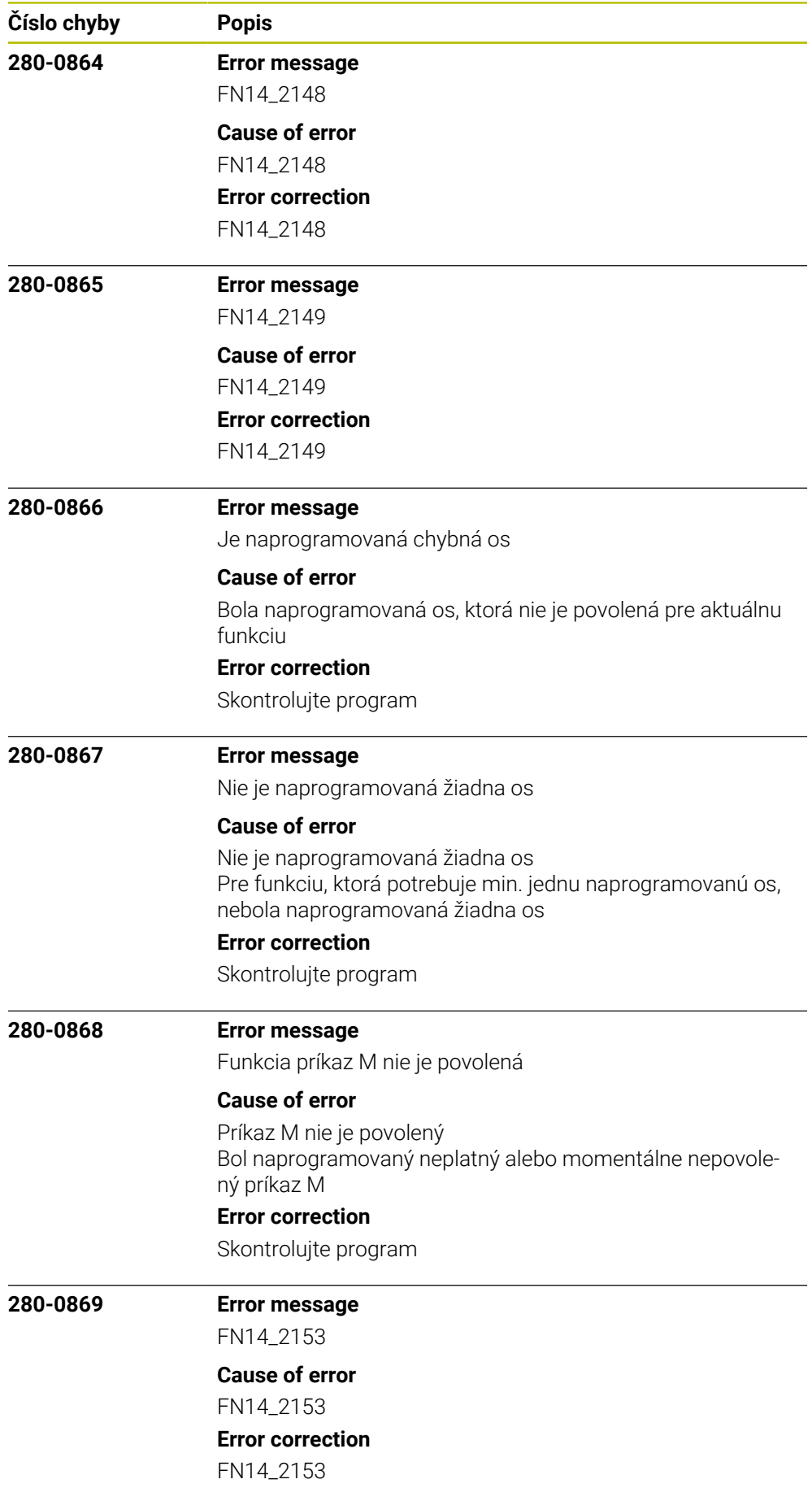

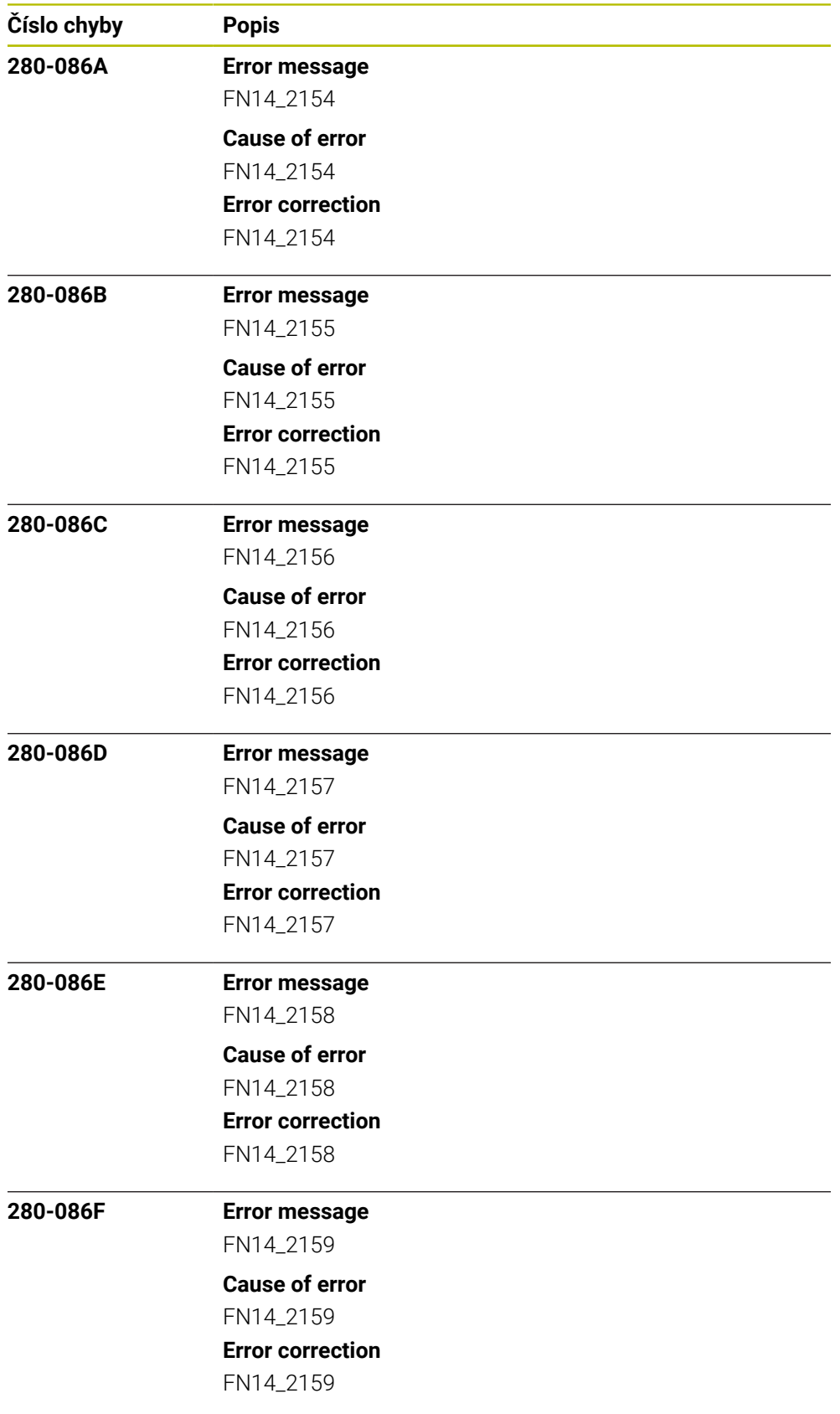

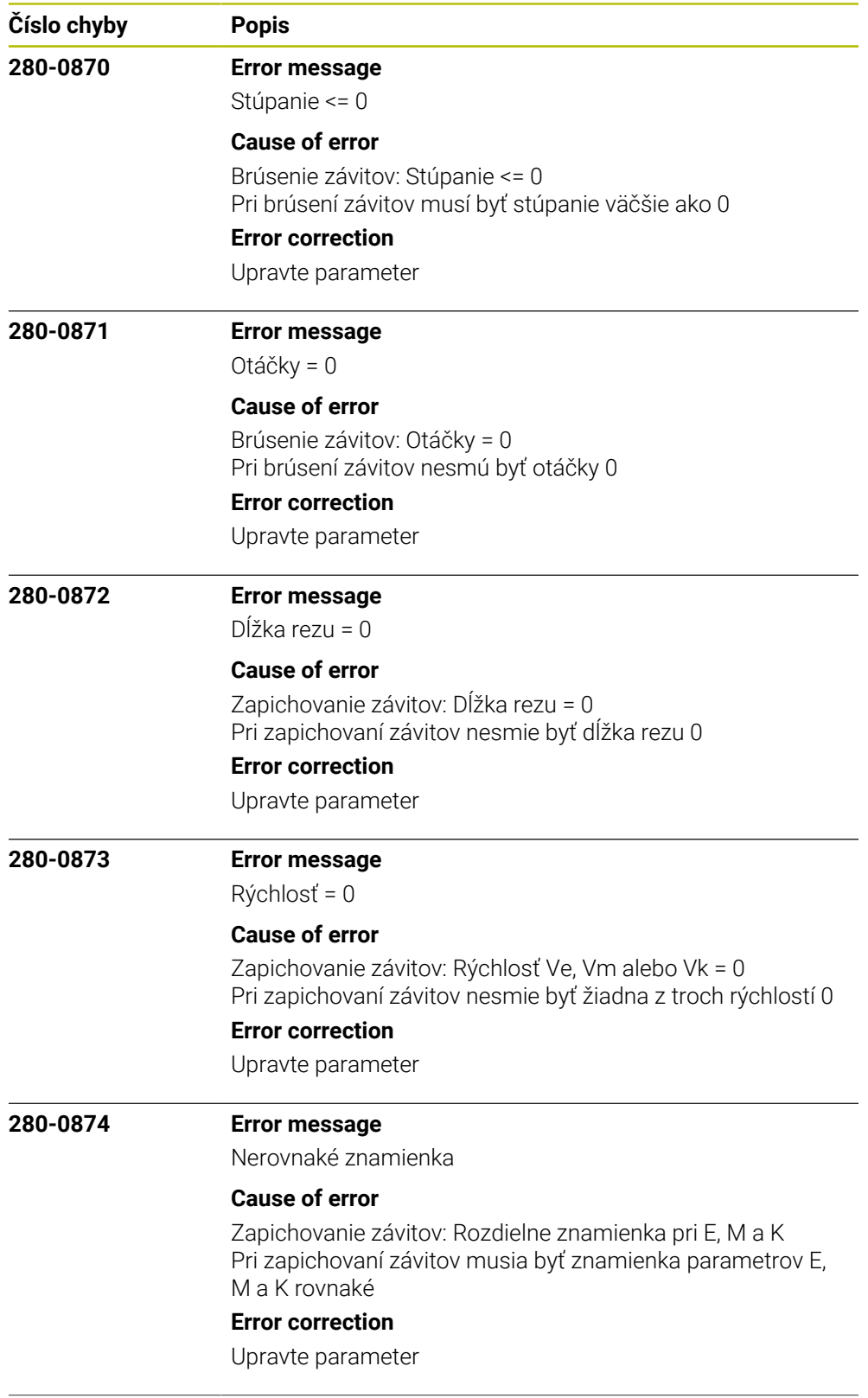

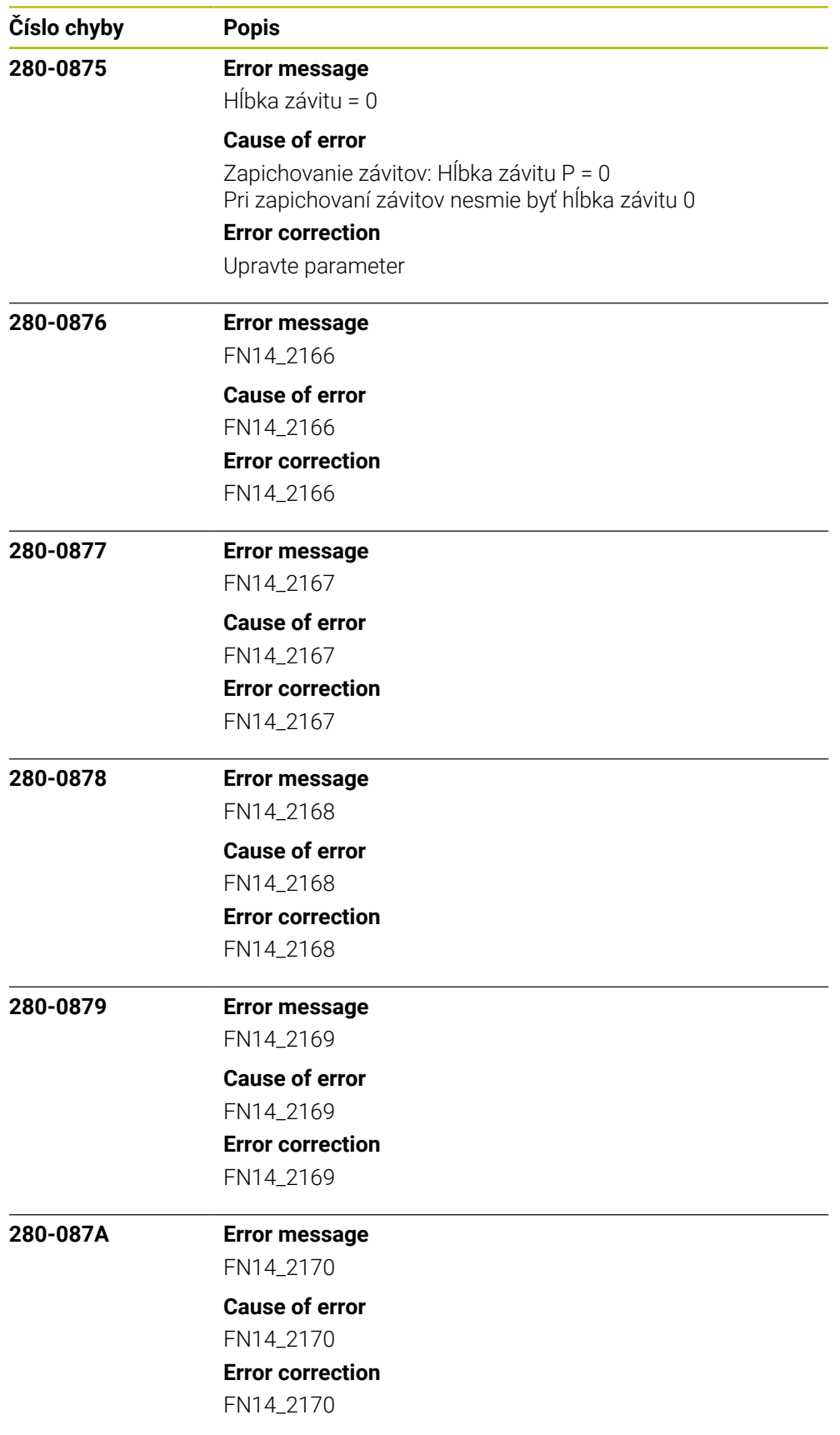

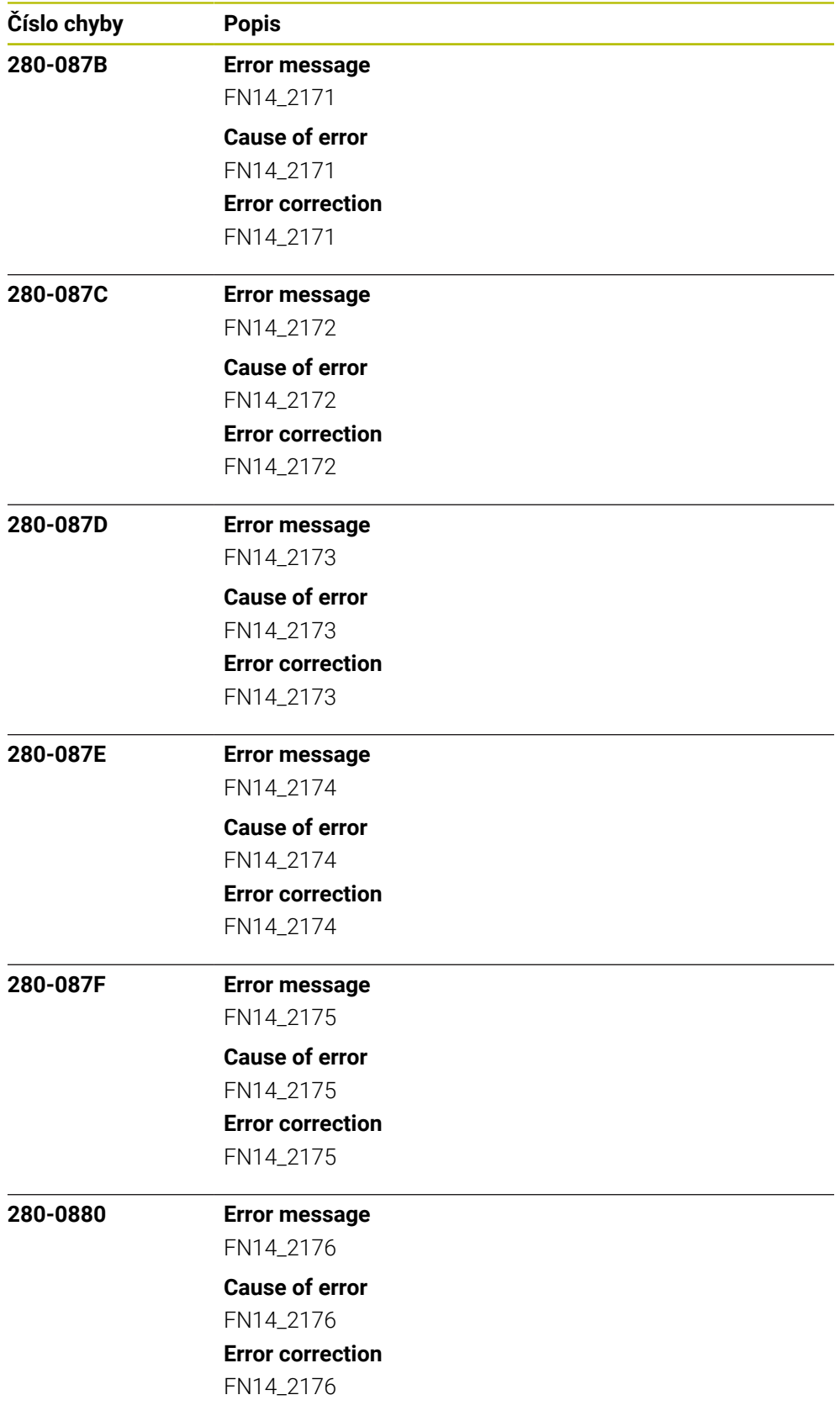

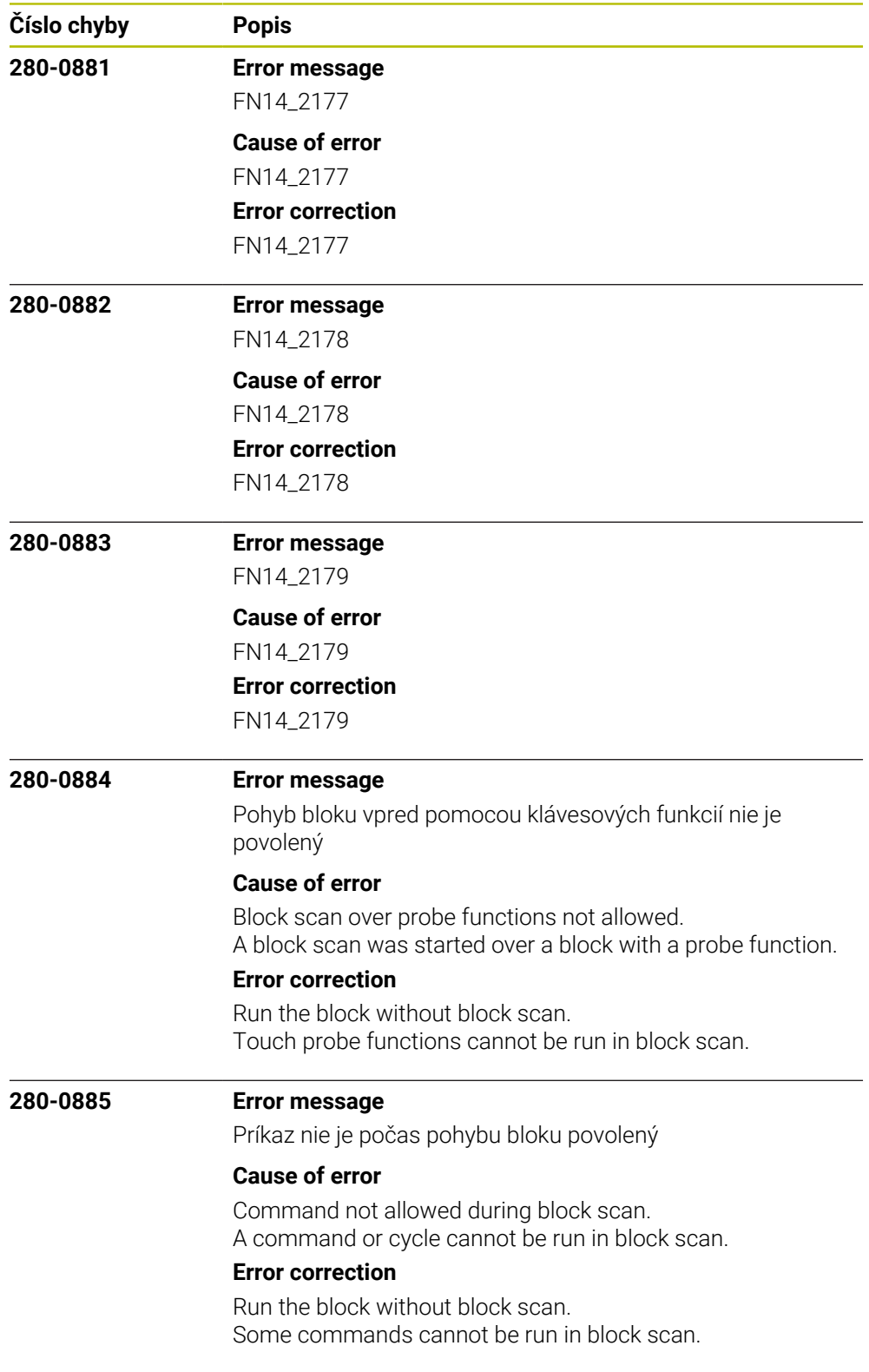

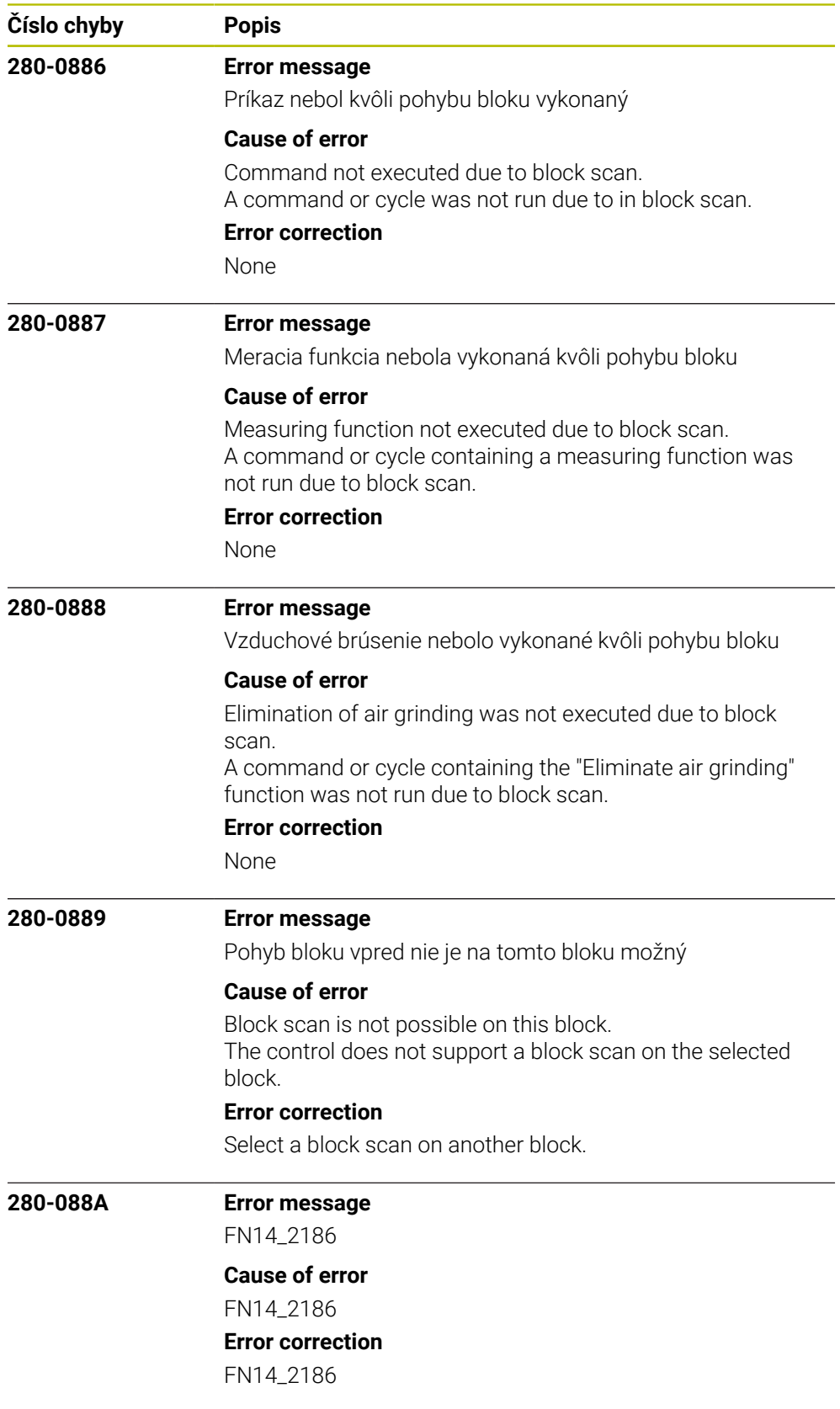

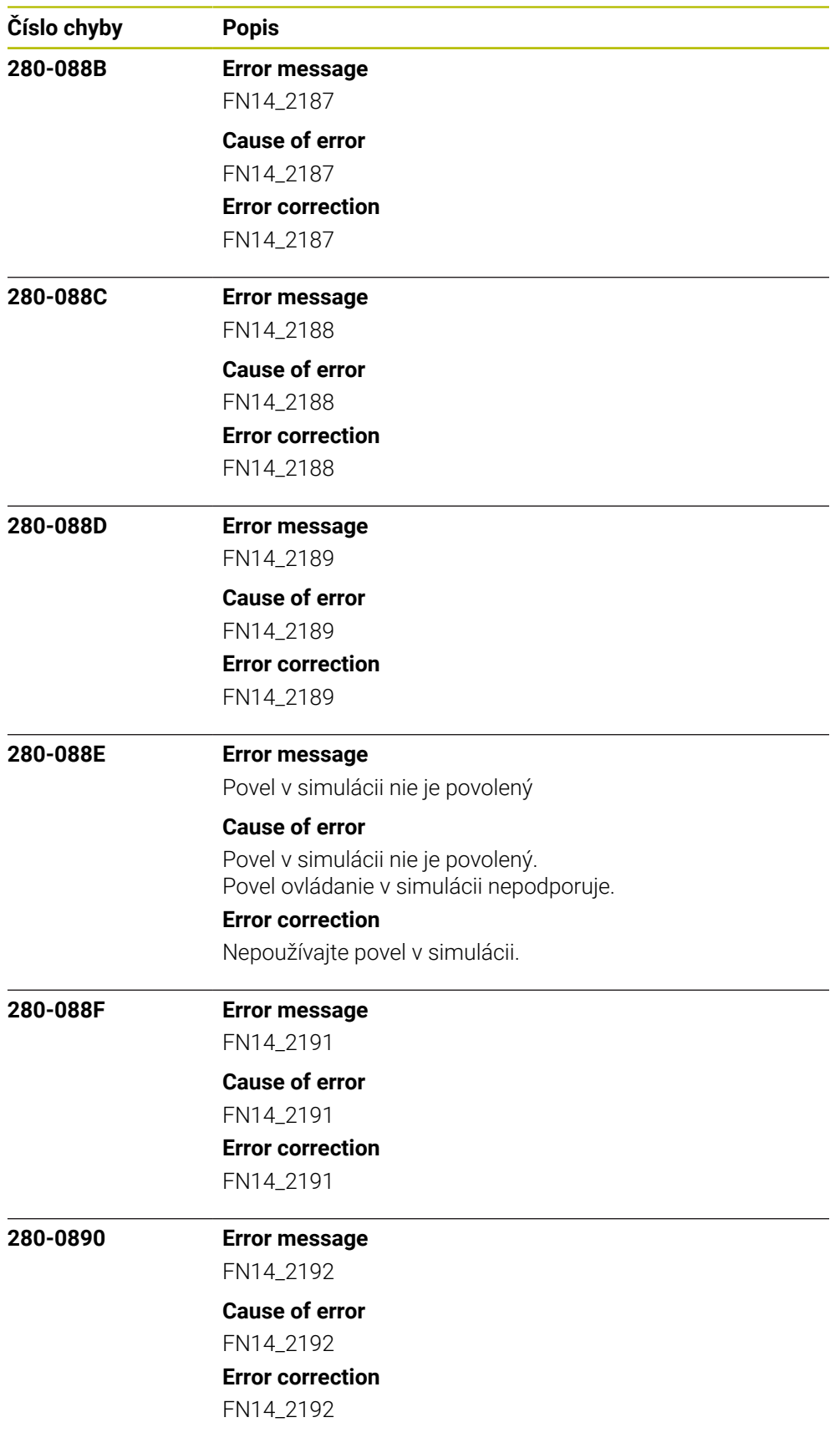

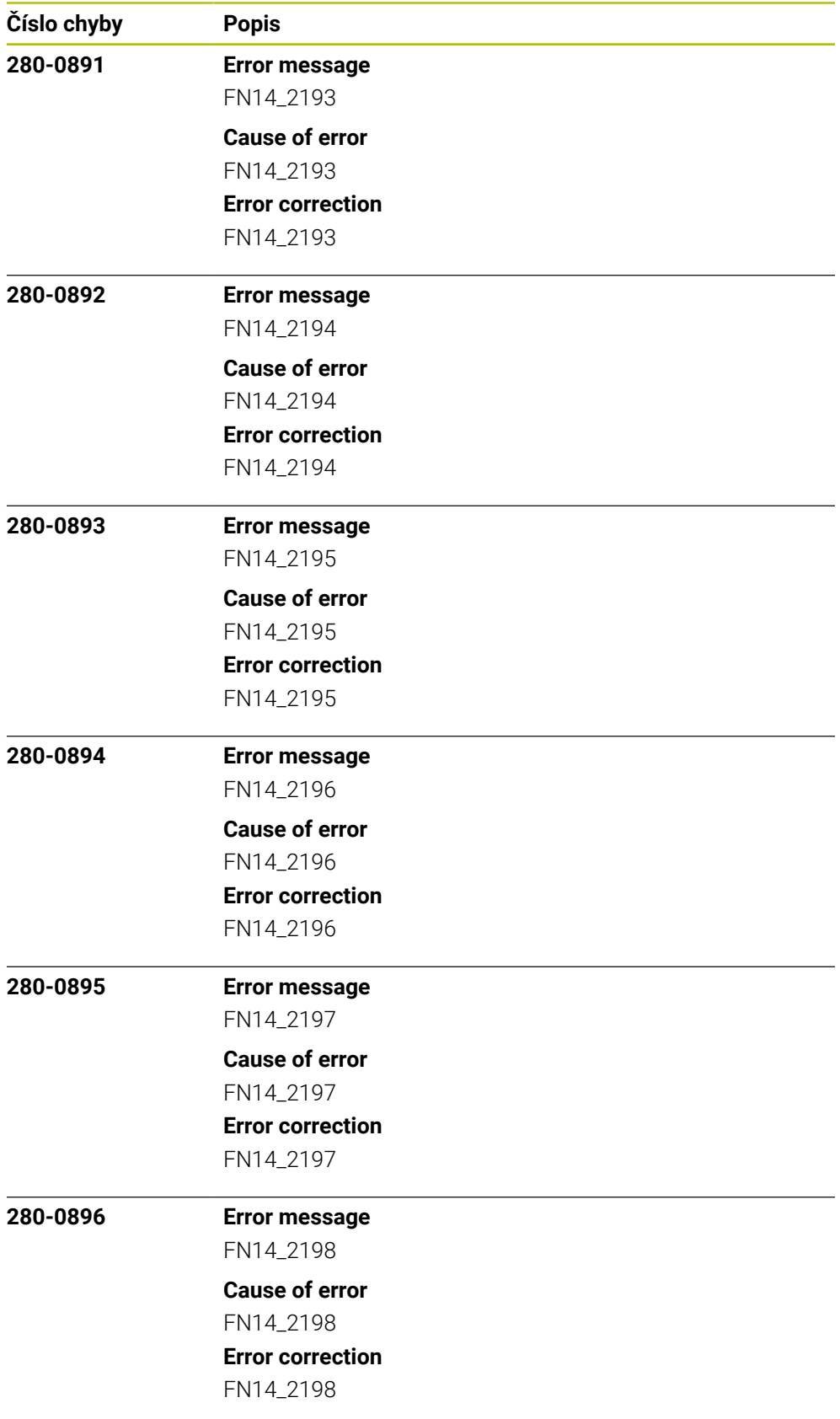
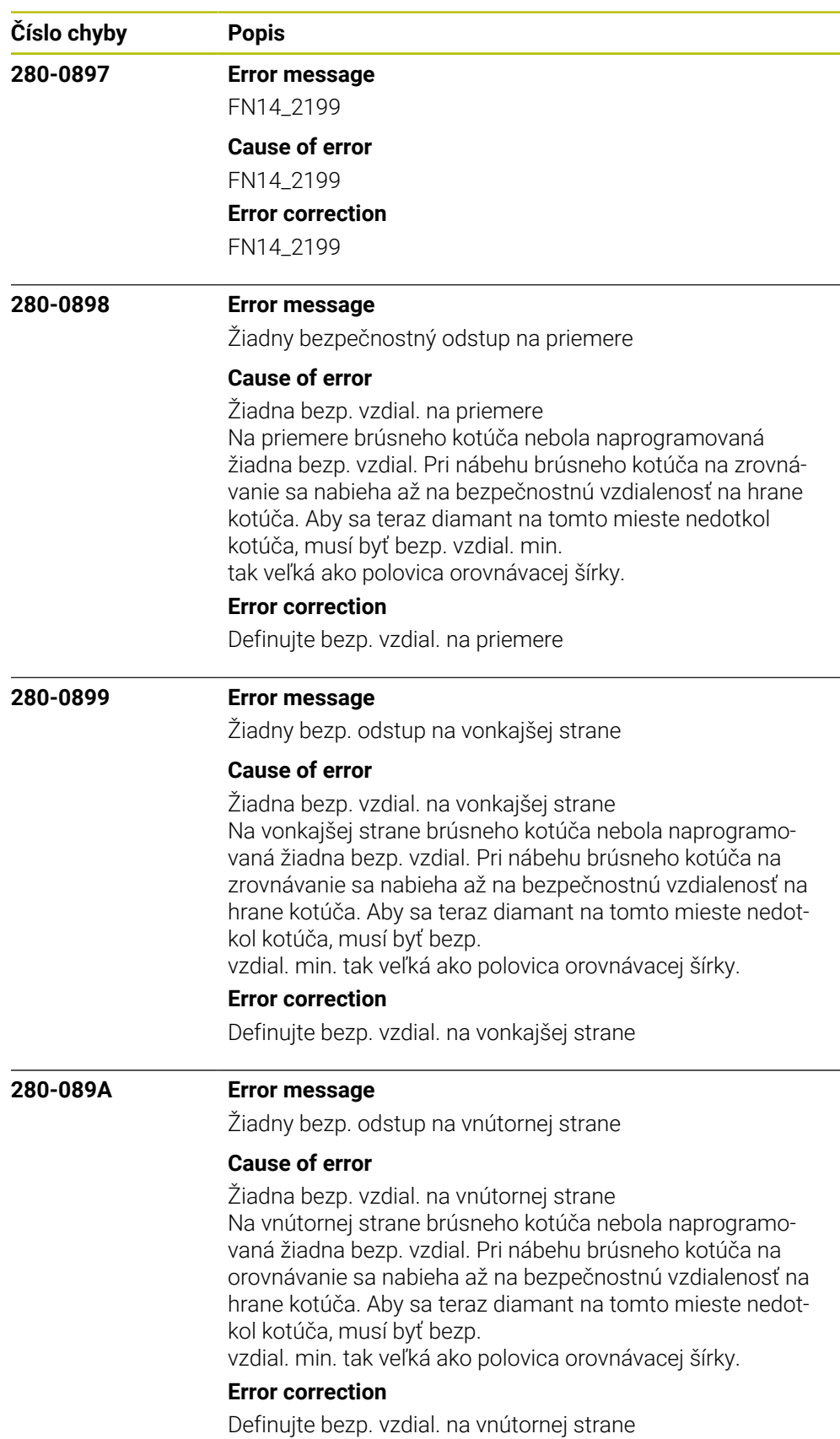

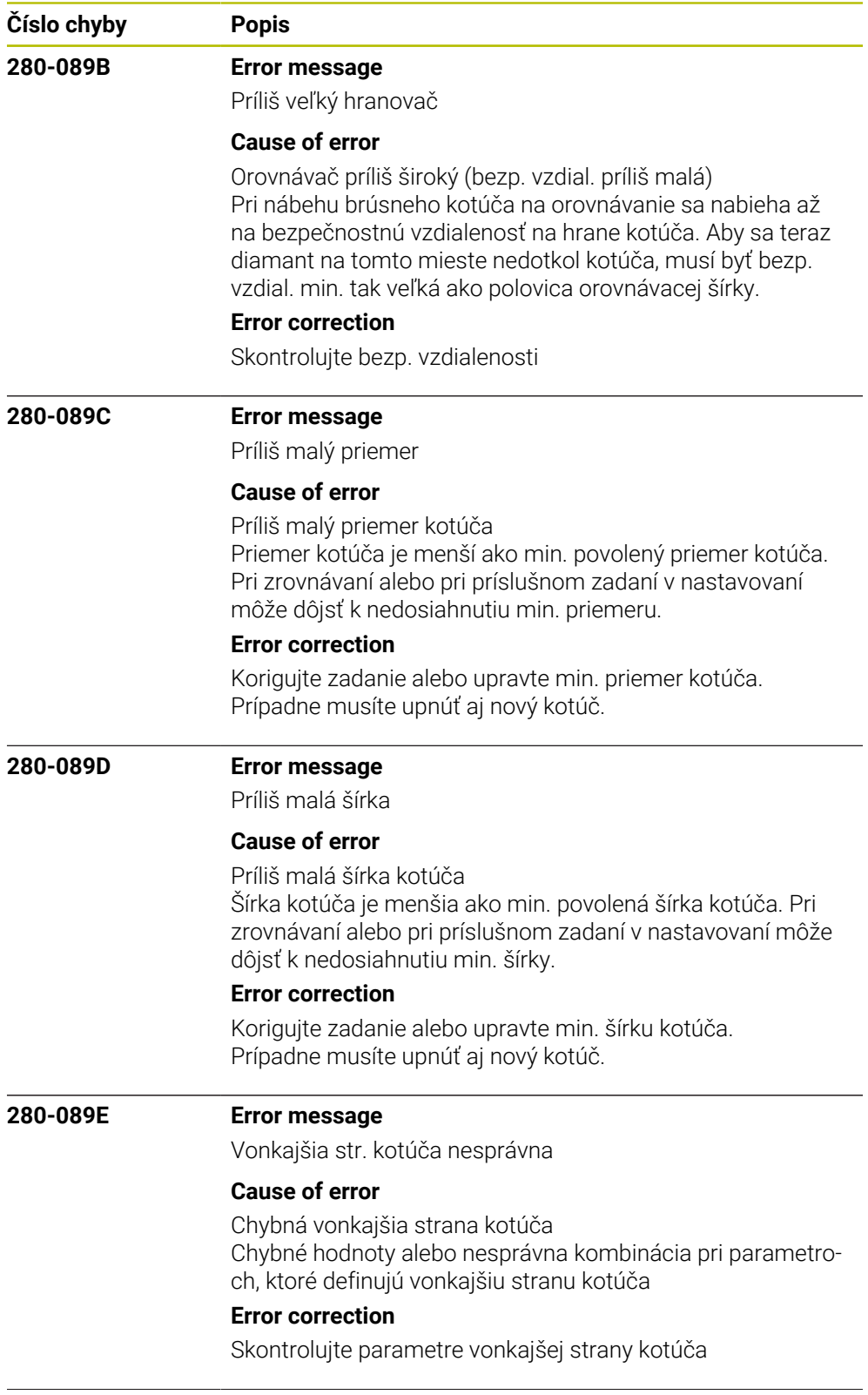

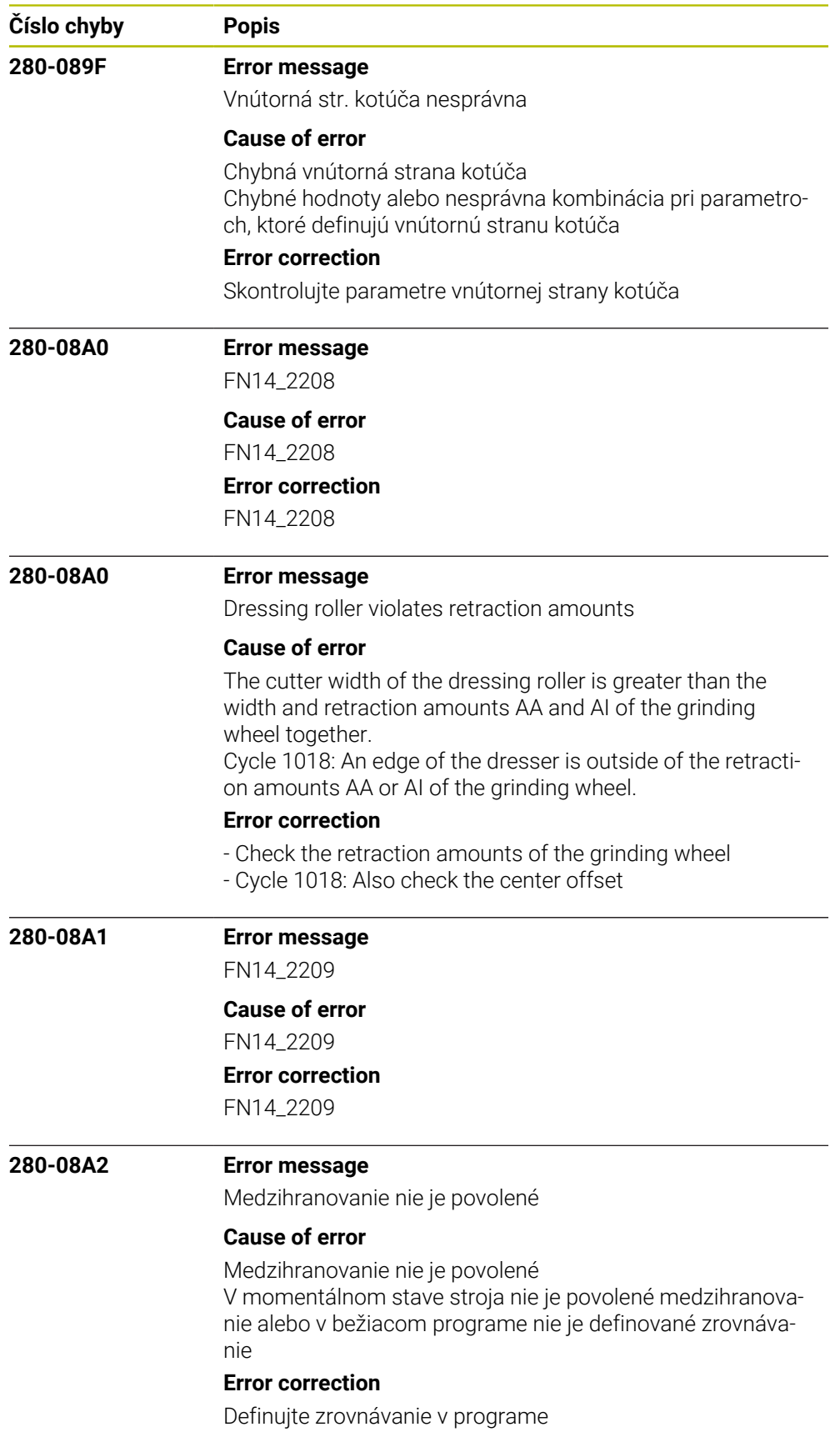

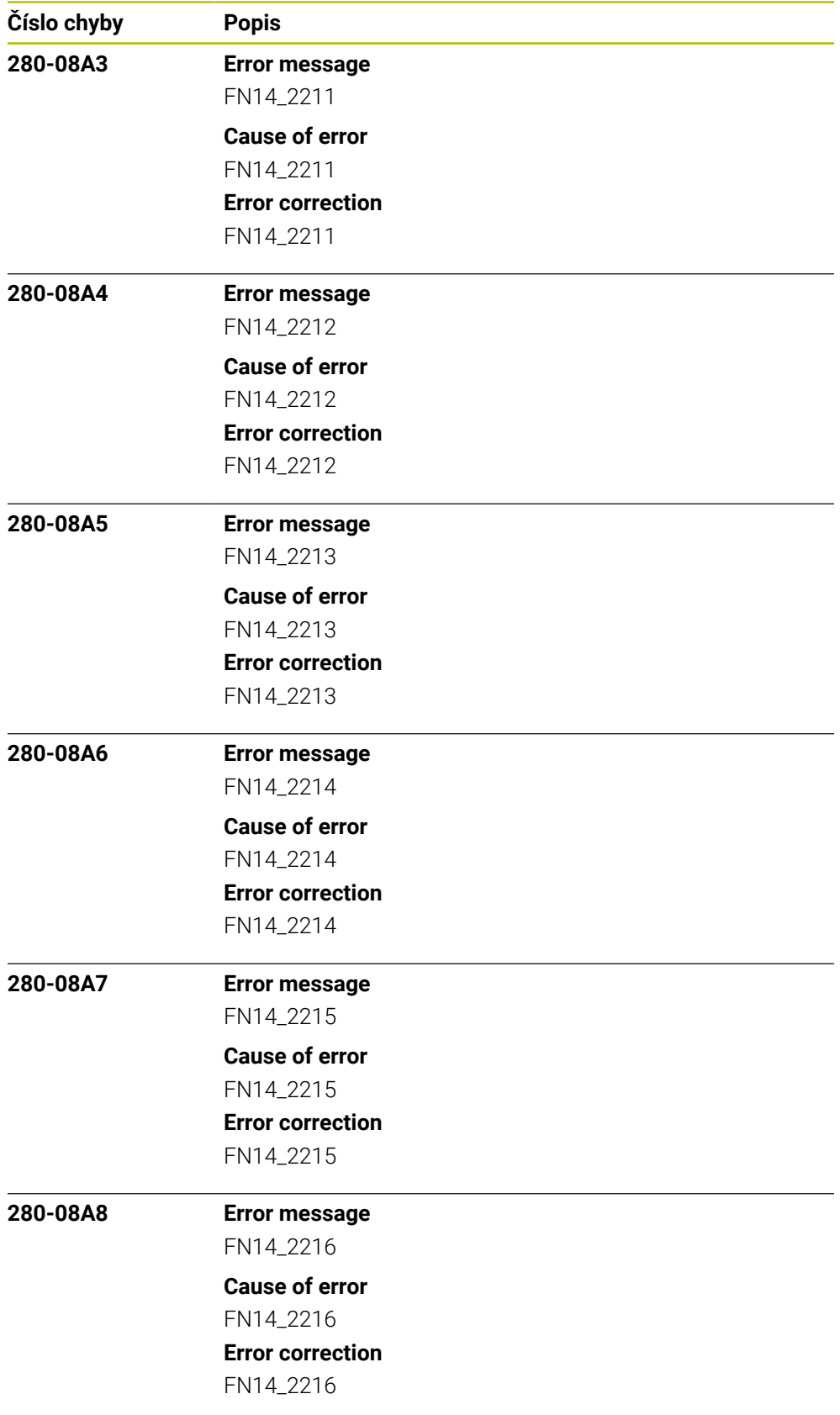

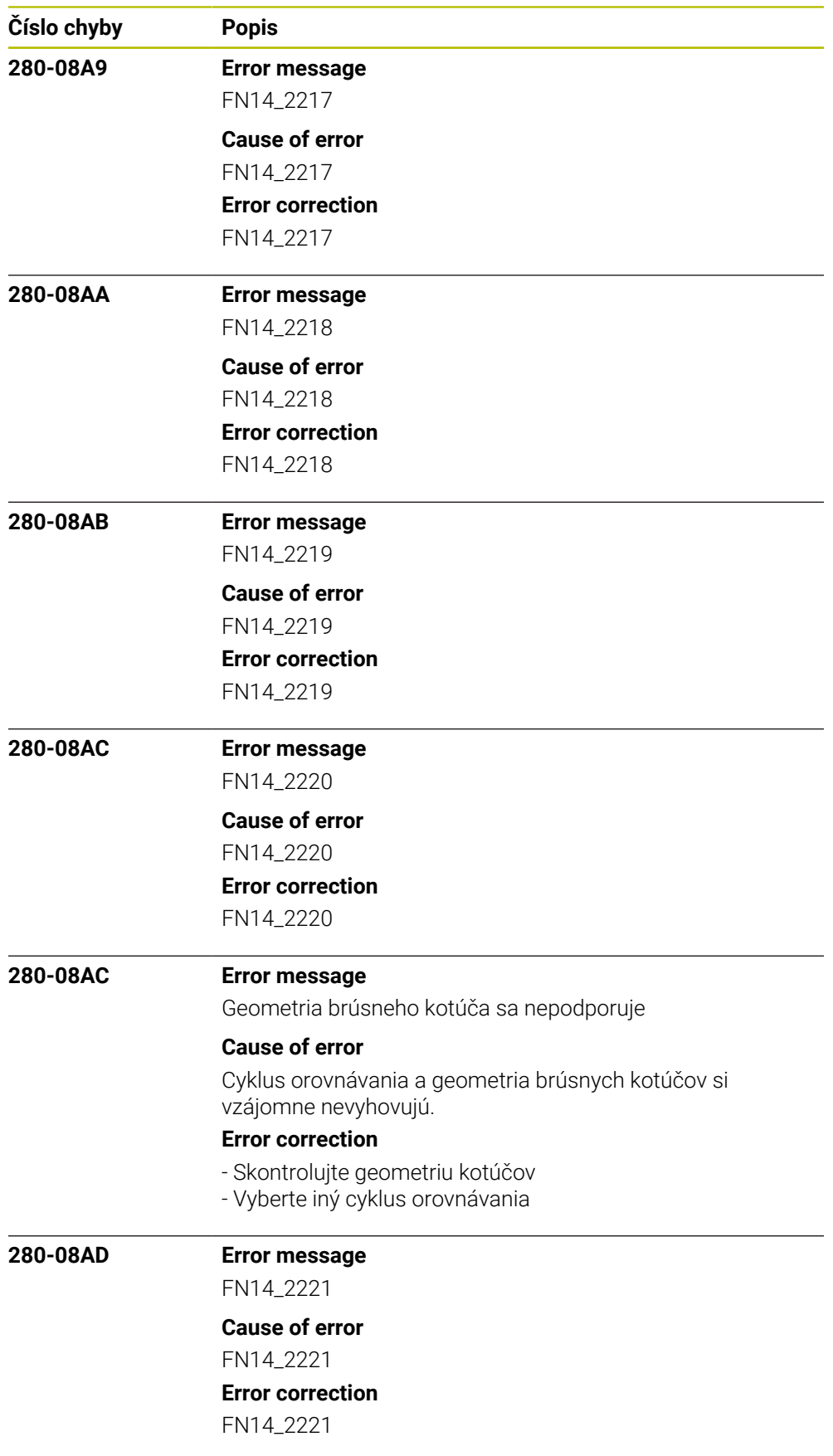

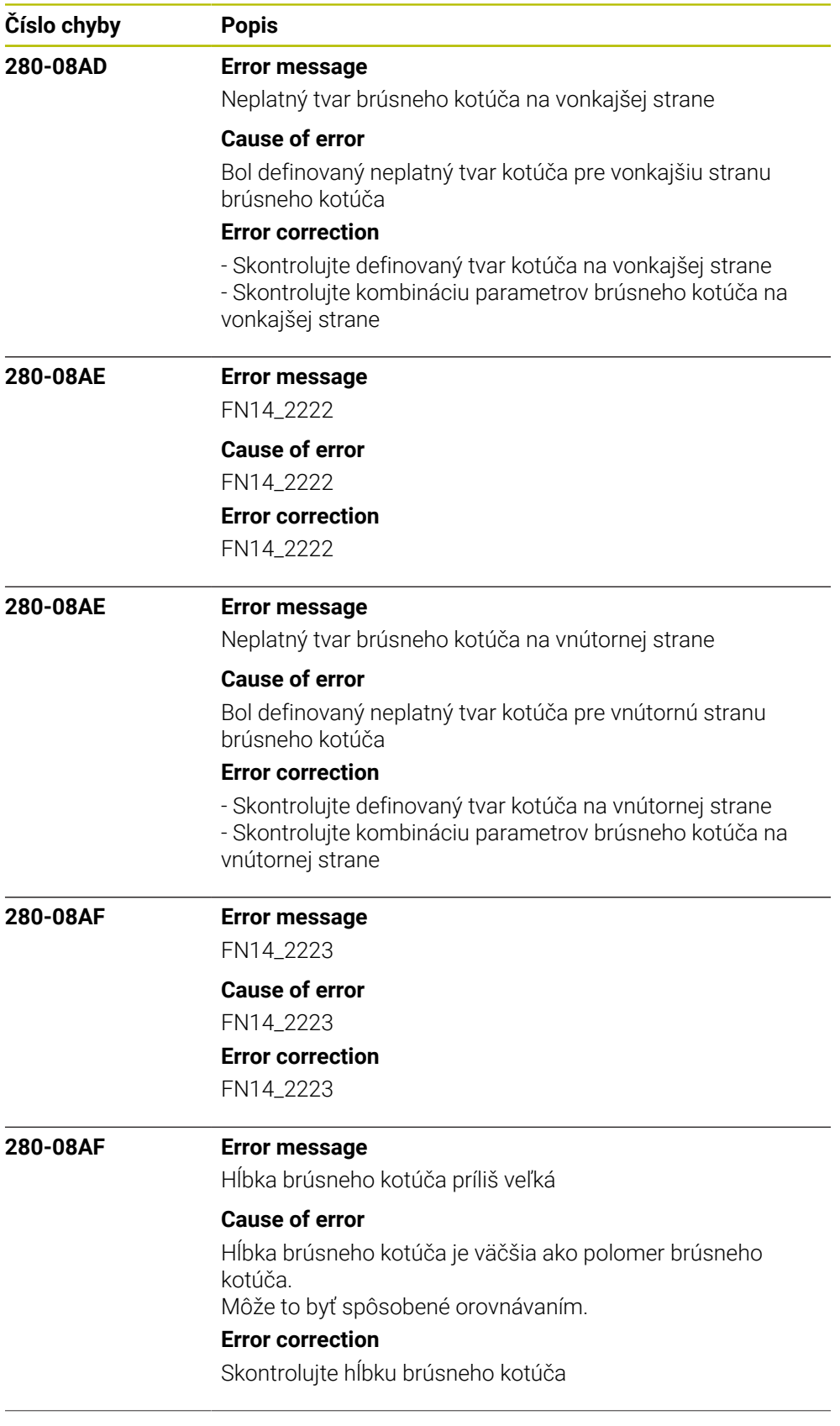

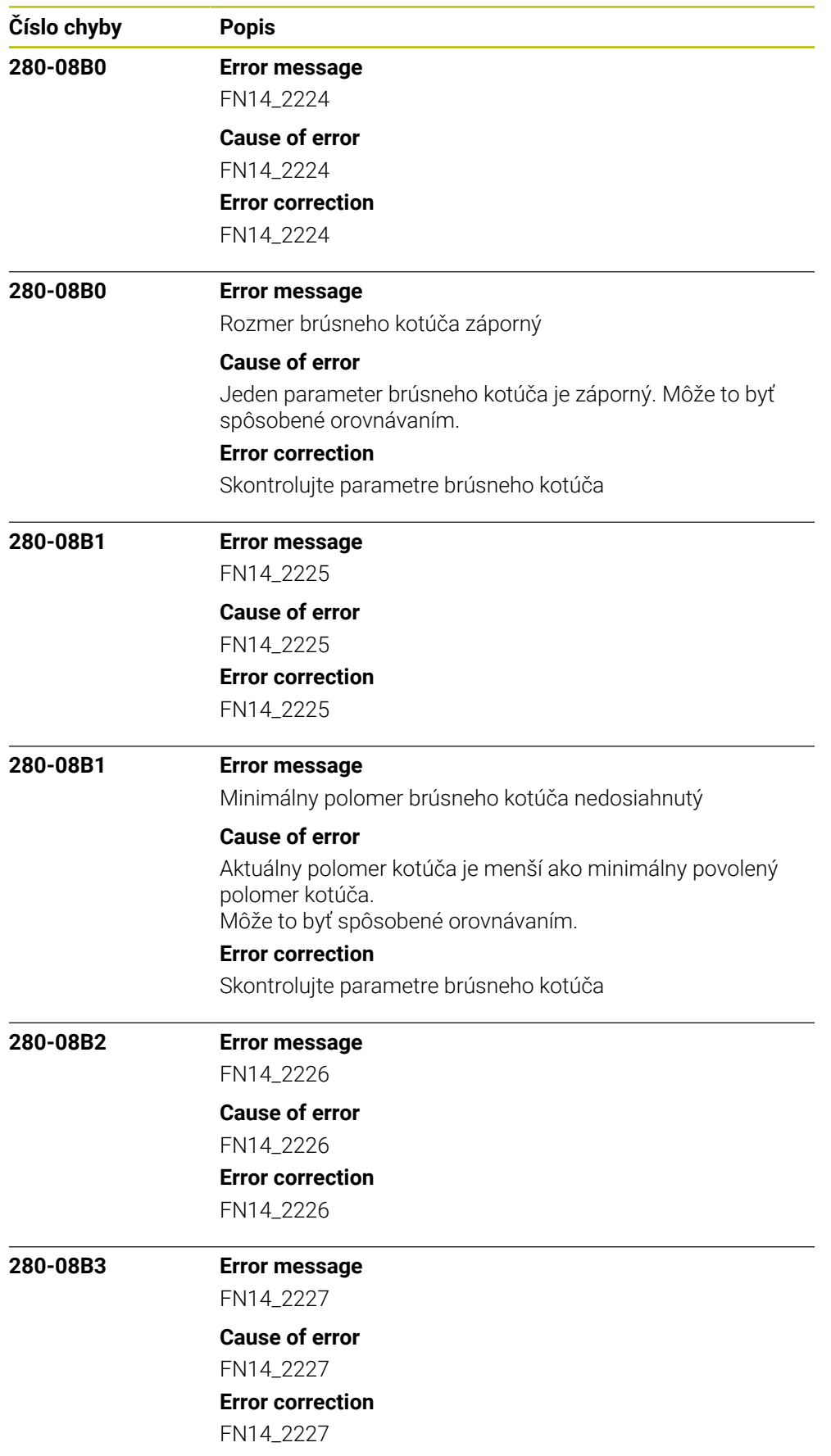

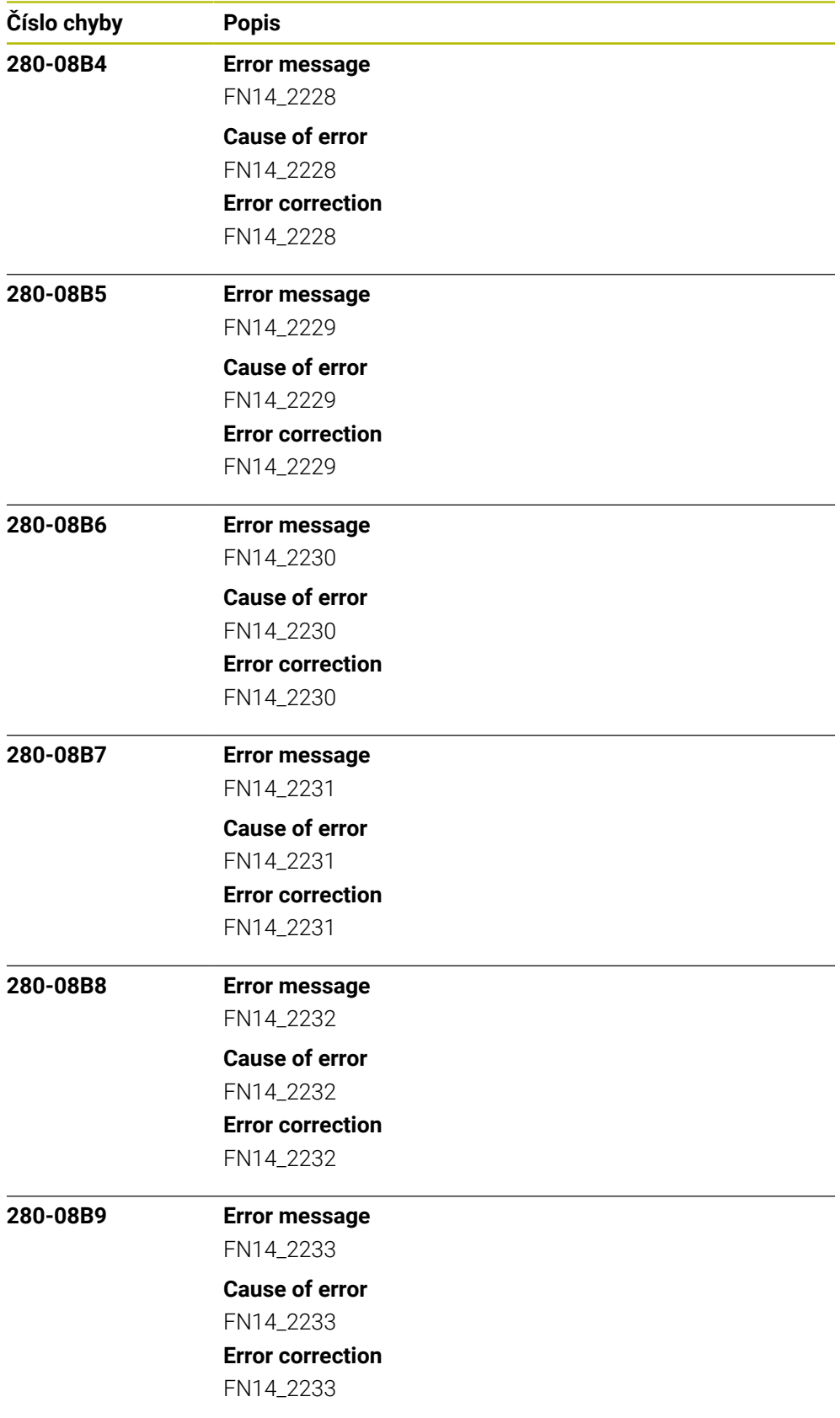

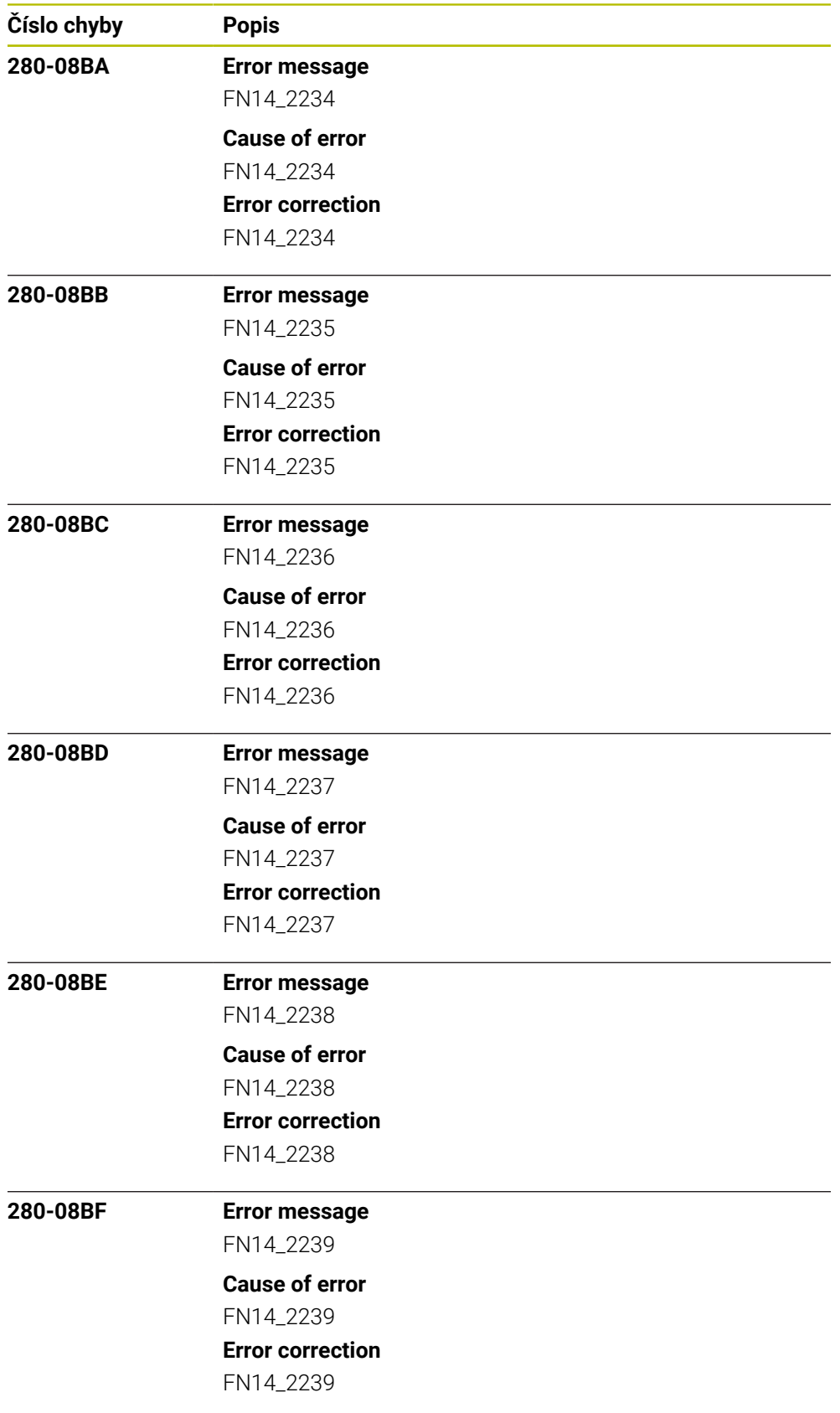

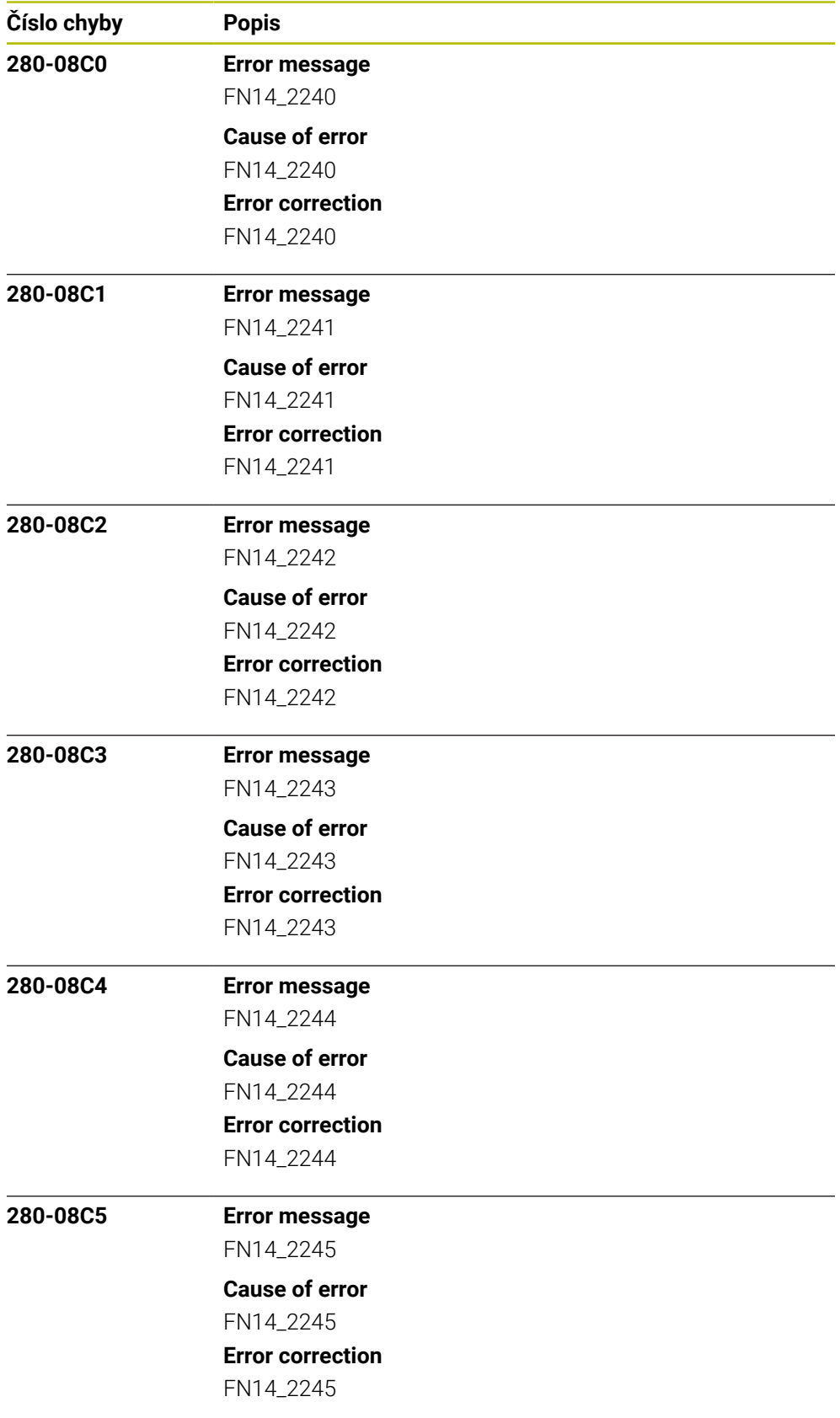

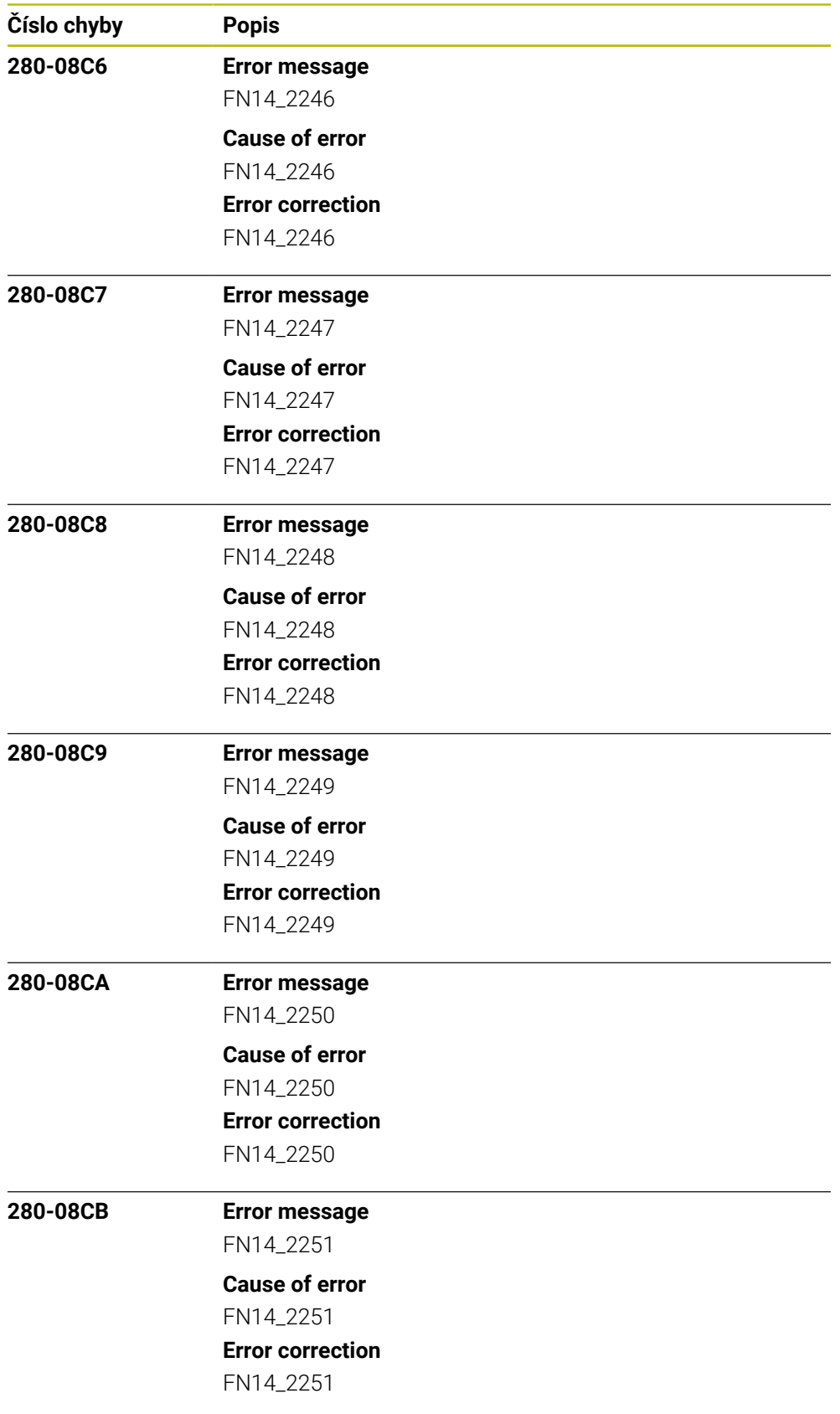

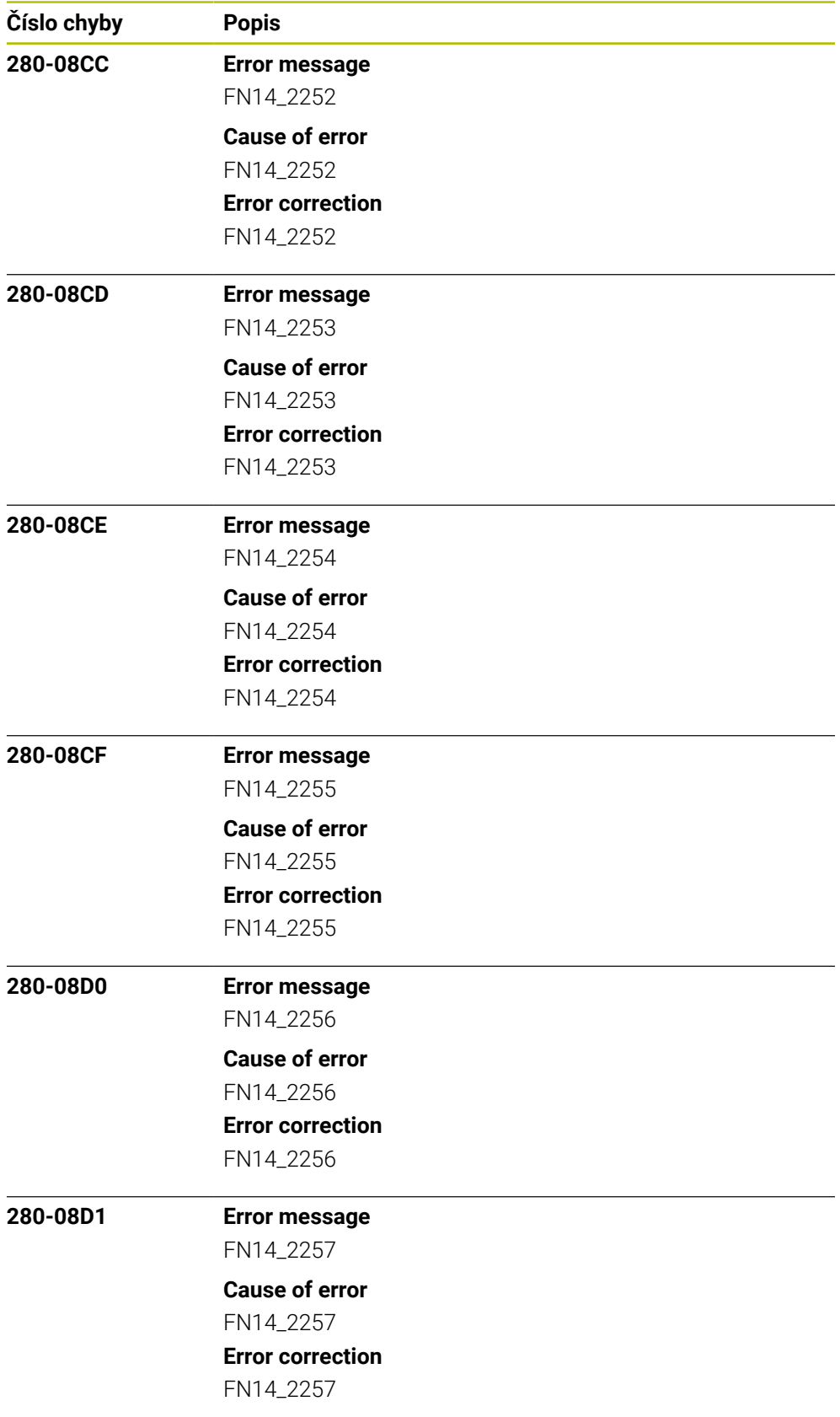

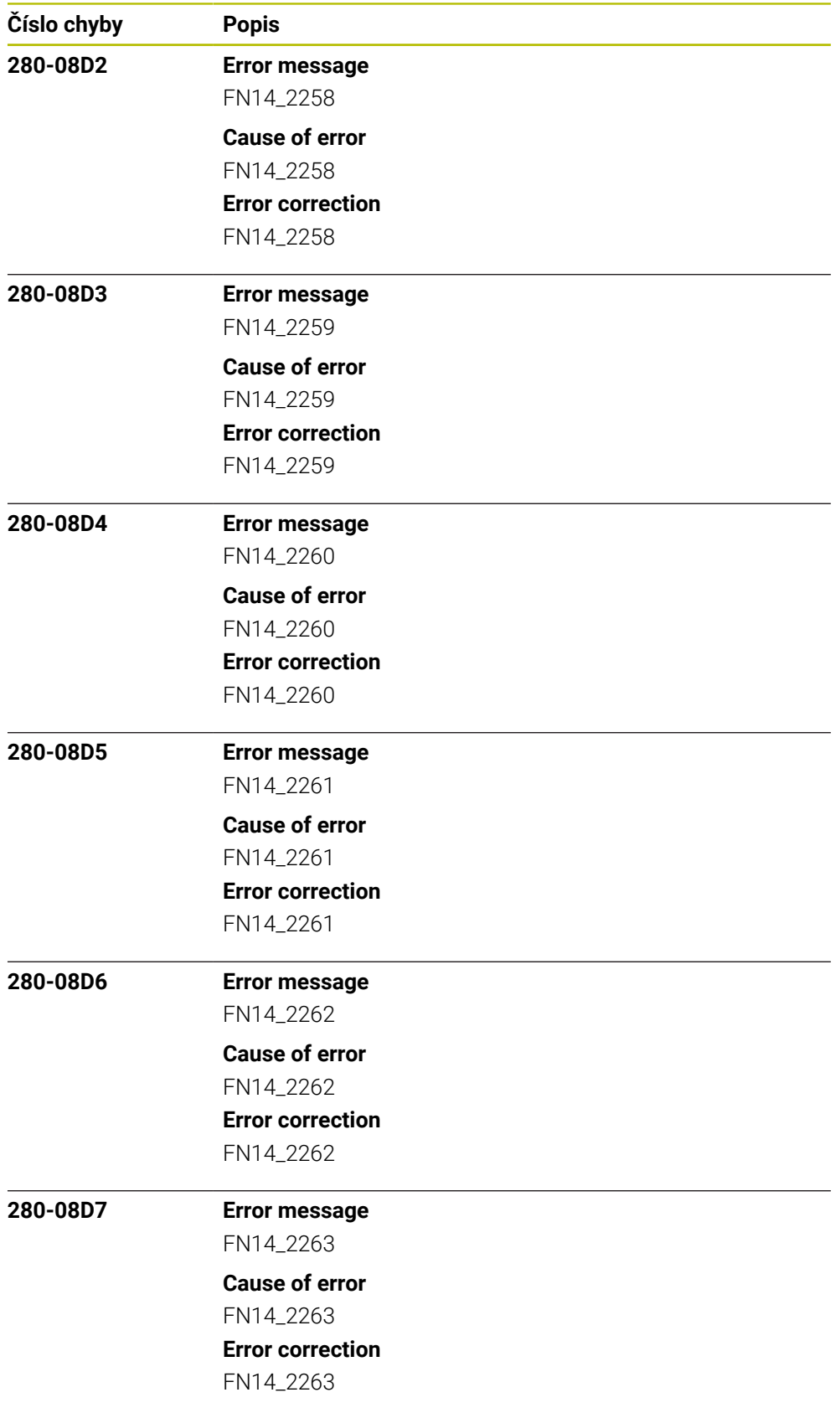

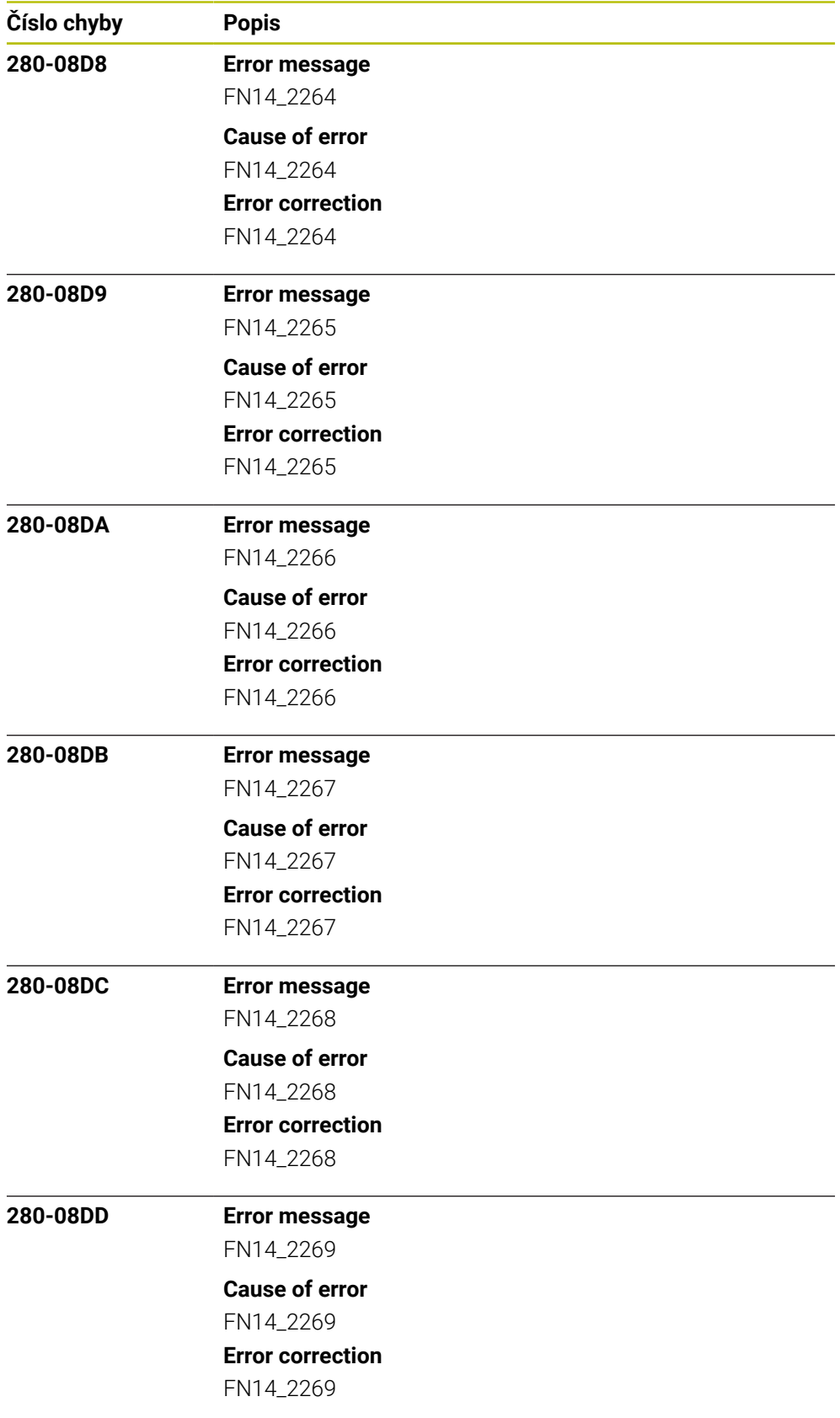

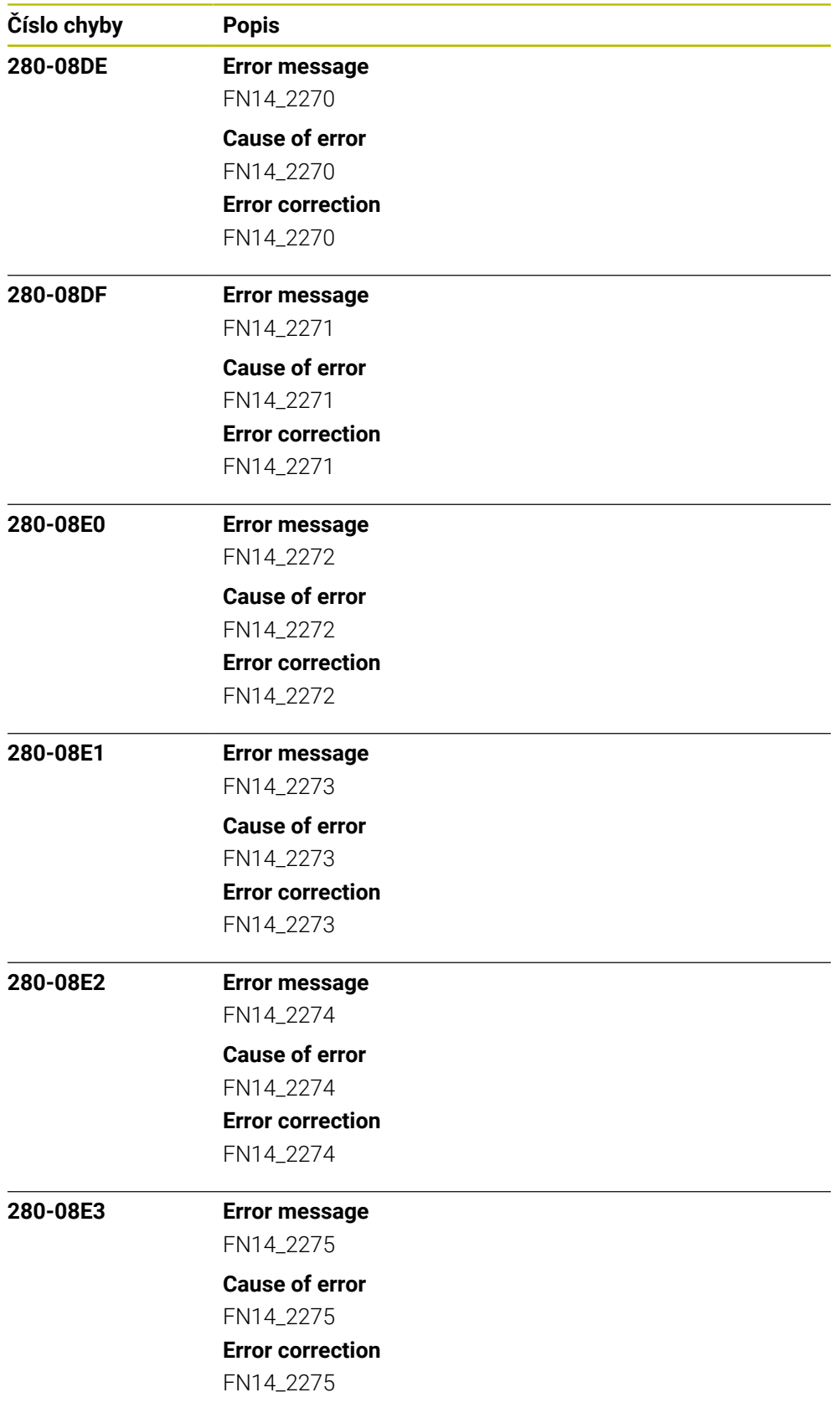

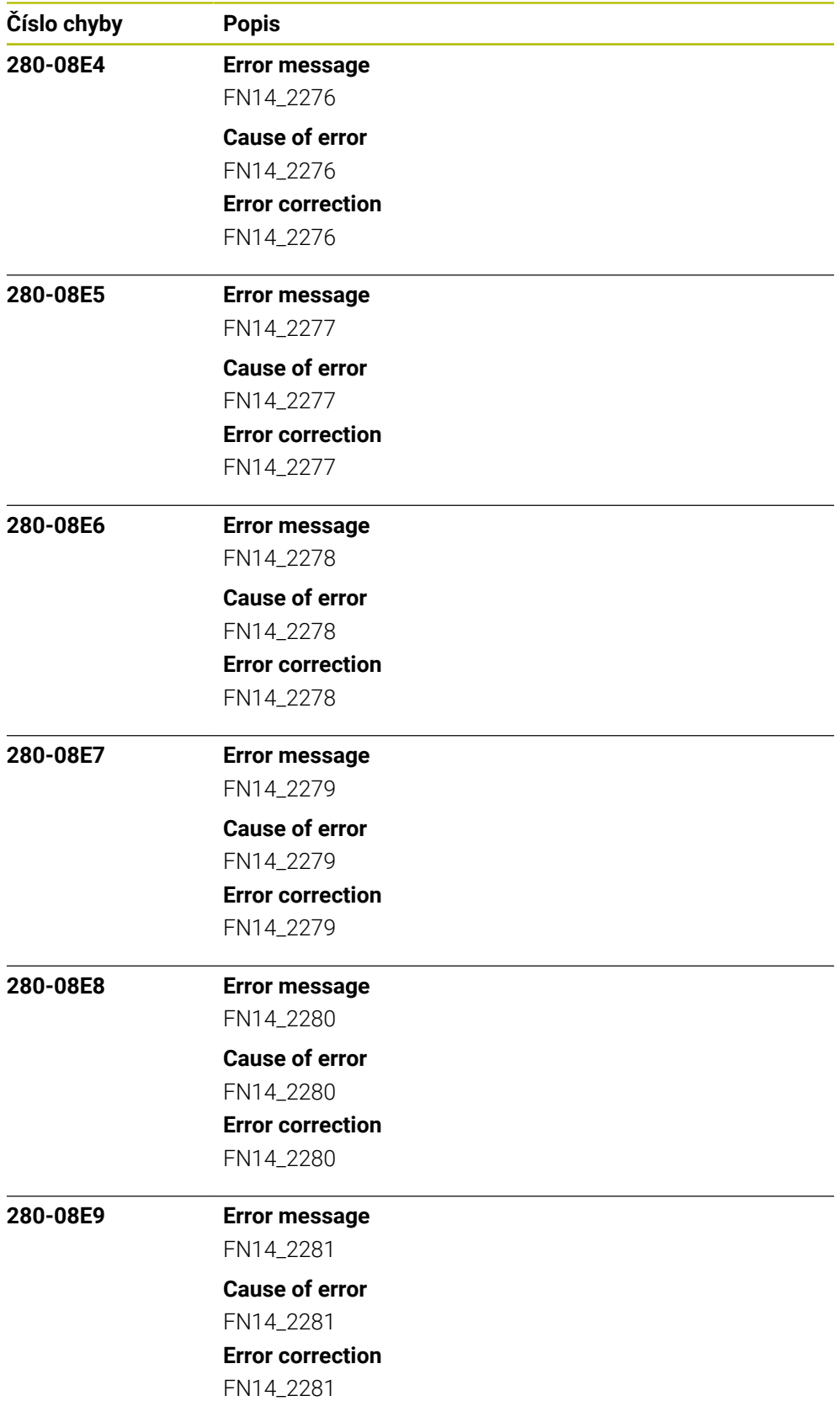

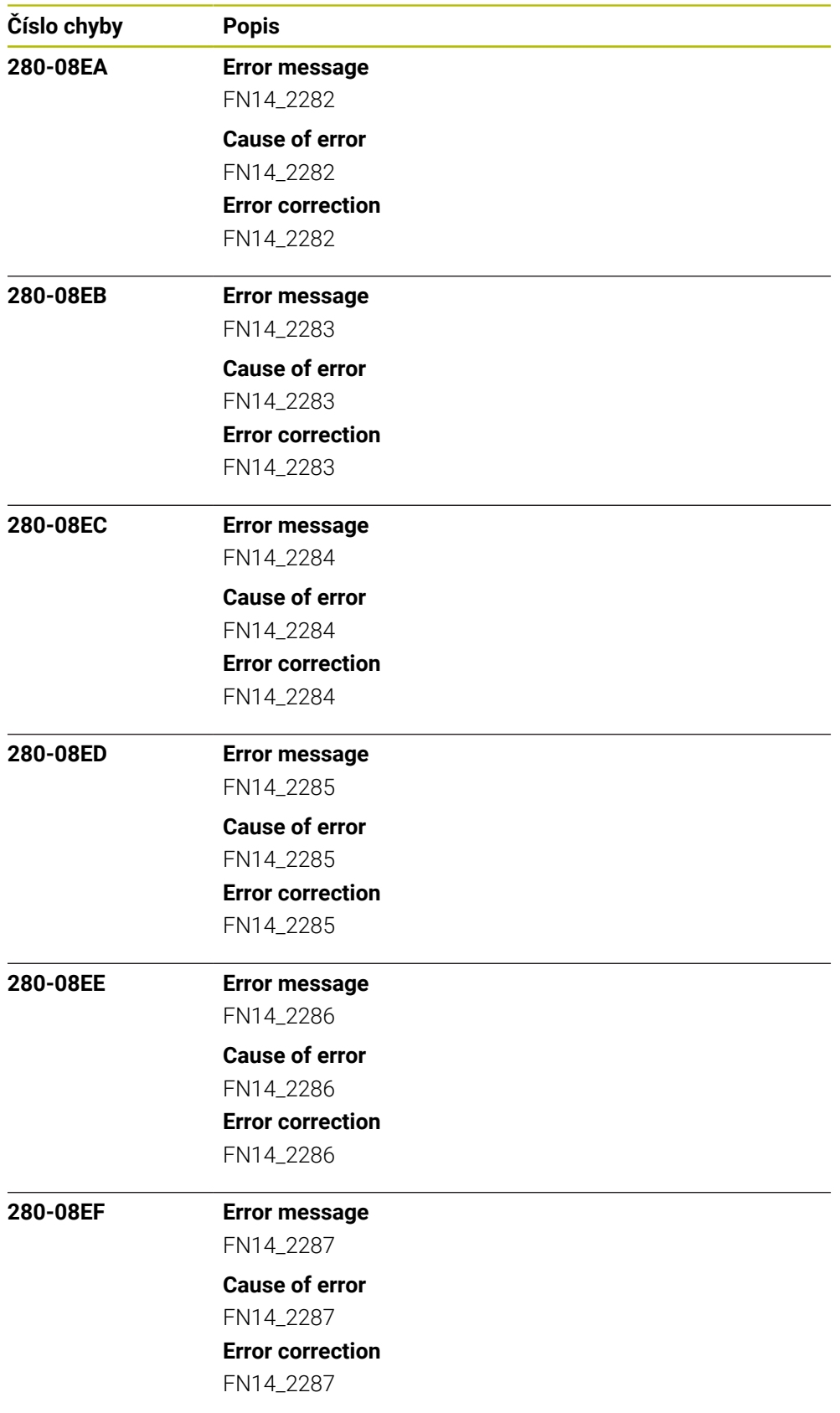

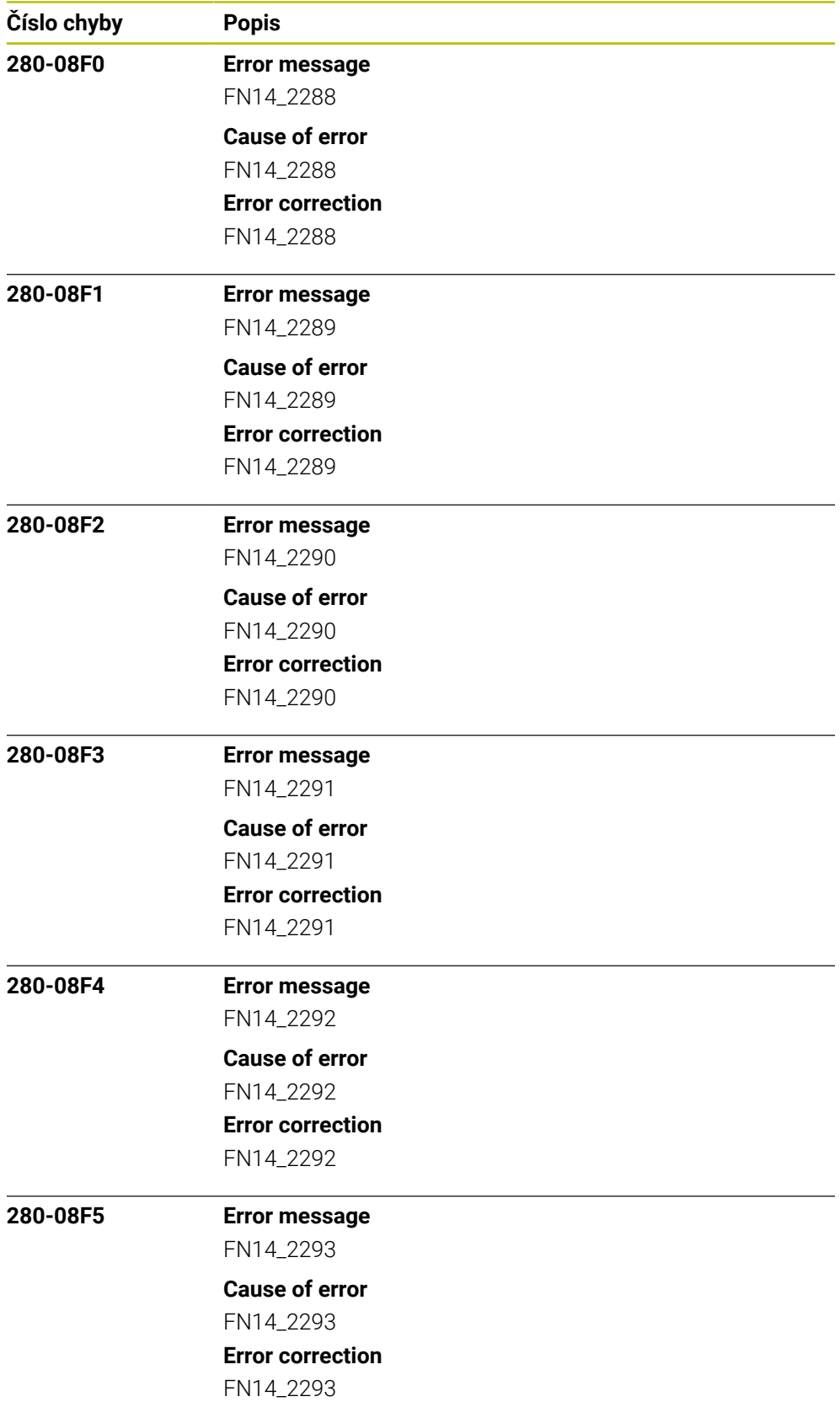

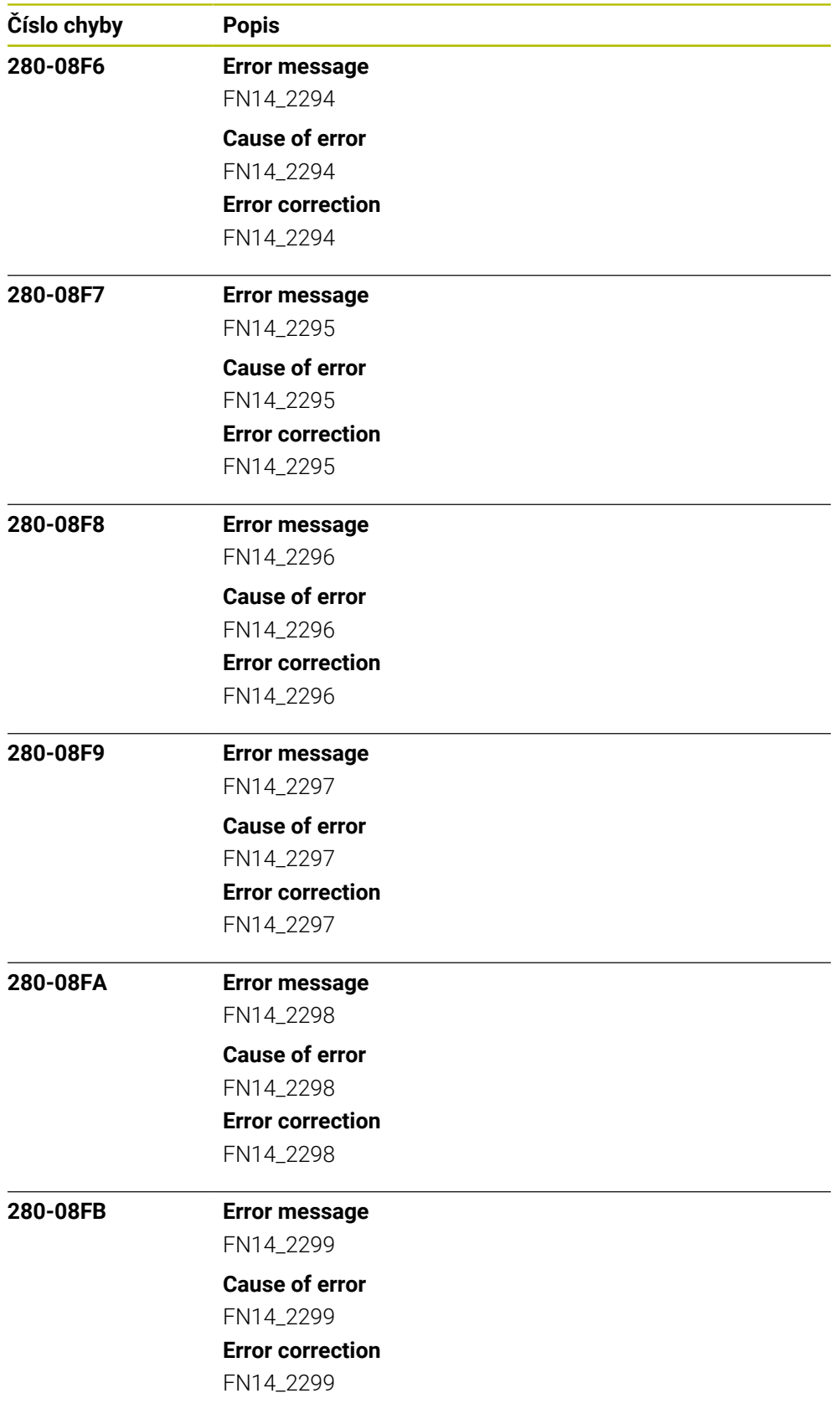

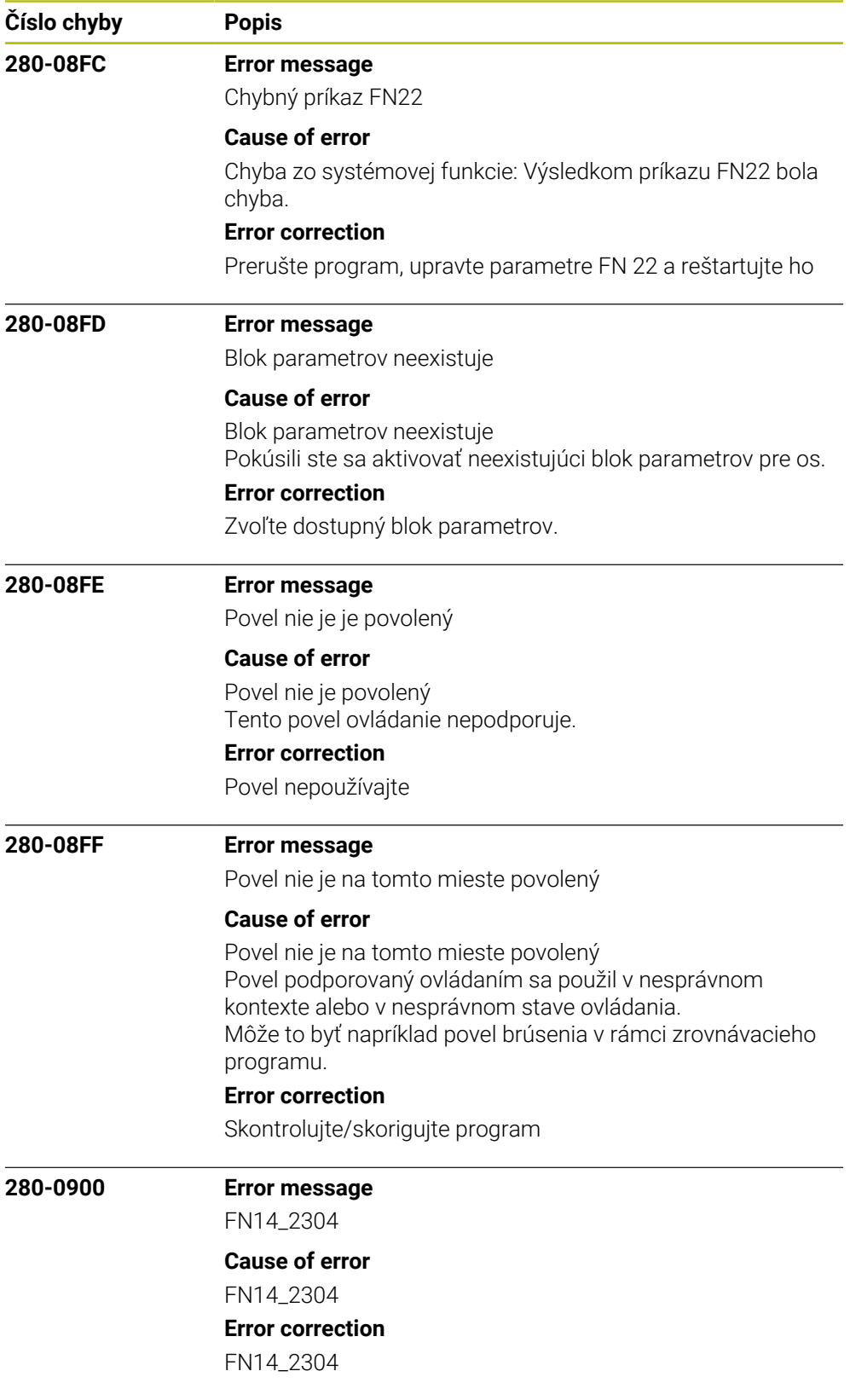

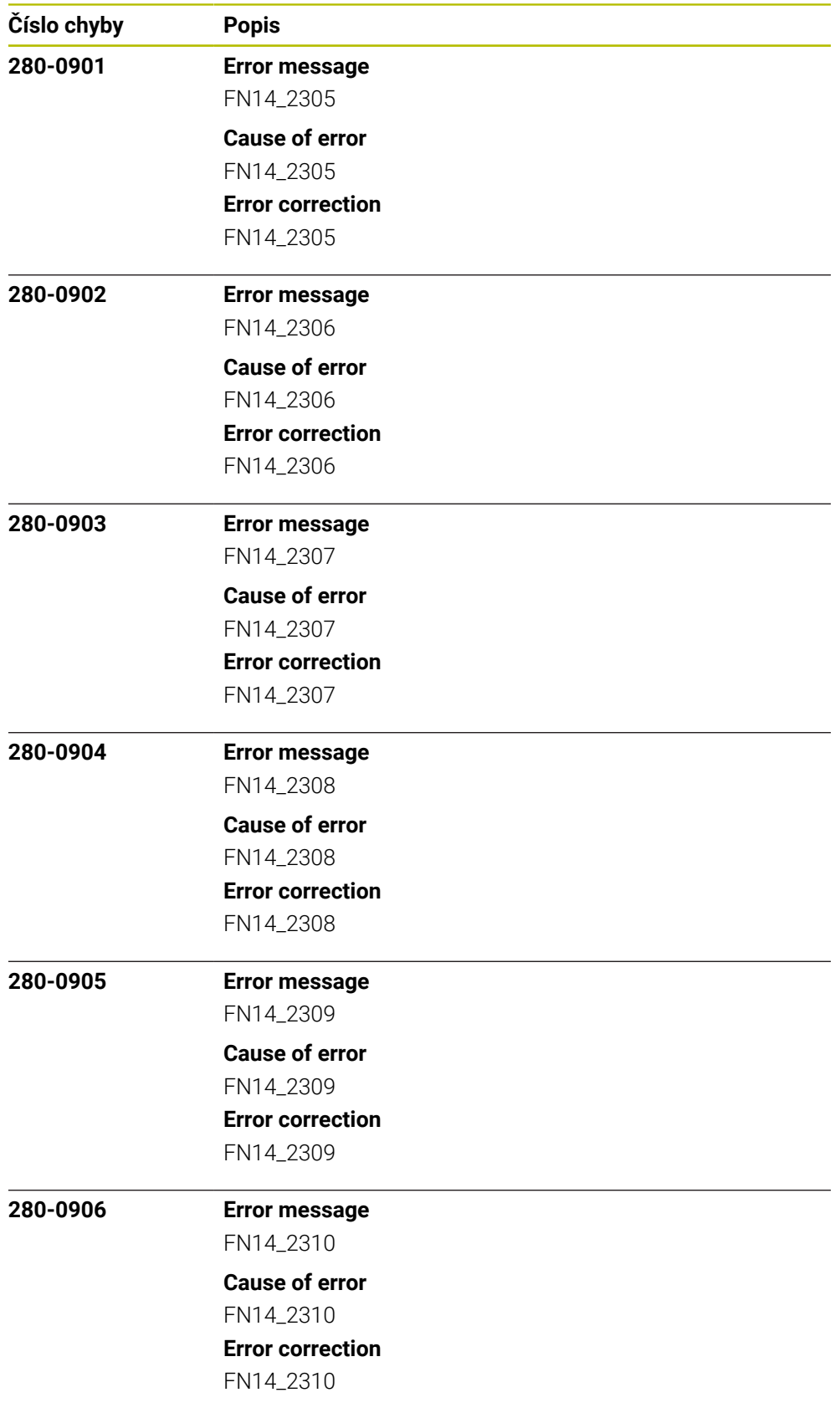

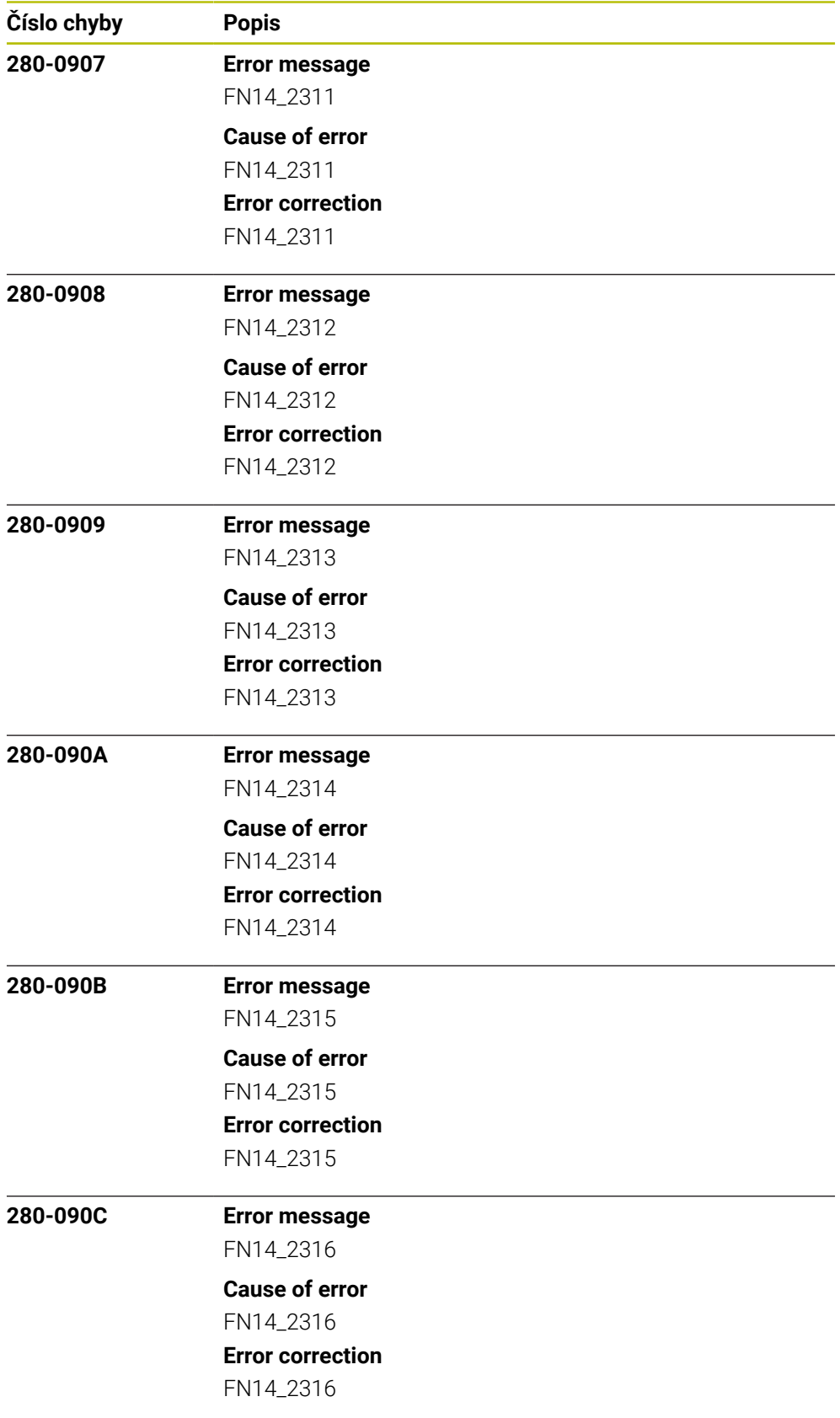

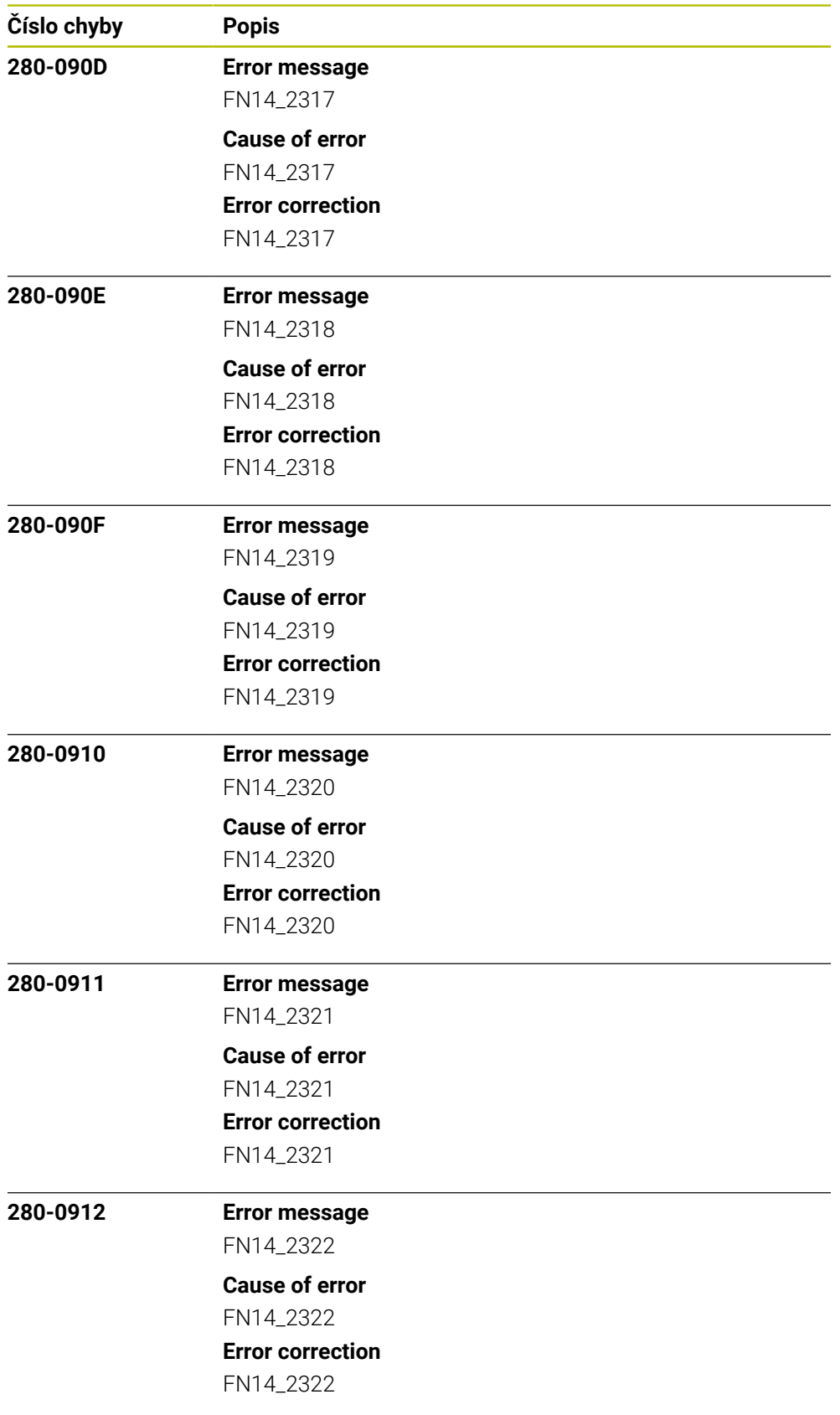

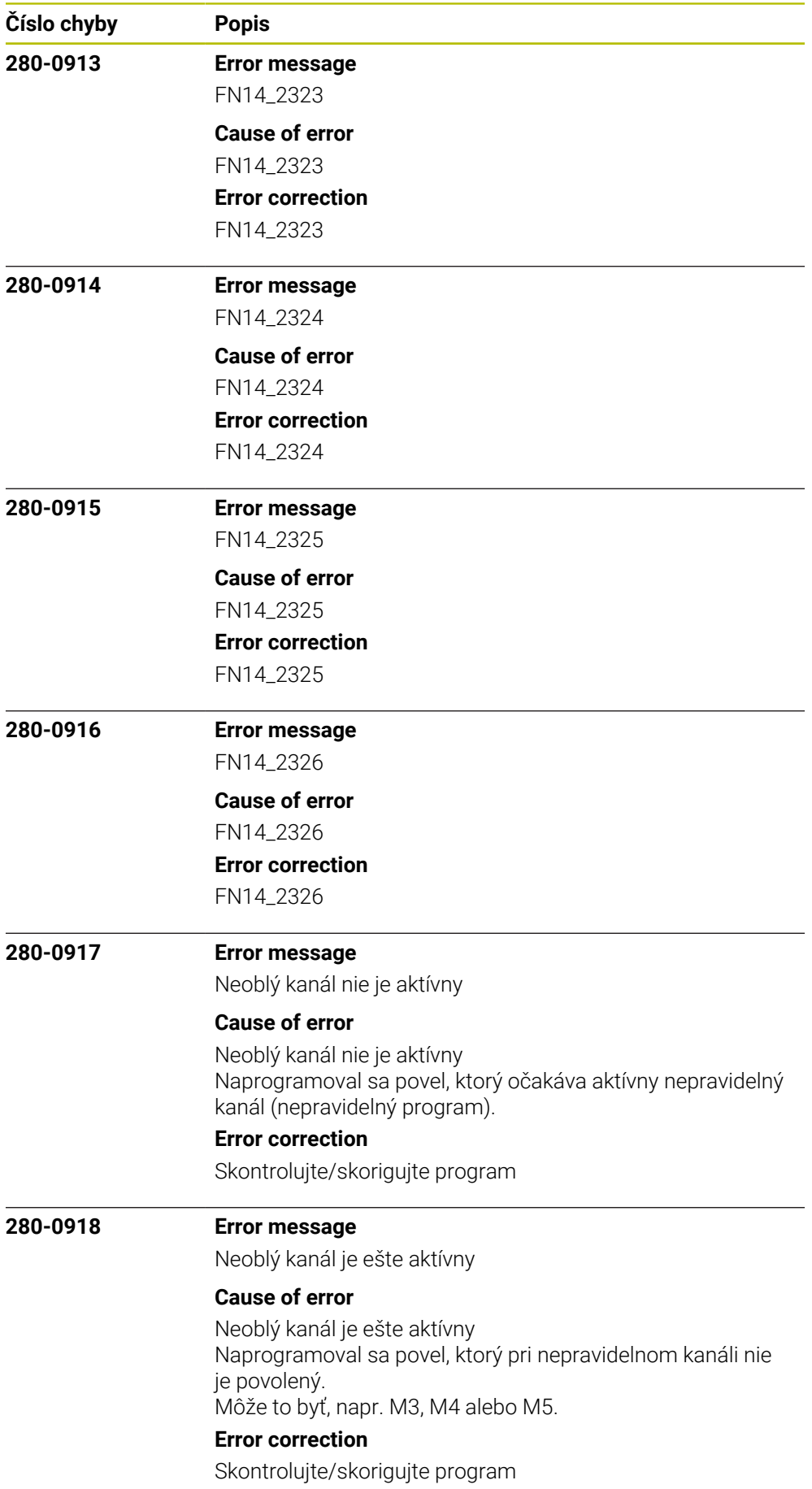

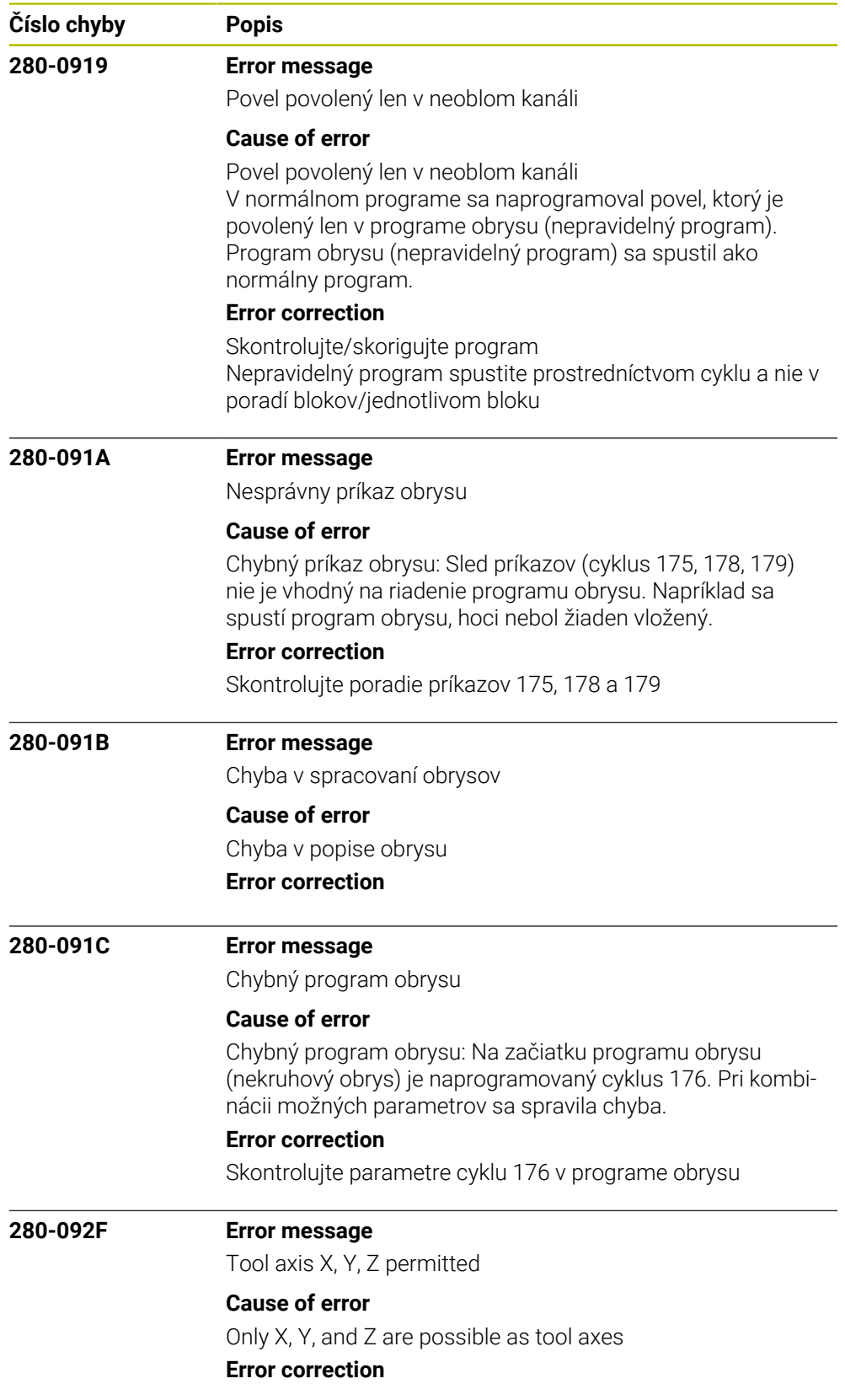

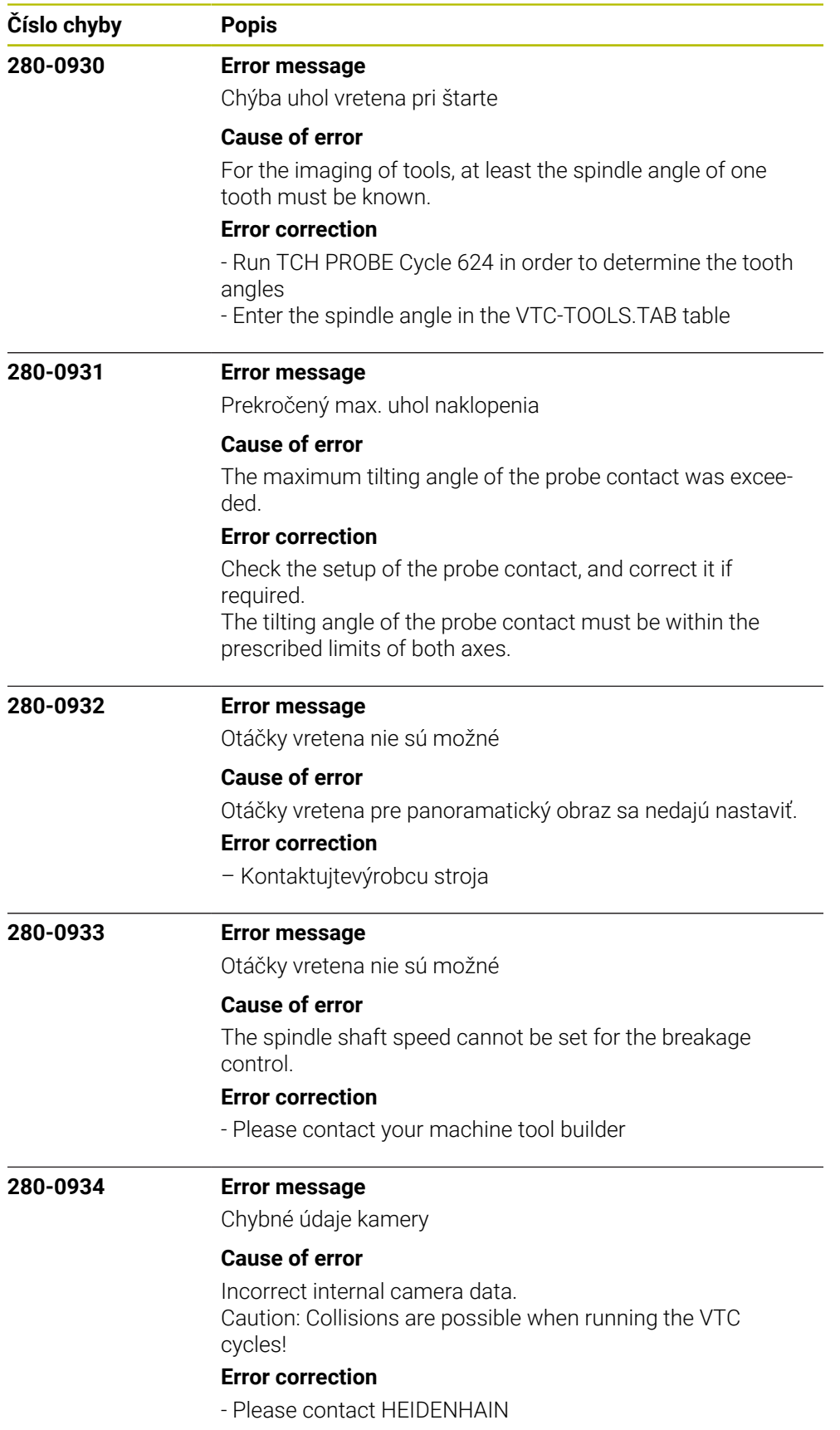

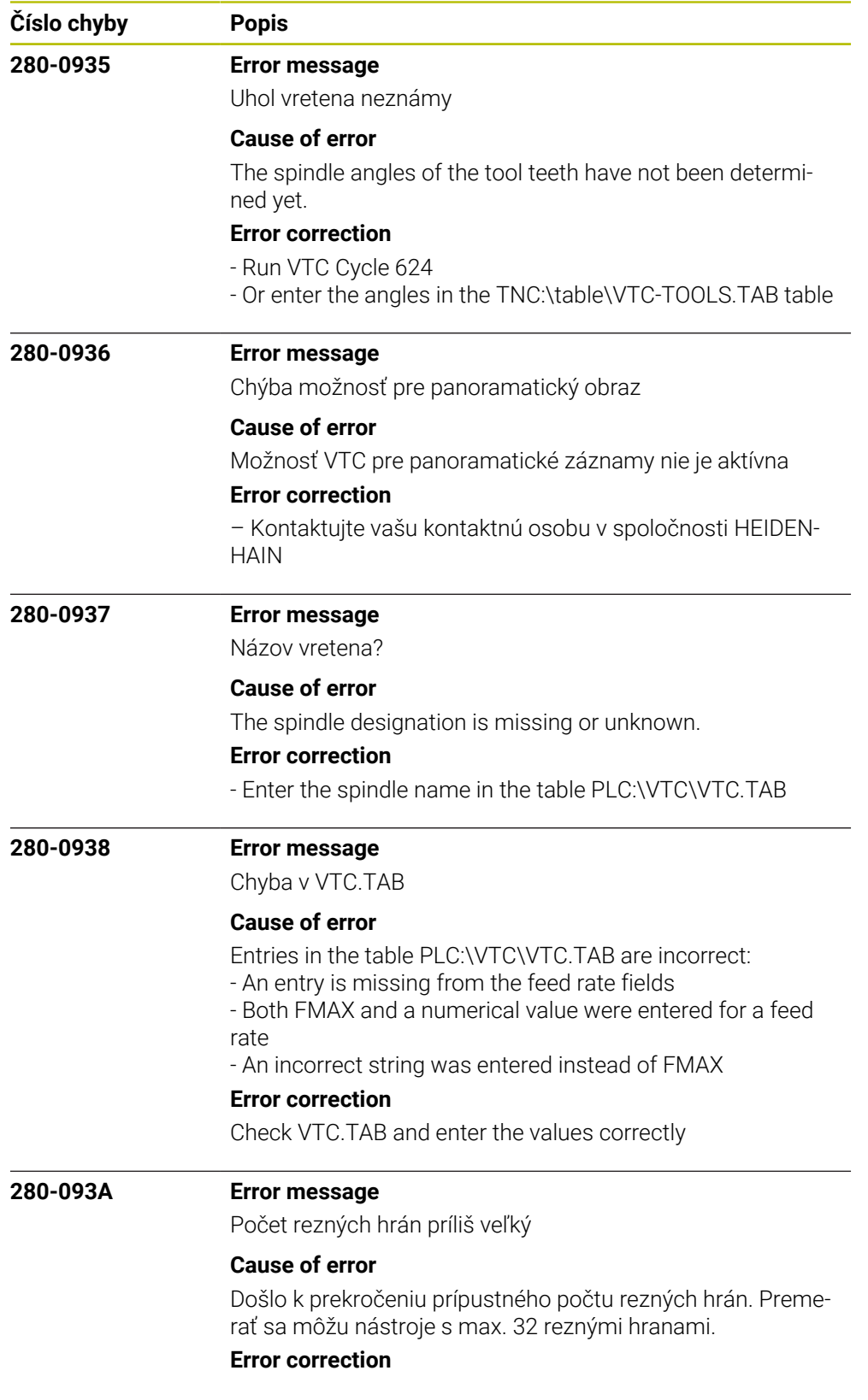

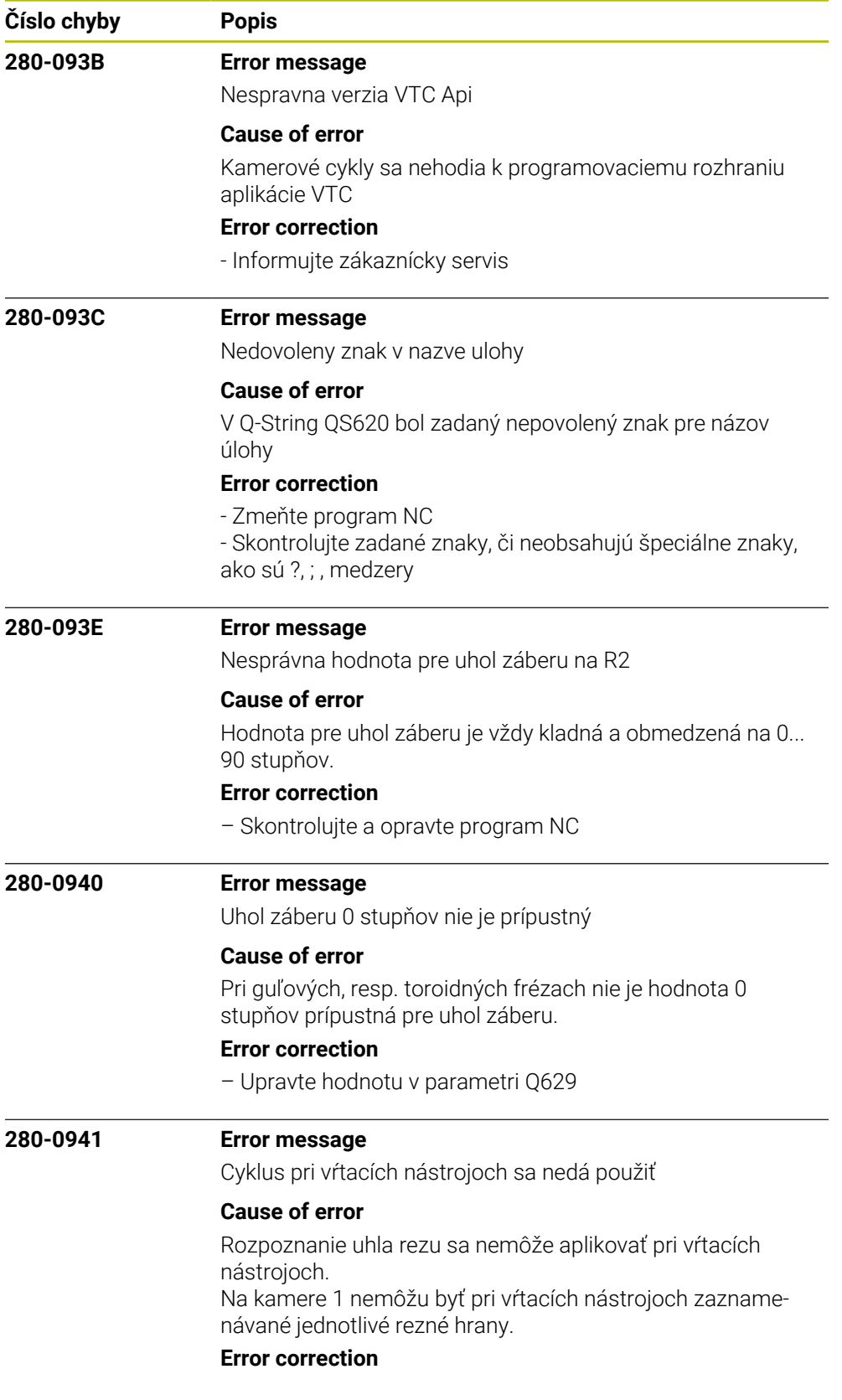

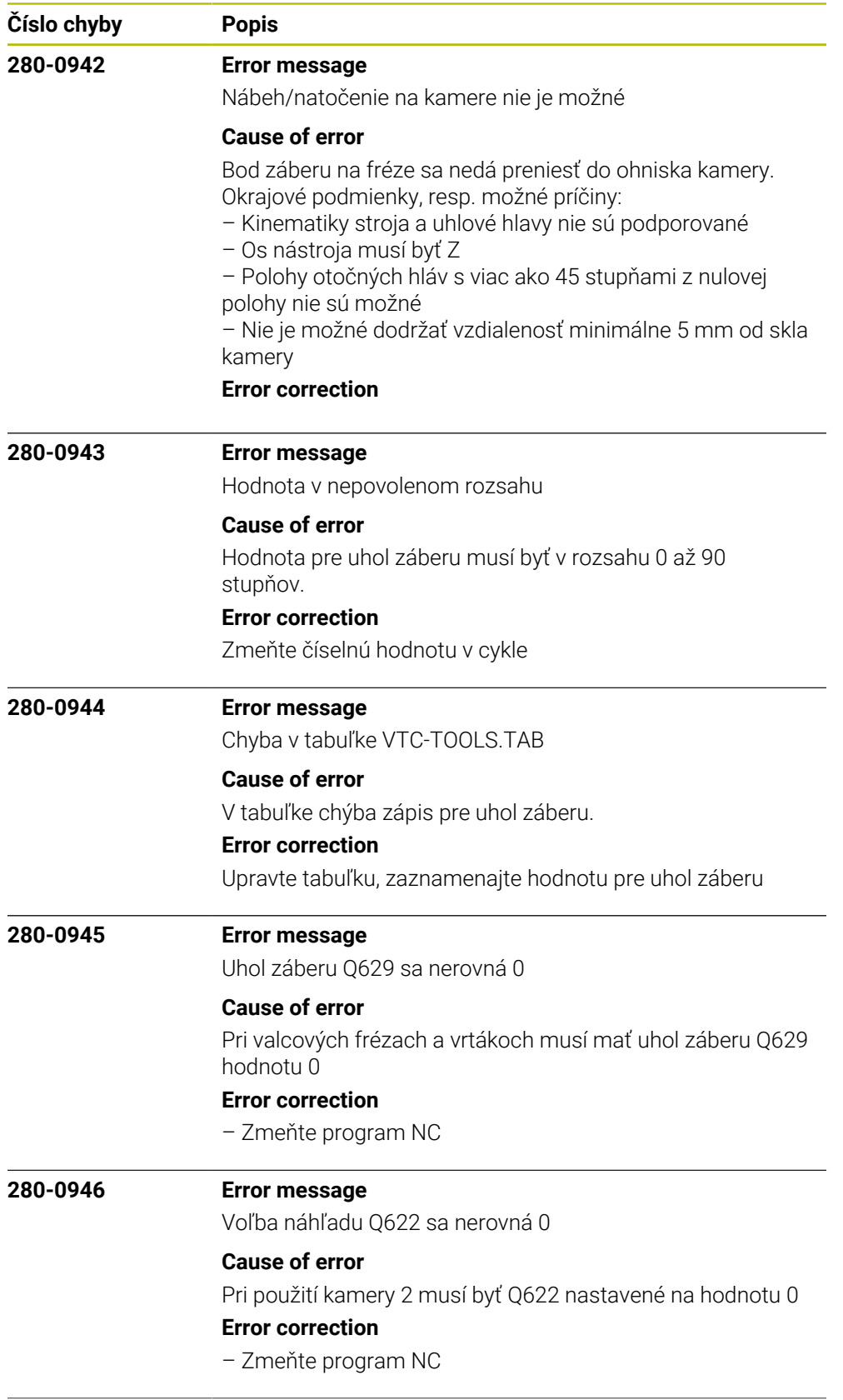

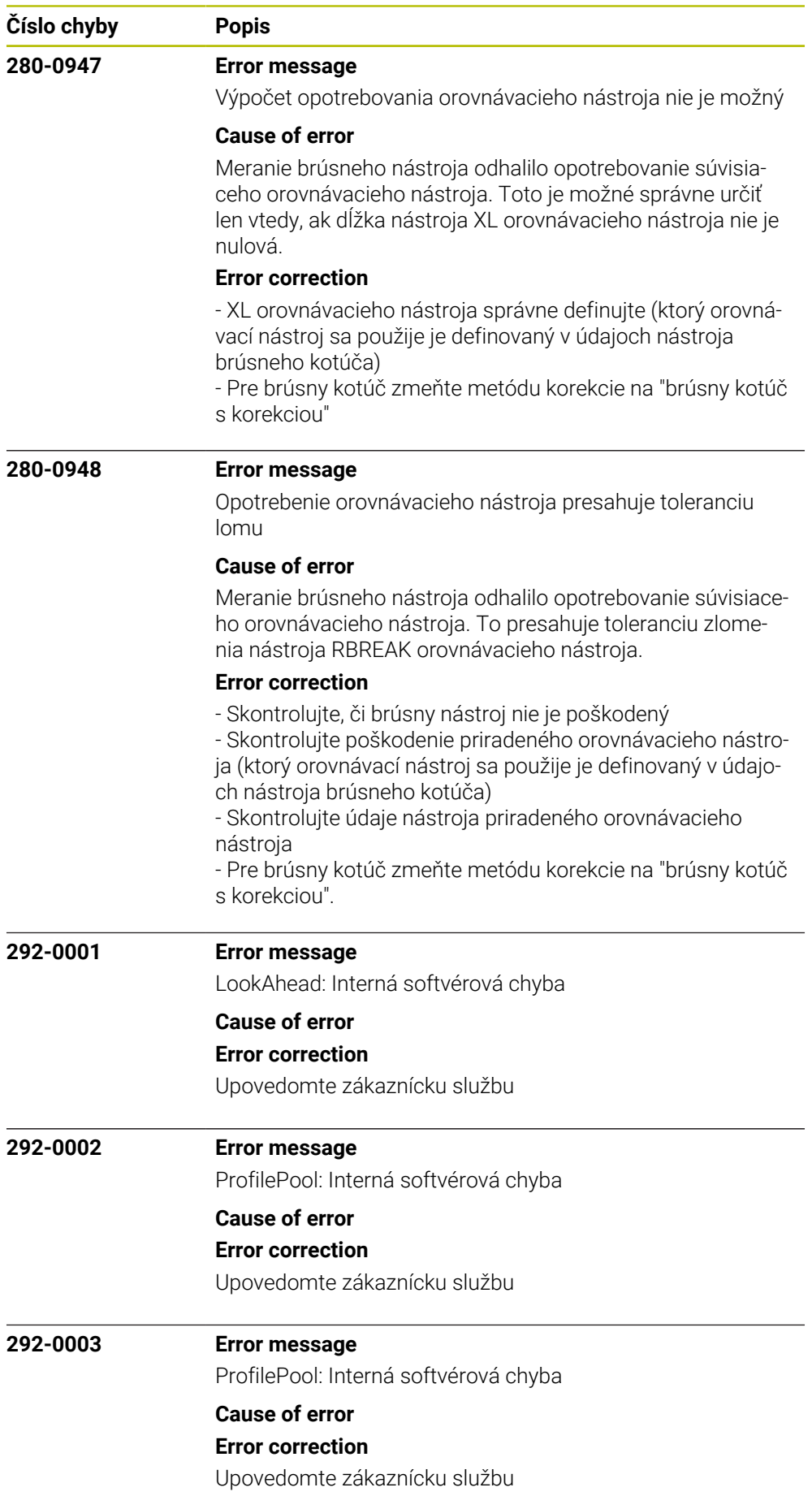

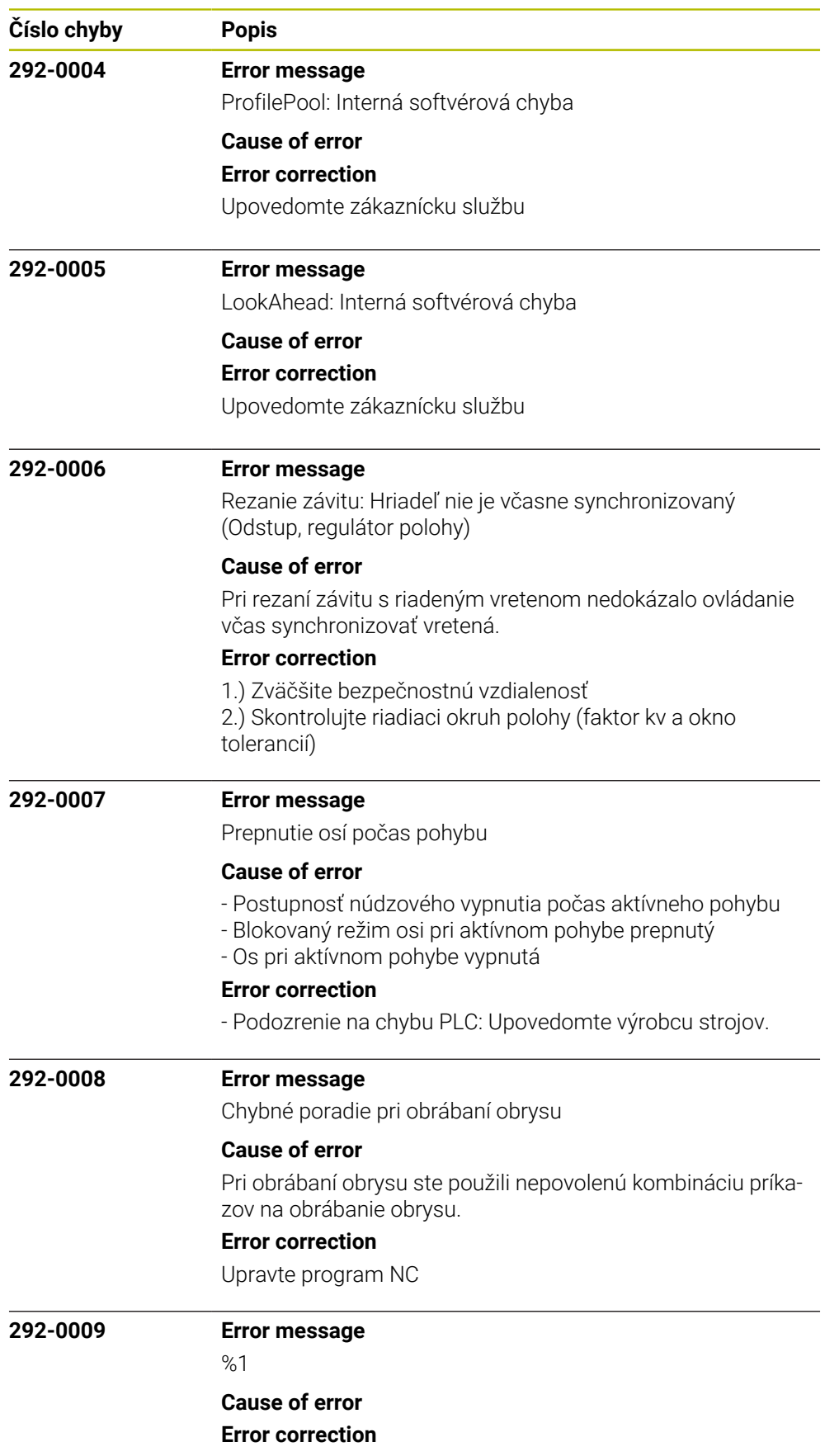

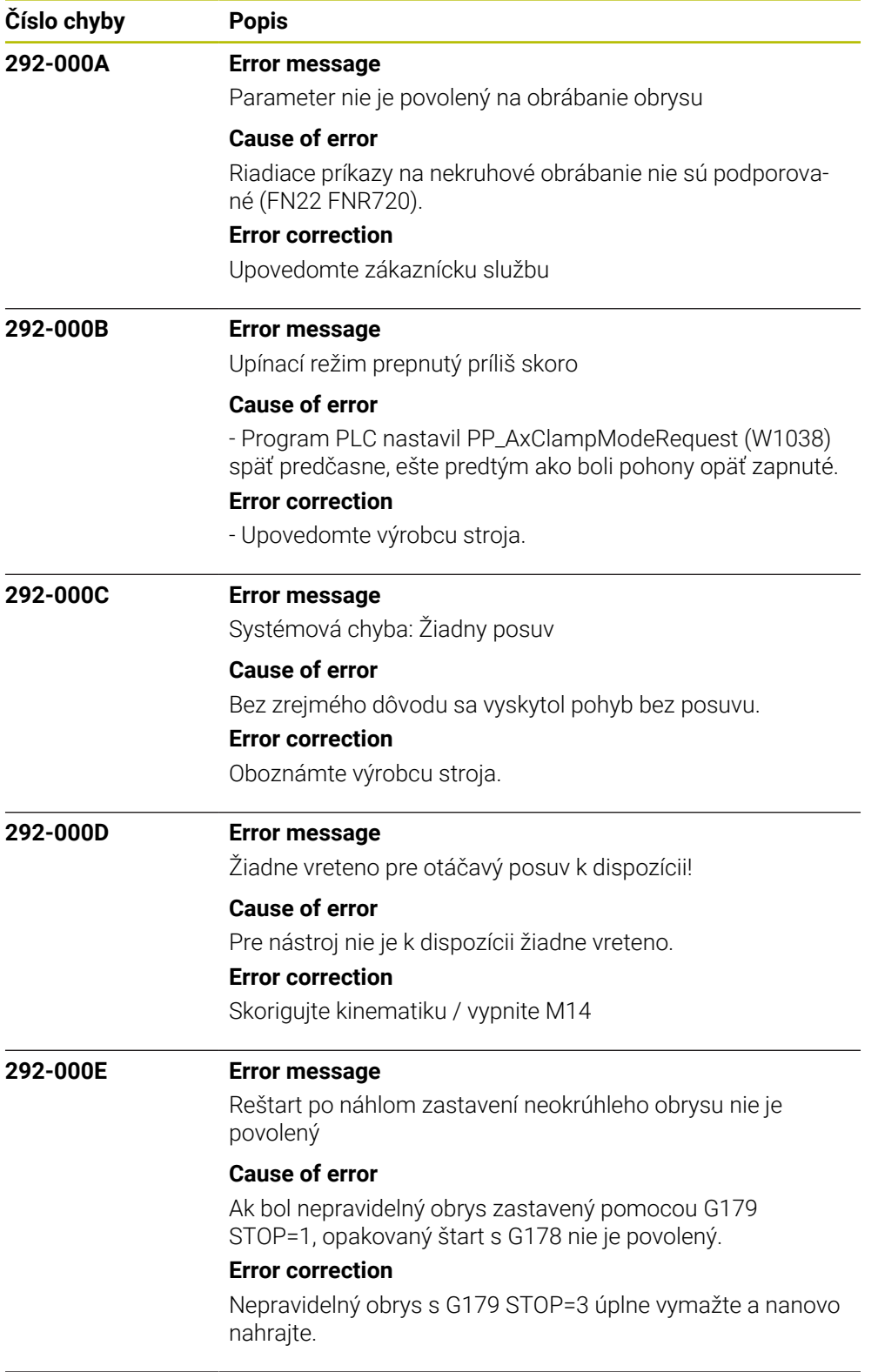

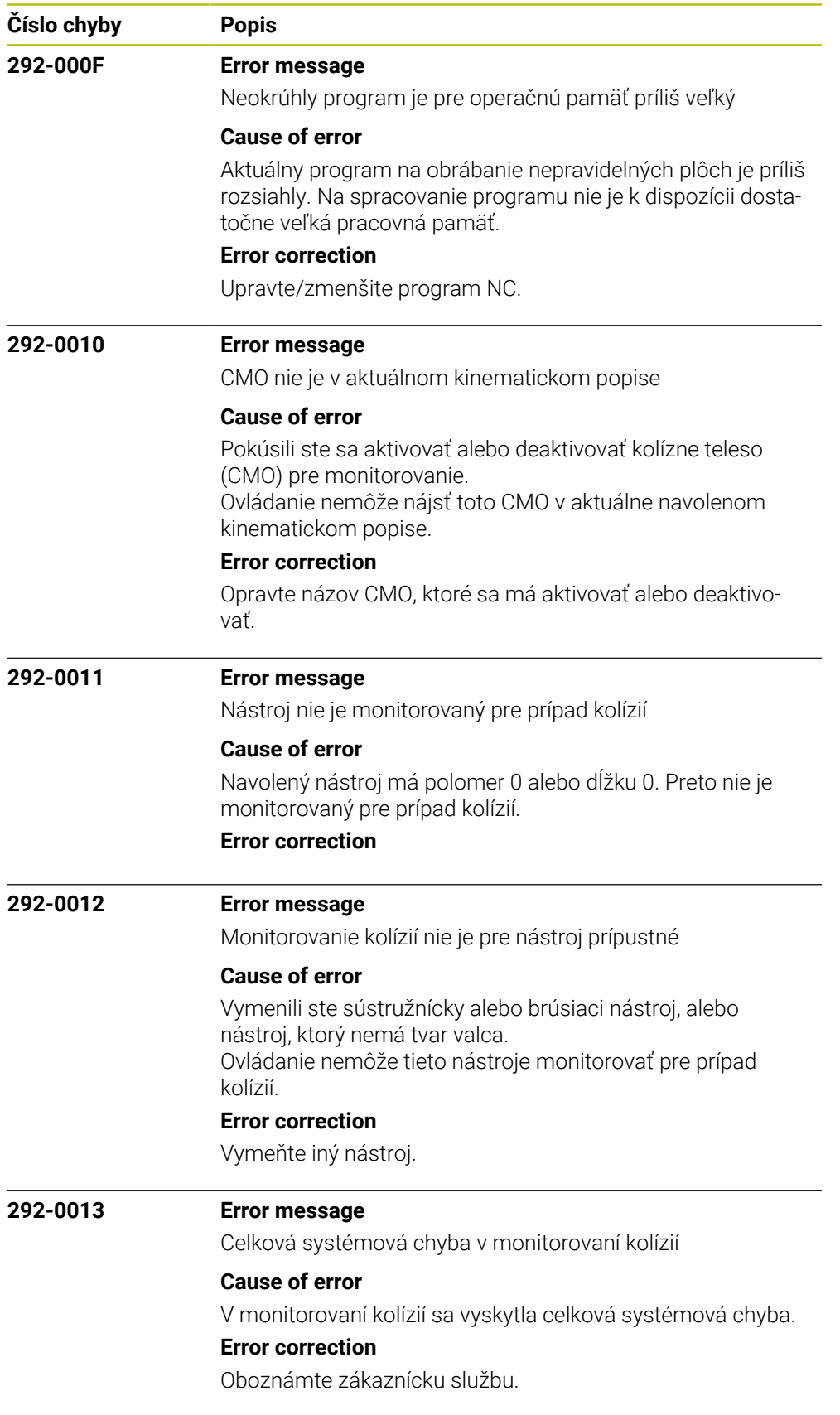

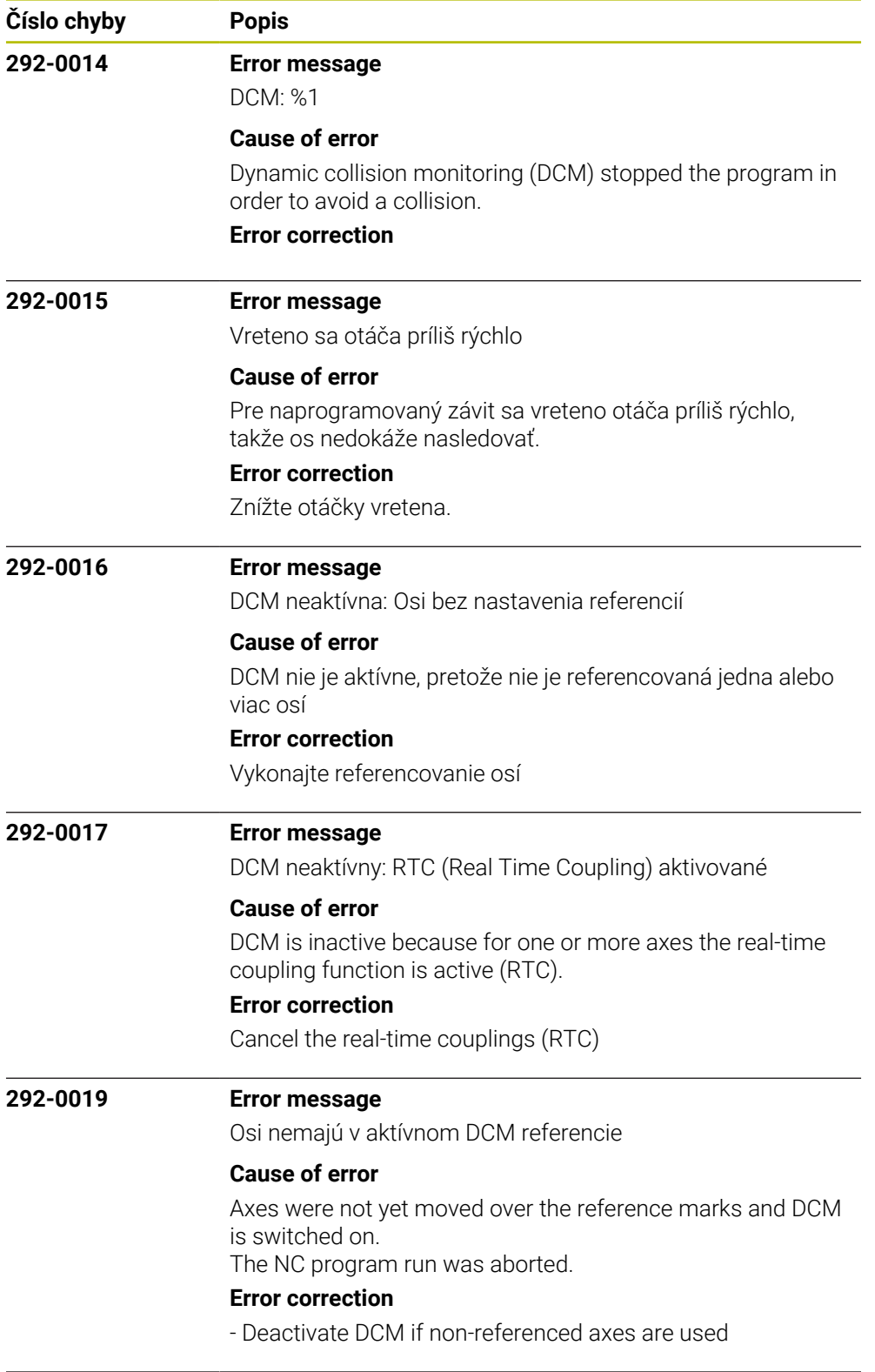

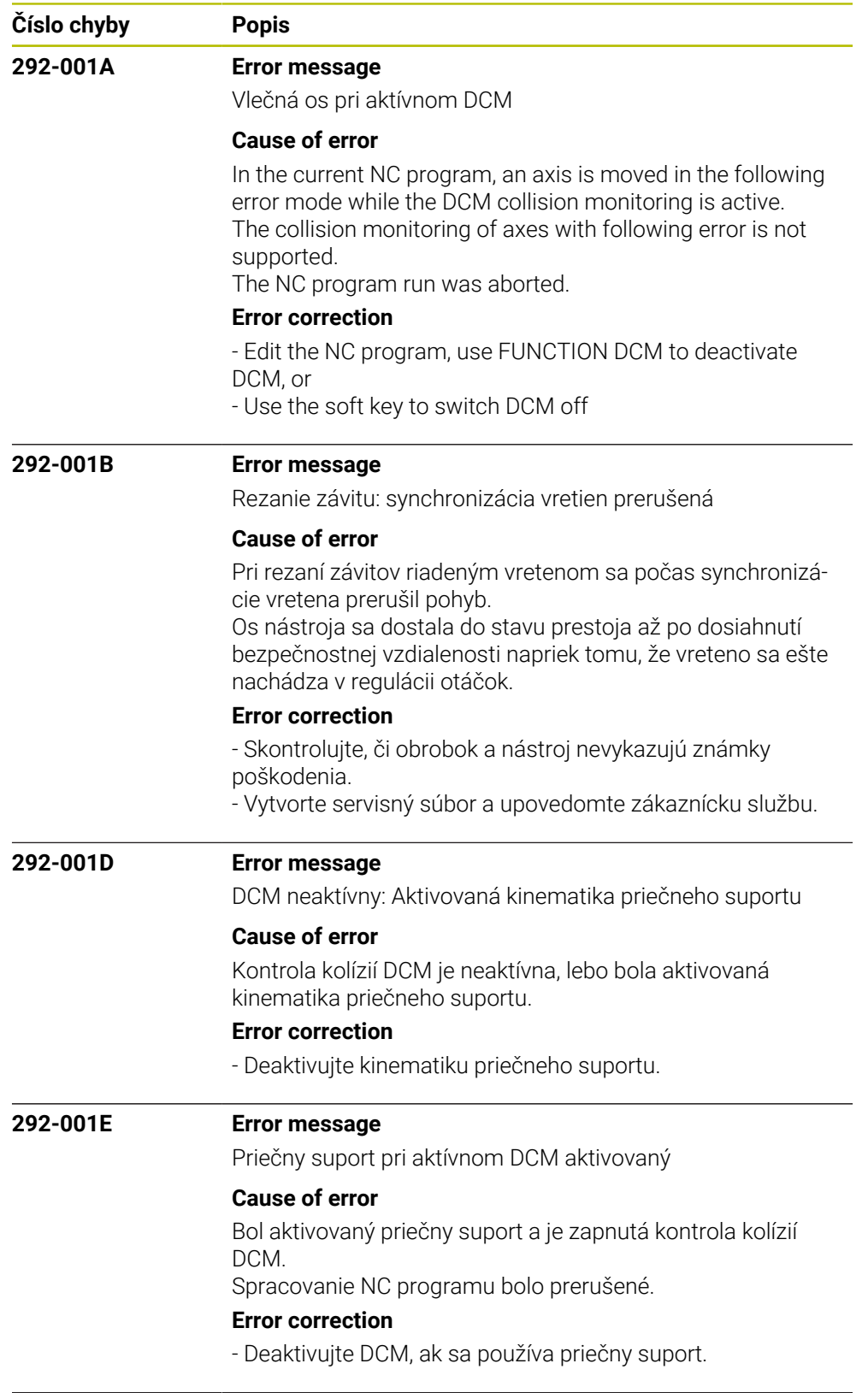

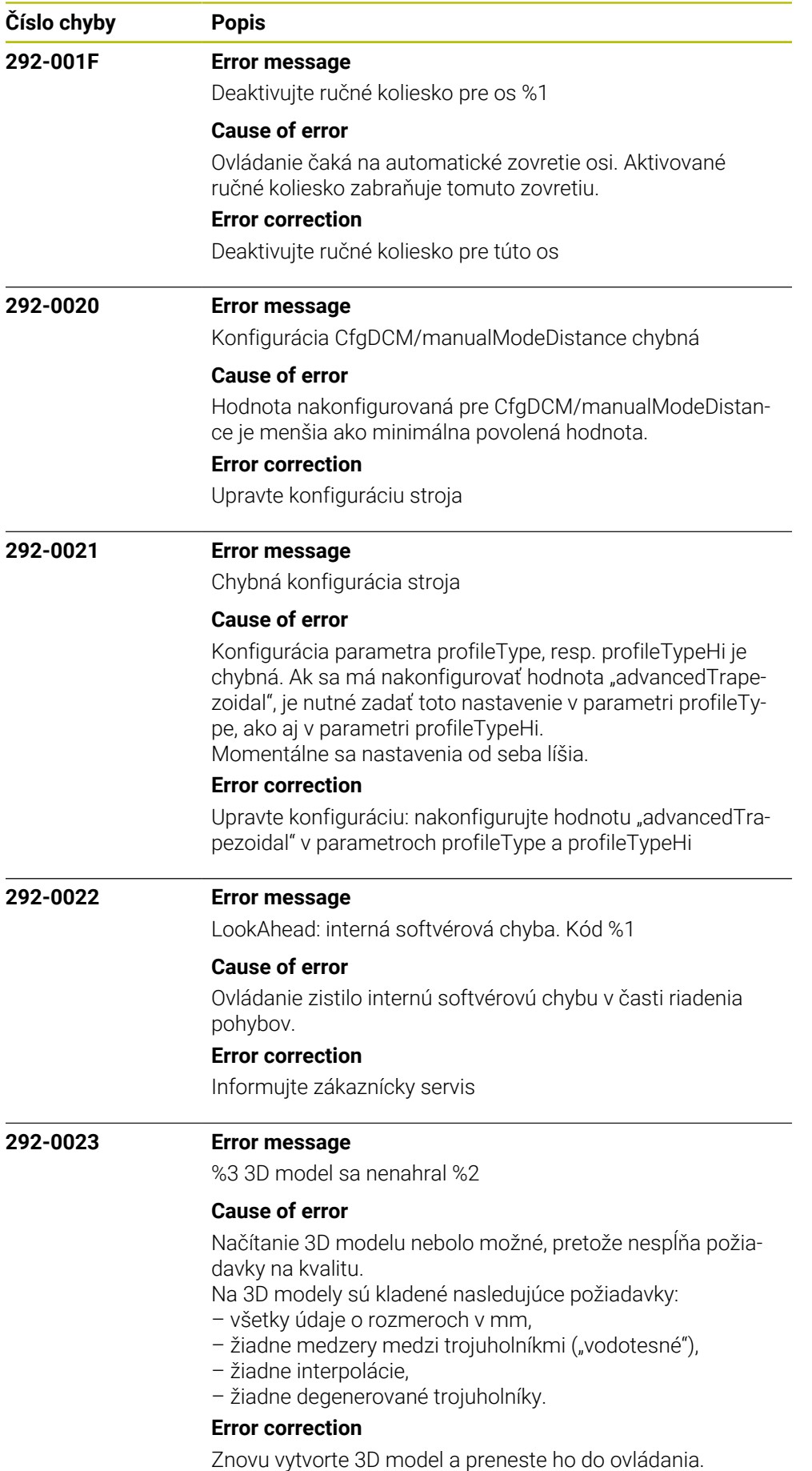
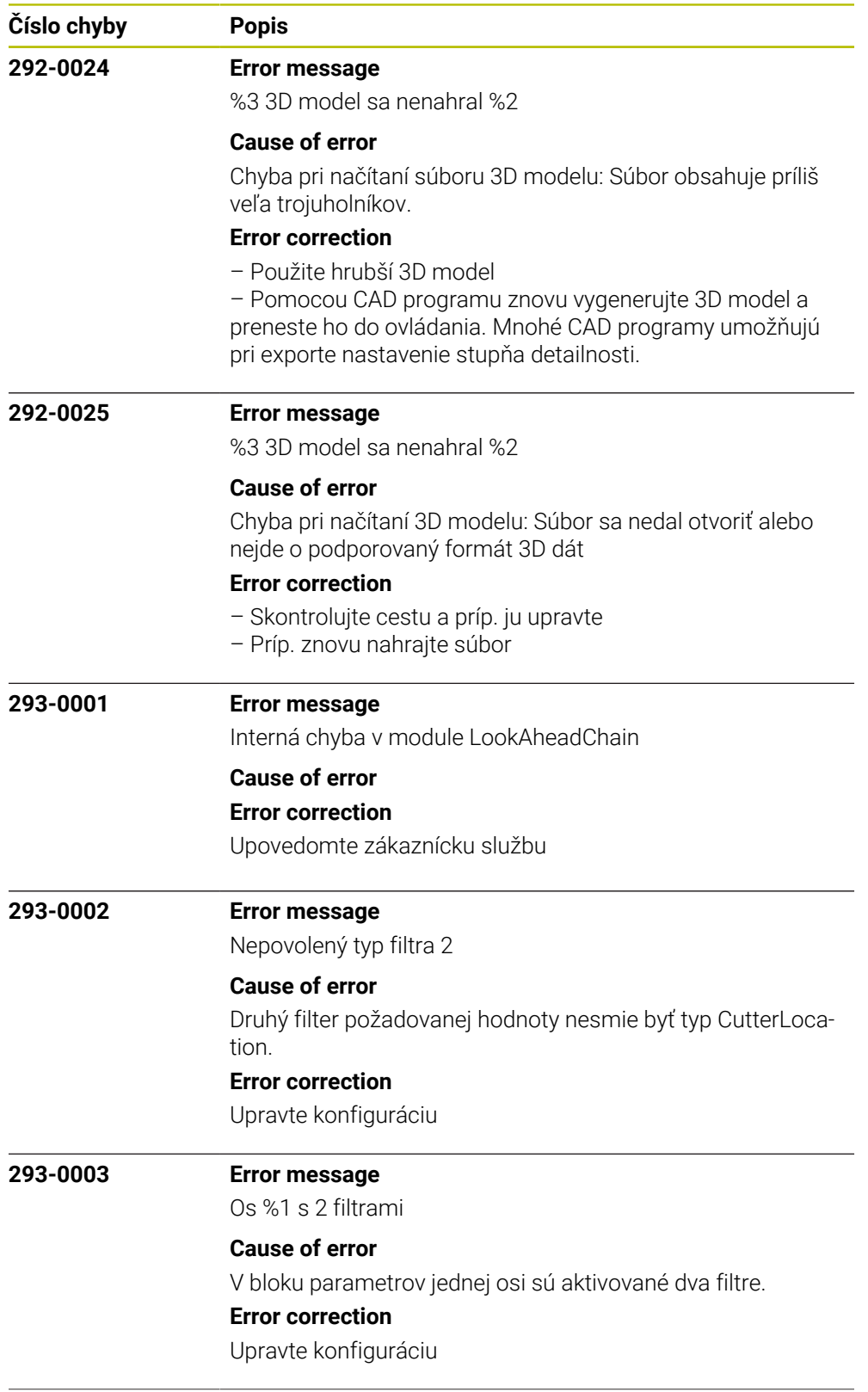

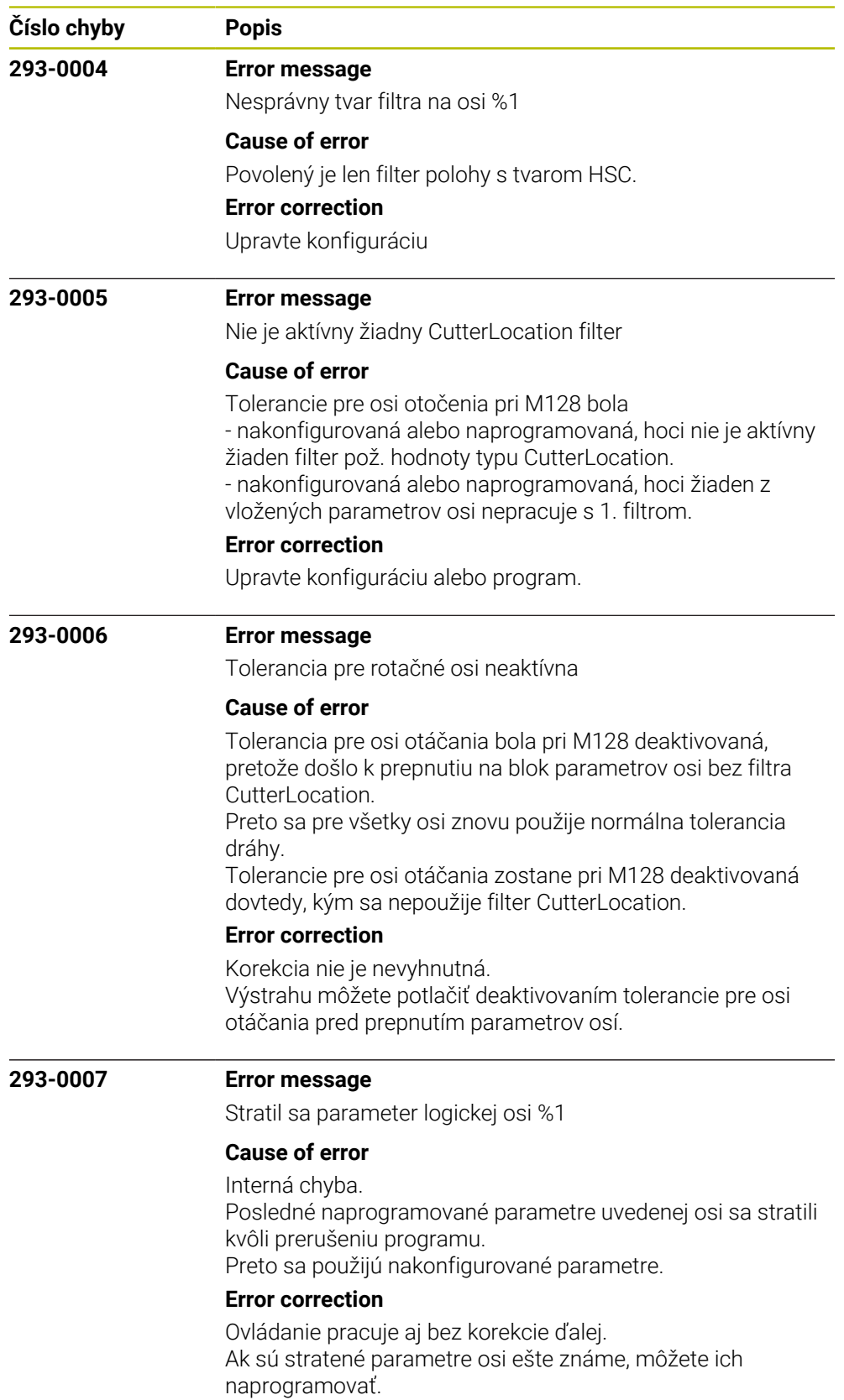

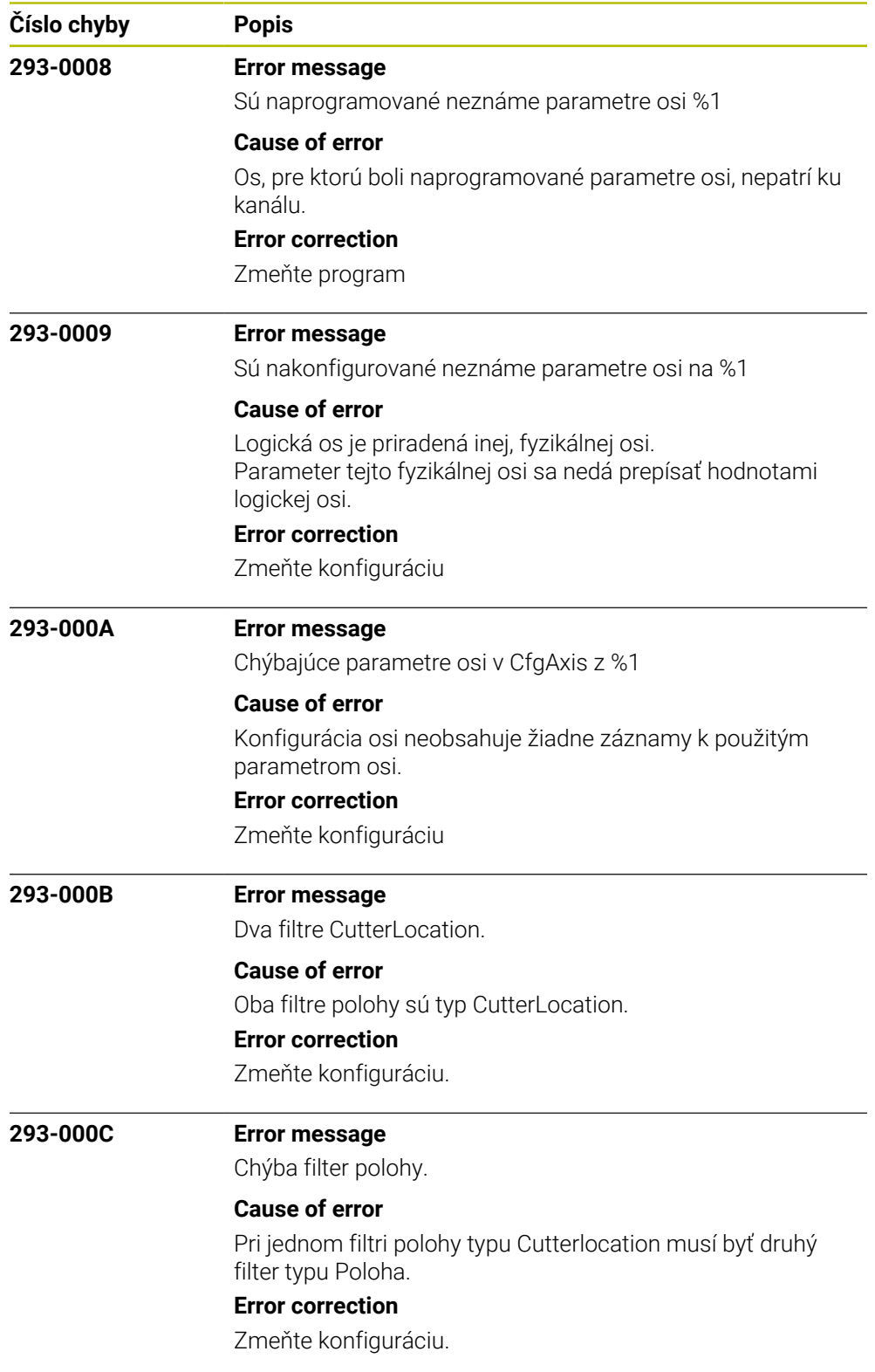

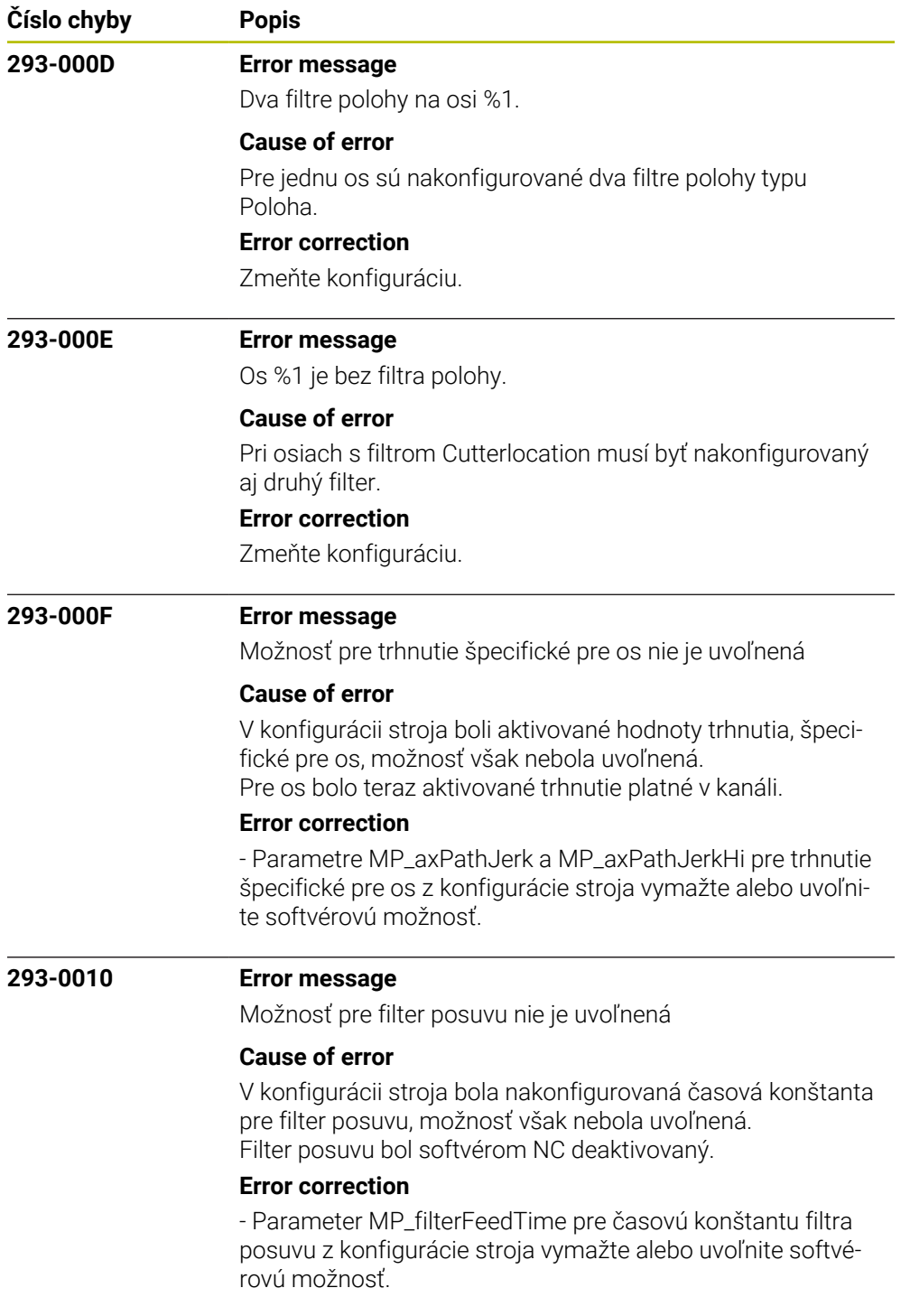

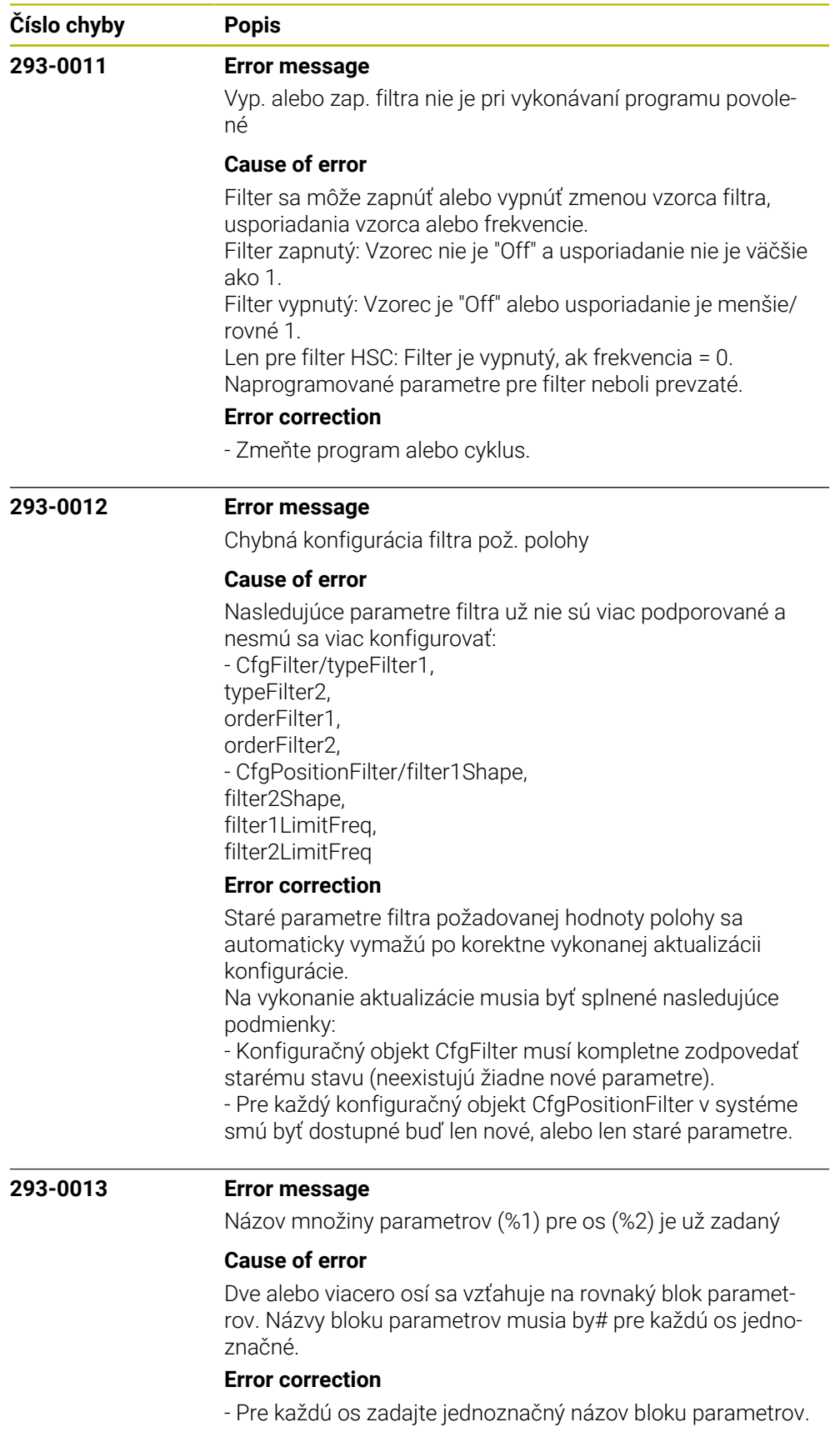

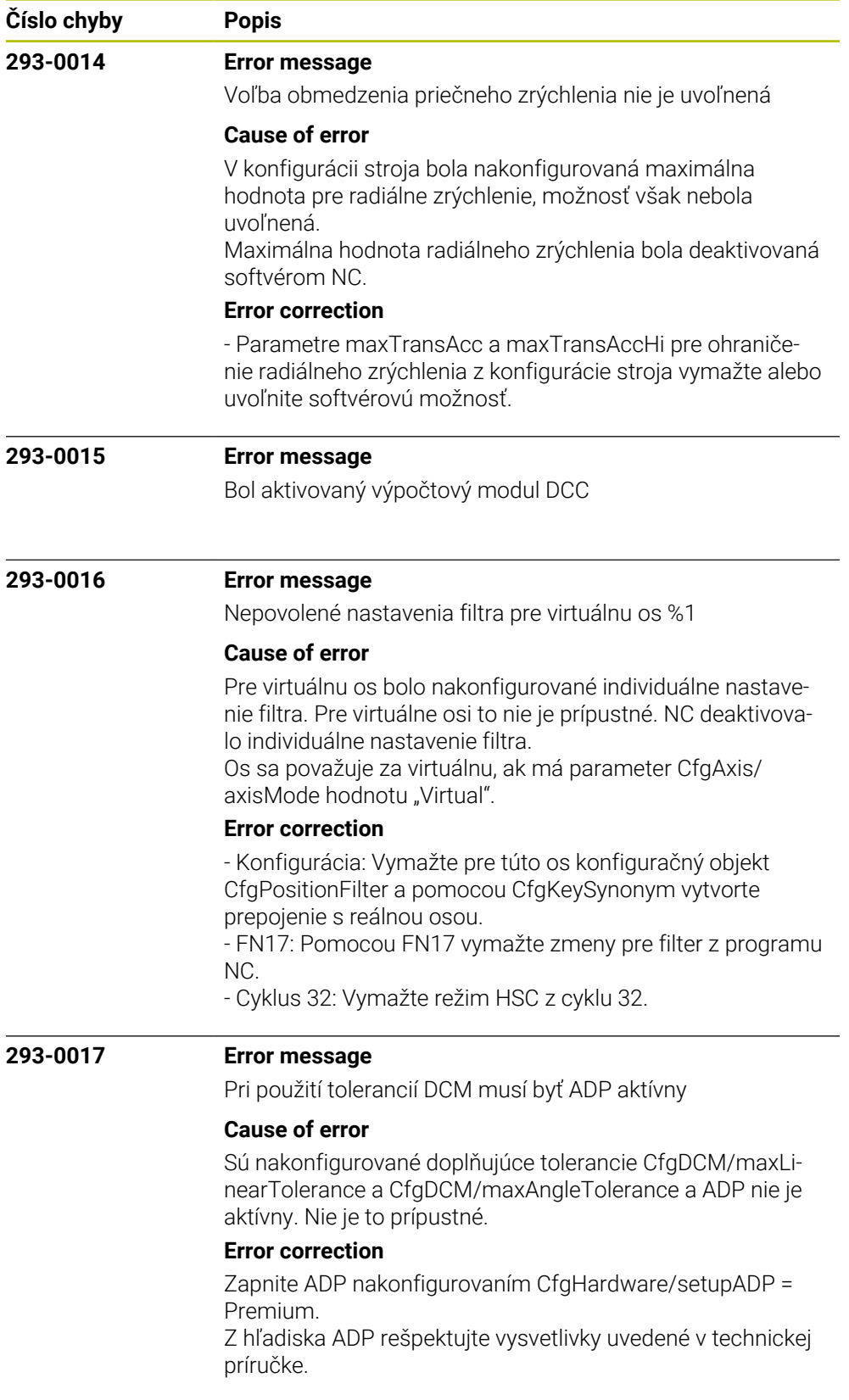

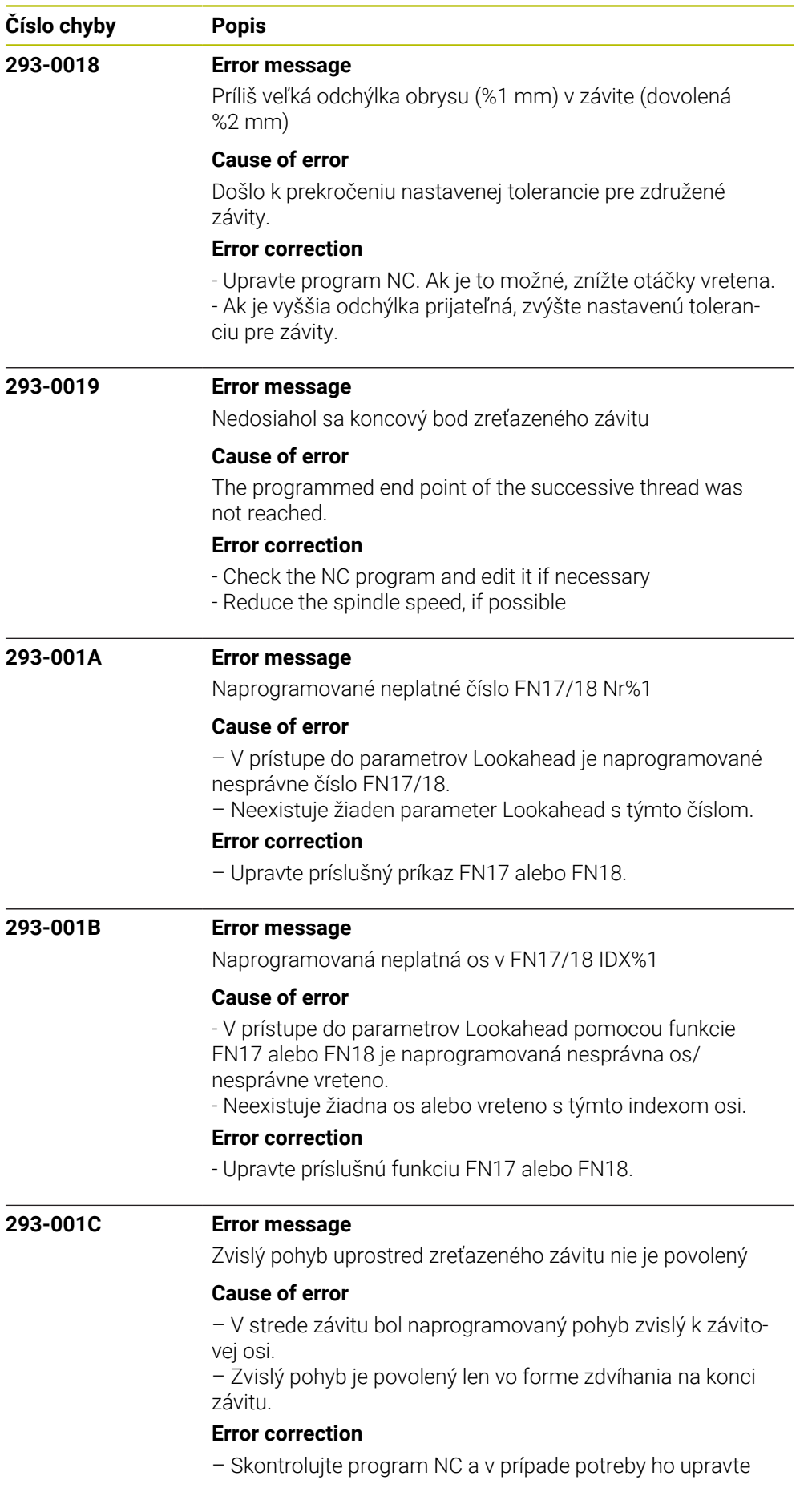

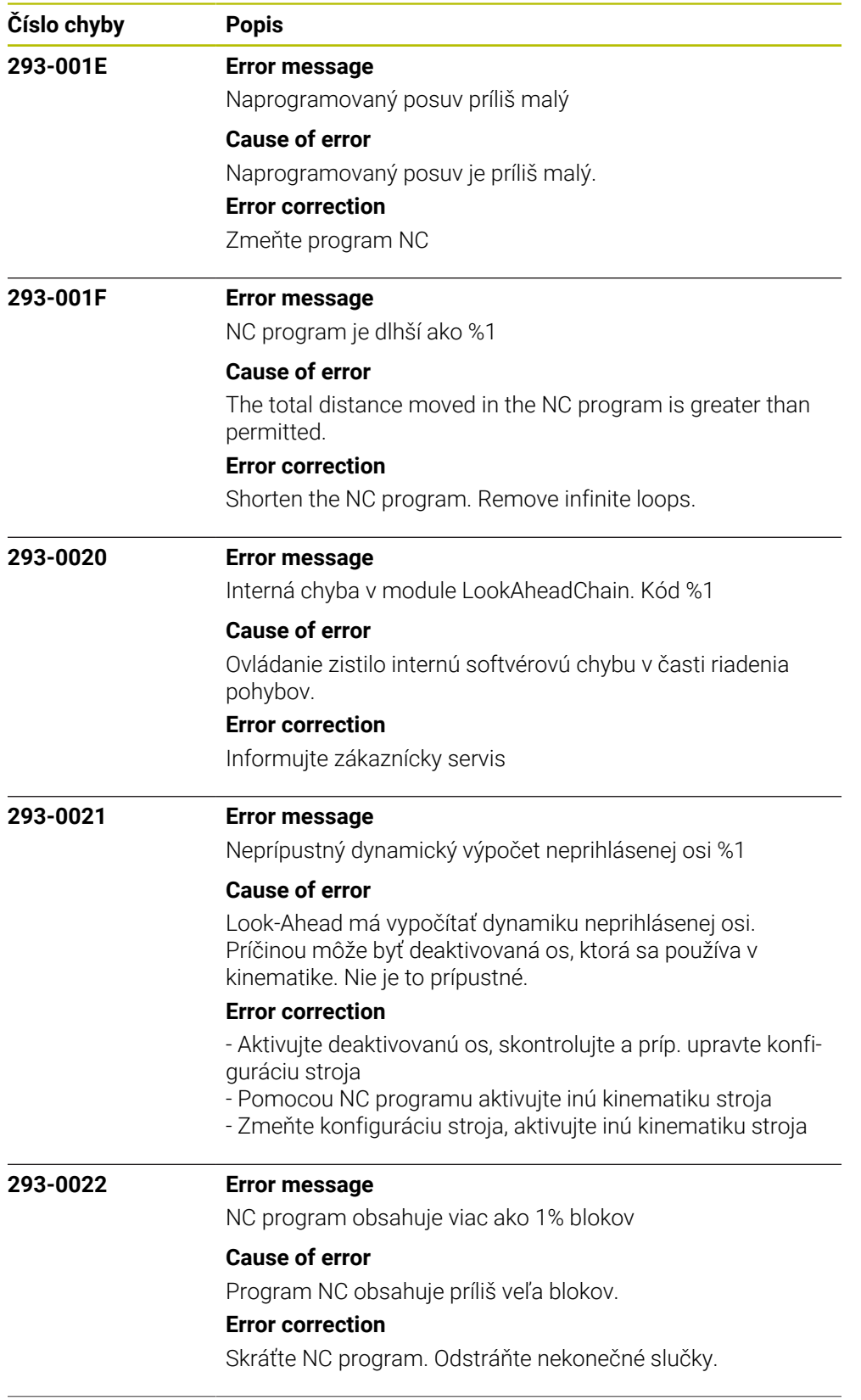

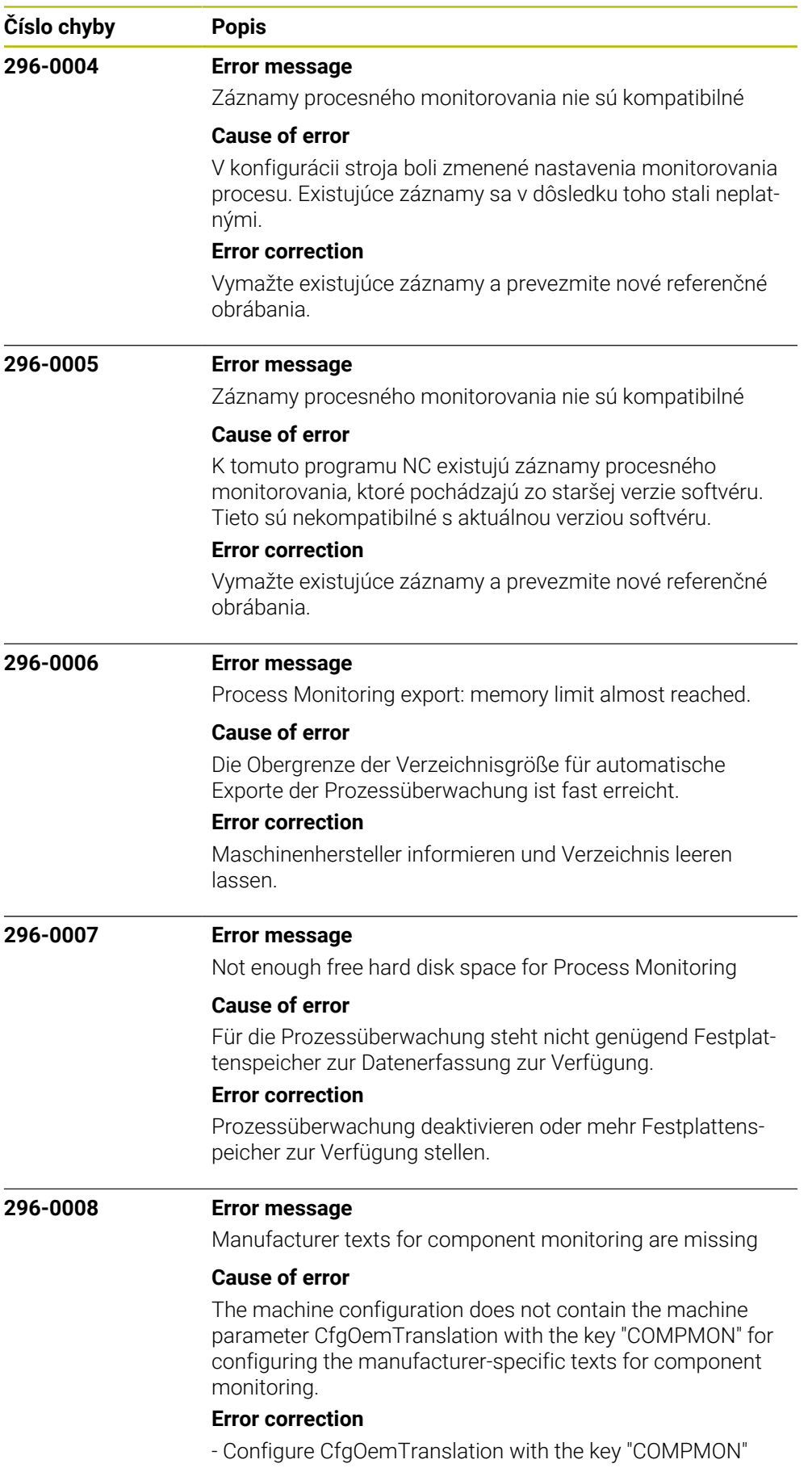

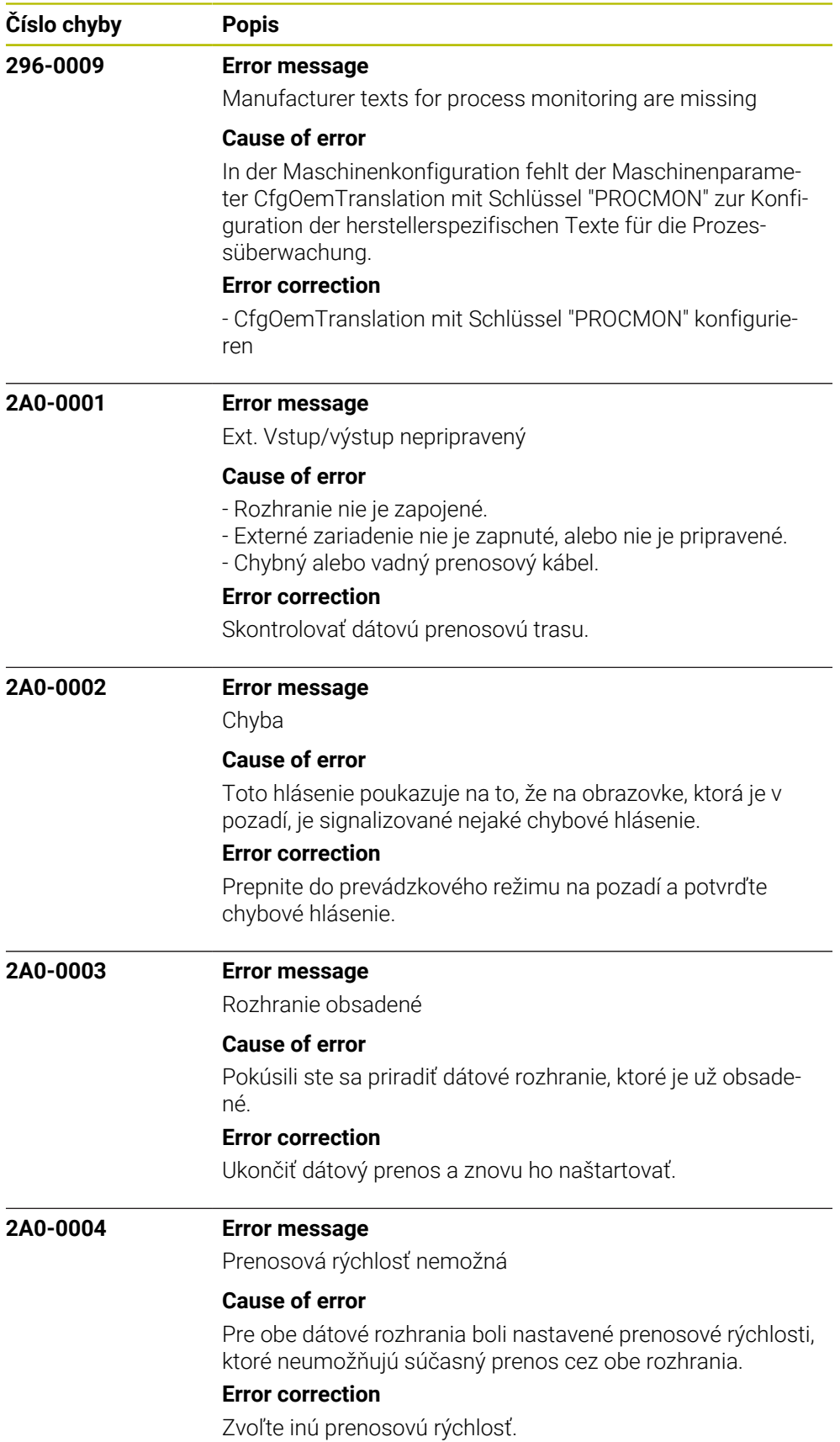

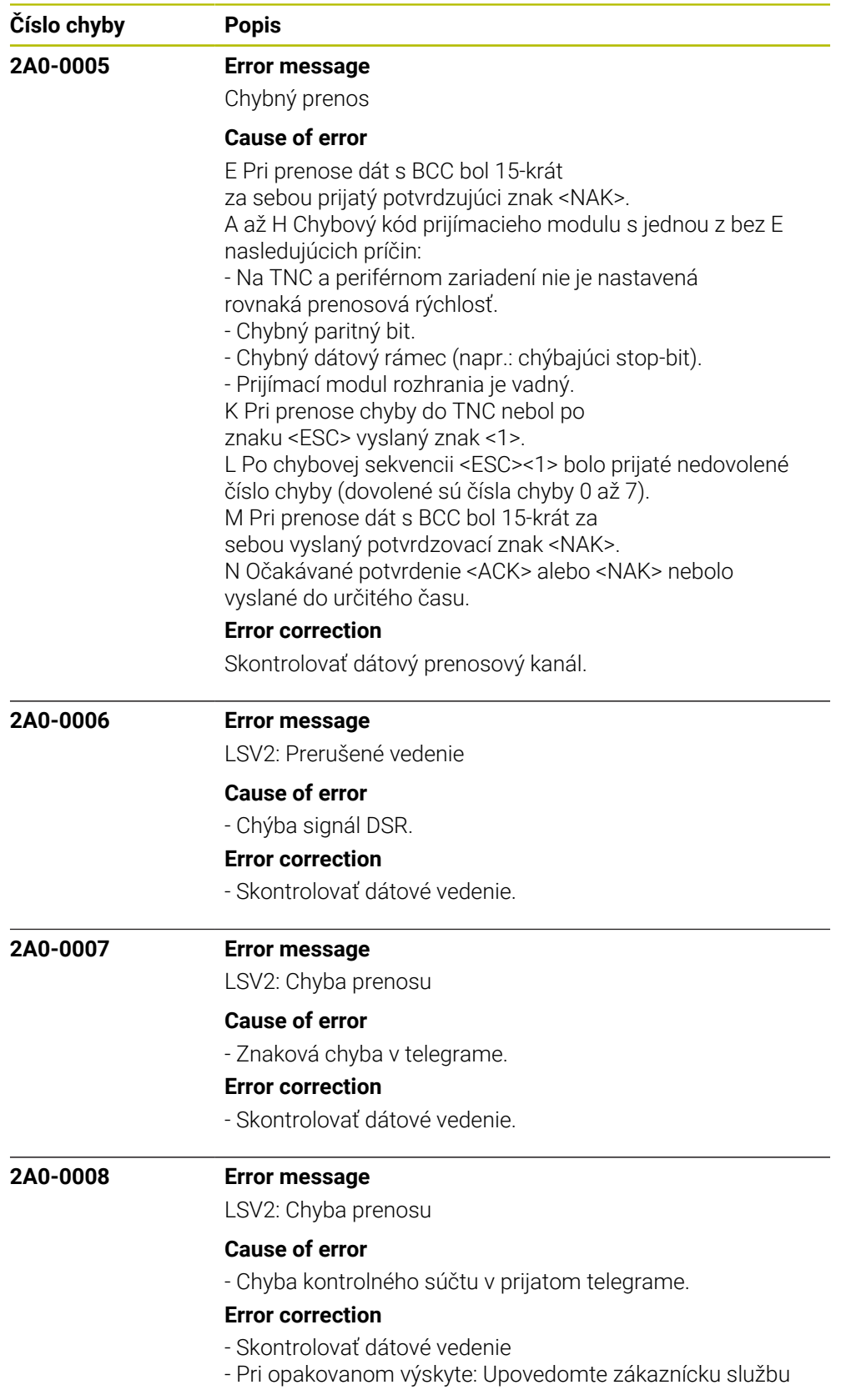

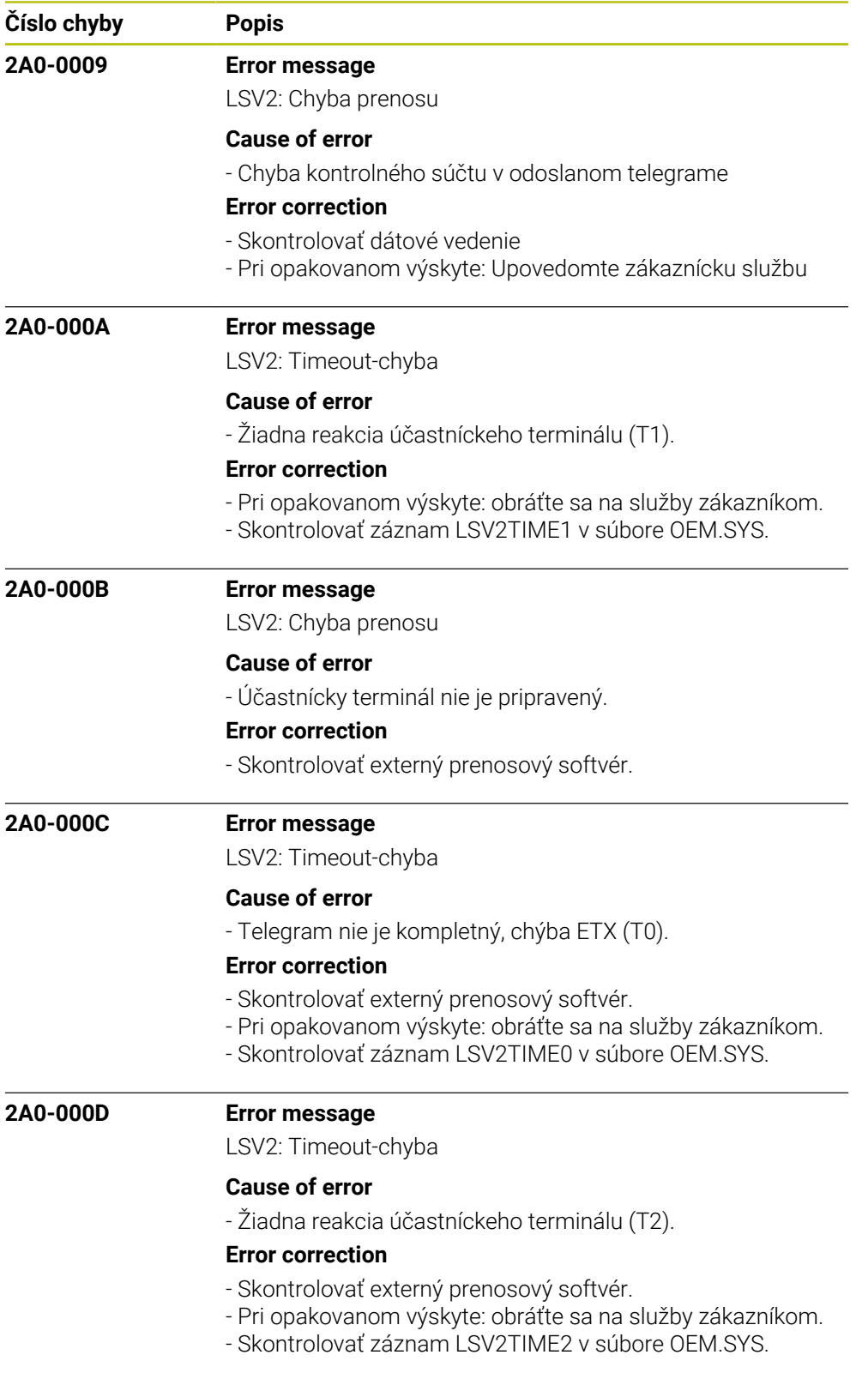

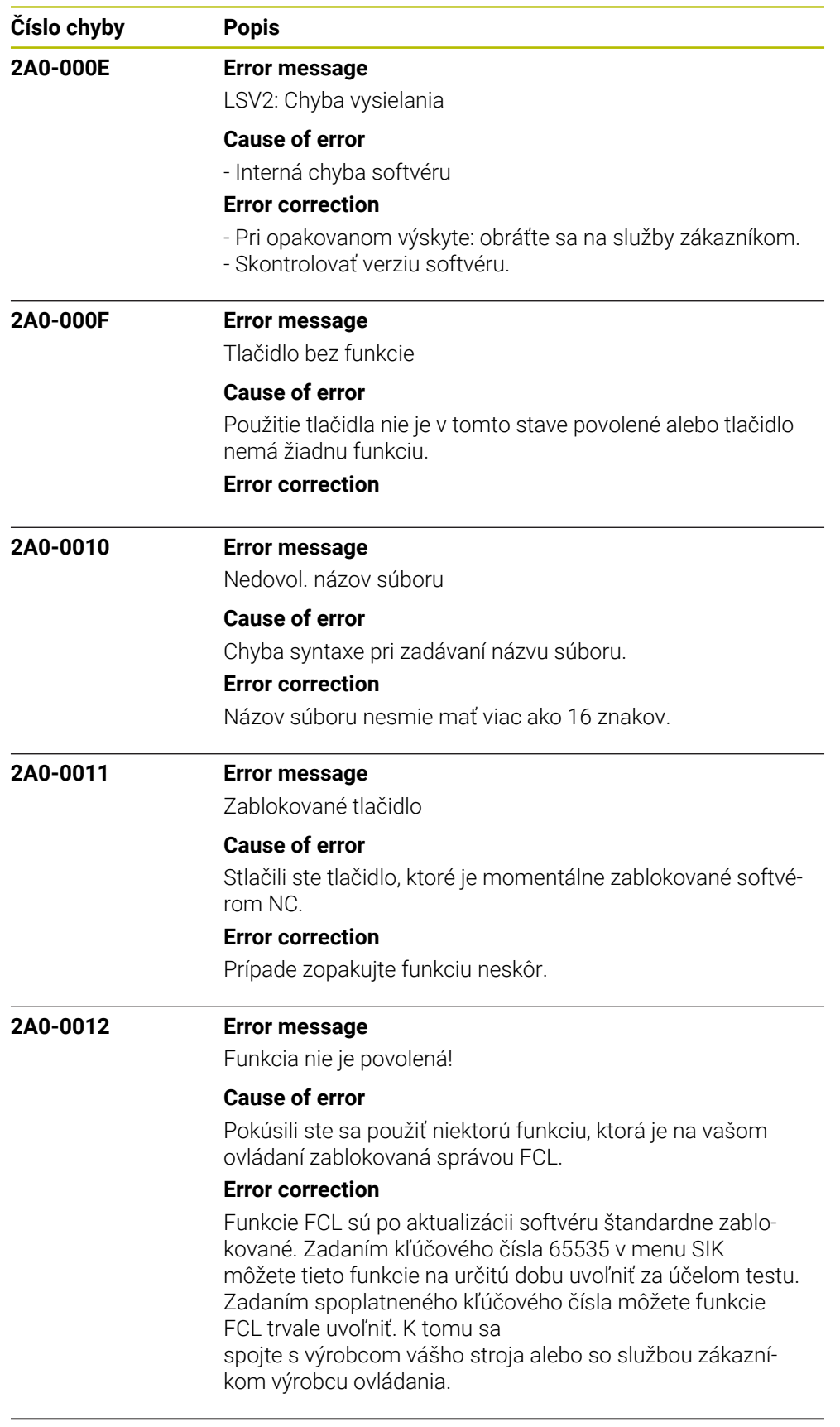

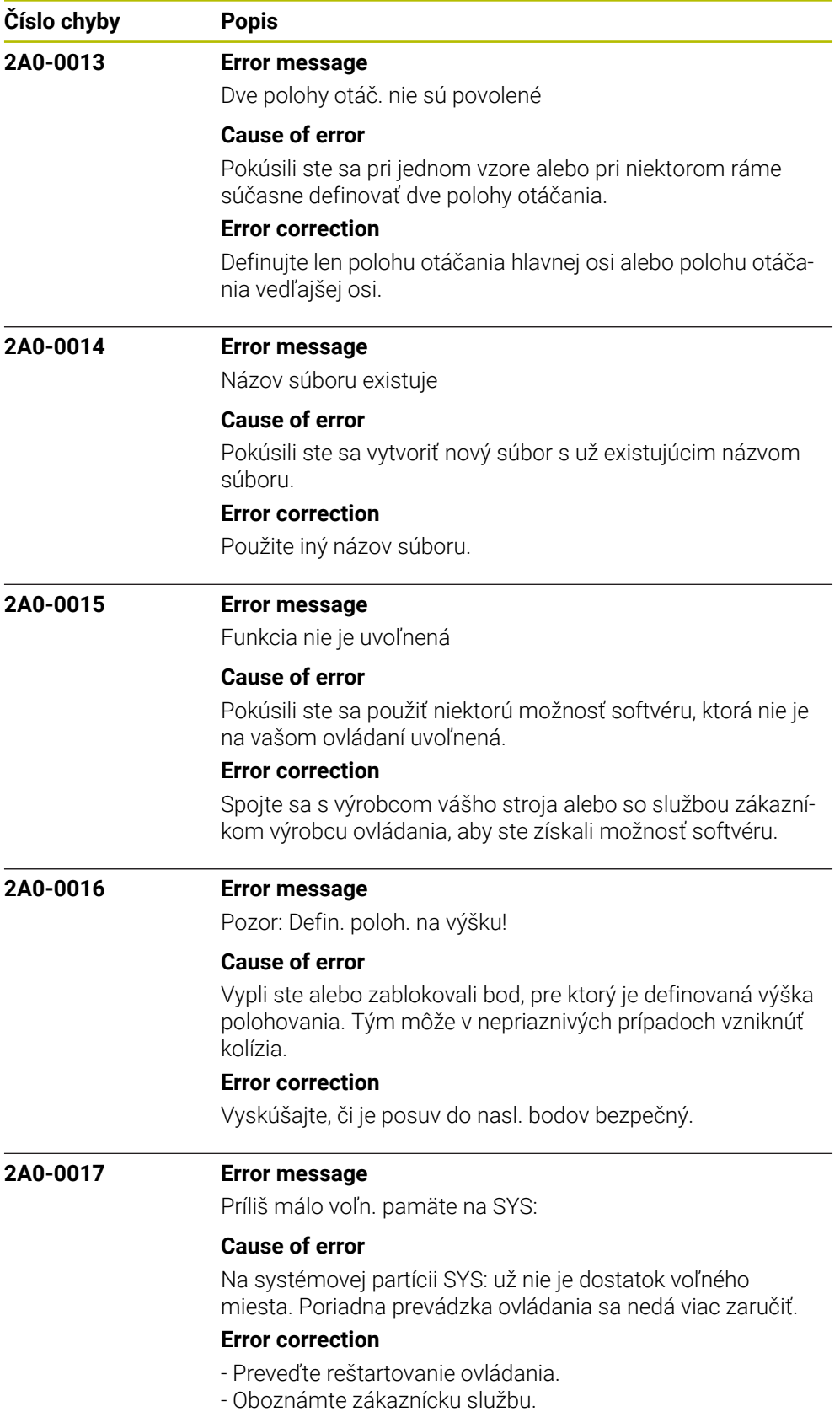

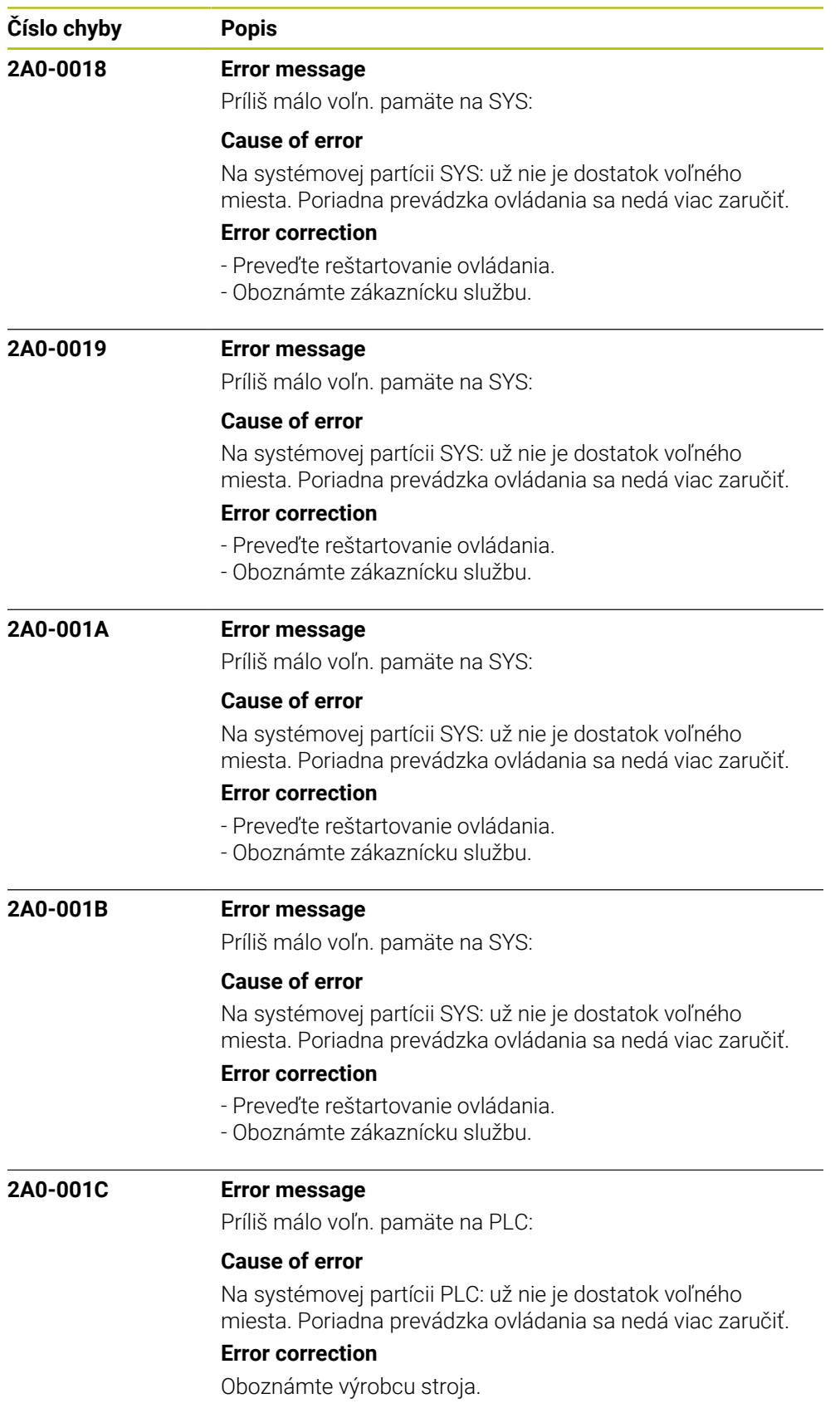

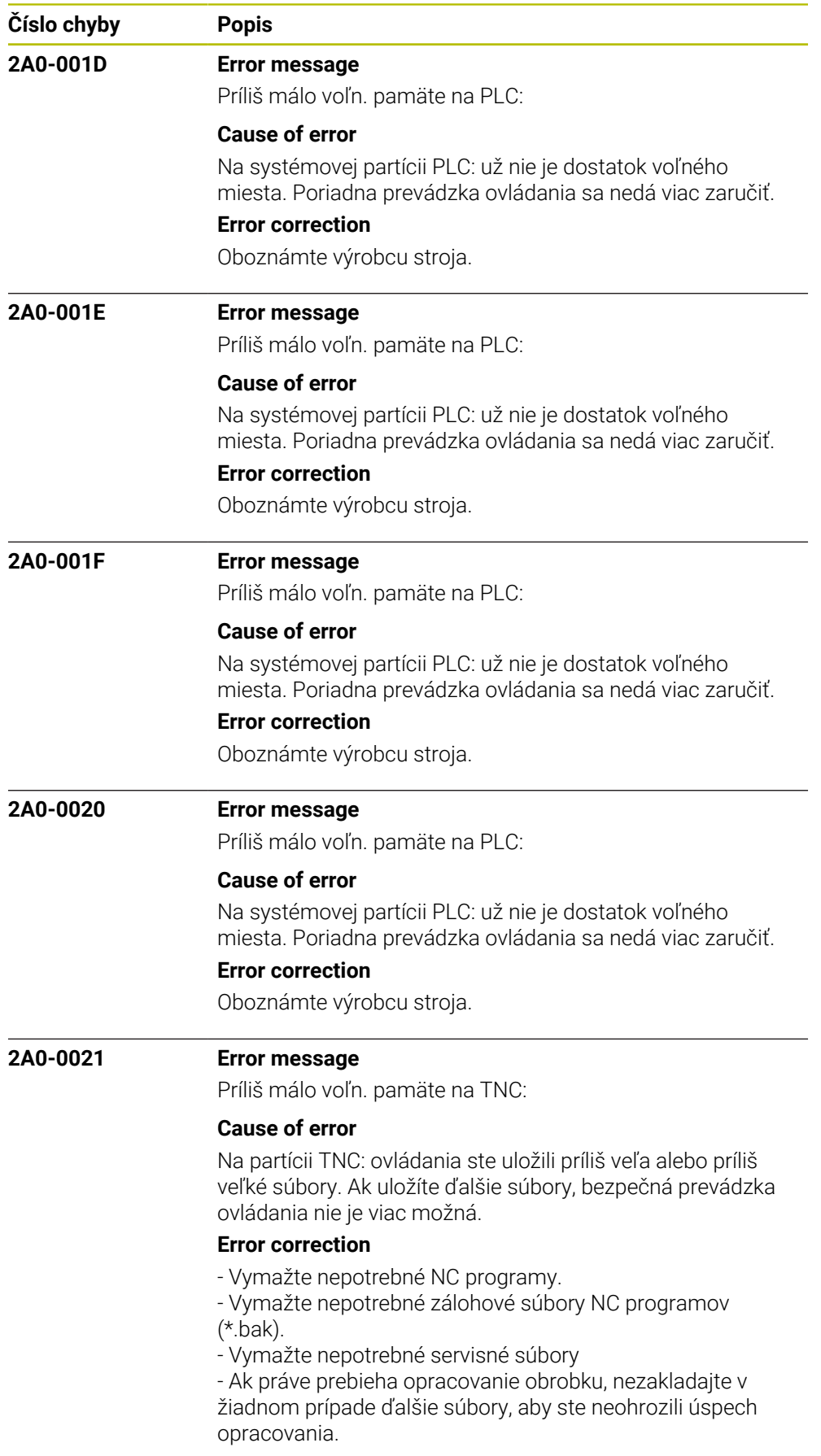

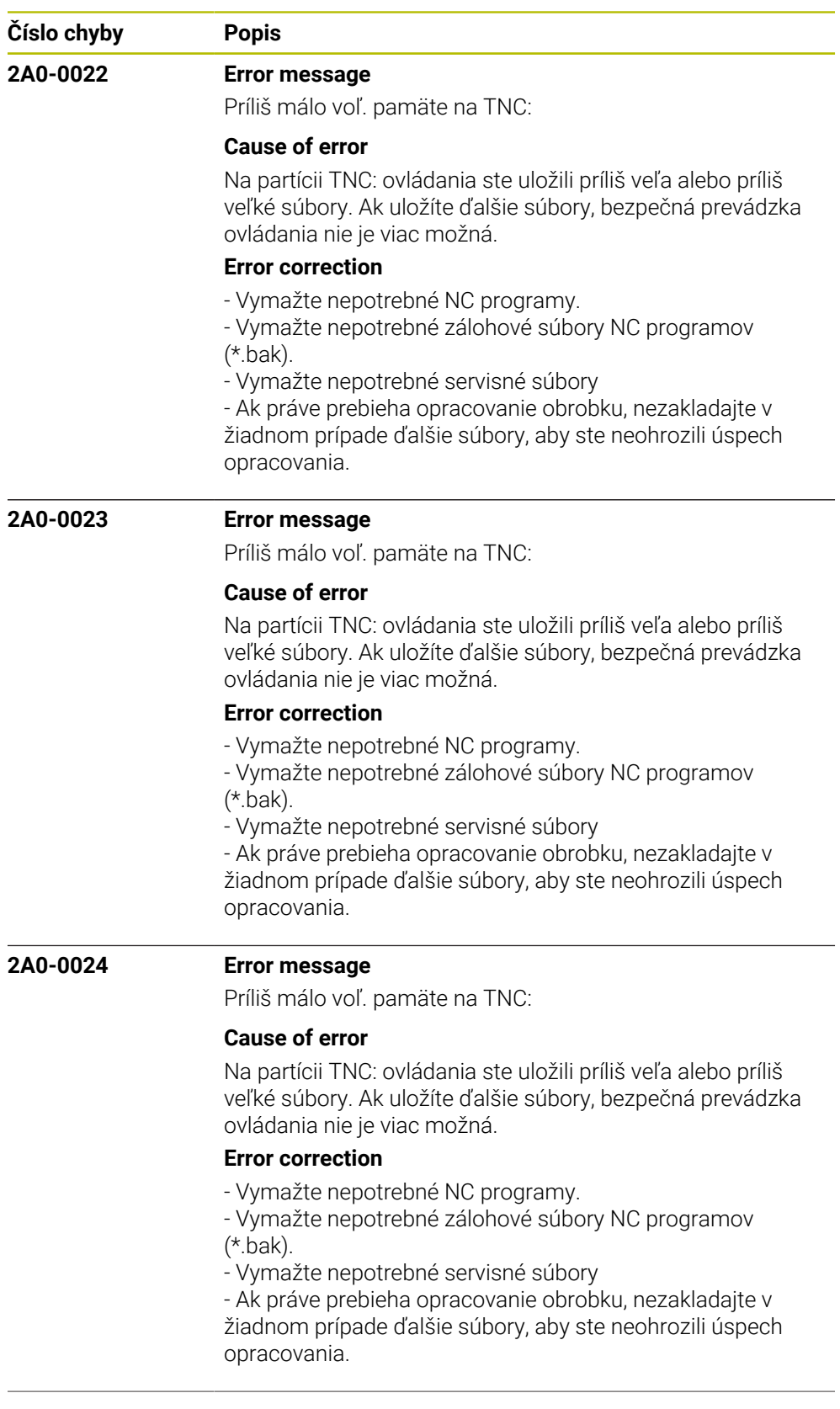

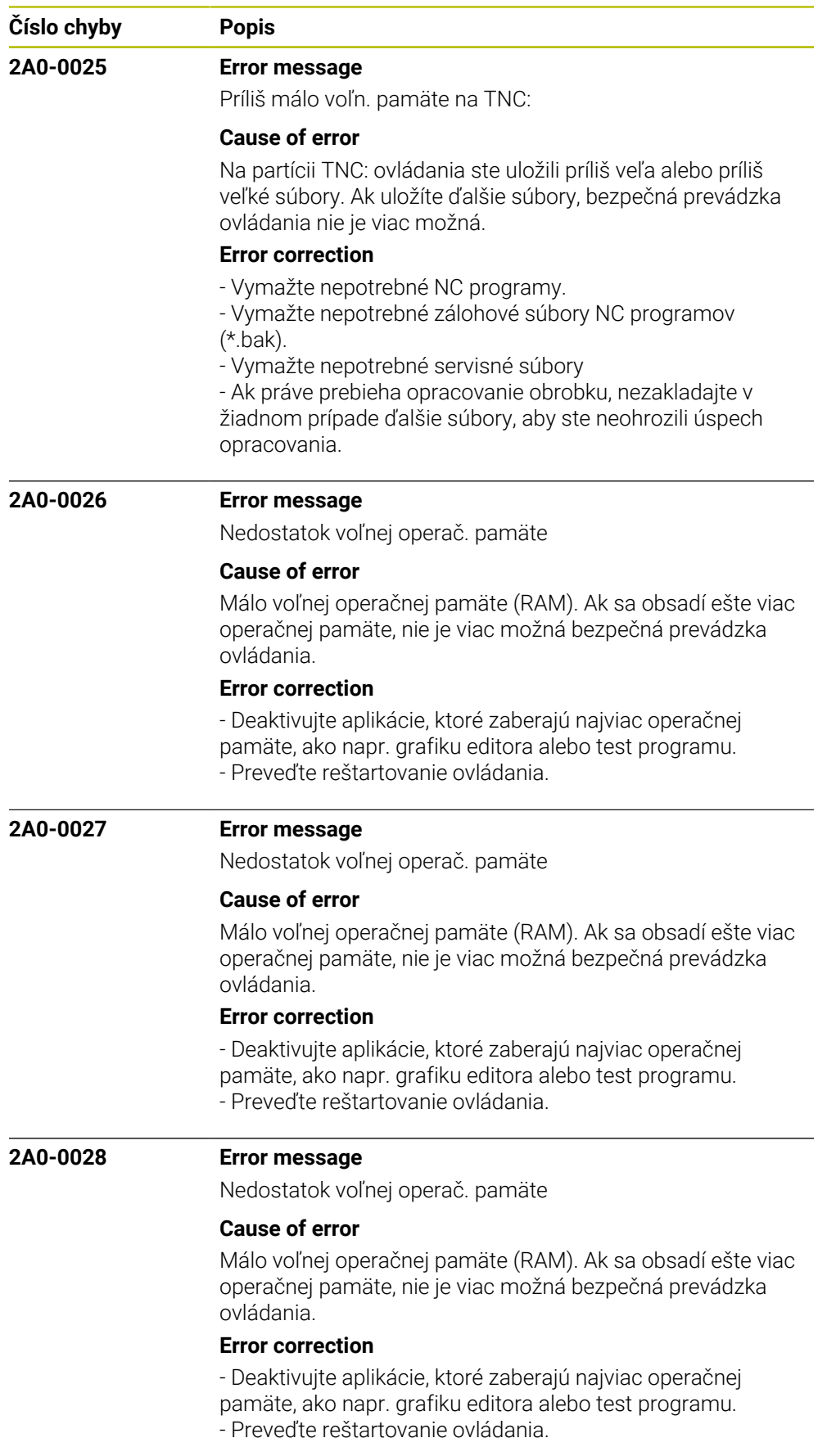

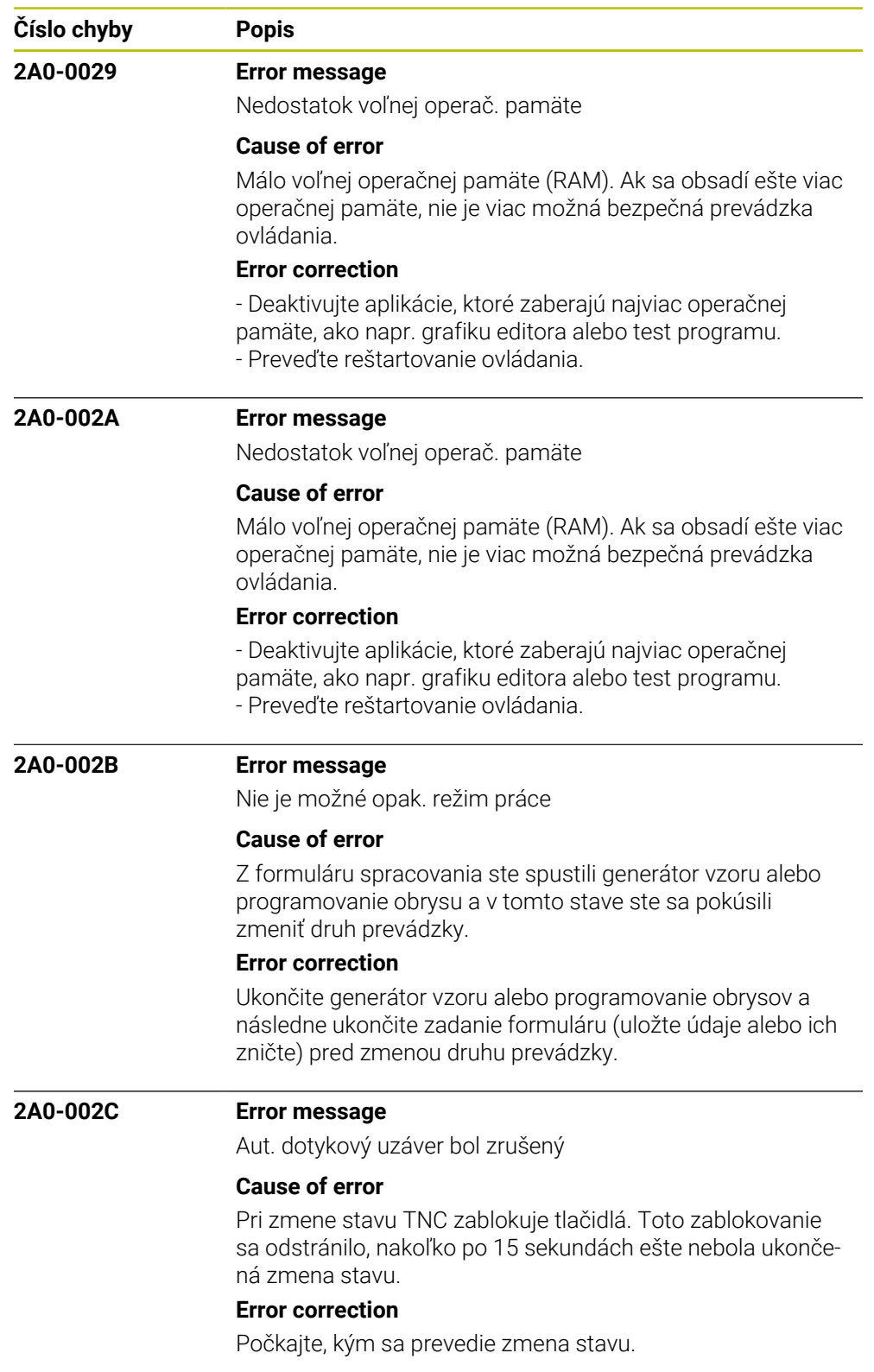

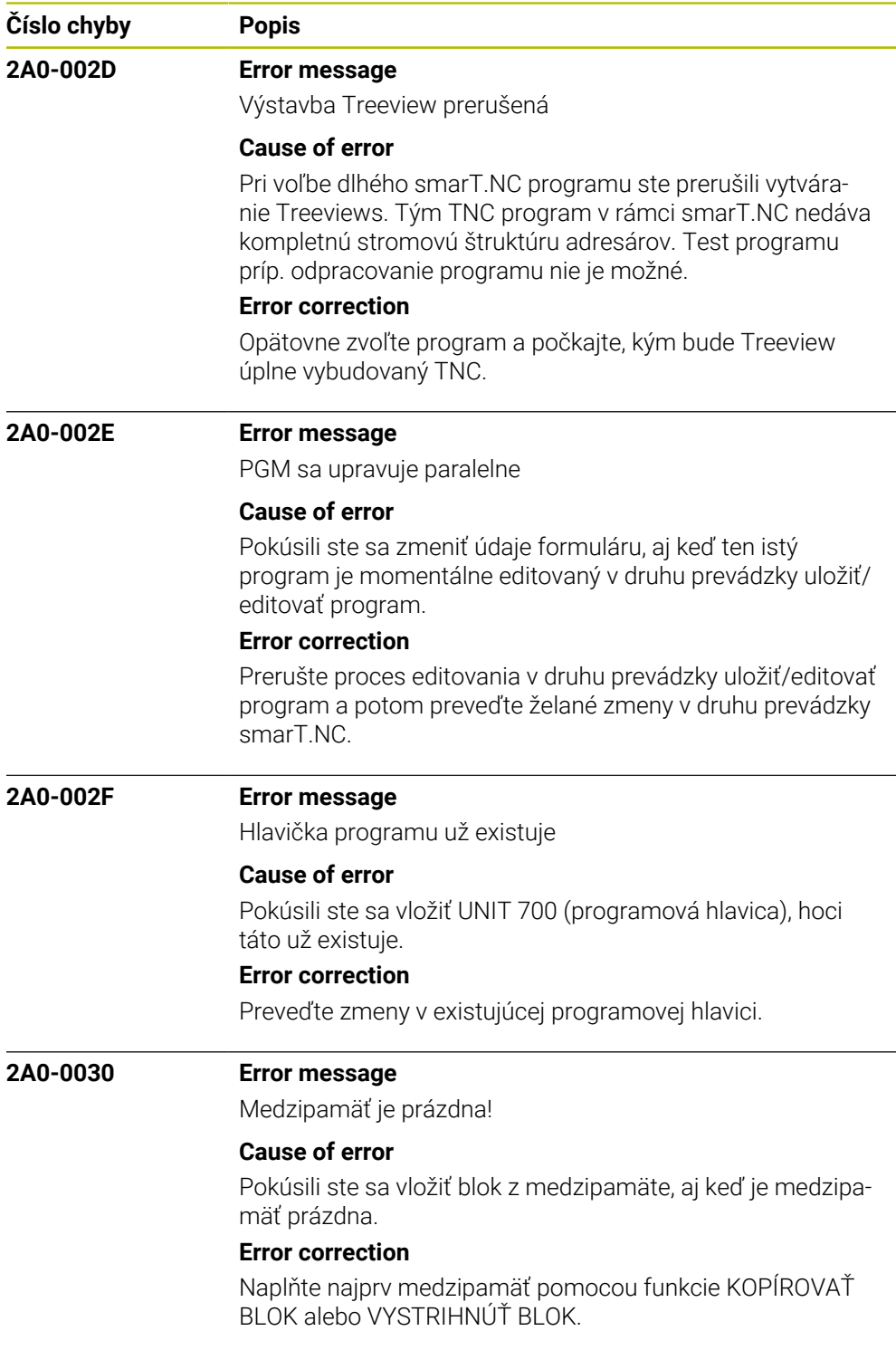

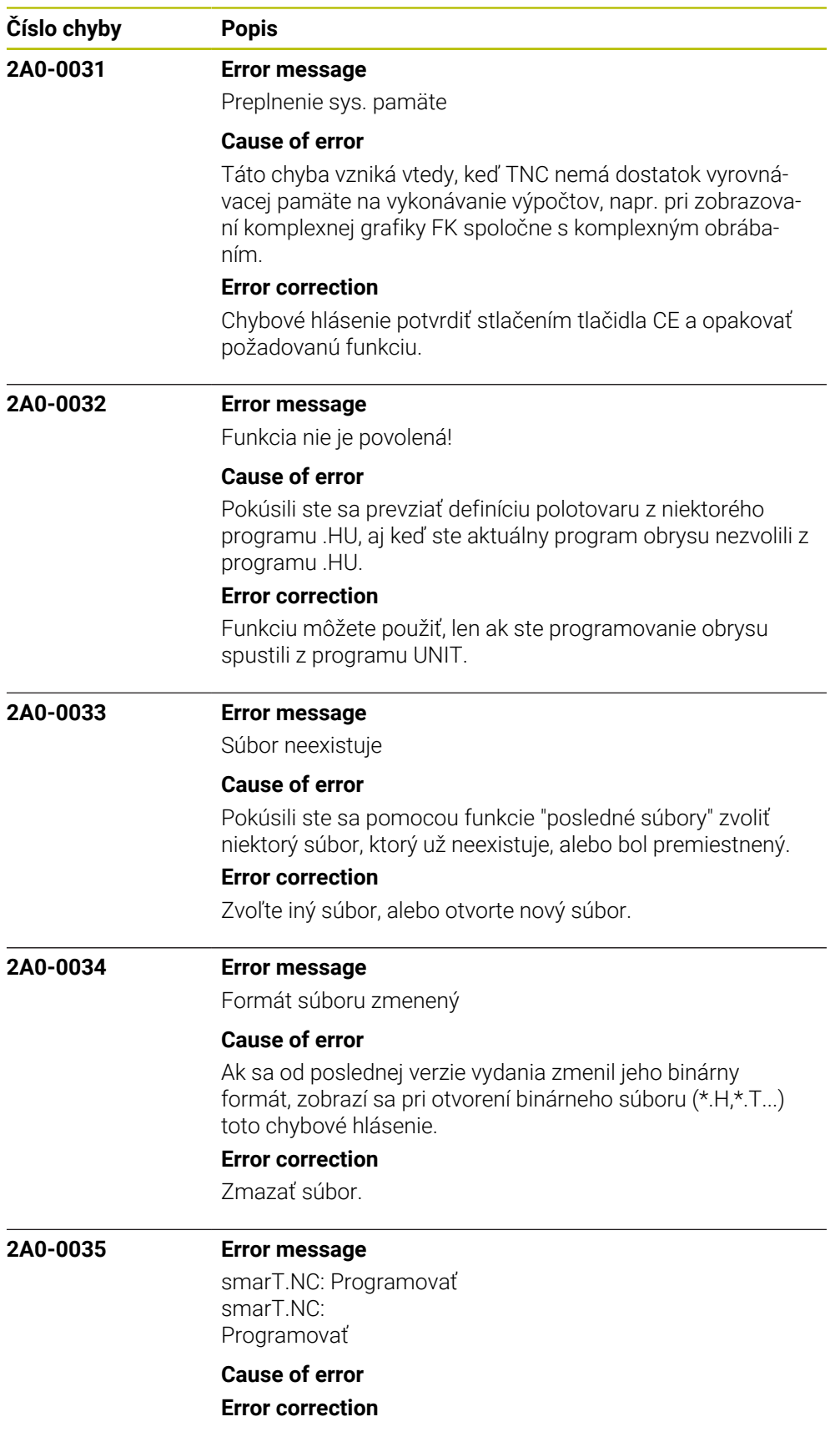

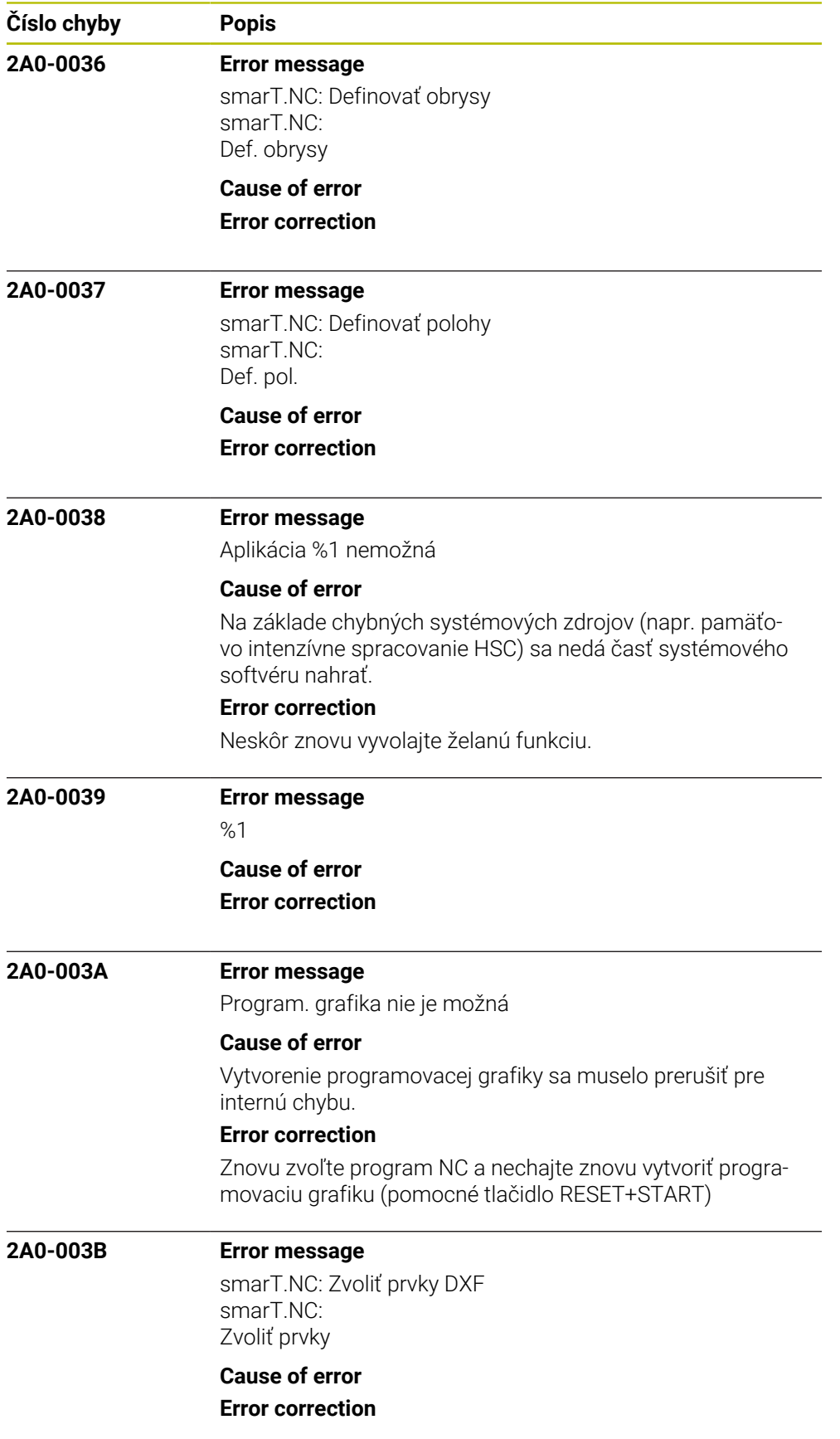

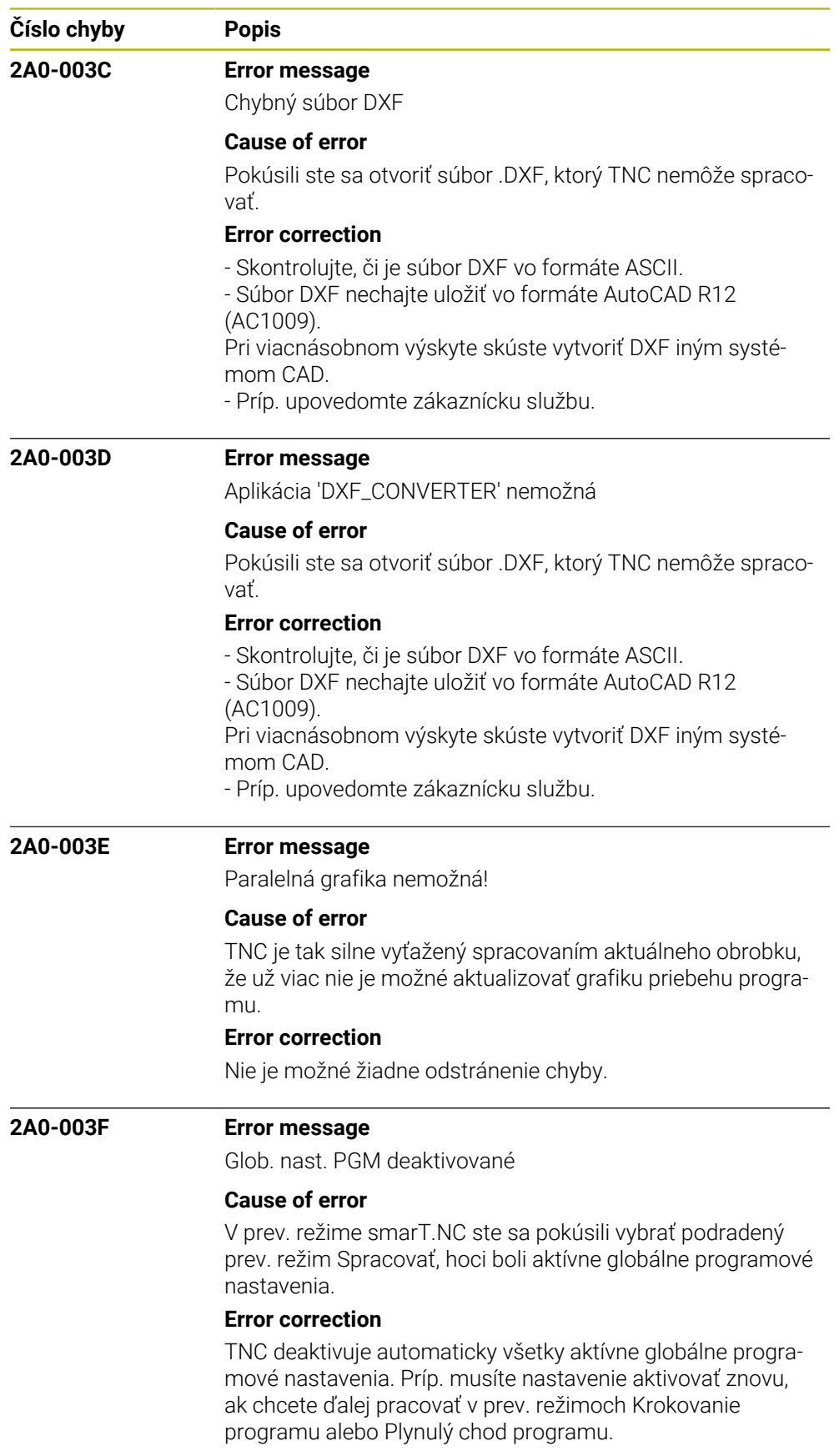

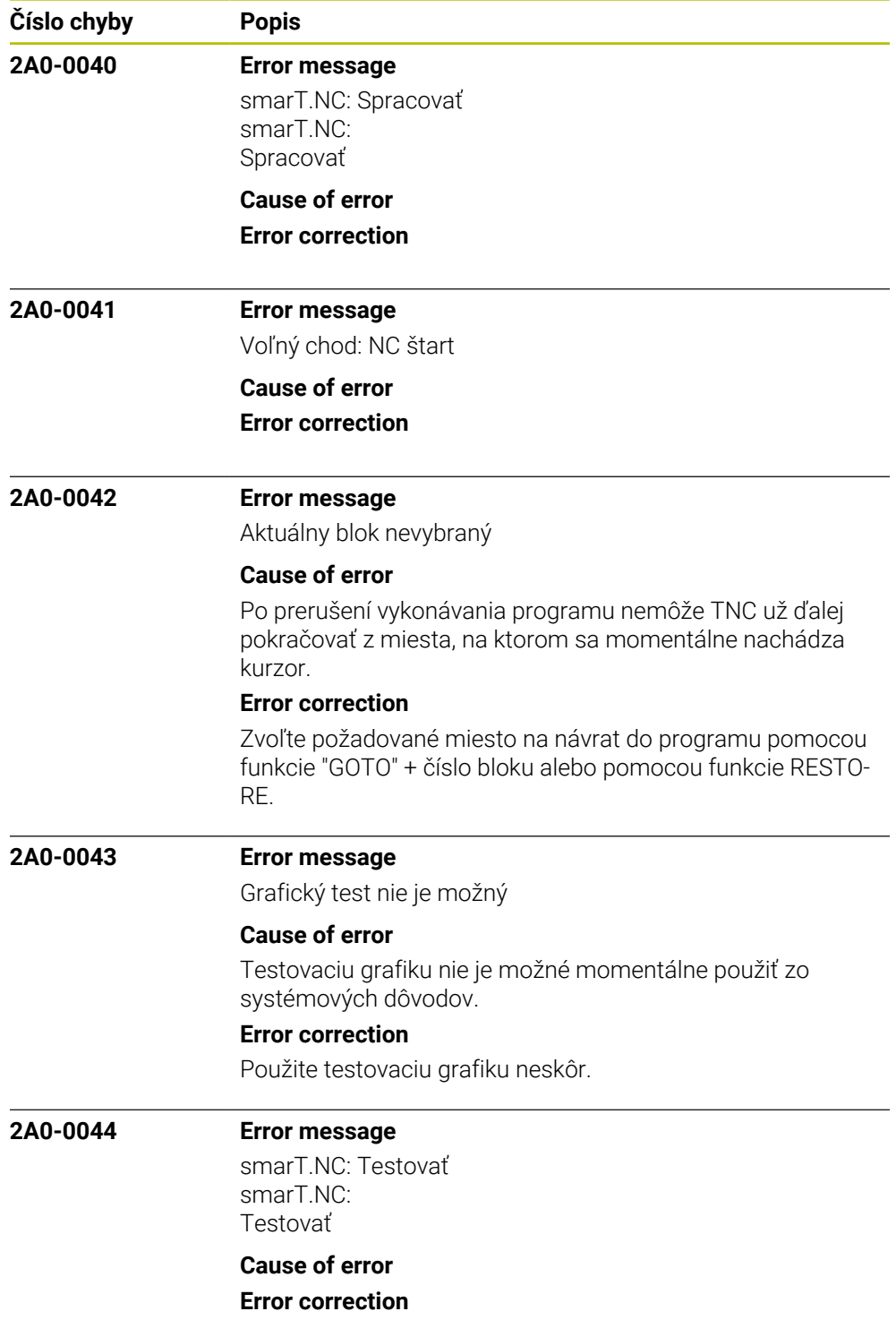

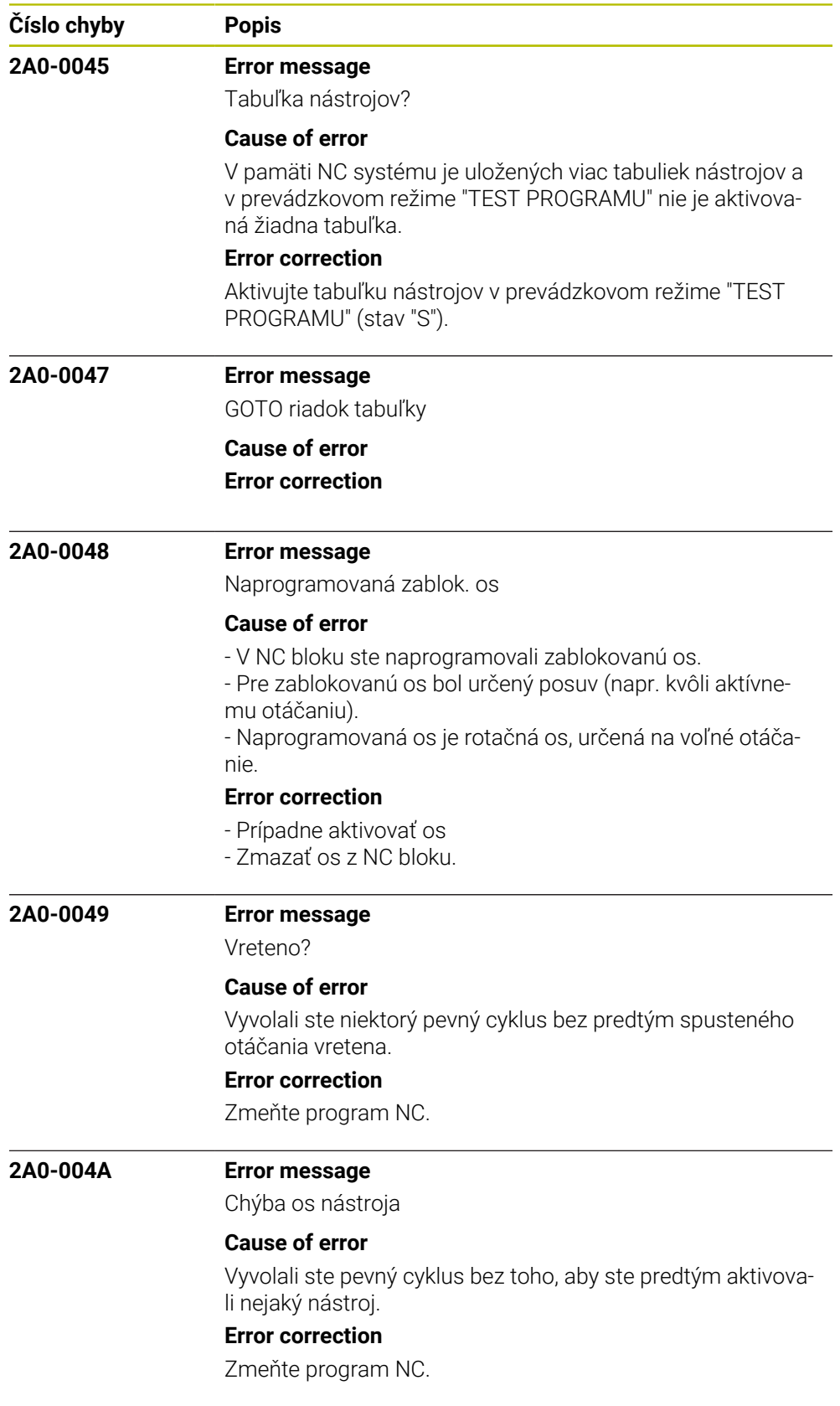

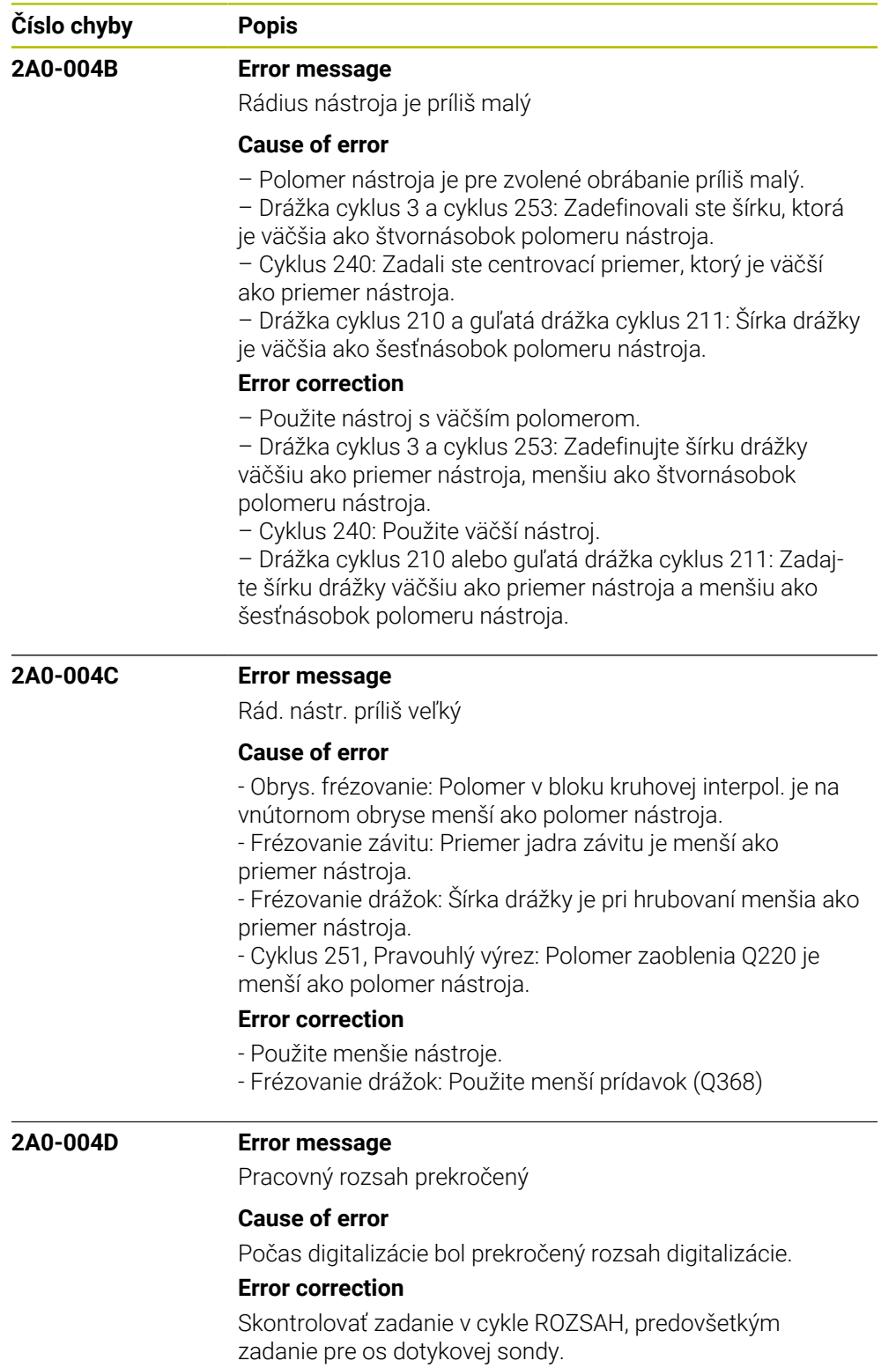

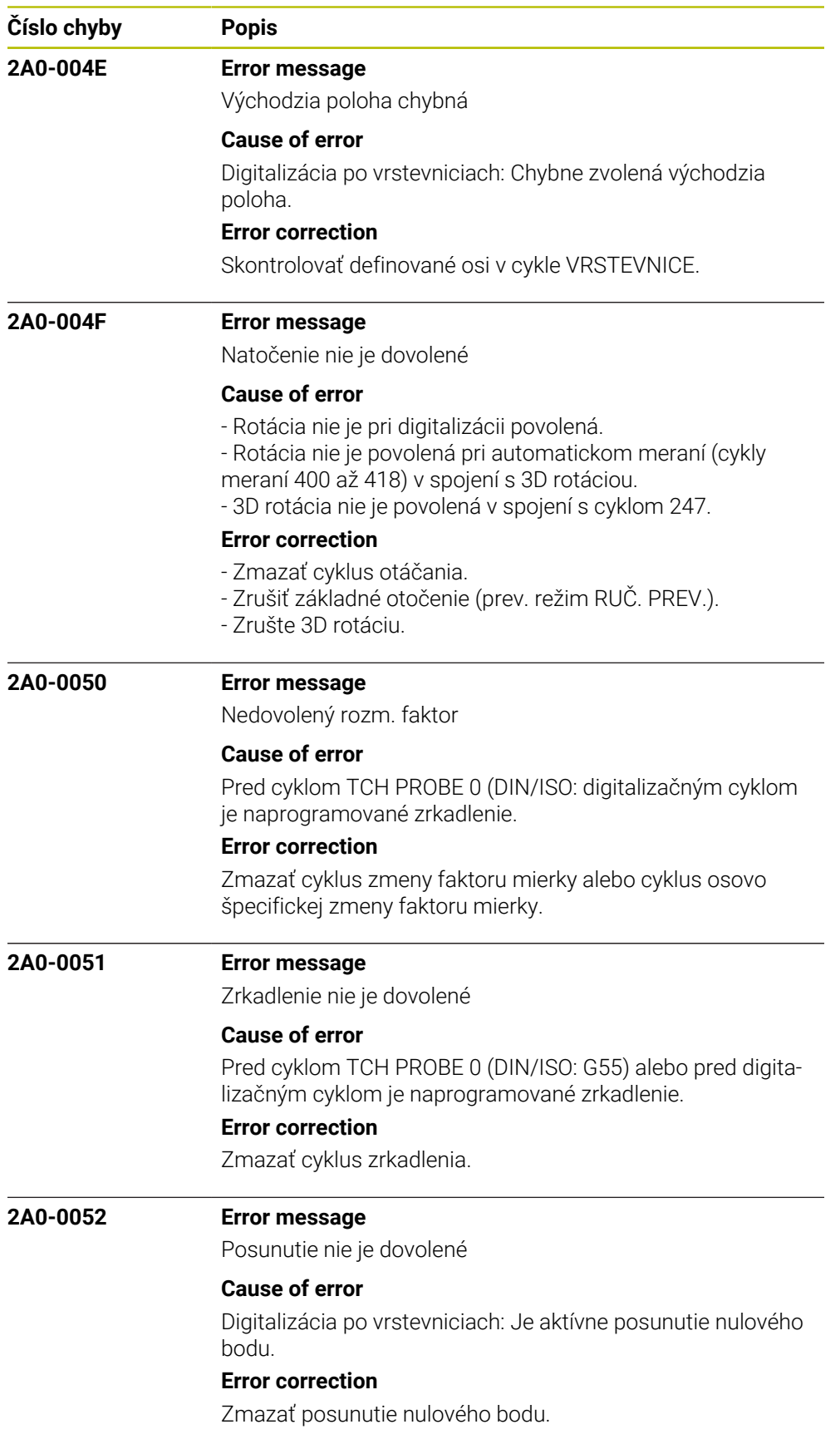

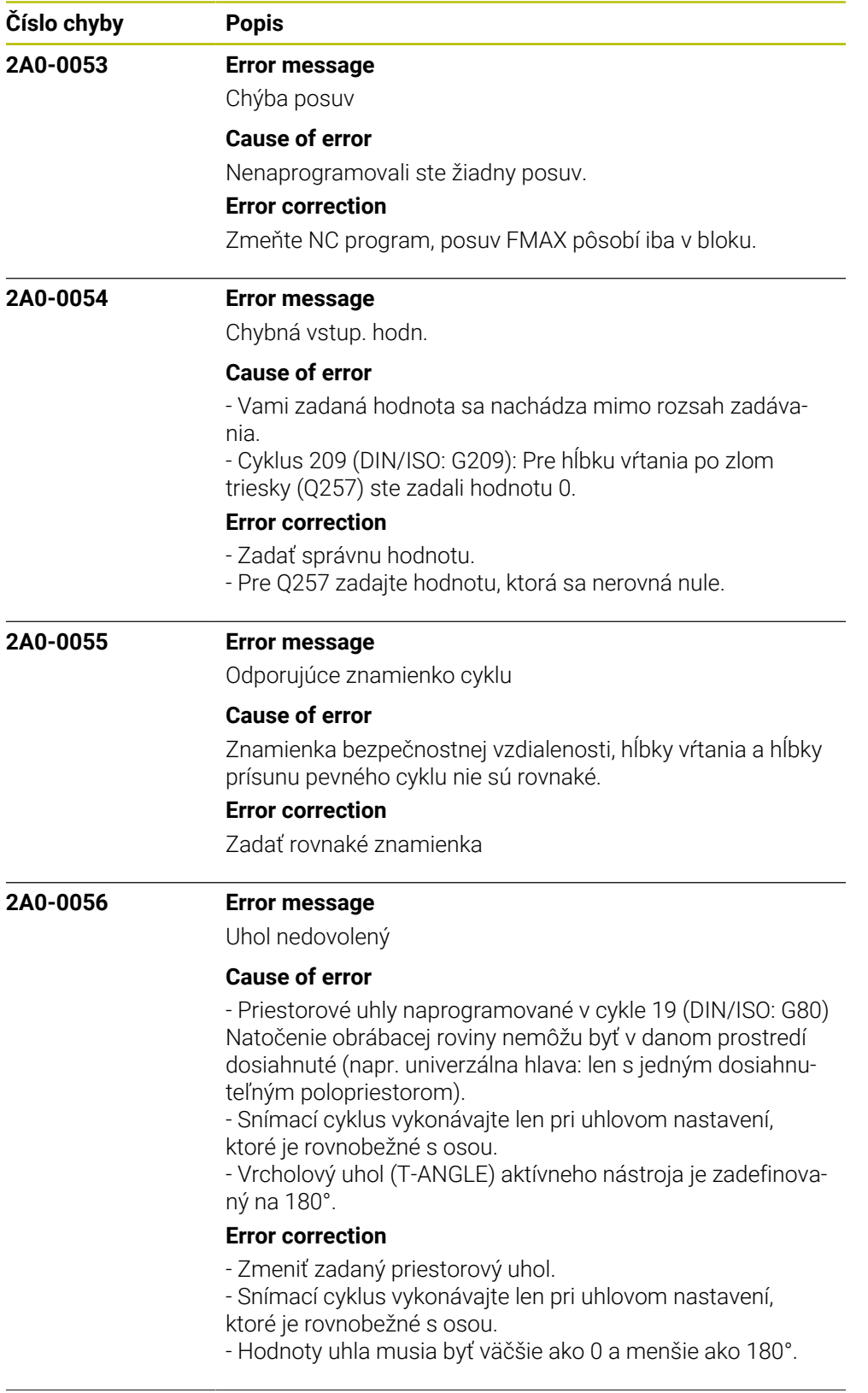

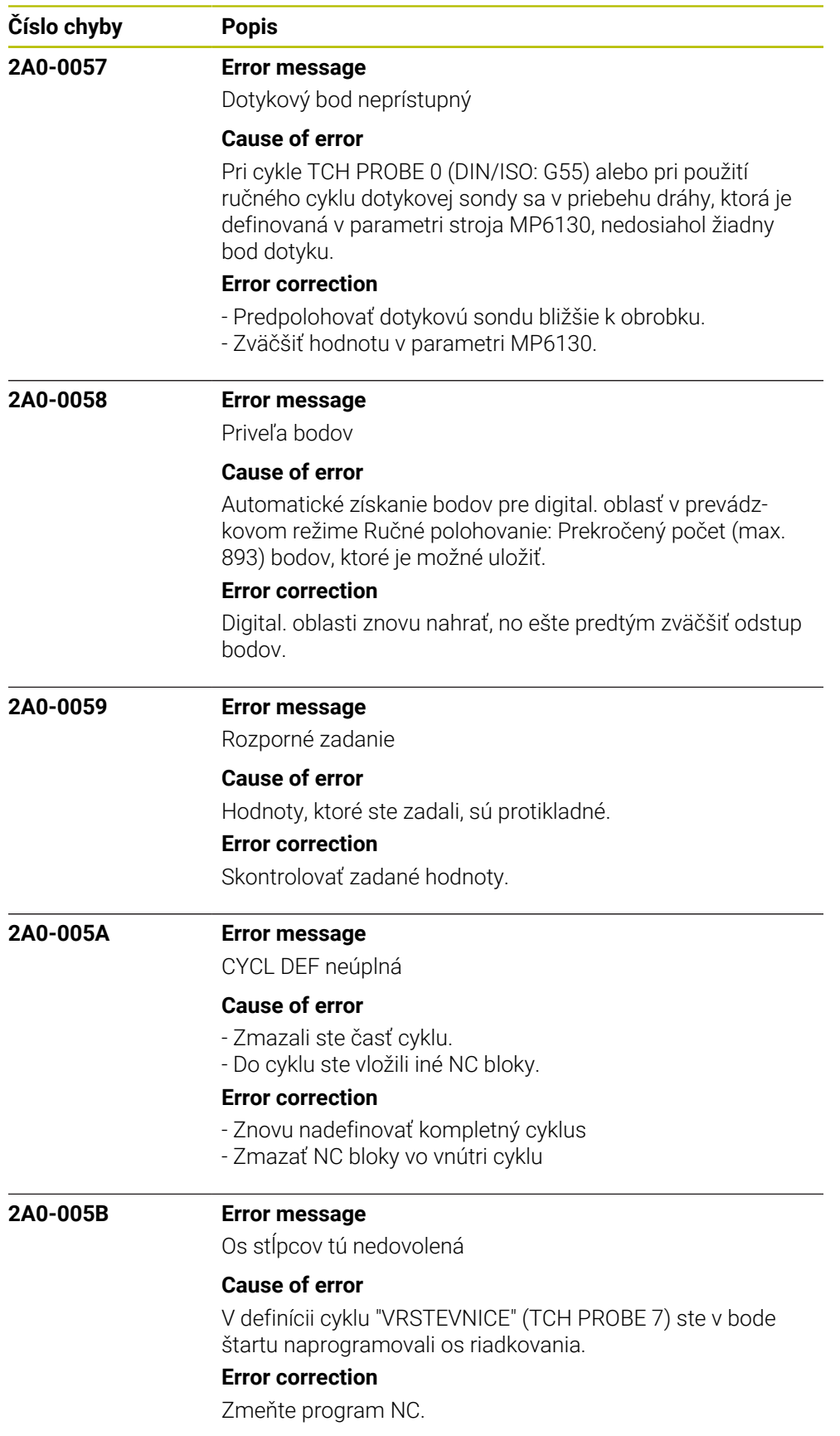

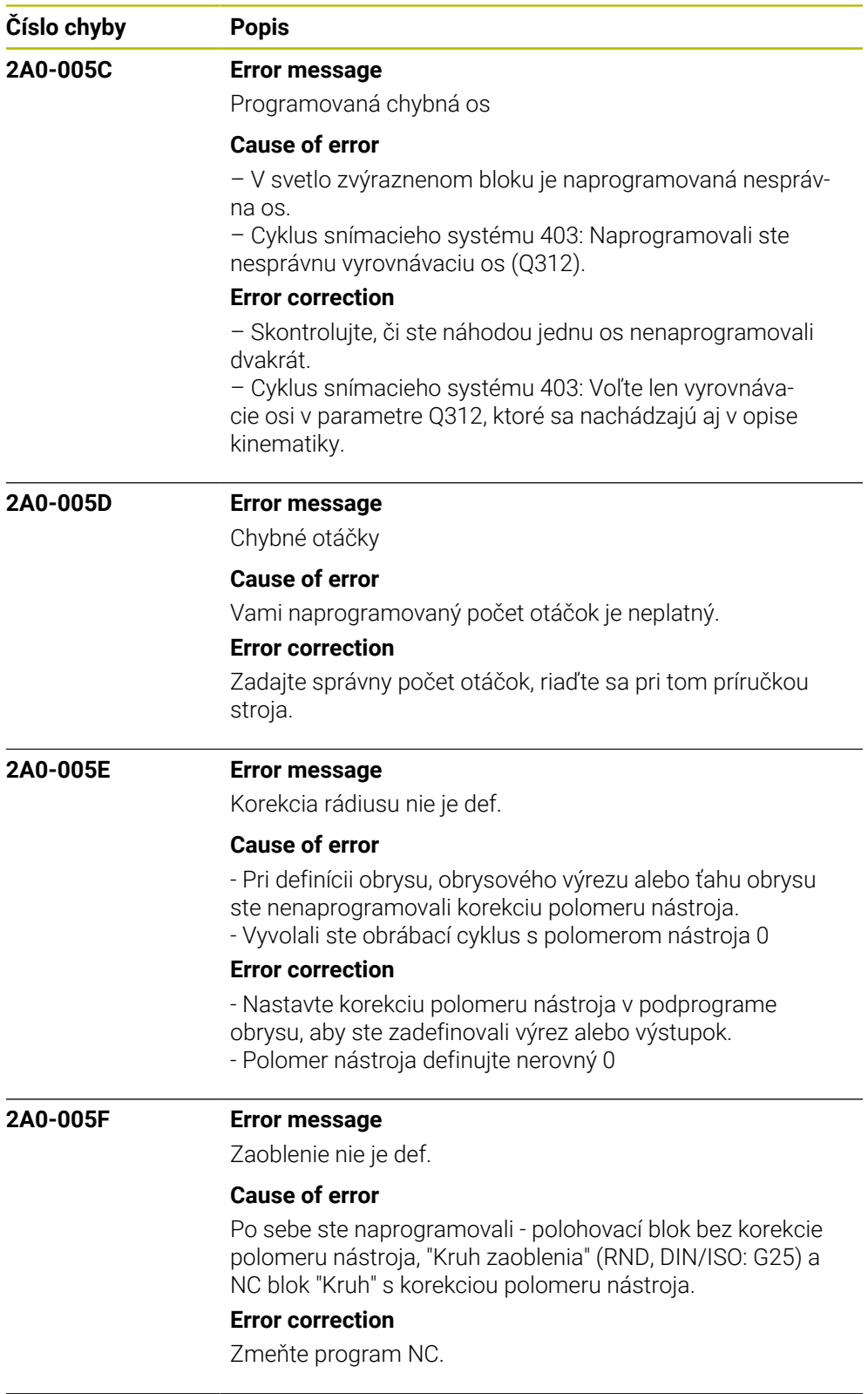

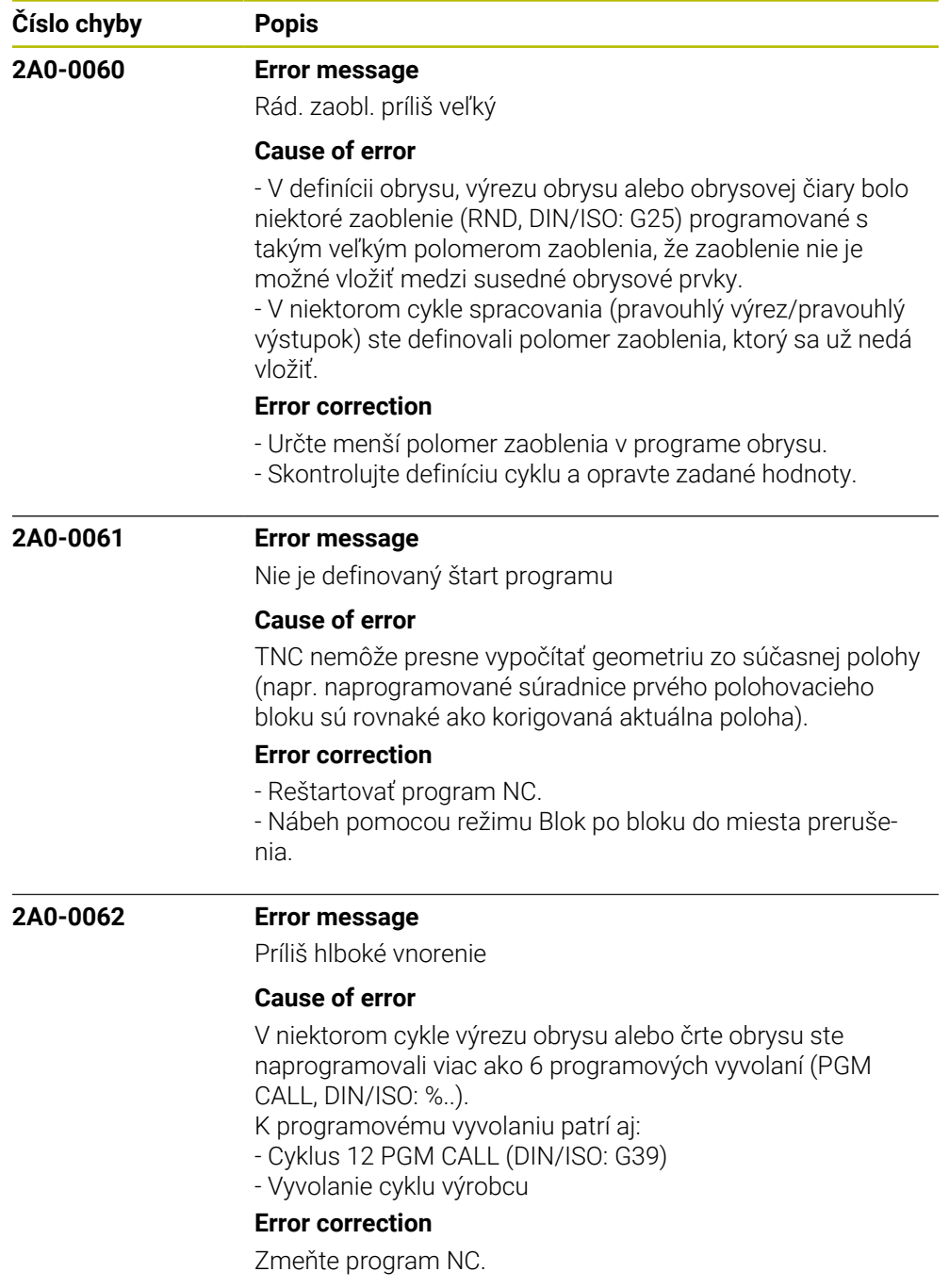

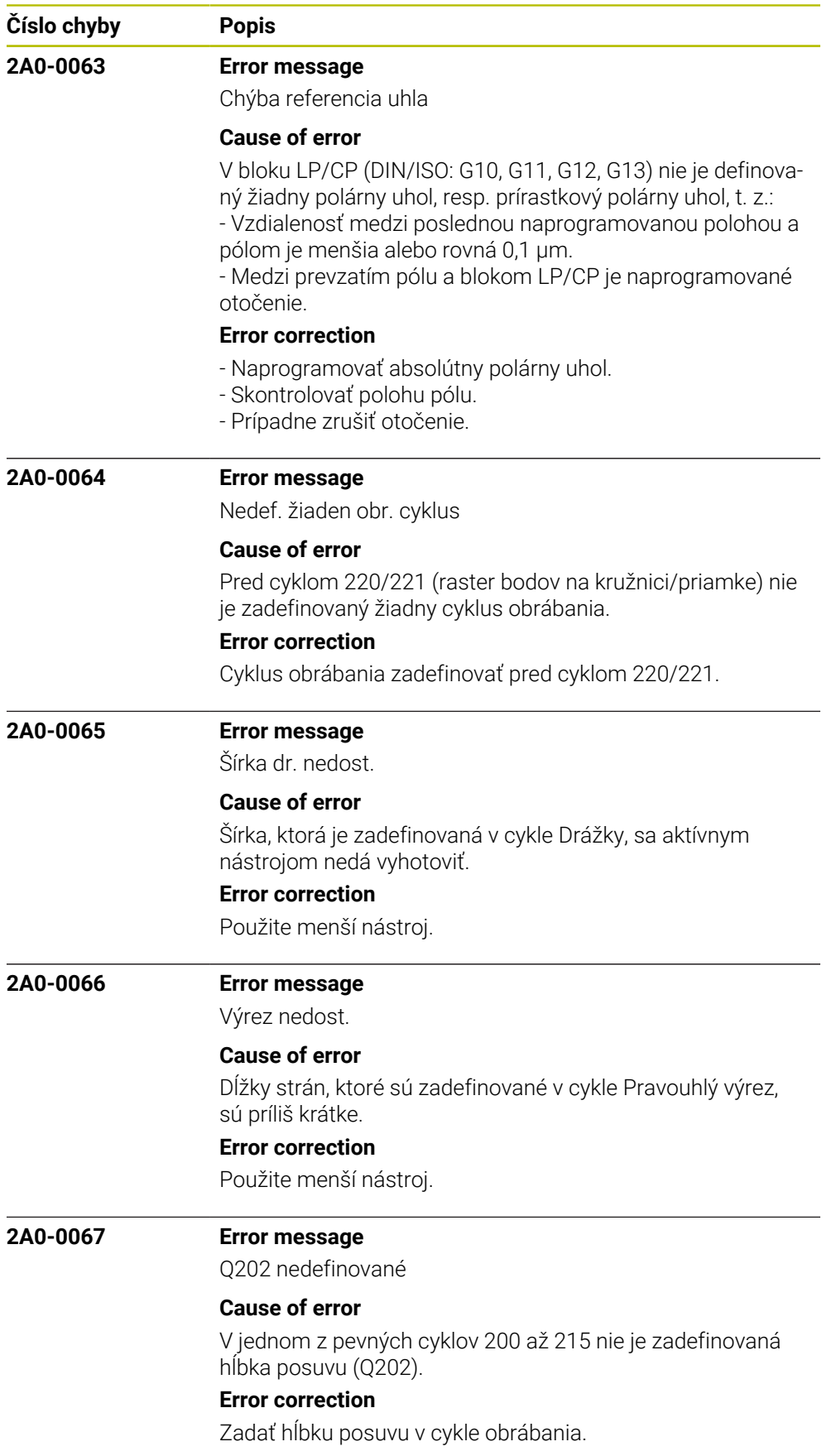

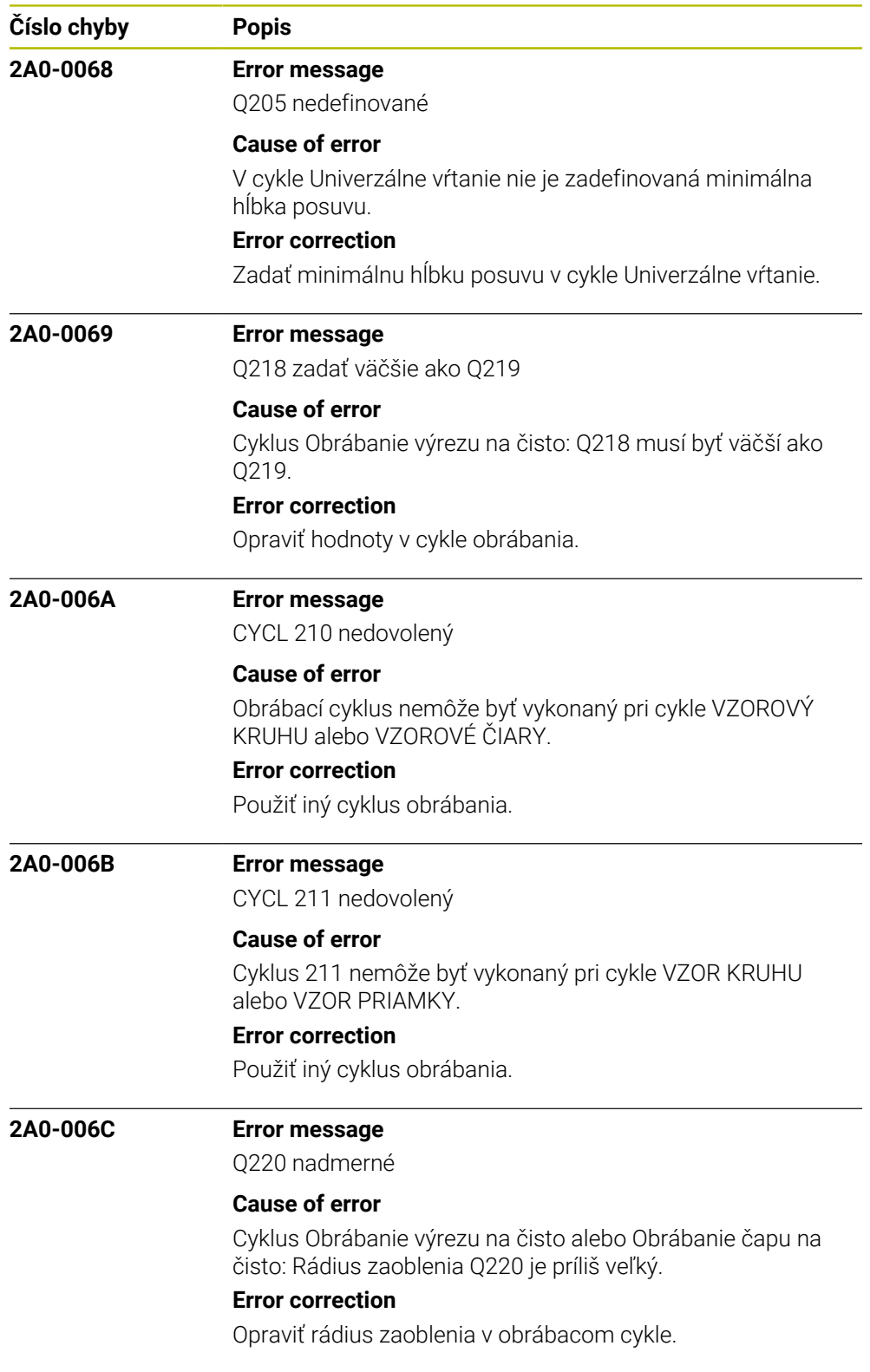

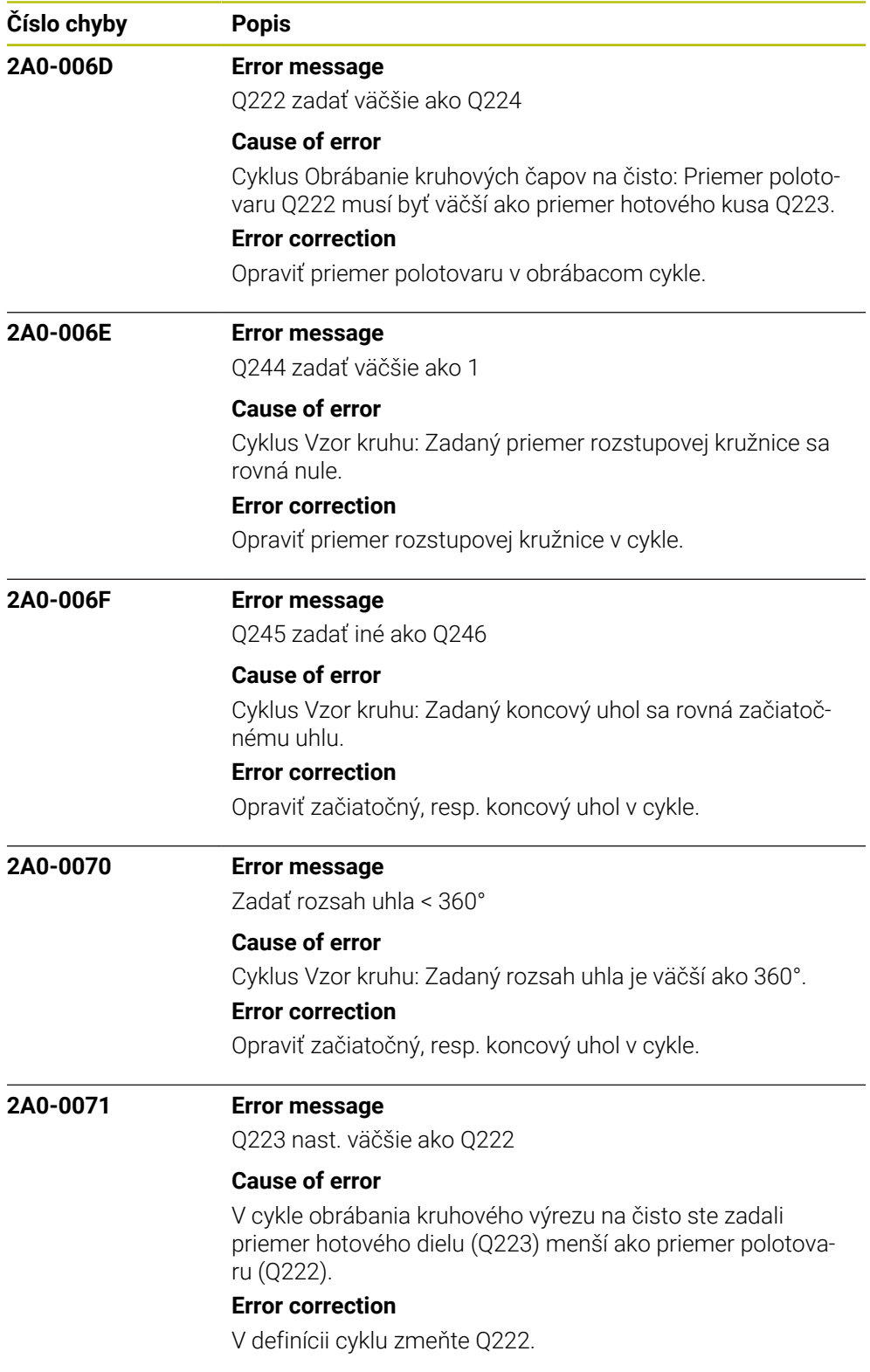

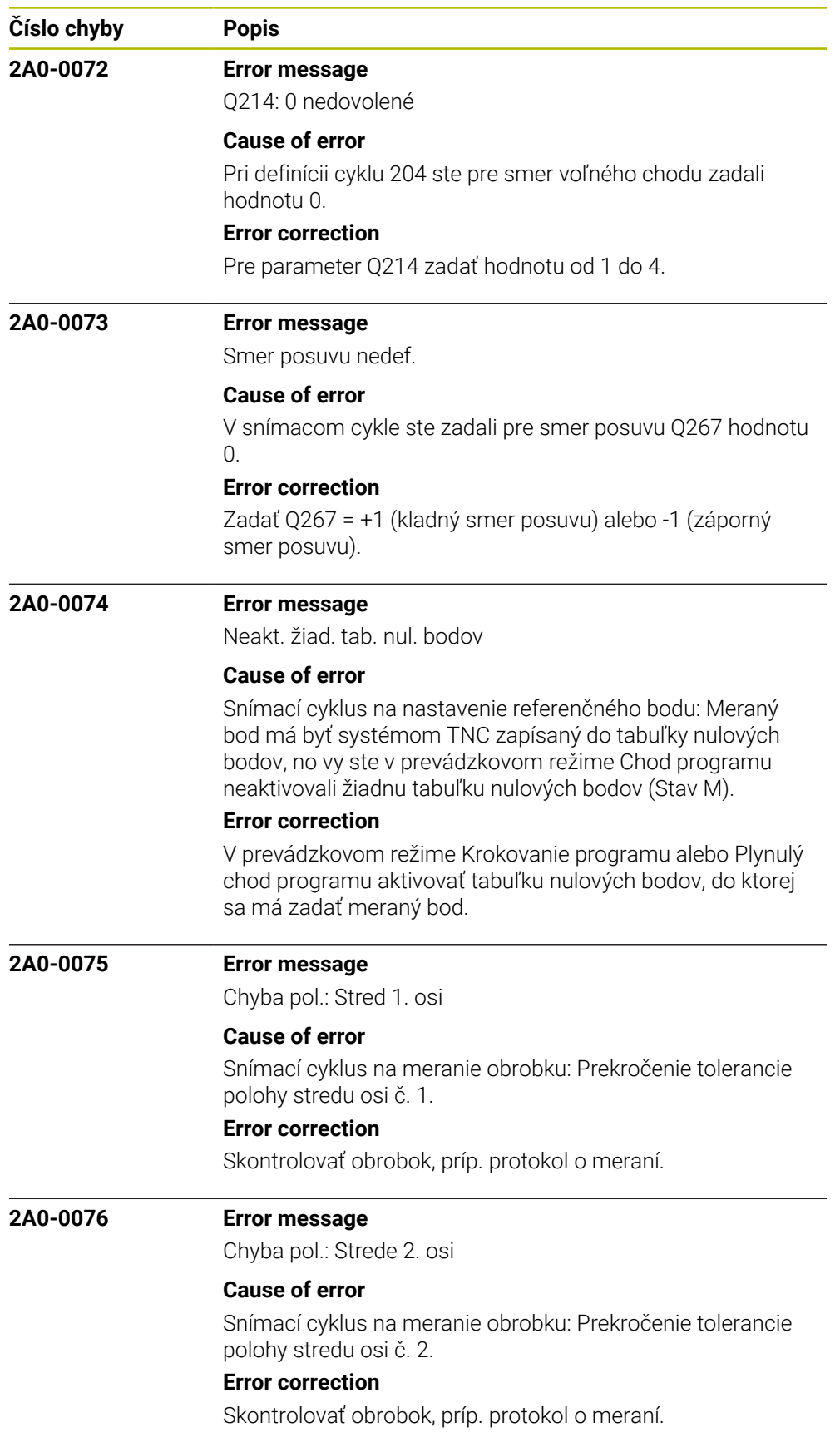

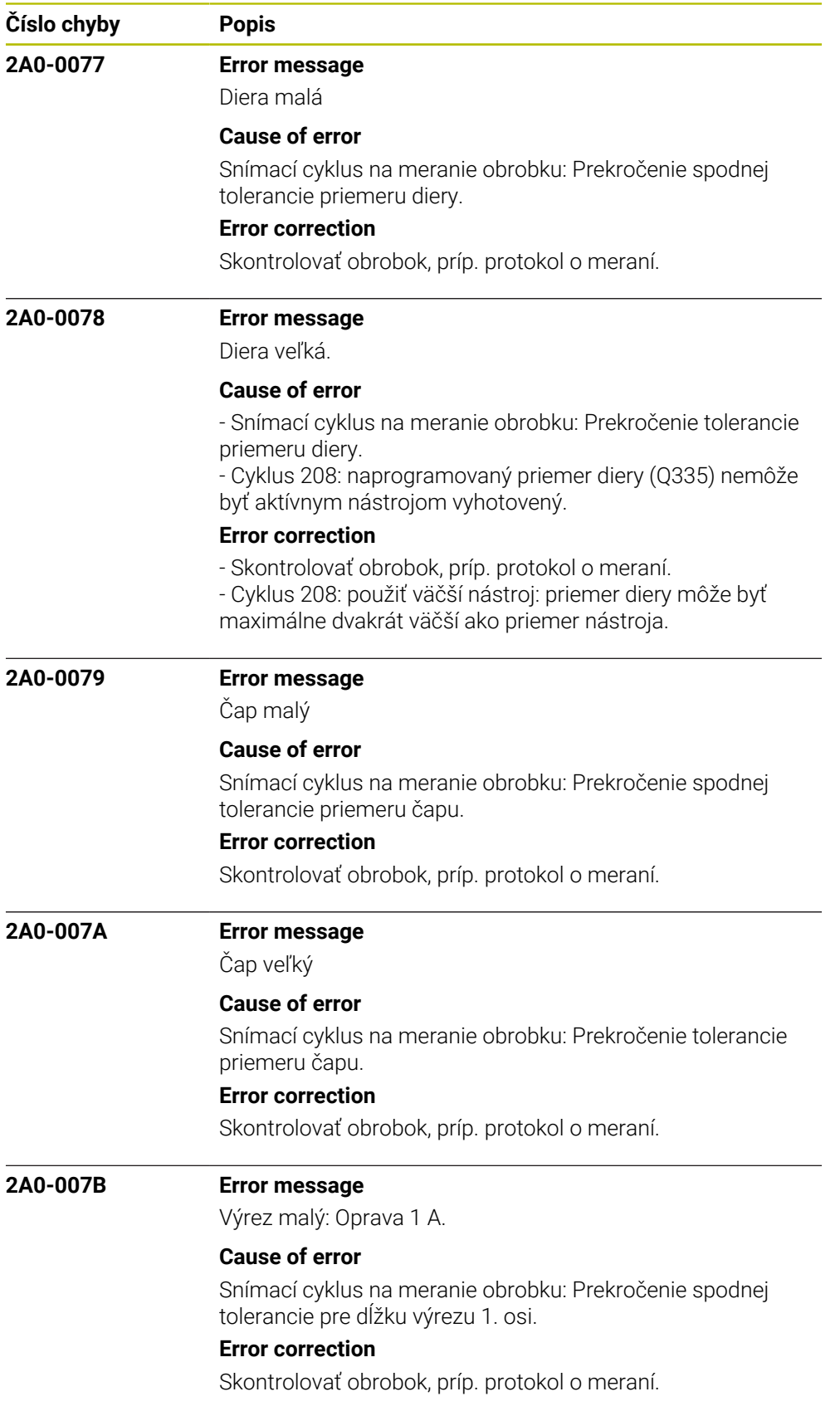
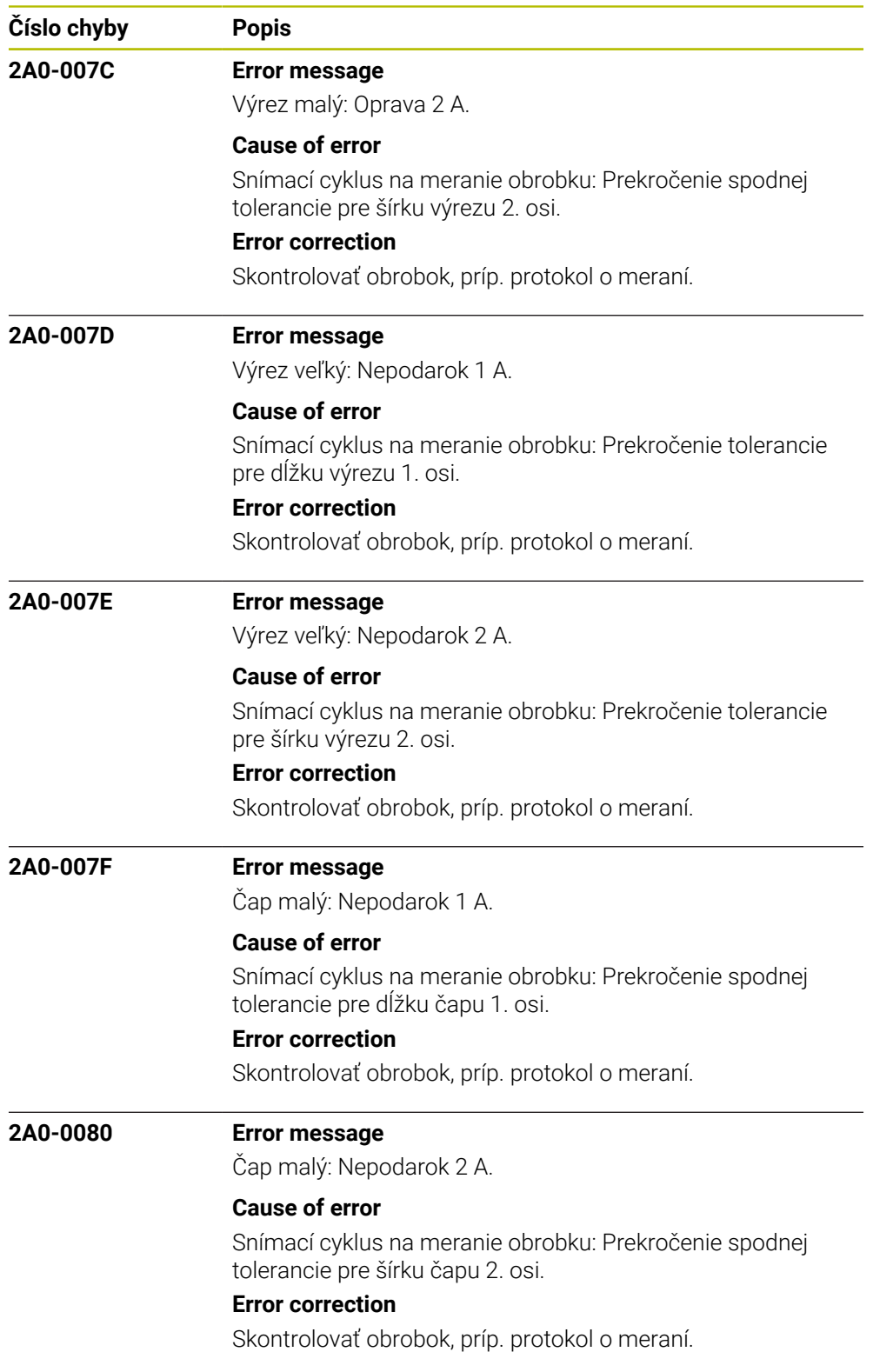

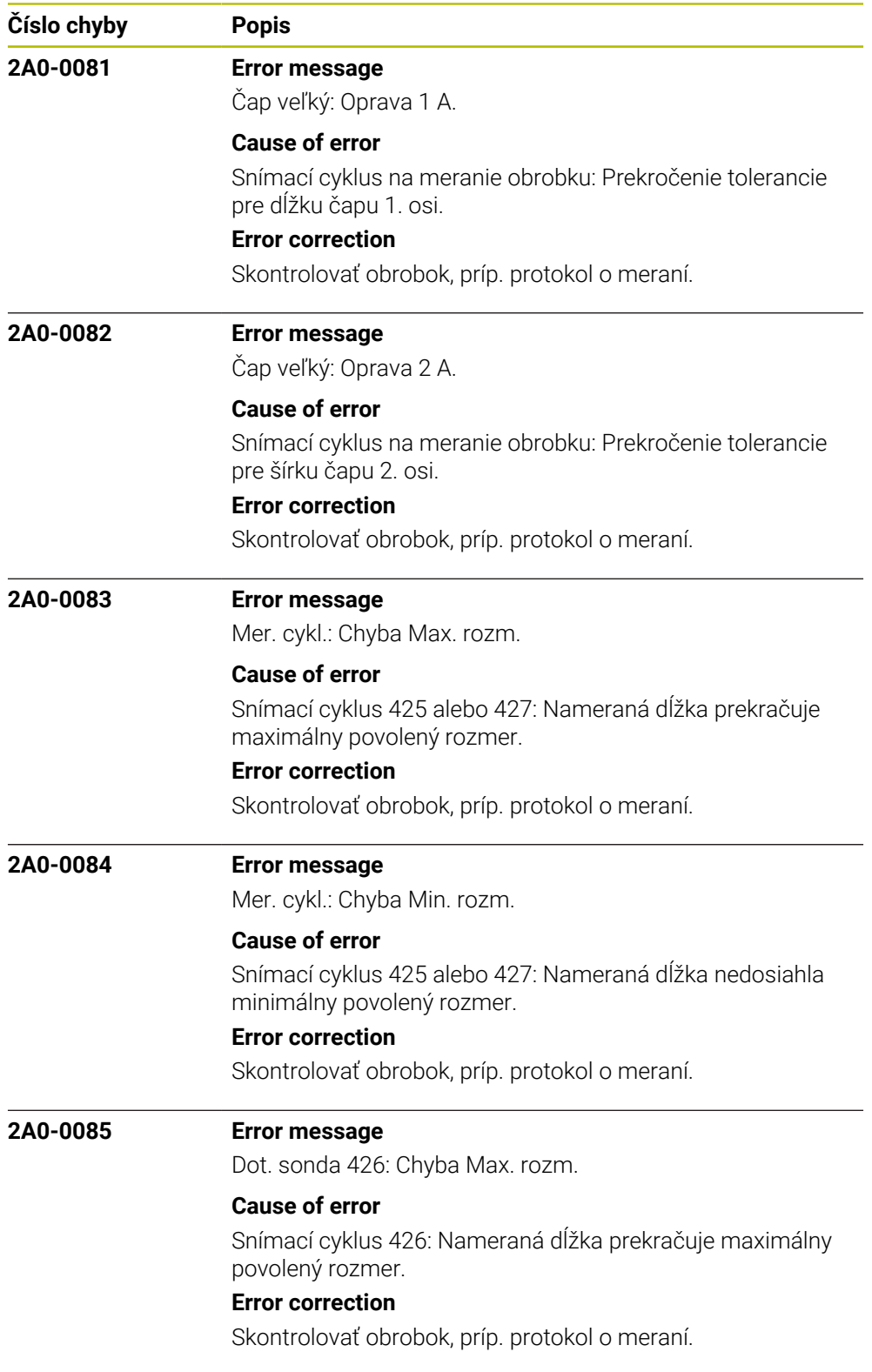

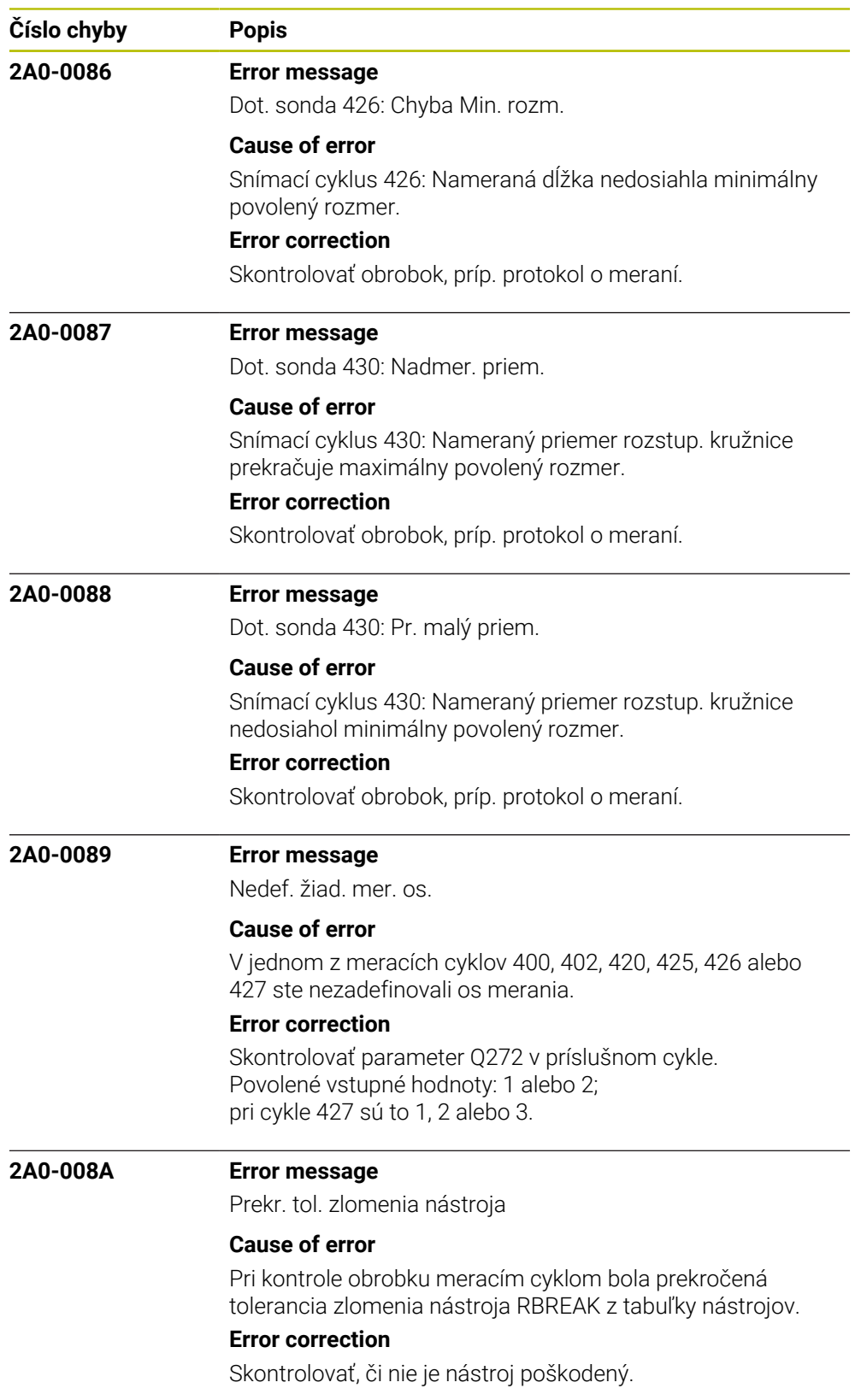

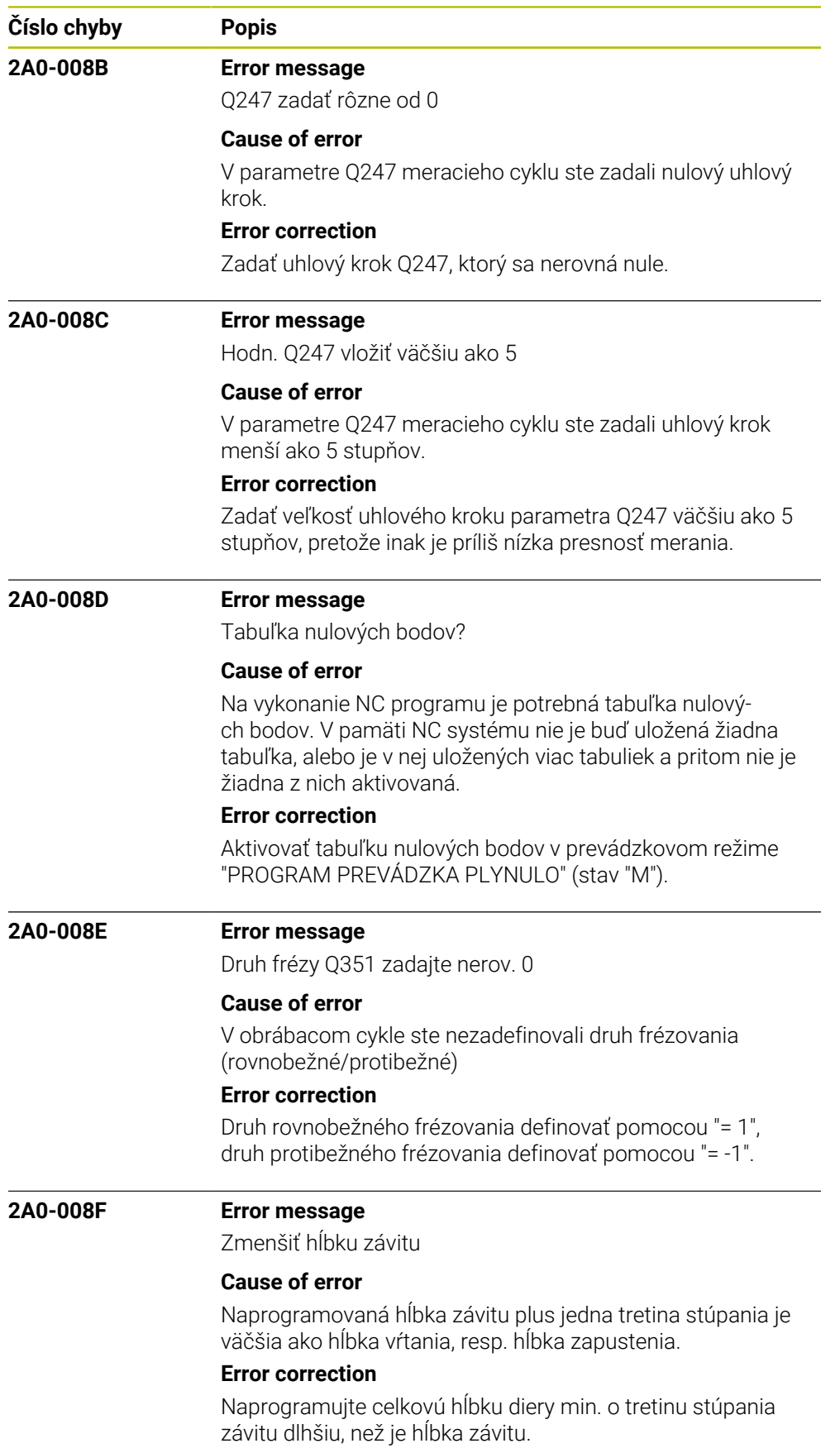

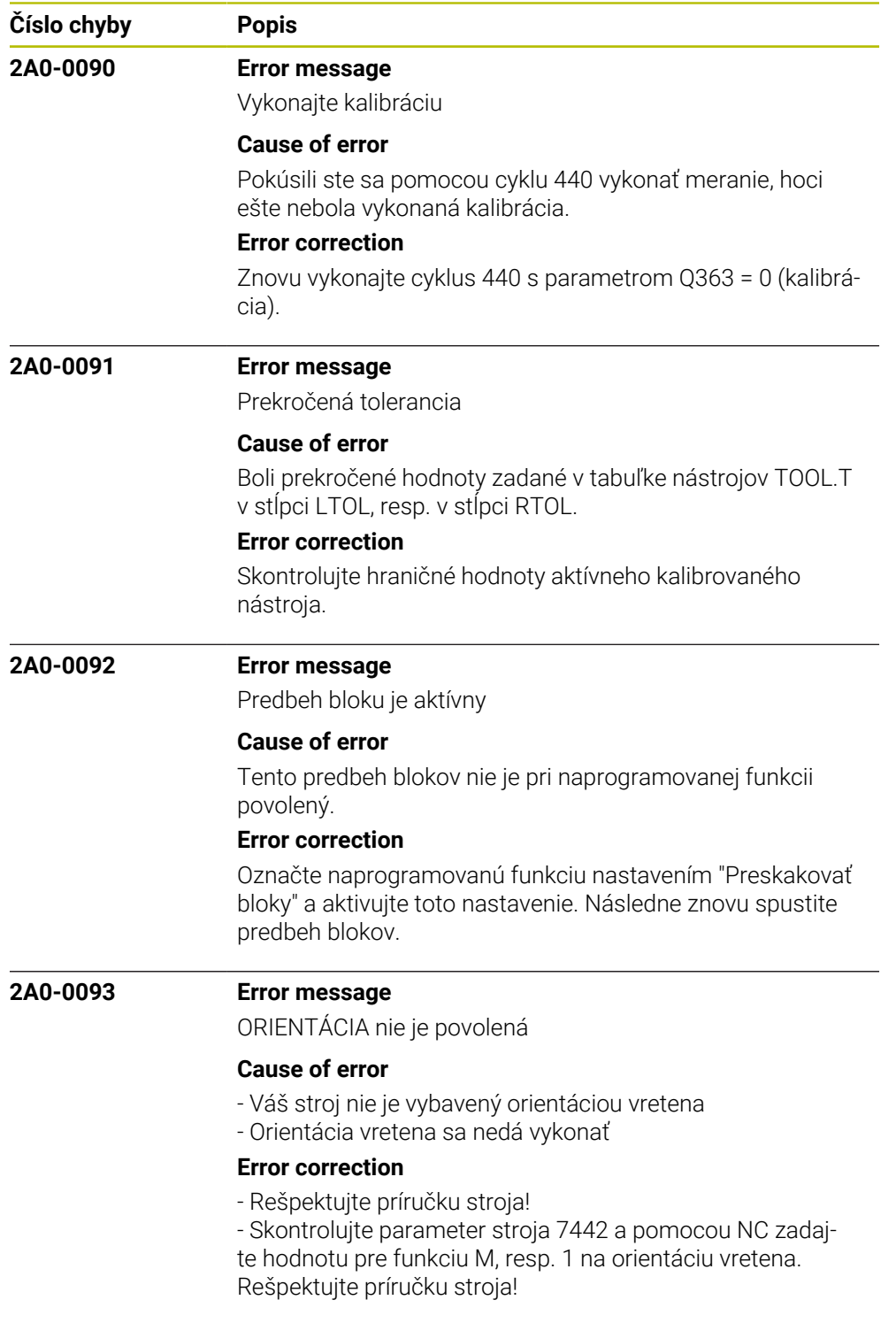

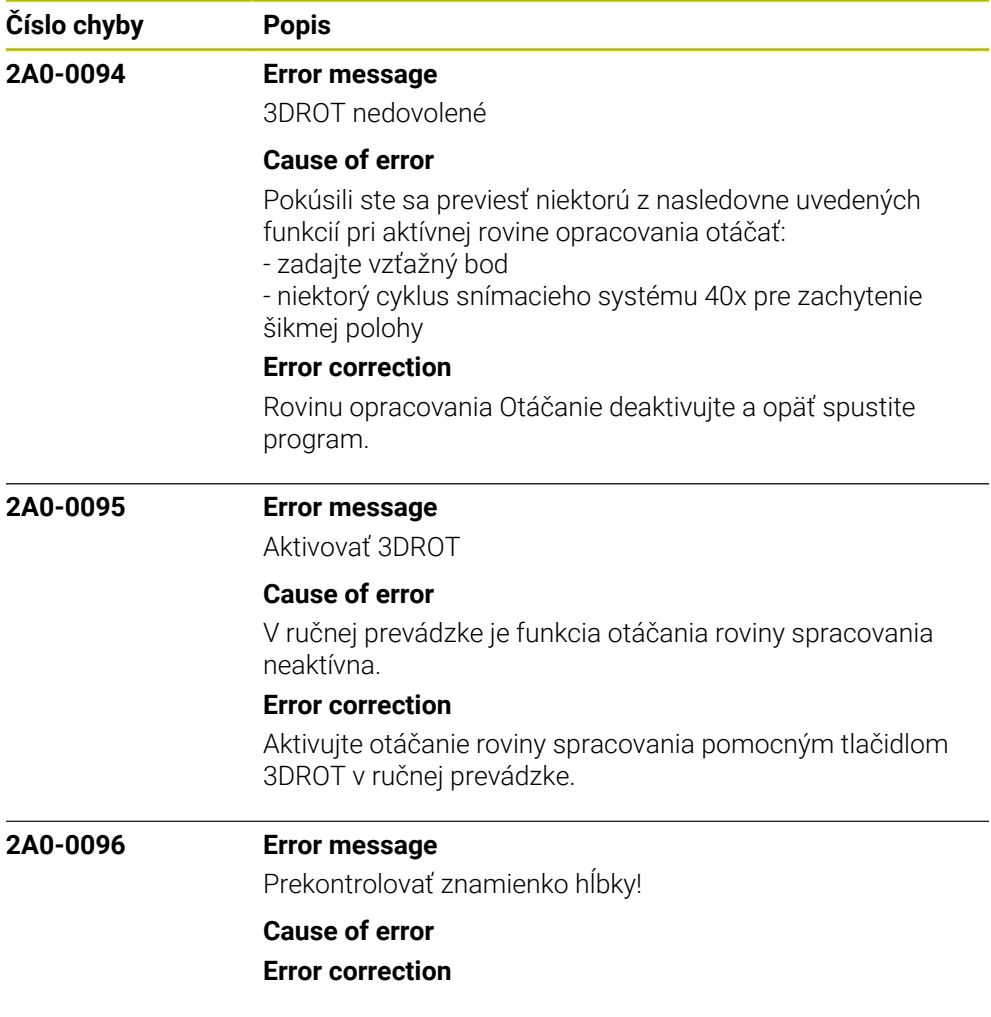

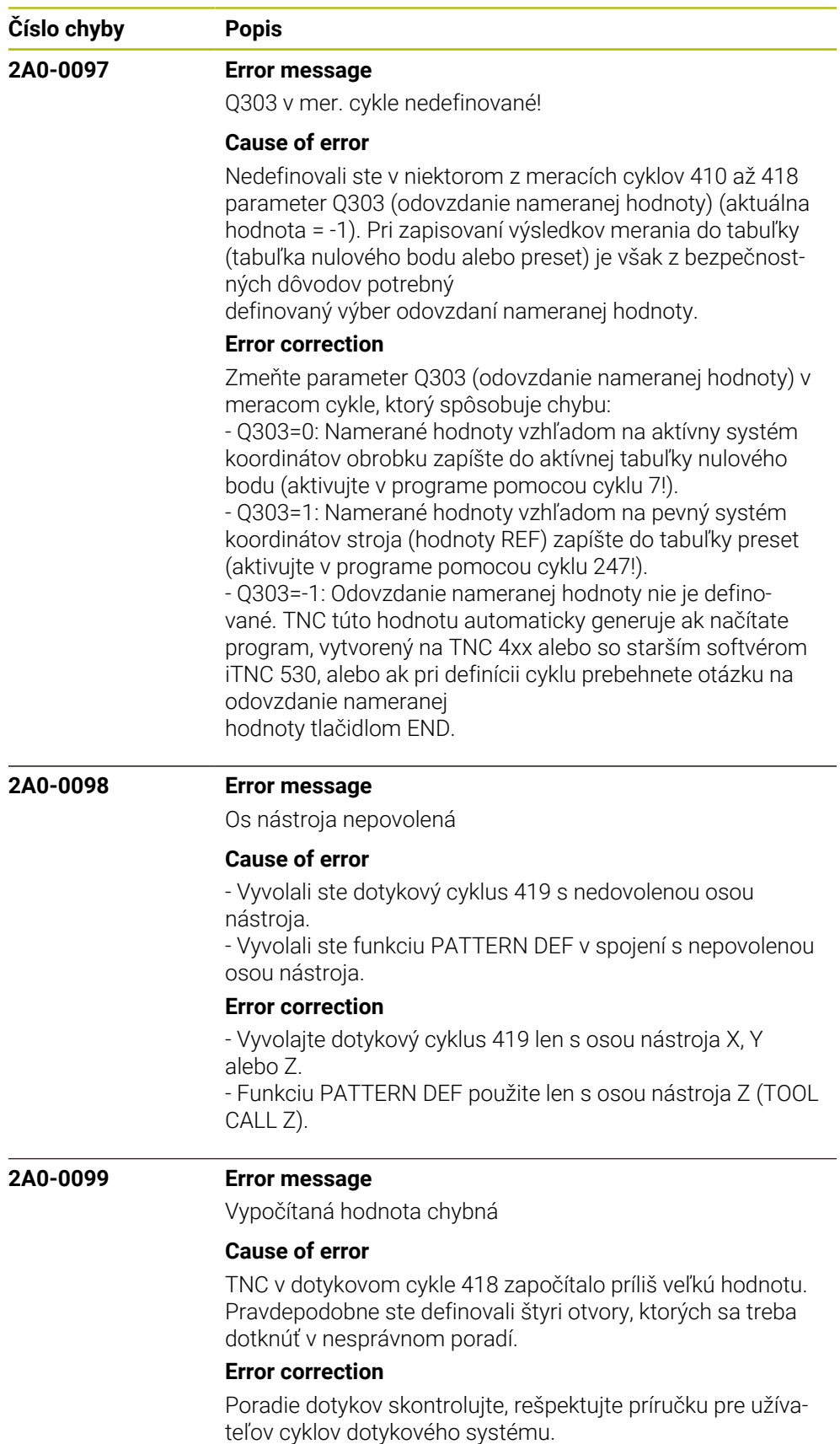

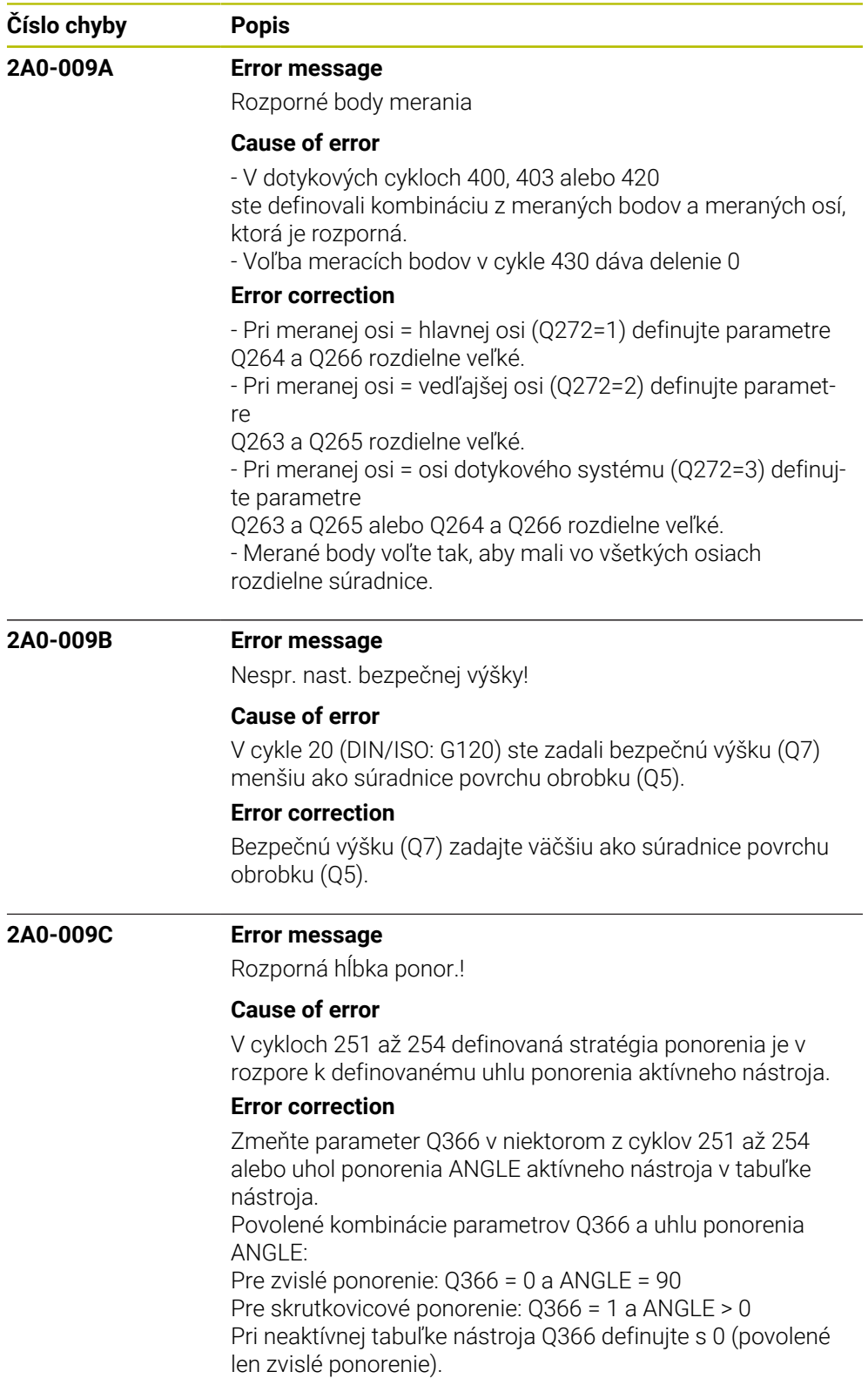

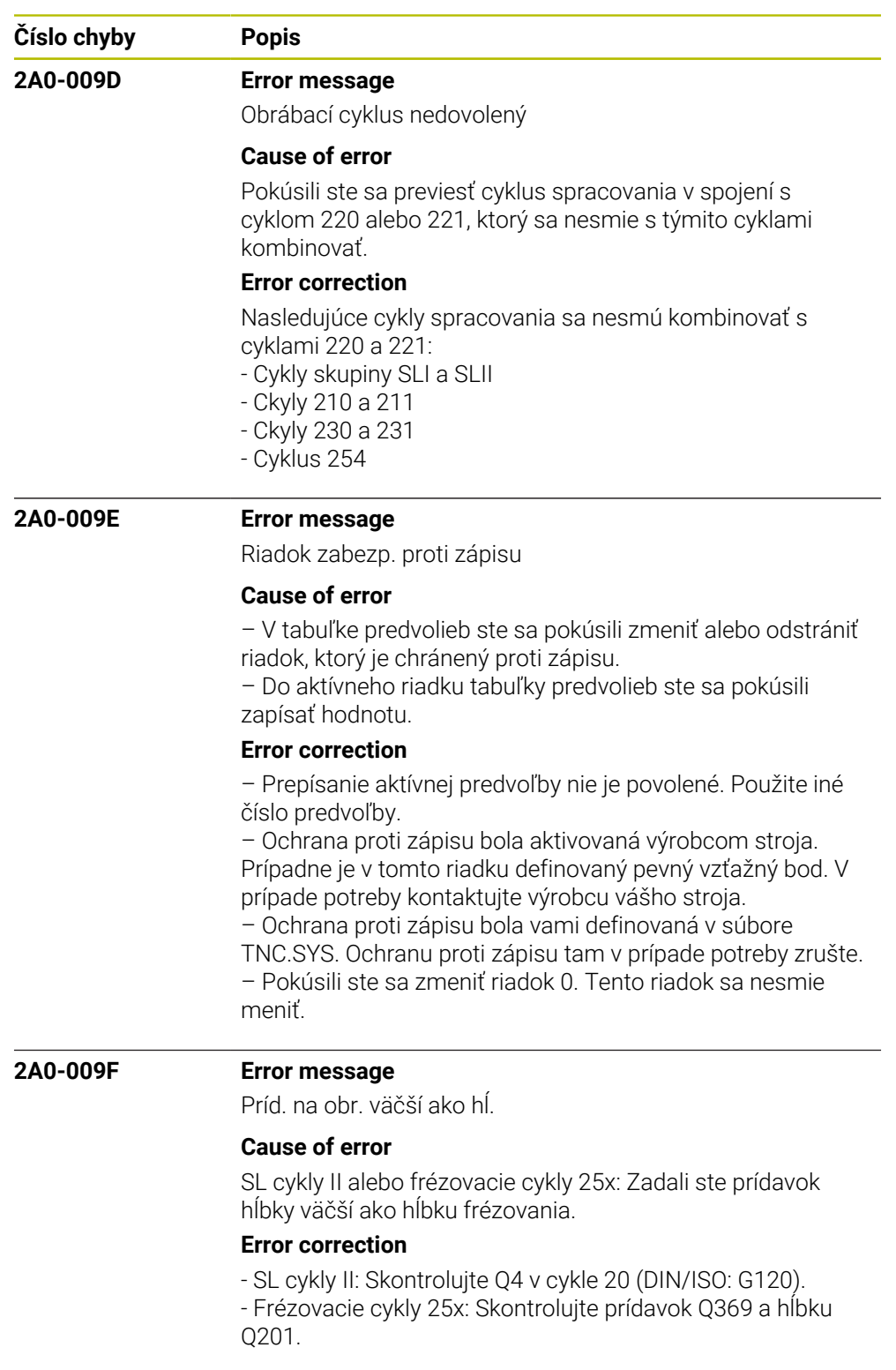

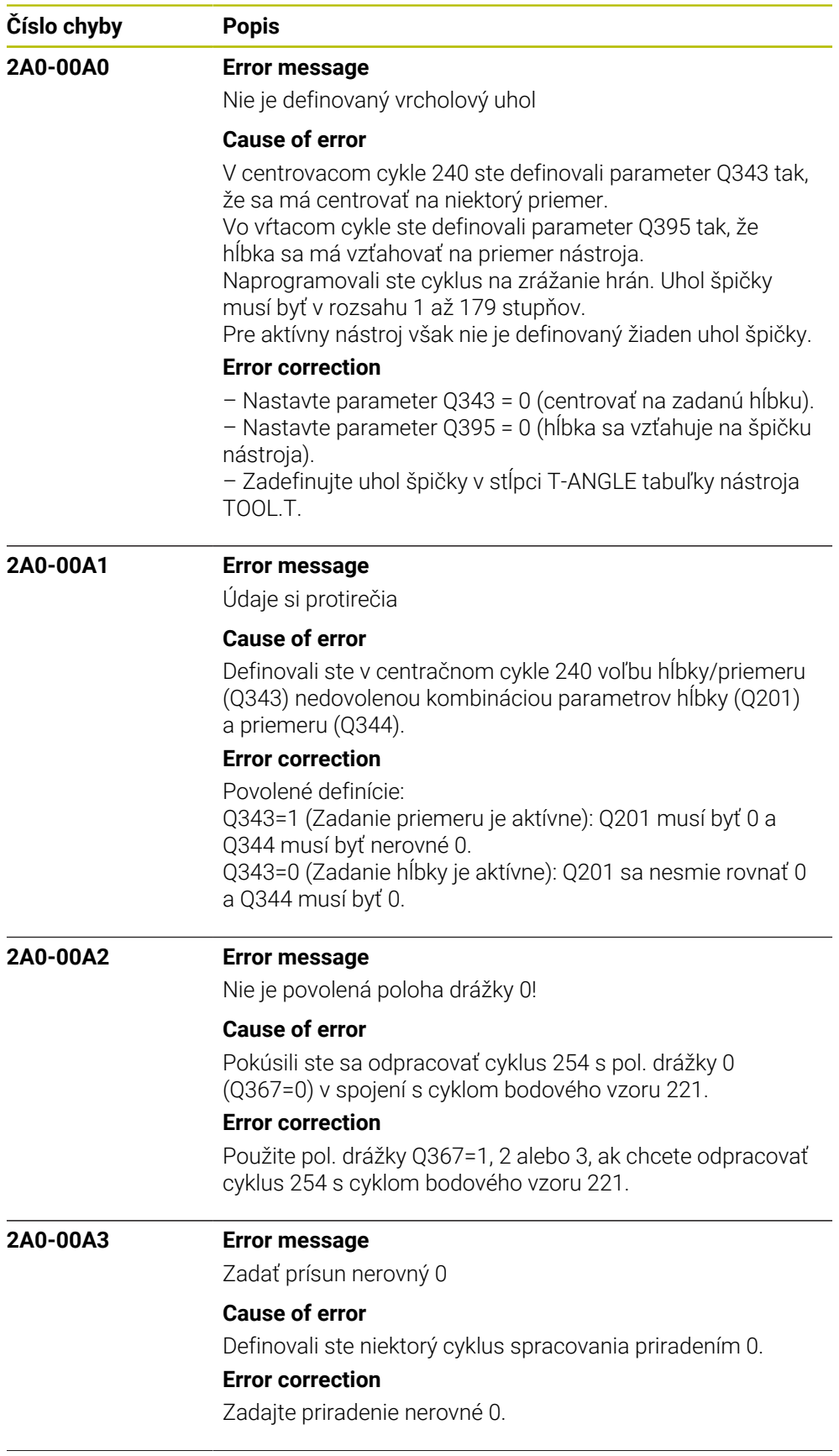

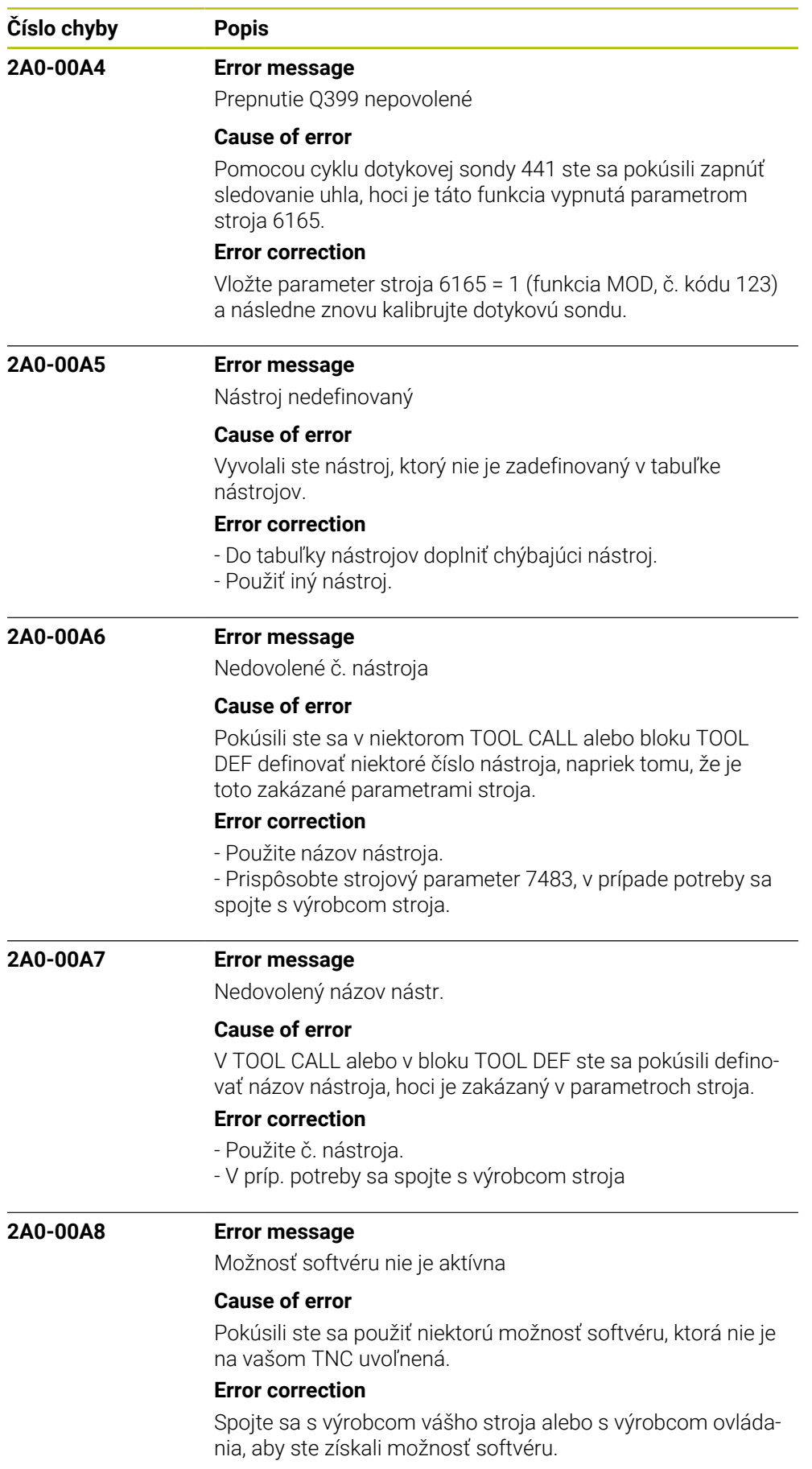

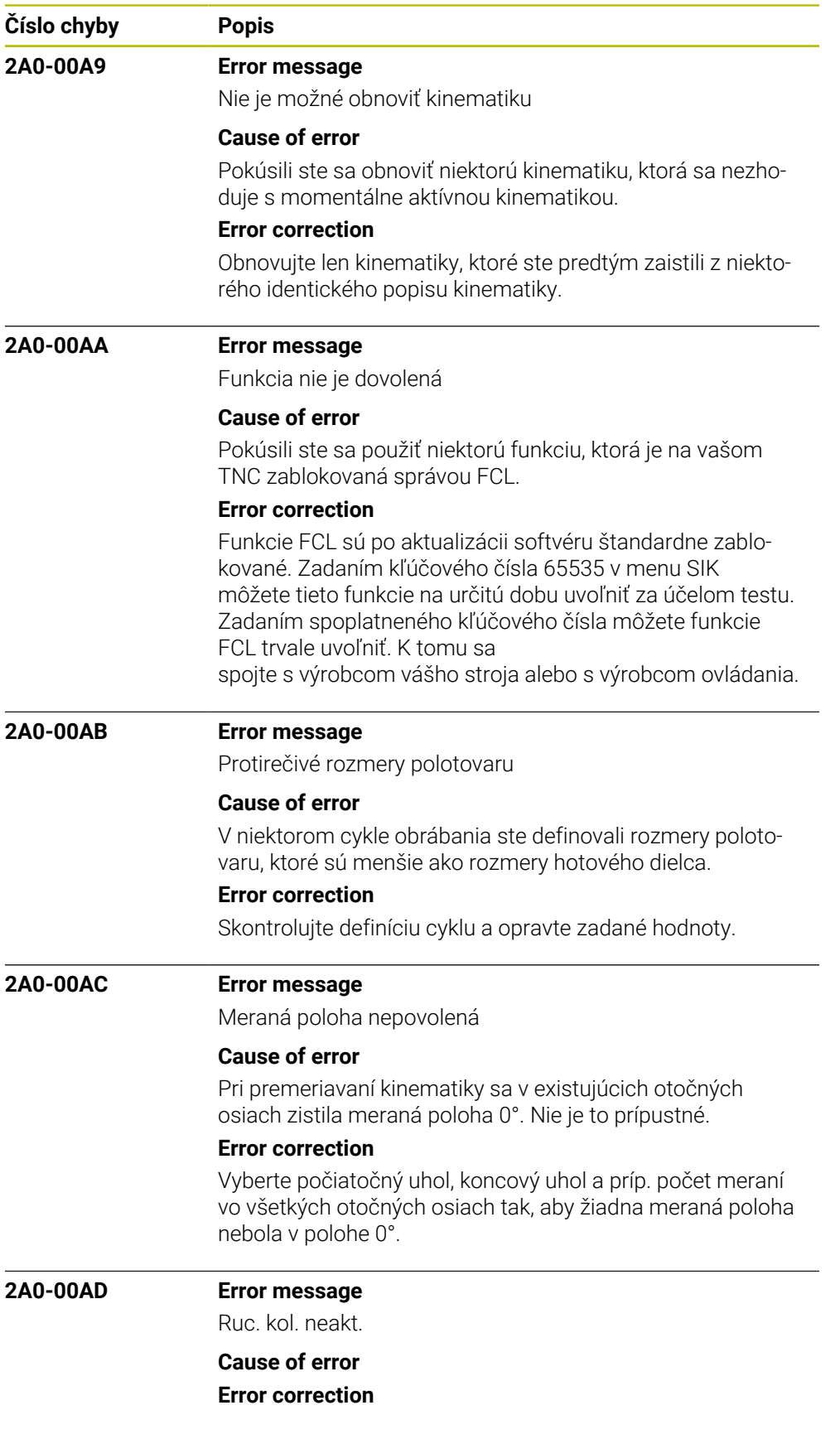

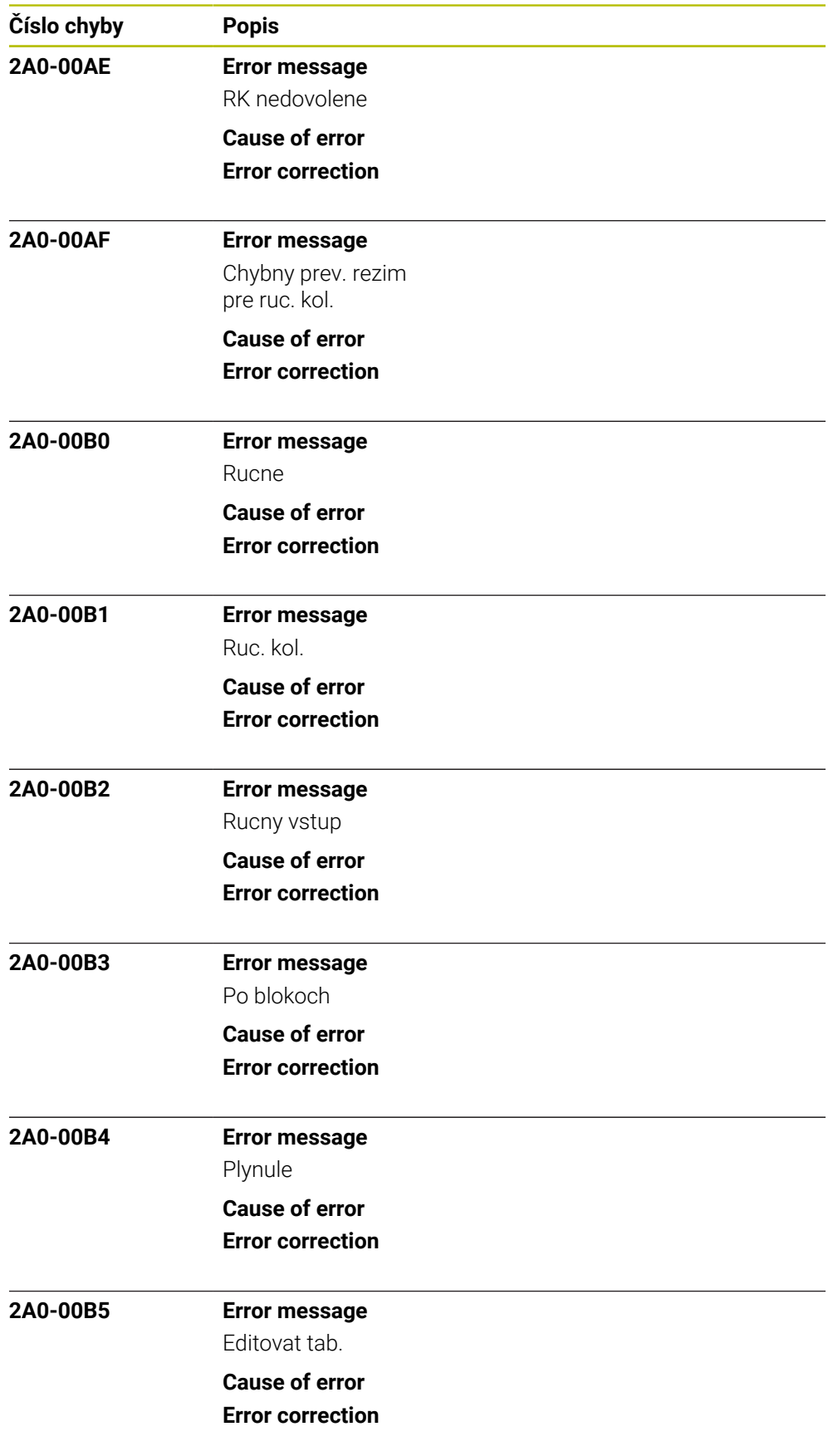

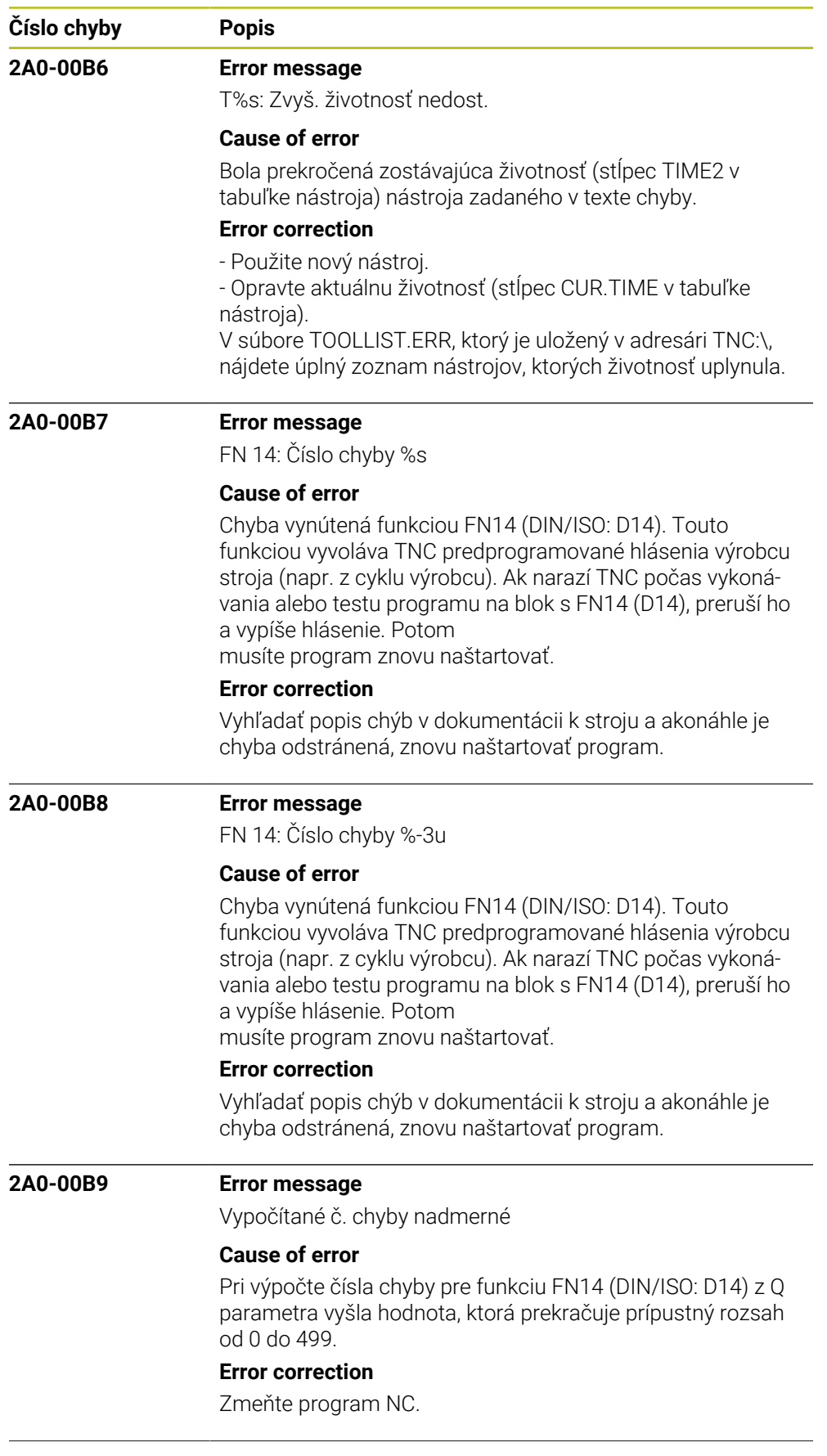

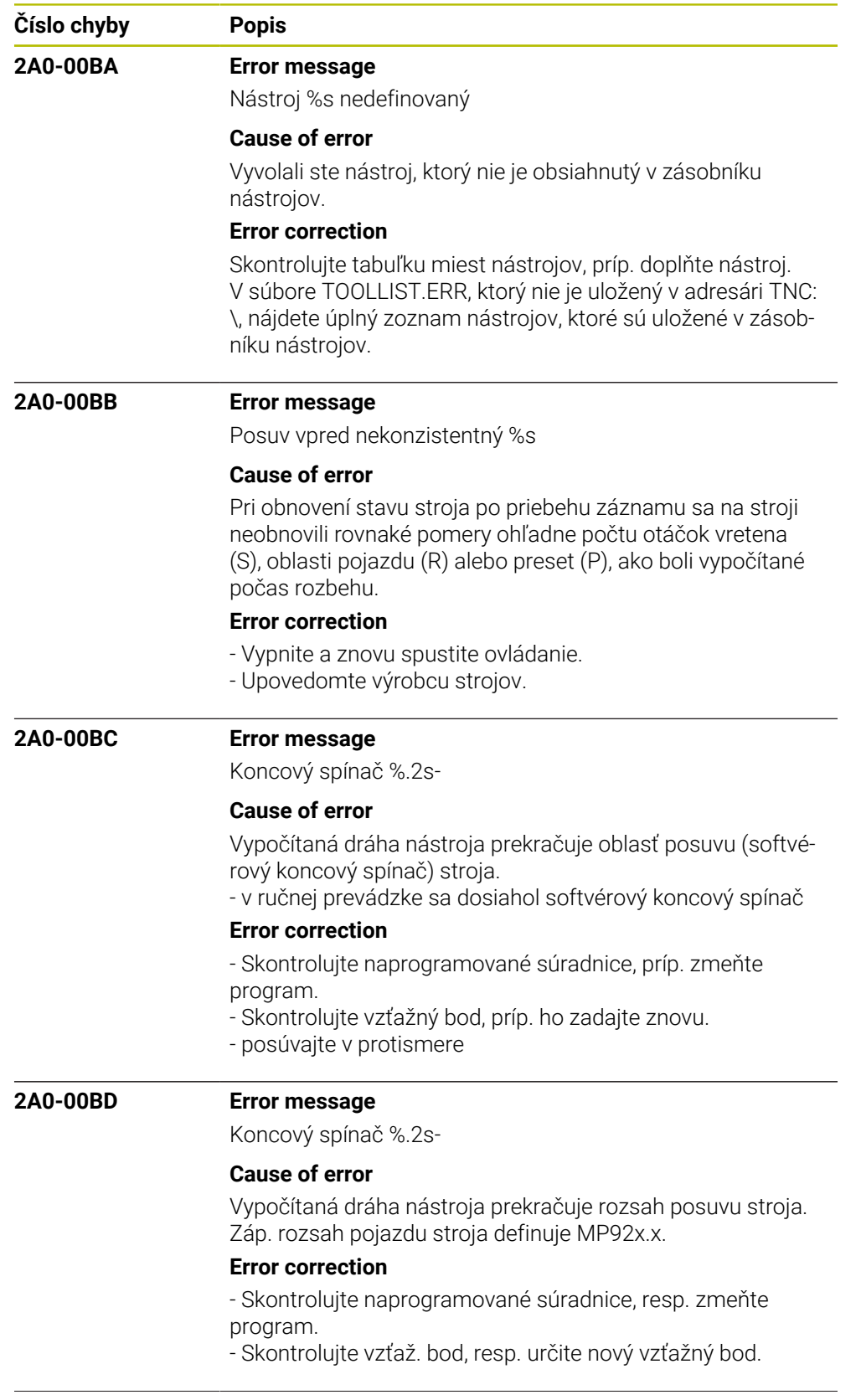

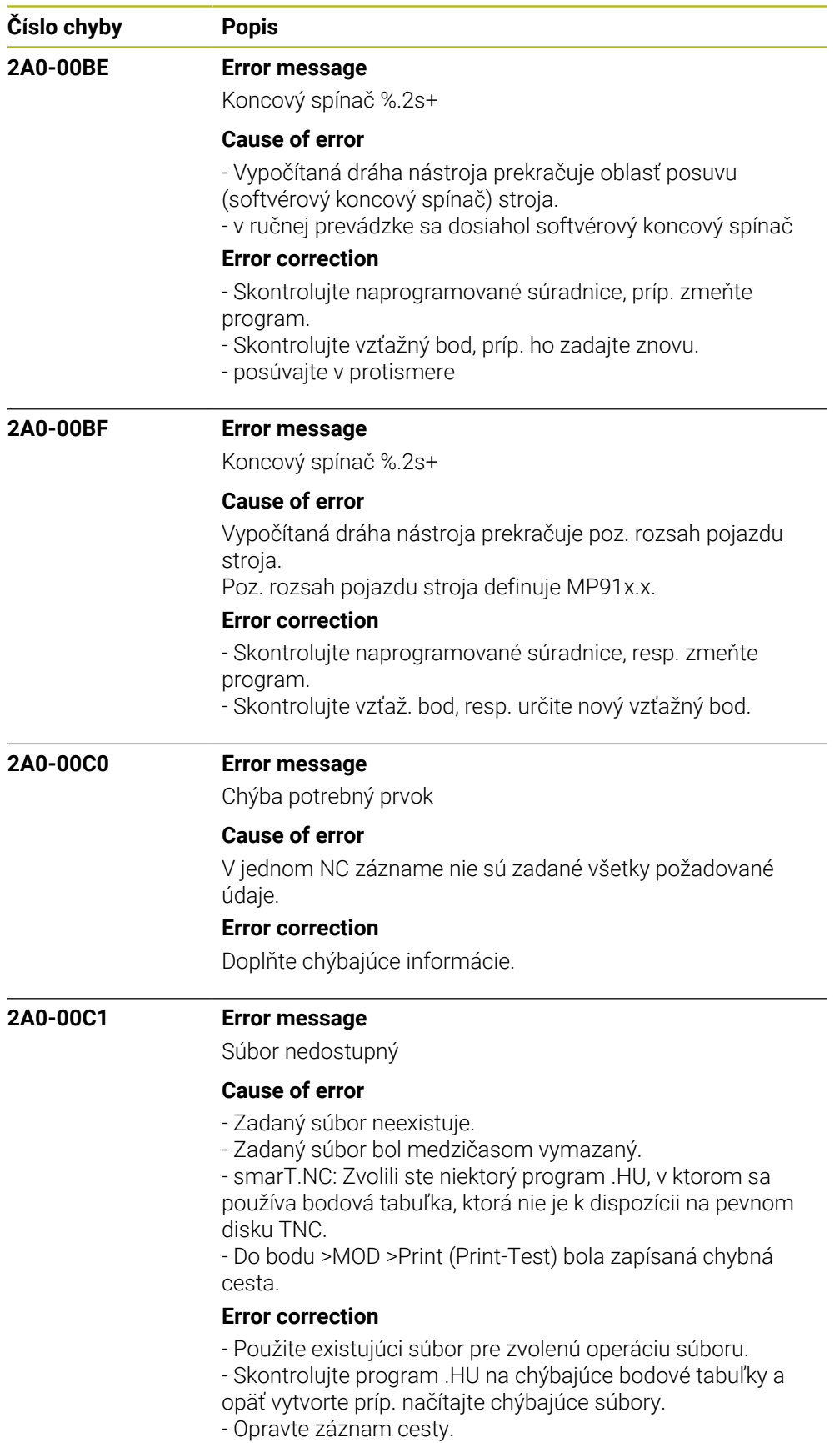

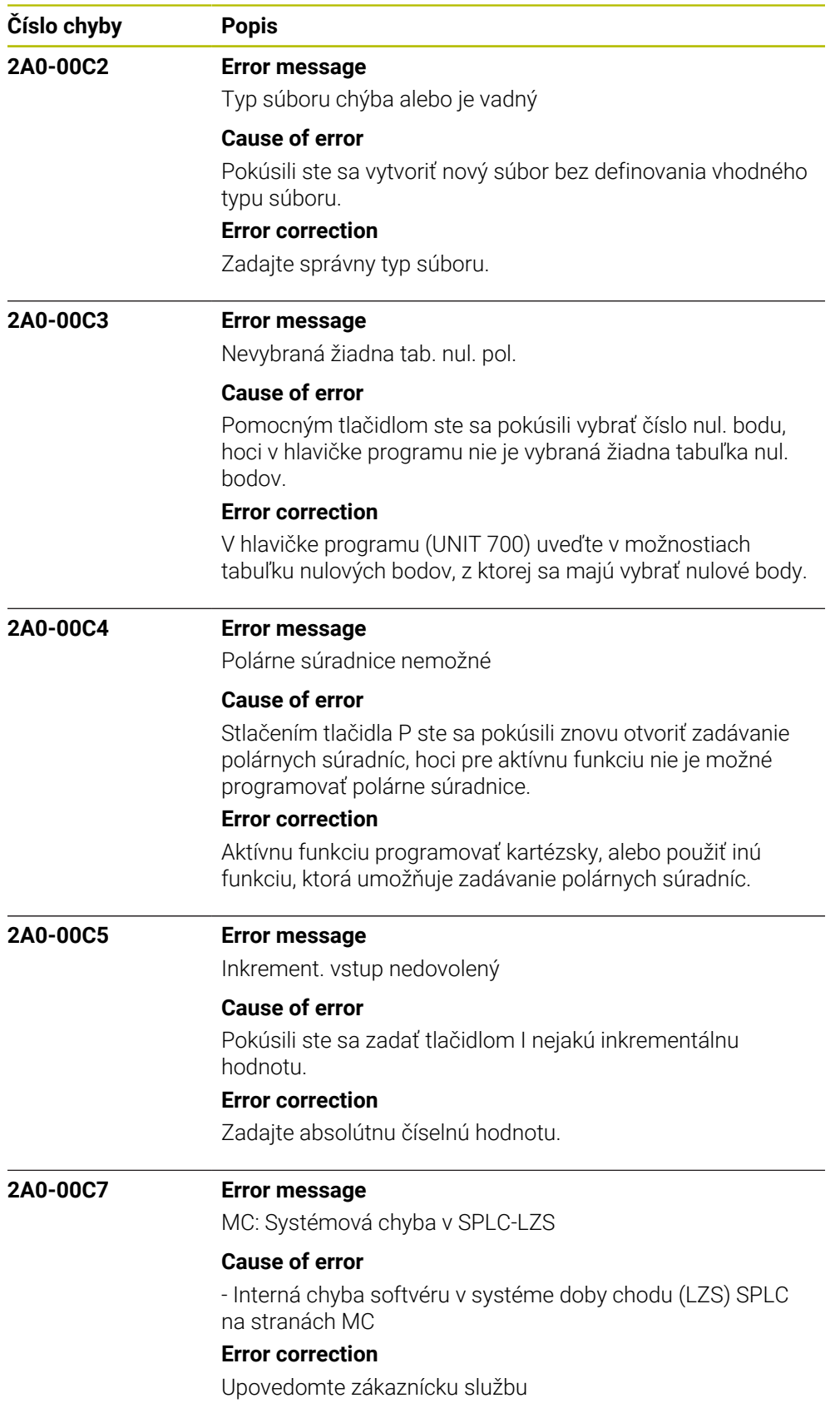

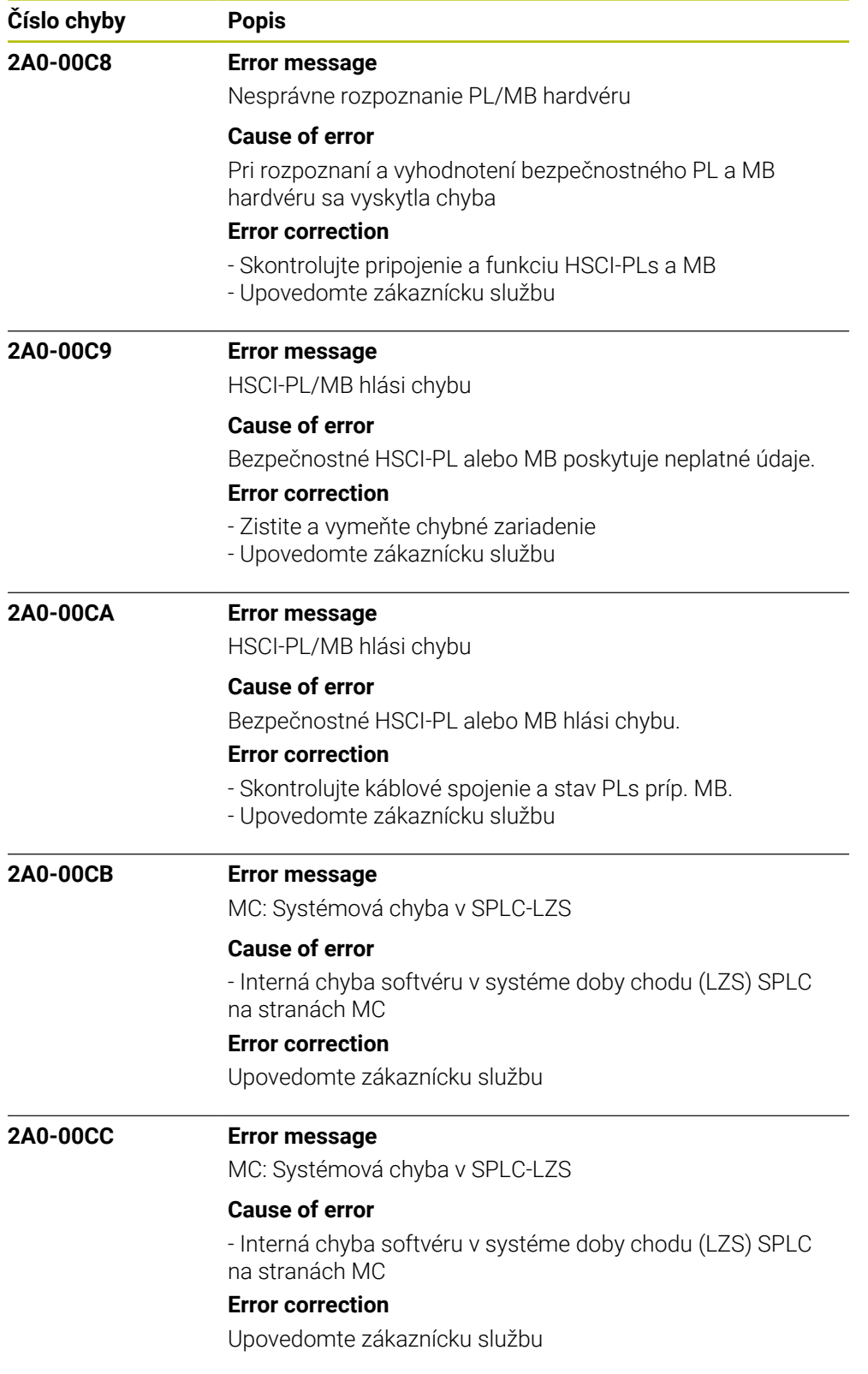

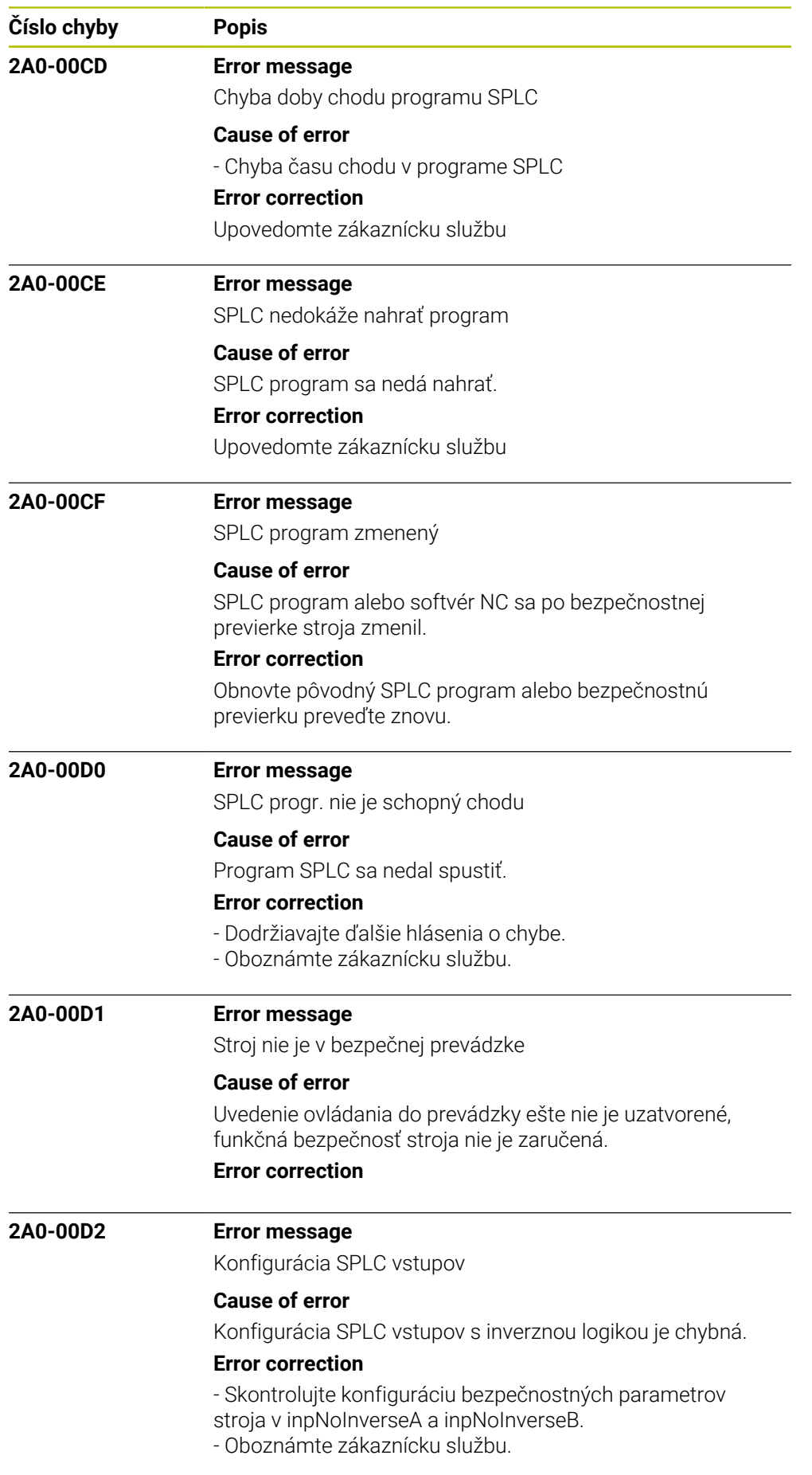

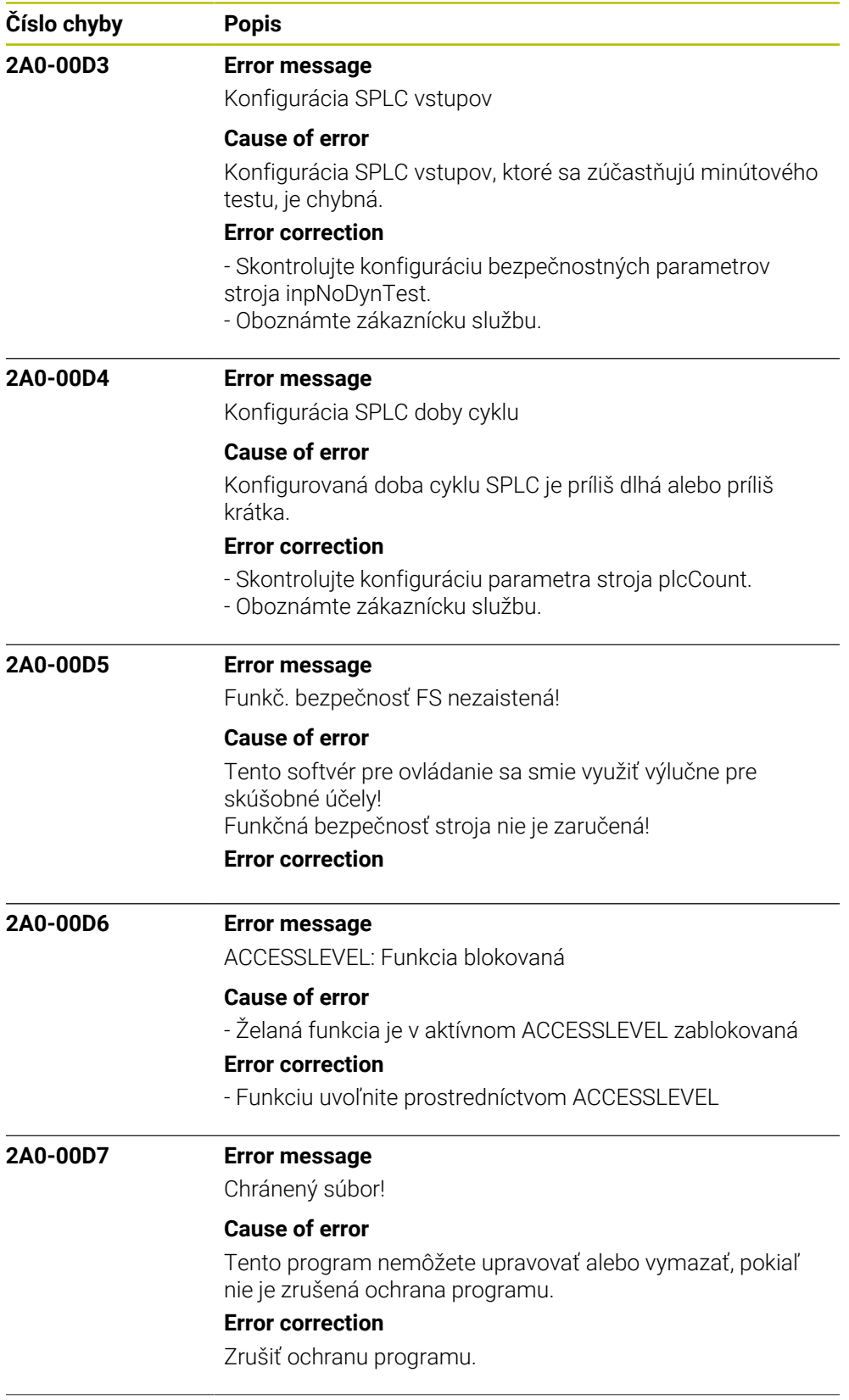

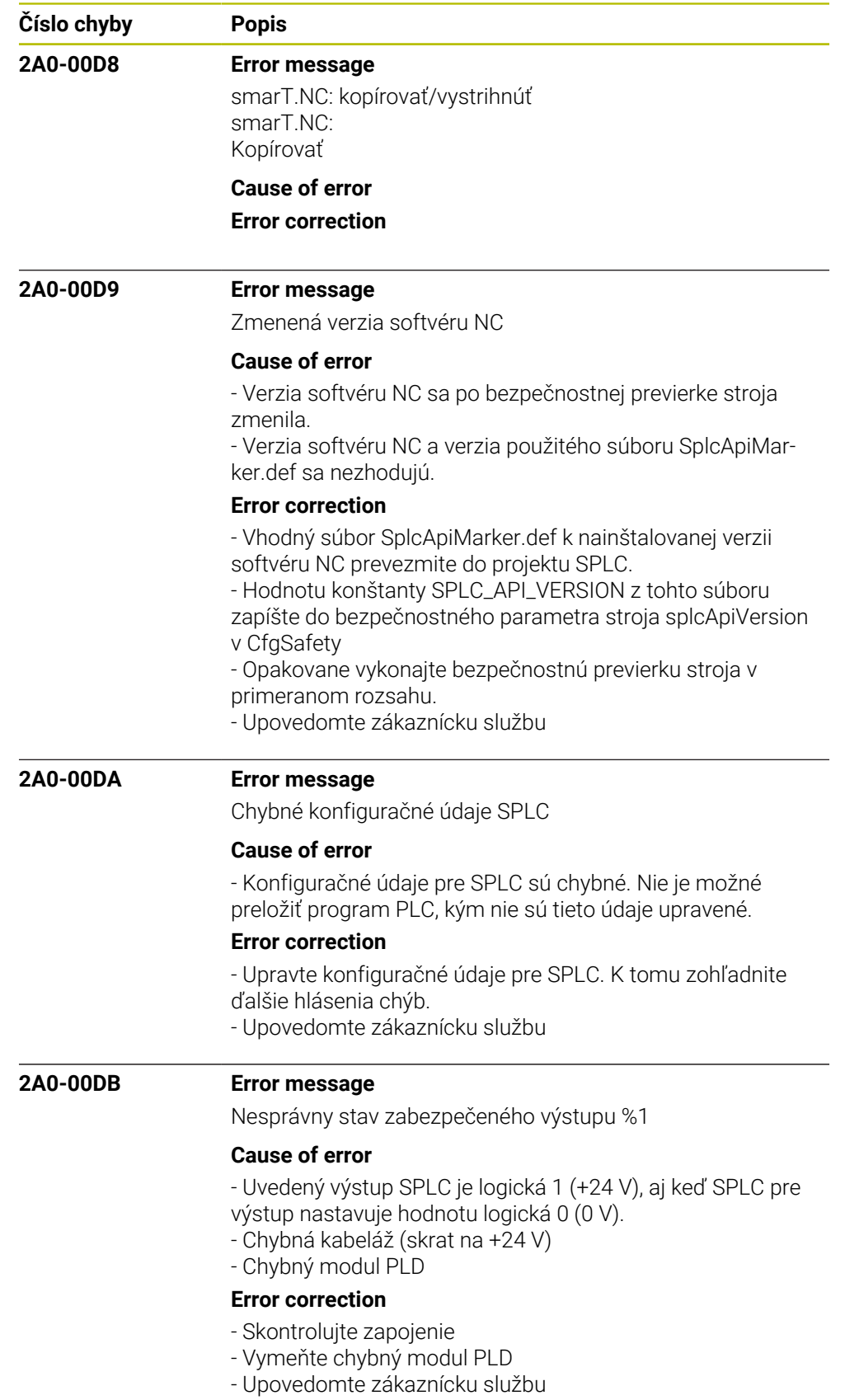

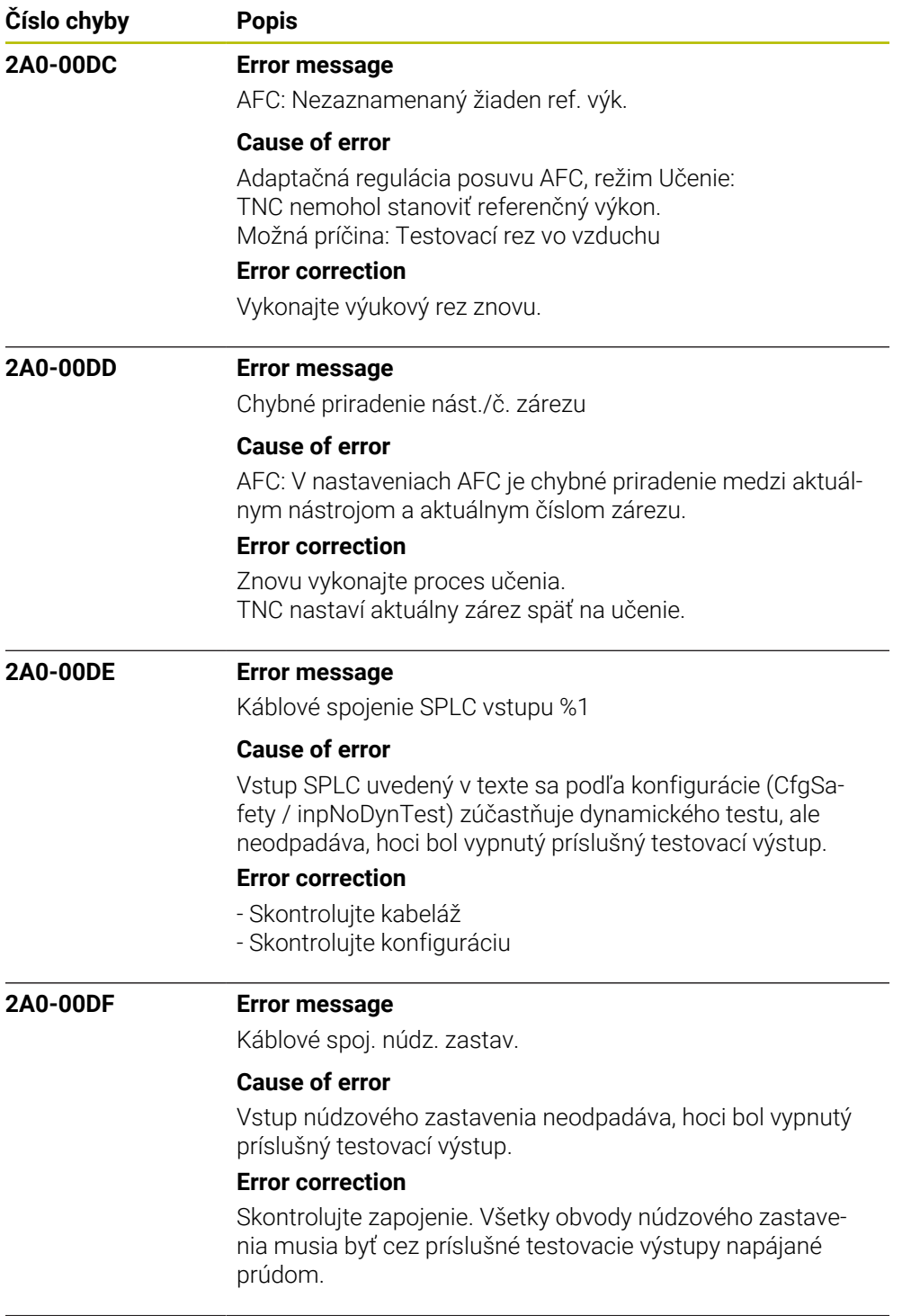

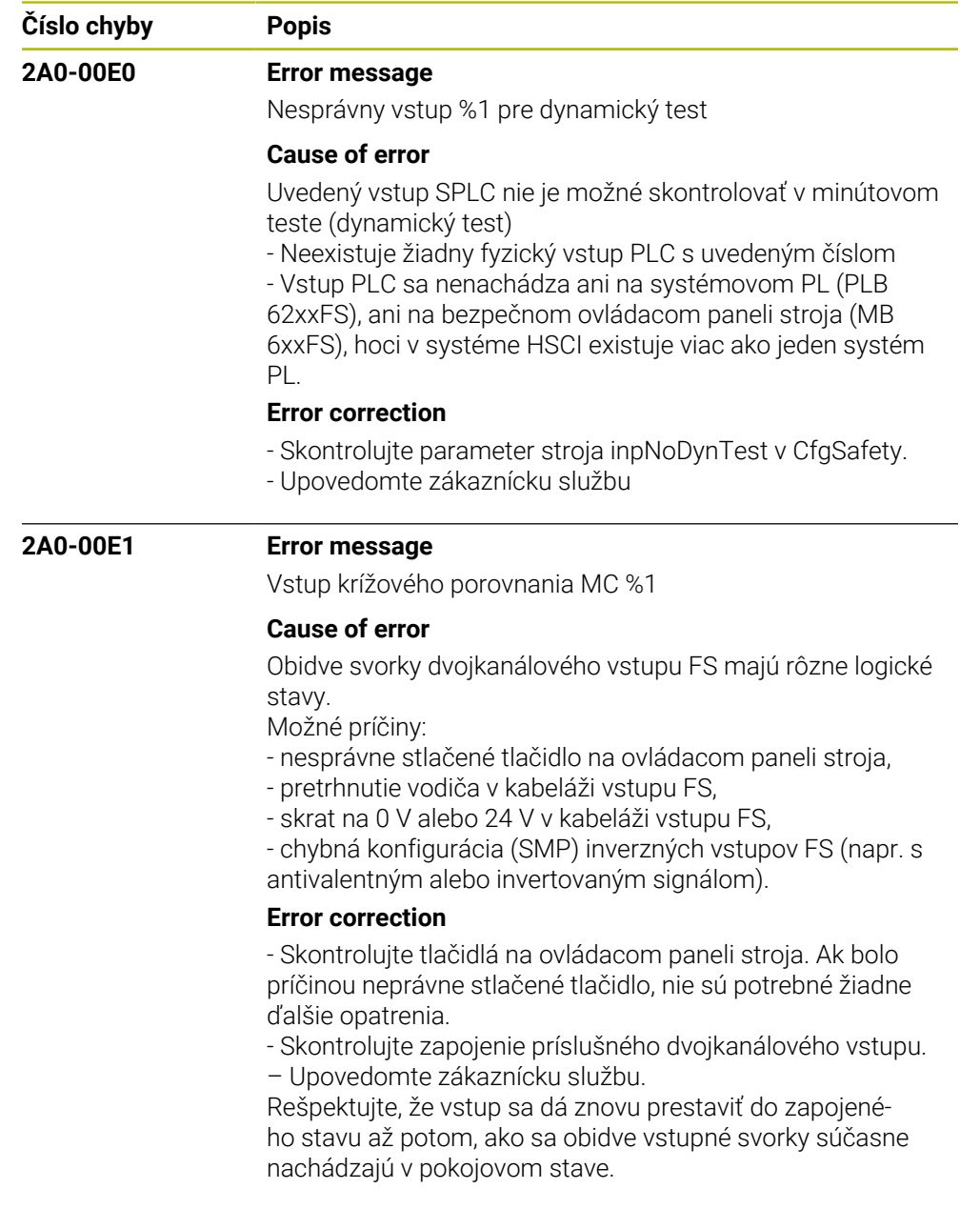

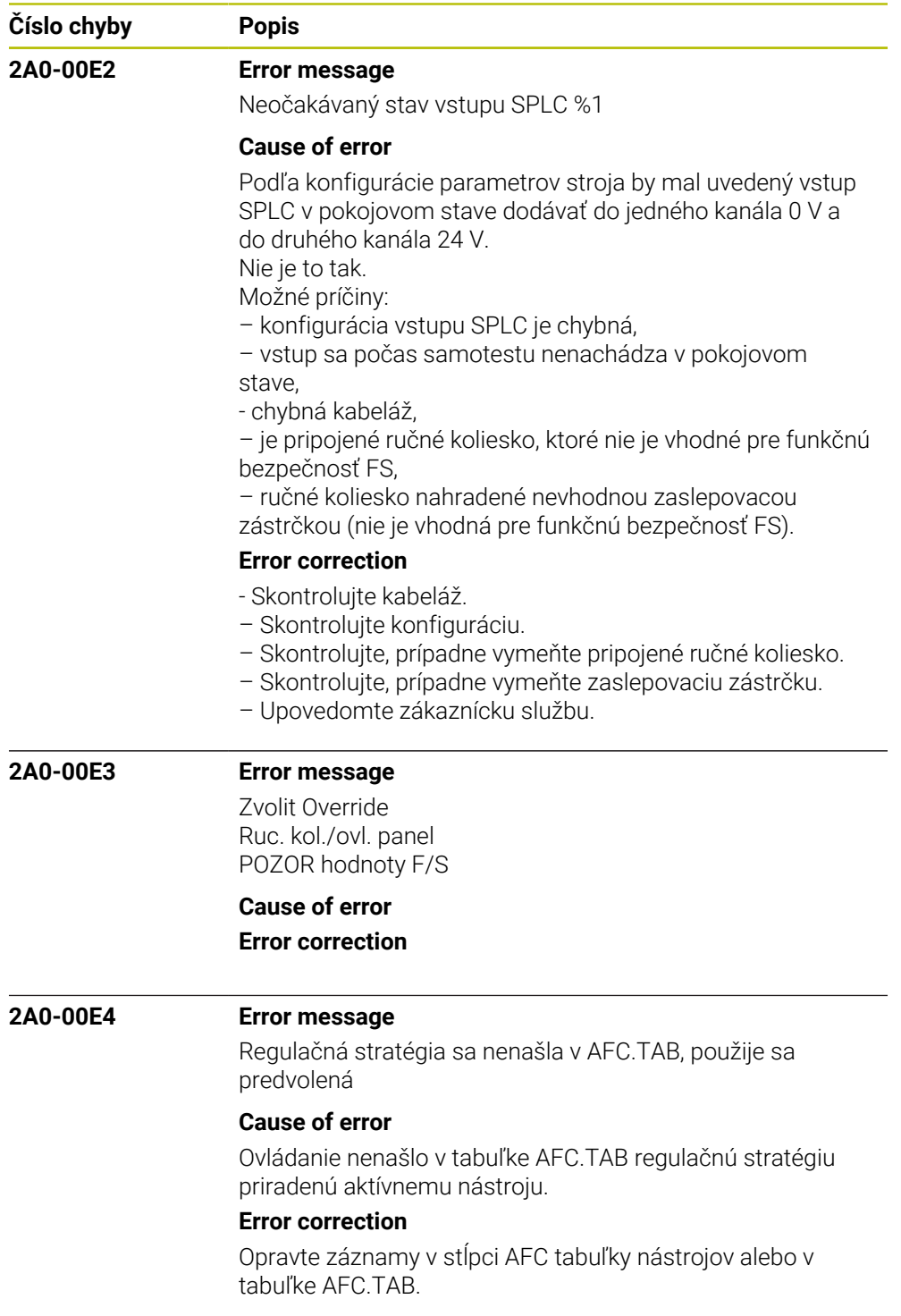

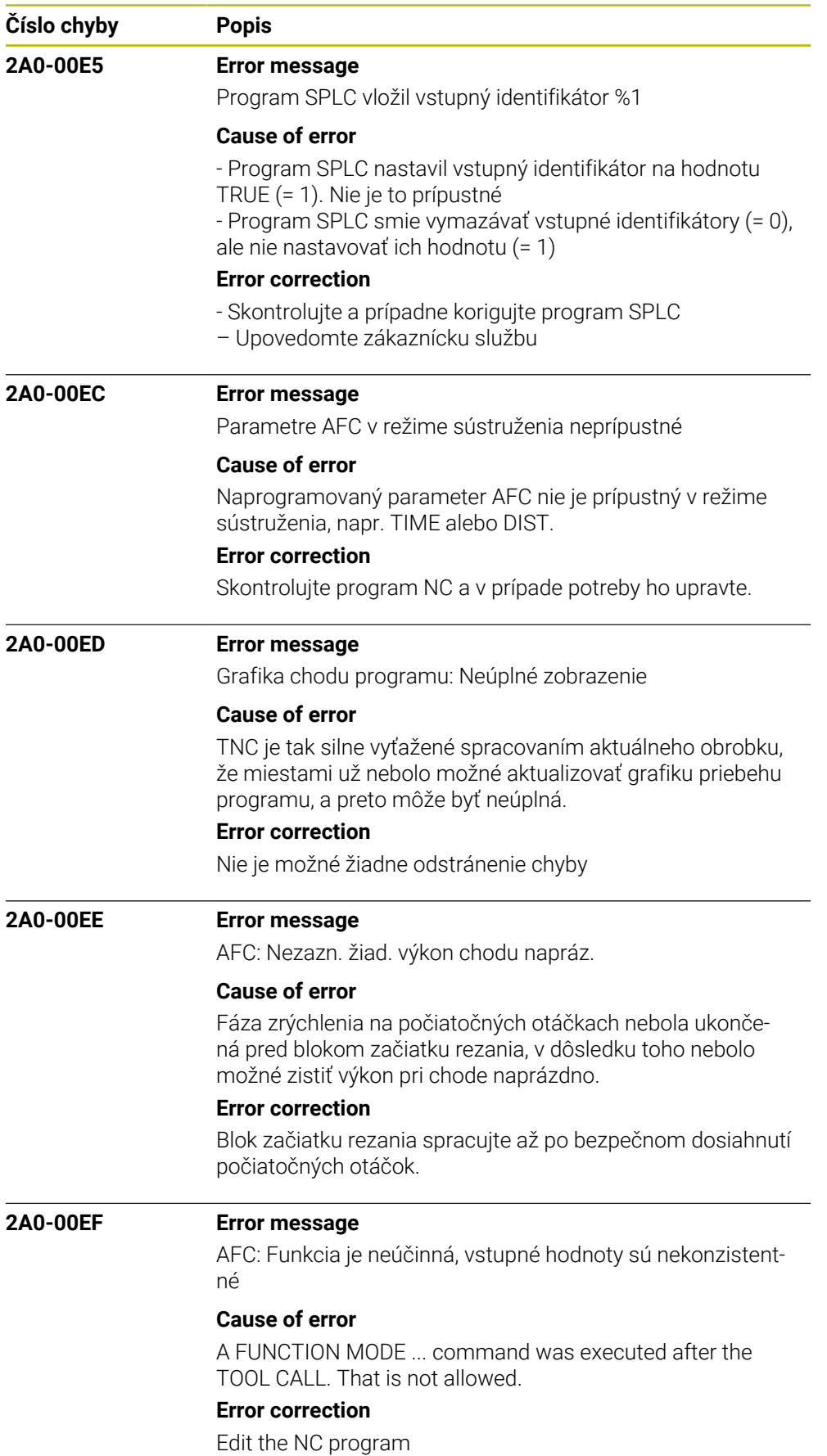

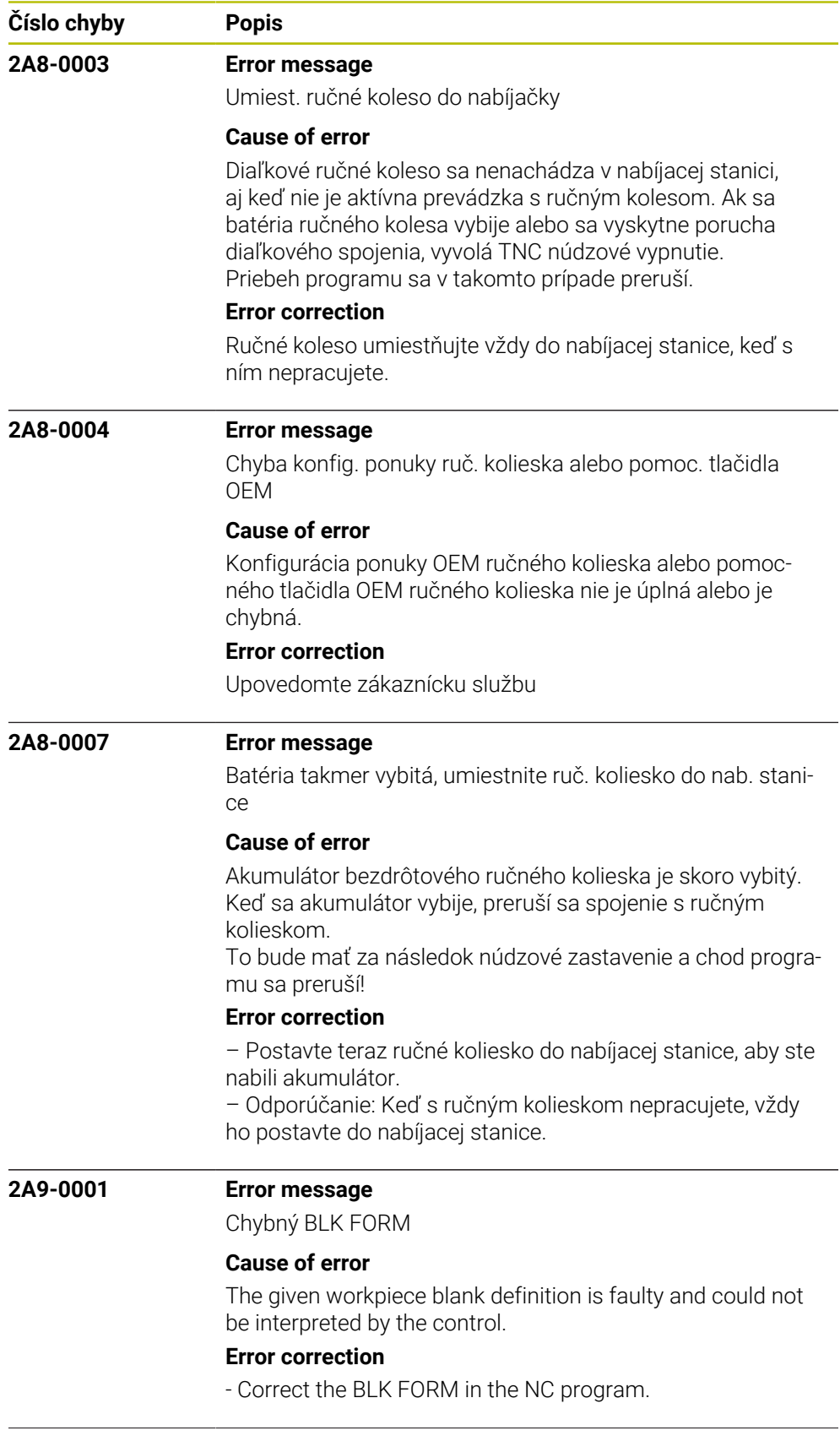

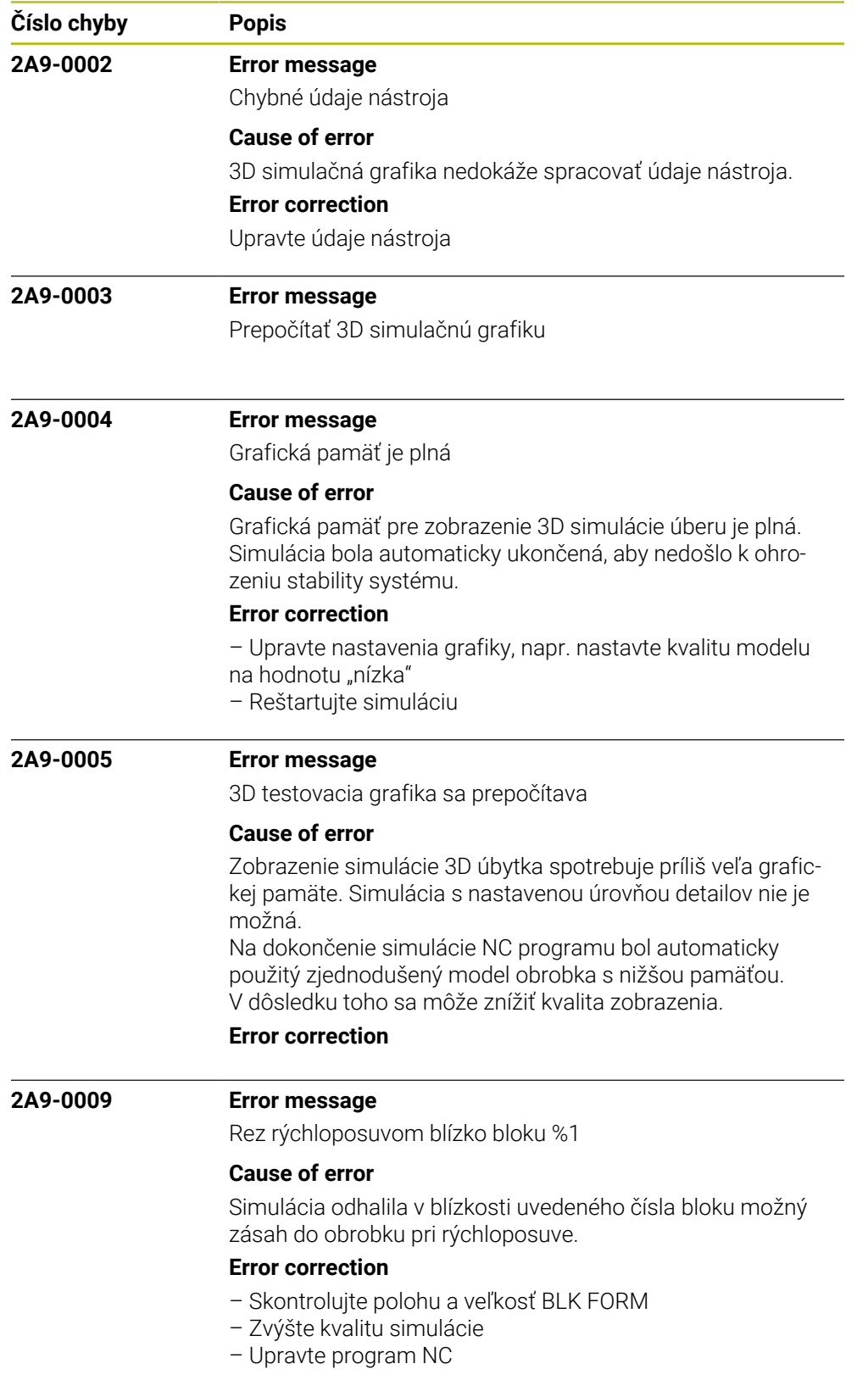

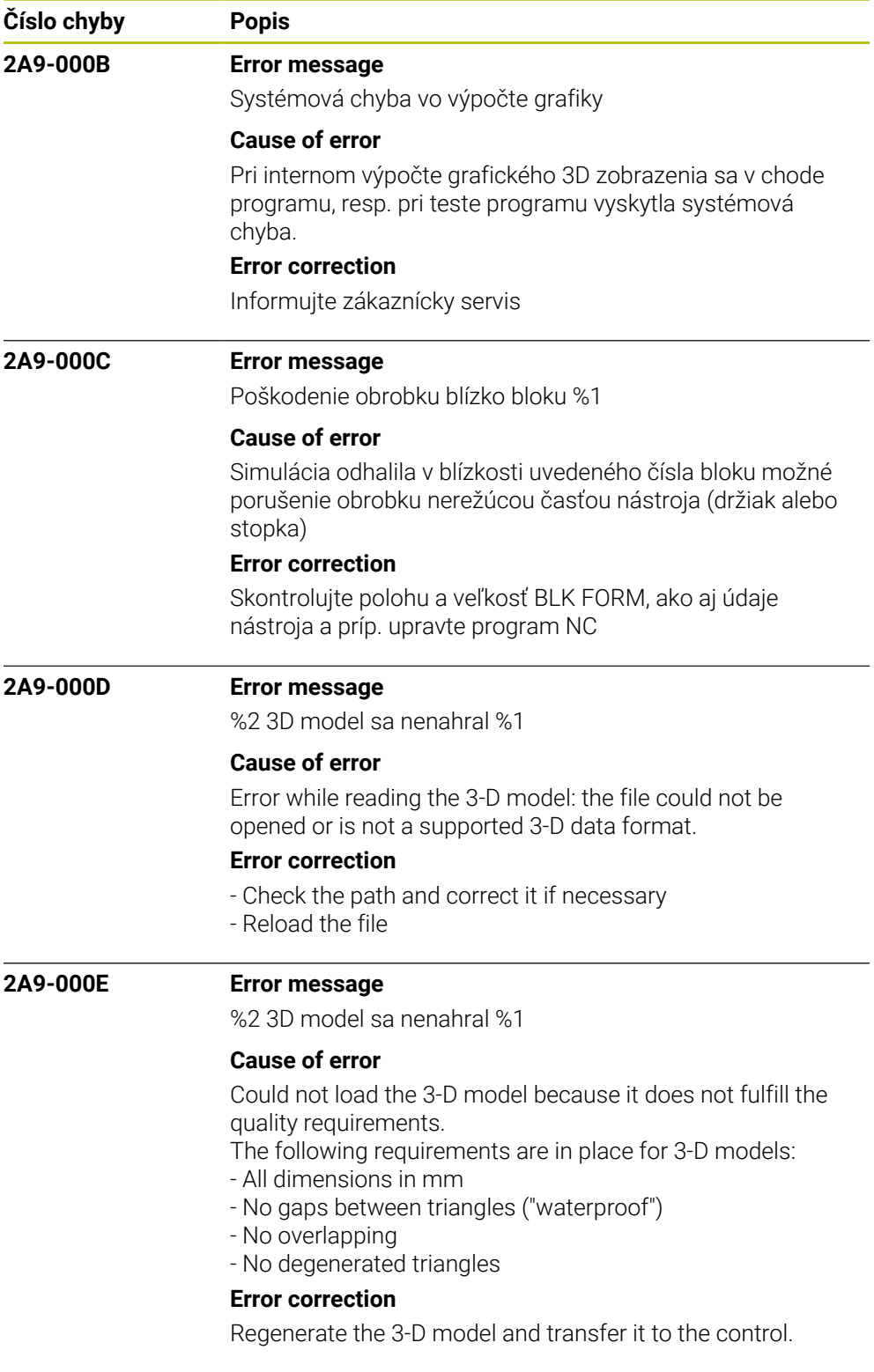

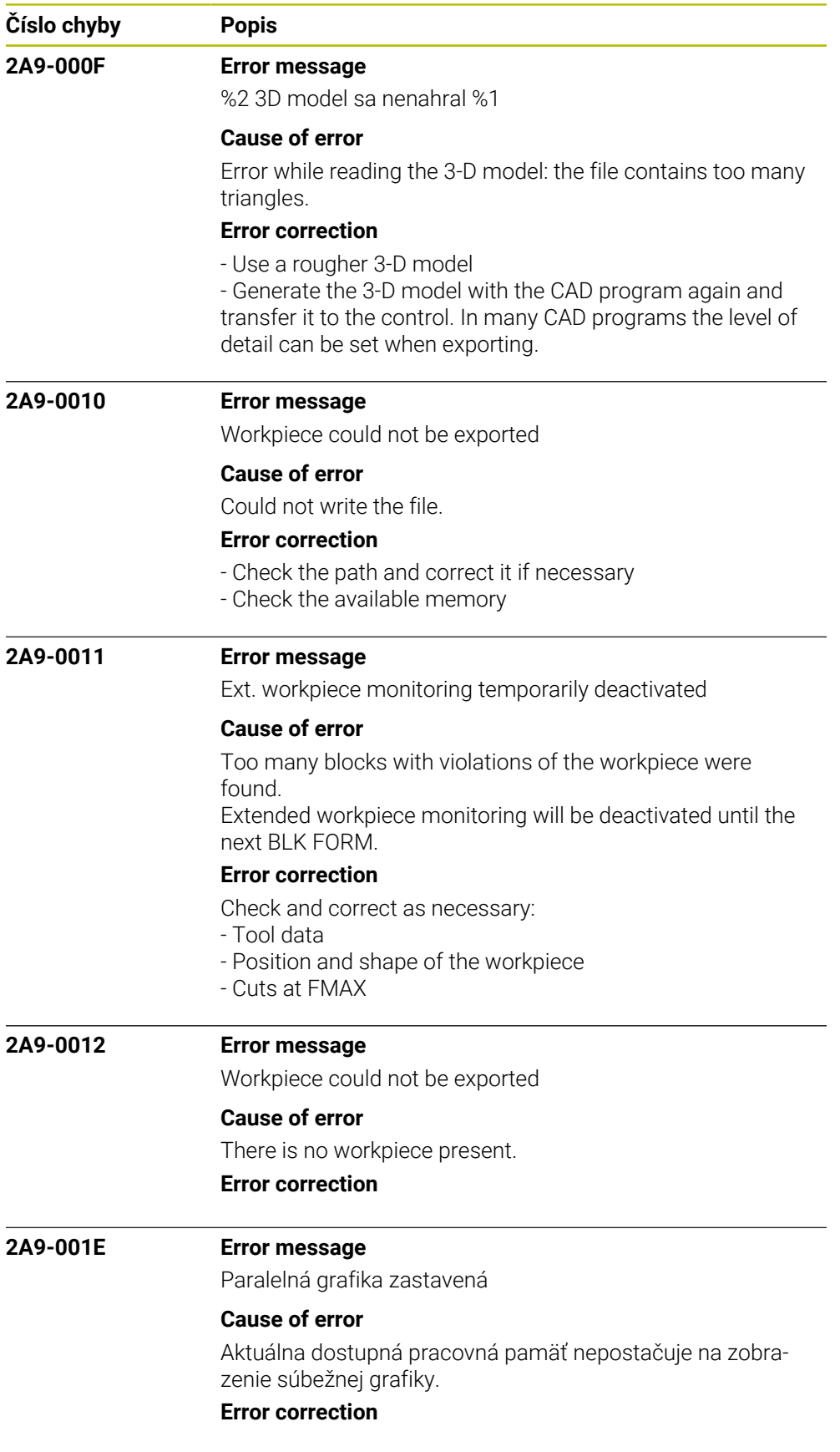

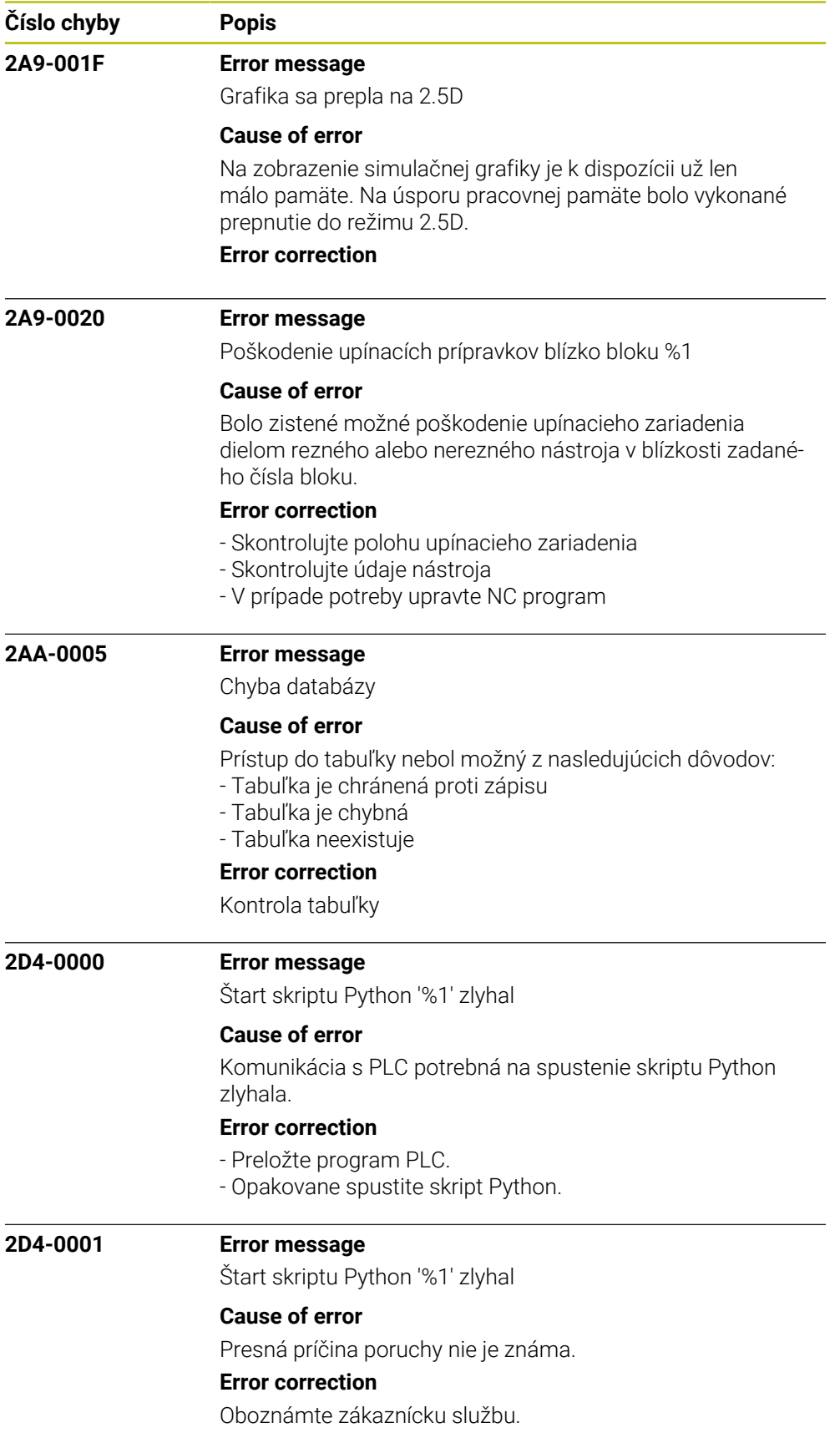

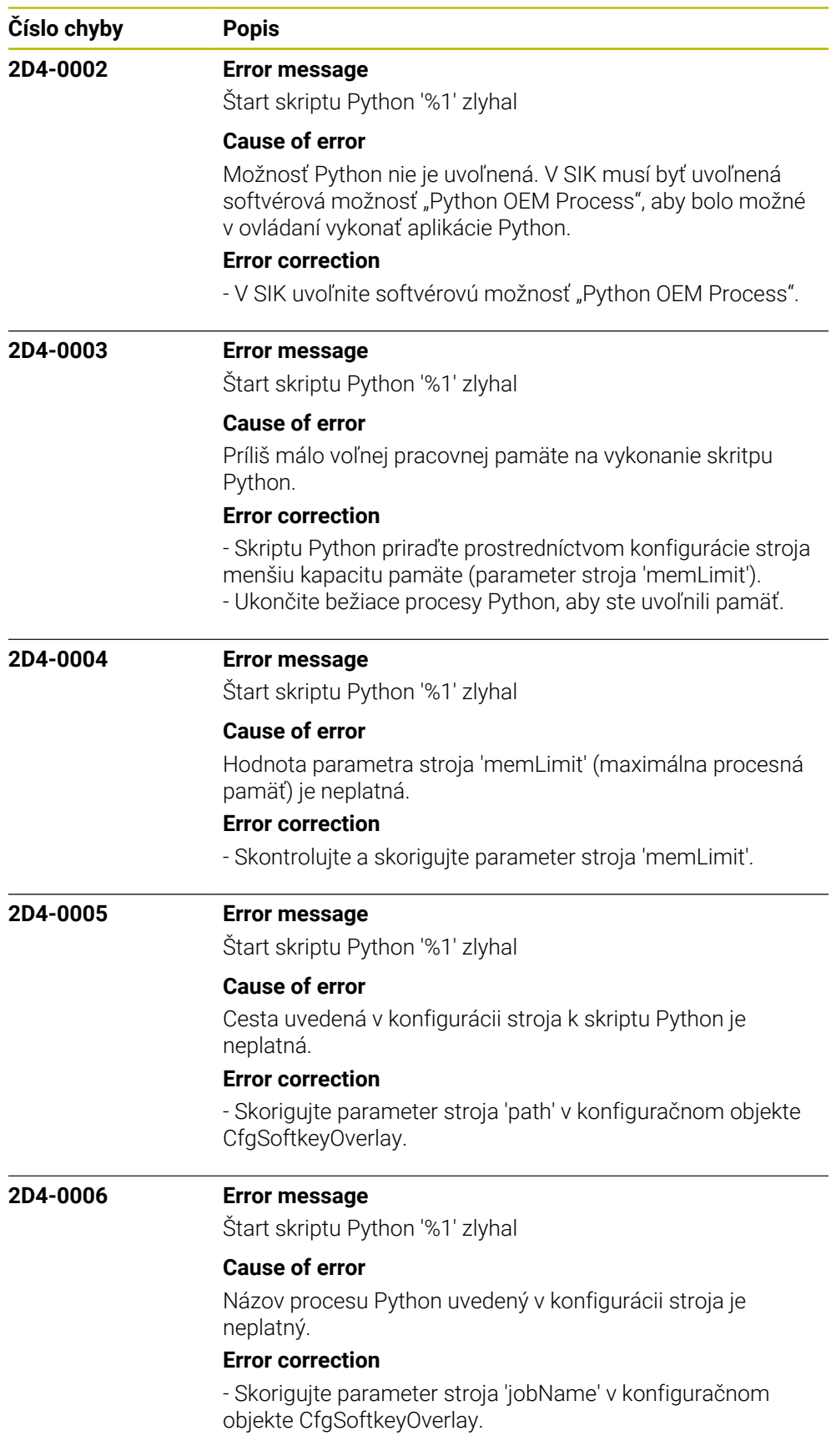

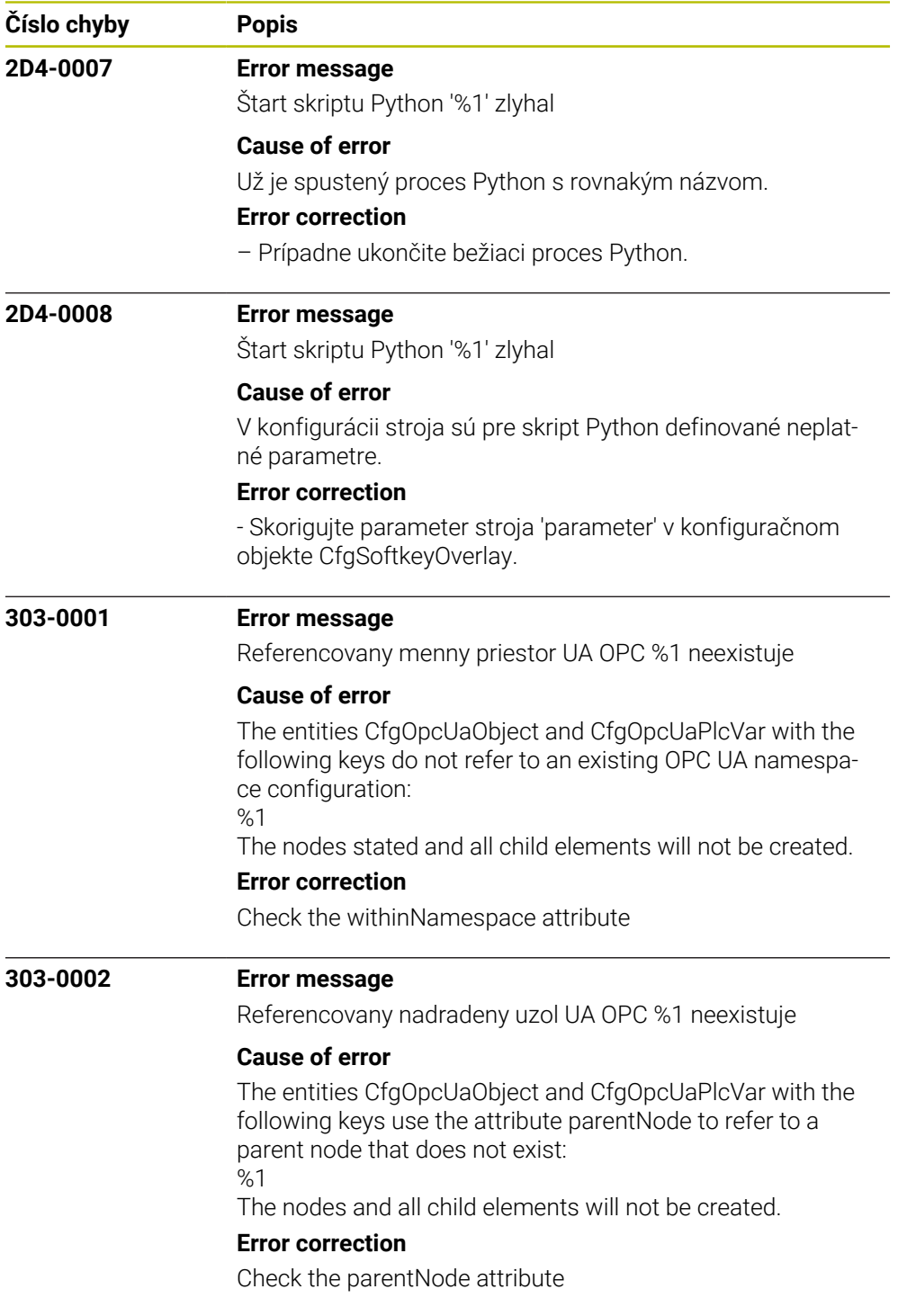

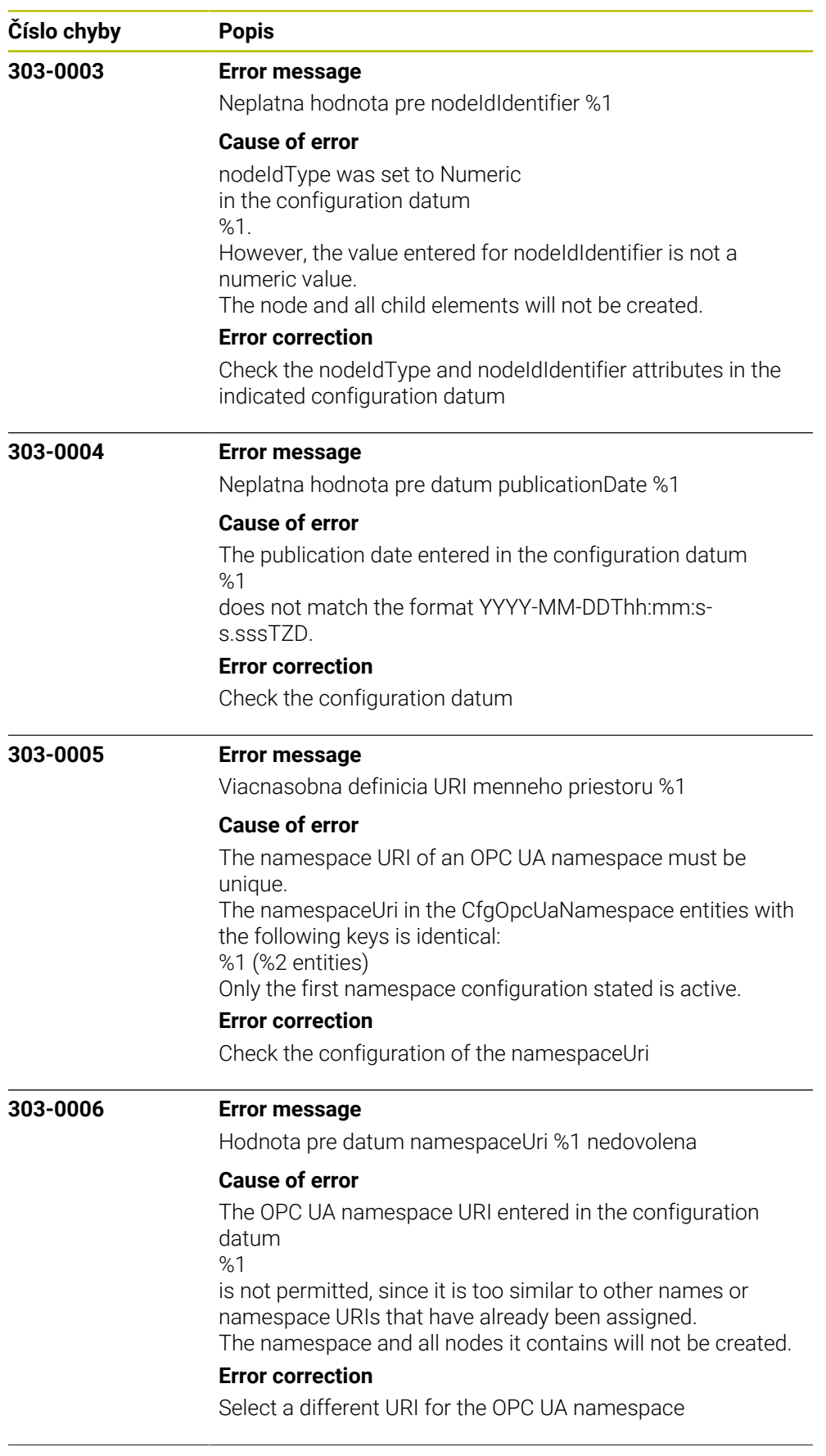

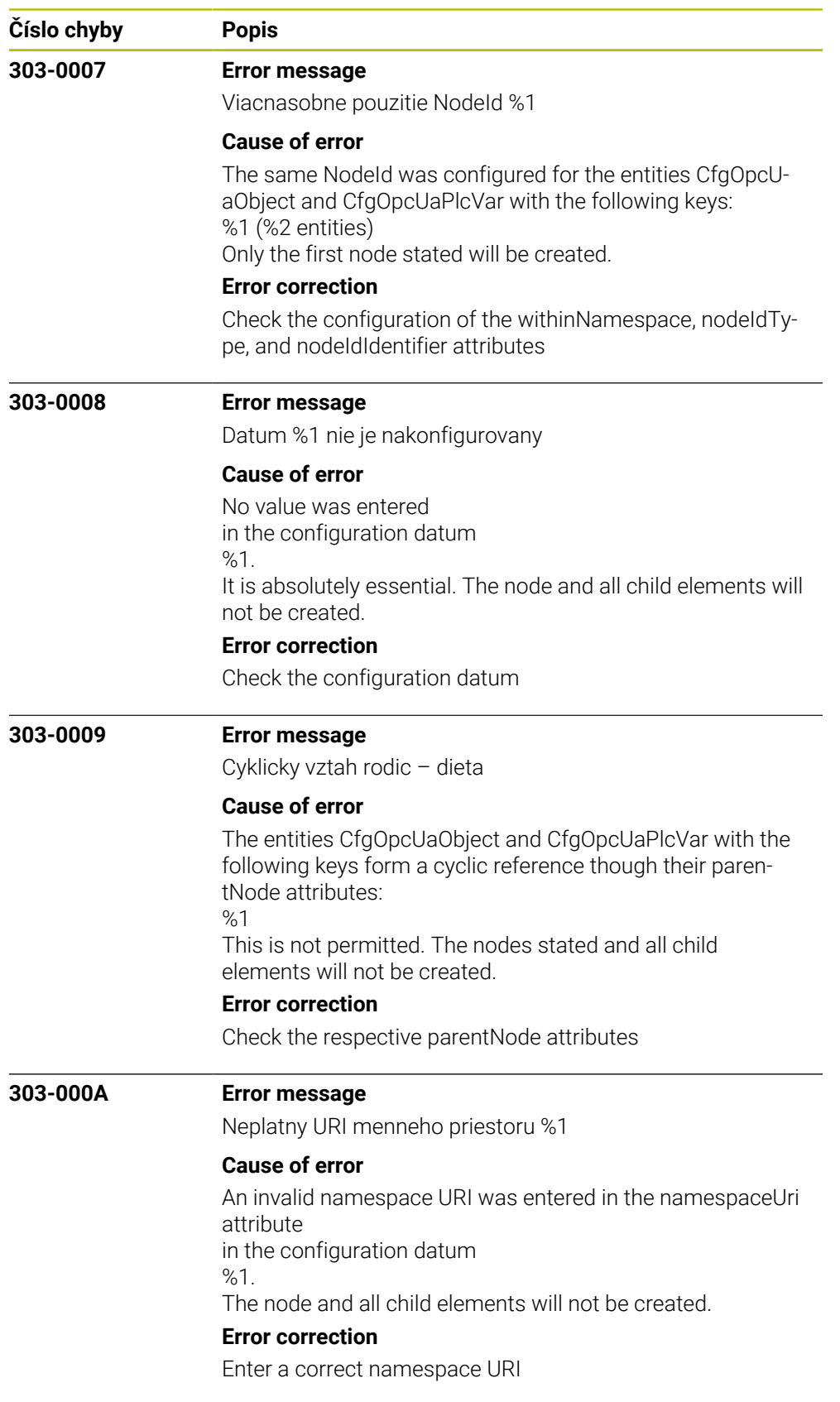

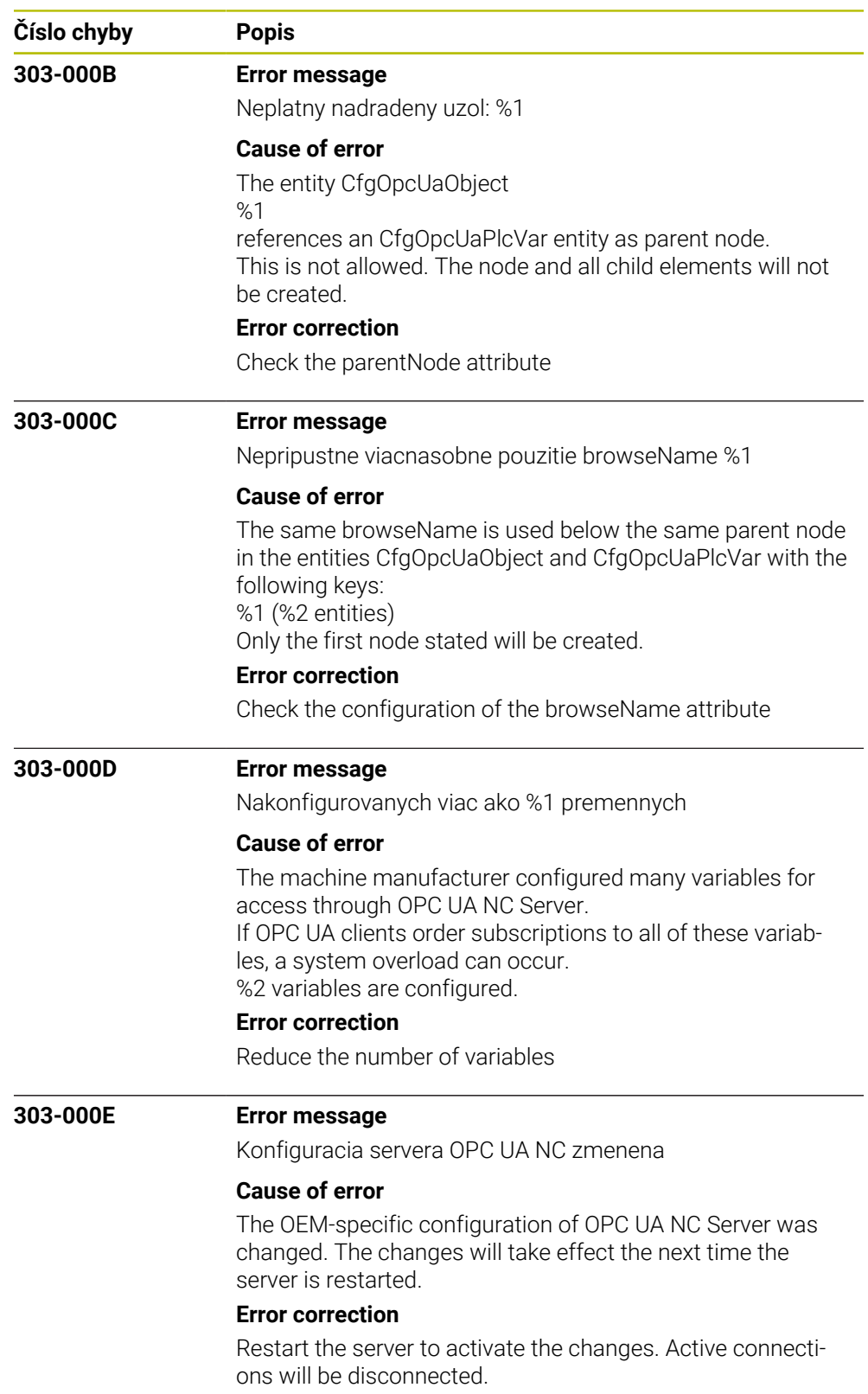

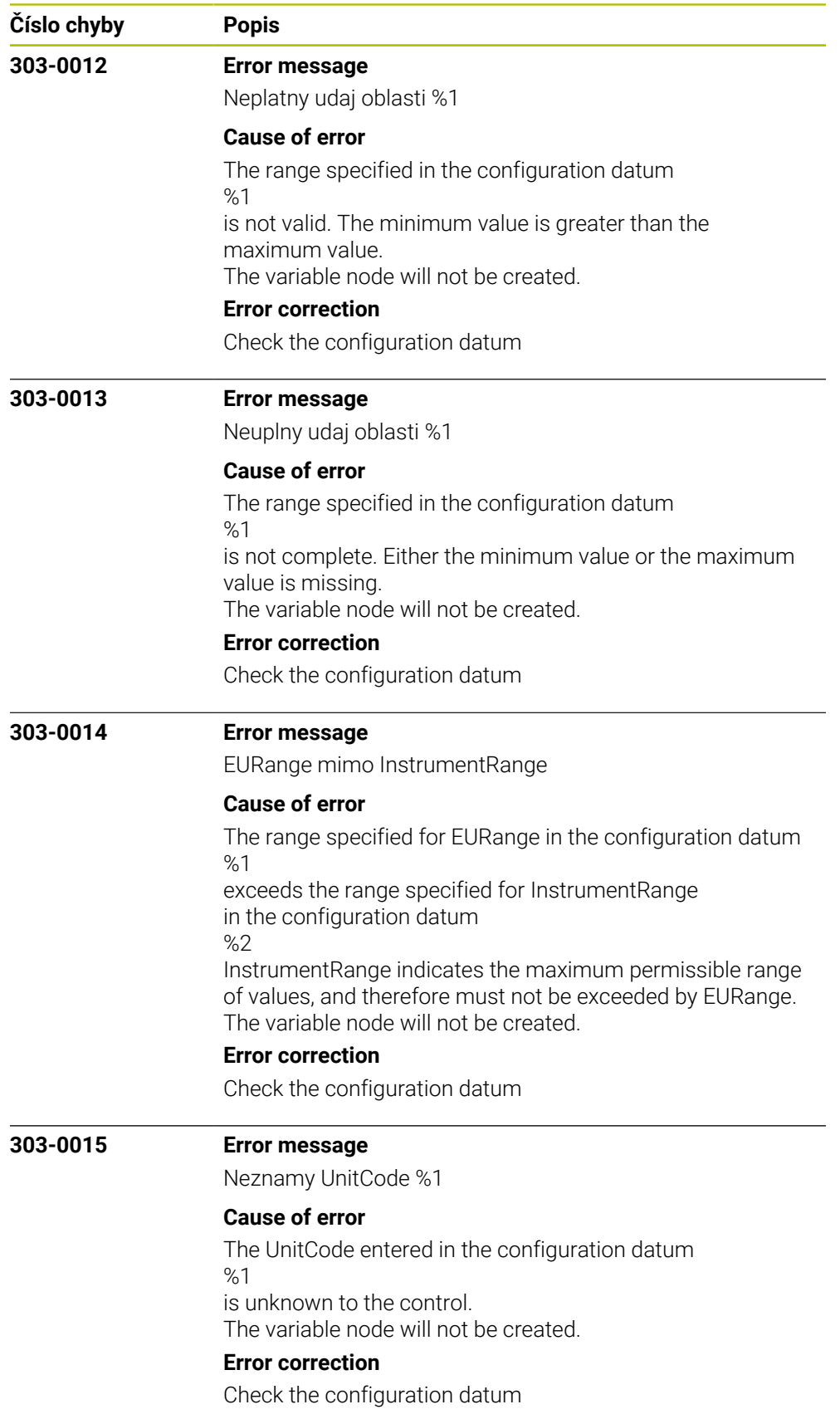
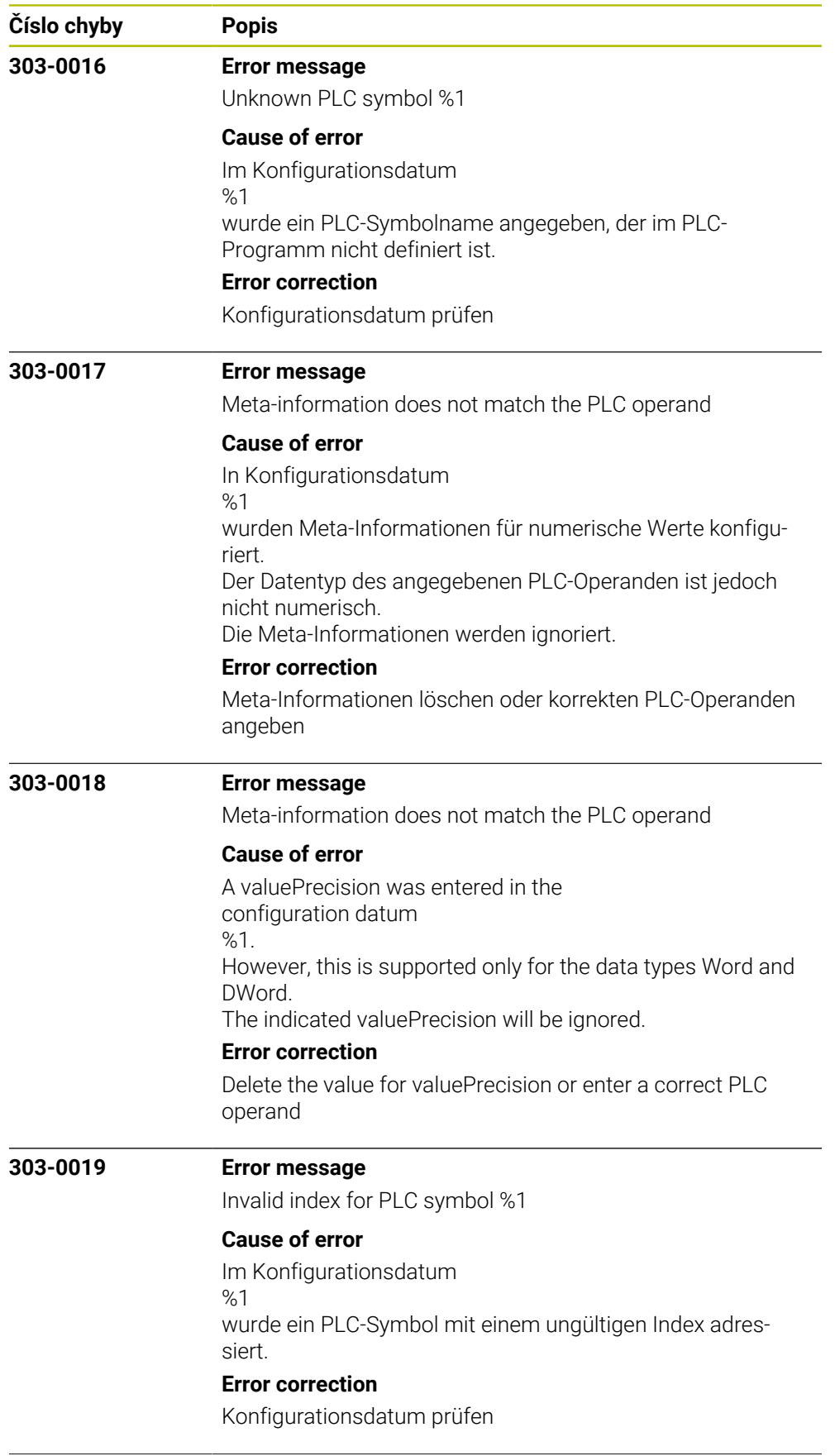

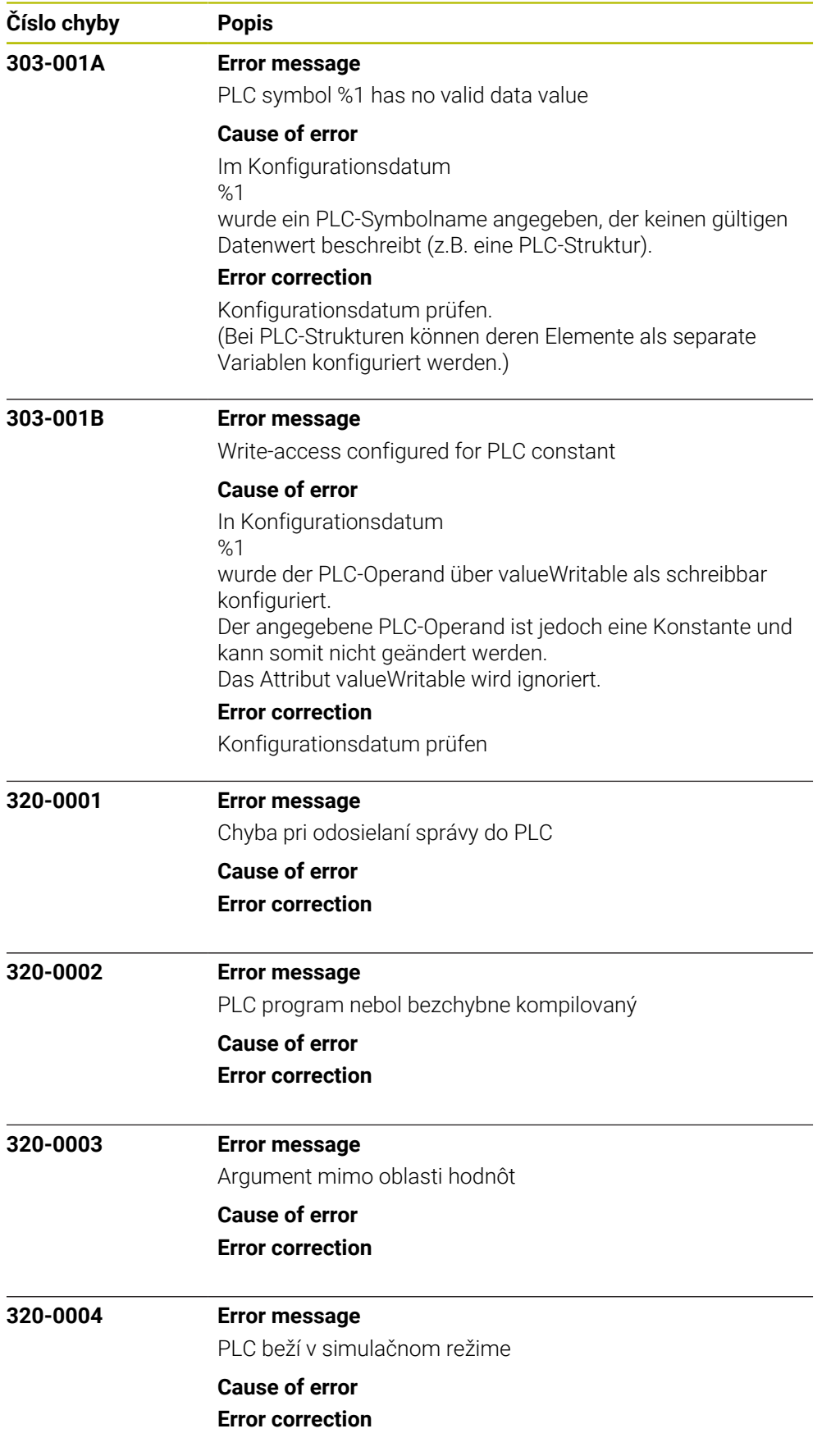

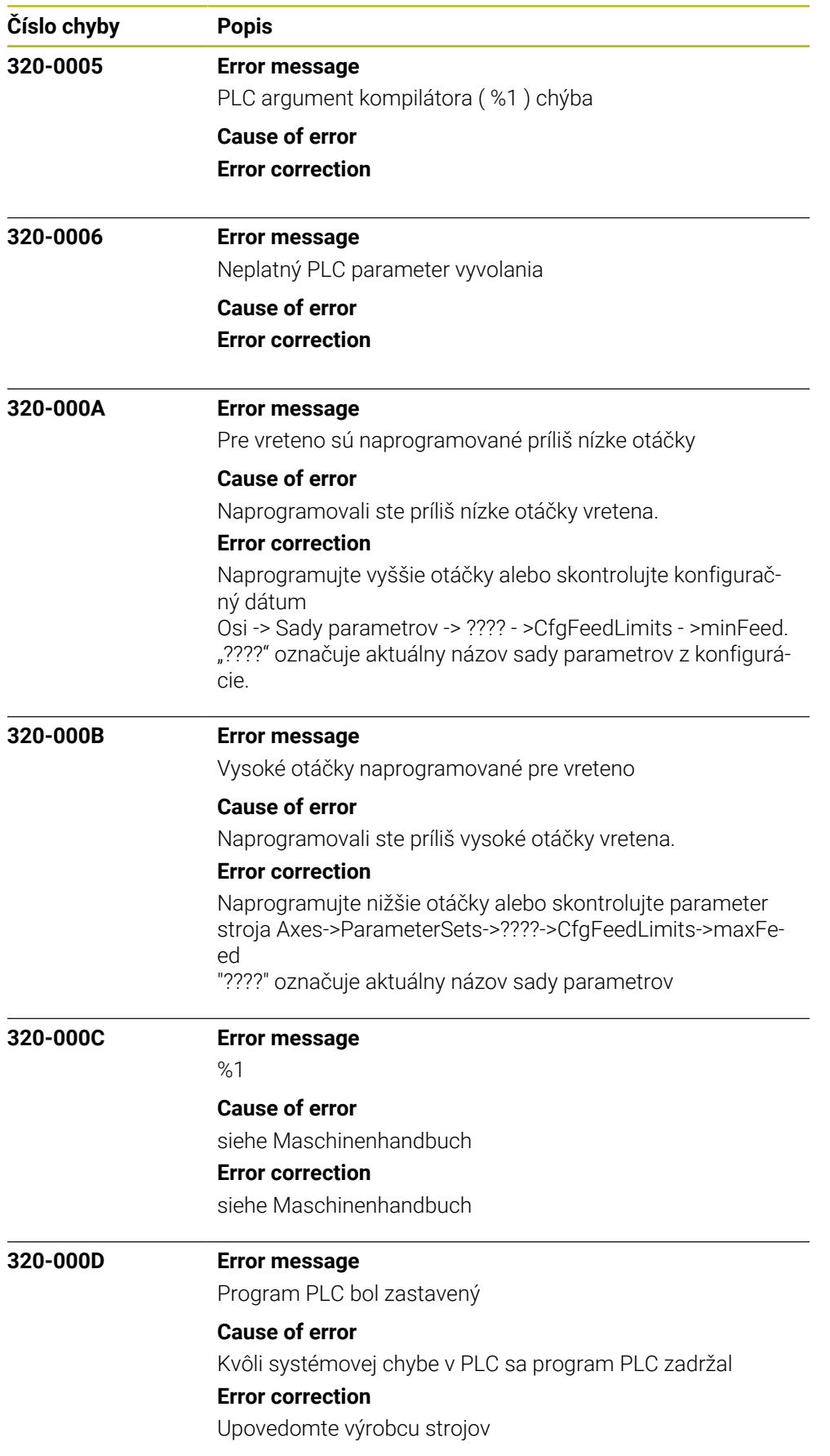

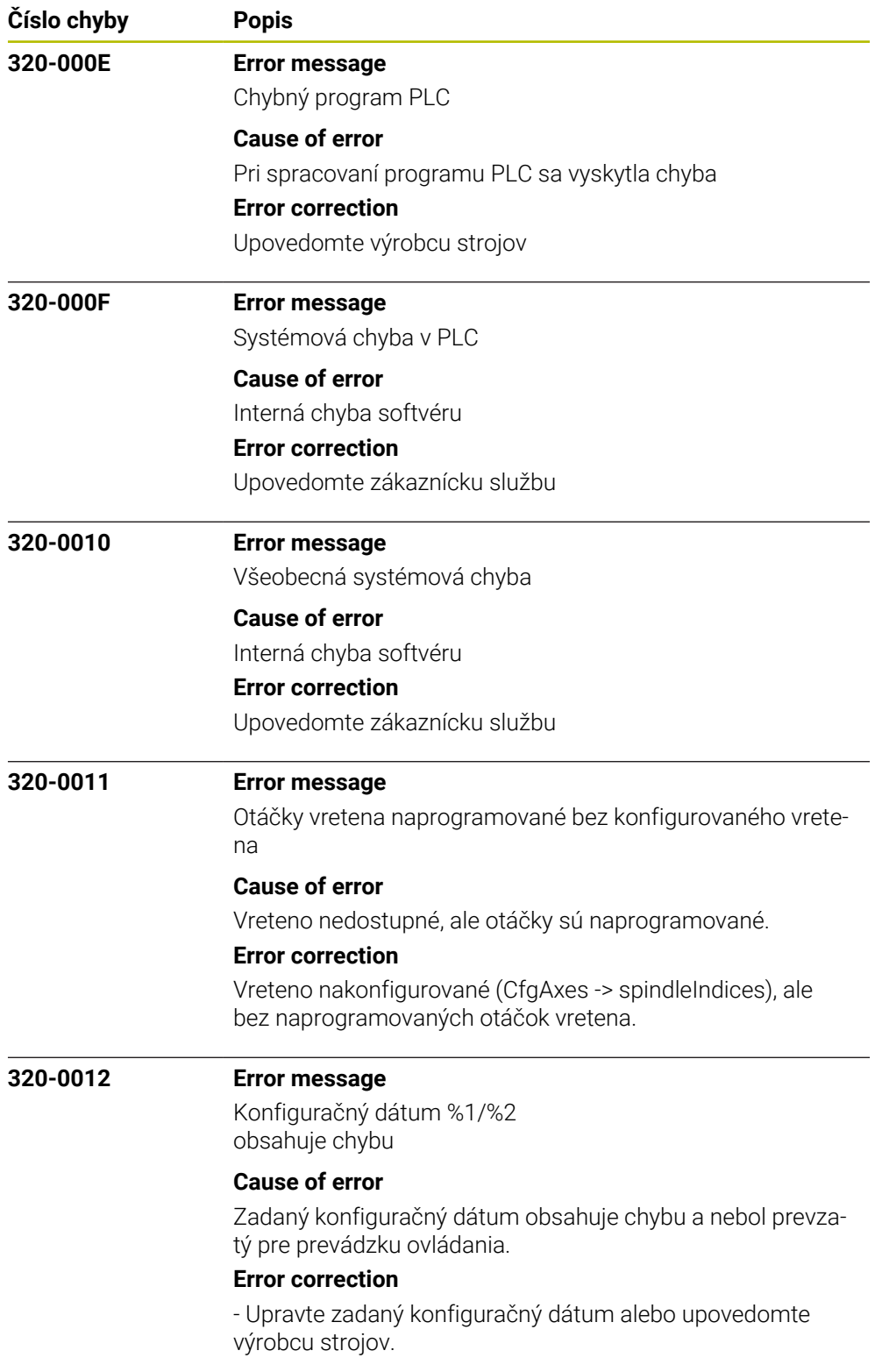

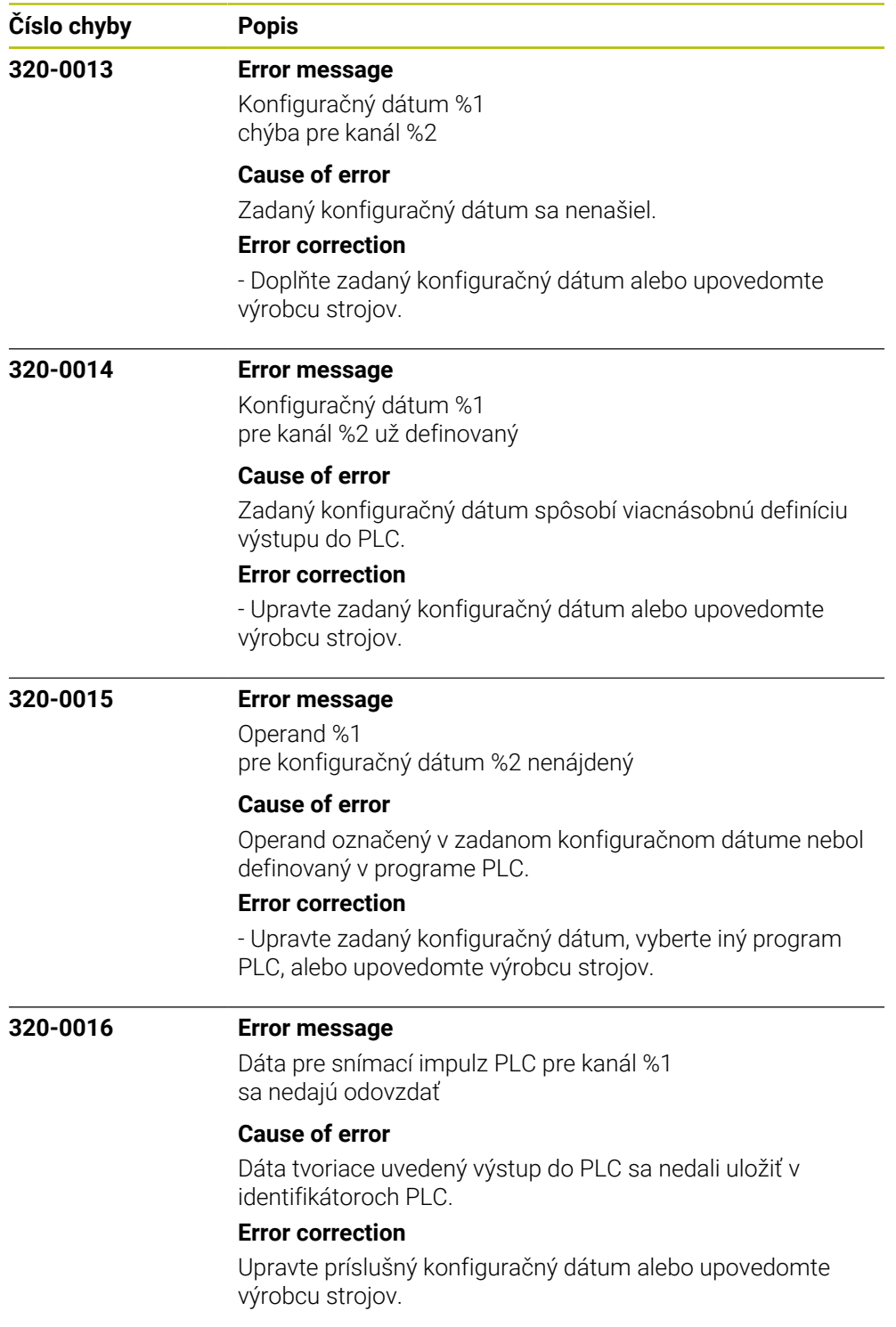

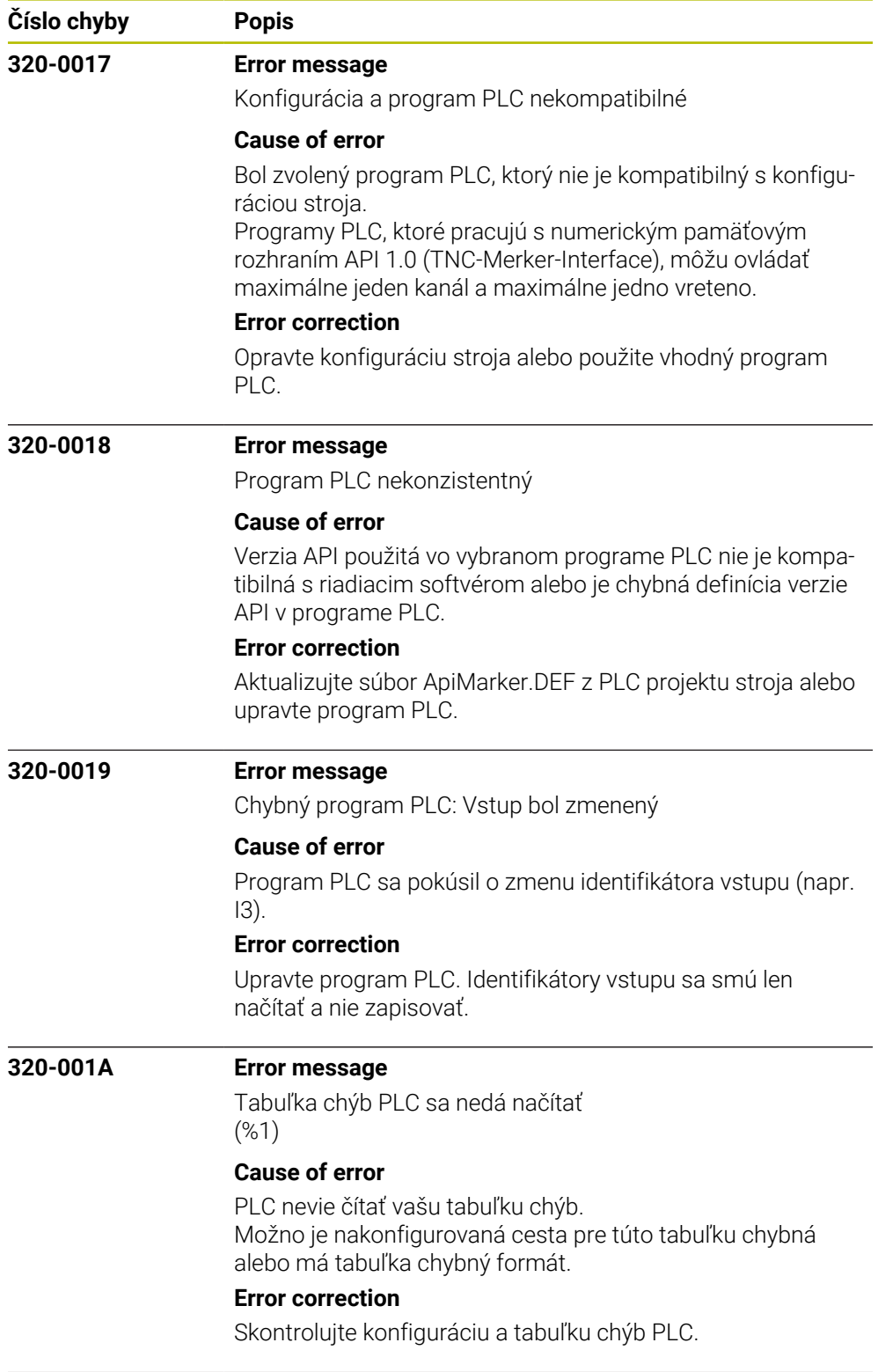

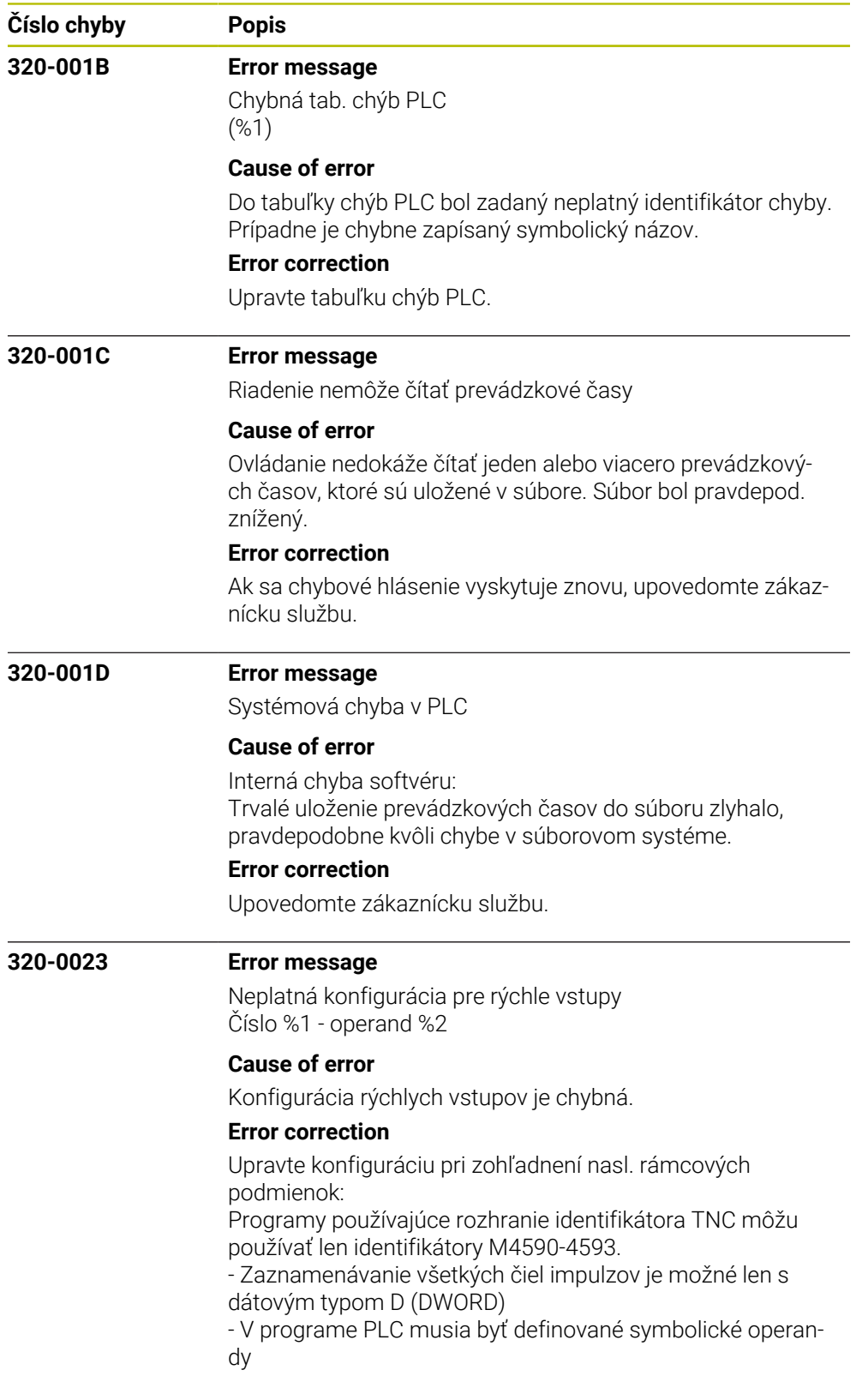

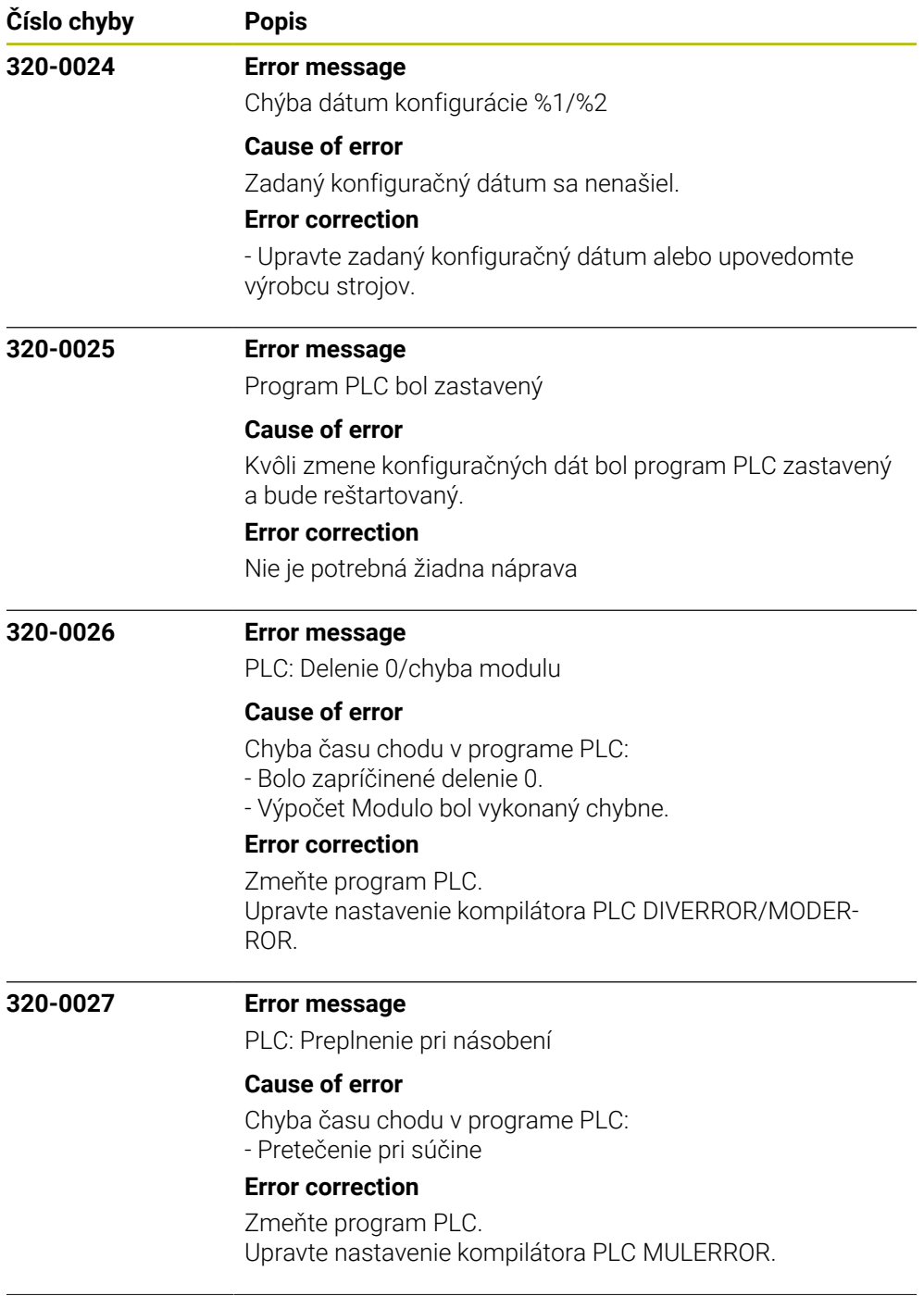

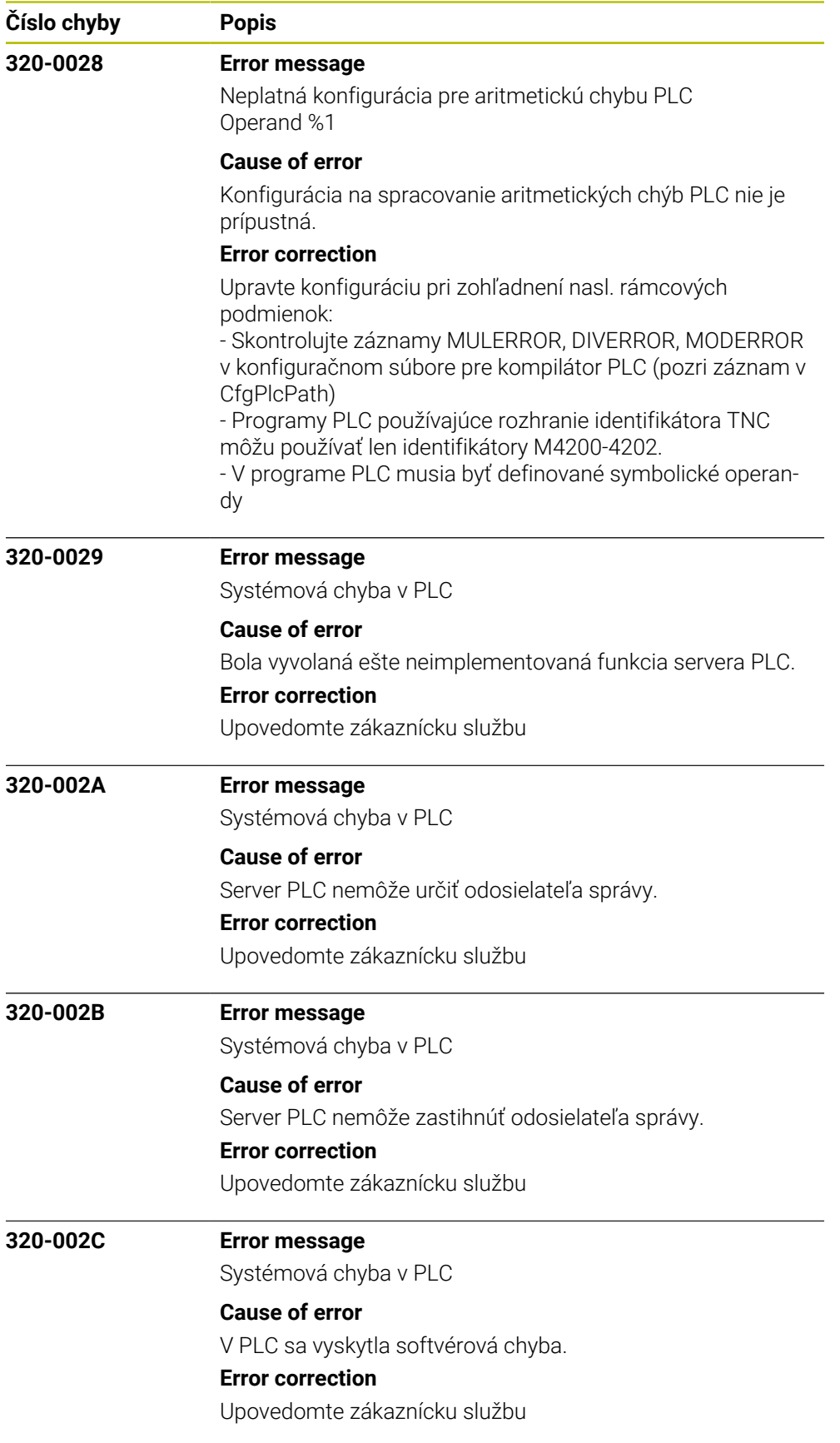

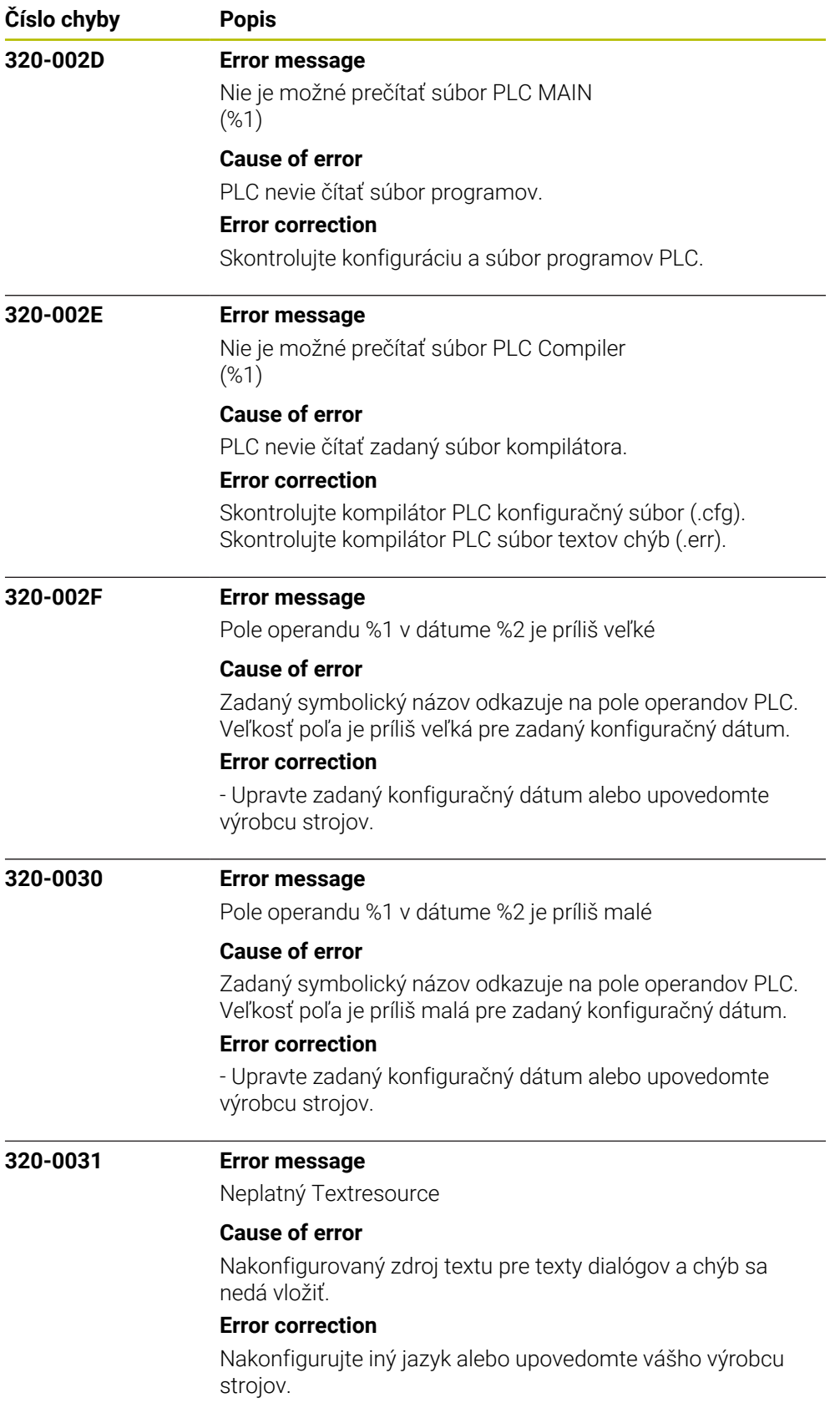

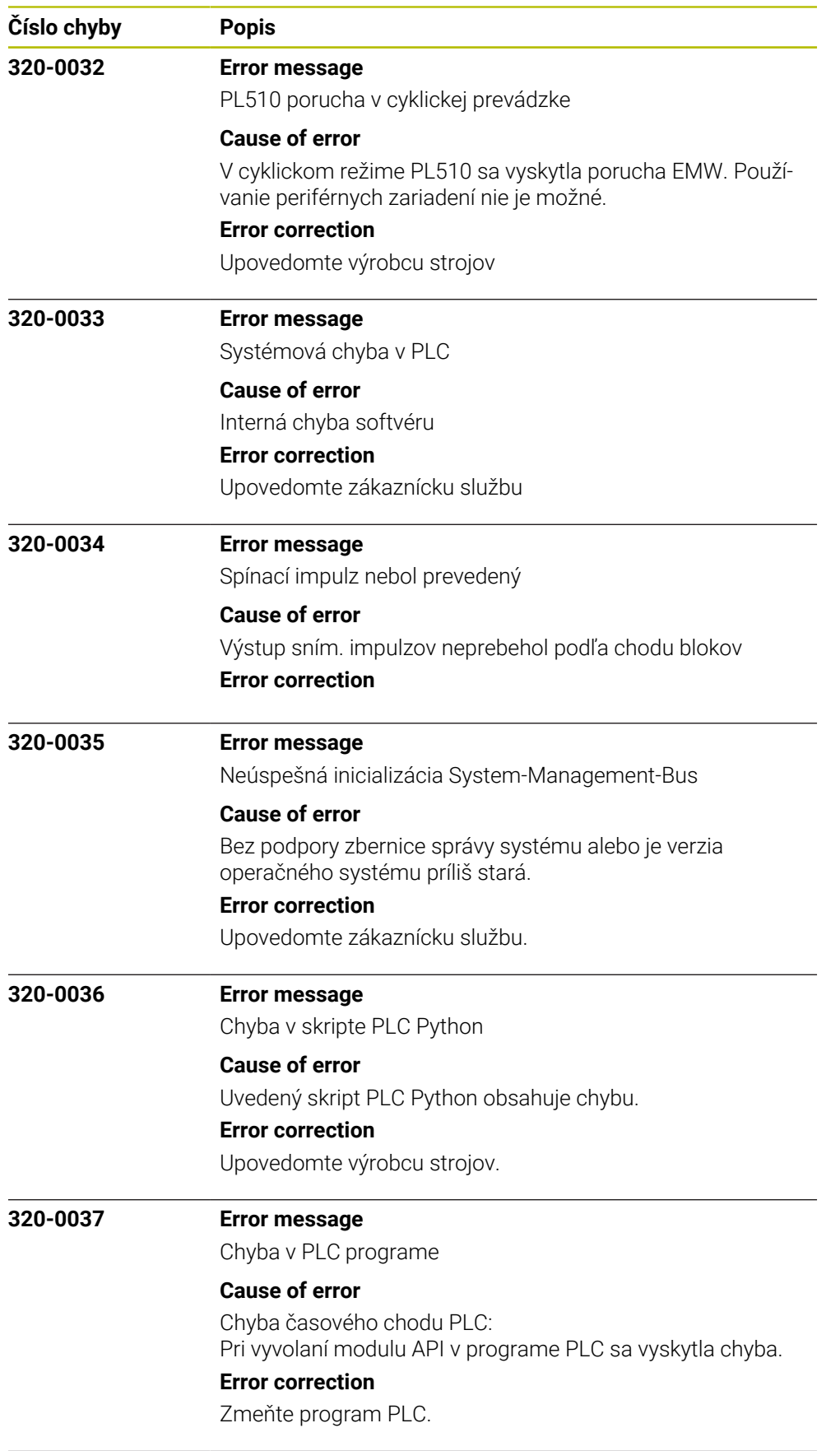

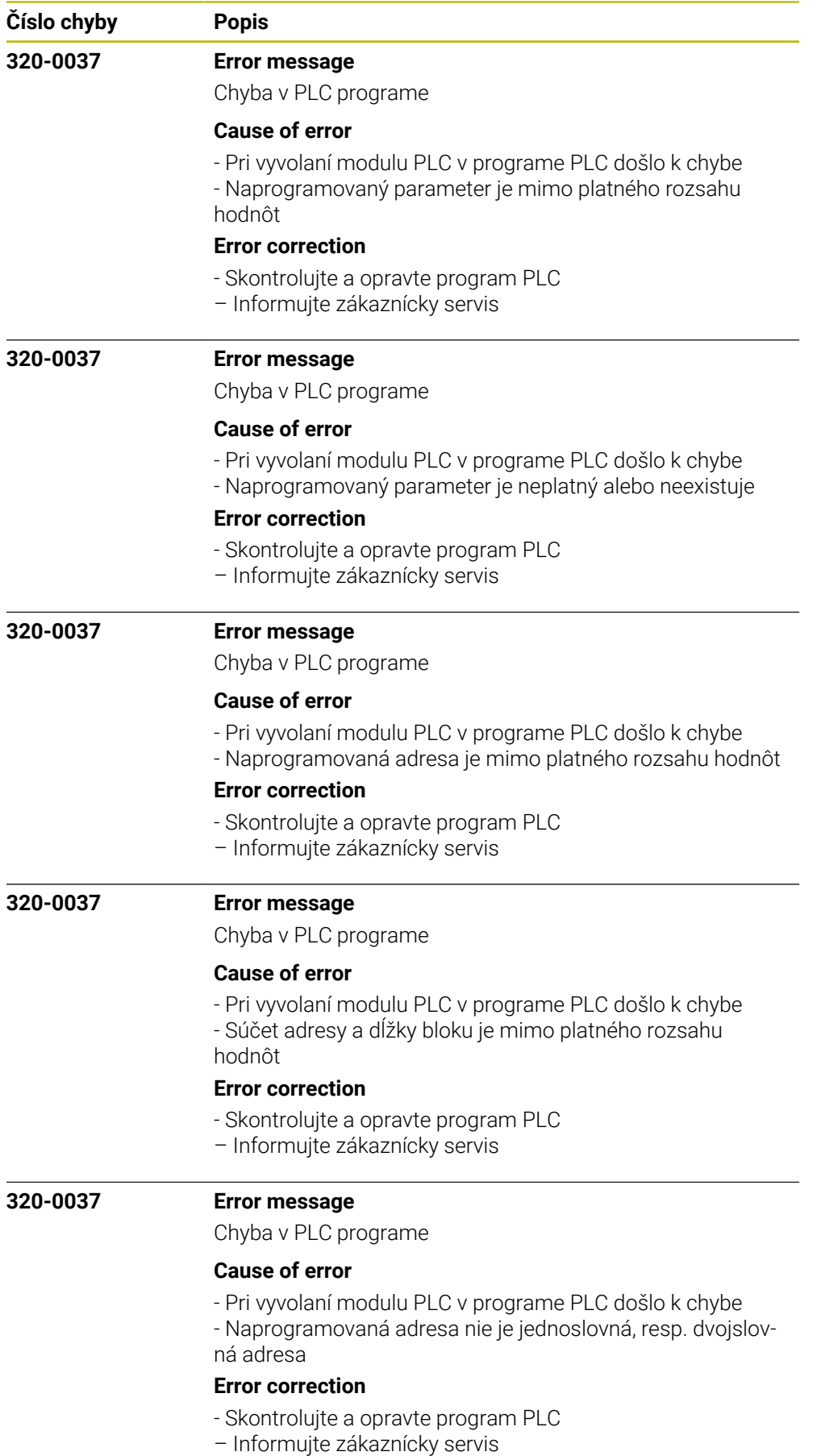

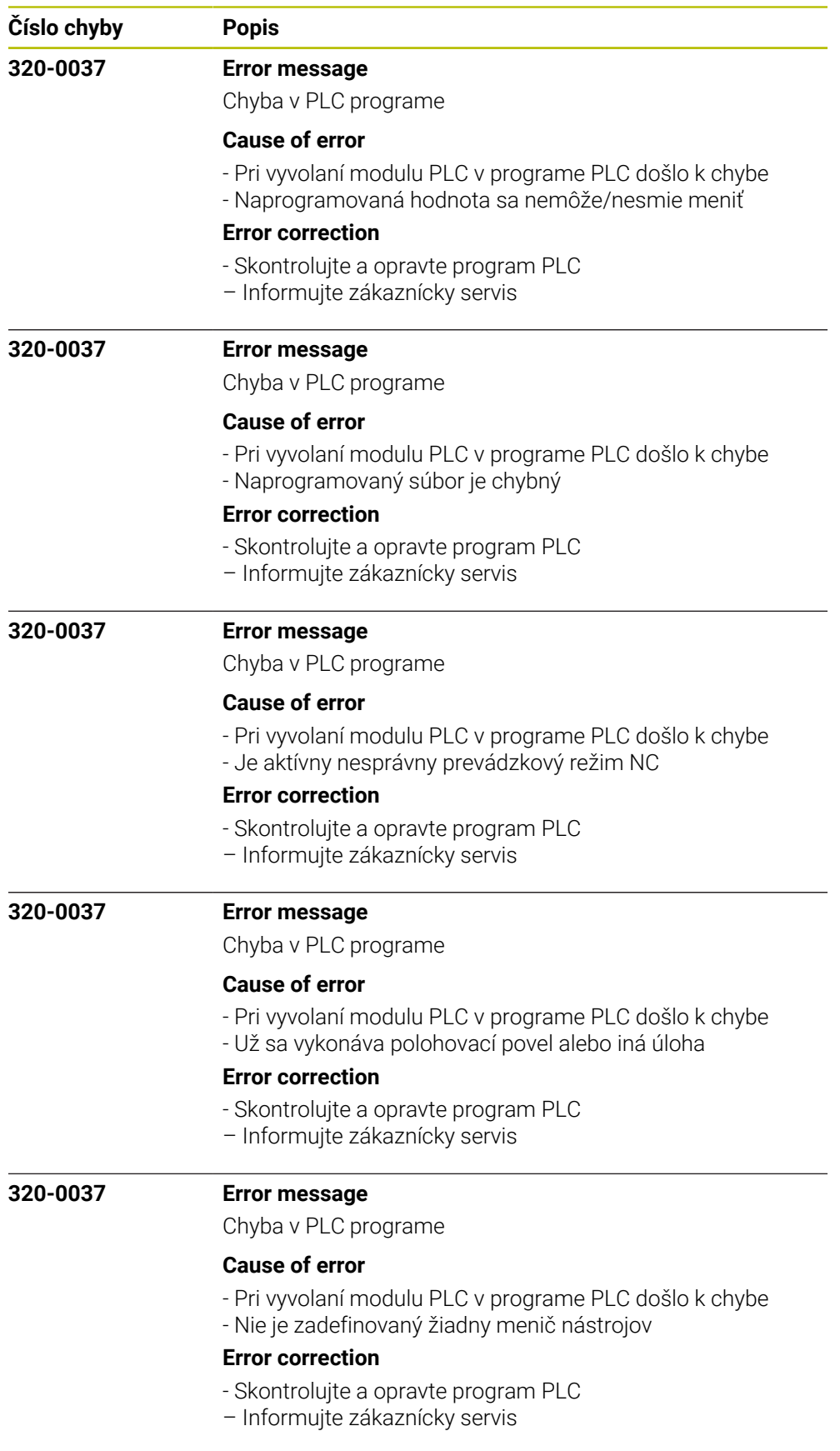

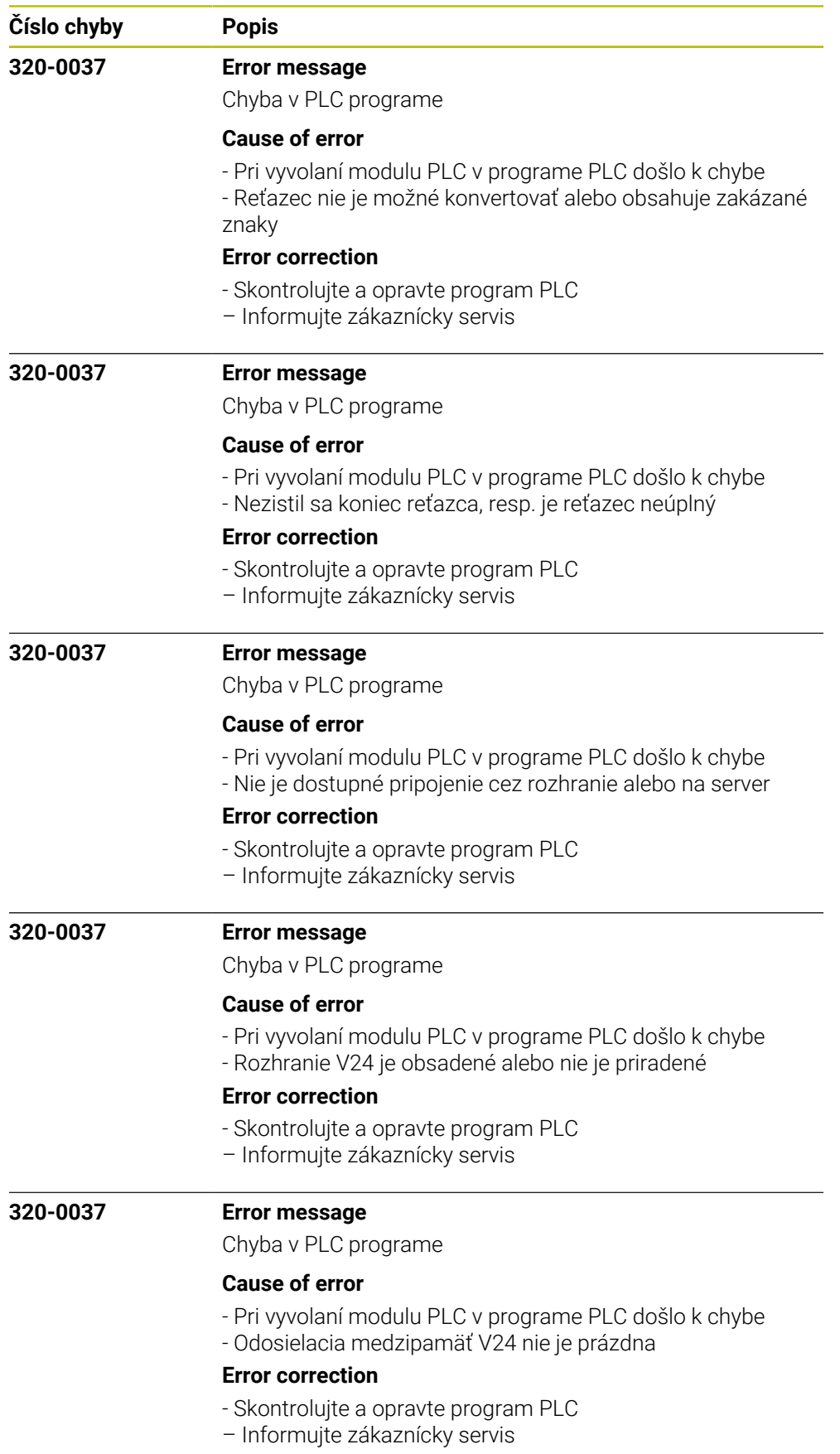

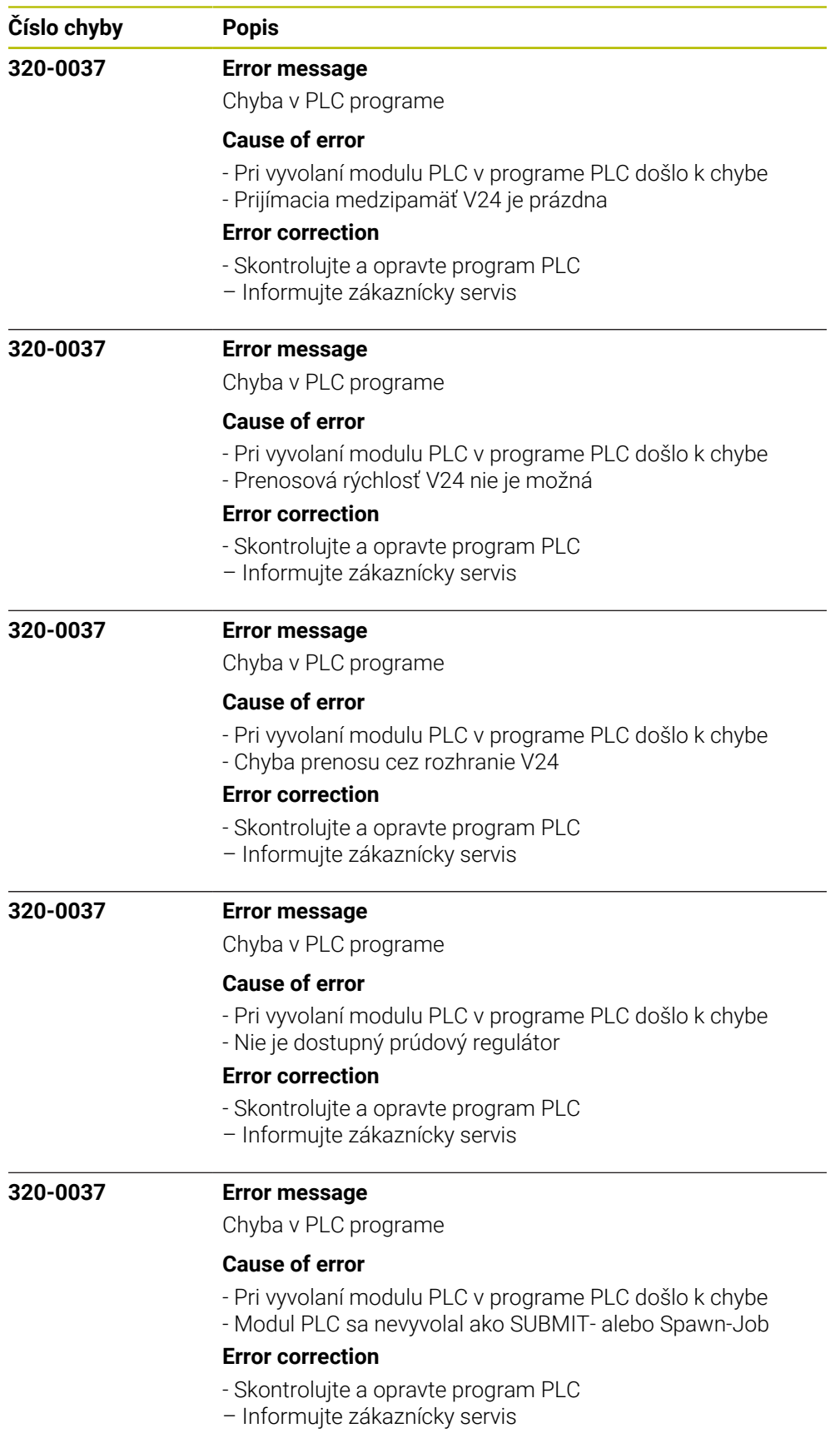

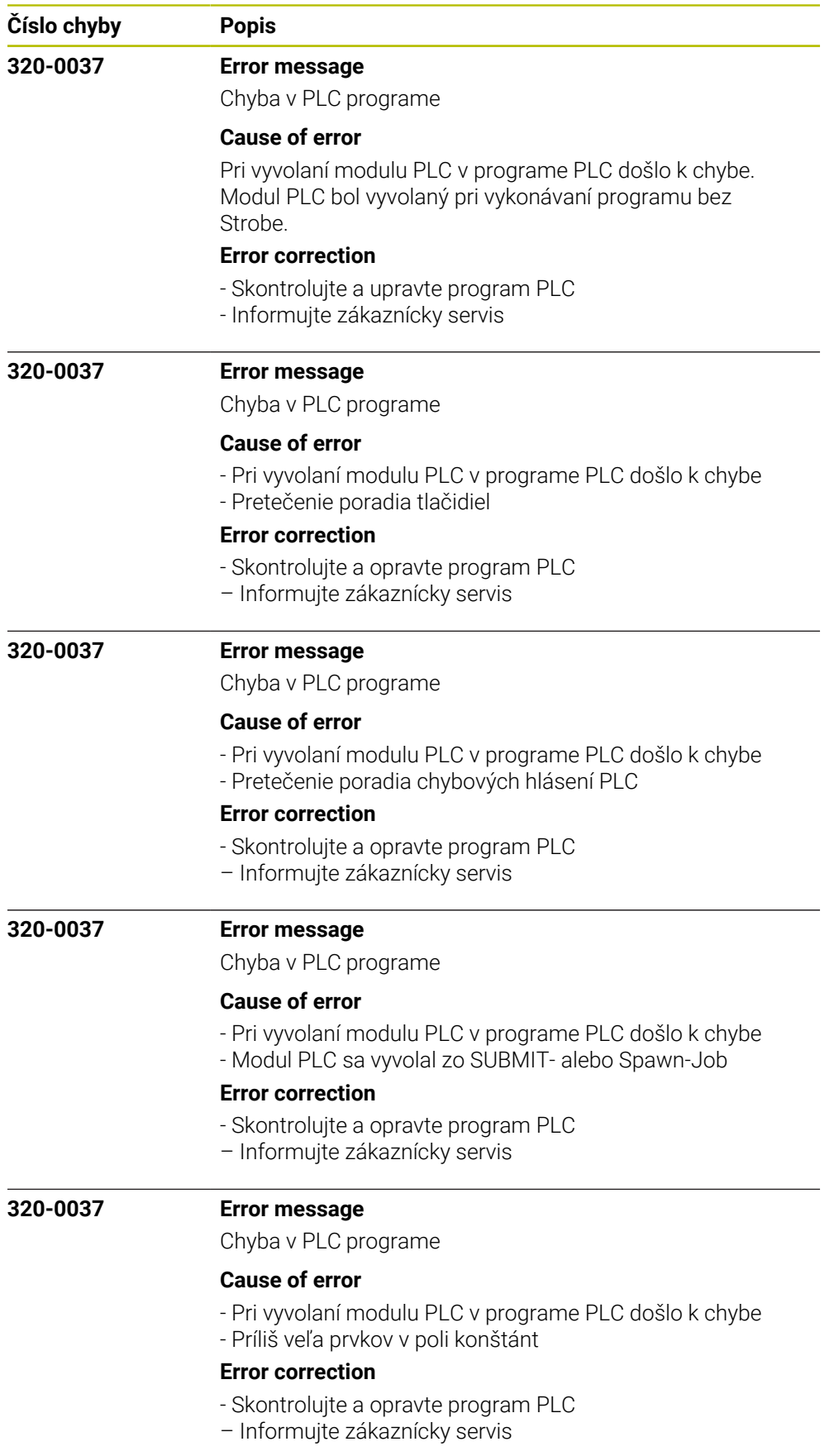

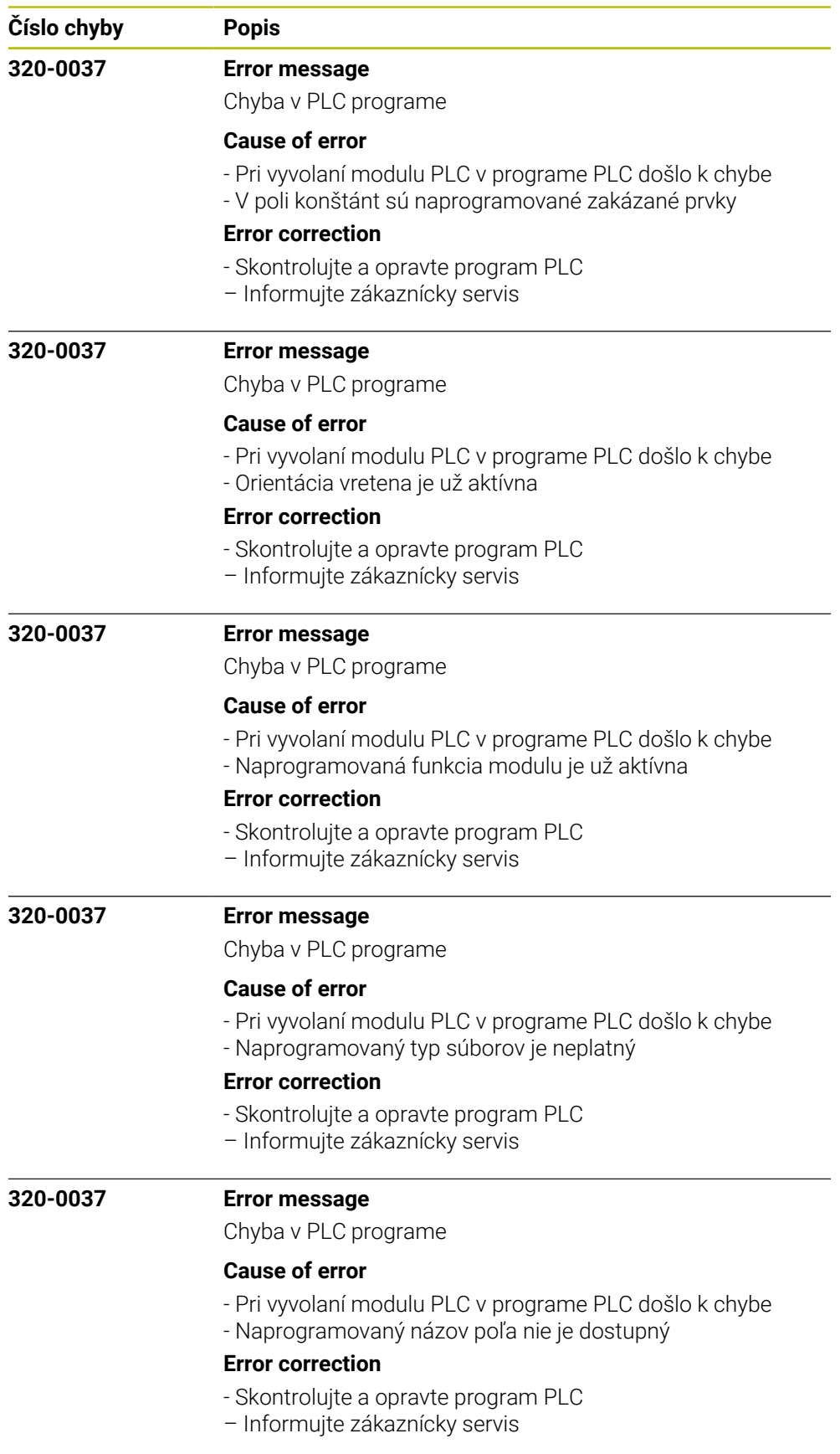

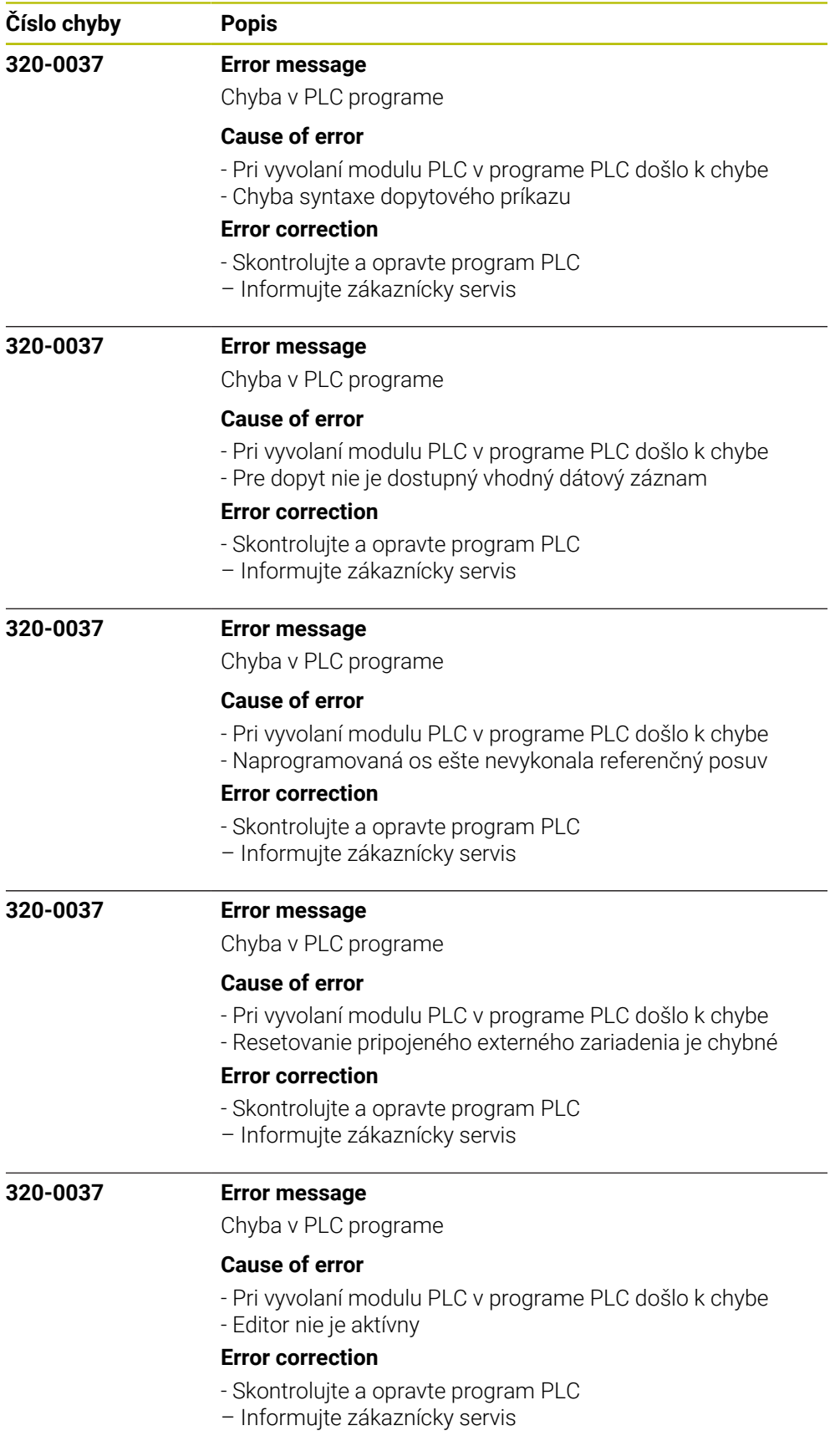

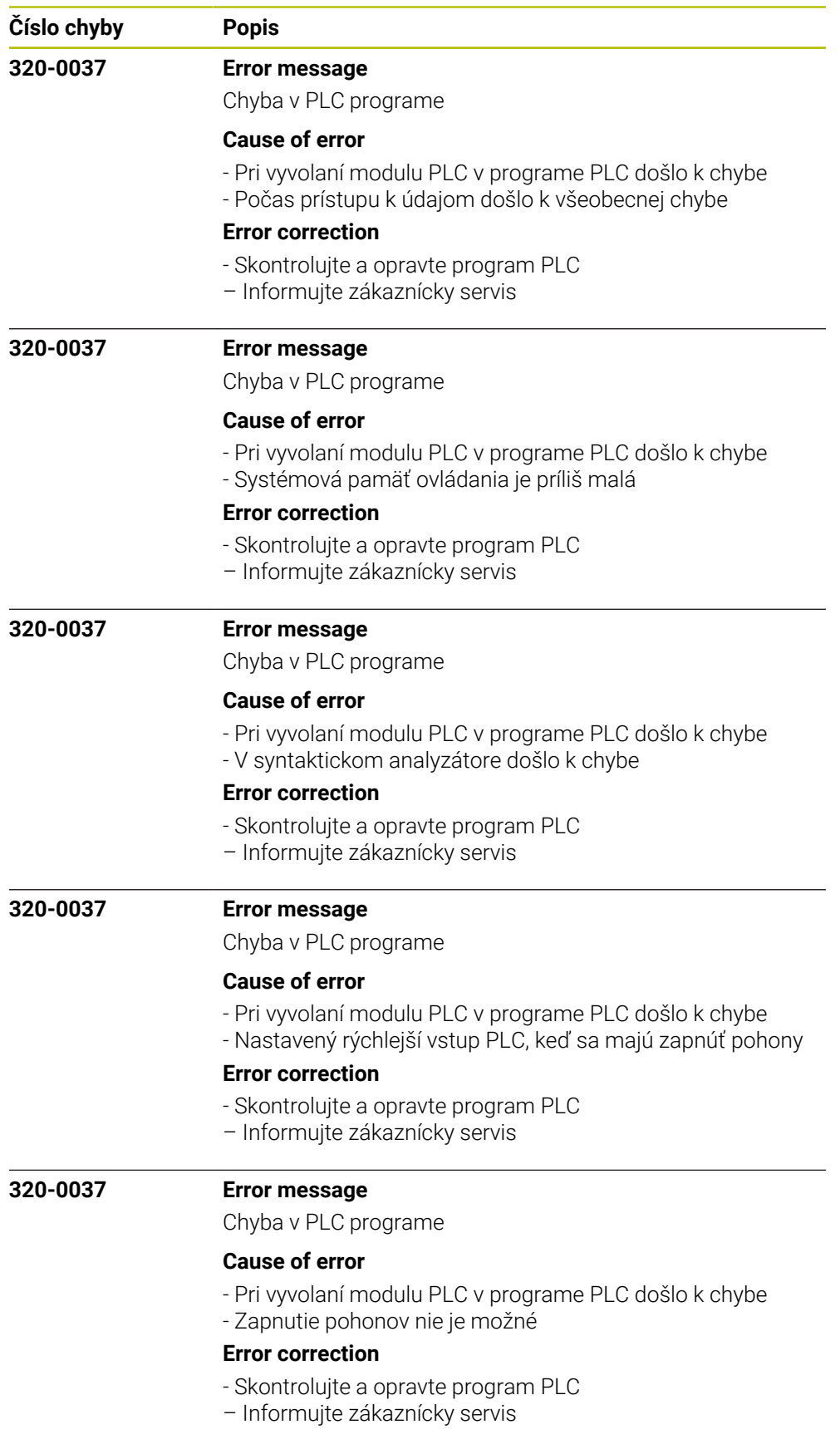

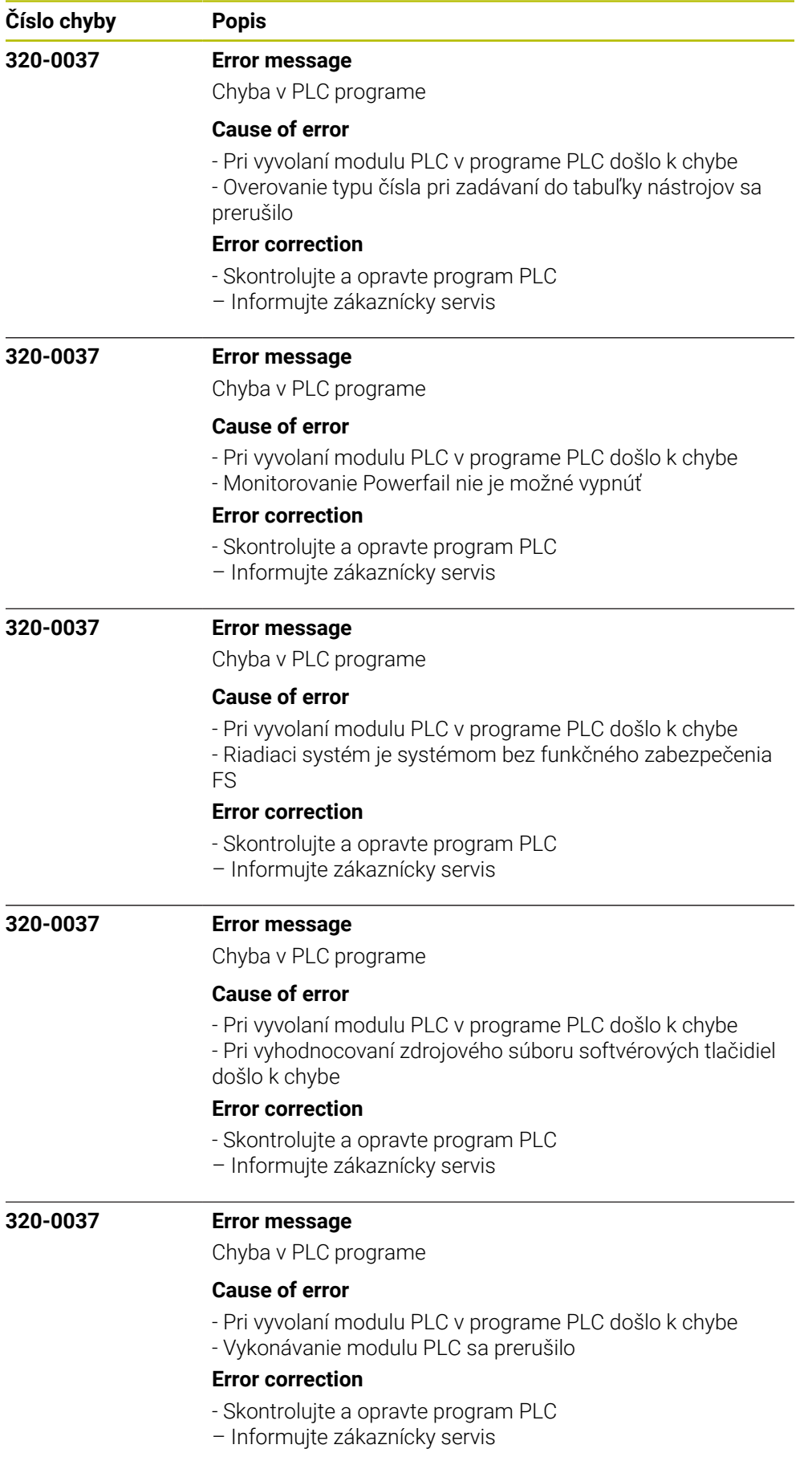

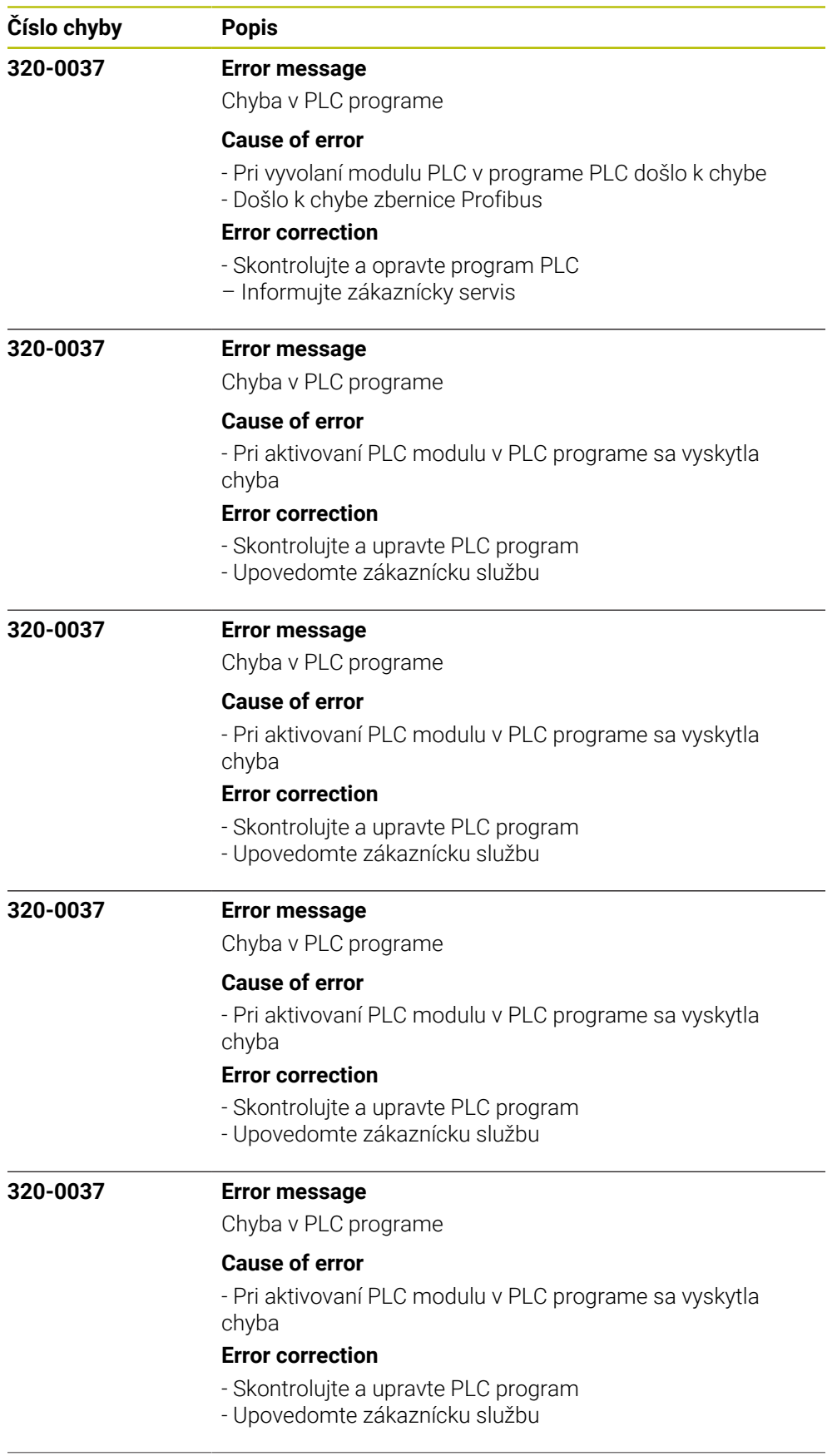

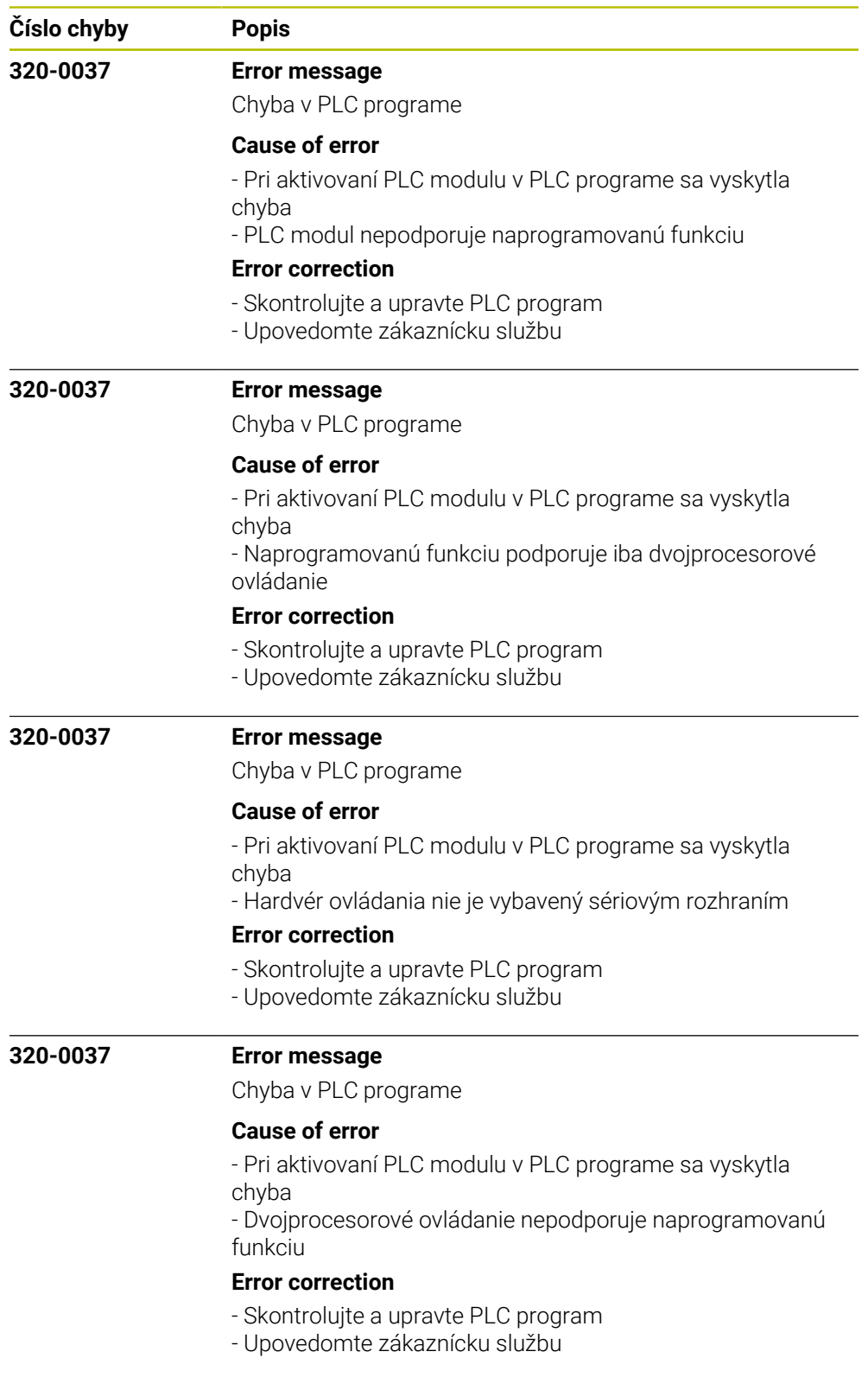

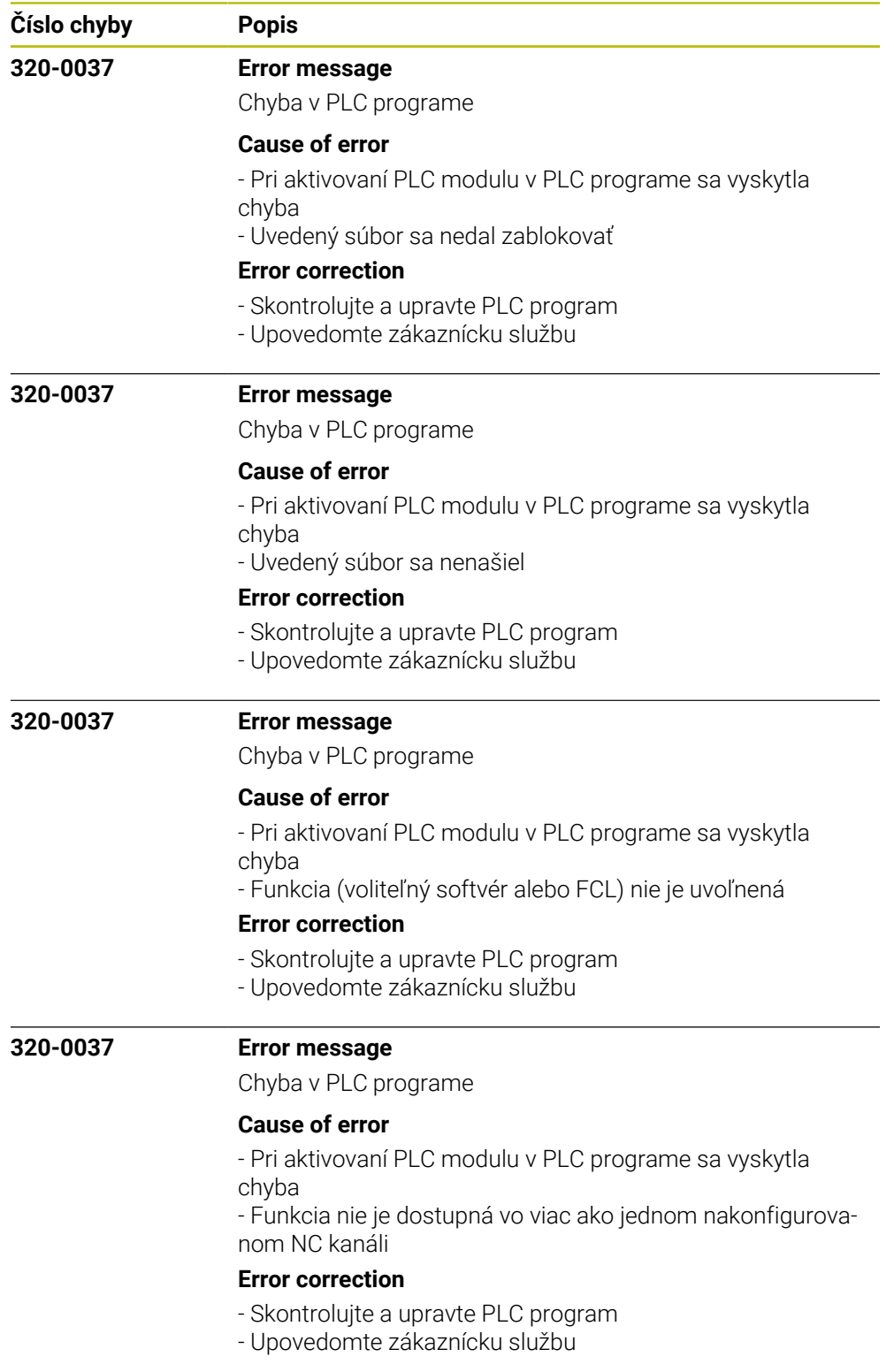

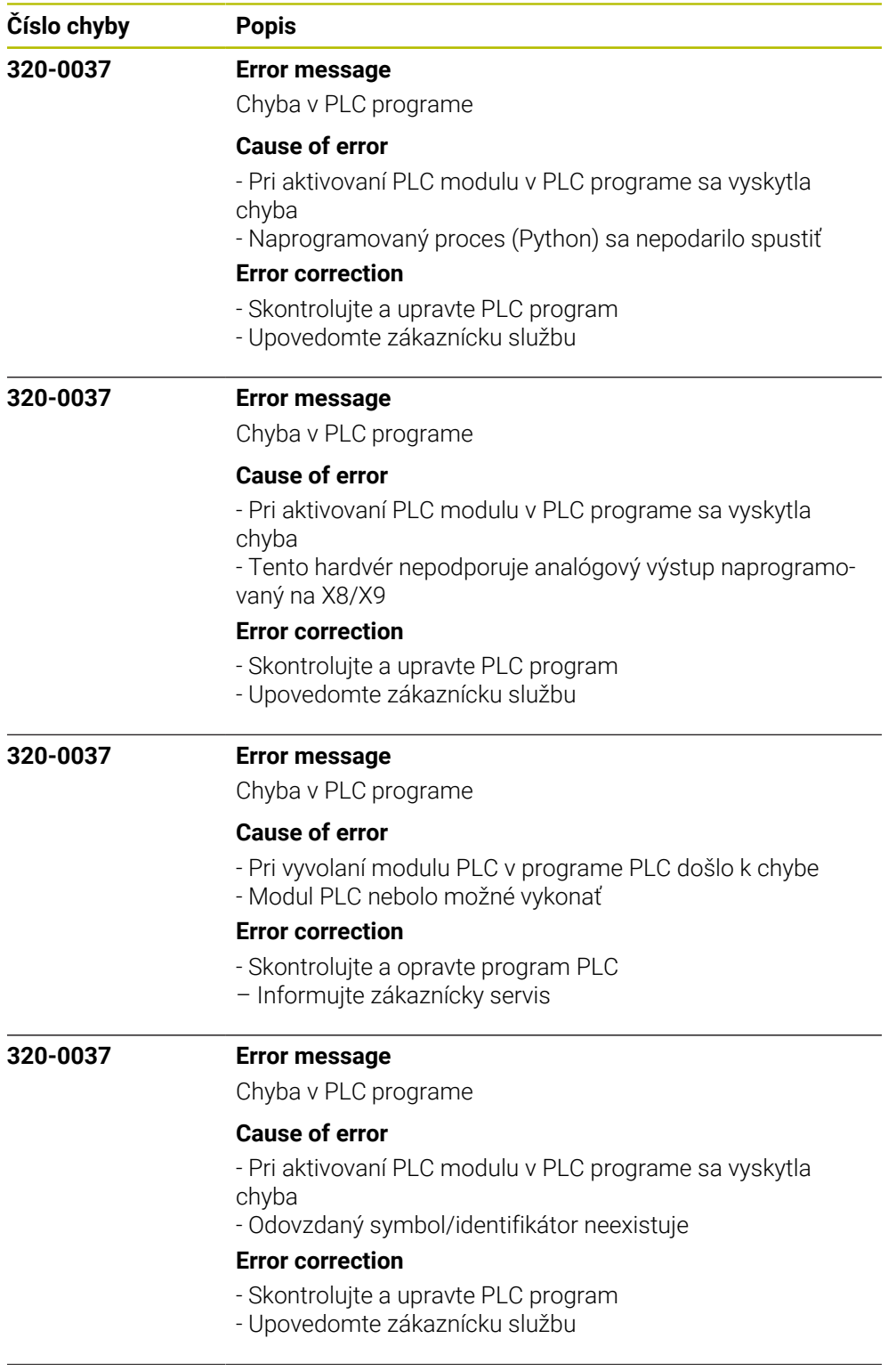

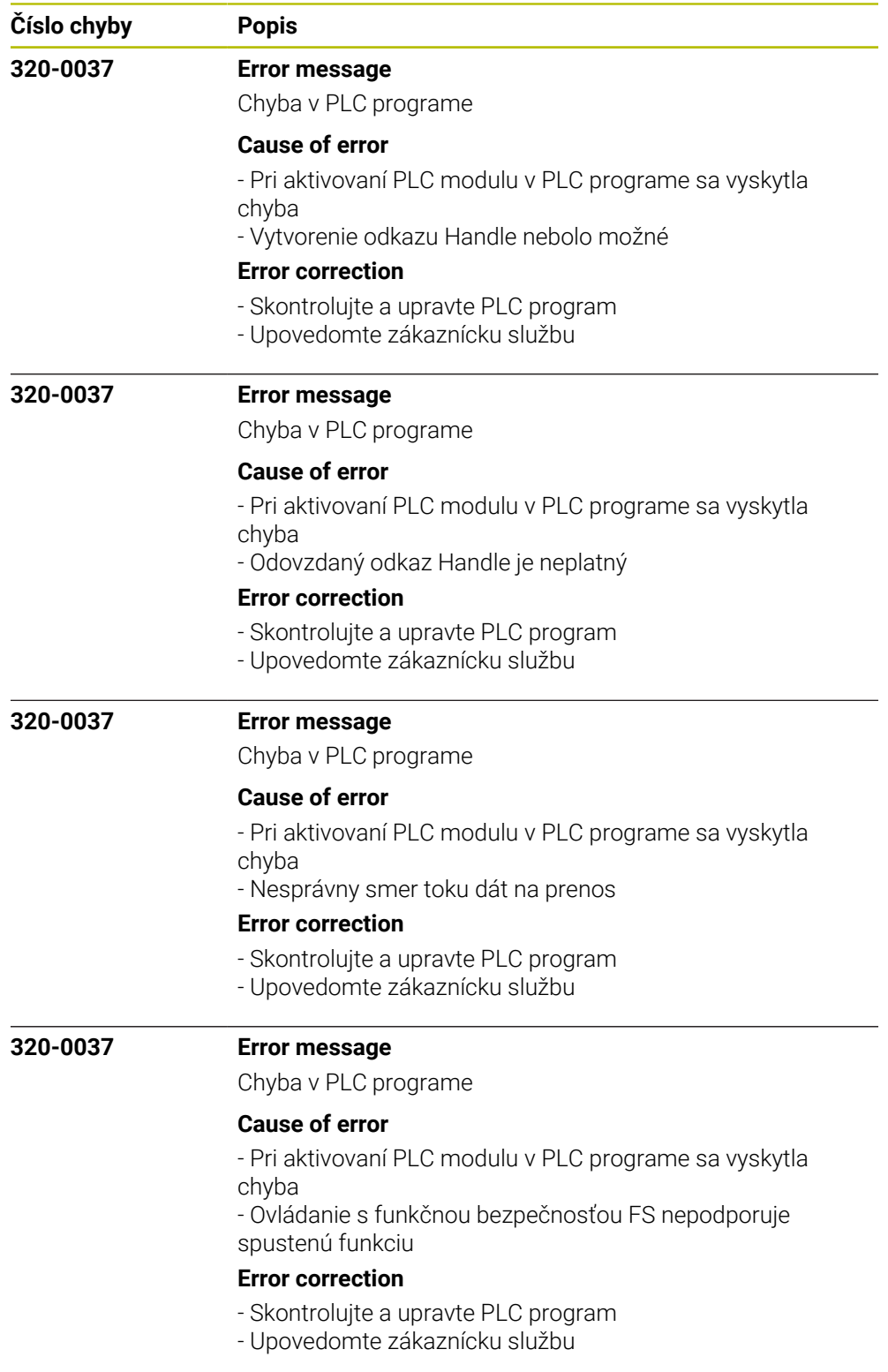

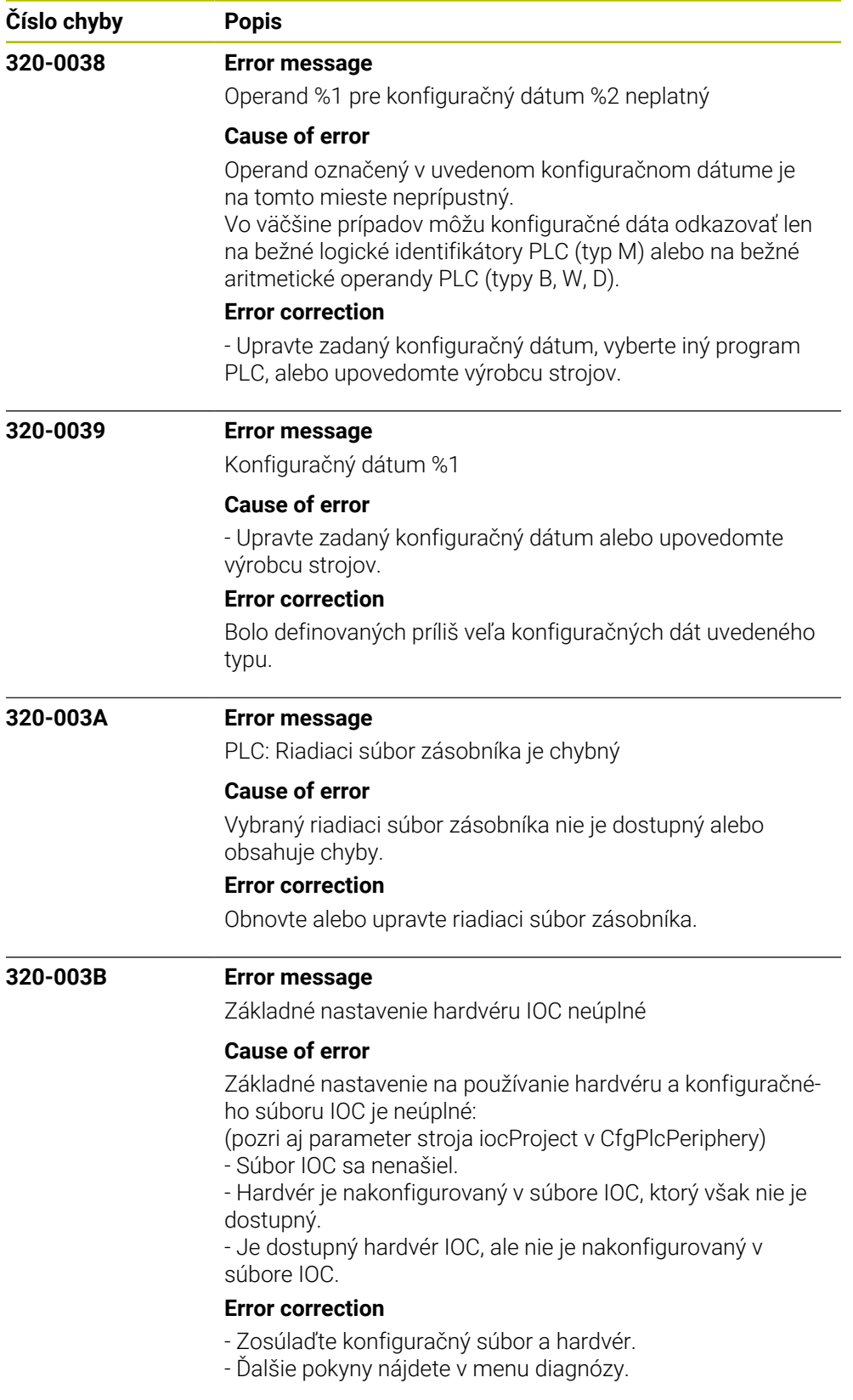

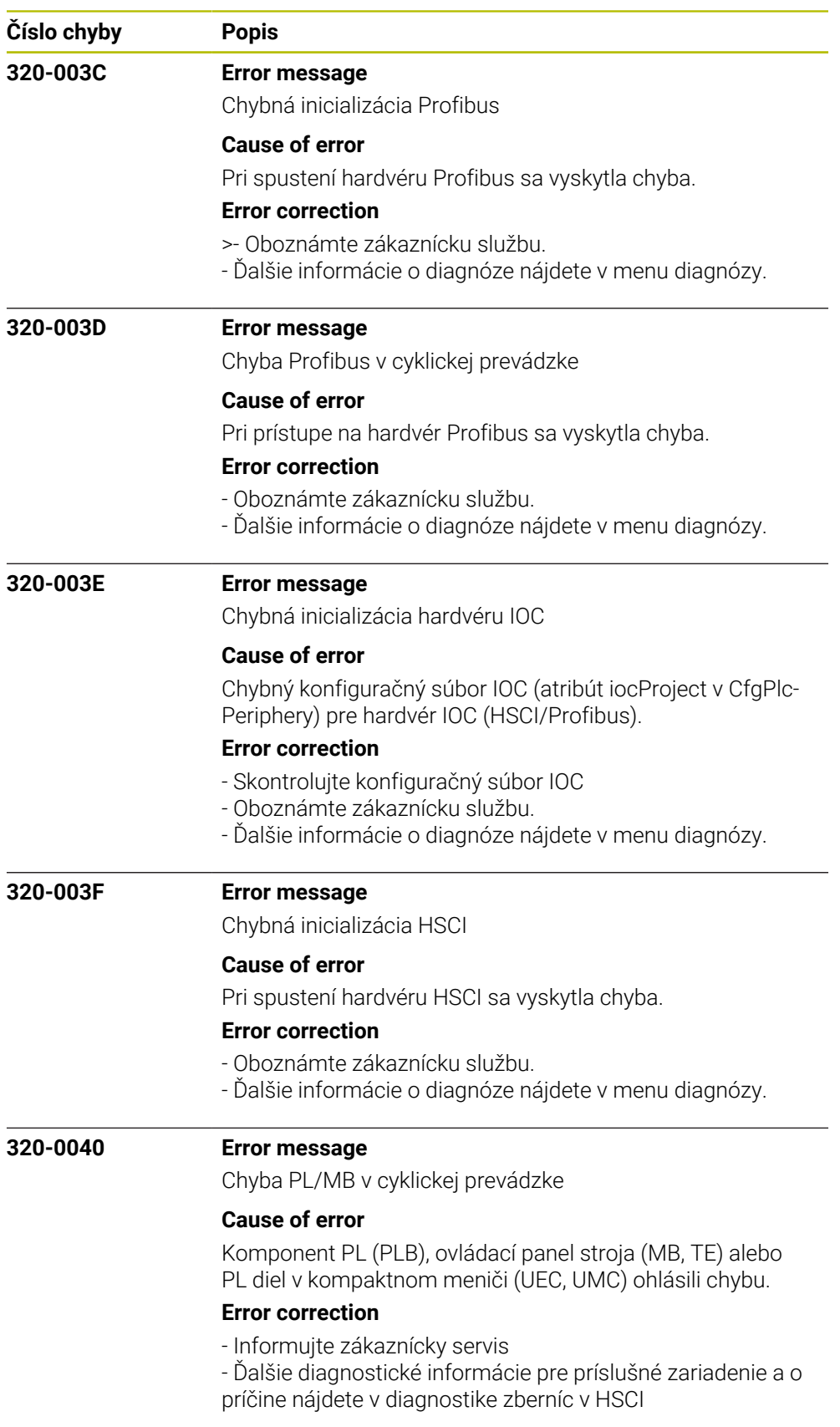

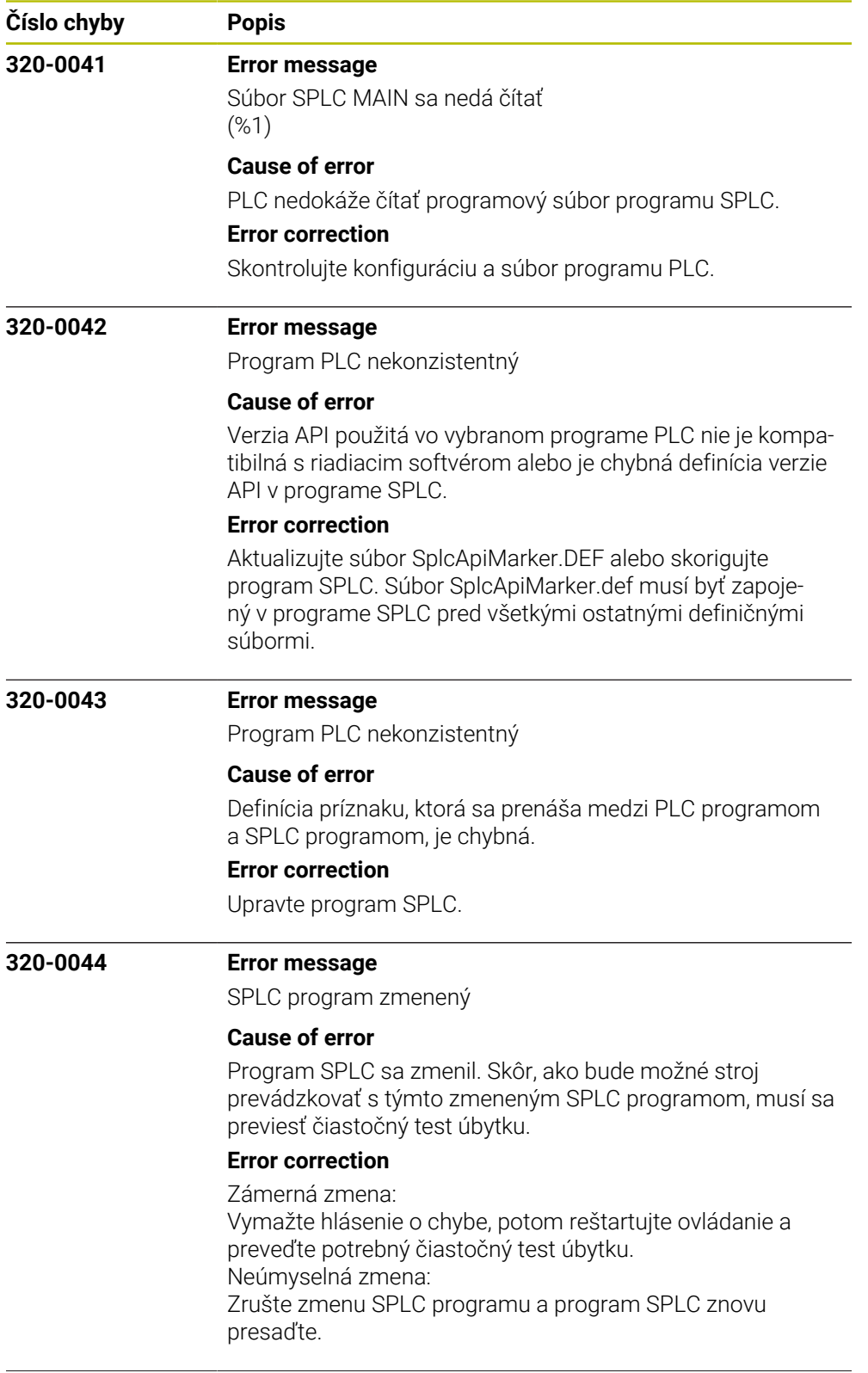

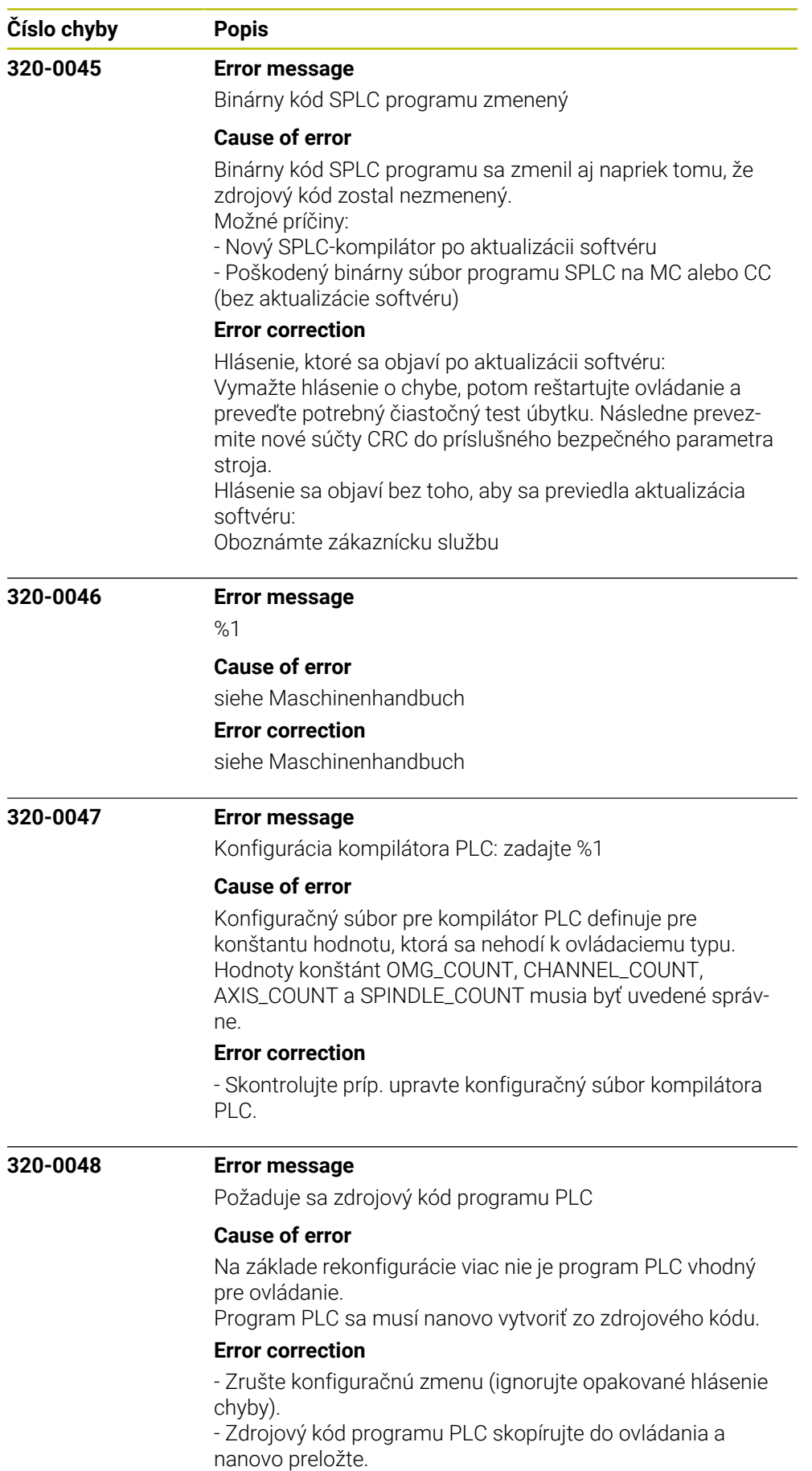

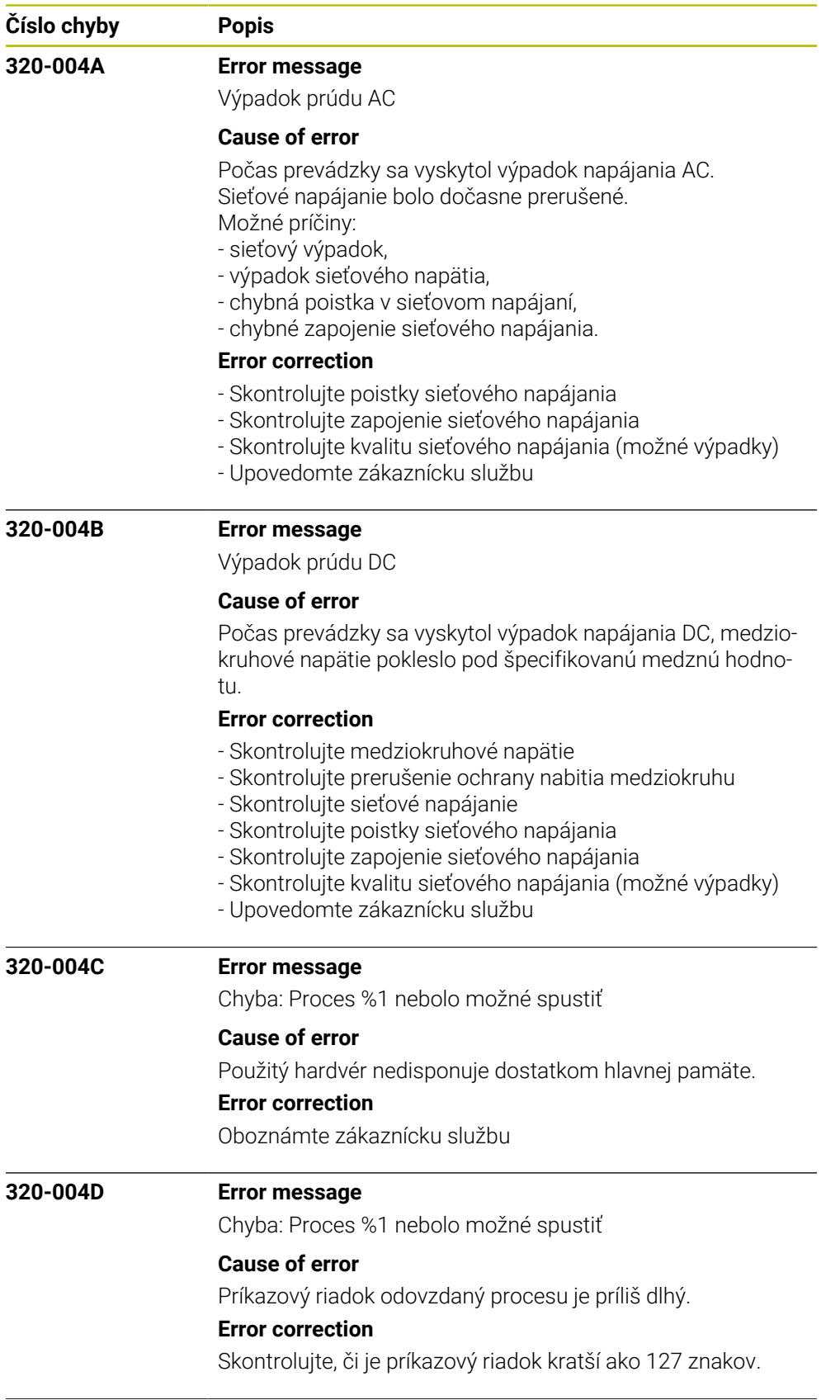

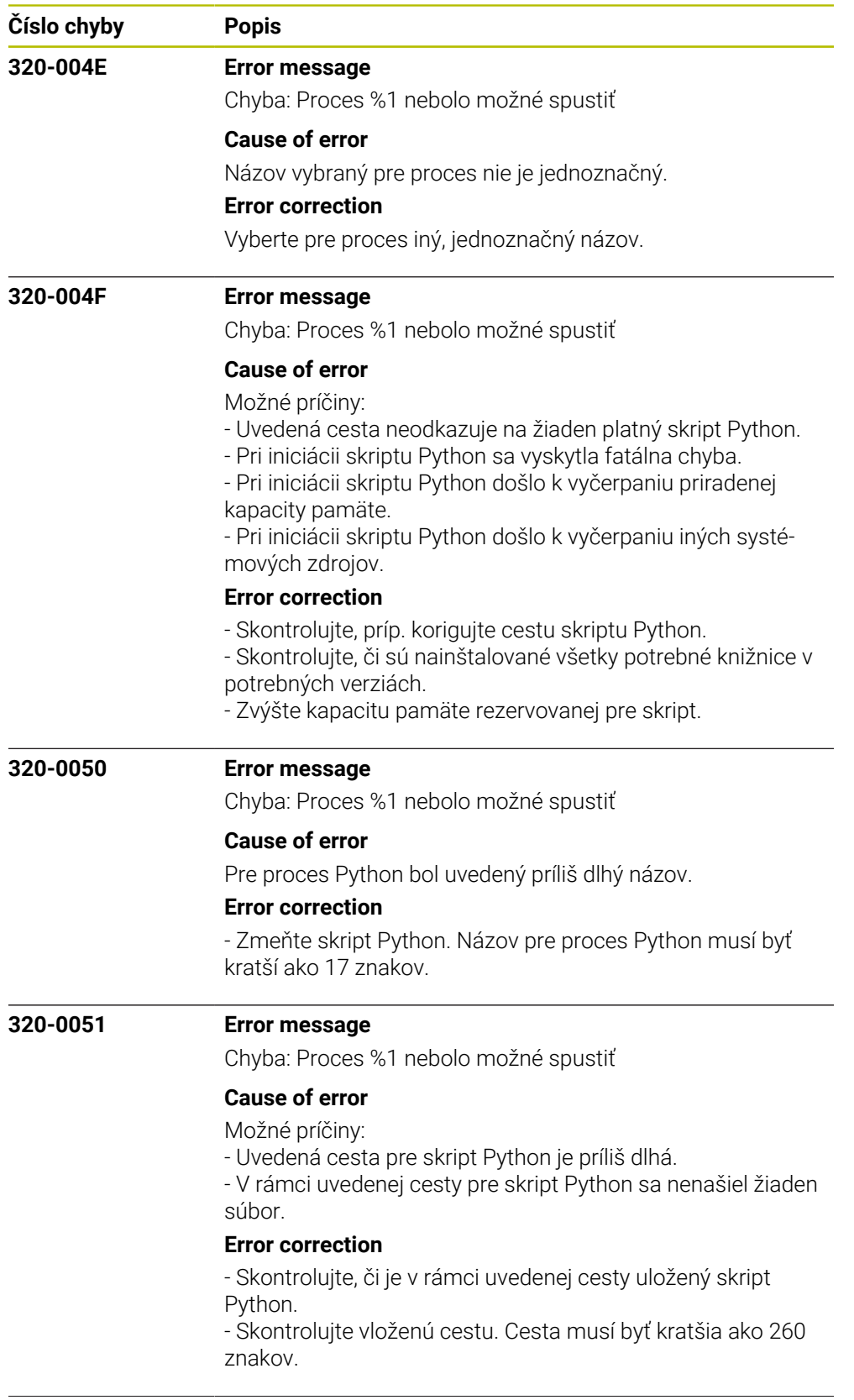

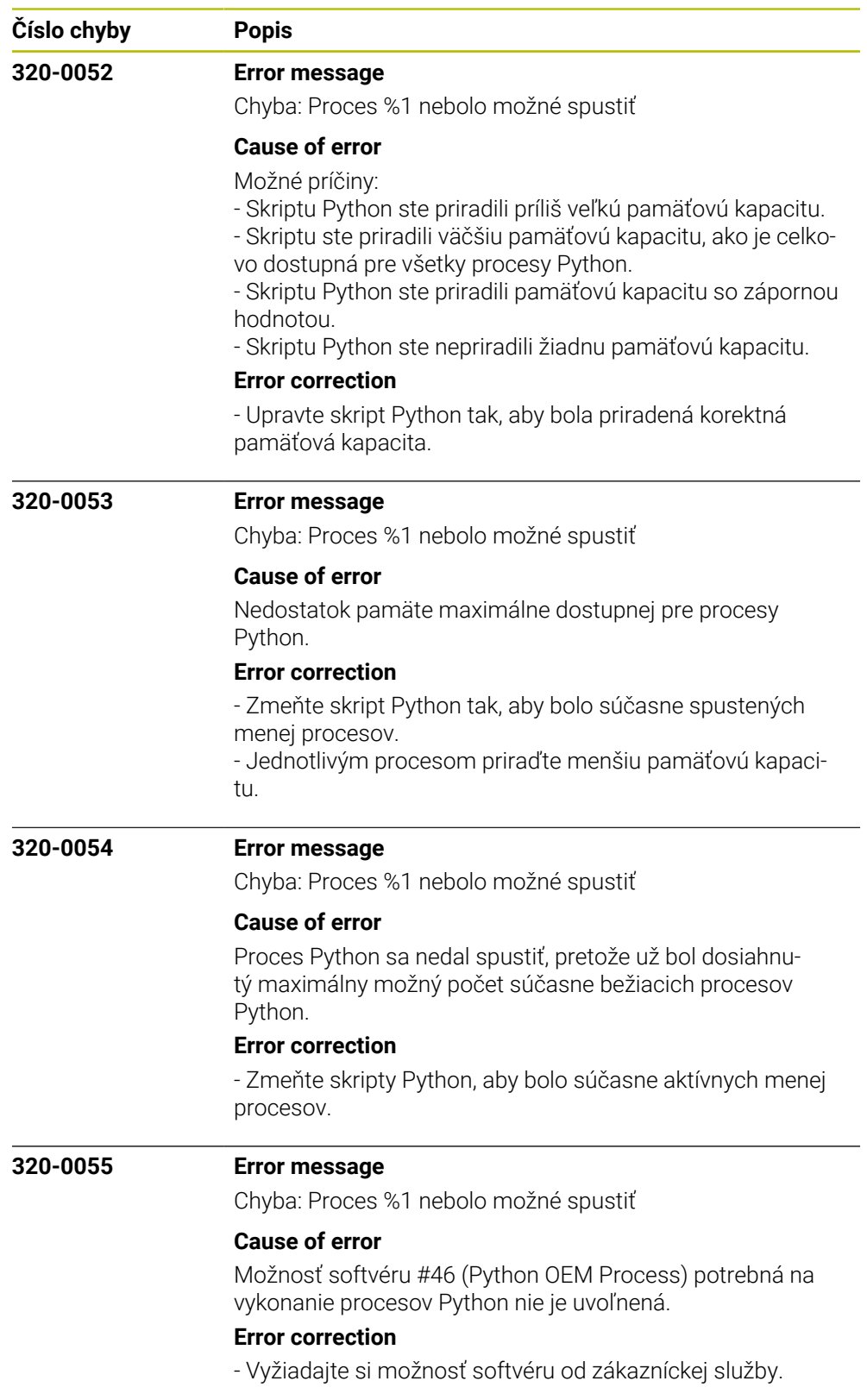

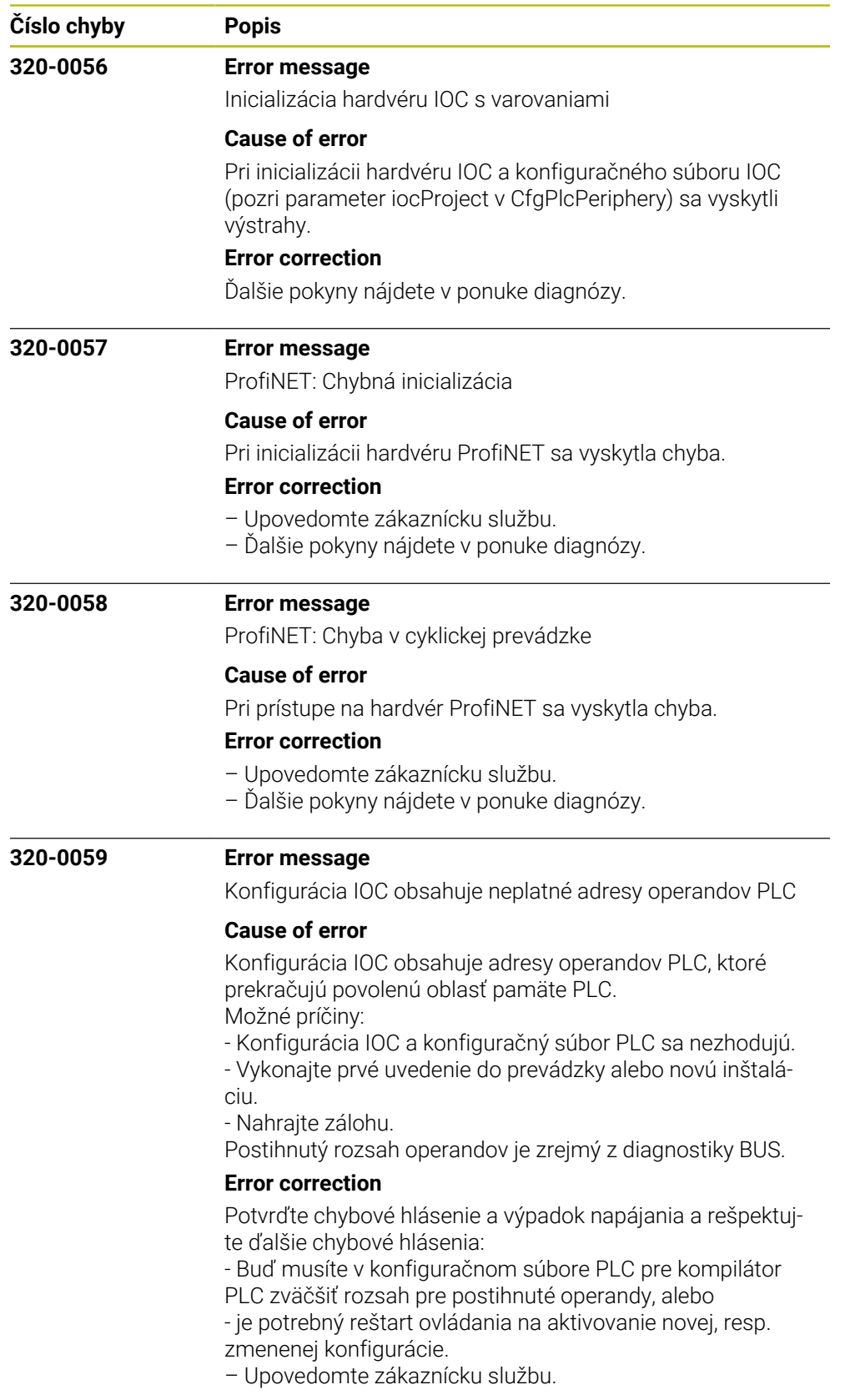

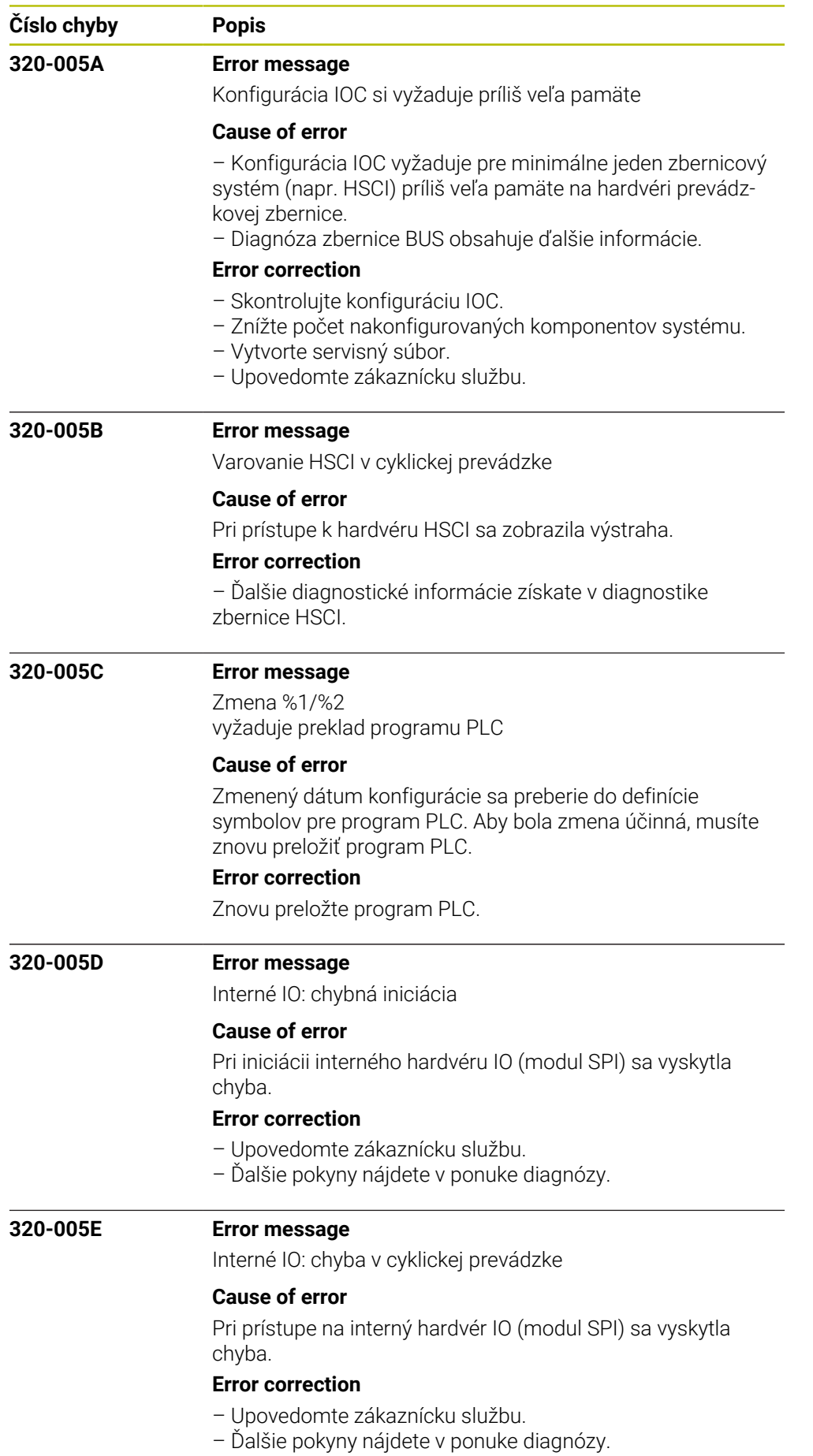

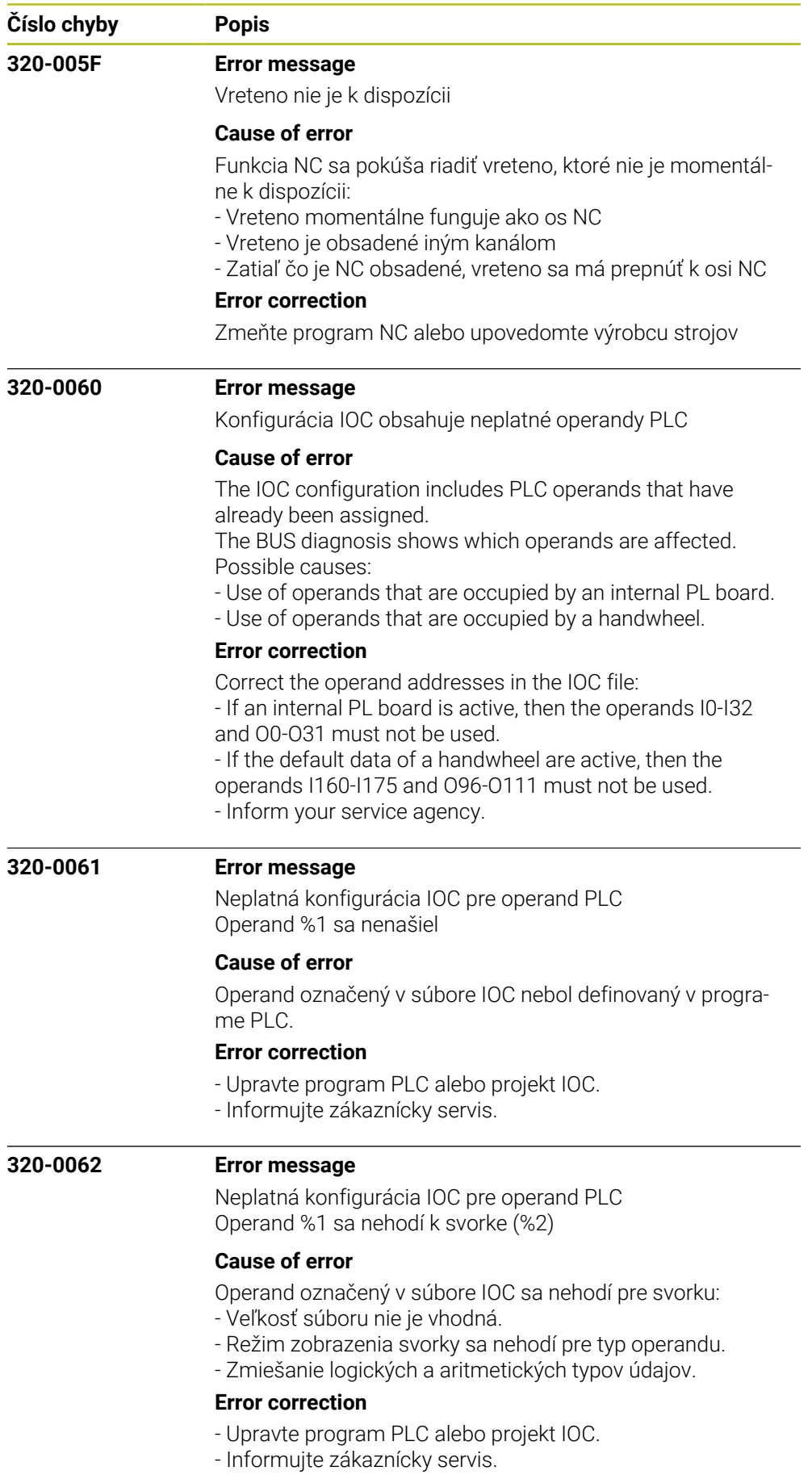

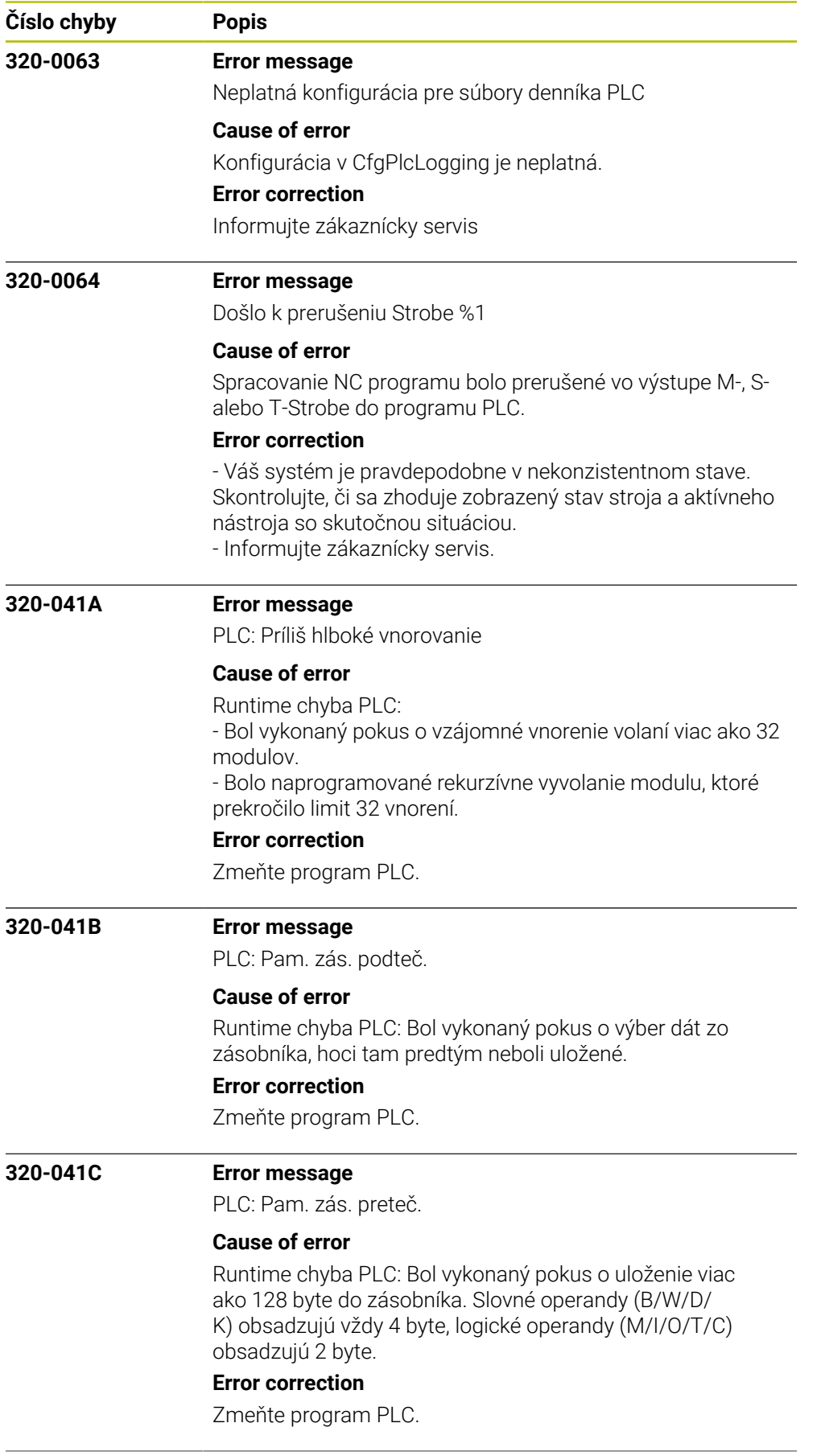
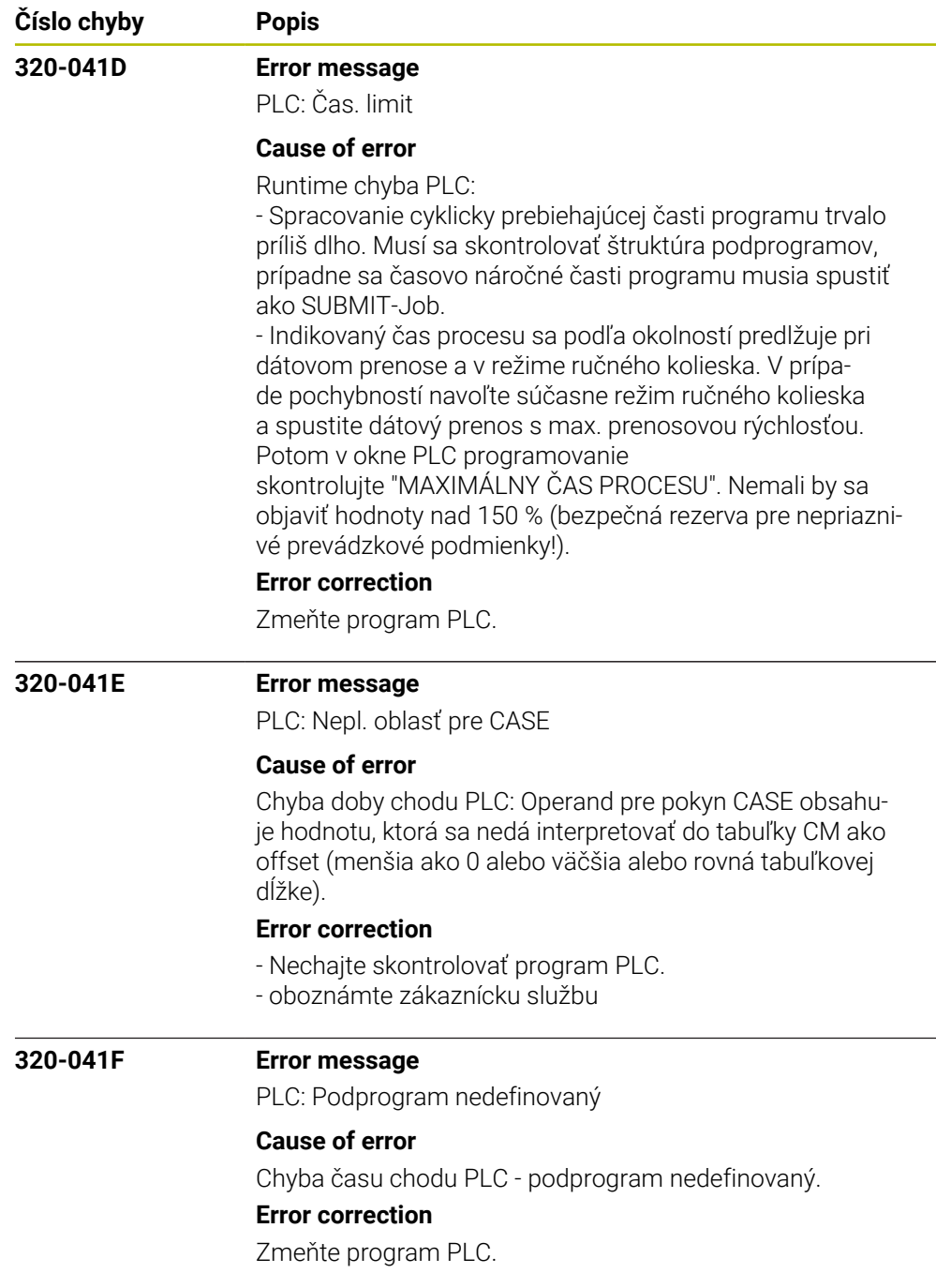

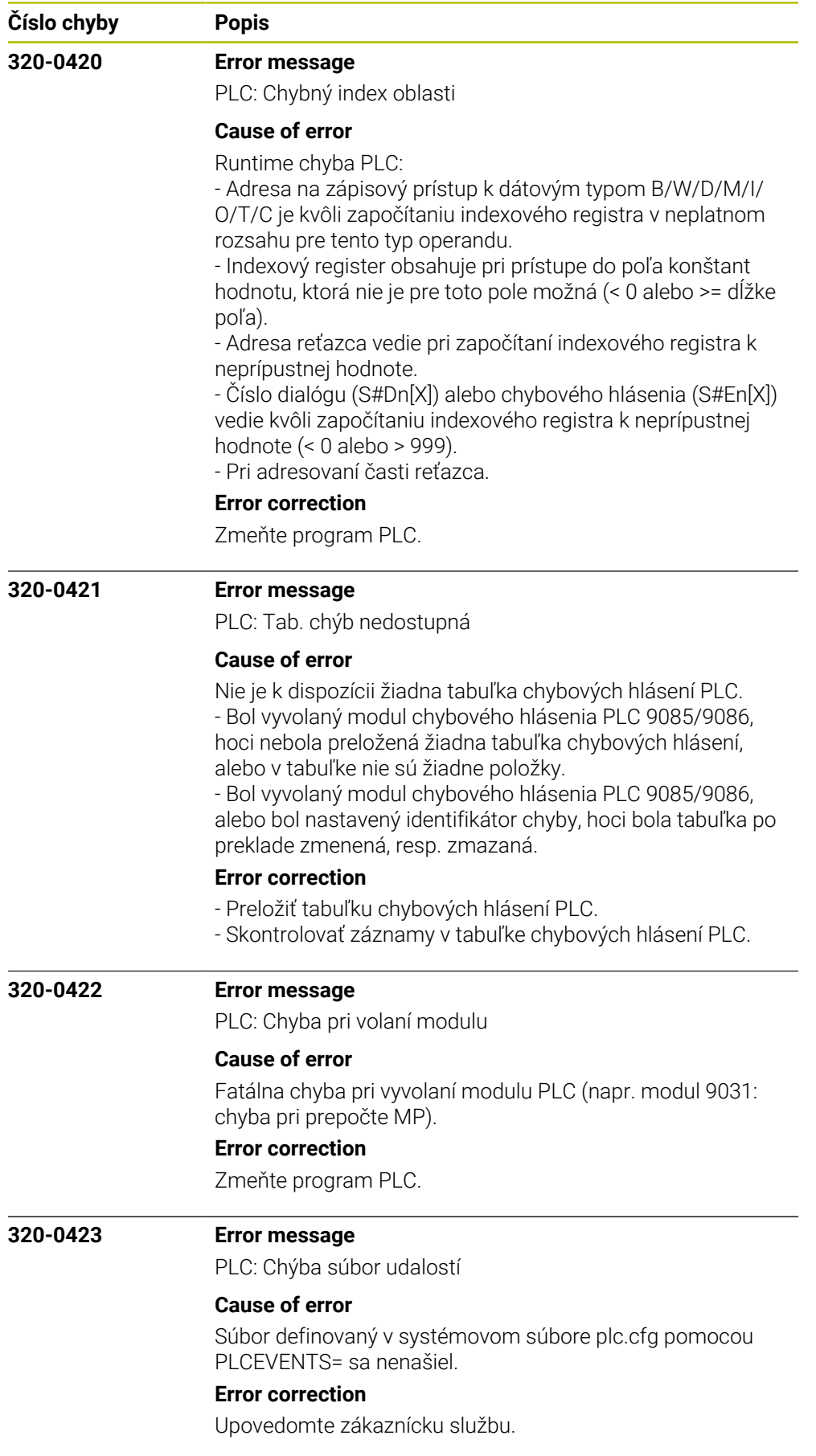

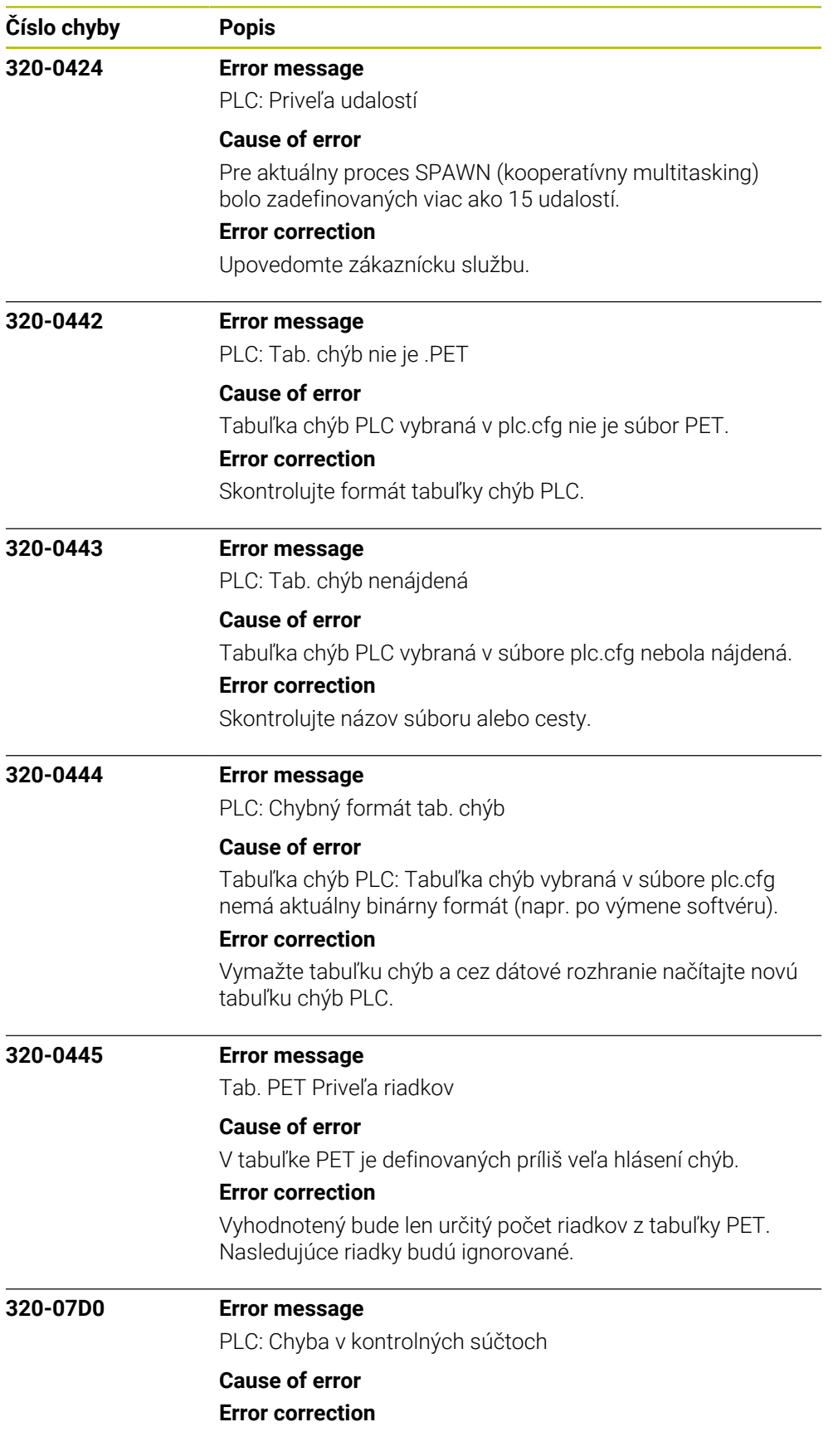

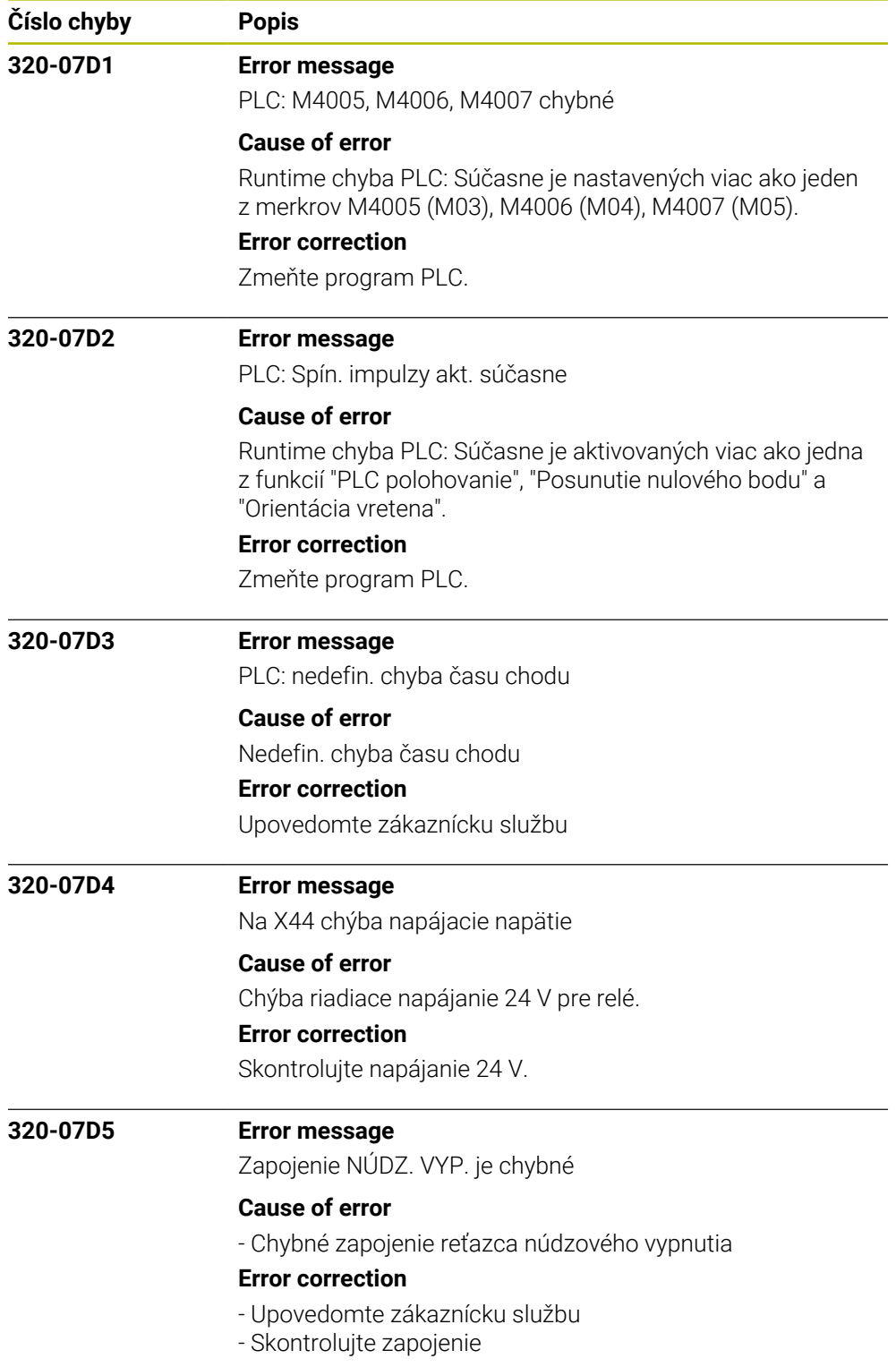

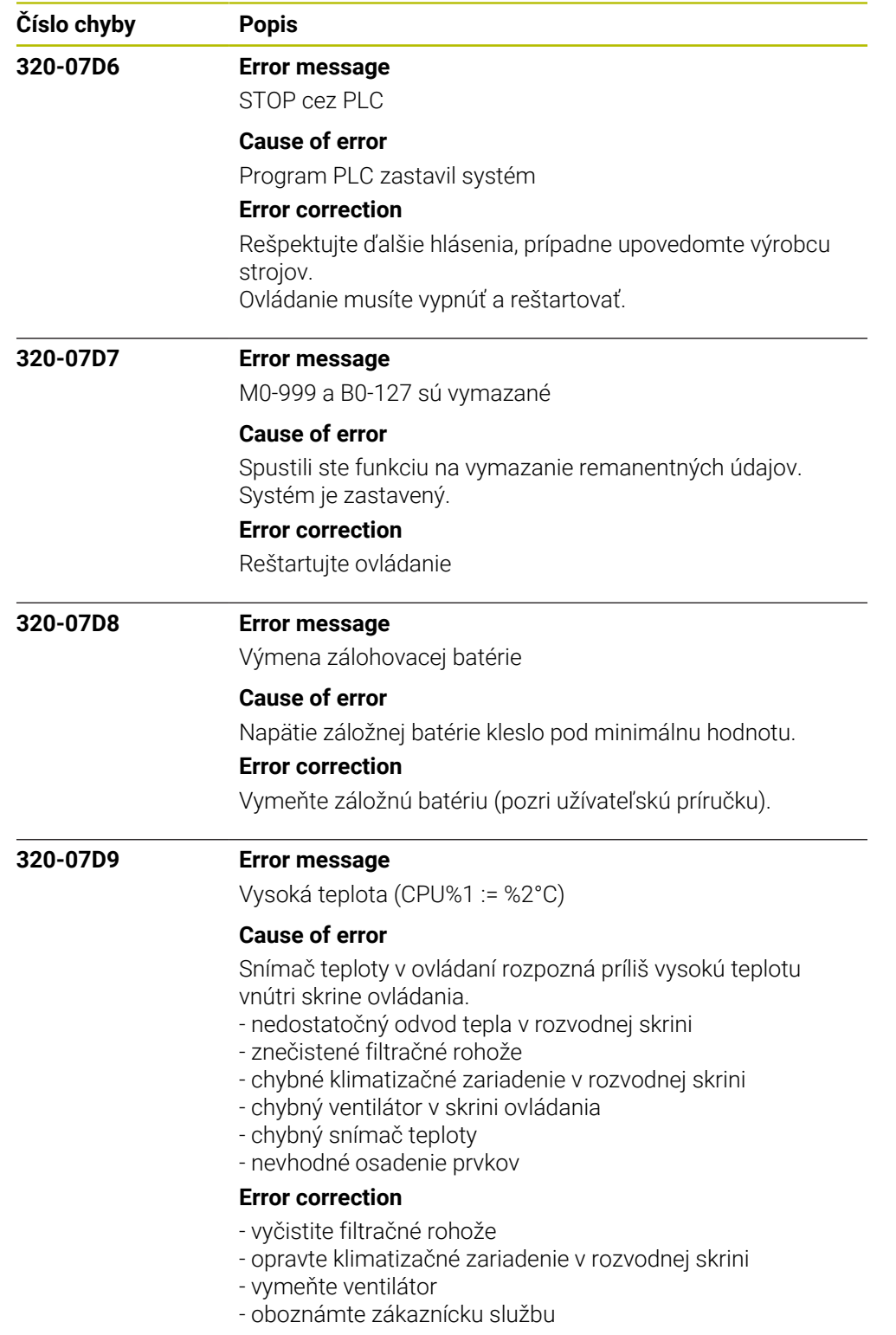

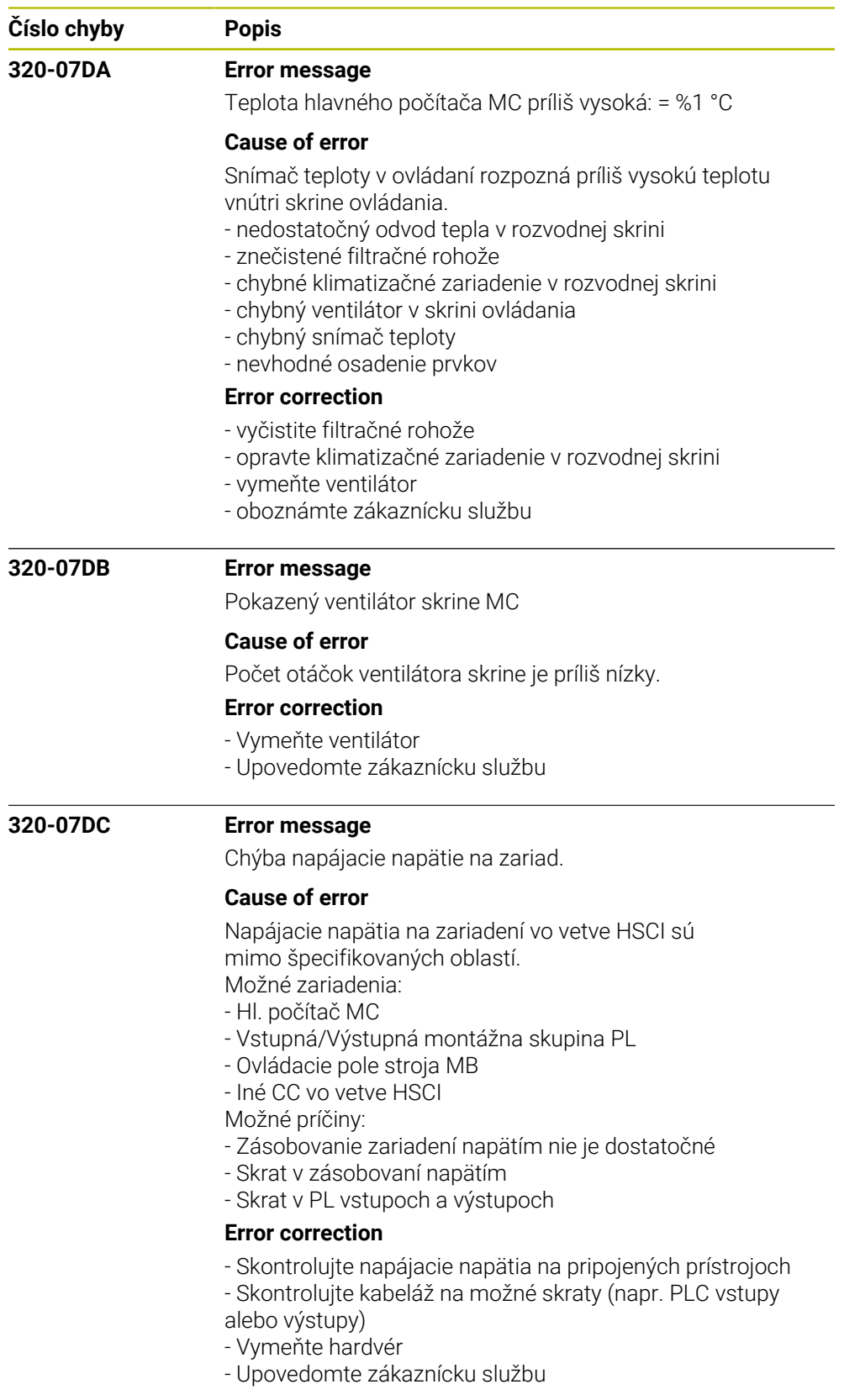

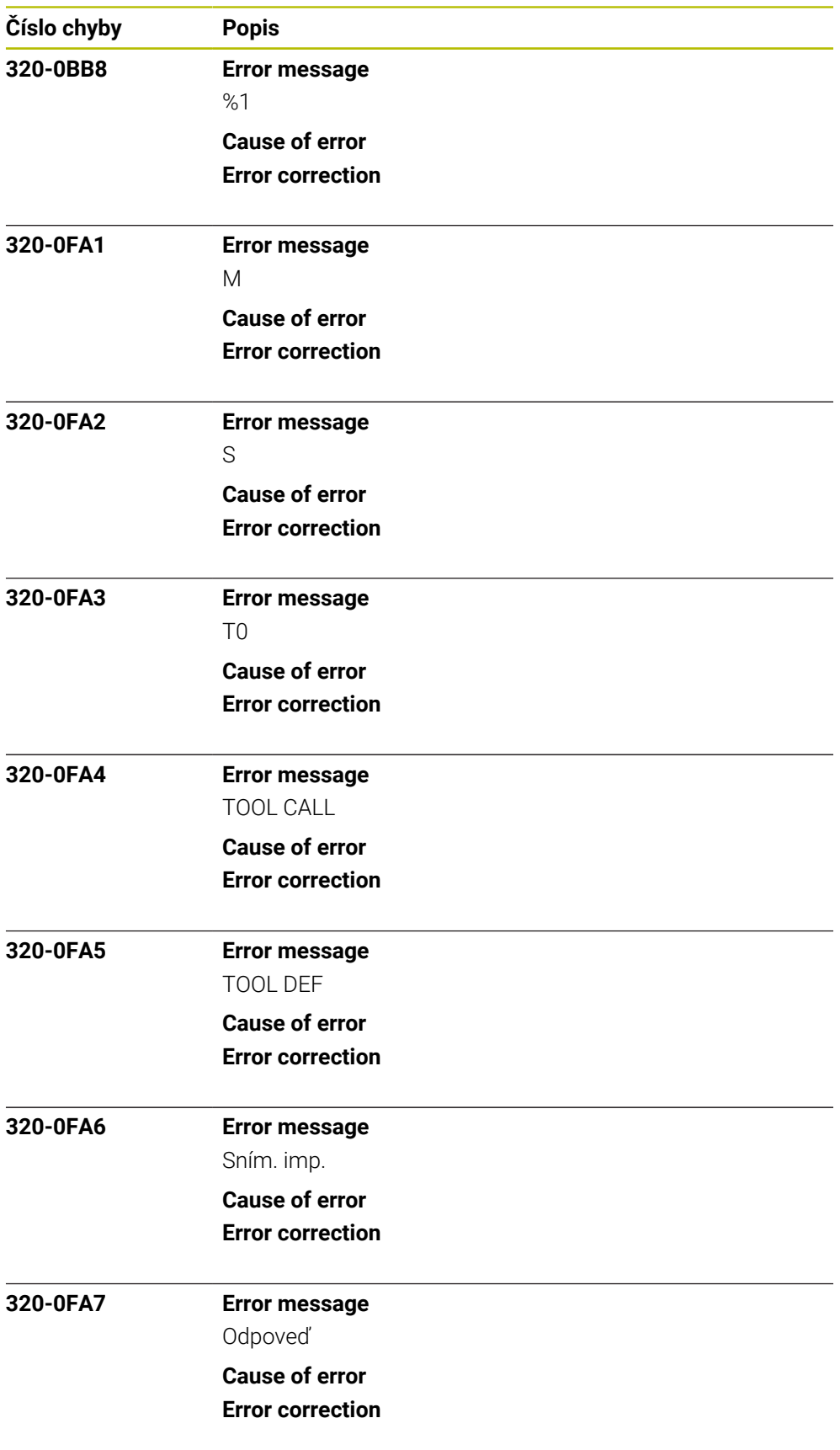

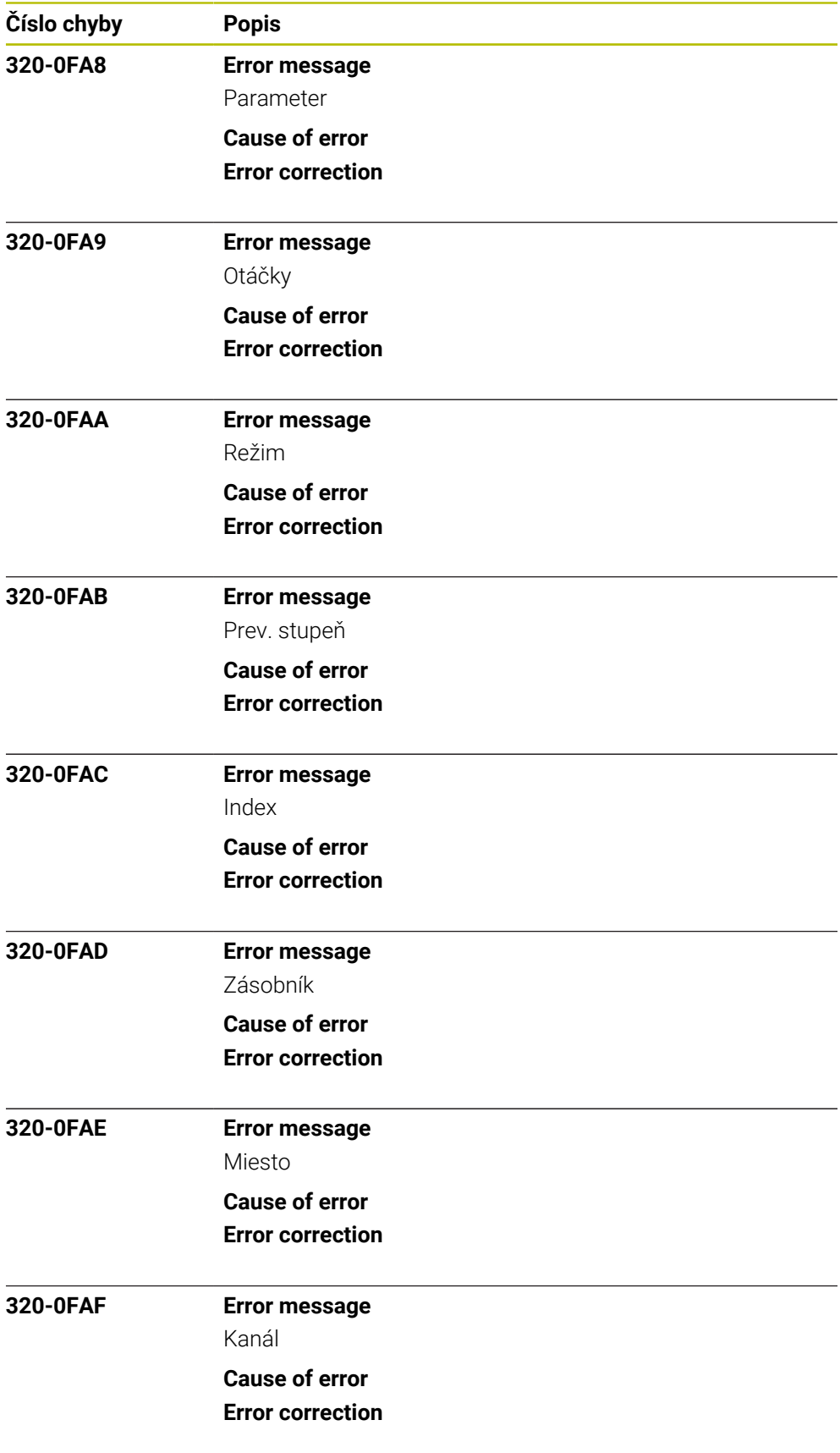

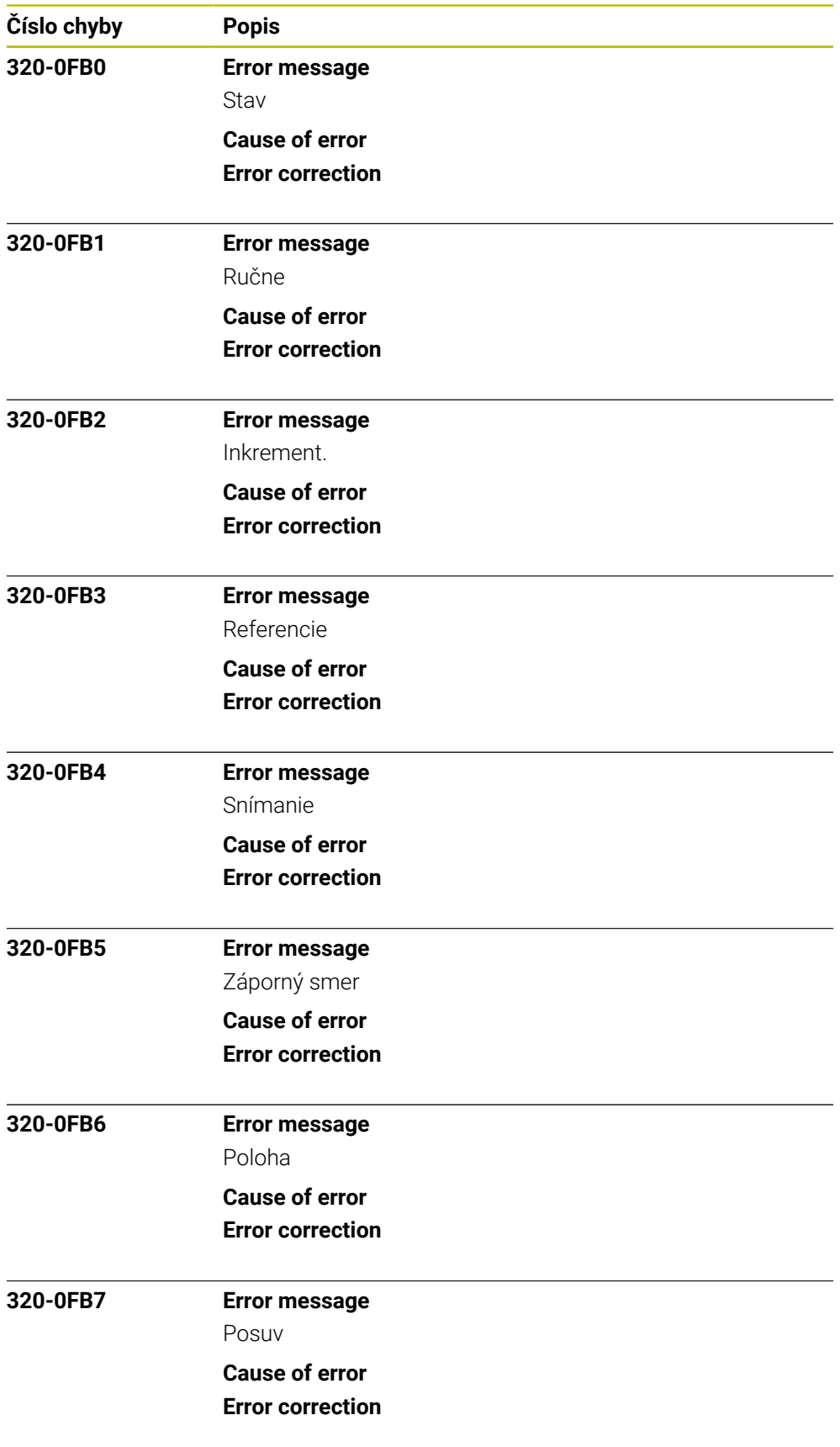

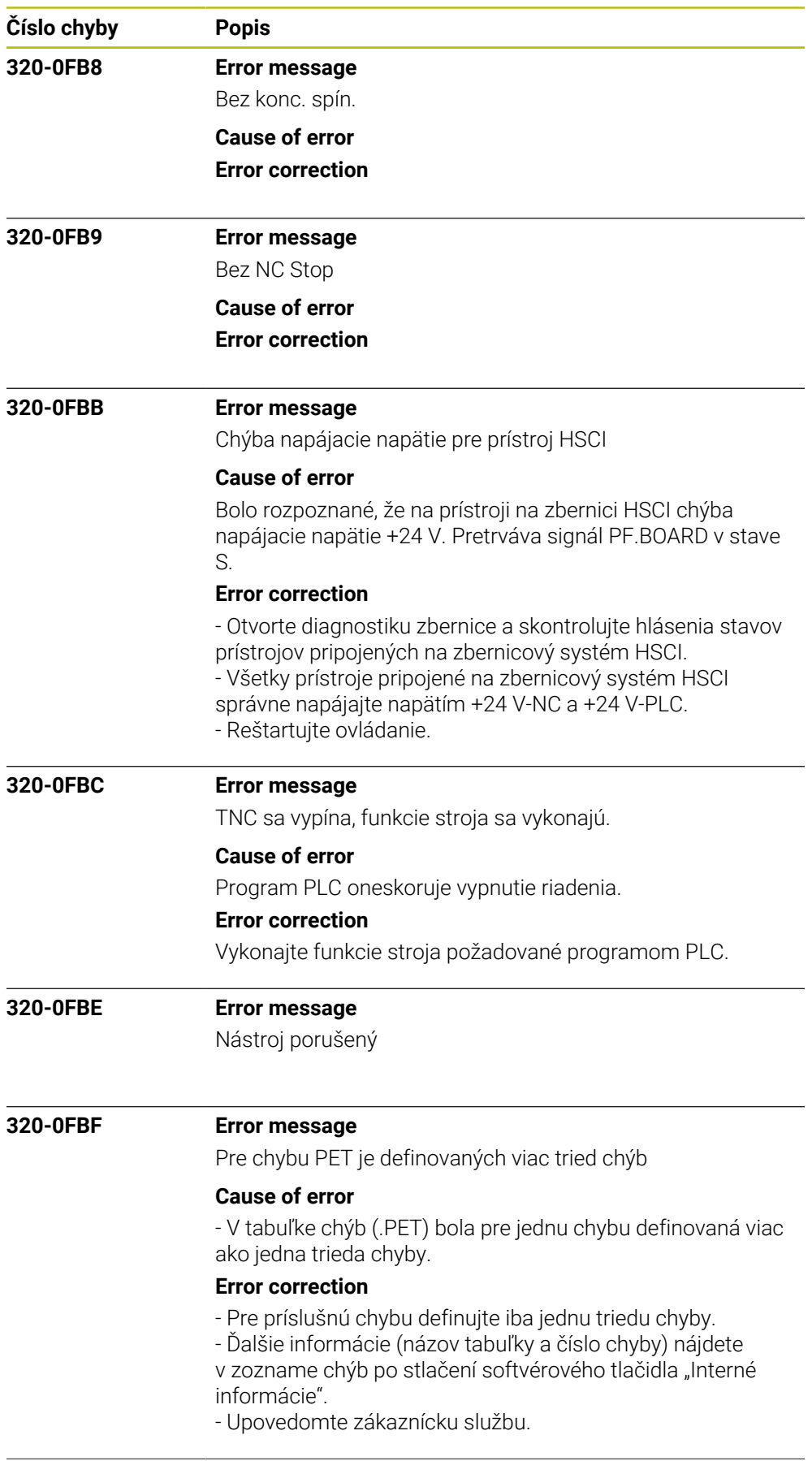

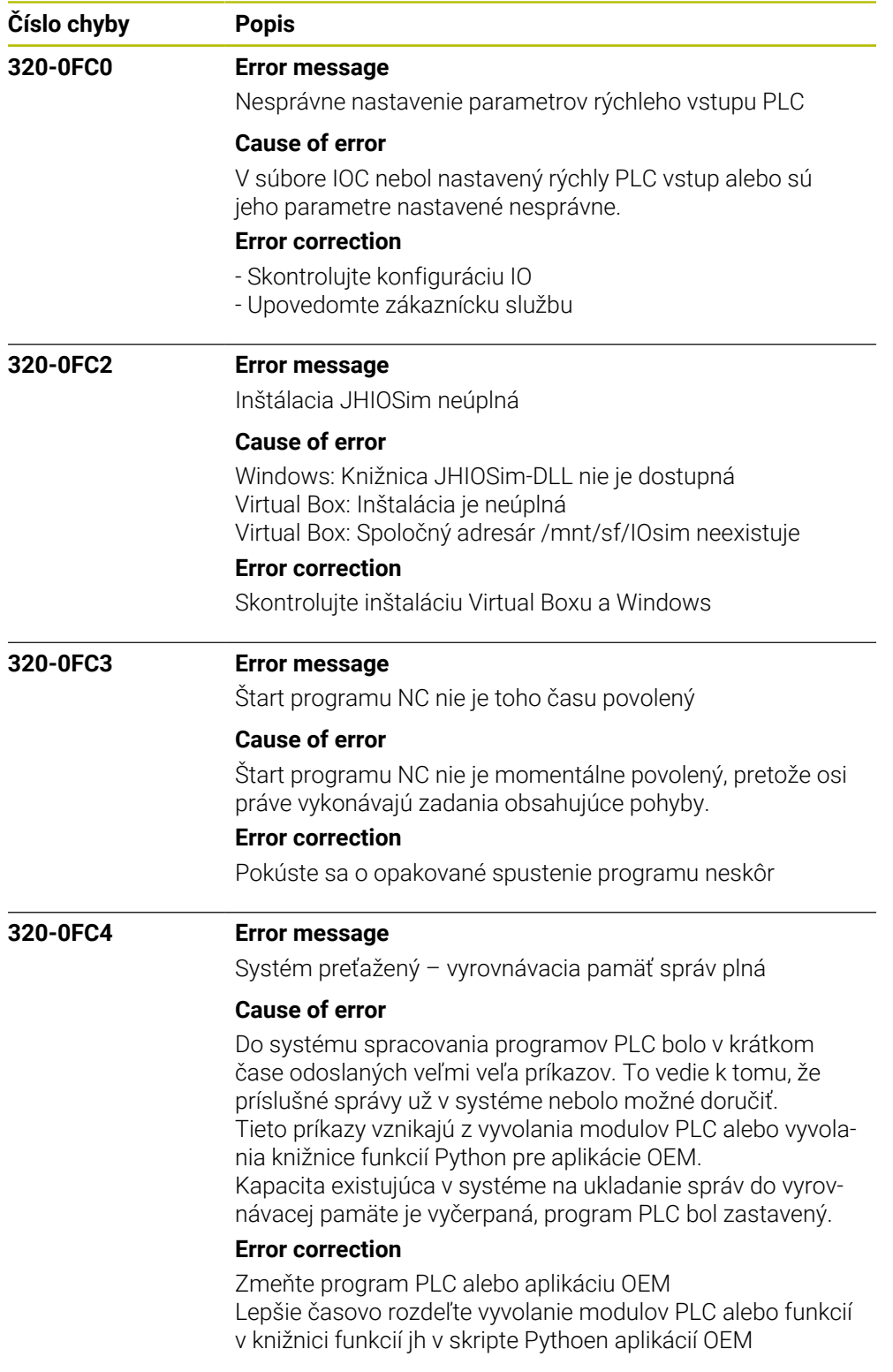

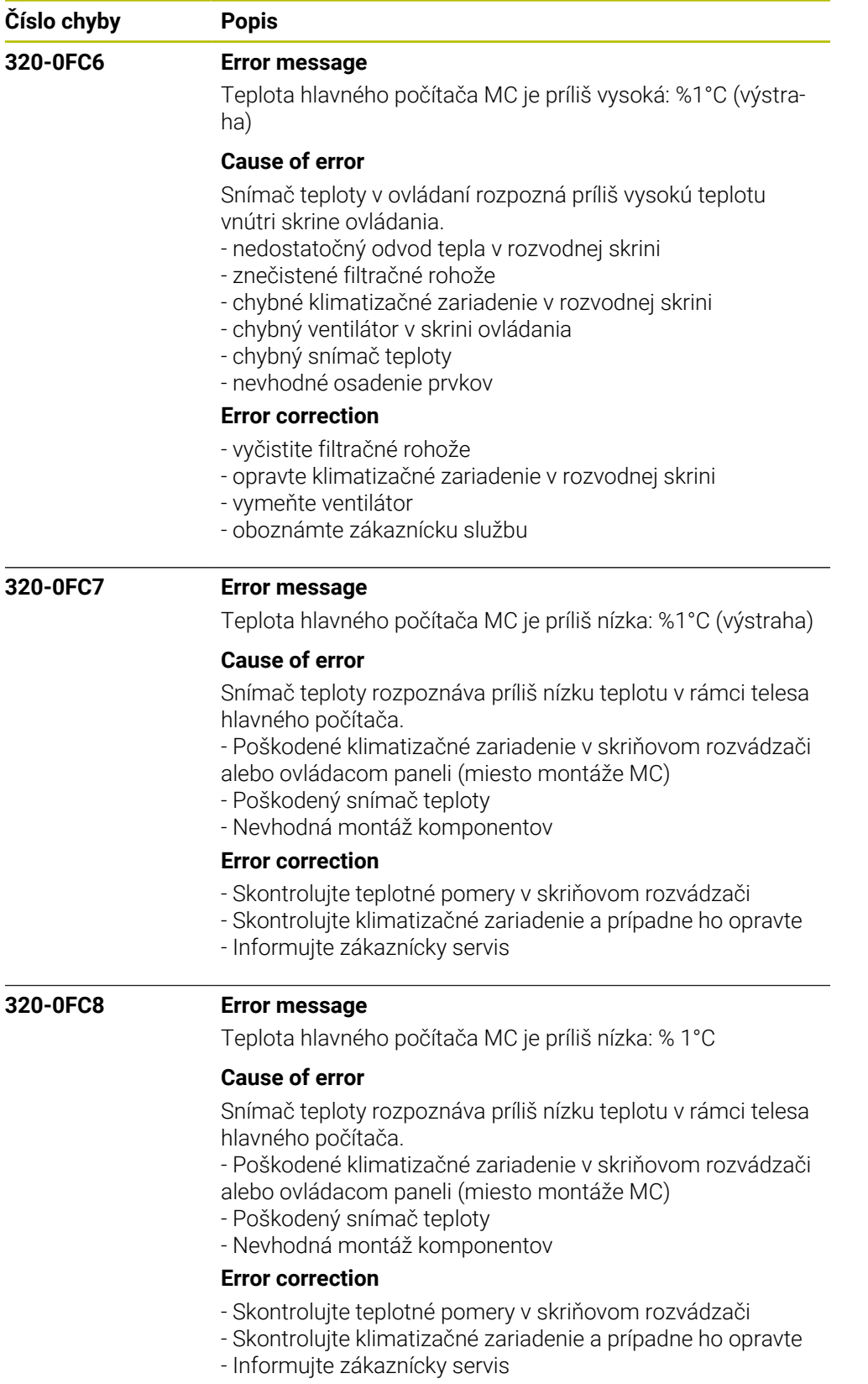

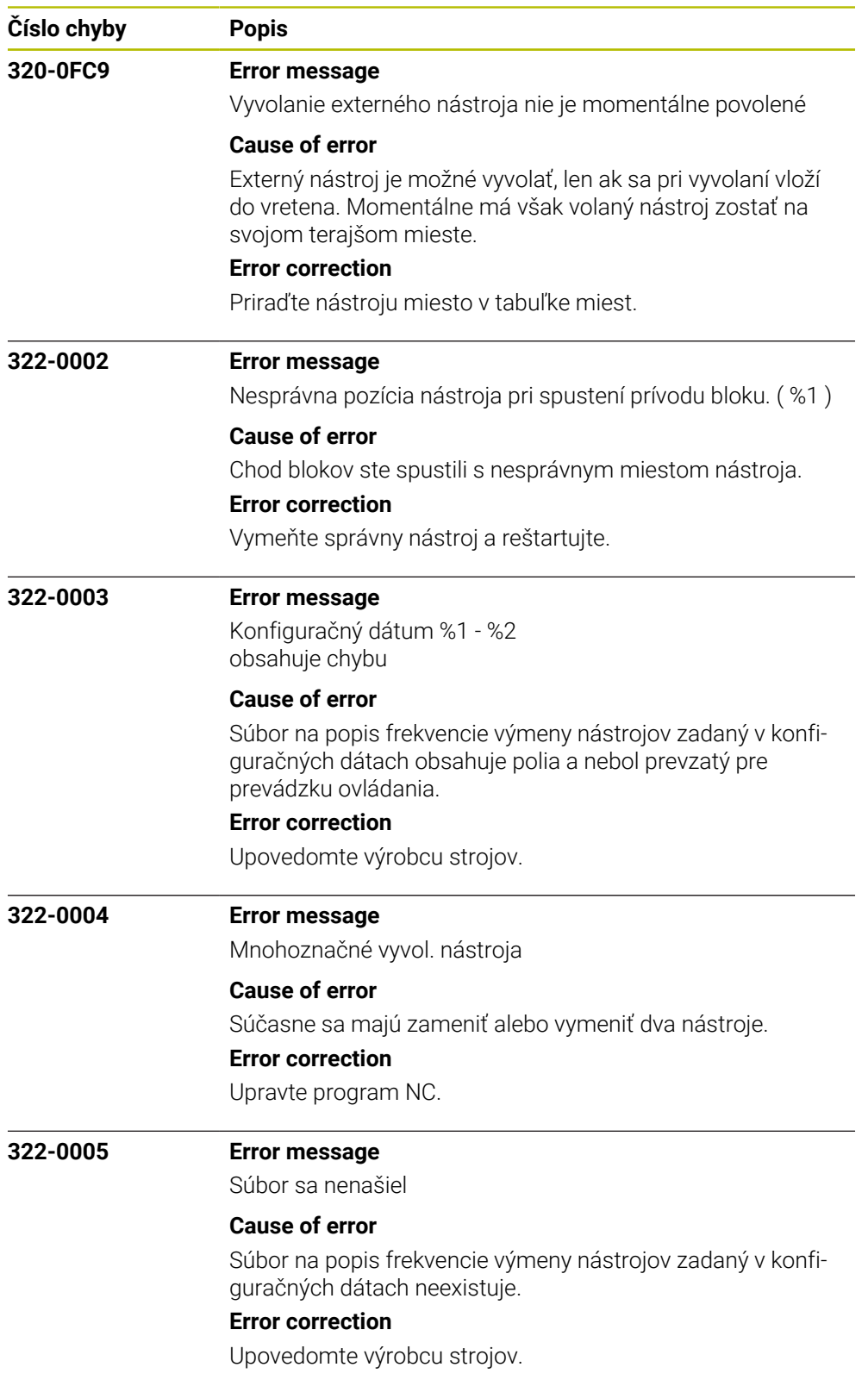

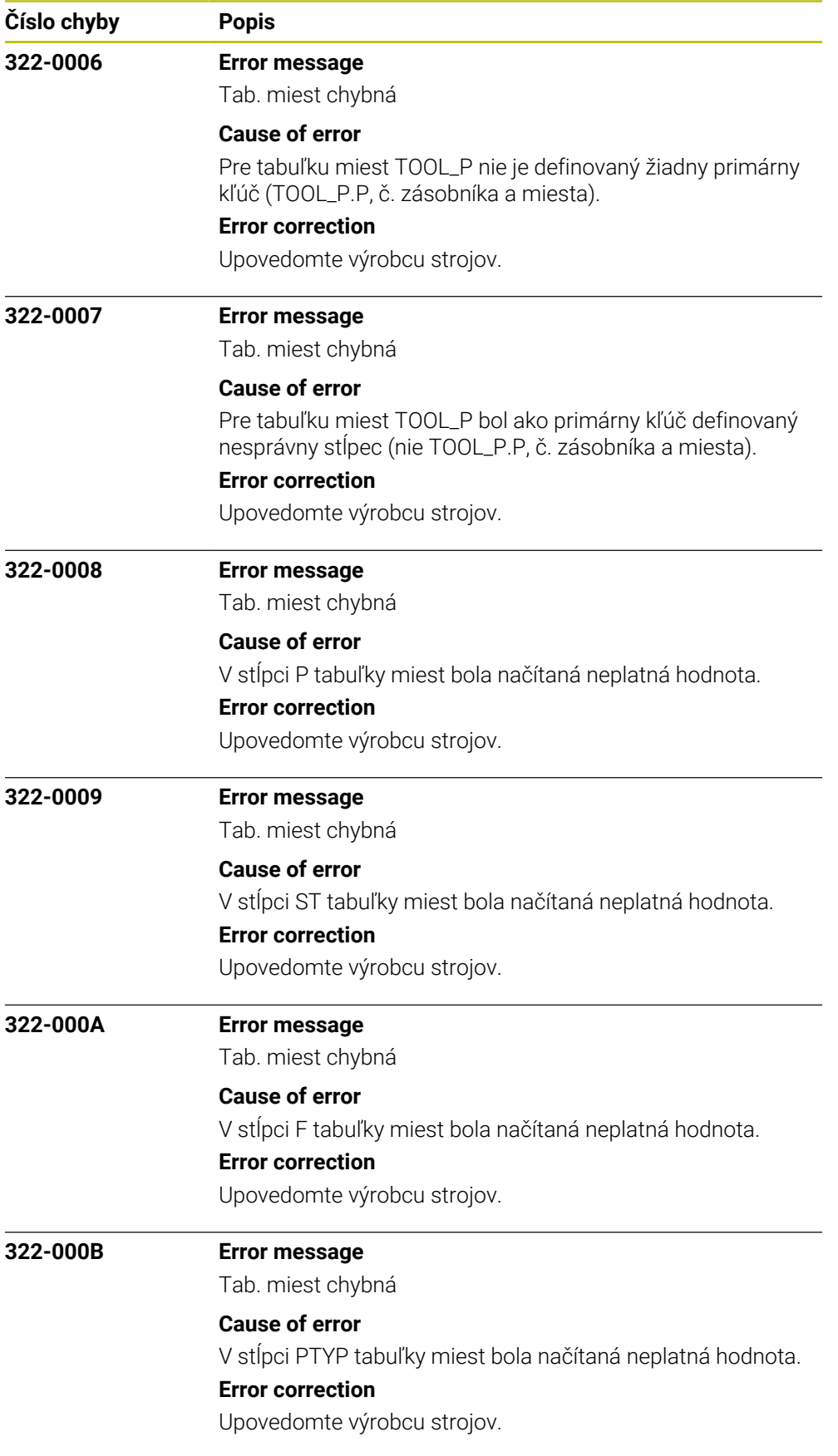

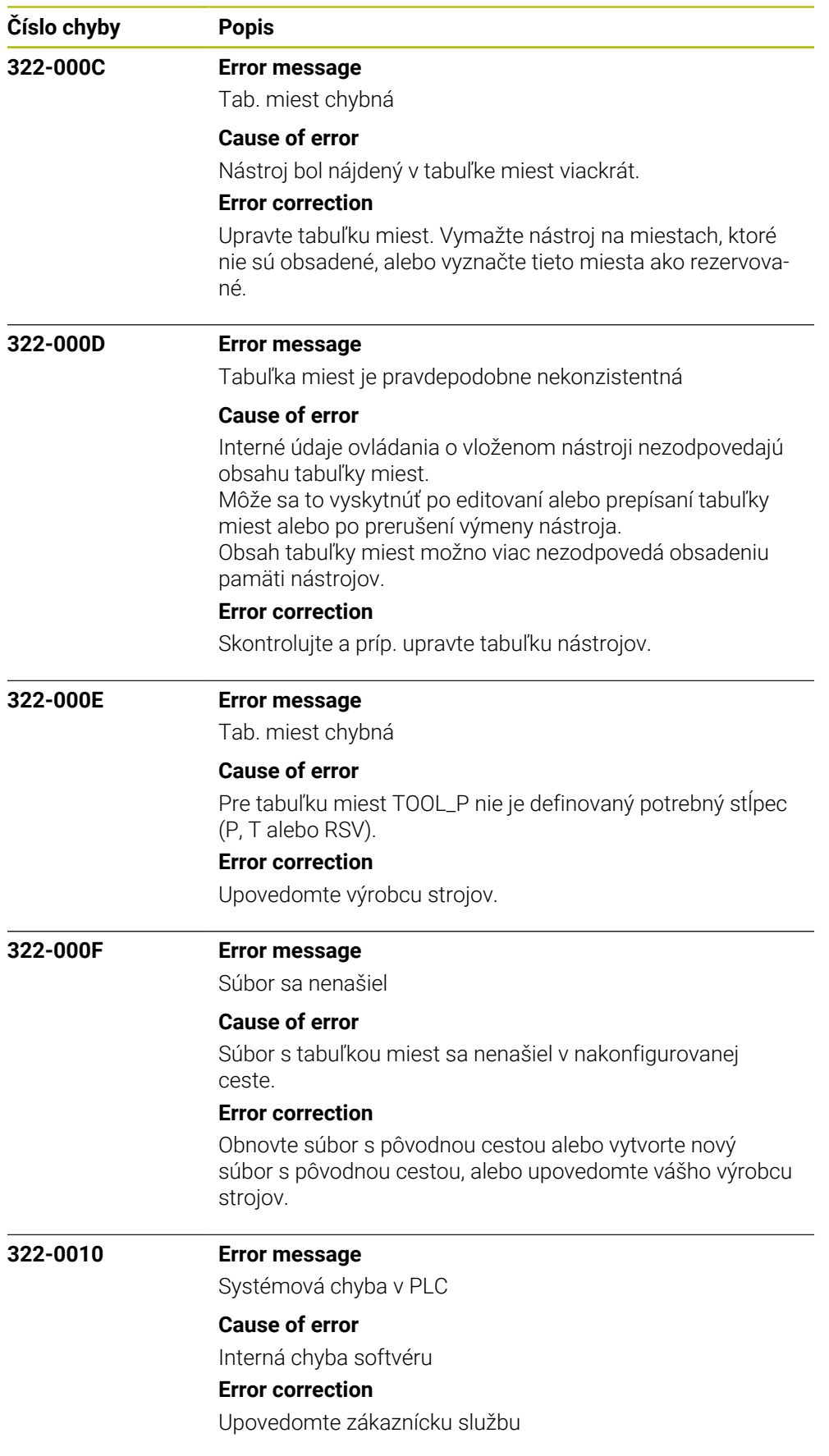

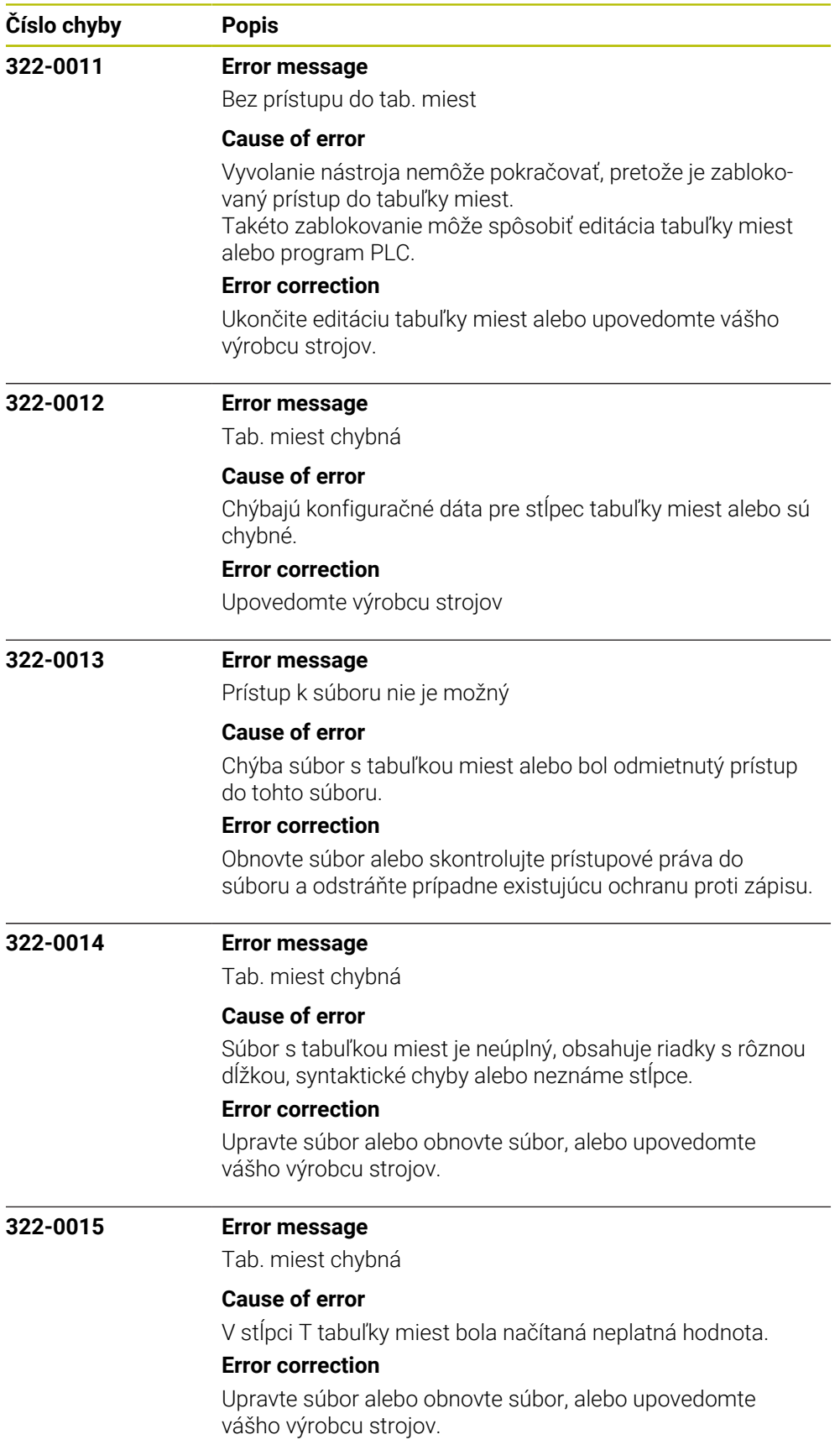

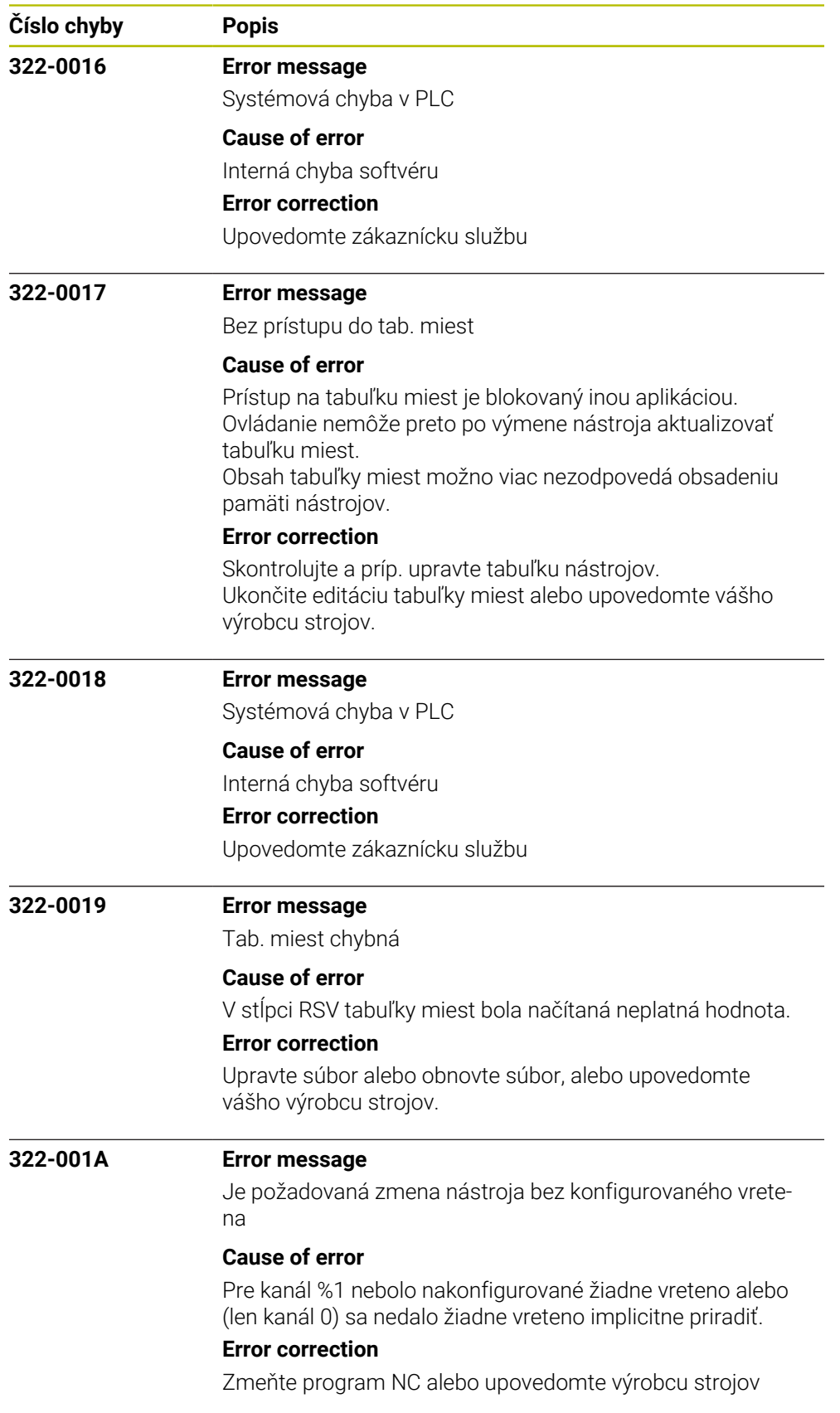

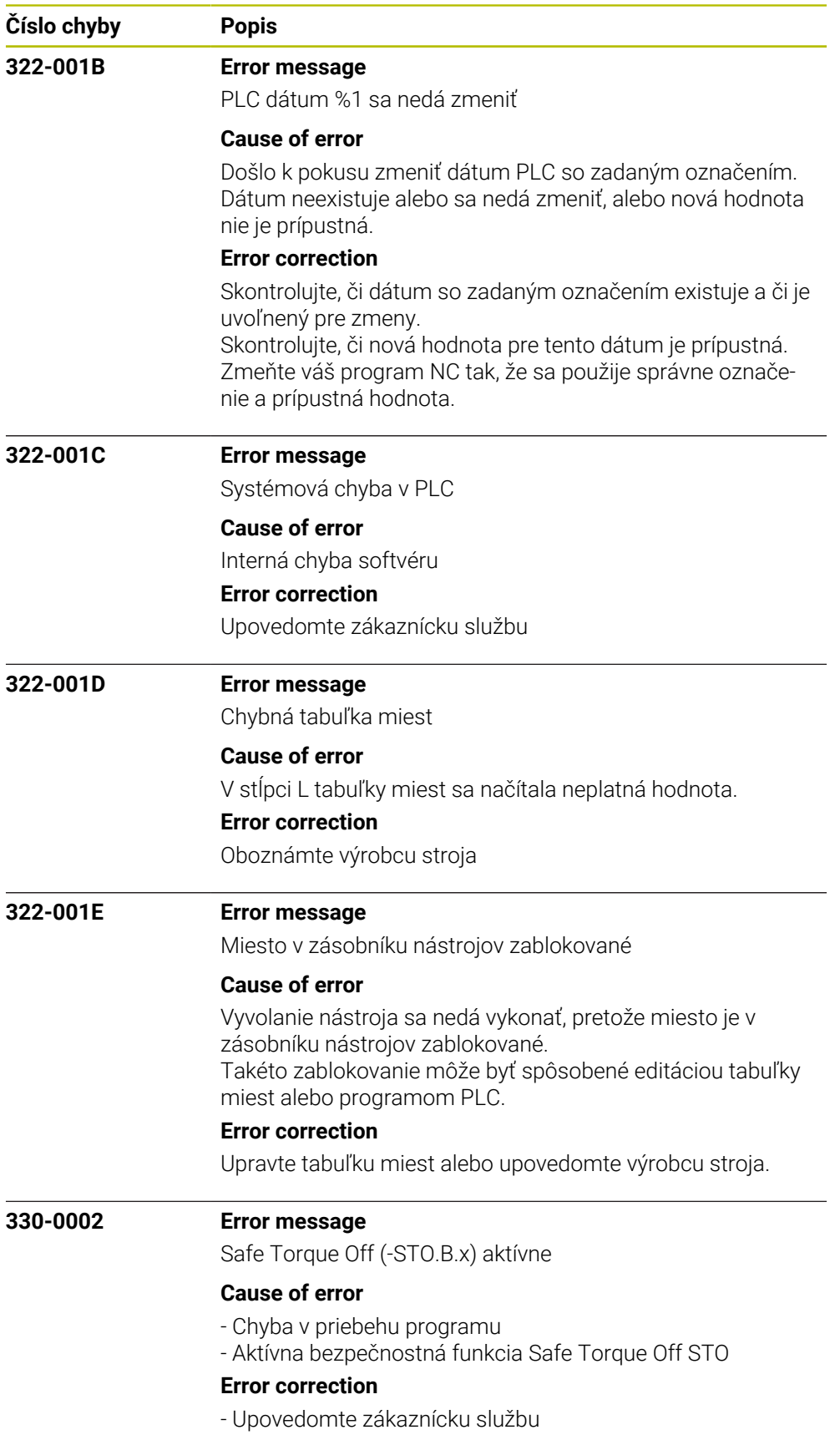

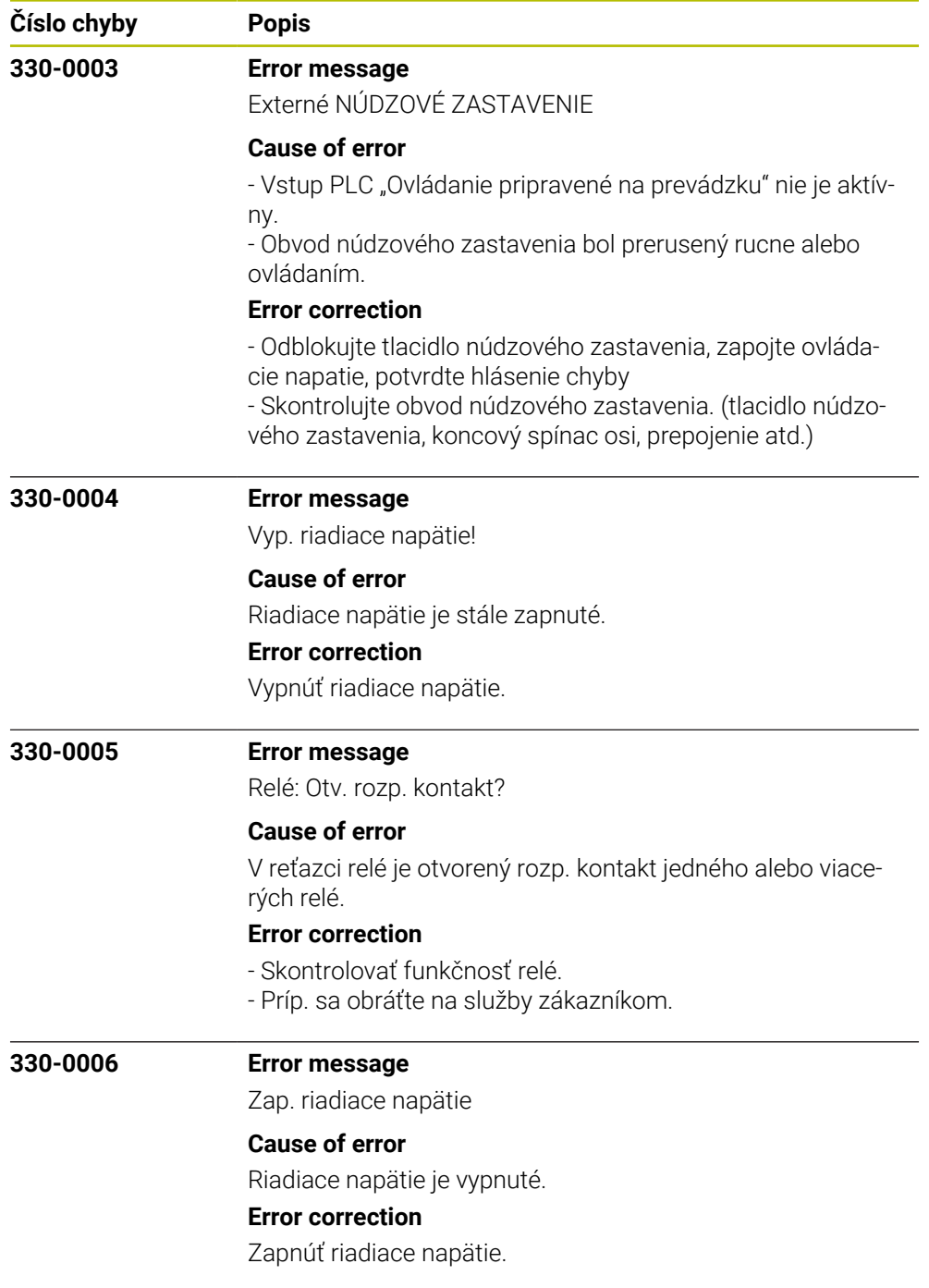

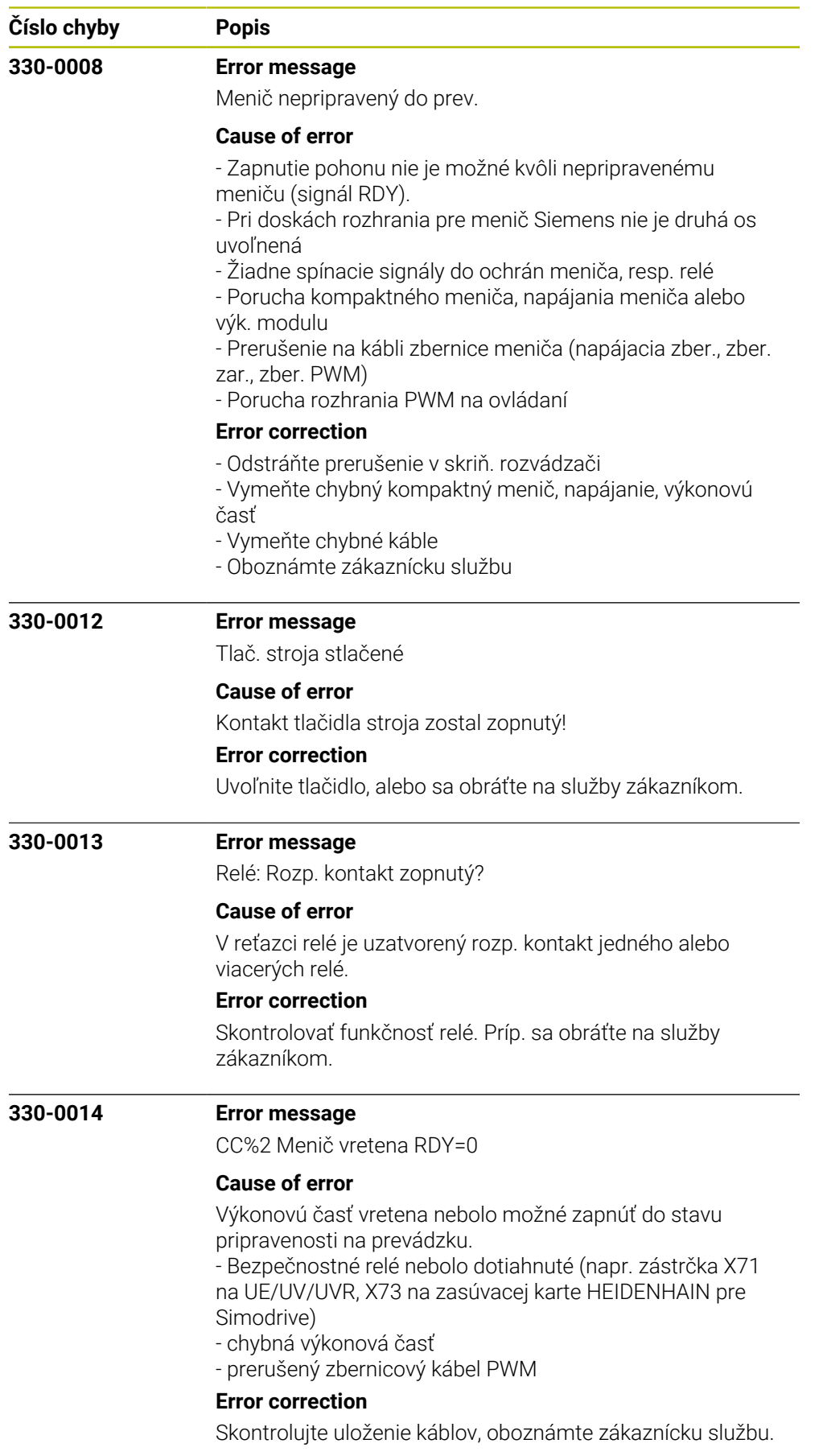

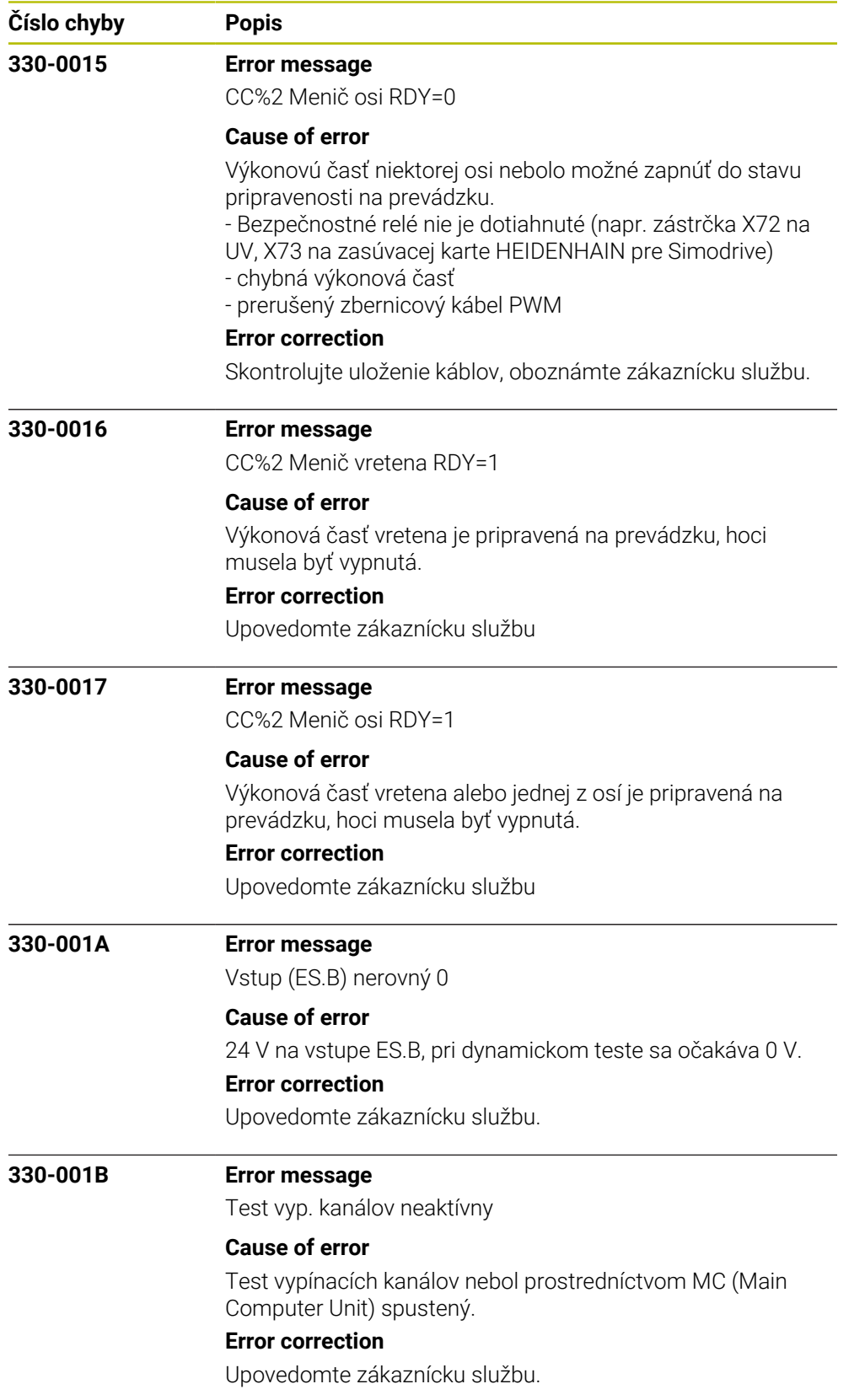

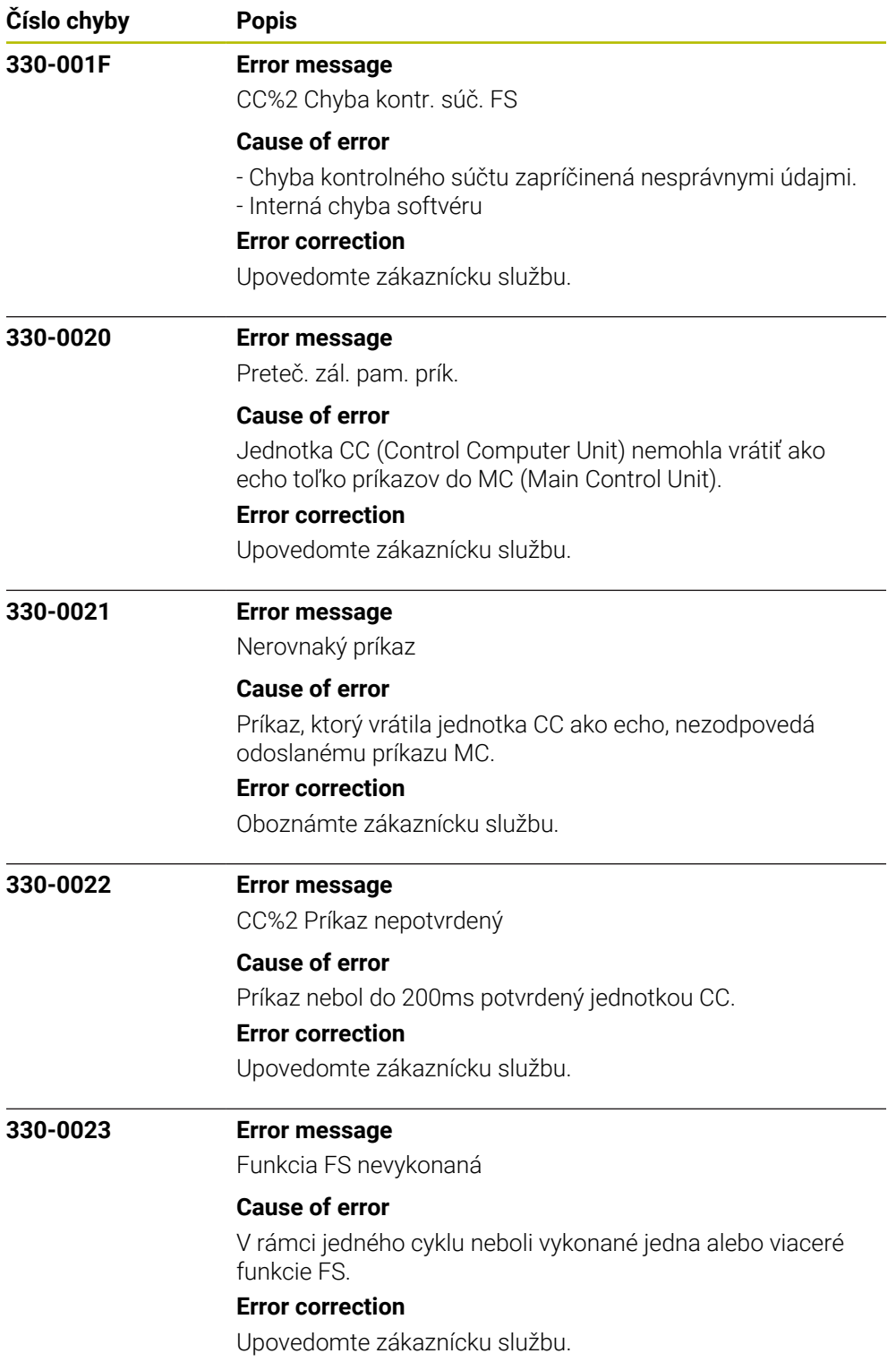

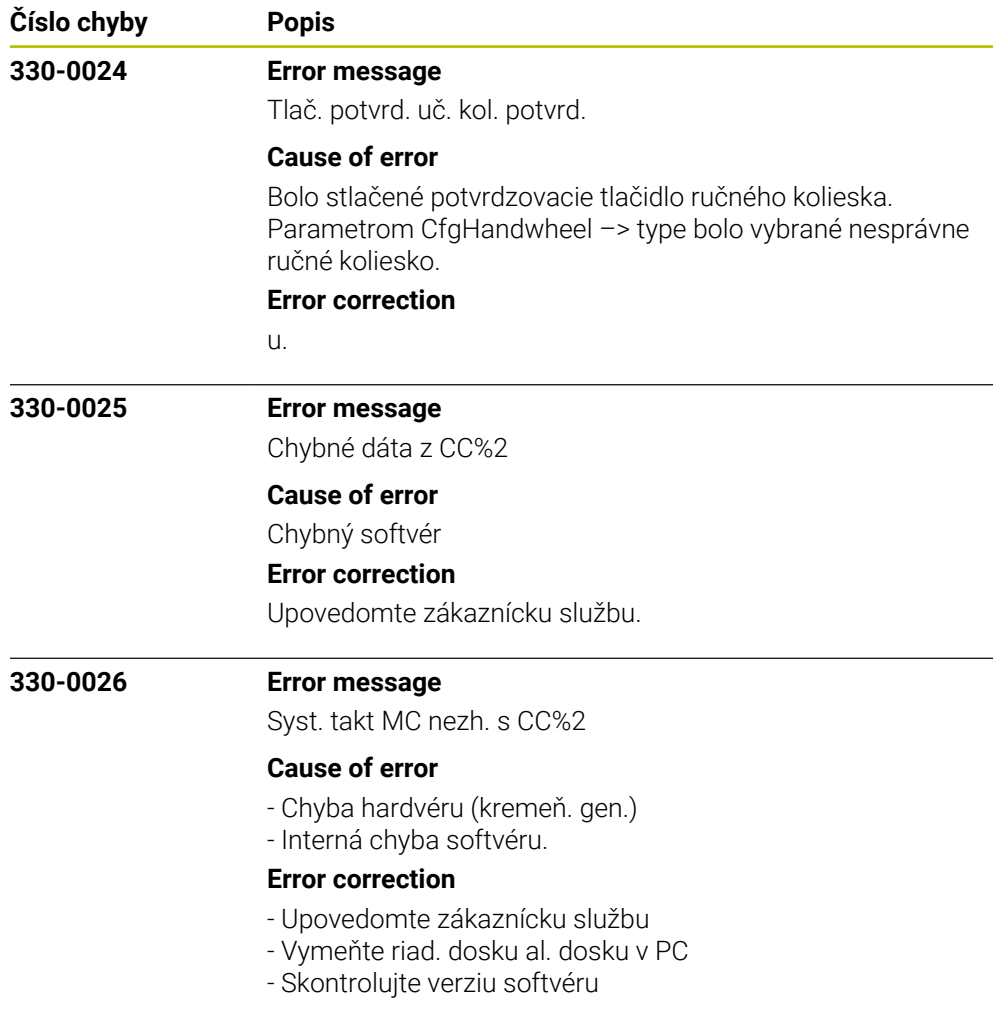

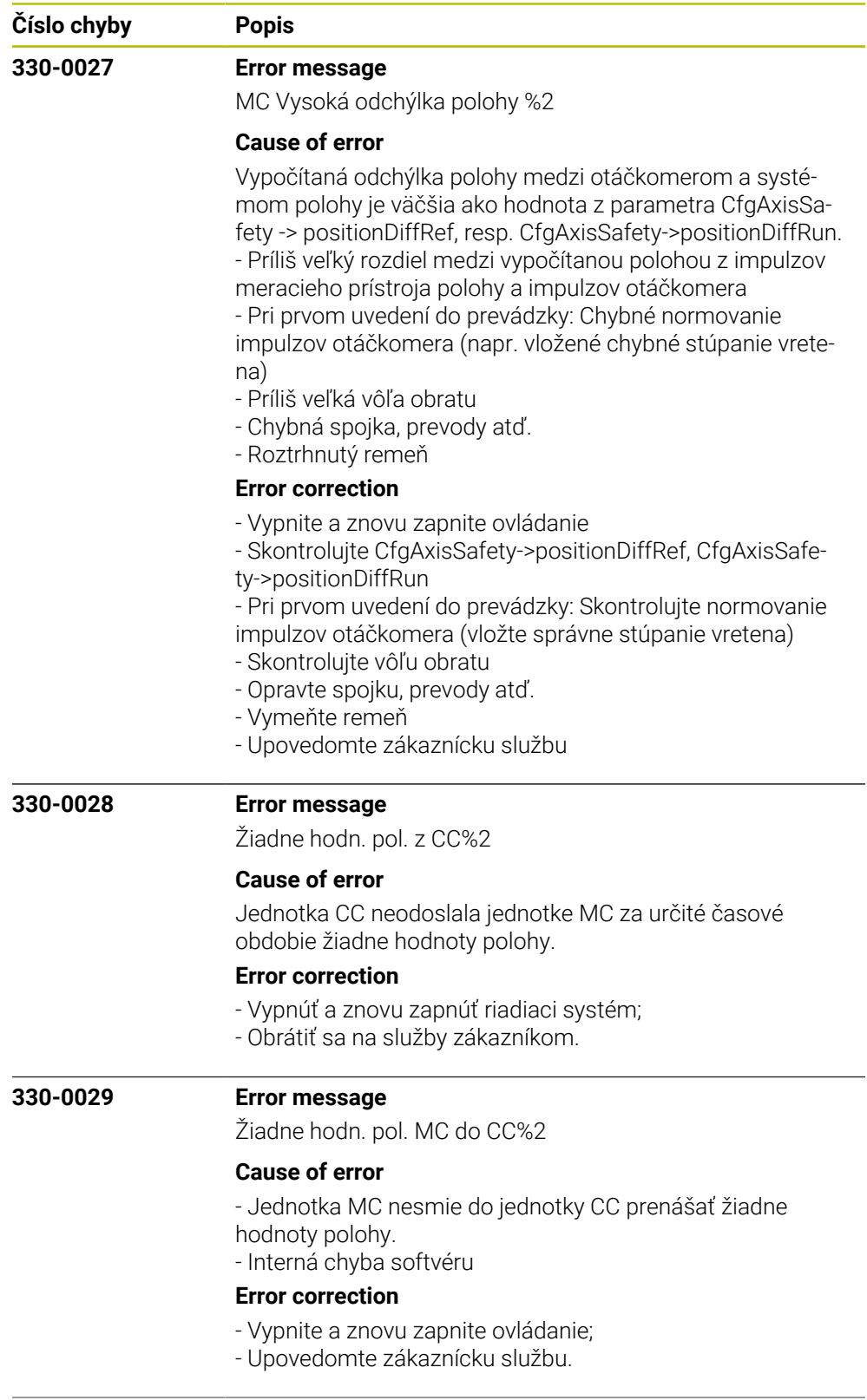

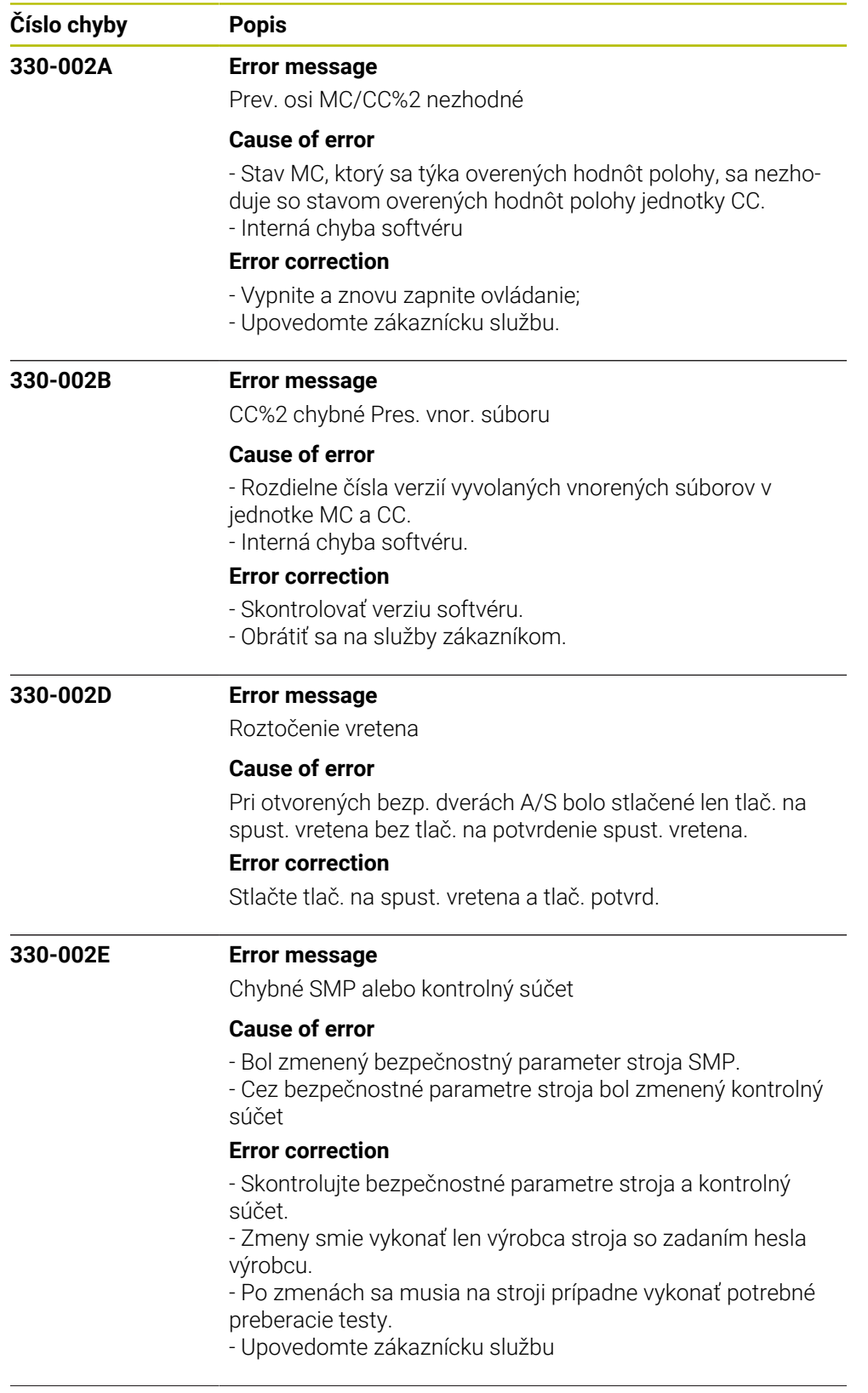

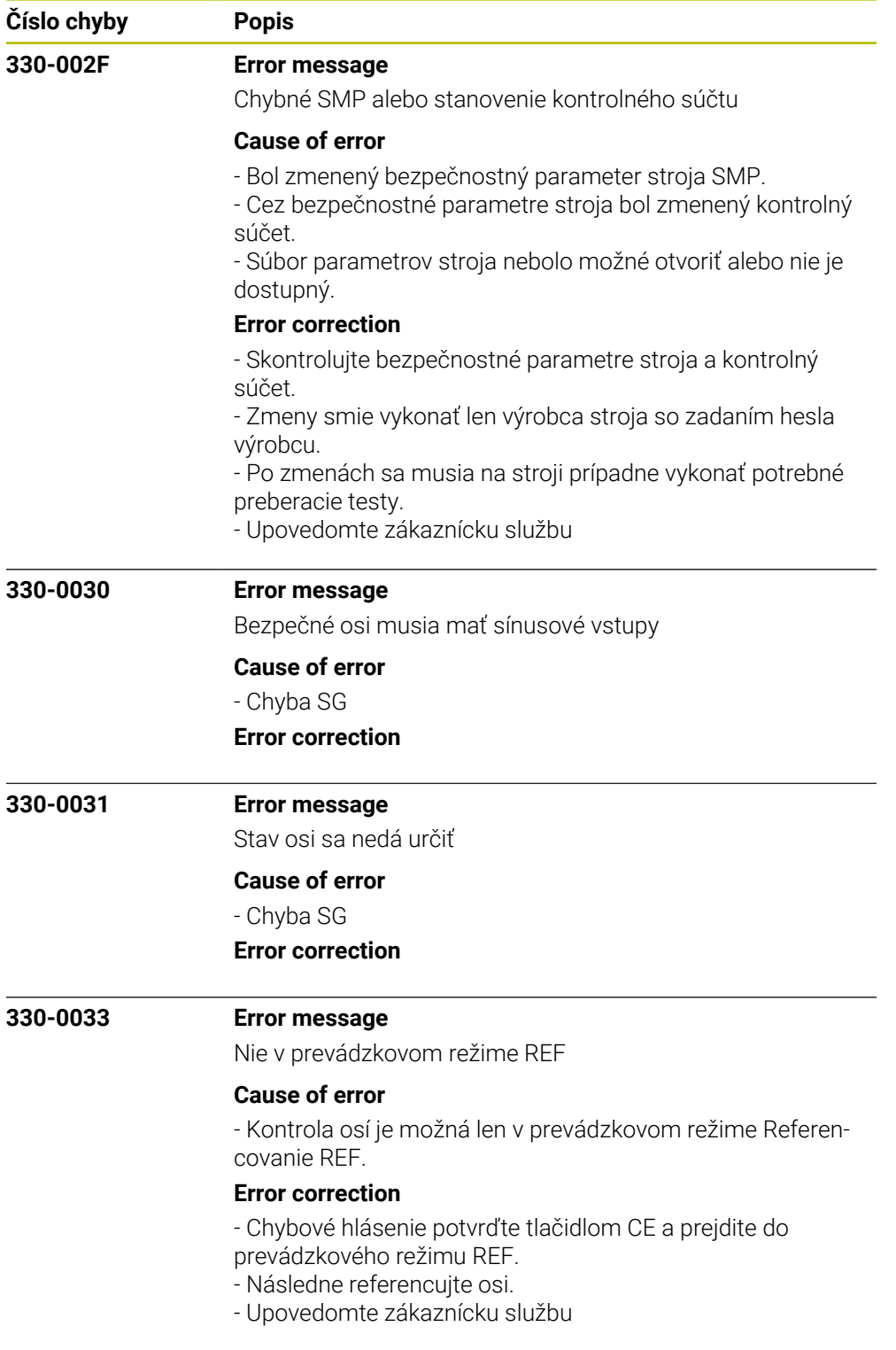

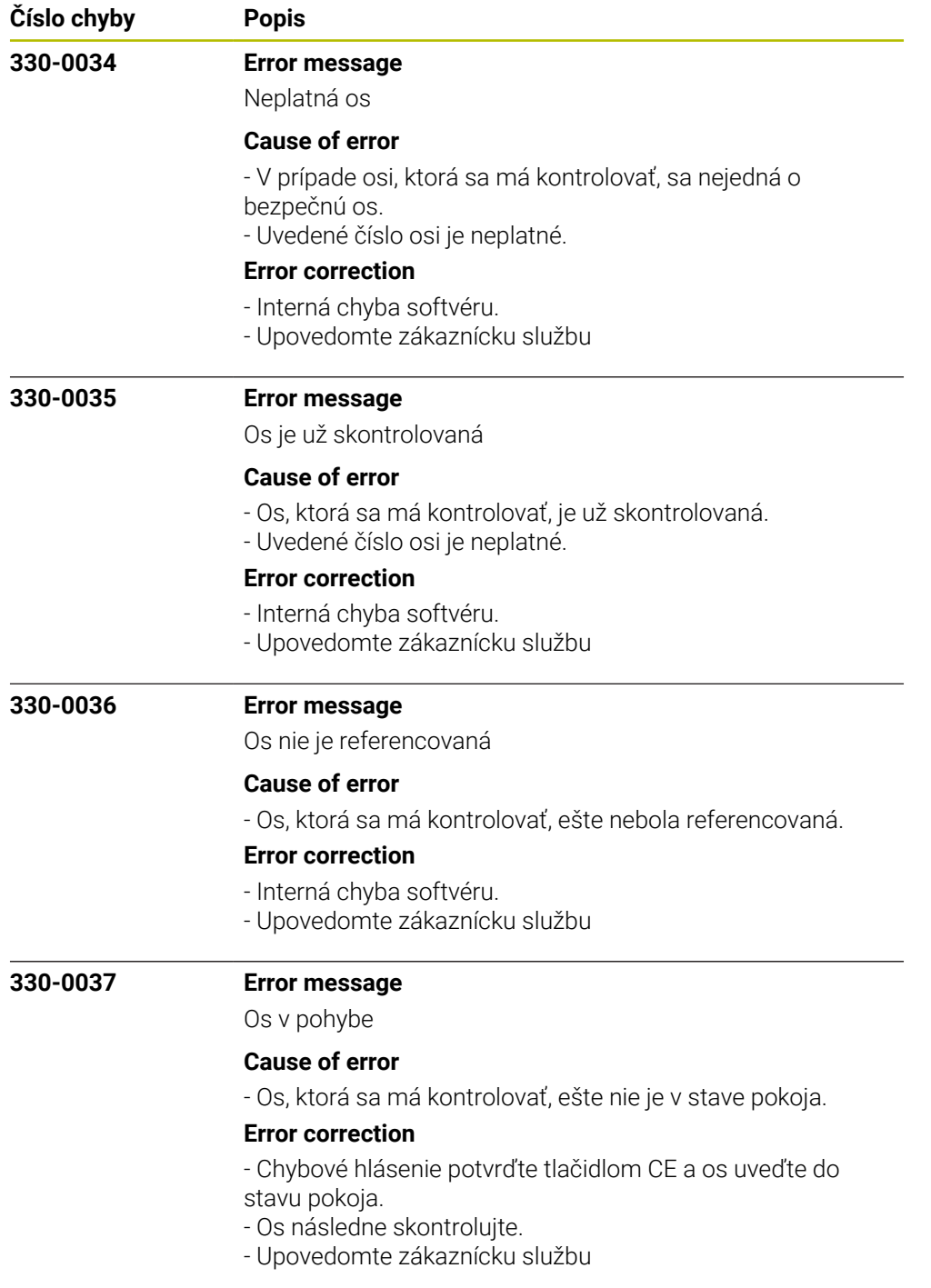

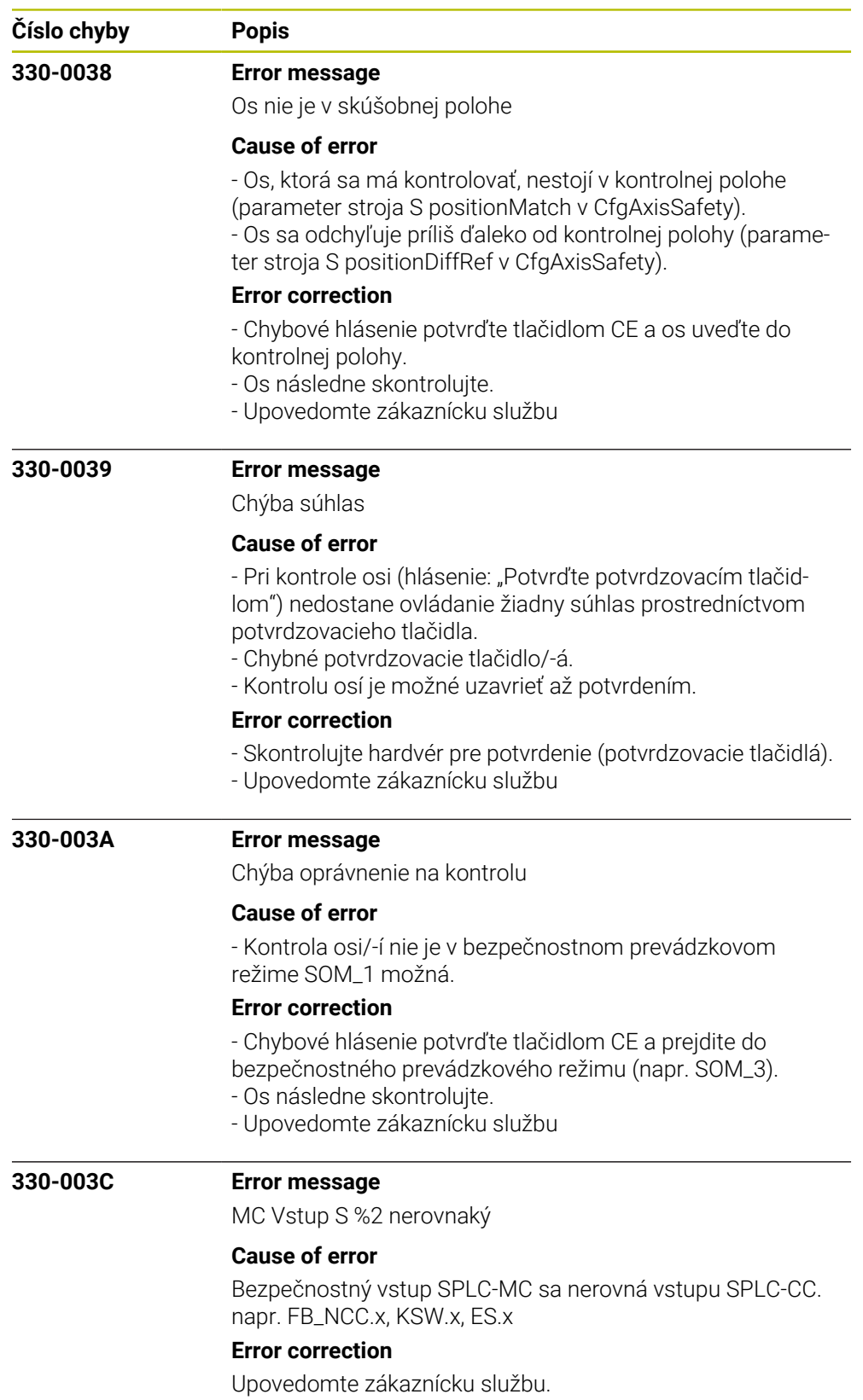

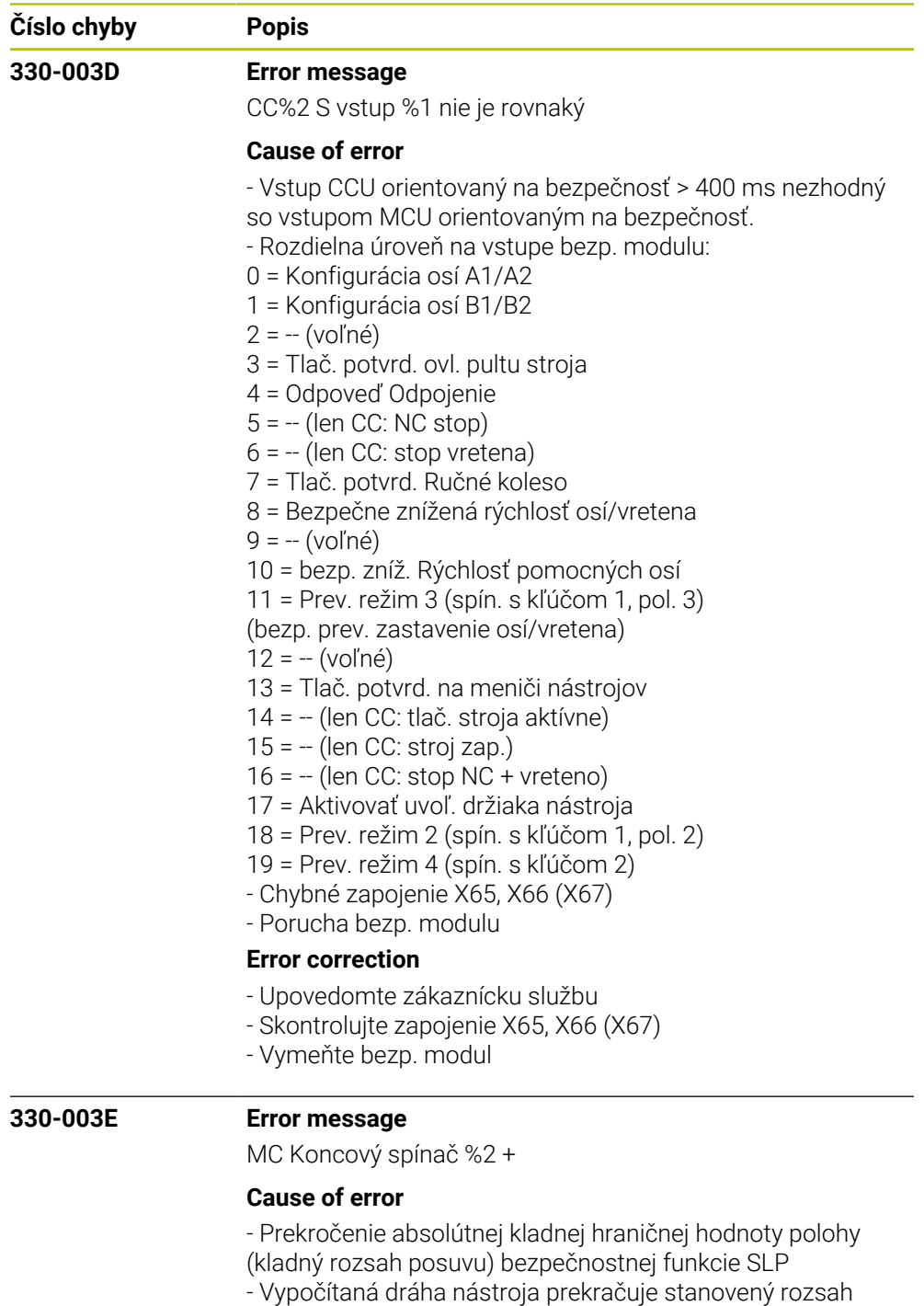

posuvu (softvérový koncový spínač) stroja.

- V ručnom prevádzkovom režime sa dosiahol softvérový koncový spínač (absolútna hraničná hodnota polohy).

## **Error correction**

- Skontrolujte naprogramované súradnice, príp. zmeňte program.

- Skontrolujte referenčný bod, príp. ho zadajte znovu.
- Posúvajte v protismere
- Upovedomte zákaznícku službu

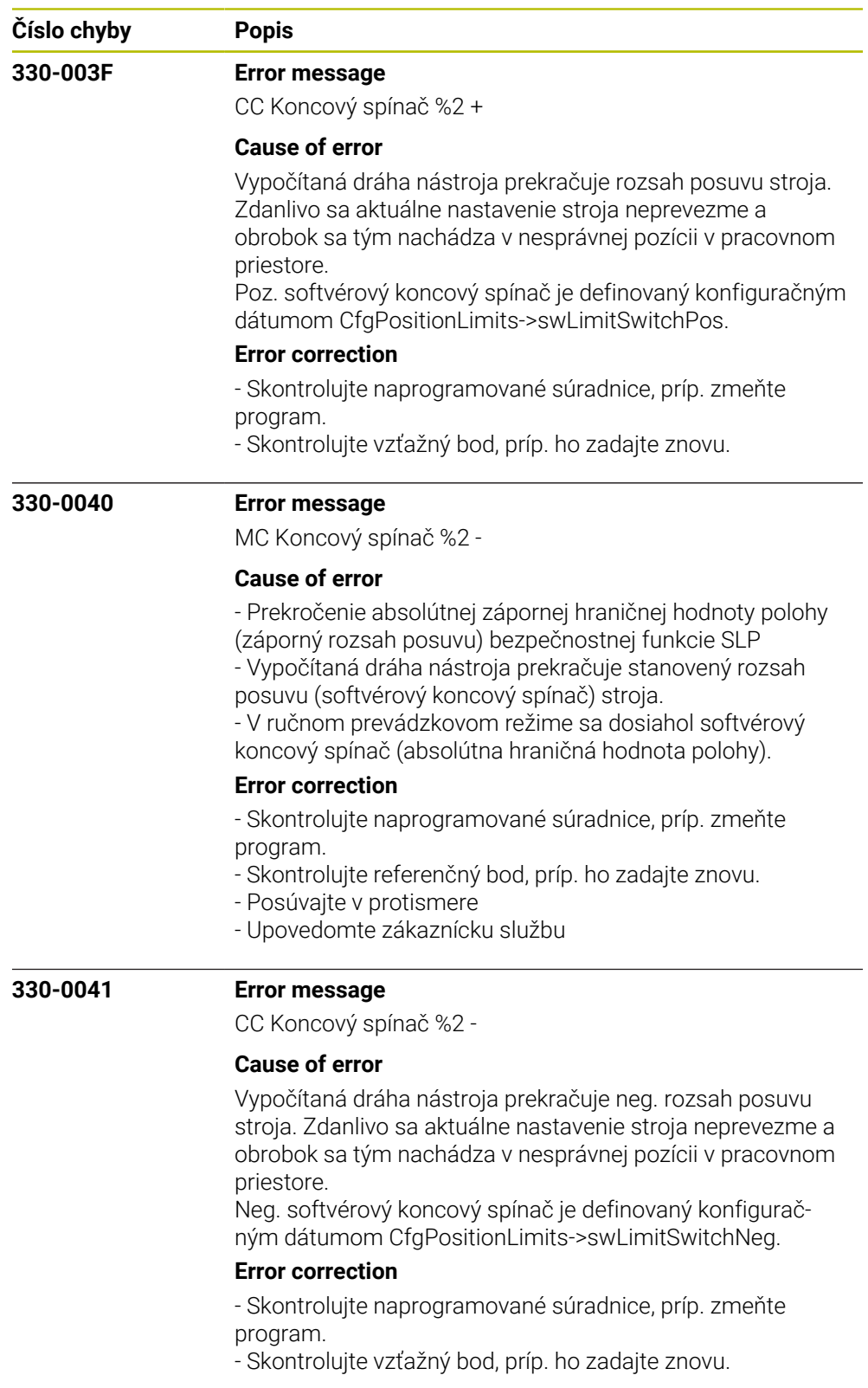

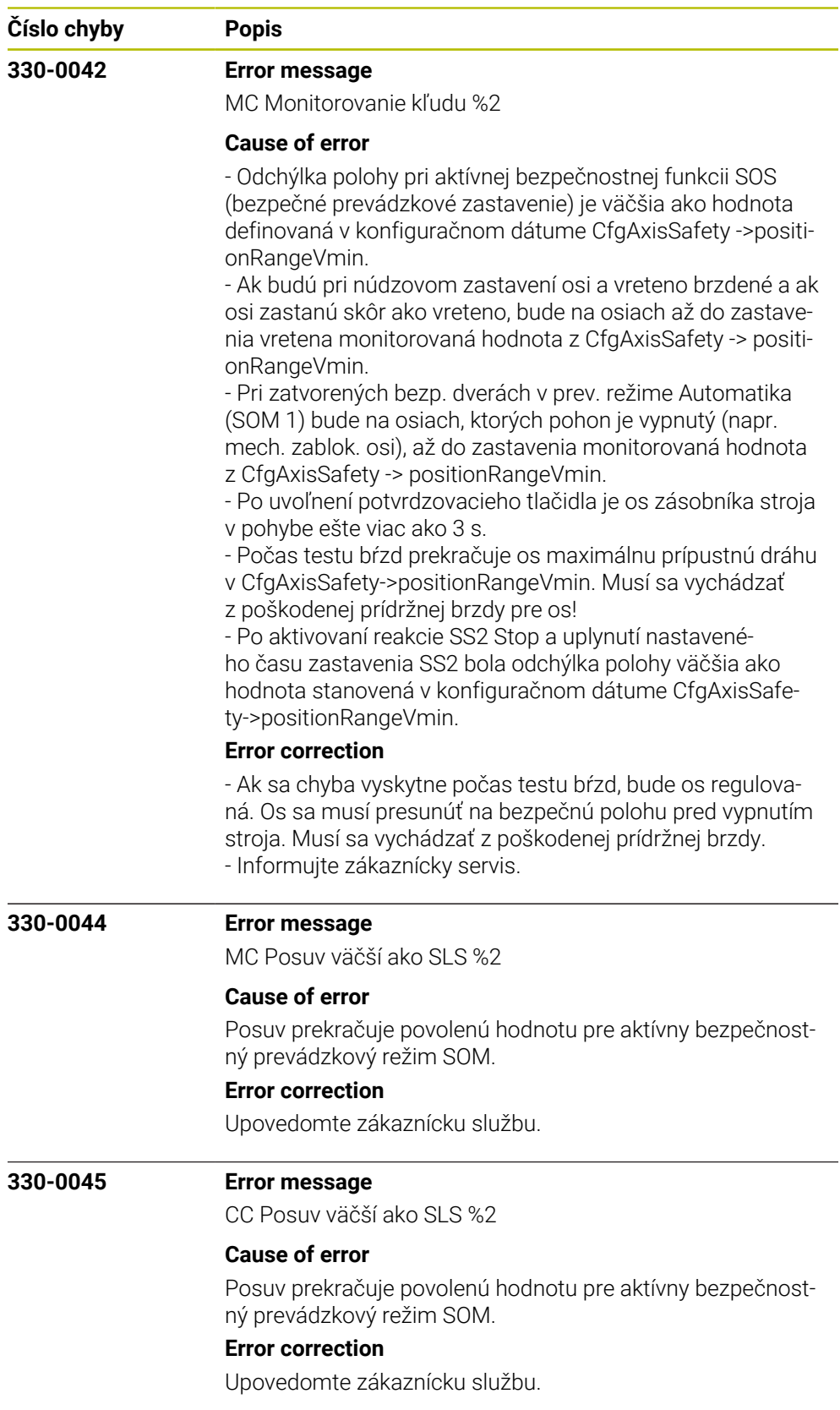

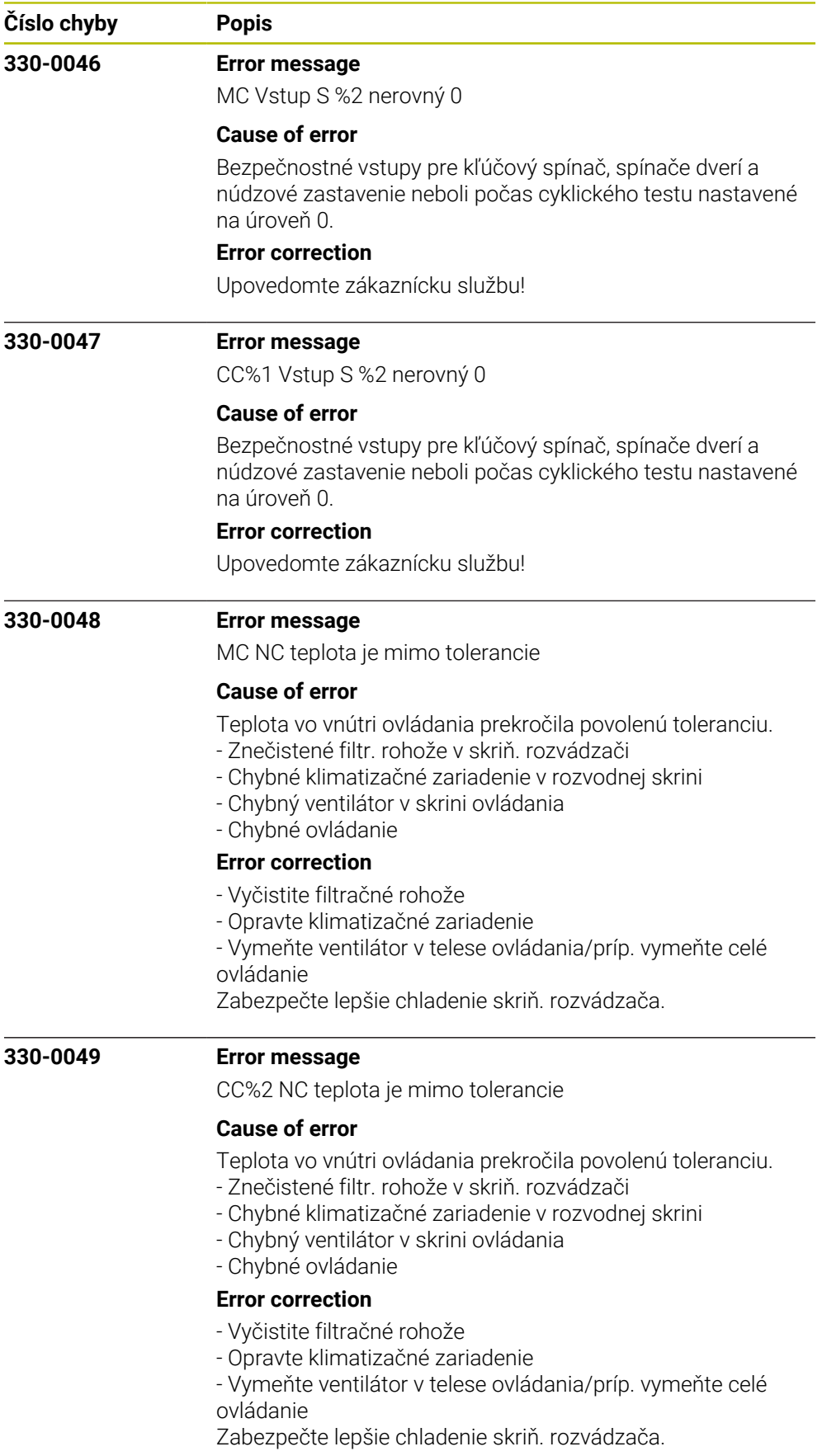

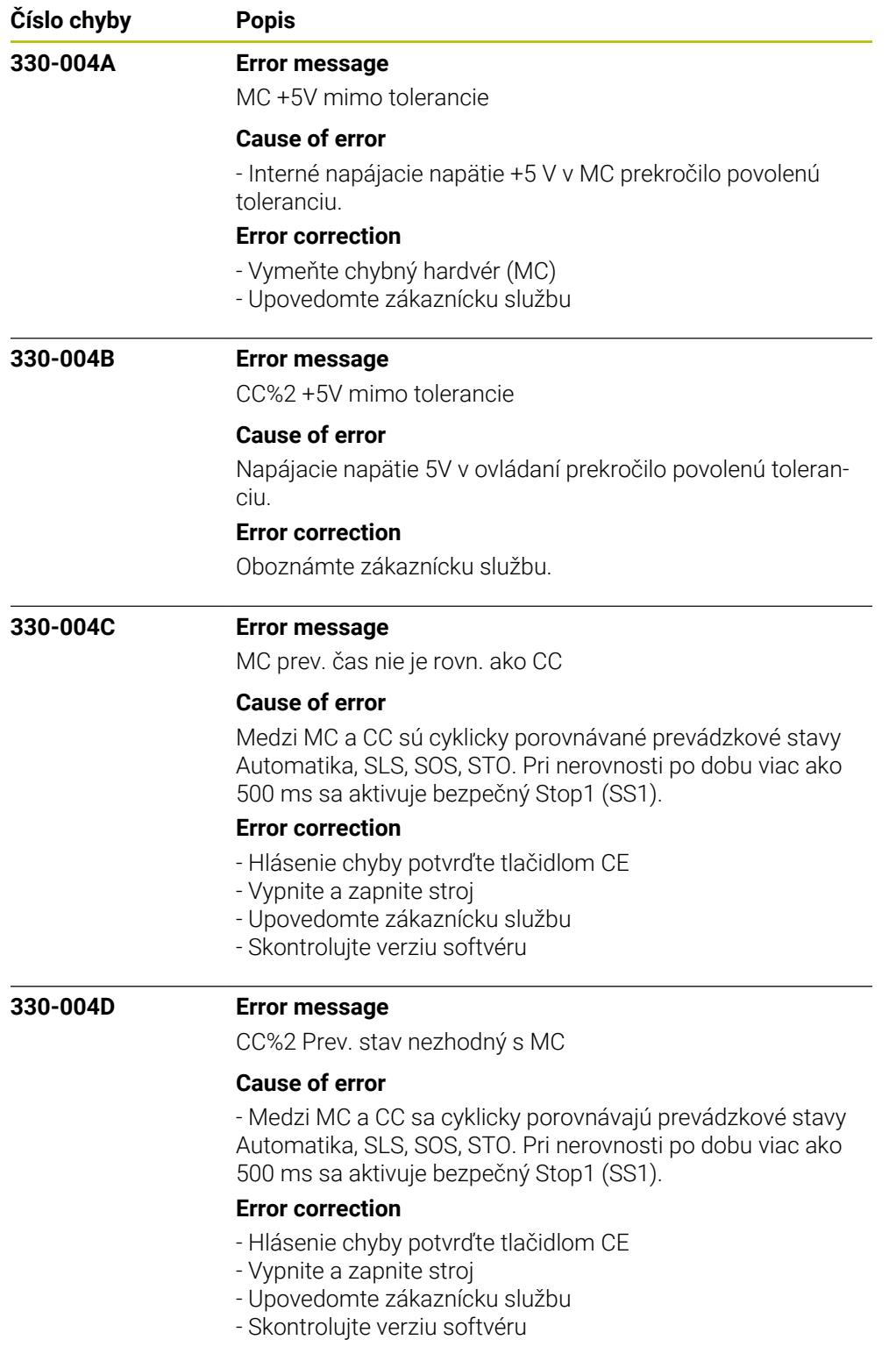

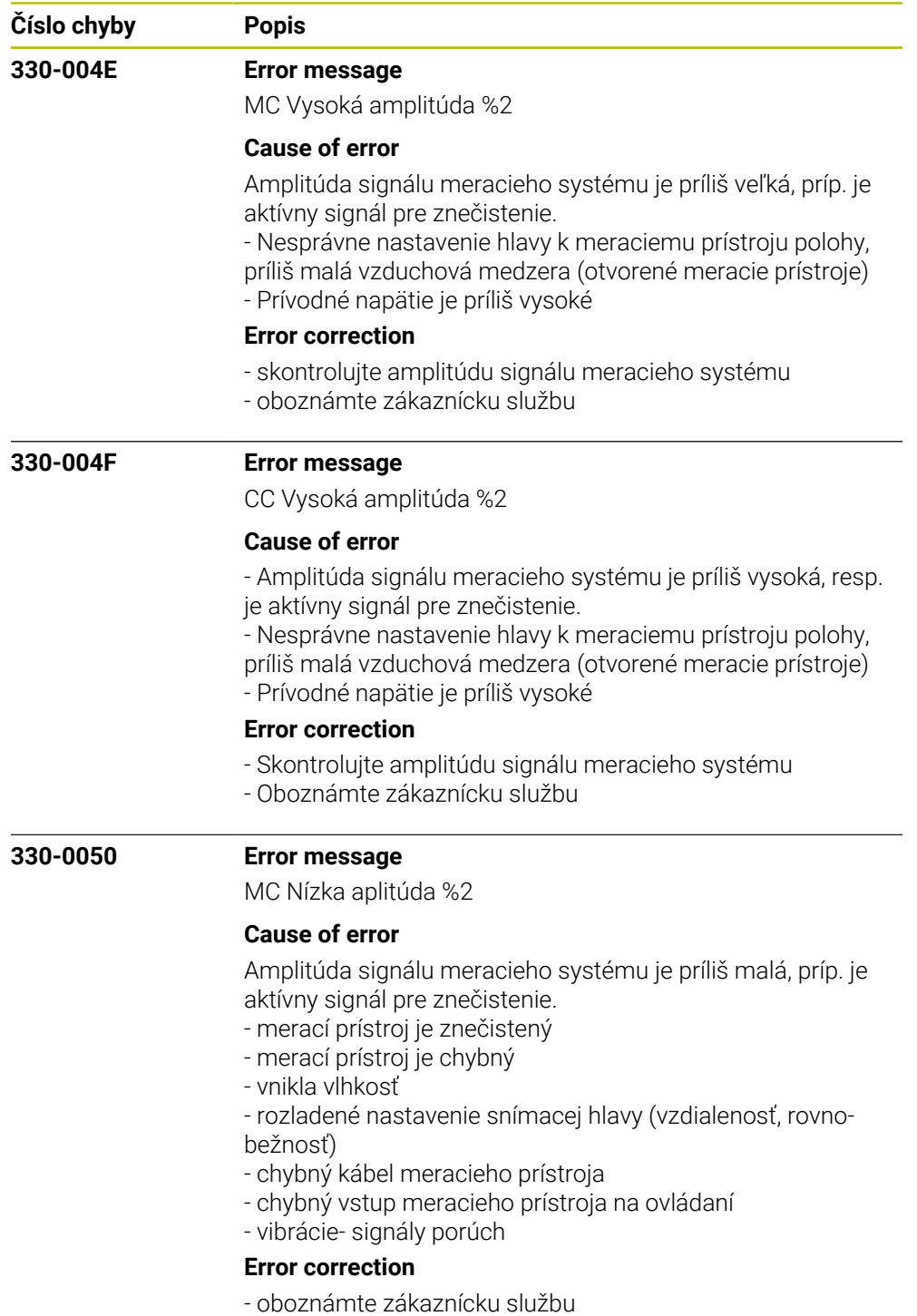

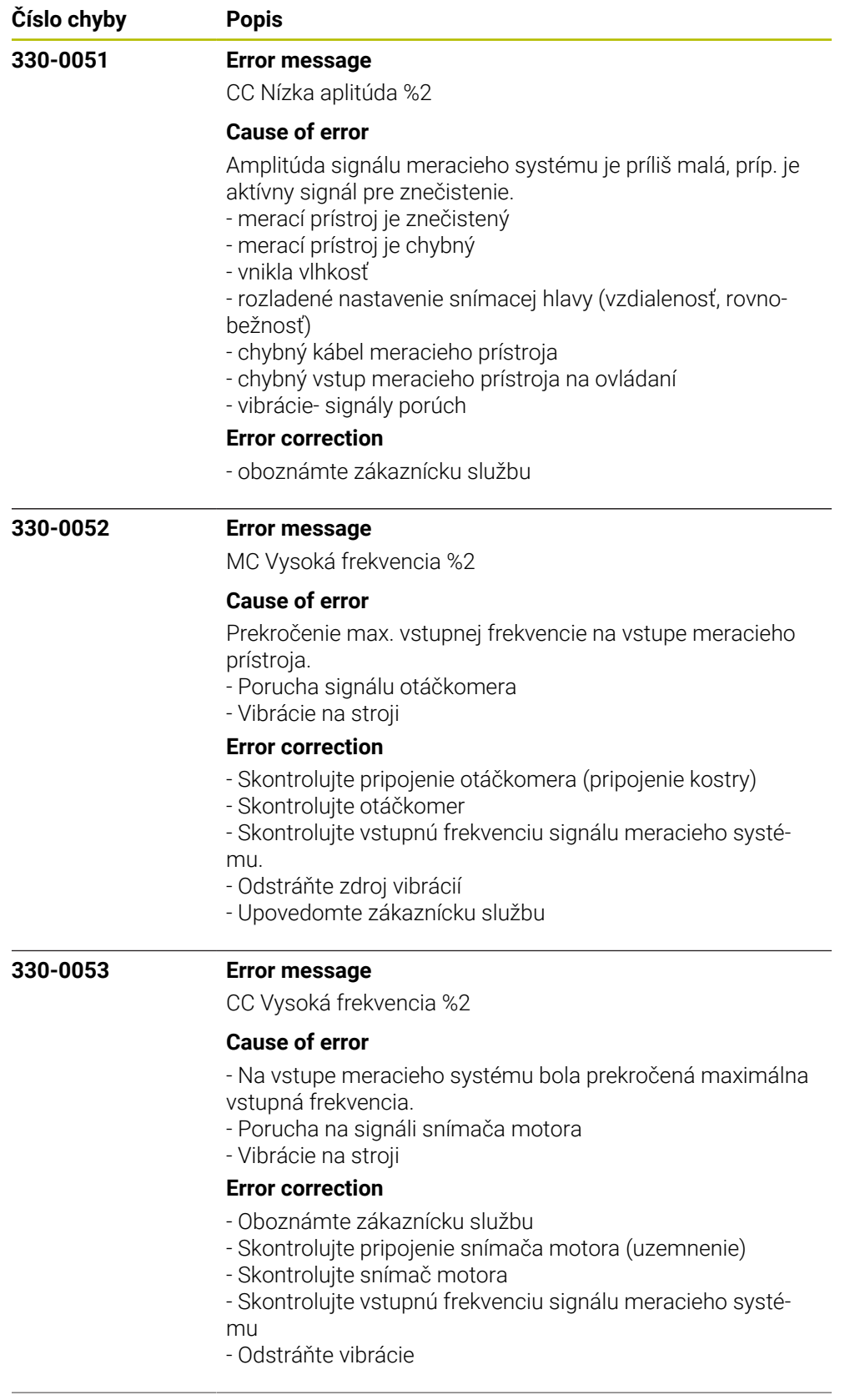

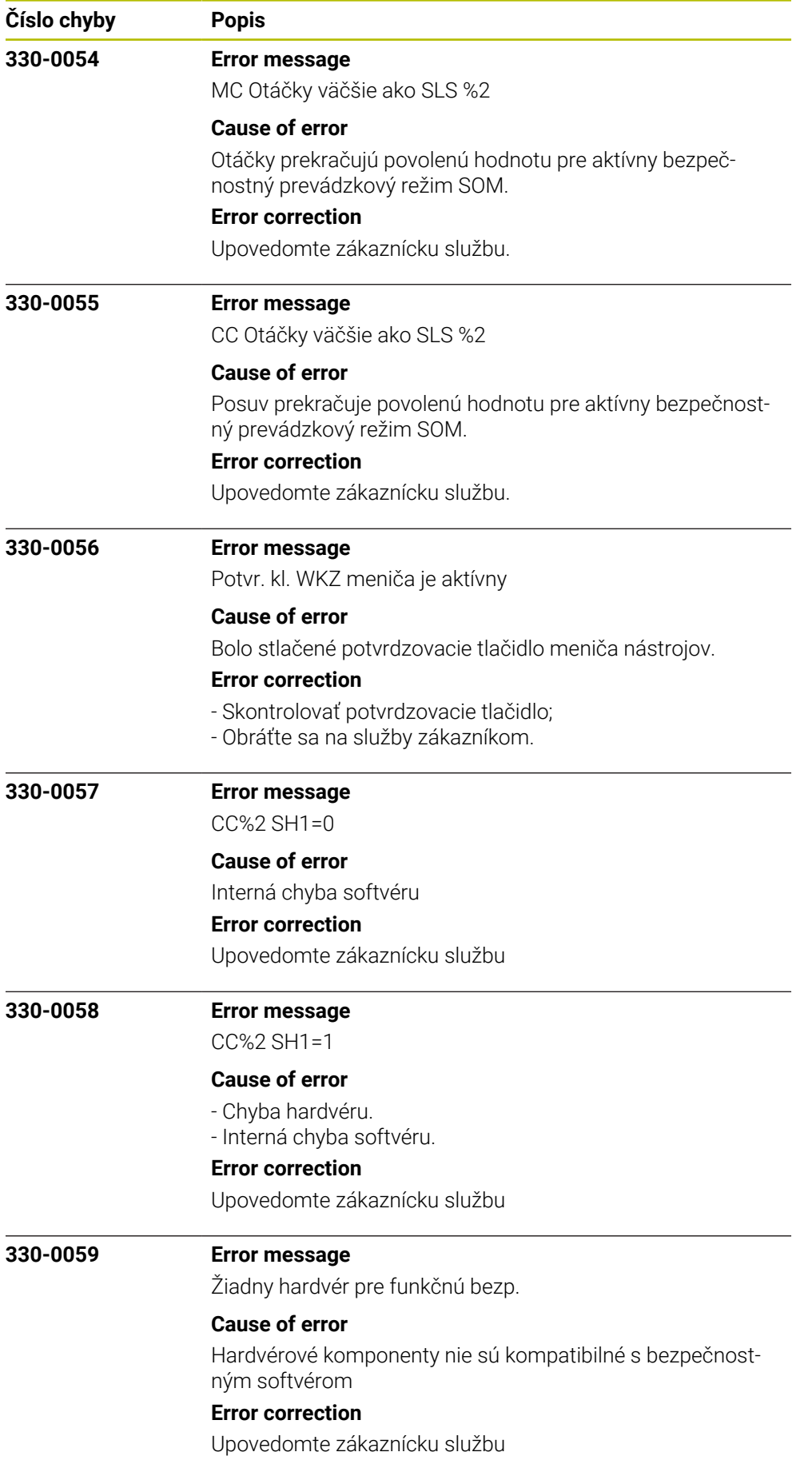
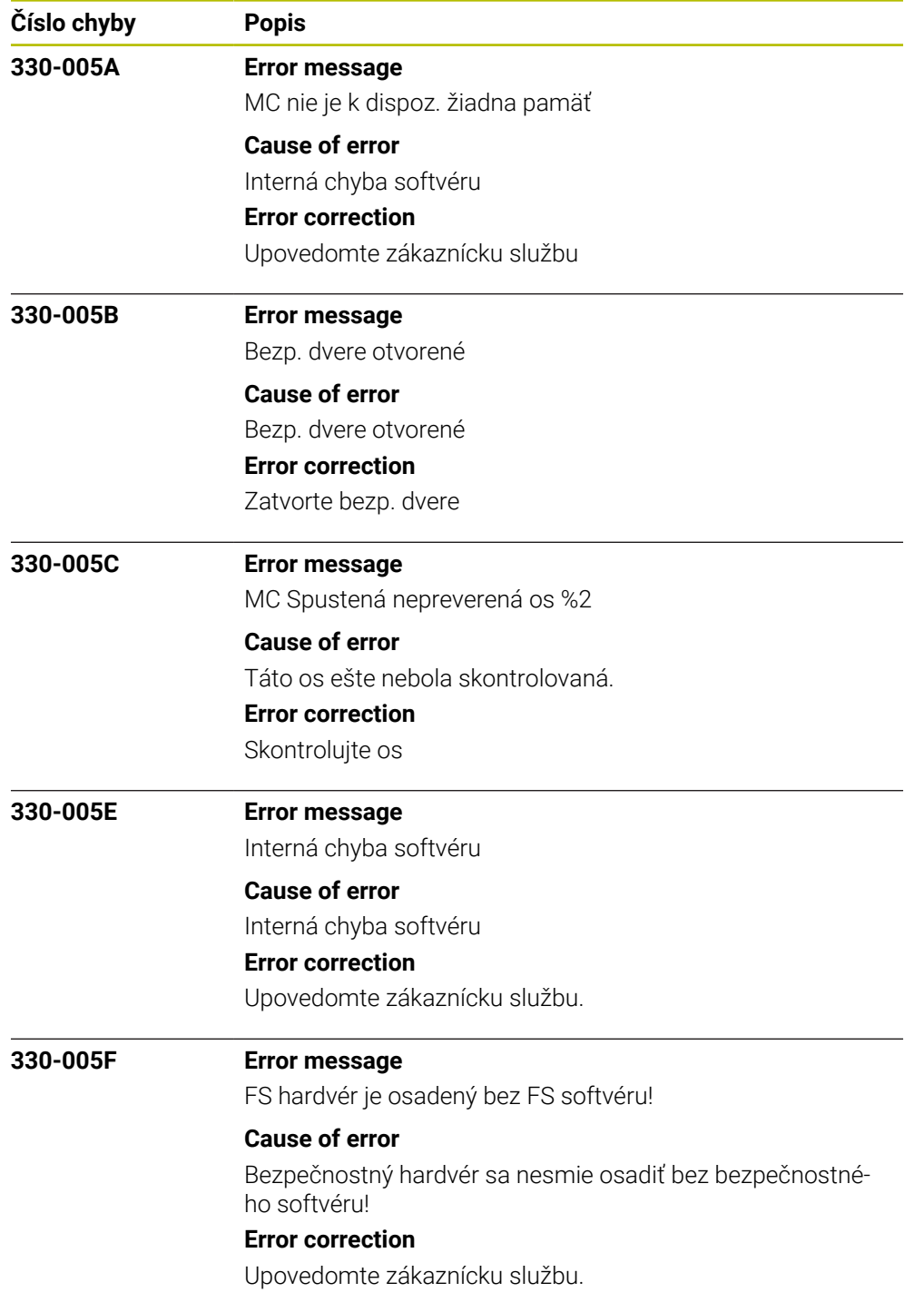

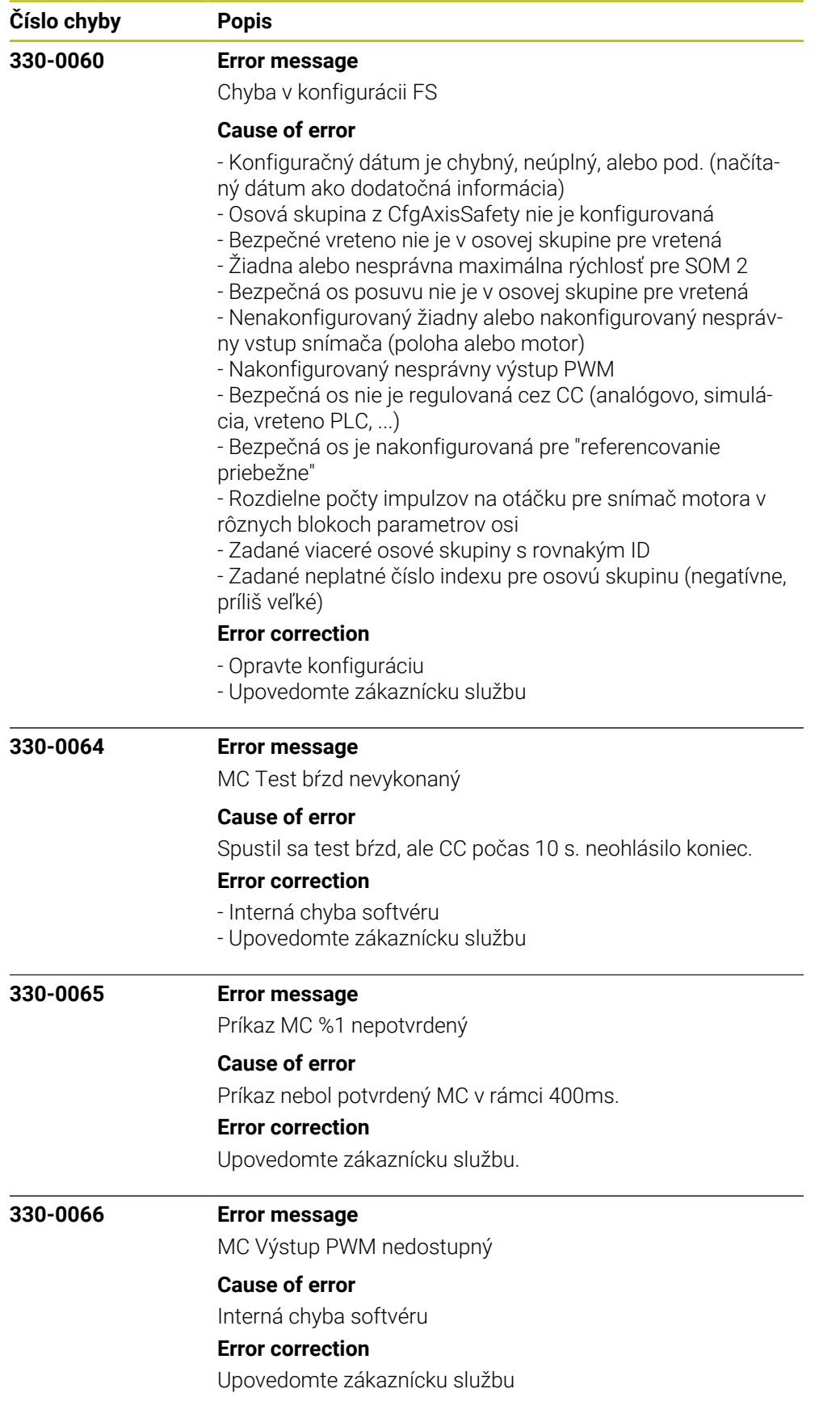

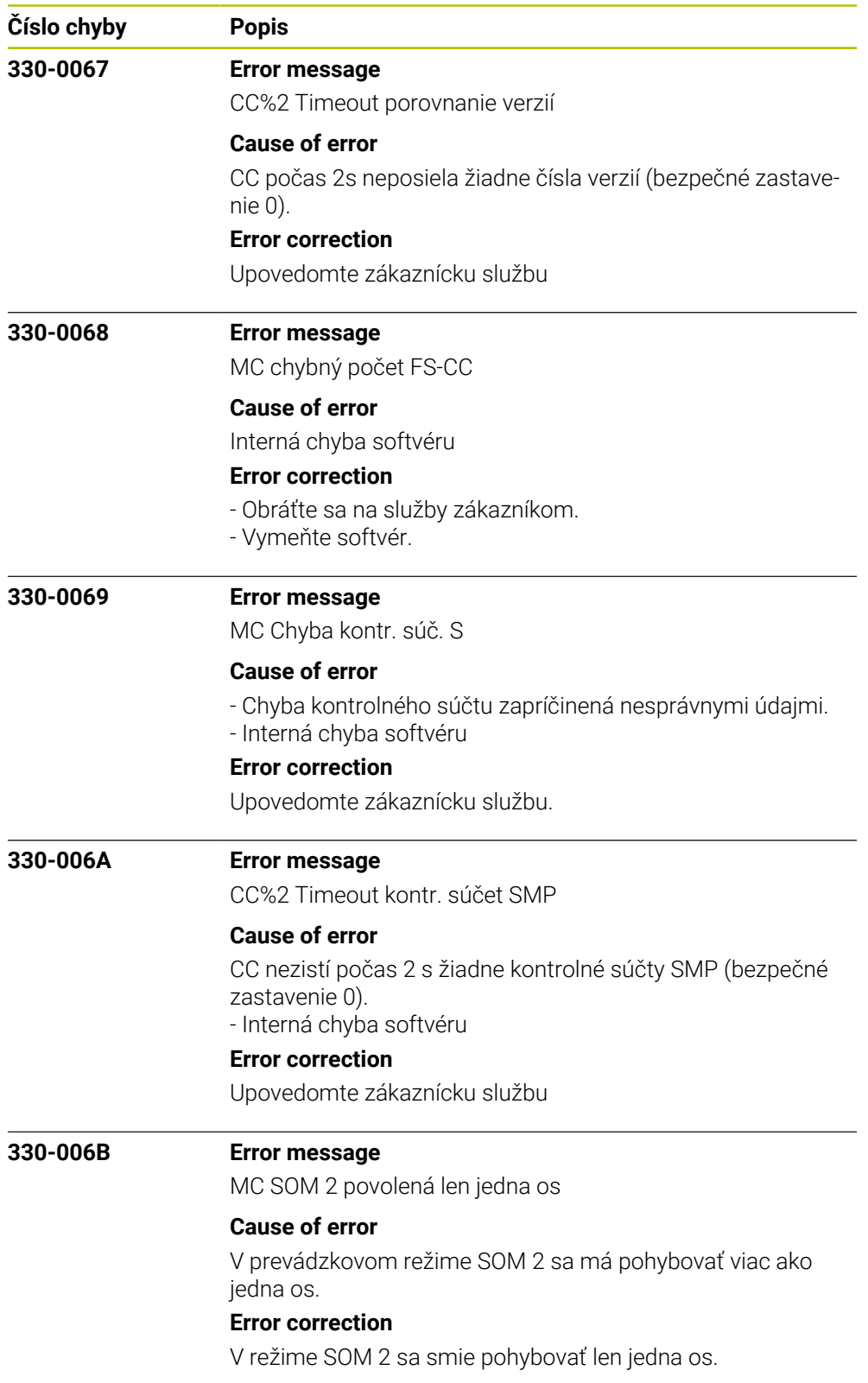

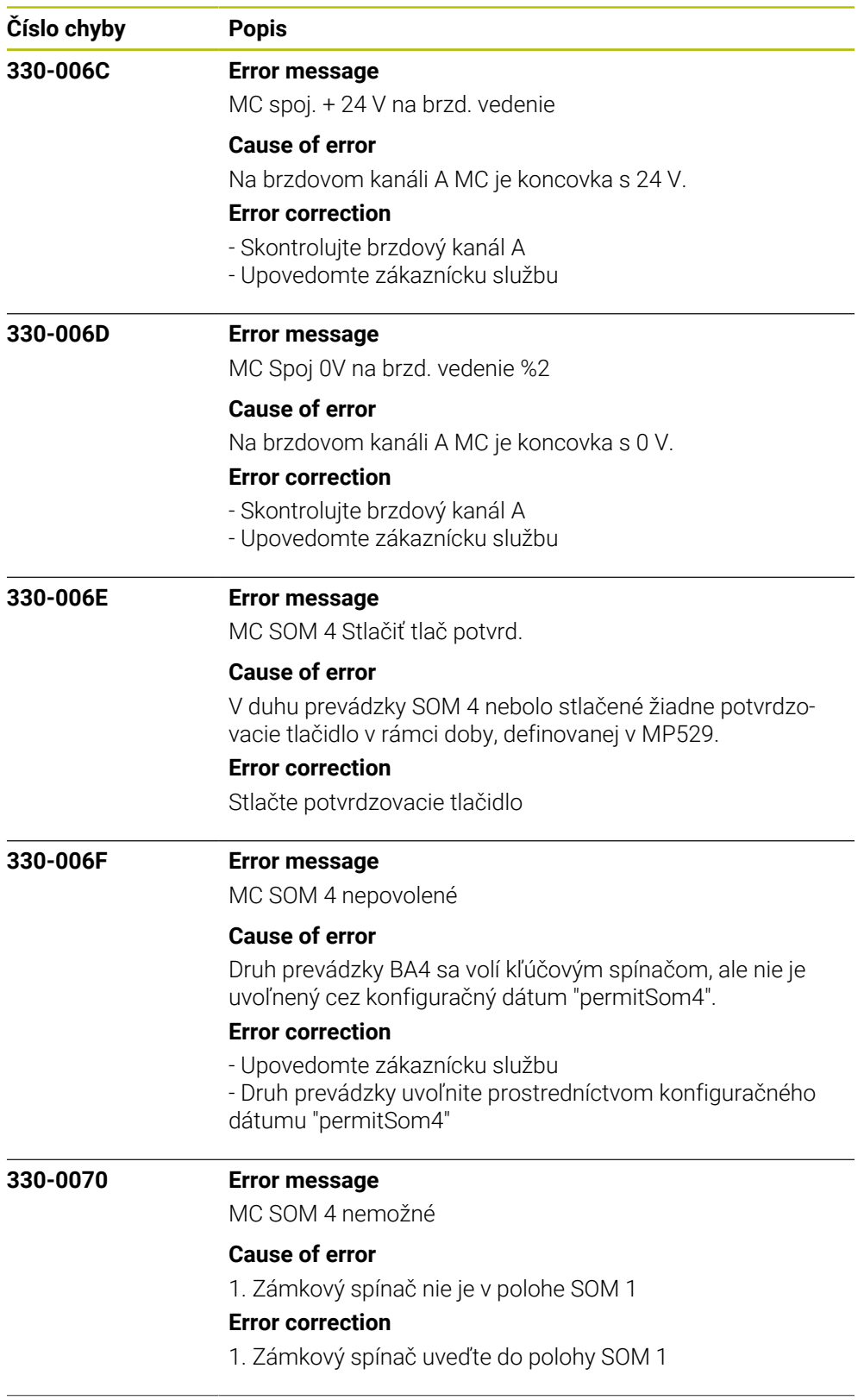

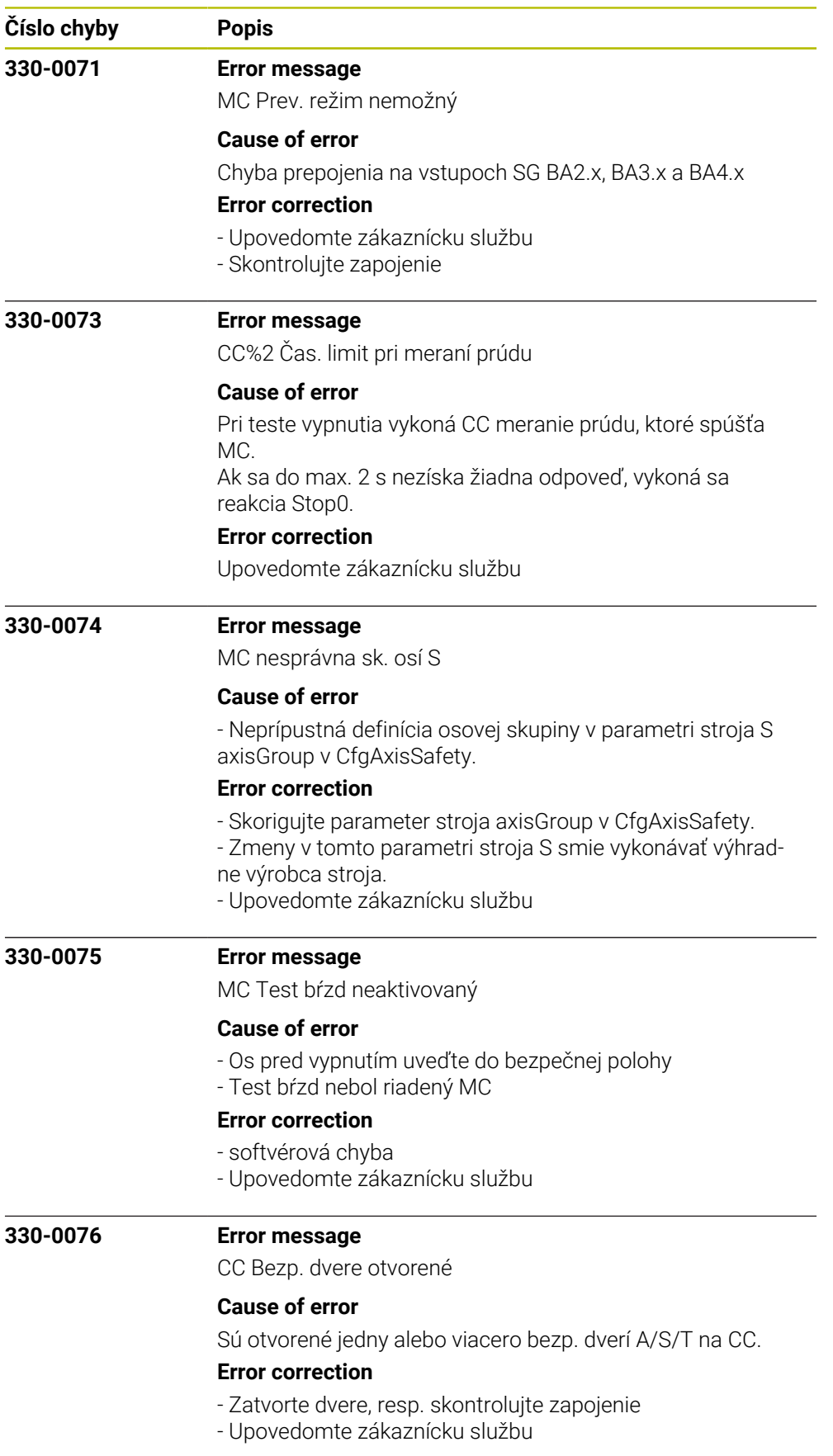

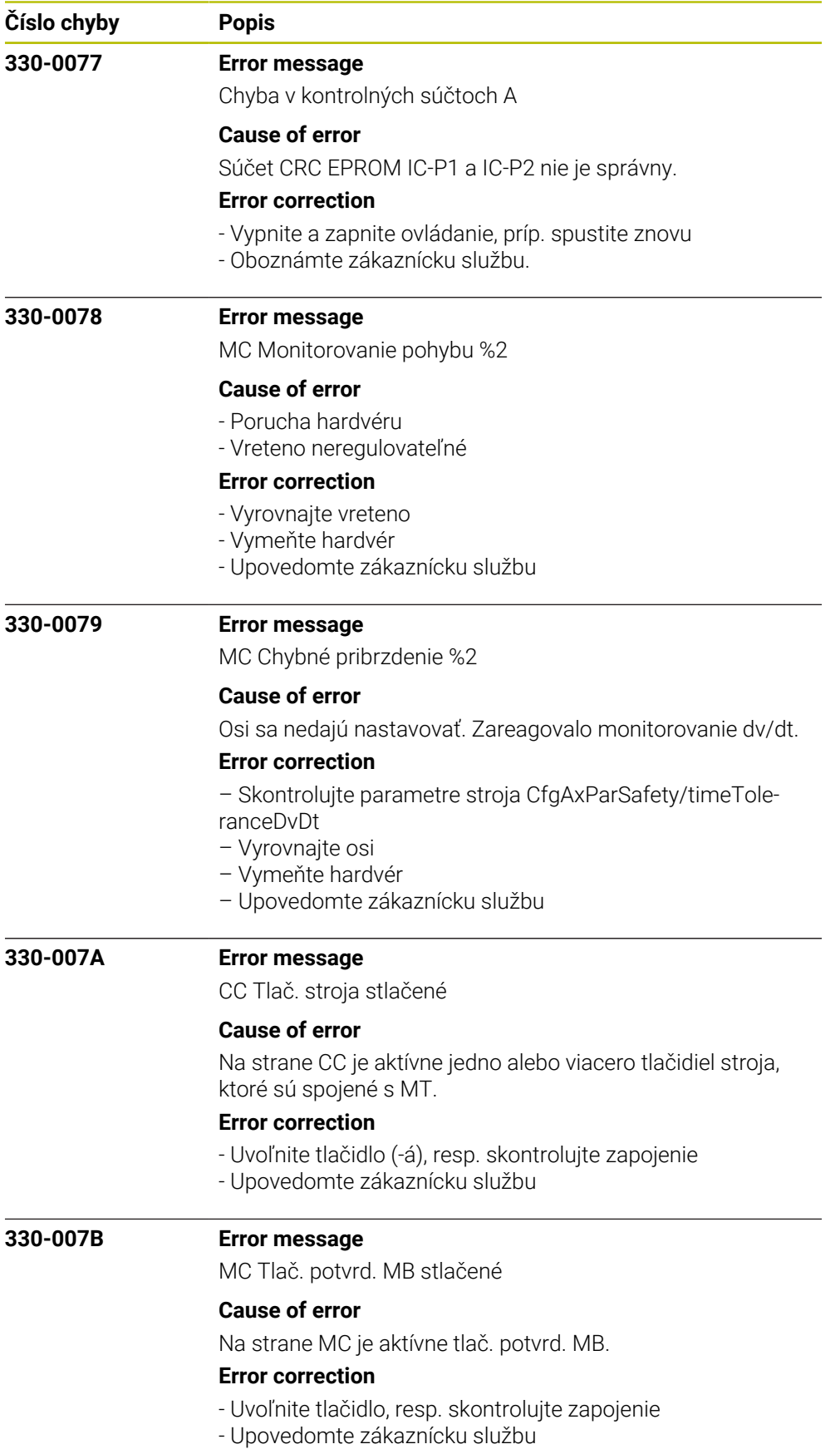

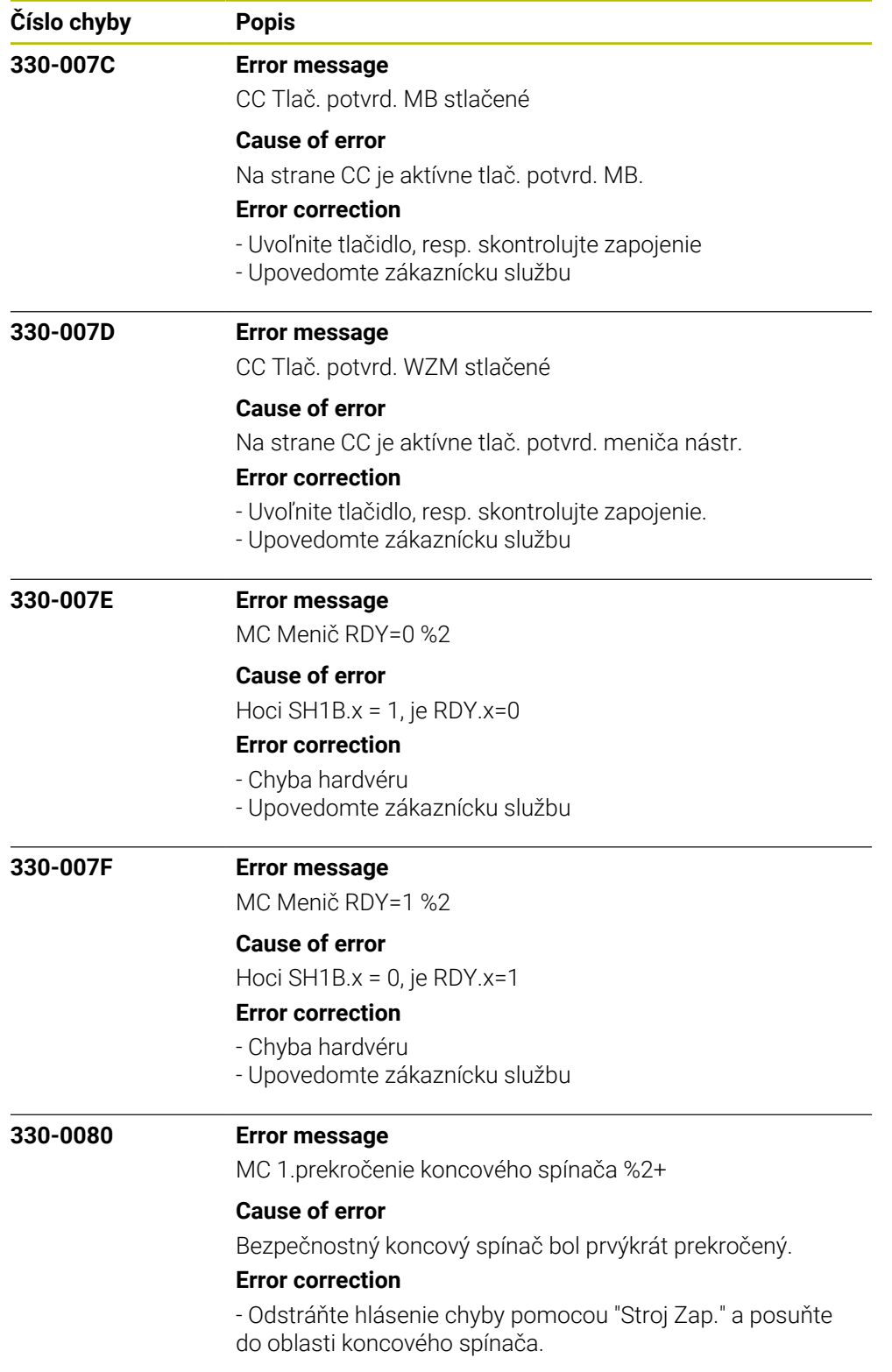

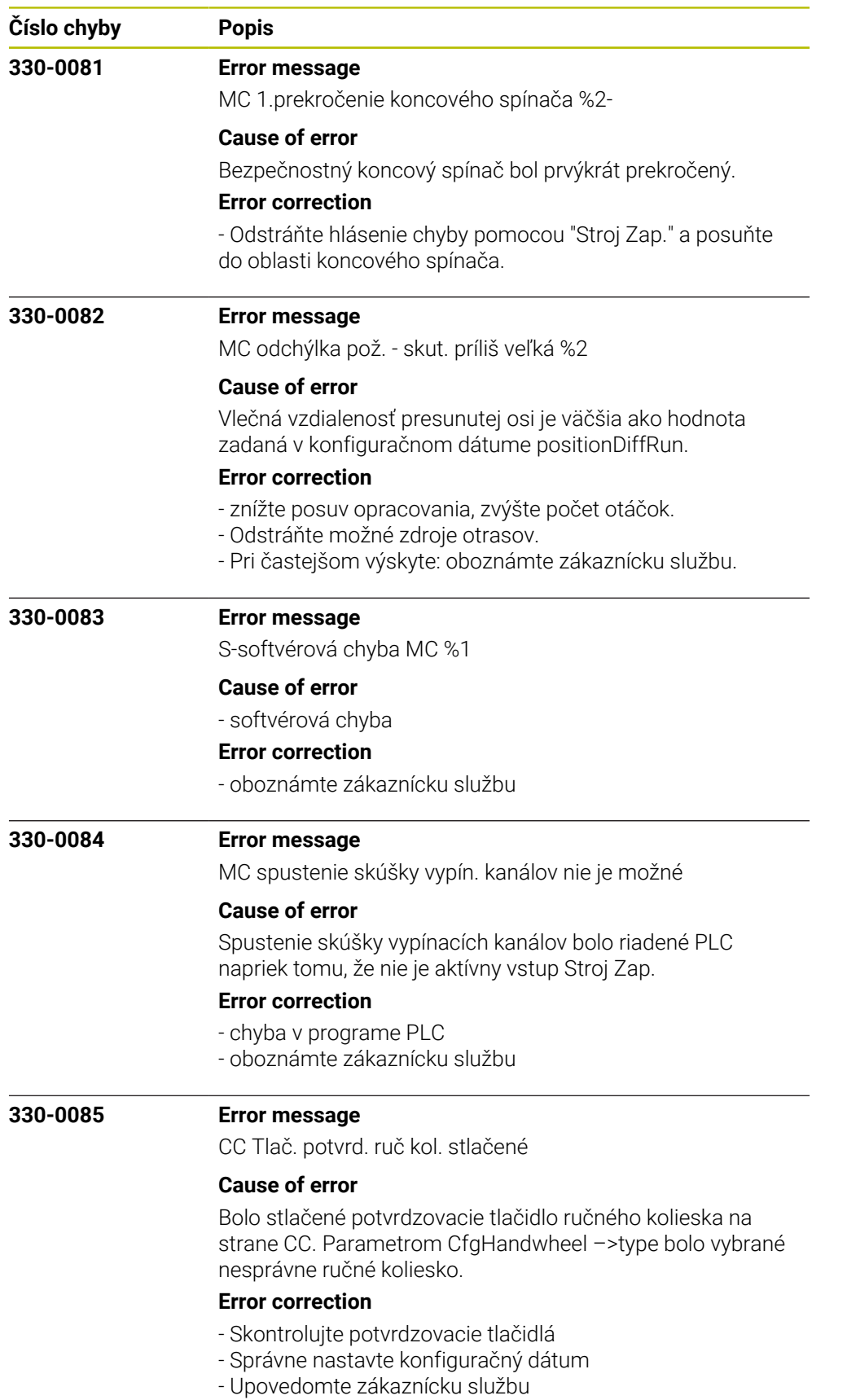

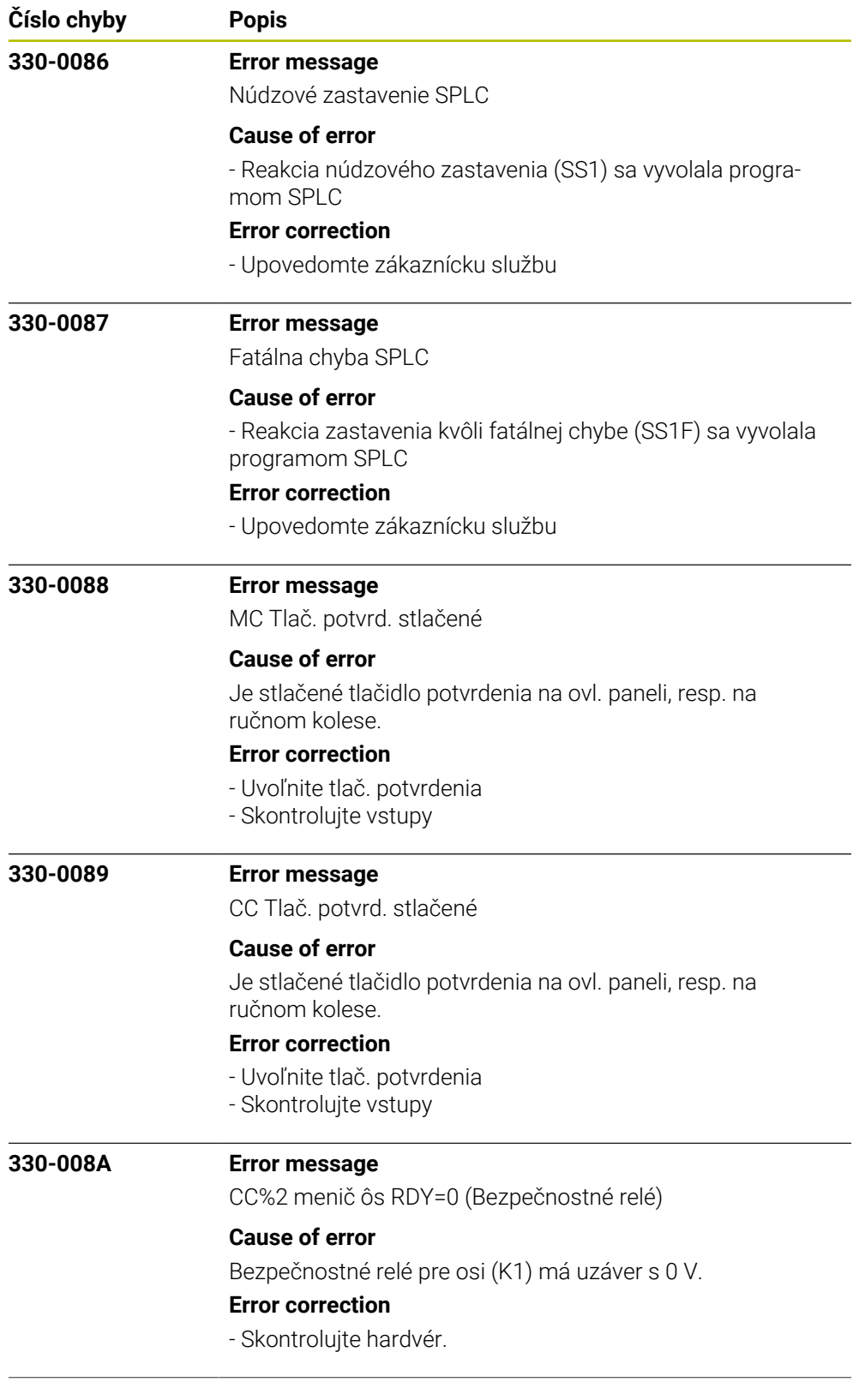

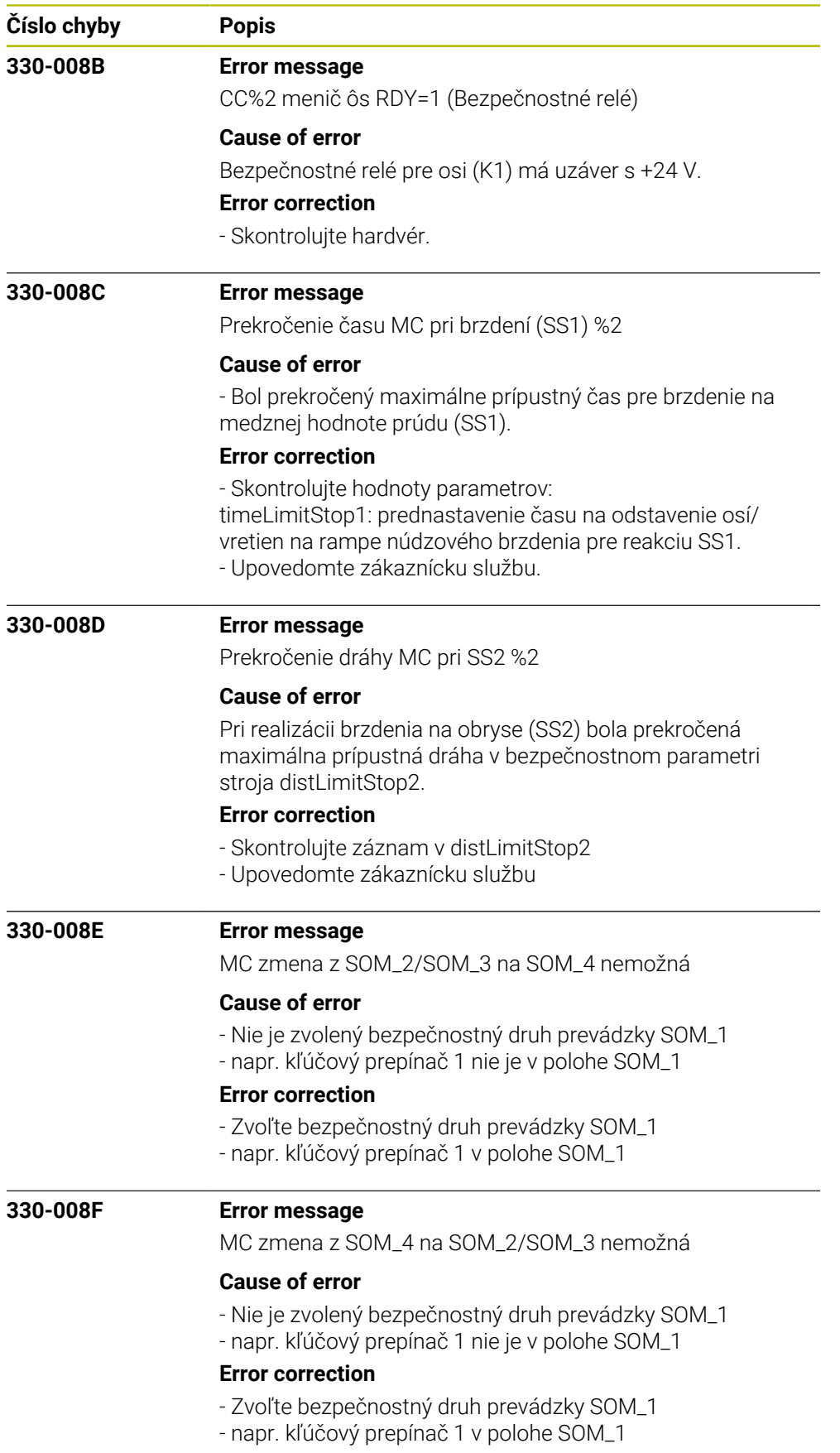

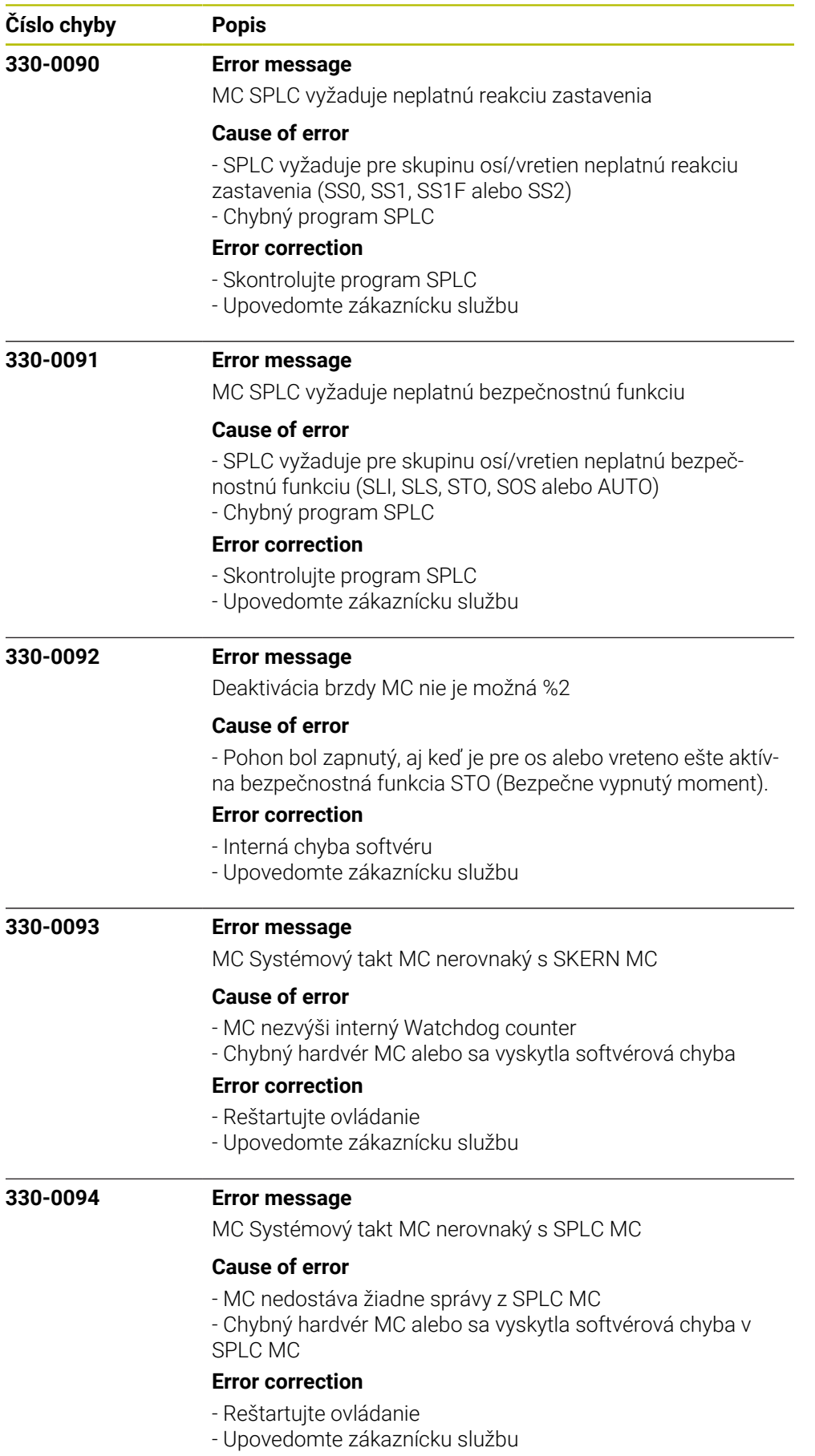

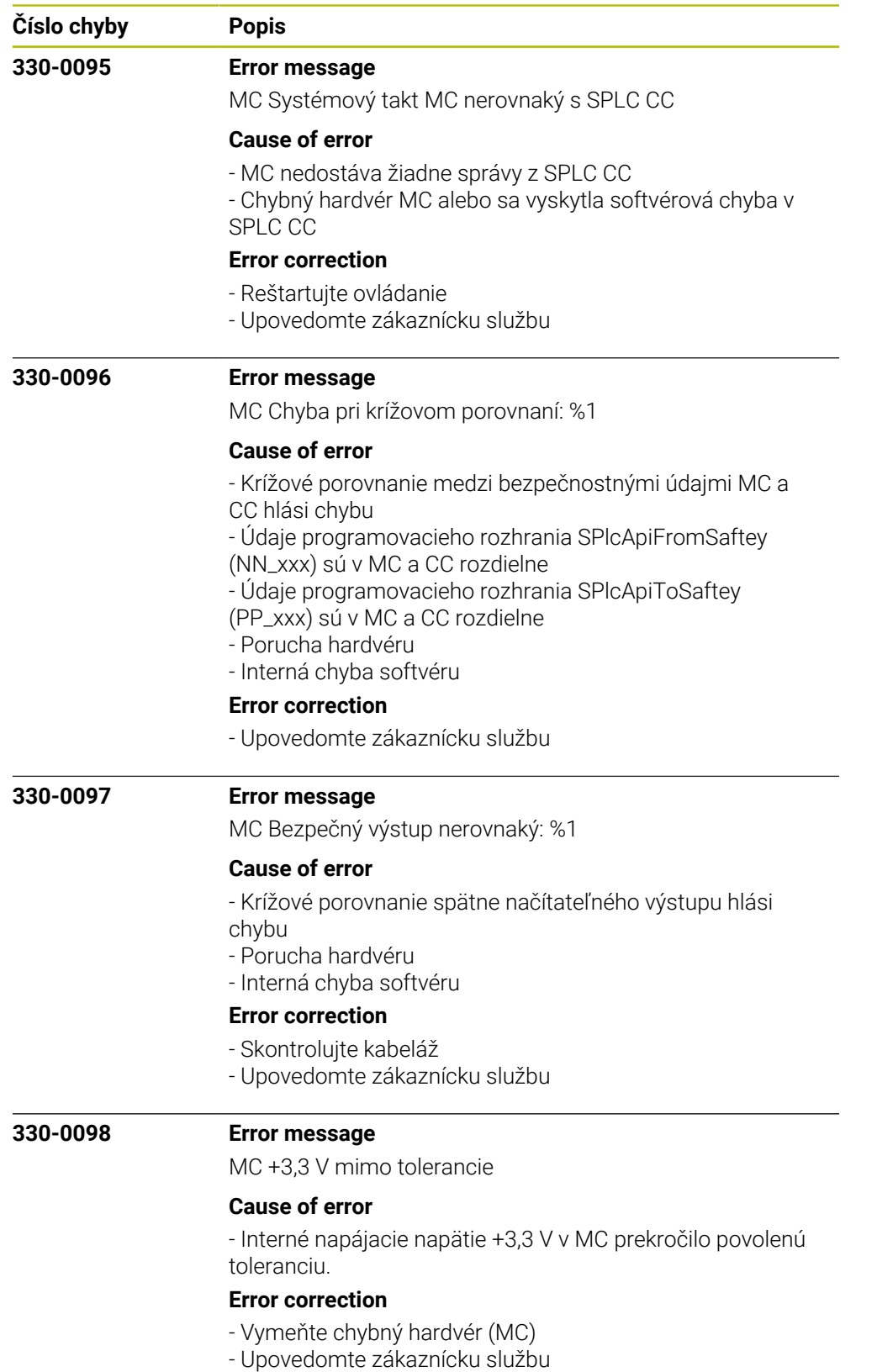

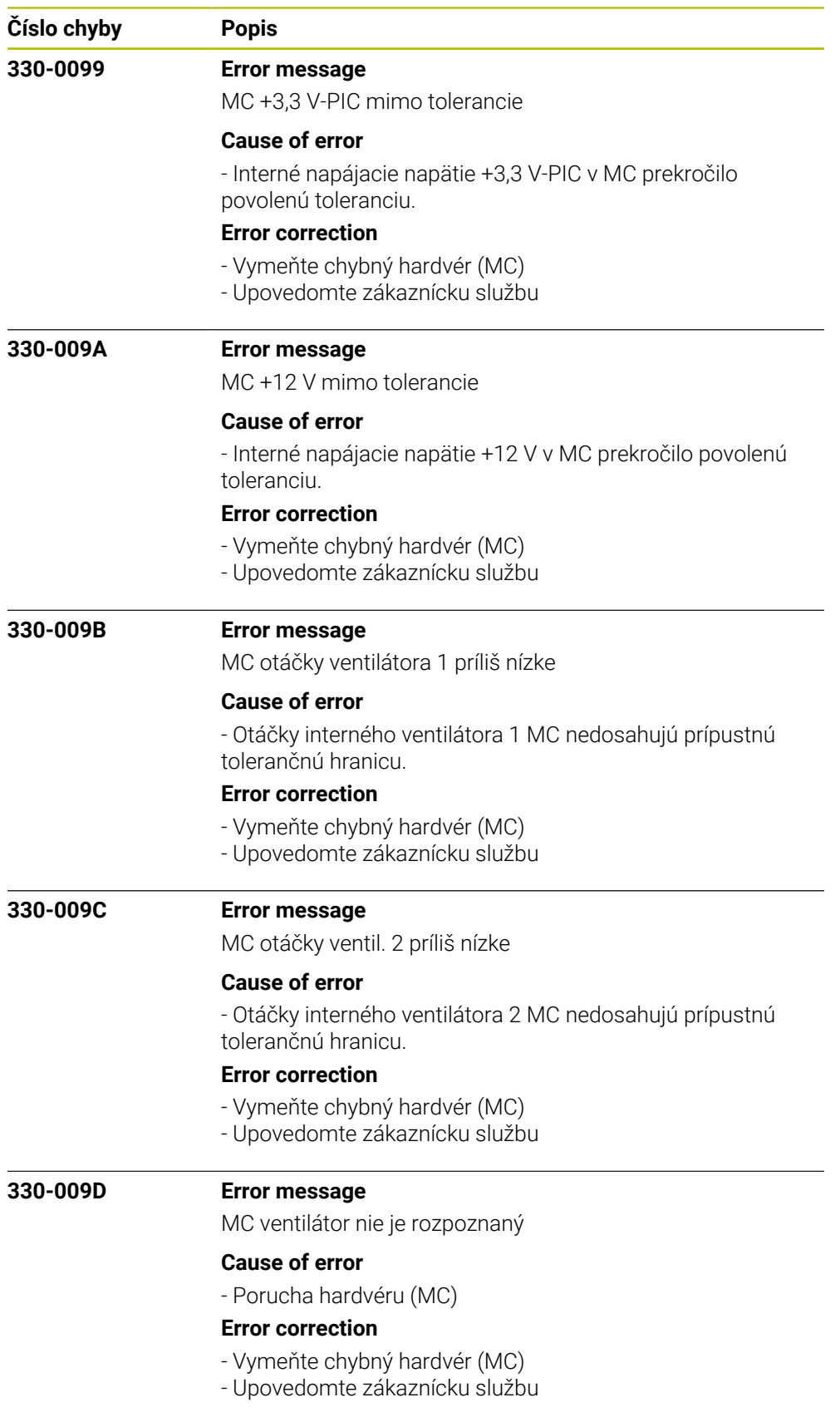

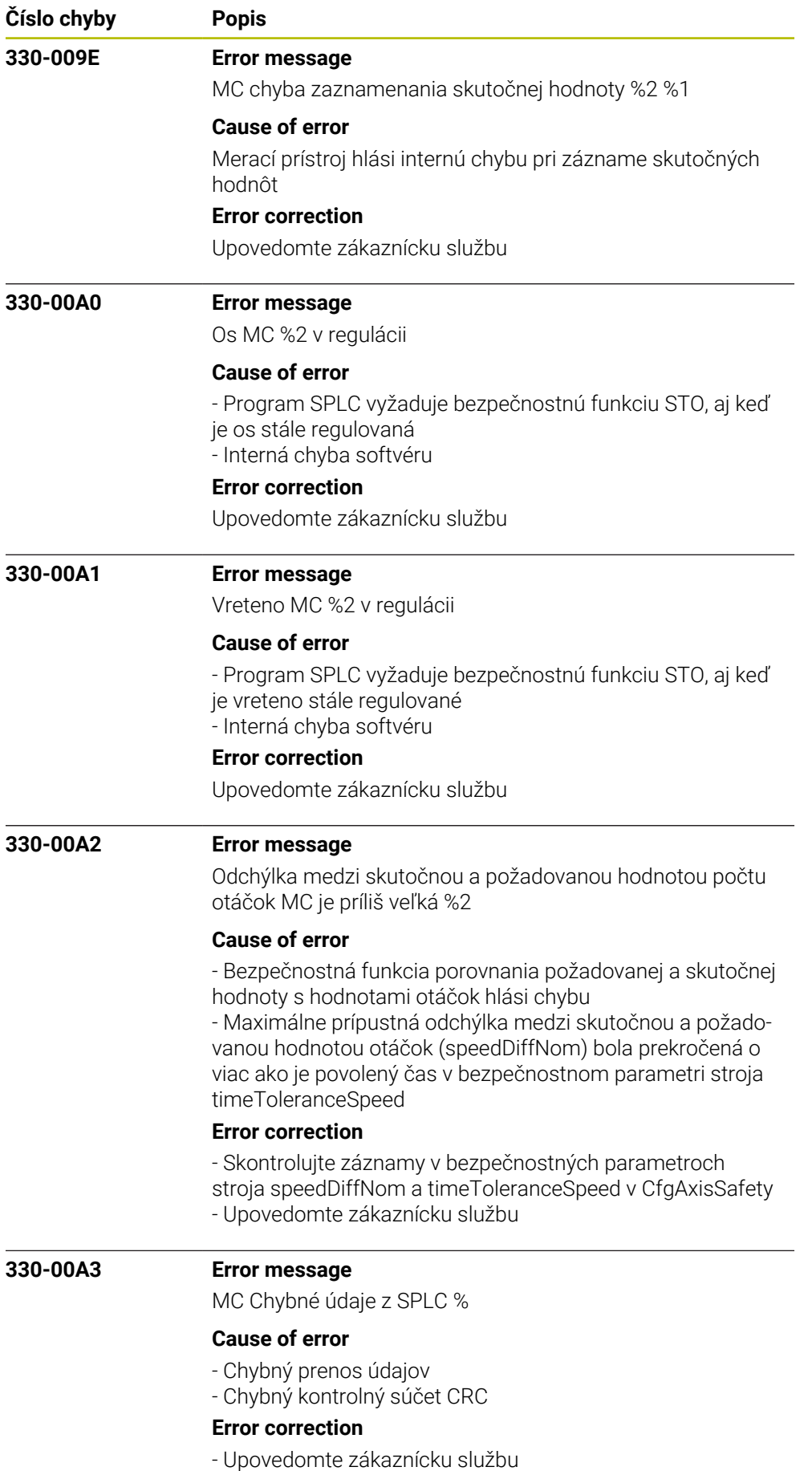

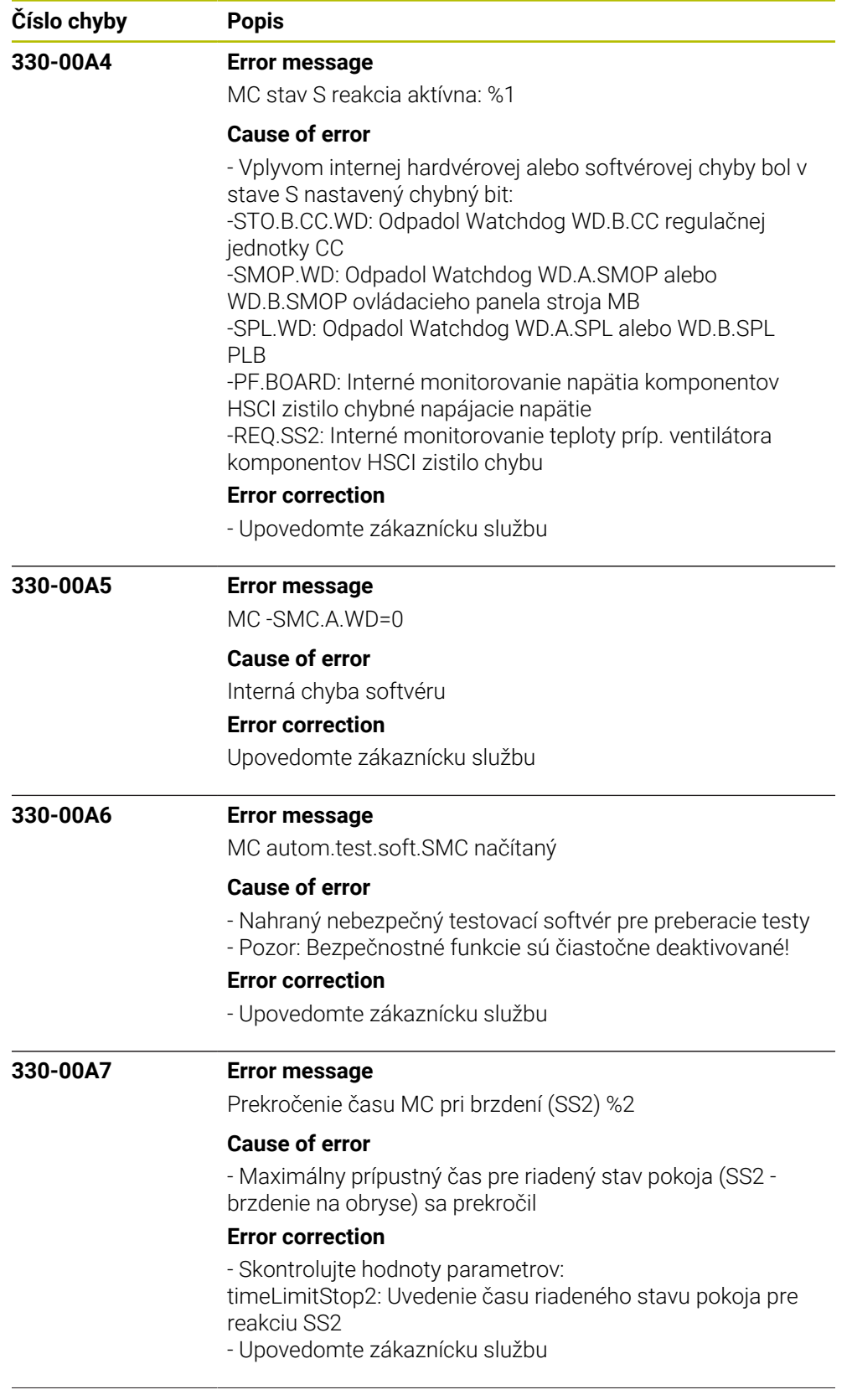

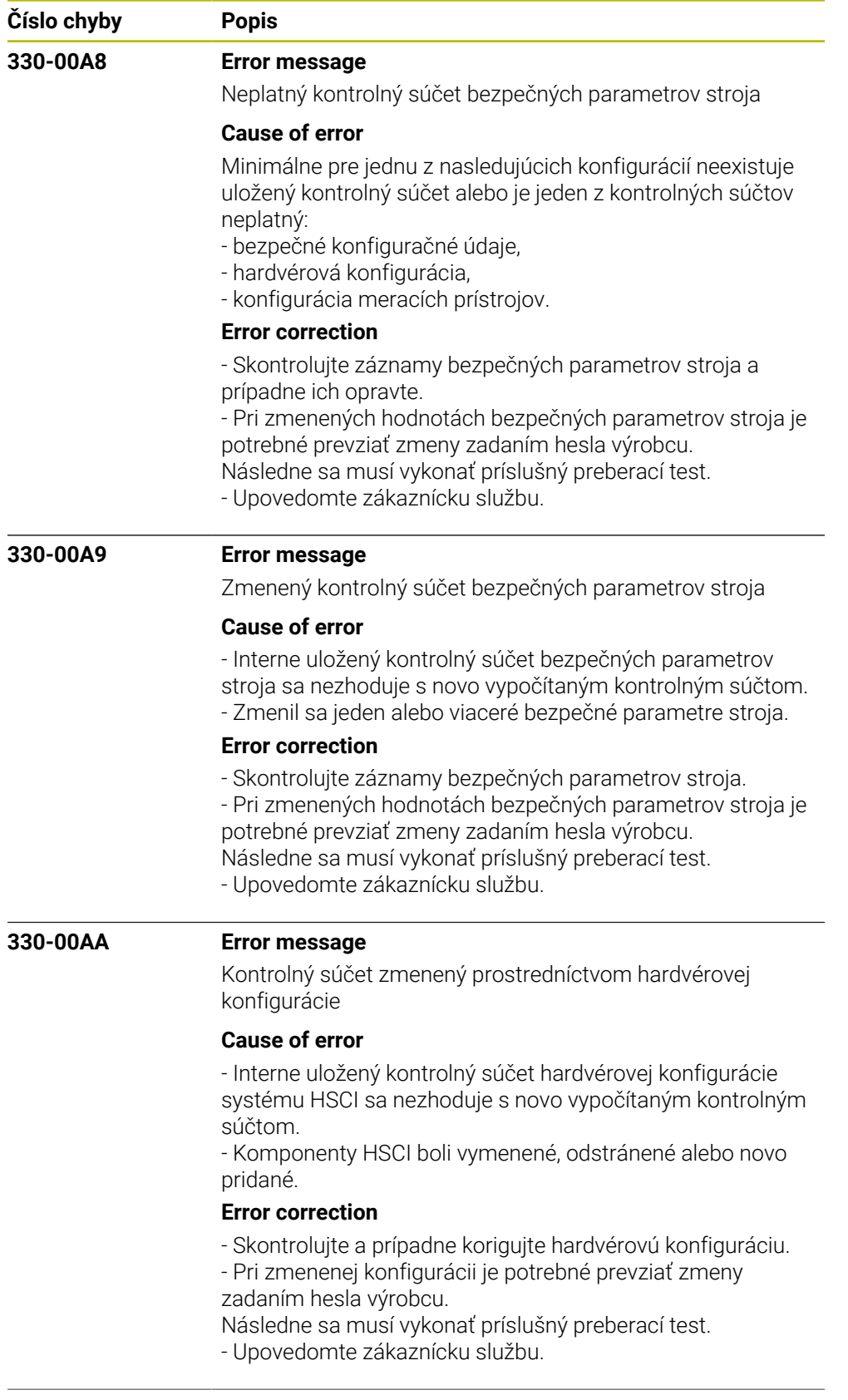

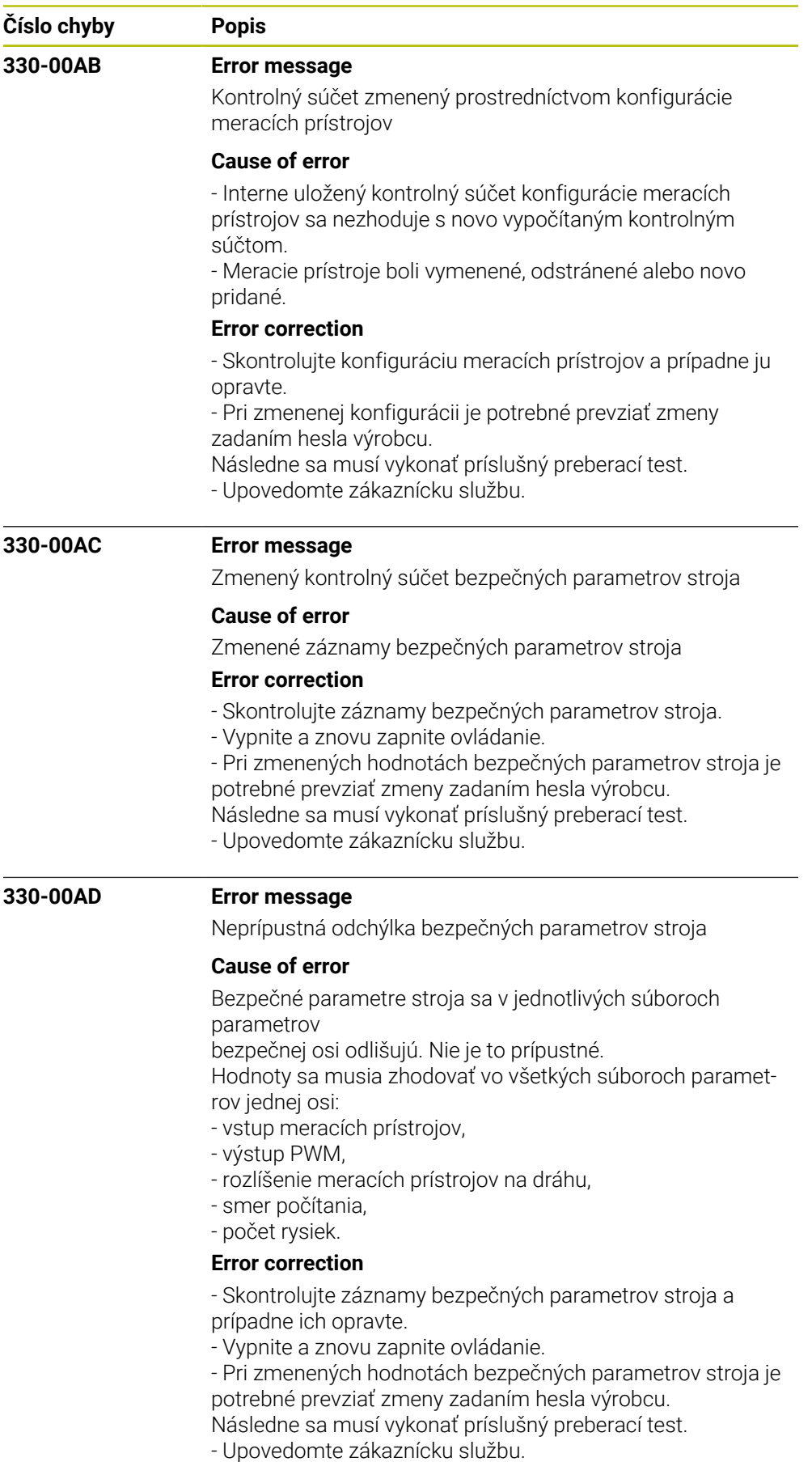

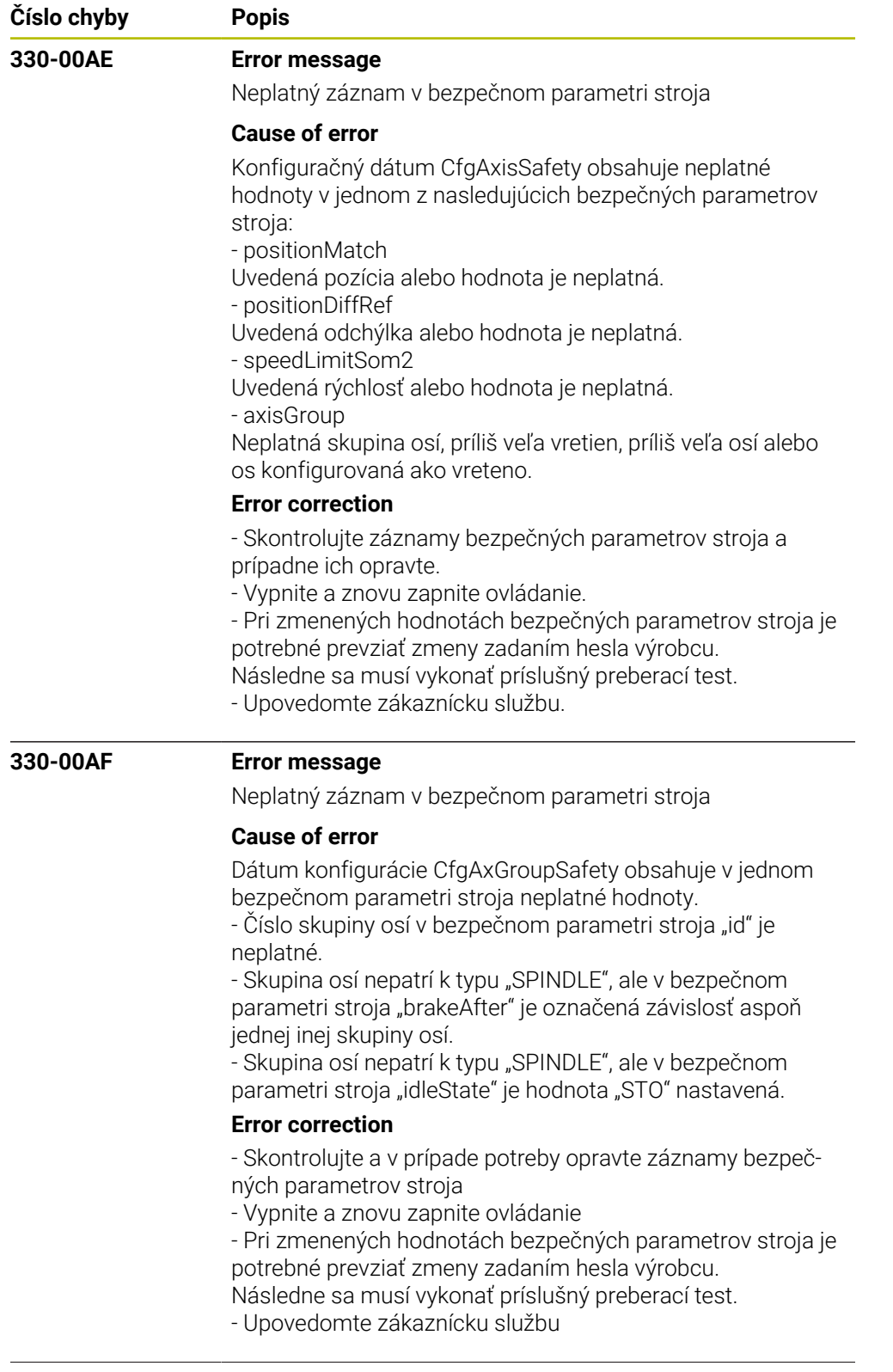

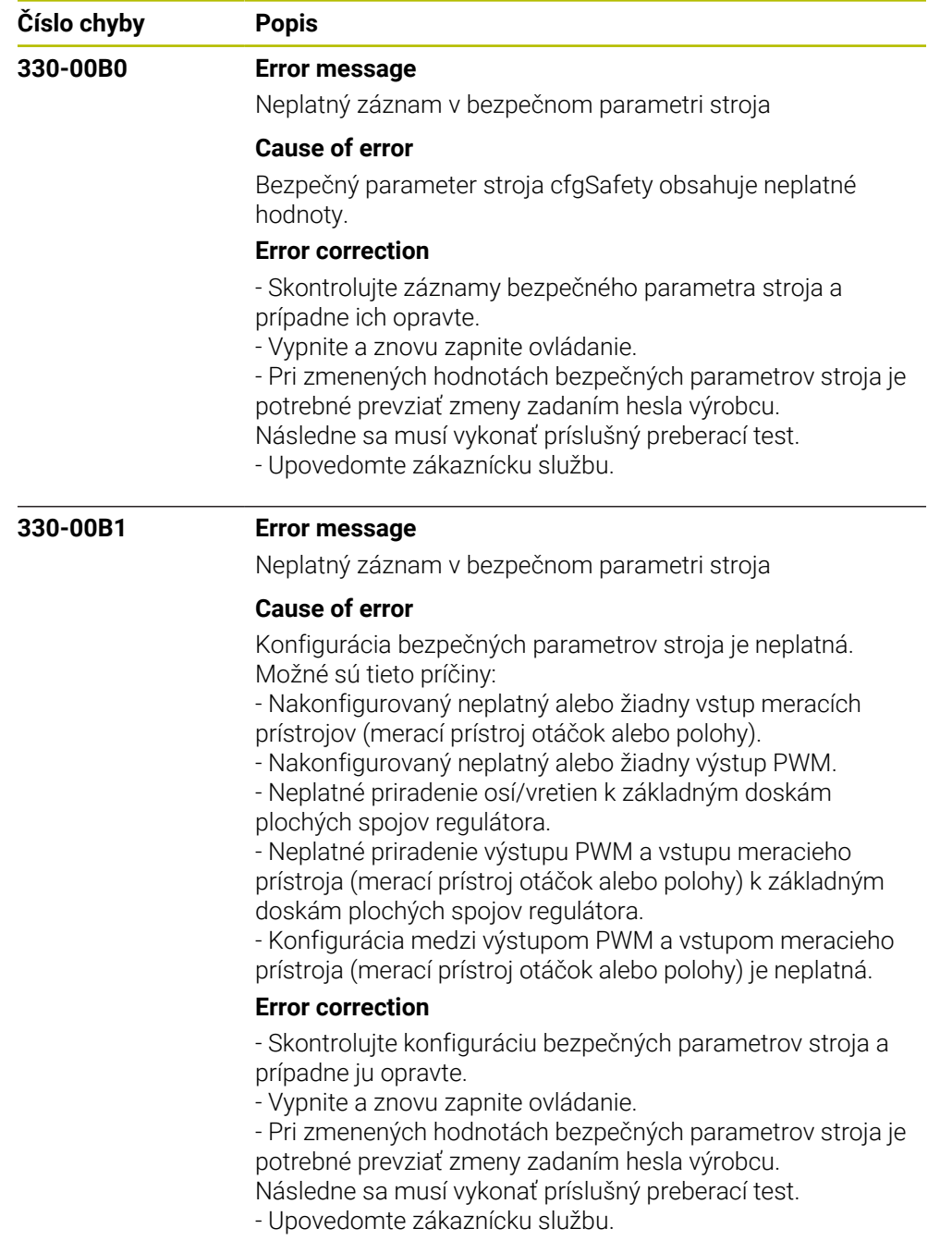

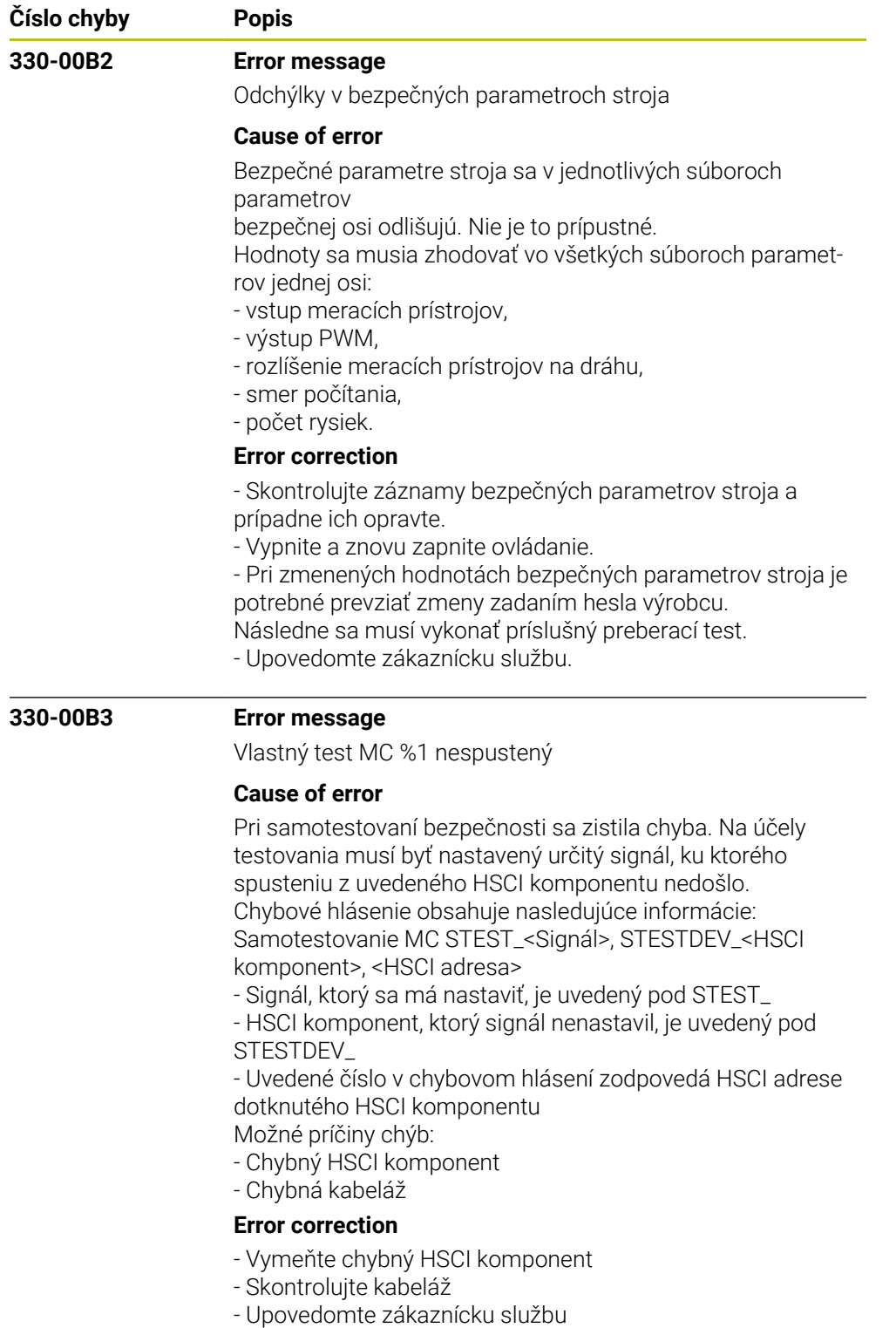

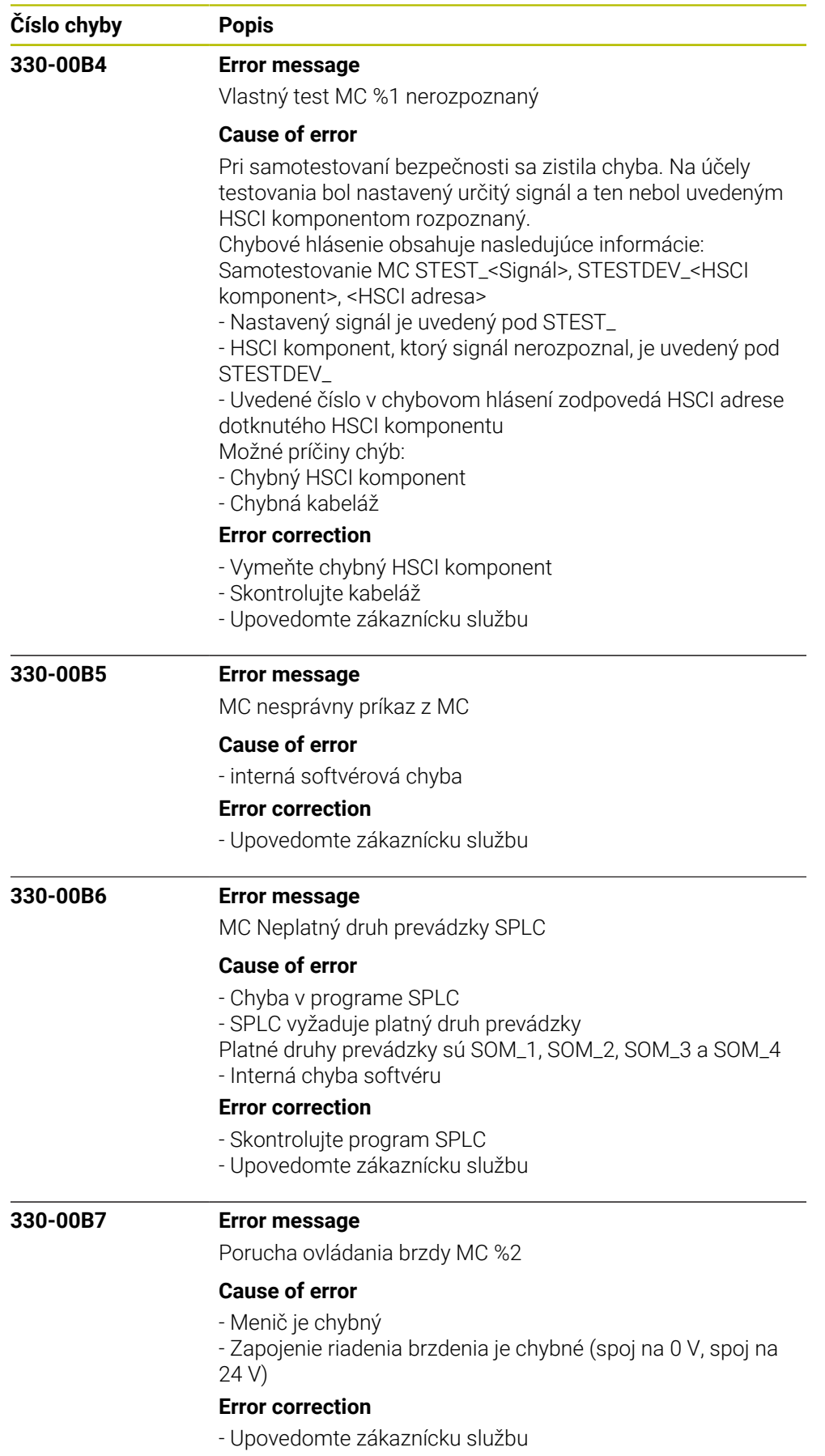

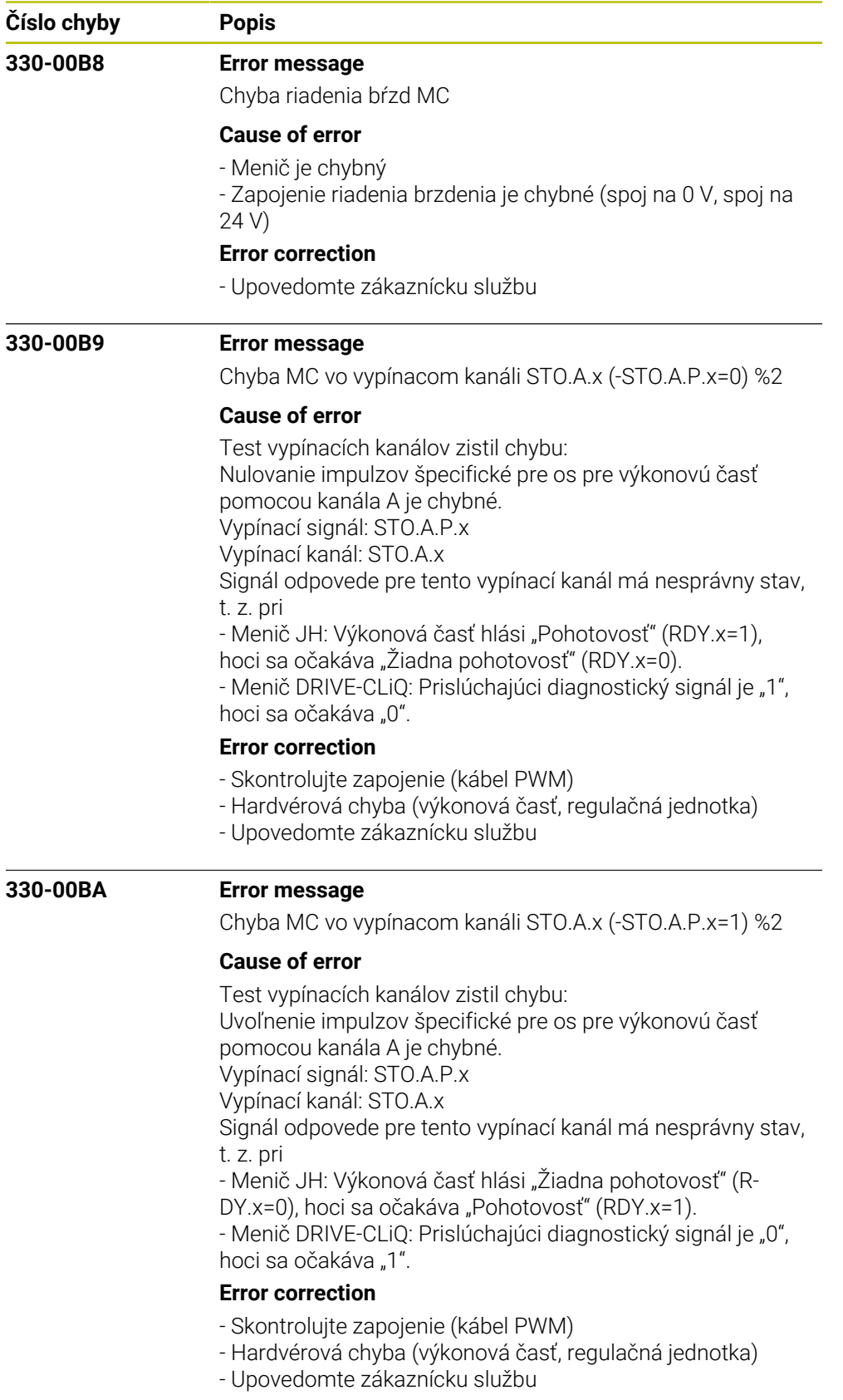

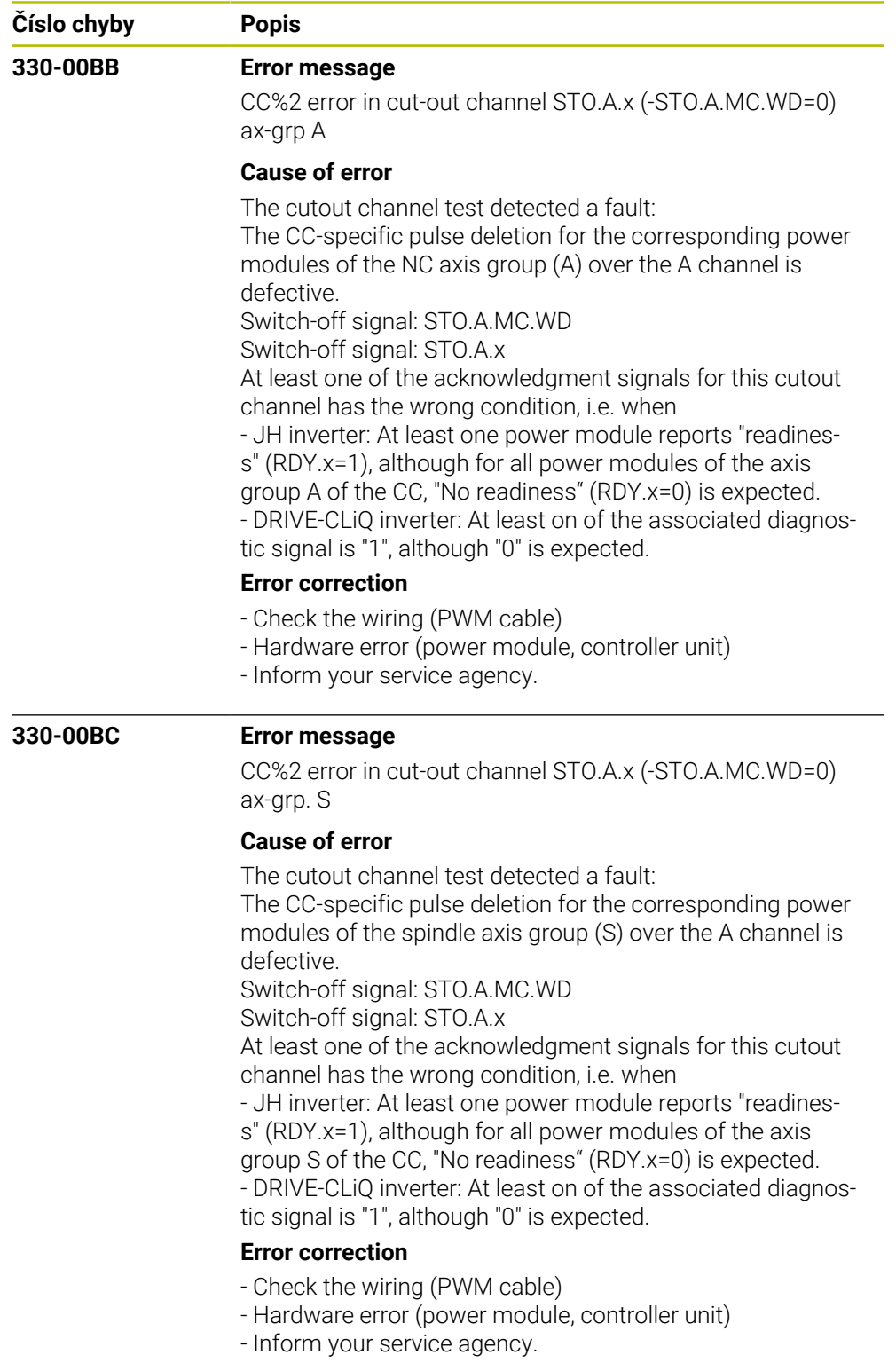

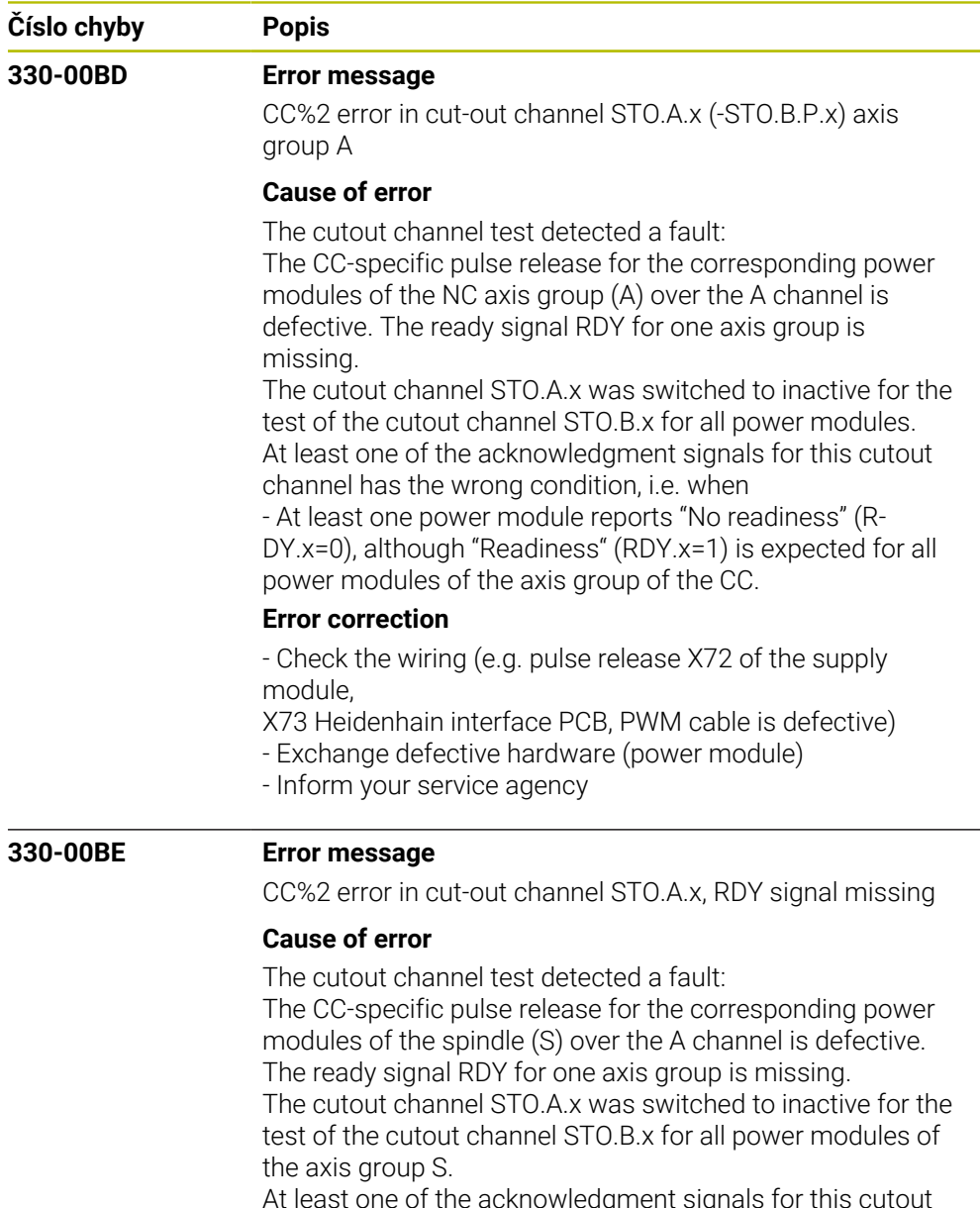

At least one of the acknowledgment signals for this cutout channel has the wrong condition, i.e. when

- At least one power module reports "No readiness" (R-DY.x=0), although "Readiness" (RDY.x=1) is expected for all power modules of the axis group of the CC.

## **Error correction**

- Check the wiring (e.g. pulse release X71 of the supply module,

X73 Heidenhain interface PCB, PWM cable is defective)

- Exchange defective hardware (power module)

- Inform your service agency

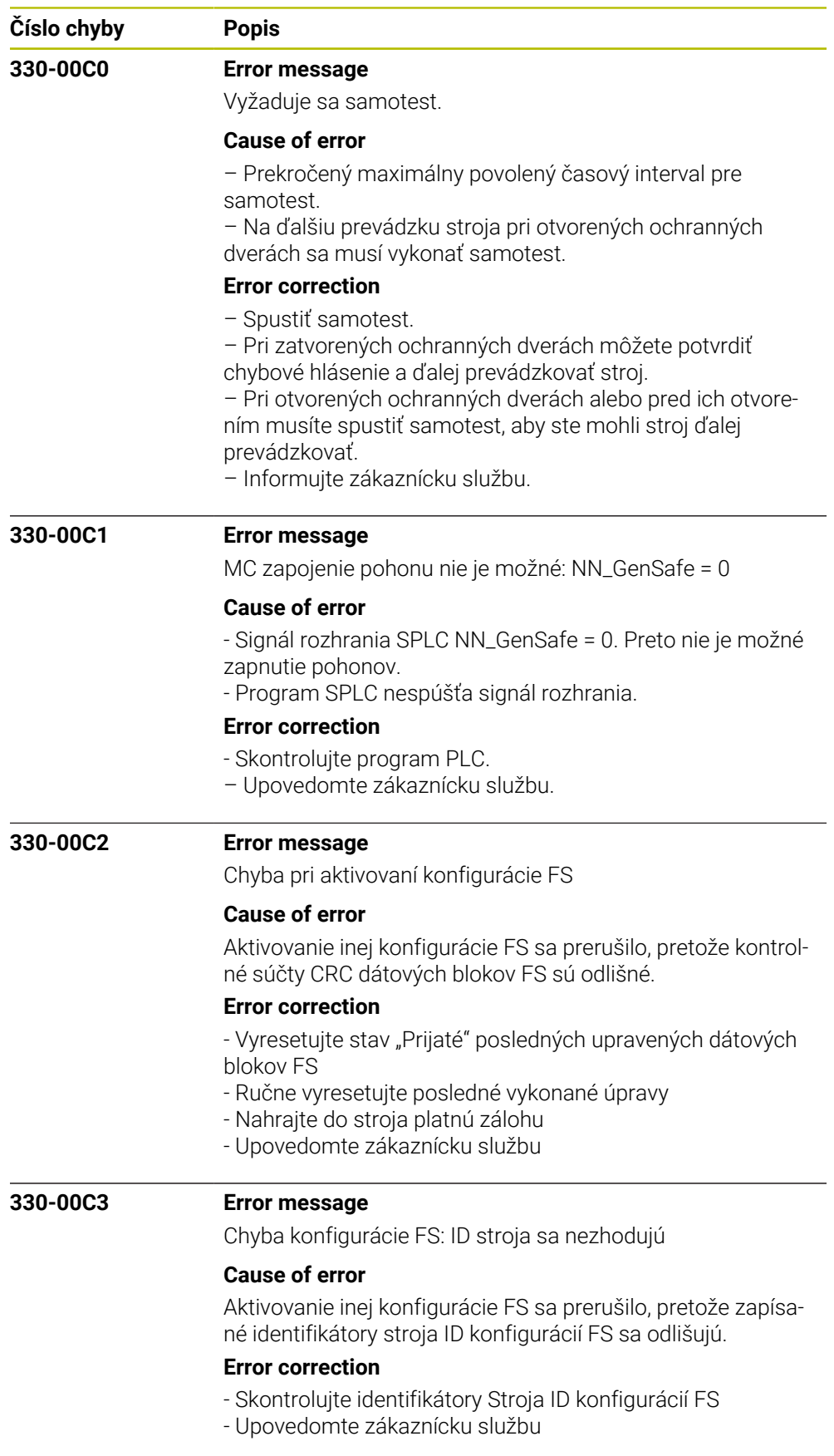

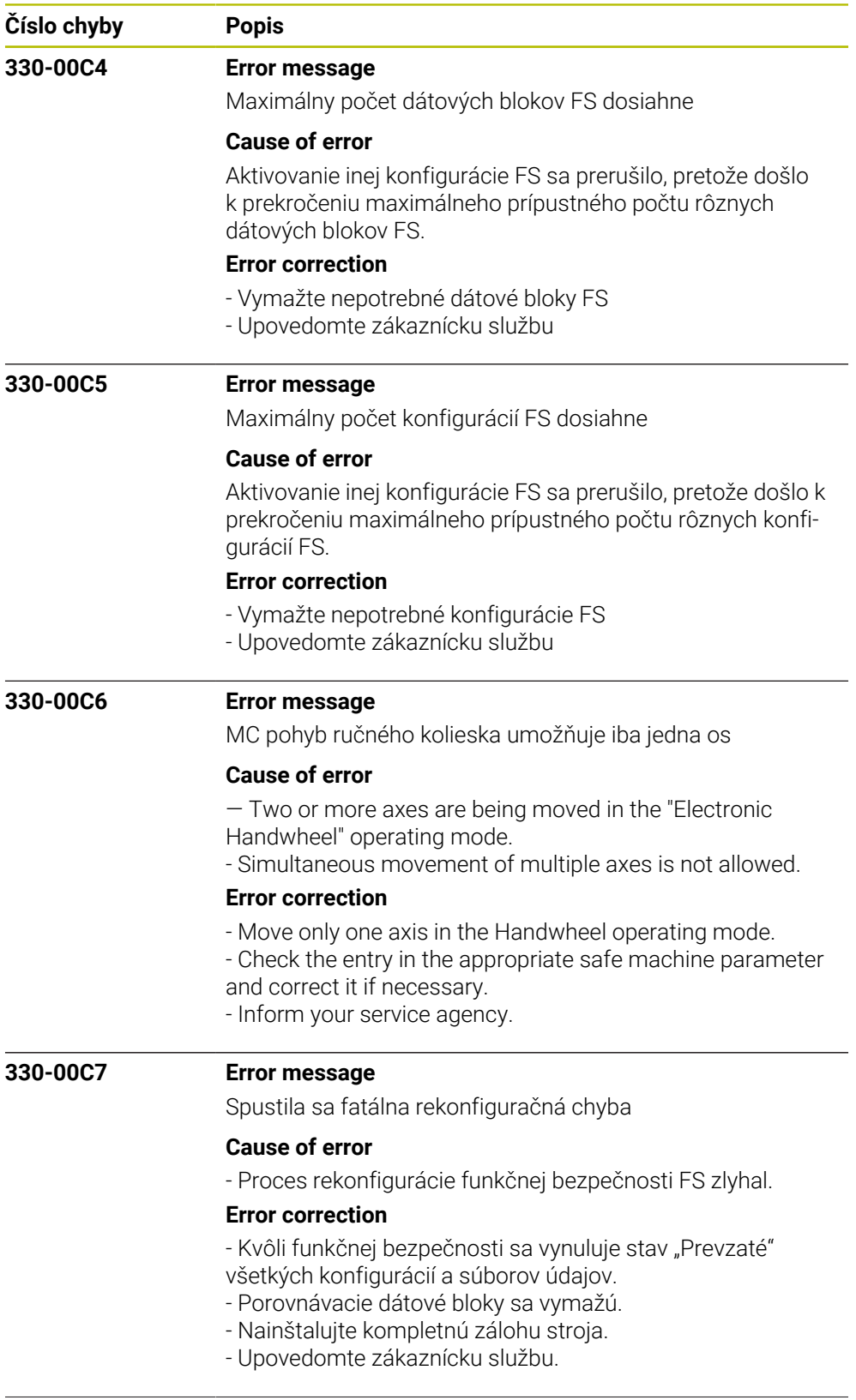

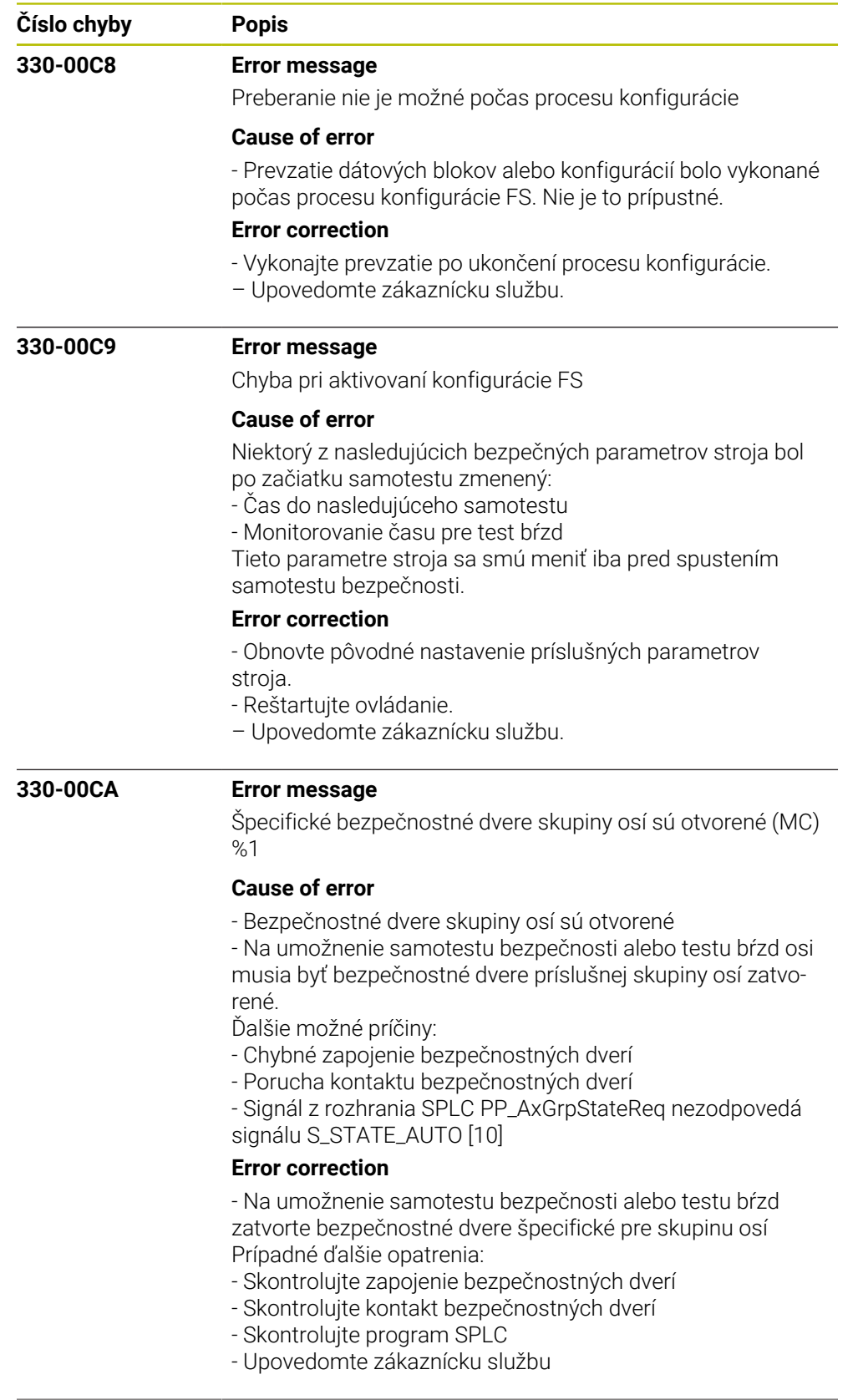

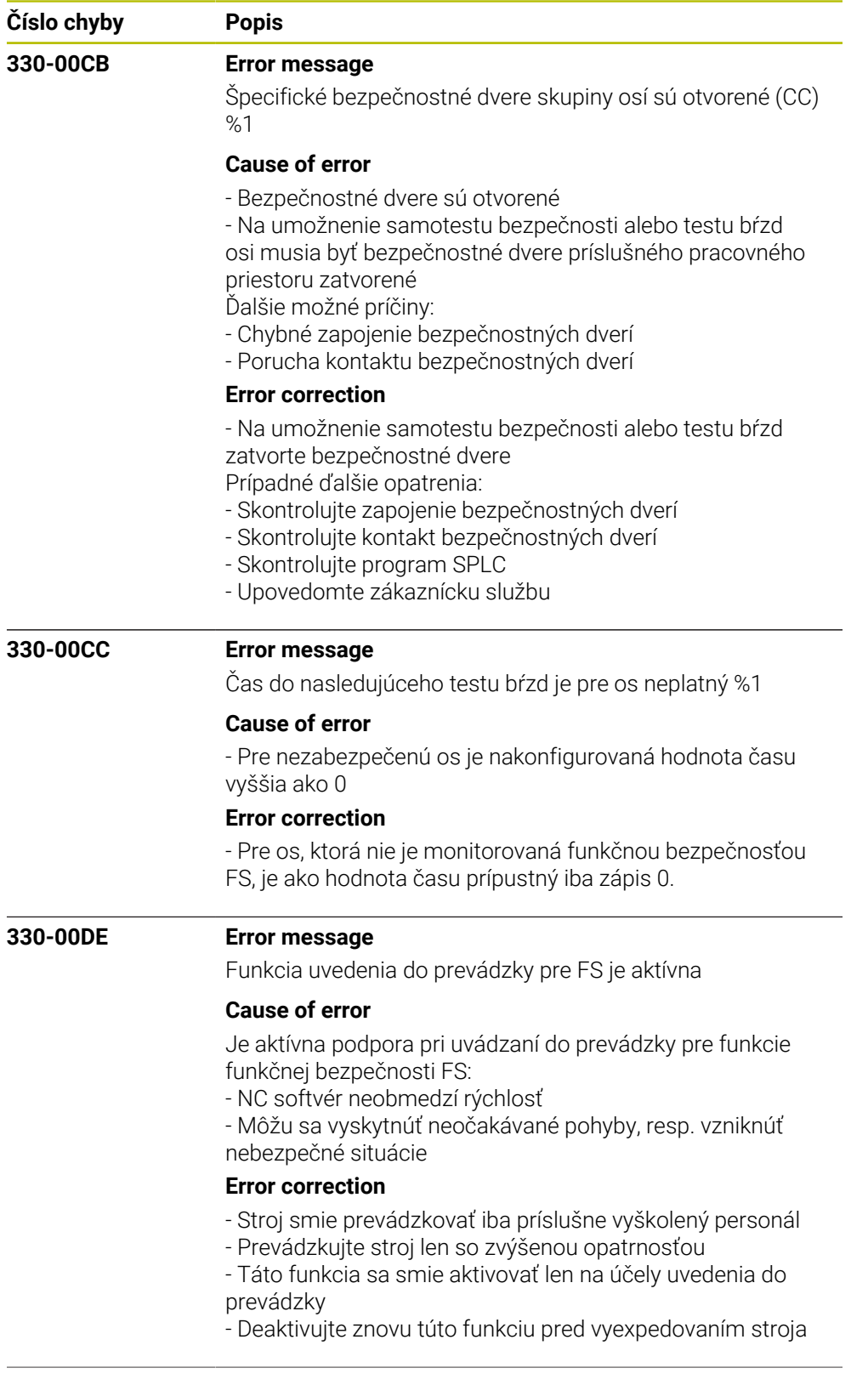

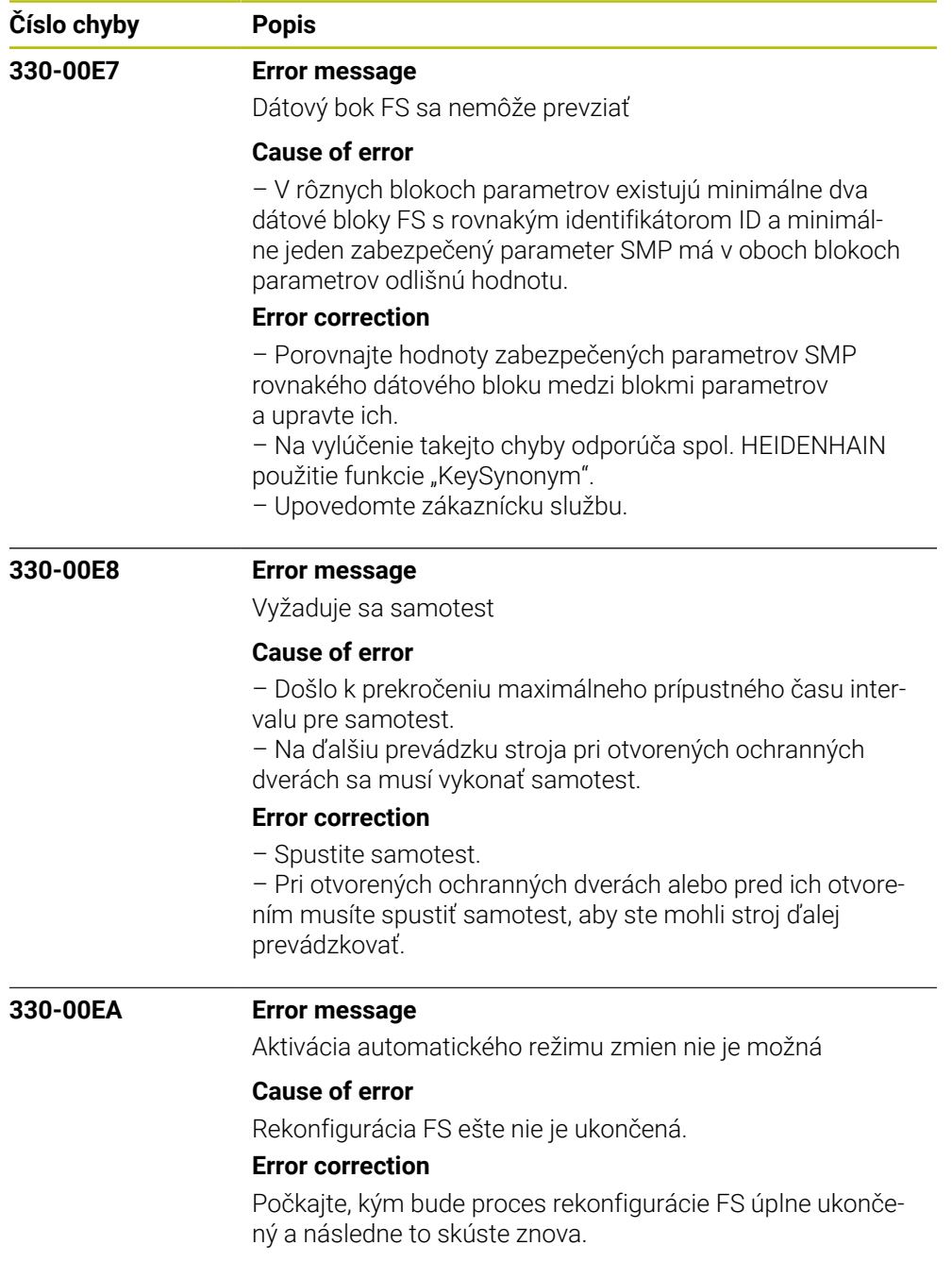

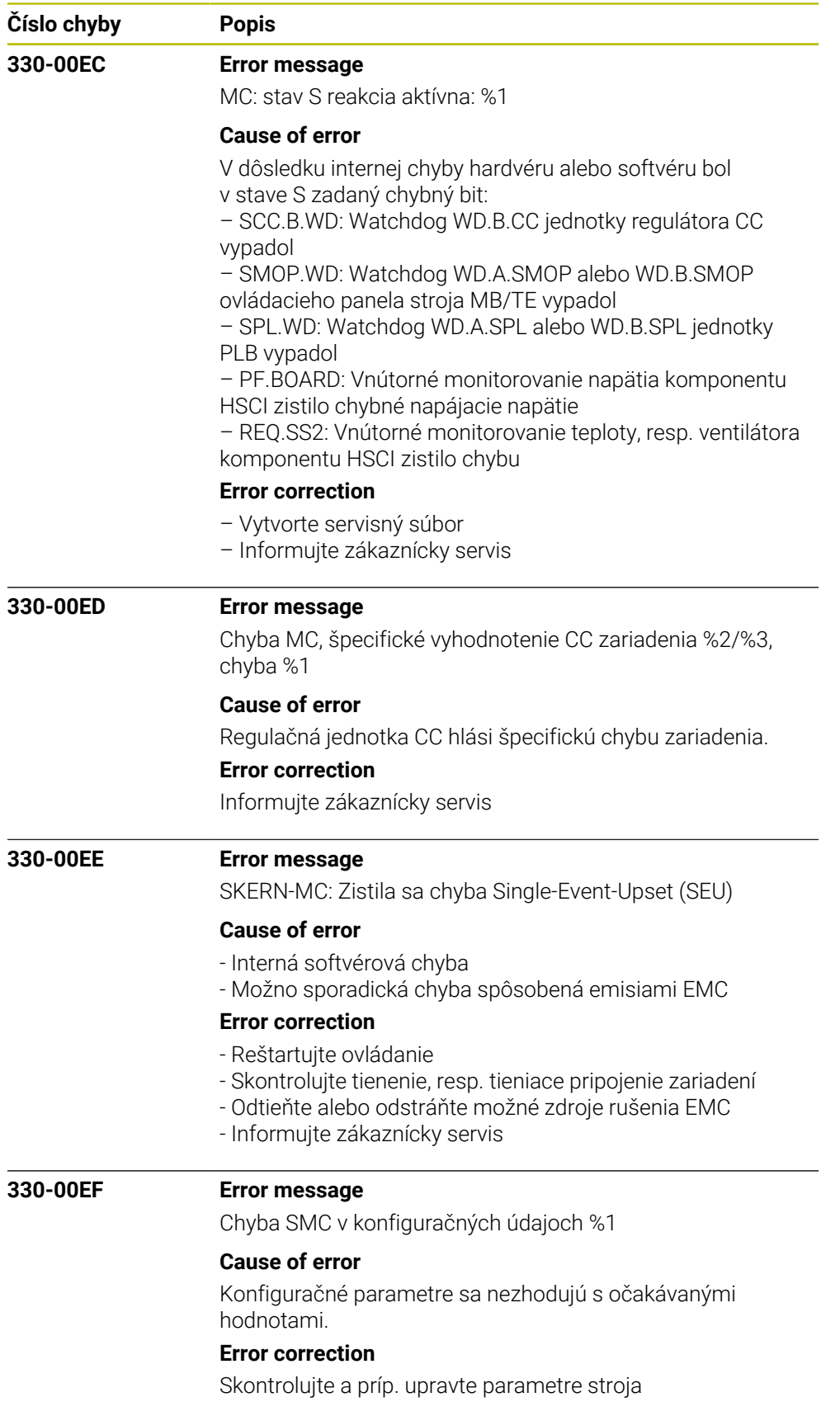

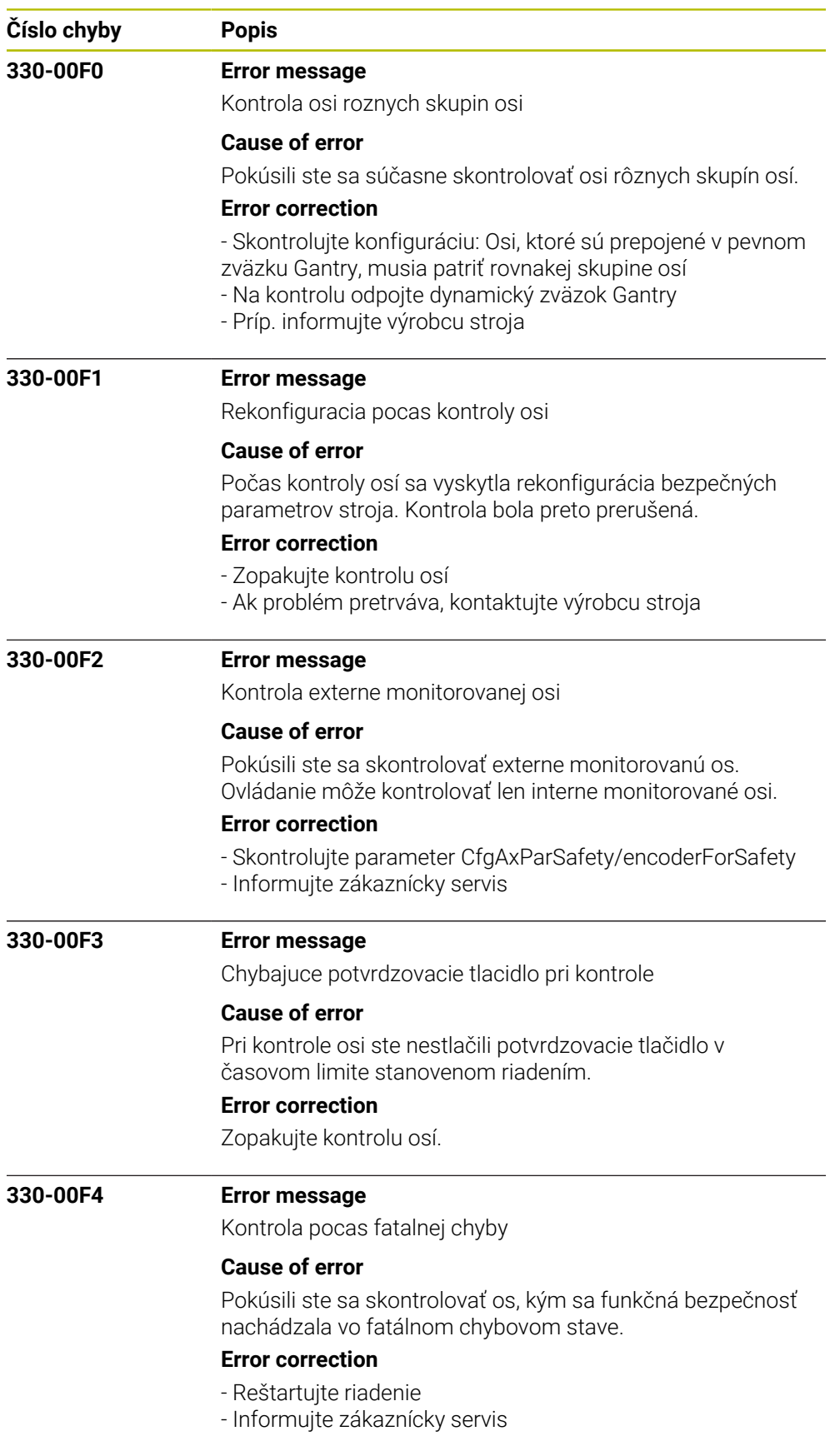

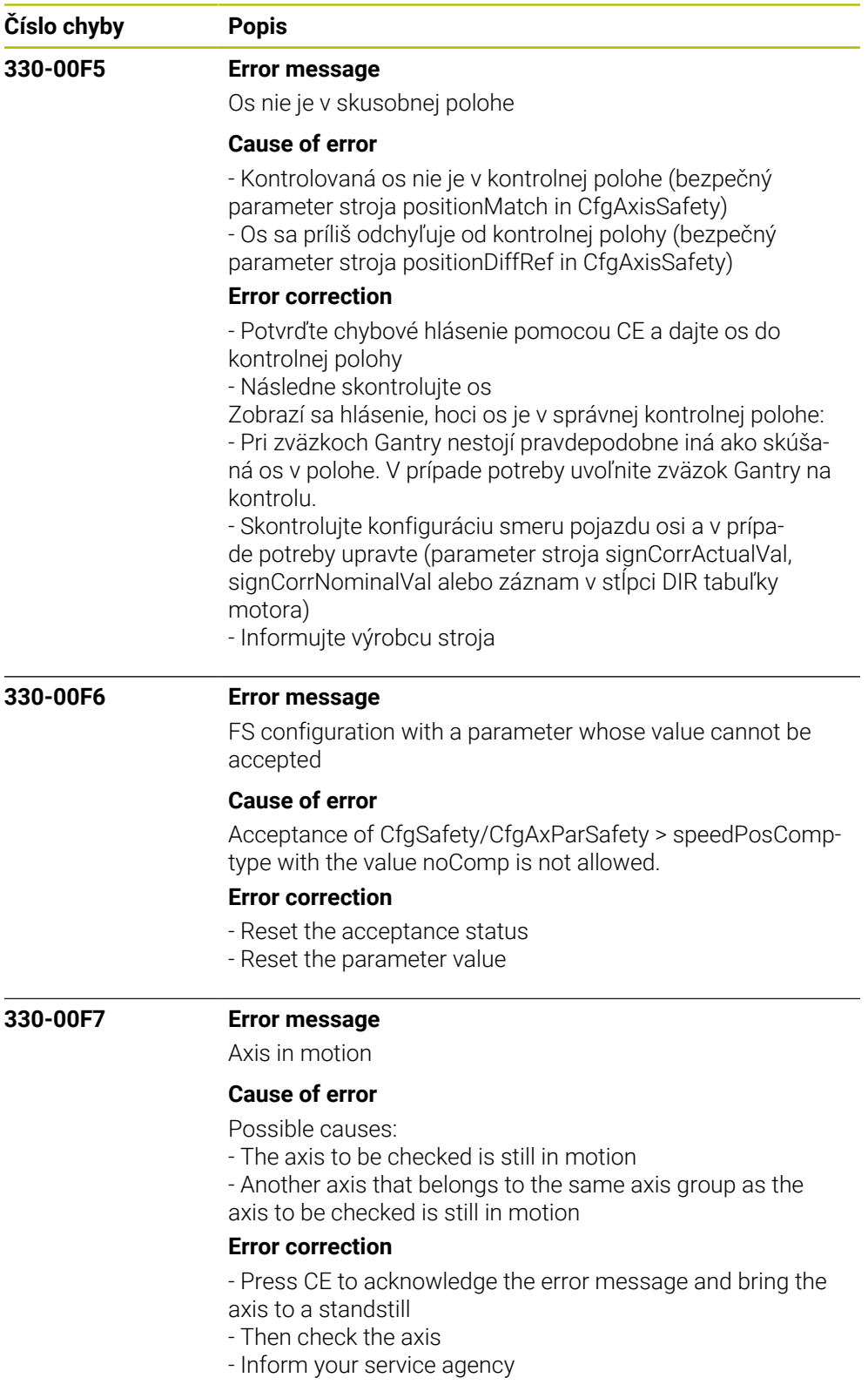

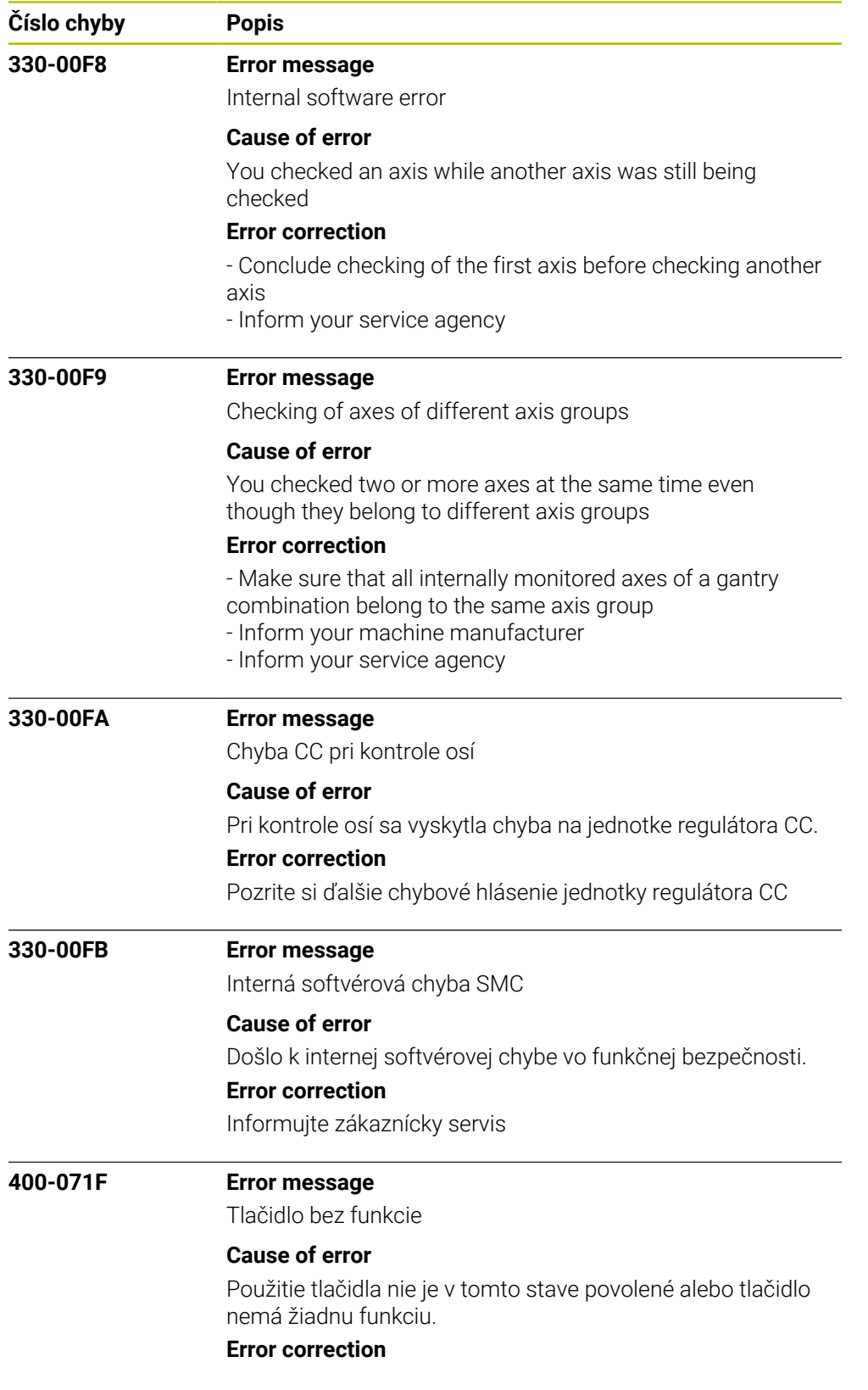

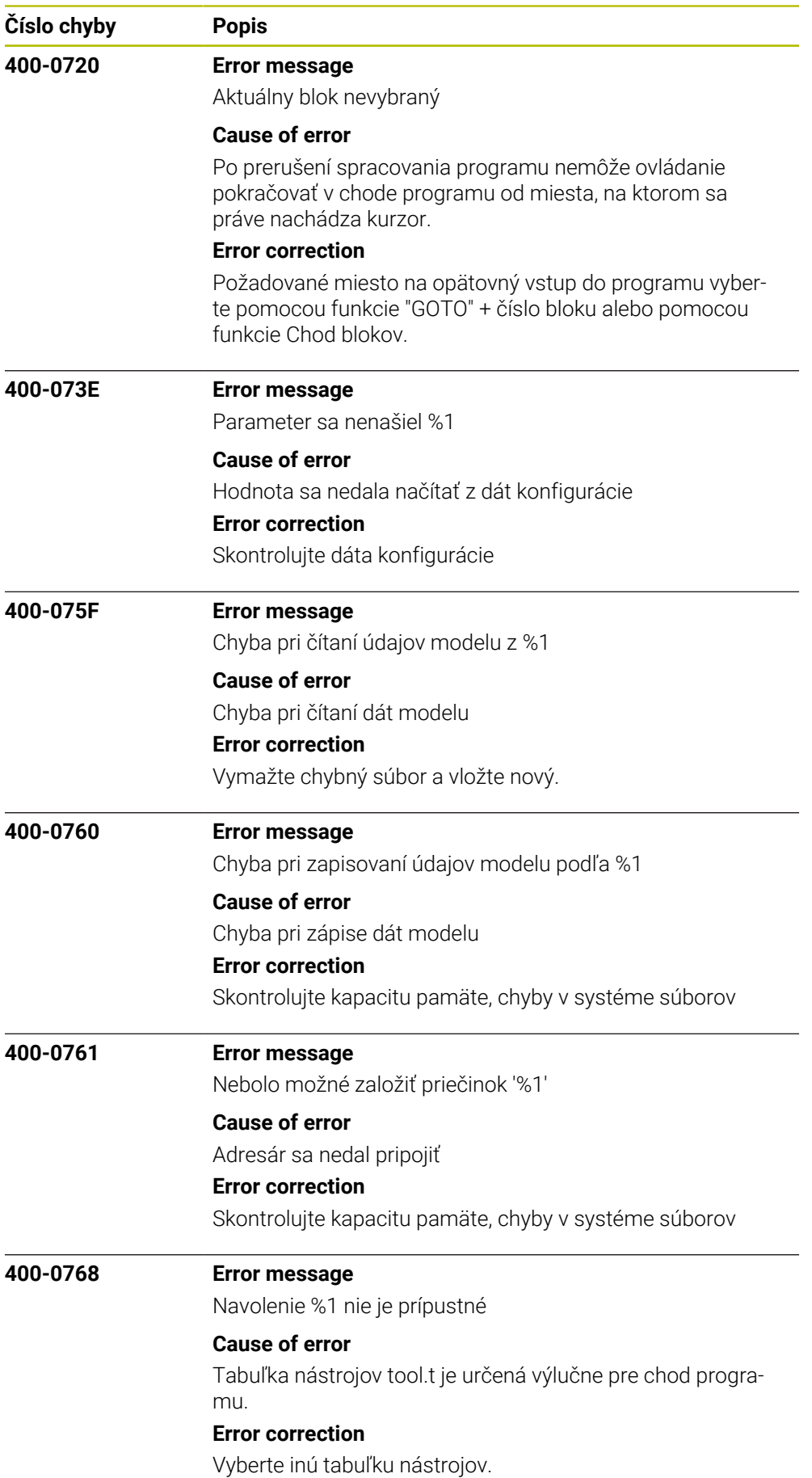

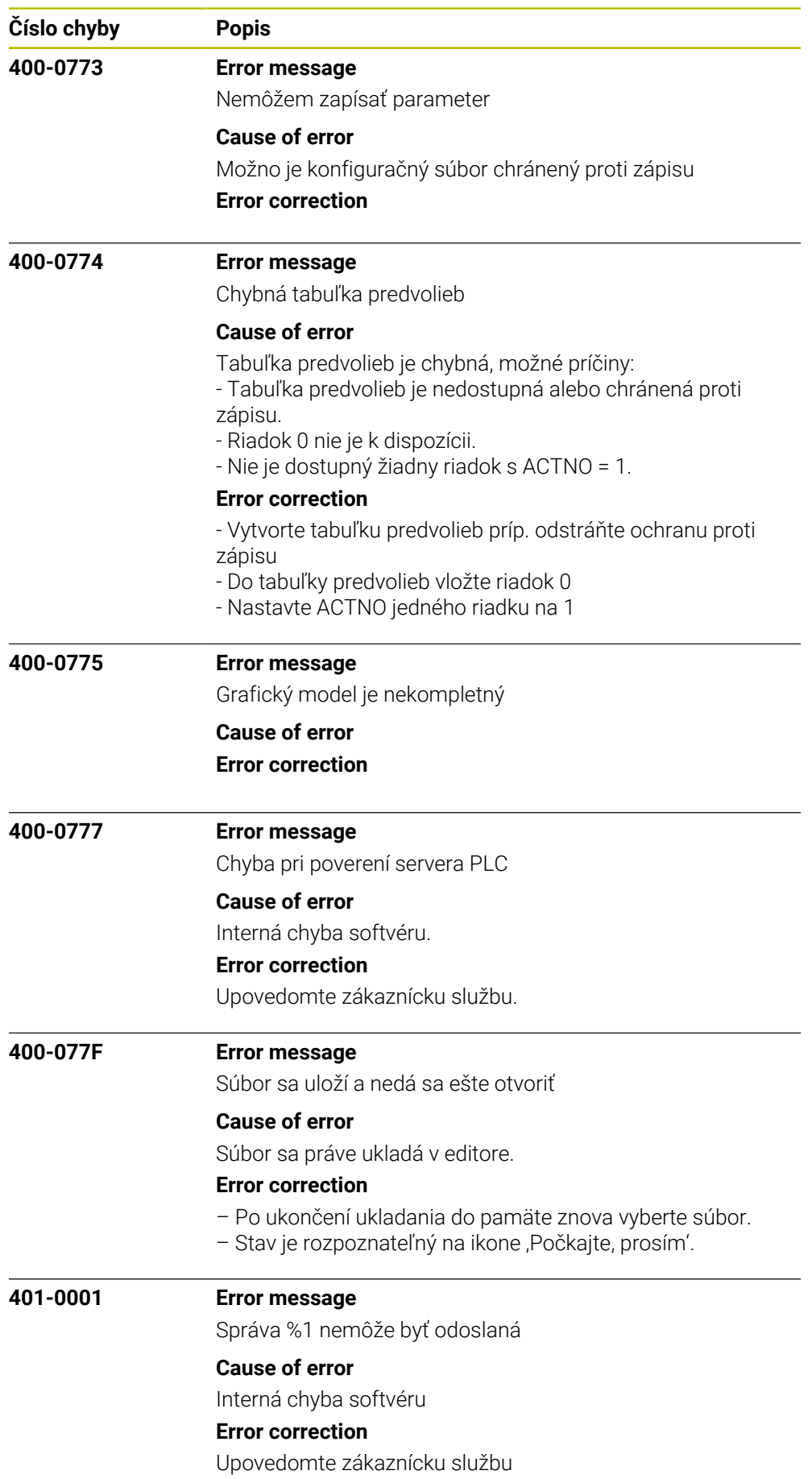

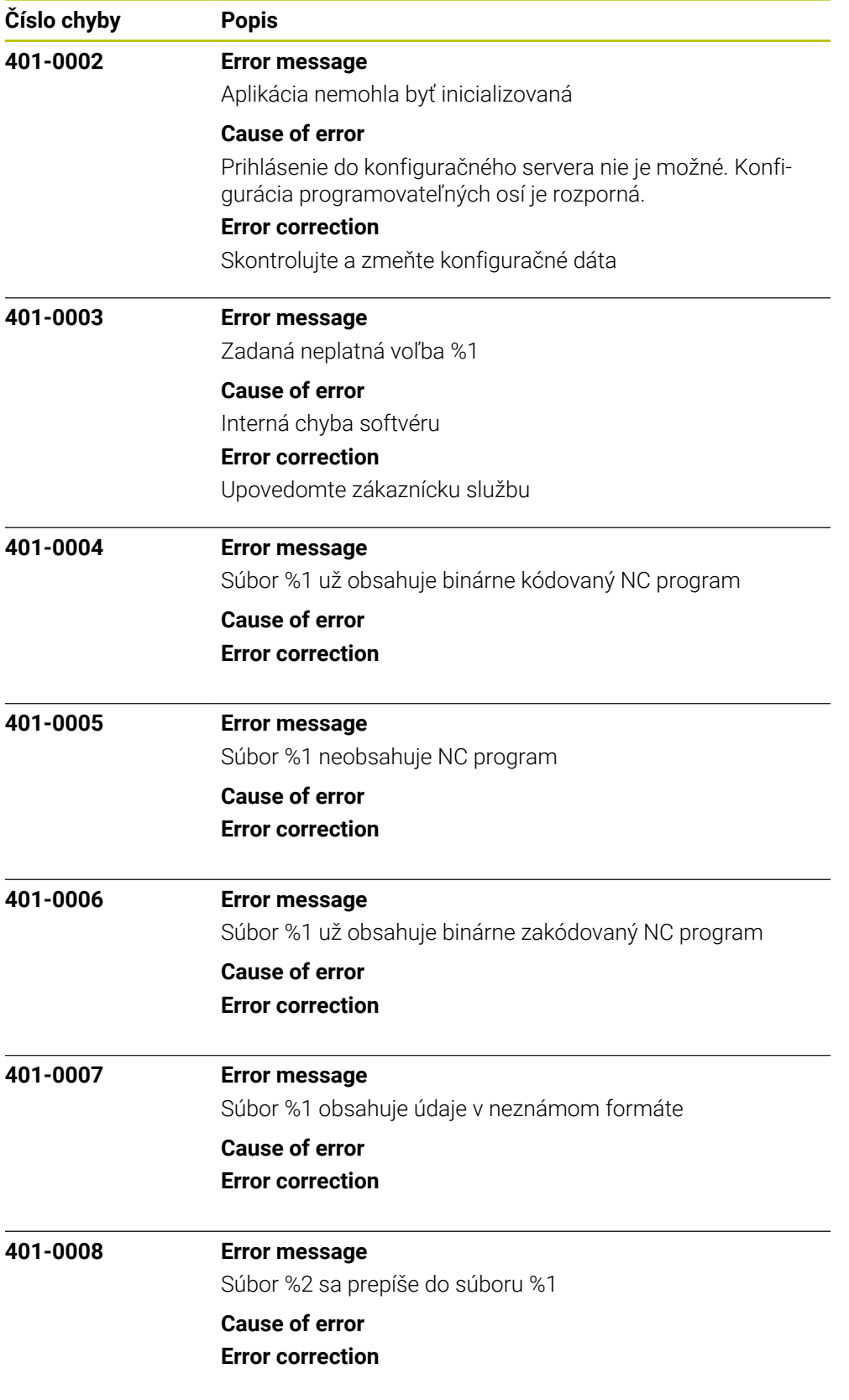
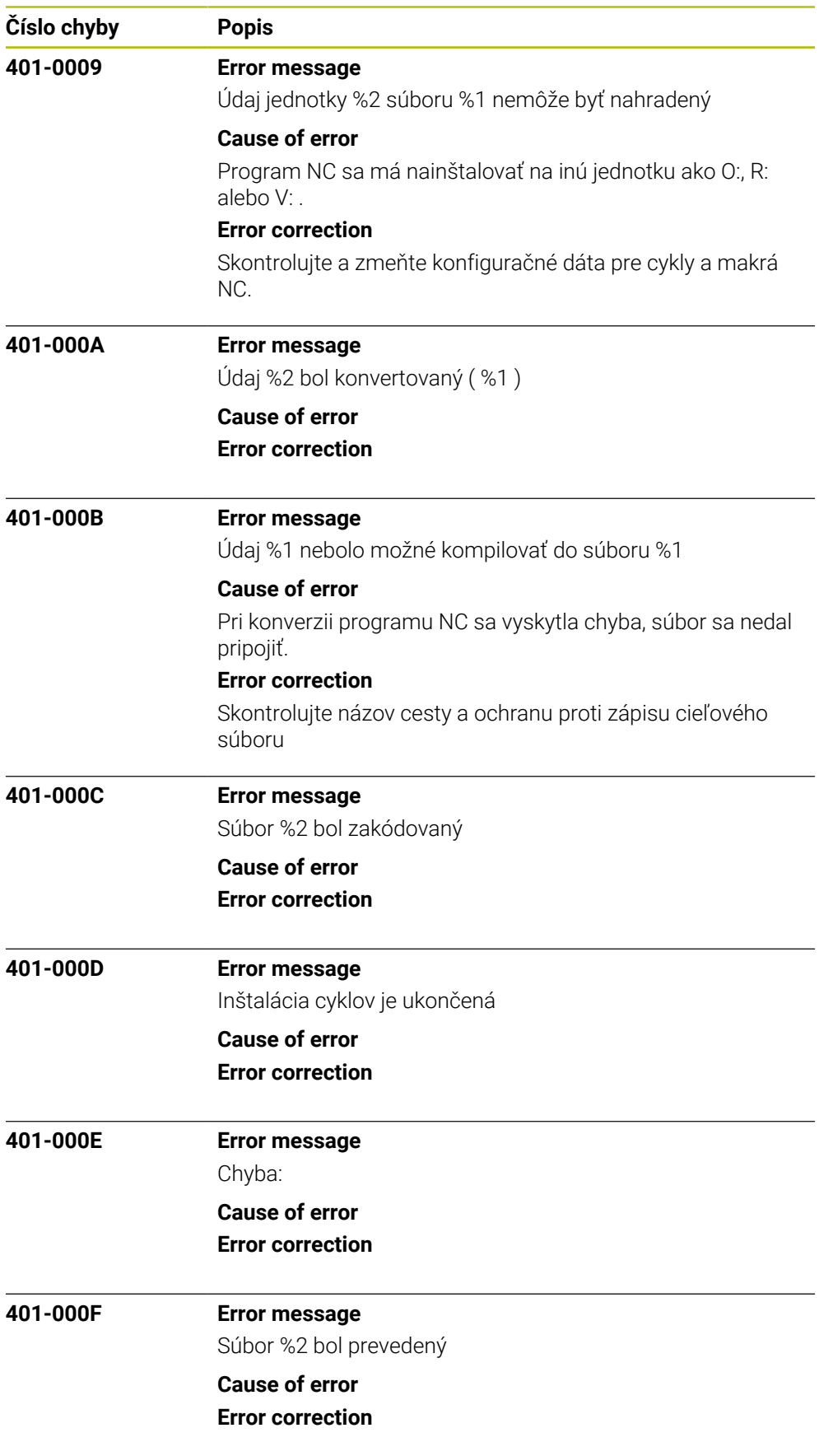

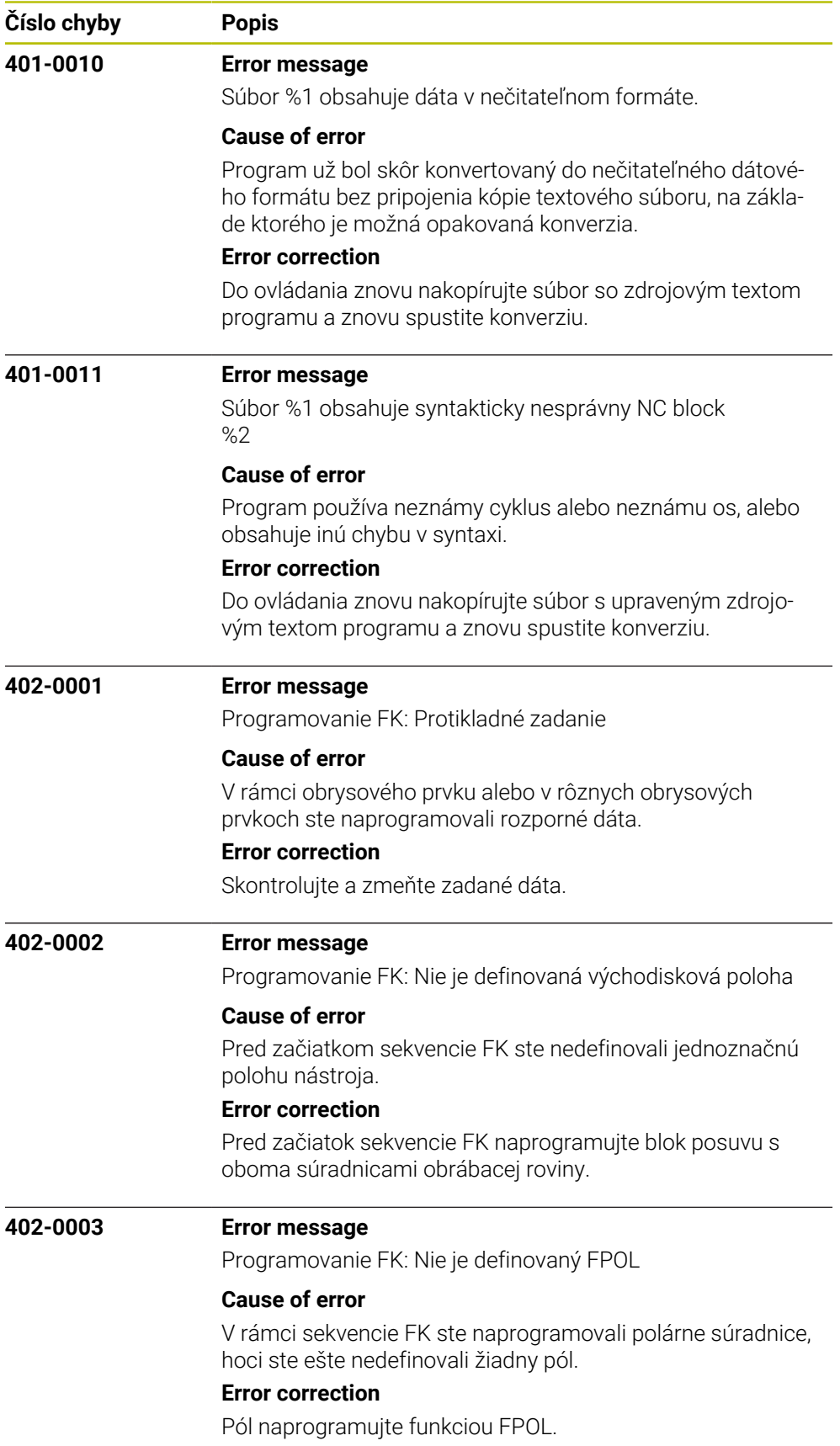

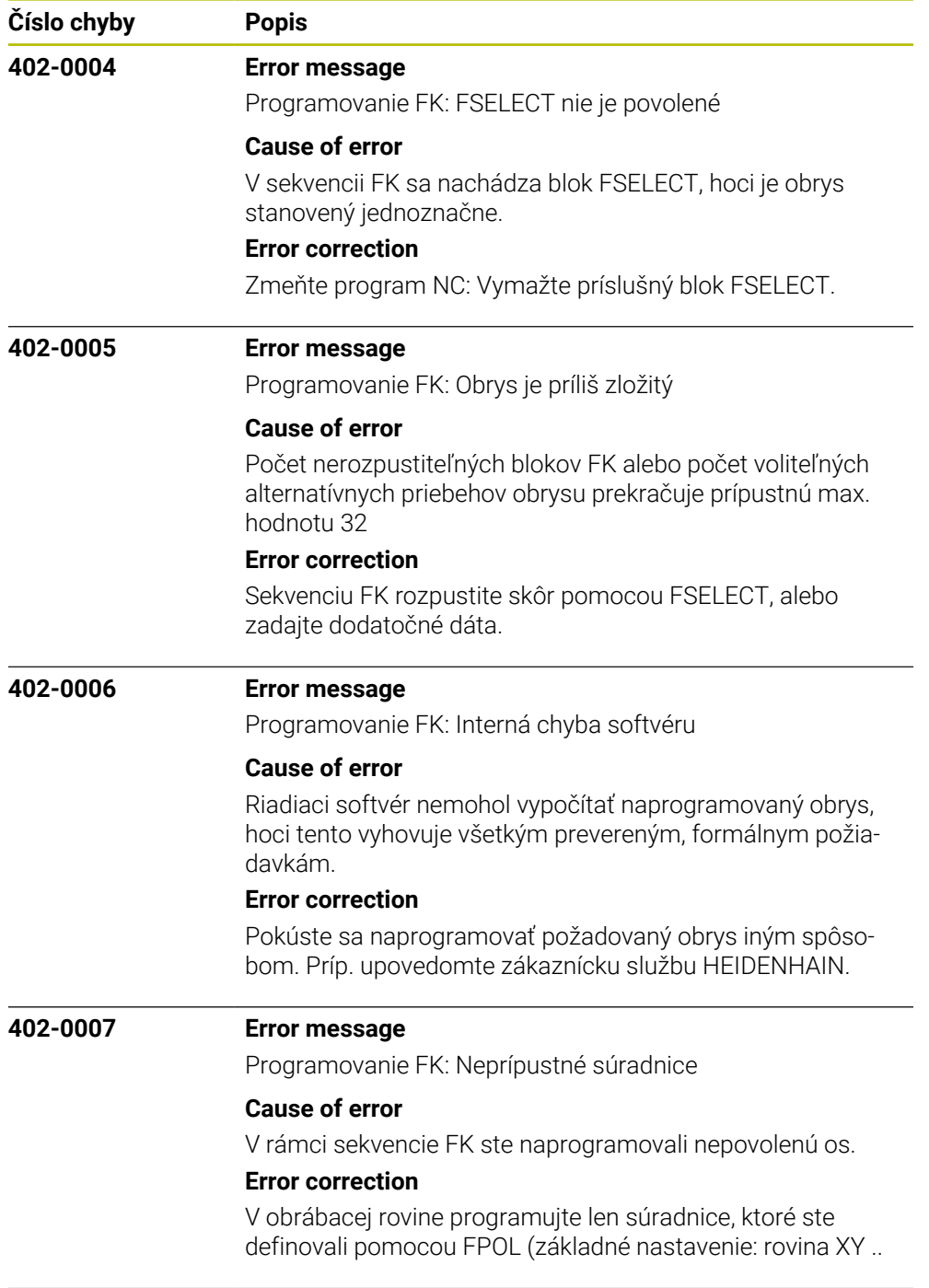

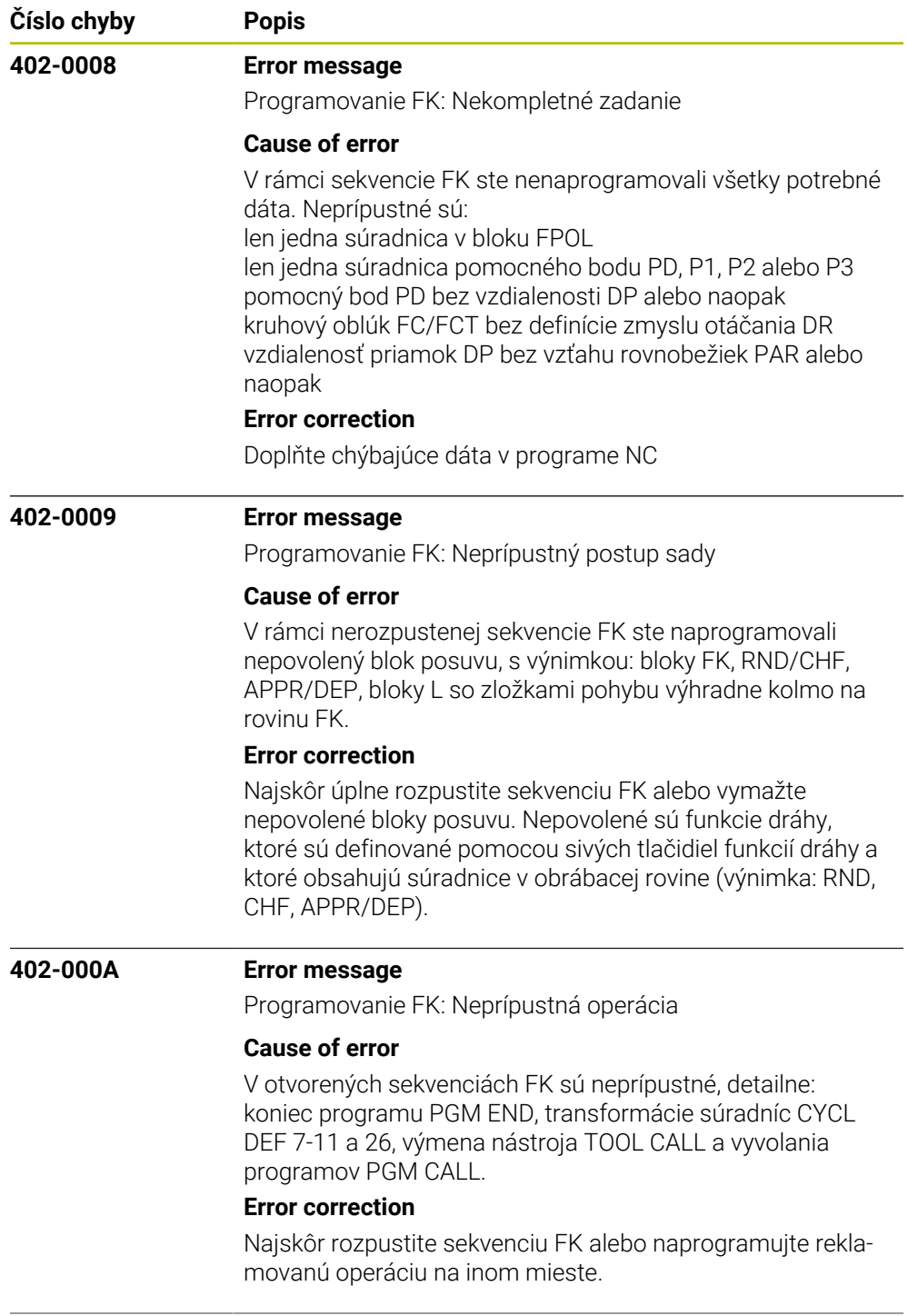

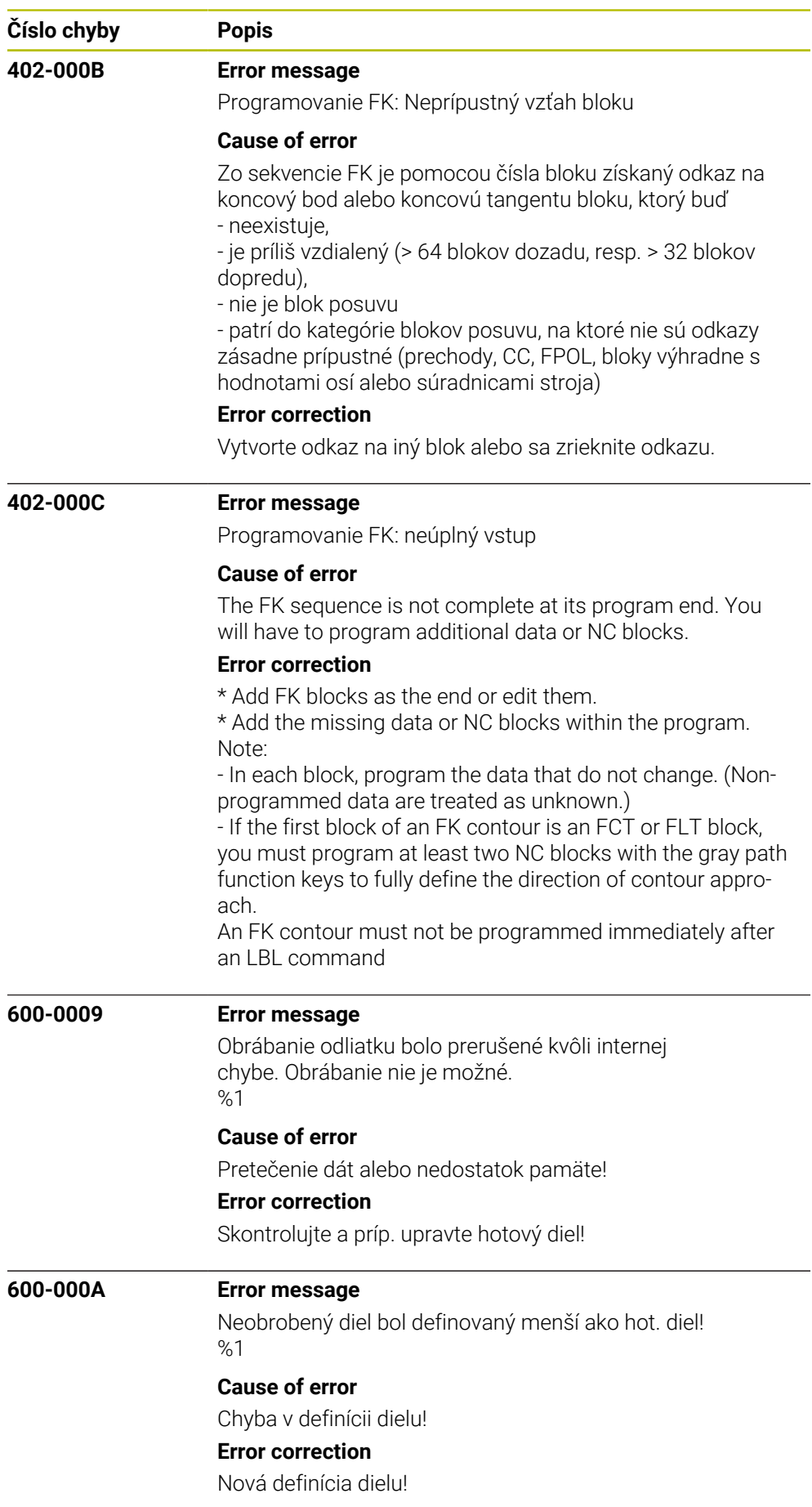

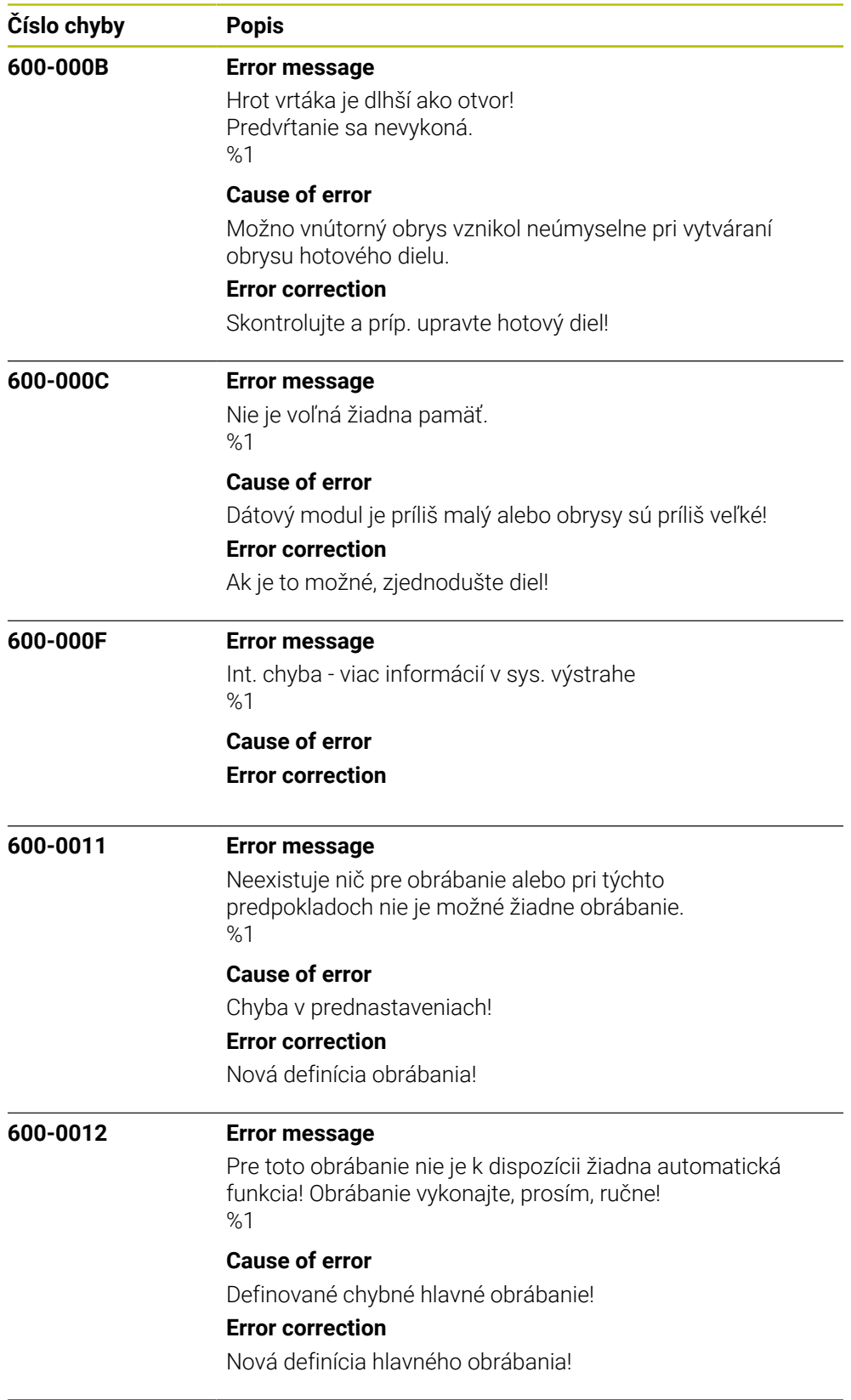

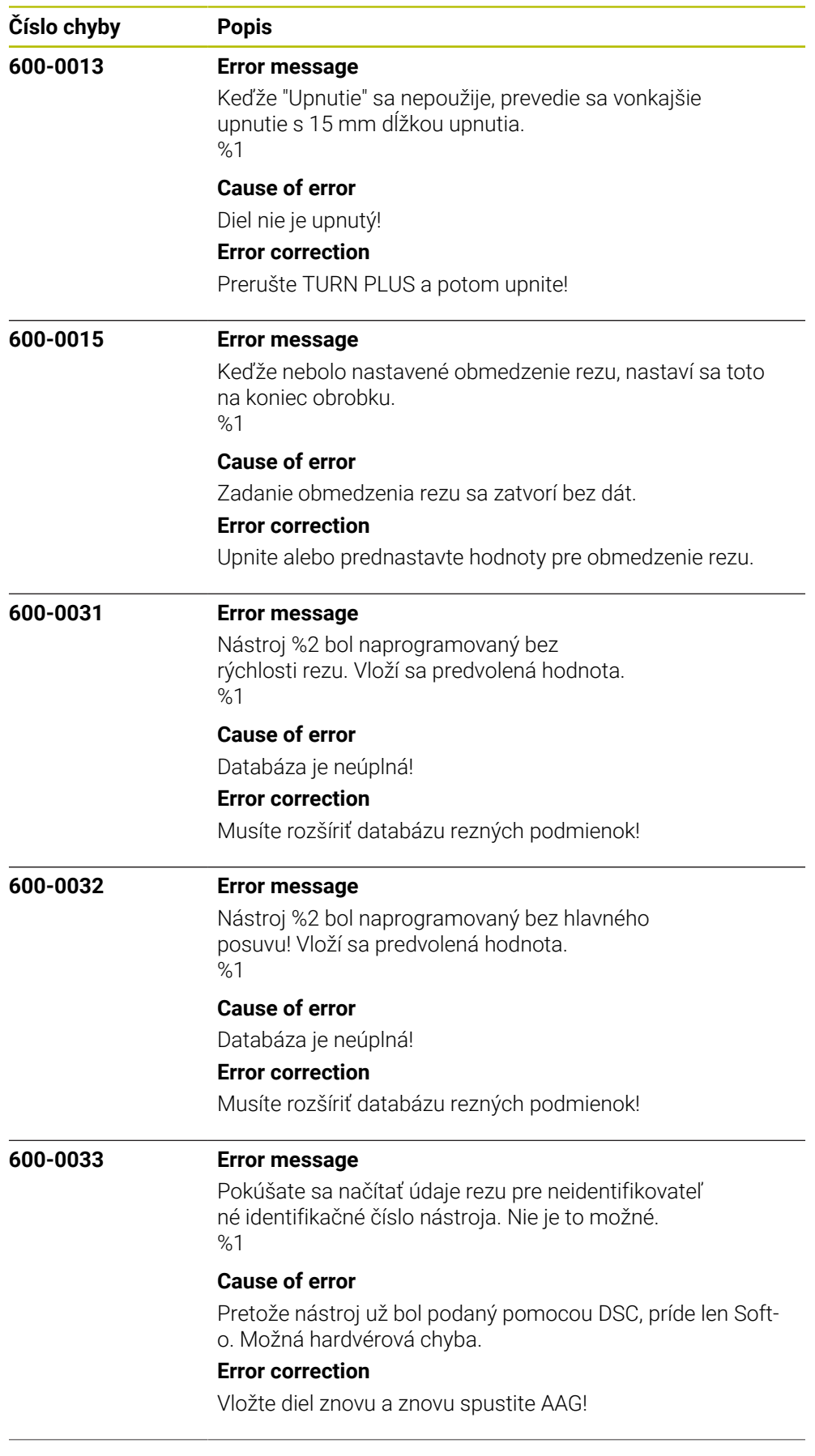

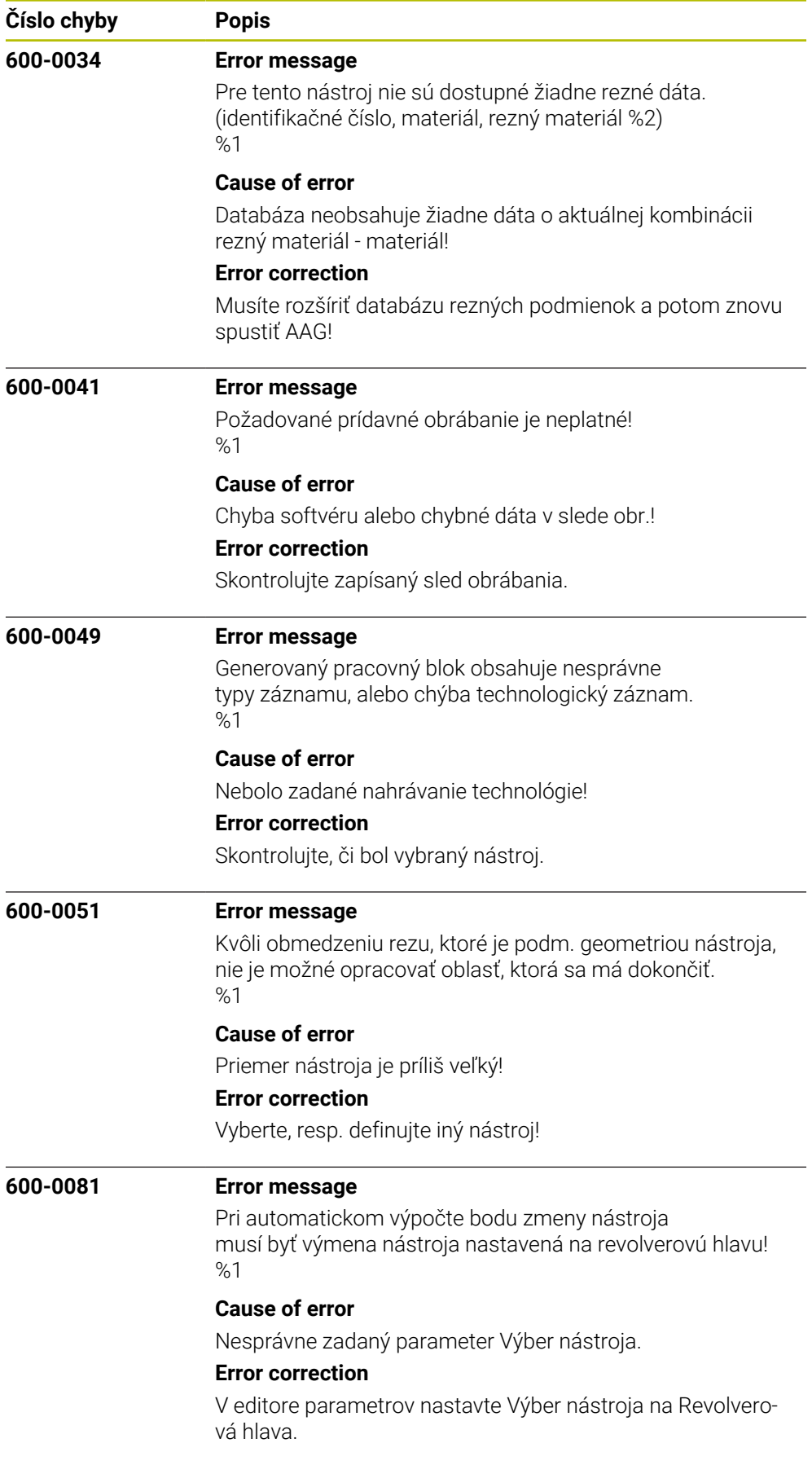

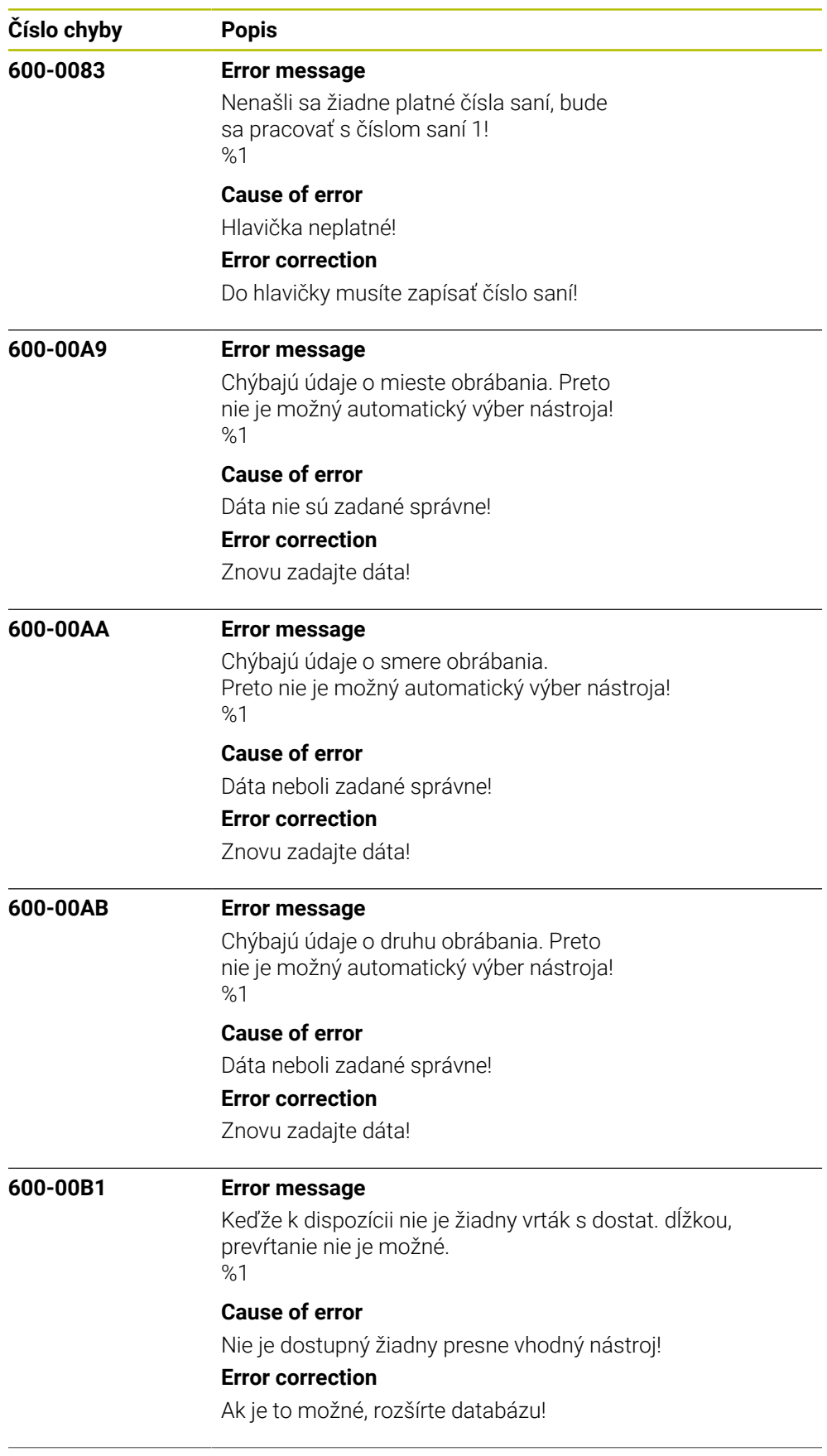

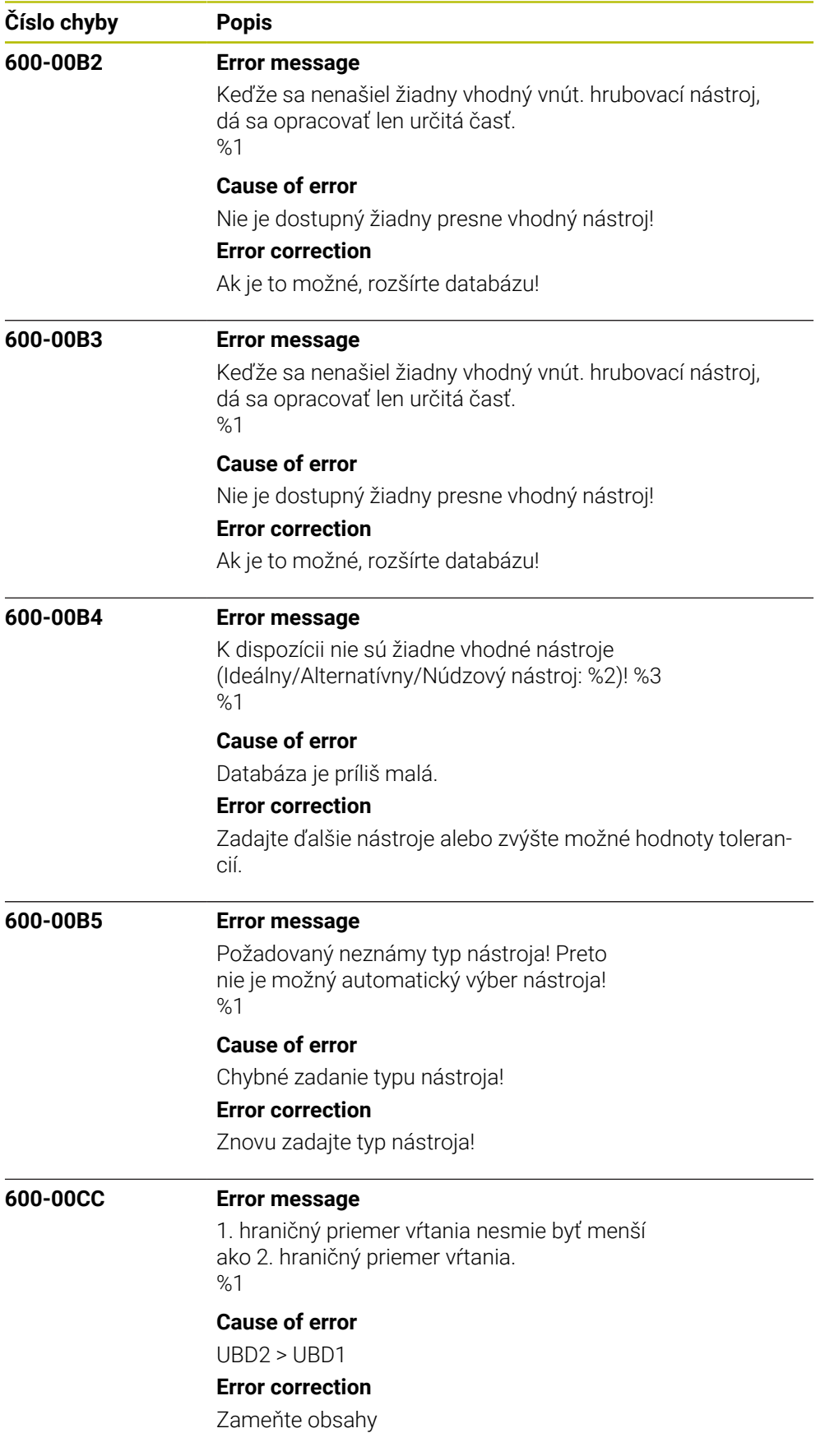

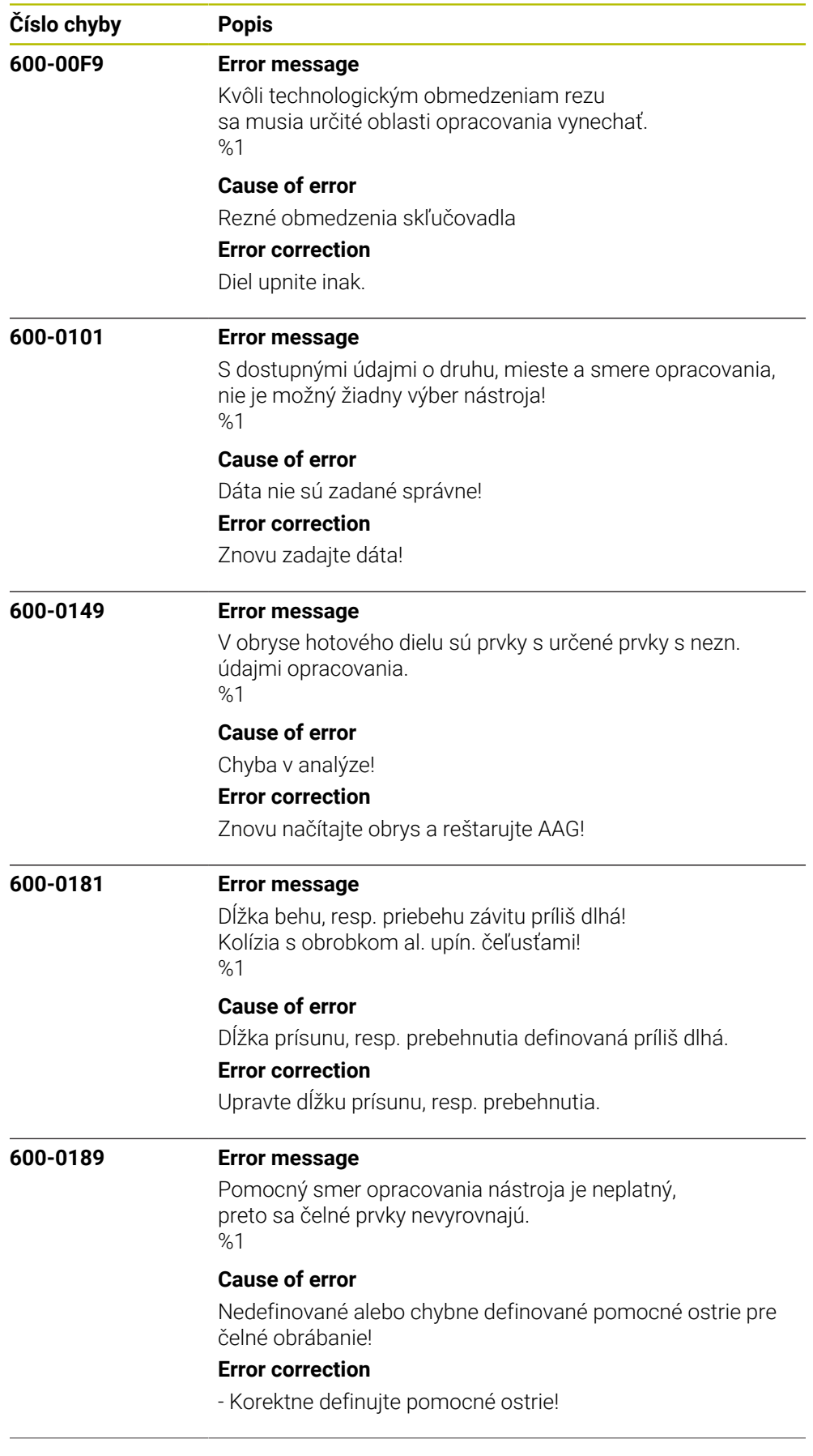

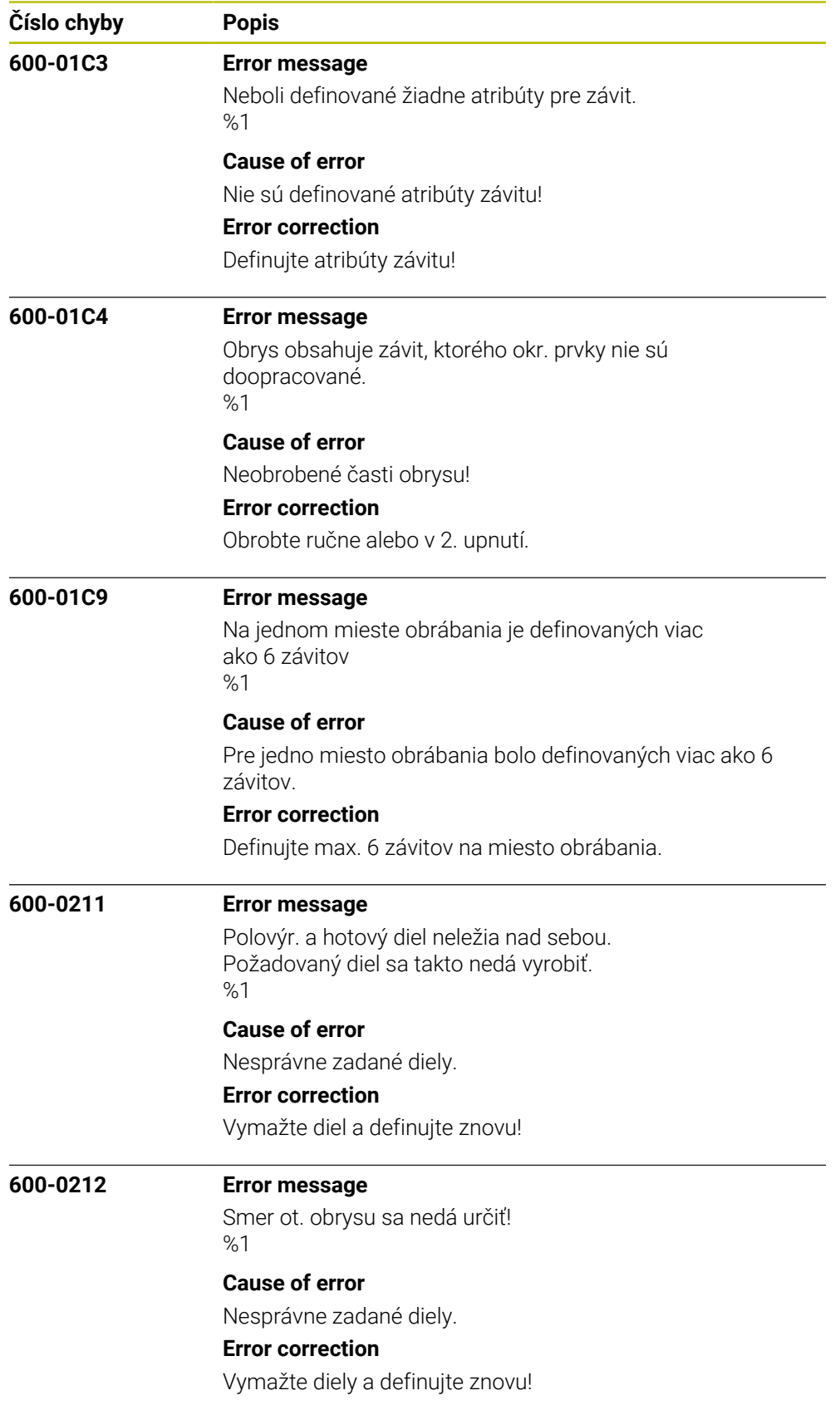

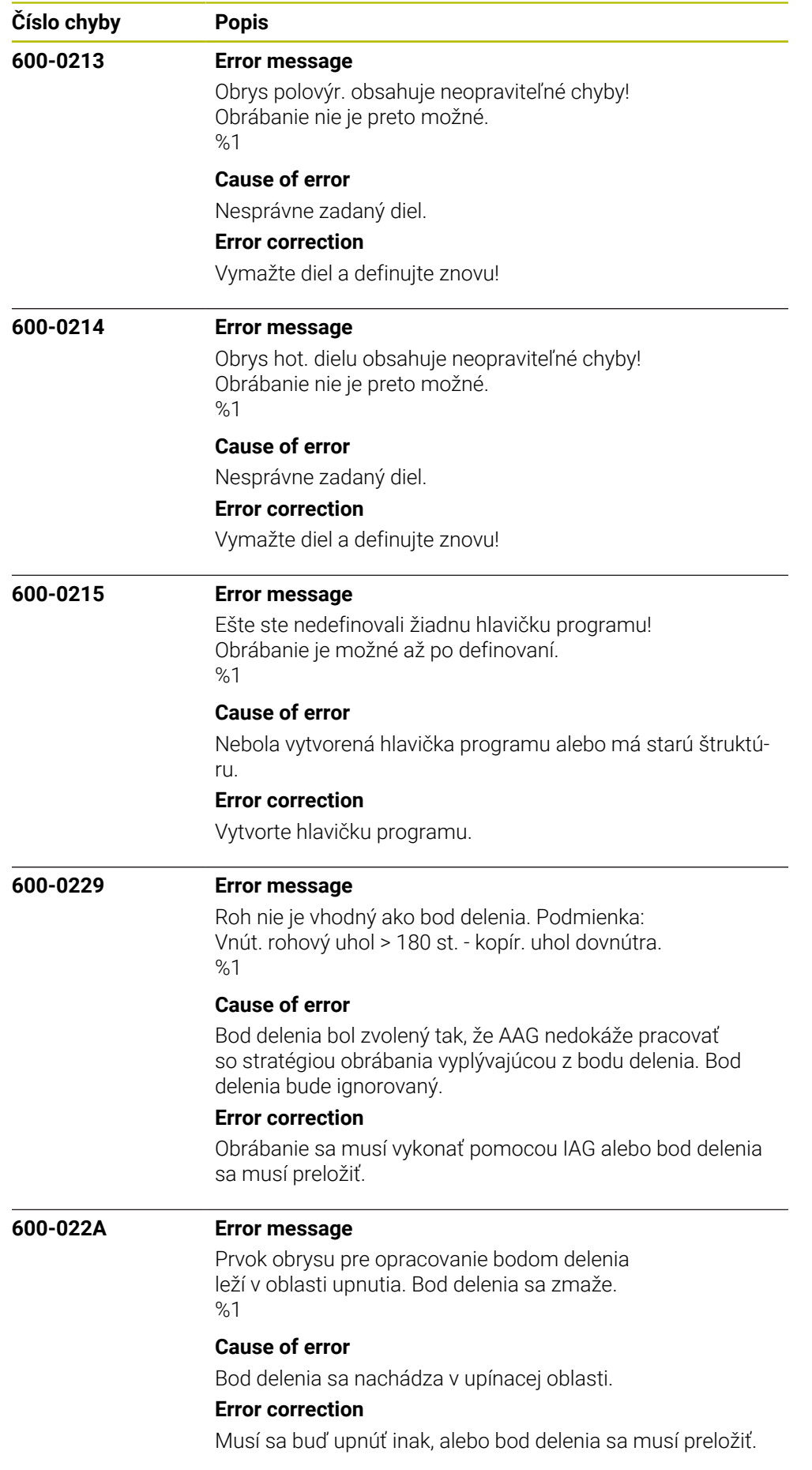

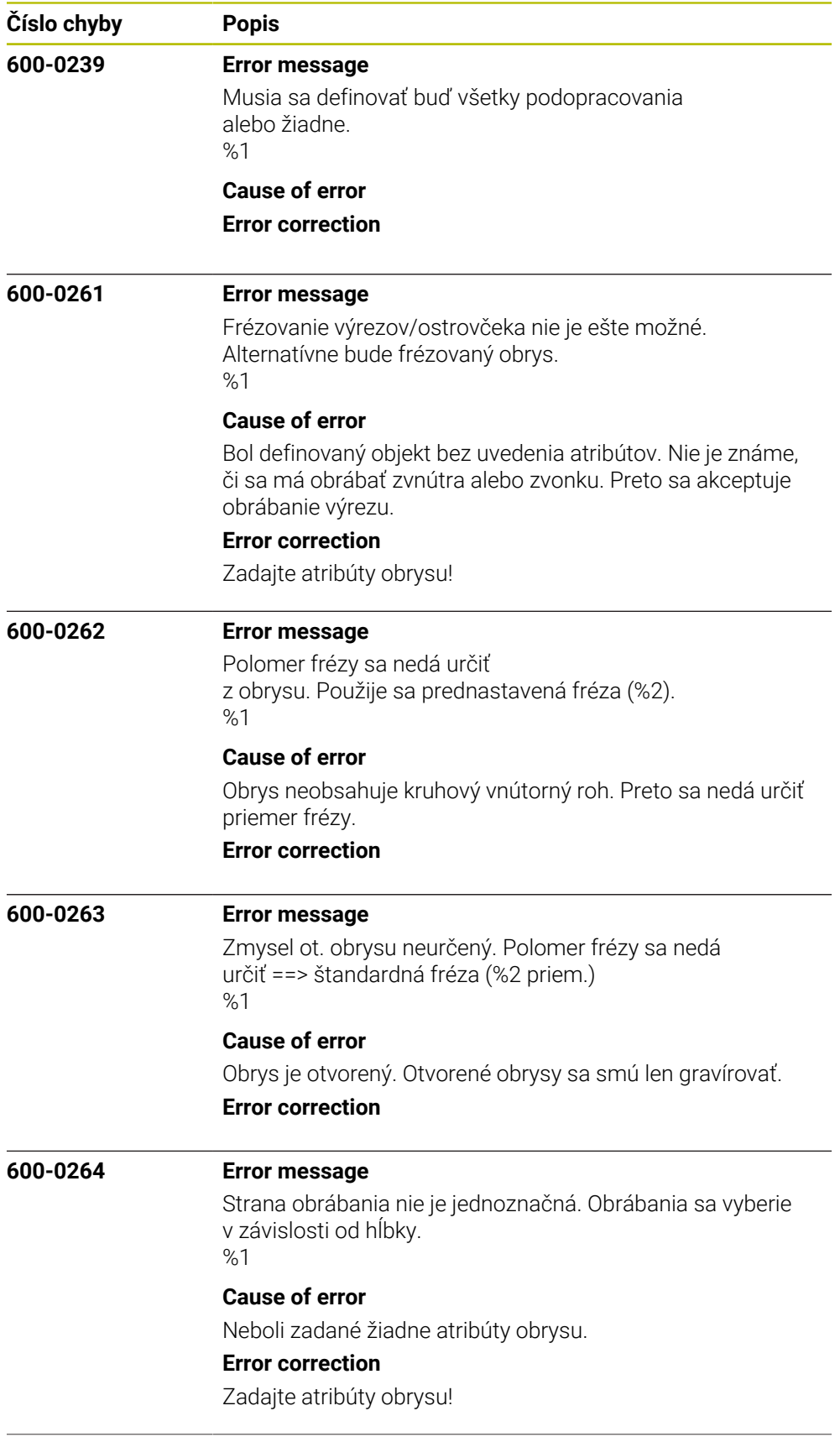

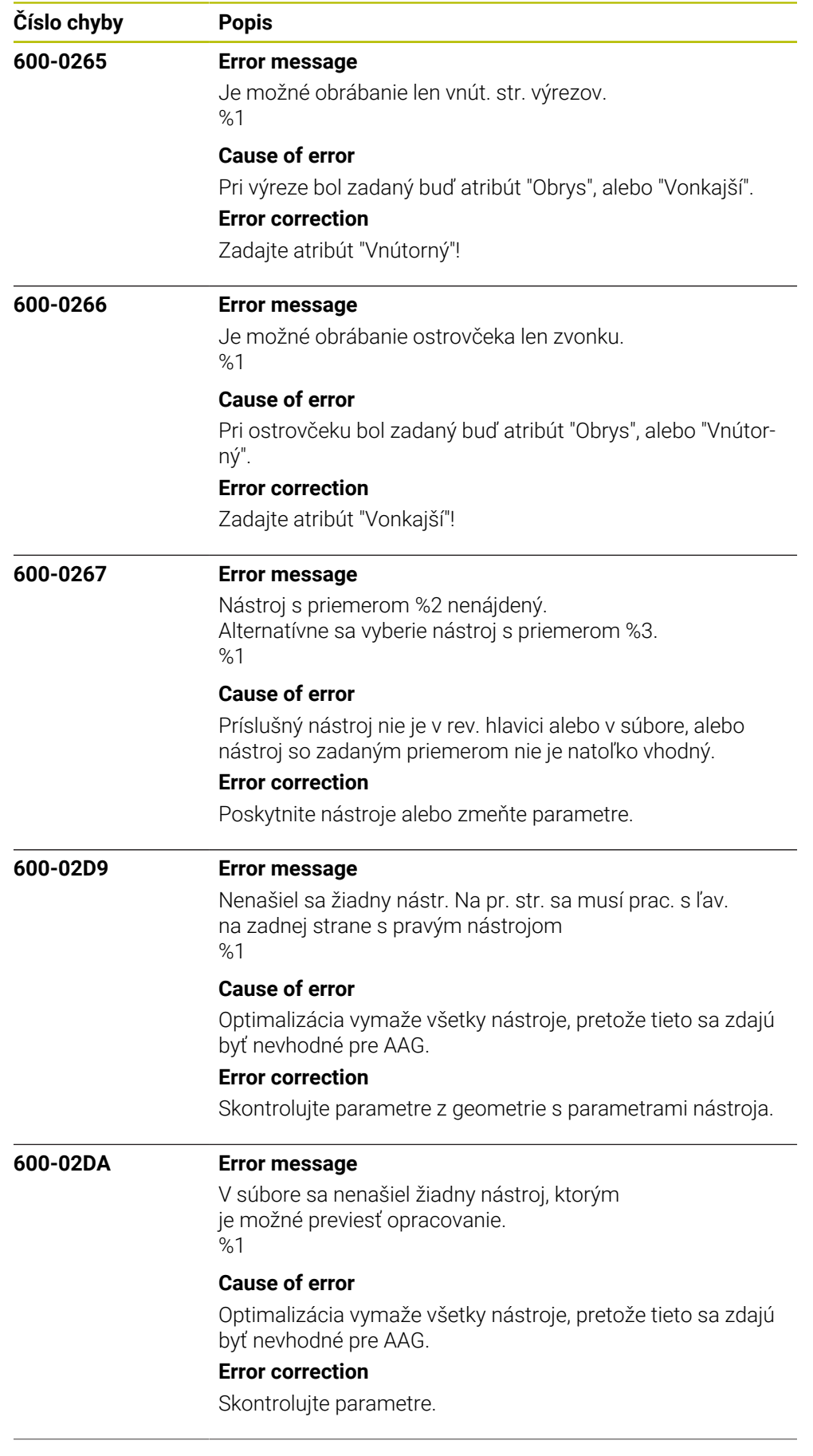

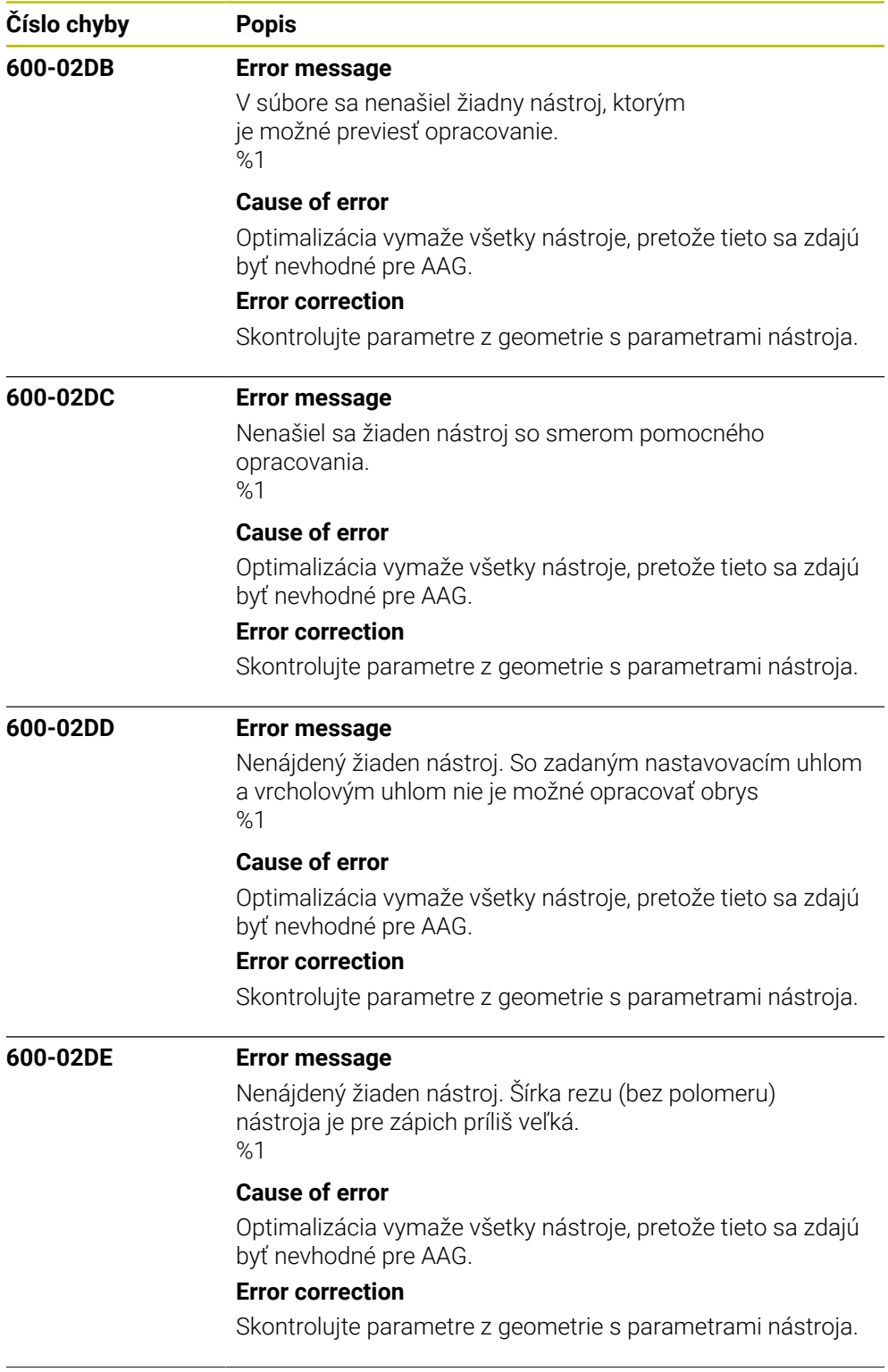

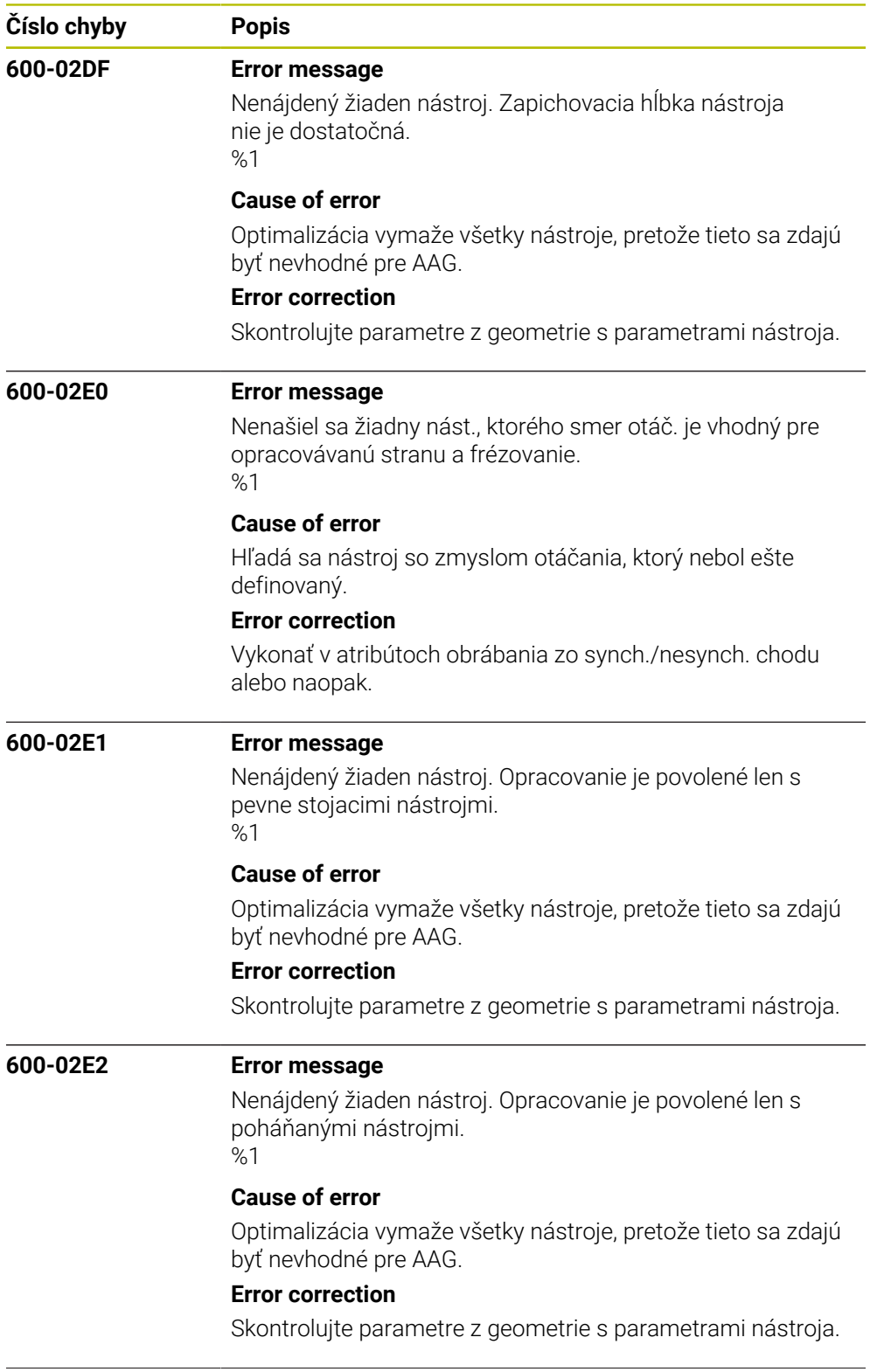

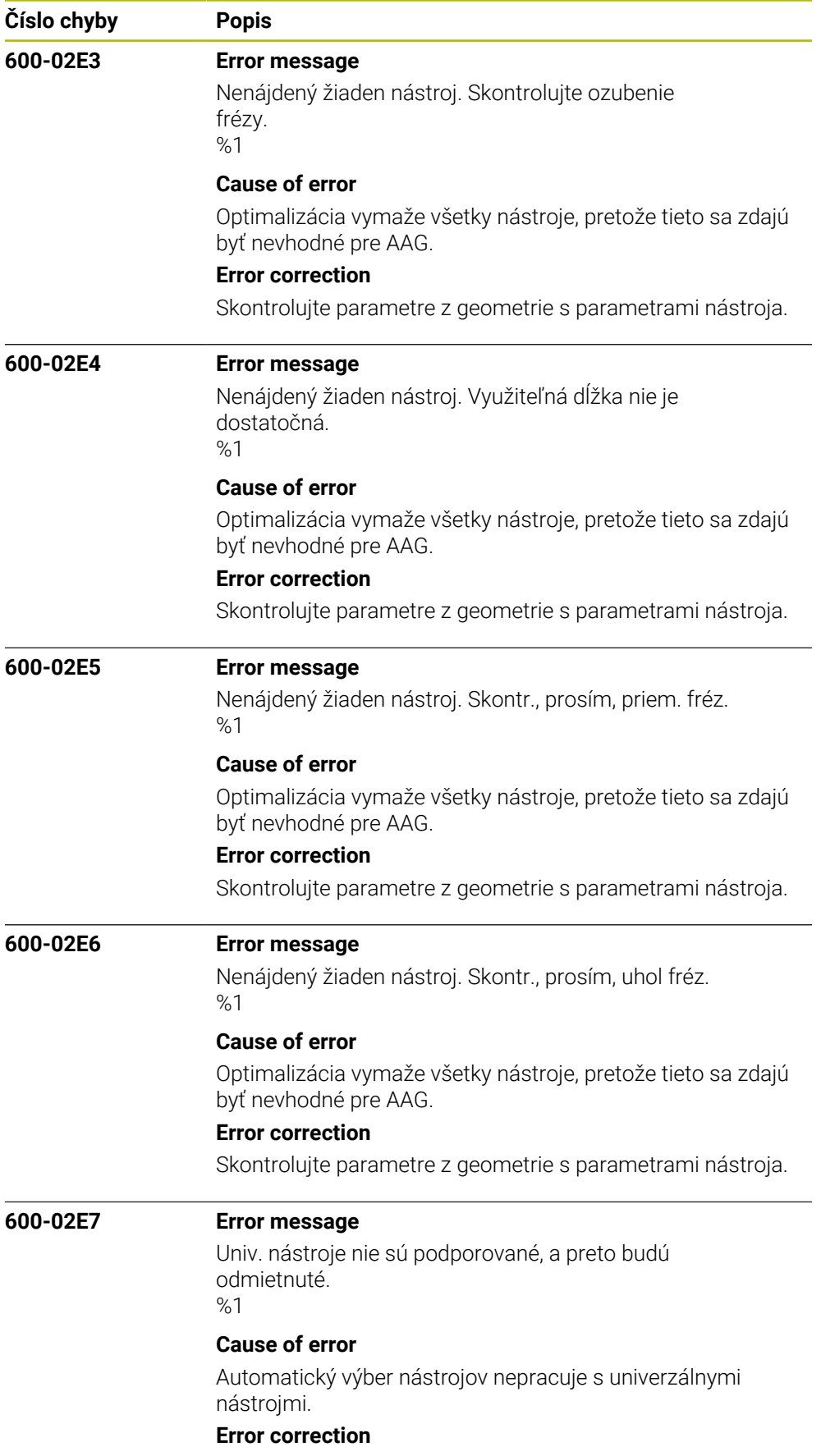

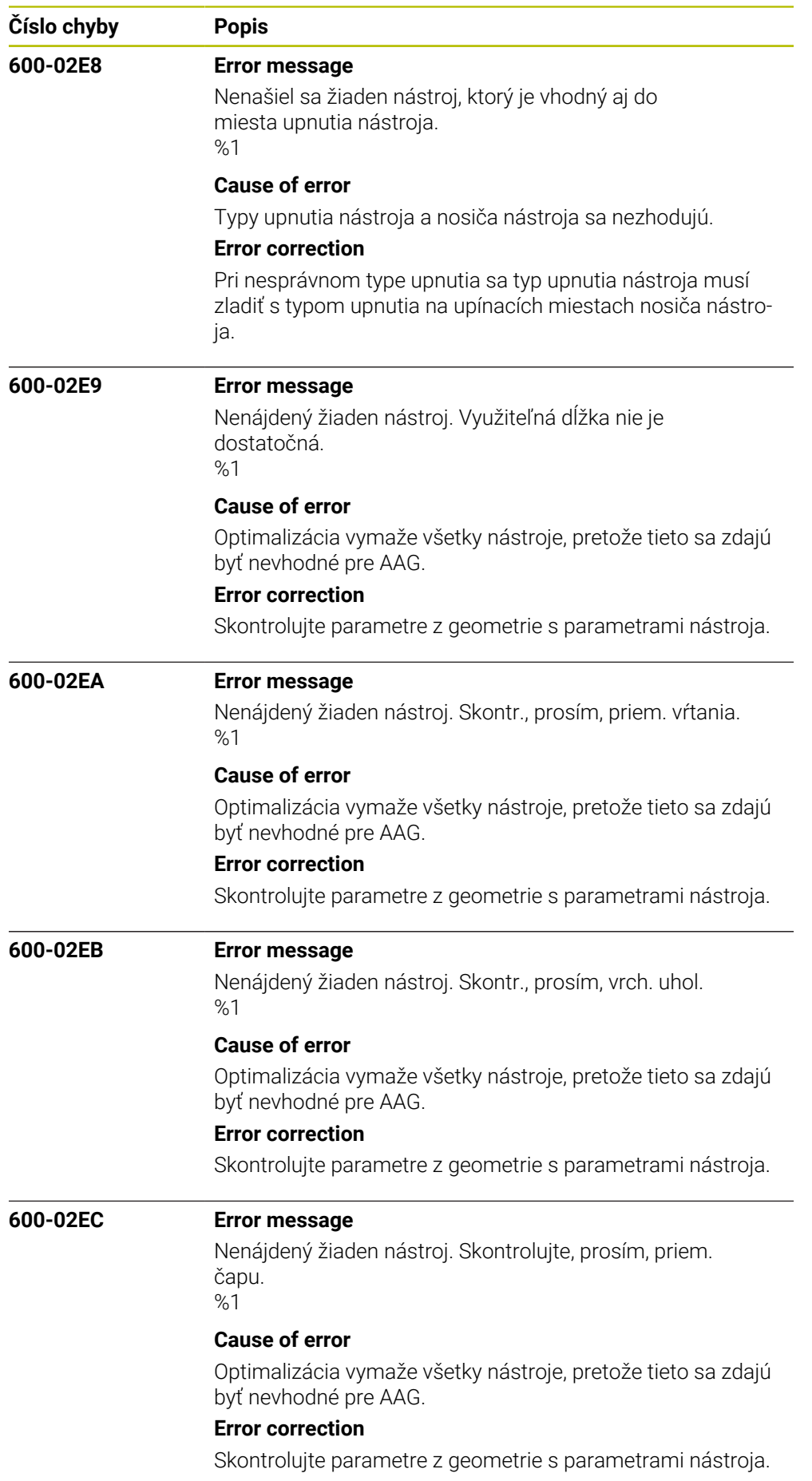

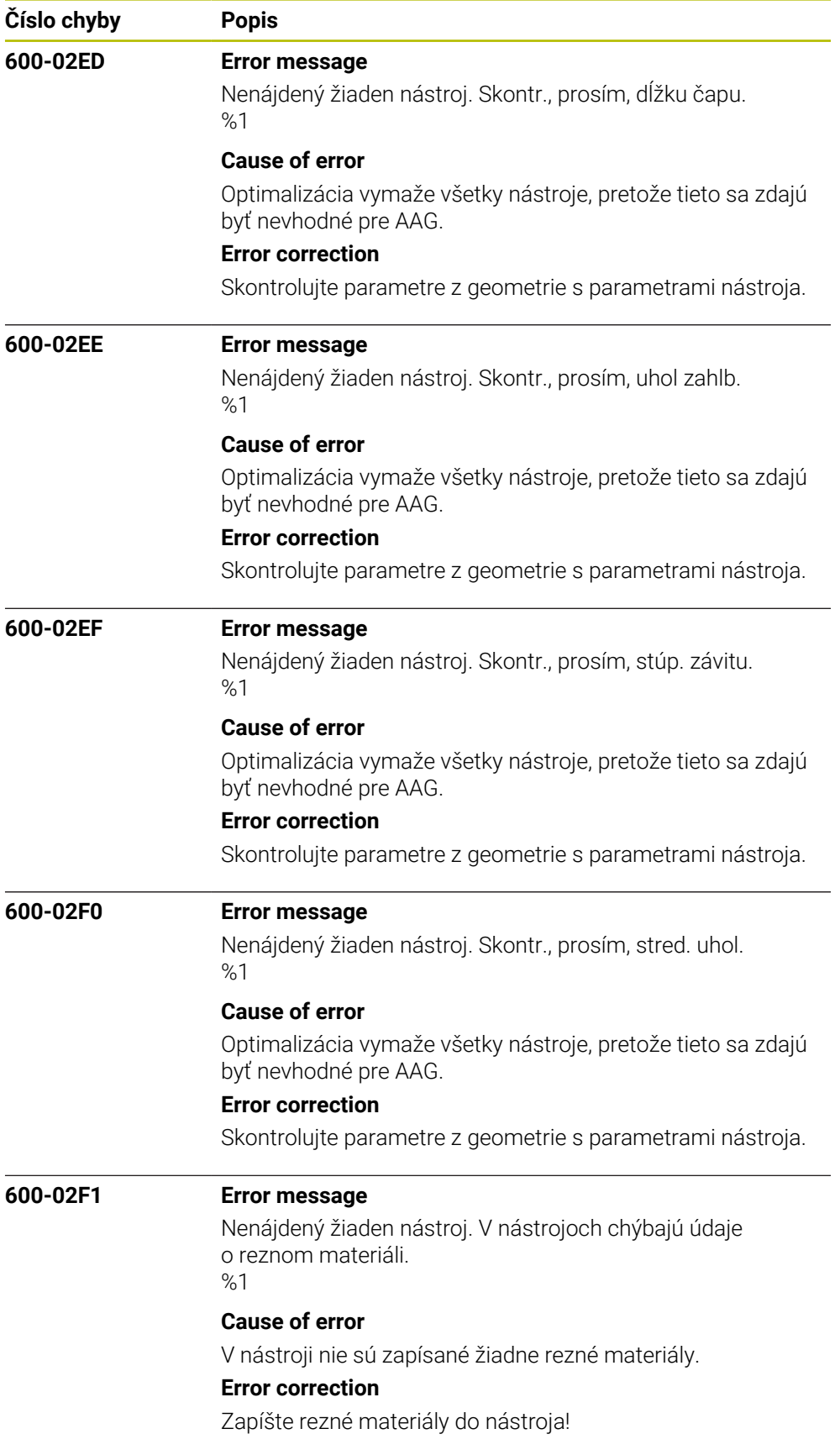

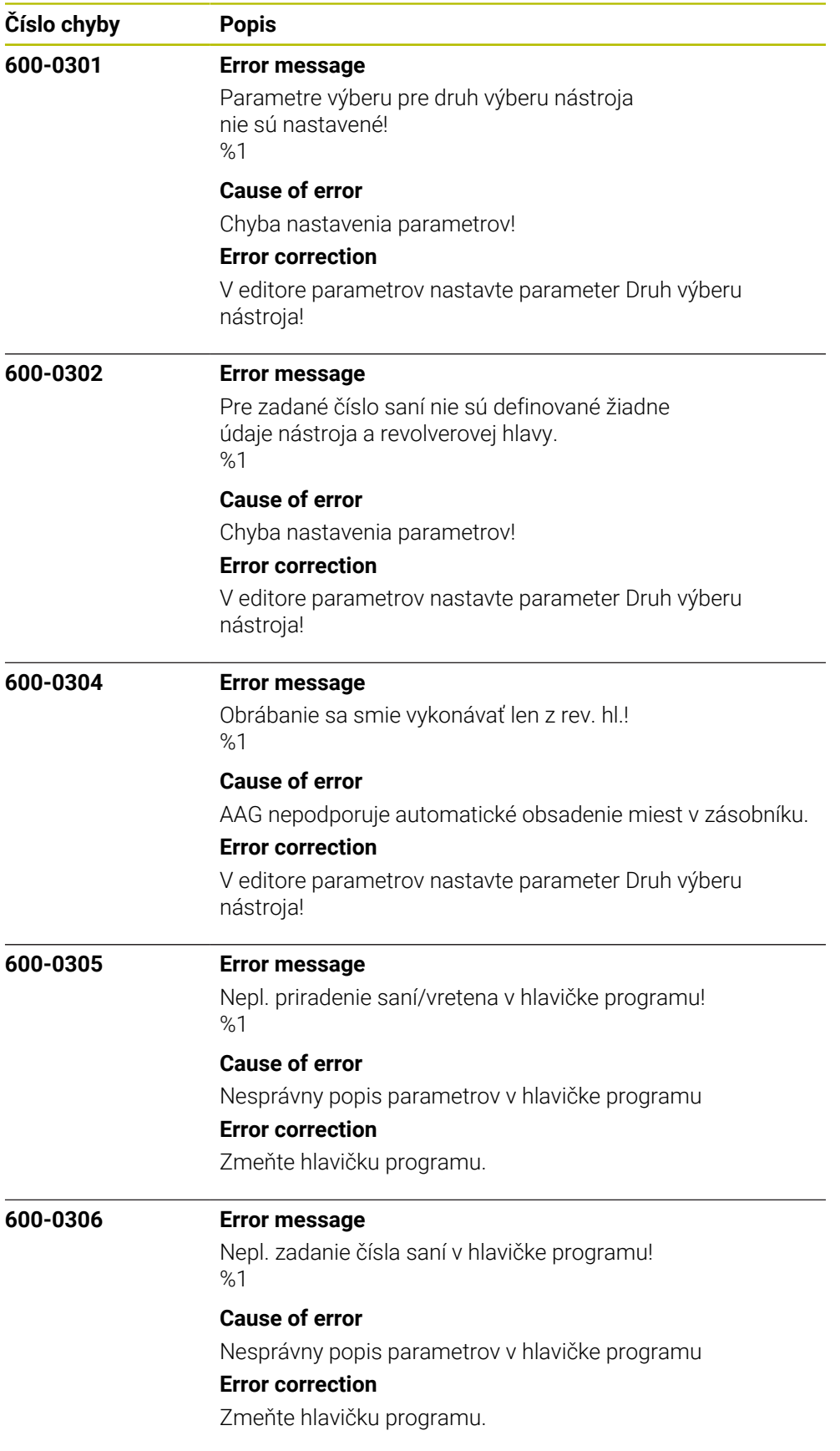

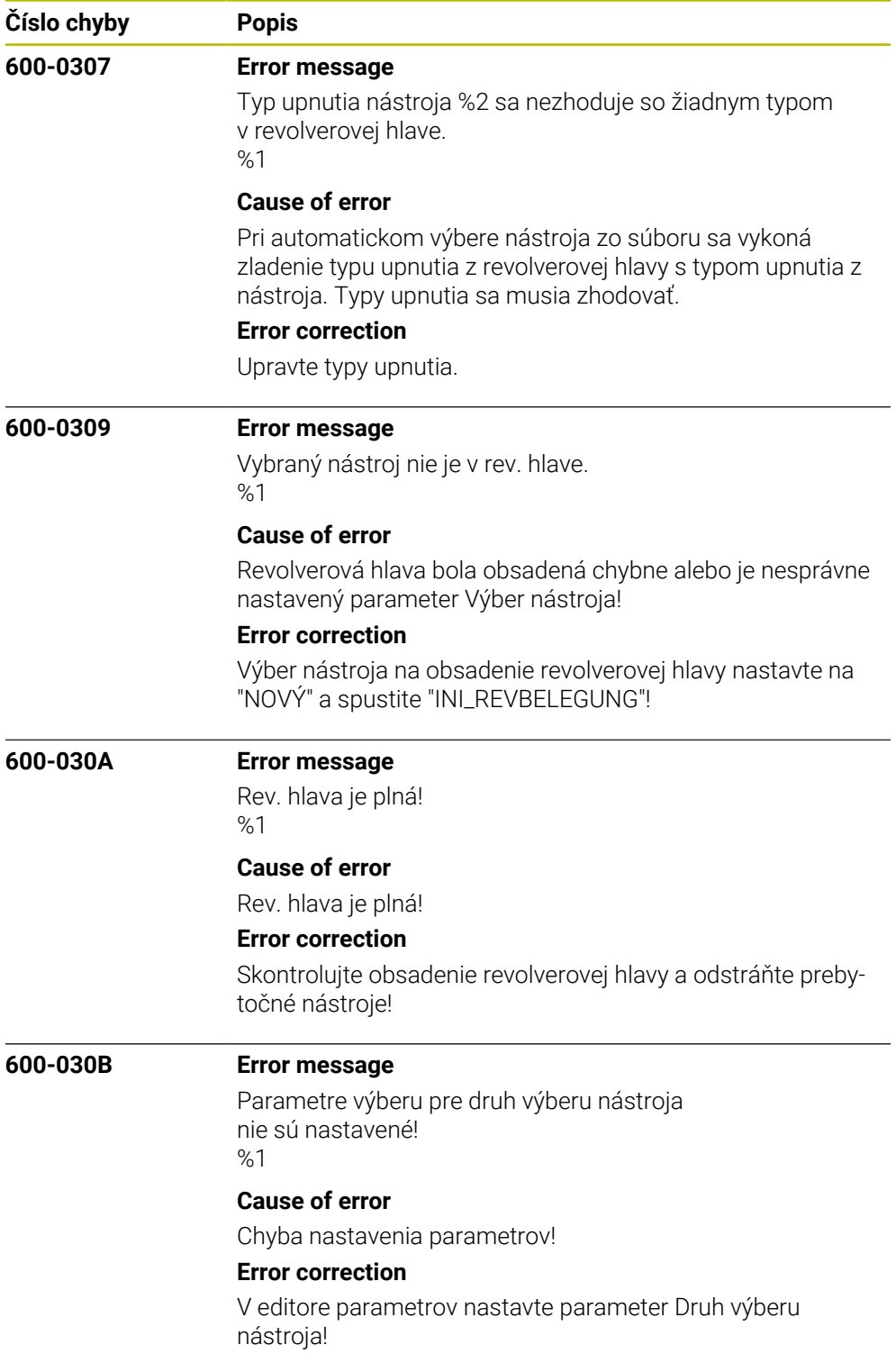

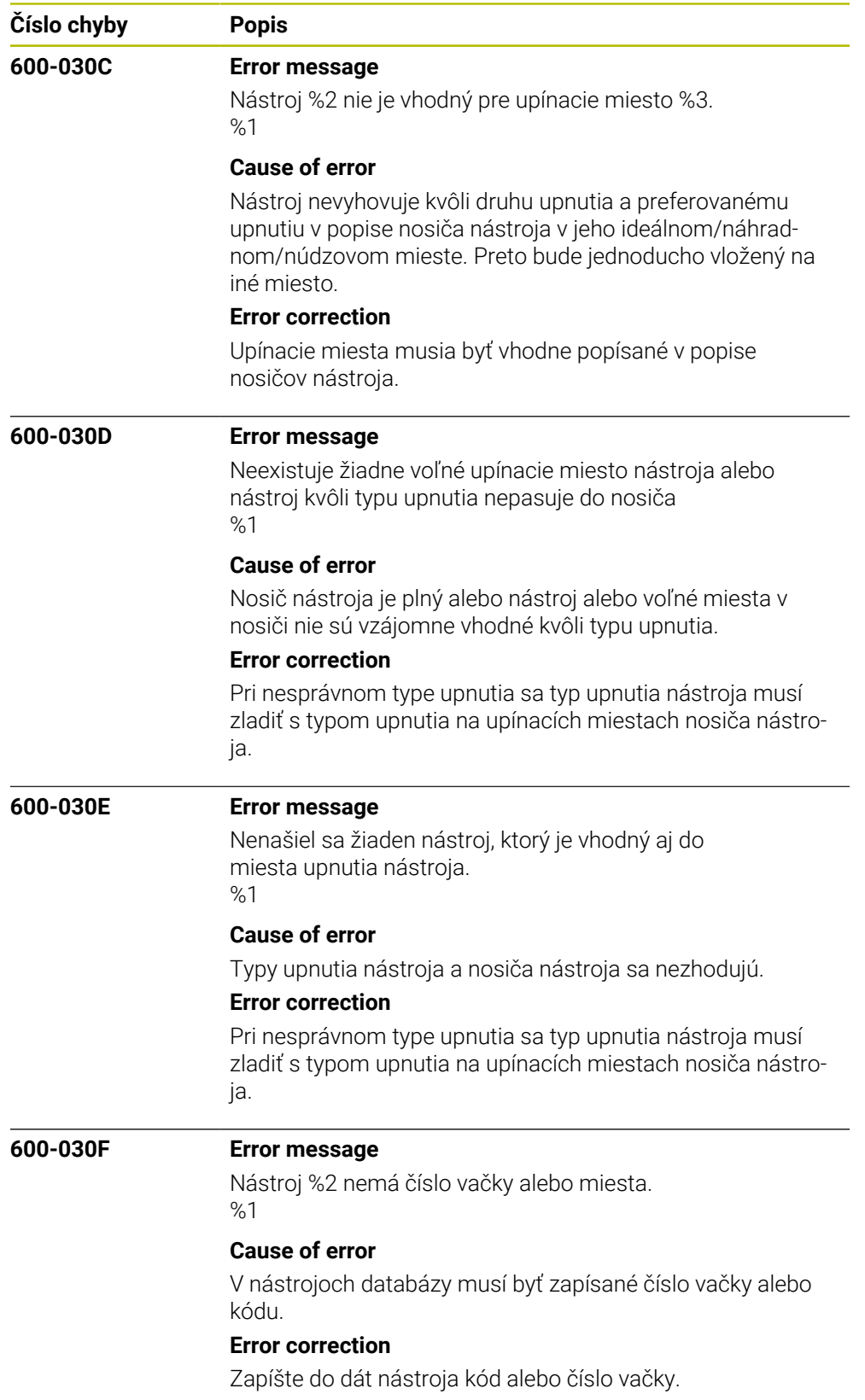

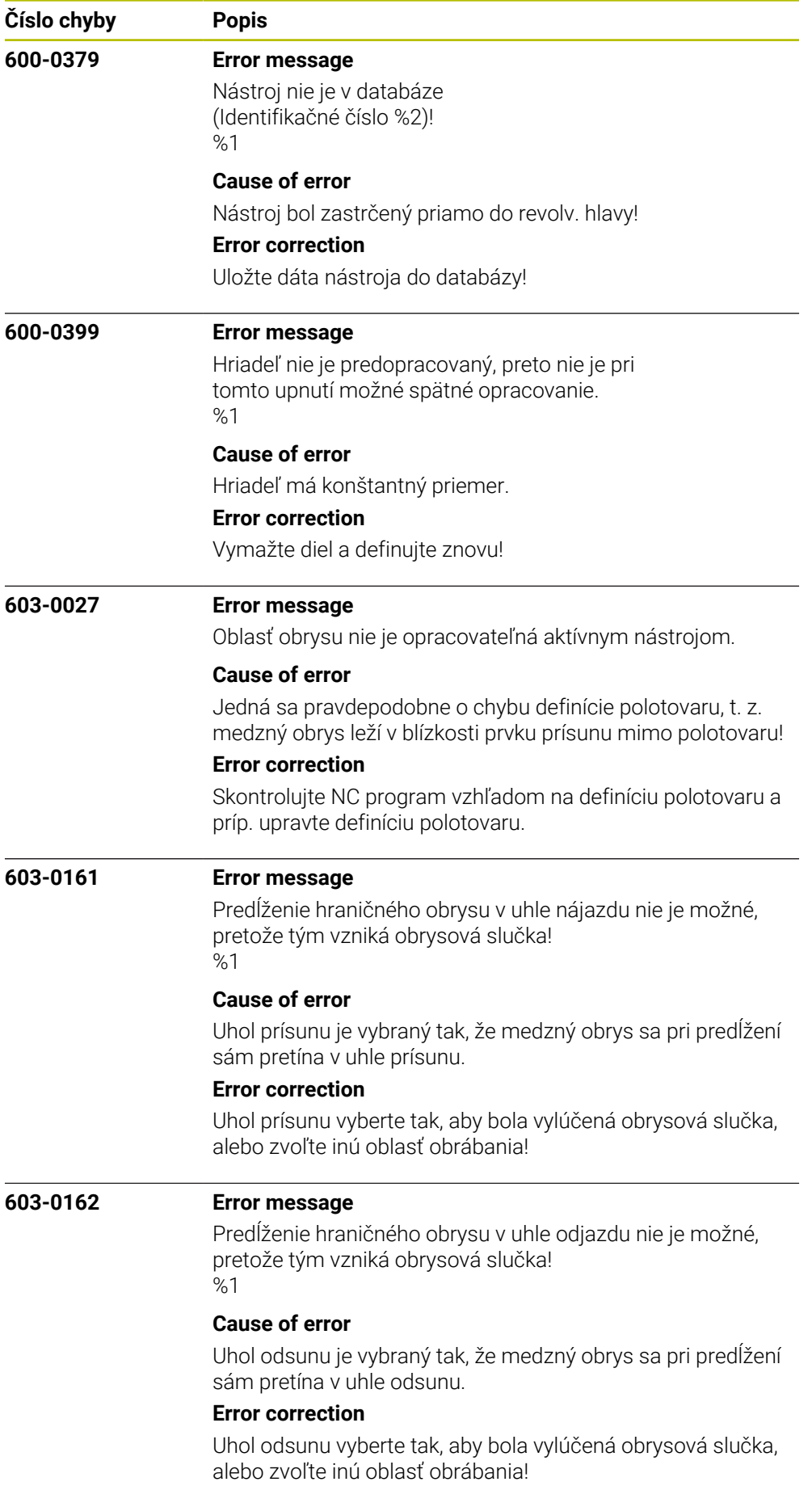

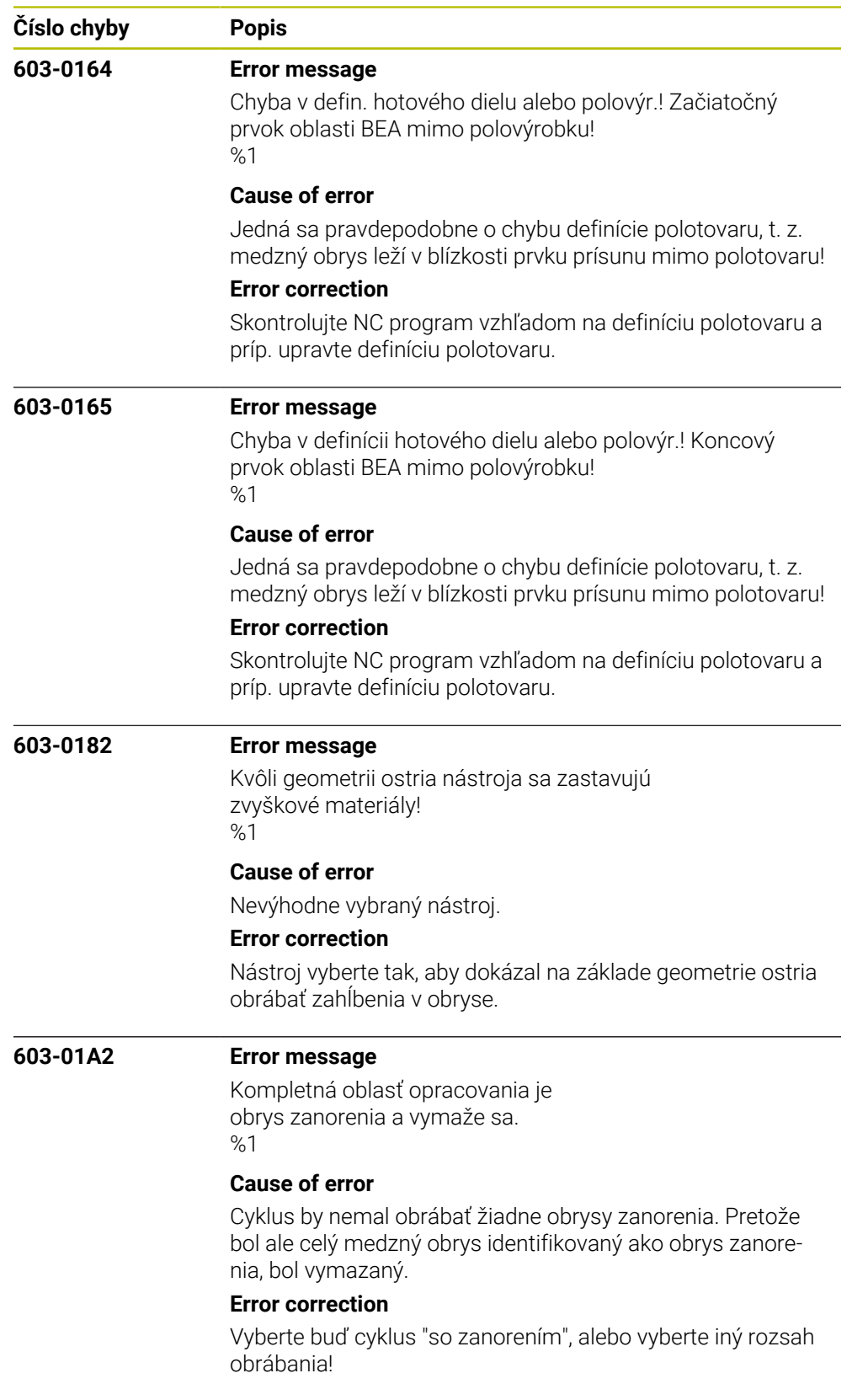

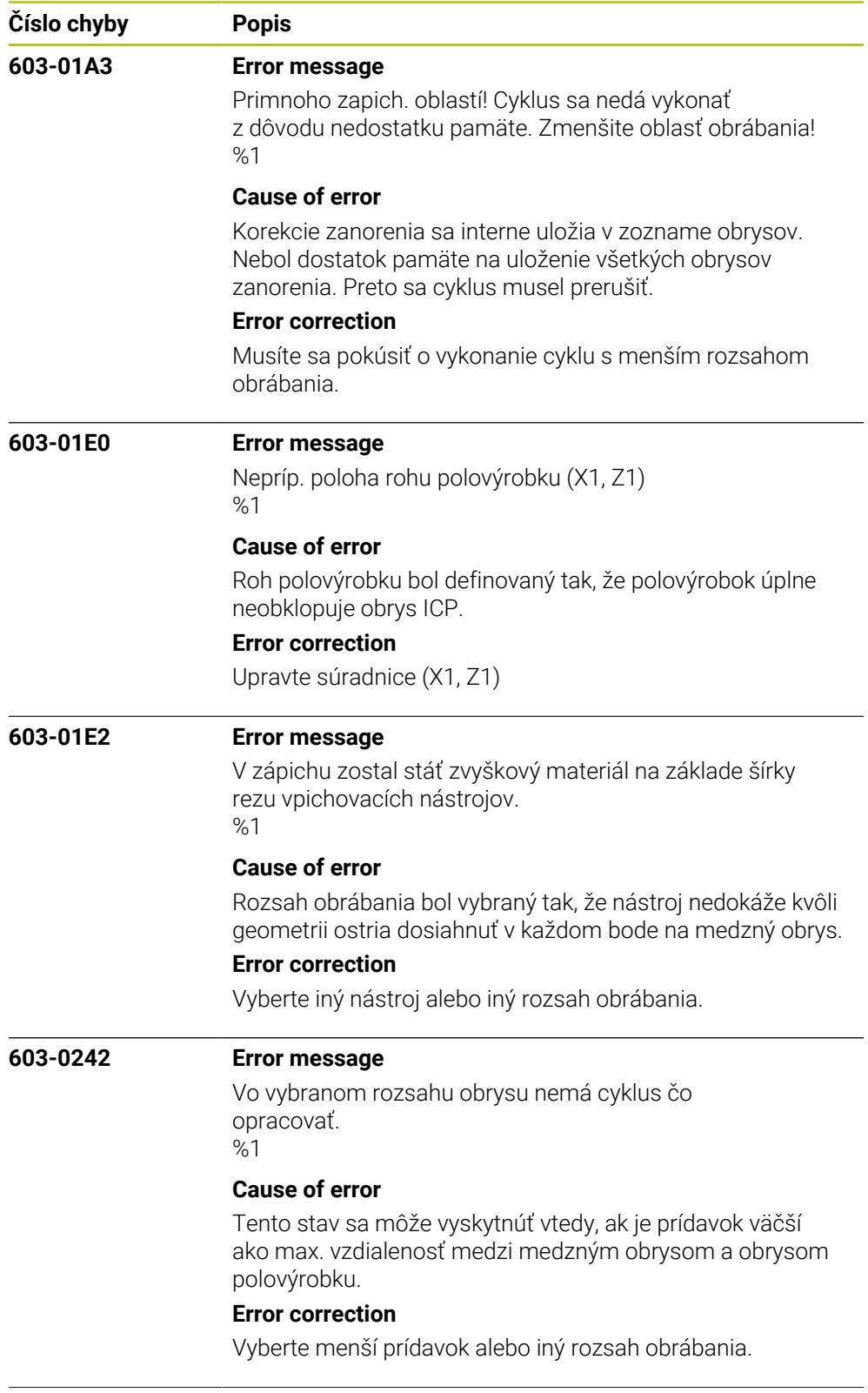

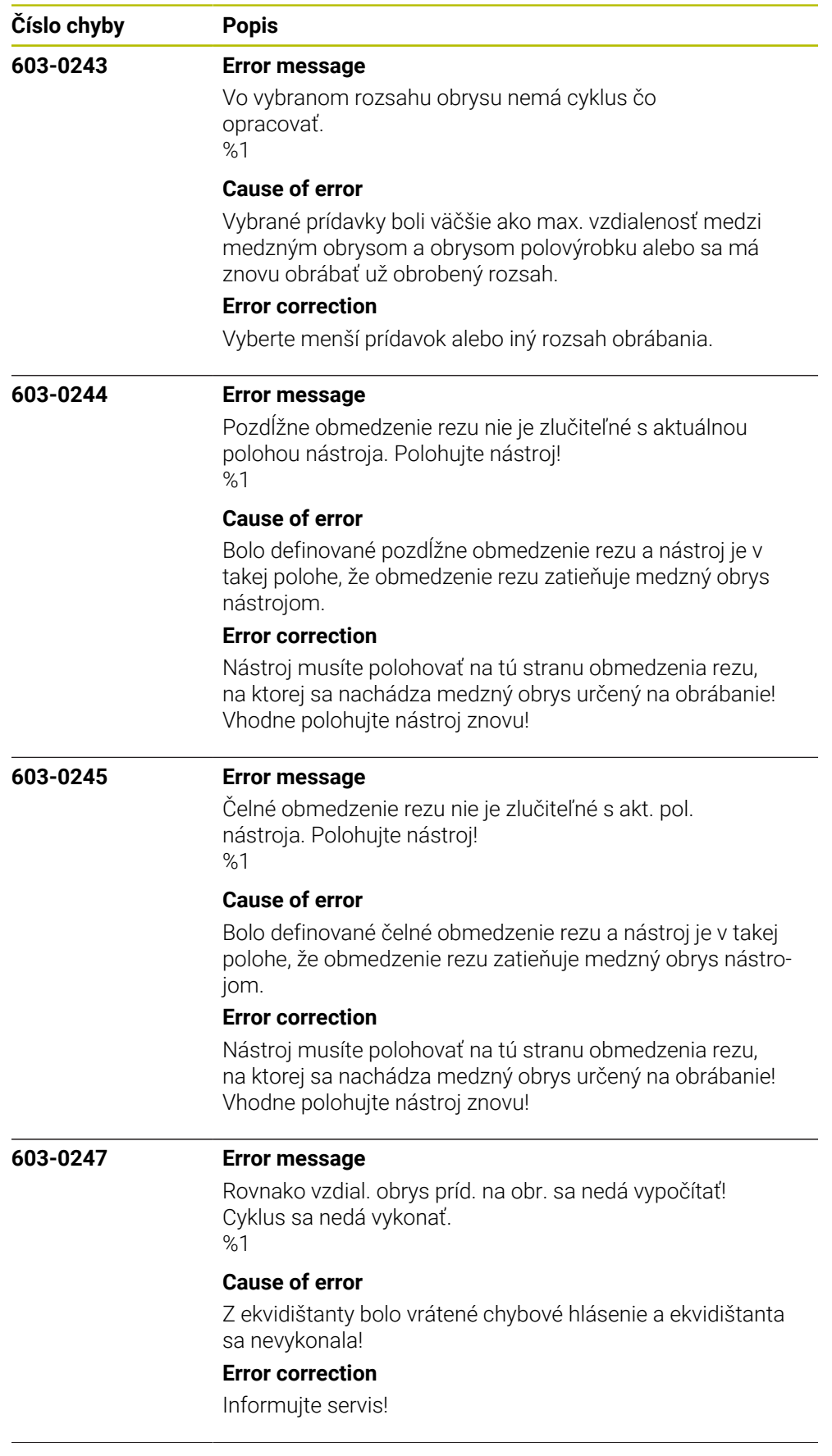

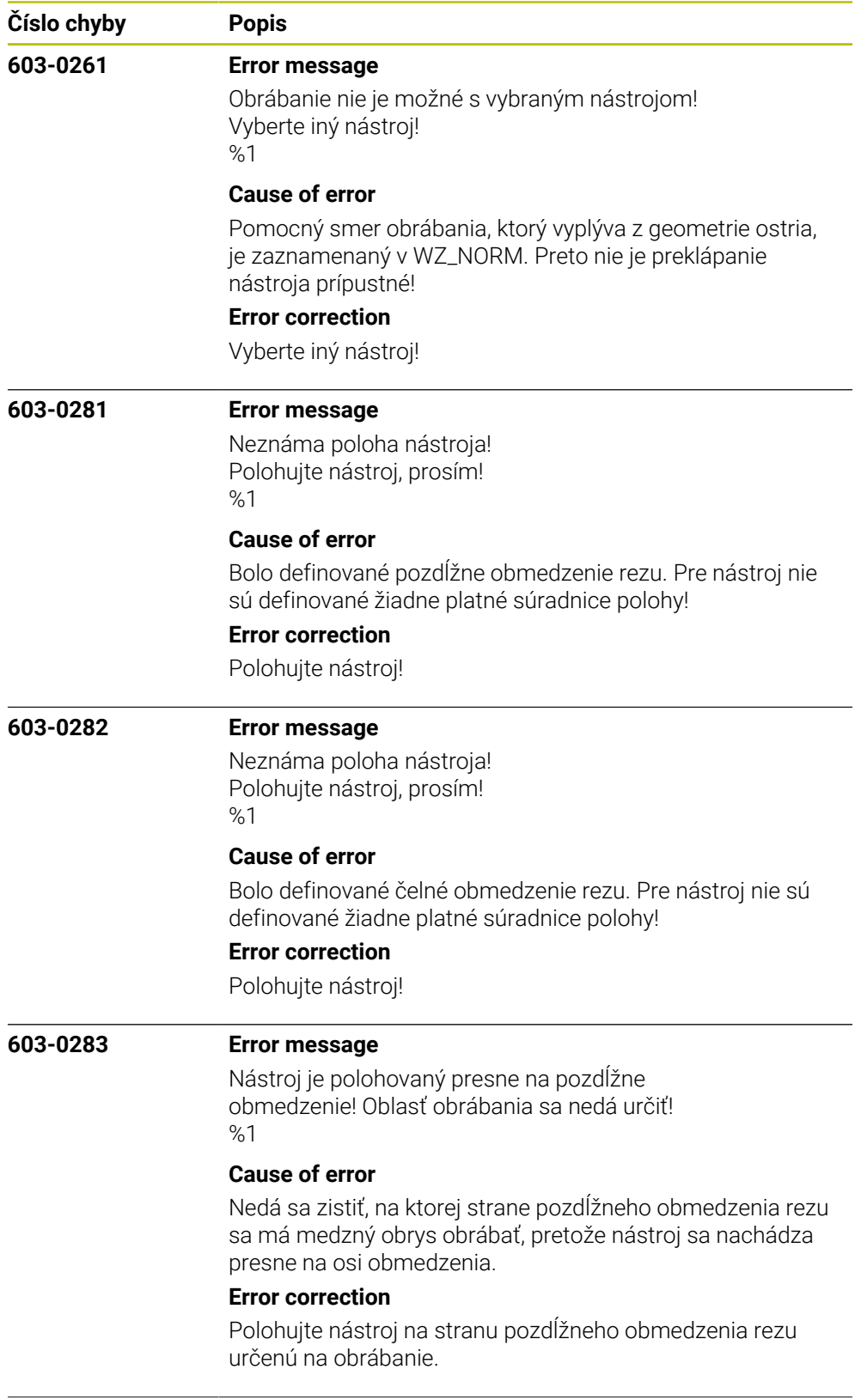

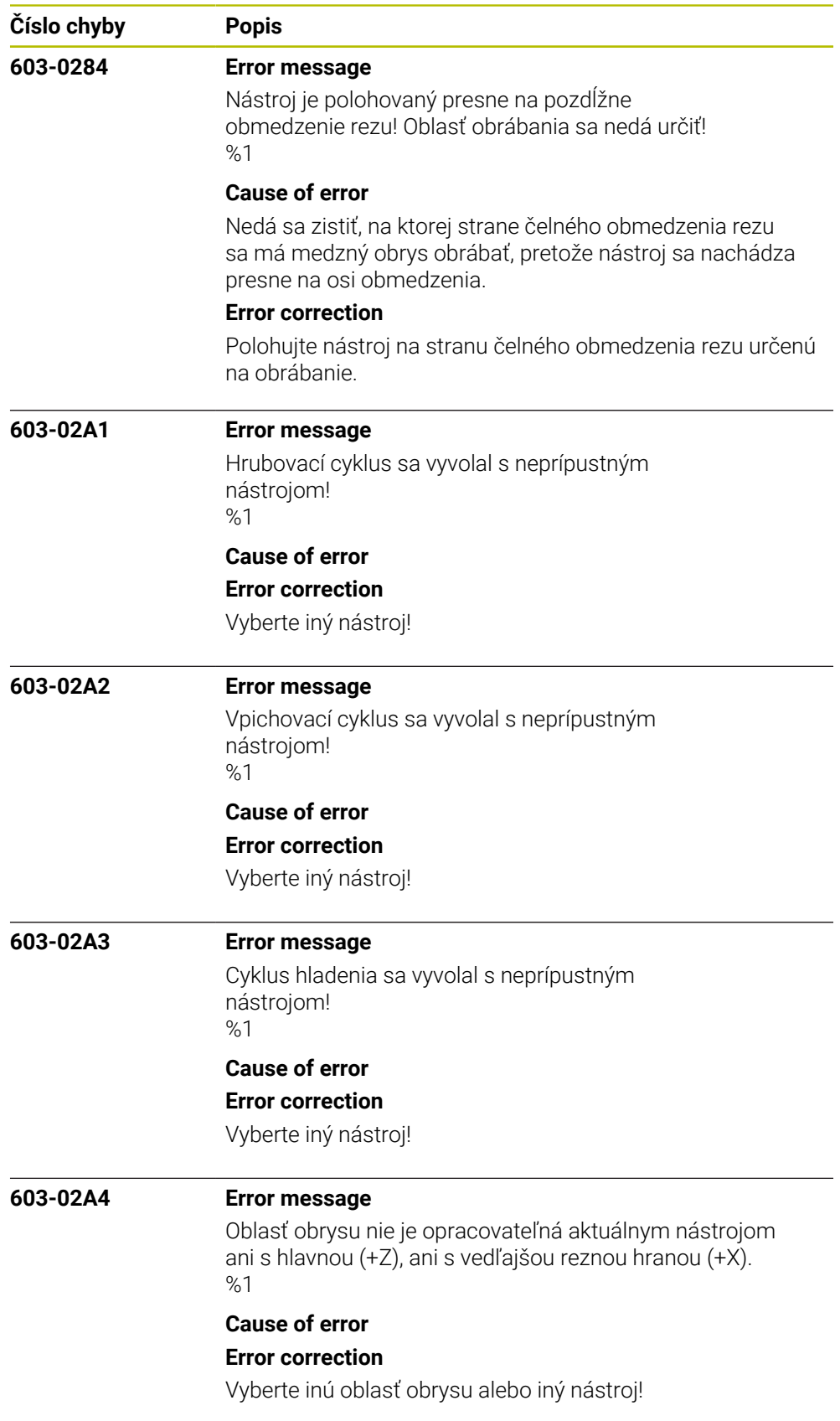

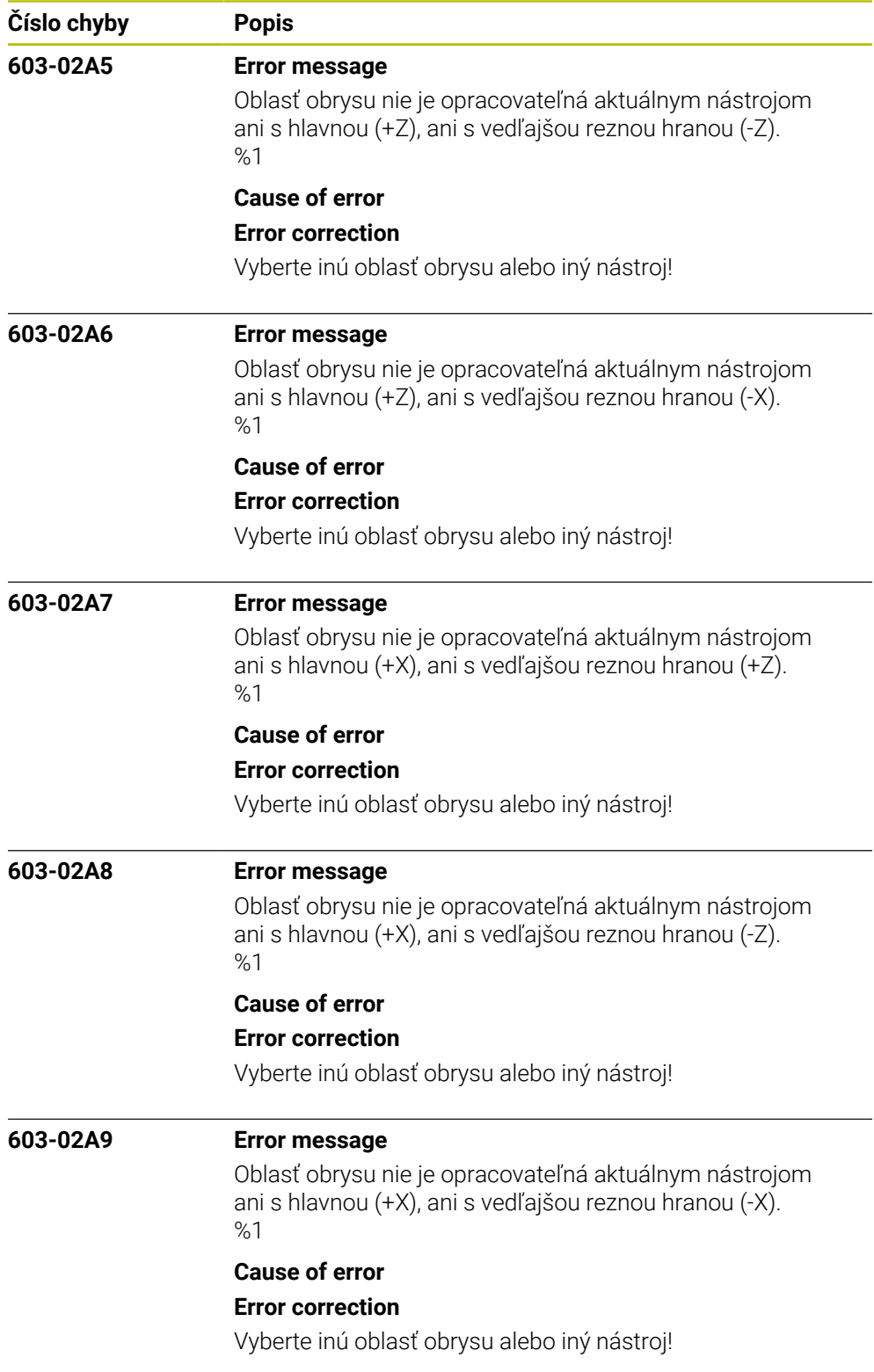

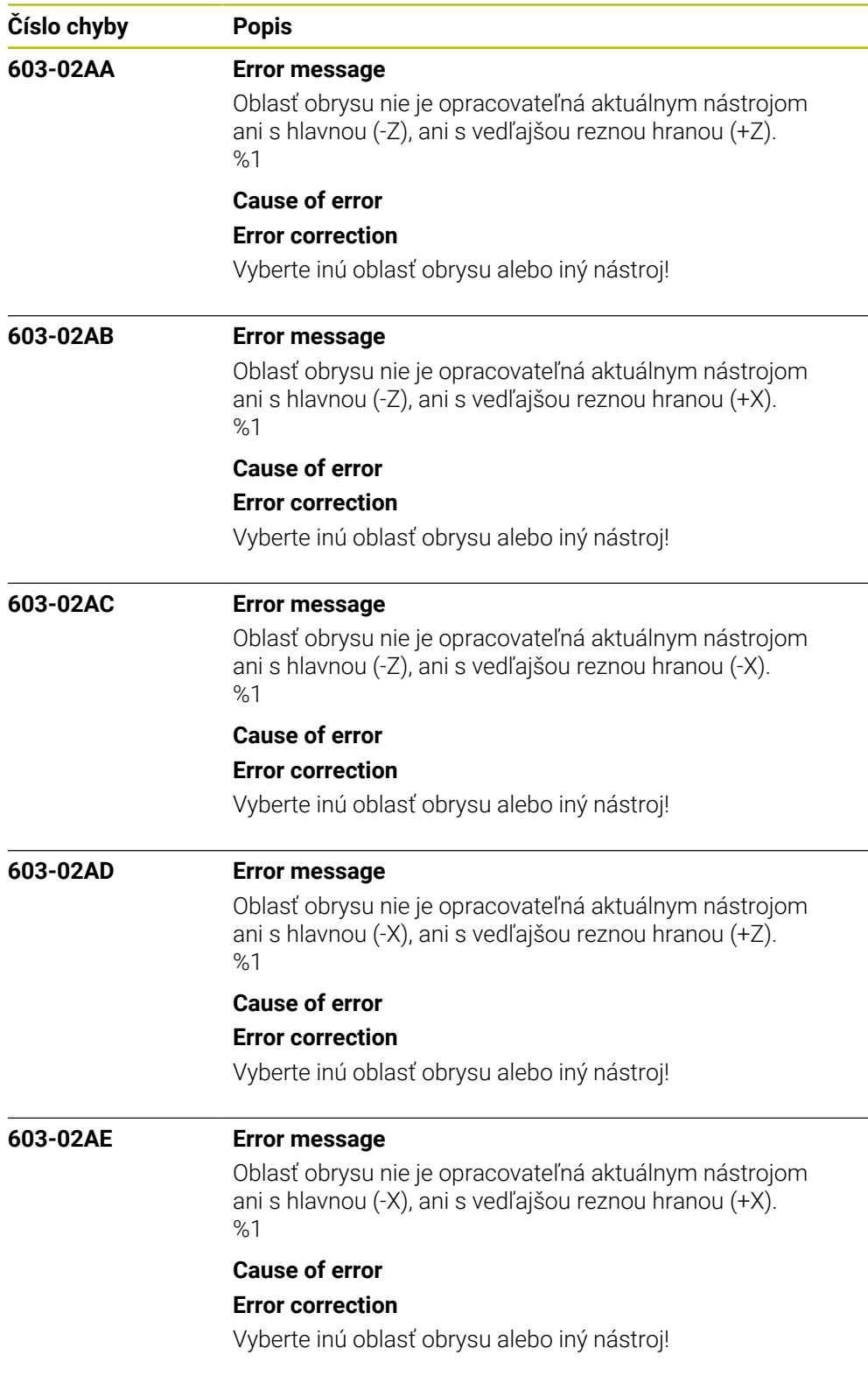

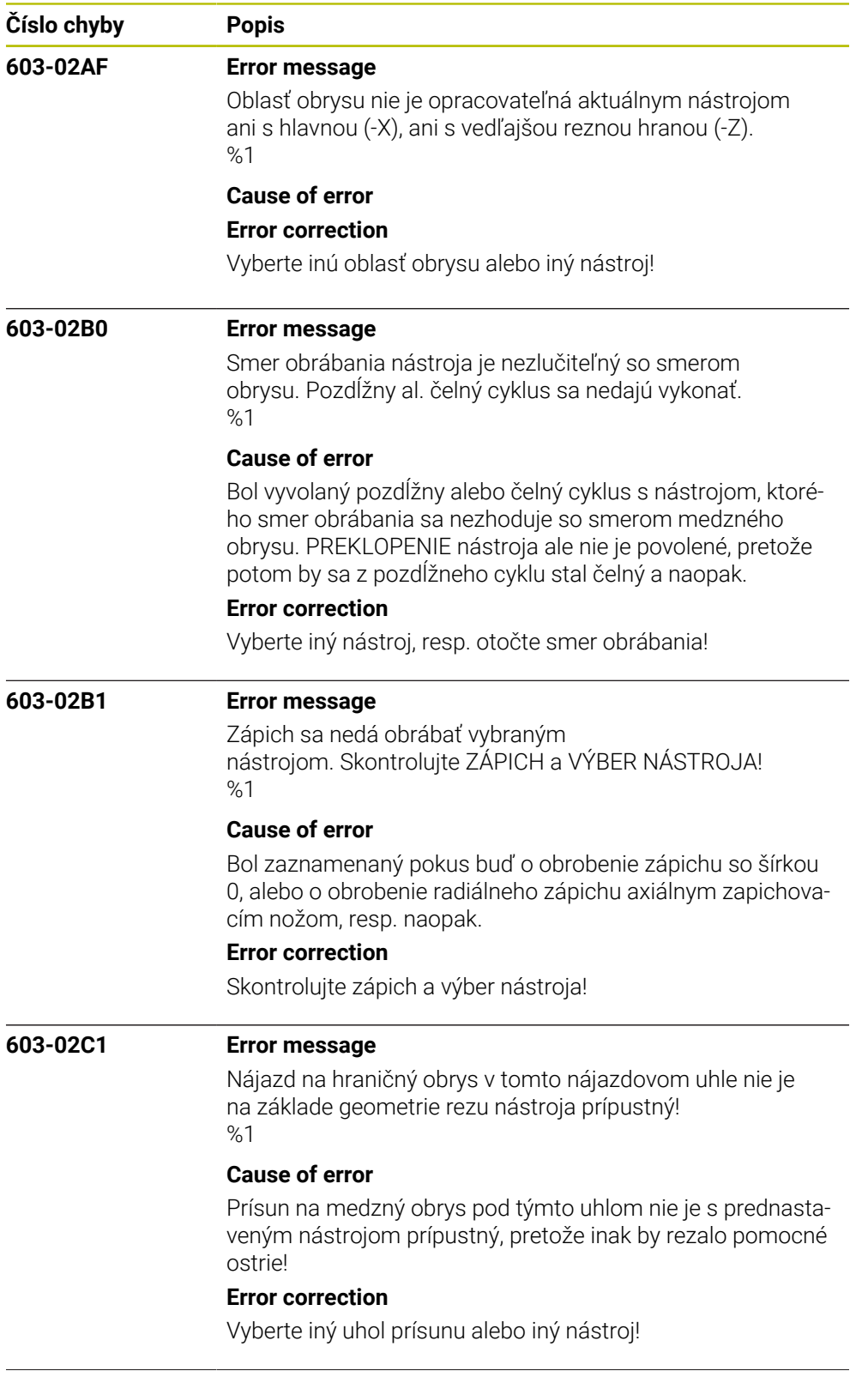

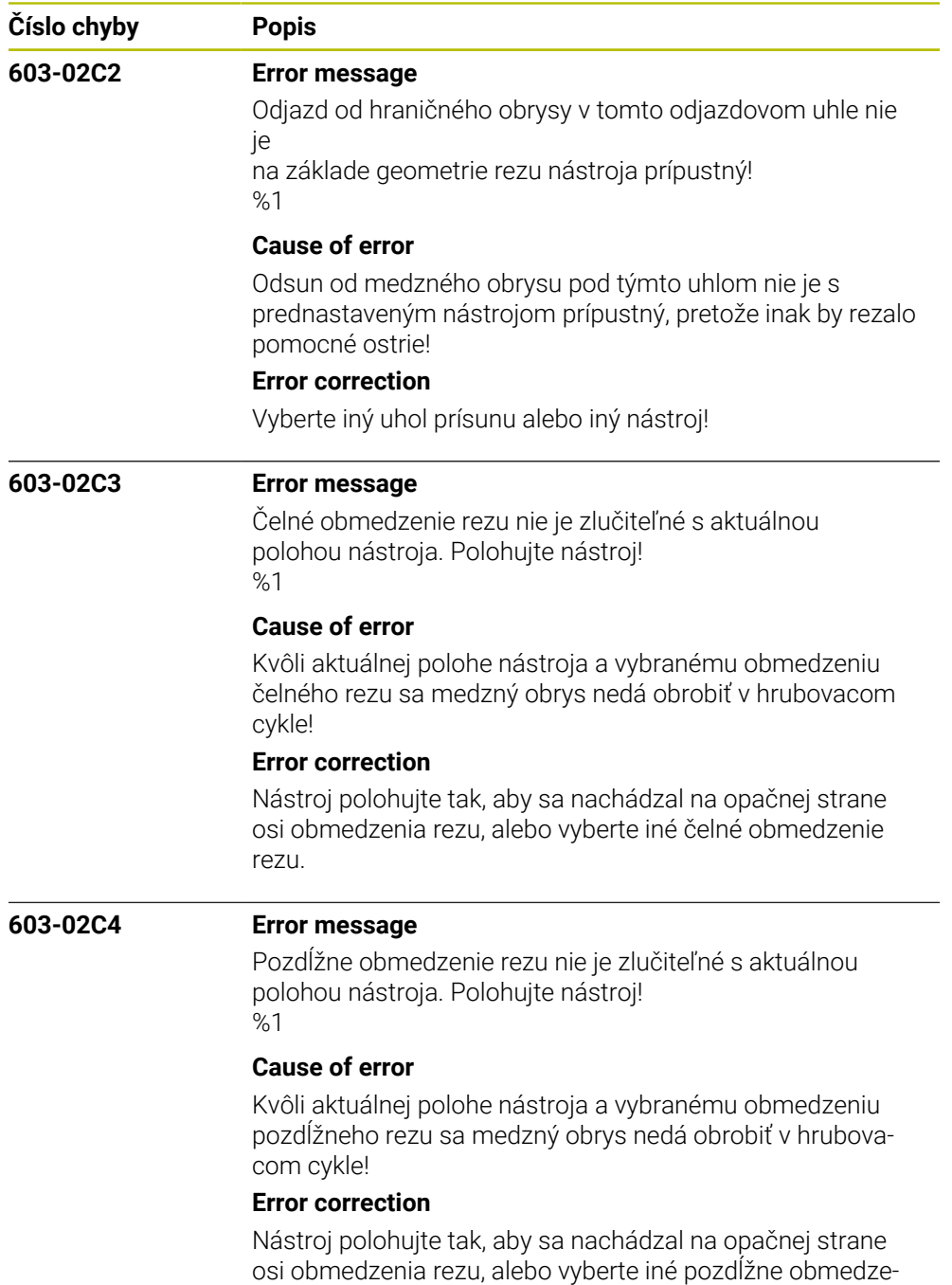

nie rezu.

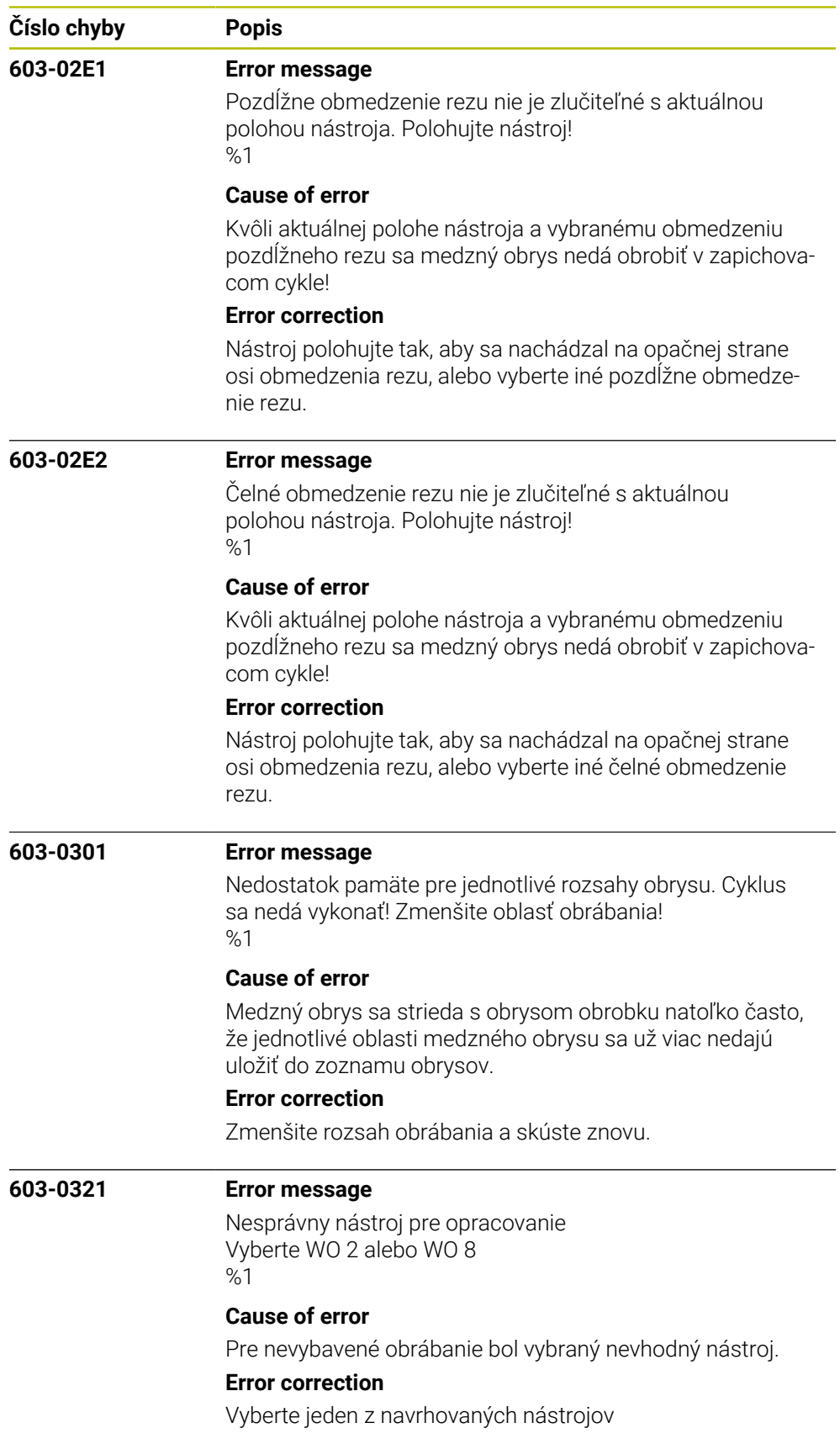

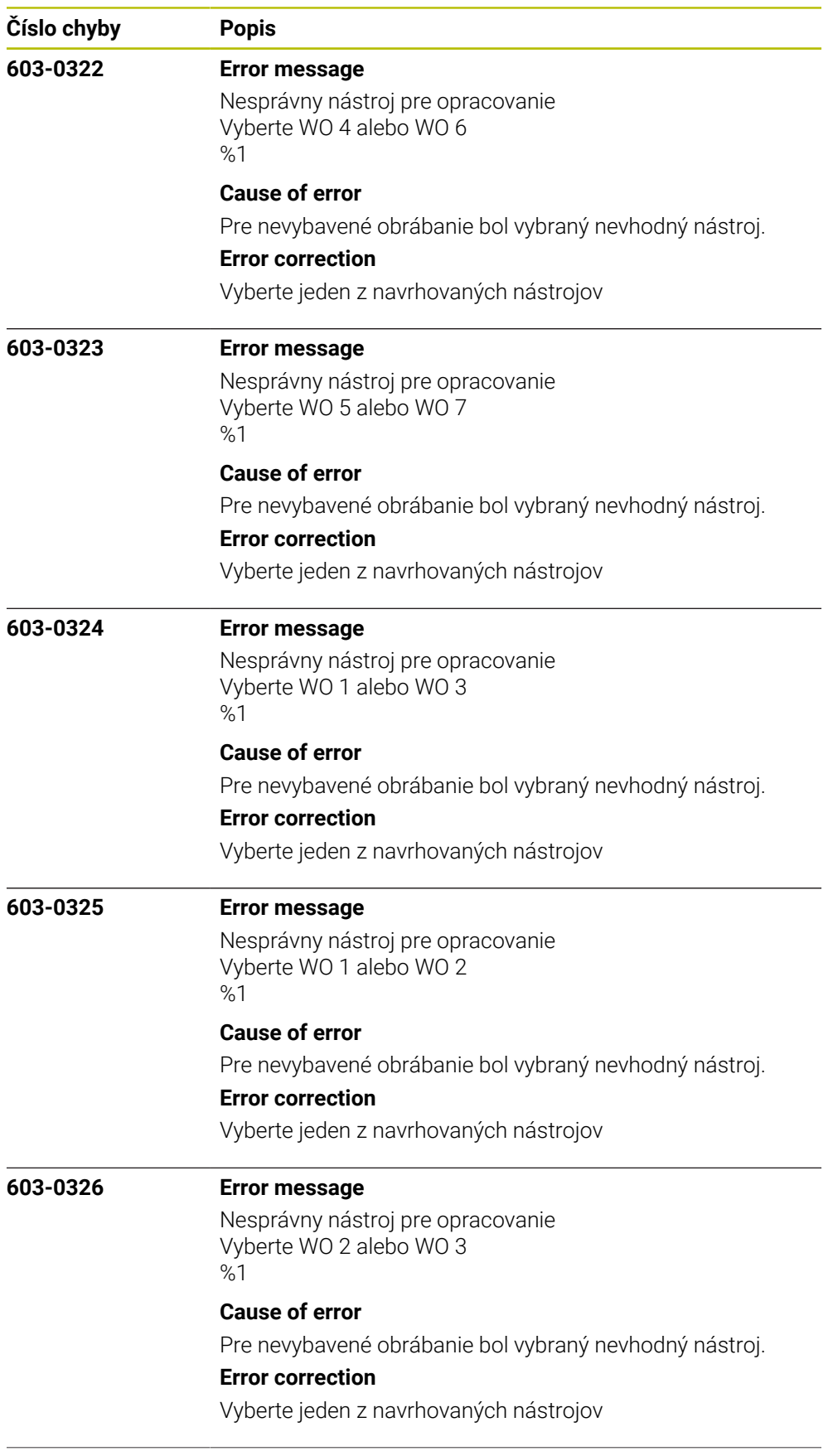

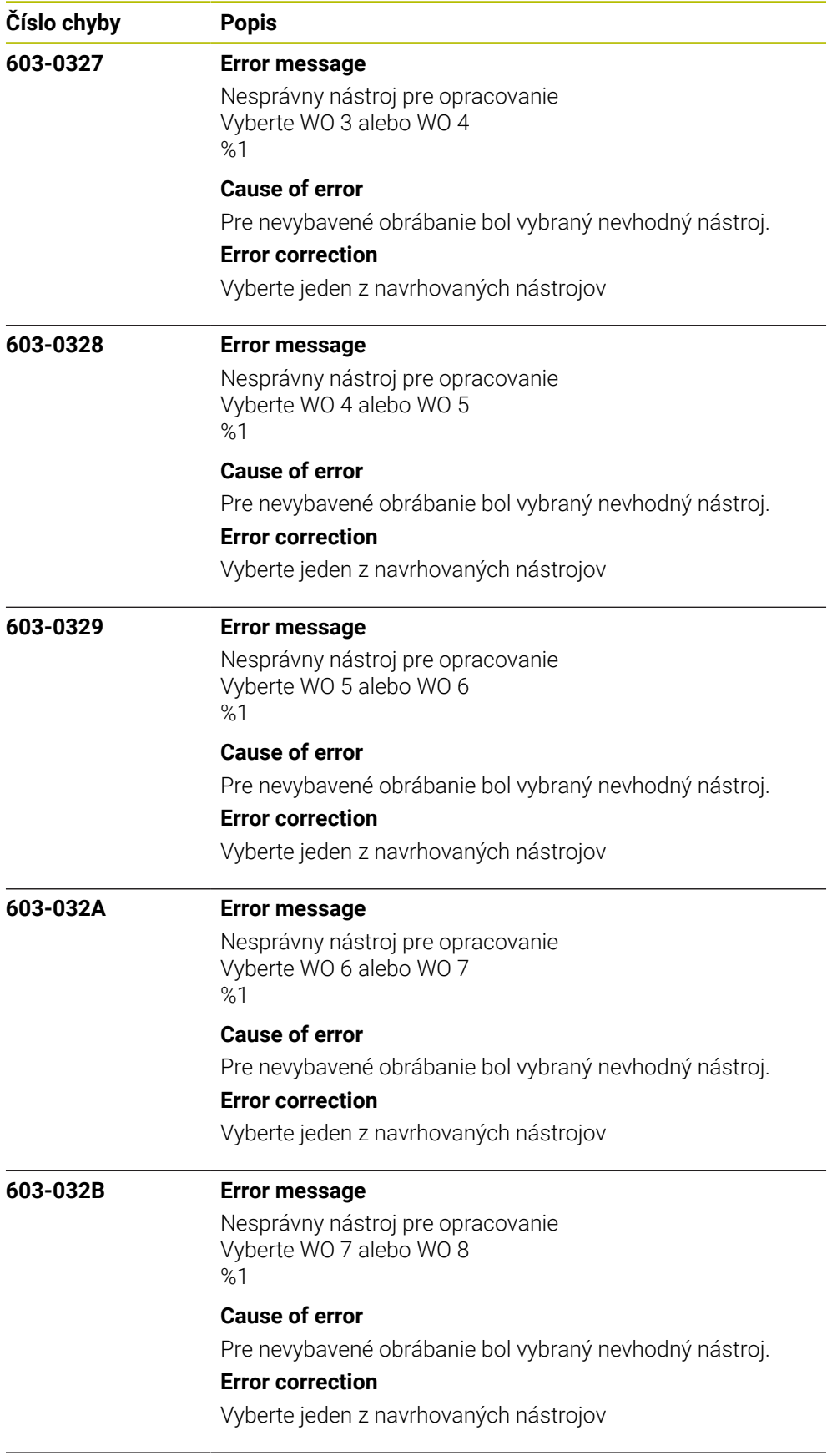
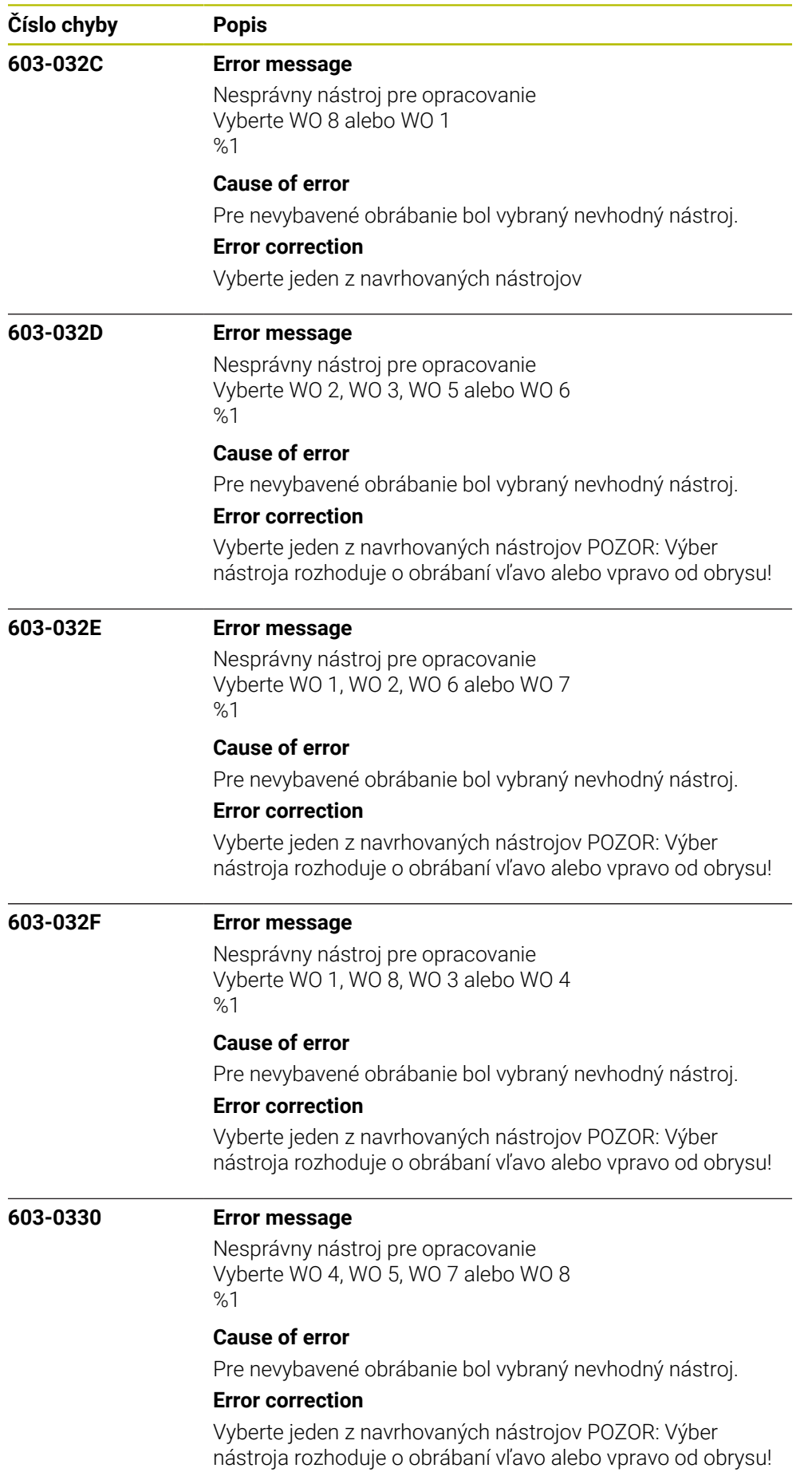

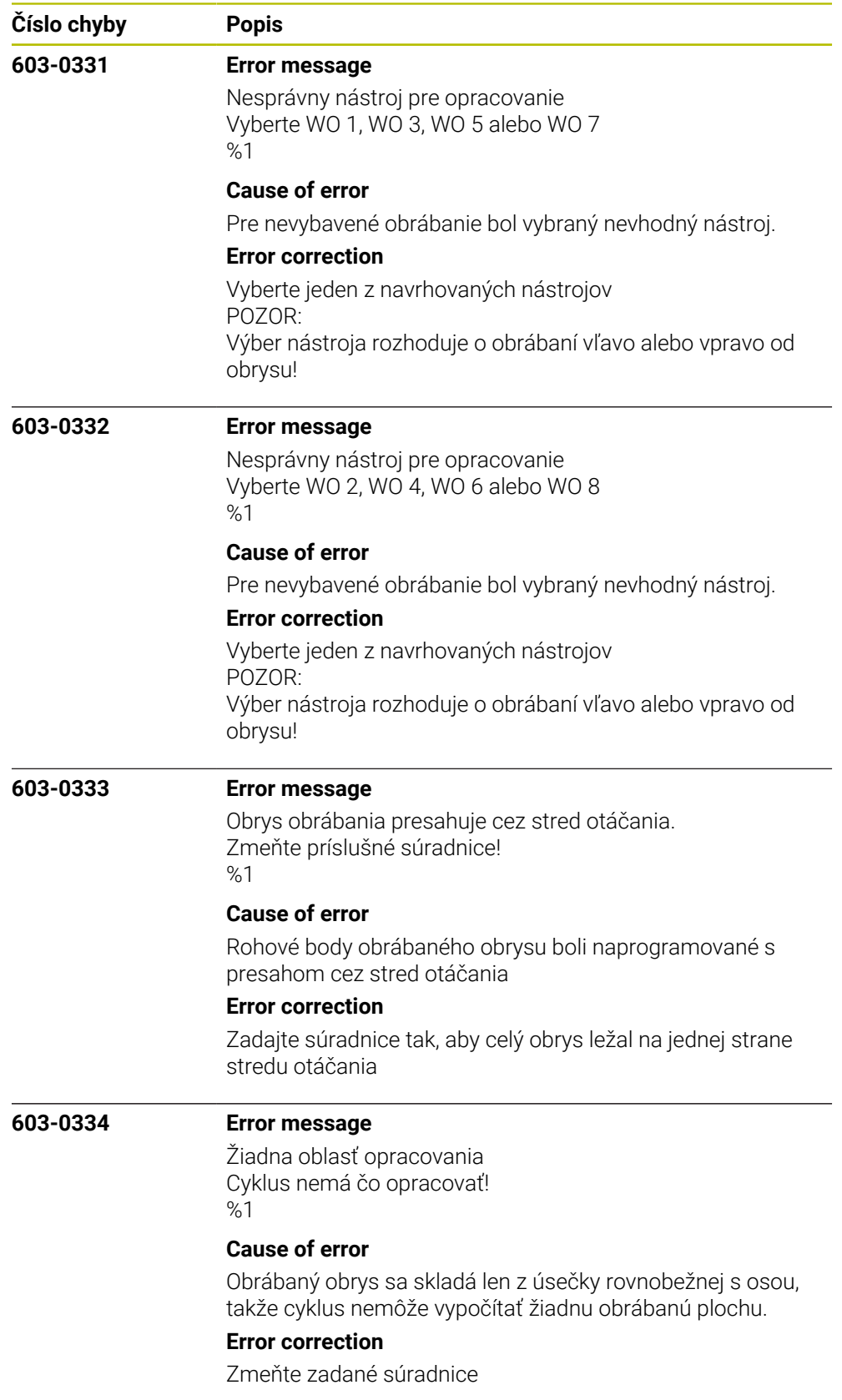

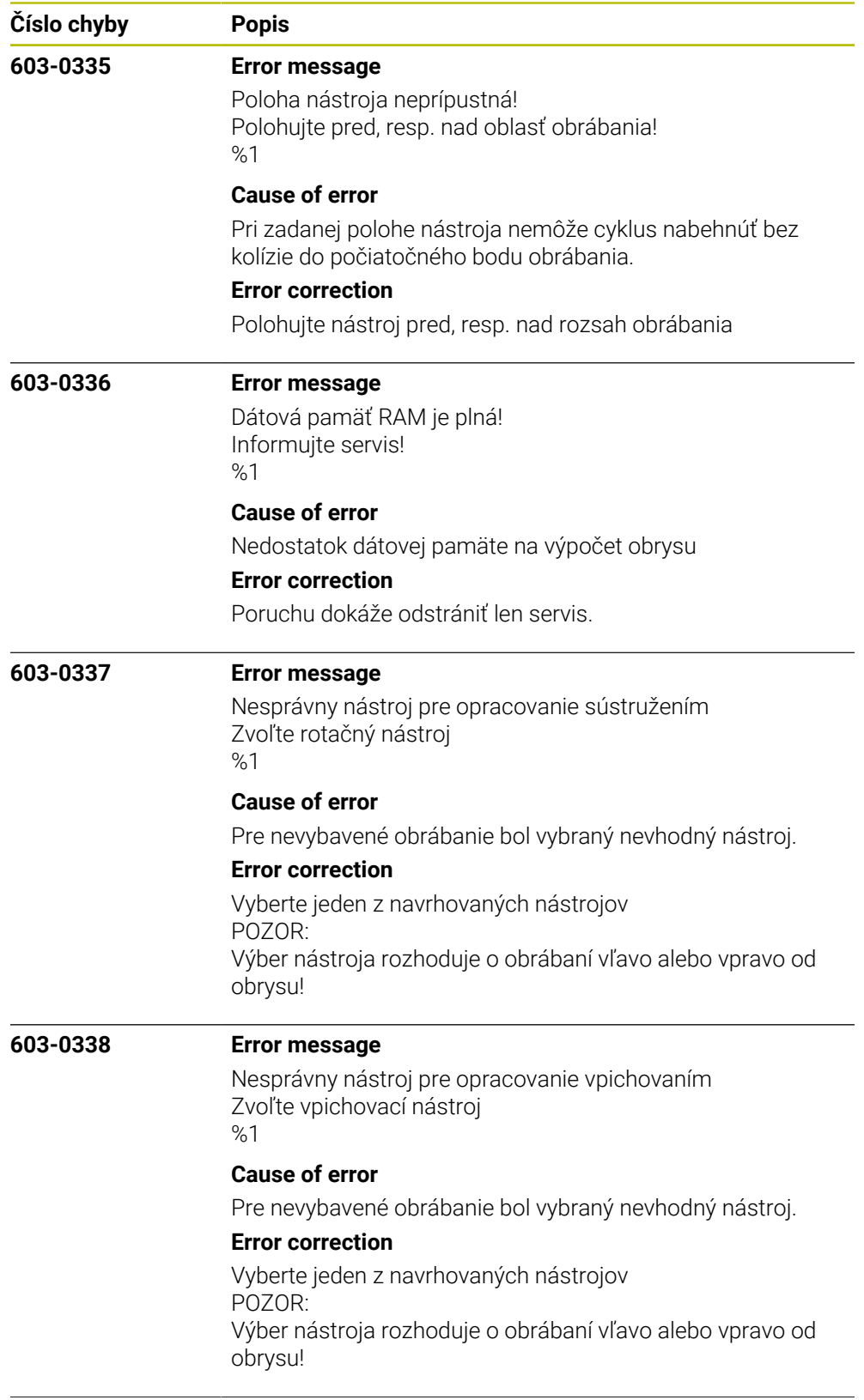

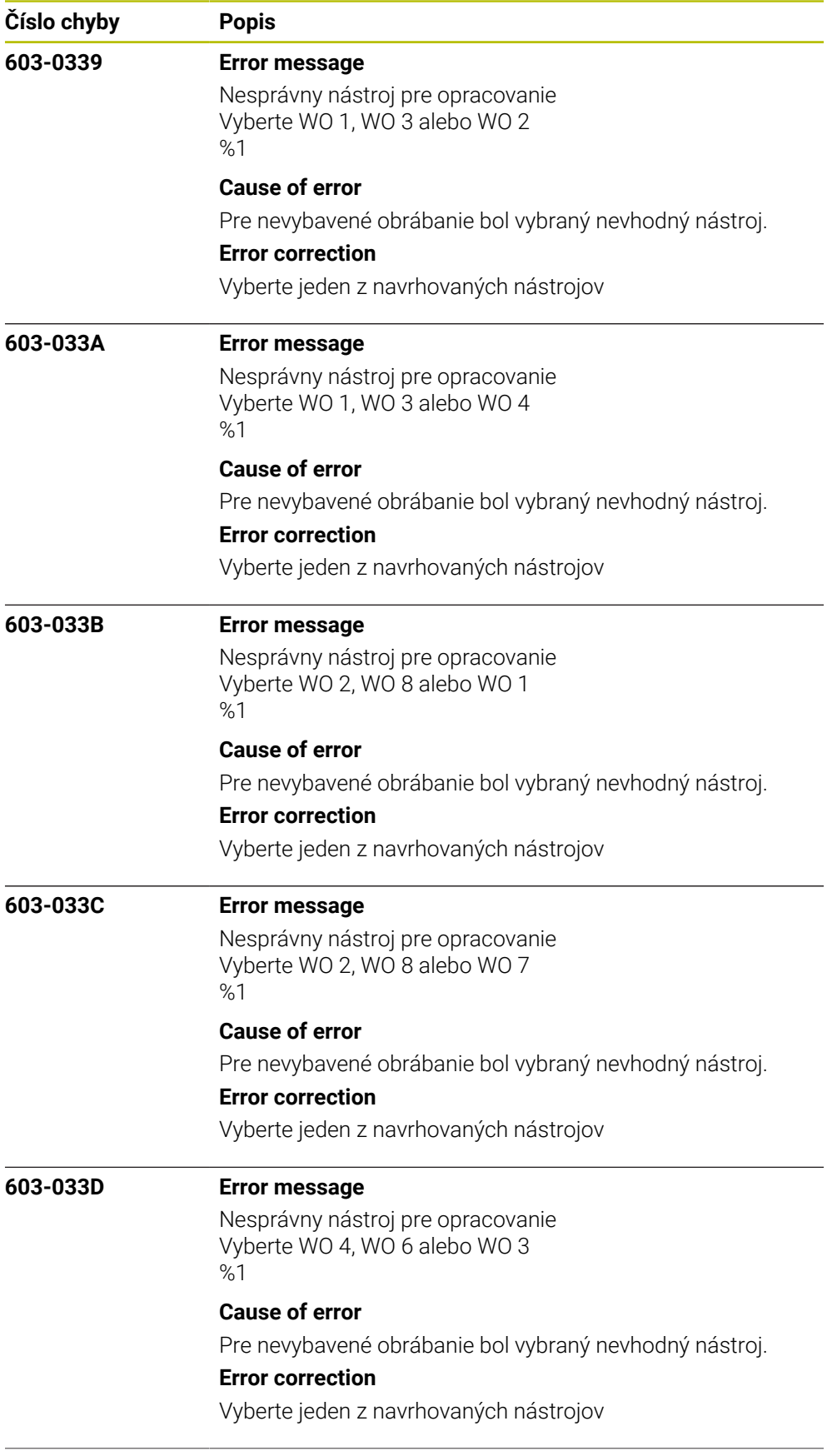

![](_page_1228_Picture_146.jpeg)

![](_page_1229_Picture_148.jpeg)

![](_page_1230_Picture_146.jpeg)

![](_page_1231_Picture_140.jpeg)

![](_page_1232_Picture_149.jpeg)

![](_page_1233_Picture_134.jpeg)

![](_page_1234_Picture_160.jpeg)

- Upovedomte zákaznícku službu

![](_page_1235_Picture_136.jpeg)

![](_page_1236_Picture_159.jpeg)

![](_page_1237_Picture_138.jpeg)

![](_page_1238_Picture_154.jpeg)

![](_page_1239_Picture_155.jpeg)

![](_page_1240_Picture_120.jpeg)

![](_page_1241_Picture_198.jpeg)

![](_page_1242_Picture_134.jpeg)

![](_page_1243_Picture_137.jpeg)

![](_page_1244_Picture_137.jpeg)

![](_page_1245_Picture_146.jpeg)

![](_page_1246_Picture_150.jpeg)

![](_page_1247_Picture_157.jpeg)

![](_page_1248_Picture_145.jpeg)

![](_page_1249_Picture_138.jpeg)

![](_page_1250_Picture_148.jpeg)

![](_page_1251_Picture_137.jpeg)

![](_page_1252_Picture_127.jpeg)

![](_page_1253_Picture_153.jpeg)

![](_page_1254_Picture_142.jpeg)

![](_page_1255_Picture_135.jpeg)

![](_page_1256_Picture_133.jpeg)

![](_page_1257_Picture_142.jpeg)

![](_page_1258_Picture_128.jpeg)

![](_page_1259_Picture_130.jpeg)
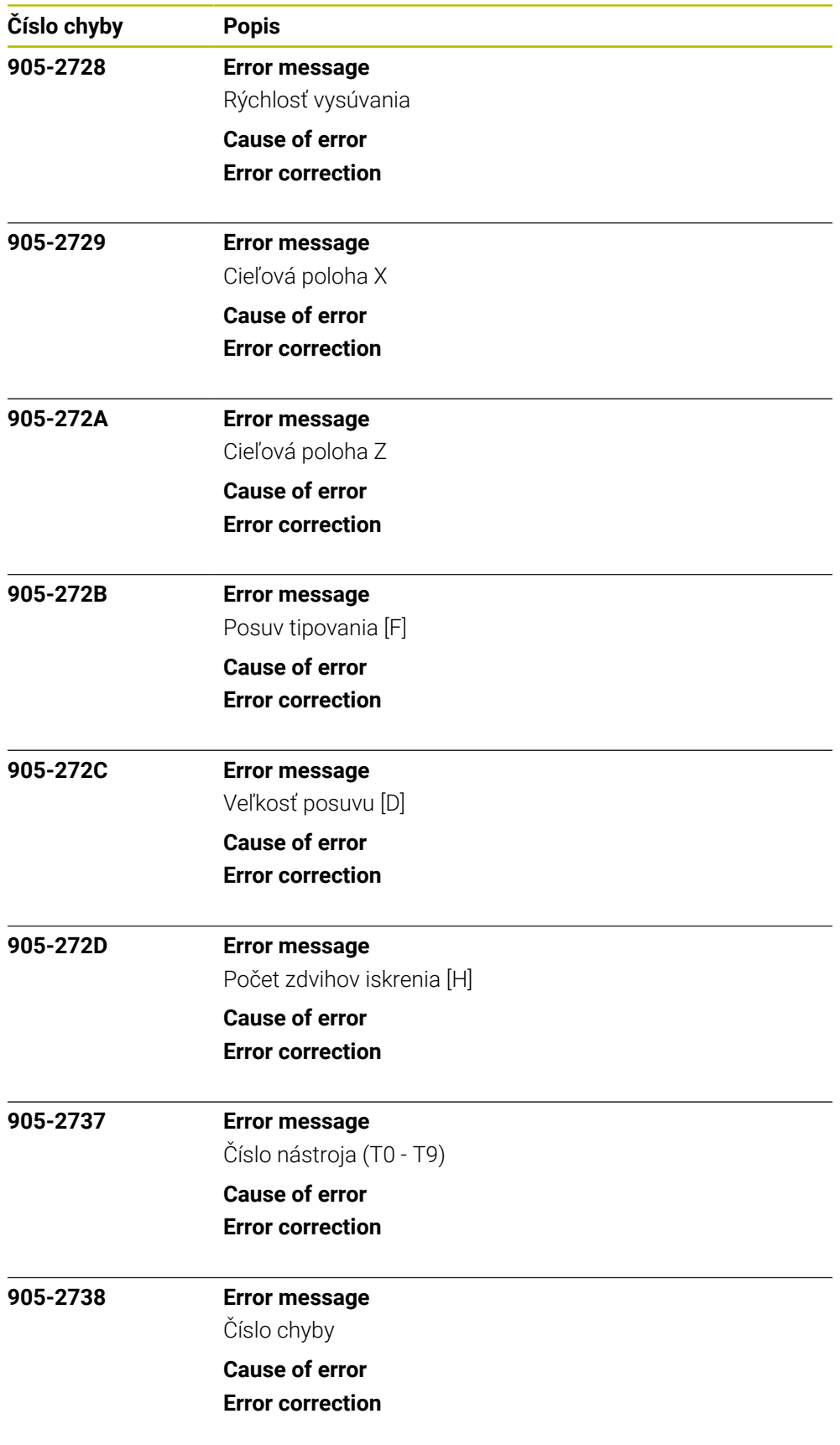

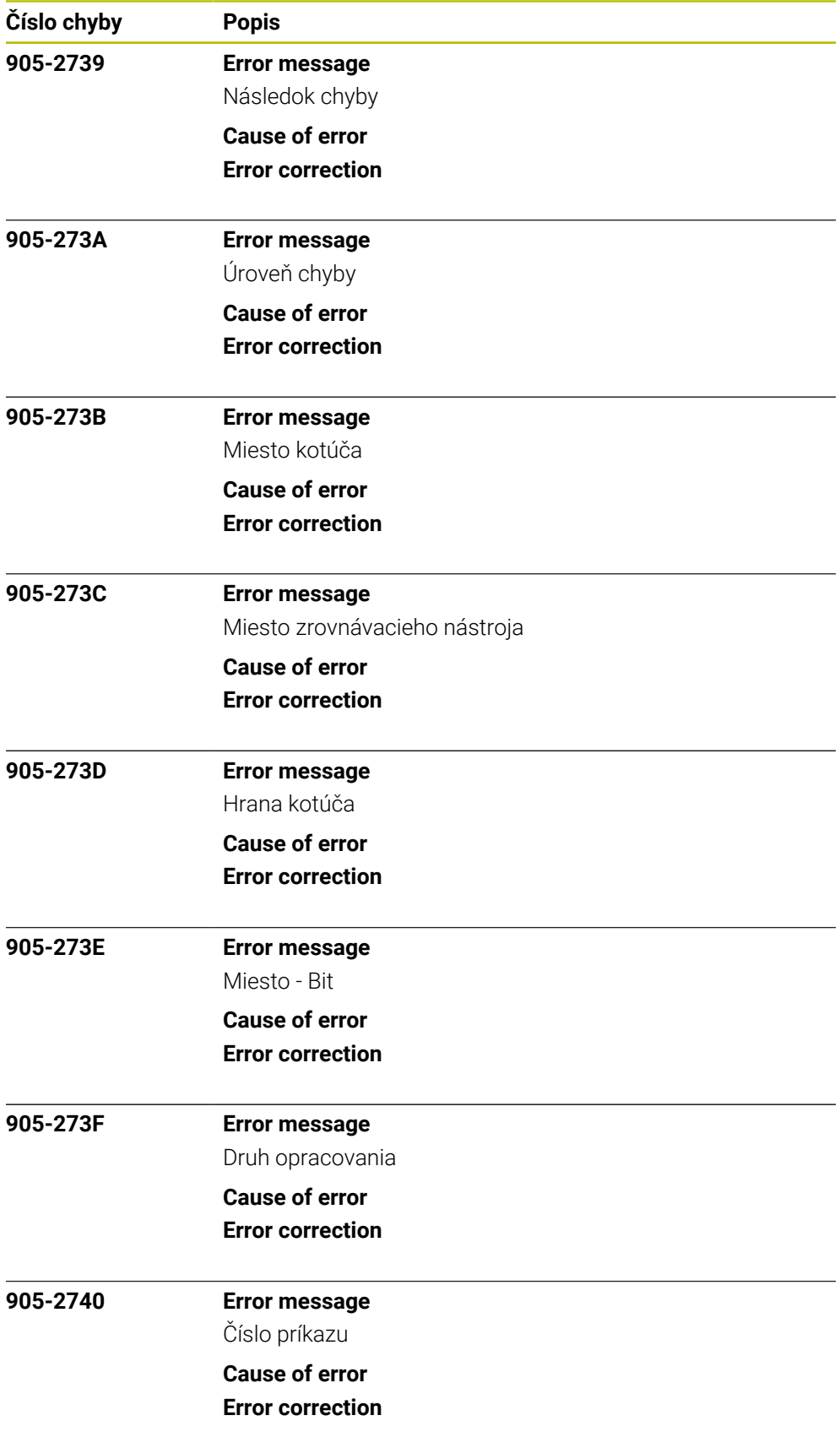

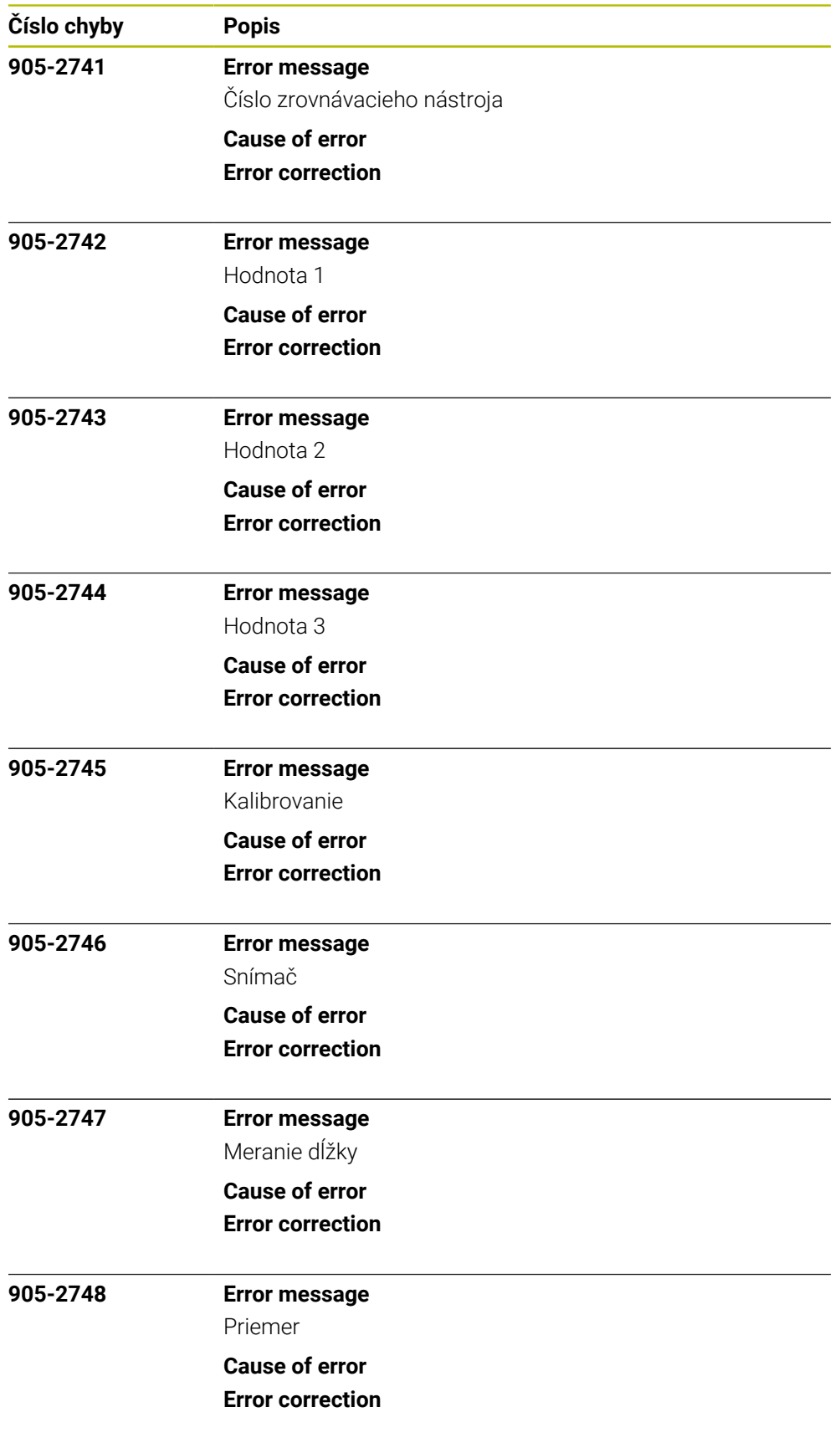

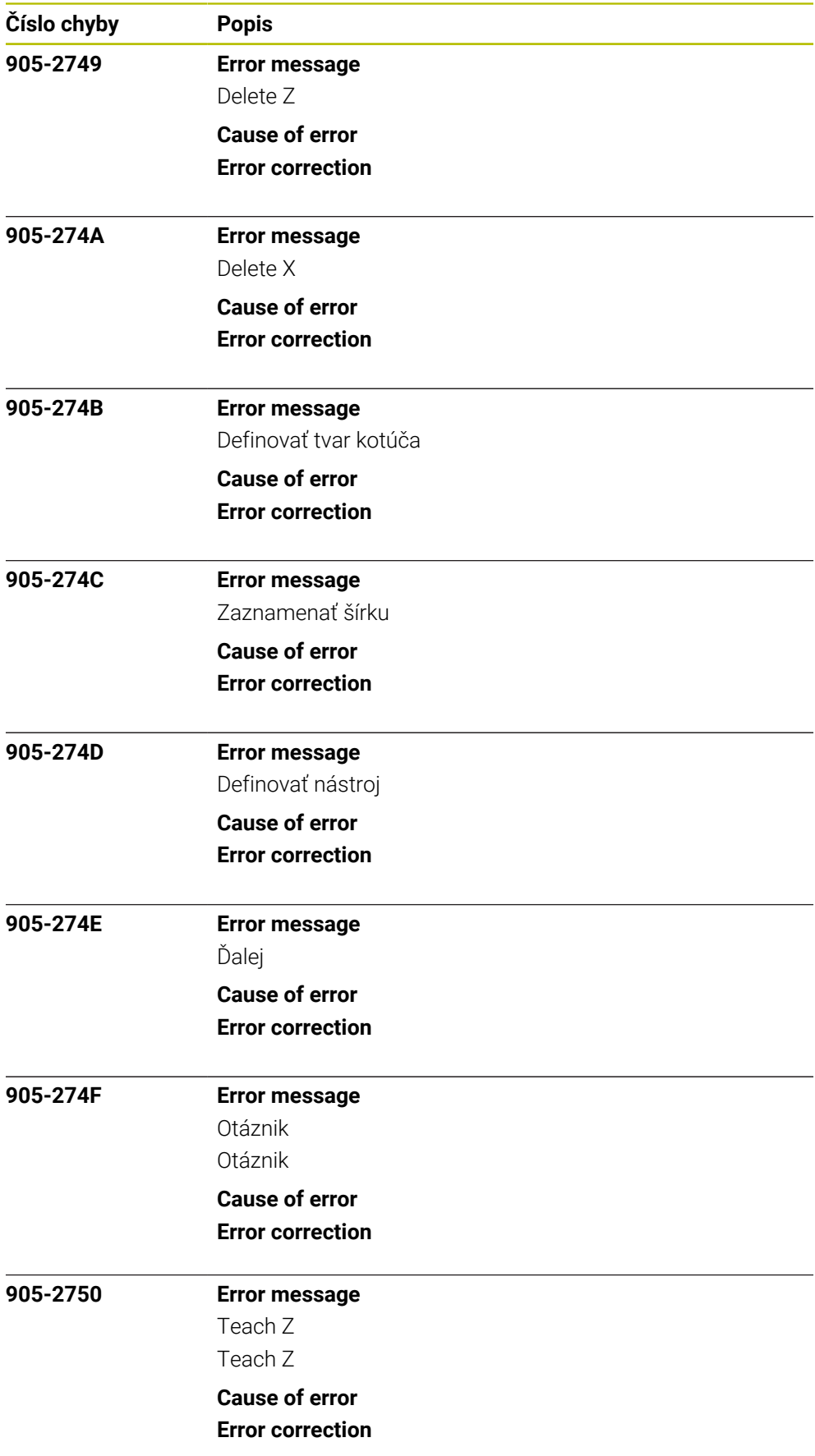

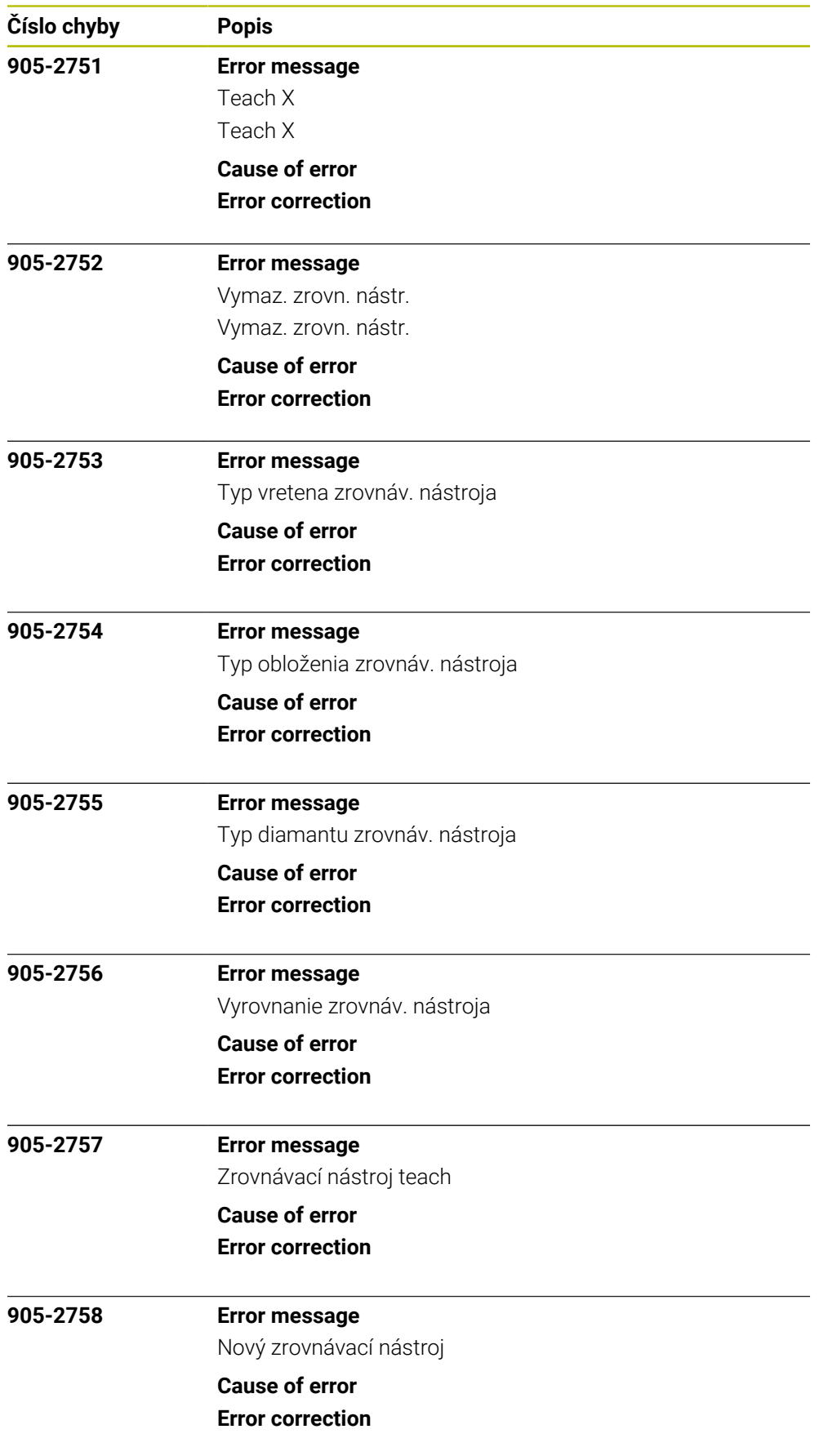

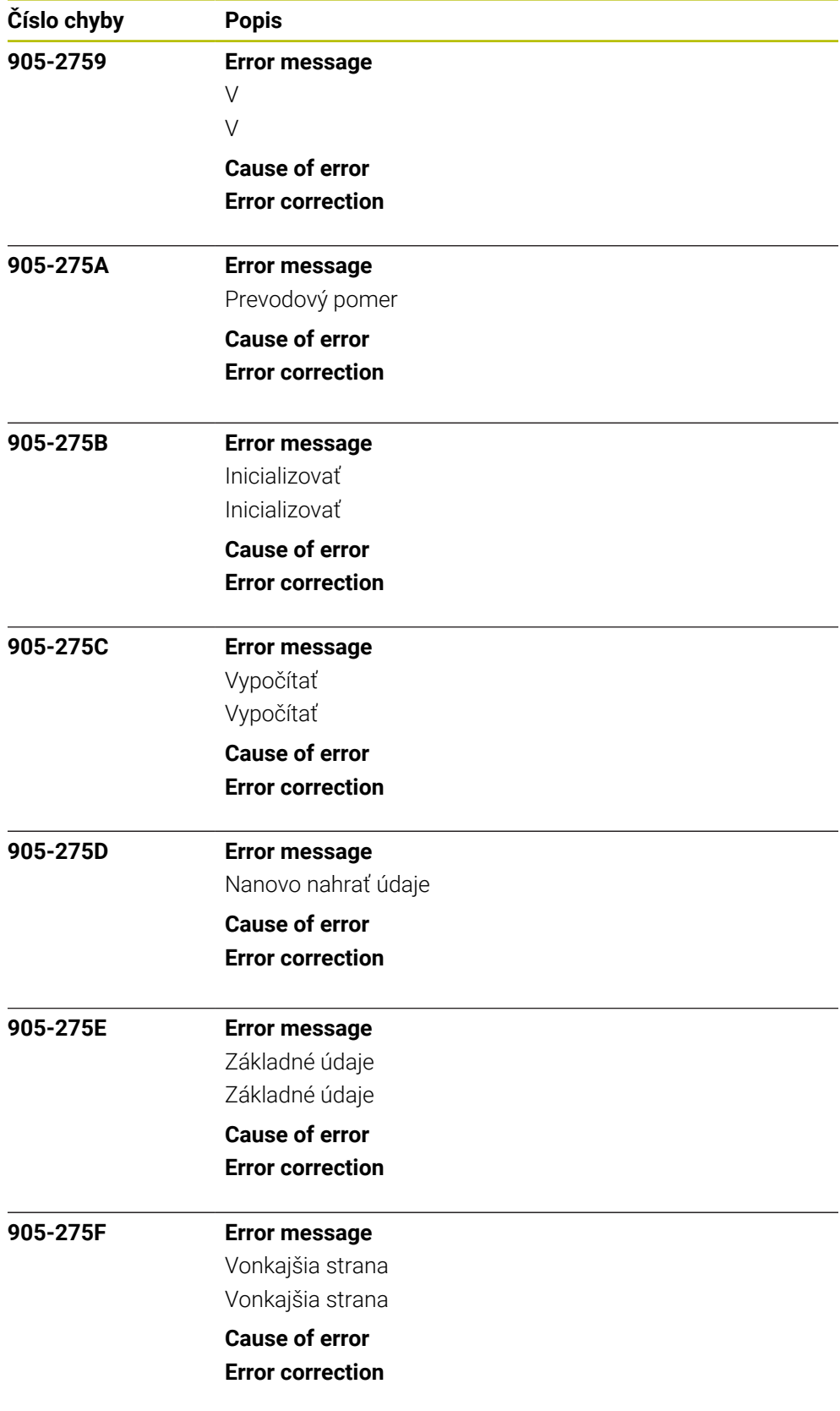

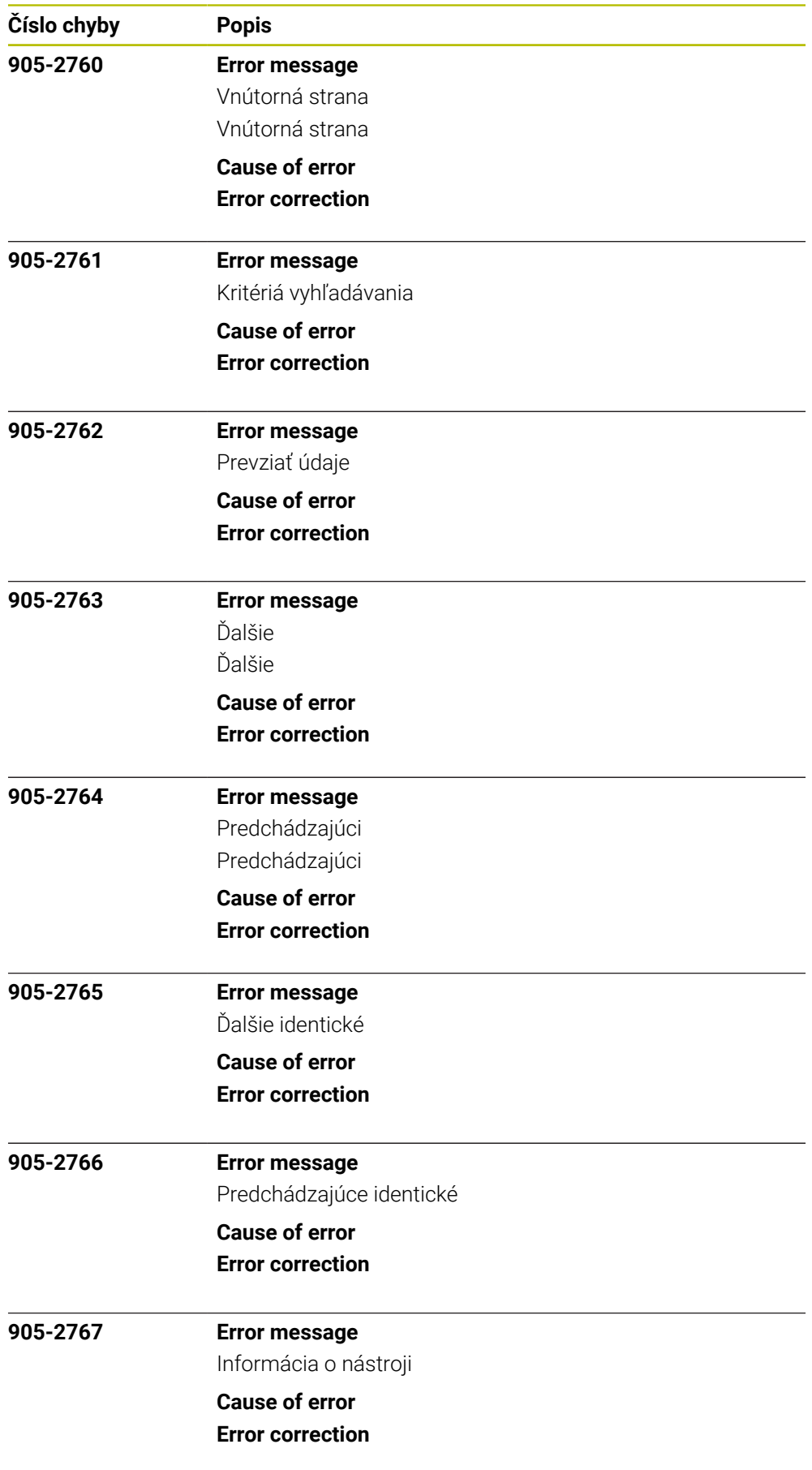

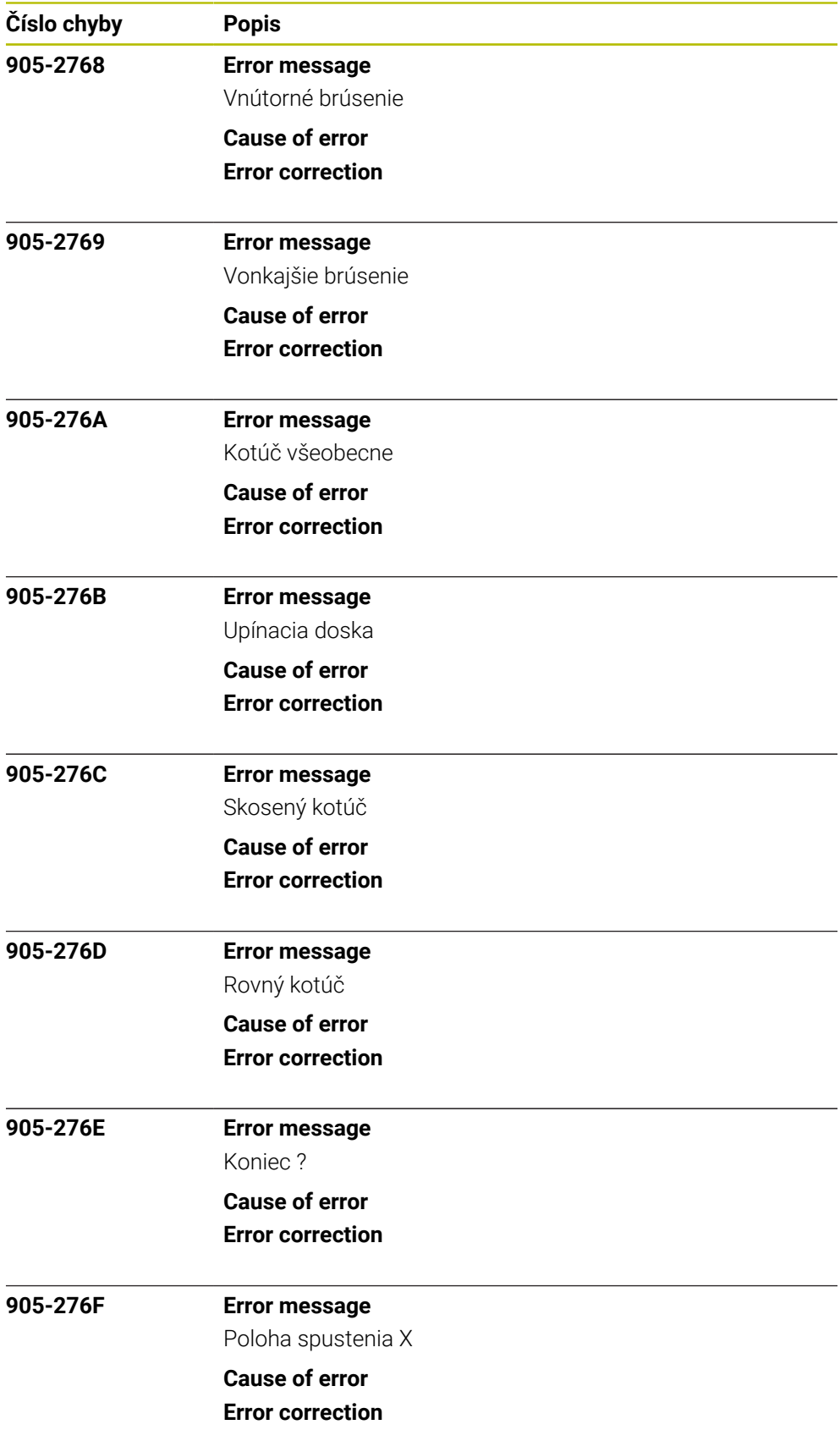

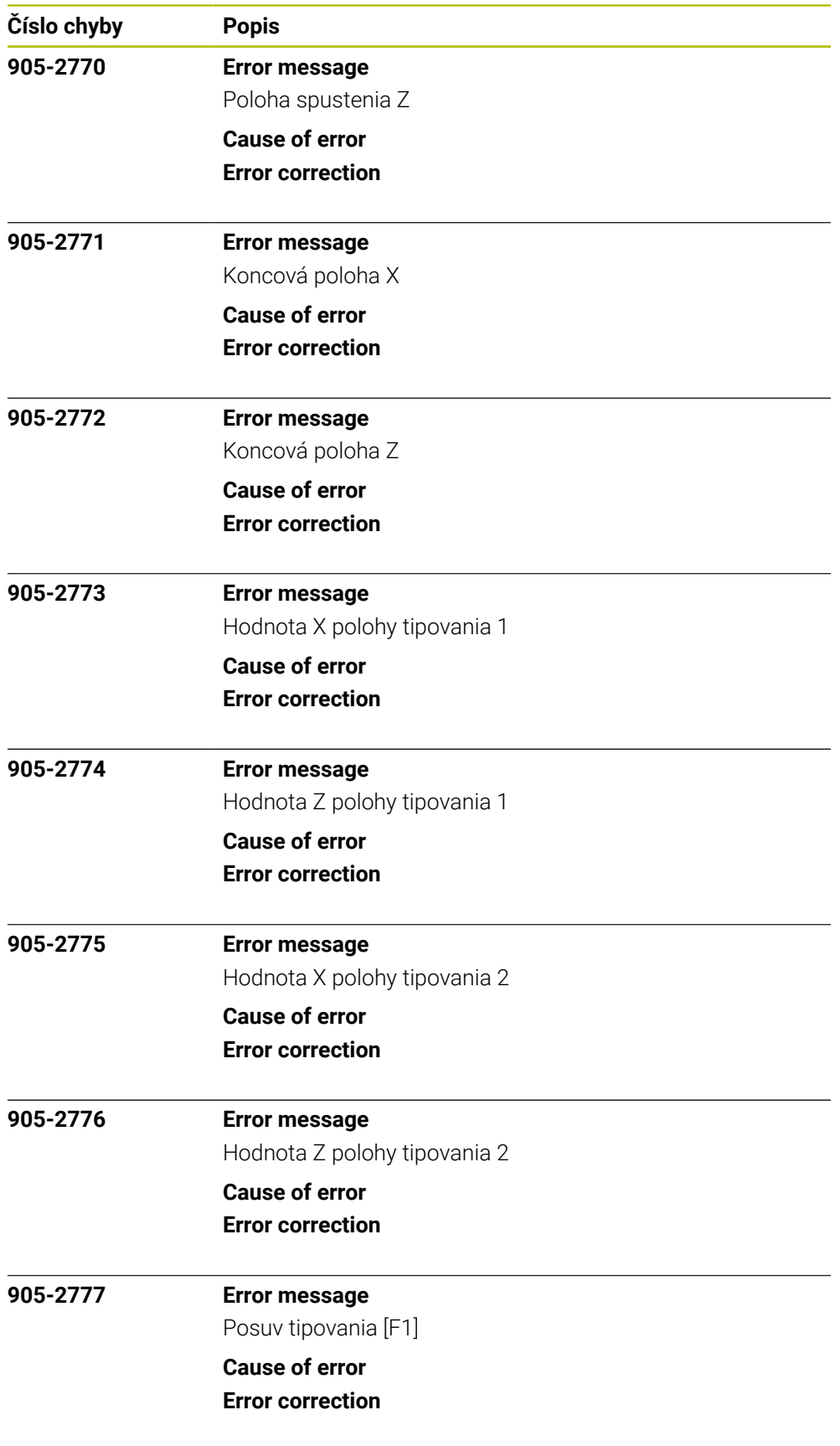

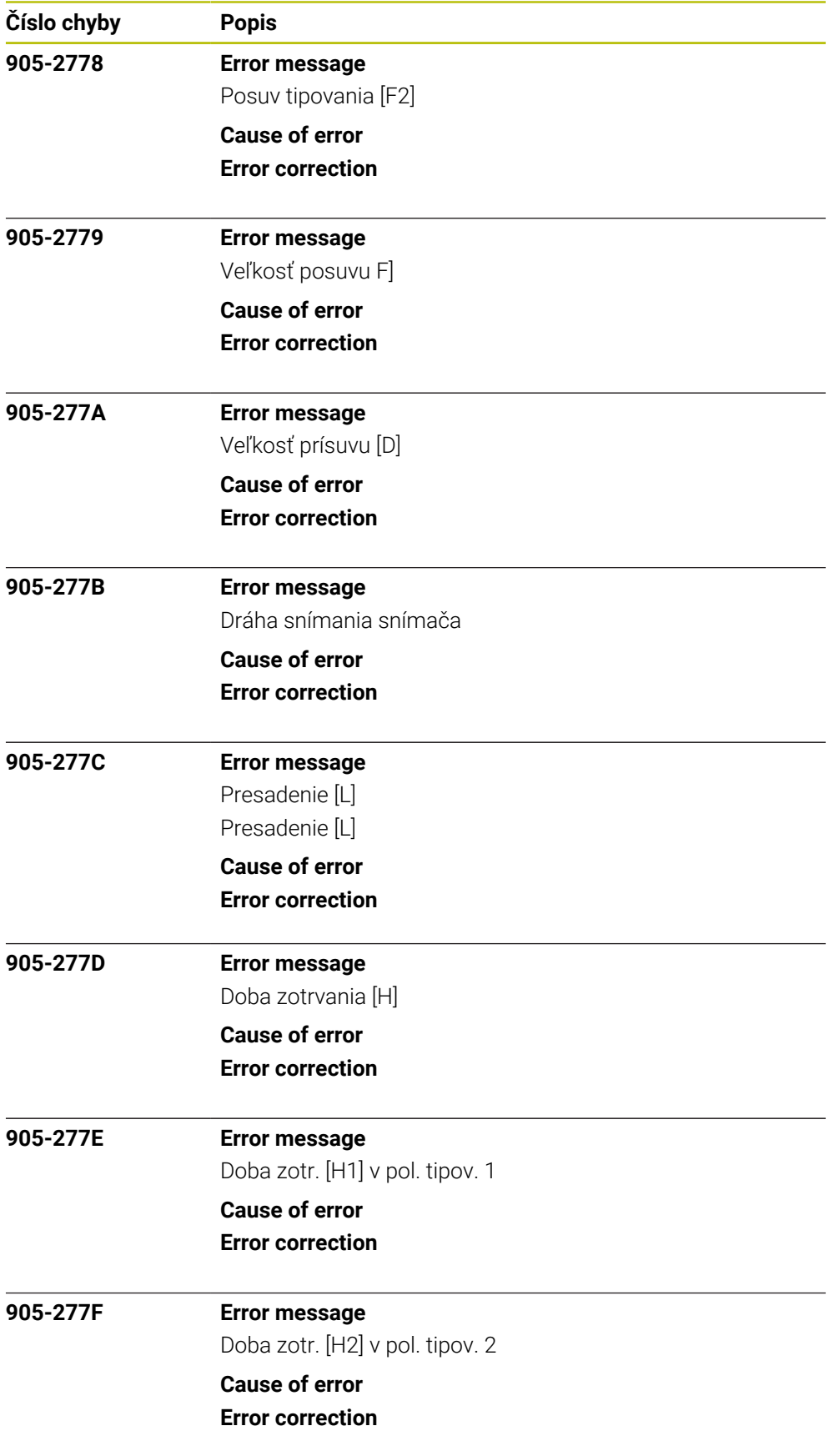

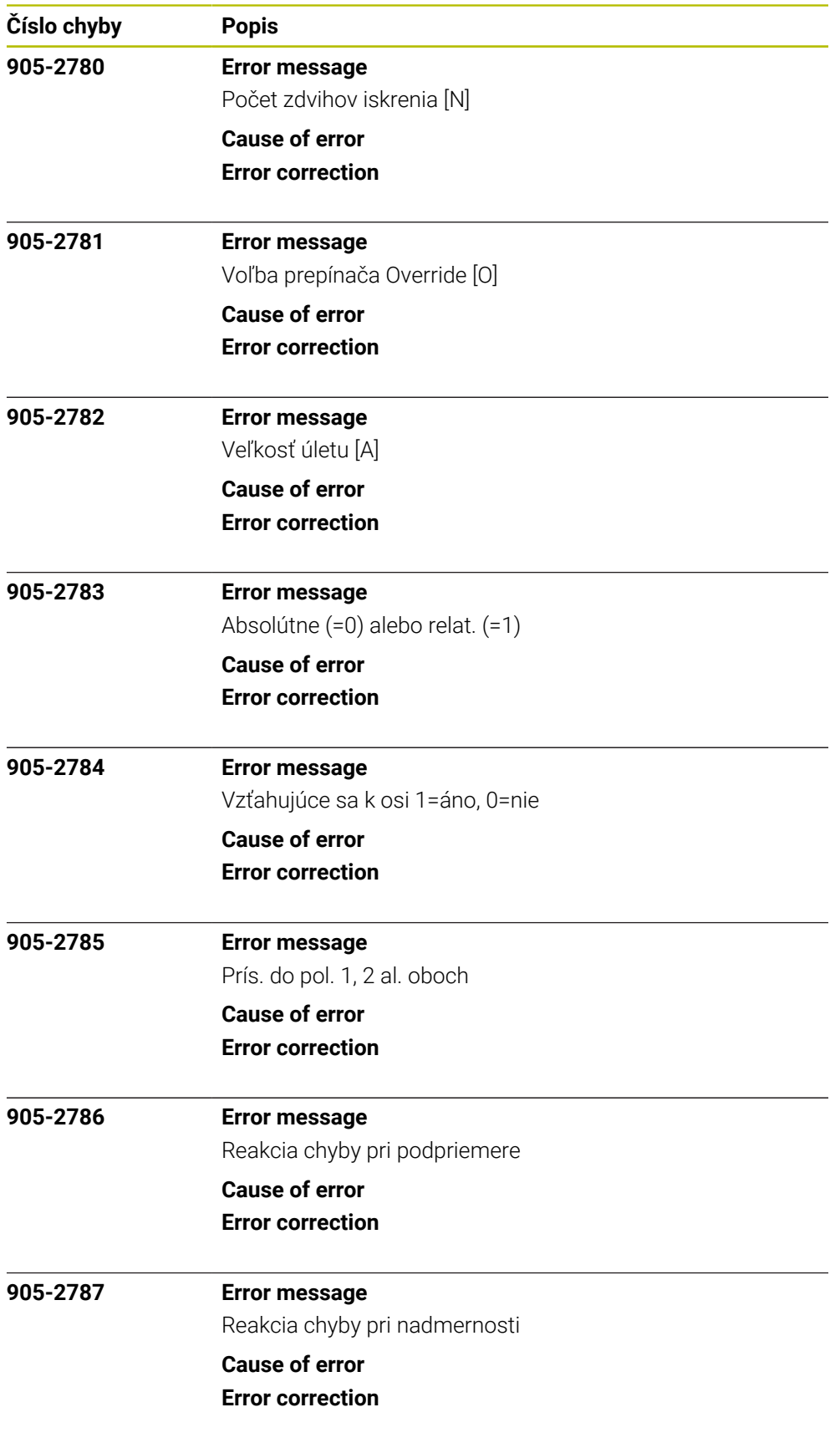

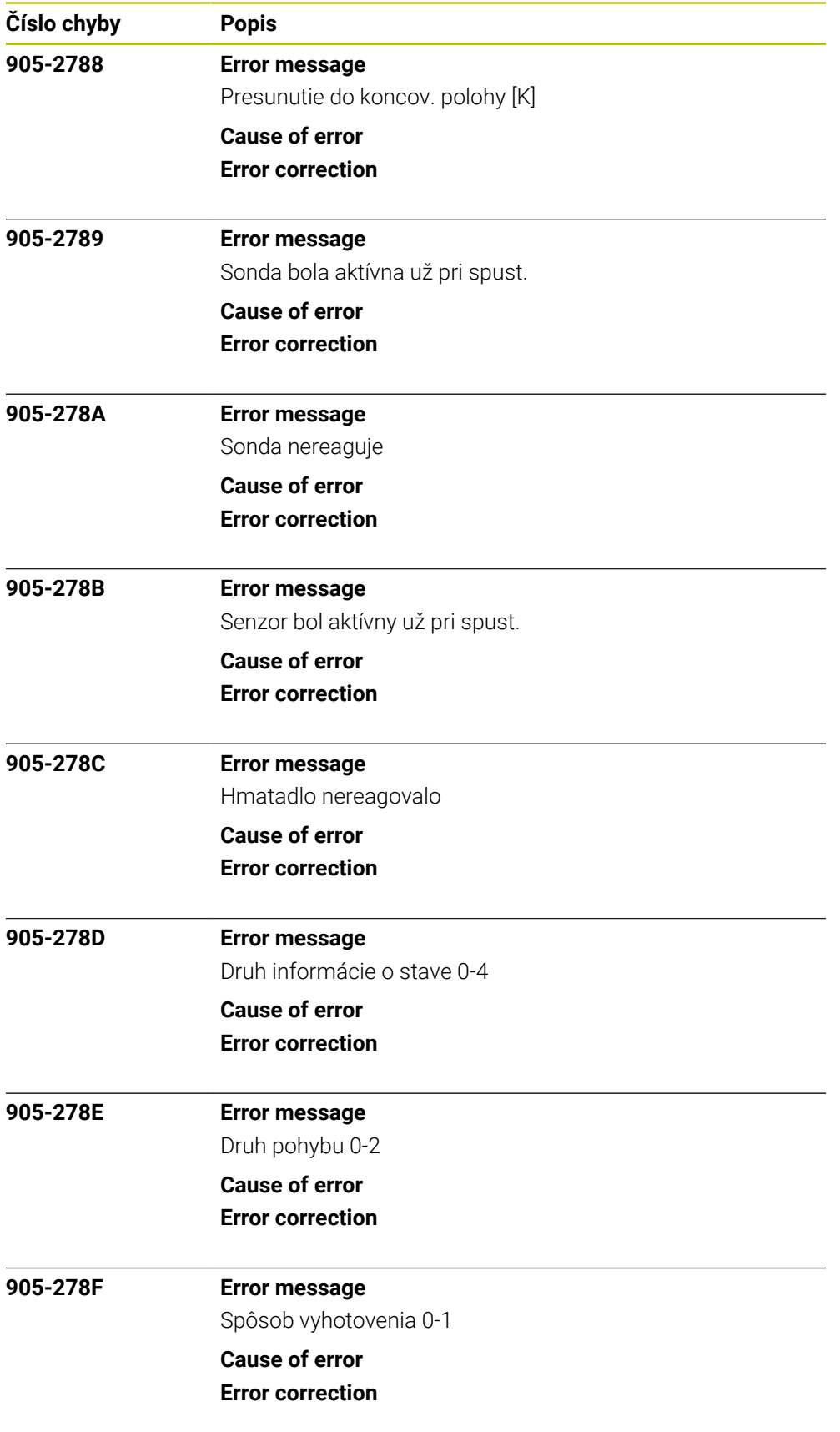

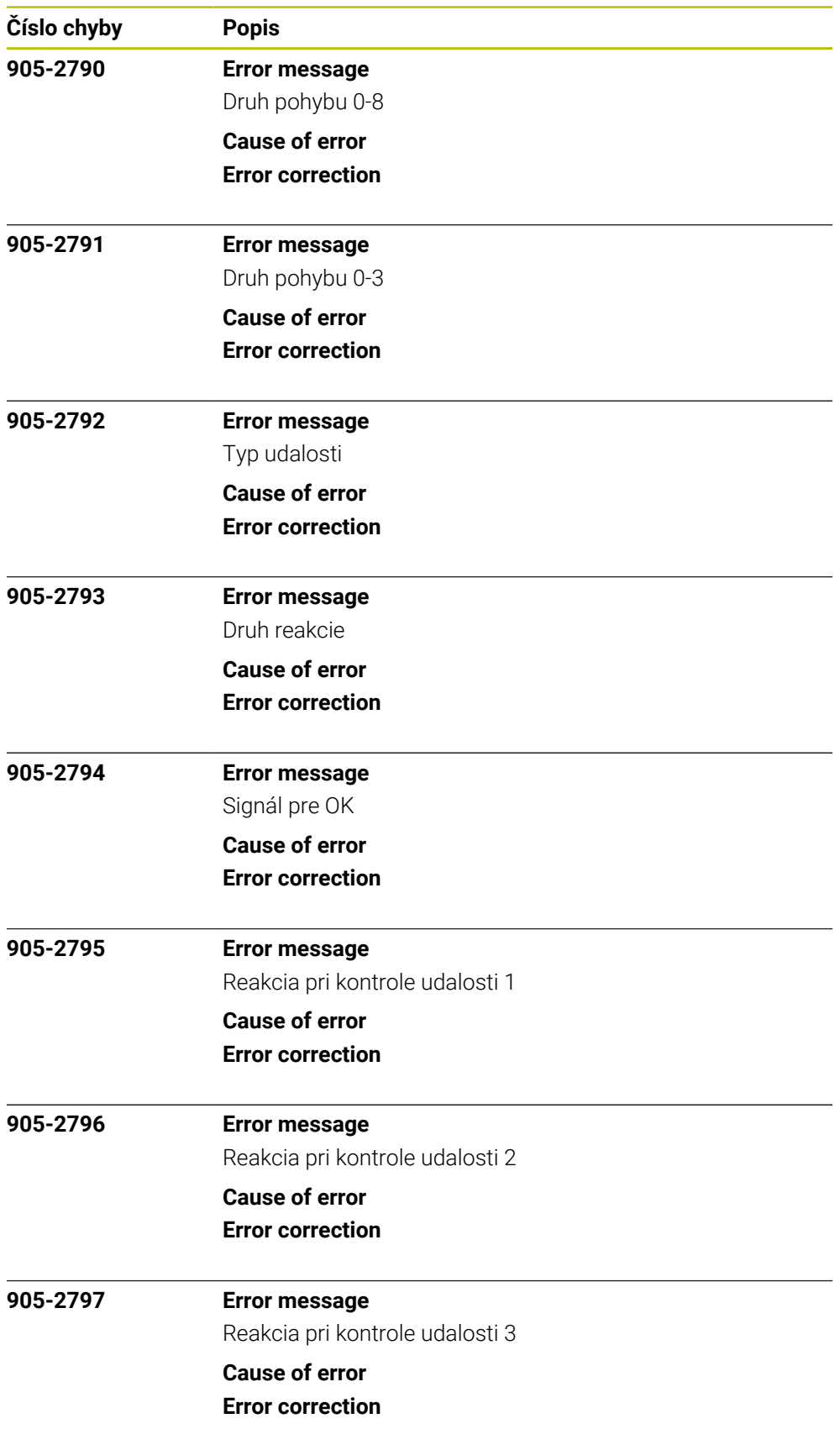

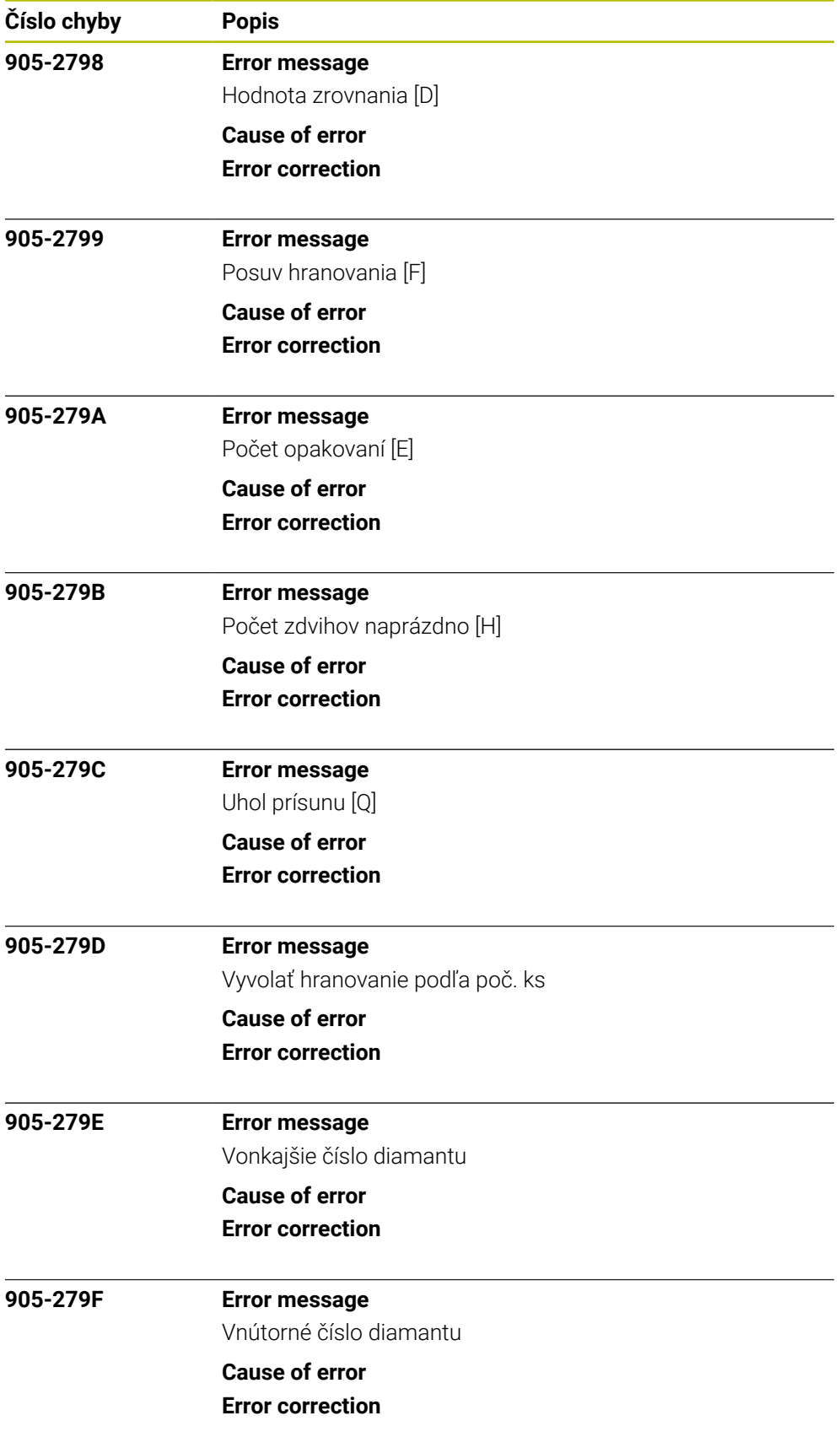

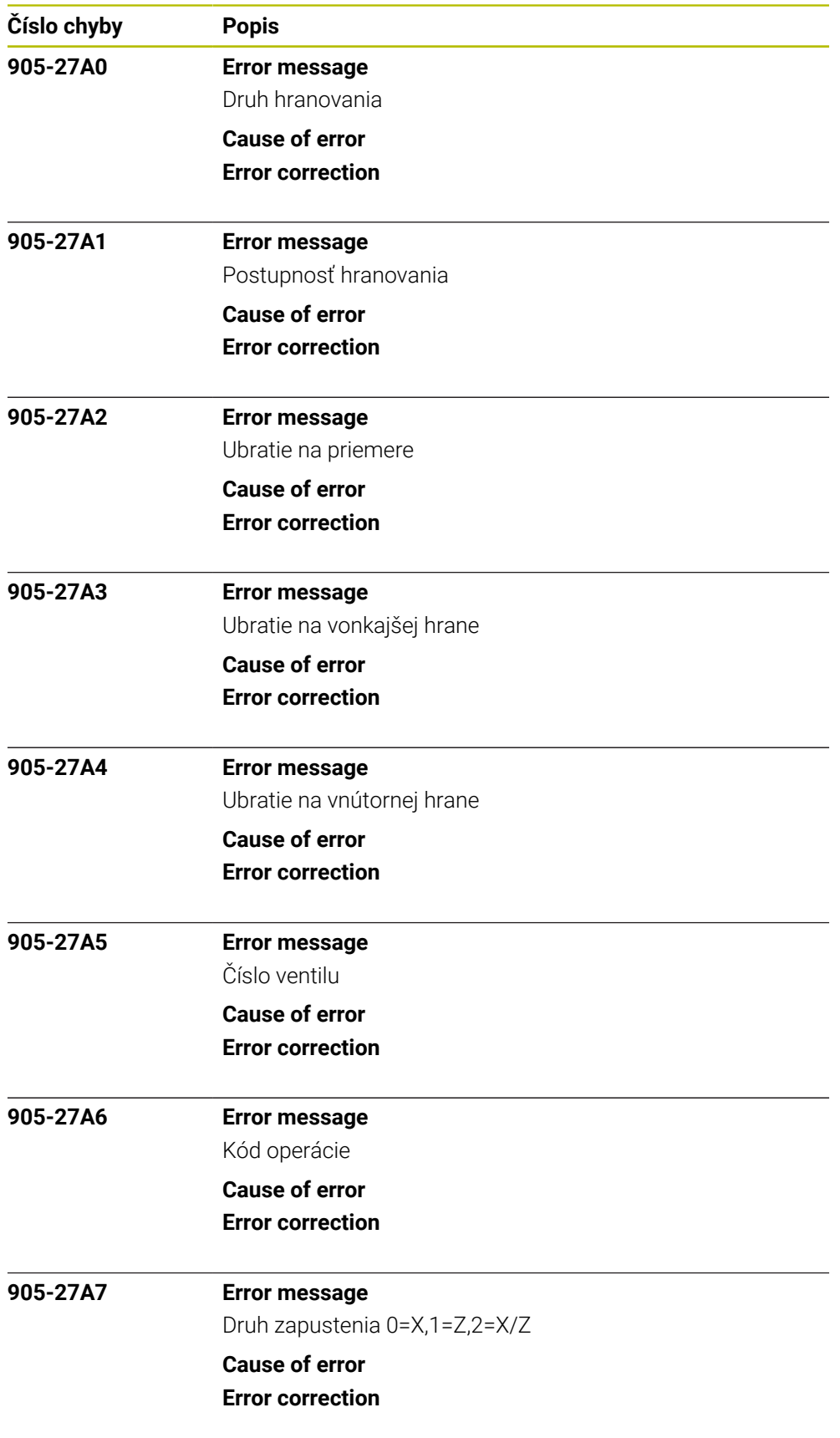

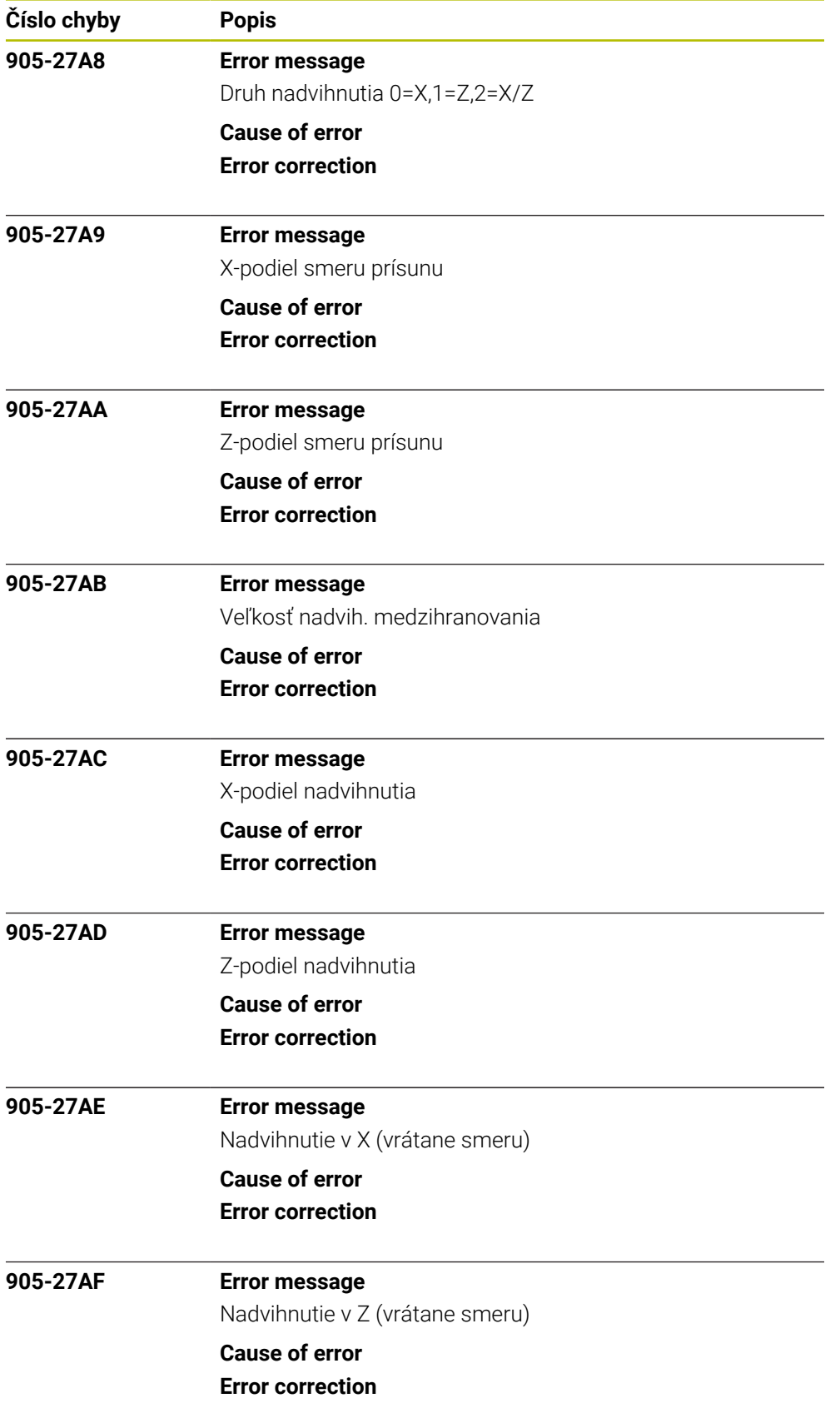

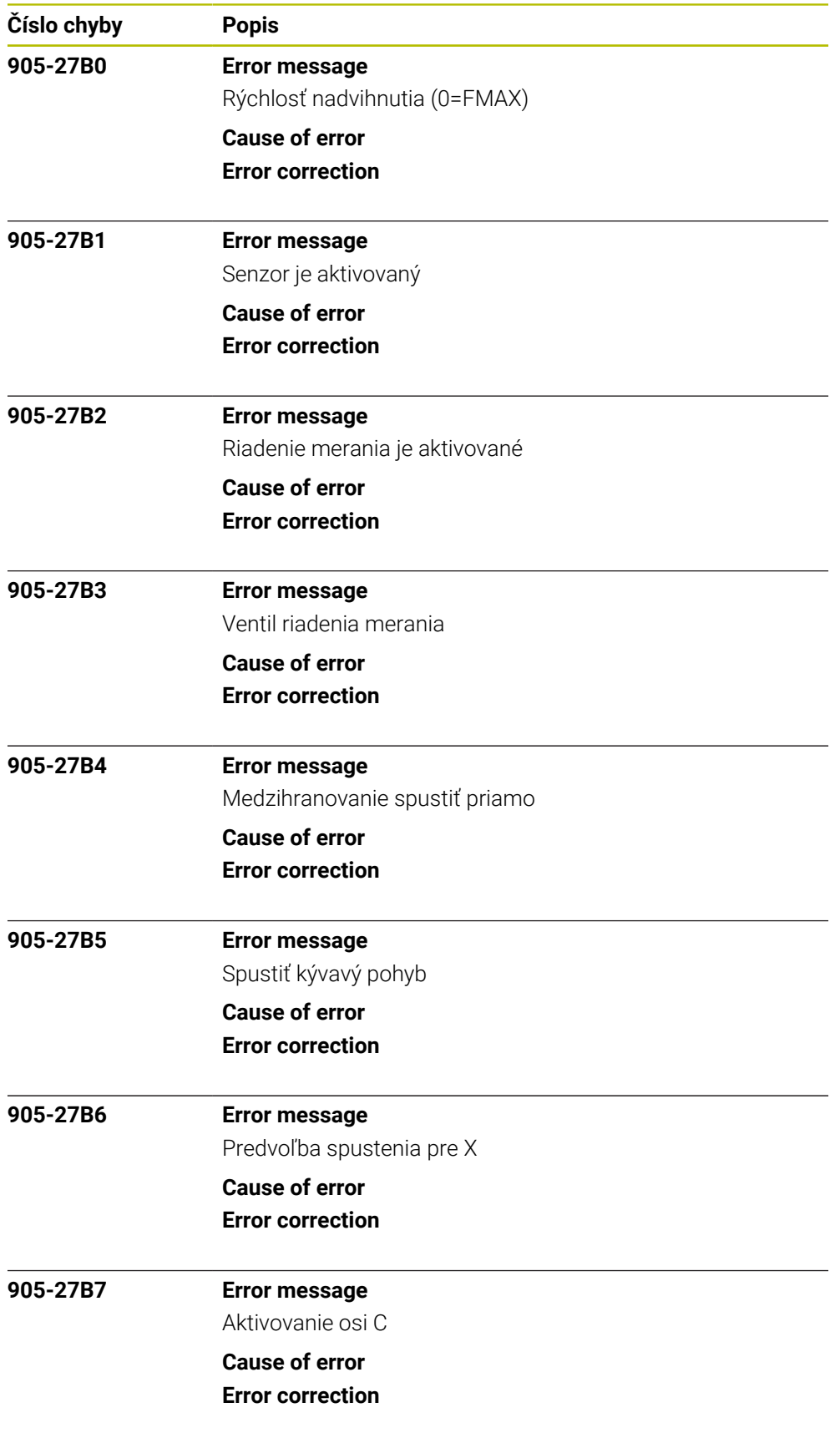

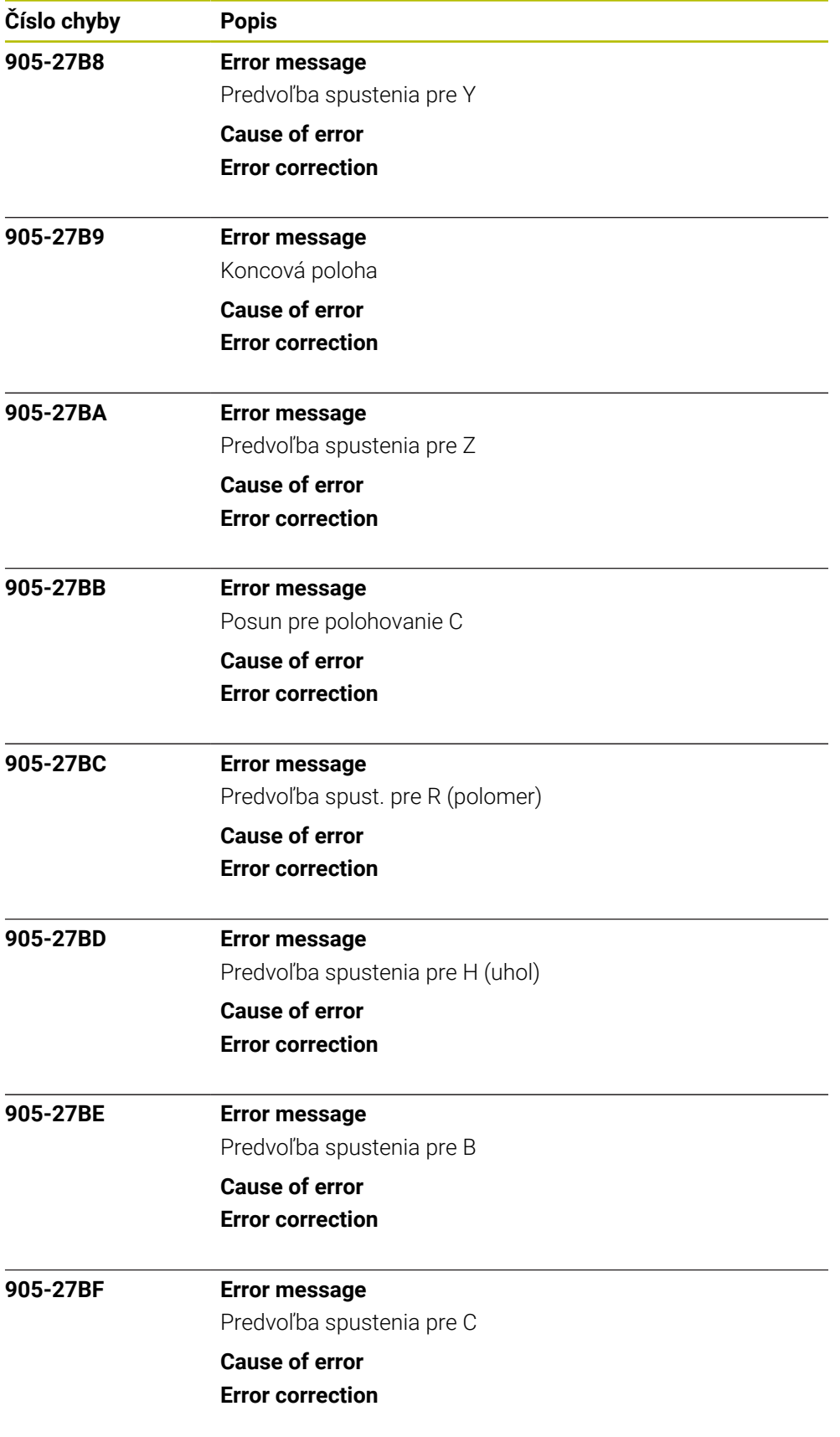

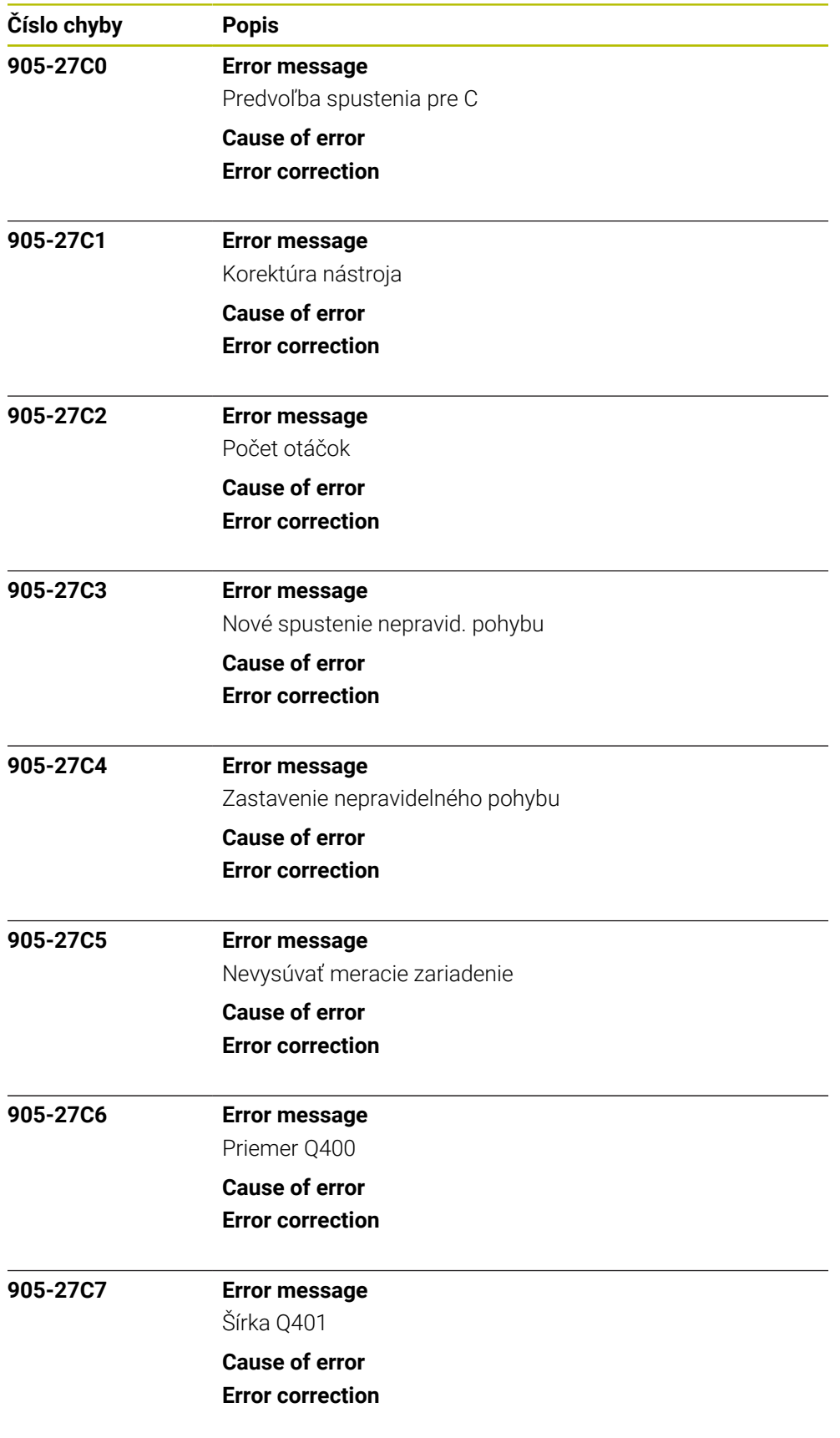

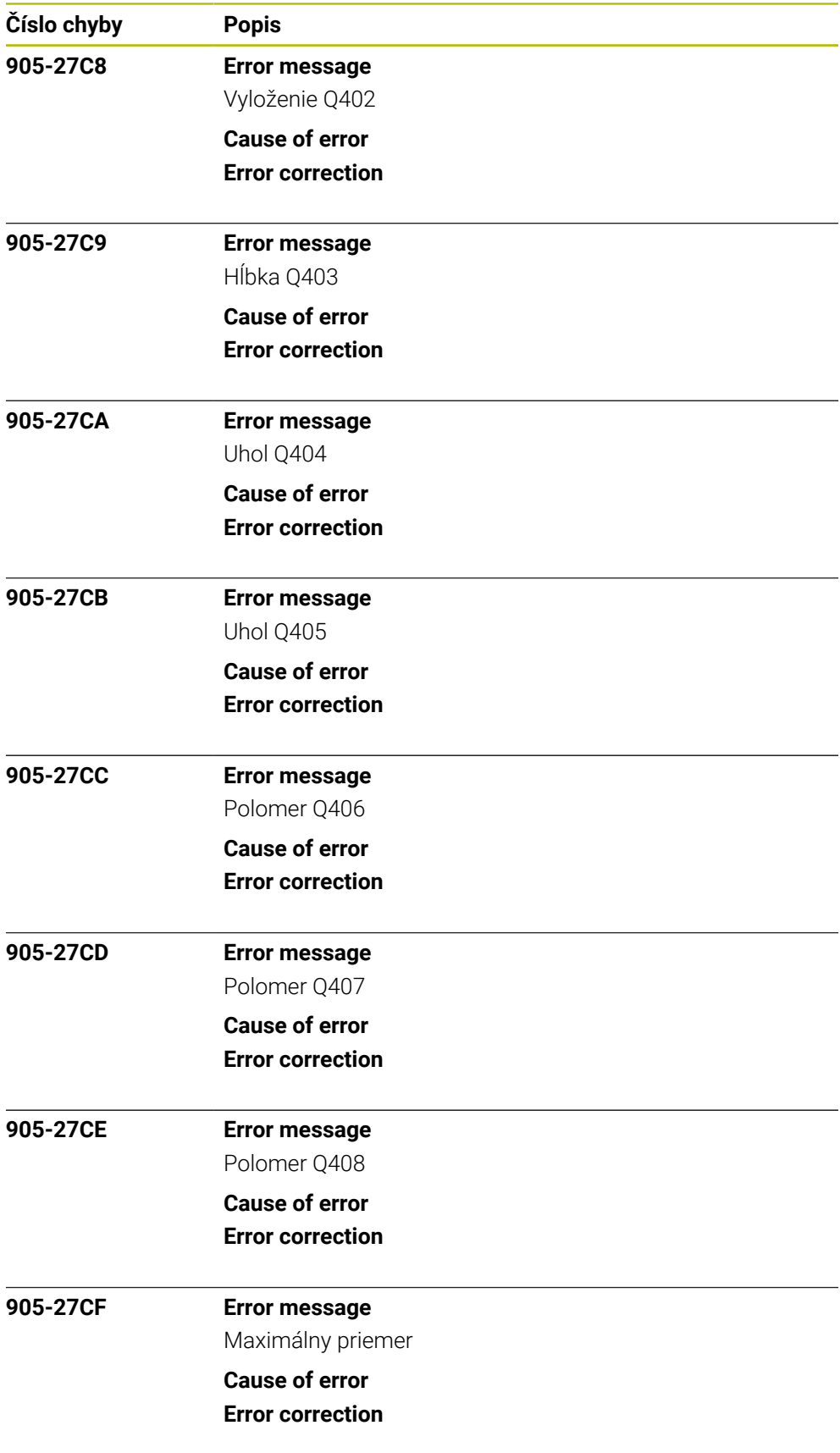

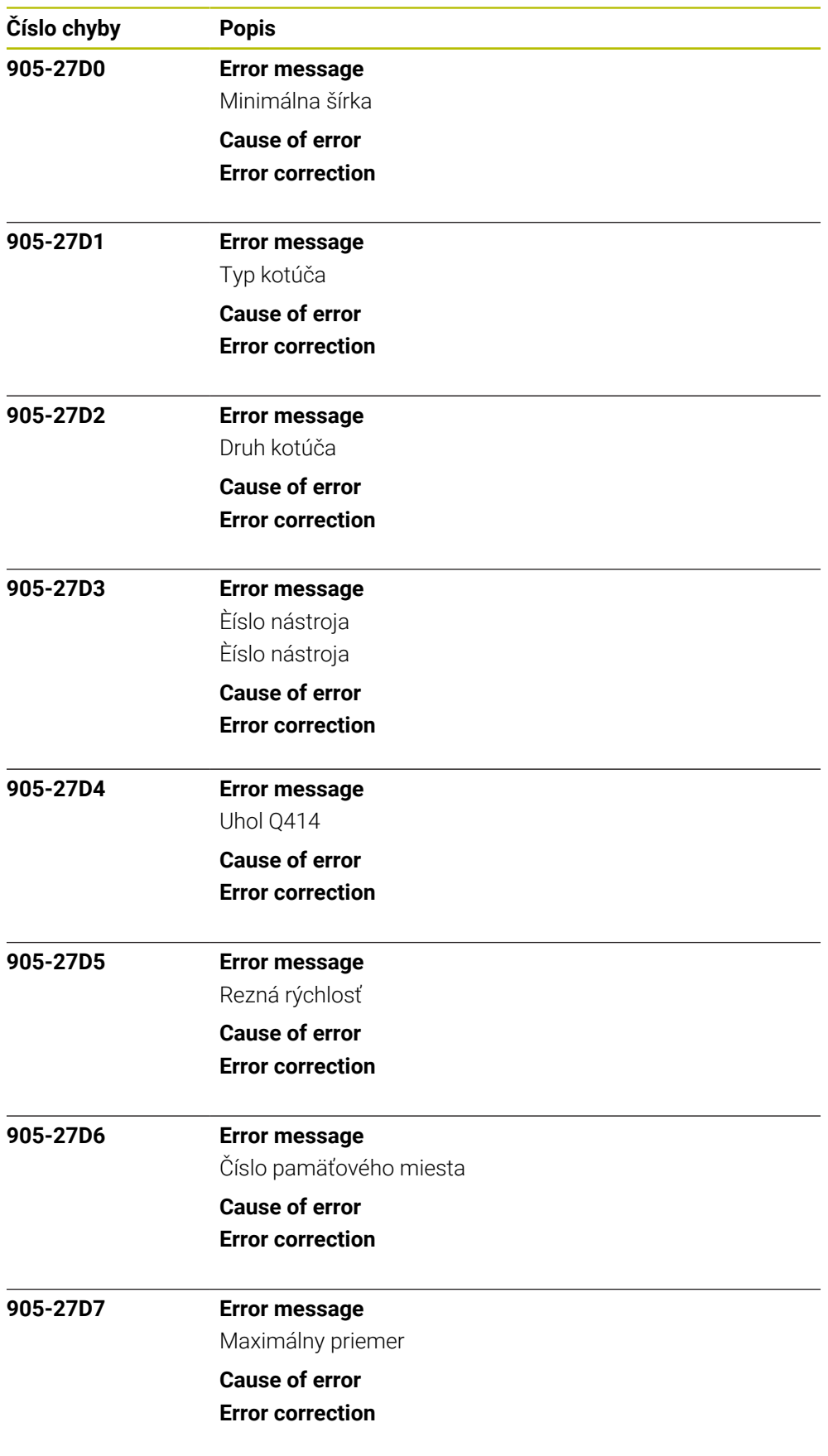

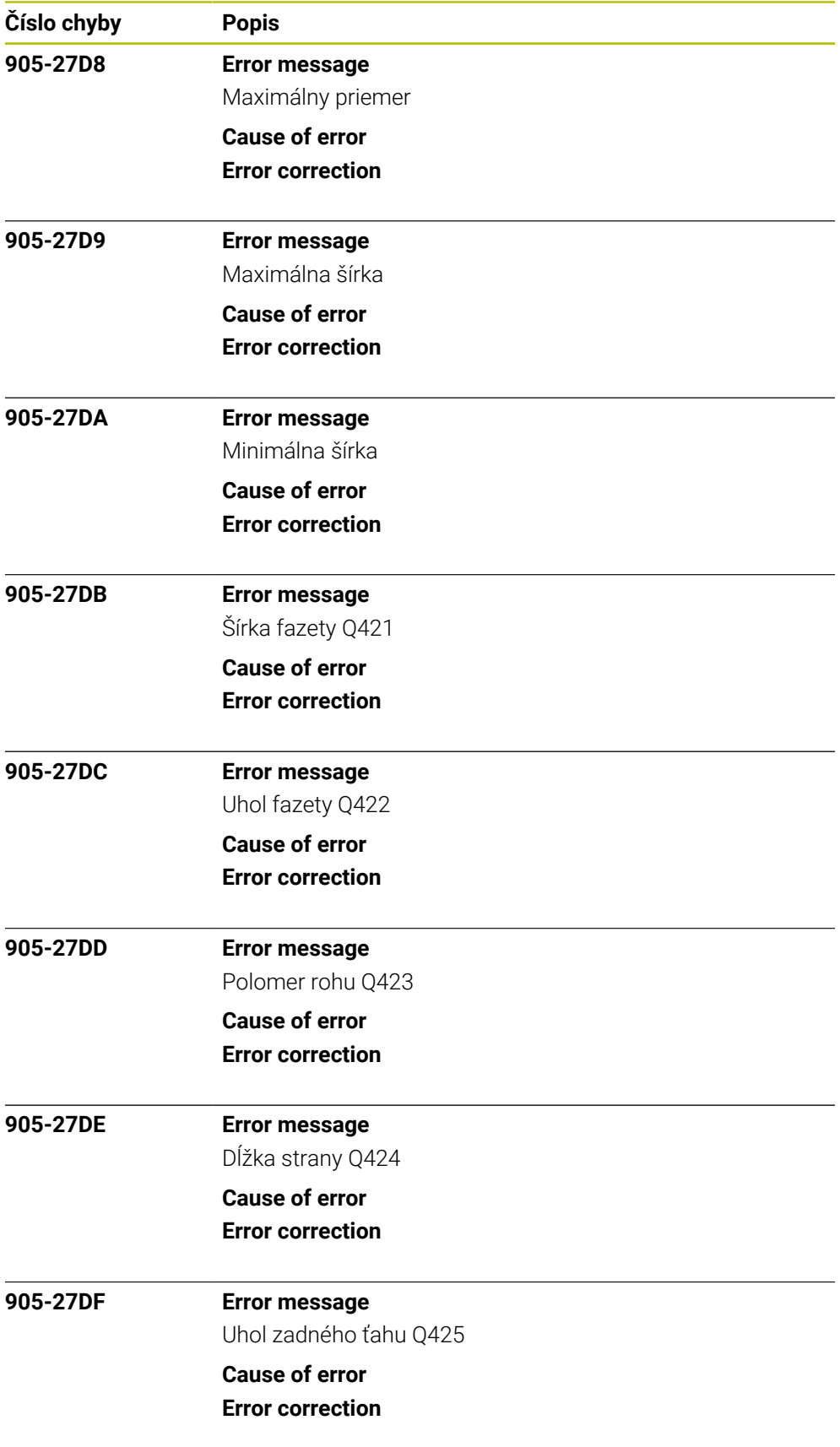

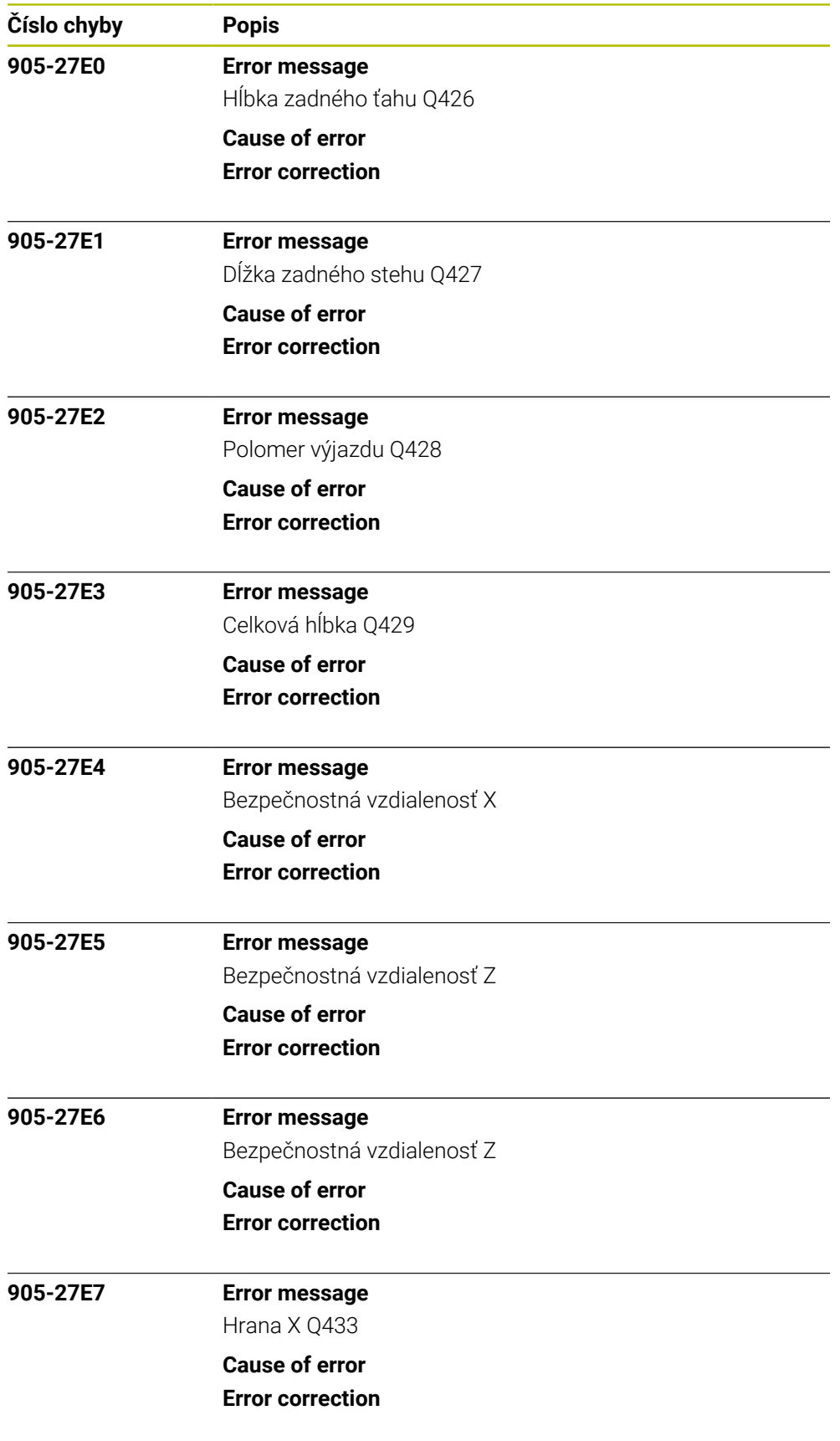

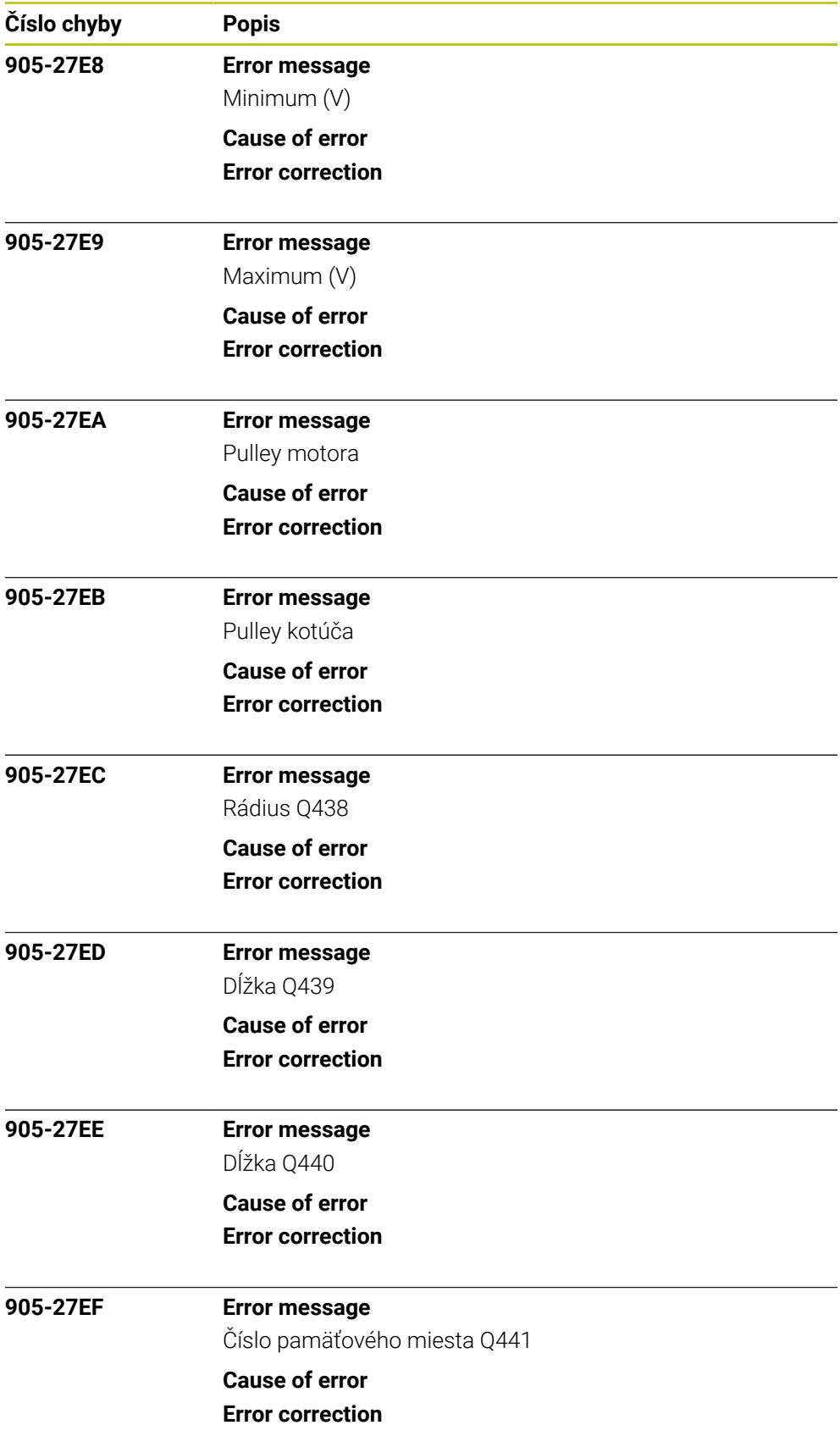

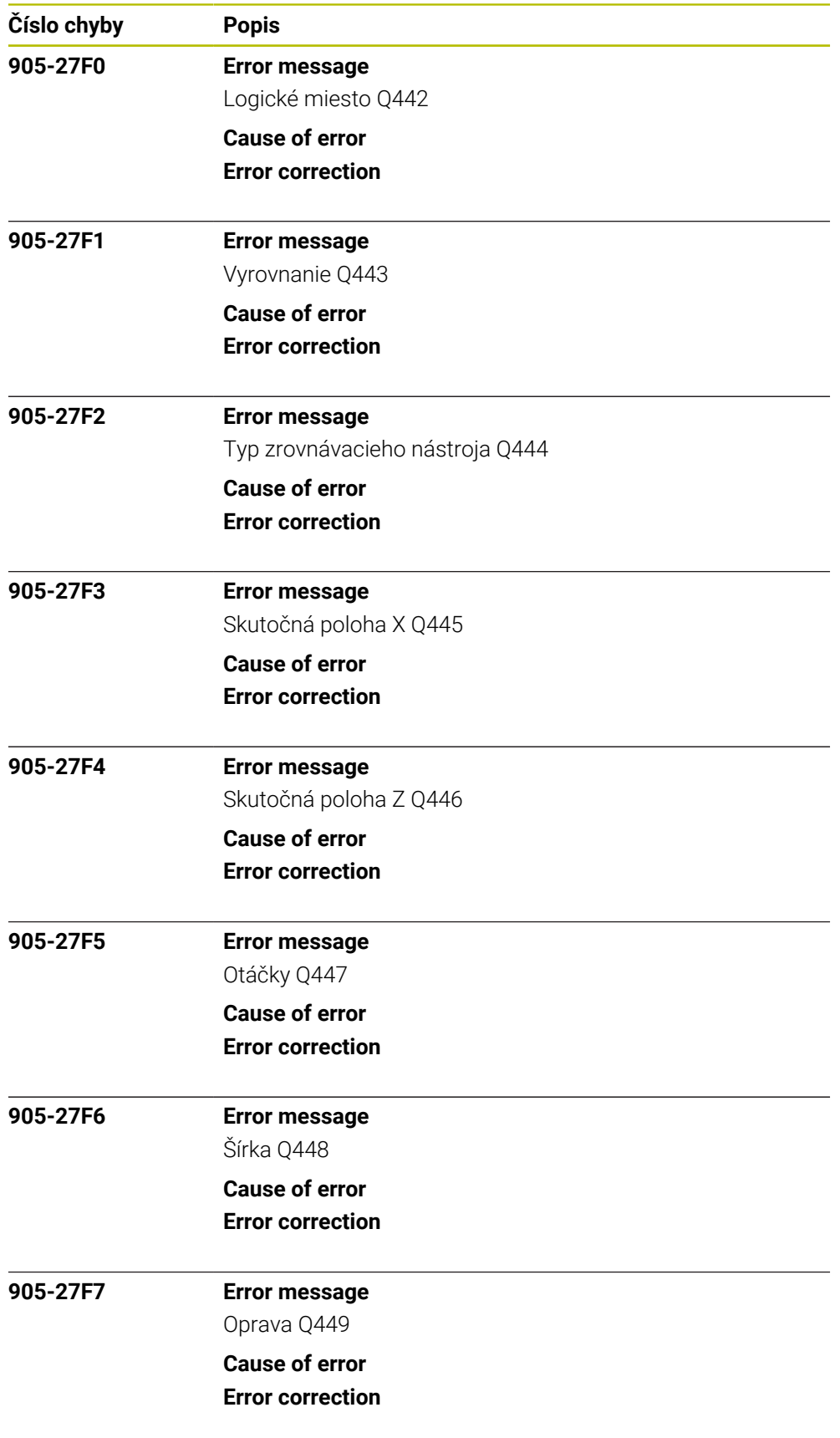

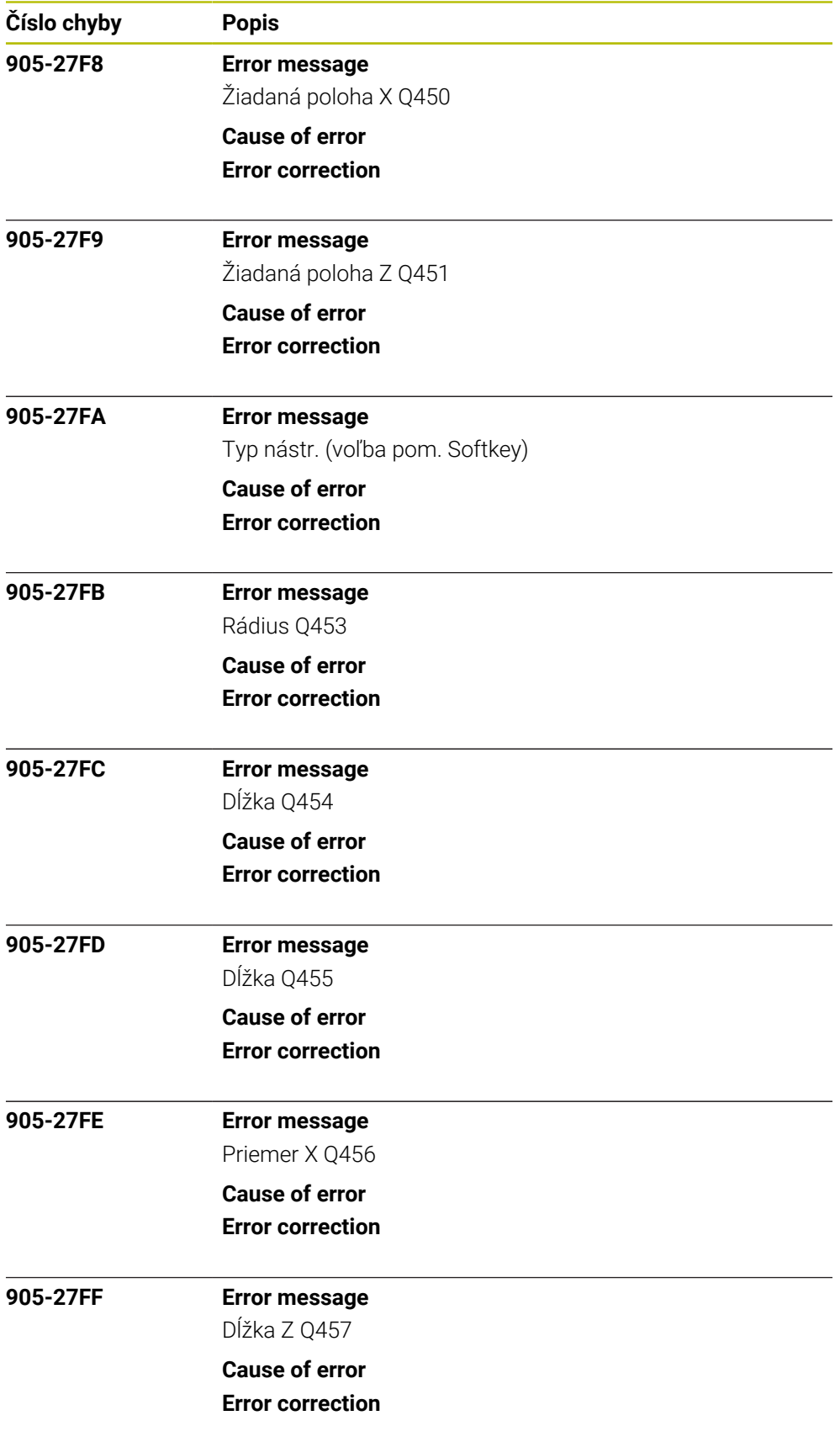

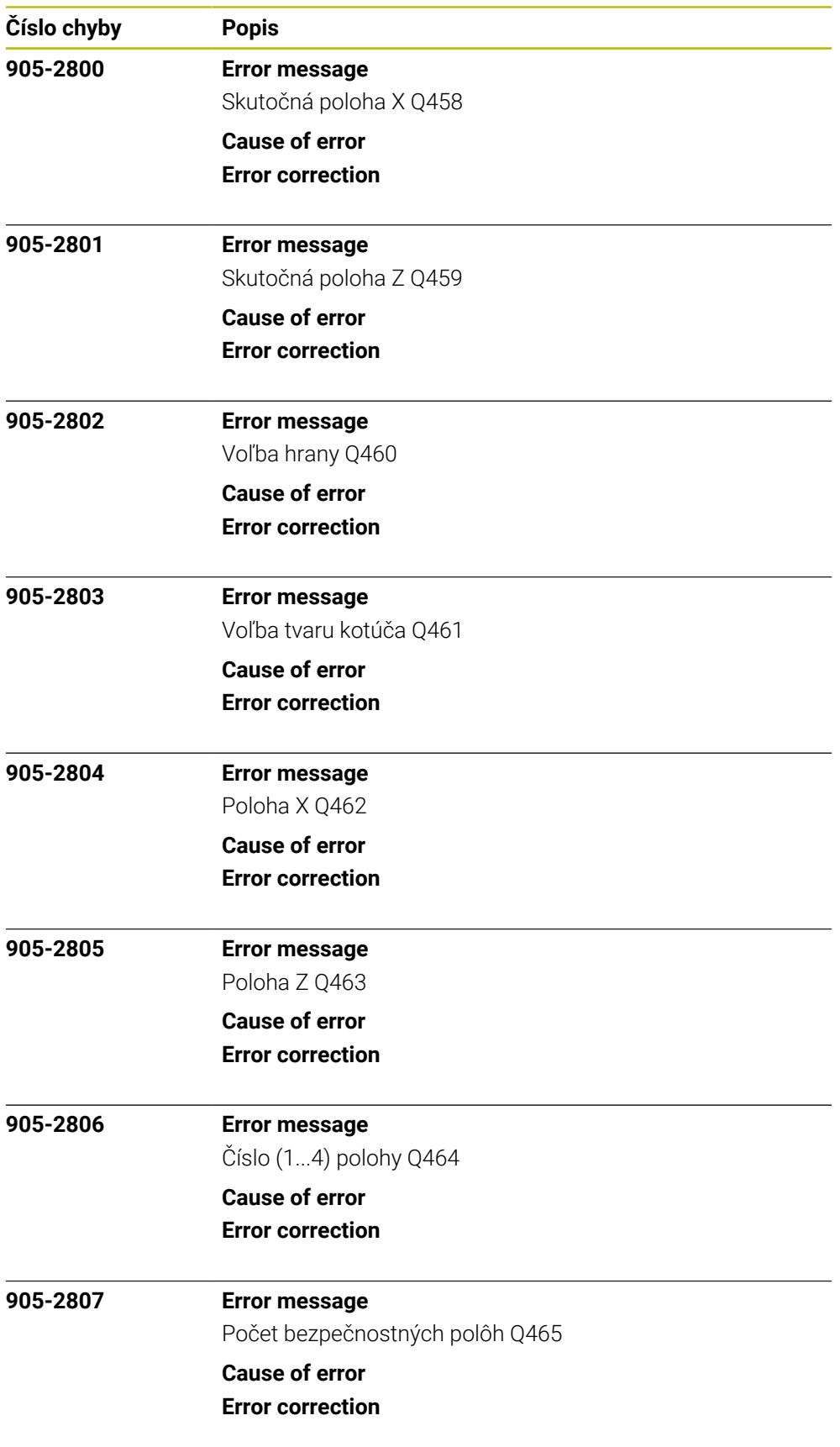

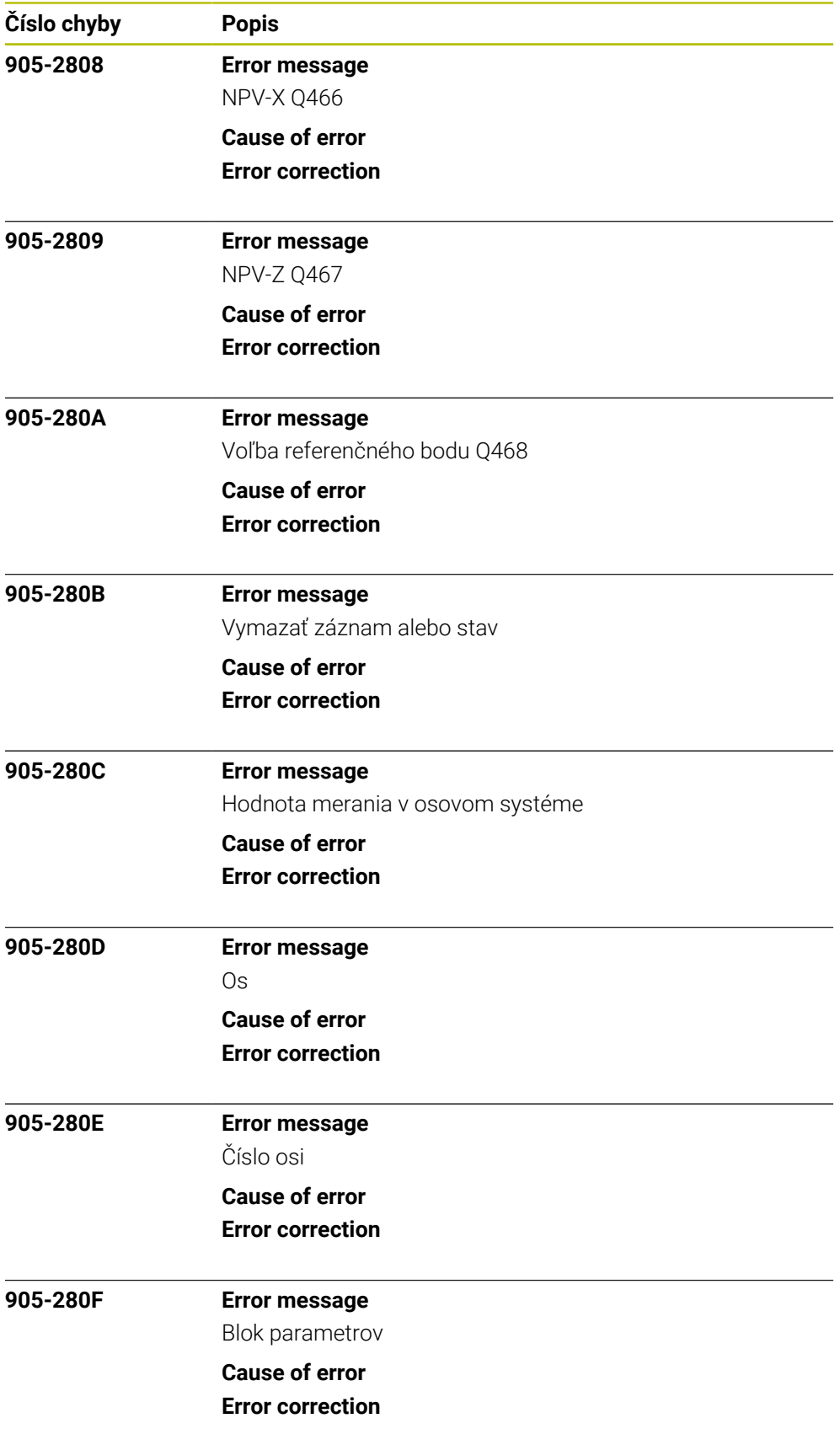

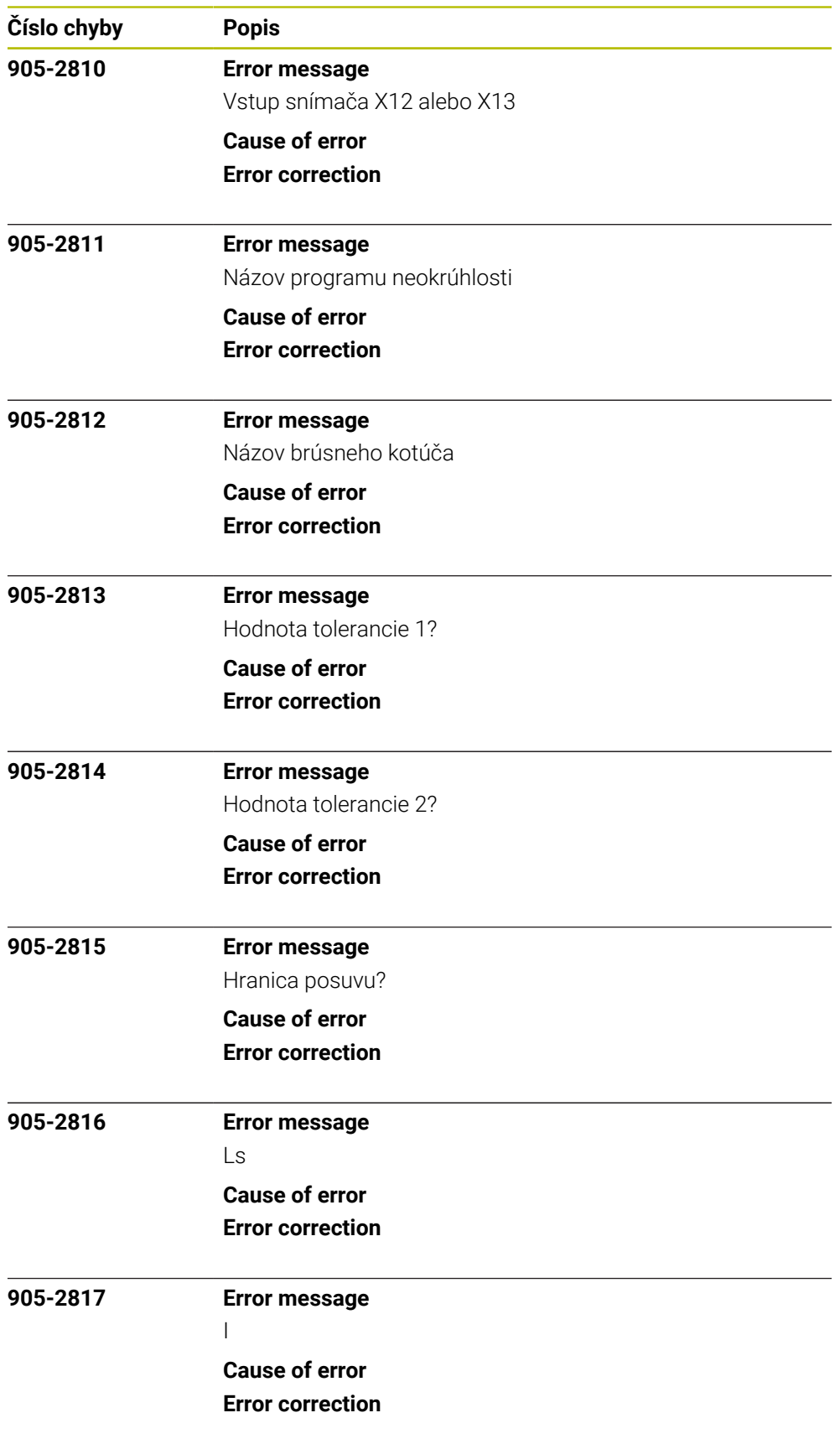

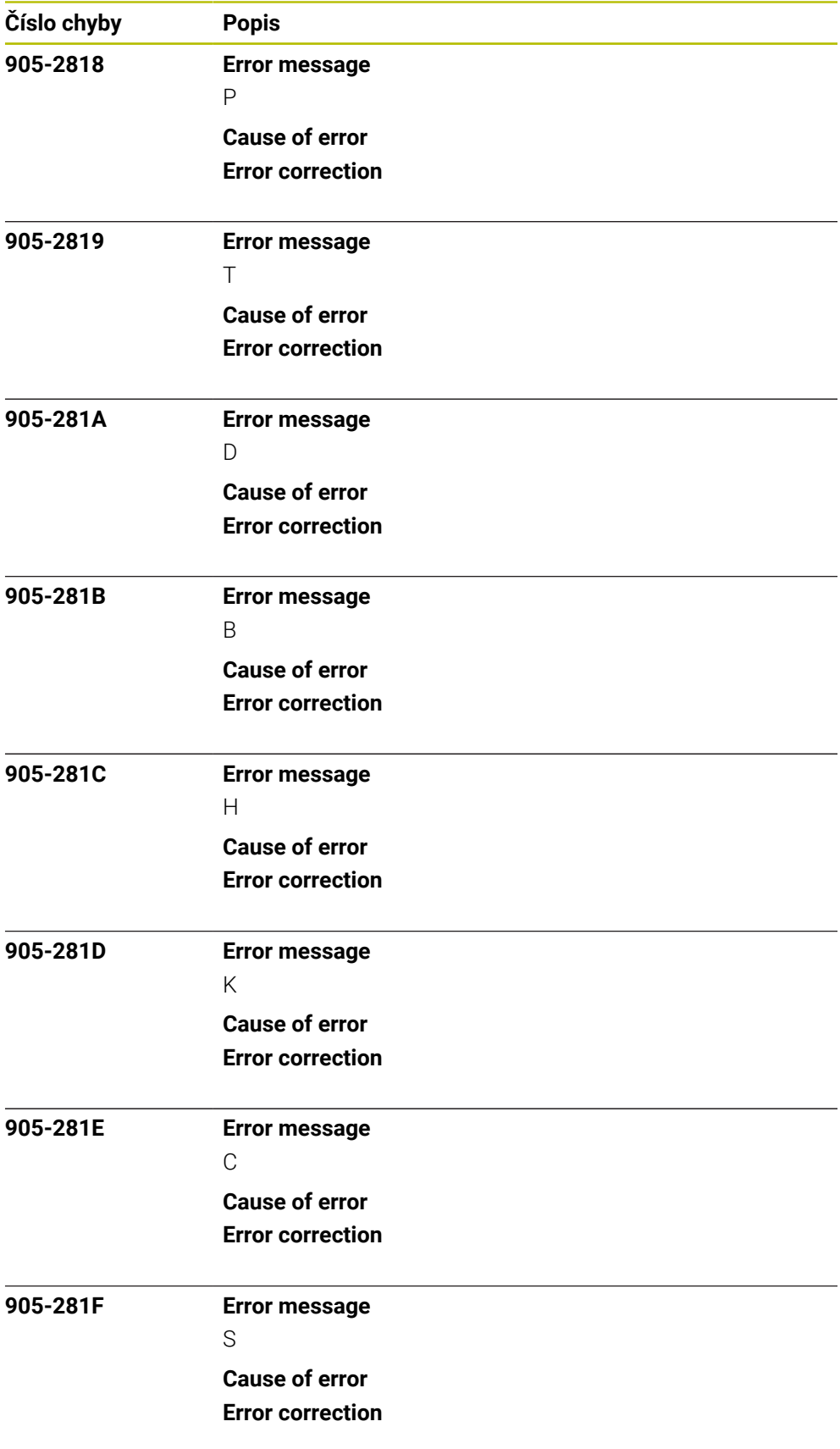

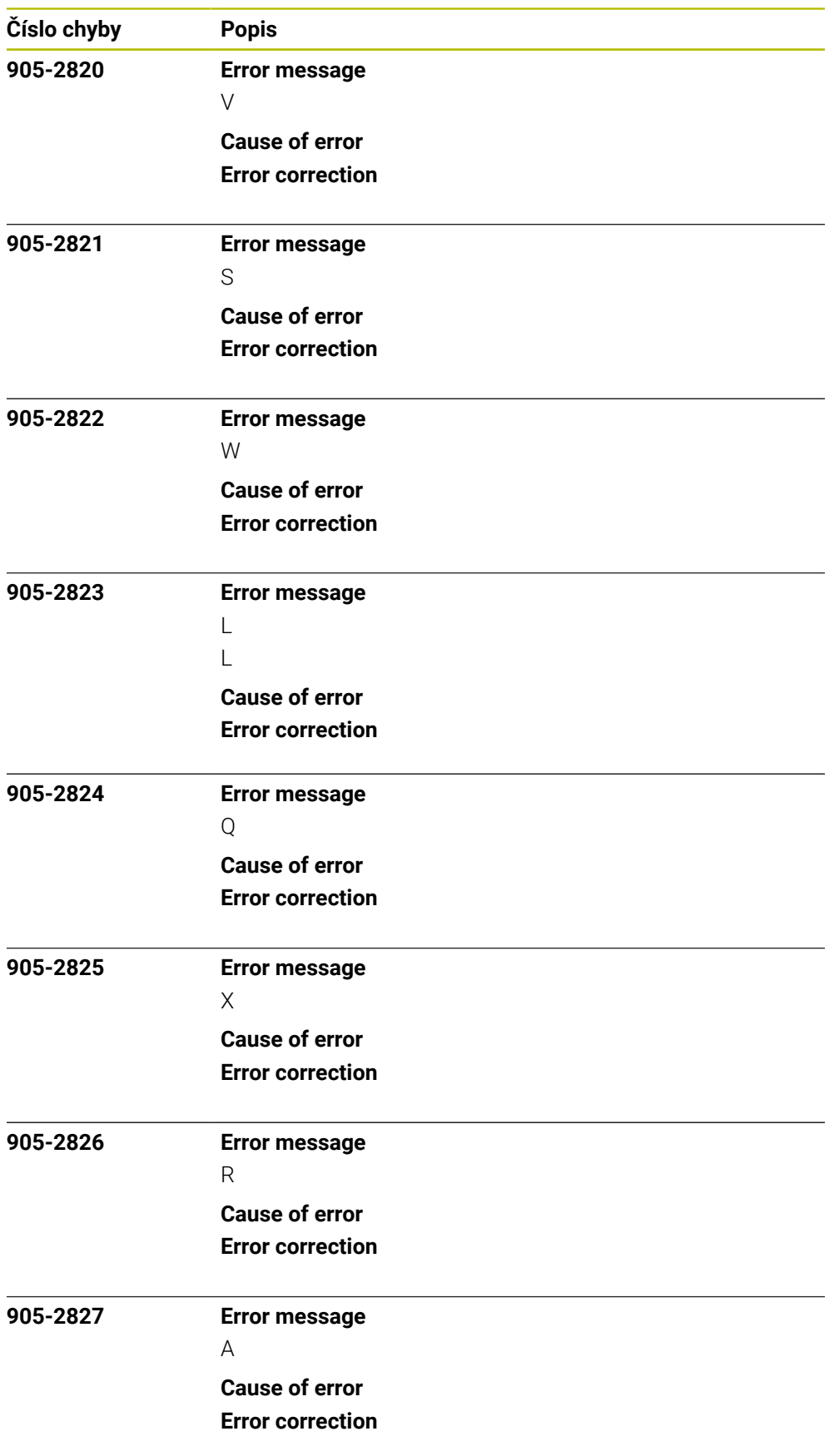

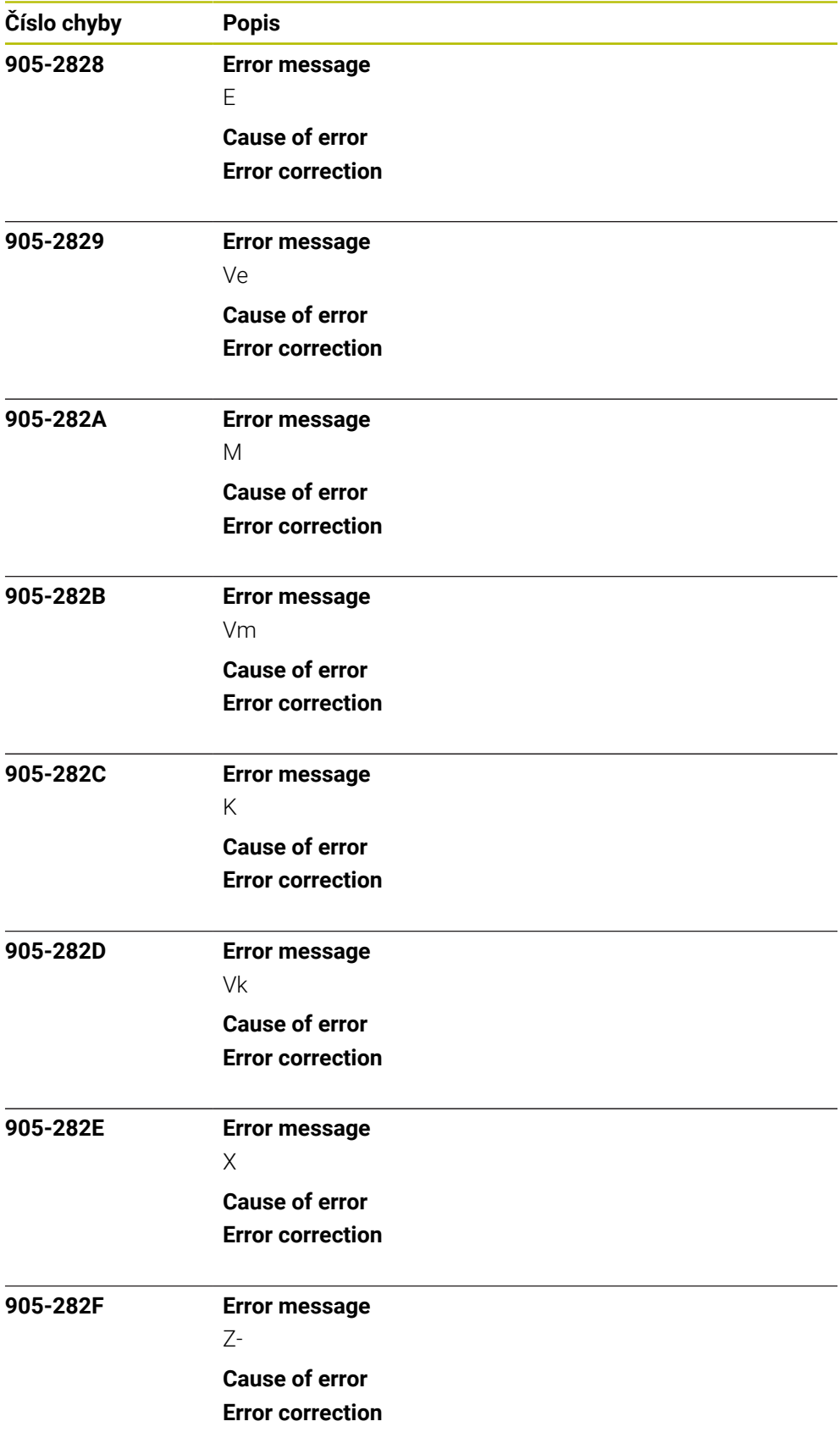

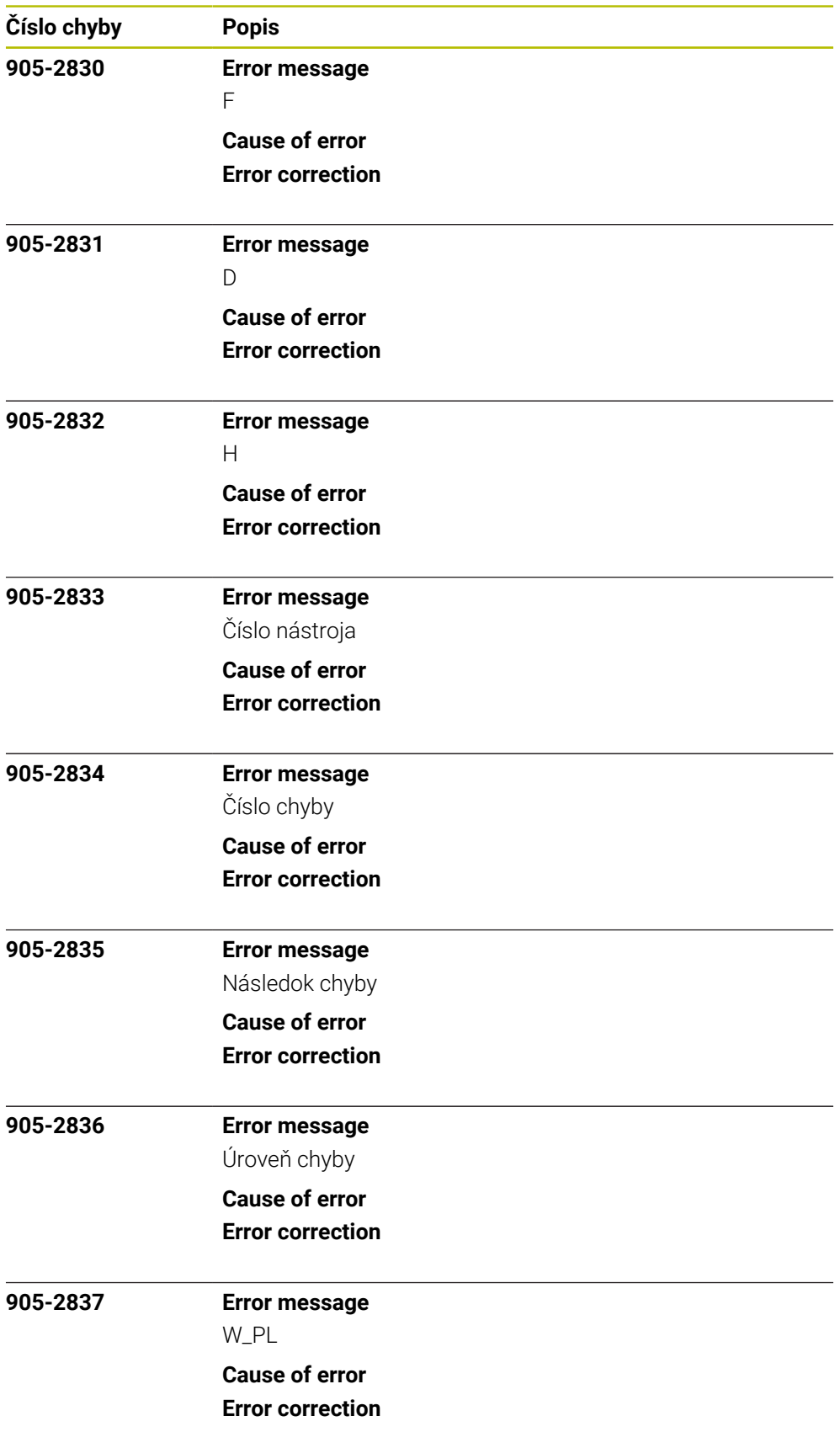

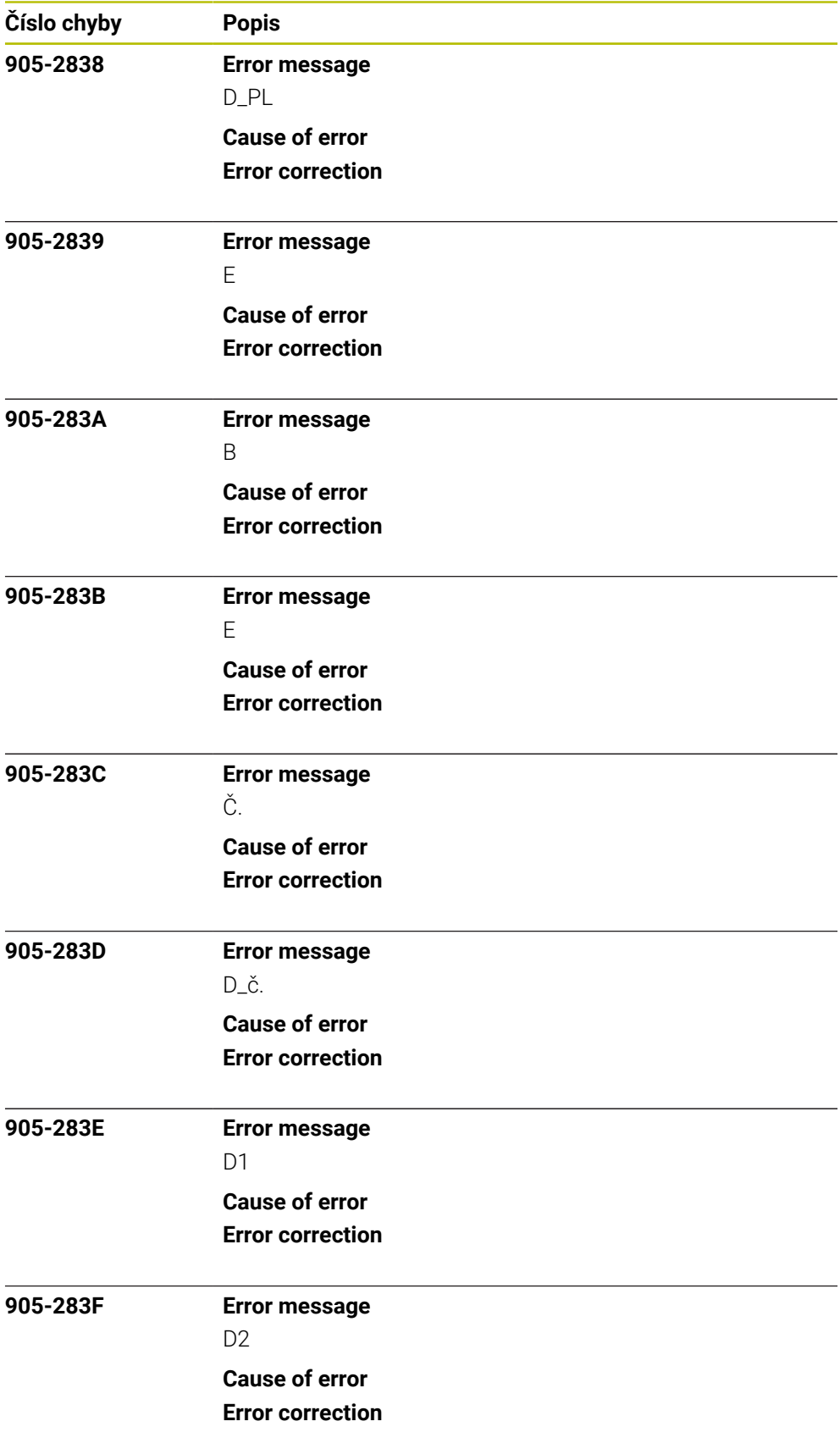

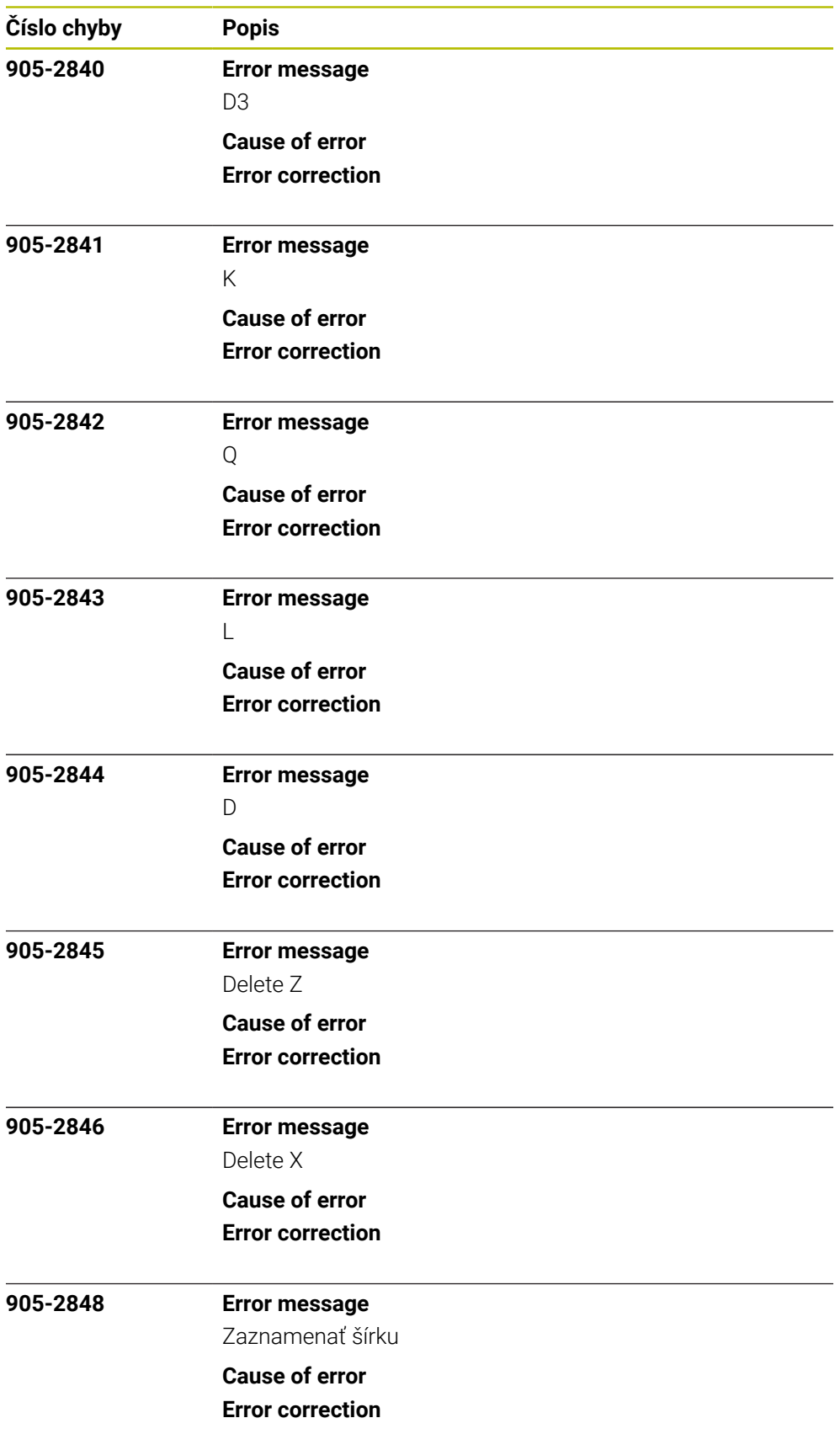

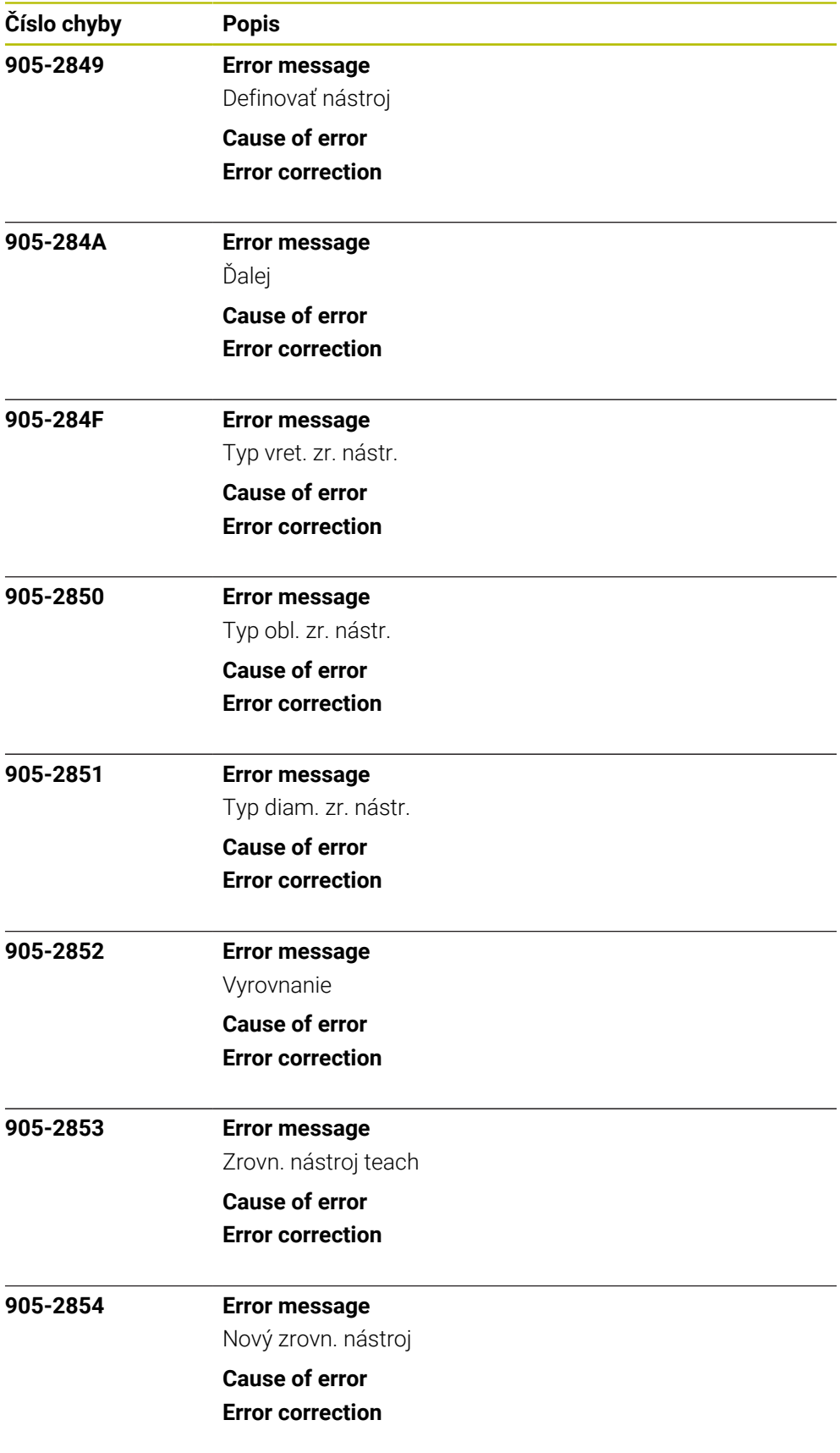
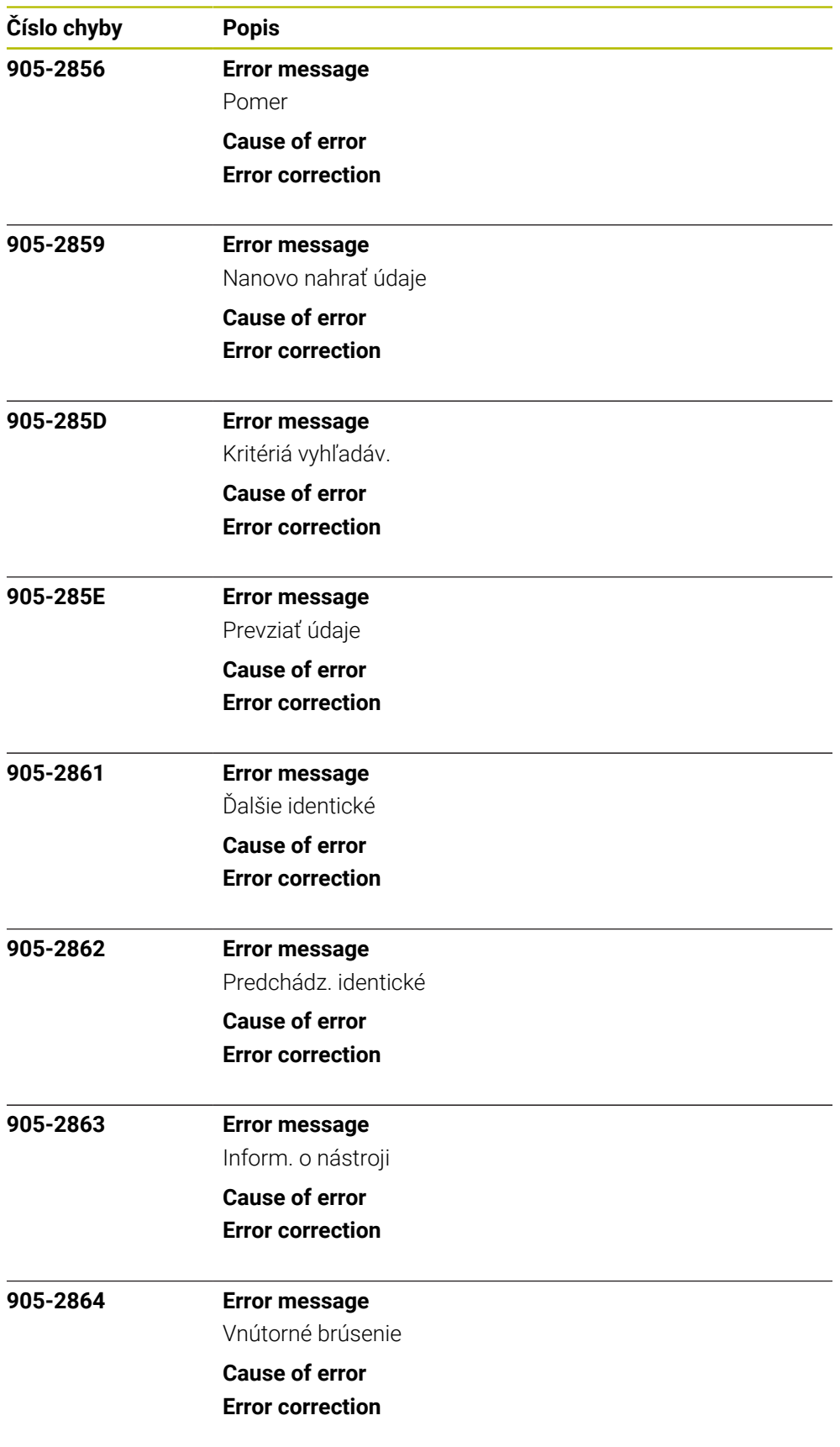

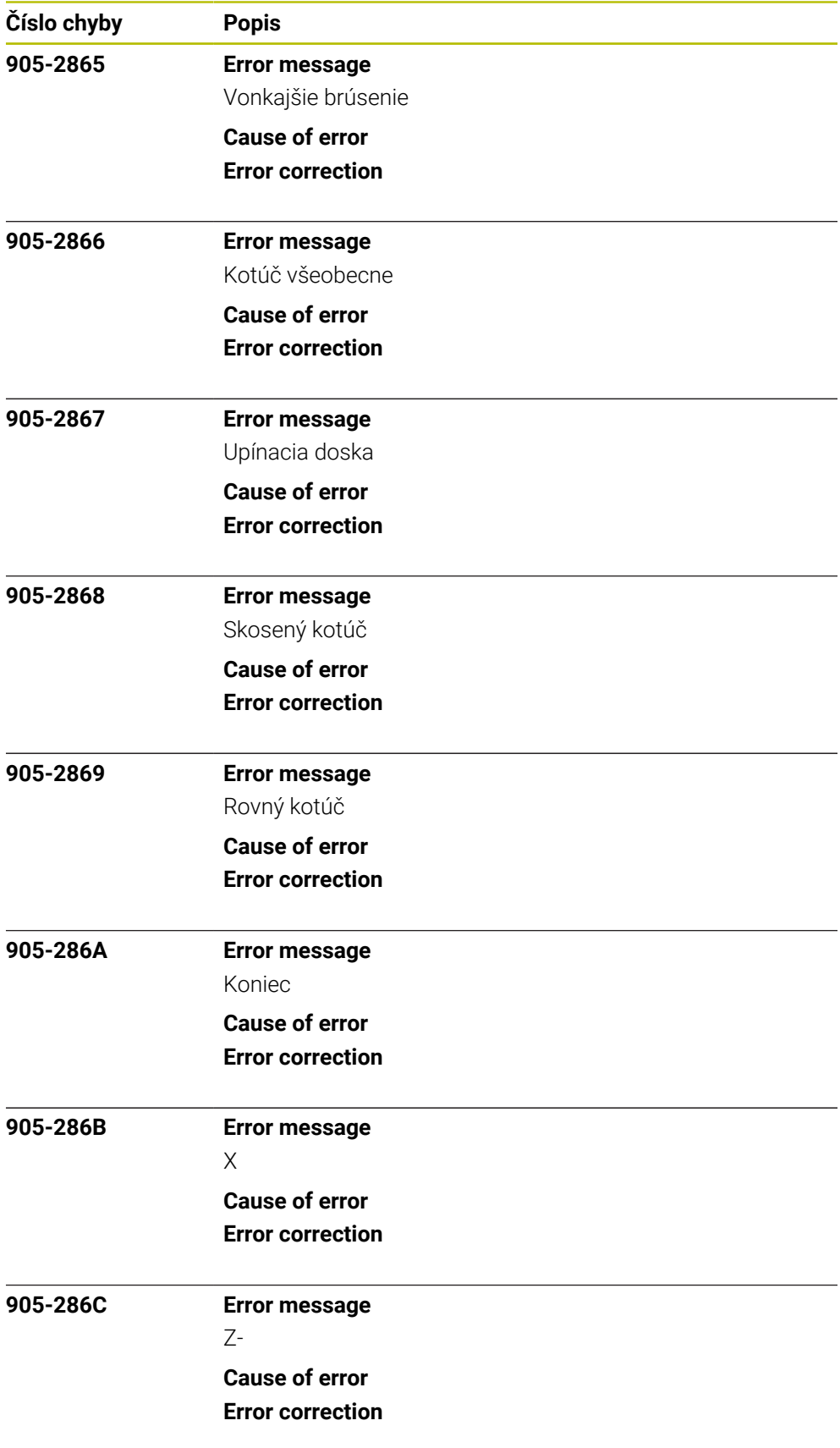

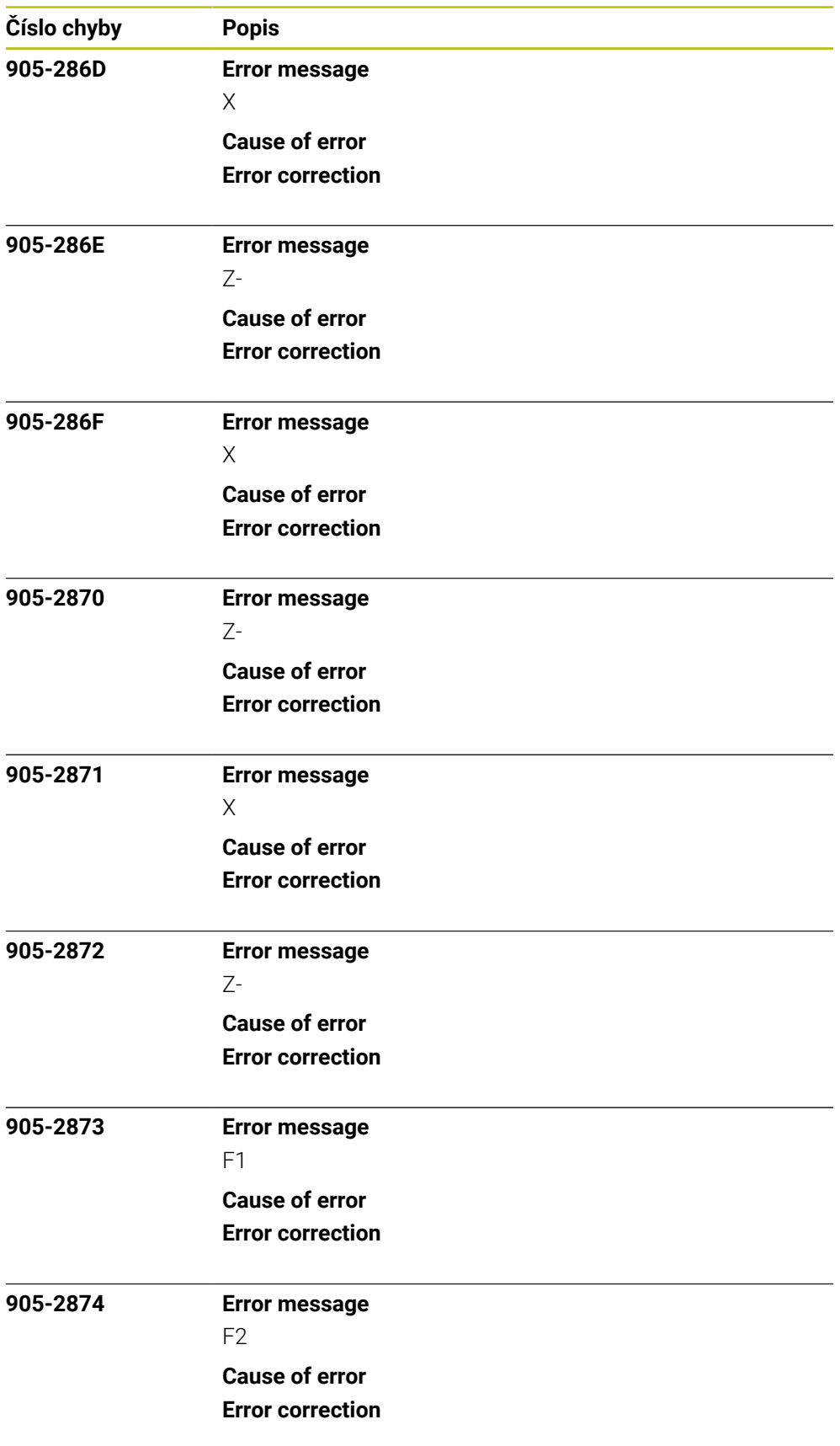

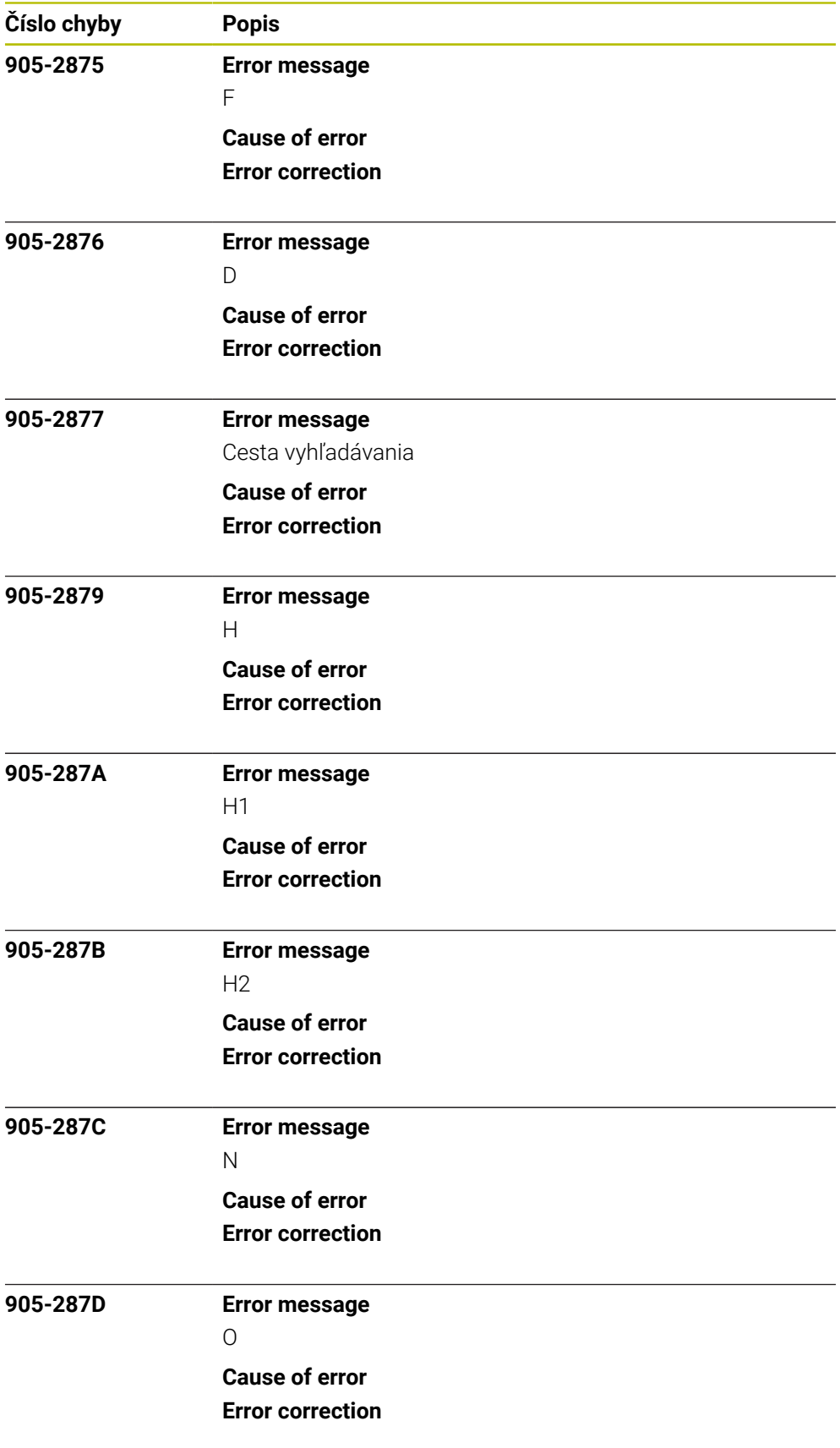

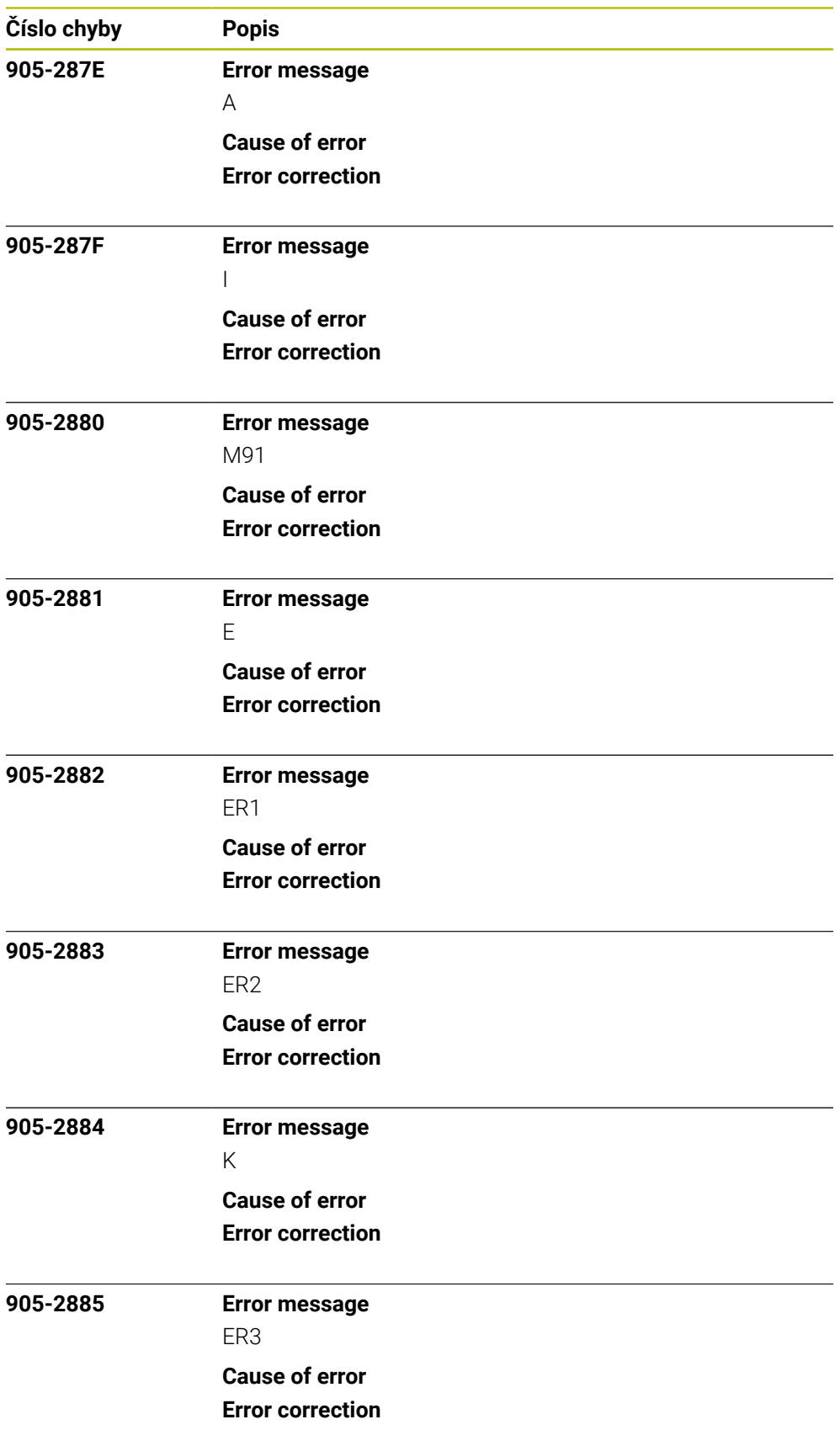

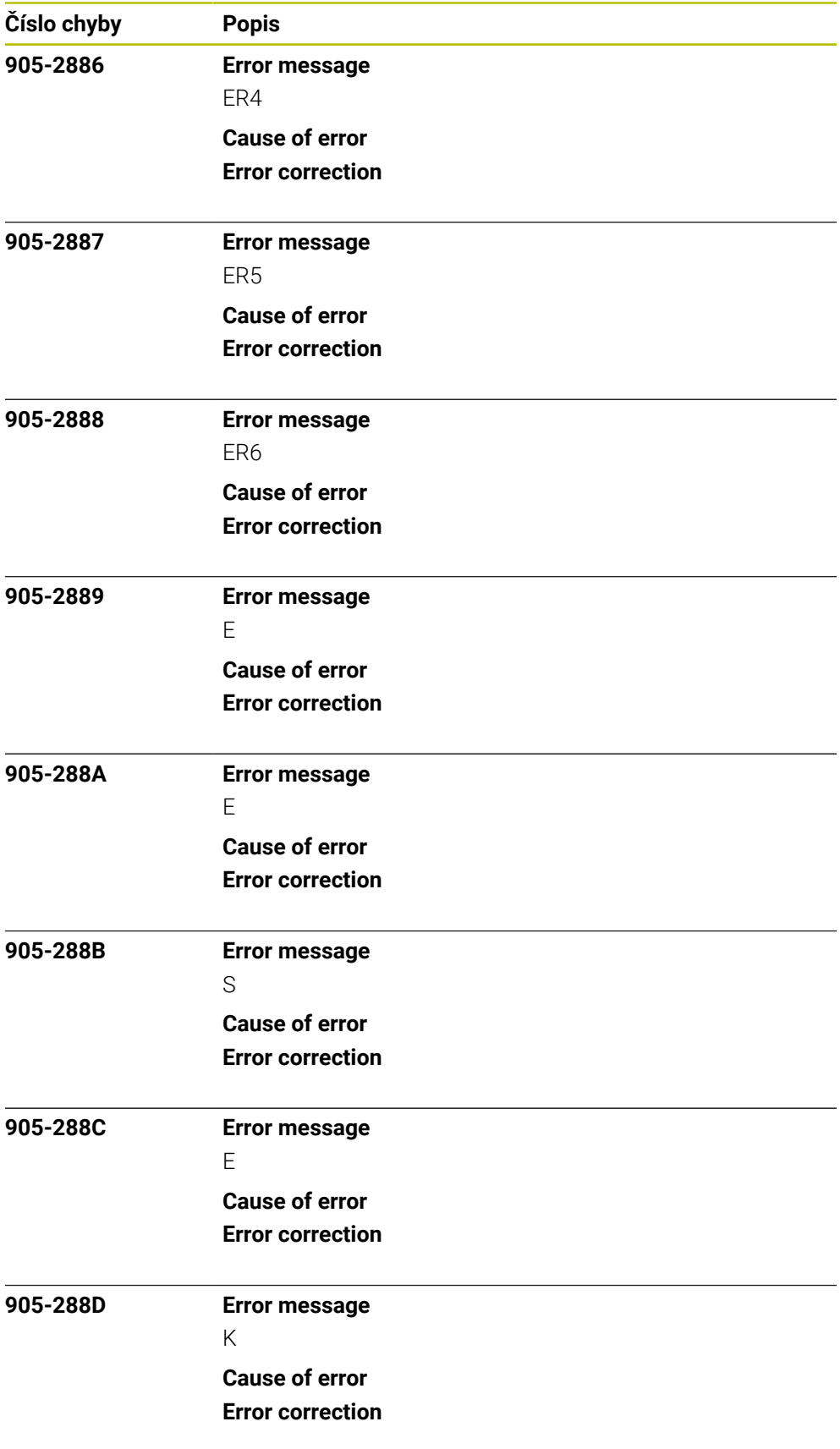

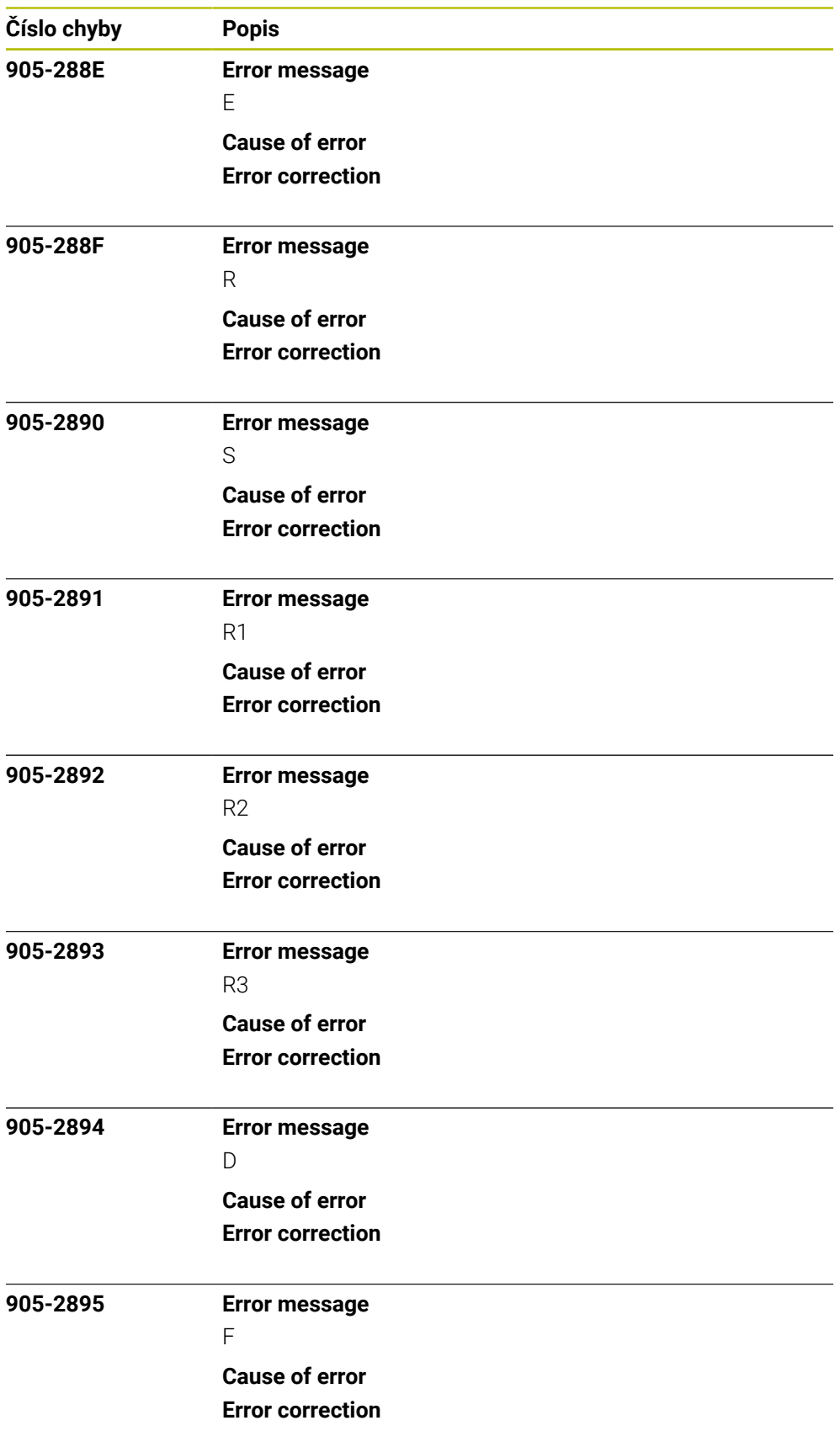

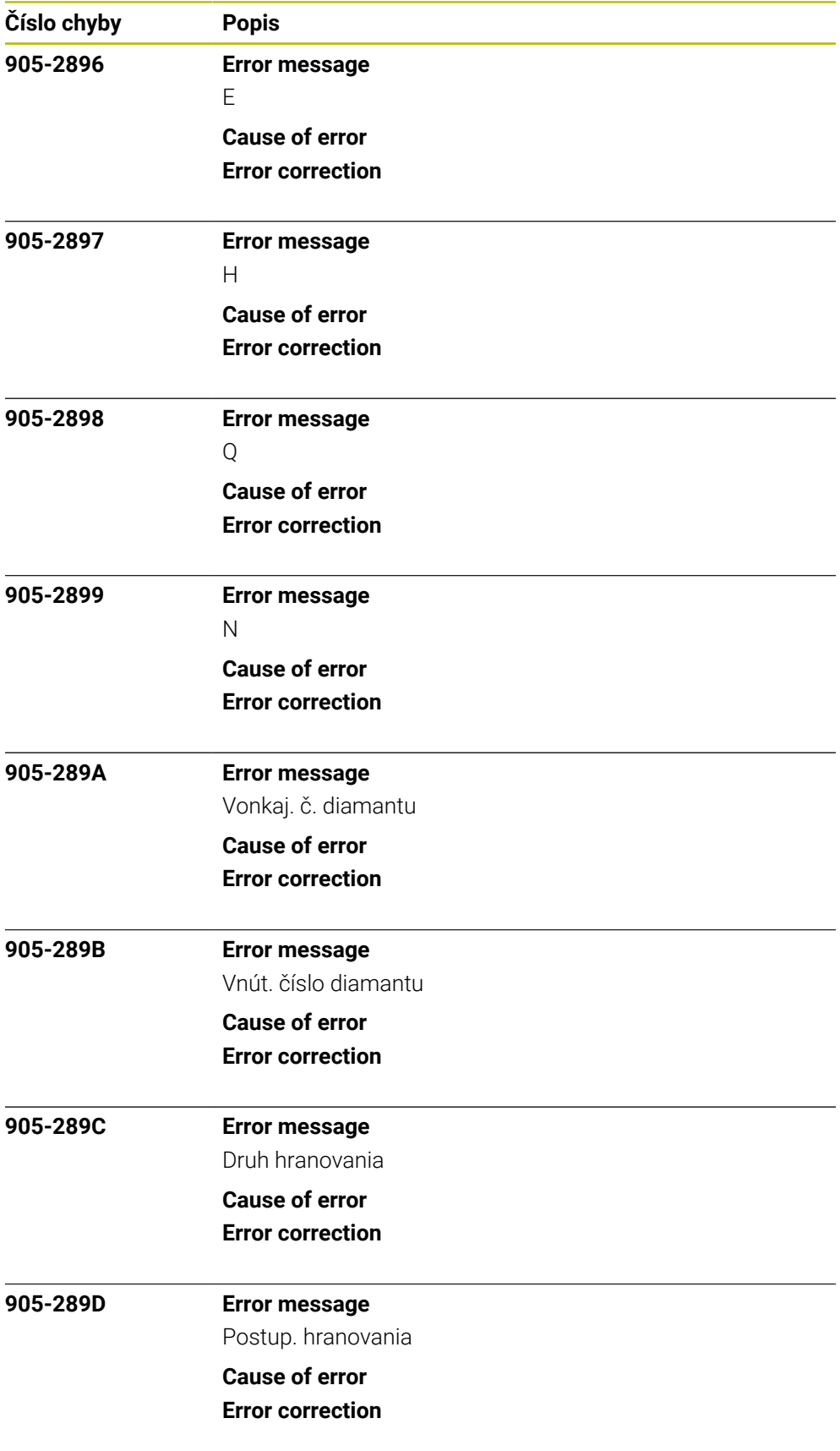

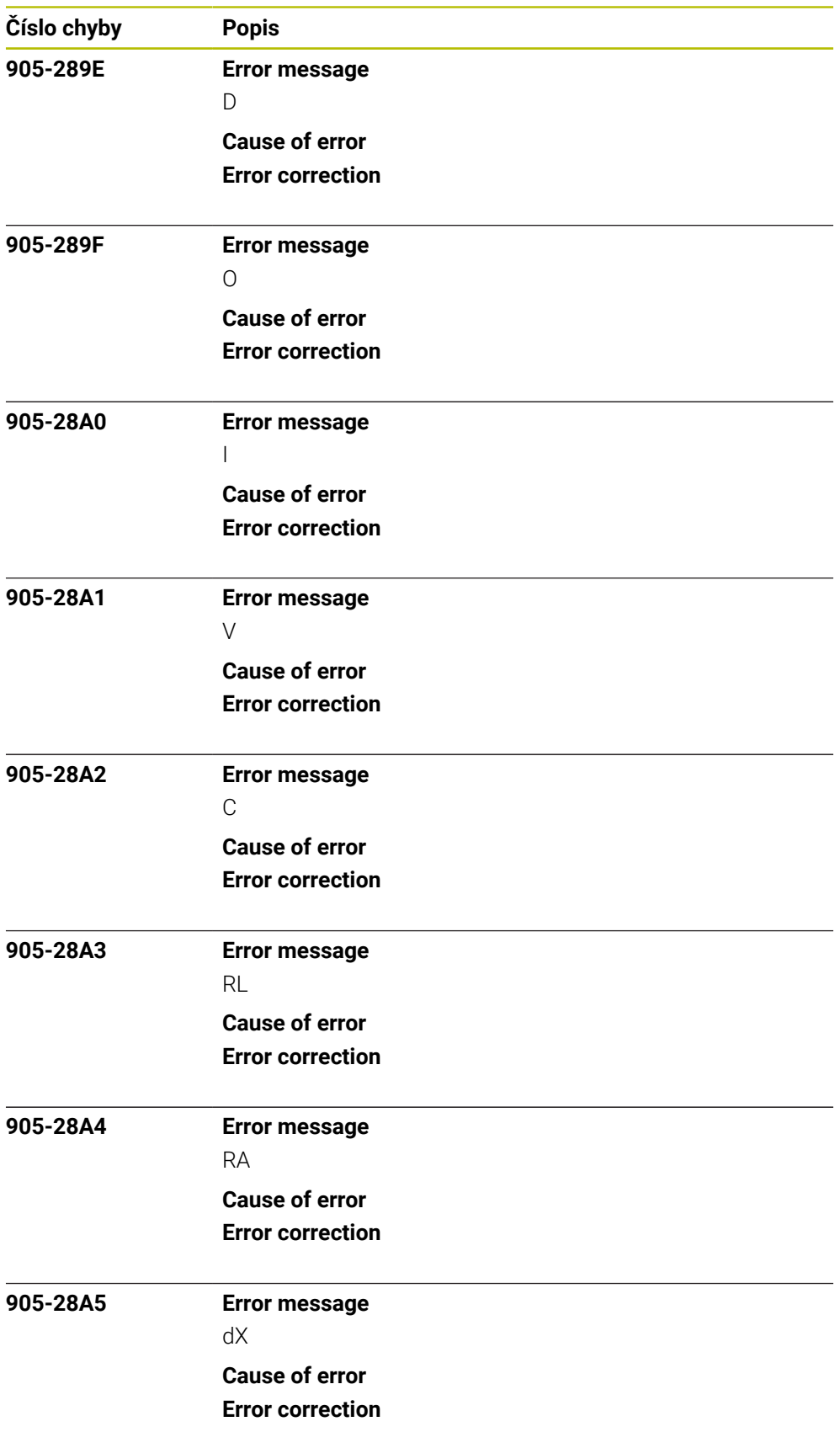

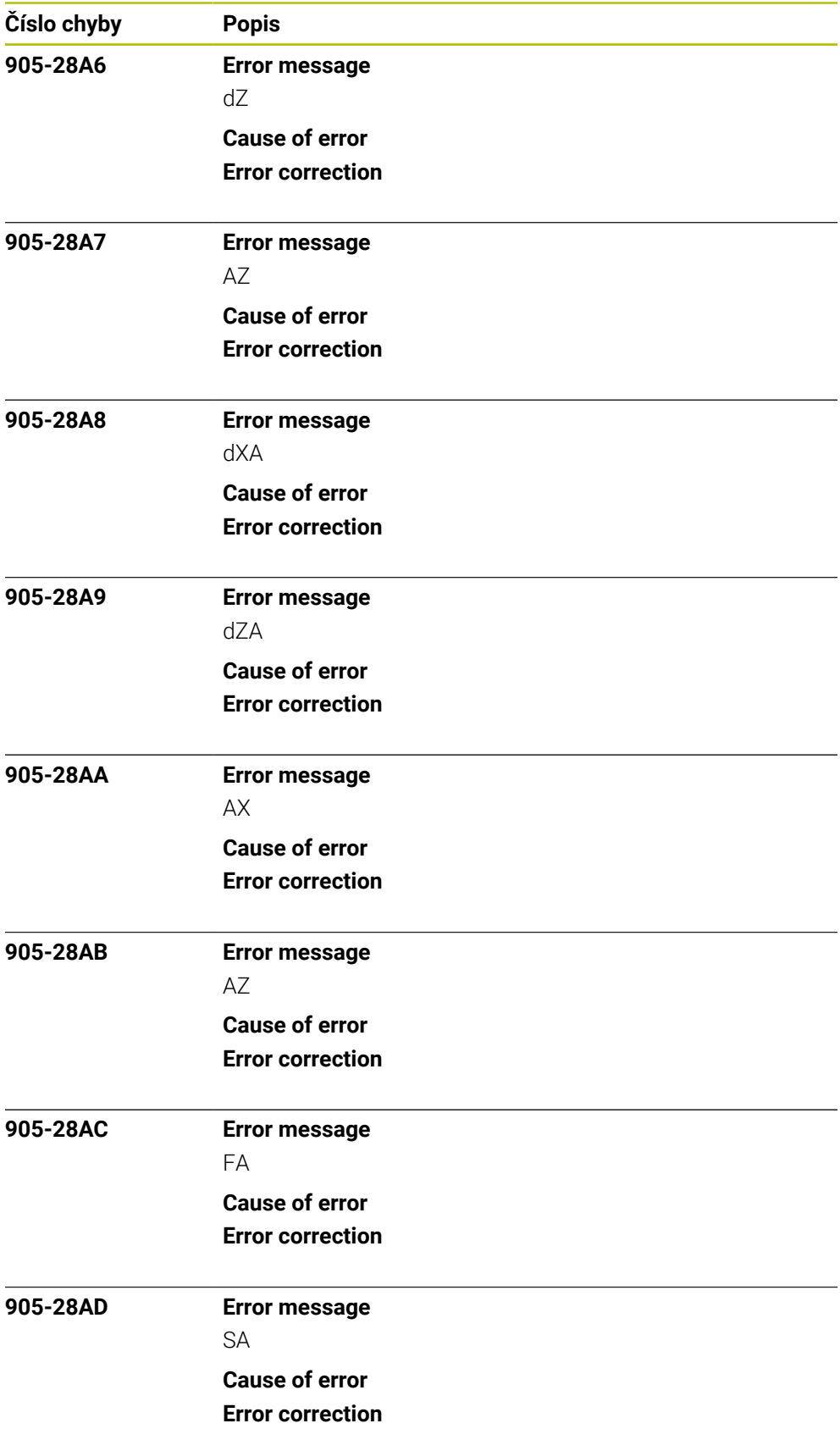

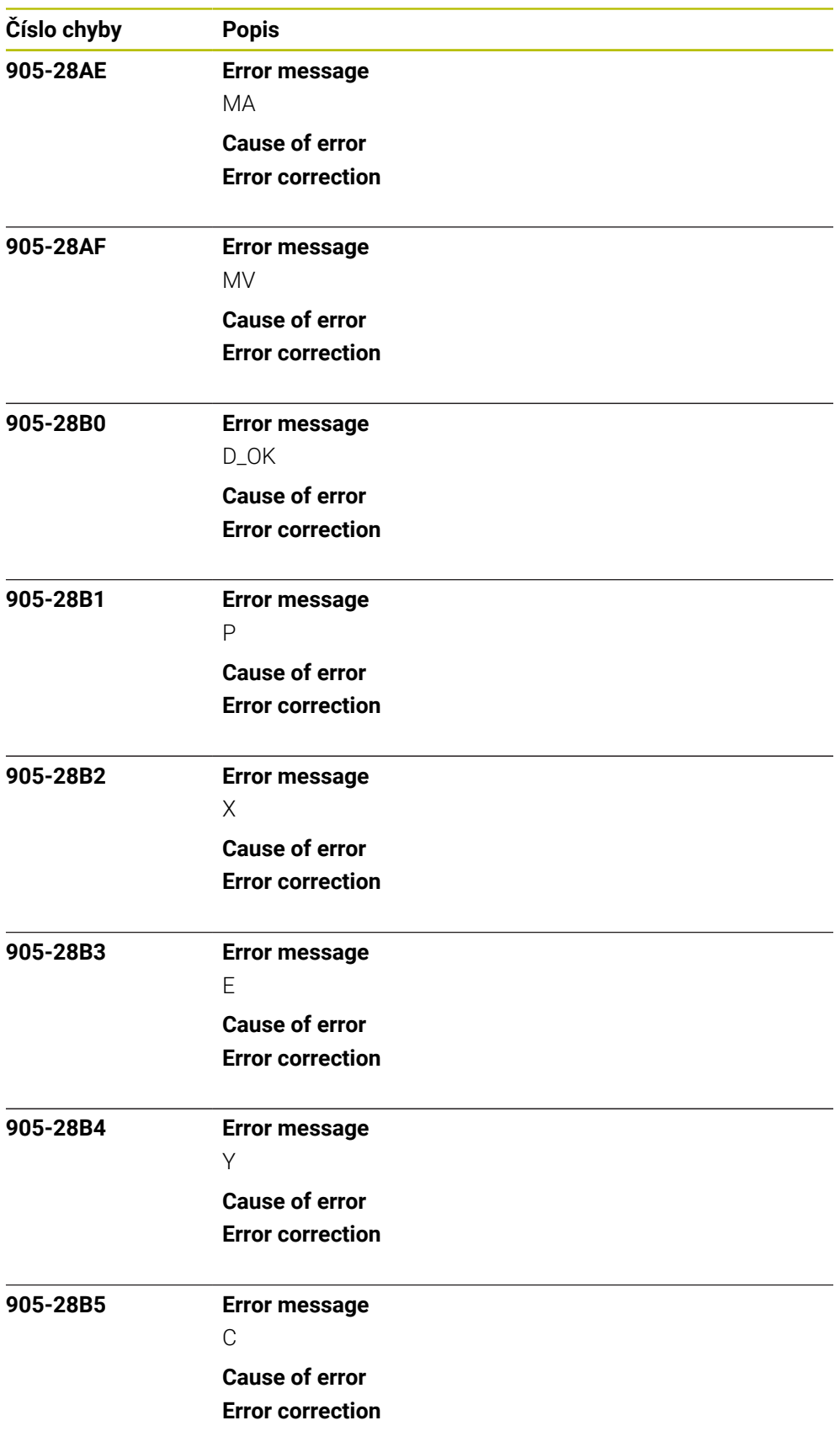

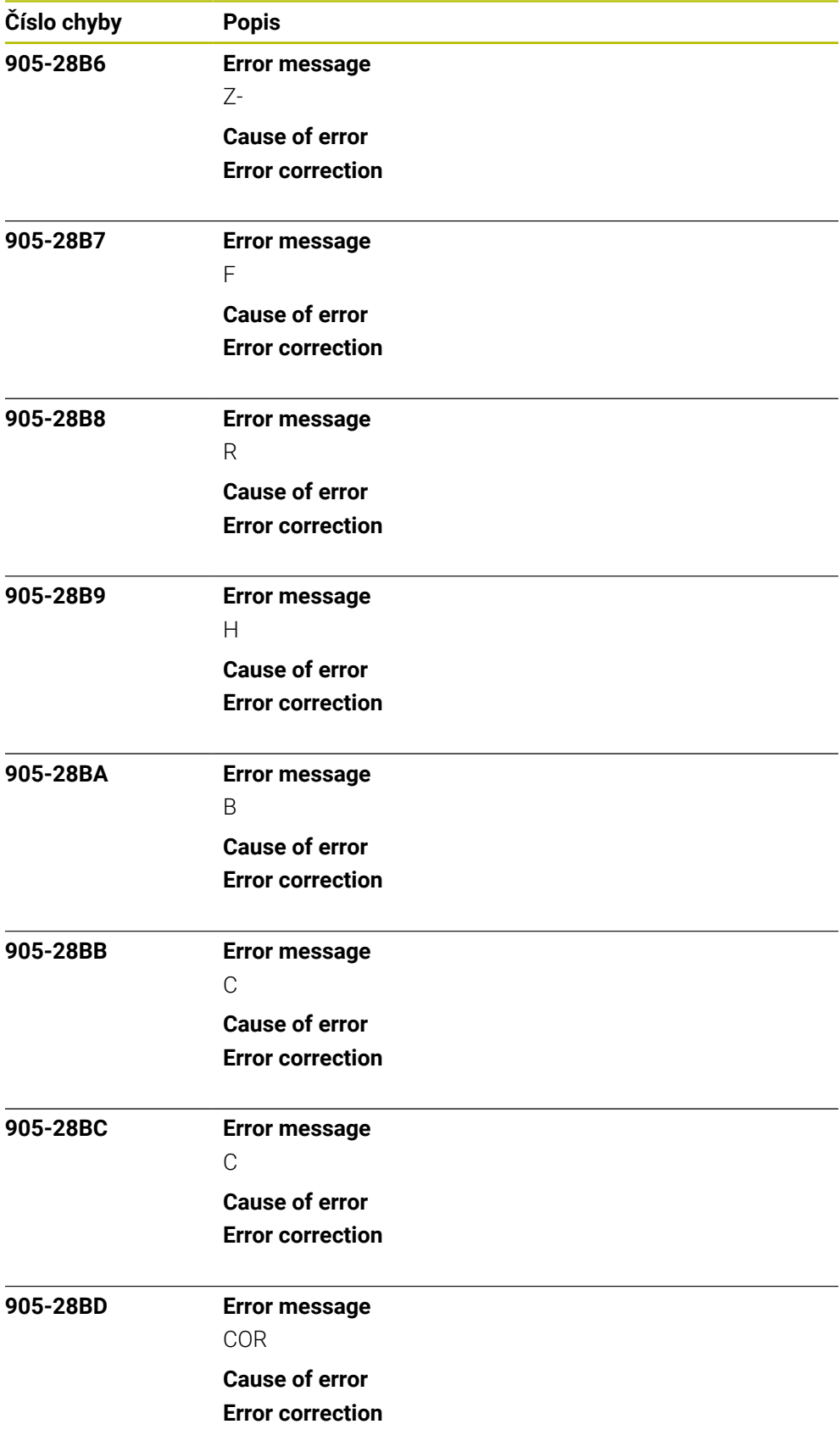

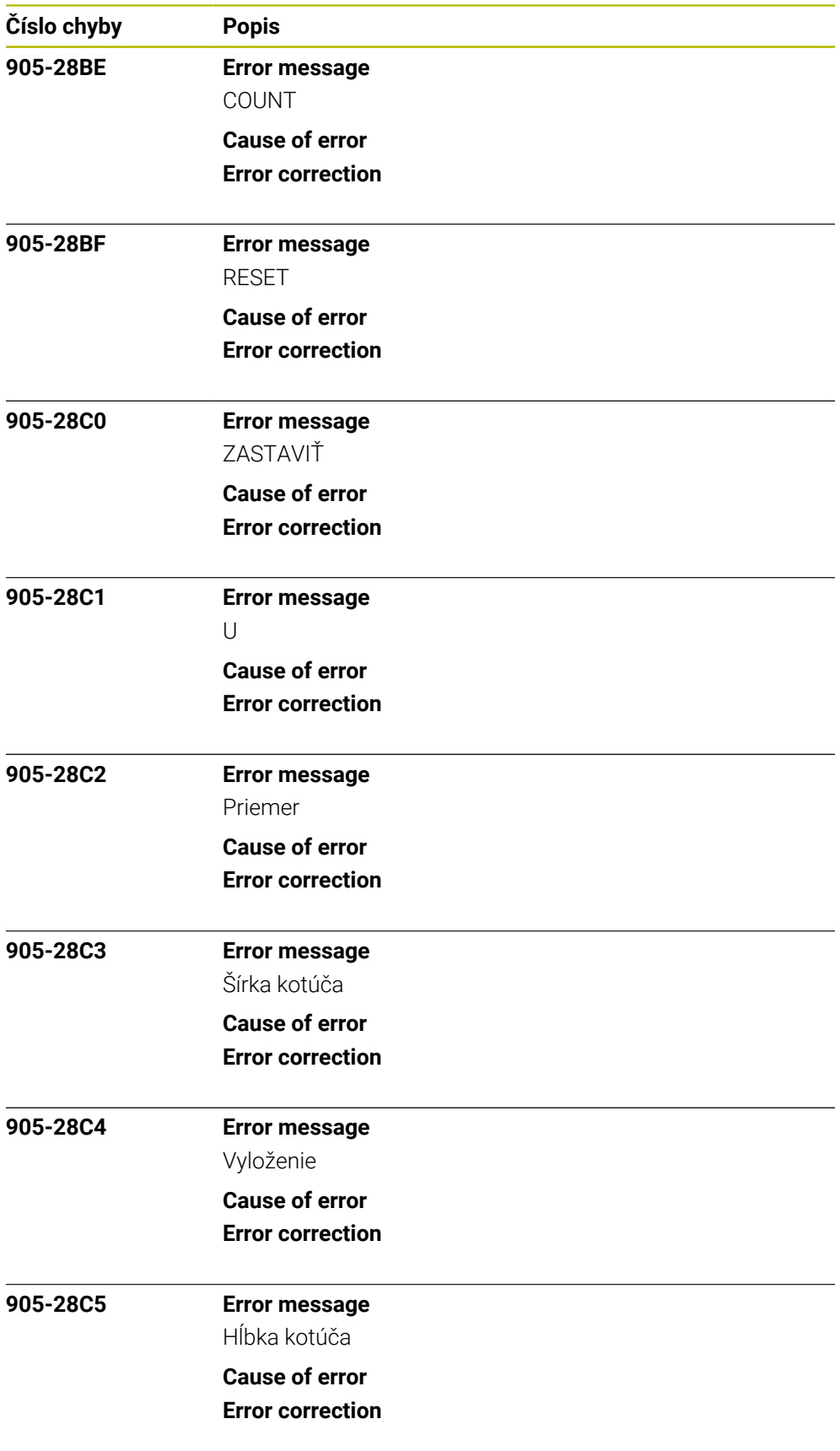

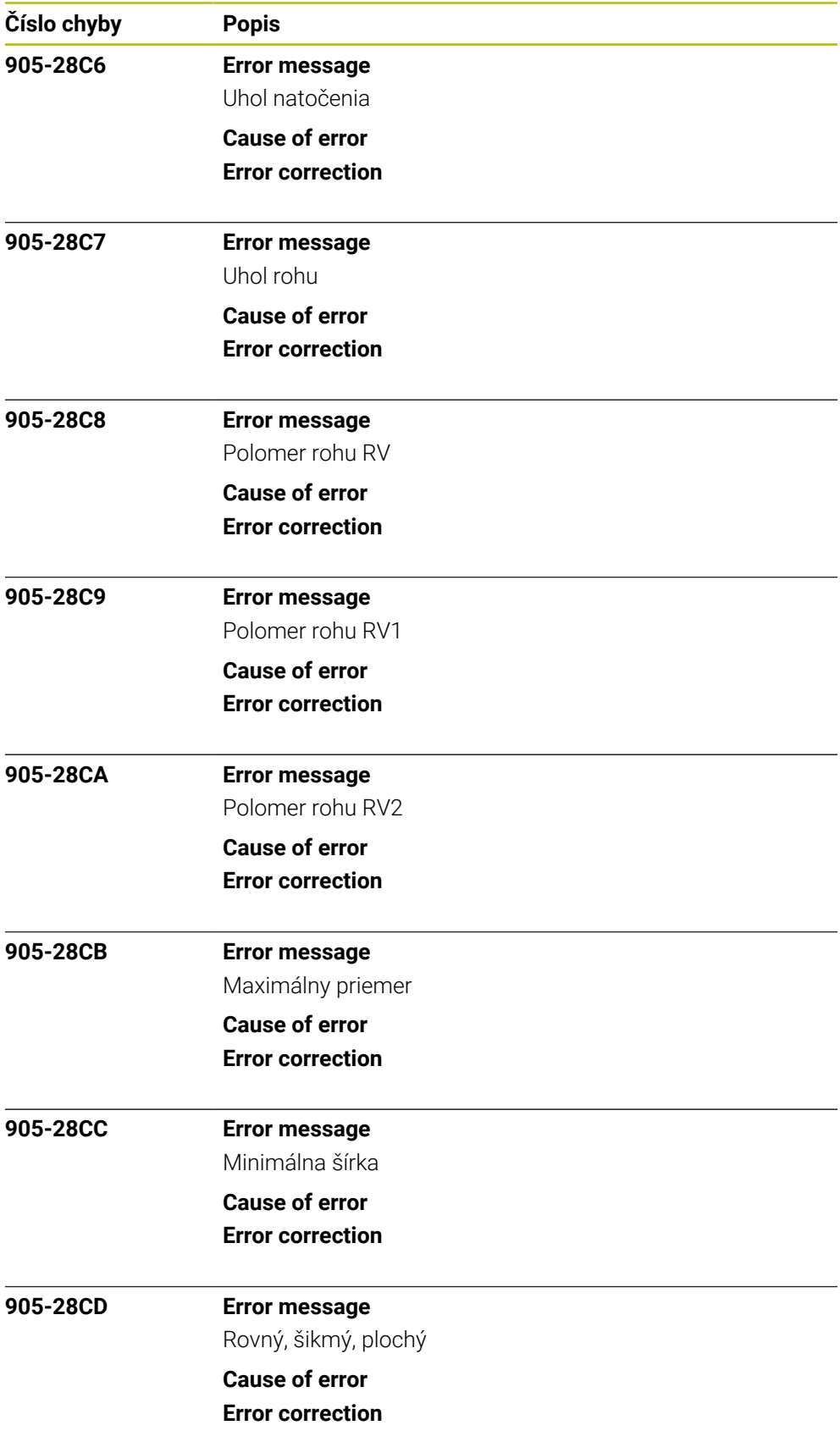

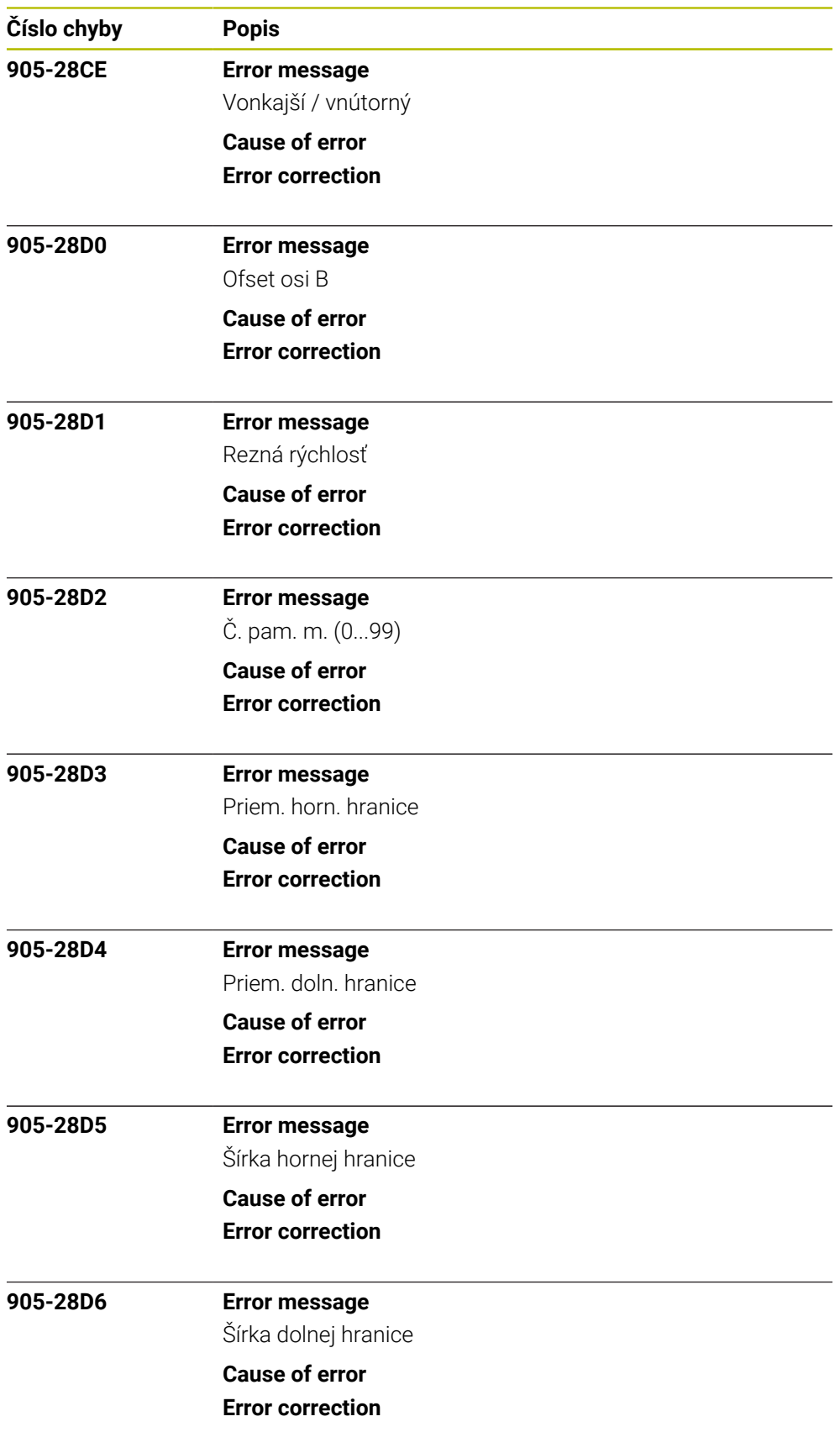

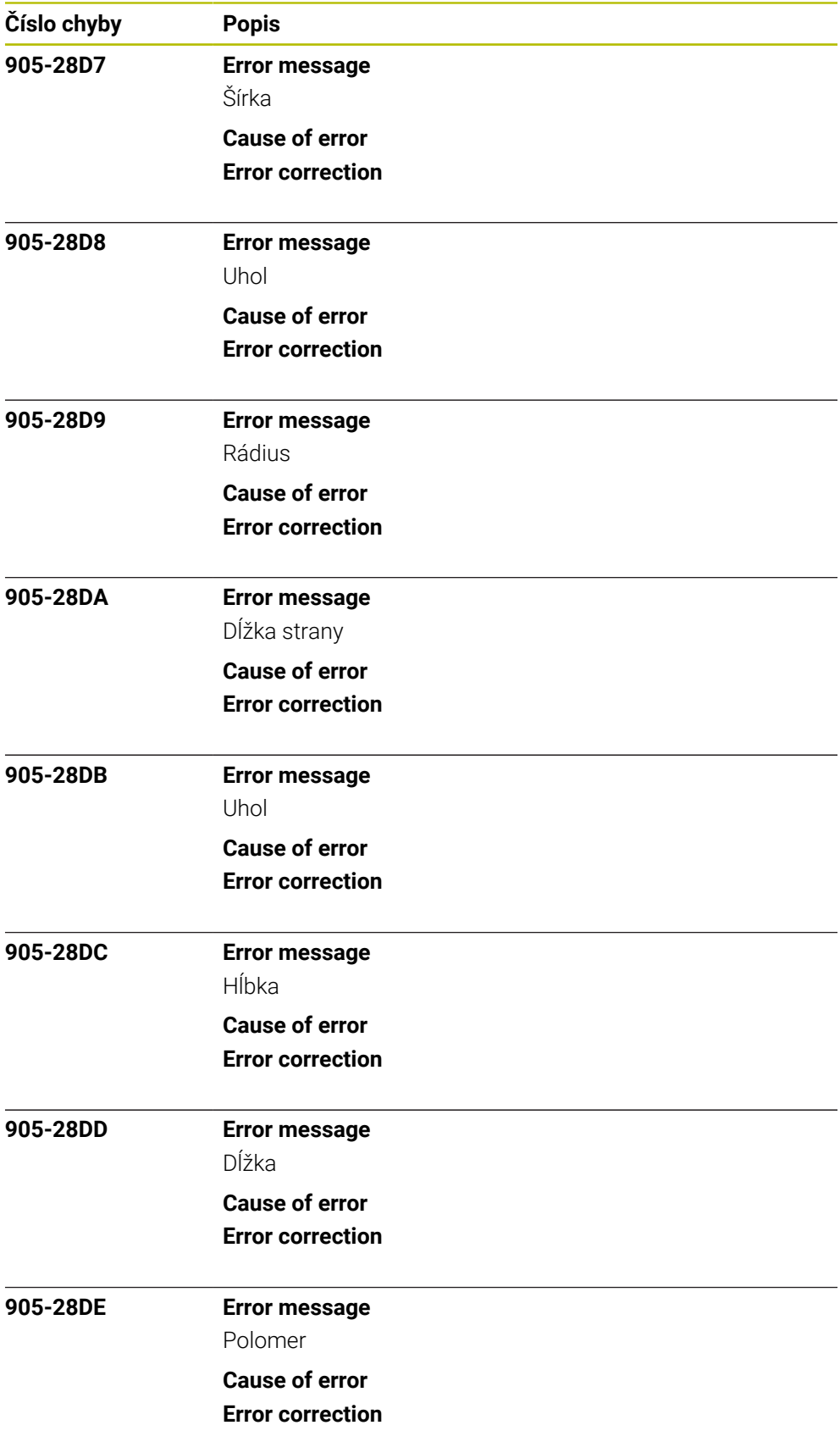

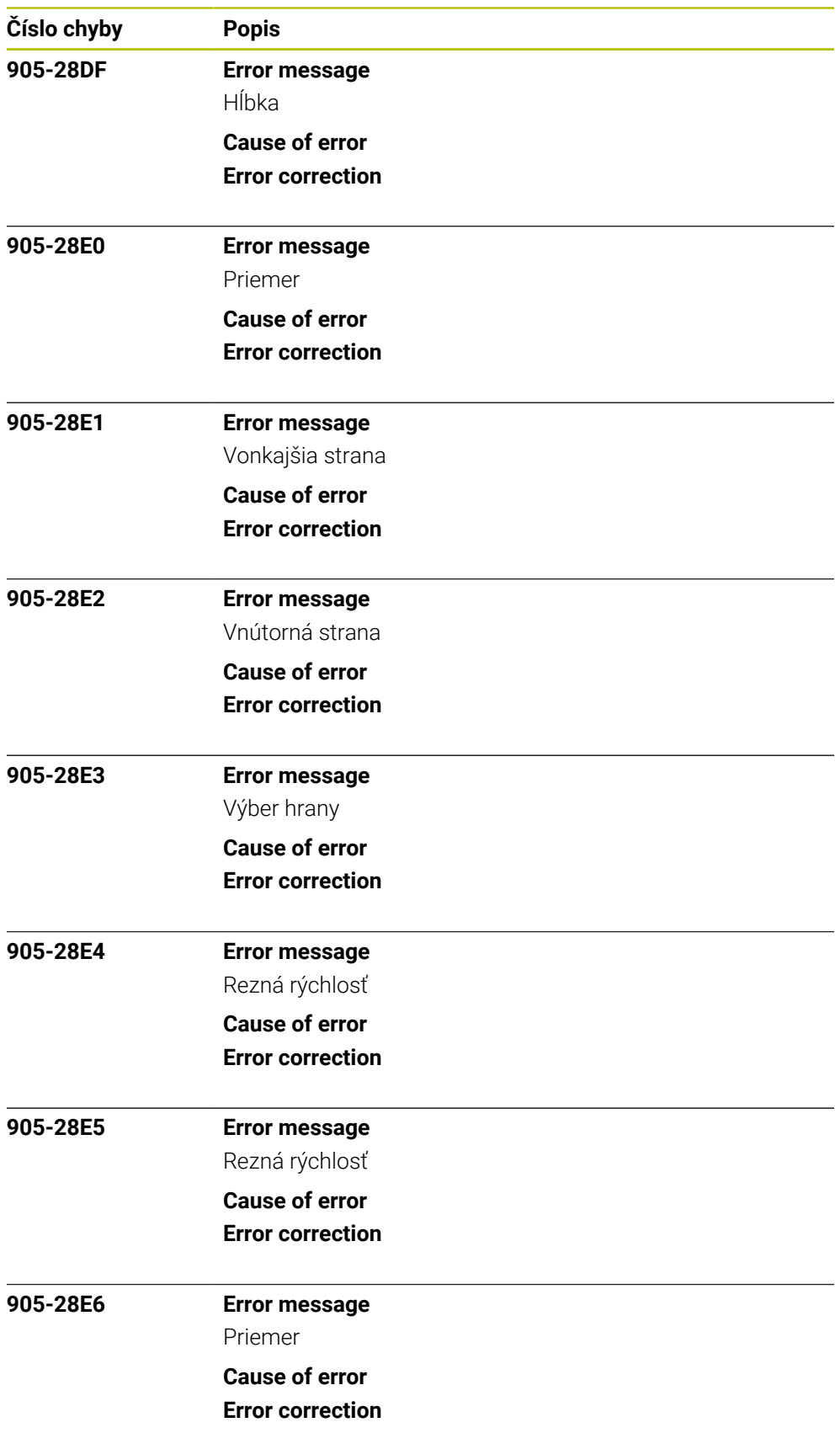

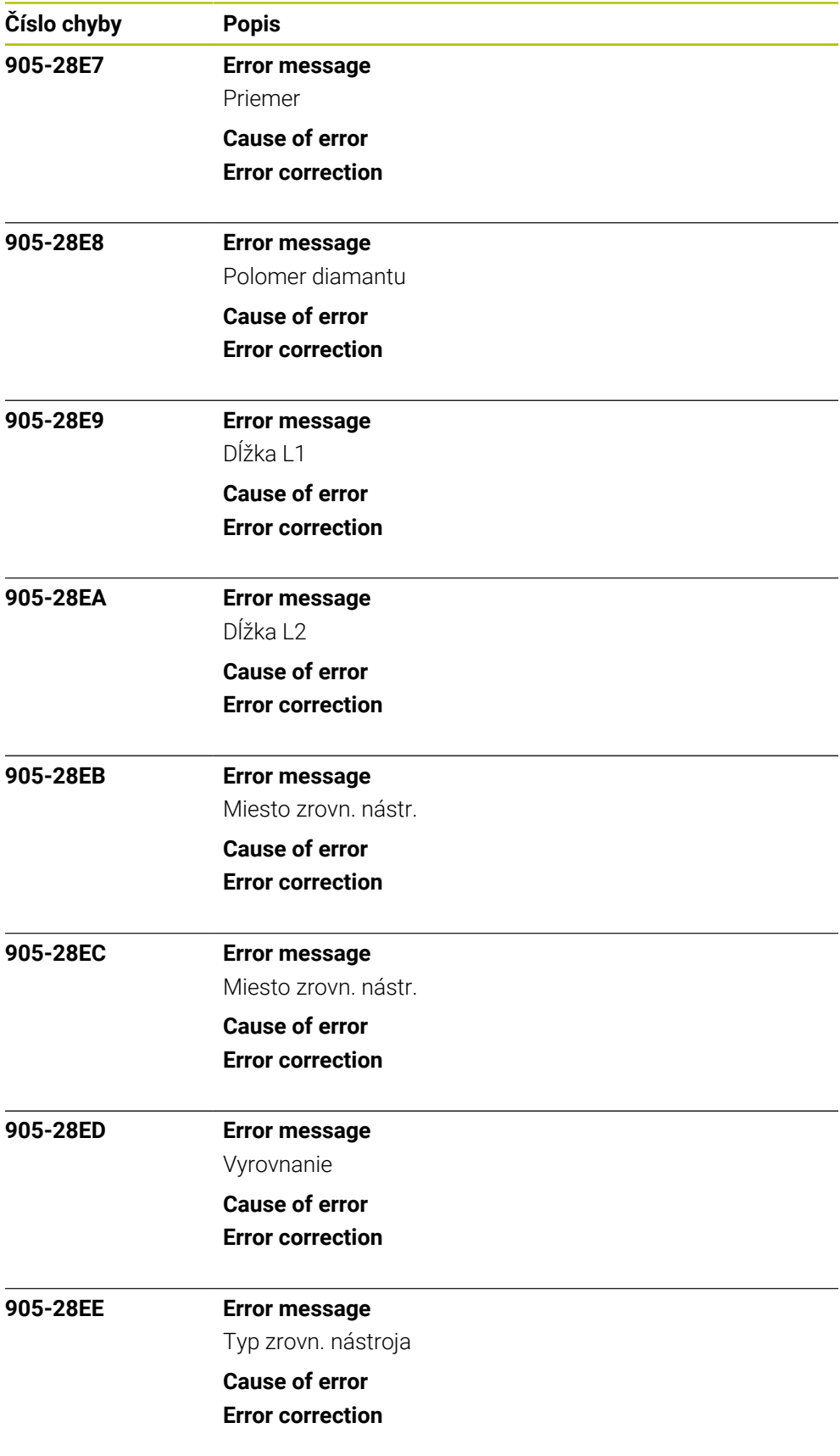

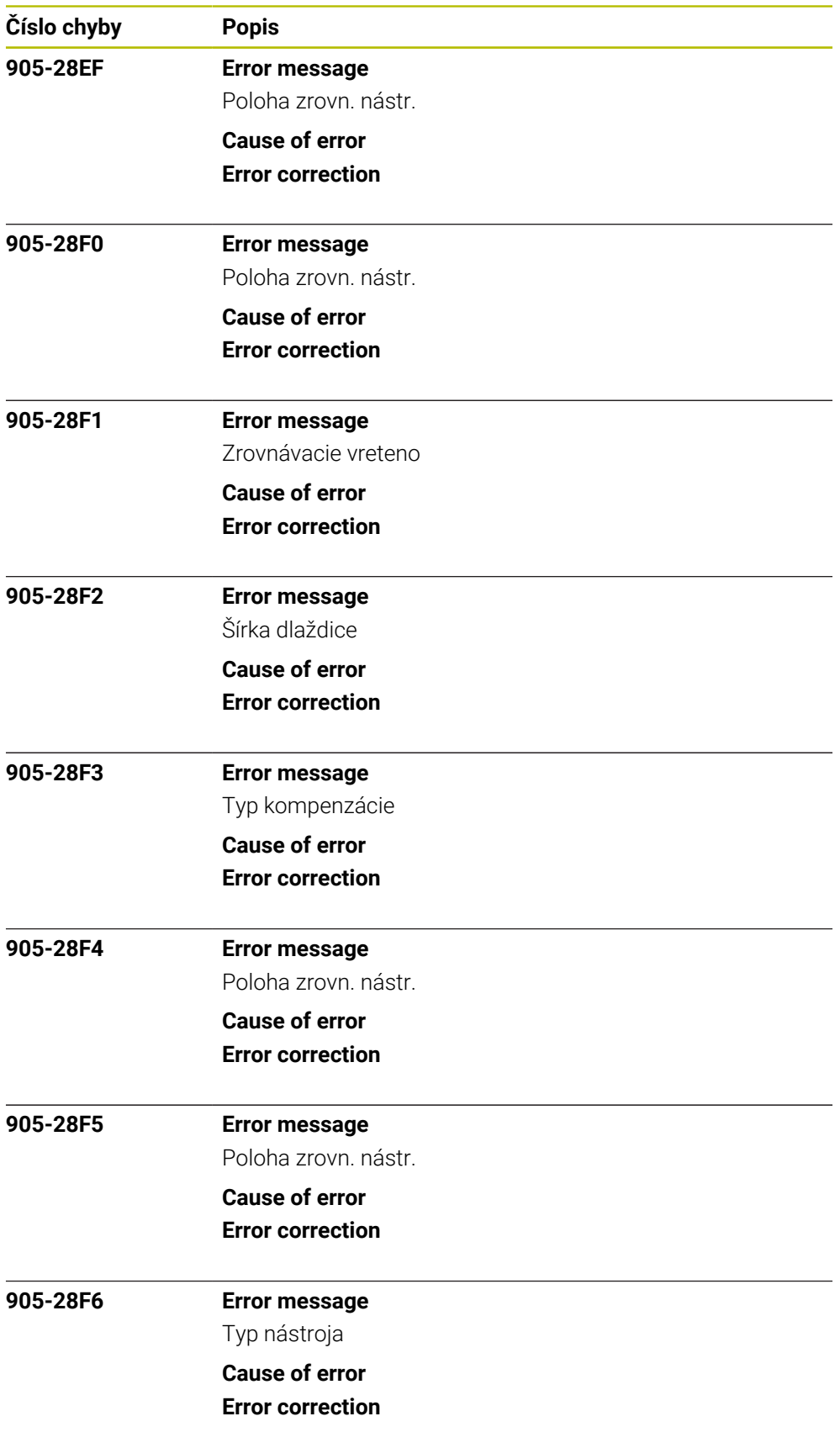

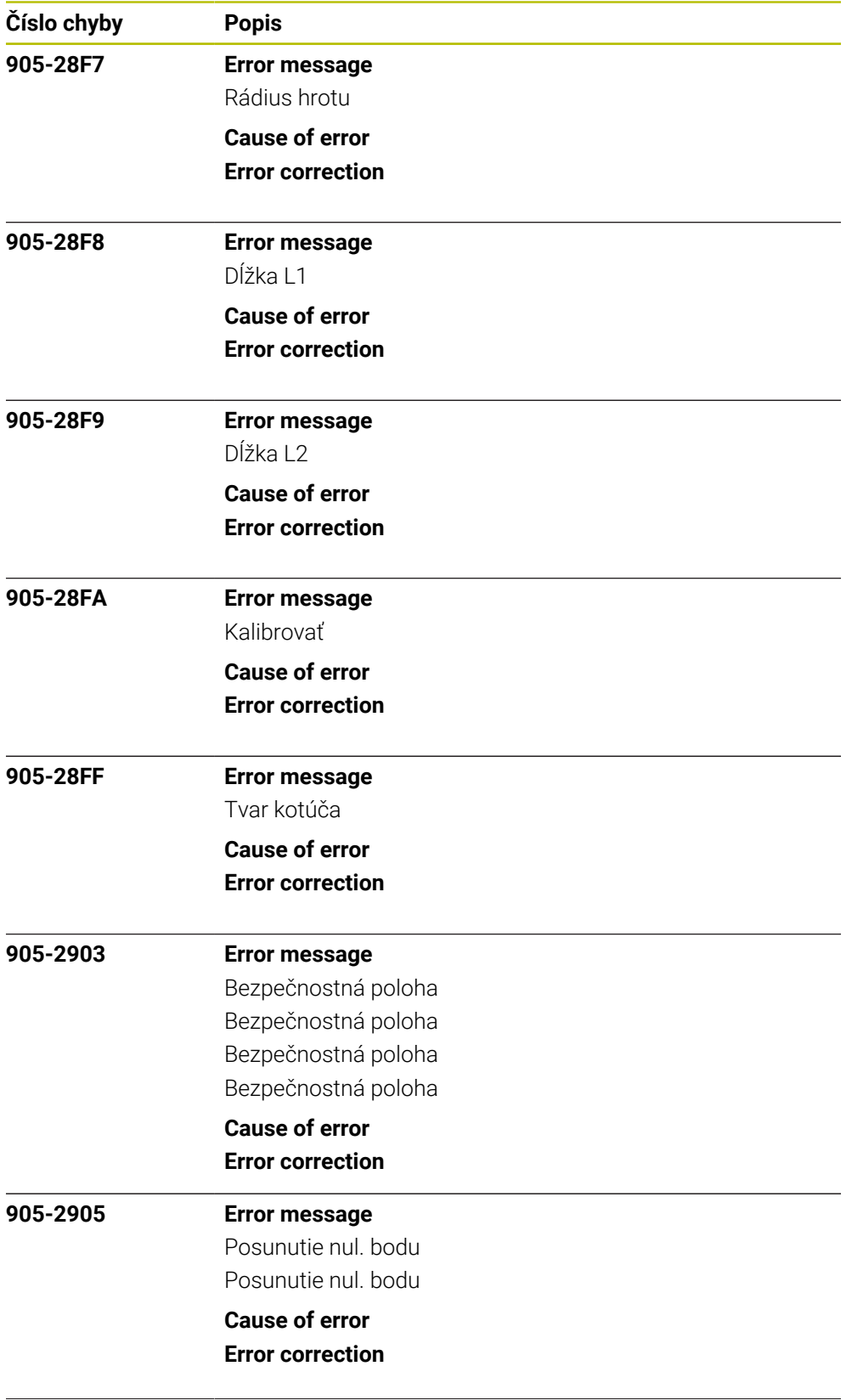

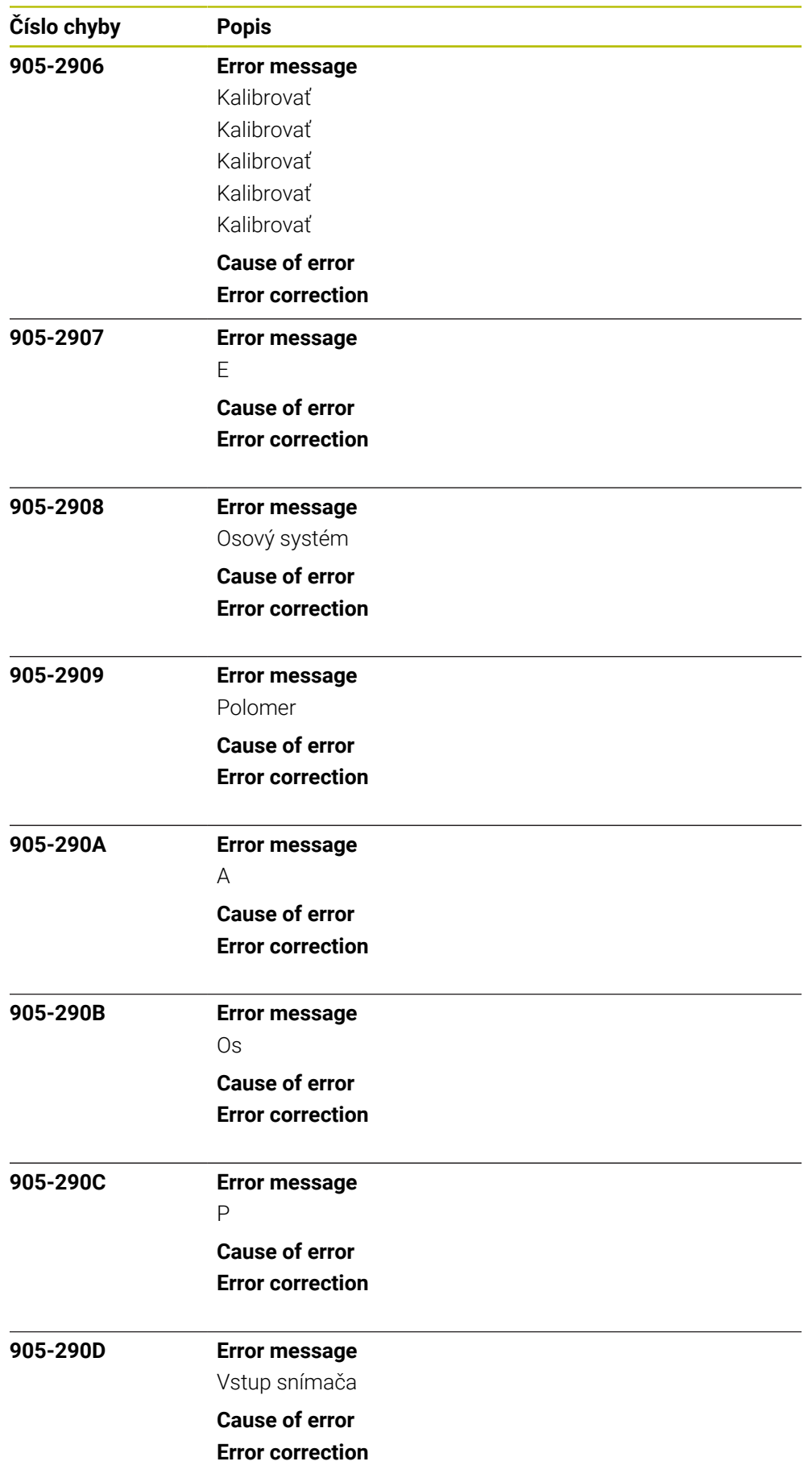

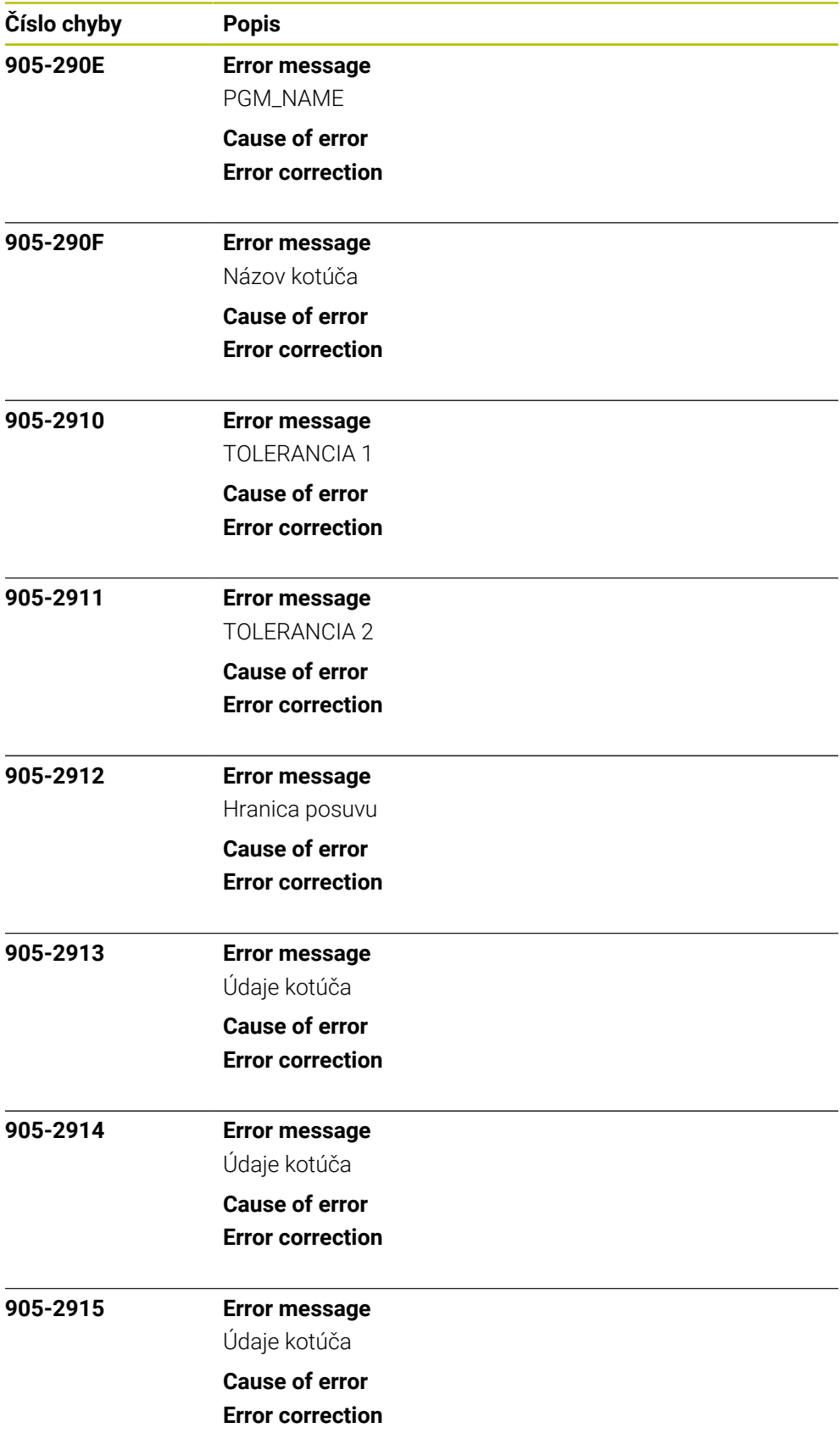

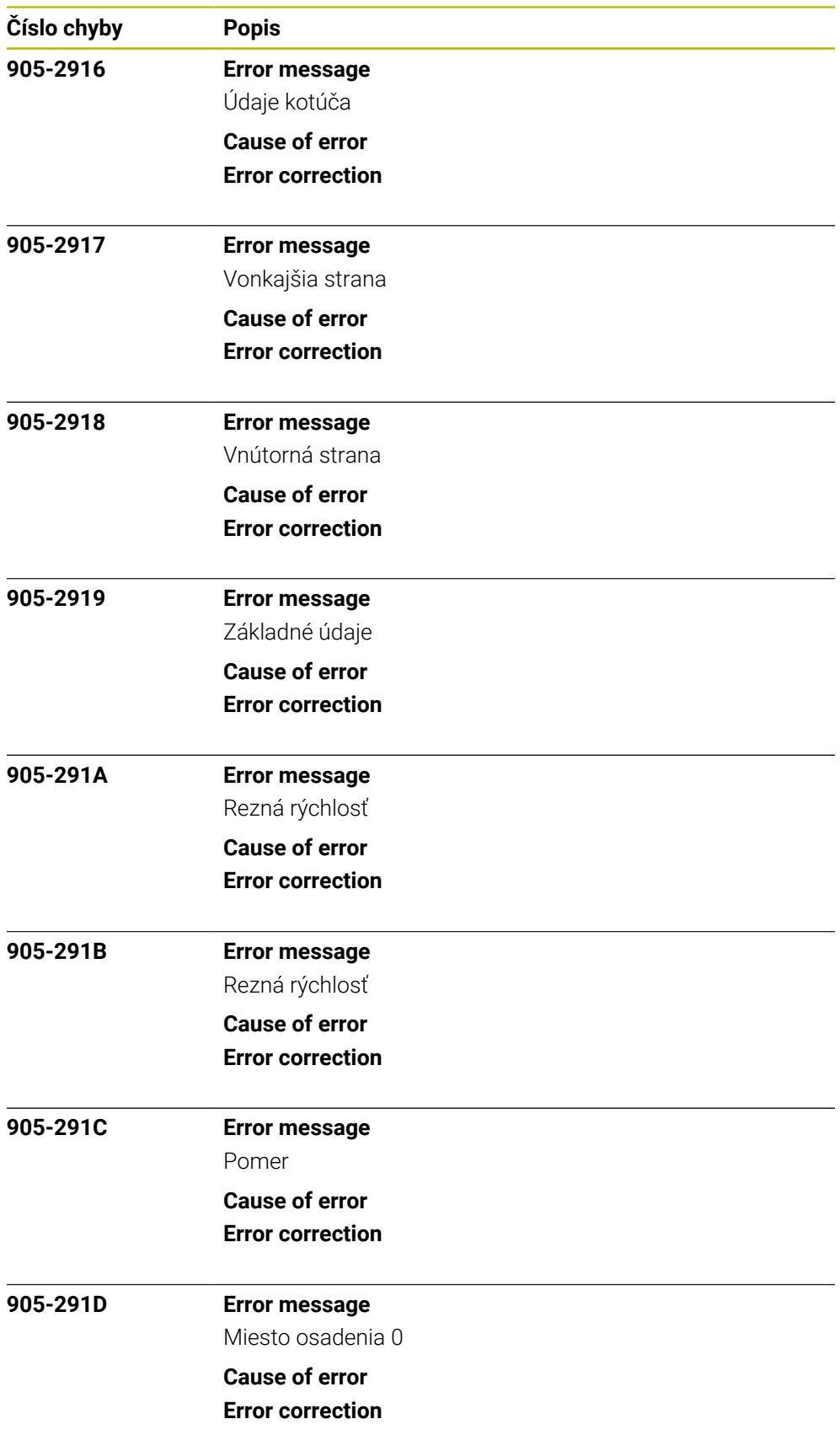

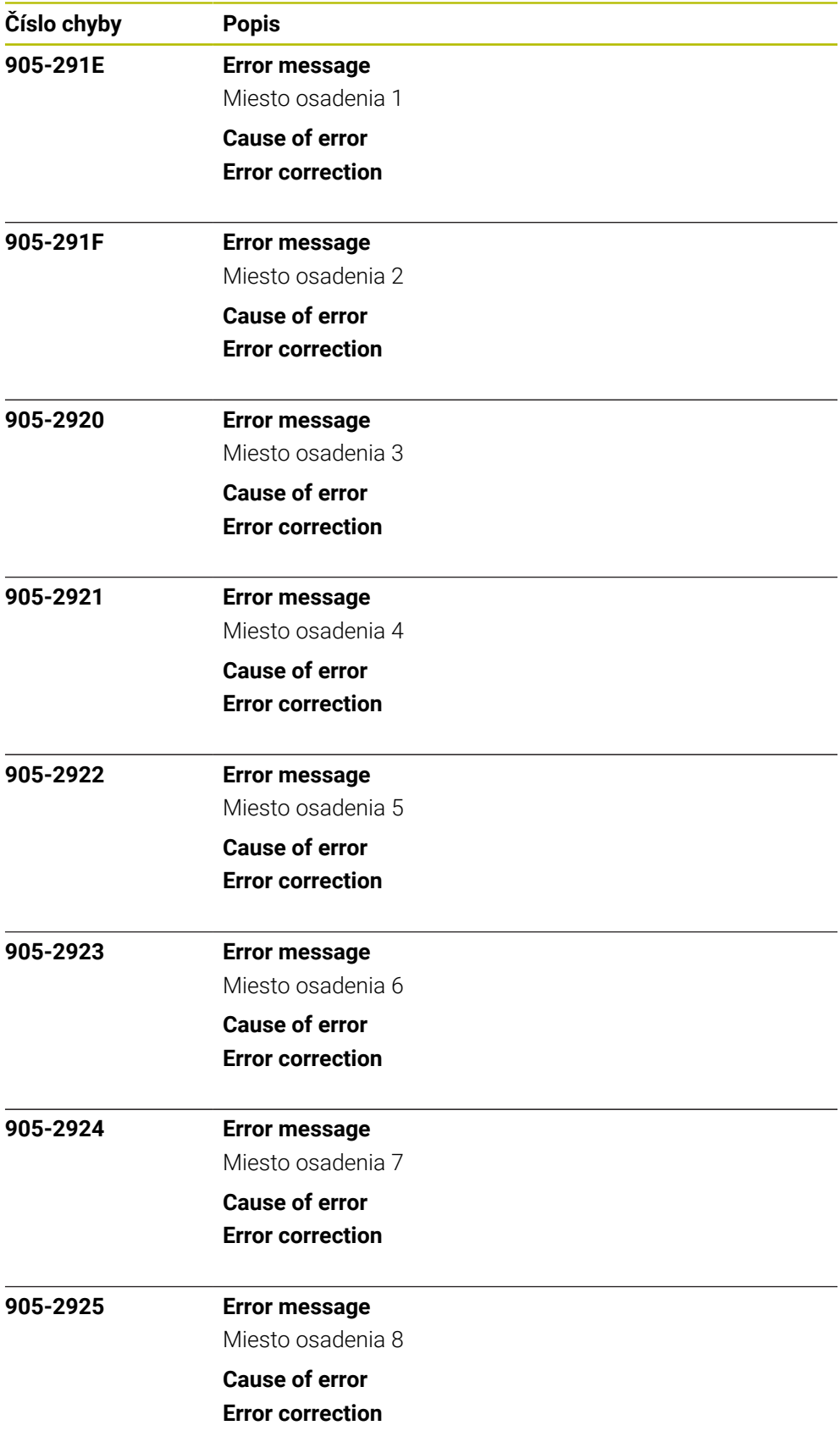

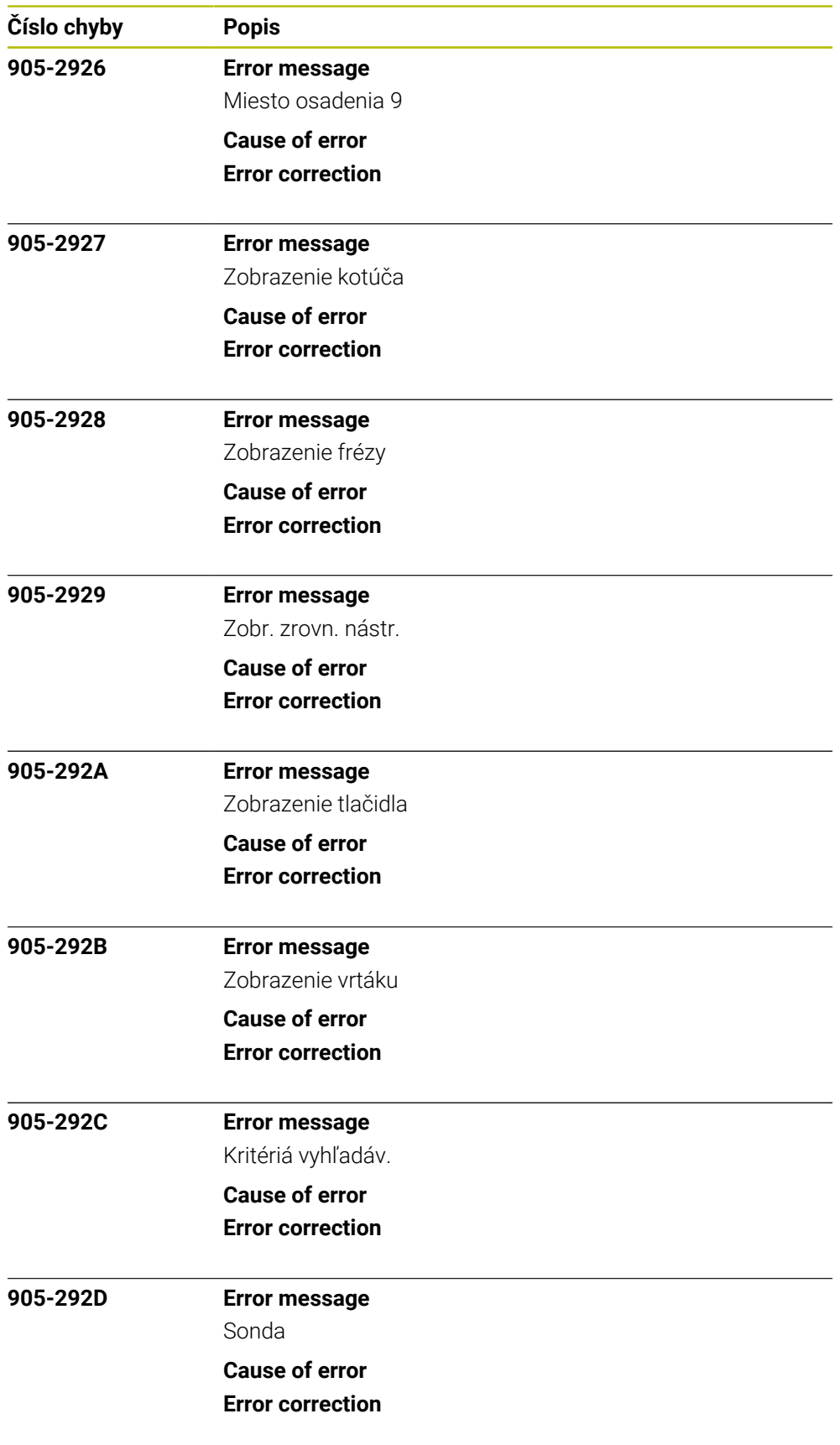

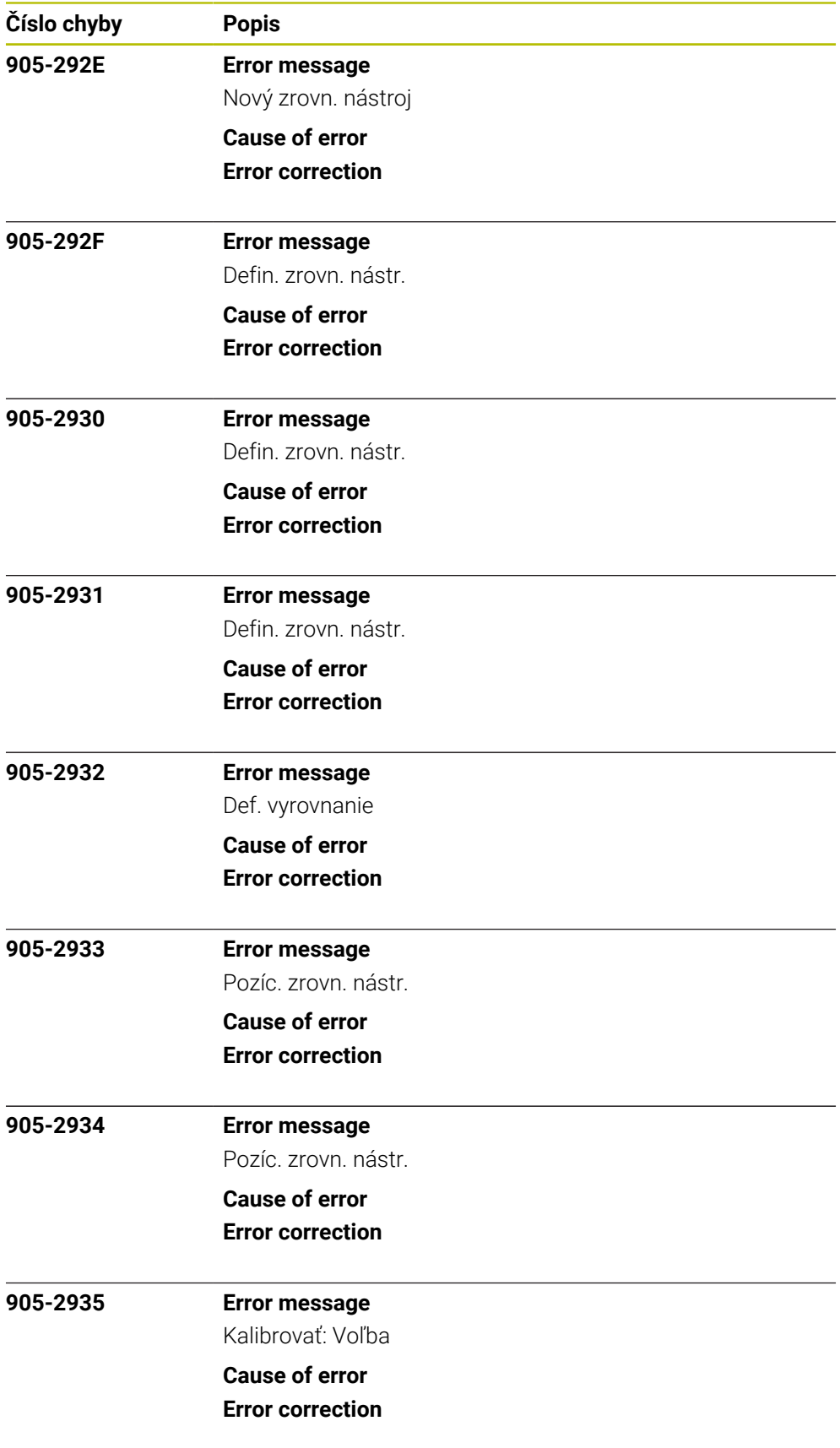

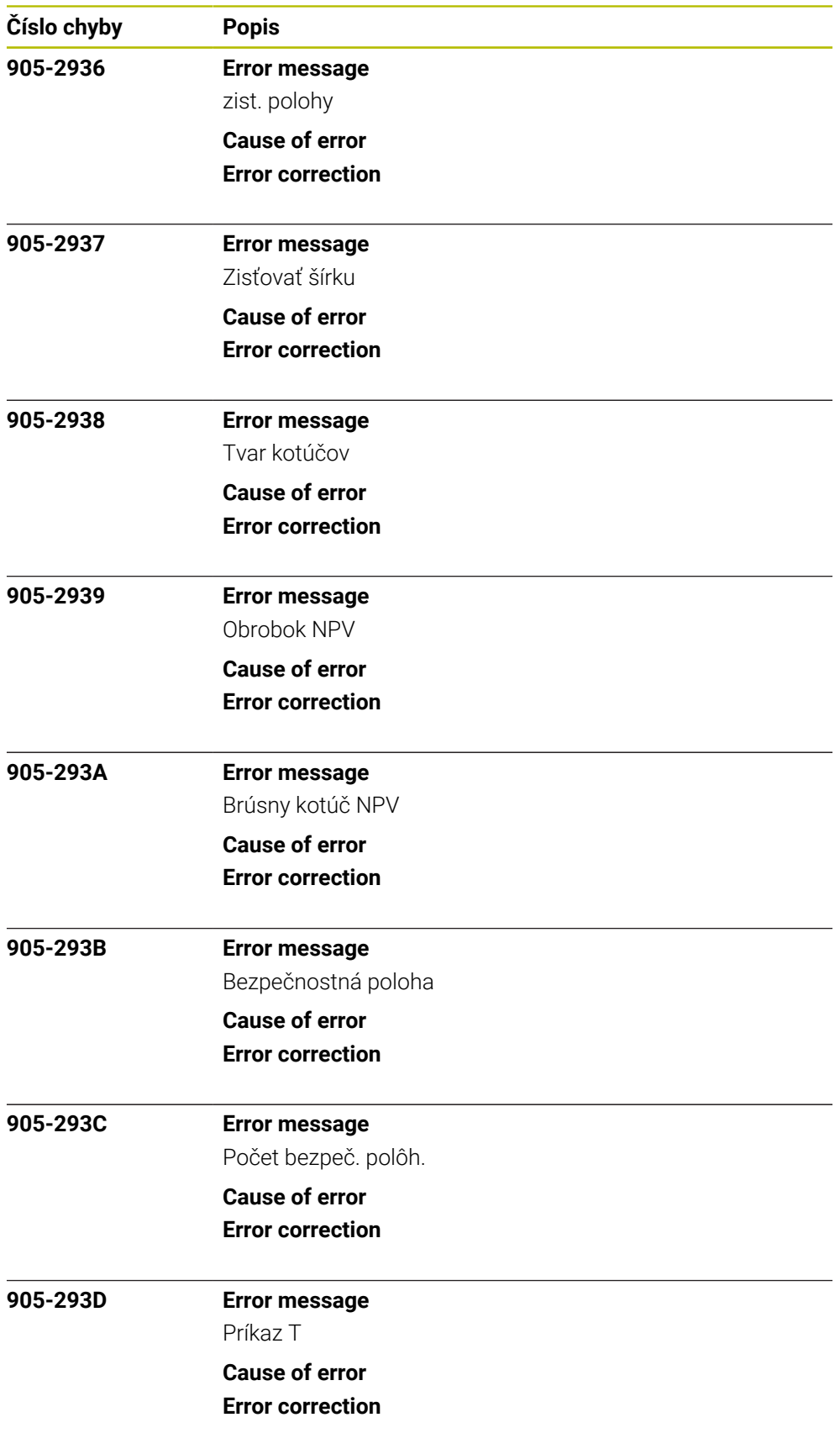

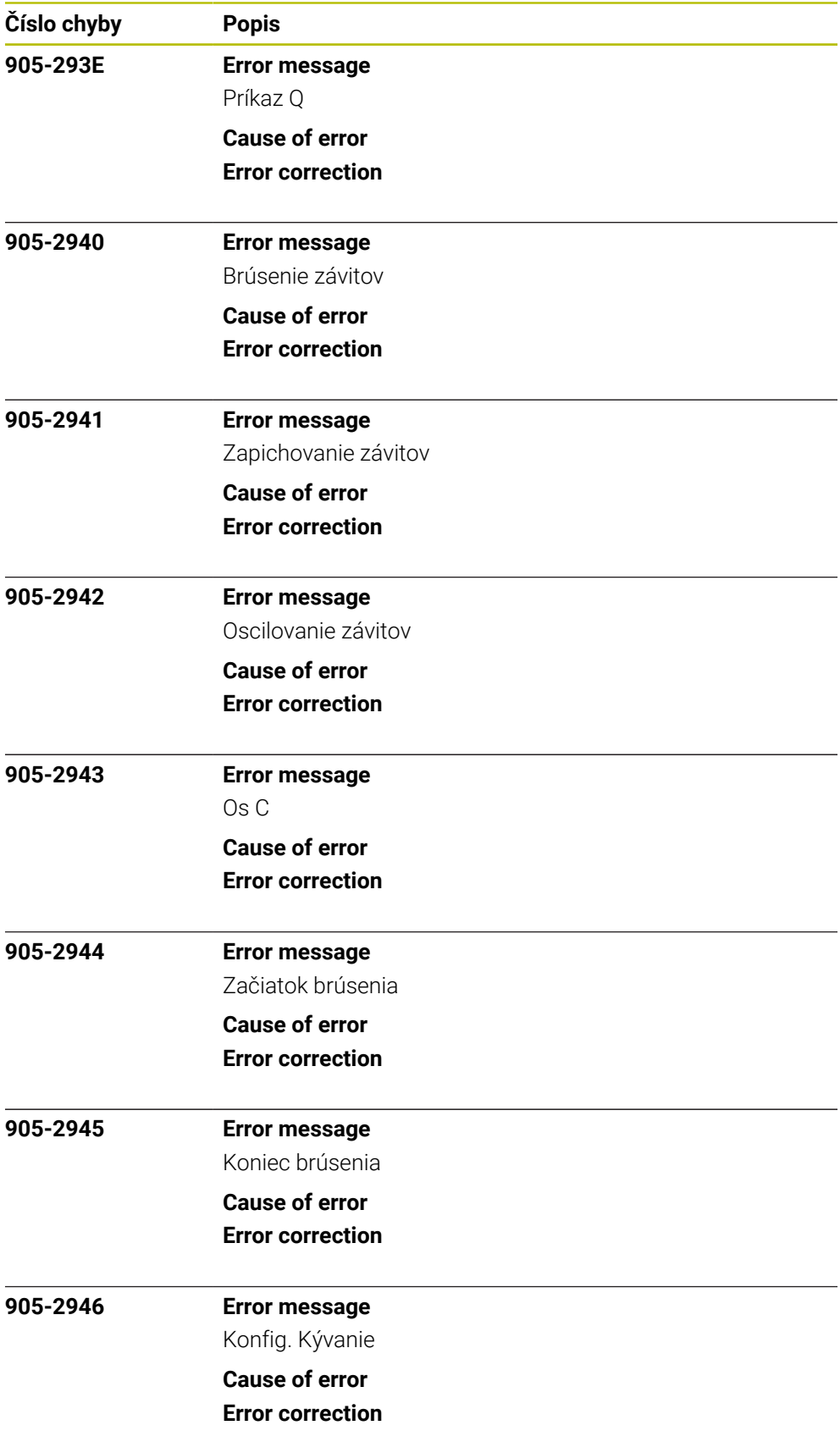

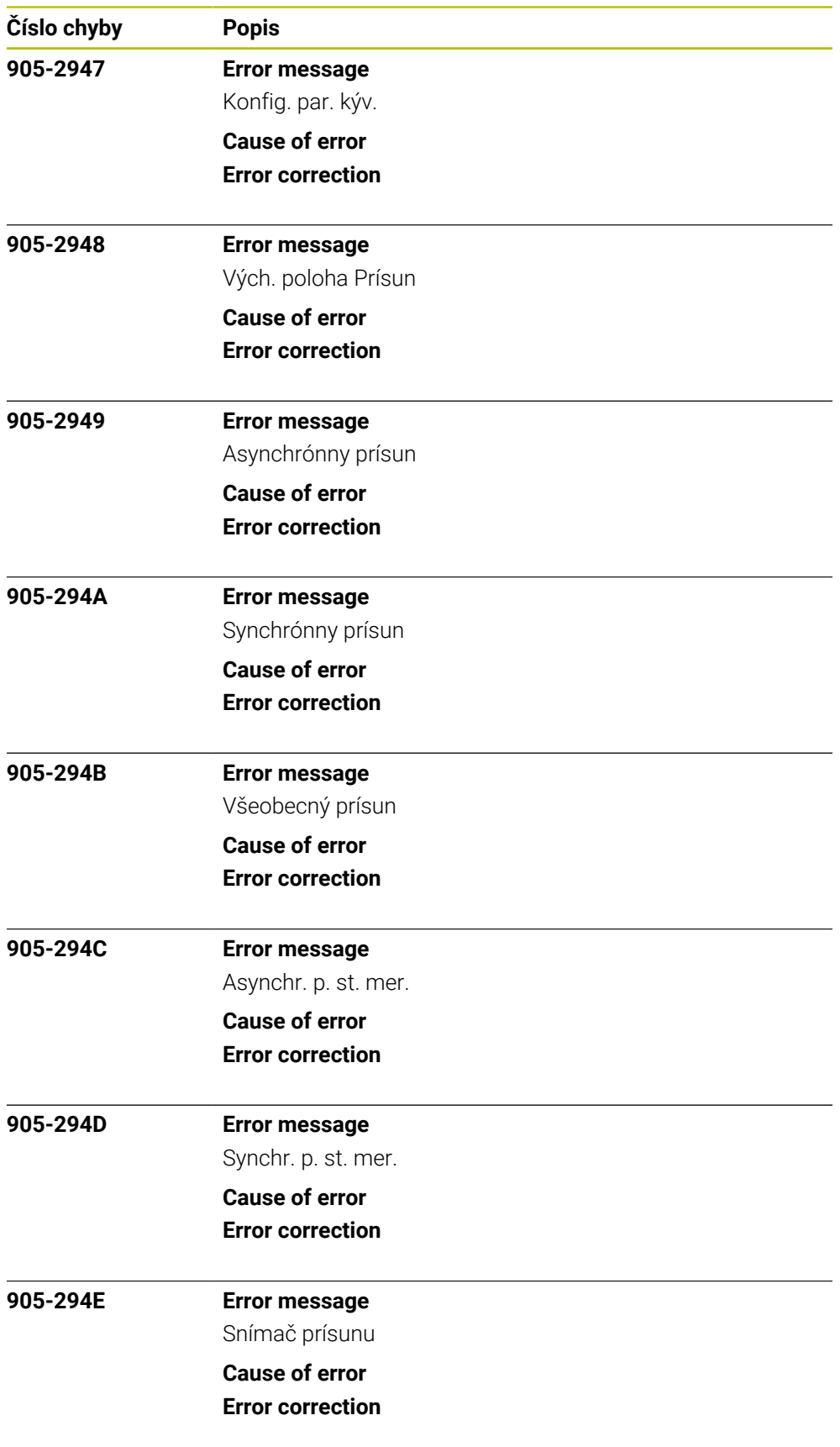

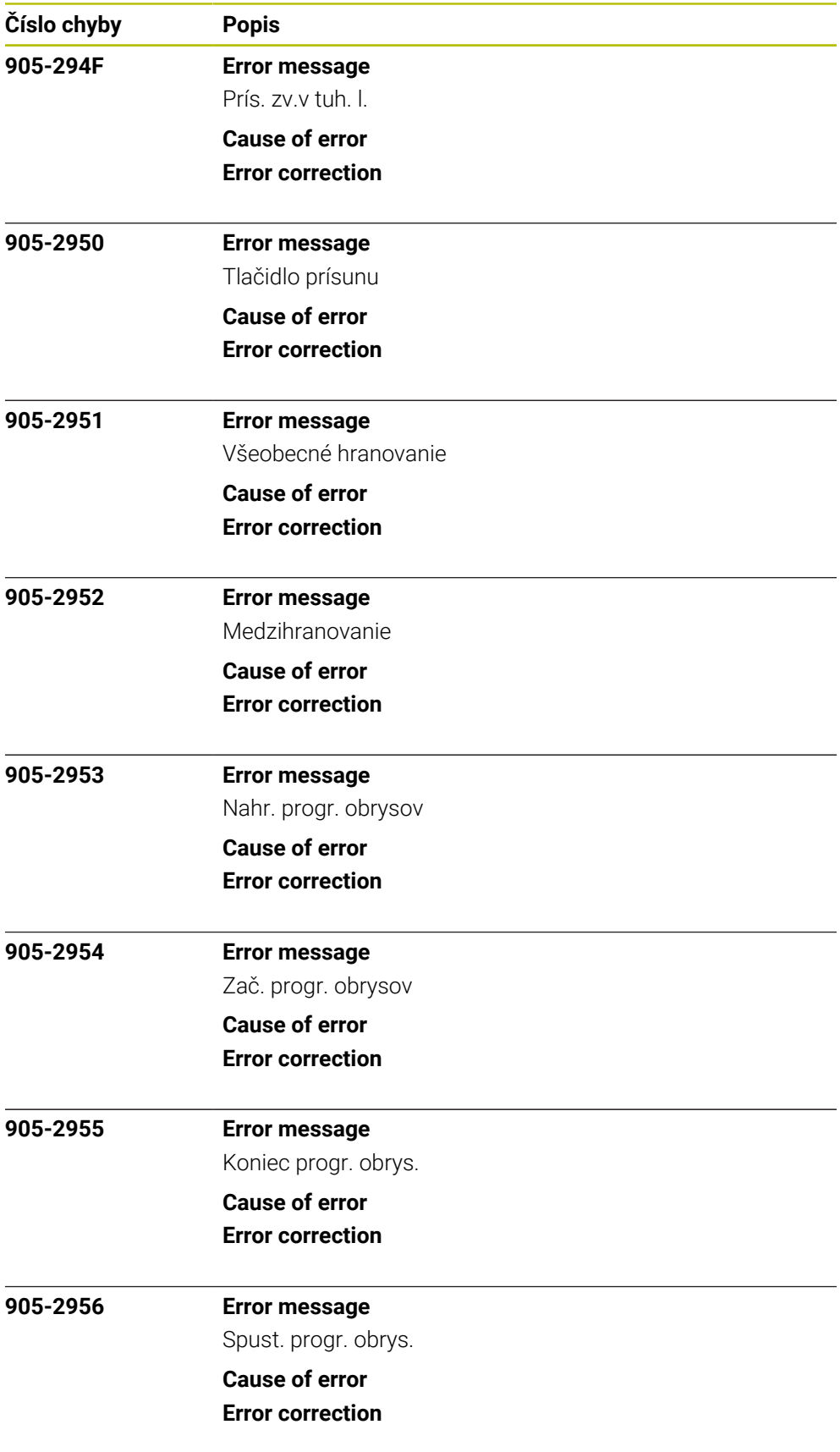

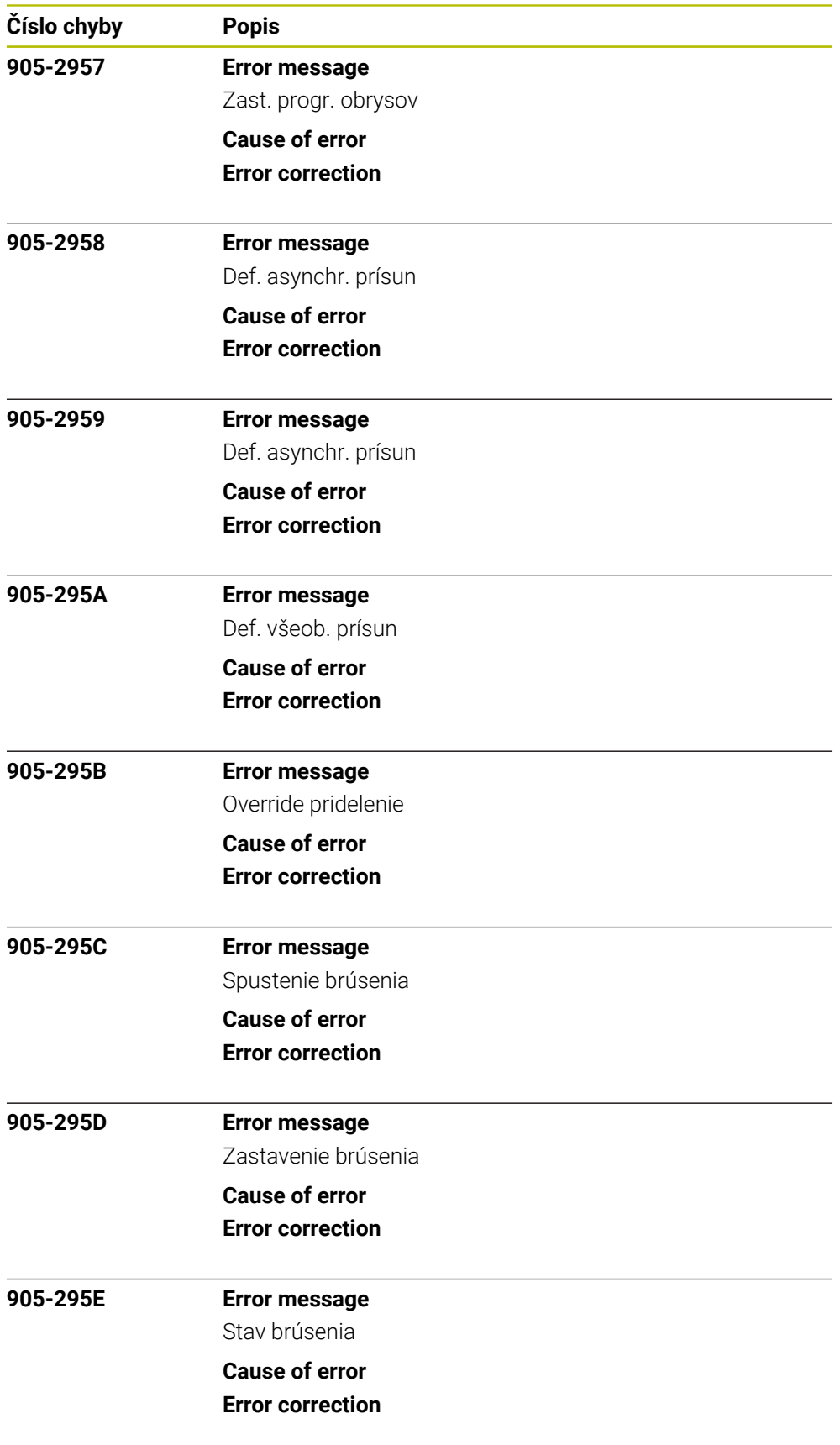

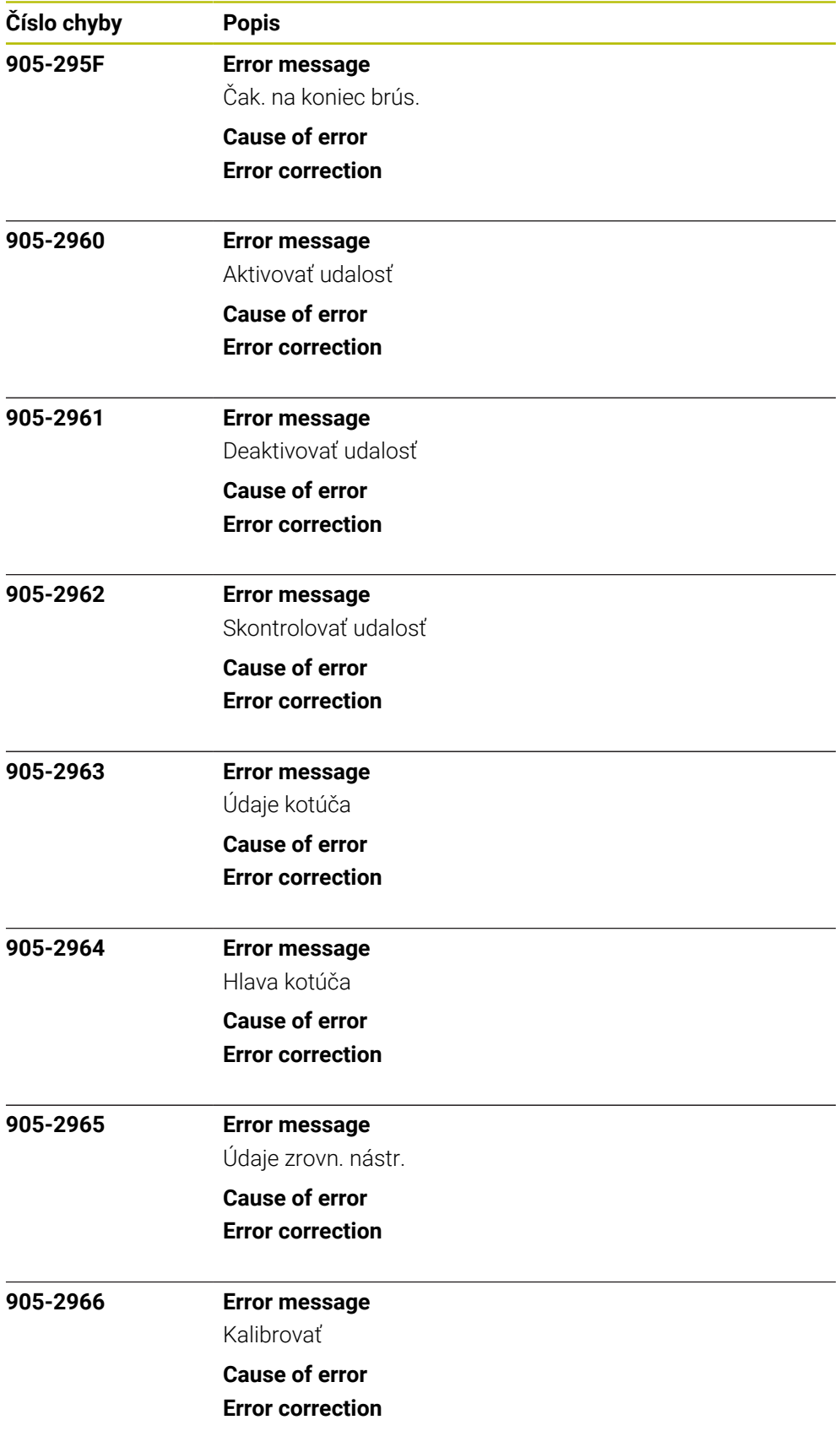

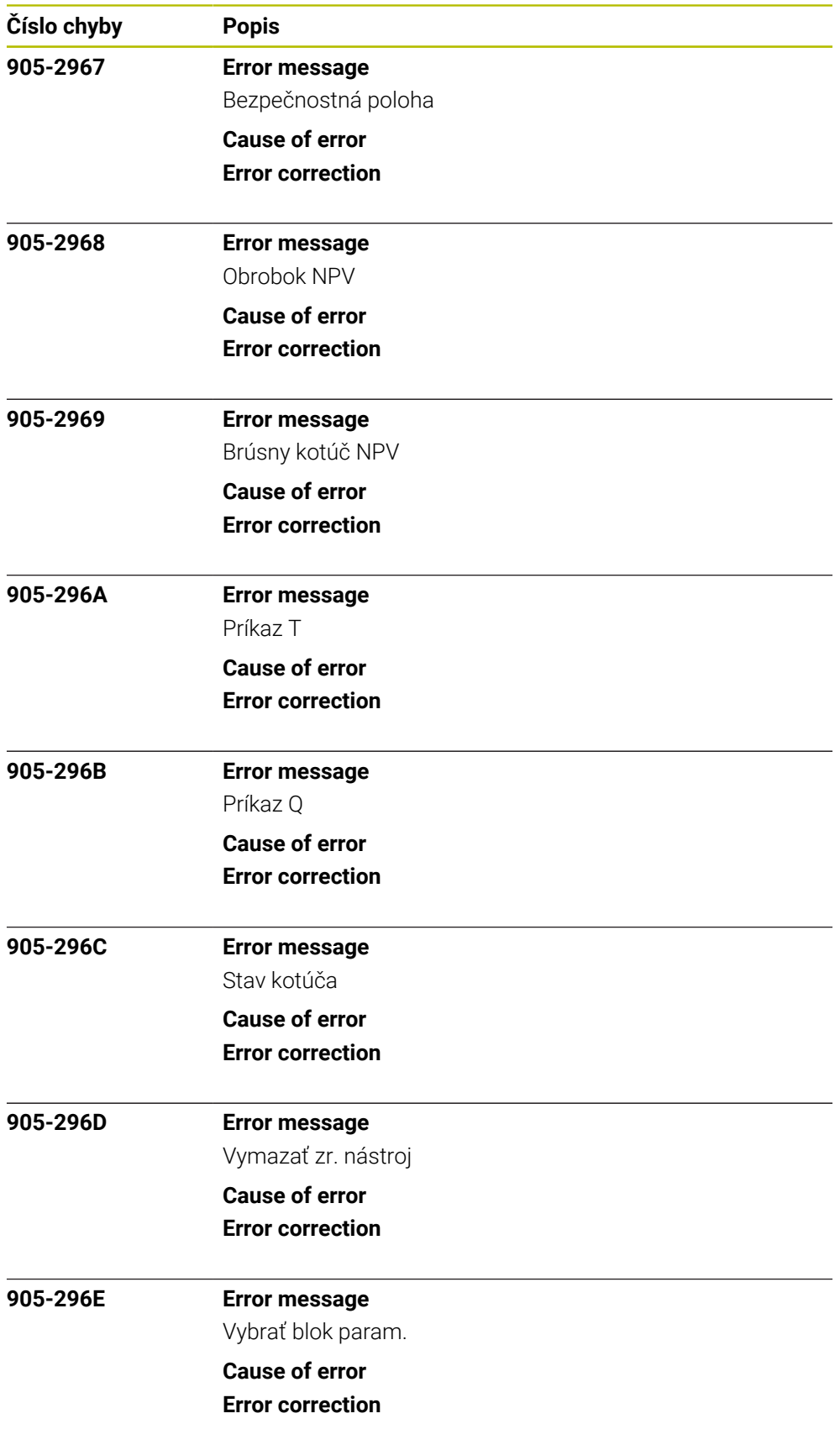

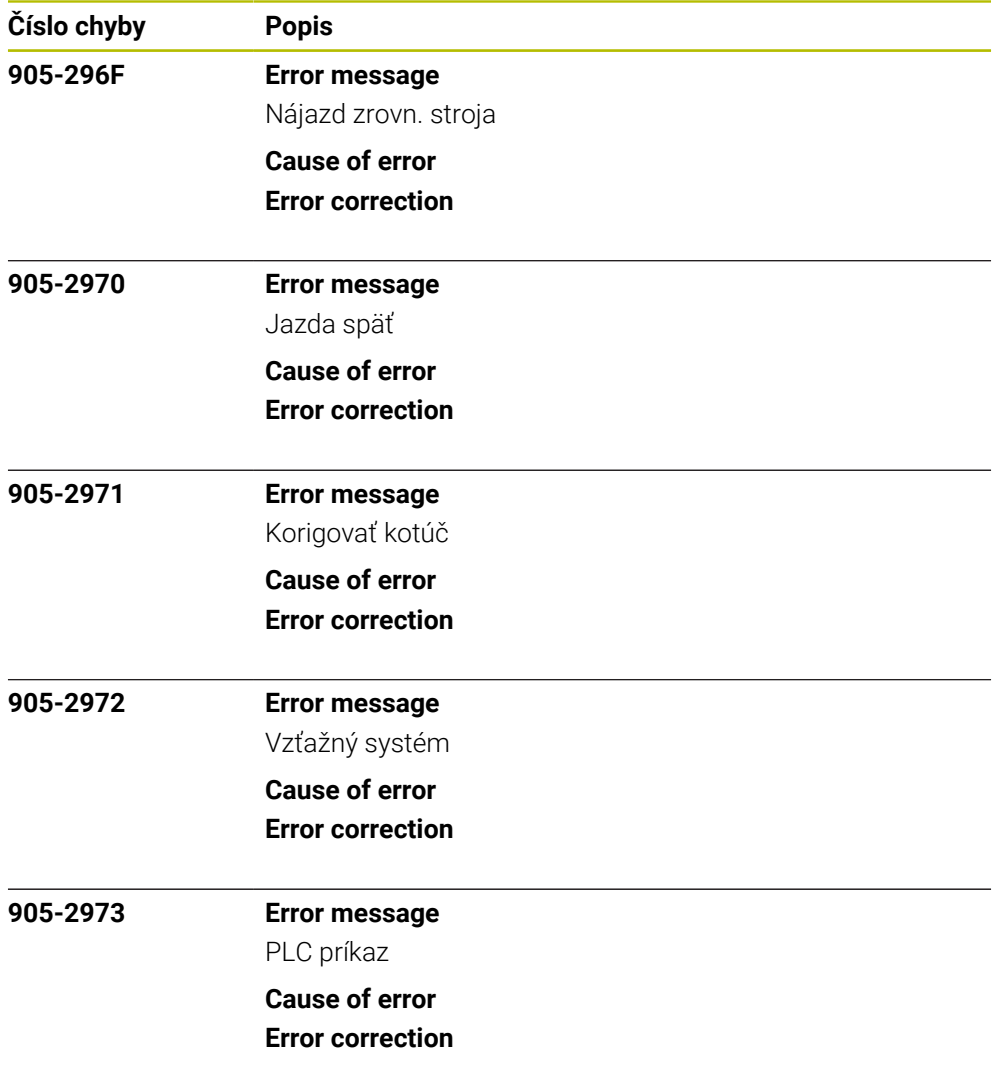